Федеральное агентство по образованию ГОУ ВПО «Уральский государственный горный университет»

> ОДОБРЕНО Методической комиссией факультета геологии и геофизики УГГУ «16» ноября 2010 г. Председатель комиссии  $\mathcal{H}_L$  аси $\mathcal{A}_{\text{mp}}$ оф. С.Н. Тагильцев

# О. А. Суставов

## ПЕТРОГРАФИЯ МАГМАТИЧЕСКИХ И МЕТАМОРФИЧЕСКИХ ПОРОД, ПЕТРОЛОГИЯ

\_\_\_\_\_\_\_\_\_\_\_\_\_\_\_\_\_\_\_\_\_\_\_\_\_\_\_\_\_\_\_\_\_\_\_\_\_\_\_\_\_\_\_\_\_\_\_\_\_\_\_\_\_\_\_\_\_\_\_\_\_\_\_\_\_\_\_\_\_\_\_

*Учебно-методическое пособие* к практическим занятиям (часть 1) для студентов специальности 21.05.02 Прикладная геология

 ДОКУМЕНТ ПОДПИСАН ЭЛЕКТРОННОЙ ПОДПИСЬЮ

Сертификат: 03E560600022AE6E8C4F6F16AC2E0521FC Владелец: Упоров Сергей Александрович Действителен: с 19.01.2022 до 19.04.2023

Издание УГГУ Екатеринбург, 2011

Рецензент – *В. И. Русин*, доктор геол.-минер. наук, профессор кафедры МПГ Уральского государственного горного университета

Учебно-методическое пособие рассмотрено на заседании кафедры минералогии, петрографии и геохимии 2 ноября 2010 г. (протокол №2 ) и рекомендовано для издания в УГГУ.

#### **Суставов О. А.**

С 89 ПЕТРОГРАФИЯ МАГМАТИЧЕСКИХ ИМЕТАМОРФИЧЕСКИХПОРОД, ПЕТРОЛОГИЯ : Учебно-методическое пособие к практическим занятиям (часть 1) / О. А. Суставов. – Екатеринбург: Изд-во УГГУ, 2011. - 64 с.

> Рассматривается методика изучения минералов в петрографических шлифах и дается микроскопическая характеристика наиболее распространенных минералов магматических и метаморфических пород. Приводятся некоторые понятия кристаллооптики, данные об устройстве и поверках микроскопа, о методах изучения минералов при выключенном анализаторе и в скрещенных николях, с использованием параллельного и сходящегося света. Подробно описываются практические приемы работы с микроскопом при диагностике и описании породообразующих минералов. Пособие может быть использовано при проведении аудиторных лабораторных занятий и для самостоятельной работы студентов. Учебно-методическое пособие предназначено для студентов специальности 21.05.02 Прикладная геология

© Суставов О. А., 2011

© Уральский государственный горный университет, 2011

## **Оглавление**

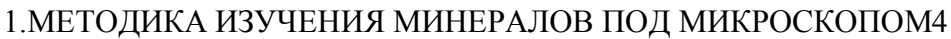

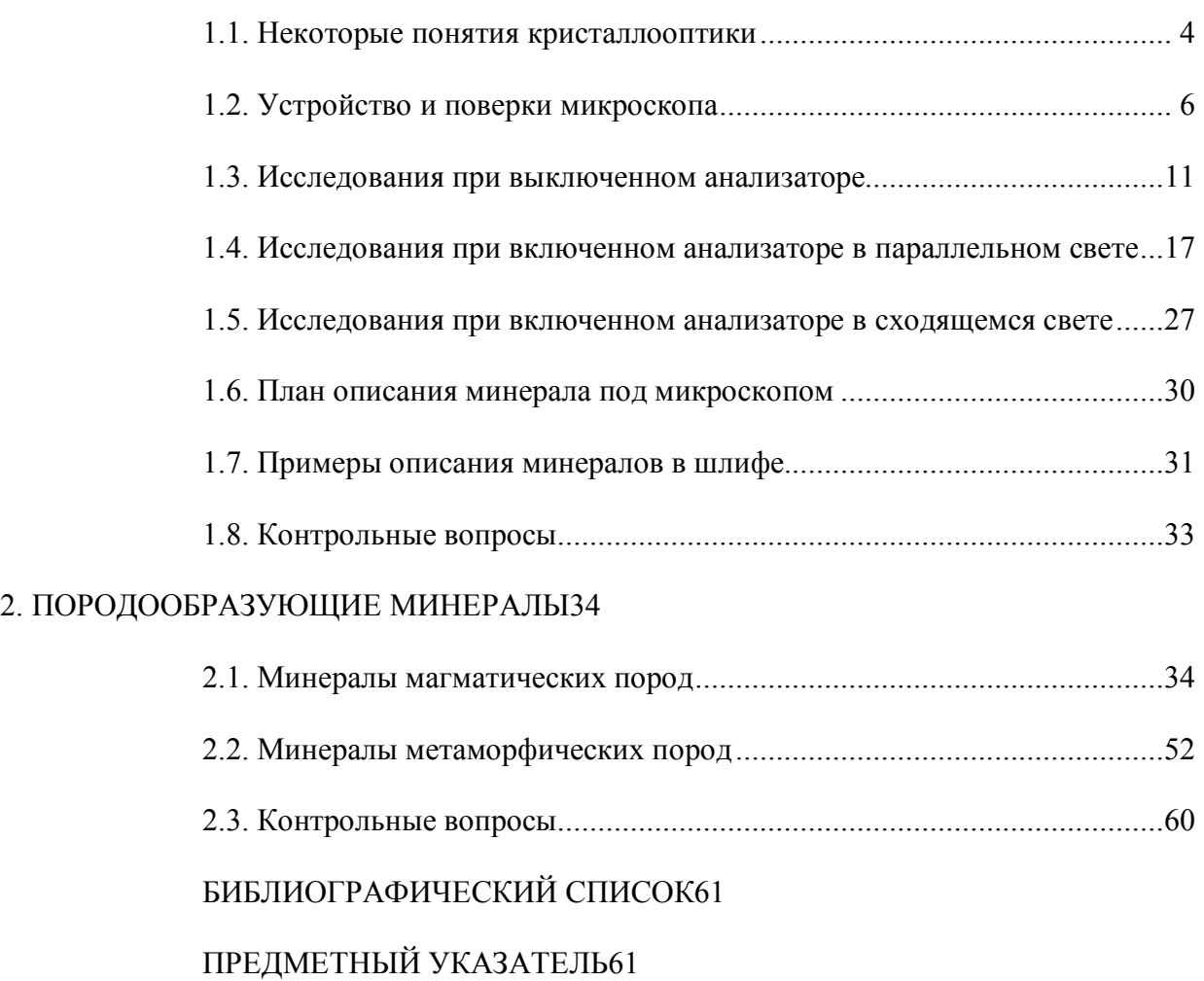

# **1. МЕТОДИКА ИЗУЧЕНИЯ МИНЕРАЛОВ ПОД МИКРОСКОПОМ**

## **1.1. Некоторые понятия кристаллооптики**

Кристаллооптика – раздел физики, изучающий законы распространения света в кристаллах и возникающие при этом оптические эффекты.

В *естественном (неполяризованном)* свете векторы напряженности электрического поля ориентированы во всех направлениях, перпендикулярных световому лучу. В *плоскополяризованном* свете эти векторы расположены в одной плоскости, перпендикулярной направлению распространения светового луча; эта плоскость называется *плоскостью колебаний* света*.*

В *оптическически изотропных* веществах свет распространяется во всех направлениях с равной скоростью*.* То есть показатель преломления *n* таких веществ во всех направлениях одинаков. Оптически изотропными являются жидкости, аморфные твердые тела (стекла, смолы) и кристаллы кубической сингонии.

Кристаллы остальных сингоний, кроме кубической, *оптически анизотропны.* Луч естественного света, попадая в оптически анизотропный кристалл, разделяется на два плоскополяризованных луча, имеющих неодинаковые скорости распространения и взаимно перпендикулярные плоскости колебаний. Скорость одного или обоих лучейзависит от направления их распространения в кристалле. Поэтому соответствующие этим лучам показатели преломления изменяются в зависимости от направления в кристалле. Разность наибольшего (*ng*) и наименьшего (*np*) показателей преломления кристалла (*n<sup>g</sup> - np)*называется его *двойным лучепреломлением (двупреломлением).*

В оптически анизотропных кристаллах имеются направления, по которым двойного лучепреломления не происходит (скорости распространения обоих лучей в этих направлениях одинаковы). Эти направления называются *оптическими осями*. Кристаллы средних сингоний: гексагональной, тетрагональной и тригональной, имеют одну оптическую ось (*оптически одноосные*кристаллы; оптическая ось в них совпадает с осью симметрии высшего порядка – *L6, L4,L3*). Кристаллы низших сингоний: ромбической, моноклинной и триклинной, имеют две оптических оси (*оптически двуосные* кристаллы).

Поверхность, построенная на величинах показателей преломления, значения которых откладываются по направлению колебаний светового луча называется о*птической индикатрисой*.

В кристаллах кубической сингонии оптическая индикатриса имеет форму шара–показатели преломления имеют одинаковую величину во всех направлениях.

4

В одноосных кристаллах (гексагональная, тетрагональная и тригональная сингонии) индикатриса представляет собой эллипсоид вращения, ось вращения которого совпадает с оптической осью.

В двуосных кристаллах (ромбическая, моноклинная и триклинная сингонии)оптическая индикатриса имеет форму трехосного эллипсоида – с тремя взаимно перпендикулярными и неравными друг другу по величине осями $N_g$ ,  $N_m$  и  $N_p$ .

В кристаллах ромбической сингонии оси *Ng, N<sup>m</sup>* и *Np*совпадают с осями *L<sup>2</sup>* или нормалями к плоскостям симметрии.

В кристаллах моноклинной сингонии одна из осей индикатрисы совпадает с кристаллографической осью *b*. Часто с осью *b* совпадает ось *Nm*, а плоскость *NgN<sup>p</sup>* совпадает с кристаллографической плоскостью (010). Оси *Ng*и*Np*, лежащие в этой плоскости, образуют с кристаллографическими осями *a*и *c*некоторые углы, постоянные для каждого минерала.

В кристаллах триклинной сингонии оси индикатрисы *Ng, N<sup>m</sup>* и *Np*не совпадают с кристаллографическими осями.

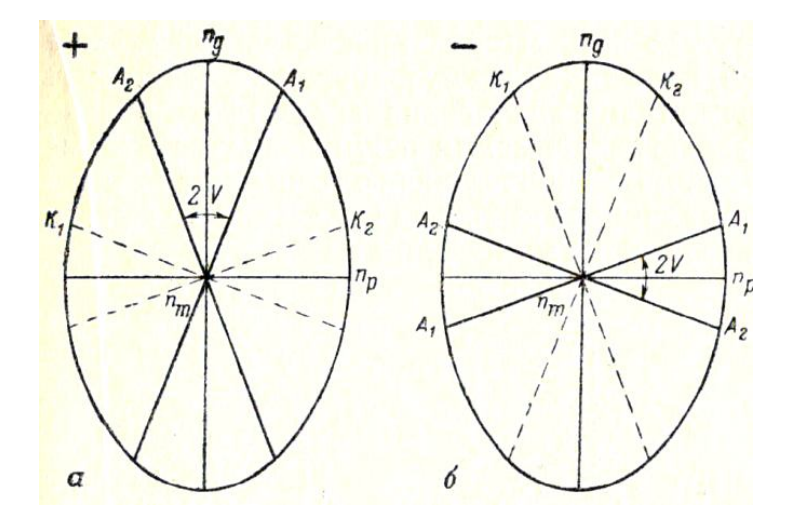

Рис. 1. Разрез индикатрисы оптически положительного (*а*) и оптически отрицательного (*б*) кристаллов; *А<sup>1</sup>* и *А<sup>2</sup>* – оптические оси*, К<sup>1</sup>* и *К<sup>2</sup>* – соответствующие им круговые сечения

В оптических индикатрисах двуосных кристаллов имеется два перпендикулярных оптическим осям *круговых сечения* с радиусом*Nm*(*К<sup>1</sup>* и *К<sup>2</sup>* на рис. 1). Сечение *NgN<sup>p</sup>* называется *плоскостью оптических осей*(в этом сечении располагаются оптические оси). Острый угол между оптическими осями называется *углом оптических осей*(*2V*). Оси индикатрисы *Ng*и*Np*являются биссектрисами угла *2V*(рис. 1). Одна из них делит пополам острый угол между оптическими осями и поэтому называется *острой биссектрисой*, другая является биссектрисой тупого угла между оптическими осями и называется *тупой биссектрисой*.

Если острой биссектрисой является *Ng*,кристалл называется *оптически положительным*(+), если острой биссектрисой является *Np– оптически отрицательным*(-)*.*

Произвольное сечение индикатрисы двуосного кристалла представляет собой эллипс, большая полуось которого меньше *N<sup>g</sup>* (обозначается*Ng′*), а малая полуось больше*N<sup>p</sup>* (обозначается *Np′*).

# *1.2.* **Устройство и поверки микроскопа**

#### *Устройство микроскопа*

Микроскопы серии **ПОЛАМ** (рис. 2) состоят из осветительной и наблюдательной систем.

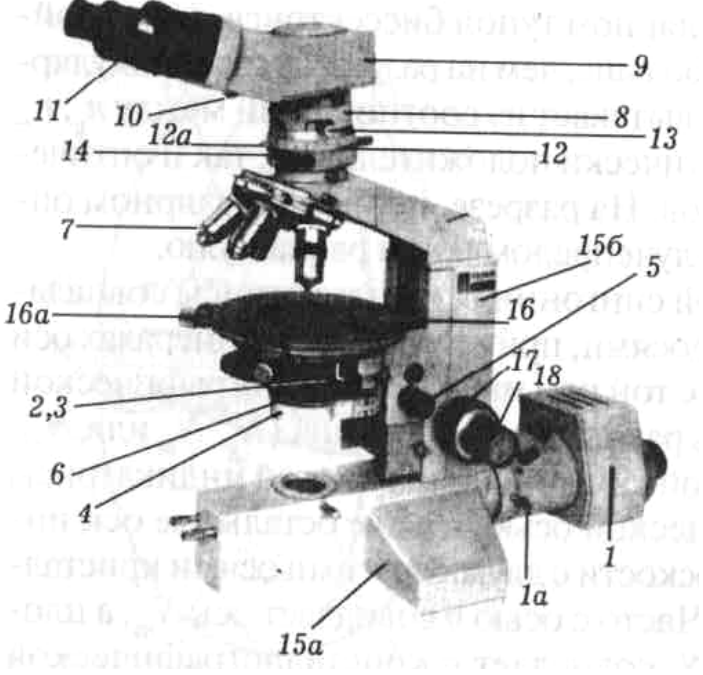

Рис. 2. Схема устройства поляризационного микроскопа серии Полам (объяснения в тексте)

Осветительная система включает в себя*осветитель1*, закрепленный с помощью винта *1а*, и *конденсорное устройство2*, состоящее из двух линз, верхняя из которых съемная. Выше конденсора помещена *диафрагма* с рукояткой *3*.*4* – откидная осветительная линза в оправе. Конденсорное устройство может перемещаться вверх и вниз вращением рукоятки *5*. В нижней части конденсорного устройства помещен*поляризатор*6, закрепленный винтом. При ослаблении винта поляризатор можно вращать за кольцо оправы.

Наблюдательная система состоит из сменных объективов *7*, тубуса *8*, а также монокулярной насадки *9* с диафрагмой *10* и окуляром *11*. В некоторых микроскопах имеется бинокулярная насадка.

В тубусе размещены *анализатор* и *линза Бертрана*.Анализаторможно поворачивать с помощью кольца *12* и фиксировать винтом. Анализатор вводится и выводится рукояткой *12а*. Рукоятка *13* служит для включения и выключения линзы Бертрана. В нижней части тубуса имеется расположенный под углом 45° к плоскости симметрии микроскопа паз *14*, предназначенный для введения компенсаторов.

Все узлы микроскопа укреплены на *штативе* с основанием *15а* и тубусодержателем *15б*, в который смонтирован механизм фокусировки, перемещающий *предметный столик16*. Грубое перемещение направляющей механизма фокусировки осуществляется рукоятками *17*, точное – рукоятками

*18*.Предметный столик представляет собой вращающийся диск, имеющий по окружности лимб с градусными делениями. Два нониуса *16а* дают возможность измерять углы поворота столика. Винты у нониусов обеспечивают фиксацию предметного столика.

Главными частями микроскопа **МП-6** (рис. 3) является штатив, тубус, предметный столик и осветительное устройство.

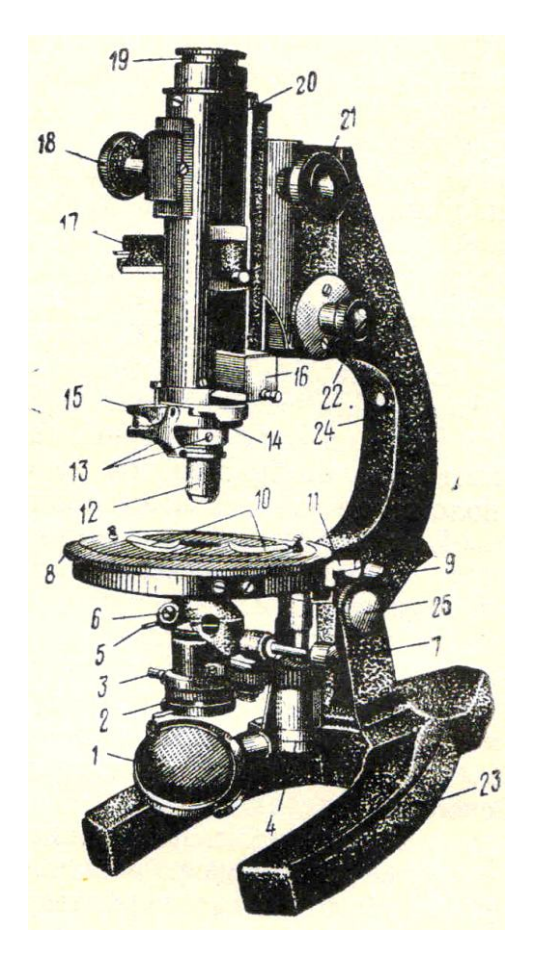

 Рис. 3. Поляризационный микроскоп МП-6: 1 – осветительное зеркало; 2 – поляризатор; 3 – стопорный винт поляризатора; 4 – винт подъема поляризатора; 5 – рукоятка диафрагмы;6 – линза Лазо; 7 – рукоятка линзы Лазо; 8 – предметный столик; 9 – стопорный винт столика; 10 – зажимы для крепления шлифа;  $11 -$ нониус;  $12 -$ объектив; 13 – центрировочные винты; 14 – прорезь для компенсатора; 15 – щипцы для крепления объектива; 16 – анализатор; 17 – линза Бертрана; 18 – винт линзы Бертрана; 19 – окуляр;  $20 - \text{ry6yc}$ ;  $21 - \text{b}$ инт грубой наводки; 22 – винт тонкой наводки; 23 – основание штатива; 24 – ручка тубусодержателя; 25 – стопорный винт штатива

*Штатив* состоит из массивной неподвижной нижней части*23* и верхней подвижной части*24*, на которой закреплены все другие устройства микроскопа. Обе части штатива соединены шарнирно, что позволяет наклонять верхнюю часть микроскопа на наблюдателя и закреплять ее с помощью стопорного винта в удобном для работы положении.

*Тубус* – цилиндр, который может перемещаться с помощью винта грубой наводки *21* и микрометренного винта *22*, позволяющих ставить объект на фокус. В нижней части тубуса имеются щипцы *15*, закрепляющие *объектив*. Выше располагается *анализатор*, который можно вводить и выводить из тубуса. Выше анализатора находится *линза Бертрана*, которую также можно вводить в тубус и выводить из него; эта линза используется при исследованиях в сходящемся свете, а при работе в параллельном свете выключается. В верхнее отверстие тубуса вставляется*окуляр19*.

*Предметный столик* – массивный диск, вращающийся вокруг вертикальной оси. Внешний край столика градуирован, что позволяет с помощью нониусов *11* производить отсчеты углов поворота. Препарат закрепляется на столике с помощью пружинящих зажимов *10*.

*Осветительное устройство* располагается под предметным столиком. В его нижней части находится двустороннее осветительное*зеркало1*. В большинстве случаев можно пользоваться его вогнутой стороной. Над зеркалом расположен*поляризатор2*, выше которого находится *диафрагма*, регулирующая степень освещенности объекта и изолирующая боковые лучи. Над диафрагмой установлен *конденсор*, направляющий поток параллельных световых лучей на исследуемый объект. Выше располагается *линза Лазо6*, которая используется для получения сходящегося светового пучка, необходимого при исследованиях коноскопическим методом. При изучении минералов в параллельном свете линза Лазо не используется и с помощью специального рычага *7* выводится из оптической системы микроскопа.

Осветительное устройство поднимается и опускается с помощьювинта*4*, расположенного вертикально под столиком слева.

К каждому микроскопу приложен набор объективов с увеличениями $3^x$ ,  $8^x$ , 20<sup>х</sup>, 40<sup>х</sup> и 60<sup>х</sup>.

## *Шлиф*

Горные породы изучают под микроскопом в срезах толщиной около 0,03 мм, которые называются *шлифами*. Шлиф изготавливают следующим образом. С помощью алмазной пилы отпиливают небольшую пластинку горной породы, пришлифовывают ее с одной стороны на специальном станке, а затем приклеивают ровной стороной на *предметное* стекло. В качестве клея используют канадский бальзам – прозрачное смолоподобное вещество с показателем преломления около 1.537. Приклеенную к стеклу пластинку горной породы шлифуют с противоположной стороны до толщины около 0.03 мм, покрывают вторым слоем канадского бальзама и тонким *покровным стеклом.*

### *Подготовка микроскопа к работе*

Для подготовки микроскопа к работе необходимо:

1. Установив микроскоп на рабочем месте, поворотом тубусодержателя придать тубусу удобный для работы наклон.

2. Поднять осветительное устройство винтом вверх до упора. Вывести из оптической системы микроскопа линзу Бертрана, анализатор, линзу Лазо, полностью открыть диафрагму.

3. Поставить объектив нужного увеличения (при рядовой работе обычно 8 х или9<sup>х</sup> ). На оправе объектива имеется два стерженька для установки центрировочных винтов и наклонный фиксирующий штифт для закрепления объектива щипцами тубуса. Для установки объектива нужносначала с помощью винта грубой наводки несколько приподнять тубус, а затем, сжав пальцами левой руки щипцы, **правой** рукой надеть объектив на кольцеобразный выступ тубуса микроскопа.Затем нужно повернуть объектив против часовой стрелки так, чтобы фиксирующий штифт вошел в прорезь зажима, после чего отпустить щипцы.

4. Поворотами осветительного зеркала добиться наиболее яркой и равномерной освещенности поля зрения.

5. На предметный столик положить шлиф (покровным стеклом кверху) и с помощью зажима закрепить его.

6. Навести изображение шлифа на резкость при помощи винтов грубой и точной наводки (чтобы не повредить шлиф, лучше это делать, постепенно увеличивая расстояние между шлифом и объективом). Работая с объективами с увеличением  $20^x$ ,  $40^x$  и  $60^x$ , фокусные расстояния которых очень малы, наведение на резкостьследует производить с особой осторожностью, чтобы не раздавить шлиф и не повредить линзы объективов. Для этогосначала нужно, глядя сбоку на конец объектива, осторожно с помощью винта грубой наводки подвести объектив близко к поверхности шлифа, а затем, смотря в окуляр, увеличивать фокусное расстояние до появления отчетливого изображения объекта.

7. Чтобы глаза не уставали,рекомендуется научиться, глядя одним глазом в окуляр микроскопа, оставлять другой глаз при работе открытым. Для этого вначале можно работать с надетым на тубус бумажным экраном.

Перед тем, как приступать к изучению шлифа, следует выполнить **поверки микроскопа.**

1. *Поверка скрещенности николей.*

Скрещенным называется такое положение поляризатора и анализатора, при котором плоскость колебаний света, пропускаемого анализатором, перпендикулярна плоскости колебаний света, пропускаемого поляризатором.

Поверка делается без шлифа. При выключенном анализаторе устанавливается освещенное поле зрения. Затем включается анализатор. Если николи скрещены, поле зрения при включенном анализаторе будет темным, почти черным. Если же при включенном анализаторе поле зрения просветлено, то николи не скрещены. В этом случае нужно открепить стопорный винт поляризатора, повернуть поляризатор за оправу на некоторый угол до полного угасания поля зрения и в этом положении закрепить винт.

Эту же поверкуподобным образом можноделатьипо участку канадского бальзама в шлифе.

2.*Поверка совпадения нитей окуляра снаправлениями колебанийполяризатора и анализатора.* 

Находим в шлифе зерно мусковита или биотита с хорошо различимыми трещинами спайности и устанавливаем это зерно при включенном анализаторе на угасание (делаем зерно максимально темным). Выключаем анализатор. Трещины спайности в зерне должны быть параллельны одной из нитей окуляра.

Если такой параллельности нет и в положении угасания трещины спайности ориентированыпод некоторым(обычно небольшим)угломк нити окуляра, то следует несколько повернуть окуляр - до совпадения нити окуляра с направлением трещин спайности.

3. *Определение направления колебаний света в поляризаторе.*

Поверка производится при выключенном анализаторе с помощью зерна биотита с хорошо заметными трещинами спайности. Вращая столик микроскопа,наблюдаем, как при повороте столикабиотит меняет окраску (плеохроирует). В тот момент, когда биотит приобретает самую густую окраску, трещины спайности ориентированы параллельно плоскости колебаний света в поляризаторе (совпадающей либо с вертикальной, либо с горизонтальной нитью окуляра). Следут записать, с какой именно нитью сопадает направление колебаний света в поляризаторе.

4. *Центрировка объектива.*

Центрировка объектива заключается в совмещении оптической оси объектива с осью микроскопа.При отцентрированном объективе зерно, поставленноена пересечение нитей окуляра, при вращении столика не смещается и все время остается на пересечении нитей окуляра. Если же объектив не отцентрирован, топри вращении столика зерно будет отклоняться от пересечения нитей окуляра.

Для этой поверки выбираем в шлифе какую-либо хорошо заметную точку и, передвигая шлиф на столике, ставим ее на перекрестие нитей окуляра (*1* на рис.4), а затем вращаем столик микроскопа, следя за точкой. Если при вращении столика точка смещается относительно центра креста нитей, то объектив следует центрировать (обнаружив нарушение центрировки, следует сначала проверить,правильно ли вставлен объектив).

Для центрировки нужно повернуть столик микроскопа в положение, когда наблюдаемая точка максимально отклонилась от перекрестия нитей окуляра (*2* на рис. 4), надеть на специальные штифтына корпусе объектива

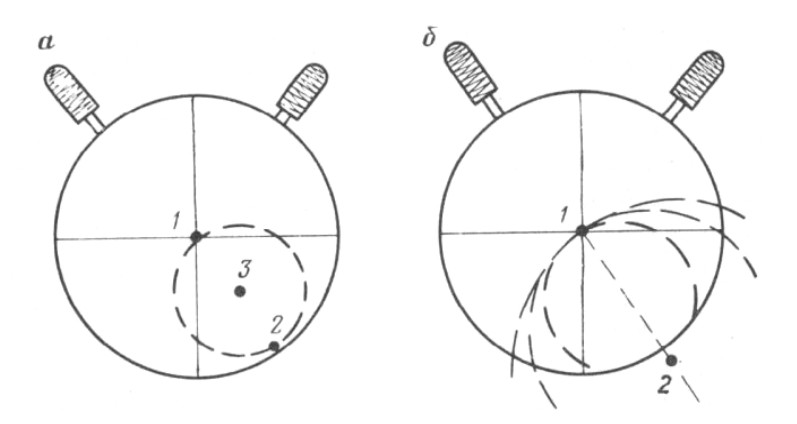

Рис. 4. Схема центрировки

центрировочные ключи и, вращая их, переместить точку в сторону перекрестия нитей на половину расстояния от точки до перекрестия нитей (в положение *3* на рис. 4, *а*). Затем передвинуть шлиф руками на столике так, чтобы точка вновь попала в центр креста нитей. Повторять эти операции, пока точка при вращении столика не будет отклоняться от центра креста нитей.

Иногда, при сильной расцентрированности объектива, наблюдаемая точка при повороте столика микроскопа уходит за пределы поля зрения. В этом случае следует поворачивать предметный столик на некоторый угол то в одну, то в другую сторону, чтобы мысленно определить, где располагается центр окружности, которую описывает точка (направление *1 – 2* на рис. 4,*б*). Затем вращением центрировочных винтов перемещаем предполагаемый центр окружности, которую описывает точка, к перекрестию нитей окуляра.После этого, передвигая шлиф руками, снова ставим точку на центр поля зрения и повторяем описанные выше операции (иногда это приходится делать несколько раз) до достижения центрировки.

## **1.3. Исследования при выключенном анализаторе**

*Размер зерен.*Приближенно размеры зерен в шлифах можно оценить, сравнивая зерна с диаметром поля зрения микроскопа.Величину диаметра поля зрения (с точностью до десятых долей миллиметра) можноопределить, поставив на столик микроскопа вместо шлифа линейку с миллиметровыми делениями.

Для более точного измерения размеров зерен используется окуляр  $6^x$ с микрометрическойшкалой. Цена минимального деления этой шкалыпри использовании объектива  $8^x$  или  $9^x$ - около 0.02 мм.

Для точного определения цены деления шкалы окуляра используется объектмикрометр, представляющий собой металлическую пластинку, в центре которой вставлено стекло с нанесенной линейной шкалой длиной 1 мм, разделенной на 100 делений. Объектмикрометр устанавливается на столике микроскопа как обычный шлиф. В тубус микроскопа вставляется окуляр со шкалой. Перемещая на столике объект-микрометр, совмещаем начало обеих шкал. Определяем, скольким делениям шкалы окуляра соответствует шкала объектмикрометра и вычисляем цену деления окуляра. Например: длина всей шкалы объектмикрометра (1 мм) соответствует 54 малым делениям шкалы окуляра. Отсюда 1 малое деление шкалы окуляра равно 1 мм : 54 = 0,0185 мм.

*Форма зерен.* Зерна минералов могут иметьпризматическую, таблитчатую, пластинчатую, а также изометрическую и неправильную форму. При изучениишлифов объемная форма зерен минерала устанавливается на основе сопоставления между собой имеющихся в шлифе плоских разрезов минерала. На рис. 5представлены продольные и поперечные разрезыкристаллов призматической, таблитчатой и пластинчатой формы.

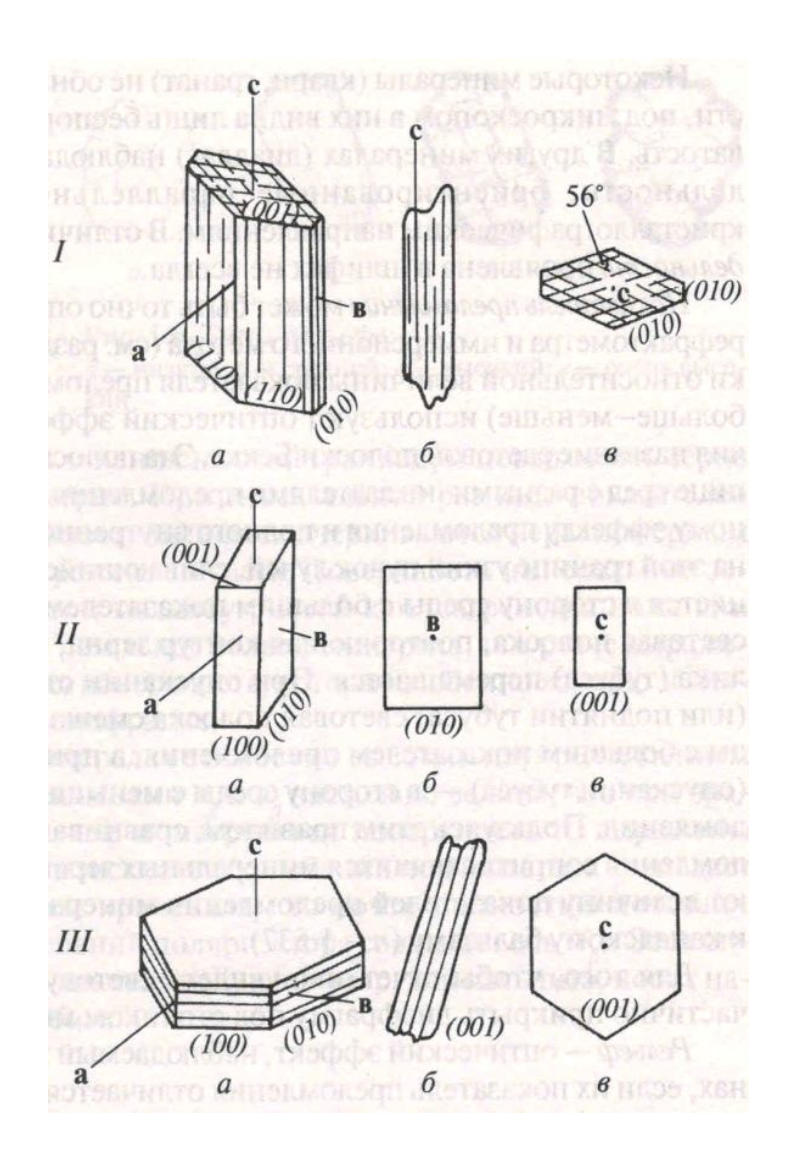

Рис. 5. Кристаллы призматической (*I*), таблитчатой (*II*) и пластинчатой (*III*) формы: *а* – объемная форма кристаллов; *б*, *в* – разрезы: *б* – продольные, *в* - поперечные

*Спайность.*Спайность наблюдается в шлифе в виде серии трещин, пересекающих минерал. Она видна не во всех сечениях кристаллов, а хорошо различается лишь там, где трещины спайности ориентированы по отношению к плоскости шлифа под углом, близким к 90 °. Так, у слюд в разрезах, перпендикулярных уплощенности кристаллов, видны четкие трещиныспайности, а в разрезах, проходящих параллельно уплощенности кристаллов, трещин спайности не видно (см. рис. 5,*III*). У минералов, обладающих

спайностью в двух направлениях, в шлифе чаще всего наблюдаются разрезы с трещинами спайности, проходящими лишь в одном направлении (см. рис. 5,*I, б*). Поэтому заключение оспайности минерала следует основывать на просмотрев шлифе всех зеренданного минерала.

У минералов с *весьма совершенной* спайностью (слюды) тонкиепараллельные трещины спайности идут через весь кристалл (см. рис. 5, *III, б*).Минералы с *совершенной* спайностью (пироксены, амфиболы) характеризуются общим параллельным расположением трещин, но эти трещины прерывисты и не всегда строго параллельныдруг другу (см. рис. 5, *I, б*).*Несовершенная* спайность (оливин) характеризуется отсутствием строгой параллельности, прерывистостью, иногда ветвлением и пересечением трещин, при наличии общего направления в их расположении. Иногда несовершенная спайность проявлена в виде редких и коротких трещин (нефелин). Если минералспайностью не обладает, то трещины отсутствуют или имеют неровную форму и ориентированы беспорядочно.

При наличии спайности по двум направлениям (см. рис. 5, *I*) измеряется угол между плоскостями спайности. Порядок работы при определении угла между плоскостями спайности следующий:

1) находим разрез, перпендикулярный трещинам спайности обоих направлений: трещины должны быть тонкими и не смещаться в сторону при подъеме и опускании тубуса микроскопа;

2) совмещаем трещины спайности одного направления с одной из нитей окуляра;берем отсчет по лимбу столика;

3) вращением столика совмещаем с той же нитью окуляра трещины спайности второго направления; снова берем отсчет. Разность отсчетов - угол между плоскостями спайности. Принято измерять острый угол между плоскостями спайности.

*Цвет*. При работе с выключенным анализатором различают зерна*непрозрачные*, которые выглядят совершенно черными (это главным образом рудные минералы, их определение проводится на специальных микроскопах в отраженном свете), и*прозрачные* – бесцветные и окрашенные.

Цветминерала в шлифе отличается от цвета того жеминерала в образце. Многие минералы, отчетливо окрашенные в образцах, под микроскопом оказываются бесцветными. Цвет минерала обычно характеризуетсясловом из двух частей: например, сине-зеленый, светло-коричневый. Некоторые минералы в анизотропных сечениях при вращении столика микроскопа изменяют интенсивность окраски, а иногда и цвет (*плеохроируют).*

*Показатель преломления.*Показатель преломления минерала оценивается в шлифепутем егосравнения с показателем преломления канадского бальзама (1.537 ± 0.004) или с показателями преломления окружающих минералов.Эта оценка производится исходя из наблюдения у изучаемого минерала описываемых ниже рельефа, характера ограничений, шагреневой поверхности и полоски Бекке (лучше всего они видныпри частично прикрытой диафрагме и опущенном осветительном устройстве).

*Рельеф* – оптический эффект, свойственный зернам минералов, показатели преломления которых отличаются от показателя преломления канадского бальзама.У минералов с показателями преломления, более высокими, чем у канадского бальзама, рельеф *положительный*– минерал кажется более толстым, чем другие минералы, как бы рельефно выступающим над общей поверхностью шлифа.У минералов с показателями преломления, более низкими, чем у канадского бальзама,рельеф*отрицательный*– кажется, что минерал образует впадину на поверхности шлифа.

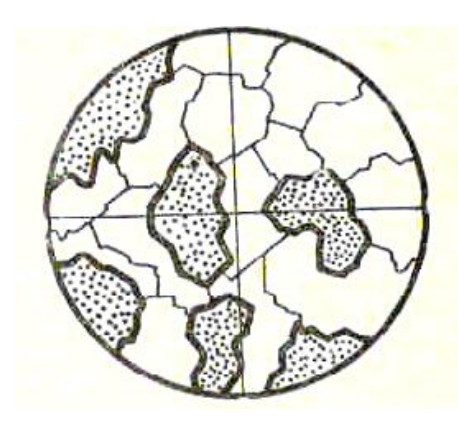

Рис. 6. Резкие ограниче-ния и шагреневая поверхностьу минералов с высоким показателем преломления

Чем больше отличается показатель преломления изучаемого зерна от канадского бальзама или соседних зерен, тем сильнее выражен рельеф данного зерна. При равенстве показателей преломления минерала и канадскогобальзама рельеф у минерала отсутствует.

*Ограничения.* Граница между минералом и канадским бальзамом, или между двумя бесцветными минералами, находящимися в непосредственном контакте друг с другом, четко заметна в том случае, если их показатели преломления различны. Чем больше разница в показателях преломления соприкасающихся минералов, или минерала и канадского бальзама,

тем ограничения становятся более резкими(рис. 6).

*Шагреневая поверхность*. При изготовлении шлифов на поверхностях срезов зерен образуются микроскопические неровности. У минералов с показателями преломления, близкими к канадскому бальзаму, эти неровности не заметны и поверхность зерен выглядит гладкой. Еслиже показатели преломления минерала значительно отличаются от канадского бальзама, то неровности на поверхности зерна становятся заметнее и поверхность зернакажется шероховатой, мелкобугристой - как шагреневая кожа или кожура апельсина. Чем больше отличие показателей преломления зерна от показателя преломления канадского бальзама, тем резче выражена шагреневая поверхность этого зерна (см. рис. 6).

На границе двух соприкасающихся бесцветных минералов, обладающих близкими показателями преломления, при внимательном наблюдении заметно явление окрашивания минералов в зеленоватые и розоватые тона (*дисперсионный эффект*). Бесцветный минерал, имеющий более высокий показатель преломления, приобретает светло-зеленоватую окраску, а бесцветный минерал с более низким показателем преломления - розоватую окраску. Этот эффект становится более отчетливым при прикрытой диафрагме и некотором расфокусировании изображения.

Умение видеть дисперсионный эффект особенно важно при расмотрении мелких бесцветных включений одного минерала в другом, например, мелких вростков плагиоклаза в калиевом полевом шпате (пертиты) или, наоборот, калиевого полевого шпата в плагиоклазе (антипертиты). Отличить калиевый полевой шпат от кварца и плагиоклаза в мелкозернистых агрегатах иногда можно только по дисперсионному эффекту.

По характеру ограничений,рельефу и шагреневойповерхности В.Н.Лодочников подразделяет все бесцветные минералы на 7 групп (табл. 1).

Для более точного определения относительного показателя преломления используется так называемая световая *полоска Бекке*. Это возникающая при расфокусировании микроскопа узкая световая полоска, повторяющая контур зерна. Наиболее четко она видна при использовании объективов с увеличением

20<sup>х</sup> и более. При увеличении расстояния между объективом и шлифом полоска Бекке перемещается в сторону вещества с *бóльшим* показателем преломления,

### Таблица 1

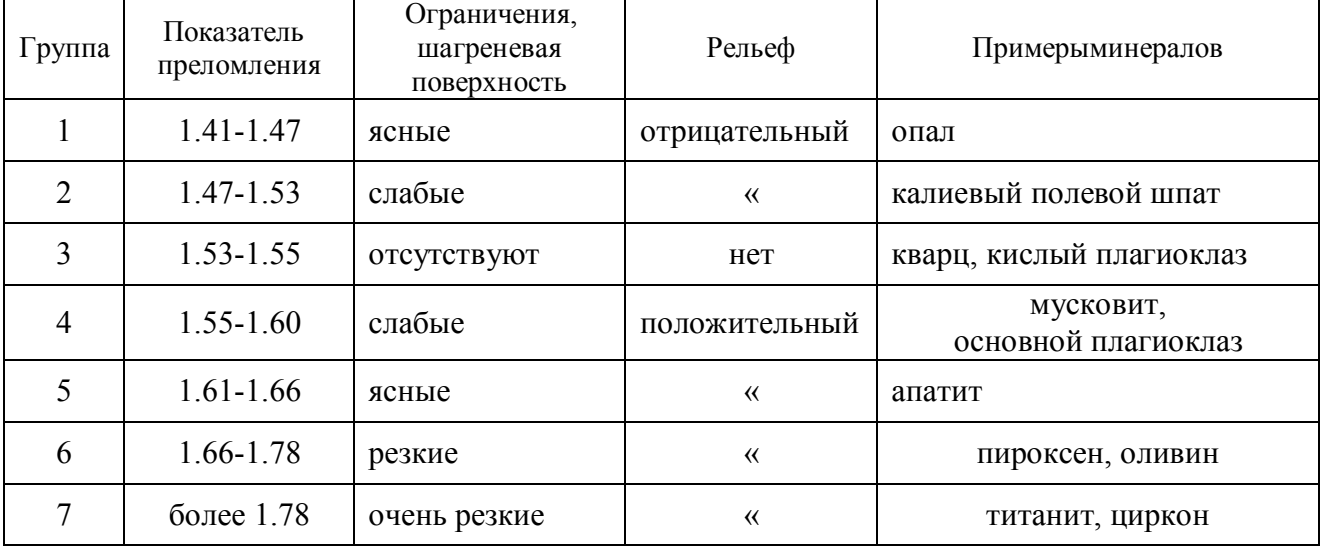

### **Группы В.Н.Лодочникова**

априуменьшении расстояния между объективом и шлифом –в сторону вещества с*меньшим* показателем преломления.

*Порядок работы* при определении показателя преломления минерала:

1) Находим зерно определяемогоминерала на границе с канадскимбальзамом (на краю шлифа или на границе с заполненной канадским бальзамом трещиной внутри шлифа). При включенном анализаторе зерно имеет некоторую интерференционную окраску, а канадский бальзам черный и остается черным при вращении столика микроскопа.

2) Выключаем анализатор, несколько опускаем осветительное устройство и частично прикрываем диафрагму.

3) Определяем рельеф, характер ограничений и шагреневой поверхности изучаемого зерна.

4) Находим границу между зерном и канадским бальзамом. При подъеме и опускании тубуса наблюдаем полоску Бекке и отмечаем направление ее перемещения.

5) По таблице 1 оцениваем величину показателя преломления минерала.

Для оценки показателя преломления по определенной оси индикатрисы (*Ng, Nm, Np*) нужно совместить эту ось с направлением колебаний света в поляризаторе (как определять наименования осей индикатрисы – см. в разделе 1.3). Для этого зерно ставится на угасание при включенном анализаторе, а затем анализатор выключается и производится наблюдение. Видимые рельеф, ограничения, шагреневая поверхность и поведение полоски Бекке определяются величиной показателя преломления по той оси индикатрисы, которая совмещена с направлением колебаний света в поляризаторе.

*Псевдоабсорбция*. Как отмечено выше, наблюдаемые под микроскопом рельеф и шагреневая поверхность минерала зависят от того, какой показатель преломления минерала совпадает с направлением колебаний света, пропускаемого поляризатором. У большинства минералов разница в величине показателей преломления по разным направлениям невелика. Поэтому при вращении минерала на столике микроскопа (то есть при совмещении различных направлений изучаемого минерала с плоскостью колебаний света в поляризаторе) заметных изменений рельефа и шагреневой поверхности минерала чаще всего не наблюдается.

Но у некоторых минералов с особенно высоким двупреломлением (например, у карбонатов) один показатель преломлениямного выше канадского бальзама, адругойблизок илиниже канадского бальзама (например, у кальцита один показатель преломления равен 1.658,а другой *-* 1.486). В этом случае при вращении столика микроскопа рельеф и шагреневая поверхность зерна то выражены очень отчетливо – рис. 7, слева (когда с плоскостью колебаний света в поляризаторе совпадает наибольший показатель преломления), то почти полностью исчезают - рис. 7, справа (когда с плоскостью колебаний света в поляризаторе совпадает наименьший показатель преломления). Этот оптический эффект носит название псевдоабсорбции.

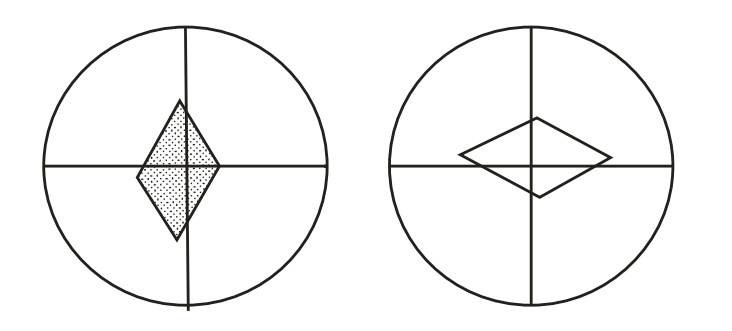

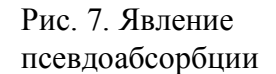

Степень проявления псевдоабсорбции у одного и того же минерала зависит от сечения минерала. В том разрезе минерала, где располагаются наибольший и наименьший показатели преломления, псевдоабсорбция выражена наиболее резко. В произвольном косом сечении псевдоабсорбция проявлена слабее. А в сечении, перпендикулярном оптической оси (в этом сечении показатель преломления одинаков во всех направлениях), псевдоабсорбция отсутствует. Сильной псевдоабсорбцией обладают карбонаты, несколько слабее она

проявлена у мусковита, а опытный глаз иногда улавливает псевдоабсорбцию даже у таких минералов, как кварц.

## **1.4. Исследования при включенном анализаторе в параллельном свете**

#### *Двупреломление минерала*

В оптически анизотропных веществах луч света, входя в кристалл, раздваивается.Образовавшиесядва луча распространяются в кристалле с разными скоростями. В результате один луч обгоняет другой - между ними возникает разность хода*R*(обычно измеряется в нанометрах).Величина разности хода *R*пропорциональна толщине кристалла *d* (толщине шлифа) и величине *Ng' - Np'* в данном сечении кристалла:

 $R=d(N_p' - N_p')$ 

При прохождениидвухобразовавшихся в кристалле световых лучей через анализатор происходитинтерференция этих лучей (вследствие наличия между ними разности хода *R*). В результате кристаллприобретает при включенном анализаторе*интерференционную окраску*. Каждому значению разности хода *R*соответствует своя интерференционная окраска.

Интерференционная окраска возникает, если разность хода *R* не равна нулю. Если же разность хода *R* равна нулю (это имеет место при*Ng' - Np'* = 0, то есть когда сечение индикатрисы в данном зерне имеет форму круга),то свет через кристалл не проходит и кристалл выглядит в скрещенных николях черным. Форму круга имеют сечения оптической индикатрисы аморфных веществ и кристаллов кубической сингонии (оптически изотропных веществ), а также перпендикулярные оптическим осям сечения индикатрисы кристаллов остальных сингоний (такие сечения называются оптически изотропными сечениями).

Таким образом, аморфные вещества (в том числе стекло и канадский бальзам), кристаллы кубической сингонии и перпендикулярные оптическим осям сечения одноосных и двуосных кристаллов в скрещенных николях выглядят темными (черными) и не просветляются при вращении столика микроскопа.

Унекоторыхаморфных веществ и кристаллов кубической сингонии иногда отмечается слабаяаномальнаяанизотропия(вследствие внутренних напряжений и т.п.),проявляющаяся в скрещенных николяхв слабой серой интерференционной окраске. Это свойственно, например, некоторым гранатам. Участки, обнаруживающие двупреломление, нередко располагаются в кристаллах граната зонально и секториально. Аномальная анизотропия в некоторых случаях проявляетсяив таком аморфном веществе, как вулканическое стекло.

При повороте столика микроскопа на 360 ° анизотропное сечение минерала четыре раза гаснет (становится черным) и четыре раза просветляется, приобретая ту или иную интерференционную окраску (максимальная яркость наступает при повороте столика на 45° от положения угасания).Угасание происходит в тотмомент, когда оси индикатрисы совпадают с направлениями колебаний света в поляризаторе и анализаторе(рис. 8). В правильно настроенном микроскопе нити окуляра ориентированы параллельно этим направлениям, так что*в момент угасания нити окуляра указывают на положение осей индикатрисы*вданном разрезе минерала.

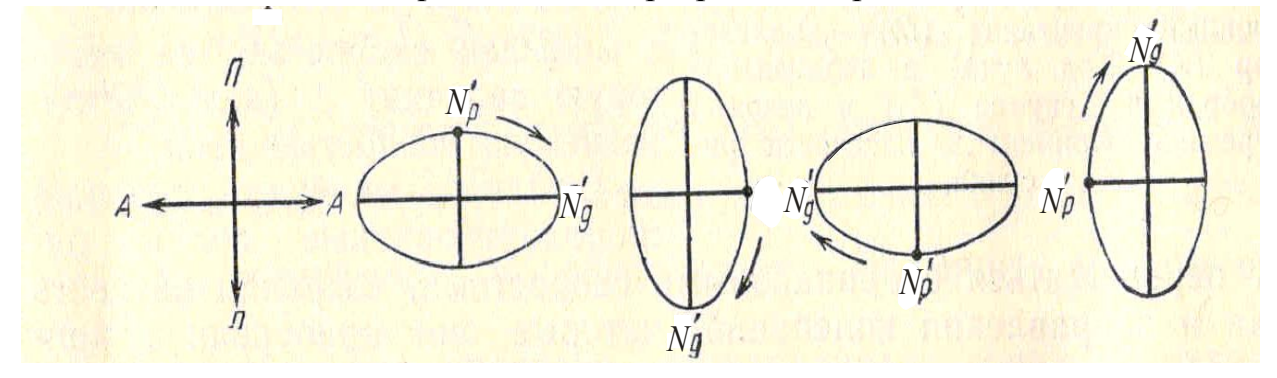

Рис. 8. Четырехкратное угасание минерала в анизотропном сечениипри повороте столика микроскопа на 360° (*П, А* – плоскости колебаний света в поляризаторе и анализаторе)

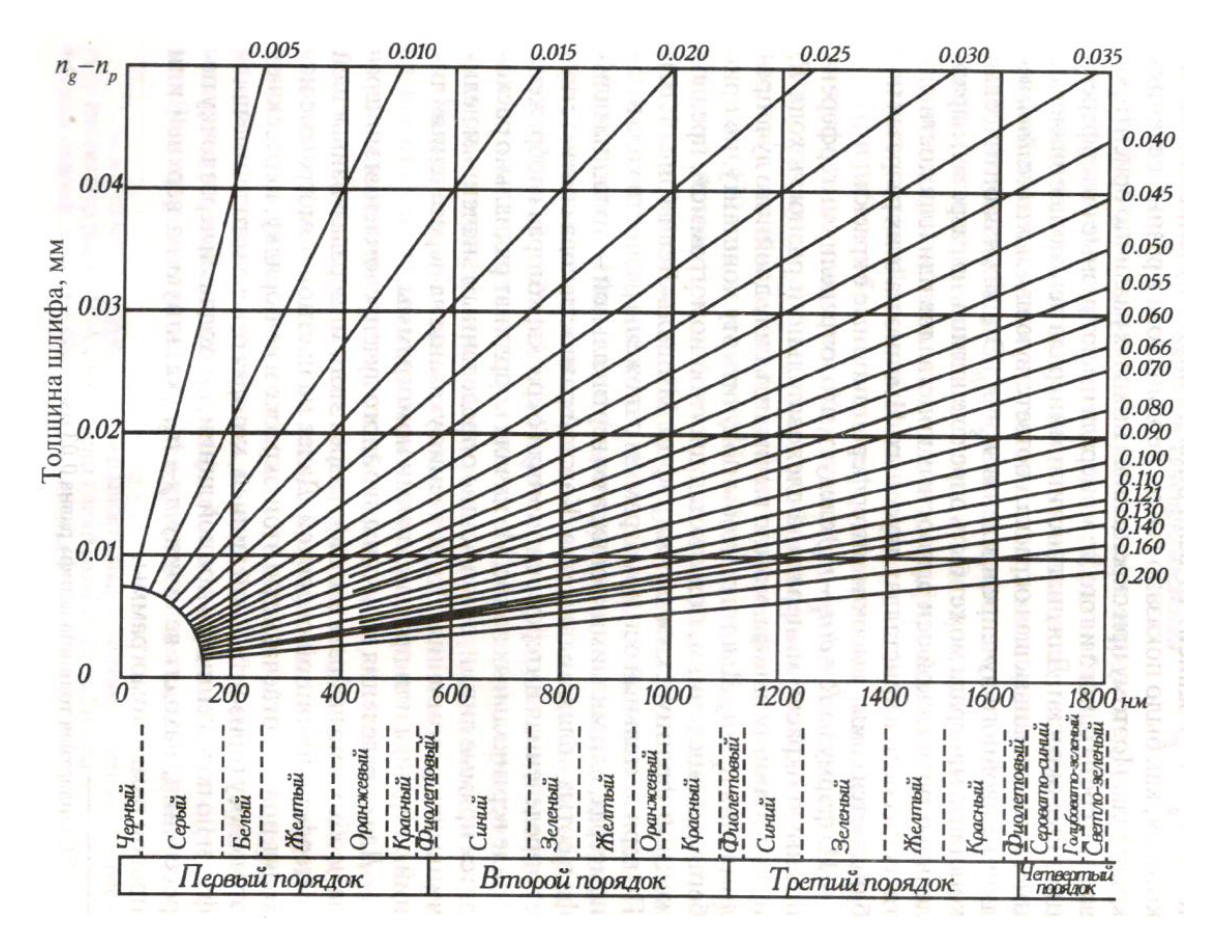

Рис. 9. Номограмма Мишель-Леви. Внизу – цвета интерференционной окраски и соответствующие им значения разности хода *R* (в нанометрах). Объяснения в тексте.

Наблюдаемые у кристаллов интерференционные окраски делятся на порядки (*I, II, III*и так далее), границы между которыми проводятся по фиолетовой окраске (рис. 9). Первый порядок начинается с низких цветов интерференции – темно-серого, серого, белого, далее желтого, и заканчивается красным, а затем фиолетовым цветом (последний соответствует разности хода около 550 нм).

Цвета интерференции *II* и *III* порядков повторяются в одинаковой последовательности: каждый порядок начинается с синего цвета, затем следуют зеленый, желтый, красный цвет. Фиолетовый цвет на границе *II* и *III* порядка отвечает разности хода 1100 нм, на границе *III* и *IV* порядков – 1650 нм (см. рис. 9). При больших разностях хода интерференционные окраски становятся все более бледными и выше *III* порядка трудно различимы.

У некоторых минералов величинадвупреломления для световых лучей разного цвета несколько отличается по величине (дисперсия двупреломления). Это приводит к образованию *аномальных* (отличающихся от приводимых на рис. 9) интерференционных окрасок – ржаво-бурых, красно-фиолетовых, индигово-синих в *I* порядке и очень ярких и пестрых в более высоких порядках. Аномальные интерференционные окраски характерны для хлорита, эпидота и некоторых других минералов.

При наблюдении интерференционной краски минерала нужно уметь определять ее порядок. Это можно сделать, рассматривая края зерен минерала.Нужно найти в шлифе зерно минерала, край которого скошен на клин. В пределах клина толщина зерна постепенно увеличивается.Поэтому всоответствующей клину каемке на краю зерна наблюдается последовательный(как на номограмме Мишель-Леви) переход от низких цветовинтерференционной окраски*I* порядка в самой тонкой части клинак все более высокойинтерференционной окраске, соответствующей толщине основной части зерна.

Например, если зернов своей основной части имеет желтую интерференционнуюокраску*II*порядка(рис. 10),то в периферической клиновидной части зерна будут последовательно наблюдаться серая, белая, желтая, красная окраска *I* порядка, затем синяя и зеленая окраска*II*порядка,

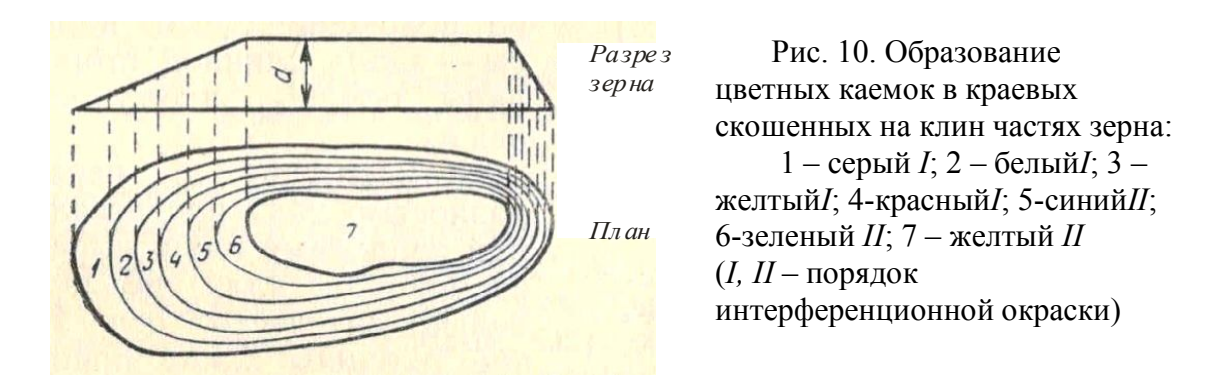

после чего идет свойственная основной части зерна желтая интерференционная окраска *II* порядка (см. рис. 10). Прослеживая эти цветные каемки на краю зерна (сравнивая последовательность цветов с номограммой Мишель-Леви), можно определить, какой порядок имеет интерференционная окраска, которую имеет основная часть изучаемого зерна.

Ширина цветных каемок на краях зерен зависит от угла наклона клина на краю зерна.Если при пологом клине можно наблюдать последовательную смену всех цветов интерференции (см. рис. 10, слева), топри крутом наклоне клина(см. рис. 10, справа) некоторые цвета выпадают, а другие (обычно синий и зеленый) сливаются в одну темную полоску. Для определения порядка окраски может быть использованаи такаяслившаяся синезеленая полоска:отсутствие этой полоски говорит о *I* порядке интерференционной краскиминерала, одна полоска указывает на *II* порядок, а наличие вдоль края зерна двух таких полосок указывает на*III*порядок интерференционной окраски в основной части зерна.

Интерференционную окраску может несколько искажатьсобственнаяокраскаминерала (наблюдаемая при выключенном анализаторе, например, у биотита или роговой обманки). Например, зерно роговой обманки (зеленое при выключенном анализаторе) с красной интерференционнойокраской*I* порядка будет выглядеть при включенном анализаторе из-за зеленой собственной окраски не красным, а бурым. То есть при изучении минералов с интенсивной собственной окраской следует иметь ввиду, что для определния истинной интерференционной окраски следует «вычитать» из наблюдаемой интерференционной окраски собственную окраску минерала .

Из формулы *R=d(Ng' - Np')*следует, что в скрещенныхниколях различно ориентированные зерна(зерна с различными значениями *Ng' - Np'* ) одного и того жеанизотропного минерала имеют разные значения *R*, то есть разнуюинтерференционную окраску.Таким образом, один и тот же минералв зависимости от сечения может иметь в шлифе различнуюинтерференционную окраску.Эта окраска минимальная (черная) в разрезах, перпендикулярных оптической оси, наивысшая в разрезах, соответствующих*N<sup>g</sup> - Np*, и промежуточная в прочих разрезах.

В случае наивысшей интерференционной краски приведенная выше формула имеет вид*R=d(Ng- Np).* Используя эту формулу, можно определять толщину шлифа (*d)* и двупреломление минерала (*N<sup>g</sup> - Np).*

*Определение толщины шлифа.* Чаще всего производится по кварцу. Для этой цели находимв шлифе зерно кварца с наивысшей интерференционной окраской. По таблице Мишель-Леви определяем разность хода лучей *R* для этой окраски. Затемпо формуле  $d=R/(N_g - N_p) = R/0.009(0.009 -$ величина  $N_g - N_p$ кварца) вычисляем толщину шлифа (*R* и *d*должны быть выражены в одинаковых единицах измерения – нанометрах или миллиметрах).

Определить толщину шлифа по кварцу с помощью номограммы Мишель-Леви можно и не прибегая к вычислениям. По горизонтальной оси номограммы (см. рис. 9) отложены разности хода в нанометрах (каждой разности хода соответствует определенная интерференционная окраска), а по вертикальной оси – толщина шлифа в сотых долях миллиметра. Из начала координат радиально расходятся прямые линии, отвечающие определенным значениям величины двупреломления, указанным на пересечениях линий с верхним или правым краями номограммы.

Для определения толщины шлифа находим точку пересечения наклонной линии, соответствующей двупреломлению 0.009, и вертикальной линии, соответствующей значению разности хода *R* наблюдаемой в данном шлифе наивысшей интерференционной окраски кварца. После этого по оси ординат считываем соответствующее этой точке значение толщины шлифа.

В тех случаях, когда в породе нет кварца, для определения толщины шлифа можно использовать плагиоклаз, условно приняв его двупреломление равным 0,008 (такое двупреломление имеют встречающиеся в ряде бескварцевых магматических пород плагиоклазы состава андезин-лабрадор).

*Определение двупреломления минерала.*В шлифе находим зерноизучаемого минерала с наивысшей интерференционной окраской (для этого просматриваем все зерна данного минерала и оцениваем интерференционную окраску каждого зерна). По номограмме Мишель-Левиопределяем разность хода *R*для найденной наивысшей интерференционной окраски. Зная толщину шлифа *d*, по формуле*N<sup>g</sup> - Np=R/ d*вычисляем величину двупреломления (*N<sup>g</sup> - Np*) минерала.

Графическое определение двупреломления *N<sup>g</sup> - Np*по номограмме Мишель-Леви производится следующим образом. От взятого по оси ординат значения толщины данного шлифа перемещаемся слева направодо определенной нами наивысшей интерференционной окраски минерала. Из полученной точки по наклонной линии поднимаемся вверх направо и считываем на конце этой линии значение двупреломления минерала.

Таблица 2

# **Интерференционная окраска минералов в зависимости от двупреломления (по А. Н. Феногенову, с изменениями)**

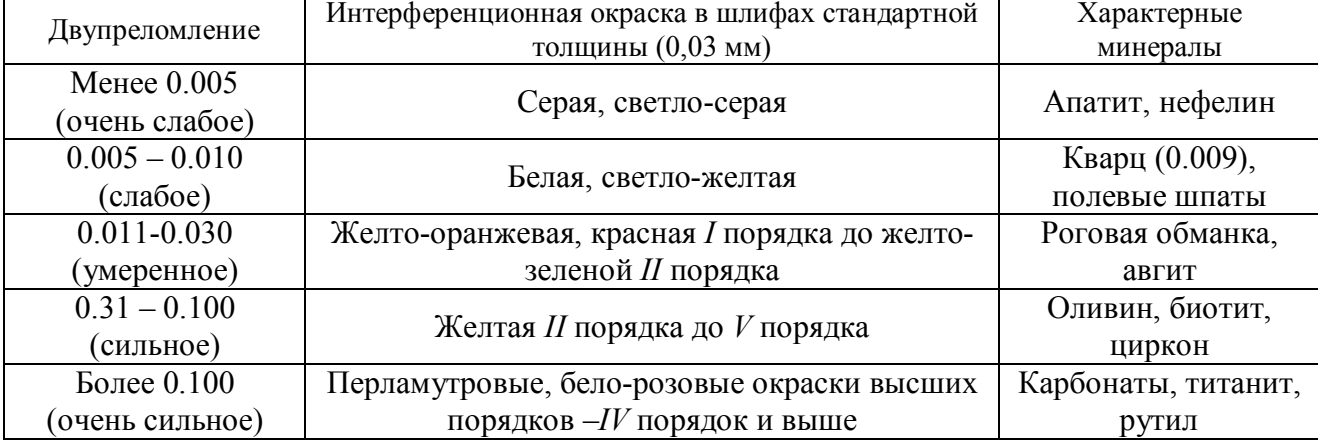

Двупреломление минерала может быть: 1) очень слабым, 2) слабым, 3) умеренным, 4) сильным (табл. 2). Граница двупреломления 0.030 (между умеренным и сильным двупреломлением) соответствует появлению в скошенных на клин краях зерен повторяющихся цветных полосок, по которым можно определять порядок интерференционной окраски (см. выше). При оченьсильном двупреломлении порядок интерференционной окраски установить практически невозможно.

#### *Угол угасания*

Угол угасания– это угол между одной из осей индикатрисы и какой-либо кристаллографической плоскостью (гранью кристалла, трещиной спайности, двойниковым швом). Если угол угасания равен нулю, угасание называется прямым, если не равен нулю – косым (рис. 11).В случае, если указанные выше кристаллографические плоскости в зерне не выражены (например, в зернах кварца неправильной формы), характер угасанияминерала не определяется.

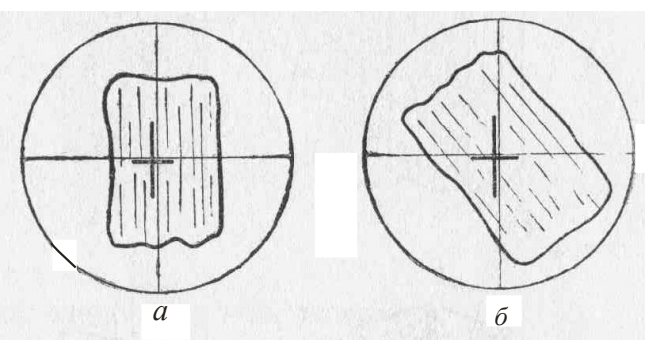

Рис. 11. Характер угасания минерала: *а* – прямое, б – косое (минерал зарисован в положении угасания, черные линии в центре – оси оптическойиндикатрисы зерна)

Минералам гексагональной, тетрагональной, тригональной и ромбической сингоний в большинстве разрезов свойственно прямое угасание.Минералы моноклинной сингонии в разрезах, перпендикулярных (010), обладают прямым угасанием, а в разрезе,параллельном(010) (такой разрез характеризуется наивысшей интерференционной окраской),– косым. Минералы триклинной сингонииобладают во всех разрезах косым угасанием.

Для определения характера угасания какого-либо зерна нужно установить грань кристалла или трещины спайности параллельно вертикальной нити окулярного креста и, включив анализатор, посмотреть, будет зерно при скрещенныхниколях находиться в положении угасания или нет. Если минералв этом положении гаснет, значит угасание прямое, а если минералпросветлен, то угасание косое.

Если угасание косое, то следует измерить угол угасания. Для этого нужно повернуть столик микроскопа из положения, когда грань кристалла или трещины спайности параллельны вертикальной нити,в положение угасания зерна. Угол поворота равен углу угасания. Достигать положения угасания

можно, поворачивая столик как вправо, так и влево. При измерении угла угасания столик вращают в сторону ближайшего угасанияминерала, чтобы угол угасания был менее 45°.

При определении угла угасания следует указывать, по отношению к какой осиоптической индикатрисы он измерен. В положении угасания оси оптической индикатрисы зерна располагаются параллельно нитям окуляра, но

нужно определить наименования этих осей.

*Определение наименований осей индикатрисы* производится с помощью*компенсаторов,*которые представляют собой кристаллические пластинки с известной разностью хода и фиксированным положением осей индикатрисы. Вдоль длинной стороны компенсаторов расположена ось  $N_p$ , а поперек длинной стороны -*Ng*(рис. 12).

Во многих случаях используется компенсатор с разностью хода 550-560 нм. Введенный в специальную прорезь тубуса микроскопа (см. рис. 1, 2 ), он дает красно-фиолетовую интерференционную окраску, поэтому его называют «красным».

Для определениянаименования осей индикатрисысначала ставим исследуемый минералв положение угасания. В этом положении оси индикатрисы параллельны нитям окуляра (см. рис.11). Затем поворачиваем столик микроскопа на 45 °

 Рис. 12 . Компенсатор

против часовой стрелки. Этим мы поворачиваем ось индикатрисы, которая совпадала с вертикальной нитью микроскопа, в положение, ориентированное параллельно прорези тубусамикроскопа, в которую вставляется компенсатор.

Вводим компенсатор и наблюдаем изменение интерференционной окраскиминерала. Если оси индикатрисыминерала*N<sup>p</sup>* и*Ngсовпадают*по направлению с одноименными осями компенсатора(рис. 13), то происходит

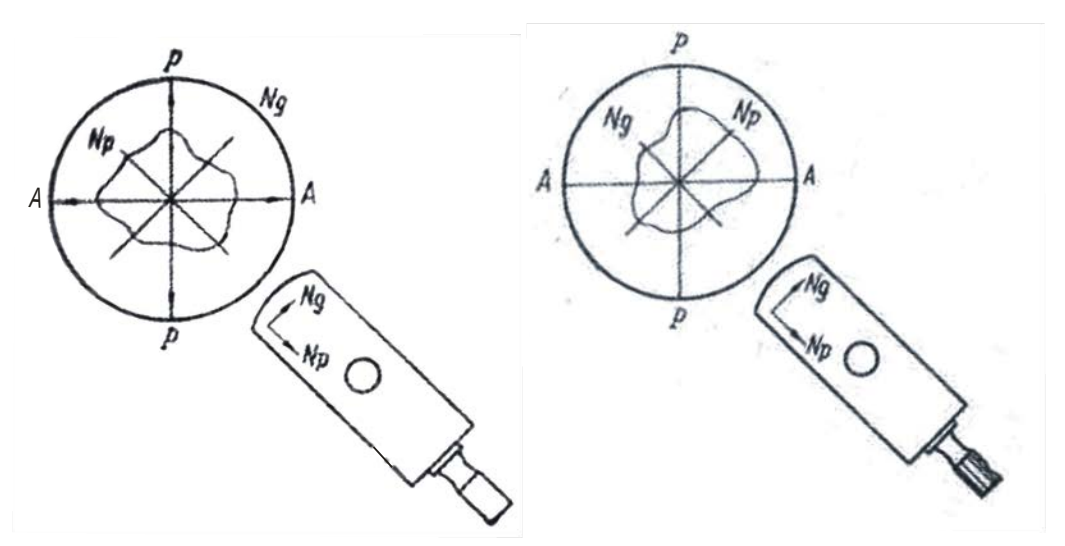

Рис. 13. Совпадение одноименныхРис. 14. Совпадение разноименных осей индикатрисы осейиндикатрисы

сложение разностей хода минерала и компенсатора – интерференционная окраска *повышается*. Если оси индикатрисы минерала и компенсатора *не совпадают* по направлению (рис. 14), то общая разность хода уменьшается и интерференционная окраска *понижается*. Если компенсатором с разностью хода 550-560 нм устанавливают наименования осей индикатрисы зерна с интерференционной окраской **I порядка**, то повышение или понижение интерференционной окраски определяется по отношению к компенсатору.

Например, минералобладает белой интерференционной окраской*I*порядка (*R* = 200 нм). При совпадении одноименных осей индикатрисы в минерале и в компенсаторе происходит сложение разностей хода (*R* = 200 + 560 = 760 нм) и интерференционная окраска повышается (относительно красной окраски компенсатора - 550-560 нм) до сине-зеленой *II* порядка (760 нм). При обратном расположении осей индикатрисы разность хода уменьшается (*R* = 560 - 200 = 360 нм) и интерференционная окраска понижается (относительно красной окраски компенсатора - 550-560 нм) до желтой *I*порядка (360 нм).

Компенсатор с разностью хода550-560 нм может быть использован и при определении наименования осей индикатрисы минералов **с высокой интерференционной окраской**. Как отмечалось ранее, на скошенных краях зерен таких минералов могут наблюдаться участки (чаще всего в виде полосок покраям зерен) с низкой интерференционной окраской (серой, белой, желтой*I*порядка). По ним описанным выше способом можно определить наименование осей индикатрисы. В случае совпадения одноименных осей индикатрисы компенсатора и зерна серая окраска на скошенномкрае зерна при введении компенсатора станет синей или зеленой и, наоборот, если у компенсатора и зерна совпадут разноименные оси, серая окраска на скошенном крае зерна станет желтой или оранжевой.

При работе с компенсатором рекомендуется контролировать правильность измерений, определяя у изучаемого зерна наименования обеих осей индикатрисы. Если в одном положении было, например, совпадение направления осей индикатрисы в зерне и в компенсаторе, то после поворота на 90° должен наблюдаться противоположный эффект.

Для определения наименования осей индикатрисы может быть использован также *кварцевый клин*– компенсатор, толщинакоторого увеличивается от одного его конца к другому. Направление тонкого конца обозначается на оправе острым углом треугольника (рис. 15). По мере введения кварцевого клина в прорезь тубуса микроскопа тонким концом вперед толщина

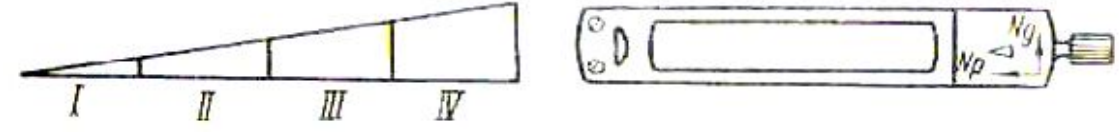

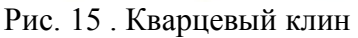

.

наблюдаемой в поле зрения части компенсатора возрастает и видимая интерференционная окраска компенсатора последовательно повышается - от *I* до *III* и *IV* порядка (см. рис. 15), как на номограмме Мишель-Леви.

Кварцевый клин позволяет различать повышение или понижение интерференционной окраски по скошенным краям зерен высокодвупреломляющихминералов(«метод бегущих полосок»).

Если при вдвигании кварцевого клина цветные полоски интерференционной окраски на скошенном крае зерна перемещаются*от центра*минерала к его краям, тооси эллипса в клине и в минерале *совпадают*. Если же цветные полоски при вдвигании клина перемещаются от краев зерна к центру, то оси эллипса в клине и в минерале не совпадают. Чтобы передвижение цветных полосок было заметно, следует вдвигать клин не слишком медленно. Следует иметь ввиду, что при несовпадении осей эллипса передвижение полосок обычно заметно лучше, чем при совпадении осей.

### *Порядок работы при определении угла угасания:*

1) Находим зерно с наивысшейинтерференционной окраской и системой четких параллельных трещин спайности; ставим зерно на центр нитей окуляра.

2) Поворотом столика микроскопа ставим трещины спайности параллельно вертикальной нити окуляра. Берем отсчет на лимбе столика микроскопа.

3) Поворачиваем столик микроскопа до ближайшего положенияугасанияминерала(то есть совмещаемодну из осей индикатрисы с вертикальной нитью окуляра). Снова берем отсчет на лимбе столика микроскопа. Разность первого и второго отсчетов - угол угасания.

4) В положении угасания зерно зарисовываем, отмечаемнаправления осей индикатрисы (параллельно нитям окуляра), трещин спайности и показываем измеренный угол угасания (чтобы лучше видеть спайность, зарисовку можно делать, выключив в положении угасания анализатор).

5) С помощью компенсатора определяем наименование оси индикатрисы, по отношению к которой измерен угол угасания. Подписываем наименования осей индикатрисы на зарисовке.

Записываем результаты измерения угла угасания: например, *сN<sup>g</sup>* = 15°(угол между спайностью и  $N_e$  равен 15°).

### *Знакудлинения*

Знак удлиненияхарактеризует ориентировку оптическойиндикатрисы относительно направления вытянутости кристалловили относительно трещин спайности в вытянутых сечениях кристаллов.

Удлинение считается положительным, если ось индикатрисы *N<sup>g</sup>* совпадает с длинной осью кристалла (трещинами спайности) или отклоняется от нее не более, чем на 30° (*сNg*≤ 30°). Если же такое положение занимает ось  $N_p(cN_p≤ 30°)$ , то удлинение считается отрицательным. При углах угасания, равных 30-45°, знак удлинения не определяют.

### *Плеохроизм*

Плеохроизм– способностьминерала неодинаково поглощать свет разных частей спектра по различным направлениям. Плеохроизм проявляется в изменении собственной окраскиминерала (наблюдается при выключенном анализаторе)при вращении столика микроскопа: поворачивая столик микроскопа, мы изменяем положение зерна относительно плоскости колебаний света,выходящего из поляризатора.

Различают три типа плеохроизма:

1) изменяется интенсивность окраски, а цвет сохраняется (например,у биотита, который может плеохроировать от светло- до темно-бурого цвета);

2) изменяется как интенсивность окраски, так и цветминерала (например,у роговаяобманки, которая можетпри вращении столика микроскопа менять окраску от светло-желтой до темно-зеленой);

3) изменение окраски не сопровождается изменением ее интенсивности (например, у гиперстена, которыйплеохроирует от бледно-розового до бледнозеленого).

Для определения окраски по *N<sup>g</sup>* и *Np*используют зерноминерала с наивысшей интерференционной окраской.Сначала в зерне определяют положение и наименования осей индикатрисы. Затем устанавливают зерно в положение угасания. Выключают анализатор и наблюдают окраску по той оси индикатрисы, которая в данный момент совмещена с плоскостью колебаний поляризатора (например,*Ng*). Затем поворотом столика на 90° совмещают с направлением колебаний света в поляризаторе другую ось индикатрисы (например,*Np*) и, выключив анализатор, наблюдают соответствующую ей окраску.

Для определения окраски по *Nm*(у двуосных минералов)используются разрезы с наинизшей интерференционной окраской. В скрещенныхниколях такие разрезы черные или темно-серые и остаются таковыми при вращении столика микроскопа.Разрез с наинизшей интерференционной окраскойсоответствует круговому сечению индикатрисы, радиусомкоторого является *Nm*, так что при любом повороте столика микроскопа собственная окраска минерала (наблюдаемая при выключенном анализаторе) в этом разрезе одинакова и характеризует *Nm*.Чаще всего окраска по *Nm*является промежуточной между окрасками по *Ng*и *Np.*

Записав цвета по осям индикатрисы (запись ведется с указанием окраски и ее интенсивности, например: *Ng–* темно-зеленая,*Np*– светлая зеленоватожелтая), составляем*схему абсорбции*(поглощения света).

Если окраска по *Ng*более темная, чем по*Nm*, а последняя более темная, чем по*Np*, то схема абсорбции называется*прямой* (обозначается*Ng*>*Nm*>*Np*)*.* Такая схема абсорбции наблюдается, например, у биотита.

Если окраска по *Np*более темная, чем *Nm*, а последняя более темная, чем по *Ng*, то схема абсорбции называется*обратной* (обозначается*Ng<Nm<Np*), например, у эгирина.

В тех случаях, когда меняется только окраска, а густота окраски не меняется, исследование плеохроизма ограничивается записями окрасок по осям индикатрисы: например, у гиперстена:*Ng–* бледно-зеленая,*Np*– бледно-розовая.

## *1.5.* **Исследованияпри включенном анализаторе в сходящемся свете**

Метод исследования в сходящемся свете (коноскопический метод) основан на использовании прохождения через кристалл сходящегося (в виде конуса) пучка плоскополяризованных лучей, которые пересекаются в центре кристалла. При этом под микроскопомнаблюдается не сам кристалл, а его интерференционная (коноскопическая) фигура.

Исследования в сходящемся свете позволяют определить осностьминерала, его оптический знак и приближенно величину угла оптических осей (*2V*) двуосныхминералов.

### *Методика работы*

Изучениеминералов коноскопическим методом проводится привключенном анализаторе с введенной в осветительную систему микроскопа линзой Лазо (см. рис. 2, 3), создающей сходящийся пучок лучей. Пройдя через кристалл, лучи становятся расходящимися. Чтобы затемсобрать эти лучи, используют объектив с увеличением  $40^x$  или  $60^x$ . После прохождениясобранных лучей через анализатор возникает оптический эффект, называемый интерференционной, или коноскопической, фигурой. Ее рассматривают при вынутом окуляре или через окуляр, но с линзой Бертрана.

Чаще всего в сходящемся свете изучают разрезы, перпендикулярные к оптической оси, или близкие к этому направлению.

Порядок работы:

1. В параллельном свете с объективом 8<sup>x</sup> или 9<sup>x</sup> находим разрезминерала с наиболее низкой интерференционной окраской – черной или темно-серой, не меняющейся или почти не меняющейся при вращении столика микроскопа (в случаеминерала с высокимдвупреломлением можно использовать и сечения с белой и желтоватой окраской *I* порядка). Если минералокрашен, то без анализатора такое зерно не должно обнаруживать плеохроизма. Зерно должно быть достаточно крупным – при большом увеличении  $(60<sup>x</sup>$  или  $40<sup>x</sup>)$  занимать не менее четверти поля зрения.

Помещаем это зерно в центр поля зрения. При выключенном анализаторе добиваемся наиболее яркого и равномерного освещения поля зрения; полностью открываем диафрагму, поднимаем осветительное устройство вверх до упора.

2) Меняем объектив 8<sup>x</sup> или 9<sup>x</sup>на объектив 60<sup>x</sup> или 40<sup>x</sup> (предварительно хорошо отцентрированный) и еще раз проверяем, что шлиф установлен покровным стеклом вверх. Объектив с большим увеличением имеет короткое

фокусное расстояние. Это расстояние меньше толщины предметного стекла и при попытке сфокусировать его на минерал в шлифе, положенном покровным стеклом вниз, шлиф может быть раздавлен и объектив испорчен.

Наводим на фокус. Чтобы не раздавить шлиф, сначала опускаем тубус винтом грубой наводки, смотря сбоку на объектив. Подводим объектив к шлифу так, чтобы между входной линзой объектива и поверхностью шлифа остался лишь незначительный просвет (меньше миллиметра). После этого, глядя в окуляр, начинаем поднимать тубус и наводим на резкость.

3) Включаем анализатор и линзу Лазо, а затем вводим линзу Бертрана или вынимаем окуляр. Наблюдаем коноскопическую фигуру (без окуляра она будет маленькой и четкой, а с окуляром и линзой Бертрана – менее четкой, но зато более крупной).

#### *Разрез, перпендикулярный оптической оси одноосного кристалла*

В данном разрезе коноскопическая фигура имеет вид темного креста, ветви (балки)которогоориентированы вдоль нитей окуляра и пересекаются в центре поля зрения (в точке выхода оптической оси).При вращении столика микроскопа крест не изменяет своего положения (рис. 16).

У минералов с низким двупреломлением (кварц, нефелин) контуры

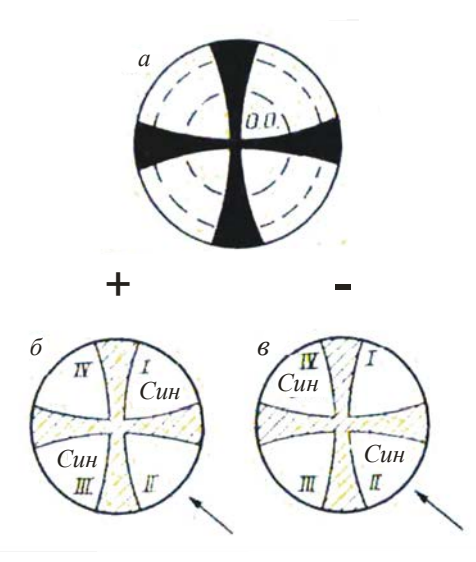

 Рис. 16. Коноскопическая фигура одноосного кристалла в разрезе, перпендикулярном оптической оси (*а*), и определение оптического знака в этом разрезе с помощью компенсатора (*б, в*)

коноскопического креста расплывчатые, между балками креста - интерференционная окраска *I* порядка. У минералов с высоким двупреломлением балки креста более тонкие и четкие, между балками располагаются цветные кольца интерференционной окраски нескольких порядков.

Для определения оптического знака кристалла можно использовать компенсатор с разностью хода 560-570 нм. Получив коноскопическую фигуру,вводим компенсатор в прорезь тубуса микроскопа и наблюдаем изменение интерференционной окраски у перекрестия балок креста. Если во *II* и *IV* квадрантах появляется желтая окраска первого порядка, а в *I* и *III* квадрантах– синяя окраска второго порядка, то кристалл оптически положителен (рис. 16, *б*). Если во *II* и *IV* квадрантах возникает синяя окраска второго порядка, а в*I*и*III* квадрантах –

желтая окраска первого порядка, то кристалл оптическиотрицателен (рис. 16, *в*). Сам крест приобретает при этом красную окраску, соответствующую разности хода компенсатора (*R* = 560-570 нм).

Если разрез не строго перпендикулярен оптической оси, то центр коноскопической фигуры (креста)будет смещен относительноперекрестия нитей окуляра. При вращении столика микроскопа центр креста будет описывать окружность вокруг центра поля зрения, а балки креста будут перемещаться параллельно нитям окуляра. Горизонтальная балка при этом перемещается снизу вверх или сверху вниз, а вертикальная – справа налево или слева направо (рис. 17).

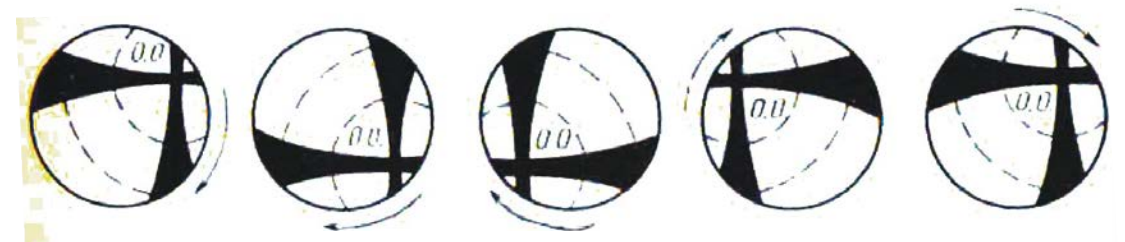

Рис. 17. Коноскопическая фигура одноосного кристалла в косом разрезе (стрелками показано направление вращения столика)

микроскопа)

При определении оптического знака в данном случае крест коноскопической фигуры следует перед введением компенсатора установить так, чтобы большая часть поля зрения была занята *II* или *IV* квадрантом (см. рис. 16),а далее вести определение, как описано выше.

#### *Разрез, перпендикулярный оптической оси двуосного кристалла*

Коноскопическая фигура имеет видтемной изогнутойполосы –*изогиры*, проходящей через центр поля зрения (выход оптической оси). При вращении столика микроскопа изогира поворачивается вокруг центра поля зрения, то выпрямляясь (при совпадении с одной из нитей окуляра), то изгибаясь (рис. 18).

Если разрез ориентирован строго перпендикулярно оптической оси, изогира при вращении столика микроскопа из поля зрения не выходит. Если же разрез ориентирован не совсем перпендикулярно оптической оси, то изогира

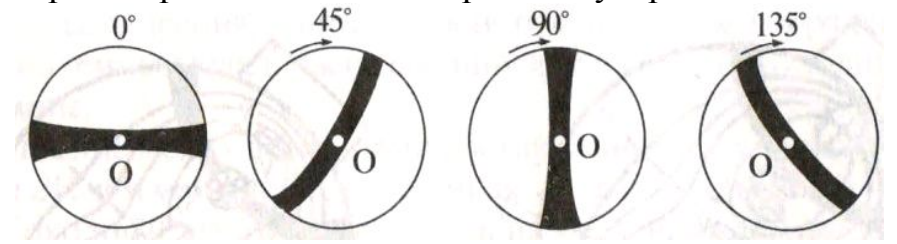

Рис.18.Коноскопическая фигура двуосного кристалла в разрезе, перпендикулярном оптической оси (О), и ее поведение при вращении столика микроскопа (показано стрелками)

при вращении столика может уходить за пределы поля зрения, перемещаясь*диагонально* по отношению к нитям окуляра (это отличает сечения двуосных кристаллов от косых разрезоводноосных кристаллов, когда балки креста перемещаются *параллельно* нитям окуляра).

По степени изогнутости изогиры приближенно можно оценить величину угла *2V*. Для этого изогиру нужно установить под углом 45° к нитям окуляра.

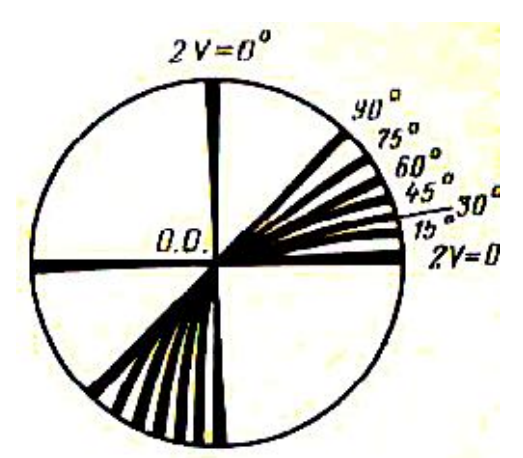

Рис.19 . Диаграмма для приближенной оценки величины угла *2V* в разрезе, перпендикулярном оптической оси

Чем больше угол оптических осей, тем меньше изогнута изогира, а при угле *2V*, равном 90°, она становится прямолинейной (рис. 19).

Для определения оптического знака двуосногоминерала следует повернуть столик микроскопа так, чтобы изогира располагалась поперек направлениявведения компенсатора (рис. 20). Если при введенномкомпенсаторе навыпуклой стороне изогиры появится синий, а на вогнутой– желтый цвет, то минерал оптическиположительный. Если распределение окрасок обратное, то минералоптически отрицательный (см. рис. 20). Сама изогира в обоих случаях принимает красную окраску.

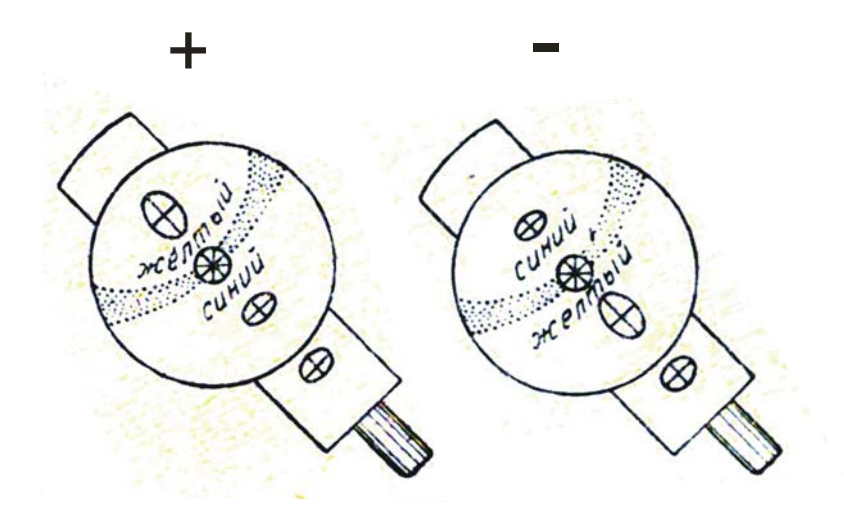

Рис. 20. Определение оптического знака двуосного кристалла в разрезе, перпендикулярном оптической оси (рисунок с введенным компенсатором)

## **1.6. План описания минерала под микроскопом**

Приступая к описанию исследуемогоминерала, нужно сначала внимательно просмотреть весь шлиф(при выключенном и при включенном анализаторе) и примерно оценить, сколько и какие минералыимеются в шлифе. После этого изучаемый минерал описывают в следующем порядке.

#### *При выключенном анализаторе*

1. Процентное содержание минерала в породе – путем сравнения площади, занимаемой минералом, с площадью поля зрения.

2. Размеры зерен минерала. Измеряют длину и ширину преобладающих по размеру зерен.

3. Форма зерен в различных разрезах и, как вывод, пространственная форма кристалла.

4. Спайность. Отмечают наличие или отсутствие спайности, степень ее совершенства, число направлений спайности, величину угламежду плоскостями спайности.

5. Цвет и плеохроизм минерала.

6. Показатель преломления: направление перемещения полоски Бекке, характер ограничений, рельефа, шагреневой поверхности, группа по таблице Лодочникова. Псевдоабсорбция.

### *При включенном анализаторе*

*А. В параллельном свете*

7. Толщина шлифа.

8. Двупреломление, с указанием наивысшей интерференционной окраски и метода определения.

9. Угасание и ориентировка осей индикатрисы с зарисовкой.

10. Характер удлинения.

11. Схема плеохроизма с указанием окраски по осям индикатрисы.

*Б. В сходящемся свете*

- 12. Осность.
- 13. Оптический знак.
- 14. *2V* (грубая оценка).

## **1.7. Примеры описанияминералов в шлифе**

(по Л.И.Кравцовой и М.Н.Чукашевой, с изменениями)

1. Зернаминерала в шлифе имеют преимущественно вытянутую форму с прямолинейными ограничениямипараллельно спайности и неровными поперек спайности. Реже встречается неправильная, близкая к изометричной, форма зерен. В разрезах вытянутой формы наблюдается весьма совершенная спайность в виде тонких почти непрерывных линий вдоль удлинения. В зернах изометричной формы спайности не наблюдается. Судя по этим данным, минералимеет пластинчатую форму.

Минерал в шлифе прозрачен, бесцветен. Показатель преломлениявыше, чем у канадского бальзама, так как полоска Бекке при поднятии тубуса микроскопа перемещается в сторонуминерала. Ограничения и шагреневая поверхность относительно слабые. По этим признакам минералотносится к IV группе таблицы Лодочникова.

Минерал обладает псевдоабсорбцией: при совмещении спайности с вертикальной нитью окуляра ограничения и шагреневая поверхность более отчетливы, чем при совмещении спайности с горизонтальной нитью.

В скрещенныхниколях минералимеет прямое угасание относительно спайности и положительное удлинение  $(cN_g = 0^\circ)$ .

Толщина шлифа определена по кварцу. Наивысшаяинтерференционная окраска кварца желтовато-белая *I*порядка, что соответствует разности хода 300 нм. Зная, что у кварца $N_g - N_p = 0.009$ , по номограмме Мишель-Леви находим, что толщина шлифа равна 0.033 мм.

Наивысшая интерференционная окраска исследуемогоминерала красная*II* порядка (разность хода 1050 нм), что соответствует, по номограмме Мишель-Леви, величине двупреломления *N<sup>g</sup> – Nр*,равной 0.032.

Для определения осностиминерала использовано зерно изометричной формы с белой интерференционной окраской *I*порядка. В сходящемся свете наблюдалась интерференционная фигура в виде изогиры, из чего можно сделать вывод, что минерал двуосен. По кривизне изогиры *2V* = 40-50°. Оптический знакминерала отрицательный – на вогнутой стороне изогиры при введении компенсатора появляется синяя окраска.

Судя по приведенным данным, изученный минерал – мусковит.

2. Минерал образует сечения прямоугольной удлиненной формы, с отношением длины к ширине 4:1 (со спайностью вдоль удлинения), а также ромбовидной формы (со спайностью по двум направлениям под углом 124°). Из этого можно сделать вывод, чтокристаллы минерала имеют призматический облик.

Минерал прозрачный, окрашен в зеленый цвет и обнаруживает плеохроизм, проявляющийся в изменении цвета и интенсивности окраски. По показателю преломления минералсоответствует Vгруппе таблицы Лодочникова: имеет ясные ограничения, ясную шагреневую поверхность и положительный рельеф.

В скрещенных николях в отдельных зернах (преимущественно в поперечных разрезах) наблюдаются простые двойники. Наивысшая интерференционная окраска синяя *II* порядка, разность хода 700 нм (определено по естественному клину на краю зерна). Толщина шлифа определена по плагиоклазу, двупреломлениекоторого принято равным 0.008. Наивысшая интерференционная окраска плагиоклаза в шлифе белая *I* порядка, соответствующая разности хода 250 нм. По этим данным толщина шлифа, определенная по номограмме Мишель-Леви, равна 0.031 мм. Используя данное значение толщины шлифа, определяем по номограмме двупреломление изучаемого минерала:  $N_g - N_p = 0.022$ .

Угасание относительно спайности в разрезе с наивысшей интерференционной окраской косое:  $cN_g = 18^\circ$ , удлинение положительное.Прямая схема абсорбции *Ng*>*Nm*>*Np*: окраска по*N<sup>g</sup>* – густая синезеленая, по *Nm*- буровато-зеленая, по*N<sup>p</sup>* – светлая желто-зеленая.

Осность определялась в изотропном сечении. В сходящемся свете наблюдалась интерференционная фигура в виде слабоизогнутой изогиры минерал двуосный, угол *2V* около 70-80°. Оптический знак отрицательный –

32

при введенном компенсаторе на вогнутой стороне изогиры наблюдалась синяя окраска.

По полученным данным минерал диагностируется как амфибол (роговая обманка).

# **1.8. Контрольные вопросы**

- 1. Дайте определение понятия «оптическая ось кристалла».
- 2. Что означает величина *2V*?
- 3. Каков оптический знак кристалла, если острой биссектрисой угла *2V*является *Ng*?
- 4. Для чего в микроскопе предназначена диафрагма?
- 5. Существует ли связь между положением нитей в окуляре микроскопа и расположением плоскостей поляризации в поляризаторе и анализаторе?
- 6. Как ориентирована плоскость колебаний поляризатора в Вашем микроскопе?
- 7. Как производится центрировка микроскопа?
- 8. Чему равняется цена минимального деления шкалы окуляр-микрометра с объективом 8<sup>х</sup> ?
- 9. Какие оптические свойстваминералов определяются при выключенном анализаторе?
- 10.При каком положении николей (поляризатора и анализатора) наблюдают плеохроизм?
- 11.Что является причиной псевдоабсорбции?
- 12.Каково положение осей индикатрисы в зерне минерала в момент его угасания?
- 13.Дайте определение понятия «сила двойного лучепреломления».
- 14.Перечислите цвета интерференции, относящиеся к *I*порядку.
- 15.В каких разрезах индикатрисы интерференционная окраска кристалла наивысшая, и в каких наинизшая?
- 16.Для определения каких констант используются разрезы с наивысшей интерференционной окраской?
- 17.Какованаивысшаяинтерференционная окраска у пироксена, если *Ng*= 1.654,*Np*= 1.664, а толщина шлифа равна 0.03 мм?
- 18.Какова толщина шлифа, если плагиоклаз имеет наивысшуюинтерференционную окраску желтую *I* порядка (разность хода 400 нм) при *Ng*-*Np*= 0.008 ?
- 19.Какое зерноминерала выбирается для определения угла угасания?
- 20.Какая ось индикатрисы совпадает с длинной стороной компенсатора?
- 21.В каких разрезах плеохроичныхминералов можно наблюдать окраску по *Nm*?
- 22.По каким признакам выбирается в шлифе зерноминерала для определения осности и оптического знака?
- 23.Как в сходящемся свете отличить минерал тетрагональной сингонии отминерала ромбической сингонии?
- 24.Чем отличается коноскопическая фигура одноосного и двуосного кристаллов в разрезах, перпендикулярныхоптической оси?
- 25.Чем отличается коноскопическая фигура в разрезе, перпендикулярном оптической оси, у двуосныхминералов при угле *2V*, близком к 90°, и при угле *2V*, близком к 0°?

# **2. ПОРОДООБРАЗУЮЩИЕ МИНЕРАЛЫ**

# **2.1. Минералы магматических пород**

### *Кварц*

SiO<sub>2</sub>. Низкотемпературный кварц относится к тригональной сингонии, а высокотемпературный – к гексагональной.

В интрузивных породах форма зерен кварца чаще всего неправильная.В вулканических и жильныхпородах кварцобразует вкрапленники в форме гексагональной дипирамиды (продольные сечения таких вкрапленников могут иметьквадратную форму) или в виде изометричных округлых выделений.

Без анализатора прозрачный, бесцветный, без спайности и вторичных изменений. Иногда наблюдается волнистое угасание.

Показатели преломления(наибольший - 1.553, наименьший - 1.544)больше показателя преломления канадскогобальзама. Относится к *III*группе Лодочникова –шагреневая поверхность отсутствует, рельеф слабый положительный,ограничения заметны слабо.

Двупреломление 0.009. Интерференционная окраска серая, белая, в утолщенных шлифах – желтая *I* порядка. Одноосный, положительный.

Кварц может быть сходен в шлифах с несдвойникованным плагиоклазом. В этом случае его можноотличить от плагиоклаза по осности и отсутствию спайности. От калиевых полевых шпатов кварц отличается более высоким показателем преломления и осностью. Кварц можно спутать с нефелином, от которого он отличается оптическим знаком и отсутствием вторичных изменений. С кварцем в шлифах сходен также свежий кордиерит, но последний нередко имеет двойниковое строение и двуосен.

## $He$  $\phi$ *елин*Nа<sub>3</sub>K(A1SiO<sub>4</sub>)<sub>4</sub>

Гексагональная сингония. Идиоморфные зерна нефелина имеют форму гексагональных призм и дают срезыпрямоугольнойили правильной шестиугольной формы. Во многих случаях образует зерна неправильной формы.

Без анализатора прозрачный, бесцветный (измененный – сероватый, мутный).Спайность плохо выражена и может не наблюдаться.

Показатель преломления близок к показателю преломления канадскогобальзама (*no=* 1.532-1.547, *ne*= 1.529-1.542).Рельеф и шагреневая поверхность отсутствуют.

Двупреломление0.003 –0,005.Интерференционнаяокраска серая*I* порядка. Иногда почти изотропный.

Одноосный, отрицательный. Для определения осности нефелина следует выбирать совершенно изотропные сечения, так как вследствие низкого двупреломления он дает расплывчатуюконоскопическую фигуру (это является одним из отличий нефелина от кварца, укоторого даже в недостаточно изотропных сечениях получается отчетливая коноскопическая фигура).

Нефелин легче других минералов магматических породподвергаетсявторичным изменениям – замещению канкринитом, цеолитами, серицитом (показатель преломления канкринита и цеолитов ниже, чем у канадскогобальзама и у нефелина;канкринит в скрещенныхниколях по ярким цветам интерференции напоминает мусковит, откоторого отличается низким показателем преломления, отрицательным знаком удлинения и одноосностью;цеолитам свойственно низкое двупреломление и розовый дисперсионный эффект).

Нефелин обладает сходством с кварцем и калиевым полевым шпатом. От кварца нефелин отличается меньшим двупреломлением, оптическим знаком, а также по присутствию продуктов изменения и иногда – слабо проявленной спайности. Показатель преломления нефелина не может служить достаточным критерием для отличия его от кварца, так как он изменчив и по величине иногда больше, чем у канадского бальзама. Совместно с кварцем нефелин не встречается. Калиевые полевые шпаты, в отличие от нефелина, имеют отчетливо отрицательный рельеф, совершенную спайность иоптически двуосны (кроме санидина).

### *Калиевые полевые шпаты*

Калиевые полевые шпаты - санидин, ортоклаз, микроклин - имеют общий состав K(AlSi<sub>3</sub>O<sub>8</sub>). Санидин и ортоклаз моноклинные, микроклин триклинный. Они являются тремя структурными разновидностями одного минерального вида «калиевый полевой шпат».

В шлифах эти минералы представлены идиоморфными таблитчатыми зернами (в эффузивных породах), либо зернами изометрической или неправильной формы (в ряде интрузивных и метаморфических пород).

Неизмененные калиевые полевые шпаты обычно бесцветны. Они обладают совершенной спайностью по двум направлениям - в моноклинных кристаллах угол между плоскостями спайности 90°, а в триклинных незначительно отличается от 90°. В шлифах взернахкалиевого полевого шпатачасто виднолишь одно направлениеспайности.

Характерны низкие показатели преломления -ниже, чем у канадского бальзама, и ниже, чем у любогоплагиоклаза, в том числе альбита.Это важнейший диагностическийпризнак калиевых полевых шпатов, отличающий их от кварца и плагиоклазов. В связи с этим присутствие калиевого полевого шпата в шлифе можно устанавливать при выключенном анализаторе по дисперсионному эффекту (см. раздел 1.3). Особенно полезно использовать дисперсионный эффект, когда калиевый полевой шпатобразует мелкие зерна, которыеможно спутать с зернами несдвойникованного кислого плагиоклаза и кварца.

Интерференционная окраска калиевых полевых шпатов низкая (темносерая, серая) – двупреломление редко превышает 0.007, а у санидина может иногда опускаться до 0.003.

Измененные (пелитизированные) калиевые полевые шпаты без анализатора выглядятбуроватыми (в отличие от сероватых соссюритизированныхплагиоклазов).

*Санидин*– наименее упорядоченная разновидность калиевых полевых шпатов. Кристаллизуется при температуре более 800°Си сохраняется при условии быстрого охлажденияминерала(в эффузивных породах).

В шлифахсанидинсвежий, типичны водяно-прозрачные кристаллы с прямым угасанием относительно (010), простыми двойниками и очень малой, в отличие от остальных полевых шпатов, величиной угла *2V*(0-40°), в силу чего в сходящемся свете санидин дает коноскопическую фигуру одноосного кристалла.

*Ортоклаз*– калиевыйполевой шпат с промежуточной степенью упорядоченности между санидином и микроклином. В шлифах отличается от санидина большим углом *2V*(40-80°) и нередкой пелитизацией.

*Микроклин* - наиболее упорядоченный калиевый полевой шпат. Образуется при температуре ниже 600-650°Св условиях медленного охлаждения или является продуктом преобразования ортоклаза и санидина, возникших при более высокой температуре.

Микроклин узнается по максимальному углу *2V* (80-85 °), косому угасанию относительно (010) и частому присутствию характерных полисинтетических двойников решетчатого облика, в которых сочетаются альбитовый и периклиновый законы двойникования (микроклиновая решетка). Двойниковая решетка микроклина отличается от перекрещивающихся полисинтетических двойниковплагиоклаза узловатым строением и нерезкими границами полосок. Решетчатые двойники видны в плоскости (100). В других разрезах наблюдаются полоски одного направления, которые отличаются от прямых и параллельных двойников плагиоклаза расплывчатыми контурами.

В некоторых случаях в отдельных участках зерен решетчатая структура микроклина может становиться все более тонкой, вплоть до ее полного видимого исчезновения;в таких участкахмикроклин под микроскопом неотличим от ортоклаза. Поэтому при микроскопической диагностике калиевых полевых шпатов следует выделять санидин (с малым углом *2V*), микроклин (с решетчатой структурой) и нерешетчатый калиевый полевой шпат, который может быть как ортоклазом, так и микроклином.
Для точной диагностики калиевых полевых шпатов используют столик Федорова и рентгеноструктурный анализ.

Из-за большой разницы в размерах ионов калия  $(1,33 \text{ Å})$  и натрия  $(0,98 \text{ Å})$ изоморфизм между ними в калиевых полевых шпатах осуществляется только при высоких температурах и при быстрой кристаллизации. При последующем медленном понижении температуры первоначально гомогенная кристаллическая фаза распадается на калиевую и натриевую: в калиевом полевом шпате образуются тонкие закономерно ориентированные вростки альбита - *пертиты*; вростки калиевого полевого шпата в плагиоклазе *антипертиты.*

Наряду с пертитами, образующимися при распаде высокотемпературного твердого раствора калишпат-альбитового состава (пертиты распада) встречаются также пертиты замещения, которые образуютсяв результате замещения калиевого полевого шпата альбитом при постмагматической альбитизации.

Закономерные прорастания калиевого полевого шпата и кварца графической структуры называются *микропегматитовыми*.

По отношению к серицитизации калиевые полевые шпаты обычно более устойчивы, чем плагиоклазы. Поэтому в одной и той же породе серицитизированныеплагиоклазымогут соседствовать с совершенно свежими несерицитизированными зернамикалиевого полевого шпата.

Калиевый полевой шпат можно спутать в шлифах с кварцем, нефелиноми плагиоклазом.

Кварц не имеет спайности и практически не замещается вторичными минералами, а потому не имеет мутноватого облика. В случае же водянопрозрачных разностей калиевого полевого шпата (санидина и адуляра), главным отличием является показатель преломления, который у кварца во всех сечениях больше, а у калиевых полевых шпатов меньше, чем у канадскогобальзама. Кварц одноосный и положительный, а из всех полевых шпатов одноосным может быть только санидин; при этом его оптический знак отрицательный. При одинаковой толщине шлифа интерференционная окраска кварца (светло-серая, белая) чаще всего выше, чем у калиевых полевых шпатов (серая).

Нефелин одноосен, чем сходен с санидином. Но показатель преломления нефелина в зависимости от сечения может быть то выше, то ниже, чем у канадского бальзама. Идиоморфные зерна нефелина часто дают сечения прямоугольной или квадратной формы с прямым угасанием, в то время как для калиевого полевого шпата характерно косое угасание.

Микроклин при наличии микроклиновой решетки может быть по ней отличим от других минералов, в том числе от плагиоклазов. У плагиоклазов границы двойников прямые, тогда как у микроклина двойники веретеновидные с расплывчатыми границами. Несдвойникованные плагиоклазы и калиевые полевые шпатымежду собой отличаются с трудом - по характеру вторичных изменений (пелитизация калиевых полевых шпатов и серицитизация, соссюритизацияплагиоклазов) и по показателю преломления.

У плагиоклазов, более основных, чем олигоклаз, показатель преломления всегда выше канадского бальзама, и лишь у кислых плагиоклазов он может быть ниже канадскогобальзама. У калиевых полевых шпатов показатель преломления еще ниже, чем у кислых плагиоклазов. В мелкозернистых агрегатах для отличия калиевого полевого шпата от плагиоклазов может быть использован упоминавшийся выше дисперсионный эффект.

## *Плагиоклазы*

Плагиоклазы(триклинная сингония) представляют собой изоморфные смеси альбита  $Na(AlSi<sub>3</sub>O<sub>8</sub>)$  и анортита  $Ca(Al<sub>2</sub>Si<sub>2</sub>O<sub>8</sub>)$ ; процентное содержание анортита в плагиоклазеназываетсяномером плагиоклаза.

Номер плагиоклаза

- 0 10 альбиткислый плагиоклаз
- 10 30олигоклаз"
- 30 50андезинсредний плагиоклаз
- 50 70лабрадоросновной плагиоклаз
- 70 90битовнит"
- 90 100анортит "

Форма кристалловплагиоклазов чаще всего таблитчатая. Как и калиевые полевые шпаты, плагиоклазы в шлифах бесцветны – водяно-прозрачны, или же содержат скопления мельчайших включений, придающие им мутноватый характер. Спайность по двум направлениям под углом около 87°.

Показатели преломления плагиоклазов: *ng*= 1.538-1.590, *n<sup>p</sup>*= 1.527-1.572. Значения показателей преломления возрастают с увеличением номера плагиоклаза: у альбита показатель преломления несколько ниже, чем у канадскогобальзама, у олигоклаза примерно равен, а у средних и тем более основных плагиоклазов он выше, чем у канадскогобальзама (в связи с этим у основныхплагиоклазов появляется шагреневая поверхность).

Двупреломление 0.007-0.013 (минимальное – у олигоклаза), так что при включенном анализаторе при нормальной толщине шлифа наблюдается интерференционная окраска, подобная интерференционной окраске кварца (серовато-белая, белая, реже желтоватая*I* порядка), и лишь у плагиоклазов, близких по составу к анортиту, она может быть желтой*I* порядка.

Оптически двуосные, с большим углом *2V* (±70-90°).

Очень характерно наличие полисинтетических двойников,особенно по альбитовому (имеют отрицательное удлинение) и периклиновому (имеют положительное удлинение) законам.У основныхплагиоклазов обычны редкие широкие двойниковые полосы, у кислых – более многочисленные тонкие двойниковые полоски. Двойники, особенно по альбитовому закону, настолько характерны для плагиоклазов, что позволяют отличать по ним плагиоклазы от другихминералов.

Периклиновые и альбитовые двойники могут одновременно присутствовать в одном и том же зернеплагиоклаза. В этом случае наблюдается решетчатая структура, напоминающая такую же структуру микроклина, но отличающаяся тем, что двойниковые полоски всегда ограничены прямыми линиями, а не имеют веретеновидный облик с раздувами и пережимами, как у микроклина.

Зернам плагиоклазов свойственна зональность, наиболее хорошо развитая в вулканических породах, но практически всегда присутствующая и в плутоническихпородах. От центра к краям зеренплагиоклаза в большинстве случаев наблюдается повышение содержания альбитового компонента (прямая зональность). Реже встречается обратная зональность, характеризующаяся снижением содержания альбитового компонента к краям зерен. Иногда наблюдается ритмическая зональность с более сложным изменением состава от центра к краям зеренплагиоклаза.

*Мирмекиты* – червеобразные и каплевидные (в зависимости от разреза) вростки кварца в плагиоклазе на стыке его с калиевым полевым шпатом.

Вторичные изменения плагиоклазов: по кислымплагиоклазам развивается серицит, по основным – соссюрит (тонкозернистая смесь альбита, кальцита иминералов группы эпидота), пренит (сходен с серицитом, в отличие от которого имеет более высокий показатель преломления и отрицательное удлинение в разрезах со спайностью). Поэтому кислые и основные плагиоклазы можно в первом приближении различать по характеру вторичных изменений.

Серицитизированные плагиоклазы в шлифе при наблюдении без анализатора бесцветны, а соссюритизированные – из-за высокого рельефаминералов группы эпидота –серые, реже буроватые ( при очень тонкозернистой соссюритизации). В скрещенных николях соссюрит имеет серую интерференционную окраску; высокие цвета интерференции имеют лишь отдельные достаточно крупные зерна эпидота.

Основные плагиоклазы легче подвергаются вторичным изменениям, чем кислые.Поэтому в зернах плагиоклаза, обладающих прямой зональностью, при почти полном разложении центральных частей зерен (имеющих более основной состав)наружные зоны роста (имеющие более кислый состав) могут быть чистыми, почти не затронутыми вторичными изменениями.

Плагиоклазыв шлифах можно спутать с калиевыми полевыми шпатами, кварцем, нефелином.

От калиевых полевых шпатов средние и основные плагиоклазы отличаются отчетливо положительным рельефом (калиевые полевые шпаты имеют отрицательный рельеф). Несдвойникованные кислые плагиоклазы отличаются от калиевых полевых шпатов вторичными изменениями: калиевые полевые шпаты подвергаются пелитизации, а плагиоклазы – серицитизации и соссюритизации.Плагиоклазс одновременно присутствующими альбитовыми и периклиновыми двойниками можно спутать с микроклином, имеющим микроклиновую решетку. Но двойники плагиоклазов имеют четкие и прямые границы, в то время как микроклиновая решетка имеет многочисленные раздувы и пережимы.

При отсутствии двойников плагиоклазы отличаются от кварца наличием спайности и вторичных изменений, а также тем, что кварц является одноосным положительным минералом, в то время как плагиоклазы двуосны.

От нефелина плагиоклазы отличаются частым присутствием двойников и более высоким двупреломлением; кроме того, нефелин,в отличие от плагиоклазов – одноосный отрицательный минерал.

### **Определение состава плагиоклаза**

Полная и надежная диагностика плагиоклазов, включающая в себя определение их состава, степени упорядоченности и закона двойникования, под микроскопом может быть проведена с использованием специальных федоровского и иммерсионного методов. Более точное определение составаплагиоклазов (с учетом зональности кристаллов) производитсяс помощью электронного микрозонда. Однако достаточно надежные оценки составаплагиоклаза можно получить с помощью поляризационного микроскопа и без использования специальных методик. Рассмотрим один из методов определения состава плагиоклазов, основанный на данных по ориентировке оптической индикатрисы в кристаллах плагиоклаза разного состава.

### *Метод Мишель-Леви (метод максимального симметричного угасания)*

Для определения номераплагиоклаза используются зерна с хорошо выраженными двойниками по альбитовому закону (эти двойники имеют отрицательное удлинение).

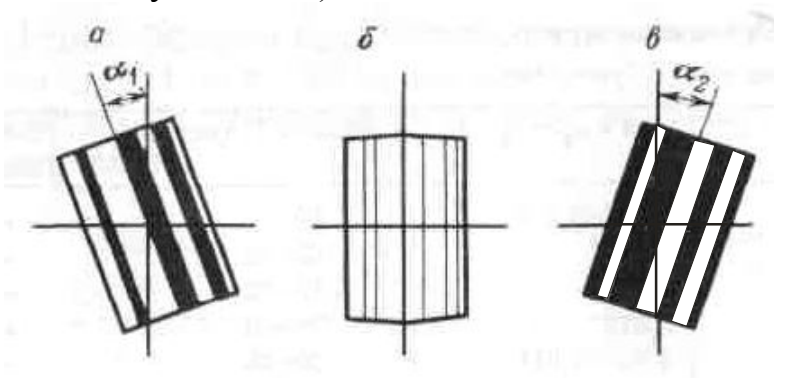

Рис. 21. Зерно плагиоклаза с симметричным угасанием альбитовых двойников: *а,в* – моменты угасания первой (*а*)и второй (*в*) систем двойников; *б* – при совпадении двойникового шва с вертикальной нитью окуляра (двойниковые полоски имеют одинаковую интерференционную окраску)

При выборе зерен для замеров необходимо следовать следующим критериям:

1) граница между двойниковыми полосками должна быть четкая и резкая, при поднятии и опускании тубуса микроскопа она не должна смещаться в сторону;

2) в положении, когда двойниковый шов параллелен вертикальной нити окуляра, двойники по обе стороны от нее должны иметь одинаковую интерференционную окраску, то есть в этом положении двойниковое строение становится неразличимым (рис. 21, *б*)

Кроме того, следует стараться выбирать такие разрезы, которые при совмещении двойникового шва с вертикальной нитью окуляра являются более светлыми (углы угасания двойников в таких разрезахбольше).

Найдя нужное зерно, измеряем угол угасания сначала для одной системы двойниковых полосок (поворотом столика в одну сторону –  $\alpha_1$  на рис. 21, *а*), а затем - для второй системы двойниковых полосок (поворотом столика в другую сторону– α<sup>2</sup> на рис. 21, *в*). Разница между углами угасания обеих систем двойников не должна превышать 3 - 4 ° («симметричное угасание»). Из двух полученных значений определяют средний угол симметричного угасания.

Измерение угла симметричного угасания производят у трех - пяти зерен и из полученных замеров берут максимальное значение, по которому определяют номер плагиоклаза, используя диаграмму, приведенную на рис. 22. Надиаграмме по горизонтальной оси указаны номера плагиоклазов, а по вертикальной – углы угасания(если показатель преломления плагиоклаза выше, чем у канадского бальзама, угол угасания берется со знаком плюс, а если меньше или равен показателю преломления канадского бальзама – со знаком минус).

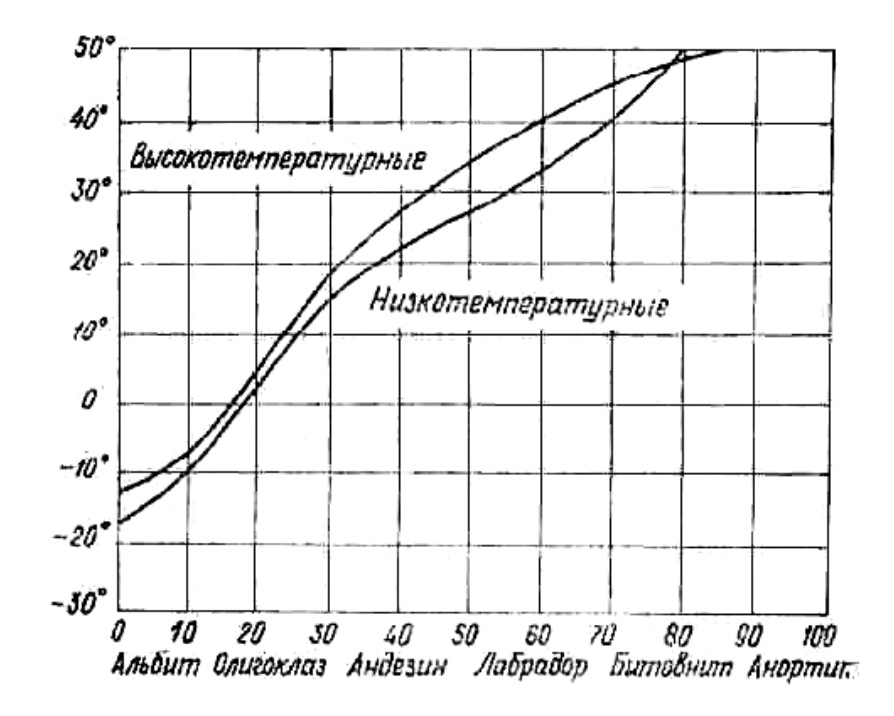

Рис. 22. Диаграмма для определения состава плагиоклазов методом Мишель-Леви (методом максимального симметричного угасания)

Нижняякривая на диаграмме отображает изменение состава низкотемпературных плагиоклазов - по ней определяют плагиоклазы интрузивных и метаморфических пород. Верхняя кривая отображает состав высокотемпературных плагиоклазов – по ней определяют плагиоклазы кайнотипных эффузивных пород.

### *Биотит*

 $K(Mg,Fe)_3(AlSi<sub>3</sub>O<sub>10</sub>)(OH)<sub>2</sub>$ . Моноклинная сингония. Относится к магнезиально-железистым триоктаэдрическим слюдам, образующим ряды флогопит –аннити истонит –сидерофиллит. Межвидовым названием «биотит» обозначают изоморфные смеси упомянутыхминалов.

В шлифахбиотит бурый, зеленовато-бурый, красно-бурый (красно-бурый оттенок окраски вызывает повышенное содержание  $TiO<sub>2</sub>$ , зеленый - высокое содержание окисного железа).

Образует чешуйки с весьма совершенной спайностью в одном направлении. Характерно полное отсутствие каких-либо пересекающих спайность поперечных трещин, как это обычно бывает у амфиболов и пироксенов.

В разрезах со спайностью наблюдается резкая шагреневая поверхность и относительно высокий рельеф ( $n_g$  = 1.610 – 1.697,  $n_p$  = 1.571 – 1.616). Показатели преломления и двупреломление биотита возрастают с увеличением содержания в нем железа. Характерен резкий плеохроизм с прямой схемой абсорбции (*Ng≈ Nm*>*Np*), причем по *Ng*и *N<sup>m</sup>* цвет густой бурый или зеленый, а по *N<sup>p</sup>* цветслабый, иногда почти бесцветный. В разрезах, параллельных спайности, шагреневая поверхность, рельеф и плеохроизм выражены слабее. Нередко в биотите встречаются включения циркона, монацита и другихминералов, окруженные плеохроичными «двориками» с более густой, иногда почти черной, окраской.

Двупреломление 0.039-0.081.Интерференционная окраска биотита часто затушевывается густой собственной окраской, поэтому разрез с наивысшей интерференционной окраской, необходимый для определения

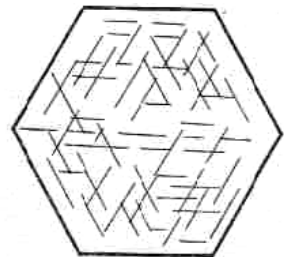

двупреломления,часто отыскивается струдом.Угасание относительно спайности прямое, удлинение положительное.

Двуосный, отрицательный. Угол *2V* часто приближается к 0°, из-за чего коноскопическая фигура в сходящемся свете близка к кресту.

В эффузивных породах вкрапленники биотита нередко окружены непрозрачной опацитовой каймой,

образующейся за счет превращения биотита в магнетит.

Рис. 23. Сагенит – тонкие иголки рутила, образующие сетку в хлорите, заместившем биотит

При вторичных изменениях биотит замещается хлоритом и мусковитом. Переход биотита в хлоритсопровождается осветлением биотита, появлением зеленой окраски и уменьшением двупреломления. Часто наместебиотита вместе схлоритом

образуются линзовидные скопления эпидота и титанита по трещинам спайности, а также тонкие иголки рутила. Последние, пересекаясь под углом 60°, иногда образуютв хлорите,замещающем биотит, сетку, называемую сагенитовой (рис. 23).

От хлорита биотит отличается резким плеохроизмом, более высоким двупреломлением и отсутствием аномальных цветов интерференции. От турмалина сходной окраски биотитотличается наличиемспайности, двуосностью, положительным удлинением.От амфиболов биотит в разрезах со спайностью отличается прямым угасанием, резким плеохроизмом и более высоким двупреломлением. В разрезах, где спайность не видна, биотит отличается от амфиболов более низкими показателями преломления и небольшим углом *2V*.

## *Мусковит*

 $KAI<sub>2</sub>(AISi<sub>3</sub>O<sub>10</sub>)(OH)<sub>2</sub>$ . Моноклинная сингония. Относится к диоктаэдрическим слюдам.

В шлифахбесцветный или слабо желтоватый, буроватый, зеленоватый. Образует чешуйки с весьма совершенной спайностью в одном направлении. В разрезах со спайностью наблюдается псевдоабсорбция ( $n<sub>g</sub>$ = 1.588 – 1.624,  $n<sub>p</sub>$  =  $1.552 - 1.570$ ).

Двупреломление 0.036 – 0.054. В разрезах со спайностью обладает чистыми и яркими цветами интерференции *II* и начала *III* порядков. В разрезах, параллельных спайности, мусковит имеет низкую интерференционную окраску – серовато-белую или желтоватую*I* порядка, как у кварца. От кварца в этих разрезах мусковит отличается более высоким показателем преломления и двуосной отрицательной коноскопической фигурой.

Мелкочешуйчатая разновидность мусковита (*серицит*) в случае, если чешуйки тоньше толщины шлифа, обладает более низкими цветами интерференции, чем мусковит.

Угасание относительно спайности прямое, удлинение положительное. Угол *2V*=35 – 50°.

Мусковит можно спутать с тальком, пренитом, канкринитом и другими бесцветными минералами, обладающими отчетливой спайностью и высокими цветами интерференции. От талька мусковит отличается по минеральным ассоциациям и углу *2V* (у талька *2V*не превышает 30°). Канкринит имеет показатели преломления ниже канадского бальзама.

Мусковит встречается в гранитах, аплитах, пегматитах, а также во многих метаморфических породах. При высоких давлениях он может кристаллизоваться из гранитной магмы, но чаще образуется в результате метасоматического замещения биотитаи полевых шпатов. Серицит - самый распространенный продукт постмагматического изменения плагиоклазов.

### *Амфиболы*

Амфиболы – одна из наиболее распространенных группминералов в земной коре. Они кристаллизуются в широком диапазоне температур и давлений, встречаютсявмагматическихи метаморфических породах.

Моноклинные кальциевые амфиболы - тремолит $\Box Ca_2Mg_5(Si_8O_{22})(OH)_{2}$ - $\phi$ ерроактинолит $\Box$ Ca<sub>2</sub>Fe<sub>5</sub>(Si<sub>8</sub>O<sub>22</sub>)(OH)<sub>2</sub>. Из их формул можно вывести формулыминералов, которые раньше обозначались как*роговые обманки*(в них кремний и другие катионы частично замещены алюминием с одновременным вхождением одновалентных и других катионов). Роговымиобманками объединенно называют амфиболы магматических пород до точного определения их состава. Встречающиеся в базальтах роговые обманки с<br>высоким отношением  $\text{Fe}^{2+}/\text{Fe}^{3+}$  называют базальтическими высоким отношением  $Fe^{2+}/Fe^{3+}$  называют базальтическими роговымиобманками.

Кристаллам амфиболов свойственна вытянутая призматическая, до игольчатой, форма,отчетливый положительный рельеф и ясная шагреневая поверхность. Все наиболее распространенные амфиболы, кроме тремолита, который почти бесцветен, окрашены в зеленые, бурые, реже синие цвета и обладают плеохроизмом.

Самый надежный признак при микроскопической диагностике амфиболов- наличие спайности под углом 124°, которая обнаруживается в поперечных разрезах. В продольных разрезах видна система параллельных трещин спайности и секущие их косые неправильные трещинки.

Во всех разрезах моноклинных амфиболов, кроме перпендикулярных (010), наблюдается косое угасание, причем углы угасания *сNg*не превышают 30°. Иногда встречаются простые и полисинтетические двойники по (100).

Двупреломление амфиболов колеблется в широких пределах. Наибольшего значения оно достигает у базальтической роговойобманки, минимального - у щелочных амфиболов.

Угол *2V*амфиболов большой и почти всегда отрицательный.

*Обыкновенная роговаяобманка.*Окрашена в зеленые и бурые цвета, плеохроирует с изменением лишь густоты, но не оттенка окраски (в отличие от эгирина, обычно плеохроирующего от бурого до зеленого, а также от щелочныхамфиболов).Следует помнить, что наиболее резко плеохроизм проявляется в разрезах с наивысшей интерференционной окраской, в которых располагаются оси *Ng*и *Np*. Для определения окраски по *N<sup>m</sup>* можно использовать изотропные сечения или разрезы со спайностью по двум направлениям, где ось *Nm*проходит вдоль длинной диагонали ромба, образуемого трещинами спайности.

Двупреломление 0.014-0.026. Углы угасания (*сNg*)14-25°. Удлинение положительное.

44

*Базальтическая роговаяобманка.*Образуетпорфировые вкрапленники в вулканических породах. Характерен резкий плеохроизм от соломенно-желтого до красно-бурого цвета, чем похожа на биотит. Базальтическая роговаяобманка сходна с биотитом такжетем, что имеет углы угасания, близкие к прямому (0- 15°), и высокоедвупреломление (цвета интерференции*III*порядка). Наилучшее отличие от биотита– наличие поперечных разрезов с призматической спайностью. В сходящемся свете базальтическая роговаяобманка, в отличие от биотита, дает двуосную фигуру с большим углом *2V*.

Как и биотит, базальтическая роговая обманкаможет быть подвержена опацитизации, которая проявляется в ее замещении агрегатом мельчайших зерен черного железорудногоминерала и пироксена. При частичной опацитизации черный минералразвивается в краевых частях кристаллов. Когда кристаллы опацитизированы целиком, о роговойобманке можно судить по характерной форме кристаллов, особенно по ромбовидным поперечным сечениям. Наличие опацитизированных амфиболов свойственно эффузивным и гипабиссальным магматическим породам.

*Тремолит.* Образует радиально-лучистые и волокнистые агрегаты сильно вытянутых кристаллов. Бесцветен, в сочетании с довольно высоким двупреломлением, косым угасанием и положительным удлинением. В магматических породах встречается как продукт изменения магнезиальных силикатов (оливина, пироксена).

*Актинолит.* Окрашен в светлые зеленоватые тона и обнаруживает слабый плеохроизм (от светло-синевато-зеленого или светло-зеленого по *Ng*до бледножелтого или светло-желто-зеленого по  $N_p$ ). Углы угасания  $(cN_p)11-17^{\circ}$ . Двупреломление 0.020. В магматических породах встречается как вторичный минерал.

*Щелочные амфиболы*. Отличаются от остальных амфиболов специфическими сине-черными, фиолетовыми и сиреневыми цветами плеохроизма, обратной схемой абсорбции и отрицательным удлинением (кроме встречающегося в метаморфических породах глаукофана, имеющего положительное удлинение и прямую схему абсорбции). Углы угасания 2-20°, двупреломление ниже 0.012 (интерференционная окраска обычно затемняется густой собственной окраской минерала).

Характерна дисперсия оптических осей, проявляющаяся в отсутствии полного угасания – вместо полного угасания получается тусклая синеватая окраска, сменяющаяся при вращении столика микроскопа на красноватую окраску.

Арфведсонитхарактеризуетсярезким плеохроизмом с голубовато-зеленой или сине-зеленой окраской по *Np*(обратная схема абсорбции), низким двупреломлением и отрицательным удлинением.

Рибекит окрашен в более яркие тона. Плеохроизм очень резкий – от густо-синего, почти черного, по  $N_p$ до светлого желтоватого по $N_g$ (обратная

схема абсорбции). Двупреломление очень низкое, угол угасания мал (1-8°), удлинение отрицательное.

### *Пироксены*

Пироксены – одни из наиболее распространенных мафических силикатов

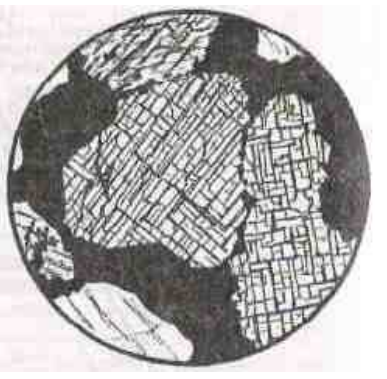

многих высокотемпературных пород магматического и метаморфического происхождения.

*Магнезиально-железистые пироксены*  кристаллизуются в ромбической (энстатит  $Mg_2(Si_2O_6)$ ) и ферросилит  $Fe_2(S_i, O_6)$  и моноклинной (клиноэнстатит и клиноферросилит) сингониях. Раньше промежуточные составы ряда энстатит – ферросилит имели свои названия (бронзит, гиперстен, феррогиперстен), которые сейчас упразднены.

 $Ka$ льциевые пироксены. Диопсид  $CaMg(Si<sub>2</sub>O<sub>6</sub>)$  –

геденбергит CaFe $(Si_2O_6)$ .

*Натриевые пироксены.* Эгирин NaFe(Si<sub>2</sub>O<sub>6</sub>), жадеит NaAl(Si<sub>2</sub>O<sub>6</sub>).

По преобладающим миналам пироксенам дают составные названия типа диопсид-геденбергит, геденбергит-эгирин и т.п.

Авгит – это диопсид, или диопсид-геденбергит, или диопсид-эгирин несколько усложненного состава,

имеющий характерные аномальные цвета интерференции.

Омфацит – диопсид-геденбергит, обогащенный жадеитовым и эгириновым миналом. Типичен для эклогитов.

В ультраосновных и основныхмагматических породахпироксены представлены энстатитом (и его более железистыми разновидностями, называемыми ранее гиперстеном и бронзитом) и диопсид-геденбергитом (в нем всегда есть примесь натриевого и алюминиевого миналов).

В средних и кислых интрузивных породах встречается диопсид (с изоморфной примесью геденбергита и эгирина),вщелочныхпородах –

эгирин-диопсид, диопсид-геденбергит-эгирин (его называют эгирин-авгитом), эгирин.

В горных породах типа диабазов или базальтов пироксены чаще всего представлены диопсид-геденбергитом, но всегда с примесью натрия, алюминия, титана.

Все пироксены имеют ряд общих признаков, позволяющих уверенно отличать их под микроскопом от другихминералов. Это прежде всего два направления совершенной спайности, пересекающихся под углом 87-89° (рис.

) сть ении. рм оси 24), и высокие (1.65 – 1.80) показатели преломления (определяют высокий рельеф и резкую шагреневую поверхность пироксенов).

Для кальциевых и магниевых пироксенов (диопсид, энстатит) характерны зернистые агрегаты короткопризматических кристаллов, железистые пироксены (эгирин, геденбергит) образуют шестоватые и игольчатые кристаллы, радиально-лучистыеагрегаты.В шлифах пироксены

премущественнобесцветны или окрашены в слабые зеленоватые цвета и не плеохроируют (кроме гиперстена и эгирина).

При вторичных изменениях пироксены замещаются амфиболами, слюдами, хлоритом, иногда серпентином и тальком (особенно энстатит).

## Ортопироксены

Отличаются от клинопироксенов прямым угасанием (в связи с этим название «ортопироксены») и более низким двупреломлением. Следует, однако,иметь ввиду, что в сечениях, ориентированных не перпендикулярно плоскостям спайности, или поперечных двум плоскостям спайности, угасание будет косым. Для определения угла угасания нужно использовать удлиненные сечения с наиболее четкими следами спайности. Иногда *сNg*достигает10° - из-за присутствия ориентированных вдоль плоскостей спайности субмикроскопических вростков клинопироксена (эти вростки иногда бывают и крупными, различимыми в скрещенныхниколях).

Энстатит бесцветен,*сNg*= 0°, двупреломление 0.009. Оптически положителен.

Гиперстен плеохроирует от бледно-розового до бледно-зеленого (очень слабо). Угол угасания *сNg*0-10°, двупреломление до 0.013. Оптически отрицателен (как и бронзит). Смена оптического знака в ряду энстатит – ферросилит соответствует составу *En88*.

В эффузивных породах вокруг вкрапленников ортопироксенов может быть опацитовая кайма.

При вторичных изменениях ортопироксены могут замещаться ромбическими амфиболами. В низкотемпературных условиях по ортопироксену образуются тонкозернистые псевдоморфозы ориентированного талька с магнетитом. Типично также замещение ортопироксенов, особенно энстатита, серпентином. В отличие от петельчатых псевдоморфоз серпентина по оливину, серпентин по ортопироксену ориентирован, образуя так называемый *бастит* – пластинчатые псевдоморфозы антигорита.

## Клинопироксены

Отличаются от ортопироксенов косым угасанием (поэтому и называются «клинопироксены») и более высоким двупреломлением. Угол угасания определяется в разрезах с наивысшейинтерференционной окраской.

Иногда встречается похожая на совершенную спайность «диаллаговая» отдельность. Угол между этой отдельностью и спайностью около 54°, напоминая сечение амфиболов.

Клинопироксены могут содержать вростки ромбического пироксена;при вторичных изменениях замещаютсяуралитом (волокнистым зеленым амфиболом), хлоритом, эпидотом, карбонатами.

*Диопсид-геденбергит* – бесцветный или слабозеленоватый, без плеохроизма. *сNg*= 38-48°, двупреломление 0.030-0.018.

*Авгит* – слегка буроватый, иногда слабо плеохроирует (имеет розоватобуроватую окраску по *N<sup>g</sup>* - в отличие от гиперстена, укотороготакая окраска по*Nр*). Присутствие титана придает авгиту фиолетовый оттенококраски. *сNg*= 40-54°, то есть при *сNg*менее 48° авгит по углу угасания не отличается от пироксенов ряда диопсид-геденбергит.

Для авгита характерна дисперсия осей эллипсоида, проявляющаяся в неполном угасании (у пироксенов ряда диопсид-геденбергит дисперсия незначительна и они имеют четкое угасание).

В эффузивных породах вкрапленники авгита нередко имеют зональную окраску и обусловленное сильной дисперсией оптических осей зональное и секториальное угасание (фигура песочных часов). Двупреломление ниже 0.025.

Диопсид и авгит обладают близкими оптическими свойствами. Увеличение угла угасания в авгите, а также некоторая разница двупреломлении (у диопсида оно несколько выше) далеко не всегда могут быть однозначно установлены из-за неточной ориентировки разрезов. Поэтому отличить авгит от диопсида под микроскопом удается далеко не всегда. Для точнойдиагностики пироксенов необходимо использовать микрозонд.

Эгирин-авгиту свойственен сильный плеохроизм,*сNg*= 54-85°; наблюдаются все переходы от эгирин-авгита к эгирину.

*Эгирин* – характерны длиннопризматический облик и густая окраска с обратной схемой абсорбции – зеленая по *Nр*и более светлая зеленовато-желтая по *Ng*. Отрицательное удлинение, *сNр* до 8°, двупреломление 0.037-0.059. При определении двупреломления следует иметь ввиду, что интерференционная окраска эгирина затушевывается его густой собственной окраской.

Таким образом,для эгирина в шлифах характерны интенсивная зеленая окраска, очень высокий рельеф и шагреневая поверхность, высокая интерференционная окраска*II*и *III* порядка, близкое к прямому угасание и отрицательное удлинение. От сходных по окраске амфиболов эгирин отличается обратной схемой абсорбции, малым углом угасания, отрицательным удлинением, высокой интерференционной окраской и углом между трещинами спайности.

## *Оливин*

Оливин представляет собой непрерывный ряд изоморфных смесей от форстерита  $Mg_2(SiO_4)$  до фаялита  $Fe_2(SiO_4)$ . Ромбическая сингония.

В шлифах бесцветный. В интрузивных породах форма зерен неправильная, изометричная. В эффузивных породах порфировые вкрапленники оливина могут иметь форму несколько вытянутых шестиугольников, иногда с отчетливой спайностью, в то время как в оливине из

48

интрузивных пород спайность отсутствует или отмечается лишь в редких зернах.

Имеет самый высокийпоказатель преломления из всех мафическихминералов (*n<sup>g</sup>* = 1.669 – 1.975, *n<sup>p</sup>* = 1.636 – 1.827), вследствие чего обладает резким положительным рельефом и четко выраженной шагреневой поверхностью.

Высокоедвупреломление (форстерит 0.033, фаялит 0.052), вследствие чего имеет высокую интерференционную окраску.В зернах со спайностью угасание прямое.

Угол *2V* форстерита +85°, фаялита -48°. Смена оптического знака в ряду форстерит – фаялит соответствует *Fo88*.У большинства природных оливинов магматических пород, которые содержат от 10 до 30%  $Fe_2(SiO<sub>4</sub>)$ , оптический знак нередко определить не удается: изогира коноскопической фигуры в разрезе, перпендикулярном оптической оси, обычно прямая, то есть не имеет различимой кривизны, необходимой для определения оптического знака.

Свежим оливин бывает редко, даже в кайнотипных эффузивных породах он по трещинам и по периферии зерен окрашен в бурый цвет гидроксидами железа. При вторичныхизменениях наиболее характерными продуктами замещения оливина является серпентин и иддингсит (биотитоподобная смесь смектита, хлорита, серпентина и гетита). Серпентин развивается преимущественно по магнезиальному оливину, иддингсит – по железистому. Иногда отмечается замещение тальком, карбонатом, хлоритом.Вокруг зерен оливина могут наблюдаться реакционные оболочки, сложенные пироксеном и амфиболом.

Оливин в шлифах нередко имеет значительное сходство с минералами из группы пироксенов. Оливин отличается от пироксенов следущими особенностями.

1. При выключенном анализаторе оливин магматических пород всегда бесцветен, а пироксены нередко имеют буроватый или зеленоватый оттенок; этот оттенокслабый и может отсутствовать, но если он заметен, определяемый минералне может быть оливином.

2. Пироксены обладают совершенной спайностью; оливинже имеет несовершенную спайность и во многих случаях она в шлифах не обнаруживается.

3. Коноскопическая фигура оливинав разрезах, перпендикулярных оптической оси, характеризуется тем, что изогира приближается к прямой, так как для большинства оливинов угол *2V* близок к 90°. Моноклинные пироксены имеют угол *2V*около 60° и отчетливо изогнутую изогиру.

4. Наиболее обычные продукты изменения оливина – серпентин и иддингсит. Серпентин образуется и по ромбическим пироксенам, но в соответствии с формой первичныхзерен псевдоморфозы серпентина по оливину имеют в шлифах изометричную форму, а по пироксену – прямоугольную. Вторичными минералами, замещающими моноклинные пироксены, являются актинолит и хлорит.

### *Акцессорные минералы*

Нерудные акцессорные минералы в шлифах выделяются своей преимущественно правильной формой зерен и высоким рельефом. Они обычно устойчивы и не подвержены вторичным изменениям.

*Апатит*Ca5(PO4)(F,Cl), гексагональная сингония. Образует столбчатые и таблитчатые кристаллы с прямоугольными и гексагональными сечениями. Бесцветный, без спайности, с высоким рельефом и ясной шагреневой поверхностью (*n<sup>o</sup>* = 1.633 – 1.667, *n<sup>e</sup>* = 1.630 – 1.664). Наличие тория и урана в апатите обусловливает появление плеохроичных двориков вокруг его кристаллов, включенных в биотит или амфибол.

Низкая серая интерференционная окраска (двупреломление 0.003). Угасание прямое, удлинение отрицательное. Одноосный, отрицательный.

В небольших количествах встречается во всех магматических породах. Максимальные содержания апатита характерны для щелочных пород, в которых он может переходить в разряд главных породообразующихминералов.

В шлифах апатит имеет сходство с андалузитом и силлиманитом. Но эти минералы оптически двуосны, обладают совершенной спайностью и их кристаллы в поперечных сечениях имеют форму ромба или прямоугольника. Двупреломление этихминералов более высокое, чем у апатита (интерференционная окраскапоследнегоне поднимается выше серой окраски*I* порядка).

*Циркон*Zr(SiO4), тетрагональная сингония*.*Образует короткостолбчатые или призматические кристаллы с дипирамидальными окончаниями и округлые зерна. В поперечных сечениях дает четырех- и восьмиугольники.

Бесцветный, с очень резкими чернымиограничениями из-за очень высокого показателя преломления (1.924 – 2.015); в скрещенныхниколях имеет высокуюинтерференционную окраску (двупреломление 0.044 – 0.055). Угасание прямое, удлинение положительное. Одноосный, положительный.

Часто образует включения в биотите, амфиболе и других минералах. Эти включения обычно окружены интенсивно окрашенными и резко плеохроирующими ореолами, образование которых связано с радиационным воздействием циркона.

В очень мелких зернах циркон в шлифах практически неотличим от монацита и ксенотима.

Циркон – один из наиболее распространенных акцессорныхминералов, встречается практически во всех типах горных пород.Наиболее высокие содержания циркона – в щелочных породах.

*Титанит*CaTi(SiO4), моноклинная сингония.Характерна клиновидная форма кристаллов.Бесцветный, серый, часто буроватый.Очень резкие ограничения, очень высокий рельеф (*n<sup>o</sup>* = 1.98 – 2.05, *n<sup>e</sup>* = 1.89 – 1.91).

Цвета интерференции блеклые («перламутровые») высших порядков. Двупреломление титанита 0.09 – 0.14, что значительно выше, чем у циркона.Поэтому, в отличие от циркона, окраска титанита при включенном анализаторе остается практически такой же (буроватой), как без анализатора. Нередко наблюдается неполное угасание, обусловленное сильной дисперсией. Иногда отмечаются простые или полисинтетические двойники.

Титанит встречается в широком диапазонемагматическихпород и во многих метаморфических породах. В габброидах, долеритах, базальтах титанит нередко образует ксеноморфные оторочки вокруг зерен титаномагнетита и ильменита. В диоритах, сиенитах и гранитоидах он дает индивидуализированные кристаллы и ксеноморфные зерна, включенные в роговую обманку и биотит или располагающиеся между другими породообразующими минералами. В гранитоидах повышенной основности и в щелочных породах содержание титанита иногда превышает  $1 - 2\%$ .

*Шпинель*MgAlO2, кубическая сингония.Образует октаэдрические кристаллы, дающие в шлифах квадратные, четырехугольные и треугольные срезы. Встречается и неправильная форма зерен, нередки графические срастания с пироксеном. Спайность отсутствует, но весьма обычна отдельность.

Зеленая, бурая. Изотропна, с высоким рельефом и резкой шагреневой поверхностью (показатель преломления 1.763-2.05).

Бурую шпинель можно спутать с титанистым гранатом, но в отличие от него шпинелисвойственна октаэдрическая форма кристаллов и характерная отдельность. Следует также иметь ввиду,что шпинель встречается в основных и ультраосновных породах. От хромита шпинельотличается меньшим показателем преломления.

Непрозрачные*рудные* минералы под микроскопом в проходящем свете выглядят черными; их точная диагностика производится в отраженном свете на специальном рудном микроскопе в полировках. В прозрачных петрографических шлифах окраска рудныхминералов может быть определена, если направить свет не на зеркало микроскопа, а на поверхность шлифа сверху. В этом случае магнетит обнаруживает свойственную ему в отраженном свете стально-серую, пирит – желтую, хромит – буроватую окраску, и т.п.

*Вулканическое стекло* **–** не минерал, а аморфное вещество, представляющее собой застывший магматический расплав, не успевший раскристаллизоваться вследствие быстрого остывания. Обычно входит в состав основной массы эффузивных пород, а вряде случаев слагает ее полностью.

В шлифе вулканическое стекло бесцветно или окрашено в желтые или бурые тона. Интенсивность окраски зависит от содержания и степени окисления железа.Показатель преломления изменяется от 1.492 (стекло

51

риолитового состава) до 1.575 (стекло базальтового состава). Изотропно, хотя иногда обладает слабым двупреломлением вследствие внутренних напряжений.

При вторичных изменениях вулканическое стекло среднего и основного состава чаще всего замещается хлоритом, а кислое стеклоподвергаетсяраскристаллизации,превращаясь в смесь субмикроскопических зерен кварца и полевых шпатов.

## **2.2. Минералы метаморфических пород**

## *Гранаты*

Общая химическая формула гранатов  $R^{2+}{}_{3}R^{3+}{}_{2}(SiO_4)_{3}$ : (пиральспиты)(уграндиты) пироп $Mg_3Al_2(SiO_4)$ зуваровит $Ca_3Cr_2(SiO_4)$ з альмандин $Fe_3Al_2(SiO_4)$ 3гроссуляр $Ca_3Al_2(SiO_4)$ 3 спессартин Mn<sub>3</sub>Al<sub>2</sub>(SiO<sub>4</sub>)<sub>3</sub> андрадитCa<sub>3</sub>Fe<sub>2</sub>(SiO<sub>4</sub>)<sub>3</sub>

Гранаты пироп-альмандинового ряда широко распространены в метаморфических породах. Доля пиропового компонента в гранатах увеличивается с ростом температуры и давления. В наиболее низкотемпературных условиях образуются гранаты, обогащенные спессартином. Пиральспиты с высокой долей альмандина и спессартина кристаллизуются также из кислых магматических расплавов, пересыщенных глиноземом, встречаются в гранитных пегматитах.

Смесимость между собой пиральспитов и уграндитов ограничена. В твердых растворах одного ряда может быть растворено не более 20-25 мольных процентов компонентов другого ряда. В высокобарных условиях растворимость гранатов этих двух рядов между собой становится более значительной.

Точное определение состава гранатов производится с помощью микрозонда. Под микроскопом в ряде случаев возможна, с привлечением особенностей парагенезисов,приближенная оценка состава гранатов.

Гранаты в шлифе образуют изометричные зерна - идиоморфные или неправильной формы, часто ситовидные, с многочисленными включениями другихминералов. Бесцветны илислабо окрашены в желтоватый или розоватый цвет. Характерны высокие показатели преломления, которыми обусловлены резко выраженный рельеф и шагреневая поверхность.

Обычно изотропны, но спессартин и некоторые уграндиты обнаруживают слабое (до 0.003) аномальноедвупреломление, особенно в толстых шлифах. Такое двупреломление (с появлением серых интерференционных окрасок) особенно характерно для гранатов из скарнов. В некоторых уграндитах наблюдается зональное угасание и секториальныедвойники.

Пироп может замещаться хлоритом, альмандин – хлоритом и эпидотом. Уграндиты замещаются эпидотом, хлоритом, кальцитом, плагиоклазом.

#### *Андалузит*

AlAl(SiO<sub>4</sub>)O, ромбическая сингония.

Андалузит, кианит и силлиманит – полиморфные модификации  $Al_2SiO_5$ , устойчивые при разных температурах и давлениях. Входят в состав метаморфических пород, богатых глиноземом; силлиманит и андалузит встречаются также в высокоглиноземистых кислых магматических породах. Андалузит устойчив при относительно низких давлениях – встречается в контактовых ореолах малоглубинных интрузивов и в продуктах регионального метаморфизма умеренного давления. Кианит образуется при высоком давлении, силлиманит – при высокой температуре.

Андалузит образует короткостолбчатые кристаллы с хорошо развитыми гранями ромбической призмы. В поперечном сечении – ромб, близкий к

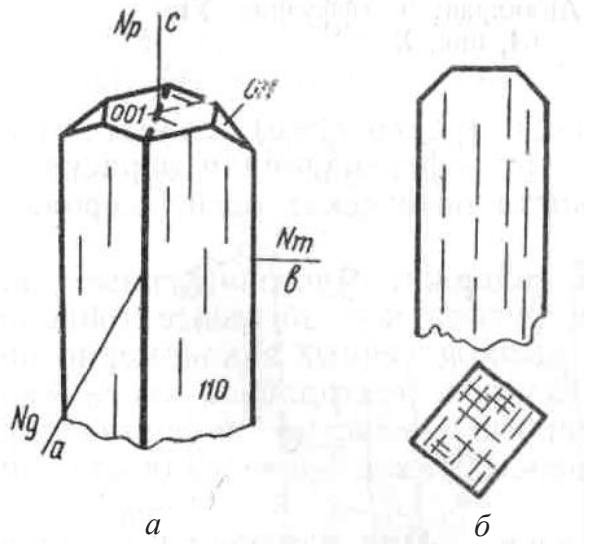

Рис. 25. Андалузит:  *а* – кристалл; б – спайность в продольном и поперечном сечениях

квадрату, с трещинами спайности под углом 89° (рис. 25).Нередко встречается также в виде зерен неправильной формы с извилистыми границами.

Бесцветен или слабо и неравномерно окрашен в розоватый или зеленоватый цвет (плеохроирует от бледно-розового по *N<sup>р</sup>* до бледно-зеленого или почти бесцветного по *Ng*). Обладает ясным рельефом и шагреневой поверхностью( $n_g$  = 1.638 – 1.651,  $n_p$  = 1.629 – 1.640).

Двупреломление 0.009-0.011. В продольных разрезах имеет прямое угасание и отрицательное удлинение.Оптически отрицательный, угол *2V* около 85°.

Отличается от похожих на него пироксенов и кианитаболее слабым рельефом,прямым угасанием и отрицательным удлинением, от силлиманита – низким двупреломлением и отрицательным удлинением. При вторичных изменениях замещается мусковитом.

## *Кианит*

 $\text{Al}_2(\text{SiO}_4)$ О, триклинная сингония.

Бесцветный или слабо-голубоватый. Образует идиоморфные призматические или таблитчатые зерна. Часты простые и полисинтетические двойники.Спайность по двум направлениям под углом, близким к 90°.

Очень высокий рельеф и резкая шагреневая поверхность(*n<sup>g</sup>* = 1.728 – 1.729,  $n_p = 1.712 - 1.717$ .

Двупреломление 0.012-0.016. Характер угасания и знак удлинения в разных разрезах разный. В сечениях с более совершенной спайностью угасание почти прямое (0-3°), а в сечениях, где спайность выражена хуже, угол угасания 27-32°.

От андалузита отличаетсяболее высокими показателями преломления, положительным удлинением, наличием двойников, от силлиманита – меньшим двупреломлением, наличием двойников и двумя системами спайности.

По кианиту развиваются белые слюды, пирофиллит, каолинит. Вместе с кианитом встречаются гранат, ставролит, мусковит, биотит, кордиерит.

### *Силлиманит*

 $AI(AISiO<sub>5</sub>)$ , ромбическая сингония.

Обычно встречается в виде удлиненных призм без концевых граней, дающих в поперечном сечении прямоугольники, почти квадраты и ромбы, а также в форме иголочек, палочек, лучистых и волокнистых агрегатов (фибролит), неправильных зерен (рис. 26).

Бесцветен. Фибролит вследствие дисперсии света кажется окрашенным в буроватый цвет. Совершенная спайность по одному направлению. Характерны высокие показатели преломления ( $n_g = 1.677 - 1.682$ ,  $n_p = 1.657 - 1.660$ ), в связи с чем обладает высоким рельефом и ясной шагреневой поверхностью.

Двупреломление 0.020 - 0.022. Прямое угасание, положительное удлинение. Малый угол *2V* (21 – 30 °).

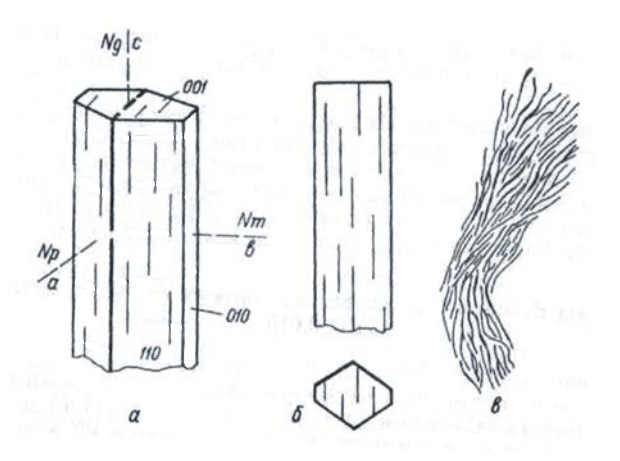

Рис. 26. Силлиманит: *а* – форма кристаллов; *б* – спайность в продольном и поперечном разрезах; *в* – волокнистый силлиманит (фибролит)

Силлиманит может быть сходен в шлифахс андалузитом, кианитом, цоизитом, апатитом, ромбическим пироксеном.

Андалузит и апатит имеют отрицательное удлинение и отрицательный оптический знак. Кианит и цоизит обладают более высоким рельефом; кроме того, кианит дает сечения с косым угасанием, обладает большим углом*2V* и оптическиотрицателен, а цоизит отличается характерными аномальными индигово-синими интерференционными окрасками и переменным знаком удлинения. Ромбические пироксены отличаются характером спайности (по двум направлениям под углом 87°) и меньшим двупреломлением.

Силлиманит – высокотемпературный метаморфический минерал метапелитов. Он встречается вместе с биотитом, калиевым полевым шпатом, гранатом, кордиеритом, гиперстеном, шпинелью, корундом. При вторичных изменениях по силлиманиту развиваются белые слюды, пирофиллит, каолинит.

## *Ставролит*

 $(Fe, Mg, Zn)_2Al_9(Si, Al)_4O_{22}(OH)_2$ . Ромбическая сингония.

Образует короткопризматические кристаллы или неправильные удлиненные порфиробласты ситовидного строения. Нередки крестообразные двойники со срастанием призматических индивидов почти под прямым углом или под углом 60°.

Спайность несовершенная. Плеохроирует от оранжево- или золотистожелтого по *N<sup>g</sup>* до бледно-желтого, почти бесцветного, по *Nр*. Отчетливые рельеф и шагреневая поверхность ( $n_g = 1.746 - 1.762$ ,  $n_p = 1.736 - 1.747$ ).

Двупреломление 0.009-0.016. Прямое угасание, положительное удлинение.

Высокие показатели преломления и среднее двупреломление, характерная желтая окраска, плеохроизм и высокий положительный *2V* (82– 90°) позволяют в совокупности надежно определять ставролит в шлифах.

Ставролит – типичный минералсреднетемпературных фаций метапелитов, встречаетсяс альмандином, мусковитом, биотитоми др.Может замещаться мусковитом, серицитом, хлоритом.

## *Кордиерит*

 $(Mg, Fe)_2$ Al<sub>3</sub>(AlSi<sub>5</sub>O<sub>18</sub>) nH<sub>2</sub>O, ромбическая сингония.

Образует зерна неправильной формы, бесцветные или голубоватые, с низким положительным рельефом (*n<sup>g</sup>* = 1.543 – 1.575, *n<sup>p</sup>* = 1.534 – 1.558) и низким двупреломлением (0.009 – 0.017). Спайность несовершенная. Характерны двойники – полисинтетические или секториальные(тройники и шестерники).

В кордиеритах умеренной или высокой железистости вокруг включений циркона и других акцессорныхминералов наблюдаются «плеохроичные дворики» - ореолы плеохроизма от бесцветного до ярко-желтого. В магнезиальных кордиеритах таких плеохроичных двориков не отмечается.

Кордиерит можно спутать с кварцем или плагиоклазом, имеющими близкий рельеф и двупреломление.

От кварца кордиерит отличается наличием двойников, плеохроичных ореолов, двуосностью. Кроме того, кварц часто имеет характерное волнистое угасание и чуть более высокое двупреломление.От плагиоклазакордиерит отличается плеохроичными ореолами, менее совершенной спайностью, полисинтетические двойники в нем часто не доходят до краев зерен. От

альбита, сходного с кордиеритом по показателю преломления и двупреломлению, последний отличается также отрицательнымоптическим знаком.

Кордиерит может замещаться пинитом – бесцветной, зеленоватоголубоватой, желтой войлокообразной смесью мусковита, хлорита, серпентина и оксидов железа.Даже небольшие следы проявленной пинитизациимогут быть использованы для отличия кордиерита от других минералов.

Встречается в метаморфических породах, богатых алюминием, и в высокоглиноземистых магматических породах кислого состава. Характерен для высоких ступеней регионального и контактового метаморфизма, нередко встречаетсявместе с гранатом, калиевым полевым шпатом, гиперстеном, силлиманитом.

## *Группа эпидота*

Изоморфный ряд клиноцоизит $Ca_2Al_3(SiO_4)(SiO_2)O(OH)$ – эпидот  $Ca_2(AI,Fe)_3(SiO_4)(Si_2O_7)O(OH)$ , моноклинная сингония. Цоизит – ромбическая сингония.

Минералы группы эпидота образуют в шлифах удлиненные или неправильные зерна с высоким рельефом и шагреневой поверхностью. Эпидот в шлифе слабо окрашен в зеленовато-желтый цвет (со слабым плеохроизмом) или бесцветен, клиноцоизит и цоизит бесцветны.

Спайность по двум направлениям под углом 65° (в одном направлении совершенная, в другом – несовершенная, в виде коротких трещин). Угол угасания 0 – 30°(в зависимости от спайности, по отношению к которой измеряется угол угасания). По длине кристаллов клиноцоизита и эпидота располагается*Nm*, поэтому разрезы могут иметь как положительное, так и отрицательное удлинение.

Минералам группы эпидота свойственна аномальнаяинтерференционная окраска – у цоизита тусклая серо-синяя, желтовато-бурая, у клиноцоизита – густые желтые и оранжево-желтые цвета, у эпидота – яркие красные, малиновокрасные и зеленые цвета.

Клиноцоизит также отличается от цоизита косым угасанием в большей части разрезови углом *2V* (65-90°). От эпидота цоизит и клиноцоизит отличаются меньшим двупреломлением (0.005 – 0.008). Клиноцоизит оптически положительный, эпидот – отрицательный.

От клинопироксена эпидот отличается малым углом угасания (в удлиненных разрезах угасание может быть прямым), хуже проявленной спайностью, плеохроизмом, цветами интерференции, отрицательным оптическим знаком.

Цоизит – типичный минералпрогрессивного и регрессивного метаморфизма фаций зеленых сланцев, глаукофановых сланцев и эпидотамфиболитовой фации. Входит в состав соссюрита (агрегат серицита, цоизита и кварца), образующего псевдоморфозы по основным и средним плагиоклазам при изменении магматических пород.

Клиноцоизит и эпидот – типичные минералы метаморфических пород фаций зеленых сланцев, глаукофановых сланцев и эпидотовых амфиболитов, их парагенезисы почти не отличаются от парагенезисов цоизита.

## *Хлориты*

Хлориты – большая и сложная по составу группаминералов, главными представителями которых являются клинохлор  $Mg_5Al(AlSi_3O_{10})(OH)_8$  и шамозит  $Fe<sub>5</sub>Al(AlSi<sub>3</sub>O<sub>10</sub>)(OH)<sub>8</sub>$ . Моноклинная сингония. Разнообразный изоморфизм приводит к изменчивости свойств хлоритов.

Характерными признакамихлоритов в шлифах является пластинчатая форма кристаллов, весьма совершенная спайность, зеленые отттенки окраски, слабый плеохроизм (от синевато-зеленого или бесцветного до желто-зеленого), низкое двупреломление, прямое угасание (иногда с отклонением в несколько градусов), нередко аномальнаяинтерференционная окраска (грязная желтозелено-серая, синяя, фиолетовая, реже бурая).

Могут иметь как положительное, так и отрицательное удлинение. В чешуйках хлоритамогут наблюдаться плеохроичные дворики, сходные с двориками в биотите; в центре таких плеохроичных двориков часто находятся включения циркона.

От серпентина минералы группы хлорита можно отличить по часто наблюдаемому отчетливому плеохроизму, аномальным сиреневым и бурым цветам интерференции, а также по присутствию плеохроичных двориков, не характерных для серпентина. От похожего по окраске биотита хлорит в разрезах со спайностьюотличается низкой интерференционной окраской и более слабым плеохроизмом.

Трудность для диагностики могут представлять бесцветные оптическиизотропные или почти изотропные хлориты. Они отличаются от других изотропныхминералов низким рельефом и слюдоподобной спайностью.

В магматических породах минералы группы хлорита являются вторичными. Они развиваются по главным породообразующимминералам (преимущественномафическим). Часто хлорит замещает биотит, причем при этом в хлорите нередко образуются тончайшие иголки рутила, пересекающиеся под углом 60° и слагающие так называемую сагенитовую решетку (см. рис. 23). Хлоритом могут замещаться также пироксены, амфиболы, оливин, гранат, иногда полевые шпаты.

## *Серпентин*

Mg3(Si2O5)(OH)4, моноклинная сингония.

Бесцветный или зеленоватый, буроватый, желтоватый.У окрашенных разностей плеохроизм от зеленовато-желтого по  $N_g$  до бесцветного по  $N_p$ . Спайность весьма совершенная по одному направлению. Показатели преломления близки к канадскому бальзаму, в связи с чем рельеф и шагреневая поверхность отсутствуют.

Серая, белая, иногда бледно-желтаяинтерференционная окраска*I*порядка (двупреломление 0.006 – 0.013). Угасание прямое, удлинение положительное.

От хлорита серпентин отличается по цвету и отсутствию аномальных интерференционных окрасок. Сходные с серпентином бесцветные или слабоокрашенные разности хлоритов лучше окристаллизованы, обладают слюдоподобной спайностью, менее смяты и имеют более высокий положительный рельеф.

Серпентин – типичный вторичный минерал, развивающийся в ультраосновных и основных породах по магнезиальному оливину, пироксенам, реже амфиболам.

## *Тальк*

 $Mg_3(Si_4O_{10})$ (ОН)<sub>2</sub>, моноклинная сингония.

Образует чешуйчатые агрегаты. В шлифе бесцветный, буроватый и зеленовато-буроватый. Спайность весьма совершенная по одному направлению.  $N_g$  -  $N_p$  = 0.050 – 0.045. Угасание прямое, удлинение положительное. Оптически отрицательный, угол *2V*= 0-30°.

Под микроскопом сходен с мусковитом. Отличается показателями преломления (*ng*= 1.589 – 1.590, *np*= 1.539 – 1.545), углом *2V*, минеральными ассоциациями.Кроме того, тальк отличается от мусковитасвоей пластичностью, плавной изогнутостьючешуек, что у мусковитанаблюдается редко.

В основных и ультраосновных магматических породах тальк развивается по магнезиальнымминералам – оливину, ортопироксенам, серпентину и др.Характерны ориентированные псевдоморфозы талька по магнезиальным ортопироксенам.

## *Турмалин*

 $NaFe<sub>3</sub>Al<sub>6</sub>(Si<sub>6</sub>O<sub>18</sub>)(BO<sub>3</sub>)<sub>3</sub>(OH)<sub>4</sub>$ . Тригональная сингония.

Призматический. Спайность отсутствует. Рельеф и шагреневая поверхность хорошо заметны (*n<sup>o</sup>* = 1.639 – 1.692, *n<sup>e</sup>* = 1.620 – 1.657).Двупреломление 0.017-0.030, обычно около 0.020.

В шлифе часто окрашен в бурый цвет, хотя может иметь и другую окраску. Плеохроизм резкий, с изменением интенсивности окраски. В отличие от биотита, турмалин принимает наиболее темную окраску, когда длинная сторона кристалла перпендикулярнак направлению колебаний света в поляризаторе (у биотитанаиболее темная окраска - когда длинная сторона кристалла параллельнанаправлению колебаний света в поляризаторе).

Угасание прямое, удлинение отрицательное.

## *Рутил*

TiO2, тетрагональная сингония.

Обычно встречаетсяв виде мелких зерен.Кристаллы рутила призматические, столбчатые, игольчатые, но в кристаллических сланцах нередко встречается и в виде изометричных зерен.

Густо окрашен в буро-красный или желто-бурый цвет, часто почти непрозрачен.Очень высокий рельеф (*n<sup>e</sup>* = 2.895 – 2.903, *n<sup>o</sup>* = 2.609 – 2.616).Очень высокоедвупреломление (0.286 – 0.287), в силу чего интерференционную окраску определить невозможно. Яркие цвета интерференции видны даже в тончайших иголочках, что позволяет по этому свойству отличить рутил от других тонкоигольчатыхминералов.

Прямое угасание. Из-за интенсивной собственной окраски рутил обычно одного и того же цвета как при включенном, так и при выключенном анализаторе.

Сагенитовая решетка - включения тонкоигольчатого рутила в хлорите или в слюдах, имеющие вид сетки с треугольными ячейками (см. рис.23).

Титанит, в отличие от рутила, имеет меньшие показатели преломления и двупреломление, и двуосен. Циркон более светло окрашен и имеет более низкие показатели преломления и двупреломление.

Рутил – широко распространенный акцессорный минерал. Он встречается в различных магматических породах - от ультрамафитов до гранитов, в метаморфических породах разныхь фаций. Рутил иногда развивается по ильмениту, но и сам может замещаться ильменитом или титанитом.

## *Карбонаты*

Кальцит $CaCO<sub>3</sub>$ , доломит CaMg $(CO<sub>3</sub>)<sub>2</sub>$ , магнезит MgCO<sub>3</sub>, сидерит FeCO<sub>3</sub>. Тригональная сингония.

Карбонаты в шлифах преимущественно бесцветны. Спайность по трем направлениям под косым углом. В крупных зернах встречаются полисинтетические двойники. В сечениях, где четко видны два направления спайности, у кальцита двойниковые полоски располагаются ближе к длинной диагонали ромба спайности, а у доломита – ближе к короткой диагонали ромба спайности. Магнезит обычно не подвержен двойникованию.

Характерна четко выраженная псевдоабсорбция. У кальцита псевдоабсорбция проявляетсяболее отчетливо, чем, например, у сидерита, так как у кальцита показатель преломления*n<sup>g</sup>* выше, а*n<sup>р</sup>* ниже, чем у канадскогобальзама, а у сидерита оба показателя преломления выше, чем у канадскогобальзама.

Очень высокоедвупреломление (более 0.170), которому отвечает очень высокаяпестро-белая («перламутровая») интерференционная окраска, по которой, вместе с псевдоабсорбцией, карбонаты могут быть отличимы от других породообразующихминералов.

Одноосные, отрицательные.

## *Флюорит*

CaF2, кубическая сингония. Встречается преимущественно в виде неправильных зерен, выполняющих промежутки между другими минералами, реже в виде идиоморфных кристаллов.

Бесцветный, со спайностью по октаэдру, в связи с чем в некоторых разрезах можно наблюдать две или три системы пересекающихся трещин спайности. Показатель преломления много ниже канадскогобальзама (1.434), вследствие чего минерал имеет отрицательный рельеф и резкуюшагреневую поверхность. Изотропный.

Флюорит может быть спутан в шлифах с другими изотропными минералами со средним рельефом и шагреневой поверхностью. На него похожа слабо окрашенная (бесцветная, зеленая или фиолетовая) шпинель, имеющая к тому же отдельность по октаэдру, сходную со спайностью флюорита. Но у шпинели положительный рельеф. Гранаты не имеют спайности и также имеют положительный рельеф.

Флюорит нередко встречается в нефелиновых сиенитах, гранитоидах, пегматитах, грейзенах.

# **2.3. Контрольные вопросы**

- 1. Как отличить в шлифе кварц и нефелин, кварц и кордиерит?
- 2. Назовите разновидности калиевых полевых шпатов и охарактеризуйте их диагностические признаки в шлифах.
- 3. Как отличить между собой пертиты и антипертиты?
- 4. Что общего и каковы различия в оптических свойствах плагиоклазов и калиевых полевых шпатов?
- 5. Перечислите признаки, по которым в шлифах выбирают зерна плагиоклаза для определения их состава методом максимального симметричного угасания.
- 6. Чем замещаются кислые и основные плагиоклазы при вторичных изменениях?
- 7. Назовите признаки отличия в шлифе биотита от хлорита, турмалина, амфиболов.
- 8. Что такое опацитизация и у какихминералов она может быть проявлена?
- 9. Перечислите характерные признаки тремолита, актинолита, щелочных амфиболов.
- 10.Как отличить в шлифе пироксен от оливина?
- 11.Как в шлифе различаются ромбические и моноклинные пироксены?
- 12.Перечислите сходства и различия минералов из группы пироксенов и амфиболов.
- 13.Чем эгирин отличается в шлифе от амфиболов?
- 14.Назовите оптически изотропные минералы и их отличия между собой в шлифе.
- 15.Как отличить в шлифе титанит и рутил, титанит и циркон?
- 16.Назовите характерные диагностические признаки кианита, андалузита, силлиманита.
- 17.Как определить в шлифе ставролит и кордиерит?
- 18.Охарактеризуйте особенности диагностики в шлифе минералов группы эпидота.
- 19.Как хлорит отличается в шлифе от серпентина и талька?
- 20.Назовите оптические свойства, характерные дляминералов группы карбонатов.

# **БИБЛИОГРАФИЧЕСКИЙ СПИСОК**

Белоусова О.Н., Михина В.В. Общий курс петрографии. М., Недра, 1972. 344 с.

Кравцова Л.И., Чукашева М.Н. Кристаллооптика. Методическое пособие к лабораторным работам по курсу петрографии. Изд. СГИ, 1961. 58с.

Маракушев А.А., Бобров А.В., Перцев Н.Н., Феногенов А.Н. Петрология. I. Основы кристаллооптики и породообразующие минералы. М.: Научный мир, 2000. 316 с.

Петрография и петрология магматических, метаморфических и метасоматических горных пород. М.: Логос, 2001. 768 с.

Сиротин К.М. Практическая петрография. Изд. Саратов. ун-та. 1988. 312с.

# **ПРЕДМЕТНЫЙ УКАЗАТЕЛЬ**

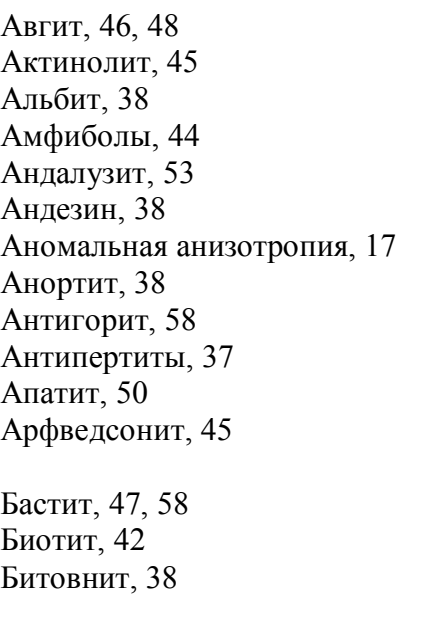

Вулканическое стекло, 51

Гиперстен, 47 Глаукофан, 45 Гранаты, 52

Двупреломление, 17, 4, 21 Диопсид-геденбергит, 48 Дисперсионный эффект, 14 Дисперсия двупреломления, 19 Доломит, 60

Знак удлинения, 25

Интерференционная окраска, 17

Калиевые полевые шпаты, 35 Кальцит, 60 Канадский бальзам, 8 Канкринит, 35 Карбонаты, 59 Кварц, 34

Кварцевый клин, 24 Кианит, 53 Клинопироксены, 47 Клинохлор, 57 Клиноцоизит, 56 Компенсатор, 23 Кордиерит, 55 Круговое сечение, 5 Лабрадор, 38 Лизардит, 58 Магнезит, 60 Микроклин, 36 Микропегматит, 37 Мирмекит, 39 Мусковит, 43 Нефелин, 34 Объект-микрометр, 11 Ограничения, 14 Оливин, 48 Олигоклаз, 38 Омфацит, 46 Оптически двуосный, 4 Оптически одноосный, 4 Оптически отрицательный, 5 Оптически положительный, 5 Оптическая ось, 4 Ортоклаз, 36 Ортопироксены, 47 Острая биссектриса, 5 Пертиты, 37 Пироксены, 46 Плагиоклазы, 38 Плеохроизм, 26 Плоскость оптических осей, 5 Полоска Бекке, 14 Пренит, 39 Псевдоабсорбция, 16 Разность хода, 17 Рельеф, 13

Рибекит, 45

Рутил, 59 Сагенит, 43, 59 Санидин, 36 Серицит, 39, 43 Серпентин, 58 Сидерит, 60 Силлиманит, 53 Симметричное угасание, 41

Роговая обманка, 44

Скрещенность николей, 9 Соссюрит, 39 Ставролит, 55 Схема абсорбции, 26

Тальк, 58 Титанит, 50 Тремолит, 45 Тупая биссектриса, 5 Турмалин, 59

Угол оптических осей (2V), 5, 30 Угол угасания, 22

Фаялит, 48 Флюорит, 60 Форстерит, 48

## Хлорит, 57 Хризотил, 58

Центрировка, 10 Цеолит, 35 Циркон, 50 Цоизит, 56

Шагреневая поверхность, 14 Шпинель, 51

Щелочные амфиболы, 45

Эгирин, 48 Эгирин-авгит, 48 Энстатит, 47 Эпидот, 56

Учебное издание

Олег Анатольевич Суставов

### ПЕТРОГРАФИЯ МАГМАТИЧЕСКИХ И МЕТАМОРФИЧЕСКИХ ПОРОД, ПЕТРОЛОГИЯ

*Учебно-методическое пособие* к лабораторным занятиям (часть 1) для студентов специальности 080100 - «Геологическая съемка, поиски и разведка месторождений полезных ископаемых» (РМ) направления 130301 – «Прикладная геология»

Редактор

Подписано в печать Бумага писчая. Формат 60 х 84 1/16. Гарнитура TimesNewRoman. Печать на ризографе. Печ. л. 4 . Уч.-изд. л.. Тираж . Заказ №

Издательство УГГУ 620144, г. Екатеринбург, ул. Куйбышева, 30 Уральский государственный горный университет Отпечатано с оригинал-макета в лаборатории множительной техники УГГУ

#### МИНОБРНАУКИ РОССИИ

ФГБОУ ВО «Уральский государственный горный университет»

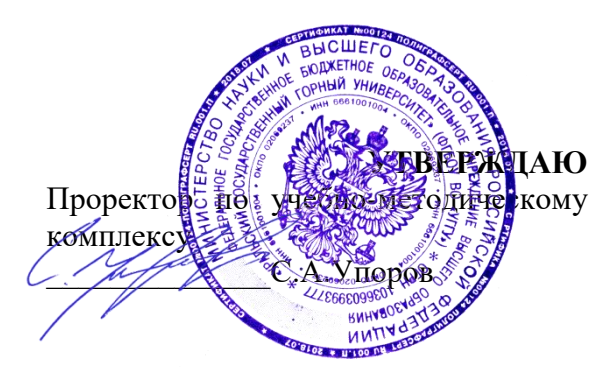

## **МЕТОДИЧЕСКИЕ РЕКОМЕНДАЦИИ К САМОСТОЯТЕЛЬНОЙ РАБОТЕ ПО ДИСЦИПЛИНЕ**

## **Б1.В.02 ОСНОВЫ УЧЕНИЯ О ПОЛЕЗНЫХ ИСКОПАЕМЫХ**

Специальность: *21.05.02 Прикладная геология* 

Специализация: *Прикладная геохимия, минералогия и геммология* 

Автор: Макаров А.Б. профессор, д.г.-м.н.

Одобрены на заседании кафедры

Геологии, поисков и разведки МПИ

 $(na$ звание кафедры) Зав.кафедрой *Дирелее* 

Душин В.А.

*(Фамилия И.О.) (Фамилия И.О.)*

Протокол № 1 от 23.09.2021 Протокол № 2 от 7.10.2021

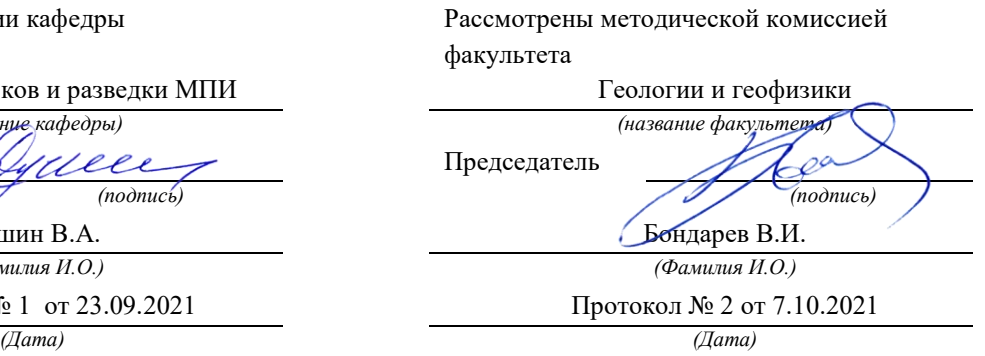

Екатеринбург

## **Методические материалы к дисциплине согласованы с выпускающей кафедрой минералогии, петрографии и геохимии**

И.о. заведующего кафедрой  $\leftarrow$   $\leftarrow$   $\leftarrow$  Суставов С. Г.

Самостоятельная работа студентов в рамках учебного процесса играет важную роль в изучении дисциплины «Основы учения о полезных ископаемых», поскольку основными объектами труда горных инженеровгеологов – поисков, разведки являются месторождения полезных ископаемых. Поэтому в процессе обучения у студентов формируются представления о месторождения полезных ископаемых как геологических объектах, возникающих в процессах формирования и развития земной коры. Главные задачи профессиональной деятельности – разработка научно обоснованных направлений поисковых работ и выбор рациональной методики разведки месторождений полезных ископаемых могут быть успешно решены при условии овладения студентом современных представлений о геологических и физико-химических условиях их формирования. В процессе самостоятельной работы студент получает представление об особенностях строения каждого типа месторождений как модели месторождений, с которым он будет сталкиваться в процессе своей будущей практической деятельности, и сравнивать с ними конкретные объекты. Для этого в рамках самостоятельной работы в первую очередь следует обратить внимание на изучение имеющегося на кафедре каменного материала, характеризующего большую часть типов промышленных месторождений.

Основное содержание дисциплины и объемы самостоятельной работы по разделам дисциплины приведены в таблице

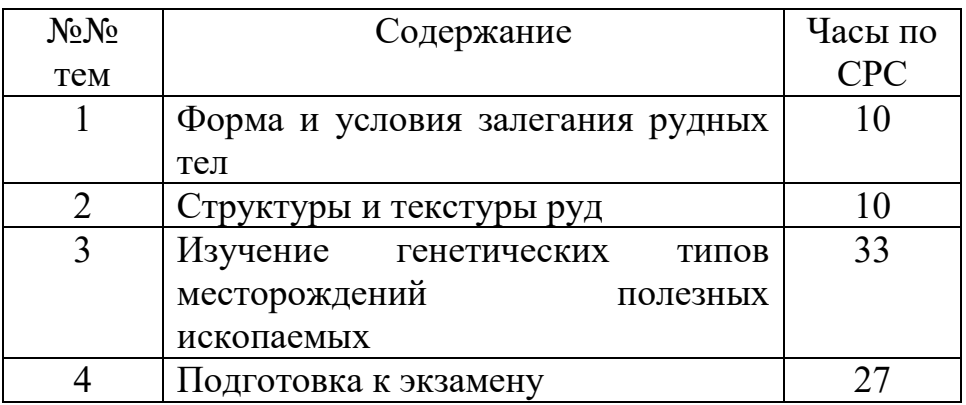

*Методические указания по организации самостоятельного изучения дисциплины* 

### **1. Освоение лекционного курса**

Лекции по дисциплине «Основы учения о полезных ископаемых» дают главный материал, как по теории, так и по практике исследований генезиса и геолого-промышленных типов месторождений полезных ископаемых. Современные проблемы, рассматриваемые в данной дисциплине, обусловлены как появлением новых теоретических представлений о геологии месторождений, так и их новых промышленных

типов. Это требует после прослушивания лекций обращаться к рекомендуемой литературе для более глубокой проработки соответствующей темы, детального рассмотрения основных терминов, проблемных вопросов и подходов к их решению, а также изучения дополнительного материала по теме для последующего выполнения лабораторных заданий.

После прослушивания лекции необходимо:

- внимательно просмотреть конспект лекции и (используя поля) сделать необходимые пояснения к сокращениям, аббревиатурам*,* терминам и т.п.;

- используя рекомендованную литературу уяснить проблемные вопросы и подходы к их решению;

- в письменном виде сформулировать вопросы, которые следует задать преподавателю для окончательного усвоения темы лекции;

- следует взять за правило – выполнять работу с конспектом лекций в тот же день, когда лекция прослушана и в памяти еще осталась часть ее содержания.

## **2. Подготовка, выполнение и оформление лабораторных занятий**

Лабораторные занятия расширяют область знаний в изучаемой дисциплине и показывают применение теоретической части в практике исследований, позволяют самостоятельно оперировать знаниями в решении практических задач.

Наиболее важным в этом плане является изучение и закрепление знаний о вещественном составе минерального сырья по методическим указаниям, имеющимся на кафедре ГПР МПИ. Последующим этапом закрепления теоретического материала является изучение новых разрабатываемых месторождений в рамках существующих геологопромышленных типов и генетической классификации МПИ.

Особое внимание при изучении генетических типов месторождений следует обратить на работу с научной литературой по данной проблематике.

Чтобы лабораторные занятия приносили максимальную пользу, необходимо помнить, что упражнения в решении практических задач, подготовка к занятиям проводятся по прочитанному на лекциях материалу и связаны, как правило, с детальным разбором отдельных разделов лекционного курса. Они вырабатывают навыки самостоятельной творческой работы, развивают мыслительные способности.

В рамках программы изучения дисциплины «Основы учения о полезных ископаемых» предусматривается следующая тематика лабораторных работ.

### **Тема 1. Форма и условия залегания рудных тел.**

Цель лабораторных работ – ознакомиться с принципами определения формы рудных тел, изучить геологические разрезы, определить формы рудных тел на реальных геологических разрезах и найти их место в квалификационной таблице; по геологической обстановке на разрезе определить главные факторы, обусловившие форму и место локализации полезного ископаемого.

Места локализации рудных тел и, соответственно, их форма определяется рядом геологических факторов, в частности, условиям образования (эндогенными, экзогенными, или метаморфогенными). Как следствие, при изучении геологических разрезов месторождений, после определения формы рудного тела следует внимательно ознакомиться с геологической обстановкой и попытаться определить, какой из геологических факторов является определяющим: сингенетичность или эпигенетичность руд: отложения или замещения и др.

При выполнении работы следует иметь в виду, что форма природных геологических тел в большинстве случаев далека от идеальной, и при определении названия подбирается наиболее близкий эталон – идеальное геологическое тело.

## **Тема 2. Структуры и текстуры руд**

Цель занятий – ознакомиться с основными структурами и текстурами руд, описать особенности минералогического состава и текстур руд различного генезиса. При изучении образцов необходимо, прежде всего, определить рудные минералы, текстуры, определить тип месторождения по типоморфным текстурам. Для этого используются таблицы «Типы текстур руд» по С.А. Вахромееву (1979).

## **Тема 3. Изучение генетических типов месторождений полезных ископаемых**

Цель лабораторных работ – изучение теоретического и имеющегося в учебных коллекциях каменного материала, изучить парагенетические ассоциации минералов руд, описать имеющиеся в коллекциях образцы руд и определить их место согласно генетической классификации месторождений полезных ископаемых (по В.Ф. Рудницкому, «Основы учения о полезных ископаемых», стр. 46).

Последовательность изучения генетических типов МПИ рекомендуется следующим образом:

1). Повторение теоретического материала по лекции, учебным пособиям, консультации с преподавателем, просмотр дополнительной литературы из рекомендованного списка.

2). Самостоятельная работа по дополнительному изучению образцов руд из учебных коллекций кафедры.

3). Изучение примеров месторождений данного класса по литературным данным.

4). Проверка усвоения материала по «Вопросам и заданиям для самопроверки» (В.Ф. Рудницкий, «Основы учения о полезных ископаемых», стр. 233-245).

## **3. Рекомендации по работе с литературой**

Изучение учебной и научной литературы является основным видом самостоятельной работы, которая сопровождает весь процесс изучения любой дисциплины. Организацию этой работы следует строить, используя следующие рекомендации:

1. Составить перечень книг, с которыми следует познакомиться ,ориентируяясь на источники, содержащие необходимый материал.

2. Систематизировать перечень источников (для экзамена, для написания исследовательских работ.

3. Зафиксировать выходные данные по каждой книге.

4. Установить для себя, какие книги (или какие главы книги) следует прочитать более внимательно, а какие – просмотреть. При этом целесообразно проконсультироваться с преподавателем.

5. Все прочитанные книги, учебники и статьи рекомендуется конспектировать с указанием основных идей автора, наиболее ярких цитат (с указанием страниц источника).

6. На собственных книгах допускается делать на полях краткие пометки или же в конце книги, на пустых страницах просто сделать свой «предметный указатель», где отмечаются наиболее интересные для Вас мысли и обязательно указываются страницы в тексте – это позволяет экономить время и быстро находить «избранные» места в разных книгах.

7. Рекомендуется широко использовать интернет-источники и базы геологической литературы.

## **4. Подготовка к экзамену**

На экзамене будут оценены полученные в процессе обучения знания (примерный перечень рассматриваемых на экзамене вопросов приведен ниже).

1). Понятие о полезных ископаемых и их месторождениях

2).Вещественный состав руд. Вредные и полезные компоненты. Комплексное использование руд.

3). Минеральный состав руд. Массивные и вкрапленные руды.

4). Рудоконтролирующие структуры.

5). Морфологическая классификация рудных тел. Формы рудных тел.

6). Понятия текстуры и структуры руд. Классификация текстур.

7). Гидротермально-метасоматические изменения вмещающих пород.

8). Источники рудного вещества эндогенных месторождений.

9). Источники рудного вещества экзогенных месторождений.

100. Причины и способы рудоотложения.

11). Раннемагматические месторождения- условия образования полезных ископаемых.

12). Позднемагматические месторождения- условия образования полезных ископаемых.

13. Ликвационные месторождения – условия образования и примеры месторождений.

14). Пегматиты: условия формирования месторождений, их типы и примеры.

15). Карбонатиты. Условия формирования, примеры месторождений.

16). Грейзены: факторы их образования, примеры месторождений.

17). Скарновые месторождения: условия формирования и примеры.

18). Порфировые месторождения: условия формирования и примеры.

19).Субвулканические (гидротермально-метасоматические) вулканогенные месторождения

20).Гидротермально-осадочные вулканогенные месторождения, условия их формирования и примеры.

21). Гидротермальные амагматогенные месторождения, условия формирования и примеры.

22). Месторождения выветривания и факторы их формирования.

23). Инфильтрационные месторождения.

24). Остаточные месторождения.

25). Механические месторождения полезных ископаемых и условия их формирования. Россыпные месторождения и их примеры.

26). Химические месторождения и условия их формирования.

27). Биохимические месторождения и условия их формирования.

28). Метаморфогенные месторождения.

Подготовка к экзамену способствует закреплению, углублению и обобщению знаний, получаемых в процессе обучения, а также применению их к решению практических задач. В процессе подготовки к экзамену имеющиеся пробелы в знаниях, углубляются, систематизируются и упорядочиваются знания. На экзамене демонстрируются знания и навыки, приобретенные в процессе обучения по данной дисциплине.

## **СПИСОК ЛИТЕРАТУРЫ, РЕКОМЕНДУЕМОЙ ДЛЯ ИЗУЧЕНИЯ**

### а) основная

Рудницкий В. Ф. Основы учения о полезных ископаемых. Учебное пособие.- 3-е издание, исправленное и дополненное -Екатеринбург: Изд-во УГГУ, 2015. -245 с.

### б) дополнительная

Попова О.М. Полезные ископаемые: Лабораторный практикум с основами теории.-Екатеринбург: Изд-во УГГУ, 2007. – 97 с.

Рудные месторождения СССР В 3-х томах /под ред. Смирнова В.И., М.: Недра, 1978.

Смирнов В.И. Геология полезных ископаемых. М.: Недра, 1989

Рабочая программа дисциплины Б1.В.03-Основы учения о полезных ископаемых

Интернет ресурсы: Все о геологии http://www.geo.web.ru

Минобрнауки РФ Уральский государственный горный университет

> УТВЕРЖДАЮ Зав. кафедрой минералогии, петрографии и геохимии  $K_{\mathcal{Q}}$ рац $B$ . А. Коротеев

#### МЕТОДИЧЕСКИЕ МАТЕРИАЛЫ ПО ОРГАНИЗАЦИИ САМОСТОЯТЕЛЬНОЙ РАБОТЫ СТУДЕНТОВ ПО ДИСЦИПЛИНЕ

#### Б1.Б.2.04 ПОИСКОВАЯ МИНЕРАЛОГИЯ

Специальность 21.05.02 «Прикладная геология»

Специализация №4 Прикладная геохимия, минералогия, петрология

Автор: Суставов С.Г., доцент, канд. г.-м. наук

Одобрены на заседании кафедры Минералогии, петрографии и геохимии

Протокол №7 от 17.04.2019г.

Екатеринбург 2019

#### ОГЛАВЛЕНИЕ

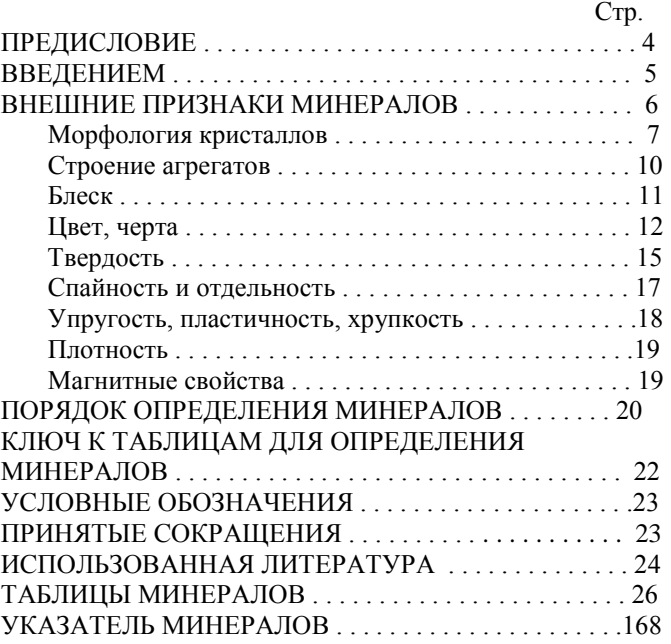

 $\frac{1}{2}$
### **ПРЕДИСЛОВИЕ**

 Знакомство с минералами начинается с восприятия тех или иных внешних признаков, определение которых возможно без каких-либо приборов, с помощью наиболее простых приспособлений. Диагностика по внешним признакам является наиболее простым и универсальным методом при определении минералов. Вместе с тем от диагноста требуется "острая" наблюдательность и хорошая память. В практической минералогии, как правило, невозможно определение минерала по словесному описанию. Практическая минералогия – "чувственная" наука и в ней справедливо правило: лучше один раз увидеть, чем сто раз услышать, и лучше один раз в руках подержать, чем сто раз увидеть. Рассматривая минерал в витрине музея можно получить информацию только о его цвете и форме выделения. Держа образец в руках дополнительно можно достаточно надежно определить его блеск, плотность, сопутствующие минералы. Внимательный осмотр образцов опытным специалистом дает большую информацию, которая не только позволяет определить минерал, но, в некоторых случаях, указать месторождение. В свое время курс практической минералогии был разработан основателем кафедры – К.К.Матвеевым сразу после революции. Для проведения лабораторных занятий необходим определитель минералов. Первоначально для этой цели использовалось руководство А.Вейсбаха и К.Фукса. В дальнейшем был из-дан определитель Ф.И.Рукавишникова в 1938 году. Позднее этот определитель обновлялся и расширялся в 1956 году В.Н.Свяжиным, а в 1970 году Г.Н.Вертушковым и В.Н.Авдониным.

 Минералогия, как и другие науки, не стоит на месте - растет поток информации о минералах. Это привело к физическому и моральному старению определителя 1970 года. Все это послужило причиной к переработке, расширению и некоторому изменению таблиц и принципа расположения мине-ралов в структуре определителя. При написании определителя основной упор делался на те свойства минералов, определение которых может производить любой студент, знакомый с основами геометрической кристаллографии и конституцией минералов. Первое издание таблиц было осуществлено автором в 1995 году, в настоящее время пришла пора несколько изменить

и дополнить существующие таблицы описанием внешних признаков минералов.

 Вместе с этим таблицы выполнены в таком виде, что могут быть использованы для диагностики минералов в полевых условиях и в курсах по практической минералогии, в геммологии и других науках.

#### **ВВЕДЕНИЕ**

 Таблицы для определения минералов по внешним признакам составлены в соответствии с программой курса "Кристаллография и минералогия" для специальности 21,05.02 – " Прикладная геология". Минеральные виды, представленные в таблицах, приведены в соответствие со сводкой по систематике (Флейшер М.. 1990), лишь некоторые изоморфные ряды описаны как единый минерал при отсутствии данных по крайним членам ряда.

 При пользовании определителем необходимо различать понятия: минерал и минеральный вид, которые нередко в некоторой литературе отождествляют. Минерал, как объект исследования науки минералогии, известен с глубокой древности. Первоначально к минералам наряду с кристаллами причислялись "земли", горные породы, торф, каменный уголь. В настоящий период под минералом понимается продукт природной физико-химической реакции, имеющий индивидуализированный химический состав, изменяющийся в определенных границах и обладающий или обладавший кристаллической структурой, которая разрушена под влиянием радиоактивного облучения. По мере детального изучения отдельных минералов было установлено, что они, в свою очередь, состоят из двух или нескольких веществ, имеющих строго индивидуализированный состав, но обладающих однотипной структурой. Эти исследования позволили выделить новое понятие – минеральный вид являющийся фундаментальной единицей современных минералогических классификаций. Таким образом, минеральный вид является частью, более общего, понятия минерал. Например: минерал гранат состоит из отдельных видов: гроссуляр, андрадит, уваровит, пироп, спессартин, альмандин; минерал оливин содержит в своем составе виды: форстерита и фаялита и т.д. В настоящее время для сложных многокомпонентных твердых растворов, которыми являются некоторые минералы, понятие минерал отождествляется с названием группы в классификации.

## **ВНЕШНИЕ ПРИЗНАКИ МИНЕРАЛОВ**

 Каждый минеральный вид имеет определенный химический состав и структуру, которые находятся в тесной взаимосвязи и определяют его конституцию. Конституция определяет свойства, присущие минералу, и его морфологию. Свойства, определяемые визуально или с использованием простых испытаний, называются внешними признаками. Искусство диагностики минералов определяется овладением этими признаками. В отдельных случаях внешние признаки настолько специфичны, что позволяют однозначно определить минерал. В других случаях они позволяют выделить группу минералов, в которой определение конкретного вида требует тщательного анализа.

 К внешним признакам относятся морфология кристаллов, строение агрегатов, блеск, цвет, черта, твердость, спайность, отдельность, упругость, пластичность, хрупкость, плотность, магнитные свойства

### *Морфология кристаллов*

.

 Форма кристалла определяется его структурой и влиянием окружающей среды. Появление тех или иных простых форм на кристалле определяется законом Бравэ, согласно которому при образовании кристаллов развитие и частота появления основных форм зависят от густоты расположения атомов, ионов на их гранях. В соответствии с принципом Кюри, внешняя симметрия кристалла будет сохранять толь-ко те элементы симметрии, которые совпадают с подобными элементами симметрии среды. Степень развития кристалла в разных направлениях определяет его облик. Выделяются следующие типы облика (рис. 1):

1) изометричный (а) – кристалл примерно одинаково развит по трем взаимно перпендикулярным направлениям; 2) увеличение в одном направлении последовательно приводит к короткопризматическому (б), длиннопризматическому (в), игольчатому, волокнистому облику; 3) сжатие в одном на-правлении определяет таблитчатый (г), пластинчатый (д),чешуйчатый, листоватый облик.

 Неравномерное развитие кристалла в разных направлениях определяет бочонковидный, клиновидный, скипетровидный, сноповидный и другие облики.

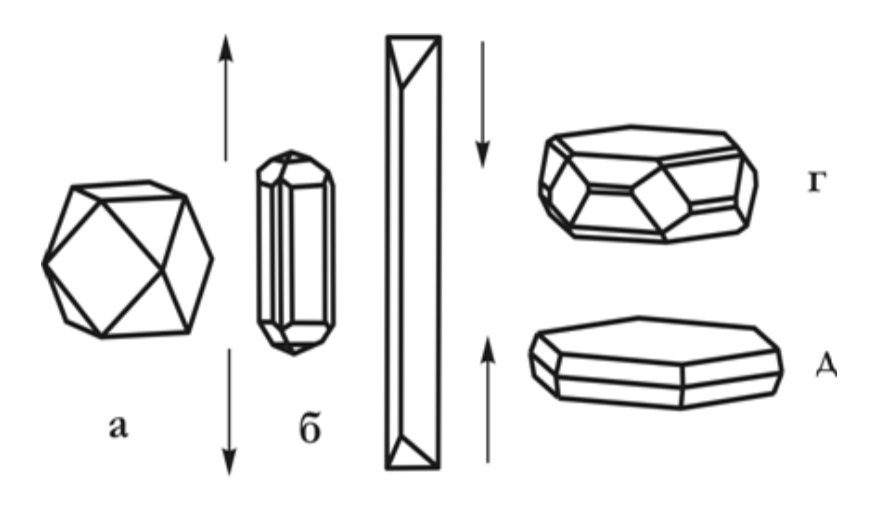

B

Рис. 1. Типы облика кристаллов. а-изометричный, б-короткопризматический, в-длиннопризматический, гтаблитчатый, д-пластинчатый

 Габитус кристалла определяется преобладающими гранями простых форм, представленных в огранении. Например, у пирита облик изометричный, а габитус кубический, пента-гондодекаэдрический или октаэдрический.

 Грани кристаллов нередко покрыты мелкими бороздами или штрихами. Для ряда минералов присутствие штриховки является важным диагностическим признаком. В одних случаях она наблюдается в виде параллельных штрихов, в других штрихи пересекаются под определенными углами. Так, на гранях призмы кристаллов кварца наблюдается поперечная штриховка, а на гранях призмы топаза и берилла – вертикальная.

 По своему происхождению штриховка может быть *комбинационной*, обусловленная узкими вицинальными гранями двух простых форм (берилл, турмалин и др.), *двойниковой*, являющейся результатом полисинтетического двойникования минералов (сфалерит, корунд, плагиоклазы и др.) *индукционной,* появляющейся в месте соприкосновения двух одновременно растущих индивидов.

 Кристаллы редко бывают одиночными, обычно они образуют сростки. Различают *закономерные и случайные* сростки, среди первых

выделяются параллельные, двойниковые и эпитаксические сростки. Параллельными сростками называются такие срастания кристаллов минералов, в которых все грани первого кристалла параллельны соответствующим граням второго.

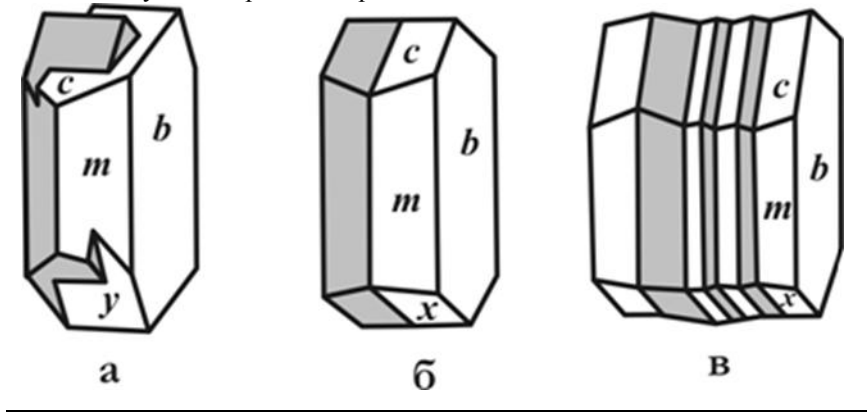

Рис.2. Виды двойниковых срастаний. а-двойник прорастания, б-двойник срастания, в-полисинтетический двойник

 Двойниками называются закономерные срастания двух кристаллов одного и того же минерала, в которых один индивид может быть выведен из другого отражением в плоскости или поворотом на 180° вокруг оси. В зависимости от количества сросшихся в двойниковом положении индивидов различают тройники, четверники, пятерническийки и т. д. В зависимости от расположения элементов простые двойники подразделяются на *двойники прорастания* (рис.2а) и *двойники срастания* (рис. 2б). Наряду с простыми двойниками широко распространены *полисинтетические двойники*. В них каждые два соседних индивида находятся в двойниковом положении (рис.2в).

Эпитаксическими сростками называются срастания двух различных минералов, в которых хотя бы некоторые кристаллографические элементы оказываются параллельными. Это объясняется сходством кристаллических структур и параметров решеток у минералов в эпитаксическом сростке

## *Строение агрегатов*

 Незакономерное срастание множества индивидов одного или разных минералов называется агрегатом. Форма минеральных агрегатов

в значительной степени зависит от формы отдельных кристаллов и механизма их образования. В случае изометричных зерен агрегаты по величине их подразделяются на тонкозернистые (зерна на глаз неразличимы), мелкозернистые (зерна менее 1мм, но различимы на глаз), среднезернистые (1-5 мм), крупнозернистые (5-20 мм), гигантозернистые (зерна крупнее 20 мм).

 В том случае, если индивиды имеют вытянутую в разной степени форму, то они образуют *шестоватые, игольчатые, волокнистые* агрегаты. Если кристаллы обладают *уплощенной* формой, то агрегаты приобретают *пластинчатое, чешуйчатое, листоватое* строение.

По механизму образования выделяют следующие агрегаты. В открытых полостях из низкотемпературных растворов на стенках осаждаются натечные агрегаты, которые могут иметь *сталактитовое, гроздевидное, сосцевидное или почковидное* строение. Из коллоидных суспензий (гелей) образуются *колломорфные* агрегаты.

 В том случае, если открытая полость не полностью заполняется раствором, то на стенках полости происходит образование друз или щеток кристаллов. Друзы сложены удлиненными кристаллами и имеют зону геометрического отбора. Последняя предполагает преимущественный рост тех индивидов, удлинение которых совпадает с нормалью к стенке полости. Щетки обычно представлены изометричными индивидами, в которых геометрический отбор прошел, и все кристаллы имеют одинаковую ориентировку.

 Мелкие стяжения сферической или эллипсоидальной формы носят название оолитов и сферолитов. *Оолиты* обычно сцементированы друг с другом в горную породу. Они имеют концентрически-скорлуповатое строение, отдельные слои их отлагаются вокруг центра (например, песчинки или пузырька воздуха). *Сферолиты* обладают радиальноволокнистым строением и образуются в открытой полости. *Конкреции*  стяжения округлой формы, радиально-лучистого или скорлуповатого строения, рост которых происходил от центра к периферии.

 При быстрой кристаллизации минерала в трещине или хорошо проницаемой породе образуются плоские или объемные ветвистые агрегаты (*дендриты*). Наряду с основными типами минеральных агрегатов, имеются разности, наименования которых отражают внешние особенности этих агрегатов, например *звездчатые, сетчатые, ячеистые, шлаковидные, землистые*

## *Блеск*

 *Блеск* – это визуальная характеристика отраженного от поверхности минерала света, учитывающая и долю отраженного света, и особенности отражения. Блеск минералов по мере его усиления подразделяется на *стеклянный, алмазный, полуметаллический и металлический.* У прозрачных и хорошо просвечивающих минералов, с повышением показателя преломления, слабый стеклянный блеск постепенно сменяется более сильный алмазным. Для минералов с высоким коэффициентом поглощения и большой отражательной способностью, т.е. непрозрачных даже в тонком порошке, характерен металлический блеск. У части минералов блеск промежуточный между алмазным и металлическим; такие минералы или просвечивают хотя бы в тонком порошке, или заметно поглощают и рассеивают свет. Промежуточный по степени блеск называют *полуметаллическим.* 

 Переход от одной градации степени блеска к другой постепенный и достаточно условный. При мелкошероховатой поверхности у сильно поглощающих или непрозрачных минералов характер блеска тусклый (магнетит); у просвечивающих и прозрачных - *матовый* (каолин, любые землистые агрегаты). Характер поверхности нередко зависит от особенностей излома - при отсутствии спайности излом может быть мелкобугорчатым, а блеск - *жирным* (кварц, нефелин).

 На вид блеска большое значение оказывают характер поверхности и строение агрегата. *Шелковистый* блеск отмечается у параллельно-волокнистых агрегатов за счет своеобразного отражения и рассеяния света волокнами. Такой блеск особенно заметен при падении света вдоль волокон (селенит, хризотил-асбест). Прозрачные минералы с совершенной спайностью отражают свет не только от внешней плоскости, но и от возникающих в глубине образца трещинок. Подобное мерцающее отражение сопровождается интерференцией света, создающей нежную радужную окраску. Этот вид блеска называют *перламутровым* (гейландит, гипс, кальцит).

### *Цвет, черта*

 Цвет – это свойство вещества вызывать у человека определенное зрительное ощущение в соответствии со спектральным составом

отражаемого или пропускаемого излучения. Исходя из физической сущности, удобно разделить окраску минералов на собственную и чуждую. *Собственная окраска* обусловлена особенностями конституции минерала – его химическим составом и структурой. Наиболее распространенный вид собственной окраски минералов вызывается характером светопоглощения. При этом возникают разные варианты.

 1. Если свет не взаимодействует с минералом, то минерал остается бесцветным и прозрачным, как, например, горный хрусталь. При полном поглощении видимого спектра света минерал становится черным и непрозрачным. При поглощении происходит возбуждение электронов в верхнем слое, которые мгновенно возвращаются обратно, испуская световые лучи, что проявляется в металлическом блеске. Цветовые оттенки у сильно поглощающих минералов возникают в случае энергетической неравнозначности переходов электронов, и потому часть лучей света поглощается минералом.

 2. Наиболее характерно проявляется неравномерность поглощения света как причина окраски у прозрачных минералов-диэлектриков, в составе которых находятся химические элементы-хромофоры. Хромофорами являются ионы переходных металлов периодической системы Д.И. Менделеева. Наиболее важные из них V, Cr, Mn, Fe, Co, Ni, Сu. В зависимости от конституции кристаллом поглощаются разные лучи. Минерал окрашивается в цвет, дополнительный к поглощенному. Окраска, вызываемая хромофорами следующая:  $V^{3+}$  – зеленый (тсаворит), голубой (танзанит);  $\mathrm{Cr}^{\mathfrak{I}+}$  – зеленый (уваровит, изумруд), красный (рубин);  $Mn^{2+}$  – розовый (родохрозит, родонит);  $Fe^{2+}$  – зеленый (актинолит, хризолит), красный (альмандин);  $Fe^{3+}$  – желтый (хризоберилл);  $Co^{2+}$  – голубой (шпинель), розовый (эритрин);  $Ni^{2+}$  -зеленый (непуит);  $Cu^{2+}$  зеленый (малахит), синий (азурит), голубой (бирюза).

 3. В прозрачных минералах окраска может быть вызвана явлением переноса заряда. Так возникает окраска синего корунда (сапфира) с изоморфной примесью железа и титана. Появление окраски объясняется образованием пары  $Fe^{2+} + Ti^{4+}$ , которая за счет переноса заряда (электрона) внутри пары и поглощения лучей с соответствующей длиной волны образует пару  $Fe^{3+} + Ti^{3+}$  и минерал приобретает синий цвет.

4. Неравномерное светопоглощение некоторых минералов может

быть вызвано наличием в их кристаллической решетке электроннодырочных центров окраски. В черном кварце (морионе) в позициях кремния располагаются ионы А13+. Для компенсации валентностей в -<br>кристаллическую решетку внедряются катионы щелочных металлов или H<sup>+</sup>. Под действием радиоактивного или рентгеновского излучения происходит смещение электрона от кислорода к  $Al^{3+}$  с поглощением части света; ионы О - становятся центрами окраски. Аналогичным образом возникает окраска у флюорита.

 *Чуждая* окраска определяется вростками пигментирующих окрашенных минералов, цветными пленками разной природы и другими причинами, не связанными с особенностями конституции минерала.

 Кроме этого окраска зависит от спектра светового пучка и от направления. Наиболее ярко эта особенность проявляется в минералах с незначительной примесью хрома. Например, александрит при дневном освещении зеленый, а при искусственном - красный. Зависимость от направления – это анизотропия окраски. В ромбическом кордиерите с примесью Fe цвет разный по всем трем кристаллографическим осям. Он темно-синий вдоль оси z, светло-синий вдоль оси х, желтовато-серый вдоль оси у. Это явление называется плеохроизмом и наблюдается у всех окрашенных минералов под микроскопом.

 Окраска минерала определяется степенью его дисперсности: гематит в кристаллах железо-черный, а в порошке - вишнево-красный. Порошок остается после прочерчивания минералом по фарфоровой пластинке. Цвет черты, наряду с цветом минерала в массе, является важным диагностическим признаком.

 Черта минерала помогает при отсутствии навыков правильно определить блеск. У минералов с металлическим блеском черта обычно черная и темнее, чем цвет минерала в массе. У минералов с полуметаллическим блеском черта аналогична цвету минерала в массе или светлее, но всегда отчетливо видна на фарфоровой пластинке. Преобладают коричневые оттенки. Минералы с алмазным блеском имеют черту красной, оранжевой или желтой окраски разной яркости и тона. У бесцветных минералов с алмазным блеском черта белая, но они при этом как бы святятся внутри. У минералов со стеклянным блеском черта белая или светло-серая с неясным оттенком.

Тот участок минерала, которым мы проводили черту, у них белеет.

#### *Твердость*

 Твердость - способность минерала противодействовать внешнему воздействию, будь то царапание, вдавливание или шлифование. Метод динамического определения заключается в диагностике твердости относительно эталонов шкалы Мооса, которая состоит из десяти минералов-эталонов:

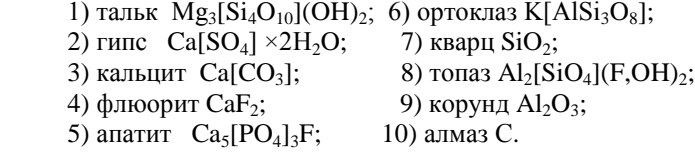

 Определение твердости осуществляется царапанием острым углом минерала эталона. Появление мельчайшей царапины указывает на более высокую твердость определяемого минерала. Вместо минералов-эталонов нередко используют заменители – ноготь (2), оконное стекло (5), напильник (6,5-7). Минералы с твердостью 1 легко пишут по бумаге. Оконное стекло очень удобно, так как имеет ровную поверхность и любая царапина на нем заметна.

 При определении твердости следует помнить, что более мягкие минералы будут на более твердых оставлять черту, которую легко стереть в отличие от царапины. Во многих случаях такую черту принимают за царапину. Во избежание ошибки необходимо провести пальцемцарапина останется на месте, а черта сотрется.

 На результаты определения относительной твердости влияет анизотропия, которая достаточно сильно проявляется в низко симметричных минералах и в самих эталонах. Например, у кианита она варьирует от 4,5 вдоль удлинения таблитчатых кристаллов до 6,5-7 в поперечном направлении.

### *Спайность и отдельность*

 Спайность - способность минералов раскалываться по определенным кристаллографическим направлениям с образованием ровных блестящих поверхностей, параллельных друг другу и заметных по одновременному отблеску при отражении падающего света.

 По степени совершенства выделяют следующие виды спайности:

 • весьма совершенная – индивид при небольшом усилии легко расщепляется на плоскости большой площади (слюды, молибденит);

 • совершенная - требует большее усилие для менгее ровной поверхности (сфалерит, кальцит);

 • несовершенная – ровные поверхности проявляются редко, имеют минимальную площадь и обнаруживаются с трудом (кварц, оливин).

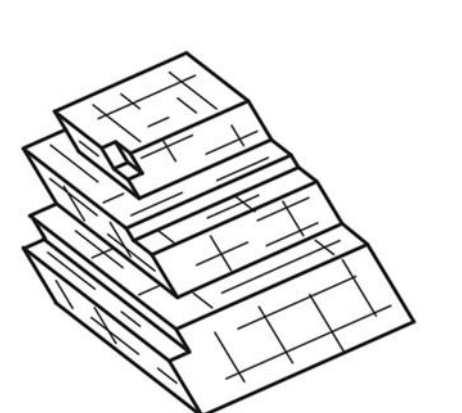

Рис. 3. Совершенная спайность в кальците

 Причина возникновения спайности заключается в присутствии ослабленных направлений в структуре, которые проявляются после механического воздействия. Кристаллографическая направленность плоскостей спайности предполагает, что спайность ориентирована по какой-то простой форме. При определении спайности, кроме степени совершенства важно определять количество направлений и угол между плоскостями спайности, так как в ряде случаев является важным диагностическим признаком. Например, у амфиболов и пироксенов спайность в двух направлениях и близкая окраска, но у первых угол между плоскостями спайности 120о, а у вторых – 90о

 При определении спайности важно не путать плоскости спайности с гранями кристалла. Плоскости спайности более гладкие и совершенные, чем естественные грани, которые могут иметь штриховку, следы растворения и т.д.

 В некоторых минералах при раскалывании образуются ровные, кристаллографичные, иногда блестящие поверхности, напоминающие спайные. Возникновение подобных плоскостей носит название *отдельность* и связано с наличием закономерных включений вдоль зон роста кристалла, в результате возникновения структур распада или полисинтетического двойникования. Отличительным признаком отдельности является конечный размер пластинок, если они вызваны двойникованием, и матовое отражение плоскостей, при наличии включений.

#### *Упругость, пластичность, хрупкость*

 Упругость минералов проявляется в их способности восстанавливать форму и начальный объем после снятия напряжения. Это свойство, например, позволяет различить минералы группы слюд, чешуйки которых возвращаются в первоначальное положение после изгиба, от минералов группы хлоритов внешне достаточно схожих, но не обладающих упругими свойствами.

 Пластичность – это свойство минерала необратимо деформироваться под действием механической нагрузки, превышающей предел упругости. Пластические деформации приводят к механическому двойникованию, смятию или изгибу зерен с сохранением их целостности. Это характерно для антимонита, кальцита, гипса, молибденита, кианита, слюд. Некоторые минералы при этом способны к течению с изменением первоначальной формы и претерпевают грануляцию или перекристаллизацию (галенит, галит, арсенопирит). С пластичностью в прямой зависимости находится такое свойство, как ковкость минералов. У металлов это свойство проявляется в расплющивании их в тонкие пластинки. У некоторых сульфидов (халькозин, акантит, галенит), обладающих слабой ковкостью, царапина блестящая, а не пылит, в отличии от хрупких минералов, что является диагностическим признаком.

 Хрупкость – это способность минералов разрушаться при небольших деформациях после превышения предела прочности. Хрупкость минералов определяет их способность к измельчению, важную характеристику при обработке руд и их обогащении.

#### *Плотность*

 Плотность – это мера массы в единице объема. Плотность минералов варьирует от 0,8 у некоторых органических минералов до 22,7 г/см<sup>3</sup> у осмистого иридия. Она зависит от кристаллической структуры и химического состава минерала. Высокая плотность характерна для минералов с компактной структурой, низкая – для минералов со слоистой и каркасной структурой (например, алмаз - 3,5 г/см<sup>3</sup>, графит - 2,2 г/см<sup>3</sup>). Плотность возрастает с увеличением массы атома или иона и уменьшается с увеличением их размеров. Например, плотность плагиоклазов изменяется от 2,61 г/см<sup>3</sup> (альбит) до 2,76 г/см3 (анортит).

Основная масса минералов имеет плотность, которая находится в интервале от 2,5 до 5,2 г/см3, и лишь немногие имеют более высокие или низкие значения. По степени распространенности и плотности минералы условно можно разделить на легкие (плотность менее 2,5 г/см3), средние (2,5-4 г/см3) и тяжелые (более 4 г/см3). Плотность мономинерального образца приближенно можно оценить, сравнивая с образцами с известной плотностью и близкого объема.

### *Магнитные свойства*

 По магнитным свойствам минералы подразделяются на магнитные, слабомагнитные и немагнитные. Магнитные минералы притягиваются постоянным магнитом. К ним относятся магнетит, моноклинный пирротин и некоторые разности ильменита. Некоторые разности магнетита ведут себя как постоянный магнит, т.е. притягивают к себе железные предметы и магнитные минералы. К слабомагнитным отно-сятся те минералы, которые приобретают магнитные свойства под действием электрического поля. Так ведут себя, например, все минералы, содержащие железо: геденбергит, альмандин, железистый сфалерит (марматит) и т. д.

## **ПОРЯДОК ОПРЕДЕЛЕНИЯ МИНЕРАЛОВ**

 В определителе все минералы по блеску разделены на четыре группы: с металлическим, полуметаллическим, алмазным и стеклянным блеском. Минералы с металлическим блеском цветные, непрозрачные, черта темнее, чем цвет минерала в массе. Минералы с полуметаллическим блеском цветные, непрозрачные, черта аналогична цвету минерала в массе или светлее, но всегда отчетливая.

 Минералы третьей и четвертой групп прозрачны в той или иной степени. Минералы с алмазным блеском могут быть бесцветны или окрашены. Первые встречаются довольно редко и узнаются по сильному блеску, видимому невооруженным глазом. В том случае, если они обладают окраской, черта у них варьирует от бледно-желтой до красной.

Минералы со стеклянным блеском имеют в большинстве белую черту, реже она светлую окраску. Минерал в том месте, с которого получена черта, белеет.

Таким образом, при определении минерала в первую очередь.

необходимо определить: блеск, черту, цвет. Это позволяет достаточно надежно отнести минерал к тому или иному разделу.

 Подразделение минералов с металлическим блеском внутри раздела производится по цвету. В подразделе цветности минералы располагаются по твердости.

 Минералы с полуметаллическим и алмазным блеском разделены по цвету черты и цвету в "массе" или в образце. Расположение минералов в подразделах производится по твердости.

 В минералах со стеклянным блеском первоначальное подразделение осуществляется по цвету черты. Это позволяет выделить подраздел цветных минералов, имеющих яркую окраску, близкую или аналогичную цвету минерала в "массе" (зеленую, синюю и др.). В отдельный подраздел объединены минералы темной окраски (темно-зеленая, грязно-зеленая, черная), имеющие серую черту различных оттенков. Черта слабо контрастна. В последнем, наиболее многочисленном, подразделе находятся минералы с белой чертой. Внутри минералы расположены по твердости.

 Такое построение определителя дает возможность, при правильном определении блеска, цвета минерала, его твердости и черты, найти несколько сходных минералов или единственный с данными свойствами. При наличии нескольких минералов, необходимо получение дополнительных данных по морфологии, химизму и генезису определяемого минерала.

 При определении необходимо помнить, что все свойства минерала находятся во взаимозависимости и отражают конституцию данного минераль-ного вида. Это не позволяет определить минерал по одному, наугад взятому свойству

## **КЛЮЧ К ТАБЛИЦАМ ДЛЯ ОПРЕДЕЛЕНИЯ МИНЕРАЛОВ.**

1. Минералы с металлическим блеском. Цветные непрозрачные.

Черта серая. Темно-серая или черная.

1.1. Цвет белый, серый до черного. Стр. 20

1. 2 Цвет желтый, красный. Стр. 36

 2. Минералы с полуметаллическим блеском. Цветные, непрозрачные.

 Черта аналогична цвету минерала в массе или светлее, но всегда отчетливая.

2.1. Черта бурая, буровато-черная, черная.

Цвет черный, серо-черный. Стр. 44

2. 2. Черта красновато-бурая, желтовато-

бурая, зеленовато-серая.

Цвет темно-красный, темно-бурый, черный. Стр.50

 3. Минералы с алмазным блеском. Бесцветные или цветные, идеально прозрачные или прозрачные в той или иной степени.

3.1. Черта оранжевая, красная.

 Цвет минерала оранжевый, красный до черного. Стр. 56

3.2. Черта желтая, светло-желтая, белая.

 Цвет минералов желтый, коричневый до черного, иногда бесцветный. Стр. 60

 4. Минералы со стеклянным блеском. Прозрачные в той или иной степени.

 Черта чаще белая, реже светлоокрашенная, минерал белеет в том месте, с которого получена черта.

 4.1. Черта имеет отчетливую окраску: зеленую, голубую, синюю, желтовато-бурую. Цвет минерала аналогичен цвету черты или несколько темнее. Стр. 74

 4. 2. Черта имеет зеленоватый или сероватый оттенок, выраженный неясно. Преобладающая окраска минералов зеленая, темно-зеленая, черная. Стр.82

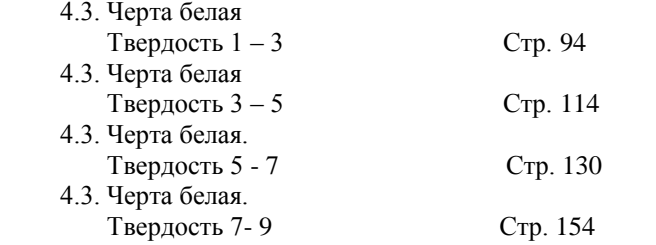

## **УСЛОВНЫЕ ОБОЗНАЧЕНИЯ**

Х – минералы известные на Урале;

\* – минерал широко распространен и образует крупные выделения;

# – минерал открыт на Урале.

 Минералы непомеченные символами на Урале не известны. Известные на Урале минералы отмечены по работе [7].

## **ПРИНЯТЫЕ СОКРАЩЕНИЯ**

в п.п.тр. — в пламени паяльной трубки; в. сов. — весьма совершенная; выд. — выделение; конц. — концентрированной м-ния — месторождения; направл. — направление; несов. — несовершенная; раствор. — растворяется сов. — совершенная; УФ — ультрафиолетовый свет; и т.д. — и так далее.

## **ИСПОЛЬЗОВАННАЯ ЛИТЕРАТУРА**

Булах А.Г. Минералогия с основами кристаллографии – М.: Недра, 1989. – 351 с.

Вертушков Г.Н., Авдонин В.Н. Физические и химические свойства минералов и определитель минералов по внешним признакам – Св.:СГИ, 1970. – 172 с.

Годовиков А.А. Минералогия. – М.: Недра, 1975. – 520 с.

Лазаренко Е.К. Курс минералогии. – М.: Высшая школа, 1971. – 608 с.

Минералы. Справочник. /Под ред. Ф.В.Чухрова, Э.Н. Бонштедт-Куплетской. Т.I – IV— Наука, 1960-2004

Флейшер М. Словарь минеральных видов. Пер. с англ. – М.: Мир,  $1990. - 206$  c.

Юшкин Н.П., Иванов О.К., Попов В.А. Введение в топоминералогию Урала. М.: Наука, 1986, - 294 с.

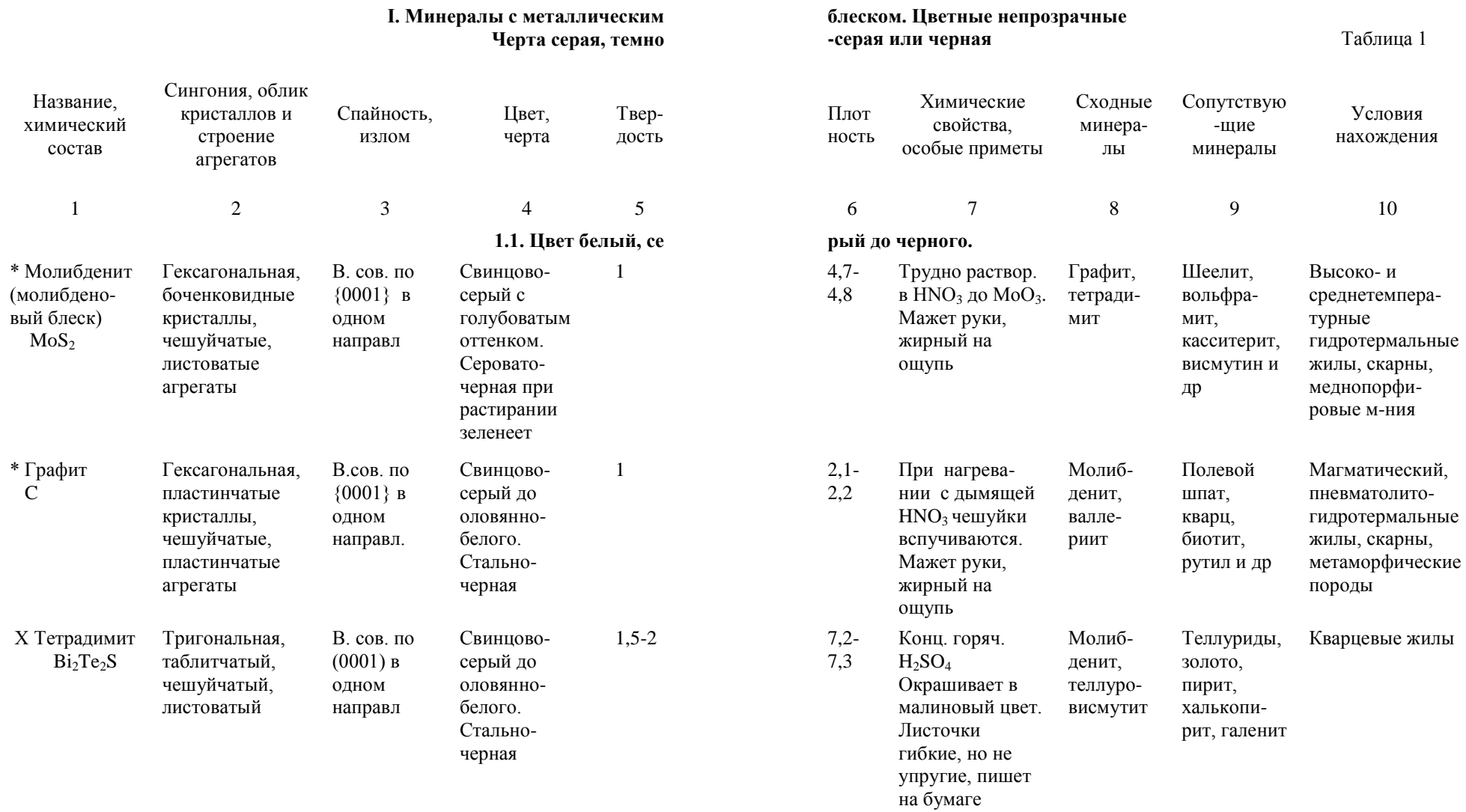

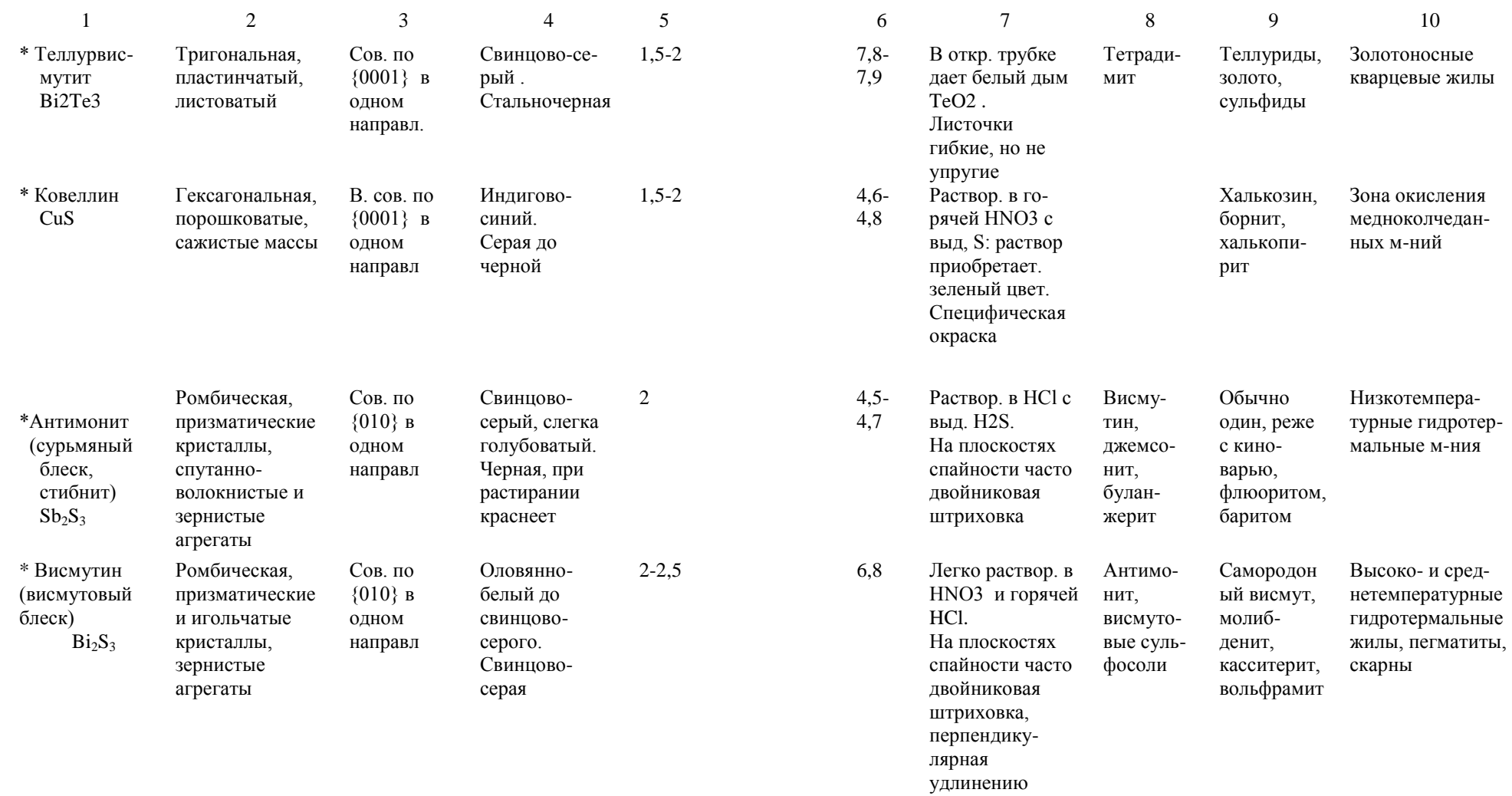

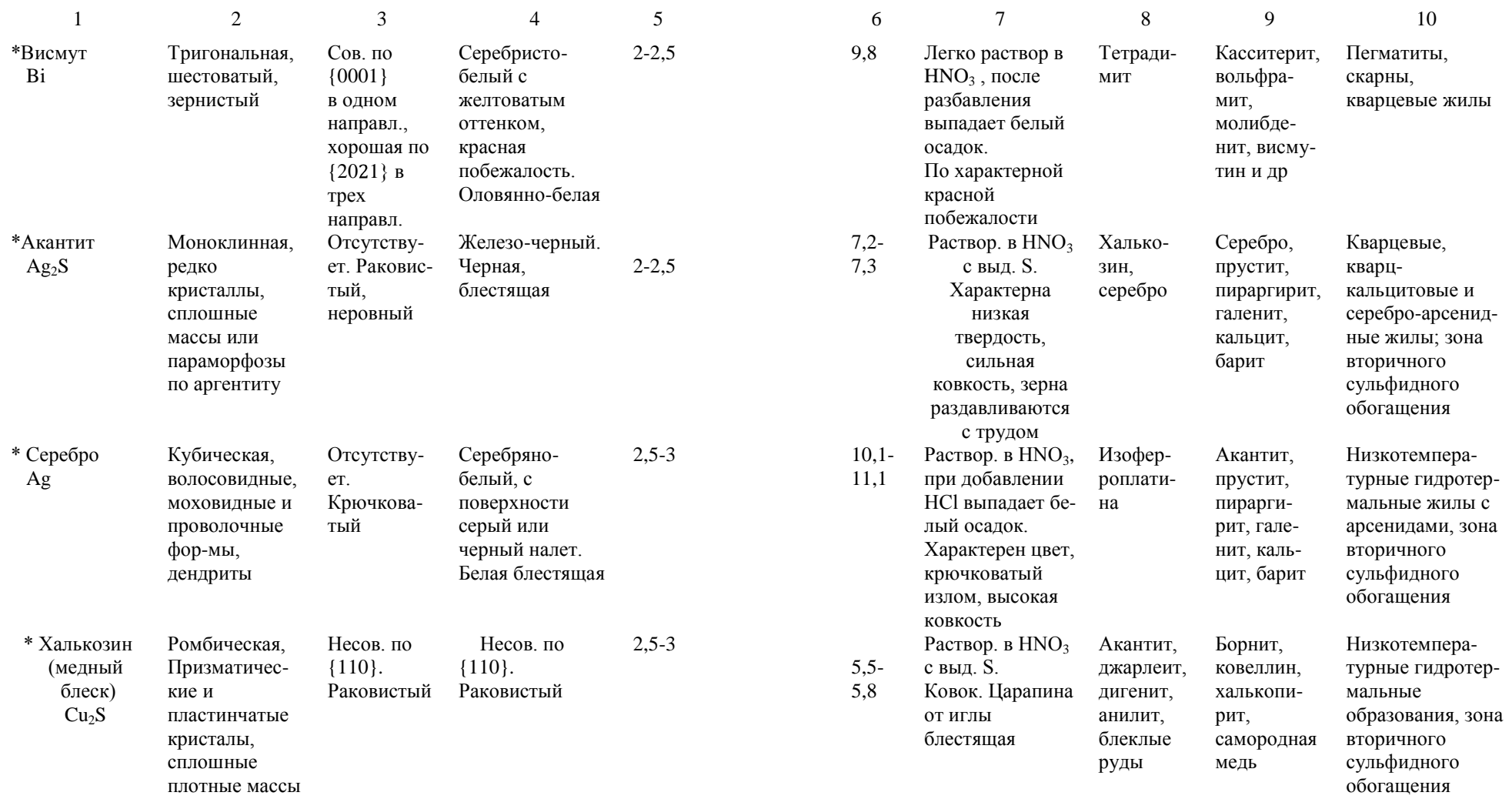

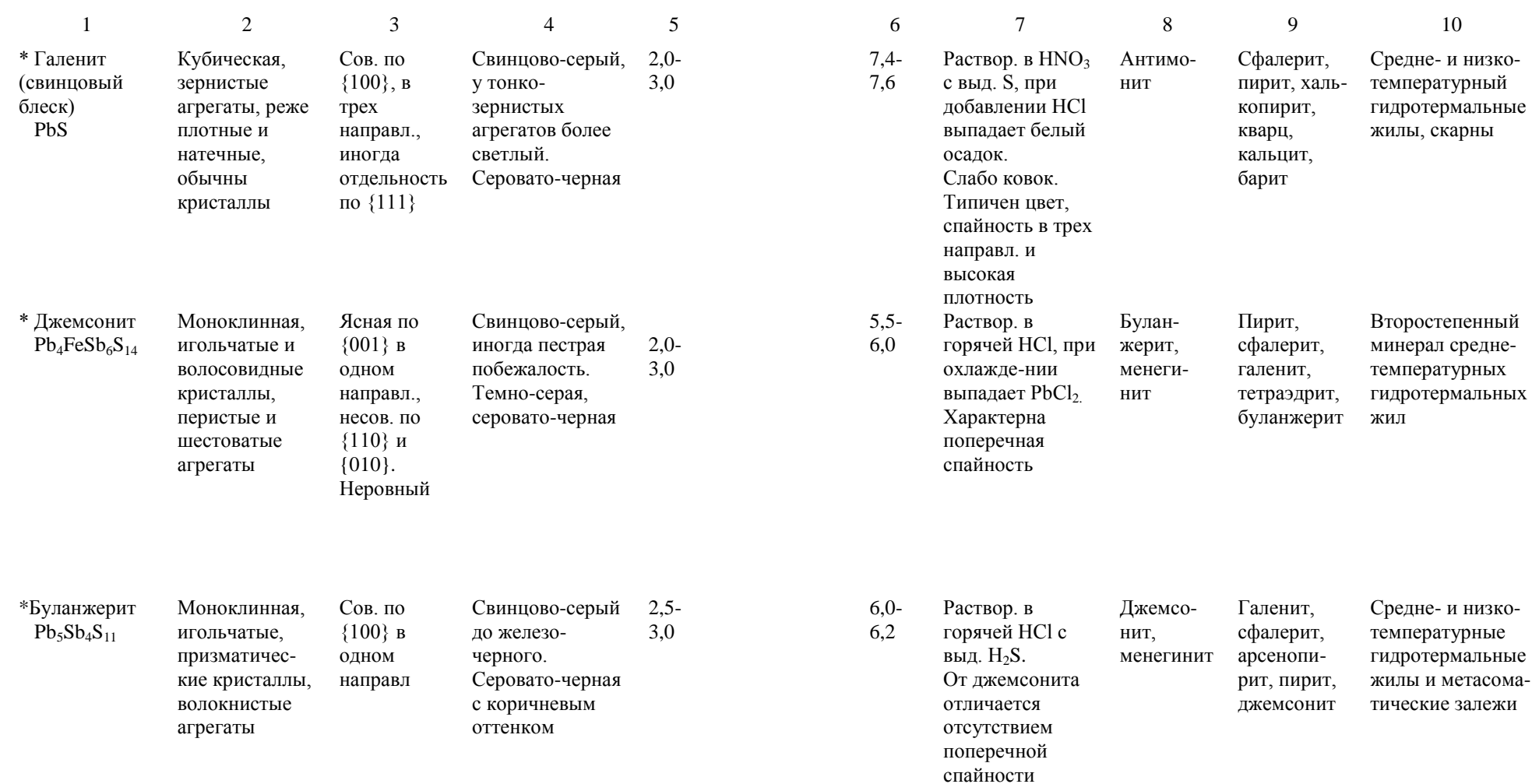

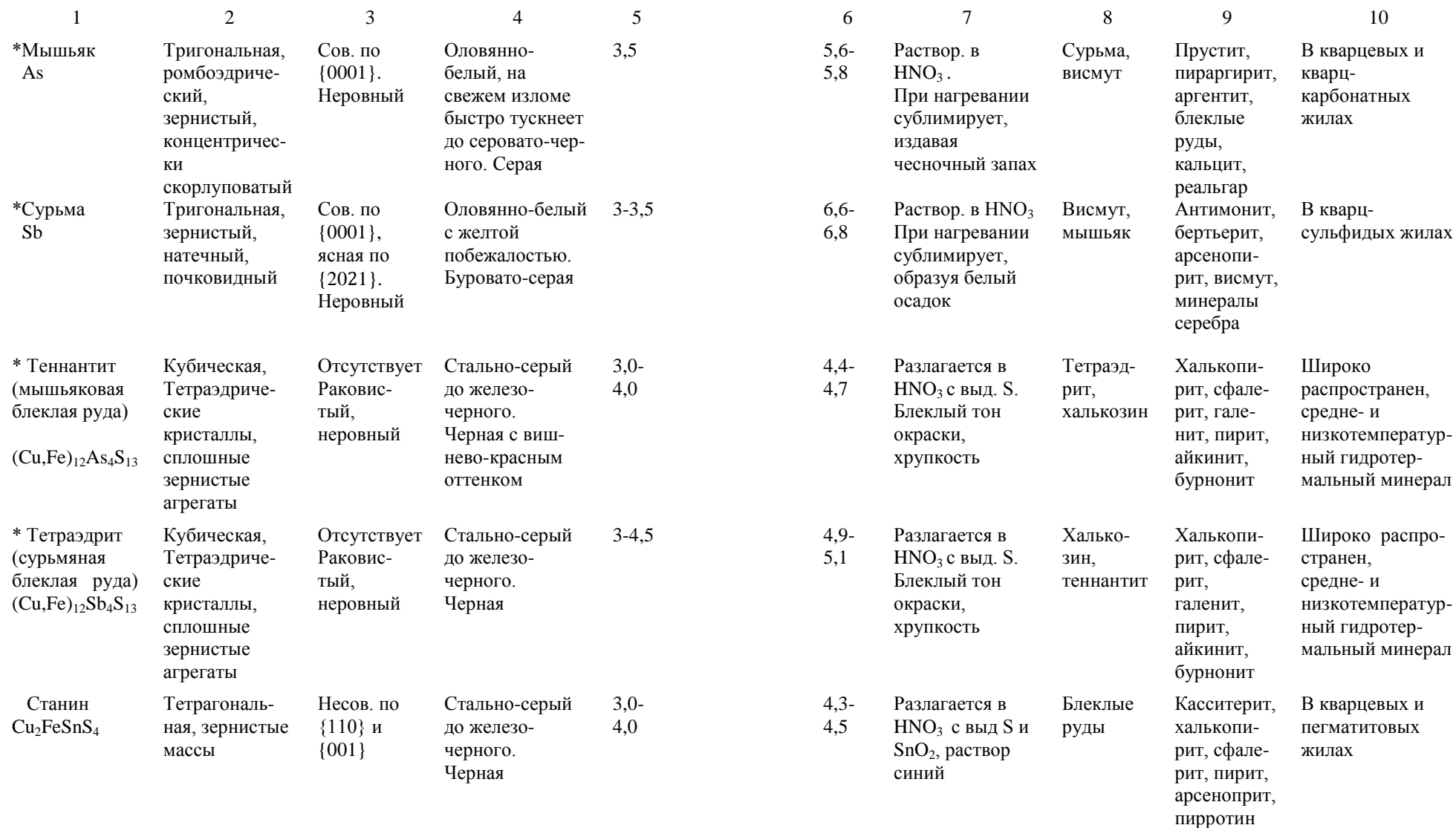

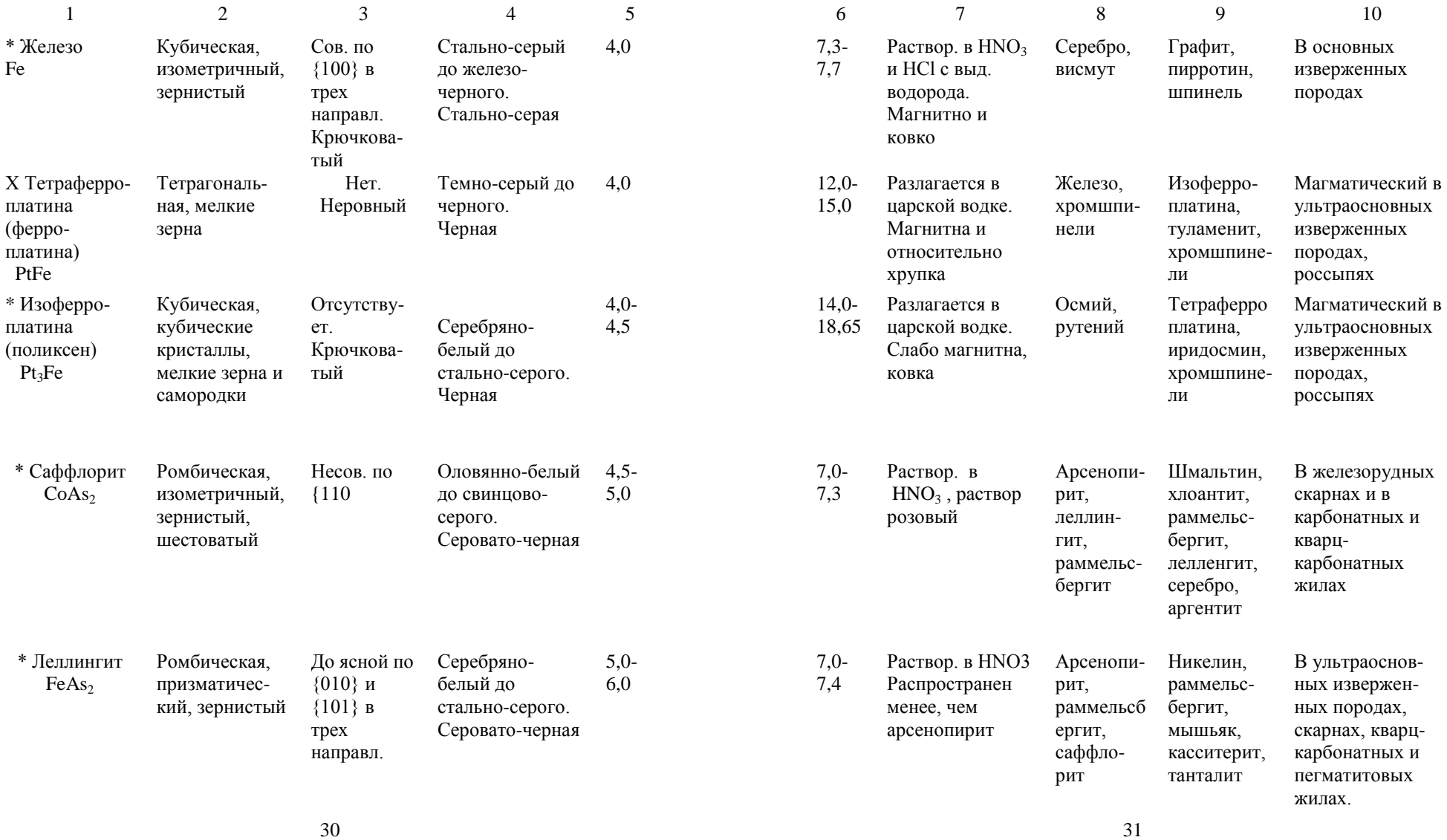

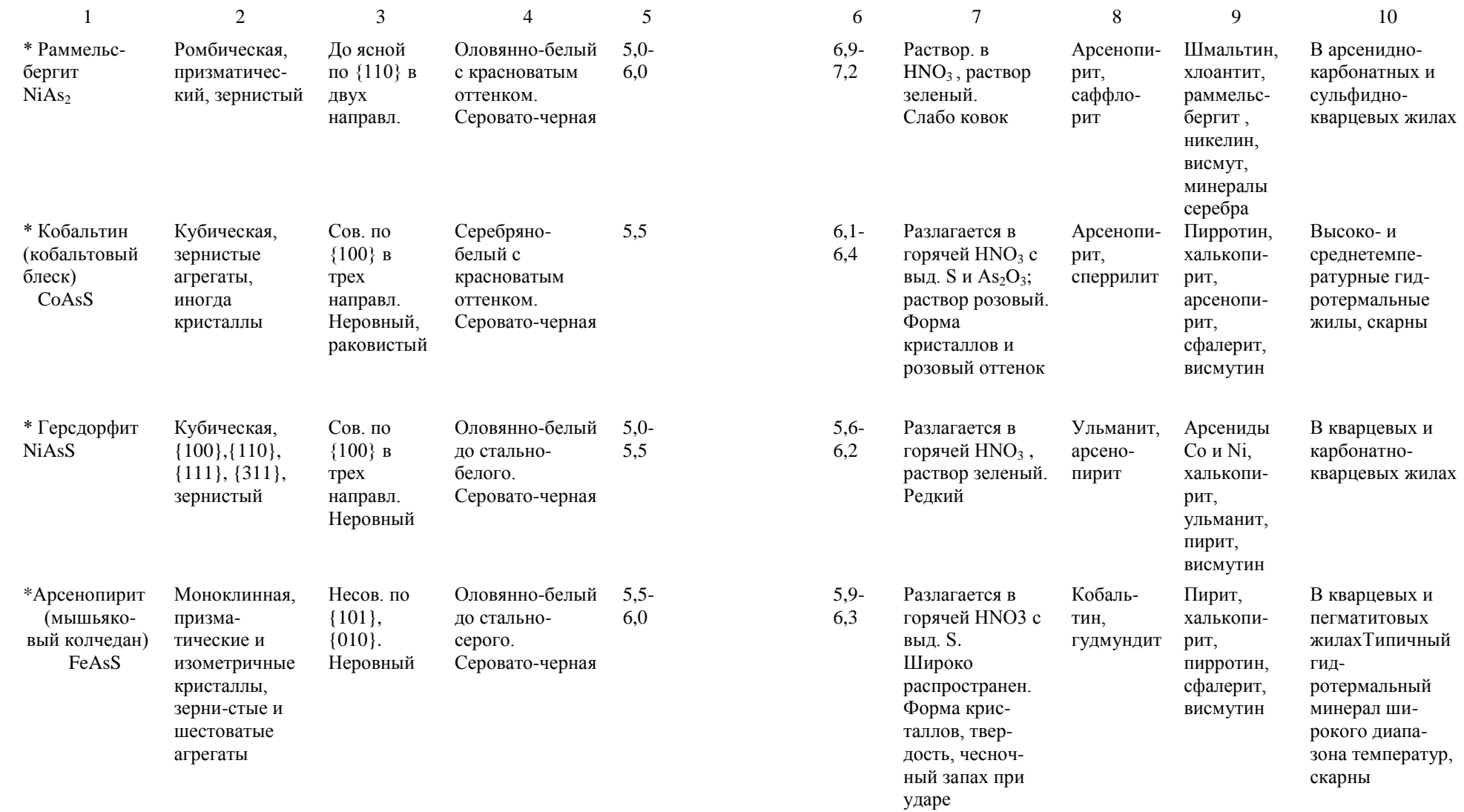

 $32$   $33$ 

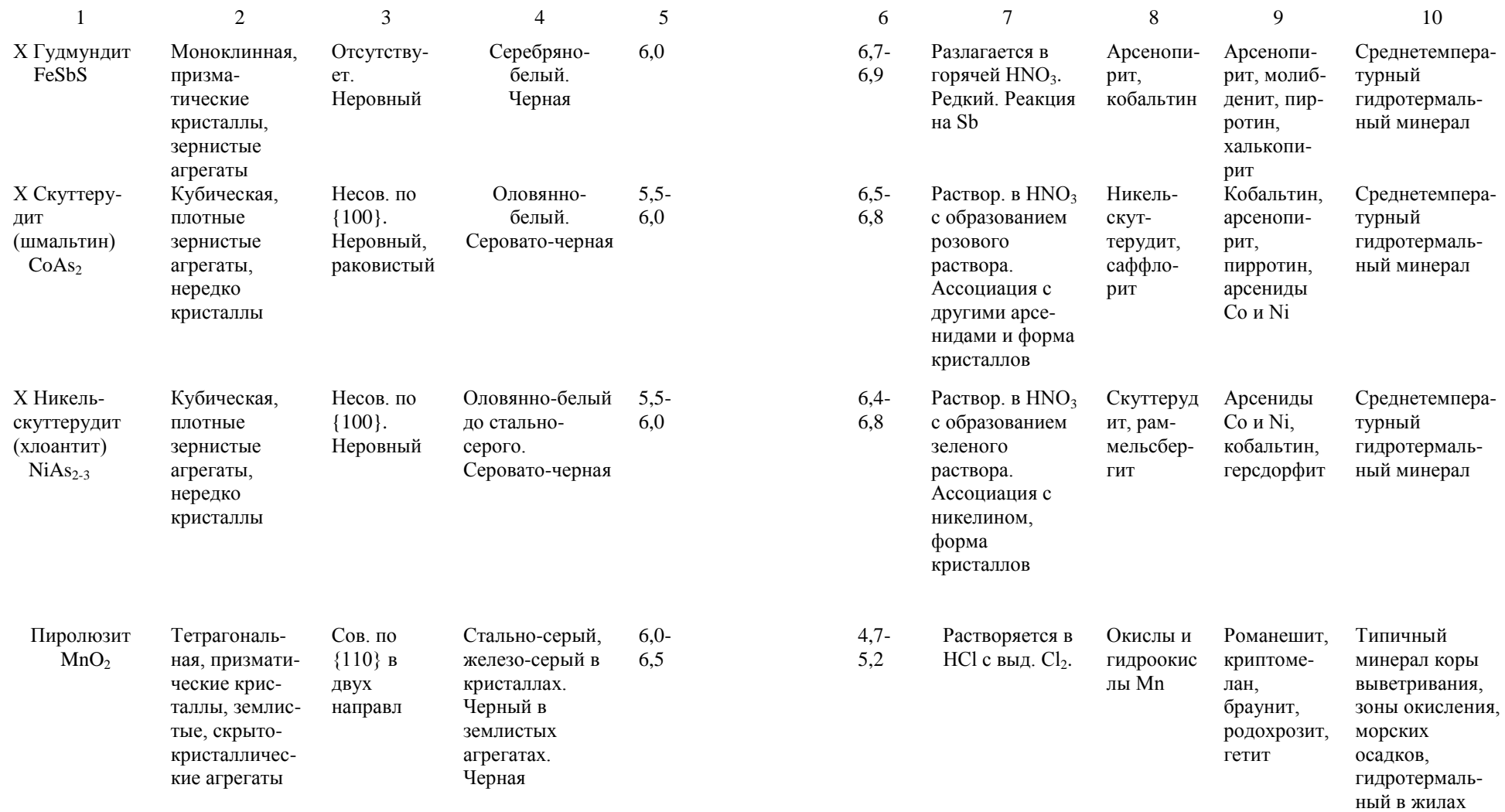

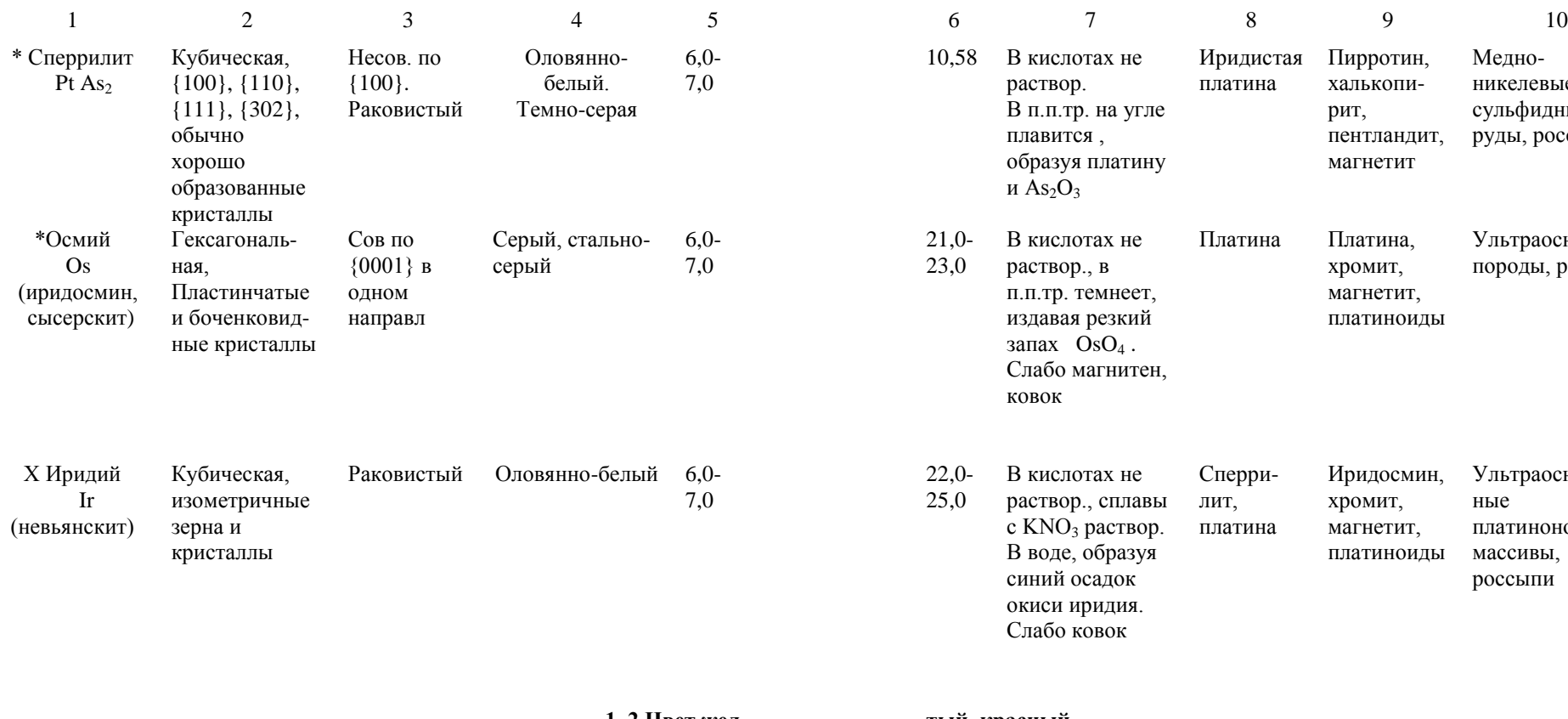

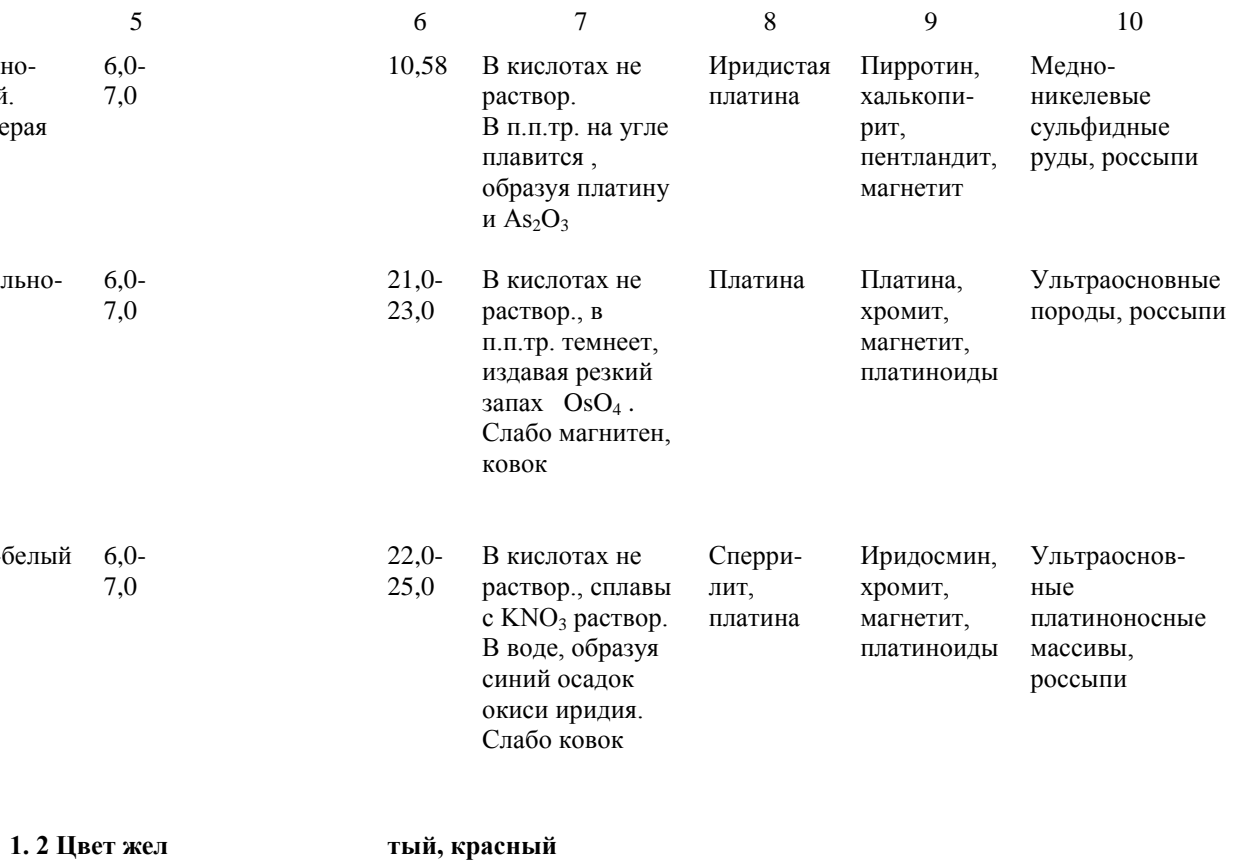

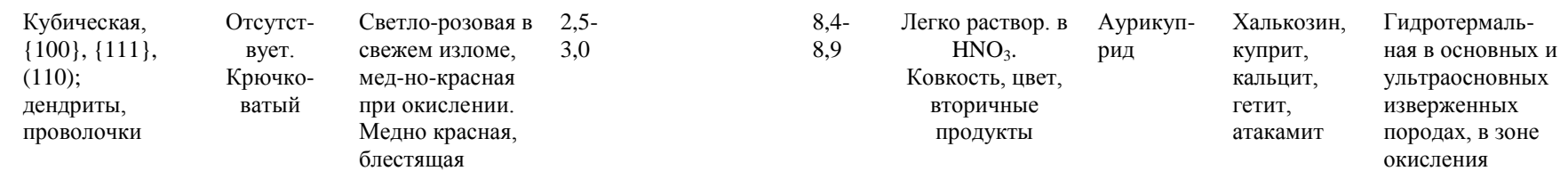

\* Медь

Cu

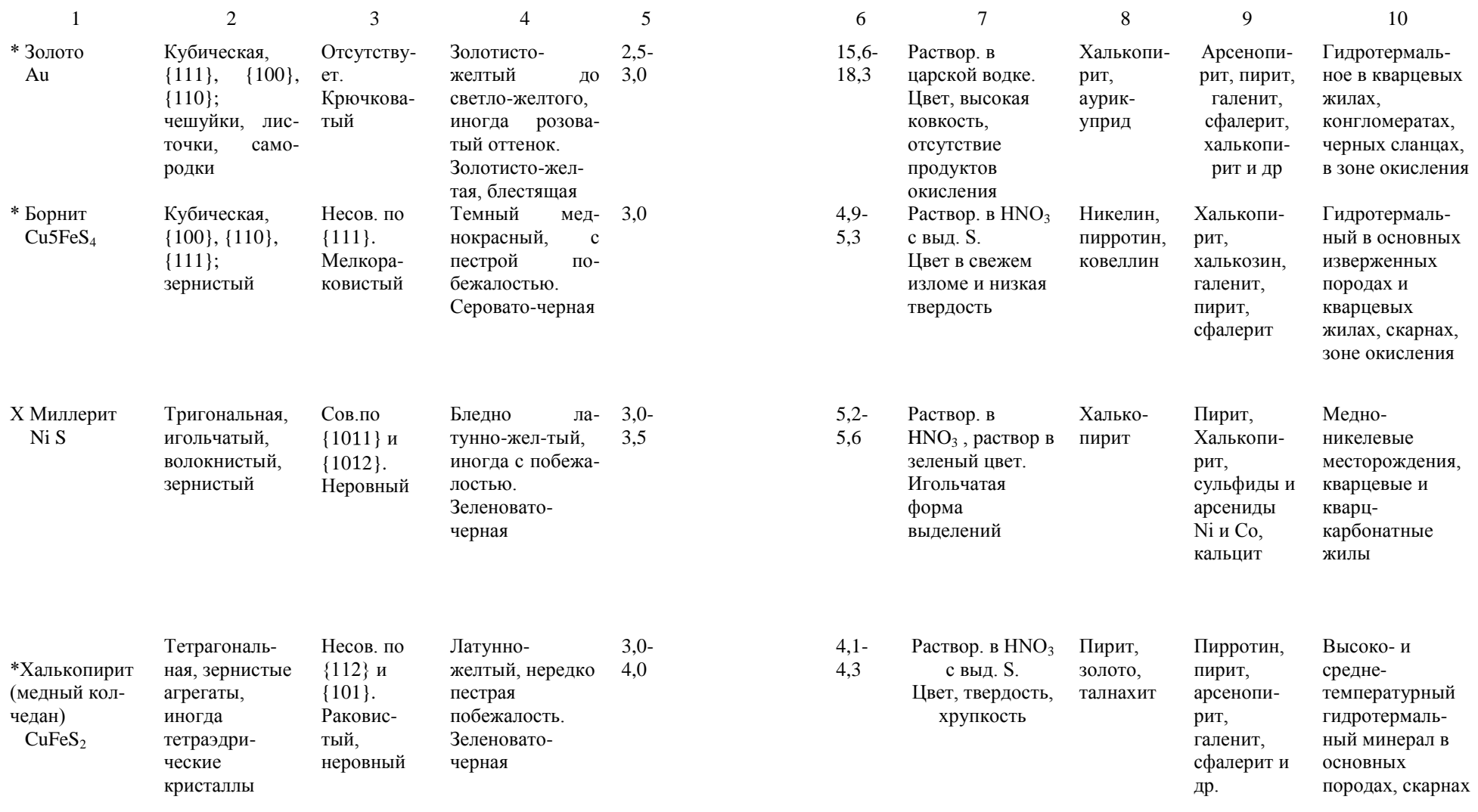

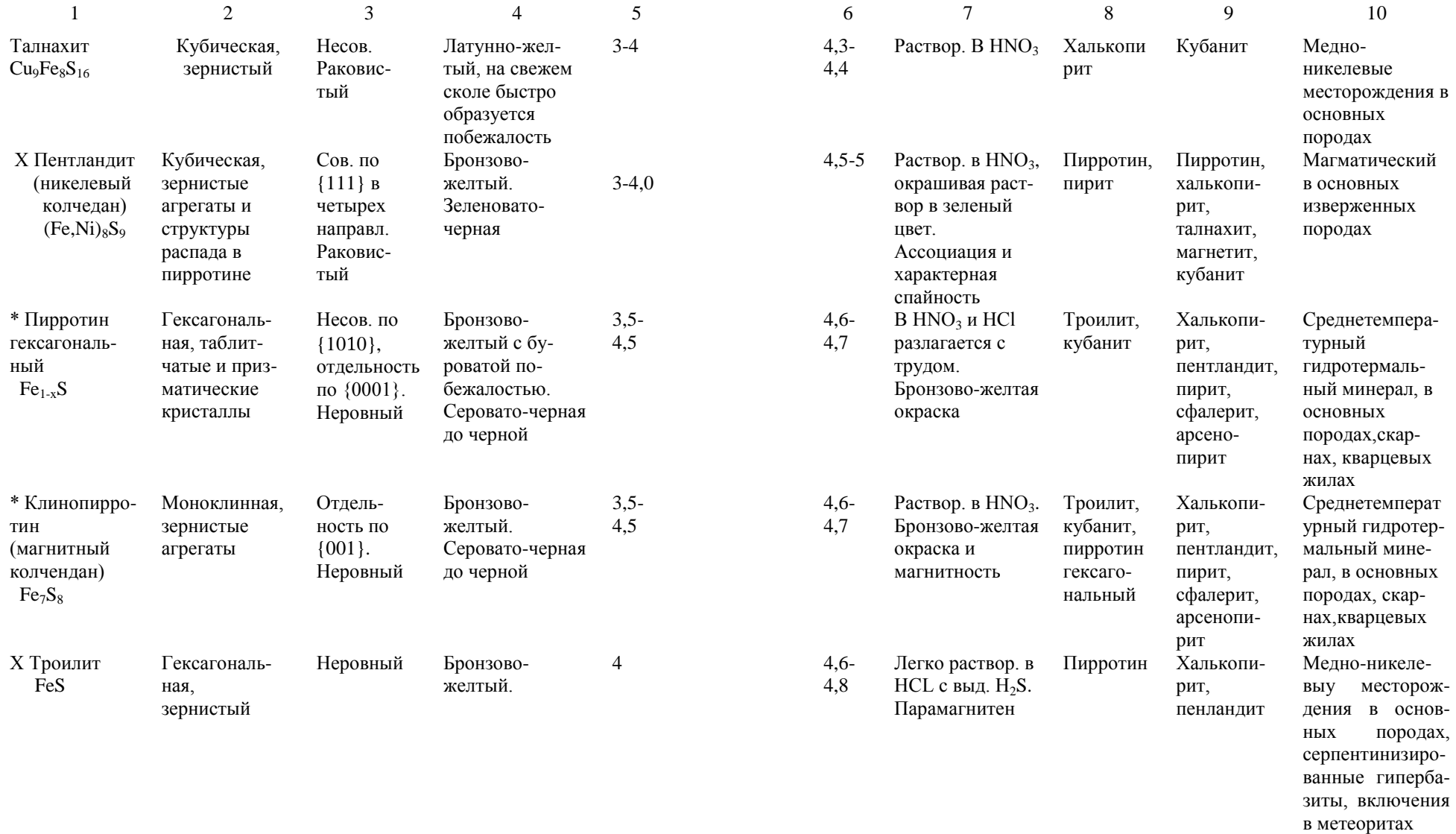

Окончание таблицы 1

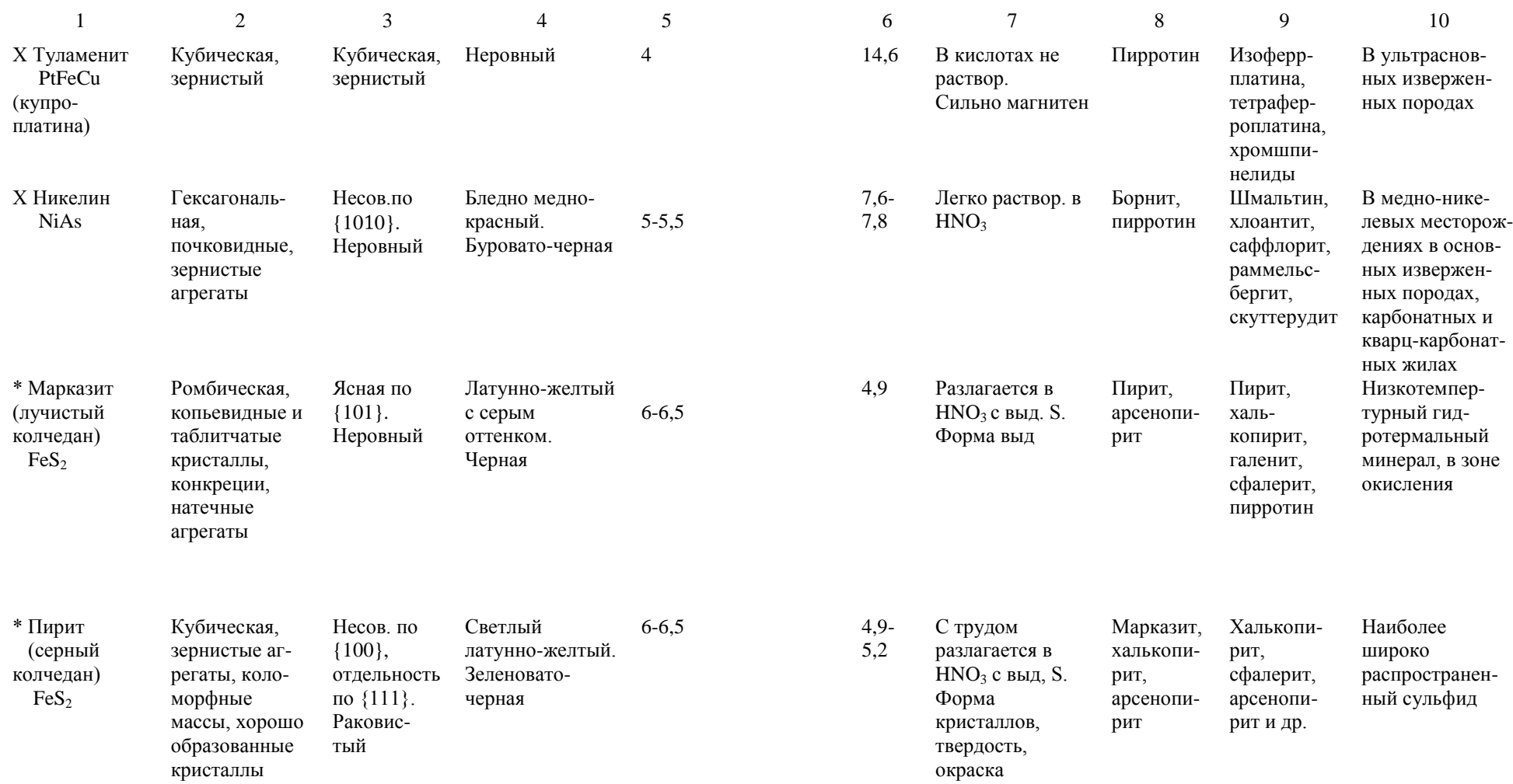

## **2. Минералы с полуметаллическим Черта аналогична цвету минерала в массе**

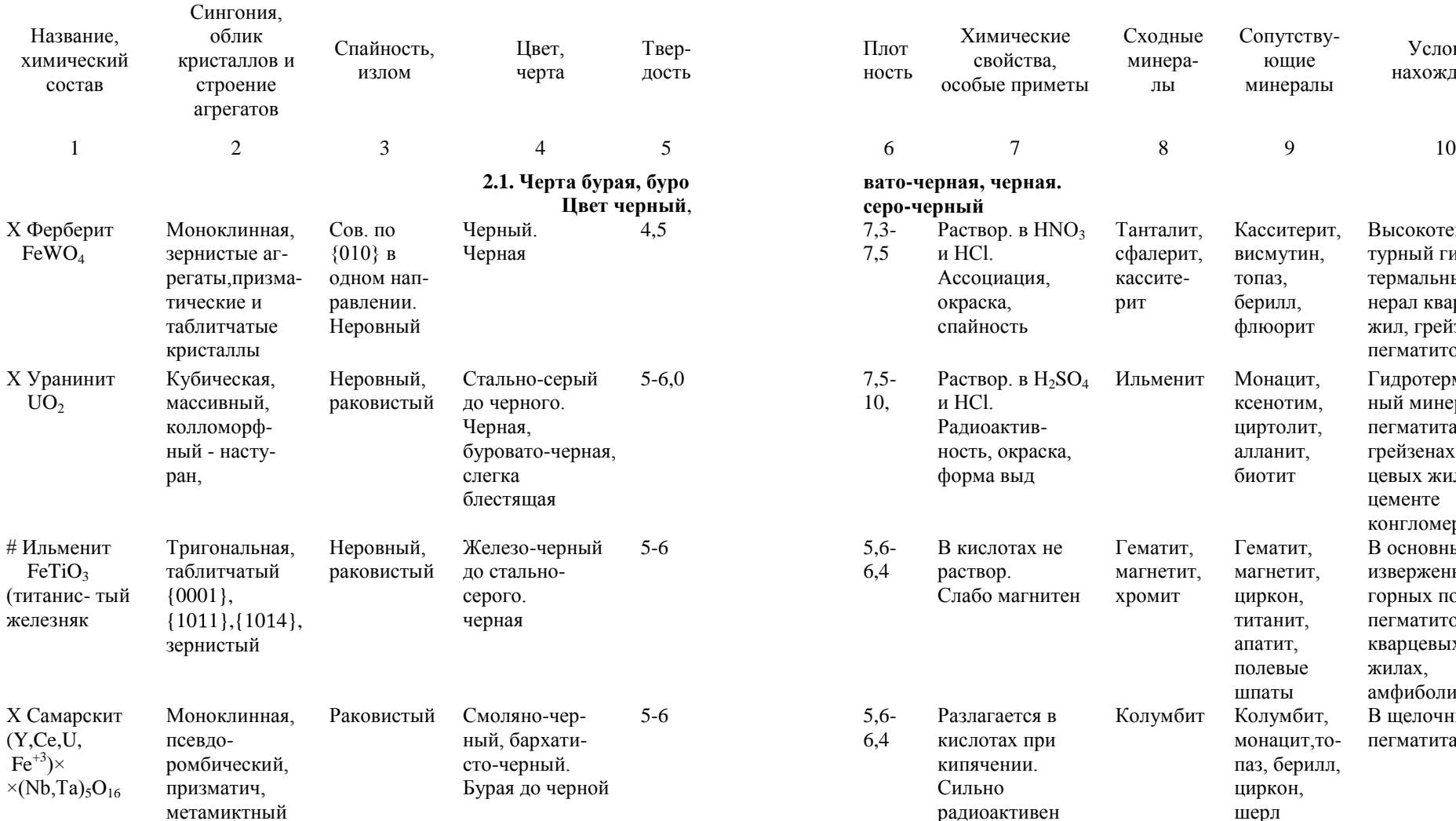

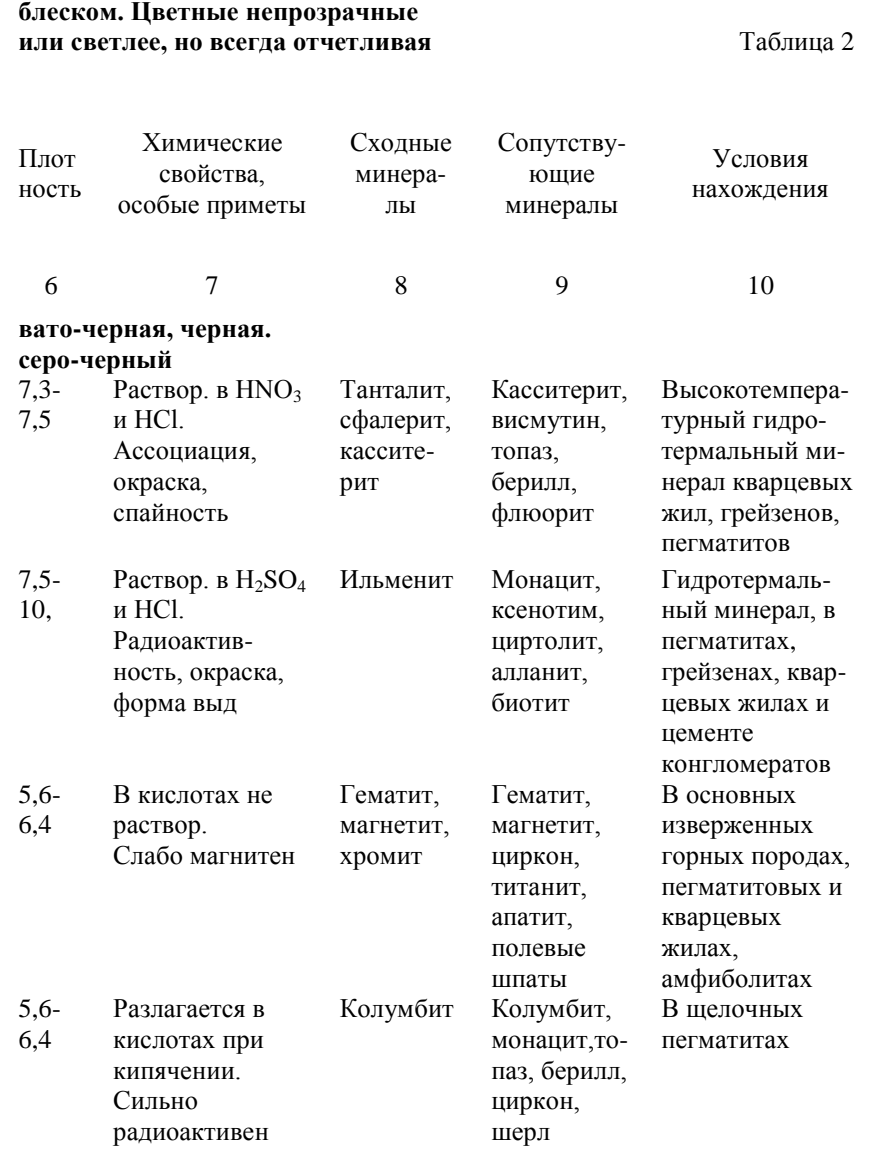

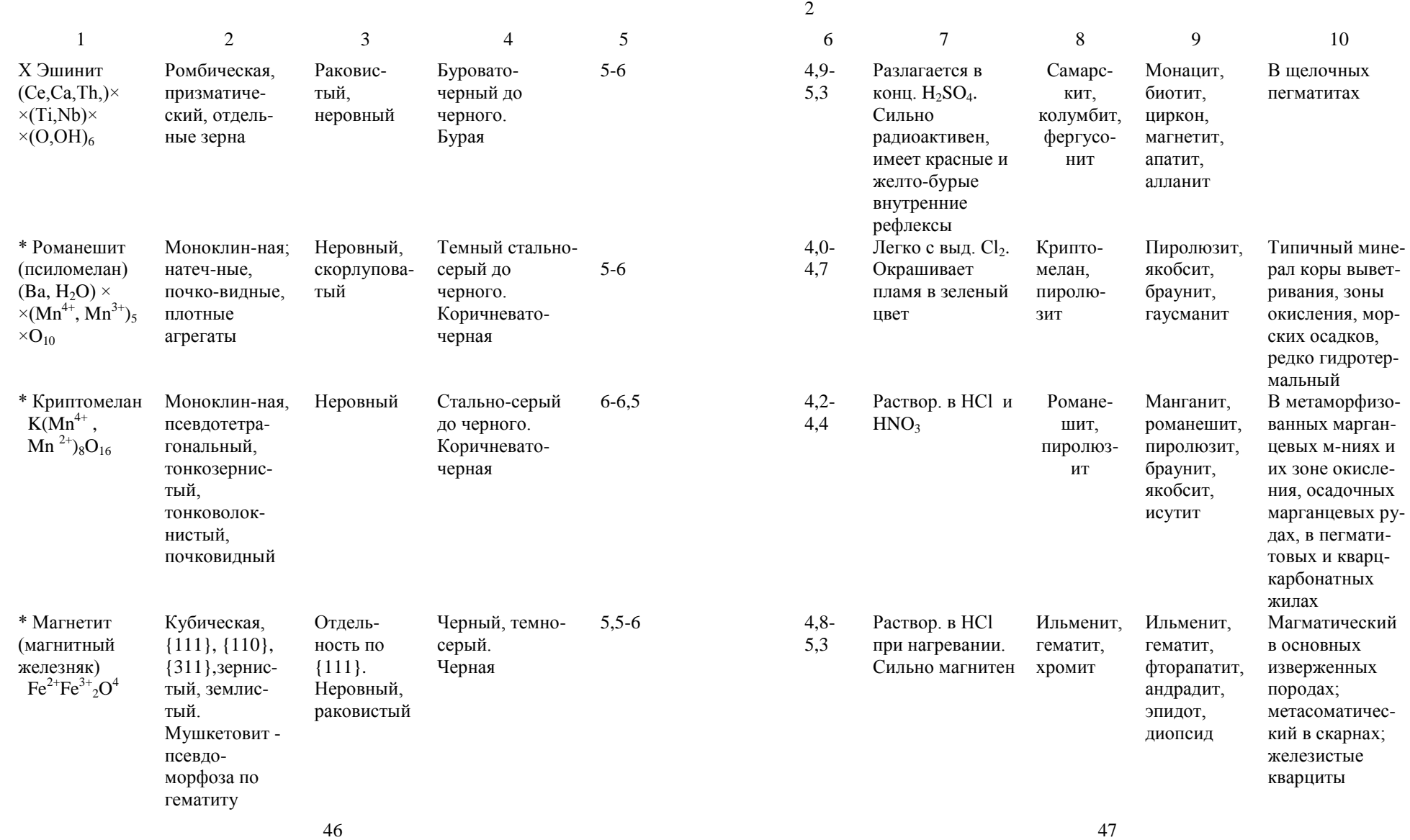

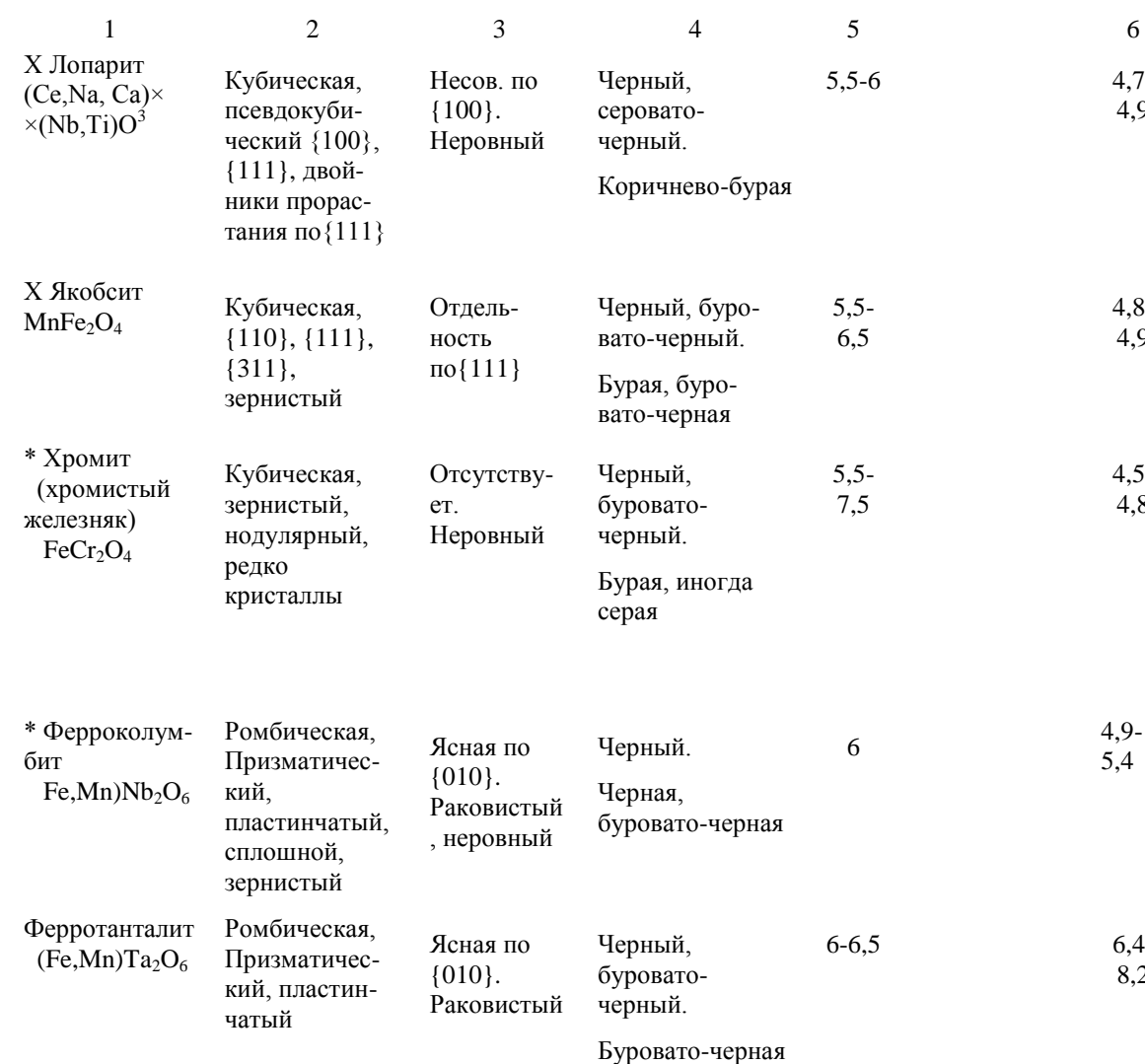

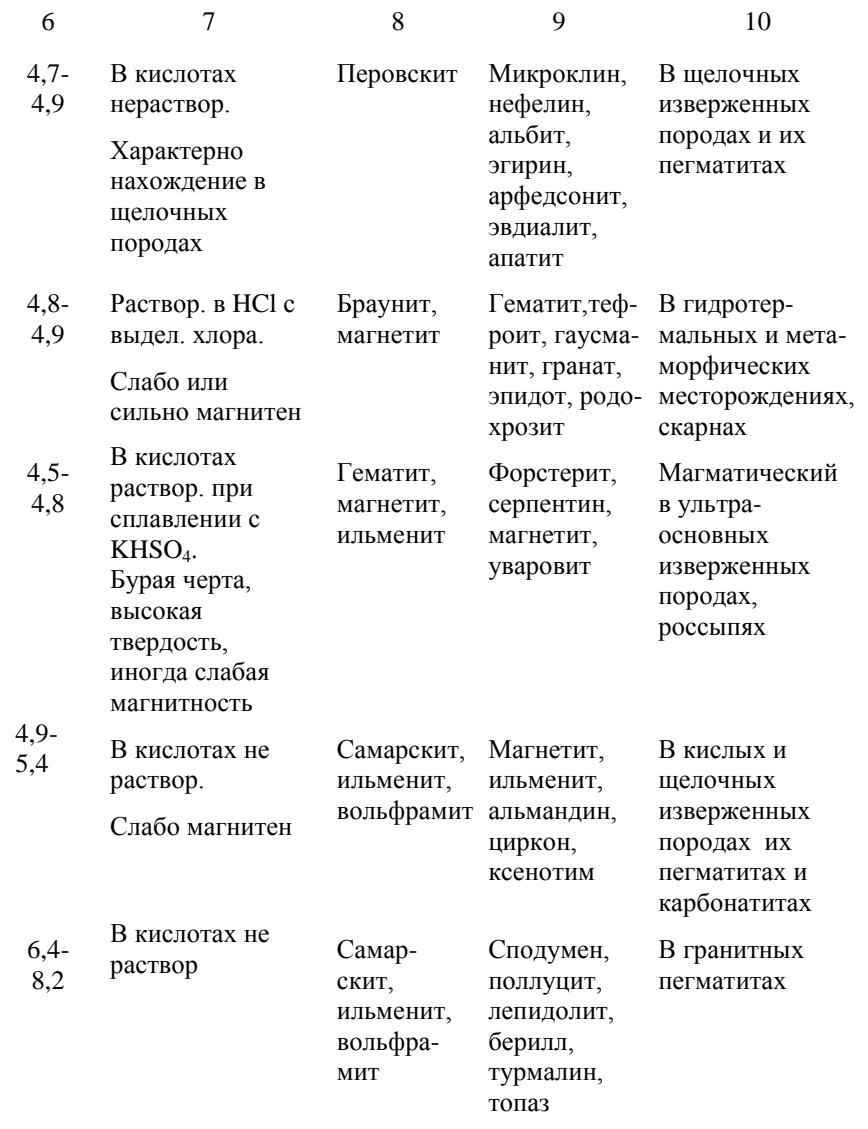

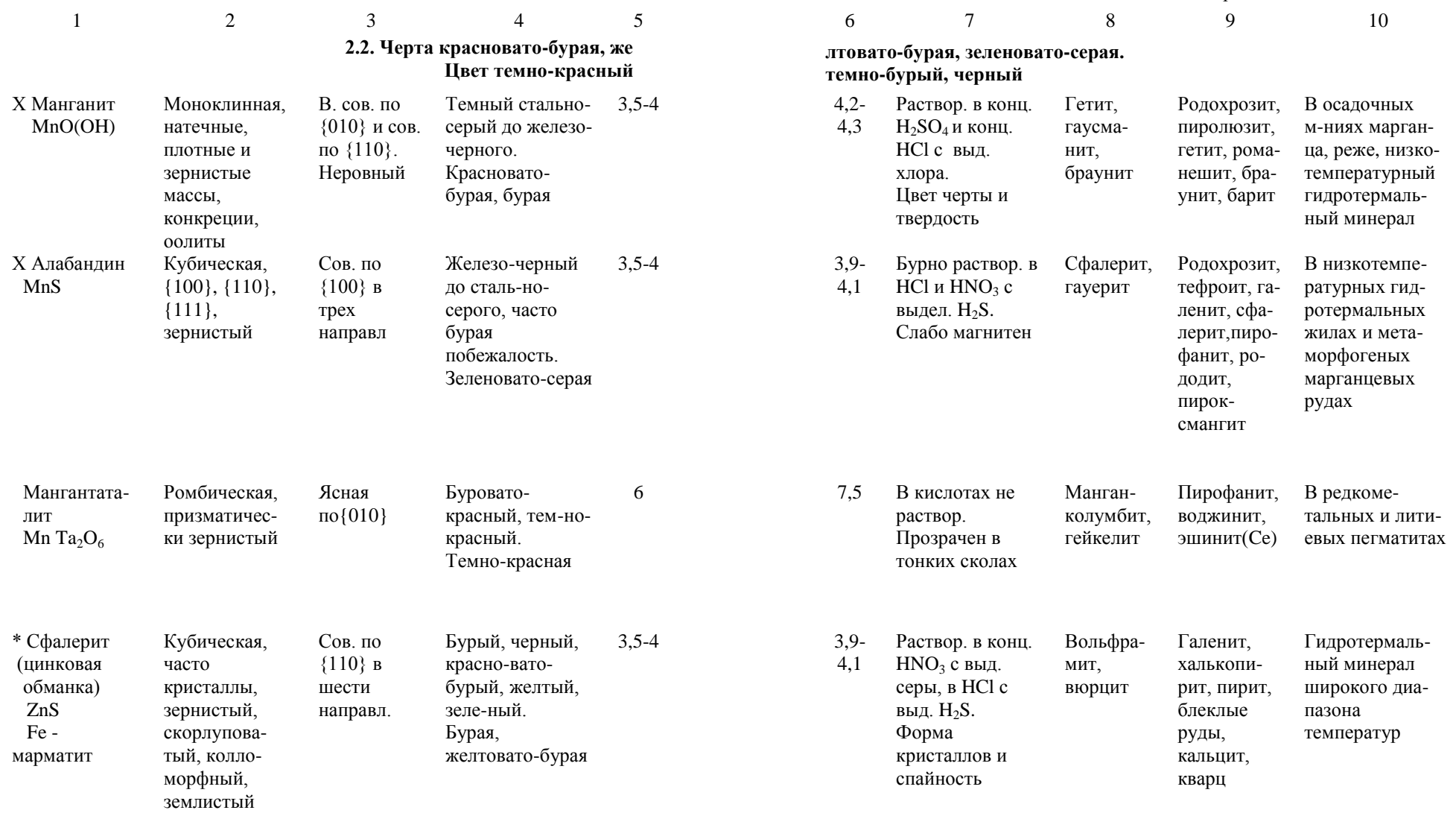

 $50$   $51$ 

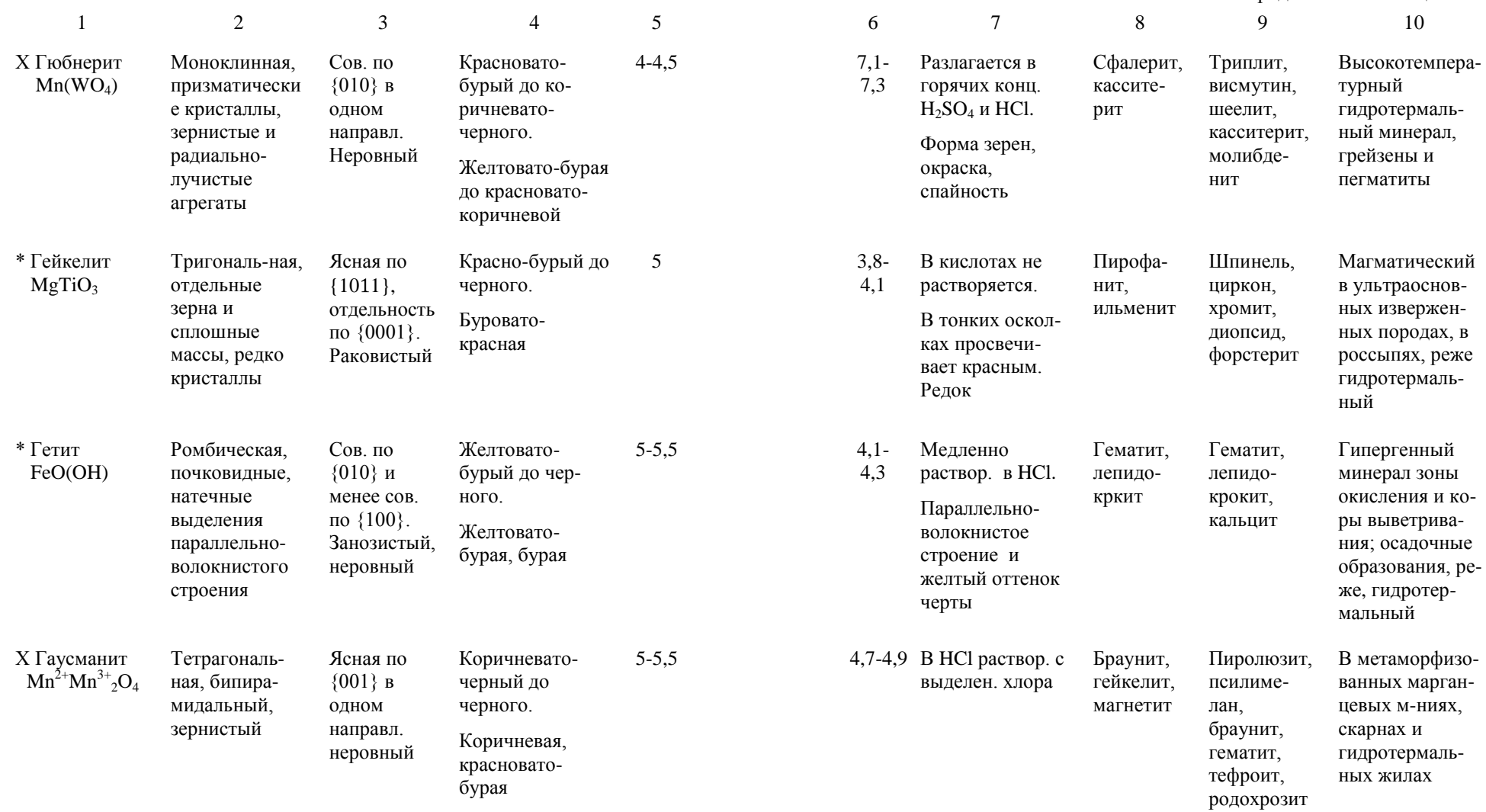

Окончание таблицы 2

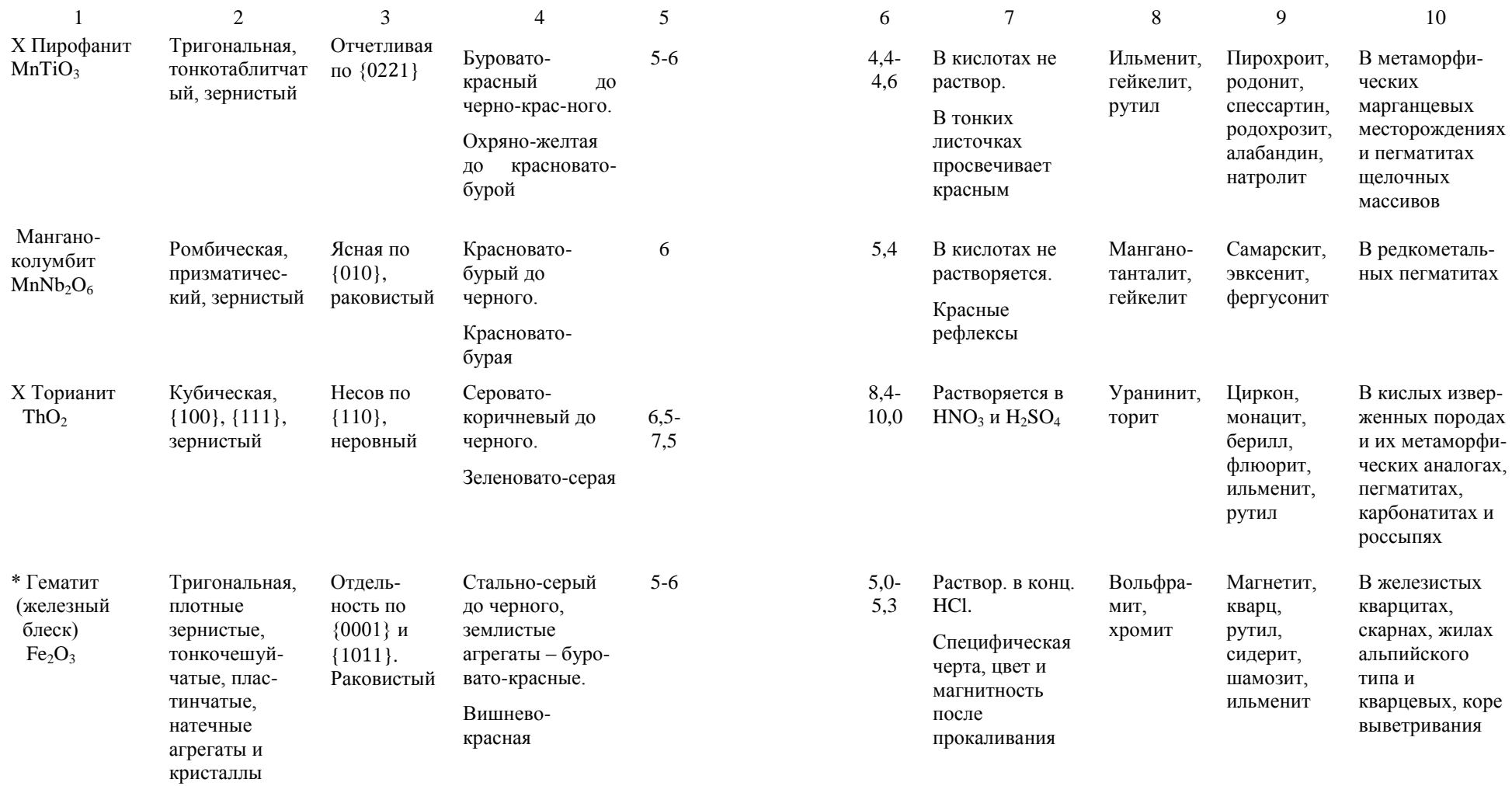

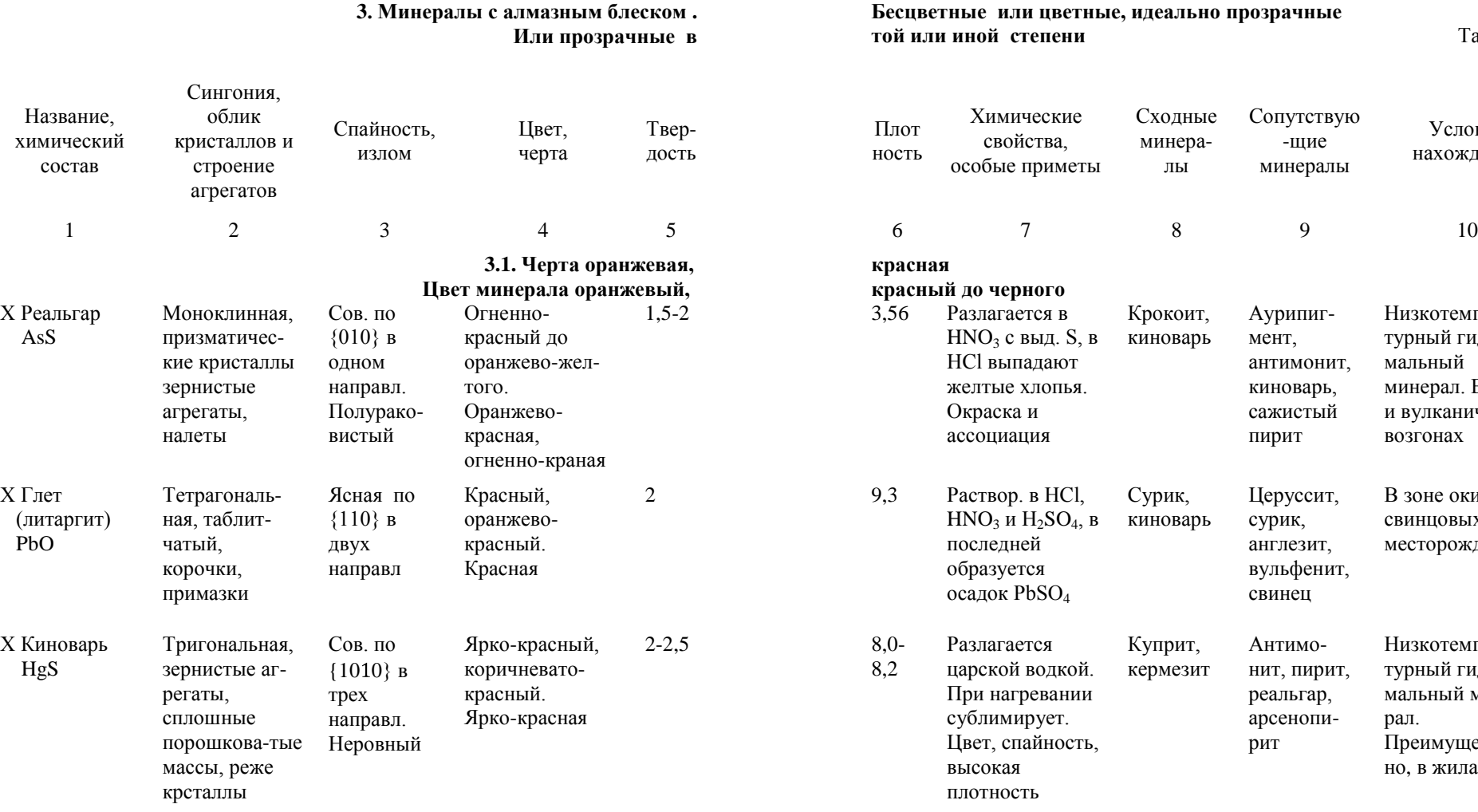

**3. Минералы с алмазным блеском .** 

**той или иной степени** Таблица 3

Условия нахождения

Низкотемпературный гидротер-

минерал. В жилах и вулканических

В зоне окисления свинцовых месторождений

Низкотемпературный гидротермальный мине-

Преимущественно, в жилах

рал.

мальный

возгонах

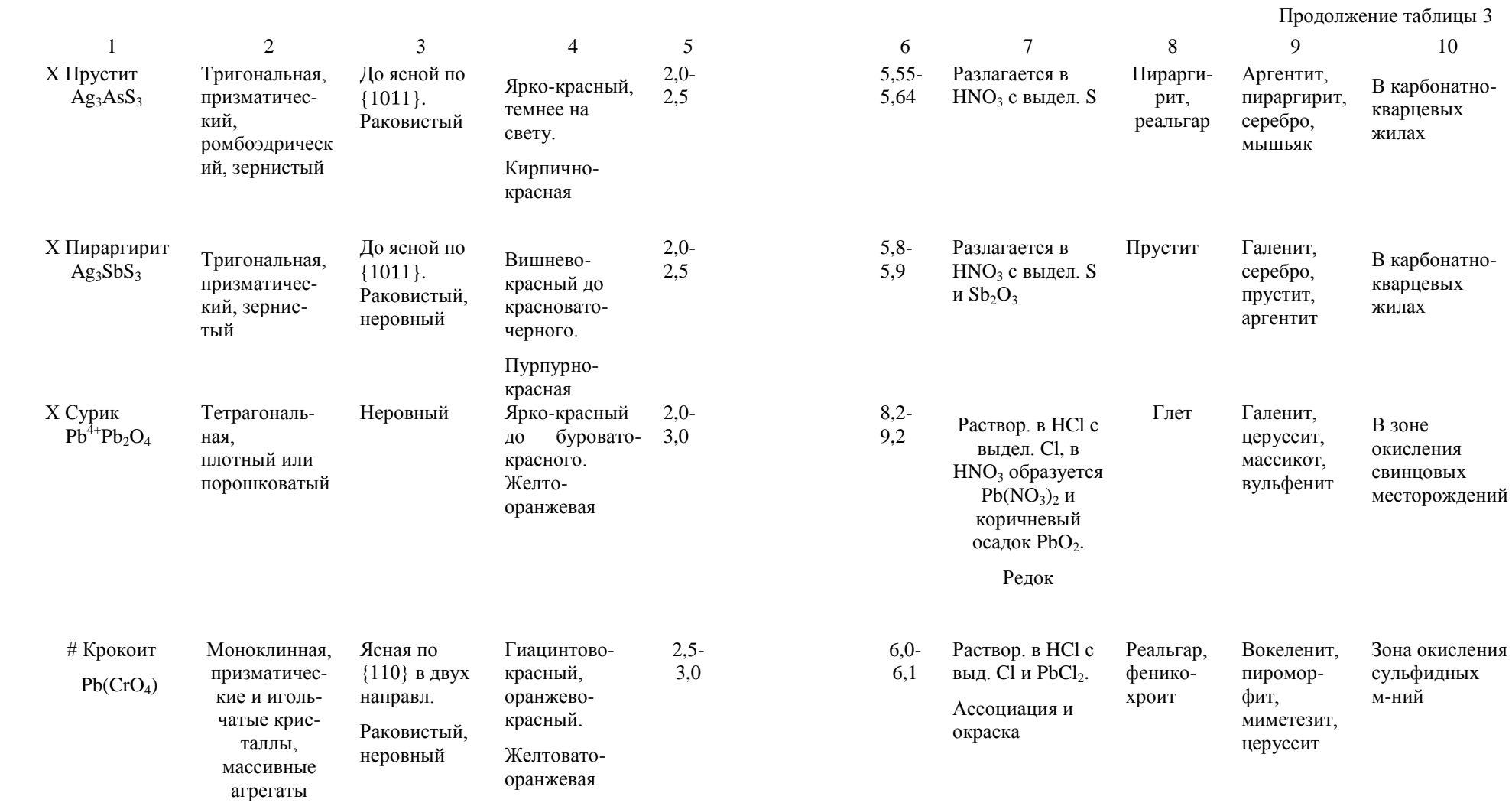

 $58$  59

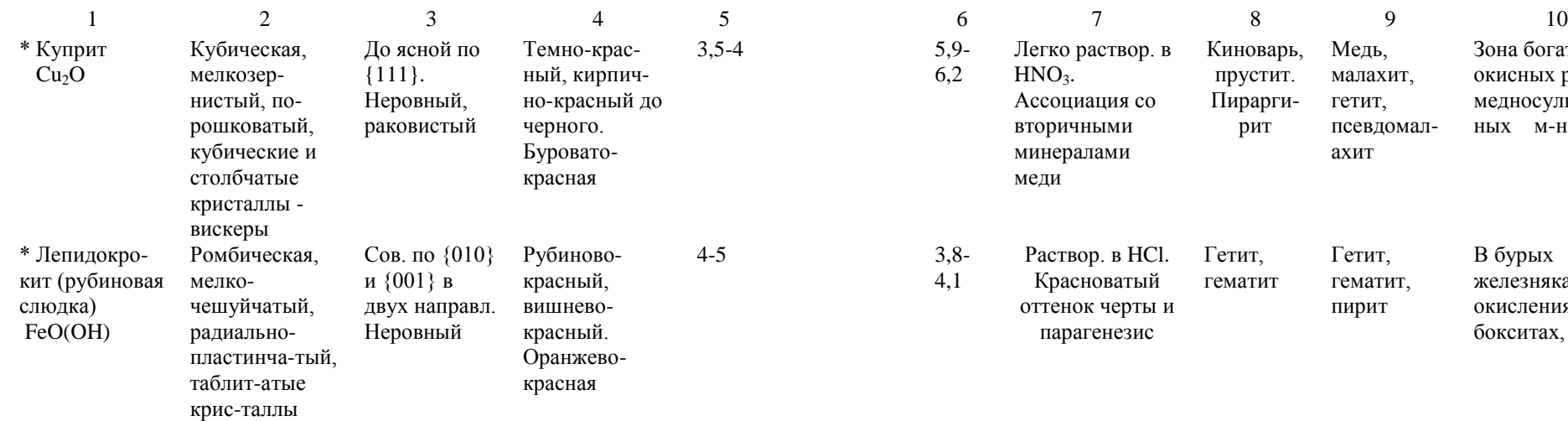

## **3.2. Черта желтая Цвет минералов желтый, коричне**

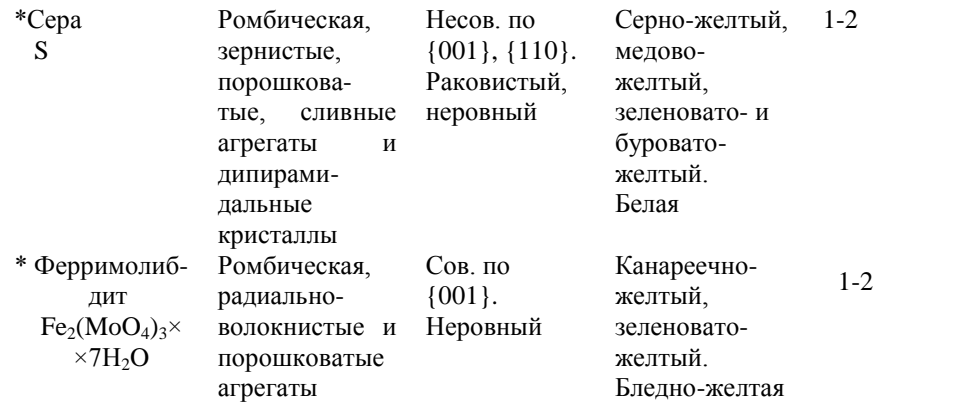

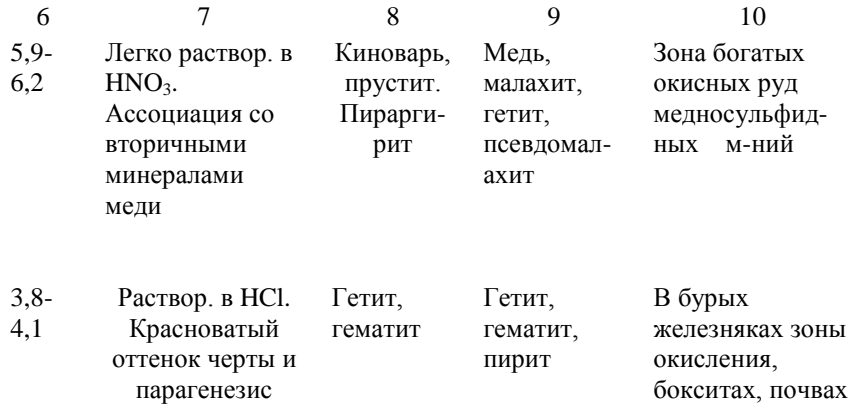

## **светло-желтая, белая. вый до черного, иногда бесцветный**

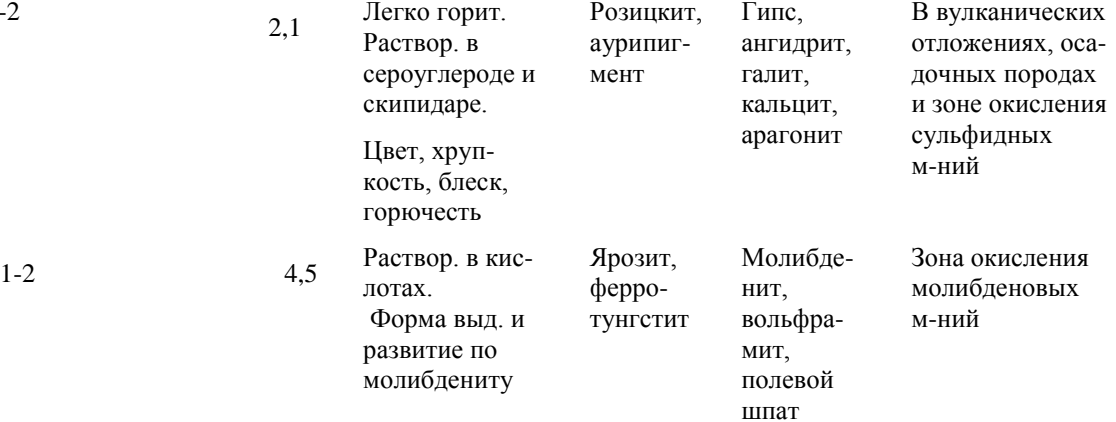

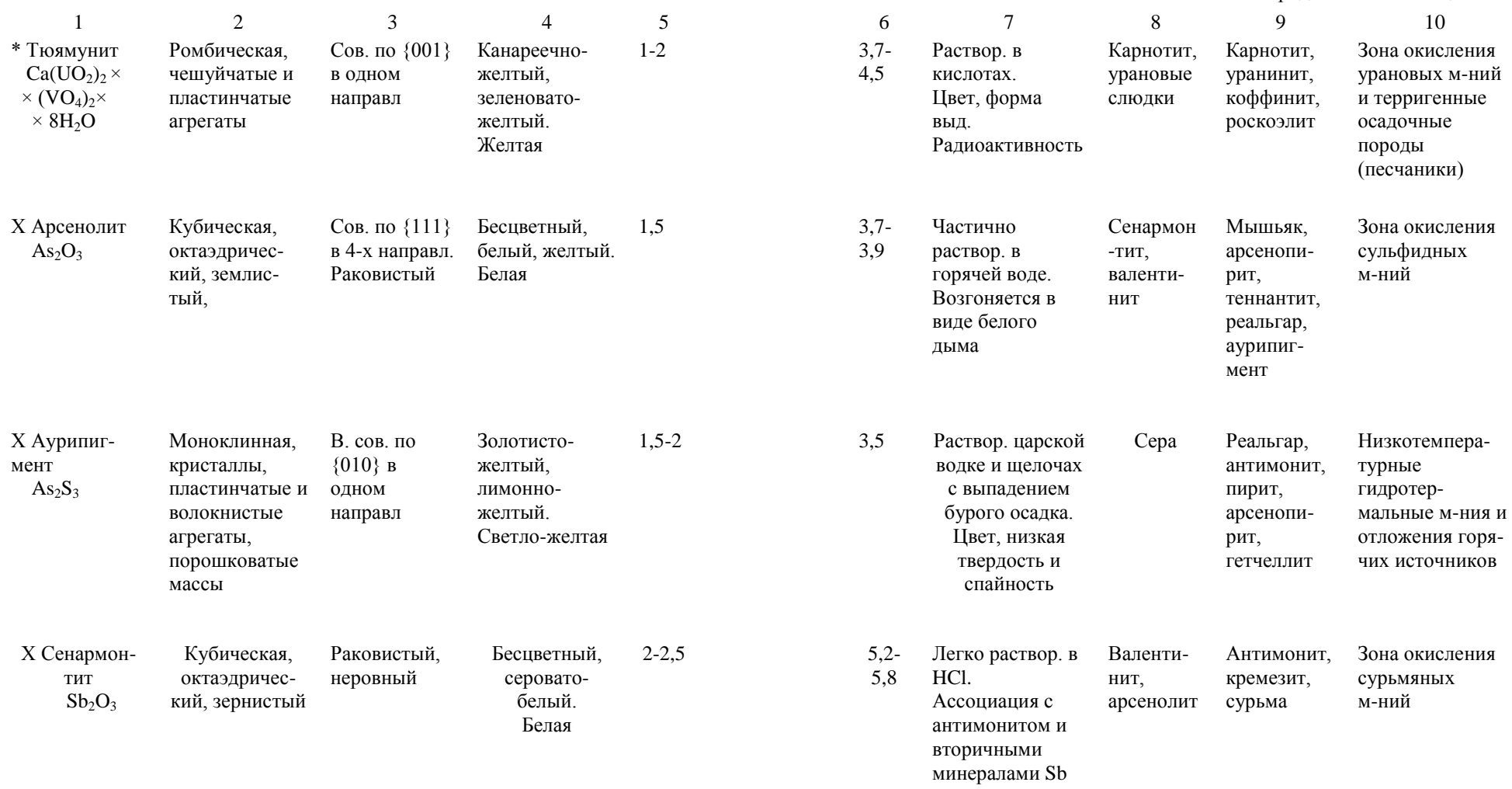

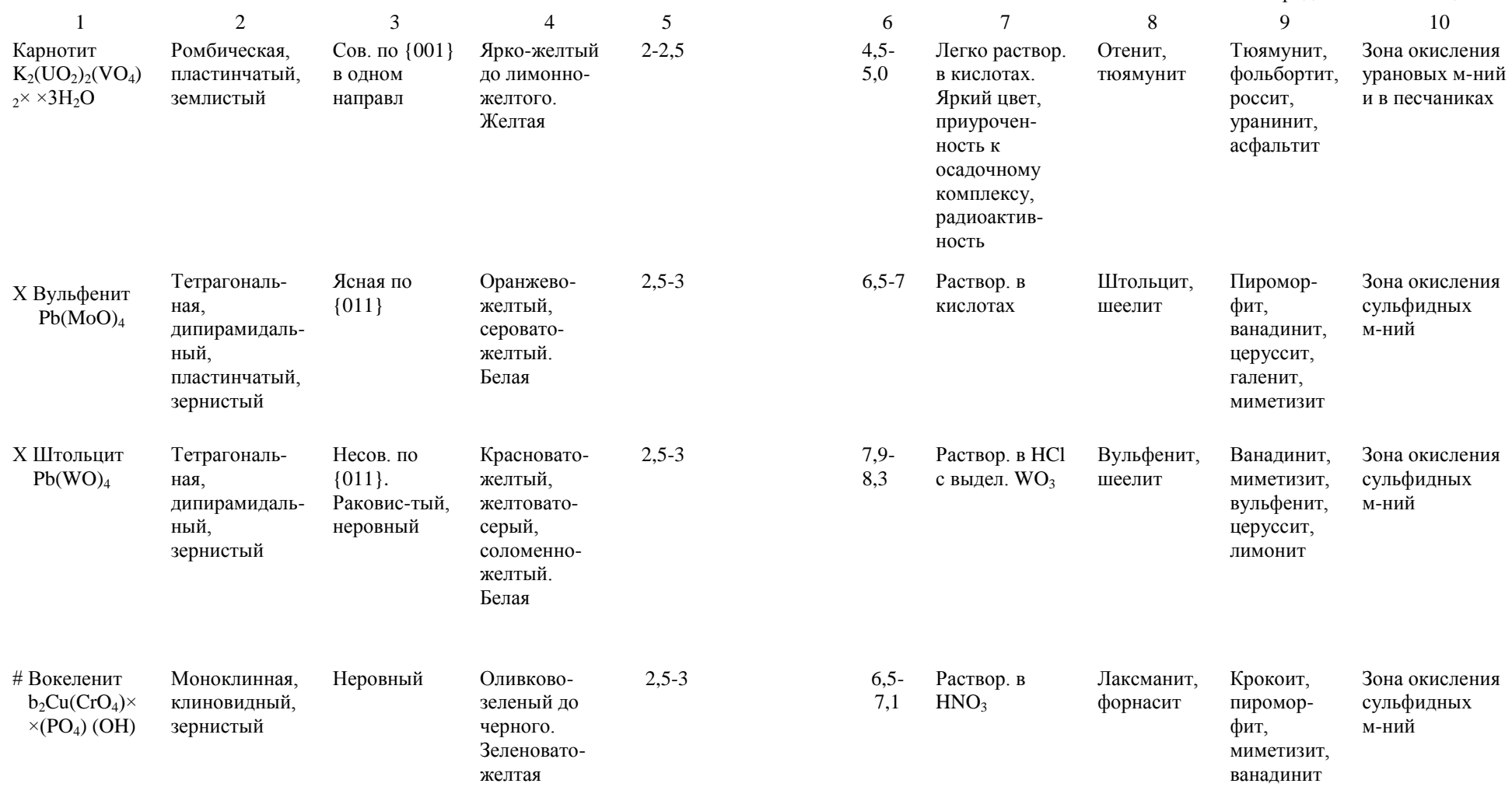

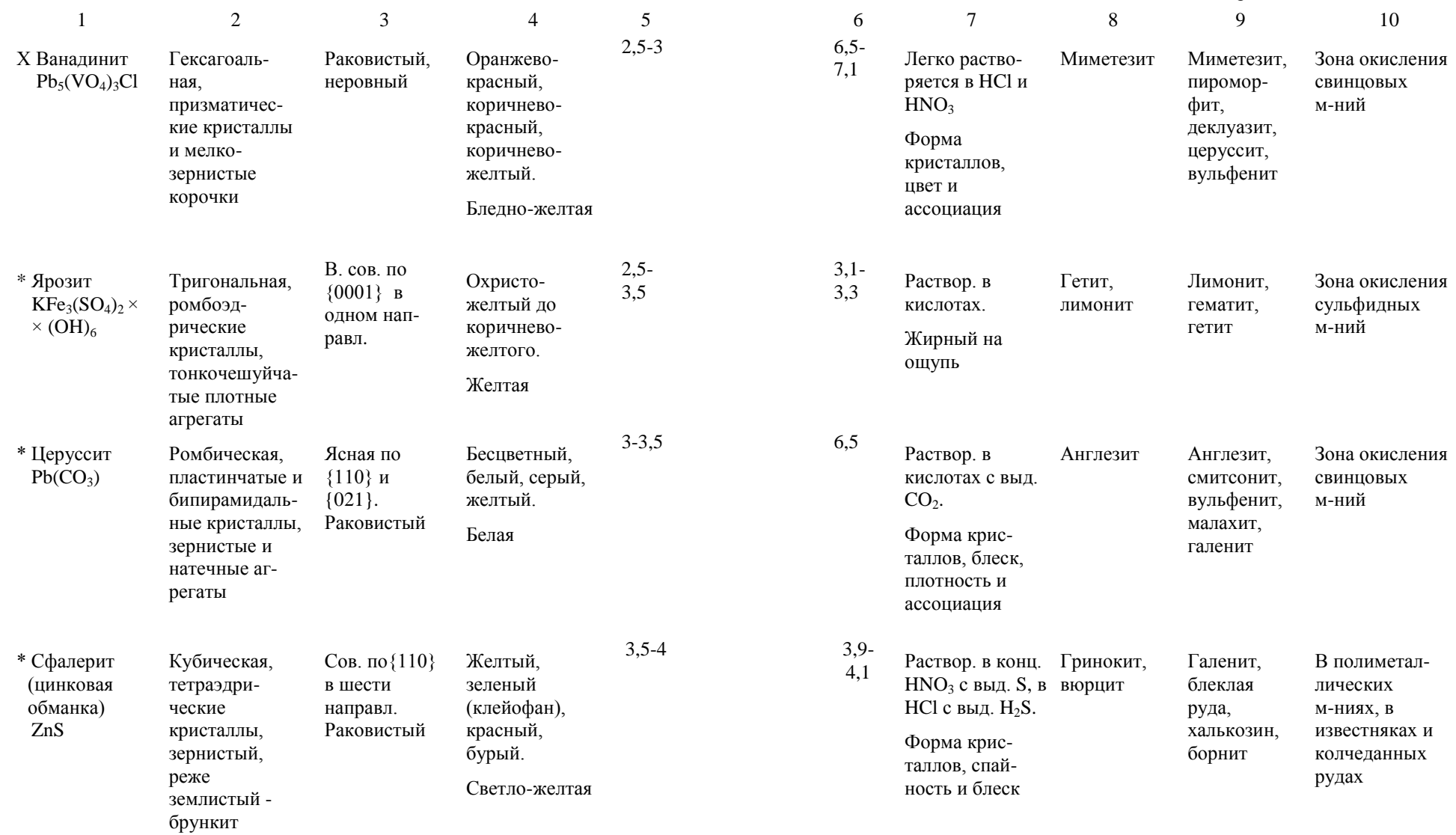

 $66$  67

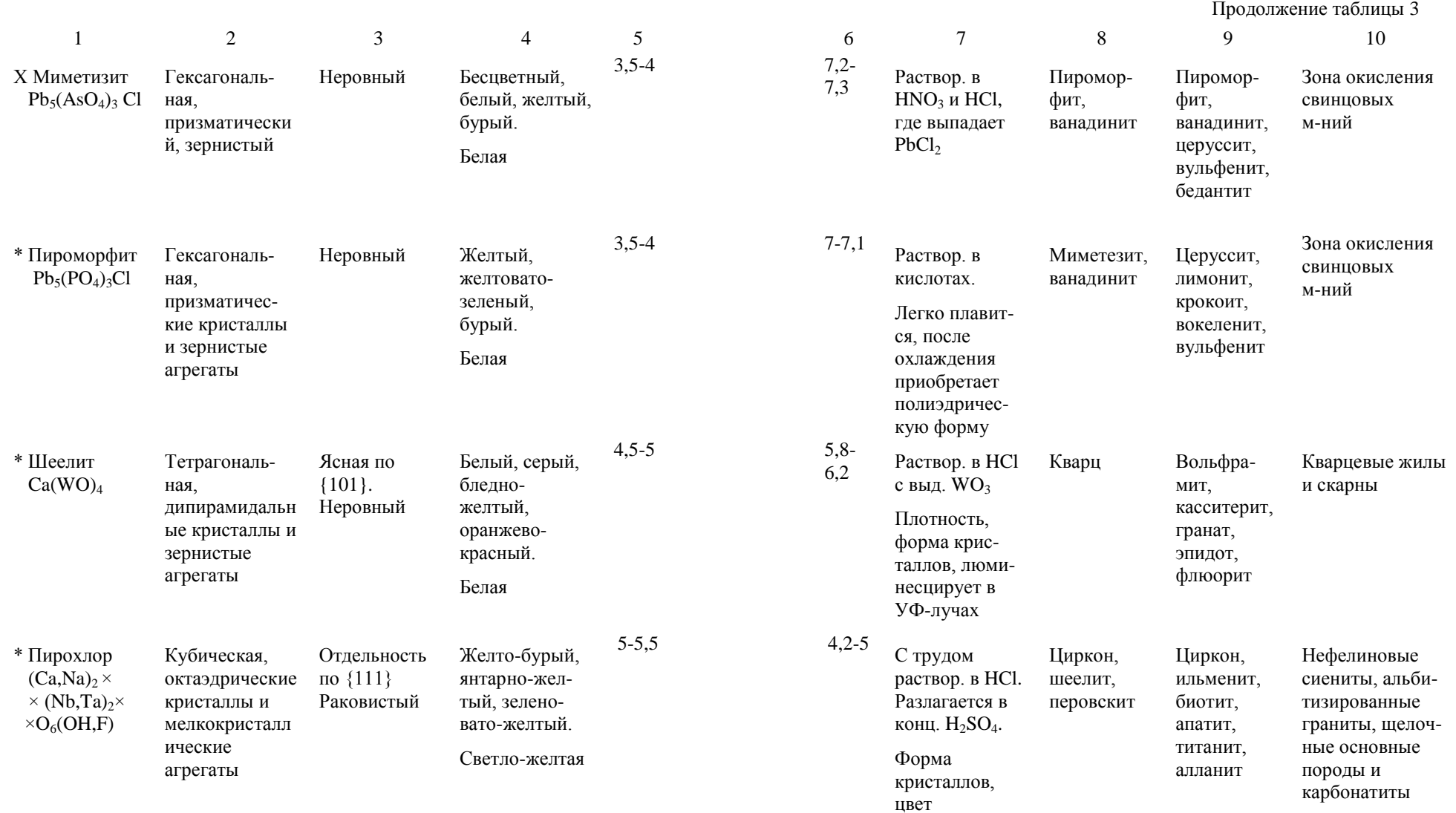

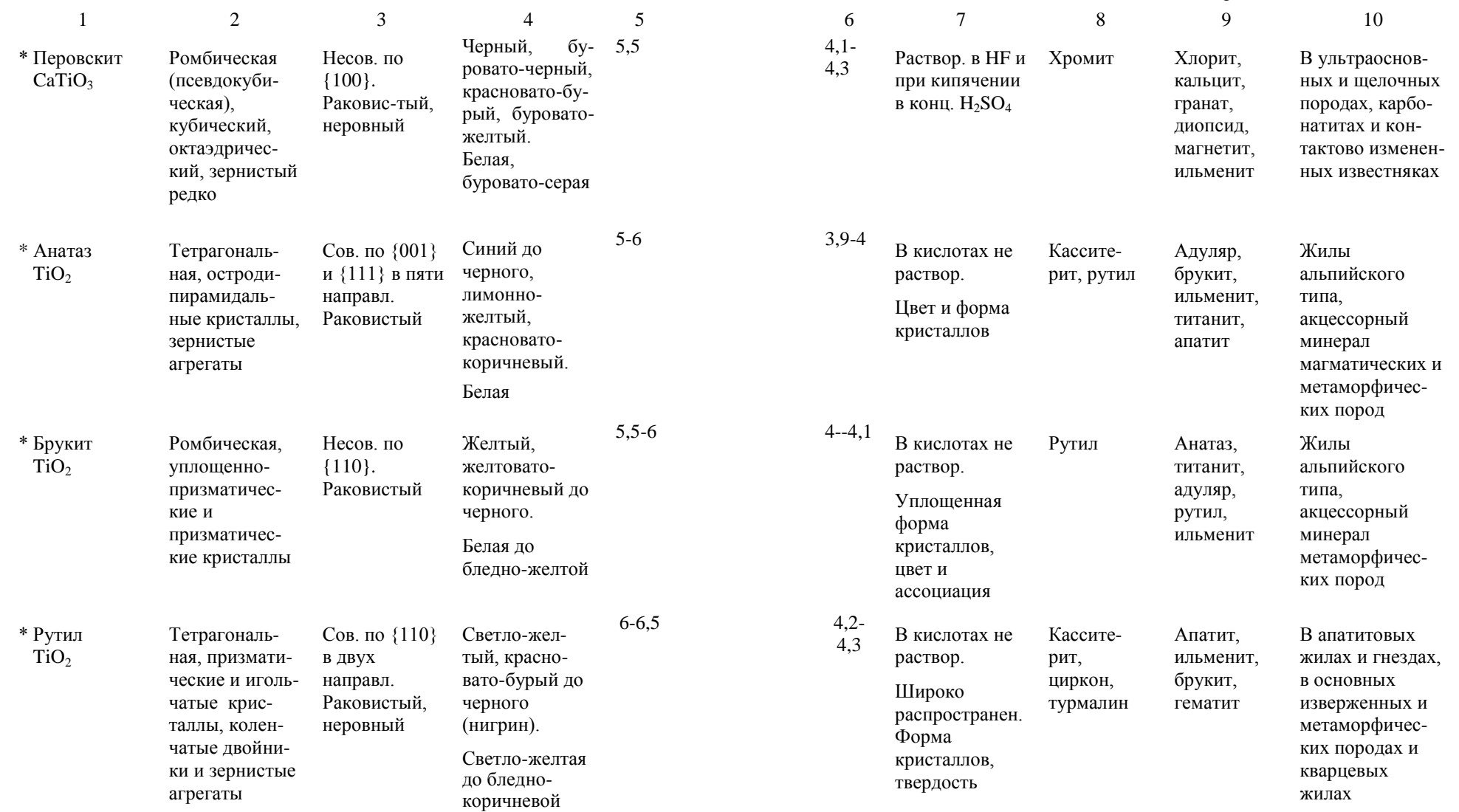

 Окончание таблицы 3 1 2 3 4 5 6 7 8 9 10 Х Касситерит  $SnO<sub>2</sub>$ Тетрагональ ная, призмати ческие крист аллы, зернист ые и колло морфные агрегаты (деревянистое олово) Несов. по {110} и {100}. Полурако вистый, неровный Желтый, красновато бурый до коричнево черного. Белая до темно -бурой  $6 - 7$ 6,8 - 7 Зерна при кипячении с цинком в HCl покрываются пленкой олова. Плотность, форма кристаллов Рутил, циркон Вольфра мит, касситерит, висмутин, арсенопи рит, шеелит В кварцевых и пегматитовых жилах, грейзенах, скарнах, кислых магматических породах и россыпях \* Циркон  $Zr$  [SiO]<sub>4</sub> Тетрагональ ная, обычно призматичес кие или дипи рамидальные кристаллы, иногда метамиктные Несов. по {110} и {111}. Раковистый Желтый (жаргон), желто -бурый, красный (гиацинт), красно коричневый. Белая до светло -желтой 7 -7,5 3,9  $3,9-$ 4,6 Слабо разлага ется в конц.<br>H<sub>2</sub>SO<sub>4</sub>. Преимуществе нно в кристаллах, люминесциру ет в УФ -лучах, иногда радиоактивен Рутил, касситерит, монацит Монацит, ксенотим, титанит, алланит, биотит, ильменит Акцессорный минерал кислых и щелочных изверженных пород и их пегматитов, россыпи Х Алмаз  $\mathcal{C}$ Кубическая, округлые кристаллы, зернистые сростки (борт, баллас, карбонадо ) Сов. по {111} в четырех направл. Раковистый Бесцветный, голубой, желтый, зеленый, розовый, коричневый до черного. 10 3,5 -  $\frac{3,5}{3}$  В кислотах не растворяется. Форма крис таллов, блеск, ассоциация, люминесценци я в УФ и Лонсдей лит, муассанит Пироп, гейкелит, хромдио псид, фор стерит, флогопит Кимберлитовые и лампроитовые трубки взрыва, россыпи

Белая

рентгеновских

лучах

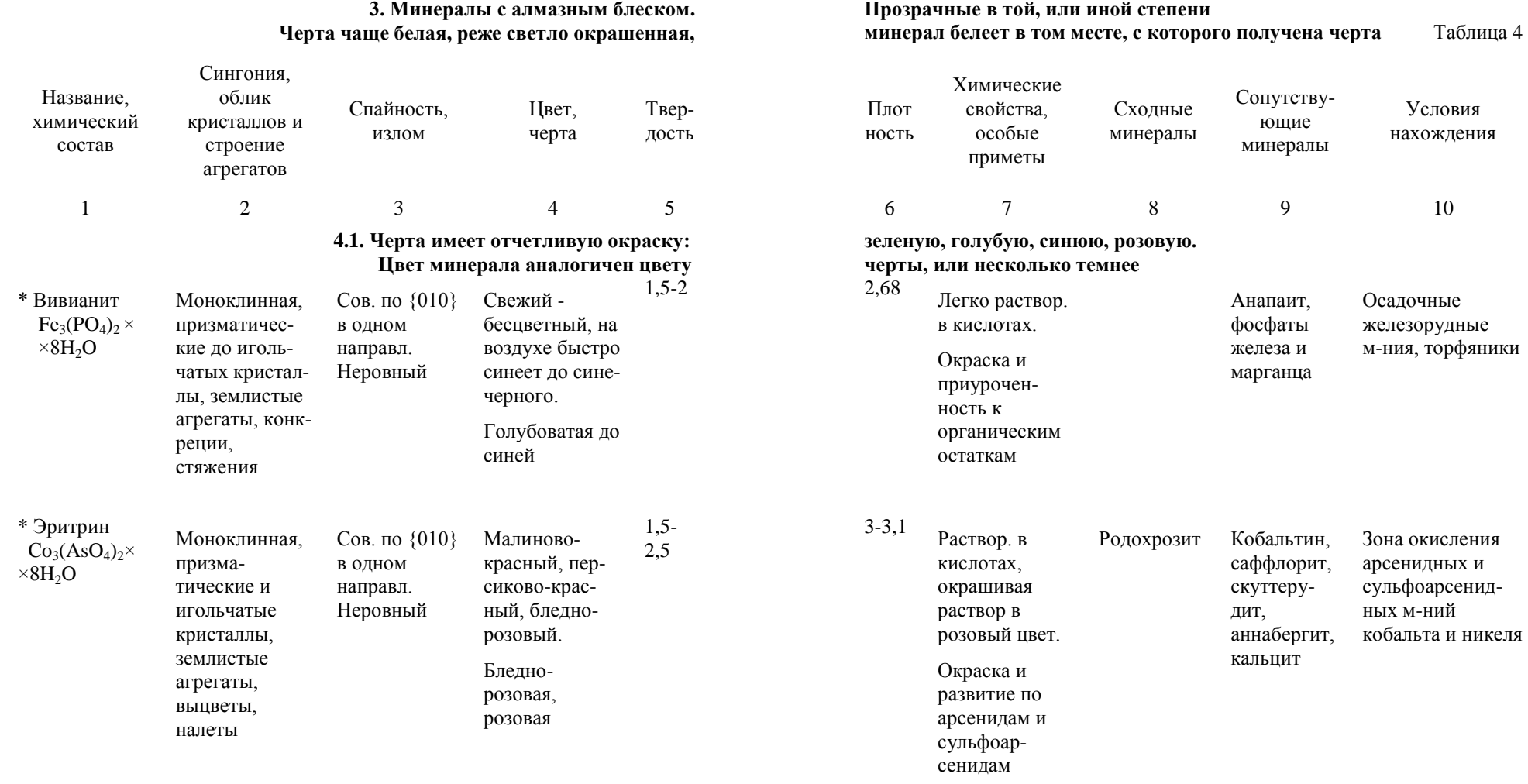
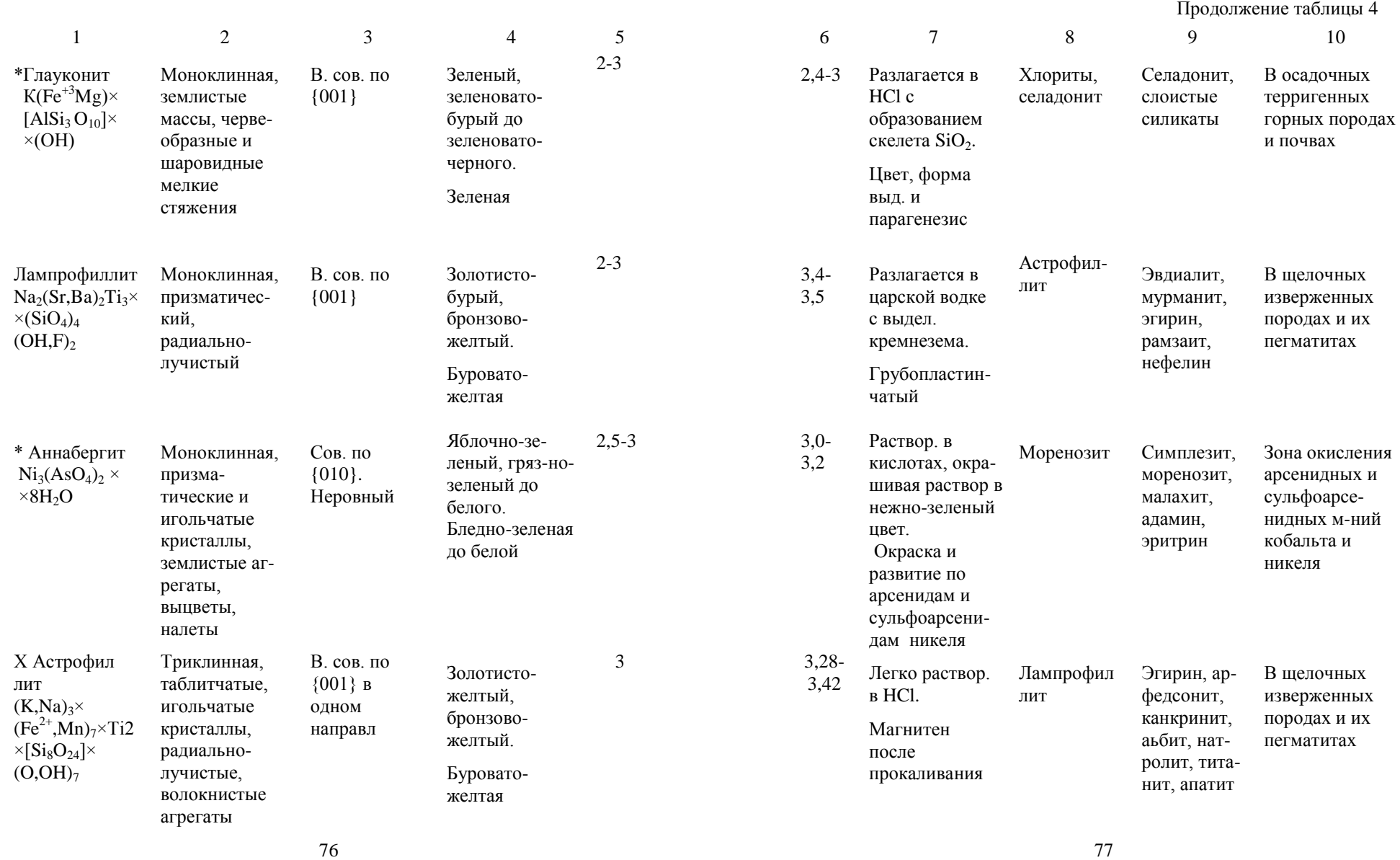

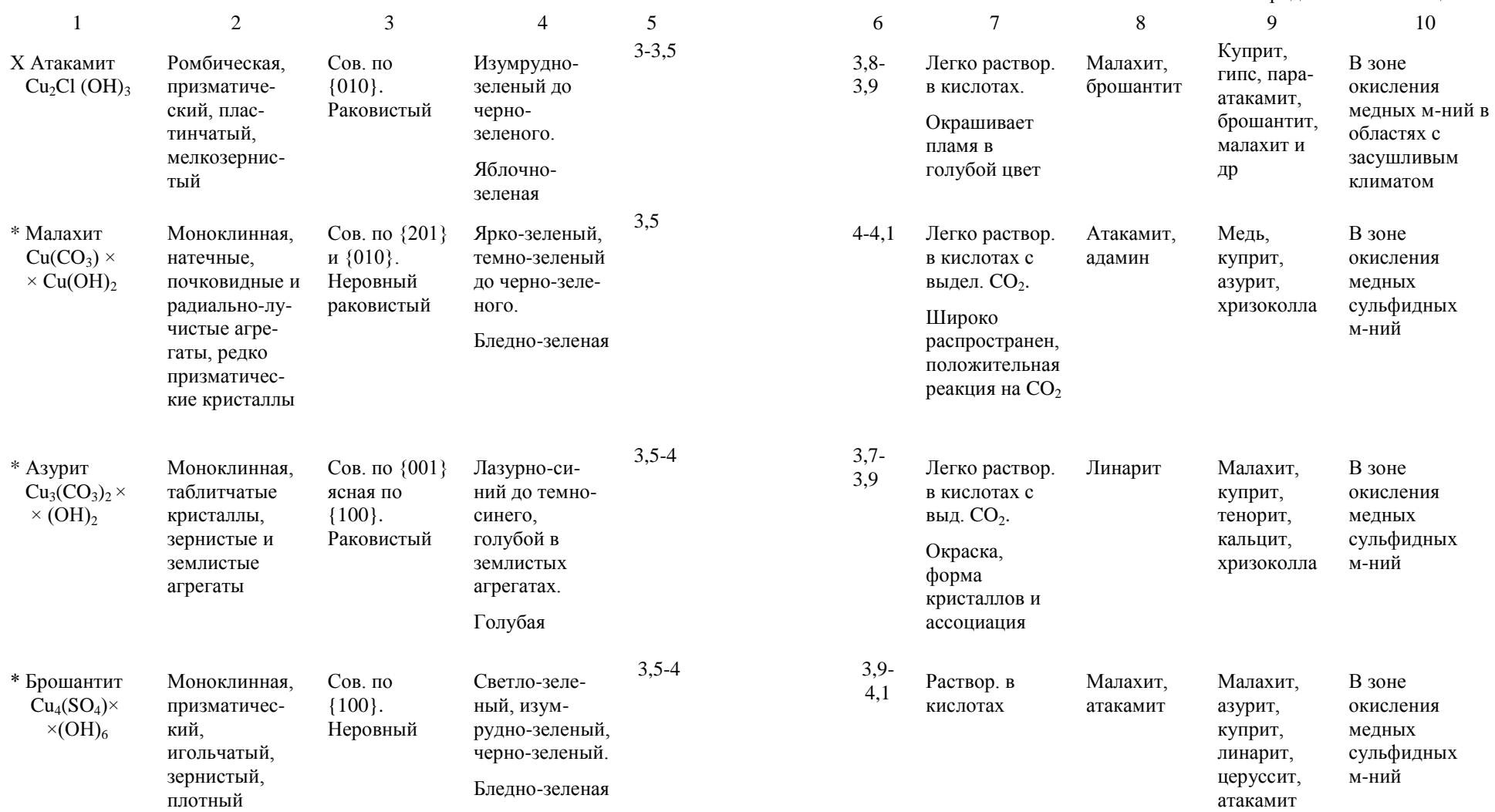

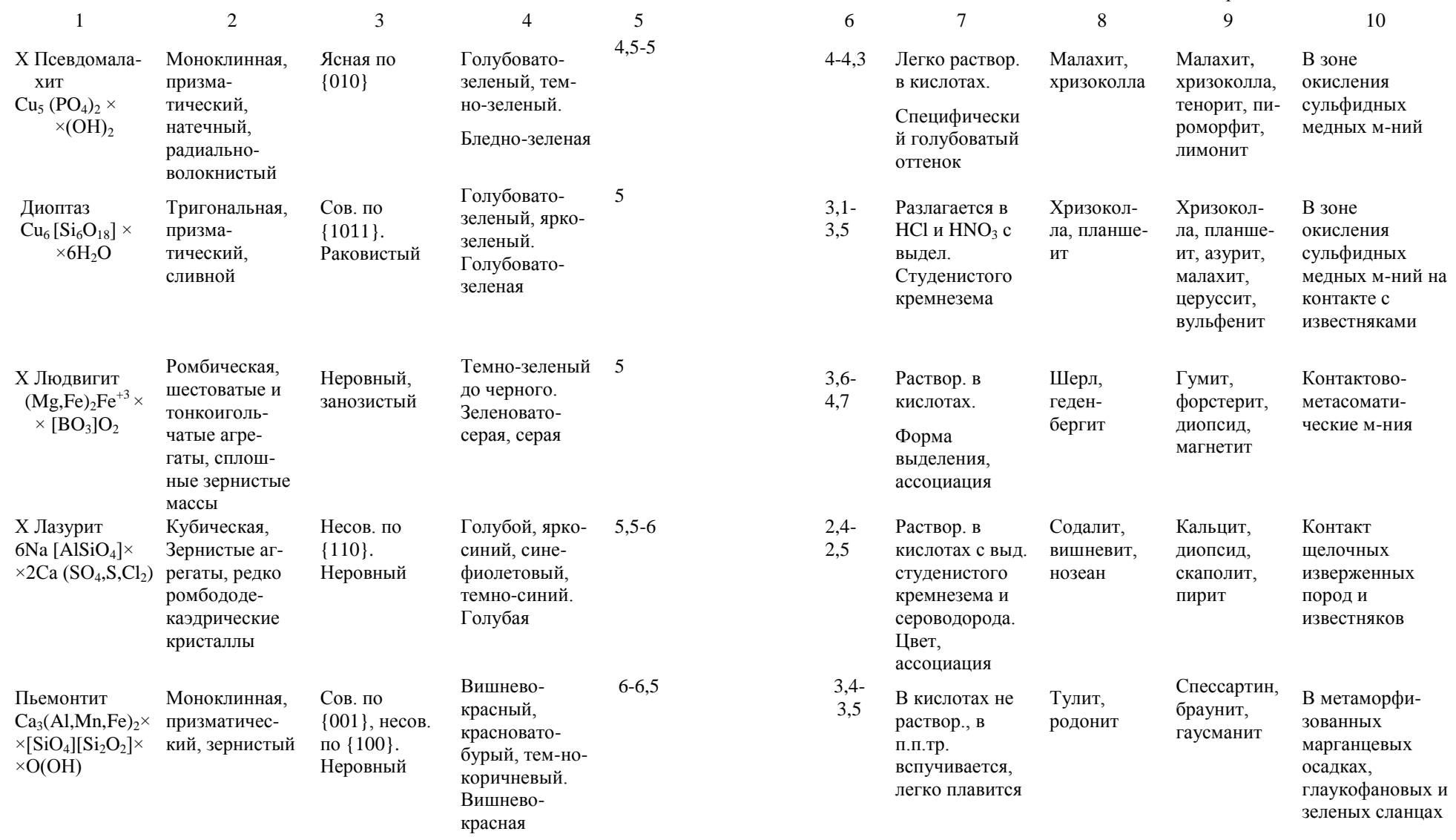

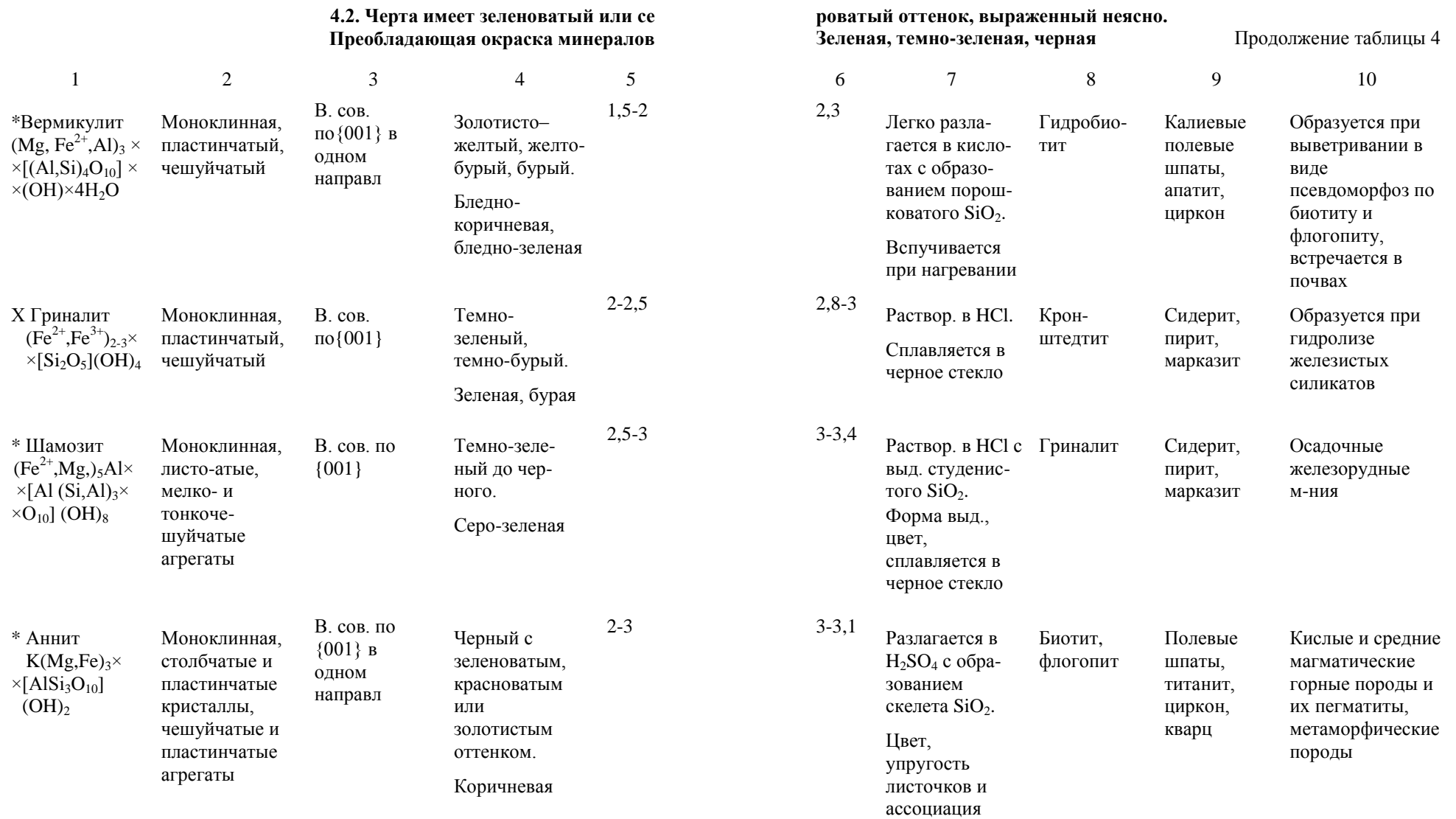

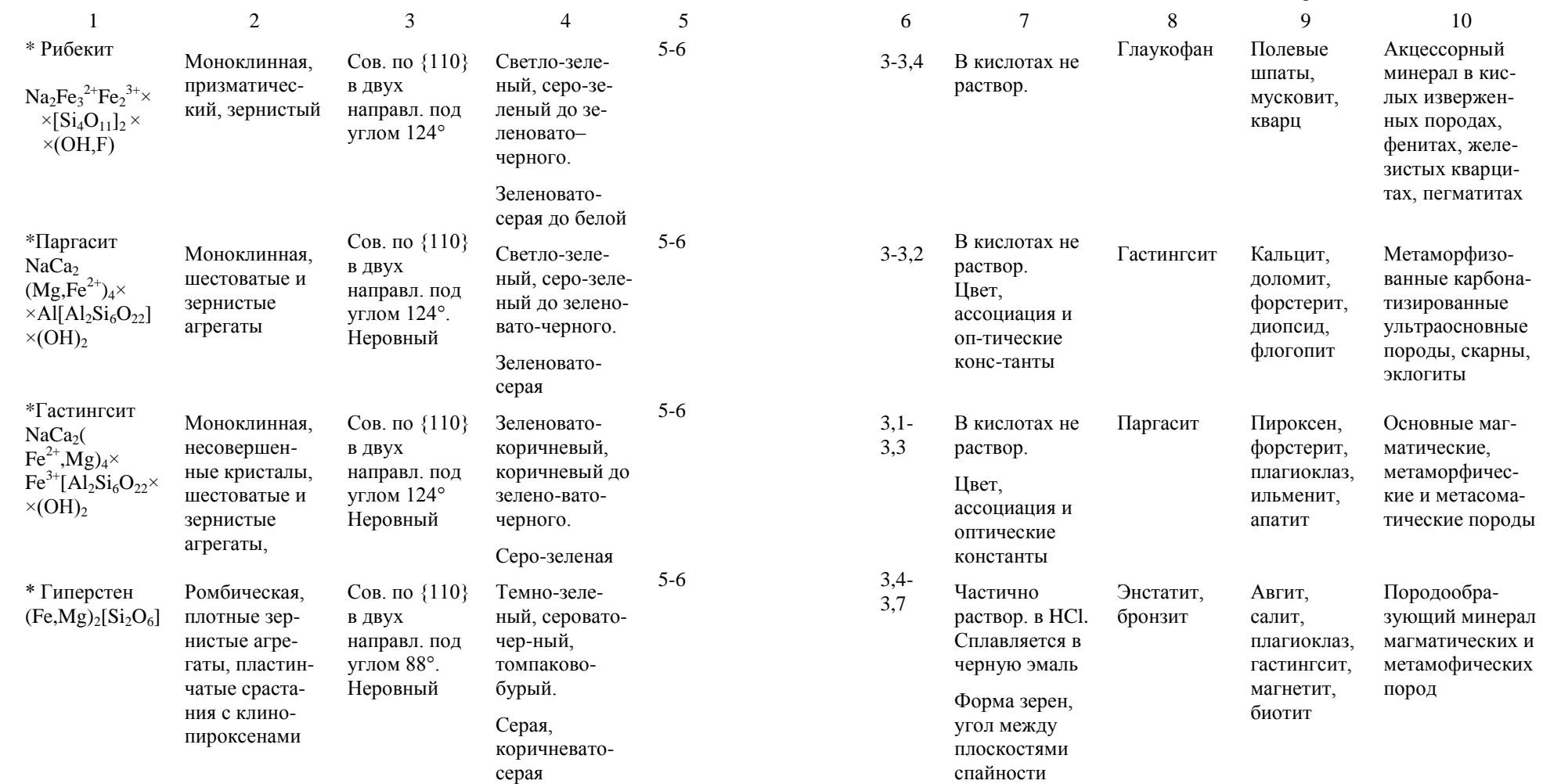

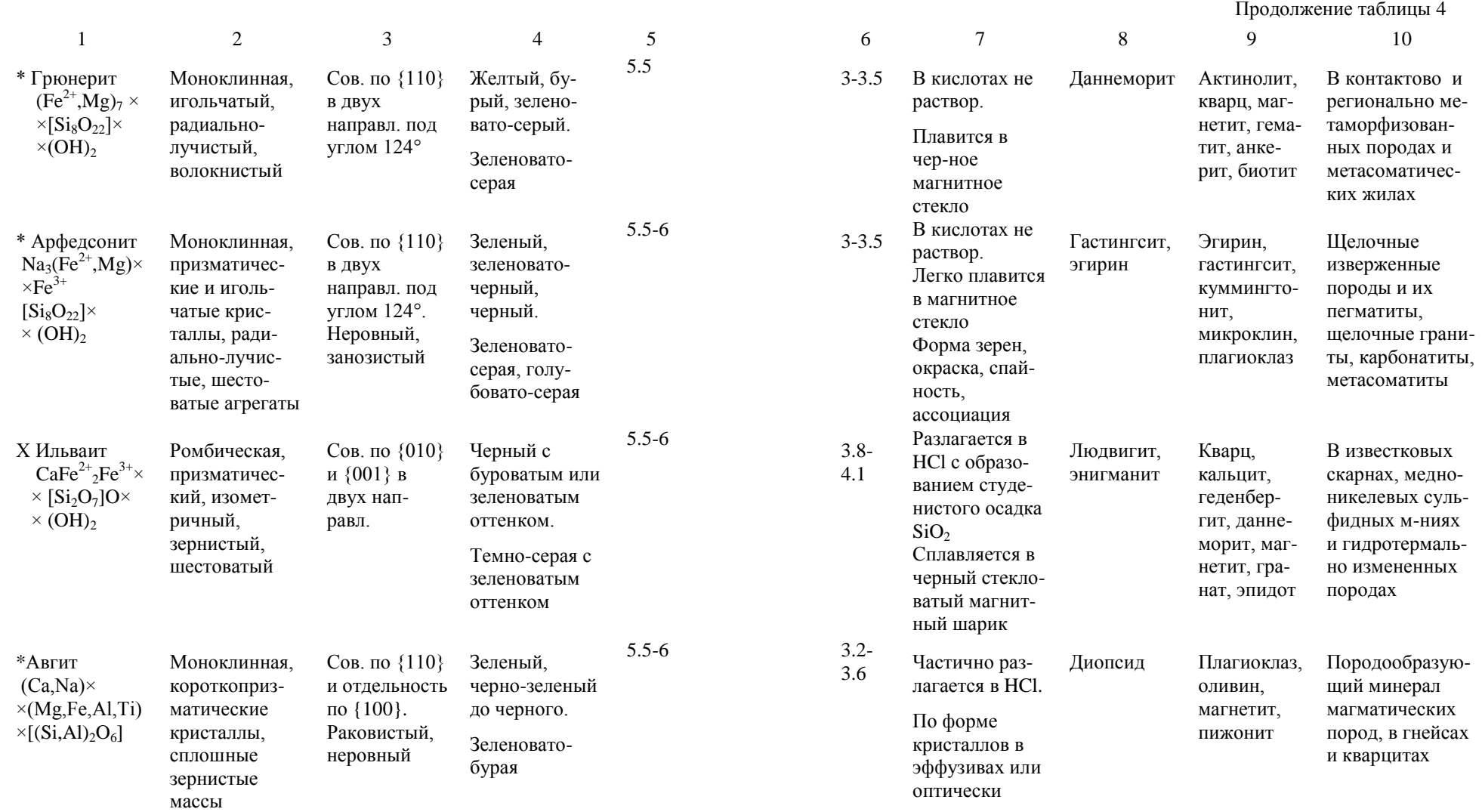

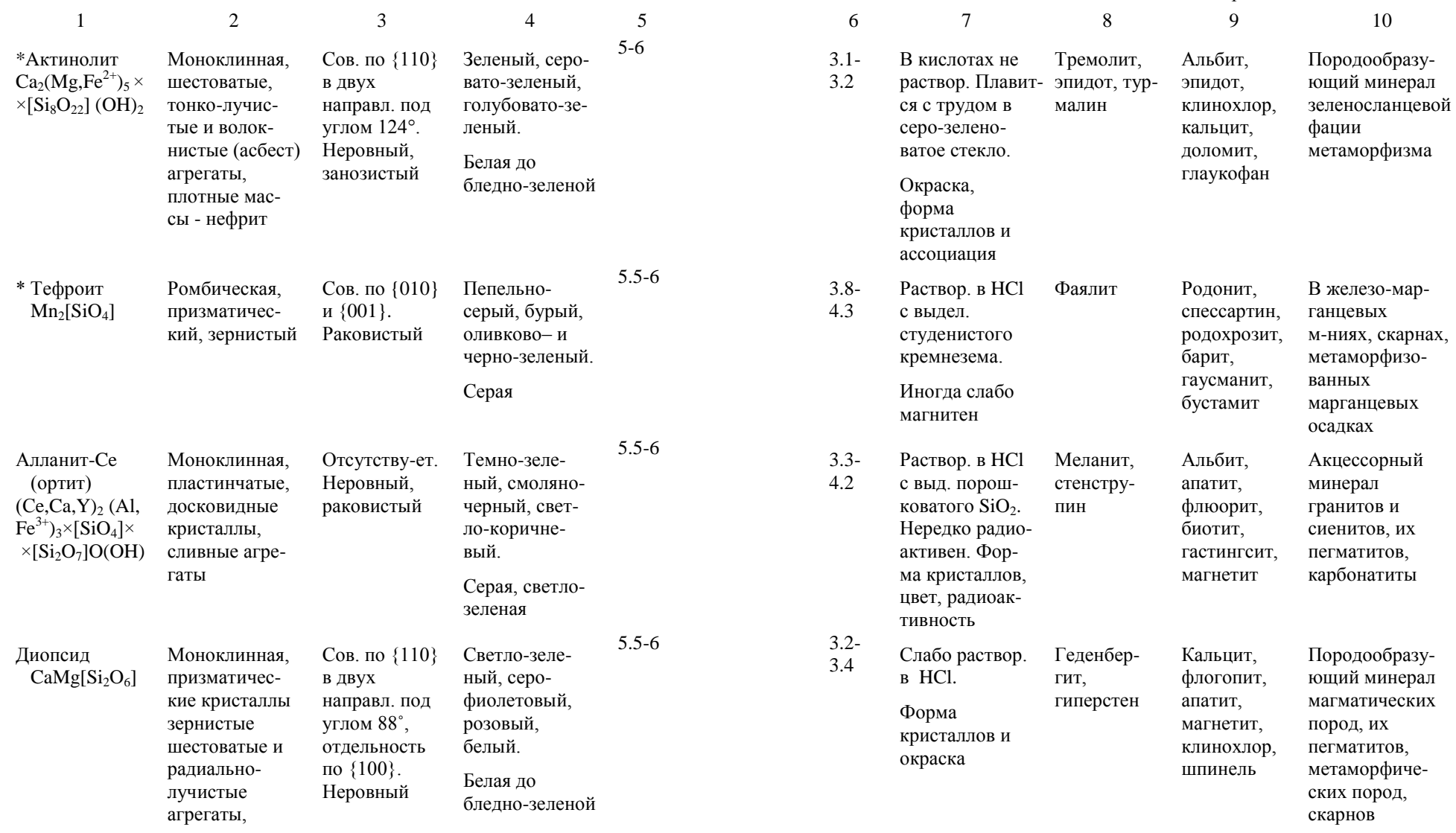

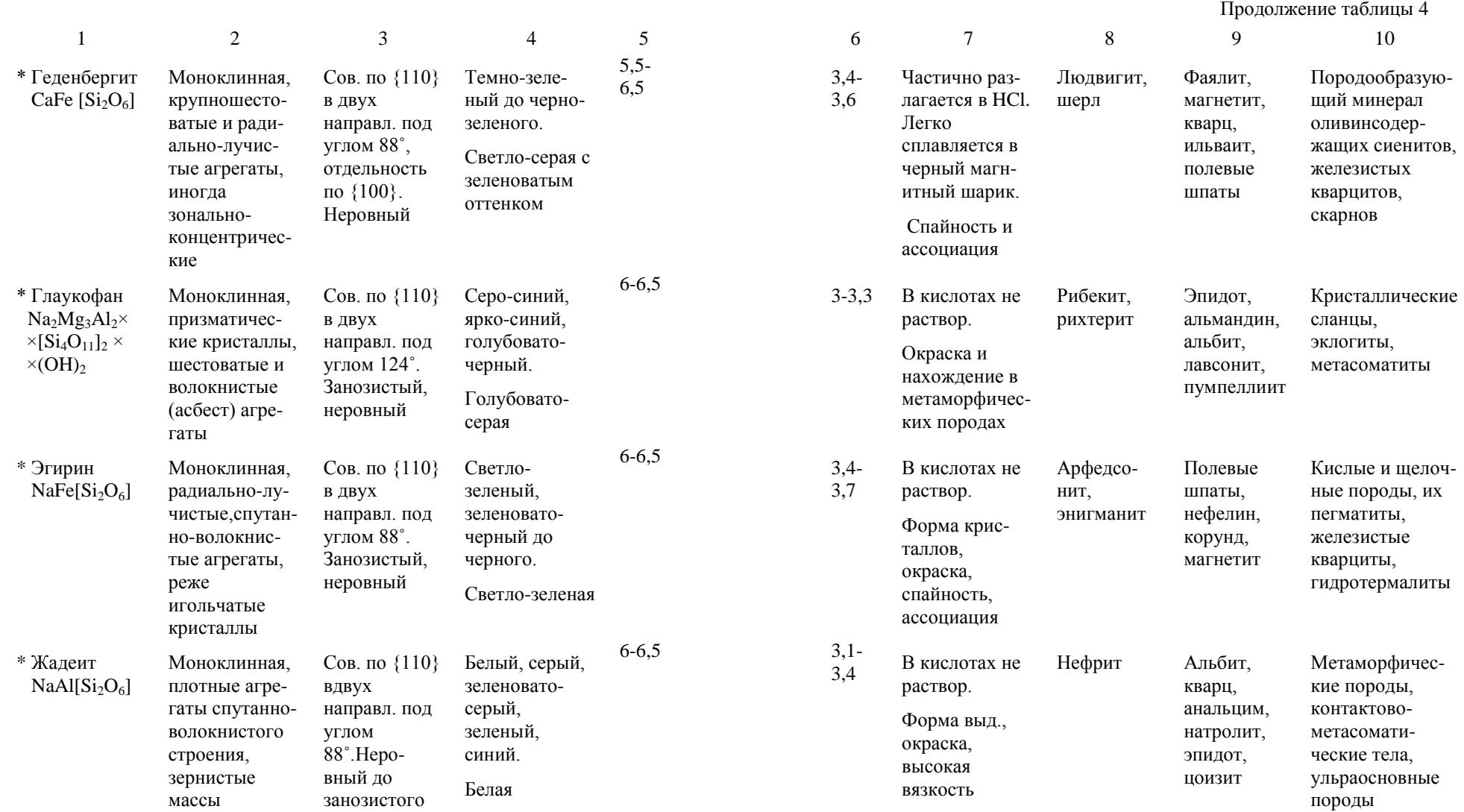

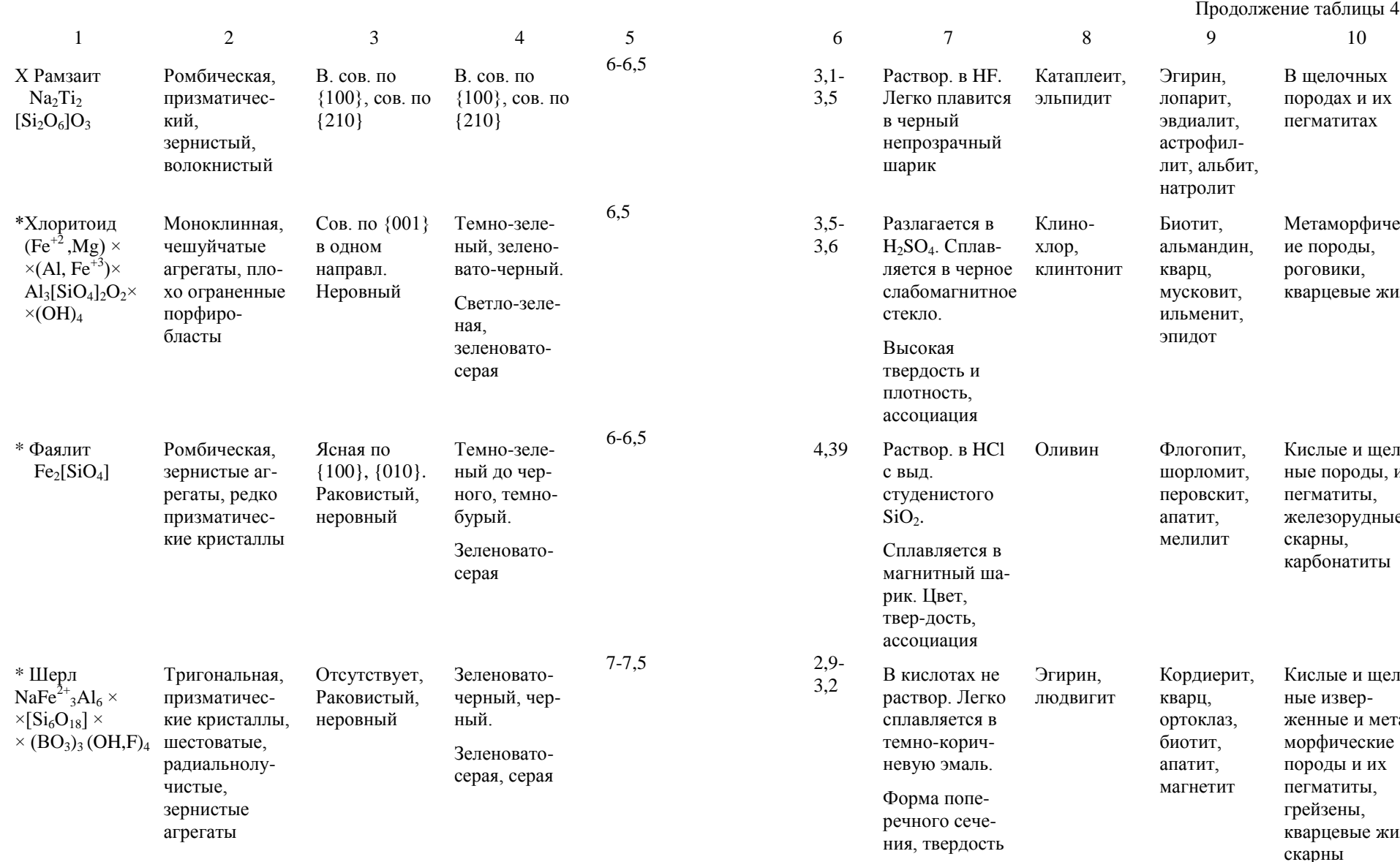

8 9 10 Раствор. в HF. Легко плавится эльпидит непрозрачный Катаплеит, Эгирин, лопарит, эвдиалит, астрофил лит, альбит, натролит В щелочных породах и их пегматитах зе юе Клино хлор, клинтонит Биотит, альмандин, кварц, мусковит, ильменит, эпидот Метаморфическ ие породы, роговики, кварцевые жилы Сплавляется в магнитный ша a-Оливин Флогопит, шорломит, перовскит, апатит, мелилит Кислые и щелоч ные породы, их пегматиты, железорудные скарны, карбонатиты раствор. Легко сплавляется в ния, твердость Эгирин, людвигит Кордиерит, кварц, ортоклаз, биотит, апатит, магнетит Кислые и щелоч ные извер женные и мета морфические породы и их пегматиты, грейзены, кварцевые жилы, скарны

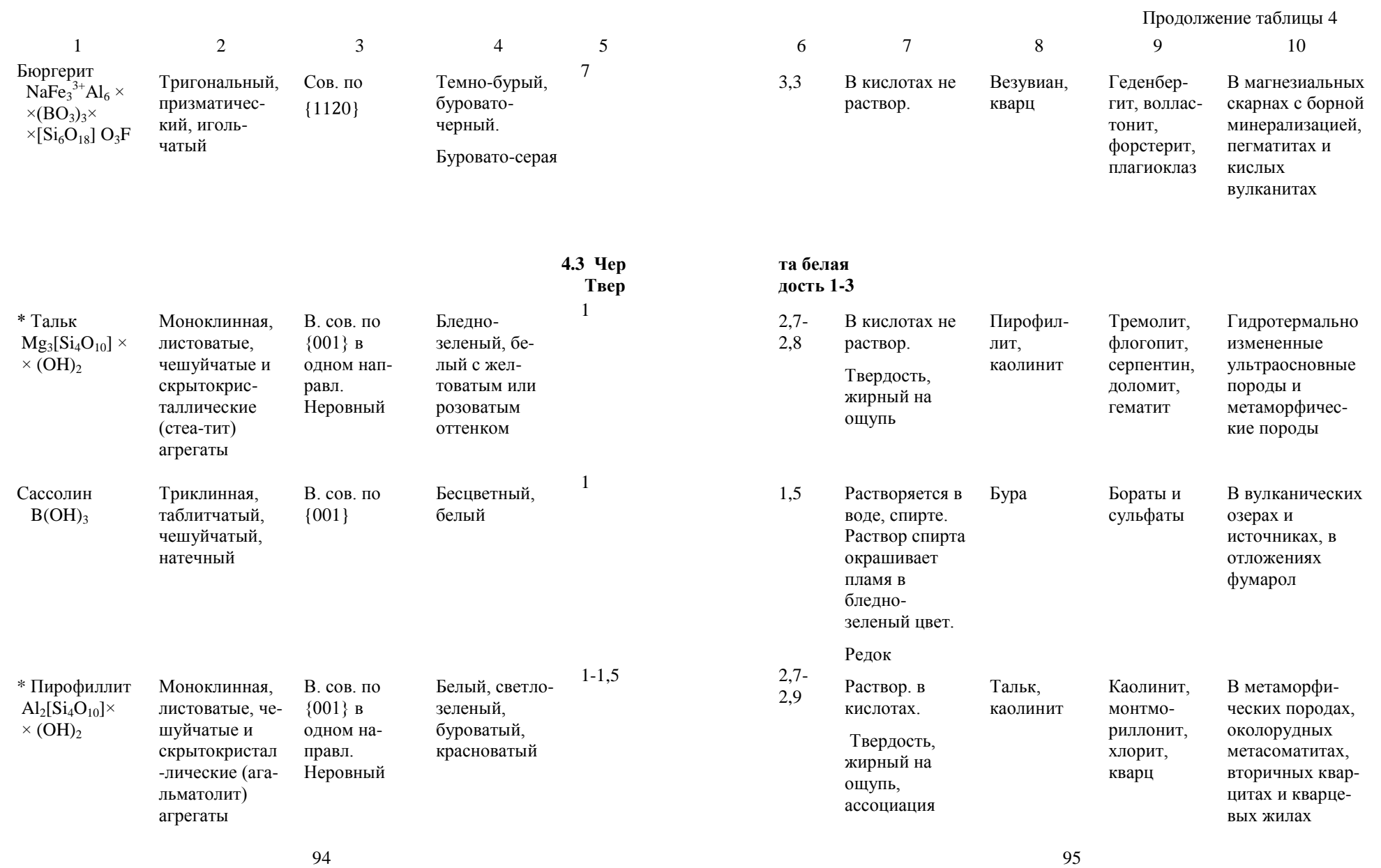

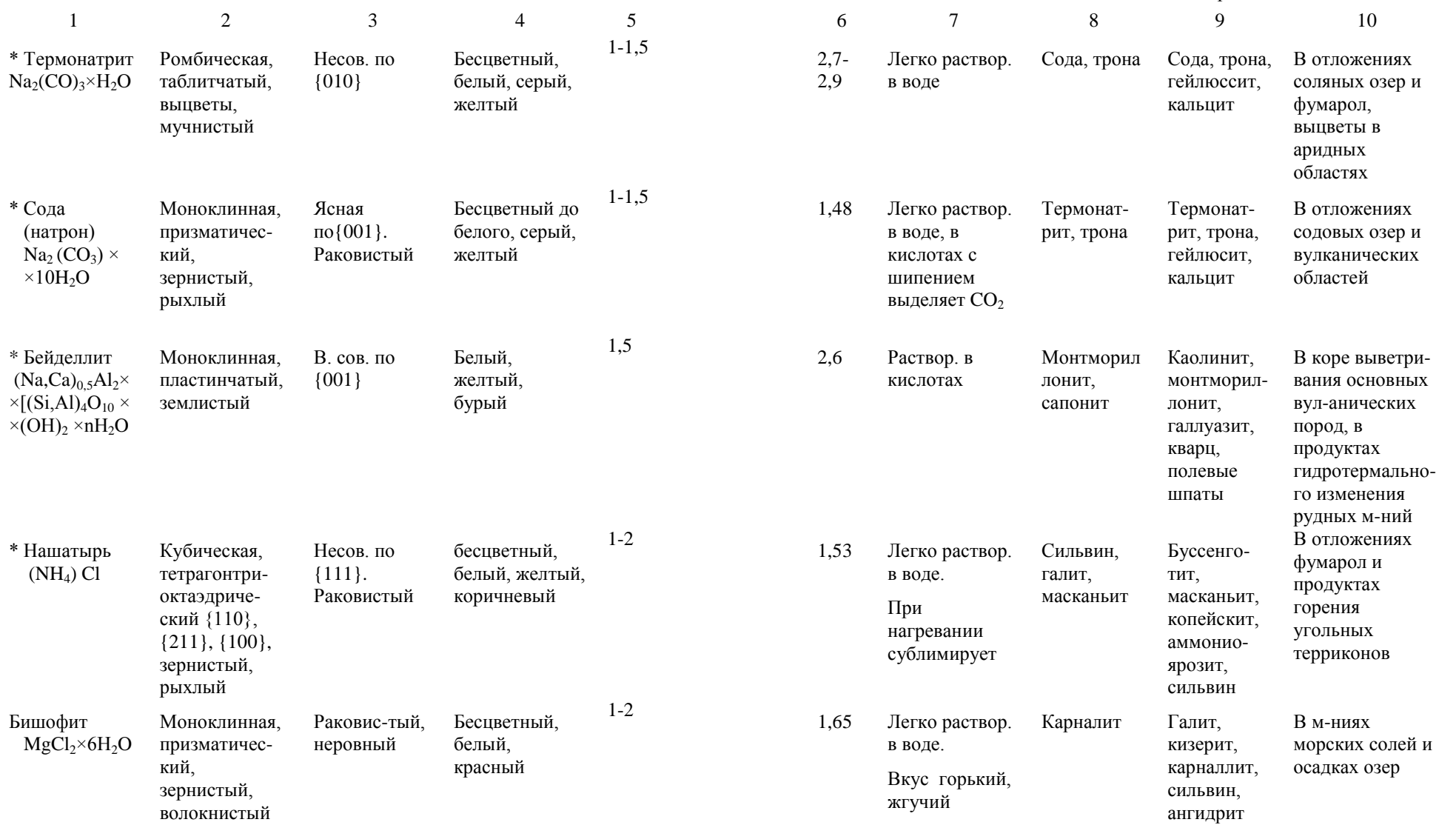

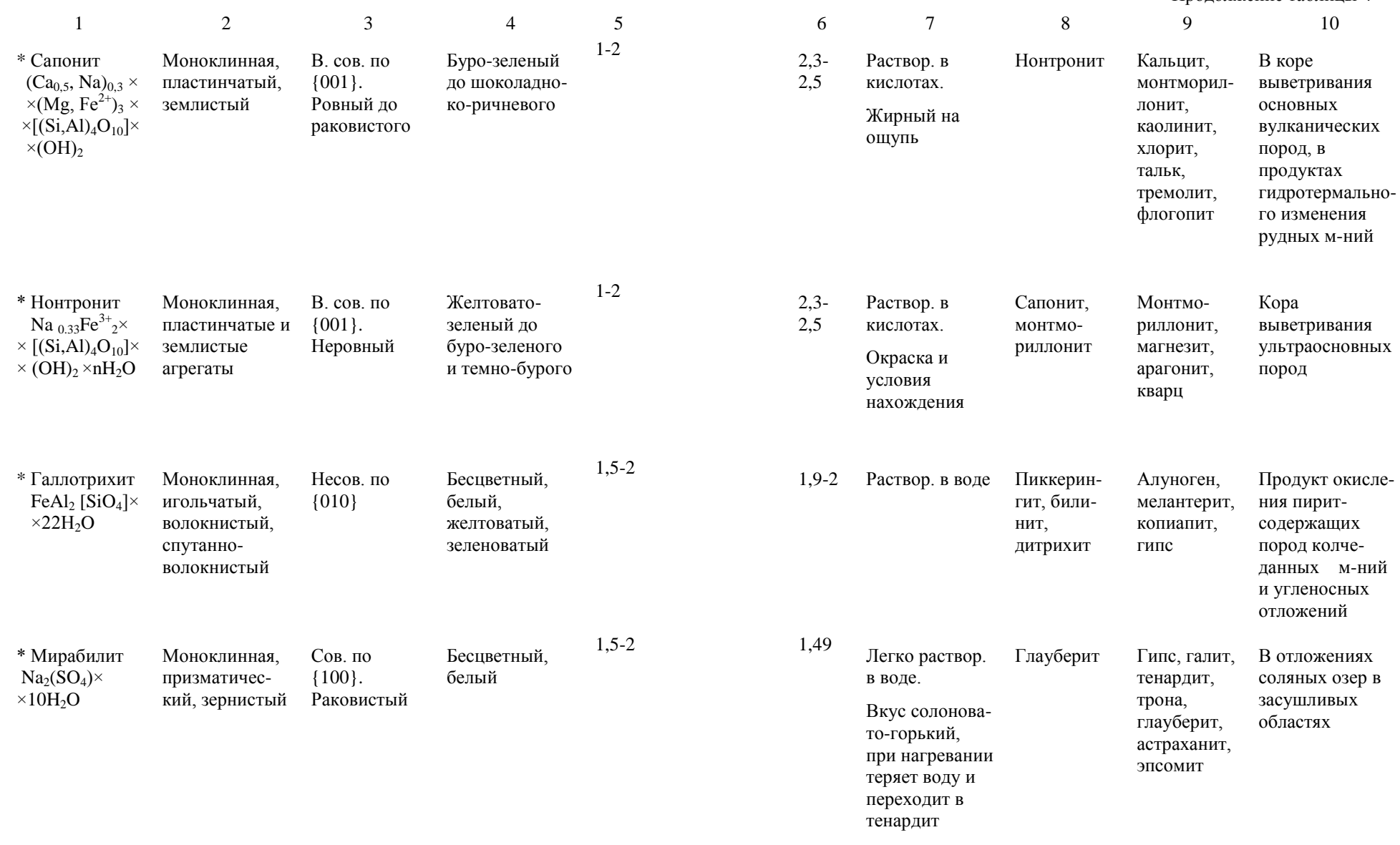

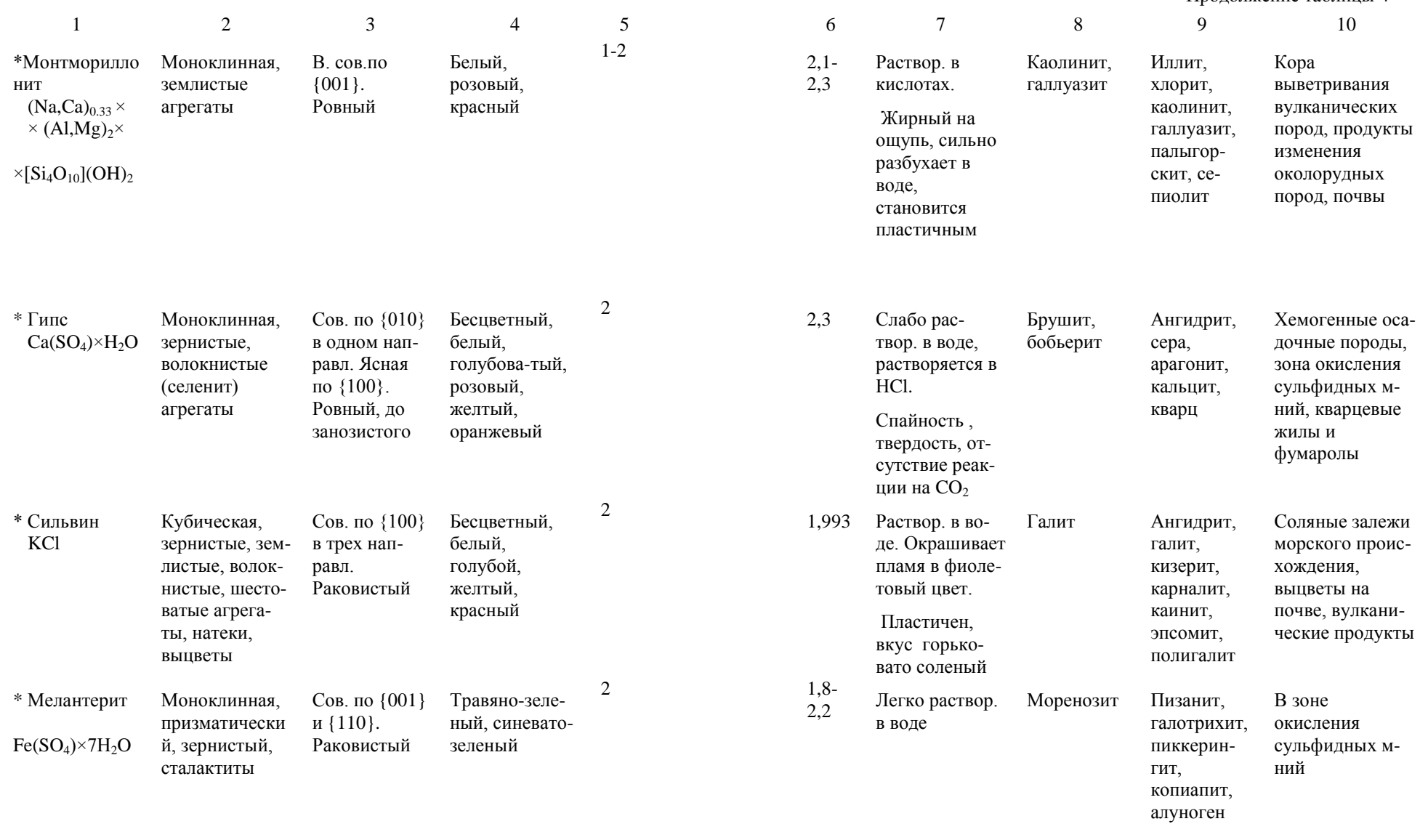

100 100 101 102 103 104 105 106 107 108 109 101 101 102 103 104 104 105 107 108 108 109 101 101 101 101 101 10

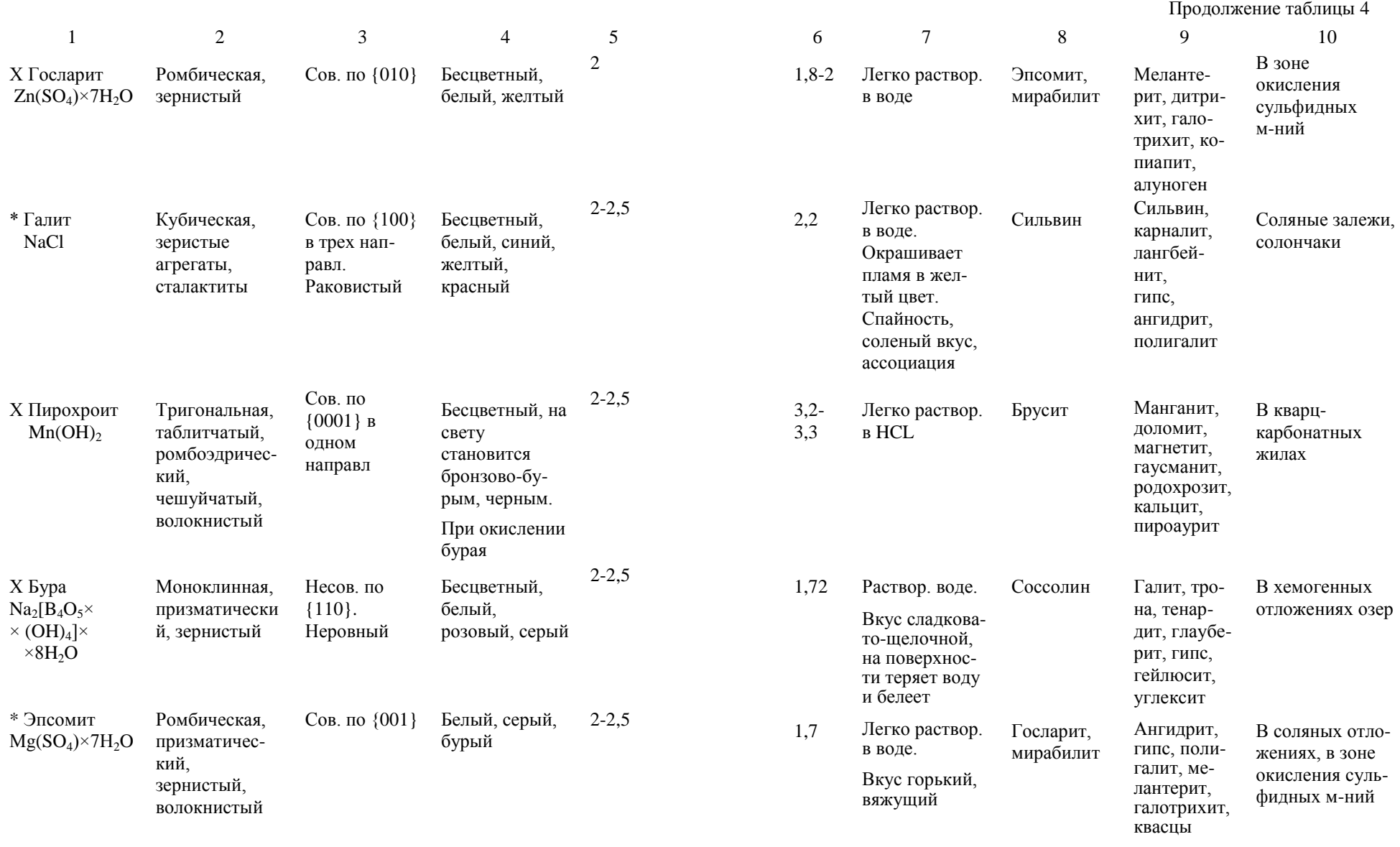

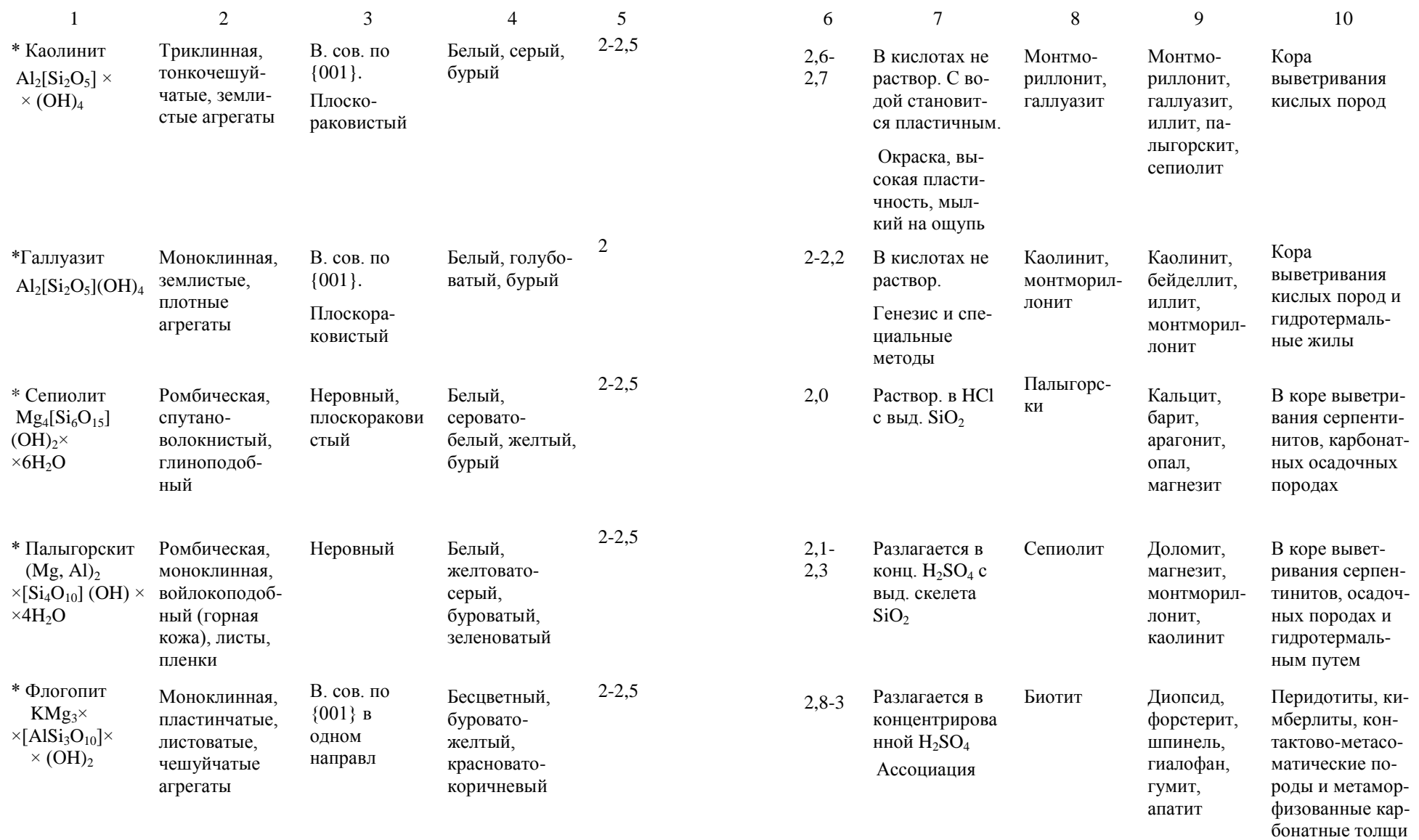

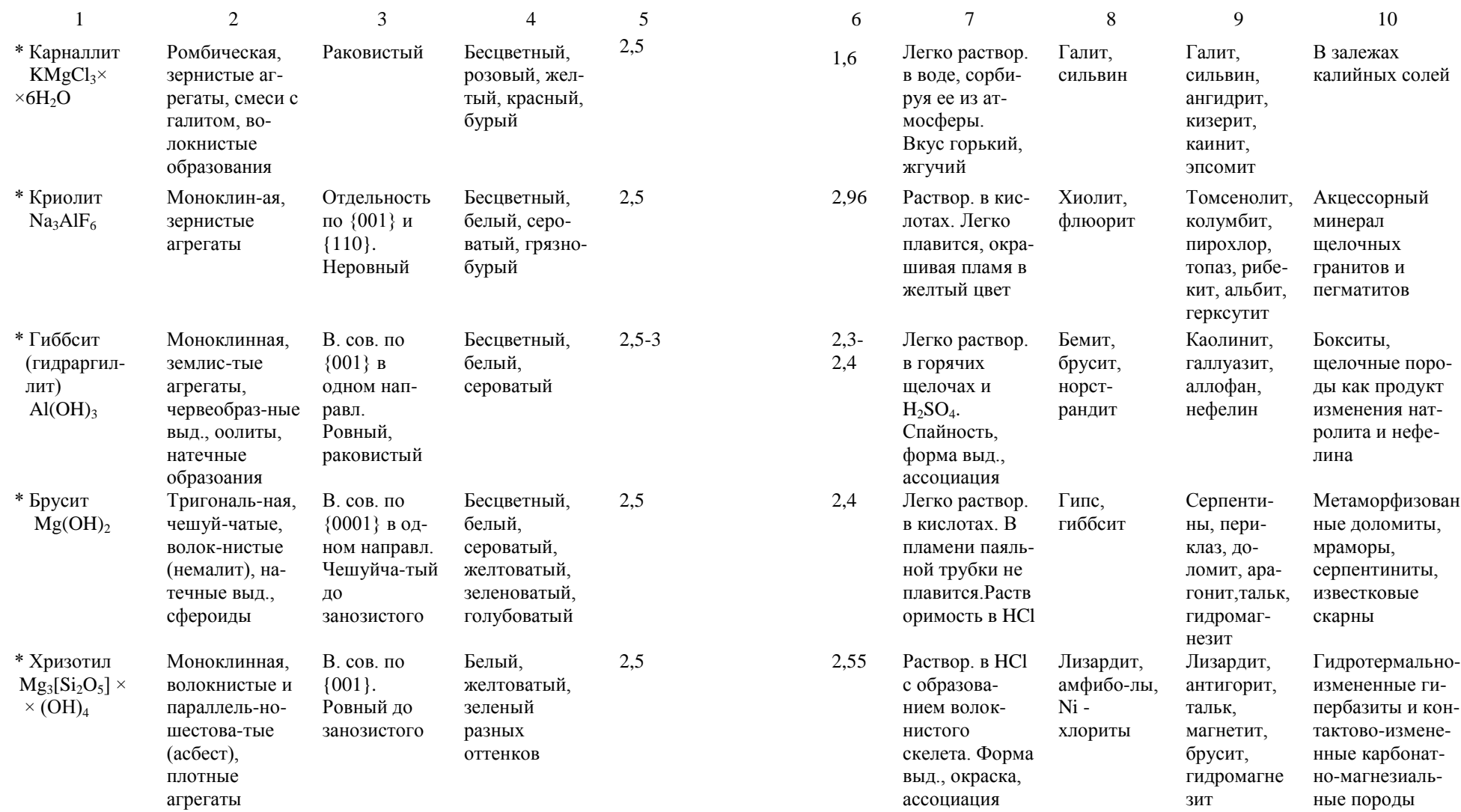

 $106$  and  $107$ 

породах

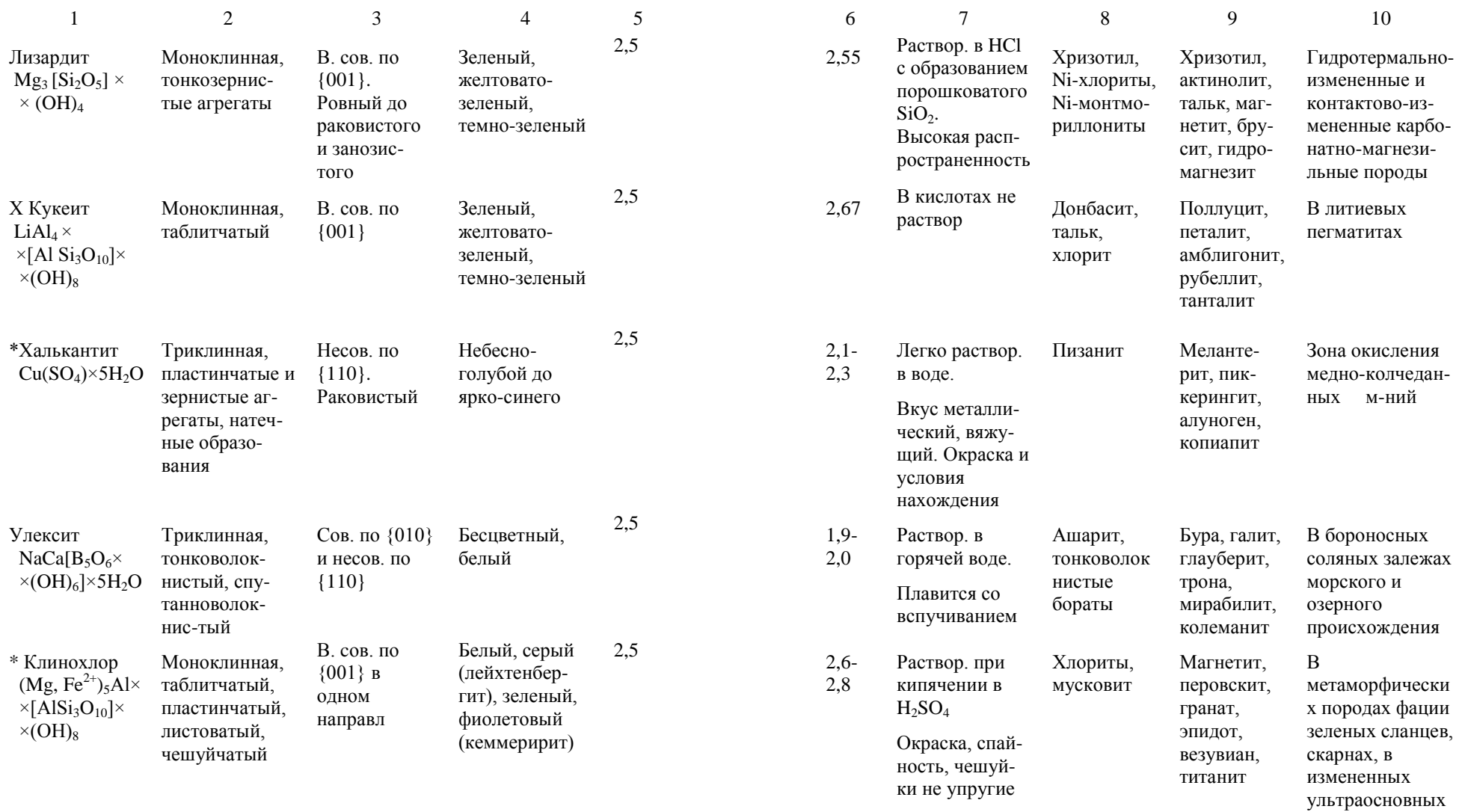

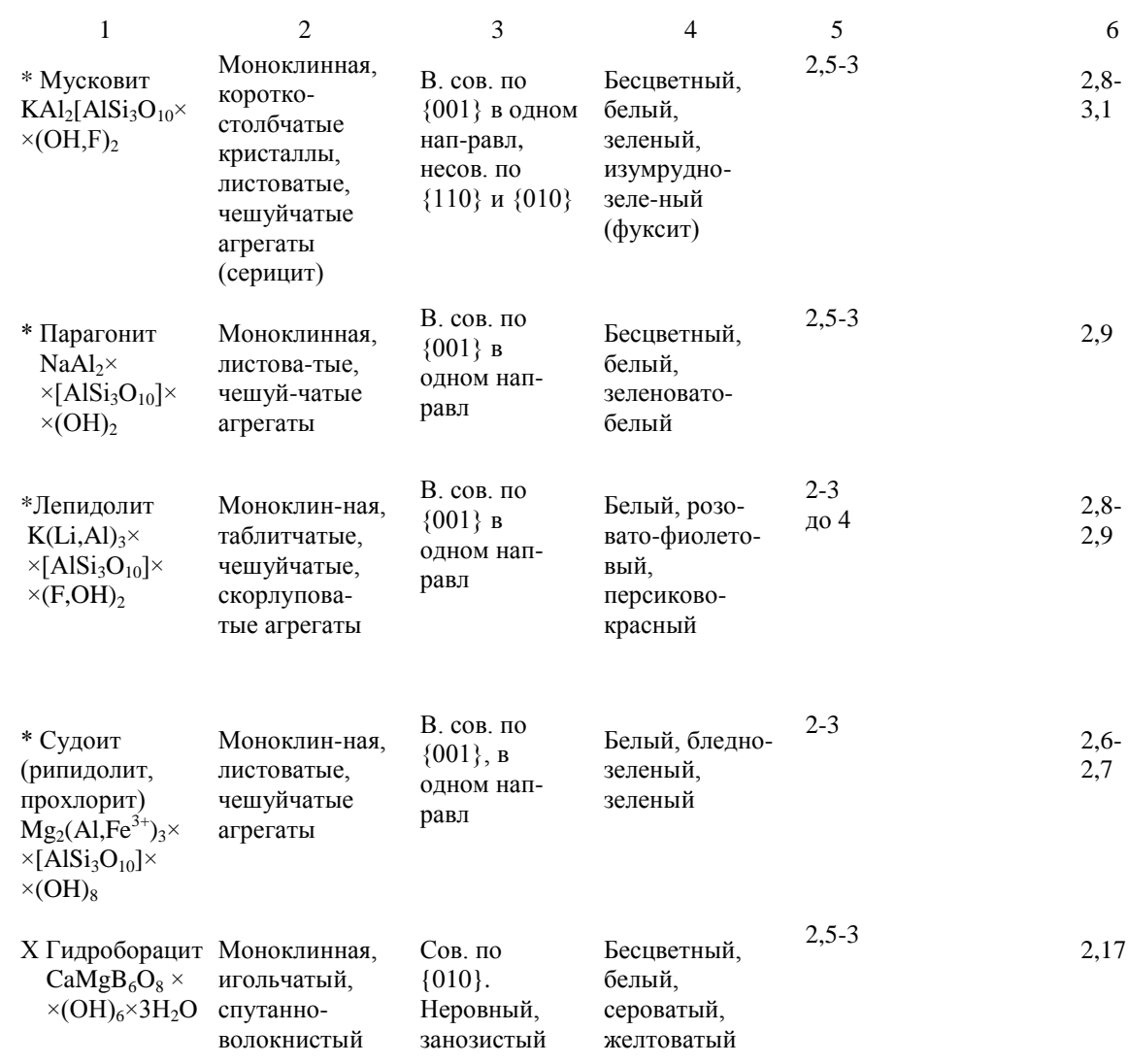

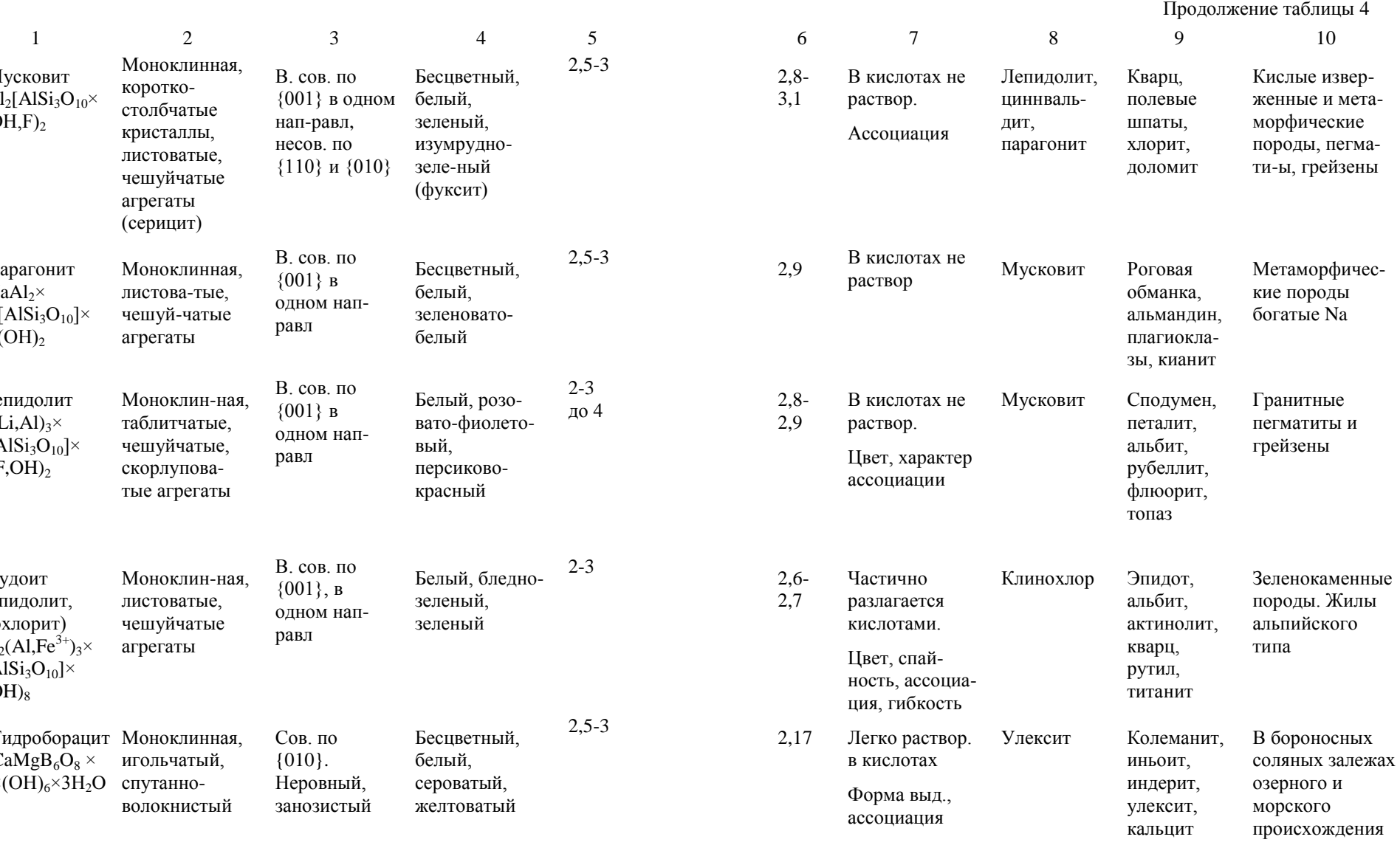

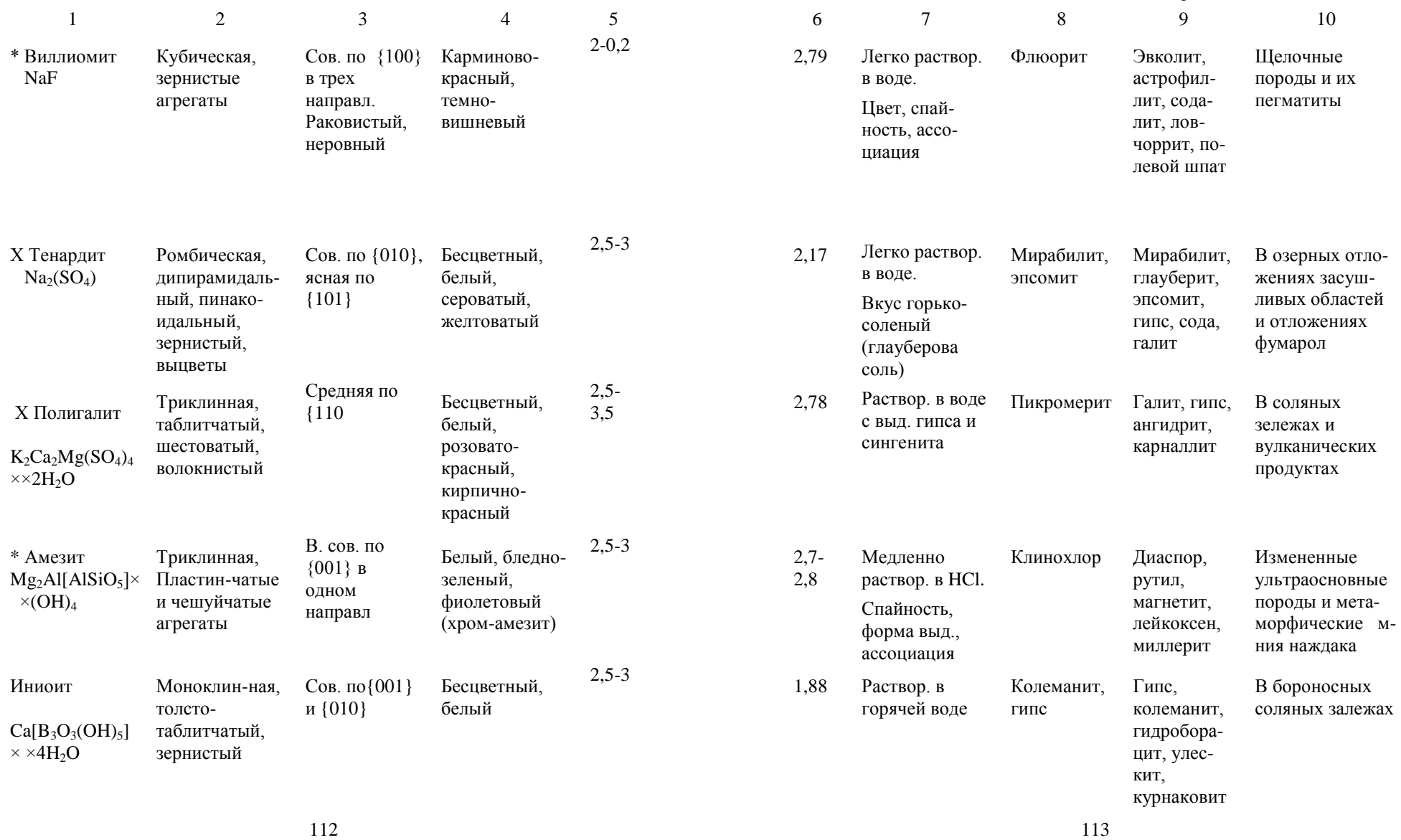

Зона окисления свинцовых м-ний

Грейзены и олово-

Скарны, хемогенные бороносные залежи, серпентинит

В отложениях гуано и ископаемых бивнях мамонтов

Карбонатные, кварц-карбонатные жилы, метаморфические и осадочные

породы

вольфрамовые кварцевые жилы

галенит, лимонит, малахит, азурит

Вольфрамит, шеелит, топаз, флюорит, турмалин, кварц

Улексит, гидроборац

> пандермит, гипс

аллофан, брушит

доломит, флюорит, барит, сульфиды и арсениды

ит,

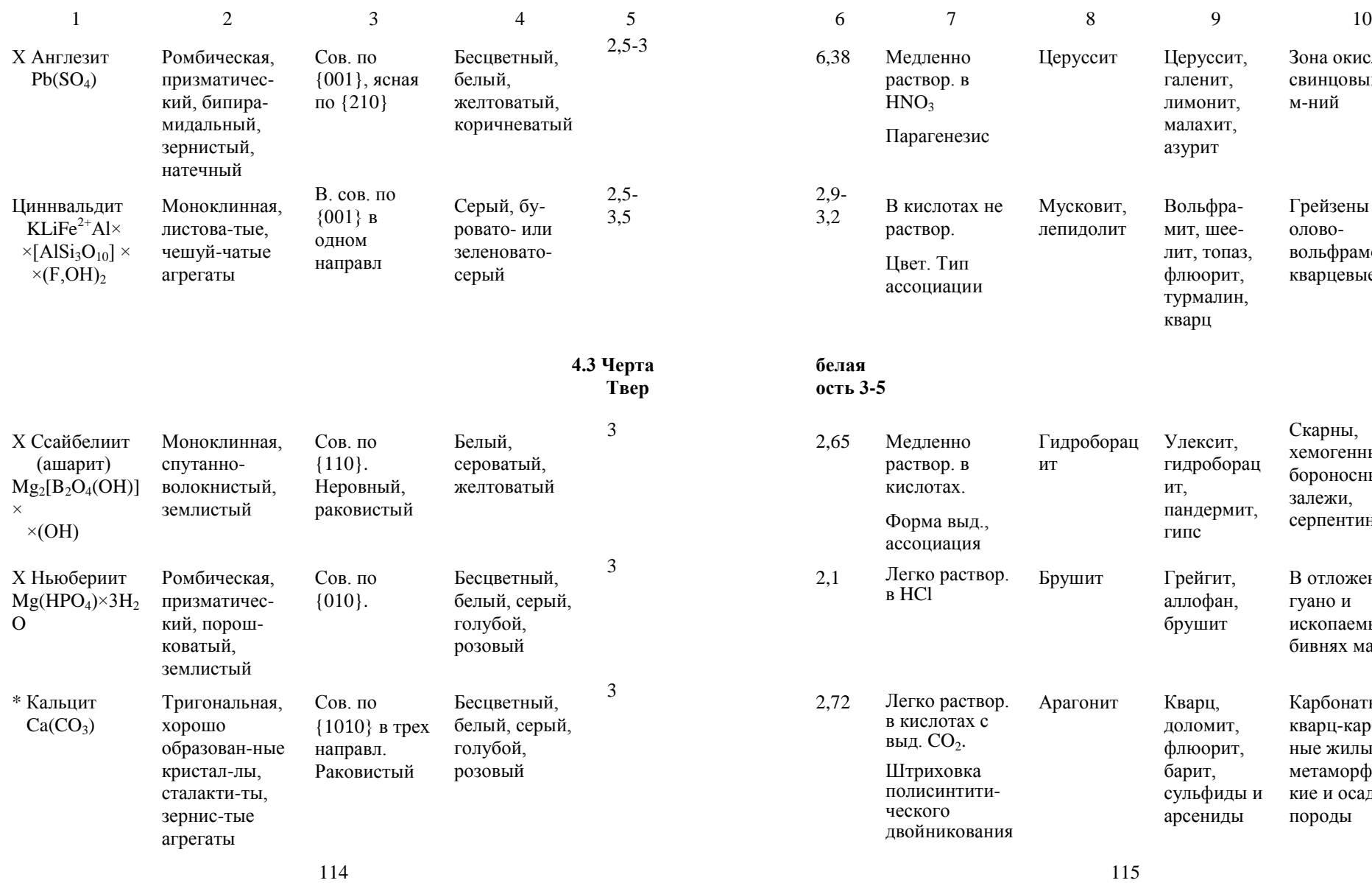

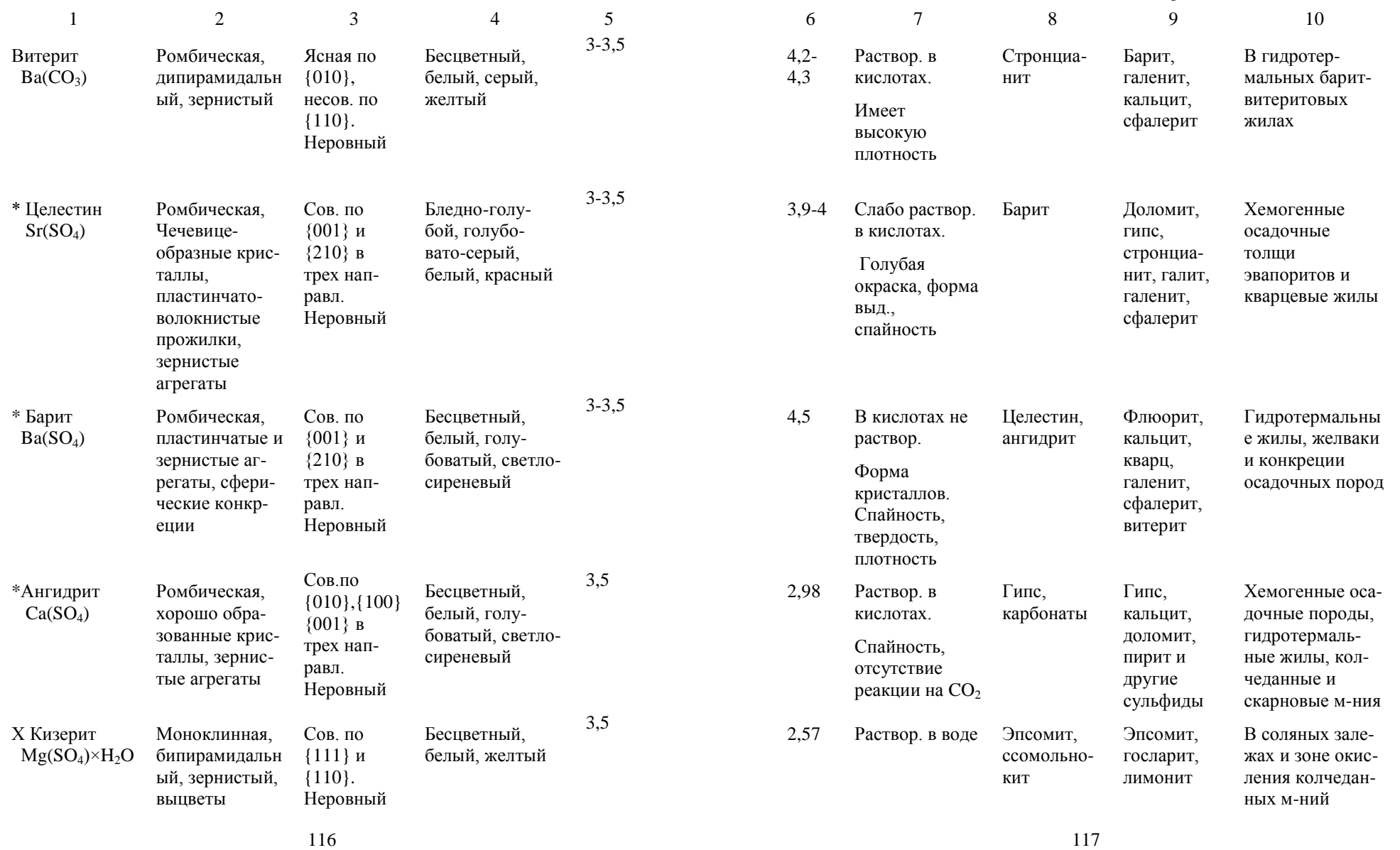

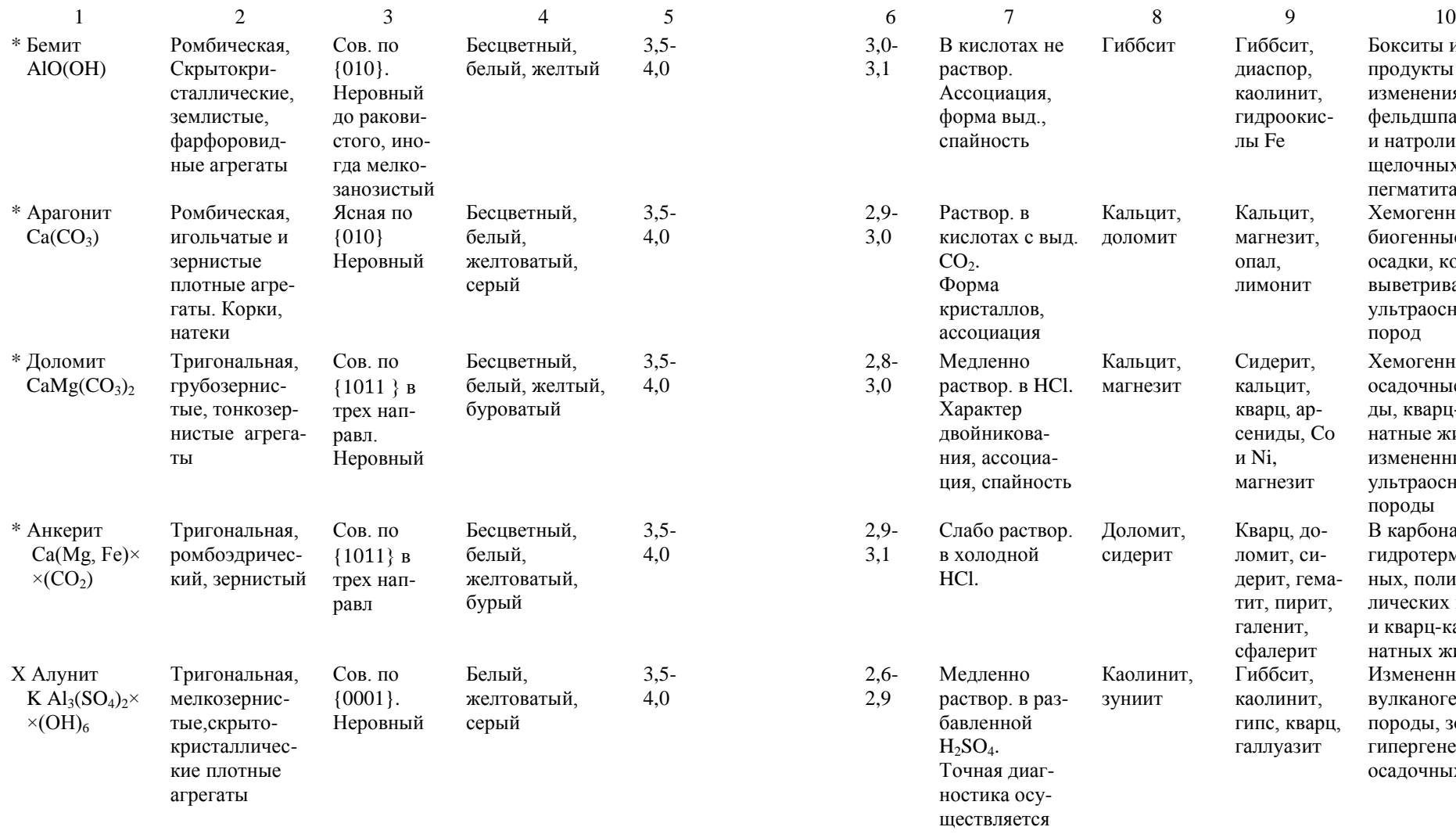

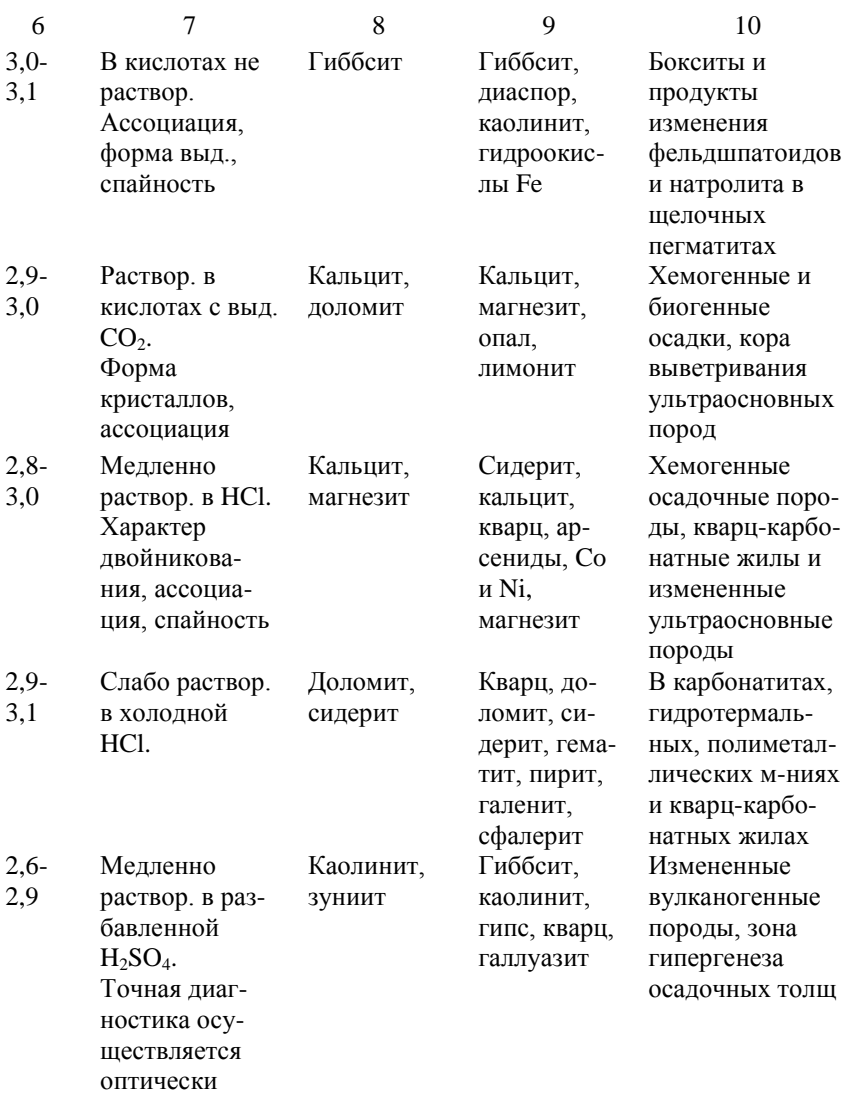

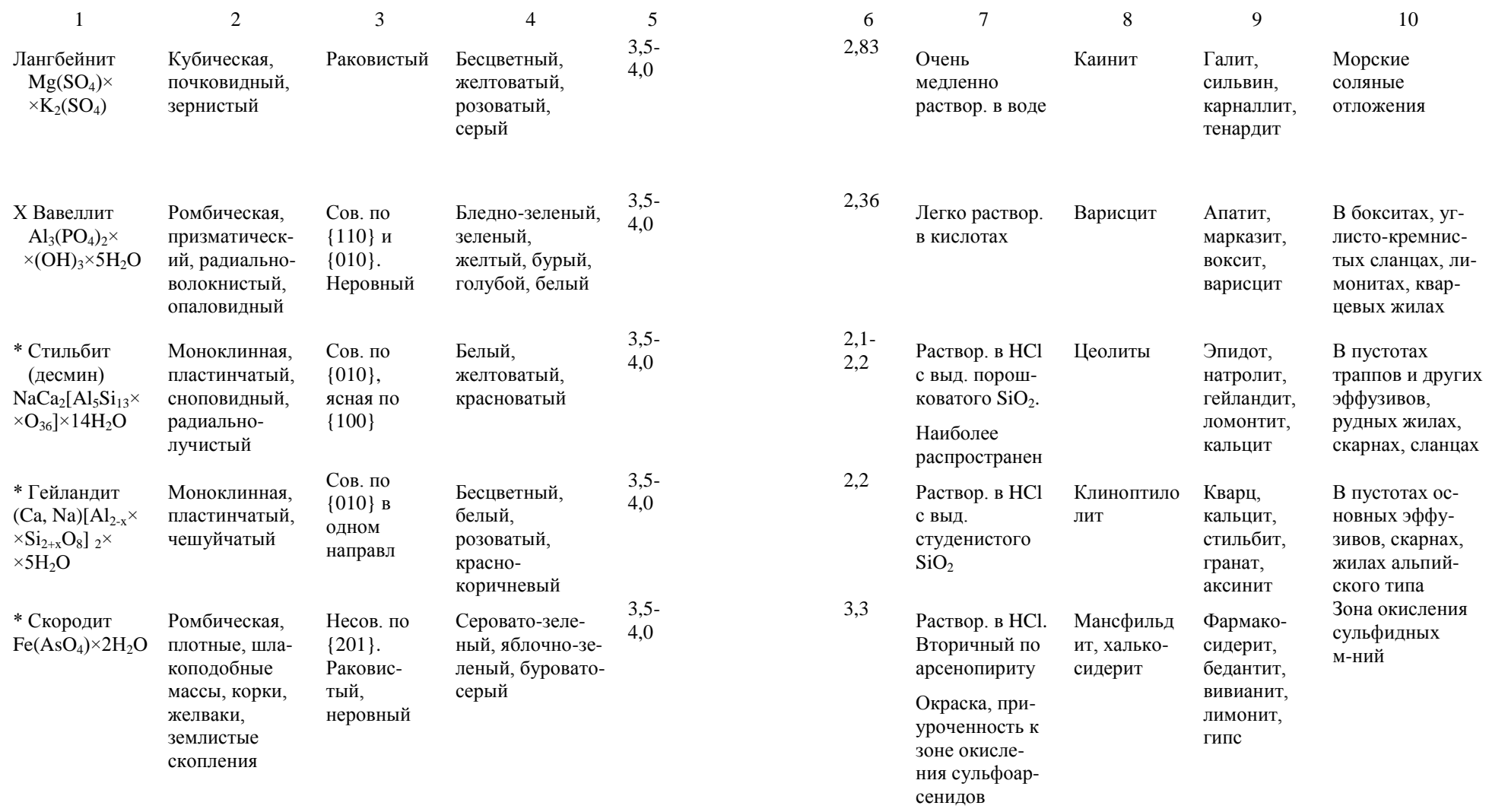

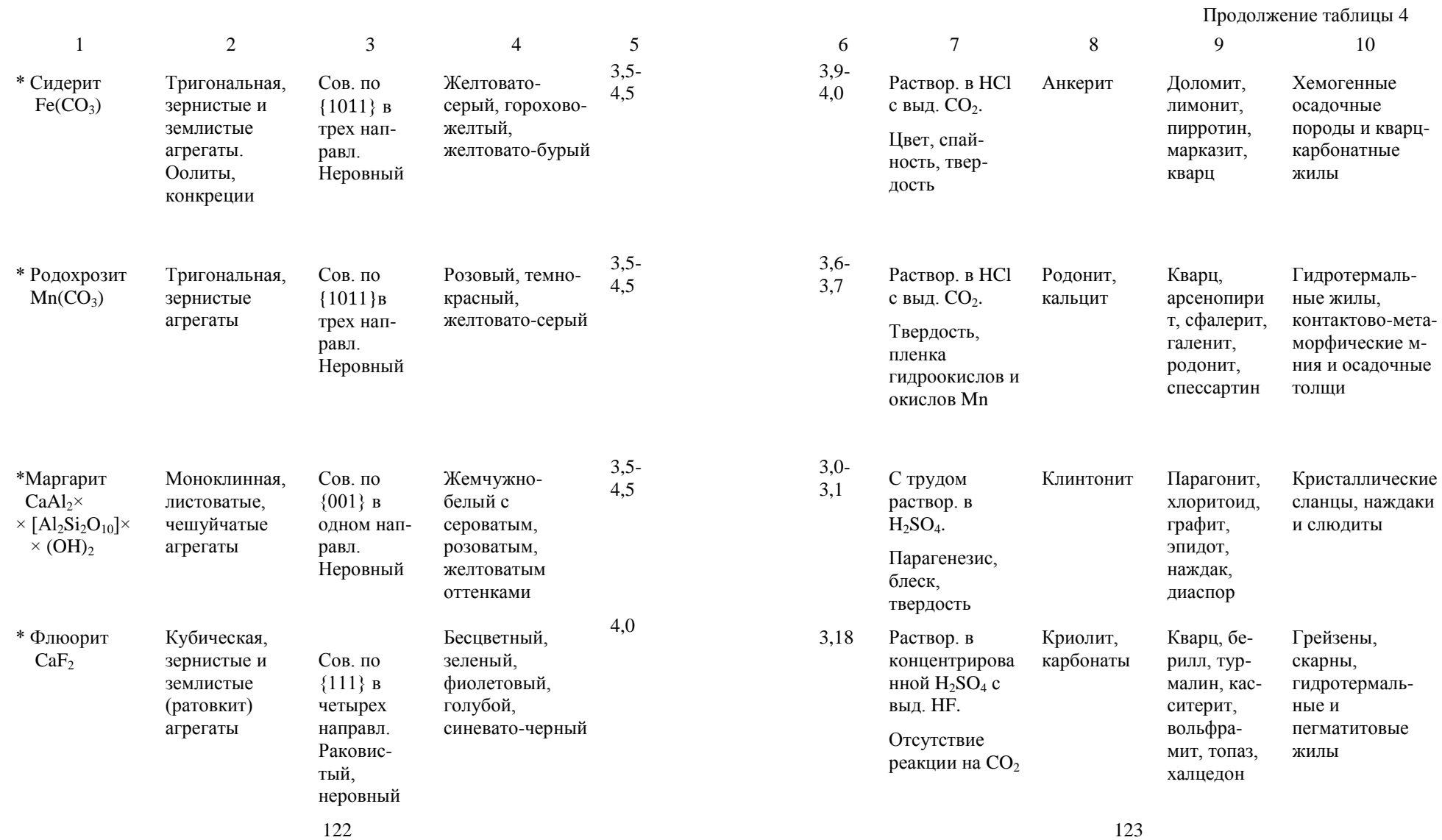

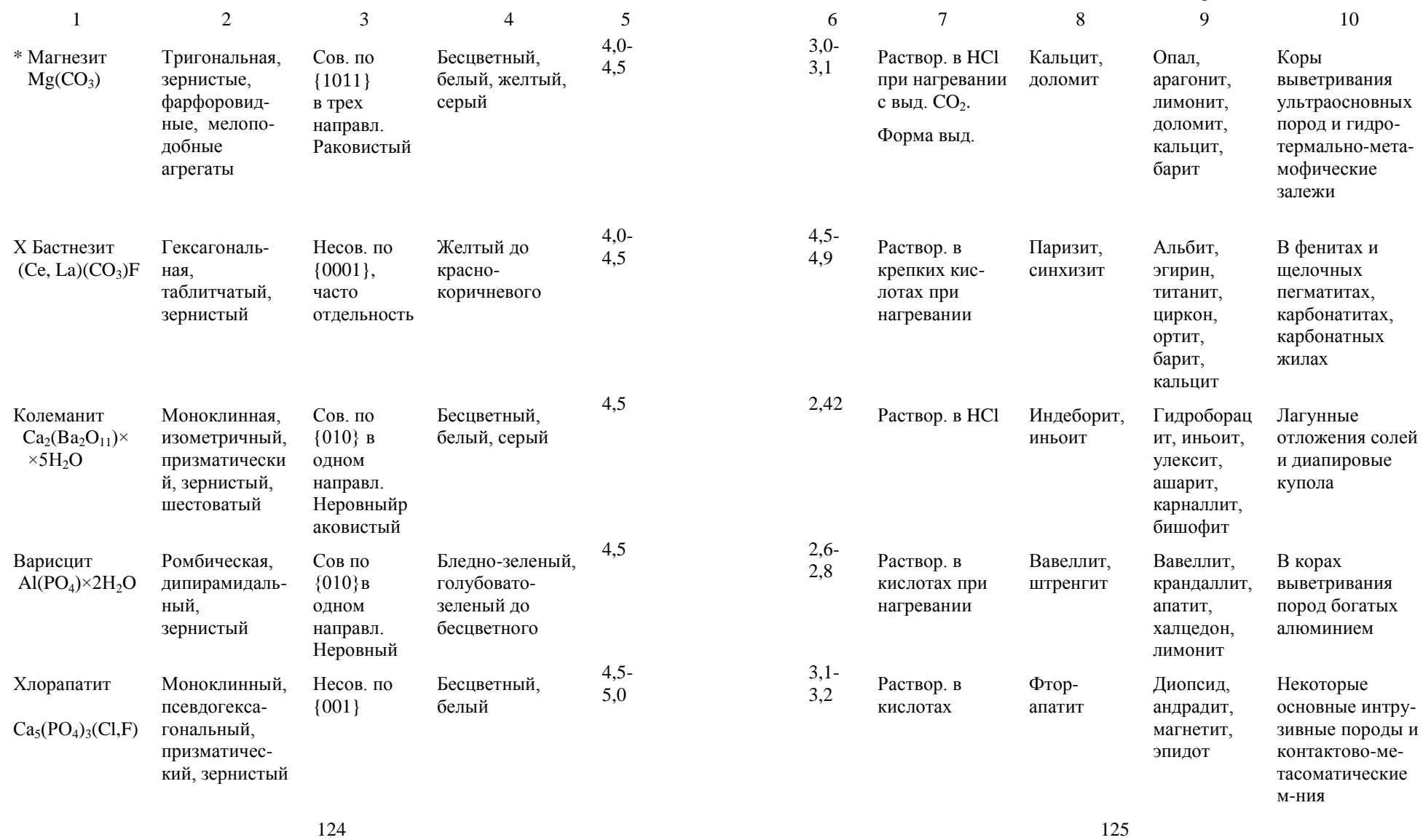

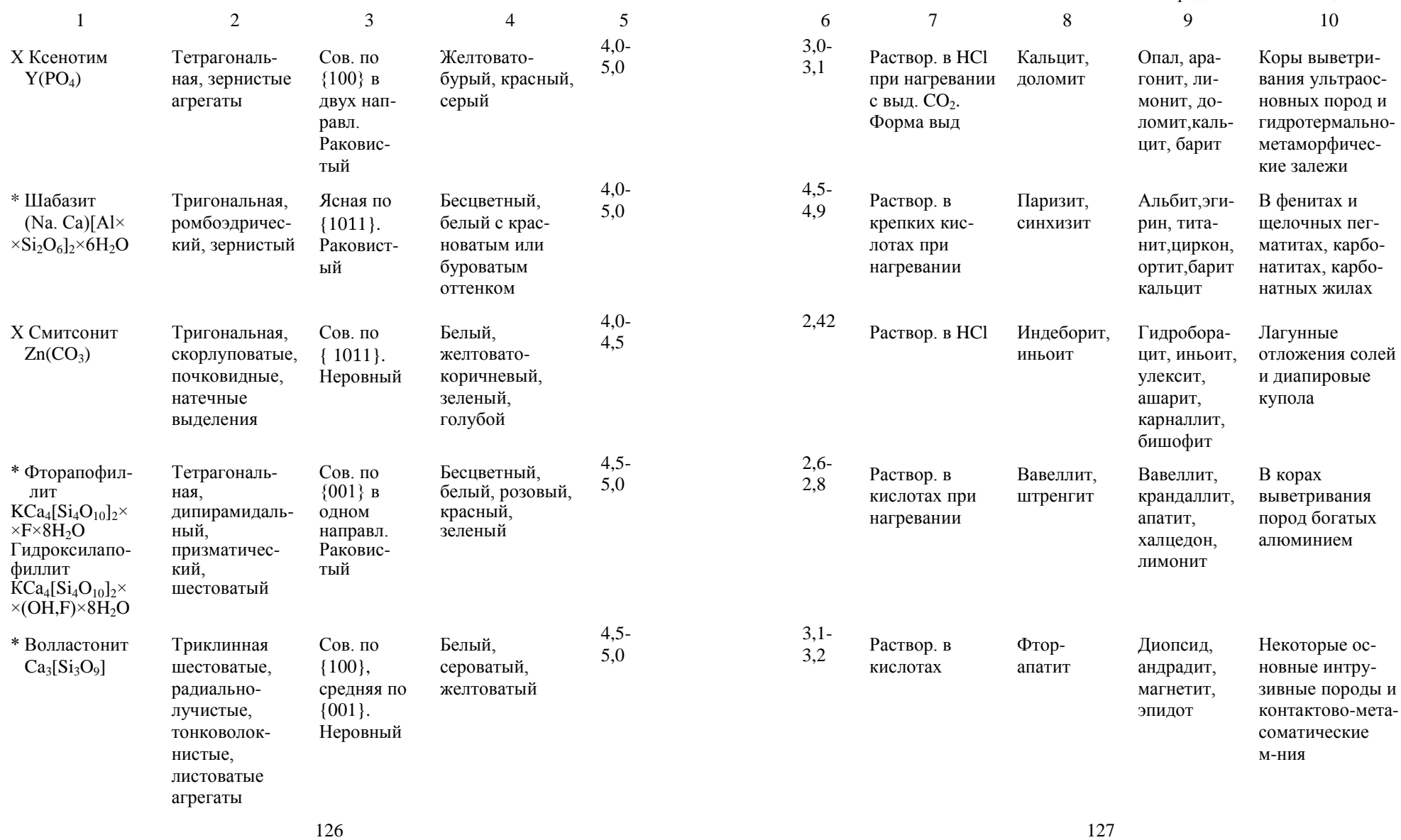

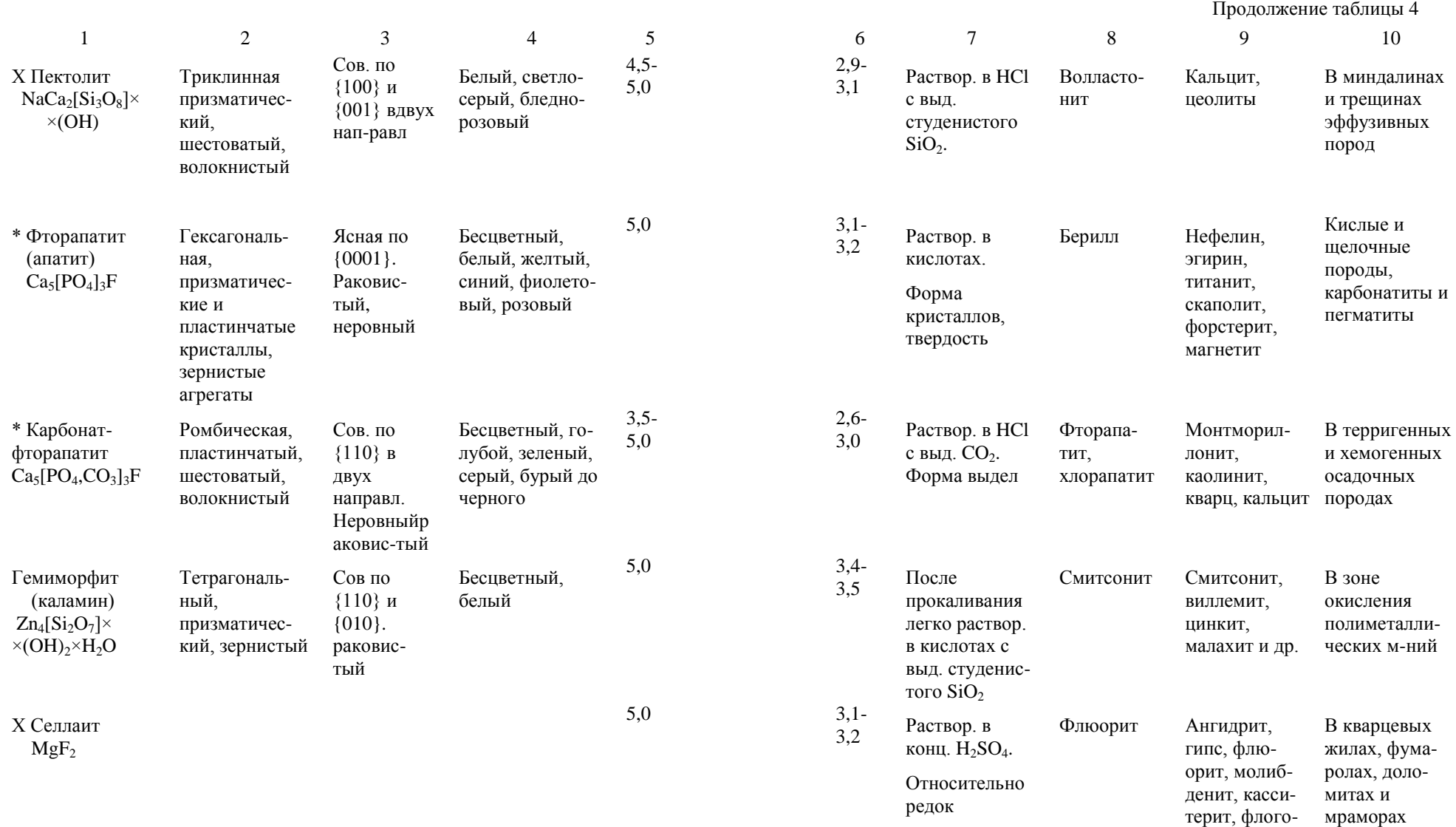

 $128$  129

пит

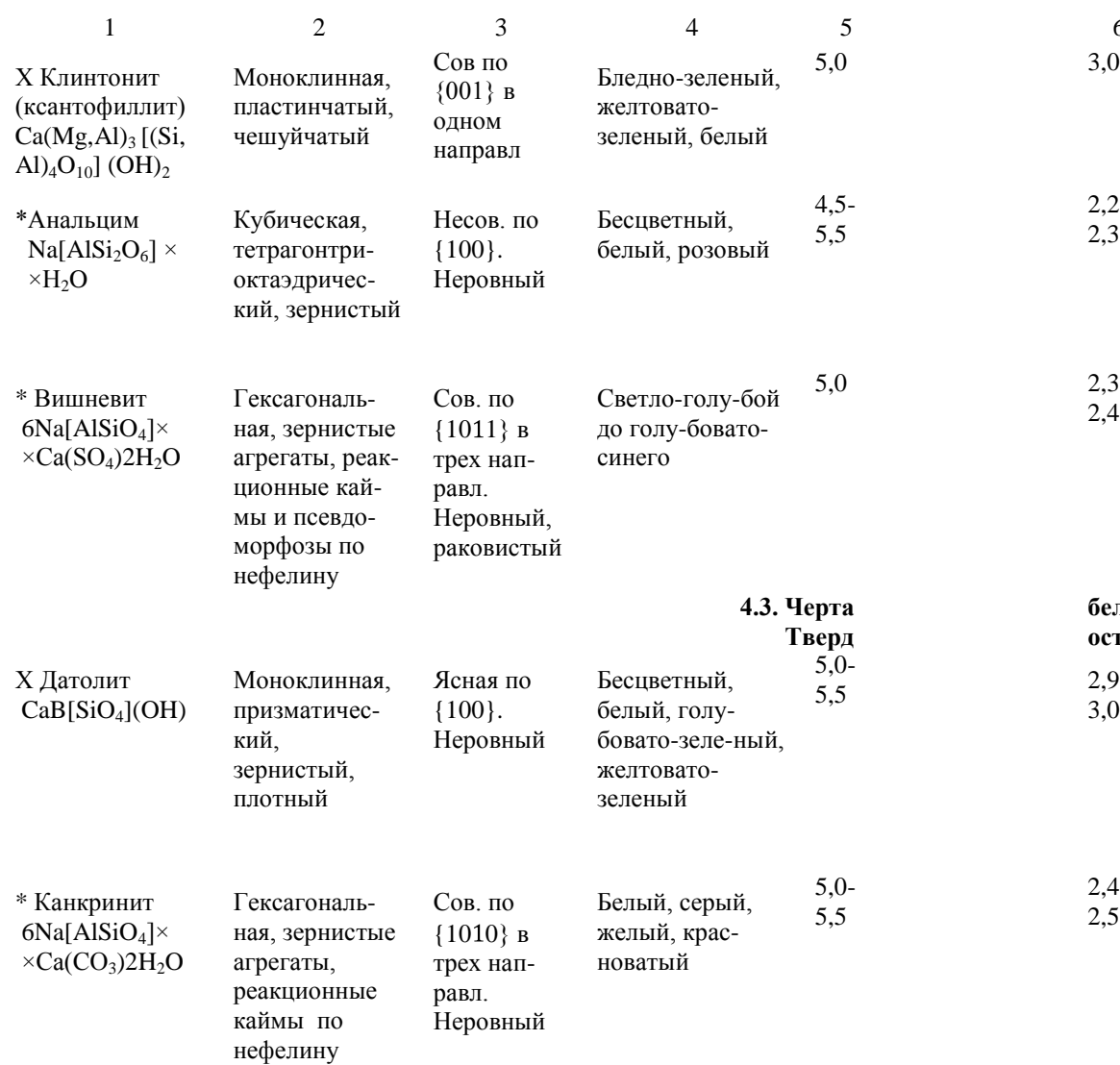

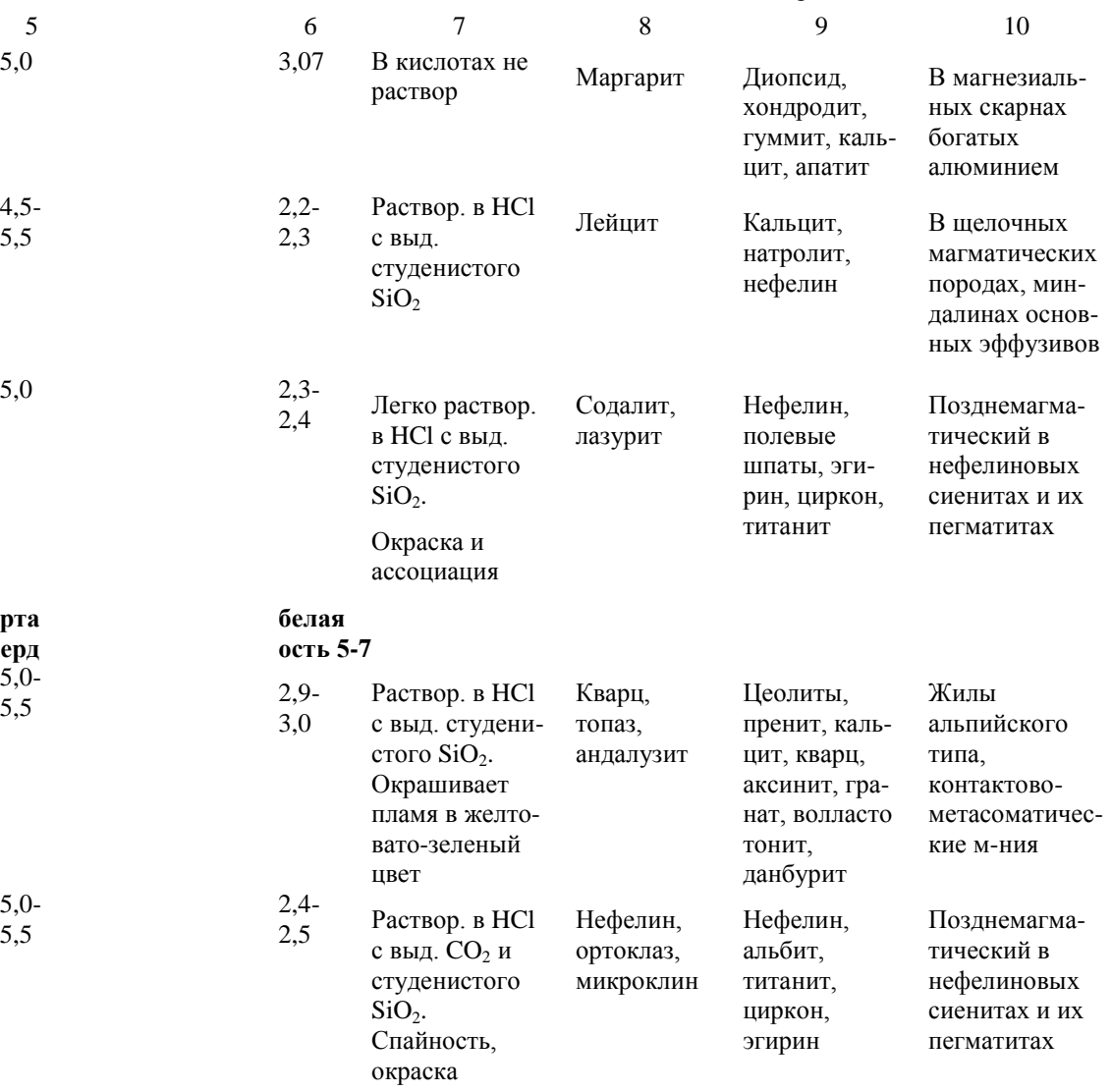

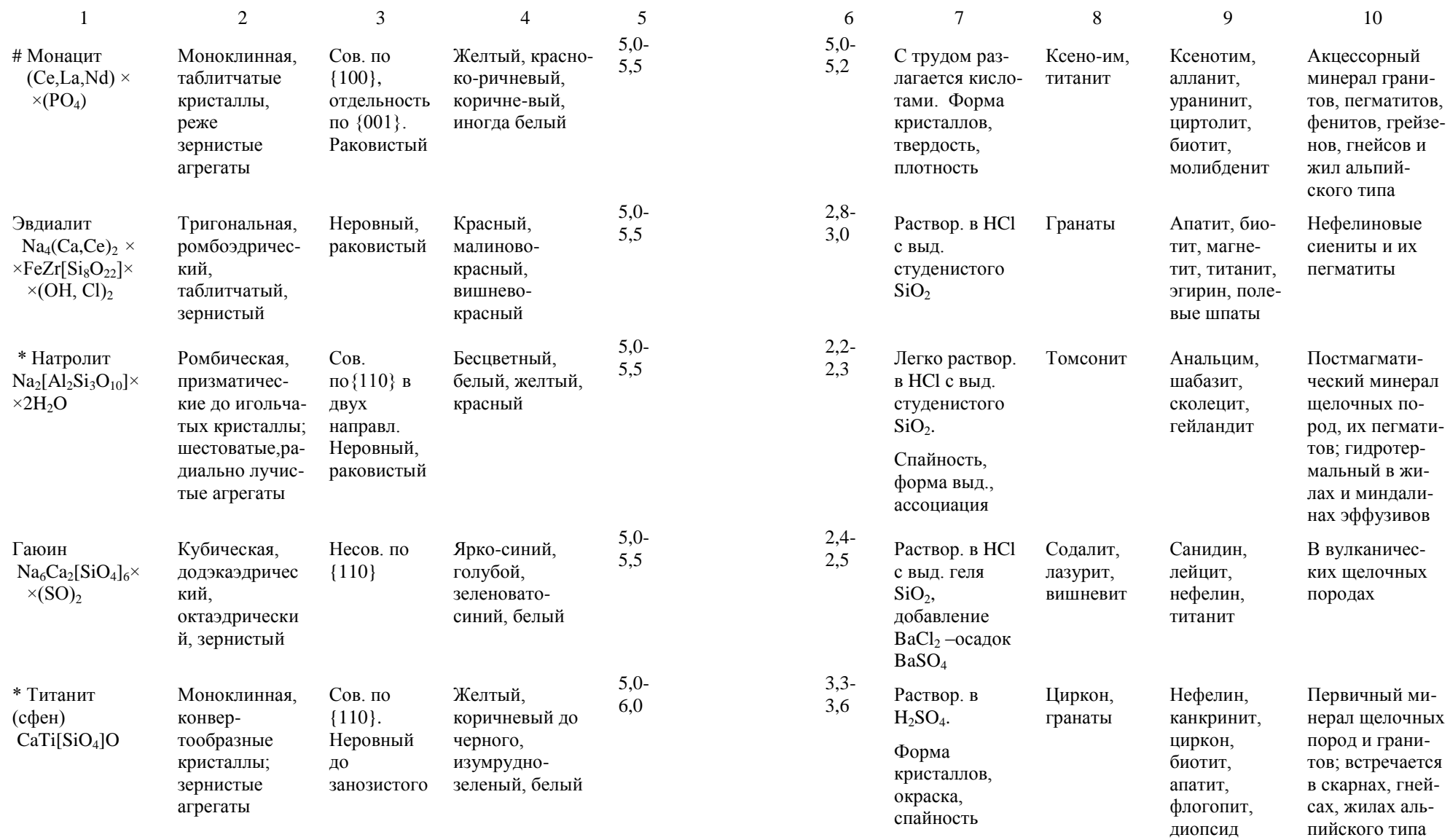

> В зоне окисле ния полиметал лических м -ний, скарнах и квар цевых жилах

Кора выветри вания фосфат содержащих осадочных и вулканических горных пород

Метаморфизо ванные ультра базиты, магнез иальные скарны, регионально метаморфизо ванные породы

В контактово и регионально метаморфизо ванных поро -

В метаморфизо ванных карбо натных породах, гидротермаль но -измененных

дах

породах

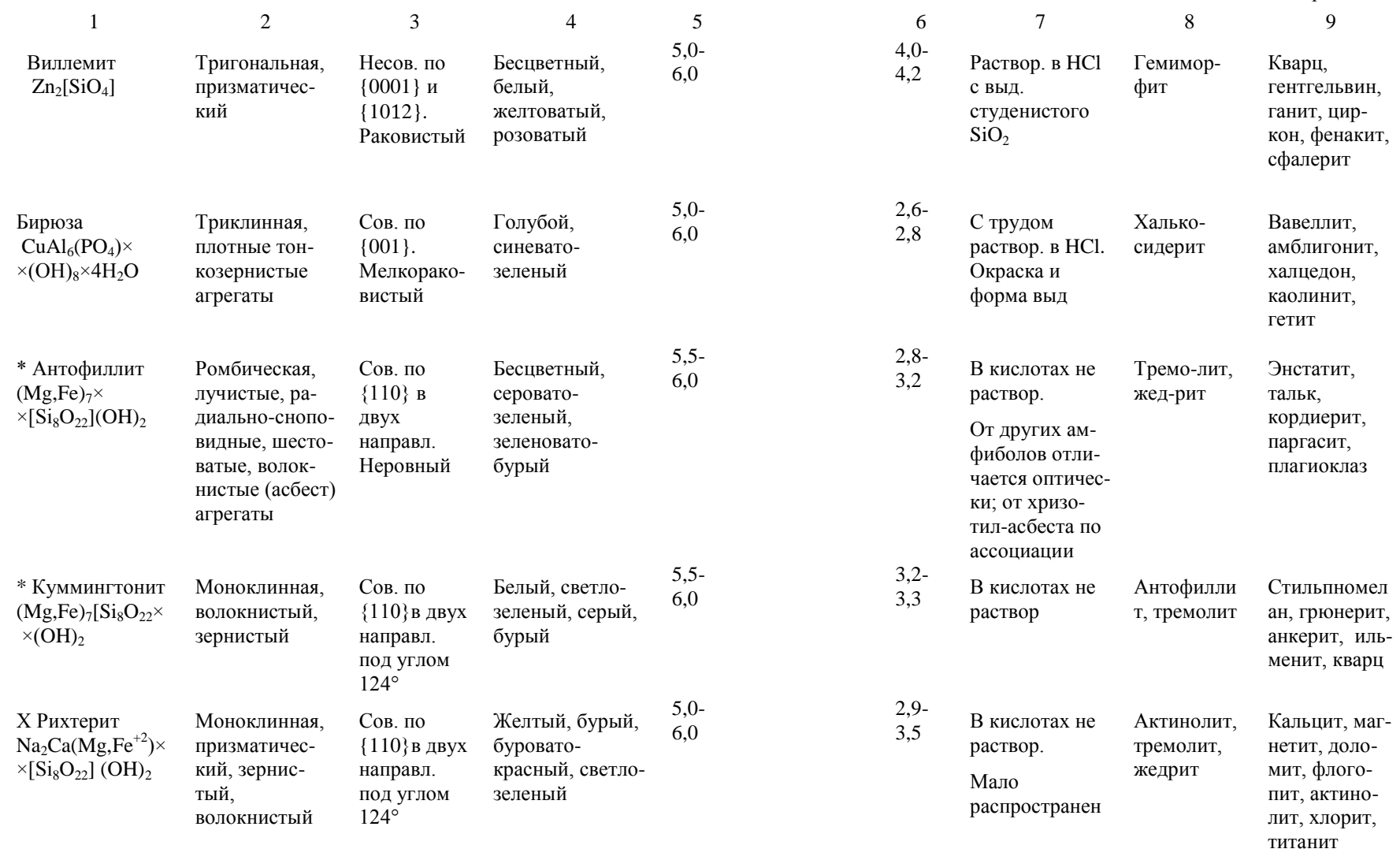

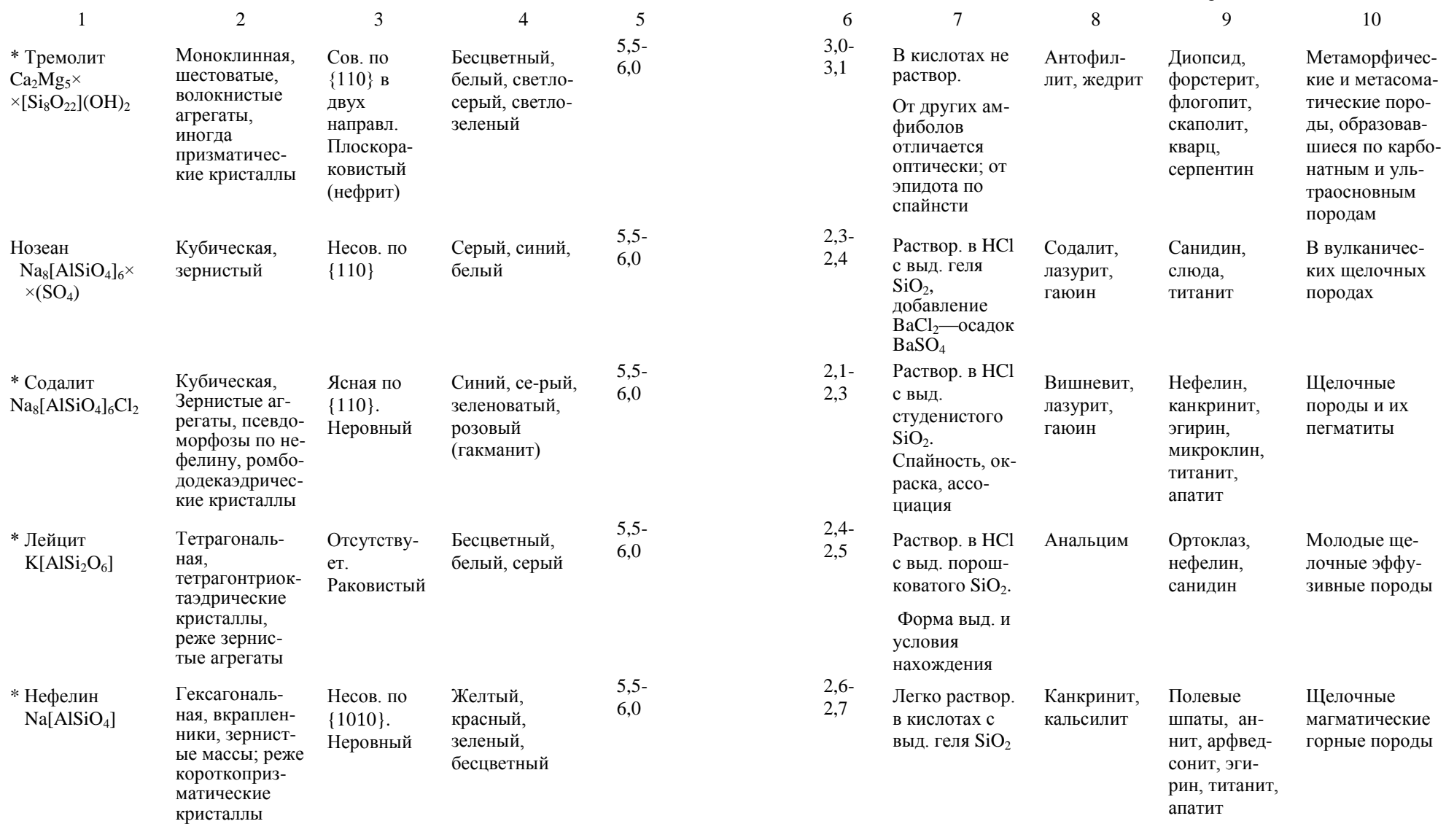

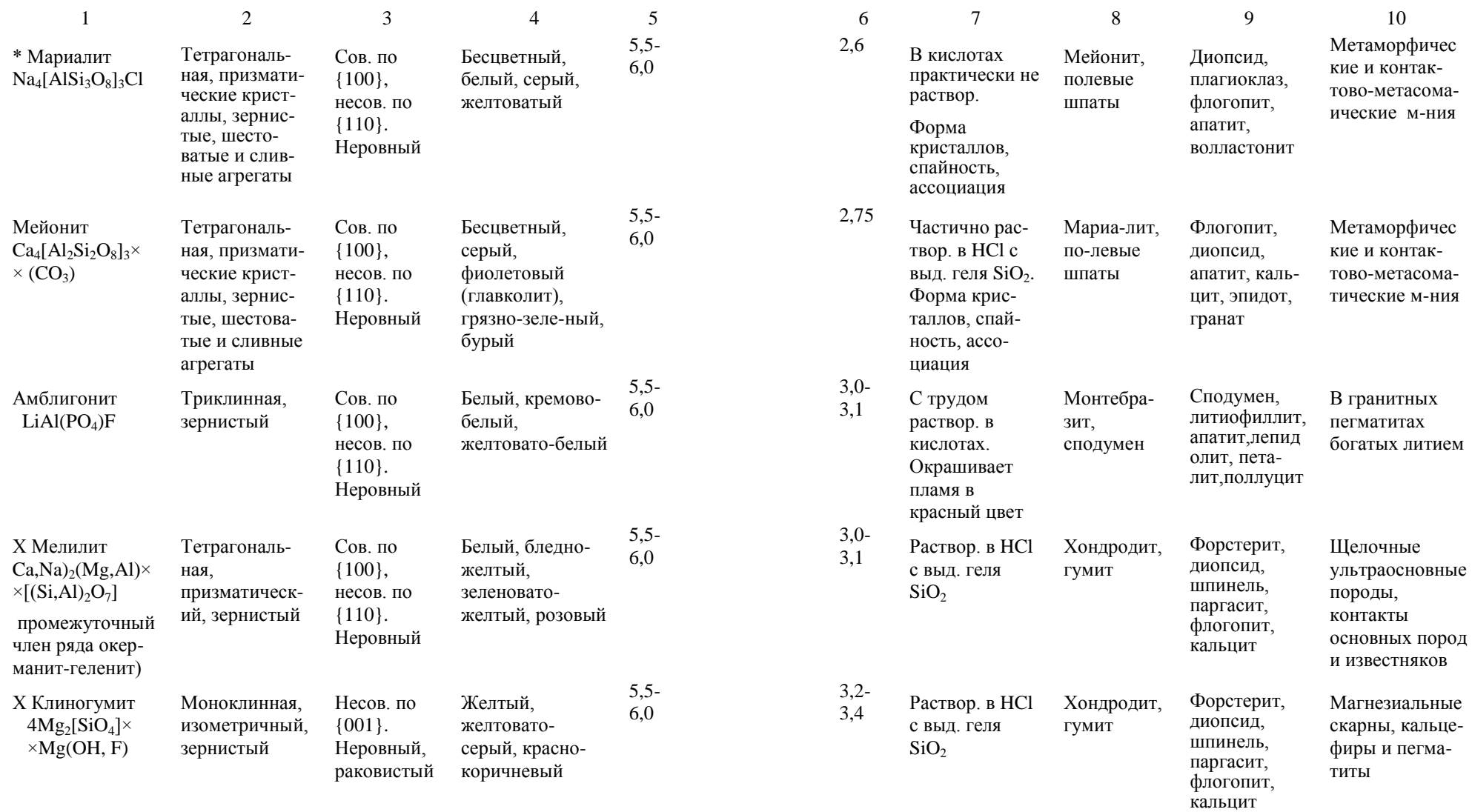

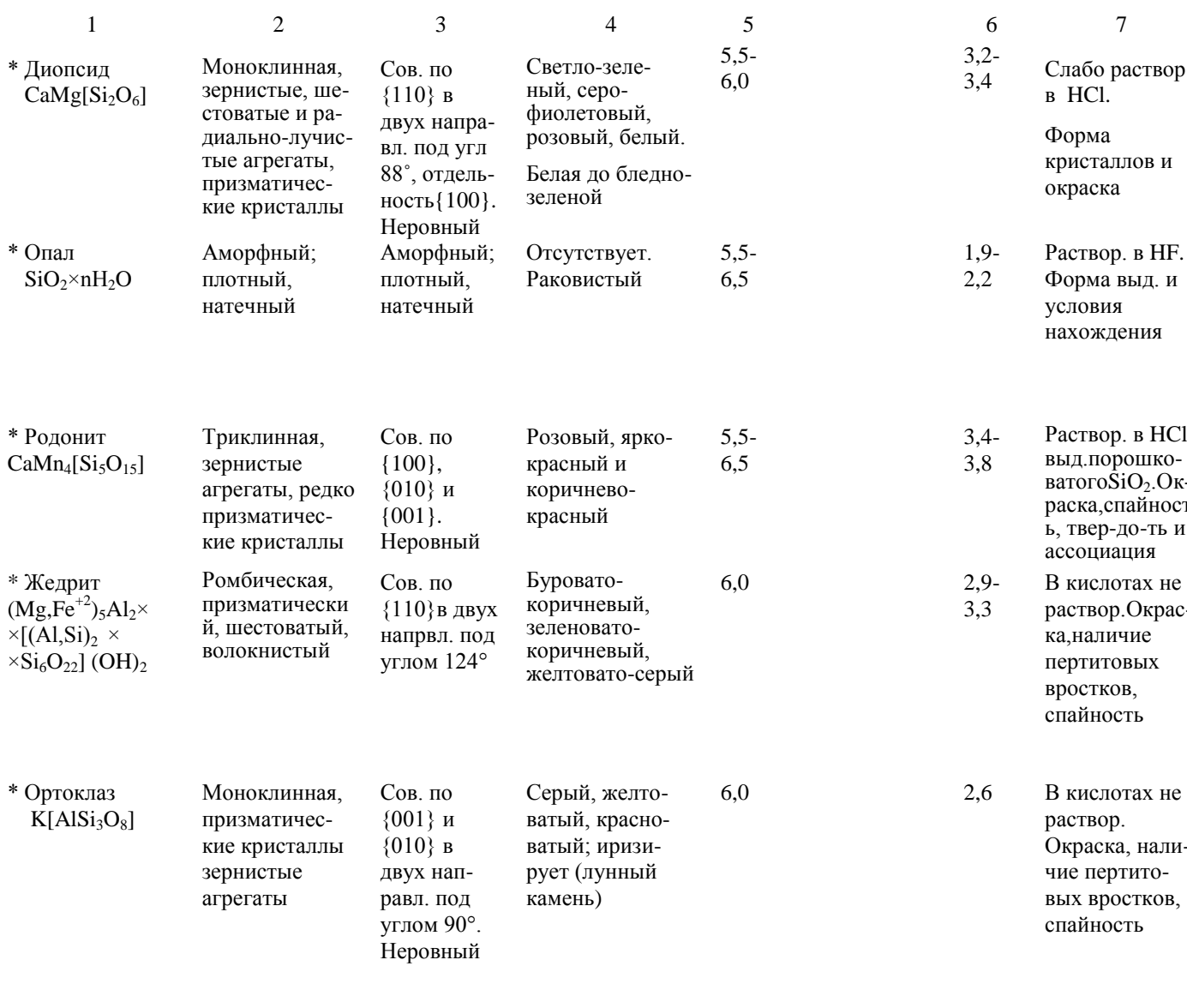

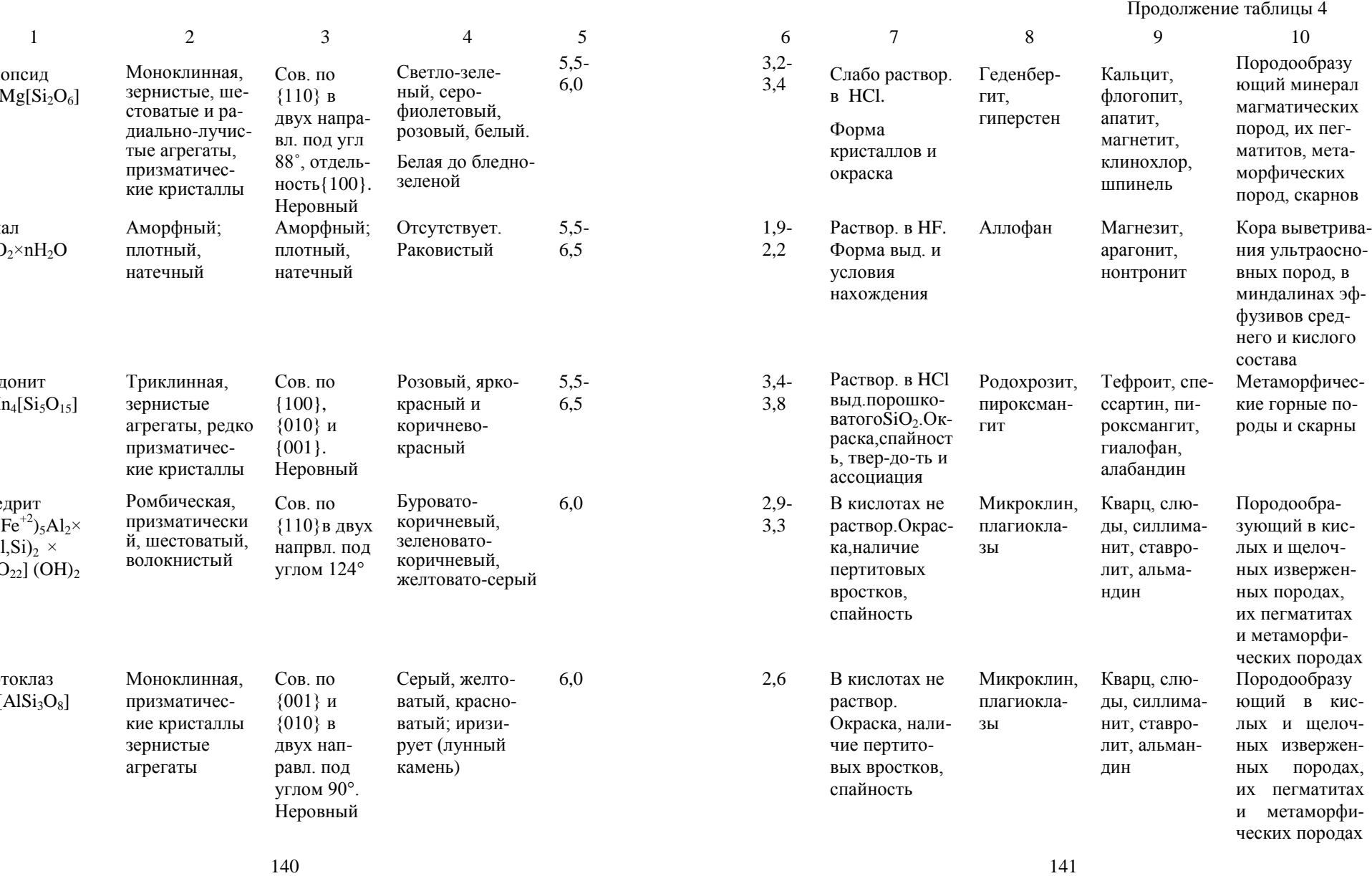

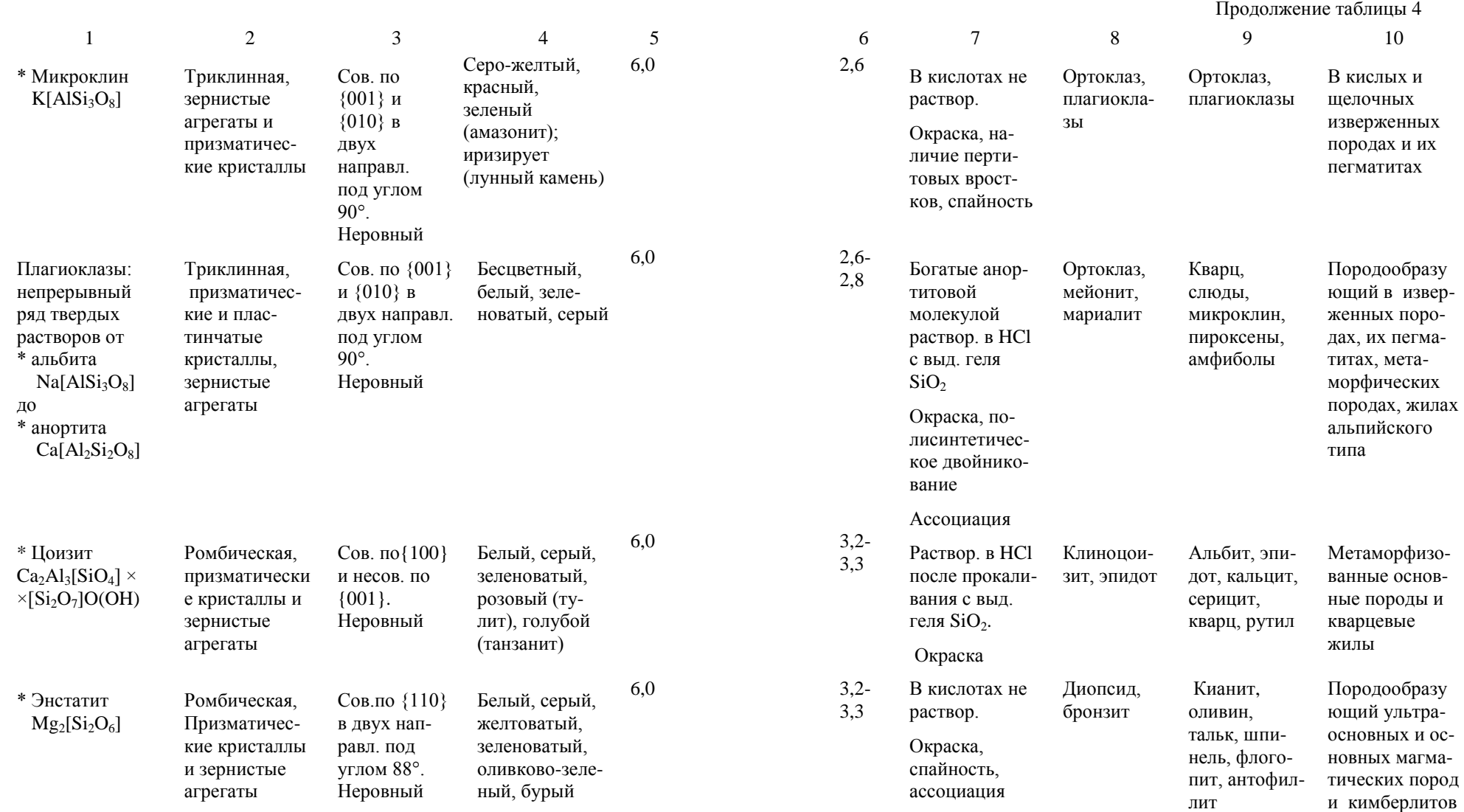

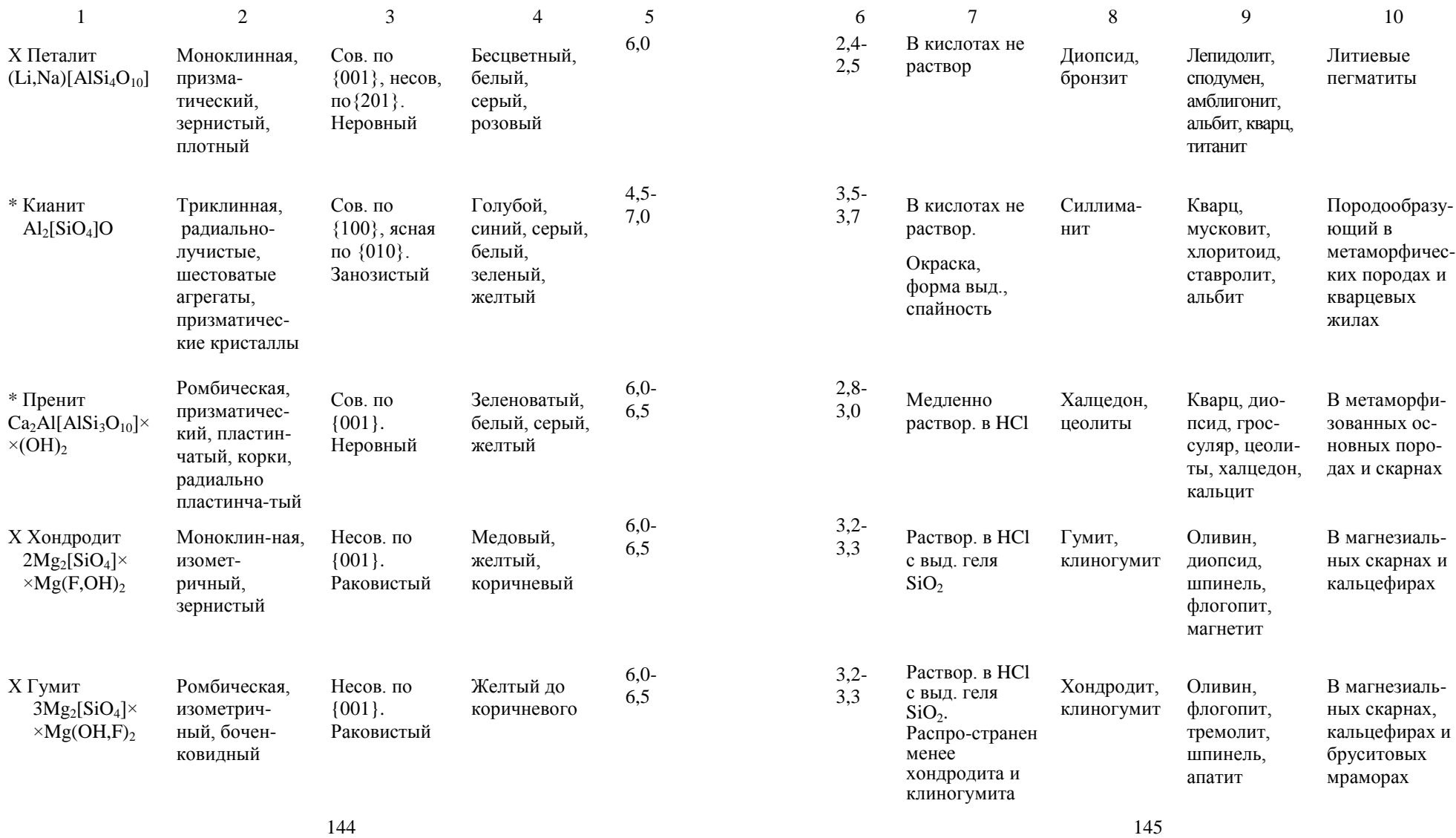

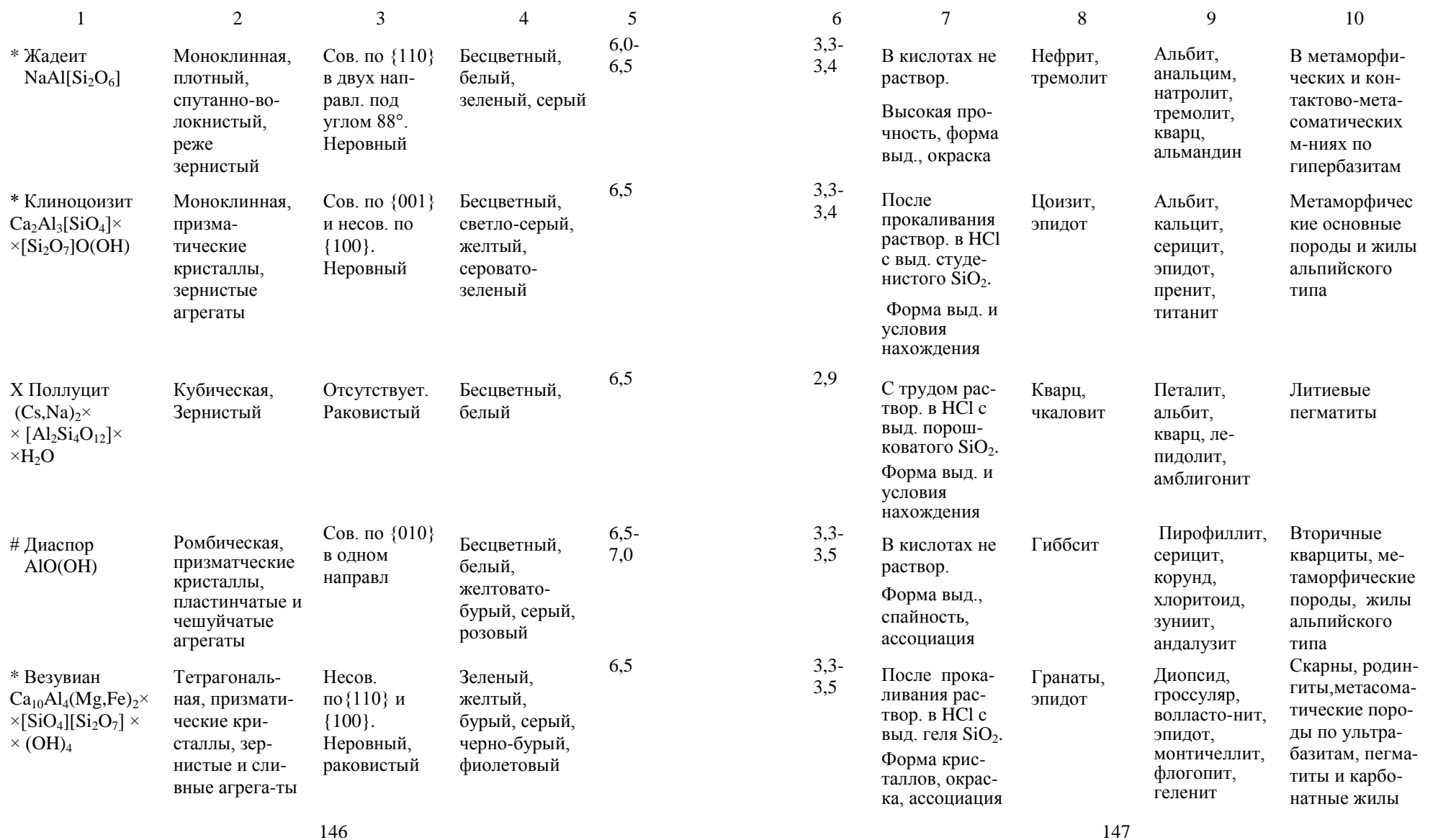
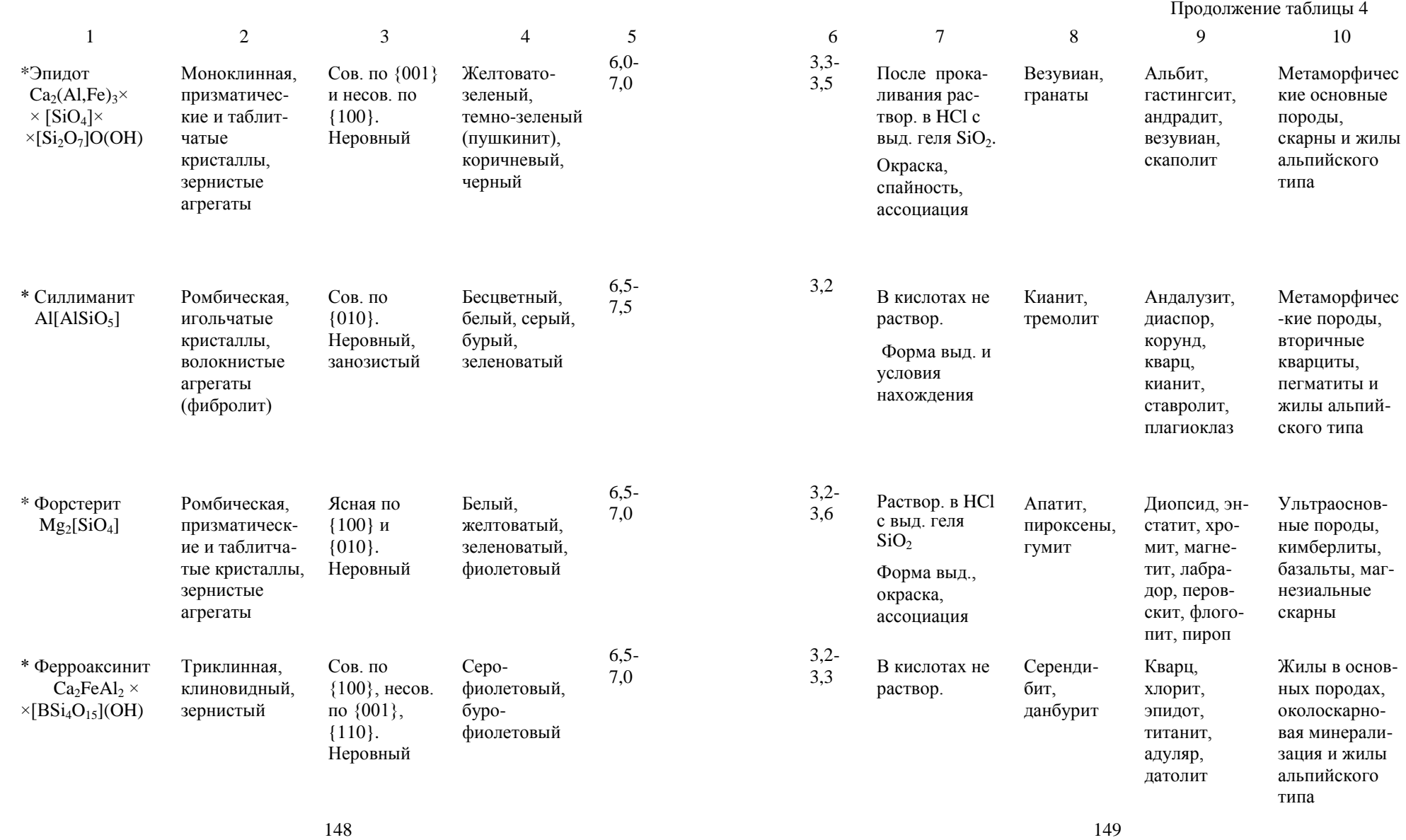

 Продолжение таблицы 4 1 2 3 4 5 6 7 8 9 10 Х Манганак синит  $Ca<sub>2</sub>MnAl<sub>2</sub>[BO<sub>4</sub>] \times$  $\times$ [Si<sub>4</sub>O<sub>12</sub>] (OH) Триклинная, клиновидный, зернистый Сов. по {100}, несов. по {001}, {110}. Неровный Желтовато бурый, зеленовато бурый 6,5 - 7,0 3,2 -  $\frac{3.2}{3.3}$  В кислотах не раствор. Тиценит Кварц, барит, браунит, пиролюзит, бустамит, волластонит, гранат Марганцевые метаморфичес кие и скарно вые м -ния \* Сподумен  $LiAl[Si<sub>2</sub>O<sub>6</sub>]$ Моноклинная, уплощенно призматичес кие кристаллы и зернистые агрегаты Сов. по {110}в двух направл., отдельность по {100} и {010}. Раковистый Белый, серый, розовый (кунцит), зеленый (гидденит), желтый 6,5 - 7,0 3,0 -  $\frac{3,0}{3,2}$  Слабо раствор. в HCl. Пламя окрашивает в алый цвет (Li). Форма выд., спайность, ассоциация Микроклин, пироксены Кварц, альбит, микроклин, лепидолит, эльбаит, поллуцит Литиевые гранитные пегматиты \* Гроссуляр  $Ca<sub>3</sub>Al<sub>2</sub>[SiO<sub>4</sub>]$ <sub>3</sub> Кубическая, кристаллы простые формы {110} и {211}, зернистые до сливных агрегаты Отсутствует, иногда отдельность по {110}. Раковистый, неровный Белый, жел тый, зеленый (цаворит -Cr), розовато красный (гессонит) 6,5 - 7,0 3,2 -  $3.8$  В кислотах не раствор. Форма крис таллов, твер дость, окраска Спессар тин, везу виан Диопсид, волластонит, титанит, датолит, везу виан, скапо лит Скарны, метаморфизо ванные известняки \* Андрадит  $Ca<sub>3</sub>Fe<sub>2</sub>[SiO<sub>4</sub>]$ <sub>3</sub> Кубическая, кристаллы простые формы {110} и {211}, зернистые до сливных агрегаты Отсутствует. Раковистый, неровный Желтовато бурый, зеле ный (деман тоид), бурый до черного (шорломит) 6,5 - 7,5 3,5 - 4,1 После прока ливания раз лагается в HCl с выд. геля  $SiO<sub>2</sub>$ . Форма кристаллов, твердость, окраска Везувиан, гроссуляр Диопсид, геденбергит, эпидот, везу виан, акти нолит Скарны, крем нистые известняки, гидротермаль ные жилы в гипербазитах

Продолжение таблицы 4

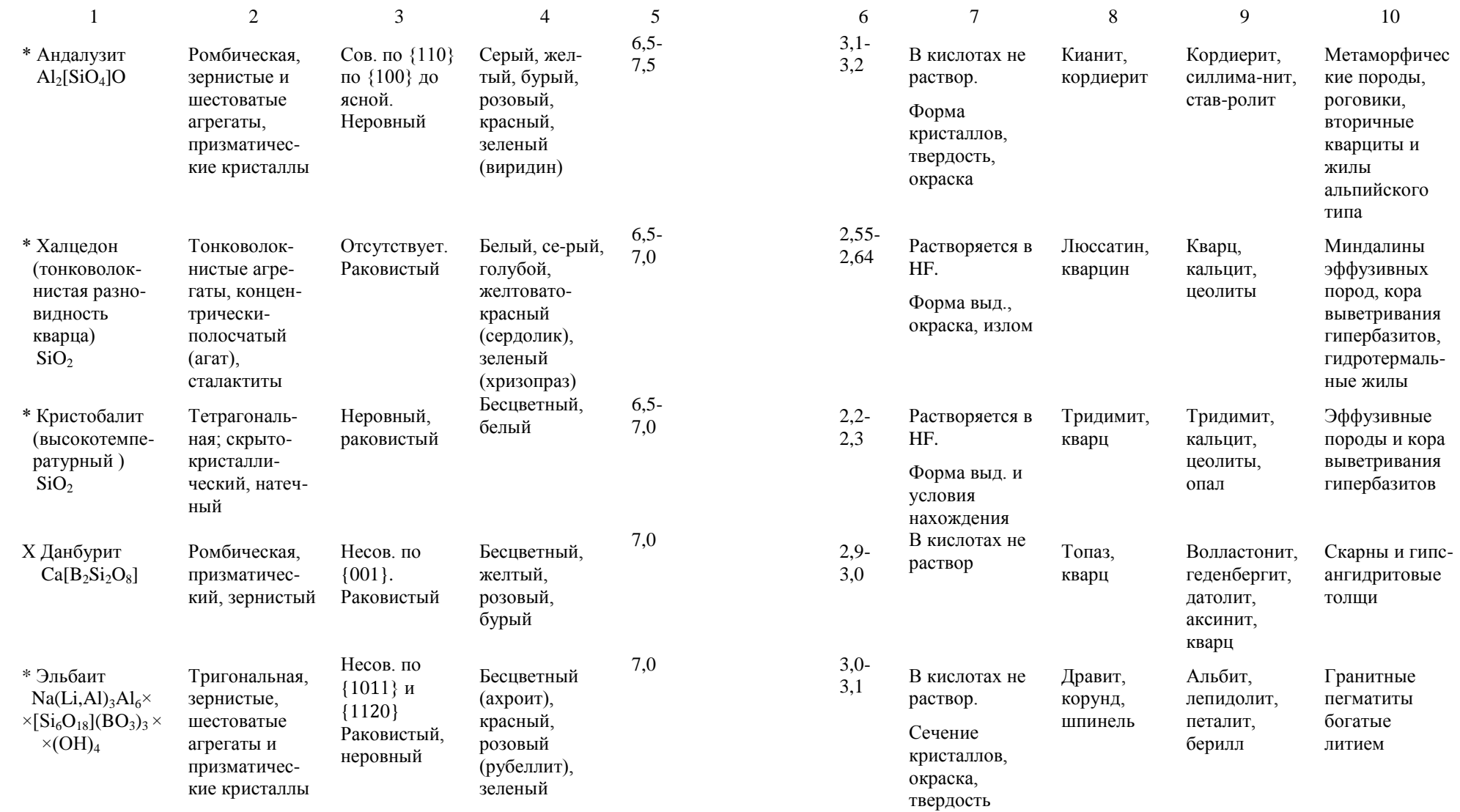

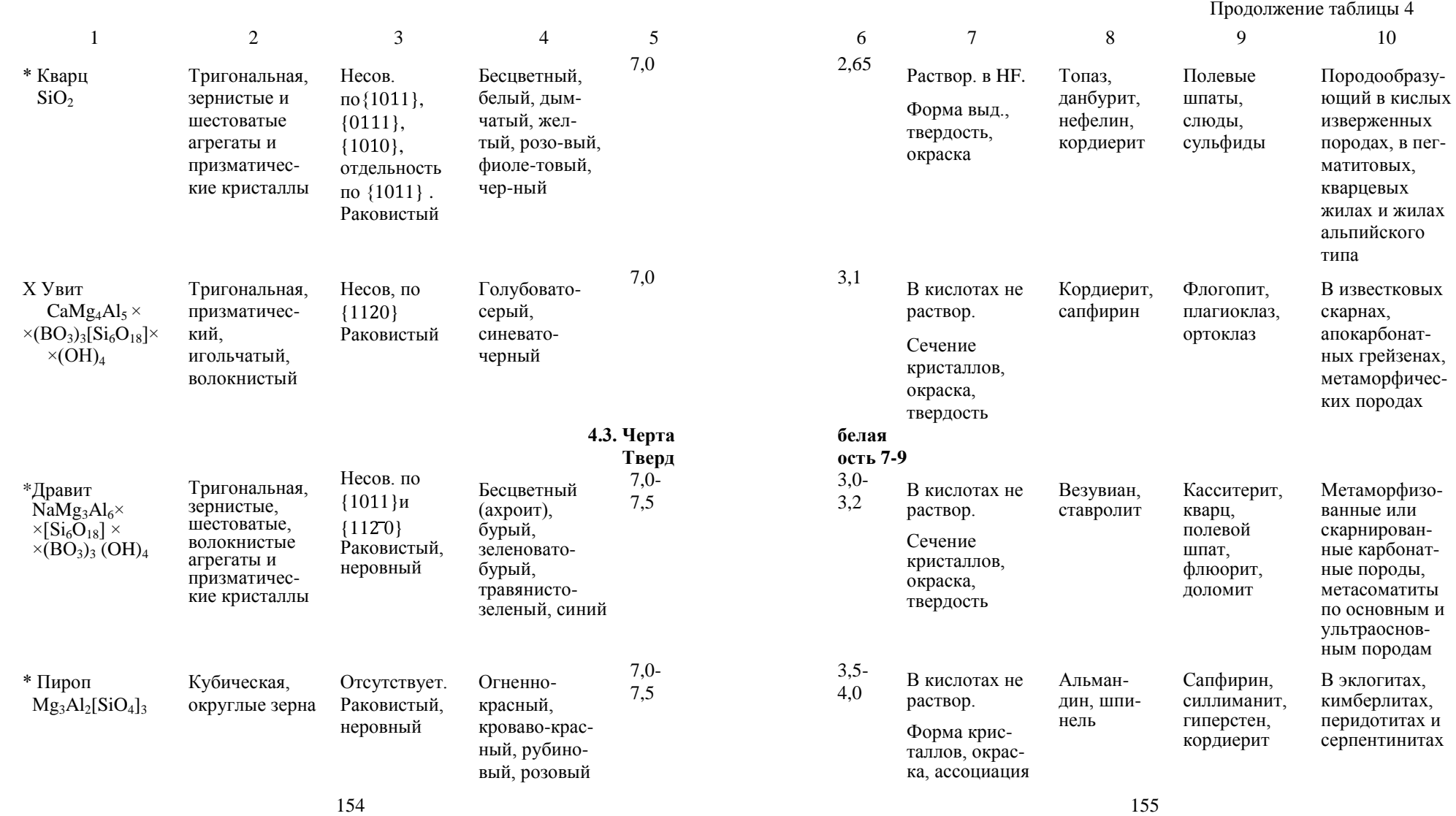

Продолжение таблицы 4

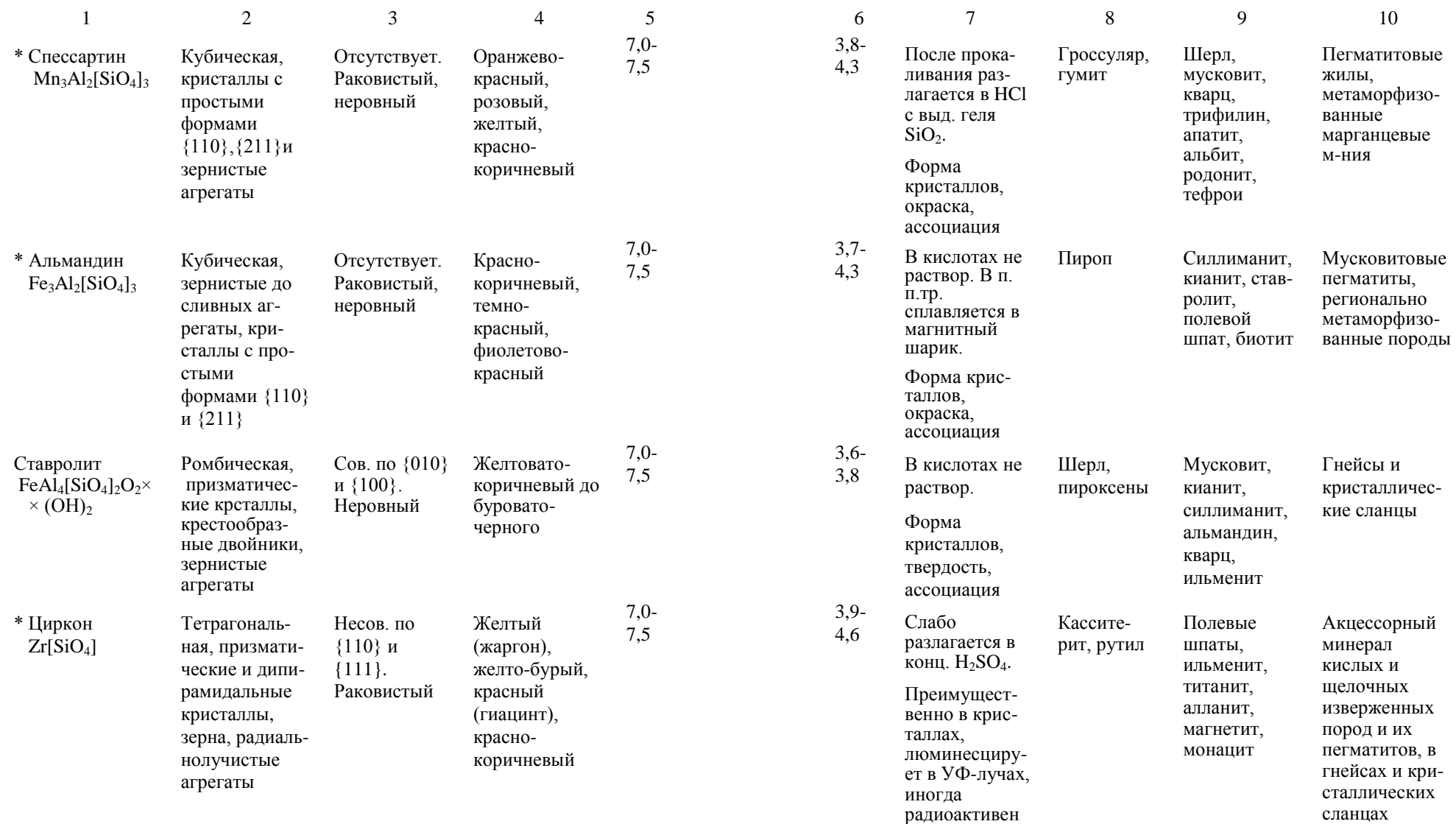

Продолжение таблицы 4

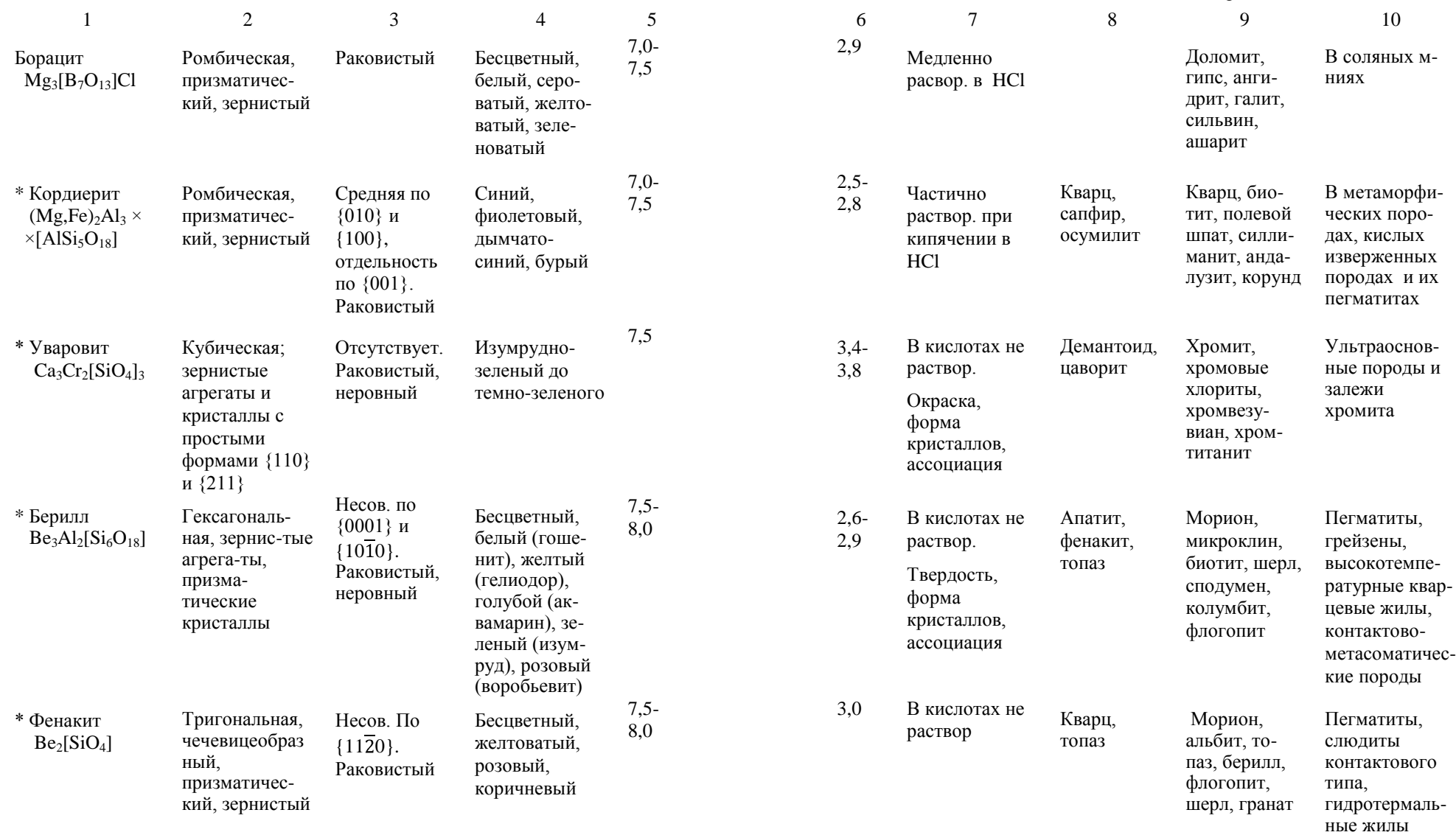

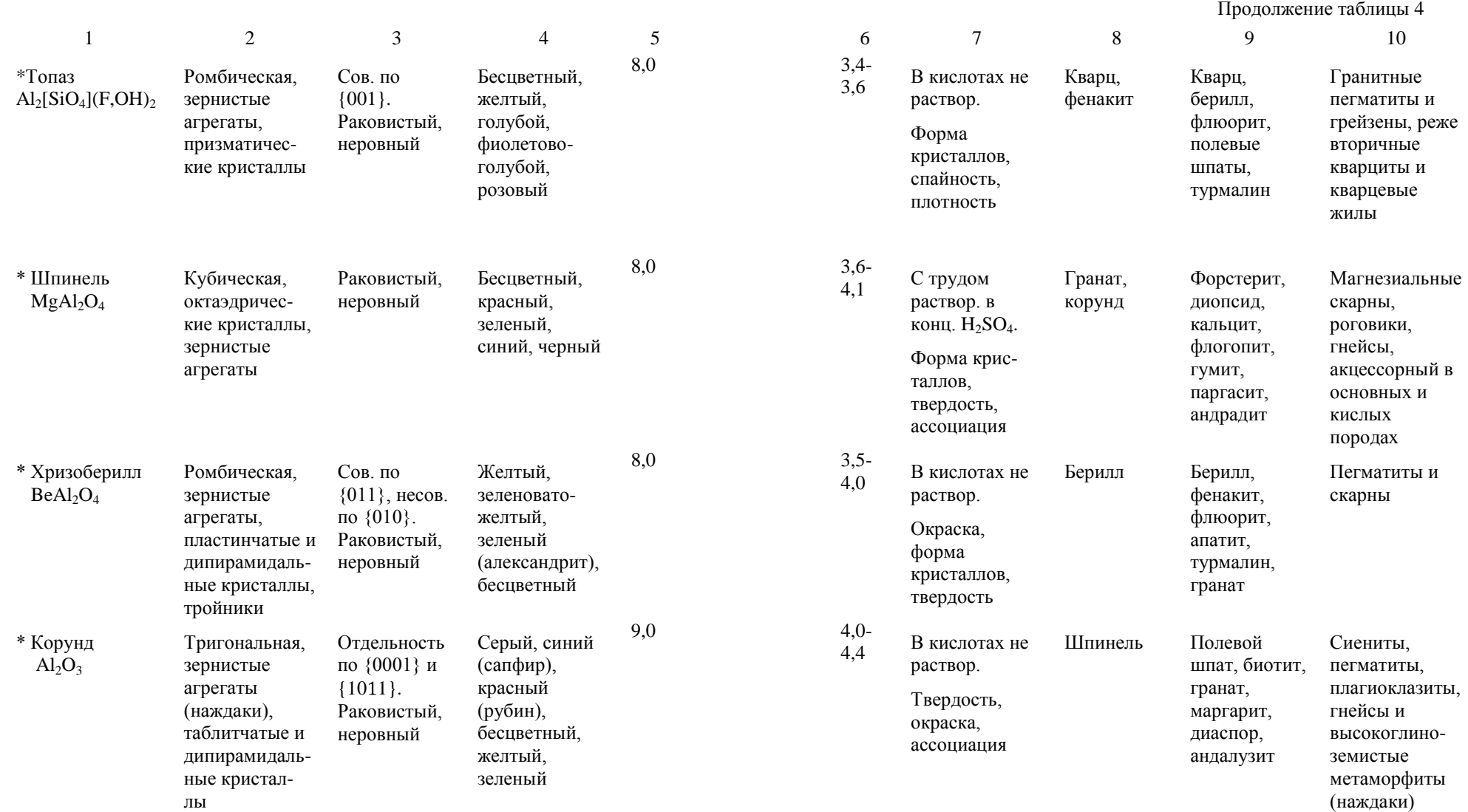

#### Указатель минералов

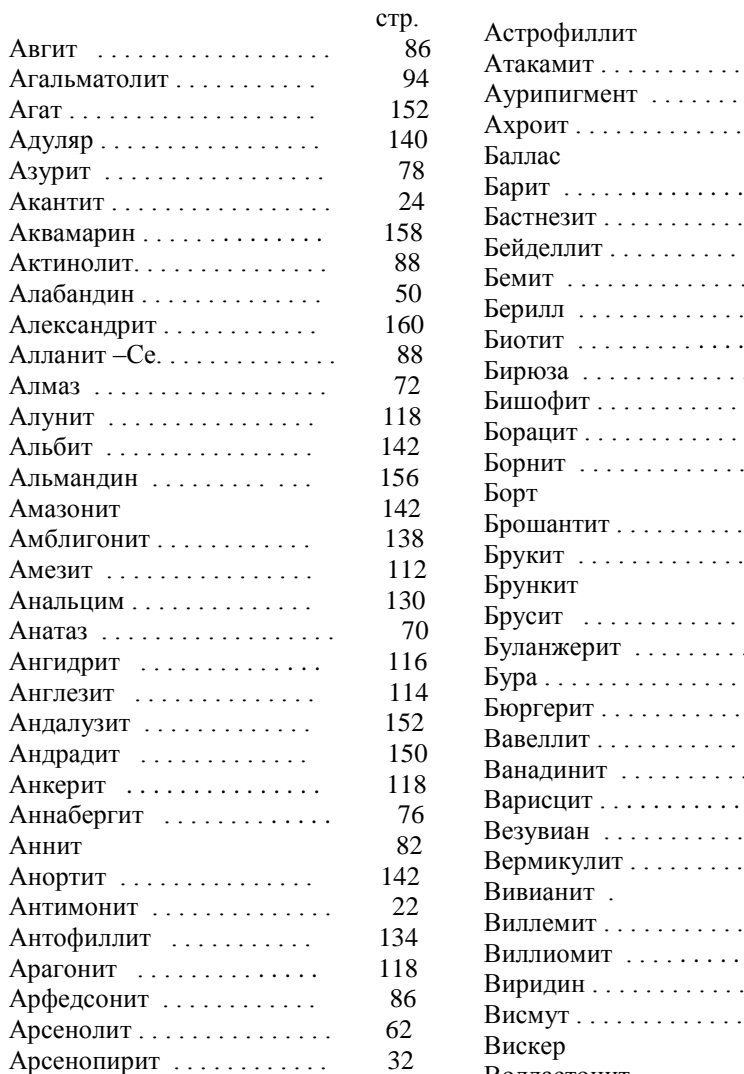

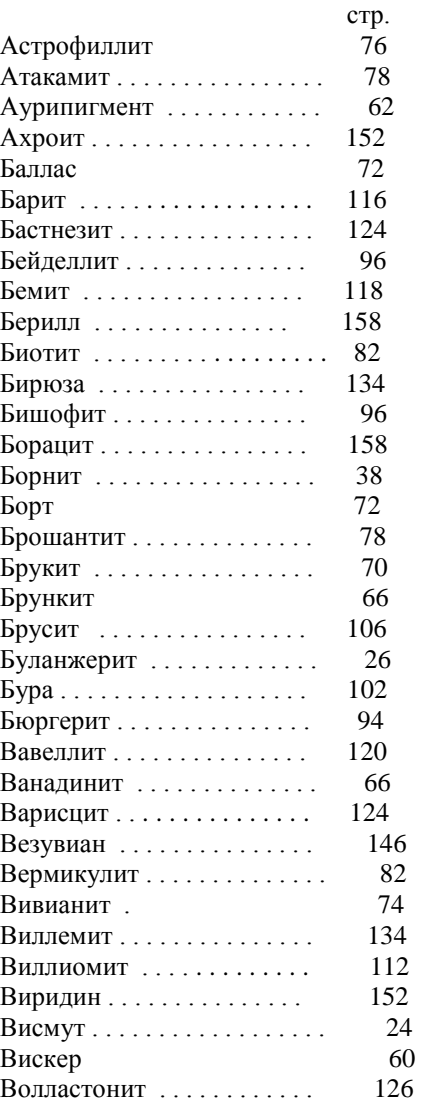

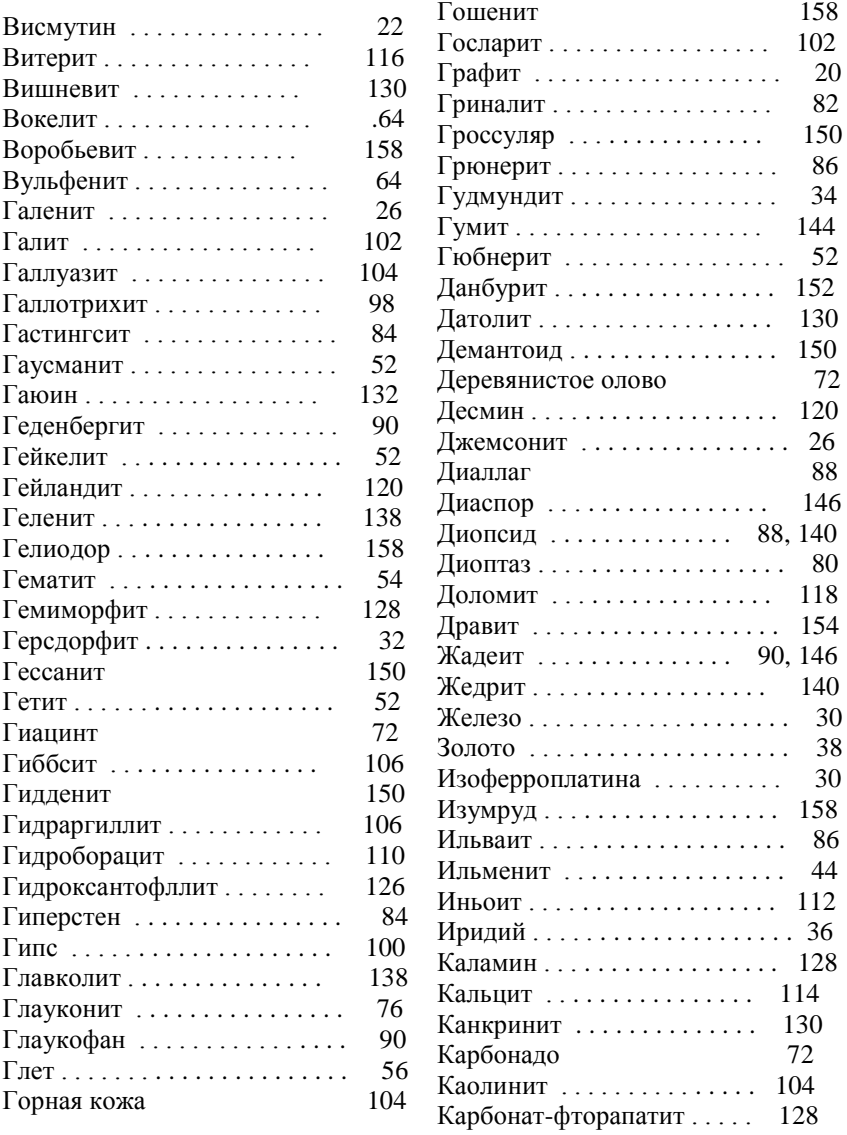

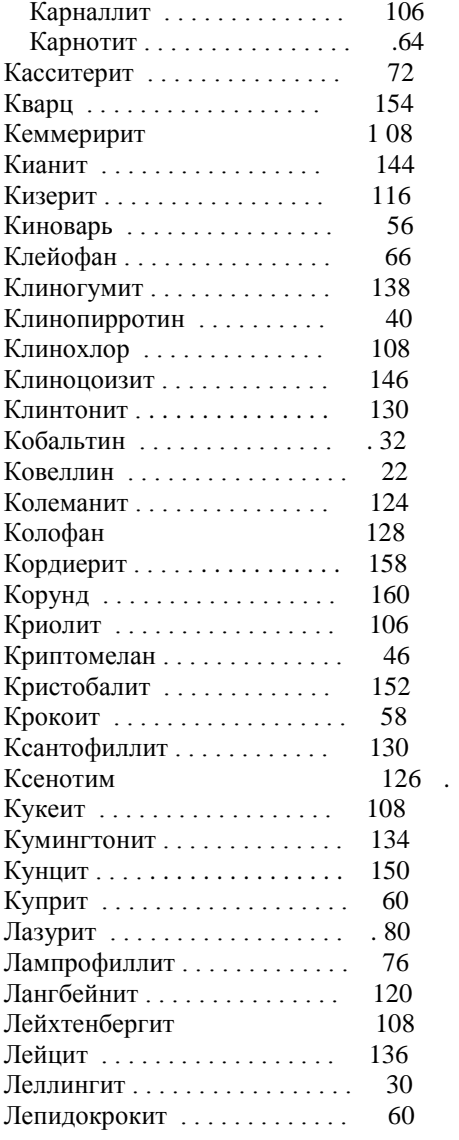

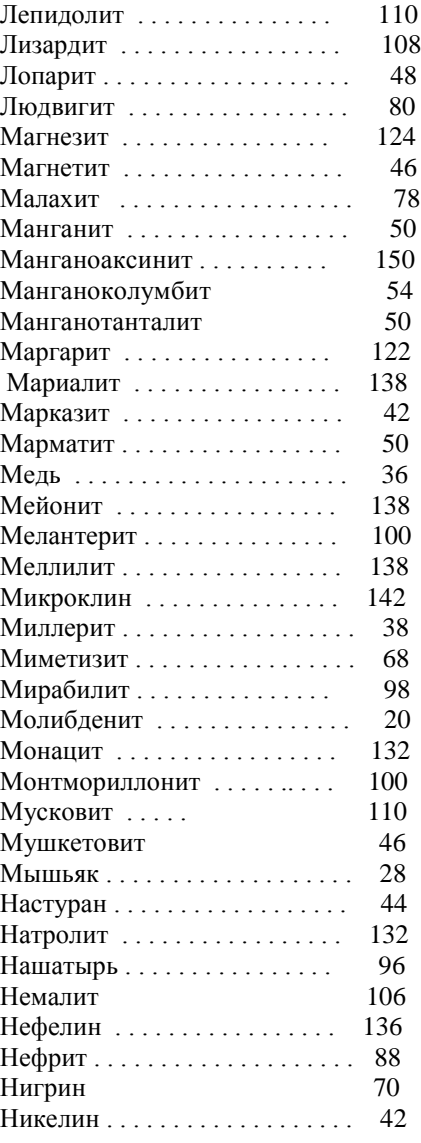

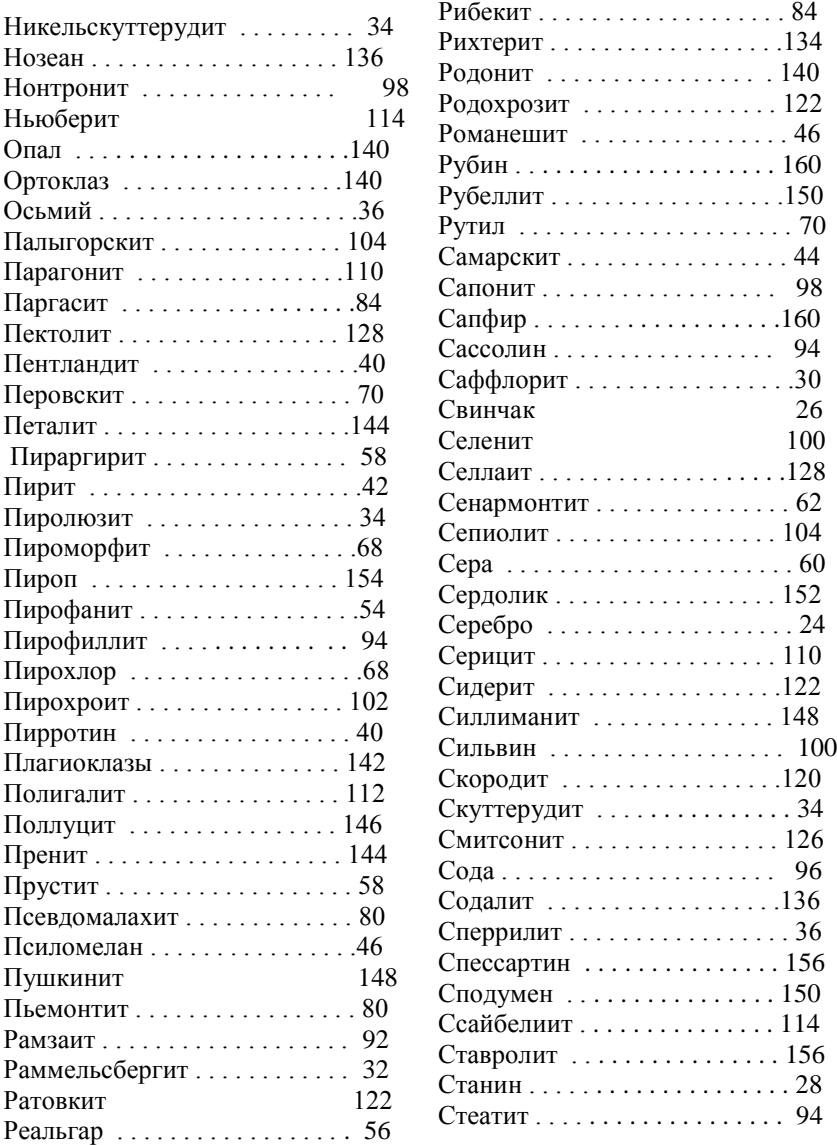

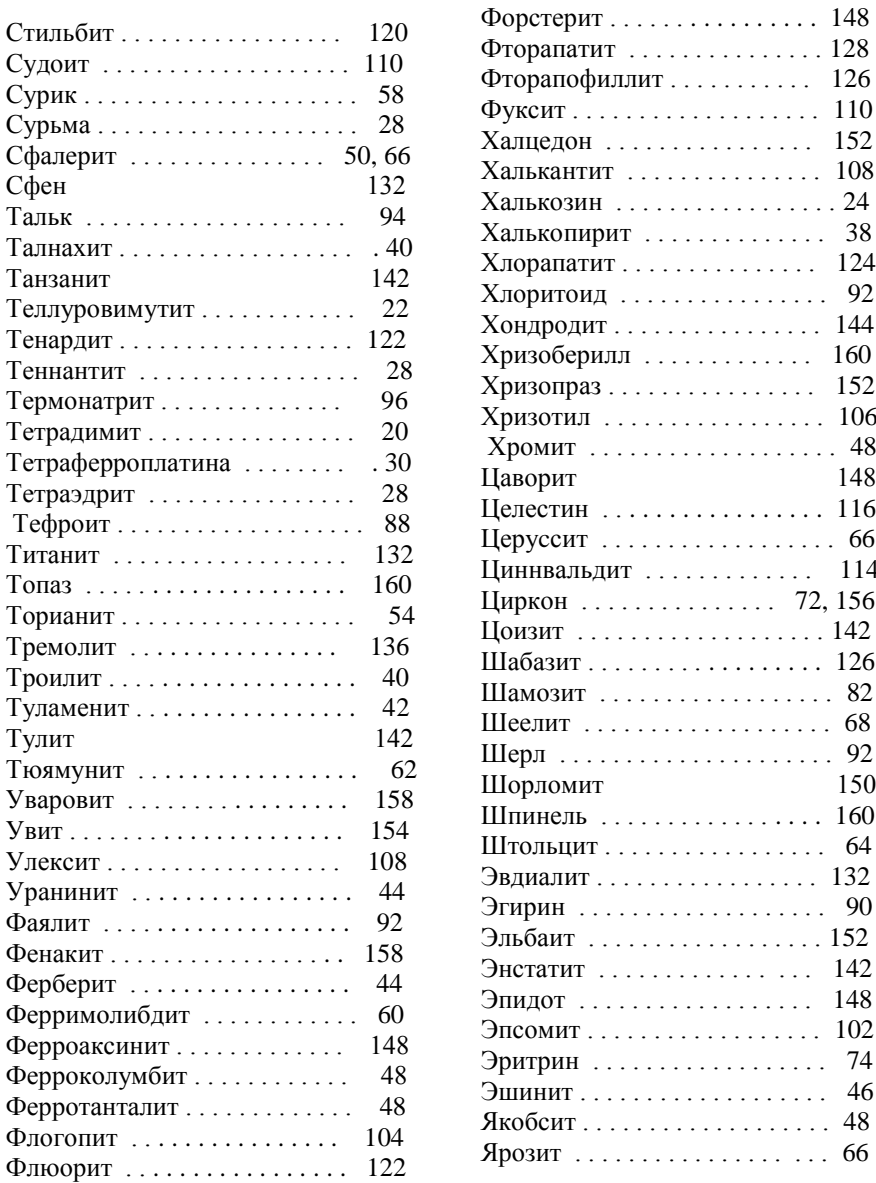

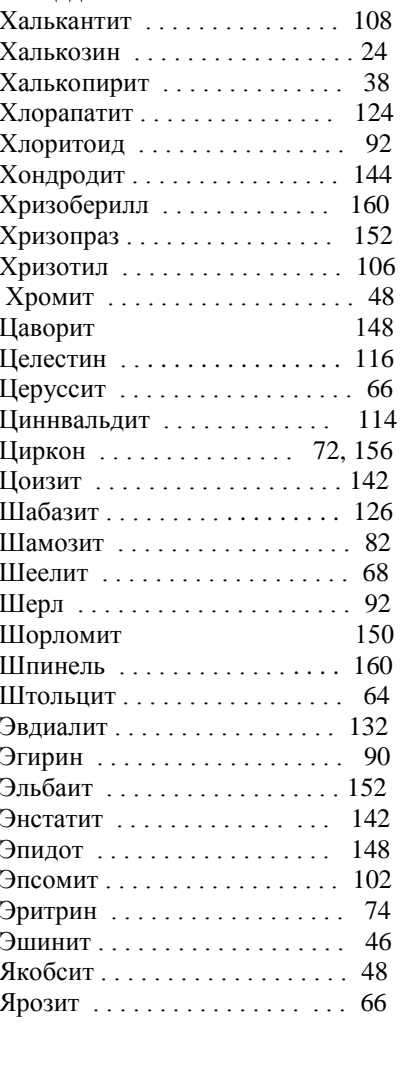

148

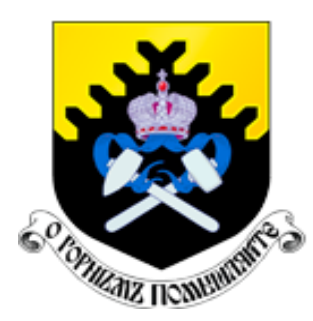

Министерство науки и высшего образования РФ ФГБОУ ВО Уральский государственный горный университет

**В.И. ЖЕРНАКОВ**

# **ТЕХНОЛОГИЧЕСКАЯ МИНЕРАЛОГИЯ**

Учебное пособие Для студентов направления подготовки 21.05.02 – <<Прикладная геология>> специализации <<Прикладная геохимия, минералогия, петрология (МПГ)>> очного обучения

Екатеринбург 2019

Министерство науки и высшего образования РФ

## ФГБОУ ВО

Уральский государственный горный университет

ОДОБРЕНО

Методической комиссией факультета геологии и геофизики 2019 г. Председатель комиссии проф. В. И. Бондарев

## **В.И. ЖЕРНАКОВ**

## **ТЕХНОЛОГИЧЕСКАЯ МИНЕРАЛОГИЯ**

Учебное пособие Для студентов направления подготовки 21.05.02 – <<Прикладная геология>> специализации <<Прикладная геохимия, минералогия, петрология (МПГ)>> очного обучения

Издание УГГУ Екатеринбург, 2019

УДК 549 62 57 ББК 26 Р е ц е н з е н т ы: Макаров А. Б., доктор геологоминералогических наук. профессор кафедры ГПР УГГУ. Суставов С. Г., кандидат геолого-минералогических наук, доцент кафедры МПГ УГГУ

> Учебное пособие рассмотрено на заседании кафедры минералогии, петрографии и геохимии ФГиГ (протокол № 1 от 21.09. 2018 г) и рекомендовано для издания в УГГУ

Печатается по решению Редакционно-издательского совета Уральского государственного горного университета

 **Ж Жернаков В. И.** 

 ТЕХНОЛОГИЧЕСКАЯ МИНЕРАЛОГИЯ: учебное пособие для студентов направления подготовки 21.05.02 <<Прикладная геология>> специализации <<Прикладная геохимия, минералогия, петрология>> (МПГ) очного обучения. Екатеринбург: Изд-во УГГУ, 2019, -101 с.

 В учебном пособии рассмотрены основные методы исследований вещественного состава руд, их технологических свойств в целике, крупнокусковом и мелкокусковом агрегатах. Рассмотрены вопросы минералого-технологического картирования, типизации природных и технологических типов руд, способы прогнозной оценки их обогатимости.

Рис. 5, табл. 14, список литературы 18 наименований.

c - Уральский государственный горный университет, 2019. c – В. И. Жернаков, 2019.

### $\mathcal{D}_{\mathcal{L}}$ **ВВЕДЕНИЕ**

 Учебное пособие <<ТЕХНОЛОГИЧЕСКАЯ МИНЕРАЛОГИЯ>> предназначено для студентов, обучающихся в Уральском государственном горном университете по направлению подготовки 21.05.02 <<Прикладная геология>> и специализирующихся на минералогических методах исследования руд. Целью обучения является подготовка специалистов, которые наряду с глубоким знанием прикладной минералогии будут иметь представления о технологических аспектах процессов обогащения, о поведении минералов в силовых полях и флотационных растворах.

 Технологическая минералогия, в современной интерпретации, – это область знаний прикладной геологии, целью которой является способствовать наиболее эффективному и экономически выгодному извлечению металлов из руд, а также получению качественного нерудного сырья для промышленности. Однако необходимо учитывать, что на всех этапах разведки и освоения месторождений полезных ископаемых минералы являются не только объектом, содержащим металлы и имеющим определенные индустриальные свойства, но и инструментом для выявления их концентраций.

 Технологическая минералогия (ТМ) решает задачи двух уровней, общие для всех видов сырья и частные, касающиеся месторождений определенного генетического типа. На общем уровне технологическая минералогия занимается :

- 1. расширением сырьевой базы металлургической промышленности за счет открытия новых минералов или разновидностей уже известных минералов с повышенным содержанием рудных компонентов;
- 2. исследованием комплексного использования руд и снижением отходов производства;
- 3. исследованием минералов с целью выявления новых контрастных

свойств, способствующих повышению эффективности процессов обогащения,

 Задачи частного уровня связаны с рудами конкретного типа металлов, с месторождениями определенного генезиса и конкретными операциями технологического процесса. К ним относятся:

1. = разработка методики технологических исследований конкретных типов руд;

2. - повышение достоверности технологического опробования;

3. – создание точных и быстрых методик анализа минералов;

4. – совершенствование методик минералогического контроля процесса обогащения;

5. – разработка более совершенных методов извлечения рудных компонентов.

 Объектом исследований ТМ являются руды, минералы, свойства руд и минералов, промпродукты, концентраты, хвосты, шлаки, зола. ТМ использует традиционные для минералогии методы анализа минерального вещества: описание физических, механических и химических свойств, различного типа структурных дефектов, исследование параметров кристаллической решетки, инфракрасных и других спектров. Кроме того, применяются методы и технологии, используемые при обогащении и глубокой переработке руд. Особенностью ТМ является изучение поведения минералов в энергетических полях различной интенсивности.

 ТМ является связующим звеном между геолого-разведочными работами и технологическим процессом обогащения, структурируя исследования для решения главной задачи, = эффективного обогащения с максимальным извлечением полезных компонентов. ТМ изучает руды и дает прогнозную оценку их обогатимости. Приемы и методы ТМ позволяют выбрать необходимое оборудование и дать принципиальную оценку эффективности методов обогащения. Минералог-технолог анализирует

продукты сепарации и помогает устанавливать нормальный технологический режим, дает рекомендации по усовершенствованию технологического процесса.

 Методы ТМ используются, главным образом, на стадии разведки этапа разведки и освоения месторождений полезных ископаемых, но изучение вещественного состава руд необходимо начинать уже на этапе поисков и оценки месторождений. ТМ использует все достоверные аналитические и графические материалы геолого-разведочных работ для решения технологических задач. Это дает возможность снизить затраты на дорогостоящие технологические исследования. Сейчас необходимо начинать технологическую оценку минерально-сырьевых объектов уже на поисковой стадии, непосредственно с момента выявления оруденения и получения результатов анализа первых проб (штуфов, протолочек или шлихов). Это позволяет делать выбор между альтернативными направлениями работ, выбирать перспективные площади, отдавать предпочтение территориям с технологически благоприятным оруденением и ориентировочно оценивать ценность будущего продукта. Известны случаи, когда значительные по величине детально разведанные месторождения не осваиваются из-за отсутствия экономически эффективных и экологически приемлемых технологий переработки. Надежные сопоставления и подбор близкого аналога требуют количественного определения технологических параметров сырья. Анализ технологических параметров на ранних этапах разведки месторождения позволяет сделать обоснованных прогноз о возможности применения того или иного технического решения и достижения благоприятных экономических показателей. Например, данные о структуре и текстуре руд, содержании рудных и нерудных минералов, технологических свойствах минералов позволят выявить контрастность руд и оценить возможность использования крупнокускового обогащения.

 Для экспрессной количественной оценки наиболее значимых структурно-текстурных характеристик в настоящее время применяются

приборы автоматического анализа изображений типа "Видео Мастер".

 Детальное технологическое изучение разведываемого месторождения обеспечивает проектирование рациональной технологии добычи, обогащения и переработки полезного ископаемого.

 Важнейшую роль ТМ играет в решении проблем комплексного использования природного сырья и всех продуктов технологического передела. С этой целью внедряются современные методы исследований и повышается уровень онтогенических, структурных, кристаллохимических и минералогических исследований.

## **Список сокращений**

- ТМ технологическая минералогия.
- ГКЗ государственная комиссия по запасам.
- ТЭО технико-экономическое обоснование.
- ГОК горно-обогатительный комбинат.
- МТК Минералого-технологическое картирование.
- ТП технологическая проба.
- СТО Рос Гео отраслевой стандарт геологического общества России.

## **ГЛАВА 1. ОСНОВНЫЕ ТЕХНОЛОГИИ ГЕОЛОГИЧЕСКОЙ РАЗВЕДКИ И ОСВОЕНИЯ МЕСТОРОЖДЕНИЙ ПОЛЕЗНЫХ ИСКОПАЕМЫХ**

### **1.1. Типы месторождений**

Технологические исследования на каждом конкретном месторождении зависят от генетического типа месторождения, вида минерального сырья и геологических параметров месторождения.

 *Месторождения полезных ископаемых* – это участки земной коры, в которых в результате тех или иных геологических процессов произошло накопление минерального вещества по количеству, качеству и условиям залегания пригодного для промышленного использования (Смирнов, 1965). Они делятся на две группы. Месторождения первой группы экономически выгодно и технологически возможно отрабатывать для получения какоголибо минерального продукта, а месторождения второй группы по какой либо причине (низкие содержания, удаленность от энергетических источников, отсутствие разработанной технологии и т.д.) эксплуатировать в настоящее время нецелесообразно.

*Минеральное сырье*, используемое современной промышленностью, делится на металлическое (рудное), неметаллическое и горючее (нерудное). К металлическим полезным ископаемым относятся руды, из которых извлекаются металлы, используемые промышленностью. К неметаллическим полезным ископаемым относятся минералы и минеральные агрегаты, обладающие природными техническими свойствами. В группу горючих входят месторождения каменного угля, нефти, газа, горючих сланцев.

*Промышленные типы* рудных месторождений выделяются по основному извлекаемому металлу (табл. 1.1). Он может быть представлен различными минеральными видами, встречаться в разных минеральных формах и парагенезисах.

## Виды рудных полезных ископаемых

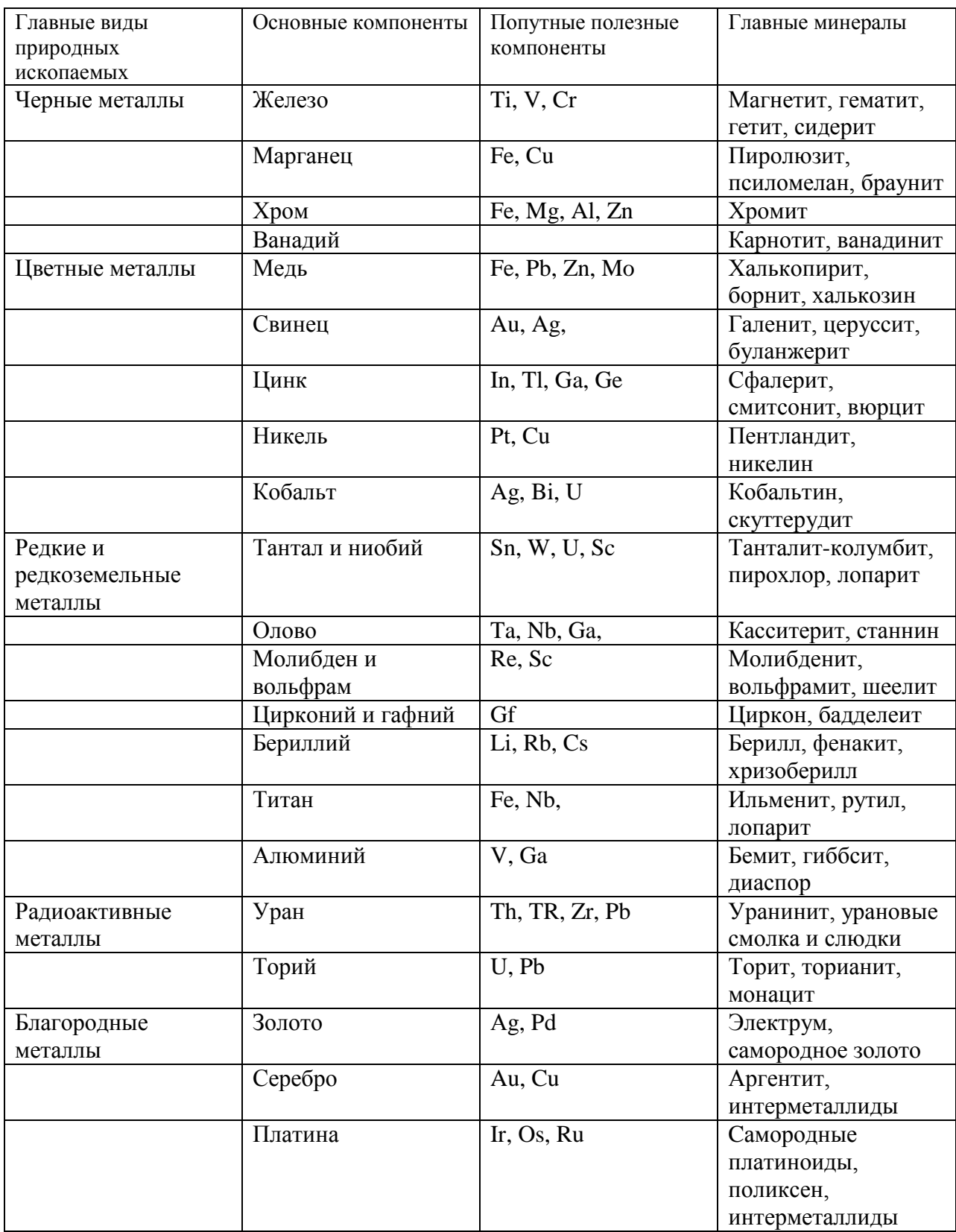

Классификация нерудного сырья основана на сферах его применения (табл. 1.2).

*Таблица 1.2*

#### Неметаллические полезные ископаемые

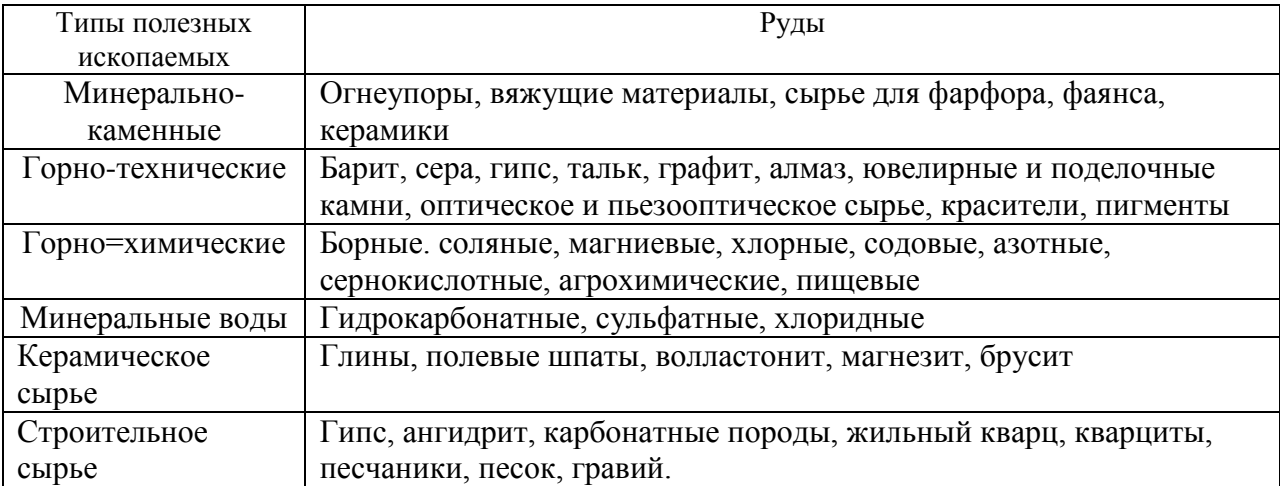

## **1.2. Основные параметры месторождений полезных ископаемых**

Каждое месторождение, на котором проводятся технологические исследования, характеризуется комплексом параметров, получаемых в результате последовательной детализации геолого-разведочных работ. К наиболее существенным из них относятся:

 Генетический тип месторождения. Категория сложности месторождения. Кондиции. Запасы руды.

#### *Генетические типы месторождений*

*По условиям образования* месторождения полезных ископаемых делятся на магматогенные, метаморфогенные и осадочные (седиментогенные). Магматогенные месторождения формируются из жидких магматических расплавов, метаморфогенные – при преобразовании всех ранее существовавших горных пород под действием температуры, давления

и гидротермальных растворов. Среди магматогенных месторождений наиболее контрастными технологическими свойствами различаются собственно магматические, пегматитовые и гидротермальные месторождения. Осадочные месторождения образуются под действием экзогенных процессов в результате дифференциации вещества разрушаемых горных пород. Месторождения каждого генетического типа характеризуются особыми условиями содержания полезного ископаемого, формой, вещественным составом рудных тел, комплексом полезных и вредных примесей. Эти особенности предопределяют методику геолого-разведочных работ, опробования и подсчета запасов, а также комплекс технологических исследований.

 Генетический тип месторождения опосредованно влияет на комплекс технологических исследований, так как для каждого из них характерны определенной сложности рудные тела, изменчивость содержаний полезного компонента и других параметров. Собственно магматические месторождения, как правило, имеют объемные рудные тела с постепенным снижением содержаний полезного ископаемого. Границы рудных тел у них определяются по бортовому содержанию. Пегматитовые и гидротермальные магматогенные месторождения характеризуются рудными телами с четкими границами, обладают зональным строением и нуждаются в максимально полном опробовании. Для них характерны разнообразие минеральных форм полезного ископаемого и вариации его свойств. В отличии от них метаморфогенные месторождения характеризуются линейными рудными зонами, вытянутыми вдоль зон термической активизации. Вариативность содержаний полезного ископаемого здесь высокая. Если для магматогенных месторождений достаточно сравнительно редкой сети технологического опробования, то для метаморфогенных месторождений сеть опробования сгущается. Осадочные месторождения полезных ископаемых отличаются относительной простотой геологического строения, выдержанными по мощности пластовыми и линзовидными телами и низкой вариативностью

содержаний полезного ископаемого. На этих месторождениях используют минимальный комплекс технологических исследований.

 В соответствии с инструкцией Государственной комиссии по запасам (ГКЗ) месторождения полезных ископаемых *по сложности геологического строения* делятся на *четыре* категории. Критериями этой классификации являются морфология и размеры рудных тел, интенсивность тектонических нарушений и интенсивность вариативность содержаний полезных ископаемых (табл. 1.3).

*Таблица 1.3*

Основные характеристики групп месторождений полезных ископаемых по сложности геологического строения

| <u>ho onomnooth i conoi h'icchoi o'chpochma</u> |                                         |                       |             |                    |
|-------------------------------------------------|-----------------------------------------|-----------------------|-------------|--------------------|
| $N_2$                                           | Краткая характеристика группы           | Запасы                | Коэффициент | Технологические    |
| группы                                          |                                         |                       | вариации    | исследования       |
|                                                 |                                         |                       | содержаний  |                    |
| 1                                               | Простое строение с рудными              | A, B,                 |             |                    |
|                                                 | телами устойчивой мощности              | $C_1, C_2$            | $20-40$     | Минимальные        |
| $\overline{2}$                                  | Осложненное<br>$\mathbf{c}$<br>строение | <b>B</b> ,<br>$C_1$ , | $40 - 100$  | Достаточно простые |
|                                                 | нарушениями залегания                   | C <sub>2</sub>        |             |                    |
| 3                                               | Сложное<br>геологической                | $C_1, C_2$            | 100-150     | Сложные            |
|                                                 | строение с рудными телами               |                       |             |                    |
|                                                 | изменчивой мощности                     |                       |             |                    |
| $\overline{4}$                                  | Очень<br>строение,<br>сложное           | $C_{2}$               | >150        | Детальные<br>И     |
|                                                 | нарушенное залегание рудных             |                       |             | дорогостоящие      |
|                                                 | тел                                     |                       |             |                    |

*Размеры месторождения* исчисляются в пределах контуров подсчета запасов полезного ископаемого, в том числе забалансовых. По размерам и запасам полезного ископаемого месторождения делятся на *уникальные, крупные, средние и мелкие***.**

*Кондиции* – это cовокупность требований к качеству минерального сырья и предельные значения геолого-технологических параметров месторождения, при которых возможна экономически выгодная отработка его с учетом современном состоянии технологий добычи и обогащения.

Кондиции разрабатываются в соответствии с едиными принципами подсчета и учета запасов полезных ископаемых и инструкциями Государственной комиссии по запасам (ГКЗ). Различают кондиции *временные и постоянны/* Временные кондиции для месторождения разрабатываются. .с целью предварительного подсчета запасов. Постоянные кондиции используются для оконтуривания и подсчета запасов, составления технико-экономического обоснования (ТЭО) и проектирования горнодобывающих предприятий. Кондиции и ТЭО подлежат экономической и экологической экспертизе. Кондиции месторождений различаются параметрами. Основными параметрами являются бортовое содержание основного металла, минимально-промышленное содержание, минимально допустимая мощность рудных тел и максимально допустимая мощность интервалов с низким (ниже бортового) содержанием полезного компонента. Кроме основных параметров, как правило, используется целый ряд дополнительных параметров,. характерных для определенного типа полезных ископаемых. К ним относятся, например, минимальный коэффициент рудоносности, предельный коэффициент вскрыши, максимально допустимое содержание вредных примесей и другие.

*Бортовое содержание* основного металла – это минимальное содержание в пробах, при которых они могут быть включены в продуктивный контур. Бортовое содержание составляет обычно 0,5-0,6 от минимально промышленного. На основе бортового содержания проводят оконтуривание изолированных рудных тел, месторождений и рудных полей.

*Минимально-промышленное содержание* является предельно низким содержанием полезного компонента в эксплуатационном блоке, которое обеспечивает целесообразность его отработки. Минимально промышленное содержание это комплексный показатель, учитывающий соотношение затрат и прибыли. Оно используется для разделения балансовых и забалансовых запасов руды на месторождении. Минимально промышленное содержание рассчитывают для эксплуатационных блоков по формуле:

$$
M_{\Pi} = \frac{(A + B + \Pi) 100}{\Pi M K u_{3B} K p},
$$
\n(1.1)

где А – затраты на разведку: В – затраты на добычу и переработку: D – плановая прибыль: Цм – цена за тонну металла: К изв – коэффициент извлечения: Кр –коэффициент разубоживания.

*Максимально допустимая мощность* интервалов с низким содержанием полезного ископаемого обеспечивает экономическую целесообразность их отработки. Включение таких интервалов в эксплуатационный блок понижает среднее содержание, но оставляет его отработку в пределах экономической целесообразности.

## *Минимально допустимая мощность рудных тел* также обусловлена экономической целесообразностью отработки.

*Запасы.* В России запасы минерального сырья делятся на две основных группы балансовые и забалансовые. Балансовые отвечают промышленным кондициям, а забалансовые – нет. В зависимости от степени разведанности месторождения и горно-технических условий разработки различают четыре категории запасов: А, В, С<sub>1, .</sub>С<sub>2</sub>. Для прогнозных запасов используют категории  $P_1$ ,  $P_2$ ,  $P_3$ . При этом для запасов категории  $<>$  должны быть установлены общие закономерности пространственного распределения и количественные соотношения природных руд, для запасов категории <<B>> должны быть оконтурены и пространственно геометризированы технологические типы руд, а для запасов категории <<А>> – оконтурены технологические типы и сорта руд.

Эксплуатируемые в настоящее время месторождения черных металлов обычно характеризуются крупными размерами, большими запасами и достаточно равномерным распределением металлов в рудах. Руды этих месторождений чаще массивные, содержат ограниченное количество индивидуализированных рудных минералов, которые отличаются достаточно

высокой твердостью и плотностью. Для этих руд наиболее эффективны магнитные и электрические способы обогащения.

Месторождения цветных металлов имеют ограниченные размеры, комплексную рудоносность, сравнительно сложное строение и неравномерное распределение содержаний металлов. Рудные тела этих месторождений чаще линзовидные и жильные, содержат многочисленные, легко окисляемые минералы. Разнообразие минеральных форм с изменчивыми свойствами, а также высокая вариативность содержаний металлов требуют детального изучения руд, сложной технологической схемы обогащения и существенных затрат на доводку концентратов.

Месторождения редких и радиоактивных металлов характеризуются небольшими размерами, вкрапленными рудами многокомпонентного состава с низкими содержаниями металлов. Технологические исследования связаны с исследованиями проб большого объема. Для этих месторождений разрабатываются сложные технологии доводки концентратов.

Месторождения благородных металлов. Драгоценные металлы добываются, главным образом, из россыпных месторождений. В силу своей высокой плотности, в 5-10 раз превышающей плотность сопутствующих минералов, они концентрируются в отложениях временных и постоянных водных потоков. Значительная доля месторождений связана с погребенными руслами рек. При технологических исследованиях используются гравитационные методы выделения драгоценных минералов.

Технологический процесс освоения месторождений полезных ископаемых включает несколько последовательных циклов: геологоразведочные работы, добычу, обогащение и эксплуатационную разведку. Геологоразведочные работы делятся на этапы поисков, оценки, разведки и освоения. Технологическая минералогия является одним из действенных инструментов, обеспечиваюших успешное решение задач каждого этапа.

### **1.3. Геологоразведочные работы**

Объем геологоразведочных работ определяется масштабами месторождения. На крупных месторождениях они включают полный комплекс: поисково-оценочный этап и все стадии этапа разведки и освоения месторождения, а на мелких и, особенно нерудных месторождениях, освоение месторождения возможно сразу после поисково-оценочной стадии. Во всех случаях, в результате последовательного изучения месторождения на всех стадиях геологоразведочных работ перед технологическими исследованиями накапливается базовый материал по геологическому строению, составу горных пород, вещественному составу руд и свойствам минералов. На поисково-оценочном этапе определяется генетический тип месторождения, минеральные ассоциации и контуры плоскостной модели месторождения. На стадии разведки производится оконтуривание и геометризация основных рудных тел, выделение природных рудных тел по минеральному составу, составляется баланс распределения полезных компонентов по минералам и дается предварительная оценка качества минерального сырья составляется технико-экономическое обоснование для проведения дальнейших исследований. В процессе технологических исследований рассчитываются временные кондиции, варианты бортового и минимально-промышленного содержания, проводятся опыты по обогащению руд, выделяются технологические сорта руд. и составляется объемная модель месторождения, на которую выносятся данные по обогатимости всех технологических типов руд. Очевидно, что решение этих задач базируется прежде всего на свойствах минералов и минеральных ассоциаций. Роль технологической минералогии усиливается по мере увеличения детальности геологоразведочных работ и на конечных этапах эта роль становится превалирующей. Затраты на технологические исследования во многом зависят от детальности и достоверности материалов всех этапов изучения месторождения полезного ископаемого.

## **1.4. Минералогическое картирование и моделирование месторождений полезных ископаемых**

Минералогическое картирование является одним из основных и эффективных методов изучения месторождений полезных ископаемых.

Целью минералогического картирования месторождения является изучение:

1. состава минеральных ассоциаций в пределах рудного поля, закономерностей пространственного распределения их по простиранию и на глубину, генетической связи с оруденением;

2. горизонтальной и вертикальной зональности в распределении оруденения;

3. свойств типоморфных минералов, сопутствующих оруденению и расчеты их корреляционных связей с оруденением.

Минералогическое картирование месторождения проводится на топографической основе с точной привязкой места отбора минералогических проб. Для описания результатов картирования предварительно разрабатывается унифицированная легенда и знаковая система значимости каждого признака, выраженная в баллах. При этом набор картируемых признаков ограничен минералами и их свойствами, которые находятся в значимой корреляционной связи с содержанием рудных компонентов. Кроме того, картируемые признаки должны быть достаточно изменчивы и иметь широкое распространение.

Чаще всего элементами минералогического картирования являются:

- 1. структуры и текстуры руд;
- 2. Прямые и косвенные признаки оруденения;
- 3. состав и свойства рудных минералов;
- 4. состав и свойства типоморфных минералов;
- 5. признаки окисления и метаморфизма руд.

Картируемые признаки могут быть макроскопически видимыми или определяться при лабораторных исследованиях (в шлифах, полировках, в результате химических или других видов анализа).

 По результатам геологических и минералогических исследований проводится геометризация рудных тел в пространстве и оконтуривается. месторождение.

*Оконтуривание* – построение контуров и определение границ рудного поля, месторождения или рудного тела в пространстве. В пределах месторождения оконтуриваются природные и технологические типы руд, эксплуатационные блоки и категории запасов. Оконтуривание проводится по данным опробования естественных обнажений, горных выработок и буровых скважин. Оконтуривание может быть проведено по крайним рудным телам, по бортовым содержаниям или по минеральному составу. Различают контуры *промышленный и сортовой.* Промышленный контур разделяет промышленные и непромышленные участки месторождения, балансовые и забалансовые запасы, а сортовой – природные или технологические типы руд, участки с различным содержанием полезного ископаемого или с различными показателями обогатимости.

Оконтуривание может быть проведено тремя способами:

- 1. По непосредственным пересечениям рудных тел горными выработками.
- 2. Методом интерполяции.
- 3. Методом экстраполяции.

 В первом случае месторождение ограничивается нулевым контуром. Во втором случае границу рудного поля проводят между двумя крайними скважинами, одна из которых пересекла рудное тело, а другая – нет. Это внутренний контур. Метод экстраполяции используется для создания внешнего контура за пределами горных выработок. Нижняя граница рудных тел опускается на 1/2 или на 1/4 от длины их по простиранию в горизонтальной плоскости. Основанием для экстраполяции служат геофизические данные и особенности геологического строения.

 Контуры границ проводятся как в горизонтальных (на планах), так и вертикальных проекциях (геологических разрезах).

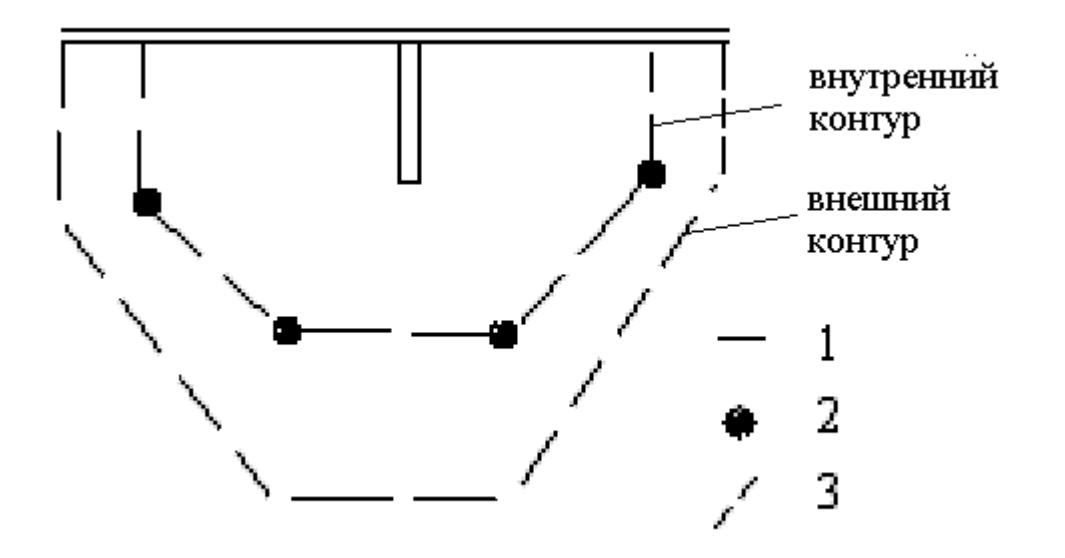

Рис.1.1. Оконтуривание месторождения по геологическому разрезу

Условные обозначения:

1. горные выработки, 2 – пересечения рудного тела скважинами, 3 линии оконтуривания.

Чаще всего оконтуривание производится по бортовому или минимальному содержанию, реже по минимальной мощности рудных тел, минимальному коэффициенту рудоносности или по величине метропроцентов.

Оконтуривание позволяет ограничить в пространстве участки месторождения, экономически выгодные для отработки.

По результатам минералогического картирования составляется карта – образно знаковая модель горизонтальной поверхности или горизонта месторождения, отражающая закономерности пространственного распределения рудных и типоморфных минералов. Минералогическая карта представляет собой плоскостную модель месторождения.

Моделирование месторождений является одной из основных задач геологических и минералого-технологических исследований. Моделирование позволяет графически представить основные элементы геологического строения месторождения, масштабы оруденения, параметры рудных тел и месторождения, положение их в пространстве, отразить систему буровых

скважин и горных выработок, а также результаты минералогического и технологического опробования.

Моделирование месторождений – это процесс создания геометрических образов (карт, планов, разрезов и т. п.) или математических выражений, иллюстрирующих наиболее существенные черты и характеристики месторождения. Геометрическая модель служит основой для решения задач разведки, планирования горных работ, обоснования кондиций и подсчета запасов.

Моделирование месторождений начинается с накопления первичных данных и вынесения этих данных на топографическую основу. Первоначально используется *двумерная модель.* Она состоит из комплекта графической документации, отражающей накопленные сведения о месторождении. По мере изучения месторождения графическая модель пополняется данными разведки, ее контуры и строение уточняются и кроме исходных данных на нее выносятся результаты математической обработки, отражающие аналитические и вероятностные зависимости в размещении форм и свойств залежей в пространстве. Графическое моделирование представлено геологическими, минералогическими и структурными планами, разрезами, минералого-технологическими и технологическими картами.

В настоящее время получили развитие числовые *трехмерные* модели месторождений. Компьютерное моделирование синтезирует в себе геометрическую (графическую) и математическую составляющие моделирования. Оно трансформирует исходные данные из традиционной плоскостной формы в электронный вид. Компьютерная модель формируется с помощью программной реализации алгоритмов, связывающих числовые характеристики и геометрические элементы. Исходные данные вводят в компьютер с клавиатуры в соответствии с заранее разработанной структурой базы данных, которая представляет собой матрицу взаимосвязанных характеристик. Графические документы (карты, разрезы) сканируются, а полученные их растровые изображения векторизуются (оцифровываются).

База данных дифференцируется по тематическим информационным слоям. Моделирование начинается с создания геологоразведочной модели, которая отражает пространственное размещение первичных задокументированных данных о месторождении. Эта модель является фактографической и базовой для формирования других моделей – картографической, каркасной или блочной. Компьютерное моделирование позволяет использовать специальные программные средства и информационные системы для обработки и анализа информации, различных расчетов и оценок.

На конечной стадии геолого-разведочных работ с помощью методов технологической минералогии переходят от геологической модели месторождения к технологической. На этой модели вместо природных рудных тел выносятся контуры технологических типов и сортов руд, вместо содержаний полезного компонента – средние содержания по эксплуатационному блоку и прогнозный коэффициент извлечения.

#### **1.5. Технологии добычи и обогащения**

Методы добычи полезного ископаемого может быть *механическими*  или *геотехнологическими.* Механический метод предполагает использование буровзрывных работ и комплекса горных машин (экскаваторы, бульдозеры, железнодорожный или автомобильный транспорт и др.). При геотехнологическом методе полезное ископаемое в естественном положении с помощью химических реагентов или теплоносителей превращают в легко подвижное жидкое или газообразное состояние и по скважинам извлекают на поверхность. Этим методом могут добываться только те полезные ископаемые, у которых температура плавления, диссоциации или возгонки рудных минералов ниже, а растворимость в воде, растворах кислот или щелочей выше, чем у минералов вмещающих горных пород.

Механический способ добычи предусматривает добычу полезных

ископаемых с помощью горных выработок: траншей и карьеров при открытой добыче и шахт и штолен – при подземной добыче. При использовании геотехнологического метода добычи рудные тела геометризуются, опробуются и отрабатываются с помощью буровых скважин. Каждый из методов добычи обладает своими преимуществами и недостатками.

В процессе добычи полезного ископаемого методы ТМ используются прежде всего для контроля качества добываемой руды, соответствия его данным разведки, мониторинга запасов и для создания единой для месторождения товарной руды усредненного качества.

Подготовка руды к сепарации (разделение рудных и нерудных минералов) начинается с рудоподготовки, которая включает дробление и измельчение руды с последующей классификацией на фракции определенного размера обломков. Классификация крупных обломков обычно *ситовая,* а мелких – *гидравлическая*. Обогащение руды (выделение в концентрат рудных минералов) проводятся по схемам, содержание которых зависит от технологических свойств и контрастности минералов. К наиболее распространенным элементам схем являются магнитные и электрические сепараторы, концентрационные столы и отсадочные машины. Практически всегда в схему включаются флотационные машины. Для россыпных руд в схемах преобладают концентрационные установки, так как их минералы высоко контрастны по плотности. Для обогащения магнетитовых руд применяют мокрую магнитную сепарацию. Комбинированные схемы обогащения позволяют проводить более сложное разделение и получать сразу концентраты нескольких металлов.

Технологии получения концентрата рудных минералов из природного минерального сырья представляют собой цепочку последовательных производственных процессов. Руда извлекается из недр, дробится на куски разной величины, затем измельчается, классифицируется на фракции определенного размера и подается на разделительные агрегаты (сепараторы).

Каждый из сепараторов разделяет измельченную руду по одному из технологических свойств: плотности, магнитным и электрическим свойствам, гидрофильности и олеофильности, гидрофобности и олеофобности, люминесценции, радиоактивности или даже по оптическим свойствам минералов. По результатам сепарации из природного минерального сырья получают концентраты рудных минералов, промпродукты для глубокой переработки и отходы (хвосты).

Схемы обогащения составляются раздельно для каждого технологического типа руд на месторождении, в отчете сопровождаются пояснительной запиской и оформляются графически. Примером таких схем могут служить последовательность технологических операций при переработке медной (рис. 1.2) и золотосодержащей сульфидной руды Березовского рудоуправления. (1.3). На первой, достаточно условной, указываются только последовательность разделения медной руды на технологические типы (окисленная, сернистая и самородная) и сорта (крупный богатый, мелкий и бедный), а на второй, более детальной, показана последовательность операций, используемое оборудование и технологические параметры классификаторов

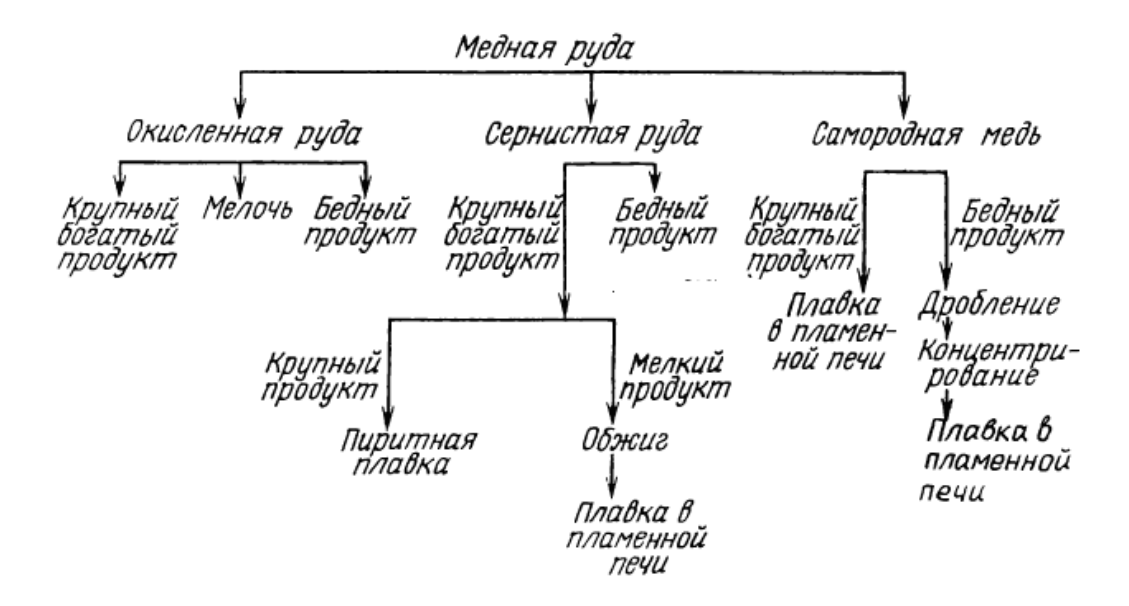

Рис.1.2. Принципиальная схема обогащения медной руды.

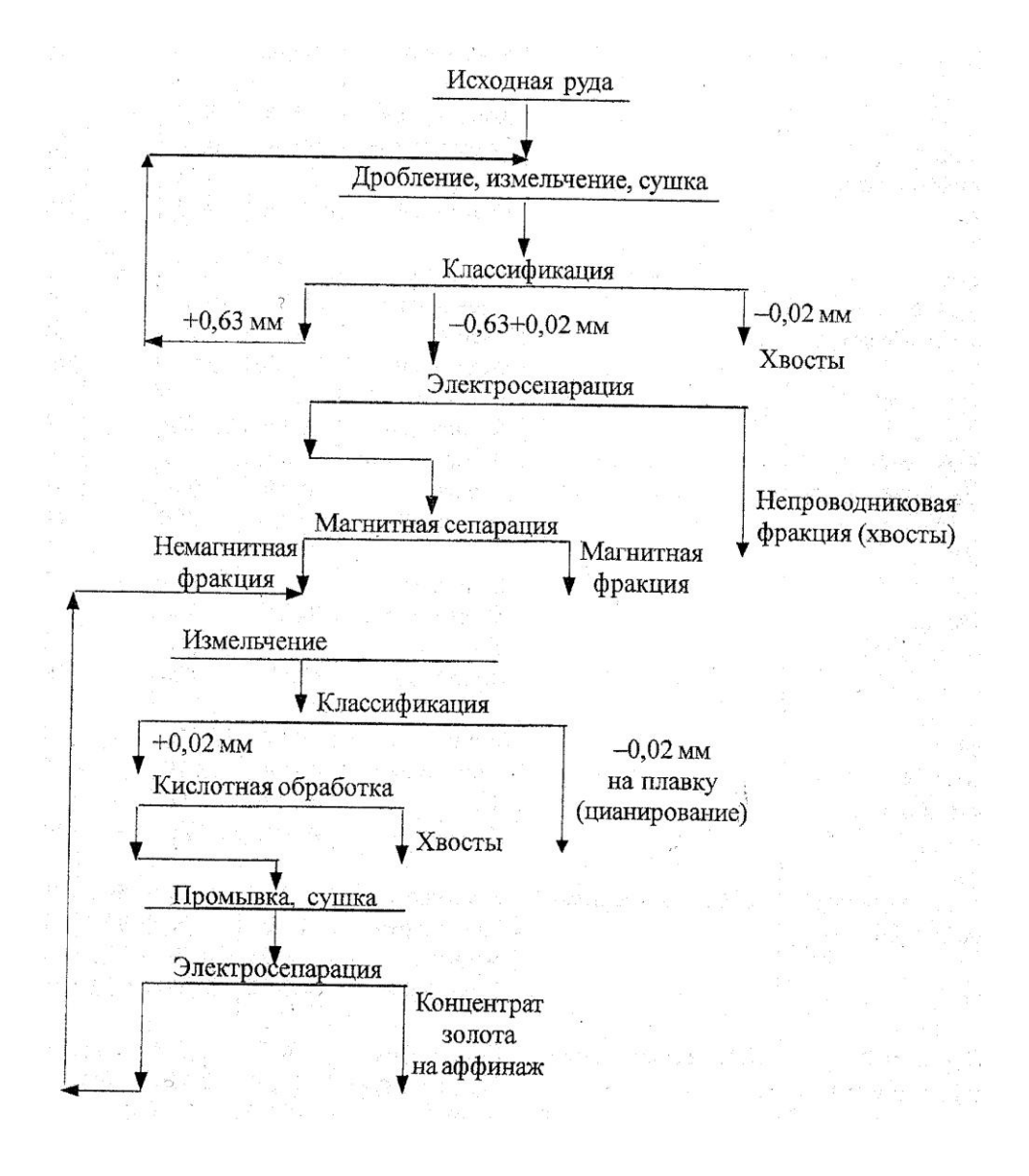

Рис. 1.3. Схема технологической цепочки обогащения руд Березовского золоторудного месторождения

Как видно из приведенной схемы, золотоносная руда измельчается до фракции -0,63 мм, сепарируется на электро-и магнитосепараторах, после чего обрабатывается кислотами.

Методы технологической минералогии на стадии обогащения используются для контроля работы оборудования, качества дробления, классификации и сепарации, а также для отработки оптимальных режимов сепарации, флотации и концентрации. Основной задачей является контроль за тониной помола, раскрытием рудных минералов и обеспечение максимального извлечения рудных компонентов.

### **1.6. Типизация руд**

Типизация руд на месторождении проходит в два этапа. На этапе поисково-оценочных работ по мере изучения месторождения устанавливаются природные типы руд. На этапе разведки и подготовки месторождения к эксплуатации природные типы руд заменяются технологическими типами.

Согласно СТО Рос Гео 09-002-98 к *природным типам руд* относятся геологические тела, выделяющиеся в пространстве и обладающие устойчивым вещественным составом, определенными структурнотекстурными особенностями и физико-химическими свойствами. На стадиях геолого-разведочных работ на каждом месторождении выделяются

- **1.** *природные типы руд;*
- **2.** *природные подтипы руд;*
- **3.** *природные разновидности руд.*

Природные типы руд характеризуются относительно устойчивым минеральным составом, близкими структурно-текстурными и физикохимическими свойствами, а также условной пространственной обособленностью. Они выделяются по результатам геологоминералогического картировании и моделирования месторождений. При этом используются различные классификационные признаки. В одних случаях сначала используют текстурные признаки и выделяют сплошные и вкрапленные руды, в других - сразу классифицируют по минеральному или даже по геохимическому составу. При содержании в рудах нескольких металлов (выше бортового) природная типизация осуществляется по их количественному соотношению. Количество природных типов руд зависит от масштабов месторождения, разнообразии и стадийности рудообразования. Так на крупнейшем в мире Норильском месторождении выделяется два типа руд: cплошные и вкрапленные, дальнейшее деление руд осуществляется по минеральному составу, всего около 10 подтипов. На Волковском
месторождении руды выделяются по содержанию металлов: железованадиевые, медно-железо-ванадиевые и медные. Для разделения на подтипы геологи часто используют вмещающие горные породы. На приповерхностных месторождениях, как правило, дополнительно используют типизацию руд по степени окисления. Выделение природных разновидностей руд производится по дополнительным признакам степени окисления, присутствию примесных элементов и др.

*Технологические типы руды* выделяются по результатам минералоготехнологического картирования и моделирования месторождения. Основными критериями для их выделения являются технологические свойства руды: дробимость и измельчаемость, раскрываемость рудных зерен, контрастность свойств и эффективность их выделения в концентрат. Каждый технологический тип руды отрабатывается селективно и обогащается по отдельной схеме. Технологический тип руды может соответствовать природному типу или включать несколько природных типов. Сорта технологических типов руд выделяются по показателям обогатимости, получаемым по единой технологической схеме. Подготовка определенных сортов технологической руды производится с использованием шихтовки. Шихтовка – смешивание различных сортов руды для повышения ее обогатимости и соответствия определенному стандарту.

На этапе разведки и освоения месторождения используют:

- *1. технологический тип руды;*
- *2. разновидности технологических типов руды;*
- *3. сорта технологической руды.*

На стадии добычи и переработки оперируют понятиями:

# *1. <<руда в недрах>>.*

<<Руда в недрах>> представляет природный агрегат минералов, находящихся в относительном равновесии со средой, горным давлением и 'соседями' по агрегату. Равновесие предусматривает отсутствие свободных энергетических связей на контактных

поверхностях зерен минералов.

*2. <<сырая руда>>* – это руда, извлеченная из целика. Чаще всего она извлекается из недр с помощью взрыва и поэтому представляет собой кусковатый агрегат. Сырая руда обладает рядом отличительных особенностей:

это уже не природный, а технологический агрегат;

-куски руды ограничены свежими разрывными поверхностями с некомпенсированными энергетическими зарядами;

вновь образованный агрегат неравновесный, в нем возникают электрохимические и окислительные реакции различной интенсивности. Наиболее активны они в сульфидных рудах, содержащих S, As, Sb, Pb, Cu, Hg.

 Содержание полезных компонентов в сырой руде ниже из-за попадания в руду обломков горных пород. Зависимость между содержаниями в руде в целике и сырой руде соответствует формуле

> А сыр. = А недр. (1- Кр), ………………………………………………….(1.2) где А сыр.- содержание металла в сырой руде; А недр. – содержание металла в недрах; Кр – коэффициент разубоживания.

Потери руды в процессе добычи рассчитываются для эксплуатационных блоков

> П=Б(Д-В),…………………………………………………………………(1.3) где П –потери руды в т; Б – величина погашенных балансовых запасов, т; Д – количество добытой рудной массы, т; В – количество разубоживающей горной породы.

*3. <<товарная руда>>* – это технологический минеральный агрегат, подготовленный к обогащению или продаже на рынке. По минеральному и химическому составу, а также по содержанию металла, вредных и полезных примесных элементов он должен соответствовать отраслевому стандарту. В качестве примера приведем состав хромовой руды для изготовления огнеупоров Донского ГОКа (ТУ 14-9-102-76) (табл.1.4).

*Таблица 1.4*

# Состав хромовой руды для огнеупоров

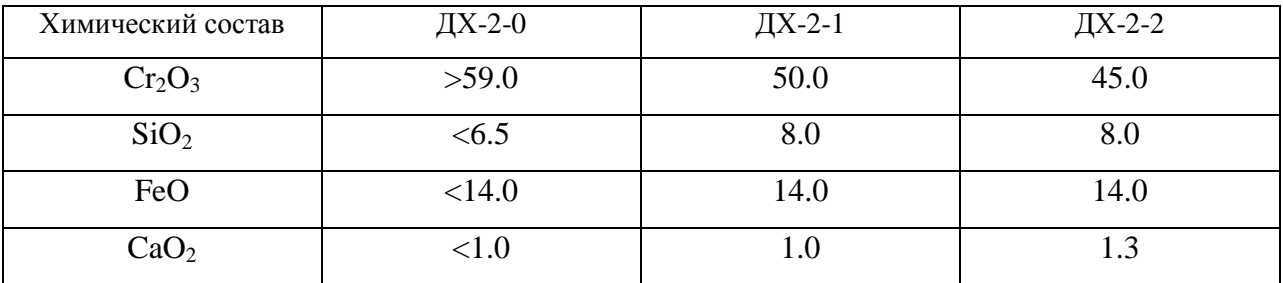

Нормализации и стандартизация минерального и химического состава товарной руды достигается методами усреднения.

При подсчете запасов и оценке качества используют классификацию по экономической ценности руды:

- *1. промышленный типы руды;*
- *2. категории руды;*
- *3. сорта руды (богатые, рядовые, бедные и убогие).*

# **Контрольные вопросы**

1.Обоснуйте необходимость использования методов ТМ при геолого-разведочных работах.

2.Поясните роль ТМ при добыче полезных ископаемых.

3.Каковы основные параметры месторождений полезных ископаемых?

4.Как проводится оконтуривание рудного поля?

5.В чем различие между природным и технологическим типами руд?

# **ГЛАВА 2. ИССЛЕДОВАНИЯ ВЕЩЕСТВЕННОГО СОСТАВА РУД**

# **2.1. Минеральный состав рудных тел**

 Сложность и качество технологических исследований, а также подтверждение их результатов в процессе добычи и обогащения во многом определяется параметрами рудных тел. Рудное тело представляет собой участок месторождения с повышенной концентрацией полезного ископаемого. Рудные тела на месторождении характеризуются:

- 1. морфологией;
- 2. размерами;
- 3. пространственной ориентацией;
- 4. минеральным составом;
- 5. содержанием полезного ископаемого.

Рудное тело может быть ограничено в пространстве контактными плоскостями, за которыми изменяется минеральный парагенезис и содержание полезного ископаемого резко падает, или условными границами при постепенном снижении содержания. В зависимости от генетической природы месторождения формы рудных тел и их размеры cущественно различны. В настоящее время (Инструкция ГКЗ) выделяется четыре типа рудных тел:

- 1. Пластообразные;
- 2. Изометричные;
- 3. Трубообразные и столбообразные;
- 4. Сложной формы.

 Каждый тип рудных тел обладает своими технологическими характеристиками. Так, рудные тела первого и второго типов наиболее выдержаны по простиранию и мощности. Их руды отрабатываются с минимальным разубоживанием. Минеральный состав таких рудных тел достаточно устойчивый. Рудные тела 3-4 типов представлены минералами вариативного состава и свойств, из-за небольших размеров они не пригодны

для селективной выемки, их руды при добыче сильно разубоживаются вмещающими горными породами.

 Пространственная ориентировка рудных тел фиксируется элементами залегания и геометризацией на графических моделях. По глубине залегания относительно земной поверхности среди них выделяются *открытые и слепые* рудные тела.

 Рудные тела неоднородны по структуре, текстуре и минеральному составу. Вариативность этих параметров руды зависит от генезиса месторождения, условий кристаллизации и интенсивности процессов перекристаллизации и замещения одних минералов другими. Рулные тела магматического типа могут быть достаточно однородны по минеральному составу, а для гидротермальных и метасоматических рудных тел характерна зональность состава. Это определяет детальность технологических исследований на месторождении. Чем выше вариативность параметров руды, тем детальнее должно быть технологическое опробование, тем выше вероятность ошибки в оценке качества руды. Рудные тела по минеральному составу могут быть *моно- и полиминеральные***.** Мономинеральные рудные тела встречаются на месторождениях черных металлов и некоторых других полезных ископаемых. Руды цветных, редких, радиоактивных и благородных металлов полиминеральны. В них рудный минерал находится в виде вкрапленности среди породообразующих минералов (жильная масса) и содержание его в руде может варьировать от десятков процентов до тысячных долей процента. Минералы жильной массы могут содержать тонкую вкрапленность рудных минералов и в задачу минералога-технолога входит определение целесообразности дополнительных затрат на извлечение этой вкрапленности. Рудные минералы в основном представлены окислами и сульфидами элементов, типичных для определенных промышленных типов полезных ископаемых (табл. 2.1). Минералы жильной массы – это прежде всего, наиболее распространенные силикаты и алюмосиликаты, карбонаты и реже соли кислородных кислот.

*Таблица 2.1*

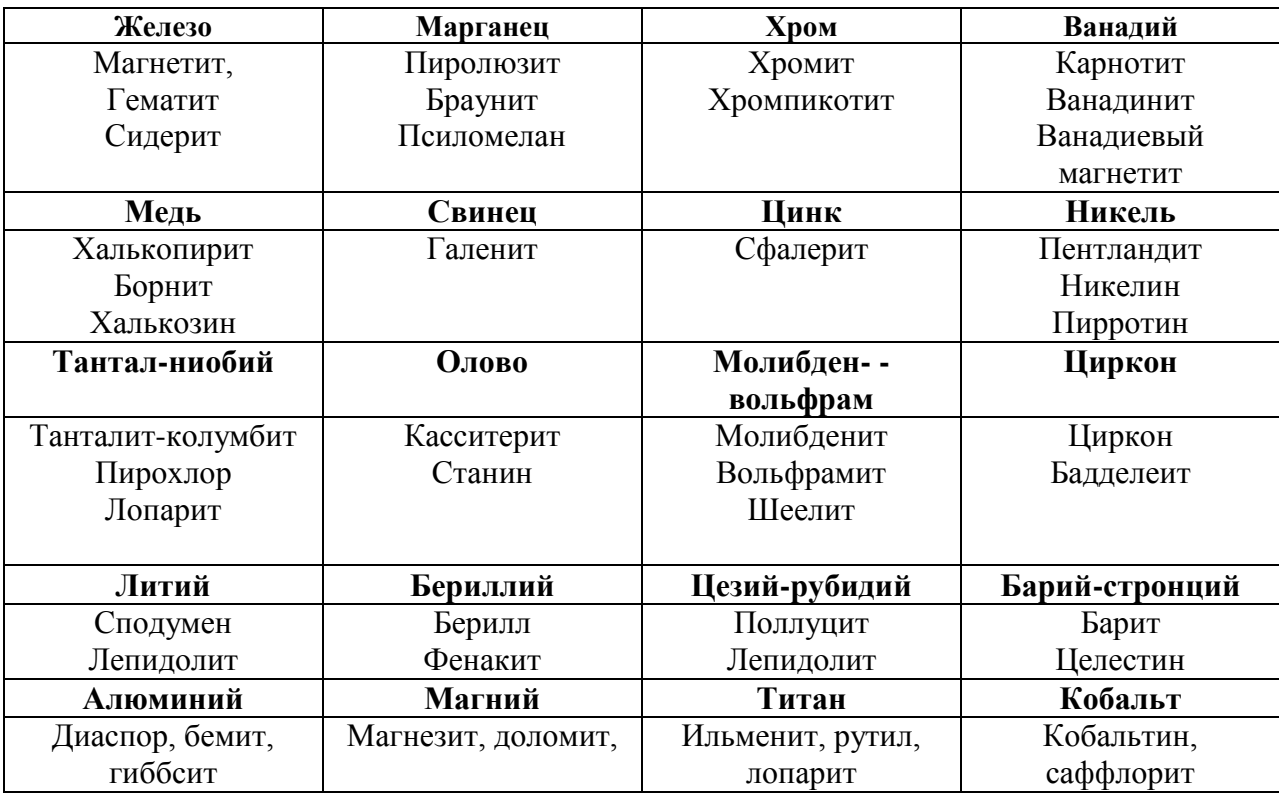

# Основные промышленные минералы руд

По содержанию полезного ископаемого руды делятся на богатые, рядовые и бедные (табл. 2.2).

*Таблица 2.2*

Типы руд по содержанию полезного ископаемого

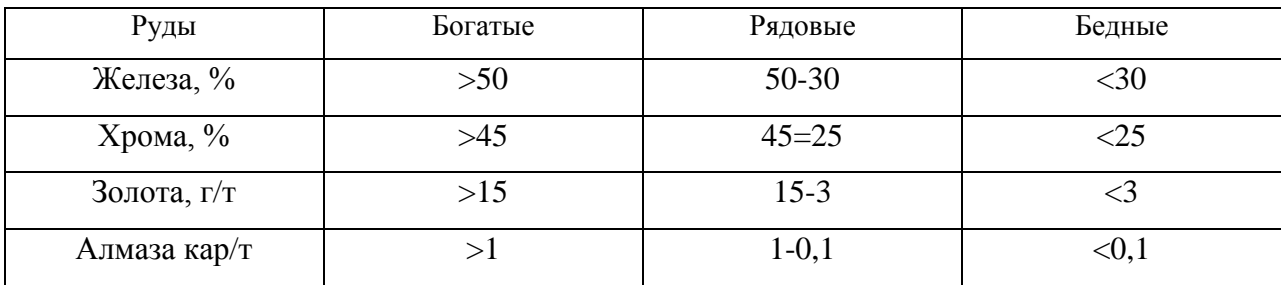

При детальном минералогическом картировании рудных тел необходимо исследовать пространственные вариации морфологии, строения

и химического состава рудных минералов. Такие изменения связаны с закономерностями формирования рудных тел. Так например, на месторождениях касситерита в корневых частях рудных тел для касситерита характерны дипирамидальные кристаллы, для срединных – призматическипинакоидальные, а для апикальных частей – наиболее поздние по времени образования призматически-дипирамидальные кристаллы. Вместе с морфологией кристаллов в касситеритах изменяются окраска кристаллов, а также состав и содержание примесей. Таким образом, необходимо учитывать, что на некоторых месторождениях технологические свойства рудных минералов могут изменяться доже в пределах одного рудного тела.

# **2.2 Технологические свойства минералов**

На всем протяжении исследования и подготовки месторождений полезных ископаемых к эксплуатации изучается минеральный состав рудных тел и вмещающих горных пород. В зависимости от стадии изучения месторождения используют *диагностические, типоморфные или технологические* свойства минералов (табл. 2.3). По диагностическим свойствам минералы определяют, по типоморфным – находят, а по технологическим их разделяют в энергетических полях. Для определения минералов руд и вмещающих горных пород используется весь арсенал минералогических методов – от изучения морфологии кристаллов и зерен до структурных и спектроскопических исследований.

В процессе поисковых и разведочных работ основное значение имеют типоморфные свойства минералов. К типоморфным относятся свойства минералов руд, которые находятся в значимой (положительной или отрицательной) корреляционной связи с содержанием полезного ископаемого. Среди них различают *прямые и косвенные* типоморфные признаки оруденения. Прямые типоморфные признаки – это вкрапленность полезного ископаемого, косвенные – это свойства минералов, генетически

сопутствующих оруденению. Например, при поисках месторождений алмазов Якутии было использовано содержание в речных отложениях пиропа.

Свойства минералов руды изучаются с различной степенью детальности. Минералы, составляющие основу будущего концентрата, исследуются разносторонне, с применением всех видов анализа. Минералы жильной массы изучаются на уровне полуколичественного минералогического анализа с использованием табличных данных.

*Таблица 2.3*

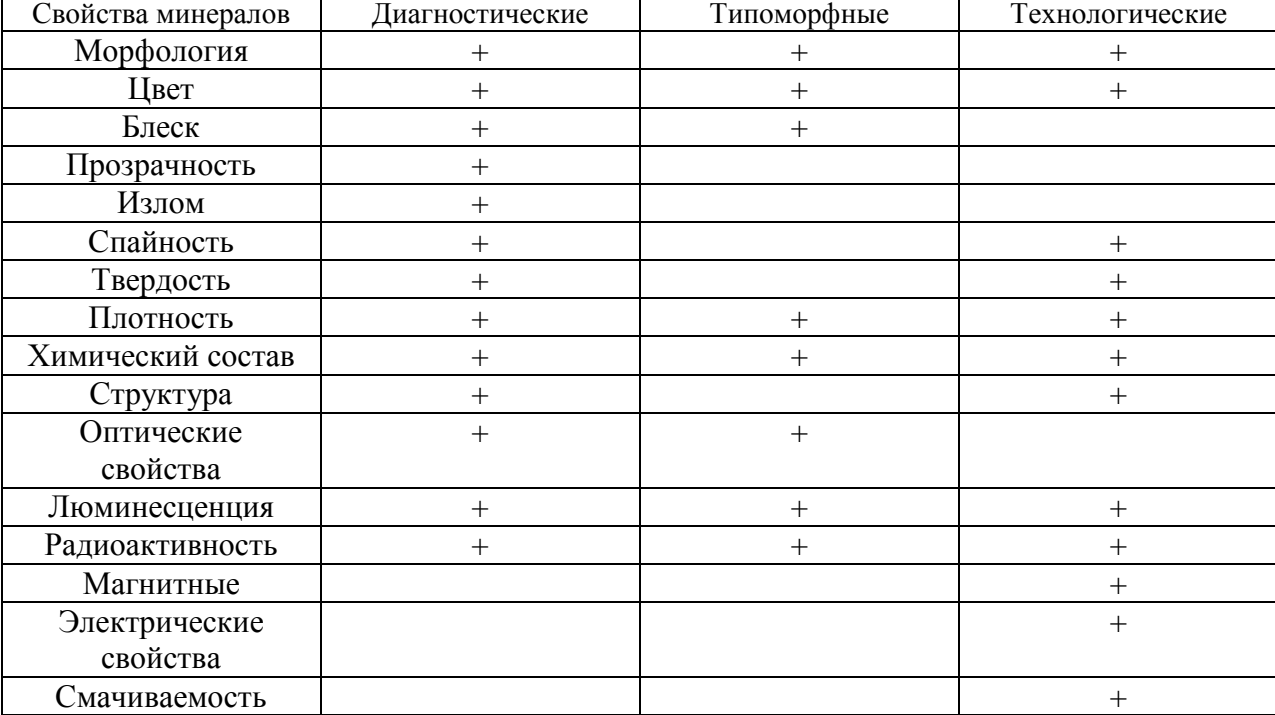

#### Свойства минералов

Технологические свойства минералов делятся на поверхностные (морфология, цвет, блеск, излом, люминесценция, смачиваемость жидкостями) и объемные (прозрачность, твердость, плотность, магнитные и электрические свойства). Поверхностные свойства фиксируются датчиками на поверхности кусков руды, а объемные – поведением куска в энергетических полях.

Технологические свойства минералов наибольшее значение приобретают при подготовке месторождения к эксплуатации и расчетах эффективности той или иной схемы обогащения. Из приведенных в таблице 2.3 технологических свойств на практике чаще всего используются плотность, магнитностные и электрические свойства, люминесценция, радиоактивность и смачиваемость поверхности рудных зерен. Однако, в связи с тенденцией усложнения состава руд все чаще будут использоваться структурные и оптические свойства рудных минералов.

## *Плотность минералов*

Плотность минералов относится к устойчивым свойствам и широко используется при их диагностике, выделении и разделении. Под плотностью понимают массу минерала в граммах объемом 1 см<sup>3</sup>. Плотность минералов обусловлена их химическим составом и кристаллической структурой. Плотность минералов и кусков руды определяется методом гидростатического взвешивания. При взвешивании определяют массу образца в воздухе  $(M_1)$  и массу образца в воде  $(M_2)$ . Плотность образца равна  $M_1/(M_1 - M_2)$ . Плотность чистых минералов обычно приближается к табличным значениям, а плотность кусков руды является средневзвешенной от плотностей всех слагающих руду минералов.

Плотность минералов вмещающих пород обычно составляет от 2,5 до 4 г/см<sup>3</sup>, а рудных – от 4,0 до 7,5 г/см<sup>3</sup>. Высокая контрастность свойства позволяет успешно использовать плотность для сепарации руд в процессах их гравитационного разделения.

К гравитационным процессам обогащения относятся промывка руды, классификация, сепарация, концентрация на столах и желобах, обогащение в тяжелых жидкостях и суспензиях. Сепарационной средой может быть вода, воздух, тяжелые жидкости и суспензии. Разделение частиц по гравитационным свойствам может осуществляться в вертикальном потоке жидкости, в потоке малой толщины на концентрационном столе, в шлюзах и винтовых сепараторах.

#### *Магнитные свойства*

По магнитным свойствам (магнитной проницаемости и магнитной восприимчивости) минералы делятся на 4 группы:

# *Диамагнитные. Парамагнитные. Ферромагнитные***.** *Антиферромагнитные***.**

К диамагнитным минералам относятся соли, оксиды, силикаты и другие минералы, не содержащие в своем составе парамагнитных ионов. К парамагнитным относятся минералы, содержащие атомы переходных элементов, а также ионы и радикалы с нечетным числом электронов: Mn, Fe, Co, Ni, Cu, Tr и другие. Парамагнитные минералы в магнитном поле приобретают магнитный момент, пропорциональный напряженности поля. К ферромагнитным относятся минералы железа. Они обладают намагниченностью без наложения внешнего поля. Их намагниченность сохраняется в определенном температурном интервале. При нагревании выше точки Кюри ферромагнетики становятся парамагнетиками. К антиферромагнетикам относятся гематит, касситерит, турмалин, монацит, халькопирит, пирит, миллерит и другие сульфиды. Они становятся магнитными при нагревании выше точки Нееля. У миллерита она равна 150°С, у халькопирита – 825°С, а у гематита 953°С. Эта зависимость магнитных свойств от температуры используется при обогащении.

 Магнитные свойства минералов колеблются в определенных пределах и зависят от изоморфных примесей, микровключений, степени окисления и других причин. Например, магнитная восприимчивость титанита увеличивается с ростом содержания марганца и железа, а микровключения магнетита увеличивают магнитные свойства парамагнетиков и диамагнетиков. Разделение минералов руды в магнитном поле различной напряженности является одним из наиболее используемых методов сепарации.

### *Электрические свойства*

По электрическим свойствам, главным образом, электрической проводимости и диэлектрической проницаемости, минералы делятся на три категории: *проводники, полупроводники и диэлектрики.* К проводникам относятся металлы и минералы со свободно перемещаемыми электронами. Минералы-диэлектрики обладают ковалентной химической связью, у них нет свободных электронов проводимости.

Электрическая сепарация основана на различном поведении частиц минералов в электрическом поле. При этом используется несколько методов: электрическая сепарация в электростатическом поле с зарядкой разделяемых частиц на контакте с заряженной поверхностью, коронная сепарация в электрическом поле коронного разряда с зарядкой частиц ионизацией и коронно-электростатическая сепарация в комбинированном коронноэлектростатическом поле. При этом конструкций электрических сепараторов достаточно много. Электростатическая сепарация применяется при разделении гематит-магнетитовых руд, обогащении полевошпатового сырья и кварца. Марганцевые руды поддаются обогащению электрической сепарацией в коронном режиме заряженных частиц и в режиме триболюминесценции.

### *Радиометрические свойства*

Радиометрическая сепарация относится к экологически чистым и низко затратным методам промышленной сепарации руд. Она основана на регистрации естественной радиоактивности, отражении или пропускании гамма лучей рудами тяжелых металлов, а также искуcственно вызванной радиоактивности руд. В арсенале радиометрии более 20 различных по физической основе методов (от гамма излучения до радиоволн). Для сепарации медно-никелевых и хромитовых руд используется радиорезонансный, вольфрамовых и свинцово-цинковых – рентгенорадиометрический методы, а бериллиевых – метод нейтронного облучения. Преимуществом радиометрических методов является

возможность крупно-кусковой сепарации руд. Она позволяет снизить разубоживание и сократить объем рудной массы, поступающей на фабрику. При крупнокусковой сепарации руда поступает в зону возбуждения и регистрации сигнала. При превышении сигнала заданного граничного значения блок анализа подает команду на исполнительный механизм, который выделяет часть руды.

#### *Свойства поверхности зерен*

По смачиваемости поверхности зерен водой различают гидрофильные и гидрофобные, а жиром – *олеофильные и олеофобные* минералы. Гидрофильные и олеофильные минералы легко смачиваются водой и жиром, а гидрофобные и олеофобные – плохо. Это свойство минералов используется для разделения их методом флотации. В воде, содержащей пузырьки воздуха, гидрофобные минералы прилипают к пузырькам и всплывают с ними на поверхность, образуя пену. Гидрофильные минералы легко смачиваются и тонут. Для разделения олеофильных и олеофобных минералов используются масляные суспензии. Олеофильные минералы прилипают к каплям масла в пульпе и всплывают на поверхность. Олеофобные минералы остаются в пульпе и уходят в хвосты. Флотационным методом разделяются лишь тонкозернистые (от 0,01 до 0,3 мм) промпродукты. В процессе флотационного обогащения применяются различные реагенты, с помощью которых регулируют процесс разделения минералов. К ним относятся *регуляторы среды, модификаторы, депрессоры, коллекторы, пенообразователи.* Методом флотации обогащается 90 % руд редких и цветных металлов.

### *Люминесцентные свойства*

Способность отдельных рудных минералов испускать видимый свет под воздействием различного рода излучений, нагревания или трения используется для их выделения из рудной массы. Воздействие на минерал может быть:

электромагнитное в оптическом диапазоне;

 рентгеновское; тепловое; катодными лучами; лазерное.

Фотолюминесцентные сепараторы фирм "Фотон" и "Сортекс' позволяют фиксировать излучение определенной длины волны на движущейся ленте и с помощью сжатого воздуха снимать соответствующий кусок руды.

На практике, например, используется предварительная схема обогащения крупнокусковых флюоритовых и шеелитовых руд по интенсивности сигнала рентгенолюминесценции, а также способ извлечения алмазов из кимберлитовой руды по их голубой люминесценции в рентгеновских лучах.

Детальность изучения минерального состава руд и свойств минералов определяется задачами, стоящими перед исследователем. Для геолога, разведующего месторождение, важно определить содержание металла в руде и подсчитать его запасы на месторождении.

Для минералога-технолога необходимо как можно точнее определить свойства рудных минералов, чтобы успешно выделить их в энергетических полях. Эти свойства во многом зависят от явлений полиморфизма, политипии и изоморфизма в рудных минералах.

*Полиморфизм -* способность минералов одного химического состава давать различные кристаллические структуры. Например, окись титана имеет три структурных модификации – рутил (тетрагональная), брукит (ромбическая) и анатаз (тетрагональную). Ниобат натрия имеет четыре модификации (луешит, натрониобат, изолуешит и паулоабибит). Полиморфные модификации часто не только имеют различные свойства (морфология, твердость), но и различные примеси. Например, гексагональный пирротин в 12 раз мягче моноклинного пирротина, имеет слабые магнитные свойства и содержит больше никеля. В литературе полиморфные модификации обозначаются или через отдельные названия, как

собственный минеральный вид, или с приставкой буквы греческого алфавита (α-кварц и β-кварц).

*Политипия* описывает сдвиги или повороты отдельных структурных элементов минералов относительно друг друга при сохранении недеформированной структуры внутри этих элементов. Она особенно характерна для минералов слоистых структур, таких как слюды, молибденит, графит. Политипные модификации обозначаются цифрой и буквой латинского алфавита. Цифры обозначают количество слоев, а буквы – симметрию элементарной ячейки. Например, 2Н – двуслойная гексагональная элементарная ячейка, 2М – двуслойная моноклинная ячейка. Политипия влияет на процесс разрушения минерала при измельчении и определяет его поведение при флотации.

## **2.3. Методы исследования вещественного состава руд**

 Для характеристики вещественного состава и качества руд используется весь комплекс минералогических, химических и радиометрических методов. Минеральный состав руд исследуется макроскопически в штуфах (образцах), микроскопически в шлифах (прозрачные минералы), аншлифах и искусственных брикетах (непрозрачные минералы). Для технологических исследований применяются, главным образом, протолочки рудных проб.

### *Минералогический анализ*

 Минералогическая проба берется для определения содержания минералов в какой-либо структурно-текстурной разновидности руды и должна быть представительной. Масса ее зависит от структуры. Для мелкозернистой руды со средним размером зерен около 1 мм вес пробы должен быть около 2,5 кг, среднезернистой (зерна около 5 мм) – 5 кг, а крупнозернистой (зерна более 10 мм) масса минералогической пробы должна составлять около 10 кг. Кроме того, учитывается содержание акцессорных

минералов. Так для ультраосновных пород с равномерным содержанием акцессориев массу пробы берут около 2-3 кг, а в интрузивных породах кислого состава массу пробы увеличивают до 15 кг.

В зависимости от поставленных целей минералогический анализ может быть *неполный, полный и детальный*. При неполном анализе определяется содержание рудных минералов и минералов - спутников, при полном – всех минералов в пробе на уровне минеральных видов. При детальном минералогическом анализе определяются все минералы с детальным описанием типоморфных и технологических свойств.

По степени точности и способам определения минералов выделяются *полуколичественный, полуколичественный с повышенной точностью определения содержания рудных минералов и количественный минералогические анализы.*

Основную массу минералогических проб исследуют по схеме полуколичественного минералогического анализа с визуальным определением минералов и c подсчетом их содержания линейным способом.

Анализ проводят в следующем порядке:

1**.** Минералогическую пробу дробят до 3 мм, делают отмывку, сушат и взвешивают с точностью до 0,1 г.

2. Пробу рассевают на сите с ячейкой 1 мм и каждый класс взвешивают.

3. Если масса класса – 1 мм превышает  $10-15$  г, то его квартуют методом кольца и конуса и для дальнейшего анализа отбирают среднюю пробу, массу которой вычисляют по формуле А. Ф. Ли

$$
m = 35 d3, \t(2.1)
$$

где m- масса средней пробы; d наибольший диаметр частиц в мм.

Навеска принимается за среднюю пробу. Однако, масса средней пробы корректируется по содержанию в пробе тяжелой фракции.

Навеска средней пробы делится в тяжелой жидкости на легкую и тяжелую фракции. Обе фракции промываются, сушатся и взвешиваются (табл. 2.4).

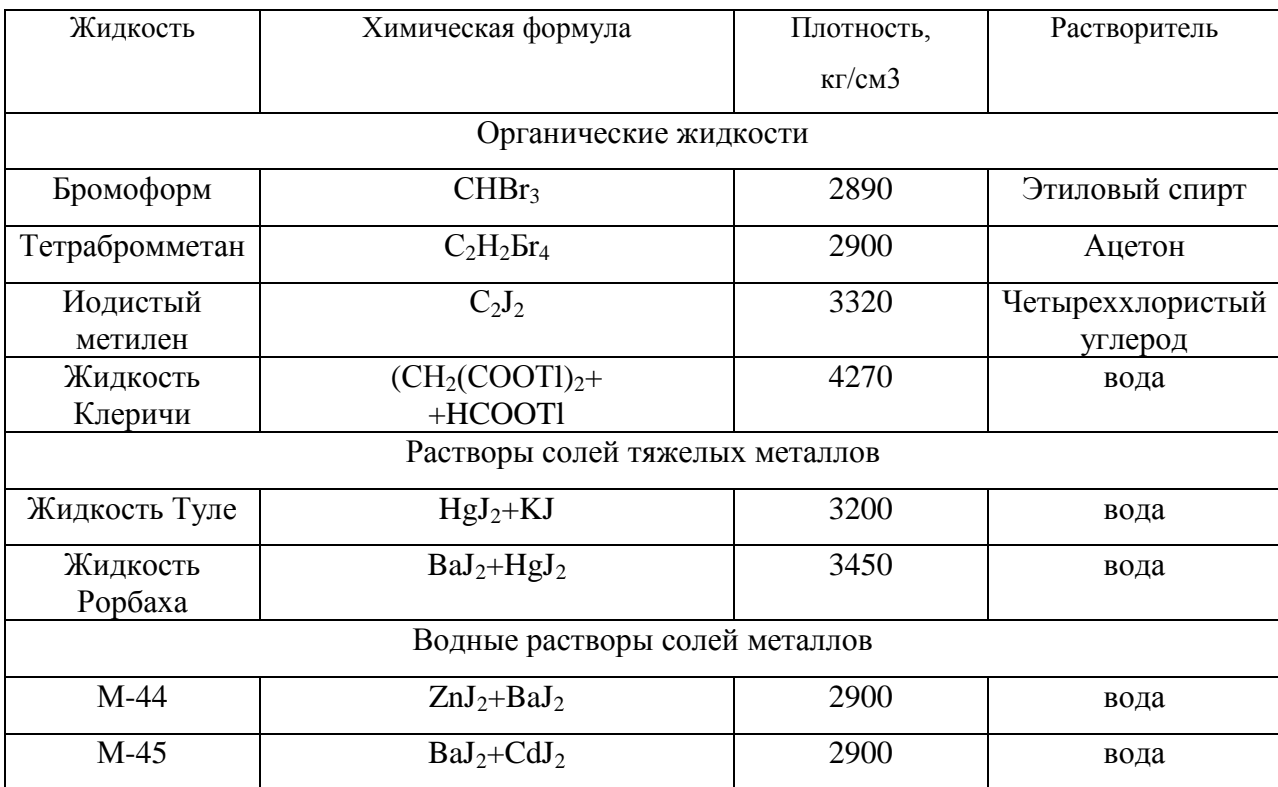

## Состав тяжелых жидкостей

5. Тяжелая фракция средней пробы с помощью магнита Сочнева (или электромагнитного сепаратора) делится на сильно магнитную, магнитную, сильно электромагнитную, электромагнитную и немагнитную фракции. Каждая фракция взвешивается.

6. Диагностика минералов каждой фракции по внешним признакам проводится под бинокулярным микроскопом. Если визуально определить минерал не удается, отбирается монофракция минерала и проводится его диагностика любым доступным методом (оптическим, химическим или рентгеноструктурным).

7. Определение содержания минерала во фракции проводится линейным способом. С этой целью навеску фракции рассыпают на предметном столе дорожками, шириной в 1 зерно. В 3 дорожках определяют содержание минералов в пределах 200 зерен Результат оценивается как среднее по 3 дорожкам.

8. Результаты подсчета минерального состава навески распространяем сначала на фракцию, а затем - на всю пробу.

9. Объемные проценты содержания минералов переводим в массовые, используя плотность минералов. Для этой цели М. П. Джонс (1991) рекомендует следующую формулу:

$$
W = \frac{P_1 \overline{A_1 100}}{\overline{A_M (100 - P_1) + P_1 \overline{A_1}}},
$$
\n(2.2)

где W – содержание измеряемого минерала в г;

Р<sup>1</sup> – подсчитанный объем измеряемого минерала;

Д<sup>1</sup> – плотность измеряемого минерала;

Дм – средняя плотность других минералов в пробе, определяемая по формуле

$$
\mu_{M} = \frac{P_{2} \mu_{2} + P_{3} \mu_{3} + P_{X} \mu_{X}}{P_{2} + P_{3} + P_{X}}, \qquad (2.3)
$$

где  $P_2, P_3, Px$  – расчетные объемы других минералов,

Д2,Д3, Дх –плотности других минералов в пробе.

В качестве примера приведем расчет массовых содержаний по результатам подсчета объемных содержаний искусственной пробы.

Массовая доля средней пробы 15 г. Она состоит на 25% из топаза, 50% - из борнита и 25% - из полевого шпата.

Плотность топаза 3,5 г/см<sup>3</sup>, полевого шпата 2,5 г / см<sup>3</sup> и борнита – 5 г/ см<sup>3</sup>.

Умножаем содержания минералов на их плотность.

Топаз 0,25 х 3,5 = 0,87, полевой шпат – 0,25 х 2,5 =0,63. борнит – 0,5 х 5 = 2,5.

Сумма произведений 4.

Содержание топаза равно 0,87х 15/4 =3,25 г.

Содержание полевого шпата равно 0,63 х 15/4 = 2,36 г.

Содержание борнита равно 2,5 х 15 = 9, 37 г.

# **Расчет статистических ошибок минералогических измерений ( по М.П. Джонсу, 1991)**

Результаты минералогического анализа должны проверяться расчетами

статистических ошибок Для расчета статистических ошибок при подсчете зерен минералов обычно используется биномиальное распределение.

Стандартное отклонение при этом распределении равно

$$
B = \frac{pg}{N},\tag{2.4}
$$

где Β – стандартное отклонение; р - количество зерен минерала,  $g = (1-p)$ , N – число всех измеренных частиц*.*

Допустимая погрешность операций с минералами соответствует 95 % -ной границе достоверности (±2β). Допустимая абсолютная погрешность (е) в этом случае равна

$$
e=\pm 2-\sqrt{-pg/N},\qquad(2.5)
$$

Число частиц, которое необходимо подсчитать для получения заданной абсолютной погрешности (*е*) на границе достоверности 95 % равно:

$$
N = \frac{4pg}{e^2} \tag{2.6}
$$

Относительная погрешность (*Е*) минералогических определений (р) равна: E  $= e/p$ .

Число наблюдений, необходимых для получения заданной относительной погрешности на границе достоверности 95 % равно:

$$
N = \frac{4g}{pE^2} \tag{2.7}
$$

### *Гранулометрический анализ*

 Гранулометрический анализ используется для определения процентного содержания зерен минералов в классах различной крупности и установления массы каждого класса крупности. Для крупных фракций проб рассеивание проводят на наборе стандартных сит, а мелкие фракции классифицируют гидравлическим способом. Кроме того, в настоящее время для гранулометрического анализа разработаны телевизионно-оптические

системы, которые значительно облегчают труд минералога-технолога. При ситовом анализе отношения размеров отверстий смежных сит является модулем шкалы набора стандартных сит. В США и Англии размеры отверстий сит измеряются в мешах. Число меш равняется числу отверстий в линейном дюйме, то есть 25,4 мм сетки. В России используется метрическая шкала сит. Для минералогического анализа обычно используются сита с отверстиями 2,: 1, 0,5 и 0,25 мм. После рассеивания каждую фракцию пробы нумеруют относительно размера ячейки сита. Фракция крупнее обозначается знаком плюс  $(+)$ , а мельче – знаком минус  $(-)$ . Например, фракция – 1,0 + 0,5 мм.

Гидравлический способ гранулометрического анализа используется для тонкозернистых проб. Размер частиц при этом определяется по формуле Стокса, отражающей зависимость между величиной частиц и скоростью их осаждения в цилиндре с водой.

$$
V = \frac{0.2 R^2 (P_1 - P_2) G}{M},
$$
 (2.8)

где V- скорость осаждения частиц, см/cек; R – радиус частиц, мм;  $P_1$  – плотность частиц, г/см<sup>3;</sup>  $\rm P_2$  – плотность жидкости, г/см $^3;$ M – вязкость; G – ускорение силы тяжести.

При описании гранулометрического состава минералогических и технологических проб, а также проб промпродуктов, концентратов и хвостов целесообразно использовать единую размерную терминологию. С этой целью приводим классификацию размера зерен по величине, разработанную А. Ф. Ли (1967):

- 1. Очень крупные более 20 мм,
- 2. Крупные  $-20 5$  мм.
- 3. Средние  $5 1,25$  мм.
- 4. Мелкие -1,25 0,31 мм.
- 5. Тонкие  $-0.31 0.08$  мм.
- 6. Очень тонкие  $-0.08$  мм  $-20$  мкм.
- 7. Микроскопические 20 5 мкм.

8. Субмикроскопические – менее 5 мкм.

Так как в каждой пробе содержатся минеральные зерна различной величины, то результаты гранулометрического состава проб отражаются на гистограммах. Это позволяет при характеристике руды оперировать гранулометрическими коэффициентами: средним арифметическим, модой, медианой, стандартным отклонением и другими статистическими параметрами.

# **2.4.Формы нахождения рудных элементов в руде и баланс распределения их по минералам**

 Рудные элементы в руде могут быть представлены разными минеральными формами:

1. Собственными минералами.

2. Включениями других минеральных фаз (различных размеров, твердых растворов, эмульсии, золи).

3. Изоморфными примесями.

4. В виде растворов в жидких и газово-жидких включениях минералообразующей среды.

5. В виде элементов, сорбированных на поверхностях срастания зерен минералов и включений.

В качестве примера приведем минеральные формы содержаний олова в рудах месторождений касситерита (Иванов, Кушнаренко, Маршукова, 1989). Олово в этих рудах содержится в форме:

1. Касситерита в зернах крупнее 30-50мкм.

2. Сульфидных минералов (станин, франкеит, тиллит).

3. Гидратных соединений (варламовит).

4 Силикатов типа малайяита.

5. Боратов типа норденшельдита.

6. Изоморфных примесей в сульфидах.

7. Изоморфных примесей в силикатах.

8. В форме ультратонких (менее 10-30мкм) включений в других минералах.

В рудах любого месторождения наряду с макрокристаллами встречаются

микровключения рудных минералов в нерудных минералах.

 Полный спектр минеральных форм полезных ископаемых включает: *минералы, микроминералы, квазикристаллы, фуллерены, аморфные соединения, коллоиды, наночастицы и кластеры* (Пирогов, 2014). Следовательно, полное комплексное использование полезных ископаемых возможно только при условии выделения микроскопических включений.

Минеральные формы нахождения рудных минералов в руде для каждого месторождения своеобразны и требуют детального исследования. Достоверные сведения о формах нахождения полезных компонентов в руде позволяют правильно рассчитать затраты на разведку, запасы, технологические схемы обогащения и их эффективность. Только изучив баланс распределения рудного компонента в рудах месторождения можно с уверенностью прогнозировать эффективность процесса обогащения, выход и марку соответствующего концентрата. В качестве примера приведем баланс распределения меди по минералам Волковского медно-железо-ванадиевого месторождения (табл. 2.5).

*Таблица 2.5*

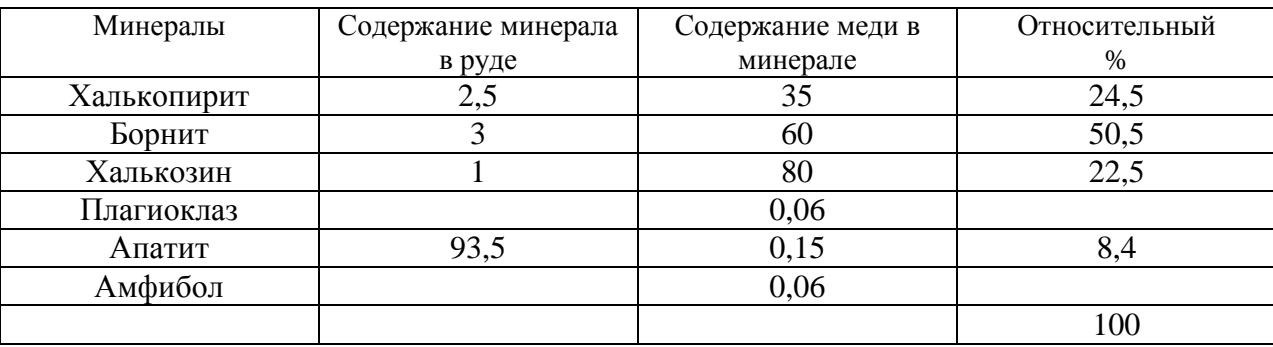

#### Баланс распределения меди на Волковском месторождении

Примечание: Халькозин в руде представлен джарлеитом (ромбическая сингония) и дигенитом (высокотемпературная кубическая модификация халькозина).

Как видно из таблицы, расчетное извлечение (без учета потерь) равно 91,6 %. Это медь, представленная концентратом халькопирита, борнита и халькозина. Медь, содержащуюся в изоморфном виде в плагиоклазе, амфиболах и апатите извлекать сложно и экономически не выгодно.

В комплексных рудах баланс рассчитывается на каждый полезный компонент. По его результатам оценивается возможность извлечения его селективно.

### *Примеси в рудных минералах*

Рудный минерал – это гетерогенная система из катионов и анионов, образующих стройную кристаллическую структуру. Но в этой системе на различных правах присутствуют примеси в виде изоморфных элементов или механических включений. Состав изоморфных примесей регулируется размерами элементарной ячейки, ионными радиусами и валентностью элементов матрицы. По влиянию на технологический процесс обогащения и качество концентрата среди примесей различают *полезные*, положительно влияющие на технологические свойства рудных минералов, **и** *вредные* примеси, снижающие качество концентрата за счет безвозвратных потерь.

К *полезным примесям* в рудах относятся примеси, придающие концентрату дополнительную ценность. Так, ценность концентрата молибденита повышается в присутствии изоморфной примеси рения, пирротина – никеля, сфалерита - галлия и индия, а халькопирита - иридия, осмия, рутения, селена или теллура.

Изоморфные примеси в рудных минералах, в той или иной мере, изменяют их технологические свойства и соответственно влияют на поведение их в энергетических полях. Наиболее ярким примером является влияние на обогащение сульфидной руды содержания в сфалерите железа. При низком содержании железа сфалерит относится к клейофану, светло желтому диамагнетику, а при высоком – марматиту, черному парамагнетику.

*Вредные примеси –* это минералы и элементы, отрицательно влияющие на качество концентрата и изготовляемого из него продукта. Набор вредных примесей и предельные содержания их в рудах для каждого типа и сорта концентрата свои. Так, качество концентрата халькопирита и галенита снижают примесь мышьяка, фосфора и сурьмы, в медно - никелевых рудах вредными считаются примеси цинка, свинца, мышьяка, фтора и кадмия.

*Безвозвратные потери* рудных элементов связаны с гидрооксидами железа (вольфрам, молибден, медь) и породообразующими минералами – плагиоклазом, оливином, пироксеном, серпентином.

Технологические аспекты вещественного состава руды определяются соотношением рудной и жильной массы, формой выделения рудного компонента, соотношением извлекаемой и "связанной" (неизвлекаемой) части, а также контрастностью свойств рудного минерала по отношению к минералам жильной массы.

# **2.5.Технологические свойства выветрелых и окисленных руд**

Приповерхностные части месторождений подвержены воздействию воздушной среды, агентами которой являются свободный кислород, углекислый газ, осадки и грунтовые воды. Воздействие их на горные породы и руды сводится к окислению первичных минералов, их гидратации, разложению и карбонатизации с образованием новых соединений, более устойчивых в условиях коры выветривания (табл. 2.6). Минеральный состав коры выветривания, интенсивность и глубина разложения руд зависят от многочисленных факторов, в том числе от климата и водного режима. Во влажном и жарком климате мощность коры выветривания может достигать

*Таблица 2.6* 

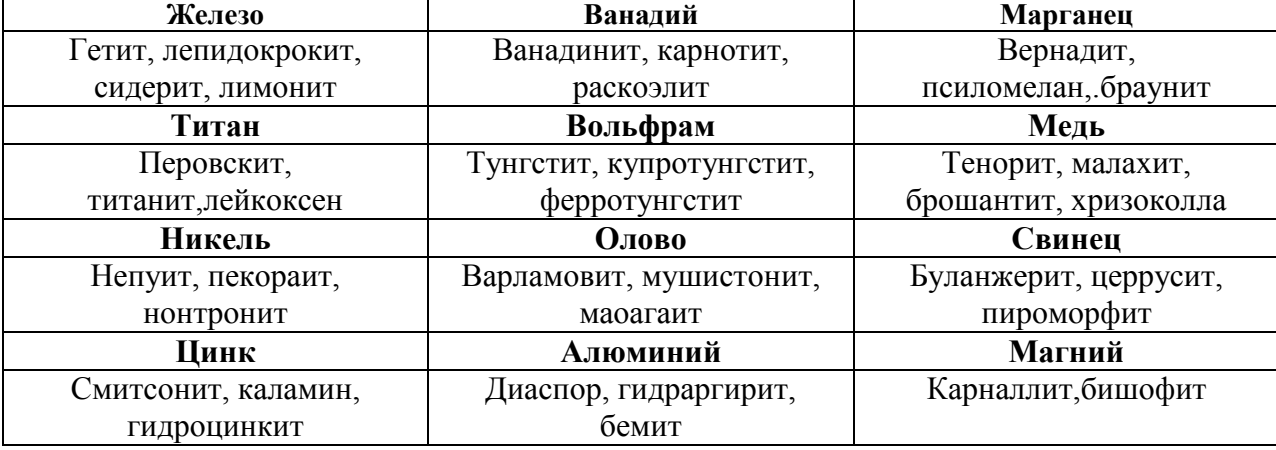

#### Вторичные минералы окисленных руд

300 м. Наиболее сильно руды окисляются по зонам трещиноватости, рассланцевания и катаклаза.

В зависимости от устойчивости к процессам выветривания минералы руд делятся на 4 класса: *неустойчивые, умеренно устойчивые, устойчивые и весьма устойчивые.*

К наименее устойчивым относятся минералы сульфидных руд.

По данным Амирсланова А. К. (1937) кора выветривания колчеданных месторождений имеет следующую вертикальную зональность:

1. <<Железная шляп>>.

- 2. Кварцевая сыпучка.
- 3 Сульфидная сыпучка.
- 4. Зона вторичного сульфидного обогащения.

Вертикальная зональность в корах выветривания рудных месторождений формируется в результате различной геохимической активности элементов.

На уральских колчеданных месторождениях окисление первичных сульфидов происходит в последовательности:

1. окисление и растворение сульфидов с образованием хорошо растворимых в воде сульфатов;

2. взаимодействие сульфатов меди с первичными сульфидами с образованием супергенных (промежуточных) сульфидов: халькозина в парагенезисе с лимонитом, куприта (с лимонитом) и малахита (с лимонитом). При дальнейшем окислении халькозина образуются ковеллин, тенорит, смоляная медная руда. Сульфаты меди легко растворимы и при обилии осадков легко выносятся. При небольших осадках идет образование кислородных соединений меди (карбонаты, окислы, фосфаты, арсенаты, силикаты). Ниже уровня грунтовых вод формируется зона цементации.

 Породообразующие минералы горных пород кислого состава в коре выветривания рудных месторождений подвергаются серицитизации, основного – соссюритизации, уралитизации, эпидотизации и хлоритизации, ультраосновного – серпентинизации и оталькованию. Продукты разложения

породообразующих минералов по трещинам мигрируют и на поверхности рудных зерен образуют пленки и корочки, тем самым загрязняя руды.

Рудные минералы в процессе выветривания и окисления подвергаются как физическому, так и химическому изменению. Соответственно, в рудах зон окисления и выветривания:

- 1. уменьшаются размеры зерен минералов;
- 2. при гидратации снижается их плотность;
- 3. снижается прочность зерен;
- 4. увеличивается их хрупкость;
- 5. изменяется цвет зерен;
- 6. ослабляется блеск.

В процессе химического выветривания и окисления происходят значительные изменения состава руды. Это процесс начинается с изменения свойств поверхности зерен. По мере накопления этих изменений происходит качественный скачок, выражающийся в замещении и образовании новых минералов. Вместо пирита и магнетита образуются гидрооксиды железа, вместо шеелита – тунгстит или повеллит, вместо пентландита –миллерит и виоларит. При окислении молибденита возникают ферримолибдит, повелит, вульфенит. Наименее устойчивые сульфиды меди окисляются и образуют новые соединения (сульфаты, гидроокислы, фосфаты и др.). Полевые шпаты разлагаются с образованием глинистых минералов (аргиллизация), соли щелочных и щелочноземельных металлов выщелачиваются.

Процессы выветривания и окисления приводят к усложнению минерального состава руд и процесса обогащения. Вторичные минералы загрязняют первичные руды, образуя по трещинам и границам зерен пленки и корочки с другими технологическими свойствами. Глинистые суспензии при флотации способствуют коагуляции и загущению пульпы. На любых месторождениях выветрелые и окисленные руды выделяются в отдельный технологический тип с разработкой особой схемы обогатительного процесса.

Оценка степени окисленности руд месторождения является одной из важных задач минералога-технолога. За критерий окисленности руд чаще

принимают соотношение содержаний в руде первичных и вторичных минералов. На месторождениях медно-порфировых руд степень окисления определяют по комплексному параметру: аргиллизации горных пород и руд, которая коррелируется с содержанием  $SiO<sub>2</sub>$  и  $H<sub>2</sub>O$ , степени окисления меди и молибдена, а также по соотношению двухвалентного и трехвалентного железа. На золоторудных месторождениях в качестве критерия степени окисления руды принимается степень окисления железа. Расчет производится по формуле:

$$
K = \frac{P 100\%}{B + P,}
$$
 (2.9)

 где К – степень окисления сульфидов; Р - количество железа в окисленной форме, %; В - количество железа, связанного с сульфидами.

Наиболее универсальна методика количественной оценки окисленности руд (R), предложенная О. П. Ивановым с соавторами (1989) для оловянных руд:

$$
R = \frac{C_1}{C_0 + C_1},
$$
\n(2.10)

где Со – оценка содержаний первичных минералов, потенциально подверженных окислению (минералы, устойчивые к окислению, из подсчета исключаются);

 $C_1$  – сумма содержаний гипергенных минералов (продуктов окисления).

На месторождениях молибденита основным отрицательным фактором зон окисления является интенсивная аргиллизация полевых шпатов, с которой связано высокое содержание глинистых минералов и слюд. Молибденовый концентрат засоряется каолинитом, иллитом, монтмориллонитом, гидрослюдой. Окись железа даже при содержании 2 мг/л снижает извлечение молибденита на 10 %.

 Обогащение окисленных руд является сложным процессом, который обычно не оправдывает материальных затрат на оборудование и реагенты. Поэтому при типизации окисленные руды выделяются отдельно.

# **Контрольные вопросы**

1. Что такое руда?

2. Каковы типы рудных тел?

3. Какие свойства минералов являются технологическими?

4. Какой объем минералогических проб?

5. Как измерить плотность руды?

6. Для чего необходимо исследовать распределение полезного компонента по минералам руды?

7. Как влияют на технологический процесс обогащения выветривание и окисление руды?

# **ГЛАВА 3.ТЕХНОЛОГИЧЕСКИЕ ИССЛЕДОВАНИЯ РУД**

# **3.1.Технологические свойства руд**

 К технологическим относятся свойства руды, которые используются для извлечения из нее полезного компонента. От их величины и контрастности зависят дробимость, измельчаемость, раскрываемость минеральных зерен, эффективность разделения комплекса минералов на концентраты, промпродукты и отвальные хвосты. Изучение технологических свойств руд обеспечивает оптимальный выбор технологической схемы, оборудования и режимов процесса обогащения.

 Технологические свойства зависят, главным образом, от структуры, текстуры и минерального состава руды. В то же время, технологические свойства руды являются функцией ее агрегатного состояния. Каждая руда в процессе обогащения трансформируется: в земной коре - это твердый природный агрегат, после извлечения - это крупнокусковой природнотехнологический агрегат, а на стадии измельчения – мелкообломочный агрегат сростков и минералов. При этом поэтапно изменяются как количественные соотношения минералов, так и технологические свойства кусков руды.

 Каждый кусок руды, образующийся при взрыве, представляет собой агрегат многочисленных минеральных зерен. Технологические свойства такого куска являются средневзвешенными от свойств зерен каждого минерала. Крупнокусковое обогащение руды осуществляется рентгенорадиометрическими и гравитационными методами (в тяжелых суспензиях и отсадочных машинах). По мере измельчения руды размер кусков уменьшается и количество зерен минералов в них сокращается. В мелких фракциях технологические свойства сростков изменяются от значений, характерных для нерудных минералов, до значений, типичных д

для рудных минералов. Так например, сростки кварца с касситеритом имеют плотность (г/см<sup>3</sup>) от 2.65 для чистого кварца, 3,09 при содержании 10 % касситерита, 3,52 – при 20 % и 4,83 – при 50 % касситерита (Иванов О. П., Кушнаренко Ю. С. Маршукова Н. К. 1989). Следовательно, необходимо различать технологические свойства, которыми обладают крупные куски, представляющие собой агрегаты минералов с рудными компонентами, сростки рудных и нерудных минералов и свойства свободных зерен как рудных, так и сопутствующих нерудных минералов.

 При выборе схемы обогащения и оборудования необходимо ориентироваться на те технологические свойства, которые колеблются в значительных пределах и обеспечивают контрастность агрегатов, сростков и минералов как по содержанию полезного компонента, так и по разделительным свойствам.

## *Свойства крупнокусковатых агрегатов руды*

 Крупные куски руды сложены многочисленными зернами минералов в природном соотношении, соответствующем руде в целике. Однако поверхности кусков имеют искусственное происхождение и отличаются от внутренних поверхностей зерен некомпенсированными зарядами. Руда в крупнокусковатых агрегатах имеет следующие свойства:

- 1.1. Структура.
- 1.2. Текстура.
- 1.3. Прочность.
- 1.4. Объемная масса руды.
- 1.5. Кусковатость.
- 1. 6. Коэффициент разрыхления.
- 1.7. Контрастность руды.
- 1.8. Влажность.
- 1.9. Набухаемость.
- 1.10. Естественная и искусственная радиоактивность.

## **1.1.** *Структура руд*

 Структура **–** это морфологическая характеристика зерен минералов, входящих в состав руды. Она дает представление об абсолютных и

относительных размерах зерен минералов, в том числе минеральных включений, их форме и границах срастаний. Структурная характеристика руды позволяет перейти к показателям технологии обогащения: необходимой степени измельчения, тонине помола и возможной степени раскрытия сростков минералов в процессе обогащения руды. Параметры структур непосредственно влияют на раскрываемость рудных зерен и на обогатимость руды (табл.3.1).

*Таблица 3.1*

# Структуры руд

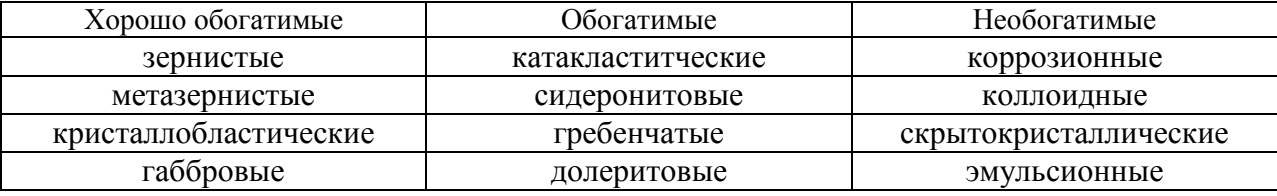

Структуру руды в значительной степени определяет размер индивидов. В. В. Глазов (1989) рекомендует выделять по величине индивидов структуры следующих типов:

- 1. весьма крупные более 20 мм;
- 2. крупные от 20 до 2 мм;
- 3. средние от 2 до 0,2 мм;
- 4. тонкие от 0,2 до 0,02 мм;
- 5. весьма тонкие от 0,02 до 0,002 мм;
- 6. субмикроскопические от 0,002 до 0,0003 мм;
- 7. коллоидно-дисперсные меньше 0,0002 мм.

 По этой же шкале определяются размеры включений рудных минералов вкрапленных руд и оцениваются перспективы обогатительного процесса (табл. 3.2). Структурные особенности руд изучаются на пришлифованных образцах, на распилах, в шлифах и аншлифах в проходящем и отраженном свете. Структурные измерения руды позволяют оценивать ее фазовый (минеральный) состав.

*Таблица 3.2*

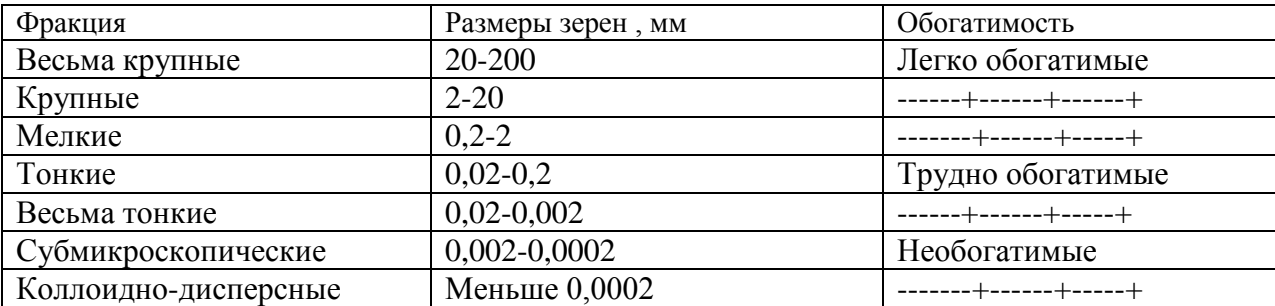

Размеры включений рудных минералов во вкрапленных рудах

## *3.1. Текстура руд*

Текстура характеризует взаимное расположение в руде *агрегатов* минералов, отличающихся минеральным составом, цветом, зернистостью. По комплексу текстурных признаков выделяется два основных класса*: руды сплошные и руды вкрапленные.* Сплошные руды мало распространены и встречаются, главным образом, на месторождениях черных металлов. С каждым годом доля сплошных руд на эксплуатируемых месторождениях неуклонно уменьшается. Сплошные руды представляют собой мономинеральные агрегаты, а вкрапленные руды - полиминеральные агрегаты. Вкрапленные руды сложены, в основном, породообразующими минералами (жильная масса) и включениями рудных минералов. Соотношение между извлекаемыми минералами и жильной массой колеблется в широких пределах.

 Текстуры делятся на классы по влиянию на обогатимость руды (табл. 3.3). Согласно С. А. Юшко (1966) в рудах с текстурами первой группы потерь полезного компонента при обогащении не должно быть, в рудах второй группы потери неизбежны, но в небольшом количестве, в рудах третьей группы потери неизбежны в большом количестве. Возрастание потерь связано с увеличением удельной поверхности, усложнением границ и трудностью разделения рудных зерен.

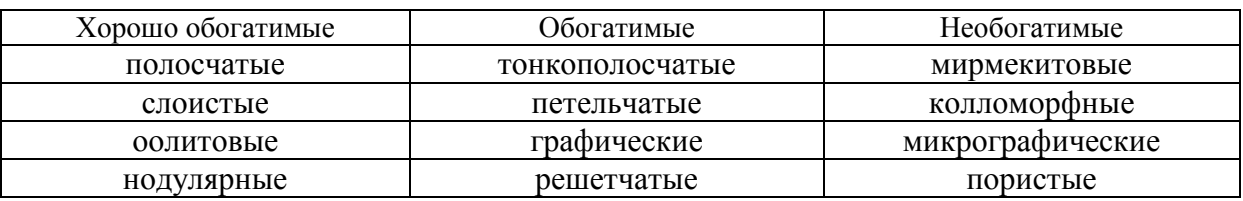

#### Текстуры руд

Количественное описание структур и текстур руд для технологических целей проводится на основе методов стереологии. С помощью этих методов определяются:

- 1. Распределение размеров зерен рудных минералов по классам крупности.
- 2. Абсолютная и относительная удельная поверхность рудных зерен.
- 3. Коэффициент срастаний зерен рудных минералов с другими минералами.

 Анализ текстур позволяет оценить объемное и массовое содержание рудных и нерудных агрегатов, прогнозировать извлечение полезного компонента и возможные потери.

# *1.3. Прочность руды*

 Механическая прочность руды определяется усилиями, необходимыми для ее разрушения, и зависит от твердости, хрупкости, спайности и характера срастания входящих в нее минералов. По прочности выделяется 3 категории руд ( в кг/см<sup>2</sup>):

- 1. мягкие меньше  $100$ ;
- 2. средние от 100 до 500;
- 3. твердые свыше 500.

# *1.4 Объемная масса руды*

 Объемная масса руды представляет собой отношение массы руды к ее объему с учетом естественной пористости и трещиноватости. Она определяется у штуфных проб. Для этого проба взвешивается на воздухе и

в воде. Перед взвешиванием штуф парафинируется для исключения попадания воды в поры и трещины.

$$
P = \frac{m_1}{(m_2 - m_3) - (m_2 - m_1)},
$$
\n(3.1)

где m<sub>1</sub> – вес штуфа до парафинирования,

 $m<sub>2</sub>$  – вес сухого штуфа после парарафинирования,

m <sup>3</sup>- вес в воде.

Объемные веса отдельных кусков руды существенно различаются. Более усредненные значения объемного веса руды можно получить при взвешивании валовых проб и замере отработанного пространства, которое занимала проба в целике.

### *1.5. Кусковатость руды*

Это свойство руды характеризует количественное соотношение обломков сырой руды после взрыва. В численном выражении - это относительное содержание заданного класса крупности руды, выраженное в процентах или долях единицы. Параметр получают при рассеве технологической пробы на грохотильных установках. Максимальный размер кусков используют для расчета дробильного оборудования.

### **1***.6. Коэффициент разрыхления*

 Этот козффициент представляет собой отношение объема кусковатой руды после взрыва к объему, занимаемому этой рудой в недрах.

$$
Kp = \frac{V}{V} \text{Heyn.}
$$
\n
$$
V_{H} = (3.2)
$$

 где Кр – коэффициент разрыхления; V - объем рыхлой руды;

V - объем руды в целике.

# *1.7. Контрастность руды*

 Выбор методов обогащения и необходимого оборудования во многом определяется контрастностью свойств минералов, входящих в

состав руды, и контрастностью руды по содержанию полезного компонента в кусках.

*Контрастность минералов по технологическим свойствам* оценивается с помощью концентрационных критериев. Чем больше различие в абсолютных значениях технологического свойства у рудных и нерудных кусков руды, тем более успешно они разделяются в соответствующем энергетическом поле. Так, эффективность сепарации рудных минералов по плотности  $(r/cm^3)$ оценивается гравитационным концентрационным критерием.

$$
K_{\mathbf{K}} = \dots \qquad (3.3)
$$
  
DI-Df

где Dh- плотность более плотного минерала, Dl- плотность менее плотного минерала, Df=-плотность жидкости.

Минералы хорошо разделяются при значениях концентрационного критерия больше 2,5 и плохо разделяются при значениях его менее 1,25. При этом разделению по плотности способствует повышенная плотность жидкости.

 *Контрастность руды по содержанию полезного компонента в кусках* рассчитывается по результатам химического анализа проб в соответствии с формулой:

$$
M = \frac{(Y - A) Kc}{A}
$$
 (3.4)

где Y – содержание полезного компонента в куске, А – содержание полезного компонента в пробе,

Kc - количество кусков.

По контрастности содержаний полезного компонента в кусках руды делятся на:

очень низко контрастные М <0,5; низко контрастные  $M = 0.5 - 0.7$ ; контрастные  $M = 0.7 - 1.0$ ;

высоко контрастные М = 1,0-1,5; особо контрастные  $M > 1, 5$ .

### *1.8. Влажность руды*

Вода в руде присутствует в связанном (в структуре минералов), капиллярном и свободном состоянии. Ее содержание определяется методом термостатирования эталонных образцов при температуре  $105-110^{\circ}$ С и рассчитывается по формуле:

$$
K_{\text{ BJlAX}} = \frac{(m_1 - m_2) 100}{m_2}, \qquad (3.5)
$$

где *m<sup>1</sup>* – вес влажного образца,  *m2-* вес сухого образца.

### *1.9. Набухаемость руды*

 Коэффициент оценивает свойства руды изменять свой объем под действием осадков при длительном складировании. Набухаемость измеряют прибором Смирнова, представляющем цилиндр с перемещаемой крышкой. Время набухания 1 час.

$$
N = \frac{(Y - Y_0) 100}{Y_0},
$$
\n(3.6)

где N – набухаемость в %, Yo – высота сухого столбика в мм, Y – высота влажного столбика в мм.

#### *1.10. Естественная или искусственная радиоактивность*

 Радиоактивность кусков руды может быть связана с включениями минералов, обладающих естественной радиоактивностью, таких как циркон, пирохлор, самарскит, эшинит, монацит, бадделеит, или с наведенной радиоактивностью. Облучение минералов кусков радиоактивными изотопами в некоторых случаях вызывает ответное излучение, которое фиксируется датчиками. Например, облучение бериллиевой руды изотопом  $Sb^{124}$  вызывает у зерен берилла сильное γ-излучение.

Это позволяет определять содержание бериллия в руде.

 Кроме того, естественная и наведенная радиоактивность образуют на поверхности сростков радиационные дефекты и дополнительные заряды, которые изменяют свойства минералов.

 На основе этого метода разработаны гамма–нейтронные сепараторы для концентрации минералов ртути, свинца, вольфрама, олова и других химических элементов.

### *Свойства сростков*

На стадии измельчения руда представляет собой мелкообломочный агрегат, состоящий преимущественно из сростков рудных и нерудных минералов, а также свободных (раскрытых) зерен как рудных, так и нерудных минералов. Свойства мелких обломков руды отличаются от свойств крупных кусков руды. Во первых сростки состоят из единичного числа зерен минералов. Следовательно, контрастность сростков по технологическим свойствам увеличивается. Во вторых существенное значение приобретает локализация рудных зерен относительно поверхности сростков. Сростки с рудными зернами, выходящими на поверхность, легче концентрируются в контактных энергетических полях. Свойства мелких обломков руды варьируют от свойств, характерных для рудных минералов, до свойств, типичных для нерудных минералов. Для руды в виде мелкообломочного агрегата характерны:

1. сыпучесть;

- 2. гранулометрический состав;
- 3. насыпная плотность;
- 4. коэффициент срастания;
- 5. коэффициент селективного разрушения;
- 6. магнитные свойства;
- 7 электрические свойства;
- 8. измельчаемость;
- 9. свойства поверхности.

*1. Сыпучесть*
Сыпучесть руды на стадии измельчения определяется по массе сырья, высыпающегося через определенное отверстие за единицу времени через единицу площади. Она зависит от гранулометрического состава руды, формы частиц и коэффициента трения.

### *2. Гранулометрический состав*

Гранулометрический состав продуктов измельчения определяется с помощью ситового анализа. При этом классы крупности частиц руды оцениваются размерами отверстий сит, применяемых для расситовки.

### **3***. Насыпная плотность*

Насыпную плотность определяют для измерения объема, занимаемого пульпой. Под насыпной плотностью понимают массу измельченной руды в единице объема, включая пустоты между отдельными сростками. Она зависит от истинной плотности сростков, гранулометрического состава и от степени влажности. Пробу руды насыпают в мерный сосуд и вычисляют отношение массы к занимаемому объему. Масса пробы должна быть достаточной для трехразового измерения.

#### *4. Коэффициент срастания*

Границы срастания рудных минералов представляют собой сложные поверхности с различной прочностью. Различают *гомофазные и гетерофазные* границы. Гомофазные границы – это поверхности срастания зерен одного и того же минерала. Прочность этих границ зависит от степени разориентации зерен. Гетерофазные границы характерны для разных минералов. Их прочность зависит от электрических свойств этих минералов. Наиболее прочные поверхности характерны для минералов с близкими значениями диэлектрической проницаемости. Согласно факторному анализу прочность поверхностей срастания зависит от разности атомарных плотностей в контактовом слое. Коэффициент срастания характеризует долю периметра зерна рудного минерала (или

рудного агрегата), приходящаяся на каждый контактирующий с ним минерал.

### *5. Коэффициент селективного разрушения*

 Раскалывание обломков мелкокусковой руды может происходить по границам зерен **(се***лективно***)** или *транскристалльно* (непосредственно по зернам минералов). Это определяется свойствами минералов, присутствующих в сростках. Наиболее низкий критерий селективности у минералов с совершенной спайностью (кальцит - 8, полевой шпат – 30) и наиболее высокий – у твердых минералов без спайности (кварц – 70). Наряду со спайностью большое значение имеет контрастность минералов в сростках по твердости и морфологии. Критерий селективности позволяет прогнозировать раскрываемость сростков в процессе измельчения руды. В настоящее время закономерности в раскрываемости сростков в рудах изучают с помощью фрактального анализа

### *8. Измельчаемость*

 Измельчаемость руды измеряется временем измельчения ее до заданного класса и выражается процентным выходом этого класса по отношению к первоначальному объему. Для оценки измельчаемости какойлибо руды определяется время ее измельчения до заданной крупности в сравнении с аналоговой рудой с эксплуатируемого месторождения. В качестве аналоговой руды используют близкую по минеральному составу и структурно-текстурным признакам руду, перерабатываемую какой-либо фабрикой по той же схеме обогащения.

### *9. Свойства поверхности сростков*

 Поверхности сростков обладают повышенной активностью, так как имеют многочисленные некомпенсированные заряды, возникающие в процессе измельчения. Они активно взаимодействуют с воздухом, водой и реагентами растворов. По избирательной сорбции компонентов среды различают *гидрофильные и гидрофобные, олеофильные и олеофобные*

поверхности сростков. Энергетическая активность поверхностей зерен зависит от их кристаллографической ориентации. Смачиваемость сростков является сугубо поверхностным свойством, не зависящим от соотношения объемов минералов в сростках.

Для оценки эффективности того или иного метода обогащения необходимо дифференцировать сростки по технологическим свойствам и содержанию рудного минерала. Для этого проводится анализ раскрываемости зерен руды и строится суммарный спектр содержаний сростков и свободных зерен. Это позволяет более избирательно подбирать режимы сепараторов, обосновывать тонину помола и повышать извлечение полезного компонента.

### **3.2. Минералого-технологическое картирование месторождений**

Технологическое исследование руд проводится в соответствии со стандартами СТО Рос Гео 09-04-98 "Твердые полезные ископаемые и горные породы. Технологическое опробование в процессе геолого-разведочных работ" и СТО Рос Гео 08-00(6-8). <<Твердые негорючие полезные ископаемые. Технологические методы исследования минерального сырья>> от 28-12-1998 № 17/6.

Стандартами определяются основные цели, задачи и методы проведения технологических исследований руд в рамках минералоготехнологического картирования (МТК). МТК проводится на конечных этапах разведки месторождения с целью перехода от природных типов руд к технологическим, геометризации их в пространстве, для расчета вероятных показателей обогатимости и извлечения металла, а также разработки рациональной схемы обогащения.

Основные задачи МТК включают:

1. Проведение технологического опробования в контурах ранее выделенных природных типов руд.

 2. Анализ проб по минералогической и технологической схемам. Минералогический раздел включает определение содержаний полезного компонента, свойств и состава минералов в среднем по технологическому типу руды, а технологический - истираемости, обогатимости и других показателей процесса обогащения.

3. Проведение технологической типизации руд.

4. Оконтуривание технологических типов и сортов руд.

5. Прогнозная оценка показателей извлечения и обогатимости.

 6. Расчет уравнений регрессии, построение карт обогатимости и разработку рекомендаций по составу схемы обогащения каждого технологического типа руд месторождения.

### **3.2.1. Технологическое опробование руд**

 Технологическое опробование – это совокупность операций отбора и исследования руд, призванная обеспечить материалом все виды исследований. Требования к технологическому опробованию впервые сформулированы В. М. Крейтером (1940). Отобранные технологические пробы (ТП) должны быть достоверны, то есть объективно отражать средний состав всего технологического типа руды, быть достаточными по массе для проведения всех исследований, а методы их анализа оперативны и экономичны. Отбор проб производится из всех пересечений рудных тел разведочными выработками, согласно принятой разведочной сети. Из коренного залегания ТП можно отбирать бороздовым, задирковым или точечным способами. Бороздовый способ предусматривает выемку материала из сплошной или пунктирной борозды, ориентированной вкрест простирания жилы, а задирковый – из углубленной площадки. При точечном отборе отбиваются кусочки руды размером 25-30 мм. Линии отбора точечных проб ориентируют по направлению наибольшей изменчивости минерального состава рудного тела. Из взорванного рудного

блока ТП отбираются точечным (горстьевым) способом по сетке 5х5 - 5х10 см.

При технологическом опробовании различают *частные* **и** *групповые* пробы, отобранные в пределах эксплуатационного блока. Частной является проба руды, отобранная в конкретном пересечении рудного тела и характеризующая его состав в поперечном сечении. Групповую пробу получают путем объединения всех частных проб, отобранных в пределах определенного технологического типа руды. Характеристики групповой пробы являются представительными для всех запасов определенного технологического типа. На частных пробах изучают вариации вещественного состава и контрастные свойства минералов, а на групповых пробах технологические свойства руды и режимы процесса обогащения.

Масса технологических проб колеблется в зависимости от вариативности состава, содержаний металла и других признаков руды. Масса частных проб обычно составляет 50-100 кг. Среди групповых проб различают укрупнено-лабораторные (500 – 1000 кг), полупромышленные (около 50 т) и промышленные (до 500 т).

 В качестве примера можно привести расчет массы лабораторных проб на Риддер-Сокольском полиметаллическом месторождении. Она определяется исходя из проведения исследований по измельчаемости в лабораторных дробилках (четыре навески по 1,5 кг), стержневых мельницах (15 навесок по 1,5 кг), а также серии опытов по установлению режимов флотации (50 навесок по 1,5 кг). Общий вес лабораторной пробы составил 200 кг.

В ТП включают не только рудные интервалы, но и прослои пустых пород и некондиционных руд, мощность которых не превышает мощности пустых интервалов, определенных кондициями для данного месторождения.

 Количество отбираемых ТП зависит от неоднородности природных типов руд, от условий их локализации, вариативности содержаний. Обычно в пределах одного горизонта отбирается от 5 до 10 ТП.

Количество ТП во многом зависит от наличия или отсутствия на предприятии усреднительных складов. При успешно функционирующей системе усреднения объем технологического опробования может быть сокращен.

 На каждую ТП, отобранную на месторождении, составляется акт, в котором указывается место и время отбора, номер выработки, интервал отбора, а также краткое геологическое описание. Место отбора пробы отмечается на планах опробования. Кроме того, составляется паспорт пробы. Пробу упаковывают в ящики для отправления в исследовательскую лабораторию. Каждый ящик должен быть пронумерован с указанием номера пробы, участка и даты отбора.

В связи с большими затратами на технологическое опробовании в 1979 году ВИМС предложил проводить технологическое картирование с использованием малообъемного опробования. Согласно этой методике в забоях, по керну скважин или взорванной массе отбираются кусочки руды размером 2-3 см. Количество проб возрастает многократно. Большую долю при этом составляет материал, оставшийся от разделки рядовых химических проб. Малые ТП комплектуют по принципу групповых проб. Рядовые пробы с близкими структурными, минералогическими и химическими параметрами, отобранные в пределах одного пересечения природного типа руд и имеющие массу 1-2 кг, объединяются в групповую технологическую пробу. Масса групповых проб равна 30-50 кг.

Отношение специалистов к замене полнокомплектного технологического опробования на малообъемное технологическое картирование двоякое. Одни из них одобряют, а другие – протестуют. Часть из них считает, что такое картирование характеризует не

технологический, а промышленный тип руды.

### **3.2.2. Анализ технологических проб и обработка**

### **результатов**

Массу технологической пробы исследуют по двум схемам: минералогической и технологической. Минералогический анализ ТП, отобранных при МТК, начинается с отбора структурно-текстурных и минеральных разновидностей для изучения руды микроскопическими методами в проходящем и отраженном свете (рис. 3.1). После этого масса ТП дробится и измельчается до фракции -3 или -1 мм. Из единой измельченной пробы отбираются навески для различного вида анализов. Для определения минерального и химического состава обычно отбирают навеску около 1 кг.

Подготовка минералогической части проб проводится в соответствии со схемой на рис. 3.1.

В *процессе минералогического анализа необходимо установить***:**

1. текстуру руд;

2. описать структуру, размеры зерен, формы срастания рудных и нерудных минералов;

3. провести количественный минералогический анализ с отбором монофракций минералов:

4. по результатам полного химического и фазового анализов определить распределение рудного компонента по минералам;

5. описать вторичные изменения рудных минералов (окисление, выветривание, замещение), развитие корочек и пленок гипергенных минералов;

6. выделить группы минералов, активно или пассивно влияющих на технологический процесс обогащения;

7. построить гистограммы распределения минералов по классам крупности;

8. подсчитать полноту раскрытия рудных минералов при различной степени измельчения.

Кроме того, для расчета технологических параметров минералогическую характеристику руд необходимо дополнить следующими параметрами:

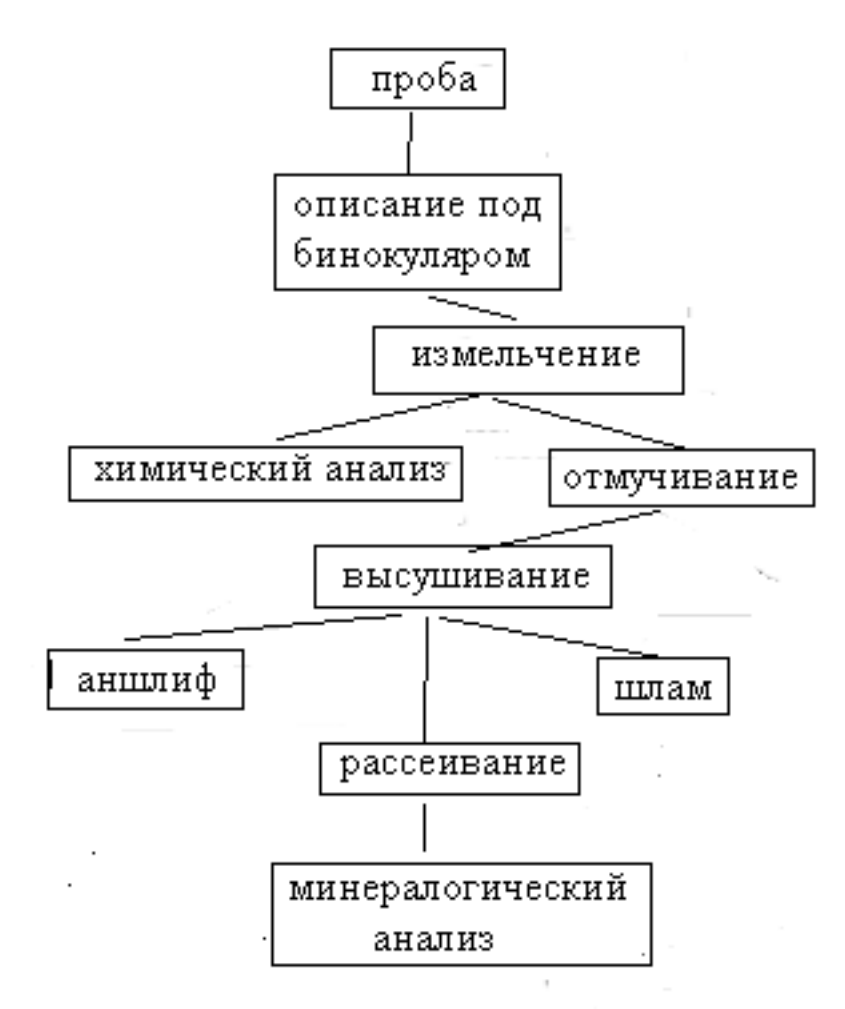

Рис.3.1. Схема подготовки ТП для минералогического анализа

1. формы нахождения рудных элементов в руде и баланс их распределения по минералам;

2. присутствие полезных и вредных примесей;

3. строение рудных минералов до уровня полиморфных и политипных модификаций,

- 4. контрастные свойства рудных минералов;
- 5. содержание минералов, близких по свойствам рудным минералам;

6. степень выветривания и окисления рудных минералов;

7. содержание слоистых силикатов, цеолитов, карбонатов и фосфатов.

Методика изучения вещественного состава технологических проб во многом определяется структурно-текстурными особенностями руды. Из сплошных руд изготовляются аншлифы, а из руд с низким содержанием рудных минералов сначала готовятся тяжелые шлихи и лишь затем изготовляются искусственные аншлифы. Для изучения аншлифов используется рудная микроскопия. По ним изучается гранулометрический и минеральный состав руды. Для минералогического анализа руд в настоящее время используются современные приборы, например, спектрометры для химического анализа руд, автоматизированный анализатор оптикоминералогических исследований горных пород, руд и рудных концентратов "Минерал С7", рентгено-флуоресцентные спектрометры и др.

**Гранулометрический анализ** включает изучение распределения рудных зерен по классам крупности, формы и размеров включений, массы каждого класса, а также определение гранулометрических коэффициентов: среднего арифметического, среднего геометрического, медианы, моды, стандартного отклонения и др. Для технологических исследований важно определять средний размер рудных зерен: линейный, площадной и объемный. При этом необходимо учитывать систематическую ошибку линейных измерений, так называемый эффект срезания. Экспериментальными работами установлено, что размер рудных зерен в случайных срезах в 1,2 – 1,4 раза меньше фактических поперечников зерен. Для устранения эффекта срезания в гранулометрические коэффициенты вводят поправки (в каждом классе зернистости).

По результатам гранулометрического анализа строятся гистограммы распределения по крупности всех зерен, сростков и свободных зерен.

В каждом классе подсчитывается относительное содержание сростков и свободных зерен, а также устанавливается 50 % и 95 % пороги раскрытия рудных зерен. В качестве примера приводится расчет 50 % -ного порога раскрытия касситеритовых зерен (Иванов, Кушнаренко, Маршукова, 1989).

# **Расчет порога раскрытия рудных зерен для 50 % -ого уровня освобождения**

Относительное содержание свободных зерен в классе -2+1 составляет 23 %, в классе  $-1+0,5-67$  %.

Порог раскрытия зерен равен

 $0.5+(1-0.5)/(67-23)$  х  $(67-50) = +0.693$  или

 $1,0 - (1 - 0.5) / (67-23)$  x  $(50 - 23) = +0.693$ 

В качестве примера изучения минерального состава руд приведем схему обработки технологических проб на редкометальном месторождении Восточной Сибири.

1. ТП измельчались до фракции – 1 мм.

2. Отмывка шламов дробления (фракция – 0,044 мм).

3.Узкая классификация зернистой массы.

4.Фракционирование каждой фракции в трех тяжелых жидкостях с плотностью 2,9, 3,5 и 4,2 г/см $^3$ .

5. Количественный подсчет содержаний минералов с точностью до 0,01 %.

6. Изучение соотношения сростков и освобожденных рудных зерен на разных стадиях измельчения (до -1 мм, до -0,28 мм и до -0,14 мм).

### **Изучение технологических свойств руды**

Из массы ТП, которая предназначена для технологических исследований, методом квартования отбираются пробы весом до 5 кг для каждого вида испытаний (измельчаемость, режимы дробления и измельчения, флотация, обогатимость и т. д.).

В задачу технологических испытаний входит:

3.1. Определить относительную и оптимальную измельчаемость руды, раскрываемость зерен в процессе измельчения, установить оптимальную тонину помола.

3.2. По результатам анализа свойств минералов руды, их размерности и контрастности провести подбор стандартного оборудования и создать общую схему технологического процесса.

3.3. После проведения опытных лабораторных исследований разработать предварительные режимы дробления, сепарации и флотации.

3.4. Провести химический и минералогический анализ концентрата, промпродуктов и хвостов.

3.5. Определить извлечение концентрата.

 3.6. Результаты исследований обогатимости руды обработать с помощью математических и графических методов.

 3.7. Рассчитать коэффициенты вариации содержаний, корреляционные зависимости, уравнения регрессии и другие закономерные связи вещественного состава с параметрами обогащения.

## **3.3. Прогноз на обогатимость технологических типов руд**

 Прогнозирование обогатимости технологических типов руды является заключительным этапом исследований. Предварительно подбирается технология (сочетание методов и аппаратуры) переработки руды близкого минерального состава, успешно используемой работающим горнообогатительным комбинатом. В выбранную схему обогащения вносятся поправки, связанные с особенностями технологических свойств руды и предъявляемыми требованиями к концентрату разведанного месторождения. Но реальная схема обогащения создается только после многократных испытаний в различных режимах.

 Прогнозная технологическая оценка обогатимости должна отвечать требованиям полноты, достоверности, оперативности и экономичности. Эти требования удовлетворяются в полной мере, если в традиционный комплекс методов технологической минералогии включить компьютерный метод анализа изображения. Указанный метод позволяет исключить

субъективный фактор из процесса изучения сырья и провести оптикогеометрические исследования текстурно-структурных особенностей вещества пробы

Прогнозная обогатимость руды на месторождении устанавливается по результатам лабораторных исследований и полузаводских испытаний. Она определяется по всем технологическим типам и сортовым разновидностям руды. Фактическая обогатимость рассчитывается по результатам обогащения руды.

По обогатимости руды делятся на **легко-, средне-, плохо- и труднообогатимые (упорные).**

Обогатимость руды определяется ее технологическими свойствами. Их влияние на результаты обогатительного процесса достаточно разнообразно. Одни из них непосредственно определяют состав технологической цепочки и режимы работы сепараторов, другие – количество и качество концентрата, третьи – опосредованно снижают показатели обогащения.

Общей закономерностью является зависимость обогатимости руд от минерального состава. Наиболее легко обогащаются самородные, окисные и сульфидные руды, труднее – силикаты и гидрооксиды и еще хуже – сульфаты, фосфаты, сульфосоли и другие соединения сложного состава.

Достаточно сильное влияние на обогатимость оказывают:

1. минеральный, химический и гранулометрический состав руды; структура, текстура, характер срастаний и прорастаний минералов; контрастность свойств минералов;

2. относительная твердость минералов;

3. степень окисления, выветривании и замещения минералов;

4. содержание типично шламовых минералов (талька, хлорита, серицита и др);

5. присутствие минералов, близких по свойствам рудным минералам.

 После проведения лабораторных исследований и получения результатов анализа проводится их обработка, заключающаяся в описании, математических расчетах и графических построениях. Учитывая трудоемкость работ по технологическому опробованию и лабораторным испытаниям большого количества проб на месторождениях с низкой изменчивостью качества руд (например, железных или хромовых руд) используют расчетные методы определения показателей обогащения по данным исследований технологических свойств руды.

 Расчеты параметров обогатимости проводятся с использованием методов математической статистики. Прежде всего рассчитываются коэффициенты вариаций содержаний металлов, корреляционные связи между свойствами минералов, содержаниями рудных элементов, коэффициентом обогатимости и процентом извлечения. Расчет коэффициентов парной и множественной корреляции проводится, главным образом, между технологическими показателями и типоморфными особенностями вещественного состава руды. Сила корреляционных связей между параметрами оценивается в соответствии со следующими значениями:

- 1. Сильная достоверная связь больше 0,9.
- 2. Средняя, вполне достоверная связь 0,7-0,9.
- 3. Слабая, мало достоверная связь 0,5-0,7.

4. Случайная, недостоверная связь – меньше 0,5.

По значимым связям (коэффициенты корреляции величиной 0,8-0,9) рассчитываются уравнения множественной регрессии, позволяющие по

содержанию типоморфных элементов устанавливать процент извлечения полезного компонента.

При хорошей изученности свойств руды, а также при заранее выбранном качестве концентрата, методе обогащения и тонине помола для расчета выхода концентрата используют упрощенную формулу:

$$
V = , \qquad \qquad \alpha \in
$$
\n
$$
V = , \qquad \qquad \beta \tag{3.7}
$$

где V - выход концентрата, %:

α - содержание металла в минерале:

έ - извлечение металла в концентрат:

β - содержание металла в концентрате.

Уравнения регрессии, используемые на горно-обогатительных комбинатах для расчетов прогнозного извлечения, имеют достаточно разнообразный вид. В одних случаях уравнение рассчитывается на 2-3 -х значимых корреляционных связях извлечения с содержанием типоморфных элементов и имеет простой вид. В других, как например на месторождении сурьмы, в расчетах уравнения регрессии на извлечение сурьмы используется 7 минералого-химических параметров (содержание кремния, карбонатов, окисей натрия и калия, трехокиси алюминия, сурьмы окисленной и сульфидной). Соответственно, уравнение регрессии приобретает громоздкий вид.

В качестве примера приведем уравнение регрессии медной руды Удоканского месторождения (Изоитко, 1997).

 $\acute{\epsilon}$  =  $C_{\text{ok}}^{H}$  (0,1364  $\alpha$ Cu – 0,3768) + 0,357  $\acute{\alpha}$ Cu + 93,08,

где  $\acute{\epsilon}$  – извлечение меди из руды;

 $C^u_{\ \rm ok}$  – степень окисления меди (относительное содержание окисленной меди); άСи – содержание меди в руде.

Точность прогноза извлечения полезного компонента из руды с помощью уравнений регрессии колеблется в широких пределах и зависит от множества объективных и субъективных факторов. Для исключения

ошибок прогнозирования обогатимости используют математический анализ.

В комплексных рудах для расчетов обогатимости используется метод относительных содержаний. Для этого абсолютные содержания главных компонентов суммарно принимаются за 100 %. Относительные содержания конкретного металла рассчитываются от 100 %. Если относительное содержание какого-либо металла составляет менее 10 %, его концентрат не выделяют. Обогатимость его не рассчитывают.

Графическое представление результатов анализов и лабораторных испытаний заключается в построении технологических карт распределения содержаний по эксплуатационным блокам, карт распределения в пределах месторождения технологических типов, категорий и сортов руд, а также карт и планов прогнозируемого извлечения полезных компонентов. На рис. 3.2 приведена схематическая карта распределения руд с разным извлечением меди на горизонте 1505 м медно-порфирового месторождения Эрденет. Для минералого-технологических исследований использовался шлам буровзрывных скважин, пробуренных по сети 32 х 32 м. Масса рядовых проб 7-10 кг, масса групповых проб составляла 100-150 кг.

 По результатам минералого-технологических исследований проводился расчет на извлечение в коллективный концентрат меди и молибдена. Для расчета прогнозной обогатимости использовались содержания в технологических пробах меди, молибдена общего, меди и молибдена окисленных, железа общего. По величине расчетного извлечения меди и молибдена технологические пробы разделены на 4 сорта и оконтурены на планах и геологических разрезах.

 Как видно из рисунка, центральную часть рудного поля на горизонте 1505 м занимают руды с извлечением меди более 85 %. Участки с низким извлечением в центральной части имеют небольшие размеры и удовлетворяют кондициям.

Карты обогатимости строятся на геологической основе по каждому горизонту месторождения и отдельно по каждому извлекаемому металлу. В качестве примера приведем карту обогатимости руд Греховского полиметаллического месторождения (табл. 3.4).

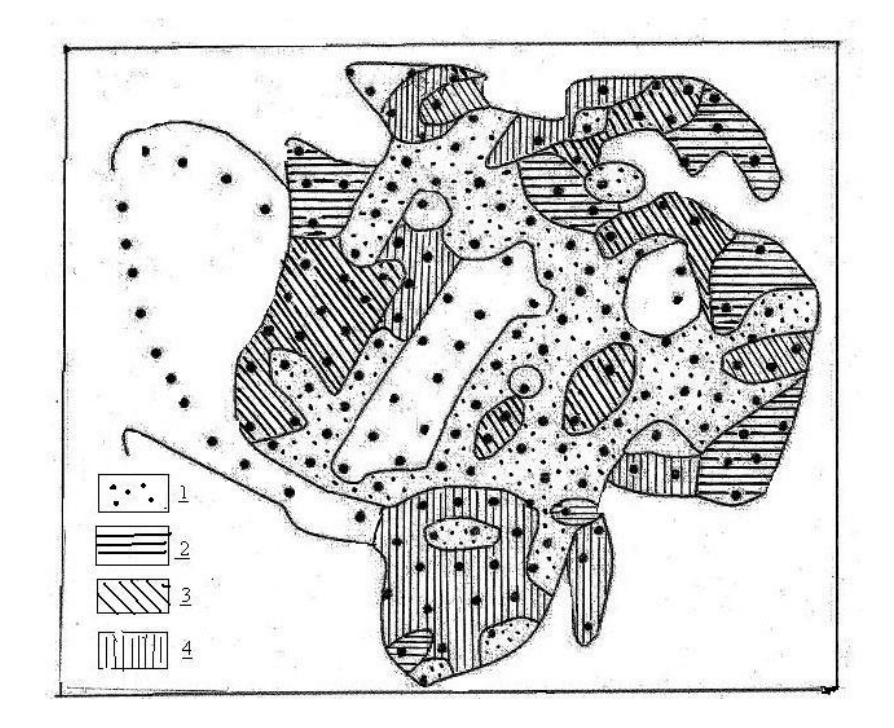

Рис. 3.2. Схематическая карта распределения сортов руд с разным извлечением меди на горизонте 1505 м месторождения Эрденет. Условные обозначения: 1- прогнозируемое извлечение меди из руды составляет более 85 %, 2 – 80-85 %, 3 – 75 – 80 % и 4 – менее 75  $%$ .

При построении карт обогатимости таксонометрической единицей служит эксплуатационный блок, заключенный между подсчетными разрезами. Геологические содержания природных типов руд переводятся в товарные через плановые показатели разубоживания. По товарным содержаниям с помощью уравнений множественной регрессии определяются показатели извлечения каждого добываемого металла для объема руды в эксплуатационном блоке. По показателям извлечения руду блока относят к определенному технологическому типу и сорту. Конечным результатом графических построений является виртуальная геолого-технологическая модель месторождения в виде блок-диаграмм, построенная с помощью специальных компьютерных программ. На этой

модели демонстрируются установленные количественные связи между геологическими особенностями месторождения, вещественным составом руд и показателями переработки в форме таблиц, графиков и уравнений.

*Таблица 3.4*

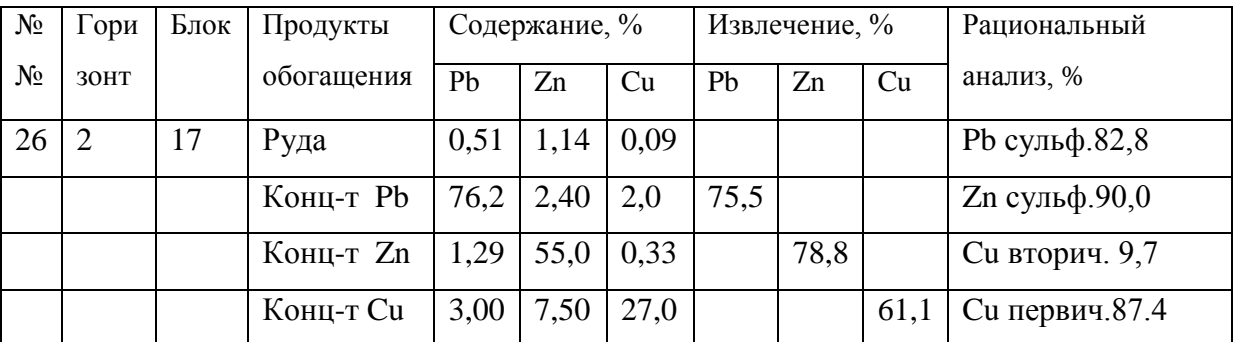

Карта обогатимости руд Греховского месторождения

Пространственная объемная модель отражает закономерные изменения технологических свойств руд, выраженных в виде показателей их обогащения.

## **3.4. Отчет по технологическим исследованиям**

Отчет о технологических исследованиях и полученных результатах состоит из реферата, введения, отдельных глав, отражающих последовательность изучения, заключения, списка использованной литературы и приложения в виде таблиц и графики.

В отчете должны быть отражены следующие вопросы:

1. задачи и методы исследования вещественного состава руд;

2. краткая геолого-минералогическая характеристика основных технологических типов руд, методы отбора и обработки технологических проб;

3. использованные методы анализа проб;

- 4. количественный химический и минеральный состав руд, промпродуктов, концентратов и хвостов;
- 5. результаты изучения измельчаемости руды: время и тонина помола, степень раскрытия рудных сростков;
- 6. баланс распределения рудного компонента по минералам;
- 7. распределение рудных минералов по классам крупности;
- 8. описание вторичных изменений рудных минералов (окисление, выщелачивание, замещение).

 Основной частью отчета являются рекомендации по созданию технологических схем обогащения по каждому технологическому типу руды. Они включают:

- 1. возможность и целесообразность крупнокускового обогащения добытой горной массы и дробленого материала;
- 2. дробимость и измельчаемость сырья, необходимая тонина помола руды;
- 3. необходимость направленной обработки руды для повышения контрастности разделительных свойств;
- 4. технологические схемы, необходимые сепараторы, технологические и реагентные режимы;
- 5. возможности комплексного использования сырья и схемы для извлечения попутных компонентов;
- 6. экологическое обеспечение рекомендуемой технологии переработки минерального сырья.

 В отчете в виде таблиц должны быть представлены результаты всех испытаний, всех видов анализов, расчеты коэффициентов корреляции, уравнений регрессии и их математической достоверности, прогнозные расчеты обогатимости по каждому эксплуатационному блоку.

Графические приложения к отчету включают:

геологические разрезы масштаба 1 : 1000 и погоризонтные планы с контурами технологических типов и сортов руд масштаба 1 : 2:000 или 1 : 5000, погоризонтные планы распределения содержаний ценных и вредных попутных элементов, погоризонтные планы распределения руд с различным извлечением полезного компонента.

 В заключении должны быть представлены выводы и рекомендации по выбору наиболее рациональных схем и режимов обогащения. В выборе схемы обогащения и необходимого оборудования опираются на опыт успешно действующих горно-обогатительных комбинатов, геологические условия месторождений, состав руд, а также технологические параметры руд которых близки прогнозируемому месторождению.

#### **Контрольные вопросы**

1.В чем заключается минералого-технологическое картирование месторождений полезных ископаемых?

- 2. Чем отличается технологический тип руды от природного?
- 3. Назовите технологические свойства руды.
- 4. Что определяют при технологических исследованиях руды?
- 5. Что отражается в отчете о технологических испытаниях?
- 6. Что такое обогатимость руды?
- 7. В чем заключается малообъемное технологическое картирование?

## **ГЛАВА 4. УПРАВЛЕНИЕ КАЧЕСТВОМ РУДЫ**

### **4.1. Критерии качества руды**

 Под термином <<качество руд>> понимается совокупность ее технологических свойств, позволяющих получать концентрат определенного вещественного состава и качества (ГОСТ 16487-70). К наиболее важным свойствам его относятся содержания ценных и вредных компонентов, гранулометрический состав рудных минералов и степень обогатимости. Основными параметрами качества руды являются содержание извлекаемого металла, размеры вкрапленности извлекаемой части металла и его фазовый состав.

 Управление качеством руды начинается уже на стадии планирования и проектирования горных работ, когда определяются нормативы потерь и плановое содержание полезных компонентов в товарной руде, в рудной массе на всем пути ее следования от забоя до фабрики, когда определяется содержание не только в целом по месторождению, но и по отдельным участкам, блокам, по различным сортам и типам руд.

 В процессе отработки месторождения управление качеством руд осуществляется через управление процессами эксплуатационной разведки, подготовкой к добыче, транспортировкой, складированием и отгрузкой руды обогатительной фабрике.

 Качество товарной руды, поступающей на фабрику, зависит как от первоначального содержания полезных компонентов, так и от тех технологических изменений, которые происходят с рудой на пути ее следования от забоя до фабрики. Поэтому различают качество руды: в недрах, в отбитой рудной массе, в добытой, складированной, отгруженной (товарной) и переработанной руде. Непосредственное управление качеством руд в повседневной практике сводится: к контролю изменения качества,

который осуществляется методами опробования рудной массы на всем пути ее следования от забоя до фабрики; к регулированию качества методами усреднения. Опробованию подлежат руды по всей технологической цепочке: в забоях горных выработок, в навалах отбитой рудной массы, в подземном и поверхностном транспорте. На фабрике переработанная руда опробуется на транспортерах после дробления, во флотационных машинах. Качество руды является визитной карточкой каждого месторождения полезного ископаемого. От него зависят используемые методы добычи и обогащения, качество получаемого концентрата, полезного компонента и конечная прибыль предприятия.

Необходимо различать *первичное и вторичное* качества руды. Первичное качество обусловлено природными факторами, а вторичное качество создается из первичного с помощью различных технологических приемов.

 *Первичное качество руды* природное, оно является следствием ее минерального состава, содержания полезного компонента, полезных и вредных примесей, их минеральной формой, а также технологическими свойствами: гранулометрическим составом, измельчаемостью, контрастностью.

 Высокое содержание полезного компонента в руде в большинстве случаев является гарантией получения товарного концентрата и экономической выгоды. Однако, при оценке качества каждого технологического типа руды необходимо учитывать еще долю извлекаемой и не извлекаемой (связанной) частей валового содержания. Традиционная схема обогащения рассчитана на извлечение в концентрат зернистых минералов классов оксидов и сульфидов. Гидроксиды и минералы солей кислородных кислот ввиду повышенной хрупкости, как правило, переизмельчаются и теряются в сливах. Тонкие и сверхтонкие минеральные включения рудного минерала в силикатах и других минералах жильной массы не освобождаются даже при самом тонком измельчении и уходят в

хвосты. Таким образом, высокие содержания полезного компонента в руде благоприятны только в том случае, когда они содержатся в извлекаемой форме.

Качество любой руды необходимо оценивать с позиций определенной технологии обогащения. Руда, оцениваемая как низкокачественная, для традиционной технологии может быть хорошего качества для более совершенной технологии. Известно много примеров, когда низкокачественные (упорные, забалансовые) руды с успехом обогащались при разработке принципиально новых сепараторов.

Для оценки качества руды используются показатели вещественного состава, определяемые при технологических исследованиях, и расчетные показатели. Расчетные показатели определяются с помощью уравнений регрессии и графиков. Главным условием оценки качества руды являются достоверность результатов и экспрессность методов, так как точные результаты необходимо получать и использовать непосредственно в технологическом процессе.

*Вторичное качество руды* создается с помощью технологических приемов управления качеством руды. Они включают селективную добычу, шихтовку, усреднение руды при добыче, сортировку руды, комбинирование методами сепарации и создание руды с новыми технологическими свойствами (для упорных руд).

*Усреднение руд.* Усреднение руд проводится с целью создания товарной руды среднего минерального состава, пригодной для одной технологической схемы обогащения. Это позволяет обогатительной фабрике использовать одну цепочку технологических операций и работать стабильно. Усреднение проводится по содержанию полезного ископаемого, измельчаемости и обогатимости руды. Для усреднения руды на горнодобывающем предприятии создается специальный склад, на который в определенной последовательности подается руда разных забоев, разных технологических типов и в эквивалентном количестве. На складе руда постоянно

перемешивается для создания среднего минерального состава. В процессе усреднения проводится оперативное планирование добычи с использованием геологических разрезов, сортовых планов, карт обогатимости и извлекаемости.

Оперативное управление процессом усреднения осуществляется сменным и суточным планированием подготовки и выдачи руды с рудника и контролем ее технологических параметров, а также системой распределения руды на распределительном складе.

В отсутствии усреднительных складов необходимо разработать систему подачи руды на фабрику, чередуя руду разных технологических типов. В этом случае руда частично усредняется на стадии дробления. Для этого в дробильном отделении создается наклоннослоевой усреднительный склад с неснижаемым запасом руды. Склад обслуживается экскаватором и бульдозером. Отсыпка и отгрузка руды осуществляется методом "скользящей ленты".

## **4.2. Изменение качества руды в технологическом процессе**

В технологическом процессе под действие внешних сил происходит последовательный переход руды из одного агрегатного состояния в другое. Руда в процессе обогащения - это динамическая система, меняющая свои параметры во времени и пространстве. Для достижения высокой извлекаемости полезного компонента необходимо постоянно контролировать состояние этой системы и реагировать введением поправок в технологический процесс.

Изменения руды начинаются еще в целике. При дезинтеграции рудной массы с помощью взрыва через руду проходят волны сжатия и растяжения. Они вызывают в минералах руды структурные деформации и разрушения. Сначала в минерале появляются признаки пластических деформаций, затем

появляются механические двойники давления, которые сменяются структурами катакластического блокования. Завершается процесс лавинообразной трещиноватостью. В устойчивых и вязких минералах структурные деформации заканчиваются пластическими деформациями, а в хрупких –трещинообразованием. На несколько порядков в минералах увеличивается количество дефектов различного уровня. Происходит изменение парамагнитных центров, на гранях пьезоэлектриков возникают электрические заряды, которые в сульфидных рудах активизируют электрохимические реакции.

В результате взрыва природный агрегат из равновесного состояния превращается в искусственный кусковатый агрегат. При этом изменяется внешнее давление на зерна минералов. Высокое давление горных пород в целике сменяется атмосферным давлением. Внутренние напряжения минералов, обусловленные давлением горных пород в целике, на поверхности реализуется обильной трещиноватостью. В результате куски руды ограничены новыми поверхностями с обнаженными некомпенсированными зарядами. Зерна минералов на поверхности кусков руды активно сорбируют пылевидные частицы других минералов, влагу и газы. Новая среда обладает высокой активностью кислорода и гидроксила, что способствует процессам окисления и гидратации минералов. При этом изменяются их технологические свойства. Так, при сорбции нерудными минералами руды тонких частиц магнетита магнитные свойства нерудных минералов повышаются и они разубоживают магнитный концентрат. В целом, при обволакивании зерен минералов "рубашкой" из пылевидных частиц контрастность руды понижается и увеличиваются потери.

 Дробление руды в различного типа мельницах усиливает процесс изменения руды. Прежде всего, идет дальнейшее образование новых активных поверхностей. При соударении кусков руды возникают кратковременные повышения температуры (до 1000°С), приводящие к локальной аморфизации (плавлении минерала и образования стекловидного

слоя). Она увеличивает твердость минералов, блокируя выход дислокаций.

При дроблении происходит изменение соотношения между хрупкими и вязкими минералами, между минералами со спайностью и твердыми минералами. Скорость разрушения хрупких минералов и минералов со спайностью значительно выше, чем вязких и твердых. Соответственно, доля твердых минералов в руде c каждой стадией измельчения постоянно повышается. Избирательность измельчения приводит к зашламовыванию руды, понижению контрастности минералов, а также к образованию флокулей (сгустки пылевидных частиц неопределенного состава). Флокули не поддаются извлечению сепараторами и увеличивают потери полезного ископаемого.

На стадии тонкого измельчения активизируются механохимические превращения руды. Под действием механических факторов (давления и истирания) повышается температура, увеличивается количество структурных дефектов, возрастает их реакционная способность и в твердой руде возникают химические реакции. Эти реакции многогранны. В одних рудах преобладает разложение минералов, в других – обменные реакции, в третьих образуются новые минералы. Среди карбонатов, сульфатов и фосфатов активизируются полиморфные превращения, значительная часть их выщелачивается. Сульфиды и арсениды активно окисляются, а окислы железа и алюминия – гидратируются.

Примером реакций разложения могут служить следующие

 $ZnCO_3 = ZnO + CO_2$ 

Обменных реакций

 $HgS + 2Cu = Cu<sub>2</sub>S + Hg$ 

При совместном измельчении периклаза и корунда образуются новообразования шпинели, а измельчение соды и силикагеля приводит к образованию силиката натрия.

$$
MgO + Al2O3 = MgAl2O4
$$
  

$$
Na2CO3 + SiO2 = NaSiO3 + CO2
$$

При тонком, особенно сухом, измельчении существенное значение приобретают явления изоморфизма и полиморфизма.

Изоморфы обычно представлены минералами сложного химического состава. Представителями изоморфов в рудах являются минералы группы хромшпинелидов, гранат, оливин, слюды, турмалины, амфиболы. При тонком измельчении они поглощают ценные компоненты рудных минералов и понижают показатели извлекаемости.

Структурные реакции при тонком измельчении приводят к полиморфным превращениям. При том же химическом составе под действием внешних факторов минерал меняет свою структуру. Происходит изменение структурного типа, химических связей, симметрии минерала и, как следствие – изменение технологических свойств. Чаще всего полиморфные превращения происходят в классе сульфидов, карбонатов, сульфатов, фосфатов и других минералов со структурами слабой устойчивости. Так, среди сульфидов меди и никеля полиморфны хозлевудит, миллерит, халькозин, дигенит, а среди карбонатов – кальцит, арагонит.

При расчете схемы обогащения необходимо учитывать содержание в руде минералов, сложенных несколькими политипными, изоморфными и полиморфные модификациями.

## **4.3. Создание руды вторичного качества с новыми технологическими свойствами**

В связи с интенсивной отработкой промышленных месторождений и снижением доли легко обогатимых руд возникает необходимость в разработке технологий обогащения трудно обогатимых руд. Их объединяют в класс упорных руд. Отличительными особенностями их являются: тонко и скрытокристаллические структуры руд, субмикроскопические размеры рудных зерен, низкая контрастность руд по содержанию полезного компонента, близость технологических свойств разделяемых минералов. В

этот класс входят также забалансовые руды и техногенное сырье – отходы, отвалы, хвосты.

Для обогащения упорных руд требуются очень тонкое измельчение и сложные методы концентрации. Промежуточные продукты, минеральная шихта и концентраты у этих руд представлены системами малых частиц (МЧ). Для МЧ установлена нестабильность физических свойств. По сравнению с крупными зернами минералов их МЧ характеризуются пониженными температурами плавления, неустойчивыми параметрами кристаллической структуры, смещением границ существования минеральных фаз. Так, при измельчении серебра от частиц 100 нм до частиц 20 нм температура плавления падает от 837 °С до 320 °С. Высокая концентрация поверхностных дефектов и оборванных химических связей обусловливает способность малых обломочных частиц агрегировать между собой и с другими минералами.

Так как обогащение упорных руд по обычным схемам связано с большими потерями и мало эффективно, то наиболее перспективным является направленное изменение их технологических свойств **(***минералургия***).**

Минералургия – это область практических знаний по созданию искусственной руды с новыми технологическими свойствами, приемлемыми для ее обогащения. В минералургии используется широкий спектр методов воздействия на руду. Различают *объемное и поверхностное* воздействие.

Основными объемными методами являются:

- 1. Механическая активация.
- 2. Термическая обработка (обжиг, спекание, ликвационная плавка).
- 3. Гидрохимическая (автоклавная ) обработка.
- 4. Биохимическая (бактериальная)обработка.
- 5. Радиационная обработка.
- 6. Химические добавки.

При *объемной* обработке руды в минералах увеличивается количество структурных дефектов, происходят полиморфные превращения, распад

твердых растворов. Процессы окисления, восстановления, дегидратации и дегазации достаточно сильно изменяют химический состав. руды. При необходимости эти процессы ускоряются с помощью химических добавок (например, сульфидизаторов). Химические добавки чаще используются при обогащении наиболее ценных руд (эвдиалитовых, монацитовых, пирохлоровых и др.). Например, при спекании монацита с содой добавляют флюорит. Также в качестве примера можно привести широко распространенный процесс термической агломерации пылевидных руд и концентратов.

*При поверхностном воздействии* в нужном направлении изменяются свойства, состав и структура поверхностного слоя зерен и сростков минералов руды на глубину нескольких атомных слоев. Повышение дефектности поверхностного слоя, избирательное увеличение гидрофильности или гидрофобности, изменение электроповерхностной проводимости позволяет значительно активировать процесс сепарации.

Методы поверхностного воздействия достаточно разнообразны:

- 1. Очистка поверхности от сорбированных частиц других минералов.
- 2. Нанесение слоя дисперсоида.
- 3. Обработка ультразвуком.
- 4. Радиационная обработка.
- 5. Низкотемпературная (до 400 °С) радиационнотермическая обработка.
- 6. Магнитноимпульсная обработка.
- 7. Наносекундная обработка электромагнитными импульсами (МЭМИ).
- 8. Электроимпульсная обработка.
- 9. Трибоэлектризация.
- 10.Плазменная обработка.
- 11.Обработка коронным разрядом.
- 12.Электрохимическая обработка.

 Воздействие на руду в минералургии разностороннее. В одних случаях изменяют химический состав с помощью добавок (например, сульфидизаторов) или дегазацией путем обжига, в других – увеличивают

дефектность руды с целью ее разупрочнения, в третьих – с помощью ингибиторов изменяют структуру минерала для снижения потерь ценного компонента. Так ультразвуковая обработка руды инициирует в структурах минералов дополнительное количество дефектов, что способствует их селективному разделению при последующем измельчении. Ультразвуковое воздействие позволяет снижать температуру спекания при последующем отжиге.

На практике чаще всего используют комбинированное воздействие.

## **4.4. Показатели эффективности обогащения**

Результаты технологического процесса по обогащению руды оцениваются, главным образом, по количеству и качеству получаемого концентрата. Концентрат рудных минералов может быть коллективный, то есть состоять из нескольких рудных минералов, и селективный – с содержанием одного рудного минерала. Количество концентрата рассчитывается относительно массы использованной руды с учетом извлечения и затрат на единицу продукции. Качество концентрата оценивается по содержанию ценных компонентов и вредных примесей. Концентрат – это стандартизованный товарный продукт и требования к нему регламентируются ГОСТами и техническими условиями (ТУ). Для них устанавливаются минимально и максимально допустимые содержания основных компонентов и гранулометрический состав. Содержание компонентов в руде, концентрате и хвостах дается в %, а содержание драгоценных металлов – в граммах на тонну.

Другой стороной оценки эффективности обогащения являются потери рудного компонента в хвостах, сливах, пыли и газах. Хвосты содержат, преимущественно, нерудные минералы, но в них всегда содержатся тонкие примеси рудных минералов, по какой-то причине не извлеченные из шихты.

Чем выше содержание рудных элементов в хвостах, тем менее эффективен процесс обогащения.

 Суммарное количество всех продуктов (концентрат, хвосты, потери) должно соответствовать массе руды, затраченной на получение концентрата.

Для объективной оценки эффективности обогащения рассчитываются следующие показатели:

1. Выход концентрата (Ск). Это отношение массы концентрата (Мк) к массе товарной руды (Мт.р.), затраченной на его получение

$$
C_K = \frac{M \text{ K. } 100\%}{M \text{ T.p.}}\tag{4.1}
$$

- 2. Содержание полезного компонента в концентрате, выраженное в оксидах.
- 3. Содержание сопутствующих компонентов, улучшающих качество концентрата, выраженное в процентах. Эти элементы повышают ценность концентрата. Их содержание в концентрате не регламентируется, чем больше, тем лучше (рений в молибдените, золото в халькопирите, галлий в сфалерите).
- 4. Содержание вредных примесей, ухудшающих качество концентрата, и выражаемое в процентах. Так, в свинцовом концентрате вредной считается примесь цинка, В вольфрамовом концентрате вредными считаются примеси Р, Si, Аl.
- 5. Важным показателем качества обогащения является процент извлечения полезного компонента. Извлечение – расчетный показатель технологической цепочки. Он показывает, какая часть извлекаемого минерала, содержащегося в руде, перешла в концентрат. При многоступенчатом обогащении

6. подсчитываются как проценты извлечения промежуточных операций, так и сквозное извлечение. Промежуточное извлечение подсчитывается как отношение содержания полезного компонента в промпродукте на выходе к содержанию его в исходном промпродукте.

$$
E_{H3B} = \frac{B \Gamma}{A},
$$
\n(4.2)

где Е изв. – извлечение полезного компонента;

Β – содержание компонента в концентрате;

Γ – выход концентрата;

Α – содержание компонента в руде.

Дополнительными характеристиками эффективности обогащения

являются:

- 1. Содержание полезного компонента в хвостах.
- 2. Общие потери компонента в хвостах, как произведение содержания в хвостах на их массу.
- 3. Степень разубоживания, как отношение содержания концентрата к содержанию полезного компонента в целике.
- 4. Расход руды на тонну концентрата.

## **4.5. Комплексное и рациональное использования минерального сырья**

 Каждое месторождение содержит разнообразные горные породы, рудные и нерудные минералы. Соответственно, при разработке месторождения наряду с рудами добываются сопутствующие горные породы и минералы. Они разубоживают руды и формируют отходы добычи и обогащения.

 Минеральное сырье теряется на всех стадиях технологического процесса: при добыче, транспортировке, обогащении, металлургическом переделе. При добыче оно остается в охранных целиках, разубоживается при

извлечении, теряется при транспортировке и погрузочно-разгрузочных работах. При обогащении потери минерального сырья связаны с колебаниями состава руды, неустойчивой контрастностью и невозможностью быстрого изменения работы сепараторов. Потери растут с повышением требований к качеству концентрата.

 Полные сквозные потери полезных ископаемых складываются в среднем из потерь: в процессе добычи — 10-30 %, первичной переработки (обогащении) — 20-40 %, химико-металлургического передела — 10-15 %. Особенно велики потери при первичной переработке многокомпонентных руд.

 Потери руды при технологическом процессе необходимо разделять на *неизбежные и технологические*.

 Неизбежные потери – это часть природных содержаний полезных компонентов, которая не может быть извлечена в концентрат методами первичной переработки на данном этапе развития техники и технологии в пределах экономической целесообразности.

 Технологические потери сырья могут быть устранены с помощью технологических исследований. Технологическая экспертиза определяет величину потерь ценных компонентов на всех этапах движения руды: рудоподготовки, обогащения, доводки, утилизации и складирования хвостов.

 Отходы горно-металлургического производства делятся **на** *твердые, жидкие и газообразные***.** К твердым относятся горные породы, хвосты, шлаки, пыль. К жидким отходам относятся минерализованные карьерные и шахтные воды, промывка, шламы, пульпа, солевые растворы. Газообразные отходы различного химического состава образуются в основном при глубоком переделе руды. Кроме того к отходам горного производства следует относить также и тепло, выделяемое металлургическими печами.

 Для каждого эксплуатируемого месторождения полезных ископаемых проблема полного и экономически выгодного использования добываемого

минерального сырья заключается в решении трех задач: комплексного использования месторождений; комплексного использования добываемой руды; рационального использование руды.

#### *Комплексное использование месторождений*

 Комплексное использование месторождений полезных ископаемых предусматривает селективную добычу технологических разновидностей руд и получение соответствующих товарных руд, раздельную добычу горных пород в соответствии с их минеральным и химическим составом для получения материалов, например для силикатной или строительной промышленностей, максимальное извлечение руд, утилизацию минеральных отходов, извлечение полезных компонентов из производственных отходов (шахтных и промывочных вод, газов, дымов, шламов), рекультивация нарушенных горными работами земель, биологическая рекультивация.

 Максимальное извлечение руды возможно только при оптимальном планировании горных выработок, закладке выработанного пространства и отработке целиков, а также своевременном переходе от системы открытых горных работ к подземной добыче.

 Непродуктивная часть извлекаемой горной массы, представленная вмещающими горными породами, должна использоваться в виде сырья для региональной строительной индустрии: строительство дорог, изготовление цемента, огнеупоров, для засыпки карьеров и провалов, гидротехнических и мелиоративных сооружений.

 Отходы горного производства наносят существенный вред экологии района. В то же время они содержат целый комплекс химических элементов. При извлечении этих элементов получают дополнительную прибыль, снижают агрессивность отходов и давление на экологию.

Горнотехническая рекультивация заключается в планировке поверхности, формировании откосов отвалов и бортов карьеров, нанесение

93

плодородных пород и почв.

*Комплексное использование добываемой руды*

 Комплексное использование добываемой руды в настоящее время имеет наибольшее распространение на горнодобывающих предприятиях цветной металлургии, в связи с тем, что руды цветных металлов, как правило, являются сложными и многокомпонентными. В этих рудах наряду с основными - медью, свинцом, никелем и другими металлами - содержатся многочисленные попутные полезные компоненты: золото, серебро, платиноиды, олово, вольфрам, молибден, кобальт, мышьяк, сера, железо, барий, кадмий, селен, теллур, индий, рений и др. При этом нередко ценность сопутствующих полезных компонентов превышает ценность основных.

 Сульфидные руды таких металлов, как Cu, Zn, Pb, содержат 1-5, реже 10-12 % металла, остальное – железный колчедан. При обогащении руд железный колчедан отделяется в отходы производства, и его можно использовать как сырье для получения серной кислоты. В свою очередь отходом сернокислого производства является огарок, образующийся при обжиге колчедана, содержащий в среднем около 60 % Fe, 3,4 % Zn, 0,6 % Cu, 0,3 % Pb и небольшое количество благородных металлов.

 Большинство железорудных месторождений характеризуются также многокомпонентностью полезных ископаемых. К наиболее важным из сопутствующих элементов относятся: ванадий, медь, кобальт, никель, германий, фосфор, сера, бор, тантал, ниобий и цирконий.

 Уровень комплексности использования минерального сырья можно оценить коэффициентом комплексности Кк, представляющим собой отношение суммарной стоимости извлеченных в товарную продукцию полезных компонентов к суммарной стоимости компонентов в сырье. Уровень комплексности использования месторождений оценивается числом добываемых на месторождении полезных ископаемых и полезных компонентов, а также степенью их полноты извлечения и реализации.

94

#### *Рациональное использование руды*

 Рациональное использование руды предусматривает минимизацию потерь руды в процессе обогащения, снижение количества отходов, рост извлечения основных компонентов и повышение их качества, расширение ассортимента выпускаемой продукции за счет получения из перерабатываемых отходов сырья дополнительных промышленных материалов.

## **4.6. Сертификация руд и концентратов**

 Горно-обогатительные комбинаты, выставляя свою продукцию (товарные руды, промпродукты, концентраты, а в некоторых случаях и хвосты) на внутренний и международный рынок вынуждены ствандартизировать свою продукцию. Она должна соответствовать определенносиу и постоянному качеству.

 В России установлены следующие категории нормативно-технической документации, определяющей требования к объектам стандартизации: государственные стандарты (ГОСТ); отраслевые стандарты (ОСТ); республиканские стандарты (РСТ); стандарты предприятий (СТП); технические условия (ТУ).

 Государственные стандарты (ГОСТ) разрабатывают на продукцию, работы, услуги, потребности в которых носят межотраслевой характер. Стандарты этой категории принимает Госстандарт России. В стандартах содержатся как обязательные требования, так и рекомендательные. К обязательным относятся: безопасность продукта, услуги, процесса для здоровья человека, окружающей среды, имущества, а также производственная безопасность и санитарные нормы, техническая и информационная совместимость и взаимозаменяемость изделий, единство методов контроля и маркировки. Рекомендательные требования Рекомендательные требования стандарта становятся обязательными, если на них есть ссылка в договоре (контракте).

Отраслевые стандарты (ОСТ) разрабатываются применительно к продукции определенной отрасли. Их требования не должны противоречить обязательным требованиям государственных стандартов, а также правилам и нормам безопасности, установленным для отрасли. Принимают такие стандарты государственные органы управления (например, министерства), которые несут ответственность за соответствие отраслевых стандартов обязательным требованиям ГОСТ Р. Диапазон применения отраслевых стандартов ограничивается предприятиями, подведомственными государственному органу управления, принявшему данный стандарт. Контроль за выполнением обязательных требований организует ведомство, принявшее данный стандарт.

 Стандарты предприятий (СТП) разрабатываются и принимаются самими предприятиями. Объектами стандартизации в этом случае являются составляющие организация и управление производством, продукция, составные части продукции, технологическая оснастка, общие технологические нормы процесса производства. Эта категория стандартов обязательна для предприятия принявшего этот стандарт.

 Технические условия (ТУ) разрабатываются предприятиями и другими субъектами хозяйственной деятельности в том случае, когда стандарт создавать нецелесообразно.

 По результатам стандартизации предприятию в порядке, определяемом Комитетом по стандартизации, метрологии и сертификации РФ, выдается сертификат. *Сертификат –* это документ соответствия, который удостоверяет качество товара. Качество продукта минерального состава определяется его технологическими свойствами, указывающими, что и сколько из него можно извлечь.

 Сертификат соответствия ГОСТ Р – специальный вид документа, гарантирующего, что продукция в полной мере отвечает установленным назаконодательном уровне нормам безопасности и качества. Процесс получения сертификата соответствия призван защищать потребителей от
покупок некачественного товара. Сертификация на соответствие ГОСТ Р выполняется как на обязательных основаниях, так и добровольно. Под обязательную сертификацию подпадают товары, закрепленные на государственном уровне в специальном перечне продукции. По результатам обязательной сертификации выдается документ установленного образца.

 Добровольная процедура сертификации проводится на любую продукцию, не вошедшую в обязательный перечень. Выполняя данную процедуру, производитель старается подтвердить качество своей продукции и показывает потребителю, что ее можно безопасно использовать. При прохождении добровольной сертификации выдается также сертификат, только на голубом бланке.

 В целом руды и концентраты относятся к товарам с добровольной сертификацией. Исключение составляют руды и концентраты цветной металлургии, содержащие драгоценные металлы. Основу сертификатов на руды и концентраты составляют результаты минералого-технологических исследований. К ним относятся минеральный, химический и гранулометрический составы, содержание основного и примесных (полезных и вредных) металлов.

 Сертификация продукции горно-обогатительного комбината позволяет решить сразу несколько задач: обосновать цену; определить направления использования; определить способы извлечения (доизвлечения) ценных компонентов, доводки до гостированной продукции, пути утилизации отходов вторичной переработки; обосновать технологическую схему и выбор оборудования для вторичной переработки и др. Внедрение компьютерных систем анализа изображения в общем комплексе методов технологической минералогии значительно облегчает решение этих задач.

97

# **Контрольные вопросы**

1. Что определяет качество руды?

2. Как изменяются технологические свойства руды при дроблении и измельчении?

3. Какими технологическими приемами поддерживается стандартный состав руды?

4. Какими методами изменяют обогатимость руды?

5. По каким критериям оценивают эффективность обогащения руды?

6. От чего зависит выход концентрата?

7. В чем заключается рациональная отработка месторождения?

8. Для каких целей сертифицируют продукты обогащения?

# **СПИСОК ЛИТЕРАТУРЫ**

### *Основная литература*

 *Изоитко В. М*. Технологическая минералогия и оценка руд. Изд-во Наука. 1997. 582 c.

 *Козин В. З*. Исследование руд на обогатимость: учебное пособие / В. З. Козин – Екатеринбург. Изд-во УГГУ 2008. 304 с.

 *Кононов О. В., Бакшеев И. А.* Курс технологической минералогии: учебное пособие / Кононов О. В., Бакшеев И. А., М., изд-во МГУ., 2004. 202 с.

### *Дополнительная литература*

 *Барский Л. А.* Основы минералургии. Теория и технология разделения минералов. М., Наука, 1984.

 Геолого-минералогическое моделирование рудных месторождений. Отв. редактор В. М. Изоитко. СПб. Механобртехника, 1993.

 *Джонс М. П.* Прикладная минералогия. Количественный подход. М., Недра. 1991. 392 c.

 *Дорощенко М. В, Башлыкова Т. В.* Технологические свойства минералов. Справочник для технологов. Изд-во Теплоэнергетик. М., 2007. 296 с.

 *Иванов О. П., Кушнаренко Ю. С., Маршукова И. К.* Технологическая минералогия оловянных руд. Наука. Ленинградское отделение. 1989, 208 с.

*Козин В. З*. Минералургия. Изд-е УГГГА. Екатеринбург, 2000. 127 c.

 *Технологическая минералогия*: методические указания по выполнению лабораторных работ / cост., Романов В. А., Глазов А. И*.* СПб., РИЦ СПГГИ (ТУ). 2004. 76 с

 *Технологическая оценка минерального сырья*. Справочник. Методы исследования. / под ред. П. Е. Остапенко. М., <<Недра>>, 1990. 261 с.

 *Чесноков Б. В*. Минералогическое картирование рудного района с гидротермальной минерализацией (на примере Березовского рудного поля на

Урале): автореф. дисс….док. геол.мин. наук: Л., 1981, 27 c.

# **Интернет-ресурсы**

https:// StudFiles Lekton diva; https:// Helpiks. org; https:// studiopedia. info; https:// ru. Wikipedia. irg; vikidalka. ru; www. Geokniga. org.

# ОГЛАВЛЕНИЕ

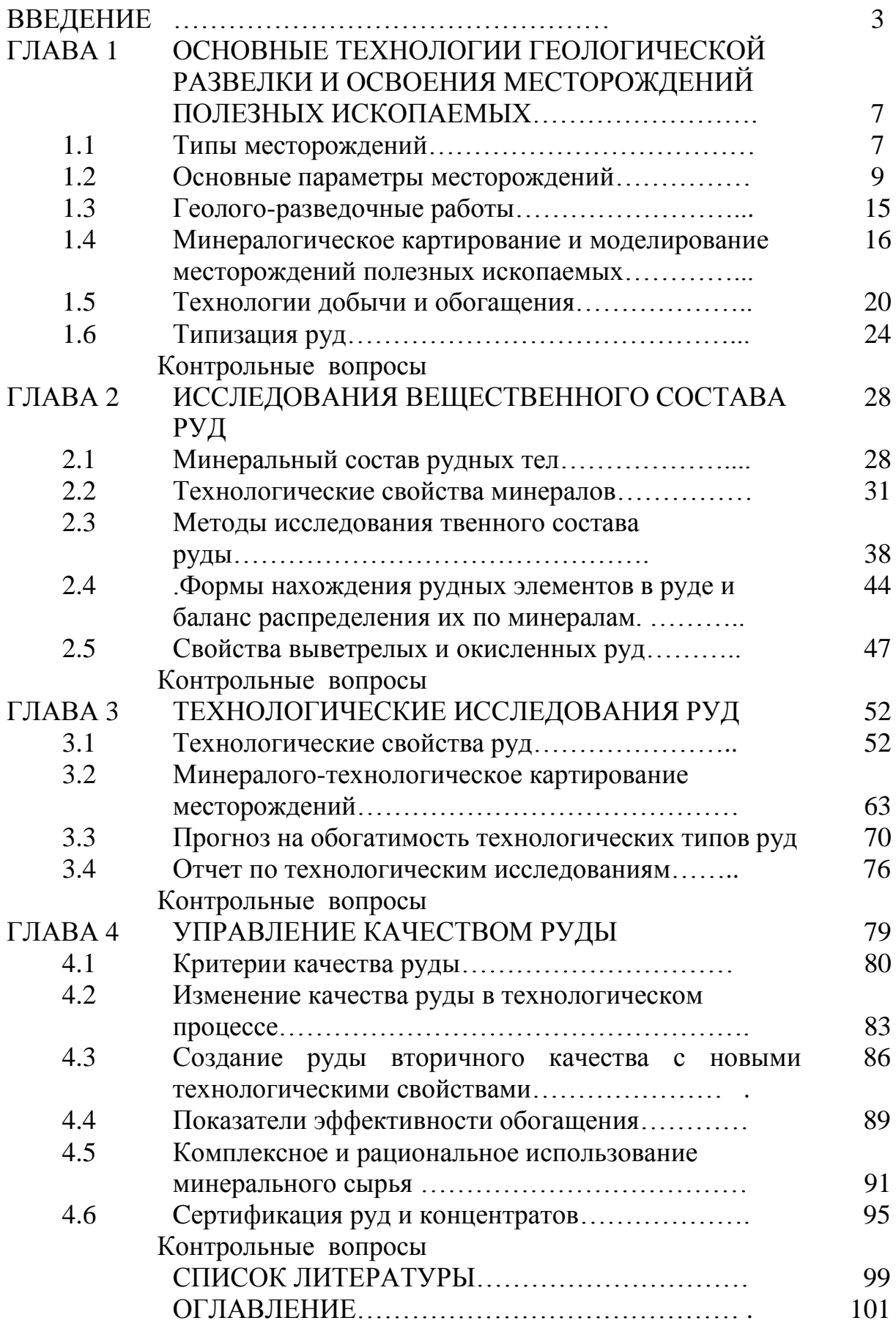

## МИНОБРНАУКИ РОССИИ

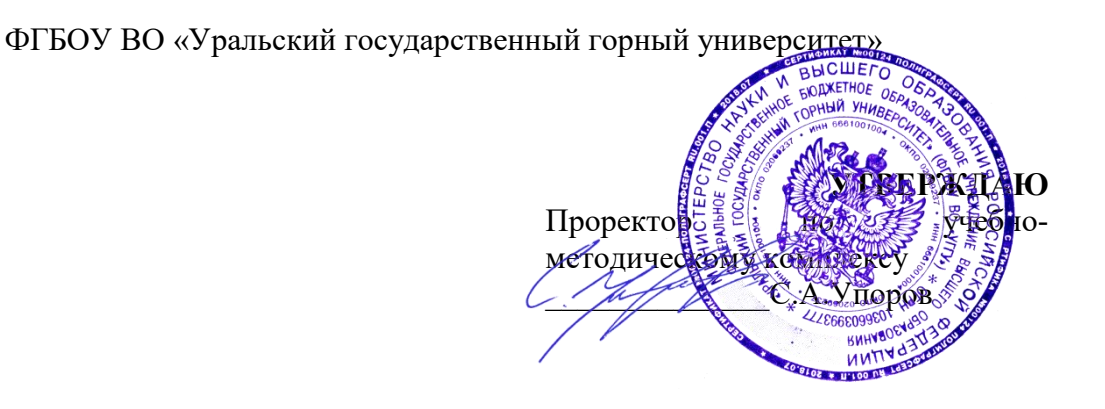

# **МЕТОДИЧЕСКИЕ УКАЗАНИЯ ПО ОРГАНИЗАЦИИ ПРАКТИЧЕСКИХ ЗАНЯТИЙ И САМОСТОЯТЕЛЬНОЙ РАБОТЕ ПО ДИСЦИПЛИНЕ**

# **Б1.В.12 ПРАКТИЧЕСКАЯ МИНЕРАЛОГИЯ**

# Специальность: *21.05.02 Прикладная геология*

Специализация: *Прикладная геохимия, минералогия и геммология* 

Автор: С.Г.Суставов, доц., к. г.- м. наук

Одобрены на заседании кафедры

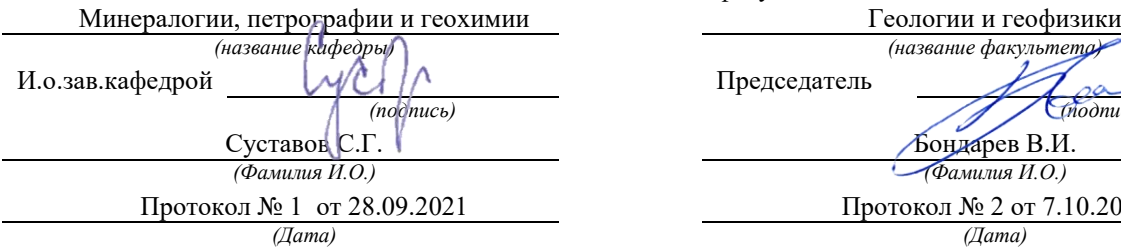

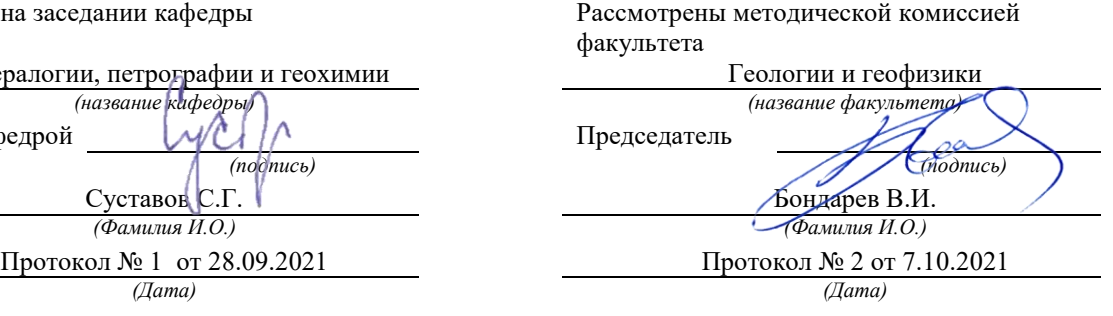

Екатеринбург

# **КЛАССИФИКАЦИЯ МИНЕРАЛЬНЫХ ВИДОВ И ИХ ФОРМУЛЫ**

В настоящее время отсутствует учебник минералогии, в котором были бы отражены все современные изменения произошедшие в этой науке. Те учебники, которые были изданы ранее для студентов геологических специальностей вузов: А.Г.Бетехтин и др. (1961), Е.К.Лазаренко (1971), А.А.Годовиков (1975, 1983), А.В. Миловский и О.В. Кононова (1982), А.Г.Булаха (1989, 1999) на текущий момент в той или иной мере частично устарели. В каждом из этих учебников по-своему решены вопросы классификации минералов, отсутствует единообразие в написании формул ряда минералов, есть различия в определении понятия минерал и минеральный вид. Весь этот разнобой мешает студентам в освоении систематического раздела курса при пользовании разными учебниками.

В Санкт-Петербургском университете на кафедре минералогии эти противоречия успешно решаются на протяжении последнего десятилетия выпуском методических указаний по данному курсу. Эти разработки послужили прообразом для решения этой проблемы на родственной кафедре в нашей академии.

В предлагаемом пособии приведена классификация минералов в соответствии с современными рекомендациями Всеросийского минералогического общества и Международной Минералогической Ассоциации (ММА), учтены принятые в настоящий момент классификации пироксенов, амфиболов, слюд, хлоритов и цеолитов. Это сделано с целью, упорядочить ту терминологическую основу, которая используется в геологической практике.

### ОСНОВЫ МИНЕРАЛОГИЧЕСКОЙ СИСТЕМАТИКИ

Любая наука по мере накопления знаний испытывает потребность в дифференциации, которая возрастает по мере углубленного изучения предмета. В силу тех представлений, которые бытуют в науке на данный момент, находится та или иная классификация.

Первая классификация в минералогии относится к самому началу прошлого тысячелетия, когда среднеазиатский ученый Ибн-Сина, известный в Европе как Авицена, в труде "Книга исцеления" в соответствии с основами естествознания того времени, подразделил все минералы на четыре группы: 1. Камни и земли, 2. Серные минералы, 3. Металлы и 4. Соли. Данные представления бытовали в минералогии с небольшими изменениями почти до конца XVIII века.

С бурным развитием естествознания, а особенно физики и химии, вызванного развитием промышленного производства в конце XVIII столетия, связано усиление в минералогии химического направления. Это направление развивали шведский минералог и химик А.Ф.Кронштедт, русский минералог академик В.М.Севергин, шведский химик И.Я.Берцелиус, американский минералог Д.Д.Дэна. Наиболее полно и последовательно классификация, построенная по химическому принципу, приведена в монографии Д.Д.Дэна "Система минералогии", изданная впервые в 1937 году. В ней он выделяет следующие классы: 1. Самородные вещества, 2. Сернистые и мышьяковые соединения, 3. Галоидные соединения, 4. Кислородные соединения и 5. Органические вещества.

Развитие в конце XIX в начале XX столетий кристаллохимии послужило основанием для использования в классификации минералов структурного принципа. В этом направлении активно работали австрийский минералог Г.Чермак, русский кристалло-

граф Е.С.Федоров. Наиболее полно кристаллохимическая классификация была приведена в работе В.Брэгга (1934).

В современных учебниках и справочниках классификация минералов производится с использованием двух параметров: химического состава и структуры. По такому принципу построены справочные руководства Х.Штрунца, А.С.Поваренных, монографии А.Г.Бетехтина, Е.К.Лазаренко, А.А.Годовикова.

При любой классификации, учебной особенно, необходимо четко определить те понятия, которые в ней используются. Ранее, а кое-где и до сих пор основной единицей при классификации является минерал, как тот "кирпичик" из которого построено царство минералов. *Минерал – это продукт природной физико-химической реакции, имеющий индивидуализированный химический состав, изменяющийся в определенных пределах и находящийся кристаллическом состоянии.* В дальнейшем при изучении химического состава ряда минералов было показано его неоднородность, что позволило выделить более мелкие иерархические единицы минеральные виды. *Минеральным видом называется множество минеральных индивидов, образовавшихся в результате того или иного геологического процесса, имеющих однотипную структуру и специфический химический состав, изменяющийся в определенных границах.* 

Это можно проиллюстрировать на примере минерала оливина, при изучении которого было установлено, что в его состав входит три катиона магний, железо и марганец. Соответственно в его состав входит три минеральных вида: форстерит  $Mg_2[SiO_4]$ ,  $\phi$ аялит Fe<sub>2</sub>[SiO<sub>4</sub>], и тефроит Mn<sub>2</sub>[SiO<sub>4</sub>]. Изобразим химический состав этих минералов на треугольной диаграмме. (Рис.1). Как видно смесимость между форстеритом и фаялитом полная, т.е. существует непрерывный ряд твердых растворов. Согласно правилу ММА граница между этими минералами находится посередине. Обособленно находится тефроит, смесимость у него и с форстеритом и фаялитом ограничена. Таким образом, минерал оливин состоит из трех минеральных видов. В данном случае название минерала является надвидовым названием.

Вещества одного состава, но разной структуры относятся к разным минеральным видам. Например, ZnS кубической сингонии и ZnS гексагональной сингонии – это два минеральных вида: сфалерит и вюрцит.

В непрерывных изоморфных сериях состоящих из трех компонентов точка равноудаленная от каждой из вершин отвечает содержанию 33,3%. Тот минеральный вид, содержание которого превышает два других, является основным (Рис. 2).

В пределах минерального вида выделяются разновидности по химическому составу, структурным особенностям, физическим свойствам, форме выделения, а иногда условиям образования. К химическим разновидностям относятся те разности минерального вида, состав которых отклоняется от стехиометрического, приписываемого самому виду. Самостоятельные названия получили те разновидности, у которых отклонение в составе связано с изменением физических свойств. Например, железосодержащая разновидность сфалерита, содержащая до 25% Fe, имеет черную окраску и носит название марматит. Сфалерит, отвечающий стехиомерической формуле бесцветный.

К структурным разновидностям относятся разности данного вида, отличающиеся некоторыми особенностями структуры, например правый и левый кварц или Hальбит L-альбит.

Разновидностей по физическим свойствам, главным образом по окраске и по форме выделения, существует довольно много. Выделение разновидностей обусловлено тем, что каждая из них чем-то отличается от основного вида и характеризует в свою очередь особенности среды минералообразования.

В настоящее время существует около 4000 минеральных видов. Данное пособие поможет студенту получить представление о том многообразии минерального царства, с которым он должен ознакомиться в процессе изучения и освоения данной дисциплины.

Ограниченность учебного времени не позволяет познакомиться со всем многообразием минералов, поэтому введены следующие ограничения.<br> **Тефроит Mn**<sub>2</sub>SiO<sub>4</sub>

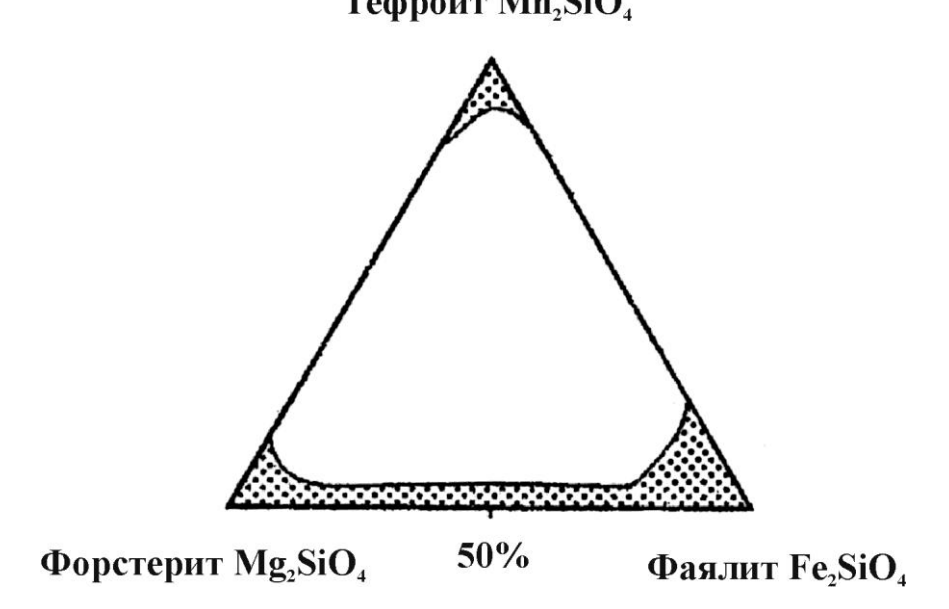

Рис.1. Химический состав минералов группы оливина

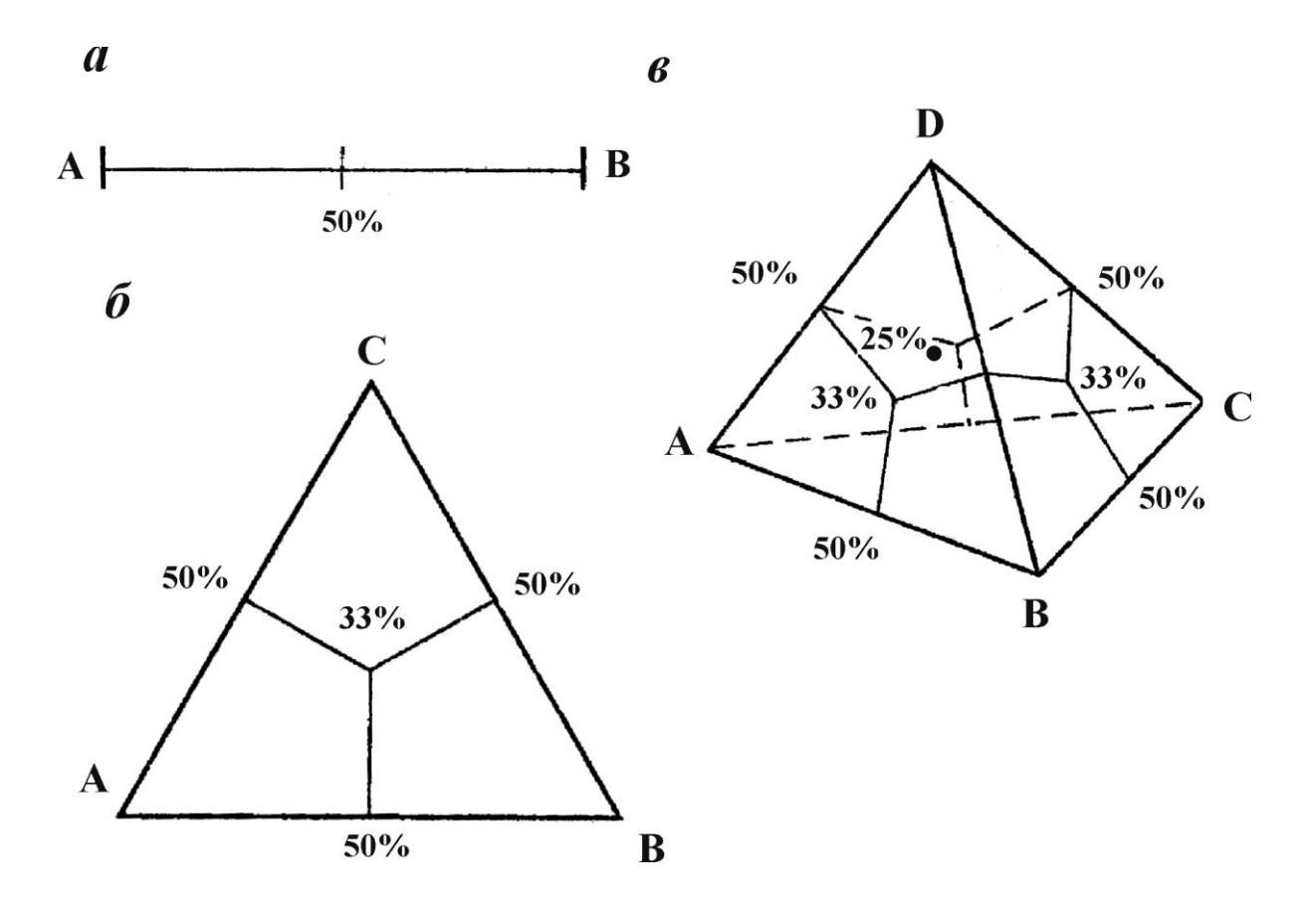

Рис.2. Границы между минеральными видами в двух- (*а*), трёх- (*б*)

и четырёхкомпонентных (*в*) изоморфных смесях

- 1. Из систематики исключены типы и классы минералов, которые не входят в учебную программу. Это карбиды, силициды, углеводороды и т.д. распространение которых в земной коре резко ограничено.
- 2. Классификация построена на принципах химического состава и структуры. Первый позволяет разбить все множество на крупные таксоны: типы и классы, второй производит более мелкое расчленение.
- 3. Подклассы выделены только в тех классах, где имеется достаточное количество представителей. Это классы сульфидов, окислов, силикатов и боратов. Выделение подклассов осуществляется в первых двух случаях по химическому принципу, а в оставшихся по структурному и позволяет студенту более наглядно проследить связь конституции с физическими свойствами и морфологией минерала.
- 4. В классификации учтены только видовые названия, надвидовые, межвидовые и подвидовые названия широко представленные в учебниках не приводятся. Поэтому отсутствуют привычные термины такие как, например, роговая обманка – надвидовое название используемое для натро-кальциевых амфиболов богатых глиноземом; гессонит – межвидовое название, применяемое для промежуточных разностей ряда твердых растворов гроссуляр андрадит, или фенгит межвидовое название слюд ряда мусковит алюмоселадонит. Отсутствуют, например такие термины, как халцедон, морион, цитрин, аметист, раухтопаз, так как они являются разновидностями кварца или подвидовыми названиями. Содержание этих понятий рассматривается в лекционном курсе.

## **СИСТЕМАТИКА МИНЕРАЛОВ**

### **ТИП 1. ПРОСТЫЕ ВЕЩЕСТВА**

## КЛАСС 1. МЕТАЛЛЫ

#### Группа меди:

- 1. Медь Cu, Fm3m
- 2. Серебро Ag, Fm3m
- 3. Золото Au, Fm3m

#### Группа железа:

4. Железо Fe, Im3m

5. Тэнит (Ni,Fe), Im3m

Группа платины:

- *6. Платина Pt, Fm3m*
- *7. Осмий Os, Fm3m*
- *8. Иридий Ir, Fm3m*

Группа ртути:

9. Ртуть Hg, R 3 m КЛАСС 2. ПОЛУМЕТАЛЛЫ Группа мышьяка:

- 10. Мышьяк As, R 3 m
- 11. Висмут Bi, R 3 m
- 12. Сурьма Sb, R 3 m

КЛАСС 3. НЕМЕТАЛЛЫ Группа серы: 13. Сера S, Fddd *14. Сера-бета S, P21/a 15. Розицкит = -сера S, P3121* Семейство углерода: 16. Алмаз C, Fd3m *17. Лонсдэлеит C, C6mc (2H) 18.* Графит C, P63/mmc *(2H, 3R)* КЛАСС 4. ИНТЕРМЕТАЛИДЫ Семейство ферроплатины: *19. Изоферроплатина Pt3Fe, Fm3m 20. ТетраферроплатинаPtFe, P4/mmm* **ТИП II. СЕРНИСТЫЕ СОЕДИНЕНИЯ И ИХ АНАЛОГИ**  КЛАСС 2.1. СОБСТВЕННО СУЛЬФИДЫ (АРСЕНИДЫ) *ПОДКЛАСС 2.1.1 ПРОСТЫЕ СУЛЬФИДЫ (координационная структура)*  Группа халькозина: 21. Халькозин Cu<sub>2</sub>S, Ab2m Семейство аргентита: 22. Аргентит  $Ag<sub>2</sub>S$ , Im3m. 23. Акантит Ag<sub>2</sub>S, P<sub>21</sub>/c Группа галенита: 24. Галенит PbS, Fm3m *25. Алабандин MnS, Fm3m* Группа сфалерита: 26. Сфалерит ZnS, F 4 3m *27. Метациннабарит HgS, F* 4 3m Группа пирротина 28. Троилит FeS,  $P6_3/mmc$ 29. Клинопирротин  $Fe<sub>7</sub>S<sub>8</sub>$ , F2/d 30. Гексапирротин  $Fe<sub>1-X</sub>S$ ,  $P6<sub>3</sub>/mmc$ 31. Никелин NiAs, P63/mmc *(цепочечная структура)*  Группа миллерита: 32. Миллерит NiS, R3m Группа киновари: 33. Киноварь HgS, C3<sub>1</sub>2 и C3<sub>2</sub>2 Группа антимонита: 34. Стибнит (антимонит)  $Sb<sub>2</sub>S<sub>3</sub>$ , Pbnm 35. Висмутин Bi2S3, Pbnm *(слоистая структура)*  Группа аурипигмента 36. Аурипигмент  $\text{As}_2\text{S}_3$ ,  $\text{P2}_1$ /n Группа молибденита 37. Молибденит MoS<sub>2</sub>, P6<sub>3</sub>/mmc - (2H, 3R) Группа ковеллина 38. Ковеллин CuS, P63/mmc *(молекулярная структура)* 

Группа реальгара 39. Реальгар AsS,  $P2_1/n$ 

*ПОДКЛАСС 2.1.2 СЛОЖНЫЕ СУЛЬФИДЫ (координационная структура)*  Группа халькопирита 40. Халькопирит  $CuFeS<sub>2</sub>$ , I 4 2d 41. Станнин Cu<sub>2</sub>FeSnS<sub>4</sub>, I 4 2d 42. Талнахит Cu<sub>9</sub>Fe<sub>8</sub>S<sub>16</sub>, Fm3m Группа борнита 43. Борнит Cu<sub>5</sub>FeS<sub>4</sub>, Fm3m Группа пентландита 44. Пентландит (Fe,Ni)<sub>9</sub>S<sub>8</sub>, Fm3m *ПОДКЛАСС 2.1.3. ПЕРСУЛЬФИДЫ И ИХ АНАЛОГИ (структура координационная)*  Группа пирита 45. Пирит  $Fe(S)$ , Pa3 46. Кобальтин Co(AsS), Pa3 47. Герсдофит Ni(AsS), Pa3 Группа марказита 48. Марказит  $Fe(S)_2$ , Pmnn *49. Леллингит Fe(As)2, Pnnm* 50. Раммельсбергит  $Ni(As)<sub>2</sub>$ , Pnnm 51. Саффлорит  $Co(As)_2$ , Pnnm Группа арсенопирита 52. Арсенопирит Fe(AsS), P21/c, P1 *53. Гудмундит Sb(AsS), P21/c* Группа скуттерудита 54. Скуттерудит  $Co(As)_{3}$ , Im3 55. Никельскуттерудит  $Ni(As)_{3}$ , Im3 *ПОДКЛАСС 2.1. 4. СУЛЬФОСОЛИ (островная структура)*  Группа прустита: 56. Прустит  $Ag_3(Ass_3)$ , R3c 57. Пираргирит  $Ag<sub>3</sub>(SbS<sub>3</sub>)$ , R3c *(цепочечная структура)*  Группа буланжерита-джемсонита 58. Буланжерит  $Pb_5(Sb_2S_4)_2S_3$ ,  $P2_1/c$ 59. Джемсонит  $Pb_4Fe(Sb_3S_7)_2$ ,  $P2_1/c$ *(каркасная структура)*  Группа блеклых руд: 60. Теннантит Cu $_{12}(AsS_3)_4S$ , I43m 61. Тетраэдрит  $Cu_{12}(SbS_3)_4S$ , I 4 3m **ТИП III. КИСЛОРОДНЫЕ СОЕДИНЕНИЯ** 

# КЛАСС 3.1 ОКИСЛЫ *Подкласс 3.1.1 Простые окислы*

*(координационная структура)*  Группа уранинита: 62. Уранинит UO<sub>2</sub>, Fm3m 63. Торианит ThO<sub>2</sub>, Fm3m Группа периклаза: 64. Периклаз MgO, Fm3m Группа рутила: 65. Рутил  $TiO<sub>2</sub>$ ,  $P4<sub>2</sub>/mm$ 66. Анатаз  $TiO<sub>2</sub>$ , I4<sub>1</sub>/amd 67. Брукит TiO2, Pbca 68. Касситерит SnO2, P42/mnm 69. Пиролюзит  $MnO_2$ ,  $P4_2/mnm$ Группа корунда: 70. Корунд Al<sub>2</sub>O<sub>3</sub>, R 3 с 71. Гематит  $Fe<sub>2</sub>O<sub>3</sub>$ , R3 с *(каркасная структура)*  Группа куприта: 72. Куприт Cu<sub>2</sub>O, Pn3m Семейство кремнезема: 73.  $\alpha$ -Кварц SiO<sub>2</sub>, P3<sub>2</sub>21 74. β-Кварц  $SiO_2$ ,  $P6_2$ 22 75.  $\alpha$ -Тридимит SiO<sub>2</sub>, Pmmm 76.  $\beta$ -Тридимит SiO<sub>2</sub>, P6<sub>3</sub>/mmc *77.*  $\alpha$ -Кристобалит SiO<sub>2</sub>, P4<sub>1</sub>2<sub>1</sub>2</sup> 78. В-Кристобалит SiO<sub>2</sub>, Fd3m *79. Коэсит SiO2, C2/c 80. Стишовит SiO2, P42/mnm* 81. Опал SiO2*n*H2O, аморф. *82. Лешательерит SiO2, аморф. Подкласс3.1. 2. Сложные окислы (координационная структура)* 

Группа шпинели:

83. Шпинель MgAl2O4, Fd3m

84. Герценит FeAl<sub>2</sub>O<sub>4</sub>, Fd3m

*85. Ганит ZnAl2O4, Fd3m*

*86. Магнезиоферрит MgFe2O4, Fd3m*

87. Магнетит FeFe<sub>2</sub>O<sub>4</sub>, Fd3m

88. Якобсит MnFe2O4, Fd3m

*89.* Магнезиохромит MgCr2O4*, Fd3m*

90. Хромит  $F_{cCr_2O_4}$ , Fd3m

Группа хризоберилла:

91. Хризоберилл BeAl<sub>2</sub>O, Pnma

Группа гаусманита:

92. Гаусманит MnMn<sub>2</sub>O<sub>4</sub>, I4<sub>1</sub>/amd

Группа ильменита:

93. Ильменит FeTiO $_3$ , R 3

94. Гейкилит MgTiO $_3$ , R 3

95. Пирофанит MnTiO3, R3 Группа перовскита: 96. Перовскит CaTiO<sub>3</sub>, Pcnm 97. Лопарит-(Се) NaCeTi<sub>2</sub>O<sub>6</sub>, Pnca Группа колумбита: 98. Колумбит-(Fe) FeNb<sub>2</sub>O<sub>6</sub>, Pnca *99. Колумбит-(Mn) MnNb2O6, Pnca 100. Колумбит-(Mg) MgNb2O6, Pnca* 101. Танталит-(Fe) FeTa<sub>2</sub>O<sub>6</sub>, Pnca 102. Танталит-(Mn) MnTa<sub>2</sub>O<sub>6</sub>, Pnca Группа пирохлора: 103. Пирохлор NaCaNb<sub>2</sub>O<sub>6</sub>F, Fd3m Группа эшинита: 104. Эшинит-(Ce) Ce(TiNb) $O_6$ , Pbnm Группа самарскита: 105. Самарскит-(Y) YNbO4, Pbcn Группа криптомелана-романешита: 106. Криптомелан К(Мп<sup>4+</sup>  $_{7}^{4+}$  Mn<sup>2+</sup>)O<sub>16</sub>, I2/m 107. Романешит Ва(Мп<sup>4+</sup>  $^{4+}_{3}$  Mn  $^{3+}_{2}$  $^{3+}_{2}$ )O<sub>10</sub>·H<sub>2</sub>O, P222

КЛАСС 3.2 ГИДРООКИСЛЫ

*(цепочечная структура)*  Группа диаспора: 108. Диаспор AlO(OH), Pbnm 109. Гетит FeO(OH), Pbnm Группа манганита: 110. Манганит МпО(ОН),  $B2_1/d$ *(слоистая структура)*  Группа лепидокрокита: 111. Лепидокрокит FeO(OH), Cmcm 112. Бемит AlO(OH), Cmcm Группа гиббсита: 113. Гиббсит Al(OH)<sub>3</sub>, P2<sub>1</sub>/n Группа брусита: 114. Брусит Mg(OH)<sub>2</sub>, P3 m1 КЛАСС 3. 3 СИЛИКАТЫ И ИХ АНАЛОГИ *Подкласс 3.3.1 Островные силикаты ( островная структура)* 

*Отдел 3.3.1.1 Ортосиликаты* 

Группа оливина:

115. Форстерит Mg<sub>2</sub>[SiO<sub>4</sub>], Pmcn

116. Фаялит  $Fe<sub>2</sub>[SiO<sub>4</sub>]$ , Pmcn

117. Тефроит  $Mn_2[SiO_4]$ , Pmcn

Группа циркона:

118. Циркон Zr[SiO<sub>4</sub>], I4<sub>1</sub>/amd

119. Торит Th $[SiO<sub>4</sub>]$ , I4<sub>1</sub>/amd

*120. Коффинит U[SiO4], I41/amd*

Группа фенакита:

121. Фенакит  $Be_2[SiO_4]$ , R3

122. Виллемит Zn<sub>2</sub>[SiO<sub>4</sub>], R 3

Группа гранатов:

123. Пироп  $Mg_3Al_2[SiO_4]_3$ , Ia3d

124. Альмандин Fe<sub>3</sub>Al<sub>2</sub>[SiO<sub>4</sub>]<sub>3</sub>, Ia3d

125. Спессартин  $Mn_3A\frac{1}{2}[SiO_4]_3$ , Ia3d

126. Уваровит  $Ca_3Cr_2[SiO_4]_3$ , Ia3d

127. Гроссуляр  $Ca_3Al_2[SiO_4]_3$ , Ia3d

128. Андрадит Ca<sub>3</sub>Fe<sub>2</sub>[SiO<sub>4</sub>]<sub>3</sub>, Ia3d

*129. Шорломит Ca3Ti2[Fe* 3 2 *SiO12], Ia3d* 

*130. Гибшит Ca3Al2[SiO4]3-x(OH)4x, Ia3d* Группа гумита:

131. Гумит  $Mg_7[SiO_4]_3F_2$ , Pmcn

132. Клиногумит  $Mg_9[SiO_4]_4F_2$ ,  $P2_1/c$ 

133. Хондродит  $Mg_5[SiO_4]_2F_2$ ,  $P2_1/c$ 

Группа кианита – силлиманита:

134. Кианит Al<sub>2</sub>[SiO<sub>4</sub>]O, P1

135. Андалузит Al2[SiO<sub>4</sub>]O, Pnnm

136. Силлиманит Al[AlSiO<sub>5</sub>], Pbnm

Группа титанита:

137. Титанит (сфен) CaTi[SiO4]O, C2/c

Группа топаза:

138. Топаз  $Al_2[SiO_4]F_2$ , Pbnm

Группа ставролита:

139. Ставролит FeAl4[SiO4]2O2(OH)2, C2/m

Группа хлоритоида:

140. Хлоритоид FeAl2[SiO<sub>4</sub>]O(OH)<sub>2</sub>, C2/m, C1 *Отдел 3.3.1.2 Диортосиликаты и орто-диортосиликаты*  Группа мелили та:

141. Акерманит Ca<sub>2</sub>Mg[Si<sub>2</sub>O<sub>7</sub>], P 4 2<sub>1</sub>m

142. Геленит Ca<sub>2</sub>Al[SiAlO<sub>7</sub>], P 4 2<sub>1</sub>m

Группа гемиморфита:

143. Гемиморфит Zn<sub>4</sub>[Si<sub>2</sub>O<sub>7</sub>](OH)<sub>2</sub>·H<sub>2</sub>O, Imm2 Группа лавсонита:

144. Лавсонит CaAl<sub>2</sub>[Si<sub>2</sub>O<sub>7</sub>](OH)<sub>2</sub>·H<sub>2</sub>O, Ccmm Группа эпидота – цоизита:

145. Цоизит Ca<sub>2</sub>Al<sub>3</sub>[SiO<sub>4</sub>][Si<sub>2</sub>O<sub>7</sub>]O(OH), Pnma

146. Клиноцоицит Ca<sub>2</sub>Al<sub>3</sub>[SiO<sub>4</sub>][Si<sub>2</sub>O<sub>7</sub>]O(OH), P2<sub>1</sub>/m

147. Эпидот  $Ca_2(Al_2Fe)[SiO_4][Si_2O_7]O(OH)$ ,  $P2_1/m$ 

148. Алланит-(Се) CaCeFe<sup>2+</sup>Al<sub>2</sub>[SiO<sub>4</sub>][Si<sub>2</sub>O<sub>7</sub>]O(OH), P<sub>21</sub>/m

149. Пьемонтит Ca<sub>2</sub>(Al<sub>2</sub>Mn<sup>3+</sup>) [SiO<sub>4</sub>][Si<sub>2</sub>O<sub>7</sub>]O(OH), P<sub>21</sub>/m

Группа везувиана:

150. Везувиан Ca<sub>19</sub>Al<sub>10</sub>Mg<sub>3</sub>[SiO<sub>4</sub>]<sub>10</sub>[Si<sub>2</sub>O<sub>7</sub>]<sub>4</sub>(OH)<sub>10</sub>, P4/nnc Группа пумпеллиита:

151. Пумпеллиит-(Mg) Ca<sub>2</sub>MgAl<sub>2</sub>[SiO<sub>4</sub>][Si<sub>2</sub>O<sub>7</sub>](OH)<sub>2</sub>·H<sub>2</sub>O, A2/m Группа астрофиллита:

152. Астрофиллит K<sub>2</sub>NaFe<sub>7</sub>Ti<sub>2</sub>[Si<sub>4</sub>O<sub>12</sub>]<sub>2</sub>O<sub>2</sub>(OH)<sub>4</sub>F, P1

153. Лампрофиллит  $\text{Na}_2\text{Sr}_2\text{Ti}_3[\text{Si}_2\text{O}_7]_2\text{O}_2(\text{OH})_2$ , C2/m

*Отдел 3.3.1.3 Кольцевые силикаты*

Группа берилла:

154. Берилл Be<sub>3</sub>Al<sub>2</sub>[Si<sub>6</sub>O<sub>18</sub>], P6/mcc

155. Диоптаз Си<sub>6</sub>[Si<sub>6</sub>O<sub>18</sub>] • 6H<sub>2</sub>O, R 3

Группа кордиерита:

156. Кордиерит  $Mg_2Al_3[AlSi_5O_{18}]$ , P6/mcc

Группа турмалина:

157. Шерл NaFe<sub>3</sub>Al<sub>6</sub> [Si<sub>6</sub>O<sub>18</sub>] (BO<sub>3</sub>)<sub>3</sub>(OH)<sub>4</sub>, R3m

158. Дравит NaMg<sub>3</sub>Al<sub>6</sub>[Si<sub>6</sub>O<sub>18</sub>](BO<sub>3</sub>)<sub>3</sub>(OH)<sub>4</sub>, R3m

159. Эльбаит Na(Li<sub>1,5</sub>Al<sub>1,5</sub>)Al<sub>6</sub>[Si<sub>6</sub>O<sub>18</sub>](BO<sub>3</sub>)<sub>3</sub>(OH)<sub>4</sub>, R3m

*160. Бюргерит NaFe3+ <sup>3</sup>Al6[Si6O18](BO3)3O3F, R3m*

*161. Увит CaMg3(Al5Mg)[Si6O18](BO3)3(OH)3F, R3m*

Группа аксинита:

162. Аксинит-(Fe)  $Ca_2Fe^{2+}Al_2[Si_4O_{12}](BO_3)(OH), P\bar{1}$ 

163. Аксинит-(Mn)  $Ca<sub>2</sub>Mn<sup>2+</sup> Al<sub>2</sub>[Si<sub>4</sub>O<sub>12</sub>](BO<sub>3</sub>)(OH), P1$ 

*164. Аксинит-(Mg) Ca2MgAl2[Si4O12](BO3)(OH), P* 1

Группа эвдиалита:

165. Эвдиалит  $\text{Na}_{16}\text{Ca}_{6}\text{Fe}_{3}\text{Zr}_{3}[\text{Si}_{3}\text{O}_{9}]_{2}[\text{Si}_{9}\text{O}_{27}]_{2}(\text{OH})_{4}$ , R 3 m

*Подкласс 3.3.2 Цепочечные силикаты (цепочечная структура)*  Группа пироксенов:

#### ОРТОПИРОКСЕНЫ:

- 166. Энстатит  $Mg_2[Si_2O_6]$ , Pbcn
- 167. Ферроселит  $Fe<sub>2</sub>[Si<sub>2</sub>O<sub>6</sub>]$ , Pbcn

#### КЛИНОПИРОКСЕНЫ:

- 168. Клиноэнстатит Mg<sub>2</sub>[Si<sub>2</sub>O<sub>6</sub>], P2<sub>1</sub>/c
- 169. Клиноферросилит  $Fe<sub>2</sub>[Si<sub>2</sub>O<sub>6</sub>]$ ,  $P2<sub>1</sub>/c$
- 170. Диопсид CaMg $[Si_2O_6]$ , C2/c
- 171. Геденбергит CaFe[Si<sub>2</sub>O<sub>6</sub>], C2/c Авгит (Ca,Na)(Mg,Fe,Al,Ti)[(Si,Al)<sub>2</sub>O<sub>6</sub>] = разн. Диопсида C2/c

172. Эгирин NaFe $[Si_2O_6]$ , C2/c

- 173. Жадеит NaAl[Si<sub>2</sub>O<sub>6</sub>], C2/c
- 174. Сподумен LiAl $[Si_2O_6]$ , C2/c

Семейство пироксеноидов

Группа волластонита:

175. Волластонит Ca<sub>3</sub>[Si<sub>3</sub>O<sub>9</sub>], P1

176. Пектолит  $NaCa_2[Si_3O_8(OH)]$ , P1

Группа родонита:

177. Родонит CaMn<sub>4</sub>[Si<sub>5</sub>O<sub>15</sub>], P1

*Подкласс 3.3.3 Ленточные силикаты (ленточная структура)*  Семейство амфиболов:

Магнезиально-железистые и литиевые

178. Антофиллит  $Mg_7[Si_8O_{22}](OH)$ <sub>2</sub>, Pnma

179. Ферроантофиллит  $Fe<sub>7</sub>[Si<sub>8</sub>O<sub>22</sub>](OH)<sub>2</sub>$ , Pnma

180. Жедрит  $Mg_5Al_2[Al_2Si_6O_{22}]$ (OH)<sub>2</sub>, Pnma

181. Холмквистит Li<sub>2</sub>Mg<sub>3</sub>Al<sub>2</sub>[Si<sub>8</sub>O<sub>22</sub>](OH)<sub>2</sub>, Pnma

182. Куммингтонит Mg<sub>7</sub>[Si<sub>8</sub>O<sub>22</sub>](OH)<sub>2</sub>, C2/m

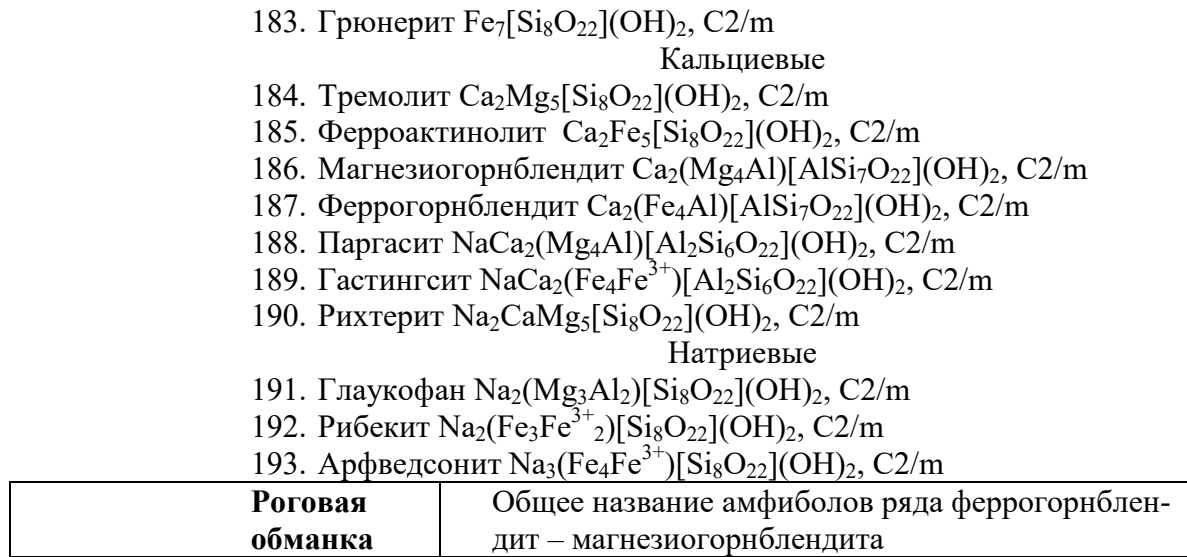

*Подкласс 3.3.4 Листовые силикаты (слоистая структура)* 

Двухслойные силикаты и алюмосиликаты

Группа серпентина:

- 194. Хризотил  $Mg_3[Si_2O_5]$ (OH)<sub>4</sub>, Cc, Cm (2M<sub>1</sub>)
- 195. Лизардит Mg<sub>3</sub>[Si<sub>2</sub>O<sub>5</sub>](OH)<sub>4</sub>, P31m (1T)
- 196. Антигорит  $Mg_3[Si_2O_5]$ (OH)<sub>4</sub>, Pm, P2/m
- 197. Амезит Mg<sub>2</sub>Al[AlSiO<sub>5</sub>](OH)<sub>4</sub>, P6<sub>3</sub> (2H<sub>2</sub>)
- 198. Непуит  $\text{Ni}_3[\text{Si}_2\text{O}_5]$ (OH)<sub>4</sub>, P31m (1T), Cc (2M<sub>1</sub>)
- *199. Гриналит Fe3[Si2O5](OH)4, P31m (1T)*

Группа каолинита:

200. Каолинит  $\text{Al}_2[\text{Si}_2\text{O}_5](\text{OH})_4$ , P1 (1T)

201. Диккит  $Al_2[Si_2O_5]$ (OH)<sub>4</sub>, Cc (2M)

202. Накрит  $Al_2[Si_2O_5]$ (OH)<sub>4</sub>, Cc (2M)

203. Галлуазит Al<sub>2</sub>[Si<sub>2</sub>O<sub>5</sub>](OH)<sub>4</sub>.2H<sub>2</sub>O – 10Å, Cm

Группа хризоколлы:

204. Хризоколла Cu4H2[Si2O5](OH)4·*n*H2O, ромб.

Трехслойные силикаты и алюмосиликаты

Группа талька:

205. Тальк Mg<sub>3</sub>[Si<sub>4</sub>O<sub>10</sub>](OH)<sub>2</sub>, C<sub>2</sub>/c, P

Группа пирофиллита:

206. Пирофиллит  $Al_2[Si_4O_{10}](OH)_2$ , С2/с, Р

Группа смектитов:

207. Монтмориллонит (Na<sub>0.33</sub>·nH<sub>2</sub>O)(Al<sub>1.67</sub>Mg<sub>0.33</sub>)[Si<sub>4</sub>O<sub>10</sub>](OH)<sub>2</sub>, мон.

208. Нонтронит Fe $\frac{3+}{2}$ <sup>3+</sup> [Si<sub>4</sub>O<sub>10</sub>](OH)<sub>2</sub>·*n*H<sub>2</sub>O, мон.

209. Бейделлит  $\text{Na}_{0.5}\text{Al}_{2}[\text{Al}_{0.5}\text{Si}_{3.5}\text{O}_{10}](\text{OH})_{2}\cdot4\text{H}_{2}\text{O}$ , мон.

210. Сапонит Ca<sub>0,25</sub>Mg<sub>3</sub>[Al<sub>0,5</sub>Si<sub>3,5</sub>O<sub>10</sub>](OH)<sub>2</sub>·4H<sub>2</sub>O, мон.

Группа палыгорскита:

211. Палыгорскит  $Mg_5[Si_4O_{10}]_2(OH)_2.8H_2O$ , F2/m

212. Сепиолит Mg<sub>4</sub>[Si<sub>6</sub>O<sub>15</sub>](OH)<sub>2</sub>·6H<sub>2</sub>O, Pnan

Группа слюд

Собственно слюды:

213. Мусковит  $\text{KAl}_2[\text{AlSi}_3\text{O}_{10}](\text{OH})_2$ , C2/c (1M)

214. Парагонит NaAl<sub>2</sub>[AlSi<sub>3</sub>O<sub>10</sub>](OH)<sub>2</sub>, C2/c (1M)

- *215. Селадонит K(MgFe+3)[Si4O10](OH)2, C2/c*
- 216. Флогопит KMg<sub>3</sub>[AlSi<sub>3</sub>O<sub>10</sub>](OH)<sub>2</sub>, C2/m (2M<sub>1</sub>)
- 217. Аннит KFe<sub>3</sub>[AlSi<sub>3</sub>O<sub>10</sub>](OH)<sub>2</sub>, C2/m (2M<sub>1</sub>)

218. Сидерофиллит K(Fe<sub>2</sub>Al)[Al<sub>2</sub>Si<sub>2</sub>O<sub>10</sub>](OH)<sub>2</sub>, C2/m (2M<sub>1</sub>)

- *219. Тетраферрифлогопит KMg3[FeSi3O10](OH)2, C2/m (2M1)*
- 220. Полилитионит K(Li<sub>2</sub>Al)[Si<sub>4</sub>O<sub>10</sub>]F<sub>2</sub>, C2/m (2M<sub>1</sub>)
- 221. Трилитионит  $K(Li_{1.5}, Al_{1.5})$  [AlSi<sub>3</sub>O<sub>10</sub>]F<sub>2</sub>, C2/m (2M<sub>1</sub>)

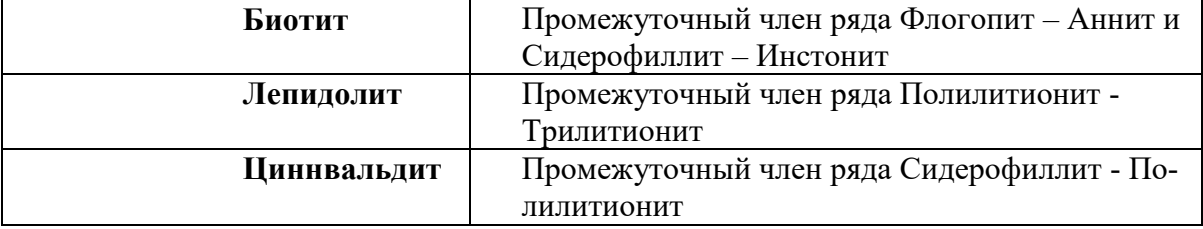

#### Хрупкие слюды:

- 222. Маргарит Са $Al_2[Al_2Si_2O_{10}]$ (ОН)<sub>2</sub>, С2/с
- *223. Клинтонит Ca(Mg2Al)[Al3SiO10](OH)2, C2/m*

Гидра тированные слюды:

- *224. Иллит K0.65Al2[Al0.65Si3.35O10](OH)2,* серия слюд с дефицитом межслоевых катионов.
- 225. Глауконит  $\rm{K_{0.8}(Fe^{3+}_{1.33}Mg_{0.67})[Al_{0.13}Si_{3.87}O_{10}](OH)_2,$  серия слюд с дефицитом межслоевых катионов.

226. Вермикулит (Mg<sub>0.5</sub>·nH<sub>2</sub>O)Mg<sub>3</sub>[AlSi<sub>3</sub>O<sub>10</sub>](OH)<sub>2</sub>, Cc

Группа хлоритов:

227. Клинохлор Mg<sub>5</sub>Al[AlSi<sub>3</sub>O<sub>10</sub>](OH)<sub>8</sub>, мон.

228. Шамозит Fe<sub>5</sub>Al[AlSi<sub>3</sub>O<sub>10</sub>](OH)<sub>8</sub>, мон

229. Судоит  $Mg_2Al_3[A]Si_3O_{10}[(OH)_8]$ , мон

230. Кукеит LiAl4[AlSi<sub>3</sub>O<sub>10</sub>](OH)<sub>8</sub>, мон

Группа пренита:

231. Пренит Ca<sub>2</sub>Al[AlSi<sub>3</sub>O<sub>10</sub>](OH)<sub>2</sub>, P2cm

Группа датолита:

232. Датолит Ca{B[SiO<sub>4</sub>]OH}, P2<sub>1</sub>/a

Группа апофиллита:

233. Апофиллит-(KF)  $KCa_4[Si_4O_{10}]F·8H_2O$ , P4/mnc

234. Апофиллит-(KOH) KCa4[Si4O<sub>10</sub>](OH)·8H<sub>2</sub>O, P4/mnc

235. Апофиллит-(NaF) NaCa<sub>4</sub>[Si<sub>4</sub>O<sub>10</sub>]F·8H<sub>2</sub>O, P4/mnc

#### *Подкласс 3.3.5 Каркасные силикаты (каркасная структура)*

Группа полевых шпатов:

- 236. Санилин K[AlSi3O8],  $C2/m$
- 237. Ортоклаз  $K[AlSi<sub>3</sub>O<sub>8</sub>]$ , C2/m
- 238. Микроклин K[AlSi3O $_8$ ], C1

239. Цельзиан Ba $[Al_2Si_2O_8]$ , C2/m

- 240. Альбит Na[AlSi<sub>3</sub>O<sub>8</sub>], P1 I1
- 241. Анортит Ca[Al2Si2O8], P1 I1

Семейство фельдшпатидов

Группа скаполита:

242. Мариалит Na<sub>4</sub>[AlSi<sub>3</sub>O<sub>8</sub>]<sub>3</sub>Cl, I4/m

243. Мейонит Ca<sub>4</sub>[Al<sub>2</sub>Si<sub>2</sub>O<sub>8</sub>]<sub>3</sub>CO<sub>3</sub>, I4/m

Группа нефелина:

244. Нефелин KNa<sub>3</sub>[AlSiO<sub>4</sub>]<sub>4</sub>, P6<sub>3</sub>

Группа содалита:

245. Содалит Na<sub>8</sub>[AlSiO<sub>4</sub>]<sub>6</sub>Cl<sub>2</sub>, P 4 3n

246. Нозеан Na<sub>8</sub>[AlSiO<sub>4</sub>]<sub>6</sub>(SO<sub>4</sub>), P 4 3n

247. Гаюин  $\text{Na}_6\text{Ca}_2[\text{A}l\text{SiO}_4]_6(\text{SO}_4)_2$ , P 4 3m

248. Лазурит Na<sub>6</sub>Ca<sub>2</sub>[AlSiO<sub>4</sub>]<sub>6</sub>(SO<sub>4</sub>,S<sub>2</sub>)<sub>2</sub>, P 4 3m

Группа канкринита:

249. Канкринит Na<sub>6</sub>Ca<sub>2</sub>[AlSiO<sub>4</sub>]<sub>6</sub>(CO<sub>3</sub>)<sub>2</sub>·2H<sub>2</sub>O, P6<sub>3</sub>

250. Вишневит  $Na_8[A]SiO_4]_6(SO_4)$ ·2H<sub>2</sub>O, P<sub>63</sub>

Группа лейцита:

251. Лейцит K[AlSi<sub>2</sub>O<sub>6</sub>], Ia3d – I4<sub>1</sub>/a

Группа цеолитов:

252. Натролит  $\text{Na}_2[\text{Al}_2\text{Si}_3\text{O}_{10}]$  ·2H<sub>2</sub>O, Fdd2

253. Сколецит Ca $[A_2Si_3O_{10}]$  ·3H<sub>2</sub>O, Cc (?)

254. Стильбит-Ca (NaCa<sub>4</sub>)[Al<sub>9</sub>Si<sub>27</sub>O<sub>72</sub>]·28H<sub>2</sub>O, C2/m

255. Гейландит-Ca Ca<sub>2</sub>[Al<sub>4</sub>Si<sub>14</sub>O<sub>36</sub>]·12H<sub>2</sub>O, C2/m

256. Шабазит-Са Са [AlSi $_2$ O<sub>6</sub>] $_2$ ·6H $_2$ O, R 3 m

257. Анальцим  $Na[AlSi<sub>2</sub>O<sub>6</sub>] H<sub>2</sub>O$ , Ia3d

258. Поллуцит Cs<sub>2</sub>[Al<sub>2</sub>Si<sub>4</sub>O<sub>12</sub>] *<sup>nH<sub>2</sub>O*, Ia3d</sup>

#### Группа данбурита:

259. Данбурит Ca $[B_2Si_2O_8]$ , Pbnm

#### КЛАСС 3.4, 3.5, 3.6 ФОСФАТЫ, АРСЕНАТЫ, ВАНАДАТЫ Группа апатита:

260. Апатит-(СаF) Ca<sub>5</sub>[PO<sub>4</sub>]<sub>3</sub>F, P6<sub>3</sub>/m

261. Апатит-(CaCl) Ca<sub>5</sub>[PO<sub>4</sub>]<sub>3</sub>Cl, P2<sub>1</sub>/b

262. Апатит-(CaOH) Ca<sub>5</sub>[PO<sub>4</sub>]<sub>3</sub>(OH), P6<sub>3</sub>/m

263. Апатит-(SrOH) Sr<sub>5</sub>[PO<sub>4</sub>]<sub>3</sub>(OH), P6<sub>3</sub>/m

Франколит = Апатит-(CaF) обогащ. СО $_3^{2-}$ 3

Даллит = Апатит(CaOH) обогащ. СО $_3^{2-}$ 3

264. Пироморфит  $Pb_5[PO_4]_3Cl$ ,  $P6_3/m$ 

265. Ванадинит  $Pb_5[AsO_4]_3Cl$ ,  $P2_1/b - P6_3/m$ 

266. Миметит  $Pb_5[VO_4]_3Cl$ ,  $P6_3/m$ 

Группа вивианита:

267. Вивианит Fe<sub>3</sub>[PO<sub>4</sub>]<sub>2</sub>·8H<sub>2</sub>O, C2/m

268. Эритрин  $Co_3[AsO_4]_2·8H_2O$ , C2/m

269. Аннабергит 
$$
Ni_3[AsO_4]_2·8H_2O
$$
, C2/m

Группа скородита:

270. Скородит Fe $[AsO<sub>4</sub>]$  ·2H<sub>2</sub>O, Pcab

Группа монацита:

271. Монацит-(Се) Се[PO<sub>4</sub>], P2<sub>1</sub>/n

Группа ксенотима:

272. Ксенотим-(Y) Y[PO<sub>4</sub>], I4<sub>1</sub>/amd

Семейство урановых слюдок:

273. Отенит Ca(UO<sub>2</sub>)<sub>2</sub>[PO<sub>4</sub>]<sub>2</sub>·10H<sub>2</sub>O, I4/mmm

274. Торбернит Cu(UO<sub>2</sub>)<sub>2</sub>[PO<sub>4</sub>]<sub>2</sub>·10H<sub>2</sub>O, I4/mmm

275. Карнотит  $K_2(UO_2)_2[VO_4]_2.3H_2O$ ,  $P2_1/a$ 

276. Тюямунит Ca(UO<sub>2</sub>)<sub>2</sub>[VO<sub>4</sub>]<sub>2</sub>·6-8H<sub>2</sub>O, ромб. Группа бирюзы: 277. Бирюза CuAl<sub>6</sub>[PO<sub>4</sub>]<sub>4</sub>(OH)<sub>8</sub>.4H<sub>2</sub>O, P1 КЛАСС 3.7 СУЛЬФАТЫ Группа барита: 278. Барит Ba[SO4], Pnma 279. Целестин Sr[SO4], Pnma 280. Англезит Pb[SO4], Pnma Группа ангидрита: 281. Ангидрит Ca[SO4], Ccmm Группа гипса: 282. Гипс Ca[SO<sub>4</sub>] ·2H<sub>2</sub>O, C2/c Группа алунита: 283. Алунит KAl<sub>3</sub>[SO<sub>4</sub>]<sub>2</sub>(OH)<sub>6</sub>, R 3 m 284. Ярозит KFe<sub>3</sub>[SO<sub>4</sub>]<sub>2</sub>(OH)<sub>6</sub>, R 3 m Группа тенардита: 285. Тенардит Na<sub>2</sub>[SO<sub>4</sub>], Fddd Группа мирабилита: 286. Мирабилит  $\text{Na}_2[\text{SO}_4] \cdot 10\text{H}_2\text{O}$ ,  $\text{P2}_1/\text{c}$ Семейство купоросов: 287. Эпсомит Mg[SO<sub>4</sub>] ·7H<sub>2</sub>O, P2<sub>1</sub>2<sub>1</sub>2<sub>1</sub> 288. Госларит Zn[SO<sub>4</sub>] ·7H<sub>2</sub>O, P2<sub>1</sub>2<sub>1</sub>2<sub>1</sub> 289. Мелантерит Fe $[SO_4]$  ·7H<sub>2</sub>O, F2/d *290. Бутит Cu[SO4]* ·*7H2O, F2/d* Группа квасцов: 291. Квасцы-(К) KAl<sub>3</sub>[SO<sub>4</sub>]<sub>2</sub>·10H<sub>2</sub>O, Pa3 292. Квасцы-(Na) NaAl<sub>3</sub>[SO<sub>4</sub>]<sub>2</sub>·10H<sub>2</sub>O, Pa3 *293. Квасцы-(NH4) (NH4)Al3[SO4]2*·*10H2O, Pa3* КЛАСС 3.8, 3.9, 3.10 ХРОМАТЫ, ВОЛЬФРАМАТЫ, МОЛИБДАТЫ Группа крокоита: 294. Крокоит Pb[CrO<sub>4</sub>], P2<sub>1</sub>/a *295. Вокелинит Pb2Cu[CrO4][PO4](OH), 2/m* Группа шеелита: 296. Шеелит Ca[WO<sub>4</sub>],  $14_1/a$ 297. Повеллит Ca[MoO<sub>4</sub>],  $I4_1/a$ *298. Вульфенит Pb[MoO4], I41/a 299. Штольцит Pb[WO4], I41/a* Группа вольфрамита: 300. Гюбнерит Mn[WO4], P2/c 301. Ферберит Fe[WO<sub>4</sub>], P2/c КЛАСС 3.11 КАРБОНАТОВ Группа кальцита:

302. Кальцит Ca[CO<sub>3</sub>], R 3 с

303. Магнезит  $Mg[CO<sub>3</sub>], R3c$ 

304. Сидерит Fe[CO<sub>3</sub>], R 3 с

305. Родохрозит Mn[CO<sub>3</sub>], R 3 с 306. Смитсонит Zn $[CO<sub>3</sub>]$ , R3 с Группа арагонита: 307. Арагонит Ca $[CO_3]$ , Pmcn 308. Стронцианит  $Sr[CO<sub>3</sub>]$ , Pmcn 309. Церуссит  $Pb[CO<sub>3</sub>]$ , Pmcn 310. Витерит  $Ba[CO_3]$ , Pmcn Группа доломита: 311. Доломит Ca ${Mg[CO_3]_2,R3}$ 312. Анкерит Са $Fe[CO<sub>3</sub>]$ <sub>2</sub>, R<sub>3</sub> *313. Кутнагорит CaMn[CO3] <sup>2</sup>, R* 3 Группа малахита: 314. Малахит Cu<sub>2</sub>[CO<sub>3</sub>](OH)<sub>2</sub>, P2<sub>1</sub>/a 315. Азурит  $Cu<sub>3</sub>[CO<sub>3</sub>]<sub>2</sub>(OH)<sub>2</sub>$ ,  $P2<sub>1</sub>/c$ Группа бастнезита: 316. Бастнезит-(Се) Се $[CO<sub>3</sub>]F, P62c$ *317. Паризит-(Ce) CaCe2[CO3]3F2, R3* Семейство содовых минералов: 318. Термонатрит  $\text{Na}_2[\text{CO}_3] \cdot \text{H}_2\text{O}$ , Pmmm 319. Сода  $\text{Na}_2[\text{CO}_3] \cdot 10\text{H}_2\text{O}$ ,  $2/\text{m}$ КЛАСС 3.11 БОРАТЫ *Подкласс 3 11.1 Островные бораты (островная структура)* Группа людвигита: 320. Людвигит  $Mg_2Fe^{3+}[BO_3]O_2$ , Pcma Группа ссайбелиита: 321. Ссайбелиит (ашарит)  $Mg_2[B_2O_4(OH)](OH)$ , P2<sub>1</sub>/c Группа иньоита: 322. Иньоит Ca[B3O3(OH)5] ·4H2O, P21/a Группа буры: 323. Бура  $\text{Na}_2[\text{B}_4\text{O}_5(\text{OH})_4]$  ·  $8\text{H}_2\text{O}$ , C2/c *Подкласс 3. 11.2 Цепочечные бораты (цепочечная структура)*  Группа гидроборацита: 324. Гидроборацит CaMg[B<sub>3</sub>O<sub>4</sub>(OH)<sub>3</sub>]<sub>2</sub>·3H<sub>2</sub>O, P2/c Группа колеманита: 325. Колеманит Ca[B<sub>3</sub>O<sub>4</sub>(OH)<sub>3</sub>] ·5H<sub>2</sub>O, P2<sub>1</sub>/a Группа улексита: 326. Улексит NaCa $[\text{B}_5\text{O}_6(\text{OH})_4]$  ·5H<sub>2</sub>O, P1 *Подкласс 3.11.3 Каркасные бораты (каркасная структура)*  Группа борацита: 327. Борацит Mg<sub>3</sub>[B<sub>7</sub>O<sub>13</sub>]Cl, F 4 3c КЛАСС 3.12 НИТРАТЫ Группа селитры: 328. Калиевая селитра K[NO<sub>3</sub>], Pcmn Группа нитратина: 329. Нитратин (натриевая селитра)  $\text{Na}[\text{NO}_3]$ , R3 с

#### **ТИП IV. ГАЛОГЕНИДЫ**

КЛАСС 4.1 ХЛОРИДЫ Группа галита 330. Галит NaCl, Fm3m 331. Сильвин KCl, Fm3m Группа нашатыря: 332. Нашатырь NH4Cl, Pm3m Группа хлораргирита: 333. Хлораргирит AgCl, Fm3m 334. Бромаргирит AgBr, Fm3m Группа карналлита: 335. Карналлит KMgCl<sub>3</sub>·6H<sub>2</sub>O, Pban Группа бишофита: 336. Бишофит MgCl<sub>2</sub>, C2/m Группа атакамита: 337. Атакамит Cu<sub>2</sub>Cl(OH)<sub>3</sub>, Pnam КЛАСС 4.2 ФТОРИДЫ

Группа флюорита: 338. Флюорит CaF<sub>2</sub>, Fm3m Группа виллиомита: 339. Виллиомит NaF, Fm3m Группа селлаита: 340. Селлаит  $MgF_2$ ,  $P4_2/mnm$ Группа криолита: 341. Криолит Na<sub>3</sub>AlF<sub>6</sub>, P<sub>21</sub>/n

### **РАСЧЕТ ФОРМУЛ МИНЕРАЛОВ**

Расчет формулы минерала по результатам химического анализа в зависимости от состава может производиться разными способами. Наибольшее распространение получили два: по количеству формульных единиц и по кислороду. Полная характеристика всех способов приводится в специальных руководствах И.Д.Борнеман-Старынкевич (1964), А.Г.Булаха (1964, 1966, 1971) и А.Г.Булаха, В.Г.Кривовичева, А.А.Золотарева (1995). Некоторые приемы расчета формул минералов даны в переводных учебниках по минералогии Л.Берри, Б.Мейсона, Р.Дитриха (1982), Х.Батти и А.Принга (2001).

Рассмотрим порядок расчета формулы минерала первым способом – по количеству формульных единиц. Этот прием обычно используется для пересчета химического состава самородных элементов, интерметаллидов, сульфидов и их аналогов.

Имеется химический состав арсенопирита, где содержание отдельных элементов приведено в массовых процентах. Стехиометрическая формула арсенопирита имеет вид: FeAsS. Требуется определить реальные коэффициенты для каждого элемента. Порядок действий выглядит так (табл. 1):

- 1. Выписываем в столбик друг под друга элементы, на которые был выполнен химический анализ.
- 2. Против каждого элемента выписываем его содержание по результатам химического анализа, а внизу подсчитываем сумму.
- 3. В следующем столбике записываем атомную массу каждого элемента.
- 4. Рассчитываем атомные количества каждого элемента, как частное от деления его содержания на атомную массу.
- 5. Определяем атомное количество, приходящееся на одну формульную единицу. Для этого суммируем содержание всех атомных количеств и делим их на количество формульных единиц, учитывая коэффициенты в стехиометрической формуле.
- 6. Записываем кристаллохимическую формулу минерала, заключая элементы в изоморфном положении в круглые скобки. Сумма кристаллохимических коэффициентов не должна отличаться от количества формульных единиц.

Таблица 1

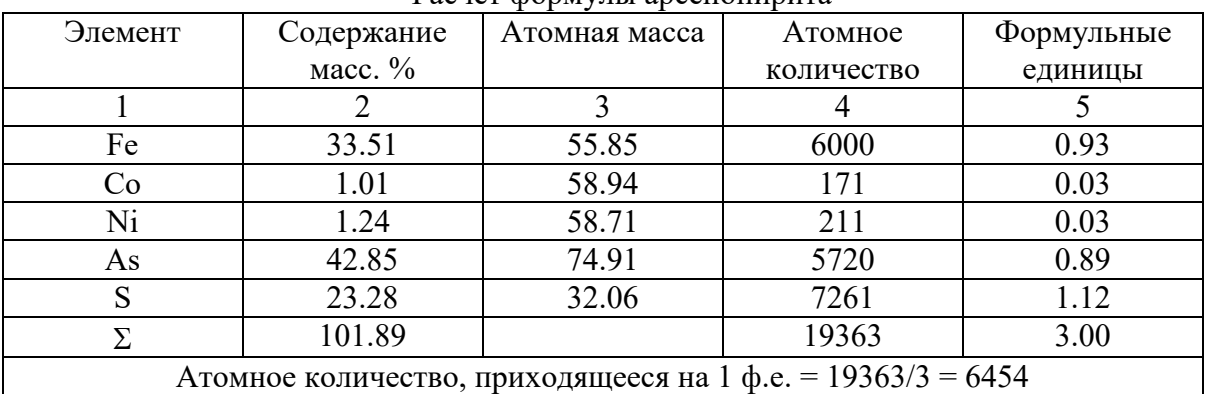

Расчет формулы арсенопирита

Кристаллохимическая формула имеет вид:  $(Fe_{0.93}, Co_{0.03}, Ni_{0.03})_{0.99}As_{0.89}S_{1.12}$ 

В том случае, если в составе минерала присутствует кислород, расчет формулы минерала производится вторым способом. Имеются результаты химического анализа ильменита, которые нужно пересчитать на кристаллохимическую формулу. Стехиометрическая формула ильменита имеет вид: FeTiO3. Порядок действий выглядит таким образом (табл. 2):

- 1. Выписываем в столбик элементы в окисной форме, так как кислород в результате анализа отдельно не определяется. Гигроскопическая вода ( $H_2O$ ) в состав минерала не входит и в расчетах не учитывается.
- 2. Записываем содержание каждого окисла, в изученной пробе.
- 3. В третьей колонке записываем молекулярную массу окислов.
- 4. Рассчитываем молекулярное количество каждого компонента, как частное от деления содержания окисла на его молекулярную массу.
- 5. Рассчитываем атомное количество катиона, как произведение молекулярного количества оксида на число катионов в его формуле.
- 6. Аналогичным способом рассчитываем атомные количества кислорода для каждого окисла. Суммируем все значения и, определяем какое атомное количество кислорода приходится на один атом кислорода в формуле, разделив сумму на количество атомов кислорода.
- 7. Определяем количество формульных единиц в кристаллохимической формуле, как частное от деления столбца пять на атомное количество кислорода приходящегося на один атом в формуле.
- 8. В последнем столбце определяем сумму положительных зарядов, которая должна соответствовать сумме отрицательных. Это свидетельствует о правильности произведенных расчетов.

В кристаллохимической формуле элементы записываются в порядке уменьшения их количества. Элементы, находящиеся в изоморфном положении заключаются в круглые скобки и пишутся через запятую. Все коэффициенты округляются до сотых.

Иной способ вычислений предложен в учебнике Х.Батти и А.Принга (2001) несколько отличный, от предложенного ранее. Первые четыре столбца выглядят аналогичным образом. Далее расчеты имеют следующую последовательность (табл. 3):

В столбце пять рассчитывается атомное количество кислорода таким же образом, как и в таблице 2. Далее, сумму атомных количеств кислорода относят к трем, получая общий делитель несколько иного вида.

Таблица 2

| Окислы                             | Содерж.   | Молек. | Молек. | Атомн. кол-ва |        | Число   | Сумма   |
|------------------------------------|-----------|--------|--------|---------------|--------|---------|---------|
|                                    | $macc.$ % | масса  | колич. | Катион        | Анион  | катион. | зарядов |
|                                    |           |        | 4      |               | 6      |         | 8       |
| MgO                                | 0.63      | 40.31  | 0.0156 | 0.0156        | 0.0156 | 0.023   | 0.046   |
| MnO                                | 0.25      | 70.94  | 0.0035 | 0.0035        | 0.0035 | 0.005   | 0.010   |
| FeO                                | 43.93     | 71.85  | 0.6114 | 0.6114        | 0.6114 | 0.914   | 1.828   |
| Fe <sub>2</sub> O <sub>3</sub>     | 2.73      | 159.70 | 0.0171 | 0.0342        | 0.0513 | 0.051   | 0.152   |
| TiO <sub>2</sub>                   | 52.94     | 79.90  | 0.6626 | 0.6626        | 1.3252 | 0.990   | 3.960   |
| Сумма                              | 100.48    |        |        |               | 2.0070 |         | 5.996   |
| Общий делитель = 2.0070/3 = 0.6690 |           |        |        |               |        |         |         |

Расчет формулы ильменита

Кристаллохимическая формула: (Fe $_{0.91}$ ,Fe $^{3+}$ <sub>0.05</sub>,Mg $_{0.02}$ ,Mn $_{0.01})_{0.99} \rm{T_{10.99}O_{3}}$ 

Для получения формулы ильменита содержащей три атома кислорода, необходимо произвести перерасчет соотношения атомов. Для этого молекулярные количества каждого окисла умножается на общий делитель.

Расчет количества катионов в формуле определяется из соотношения металл кислород в формуле окисла в первой колонке. Проверка расчетов осуществляется по подсчету положительных зарядов в кристаллохимической формуле.

В целом оба расчета дают идентичный результат только несколько различную смысловую нагрузку содержат колонки пять и шесть.

Таблица 3

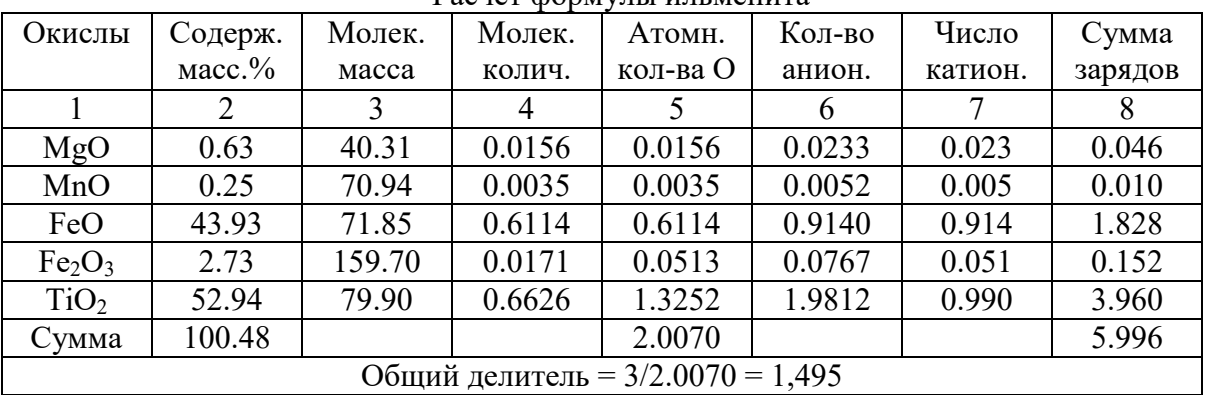

Расчет формулы ильменита

Кристаллохимическая формула: (Fe $_{0.91}$ ,Fe $^{3+}$ <sub>0.05</sub>,Mg $_{0.02}$ ,Mn $_{0.01})_{0.99} \rm{Ti}_{0.99}O_3$ 

Вычисления усложняются для минералов содержащих наряду с кислородом дополнительные анионы F, Cl, S 2- . Это такие минералы, как некоторые амфиболы, слюды, апатит, содалит и другие. Для таких минералов необходимо вносить поправку на завышенное количество кислорода, так как при полном химическом анализе все элементы путем прокаливания переводятся в окислы. Поправку по фтору находят из соотноше-

ния 2F = O<sup>2-</sup>, числено выражая в виде коэффициента 38,00/16,00 =2,375. В вычислениях (табл.4) поправка по фтору есть частное от деления его содержания на найденный коэффициент.

Расчет кристаллохимической формулы арфедсонита содержащего фтор имеет следующие особенности.

Таблица 4

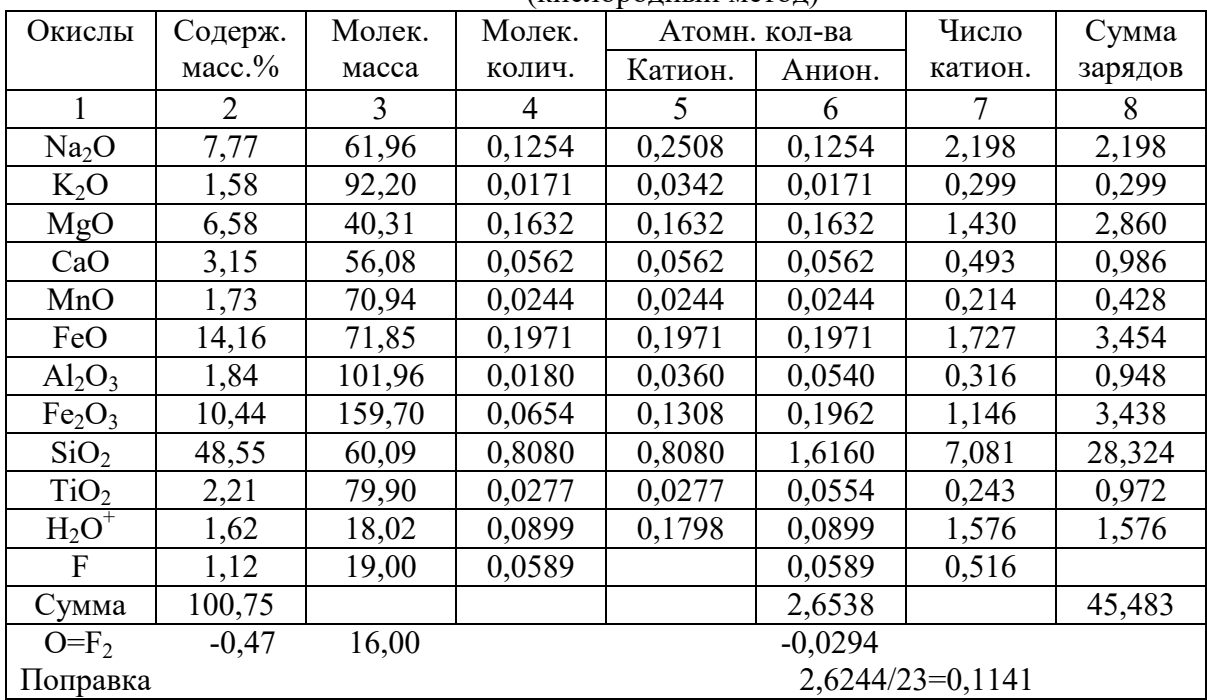

#### Расчет формулы арфедсонита Na<sub>3</sub>(Fe,Mg)<sub>4</sub>Fe<sup>3+</sup>[Si<sub>8</sub>O<sub>22</sub>] (OH,F)<sub>2</sub>  $(\kappa u$ спородный метод)

- 1. В столбце два из общей суммы анализа вычитаем поправку на фтор. Она является частным от деления содержания фтора 1,12 на поправочный коэффициент 2,375 и составляет 0,47.
- 2. В столбце три наряду с молекулярной массой окислов записываем массу фтора и кислорода.
- 3. В столбцах четыре и пять вычисления аналогичны рассмотренным ранее.
- 4. В столбце шесть из общей суммы атомных количеств анионов вычитается поправка на избыток кислорода, которая есть частное от деления поправки на фтор на атомную массу кислорода.
- 5. В том случае если сумма положительных зарядов отличается от суммы отрицательных, находят поправочный коэффициент как частное от деления этих двух величин и исправляют число катионов, добавляя девятый столбец. Кристаллохимическая формула имеет вид:

 $(Na_{2.29}, K_{0.31})_{2.60}$ (Fe<sub>1.80</sub>,Mg<sub>1.49</sub>,Ca<sub>0</sub>.<sub>51</sub>,Mn<sub>0.22</sub>)<sub>4.02</sub>Fe<sup>3+</sup><sub>1.17</sub>[(Si<sub>7.08</sub>,Al<sub>0.32</sub>,Ti<sub>0.24</sub>,Fe<sub>0.03</sub>)<sub>8.00</sub>(O<sub>21.82</sub>,OH<sub>0.18</sub>)]<sub>22.00</sub>(OH<sub>1.46</sub>,F<sub>0.54</sub>)

Расчет формул по зарядам основан на двух положениях: 1 – число положительных зарядов в формуле минерала равно числу отрицательных зарядов, 2 – число отрицательных зарядов идентично им в стехиометрической формуле.

Вначале вычисления ведутся аналогично расчетам по кислороду. Значения столбца шесть получают путем умножения атомных количеств катионов на их валентность. Сумму всех положительных зарядов сравнивают с теоретической. Поправочный коэффициент есть частное от деления теоретической суммы зарядов на сумму, полученную в столбце шесть. Число катионов в формуле определяют путем умножения атомного количества катионов на поправочный коэффициент. Наиболее часто этот метод используется для расчета формул амфиболов и слюд.

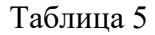

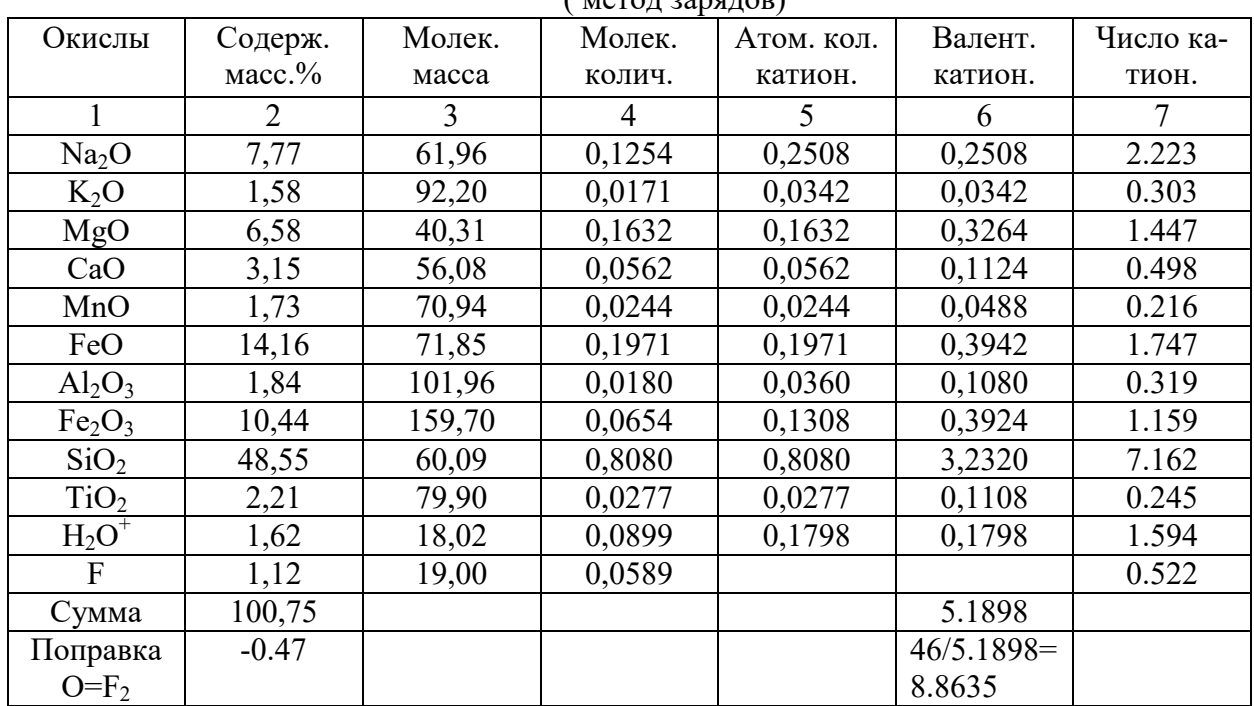

Расчет формулы арфедсонита Na<sub>3</sub>(Fe,Mg)<sub>4</sub>Fe<sup>3+</sup>[Si<sub>8</sub>O<sub>22</sub>] (OH,F)<sub>2</sub>  $\overline{(\text{MCTO})}$ 

Кристаллохимическая формула имеет вид:

 $(Na_{2.22}, K_{0.30})_{2.52}(Fe_{1.75}, Mg_{1.45}, Ca_{0.50}, Mn_{0.22})_{3.92}Fe^{3+}{}_{0.89}[(Si_{7.16}, Al_{0.32}, Ti_{0.25},Fe_{0.25})_{8.00}(O_{21.89}, OH_{0.11})]_{22.00}(OH_{1.48}, F_{0.52})$ 

## ОСНОВНАЯ ЛИТЕРАТУРА

Годовиков А.А. Минералогия. М., 1983. 519 с.

Булах А.Г., Кривовичев В.Г., Золотарев А.А. Формулы минералов. Термодинамический анализ в минералогии и геохимии. СПб., 1995. 260 с.

Вертушков Г.Н., Авдонин В.Н. Таблицы для определения минералов по физическим и химическим свойствам. М., 1980. 295 с.

ДОПОЛНИТЕЛЬНАЯ ЛИТЕРАТУРА

Батти Х., Принг А. Минералогия для студентов. М., 2001. 429 с.

Белов Н.В. Очерки по структурной минералогии. М., 1976. 344 с.

Берри Л., Мейсон Б.. Дитрих Р. Минералогия: теоретические основы. Описание мине-

ралов. Диагностические таблицы. М., 1987. 636 с.

Бетехтин А.Г. Курс минералогии. М., 1961. 539 с.

Булах А.Г. Минералогия с основами кристаллографии. М., 1989. 359 с.

Булах А.Г. Общая минералогия. СПб., 1999. 356 с.

Булах А.Г. Расчет формул минералов. 2-е изд. Испр. И дополн. М., 1967. 68 с.

Годовиков А.А. Введение в минералогию. Новосибирск, 1973. 256с.

Лазаренко Е.К. Курс минералогии. М., 1971. 607 с.

Миловский А.В., Кононов О.В. Минералогия. М., 1982. 312 с.

Минералогическая энциклопедия /под ред. К.Фрея. Л., 1985. 512 с.

Митчелл В.С. Названия минералов: Что они обозначают? М., 1982. 248 с.

Поваренных А.С. Кристаллохимическая классификация минеральных видов. Киев, 1966. 547 с.

Семенов Е.И. Систематика минералов. Л., 1991. 399 с.

Флейшер М. Словарь минеральных видов. М., 1990. 206 с.

# МИНОБРНАУКИ РФ

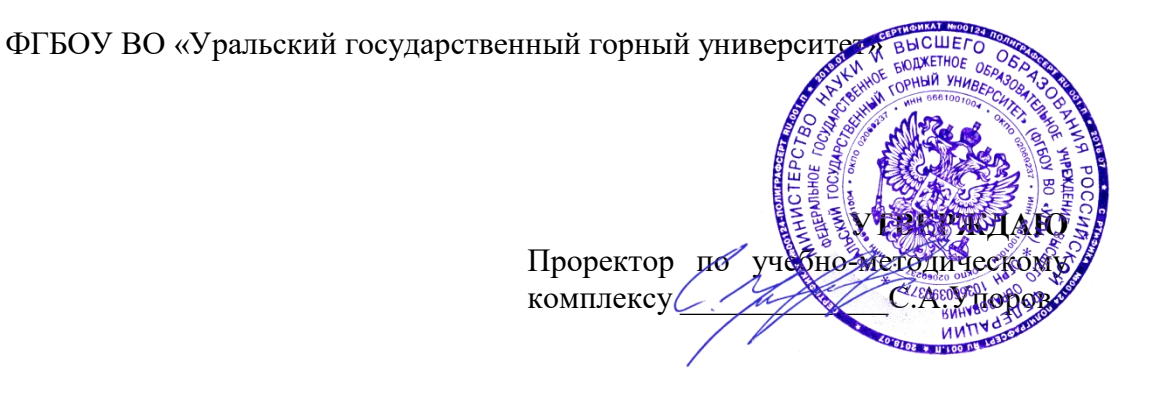

# **МЕТОДИЧЕСКИЕ УКАЗАНИЯ К ПРАКТИЧЕСКИМ РАБОТАМ ПО ДИСЦИПЛИНЕ**

# **Б1.В.14 МАТЕМАТИЧЕСКИЕ МЕТОДЫ МОДЕЛИРОВАНИЯ В ГЕОЛОГИИ**

Специальность: *21.05.02 Прикладная геология* 

Специализация: *Прикладная геохимия, минералогия и геммология* 

Автор: Хасанова Г.Г., доцент, к.г.-м.н.

Одобрены на заседании кафедры

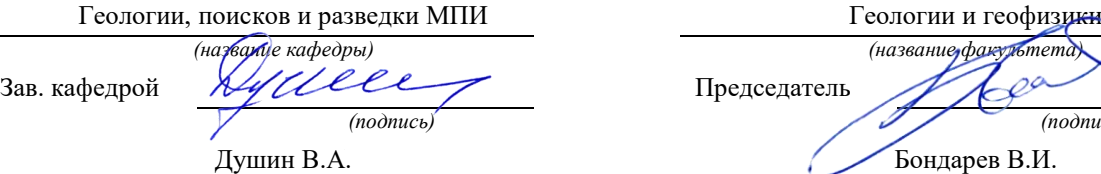

*(Фамилия И.О.) (Фамилия И.О.)* Протокол № 1 от 23.09.2021 Протокол № 2 от 7.10.2021

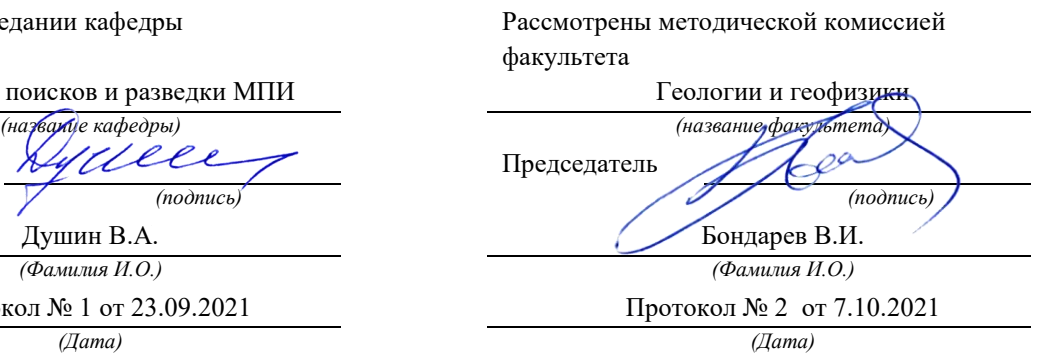

Екатеринбург

# **Методические материалы к дисциплине согласованы с выпускающей кафедрой минералогии, петрографии и геохимии**

И.о. заведующего кафедрой  $\bigcup_{\forall i \in \mathbb{N}} \bigcup_{\forall j \in \mathbb{N}} C$ уставов С. Г.

 *подпись И.О. Фамилия*

# **Темы практических работ:**

- 1. Упорядочение статистических совокупностей в виде вариационных рядов. Вариационный анализ.
- 2. Решение задач на статистическую оценку параметров генеральной совокупности.
- 3. Параметрические методы сравнения групп переменных.
- 4. Корреляционный, кластерный и факторный анализы.

#### **Практическая работа № 1 (4-6 часов). Упорядочение статистических совокупностей в виде вариационных рядов. Вариационный анализ.**

# **Задание:**

- 1) Рассчитать ряд распределения проб по содержанию в них элемента (вариант из **приложения 1**). Построить таблицу интервального ряда для нормального закона распределения.
- 2) Рассчитать статистические характеристики

Ū-среднее значение

S<sup>2</sup>-дисперсия

S-стандарт

V-коэффициент вариации

А-показатель асимметрии

- Е- эксцесс
- 3) Построить графики (для нормального распределения) полигон, гистограмму, кумуляту.
- 4) Рассчитать значение моды Мо и медианы Med по формулам, показать их на графике. По кумуляте определить медианное значение и сравнить его с вычисленным по формуле.
- 5) Выбрать наиболее подходящую вероятностную модель распределения по критерию Пирсона  $\chi^2$
- 6) Сделать вывод о характере вариационного ряда:
- О степени изменчивости
- По статистическим характеристикам
- По наиболее подходящей вероятностной модели

# **Порядок выполнения работы:**

1) Для построения интервального вариационного ряда непрерывного признака рассчитатьширину интервала(h) по формуле Стерджесса:

 $h = \frac{Umax - Umin}{1 + 3.32 \text{ lgN}}$ , где

 $U_{\text{max}}$ и  $U_{\text{min}}$ - соответственномаксимальное и минимальное значение в выборке,

N-объем выборки(количество проб).

Упорядочить значения в виде интервального ряда для нормального закона распределения (пример табл. 1).

Таблица 1

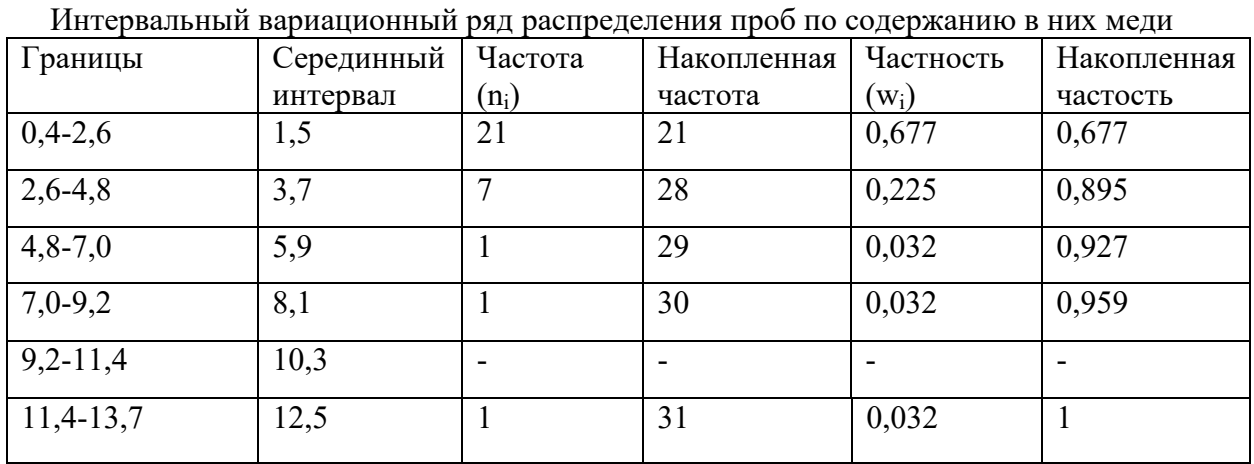

2) Создать исходную таблицу значений в программе Statistica. В меню программы выбрать: Главная → Создать → Таблица → выбрать число переменных (1 – количество признаков), число наблюдений (32 – количество проб)→ ОК

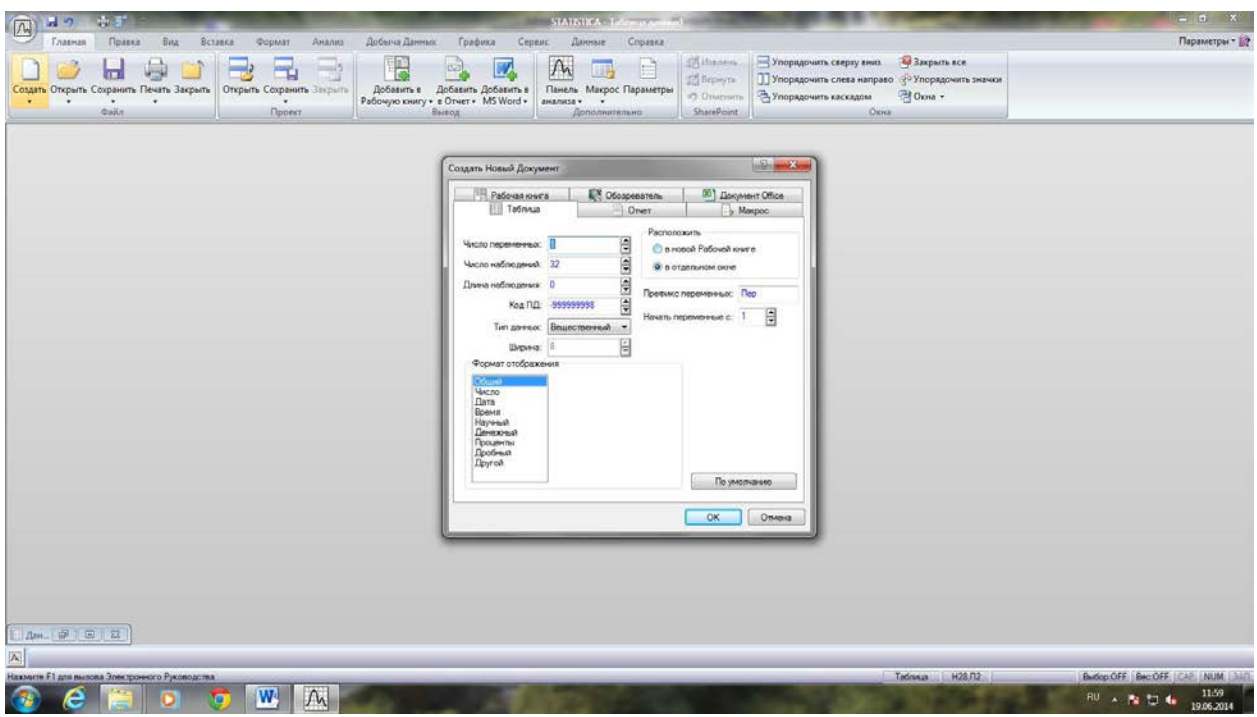

Рассчитать статистические характеристики в программе Statistica:

В меню выбрать:

Анализ →Основные статистики и таблицы→Описательныестатистики→ОК

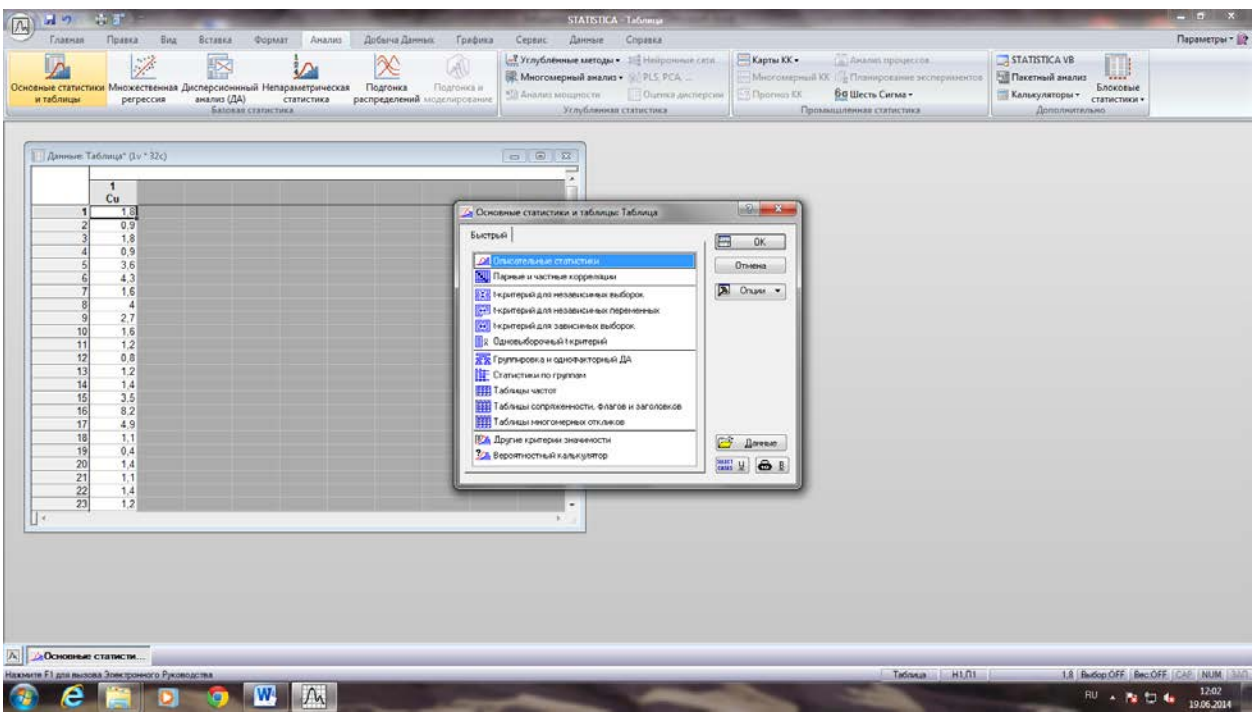

Далее выбрать переменную (вкладка «переменные» в верхнем левом углу)  $\rightarrow$  ОК

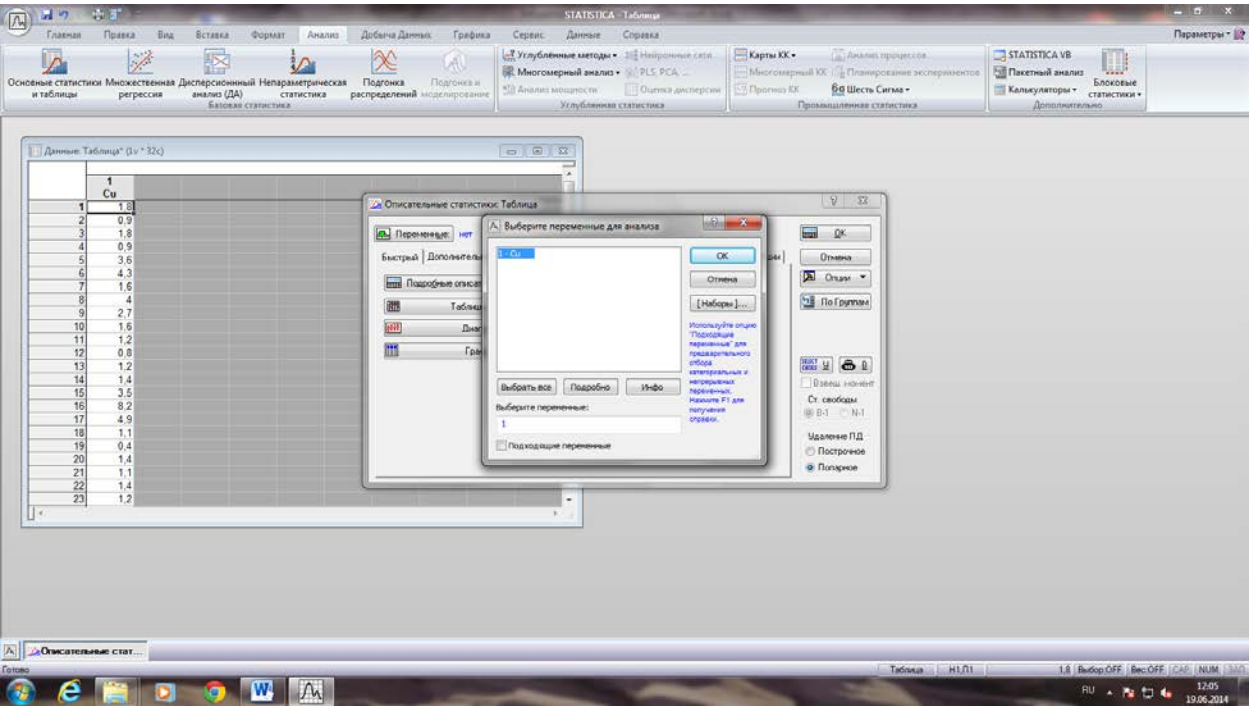

Впоявившимся диалогом окне выбрать: Дополнительно → отметить необходимые характеристики→ ОК ( пример табл.2).

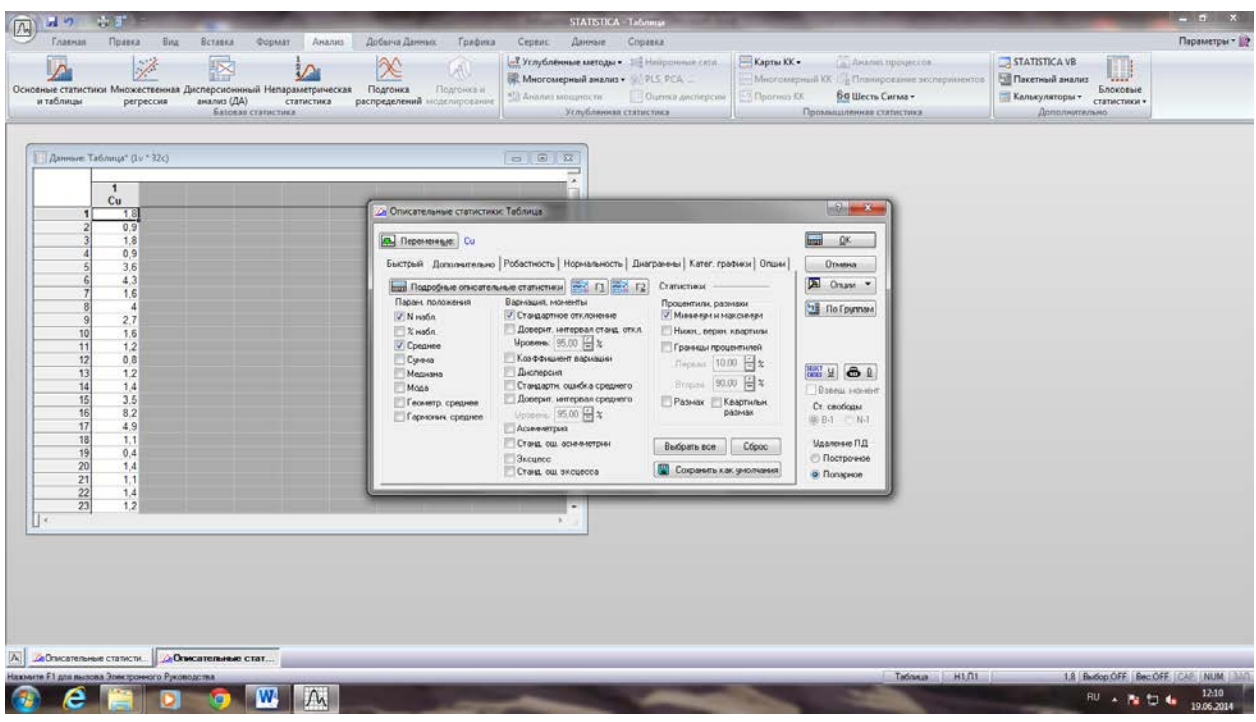

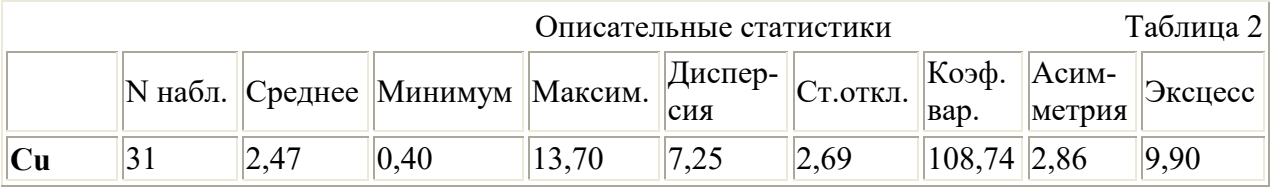

3) Построить графики (для нормального распределения) – полигон, гистограмму, кумуляту. При построении полигона по оси абсцисс отмечаются середины интервалов признака, по оси ординат – соответствующие этим интервалам частоты (или частости) (рис. 1)

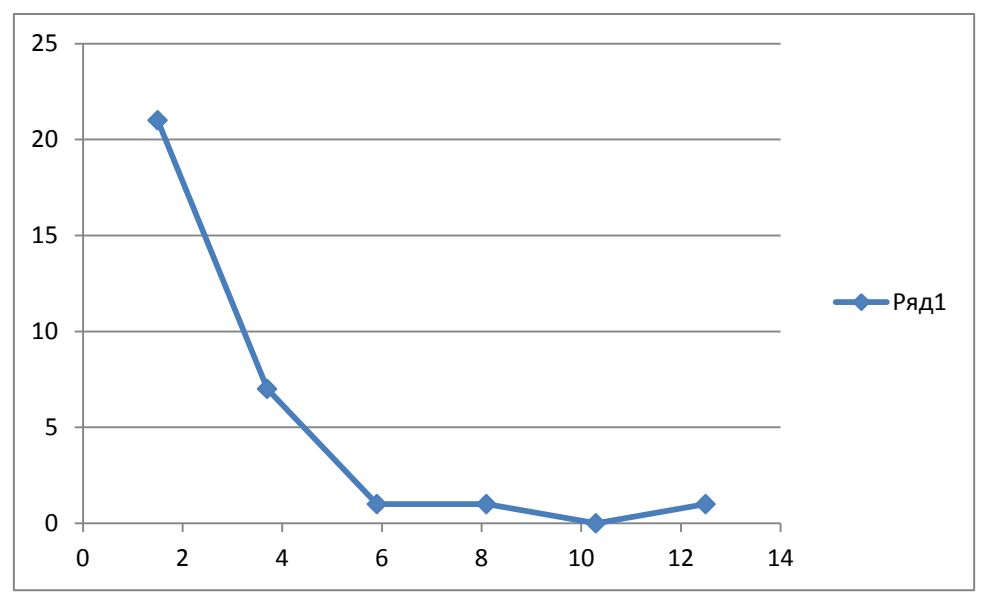

Рис 1. Полигон распределения проб по содержанию в них Cu

При построении гистограммы по оси абсцисс отмечаются границы интервалов признака, по оси ординат – соответствующие этим интервалам частоты (или частости) (рис. 2)

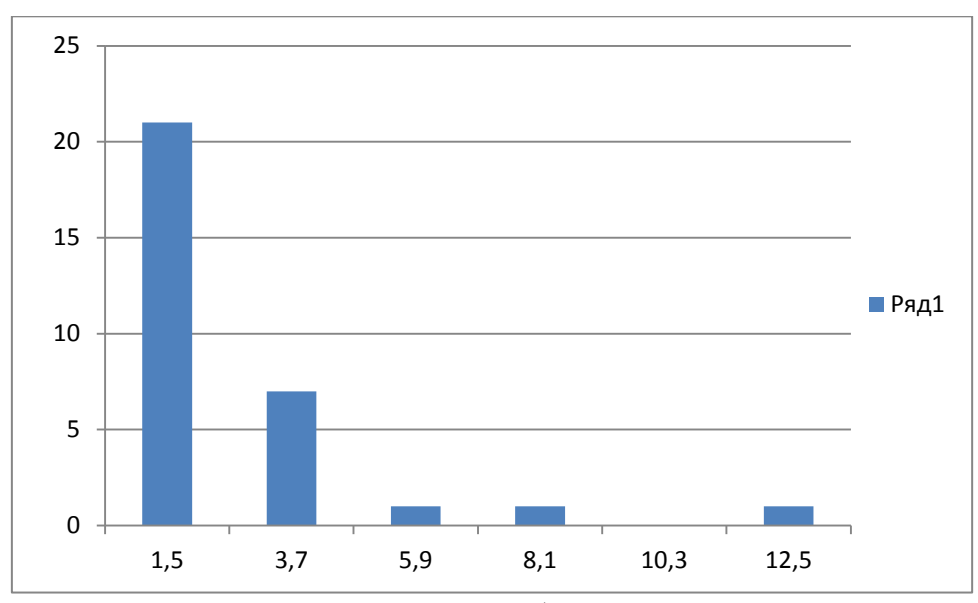

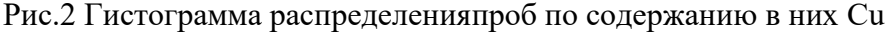

При построении кумуляты по оси абсцисс отмечаются верхние границы интервалов, по оси ординат – соответствующие накопленные частости.

4) Рассчитать значение моды Мо по формуле

Mo=U<sub>mo</sub> + h(
$$
\frac{n_{mo}-n_{mo-1}}{(n_{mo}-n_{mo+1})+(n_{mo}-n_{mo-1})}
$$
), rqe

 $U_{mo}$  – начало модального интервала,

 $h$  - ширина интервала

 $n_{mo}$  – частота модального интервала,

 $n_{m_0-1}$ - частота домодального интервала,

 $n_{mol+1}$ - частота послемодального интервала.

Рассчитать значение медианы (Med) по формуле.

Med=U<sub>med</sub> + 
$$
h\left(\frac{n}{n_{med}}\right)
$$
, r<sub>He</sub>

 $U_{med}$ - начало медианного интервала (определяется по кумуляте),

 $n_{med}$  – частота медианного интервала,

 $n_{\text{sm}}$  – накопленная частота интервала, предшествующего медианному

По кумуляте определить медианное значение и сравнить его с вычисленным по формуле.

5) Выбрать наиболее подходящую вероятностную модель распределения по критерию Пирсона  $\chi^2$ , который рассчитывается в программе Statistica.

В меню выбрать: Анализ → Подгонка распределений → выбрать нормальное распределение  $\rightarrow$  ОК

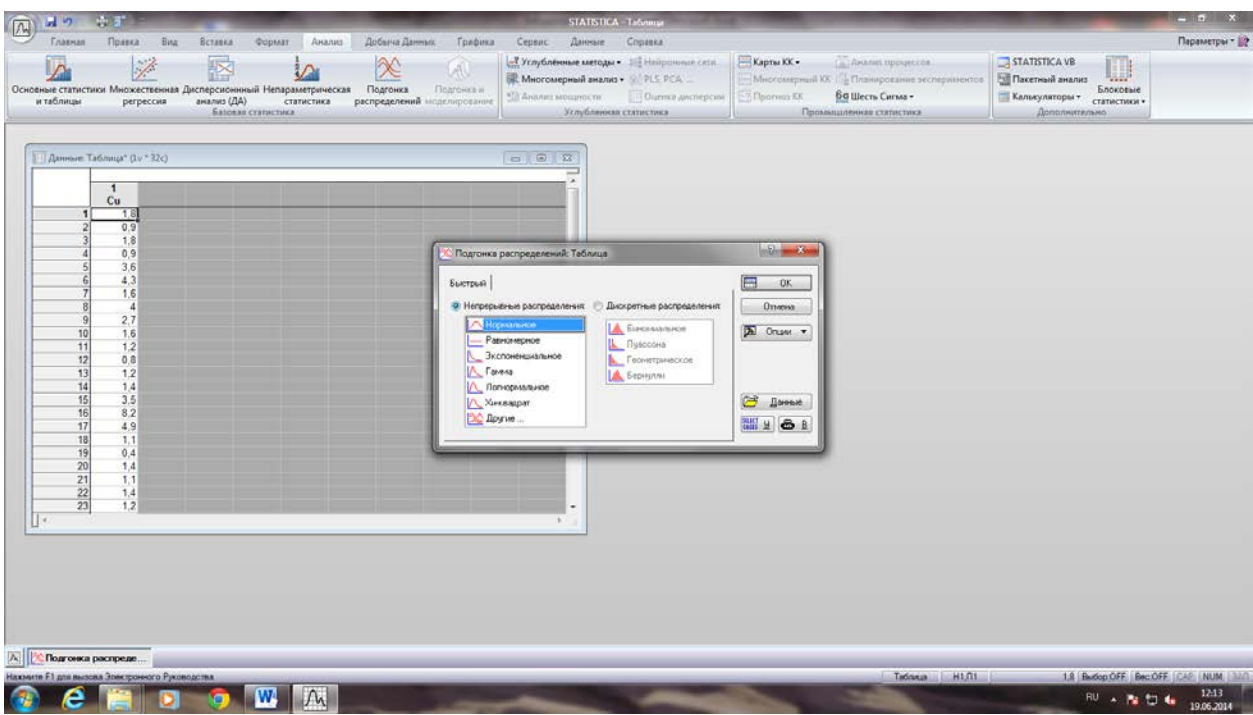

Не забыть выбрать переменную!

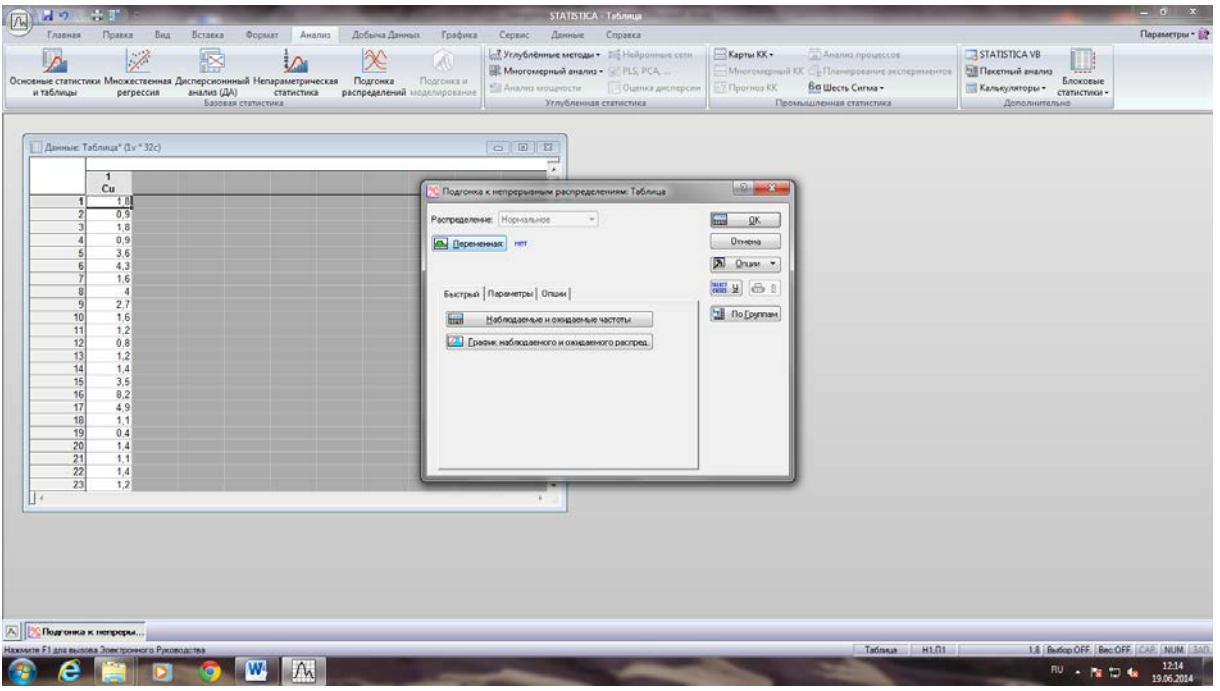

В появившемся окне в таблице отобразится ряд распределения признака, а в шапке тблице указан критерий Пирсона – хи-квадрат.

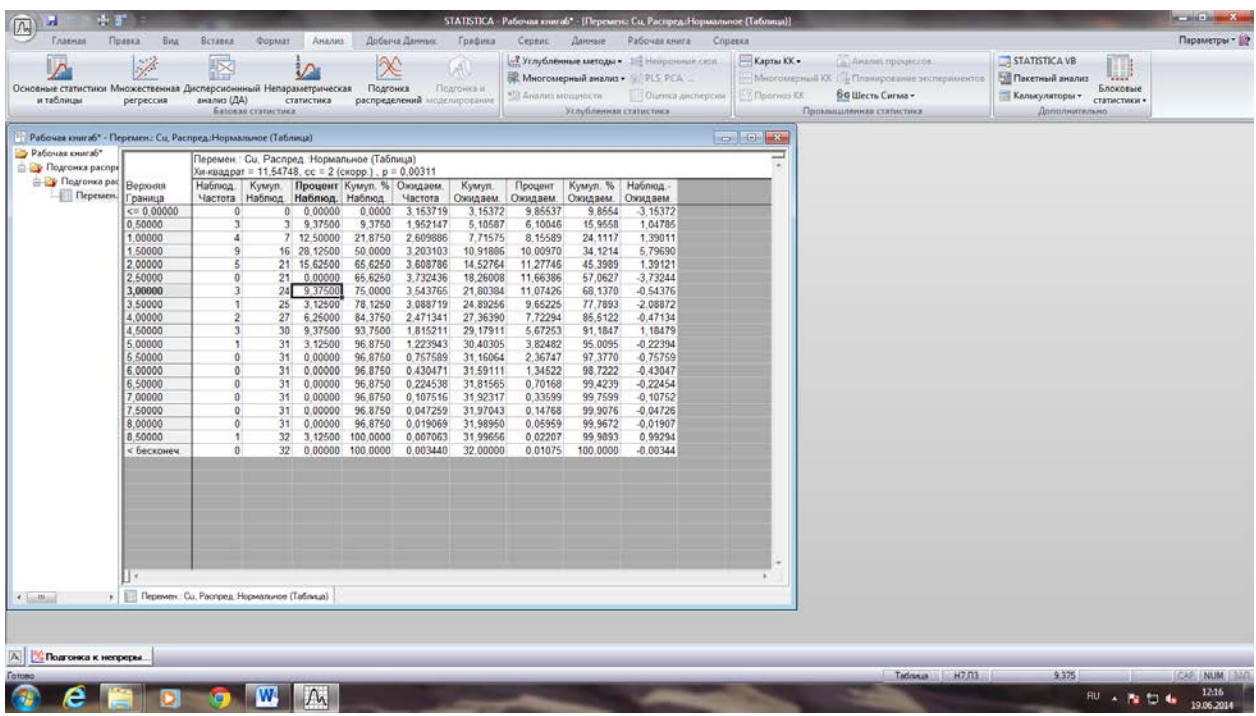

Вычисленный критерий Пирсона для нормального закона сравнить с табличным значением. Табличное значение находится по статистическим таблицам (учебник Шестакова Ю.Г. Математические методы в геологии) и зависит от уровня значимости α (α=0,05) и числа степеней свободы f (f= k-2, где k-количество интервалов). Если вычисленное значение критерия Пирсона  $(\chi^2)_{\text{b}$ нчисл.) меньше табличного  $(\chi^2)_{\text{ra}5}$ л.), то распределение признака не противоречит нормальному закону. Если вычисленное значение критерия Пирсона ( $\chi^2$ <sub>вычисл.</sub>) больше табличного ( $\chi^2$ <sub>табл.</sub>), то проверяемый закон (в данном случае нормальный) не подходит. И далее таким же образом выполняем проверку на соответствие логнормальному распределению.

#### **Практическая работа № 2 (4 часа).**

### **РЕШЕНИЕ ЗАДАЧ НА СТАТИСТИЧЕСКУЮ ОЦЕНКУ ПАРАМЕТРОВ ГЕНЕРАЛЬНОЙ СОВОКУПНОСТИ**

#### **1.Примеры решения задач на статистическую оценку параметров генеральной совокупности.**

 Задача. Качество хромитовых руд Кемпирсайских месторождений определяется содержанием оксида хрома ( $V = Cr_2O_3$ ) и оксида кремния ( $U = SiO_2$ ), по соотношению которых могут выделяться естественные природные типы руд (по интенсивности вкрапленности) и технологические промышленные сорта (марки руд) по данным опробования кернов скважин на стадии предварительной и детальной разведки месторождений. Для изучения распределения содержаний указанных выше компонентов на одном из рудных тел месторождения было отобрано 120 керновых проб, по которым были рассчитаны средние значения содержаний V = 43,50 % Сr<sub>2</sub>O<sub>3</sub>,  $\bar{U} = 10,50$  % SiO<sub>2</sub> выборочные дисперсии  $S_v^2 = 11,00$  и  $S_u^2 = 6,00$  и коэффициент корреляции  $r_{uv} = 0,92$ . При доверительной вероятности  $\gamma = 0.95$  соответственно с уровнем значимости  $\alpha = 1, \gamma = 0.05$ оценить генеральную среднюю V, генеральную дисперсию  $\sigma_v^2$  и генеральный коэффициент корреляции  $\rho_{\text{uv}}$  для всего рудного тела.

#### **Решение:**

Оценка генерального среднего. Поскольку объем выборки большой *n*> 120, то для оценки генерального среднего используем классическую оценку и соответствующую
статистическую таблицу (Методическая разработка к лабораторным занятиям по разделу «Статистические оценки параметров генеральной совокупности при решении геологоразвелочных задач», выпуск 5, приложение 1).

$$
P(V - t_{\gamma} \frac{\bar{S}_{v}}{\overline{n}} \leq \hat{U} \leq V + t_{\gamma} \frac{S_{v}}{\overline{n}}) = \Phi(t)
$$

Для  $\gamma = 0.95$ ,  $t_{\gamma} = 1.96$  (статистическая таблицаиз Методической разработки к лабораторным занятиям по разделу «Статистические оценки параметров генеральной совокупности при решении геологоразведочных задач», выпуск 5, приложение 1).

Подставляя цифровые данные примера в формулу, получаем

$$
P(43,5-1,96\frac{3,32}{120}\le V \le 43,5+1,96\frac{3,32}{120}) = 0,95
$$

Следовательно, с доверительной вероятностью  $\gamma = 0.95$  можно утверждать, что генеральное среднее V будет находиться в интервале от 42,91 до 44,09 % оксида хрома.

Оценка генеральной дисперсии  $\sigma_n^2$ . Для нахождения интервальной оценки используем формулу и таблицу (Методическая разработка к лабораторным занятиям по разделу «Статистические оценки параметров генеральной совокупности при решении геологоразведочных задач», выпуск 5, приложение 3).

$$
P(\frac{s_u^2 n}{\chi_{1-\alpha}^2} \leq \sigma_v^2 \leq \frac{s_v^2 n}{\chi_{\alpha,\ell}^2}) = \gamma = 1 - \alpha
$$

Подставляя цифры нашего примера, имеем

$$
P(\frac{11,0.120}{146,57} \le \sigma_v^2 \le \frac{11,0.120}{95,70}) = 0.95
$$

С доверительной вероятностью  $\gamma = 0.95$  можно утверждать, что генеральная дисперсия  $\sigma_n^2$ находится в доверительном интервале  $9.00 - 13.79$ .

Оценка генерального коэффициента корреляции. По таблице (Методическая разработка к лабораторным занятиям по разделу «Статистические оценки параметров генеральной совокупности при решении геологоразведочных задач», выпуск 5, приложение 4) находим  $3H$ ачение  $Z =$ 1.589  $\lim_{x \to \infty} r =$  $\Delta \sim 10$  $0.92.$ Затем вычисляем погрешность  $\delta_Z = 1:$   $\overline{n-3} = 1 = 1$   $\overline{117} = 0.092$ . Для  $\gamma = 0.95$  находим значение  $\gamma = 1.96$  по таблице (Приложение 1). По формулам вычисляем  $Z_1$  и  $Z_2$ , т.е. нижнюю и верхнюю границу ловерительного интервала для величины Z.

$$
Z_1 = Z - t_{\gamma} \delta_Z = 1{,}589 - 1{,}96 \cdot 0{,}092 = 1{,}409
$$
  
\n
$$
Z_2 = Z + t_{\gamma} \delta_Z = 1{,}589 + 1{,}96 \cdot 0{,}092 = 1{,}769
$$
  
\n
$$
P(Z_1 \le Z \le Z_2) = \gamma
$$

$$
P(1,409 \le Z \le 1,769) = 0,95
$$

По таблице (Приложение 4 из методической разработки ...) по значениям  $Z_1$  и  $Z_2$  находим соответствующие значения  $r_1 = -0.89$  и  $r_2 = -0.94$  и с учетом знака коэффициента корреляции определяем доверительный интервал для генерального коэффициента корреляции

 $P(-0.94 \leq p \leq -0.89) = \gamma = 0.95$ 

Выводы: в 95 случаях из 100 можно утверждать, что генеральное среднее содержание оксида хрома будет находиться в интервале от 42.91 до 44.09 %; генеральная дисперсия в интервале от 9,00 до 13,79 и генеральный коэффициент корреляции в интервале от  $-0.94$ до -0.89 и только в 5 случаях из 100 генеральное среднее содержание оксида хрома, генеральная дисперсия и генеральный коэффициент корреляции могут выйти за пределы указанных доверительных интервалов.

# 2. Задания для решениязадач на статистическую оценку параметров генеральной совокупности

# Задача 1. (Приложение 2, вариант 1 – 6).

рудном теле Кемпирсайскогохромитового месторождения B изучалось распределение содержаний оксидов хрома ( $V = Cr_2O_3$ ) и оксида кремния ( $U = SiO_2$ ). По выборкам различного объема  $(n_1, n_2, n_3, n_4, n_5, n_6)$ , состоящих из керновых проб, рассчитаны средние значения компонентов  $V \Box$  и  $\overline{U}$ , выборочные дисперсии  $S_n^2$  и  $S_n^2$  и коэффициенты корреляции r<sub>VU</sub>. При доверительной вероятности у или соответственно с уровнем значимости  $\alpha = 1$ - $\gamma$  оценить генеральную среднюю  $V\Box$ , генеральную дисперсию  $\sigma_{\rm w}^2$  и генеральный коэффициенты корреляции  $\rho_{VU}$  для всего рудного тела.

## **Задача 2. (Приложение 2, вариант 7 – 12).**

В рудном теле Магнитогорского железорудного месторождения, представленным магнетитовой рудой с хлоритом, изучалось распределение оксидов кальция ( $V\Box = CaO~\%$ ) и оксида магния (U = MgO %). По выборкам различного объема  $(n_1, n_2, n_3, n_4, n_5, n_6)$ , состоящих из штуфных проб, рассчитаны средние значения компонентов  $V \Box$  и  $\bar{U}$ , выборочные дисперсии  $S_n^2$  и  $S_n^2$  и коэффициенты корреляции  $r_{UV}$ . При доверительной вероятности у или соответственно с уровнем значимости  $\alpha = 1$ -у оценить генеральную среднюю  $\bar{U}$ , генеральную дисперсию  $\sigma_v^2$  и генеральный коэффициент корреляции  $\rho_{UV}$  для всего рудного тела для данного варианта.

#### **Задача 3. (Приложение 2, вариант 13 – 18).**

В рудном теле Магнитогорского железорудного месторождения, представленным магнетитовой рудой с гранатом, изучалось распределение оксидов кремния  $(V \Box = SiO, \%)$ и оксида алюминия (U = Al<sub>2</sub>O<sub>3</sub> %). По выборкам различного объема ((n<sub>1</sub>, n<sub>2</sub>, n<sub>3</sub>, n<sub>4</sub>, n<sub>5</sub>, n<sub>6</sub>), рассчитаны средние значения компонентов  $V \Box$  и  $\overline{U}$ , выборочные дисперсии  $S^2_v$  и  $S^2_u$  и коэффициенты корреляции r<sub>UV</sub>. При доверительной вероятности у или соответственно с уровнем значимости  $\alpha = 1-\gamma$  оценить генеральную среднюю  $\overline{U}$  дисперсию  $\hat{U}$ ,  $\sigma_v^2$  и генеральный коэффициент корреляции  $\rho_{UV}$  для всего рудного тела для выданного варианта.

#### **Задача 4. (Приложение 2, вариант 19 – 24).**

В рудном теле Петлинского железорудного месторождения, сложенного охристоглинистыми бурыми железняками, изучалось распределение содержаний железа ( $V \Box = Fe$ %) и оксида кремния (U = SiO<sub>2</sub> %). <sup>0</sup>%). По выборкам различного объема (n<sub>1</sub>, n<sub>2</sub>, n<sub>3</sub>, n<sub>4</sub>, n<sub>5</sub>,  $n_6$ ), состоящих из бороздовых проб, рассчитаны средние значения компонентов  $V \Box$  и  $\bar{U}$ , выборочные дисперсии  $S_v^2$  и  $S_u^2$  и коэффициенты корреляции  $r_{VU}$ . При доверительной вероятности у соответственно с уровнем значимости  $\alpha = 1-\gamma$  оценить генеральную среднюю  $\bar{U}$ , генеральную дисперсию  $\sigma_p^2$  и генеральный коэффициент корреляции  $\rho_{VU}$  для всего рудного тела для выданного варианта.

# **Задача 5. (Приложение 2, вариант 25 – 30).**

В главной залежи Качканарского железорудного месторождения изучалось распределение содержаний железа ( $V \Box$  = Fe %) и оксида ванадия (U = $V_2O_5$  %). По выборкам различного объема  $(n_1, n_2, n_3, n_4, n_5, n_6)$ , состоящих из штуфных проб, рассчитаны средние значения компонентов  $\overline{U}$  и V, выборочные дисперсии  $S_v^2$  и  $S_u^2$  и коэффициенты корреляции r<sub>VU</sub>. При доверительной вероятности у или соответственно с уровнем значимости  $\alpha = 1$ - $\gamma$  оценить генеральную среднюю  $V\Box$ , генеральную дисперсию  $\sigma_{\nu}^2$  и генеральный коэффициент корреляции  $\rho_{VU}$  для всего рудного тела для выданного варианта.

# Практическая работа № 3 (2 часа).

# Параметрические методы сравнения групп переменных

Исходные: даны результаты химического анализа (породообразующие окислы) щелочнополевошпатовыхсиенитов, которые были отбранысразличных массивов центрального Алдана (Якутия) - Якокутского, Ыллымахвского, Джекондинского и Юхтинского. См. Приложение 3.

Залание: Проверить параметрическими метолами  $(n_0)$  $t$ критерию Стью дента (сравнение средних значений) и по F-критерию Фишера (сравнение дисперсий)) различие или сходство щелочных пород их массивов по содержанию определенного компонента (приложение 3).

#### Ход выполнения работы:

- 1. Создать исходную таблицу значений (вариант из приложения 3) в программе «Statistica».
- 2. Рассчитать t-критерий Стьюдентав программе:

Анализ → Основные статистики и таблицы → t-критерий для независимых переменных  $\rightarrow$  ОК.

Далее произвести выбор переменных для попарного сравнения: в левом «окне» выбрать первую переменную (A), а в правом – последующие три переменные (B, C, D). Далее последовательно менять переменные: B – C, D; C-D.

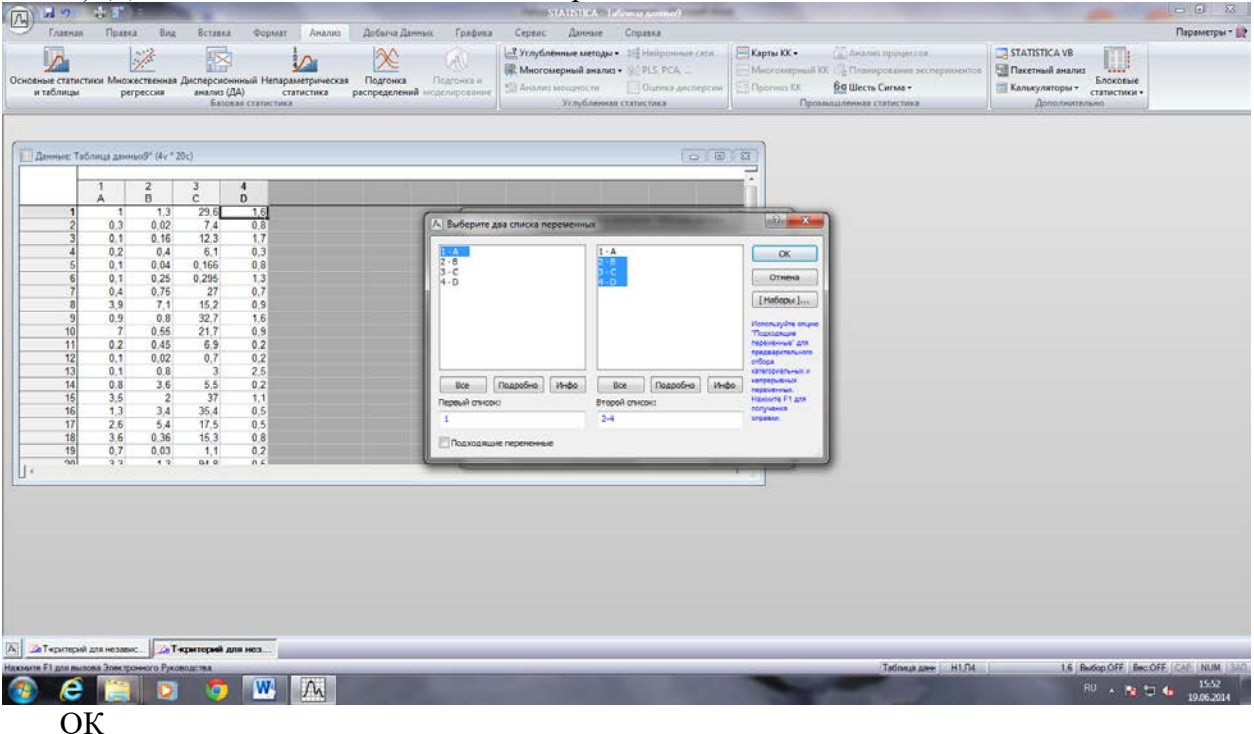

Выбрать: Т-критерий→ ОК

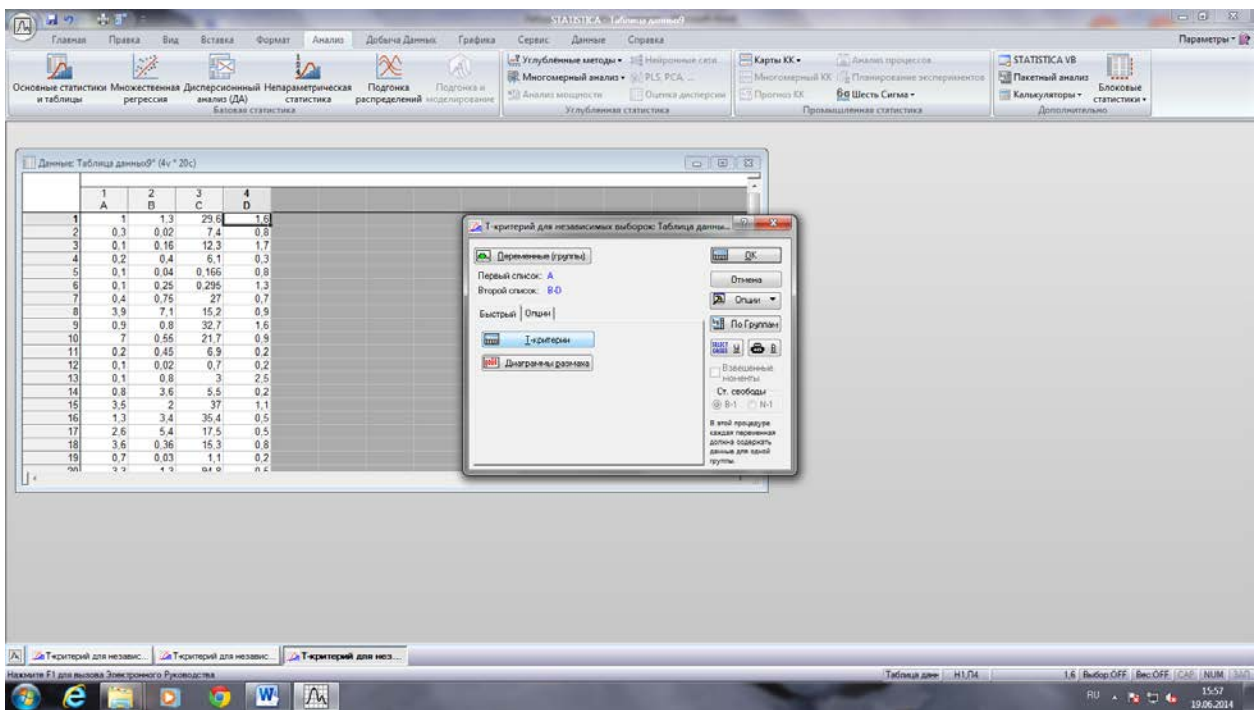

Эта процедура предназначена для установления достоверной статистической разницы (или сходства) между средними значениями выборок на основе t-критерий Стьюдента Результаты занести в таблицу (табл. 3)

Таблина 3

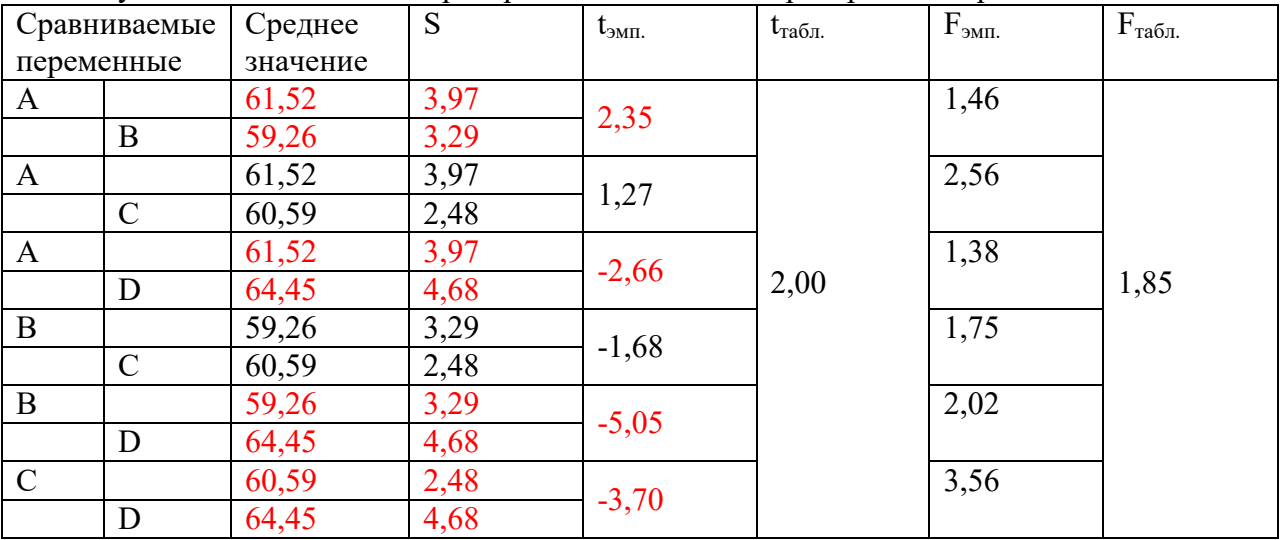

## Результаты вычисления t-критерия Стьюдента и F-критерияФишера

t<sub>эмп</sub>- эмпирическоезначение критерия Стьюдента (вычисленное в программе)

t<sub>rабл</sub>- табличное значение критерия Стьюдента. Находится по статистическим таблицам ( $\alpha$ =0.05, f = N1+N2-2)

F<sub>эмп.</sub> - эмпирический критерий Фишера.

 $F_{\text{ra6n}}$ - табличное значение критерий Фишера. ( $\alpha$ =0.95, f<sub>1</sub> = N<sub>1</sub>-1, f<sub>2</sub> = N<sub>2</sub>-1,) Далее по таблице сделать выводы, учитывая следующее:

Нулевая гипотеза состоит в том, что средние значения выборочных (сравниваемых) совокупностей существенно не различаются. Нулевая гипотеза отвергается, если полученное значение критерия Стьюдента (t<sub>эмп</sub>) больше табличного значения t-критерия  $(t_{ra6\pi})$  при принятом уровне значимости  $(\alpha)$  и имеющемся числе степеней свободы (f).

Нередко совокупности не различаются по средним значениям признака, но могут существенно различаться по дисперсиям. Для сравнения генеральных дисперсий по выборочным используется критерий Фишера. Он вычисляется по формуле:  $S_1^2/S_2^2$ , где и  $S_1^2$  – дисперсий большей по объему выборки,  $S_2^2$  – дисперсия меньшей выборки; сравнивается с табличным значением.

Нулевая гипотеза состоит в том, что дисперсии сравниваемых совокупностей существенно не различаются. Нулевая гипотеза отвергается, если полученное значение критерия Фишера ( $F_{3MI}$ ) больше табличного значения ( $F_{400}$ ) F-критерия.

# **Практическая работа № 4 (4 часа). Корреляционный, кластерный и факторный анализы**

*Задание:* 

1. Определить направленность и силу корреляционной связи между геохимическими элементами (выбрать пару элементов из приложения 1), построив корреляционную матрицу. Выделить значимые корреляционные связи по другим элементам.

2. Построить корреляционное поле между данными элементами, провести геометрическую проверку правильности построения линии регрессии.

3. Рассчитать коэффициент корреляции по формуле Матерона (метод дробового выстрела) и сравнить его с вычисленным в программе Statisticа.

4. Сделать заключение о виде связи между переменными и о возможности практического использования уравнения регрессии в целях прогноза.

5. Рассчитать коэффициент детерминации и сделать вывод по нему.

6. Выполнить кластерный и факторный анализы, сделать выводы по ним.

*Ход работы:*

1. В программе «Statistica» произвести набор исходных значений (из приложения 1) и выполнить корреляционный анализ.

В меню программы выбрать:

Анализ  $\rightarrow$  Основные статистики и таблицы $\rightarrow$  Парные и частные корреляции  $\rightarrow$ ОК

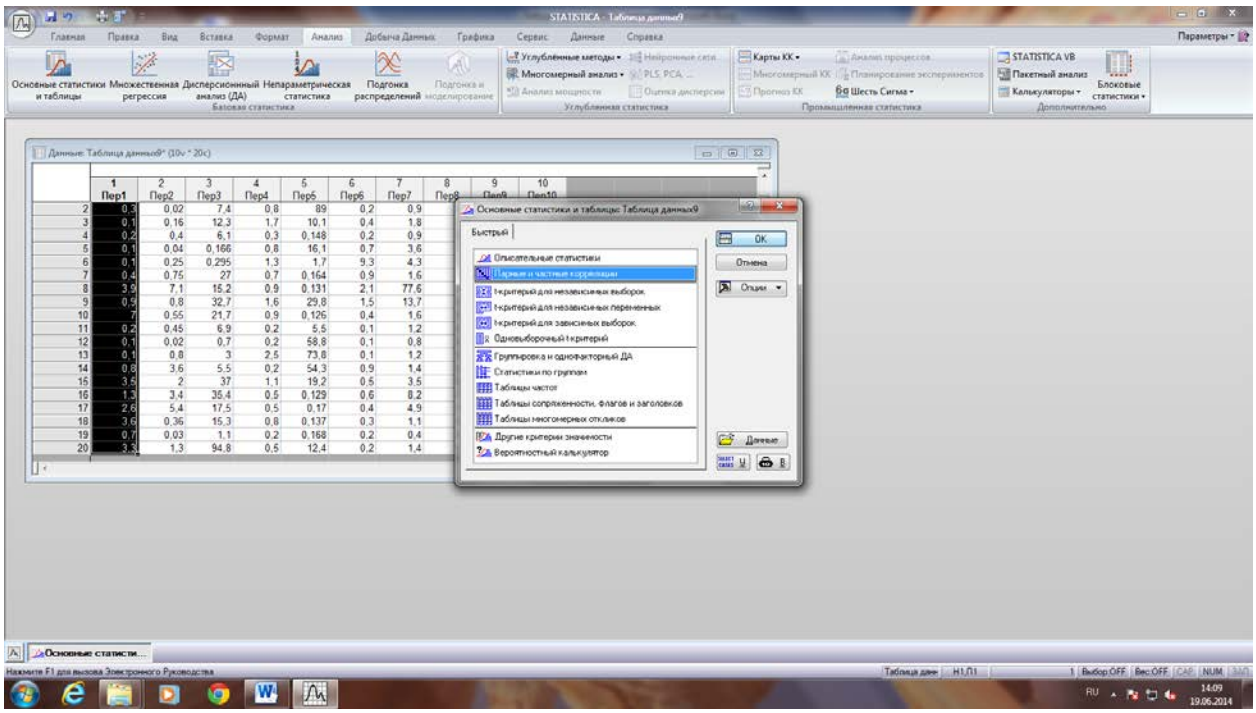

В новом окне выбрать: матрица парных корреляций→ отметить все переменные (или лишь те, которые необходимо проанализировать) →ОК

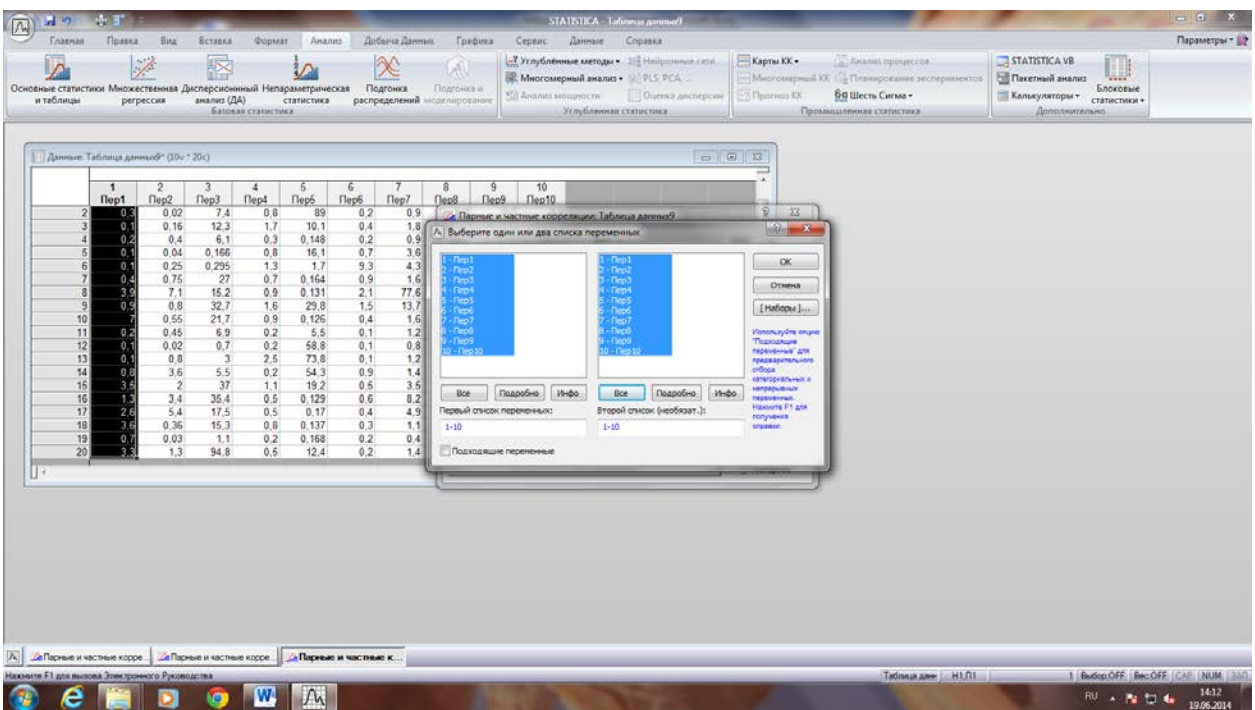

Результатом анализа является корреляционная матрица (рис. 3) – таблица, в которой по диагонали расположены единицы, а недиагональные значения представляют парные коэффициенты корреляции между соответствующими элементами.

Красным цветом в таблице выделены значимые коэффициенты корреляции

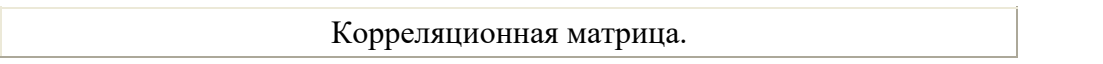

|          | Ag                             | Au   | As                                                                                   | B                                                   | Ba                         | Co                                                                                        | Cu                                                                                                    | La                                                                              | Mn                  | Mo                                                                                                    | Ni                          | Pb                     |
|----------|--------------------------------|------|--------------------------------------------------------------------------------------|-----------------------------------------------------|----------------------------|-------------------------------------------------------------------------------------------|----------------------------------------------------------------------------------------------------|---------------------------------------------------------------------------------|---------------------|----------------------------------------------------------------------------------------------------|-----------------------------|------------------------|
| Ag       | 1,00                           | 0,32 | $ 0,39\rangle$                                                                       | $-0,24 0,21$                                        |                            | $-0,15$                                                                                   | 0,16                                                                                                    |                                                                                 |                     | $\left  -0.21 \right  \left  -0.21 \right  \left  -0.06 \right  \left  -0.20 \right  \left  -0.04 \right $ |                             |                        |
| Au       | 0,32                           | 1,00 | 0.04                                                                                 | $-0.06 0.01$                                        |                            | $\frac{-0.04}{0.02}$                                                                      |                                                                                                    | 0,15                                                                            | 0,24                | 0,09                                                                                                    | $-0.14$ 0.36                |                        |
| As       | 0.39                           | 0.04 | $ 1,00\rangle$                                                                       | $-0,18$   0,25                                      |                            | $\left  -0,17 \right  \left  0,40 \right $                                                |                                                                                                    | $\left  -0.34 \right $ -0.22 $\left  -0.06 \right $ -0.12 $\left  0.29 \right $ |                     |                                                                                                    |                             |                        |
| $\bf{B}$ |                                |      |                                                                                      |                                                     |                            | $\vert$ -0,24 $\vert$ -0,06 $\vert$ -0,18 $\vert$ 1,00 $\vert$ -0,06 $\vert$ 0,26 $\vert$ | $\parallel$ -0,03 $\parallel$ 0,35                                                                                                    |                                                                                 | $\vert 0, 30 \vert$ | 0,00                                                                                                    | $\ 0,29\ $ -0,10            |                        |
| Ba       | 0,21                           | 0,01 | 0,25                                                                                 |                                                     |                            |                                                                                           | $\left  \frac{1}{20,06} \right  1,00 \left  \frac{1}{2,020} \right  0,04 \left  \frac{1}{20,29} \right  0,10 \left  \frac{1}{20,17} \right  0,23 \left  0,28 \right $ |                                                                                 |                     |                                                                                                    |                             |                        |
|          |                                |      |                                                                                      |                                                     |                            |                                                                                           |                                                                                                    |                                                                                 |                     |                                                                                                    |                             |                        |
|          |                                |      |                                                                                      |                                                     |                            |                                                                                           | <b>Cu</b>   0,16   0,02   0,40   -0,03   -0,04   -0,01   1,00   -0,10   -0,06   -0,09   -0,04   -0,07                                                                 |                                                                                 |                     |                                                                                                    |                             |                        |
|          | $ {\bf La}\, $ -0.21   0.15    |      |                                                                                      |                                                     |                            | $\left  -0.34 \right  0.35 \left  -0.29 \right $ -0.11                                    | $\vert$ -0,10 $\vert$ 1,00 $\vert$ 0,56 $\vert$ 0,49 $\vert$                                                                                                    |                                                                                 |                     |                                                                                                    | $\vert$ -0,10 $\vert$ -0,08 |                        |
|          | $ \mathbf{Mn} $ -0,21 $ 0,24 $ |      |                                                                                      |                                                     |                            |                                                                                           | $\left  -0.22 \right  0.30 \left  -0.10 \right $ -0.00 $\left  0.06 \right  0.56 \left  1.00 \right $                                                                 |                                                                                 |                     | 0,12                                                                                                    | $ 0.09 $ -0.17              |                        |
|          | $\bf{M_0}$ -0,06 0,09          |      |                                                                                      |                                                     |                            | $\left  -0.06 \right  0.00 \left  -0.17 \right  0.03$                                     | $-0.09$ $ 0.49 $                                                                                                    |                                                                                 | 0,12                | $ 1,00\rangle$                                                                                             | 0,02                        | $\left  -0.01 \right $ |
| Ni       |                                |      | $\left  -0.20 \right  \left  -0.14 \right  \left  -0.12 \right  \left  0.29 \right $ |                                                     | $\vert$ -0,23 $\vert$ 0,92 |                                                                                           | $\left  -0.04 \right  \left  -0.10 \right  \left  0.09 \right $                                                                                                    |                                                                                 |                     | $ 0,02\rangle$                                                                                             | $ 1,00\rangle$              | $\left  -0.05 \right $ |
| Pb       | $-0,04$ 0,36                   |      | $ 0,29\rangle$                                                                       | $\parallel$ -0,10 $\parallel$ 0,28 $\parallel$ 0,02 |                            |                                                                                           | $\left  -0.07 \right  \left  -0.08 \right  \left  -0.17 \right  \left  -0.01 \right  \left  -0.05 \right $                                                            |                                                                                 |                     |                                                                                                    |                             | $ 1,00\rangle$         |

Рис. 3. Корреляционная матрица

# 2. Построить корреляционное поле (рис. 4).

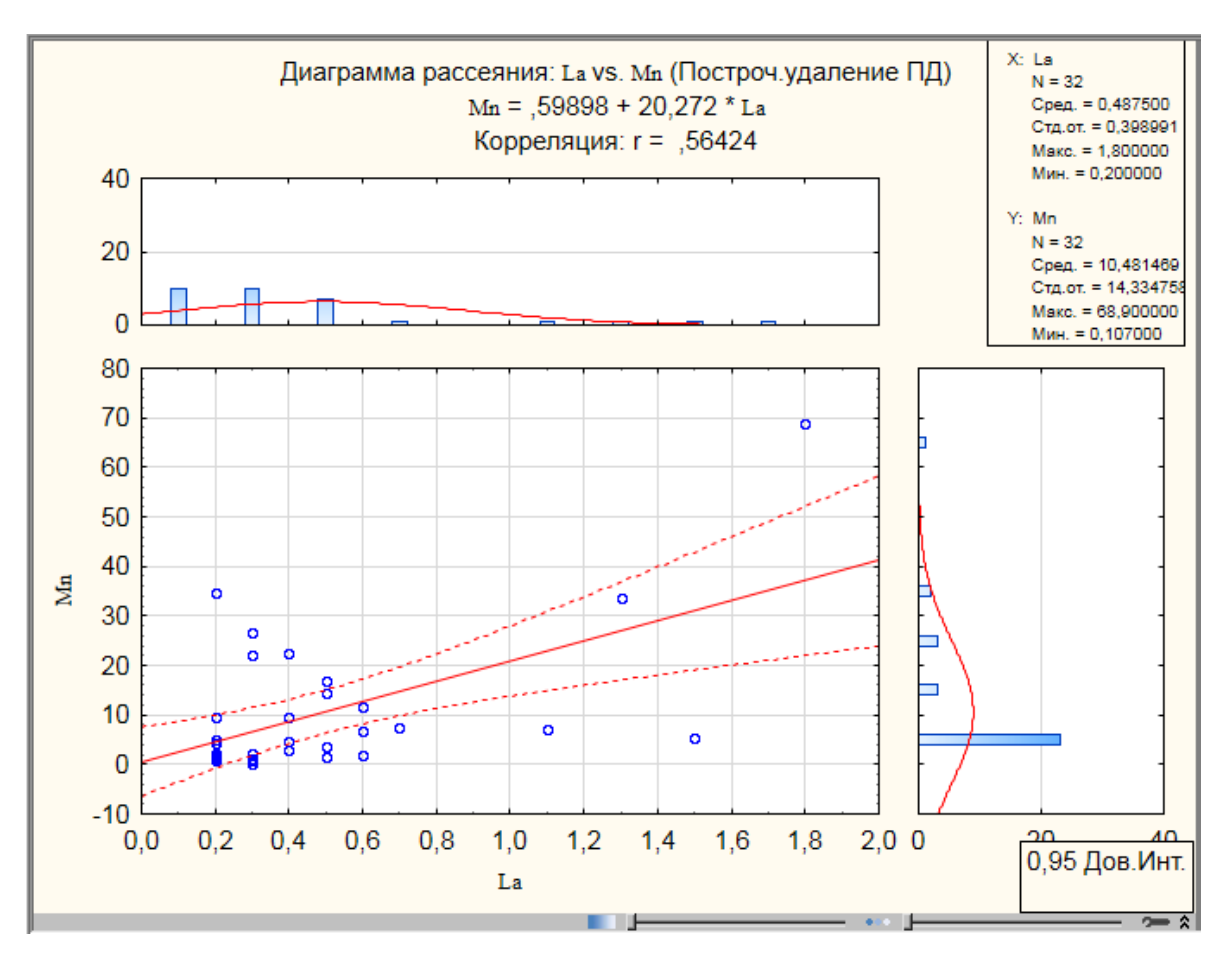

3. Рассчитать коэффициент корреляции по формуле Матерона (метод дробового выстрела):

 $r = \sin[90 * \frac{n_1 - n_2}{n_1 + n_2}]$  где n<sub>1</sub> – число точек в квадрантах 1 и 3,n<sub>2</sub> – число точек в квадрантах 2 и 4.

При правильном расчете коэффициент корреляции, вычисленный методом дробового выстрела должен быть близок к коэффициенту, вычисленному в программе «Статистика»

4. Рассчитать коэффициент детерминации  $R^2$ по формуле:

 $R^2$  = r<sup>2</sup> \* 100;  $R^2$  =25% ,при r <sub>Mo-Ni</sub> = 0.5

Коэффициент детерминации показывает, насколько изменчивость одного признака обусловлена изменчивостью другого.

4. Выполнить кластерный анализ. В меню выбрать: Анализ → Многомерный анализ → Кластерный анализ

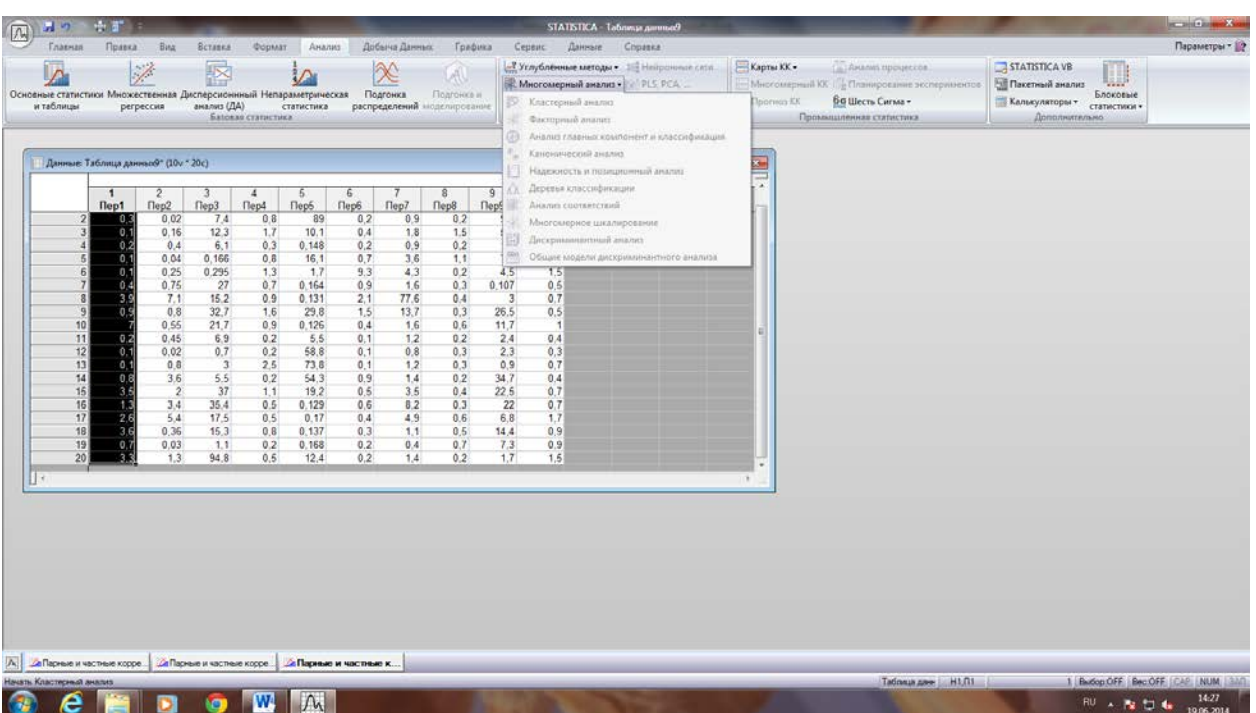

Результатом анализа является дендрограмма(рис.5), на которой элементы объединены в группы по силе корреляционной связи

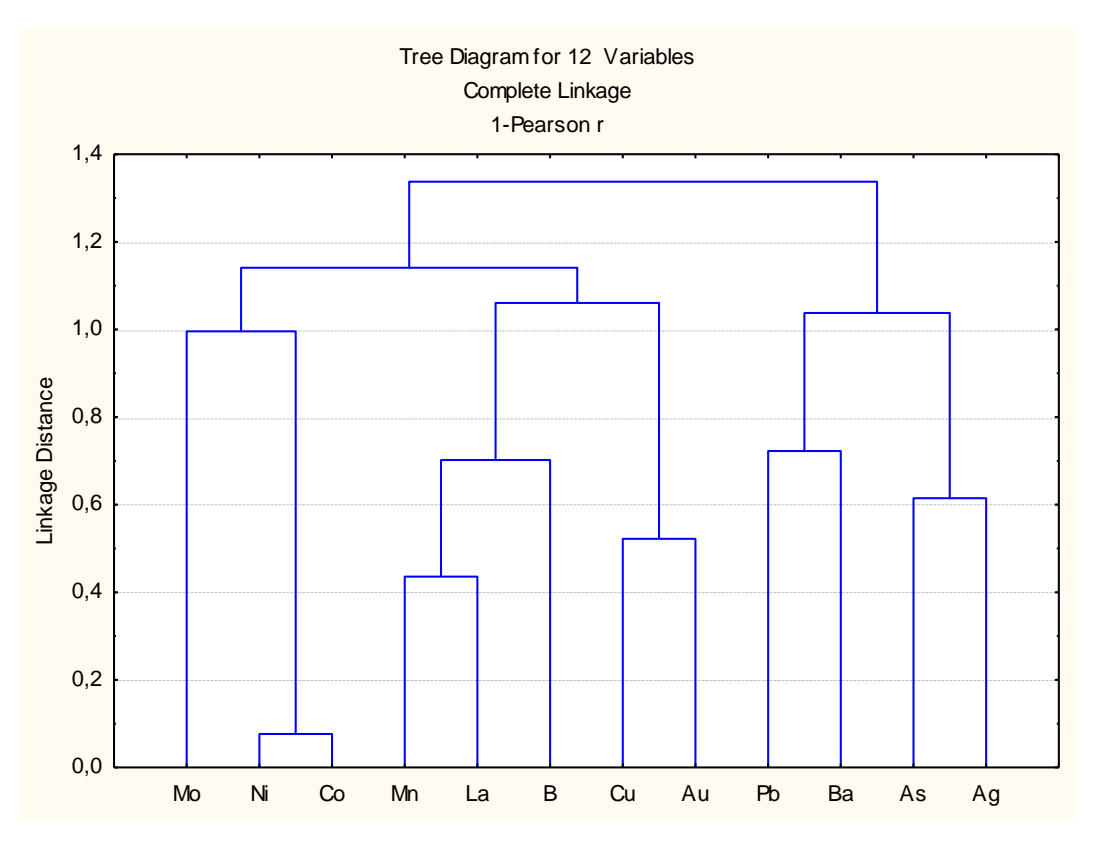

Рис. 5. Дендрограмма

5. Выполнить факторный анализ. В меню программы выбрать: Анализ  $\rightarrow$ Многомерный анализ  $\rightarrow$  Факторный анализ

Результатом анализа является факторная таблица, в которой по горизонтали перечислены факторы, влияющие на изменчивость объекта (располагаются по мере уменьшения их влияния). По вертикали расположены признаки (элементы) и их вклад в данный фактор. Красным цветом выделены значимые факторы (значение больше 0,7)

Factor Loadings (Varimax normalized) (полнаятаблица) Extraction: Principal components  $(Marked$  loadings are  $>700000$ 

|                | Factor             | Factor      | Factor      | <b>Factor</b> | <b>Factor</b> |
|----------------|--------------------|-------------|-------------|---------------|---------------|
| Ag             | $-0,544677$        | $-0,222147$ | 0,292940    | 0,151587      | 0,006173      |
| $\mathbf{A}$ u | 0,031876           | $-0,127341$ | 0,851671    | 0,232546      | 0,188428      |
| $\bf{As}$      | $-0,452401$        | $-0,065245$ | $-0,015270$ | 0,570009      | 0,012023      |
| B              | 0,715945           | 0, 267331   | 0,022059    | 0,024204      | $-0,119592$   |
| Ba             | 0,004869           | $-0,240497$ | $-0,191223$ | 0,719354      | $-0,298353$   |
| Co             | 0,064896           | 0,961585    | 0,094613    | $-0,057629$   | $-0,009537$   |
| Cu             | $ 0,018482\rangle$ | 0,144409    | 0,835138    | $-0,123668$   | $-0,181491$   |
| La             | 0,628861           | $-0,195490$ | 0,100675    | $-0,174568$   | 0,613719      |
| Mn             | 0,728010           | $-0,115447$ | 0,146296    | $-0,068046$   | 0,214196      |
| Mo             | 0,012532           | 0,047769    | $-0,049093$ | $-0,027290$   | 0,914888      |
| Ni             | 0,124181           | 0,946175    | $-0,077177$ | $-0,054121$   | 0,003878      |
| P <sub>b</sub> | $-0,042506$        | 0,097271    | 0,285034    | 0,759587      | 0,085653      |
| Expl.Var       | 1,962361           | 2,103160    | 1,676000    | 1,554387      | 1,438936      |

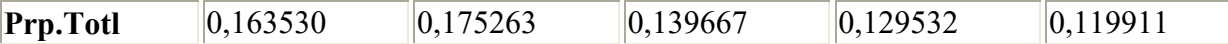

# **ПРИЛОЖЕНИЯ к лабораторным работам**

**ПРИЛОЖЕНИЕ 1** 

# **К ЗАДАНИЮ: "Вариационный и корреляционный анализы" Геохимический состав рудныхджаспероидов (Au, Ag --- в г/т; остальные элементы --- в n х 10-3 %)**

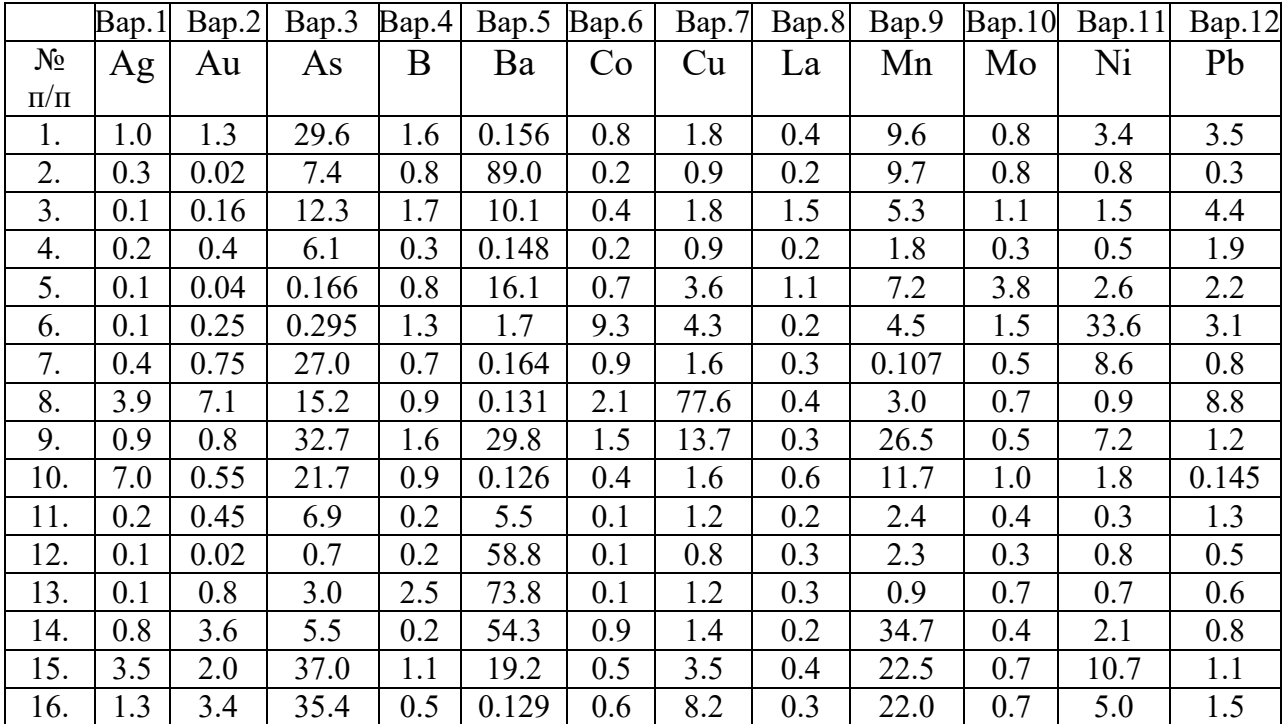

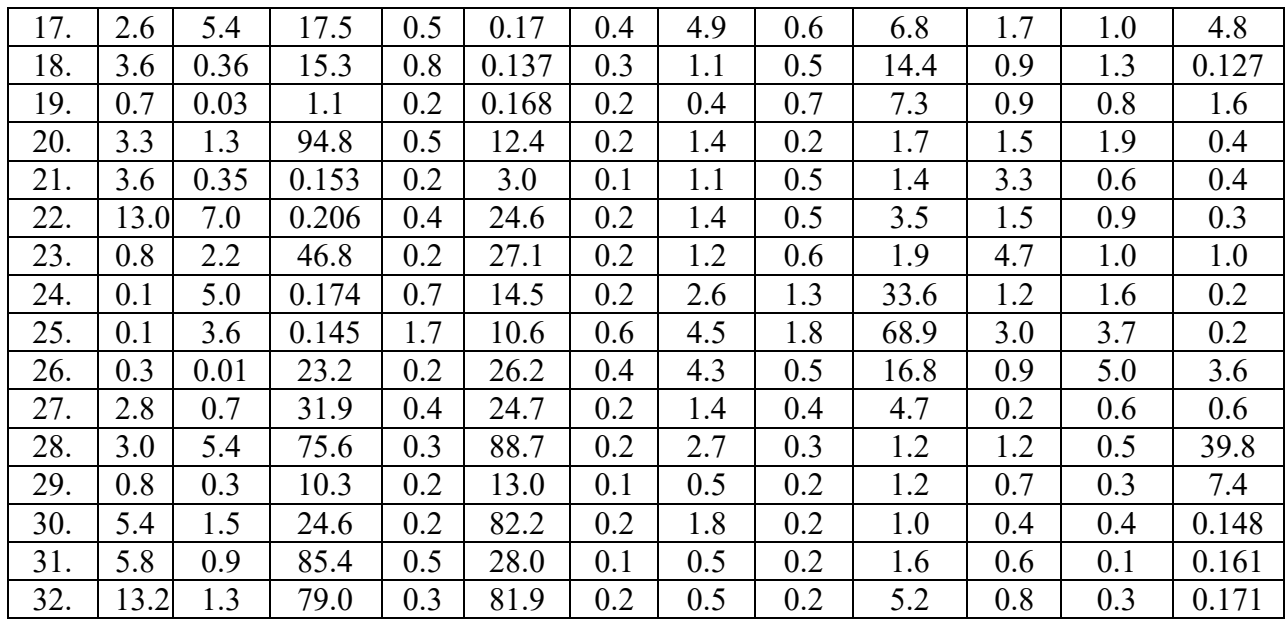

# **Продолжение приложения 1**

## **К ЗАДАНИЮ: "Вариационный и корреляционный анализы"**

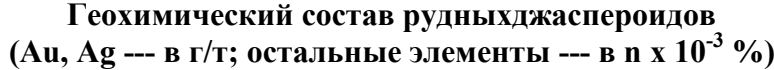

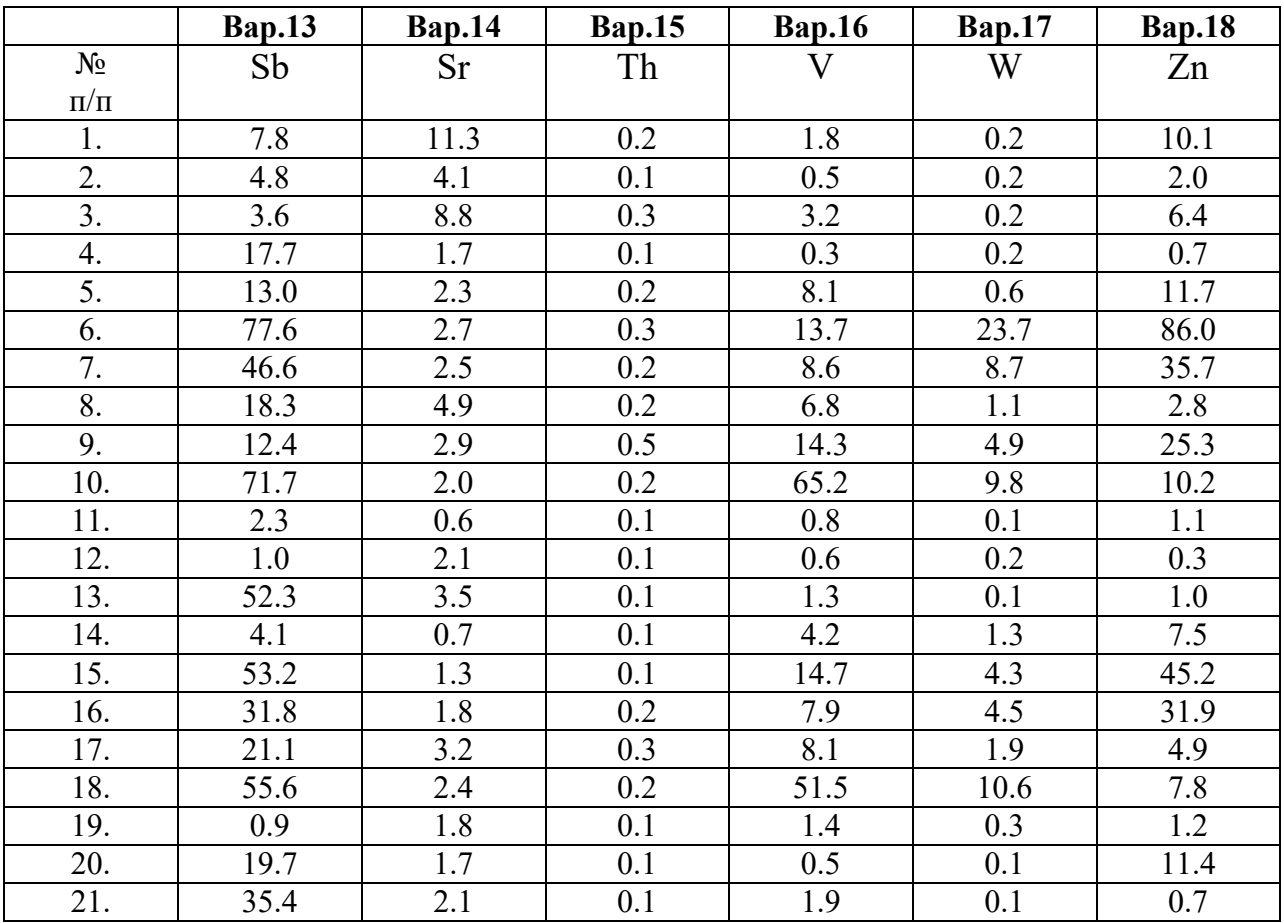

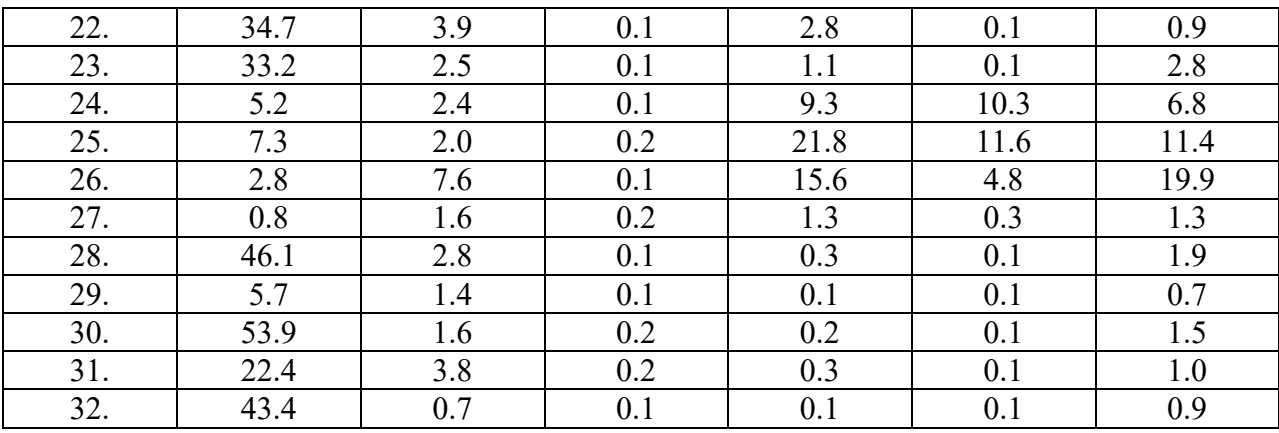

# **ПРИЛОЖЕНИЕ 2**

Варианты к решению задач по оценке параметров генеральной совокупности

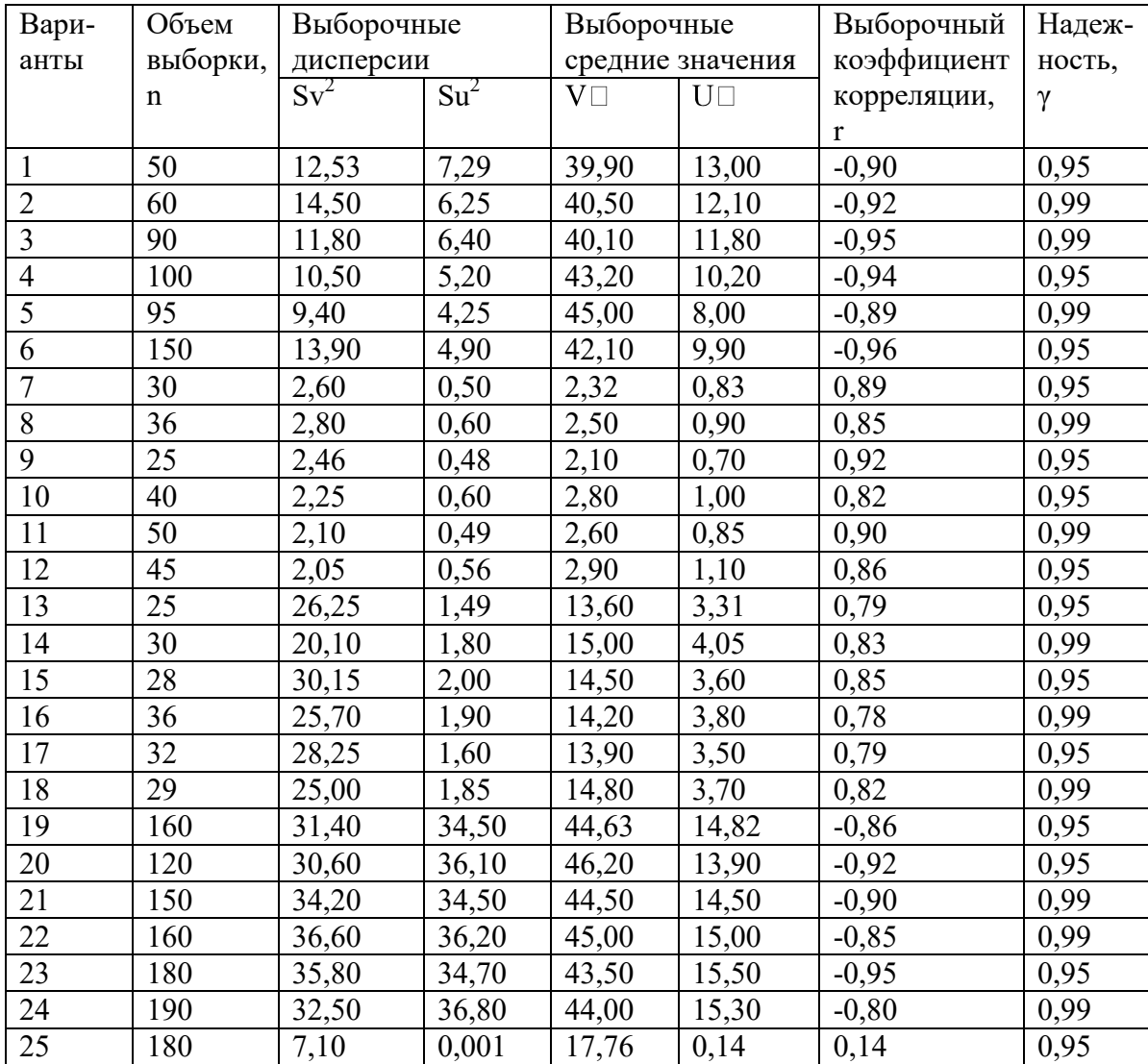

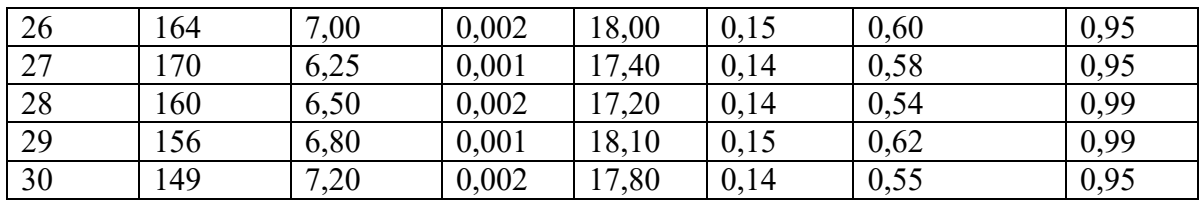

# **ПРИЛОЖЕНИЕ 3**

# Параметрические методы сравнения групп переменных

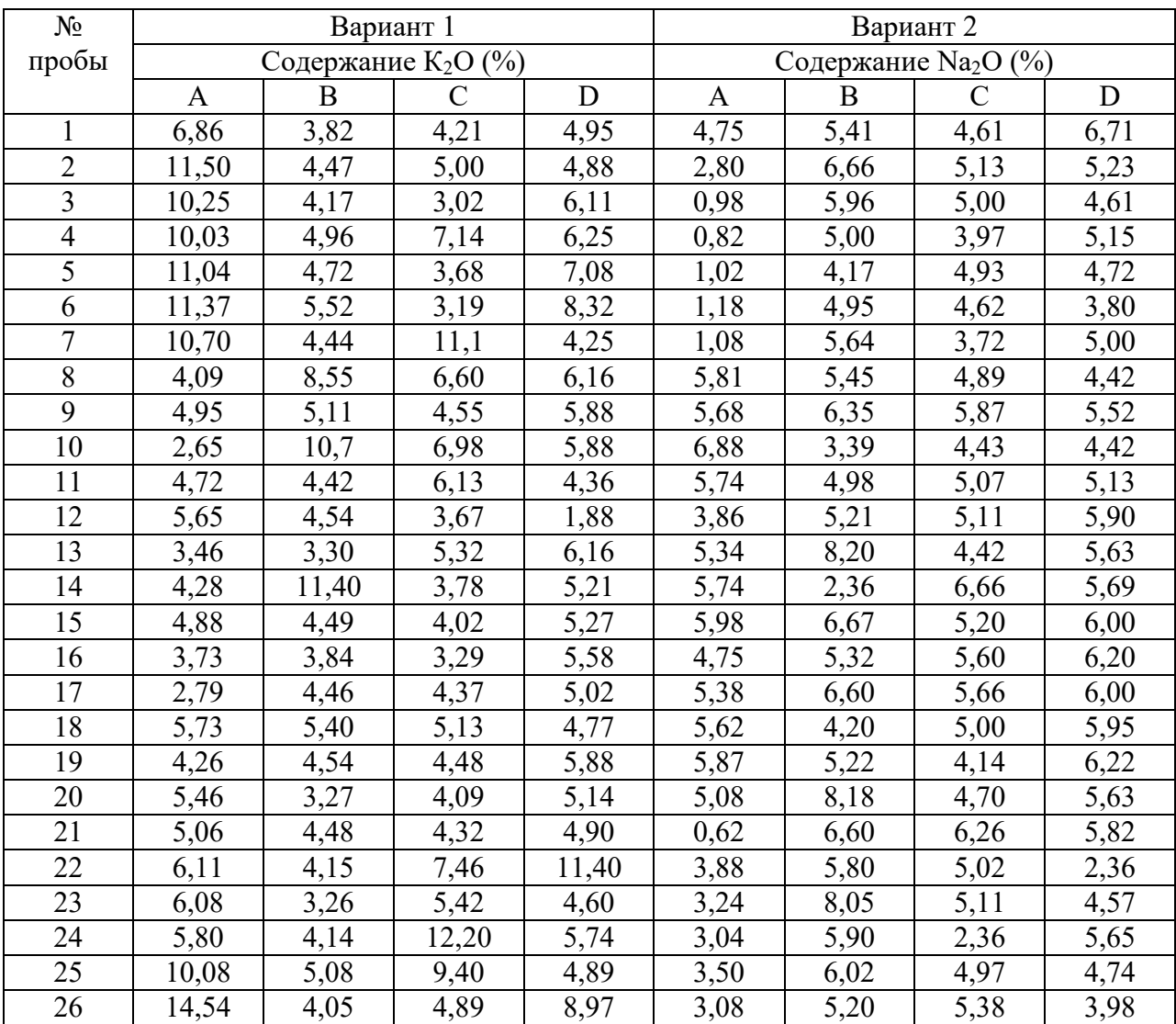

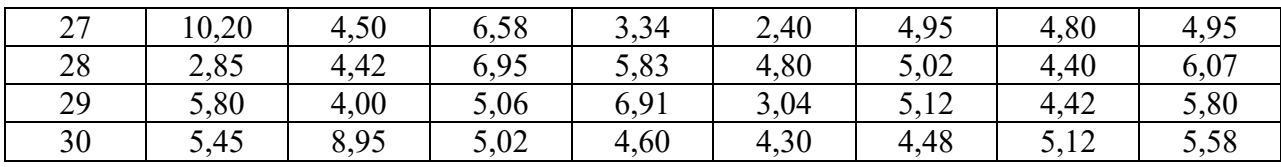

Щелочные массивы: А – Якокутский; В – Ыллымахский; С – Джекондинский; D- Юхтинский.

# МИНОБРНАУКИ РОССИИ

ФГБОУ ВО «Уральский государственный горный университет У**ТВЕРЖДАЮ** Проректор и учебно-методи плексу / 14/10

# **МЕТОДИЧЕСКИЕ УКАЗАНИЯ ПО ОРГАНИЗАЦИИ САМОСТОЯТЕЛЬНОЙ РАБОТЫ СТУДЕНТОВ ПО ДИСЦИПЛИНЕ**

# **Б1.В.14 МАТЕМАТИЧЕСКИЕ МЕТОДЫ МОДЕЛИРОВАНИЯ В ГЕОЛОГИИ**

Специальность: *21.05.02 Прикладная геология* 

Специализация: *Прикладная геохимия, минералогия и геммология* 

Автор: Хасанова Г.Г., доцент, к.г.-м.н.

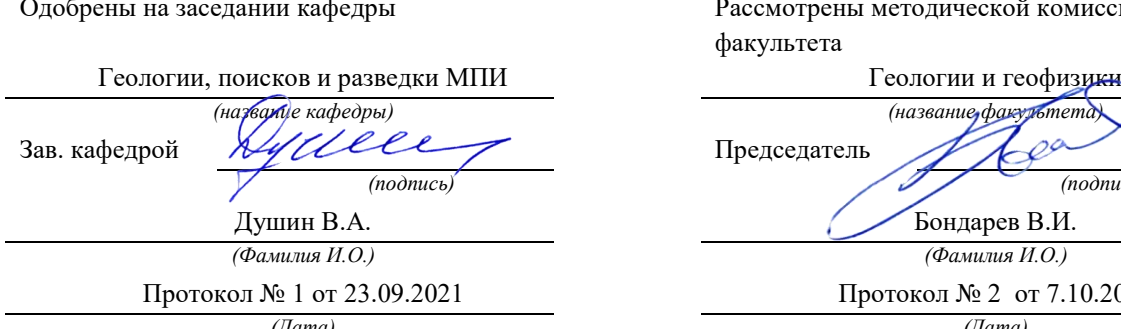

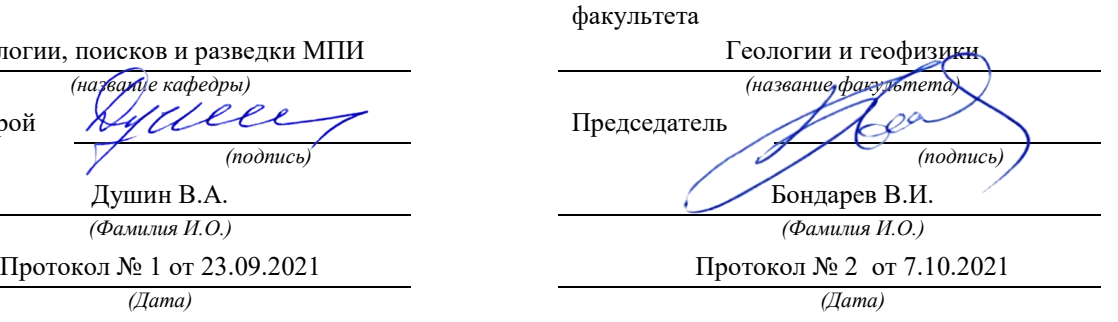

Рассмотрены методической комиссией

Екатеринбург

# **Методические материалы к дисциплине согласованы с выпускающей кафедрой минералогии, петрографии и геохимии**

И.о. заведующего кафедрой  $\Box$   $\Box$   $\Box$   $\Diamond$  Суставов С. Г.

**Цель дисциплины**: изучение принципов математического моделирования геологических объектов, явлений и процессов; приобретение студентами знаний о типах математических моделей в различных областях геологии.

## **Содержание учебной дисциплины**

#### **Основные принципы и методы геолого-математического моделирования**

Особенности геологических образований и процессов как объектов математического моделирования. Виды геолого-математических моделей. Основные принципы математического моделирования. Выборочная и генеральная совокупности. Требования, предъявляемые к выборочным совокупностям. Предмет математической статистики, его цели и задачи. Понятие о статистической совокупности.

# **Одномерные статистические совокупности. Вариационный анализ. Законы распределения.**

Упорядочение количественных признаков в виде вариационных рядов и кумулят. Статистические характеристики. Меры положения и рассеяния вариационного ряда; их определение, логический смысл и области применения в геологии. Закон больших чисел. Понятие о теоретическом распределении. Следствие из теоремы Ляпунова. Нормальный закон и его математические свойства. Логнормальный закон распределения: основные понятия и критерии его выбора.

# **Статистическая оценка параметров генеральной совокупности. Применение статистических гипотез в геологии.**

Понятие о статистической оценке параметров генеральной совокупности. Точечная и интервальная оценки. Несмещенность и эффективность оценки. Оценка генерального среднего значения, генеральной дисперсии по выборочным данным. Понятие статистической гипотезы. Процедура принятия или отказа от нулевой гипотезы.

### **Двумерные статистические совокупности и методы их анализа.**

Функциональные и корреляционные связи. Упорядочение двумерной статистической совокупности в виде полей корреляции и их качественный анализ. Количественные показатели тесноты корреляционной связи. Эмпирическая и теоретическая линии регрессии для парной корреляционной зависимости. Регрессионный анализ.

# **Математические методы анализа многомерных статистических совокупностей.**

Многомерные статистические совокупности и методы их анализа: корреляционный анализ, кластерный и факторный анализы, задачи распознавания образов, дискриминантный анализ.

#### **Геолого-математическое моделирование пространственных переменных.**

#### **Математические методы изучения изменчивости геологических объектов.**

Понятие пространственной переменной. Виды пространственных моделей. Детерминированные и вероятностные модели. Модель на основе случайной функции и ее свойства. Коррелограмма и её практическое использование.

Основной постулат геостатистики. Определение вариограммы и метод её расчета. Типы вариограмм. Геостатистический метод интерполяции – кригинг.

Виды изменчивости в геологии. Регулярная и случайная составляющие геологического поля. Математический аппарат исследования закономерной и случайной изменчивости

## Особенности геологических образований и процессов как объектов математического моделирования. Типы моделей и принципы геолого-математического моделирования

Геологические процессы и образования обладают специфическими особенностями, в значительной мере определяющими методы их изучения:

- представляют собой совокупность физических, химических и биологических природных явлений, между которыми существуют сложные причинно-следственные связи, поэтому свойства геологических образований зависят от множества факторов, характеризуются сильной изменчивостью, а сами объекты имеют весьма сложное строение;
- геологические процессы длительны, а геологические образования имеют значительные размеры и скрыты в недрах, что исключает возможность их полного всестороннего изучения путем непосредственного наблюдения.

Последнее обусловило распространение в практике геологических исследований выборочных методов изучения с помощью естественных и искусственных обнажений, в пределах которых отбираются образцы и пробы для различных исследований

Основным методом изучения плохо организованных систем, к которым относятся геологические процессы и явления является моделирование, когда непосредственный объект наблюдения заменяется его упрощенным аналогом - моделью.

Модели - это искусственно созданные объекты, фигуры и математические выражения, воспроизводящие свойства и характеристики изучаемых объектов, явлений и процессов.

Физические модели отражают подобие форм геометрических соотношений и происходящих в них физических процессов. Примерами являются: изучение закономерностей выпадения в осадок из взмученного состояния частиц различной крупности или различных химических соединений из раствора; изучение процессов складкообразования наклоном плоскости, на которую нанесены слои песка, глин, или боковым давлением на слои пластелина различных цветов; разделение пород основного состава на сульфидную и силикатную составляющие в результате экспериментальной плавки и т.д.

Геометрические модели представляют собой объекты, геометрически подобные прототипу, дающие внешнее представление, часто служат для демонстрационных целей. Примеры: слепки самородков геологические, геохимические карты и планы, фотографии и т.д.

Понятийные модели являются мысленным образом природных явлений. Основаны на наблюдениях, служат для выражения изучаемого явления в идеализированной форме, отвечают существующему уровню знаний. Основная часть процессов и явлений в геологии описана понятийными моделями. Например: «Альбитизация - это метасоматическое, главным образом, гидротермальное образование альбита, характерна для процессов соссюритизации, пропилитизации, зеленокаменного перерождения, формирования зеленых сланцев».

Математические модели - абстрактный аналог физических, геометрических, понятийных моделей, в которых силы, события, соотношения участков, площадей, понятия и т.п. элементы заменены математическими символами, связанными между собой определенными отношениями. Предполагается лишь тождественность математического описания процесса (явления) в оригинале и математическом выражении.

По характеру связи между параметрами и свойствами изучаемых объектов математические модели разделяются на детерминированные и статистические. Детерминированные модели выражают функциональные связи между аргументом и зависимыми переменными. Они записываются в виде уравнений, в которых определенному значению аргумента соответствует только одно значение переменной. Вид ее  $y = f(x_1, x_2, ..., x_k)$ , где у-зависимая переменная (функция), а  $x_1 - x_k$  – независимые (аргументы).

Статистические модели - это математические выражения содержащие случайную компоненту (ε), имеет вид  $y = f(x_1, x_2, ..., x_k) + \varepsilon$ , т.е. одному значению аргумента соответствуют близкие, но различающиеся между собой значения переменной. Различие их обуславливается влиянием случайных, неуправляемых воздействий неучтенных факторов. При характеристике результатов, получающихся на основе этих моделей, говорят не о законе, а о закономерности.

По типу решаемых задач, набору используемых для этого математических методов и главным допущениям относительно свойств объектов все геолого-математические модели делят на две группы:

Модели, использующие главным образом математический аппарат теории веро- $\mathbf{1}$ . ятности и математической статистики. В них геологические объекты предполагаются внутренне однородными, а изменения их свойств в пространстве случайными, не зависящими от места замера. Их условно называют статистическими. В зависимости от одновременно рассматриваемых свойств они разделяются на одномерные, двумерные и многомерные.

Обычно используют для:

- получения по выборочным данным надежных оценок свойств геологических объек- $\overline{a}$ TOB:
- проверки геологических гипотез;
- выявления и описания зависимостей между свойствами геологических объектов;
- классификации геологических объектов;
- определения объема выборочных данных, необходимого для оценки свойств геологических объектов с заданной точностью.
- 2. Молели, рассматривающие свойства геологических объектов как пространственные переменные. В них предполагается, что свойства геологических объектов зависят от координат точек замера, а в изменении этих свойств в пространстве существуют закономерности. При этом кроме вероятностных методов (случайные функции, временные ряды, дисперсионный анализ) применяются приемы комбинаторики (полиномы), гармонического анализа, векторной алгебры, лифференциальной геометрии и др. разделов математики.

Используются приемы как статистического, так и динамического моделирования. Такие модели используют для решения задач связанных с:

- проверкой гипотез о закономерностях размещения геологических объектов относительно друг друга;
- $\mathbb{Z}^{n-1}$ проверкой гипотез о характере процессов формирования геологических образований:
- выделением аномалий в геологических и геофизических полях;
- классификацией геологических объектов по особенностям их внутреннего строения:
- разработкой приемов интерполяции и экстраполяции при оконтуривании геологических объектов:
- выбором оптимальной густоты и формы сети наблюдений при изучении геологических объектов.

## Математическая статистика.

Математическая статистика - это приклалная математическая лисциплина, которая занимается изучением закономерностей в массовых, случайных, однородных, повторяющихся объектах и явлениях природы, техники и общественной жизни.

Предметом исследования математической статистики является статистическая совокупность. Статистическая совокупность - это такое множество, которое состоит из массы однородных, случайных, повторяющихся объектов или явлений, обладающих качественной обшностью.

Основным методом математической статистики, ее теоретической базой является теория вероятностей, изучающая случайные события и величины.

Объектами геологических исследований являются металлогенические провинции, рудные районы, поля, месторождения, рудные тела, минералы и их агрегаты, окаменелости, процессы осадконакопления, магматизма и многое другое. Математические методы изучения имеют дело не с перечисленными материальными объектами и явлениями, а с совокупностями значений оцениваемых признаков, которыми эти объекты и явления обладают.

Статистические данные и являются объектом изучения математической статистики. К ним относятся результаты экспериментов, наблюдений и измерений свойств горных пород, руд, процессов, геометрические параметры и показатели качества залежей полезных ископаемых. Определение объекта изучения в каждом конкретном случае зависит от решаемой задачи и формулировки условий, при которых осуществляется оценка признаков.

Расположение наблюдений зачастую неравномерно, что обусловлено обнаженностью территории, трудностями вскрытия изучаемых тел. Поэтому необходимо четко представлять насколько выборочная (опробуемая) совокупность представительна по отношению к изучаемой.

Результаты химического анализа пород по профилю, замеры физических свойств образцов керна и т.п. представляют собой выборки из генеральных совокупностей, которые характеризуют явление в целом, т.е. химический состав отложений, физические свойства руд и пород и т.п. Задача геолога заключается в том, чтобы по свойствам исследуемого признака в выборке сделать с определенной вероятностью заключение о его свойствах в генеральной совокупности.

## Некоторые положения теории вероятности

Первичные понятия в теории вероятности - события, вероятность, случайная величина, статистическая устойчивость эксперимента.

Событие - результат опыта или естественного явления может быть получен или не получен при имеющихся условиях.

Например: появление конкретного содержания щелочей при анализе у.

События обычно обозначают буквами А, В, С и т.д. Известно, что возможность появления событий различна.

Например: при возвращении из маршрута у геолога в рюкзаке 30 образцов интрузивных пород и 3 образца осадочных. Очевидно, при отборе наугад одного мешочка с образцами пород больше шансов извлечь интрузив, т.к. их в 10 раз больше, чем осадочных.

Количественной мерой объективной возможности события при данных условиях является вероятность его. Для установления границ изменения этой величины рассмотрим предельные случаи. Если наступление события при данных условиях исключено, то такое событие называют невозможным и приписывают вероятность равную нулю.

Например: обнаружение промышленных содержаний железа в известняках. Если событие в данных условиях обязательно возникает, то такое событие называют достоверным и его вероятность равна единице.

Пример. Обнаружение кальция в химическом составе известняков. Вероятность появления какого-то события прямо пропорциональна *т* числу случаев, благоприятствующих появлению этого события и обратно пропорционально числу *п* всех равновозможных случаев, могущих произойти при данном испытании.

 $P = \frac{m}{n}$ 

На практике изучить все возможные случаи часто невозможно, поэтому предполагается, что  $n-$  это имеющиеся, а не все возможные случаи.

Вероятность характеризует объективную возможность появления события.

Пример: интересующий минимум может появляться в 20 шлифах из 100, изготовленных по изучаемой породе.

Частость – практическая оценка этой возможности, характеризует совершившийся факт.

#### Случайные величины и их числовые характеристики

Случайная величина - это случайный эксперимент с числовыми исходами.

Например: соединение элемента  $A$  в пробе количества ильменита в шлихах. Соединение может принимать любые значения в определенных пределах. Число появлений зерен ильменита может быть только целым. Величины, которые могут принимать лишь отдельные значения, являются дискретными, а любые значения заданного интервала – непрерывными.

Дискретная случайная величина может задаваться таблично, графически, аналитически при табличном способе задаются значения случайной величины и соответствующие им вероятности.

Пример: 
$$
a_1, a_2, a_3, \ldots, a_n
$$

\n
$$
\sum_{i=1}^{p} p = 1
$$
\n
$$
p_1 p_2 p_3, \ldots, p_n
$$
\n
$$
0 \leq p < 1
$$

При аналитическом способе соответствие между значениями, принимаемыми случайной величиной и вероятностями этих значений задаются некоторой функцией  $p=f(x)$ , называемой законом распределения случайной величины. Для непрерывности случайной величины вводятся понятия интегральной функции распределения  $F(x)$ . Функция  $F(x)$  определяет для каждого значения х вероятность того, что случайная величина х примет значение меньше *х*, то есть  $F(x) = P(X \le x)$ . Вероятность того, что случайная величина х примет значение в интервале от а до b, равна разности значений интегральной функции на концах этого интеграла, т.е.

$$
P \mathbf{d} \leq x \langle b \mathbf{d} \mathbf{f} \int_a^b f(x) dx = F(b) - F(a),
$$

Где  $f(x) \ge 0$  плотность распределения вероятностей непрерывной случайной величины значение  $\int_{0}^{+\infty} f(x) \cdot dx = 1$ .

Математическим ожиданием случайной дискретной величины  $X$  называется сумма произведений значений, принимаемых этой величиной, на соответствующие им вероятности, т.е.

$$
M(X) = x_1 p_1 + x_2 p_2 + \dots + x_p = \sum_{i=1}^{n} x_i p_i
$$

Если х – непрерывная случайная величина, изменяющаяся в пределах от  $-\infty$  до  $+\infty$  с плотностью вероятности  $f(x)$ , т.е. ее математическое ожидание определяют из выражения

$$
M\bigodot \limits^{\scriptscriptstyle+\infty}=\int\limits^{\scriptscriptstyle+\infty}_{\scriptscriptstyle-\infty}xf(x)dx
$$

Для краткости обозначают математическое ожидание а.

Некоторые свойства этого параметра:

1.  $M(C)=C$ , т.е. математическое ожидание постоянной величины равно самой постоянной величине.

2.  $M(CX) = CM(X)$ , т.е. постоянный множитель можно выносить за знак математического ожидания.

3.  $M(X+Y+...+Z)=M(X)+M(Y)+...+M(Z)$ , т.е. математическое ожидание суммы нескольких случайных величин равно сумме их математических ожиданий.

Дисперсией  $D(X)$  случайной величины называется математическое ожидание квадрата отклонения случайной величины Х.

$$
D(X) = M(X-M(X))^2
$$

В развернутом виде дисперсия случайной величины:

$$
D(X) = \sum_{i=1}^n \blacklozenge_i - a \cdot \rho_i,
$$

а непрерывной

$$
D(X) = \int_{-\infty}^{+\infty} \mathbf{\epsilon} - a \mathbf{1} f(x) dx
$$

 $\overline{7}$ 

Дисперсию принято обозначать  $\sigma^2$ , некоторые свойства этого параметра:

1.  $D(C)=0$ , т.е. дисперсия постоянной величины равна 0.

2.  $D(CX) = C^2 \mathcal{I}(X)$ , т.е. постоянный множитель можно выносить за знак дисперсии возводя его в квадрат.

3.  $D(X+Y+...+Z)=D(X)+D(Y)+...+D(Z)$ , т.е. дисперсия суммы нескольких взаимно независимых случайных величин равна сумме дисперсий этих величин.

4.  $D(X) = M(X^2) - (M(X))^2$  дисперсия случайной величины X равна разности математического ожидания квадрата этой величины и квадрата ее математического ожидания.

# Упорядочение статистических совокупностей в интервальные вариационные ряды

Одномерной статистической совокупностью называется такая совокупность, каждый член которой характеризуется одним признаком.

Раздел математической статистики, который занимается изучением закономерностей в одномерных статистических совокупностях называется вариационный анализ.

Статистической обработке в практике ГРР обычно подвергается геохимический фактический материал. Для этого производятся простейшие преобразования количественной геологической информации. Они заключаются в следующем:

результаты геохимических наблюдений сводятся в таблицы. Наиболее простую форму статистической обработки представляют *ряды распределения*. Они строятся по методу ранжирования, т.е. путем расположения вариант в возрастающем или убывающем порядке. Варианты необходимо располагать в виде двойного ряда, учитывая их повторяемость.

Например: содержание ртути  $(C_{Hg})$  в nx10<sup>-7</sup> % (первая строка) и повторяемость классов содержаний n (вторая строка):

 $23468...$  $C_{H\sigma}$ :

 $21452...$  $\mathbf{n}$ 

Числа, с которыми отдельные варианты встречаются в совокупности, называются их весами или частотами  $(n_i)$ .

Общее число вариант, входящих в состав данной совокупности называется ее *объемом* (N). Общая сумма частот равна объему совокупности:  $\Sigma$ n; = N.

Частоты, выражающиеся в относительных значениях варьирующего признака, т.е. в долях единицы или в процентах от общей численности вариант в данной совокупности называются относительными частотами или частостями (Wi).

 $Wi = n_i/N$  или  $Wi = (n_i/N)x$  100 %

Сумма частостей выраженных в долях единицы равна  $1: \Sigma W = 1$ ;

сумма частостей выраженная в %, равна 100 %:  $\Sigma$ Wi= 100 %.

В вариационные ряды распределяются только количественные признаки. Существуют интервальные и безинтервальные вариационные ряды. Если признак варьирует слабо, дискретно, совокупность его значений можно разделить в безинтервальный вариационный ряд (что мы и сделали с содержанием ртути). Если распределение плохо выражает закономерность варьирования, то нужно переходить в интервальный вариационный ряд.

Упорядочение совокупностей с непрерывными признаками ведется методом группировок - посредством построения вариационных рядов и соответствующих им графиков. Вариации признака (от минимальной до максимальной) разбиваются на равные интервалы (классы). Для выбора *ширины интервала* (h) пользуются формулой Стерджеса Г.А. (Sturges, 1926):

 $h$ = (Umax-Umin)/ (1+3,2 lgN), где  $h$  – ширина интервала, Umax – максимальное значение признака совокупности, Umin - минимальное значение признака совокупности,  $N - o6$ ъем совокупности.

Вычисленное значение h округяют до удобной величины. Кроме того, вычисляют значения середины интервалов:

 $U_i = (a_i + b_i)/2$ , где  $a_i$  и  $b_i$  – соответственно начало и конец интервала.; **плотность частот** (Pn<sub>i</sub>): Pn<sub>i</sub>= n<sub>i</sub>/ h, где n<sub>i</sub> – частота интервала, h – ширина интервала (шаг); **плотность частостей** (P<sub>Wi</sub>): P<sub>Wi</sub> = Wi/ h, где Wi – частость интервала, h – ширина интервала  $(mar)$ .

Таким образом, вариационным рядом совокупности с непрерывным признаком называется таблица, в которой в возрастающем порядке перечислены интервалы, середины интервалов и соответствующие им частоты, частости, плотности частот или частостей (табл. 1).

| интервальный вариационный ряд совокупности |             |             |              |           |           |            |  |  |  |
|--------------------------------------------|-------------|-------------|--------------|-----------|-----------|------------|--|--|--|
| No <sub>No</sub>                           | 1 раницы    | Середина    | Частоты,     | Частости, | Плотности | Плотности  |  |  |  |
| интервалов                                 | интервалов, | интервалов, | $n_i$        | Wi        | частот.   | частостей, |  |  |  |
|                                            | $ai - bi$   | Ui          |              |           | $P_{n_i}$ | $P_{Wi}$   |  |  |  |
| .,                                         | $48,0-50,0$ | 49,0        | $\mathbf{v}$ | 0,12      | 3,0       | 0,05       |  |  |  |
| 2.                                         | $50,0-52,0$ | 51,0        | 10           | 0,20      | 5,0       | 0,10       |  |  |  |
| 3.                                         | $52,0-54,0$ | 53,0        | 15           | 0,30      | 7,5       | 0,15       |  |  |  |
| $\cdots$                                   | $\cdots$    | $\cdots$    | $\cdots$     | $\cdots$  | $\cdots$  | $\cdots$   |  |  |  |
|                                            |             |             | 50           | 1,00      | 25,0      | 0,50       |  |  |  |

Интервальный варианионный рад совокупности

Проверка правильности построения вариационного ряда осуществляется по формулам:  $\Sigma$ n<sub>i</sub> = N:  $\Sigma W = 1$ :  $\Sigma P_{\text{n}_i} = N / h; \quad \Sigma P_{\text{wi}} = 1 / h.$ 

Для большей наглядности закономерностей варьирования признаков, вариационные ряды могут быть представлены графически в виде полигона, гистограммы, кумуляты.

Полигоном распределения непрерывного признака называется ломаный график, при построении которого на оси абсцисс откладываются в возрастающем порядке середины интервалов, а по оси ординат - соответствующие им частоты или частости.

Гистограммой вариационного ряда непрерывного признака называется ступенчатый график, состоящий из примыкающих друг к другу прямоугольников с основанием по оси абсшисс, равными ширине интервала, с высотами по оси ординат, соответствующими значениями частот или частостей.

Кумулята - это кривая накопленных частостей (интегральный полигон). Это график, при построении которого по оси абсцисс откладываются в возрастающем порядке границы интервалов, а по оси ординат - соответствующие концам интервалов накопленные частости  $(Wsi)$ .

# Статистические характеристики вариационного ряда

Для получения характеристики признака наряду с построением вариационных рядов и графиков вычисляют различного рода суммарные числовые показатели - статистические характеристики.

По своему назначению статистические характеристики делятся на:

- меры положения (средняя величина, медиана, мода);
- меры рассеяния (дисперсия, среднее квадратическое отклонение, стандарт, коэффициент вариации, показатели асимметрии и эксцесса).

Мерами положения вариационного ряда называют характерные точки на оси абсцисс графика распределения, около которых группируется подавляющее количество наблюдений.

а) Например: характеризуя геохимическую аномалию, приводят параметры: среднее содержание элемента, средняя ширина ореола, средняя линейная продуктивность и т.д. Значение средних заключается в их свойстве нивелировать частные различия.

Существует несколько видов средних: они делятся на парметрические (степенные) и непараметрические (порядковые). Непараметрические средние характеризуют лишь структурные особенности вариации и не имеют функциональной связи с распределением признаков. Параметрические средние функционально связаны с распределением варьирующих признаков.

Таблина 1

Меры рассеяния- это статистические характеристики, которые указывают на степень и характер концентрации или рассеяния отдельных вариант относительно мер положения.

Графически меры рассеяния указывают на сжатость или растянутость вариационной кривой по оси абсцисс.

Основными показателями вариации являются:

- дисперсия  $(S^2)$ ;

- среднеквадратическое отклонение (стандарт – S);

- коэффициент вариации $(V)$ ;

- показатель асимметрии  $(A)$ ;

- показатель эксцесса  $(E)$ ;

## Законы распределения Нормальное распределение

Нормальное распределение возникает, когда на изменение случайной величины влияет множество различных, независимых факторов, каждый из которых в отдельности не имеет преобладающего значения.

Подчинение закону нормального распределения проявляется тем точнее, чем больше случайных причин действует вместе. Основное условие формирования нормального распределения заключается в том, чтобы все случайные величины, действующие вместе, играли в общей сумме примерно одинаковую роль.

Плотность вероятности нормального распределения имеет вид

$$
f(x) = \frac{1}{\sigma_x \sqrt{2\pi}} e^{-\frac{(x-\mu)^2}{2\sigma_x^2}}
$$

е – основание натурального логарифма  $(2,718)$ ;

 $x - 3$ начение случайной величины, лежит в интервале  $(-\infty, +\infty)$ ;

 $\sigma^2$  – дисперсия случайной величины х;

и - математическое ожидание случайной величины х.

Математическим ожиданием случайной величины (µ) называется сумма произведений всех возможных значений случайной величина на вероятность появления этих значений:

$$
\mu(\mathbf{x}) = \mathbf{M}[\mathbf{X}] = \sum_{i=1}^{n} x_i \bullet Pi
$$

По своему логическому смыслу математическое ожидание является мерой положения и эквивалентно среднему значению вариационного ряда. Около математического ожидания группируется подавляющее количество значений случайной величины.

**Дисперсия случайной величины**  $\sigma^2$  характеризует степень рассеяния отдельных возможных значений или интервалов значений случайной величины относительно ее математического ожидания. Для дискретной и непрерывной случайной величины вычисляется соответственно по следующим формулам:

$$
\sigma_x^2 = D[X] = \sum_{i=1}^n (x_i - \mu)^2 \bullet Pi
$$

$$
\sigma_x^2 = D[X] = \sum_{-\infty}^{+\infty} (x - \mu)^2 \bullet f(x)dx
$$

Функция плотности вероятности нормального распределения обладает следующими математическими свойствами (рис. 2):

1. При всех значениях X функция f(x) принимает только положительные значения, т.е. кривая располагается над осью абсцисс.

2. Предел функции f(x) при неограниченном возрастании X равен 0:  $\lim f(x) = 0$ 

 $|x| \rightarrow \infty$ 

Ветви кривой асимптотически приближаются к оси абсцисс нигде с ней не пересекаясь.

1. Функция f(x) имеет максимум, равный

$$
f(x)_{\text{max}} = \frac{1}{\sigma_x \sqrt{2\pi}} \qquad \text{npu X} = \mu
$$

2. Ветви кривой симметричны относительно прямой  $X = \mu$ , т.к. (x- $\mu$ ) содержится в формуле в квадрате.

3. Точки перегиба ветвей кривой f(x) имеют координаты:

$$
(\mu \text{-} \sigma_x^2; \frac{1}{\sigma_x \sqrt{2\pi}} \text{e}) \text{ } u \text{ } (\mu \text{+} \sigma_x^2; \frac{1}{\sigma_x \sqrt{2\pi}} \text{e})
$$

Согласно математическим свойствам кривая функции  $f(x)$  имеет колоколообразную форму.

#### Логнормальное распределение

Нормальное распределение вероятностей реализуется в том случае, если распределение случайной величины определяется достаточно большим количеством взаимонезависимых примерно равнодействующих факторов. Однако в природе подобные условия выполняются далеко не всегда. В результате эмпирические кривые, характеризующие распределение в конкретных выборках, в большинстве случаев (при геохимических исследованиях и т.д.) имеют асимметричный вид, отличный от кривой нормального распределения. Естественно, что для описания этих распределений нельзя использовать формулы, основанные на нормальном законе, а также соответствующие ему расчетные статистические таблицы.

Среди асимметричных статистических кривых в геологии наиболее распространены кривые отличающиеся левосторонней (положительной) асимметрией. Характерным свойством подобных распределений является изменение формы кривой на симметричную при замене значений, составляющих распределение, их логарифмами.

В результате возможно и в этом случае использовать все закономерности, основанные на функции нормального распределения, однако статистические операции следует производить не с вариантами, а с их логарифмами. Таким образом, возникло представление о законе логарифмически нормального (логнормального) распределения.

Логарифмически нормальным называется закон, при котором нормально распределены логарифмы значений случайной величины.

Такое распределение является положительно асимметричным и имеет положительный эксцесс. Математическое ожидание, мода и медиана логнормально распределенной случайной величины не совпадают, причем Mo<Med< $\mu_{x}$ .

Логарифмически нормальный закон распределения имеет место в том случае, когда изучаемая случайная величина формируется под влиянием некоторого фактора, результат воздействия которого в данный момент времени пропорционален значению случайной величины, созданной под воздействием, предшествовавшим данному моменту времени, т.е. когда случайная величина подвержена эффекту пропорциональности.

Свойства геологических объектов, обычно зависят от ряда факторов, обуславливающих их изменчивость. Выявление этих факторов и оценка степени их влияния на изменчивость свойств изучаемых объектов осуществляется с помощью дисперсионного анализа.

Задача его - выделить те факторы и их сочетание, которое оказывают существенное влияние на изменение изучаемой величины.

Метод основан на следующем принципе: если на случайную величину действуют взаимонезависимые факторы *A*, *B*, ... ..., *D*, то общую дисперсию следующих величин  $\sigma^2$  можно рассматривать, как сумму дисперсий  $\sigma^2 = \sigma_A^2 + \sigma_B^2 + \dots + \sigma_D^2$ 

По количеству оцениваемых факторов дисперсионный анализ распределяется на одно-, двух-, и многофакторный.

Каждый фактор представляет собой переменную величину, изменяющуюся дискретно или непрерывно. Точечные значения дискретной величины и интервальные непрерывных называются уровнями факторов и обозначаются цифрами 1,2,3 и т.д.

Если количество замеров изучаемой случайной величины на всех уровнях по всем факторам одинаково, дисперсионный анализ принято называть равномерным, а если разное - неравномерным.

Суждение о влиянии определенного фактора на изменчивость случайной величины основано на группировке ее замеров по факторам и их уровням и проверке гипотезы о равенстве  $\sigma^2$ ; обусловленных данными факторами с остаточной (случайной)  $\sigma^2$ , вызванной неучтенными факторами. Если гипотеза отвергается, то делается вывод о том, что данный фактор оказывает существенной влияние на изменение изучаемого свойства геологического объекта.

С помощью дисперсионного анализа решается широкий круг геологических задач проверяются гипотезы о влиянии литологических, геолого-химических, петрофизических, структурных и других факторов на локализацию оруденения - определяют влияние способа отбора проб на их достоверность и представительность; решается вопрос о влиянии гипергенных процессов и т.д.

Пример: решение геологической задачи.

Установить влияние выветривания на изменение содержаний элемента А в изучаемых породах.

1. Дискретный фактор - выветривание может варьировать на уровне: 1 - свежие породы, 2 - слабовыветрелые породы, 3 - сильновыветрелые породы и т.п.

Значения случайной величины принято обозначать через  $x_{ik}$ ,  $x_{ijk}$ , последний индекс  $k$ обозначает номер пробы (N), остальные указывают на каком уровне каждого из факторов наблюдается соответствующее значение случайной величины.

Чтобы выводы при дисперсионном анализе были достоверными необходимо соблюдать следующие условия:

1. Изучаемые факторы должны быть независимыми;

2. Распределение выборочных данных не должно противоречить нормальному закону распределения или должно быть  $\approx$  нормальному.

3. Дисперсии, обусловленные ошибками воспроизводимости на разных уровнях одного и того же фактора должны быть однородными, т.е. не должны существенно различаться.

# Однофакторный анализ

Пусть случайная величина х изменяется под действием одного учтенного фактора А, варьирующего на  $k$  уровнях при количестве замеров на каждом уровне равном n, результаты наблюдения обозначаются, как  $x_{ii}$ , *i* – номер наблюдения  $(i - 1, 2, \dots n)$ , а *j* – номер уровня фактоpa  $(j=1,2,...,k)$ .

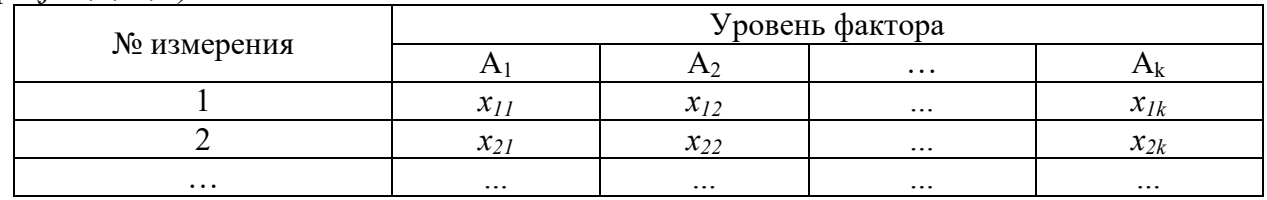

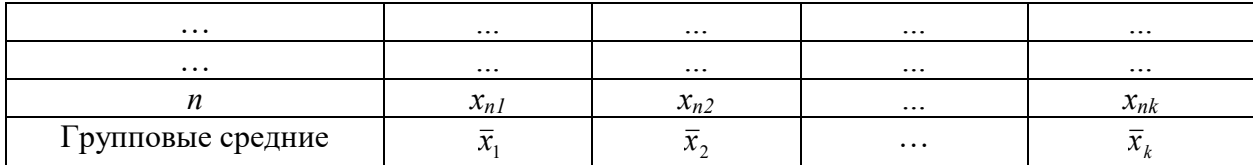

По этим данным рассчитываются следующие статистики:

1. Общая сумма квадратов отклонений наблюдаемых значений признака от общей средней  $\overline{x}$ .

$$
C_{\text{ofuq}} = \sum_{j=1}^{k} \sum_{i=1}^{n} \blacklozenge_{ij} - \bar{x} \sum_{j=1}^{2}
$$

2. Факторная сумма квадратов отклонений групповых средних от общей средней, характеризующая рассеяние между группами:

$$
C_{\phi a\kappa} = n \cdot \sum_{j=1}^{k} \bigotimes_{i} -\bar{x} \sum_{i=1}^{k}
$$

3. Остаточная сумма квадратов отклонений наблюдаемых значений от своей групповой средней, характеризующая рассеяние внутри групп:

$$
C_{ocm} = \sum_{i=1}^{n} \bigotimes_{i=1}^{n} -\bar{x}_{1} \bigg] + \sum_{i=1}^{n} \bigotimes_{i=1}^{n} -\bar{x}_{2} \bigg] + \dots + \sum_{i=1}^{n} \bigotimes_{ik} -\bar{x}_{k} \bigg]^{2}
$$

4. Общая, факторная и остаточная дисперсии

$$
S_{\text{obu}}^2 = \frac{C_{\text{obu}}}{k \cdot \mathbf{Q} - 1}; \qquad S_{\text{plaxm}}^2 = \frac{C_{\text{plaxm}}}{k - 1}; \qquad S_{\text{ocm}}^2 = \frac{C_{\text{ocm}}}{k \cdot \mathbf{Q} - 1}
$$

5. Значения критерия Фишера

$$
F = \frac{S_{\phi a \kappa m}^2}{S_{ocm}^2}
$$

Значение критерия Фишера сравнивается с критическим для заданного уровня значимости  $\alpha$  и числа степеней свободы k-1 и k $(n-1)$  после чего делают вывод о вкладе фактора A в изменение случайной величины х.

В случае неравномерного однофакторного дисперсионного анализа вычисления проводятся небольшими изменениями всей выборки.

$$
N=\sum n_i,
$$

 $n_i$  - число значений  $x_{ik}$  в строке сумму квадратов эффектов фактора А вычисляют по формуле:

$$
Q_A = \sum_{i=1}^n \blacklozenge_i' \div n_i - C^2 \div N
$$

#### Двухфакторный анализ

При двухфакторном дисперсионном анализе квадратов отклонений от общего среднего разделяется на компоненты, отвечающие двум предполагаемым факторам изменчивости А и В.

Если по фактору A выделяется р уровней, а по фактору  $B - q$  уровней, то общее количество групп будет равно *m=pq*, а походные данные можно записать в виде таблицы:

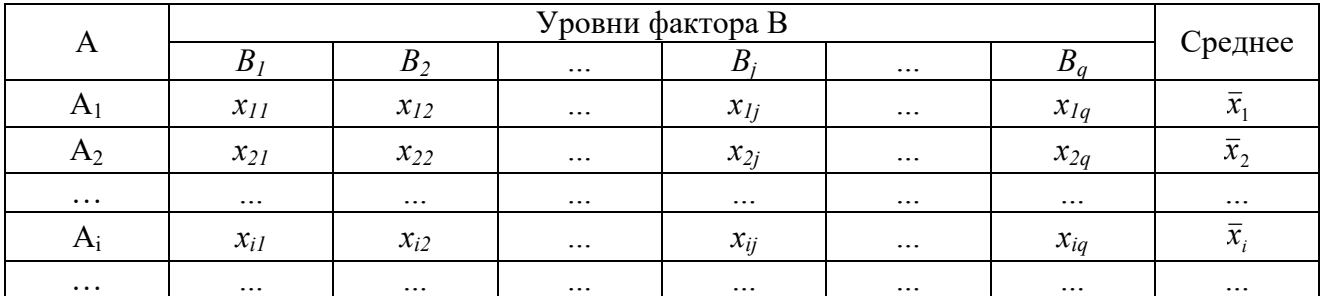

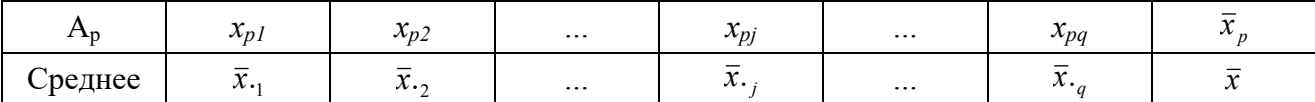

Если для каждого значения факторов  $A_iB_i$  произведено *п* наблюдений, то в каждую клетку таблицы помещается n значений, а единичное наблюдение обозначается как  $x_{iik}$ , где  $k=1,2,...,n$ . Оценки средних значений по группам  $\bar{x}_{ii}$ ; по факторам  $(x_{i...n} \ x_{.i})$  и общее среднее  $\bar{x}$  в этом случае рассчитывается по формулам:

$$
\bar{x}_{ij} = \frac{1}{n} \sum_{k=1}^{n} x_{ijk} \; ; \quad \bar{x}_{i..} = \frac{1}{qn} \sum_{j=1}^{q} \sum_{k=1}^{n} x_{ijk} = \frac{1}{q} \sum_{j=1}^{q} \bar{x}_{ij} \; ; \quad \bar{x}_{\cdot j \cdot} = \frac{1}{pn} \sum_{i=1}^{p} \sum_{k=1}^{n} x_{ijk} = \frac{1}{p} \sum_{i=1}^{p} \bar{x}_{ij}
$$

Общая схема вычислений дисперсий при двухфакторном анализе в таблице.

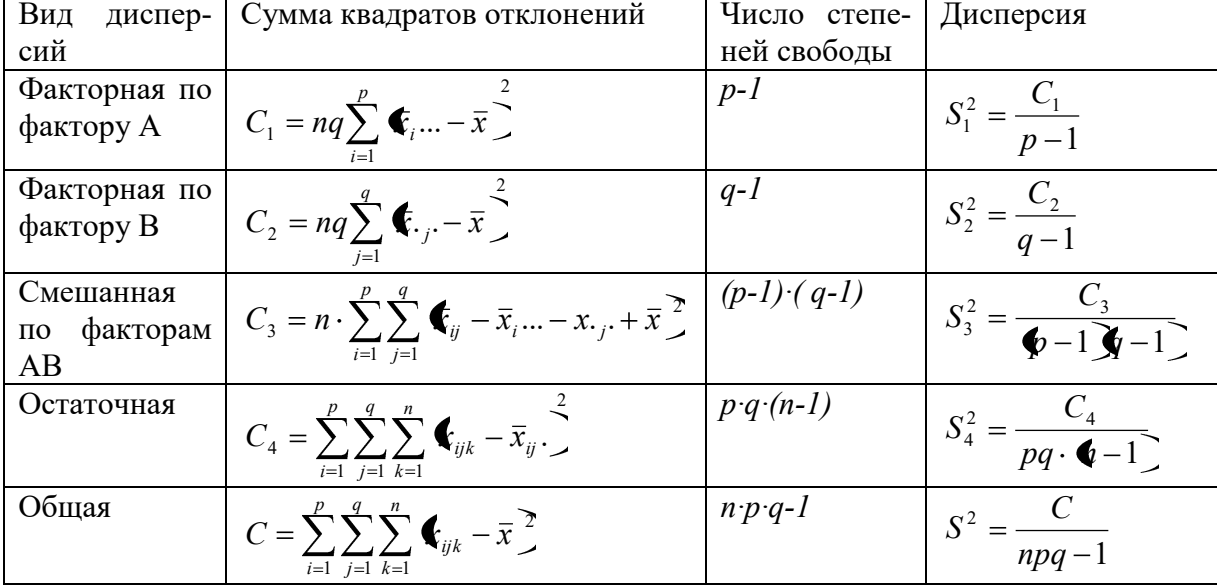

Проверка гипотезы о влиянии на изменчивость изучаемого свойства каждого фактора в отдельности и их совместного влияния производятся по критерию Фишера.

$$
F_A = \frac{S_1^2}{S_4^2}
$$
;  $F_B = \frac{S_2^2}{S_4^2}$ ;  $F_{AB} = \frac{S_3^2}{S_4^2}$ 

Полученные значения  $F$  – критерии сравниваются с критическими для заданного уровня значимости и числа степеней свободы.

#### Корреляционный анализ

Математический анализ связей, существующих между случайными величинами составляет содержание корреляционного анализа. С помощью корреляционного анализа решаются две основные задачи:

установление формы корреляционной связи, т.е. линии регрессии (линейная, 1. квадратичная, показательная и т.д.);

Корреляция называется линейной, когда направление связи между признаками х и у графически или аналитически выражается прямой линией.

Когда корреляционная зависимость имеет другое направление, она называется нелинейной.

 $2.$ оценить тесноту (силу) корреляционной связи или степень сопряженности между варьирующими признаками.

Исследования двумерных случайных величин, также как и одномерных, целесообразно начинать с предварительного анализа их свойств с помощью простейших графических преобразований. Двумерную случайную величину |х, у наглядно изображают в виде корреляционного поля точек. При этом каждая пара значений изображается в виде точки с координатами х; у;. По горизонтальной оси откладывается аргумент х, а по вертикальной - функция у. Масштаб и начало отсчета по каждой оси выбираются по размаху варьирования каждого признака таким образом, чтобы поле графика было квадратным или соотношением сторон х: у не более чем 2:  $\mathbf{1}$ .

#### Статистические характеристики тесноты корреляционной связи

В качестве количественной меры используется коэффициент корреляции r. Коэффициент корреляции вычисляется по формуле

 $r = cov_{xy} / \sigma_x \sigma_y$ 

 $cov_{xy} = \sum (x_i - x_i) \bullet (y_i - y_i) / n - \kappa$ овариация х и х (совместная изменчивость).  $\sigma_{x}$  и  $\sigma_{y}$  – стандарты признаков х и у.

и представляет собой правильную дробь, изменяющуюся от -1 до +1.

При r>0 зависимость прямая,

при r<1 - обратная.

r=0 свидетельствует об отсутствии линейной связи, но не является показателем независимости Х и Ү.

При  $|r|$  =1 между X и Y устанавливается функциональная зависимость вида  $y = a + bx$ . По модулю г выделяют группы по силе связи:

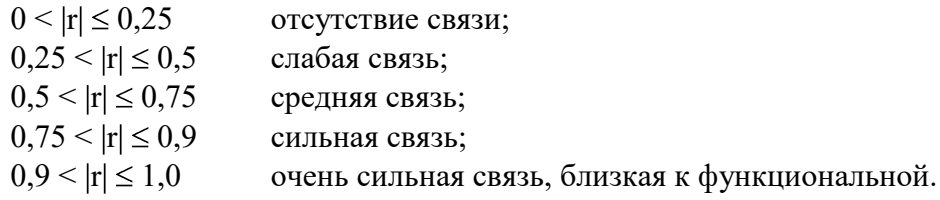

Корреляционным отношением называется отношение меры рассеяния условных средних зависимой переменной к мере рассеяния всех значений зависимой переменной, т.е.

$$
\overline{\eta} = \frac{\sigma(yi)}{\sigma(y)}, \text{rge}
$$

у - значения, принимаемые зависимой переменной;

 $\overline{y}_i$  – условные средние, соответствующие значениям  $x_i$ .

По выборочным данным вычисляют выборочное корреляционное отношение

 $\eta = \frac{S(yi)}{S(y)}$ .

значение  $\eta$  изменяется от 0 до 1. равенство  $\eta = 0$  – необходимое и достаточное условие отсутствия корреляционной зависимости. При  $\eta$  =1 корреляционная связь переходит в функциональную  $S(y_i) = S(y)$ .

Доказано, что всегда  $\eta \geq |r|$ .

Равенство  $\eta$ = | г | .имеет место в тех случаях, когда зависимость между X и Y линейная, т.е. это равенство может служить критерием линейности зависимости Х и Ү.

**Коэффициент детерминации** – коэффициент причинности  $(\eta_{uv}^2, \eta_{vu}^2)$ . Он рассчитывается по формулам

 $\eta_{uv}^2 = \frac{S_{\phi(v)}}{S_{\phi(v)}}^2$ ;  $\eta_{vu}^2 = \frac{S_{\phi(u)}}{S_{\phi(v)}}^2$ ;

 $S_u^2$  – дисперсия признака и,

 $S_v^2$  - дисперсия признака v,

 $S_{\phi}$  – факторная дисперсия. Она характеризует изменчивость признака условной функции под действием фактора условного аргумента.

$$
S_{u}^{2} = \frac{\sum (u_{i} - \bar{u})^{2}}{n} \qquad S_{v}^{2} = \frac{\sum (v_{i} - \bar{v})^{2}}{n}
$$
  

$$
S_{\phi(v)}^{2} = \frac{\sum_{i=1}^{k} n_{i} \cdot (\overline{u_{i}} - \bar{u})^{2}}{n} \qquad S_{\phi(u)}^{2} = \frac{\sum_{i=1}^{k} n_{i} \cdot (\overline{v_{i}} - v)^{2}}{n}
$$

k - число интервалов соответственно по признаку v и u;

 $u_i$  - условное среднее для i-ого интервала;<br>S<sub>ф</sub><sup>2</sup> оценивая изменчивость признака **u** от изменчивости признака v, она оценивает разброс условных средних признака и относительно среднего значения этого признака.

Коэффициент детерминации оценивает долю изменчивости условной функции под действием условного аргумента от общей дисперсии условной функции.

Если  $\eta^2_{Au\text{-}Ag}$  =81 %, то

Это значит, что на 81 % изменчивость содержаний Аu в руде бусловлена изменчивостью содержаний Аg и на 19 % какими-то неучтенными нами другими факторами.

При нелинейной связи используются корреляционные отношения. Они представляют собой  $\sqrt{\eta^2_{uv}}$ 

 $\eta_{vu} = \sqrt{\eta^2_{vu}}$  $\eta_{uv} = \sqrt{\eta^2_{uv}}$  $0 \leq \eta_{uv}$  и  $\eta_{vu} \leq 1.0$ 

Корреляционное отношение является аналогом коэффициента корреляции. В случае линейной связи в качестве коэффициента детерминации используется квадрат коэффициента корреляции. По соотношению г и  $\eta^2$  можно сделать вывод о линейности связи. Если  $r^2 = \eta^2_{uv}$ , то связь строго линейная. Если не строго линейная, то  $r^2 < \eta^2_{uv}$ . Чем больше различия, тем менее линейная связь.

При линейной зависимости двух признаков вводится коэффициент регрессии:

$$
\beta u/v = r \bullet \frac{Su}{Sv} \qquad \qquad \beta v/u = r \bullet \frac{Sv}{Su}
$$

Коэффициент регрессии истолковывается с двух позиций:

1. с точки зрения физики коэффициент регрессии - это скорость изменения одного признака относительно другого. Коэффициент регрессии  $\beta u/v$  показывает на сколько единиц изменяется признак и при изменении признака v на 1 единицу.

2. с точки зрения геометрии коэффициент регрессии  $\beta u/v -$  это tg $\alpha$ , где  $\alpha$  - угол наклона линии регрессии  $u = a + bv$  к оси абсцисс. Чем больше угол  $\alpha$ , тем больше скорость изменения признака и от признака v.

В случае линейности корреляционных связей существенно отличается расчет ТЛР. при этом ТЛР можно рассчитать без нормирования уравнений Гаусса и не проводить группировку по интервалам, а использовать таблицу перечисления двух признаков.

## Многомерные статистические модели

Любое геологическое явление может быть охарактеризовано множеством признаков, поддающихся наблюдению и измерению. Геологические объекты должны рассматриваться как системы, зависящие от большого числа факторов и требующие для своего описания многомерного признакового пространства.

В качестве математической модели значений комплекса признаков рассматривается многомерная случайная величина, которая часто называется случайным вектором. Многомерные модели подразумевают вероятность нормального статистического распределения рассматриваемых случайных величин или хотя бы возможность их нормализации.

Вследствие сложных взаимосвязей между изучаемыми признаками эффективно всестороннее исследование системы с выделением наиболее важных факторов. Записи исходных

данных и математические действия над ними производятся в матричной форме (работы Дж. Дэвиса).

Многомерный корреляционный анализ применяется для выявления зависимостей между наблюденными значениями различных геологических характеристик и разделения множества признаков по характеру их внутренних связей.

Статистические свойства случайных величин с многомерным нормальным распределением задаются ковариационными или корреляционными матрицами, которые могут быть вычислены по исходным матрицам.

Корреляционная матрица - матрица в которой по диагонали расположены единицы, а недиагональные элементы представляют собой парные коэффициенты корреляции между соответствующими признаками.

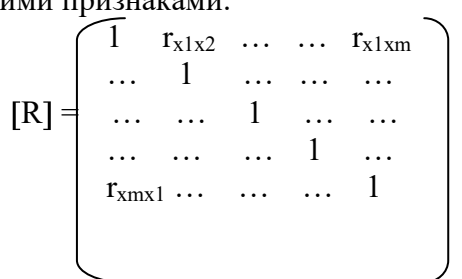

Методы многомерного корреляционного анализа используется в геологии для изучения зависимостей между случайными величинами, зависящими от совокупного влияния факторов неясной физической природы.

Для распределения исходных совокупностей на несколько классов по степени сходства, составляющих их объектов используется в частности кластерный анализ (анализ групп). Широко применяется в геолого-минералогической науке в частности при классификации парагенетических ассоциаций элементов.

# Множественная регрессия и ее использование для предсказания свойств геологических объектов.

В отличие от двумерной регрессии в методах множественной регрессии зависимая переменная (Y) рассматривается как функция не одной, а нескольких переменных  $(x_1, x_2, x_3, ...,$  $x_n$ ). Уравнение множественной регрессии записывается как ............ функция.

 $y = \beta_0 + \beta_1 x_1 + \beta_2 x_2 + \beta_3 x_3 + \ldots + \beta_n x_n = \beta_0 + \sum \beta_i x_i;$ 

 $\beta_0, \beta_1, \ldots$  - коэффициенты регрессионной модели.

Этому уравнению соответствует так называемая гиперплоскость, т.е. плоскость nмерного пространства. Множественная регрессия строится на основе учета всех возможных взаимодействий между переменными и их сочетаниями. В ее задачи входит оценка общего вклада всех переменных в изменчивость Y, а т.ж. определение относительного влияния каждого из них с помощью коэффициентов  $\beta_i$ . Таким образом, множественный регрессионный анализ сводится к вычислению значений коэффициентов регрессионной модели ( $\beta_0, \beta_1, ..., \beta_n$ ) по совокупности n наблюдений над переменными  $(x_1, x_2, x_3, ..., x_n)$  и Y, оценке влияния каждой переменной и их общего вклада в оценку зависимой переменной (Y). Все математические расчеты производятся в матричной форме.

Модели множественной регрессии используются для предсказания значений зависимой переменной (содержания ценного компонента, объемной массы руды, глубины формирования минерала и т.д.) по набору независимых переменных (содержаний петрогенных элеметов, объемной массы тяжелых минералов в рудах, содержаний элементов-индикаторов и т.д.).

## Задачи распознавания образов в геологии

Многие прогнозные и интерпретационные задачи решаются в практической геологии путем сопоставления комплексов признаков изучаемого объекта с комплексом тех же признаков эталонного объекта. Совокупность подобных методов основанных на принципе аналогии получила название методов распознавания образов.

С позиций многомерного математического анализа реальному геологическому объекту ставят в соответствие набор действительных чисел  $x_1, x_2, ..., x_n$ , которые выражают значения измеренных геологических, геохимических или геофизических его признаков. Каждая совокупность таких признаков как вектор или точка в многомерном пространстве, а множество объектов одного класса в пространстве признаков соответствуют некоторые множества точек.

## Кластерный анализ многомерных совокупностей

Кластерный анализ - метод иерархической группировки переменных, метод анализа групп переменных. Задача кластерного анализа - разбивка множества элементов корреляционной матрицы признаков [R] на группы так, чтобы в них объединились объекты с наивысшими значениями характеристик сходства, а разобщенные группы оставались бы при этом максимально изолированными по данному признаку. В качестве меры сходства могут использоваться непосредственно парные коэффициенты корреляции (г) или другие дистанционные показатели (dt).

Первый шаг анализа групп методом объединения элементов состоит в выявлении наивысших коэффициентов корреляции между отдельными парами элементов, которые объединяются и принимаются за центры групп. Число таких центров изменяется от 1 до 3 (редко более).

Далее матрица вычисляется снова. Причем сгруппированные элементы считаются за один элемент, а коэффициенты корреляции с другими группами вычисляют заново. По результатам вычислений составляется новая матрица, которая вновь подвергается сокращению путем выявления и объединения пар с максимальными значениями признаков сходства. Операция последовательного сокращения и пересчета матрицы повторяется до тех пор, пока значения групповых коэффициентов сходства не достигнут порогового значения.

Результаты кластерного анализа изображаются в виде древовидного графика – дендрограммы, в которой по оси абсцисс располагаются символьные значения переменных, а по оси ординат - значения коэффициентов корреляции. Дендровидный граф, который учитывает не только внутригрупповые расстояния, но и средние расстояния между группами называется дендрографом (применяется для сравнения месторождений и др. геологических объектов).

## Факторный анализ

Факторный анализ представляет собой совокупность приемов математической статистики, предназначенных для обработки массивов экспериментальных, многомерных данных, где каждый объект описан фиксированным набором признаков. При этом каждый признак рассматривается не изолировано от остальных, а анализируется в заданной совокупности признаков.

В качестве объектов могут быть рассмотрены точки наблюдения, пробы, обнажения, замеры по скважинам и т.п. В качестве признаков - содержания химических элементов, параметры физических полей и физических свойств и т.д. Среди многочисленных приемов факторного анализа одним из наиболее эффективных при решении геологических задач является метод главных компонент (МГК).

В основе моделей факторного анализа лежит следующая гипотеза: измеряемые признаки представляют собой результат воздействия некоторых процессов и косвенное отражение внутренних свойств, обуславливающих закономерную изменчивость объекта в пространстве и времени. Тем самым допускается, что объекты и явления могут быть эффективно описаны небольшим числом функциональных единиц, фиксирующих объективно существующие закономерности и характеризующих весь класс в целом. Эти функциональные единицы «внутренние» свойства объектов, процессы - принято называть факторами.

В рамках принятой гипотезы предполагается, что число факторов значительно меньше (не больше) числа исходных признаков. Когда при неизвестном, предположительно большом

числе факторов требуется оценить их природу и степень влияния на совокупность признаков, то используют методы собственно факторного анализа.

Вклад вносимый каждым из факторов при воздействии на предмет, неодинаков, как правило, наиболее существенными являются независимые признаки (т.е. некоррелированные). В математическом смысле основной задачей факторного анализа является представление наблюдаемых признаков в виде линейных комбинаций относительно независимых факторов при минимальной потере информации.

В общем случае факторная модель для произвольного признака может быть представлена в виле:

 $x_i = a_{i1}F_1 + a_{i2}F_2 + a_{i3}F_3 + ... + a_{ik}F_k + ... + a_{it}F_t + b_iS_i + e_ip_i$ 

Математическая модель метода главных компонент

 $x_i = a_{i1}F_1 + a_{i2}F_2 + a_{i3}F_3 + ... + a_{ik}F_k + ... + a_{i1}F_1$ 

где наблюдаемый компонент х; линейно зависит от некоррелированных между собой компонент (факторов F). С помощью модели делается попытка объяснить величину дисперсии только влиянием факторов F, не занимаясь анализом других факторов.

Вычислительные процедуры факторного анализа позволяют определять значения аки  $F_k$  и на основе этого вычислить все составляющие для  $x_i$  в формулах. Иными словами с помощью факторного анализа возможно решение как прямой - нахождение числа факторов, оценка их влияния и значимости, идентификация и определение непосредственно самих значений факторов, так и обратной задачи – восстановление для каждого признака составляющих, обусловленных действием как отдельно взятого фактора, так и любого их сочетания.

Исходным материалом для МГК обычно является корреляционная матрица, характеризующая силу линейных связей между признаками. Задачей МГК является попытка приемлемого объяснения полной лисперсии признаков пол возлействием обших факторов. Нелостатком МГК является отсутствие влияния фактора погрешности наблюдения. МГК не требует никаких предположений о виде распределения исходных признаков.

МГФ эффективен только в условиях многомерного нормального распределения, представительности выборочных данных, линейности связи признаков с факторами и отсутствии автокорреляции в исходных наблюдениях.

Совокупность задач решаемых с использованием МГК и МГФ можно классифицировать по следующим типам:

### Оптимальное описание объектов.

Факторный анализ позволяет большие массивы данных представлять в сокращенной форме без потери информации за счет преобразования признаков. МГК позволяет получить наивысший коэффициент сжатия. Однако, если данные измерены с существенными ошибками и коррелированы между собой рекомендуется МГФ.

#### Классификация

В связи с тем, что факторы характеризуют объекты со стороны принадлежности к определенным классам, использование факторов вместо признаков при решении задач классификации более оправдано.

## Причинный анализ взаимосвязей между признаками.

Выявление, идентефикация и изучение факторов позволяют проверить и обосновать различные гипотезы относительно механизма генерирования признаков и объяснения связей между ними.

#### Прогнозирование

Регрессионный анализ является одним из эффективных методов предсказания наиболее вероятных значений исследуемой величины по совокупности известных значений сопряженных с ней переменных. На практике, часто сопряженные переменные оказываются коррелированы между собой и измеряются с существенными ошибками, что приводит к некорректному определению коэффициентов регрессии. Построение регрессии на факторах позволяет получить некоррелированные переменные и снизить размерность задачи (уменьшить число х;), что дает более надежные оценки коэффициентов регрессии.

В приложении к геологии решение перечисленных задач позволяет осуществлять расчленение неоднородного геологического пространства, выделение комплексных геологогеофизических аномалий, классификацию и типизацию геологических объектов, выявление периодичности геологических процессов, прогнозирование месторождений полезных ископаемых

# **Рекомендуемая литература**

1. Поротов Г.С. Математические методы моделирования в геологии: Учебник. СПб. 2006. 223 с.

2. Каждан А.Б., Гуськов О.И. Математические методы в геологии: Учебник для вузов. М.: Недра. 1990. 251 с.

3. Давид М. Геостатистические методы при оценке запасов руд. Л.: Недра. 1980. 360 с.

4. Дж. С. Дэвис. Статистический анализ данных в геологии. М.: Недра.1990. Кн.1- 319 с., Кн.2-427с.

5. Мягков В.Ф. Геохимический метод парагенетического анализа руд. М.: Недра.1984.126 с.

6. Панов Ю.К., Петруха Л.М. Методическая разработка к лабораторным занятиям по разделу «Статистические оценки параметров генеральной совокупности при решении геологоразведочных задач» курса «Математические методы в геологии» для студентов специальности «Геологическая съёмка, поиски и разведка». Выпуск 5,6. Издание СГИ. 1991. 29 с., 21 с.

7. Справочник по математическим методам в геологии/Родионов Д.А., Коган Р.И., Голубева В.А. и др. М.: Недра.1987.335 с.

8. Шестаков Ю.Г. Математические методы в геологии: Учеб. пособие. Красноярск. Изд-во Красноярск. ун-та. 1988. 208 с.

# **Вопросы для самопроверки**

- 1. Какова роль математических методов в решении геологических задач?
- 2. Что такое выборка?
- 3. Какие требования предъявляются к выборочным данным?
- 4. Что такое вероятность случайного события?
- 5. Что такое закон распределения случайной величины?
- 6. Какие законы распределения обычно используются при моделировании геологических объектов и явлений?
- 7. Свойства нормального закона распределения.
- 8. Как определить вероятность попадания случайной величины в заданный интервал значений?
- 9. Что называется оценкой параметра распределения?
- 10. Что такое точечная оценка параметров распределения?
- 11. Как вычисляются оценки математического ожидания и дисперсии при логнормальном законе распределения?
- 12. Как вычисляется оценка асимметрии при биномиальном распределении?
- 13. Как вычисляются интервальные оценки среднего и дисперсии при нормальном законе распределения?
- 14. В чем заключается необходимость использования стиатистических гипотез при моделировании свойств геологических объектов?
- 15. Что такое ошибки 1-го и 2-го рода при принятии гипотез?
- 16. Что такое доверительная и критическая области критерия?
- 17. Как выбирается уровень значимости критерия?
- 18. Как можно проверить гипотезу о соответствии эмпирического распределения одному из теоретических законов?
- 19. Как проверить гипотезу о равенстве двух неизвестных средних, если распределение не соответствует нормальному закону?
- 20. Как проверить гипотезу о равенстве двух неизвестных дисперсий, если распределение не соответствует нормальному закону?
- 21. Как можно графически оценить однородность выборки?
- 22. В чем сущность дисперсионного анализа?
- 23. В чем отличие корреляционной связи от функциональной?
- 24. Какие показатели характеризуют форму и тесноту корреляционной связи?
- 25. Как определить тесноту связи, если закон распределения неизвестен?
- 26. Как проверить гипотезу о линейности корреляционной связи?
- 27. В чем отличие корреляционной и ковариационной матриц?
- 28. Методы исследования структуры корреляционных матриц.
- 29. Как разделить закономерную и случайную составляющие пространственной изменчивости?
- 30. Что такое тренд-анализ?
- 31. Как можно выявить наличие тренда в серии наблюдений?

# МИНОБРНАУКИ РОССИИ

ФГБОУ ВО «Уральский государственный горный университет»

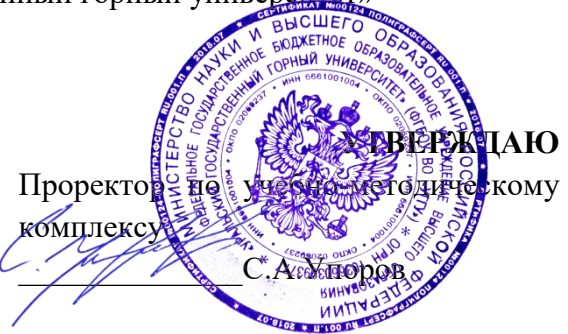

# **МЕТОДИЧЕСКИЕ УКАЗАНИЯ ПО ОРГАНИЗАЦИИ ПРАКТИЧЕСКИХ ЗАНЯТИЙ И САМОСТОЯТЕЛЬНОЙ РАБОТЕ ПО ДИСЦИПЛИНЕ**

# **Б1.В.15 ПРОМЫШЛЕННЫЕ ТИПЫ МЕСТОРОЖДЕНИЙ ПОЛЕЗНЫХ ИСКОПАЕМЫХ**

Специальность: *21.05.02 Прикладная геология* 

Специализация: *Прикладная геохимия, минералогия и геммология* 

Автор: Бурмако П.Л., доцент, к.г.-м.н.

Геологии, поисков и разведки МПИ Геологии и геофизики

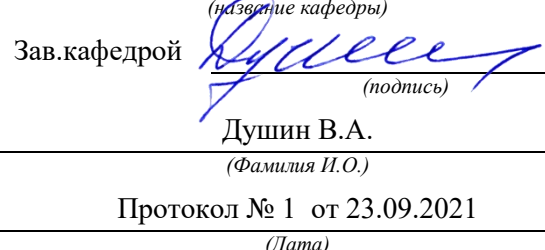

Одобрены на заседании кафедры Рассмотрены методической комиссией факультета *(название кафедры) (название факультета)* Председатель *(подпись) (подпись)* Бондарев В.И. *(Фамилия И.О.) (Фамилия И.О.)* Протокол № 2 от 7.10.2021 *(Дата) (Дата)*

Екатеринбург
# **Оценочные материалы по дисциплине согласованы с выпускающей кафедрой минералогии, петрографии и геохимии**

И.о. заведующего кафедрой  $\frac{\int \sqrt{\int \int \int \int} Cy \text{C} \text{Jd} \text{D} \text{Jd} \text{Jd} \text{Jd} \text{Jd} \text{Jd} \text{Jd} \text{Jd} \text{Jd} \text{Jd} \text{Jd} \text{Jd} \text{Jd} \text{Jd} \text{Jd} \text{Jd} \text{Jd} \text{Jd} \text{Jd} \text{Jd} \text{Jd} \text{Jd} \text{Jd} \text{Jd} \text{Jd} \text{Jd} \text{Jd} \text{J$ 

Под промышленными типами понимаются такие естественные геологоминералогические типы месторождений, при эксплуатации которых в сумме во всем мире извлекается несколько процентов данного вида полезного ископаемого.

Кроме этого, промышленными называются месторождения с балансовыми запасами, которые экономически целесообразно разрабатывать при современном состоянии техники отработки и технологии переработки руд. Промышленный тип месторождения определяется прежде всего геологическими условиями залегания и морфологией рудных тел, минеральным и вещественным составом руд, от которых зависят методы отработки месторождения и технология получения металлов.

По своему содержанию дисциплина «Промышленные типы месторождений полезных ископаемых» – это ветвь науки о геологии месторождений, главной задачей которой является изучение определенных геолого-промышленных типов месторождений в земной коре. Познание закономерностей размещения месторождений, строения слагающих их рудных тел, изучение масштабов объектов, их характерных особенностей, все это необходимо для организации и проведении геологоразведочных работ различного назначения и в совокупности составляет основные цели изучения дисциплины «Промышленные типы месторождений полезных ископаемых».

*Целью* освоения учебной дисциплины «Промышленные типы месторождений полезных ископаемых» является ознакомление студентов с главными и второстепенными типами месторождений полезных ископаемых по каждому виду минерального сырья. Приобретение студентами навыков на основе описания месторождения, по геологической карте или разрезу, и по предоставленной коллекции образцов отнесение месторождения к определенному геолого-промышленному типу.

Для достижения указанной цели необходимо (задачи курса):

- приобретение студентами знаний по минеральным типам руд, их структурнотекстурным особенностям, требованиям промышленности к рудам различных промышленных типов месторождений, их качеству и величине запасов.

- получение представлений по комплексному использованию руд для разработки рациональной системы их обогащения.

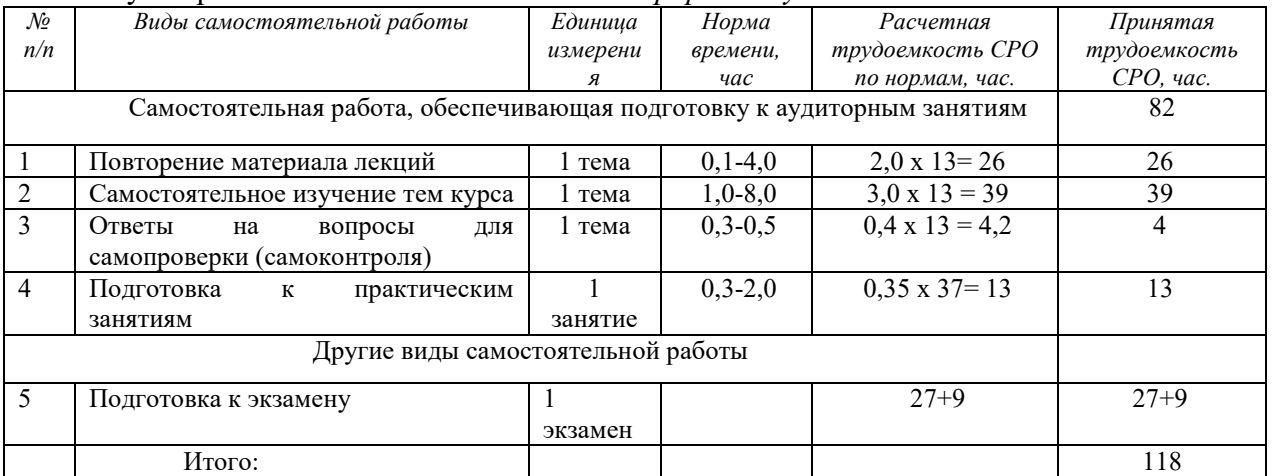

# **Обоснование затрат времени на самостоятельную работу обучающихся**

Суммарный объем часов на СРО *очной формы обучения* составляет 118 часов.

#### **Содержание учебной дисциплины**

# **Раздел 1. Общие сведения о дисциплине промышленные типы месторождений полезных ископаемых**

Основные понятия, задачи и содержание дисциплины. Группировка промышленных месторождений по запасам. Понятие качества руд. Требования

промышленности к качеству полезного ископаемого (кондиции). Разделение руд по качеству. Промышленная классификация.

## **Раздел 2. Промышленные типы месторождений черных металлов**

Главные и второстепенные промышленные типы месторождений железа. Кондиции, предъявляемые промышленностью к различным типам руд. Главные промышленные минералы железных руд. Ценные и вредные примеси. Масштабы месторождений. Примеры месторождений главных и второстепенных промышленных типов.

Промышленные типы месторождений марганца. Области применения марганцевых руд. Кондиции, предъявляемые промышленностью к различным типам марганцевых руд. Главные промышленные минералы руд марганца. Ценные и вредные примеси. Масштабы месторождений. Примеры месторождений.

Промышленные типы месторождений хрома. Области применения хромитовых руд. Кондиции, предъявляемые промышленностью к различным типам хромитовых руд. Главные промышленные минералы руд хрома. Ценные и вредные примеси. Масштабы месторождений. Примеры месторождений для каждого из промышленных типов.

## **Раздел 3. Промышленные типы месторождений легирующих металлов**

Промышленные типы месторождений титана и ванадия; области применения этих металлов. Кондиции, предъявляемые промышленностью к различным типам руд титана и ванадия. Главные промышленные минералы руд титана и ванадия. Ценные и вредные примеси. Масштабы месторождений. Примеры для каждого из промышленных типов.

Промышленные типы месторождений никеля. Области применения этого металла. Кондиции, предъявляемые промышленностью к различным типам руд никеля. Главные промышленные минералы руд никеля. Ценные и вредные примеси. Масштабы месторождений. Примеры для каждого из промышленных типов.

Промышленные типы месторождений кобальта. Области применения этого металла. Кондиции, предъявляемые промышленностью к различным типам руд кобальта. Главные промышленные минералы руд кобальта. Ценные и вредные примеси. Форма рудных тел. Масштабы месторождений. Примеры для каждого из промышленных типов.

Промышленные типы месторождений вольфрама. Области его использования. Кондиции, предъявляемые промышленностью к рудам вольфрама. Главные промышленные минералы руд. Форма рудных тел. Масштабы месторождений. Примеры месторождений для каждого из промышленных типов.

Промышленные типы месторождений молибдена. Области использования этого металла. Кондиции, предъявляемые промышленностью к рудам молибдена. Главные промышленные минералы руд. Форма рудных тел. Масштабы месторождений. Примеры месторождений для каждого из промышленных типов.

## **Раздел 4. Промышленные типы месторождений цветных металлов**

Главные промышленные типы месторождений алюминия. Области применения этого металла. Кондиции, предъявляемые промышленностью к различным типам руд алюминия. Минералы, ценные примеси. Форма рудных тел. Масштабы месторождений. Примеры для каждого из промышленных типов. Второстепенные промышленные типы и потенциальные источники получения алюминия (не из бокситов).

Главные промышленные типы месторождений меди. Области применения этого металла. Кондиции, предъявляемые промышленностью к различным типам руд меди. Главные промышленные минералы руд меди. Ценные и вредные примеси. Форма рудных тел. Масштабы месторождений. Примеры месторождений для каждого из промышленных типов.

Главные промышленные типы месторождений свинца и цинка. Области применения этих металлов. Кондиции, предъявляемые промышленностью к различным типам руд свинца и цинка. Главные промышленные минералы руд свинца и цинка. Ценные и вредные примеси. Форма рудных тел. Масштабы месторождений. Примеры месторождений для каждого из промышленных типов.

Главные промышленные типы месторождений сурьмы и ртути. Области применения этих металлов. Кондиции, предъявляемые промышленностью к различным типам руд сурьмы и ртути. Главные промышленные минералы руд сурьмы и ртути. Форма рудных тел. Масштабы месторождений. Примеры месторождений для каждого из промышленных типов.

## **Раздел 5. Промышленные типы месторождений благородных металлов**

Главные промышленные типы месторождений золота. Области использования золота и изделий из него. Кондиции, предъявляемые промышленностью к золоторудным месторождениям. Главные промышленные минералы руд золота. Форма рудных тел. Масштабы месторождений. Примеры месторождений для каждого из промышленных типов.

Главные промышленные типы месторождений платины и платиноидов. Области ее использования. Кондиции, предъявляемые промышленностью к рудам. Главные промышленные минералы руд. Форма рудных тел. Масштабы месторождений. Примеры месторождений для каждого из выделяемых промышленных типов.

# **Раздел 6. Промышленные типы месторождений редких и радиоактивных металлов**

Промышленные типы месторождений лития. Области использования лития и его соединений. Кондиции, предъявляемые промышленностью к рудам лития. Главные промышленные минералы руд лития. Форма рудных тел. Масштабы месторождений. Примеры месторождений для каждого из промышленных типов.

Промышленные типы месторождений бериллия. Области его использования. Кондиции, предъявляемые промышленностью к рудам бериллия.

Главные промышленные минералы руд бериллия. Форма рудных тел. Масштабы месторождений. Примеры месторождений для каждого из промышленных типов. Промышленные типы экзогенных и метаморфогенных месторождений урана. Минералы урановых руд в этих типах месторождений. Примеры месторождений. Коэффициент радиоактивного равновесия.

Промышленные типы гидротермальных месторождений урана. Перечислите их и дайте характеристику их промышленной ценности. Минералы урановых руд в этих типах месторождений. Примеры месторождений. Промышленные типы месторождений ниобия и тантала. Области использования этих металлов. Кондиции, предъявляемые промышленностью к рудам ниобия и тантала.

Главные промышленные минералы руд. Подразделение месторождений по содержанию главных полезных элементов. Связь месторождений тантала и ниобия с различными породными комплексами. Форма рудных тел. Масштабы месторождений. Примеры месторождений для каждого из промышленных типов.

Промышленные типы месторождений циркония. Области использования этого металла. Кондиции, предъявляемые промышленностью к рудам циркония. Главные промышленные минералы руд. Форма рудных тел. Масштабы месторождений. Примеры месторождений для каждого из промышленных типов.

# **Раздел 7. Промышленные типы месторождений химического и агрохимического сырья**

Промышленные типы месторождений минеральных солей. Области применения солей и их соединений. Минеральный состав главных промышленных руд. Масштабы месторождений различных типов. Промышленные типы месторождений фосфатного сырья. Области использования апатитов и фосфоритов. Кондиции для месторождений апатитового и фосфоритового сырья. Главные минеральные разновидности руд фосфоритов и апатитов. Форма рудных тел. Примеры для каждого промышленного типа.

Промышленные типы месторождений серы. Области использования серы и ее соединений. Кондиции, предъявляемые промышленностью к серным рудам. Форма рудных тел месторождений различных генетических типов. Примеры месторождений для каждого из геолого-промышленных типов. Промышленные типы месторождений бора. Области использования руд бора. Кондиции, предъявляемые промышленностью к борным рудам. Форма рудных тел. Примеры месторождений для каждого из геологопромышленных типов.

## **Раздел 8. Промышленные типы месторождений индустриального сырья**

Промышленные типы месторождений слюд. Области использования слюды. Минеральный состав главных промышленных руд. Кондиции, предъявляемые промышленностью к слюдяным рудам. Масштабы месторождений слюд. Примеры месторождений для каждого из выделяемых промышленных типов. Промышленные типы месторождений талька и пирофиллита. Области их использования. Генетические типы месторождений. Формы и размеры промышленных тел в главных месторождениях. Примеры месторождений для каждого из выделяемых промышленных типов.

Промышленные типы месторождений графита. Области использования графита в промышленности. Кондиции, предъявляемые промышленностью к рудам графита. Форма рудных тел. Примеры месторождений для каждого из промышленных типов.

Промышленные типы месторождений магнезита и брусита. Области использования магнезита и брусита в промышленности. Кондиции, предъявляемые промышленностью к рудам магнезита и брусита. Примеры месторождений. Промышленные типы месторождений хризотил-асбеста. Области применения изделий из хризотил-асбеста. Основные типы руд и содержание в них асбестового волокна. Условия образования месторождений различных промышленных типов и их масштабы. Примеры месторождений ведущих геолого-промышленных типов.

Промышленные типы месторождений амфибол-асбеста. Области применения амфибол-асбеста. Основные минеральные разновидности руд. Условия образования месторождений различных промышленных типов и их масштабы. Примеры месторождений ведущих геолого-промышленных типов.

Промышленные типы месторождений цеолитов. Области использования цеолитового сырья. Условия образования и генетическая природа цеолитовых месторождений. Основные разновидности цеолитов. Промышленные типы месторождений барита и витерита. Области использования этих минералов и их руд. Кондиции, предъявляемые промышленностью к баритовым и витеритовым рудам. Форма рудных тел. Примеры месторождений для каждого из геолого-промышленных типов.

## **Раздел 9. Промышленные типы месторождений оптического сырья.**

Основные промышленные типы месторождений кварца. Условия их образования и вмещающие породы главных промышленных типов месторождений. Примеры наиболее известных месторождений главных геолого-промышленных типов. Промышленные типы месторождений флюорита. Области использования флюоритового сырья. Кондиции, предъявляемые добывающей промышленностью к качеству флюоритовых руд. Форма рудных тел. Масштабы месторождений. Примеры месторождений для каждого из промышленных типов.

# **Раздел 10. Промышленные типы месторождений алмазов и камнесамоцветного сырья.**

Промышленные типы месторождений алмазов с примерами для каждого из них. Области использования алмазов. Основные разновидности алмазов, в том числе по месту их использования. Кондиции для месторождений коренных руд и для россыпей. Разновидности месторождений ювелирных, ювелирно-поделочных и поделочных камней. Главные минералы, относящиеся к каждой из перечисленных групп. Месторождения, представленные ювелирными, ювелирно-поделочными и поделочными камнями. Условия образования этих месторождений и вмещающих их пород. Примеры месторождений основных геолого-промышленных типов.

## **Раздел 11. Промышленные типы месторождений цементного сырья.**

Промышленные типы месторождений строительных материалов. Применение. Деление на основные типы сырья по крупности материала и по использованию. Промышленные типы месторождений цементного сырья. Процесс производства портландцемента.

# **Раздел 12. Промышленные типы месторождений керамического сырья (каолина, глин, пегматитов, гранитов).**

Промышленные типы месторождений керамического сырья. Области использования разнообразных керамических изделий. Кондиции, предъявляемые промышленностью к керамическому сырью. Форма рудных тел. Примеры месторождений для каждого из геолого-промышленных типов.

# **Раздел 13. Промышленные типы месторождений стекольного сырья**

Промышленные типы месторождений стекольного сырья. Области использования стекла. Кондиции, предъявляемые промышленностью к стекольному сырью. Форма рудных тел. Примеры месторождений для каждого из геолого-промышленных типов.

# **План лабораторных занятий по дисциплине «Промышленные типы месторождений полезных ископаемых»**

1. Знакомство с литературой по описанию конкретных месторождений полезных ископаемых;

2. Описание каждого месторождения в табличной форме;

3. Зарисовка плана или разреза месторождения;

4. Изучения коллекции образцов по каждому месторождению;

5. Коллоквиум по каменному материалу.

На лабораторные занятия преподавателем объявляется список месторождений подлежащих изучению студентами. Этот список, как правило, не превышает четырех-пяти объектов за занятие по одному или двум близким видам минерального сырья. Студентам дается время 40-50 минут от занятия, для изучения литературы и описания месторождений.

Описание месторождений производится в отдельной тетради, которая озаглавливается – «Каталог месторождений». На титульном листе каталога должна быть написана фамилия студента, группа, изучаемая дисциплина. Пример оформления титульного листа дается в приложении № 1.

Характеристика месторождения полезных ископаемых производится на развернутом листе тетради в табличной форме. На одном листе следует помещать не более двух месторождений. В таблице описания месторождений левый лист делится пополам и на правой его половине помещается разрез месторождения. Всего на странице помещаются следующие столбцы по порядку:

- 1. Номер по порядку;
- 2. Название месторождения;
- 3. Генетический класс месторождения;
- 4. Извлекаемые полезные ископаемые;
- 5. Масштаб месторождения;
- 6. Разрез месторождения с условными обозначениями.

Правый лист делится на три равных столбца:

- 1. Формы рудных тел;
- 2. Минеральный состав руд и вмещающие породы;
- 3. Структуры и текстуры руд.

Пример заполнения таблицы приводится на рисунке 1.

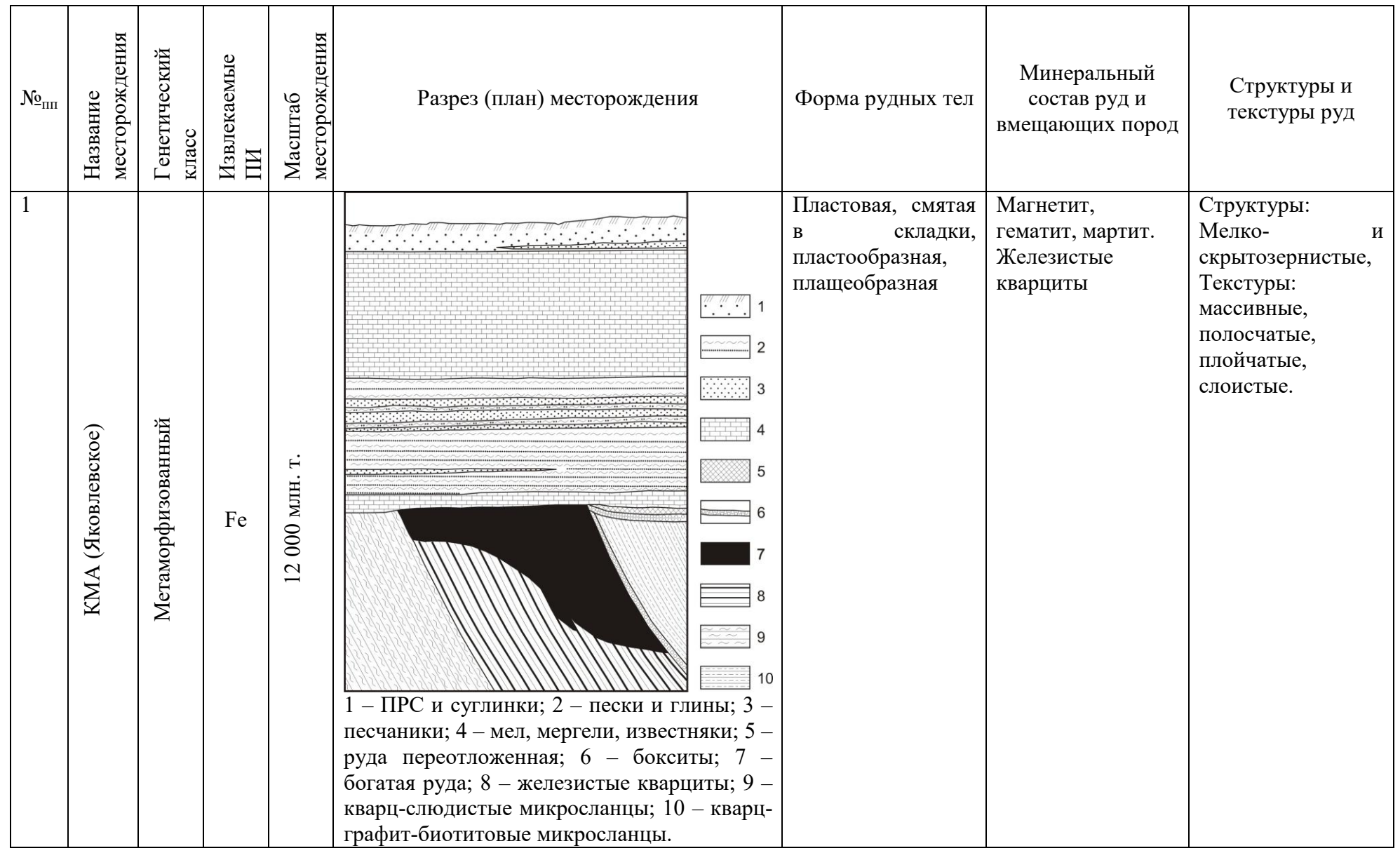

Рис.1. Пример заполнения каталога месторождений

Зарисовка плана или разреза месторождения обязательно делается от руки, что позволяет, с одной стороны, научить студента делать геологические зарисовки с условными обозначениями и другими атрибутами геологической документации. С другой стороны рисунок от руки позволяет лучше запоминать особенности геологического строения каждого из месторождений, что понадобится студентам для правильного ответа на один из вопросов экзаменационного билета.

Вторая часть лабораторного занятия продолжительностью 40-50 минут отводится для изучения каменного материала по отдельным месторождениям полезных ископаемых. Каждая коллекция состоит из 15-20 образцов характеризующих минеральный состав основных полезных ископаемых месторождения, минералы-спутники полезного ископаемого, наиболее характерные их структуры и текстуры, а также вмещающие породы, содержащие полезные минералы.

Список месторождений необходимых для изучения на лабораторных занятиях по курсу «Промышленные типы месторождений полезных ископаемых»:

# **Железо**

Яковлевское месторождение (КМА); Керченская группа месторождений (Крым); Соколовское месторождение (Южный Урал); Качканарское месторождение (Средний Урал); Кусинское месторождение (Средний Урал); Западно-Каражальское (Казахстан); Ковдорское месторождение (Кольский п-ов);

# **Марганец**

Никопольское месторождение (Украина);

# **Хром**

Кемпирсайская группа месторождений; Центральное месторождение (Полярный Урал, массив Рай-Из); Сарановское месторождение (Северный Урал);

# **Титан**

Иршинская ильменитовая россыпь (Украина);

# **Никель**

Талнахское месторождение (Сибирь); Бурыктальское месторождение (Южный Урал); Ховуаксинское месторождение (Тува); Черемшанское месторождение (Средний Урал);

# **Молибден и вольфрам**

Коунрадское месторождение (Казахстан); Каджаранское месторождение (Армения); Тырныаузское месторождение (Северный Кавказ); Месторождение Восток-II (Дальний Восток); Джидинское месторождение (Забайкалье);

# **Алюминий**

Месторождение Красная шапочка СУБР (Северный Урал); Тихвинское месторождение (Ленинградская обл.);

## **Медь**

Гайское месторождение (Южный Урал); Сафьяновское месторождение (Средний Урал); Дегтярское месторождение (Средний Урал); Джезказганское месторождение (Центральный Казахстан); Удоканское месторождение (Забайкалье);

# **Свинец и цинк**

Риддер-Сокольное месторождение (Рудный Алтай); Садонское месторождение (Осетия); Тетюхенское (Дальнегорское, Верхнее) месторождение (Дальний Восток); Миргалимсайское месторождение (Южный Казахстан);

# **Олово**

Депутатаское месторождение (Якутия);

#### **Сурьма**

Сарылахское месторождение (Якутия); Кадамджайское месторождение (Рудный Алтай);

## **Ртуть**

Хайдарканское месторождение (Киргизия); Никитовское месторождение (Украина);

#### **Золото**

Месторождение Мурун-Тау (Узбекистан); Кочкарское месторождение (Южный Урал, Челябинская обл.); Березовское месторождение (Средний Урал); Воронцовское месторождение (Средний Урал); Балейское месторождение (Забайкалье); Месторождение Сухой Лог (Иркутская область);

# **Уран**

Далматовское месторождение (Курганская область) **Алмазы** Трубка «Мир» Трубка «Аргайл»

### **Графит** Курейское (Ногинское) Завальевское

**Слюды**

Мамско-Чуйская провинция Слюдяногорское Ковдорское

# **Асбест** Баженовское Сысертское

# **Тальк**  Шабровское Киргитейское

**Магнезит** 

Саткинское

**Кварц** 

Кыштымское

**Соли** Верхнекамское

#### **Апатиты и фосфориты**

Каратау Егорьевское Хибиногорское Просяновское-глины Дальнегорское-бор Гаудакское-сера Вознесенское-флюорит

На заключительном этапе обучения дисциплины «Промышленные типы месторождений полезных ископаемых» на последнем в семестре лабораторном занятии проводится коллоквиум по каменному материалу. Студенту выдается пять образцов разных полезных ископаемых, которые необходимо охарактеризовать по следующему плану:

- 1. Структура полезного ископаемого;
- 2. Текстура руды;
- 3. Минеральный состав руды;
- 4. Извлекаемое полезное ископаемое;
- 5. Возможный генетический класс месторождения;

Также по возможности необходимо по выданной преподавателем коллекции образцов полезных ископаемых определить возможный геолого-промышленный тип месторождения полезных ископаемых, возможные типы руд, их минеральный состав, назвать промышленные кондиции и возможные масштабы месторождений.

*Критерии оценивания:* правильное определение структуры руды – 1 балл, правильное определение текстуры руды – 1 балл, правильное и подробное определение минерального состава руды – 1 балл, выявление полезного ископаемого – 1 балл, геологопромышленный тип МПИ – 1 балл.

Кроме этого на коллоквиуме студентам выдаются разрезы или планы неизвестных им месторождений и по строению геологического разреза месторождения рудных или нерудных полезных ископаемых необходимо провести обоснование возможного геологопромышленного типа месторождения – 2 баллов, представление графического материала – 1 балл, выводы по первоочередным промышленным типам минерального сырья – 2 балла.

## *Критерии оценки:*

оценка «отлично» выставляется обучающемуся, если работа соответствует всем критериям, выполнена самостоятельно и без существенных замечаний (9-10 баллов)

оценка «хорошо» выставляется обучающемуся, если работа соответствует всем критериям, выполнена практически самостоятельно, а имеющиеся ошибки и неточности были сразу исправлены после указания на них преподавателем (7-8 баллов)

оценка «удовлетворительно» выставляется обучающемуся, если работа не совсем соответствует критериям, выполнена с большими ошибками и неточностями, а при исправлении имеющихся ошибок и неточностей, указанных преподавателем возникли трудности (5-6 баллов)

оценка «неудовлетворительно» выставляется обучающемуся, если работа не соответствует критериям, выполнена с существенными ошибками и неточностями, а ошибки и неточности, указанные преподавателем не были исправлены (0-4 балла)

Для изучения дисциплины самостоятельно рекомендуется пользоваться широким перечнем литературных и методических источников, имеющихся в библиотеке университета и выставленных на сайтах. Перечень последних приведен ниже.

Ниже приводятся контрольные вопросы по курсу «Промышленные типы месторождений полезных ископаемых», в экзаменационном билете содержится один теоретический вопрос по металлическим полезным ископаемым и одно практикоориентированное задание в одном семестре (Часть 1), во втором семестре теоретический вопрос и практико-ориентированное задание посвящено неметаллическим полезным ископаемым

# **КОНТРОЛЬНЫЕ ВОПРОСЫ ДЛЯ ПРОВЕРКИ ЗНАНИЙ ПРИ ПОДГОТОВКЕ К ЭКЗАМЕНУ ПО ДИСЦИПЛИНЕ «ПРОМЫШЛЕННЫЕ ТИПЫ МПИ» Часть 1**

1. Главные и второстепенные промышленные типы месторождений железа. Кондиции, минералы, ценные и вредные примеси. Масштабы месторождений. Примеры.

2. Промышленные типы месторождений марганца. Области применения таких руд. Кондиции, минералы, ценные примеси. Масштабы месторождений. Примеры.

3. Промышленные типы месторождений хрома. Области применения таких руд. Кондиции, минералы, ценные примеси. Масштабы месторождений. Примеры для каждого из промышленных типов.

4. Промышленные типы месторождений титана и ванадия. Области применения этих металлов. Кондиции, минералы, ценные примеси. Масштабы месторождений. Примеры для каждого из промышленных типов.

5. Промышленные типы месторождений никеля. Области применения этого металла. Кондиции, минералы, ценные примеси. Масштабы месторождений. Примеры для каждого из промышленных типов.

6. Промышленные типы месторождений кобальта. Области применения этого металла. Кондиции, минералы, ценные примеси. Форма рудных тел. Масштабы месторождений. Примеры для каждого из промышленных типов.

7. Главные промышленные типы месторождений алюминия. Области применения этого металла. Кондиции, минералы, ценные примеси. Форма рудных тел. Масштабы месторождений. Примеры для каждого из промышленных типов. Второстепенные промышленные типы и потенциальные источники получения алюминия (не из бокситов).

8. Главные промышленные типы месторождений меди. Области применения этого металла. Кондиции, минералы, ценные примеси. Форма рудных тел. Масштабы месторождений. Примеры месторождений для каждого из промышленных типов.

9. Главные промышленные типы месторождений свинца и цинка. Области применения этих металлов. Кондиции, минералы, ценные примеси. Форма рудных тел. Масштабы месторождений. Примеры месторождений для каждого из промышленных типов.

10. Главные промышленные типы месторождений сурьмы и ртути. Области применения этих металлов. Кондиции, минералы. Форма рудных тел. Масштабы месторождений. Примеры месторождений для каждого из промышленных типов.

11. Главные промышленные типы месторождений золота. Области его использования Кондиции, минералы. Форма рудных тел. Масштабы месторождений. Примеры месторождений для каждого из промышленных типов.

12. Промышленные типы месторождений лития. Области его использования Кондиции, минералы. Форма рудных тел. Масштабы месторождений. Примеры месторождений для каждого из промышленных типов.

13. Промышленные типы месторождений бериллия. Области его использования. Кондиции, минералы. Форма рудных тел. Масштабы месторождений. Примеры месторождений для каждого из промышленных типов.

14. Промышленные типы экзогенных и метаморфогенных месторождений урана. Перечислите их и дайте характеристику их промышленной ценности. Минералы урановых руд в этих типах месторождений. Примеры. Что такое коэффициент радиоактивного равновесия?

15. Промышленные типы гидротермальных месторождений урана. Перечислите их и дайте характеристику их промышленной ценности. Минералы урановых руд в этих типах месторождений. Примеры.

16. Промышленные типы месторождений ниобия и тантала. Области их использования. Кондиции, минералы. Форма рудных тел. Масштабы месторождений. Примеры месторождений для каждого из промышленных типов.

17. Промышленные типы месторождений вольфрама. Области его использования. Кондиции, минералы. Форма рудных тел. Масштабы месторождений. Примеры месторождений для каждого из промышленных типов.

18. Промышленные типы месторождений молибдена. Области его использования. Кондиции, минералы. Форма рудных тел. Масштабы месторождений. Примеры месторождений для каждого из промышленных типов.

19. Промышленные типы месторождений циркония. Области его использования. Кондиции, минералы. Форма рудных тел. Масштабы месторождений. Примеры месторождений для каждого из промышленных типов.

20. Главные промышленные типы месторождений платины и платиноидов. Области ее использования Кондиции, минералы. Форма рудных тел. Масштабы месторождений. Примеры месторождений для каждого из выделяемых промышленных типов.

# **КОНТРОЛЬНЫЕ ВОПРОСЫ ДЛЯ ПРОВЕРКИ ЗНАНИЙ ПРИ ПОДГОТОВКЕ К ЭКЗАМЕНУ ПО ДИСЦИПЛИНЕ «ПРОМЫШЛЕННЫЕ ТИПЫ МПИ» Часть 2**

1. Промышленные типы месторождений строительных материалов. Применение. Деление на основные типы сырья по крупности материала и по использованию

2. Промышленные типы месторождений слюд. Области использования. Минеральный состав, кондиции, масштабы месторождений. Примеры.

3. Промышленные типы месторождений алмазов. Где они используются. Перечислите их разновидности. Кондиции для коренных руд и для россыпей. Назовите главные промышленные типы месторождений с примерами для каждого из них.

4. Промышленные типы месторождений талька и пирофиллита. Области их использования. Генетические типы. Форма и размеры промышленных тел. Примеры.

5. Промышленные типы месторождений графита. Области использования. Кондиции. Форма рудных тел. Примеры месторождений для каждого из промышленных типов.

6. Промышленные типы месторождений минеральных солей. Области применения. Минералы, масштабы месторождений различных типов.

7. Промышленные типы месторождений фосфатного сырья. Области использования. Кондиции, минералы. Форма рудных тел. Примеры для каждого промышленного типа.

8. Промышленные типы месторождений магнезита и брусита. Применение. Кондиции. Примеры.

9. Промышленные типы месторождений хризотил-асбеста. Применение. Основные типы руд и содержание в них асбестового волокна. Условия образования. Примеры.

10. Промышленные типы месторождений амфибол-асбеста. Области применения. Основные минеральные разновидности. Условия образования. Примеры.

11. Разновидности месторождений ювелирных, ювелирно-поделочных и поделочных камней. Какие из минералов относятся к каждой из перечисленных групп и какими месторождениями они представлены. Условия их образования и вмещающие породы. Примеры.

12. Основные промышленные типы месторождений кварца. Условия их образования и вмещающие породы. Примеры.

13. Промышленная классификация неметаллических полезных ископаемых. Деление различных видов сырья на основные группы по свойствам и главным направлениям применения в промышленности. Основные требования, предъявляемые к качеству неметаллического сырья.

14. Промышленные типы месторождений флюорита. Области его использования. Кондиции. Форма рудных тел. Масштабы месторождений. Примеры месторождений для каждого из промышленных типов.

15. Промышленные типы месторождений цеолитов. Области их использования, условия образования и генетическая природа. Охарактеризуйте основные их разновидности.

16. Промышленные типы месторождений цементного сырья. На базе каких пород производится цемент. Рассмотрите процесс производства портланд-цемента.

17. Промышленные типы месторождений серы. Области использования. Кондиции. Форма рудных тел. Примеры месторождений для каждого из промышленных типов.

18. Промышленные типы месторождений бора. Области использования. Кондиции. Форма рудных тел. Примеры месторождений для каждого из промышленных типов.

19. Промышленные типы месторождений барита и витерита. Области использования. Кондиции. Форма рудных тел. Примеры месторождений для каждого из промышленных типов.

20. Промышленные типы месторождений керамического сырья. Области использования. Кондиции. Форма рудных тел. Примеры месторождений для каждого из промышленных типов.

21. Промышленные типы месторождений стекольного сырья. Области использования. Кондиции. Форма рудных тел. Примеры месторождений для каждого из промышленных типов.

# **ПРАКТИКООРИЕНТИРОВАННЫЕ ЗАДАНИЯ**

По строению геологического разреза месторождения полезных ископаемых определить возможные геолого-промышленные типы месторождения.

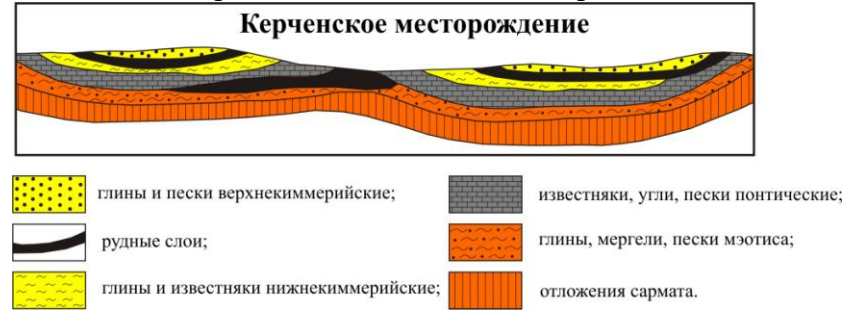

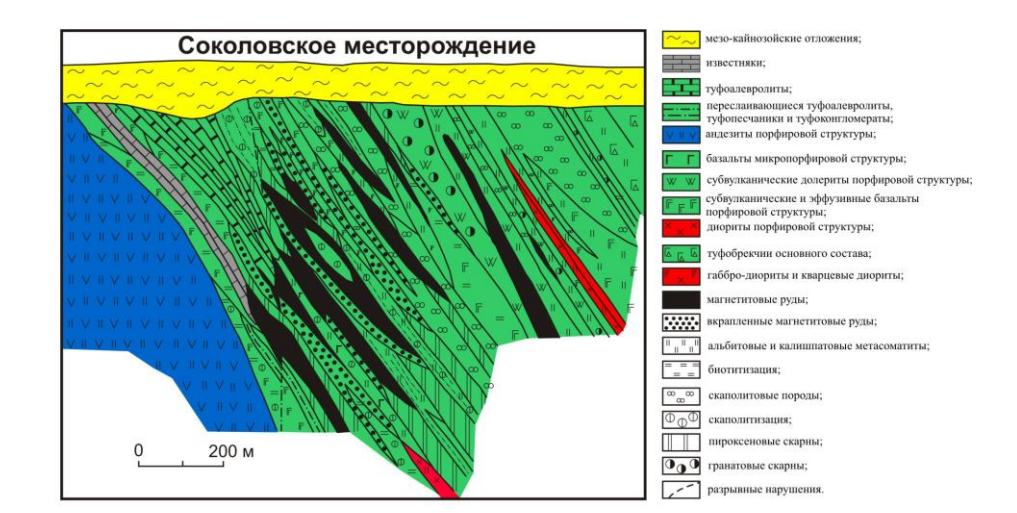

 $1\ 2\ 3\ 4\ 5\ 6$ 

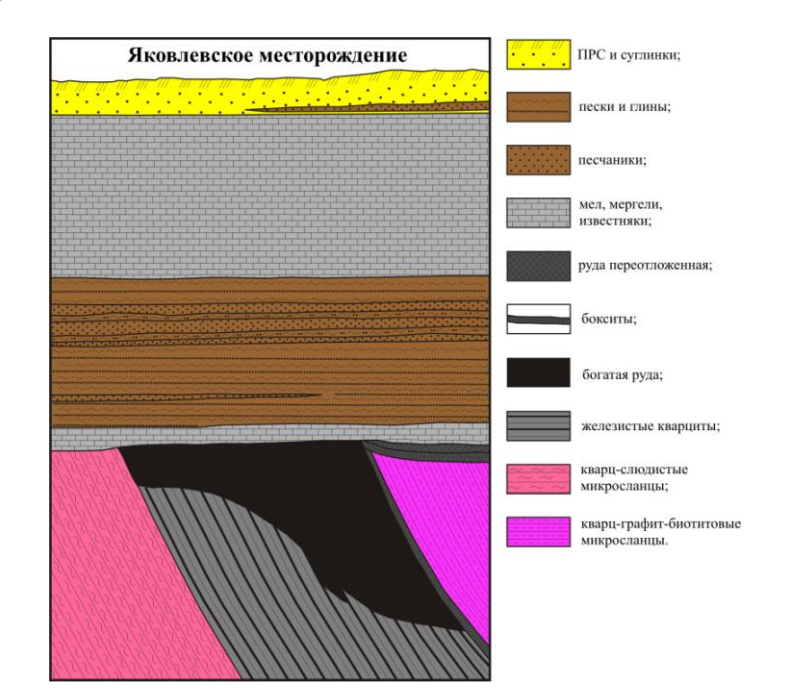

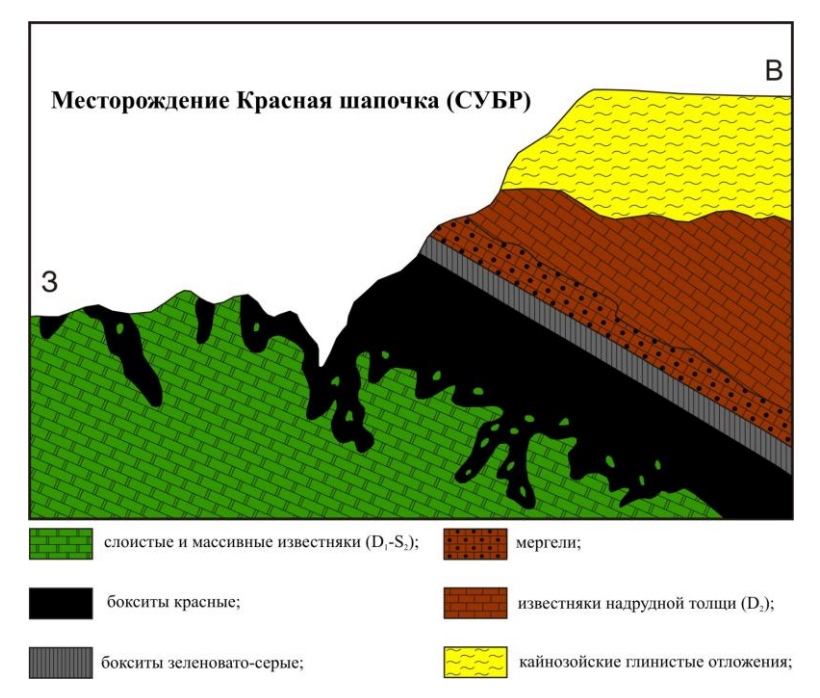

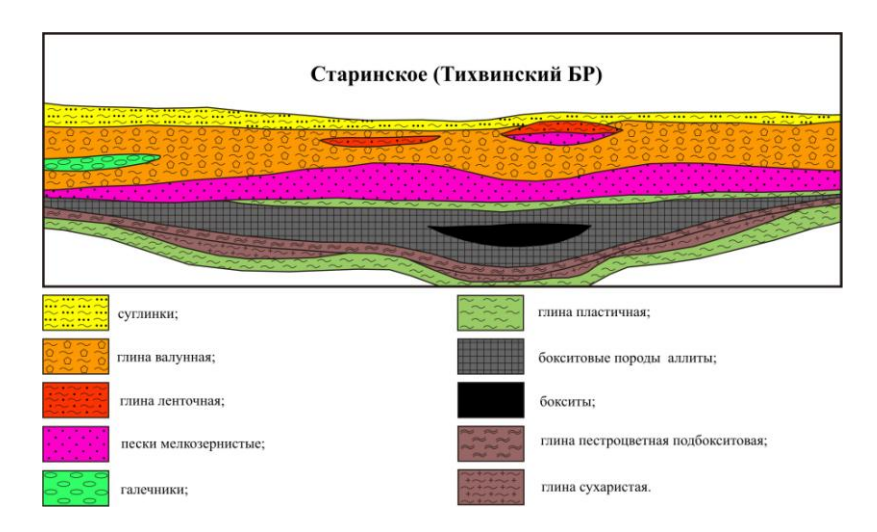

# МЕТОДИЧЕСКИЕ МАТЕРИАЛЫ **1. Основная литература**

1. Месторождения металлических полезных ископаемых / В.В. Авдонин [и др.]. — Электрон. текстовые данные. — М. : Академический Проект, Трикса, 2016. — 719 c. — 978-5-8291-2504-2. — Режим доступа: http://www.iprbookshop.ru/60030.html

2. Еремин Н.И. Неметаллические полезные ископаемые. Учебное пособие. 2-е изд. М.: Изд-во МГУ; ИКЦ «Академкнига», 2007.-459 с.

3. Промышленные типы месторождений металлических полезных ископаемых. Учебное пособие / Малахов И.А., Бурмако П.Л., Алексеев А.В .- Екатеринбург, Изд.УГГГУ, 2007. 208 с

4. Промышленные типы месторождений неметаллических полезных ископаемых. Учебное пособие / Малахов И.А., Алексеев А.В., Бурмако П.Л. - Екатеринбург, Изд.УГГГУ, 2010. 208 с.

# **2 Дополнительная литература**

1. Курс рудных месторождений: учебник для вузов / Смирнов В.И., Гинзбург А.И., Григорьев В.М., Яковлев Г.Ф. М.: Недра, 1986.-360 с.

2. Курс рудных месторождений: учебник / Смирнов В.И., Гинзбург А.И., Яковлев Г.Ф. М.: Недра, 1981.-348 с

3. Яковлев П.Д. Промышленные типы рудных месторождений. Учебное пособие для вузов –М.: Недра, 1986. –358с

4. Промышленные типы месторождений неметаллических полезных ископаемых: Учебник для вузов /Карякин А.Е., Строна П.А.,Шаронов Б.Н. и др. М.: Недра, 1985.- 286с.

5. Геолого-промышленные типы месторождений урана: Учебное пособие / В.Е. Бойцов, А.А. Верчеба, 2008. -310 с.

Алгоритм работы студентов для качественного усвоения дисциплины включает в себя следующие действия:

1. Изучение рабочей программы дисциплины, что позволит правильно сориентироваться в системе требований, предъявляемых к студенту со стороны преподавателя.

2. Посещение и конспектирование лекций.

3. Обязательная подготовка к лабораторным занятиям.

4. Изучение основной и дополнительной литературы.

5. Выполнение всех видов самостоятельной работы, в т. ч. изучение каменного материала по ведущим месторождениям

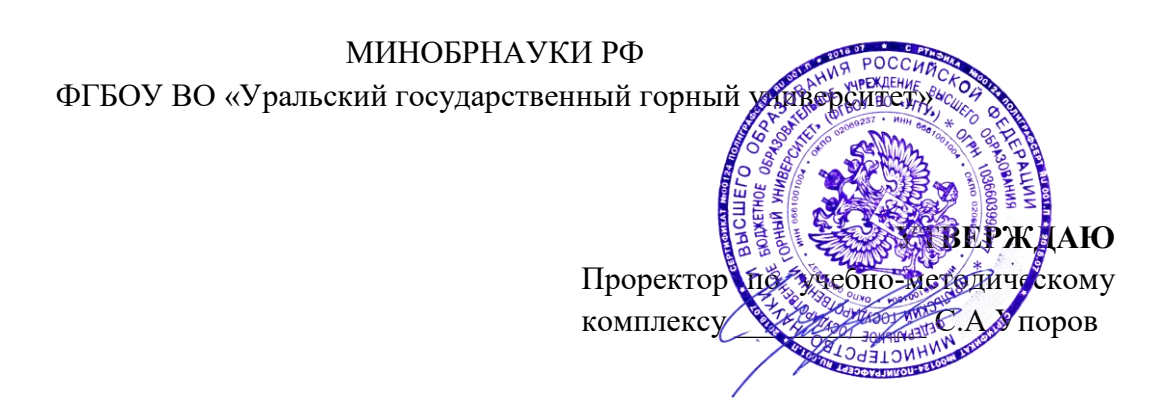

# **МЕТОДИЧЕСКИЕ УКАЗАНИЯ ПО САМОСТОЯТЕЛЬНОЙ РАБОТЕ СТУДЕНТОВ**

# **Б1.О.01 ФИЛОСОФИЯ**

Специальность

*21.05.02 Прикладная геология* 

Специализация № 4

*Прикладная геохимия, минералогия и геммология* 

Автор: Гладкова И. В., доцент, канд. филос. н.

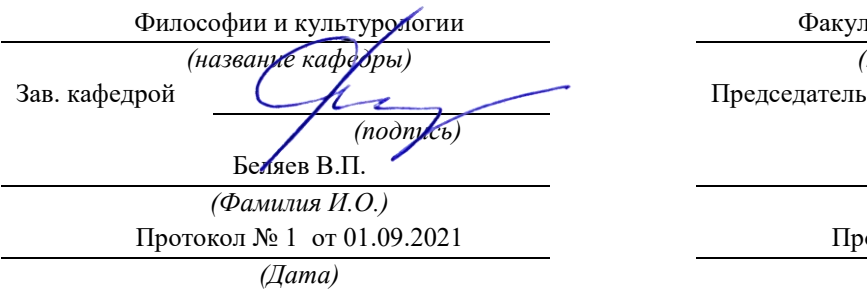

Одобрена на заседании кафедры Рассмотрена методической комиссией

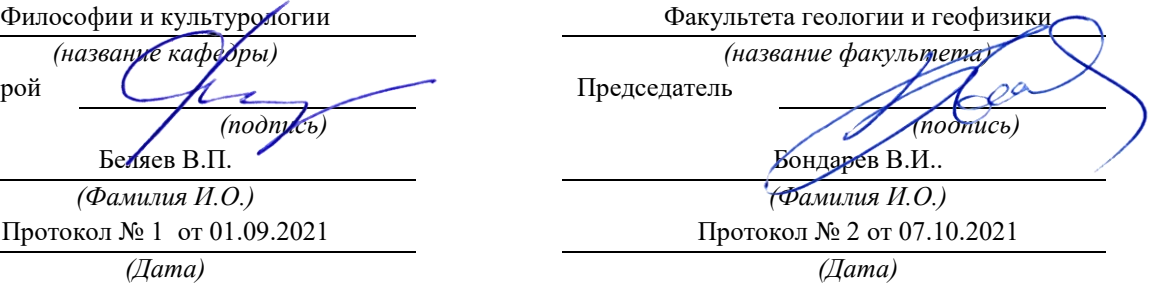

Екатеринбург

# **Методические материалы к дисциплине согласованы с выпускающей кафедрой минералогии, петрографии и геохимии**

И.о. заведующего кафедрой  $\leftarrow$   $\leftarrow$   $\leftarrow$  Суставов С. Г.

# **СОДЕРЖАНИЕ**

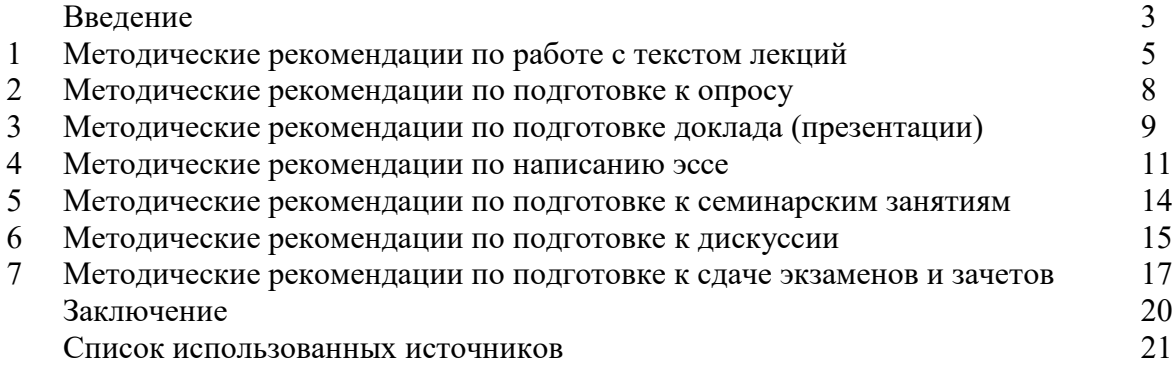

#### **ВВЕДЕНИЕ**

Инициативная самостоятельная работа студента есть неотъемлемая составная часть учебы в вузе. В современном формате высшего образования значительно возрастает роль самостоятельной работы студента. Правильно спланированная и организованная самостоятельная работа обеспечивает достижение высоких результатов в учебе.

**Самостоятельная работа студента (СРС)** - это планируемая учебная, учебноисследовательская, научно-исследовательская работа студентов, выполняемая во внеаудиторное (аудиторное) время по заданию и при методическом руководстве преподавателя, но без его непосредственного участия, при сохранении ведущей роли студентов.

Целью СРС является овладение фундаментальными знаниями, профессиональными умениями и навыками по профилю будущей специальности, опытом творческой, исследовательской деятельности, развитие самостоятельности. Ответственности и организованности, творческого подхода к решению проблем учебного и профессионального уровней. Самостоятельная работа студента – важнейшая составная часть учебного процесса, обязательная для каждого студента, объем которой определяется учебным планом. Методологическую основу СРС составляет деятельностный подход, при котором цели обучения ориентированы на формирование умений решать типовые и нетиповые задачи, т. е. на реальные ситуации, в которых студентам надо проявить знание конкретной дисциплины. Предметно и содержательно СРС определяется государственным образовательным стандартом, действующими учебными планами и образовательными программами различных форм обучения, рабочими программами учебных дисциплин, средствами обеспечения СРС: учебниками, учебными пособиями и методическими руководствами, учебно-программными комплексами и т.д.

Самостоятельная работа студентов может рассматриваться как организационная форма обучения - система педагогических условий, обеспечивающих управление учебной деятельностью студентов по освоению знаний и умений в области учебной и научной деятельности без посторонней помощи.

Самостоятельная работа студентов проводится с целью:

- систематизации и закрепления полученных теоретических знаний и практических умений студентов;
- углубления и расширения теоретических знаний;
- формирования умений использовать нормативную, правовую, справочную документацию и специальную литературу;
- развития познавательных способностей и активности студентов: творческой инициативы, самостоятельности, ответственности и организованности;
- формирования самостоятельности мышления, способностей к саморазвитию, самосовершенствованию и самореализации;
- формирования практических (общеучебных и профессиональных) умений и навыков;
- развития исследовательских умений;
- получения навыков эффективной самостоятельной профессиональной (практической и научно-теоретической) деятельности.
	- *Самостоятельная работа студента* это особым образом организованная деятельность, включающая в свою структуру такие компоненты, как:
	- уяснение цели и поставленной учебной задачи;
	- четкое и системное планирование самостоятельной работы;
- поиск необходимой учебной и научной информации;
- освоение информации и ее логическая переработка;
- использование методов исследовательской, научно-исследовательской работы для решения поставленных задач;
- выработка собственной позиции по поводу полученной задачи;  $\bullet$
- представление, обоснование и защита полученного решения;
- проведение самоанализа и самоконтроля.

В учебном процессе выделяют два вида самостоятельной работы: аудиторная и внеаудиторная.

*Аудиторная самостоятельная работа* по дисциплине выполняется на учебных занятиях под непосредственным руководством преподавателя и по его заданию: текущие консультации, коллоквиум, прием и разбор домашних заданий и другие.

*Внеаудиторная самостоятельная работа* - планируемая учебная, учебноисследовательская, научно-исследовательская работа студентов, выполняемая во внеаудиторное время по заданию и при методическом руководстве преподавателя, но без его непосредственного участия: подготовка презентаций, составление глоссария, подготовка к практическим занятиям, подготовка рецензий, аннотаций на статью, подготовка к дискуссиям, круглым столам.

СРС может включать следующие формы работ:

- изучение лекционного материала;
- работа с источниками литературы: поиск, подбор и обзор литературы и электронных источников информации по заданной проблеме курса;

- выполнение домашних заданий, выдаваемых на практических занятиях: тестов, докладов, контрольных работ и других форм текущего контроля;

изучение материала, вынесенного на самостоятельное изучение; подготовка к практическим занятиям;

- подготовка к контрольной работе или коллоквиуму;
- подготовка к зачету, экзамену, другим аттестациям;
- написание реферата, эссе по заданной проблем;
- выполнение расчетно-графической работы;
- выполнение выполнение курсовой работы или проекта;
- анализ научной публикации по определенной преподавателем теме, ее реферирование;

- исследовательская работа и участие в научных студенческих конференциях, семинарах и олимпиадах.

Особенностью организации самостоятельной работы студентов является необходимость не только подготовиться к сдаче зачета /экзамена, но и собрать, обобщить, систематизировать, проанализировать информацию по темам дисциплины.

Технология организации самостоятельной работы студентов включает использование информационных и материально-технических ресурсов образовательного учреждения. Для более эффективного выполнения самостоятельной работы по дисциплине преподаватель рекомендует студентам источники и учебно-методические пособия для работы, характеризует наиболее рациональную методику самостоятельной работы.

Самостоятельная работа может осуществляться индивидуально или группами студентов online и на занятиях в зависимости от цели, объема, конкретной тематики самостоятельной работы, уровня сложности, уровня умений студентов.

Подготовка к самостоятельная работа, не предусмотренная образовательной программой, учебным планом и учебно-методическими материалами, раскрывающими и конкретизирующими их содержание, осуществляется студентами инициативно, с целью реализации собственных учебных и научных интересов.

В качестве форм и методов контроля внеаудиторной самостоятельной работы студентов могут быть использованы обмен информационными файлами, семинарские

занятия, тестирование, опрос, доклад, реферат, самоотчеты, контрольные работы, защита творческих работ и электронных презентаций и др.

.

# **1. Методические рекомендации по работе с текстом лекций**

На лекционных занятиях необходимо конспектировать учебный материал. Обращать внимание на формулировки, определения, раскрывающие содержание тех или иных понятий, научные выводы и практические рекомендации, положительный опыт в ораторском мастерстве. Внимательное слушание и конспектирование лекций предполагает интенсивную умственную деятельность студента, и помогает усвоить учебный материал.

Желательно оставлять в рабочих конспектах поля, на которых делать пометки, дополняющие материал прослушанной лекции, а также подчеркивающие особую важность тех или иных теоретических положений, фиксировать вопросы, вызывающие личный интерес, варианты ответов на них, сомнения, проблемы, спорные положения. Рекомендуется вести записи на одной стороне листа, оставляя вторую сторону для размышлений, разборов, вопросов, ответов на них, для фиксирования деталей темы или связанных с ней фактов, которые припоминаются самим студентом в ходе слушания.

Слушание лекций - сложный вид интеллектуальной деятельности, успех которой обусловлен *умением слушать*, и стремлением воспринимать материал, нужное записывая в тетрадь. Запись лекции помогает сосредоточить внимание на главном, в ходе самой лекции продумать и осмыслить услышанное, осознать план и логику изложения материала преподавателем.

Такая работа нередко вызывает трудности у студентов: некоторые стремятся записывать все дословно, другие пишут отрывочно, хаотично. Чтобы избежать этих ошибок, целесообразно придерживаться ряда правил.

1. После записи ориентирующих и направляющих внимание данных (тема, цель, план лекции, рекомендованная литература) важно попытаться проследить, как они раскрываются в содержании, подкрепляются формулировками, доказательствами, а затем и выводами.

2. Записывать следует основные положения и доказывающие их аргументы, наиболее яркие примеры и факты, поставленные преподавателем вопросы для самостоятельной проработки.

3. Стремиться к четкости записи, ее последовательности, выделяя темы, подтемы, вопросы и подвопросы, используя цифровую и буквенную нумерацию (римские и арабские цифры, большие и малые буквы), красные строки, выделение абзацев, подчеркивание главного и т.д.

Форма записи материала может быть различной - в зависимости от специфики изучаемого предмета. Это может быть стиль учебной программы (назывные предложения), уместны и свои краткие пояснения к записям.

Студентам не следует подробно записывать на лекции «все подряд», но обязательно фиксировать то, что преподаватели диктуют – это базовый конспект, содержащий основные положения лекции: определения, выводы, параметры, критерии, аксиомы, постулаты, парадигмы, концепции, ситуации, а также мысли-маяки (ими часто являются афоризмы, цитаты, остроумные изречения). Запись лекции лучше вести в сжатой форме, короткими и четкими фразами. Каждому студенту полезно выработать свою систему сокращений, в которой он мог бы разобраться легко и безошибочно.

Даже отлично записанная лекция предполагает дальнейшую самостоятельную работу над ней (осмысление ее содержания, логической структуры, выводов). С целью доработки конспекта лекции необходимо в первую очередь прочитать записи, восстановить текст в памяти, а также исправить описки, расшифровать не принятые ранее сокращения, заполнить пропущенные места, понять текст, вникнуть в его смысл. Далее прочитать материал по рекомендуемой литературе, разрешая в ходе чтения возникшие ранее затруднения, вопросы, а также дополняя и исправляя свои записи. В ходе доработки конспекта углубляются, расширяются и закрепляются знания, а также дополняется, исправляется и совершенствуется конспект. Доработанный конспект и

рекомендуемая литература используется при подготовке к практическому занятию. Знание лекционного материала при подготовке к практическому занятию обязательно.

Особенно важно в процессе самостоятельной работы над лекцией выделить новый понятийный аппарат, уяснить суть новых понятий, при необходимости обратиться к словарям и другим источникам, заодно устранив неточности в записях. Главное - вести конспект аккуратно и регулярно, только в этом случае он сможет стать подспорьем в изучении дисциплины.

Работа над лекцией стимулирует самостоятельный поиск ответов на самые различные вопросы: над какими понятиями следует поработать, какие обобщения сделать, какой дополнительный материал привлечь.

Важным средством, направляющим самообразование, является выполнение различных заданий по тексту лекции, например, составление ее развернутого плана или тезисов; ответы на вопросы проблемного характера, (скажем, об основных тенденциях развития той или иной проблемы); составление проверочных тесты по проблеме, написание по ней реферата, составление графических схем.

По своим задачам лекции могут быть разных жанров: *установочная лекция* вводит в изучение курса, предмета, проблем (что и как изучать), а *обобщающая лекция* позволяет подвести итог (зачем изучать), выделить главное, усвоить законы развития знания, преемственности, новаторства, чтобы применить обобщенный позитивный опыт к решению современных практических задач. Обобщающая лекция ориентирует в истории и современном состоянии научной проблемы.

В процессе освоения материалов обобщающих лекций студенты могут выполнять задания разного уровня. Например: задания *репродуктивного* уровня (составить развернутый план обобщающей лекции, составить тезисы по материалам лекции); задания *продуктивного* уровня (ответить на вопросы проблемного характера, составить опорный конспект по схеме, выявить основные тенденции развития проблемы); задания *творческого* уровня (составить проверочные тесты по теме, защитить реферат и графические темы по данной проблеме). Обращение к ранее изученному материалу не только помогает восстановить в памяти известные положения, выводы, но и приводит разрозненные знания в систему, углубляет и расширяет их. Каждый возврат к старому материалу позволяет найти в нем что-то новое, переосмыслить его с иных позиций, определить для него наиболее подходящее место в уже имеющейся системе знаний.

.

## **2. Методические указания по подготовке к опросу**

Самостоятельная работа обучающихся включает подготовку к устному или письменному опросу на семинарских занятиях. Для этого обучающийся изучает лекции, основную и дополнительную литературу, публикации, информацию из Интернетресурсов. Темы и вопросы к семинарским занятиям, вопросы для самоконтроля приведены в методических указаниях по разделам и доводятся до обучающихся заранее.

# *Письменный опрос*

Письменный опрос является одной из форм текущего контроля успеваемости студента. При изучении материала студент должен убедиться, что хорошо понимает основную терминологию темы, умеет ее использовать в нужном контексте. Желательно составить краткий конспект ответа на предполагаемые вопросы письменной работы, чтобы убедиться в том, что студент владеет материалом и может аргументировано, логично и грамотно письменно изложить ответ на вопрос. Следует обратить особое внимание на написание профессиональных терминов, чтобы избегать грамматических ошибок в работе. При изучении новой для студента терминологии рекомендуется изготовить карточки, которые содержат новый термин и его расшифровку, что значительно облегчит работу над материалом.

# *Устный опрос*

-

Целью устного собеседования являются обобщение и закрепление изученного курса. Студентам предлагаются для освещения сквозные концептуальные проблемы. При подготовке следует использовать лекционный материал и учебную литературу. Для более глубокого постижения курса и более основательной подготовки рекомендуется познакомиться с указанной дополнительной литературой. Готовясь к семинару, студент должен, прежде всего, ознакомиться с общим планом семинарского занятия. Следует внимательно прочесть свой конспект лекции по изучаемой теме и рекомендуемую к теме семинара литературу. С незнакомыми терминами и понятиями следует ознакомиться в предлагаемом глоссарии, словаре или энциклопедии <sup>1</sup>.

Критерии качества устного ответа.

1. Правильность ответа по содержанию.

2. Полнота и глубина ответа.

3. Сознательность ответа (учитывается понимание излагаемого материала).

4. Логика изложения материала (учитывается умение строить целостный, последовательный рассказ, грамотно пользоваться профессиональной терминологией).

5. Рациональность использованных приемов и способов решения поставленной учебной задачи (учитывается умение использовать наиболее прогрессивные и эффективные способы достижения цели).

6. Своевременность и эффективность использования наглядных пособий и технических средств при ответе (учитывается грамотно и с пользой применять наглядность и демонстрационный опыт при устном ответе).

7. Использование дополнительного материала (приветствуется, но не обязательно для всех студентов).

8. Рациональность использования времени, отведенного на задание (не одобряется затянутость выполнения задания, устного ответа во времени, с учетом индивидуальных особенностей студентов)<sup>2</sup>.

<sup>1</sup> Методические рекомендации для студентов [Электронный ресурс]: Режим доступа: [http://lesgaft.spb.ru/sites/default/files/u57/metod.rekomendacii\\_dlya\\_studentov\\_21.pdf](http://lesgaft.spb.ru/sites/default/files/u57/metod.rekomendacii_dlya_studentov_21.pdf) <sup>2</sup>Методические рекомендации для студентов [Электронный ресурс]: [http://priab.ru/images/metod\\_agro/Metod\\_Inostran\\_yazyk\\_35.03.04\\_Agro\\_15.01.2016.pdf](http://priab.ru/images/metod_agro/Metod_Inostran_yazyk_35.03.04_Agro_15.01.2016.pdf)

Ответ на каждый вопрос из плана семинарского занятия должен быть содержательным и аргументированным. Для этого следует использовать документы, монографическую, учебную и справочную литературу.

Для успешной подготовки к устному опросу, студент должен законспектировать рекомендуемую литературу, внимательно осмыслить лекционный материал и сделать выводы. Объем временина на подготовку к устному опросу зависимости от сложности темы и особенностей организации обучающимся своей самостоятельной работы.

# **3.Методические рекомендации по подготовке доклада (презентации)**

Доклад – публичное сообщение по заданной теме, представляющее собой развернутое изложение на определенную тему, вид самостоятельной работы, который используется в учебных и внеаудиторных занятиях и способствует формированию навыков исследовательской работы, освоению методов научного познания, приобретению навыков публичного выступления, расширяет познавательные интересы, приучает критически мыслить.

При подготовке доклада используется дополнительная литература, систематизируется материал. Работа над докладом не только позволяет учащемуся приобрести новые знания, но и способствует формированию важных научноисследовательских навыков самостоятельной работы с научной литературой, что повышает познавательный интерес к научному познанию.

Приветствуется использование мультимедийных технологий, подготовка докладовпрезентаций.

*Доклад должен соответствовать следующим требованиям*:

- тема доклада должна быть согласованна с преподавателем и соответствовать теме занятия;

- иллюстрации (слайды в презентации) должны быть достаточными, но не чрезмерными;

- материалы, которыми пользуется студент при подготовке доклада-презентации, должны тсоответствовать научно-методическим требованиям ВУЗа и быть указаны в докладе;

- необходимо соблюдать регламент: 7-10 минут выступления.

Преподаватель может дать тему сразу нескольким студентам одной группы, по принципу: докладчик и оппонент. Студенты могут подготовить два выступления с противоположными точками зрения и устроить дискуссию по проблемной теме. Докладчики и содокладчики во многом определяют содержание, стиль, активность данного занятия, для этого необходимо:

- использовать технические средства;
- знать и хорошо ориентироваться в теме всей презентации (семинара);
- уметь дискутировать и быстро отвечать на вопросы;
- четко выполнять установленный регламент: докладчик 7-10 мин.; содокладчик 5 мин.; дискуссия - 10 мин;
- иметь представление о композиционной структуре доклада.  $\bullet$

После выступления докладчик и содокладчик, должны ответить на вопросы слушателей.

В подготовке доклада выделяют следующие этапы:

1. Определение цели доклада: информировать, объяснить, обсудить что-то (проблему, решение, ситуацию и т. п.)

2. Подбор литературы, иллюстративных примеров.

3. Составление плана доклада, систематизация материала, композиционное оформление доклада в виде печатного /рукописного текста и электронной презентации.

# *Общая структура доклада*

Построение доклада включает три части: вступление, основную часть и заключение.

#### *Вступление.*

Вступление должно содержать:

- название презентации (доклада);

- сообщение основной идеи;
- обоснование актуальности обсуждаемого вопроса;
- современную оценку предмета изложения;
- краткое перечисление рассматриваемых вопросов;
- живую интересную форму изложения;
- акцентирование оригинальности подхода.

## *Основная часть***.**

Основная часть состоит из нескольких разделов, постепенно раскрывающих тему. Возможно использование иллюстрации (графики, диаграммы, фотографии, карты, рисунки) Если необходимо, для обоснования темы используется ссылка на источники с доказательствами, взятыми из литературы (цитирование авторов, указание цифр, фактов, определений). Изложение материала должно быть связным, последовательным, доказательным.

Задача основной части - представить достаточно данных для того, чтобы слушатели и заинтересовались темой и захотели ознакомиться с материалами. При этом логическая структура теоретического блока не должны даваться без наглядных пособий, аудио-визуальных и визуальных материалов.

### *Заключение***.**

Заключение - это ясное четкое обобщение, в котором подводятся итоги, формулируются главные выводы, подчеркивается значение рассмотренной проблемы, предлагаются самые важные практические рекомендации. Требования к оформлению доклада. Объем машинописного текста доклада должен быть рассчитан на произнесение доклада в течение 7 -10 минут (3-5 машинописных листа текста с докладом).

Доклад оценивается по следующим критериям:

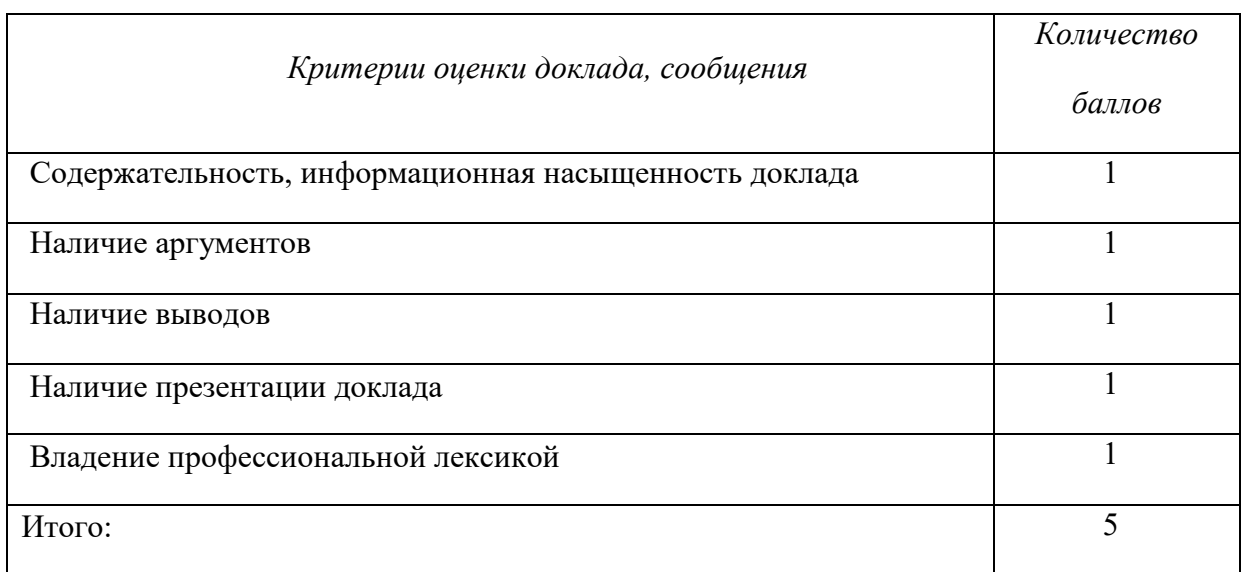

Электронные презентации выполняются в программе MS PowerPoint в виде слайдов в следующем порядке: • титульный лист с заголовком темы и автором исполнения презентации; • план презентации (5-6 пунктов - это максимум); • основная часть (не более 10 слайдов); • заключение (вывод). Общие требования к стилевому оформлению презентации: • дизайн должен быть простым и лаконичным; • основная цель - читаемость, а не субъективная красота; цветовая гамма должна состоять не более чем из двух-трех цветов; всегда должно быть два типа слайдов: для титульных и для основного текста; размер шрифта должен быть: 24–54 пункта (заголовок), 18–36 пунктов (обычный текст); текст должен быть свернут до ключевых слов и фраз. Полные развернутые предложения на слайдах таких презентаций используются только при цитировании; каждый слайд должен иметь заголовок; • все слайды должны быть выдержаны в одном стиле; • на каждом слайде должно быть не более трех иллюстраций; • слайды должны быть пронумерованы с указанием общего количества слайдов

### **4. Методические рекомендации по написанию эссе**

*Эссе* - это самостоятельная письменная работа на тему, предложенную преподавателем. Цель эссе состоит в развитии навыков самостоятельного творческого мышления и письменного изложения собственных мыслей. Писать эссе чрезвычайно полезно, поскольку это позволяет автору научиться четко и грамотно формулировать мысли, структурировать информацию, использовать основные категории анализа, выделять причинно-следственные связи, иллюстрировать понятия соответствующими примерами, аргументировать свои выводы; овладеть научным стилем речи.

Эссе должно содержать: четкое изложение сути поставленной проблемы, включать самостоятельно проведенный анализ этой проблемы с использованием концепций и аналитического инструментария, рассматриваемого в рамках дисциплины, выводы, обобщающие авторскую позицию по поставленной проблеме. В зависимости от специфики дисциплины формы эссе могут значительно дифференцироваться. В некоторых случаях это может быть анализ имеющихся статистических данных по изучаемой проблеме, анализ материалов из средств массовой информации и использованием изучаемых моделей, подробный разбор предложенной задачи с развернутыми мнениями, подбор и детальный анализ примеров, иллюстрирующих проблему и т.д.

Построение эссе - это ответ на вопрос или раскрытие темы, которое основано на классической системе доказательств.

# *Структура эссе*

1. *Титульный лист* (заполняется по единой форме);

2. *Введение* - суть и обоснование выбора данной темы, состоит из ряда компонентов, связанных логически и стилистически.

На этом этапе очень важно правильно *сформулировать вопрос, на который вы собираетесь найти ответ в ходе своего исследования.*

3. *Основная часть* - теоретические основы выбранной проблемы и изложение основного вопроса.

Данная часть предполагает развитие аргументации и анализа, а также обоснование их, исходя из имеющихся данных, других аргументов и позиций по этому вопросу. В этом заключается основное содержание эссе и это представляет собой главную трудность. Поэтому важное значение имеют подзаголовки, на основе которых осуществляется структурирование аргументации; именно здесь необходимо обосновать (логически, используя данные или строгие рассуждения) предлагаемую аргументацию/анализ. Там, где это необходимо, в качестве аналитического инструмента можно использовать графики, диаграммы и таблицы.

В зависимости от поставленного вопроса анализ проводится на основе следующих категорий:

Причина - следствие, общее - особенное, форма - содержание, часть - целое, постоянство - изменчивость.

В процессе построения эссе необходимо помнить, что один параграф должен содержать только одно утверждение и соответствующее доказательство, подкрепленное графическим и иллюстративным материалом. Следовательно, наполняя содержанием разделы аргументацией (соответствующей подзаголовкам), необходимо в пределах параграфа ограничить себя рассмотрением одной главной мысли.

Хорошо проверенный (и для большинства — совершено необходимый) способ построения любого эссе - использование подзаголовков для обозначения ключевых моментов аргументированного изложения: это помогает посмотреть на то, что предполагается сделать (и ответить на вопрос, хорош ли замысел). Такой подход поможет следовать точно определенной цели в данном исследовании. Эффективное использование подзаголовков - не только обозначение основных пунктов, которые необходимо осветить.

Их последовательность может также свидетельствовать о наличии или отсутствии логичности в освещении темы.

4. *Заключение* - обобщения и аргументированные выводы по теме с указанием области ее применения и т.д. Подытоживает эссе или еще раз вносит пояснения, подкрепляет смысл и значение изложенного в основной части. Методы, рекомендуемые для составления заключения: повторение, иллюстрация, цитата, впечатляющее утверждение. Заключение может содержать такой очень важный, дополняющий эссе элемент, как указание на применение (импликацию) исследования, не исключая взаимосвязи с другими проблемами.

## *Структура аппарата доказательств, необходимых для написания эссе*

Доказательство - это совокупность логических приемов обоснования истинности какого-либо суждения с помощью других истинных и связанных с ним суждений. Оно связано с убеждением, но не тождественно ему: аргументация или доказательство должны основываться на данных науки и общественно-исторической практики, убеждения же могут быть основаны на предрассудках, неосведомленности людей в вопросах экономики и политики, видимости доказательности. Другими словами, доказательство или аргументация - это рассуждение, использующее факты, истинные суждения, научные данные и убеждающее нас в истинности того, о чем идет речь.

Структура любого доказательства включает в себя три составляющие: тезис, аргументы и выводы или оценочные суждения.

*Тезис* - это положение (суждение), которое требуется доказать. *Аргументы* - это категории, которыми пользуются при доказательстве истинности тезиса. *Вывод* - это мнение, основанное на анализе фактов. *Оценочные суждения* - это мнения, основанные на наших убеждениях, верованиях или взглядах. *Аргументы* обычно делятся на следующие группы:

1. *Удостоверенные факты* — фактический материал (или статистические данные).

2. *Определения* в процессе аргументации используются как описание понятий, связанных с тезисом.

3. *Законы* науки и ранее доказанные теоремы тоже могут использоваться как аргументы доказательства.

## *Требования к фактическим данным и другим источникам*

При написании эссе чрезвычайно важно то, как используются эмпирические данные и другие источники (особенно качество чтения). Все (фактические) данные соотносятся с конкретным временем и местом, поэтому прежде, чем их использовать, необходимо убедится в том, что они соответствуют необходимому для исследований времени и месту. Соответствующая спецификация данных по времени и месту — один из способов, который может предотвратить чрезмерное обобщение, результатом которого может, например, стать предположение о том, что все страны по некоторым важным аспектам одинаковы (если вы так полагаете, тогда это должно быть доказано, а не быть голословным утверждением).

Всегда можно избежать чрезмерного обобщения, если помнить, что в рамках эссе используемые данные являются иллюстративным материалом, а не заключительным актом, т.е. они подтверждают аргументы и рассуждения и свидетельствуют о том, что автор умеет использовать данные должным образом. Нельзя забывать также, что данные, касающиеся спорных вопросов, всегда подвергаются сомнению. От автора не ждут определенного или окончательного ответа. Необходимо понять сущность фактического материала, связанного с этим вопросом (соответствующие индикаторы? насколько надежны данные для построения таких индикаторов? к какому заключению можно прийти на основании имеющихся данных и индикаторов относительно причин и следствий? и т.д.), и продемонстрировать это в эссе. Нельзя ссылаться на работы, которые автор эссе не читал сам.

## *Как подготовить и написать эссе?*

Качество любого эссе зависит от трех взаимосвязанных составляющих, таких как:

1. Исходный материал, который будет использован (конспекты прочитанной литературы, лекций, записи результатов дискуссий, собственные соображения и накопленный опыт по данной проблеме).

2. Качество обработки имеющегося исходного материала (его организация, аргументация и доводы).

3. Аргументация (насколько точно она соотносится с поднятыми в эссе проблемами).

Процесс написания эссе можно разбить на несколько стадий: обдумывание планирование - написание - проверка - правка.

*Планирование* - определение цели, основных идей, источников информации, сроков окончания и представления работы.

*Цель* должна определять действия.

*Идеи*, как и цели, могут быть конкретными и общими, более абстрактными. Мысли, чувства, взгляды и представления могут быть выражены в форме аналогий, ассоциации, предположений, рассуждений, суждений, аргументов, доводов и т.д.

*Аналогии* - выявление идеи и создание представлений, связь элементов значений.

*Ассоциации* - отражение взаимосвязей предметов и явлений действительности в форме закономерной связи между нервно - психическими явлениями (в ответ на тот или иной словесный стимул выдать «первую пришедшую в голову» реакцию).

*Предположения* - утверждение, не подтвержденное никакими доказательствами.

*Рассуждения* - формулировка и доказательство мнений.

*Аргументация* - ряд связанных между собой суждений, которые высказываются для того, чтобы убедить читателя (слушателя) в верности (истинности) тезиса, точки зрения, позиции.

*Суждение* - фраза или предложение, для которого имеет смысл вопрос: истинно или ложно?

*Доводы* - обоснование того, что заключение верно абсолютно или с какой-либо долей вероятности. В качестве доводов используются факты, ссылки на авторитеты, заведомо истинные суждения (законы, аксиомы и т.п.), доказательства (прямые, косвенные, «от противного», «методом исключения») и т.д.

Перечень, который получится в результате перечисления идей, поможет определить, какие из них нуждаются в особенной аргументации.

*Источники***.** Тема эссе подскажет, где искать нужный материал. Обычно пользуются библиотекой, Интернет-ресурсами, словарями, справочниками. Пересмотр означает редактирование текста с ориентацией на качество и эффективность.

*Качество текста* складывается из четырех основных компонентов: ясности мысли, внятности, грамотности и корректности.

*Мысль* - это содержание написанного. Необходимо четко и ясно формулировать идеи, которые хотите выразить, в противном случае вам не удастся донести эти идеи и сведения до окружающих.

*Внятность* - это доступность текста для понимания. Легче всего ее можно достичь, пользуясь логично и последовательно тщательно выбранными словами, фразами и взаимосвязанными абзацами, раскрывающими тему.

*Грамотность* отражает соблюдение норм грамматики и правописания. Если в чемто сомневаетесь, загляните в учебник, справьтесь в словаре или руководстве по стилистике или дайте прочитать написанное человеку, чья манера писать вам нравится.

*Корректность* — это стиль написанного. Стиль определятся жанром, структурой работы, целями, которые ставит перед собой пишущий, читателями, к которым он обращается.

#### **5. Методические рекомендации по подготовке семинарским занятиям**

Семинар представляет собой комплексную форму и завершающее звено в изучении определенных тем, предусмотренных программой учебной дисциплины. Комплексность данной формы занятий определяется тем, что в ходе её проведения сочетаются выступления обучающихся и преподавателя: рассмотрение обсуждаемой проблемы и анализ различных, часто дискуссионных позиций; обсуждение мнений обучающихся и разъяснение (консультация) преподавателя; углубленное изучение теории и приобретение навыков умения ее использовать в практической работе.

По своему назначению семинар, в процессе которого обсуждается та или иная научная проблема, способствует:

изучению определенного раздела учебной дисциплины, закреплению знаний;

- отработке методологии и методических приемов познания;

- выработке аналитических способностей, умения обобщения и формулирования выводов;

- приобретению навыков использования научных знаний в практической деятельности;

- выработке умения кратко, аргументированно и ясно излагать обсуждаемые вопросы;

- осуществлению контроля преподавателя за ходом обучения.

Семинары представляет собой *дискуссию* в пределах обсуждаемой темы (проблемы). Дискуссия помогает участникам семинара приобрести более совершенные знания, проникнуть в суть изучаемых проблем. Выработать методологию, овладеть методами анализа социально-экономических процессов. Обсуждение должно носить творческий характер с четкой и убедительной аргументацией.

По своей структуре семинар начинается со вступительного слова преподавателя, в котором кратко излагаются место и значение обсуждаемой темы (проблемы) в данной дисциплине, напоминаются порядок и направления ее обсуждения. Конкретизируется ранее известный обучающимся план проведения занятия. После этого начинается процесс обсуждения вопросов обучающимися. Завершается занятие подведением итогоа обсуждения, заключительным словом преподавателя.

Проведение семинарских занятий в рамках учебной группы (20 - 25 человек) позволяет обеспечить активное участие в обсуждении проблемы всех присутствующих.

По ходу обсуждения темы помните, что изучение теории должно быть связано с определением (выработкой) средств, путей применения теоретических положений в практической деятельности, например, при выполнении функций государственного служащего. В то же время важно не свести обсуждение научной проблемы только к пересказу случаев из практики работы, к критике имеющих место недостатков. Дискуссии имеют важное значение: учат дисциплине ума, умению выступать по существу, мыслить логически, выделяя главное, критически оценивать выступления участников семинара.

В процессе проведения семинара обучающиеся могут использовать разнообразные по своей форме и характеру пособия, демонстрируя фактический, в том числе статистический материал, убедительно подтверждающий теоретические выводы и положения. В завершение обсудите результаты работы семинара и сделайте выводы, что хорошо усвоено, а над чем следует дополнительно поработать.

В целях эффективности семинарских занятий необходима обстоятельная подготовка к их проведению. В начале семестра (учебного года) возьмите в библиотеке необходимые методические материалы для своевременной подготовки к семинарам. Готовясь к конкретной теме занятия следует ознакомиться с новыми официальными документами, статьями в периодических журналах, вновь вышедшими монографиями.

## **6. Методические рекомендации по подготовке к дискуссии**

Современная практика предлагает широкий круг типов семинарских занятий. Среди них особое место занимает *семинар-дискуссия,* где в диалоге хорошо усваивается новая информация, видны убеждения студента, обсуждаются противоречия (явные и скрытые) и недостатки. Для обсуждения берутся конкретные актуальные вопросы, с которыми студенты предварительно ознакомлены. Дискуссия является одной из наиболее эффективных технологий группового взаимодействия, обладающей особыми возможностями в обучении, развитии и воспитании будущего специалиста.

*Дискуссия* (от лат. discussio - рассмотрение, исследование) - способ организации совместной деятельности с целью интенсификации процесса принятия решений в группе посредством обсуждения какого-либо вопроса или проблемы.

*Дискуссия* обеспечивает активное включение студентов в поиск истины; создает условия для открытого выражения ими своих мыслей, позиций, отношений к обсуждаемой теме и обладает особой возможностью воздействия на установки ее участников в процессе группового взаимодействия. Дискуссию можно рассматривать как *метод интерактивного обучения* и как особую технологию, включающую в себя другие методы и приемы обучения: «мозговой штурм», «анализ ситуаций» и т.д.

Обучающий эффект дискуссии определяется предоставляемой участнику возможностью получить разнообразную информацию от собеседников, продемонстрировать и повысить свою компетентность, проверить и уточнить свои представления и взгляды на обсуждаемую проблему, применить имеющиеся знания в процессе совместного решения учебных и профессиональных задач.

Развивающая функция дискуссии связана со стимулированием творчества обучающихся, развитием их способности к анализу информации аргументированному, логически выстроенному доказательству своих идей и взглядов, с повышением коммуникативной активности студентов, их эмоциональной включенности в учебный процесс.

Влияние дискуссии на личностное становление студента обусловливается ее целостно - ориентирующей направленностью, созданием благоприятных условий для проявления индивидуальности, самоопределения в существующих точках зрения на определенную проблему, выбора своей позиции; для формирования умения взаимодействовать с другими, слушать и слышать окружающих, уважать чужие убеждения, принимать оппонента, находить точки соприкосновения, соотносить и согласовывать свою позицию с позициями других участников обсуждения.

Безусловно, наличие оппонентов, противоположных точек зрения всегда обостряет дискуссию, повышает ее продуктивность, позволяет создавать с их помощью конструктивный конфликт для более эффективного решения обсуждаемых проблем.

Существует несколько видов дискуссий, использование того или иного типа дискуссии зависит от характера обсуждаемой проблемы и целей дискуссии.

*Дискуссия- диалог* чаще всего применяется для совместного обсуждения учебных и производственных проблем, решение которых может быть достигнуто путем взаимодополнения, группового взаимодействия по принципу «индивидуальных вкладов» или на основе согласования различных точек зрения, достижения консенсуса.

*Дискуссия - спор* используется для всестороннего рассмотрения сложных проблем, не имеющих однозначного решения даже в науке, социальной, политической жизни, производственной практике и т.д. Она построена на принципе «позиционного противостояния» и ее цель - не столько решить проблему, сколько побудить участников дискуссии задуматься над проблемой, уточнить и определить свою позицию; научить аргументировано отстаивать свою точку зрения и в то же время осознать право других иметь свой взгляд на эту проблему, быть индивидуальностью.

Условия эффективного проведения дискуссии:

- информированность и подготовленность студентов к дискуссии,

- свободное владение материалом, привлечение различных источников для аргументации отстаиваемых положений;

- правильное употребление понятий, используемых в дискуссии, их единообразное понимание;

- корректность поведения, недопустимость высказываний, задевающих личность оппонента; установление регламента выступления участников;

- полная включенность группы в дискуссию, участие каждого студента в ней.

**Подготовка студентов к дискуссии:** если тема объявлена заранее, то следует ознакомиться с указанной литературой, необходимыми справочными материалами, продумать свою позицию, четко сформулировать аргументацию, выписать цитаты, мнения специалистов.

**В проведении** дискуссии выделяется несколько этапов.

**Этап 1-й, введение в дискуссию:** формулирование проблемы и целей дискуссии;

определение значимости проблемы, совместная выработка правил дискуссии; выяснение однозначности понимания темы дискуссии, используемых в ней терминов, понятий.

**Этап 2-й, обсуждение проблемы:** обмен участниками мнениями по каждому вопросу. Цель этапа - собрать максимум мнений, идей, предложений, соотнося их друг с другом.

**Этап 3-й, подведение итогов обсуждения:** выработка студентами согласованного мнения и принятие группового решения.

Далее подводятся итоги дискуссии, заслушиваются и защищаются проектные задания. После этого проводится "мозговой штурм" по нерешенным проблемам дискуссии, а также выявляются прикладные аспекты, которые можно рекомендовать для включения в курсовые и дипломные работы или в апробацию на практике.

Семинары-дискуссии проводятся с целью выявления мнения студентов по актуальным и проблемным вопросам.

# **7. Методические рекомендации по подготовке к сдаче экзаменов и зачетов**

*Экзамен* - одна из важнейших частей учебного процесса, имеющая огромное значение.

Во-первых, готовясь к экзамену, студент приводит в систему знания, полученные на лекциях, семинарах, практических и лабораторных занятиях, разбирается в том, что осталось непонятным, и тогда изучаемая им дисциплина может быть воспринята в полном объеме с присущей ей строгостью и логичностью, ее практической направленностью. А это чрезвычайно важно для будущего специалиста.

Во-вторых, каждый хочет быть волевым и сообразительным., выдержанным и целеустремленным, иметь хорошую память, научиться быстро находить наиболее рациональное решение в трудных ситуациях. Очевидно, что все эти качества не только украшают человека, но и делают его наиболее действенным членом коллектива. Подготовка и сдача экзамена помогают студенту глубже усвоить изучаемые дисциплины, приобрести навыки и качества, необходимые хорошему специалисту.

Конечно, успех на экзамене во многом обусловлен тем, насколько систематически и глубоко работал студент в течение семестра. Совершенно очевидно, что серьезно продумать и усвоить содержание изучаемых дисциплин за несколько дней подготовки к экзамену просто невозможно даже для очень способного студента. И, кроме того, хорошо известно, что быстро выученные на память разделы учебной дисциплины так же быстро забываются после сдачи экзамена.

При подготовке к экзамену студенты не только повторяют и дорабатывают материал дисциплины, которую они изучали в течение семестра, они обобщают полученные знания, осмысливают методологию предмета, его систему, выделяют в нем основное и главное, воспроизводят общую картину с тем, чтобы яснее понять связь между отдельными элементами дисциплины. Вся эта обобщающая работа проходит в условиях напряжения воли и сознания, при значительном отвлечении от повседневной жизни, т. е. в условиях, благоприятствующих пониманию и запоминанию.

Подготовка к экзаменам состоит в приведении в порядок своих знаний. Даже самые способные студенты не в состоянии в короткий период зачетно-экзаменационной сессии усвоить материал целого семестра, если они над ним не работали в свое время. Для тех, кто мало занимался в семестре, экзамены принесут мало пользы: что быстро пройдено, то быстро и забудется. И хотя в некоторых случаях студент может «проскочить» через экзаменационный барьер, в его подготовке останется серьезный пробел, трудно восполняемый впоследствии.

Определив назначение и роль экзаменов в процессе обучения, попытаемся на этой основе пояснить, как лучше готовиться к ним.

Экзаменам, как правило, предшествует защита курсовых работ (проектов) и сдача зачетов. К экзаменам допускаются только студенты, защитившие все курсовые работы проекты) и сдавшие все зачеты. В вузе сдача зачетов организована так, что при систематической работе в течение семестра, своевременной и успешной сдаче всех текущих работ, предусмотренных графиком учебного процесса, большая часть зачетов не вызывает повышенной трудности у студента. Студенты, работавшие в семестре по плану, подходят к экзаменационной сессии без напряжения, без излишней затраты сил в последнюю, «зачетную» неделю.

Подготовку к экзамену следует начинать с первого дня изучения дисциплины. Как правило, на лекциях подчеркиваются наиболее важные и трудные вопросы или разделы дисциплины, требующие внимательного изучения и обдумывания. Нужно эти вопросы выделить и обязательно постараться разобраться в них, не дожидаясь экзамена, проработать их, готовясь к семинарам, практическим или лабораторным занятиям, попробовать самостоятельно решить несколько типовых задач. И если, несмотря на это, часть материала осталась неусвоенной, ни в коем случае нельзя успокаиваться, надеясь

на то, что это не попадется на экзамене. Факты говорят об обратном; если те или другие вопросы учебной дисциплины не вошли в экзаменационный билет, преподаватель может их задать (и часто задает) в виде дополнительных вопросов.

Точно такое же отношение должно быть выработано к вопросам и задачам, перечисленным в программе учебной дисциплины, выдаваемой студентам в начале семестра. Обычно эти же вопросы и аналогичные задачи содержатся в экзаменационных билетах. Не следует оставлять без внимания ни одного раздела дисциплины: если не удалось в чем-то разобраться самому, нужно обратиться к товарищам; если и это не помогло выяснить какой-либо вопрос до конца, нужно обязательно задать этот вопрос преподавателю на предэкзаменационной консультации. Чрезвычайно важно приучить себя к умению самостоятельно мыслить, учиться думать, понимать суть дела. Очень полезно после проработки каждого раздела восстановить в памяти содержание изученного материала. кратко записав это на листе бумаги. создать карту памяти (умственную карту), изобразить необходимые схемы и чертежи (логико-графические схемы), например, отобразить последовательность вывода теоремы или формулы. Если этого не сделать, то большая часть материала останется не понятой, а лишь формально заученной, и при первом же вопросе экзаменатора студент убедится в том, насколько поверхностно он усвоил материал.

В период экзаменационной сессии происходит резкое изменение режима работы, отсутствует посещение занятий по расписанию. При всяком изменении режима работы очень важно скорее приспособиться к новым условиям. Поэтому нужно сразу выбрать такой режим работы, который сохранился бы в течение всей сессии, т. е. почти на месяц. Необходимо составить для себя новый распорядок дня, чередуя занятия с отдыхом. Для того чтобы сократить потерю времени на включение в работу, рабочие периоды целесообразно делать длительными, разделив день примерно на три части: с утра до обеда, с обеда до ужина и от ужина до сна.

Каждый рабочий период дня надо заканчивать отдыхом. Наилучший отдых в период экзаменационной сессии - прогулка, кратковременная пробежка или какой-либо неутомительный физический труд.

При подготовке к экзаменам основное направление дают программа учебной дисциплины и студенческий конспект, которые указывают, что наиболее важно знать и уметь делать. Основной материал должен прорабатываться по учебнику (если такой имеется) и учебным пособиям, так как конспекта далеко недостаточно для изучения дисциплины. Учебник должен быть изучен в течение семестра, а перед экзаменом сосредоточьте внимание на основных, наиболее сложных разделах. Подготовку по каждому разделу следует заканчивать восстановлением по памяти его краткого содержания в логической последовательности.

За один - два дня до экзамена назначается консультация. Если ее правильно использовать, она принесет большую пользу. Во время консультации студент имеет полную возможность получить ответ на нее ни ясные ему вопросы. А для этого он должен проработать до консультации все темы дисциплины. Кроме того, преподаватель будет отвечать на вопросы других студентов, что будет для вас повторением и закреплением знаний. И еще очень важное обстоятельство: преподаватель на консультации, как правило, обращает внимание на те вопросы, по которым на предыдущих экзаменах ответы были неудовлетворительными, а также фиксирует внимание на наиболее трудных темах дисциплины. Некоторые студенты не приходят на консультации либо потому, что считают, что у них нет вопросов к преподавателю, либо полагают, что у них и так мало времени и лучше самому прочитать материал в конспекте или и учебнике. Это глубокое заблуждение. Никакая другая работа не сможет принести столь значительного эффекта накануне экзамена, как консультация преподавателя.

Но консультация не может возместить отсутствия длительной работы в течение семестра и помочь за несколько часов освоить материал, требующийся к экзамену. На
консультации студент получает ответы на трудные или оставшиеся неясными вопросы и, следовательно, дорабатывается материал. Консультации рекомендуется посещать, подготовив к ним все вопросы, вызывающие сомнения. Если студент придет на консультацию, не проработав всего материала, польза от такой консультации будет невелика.

Итак, *основные советы* для подготовки к сдаче зачетов и экзаменов состоят в следующем:

- лучшая подготовка к зачетам и экзаменам равномерная работа в течение всего семестра;
- используйте программы учебных дисциплин это организует вашу подготовку к зачетам и экзаменам;
- учитывайте, что для полноценного изучения учебной дисциплины необходимо время;
- составляйте планы работы во времени;
- работайте равномерно и ритмично;
- курсовые работы (проекты) желательно защищать за одну две недели до начала зачетно-экзаменационной сессии;
- все зачеты необходимо сдавать до начала экзаменационной сессии;
- помните, что конспект не заменяет учебник и учебные пособия, а помогает выбрать из него основные вопросы и ответы;
- при подготовке наибольшее внимание и время уделяйте трудным и непонятным вопросам учебной дисциплины;
- грамотно используйте консультации;
- соблюдайте правильный режим труда и отдыха во время сессии, это сохранит работоспособность и даст хорошие результаты;
- учитесь владеть собой на зачете и экзамене;
- учитесь точно и кратко передавать свои мысли, поясняя их, если нужно, логикографическими схемами.

Очень важным условием для правильного режима работы в период экзаменационной сессии является нормальный сон, иначе в день экзамена не будет чувства бодрости и уверенности.

## ЗАКЛЮЧЕНИЕ

Методические указания по выполнению самостоятельной работы обучающихся являются неотъемлемой частью процесса обучения в вузе. Правильная организация самостоятельной работы позволяет обучающимся развивать умения и навыки в усвоении и систематизации приобретаемых знаний, обеспечивает высокий уровень успеваемости в обучения. способствует формированию навыков совершенствования период профессионального мастерства. Также внеаудиторное время включает  $\mathbf{B}$ себя подготовку к аудиторным занятиям и изучение отдельных тем, расширяющих и углубляющих представления обучающихся по разделам изучаемой дисциплины.

Таким образом, обучающийся используя методические указания может в достаточном объеме усвоить и успешно реализовать конкретные знания, умения, навыки и получить опыт при выполнении следующих условий:

1) систематическая самостоятельная работа по закреплению полученных знаний и навыков:

2) добросовестное выполнение заданий;

3) выяснение и уточнение отдельных предпосылок, умозаключений и выводов, содержащихся в учебном курсе;

4) сопоставление точек зрения различных авторов по затрагиваемым в учебном курсе проблемам; выявление неточностей и некорректного изложения материала в периодической и специальной литературе;

5) периодическое ознакомление с последними теоретическими и практическими достижениями в области управления персоналом;

6) проведение собственных научных и практических исследований по одной или нескольким актуальным проблемам для HR;

7) подготовка научных статей для опубликования в периодической печати, выступление на научно-практических конференциях, участие в работе студенческих научных обществ, круглых столах и диспутах по проблемам управления персоналом.

Контроль результатов внеаудиторной самостоятельной работы студентов осуществляется в пределах времени, отведенного на обязательные учебные занятия по дисциплине

# **СПИСОК ИСПОЛЬЗОВАННЫХ ИСТОЧНИКОВ**

1. Долгоруков А. Метод case-study как современная технология профессионально -<br>ированного и обучения [Электронный ресурс]. Режим доступа: ориентированного /[/http://evolkov.net/case/case.study.html/](http://evolkov.net/case/case.study.html/)

2. Методические рекомендации по написанию реферата. [Электронный ресурс]. Режим доступа:<http://www.hse.spb.ru/edu/recommendations/method-referat-2005.phtml>

3. Фролова Н. А. Реферирование и аннотирование текстов по специальности (на материале немецкого языка): Учеб. пособие / ВолгГТУ, Волгоград, 2006. - С.5.

МИНОБРНАУКИ РФ

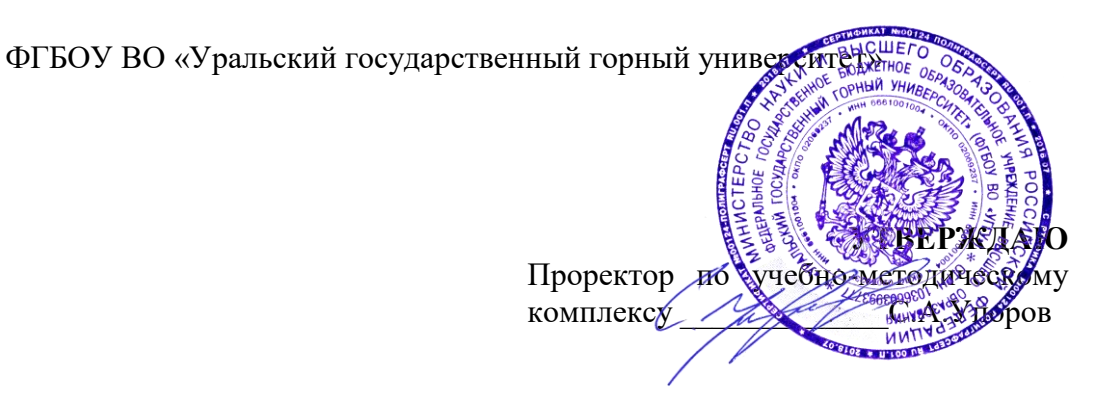

# **МЕТОДИЧЕСКИЕ УКАЗАНИЯ ПО ВЫПОЛНЕНИЮ КОНТРОЛЬНОЙ РАБОТЫ**

*по дисциплине*  **Б1.О.04 ИНОСТРАННЫЙ ЯЗЫК** 

Специальность: *21.05.02 Прикладная геология* 

Специализация № 4 *Прикладная геохимия, петрология и геммология*

Автор: Безбородова С. A., к.п.н.

Одобрены на заседании кафедры

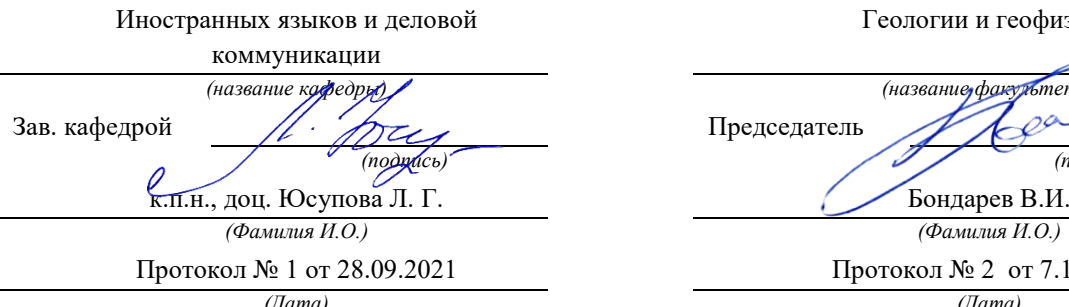

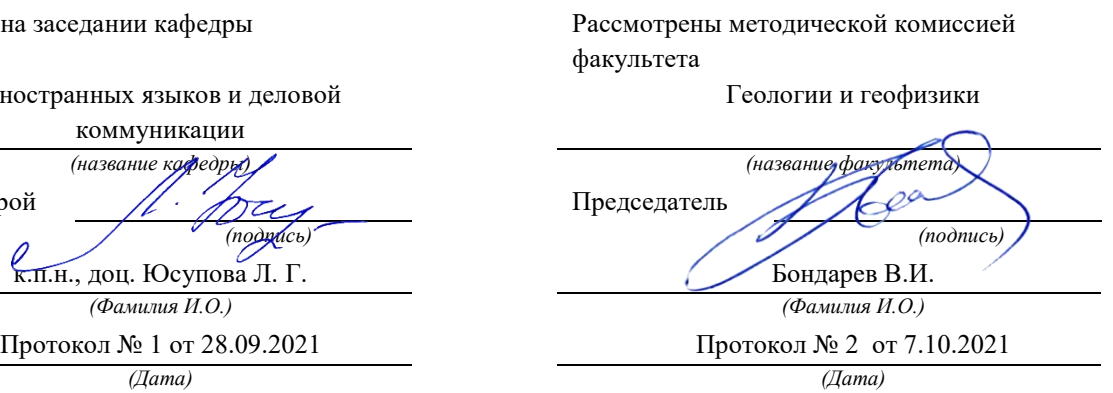

Екатеринбург

# **Методические материалы к дисциплине согласованы с выпускающей кафедрой минералогии, петрографии и геохимии**

И.о. заведующего кафедрой  $\Box$   $\Box$   $\Box$   $\Diamond$  Суставов С. Г. 

# **Содержание**

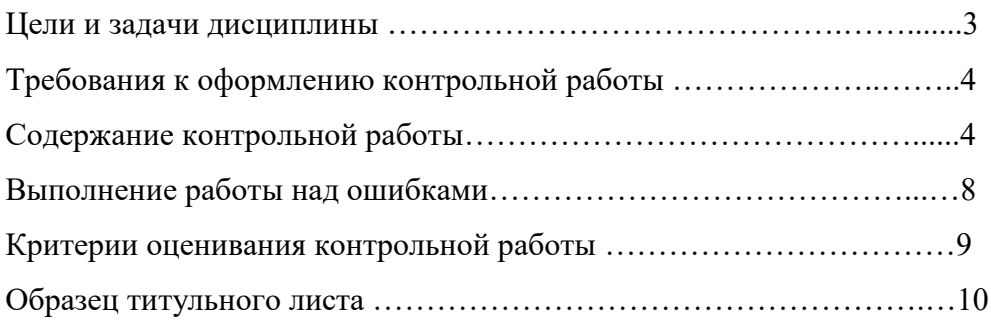

### **Цель и задачи дисциплины**

**Цель дисциплины**: повышение исходного уровня владения иностранным языком, достигнутого на предыдущей ступени образования, и достижение уровня иноязычной коммуникативной компетенции достаточного для общения в социально-бытовой, культурной и профессиональной сферах, а также для дальнейшего самообразования.

### **Компетенции, формируемые в процессе изучения дисциплины:**

*общекультурные:* 

- способностью к коммуникации в устной и письменной формах на русском и иностранном языках для решения задач межличностного и межкультурного взаимодействия (ОК-6);

*общепрофессиональные:* 

- готовностью к коммуникации в устной и письменной формах на русском и иностранном языках для решения задач профессиональной деятельности (ОПК-2).

*Для достижения указанной цели необходимо* (задачи курса):

- владение иностранным языком как средством коммуникации в социальнобытовой, культурной и профессиональной сферах;

- развитие когнитивных и исследовательских умений с использованием ресурсов на иностранном языке;

- развитие информационной культуры;

- расширение кругозора и повышение общей гуманитарной культуры студентов;

- воспитание толерантности и уважения к духовным ценностям разных стран и народов.

Методические указания по выполнению контрольной работы предназначены для студентов очной и заочной формы обучения, обучающихся по специальности *21.05.02 Прикладная геология.*

Письменная контрольная работа является обязательной формой *промежуточной аттестации.* Она отражает степень освоения студентом учебного материала по дисциплине Б1.Б.1.03 Иностранный язык. А именно, в результате освоения дисциплины студент должен:

*Знать:* 

- особенности фонетического строя иностранного языка;

- лексические единицы социально-бытовой и академической тематики, основы терминосистемы соответствующего направления подготовки;

- основные правила грамматической системы иностранного языка;

- особенности построения устных высказываний и письменных текстов разных стилей речи;

- правила речевого этикета в соответствии с ситуациями межличностного и межкультурного общения в социально-бытовой, академической и деловой сферах;

- основную страноведческую информацию о странах изучаемого языка;

- лексико-грамматические явления иностранного языка профессиональной сферы для решения задач профессиональной деятельности;

*Уметь:* 

- вести диалог/полилог и строить монологическое высказывание в пределах изученных тем;

- понимать на слух иноязычные тексты монологического и диалогического характера с различной степенью понимания в зависимости от коммуникативной задачи;

- читать аутентичные тексты прагматического, публицистического, художественного и научного характера с целью получения значимой информации;

- передавать основное содержание прослушанного/прочитанного текста;

- записывать тезисы устного сообщения, писать эссе по изученной тематике, составлять аннотации текстов, вести личную и деловую переписку;

- использовать компенсаторные умения в процессе общения на иностранном языке;

- пользоваться иностранным языком в устной и письменной формах, как средством профессионального общения;

*Владеть:*

- основными приёмами организации самостоятельной работы с языковым материалом с использованием учебной и справочной литературы, электронных ресурсов;

- навыками выполнения проектных заданий на иностранном языке в соответствии с уровнем языковой подготовки;

- умением применять полученные знания иностранного языка в своей будущей профессиональной деятельности.

### **Требования к оформлению контрольной работы**

Контрольные задания выполняются на листах формата А4 в рукописном виде, кроме титульного листа. На титульном листе (см. образец оформления титульного листа в печатном виде) указывается фамилия студента, номер группы, номер контрольной работы и фамилия преподавателя, у которого занимается обучающийся.

В конце работы должна быть поставлена подпись студента и дата выполнения заданий.

Контрольные задания должны быть выполнены в той последовательности, в которой они даны в контрольной работе.

Выполненную контрольную работу необходимо сдать преподавателю для проверки в установленные сроки.

Если контрольная работа выполнена без соблюдения изложенных выше требований, она возвращается студенту для повторного выполнения.

По дисциплине «Иностранный язык (английский)» представлено три варианта контрольной работы.

Номер варианта контрольной работы определяется для студентов в соответствии с начальными буквами их фамилий в алфавитном порядке. Например, студенты, у которых фамилии начинаются с букв А, выполняют контрольную работу № 1 и т.д. (см. таблицу  $N<sub>2</sub>1$ ).

Таблина №1

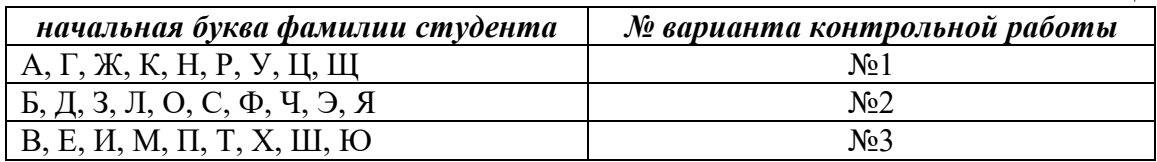

### **Содержание контрольной работы**

Контрольная работа проводится по теме *1. Бытовая сфера общения (Я и моя семья) и теме 2. Учебно-познавательная сфера общения (Я и мое образование)* и направлена на проверку сформированности лексического навыка в рамках заданных тем.

Контрольная работа также направлена на проверку сформированности грамматического навыка в рамках тем: порядок слов в повествовательном и побудительном предложениях, порядок слов в вопросительном предложении, безличные предложения, местоимения (указательные, личные, возвратно-усилительные, вопросительные, относительные, неопределенные), имя существительное, артикли (определенный, неопределенный, нулевой), функции и спряжение глаголов *to be* и *to have, о*борот *there+be,* имя прилагательное и наречие, степени сравнения, сравнительные конструкции, имя числительное (количественные и порядковые; чтение дат), образование видовременных форм глагола в активном залоге.

Распределение выше указанных тем в учебнике:

- Агабекян И. П. Английский язык для бакалавров: учебное пособие для студентов вузов / И. П. Агабекян. - Ростов-на-Дону: Феникс, 2017. - 384 с.: ил. - (Высшее образование) (200 экз. в библиотеке УГГУ) и учебнике:

- Журавлева Р.И. Английский язык: учебник: для студентов горно-геологических специальностей вузов / Р. И. Журавлева. - Ростов-на-Дону: Феникс, 2013. - 508 с. - (Высшее образование). - Библиогр.: с. 502 (192 экз. в библиотеке УГГУ) представлено в таблине №2:

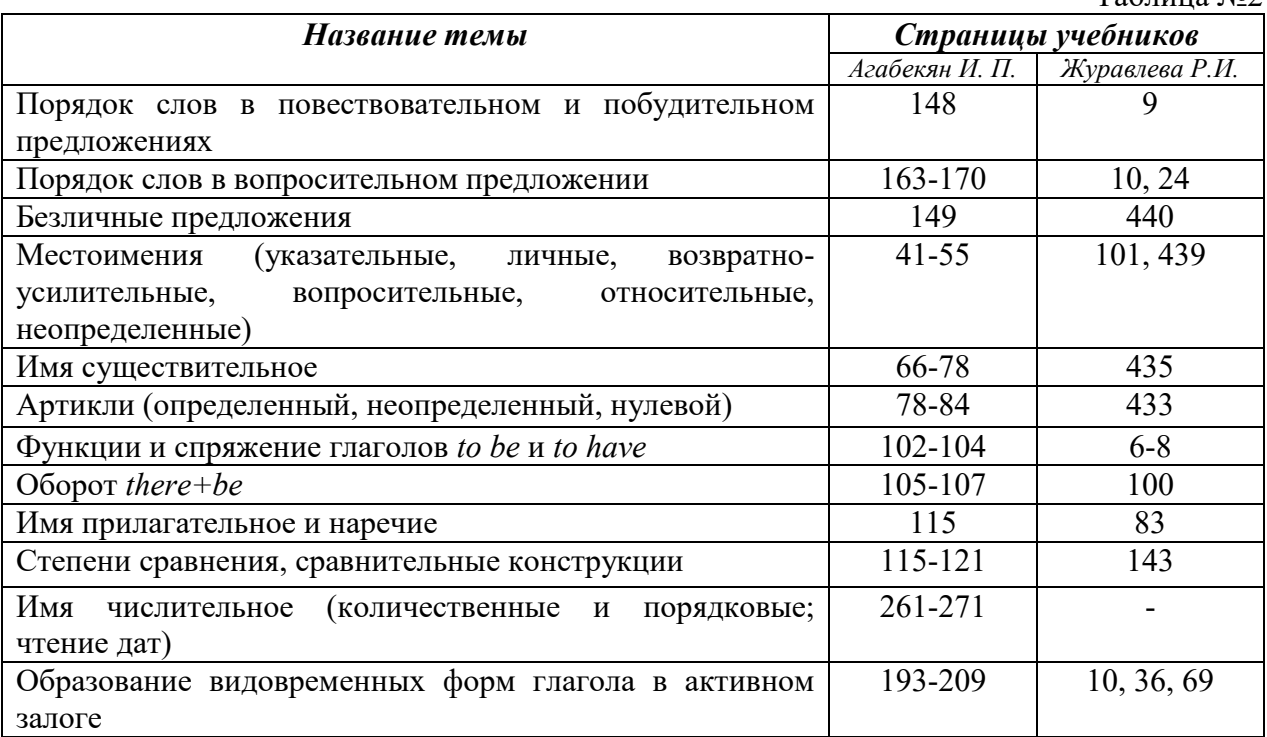

# *АНГЛИЙСКИЙ ЯЗЫК*  **Вариант №1**

# *Задание 1. Заполните пропуски в предложениях, выбрав один ответ.*

**Пример:** Michael everyone he meets because he is very sociable and easygoing. He has five brothers and two sisters, so that probably helped him learn how to deal with people.

A. gets divorced; **B. gets along well with;** C. gets married;

*Задание 1 направлено на проверку сформированности лексического навыка в рамках заданных тем.* 

# *Задание 2. Заполните пропуски местоимениями some, any, no или их производными.*

*Пример:* A: Is *anything* the matter with Dawn? She looks upset.

B: She had an argument with her friend today.

*Задание 2 направлено на проверку сформированности грамматического навыка по теме «неопределённые местоимения».* 

# *Задание 3. Заполните пропуски личными местоимениями (I, we, you, he, she, it, they, me, us, him, her, them).*

*Пример:* My teacher is very nice. I like … . – I like **him**.

*Задание 3 направлено на проверку сформированности грамматического навыка по теме «личные и притяжательные местоимения».*

 $T_0$  $\zeta$ <sub>UUU</sub>  $\zeta_0$ 

*Задание 4. Поставьте в правильную форму глагол, представленный в скобках, обращая при этом внимание на использованные в предложениях маркеры.* 

*Пример:* Every morning George **eats** (to eat) cereals, and his wife only **drinks** (to drink) a cup of coffee.

*Задание 4 направлено на проверку сформированности грамматического навыка по теме «образование видовременных форм глагола в активном залоге».* 

*Задание 5. Составьте вопросительные предложения и дайте краткие ответы на них.* 

*Пример:* Paul was tired when he got home. – *Was Paul tired when he got home? Yes, he was.*

*Задание 5 направлено на проверку сформированности грамматического навыка по теме «порядок слов в вопросительном предложении».* 

## **Контрольная работа Вариант №2**

*Задание 1. Заполните пропуск, выбрав один вариант ответа. Пример:* A British university year is divided into three \_\_\_\_\_.

1) conferences; 2) sessions; **3) terms**; 4) periods;

*Задание 1 направлено на проверку сформированности лексического навыка в рамках заданных тем.* 

### *Задание 2. Выберите правильную форму глагола.*

*Пример:* A: I have a Physics exam tomorrow.

B: Oh dear. Physics **is/**are a very difficult subject.

*Задание 2 направлено на проверку сформированности грамматического навыка по теме «имя существительное, функции и спряжение глаголов to be и to have».*

# *Задание 3. Раскройте скобки, употребив глагол в форме Present Continuous, Past Continuous или Future Continuous.*

*Пример:* I **shall be studying** (study) Japanese online from 5 till 6 tomorrow evening.

*Задание 3 направлено на проверку сформированности грамматического навыка по теме «образование видовременных форм глагола в активном залоге».* 

*Задание 4. Составьте вопросы к словам, выделенным жирным шрифтом. Пример:* **The Petersons** have bought a dog. – *Who has bought a dog?*

### The Petersons have bought **a dog. –** *What have the Petersons bought?*

*Задание 4 направлено на проверку сформированности грамматического навыка по теме «порядок слов в вопросительном предложении».* 

#### *Задание 5. Подчеркните правильный вариант ответа.*

*Пример:* A: You haven't seen my bag anywhere, haven't you**/have you**?

B: No. You didn't leave it in the car, **did you/**didn't you?

*Задание 5 направлено на проверку сформированности грамматического навыка по теме «порядок слов в вопросительном предложении».* 

### **Контрольная работа Вариант № 3**

*Задание 1. Заполните пропуски, выбрав один вариант ответа. Пример:* The University accepts around 2000 new \_\_\_\_ every year. **1) students:** 2) teachers; 3) pupils; 4) groups; *Задание 1 направлено на проверку сформированности лексического навыка в рамках*  *заданных тем.* 

### *Задание 2. Поставьте в предложения подходящие по смыслу фразы:*

as red as a beet (свекла), as slow as a turtle, as sweet as honey, as busy as a bee, as clumsy as a bear (неуклюжий), as black as coal, as cold as ice, as slippery as an eel (изворотливый как угорь), as free as a bird, as smooth as silk (гладкий)

*Пример:* Your friend is so unemotional, he is **as cold as ice**.

*Задание 2 направлено на проверку сформированности грамматического навыка по теме «имя прилагательное и наречие».*

### *Задание 3. Переведите следующие предложения на английский язык.*

*Пример:* Это самая ценная картина в Русском музее. **This is the most valuable picture in Russian Museum.**

*Задание 3 направлено на проверку сформированности грамматического навыка по теме «степени сравнения имени прилагательного и наречий».*

## *Задание 4. Раскройте скобки, употребив глагол в форме Present Perfect, Past Perfect или Future Perfect.*

*Пример:* Sam **has lost** (lose) his keys. So he can't open the door.

*Задание 4 направлено на проверку сформированности грамматического навыка по теме «образование видовременных форм глагола в активном залоге».*

### *Задание 5. Задайте вопросы к предложениям.*

*Пример:* There are two books. The one on the table is Sue's.

a) 'Which *book is Sue's*?' 'The one on the table.'

b) 'Whose *book is on the table*?' 'Sue's.'

*Задание 5 направлено на проверку сформированности грамматического навыка по теме «порядок слов в вопросительном предложении».* 

### *НЕМЕЦКИЙ ЯЗЫК*

*Задание 1. Заполните пропуски в предложениях, выбрав один ответ. Пример:* Mein Bruder ... Arzt geworden

# A. hat; **B. ist**; C. wird;

*Задание 1 направлено на проверку сформированности грамматического навыка по теме «Пассивный залог».*

### *Задание 2. Вставьте подходящее вопросительное слово.*

*Пример:* **Was** machen Sie am Wochenende?

*Задание 2 направлено на проверку сформированности грамматического навыка по теме «Вопросительные местоимения».* 

# *Задание 3. Заполните пропуски возвратными местоимениями в нужной форме. Пример:* Wo wohnen d**eine** Eltern?

*Задание 3 направлено на проверку сформированности грамматического навыка по теме «Притяжательные местоимения».* 

# *Задание 4. Поставьте в правильную форму глагол, представленный в скобках. Пример:* **Kannst** du mir bitte die Marmelade geben? (können)

*Задание 4 направлено на проверку сформированности грамматического навыка по теме «Модальные глаголы».* 

*Задание 5. Составьте вопросительные предложения и дайте краткие ответы на них.* 

*Пример:* Sie wohnen in Berlin. **Ответ: Wo wohnen Sie? Wer wohnt in Berlin?**

*Задание 5 направлено на проверку сформированности грамматического навыка по теме «Вопросительные предложения».* 

# *ФРАНЦУЗСКИЙ ЯЗЫК*

*Задание 1. Заполните пропуски в предложениях следующими предлогами: de, à, chez, dans, pour, depuis. vers, avec, devant. en.*

### *Пример:* **Monsieur Dupont est en mission**.

*Задание 1 направлено на проверку сформированности грамматического навыка по теме «Предлоги».* 

# *Задание 2. Заполните пропуски*, *выберите правильно указательное прилагательное:*

## *Пример:* **Peux-tu me passer ces dictionnaires?**

*Задание 2 направлено на проверку сформированности грамматического навыка по теме «Указательные прилагательные».* 

# *Задание 3. Поставьте нужный артикль или предлог там, где это необходимо: Пример:* **C'est la salle des études**.

*Задание 3 направлено на проверку сформированности грамматического навыка по теме «Употребление слитного артикля».* 

### *Задание 4. Выберите правильную форму глагола:*

# *Пример:* **Tous les matins, il s'est levé à 7 heures depuis un an.**

*Задание 4 направлено на проверку сформированности грамматического навыка по теме «Спряжение глаголов 1,2,3 группы в Présent».*

### *Задание 5. Ответьте на следующие вопросы:*

### *Пример:* **Où passez-vous vos vacances d'été? - Je les passe en Crimée.**

*Задание 5 направлено на проверку сформированности грамматического навыка по теме «Личные местоимения le, la, les».*

Проблемные и сложные вопросы, возникающие в процессе изучения курса и выполнения контрольной работы, необходимо решать с преподавателем на консультациях.

Выполнению контрольной работы должно предшествовать самостоятельное изучение студентом рекомендованной литературы.

Студент получает проверенную контрольную работу с исправлениями в тексте и замечаниями. В конце работы выставляется оценка «отлично», «хорошо», «удовлетворительно» или «неудовлетворительно». Работа с оценкой «неудовлетворительно» должна быть доработана и представлена на повторную проверку.

### **Выполнение работы над ошибками**

При получении проверенной контрольной работы необходимо проанализировать отмеченные ошибки. Все задания, в которых были сделаны ошибки или допущены неточности, следует еще раз выполнить в конце данной контрольной работы. Контрольные работы являются учебными документами, которые хранятся на кафедре до конца учебного года.

# **Критерии оценивания контрольной работы**

*Оценка за контрольную работу* определяется простым суммированием баллов за правильные ответы на вопросы: 1 правильный ответ = 1 балл. Максимум 44 балла.

# **Результат контрольной работы**

*Контрольная работа оценивается на «отлично», «хорошо», «удовлетворительно», «неудовлетворительно»:* 

40-44 балла (90-100%) - оценка «отлично»;

31-39 балла (70-89%) - оценка «хорошо»;

22-30 баллов (50-69%) - оценка «удовлетворительно»;

0-21 балла (0-49%) - оценка «неудовлетворительно».

*Образец оформления титульного листа* 

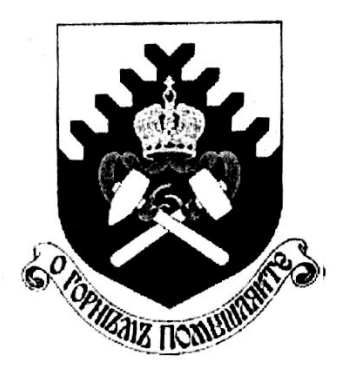

**Министерство науки и высшего образования РФ ФГБОУ ВО «Уральский государственный горный университет»** 

Кафедра иностранных языков и деловой коммуникации

# **КОНТРОЛЬНАЯ РАБОТА №1**

# **по дисциплине ИНОСТРАННЫЙ ЯЗЫК**

# Специальность: *21.05.02 Прикладная геология*

Специализация № 4 *Прикладная геохимия, петрология, минералогия*

формы обучения: очная

Выполнил: Иванов Иван Иванович Группа МПГ-18

Преподаватель: Петров Петр Петрович, к.т.н, доцент

**Екатеринбург 2018** 

# МИНОБРНАУКИ РОССИИ

ФГБОУ ВО «Уральский государственный горный университе

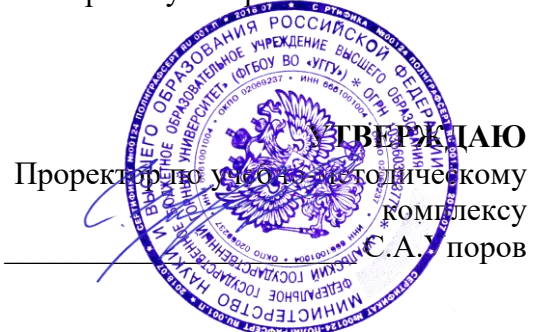

# **МЕТОДИЧЕСКИЕ УКАЗАНИЯ ПО ОРГАНИЗАЦИИ САМОСТОЯТЕЛЬНОЙ РАБОТЫ СТУДЕНТОВ**

# **Б1.О.04 ИНОСТРАННЫЙ ЯЗЫК**

Специальность *21.05.02 Прикладная геология* 

Специализация № 4 *Прикладная геохимия, минералогия и геммология*

Автор: Безбородова С. A., к.п.н.

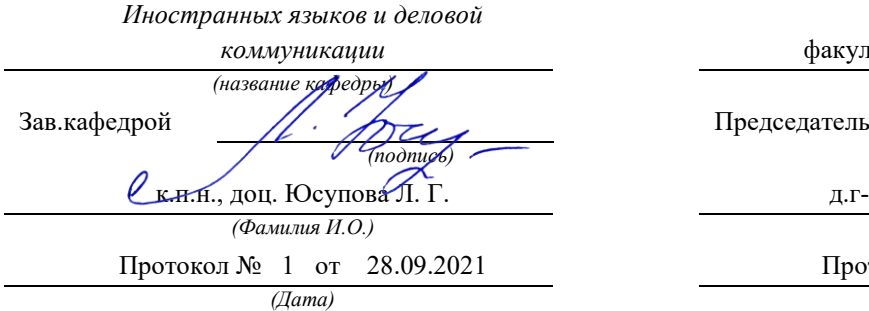

Одобрена на заседании кафедры Рассмотрена методической комиссией

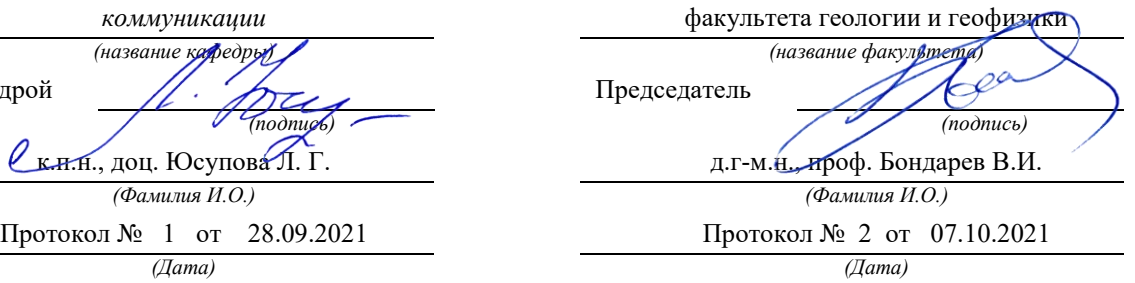

Екатеринбург

# **Методические материалы к дисциплине согласованы с выпускающей кафедрой минералогии, петрографии и геохимии**

И.о. заведующего кафедрой  $\leftarrow$   $\leftarrow$   $\leftarrow$  Суставов С. Г.

# **СОДЕРЖАНИЕ**

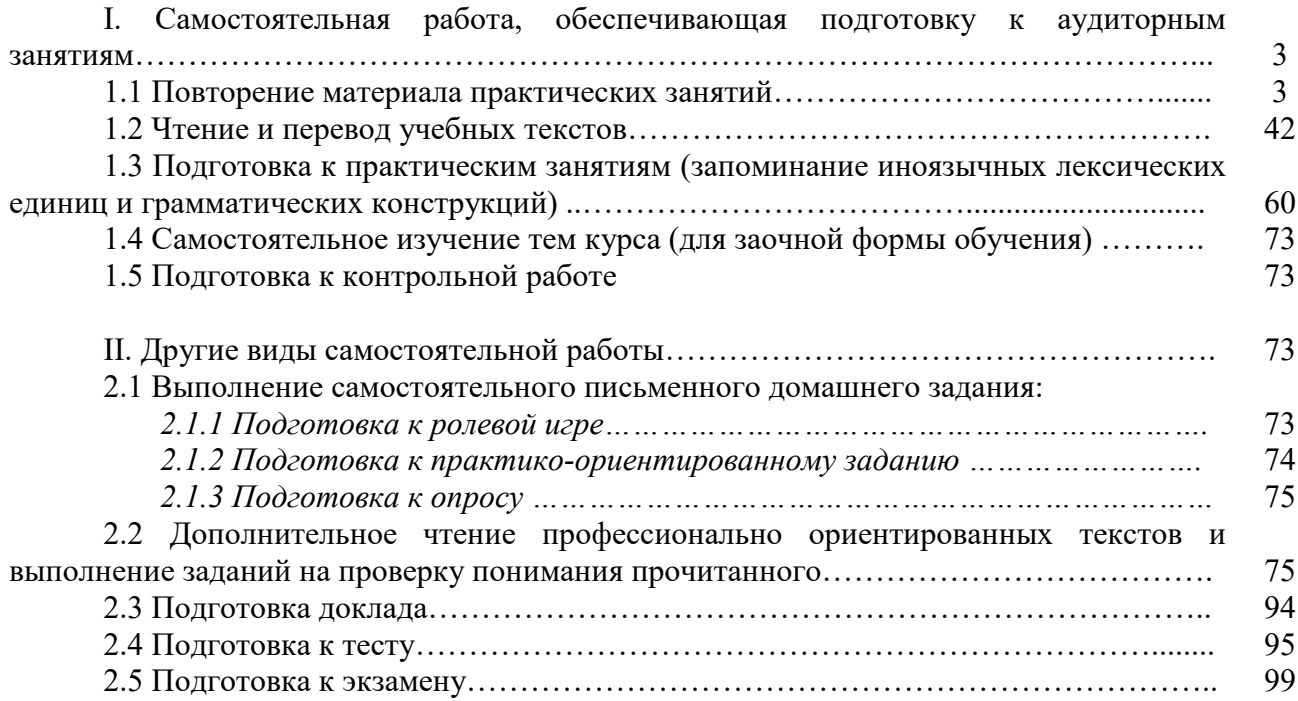

### **I. Самостоятельная работа, обеспечивающая подготовку к аудиторным занятиям**

### **1. Повторение материала практических занятий**

Практические занятия направлены на развитие умений иноязычного говорения в рамках заданных РПД тем: бытовая сфера общения (Я и моя семья); учебно-познавательная сфера общения (Я и мое образование); социально-культурная сфера общения (Я и моя страна. Я и мир); профессиональная сфера общения (Я и моя будущая специальность).

# *Подготовьте устный рассказ по теме на основе предложенного:*

**My family**

My name is Vladimir Petrov. I am … years old. I was born in 19… in Nizhniy Tagil. I went to school when I was 7. In 20… I finished school number 10 in Ekaterinburg. This year I entered the Ural State Mining University. In five years I shall graduate from this University.

I live in the center of Ekaterinburg. I work at the Ministry of Foreign Trade. I'm an engineer & I am also a student. Many engineers in our Ministry learn foreign languages.

My family is not large. I have a wife & two children. My wife's name is Ann & children's names are Nick & Natalie.

My wife is an economist. My wife is a young woman. She is twenty – nine years old. She works at the Ministry of Foreign Trade, too. She goes to the office every day. My wife doesn't learn English. She already knows English very well. She reads many English books, magazines & newspapers. My wife is also a student. She learns German. She likes languages very much & is going to learn French next year.

My daughter is a girl of ten. She goes to school. She has a lot of subjects at school. She also learns English. She also helps her mother at home.

My son is a little boy. He was born five years ago. I take him to the kindergarten every morning.

My parents are not old. My father is 53. He is an engineer. He graduated from The Ural Polytechnical Institute. He works at a big plant. My mother is 51. She is a teacher. She teaches Russian at school. She graduated from the Leningrad Teachers' Training University.

My sister's name is Katya. She works at an office. Besides she studies at an Evening Department. She is married. Her husband is a doctor. He works at a hospital. They have a little son. He is only six months old.

My elder brother, Boris by name, does not stay with us. He lives in Gorky in a large tworoomed flat. He is a designer. He has also a family of his own. He has a wife & two children: a boy & a girl. Their son is already a pupil. My brother & his family often come to see us. We also visit them sometimes.

I also have a grandfather & a grandmother. They are pensioners. My grandmother looks after the house & does the cooking. We usually take our children to the country in summer to stay with their grandparents. They love their grandchildren very much.

### *Подготовьте устный рассказ по теме на основе предложенного: My student's life*

I'm a student of The Ural State Mining University. I have been a student only one month. I can't speak English very well yet. I am just a beginner. I live in a hostel. It is rather a long way from the University. In fact, it takes me about an hour to get to the University. But it gives me no trouble at all, as I like to get up early. I don't need an alarm-clock to wake me up. I am an early - riser.

Though the hostel is far from the University it is very comfortable  $\&$  has all modern conveniences.

As a rule I get up at 6.30, do morning exercises & have shower. I don't have a bath in the morning; I have a bath before I go to bed.

For breakfast I have a boiled egg  $\&$  a cup of coffee in order not to waste the time. At about 7.30 I am quite ready to go. It is about 5 minutes walk from the hostel to the stop. I usually take the 7.40. bus. I walk to the stop as I have plenty of time to catch my bus.

I come to the University 5 minutes before the lesson begins. So I can have a chat with my friends. The majority of my group mates are from Ekaterinburg the others either come from different towns of our country. We usually have a lot of things to talk about.

We don't go out to the lunch. There is a good canteen at the University. It is on the ground floor. But I should say that you have to stand in a queue to have lunch.

I come to the hostel from the University at about 3 o'clock. I live in a single room & have nobody to speak with. In the evening I sometimes go out with my friends. We go to the cinema if there is something new or to the club if there is a dancing party there. But often I stay in, watch TV programs or listen to the music. Then I read a book for half an hour or so & go to sleep. That doesn't take me long, as a rule.

# *Подготовьте устный рассказ по теме на основе предложенного:*  **Ekaterinburg – an Industrial Centre**

Ekaterinburg is one of the leading industrial centres of Russia. There are over 200 industrial enterprises of all-Russia importance in it. The key industry is machine-building. The plants of our city produce walking excavators, electric motors, turbines, various equipment for industrial enterprises.

During the Great Patriotic War Sverdlovsk plants supplied the front with arms and munitions and delivered various machinery for restoration of Donbass collieries and industrial enterprises of the Ukraine.

The biggest plants of our city are the Urals Heavy Machine Building Plant (the Uralmash), the Urals Electrical Engineering Plant (Uralelectrotyazhmash), the Torbomotorny Works (TMZ), the Chemical Machinery Building Works (Chimmash), the Verkh Iset Metallurgical Works (VIZ) and many others.

The Urals Heavy Machinery Building Plant was built in the years of the first five-year plan period. It has begun to turn out production in 1933. The machines and equipment produced by the Uralmash have laid the foundation for the home iron and steel, mining and oil industries. The plant produces walking excavators and draglines, drilling rigs for boring super-deep holes, crushing and milling equipment for concentrators. The plant also produces rolling-mills, highly efficient equipment for blast furnaces, powerful hydraulic presses and other machines. The trade mark of the Uralmash is well-known all over the world.

The Electrical Engineering plant was put into operation in 1934. At the present time it is a great complex of heavy electrical machine-building. It produces powerful hydrogenerators, transformers, air and oil switches, rectifiers & other electrical equipment. Besides, it is one of the main producers of high-voltage machinery.

The Turbo-Motorny Works produces turbines & diesel motors for powerful trucks. The turbines manufactured by this plant are widely known not only in our country, but also abroad. The plant turned out its first turbines in 1941.

The Urals Chemical Works, the greatest plant in the country, produces machinery for the chemical industry. It also produces vacuum- filters used in different branches of oil industry.

The Verkh-Iset Metallurgical Works the oldest industrial enterprise in Ekaterinburg is now the chief producer of high grade transformer steel in the country.

Now complex mechanization & automation of production processes are being used at all industrial enterprises of Ekaterinburg. Its plants make great contribution to the development of our country's national economy.

### *Подготовьте устный рассказ по теме на основе предложенного:*  **The United Kingdom of Great Britain and Northern Ireland**

The United Kingdom of Great Britain and Northern Ireland (the UK) occupies most of the territory of the British Isles. It consists of four main parts: England, Scotland, Wales and Northern

Ireland. London is the capital of England. Edinburgh is the capital of Scotland, Cardiff— of Wales and Belfast — of Northern Ireland. The UK is a small country with an area of some 244,100 square kilometres. It occupies only 0.2 per cent of the world's land surface. It is washed by the Atlantic Ocean in the north-west, north and south-west and separated from Europe by the Severn, but the most important waterway is the Thames.

The climate is moderate and mild. But the weather is very changeable. The population of the United Kingdom is over 57 million people. Foreigners often call British people "English", but the Scots, the Irish and the Welsh do not consider themselves to be English. The English are Anglo-Saxon in origin, but the Welsh, the Scots and the Irish are Celts, descendants of the ancient people, who crossed over from Europe centuries before the Norman Invasion. It was this people, whom the Germanic Angles and Saxons conquered in the 5th and 6th centuries AD. These Germanic conquerors gave England its name — "Angle" land. They were conquered in their turn by the Norman French, when William the Conqueror of Normandy landed near Hastings in 1066. It was from the union of Norman conquerors and the defeated Anglo-Saxons that the English people and the English language were born. The official language of the United Kingdom is English. But in western Scotland some people still speak Gaelic, and in northern and central parts of Wales people often speak Welsh.

The UK is a highly developed industrial country. It is known as one of the world's largest producers and exporters of machinery, electronics, textile, aircraft, and navigation equipment. One of the chief industries of the country is shipbuilding.

The UK is a constitutional monarchy. In law, Head of the State is Queen. In practice, the country is ruled by the elected government with the Prime Minister at the head. The British Parliament consists of two chambers: the House of Lords and the House of Commons. There are three main political parties in Great Britain: the Labour, the Conservative and the Liberal parties. The flag of the United Kingdom, known as the Union Jack, is made up of three crosses. The big red cross is the cross of Saint George, the patron saint of England. The white cross is the cross of Saint Andrew, the patron saint of Scotland. The red diagonal cross is the cross of Saint Patrick, the patron saint of Ireland.

The United Kingdom has a long and exciting history and a lot of traditions and customs. The favorite topic of conversation is weather. The English like to drink tea at 5 o'clock. There are a lot of high daysin Great Britain. They celebrate Good Friday, Christmastide, Christmas, Valentine`s day and many others. It is considered this nation is the most conservative in Europe because people attach greater importance to traditions; they are proud of them and keep them up. The best examples are their money system, queen, their measures and weights. The English never throw away old things and don't like to have changes.

Great Britain is a country of strong attraction for tourists. There are both ancient and modern monuments. For example: Hadrian Wall and Stonehenge, York Cathedral and Durham castle. It is no doubt London is the most popular place for visiting because there are a lot of sightseeing like the Houses of Parliament, Buckingham Palace, London Bridge, St Paul's Cathedral, Westminster Abbey, the Tower of London. Also you can see the famous Tower Clock Big Ben which is considered to be the symbol of London. Big Ben strikes every quarter of an hour. You will definitely admire Buckingham Palace. It's the residence of the royal family. The capital is famous for its beautiful parks: Hyde Park, Regent's Park. The last one is the home of London Zoo.

# *Подготовьте устный рассказ по теме на основе предложенного:*  **My speciality is Geology**

I am a first year student of the Ural State Mining University. I study at the geological faculty. The geological faculty trains geologic engineers in three specialities: mineral prospecting and exploration, hydrogeology and engineering geology, drilling technology.

Geology is the science which deals with the lithosphere of our planet. Geology studies the composition of the Earth's crust, its history, the origin of rocks, their distribution and many other problems.

That is why the science of geology is commonly divided into several branches, such as:

1. General Geology which deals with the composition arid the structure of the Earth and with various geological processes going on below the Earth's surface and on its surface.

2. Petrology which studies the rocks of the Earth.

3. Mineralogy which investigates the natural chemical compounds of the lithosphere.

4. Paleontology which deals with fossil remains of ancient animals and plants found in rocks.

5. Historic Geology which treats of the Earth's history.

6. Structural Geology which deals with the arrangement of rocks due to the Earth's movements.

7. Economic Geology which deals with occurrence, origin and distribution of mineral deposits valuable to man.

All these branches of geology are closely related to each other.

Geology is of great practical importance because .it supplies industry with all kinds of raw materials, such as ore, coal, oil, building materials, etc.

Geology deals with the vital problem of water supply. Besides, many engineering projects, such as tunnels, canals, dams, irrigation systems, bridges etc. need geological knowledge in choosing construction sites and materials.

The practical importance of geology has greatly increased nowadays. It is necessary to provide a rapid growth of prospecting mineral deposits, such as ores of iron, copper, lead, uranium and others, as well as water and fossil fuels (oil, gas and coal). They are badly needed for further development of all the branches of the national Economy of our country and for creating a powerful economic foundation of the society. The graduates of the geological faculty of the Ural State Mining University work all over the country in mines, geological teams and expeditions of the Urals, Siberia, Kasakhstan, in the North and Far East, etc. as well as abroad.

Very often geologists have to work under hard climatic and geological conditions. They must be courageous, strong and purposeful people, ready to overcome any hardships which nature has put in their way to its underground treasure-house.

Практические занятия направлены также на формирование грамматического навыка по темам: порядок слов в повествовательном и побудительном предложениях, порядок слов в вопросительном предложении, безличные предложения, местоимения (указательные, личные, возвратно-усилительные, вопросительные, относительные, неопределенные), имя существительное, артикли (определенный, неопределенный, нулевой), функции и спряжение глаголов *to be* и *to have, о*борот *there+be,* имя прилагательное и наречие, степени сравнения, сравнительные конструкции, имя числительное (количественные и порядковые; чтение дат), образование видовременных форм глагола в активном залоге.

Распределение выше указанных тем в учебнике:

- Агабекян И. П. Английский язык для бакалавров: учебное пособие для студентов вузов / И. П. Агабекян. - Ростов-на-Дону: Феникс, 2017. - 384 с.: ил. - (Высшее образование) (200 экз. в библиотеке УГГУ) и учебнике:

- Журавлева Р.И. Английский язык: учебник: для студентов горно-геологических специальностей вузов / Р. И. Журавлева. - Ростов-на-Дону: Феникс, 2013. - 508 с. - (Высшее образование). - Библиогр.: с. 502 (192 экз. в библиотеке УГГУ) представлено в таблице №1:

Таблина №1

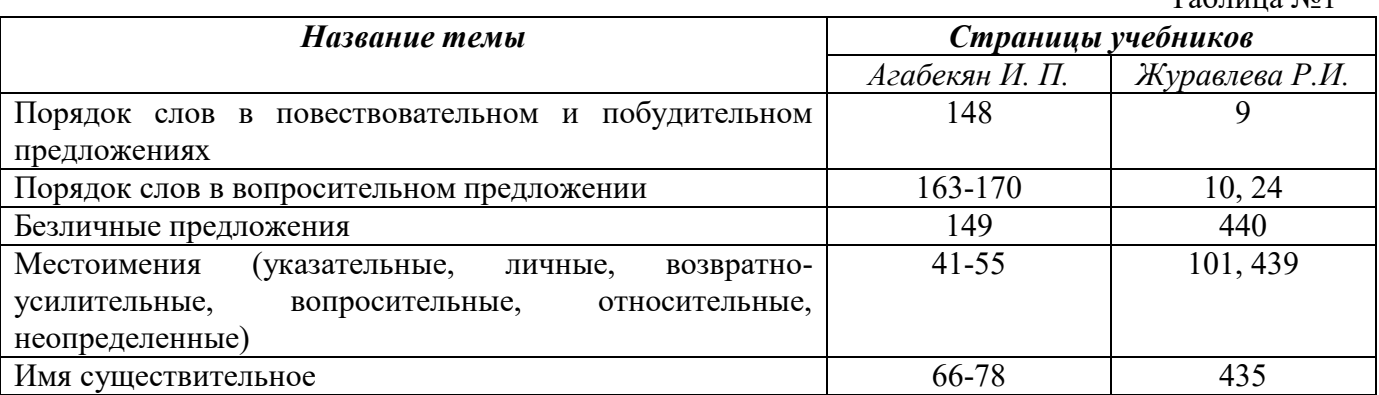

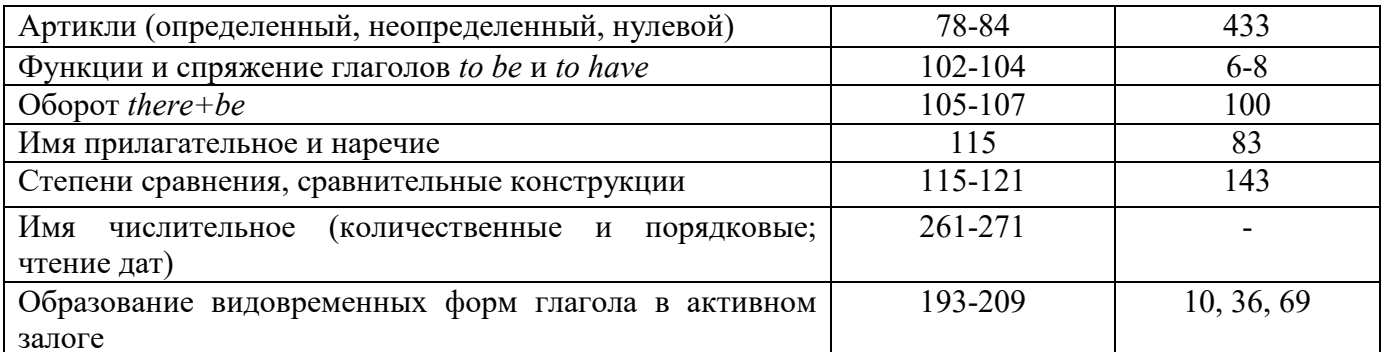

### Повторите материал практических занятий!

### Порядок слов в английском предложении

В русском языке, благодаря наличию падёжных окончаний, мы можем переставлять члены предложения, не меняя основного смысла высказывания. Например, предложения Студенты изучают эти планы и Эти планы изучают студенты совпадают по своему основному смыслу. Подлежащее в обоих случаях - студенты, хотя в первом предложении это слово стоит на первом месте, а во втором предложении - на последнем.

По-английски такие перестановки невозможны. Возьмём предложение The students study these plans Студенты изучают эти планы. Если подлежащее и дополнение поменяются местами, то получится бессмыслица: These plans study the students Эти планы изучают студентов. Произошло это потому, что слово plans, попав на первое место, стало подлежащим.

Английское предложение имеет твёрдый порядок слов.

Порядок слов в английском предложении показан в этой таблице:

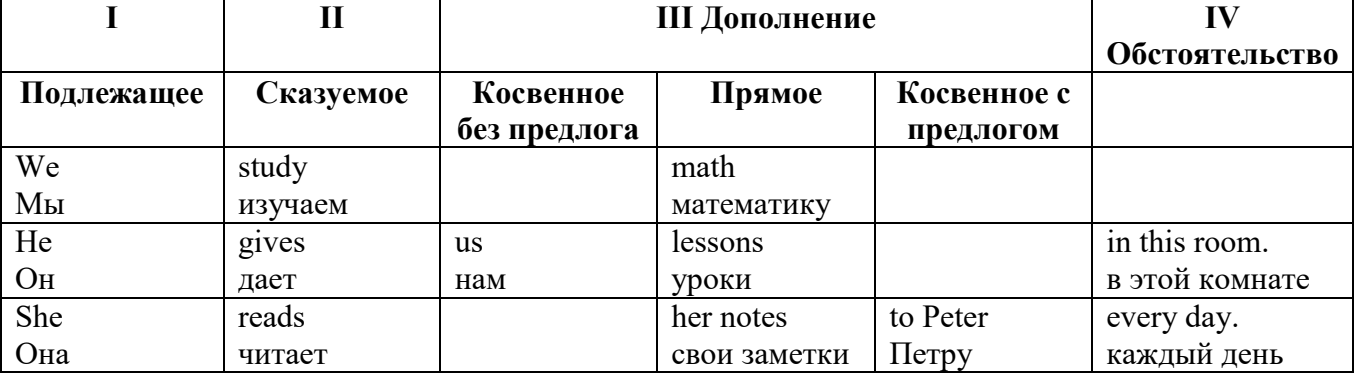

#### Вопросительное предложение

Общее правило построения вопросов в английском языке таково: Все вопросы (кроме специальных вопросов к подлежащему предложения) строятся путем инверсии. Инверсией называется нарушение обычного порядка слов в английском предложении, когда сказуемое следует за подлежащим.

В тех случаях, когда сказуемое предложения образовано без вспомогательных глаголов (в Present и Past Indefinite) используется вспомогательный глагол to do в требуемой форме  $d\rho/does/did$ .

### Общие вопросы

Общий вопрос задается с целью получить подтверждение или отрицание высказанной в вопросе мысли. На общий вопрос обычно дается краткий ответ: "да" или "нет".

Для построения общего вопроса вспомогательный или модальный глагол, входящий в состав сказуемого, ставится в начале предложения перед подлежащим.

а) Примеры сказуемого с одним вспомогательным глаголом: Is he speaking to the teacher? - Он говорит с учителем?

б) Примеры сказуемого с несколькими вспомогательными глаголами:

You will be writing letters to us. – Ты будешь писать нам письма.

Will you be writing letters to us? – Будешь ли ты писать нам письма?

Примеры с модальными глаголами:

She can drive a car. – Она умеет водить машину.

Can she drive a car? - Она умеет водить машину? (Yes, she can.; No, she cannot )

Когда в составе сказуемого нет вспомогательного глагола (т.е. когда сказуемое выражено глаголом в Present или Past Indefinite), то перед подлежащим ставятся соответственно формы do / does или did; смысловой же глагол ставится в форме инфинитива без to (словарная форма) после подлежащего.

С появлением вспомогательного глагола do на него переходит вся грамматическая нагрузка - время, лицо, число: в Present Indefinite в 3-м лице ед. числа окончание -s, -es смыслового глагола переходит на глагол do, превращая его в does; а в Past Indefinite окончание прошедшего времени -ed переходит на do, превращая его в did.

Do you go to school? – Ходишь ли ты в школу?

Do you speak English well? - Ты хорошо говоришь по-английски?

#### *Ответы на общие вопросы*

Общий вопрос требует краткого ответа "да" или "нет", которые в английском языке образуются следующим образом:

а) Положительный состоит из слова Yes за которым (после запятой) идет подлежащее, выраженное личным местоимением в им. падеже (никогда не используется существительное) и тот вспомогательный или модальный глагол, который использовался в вопросе (вспомогательный глагол согласуется с местоимением ответа);

б) Отрицательный ответ состоит из слова No, личного местоимения и вспомогательного (или модального) глагола с последующей частицей not

Например: Are you a student? - Ты студент?

Yes, I am. - Да.; No, I am not. - Нет.

Do you know him? – Ты знаешь его?

Yes, I do. – Да (знаю).; No, I don't. – Нет (не знаю).

### **Специальные вопросы**

Специальный вопрос начинается с вопросительного слова и задается с целью получения более подробной уточняющей информации. Вопросительное слово в специальном вопросе заменяет член предложения, к которому ставится вопрос.

Специальные вопросы могут начинаться словами:

who? –  $kT_0$ ? whom? –  $kT_0$ ? whose? - чей? what? – что? какой? which? который?

when? – когда? where? – где? куда? why? – почему? how? – как? how much? – сколько? how many? – сколько? how long? – как долго? сколько времени?

how often? – как часто?

Построение специальных вопросов:

1) Специальные вопросы ко всем членам предложения, кроме подлежащего (и его определения) строятся так же, как и общие вопросы – посредством инверсии, когда вспомогательный или модальный глагол ставится перед подлежащим.

Специальный вопрос (кроме вопроса к подлежащему) начинается с вопросительного слова или группы слов за которым следуют вспомогательный или модальный глагол, подлежащее и смысловой глагол (сохраняется структура общего вопроса).

### **Вопрос к прямому дополнению:**

What are you reading? Что ты читаешь?

What do you want to show us? Что вы хотите показать нам?

**Вопрос к обстоятельству** 

Обстоятельства бывают разного типа: времени, места, причины, условия, образа действия и др.

He will come back tomorrow. - Он вернется завтра. When will he come back? - Когда он вернется? What did he do it for? Зачем он это сделал? Where are you from?

## Вопрос к определению

Вопрос к определению начинается с вопросительных слов what какой, which (of) который (из), whose чей, how much сколько (с неисчисляемыми существительными), how many сколько (с исчисляемыми существительными). Они ставятся непосредственно перед определяемым существительным (или перед другим определением к этому существительному), а затем уже идет вспомогательный или модальный глагол.

What books do you like to read? Какие книги вы любите читать?

Which books will you take? Какие книги (из имеющихся) вы возьмете?

# Вопрос к сказуемому

Вопрос к сказуемому является типовым ко всем предложениям: "Что он (она, оно, они, это) делает (делал, будет делать)?", например:

What does he do? Что он делает?

### Специальные вопросы к подлежащему

Вопрос к подлежащему (как и к определению подлежащего) не требует изменения прямого порядка слов, характерного для повествовательного предложения. Просто подлежащее (со всеми его определениями) заменяется вопросительным местоимением, которое исполняет в вопросе роль подлежащего. Вопросы к подлежащему начинаются с вопросительных местоимений:

who - кто (для одушевленных существительных)

what - что (для неодушевленных существительных)

The teacher read an interesting story to the students yesterday.

Who read an interesting story to the students yesterday?

Сказуемое в таких вопросах (после who, what в роли подлежащего) всегда выражается глаголом в 3-м лице единственного числа (не забудьте про окончание -s в 3-м лице ед. числа в Present Indefinite. Правила образования -s форм см. здесь.):

Who is reading this book? Кто читает эту книгу?

Who goes to school?

### Альтернативные вопросы

Альтернативный вопрос задается тогда, когда предлагается сделать выбор, отдать чемулибо предпочтение.

Альтернативный вопрос может начинаться со вспомогательного или модального глагола (как общий вопрос) или с вопросительного слова (как специальный вопрос) и должен обязательно содержать союз ог - или. Часть вопроса до союза ог произносится с повышающейся интонацией, после союза ог - с понижением голоса в конце предложения.

Например вопрос, представляющий собой два общих вопроса, соединенных союзом ог: Is he reading or is he writing?

Did he pass the exam or did he fail?

Вторая часть вопроса, как правило, имеет усеченную форму, в которой остается (называется) только та часть, которая обозначает выбор (альтернативу):

Is he reading or writing?

### Разделительные вопросы

Основными функциями разделительных вопросов являются: проверка предположения, запрос о согласии собеседника с говорящим, поиски подтверждения своей мысли, выражение сомнения.

Разделительный (или расчлененный) вопрос состоит из двух частей: повествовательной и вопросительной.

Первая часть - повествовательное утвердительное или отрицательное предложение с прямым порядком слов.

Вторая часть, присоединяемая через запятую, представляет собой краткий общий вопрос, состоящий из местоимения, заменяющего подлежащее, и вспомогательного или модального глагола. Повторяется тот вспомогательный или модальный глагол, который входит в состав сказуемого первой части. А в Present и Past Indefinite, где нет вспомогательного глагола, употребляются соответствующие формы do/ does/ did.

В второй части употребляется обратный порядок слов, и она может переводится на русский язык: не правда ли?, не так ли?, верно ведь?

1. Если первая часть вопроса утвердительная, то глагол во второй части стоит в отрицательной форме, например:

You speak French, don't you? You are looking for something, aren't you? Pete works at a plant, doesn't he?

2. Если первая часть отрицательная, то во второй части употребляется утвердительная форма, например:

It is not very warm today, is it? John doesn't live in London, does he?

### **Безличные предложения**

Поскольку в английском языке подлежащее является обязательным элементом предложения, в безличных предложениях употребляется формальное подлежащее, выраженное местоимением it. Оно не имеет лексического значения и на русский язык не переводится.

Безличные предложения используются для выражения:

1. Явлений природы, состояния погоды: It is/(was) winter. (Была) Зима. It often rains in autumn. Осенью часто идет дождь. It was getting dark. Темнело. It is cold. Холодно. It snows. Идет снег.

2. Времени, расстояния, температуры: It is early morning. Ранее утро. It is five o'clock. Пять часов. It is two miles to the lake. До озера две мили. It is late. Поздно.

3. Оценки ситуации в предложениях с составным именным (иногда глагольным) сказуемым, за которым следует подлежащее предложения, выраженное инфинитивом, герундием или придаточным предложением: It was easy to do this. Было легко сделать это. It was clear that he would not come. Было ясно, что он не придет.

4. С некоторыми глаголами в страдательном залоге в оборотах, соответствующих русским неопределенно-личным оборотам: It is said he will come. Говорят, он придет.

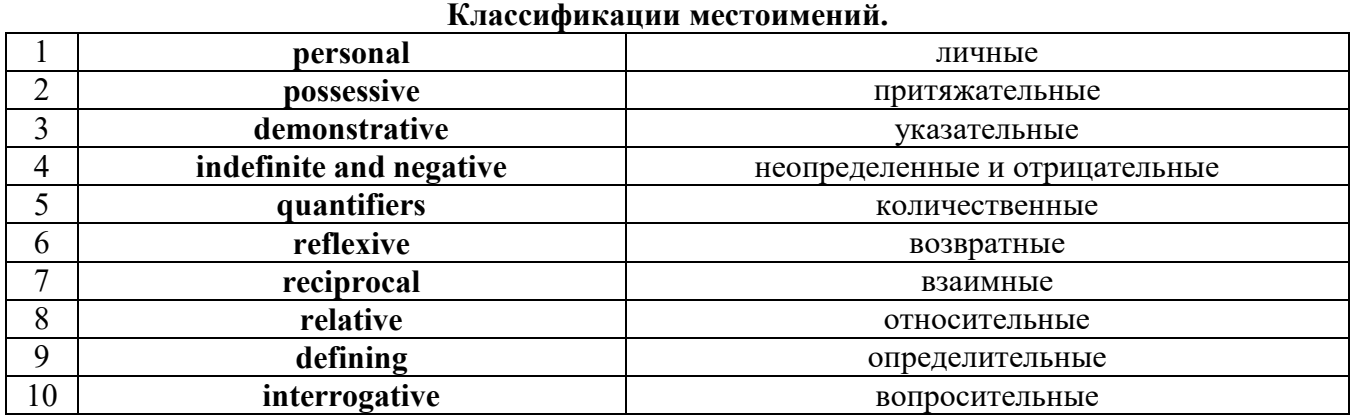

# **Местоимение. The Pronoun.**

### *I. Личные (personal) местоимения*

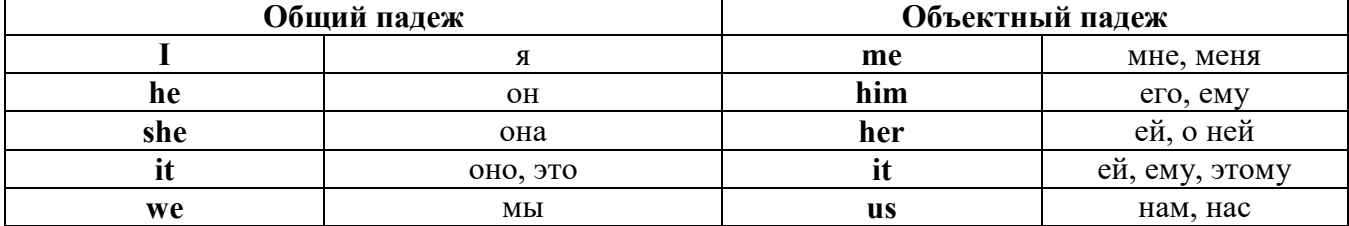

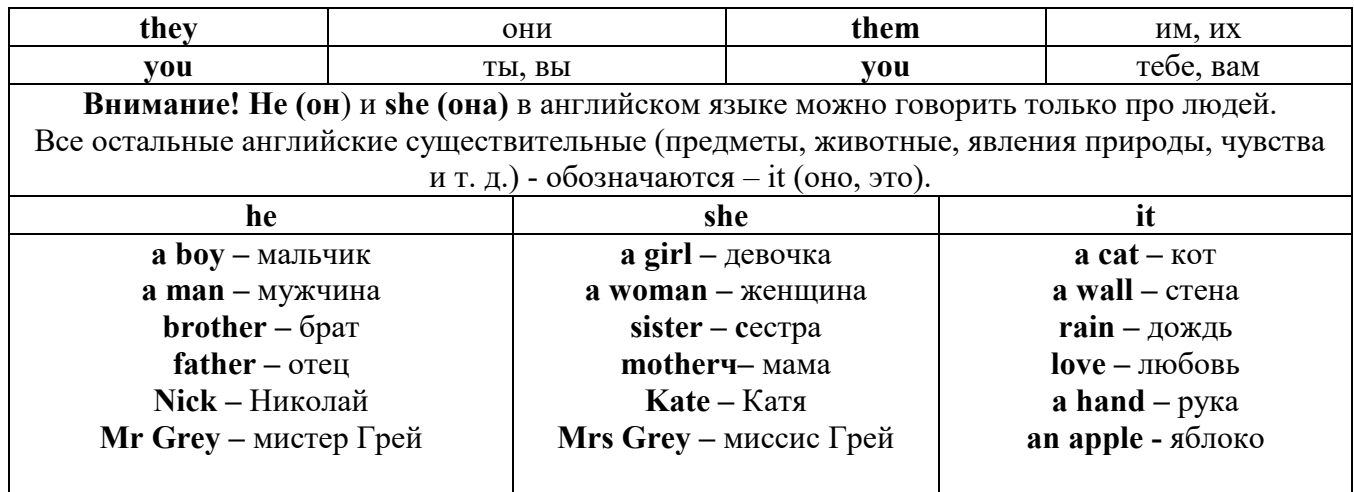

# Англичане говорят It's me, а не It's I (это я).

# II. Притяжательные (possessive) местоимения

Притяжательные местоимения выражают принадлежность и имеют в английском языке две формы - основную (после этой формы обязательно требуется существительное). Whose pen is it? - Чья это ручка? - It's my pen. - Это моя ручка. И абсолютную (существует самостоятельно, без существительного) - It's mine. - Это моя.

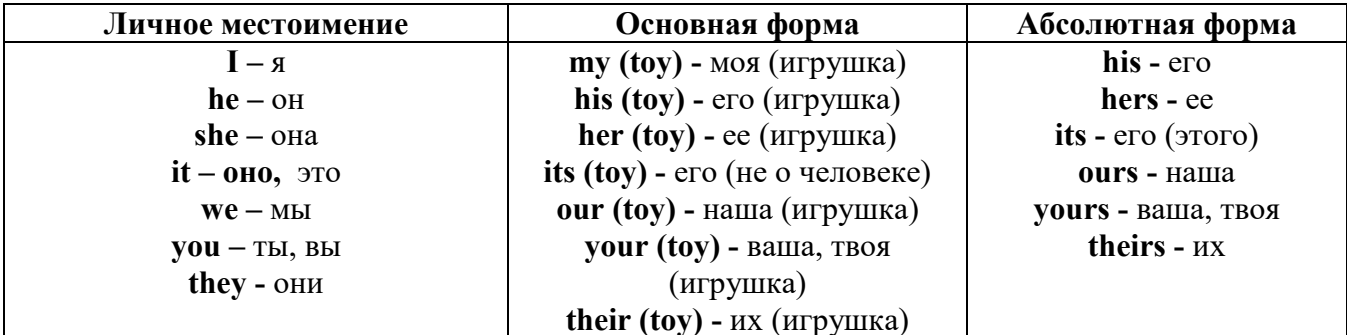

# III. Указательные (demonstrative) местоимения

this (это, эта, этот) – these (эти) that  $(TO, TA, TOT)$  - those  $(TC)$ IV. Неопределенные (indefinite) и отрицательные (negative) местоимения Местоимения some, any, every, и их производные • Если у вас есть, например, яблоки и вы знаете, сколько их, вы говорите: I have/l have got three apples. У меня есть 3 яблока, • Если вы не знаете точное количество, то используйте неопределенное местоимение some: I have/1 have got apples. У меня есть несколько яблок (некоторое количество).

Производные от неопределенных местоимений

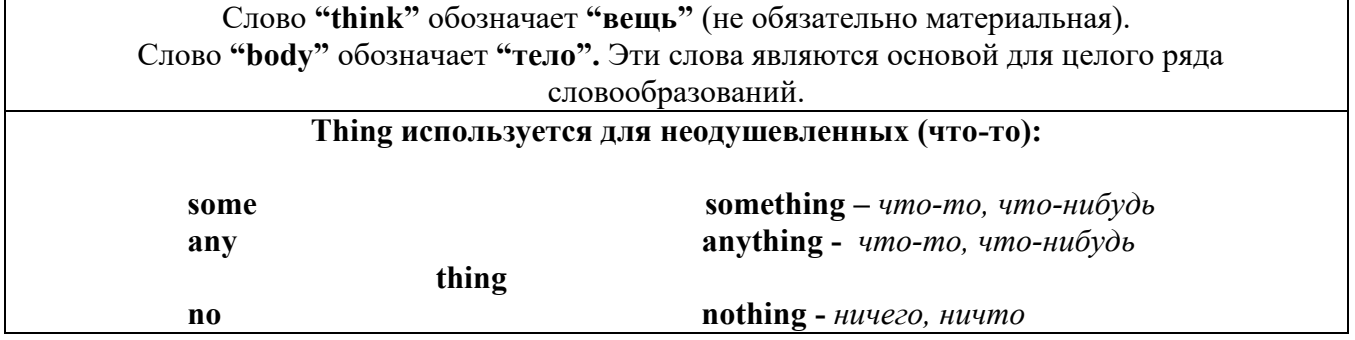

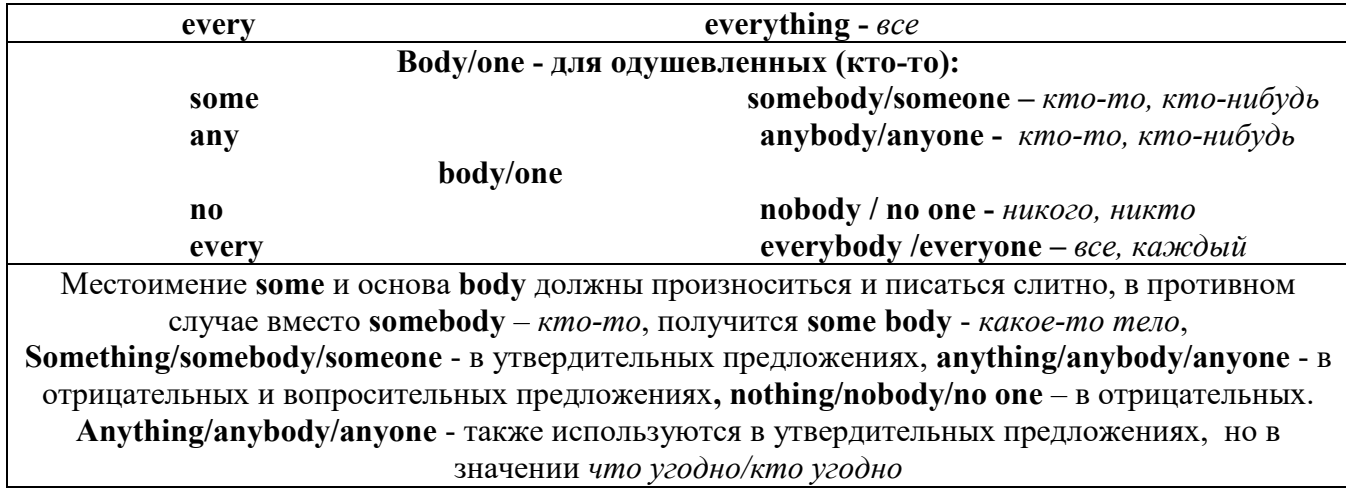

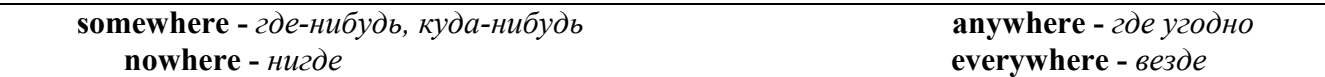

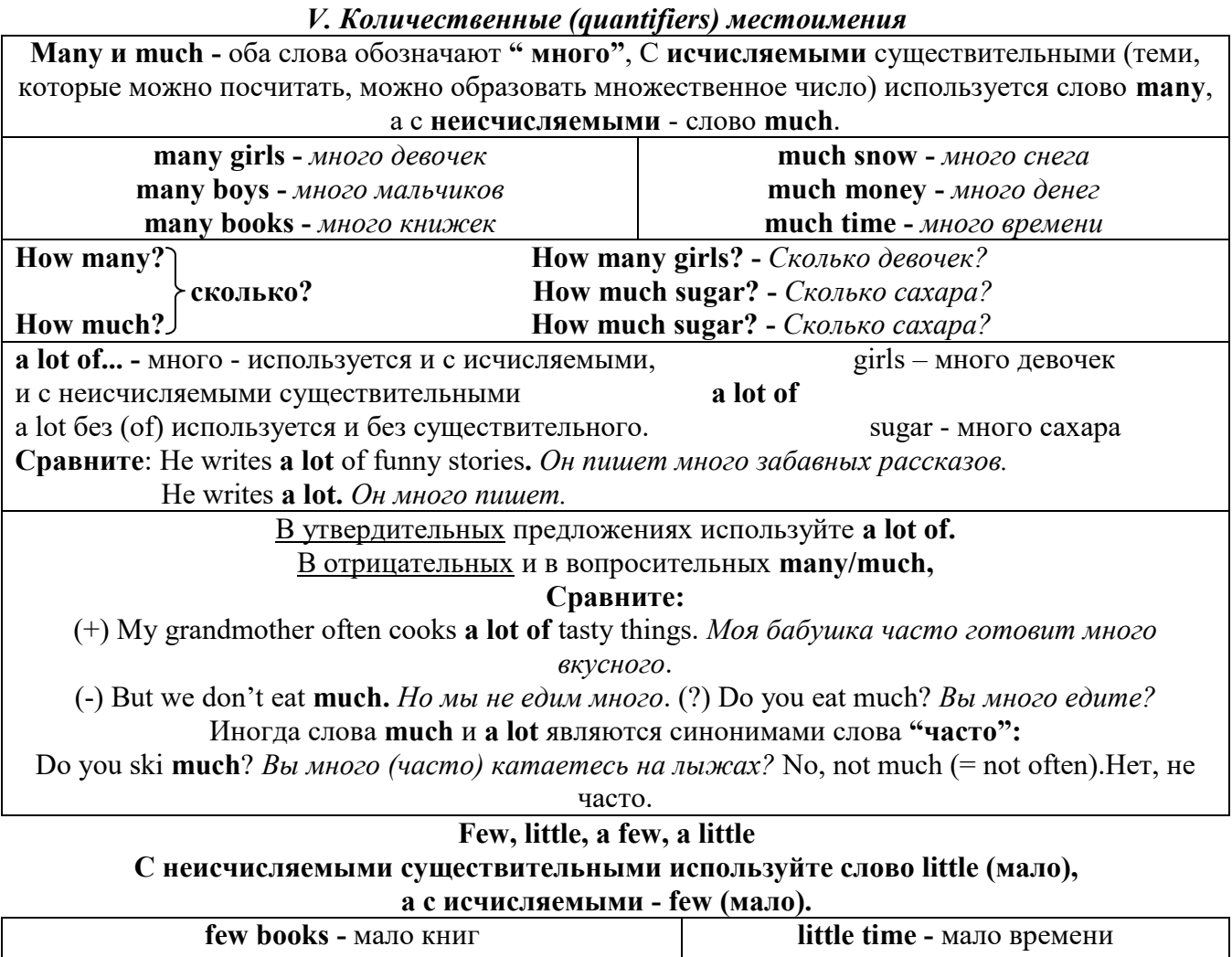

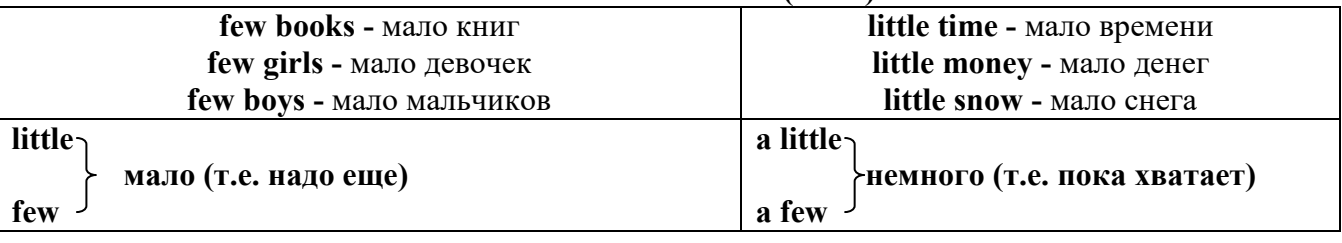

VI. Возвратные (reflexive) местоимения

Возвратные местоимения образуются от личных местоимений в объектном падеже и притяжательных местоимений прибавлением **- self** в единственном числе и **- selves** во множественном числе. Возвратные местоимения используются для того, чтобы показать, что объект, названный подлежащим предложения сам совершает действие.

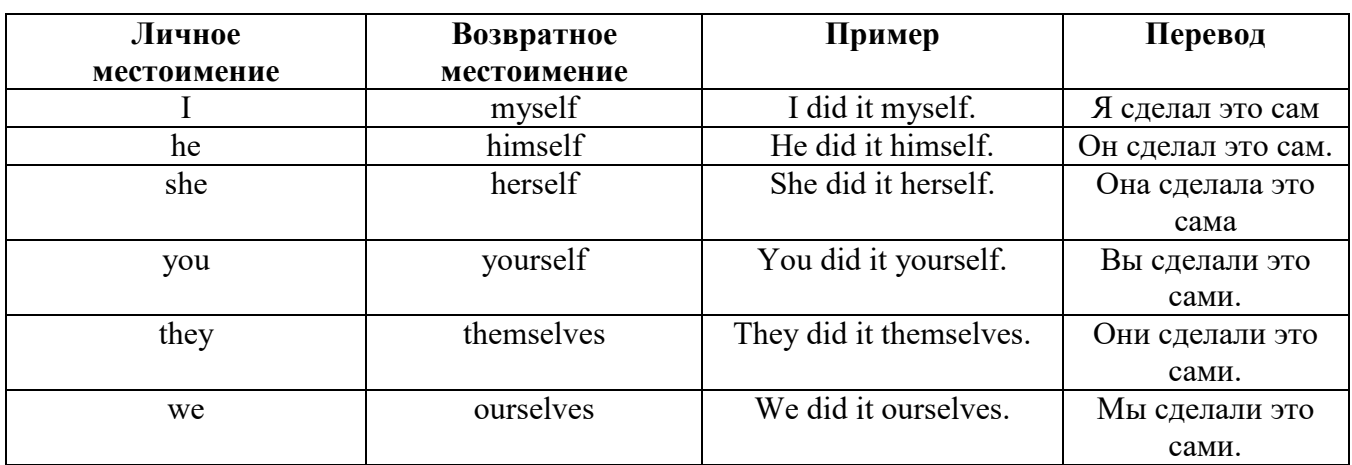

*VII. Взаимные (reciprocal) местоимения* 

**Each other -** друг друга (относится к двум лицам или предметам). **One another -** друг друга (относится к большему количеству лиц или предметов). **They spoke to each other rather friendly.** *Они разговаривали друг с другом довольно дружелюбно.*

**They always help one another.** *Они всегда помогают друг другу.*

#### *VIII. Относительные (relative) местоимения* **Who (whom), whose, which, that**

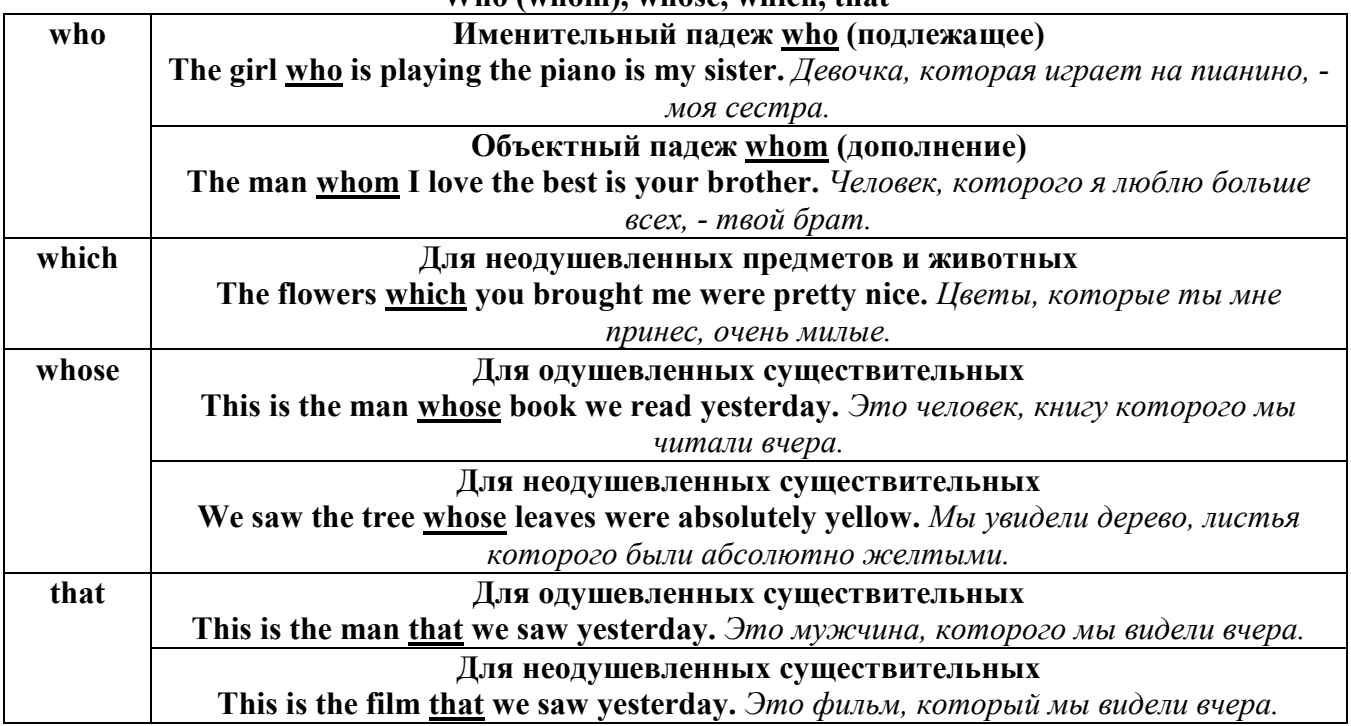

# *IX. Определительные (defining) местоимения*

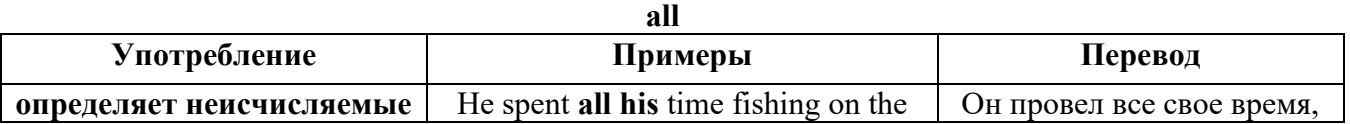

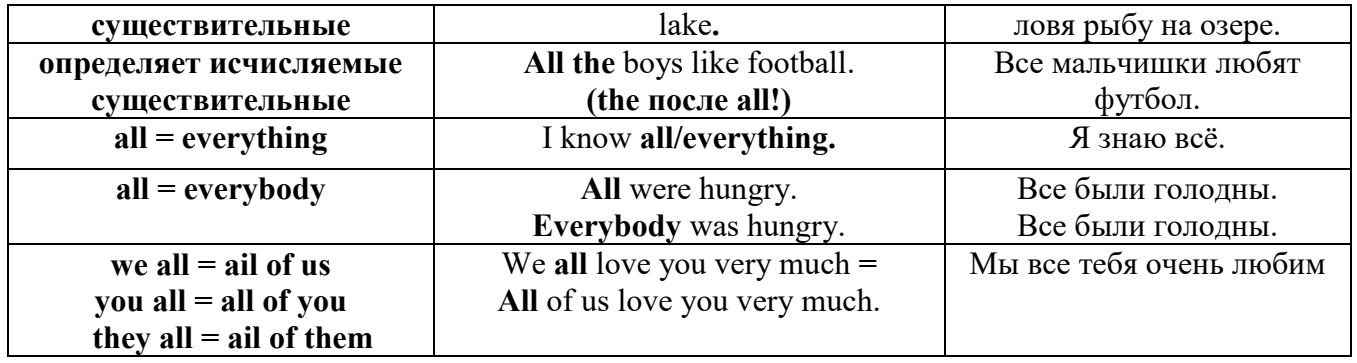

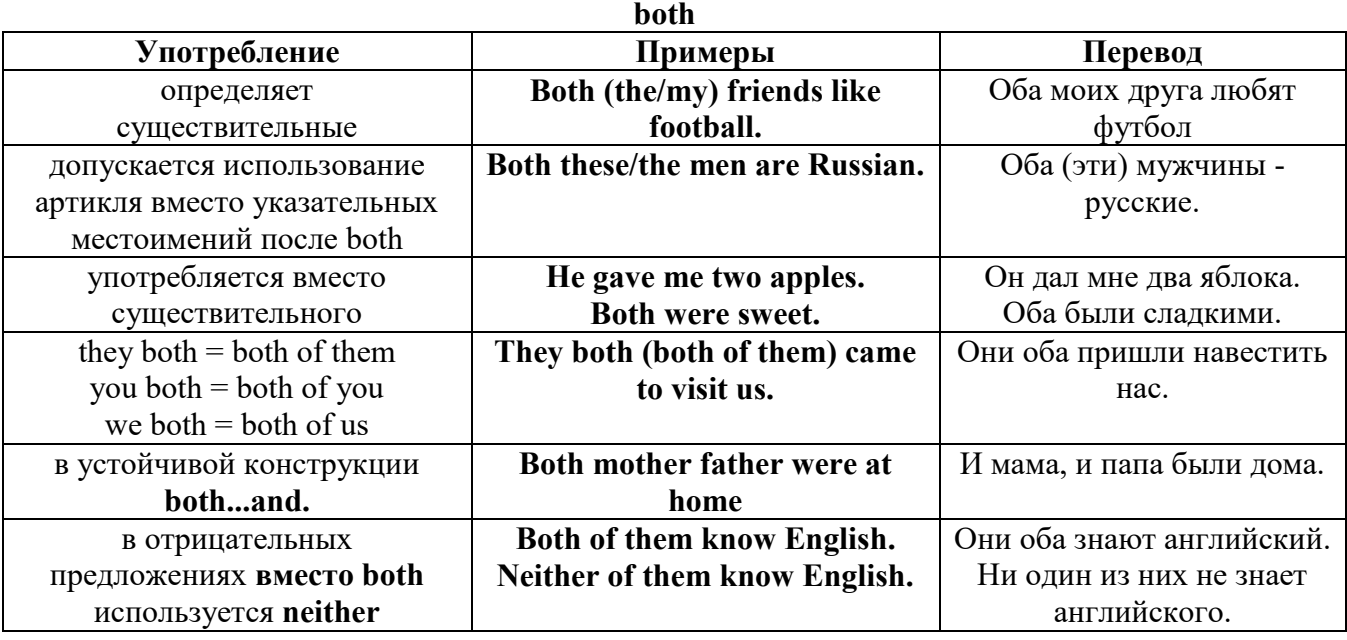

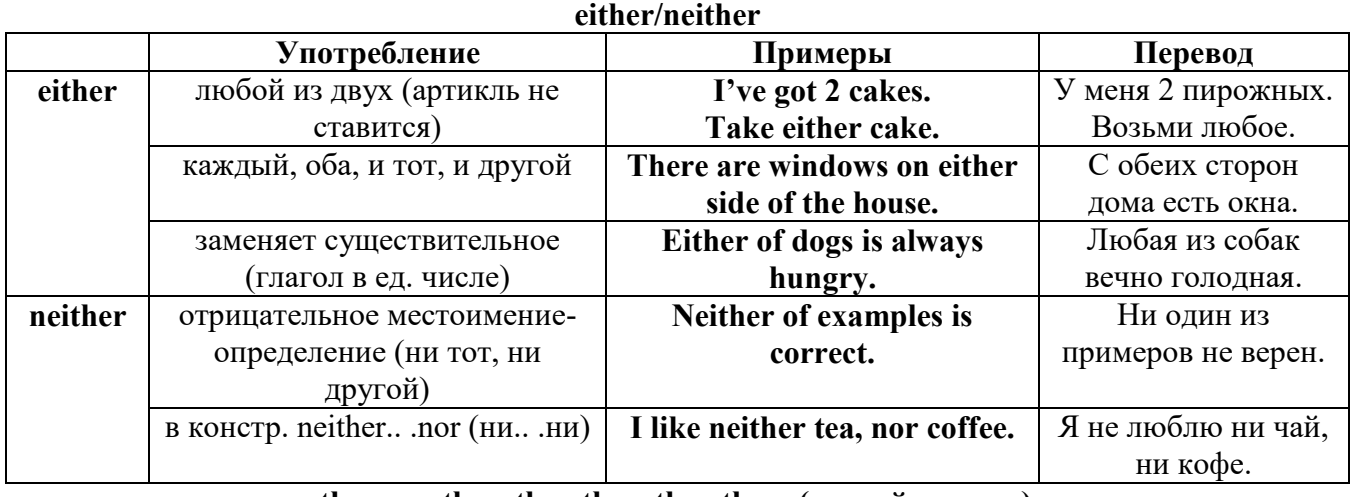

# **other, another, the other, the others (другой, другие)**

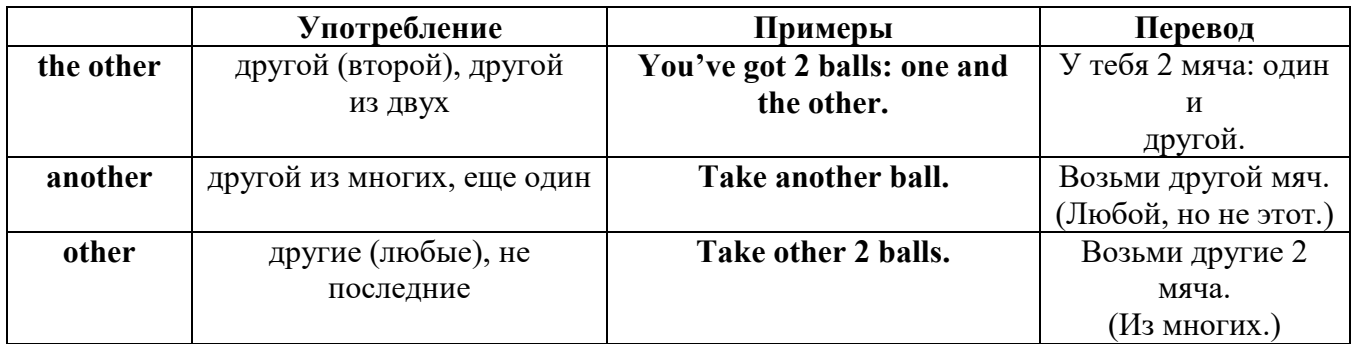

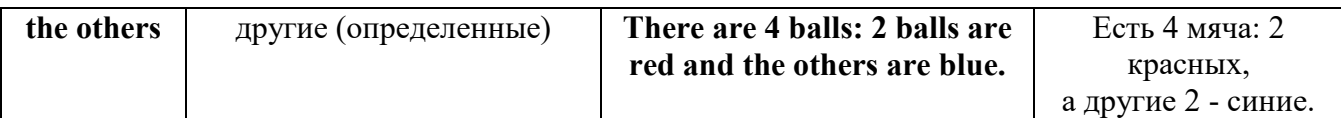

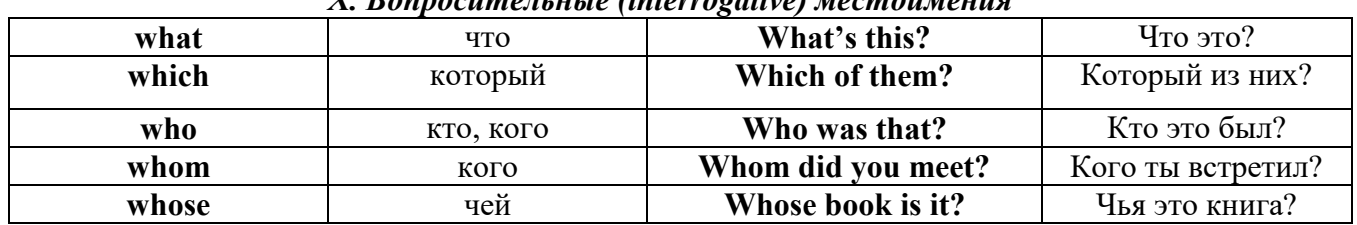

# X Ronnocumentutie (interroactive) Mecmoumeuna

# Имя существительное. The Noun

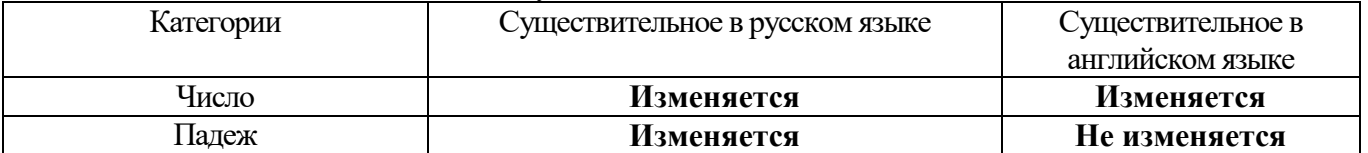

### **The Plural Form of Nouns**

Образование множественного числа у английских существительных

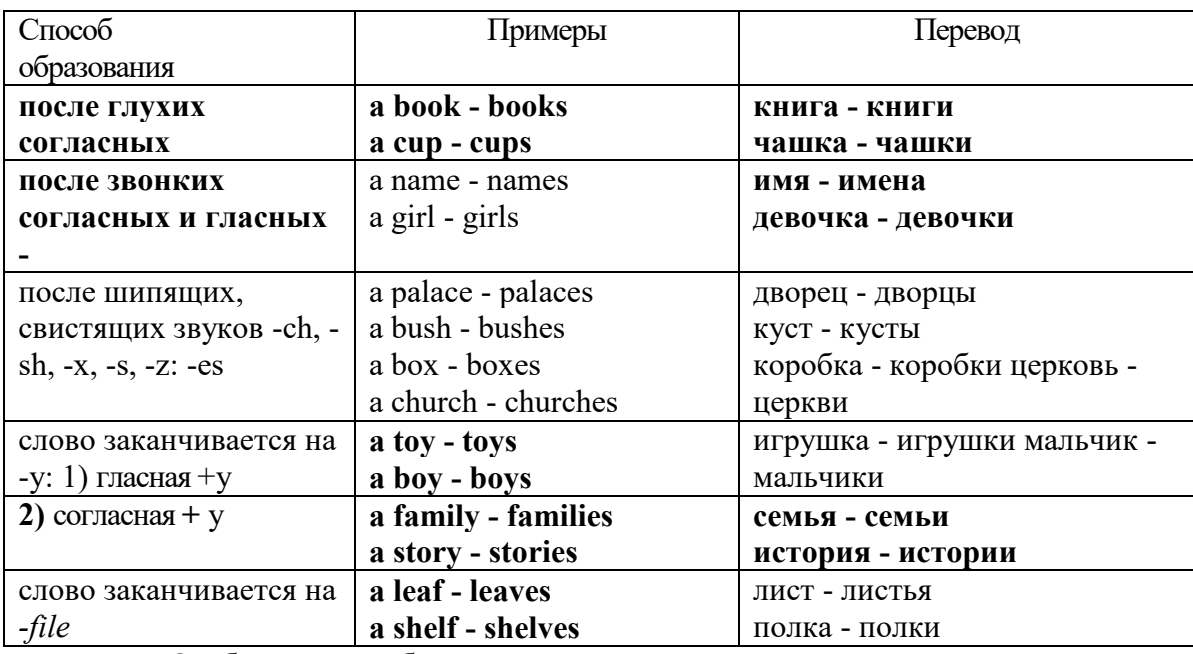

Особые случаи образования множественного числа

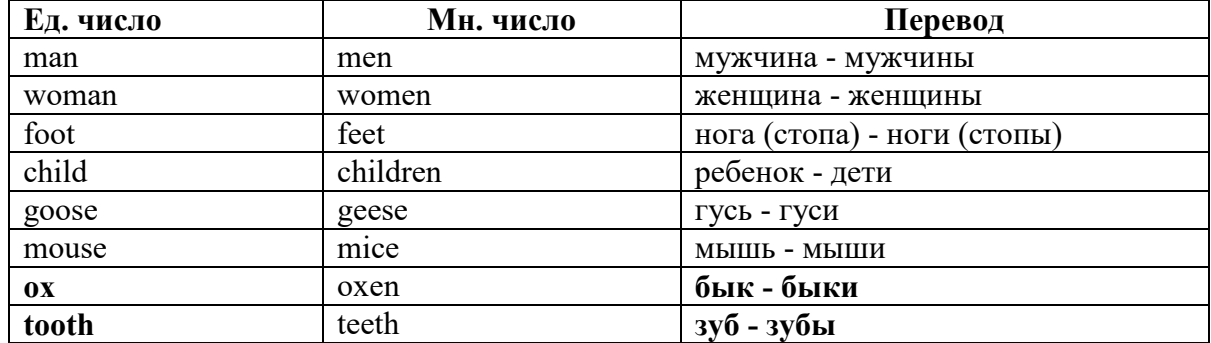

## Слова - заместители существительных Substitutions: one/ones

При повторном использовании одного и того же существительного в одном предложении, вместо него следует использовать one (в единственном числе) и ones (во множественном числе):

This table is bigger that that one - Этот стол больше, чем тот (стол). These table are bigger than those ones. - Эти столы больше, чем те (столы).

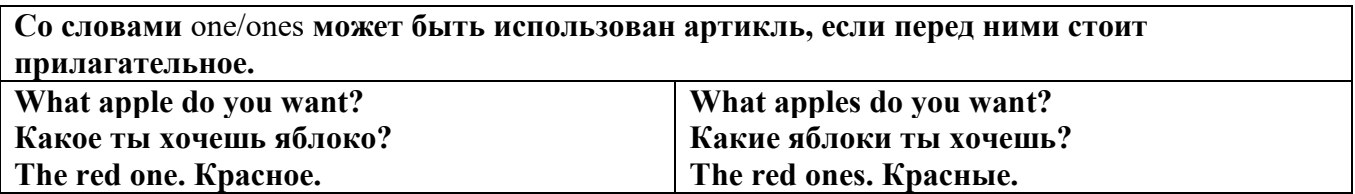

Английские существительные не имеют падежных окончаний традиционно выделяют два падежа -общий и притяжательный.

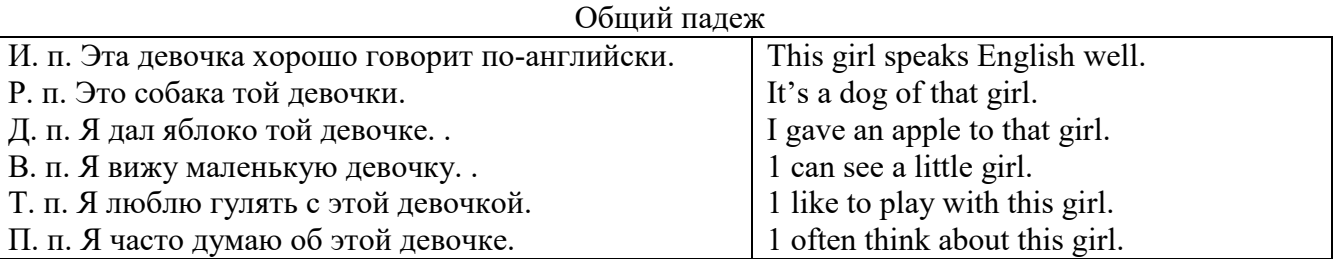

#### **Притяжательный падеж. The Possessive Case Образование притяжательного падежа**

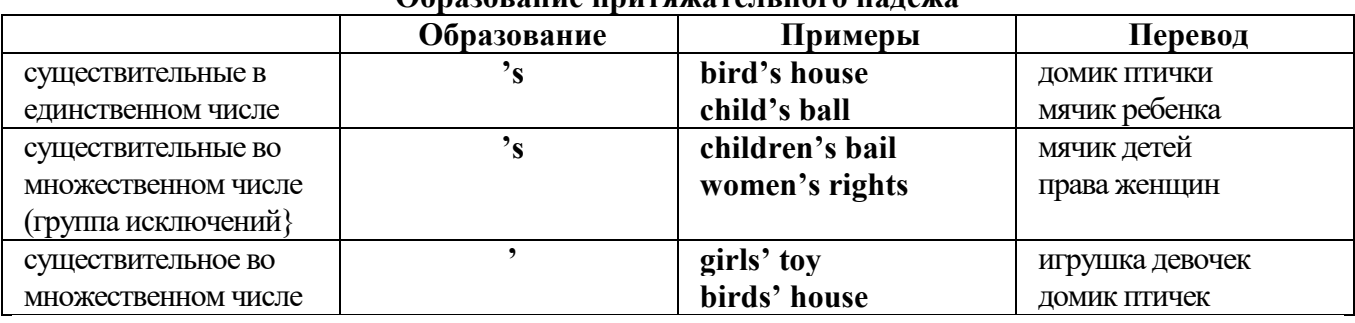

**Формула притяжательного падежа обычно имеют лишь одушевленные существительные, обозначающие живое существо, которому что-то принадлежит,** 

**my mother's book - мамина книга,** 

**this girl's bail - мячик девочки,**

**the bird's house - домик птички**

**Для того, чтобы показать принадлежность объекта неодушевленному предмету, используется предлог of:** 

**the handle of the door (ручка (от) двери), но чаще образуется составное существительное door-handle,**

### **Артикль. The Article**

**1. Неопределенный a/an (**используется перед исчисляемыми существительными в единственном числе)

a cat –кот a dog –собака a boy – мальчик a girl -девочка a teacher - учитель

**2. Определенный the (**может использоваться с любыми существительными) the cat -кот the houses –дома the water -вода the weather –погода the flowers - цветы

Если слово начинается с гласной буквы, к артиклю "а" добавляется буква "n", для того, чтобы две гласные не сливались: an apple (яблоко), an orange (апельсин), an author (автор) и т, д. Слово "an hour" (час) начинается с согласной буквы "h", но в слове эта буква не читается, т.е. слово начинается с гласного звука, поэтому к артиклю "a" также добавляется n = an

Упоминая объект впервые, перед ним ставят неопределенный артикль a/an при вторичном с упоминании того же самого объекта, перед ним ставят определенный артикль the

I see a cat,  $\overline{A}$  вижу кота (одного). The cat is black. (этот)  $K$ от – черный.

This is a kitten. Это - котенок. (Один из многих) The kitten is hungry. (этот) Котенок голодный.

I have a book- У меня есть книга. The book is interesting. (эта) Книга - интересная.

Неопределенный артикль a/an опускается перед исчисляемыми существительными и существительными во множественном числе.

а рen - pens (ручка - ручки) a dog - dogs (собака - собаки) a book - books (книга -книги)  $-$  water (вода)  $-$  snow (снег)  $-$  meat (мясо)

| птиолрафинис п<br>ределенного артикал а |                                                 |
|-----------------------------------------|-------------------------------------------------|
| один из множества (любой)               | This is a cat.                                  |
| первое упоминание в тексте              | I see a bird.                                   |
| при упоминании профессии                | My brother is a pilot.                          |
| в восклицательных предложениях          | What a good girl!                               |
|                                         | What a surprise!                                |
|                                         | Such a fine room!                               |
| вместо слова один                       | She is coming for a weak.                       |
| в определенных конструкциях             | There is a book here.                           |
| there is a                              | I have got a nice coat.                         |
| I have a                                | He has a kind smile.                            |
| he has a                                | I see a wolf.                                   |
| I see a                                 | This is a dog.                                  |
| this is a                               | That is a doctor.                               |
| that is $a$                             | It is a red pen.                                |
| It is a                                 | I am a good swimmer.                            |
| Iama                                    | He/she is a tourist                             |
| he/she is a                             |                                                 |
| в ряде устойчивых словосочетаний        | Come at a quarter to 8.                         |
| at a quarter                            | Don't speak to him in an angry voice.           |
| in a loud, (a low, an angry voice)      | We had a good time in the country.              |
| to have a good time                     | She has got a lot of presents.                  |
| a lot of                                | Let's go for a walk.                            |
| to go for a walk                        | He is such a clever boy.                        |
| such a                                  | You'll see them after a while.                  |
| after a while                           | We are living in a day.                         |
| in a day (a month, a week, a year)      |                                                 |
| Использование определенного артикля the |                                                 |
| если речь идет о конкретном лице или    | The pen is on the table.                        |
| предмете                                |                                                 |
|                                         | $\mathbf{r}$<br>$\cdot$ $\cdot$ $\cdot$ $\cdot$ |

**Использование неопределенного артикля а** 

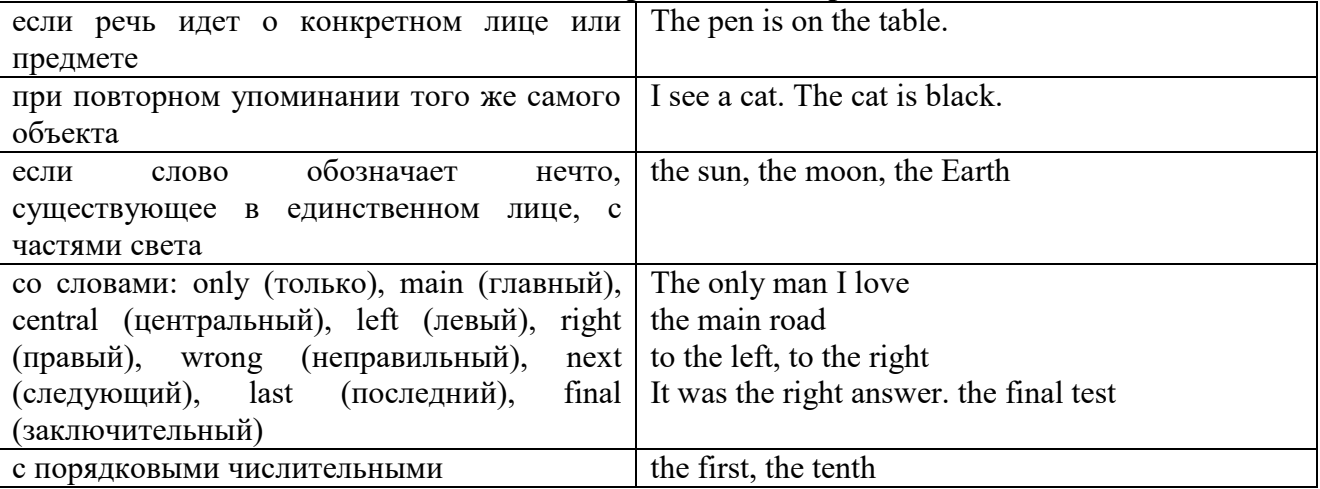

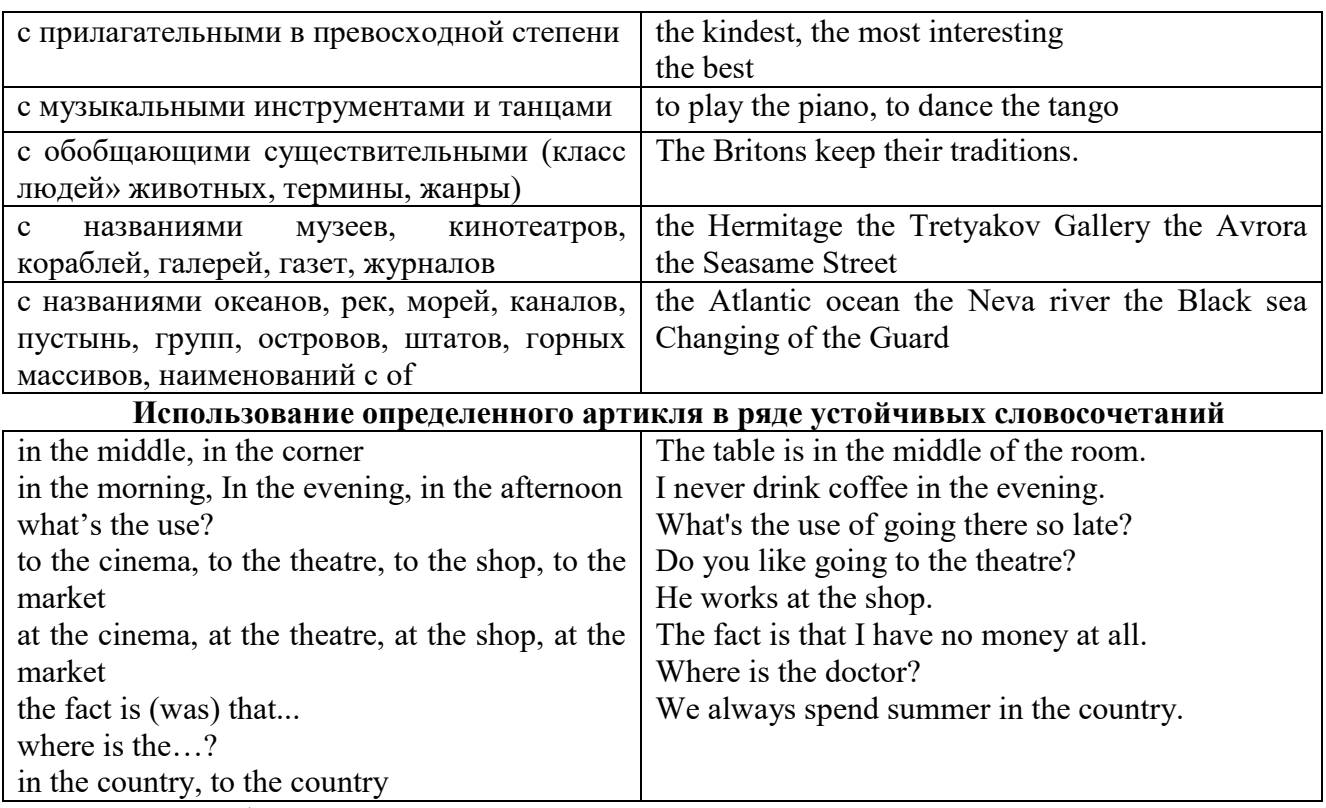

Сколько бы прилагательных-определений ни стояло перед существительным, все эти определения ставятся между артиклем и существительным: A big, black, fat cat большой, черный, толстый кот.

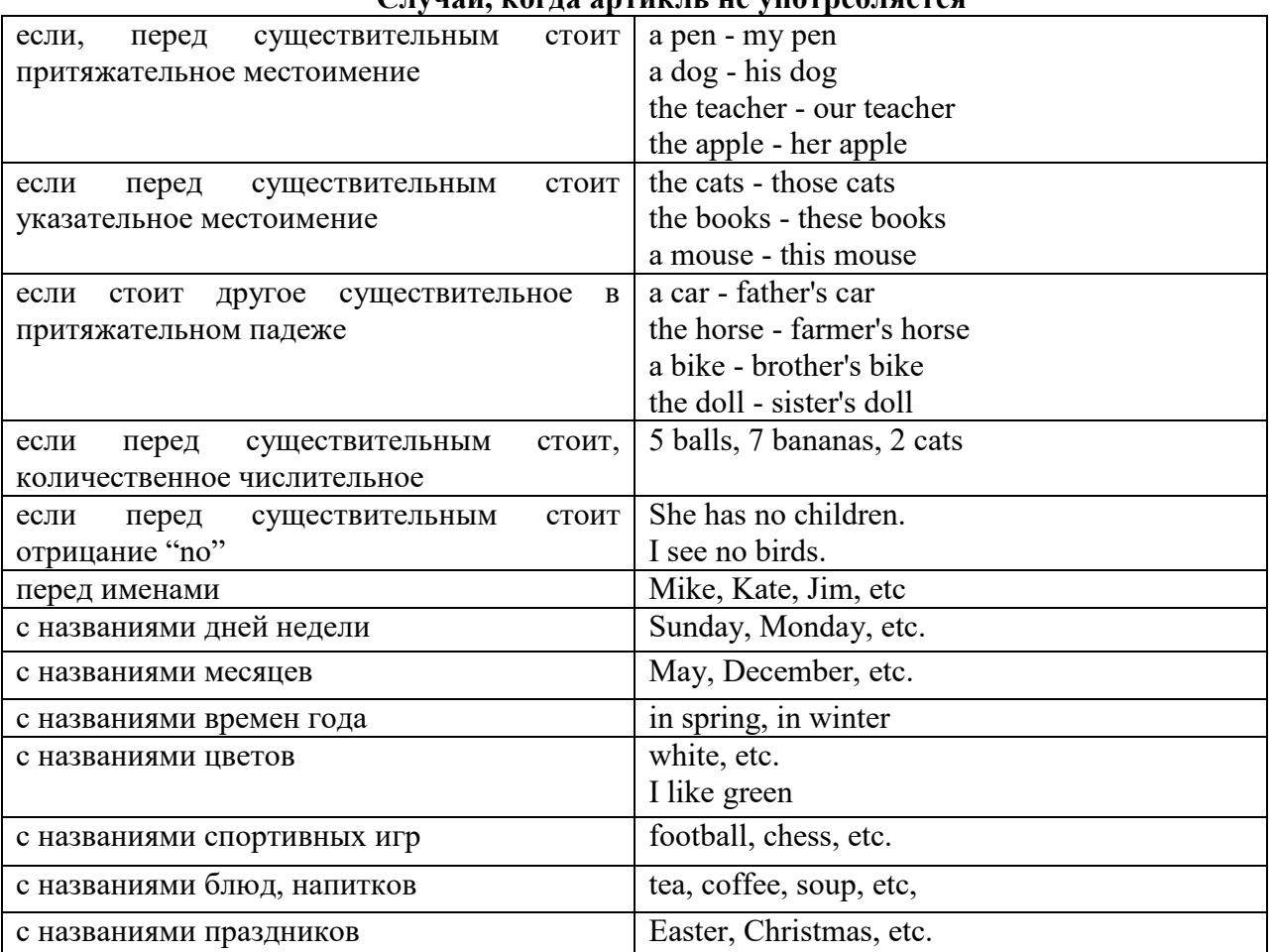

**Случаи, когда артикль не употребляется** 

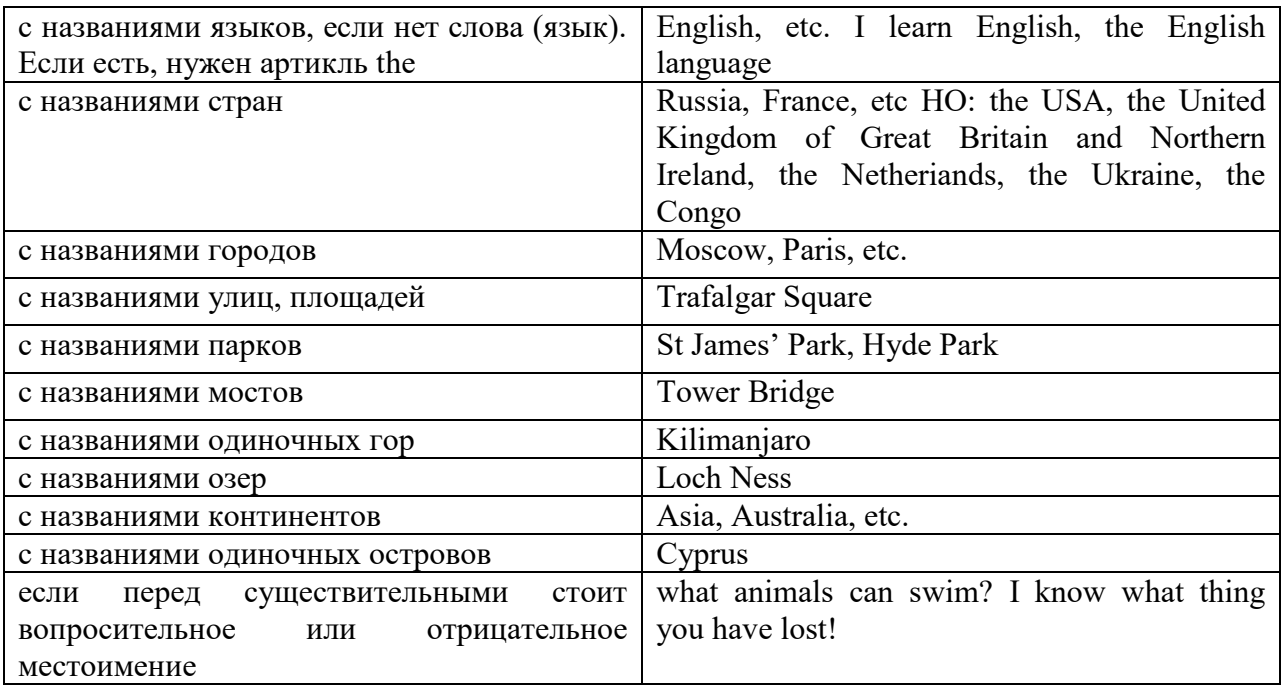

### **ГЛАГОЛ (THE VERB)**

Глаголом называется часть речи, обозначающая действие или состояние предмета или лица.

В английском языке признаком глагола в неопределенной форме (инфинитиве) является частица to.

**По своей структуре** глаголы делятся на:

1. Простые, состоящие только из одного корня:

to fire - стрелять; зажигать

to order - приказывать

to read - читать

to play - играть

2. Производные, состоящие из корня и префикса, из корня и суффикса или из корня, префикса и суффикса:

to unpack - распаковывать

to dismiss - увольнять, отпускать

to геаlizе - представлять себе

to shorten - укорачивать (ся)

to encounter - встречать (ся), наталкивать (ся)

to regenerate - перерождаться, возрождаться

3. Сложные, состоящие из двух основ (чаще всего основы существительного или прилагательного и основы глагола):

to broadcast (broad  $+$  cast) - передавать по радио

to whitewash (white  $+$  wash) - белить

4. Составные, состоящие из глагольной основы и наречия или предлога:

to carry out - выполнять

to sit down - садиться

**По значению** глаголы делятся на смысловые и служебные.

1. Смысловые глаголы имеют самостоятельное значение, выражают действие или состояние: Lomonosov as a poet and scientist played a great role in the formation of the Russian literary language. Как поэт и ученый Ломоносов сыграл огромную роль в создании русского литературного языка.

2. Служебные глаголы не имеют самостоятельного значения и употребляются для образования сложных форм глагола или составного сказуемого. Они являются спрягаемым элементом сказуемого и в его формах выражается лицо, число и время. К ним относятся:

1. Глаголы-связки to be быть, to become становиться, to remain оставаться, to grow становиться, to get, to turn становиться, to look выглядеть, to keep сохраняться.

Every man is the maker of his own fortune. Каждый человек-творец своей судьбы.

2. Вспомогательные глаголы to be, to do, to have, to let, shall, will (should, would):

The kitchen was supplied with every convenience, and there was even a bath-room, a luxury the Gerhardts had never enjoyed before. На кухне имелись все удобства; была даже ванная комната- роскошь, какой Герхардты никогда до сих пор не обладали.

3. Модальные глаголы can, may, must, ought, need: He that would eat the fruit must climb the tree. Кто любит фрукты, должен влезть на дерево (чтобы сорвать). (Любишь кататься-люби и саночки возить.)

### **Все формы глагола в английском языке делятся на** личные и неличные.

Личные формы глагола выражают время, лицо, число, наклонение. Они выполняют в предложении функцию сказуемого. К личным формам относятся все формы времен действительного и страдательного залога (изъявительного и сослагательного наклонения):

As you leave the Kremlin by Spassky Gate you come out on the Red Square. Если вы выходите из Кремля мимо Спасских Ворот, вы оказываетесь на Красной площади.

Неличные формы глагола не различаются по лицам и числам. Они не могут самостоятельно выполнять в предложении функцию сказуемого, но могут входить в его состав. К неличным формам относятся: инфинитив, причастие и герундий. Every step towards eliminating nuclear weapons is in the interests of every nation. Любой шаг в направлении уничтожения ядерного оружия служит интересам каждого государства.

Личные формы глагола в английском языке имеют три наклонения: изъявительное (the Indicative Mood), повелительное (the Imperative Mood) и сослагательное (the Subjunctive Mood).

**Глаголы в изъявительном наклонении** выражают реальное действие, передают факты: His son goes to school. Его сын учится в школе.

She has written an interesting article. Она написала интересную статью.

A new building of the theatre was built in this street. На этой улице построили новое здание театра.

**Глаголы в повелительном наклонении** выражают приказание, просьбу, совет, запрещение, команду:

"Don't buy them", warned our cautious driver. "He покупайте их", - предупредил наш осторожный шофер.

Undertake not what you cannot perform but be careful to keep your promise. He беритесь за то, что не сможете выполнить, но старайтесь сдержать обещание.

**Глаголы в сослагательном наклонении** выражают действие не реальное, а желательное или предполагаемое: If there were no bad people, there would be no good lawyers. Если бы не было плохих людей, не было бы хороших адвокатов.

Как личные, так и неличные формы глагола имеют **два залога**: действительный (the Active Voice) и страдательный (the Passive Voice).

**Глаголы в действительном залоге** выражают действие, которое производится подлежащим: I inform you that I have carried out the mission. Сообщаю, что я выполнил задание.

**Глаголы в страдательном залоге** выражают действие, которое испытывает на себе подлежащее: I was informed that the mission had been carried out. Мне сообщили, что задание было выполнено.

Формы глагола могут выражать отношение между действием и временем. В русском языке бывают глаголы **совершенного и несовершенного вида**. **Глаголы совершенного вида** обозначают действие, которое закончено, и есть его результат:

Он прочитал эту статью с интересом.
**Глаголы несовершенного вида** обозначают действие, указывая на его повторяемость, длительность, незаконченность: Вчера он читал эту статью с интересом. (Но он мог и не прочитать ее).

Вид глагола в русском языке выражается либо изменением его формы, либо с помощью суффиксов и приставок. Видовые значения глагола в английском языке выражаются сочетанием вспомогательного глагола с причастием настоящего или прошедшего времени смыслового глагола.

В английском языке четыре видо-временных группы глагола: неопределенные времена (Indefinite Tenses), продолженные времена (Continuous Tenses), совершенные времена (Perfect Tenses), и совершенные продолженные времена (Perfect Continuous Tenses). В каждой временной группе три времени: настоящее (Present), прошедшее (Past), будущее (Future).

## **Глагол "to be"**

A: Are you from England?

B: No, we aren't. We're from China.

He's Tom and she's Helen. They are friends.

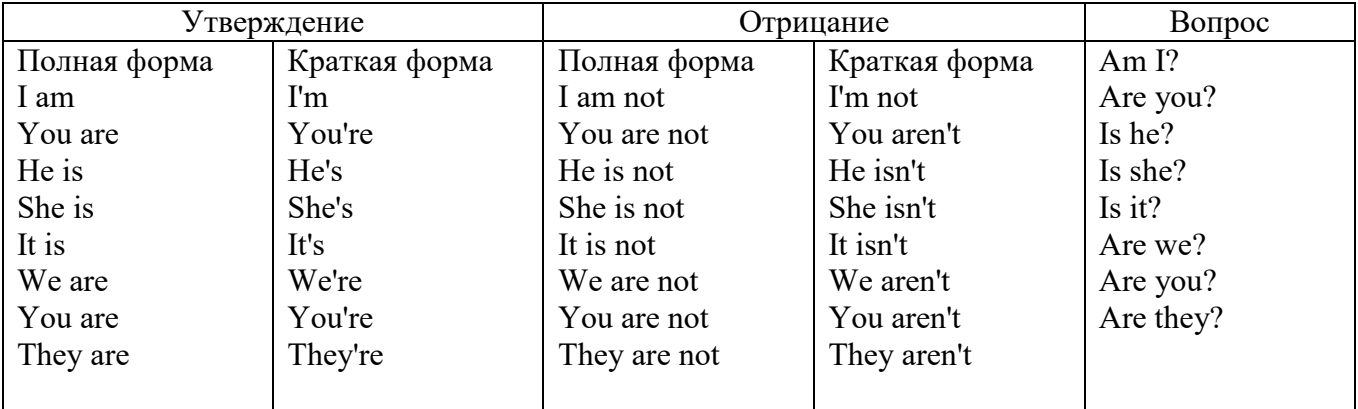

Краткими ответами называются ответы на вопросы, начинающиеся с глагольной формы is /are; в кратком ответе содержание вопроса не повторяется. Употребляется только Yes или No, далее личное местоимение в именительном падеже и глагольная форма is (isn't) / are (aren't). Например: Are you British? No, I'm not.

Yes, I am /we are. No, I'm not/we aren't.

Yes, he/she/it is. No, he/she/it isn't.

Yes, they are. No, they aren't.

### **WAS/WERE**

Bob is eighty. He's old and weak.

Mary, his wife is seventy-nine. She's old too.

Fifty years ago they were young. Bob was strong. He wasn't weak. Mary was beautiful. She wasn't old. В прошедшем простом времени (past simple) глагол "to be" с личными местоимениями в именительном падеже имеет следующие формы: was для I, he, she, it и –were для –we, you, they. В вопросахwas/were ставятся перед личным местоимением в именительном падеже (I, you, he и т.д.) или существительным. Например: She was ill yesterday. -> Was she ill yesterday? Отрицания образуются путем постановки not после was/were. Например: She was not ill yesterday. She wasn't ill yesterday.

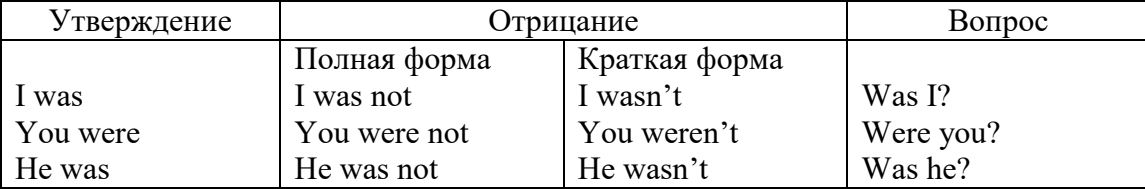

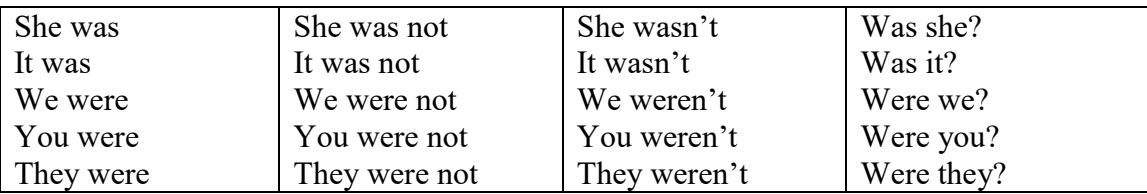

### **ОБОРОТ THERE IS/THERE ARE**

There is a sofa in the room. There are two pictures on the wall. There isn't a TV in the room. What else is there in the room?

Мы употребляем конструкцию there is/there are, чтобы сказать, что кто-то или что-то существует или находится в определенном месте. Краткая форма there is – there's. There are не имеет краткой формы. Например: There is (There's) a sofa in the room. There are four children in the garden.

Вопросительная форма: Is there? Are there? Например: Is there a restaurant in the town? Are there any apples in the basket?

Отрицательная форма: There isn't …/There aren't … Например: There is not / isn't a man in the room. There are not/aren't any cars in the street.

Краткие ответы строятся с помощью Yes, there is/are или No, there isn't / aren't. Содержание вопроса не повторяется.

Yes, there is. No, there isn't.

Yes, there are. No, there aren't.

Мы употребляем there is / there are, чтобы сказать, что что-то существует или находится в определенном месте, it is / they are - когда уже упоминали об этом. Например: There is a house in the picture.

It is a big house. (Но не: It's a house in the picture.)

There are three books on the desk.

They are history books. (Но не: They are three books on the desk.)

## **Конструкция There was/There were**

This is a modern town today.

There are a lot of tall buildings and shops. There are cars and there isn't much peace and quiet.

This is the same town fifty years ago.

There weren't any tall buildings. There were some old houses. There weren't many cars and there wasn't much noise.

Конструкция There was/There were - это There is / There are в форме past simple. There was употребляется с существительными в единственном числе. Например: There was a post office in the street thirty years ago. There were употребляется с существительными во множественном числе. Например: There were a few houses in the street thirty years ago.

В вопросах was/were ставятся перед there. Например: Was there a post office in the street thirty years ago? Were there any houses in the street thirty years ago?

Отрицания строятся путем постановки not после was / were. Например: There was not / wasn't a post office in the street thirty years ago. There were not / weren't any houses in the street thirty years ago.

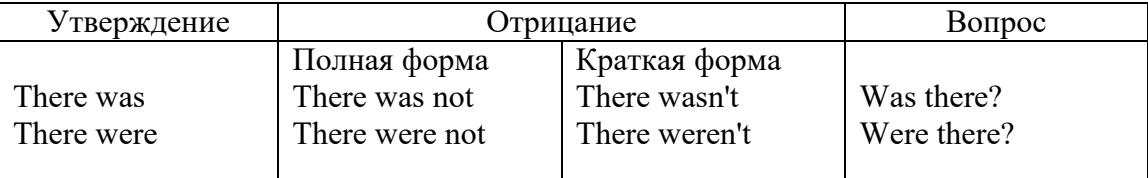

Краткие ответы строятся с помощью Yes или No и there was/there were. Содержание вопроса не повторяется.

Was there a book on the desk? Yes, there was. No, there wasn't.

Were there any people in the shop? Yes, there were. No, there weren't.

# **Глагол Have got**

A bird has got a beak, a tail and wings.

Has she got long hair? No, she hasn't. She's got short hair.

What have they got? They've got roller blades. They haven't got skateboards.

She has got a headache.

Have (got) используется:

а) чтобы показать, что что-то принадлежит кому-то. Например: He's got a ball.

б) при описании людей, животных или предметов. Например: She's got blue eyes.

в) в следующих высказываниях: I've got a headache. I've got a temperature. I've got a cough, I've got a toothache, I've got a cold, I've got a problem.

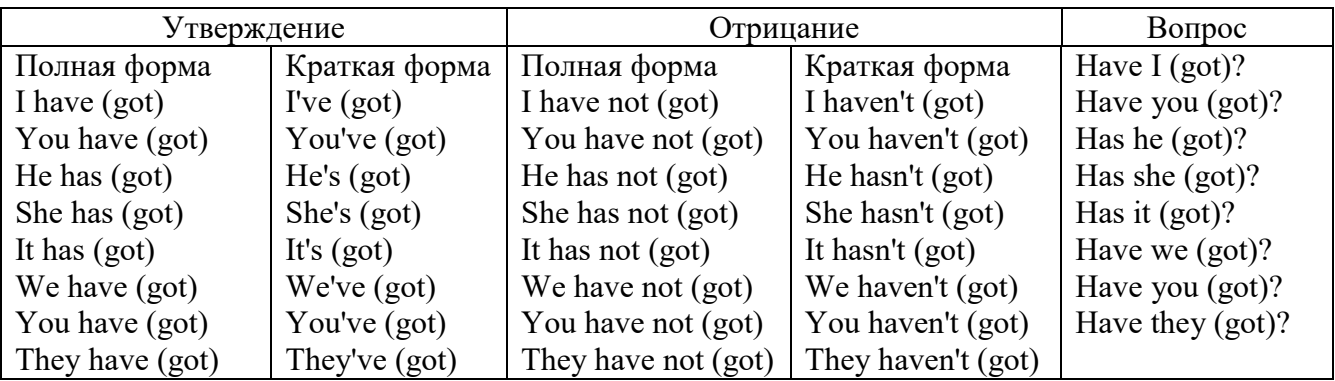

# **Had**

Grandpa, did you have a TV when you were five?

No, I didn't. People didn't have TV's then. They had radios.

Have (had) в past simple имеет форму Had для всех лиц.

Вопросы строятся с помощью вспомогательного глагола did, личного местоимения в именительном падеже и глагола - have. Например: Did you have many toys when you were a child? Отрицания строятся с помощью did not и have. Например: I did not / didn't have many toys when I was a child.

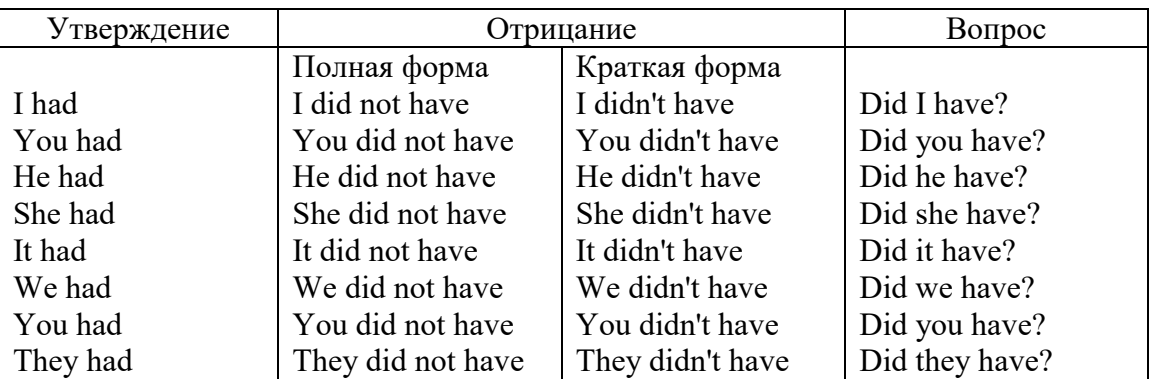

# **Имя прилагательное. The Adjective**

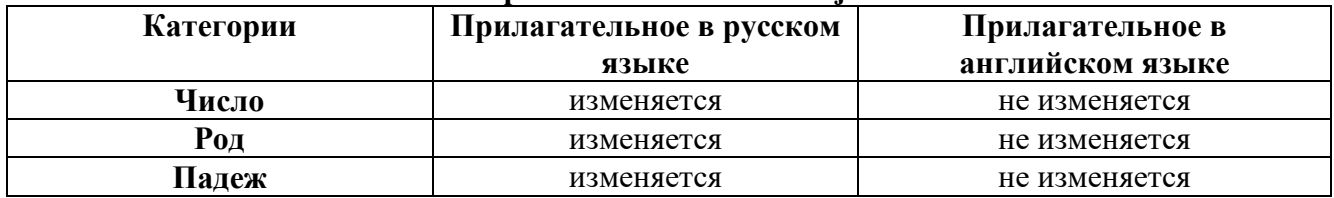

### **Образование имен прилагательных**

Имена прилагательные бывают: **простые и производные** К **простым** именам прилагательным относятся прилагательные, не имеющие в своем составе

ни приставок, ни суффиксов: small - маленький, long - длинный, white - белый. К производным именам прилагательным относятся прилагательные, имеющие в своем составе суффиксы или приставки, или одновременно и те, и другие.

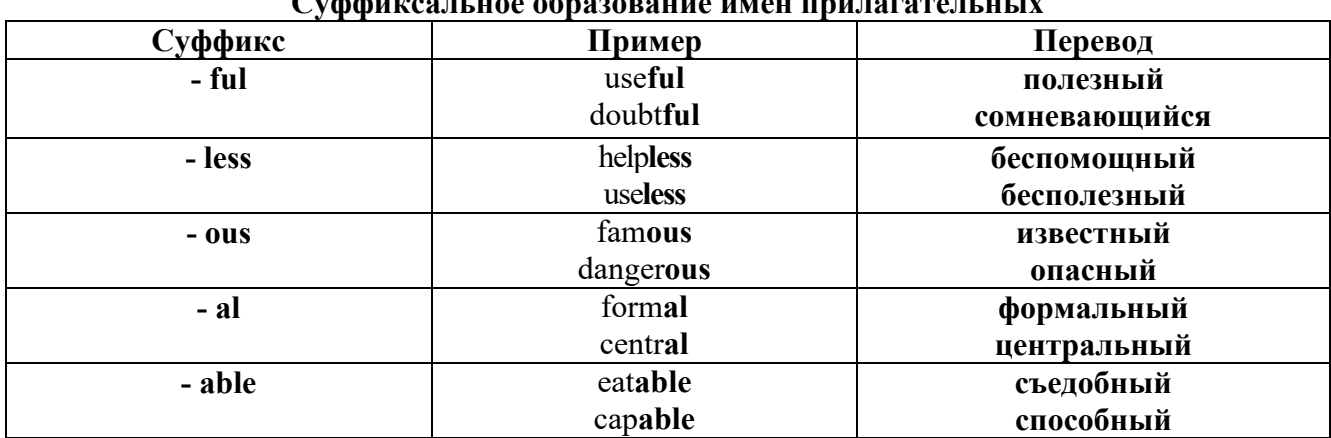

# Cych dynag yr uga agnahanning umau unuugrafau ul IV

# Приставочный способ образования имен прилагательных

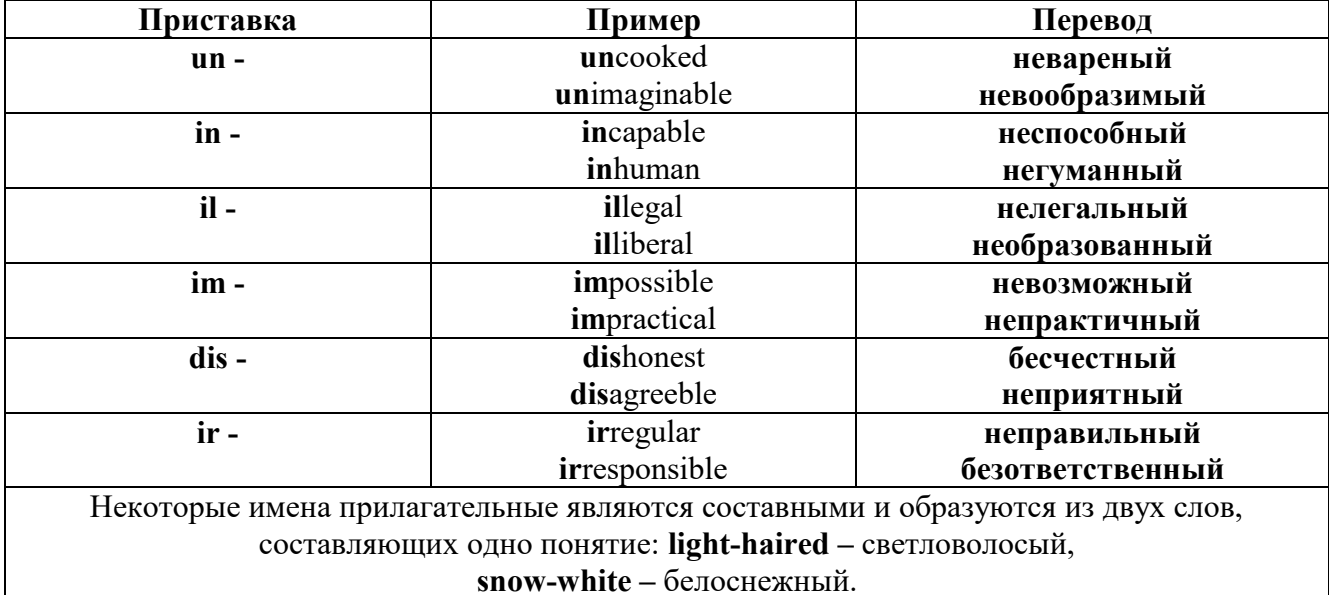

#### Прилагательные, оканчивающиеся на - ed и на - ing

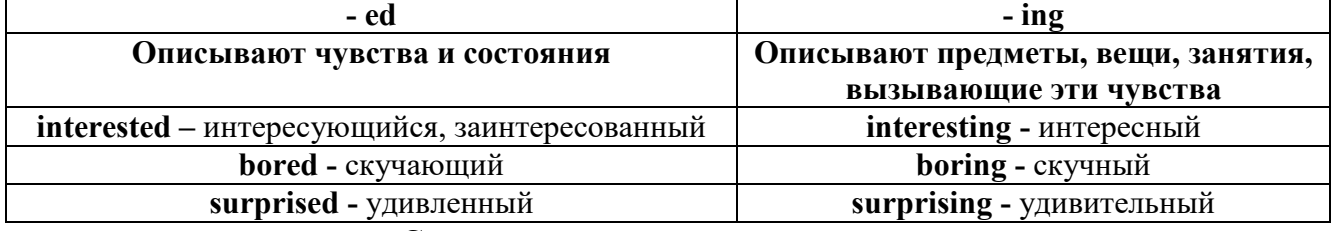

#### Степени сравнения прилагательных

Английские прилагательные не изменяются ни по числам, ни по родам, но у них есть формы степеней сравнения.

Имя прилагательное в английском языке имеет три формы степеней сравнения:

- положительная степень сравнения (Positive Degree);

- сравнительная степень сравнения (Comparative Degree);

- превосходная степень сравнения (Superlative Degree).

Основная форма прилагательного - положительная степень. Форма сравнительной и

превосходной степеней обычно образуется от формы положительной степени одним из следующих способов:

# 1. -er. -est

Односложные прилагательные образуют сравнительную степень путем прибавления к форме прилагательного в положительной степени суффикса - ег. Примерно, тоже самое мы делаем и в русском языке - добавляем "е" (большой - больше, холодный - холоднее). Превосходная степень образуется путем прибавления суффикса - est. Артикль the обязателен!!!

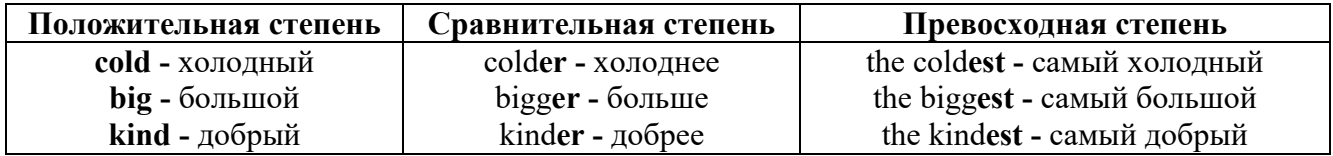

По этому же способу образуются степени сравнения двусложных прилагательных оканчивающихся на -v. -er. -ow. -ble:

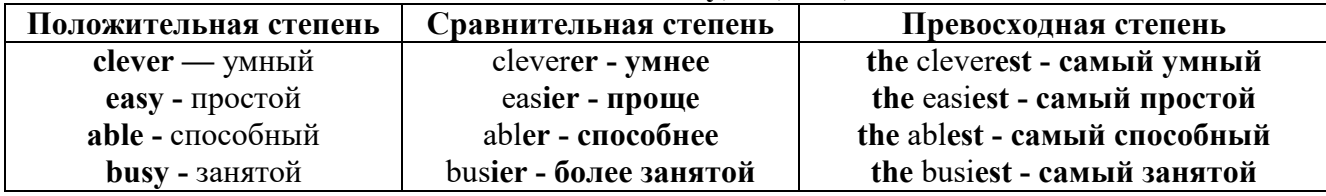

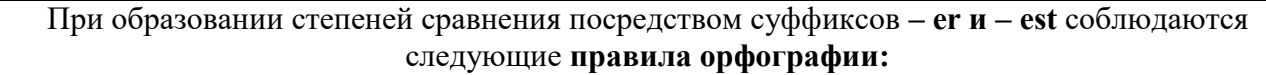

Если прилагательное заканчивается на немое "e", то при прибавлении - er и - est немое "е" опускается:

 $\text{large} - \text{larger}$  - the largest / большой – больше – самый большой

 $brave - braver - the braves t / cmen н<sub>н</sub> - cmen - can н<sub>h</sub> смел н<sub>h</sub>$ 

Если прилагательное заканчивается на согласную с предшествующим кратким гласным звуком, то в сравнительной и превосходной степени

конечная согласная буква удваивается:

 $big - bigger - bigger / 6$ ольшой – больше – самый большой

hot - hotter - hottest / горячий - горячее - самый горячий

**thin**  $-$  thinner  $-$  thinnest / тонкий  $-$  тоньше  $-$  самый тонкий

Если прилагательное заканчивается на "у" с предшествующей согласной,

то в сравнительной и превосходной степени "у" переходит в "і":

busy - busier - busiest / занятой - более занятой - самый занятой

 $easy - easier - easiest / npocroñ - npouge - canый простой$ 

# 2. more, the most

Большинство двусложных прилагательных и прилагательных, состоящих из трех и более слогов, образуют сравнительную степень при помощи слова **more**, а превосходную - при помощи слова most.

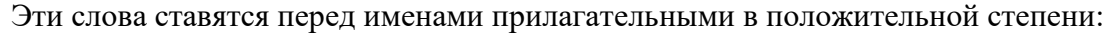

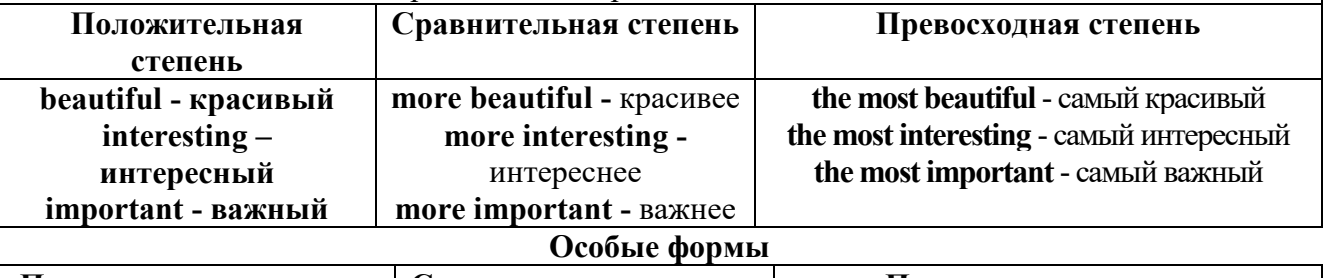

Положительная степень | Сравнительная степень | Превосходная степень

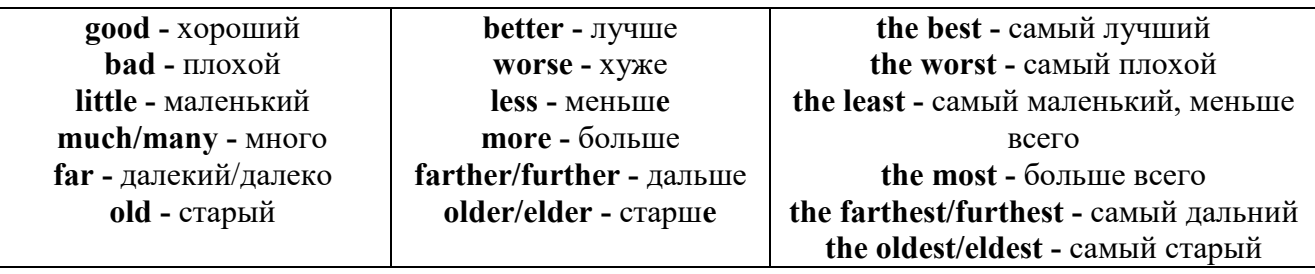

# 3. less. the least

Для выражения меньшей или самой низкой степени качества предмета по сравнению с другими предметами употребляются соответствующие слова less - менее и the least – наименее, которые ставятся перед прилагательными в форме положительной степени.

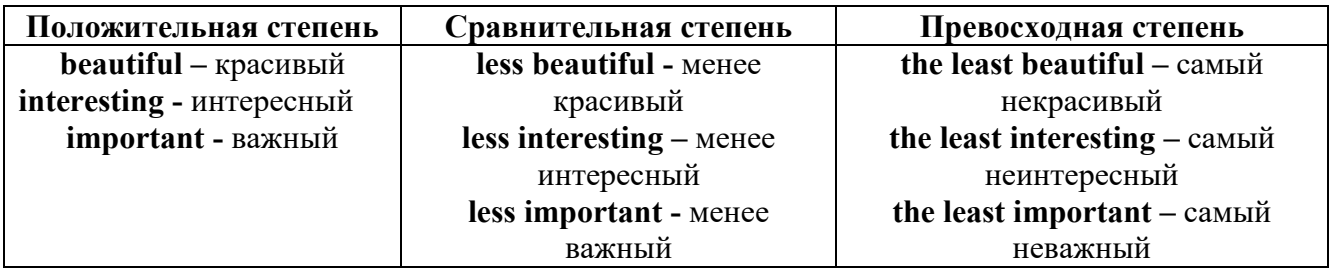

### Лругие средства сравнения лвух прелметов или лип

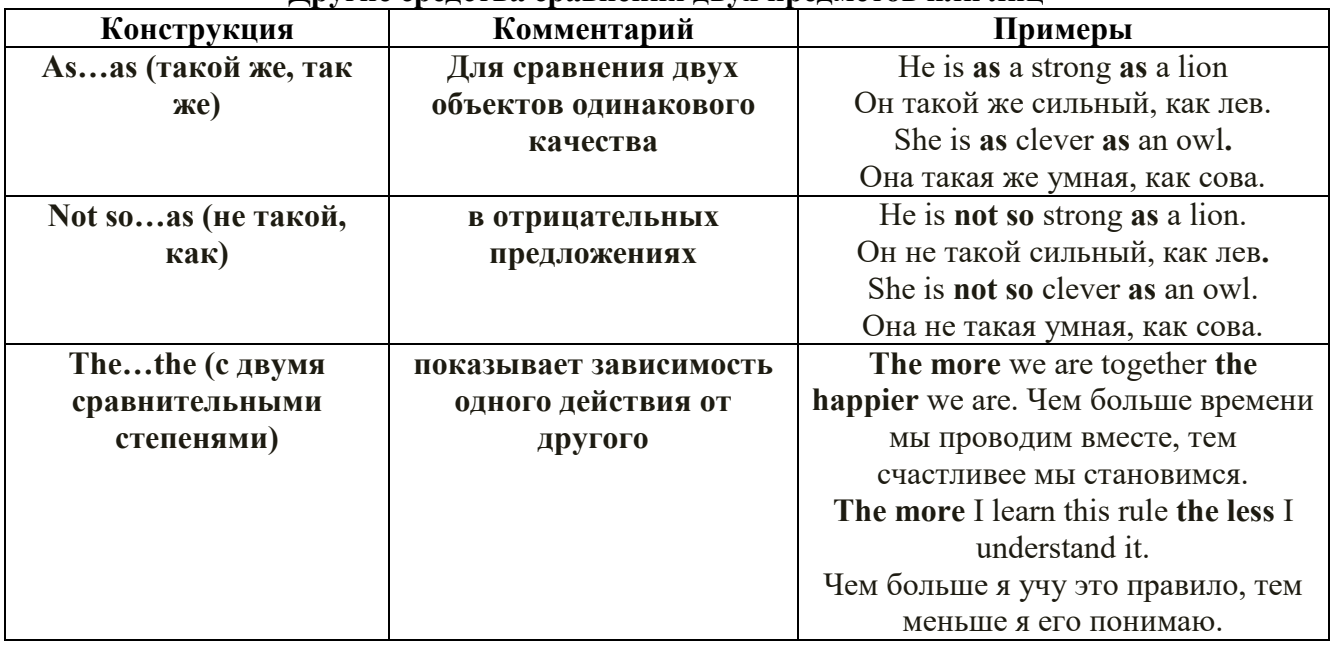

Особые замечания об употреблении сравнительных и превосходных степеней имен прилагательных:

Сравнительная степень может быть усилена употреблением перед ней слов со  $\bullet$ значением «гораздо, значительно»:

His new book is **much more** interesting than previous one. *Его новая книга гораздо более* интересная, чем предыдущая.

This table is more comfortable than that one. Этот стол более удобный чем тот.

После союзов than и as используются либо личное местоимение в именительном  $\bullet$ падеже с глаголом, либо личное местоимение в объектном падеже:

I can run as fast as him (as he can).  $A$  *MO2y bezamb mak wee bucmpo, kak oh.* 

### Числительное. The numeral

Перед сотнями, тысячами, миллионами обязательно называть их количество, даже если всего одна сотня или одна тысяча: 126 – one hundred twenty six 1139 – one thousand one hundred and thirty nine В составе числительных - сотни, тысячи и миллионы не имеют окончания множественного числа: two hundred  $-200$ , three thousand  $-3000$ , и т.д. **HO:** окончание множественного числа добавляется hundred, thousand, million, когда они выражают неопределенное количество сотен, тысяч, миллионов. В этом случае после них употребляется существительное с предлогом "of": hundreds of children - сотни летей thousands of birds- тысячи птиц millions of insects - миллионы насекомых Начиная с 21, числительные образуются так же как в русском языке:  $20+1=21$  (twenty + one = twenty one) 60+7=67 (sixty + seven = sixty seven)  $\mu$  r.g.

#### Как читать латы

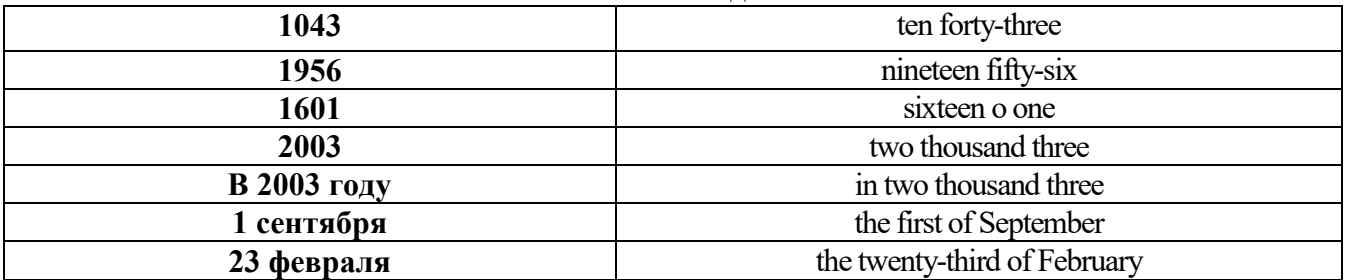

# ДРОБНЫЕ ЧИСЛИТЕЛЬНЫЕ (FRACTIONAL NUMERALS)

В простых дробях (Common Fractions) числитель выражается количественным числительным, а знаменатель порядковым:

 $1/7$ - one seventh одна седьмая

При чтении простых дробей, если числитель их больше единицы, к знаменателю прибавляется окончание множественного числа -s:

 $2/4$  - two fourths - две четвертых

 $2/3$  -two thirds - две третьих

 $31/5$  - three and one fifth - три целых и одна пятая

 $1/2$  - one second, a second, one half, a half - одна вторая, половина

1/4 -one fourth, a fourth, one quarter, a quarter - одна четвертая, четверть

В десятичных дробях (Decimal Fractions) целое число отделяется точкой, и каждая цифра читается отдельно. Нуль читается nought [no:t] (в США - zero ['zierou]).

4.25 four point twenty-five; four point two five

0.43 nought point forty-three; nought point four three

Существительные, следующие за дробью, имеют форму единственного числа, и перед ними при чтении ставится преллог -of:

 $2/3$  metre-two thirds of a metre

две третьих метра

0.05 ton - nought point nought five of a ton

ноль целых пять сотых тонны

Существительные, следующие за смешанным числом, имеют форму множественного числа и читаются без предлога of:

35 1/9 tons -thirty-five and one ninth tons

14.65 metres -one four (или fourteen) point six five (или sixty-five) metres

В обозначениях номеров телефонов каждая цифра читается отдельно, нуль здесь читается [оu]:

224-58-06 ['tu:'tu:'fo:'faiv'eit'ou'siks]

### **Образование видовременных форм глагола в активном залоге**

**Present Simple** употребляется для выражения:

1. постоянных состояний,

2. повторяющихся и повседневных действий (часто со следующими наречиями: always, never, usually и т.д.). Mr Gibson is a businessman. He lives in New York, (постоянное состояние) He usually starts work at 9 am. (повседневное действие) He often stays at the office until late in the evening, (повседневное действие)

3. непреложных истин и законов природы, The moon moves round the earth.

4. действий, происходящих по программе или по расписанию (движение поездов, автобусов и т.д.). The bus leaves in ten minutes.

Маркерами present simple являются: usually, always и т.п., every day / week / month / year и т.д., on Mondays I Tuesdays и т.д., in the morning / afternoon / evening, at night / the weekend и т.д.

**Present Continuous** употребляется для выражения:

1. действий, происходящих в момент речи Не is reading a book right now.

2. временных действий, происходящих в настоящий период времени, но не обязательно в момент речи She is practising for a concert these days. (В данный момент она не играет. Она отдыхает.)

3. действий, происходящих слишком часто и по поводу которых мы хотим высказать раздражение или критику (обычно со словом "always") "You're always interrupting me!"(раздражение)

4. действии, заранее запланированных на будущее. Не is flying to Milan in an hour. (Это запланировано.)

Маркерами present continuous являются: now, at the moment, these days, at present, always, tonight, still и т.д.

Во временах **группы Continuous** обычно **не употребляются** глаголы:

1. выражающие восприятия, ощущения (see, hear, feel, taste, smell), Например: This cake tastes delicious. (Но не: This cake is tasting delicious)

2. выражающие мыслительную деятельность [know, think, remember, forget, recognize(ze), believe, understand, notice, realise(ze), seem, sound и др.],

Например: I don't know his name.

3. выражающие эмоции, желания (love, prefer, like, hate, dislike, want и др.), Например: Shirley loves jazz music.

4. include, matter, need, belong, cost, mean, own, appear, have (когда выражает принадлежность) и т.д. Например: That jacket costs a tot of money. (Но не: That jacket is costing a lot of money.)

**Present perfect** употребляется для выражения:

1. действий, которые произошли в прошлом в неопределенное время. Конкретное время действия не важно, важен результат, Kim has bought a new mobile phone. (Когда она его купила? Мы это не уточняем, поскольку это не важно. Важного, что у нее есть новый мобильный телефон.)

2. действий, которые начались в прошлом и все еще продолжаются в настоящем, We has been a car salesman since /990. (Он стал продавцом автомобилей в 1990 году и до сих пор им является.)

3. действий, которые завершились совсем недавно и их результаты все еще ощущаются в настоящем. They have done their shopping. (Мы видим, что они только что сделали покупки, поскольку они выходят из супермаркета с полной тележкой.)

4. Present perfect simple употребляется также со словами "today", "this morning / afternoon" и т.д., когда обозначенное ими время в момент речи еще не истекло. Не has made ten photos this morning. (Сейчас утро. Указанное время не истекло.)

К маркерам present perfect относятся: for, since, already, just, always, recently, ever, how long, yet, lately, never, so far, today, this morning/ afternoon / week / month / year и т.д.

**Present perfect continuous** употребляется для выражения:

1. действий, которые начались в прошлом и продолжаются в настоящее время Не has been painting the house for three days. (Он начал красить дом три дня назад и красит его до сих пор.)

2. действий, которые завершились недавно и их результаты заметны (очевидны) сейчас. They're tired. They have been painting the garage door all morning. (Они только что закончили красить. Результат их действий очевиден. Краска на дверях еще не высохла, люди выглядят усталыми.)

Примечание.

1. С глаголами, не имеющими форм группы Continuous, вместо present perfect continuous употребляется present perfect simple. Например: I've known Sharon since we were at school together. (А не: I've been knowing Sharon since we were at school together.)

2. С глаголами live, feel и work можно употреблять как present perfect continuous, так и present perfect simple, при этом смысл предложения почти не изменяется. Например: Не has been living/has lived here since 1994.

К маркерам present perfect continuous относятся: for. since. all morning/afternoon/week/day и т.д., how long (в вопросах).

**Past simple** употребляется для выражения:

1. действий, произошедших в прошлом в определенное указанное время, то есть нам известно, когда эти действия произошли, They graduated four years ago. (Когда они закончили университет? Четыре года назад. Мы знаем время.)

2. повторяющихся в прошлом действий, которые более не происходят. В этом случае могут использоваться наречия частоты (always, often, usually и т.д.), Не often played football with his dad when he was five. (Но теперь он уже не играет в футбол со своим отцом.) Then they ate with their friends.

3. действий, следовавших непосредственно одно за другим в прошлом.

They cooked the meal first.

4. Past simple употребляется также, когда речь идет о людях, которых уже нет в живых. Princess Diana visited a lot of schools.

Маркерами past simple являются: yesterday, last night / week / month / year I Monday и т.д., two days I weeks I months I years ago, then, when, in 1992 и т.д.

People used to dress differently in the past. Women used to wear long dresses. Did they use to carry parasols with them? Yes, they did. They didn't use to go out alone at night.

• **Used to** (+ основная форма глагола) употребляется для выражения привычных, повторявшихся в прошлом действий, которые сейчас уже не происходят. Эта конструкция не изменяется по лицам и числам. Например: Peter used to eat a lot of sweets. (= Peter doesn't eat many sweets any more.) Вопросы и отрицания строятся с помощью did / did not (didn't), подлежащего и глагола "use" без -d.

Например: Did Peter use to eat many sweets? Mary didn't use to stay out late.

Вместо "used to" можно употреблять past simple, при этом смысл высказывания не изменяется. Например: She used to live in the countryside. = She lived in the countryside.

Отрицательные и вопросительные формы употребляются редко.

**Past continuous** употребляется для выражения:

1. временного действия, продолжавшегося в прошлом в момент, о котором мы говорим. Мы не знаем, когда началось и когда закончилось это действие, At three o'clock yesterday

afternoon Mike and his son were washing the dog. (Мы не знаем, когда они начали и когда закончили мыть собаку.)

2. временного действия, продолжавшегося в прошлом (longer action) в момент, когда произошло другое действие (shorter action). Для выражения второго действия (snorter action) мы употребляем past simple, Не was reading a newspaper when his wife came, (was reading = longer action: came = shorter action)

3. двух и более вр**е**менных действий, одновременно продолжавшихся в прошлом. The people were watching while the cowboy was riding the bull.

4. Past continuous употребляется также для описания обстановки, на фоне которой происходили события рассказа (повествования). The sun was shining and the birds were singing. Tom was driving his old truck through the forest.

Маркерами past continuous являются: while, when, as, all day / night / morning и т.д. when/while/as + past continuous (longer action) when + past simple (shorter action)

#### **Past perfect** употребляется:

1. для того, чтобы показать, что одно действие произошло раньше другого в прошлом. При этом то действие, которое произошло раньше, выражается past perfect simple, а случившееся позже - past simple,

They had done their homework before they went out to ptay yesterday afternoon. (=They did their homework first and then they went out to ptay.)

2. для выражения действий, которые произошли до указанного момента в прошлом, She had watered all the flowers by five o'clock in the afternoon.

(=She had finished watering the flowers before five o'clock.)

3. как эквивалент present perfect simple в прошлом. То есть, past perfect simple употребляется для выражения действия, которое началось и закончилось в прошлом, а present perfect simple - для действия, которое началось в прошлом и продолжается (или только что закончилось) в настоящем. Например: Jill wasn't at home. She had gone out. (Тогда ее не было дома.) ЛИ isn 't at home. She has gone out. (Сечас ее нет дома.)

К маркерам past perfect simple относятся: before, after, already, just, till/until, when, by, by the time и т.д.

#### **Future simple** употребляется:

1. для обозначения будущих действий, которые, возможно, произойдут, а возможно, и нет, We'll visit Disney World one day.

2. для предсказаний будущих событий (predictions), Life will be better fifty years from now.

3. для выражения угроз или предупреждений (threats / warnings), Stop or I'll shoot.

4. для выражения обещаний (promises) и решений, принятых в момент речи (on-the-spot decisions), I'll help you with your homework.

5. с глаголами hope, think, believe, expect и т.п., с выражениями I'm sure, I'm afraid и т.п., а также с наречиями probably, perhaps и т.п. / think he will support me. He will probably go to work.

К маркерам future simple относятся: tomorrow, the day after tomorrow, next week I month / year, tonight, soon, in a week / month year и т.д.

ПРИМЕЧАНИЕ

Future simple не употребляется после слов while, before, until, as soon as, after, if и when в придаточных предложениях условия и времени. В таких случаях используется present simple. Например: I'll make a phone call while I wait for you. (А не:... whilo I will wait for you.) Please phone me when you finish work.

В дополнительных придаточных предложениях после "when" и "if" возможно употребление future simple. Например: I don't know when I if Helen will be back.

He is going to throw the ball.

**Be going to** употребляется для:

1. выражения заранее принятых планов и намерений на будущее,

Например: Bob is going to drive to Manchester tomorrow morning.

2. предсказаний, когда уже есть доказательства того, что они сбудутся в близком будущем. Например: Look at that tree. It is going to fall down.

# We use the **future continuous**:

a) for an action which will be in progress at a stated for an action which will be future time. *This time next week, we'll be cruising round the islands.* 

b) for an action which will definitely happen in the future as the result of a routine or arrangement. *Don't call Julie. I'll be seeing her later, so I'll pass the message on.* 

c) when we ask politely about someone's plans for the near future (what we want to know is if our wishes fit in with their plans.) *Will you be using the photocopier for long?* 

*No. Why?* 

*I need to make some photocopies.* 

# We use the **future perfect**:

1. For an action which will be finished before a stated future time. *She will have delivered all the newspapers by 8 o'clock*.

2. The future perfect is used with the following time expressions: before, by, by then, by the time, until/till.

### We use the **future perfect continuous**:

1. to emphasize the duration of an action up to a certain time in the future. *By the end of next month, she will have been teaching for twenty years.* 

The future perfect continuous is used with: by... for.

Практическая работа также направлена на проверку сформированности грамматического навыка в рамках тем: модальные глаголы и их эквиваленты, образование видовременных форм глагола в пассивном залоге, основные сведения о согласовании времён, прямая и косвенная речь, неличные формы глагола: инфинитив, причастия, герундий, основные сведения о сослагательном наклонении.

Распределение выше указанных тем в учебнике:

- Агабекян И. П. Английский язык для бакалавров: учебное пособие для студентов вузов / И. П. Агабекян. - Ростов-на-Дону: Феникс, 2017. - 384 с.: ил. - (Высшее образование) (200 экз. в библиотеке УГГУ) и учебнике:

- Журавлева Р.И. Английский язык: учебник: для студентов горно-геологических специальностей вузов / Р. И. Журавлева. - Ростов-на-Дону: Феникс, 2013. - 508 с. - (Высшее образование). - Библиогр.: с. 502 (192 экз. в библиотеке УГГУ) представлено в таблице:

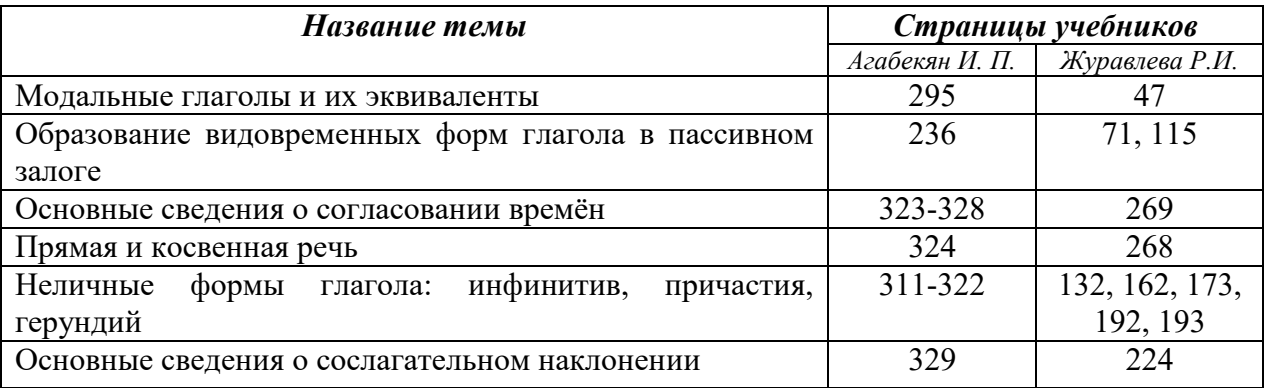

### **Модальные глаголы**

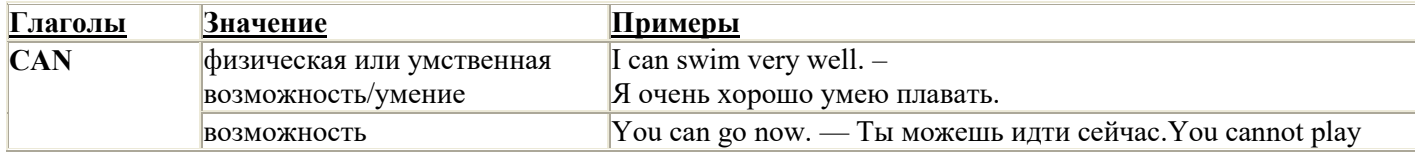

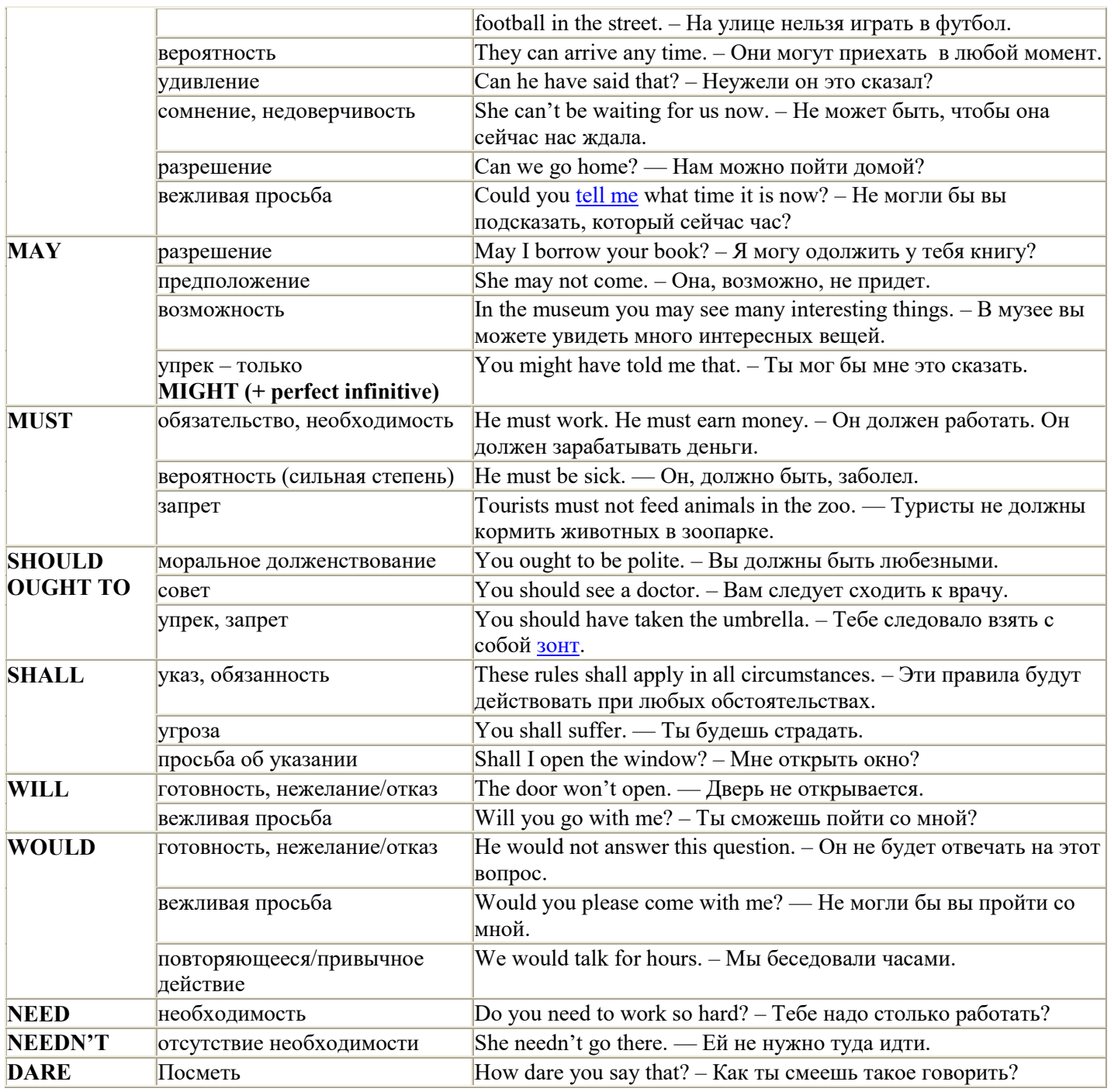

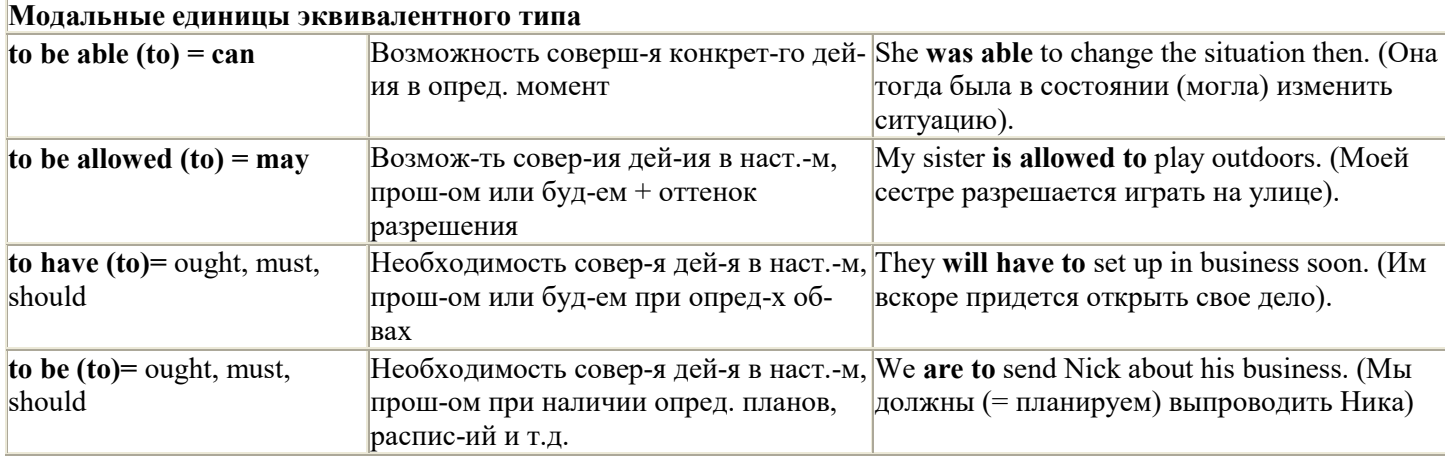

# Страдательный залог (Passive Voice)

образуется при помощи вспомогательного глагола to be в соответствующем времени, лице и числе и причастия прошедшего времени смысл. глагола – Participle II (III - я форма или ed-форма).

В страдательном залоге не употребляются:

1) Непереходные глаголы, т.к. при них нет объекта, который испытывал бы воздействие, то есть нет прямых дополнений которые могли бы стать подлежащими при глаголе в форме Passive.

Переходными в англ. языке называются глаголы, после которых в действительном залоге следует прямое дополнение; в русском языке это дополнение, отвечающее на вопросы винительного падежа - кого? что?: to build строить, to see видеть, to take брать, to open открывать и т.п.

Непереходными глаголами называются такие глаголы, которые не требуют после себя прямого дополнения: to live жить, to come приходить, to fly летать, сту плакать и др.

2) Глаголы-связки: be - быть, become - становиться/стать.

3) Модальные глаголы.

4) Некоторые переходные глаголы не могут использоваться в страдательном залоге. В большинстве случаев это глаголы состояния, такие как:

to fit годиться, быть впору to have иметь to lack не хватать, недоставать to like нравиться to resemble напоминать, быть похожим to suit годиться, подходить и др.

При изменении глагола из действительного в страдательный залог меняется вся конструкция предложения:

- дополнение предложения в Active становится подлежащим предложения в Passive;

- подлежащее предложения в Active становится предложным дополнением, которое вводится предлогом by или вовсе опускается;

- сказуемое в форме Active становится сказуемым в форме Passive.

# Особенности употребления форм Passive:

1. Форма Future Continuous не употребляется в Passive, вместо нее употребляется Future Indefinite:

At ten o'clock this morning Nick will be writing the letter. -At ten o'clock this morning the letter will be written by Nick.

2. В Passive нет форм Perfect Continuous, поэтому в тех случаях, когда нужно передать в Passive действие, начавшееся до какого-то момента и продолжающееся вплоть до этого момента, употребляются формы Perfect:

He has been writing the story for three months. The story has been written by him for three months.

3. Для краткости, во избежание сложных форм, формы Indefinite (Present, Past, Future) часто употребляются вместо форм Perfect и Continuous, как в повседневной речи так и в художественной литературе. Формы Perfect и Continuous чаще употребляются в научной литературе и технический инструкциях.

This letter has been written by Bill. (Present Perfect)

This letter is written by Bill. (Present Indefinite  $-$  более употребительно)

Apples are being sold in this shop. (Present Continuous)

Apples are sold in this shop. (Present Indefinite  $-$  более употребительно)

4. Если несколько однотипных действий относятся к одному подлежащему, то вспомогательные глаголы обычно употребляются только перед первым действием, например: The new course will be sold in shops and ordered by post.

# Прямой пассив (The Direct Passive)

Это конструкция, в которой подлежащее предложения в Passive соответствует прямому дополнению предложения в Active. Прямой пассив образуется от большинства переходных глаголов.

I gave him a book. Я дал ему книгу. A book was given to him. Ему дали книгу. (или Книга была дана ему)

The thief stole my watch yesterday. Вор украл мои часы вчера.

My watch was stolen yesterday. Мои часы были украдены вчера.

В английском языке имеется ряд переходных глаголов, которые соответствуют непереходным глаголам в русском языке. В английском они могут употребляться в прямом пассиве, а в русском – нет. Это:to answer отвечать кому-л.

to believe верить кому-л. to enter входить (в) to follow следовать (за) to help помогать кому-л.

to influence влиять (на) to join присоединяться to need нуждаться to watch наблюдать (за)

Так как соответствующие русские глаголы, являясь непереходными, не могут употребляться в страдательном залоге, то они переводятся на русский язык глаголами в действительном залоге:

Winter is followed by spring.

А при отсутствии дополнения с предлогом by переводятся неопределенно-личными предложениями: Your help is needed.

### **Косвенный пассив (The Indirect Passive)**

Это конструкция, в которой подлежащее предложения в Passive соответствует косвенному дополнению предложения в Active. Она возможна только с глаголами, которые могут иметь и прямое и косвенное дополнения в действительном залоге. Прямое дополнение обычно означает предмет (что?), а косвенное – лицо (кому?).

С такими глаголами в действительном залоге можно образовать две конструкции:

а) глагол + косвенное дополнение + прямое дополнение;

б) глагол + прямое дополнение + предлог + косвенное дополнение:

а) They sent Ann an invitation.- Они послали Анне приглашение.

б) They sent an invitation to Ann. - Они послали приглашение Анне.

В страдательном залоге с ними также можно образовать две конструкции – прямой и косвенный пассив, в зависимости от того, какое дополнение становится подлежащим предложения в Passive. К этим глаголам относятся:to bring приносить

to buy покупать to give давать to invite приглашать to leave оставлять

to lend одалживать to offer предлагать to order приказывать to pay платить

to promise обещать to sell продавать to send посылать to show показывать to teach учить to tell сказать и др.

Например: Tom gave Mary a book. Том дал Мэри книгу.

Mary was given a book. Мэри дали книгу. (косвенный пассив – более употребителен)

A book was given to Mary. Книгу дали Мэри. (прямой пассив – менее употребителен)

Выбор между прямым или косвенным пассивом зависит от смыслового акцента, вкладываемого в последние, наиболее значимые, слова фразы:

John was offered a good job. (косвенный пассив) Джону предложили хорошую работу.

The job was offered to John. (прямой пассив) Работу предложили Джону.

Глагол to ask спрашивать образует только одну пассивную конструкцию – ту, в которой подлежащим является дополнение, обозначающее лицо (косвенный пассив):

He was asked a lot of questions. Ему задали много вопросов.

Косвенный пассив невозможен с некоторыми глаголами, требующими косвенного дополнения (кому?) с предлогом to. Такое косвенное дополнение не может быть подлежащим в Passive, поэтому в страдательном залоге возможна только одна конструкция – прямой пассив, то есть вариант: Что? объяснили, предложили, повторили…Кому? Это глаголы:to address адресовать

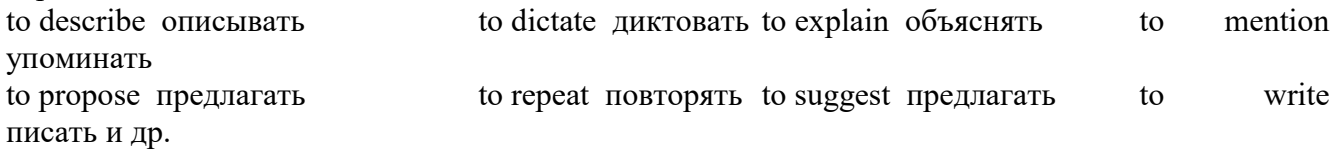

Например: The teacher explained the rule to the pupils. – Учитель объяснил правило ученикам. The rule was explained to the pupils. – Правило объяснили ученикам. (Not: The pupils was explained…)

# **Употребление Страдательного залога**

В английском языке, как и в русском, страдательный залог употр. для того чтобы:

1. Обойтись без упоминания исполнителя действия ( 70% случаев употребления Passive) в тех случаях когда:

а) Исполнитель неизвестен или его не хотят упоминать:

He was killed in the war. Он был убит на войне.

б) Исполнитель не важен, а интерес представляет лишь объект воздействия и сопутствующие обстоятельства:

The window was broken last night. Окно было разбито прошлой ночью.

в) Исполнитель действия не называется, поскольку он ясен из ситуации или контекста: The boy was operated on the next day. Мальчика оперировали на следующий день.

г) Безличные пассивные конструкции постоянно используются в научной и учебной литературе, в различных руководствах: The contents of the container should be kept in a cool dry place. Содержимое упаковки следует хранить в сухом прохладном месте.

2. Для того, чтобы специально привлечь внимание к тому, кем или чем осуществлялось действие. В этом случае существительное (одушевленное или неодушевленное.) или местоимение (в объектном падеже) вводится предлогом by после сказуемого в Passive.

В английском языке, как и в русском, смысловой акцент приходится на последнюю часть фразы. He quickly dressed. Он быстро оделся.

Поэтому, если нужно подчеркнуть исполнителя действия, то о нем следует сказать в конце предложения. Из-за строгого порядка слов английского предложения это можно осуществить лишь прибегнув к страдательному залогу. Сравните:

The flood broke the dam. (Active) Наводнение разрушило плотину. (Наводнение разрушило что? – плотину)

The dam was broken by the flood. (Passive) Плотина была разрушена наводнением. (Плотина разрушена чем? – наводнением)

Чаще всего используется, когда речь идет об авторстве:

The letter was written by my brother. Это письмо было написано моим братом.

И когда исполнитель действия является причиной последующего состояния:

The house was damaged by a storm. Дом был поврежден грозой.

Примечание: Если действие совершается с помощью какого-то предмета, то употребляется предлог with, например:

He was shot with a revolver. Он был убит из револьвера.

# **Перевод глаголов в форме Passive**

В русском языке есть три способа выражения страдательного залога:

1. При помощи глагола "быть" и краткой формы страдательного причастия, причем в настоящем времени "быть" опускается:

I am invited to a party.

Я приглашён на вечеринку.

Иногда при переводе используется обратный порядок слов, когда русское предложение начинается со сказуемого: New technique has been developed. Была разработана новая методика.

2. Глагол в страдательном залоге переводится русским глаголом, оканчивающимся на – ся(-сь):

Bread is made from flour. Хлеб делается из муки.

Answers are given in the written form. Ответы даются в письменном виде.

3. Неопределенно-личным предложением (подлежащее в переводе отсутствует; сказуемое стоит в 3-м лице множественного числа действительного залога). Этот способ перевода возможен только при отсутствии дополнения с предлогом by (производитель действия не упомянут):

The book is much spoken about. Об этой книге много говорят.

I was told that you're ill. Мне сказали, что ты болен.

4. Если в предложении указан субъект действия, то его можно перевести личным предложением с глаголом в действительном залоге (дополнение с by при переводе становится подлежащим). Выбор того или иного способа перевода зависит от значения глагола и всего предложения в целом (от контекста):

They were invited by my friend. Их пригласил мой друг.(или Они были приглашены моим другом.)

Примечание 1: Иногда страдательный оборот можно перевести двумя или даже тремя способами, в зависимости от соответствующего русского глагола и контекста:

The experiments were made last year.

1) Опыты были проведены в прошлом году.

2) Опыты проводились в прошлом году.

3) Опыты проводили в прошлом году.

Примечание 2: При переводе нужно учитывать, что в английском языке, в отличие от русского, при изменении залога не происходит изменение падежа слова, стоящего перед глаголом (например в английском she и she, а переводим на русский - она и ей):

Примечание 3: Обороты, состоящие из местоимения it с глаголом в страдательном залоге переводятся неопределенно-личными оборотами:

It is said… Говорят… It was said… Говорили…

It is known… Известно… It was thought…Думали, полагали…

It is reported… Сообщают… It was reported…Сообщали…и т.п.

В таких оборотах it играет роль формального подлежащего и не имеет самостоятельного значения: It was expected that he would return soon. Ожидали, что он скоро вернется.

# **Согласование времен (Sequence of Tenses)**

Если в главном предложении сказуемое выражено глаголом в одной из форм прошедшего времени, то в придаточном предложении употребление времен ограничено. Правило, которому в этом случае подчиняется употребление времен в придаточном предложении, называется согласованием времен.

*Правило 1:* Если глагол главного предложения имеет форму настоящего или будущего времени, то глагол придаточного предложения будет иметь любую форму, которая требуется смыслом предложения. То есть никаких изменений не произойдет, согласование времен здесь в силу не вступает.

*Правило 2:* Если глагол главного предложения имеет форму прошедшего времени (обычно Past Simple), то глагол придаточного предложения должен быть в форме одного из прошедших времен. То есть в данном случае время придаточного предложения изменится. Все эти изменения отражены в нижеследующей таблице:

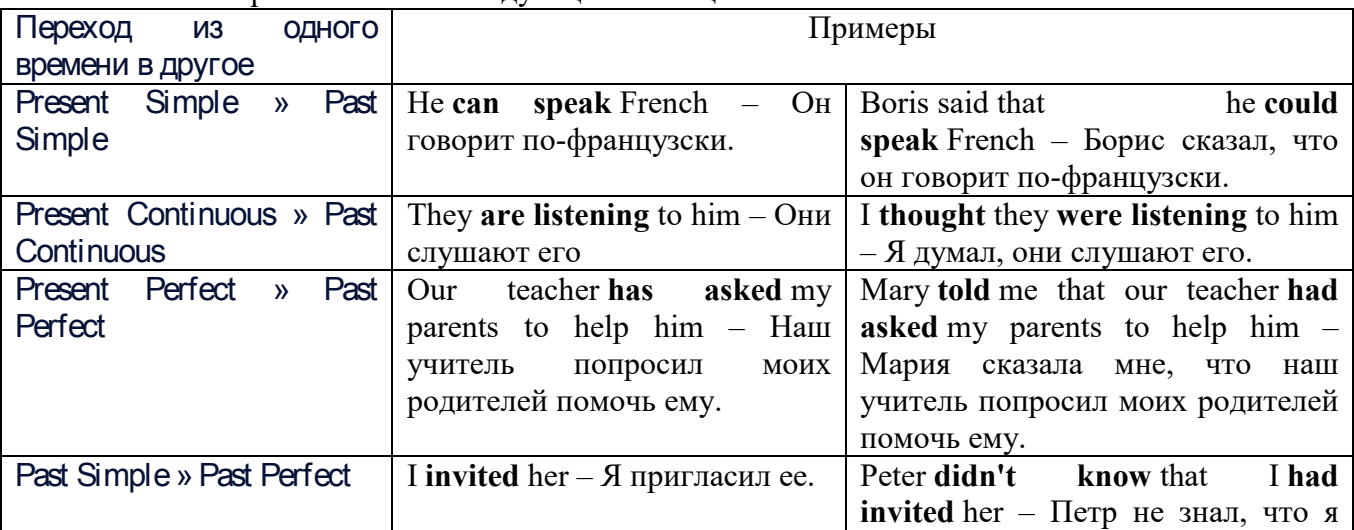

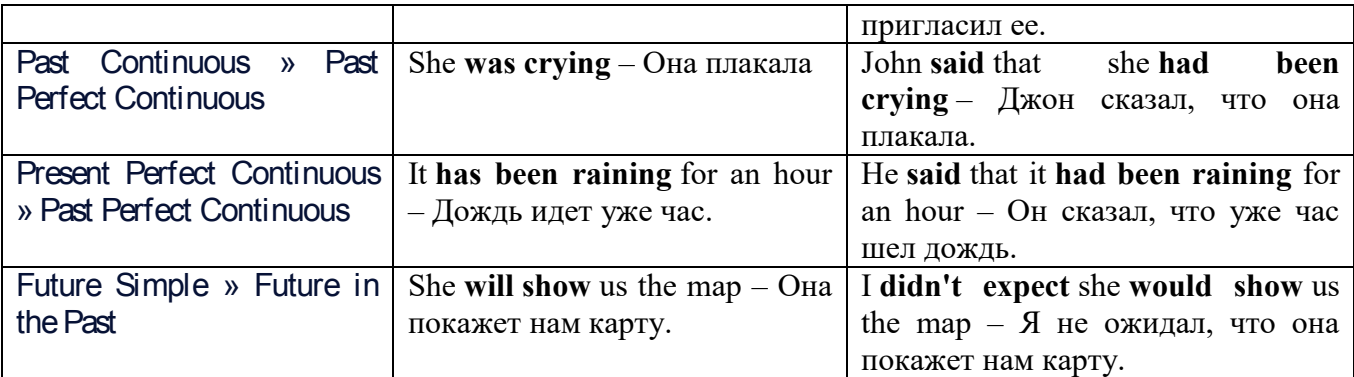

### *Изменение обстоятельств времени и места при согласовании времен.*

Следует запомнить, что при согласовании времен изменяются также некоторые слова (обстоятельства времени и места).

this » that these » those here » there now » then yesterday » the day before today » that day tomorrow » the next (following) day last week (year) » the previous week (year) ago » before next week (year) » the following week (year)

### **Перевод прямой речи в косвенную в английском языке**

Для того чтобы перевести прямую речь в косвенную, нужно сделать определенные действия. Итак, чтобы передать чьи-то слова в английском языке (то есть перевести прямую речь в косвенную), мы:

### 1. *Убираем кавычки и ставим слово that*

Например, у нас есть предложение:

She said, "I will buy a dress". Она сказала: «Я куплю платье».

Чтобы передать кому-то эти слова, так же как и в русском, мы убираем кавычки и ставим слово that – «что».

She said that ….. Она сказала, что….

### 2. *Меняем действующее лицо*

В прямой речи обычно человек говорит от своего лица. Но в косвенной речи мы не может говорить от лица этого человека. Поэтому мы меняем «я» на другое действующее лицо. Вернемся к нашему предложению:

She said, "I will buy a dress". Она сказала: «Я куплю платье».

Так как мы передаем слова девушки, вместо «я» ставим «она»:

She said that she ….. Она сказала, что она….

### *3. Согласовываем время*

В английском языке мы не можем использовать в одном предложении прошедшее время с настоящим или будущим. Поэтому, если мы говорим «сказал» (то есть используем прошедшее время), то следующую часть предложения нужно согласовать с этим прошедшем временем. Возьмем наше предложение:

She said, "I will buy a dress". Она сказала: «Я куплю платье».

Чтобы согласовать первую и вторую части предложения, меняем will на would. *см. таблицу выше.*

She said that she would buy a dress. Она сказала, что она купит платье.

# *4. Меняем некоторые слова*

В некоторых случаях мы должны согласовать не только времена, но и отдельные слова. Что это за слова? Давайте рассмотрим небольшой пример.

She said, "I am driving now". Она сказала: «Я за рулем сейчас».

То есть она в данный момент за рулем. Однако, когда мы будем передавать ее слова, мы будем говорить не про данный момент (тот, когда мы говорим сейчас), а про момент времени в прошлом (тот, когда она была за рулем). Поэтому мы меняем now (сейчас) на then (тогда) *см. таблицу выше.*

She said that she was driving then. Она сказала, что она была за рулем тогда.

### **Вопросы в косвенной речи в английском языке**

Вопросы в косвенной речи, по сути, не являются вопросами, так как порядок слов в них такой же, как в утвердительном предложении. Мы не используем вспомогательные глаголы (do, does, did) в таких предложениях.

# *He asked, "Do you like this cafe?" Он спросил: «Тебе нравится это кафе?»*

Чтобы задать вопрос в косвенной речи, мы убираем кавычки и ставим if, которые переводятся как «ли». Согласование времен происходит так же, как и в обычных предложениях. Наше предложение будет выглядеть так:

## *He asked if I liked that cafe. Он спросил, нравится ли мне то кафе.*  Давайте рассмотрим еще один пример:

*She said, "Will he call back?" Она сказала: «Он перезвонит?» She said if he would call back. Она сказала, перезвонит ли он.* 

# **Специальные вопросы в косвенной речи**

Специальные вопросы задаются со следующими вопросительными словами: what – что when – когда how – как why - почему where – где which – который

При переводе таких вопросов в косвенную речь мы оставляем прямой порядок слов (как в утвердительных предложениях), а на место if ставим вопросительное слово.

Например, у нас есть вопрос в прямой речи:

*She said, "When will you come?". Она сказала: «Когда ты придешь?»* В косвенной речи такой вопрос будет выглядеть так: *She said when I would come. Она сказала, когда я приду. He asked, "Where does she work?" Он спросил: «Где она работает?»* 

*He asked where she worked. Он спросил, где она работает.* 

# **Инфинитив. The Infinitive**

 Инфинитив - это неличная глагольная форма, которая только называет действие и выполняет функции как глагола, так и существительного. Инфинитив отвечает на вопрос что делать?, что сделать?

 Формальным признаком инфинитива является частица **to**, которая стоит перед ним, хотя в некоторых случаях она опускается. Отрицательная форма инфинитива образуется при помощи частицы not, которая ставится перед ним: It was difficult not to speak. *Было трудно не говорить.*

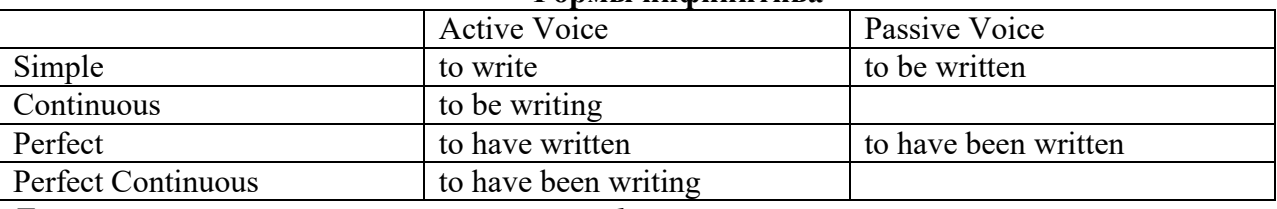

# **Формы инфинитива**

*Глаголы, после которых используется инфинитив:* 

to agree - соглашаться to arrange - договариваться to ask –  $(\\mathsf{no})$ просить to begin – начинать to continue – продолжать

to decide – решать to demand - требовать to desire – желать to expect – надеяться to fail – не суметь to forget – забывать to hate - ненавидеть to hesitate – не решаться to hope - надеяться to intend – намереваться to like – любить, нравиться to love – любить, желать to manage - удаваться to mean - намереваться to prefer - предпочитать to promise - обещать to remember – помнить to seem - казаться to try – стараться, пытаться to want – хотеть *Например:*  He asked to change the ticket. *Он попросил поменять билет.*

She began to talk. *Она начала говорить.* 

### *Значение разных форм инфинитива в таблице*

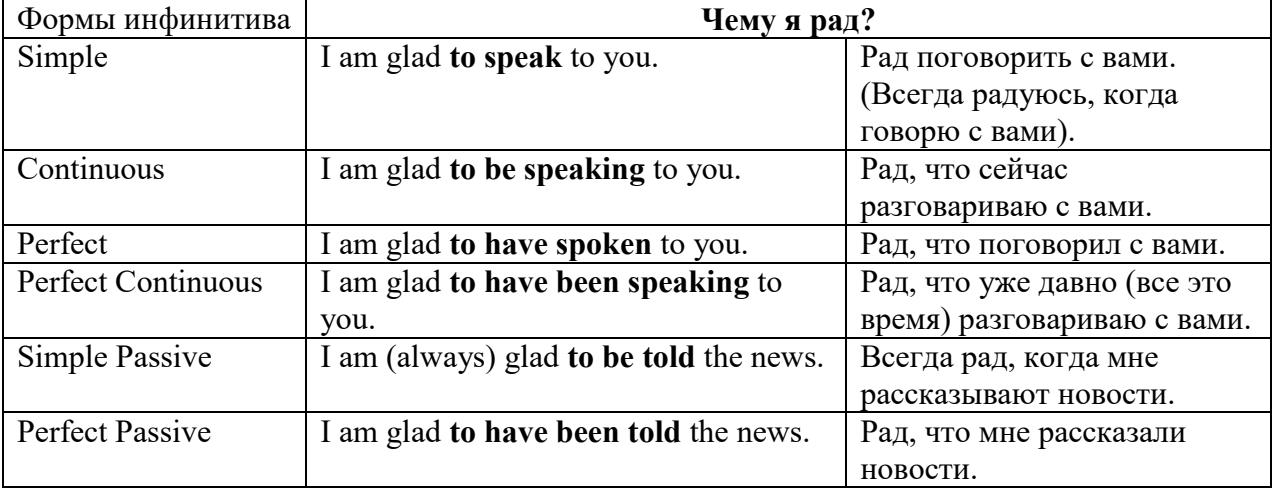

### **Причастие. Participle**

 В английском языке причастие — это неличная форма глагола, которая сочетает в себе признаки глагола, прилагательного и наречия.

### **Формы причастия**

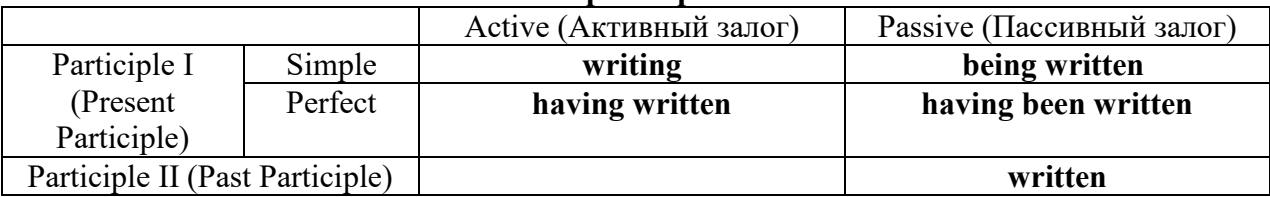

 Отрицательные формы причастия образуются с помощью частицы **not**, которая ставится перед причастием: not asking — не спрашивая,not broken — не разбитый.

### *Как переводить разные формы причастия на русский язык*

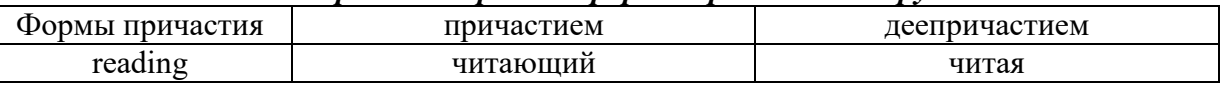

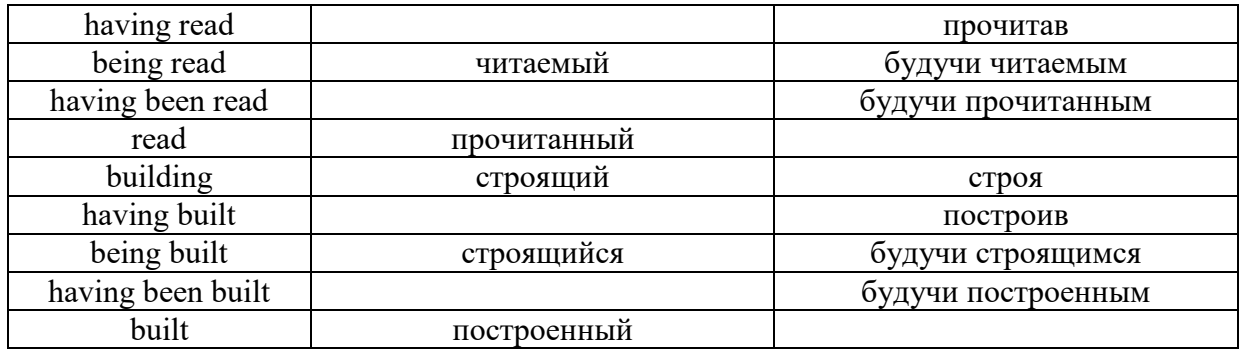

# **Герундий. Gerund**

 Герундий — это неличная форма глагола, которая выражает название действия и сочетает в себе признаки глагола и существительного. Соответственно, на русский язык герундий обычно переводится существительным или глаголом (чаще неопределенной формой глагола). Формы, подобной английскому герундию, в русском языке нет. My favourite occupation is reading. *Мое любимое занятие — чтение.*

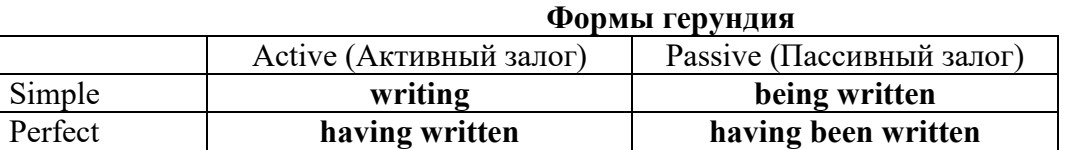

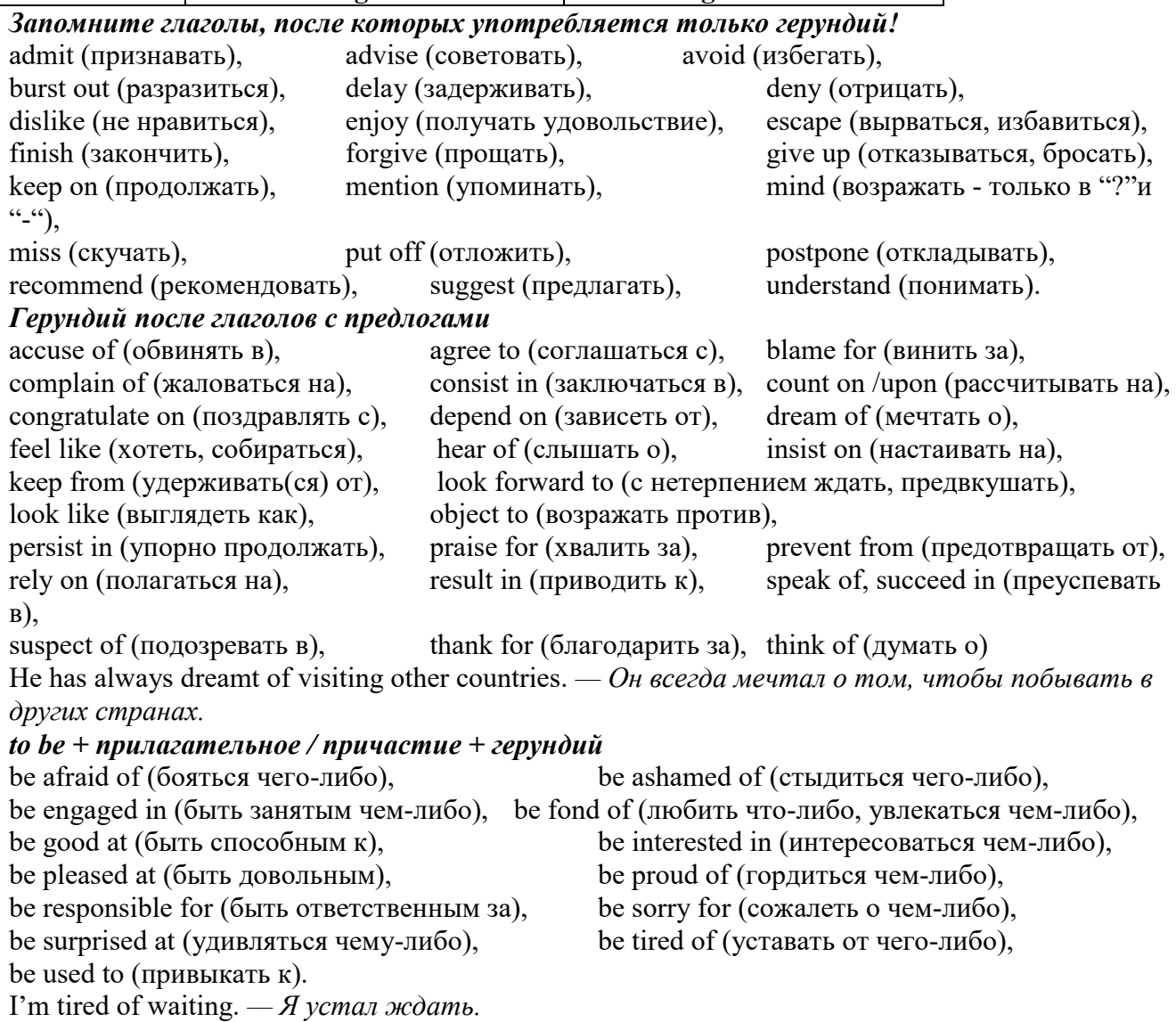

### **Основные сведения о сослагательном наклонении**

Conditionals are clauses introduced with if. There are three types of conditional clause: Type 1, Type 2 and Type 3. There is also another common type, Type 0.

**Type 0 Conditionals:** They are used to express something which is always true. We can use when (whenever) instead of it. *If/When the sun shines, snow melts.* 

**Type 1 Conditionals:** They are used to express real or very probable situations in the present or future. *If he doesn't study hard, he won't pass his exam.* 

**Type 2 Conditionals:** They are used to express imaginary situations which are contrary to facts in the present and, therefore, are unlikely to happen in the present or future. *Bob is daydreaming. If I won the lottery, I would buy an expensive car and I would go on holiday to a tropical island next summer.* 

**Type 3 Conditionals:** They are used to express imaginary situations which are contrary to facts in the past. They are also used to express regrets or criticism. *John got up late, so he missed the bus. If John hadn't got up late, he wouldn't have missed the bus.* 

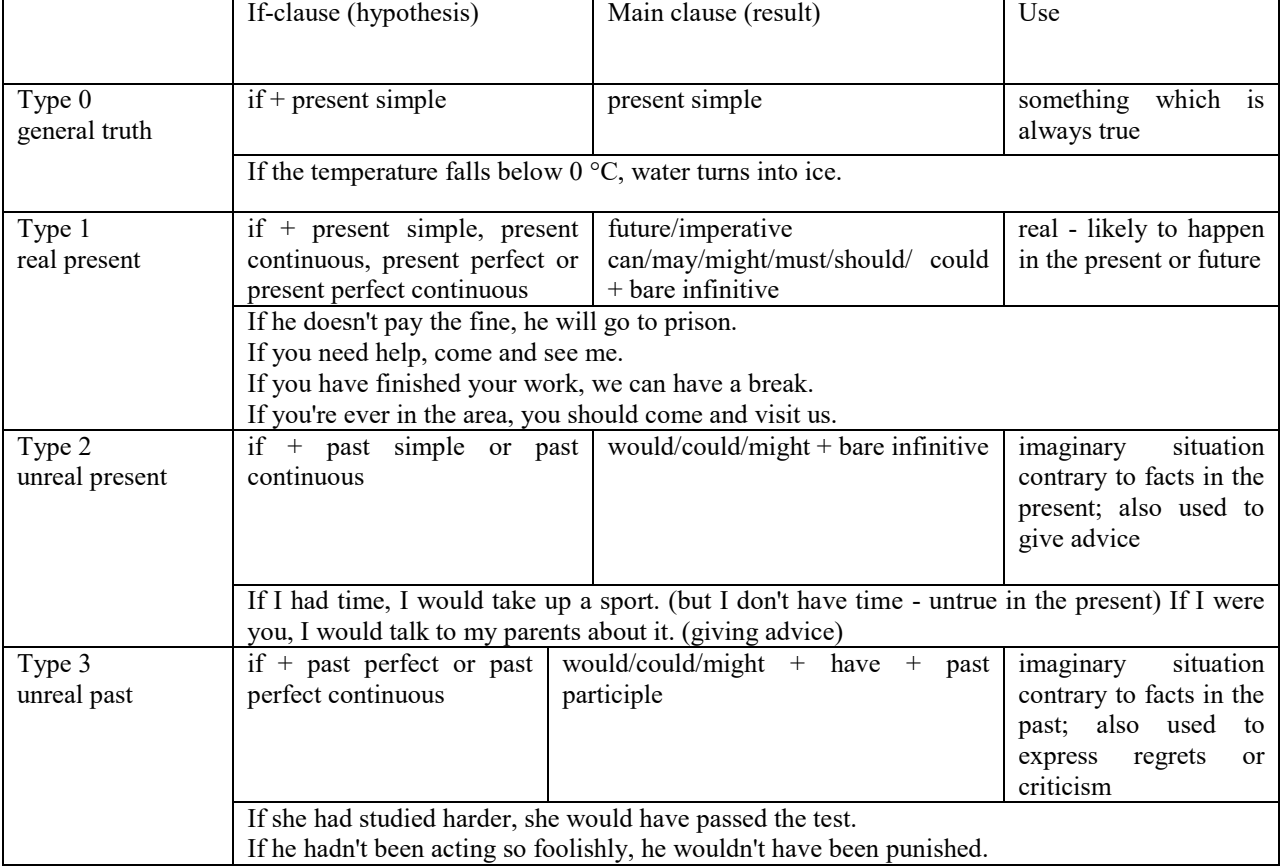

Conditional clauses consist of two parts: the if -clause (hypothesis) and the main clause (result). When the if - clause comes before the main clause, the two clauses are separated with a comma. When the main clause comes before the if - clause, then no comma is necessary.

*e.g. a) If I see Tim, I'll give him his book.* 

*b) I'll give Tim his book if I see him.* 

We do not normally use will, would or should in an if - clause. However, we can use will or would after if to make a polite request or express insistence or uncertainty (usually with expressions such as / don't know, I doubt, I wonder, etc.).

We can use should after if to talk about something which is possible, but not very likely to happen.

*e.g. a) If the weather is fine tomorrow, will go camping. (NOT: If the weather will be fine...)* 

*b) If you will fill in this form, I'll process your application. (Will you please fill in... - polite request)*

*c) If you will not stop shouting, you'll have to leave. (If you insist on shouting... - insistence)* 

*d) I don't know if he will pass his exams, (uncertainty)* 

*e) If Tom should call, tell him I'll be late. (We do not think that Tom is very likely to call.)* 

We can use unless instead of if... not in the if-clause of Type 1 conditionals. The verb is always in the affirmative after unless.

*e.g. Unless you leave now, you'll miss the bus.* (If you don't leave now, you'll miss the bus.) (NOT: Unless you don't leave now, ...)

We can use were instead of was for all persons in the if - clause of Type 2 conditionals.

*e.g. If Rick was/were here, we could have a party.* 

We use If I were you ... when we want to give advice.

*e.g. If I were you, I wouldn't complain about it.* 

The following expressions can be used instead of if: provided/providing that, as long as, suppose/supposing, etc.

e.g. a) You can see Mr. Carter provided you have an appointment. (If you have an appointment...)

b) We will all have dinner together providing Mary comes on time. (... if Mary comes ...)

c) Suppose/Supposing the boss came now, …

We can omit if in the if - clause. When if is omitted, should (Type 1), were (Type 2), had (Type 3) and the subject are inverted.

*e.g. a) Should Peter come, tell him to wait. (If Peter should come,...)* 

*b) Were I you, I wouldn't trust him. (If I were you, ...)* 

*c) Had he known, he would have called. (If he had known, ...)*

**2. Чтение и перевод учебных текстов (по 2 текста на тему)** 

*№1*

*Запомните слова и выражения, необходимые для понимания текста:* **appear -** v появляться; казаться; *ant* **disappear -** исчезать

**bed -** *n* пласт, слой, подстилающие породы; *syn* **layer, seam; bedded -** *а* пластовый **call for** - v требовать; *syn* **demand, require**

**carry out** - v проводить *(исследование, эксперимент);* выполнять *(план);* завершать; *syn* **conduct, make**

**colliery -** каменноугольная шахта

**concentration (dressing) plant -** обогатительная фабрика, обогатительная установка **department -** *n* отделение, факультет, кафедра; *syn* **faculty**

**direct -** v руководить; направлять; управлять; *а* прямой, точный; **directly -** *adv* прямо, непосредственно

**education -** *n* образование; просвещение; **get an education** получать образование **establish -** v основывать, создавать, учреждать; *syn* **found, set up**

**ferrous metals -** чёрные металлы **(non-ferrous metals** цветные металлы)

**iron -** *n* железо; **pig iron** чугун; **cast iron** чугун, чугунная отливка

**open-cast mines -** открытые разработки

**ore -** *п* руда; **iron ore -** железная руда; **ore mining –** разработка рудных месторождений **process** - v обрабатывать; *syn* **work, treat; processing -** n обработка; разделение

минералов

**rapid** - *a* быстрый

**research -** *n* научное исследование

**technique -** *n* техника, способ, метод, технический прием; **mining technique -** горная техника, методы ведения горных работ

**train -** v обучать, готовить *(к чему-л.);***training** - обучение; подготовка

**to be in need of -** нуждаться в

**to take part in -** участвовать в

# *Прочитайте и переведите текст, выполните упражнения на проверку понимания прочитанного:*

### **TEXT 1: The First Mining School in Russia**

The Moscow Mining Academy was established in 1918. The main task of the Academy was to train mining engineers and technicians, to popularize technological achievements among miners, to work on important problems of mining and metallurgical engineering arid to direct scientific research.

There were three departments in the Academy: mining, geological prospecting and metallurgy. The Moscow Mining Academy introduced a new course in coal mining mechanization which provided the basis for the development of mining engineering. The two scientists A.M. Terpigorev and M.M. Protodyakonov wrote the first textbook on machinery for mining bedded deposits.

Much credit for the establishment of the Moscow Mining Academy and the development of cooperation among outstanding scientists and educators is due to Academician I.M. Gubkin, a prominent geologist and oil expert.

In 1925 the Moscow Mining Academy was one of the best-known educational institutions in Russia. It had well-equipped laboratories, demonstration rooms and a library which had many volumes of Russian and foreign scientific books and journals.

The Academy established close contacts with the coal and ore mining industries. The scientists carried out scientific research and worked on important mining problems.

The rapid growth of the mining industry called for the training of more highly-qualified specialists and the establishment of new educational institutions.

New collieries and open-cast mines, concentration plants, metallurgical works and metalworking factories for processing non-ferrous and ferrous metals appeared in the country. The people took an active part in the construction of new industrial enterprises.

The Academy alone could not cope with the problem of training specialists. In 1930 the Moscow Mining Academy was transformed into six independent institutes. Among the new colleges which grew out of the Academy's departments were the Moscow Mining Institute and the Moscow Institute of Geological Prospecting. Later, the scientific research Institute of Mining appeared near Moscow.

# *1. Укажите, какие предложения соответствуют содержанию текста. Подтвердите свои ответы фактами из текста.*

1. There were four departments in the Academy.<br>2. The Academy introduced a new course in coal

The Academy introduced a new course in coal mining mechanization.

3. In 1925 the Academy had only several well-equipped laboratories, demonstration rooms and a library which had many volumes of books.

- 4. The Academy established close contacts with the coal industry.
- 5. In 1930 the Academy was transformed into six independent institutes.

6. The Moscow Mining Institute and the Moscow Institute of Geological Prospecting were among the new colleges which grew out of the Academy's departments.

# *2. Ответьте на следующие вопросы:*

- 1. What was the main task of the Academy?
- 2. What new course did the Academy introduce?
- 3. Were there three or four departments at the Academy?
- 4. What industries did the Academy establish contacts with?
- 5. Who wrote the first textbook on machinery' for mining bedded deposits?
- 6. Why was the Academy transformed into six independent institutes?
- 7. Why was the Academy transformed?

# *3. Переведите следующие сочетания слов.*

- а) обогатительная фабрика
- б) подготовка горных инженеров
- в) разведка нефти
- г) обработка цветных металлов
- д) техническое образование
- e) новый (учебный) курс по
- ж) принимать активное участие
- з) проводить исследования
- и) направлять научную деятельность
- к) горное оборудование
- л) пластовые месторождения

### *№2*

## *Запомните слова и выражения, необходимые для понимания текста:*

**change -** v изменяться, менять(ся); *syn.* **transform, alter;** *n* изменение, перемена; превращение

**determine -** v определить, устанавливать

**engineering -** *п* техника; технология; машиностроение**;** *syn.* **technics, technology, technique; machinery**

**composition -** *п* структура, состав

**connect -** v соединяться; *syn* **combine, link enterprise -** *n* предприятие; предприимчивость

**deal (dealt)** v **(with) -** иметь дело с; рассматривать

**environment -** *n* окружающая обстановка**,** среда

**demand -** *п* спрос

**field -** *п* область, сфера деятельности; поле, участок, месторождение; бассейн; *syn* **basin,**

### **branch**

**design -** *п* проект; план, чертеж; конструкция; v проектировать, планировать; конструировать

**graduate -** v окончить (высшее учебное заведение), *амер.* окончить любое учебное заведение; *n* лицо, окончившее высшее учебное заведение; **undergraduate (student) -** студент последнего курса; **postgraduate (student) -** аспирант; **graduation paper -** дипломная работа

**hardware -** *n* аппаратура, (аппаратное) оборудование, аппаратные средства; техническое обеспечение

**hydraulic** - *а* гидравлический, гидротехнический

**introduction -** *n* введение, вступление

**management -** *n* управление, заведование; *syn.* **administration; direction** 

**offer -** *v* предлагать *(помощь, работу);* предоставлять; *п* предложение **property -** *n* свойство

**protection -** *п* защита, охрана

**range -** *n* область, сфера; предел; диапазон; радиус действия; ряд; серия

**recreation** - *п* отдых, восстановление сил; развлечение

**reveal -** v показывать, обнаруживать

**rock -** *п* горная порода

**shape -** *n* форма

**software -** *n* программное обеспечение; программные средства

**skill** - *n* мастерство; умение; **skilled -** *а* квалифицированный; опытный; умелый

**survey** - *n* съемка, маркшейдерская съемка; v производить маркшейдерскую или топографическую съемку, производить изыскания; *п* **surveying** съемка, маркшейдерские работы

**value -** *n* ценность, стоимость; величина; v ценить, оценивать; **valuable** *а* ценный **workshop** - *n* мастерская, цех; семинар

**to be of importance -** иметь значение

**to give an opportunity of -** дать возможность

**to meet the requirements -** удовлетворять требованиям (потребности)

*Прочитайте и переведите текст, выполните упражнения на проверку понимания прочитанного:*

### **TEXT 2: Mining and Geological Higher Education in Russia**

In Russia young people get mining education at special institutes which train geologists and mining engineers for coal and ore mining. The total number of students of an institute includes fulltime students, part-time students and postgraduate students.

Russian higher educational establishments offer different specializations for the students. Thus, at the geological institutes, the students specialize in geology, the science which deals with different problems connected with the Earth, its history, the study of rocks, their physical and chemical properties. One of the main tasks of geology is to prospect, discover and study the deposits of useful minerals.

Geology is both a theoretical and an applied science. Mining geology is of great importance to the mining engineer. As a rule, mining geology includes economic geology.

The outstanding Russian geologist V.A. Obruchev says that geology is the science of the Earth which reveals to us how the Earth took shape, its composition and its changes. Geology helps prospect for ores, coal, oil, salt and other useful minerals.

Higher mining schools (universities, academies, institutes and colleges) develop a wide range of courses and programmes that meet the requirements of the society .They offer courses in mining technology, machinery and transport, hydraulic engineering, electrical engineering, industrial electronics, automation, surveying, geodesy, information technology, etc.

The main trend in the development of higher mining education is the introduction of courses in environmental protection, management (environmental human resources), economics and management of mining enterprises, marketing studies, computer-aided design (CAD) and others.

Computer science is also of great importance. The course aims at providing students with understanding how software and hardware technology helps solving problems.

Laboratory work is an important part in training specialists. Experiments in laboratories and workshops will help students to develop their practical skills. They have a short period of field work to gain working experience.

The students go through practical training at mines, plants and other industrial enterprises.. They become familiar with all stages of production and every job from worker to engineer. Here they get practical knowledge and experience necessary for their diploma (graduation) papers.

A lot of students belong to students' scientific groups. They take part in the research projects which their departments usually conduct. Postgraduates carry out research in different fields of science and engineering.

Sport centres give the students opportunities to play different sports such as tennis, football, basketball, volleyball, swimming, ' skiing, water polo, boxing, wrestling and others.

Students graduate from mining and geological higher schools as mining engineers, mining mechanical engineers, ecologists, mining electrical engineers, geologists, economists and managers for mining industry.

# *1. Переведите следующие сочетания слов.*

- а) широкий круг проблем
- б) денные месторождения полезных ископаемых
- в) горный инженер-механик
- г) вести научно-исследовательскую работу
- д) принимать форму
- e) техническое и программное обеспечение
- ж) студенты (последнего курса)
- з) дипломная работа
- и) физические и химические свойства
- к) месторождение полезных ископаемых
- 1. оканчивать институт
- 2. поступать в университет
- 3. получать образование
- $\overline{4}$ . готовить геологов и горних инженеров
- $5<sub>1</sub>$ высшие горные учебные заведения
- 6. приобретать опыт
- $7.$ студенческие научные общества
- 8. заниматься различными видами спорта

### $\mathcal{N}^{\mathcal{O}}$ .3

Запомните слова и выражения, необходимые для понимания текста: **accurate** -  $a$  точный, правильный; **accuracy** -  $n$  точность  $\mathbf{archive}$  -  $n$  apx $\mathbf{RB}$ attend - v посещать (лекции, практические занятия, собрания) **comprehensive -**  $a$  всесторонний, исчерпывающий

**concern** - v касаться, относиться; иметь отношение к чему-л.; *n* дело, отношение; важность; concerning prep относительно, касательно

consider - v рассматривать; считать; considerable - значительный, важный; consideration - п рассмотрение; обсуждение

draw (drew, drawn) -  $v$   $3\partial$ , чертить, рисовать; draw the conclusion делать вывод; syn come to the conclusion

**employ** -  $\nu$  применять, использовать; предоставлять *(paботу); syn* use, utilize, apply; employment -  $n$  служба; занятие; применение, использование

familiarize - у знакомить: осваивать

fundamental -  $n$  pl основы (наук)

**levelling** - *n* нивелирование, сглаживание (различий); выравнивание

**number** - *n* число, количество, большое количество; (порядковый) номер, ряд

observe - у наблюдать, следить (за чём-л.), соблюдать (правило, обычаи)

obtain - у получать; достигать; добывать; syn get, receive

**present** - v преподносить, дарить; подавать, представлять; presentation -  $n$  изложение; предъявление

**proximity** - *n* близость, соседство; in proximity to поблизости, вблизи от (чего-л.)

require - v требовать; syn call for; demand; meet the requirements удовлетворять требованиям

traversing -  $n$  горизонтальная съемка

to keep in close touch with - поддерживать связь с

to touch upon (on) затрагивать, касаться вкратце (вопроса)

Прочитайте и переведите текст, выполните упражнения на проверку понимания прочитанного:

## **TEXT 3: Mining Education in Great Britain**

In Great Britain the students get mining education at special colleges and at mining departments of universities.

For example, the Mining Department at the University of Nottingham ranks as one of the foremost teaching and research mining schools in Great Britain. The students come to the University from all parts of the country and from abroad. The close proximity of Nottingham to mines extracting coal and different metals makes it possible for the University to keep in close touch with new achievements in mining.

The aim of training at the University is to give the student an understanding of applied science based on lectures, tutorial system, laboratory work and design classes. The laboratory work trains the student in accurate recording of observations, drawing of logical conclusions and presentation of scientific reports. Besides, it gives the student an understanding of experimental methods and familiarizes him (or her) with the characteristics of engineering materials, equipment and machines.

At Nottingham there are two types of laboratories, general and Specialized. General laboratories deal with the fundamentals of engineering science and specialized ones1 study the more specialized problems in different branches of engineering.

During the final two years of his course the student gets a comprehensive training in surveying. Practical work both in the field and in drawing classes forms an important part of this course. Besides, the students have practical work in survey camps during two weeks. The equipment available for carrying out traversing, levelling, tacheometric and astronomical surveying is of the latest design.

The practical and laboratory work throughout the three or four years of study forms a very important part of the course, so the students obtain the required standard in their laboratory course work before they graduate.

British educational system is fee-paying. The annual fee includes registration, tuition, examination, graduation and, in the case of full-time students, membership of the Union of Students.

Students from all over the world (nearly 100 countries) study at the University of Nottingham. For many years the University has had a thriving community of international students.

The University pays much attention to learning foreign languages. For individual study there is a 16-place self-access tape library with a tape archive of 3,000 tapes in 30 languages. There are also 16 video work stations where the students play back video tapes or watch TV broadcasts in a variety of languages.

## *1. Определите, какие предложения соответствуют содержанию текста. Подтвердите свои ответы фактами из текста.*

1. In Great Britain the students can get mining education only at special colleges.<br>2. The training at universities is based on tutorial system.

- The training at universities is based on tutorial system.
- 3. The laboratory work familiarizes the student with modern equipment.
- 4. There are three types of laboratories at the University of Nottingham.

5. When the students study surveying, they have practical work both in the field and in drawing classes.

6. The students from abroad don't study at Nottingham.

*2. Ответьте на следующие вопросы:*

1. Where can one get mining education in Great Britain?

2. Is the Mining Department at the University of Nottingham one of the foremost research mining schools in Great Britain?

3. What makes it possible for the University to keep in close touch with the, achievements in mining?

- 4. What are the students supposed to do in the laboratories?
- 5. Will the students have practical work in survey camps or in the laboratories?
- 6. What do the students use surveying equipment for?
- 7. What can you say about studying foreign languages at the University?

### *№4*

### *Запомните слова и выражения, необходимые для понимания текста:*

**advance -** *n* прогресс, успех; продвижение вперед; v делать успехи, развиваться,

продвигаться вперед; **advanced courses** курсы по расширенной программе

**authority -** *п* администрация; начальство

**differ** - v (from) отличаться (от); **difference** *n* различие; разница; **different** *а* различный; *syn* **various**

**excavate -** v добывать *(уголь);* вырабатывать полезное ископаемое открытым способом; вынимать *(грунт);* **excavation** *- п* открытая разработка карьером; разрез, карьер; **surface excavation** открытая разработка; *syn* **open-cast (opencast)**

**experience -** *n* жизненный опыт; опыт работы; стаж

**found -** v основывать**;** *syn* **establish, set up; foundation -** *n* основание; учреждение; основа; **lay the foundation** положить начало чему-л , заложить основу чего-л.

**manage -** v управлять, заведовать, справляться, уметь обращаться; **management -** *n* управление, заведование; правление, дирекция; **management studies -** наука об управлении

**mean (meant)** - *v* значить, иметь значение, подразумевать; намереваться, иметь в виду; **means -** *n, pl* средства, **meaning -** *n* значение, by means of посредством (чего-л)

**metalliferous –** *a* содержащий металл, рудоносный

**preliminary -** *а* предварительный**; preliminary course** подготовительные курсы **realize -** v представлять, себе; понимать *(во всех деталях); syn* **understand recognize -** *v* признавать; узнавать

**work out -**v разрабатывать *(план);* решать задачу

### *Прочитайте и переведите текст, выполните упражнения на проверку понимания прочитанного:*

# **TEXT 4: Mining Education in Great Britain (continued)**

At present in Great Britain there are a number of universities and colleges which give instruction in mechanical engineering, mining, metallurgy, etc. These institutions provide full-time and part-time education. It should be noted that technical colleges confer diplomas' on college graduates.

A university graduate leaves with the degree of Bachelor of Arts or Bachelor of Science, which is an academic qualification awarded by universities.

For example, the University in Cardiff has become one of the largest in Wales. It is one of the four colleges which together with the Welsh National School of Medicine form the University of Wales. There is the Mining Engineering Department in the University of Wales. The Department deals with the whole range of extractive industries such as coal and metalliferous mining, quarrying and oil technology.

After graduating from the college a student can be recommended for entry to the university by a college authority and he can apply for admission to the university.

At the Mining Department students may take several courses such as geology, mining engineering, mine surveying, quarrying, management studies and others. It has become a tradition that the courses are based on an intensive tutorial system. It means that students are allotted to members of the teaching staff for individual tuition separately in mining, in quarrying and in mine surveying. The system is founded on that of the older universities of Great Britain.

At the Department of Mining Engineering of the Newcastle University mining has now become a technically advanced profession. The Department of Mining Engineering trains industrially experienced engineers through various advanced courses in rock mechanics and surface excavation. For many years the Mining Engineering Department at Newcastle has recognized the need for highlyqualified engineers and realized that the courses in rock mechanics and surface excavation are of great importance for mining engineers.

At the University a student studies for three or four years. The organization of the academic year is based on a three-term system which usually runs from about the beginning of October to the middle of December, from the middle of January to the end of March and from the middle of April to the end of June or the beginning of July.

Students course is designed on a modular basis. Modules are self-contained 'units' of study, which are taught and assessed independently of each other. When a student passes a module, he (she) gains a credit. All modules carry a number of credits. At the end of the term, the number of credits a student gets, determines the award he (she) receives. Each module is continuously assessed by coursework and/or end-of-term examinations.

Admission to the British universities is by examination and selection. The minimum age for admission to the four-year course is normally 18 years. Departments usually interview all the candidates. The aim of the interview is to select better candidates.

Just over half of all university students live in colleges, halls of residence, or other accommodation provided by their university, another third lives in lodgings or privately rented accommodation; and the rest live at home.

#### $\mathbf{1}$ Определите, какие предложения соответствуют содержанию текста. Подтвердите свои ответы фактами из текста.

At present there are about a hundred technical institutions in Great Britain.  $1_{-}$ 

 $\overline{2}$ . It should be noted that British colleges confer degrees.

 $\overline{3}$ . As a rule a college authority recommends the graduates for entry to the university.

At the Mining Engineering Department of the University of Wales the students study  $\overline{4}$ . only metalliferous mining.

At the Mining Engineering Department the courses are based on an intensive tutorial  $5<sub>1</sub>$ system.

The Mining Engineering Department at the Newcastle University has recognized the 6. importance of teaching rock mechanics and surface excavation (open-cast mining).

#### Ответьте на следующие вопросы:  $2<sup>1</sup>$

- $1<sub>1</sub>$ Are there many technical institutions in Great Britain?
- $\mathcal{D}$ What is the difference between colleges and universities?
- $3.$ Is the Mining Engineering Department the only one in the University of Wales?
- $\overline{4}$ . Does the Mining Engineering Department deal only with metalliferous mining?
- $5<sub>1</sub>$ Can a student enter the university after he has graduated from the college?
- 6. What courses are of special importance for mining engineers?
- $7<sub>1</sub>$ What do you know about the organization of the academic year at British universities?
- When do the students take their examinations?  $\mathsf{R}$ .

# 3. Переведите следующие сочетания слов.

- а) курсы по расширенной программе
- б) рулоносные отложения
- в) средства производства
- г) горный факультет
- д) открытые горные работы
- е) опытный инженер
- ж) администрация колледжа
- з) поощрять студентов
- и) отвечать требованиям университета
- к) наука об управлении
- $\mathbf{1}$ . зависеть от условий
- $\overline{2}$ . значить, означать
- $\overline{3}$ . признать необходимость (чего-л.)
- $\overline{4}$ . ежегодная производительность (шахты)
- $5<sub>1</sub>$ начальник шахты
- 6. добывающая промышленность
- 7. представлять особую важность
- $8<sub>1</sub>$ механика горных пород
- $\mathbf{Q}$ единственный карьер
- $10.$ основывать факультет (школу, систему и т.д.)

# $N_0$

# Запомните слова и выражения, необходимые для понимания текста:

- abyssal а абиссальный, глубинный; hypabissal а гипабиссальный
- adiacent  $a$  смежный, примыкающий

 $ash - n$ зола

**belt** -  $n$  пояс; лента; ремень

 $body - n$  тело, вещество; solid (liquid, gaseous) bodies твердые (жидкие, газообразные) вещества; породная масса; массив; месторождение; пласты

**common** - а обычный; общий; *syn* general; *ant* uncommon

cool - v охлаждать (ся); остывать; прохладный; ant heat нагревать (ся)

**dimension -** *n* измерение; *pl* размеры; величина; *syn* **measurement, size dust** - *n* пыль **dyke –** *n* дайка **extrusion** - *n* вытеснение; выталкивание; *ant* **intrusion** вторжение; *геол.* интрузия *(внедрение в породу изверженной массы)* **fine** - *а* тонкий, мелкий; мелкозернистый; высококачественный; тонкий; прекрасный, ясный (о *погоде);* изящный; **fine-graded (fine-grained)** мелкозернистый, тонкозернистый; **fines -** *п pl* мелочь; мелкий уголь **flow -** v течь; литься; *n* течение; поток; **flow of lava** поток лавы **fragmentary -** *а* обломочный, пластический **glass** - *n* стекло; **glassy** - *а* гладкий, зеркальный; стеклянный **gold** - *n* золото **inclined** - *а* наклонный **mica** - *n* слюда **permit** - *v* позволять, разрешать; *syn* **allow, let; make possible probably** - *adv* вероятно; *syn* **perhaps, maybe shallow** - *а* мелкий; поверхностный; *ant* **deep** глубокий **sill** - *n* силь, пластовая интрузия **stock** - *n* шток, небольшой батолит **vein** - *n* жила, прожилок, пропласток

*Прочитайте и переведите текст, выполните упражнения на проверку понимания прочитанного:*

### **TEXT 5: Igneous Rocks**

Igneous rocks have crystallized from solidified magma.

Igneous rocks can be classified in a number of ways and one of (hem is based on mode of occurrence. They occur either as intrusive (below the surface) bodies or as extrusive masses solidified at the Earth's surface. The terms "intrusive" and "extrusive" refer to the place where rocks solidified.

The grain size of igneous rocks depends on their occurrence. The intrusive rocks generally cool more slowly than the extrusive rocks and crystallize to a larger grain size. The coarser-grained intrusive rocks with grain size of more than 0.5 mm called plutonic or abyssal are referred to as intrusive igneous rocks because they are intruded into older pre-existing rocks. Extrusive or volcanic rocks have even finer grains, less than 0.05 mm and are glassy.

Exposed igneous rocks are most numerous in mountain zones for two reasons. First, the mountain belts have been zones of major deformation. Second, uplifts in mountain belts have permitted plutonic masses to be formed.

The largest bodies of igneous rocks are called batholiths. Batholiths cooled very slowly. This slow cooling permitted large mineral grains to form. It is not surprising that batholiths are composed mainly of granitic rocks with large crystals called plutons. As is known, granites and diorites belong to the group of intrusive or plutonic rocks formed by solidification of igneous mass under the Earth's crust. Granites sometimes form smaller masses called stocks, when the occurrence has an irregular shape but smaller dimensions than the batholiths.

Laccoliths and sills, which are very similar, are intruded between sedimentary rocks. Sills are thin and they may be horizontal, inclined or vertical. Laccoliths are thicker bodies and in some cases they form mountains.

Dykes are also intrusive bodies. They range in thickness from a few inches to several thousand feet. Dykes are generally much longer than they are wide. Most dykes occupy cracks and have straight parallel walls. These bodies cool much more rapidly and are commonly fine-grained. For example, granite may occur in dykes that cut older rocks.

Pegmatites (quartz, orthoclase and mica) also belong to the group of plutonic or intrusive rocks. They occur in numerous veins which usually cut through other plutonites, most often granite, or adjacent rocks.

Extrusive igneous rocks have been formed from lava flows which come from fissures to the surface and form fields of volcanic rocks such as rhyolite, andesite, basalt, as well as volcanic ashes and dust, tuff, etc. As a rule, these rocks of volcanic origin cool rapidly and are fine-grained. It is interesting to note that basalt is the most abundant of all lavatypes. It is the principal rock type of the ocean floor.

Igneous rocks are rich in minerals that are important economically or have great scientific value. Igneous rocks and their veins are rich in iron, gold, zinc, nickel and other ferrous metals.

# *1). Укажите, какие предложения соответствуют содержанию текста. Подтвердите свои ответы фактами из текста.*

- 1. Igneous rocks have been formed by sedimentation.
- 2. Intrusive rocks have been formed by the cooling of rocks of the Earth's crust.
- 3. Extrusive rocks have been formed the same way.
- 4. The grain size of igneous rocks depends on mode of occurrence.
- 5. Exposed igneous rocks are numerous in mountain zones.
- 6. Granites and diorites belong to the group of extrusive rocks.
- 7. As a rule, granite may occur in dykes.
- 8. Pegmatites do not belong to the group of plutonic or intrusive rocks.

### *2). Ответьте на вопросы:*

- 1. Have igneous rocks crystallized from magma or have they been formed by sedimentation?
- 2. Which types of igneous rocks do you know?
- 3. What does the grain size of igneous rocks depend on?
- 4. Can you give an example of intrusive or plutonic rocks?
- 5. Are diorites intrusive or extrusive formations?
- 6. What do you know about batholiths?
- 7. Do pegmatites belong to the group of plutonic or volcanic rocks?
- 8. How do pegmatites occur?
- 9. What minerals are igneous rocks rich in?

# *3. а) Найдите в правой колонке русские эквиваленты следующих слов в сочетаний слов:*

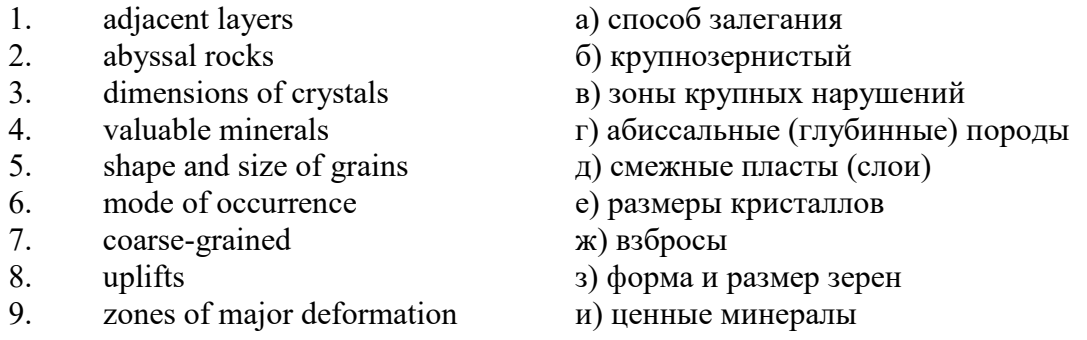

б) Найдите в правой колонке английские эквиваленты следующих сочетаний слов:

- 1. затвердевшие массы a) irregular shape 2. обломочные породы б) at a certain depth 3. медленно остывать в) economically important 4. мелкозернистый г) solidified masses 5. многочисленные трещины д) scientific value 6. неправильная форма e) to cool slowly
- 7. на определенной глубине ж) existing types of rocks
- $8.$  экономически важный  $3)$  fine-grained
- 9. научная ценность и) fragmentary rocks
	- 52

 $10<sub>1</sub>$ существующие типы пород κ) numerous cracks or fissures

#### $N$

### Запомните слова и выражения, необходимые для понимания текста:

**band** - *n* слой; полоса; прослоек (породы); syn layer

cleave -  $\nu$  расщепляться; трескаться, отделяться по кливажу; cleavage  $n$  кливаж

constituent -  $n$  составная часть, компонент

define - *v* определять, давать определение

distribute - v (among) распределять (между); раздавать;

 $disturb - v$  нарушать; смещать

**excess** -  $n$  избыток, излишек; *ant* deficiency

flaky - а слоистый: похожий на хлопья

fluid - *п* жидкость; жидкая или газообразная среда

foliate -  $\nu$  расщепляться на тонкие слои; foliated -  $a$  листоватый, тонкослоистый; syn flaky marble -  $n$  мрамор

**mention** -  $\nu$  упоминать, ссылаться; *n* упоминание

plate -  $n$  пластина; полоса (металла)

pressure -  $n$  давление; rock pressure (underground pressure) горное давление, давление горных пород

relate -  $\nu$  относиться; иметь отношение; related  $a$  родственный; relation -  $n$  отношение; relationship -  $n$  родство; свойство; relative -  $a$  относительный; соответственный

run (ran, run) -  $\nu$  бегать, двигаться; течь; работать (о машине); тянуться, простираться; управлять (машиной); вести (дело, предприятие)

schistose -  $a$  сланцеватый; слоистый

sheet -  $n$  полоса

slate -  $n$  сланец; syn shale

split (split) -  $\nu$  раскалываться, расщепляться, трескаться; syn cleave

**trace** - *n* след; tracing – *n* прослеживание

at least по крайней мере

to give an opportunity (of) давать возможность (кому-л., чему-л.)

# Прочитайте и переведите текст, выполните упражнения на проверку понимания прочитанного:

### **TEXT 6: Metamorphic Rocks**

The problem discussed concerns metamorphic rocks which compose the third large family of rocks. "Metamorphic" means "changed from". It shows that the original rock has been changed from its primary form to a new one. Being subjected to pressure, heat and chemically active fluids beneath the Earth's surface, various rocks in the Earth's crust undergo changes in texture, in mineral composition and structure and are transformed into metamorphic rocks. The process described is called metamorphism.

As is known, metamorphic rocks have been developed from earlier igneous and sedimentary rocks by the action of heat and pressure.

Gneisses, mica schists, phyllites, marbles, slate, quartz, etc. belong to the same group of rocks. Having the same mineral composition as granite, gneisses consist chiefly of quartz, orthoclase and mica. However unlike granite, they have a schistose structure. It means that their constituents are distributed in bands or lavers and run parallel to each other in one direction. If disturbed the rock cleaves easily into separate plates.

The role of water in metamorphism is determined by at least four variable geologically related parameters: rock pressure, temperature, water pressure, and the amount of water present.

During a normal progressive metamorphism rock pressure and temperature are interdependent, and the amount of water and the pressure of water are related to the sediments and to the degree of metamorphism in such a way that, generally speaking, the low-grade metamorphic rocks are

characterized by the excess of water. The medium-grade rocks defined by some deficiency of water and the high-grade metamorphic rocks are characterized by the absence of water.

Many of the metamorphic rocks mentioned above consist of flaky materials such as mica and chlorite. These minerals cause the rock to split into thin sheets, and rocks become foliated.

Slate, phyllite, schist and gneiss belong to the group of foliated metamorphic rocks. Marble and quartzite are non-foliated metamorphic rocks.

The structure of metamorphic rocks is of importance because it shows the nature of pre-existing rocks and the mechanism of metamorphic deformation. Every trace of original structure is of great importance to geologists. It gives an opportunity of analysing the causes of its metamorphism.

Being often called crystalline schists, metamorphic rocks such as gneisses and mica have a schistose structure. Metamorphic rocks represent the oldest portion of the Earth's crust. They are mostly found in the regions of mountain belts where great dislocations on the Earth once took place.

# *1). Укажите, какие предложения соответствуют содержанию текста. Подтвердите свои ответы фактами из текста.*

1. Generally speaking, metamorphic rocks have been developed from ores.

2. Marble, slate and phyllite belong to the group of metamorphic rocks.

- 3. As is known, unlike granite metamorphic rocks have a schistose structure.
- 4. It is quite obvious that the role of water in metamorphism is great.
- 5. As a rule, low-grade metamorphic rocks are characterized by the absence of water.
- 6. Flaky materials cause the rock to split into thin sheets.
- 7. It should be noted that marble and quartzite are foliated metamorphic rocks.

8. The structure of metamorphic rocks shows the nature of older preexisting rocks and the mechanism of metamorphic deformation as well.

9. All metamorphic rocks are non-foliated.

### *2). Ответьте на вопросы:*

1. Do you know how metamorphic rocks have been formed?

2. Which rocks belong to the group of metamorphic?

- 3. Does gneiss have the same structure as granite?
- 4. Is the role of water great in metamorphism?
- 5. What rocks do we call foliated? What can you say about non-foliated metamorphic rocks?
- 6. How can geologists trace the original structure of metamorphic rocks?
- 7. Why are metamorphic rocks often called crystalline schists?

### *3. а) Найдите в правой колонке русские эквиваленты следующих слов и сочетаний слов:*

- 1. as a result of the chemical and physical changes
- 2. constituents of rocks
- 3. to be subjected to constant development
- 4. to undergo changes
- 5. excess of water
- 6. low-grade ores
- 7. coal band
- 8. to cleave into separate layers
- 9. traces of original structure
- 10. generally speaking
- а) полоса (или прослоек) угля
- б) составляющие пород
- в) расщепляться на отдельные слои
- г) вообще говоря
- $\pi$ в результате химических и физических изменений
- $e)$ избыток воды
- $\mathbf{K}$ изменяться
- $3)$ находиться в постоянном развитии
- **H)** низкосортные руды
- следы первоначальной структуры  $K$ )
- б) Найдите в правой колонке английские эквиваленты следующих слов и сочетаний

 $CTOR$ :

- 1. иметь значение
- 2. упомянутые выше
- $\overline{3}$ . сланцеватая структура
- $\overline{4}$ . в отличие от гранита
- $5<sub>1</sub>$ недостаток воды
- 6. существовавшие ранее породы
- $7.$ слоистые породы
- $8<sub>1</sub>$ мрамор и сланец
- $\mathbf{Q}$ гнейс
- $10.$ давать возможность
- определять структуру  $11.$
- $a)$ unlike granite
- to be of importance  $\sigma$ )
- pre-existing rocks  $_{\rm B}$ )
- mentioned above  $\Gamma$
- schistose structure  $\pi$
- $e)$ to give an opportunity (of doing smth)
- to define (determine) rock texture  $\mathbf{x}$
- deficiency of water  $3)$
- **H)** flaky rocks
- $K$ ) marble and slate
- gneiss  $\pi$

 $\mathcal{N}o\mathcal{T}$ 

Запомните слова и выражения, необходимые для понимания текста:

**aerial** - а воздушный; надземный

certain -  $a$  определенный; некоторый; certainly  $adv$  конечно

 $cost - (cost)$  v стоить; *n* цена; стоимость

crop - v (out) обнажать(ся), выходить на поверхность (о пласте, породе); syn expose; засевать, собирать урожай

dredging -  $n$  выемка грунта; драгирование

drill - v бурить, сверлить; *n* бурение, сверление; бурильный молоток; drilling - *n* бурение, сверление; core-drilling колонковое (керновое) бурение

drive (drore, driven) - у проходить (горизонтальную выработку); приводить в движение; управлять (машиной); п горизонтальная выработка; привод; передача

evidence – *п* основание; признак $(n)$ ; свидетельства

expect - v ожидать; рассчитывать; думать; предлагать

explore - у развелывать месторождение полезного ископаемого с попутной добычей; **exploratory** - *а* разведочный; exploration - *п* детальная разведка; разведочные горные работы по месторождению

galena - *п* галенит, свинцовый блеск

indicate - у указывать, показывать; служить признаком; означать

lead -  $n$  свинен

**look for - v искать** 

**open up -** v вскрывать *(месторождение);* нарезать *(новую лаву, забой);* **opening -** *п*  горная выработка; подготовительная выработка; вскрытие месторождения

**panning** - *n* промывка *(золотоносного песка в лотке)*

**processing** - *n* обработка; - **industry** обрабатывающая промышленность

**prove -** v разведывать *(характер месторождения или залегания);* доказывать; испытывать, пробовать; **proved -** *а* разведанный, достоверный; **proving -** *n* опробование, предварительная разведка

**search** - v исследовать; (for) искать *(месторождение); п* поиск; *syn* **prospecting**

**sign** - *n* знак, символ; признак, примета

**store** - v хранить, накапливать *(о запасах)*

**work -** v работать; вынимать, извлекать *(уголь, руду);* вырабатывать; **workable -** *а*  подходящий для работы, пригодный для разработки, рабочий *(о пласте);* рентабельный; **working -** *п* разработка, горная выработка

**country rock** коренная (основная) порода **distinctive properties** отличительные свойства **malleable metal** ковкий металл

*Прочитайте и переведите текст, выполните упражнения на проверку понимания прочитанного:*

### **TEXT 7: Prospecting**

Mining activities include prospecting and exploration for a mineral deposit through finding, proving, developing, extracting and processing the ore. That is why it is possible to divide the mining activity into three major phases: 1) before mining which involves prospecting and exploration required to locate, characterize and prove a potential ore body; 2) mining which refers to actual coal or ore extraction. Extraction processes include underground or surface mining and dredging; 3) after mining which involves processing and preparing the raw ore for the end product.

As has already been said, before a mineral deposit can be worked, that is, before it can be extracted from the Earth for use by man, it must first be found. The search for economically useful mineral deposits is called prospecting. To establish the quality and quantity of a mineral deposit, the type of country rock, etc. means to prove it and this process is called proving. Prospecting and proving are only two different stages of mining geological exploration, the latter includes drilling and driving of openings.

Last century prospectors looked for visible evidence of mineralization on the surface of the Earth. To recognize valuable minerals it was necessary to know their various distinctive physical properties. For example, gold occurs in nature as a heavy malleable yellow metal. -Galena, the most important mineral containing lead, is dark grey, heavy and lustrous. The first ores of iron to be mined were deposits of magnetite, a black heavy mineral capable of attracting a piece of iron.

As the deposits of mineral that cropped out at the surface were mined, the search for additional supplies of minerals took place. The science of geology was used to explain the occurrence of ore deposits.

The aim of geological prospecting is to provide information on a preliminary estimation of the deposit and the costs of the geological investigations to be made. It also indicates whether it is available to continue the exploration or not.

Prospecting work includes three stages: 1) finding signs of the mineral; 2) finding the deposit; 3) exploring the deposit.

General indications of the possibility of exposing this or that mineral in a locality can be obtained by studying its general topographical relief, the type of ground and its general natural conditions. Thus, in mountainous regions where fissures were formed during the process of mountain formation, ore minerals could be expected in the fissure fillings. In hilly regions, sedimentary deposits would be expected.

Certain deposits are found only in a particular type of ground. Coal seams, for example, are found in sedimentary formations mainly consisting of sandstones and shales. Veins, on the other hand,

are found in crystalline (igneous) rocks, and the type of country rock usually determines the type of minerals.

At present, prospecting methods to be used are as follows:

- 1. Surface geological and mineralogical prospecting such as panning.
- 2. Geophysical, geochemical, geobotanical prospecting.

3. Aerial photography with geological interpretation of the data to be obtained is highly effective from aircraft or helicopter. Besides, successful development of space research has made it possible to explore the Earth's resources from space by satellites.

In modern prospecting the methods mentioned above are used together with the study of geological maps.

# *1. Укажите, какие предложения соответствуют содержанию текста. Подтвердите свои ответы фактами из текста.*

- 1. The search for economically useful mineral deposits is called proving.
- 2. Last century prospectors looked for visible evidence of mineral deposits.
- 3. The first ores of iron to be mined were deposits of galena.
- 4. The science of geology can explain the mode of occurrence of ore deposits.
- 5. As a rule prospecting includes four stages.

6. The study of general topographical relief and the type of ground makes it possible to expose this or that deposit.

- 7. Geologists know that certain deposits are only found in a particular type of ground.
- 8. As is known, veins are found in metamorphic rocks.

# *2. Ответьте на следующие вопросы:*

- 1. What is prospecting?
- 2. What is proving?
- 3. How did prospectors find mineral deposits in the 19th century?
- 4. Does gold occur in nature as a heavy malleable yellow metal or as a heavy dark-grey
- 5. What metal is capable of attracting a piece of iron?
- 6. What does prospecting work provide?
- 7. What are the three main stages of prospecting?
- 8. Is it enough to know only the topographical relief of a locality for exposing this or that mineral?
	- 9. What methods of prospecting do you know?
	- 10. What are the most effective aerial methods of prospecting now?

# *3. а) Найдите в правой колонке русские эквиваленты следующих слов и сочетаний*

*слов:* 

one?

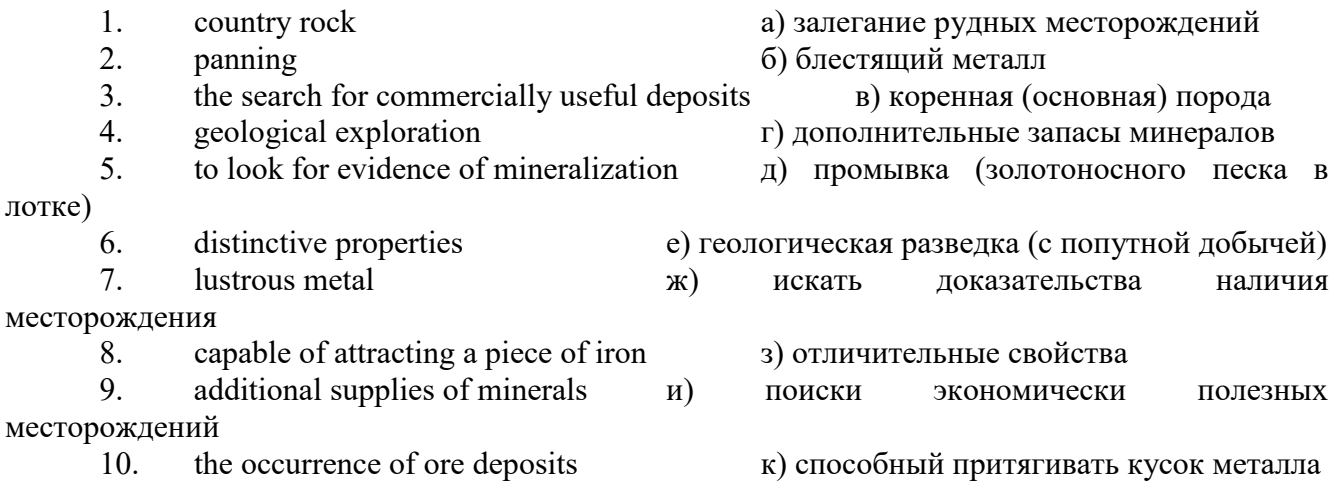
# *б) Найдите в правой колонке английские эквиваленты следующих слов и сочетаний*

*слов:* 

1. стоимость геологических исследований a) the data obtained

2. выходить на поверхность (обнажаться) б) galena, sandstones and shales

3. произвести предварительную оценку (месторождения) в) the cost of geological investigations

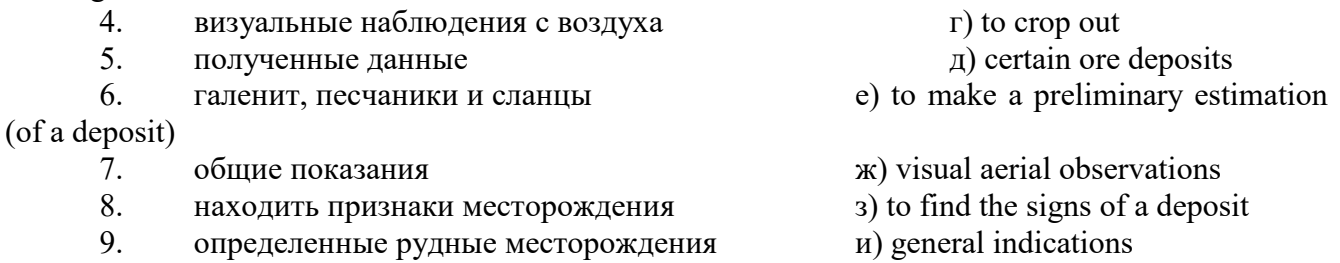

## *№8*

## *Запомните слова и выражения, необходимые для понимания текста:*

**adit** - *n* горизонтальная подземная выработка, штольня

**angle** - *n* угол

**approximate** - *а* приблизительный

**bit** - *n* режущий инструмент; буровая коронка, коронка для алмазного бурения; головка бура, сверло; **carbide bit** армированная коронка, армированный бур; **diamond bit -** алмазная буровая коронка

**borehole** - *n* скважина, буровая скважина

**crosscut** - *n* квершлаг

**dip** - *n* падение *(залежи);* уклон, откос; v падать

**enable** - v давать возможность или право *(что-л. сделать)*

**exploit** - v разрабатывать *(месторождение);* эксплуатировать; **exploitation** - *n* разработка; эксплуатация

**measure** - *n* мера; мерка; критерий; степень; *рl* свита, пласты; v измерять

**overburden -** *n* покрывающие породы, перекрывающие породы; верхние отложения, наносы; вскрыша

**pit** - *n* шахта; карьер, разрез; шурф

**reliable** - *а* надежный; достоверный

**rig** - *n* буровой станок, буровая вышка; буровая каретка; буровое оборудование

**sample** - *n* образец; проба; v отбирать образцы; опробовать, испытывать

**section** - *n* участок, секция, отделение, отрезок, разрез, профиль, поперечное сечение; **geological** ~ геологический разрез *(пород)*

**sequence** - *n* последовательность; порядок следования; ряд

**sink (sank, sunk**) - v проходить *(шахтный ствол, вертикальную выработку);* углублять*;*  погружать; опускать; **sinking** - *n* проходка *(вертикальных или наклонных выработок);* **shaft sinking -** проходка ствола

**slope -** *n* наклон; склон; бремсберг; уклон; v клониться, иметь наклон; **sloping -** *а*  наклонный; **gently sloping -** с небольшим наклоном

**steep** - *а* крутой, крутопадающий, наклонный

**strike** - *n зд.* простирание; v простираться; **across the strike -** вкрест простирания; **along (on) the strike** по простиранию

**trench** - *n* траншея, канава; котлован; v копать, рыть, шурфовать

**to make use (of)** использовать, применять

**to take into consideration** принимать во внимание; *syn* **take into account**

*Прочитайте и переведите текст, выполните упражнения на проверку понимания прочитанного:*

#### **TEXT 8: Exploration of Mineral Deposits**

Exploration is known to include a whole complex of investigations carried out for determining the industrial importance of a deposit. The main task is to determine the quality and quantity of mineral and the natural and economic conditions in which it occurs. The exploration of the deposit is divided into three stages, namely preliminary exploration, detailed exploration and exploitation exploration.

The aim of preliminary exploration is to establish the general size of a deposit and to obtain an approximate idea of its shape, dimensions and quality. At this stage the geological map of the deposit is corrected and a detailed survey of its surface is completed.

The information on the preliminary exploration is expected to give an all-round description of the deposit which will enable the cost of its detailed exploration to be estimated.

The following points should be taken into consideration: 1) the shape and area of the deposit; 2) its depth and angles of dip and strike; 3) its thickness; 4) the properties of the surrounding rock and overburden; 5) the degree of uniformity of distribution of the mineral within the deposit and the country rock, etc.

Preliminary explorations can make use of exploratory openings such as trenches, prospecting pits, adits, crosscuts and boreholes. They are planned according to a definite system, and some are driven to a great depth.

All the exploratory workings are plotted on the plan. These data allow the geologist to establish the vertical section of the deposit.

The quality of the mineral deposit is determined on the basis of analyses and tests of samples taken from exploratory workings.

The method of exploration to be chosen in any particular case depends on the thickness of overburden, the angle of dip, the surface relief, the ground water conditions and the shape of the mineral deposit.

The task of the detailed exploration is to obtain reliable information on the mineral reserves, their grades and distribution in the different sectors of the deposit. Detailed exploration data provide a much more exact estimate of the mineral reserves.

Mine or exploitation exploration is known to begin as soon as mining operations start. It provides data for detailed estimates of the ore reserves of individual sections. It facilitates the planning of current production and calculating the balance of reserves and ore mined.

The searching and discovering of new mineralized areas are based on geological survey and regional geophysical prospecting. The results of these investigations provide data on iron-bearing formations and new deposits for commercial extraction.

In detailed exploration both underground workings and borehole survey are used. Core drilling with diamond and carbide bits is widely used. Non-core drilling is also used in loose rocks in combination with borehole geophysical survey.

One of the main methods to explore coal deposits is also core-drilling. Modern drilling equipment makes it possible to accurately measure bed thickness and determine structure of beds, faults and folds. Recording control instruments are attached to drilling rigs which allow the geologists to get reliable samples good for nearly all parameters of coal quality to be determined.

## *1. Укажите, какие предложения соответствуют содержанию текста. Подтвердите свои ответы фактами из текста.*

1. The purpose of preliminary exploration is to determine the mineral reserves and their distribution in the different sectors of the deposit.

2. The properties of the surrounding rock and overburden should be taken into consideration during the preliminary exploration.

3. The purpose of the detailed exploration is to find out the quantity (reserves) of the deposit.

4. Exploitation exploration facilitates the planning of current production.

5. Both core drilling and non-core drilling are widely used.

6. Recording control instruments allow geologists to get reliable ore samples.

# *2. Ответьте на следующие вопросы:*

- 1. What stages does exploration include?
- 2. What is the main purpose of preliminary exploration?
- 3. What should be taken into consideration by geologists during preliminary exploration?
- 4. What exploratory openings do you know?
- 5. Do you know how the quality of the mineral deposit is determined?
- 6. What is the aim of a detailed exploration?<br>7. Is core drilling used in prospecting for loo
- Is core drilling used in prospecting for loose rocks?
- 8. What is drilling equipment used for?

# *3. а) Найдите в правой колонке русские эквиваленты следующих сочетаний слов:*

- 1. bedded deposits
- 2. core drilling
- 3. the angle of dip of the seam
- 4. the thickness of overburden
- 5. exploratory workings
- 6. composition of minerals
- 7. pits and crosscuts
- 8. to exploit new oil deposits
- 9. sampling
- 10. geological section
- а) мощность наносов
- б) разрабатывать новые месторождения нефти
- в) шурфы и квершлаги
- г) пластовые месторождения
- д) опробование (отбор) образцов
- е) угол падения пласта
- ж) колонковое бурение
- з) геологический разрез (пород)
- и) состав минералов
- к) разведочные выработки

# *б) Найдите в правой колонке английские эквиваленты следующих сочетаний слов:*

- 1. буровые скважины
- 2. по простиранию пласта
- 3. равномерность распределения минерала в залежи
- 4. водоносность пород
- 5. карбидные и алмазные коронки
- 6. детальная разведка
- 7. использовать новые поисковые методы
- 8. проникать в залежь
- 9. коренная порода
- 10. свойства окружающих пород
- а) ground water conditions
- б) detailed exploration
- в) boreholes
- г) along the strike of the bed (seam)
- д) carbide and diamond bits
- е) the uniformity of mineral distribution in the deposit
- ж) the properties of surrounding rocks
- з) to make use of new prospecting methods
- и) country rock
- к) to penetrate into the deposit

#### **3. Подготовка к практическим занятиям (запоминание иноязычных лексических единиц и грамматических конструкций)**

*Грамматические конструкции представлены на стр. 6 – 40. Запомните слова и выражения, необходимые для освоения тем курса:* **[Семья.](http://study-english.info/vocabulary-family.php) Family** 

**родственник** relative, [relation](http://study-english.info/vocabulary-family.php) **родители** parents **мать (мама)** mother (mom, mum, mama, mamma, mummy, ma) **отец (папа)** father (dad, daddy, papa, pa) **жена** wife **муж** husband **супруг(а)** spouse **ребенок, дети** child, children **дочь** daughter **сын** son **сестра** sister **брат** brother **единственный ребенок** only child **близнец** twin **близнецы, двойняшки** twins **брат-близнец** twin brother **сестра-близнец** twin sister **однояйцевые близнецы** identical twins **тройняшки** triplets **бабушка и дедушка** grandparents **бабушка** grandmother (grandma, granny, grandmamma) **дедушка** grandfather (grandpa, granddad, grandpapa, grandad) **внуки** grandchildren **внучка** granddaughter **внук** grandson **прабабушка** great-grandmother **прадедушка** great-grandfather **прабабушка и прадедушка** great-grandparents **правнуки** great-grandchildren **тётя** aunt **дядя** uncle **крестный (отец)** godfather **крестная (мать)** godmother **отчим, приемный отец** stepfather **мачеха, приемная мать** stepmother **сводный брат** stepbrother **сводная сестра** stepsister **брат по одному из родителей** half-brother **сестра по одному из родителей** half-sister **приемный, усыновленный сын** adopted son **приемная, удочеренная дочь** adopted daughter **приемный ребенок** adopted child **патронатная семья, приемная семья** foster family **приемный отец** foster father **приемная мать** foster mother **приемные [родители](http://study-english.info/vocabulary-family.php)** foster parents

**приемный сын** foster son **приемная дочь** foster daughter **приемный ребенок** foster child **неполная семья (с одним родителем)** single-parent family **родня** the kin, the folks **племянница** niece **племянник** nephew **двоюродный брат** cousin (male) **двоюродная сестра** cousin (female) **двоюродный брат (сестра), кузен (кузина)** first cousin **троюродный брат (сестра)** second cousin **четвероюродный брат (сестра)** third cousin **родня со стороны мужа или жены** in-laws **свекровь** mother-in-law (husband's mother) **свёкор** father-in-law (husband's father) **тёща** mother-in-law (wife's mother) **тесть** father-in-law (wife's father) **невестка, сноха** daughter-in-law **зять** son-in-law **шурин, свояк, зять, деверь** brother-in-law **свояченица, золовка, невестка** sister-in-law **семейное положение** marital status **холостой, неженатый, незамужняя** single **женатый, замужняя** married **брак** marriage **помолвка** engagement **помолвленный, обрученный** engaged **развод** divorce **разведенный** divorced **бывший муж** ex-husband **бывшая жена** ex-wife **расставшиеся, не разведенные, но не проживающие одной семьей** separated **вдова** widow **вдовец** widower **подружка, невеста** girlfriend **друг, парень, ухажер** boyfriend **любовник, любовница** lover **ухажер, жених, подружка, невеста, обрученный** fiance **свадьба** wedding **невеста на свадьбе** bride **жених на свадьбе** (bride)groom **медовый месяц** honeymoon

*Запомните слова и выражения, необходимые для освоения тем курса:* **The Ural State Mining University** 

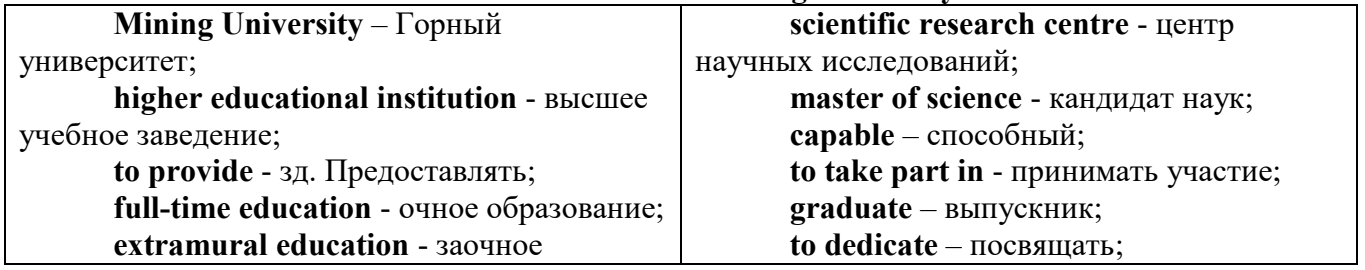

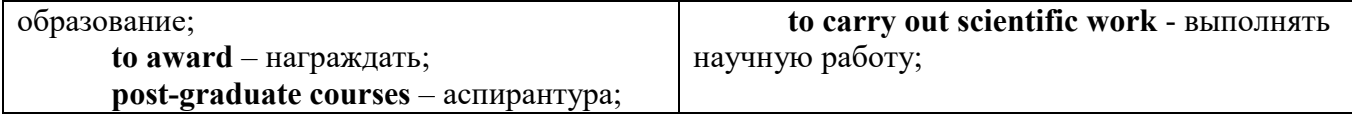

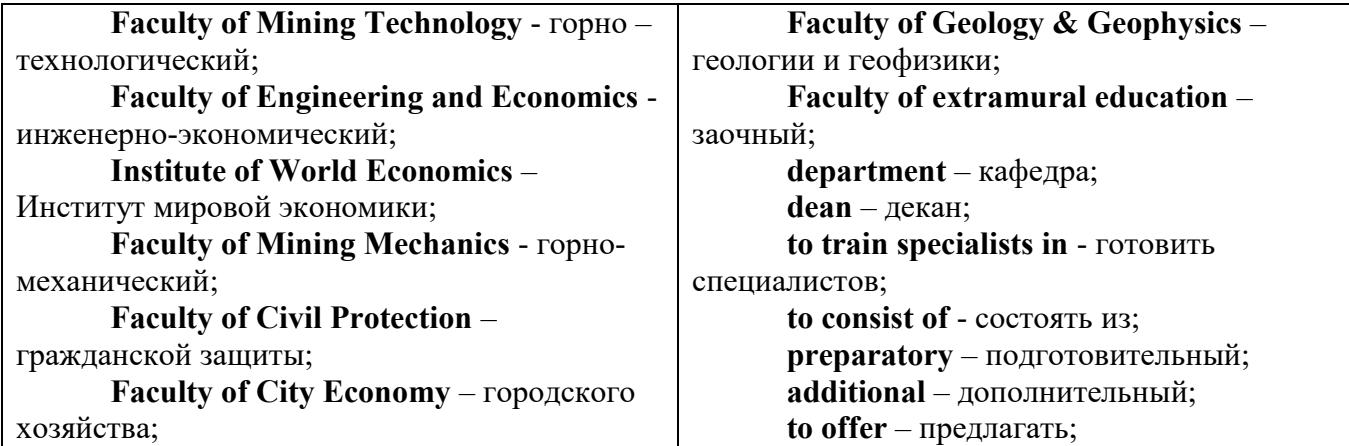

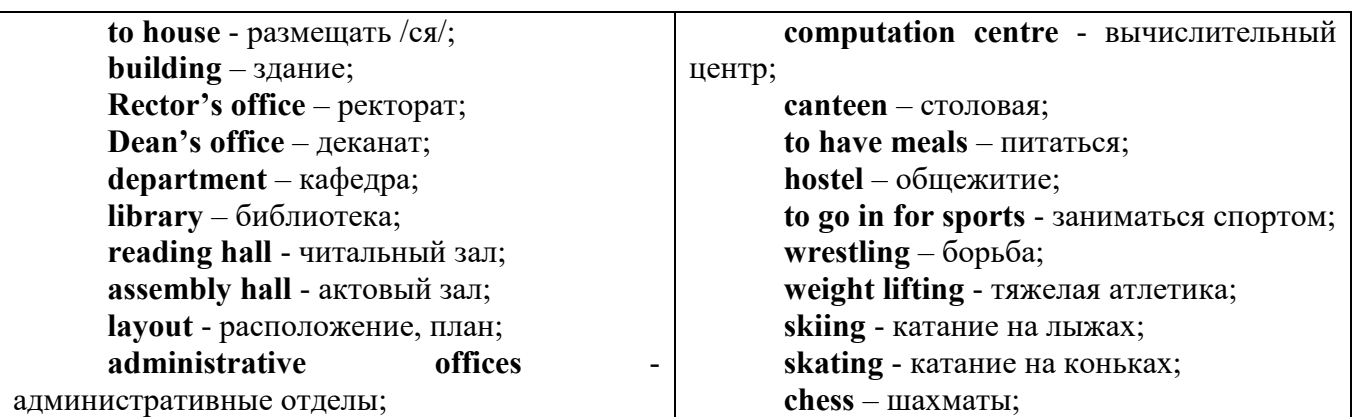

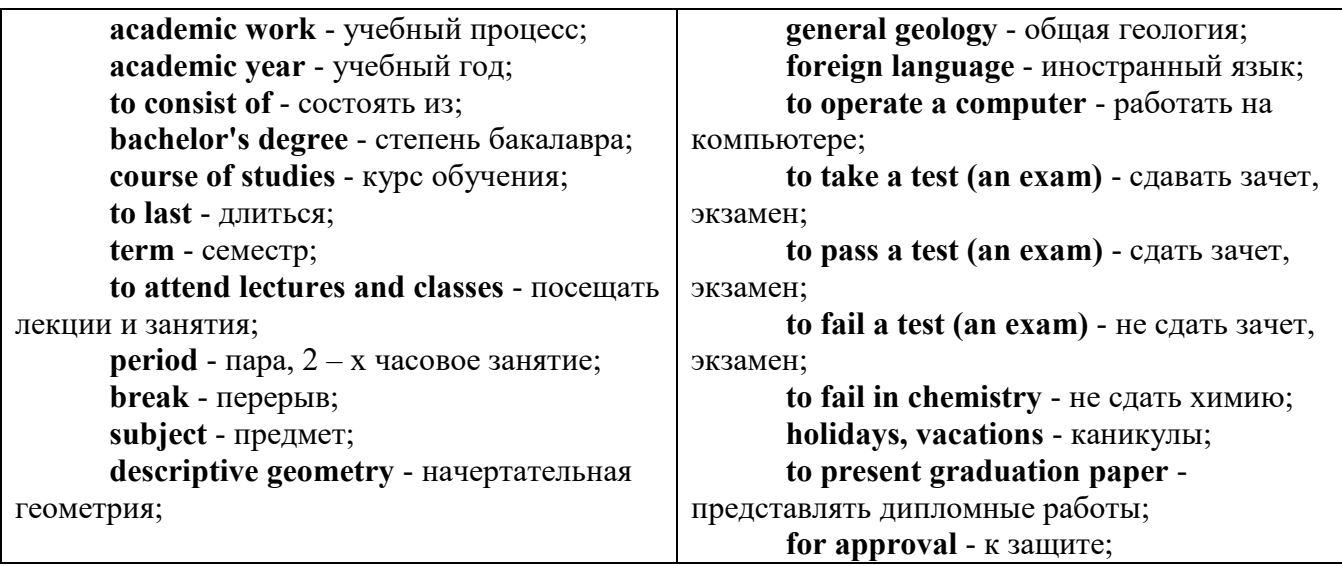

*The Faculty of Mining Technology* trains specialists in: mine surveying - маркшейдерская съемка; underground mining of mineral deposits - подземная разработка месторождений полезных ископаемых; mine and underground construction - шахтное и подземное строительство; surface mining (open-cut mining) - открытые горные работы; physical processes of mining, oil and gas production - физические процессы горного и нефтегазового производства; placer mining разработка россыпных месторождений; town cadastre - городской кадастр.

*The Institute of World Economics* trains specialists in: land improvement, recultivation and soil protection - мелиорация, рекультивация и охрана земель; engineer protection of environment in mining - инженерная защита окружающей среды в горном деле; computer systems of information processing and control - автоматизированные системы обработки информации и управления; economics and management at mining enterprises - экономика и управление на предприятиях горной промышленности.

*The Faculty of Mining Mechanics* trains specialists in: electromechanical equipment of mining enterprises - электромеханическое оборудование горных предприятий; designing & production of mining, oil and gas machinery - конструирование и производство горных и нефтегазопромысловых машин; technological and service systems of exploitation and maintenance of machines and equipment - технологические и сервисные системы эксплуатации и ремонта машин и оборудования; motorcars and self-propelled mining equipment - автомобили и самоходное горное оборудование; electric drive and automation or industrial units and technological complexes - электопривод и автоматика промышленных установок и технологических комплексов; automation of technological processes and industries - автоматизация технологических процессов и производств; mineral dressing - обогащение полезных ископаемых.

*The Faculty of Geology & Geophysics* trains specialists in: geophysical methods of prospecting and exploring mineral deposits - геофизические мет оды поисков и разведки месторождений полезных ископаемых; according to some specializations: geoinformatics – геоинформатика; applied geophysics - прикладная геофизика; structural geophysics - структурная геофизика; geological surveying and exploration or mineral deposits - геологическая съемка и поиски МПИ; geology and mineral exploration - геология и разведка МПИ; prospecting and exploration or underground waters and engineering - geological prospecting - поиски и разведка подземных вод и инженерно-геологические изыскания; applied geochemistry, petrology and mineralogy - прикладная геохимия, петро логия и минералогия; drilling technology - технология и техника разведки МПИ.

# *Запомните слова и выражения, необходимые для освоения тем курса:*

a building – здание downtown – деловой центр города town outskirts – окраина города a road – дорога an avenue – проспект a pavement/a sidewalk - тротуар a pedestrian – пешеход a pedestrian crossing – пешеходный переход traffic lights – светофор a road sign – дорожный знак a corner – угол a school - школа a kindergarten – детский сад a university - университет an institute – институт an embassy - посольство a hospital - больница a shop/a store/a shopping centre/a supermarket – магазин, супермаркет a department store – универмаг a shopping mall/centre – торговый центр a food market – продуктовый рынок a greengrocery – фруктово-овощной магазин a chemist's/a pharmacy/a drugstore - аптека

*My town*

a beauty salon – салон красоты a hairdressing salon/a hairdresser's - парикмахерская a dental clinic/a dentist's – стоматологическая клиника a vet clinic – ветеринарная клиника a laundry – прачечная a dry-cleaner's – химчистка a post-office – почтовое отделение a bank – банк a cash machine/a cash dispenser - банкомат a library – библиотека a sight/a place of interest - достопримечательность a museum – музей a picture gallery – картинная галерея a park – парк a fountain – фонтан a square – площадь a monument/a statue – памятник/статуя a river bank – набережная реки a beach – пляж a bay - залив a café – кафе a restaurant – ресторан a nightclub – ночной клуб a zoo - зоопарк a cinema/a movie theatre - кинотеатр a theatre – театр a circus - цирк a castle - замок a church – церковь a cathedral – собор a mosque - мечеть a hotel – отель, гостиница a newsagent's – газетный киоск a railway station – железнодорожный вокзал a bus station - автовокзал a bus stop – автобусная остановка an underground (metro, subway, tube) station – станция метро a stadium – стадион a swimming-pool – плавательный бассейн a health club/a fitness club/a gym – тренажерный зал, фитнесс клуб a playground – игровая детская площадка a plant/a factory – завод/фабрика a police station – полицейский участок a gas station/a petrol station – заправочная автостанция, бензоколонка a car park/a parking lot - автостоянка an airport - аэропорт a block of flats – многоквартирный дом an office block – офисное здание a skyscraper - небоскреб a bridge – мост an arch – арка a litter bin/a trash can – урна

a public toilet – общественный туалет a bench - скамья

#### *Запомните слова и выражения, необходимые для освоения тем курса:* **My speciality**

### **The Earth's Crust and Useful Minerals**

**cause -** v заставлять; вызывать; влиять; причинять; *п* причина, основание; дело; общее дело; *syn* **reason**

**clay** - *n* глина; глинозем

**consolidate -** v твердеть, затвердевать, уплотнять(ся); укреплять; *syn* **solidify crust -** *n* кора; *геол.* земная кора

**decay -** v гнить, разлагаться; *n* выветривание *(пород);* распад, разложение

**derive -** v (from) происходить, вести свое происхождение *(от);* наследовать

**destroy -** v разрушать; уничтожать; **destructive** *а* разрушительный

**dissolve** v растворять

**expose -** v выходить *(на поверхность);* обнажаться; **exposure -** *п* обнажение **external -** *а* внешний

**extrusive** - *а* эффузивный, излившийся *(о горной породе)*

**force -** v заставлять, принуждать; ускорять движение; *п* сила; усилие

**glacier -** *n* ледник, глетчер

**grain -** *n* зерно; **angular grains -** угловатые зерна *(минералов);* **grained -** *а* зернистый **gravel -** *n* гравий, крупный песок

**internal -** *а* внутренний

**intrusive -** *а* интрузивный, плутонический

**iron -** *n* железо

**layer -** *п* пласт

**like** - *а* похожий, подобный; *syn* **similar;** *ant* **unlike;** *adv* подобно

**lime -** *n* известь; **limestone -** *n* известняк

**loose -** *а* несвязанный, свободный; рыхлый

**make up -** v составлять; *n* состав *(вещества)*

**particle** - *n* частица; включение

**peat -**  $n$  торф; торфяник

**represent -** v представлять собою; означать; быть представителем; **representative** представитель; **representative -** *а* характерный, типичный

**rock** – *n* горная порода; **igneous** - изверженная порода; **sedimentary** - осадочная порода sand  $- n$  песок

**sandstone -** *n* песчаник; **fine-grained (medium-grained, coarse-grained)** - мелкозернистый (среднезернистый, грубозернистый) песчаник

**sediment -** *n* отложение; осадочная порода; **sedimentary -** *а* осадочный; **sedimentation -** *n* образование осадочных пород

**schist -** *п (кристаллический)* сланец; **schistose -** *а* сланцеватый, слоистый

**shale -** *п* сланец, сланцевая глина, глинистый сланец; **clay -** глинистый сланец; **combustible …**, **oil …** - горючий сланец

**siltstone -** *n* алеврит

**stratification -** *n* напластование, залегание

**stratify -** v напластовываться; отлагаться пластами; **stratified** *а* пластовый; *syn* **layered, bedded**

**substance -** *n* вещество, материал; сущность

**thickness -** *n* толщина, мощность

**value -** *n* ценность; важность; величина; значение; **valuable -** *a* ценный *(о руде)*

**vary** - v изменять(ся); отличать(ся); *syn* **differ, change (from); variable -** *а* переменный; непостоянный; **various** *а* различный; *syn* **different**

**contain -** v содержать *(в себе),* вмещать

**crack -** *n* трещина; щель; v давать трещину; трескаться, раскалываться

**contract -** v сжиматься; сокращаться

**dust -** *n* пыль

**expand -** v расширяться); увеличивать(ся) в объеме; **expansion** *п* расширение; *ant*

**contract**

**fissure -** *n* трещина *(в породе, угле);* расщелина; щель

**fracture -** *n* трещина; излом; разрыв; v ломать(ся); раздроблять *(породу)*

**freeze -** *v* замерзать; замораживать; застывать

**gradual -** *а* постепенный; **gradually** *adv* постепенно

**hard -** *а* твердый, жесткий; *ant* **soft;** тяжелый (о *работе); adv* сильно, упорно; **hardly** *adv* едва, с трудом

**hole -** *n* отверстие; скважина; шпур; шурф

**influence -** *n* влияние; v **(on, upon)** влиять (не *что-л.)*

**lateral -** *а* боковой

**occur -** *v* залегать; случаться; происходить; *syn* **take place, happen; occurrence -** *п*  залегание; **mode of occurrence -** условия залегания

**penetrate -** *v* проникать *(внутрь),* проходить через *(что-л.)*

**phenomenon -** *n* явление; *pi* **phenomena**

**pressure -** *n* давление; **lateral pressure** боковое *(горизонтальное)* давление; **rock pressure** горное давление, давление породы

**rate -** *n* степень, темп; скорость, норма; производительность; сорт; *syn* **speed, velocity refer -** v (to) ссылаться *(на что-л.);* относиться *(к периоду, классу)*

**resist -** *v* сопротивляться; противостоять; противодействовать; **resistance** - *n* сопротивление; **resistant -** *а* стойкий; прочный; сопротивляющийся

**size -** *n* размер; величина; класс *(угля)*

**solution –** *n* раствор; **soluble -** *а* растворимый; **solvent -** растворитель; *а* растворяющий **succession –** *n* последовательность, непрерывный ряд; **in succession** последовательно **undergo** (underwent, undergone) - *v* испытывать *(что-л.),* подвергаться *(чему-л.)* **uniform –** *a* однородный; одинаковый

**weathering -** *n* выветривание; эрозия *(воздействию, влиянию и т.д.)* **to be subjected to** подвергаться

## **Rocks of Earth's Crust**

**abyssal** - *а* абиссальный, глубинный; **hypabissal** - *a* гипабиссальный

**adjacent** - *а* смежный, примыкающий

**ash** - *n* зола

**belt -** *n* пояс; лента; ремень

**body** - *n* тело, вещество; **solid (liquid, gaseous) bodies** твердые (жидкие, газообразные) вещества; породная масса; массив; месторождение; пласты

**common -** *а* обычный; общий; *syn* **general;** *ant* **uncommon**

**cool** - v охлаждать(ся); остывать; прохладный; *ant* **heat** нагревать(ся)

**dimension -** *n* измерение; *pl* размеры; величина; *syn* **measurement, size**

**dust** - *n* пыль

**dyke –** *n* дайка

**extrusion** - *n* вытеснение; выталкивание; *ant* **intrusion** вторжение; *геол.* интрузия *(внедрение в породу изверженной массы)*

**fine** - *а* тонкий, мелкий; мелкозернистый; высококачественный; тонкий; прекрасный, ясный (о *погоде);* изящный; **fine-graded (fine-grained)** мелкозернистый, тонкозернистый; **fines**  *п pl* мелочь; мелкий уголь

**flow -** v течь; литься; *n* течение; поток; **flow of lava** поток лавы **fragmentary -** *а* обломочный, пластический

**glass** - *n* стекло; **glassy** - *а* гладкий, зеркальный; стеклянный **gold** - *n* золото **inclined** - *а* наклонный **mica** - *n* слюда **permit** - *v* позволять, разрешать; *syn* **allow, let; make possible probably** - *adv* вероятно; *syn* **perhaps, maybe shallow** - *а* мелкий; поверхностный; *ant* **deep** глубокий **sill** - *n* силь, пластовая интрузия **stock** - *n* шток, небольшой батолит **vein** - *n* жила, прожилок, пропласток **band -** *n* слой; полоса; прослоек *(породы); syn* **layer cleave** - *v* расщепляться; трескаться, отделяться по кливажу; **cleavage** *n* кливаж **constituent -** *n* составная часть, компонент **define** - *v* определять, давать определение **distribute** - v **(among)** распределять (между); раздавать; **disturb** - *v* нарушать; смещать **excess -** *n* избыток, излишек; *ant* **deficiency flaky** - *а* слоистый; похожий на хлопья **fluid** - *n* жидкость; жидкая или газообразная среда **foliate -** *v* расщепляться на тонкие слои; **foliated -** *а* листоватый, тонкослоистый; *syn* **flaky marble -** *n* мрамор **mention** - *v* упоминать, ссылаться; *n* упоминание **plate** - *n* пластина; полоса *(металла)* **pressure** - *n* давление; **rock pressure (underground pressure)** горное давление, давление горных пород **relate** - *v* относиться; иметь отношение; **related** *а* родственный; **relation -** *n* отношение; **relationship -** *n* родство; свойство; **relative -** *а* относительный; соответственный **run (ran, run) -** *v* бегать, двигаться; течь; работать (о *машине);* тянуться, простираться; управлять *(машиной);* вести *(дело, предприятие)* **schistose** - *a* сланцеватый; слоистый **sheet** - *n* полоса **slate** - *n* сланец; *syn* **shale split (split) -** *v* раскалываться, расщепляться, трескаться; *syn* **cleave trace** - *n* след; **tracing –** *n* прослеживание **at least** по крайней мере **to give an opportunity** (of) давать возможность *(кому-л., чему-л.)* **in such a way** таким образом **Fossil Fuels accumulate** - v накапливать; скопляться **ancient** - *а* древний, старинный; *ant* **modern associate** - v связывать, соединять, ассоциироваться; *syn* **connect, link burn (burnt**) - v сжигать; гореть; жечь **charcoal -** *n* древесный уголь **convenient** - *а* удобный, подходящий **crude** - *а* сырой, неочищенный **dig (dug**) - v добывать; копать; **digger -** n угольный экскаватор; землеройная машина **divide** - v делить; (from) отделять; разделять **evidence -** *n* доказательство; очевидность; признак(и) **fossil** - *а* окаменелый, ископаемый; *п* ископаемое *(органического происхождения);*  окаменелость **heat -** v нагревать; *п* теплота

**liquid -** *а* жидкий; n жидкость; *ant* **solid**

**manufacture** - *v* изготовлять, производить; *syn* **produce**

**mudstone -** *n* аргиллит

**purpose** - *n* цель; намерение; *syn* **aim, goal**

**shale** - *п* глинистый сланец

**the former … the latter -** первый *(из вышеупомянутых)* последний *(из двух названных)* **bench** - *n* слой, пачка *(пласта)*

**blend** - v смешивать(ся); вклинивать(ся)

**combustion** - *п* горение, сгорание; **spontaneous combustion** самовоспламенение, самовозгорание

**continuity** - *n* непрерывность, неразрывность

**domestic** - *а* внутренний; отечественный

**estimate** - v оценивать; *n* оценка; смета

**fault** - *n* разлом, сдвиг *(породы);* сброс; **faulting** *n* образование разрывов или сбросов

**fold** - *n* изгиб, складка, флексура; **foulding -** *n* складчатость, смешение *(пласта)* без разрыва

**inflame** - v воспламеняться; загорать(ся); **inflammable** - *а* воспламеняющийся, горючий, огнеопасный; **flame** - *n* пламя

**intermediate** - *a* промежуточный; вспомогательный

**liable** - *a* (to) подверженный; подлежащий *(чему-л.)*

**luster -** *n* блеск *(угля, металла);* **lustrous -** *а* блестящий

**matter** - *n* вещество; материя

**moisture** - *n* влажность, сырость; влага

**parting** -  $n \text{ moreover}$ 

**plane** - *n* плоскость; **bedding plane** плоскость напластования

**rank** - *n* класс, тип; **coal rank** группа угля, тип угля

**regular** - *а* правильный; непрерывный; *ant* **irregular** неправильный; неравномерный; **regularity** *n* непрерывность; правильность

**similar** - *а* похожий, сходный; подобный; *syn* **alike, the same as**

**smelt** - v плавить *(руду);* выплавлять *(металл)*

**store** - v запасать, хранить на складе; вмещать

**strata** - *n pl от* **stratum** пласты породы; свита *(пластов);* формация, напластования породы; *syn* **measures**

**thickness** - *n* мощность *(пласта, жилы)*

**uniform** - *а* однородный; равномерный; **uniformity** *n* однородность; единообразие

**utilize** - v использовать; *syn* **use, apply, employ**

**volatile** - *а* летучий, быстро испаряющийся

## **Prospecting and Exploration**

**aerial** - *а* воздушный; надземный

**certain** - *а* определенный; некоторый; **certainly** *adv* конечно

**cost** - (cost) v стоить; *п* цена; стоимость

**crop** - v (out) обнажать(ся), выходить на поверхность *(о пласте, породе); syn* **expose;**  засевать, собирать урожай

**dredging** - *n* выемка грунта; драгирование

**drill** - v бурить, сверлить; *n* бурение, сверление; бурильный молоток; **drilling -** *n* бурение, сверление; **core-drilling** колонковое (керновое) бурение

**drive (drore**, **driven**) - v проходить *(горизонтальную выработку);* приводить в движение; управлять *(машиной); п* горизонтальная выработка; привод; передача

**evidence** – *n* основание; признак(и); свидетельства

**expect -** v ожидать; рассчитывать; думать; предлагать

**explore** - v разведывать месторождение полезного ископаемого с попутной добычей; **exploratory -** *а* разведочный; **exploration -** *n* детальная разведка; разведочные горные работы по месторождению

**galena** - *n* галенит, свинцовый блеск

**indicate** - v указывать, показывать; служить признаком; означать

**lead** - *n* свинец

**look for** - v искать

**open up -** v вскрывать *(месторождение);* нарезать *(новую лаву, забой);* **opening -** *п*  горная выработка; подготовительная выработка; вскрытие месторождения

**panning** - *n* промывка *(золотоносного песка в лотке)*

**processing** - *n* обработка; - **industry** обрабатывающая промышленность

**prove -** v разведывать *(характер месторождения или залегания);* доказывать; испытывать, пробовать; **proved -** *а* разведанный, достоверный; **proving -** *n* опробование, предварительная разведка

**search** - v исследовать; (for) искать *(месторождение); п* поиск; *syn* **prospecting**

**sign** - *n* знак, символ; признак, примета

**store** - v хранить, накапливать *(о запасах)*

**work -** v работать; вынимать, извлекать *(уголь, руду);* вырабатывать; **workable -** *а*  подходящий для работы, пригодный для разработки, рабочий *(о пласте);* рентабельный; **working -** *п* разработка, горная выработка

**adit** - *n* горизонтальная подземная выработка, штольня

**angle** - *n* угол

**approximate** - *а* приблизительный

**bit** - *n* режущий инструмент; буровая коронка, коронка для алмазного бурения; головка бура, сверло; **carbide bit** армированная коронка, армированный бур; **diamond bit -** алмазная буровая коронка

**borehole** - *n* скважина, буровая скважина

**crosscut** - *n* квершлаг

**dip** - *n* падение *(залежи);* уклон, откос; v падать

**enable** - v давать возможность или право *(что-л. сделать)*

**exploit** - v разрабатывать *(месторождение);* эксплуатировать; **exploitation** - *n* разработка; эксплуатация

**measure** - *n* мера; мерка; критерий; степень; *рl* свита, пласты; v измерять

**overburden -** *n* покрывающие породы, перекрывающие породы; верхние отложения, наносы; вскрыша

**pit** - *n* шахта; карьер, разрез; шурф

**reliable** - *а* надежный; достоверный

**rig** - *n* буровой станок, буровая вышка; буровая каретка; буровое оборудование

**sample** - *n* образец; проба; v отбирать образцы; опробовать, испытывать

**section** - *n* участок, секция, отделение, отрезок, разрез, профиль, поперечное сечение; **geological** ~ геологический разрез *(пород)*

**sequence** - *n* последовательность; порядок следования; ряд

**sink (sank, sunk**) - v проходить *(шахтный ствол, вертикальную выработку);* углублять*;*  погружать; опускать; **sinking** - *n* проходка *(вертикальных или наклонных выработок);* **shaft sinking -** проходка ствола

 $\mathbf{s}$ **lope** - *n* наклон; склон; бремсберг; уклон; v клониться, иметь наклон; sloping - *a* наклонный; **gently sloping -** с небольшим наклоном

**steep** - *а* крутой, крутопадающий, наклонный

**strike** - *n зд.* простирание; v простираться; **across the strike -** вкрест простирания; **along (on) the strike** по простиранию

**trench** - *n* траншея, канава; котлован; v копать, рыть, шурфовать

**to make use (of)** использовать, применять

### **to take into consideration** принимать во внимание; *syn* **take into account General Information on Mining**

**ассеss -** *n* доступ

**affect** - v воздействовать *(на что-л.);* влиять; *syn* **influence**

**barren** - *а* непродуктивный; пустой *(о породе)*

**chute** - *n* скат, спуск; углеспускная выработка; жёлоб

**compare** - v (with) сравнивать, проводить параллель

**contribute -** v способствовать, содействовать; делать вклад *(в науку);* **make a (one's) ~ to smth.** сделать вклад во что-л.

**cross-section** - *n* поперечное сечение, поперечный разрез, профиль

**develop** - v разрабатывать *(месторождение);* развивать *(добычу);* производить подготовительные работы; **development -** *n* подготовительные работы; развитие добычи; развитие

**drift** - *n* штрек, горизонтальная выработка

**ensure** - v обеспечивать, гарантировать; *syn* **guarantee**

**face** - *n* забой; лава

**floor** - л почва горной выработки, почва пласта (жилы); **quarry** ~ подошва карьера; пол, настил

**govern** - v править, управлять; руководить; определять, обусловливать

**inclination** - *n* уклон, скат, наклон *(пластов);* наклонение; **seam** ~ падение *(пласта);*  наклон *(пласта)*

**incline** - *n* уклон, бремсберг, скат; наклонный ствол; **gravity**  $\sim$  бремсберг

**inclined** - *а* наклонный; **flatly** ~ слабо наклонный; **gently ~** наклонного падения; **medium** ~ умеренно наклонный *(о пластах);* **steeply** ~ крутопадающий

**level** - *n* этаж, горизонт, горизонтальная горная выработка; штольня; уровень *(инструмент);* нивелир; ватерпас; горизонтальная поверхность

**recover** - v извлекать *(целики);* выбирать, очищать; добывать *(уголь и т.п.);*  восстанавливать

**remove** - v удалять; убирать; устранять; перемещать; **removal -** *n* вскрыша; выемка; уборка *(породы);* извлечение *(крепи);* перемещение; **overburden** - удаление вскрыши

**rib** - *n* ребро; выступ; узкий целик, предохранительный целик; грудь забоя

**roof** - *n* крыша; кровля выработки; кровля пласта *(или* жилы); перекрытие; ~ **support**  крепление кровли

**shaft** - *n* шахтный ствол; **auxiliary**  $\sim$  вспомогательный ствол; **hoisting**  $\sim$  подъемный ствол; главный шахтный ствол

**tabular -** *а* пластовый (о *месторождении);* пластообразный; плоский; линзообразный; *syn* **bedded, layered**

**waste** - *n* пустая порода; отходы; *syn* **barren rock**

**well** - *n* буровая скважина; колодец, источник; водоем; зумф

**capital investment -** капитальные вложения

**gate road -** промежуточный штрек

**in bulk -** навалом, в виде крупных кусков

**metal-bearing -** содержащий металл

**production face/working -** очистной забой

**productive mining -** эксплуатационные работы

**in view of -** ввиду чего-л., принимая во внимание что-л.

**with a view to -** с целью

**advantage** - *n* преимущество; превосходство; выгода; польза; **advantageous** - *а* выгодный; благоприятный, полезный; **to take advantage of smth** воспользоваться чём-л.

**caving** - *n* обрушение *(кровли);* разработка с обрушением

**deliver** - v доставлять, подавать; питать; нагнетать; произносить *(речь);* читать *(лекцию)*

**entry** - *n* штрек; выработка горизонтальная; *рl* подготовительные выработки; нарезные выработки; штреки

**giant** - *n* гидромонитор

**gravity** - *n* сила тяжести; вес, тяжесть; **by ~** самотеком, под действием собственного веса

**haul** - v доставлять; откатывать; подкатывать; перевозить; **haulage** - *п* откатка; доставка; транспортировка *(по горизонтали)*

**longwall** - *n* лава; выемка лавами; сплошной забой, сплошная или столбовая система разработки; *syn* **continuous mining; ~ advancing on the strike** выемка лавами прямым ходом по простиранию; сплошная система разработки по простиранию; **~ advancing to the rise** сплошная система разработки с выемкой по восстанию; ~ to **the dip** сплошная система разработки с выемкой по падению; ~ **retreating** выемка лавами обратным ходом; столбовая система разработки лавами

**lose (lost)** - v терять; **loss -** *n* потеря, убыток

**pillar** - *n* целик; столб; shaft  $\sim$  околоствольный целик;  $\sim$  method столбовая система разработки; ~ **mining** выемка целиков

**predominate** - v преобладать, превалировать; превосходить; господствовать, доминировать

**protect** - v охранять, защищать

**reach** - v простираться, доходить до; добиваться, достигать

**satisfy** - v удовлетворятъ(ся)

**shield** - *n* щит; ~ **method** щитовой метод проходки, щитовой способ

**rооm -** *n* камера; очистная камера; **room-and-pillar method** камерно-столбовая система разработки

**stowing** - *n* закладка *(выработанного пространства)*

**method of working** система разработки

**the sequence of working the seams -** последовательность отработки пластов

**goaf** — завал; обрушенное пространство

**double-ended drum bearer** — комбайн с двойным барабаном

**to identify** — опознавать

**appraisal** — оценка

**susceptibility** — чувствительность

**concealed** — скрытый, не выходящий на поверхность

**crusher** — дробилка

**concentration** — обогащение

**blending** — смешивание; составление шихты

**screen** — сортировать (обыден. уголь); просеивать

**froth floatation** — пенная флотация

**core drilling** — колонковое бурение

**to delineate** — обрисовывать, описывать

**lender** — заимодавец

**feasibility** — возможность

**in situ mining** — повторная разработка месторождения в массиве

**screening** — просеивание; грохочение

**processing** — обработка, разделение минералов

#### **Mining and Environment**

**break** v **(broke**, **broken**) отбивать *(уголь или породу),* обрушивать кровлю; разбивать; ломать; л отбойка, обрушение; **break out** отбивать, производить выемку

*(руды .или породы);* расширять забой; **breakage** л разрыхление, дробление

**drill -** *n* бур; .перфоратор; бурильный молоток; сверло; v бурить; car ~ буровая тележка; **mounted** ~ перфоратор на колонке; колонковый бурильный молоток; **drilling -** *n* бурение

**dump** -*n* отвал *(породы)*; склад угля; опрокид; **external** ~ внешний отвал; **internal** ~ внутренний отвал; v сваливать (в *отвал);* разгружать; отваливать; опрокидывать *(вагонетку);* 

**dumper** опрокид; самосвал; отвалообразователь; **dumping** л опрокидывание; опорожнение; опрокид; *syn* **tip**

**environment -** *n* окружение; окружающая обстановка/среда

**explode -** v взрывать, подрывать; **explosion** - *n* взрыв; **explosive -** *n* взрывчатое вещество; *а* взрывчатый

**friable -** *а* рыхлый; хрупкий; рассыпчатый; слабый (о *кровле)*

**handle -** v перегружать; доставлять; транспортировать; управлять машиной; *n* ручка; рукоять; скоба; **handling** - *n* подача; погрузка; перекидка, доставка; транспортировка; обращение с машиной

**heap -** v наваливать; нагребать; *n* породный отвал, терриконик; *syn* spoil  $\sim$ , waste  $\sim$ 

**hydraulicklng -** *n* гидродобыча; гидромеханизированная разработка

**load -** v нагружать, грузить, наваливать; *n* груз; нагрузка; **loader -** *n* погрузочная машина, навалочная машина, перегружатель; грузчик; **cutter-loader -** комбайн, комбинированная горная машина

**lorry** - *n* грузовик; платформа; *syn* **truck**

**mention -** v упоминать

**overcasting -** *n* перелопачивание *(породы)*

**pump** - *n* насос; **gravel**  $\sim$  песковый насос; **sludge**  $\sim$  шламовый насос; v качать; накачивать; откачивать

**reclamation -** *n* восстановление; осушение; извлечение крепи;  $\sim$  of land восстановление участка *(после открытых работ)*

**sidecastiag** - *n* внешнее отвалообразование

 $\textbf{site}$  - *n* участок, место; **building** ~ строительная площадка

**slice** - *n* слой; **slicing -** *n* выемка слоями, разработка слоями

**strip** - v производить вскрышные работы; разрабатывать; очищать *(лаву);* вынимать породу или руду; *n* полоса; **stripper -** *n* забойщик; вскрышной экскаватор; **stripping -** *n* открытая разработка, открытые горные работы; вскрыша; вскрытие наносов

**unit -** *n* агрегат; установка; устройство; прибор; узел; секция; деталь; машина; механизм; единица измерения; участок

**washery** - *n* углемойка; рудомойка; моечный цех

**to attract smb's attention** привлекать чье-л. внимание

**backhoe** - *n* обратная лопата

**blast** - *n* взрыв; v взрывать; дуть; продувать; **blasting** - *n* взрывание; взрывные работы; взрывная отбойка

**block out** - v нарезать залежь на блоки; нарезать столбы

**clearing** - *n* выравнивание почвы; планировка грунта

**crash** - v дробить; разрушать; обрушать(ся)

**earth-mover** - *n* землеройное оборудование; *syn* **excavator**

**excavator** - *n* экскаватор; **bucket-wheel** - роторный экскаватор; multi-bucket  $\sim$ многочерпаковый экскаватор; **single-bucket** - одночерпаковый экскаватор

**grab -** *n* грейфер, ковш, черпак; экскаватор; v захватывать;

**grabbing -** погрузка грейфером; захватывание

**hoist -** *n* подъемное установка (машина); подъемник; лебедка; v поднимать; **hoisting** шахтный подъем

**plough** -  $n$  струг

**power shovel** - *n* механическая лопата; экскаватор типа механической лопаты

**range -** *n* колебание в определенных пределах

**rate** - *n* норма; скорость, темп; коэффициент; степень; разрез; сорт; мощность; расход *(воды)*

**remote** - *а* отдаленный; ~ **control** дистанционное управление

**result** - v (in) приводить (к); иметь своим результатом; (from) следовать (из), происходить в результате

**safety** - *n* безопасность; техника безопасности

**slope** - *n* забой, сплошной забой, очистной забой; v очищать забой, вынимать породу, уголь; *syn* **face; sloping** очистные работы; очистная выемка; **open sloping** выемка с открытым забоем; **shrinkage sloping** выемка системой с магазинированием *(руды)*

**support** - v крепить; поддерживать; подпирать; *n* стойка; опора; поддержание; крепление; *syn* **timbering; powered roof** - механизированная крепь; **self-advancing powered roof** передвижная механизированная крепь

#### **1.4 Самостоятельное изучение тем курса (для заочной формы обучения)**

Самостоятельное изучение тем курса предполагает изучение тем практических занятий, представленных в разделе 1, 2, 3 данных методических указаний студентами заочной формы обучения в межсессионный период.

#### **1.5 Подготовка к контрольной работе и 1.6 Написание контрольной работы**

Для выполнения контрольной работы студентами кафедрой подготовлены *Методические рекомендации и задания к контрольной работе для студентов данной специальности.*

#### **II. Другие виды самостоятельной работы**

#### **2.1 Выполнение самостоятельного письменного домашнего задания (Подготовка к ролевой игре, к практико-ориентированным заданиям, опросу)**

#### *2.1.1 Подготовка к ролевой игре*

Студенты получают ролевые карточки. Им необходимо обдумать свою роль, стратегию своей роли, вопросы и ответы.

#### Role card 1

Sasha

The worst thing about your house is lack of privacy. You share your room with a younger sister. You think she goes through all your stuff. She asks you ambarrassing questions about boys, makes little nasty comments about you.

Your parents treat you like a baby. Your father is too much interested in your studying and homework. Your mother makes you do the work about the house alone. You are going to leave home as soon as you are old enough.

- Collect all the arguments to explain your attitude to your family.
- Listen to what the members of your family are saying.
- Don't interrupt them.
- Don't forget that both parents and children are to blame in conflict situations.  $\bullet$
- Be polite and friendly

#### Role card 2

Mother

Your daughter has written a letter of complaint to the youth magazine. She is not satisfied with your attitude to her. You have read this letter. You are worried about the situation in the family and have decided to discuss the problems with a family therapist.

- Say why you have invited the therapist
- Try to explain Sasha's attitude to you and the whole family.
- Think of your questions to Sasha
- Be objective to her problems you might have never taken them seriously!
- Try to analyse the situation, don't criticize Sasha
- Follow the therapist's advice
- Be polite and friendly

# Role card 3

# Father

Your daughter is complaining that you treat her like a baby. You don't let her out at night during the week. You always ask her about the boys. You don't believe her when she says she doesn't have any homework to do. Your wife has invited a family therapist to discuss the problems of your family.

- Say what your attitude to the problem is
- $\bullet$ Try to explain Sasha's attitude to you and the whole family.
- Think of your questions to Sasha  $\bullet$
- Be objective to her problems you might have never taken them seriously!
- Try to analyse the situation, don't criticize Sasha
- Follow the therapist's advice
- Be polite and friendly

# Role card 4

# Sister

Sasha is complaining that you don't help her with the work about the house. She also says that she can't keep anything secret in her room, you go through all her stuff. She is irritated by your behaviour. She is going to leave your home as soon as she is old enough.

- Say what your attitude to the problem is
- Try to explain Sasha's attitude to you and the whole family.  $\bullet$
- Think of your questions to Sasha
- Be objective to her problems you might have never taken them seriously!
- Try to analyse the situation, don't criticize Sasha
- Follow the therapist's advice
- Be polite and friendly

# Role card 5

Family therapist

- Encourage all the members of the family to speak
- Take notes
- Ask questions
- Summarize what you have heard from all the members of the family  $\bullet$
- Try to analyse the situation in a short report

# *2.1.2 Подготовка к практико-ориентированному заданию*

## *Подготовьте устные высказывания по темам:*

- 1. From the history of the Ural State Mining University.
- 2. Faculties and specialities of the University.
- 3. The layout of the Ural State Mining University.
- 4. Student's academic work.

# *Подготовьте письменные ответы на вопросы:*

- 1. Where do you study?
- 2. What faculty do you study at?
- 3. How many faculties are there at the Ural State Mining University?
- 4. What year are you in?
- 5. What is your future speciality?
- 6. What specialities are there at your faculty?
- 7. When did you enter the University?

8. When was the Sverdlovsk Mining Institute founded?

9. When was it reorganized into the University?

10. In how many buildings is the Ural State Mining University housed?

11. In what building is your faculty housed?

- 12. Who is the dean of your faculty?
- 13. What books do you take from the library?
- 14. Where do you live?
- 15. Where do you usually have your meals?
- 16. How long does the course of studies for a bachelor's degree last?
- 17. How long do the students study for a Diplomate Engineer's course and a Magister's degree?
- 18. What subjects do you study this term?
- 19. What lectures and practical classes do you like to attend?
- 20. Where do the students have their practical work?
- 21. When do the students present their graduation papers for approval?
- 22. What graduates can enter the post-graduate courses?
- 23. What kind of sport do yon like?
- 24. Where do you go in for sports?

## *2.1.3 Подготовка к опросу*

## *Ответьте на вопросы на иностранном языке:*

- 1. What specialities does the geological faculty train geologic engineers in?
- 2. What problems does Geology study?
- 3. What branches is Geology divided into?
- 4. What does Economic Geology deal with?
- 5. What does mineralogy investigate?
- 6. What does paleontology deal with?
- 7. What is the practical importance of Geology?
- 8. Where do graduates of the geological faculty of the Mining University work?
- 9. What is your future speciality?
- 10. What kind of work do geologists-prospectors conduct?
- 11. What do geologists explore during the early stages of geological exploration?
- 12. What work do geologists conduct while working in. the field?
- 13. When do geologists start exploratory work?
- 14. What is the purpose of the exploratory work?
- 15. How is exploratory work conducted?

16. What contribution do geologists make to the development of the National Economy of our country?

- 17. What does hydrogeology deal with?
- 18. Where are ground waters used?

19. Where is thermal (hot) water used?

20. What must hydrogeologists do with ground waters which complicate construction work or mineral extraction?

## **2.2 Дополнительное чтение профессионально ориентированных текстов и выполнение заданий на проверку понимания прочитанного (по 2 текста на тему)**

## **Text 1: А.М. Terpigorev (1873-1959)**

*Запомните слова и выражения, необходимые для понимания текста:*

**to defend graduation paper (thesis) -** защищать дипломную работу (диссертацию)

**to pass an entrance examination -** сдать вступительный экзамен

**to get a higher education -** получить высшее образование

**to do one's best (one's utmost, all one can, everything in one's power) -** сделать все возможное, не жалеть сил

**to make contribution (to) -** вносить вклад в *(науку, технику* и т.д.) **choose (chose**, **chosen** ) - v выбирать; **choice -** *n* выбор **collect -** v собирать, коллекционировать

**dangerous -** *а* опасный

**deposit -** *n* месторождение, залежь; **bedded deposits -** пластовые месторождения

**describe -** v описывать, изображать; **description -** *n* описание; **descriptive -** *а*  описательный

**facility -** *n (pl* **facilities)** средства; возможности; оборудование; устройства **fire damp -** *n* рудничный газ, метан

**harm** - *n* вред; *v* вредить; **harmful -** *а* вредный

**relate -** v относиться, иметь отношение

**safety -** *n* безопасность; **mine safety** безопасность труда при горных работах; техника безопасности; **safety measures** меры безопасности; **safe -** *а* безопасный; надежный

**seam -** *n* пласт *(угля); syn* **bed, layer; flat seam** горизонтальный, пологопадающий пласт; **inclined seam** наклонный пласт; **steep seam** крутопадающий пласт; **thick seam** мощный пласт; **thin seam** тонкий пласт

**state -** *n* состояние; государство; штат; *а* государственный; v заявлять; констатировать; излагать

**success** - *v* успех; удача; **be a success** иметь успех; **successful** *a* успешный

## *Прочитайте и переведите текст, выполните упражнения на проверку понимания прочитанного:*

Academician A.M. Terpigorev is a well-known mining engineer who successfully combined his practical experience with scientific research. He was bom in 1873 in Tambov. In 1892 he finished school with honours1 and decided to get a higher education. He chose the Mining Institute in St. Petersburg, passed all the entrance examinations successfully and became a student of the Mining Institute.

At the Institute he studied the full range of subjects2 relating to metallurgy, mining and mining mechanics.

At that time students' specialization was based on descriptive courses and elementary practical training. One of the best lecturers was A. P. Karpinsky. His lectures on historical geology were very popular.

During his practical training Terpigorev visited mines and saw that the miners' work was very difficult. While he was working in the Donbas he collected material for his graduation paper which he soon defended. The Mining of flat seams in the Donbas was carefully studied and described in it.

In 1897 Terpigorev graduated from the Institute with a first-class diploma of a mining engineer.

His first job as a mining engineer was at the Sulin mines where he worked for more than three years first as Assistant Manager and later as Manager.

From 1900 till 1922 Terpigorev worked at the Yekaterinoslav Mining Institute (now the Mining Institute in Dnepropetrovsk).

In 1922 he accepted an offer to take charge of the mining chair at the Moscow Mining Academy and moved to Moscow. From 1930 he headed the chairs5 of Mining Transport and Mining of Bedded Deposits at the Moscow Mining Institute.

Academician Terpigorev took a particular interest in mine safety. As a result of his investigations a series of safety measures in gassy collieries was worked out. For some time he was working on the problem of fire damp, the most harmful and dangerous of all the gases in mines.

His two-volume work Coal Mining and Mine Transport Facilities is a full description of the state of mechanization and the economy of the Donbas. His other works are about mining transport facilities, mechanization of coal mining and mining machinery. He is one of the pioneers in scientific methods of coal gasification.

*1. Укажите, какие предложения соответствуют содержанию текста. Подтвердите свои ответы фактами из текста.* 

1. After school Terpigorev decided to work in a mine.

2. Terpigorev collected material for his graduation paper which dealt with mining thick seams in the Donbas.

3. For more than three years Terpigorev worked at the Sulin mines.

4. In 1922 Terpigorev accepted an offer to take charge of the mining chair at the Moscow Mining Institute.

- 5. He investigated the problems of mine safety.
- 6. He was one of the first to work on the problem of gasification of coal.

## *2. Ответьте на следующие вопросы:*

- 1. When and where was Terpigorev born?
- 2. What institute did he graduate from?
- 3. What material did he collect while he was working in the Donbas?
- 4. Where did Terpigorev work from 1900 till 1922?
- 5. At what institute did Terpigorev head the chair of Mining Bedded Deposits?
- 6. What did Terpigorev take a particular interest in?
- 7. What works by Terpigorev do you know?
- 8. What problems do Terpigorev's works deal with?
- 9. What was the result of his investigations on mine safety?

# *3. Переведите следующие сочетания слов.*

- а) охрана труда в шахтах
- б) подтверждать
- в) добыча угля
- г) эксплуатация месторождений
- д) метан
- e) принять предложение
- ж) выполнить задачу, задание
- з) горизонтальный пласт
- и) собирать материал
- 1. поступить в институт
- 2. решать важные проблемы
- 3. выдающиеся исследователи
- 4. успешно провести эксперименты
- 5. выбрать профессию
- 6. описательный курс<br>7. происхождение жел
- 7. происхождение железной руды
- 8. начальник шахты
- 9. мероприятия по охране труда

# **Text 2: А.Р. Karpinsky (1847-1936)**

*Запомните слова и выражения, необходимые для понимания текста:* **abroad -** *adv* за рубежом **confirm** - v подтверждать; утверждать

**consider -** v считать, полагать, рассматривать

**соntribute -** v вносить вклад; **contribution** вклад

**crust -** *n* земная кора

**detailed -** а подробный, детальный

**elect -** v избирать, выбирать *(голосованием);* назначать *(на должность)*

**embrace -** v охватывать; обнимать

**entire -** *а* весь, целый; полный; *syn* **whole**

**exist –** *v* существовать, быть, жить

**foreign -** *а* иностранный

**former -** *а* прежний

**investigate -** v исследовать; изучать

**prominent -** *а* знаменитый, выдающийся, известный; *syn* **remarkable, outstanding regularity** - *n* закономерность

**significant -** *а* значительный; **significance -** *n* значение, важность; **exhaust the significance** исчерпывать значение

**society** – *n* общество **staff** - *n* персонал; личный состав; штат **various -** *a* различный, разный, разнообразный **to advance the view -** высказывать мнение *(точку зрения)* **to be interested in -** быть заинтересованным *(чём-л.),* интересоваться **to take (an) interest in -** заинтересоваться *(чём-л.)*

## *Прочитайте и переведите текст, выполните упражнения на проверку понимания прочитанного:*

V.A. Obruchev, I.M. Gubkin, A.Y. Fersman, V.I. Vernadsky and A. P. Karpinsky were the prominent Russian scientists who laid the foundation1 of the Russian school of geology and mining.

An entire epoch in the history of Russian geology is connected with Karpinsky's name. One of the greatest Russian geologists, he was a member and for some time President of the Academy of Sciences of the former USSR and a member of several Academies abroad. The Geological Society of London elected him a foreign member in 1901. His greatest contribution to geology was a new detailed geological map of the European part of Russia and the Urals.

For many years he headed the Russian Geological Committee the staff of which was made up of his pupils. He was one of those geologists who embraced the whole of geological science. He created the new stratigraphy of Russia. He studied the geological systems in various regions of the country and was the first to establish3 the regularity of the Earth's crust movement. His paleontological studies are of no less importance, especially those on palaeozoic ammonoids. He also took an interest in deposits of useful minerals and gave a classification of volcanic rocks. He advanced the view that petroleum deposits existed in Russian, which was confirmed later. He studied some ore and platinum deposits and may be justly considered5 the founder of practical geology of the Urals. He was the first Russian scientist who introduced microscope in the study of petrographic slides.

Karpinsky was a prominent scientist, an excellent man and citizen. He was one of the best lecturers at the Mining Institute in his time. He was also one of the greatest Russian scientists who later became the first elected President of the Academy of Sciences of the USSR. Students were attracted to him not only because he was a great scientist but also because of his charming personality and gentle manner.

Every geologist and every geology student knows very well Karpinsky's most significant work An Outline of the Physical and Geographical Conditions in European Russia in Past Geological Periods.

## *1. Укажите, какие предложения соответствуют содержанию текста. Подтвердите свои ответы фактами из текста.*

- 1. Karpinsky was the first President of the Academy of Sciences.
- 2. He worked at the Mining Institute in St.Petersburg.
- 3. Karpinsky was a member of many Academies abroad.
- 4. Karpinsky made up a detailed map of the Asian part of our country.
- 5. He headed the Russian Geological Committee.
- 6. Karpinsky created a new branch of geology, namely stratigraphy.
- 7. He only tried to establish the regularity of the Earth's crust movement.
- 8. Karpinsky may be justly considered the founder of the practical geology of the Urals.
- *2. Ответьте на следующие вопросы:*
- 1. What society elected Karpinsky a foreign member and when?
- 2. Did he head the Russian Geological Committee or was he a member of that Committee?
- 3. Did Karpinsky investigate various regions of the Russian territory?
- 4. Which of his works are the most remarkable?
- 5. What can you say about Karpinsky's investigations in petrology?

# *3. Переведите следующие сочетания слов.*

- а) земная кора
- б) составить подробную карту
- в) замечательные работы
- г) выдающийся ученый
- д) залежи полезных ископаемых
- e) научное общество
- ж) избирать председателя (президента)
- з) заложить основы школы
- и) интересоваться геологией
- к) высказать точку зрения
- л) возглавлять комитет

# **Text 3: Sedimentary Rocks**

*Запомните слова и выражения, необходимые для понимания текста:* **cause -** v заставлять; вызывать; влиять; причинять; *п* причина, основание; дело; общее дело; *syn* **reason**

**clay** - *n* глина; глинозем

**consolidate -** v твердеть, затвердевать, уплотнять(ся); укреплять; *syn* **solidify crust -** *n* кора; *геол.* земная кора

**decay -** v гнить, разлагаться; *n* выветривание *(пород);* распад, разложение

**derive -** v (from) происходить, вести свое происхождение *(от);* наследовать

**destroy -** v разрушать; уничтожать; **destructive** *а* разрушительный

**dissolve** v растворять

**expose -** v выходить *(на поверхность);* обнажаться; **exposure -** *п* обнажение **external -** *а* внешний

**extrusive** - *а* эффузивный, излившийся *(о горной породе)*

**force -** v заставлять, принуждать; ускорять движение; *п* сила; усилие

**glacier -** *n* ледник, глетчер

**grain -** *n* зерно; **angular grains -** угловатые зерна *(минералов);* **grained -** *а* зернистый

**gravel -** *n* гравий, крупный песок

**internal -** *а* внутренний

**intrusive -** *а* интрузивный, плутонический

**iron -** *n* железо

**layer -** *п* пласт

**like** - *а* похожий, подобный; *syn* **similar;** *ant* **unlike;** *adv* подобно

**lime -** *n* известь; **limestone -** *n* известняк

**loose -** *а* несвязанный, свободный; рыхлый

**make up -** v составлять; *n* состав *(вещества)*

**particle** - *n* частица; включение

**peat -** *n* торф; торфяник

**represent -** v представлять собою; означать; быть представителем; **representative** представитель; **representative -** *а* характерный, типичный

**rock** – *n* горная порода; **igneous** - изверженная порода; **sedimentary** - осадочная порода **sand -** *n* песок

**sandstone -** *n* песчаник; **fine-grained (medium-grained, coarse-grained)** - мелкозернистый (среднезернистый, грубозернистый) песчаник

**sediment -** *n* отложение; осадочная порода; **sedimentary -** *а* осадочный; **sedimentation -** *n* образование осадочных пород

**schist -** *п (кристаллический)* сланец; **schistose -** *а* сланцеватый, слоистый

**shale -** *п* сланец, сланцевая глина, глинистый сланец; **clay -** глинистый сланец; **combustible …**,

**oil …** - горючий сланец

**siltstone -** *n* алеврит

**stratification -** *n* напластование, залегание

**stratify -** v напластовываться; отлагаться пластами; **stratified** *а* пластовый; *syn* **layered, bedded substance -** *n* вещество, материал; сущность

**thickness -** *n* толщина, мощность

**value -** *n* ценность; важность; величина; значение; **valuable -** *a* ценный *(о руде)*

**vary** - v изменять(ся); отличать(ся); *syn* **differ, change (from); variable -** *а* переменный; непостоянный; **various** *а* различный; *syn* **different**

## *Прочитайте и переведите текст, выполните упражнения на проверку понимания прочитанного:*

The rocks of the Earth's crust are divided into three main groups: sedimentary rocks, which consist of fragments or particles of pre-existing rocks; igneous rocks which have solidified from magma and metamorphic rocks. Metamorphic rocks have been derived from either igneous or sedimentary rocks.

Sedimentary rocks represent one of the three major groups of rocks that make up the crust of the Earth. Most sedimentary rocks have originated by sedimentation. They are layered or stratified. Thus, stratification is the most important characteristic of sediments and sedimentary rocks. It is necessary to note that the processes which lead to the formation of sedimentary rocks are going on around us.

Sediments are formed at or very near the surface of the Earth by the action of heat, water (rivers, glaciers, seas and lakes) and organisms.

It should be noted that 95 per cent of the Earth's crust is made up of igneous rocks and that only 5 per cent is sedimentary. In contrast, the amount of sedimentary rocks on the Earth's surface is three times that of igneous rocks.

Strictly speaking, sedimentary rocks form a very small proportion by volume of the rocks of the Earth's crust. On the contrary, about three quarters of the Earth's surface is occupied by sedimentary rocks. It means that most of sedimentary rocks are formed by sediments, accumulations of solid material on the Earth's surface.

The thickness of the layers of sedimentary rocks can vary greatly from place to place. They can be formed by the mechanical action of water, wind, frost and organic decay. Such sediments as gravel, sand and clay can be transformed into conglomerates, sandstones and clay schists as a result of the accumulation of materials achieved by the destructive mechanical action of water and wind.

Mechanical sediments can be unconsolidated and consolidated. For example, gravel, sand and clay form the group of unconsolidated mechanical sediments, because they consist of loose uncemented particles (grains).

On the Earth's surface we also find consolidated rocks, which are very similar to the loose sediments whose particles are firmly cemented to one another by some substance. The usual cementing substances are sand, clay, calcium carbonate and others. Thus sandstones are consolidated rocks composed of round or angular sand grains, more or less firmly consolidated. Like sand, sandstones can be divided into fine-grained, medium-grained and coarse-grained.

On the other hand, chemical sediments are the result of deposits or accumulations of substances achieved by the destructive chemical action of water. The minerals such as rock salt, gypsum and others are formed through sedimentation of mineral substances that are dissolved in water.

Sediments can also be formed by the decay of the remains of organisms, by the accumulation of plant relics.1 They are called organic sediments. Limestones, peat, coal, mineral oil and other sediments may serve as an example of organic sediments.

The most principal kinds of sedimentary rocks are conglomerate, sandstone, siltstone, shale, limestone and dolomite. Many other kinds with large practical value include common salt, gypsum, phosphate, iron oxide and coal.

As is known, water, wind and organisms are called external forces, because their action depends on the energy which our planet receives from the Sun.

## *1). Укажите, какие предложения соответствуют содержанию текста. Подтвердите свои ответы фактами из текста.*

1. The rocks of the Earth's crust are divided into two main groups.

2. Igneous rocks are composed of particles of pre-existing rocks.

3. Sedimentary rocks are stratified.

4. Sediments are formed by the action of glaciers.

5. Igneous rocks make up 75 per cent of exposed rocks.

6. Conglomerates are formed as a result of the accumulation of materials caused by the destructive mechanical action of water.

7. Sandstones are consolidated rocks.

8. Clays are unconsolidated mechanical sediments.

9. Chemical sediments are formed by the destructive chemical action of water.

10. Peat and coal are the organic sediments which are of great practical value.

11. Clay schist was formed at the beginning of the sedimentation period and clay was formed later.

#### *2). Ответьте на вопросы:*

- 1. What main groups of rocks do you know?
- 2. Do sedimentary rocks consist of particles of pre-existing rocks?
- 3. How were igneous rocks formed?
- 4. Do you know how sedimentary rocks have originated?
- 5. What is the most important characteristic feature of sediments?
- 6. Do sedimentary rocks account for 10 per cent of the Earth's crust?
- 7. Is gravel consolidated mechanical sediment? And what about sand and clay?
- 8. What are cementing substances? Can calcium carbonate be used as a cementing substance?
- 9. Are there only fine-grained sandstones?
- 10. What can you say about chemical sediments?
- 11. Can you give an example of organic sediments? How are they formed?

#### *3) Найдите в правой колонке английские эквиваленты следующих слов и сочетаний*

*слов.* 

- 1. **земная кора** a) sandstone
- 2. растворяться в воде б) fine-grained sand
- 
- 4. УПЛОТНЕННЫЕ ОСАДКИ Г) exposed rocks
- 5. изверженные породы  $\Box$  д) to dissolve in water
- 6. мелкозернистый песок е) like gypsum
- 
- 8. подобно гипсу з) igneous rocks
- 9. обнаженные породы  $\mu$ ) to solidify, to consolidate

- 
- 3. песчаник в) the Earth's crust
	-
	-
	-
- 7. затвердевать ж) consolidated sediments
	-
	-

б) Найдите в правой колонке русские эквиваленты следующих сочетаний слов.

- 1. coarse-grained sand а) разрушительная сила воды
- 2. siltstone and shale б) пластовые месторождения
- 3. the destructive action of water в) доледниковый период
	- 82
- 4. existing rocks г) крупнозернистый (грубо- зернистый) песок
- 5. chemical decay д) частицы вещества
- 6. sedimentary rocks e) алеврит и сланец
- 7. stratified deposits ж) существующие породы
- 8. pre-glacial period 3) осадочные породы
- 
- 9. particles of a substance и) химический распад

# **Text 4: Weathering of Rocks**

#### *Запомните слова и выражения, необходимые для понимания текста:*

**contain -** v содержать *(в себе),* вмещать

**crack -** *n* трещина; щель; v давать трещину; трескаться, раскалываться

**contract -** v сжиматься; сокращаться

**dust -** *n* пыль

**expand -** v расширяться); увеличивать(ся) в объеме; **expansion** *п* расширение; *ant* **contract**

**fissure -** *n* трещина *(в породе, угле);* расщелина; щель

**fracture -** *n* трещина; излом; разрыв; v ломать(ся); раздроблять *(породу)*

**freeze -** *v* замерзать; замораживать; застывать

**gradual -** *а* постепенный; **gradually** *adv* постепенно

**hard -** *а* твердый, жесткий; *ant* **soft;** тяжелый (о *работе); adv* сильно, упорно; **hardly** *adv* едва, с трудом

**hole -** *n* отверстие; скважина; шпур; шурф

**influence -** *n* влияние; v **(on, upon)** влиять (не *что-л.)*

**lateral -** *а* боковой

**occur -** *v* залегать; случаться; происходить; *syn* **take place, happen; occurrence -** *п* залегание; **mode of occurrence -** условия залегания

**penetrate -** *v* проникать *(внутрь),* проходить через *(что-л.)*

**phenomenon -** *n* явление; *pi* **phenomena**

**pressure -** *n* давление; **lateral pressure** боковое *(горизонтальное)* давление; **rock pressure** горное давление, давление породы

**rate -** *n* степень, темп; скорость, норма; производительность; сорт; *syn* **speed, velocity refer -** v (to) ссылаться *(на что-л.);* относиться *(к периоду, классу)*

**resist -** *v* сопротивляться; противостоять; противодействовать; **resistance** - *n* сопротивление;

**resistant -** *а* стойкий; прочный; сопротивляющийся

**size -** *n* размер; величина; класс *(угля)*

**solution –** *n* раствор; **soluble -** *а* растворимый; **solvent -** растворитель; *а* растворяющий **succession –** *n* последовательность, непрерывный ряд; **in succession** последовательно **undergo** (underwent, undergone) - *v* испытывать *(что-л.),* подвергаться *(чему-л.)*

**uniform –** *a* однородный; одинаковый

**weathering -** *n* выветривание; эрозия *(воздействию, влиянию и т.д.)*

**to be subjected to** подвергаться

## *Прочитайте и переведите текст, выполните упражнения на проверку понимания прочитанного:*

All rocks which are exposed on the Earth's surface (high mountain peaks, deserts) are decomposed to a certain degree. The process of rock disintegration by the direct influence of local atmospheric conditions on the Earth's surface is called weathering. This phenomenon is often referred to in geology because weathering is an active process. It takes place in the upper layers of the Earth's crust.

The main cause of physical weathering is the change in temperature that takes place with the succession of day and night. This phenomenon can best be observed in the deserts and high mountains where the changes in temperature are common.

During the day under the influence of heat, rocks expand whereas at night they begin to contract. As rocks are generally composed of different minerals, their expansion and contraction do not occur uniformly. As a result of this rocks crack. At the beginning these cracks or fissures are hardly noticeable but gradually they become wider and deeper until the whole surface of rock is finally transformed into gravel, sand or dust.

In the regions of a moderate or cold climate, where the temperature in winter goes down to below 0 (zero), the decomposition of rocks is greatly facilitated by the action of water. When water freezes it increases in volume and develops enormous lateral pressure. Under the action of water, rocks decompose to pieces of varied forms and sizes.

The decomposition of rocks under the direct influence of heat and cold is called physical weathering.

Rocks are subjected not only to physical decomposition but also to chemical weathering, i.e. to the action of chemical agents, such as water, carbon dioxide and oxygen. In a general way, chemical weathering is an acid attack on the rocks of the Earth's crust, in particular an attack on the most abundant minerals — quartz (sand) and aluminosilicates (clays). Only few minerals and rocks are resistant to the action of natural waters. The solvent action of water is stronger when it contains carbon dioxide. Water causes more complex and varied changes. With the participation of oxygen and carbon dioxide up to 90 per cent of rocks is transformed into soluble minerals, which are carried away by the waters.

Organisms and plants also take part in the disintegration of rocks. Certain marine organisms accelerate the destruction of rocks by making holes in them to live in. The action of plants can often be even more destructive. Their roots penetrate into the fissures of rocks and develop the lateral pressure which fractures and destroys rocks.

#### *1. Укажите, какие предложены соответствуют содержанию текста. Подтвердите свои ответы фактами из текста.*

- 1. The process of sedimentation is called weathering.
- 2. The change in temperature causes physical weathering.
- 3. As a rule during the night rocks expand.
- 4. When freezing water decreases in volume and develops enormous lateral pressure.
- 5. The decomposition of rocks is due to the influence of heat and cold.
- 6. As a rule water contains dissolved mineral substances.
- 7. The solvent action of water is stronger when it does not contain carbon dioxide.
- 8. It should be noticed that the action of organisms and plants is destructive.
- 9. Certain marine organisms accelerate the destruction of rocks.

#### *2. Ответьте на следующие вопросы:*

- 1. What process is called weathering?
- 2. What process is called physical weathering?
- 3. Where can the phenomenon of physical weathering be best observed?
- 4. What process is called chemical weathering?
- 5. What substances can act as solvents?

6. Are all minerals and rocks resistant to the action of natural waters or only few minerals and rocks can resist the action of water?

7. How do organisms act on the destruction of rocks?

#### *3. а) Найдите в правой колонке русские эквиваленты следующих слов и сочетаний слов:*

- 1. the Earth's surface
- 2. to be composed of different minerals
- 3. the expansion of rocks
- 4. changes in temperature
- 5. under the influence of heat
- 6. weathering
- 7. destructive forces
- 8. a great number of fractures
- 9. to penetrate into fissures
- а) под влиянием тепла
- б) разрушительные силы
- в) выветривание
- г) большое количество трещин
- д) состоять из различных минералов
- е) расширение пород
- ж) проникать в трещины
- з) изменения температуры
- и) поверхность земли

б) Найдите в правой колонке английские эквиваленты следующих слов и сочетаний

## слов:

- 1. увеличиваться в объеме
- 2. развивать боковое давление
- 3. способствовать разрушению пород
- 4. подвергаться гниению
- 5. растворять вещества
- 6. сопротивляться (чему-л.)
- 7. некоторые органические вещества
- 8. ускорять процесс выветривания
- 9. куски породы различных размеров
- а) to facilitate the decomposition of rocks
- б) to increase in volume
- в) to resist (smth)
- r) rock pieces of varied (different) sizes
- д) to accelerate the process of weathering
- е) to be subjected to decay
- ж) to dissolve substances
- з) to develop lateral pressure
- и) certain organic substances

# **Text 5: Fossil Fuels**

## *Запомните слова и выражения, необходимые для понимания текста:*

**accumulate** - v накапливать; скопляться

**ancient** - *а* древний, старинный; *ant* **modern**

**associate** - v связывать, соединять, ассоциироваться; *syn* **connect, link**

**burn (burnt**) - v сжигать; гореть; жечь

**charcoal -** *n* древесный уголь

**convenient** - *а* удобный, подходящий

**crude** - *а* сырой, неочищенный

**dig (dug**) - v добывать; копать; **digger -** n угольный экскаватор; землеройная машина

**divide** - v делить; (from) отделять; разделять

**evidence -** *n* доказательство; очевидность; признак(и)

**fossil** - *а* окаменелый, ископаемый; *п* ископаемое *(органического происхождения);* окаменелость **heat -** v нагревать; *п* теплота

**liquid -** *а* жидкий; n жидкость; *ant* **solid**

**manufacture** - *v* изготовлять, производить; *syn* **produce mudstone -** *n* аргиллит **purpose** - *n* цель; намерение; *syn* **aim, goal shale** - *п* глинистый сланец **the former … the latter -** первый *(из вышеупомянутых)* последний *(из двух названных)*

## *Прочитайте и переведите текст, выполните упражнения на проверку понимания прочитанного:*

The chief sources of energy available to man today are oil, natural gas, coal, water power and atomic energy. Coal, gas and oil represent energy that has been concentrated by the decay of organic materials (plants and animals) accumulated in the geologic past. These fuels-are often referred to as fossil fuels.

The word fossil (derived from the Latin fodere "to dig up") originally referred to anything that was dug from the ground, particularly a mineral. Today the term fossil generally means any direct evidence of past life, for example, the footprints of ancient animals. Fossils are usually found in sedimentary rocks, although sometimes they may be found in igneous and metamorphic rocks as well. They are most abundant in mudstone, shale and limestone, but fossils are also found in sandstone, dolomite and conglomerate.

Most fuels are carbon-containing substances that are burned in air. In burning fuels give off heat which is used for different purposes.

Fuels may be solid, liquid and gaseous. Solid fuels may be divided into two main groups, natural and manufactured. The former category includes coal, wood, peat and other plant products. The latter category includes coke and charcoal obtained by heating coal in the absence of air.

Liquid fuels are derived almost from petroleum. In general, natural petroleum, or crude oil, as it is widely known, is the basis of practically all industrial fuels. Petroleum is a mixture of hundreds of different hydrocarbons — compounds composed of hydrogen and carbon — together with the small amount of other elements such as sulphur, oxygen and nitrogen. Petroleum is usually associated with water and natural gas. It is found in porous sedimentary rocks where the geological formation allowed the oil to collect from a wide area. Petroleum is one of the most efficient fuels and raw materials.

Of gaseous fuels the most important are those derived from natural gas, chiefly methane or petroleum. Using gaseous fuels makes it possible to obtain high thermal efficiency, ease of distribution and control. Gas is the most economical and convenient type of fuels. Today gas is widely utilized in the home and as a raw material for producing synthetics.

Scientists consider that a most promising source of natural resources may be the floor of the sea, a subject which now has become an important field of research.

Generally speaking, all types of fossil fuels described in the text are of great economic importance as they represent the sources of energy the man uses today.

## *1. Укажете, какие предложения соответствуют содержанию текста. Подтвердите свои ответы фактами из текста.*

1. Coal, water power and atomic energy are the only sources of energy available to man today.

- 2. Coal, wood and peat represent natural group of solid fuels.
- 3. As a rule fossil fuels are found in sedimentary rocks.
- 4. Crude oil is widely used for producing solid fuels.
- 5. Petroleum can be found in porous sedimentary rocks.
- 6. Gas is used to produce synthetic materials.
- 7. Not all types of fossil fuels burn.

#### *2. Ответьте на следующие вопросы:*

- 1. What fuels are often referred to as fossil fuels?
- 2. What does the word fossil mean?
- 3. What rocks are most abundant hi fossil fuels?
- 4. What types of fossil fuels do you know?
- 5. Is coke a natural or manufactured solid fuel? And what can you say about coal and peat?
- 6. How are coke and charcoal produced?
- 7. What rocks is petroleum usually associated with?
- 8. What are the advantages of gaseous fuels?

## *3. а) Найдите в правой колонке русские эквиваленты следующих слов сочетаний*

- *слов.*
- 1. fossil fuel a) дерево и торф
- 2. raw material б) небольшое количество аргиллита
- 3. crude oil в разрешение в органическое топливо
- 4. the chief sources of energy г) сланец и известняк
- 5. to refer to  $\qquad \qquad$   $\qquad$   $\qquad$
- 6. any direct or indirect evidence of the deposit e) материалы, содержащие углерод
	- 7. shale and limestone ж) главные источники энергии
- 8. carbon-containing materials з) любые прямые или косвенные признаки месторождения
	- 9. wood and peat и) сырая (неочищенная) нефть
	- 10. the small amount of mudstone  $\kappa$ ) относиться к (чему-л.); ссылаться на (что-л.)

б) Найдите в правой колонке английские эквиваленты следующих слов и сочетаний слов.

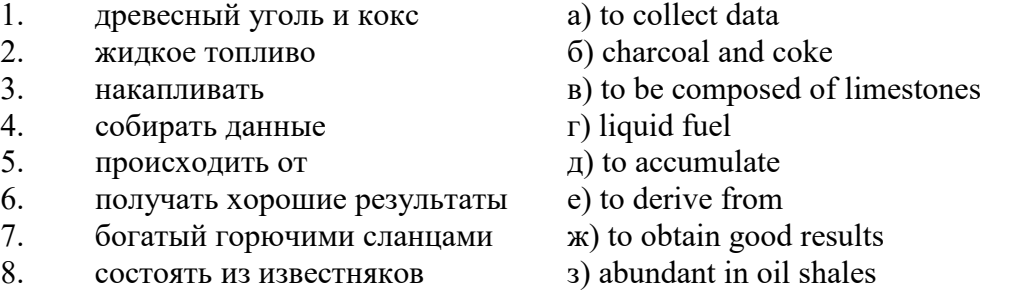

# **Text 6: Coal and Its Classification**

#### *Запомните слова и выражения, необходимые для понимания текста:*

**bench** - *n* слой, пачка *(пласта)* **blend** - v смешивать(ся); вклинивать(ся) **combustion** - *п* горение, сгорание; **spontaneous combustion** самовоспламенение, самовозгорание **continuity** - *n* непрерывность, неразрывность **domestic** - *а* внутренний; отечественный **estimate** - v оценивать; *n* оценка; смета **fault** - *n* разлом, сдвиг *(породы);* сброс; **faulting** *n* образование разрывов или сбросов **fold** - *n* изгиб, складка, флексура; **foulding -** *n* складчатость, смешение *(пласта)* без разрыва **inflame** - v воспламеняться; загорать(ся); **inflammable** - *а* воспламеняющийся, горючий, огнеопасный; **flame** - *n* пламя **intermediate** - *a* промежуточный; вспомогательный **liable** - *a* (to) подверженный; подлежащий *(чему-л.)* **luster -** *n* блеск *(угля, металла);* **lustrous -** *а* блестящий **matter** - *n* вещество; материя **moisture** - *n* влажность, сырость; влага **parting** -  $n$  прослоек **plane** - *n* плоскость; **bedding plane** плоскость напластования **rank** - *n* класс, тип; **coal rank** группа угля, тип угля **regular** - *а* правильный; непрерывный; *ant* **irregular** неправильный; неравномерный; **regularity** *n* непрерывность; правильность

**similar** - *а* похожий, сходный; подобный; *syn* **alike, the same as smelt** - v плавить *(руду);* выплавлять *(металл)* **store** - v запасать, хранить на складе; вмещать **strata** - *n pl от* **stratum** пласты породы; свита *(пластов);* формация, напластования породы; *syn* **measures thickness** - *n* мощность *(пласта, жилы)* **uniform** - *а* однородный; равномерный; **uniformity** *n* однородность; единообразие

**utilize** - v использовать; *syn* **use, apply, employ**

**volatile** - *а* летучий, быстро испаряющийся

## *Прочитайте и переведите текст, выполните упражнения на проверку понимания прочитанного:*

Coal is the product of vegetable matter that has been formed by the action of decay, weathering, the effects of pressure, temperature and time millions of years ago.

Although coal is not a true mineral, its formation processes are similar to those of sedimentary rocks.

Structurally coal beds are geological strata characterized by the same irregularities in thickness, uniformity and continuity as other strata of sedimentary origin. Coal beds may consist of essentially uniform continuous strata or like other sedimentary deposits may be made up of different bands or benches of varying thickness.

You can see a seam limited by two more or less parallel planes, a shape which is typical of sedimentary rocks. The benches may be separated by thin layers, of clay, shale, pyrite or other mineral matter, commonly called partings. Like other sedimentary rocks coal beds may be structurally disturbed by folding and faulting.

According tо the amount of carbon coals are classified into: brown coals, bituminous coals and anthracite. Brown coals are in their turn subdivided into lignite and common brown coal. Although carbon is the most important element in coal, as many as 72 elements have been found in some coal deposits, including lithium, chromium, cobalt, copper, nickel, tungsten and others.

Lignite is intermediate in properties between peat and bituminous coal, containing when dry about 60 to 75 per cent of carbon and a variable proportion of ash. Lignite is a low-rank brown-toblack coal containing 30 to 40 per cent of moisture. Developing heat it gives from 2,500 to 4,500 calories. It is easily inflammable but burns with a smoky flame. Lignite is liable to spontaneous combustion. It has been estimated that about 50 per cent of the world's total coal reserves are lignitic.

Brown coal is harder than lignite, containing from 60 to 65 per cent of carbon and developing greater heat than lignite (4,000-7,000 calories). It is very combustible and gives a brown powder. Bituminous coal is the most abundant variety, varying from medium to high rank. It is a soft, black, usually banded coal. It gives a black powder and contains 75 to 90 per cent of carbon. It weathers only slightly and may be kept in open piles with little danger of spontaneous combustion if properly stored. Medium-to-low volatile bituminous coals may be of coking quality. Coal is used intensively in blast furnaces for smelting iron ore. There are non-coking varieties of coal.

As for the thickness, the beds of this kind of coal are not very thick (1-1.5 meters). The great quantities of bituminous coal are found in the Russian Federation.

Anthracite or "hard" coal has a brilliant lustre containing more than 90 per cent of carbon and low percentage of volatile matter. It is used primarily as a domestic fuel, although it can sometimes be blended with bituminous grades of coal to produce a mixture with improved coking qualities. The largest beds of anthracite are found in Russia, the USA and Great Britain.

Coal is still of great importance for the development of modern industry. It may be used for domestic and industrial purposes. Being the main source of coke, coal is widely used in the iron and steel industry. Lignite, for example either in the raw state or in briquetted form, is a source of industrial carbon and industrial gases.

There is a strong tendency now for increased research into new technologies to utilize coal. No doubt, coal will be used as a raw material for the chemical industry and petrochemical processes. All these processes involve coal conversion which include gasification designed to produce synthetic gas from coal as the basis for hydrogen manufacture, liquefaction (разжижение) for making liquid fuel from coal and other processes.

## *1. Укажите, какие предложения соответствуют содержанию текста. Подтвердите свои ответы фактами из текста.*

1. Anthracite coals may be divided into lignite and common brown coal.

- 2. Coals are ranked according to the percentage of carbon they contain.
- 3. Peat, with the least amount of carbon is the lowest rank, then comes lignite or brown coal.
- 4. Brown coal is hard and it is not liable to spontaneous combustion.
- 5. Bituminous coal weathers rapidly and one cannot keep it in open piles.

6. Being intensively used in the iron and steel industry bituminous coal varies from medium to high rank.

7. Anthracite or hard coal, the highest in percentage of carbon, can be blended with bituminous grades of coal.

## *2. Ответьте на следующие вопросы:*

- 1. What is the classification of coal based on?
- 2. Is carbon the only element in coal? (Prove it.)
- 3. Is lignite intermediate in properties between peat and bituminous coal?
- 4. What heat value does lignite develop when burnt?
- 5. What coals are liable to spontaneous combustion?
- 6. What is the difference between lignite and brown coal?
- 7. Is bituminous coal high- or low-volatile?
- 8. Does anthracite contain 90 per cent of carbon?
- 9. Where are the largest deposits of anthracite found? And what can you say about bituminous

coal?

10. What do you know about the utilization of coal?

# *3. а) Найдите в правой колонке русские эквиваленты следующих слов и сочетаний*

*слов:* 

слов:

- 1. spontaneous combustion а) легковоспламеняющийся газ
- 2. moisture and ash content б) высокосортный уголь
- 3. the most abundant variety в) плавить железную руду
- 4. in its turn  $\Gamma$ ) самовозгорание
- 5. the amount of volatile matter  $\qquad \qquad$  д) содержание влаги и золы
- 6. easily inflammable gas e) дымное пламя
- 7. brilliant lustre ж) наиболее широко распространенные угли
- 8. to smelt iron ore 3) яркий блеск
- 9. high-rank coal и) в свою очередь
- 
- 
- 10. a smoky flame **K)** количество летучих веществ

б) Найдите в правой колонке английские эквиваленты следующих слов н сочетаний

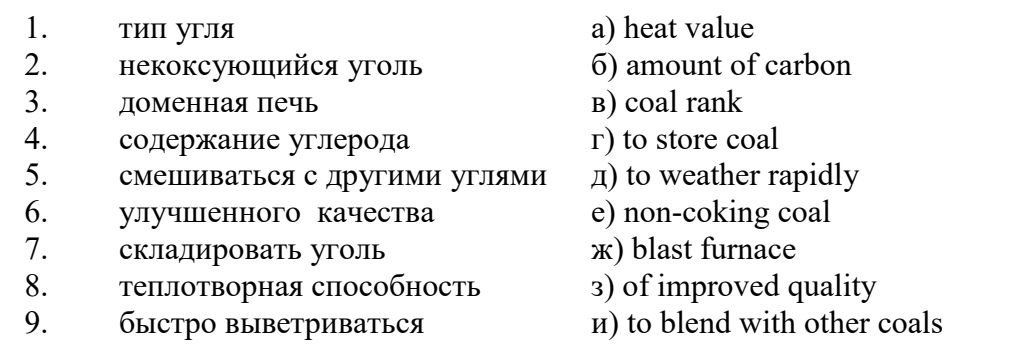

#### **Text 7: General Information on Mining**

*Запомните слова и выражения, необходимые для понимания текста:* **ассеss -** *n* доступ

**affect** - v воздействовать *(на что-л.);* влиять; *syn* **influence**

**barren** - *а* непродуктивный; пустой *(о породе)*

**chute** - *n* скат, спуск; углеспускная выработка; жёлоб

**compare** - v (with) сравнивать, проводить параллель

**contribute -** v способствовать, содействовать; делать вклад *(в науку);* **make a (one's) ~ to smth.** сделать вклад во что-л.

**cross-section** - *n* поперечное сечение, поперечный разрез, профиль

**develop** - v разрабатывать *(месторождение);* развивать *(добычу);* производить подготовительные работы; **development -** *n* подготовительные работы; развитие добычи; развитие

**drift** - *n* штрек, горизонтальная выработка

**ensure** - v обеспечивать, гарантировать; *syn* **guarantee**

**face** - *n* забой; лава

**floor** - л почва горной выработки, почва пласта (жилы); **quarry** ~ подошва карьера; пол, настил

**govern** - v править, управлять; руководить; определять, обусловливать

**inclination** - *n* уклон, скат, наклон *(пластов);* наклонение; **seam** ~ падение *(пласта);*  наклон *(пласта)*

**incline** - *n* уклон, бремсберг, скат; наклонный ствол; **gravity**  $\sim$  бремсберг

**inclined** - *а* наклонный; **flatly** ~ слабо наклонный; **gently ~** наклонного падения; **medium**  $\sim$  умеренно наклонный *(о пластах)*; **steeply**  $\sim$  крутопадающий

**level** - *n* этаж, горизонт, горизонтальная горная выработка; штольня; уровень *(инструмент);* нивелир; ватерпас; горизонтальная поверхность

**recover** - v извлекать *(целики);* выбирать, очищать; добывать *(уголь и т.п.);*  восстанавливать

**remove** - v удалять; убирать; устранять; перемещать; **removal -** *n* вскрыша; выемка; уборка *(породы);* извлечение *(крепи);* перемещение; **overburden** - удаление вскрыши

**rib** - *n* ребро; выступ; узкий целик, предохранительный целик; грудь забоя

**roof** - *n* крыша; кровля выработки; кровля пласта *(или* жилы); перекрытие; ~ **support**  крепление кровли

shaft - *n* шахтный ствол; **auxiliary**  $\sim$  вспомогательный ствол; hoisting  $\sim$  подъемный ствол; главный шахтный ствол

**tabular -** *а* пластовый (о *месторождении);* пластообразный; плоский; линзообразный; *syn* **bedded, layered**

**waste** - *n* пустая порода; отходы; *syn* **barren rock**

**well** - *n* буровая скважина; колодец, источник; водоем; зумф

**capital investment -** капитальные вложения

**gate road -** промежуточный штрек

**in bulk -** навалом, в виде крупных кусков

**metal-bearing -** содержащий металл

**production face/working -** очистной забой

**productive mining -** эксплуатационные работы

**in view of -** ввиду чего-л., принимая во внимание что-л.

**with a view to -** с целью

*Прочитайте и переведите текст, выполните упражнения на проверку понимания прочитанного:*

As has been said, mining refers to actual ore extraction. Broadly speaking, mining is the industrial process of removing a mineral-bearing substance from the place of its natural occurrence in the Earth's crust. The term "mining" includes the recovery of oil and gas from wells; metal, nonmetallic minerals, coal, peat, oil shale and other hydrocarbons from the earth. In other words, the work done to extract mineral, or to prepare for its extraction is called mining.

The tendency in mining has been towards the increased use of mining machinery so that modern mines are characterized by tremendous capacities. This has contributed to: 1) improving working conditions and raising labour productivity; 2) the exploitation of lower-grade metal-bearing substances and 3) the building of mines of great dimensions.

Mining can be done either as a surface operation (quarries, opencasts or open pits) or by an underground method. The mode of occurrence of the sought-for metallic substance governs to a large degree the type of mining that is practised. The problem of depth also affects the mining method. If the rock containing the metallic substance is at a shallow site and is massive, it may be economically excavated by a pit or quarry-like opening on the surface. If the metal-bearing mass is tabular, as a bed or vein, and goes to a great distance beneath the surface, then it will be worked by some method of underground mining.

Working or exploiting the deposit means the extraction of mineral. With this point in view a number of underground workings is driven in barren (waste) rock and in mineral. Mine workings vary in shape, dimensions, location and function.

Depending on their function mine workings are described as exploratory, if they are driven with a view to finding or proving mineral, and as productive if they are used for the immediate extraction of useful mineral. Productive mining can be divided into capital investment work, development work, and face or production work. Investment work aims at ensuring access to the deposit from the surface. Development work prepares for the face work, and mineral is extracted (or produced) in bulk.

The rock surfaces at the sides of workings are called the sides, or hi coal, the ribs. The surface above the workings is the roof in coal mining while in metal mining it is called the back. The surface below is called the floor.

The factors such as function, direct access to the surface, driving in mineral or in barren rock can be used for classifying mine workings:

I. Underground workings:

a) Long or deep by comparison with their cross-section may be: 1) vertical (shaft, blind pit); 2) sloping (slopes, sloping drifts, inclines); 3) horizontal (drifts, levels, drives, gate roads, adits, crosscuts).

b) Large openings having cross dimensions comparable with their length.

c) Production faces, whose dimensions depend on the thick ness of the deposit being worked, and on the method of mining it.

#### *1. Укажите, какие предложения соответствуют содержанию текста. Подтвердите свои ответы фактами из текста.*

1. As a rule, the term "mining" includes the recovery of oil and gas from wells as well as coal, iron ores and other useful minerals from the earth.

2. The increased use of mining machinery has greatly contributed to raising labour productivity and improving working conditions.

3. It is quite obvious that the problem of depth is not always taken into consideration in choosing the mining method.

4. Productive workings are usually used for the immediate extraction of useful mineral.

5. Underground workings are driven in barren rock or in mineral.

6. A shaft is a vertical underground working which is long and deep in comparison with its cross-section.

7. The surface above the mine working is usually called the floor.

8. The rock surfaces at the sides of mine workings arc called the ribs.

# *2. Ответьте на следующие вопросы:*

- 1. What is mining?
- 2. What has contributed to the better working conditions of the miners?
- 3. What factors influence the choice of the mining method?
- 4. In what case is useful mineral worked by open pits?

5. Are exploratory workings driven with a view to finding and proving mineral or are they driven for immediate extraction of mineral?

- 6. What is the difference between development and production work?
- 7. What main factors are used for classifying mine workings?
- 8. What do the dimensions of production faces depend on?

# *3. а) Найдите в правой колонке русские эквиваленты следующих слов и сочетаний*

## *слов:*

- 1. direct access to the surface
- 2. open-cast mining
- 3. tabular (or bedded) deposits
- 4. oil well
- 5. underground workings
- 6. cross-section of a working
- 7. production face
- 8. the roof of the mine working
- 9. to drive mine workings in barren rock
- 10. to affect the mining method
- а) нефтяная скважина
- б) проходить горные выработки по пустой породе
- в) влиять на метод разработки
- г) прямой доступ к поверхности
- д) пластовые месторождения
- е) открытая разработка
- ж) поперечное сечение выработки
- з) подземные выработки
- и) очистной забой
- к) кровля горной выработки

б) Найдите в правой колонке английские эквиваленты следующих слов сочетаний слов:

- 1. способствовать чему-л.
- 2. размер ствола
- 3. извлекать, добывать (уголь)
- 4. штреки и квершлаги
- 5. пустая порода
- 6. вообще говоря
- 7. удалять, перемещать (крепь, вскрышу и др.)
- 8. с целью ...
- 9. подготовительные работы
- 10. мощность пласта
- а) thickness of a seam
- б) shaft dimension
- в) with a view to
- г) to contribute to smth.
- д) development work
- е) to remove (timber, overburden, etc.)
- ж) drifts (gate roads) and crosscuts
- з) generally speaking

и) to recover (coal)

к) waste (barren) rock

# **Text 8: Methods of Working Bedded Deposits Underground**

*Запомните слова и выражения, необходимые для понимания текста:*

**advantage** - *n* преимущество; превосходство; выгода; польза; **advantageous** - *а* выгодный; благоприятный, полезный; **to take advantage of smth** воспользоваться чём-л.

**caving** - *n* обрушение *(кровли);* разработка с обрушением

**deliver** - v доставлять, подавать; питать; нагнетать; произносить *(речь);* читать *(лекцию)*

**entry** - *n* штрек; выработка горизонтальная; *рl* подготовительные выработки; нарезные выработки; штреки

**giant** - *n* гидромонитор

**gravity** - *n* сила тяжести; вес, тяжесть; **by ~** самотеком, под действием собственного веса **haul** - v доставлять; откатывать; подкатывать; перевозить; **haulage** - *п* откатка; доставка; транспортировка *(по горизонтали)*

**longwall** - *n* лава; выемка лавами; сплошной забой, сплошная или столбовая система разработки; *syn* **continuous mining; ~ advancing on the strike** выемка лавами прямым ходом по простиранию; сплошная система разработки по простиранию; **~ advancing to the rise** сплошная система разработки с выемкой по восстанию; ~ to **the dip** сплошная система разработки с выемкой по падению; ~ **retreating** выемка лавами обратным ходом; столбовая система разработки лавами

**lose (lost)** - v терять; **loss -** *n* потеря, убыток

**pillar** - *n* целик; столб; shaft  $\sim$  околоствольный целик;  $\sim$  method столбовая система разработки; ~ **mining** выемка целиков

**predominate** - v преобладать, превалировать; превосходить; господствовать, доминировать

**protect** - v охранять, защищать

**reach** - v простираться, доходить до; добиваться, достигать

**satisfy** - v удовлетворятъ(ся)

**shield** - *n* щит; ~ **method** щитовой метод проходки, щитовой способ

**rооm -** *n* камера; очистная камера; **room-and-pillar method** камерно-столбовая система разработки

**stowing** - *n* закладка *(выработанного пространства)*

**method of working** система разработки

**the sequence of working the seams -** последовательность отработки пластов

## *Прочитайте и переведите текст, выполните упражнения на проверку понимания прочитанного:*

The method of working (or method of mining) includes a definite sequence and organization of development work of a deposit, its openings and its face work in certain geological conditions. It depends on the mining plan and machines and develops with their improvements. A rational method of working should satisfy the following requirements in any particular conditions: 1) safety of the man; 2) maximum output of mineral; 3) minimum development work (per 1,000 tons output); 4) minimum production cost and 5) minimum losses of mineral.

Notwithstanding the considerable number of mining methods in existence, they can be reduced to the following main types: 1. Methods of working with long faces (continuous mining); 2. Methods of working with short faces (room-and-pillar). The characteristic feature of the continuous mining is the absence of any development openings made in advance of production faces. The main advantage of long continuous faces is that they yield more mineral. Besides, they allow the maximum use of combines (shearers), cutting machines, powered supports and conveyers. The longwall method permits an almost 100 per cent recovery of mineral instead of 50 to 80 per cent obtainable in room-and-pillar methods.
The basic principle of room-and-pillar method is that rooms from 4 to 12 meters wide (usually 6-7) are driven from the entries, each room is separated from each other by a rib pillar. Rib pillars are recovered or robbed after the rooms are excavated. The main disadvantage of shortwall work is a considerable loss of mineral and the difficulty of ventilation. In working bedded deposits methods of mining mentioned above may be used either with stowing or with caving.

In Russia, Germany (the Ruhr coal-field), France and Belgium nearly all the faces are now long ones. In Britain longwall faces predominate.

The USA, Canada, Australia and to some extent India are developing shortwall faces and creating the machines for them. In these countries shortwall faces are widely used.

In Russia the thick seams are taken out to full thickness up to 4.5 m thick if they are steep, and up to 3.5 m thick if they are gently sloping or inclined. In the Kuznetsk coal-field long faces are worked to the dip with ashield protection, using a method proposed by N.Chinakal. In shield mining coal is delivered to the lower working by gravity so that additional haulage is not required.

It should also be noted that in Russia hydraulic mining is widely used as it is one of the most economic and advantageous methods of coal getting. New hydraulic mines are coming into use in a number of coal-fields. Hydraulic mining is developing in other countries as well.

The aim of hydraulic mining is to remove coal by the monitors (or giants) which win coal and transport it hydraulically from the place of work right to the surface. It is quite obvious that the choice of the method of mining will primarily depend on the depth and the shape and the general type of the deposit.

### *1. Укажите, какие предложения соответствуют содержанию текста. Подтвердите свои ответы фактами из текста.*

1. A definite sequence and organization of development work is called mining.

2. Mining methods in existence can be reduced to the two main types.

3. The depth and the shape of the deposit influence the choice of the method of working.

4. As is known, in Belgium all the faces are short now, in Great Britain they amount to 84 per

5. In Australian collieries shortwall faces are widely used.

6. The room-and-pillar method is characterized by the absence of any development openings.

7. High-capacity monitors win coal and transport it hydraulically right to the surface.

### *2. Ответьте на следующие вопросы:*

1. What factors does mining depend on?

2. What is mining?

3. What are the most important factors which affect the choice of the method of working?

4. Do short faces or long faces predominate in Russia? What can you say about the Ruhr coal-

### field?

cent.

5. Is Canada developing shortwall faces or longwall faces?

6. What are the main disadvantages of shortwall faces?

7. What are the two main methods of working?

8. What is the main advantage of long continuous faces?

9. What methods of mining long faces do you know?

10. What method of mining is characterized by the absence of development openings?

*3. а) Найдите в правой колонке русские эквиваленты следующих слов в сочетаний слов:* 

- 1. development face а) сплошная система разработки
	-
- 2. great losses 6) выемка неликов
- 3. shield method of mining в) подготовительный забой
- 4. continuous mining  $\Gamma$ ) большие потери
- 5. longwall advancing to the dip  $\Box$  д) удовлетворять требованиям
- 6. the room-and-pillar method of mining e) зависеть от геологических условий
- 7. to open up a deposit ж) выемка лавами прямым ходом по падению
- 8. pillar mining 3) щитовая система разработки
- 9. to satisfy the requirements **и**) вскрывать месторождение
- 

10. to depend upon the geological conditions к) камерно-столбовая система разработки

- б) Найдите в правой колонке английские эквиваленты следующих слов и сочетаний слов:
	- 1. включать (в себя) a) safety
		-
	- 2. выемка лавами обратным ходом б) annual output
	- 3. достигать  $50\%$  в) to involve
	-
	-
	-
	- 7. основной недостаток системы разработки ж) to exceed 60 per cent
	-
	- 9. крутопадающий пласт  $u$ ) to reach 50 per cent
	-
- 
- 
- mining
	- 11. предложить новый способ разработки л) sublevel
	- 12. в связи с трудностями M) the shield method of mining
	- 13. несмотря на н) open up a deposit
	- 14. вскрывать месторождение о) steep seam
		- **2.3 Подготовка доклада**

### **Подготовьте доклад по одной из предложенных тем.**

- 1. Inigo Jones (1573-1652)
- 2. Christopher Wren (1632-1723)
- 3. Geoffrey Chaucer (1340-1400)
- 4. Samuel Johnson (1709-1784)
- 5. Alfred Tennyson (1809-1892)
- 6. Thomas Hardy (1840-1928)
- 7. John Milton (1608-1674)
- 8. William Makepeace Thackeray (1811-1863)
- 9. Henry Wadsworth Longfellow (1807 1882)
- 10. Joshua Reynolds (1723-1792)
- 11. Thomas More (1478 1535)
- 12. J.M.W. Turner (1775-1851)
- 13. Thomas Gainsborough (1727 1788)
- 14. Henry Moor (1898-1986)
- 15. Henry Irving (1838-1905)
- 16. William Gilbert (1836-1911)
- 17. Arthur Sullivan (1842-1900)
- 18. James Watt (1736 1819)
- 19. Thomas Telford (1757 1834)
- 20. Isambard Kingdom Brunel (1806 1859)
- 21. George Stephenson (1781 1848)
- 22. David Livingstone (1813 1873)
- 23. Tony Blair (1953)
- 24. Winston Churchill (1874 1965)
- 25. Margaret Hilda Thatcher (1925)
- 26. Sir Isaac Newton (1642 1727
- 27. Alexander Graham Bell (1847 1922)
- 
- 4. превышать 60% г) to propose a new method of mining
- 5. безопасность д) long wall retreating
- 6. годовая добыча е) in connection with difficulties
	-
- 8. под-этаж з) notwithstanding (in spite of)
	-
- 10. щитовая система разработки к) the main disadvantage of the method of

28. Robert Burns (1759 – 1796)

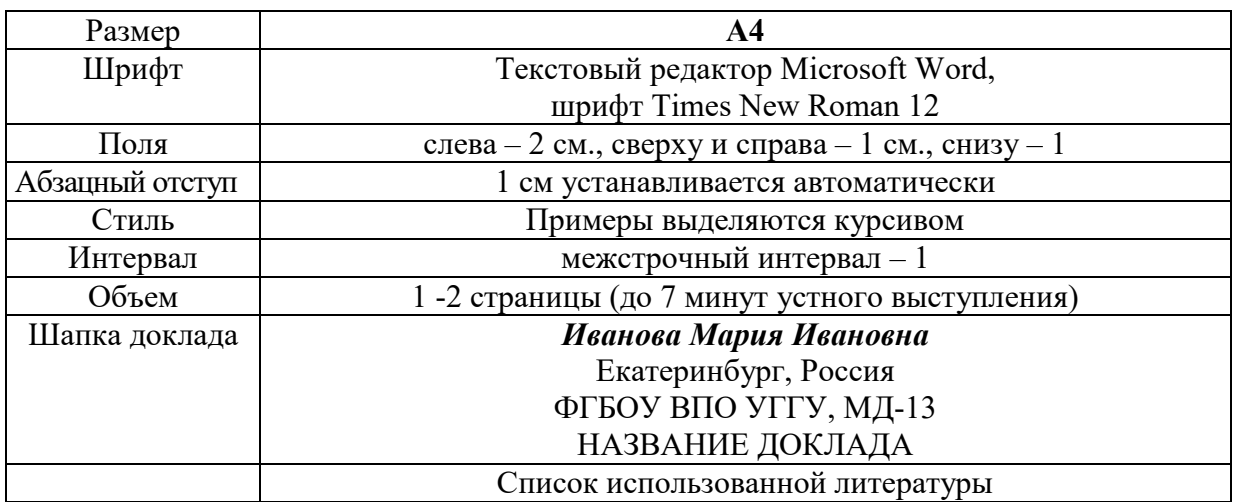

#### **Правила предоставления информации в докладе**

Краткое содержание статьи должно быть представлено на 7-10 слайдах, выполненных в PowerPoint.

### **2.4 Подготовка к тесту**

Тест направлен на проверку страноведческих знаний и знаний межкультурной коммуникации. Для этого студентам необходимо повторить материал, представленный в *Социально-культурной сфере общения* по теме «Страны изучаемого языка» (Я и мир). Для успешного написания теста изучите следующий материал:

#### **THE GEOGRAPHICAL POSITION OF GREAT BRITAIN**

The United Kingdom of Great Britain and Northern Ireland covers an area of some 244 thousand square miles. It is situated on the British Isles. The British Isles are separated from Europe by the Strait of Dover and the English Channel. The British Isles are washed by the North Sea in the east and the Atlantic Ocean in the west.

England is in the southern and central part of Great Britain. Scotland is in the north of the island. Wales is in the west. Northern Ireland is situated in the north-eastern part of Ireland.

England is the richest, the most fertile and most populated part in the country. There are mountains in the north and in the west of England, but all the rest of the territory is a vast plain. In the northwestern part of England there are many beautiful lakes. This part of the country is called Lake District.

Scotland is a land of mountains. The Highlands of Scotland are among the oldest mountains in the world. The highest mountain of Great Britain is in Scotland too. The chain of mountains in Scotland is called the Grampians. Its highest peak is Ben Nevis. It is the highest peak not only in Scotland but in the whole Great Britain as well. In England there is the Pennine Chain. In Wales there are the Cumbrian Mountains.

There are no great forests on the British Isles today. Historically, the most famous forest is Sherwood Forest in the east of England, to the north of London. It was the home of Robin Hood, the famous hero of a number of legends.

The British Isles have many rivers but they are not very long. The longest of the English rivers is the Severn. It flows into the Irish Sea. The most important river of Scotland is the Clyde. Glasgow stands on it. Many of the English and Scottish rivers are joined by canals, so that it is possible to travel by water from one end of Great Britain to the other.

The Thames is over 200 miles long. It flows through the rich agricultural and industrial districts of the country. London, the capital of Great Britain, stands on it. The Thames has a wide mouth, that's why the big ocean liners can go up to the London port. Geographical position of Great Britain is rather good as the country lies on the crossways of the see routes from Europe to other parts of the world. The sea connects Britain with most European countries such as Belgium, Holland, Denmark, Norway and some other countries. The main sea route from Europe to America also passes through the English Channel.

United Kingdom of Great Britain and Northern Ireland occupies the territory of the British Isles. They lie to the north-west of Europe.

Once upon a time the British Isles were an integral part of the mainland. As a result of sinking of the land surface they became segregated. Great Britain is separated from the continent by the English Channel. The country is washed by the waters of the Atlantic Ocean. Great Britain is separated from Belgium and Holland by the North Sea, and from Ireland — by the Irish Sea.

There are several islands along the coasts. The total area of the British Isles is 325 000 km2. The main islands are Great Britain and Ireland.

The surface of the country is much varied. Great Britain is the country of valleys and plains.

The insular geographical position of Great Britain promoted the development of shipbuilding, different trading contacts with other countries. It has also allowed the country to stay independent for quite a long period of time.

### **THE BRITISH PARLIAMENT**

The British Parliament is the oldest in the world. It originated in the 12th century as Witenagemot, the body of wise councillors whom the King needed to consult pursuing his policy. The British Parliament consists of the House of Lords and the House of Commons and the Queen as its head.

The House of Commons plays the major role in law-making. It consists of Members of Parliament (called MPs for short). Each of them represents an area in England, Scotland, Wales and Ireland.

MPs are elected either at a general election or at a by-election following the death or retirement. Parliamentary elections are held every 5 years and it is the Prime Minister who decides on the exact day of the election. The minimum voting age is 18. And the voting is taken by secret ballot.

The election campaign lasts about 3 weeks, The British parliamentary system depends on political parties.

The party which wins the majority of seats forms the government and its leader usually becomes Prime Minister. The Prime Minister chooses about 20 MPs from his party to become the cabinet of ministers. Each minister is responsible for a particular area in the government. The second largest party becomes the official opposition with its own leader and «shadow cabinet». The leader of the opposition is a recognized post in the House of Commons.

The parliament and the monarch have different roles in the government and they only meet together on symbolic occasions, such as coronation of a new monarch or the opening of the parliament. In reality, the House of Commons is the one of three which has true power.

The House of Commons is made up of six hundred and fifty elected members, it is presided over by the speaker, a member acceptable to the whole house. MPs sit on two sides of the hall, one side for the governing party and the other for the opposition. The first 2 rows of seats are occupied by the leading members of both parties (called «front benches»). The back benches belong to the rankand-life MPs.

Each session of the House of Commons lasts for 160-175 days. Parliament has intervals during his work. MPs are paid for their parliamentary work and have to attend the sittings.

As mention above, the House of Commons plays the major role in law making. The procedure is the following: a proposed law («a bill») has to go through three stages in order to become an act of Parliament; these are called «readings».

The first reading is a formality and is simply the publication of the proposal. The second reading involves debate on the principles of the bill; it is examination by parliamentary committee.

And the third reading is a report stage, when the work of the committee is reported on to the house. This is usually the most important stage in the process.

When the bill passes through the House of Commons, it is sent to the House of Lords for discussion, when the Lords agree it, the bill is taken to the Queen for royal assent, when the Queen sings the bill, it becomes act of the Parliament and the Law of the Land.

The House of Lords has more than 1000 members, although only about 250 take an active part in the work in the house. Members of this Upper House are not elected; they sit there because of their rank. The chairman of the House of Lords is the Lord Chancellor. And he sits on a special seat, called «Woolsack».

The members of the House of Lords debate the bill after it has been passed by the House of Commons. Some changes may be recommended and the agreement between the two houses is reached by negotiations.

### **BRITISH TRADITIONS AND CUSTOMS**

British nation is considered to be the most conservative in Europe. It is not a secret that every nation and every country has its own customs and traditions. In Great Britain people attach greater importance to traditions and customs than in other European countries. Englishmen are proud of their traditions and carefully keep them up. The best examples are their queen, money system, their weights and measures.

There are many customs and some of them are very old. There is, for example, the Marble Championship, where the British Champion is crowned; he wins a silver cup known among folk dancers as Morris Dancing. Morris Dancing is an event where people, worn in beautiful clothes with ribbons and bells, dance with handkerchiefs or big sticks in their hands, while traditional musicsounds.

Another example is the Boat Race, which takes place on the river Thames, often on Easter Sunday. A boat with a team from Oxford University and one with a team from Cambridge University hold a race.

British people think that the Grand National horse race is the most exciting horse race in the world. It takes place near Liverpool every year. Sometimes it happens the same day as the Boat Race takes place, sometimes a week later. Amateur riders as well as professional jockeys can participate. It is a very famous event.

There are many celebrations in May, especially in the countryside.

Halloween is a day on which many children dress up in unusual costumes. In fact, this holiday has a Celtic origin. The day was originally called All Halloween's Eve, because it happens on October 31, the eve of all Saint's Day. The name was later shortened to Halloween. The Celts celebrated the coming of New Year on that day.

Another tradition is the holiday called Bonfire Night. On November 5, 1605, a man called Guy Fawkes planned to blow up the Houses of Parliament where the king James 1st was to open Parliament on that day. But Guy Fawkes was unable to realize his plan and was caught and later, hanged. The British still remember that Guy Fawkes' Night. It is another name for this holiday. This day one can see children with figures, made of sacks and straw and dressed in old clothes. On November 5th, children put their figures on the bonfire, burn them, and light their fireworks.

In the end of the year, there is the most famous New Year celebration. In London, many people go to Trafalgar Square on New Year's Eve. There is singing and dancing at 12 o'clock on December 31st.

A popular Scottish event is the Edinburgh Festival of music and drama, which takes place every year. A truly Welsh event is the Eisteddfod, a national festival of traditional poetry and music, with a competition for the best new poem in Welsh. If we look at English weights and measures, we can be convinced that the British are very conservative people. They do not use the internationally accepted measurements. They have conserved their old measures. There are nine essential measures. For general use, the smallest weight is one ounce, then 16 ounce is equal to a pound. Fourteen pounds is one stone.

The English always give people's weight in pounds and stones. Liquids they measure in pints, quarts and gallons. There are two pints in a quart and four quarts or eight pints are in one gallon. For length, they have inches: foot, yards and miles.

### **LONDON**

As well as being the capital of England, London is the capital of the United Kingdom. London was founded by the Romans in 43 A.D. and was called Londinium. In 61 A.D. the town was burnt down and when it was rebuilt by the Romans it was surrounded by a wall. That area within the wall is now called the City of London. It is London's commercial and business centre. It contains the Bank of England, the Stock Exchange and the head offices of numerous companies and corporations. Here is situated the Tower of London.

The Tower was built by William the Conqueror who conquered England in 1066. He was crowned at Westminster Abbey. Now most of the Government buildings are located there.

During the Tudor period (16th century) London became an important economic and financial centre. The Londoners of the Elizabethan period built the first theatres. Nowadays the theatre land is stretched around Piccadilly Circus. Not far from it one can see the British Museum and the «Covent Garden» Opera House.

During the Victorian period (19th century) London was one of the most important centers of the Industrial Revolution and the centre of the British Empire. Today London is a great political centre, a great commercial centre, a paradise for theatre-goers and tourists, but it is also a very quiet place with its parks and its ancient buildings, museums and libraries.

### **LONDON**

London is the capital of Great Britain, its political, economic and commercial center. It`s one of the largest cities in the world and the largest city in Europe. Its population is about 9 million. London is one of the oldest and most interesting cities in the world. Traditionally it`s divided into several parts: the City, Westminster, the West End and the East End.

They are very different from each other and seem to belong to different towns and epochs. The heart of London is the City, its financial and business center. Numerous banks, offices and firms are situated there, including the Bank of England, the Stock Exchange and the Old Bailey. Few people live here, but over a million people come to the City to work. There are some famous ancient buildings within the City. Perhaps the most striking of them in St. Paul`s Cathedral, the greatest of British churches. St. Paul`s Cathedral has always dominated the center of London. It stands on the site of former Saxon and Norman churches. They latter were destroyed in the Great Fire and the present building, completed in 1710, is the work of the eminent architect Sir Christopher Wren. It is an architectural masterpiece.

Londoners have a particular affection for St. Paul`s, which is the largest Protestant Church in England. Its high dome, containing the remarkable Whispering Gallery, is a prominent landmark towering above the multistoried buildings which line the river-bank.

The Tower of London was one of the first and most impressive castles built after the Norman invasion of England in 1066. Since the times of William I various kings have built and extended the Tower of London and used it for many purposes. The Tower has been used as a royal palace, an observatory, an arsenal, a state prison, and many famous and infamous people have been executed within its walls. It is now a museum. For many visitors the principal attraction is the Crown Jewels, the finest precious stones of the nation. A fine collection of armour is exhibited in the keep. The security of the Tower is ensured by a military garnison and by the Yeoman Warders or Beefeaters, who still wear their picturesque Tudor uniform.

Westminster is the historic, the governmental part of London. Westminster Abbey is a national shrine where the kings and queens are crowned and famous people are buried. Founded by Edward the Confessor in 1050, the Abbey was a monastery for along time. The present building dates largely from the times of Henry 3, who began to rebuild the church, a task which lasted nearly 300 years. The West towers were added in the eighteenth century. Since William I almost every English monarch has been

crowned in this great church, which contains the tombs and memorials of many of Britain`s most eminent citizens: Newton, Darwin, Chaucer, Dickens, Tennyson, Kipling and etc. One of the greatest treasures of the Abbey is the oaken Coronation Chair made in 1300. The Abbey is also known for its Poet`s Corner. Graves and memorials to many English poets and writers are clustered round about.

Across the road from Westminster Abbey is Westminster Palace, or the Houses of Parliament, the seat of the British Parliament. The Parliament of Great Britain and Northern Ireland consists of the House of Lords and the House of Commons. The House of Lords consists of just over 1,000 members of the different grades of nobility — dukes, marquises, earls, viscounts and barons.

The House of Commons consists of 650 members. They are elected by secret ballot by men and women aged 18 and over. Every Parliament is divided into Sessions. Each of these may last a year and usually begins early in November. The Clock Tower, which contains the hour-bell called Big Ben, is known over the world. The bell is named after Sir Benjamin Hall.

Buckingham Palace is the official residence of the Queen. The West End is the richest and most beautiful part of London. It is the symbol of wealth and luxury. The best hotels, shops, restaurants, clubs, and theatres are situated there. There are splendid houses and lovely gardens belonging to wealthy people.

Trafalgar Square is the geographical center of London. It was named in memory of Admiral Nelson`s victory in the battle of Trafalgar in 1805. The tall Nelson`s Column stands in the middle of the square. On the north side of Trafalgar Square is the National Gallery and the National Portrait Gallery.

Not far away is the British Museum — the biggest museum in London. It contains a priceless collection of ancient manuscripts, coins, sculptures, est., and is famous for its library.

The East End is the poorest district of London. There are a lot of factories, workshops and docks here. The streets are narrow, the buildings are unimpressive. The East End is densely populated by working class families.

### **PLACES OF INTERESTS IN GREAT BRITAIN**

Britain is rich in its historic places which link the present with the past. The oldest part of London is Lud Hill, where the city is originated. About a mile west of it there is Westminster Palace, where the king lived and the Parliament met, and there is also Westminster Abby, the coronation church. Liverpool, the «city of ships», is England's second greatest port, ranking after London. The most interesting sight in the Liverpool is the docks. They occupy a river frontage of seven miles.

The University of Liverpool, established in 1903, is noted for its School of Tropical Medicine. And in the music world Liverpool is a well-known name, for it's the home town of «The Beatles».

Stratford-on-Avon lies 93 miles north-west of London. Shakespeare was born here in 1564, and here he died in 1616.

Cambridge and Oxford Universities are famous centers of learning. Stonehenge is a prehistoric monument, presumably built by Druids, members of an order of priests in ancient Britain. Tintagel Castle is King Arthur's reputed birthplace. Canterbury Cathedral is the seat of the Archbishop of Canterbury, head of the Church of England.

The British Museum is the largest and richest museum in the world. It was founded in 1753 and contains one of the world's richest collections of antiquities. The Egyptian Galleries contain human and animal mummies. Some parts of Athens' Parthenon are in the Greek section.

Madam Tussaud's Museum is an exhibition of hundreds of life-size wax models of famous people of yesterday and today. The collection was started by Madam Tussaud, a French modeller in wax, in the 18th century. Here you can meet Marilyn Monroe, Elton John, Picasso, the Royal Family, the Beatles and many others: writers, movie stars, singers, politicians, sportsmen, etc.

### **5. Подготовка к экзамену**

Подготовка к экзамену включает в себя повторение всех изученных тем курса. Билет на экзамен включает в себя тест и практико-ориентированное задание.

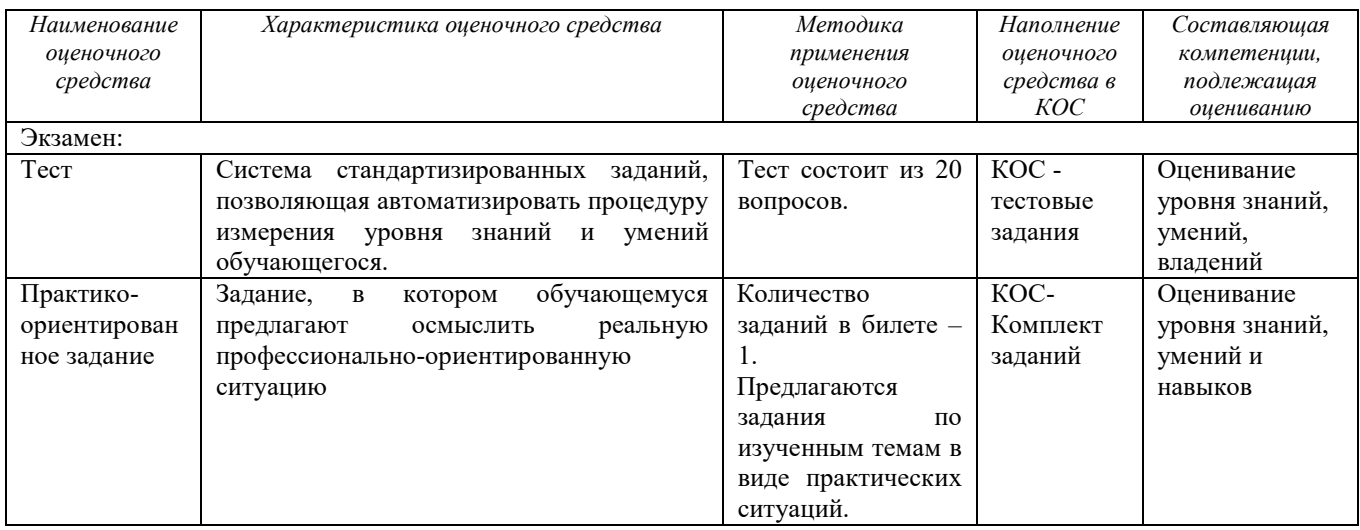

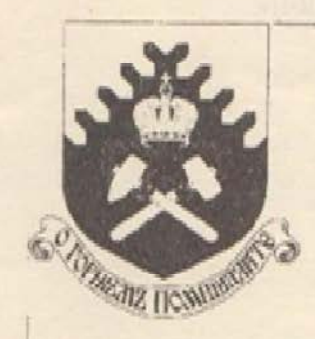

Министерство образования и науки РФ ФГБОУ ВПО «Уральский государственный горный университет»

Е. М. Суднева

# БЕЗОПАСНОСТЬ ЖИЗНЕДЕЯТЕЛЬНОСТИ

Сборник заданий к практическим и самостоятельным работам по курсу «Безопасность жизнедеятельности» для студентов направления 130300 «Прикладная геология»

> Екатеринбург 2013

### ¥/IK 796.00

#### $C$ 89

Роцензент. А.В. Моролова, доцент кифедры Говлогии Уральского государственного горного университета

Сборник заданий рассмотрен на заседании кафедры геологии и защиты в чрезвычайных ситуациях 29 апреля 2010 г. (иротокол № 8) и рекомендован для издания в VITY.

#### Сулнева Е.М.

#### $C89$

Безонасность жизнедеятельности: сборник заданий к практическим и самостоятельным работам по курсу «безопасность жизнедеятельности» / Е. М. Суднева. - Екатеринбург: Изд-во УНГУ, 2013, - 35 с.

Данный сборник составлен в подном соответствии с Государственным образовательным стандартом высшего профессионального образования с учетом особенностей профессиональной деятельности будущих сисциалистов.

Сборник включает в себя задания для самостоятельной подготовки студентов к лабораторным и практическим работам.

Данный сборник приожет студентам освоить материал изучаемой диоциплины, необходимый для успешной работы в любой области их деятельности.

Для студентов всех специальностей направления 130300 - «Прикладная гсология».

© Суднева Е. М., 2013

 $\sim$ 

© Уральский государственный горный университет, 2013

## ОГЛАВЛЕНИЕ

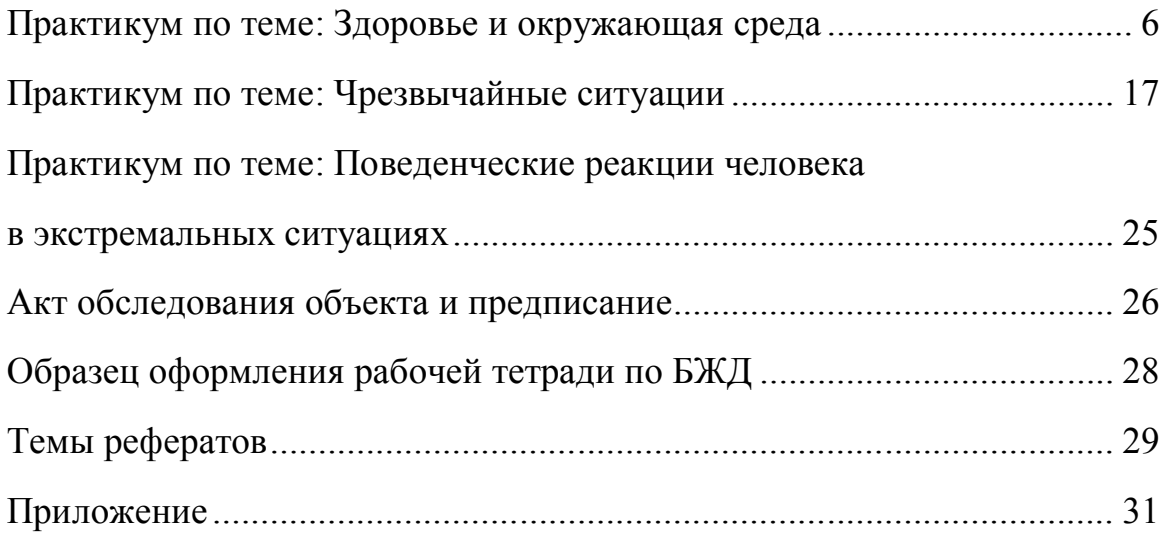

# **1. Практикум по теме: Здоровье и окружающая среда**

 В *Уставе Всемирной организации здравоохранения* говорится о высшем уровне здоровья как об одном из основных прав человека. Не менее важно право человека на информацию о тех факторах, которые определяют здоровье человека или являются факторами риска, то есть их воздействие может привести к развитию болезни.

*Здоровье –* это первая и важнейшая потребность человека, определяющая способность его к труду и обеспечивающая гармоническое развитие личности. Оно является важнейшей предпосылкой к познанию окружающего мира, к самоутверждению и счастью человека. Активная долгая жизнь *–* это важное слагаемое человеческого фактора.

 *Здоровье* – такое состояние организма человека, когда функции всех его органов и систем уравновешены с внешней средой и отсутствуют какие-либо болезненные изменения.

Само понятие *«здоровье»* является условным и объективно устанавливается на основе антропометрических, клинических, физиологических и биохимических показателей.

По определению Всемирной организации здравоохранения (BО3) "*здоровье –* это состояние физического, духовного и социального благополучия, а не только отсутствие болезней и физических дефектов".

Вообще, можно говорить о трех видах здоровья: о здоровье физическом, психическом и нравственном (социальном):

*Физическое здоровье* - это естественное состояние организма, обусловленное нормальным функционированием всех его органов и систем. Если хорошо работают все органы и системы, то и весь организм человека (система саморегулирующаяся) правильно функционирует и развивается.

*Психическое здоровье* зависит от состояния головного мозга, оно характеризуется уровнем и качеством мышления, развитием внимания и памяти, степенью эмоциональной устойчивости, развитием волевых качеств.

*Нравственное здоровье* определяется теми моральными принципами, которые являются основой социальной жизни человека, т.е. жизни в определенном человеческом обществе. Отличительными признаками нравственного здоровья человека являются, прежде

всего, сознательное отношение к труду, овладение сокровищами культуры, активное неприятие нравов и привычек, противоречащих нормальному образу жизни. Физически и психически здоровый человек может быть нравственным уродом, если он пренебрегает нормами морали. Поэтому социальное здоровье считается высшей мерой человеческого здоровья. Нравственно здоровым людям присущ ряд общечеловеческих качеств, которые и делают их настоящими гражданами.

 Целостность человеческой личности проявляется, прежде всего, во взаимосвязи и взаимодействии психических и физических сил организма.

Состояние здоровья определяется функцией физиологических систем организма с учётом их возрастных и половых факторов, а также зависит от географических и климатических условий.

На основе этих критериев даётся формальное заключение о состоянии здоровья при наборе в армию, приёме на работу и в учебные заведения.

Состояние здоровья не исключает уже имеющегося в организме, но ещё не обнаруженного болезнетворного начала; оно не исключает также колебаний в самочувствии человека. Следовательно, хотя понятие «здоровье» и противопоставлено понятию «болезнь», но может быть связано с ним многочисленными переходными состояниями

Динамические наблюдения и периодические обследования могут констатировать границы здоровья и болезни в стартовых условиях, когда явная патология отсутствует.

Отсюда возникают понятия об объективном и субъективном здоровье, когда, с одной стороны, при плохом самочувствии отсутствуют объективные подтверждающие его данные, с другой – когда эти данные отличаются, а самочувствие остаётся до определённого времени хорошим.

Отсюда также возникает понятие *«практически здоровый человек» –* состояние, при котором объективно имеются патологические изменения, не отражающиеся на жизненном восприятии и работоспособности человека.

В понятие здоровья вкладываются не только абсолютные качественные, но и количественные признаки, т.к. существует понятие степени здоровья.

*Степень здоровья –* широта адаптивных возможностей организма, определяемая социальной средой, физической тренировкой, перенесёнными заболеваниями, трудовым навыком и т.д.

 Важную роль в понятии здоровья играют и *социальные факторы*, т.к. в него входят и социальная полноценность человека. Однако социальный фактор не следует считать абсолютным, потому что социальная полноценность и общественная значимость человека далеко не всегда являются тождественными понятиями.

*Индивидуальное здоровье* не является точно детерминируемым, что связано с большой широтой индивидуальных колебаний важнейших показателей жизнедеятельности организма, а также с многообразием факторов, влияющих на него.

*Здоровье населения* – статистическое понятие, характеризующееся комплексом демографических показателей: рождаемость, смертность, детская смертность, уровень физического развития, заболеваемость, средняя продолжительность жизни и др.

Здоровье населения обеспечивает условия для роста производительности труда, улучшает качественные характеристики воспроизводства населения и трудовых ресурсов. В то же время имеет место и обратное влияние – прогресс в области экономики, науки и культуры способствует улучшению здоровья населения и страны.

Большое значение для сохранения жизни и здоровья населения имеет повышение качества оказания *медицинской помощи*. В этих целях проводится укрупнение и развитие больниц и поликлиник, совершенствование профилактических форм работы.

Одной из важных форм профилактики является *диспансеризация* населения. Это активный метод

систематического наблюдения за состоянием здоровья как практически здорового населения, так и больных, страдающих длительно протекающими хроническими заболеваниями, составляющий основу профилактического направления отечественного здравоохранения.

 Одним из важнейших приобретенных по наследству свойств здорового организма является постоянство внутренней среды. Это понятие ввел французский ученый *Клод Бернар* (1813 – 1878), считавший постоянство внутренней среды условием свободной и независимой жизни человека. Внутренняя среда образовалась в процессе эволюции. Она определяется в первую очередь составом и свойствами крови и лимфы.

Постоянство внутренней среды – замечательное свойство организма, которое в какой-то мере освободило его от физических и химических влияний внешней среды. Однако это постоянство – оно называется гомеостазом – имеет свои границы, определяемые наследственностью. А потому, наследственность является одним из важнейших факторов здоровья.

Организм человека приспособлен к определенным физическим (температура, влажность, атмосферное давление), химическим (состав воздуха, воды, пищи), биологическим (разнообразные живые существа) показателям окружающей среды.

Если человек длительно находится в условиях, значительно отличающихся от тех, к которым он приспособлен, нарушается постоянство внутренней среды организма, что может повлиять на здоровье и нормальную жизнь.

В наш век человек, как и все живые организмы, подвержен внешним воздействиям, которые приводят к изменениям наследственных свойств. Эти изменения называются мутационными (мутациями). Особенно возросло количество мутаций за последнее время. Отклонения от определенных, привычных свойств окружающей среды можно отнести к факторам риска заболевания. Итак, заболеваемость и смертность связаны, прежде всего, с условиями среды и образом жизни людей.

## *Здоровье и окружающая среда.*

Немаловажное значение оказывает на здоровье и состояние

окружающей среды. Каждый из нас имеет право знать обо всех экологических изменениях, происходящих и в местности, где он живет, и во всей стране. Мы должны знать все о пище, которую употребляем, о состоянии воды, которую пьем, а медики обязаны объяснить опасность жизни в зонах, зараженных радиацией.

Вмешательство человека в регулирование природных процессов не всегда приносит желаемые положительные результаты. Нарушение хотя бы одного из природных компонентов приводит, в силу существующих между ними взаимосвязей, к перестройке сложившейся структуры природно-территориальных компонентов. Загрязнение поверхности суши, гидросферы, атмосферы и Мирового океана, в свою очередь, сказывается на состоянии здоровья людей, эффект "озоновой дыры" влияет на образование злокачественных опухолей, загрязнение атмосферы на состояние дыхательных путей, а загрязнение вод *–* на пищеварение, резко ухудшает общее состояние здоровья человечества, снижает продолжительность жизни.

В настоящее время хозяйственная деятельность человека все чаще становится основным источником загрязнения биосферы. В природную среду во все больших количествах попадают газообразные, жидкие и твердые отходы производств. Различные химические вещества, находящиеся в отходах, попадая в почву, воздух или воду, переходят по экологическим звеньям из одной цепи в другую, попадая, в конце концов, в организм человека.

 На земном шаре практически невозможно найти место, где бы не присутствовали в той или иной концентрации загрязняющие вещества. Даже во льдах Антарктиды, где нет никаких промышленных производств, а люди живут только на небольших научных станциях, ученые обнаружили различные токсичные (ядовитые) вещества современных производств. Они заносятся сюда потоками атмосферы с других континентов.

Вещества, загрязняющие природную среду, очень разнообразны. В зависимости от своей природы, концентрации, времени действия на организм человека они могут вызвать различные неблагоприятные последствия. Кратковременное воздействие небольших концентраций таких веществ может вызвать головокружение, тошноту, першение в горле, кашель. Попадание в организм человека больших концентраций токсических веществ может привести к потере

сознания, острому отравлению и даже смерти. Примером подобного действия могут являться смоги, образующиеся в крупных городах в безветренную погоду, или аварийные выбросы токсичных веществ промышленными предприятиями в атмосферу.

 Реакции организма на загрязнения зависят от индивидуальных особенностей: возраста, пола, состояния здоровья. Как правило, более уязвимы дети, пожилые и престарелые, больные люди.

 Кроме химических загрязнителей в природной среде встречаются и биологические, вызывающие у человека различные заболевания. Это болезнетворные микроорганизмы, вирусы, гельминты, простейшие. Они могут находиться в атмосфере, воде, почве, в теле других живых организмов, в том числе и в самом человеке.

 Специфика среды обитания человека заключается в сложнейшем переплетении социальных и природных факторов. На заре человеческой истории природные факторы играли решающую роль в эволюции человека. На современного человека воздействие природных факторов в значительной степени нейтрализуется социальными факторами. В новых природных и производственных условиях человек в настоящее время нередко испытывает влияние весьма необычных, а иногда чрезмерных и жестких факторов среды, к которым эволюционно он еще не готов.

 Человек, как и другие виды живых организмов, способен адаптироваться, то есть приспосабливаться к условиям окружающей среды. Адаптацию человека к новым природным и производственным условиям можно охарактеризовать как совокупность социально-биологических свойств и особенностей, необходимых для устойчивого существования организма в конкретной экологической среде.

В настоящее время значительная часть болезней человека связана с ухудшением экологической обстановки в нашей среде обитания: загрязнением атмосферы, воды и почвы, недоброкачественными продуктами питания, возрастанием шума.

Приспосабливаясь к неблагоприятным экологическим условиям, организм человека испытывает состояние напряжения, утомления.

Напряжение *–* мобилизация всех механизмов, обеспечивающих определенную деятельность организма человека. В зависимости от величины нагрузки, степени подготовки организма, его функционально-структурных и энергетических ресурсов снижается возможность функционирования организма на заданном уровне, то есть наступает утомление.

Кроме этого, необходимо учитывать еще объективный фактор воздействия на здоровье *– наследственность*. Это присущее всем организмам свойство повторять в ряду поколений одинаковые признаки и особенности развития, способность передавать от одного поколения к другому материальные структуры клетки, содержащие программы развития из них новых особей.

 Влияют на наше здоровье и биологические ритмы. Одной из важнейших особенностей процессов, протекающих в живом организме, является их ритмический характер.

В настоящее время установлено, что свыше трехсот процессов, протекающих в организме человека, подчинены суточному ритму.

## *Наследственные болезни, вызванные плохой экологической обстановкой:*

Влияние солей тяжелых металлов на наследственность.

Тяжелые металлы *–* высокотоксичные вещества, долго сохраняющие свои ядовитые свойства. По данным Всемирной Организацией Здравоохранения, они уже сейчас занимают второе место по степени опасности, уступая пестицидам и значительно опережая такие широко известные загрязнители, как двуокись углерода и серы. В прогнозе же они должны стать самыми опасными, более опасными, чем отходы АЭС (второе место) и твердые отходы (третье место).

Отравление солями тяжелых металлов начинается еще до рождения человека. Соли тяжелых металлов проходят через плаценту, которая вместо того, чтобы оберегать плод, день за днем его отравляет. Нередко концентрация вредных веществ у плода даже выше, чем у матери. Младенцы появляются на свет с пороками развития мочеполовой системы, до 25 процентов малышей *–* с

отклонениями от нормы при формировании почек. Зачатки внутренних органов появляются уже на пятой неделе беременности и с этого момента испытывают на себе влияние солей тяжелых металлов, а поскольку они влияют и на организм матери, выводя из строя почки, печень, нервную систему, не стоит удивляться, что сейчас практически не встретишь нормальных физиологических родов, а малыши приходят в эту жизнь с недостатком веса, с физическими и психическими пороками развития.

И с каждым годом жизни соли тяжелых металлов, растворенные в воде, прибавляют им болезней или усугубляют врожденные заболевания, прежде всего органов пищеварения и почек. Нередко у одного ребенка страдают 4-6 систем в организме. Мочекаменная и желчекаменная болезни *–* своего рода индикатор неблагополучия, а они теперь встречаются даже у дошколят. Есть и другие тревожные сигналы. Так, превышение уровня свинца приводит к снижению интеллекта. Психологическое обследование показало, что таких детей у нас до 12 процентов.

Какие же мероприятия должны обеспечить сегодня охрану здоровья человека и среды его обитания от вредного влияния техногенных металлов? Можно обозначить два основных пути: санитарно-технический *–* уменьшение содержания металлов в объектах внешней среды до предельно допустимых (безопасных) уровней путем внедрения архитектурно-планировочных, технологических, технических и других мероприятий; гигиенический *–* научная разработка допустимых уровней содержания их во внешней среде, требований и рекомендаций в сочетании с постоянным контролем состояния и качества этой среды.

Профилактика хронических интоксикаций металлами и их соединениями должна обеспечиваться прежде всего их заменой, где это возможно, на безвредные или менее токсичные вещества. В случаях же, когда не представляется реальным исключить их применение, необходима разработка таких технологических схем и конструкций, которые бы резко ограничивали возможность загрязнения ими воздуха производственных помещений и наружной атмосферы. В отношении транспорта, являющегося, как об этом было сказано выше, одним из значительных источников выброса свинца в атмосферу, следует повсеместно внедрять экологически чистое

горючее. Весьма радикальным средством является создание безотходных или малоотходных технологий.

Наряду с указанными выше мероприятиями необходимо постоянное осуществление эффективного контроля над уровнем содержания металлов в организме. С этой целью при медицинском обследовании работающих и населения в случаях их контакта с техногенными металлами должно проводиться определение их в биологических средах организма крови, моче, волосах.

## *Краткая характеристика экологической обстановки в России*

Из всех предприятий России, выбрасывающих вредные вещества в атмосферу и водоемы *–* 33% дают предприятия металлургии, 29% *–* энергетические объекты, 7% *–* химические, 8% *–* угольной промышленности. Более половины выбросов приходится на транспорт. Особенно тяжелая обстановка складывается в городах, где велика концентрация населения. В России определены 55 городов, в которых уровень загрязнения очень велик. Ежегодно в нашей стране улавливается и обезвреживается лишь около 76 % общего количества вредных веществ, выбрасываемых в атмосферу. Значительно хуже дело обстоит с очисткой сточных вод: 82% сбрасываемых вод не подвергается очистке. Реки Волга, Дон, Енисей, Лена, Кубань, Печора загрязнены органикой, соединениями азота, тяжелыми металлами, фенолами, нефтепродуктами. В настоящее время свыше 70 миллионов человек дышат воздухом, насыщенным опасными для здоровья веществами, в пять и более раз превышающими предельно допустимые концентрации (ПДК). В окружающую среду человеком введено около 4 миллионов химических соединений, из которых лишь немногие изучены на токсическое воздействие.

В России имеется около 30 тысяч предприятий и объектов, использующих радиоактивные вещества и изделия на их основе.

Большой урон экосистемам на территории России нанесен ядерными испытаниями. На полигонах Новой Земли произвели 118 поверхностных и подземных ядерных взрывов *–* их последствия выяснены не до конца.

## *Санитарно-эпидемиологическая обстановка в РФ*

ХХ век породил неоправданный оптимизм в отношении того,

что с инфекционными болезнями в скором времени будет покончено. Однако события последних десятилетий показали, что в мире резко активизировались такие инфекции, как туберкулёз, малярия, которые становятся основной причиной смертности; как в России, так и в других странах вновь заявляет о себе дифтерия.

Эпидемиологическая ситуация, сложившаяся в последние годы, остаётся напряжённой. Ежегодно в РФ регистрируется от 33 до 44 миллионов случаев инфекционных заболеваний.

Одной из самых актуальных медицинских и социальноэкономических проблем остаётся грипп и ОРВИ.

В РФ (в отличие от ведущих стран мира) до настоящего времени отсутствует производство отечественной вакцины против краснухи. В этих условиях краснуха остаётся неуправляемой инфекцией с возникновением каждые 10 - 12 лет эпидемий. Во время эпидемий краснуха может стать причиной уродств более чем у 2% детей, родившихся живыми.

Динамика заболеваемости почти по всей группе кишечных инфекций в истекшем году имела тенденцию к снижению. Стабилизировалась заболеваемость сальмонеллёзом, острой кишечной инфекцией неустановленной этиологии, ротовирусным инфекционным кампиллобактериозом. Однако ежегодно в стране регистрируется до 100 вспышек кишечных инфекций пищевого и водного характера.

Серьёзной проблемой здравоохранения продолжают оставаться вирусные гепатиты, наносящие ущерб как здоровью населения, так и экономике страны.

Особенно тяжёлое положение складывается по социально обусловленным заболеваниям. Стремительность нарастания масштабов пандемии заболевания, вызываемого вирусом иммунодефицита человека (ВИЧ-инфекции), в мире, отсутствие надёжных средств профилактики и лечения позволяет отнести эту проблему к одной из самых острых

Состояние здоровья детей, проживающих в городах и населённых пунктах с высоким уровнем загрязнения

атмосферного воздуха (Подольск, Ярославль, Воскресенск, Новокузнецк, Салават, Пермь, Казань, Мончегорск) характеризуется значительным снижением неспецифической сопротивляемости организма к развитию инфекционных и других заболеваний.

Проблема многих населенных пунктов – наличие многочисленных мобильных и стационарных источников шума. Более 30% жителей городов РФ подвержены действию сверхнормативных уровней шума и вибрации.

Безопасность и качество пищевых продуктов и продовольственного сырья является одним из основных факторов, определяющих здоровье населения и сохранение его генофонда. Более 5% продукции не отвечает гигиеническим требованиям по содержанию антибиотиков, что влияет также на аллергизацию населения, прежде всего детей.

Негативное влияние на состояние здоровья оказывают также неблагоприятные условия труда, повышающие риск появления профессиональной патологии.

ЗАДАНИЕ ДЛЯ ДОКЛАДА:

*Здоровье населения России.*

*Здоровье населения Свердловской области.*

*Здоровье жителей города Екатеринбурга.*

План:

1.Месторасположение населенного пункта

2. Демография

3. Состояние техносферной, природной, социальной среды области (города)

4. Здравоохранение (заболеваемость взрослых и детей)

## **2. Практикум по теме: Чрезвычайные ситуации**

*Чрезвычайная ситуация (ЧС)* – обстановка на определенной

территории, акватории, сложившаяся в результате аварии, катастрофы, стихийного бедствия, эпидемии, эпизоотии, эпифитотии, которая может повлечь или повлекла за собой человеческие жертвы, ущерб здоровью людей или окружающей среде, значительные материальные потери и нарушение жизнедеятельности людей.

*Эпидемия* – распространение какой-либо инфекционной болезни человека, значительно превышающее уровень обычной (спорадической) заболеваемости на данной территории.

*Эпизоо́ тия* – широкомасштабное распространение инфекционной болезни среди одного или многих видов животных на определённой территории, значительно превышающее уровень заболеваемости, обычно регистрируемый на данной территории.

*Эпифитотия* – массовое развитие инфекционной болезни растений на значительной территории в определённый период.

«О классификации чрезвычайных ситуаций природного и техногенного характера» от 21 мая 2007 года № 304 г. Москва.

 Во исполнение Федерального закона «О защите населения и территорий от чрезвычайных ситуаций природного и техногенного характера» Правительство Российской Федерации постановляет:

1. Установить, что чрезвычайные ситуации природного и техногенного характера подразделяются на:

а) чрезвычайную ситуацию локального характера, в результате которой территория, на которой сложилась чрезвычайная ситуация и нарушены условия жизнедеятельности людей (далее – *зона чрезвычайной ситуации*), не выходит за пределы территории объекта, при этом количество людей, погибших или получивших ущерб здоровью (далее – *количество пострадавших*), составляет не более 10 человек, либо размер ущерба окружающей природной среде и материальных потерь (далее – *размер материального ущерба*) составляет не более 100 тыс. рублей;

б) чрезвычайную ситуацию муниципального характера, в результате которой зона чрезвычайной ситуации не выходит за пределы территории одного поселения или внутригородской территории города федерального значения, при этом количество пострадавших составляет не более 50 человек либо размер материального ущерба составляет не более 5 млн. рублей, а также данная чрезвычайная ситуация не может быть отнесена к чрезвычайной ситуации локального характера;

в) чрезвычайную ситуацию межмуниципального характера, в результате которой зона чрезвычайной ситуации затрагивает территорию двух и более поселений, внутригородских территорий города федерального значения или межселенную территорию, при этом количество пострадавших составляет не более 50 человек либо размер материального ущерба составляет не более 5 млн. рублей;

г) чрезвычайную ситуацию регионального характера, в результате которой зона чрезвычайной ситуации не выходит за пределы территории одного субъекта Российской Федерации, при этом количество пострадавших составляет свыше 50 человек, но не более 500 человек либо размер материального ущерба составляет свыше 5 млн. рублей, но не более 500 млн. рублей;

д) чрезвычайную ситуацию межрегионального характера, в результате которой зона чрезвычайной ситуации затрагивает территорию двух и более субъектов Российской Федерации, при этом количество пострадавших составляет свыше 50 человек, но не более 500 человек либо размер материального ущерба составляет свыше 5 млн. рублей, но не более 500 млн. рублей;

е) чрезвычайную ситуацию федерального характера, в результате которой количество пострадавших составляет свыше 500 человек либо размер материального ущерба составляет свыше 500 млн. рублей».

**Задание**: выбрать чрезвычайную ситуацию техногенного, природного или биолого-социального характера, данные внести в таблицу № 1. Код ЧС смотреть приложении № 1.

Таблица № 1

## **Формы статистического учета данных о чрезвычайных ситуациях.** *Техногенные чрезвычайные ситуации (форма № 7/ЧС)*

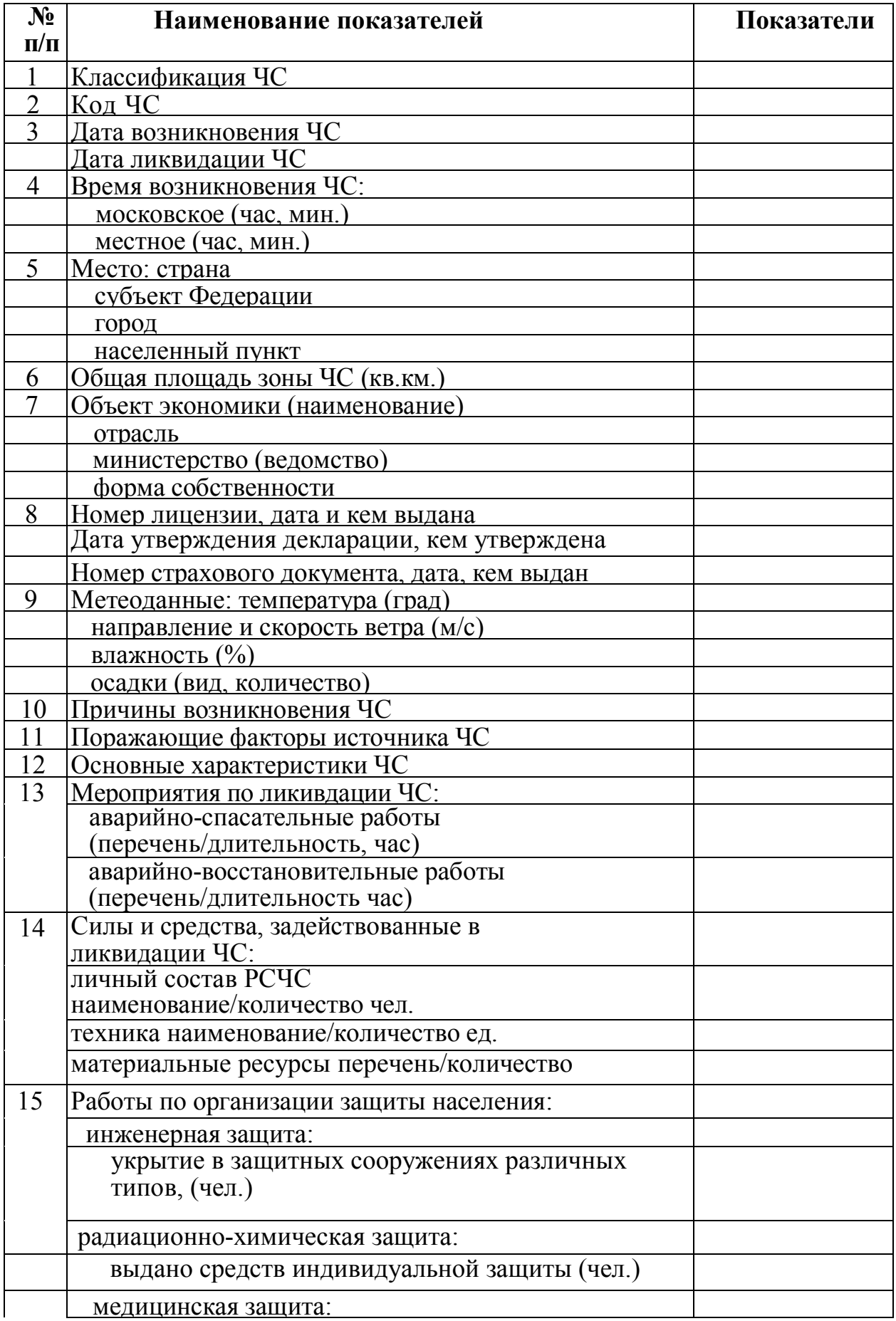

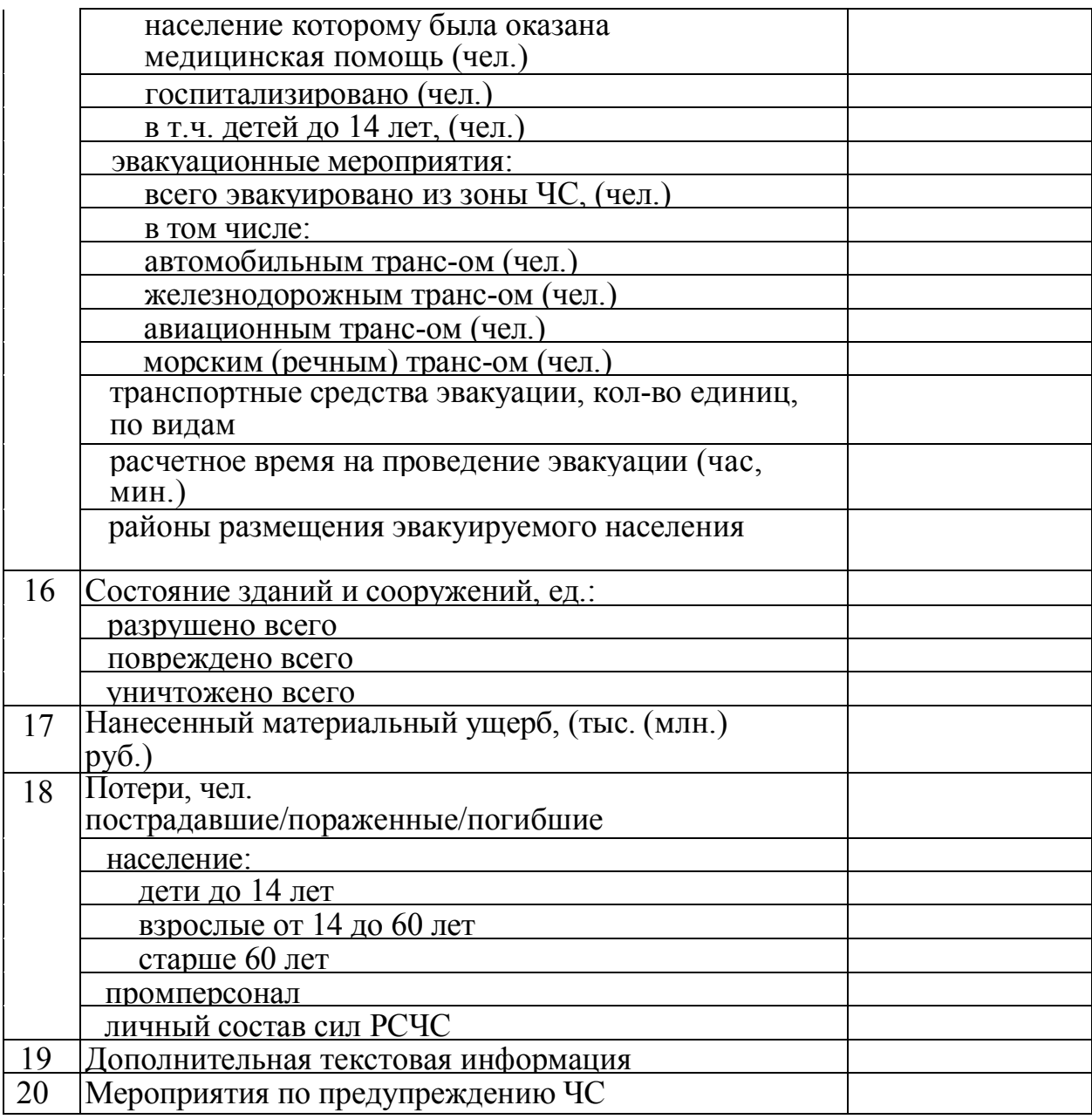

 $\begin{array}{c}\n\mathsf{w} & \mathsf{w} \\
\mathsf{w} & \mathsf{w}\n\end{array}$   $\begin{array}{c}\n\mathsf{w} & \mathsf{w} \\
\mathsf{w} & \mathsf{w} \\
\mathsf{w} & \mathsf{w}\n\end{array}$  $\overline{\mathcal{L}}$  , and the set of the set of the set of the set of the set of the set of the set of the set of the set of the set of the set of the set of the set of the set of the set of the set of the set of the set of the s

(фамилия, И.**О**. № телефона и (фамилия, И., О., № телефона

и подпись исполнителя) и подпись руководителя)

# *Природные чрезвычайные ситуации (форма № 8/ЧС)*

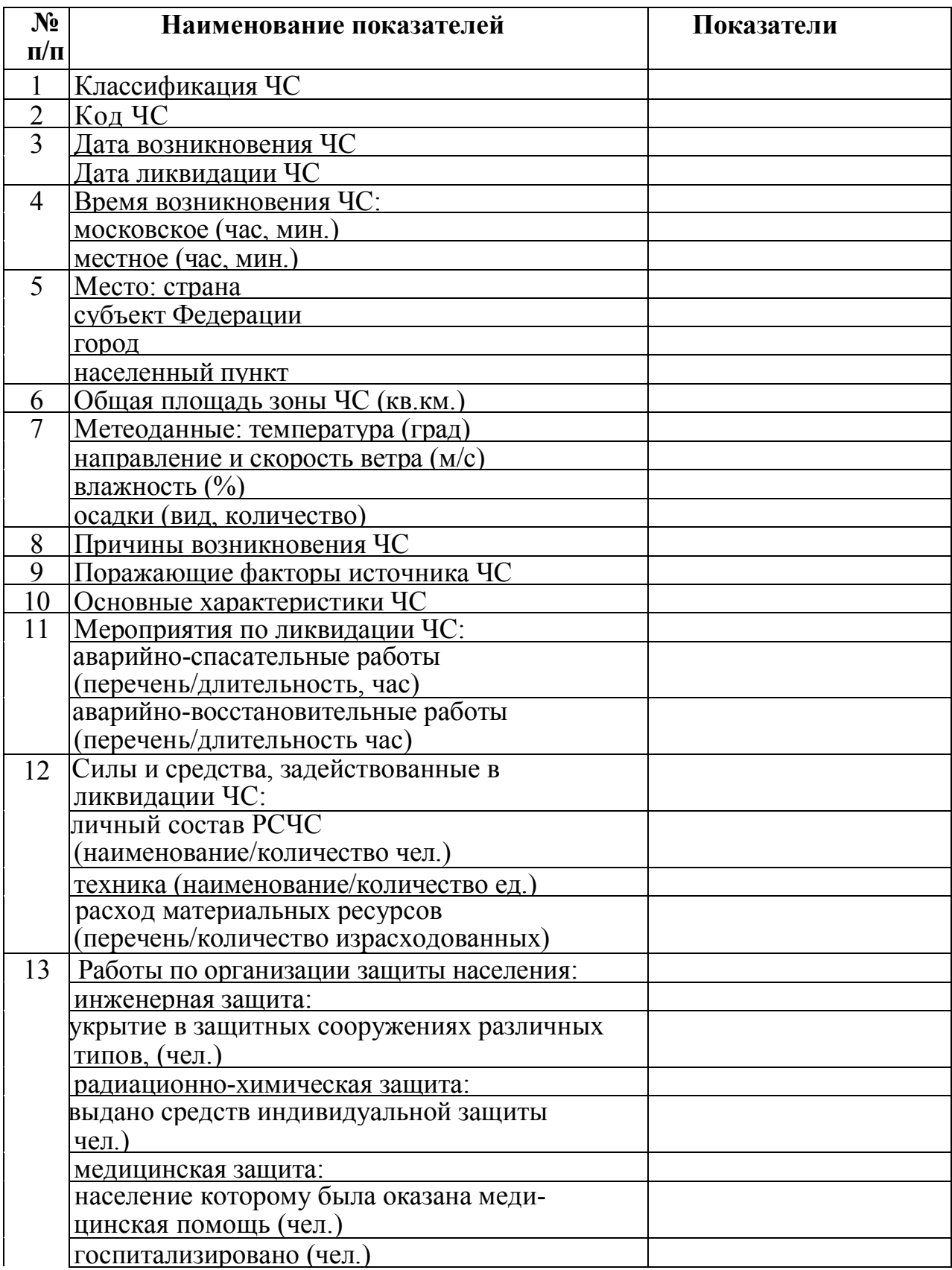

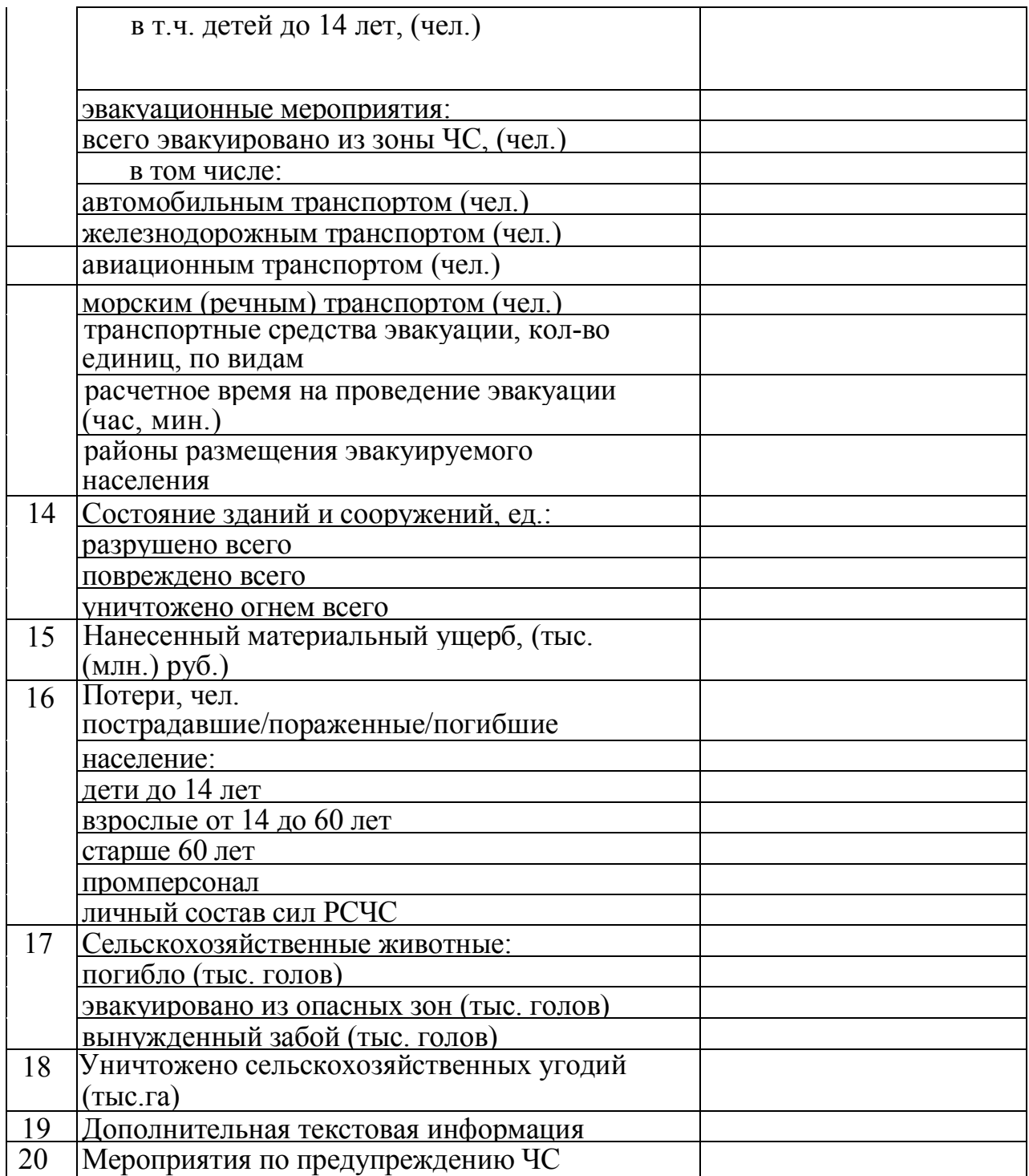

«  $\longrightarrow$  200  $\Gamma$ .

(фамилия, И. О., № телефона и (фамилия, И. О., № телефона

и подпись исполнителя) и подпись руководителя)

 $\overline{\phantom{a}}$  , and the contract of the contract of the contract of the contract of the contract of the contract of the contract of the contract of the contract of the contract of the contract of the contract of the contrac

# *Биолого-социальные чрезвычайные ситуации (форма № 9 ЧС)*

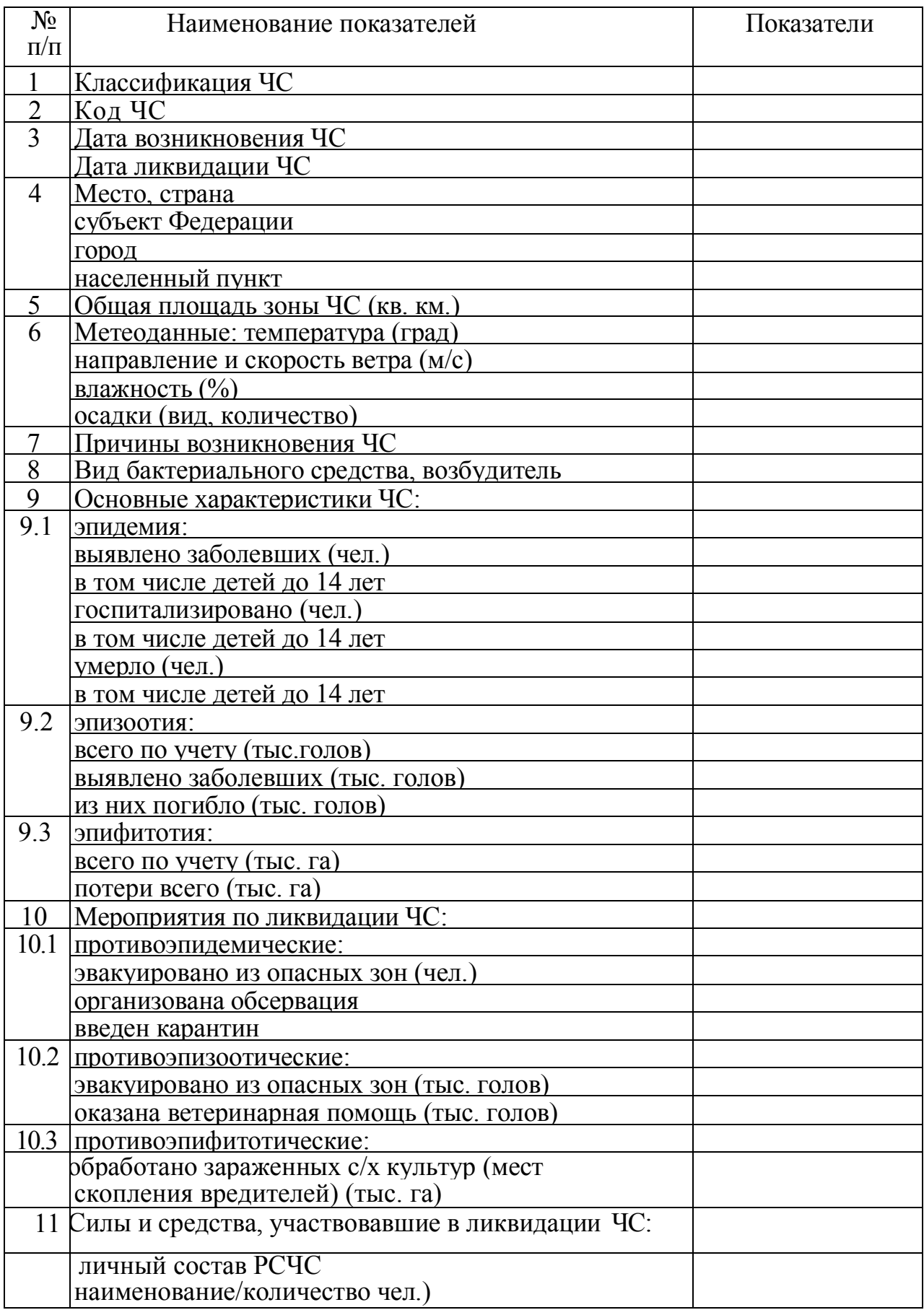

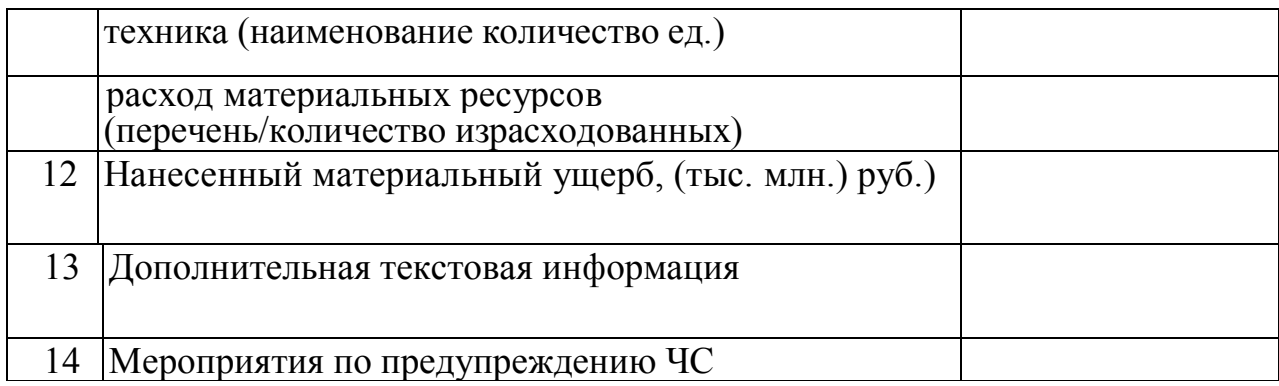

 $\mathcal{L}_\text{max}$  , and the contract of the contract of the contract of the contract of the contract of the contract of the contract of the contract of the contract of the contract of the contract of the contract of the contr

 $\begin{array}{cc}\n\leftarrow & \rightarrow & \quad & \text{200} \quad \text{r.}\n\end{array}$ 

и подпись исполнителя) и подпись руководителя)

(фамилия, И., О., № телефона и (фамилия, И., О., № телефона

## **3. Практикум по теме: Поведенческие реакции человека в экстремальных ситуациях**

Экстремальная ситуация – это такое усложнение условий жизни и деятельности, которое приобрело для личности, группы особую значимость. Любая ситуация предполагает включенность в нее субъекта. Поэтому экстремальная ситуация воплощает в себе единство объективного и субъективного. Объективное — это крайне усложненные внешние условия и процесс деятельности; субъективное — психологическое состояние, установки, способы действий в резко изменившихся обстоятельствах. Экстремальная ситуация может иметь разные формы проявления: а) понижение организованности поведения; б) – торможение действий и движения; в) повышение эффективности деятельности. Экстремальная ситуация может быть скоропреходящей или длительной. При определении пригодности человека к той или иной профессии необходимо определить и учитывать, наряду с особенностями психических процессов и свойств личности, его потенциальную возможность вырабатывать и сохранять готовность к активным действиям в экстремальных ситуациях.

## **Задание по Экстремальной ситуации**:

План (на примере прохождения практики в окрестностях города Сухой Лог):

- 1. Инструктаж по технике безопасности.
- 2. Адаптационный синдром (место, условия проживания).
- 3. Воздействие окружающей среды на биохимическое состояние человека.
- 4. Физиологическое состояние (заболевание индивида и окружающих, какое было заболевание, чем лечились, какова была реакция на укус клеща).
- 5. Умственная и физическая работоспособность.
- 6. Отъезд.

## **4. Акт обследования объекта и предписание**

 $\mathcal{L}_\text{max}$  and  $\mathcal{L}_\text{max}$  and  $\mathcal{L}_\text{max}$  and  $\mathcal{L}_\text{max}$  and  $\mathcal{L}_\text{max}$  and  $\mathcal{L}_\text{max}$ 

Образец

Акт-предписание N

 (наименование проверяемой организации или индивидуального предпринимателя и вышестоящей организации)

 (должность, Ф.И.О. представителя юридического лица или представителя индивидуального предпринимателя)

 $\mathcal{L}_\text{max}$  , and the contract of the contract of the contract of the contract of the contract of the contract of the contract of the contract of the contract of the contract of the contract of the contract of the contr \_\_\_\_\_\_\_\_\_\_\_\_\_\_\_\_\_\_\_\_\_\_\_\_\_\_\_\_\_\_\_\_\_\_\_\_\_\_\_\_\_\_\_\_\_\_\_\_\_\_\_\_\_\_\_\_\_\_\_\_

 Мною, государственным инспектором по энергетическому надзору Управления государственного энергетического надзора комиссией в составе:

\_\_\_\_\_\_\_\_\_\_\_\_\_\_\_\_\_\_\_\_\_\_\_\_\_\_\_\_\_\_\_\_\_\_\_\_\_\_\_\_\_\_\_\_\_\_\_\_\_\_\_\_\_\_\_\_\_\_\_\_

(фамилия, имя, отчество, должность)

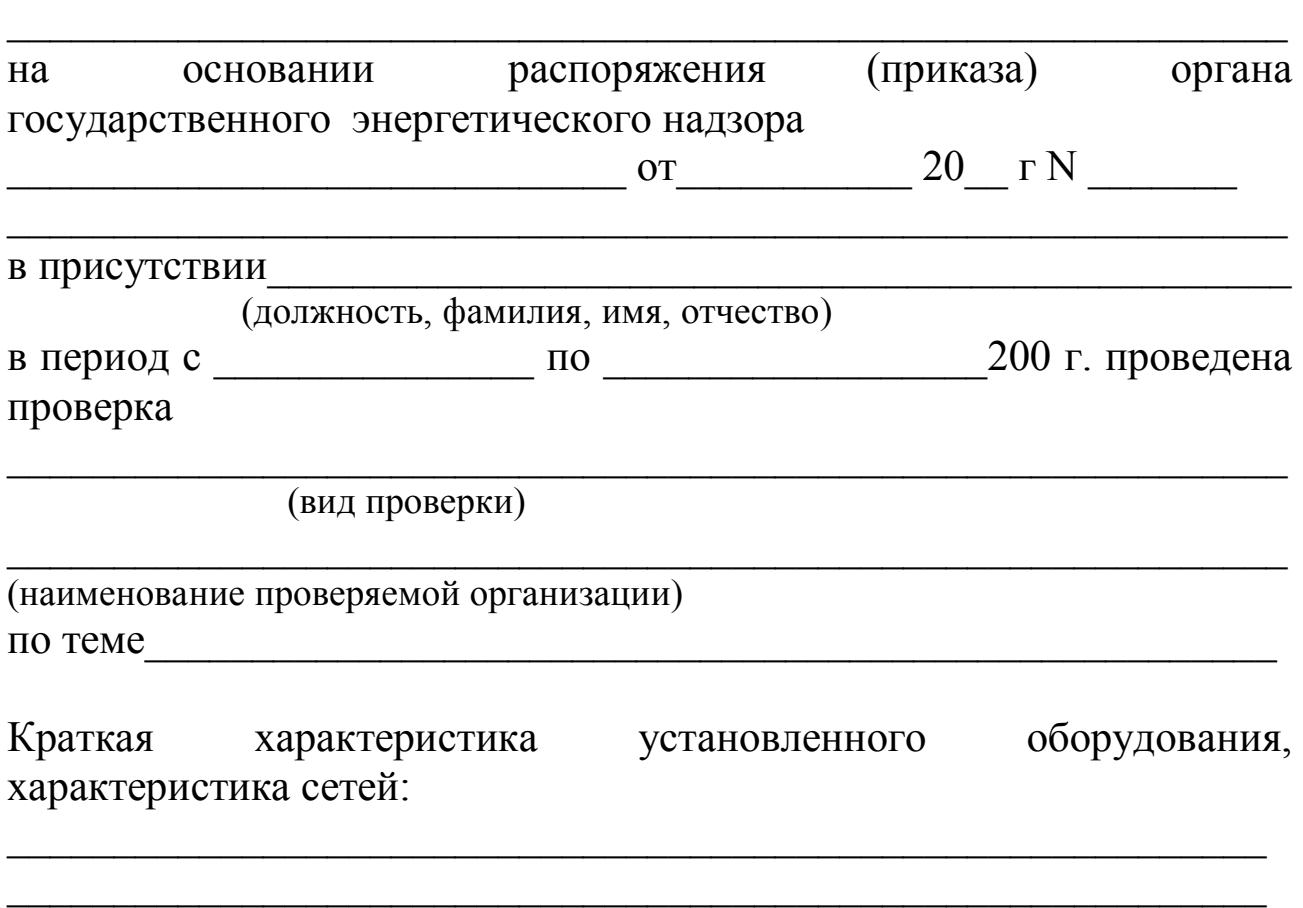

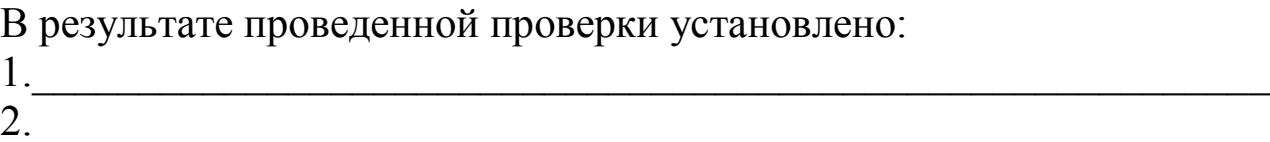

## 2.\_\_\_\_\_\_\_\_\_\_\_\_\_\_\_\_\_\_\_\_\_\_\_\_\_\_\_\_\_\_\_\_\_\_\_\_\_\_\_\_\_\_\_\_\_\_\_\_\_\_\_\_\_\_\_\_\_\_  $3.$

# Предписание

В порядке государственного энергетического надзора предлагается выполнить

следующие мероприятия по устранению выявленных нарушений:

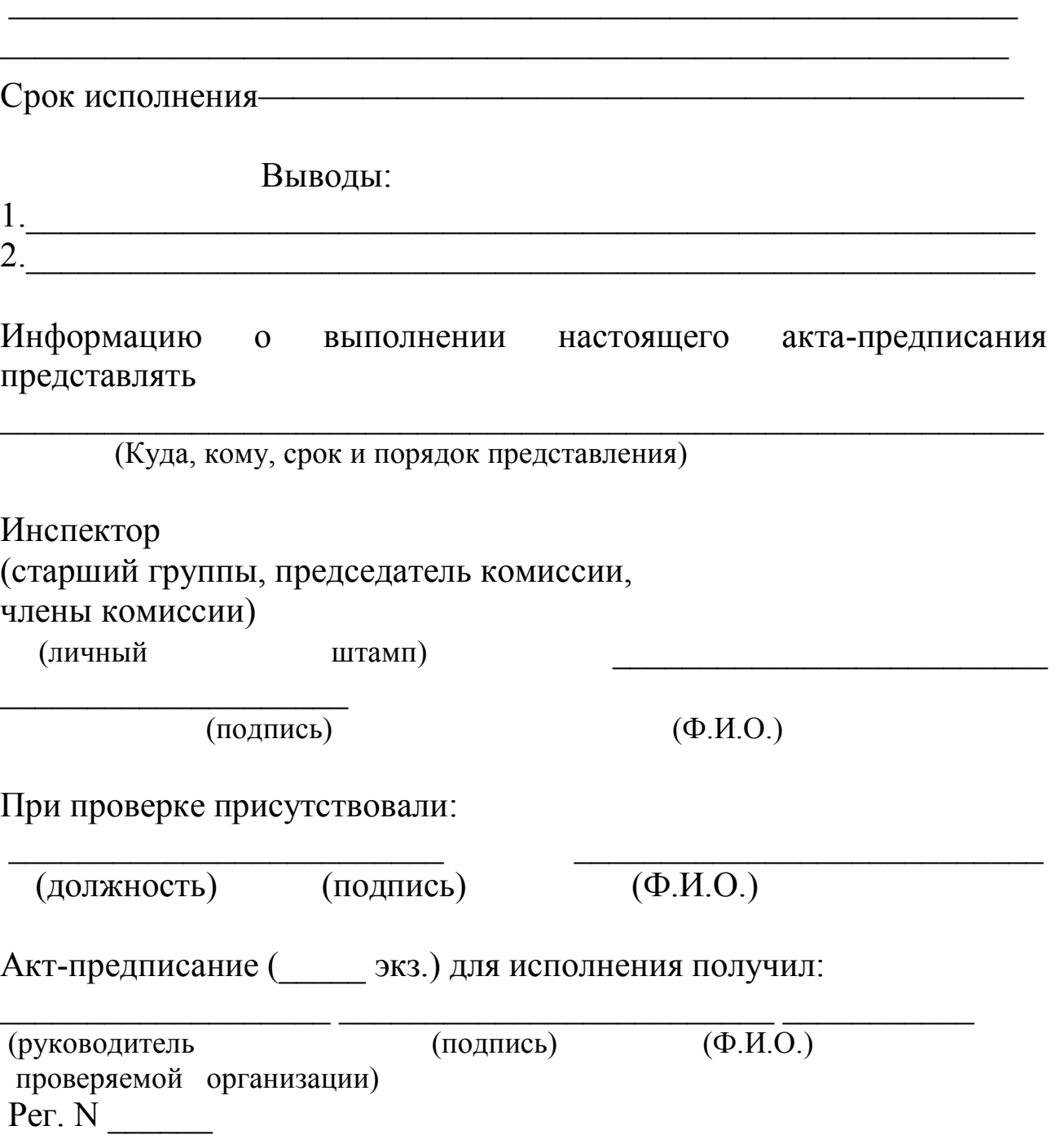

## **5. Образец оформления титульного листа рабочей тетради по БЖД**

Практика:

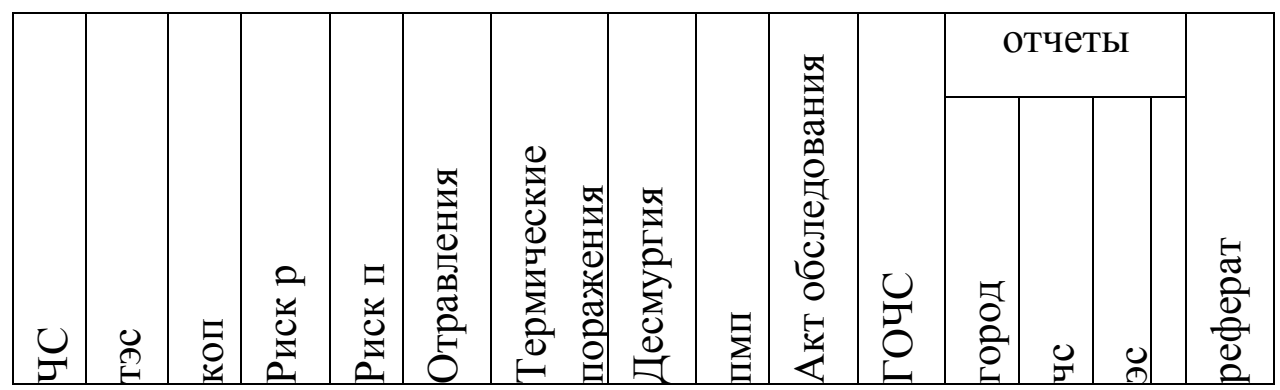

Теория:

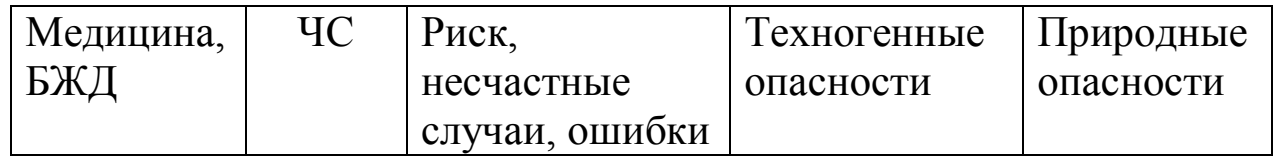

## **ТЕМЫ РЕФЕРАТОВ**

- 1. Автономное выживание человека в природной среде
- 2. Обеспечение безопасности в геологии
- 3. Обеспечение безопасности на предприятии горно-добывающей промышленности
- 4. Обеспечение безопасности на промышленно опасных объектах
- 5. Психология поведения людей в мультипликативных ЧС (на примере природных и техногенных ЧС)
- 6. Методы психофизиологической коррекции пострадавших в ЧС
- 7. Поведенческие реакции человека в ЧС (на примере стихийных бедствий)
- 8. Психология выживания в ЧС (на примере природных и техногенных ЧС)
- 9. Обеспечение безопасности жизнедеятельности на предприятии по обогащению урана
- 10. Научно-технический прогресс и безопасность труда
- 11. Производственный травматизм в России
- 12. Радиоактивные излучения как источник информации о предприятиях атомной промышленности и их продукции
- 13. Расследование и учет нарушений при обращении с радиационными источниками и радиоактивными веществами в России
- 14. Влияние электромагнитных излучений на организм человека и способы борьбы с ними
- 15. Вопросы совершенствования оценки травмобезопасности рабочих мест при их аттестации по условиям труда
- 16. Обеспечение пожарной безопасности на производственном объекте
- 17. Обеспечение пожарной безопасности на геологическом предприятии
- 18. Назначение и классификация защитных сооружений
- 19. Влияние изменений окружающей среды на здоровье человека
- 20. Обеспечение безопасности Жизнедеятельности на ЖД транспорте
- 21. Безопасность жизнедеятельности на предприятиях повышенной опасности
- 22. Инженерная психология
- 23. Защита окружающей среды от подвижных источников выбросов
- 24. Выживание в экстремальных ситуациях
- 25. Разработка стандарта рабочего места
- 26. Поведение человека в аварийных ситуациях
- 27. Обеспечение безопасности жизнедеятельности при эпизоотии, эпидемии, эпифитотии
- 28. Последствия техногенного последствия на биосферу
- 29. Воздействие производственных вибрации и шума на организм человека
- 30. Законодательное и нормативно-правовое обеспечение безопасности жизнедеятельности
- 31. Информационно- психологическая безопасность
- 32. Основные угрозы экономической безопасности РФ
- 33. Психологические свойства личности и воздействие различных видов трудовой деятельности на исполнителей
# Приложение 1

# Перечень чрезвычайных ситуаций, подлежащих государственному статистическому учету

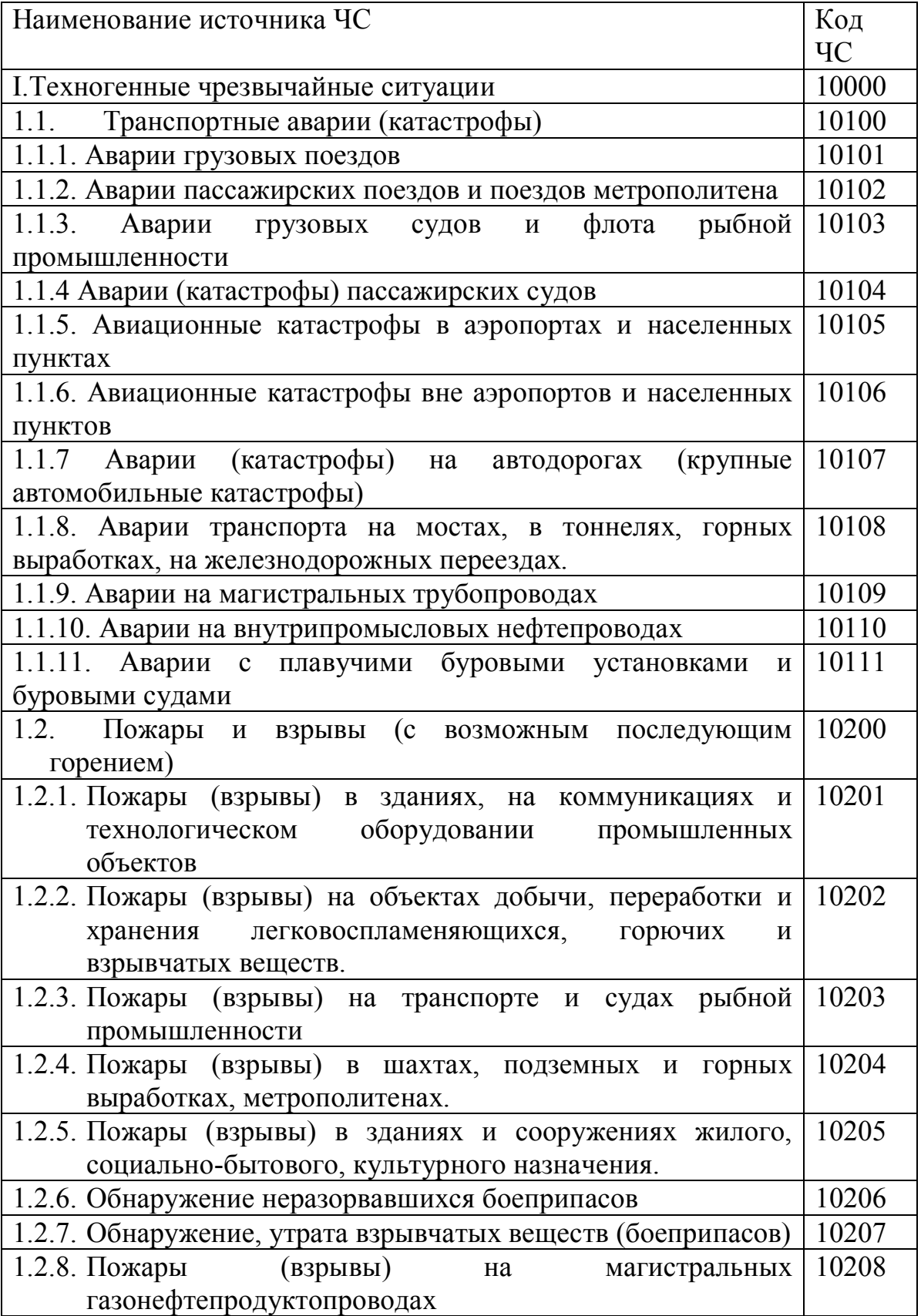

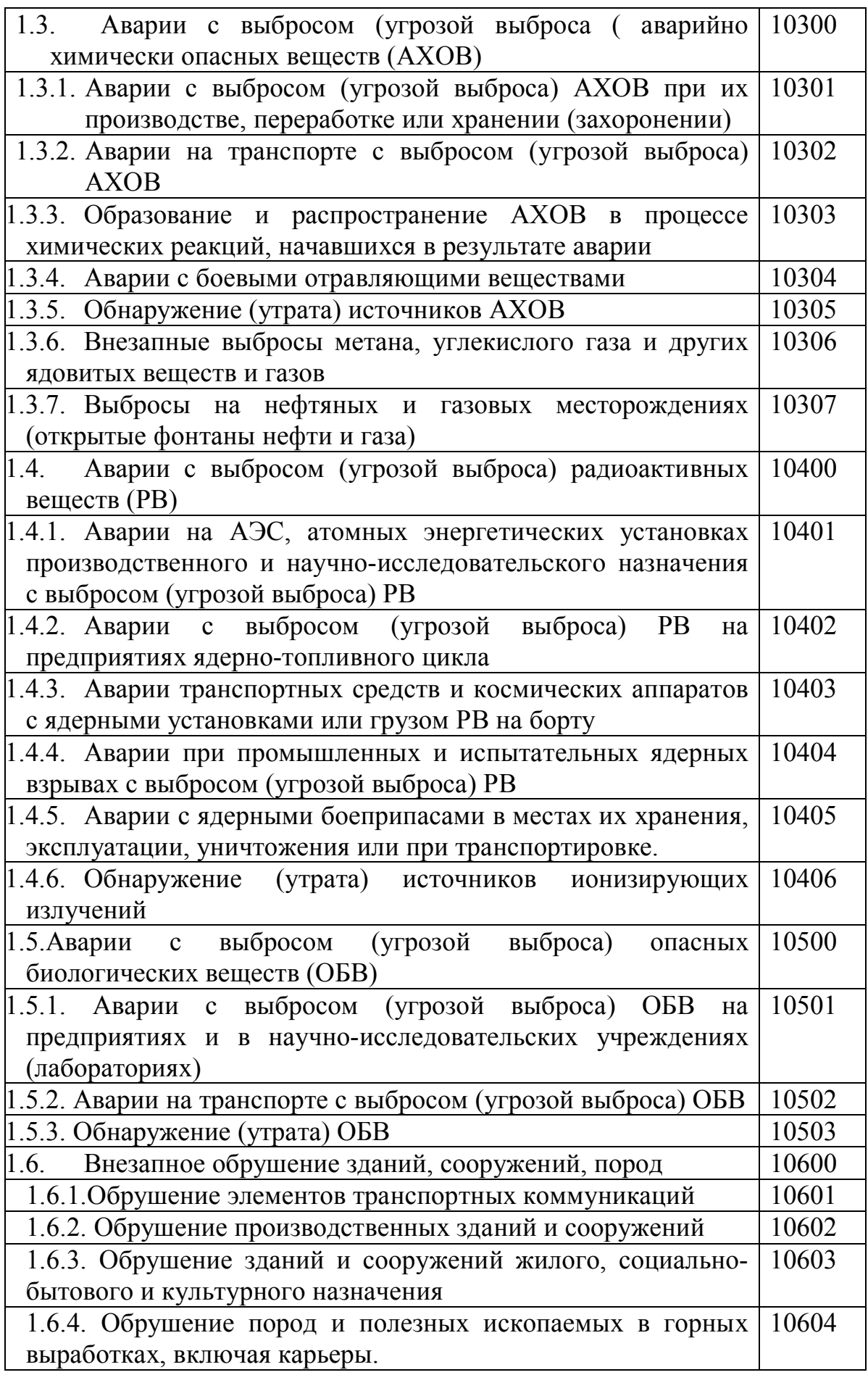

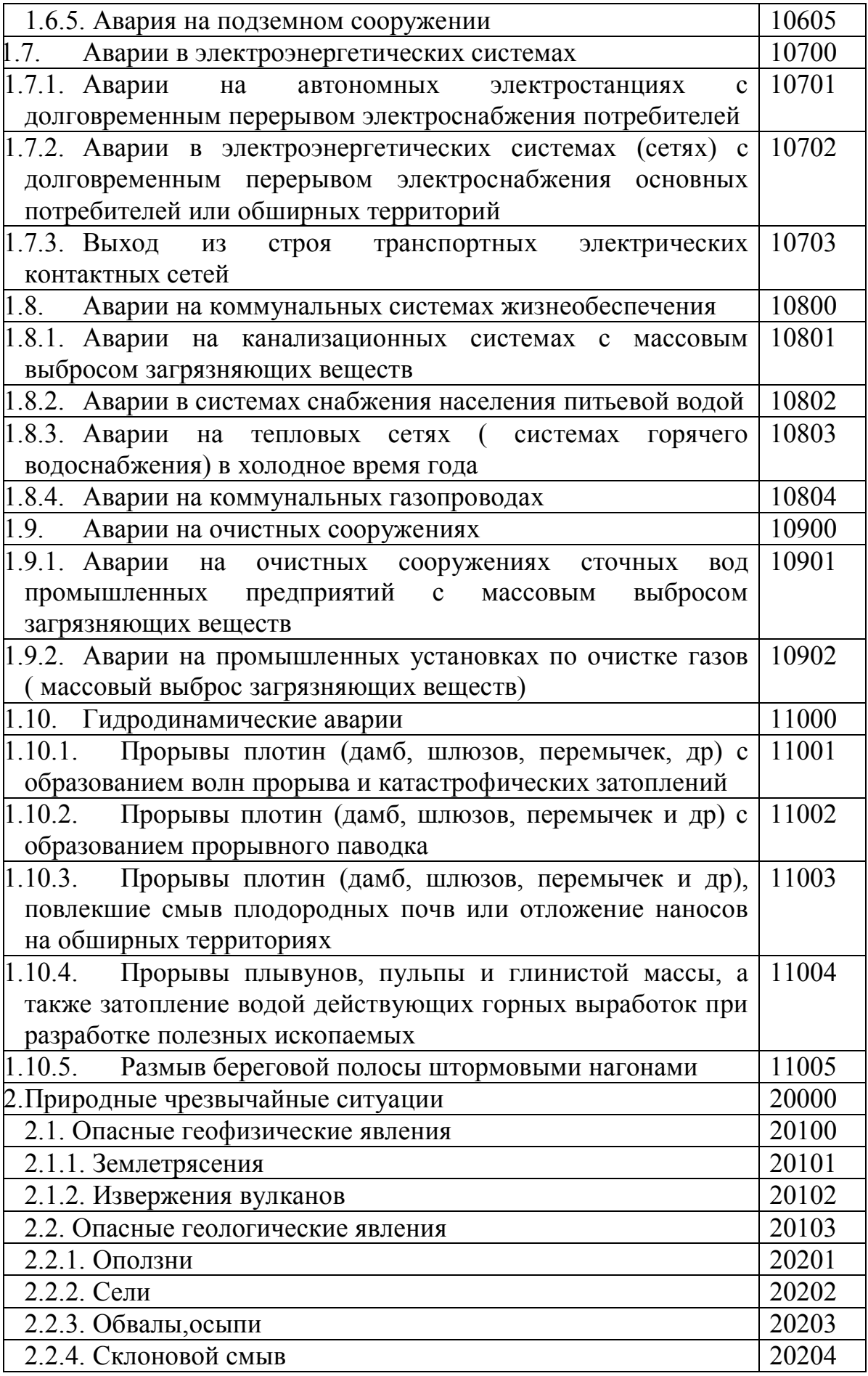

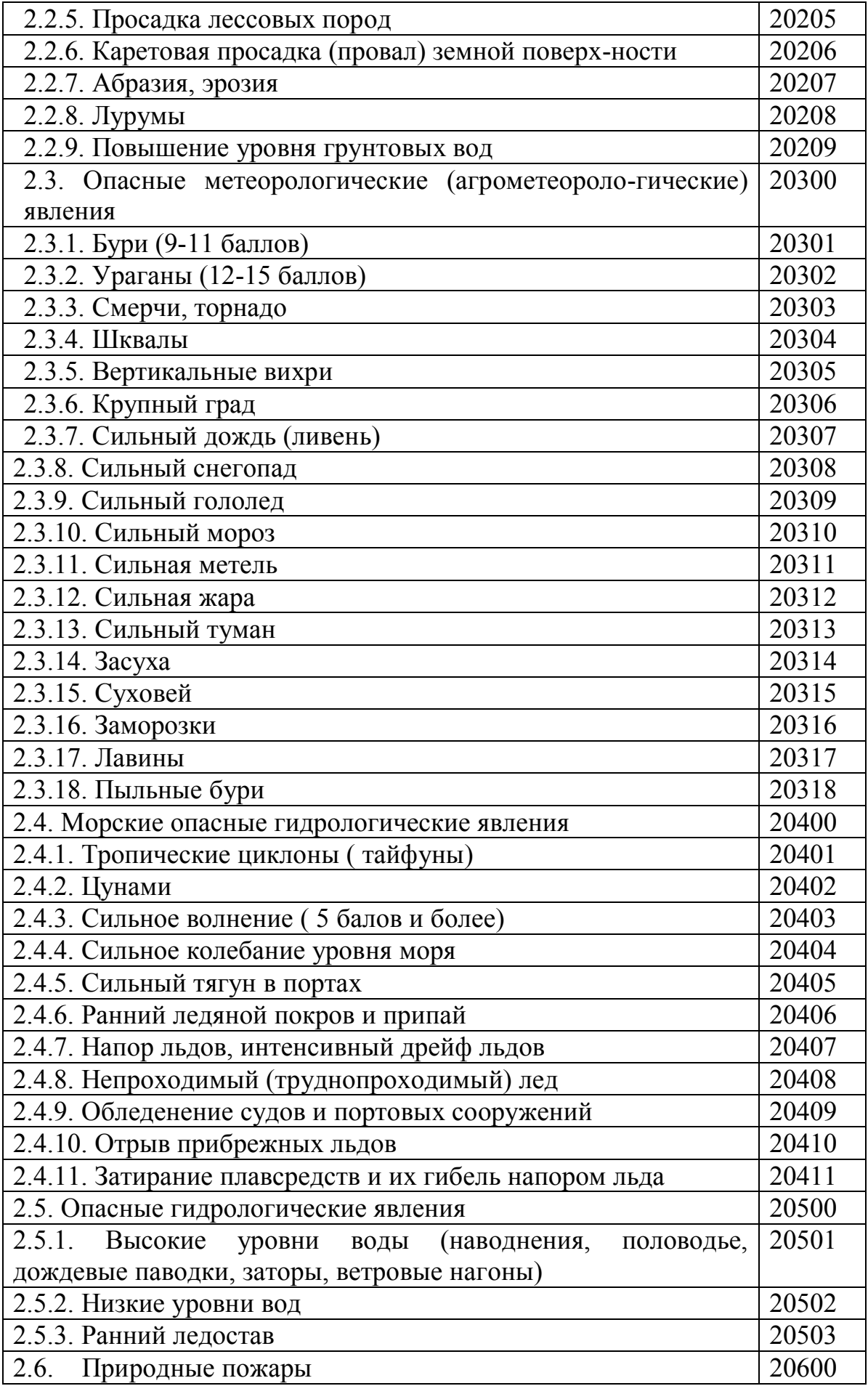

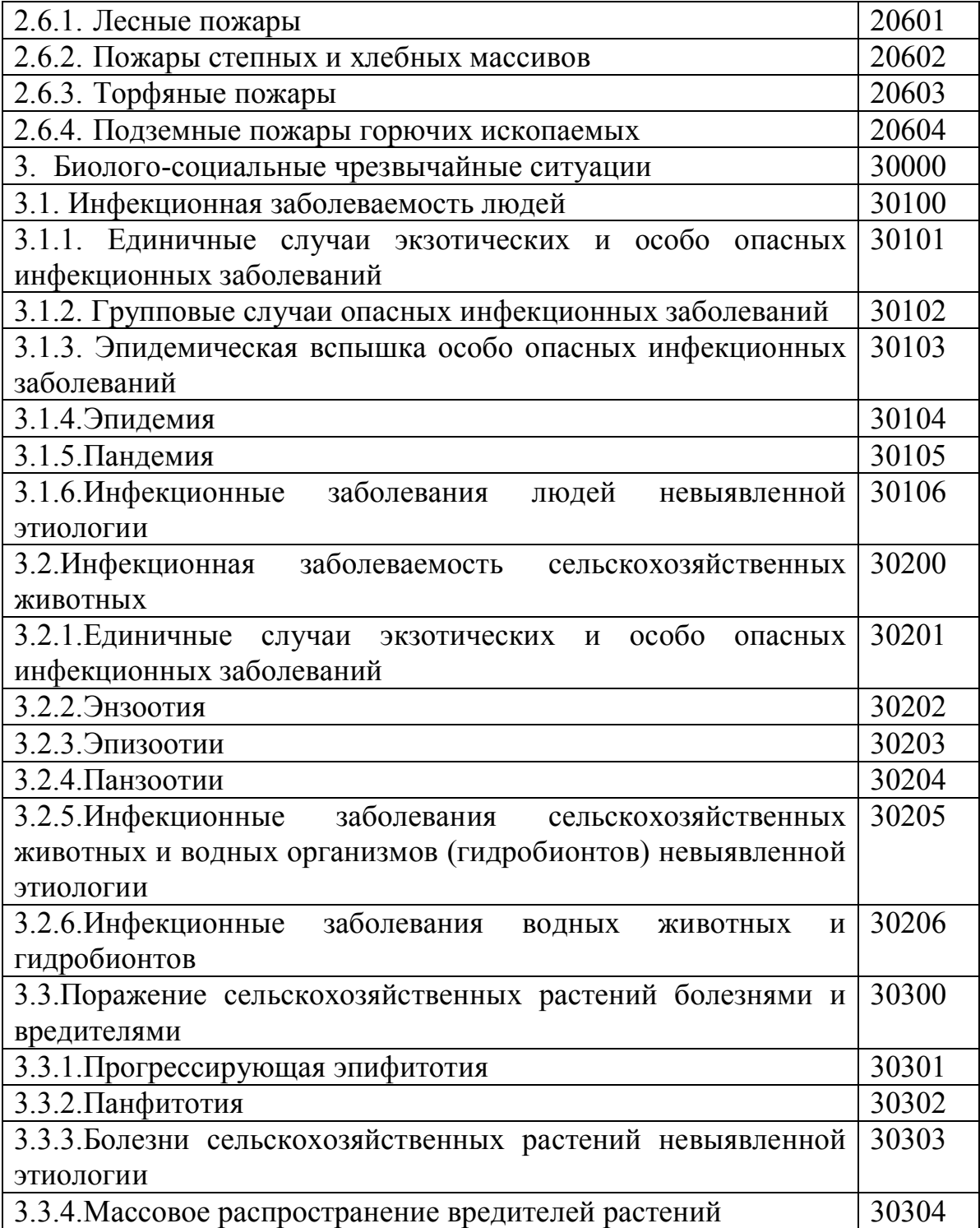

### МИНОБРНАУКИ РОССИИ

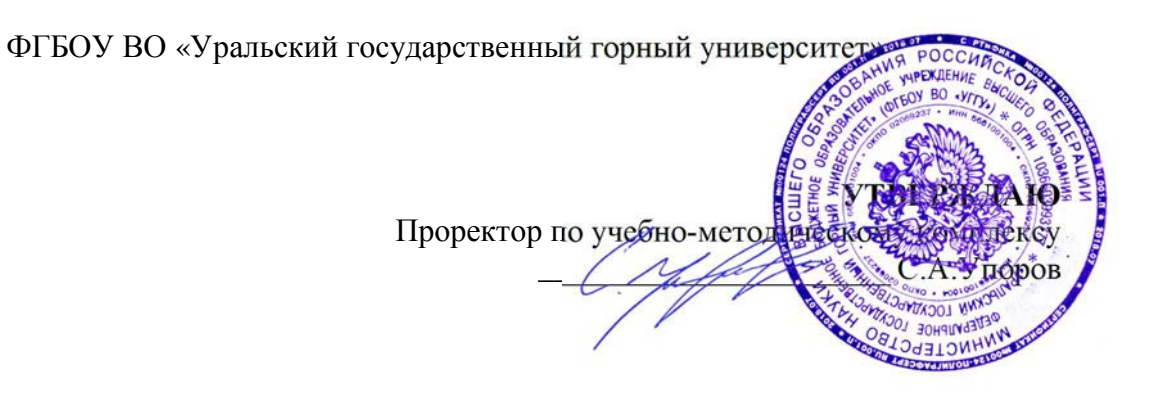

# **МЕТОДИЧЕСКИЕ УКАЗАНИЯ ПО ОРГАНИЗАЦИИ САМОСТОЯТЕЛЬНОЙ РАБОТЫ СТУДЕНТОВ**

# **ФИЗИЧЕСКАЯ КУЛЬТУРА И СПОРТ**

Автор: Шулиманов Д.Ф.

Физической культуры

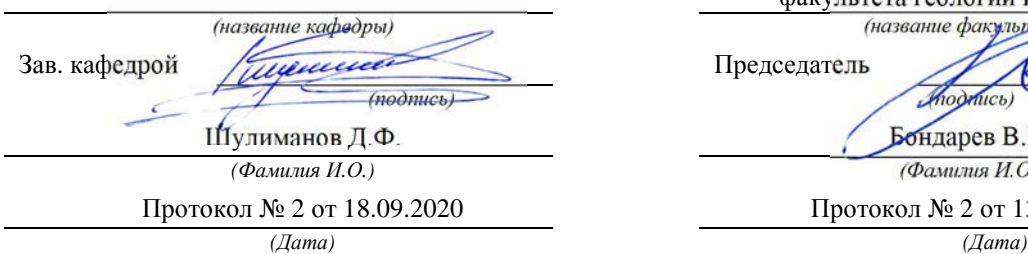

Одобрены на заседании кафедры Рассмотрены методической комиссией

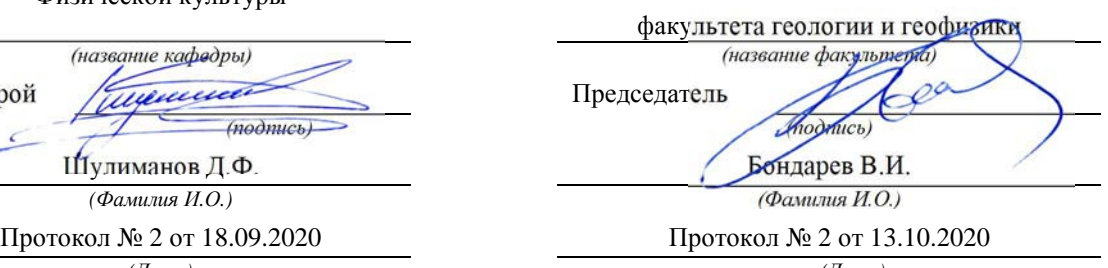

Екатеринбург 2020

## Содержание

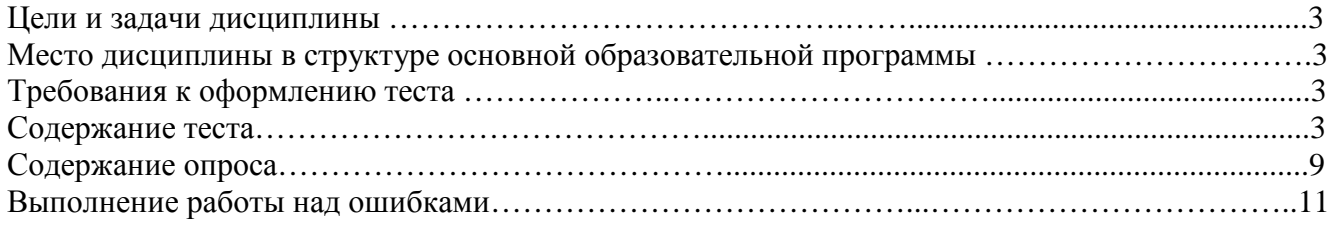

#### **Цели и задачи дисциплины**

Цель: формирование физической культуры личности и способности направленного использования разнообразных средств физической культуры, спорта и туризма для сохранения и укрепления здоровья, психофизической подготовки и самоподготовки к будущей жизни и профессиональной деятельности.

Задачи:

- формирование осознания социальной значимости физической культуры и её роли в развитии личности и подготовке к профессиональной деятельности;

- изучение научно-биологических, педагогических и практических основ физической культуры и здорового образа жизни;

- формирование мотивационно-ценностного отношения к физической культуре, установки на здоровый стиль жизни, физическое совершенствование и самовоспитание привычки к регулярным занятиям физическими упражнениями и спортом;

#### **Место дисциплины в структуре основной образовательной программы**

Дисциплина «Физическая культура и спорт» относится к разделу «Блок 1. Базовая часть».

#### **Требования к оформлению теста**

Задания выполняются на листах формата А4 в рукописном виде, кроме титульного листа. На титульном листе (см. образец оформления титульного листа в печатном виде) указывается фамилия студента, номер группы, фамилия преподавателя, у которого занимается обучающийся.

В конце работы должна быть поставлена подпись студента и дата выполнения заданий.

Задания должны быть выполнены в той последовательности, в которой они даны в тесте.

Выполненный тест необходимо сдать преподавателю для проверки в установленные сроки.

Если тест выполнен без соблюдения изложенных выше требований, она возвращается студенту для повторного выполнения.

По дисциплине «физическая культура и спорт» представлен, тест, вопросы для проведения опроса.

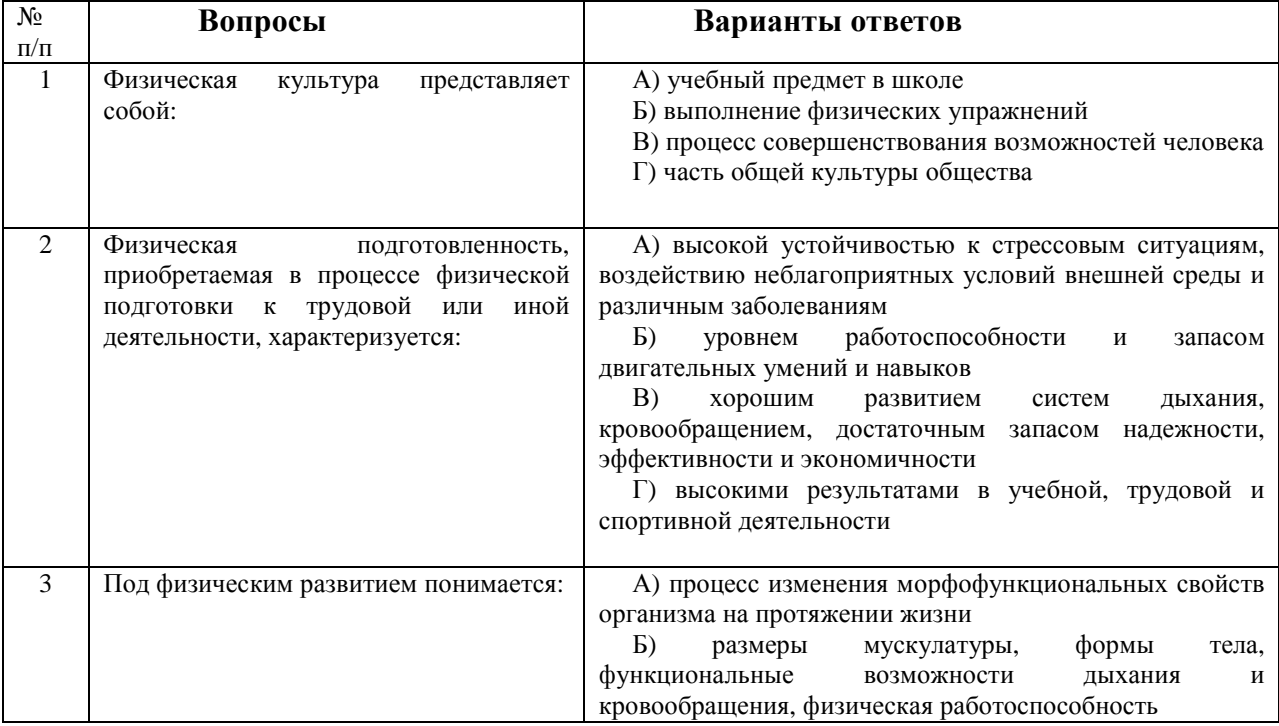

**Содержание теста**

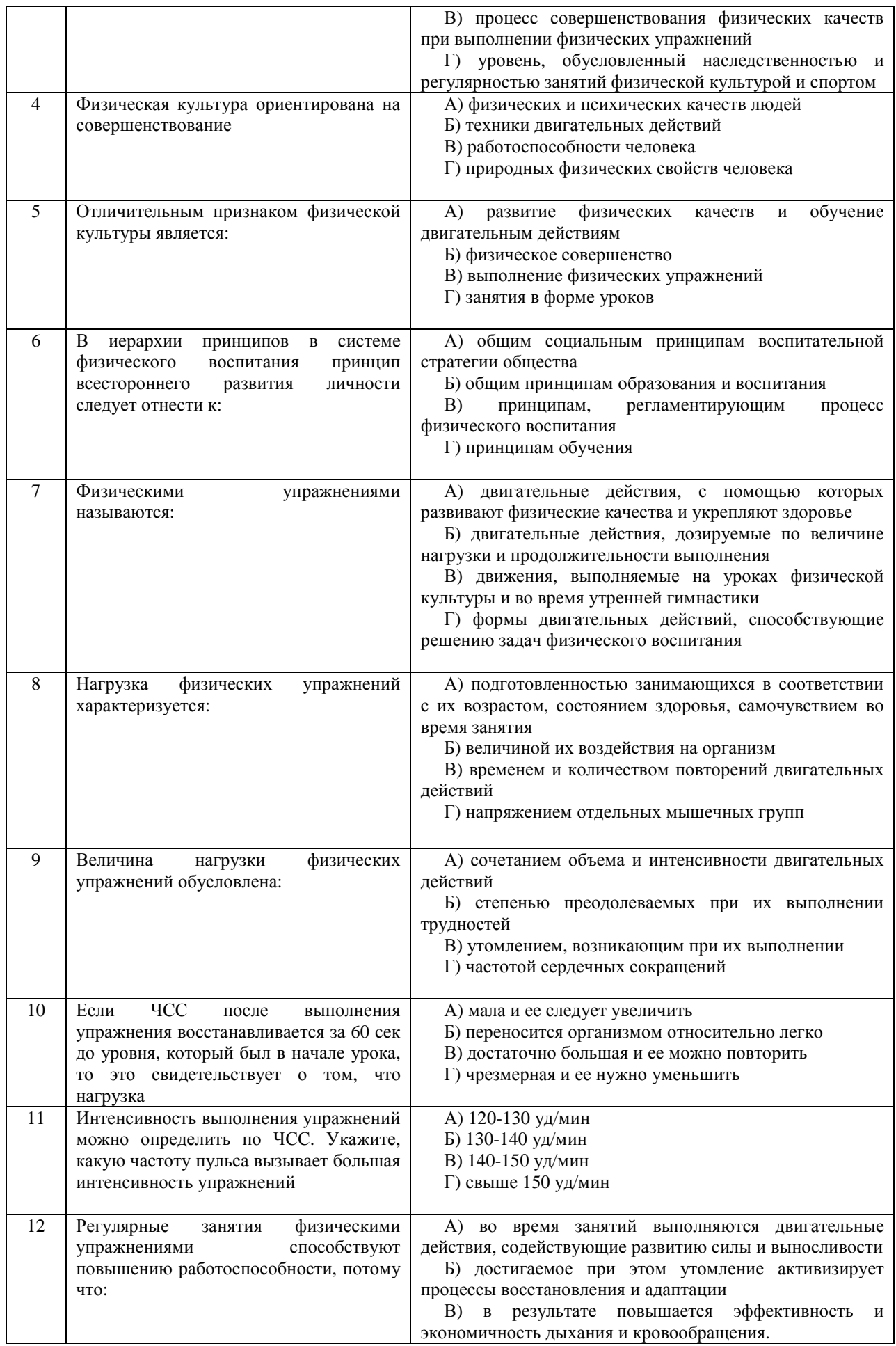

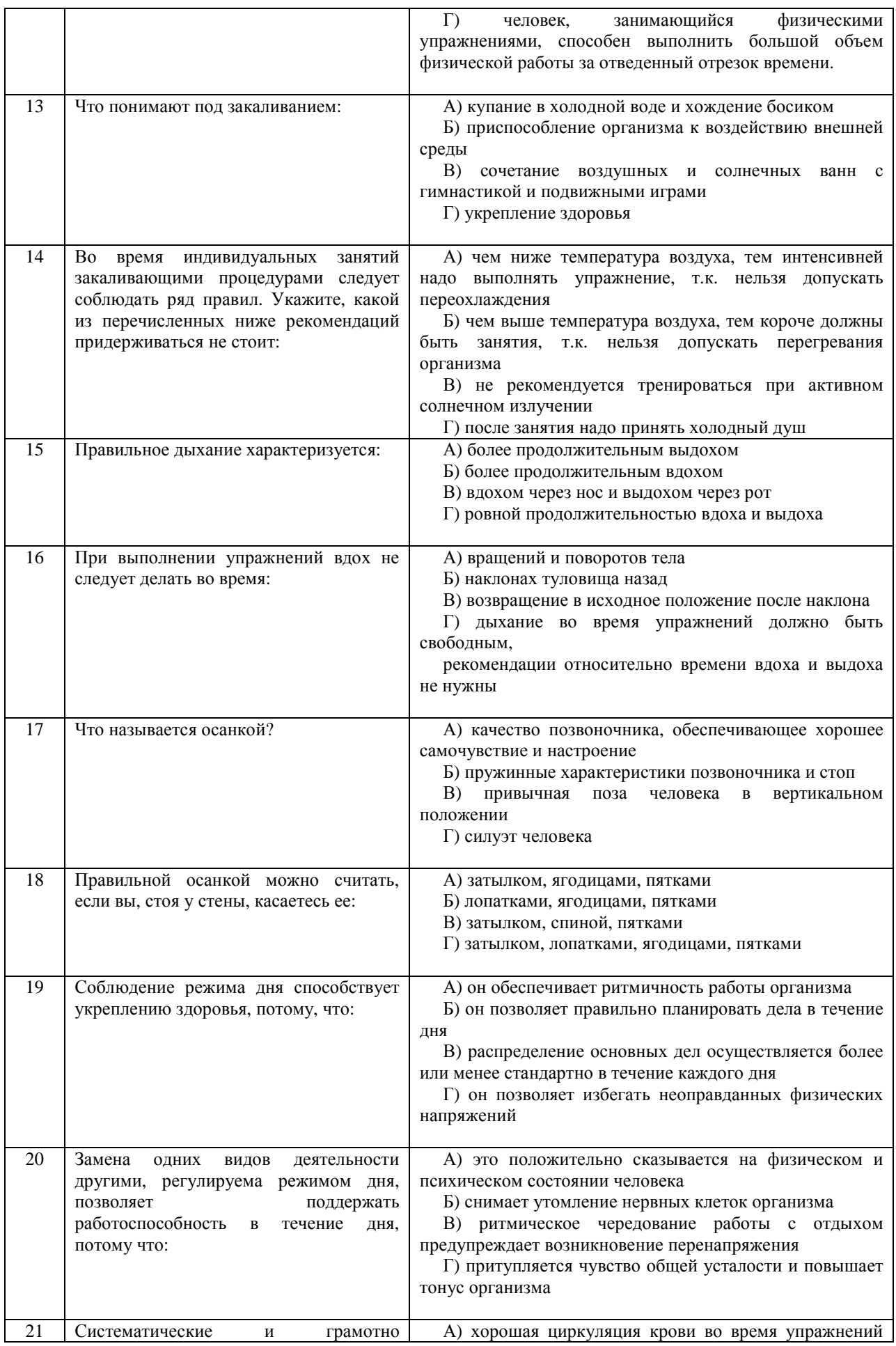

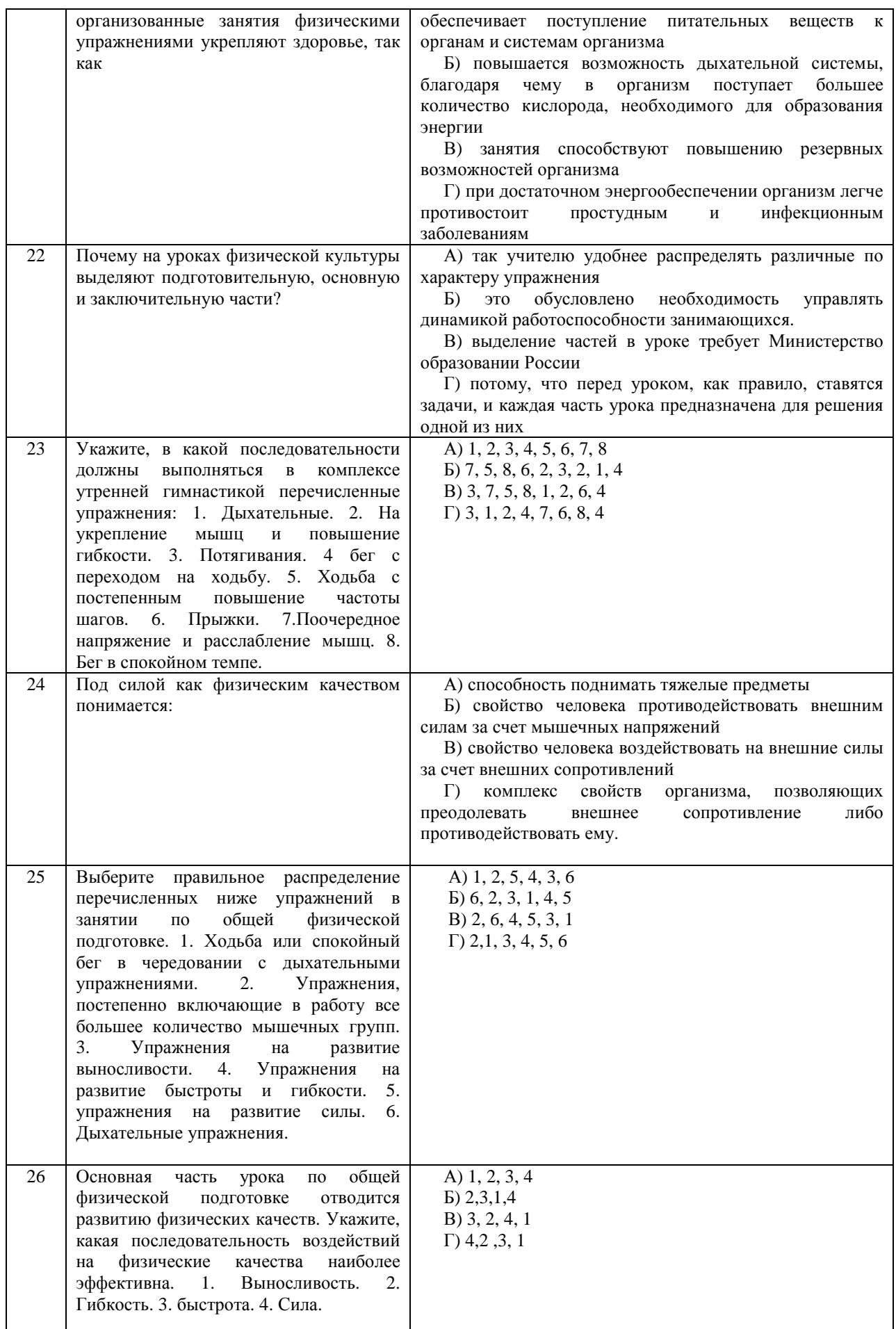

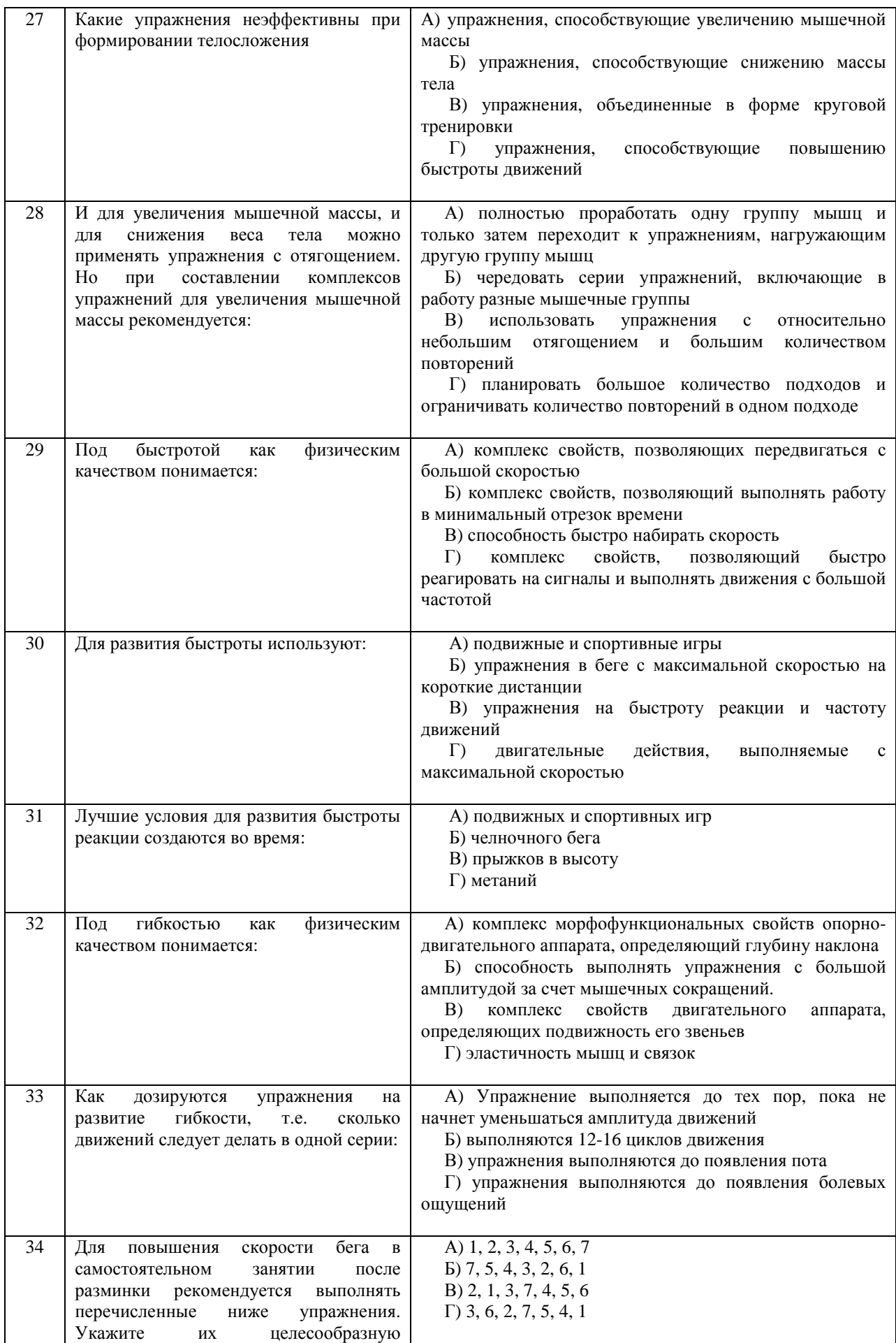

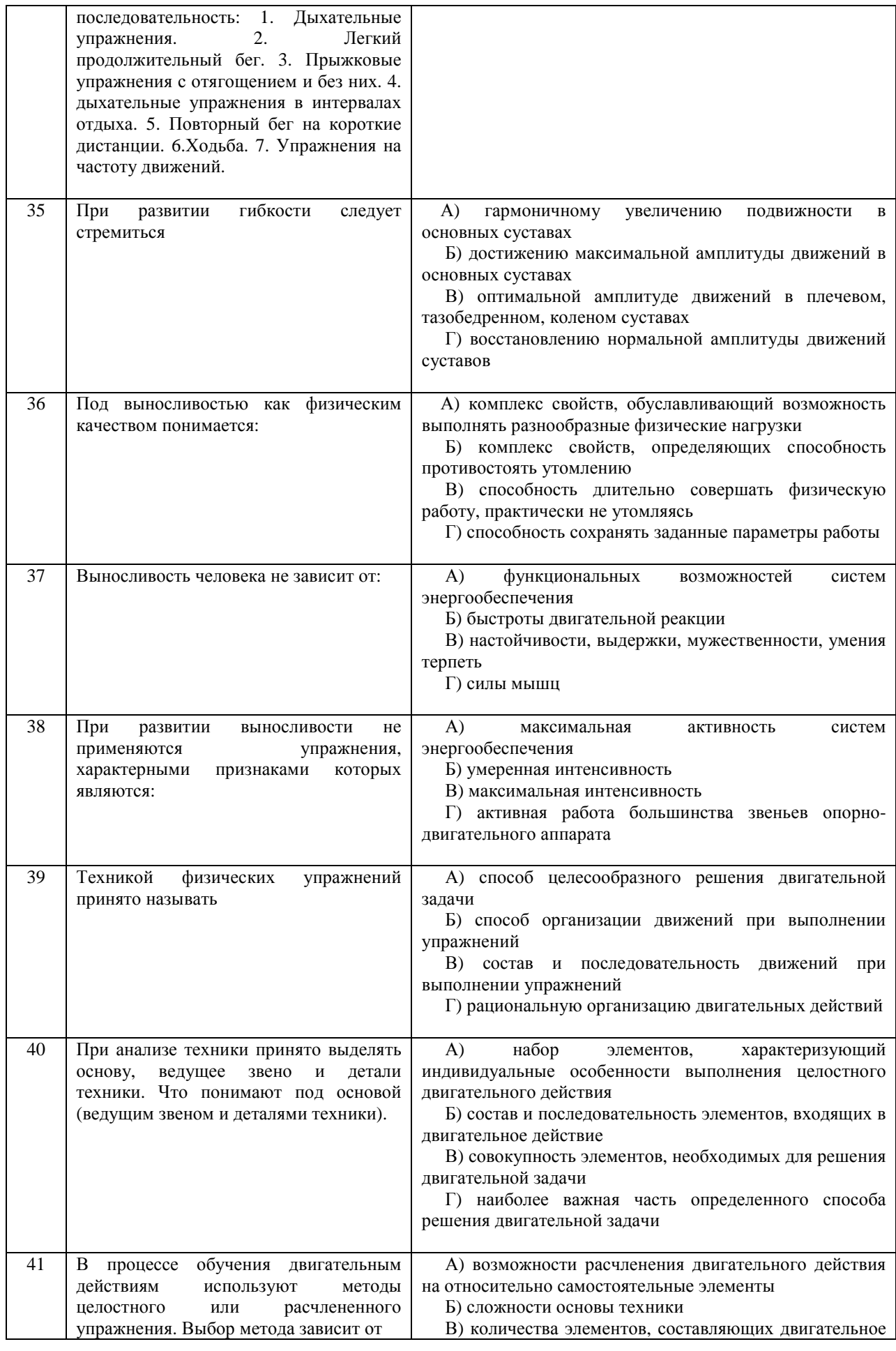

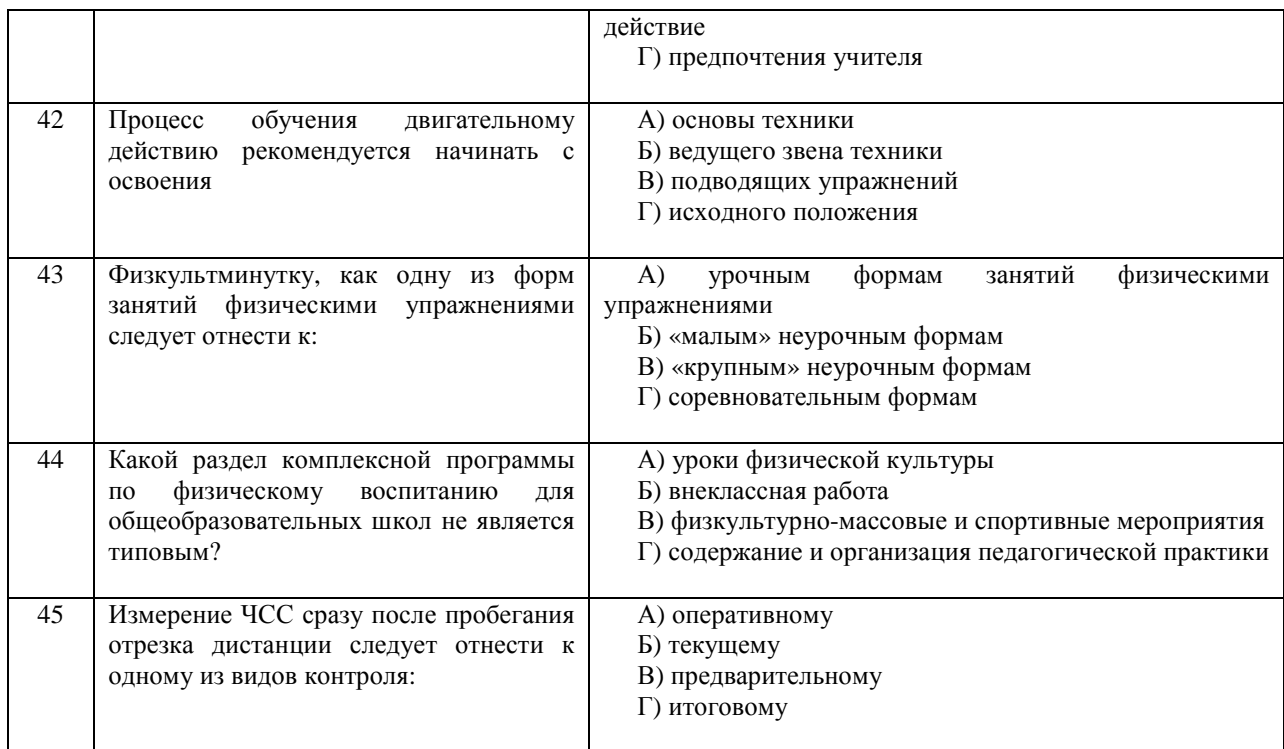

#### **Критерии оценивания теста**

*Оценка за тест* определяется простым суммированием баллов за правильные ответы на вопросы: 1 правильный ответ = 2 балл. Максимум 90 баллов.

#### **Результат теста**

*Тест оценивается на «зачтено», «не зачтено»:*  46-90 балла (50-100%) - оценка «зачтено»; 0-44 балла (0-49%) - оценка «не зачтено»;

### **ВОПРОСЫ ДЛЯ ПРОВЕДЕНИЯ ОПРОСА**

- 1. Определение понятий в области физической культуры
- 2. Понятие «здоровье» и основные его компоненты
- 3. Факторы, определяющие здоровье человека.
- 4. Образ жизни и его составляющие.<br>5. Разумное чередование труда и отд
- 5. Разумное чередование труда и отдыха, как компонент ЗОЖ.
- 6. Рациональное питание и ЗОЖ.
- 7. Отказ от вредных привычек и соблюдение правил личной и общественной гигиены.
- 8. Двигательная активность как компонент ЗОЖ.
- 9. Выполнение мероприятий по закаливанию организма.
- 10. Физическое самовоспитание и самосовершенствование как необходимое условие реализации мероприятий ЗОЖ.
- 11. Врачебный контроль как обязательная процедура для занимающихся физической культурой.
- 12. Самоконтроль необходимая форма контроля человека за физическим состоянием.<br>13. Методика самоконтроля физического развития.
- 13. Методика самоконтроля физического развития.
- Самостоятельное измерение артериального давления и частоты сердечных сокращений.
- 15. Проведение функциональных проб для оценки деятельности сердечно-сосудистой системы.
- 16. Проведение функциональных проб для оценки деятельности дыхательной системы.
- 17. Самоконтроль уровня развития физических качеств: быстроты, гибкости, ловкости, силы и выносливости
- 18. Ведение дневника самоконтроля.<br>19. Иель и залачи физического воспи
- 19. Цель и задачи физического воспитания в вузе.
- 20. Специфические функции физической культуры.
- 21. Социальная роль и значение спорта.<br>22. Этапы становления физической куль
- 22. Этапы становления физической культуры личности студента.
- 23. Понятия физическая культура, физическое воспитание, физическое развитие, физическое совершенство.
- 24. Реабилитационная физическая культура, виды, краткая характеристика.<br>25. Разлелы учебной программы лисциплины «Физическая культура».
- Разделы учебной программы дисциплины «Физическая культура».
- 26. Комплектование учебных отделений студентов для организации и проведения занятий по физическому воспитанию.
- 27. Преимущества спортивно-ориентированной программы дисциплины «Физическая культура» для студентов.
- 28. Особенности комплектования студентов с различным характером заболеваний в специальном учебном отделении.
- 29. Зачетные требования по учебной дисциплине «Физическая культура».
- 30. Формирование двигательного навыка.
- 31. Устойчивость организма к воздействию неблагоприятных факторов.
- 32. Мотивация и направленность самостоятельных занятий.
- 33. Утренняя гигиеническая гимнастика.
- 34. Мотивация выбора видов спорта или систем физических упражнений.
- Самостоятельные занятия оздоровительным бегом.
- 36. Самостоятельные занятия атлетической гимнастикой.
- 37. Особенности самостоятельных занятий женщин.
- 38. Мотивация и направленность самостоятельных занятий. Утренняя гигиеническая гимнастика.
- 39. Физические упражнения в течение учебного дня: физкультминутки, физкультпаузы.
- 40. Самостоятельные тренировочные занятия: структура, требования к организации и проведению.
- 41. Мотивация выбора видов спорта или систем физических упражнений.
- 42. Самостоятельные занятия оздоровительным бегом.<br>43. Самостоятельные занятия атлетической гимнастико
- 43. Самостоятельные занятия атлетической гимнастикой.<br>44. Особенности самостоятельных занятий женшин.
- 44. Особенности самостоятельных занятий женщин.
- Роль физической культуры в профессиональной деятельности бакалавра и специалиста.
- 46. Производственная физическая культура, ее цели и задачи.
- 47. Методические основы производственной физической культуры.<br>48. Произволственная физическая культура в рабочее время.
- 48. Производственная физическая культура в рабочее время.
- 49. Физическая культура и спорт в свободное время.
- 50. Профилактика профессиональных заболеваний и травматизма средствами физической культуры.
- 51. Понятие ППФП, её цель, задачи. Прикладные знания, умения и навыки.
- 52. Прикладные психические качества.<br>53. Приклалные специальные качества.
- 53. Прикладные специальные качества.
- 54. Факторы, определяющие содержание ППФП: формы труда, условия труда.
- 55. Факторы, определяющие содержание ППФП: характер труда, режим труда и отдыха.
- 56. Дополнительные факторы, определяющие содержание ППФП.
- 57. Средства ППФП.
- 58. Организация и формы ППФП в вузе.<br>59. Понятия общей и специальной физич
- 59. Понятия общей и специальной физической подготовки.
- 60. Отличия понятий спортивная подготовка и спортивная тренировка.
- 
- 61. Стороны подготовки спортсмена. 62. Средства спортивной подготовки.
- 63. Структура отдельного тренировочного занятия.
- 64. Роль подготовительной части занятия в тренировочном процессе.
- 65. Понятие «физическая нагрузка», эффект ее воздействия на организм.
- 66. Внешние признаки утомления.
- 67. Виды и параметры физических нагрузок.
- 68. Интенсивность физических нагрузок.
- Психофизиологическая характеристика умственной деятельности.
- 70. Работоспособность: понятие, факторы, периоды
- 71. Физические упражнения в течение учебного дня для поддержания работоспособности.
- 72. Бег как самое эффективное средство восстановления и повышения работоспособности.
- 73. Плавание и работоспособность.
- 74. Методические принципы физического воспитания, сущность и значение.
- 75. Принципы сознательности и активности, наглядности в процессе физического воспитания.
- 76. Принципы доступности и индивидуализации, систематичности и динамичности.
- 77. Средства физической культуры.
- 78. Общепедагогические методы физического воспитания.
- 79. Методы обучения технике двигательного действия.<br>80. Этапы обучения лвигательного лействия.
- Этапы обучения двигательного действия.
- 81. Методы развития физических качеств: равномерный, повторный, интервальный.<br>82. Метол круговой тренировки, игровой и соревновательный метолы.
- Метод круговой тренировки, игровой и соревновательный методы.
- 83. Сила как физическое качество, общая характеристика силовых упражнений.
- 84. Методы развития силы.<br>85. Выносливость вилы
- 85. Выносливость виды выносливости, особенности развития выносливости.
- 86. Развитие физических качеств: быстроты, гибкости, ловкости.
- 87. Понятие «спорт». Его принципиальное отличие от других видов занятий физическими упражнениями.
- 88. Массовый спорт: понятие, цель, задачи.
- 89. Спорт высших достижений: понятие, цель, задачи.
- 90. Студенческий спорт, его организационные особенности.<br>91. Студенческие спортивные соревнования.
- 91. Студенческие спортивные соревнования.
- 92. Студенческие спортивные организации.
- Всероссийский физкультурно-спортивный комплекс «ГТО» (Готов к труду и обороне).

#### **Выполнение работы над ошибками**

При получении проверенного теста необходимо проанализировать отмеченные ошибки. Все задания, в которых были сделаны ошибки или допущены неточности, следует еще раз выполнить в конце данного теста. Тесты, тесты являются учебными документами, которые хранятся на кафедре до конца учебного года.

### МИНИСТЕРСТВО НАУКИ И ВЫСШЕГО ОБРАЗОВАНИЯ РФ

ФГБОУ ВО «Уральский государственный горный университет»

**УТВЕРЖДАЮ**

Зав. кафедрой,  $\frac{1}{\sqrt{100}}$  мы кашедрой,

# **МЕТОДИЧЕСКИЕ УКАЗАНИЯ ПО ВЫПОЛНЕНИЮ КОНТРОЛЬНОЙ РАБОТЫ**

## *по дисциплине* **ФИЗИЧЕСКАЯ КУЛЬТУРА И СПОРТ**

Автор: Шулиманов Д.Ф.

Одобрен на заседании кафедры

*Физической культуры*

*(название кафедры)* 

Протокол № 2 от 18.09.2020 *(Дата)* 

> Екатеринбург 2020

## Содержание

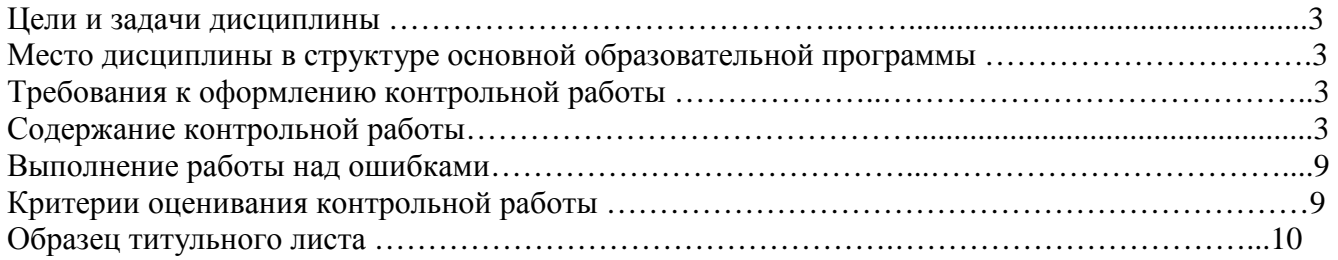

#### **1. Цели и задачи дисциплины**

Цель: формирование физической культуры личности и способности направленного использования разнообразных средств физической культуры, спорта и туризма для сохранения и укрепления здоровья, психофизической подготовки и самоподготовки к будущей жизни и профессиональной деятельности.

Задачи:

- формирование осознания социальной значимости физической культуры и её роли в развитии личности и подготовке к профессиональной деятельности;

- изучение научно-биологических, педагогических и практических основ физической культуры и здорового образа жизни;

- формирование мотивационно-ценностного отношения к физической культуре, установки на здоровый стиль жизни, физическое совершенствование и самовоспитание привычки к регулярным занятиям физическими упражнениями и спортом;

#### **2. Место дисциплины в структуре основной образовательной программы**

Дисциплина «Физическая культура и спорт» относится к разделу «Блок 1. Базовая часть».

#### **3. Требования к оформлению контрольной работы**

Контрольные задания выполняются на листах формата А4 в рукописном виде, кроме титульного листа. На титульном листе (см. образец оформления титульного листа в печатном виде) указывается фамилия студента, номер группы, номер контрольной работы и фамилия преподавателя, у которого занимается обучающийся.

В конце работы должна быть поставлена подпись студента и дата выполнения заданий.

Контрольные задания должны быть выполнены в той последовательности, в которой они даны в контрольной работе.

Выполненную контрольную работу необходимо сдать преподавателю для проверки в установленные сроки.

Если контрольная работа выполнена без соблюдения изложенных выше требований, она возвращается студенту для повторного выполнения.

По дисциплине «физическая культура и спорт» представлен 1 вариант контрольной работы.

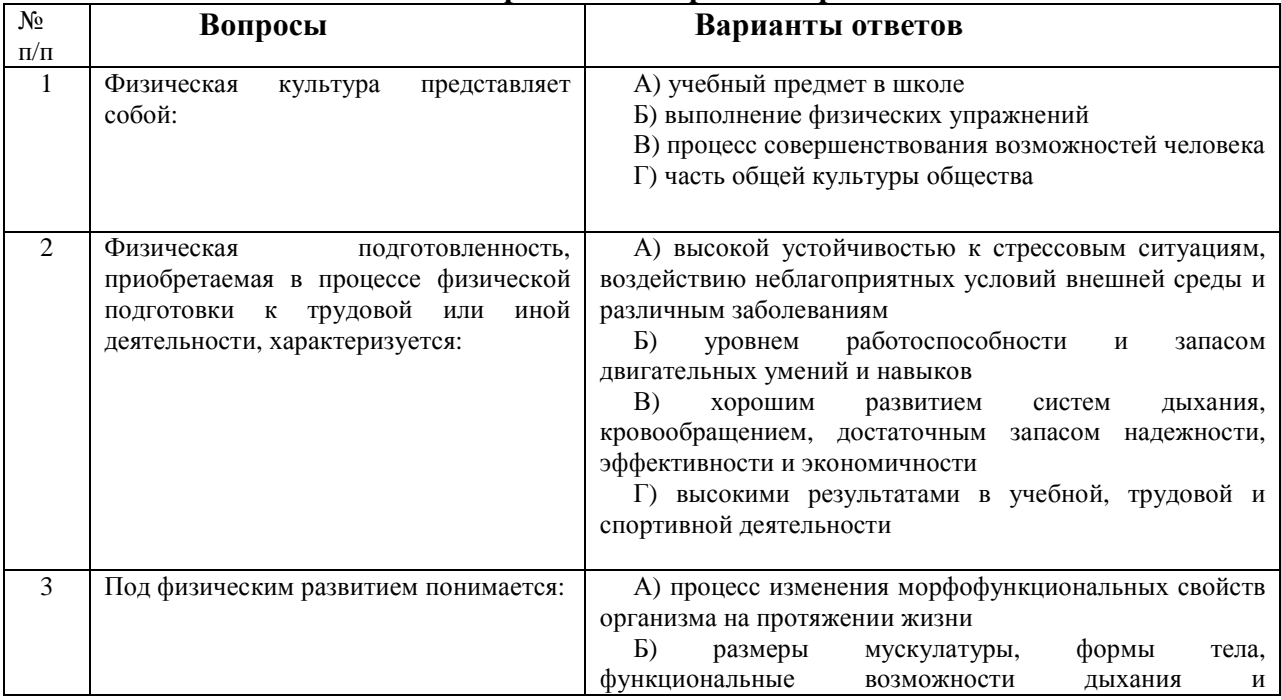

#### **Содержание контрольной работы**

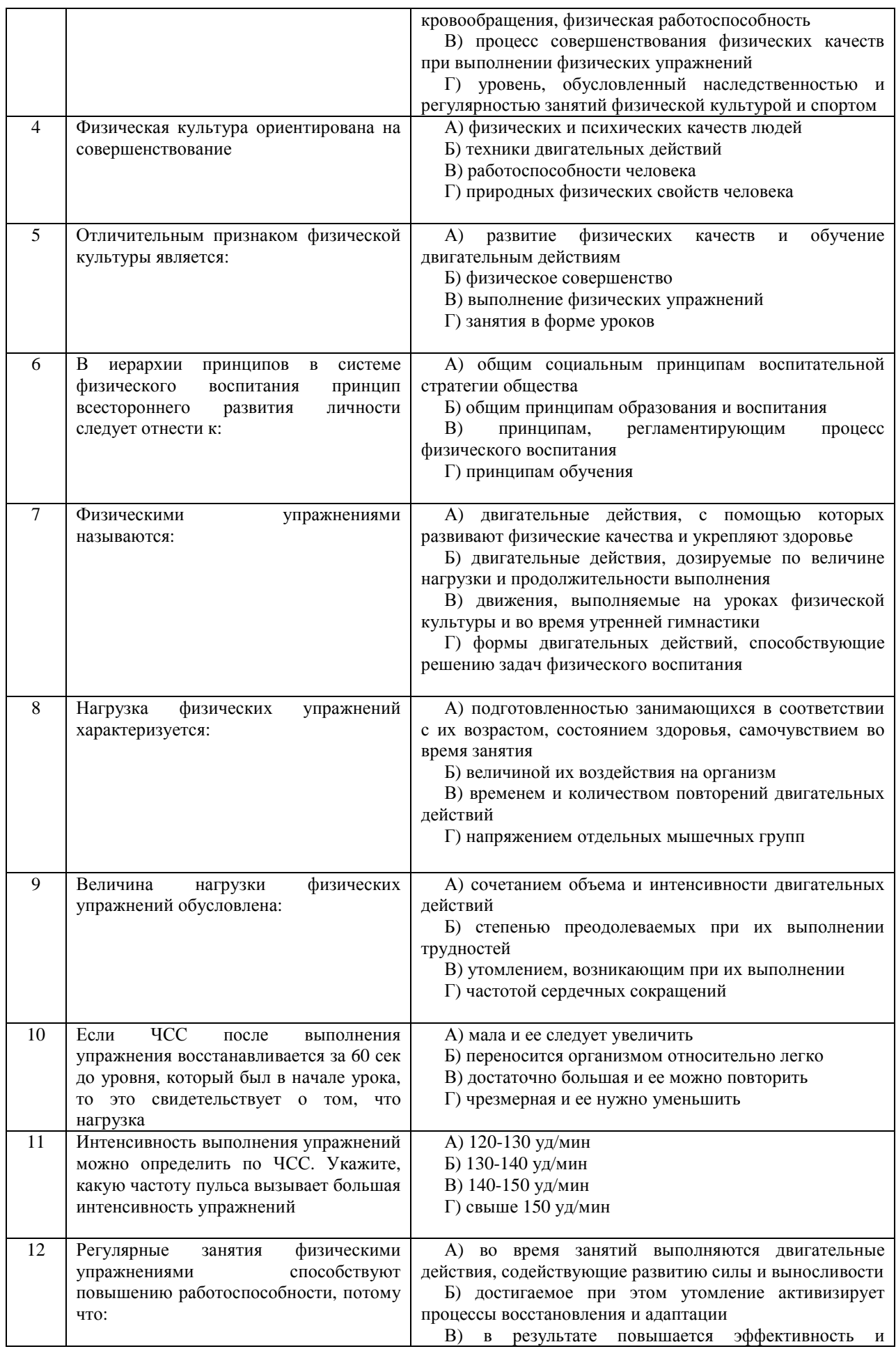

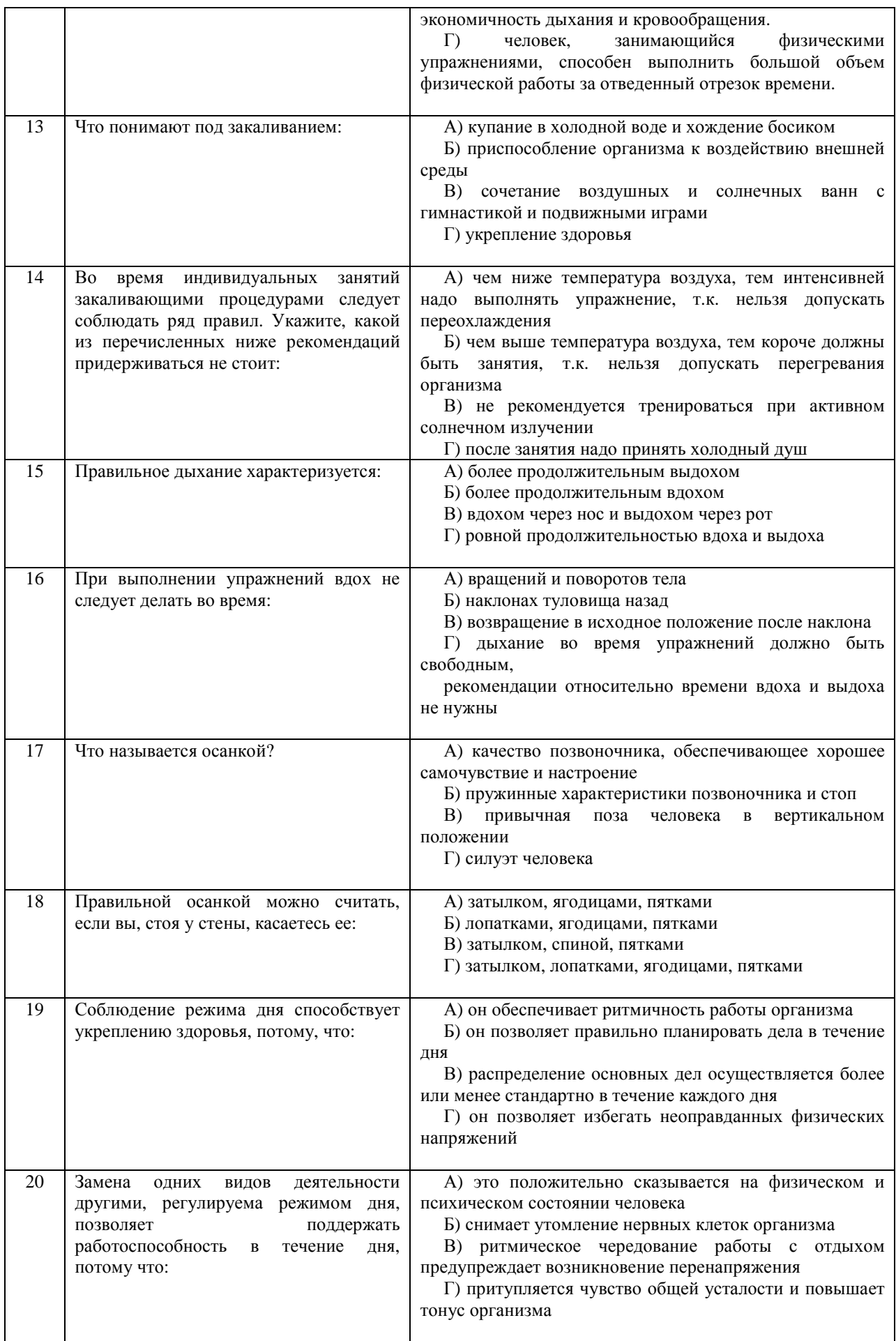

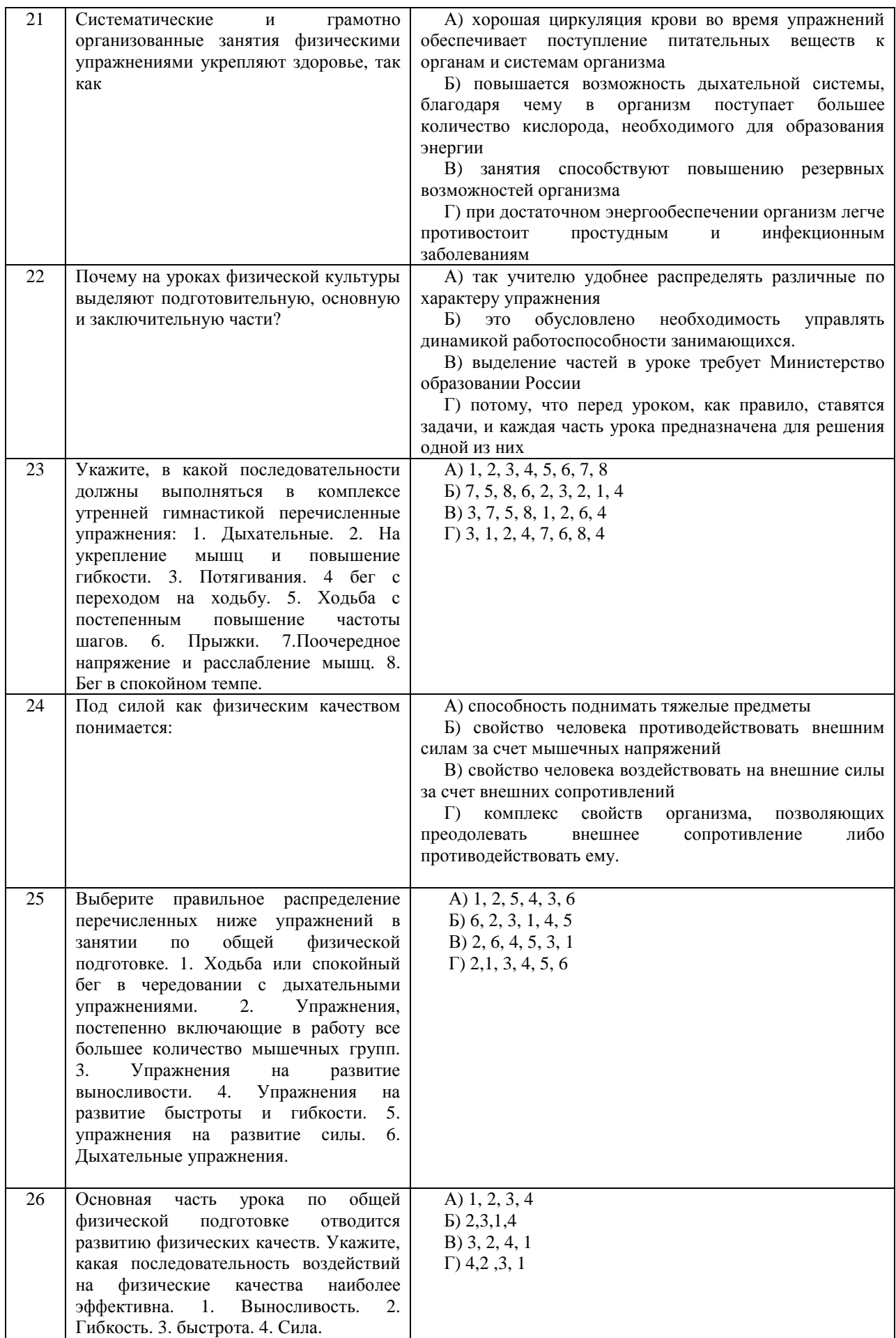

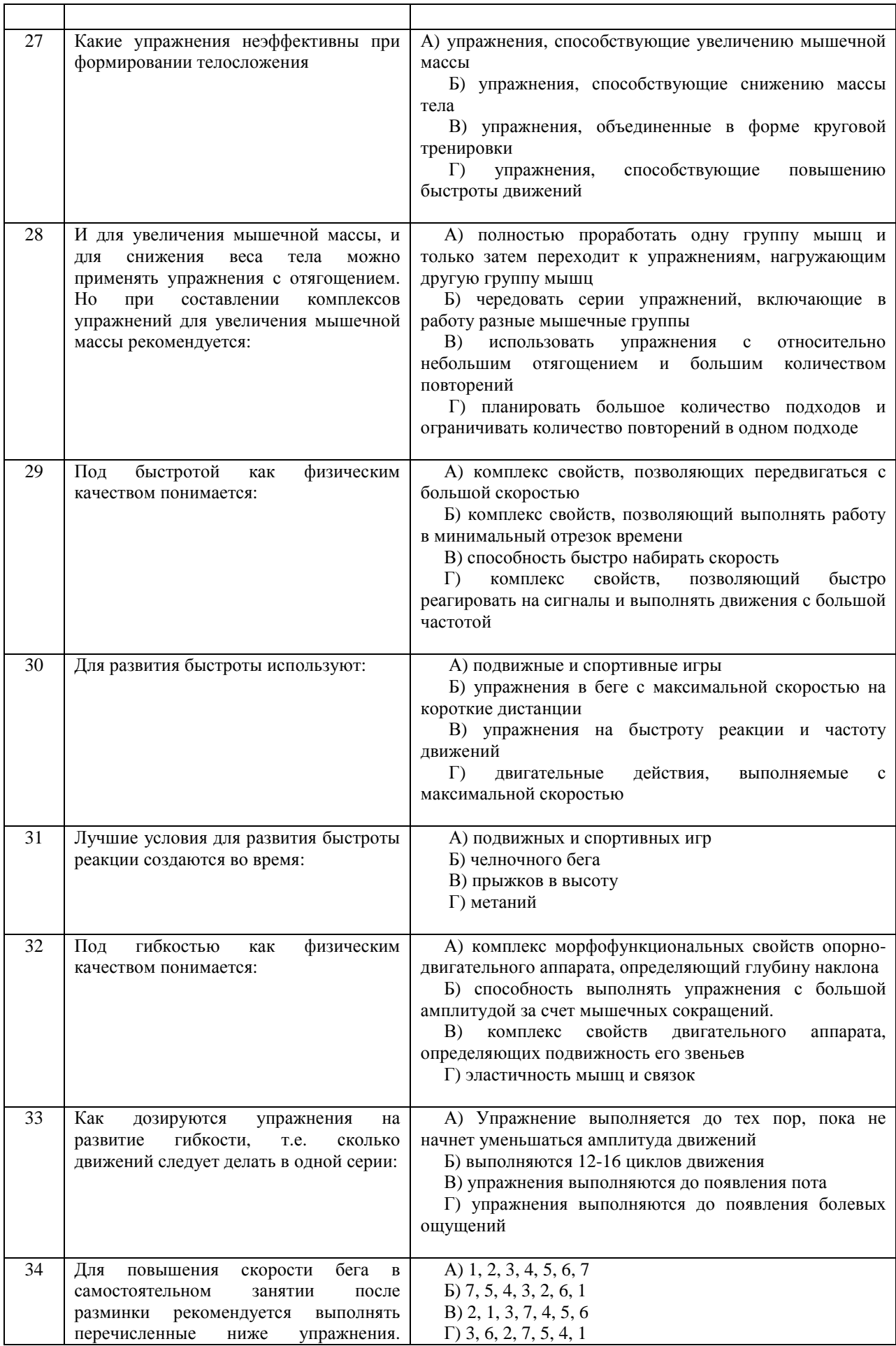

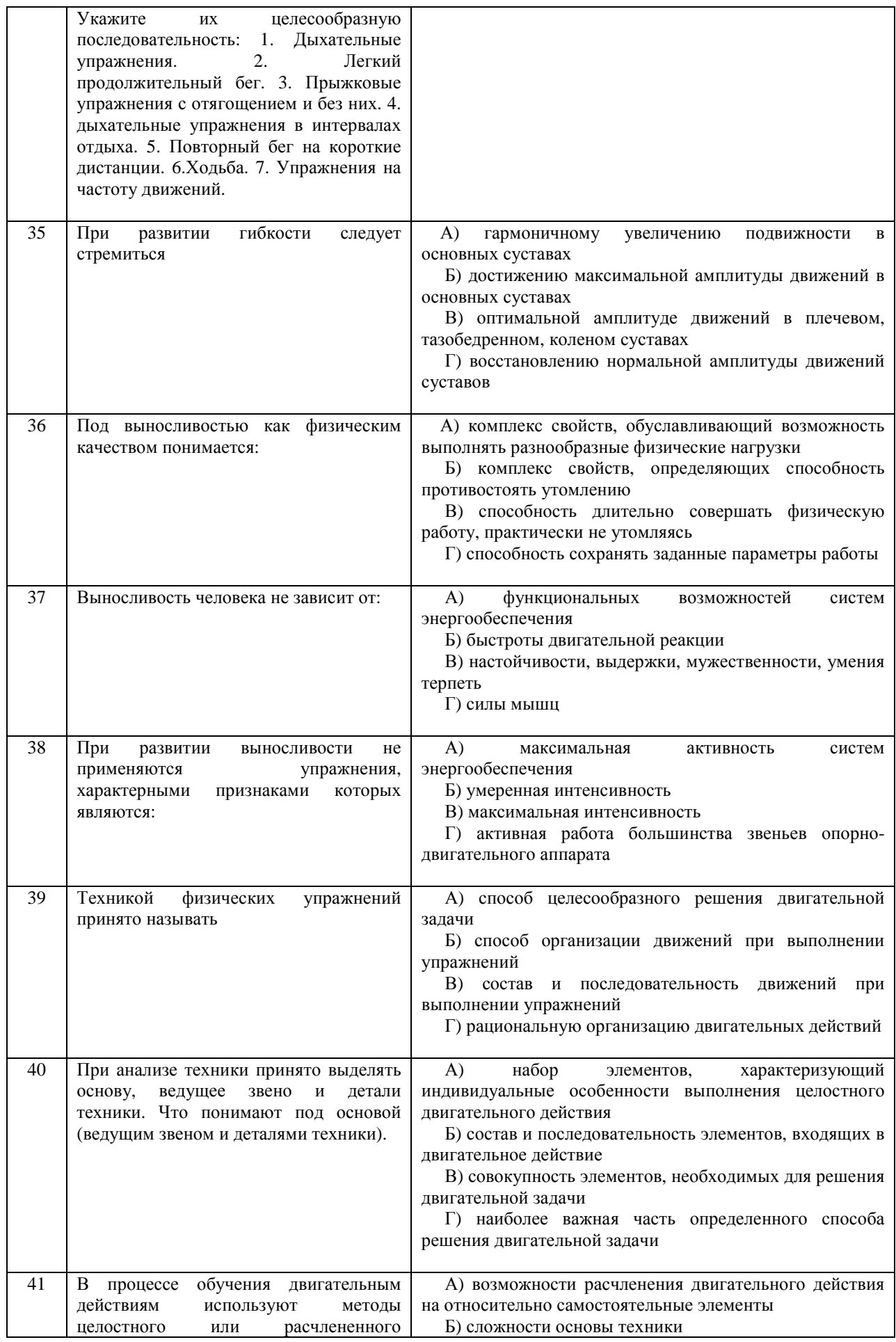

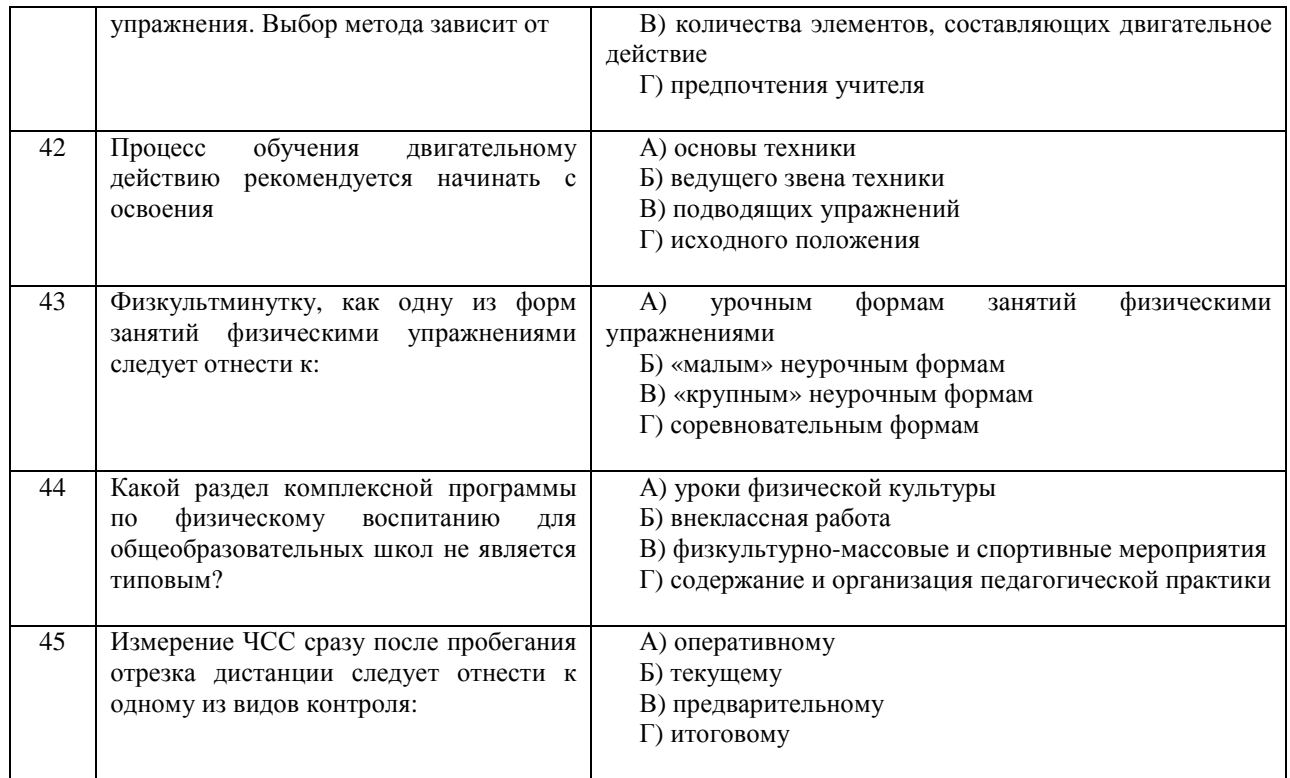

Проблемные и сложные вопросы, возникающие в процессе изучения курса и выполнения контрольной работы, необходимо решать с преподавателем на консультациях.

Выполнению контрольной работы должно предшествовать самостоятельное изучение студентом рекомендованной литературы.

Студент получает проверенную контрольную работу с исправлениями в тексте и замечаниями. В конце работы выставляется оценка «зачтено», «не зачтено». Работа с оценкой «не зачтено» должна быть доработана и представлена на повторную проверку.

#### **Выполнение работы над ошибками**

При получении проверенной контрольной работы необходимо проанализировать отмеченные ошибки. Все задания, в которых были сделаны ошибки или допущены неточности, следует еще раз выполнить в конце данной контрольной работы. Контрольные работы являются учебными документами, которые хранятся на кафедре до конца учебного года.

#### **Критерии оценивания контрольной работы**

*Оценка за контрольную работу* определяется простым суммированием баллов за правильные ответы на вопросы: 1 правильный ответ = 2 балл. Максимум 90 баллов.

#### **Результат контрольной работы**

*Контрольная работа оценивается на «зачтено», «не зачтено»:*  46-90 балла (50-100%) - оценка «зачтено»; 0-44 балла (0-49%) - оценка «не зачтено»;

*Образец оформления титульного листа*

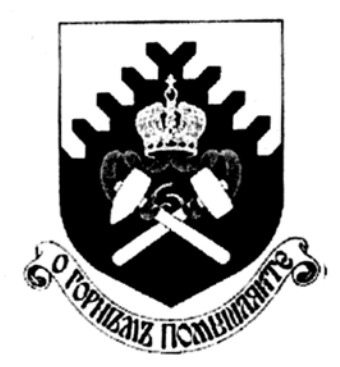

**Министерство науки и высшего образования РФ ФГБОУ ВО «Уральский государственный горный университет»** 

Кафедра физической культуры

### **КОНТРОЛЬНАЯ РАБОТА**

### **по дисциплине ФИЗИЧЕСКАЯ КУЛЬТУРА И СПОРТ**

Выполнил: Иванов Иван Иванович Группа \_\_\_\_\_\_\_\_

Преподаватель: Петров Петр Петрович

10 **Екатеринбург 2020**

### МИНОБРНАУКИ РОССИИ

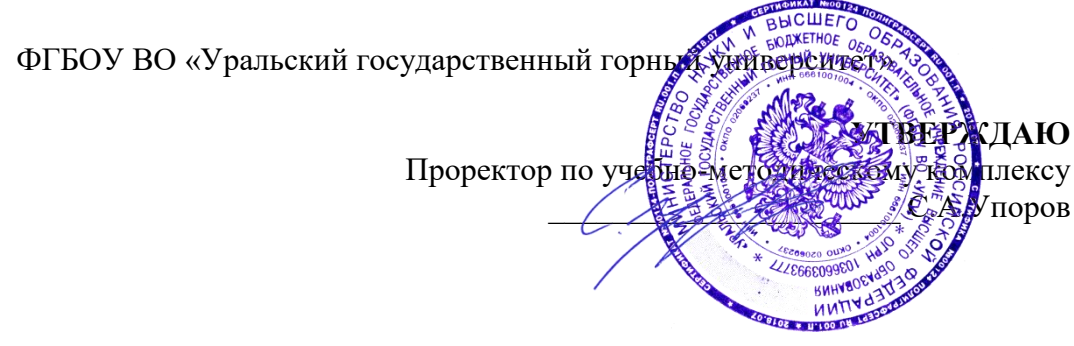

# **МЕТОДИЧЕСКИЕ УКАЗАНИЯ ПО ОРГАНИЗАЦИИ САМОСТОЯТЕЛЬНОЙ РАБОТЫ СТУДЕНТОВ**

# **Б1.О.06.02 ЭЛЕКТИВНЫЕ КУРСЫ ПО ФИЗИЧЕСКОЙ КУЛЬТУРЕ И СПОРТУ**

Специальность: *21.05.02 Прикладная геология* 

Специализация № 4 *Прикладная геохимия, петрология и геммология*

Автор: Шулиманов Д.Ф.

Одобрена на заседании кафедры Рассмотрена методической комиссией *Физической культуры*

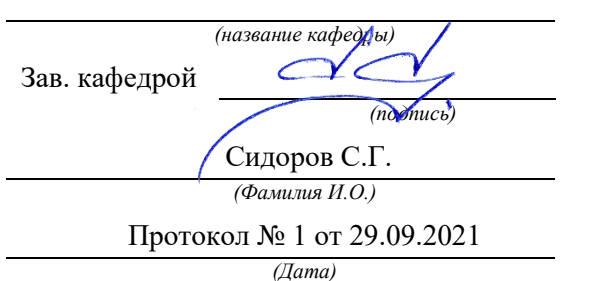

факультета геологии и геофизики *(название кафедры) (название факультета)* Председател *(подпись) (подпись)* Сидоров С.Г. д.г.-м.н., проф. Бондарев В.И. *(Фамилия И.О.) (Фамилия И.О.)* Протокол № 2 от 07.10.2021 *(Дата) (Дата)*

Екатеринбург

## **Методические материалы к дисциплине согласованы с выпускающей кафедрой минералогии, петрографии и геохимии**

И.о. заведующего кафедрой  $\psi(\mathcal{U})$  Суставов С. Г.

### **СОДЕРЖАНИЕ**

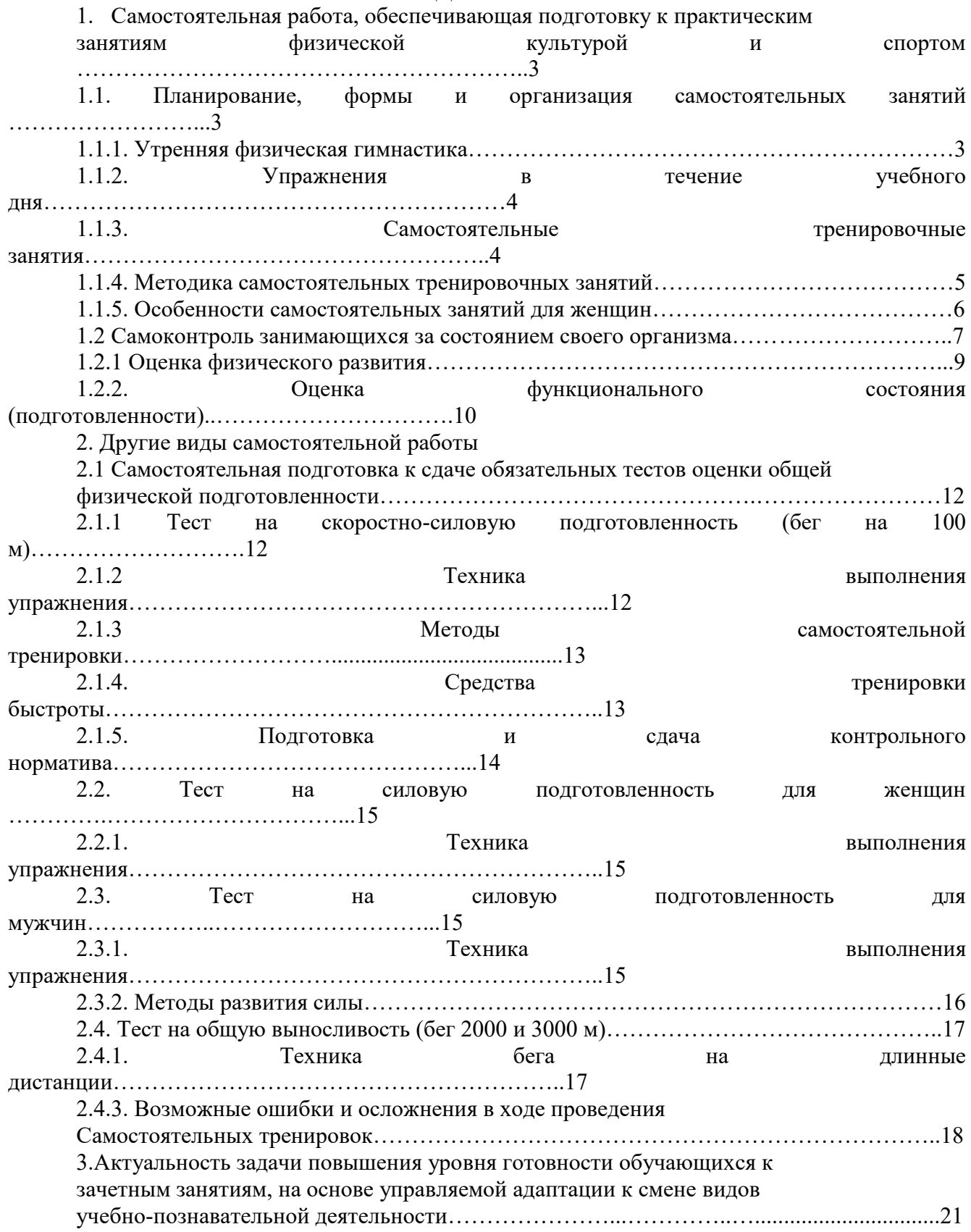

# **1. Самостоятельная работа, обеспечивающая подготовку к практическим занятиям физической культурой и спортом**

1.1. Планирование, формы и организация самостоятельных занятий

Планирование самостоятельных занятий осуществляется студентами при консультации преподавателей и должно быть направлено на достижение единой цели – сохранение хорошего здоровья, поддержание высокого уровня физической и умственной работоспособности, достижение поставленной задачи.

Существуют три формы самостоятельных занятий:

- 1. Утренняя физическая гимнастика (УФГ).
- 2. Упражнения в течение учебного (рабочего) дня.

3. Самостоятельные тренировочные занятия.

1.1.1. Утренняя физическая гимнастика

Выполняется ежедневно. В комплекс УФГ следует включать упражнения для всех групп мышц, упражнения на гибкость и дыхание, бег, бег (прыжковые упражнения).

Не рекомендуется выполнять:

- упражнения статического характера;

- со значительными отягощениями;

- упражнения на выносливость.

При выполнении УФГ рекомендуется придерживаться определенной последовательности выполнения упражнений:

- медленный бег, ходьба (2-3 мин.);

- потягивающие упражнения в сочетании с глубоким дыханием;

- упражнение на гибкость и подвижность для мышц рук, шеи, туловища и ног;

- силовые упражнения без отягощений или с небольшими отягощениями для рук, туловища, ног (сгибание-разгибание рук в упоре лежа, упражнения с легкими гантелями, с эспандерами);

- различные наклоны в положении стоя, сидя, лежа, приседания на од-ной и двух ногах и др.;

- легкие прыжки или подскоки (например, со скалкой) – 20-30 с.;

- упражнения на расслабление с глубоким дыханием.

При составлении комплексов УФГ рекомендуется физиологическую нагрузку на организм повышать постепенно, с максимумом во второй половине комплекса. К концу выполнения комплекса нагрузка снижается и организм приводится в спокойное состояние.

Между сериями из 2-3 упражнений (а при силовых – после каждого) выполняется упражнение на расслабление или медленный бег (20-30с.).

УФГ должна сочетаться с самомассажем и закаливанием организма. Сразу же после выполнения комплекса УФГ рекомендуется сделать самомассаж основных мышечных групп ног, туловища, рук (5-7 мин.) и выполнить водные процедуры с учетом правил и принципов закаливания.

1.1.2. Упражнения в течение учебного дня

Выполняются в перерывах между учебными и самостоятельными занятиями.

Они обеспечивают предупреждение наступающего утомления, способствуют поддержанию высокой работоспособности на длительное время без перенапряжения.

При выполнении этих упражнений следует придерживаться следующих правил:

1. Проводить в хорошо проветренных помещениях или на открытом воздухе.

2. Растягивать и расслаблять мышцы, испытывающие статическую нагрузку.

3. Нагружать неработающие мышцы.

1.1.3. Самостоятельные тренировочные занятия

Можно проводить индивидуально или в группе из 3-5 человек и более. Групповая тренировка более эффективна, чем индивидуальная. Заниматься рекомендуется 3-4 раза в неделю по 1,5 -2 часа. Заниматься менее двух раз в неделю нецелесообразно, т.к. это не способствует повышению уровня тренированности организма. Тренировочные занятия должны носить комплексный характер, т.е. способствовать развитию всего комплекса физических качеств, а также укреплению здоровья и повышению общей работоспособности организма.

Каждое самостоятельное тренировочное занятие состоит из трех частей:

1. Подготовительная часть (разминка) (15-20 мин. для одночасового занятия): ходьба (2-3 мин.), медленный бег (8-10 мин.), общеразвивающие упражнения на все группы мышц, соблюдая последовательность «сверху вниз», затем выполняются специально-подготовительные упражнения, выбор которых зависит от содержания основной части.

2. В основной части (30-40 мин.) изучаются спортивная техника и тактика, осуществляется тренировка развития физических, волевых качеств. При выполнении упражнений в основной части занятия необходимо придерживаться следующей последовательности:

После разминки выполняются упражнения, направленные на изучение и совершенствование техники, и упражнения на быстроту, затем упражнения для развития силы и в конце основной части занятия – для развития выносливости.

3. В заключительной части (5-10 мин.) выполняются медленный бег (3-8 мин.), переходящий в ходьбу (2-6 мин.), упражнения на расслабление в сочетании с глубоким дыханием, которые обеспечивают постепенное снижение тренировочной нагрузки и приведение организма в сравнительно спокойное состояние.

1.1.4. Методика самостоятельных тренировочных занятий

Методические принципы, которыми необходимо руководствоваться при проведении самостоятельных тренировочных занятий, следующие:

- принцип сознательности и активности предполагает углубленное изучение занимающимися теории и методики спортивной тренировки, осознанное отношение к тренировочному процессу, понимание целей и задач занятий, рациональное применение средств и методов тренировки в каждом занятии, учет объема и интенсивности выполняемых упражнений и физических нагрузок, умение анализировать и оценивать итоги тренировочных занятий;

- принцип систематичности требует непрерывности тренировочного процесса, рационального чередования физических нагрузок и отдыха, преемственности и последовательности тренировочных нагрузок от занятия к занятию. Эпизодические занятия или занятия с большими перерывами (более 4-5 дней) неэффективны и приводят к снижению достигнутого уровня тренированности;

- принцип доступности и индивидуализации обязывает планировать и включать в каждое тренировочное занятие физические упражнения, по своей сложности и интенсивности доступные для выполнения занимающимися. При определении содержания тренировочных занятий необходимо соблюдать правила: от простого – к сложному, от легкого – к трудному, от известного – к неизвестному, а также осуществлять учет индивидуальных особенностей занимающихся: пол, возраст, физическую подготовленность, уровень здоровья, волевые качества, трудолюбие, тип высшей нервной деятельности и т.п. Подбор упражнений, объем и интенсивность тренировочных нагрузок нужно осуществлять в соответствии с силами и возможностями организма занимающихся;

- принцип динамичности и постепенности определяет необходимость повышения требований к занимающимся, применение новых, более сложных физических упражнений, увеличение тренировочных нагрузок по объему и

интенсивности. Переход к более высоким тренировочным нагрузкам должен проходить постепенно с учетом функциональных возможностей и индивидуальных особенностей занимающихся.

Если в тренировочных занятиях был перерыв по причине болезни, то начинать занятия следует после разрешения врача при строгом соблюдении принципа постепенности. Вначале тренировочные нагрузки значительно снижаются и постепенно доводятся до занимающегося в тренировочном плане уровня.

Все выше перечисленные принципы находятся в тесной взаимосвязи. Это различные стороны единого, целостного повышения функциональных возможностей занимающихся.

1.1.5. Особенности самостоятельных занятий для женщин

Организм женщины имеет анатомо-физиологические особенности, которые необходимо учитывать при проведении самостоятельных занятий физическими упражнениями или спортивной тренировки. В отличие от мужского, у женского организма менее прочное строение костей, ниже общее развитие мускулатуры тела, более широкий тазовый пояс и мощнее мускулатура тазового дна. Для здоровья женщины большое значение имеет развитие мышц брюшного пресса, спины и тазового дна. От их развития зависит нормальное положение внутренних органов. Особенно важно развитие мышц тазового дна.

Одной из причин недостаточного развития этих мышц у студенток и работниц умственного труда является малоподвижный образ жизни. При положении сидя мышцы тазового дна не противодействуют внутрибрюшному давлению и растягиваются от тяжести лежащих над ними органов. В связи с этим мышцы теряют свою эластичность и прочность, что может привести к нежелательным изменениям положения внутренних органов и к ухудшению их функциональной деятельности.

Ряд характерных для организма женщины особенностей имеется и в деятельности сердечно-сосудистой, дыхательной, нервной и других систем. Все

это выражается более продолжительным периодом восстановления организма после физической нагрузки, а также более быстрой потерей состояния тренированности при прекращении тренировок.

Особенности женского организма должны строго учитываться в организации, содержании, методике проведения самостоятельных занятий. Подбор физических упражнений, их характер и интенсивность должны соответствовать физической подготовленности, возрасту, индивидуальным возможностям студенток. Необходимо исключать случаи форсирования тренировок для того, чтобы быстро достичь высоких результатов. Разминку следует проводить более тщательно и более продолжительно, чем при занятиях мужчин. Рекомендуется остерегаться резких сотрясений, мгновенных напряжений и усилий, например, при занятиях прыжками и в упражнениях с отягощением. Полезны упражнения, в положении сидя, и лежа на спине с подниманием, отведением, приведением и круговыми движениями ног, с подниманием ног и таза до положения «березка», различного рода приседания.

Даже для хорошо физически подготовленных студенток рекомендуется исключить упражнения, вызывающие повышение внутрибрюшного давления и затрудняющие деятельность органов брюшной полости и малого таза. К таким упражнениям относятся прыжки в глубину, поднимание больших тяжестей и другие, сопровождающиеся задержкой дыхания и натуживанием.

При выполнении упражнений на силу и быстроту движений следует более постепенно увеличивать тренировочную нагрузку, более плавно доводить ее до оптимальных пределов, чем при занятиях мужчин.

Упражнения с отягощениями применяются с небольшими весами, сериями по 8-12 движений с вовлечением в работу различных мышечных групп. В интервалах между сериями выполняются упражнения на расслабление с глубоким дыханием и другие упражнения, обеспечивающие активный отдых.

Функциональные возможности аппарата кровообращения и дыхания у девушек и женщин значительно ниже, чем у юношей и мужчин, поэтому нагрузка

на выносливость для девушек и женщин должна быть меньше по объему и повышаться на более продолжительном отрезке времени.

Женщинам при занятиях физическими упражнениями и спортом следует особенно внимательно осуществлять самоконтроль. Необходимо наблюдать за влиянием занятий на течение овариально-менструального цикла и характер его изменения. Во всех случаях неблагоприятных отклонений необходимо обращаться к врачу.

Женщинам противопоказаны физические нагрузки, спортивная тренировка и участие в спортивных соревнованиях в период беременности. После родов к занятиям физическими упражнениями и спортом рекомендуется приступать не ранее чем через 8-10 месяцев.

1.2. Самоконтроль занимающихся за состоянием своего организма

Данные самоконтроля записываются в дневник, они помогают контролировать и регулировать правильность подбора средств, методику проведения учебно-тренировочных занятий. У отдельных занимающихся количество показателей самоконтроля в дневнике и порядок записи могут быть различными, но одинаково важно для всех правильно оценивать отдельные показатели, лаконично фиксировать их в дневнике.

В дневнике самоконтроля рекомендуется регулярно регистрировать:

- субъективные данные (самочувствие, сон, аппетит, болевые ощущения);

- объективные данные (частота сердечных сокращений (ЧСС), масса тела, тренировочные нагрузки, нарушения режима, спортивные результаты).

Субъективные данные:

Самочувствие - отмечается как хорошее, удовлетворительное или плохое. При плохом самочувствии фиксируется характер необычных ощущений.

Сон - отмечается продолжительность и глубина сна, его нарушения (трудное засыпание, беспокойный сон, бессонница, недосыпание и др.).

Аппетит - Отмечается как хороший, удовлетворительный, пониженный и плохой. Различные отклонения состояния здоровья быстро отражаются, поэтому
его ухудшение, как правило, является результатом переутомления или заболевания.

Болевые ощущения - фиксируются по месту их локализации, характеру (острые, тупые, режущие и т.п.) и силе проявления.

Объективные данные:

ЧСС – важный показатель состояния организма. Его рекомендуется подсчитывать регулярно, в одно и то же время суток, в покое. Лучше всего утром, лежа, после пробуждения, а также до тренировки (за 3-5 мин) и сразу после спортивной тренировки.

Нормальными считаются следующие показатели ЧСС в покое:

- мужчины (тренированные/не тренированные) 50-60/70-80;

- женщины (тренированные/не тренированные) 60-70/75-85.

С увеличением тренированности ЧСС понижается.

Интенсивность физической нагрузки также определяться по ЧСС, которая измеряется сразу после выполнения упражнений.

При занятиях физическими упражнениями рекомендуется придерживаться следующей градации интенсивности:

- малая интенсивность – ЧСС до 130 уд/мин. При этой интенсивности эффективного воспитания выносливости не происходит, однако создаются предпосылки для этого, расширяется сеть кровеносных сосудов в скелетных мышцах и в сердечной мышце (целесообразно применять при выполнении разминки);

- средняя интенсивность от 130 до 150 уд/мин.;

- большая интенсивность – ЧСС от 150 до 180 уд/мин. В этой тренировочной зоне интенсивности к аэробным механизмам подключаются анаэробные механизмы энергообеспечения, когда энергия образуется при распаде энергетических веществ в условиях недостатка кислорода;

- предельная интенсивность – ЧСС 180 уд/мин. и больше. В этой зоне интенсивности совершенствуются анаэробные механизмы энергообеспечения.

Существенным моментом при использовании ЧСС для дозирования нагрузки является ее зависимость от возраста.

Известно, что по мере старения уменьшается возможность усиления сердечной деятельности за счет учащения сокращения сердца во время мышечной работы. Оптимальную ЧСС с учетом возраста при продолжительных упражнениях можно определить по формулам:

- для начинающих: ЧСС (оптимальная) =  $170 -$  возраст (в годах)

- для занимающихся регулярно в течении 1-2 лет:

- ЧСС (оптимальная) = 180 – возраст (в годах)

Зависимость максимальной величины ЧСС от возраста при тренировке на выносливость можно определить по формуле:

- ЧСС (максимальная) = 220 – возраст (в годах)

Например, для занимающихся в возрасте 18 лет максимальная ЧСС будет равна 220-18=202 уд/мин.

Важным показателем приспособленности организма к нагрузкам является скорость восстановления ЧСС сразу после окончания нагрузки. Для этого определяется ЧСС в первые 10 секунд после окончания нагрузки, пересчитывается на 1 мин. и принимается за 100%. Хорошей реакцией восстановления считается:

- снижение через 1 мин. на 20%;

- через 3 мин. – на  $30\%$ ;

- через 5 мин. – на 50%,

- через 10 мин. – на 70 – 75%. (отдых в виде медленной ходьбы).

Масса тела должна определяться периодически (1-2 раза в месяц) утром натощак, на одних и тех же весах. В первом периоде тренировки масса обычно снижается, а затем стабилизируется и в дальнейшем за счет прироста мышечной массы несколько увеличивается. При резком снижении массы тела следует обратиться к врачу.

Тренировочные нагрузки в дневник самоконтроля записываются коротко, вместе с другими показателями самоконтроля они дают возможность объяснить различные отклонения в состоянии организма.

Спортивные результаты показывают, правильно ли применяются средства и методы тренировочных занятий. Их анализ может выявить дополнительные резервы для роста физической подготовленности и спортивного мастерства.

В процессе занятий физическими упражнениями рекомендуется периодически оценивать уровень своего физического развития и физической (функциональной) подготовленности.

1.2.1. Оценка физического развития

Проводится с помощью антропометрических измерений: рост стоя и сидя, масса тела, окружность грудной клетки, жизненная емкость легких (ЖЁЛ) и сила кисти сильнейшей руки, которые дают возможность определить:

- уровень и особенности физического развития;

- степень его соответствия полу и возрасту;

- имеющиеся отклонения;

- улучшение физического развития под воздействием занятий физическими упражнениями.

Применяются следующие антропометрические индексы:

- Весо-ростовой показатель

- ВРП= масса тела (грамм.)/длина тела (см.)

Хорошая оценка:

- для женщин 360-405 г/см.;

- для мужчин 380-415 г/см.

Индекс Брока

Оптимальная масса тела для людей ростом от 155 до 165 см. равна длине тела в сантиметрах минус 100. При росте 165-175 см. вычитают 105, при росте более 175 см. – 110.

Силовой показатель (СП)

Показывает соотношение между массой тела и мышечной силой. Обычно, чем больше мышечная масса, тем больше сила. Силовой показатель определяется по формуле и выражается в процентах:

сила (кг)

 $\times100$ 

общая масса тела (кг)

Для сильнейшей руки:

- для мужчин - 65-80%

- для женщин - 48-50%.

1.2.2. Оценка функционального состояния (подготовленности)

Определение резервных возможностей организма

Осуществляется с помощью физиологических проб сердечно-сосудистой (ССС) и дыхательной (ДС) систем.

Общее требования:

1. Проводить в одно и то же время суток.

2. Не ранее чем через 2 часа после приема пищи.

3. При температуре 18-20 градусов, влажности менее 60%.

Функциональная проба с приседанием

Проверяемый отдыхает стоя 3 мин., на 4-й мин. подсчитывается ЧСС за 15 с. с пересчетом на 1 мин. (исходная частота). Далее выполняется 20 приседаний за 40 с., поднимая руки вперед. Сразу после приседаний подсчитывается ЧСС в течение первых 15 с. с пересчетом на 1 мин. Определяется увеличение ЧСС после приседаний сравнительно с исходной в процентах.

Оценка:

- отлично до 20%;
- хорошо 20-40%;
- удовлетворительно  $-40-65\%$ ;
- плохо 66-75%;
- более 75%.

Ортостатическая проба

Применяется для оценки сосудистого тонуса.

Отдых 5 минут в положении лежа, подсчитывают ЧСС в положении лежа за 1 мин. (исходная ЧСС), после чего занимающийся встает, и снова подсчитывает пульс за 1 мин.

Оценка:

- «хорошо» - не более 11 ударов (чем меньше разница, тем лучше);

- «удовлетворительно» - от 12 до 18 ударов (потливость);

- «неудовлетворительно» - более 19 ударов (потливость, шум в ушах).

Проба Штанге (задержка дыхания на вдохе),

проба Генча (задержка дыхания на вдохе)

Оценивается устойчивость организма к недостатку кислорода, а также общий уровень тренированности.

После 5 мин. отдыха сидя, сделать 2-3 глубоких вдоха и выдоха, затем сделать полный вдох (выдох) и задержать дыхание. Отмечается время от момента задержания дыхания до ее прекращения.

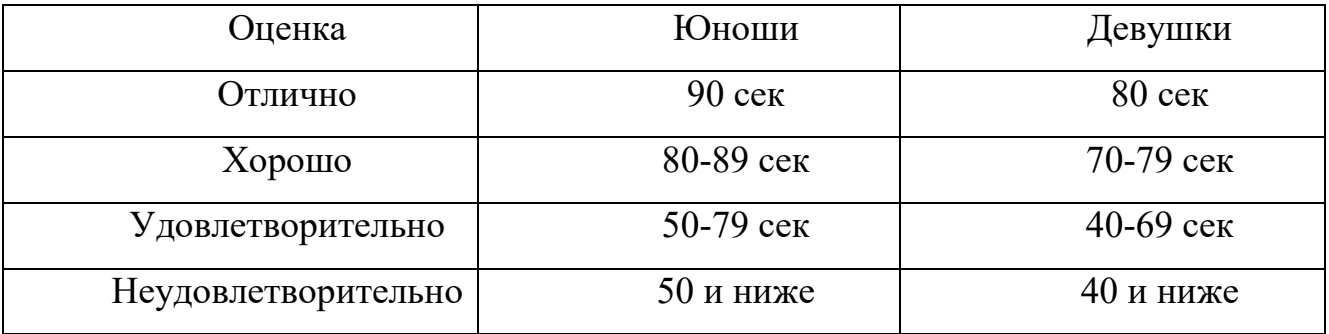

Проба Генча

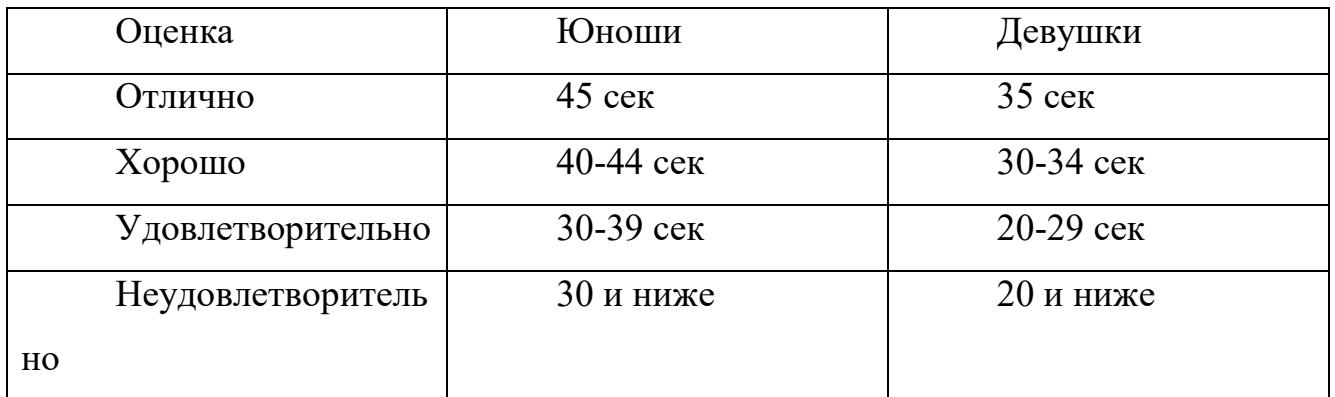

С нарастанием тренированности время задержания дыхания возрастает, при снижении или отсутствии тренированности – снижается.

Самоконтроль прививает занимающимся грамотное и осмысленное отношение к своему здоровью и к знаниям физической культурой и спортом, имеет большое воспитательное значение.

## **2. Другие виды самостоятельной работы**

2.1. Самостоятельная подготовка к сдаче обязательных тестов оценки общей

физической подготовленности

2.1.1 Тест на скоростно-силовую подготовленность (бег на 100 метров) Нормативы:

- у студенток нормативы в беге на 100 метров следующие: 15.7 сек - 5 очков; 16,0 - 4; 17,0 -3; 17,9 - 2; 18,7 - 1.

- студенты должны показать результаты в следующих пределах: 13,2 сек - 5 очков; 13,8 - 4; 14,0 - 3; 14,3 - 2; 14,6 - 1.

2.1.2. Техника выполнения упражнения

При анализе бега на 100 м. принято выделять следующие основные фазы:

- старт и стартовый разгон;

- бег по дистанции;

- финиширование.

Старт и стартовый разгон

Существует два вида старта: низкий и высокий. Экспериментальные данные показывают, что новичкам и спортсменам 2-го разряда лучше применять высокий старт. Такая закономерность наблюдается до результата 11,4-11,6 с. и объясняется технической сложностью низкого старта. Поэтому следует ограничиться только овладением техникой высокого старта.

По команде «На старт» занимающийся подходит к стартовой линии, ставит сильнейшую (толчковую ногу) вплотную к линии, маховая нога располагается на 1,5-2 стопы назад на носок, расстояние между ними 15-20 см. Туловище выпрямлено, руки опущены, вес тела распределяется равномерно на обе ноги.

По команде «Внимание» вес тела переносится на впереди согнутую стоящую ногу, разноименная рука вперед. Проекция плеч находится за стартовой линией на расстоянии 5-8 см. Взгляд направлен вперед - вниз.

По команде «Марш» бегун мощно разгибает толчковую ногу и стремится максимально быстро вынести маховую ногу вперед с постановкой ее сверху вниз на дорожку. Руки работают максимально активно, плечевой пояс не закрепощен, кисти расслаблены. Стартовый разгон характеризуется постепенным увеличением длины шагов, уменьшением наклона туловища и приближением стоп к средней линии.

Бег по дистанции

Перед бегущим стоит задача удержать развитую горизонтальную скорость до финиша. Этому будет способствовать сохранение длины и частоты шагов.

Во время бега маховая нога ставится с носка спереди проекции общего центра тяжести тела (ОЦТТ) сверху вниз. Взаимодействие маховой ноги с грунтом называется передним толчком. Задний толчок выполняется мощным разгибанием бедра и сгибанием стопы. Голова держится прямо. Руки согнуты (угол сгибания в локтевых суставах примерно 90 град.).

При движении руки вперед кисть поднимается до уровня плеч. Назад рука отводится до «отказа» и угол сгибания в локтевом суставе увеличивается. Пальцы рук слегка согнуты.

Финиширование

Наклон туловища увеличивается. На последних метрах дистанции необходимо стремиться не потерять свободы движений и пробегать финиш без снижения скорости.

2.1.3. Методы самостоятельной тренировки

- Повторный метод - повторное выполнение упражнений с околопредельной и предельной скоростью. Отдых продолжается до восстановления. Упражнения повторяются до тех пор, пока скорость не начнет снижаться.

- Переменный метод - когда пробегаются дистанции, например, с варьированием скорости и ускорения. Цель - исключить стабилизацию скорости («скоростной барьер»).

- Соревновательный метод - предполагает выполнение упражнений на быстроту в условиях соревнований. Эмоциональный подъем на соревнованиях

способствует мобилизации на максимальные проявления быстроты, позволяет выйти на новый рубеж скорости.

2.1.4. Средства тренировки быстроты

Частоту движений, а вместе с ней и быстроту циклических движений развивают с помощью упражнений, которые можно выполнять с максимальной скоростью, а также с помощью скоростно-силовых упражнений для ациклических движений. При этом упражнения должны отвечать следующим требованиям:

- техника упражнений должна обеспечивать выполнение движений на предельных скоростях;

- упражнения должны быть хорошо освоены, чтобы не требовалось волевого усилия для их выполнения;

- продолжительность упражнений должна быть такой, чтобы скорость не снижалась вследствие утомления - 20-22 с.

Основным средством отработки бега по дистанции является бег с максимальной скоростью. Такой бег выполняется 5-6 раз по 30-40 метров. В тренировке можно чередовать бег в обычных, облегченных (с горки, угол 4-5 град.) и затрудненных (в горку или с сопротивлением) условиях.

Для развития скоростной выносливости рекомендуется пробегать большую дистанцию (120-150 м), когда очередная пробежка начинается при пульсе 120 уд/мин.

Для тренировки в беге на 100 метров следует использовать кроссы (6 км, 30 мин), повторный бег на отрезках 200 м в 3/4 силы. Спортивные игры (баскетбол, футбол) также приносят пользу в развитии быстроты.

Можно рекомендовать и упрощенную методику, обеспечивающую минимально необходимый уровень подготовленности:

- повторный метод - в одном занятии 3-4 пробегания по 20-30 метров с максимальной скоростью и интервалами отдыха для восстановления пульса до 110-120 уд/мин;

- переменный метод - пробегание 2-х отрезков по 30 метров с максимальной скоростью и последующим переходом на спокойный бег 150--200 метров. Выполняется 3-4 подхода.

Для ощутимого сдвига в подготовленности такие тренировки рекомендуется проводить 3-4 раза в неделю.

2.1.5. Подготовка и сдача контрольного норматива

При подготовке к сдаче бега на 100 метров следует учитывать общие требования по питанию при занятиях физическими упражнениями:

1. По времени - прием пищи не менее чем за 2-3 часа.

2. По составу - не есть тяжелой пищи (мясо, яйца, масло, молочные продукты, жирную, долго перевариваемую пищу).

Не рекомендуется выходить на старт с переполненным желудком.

Непосредственно перед сдачей норматива необходимо провести разминку с использованием специальных упражнений:

1. Бег с высоким подниманием бедра.

2. Бег с «захлестыванием» голеней назад.

3. Семенящий бег.

4. Прыжки с ноги на ногу (шаги).

5. Бег в упоре стоя у гимнастической стенки.

6. Бег с ускорением с высокого старта с подачей стартовых команд (2-3 ускорения по 10-15 метров).

Разминка заканчивается за 10 минут до старта.

Непосредственно перед стартом нельзя отдыхать лежа, сидя, необходимо постоянно находиться в движении (прохаживаться, выполнять упражнения на растяжку). Частота сердечных сокращений непосредственно перед стартом должна быть 110 – 120 уд/мин.

Психологическая подготовка заключается в мысленном «прокручивании» в голове этапов преодоления дистанции: старта, стартового разбега, бега по дистанции, финиширования с концентрацией внимания на технике выполнения каждого этапа.

При выполнении теста не разрешается:

- наступать на линию старта (стартовая линия входит в дистанцию);

- перебегать на соседние дорожки.

2.2. Тест на силовую подготовленность для женщин

(поднимание (сед) и опускание туловища из положения лежа, ноги закреплены, руки за головой)

Нормативы: 60 раз - 5 очков, 50 - 4, 40 - 3, 30 - 2, 20 - 1.

Это упражнение используется для оценки развития мышц живота (брюшного пресса).

О мышцах брюшного пресса следует сказать особо. Эта группа мышц участвует в большинстве движений. Она создает хороший «мышечный корсет», охватывающий брюшную полость и способствующий нормальному функционированию внутренних органов, что положительно влияет на состояние здоровья.

2.2.1. Техника выполнения упражнения

И.п. (исходное положение) – лежа на спине, ноги согнуты в коленях, стопы прижаты к полу, руки в замок за головой, локти разведены.

Это силовое упражнение состоит из 4-х фаз:

- поднимание туловища;

- фиксация его в вертикальном положении;

- опускание;

- пауза в горизонтальном положении.

Голова держится прямо, локти в стороны, дыхание ритмично.

2.3. Тест на силовую подготовленность для мужчин (подтягивание на перекладине)

Учебной программой по физической культуре предусмотрено тестирование студентов для определения уровня их силового развития. Нормативы следующие: 15 раз - 5 очков, 12 - 4, 9 - 3, 7 - 2, 5 - 1;

2.3.1. Техника выполнения упражнения

Каждый цикл подтягивания в висе на перекладине включает:

- исходное положение - вис на вытянутых руках хватом сверху (большими пальцами внутрь);

- подъем до пересечения подбородком линии перекладины;

- опускание в исходное положение.

При выполнении теста разрешается сгибание, разведение ног, запрещаются рывковые движения туловищем и руками, хлестовые движения ногами. Выполнение засчитывается только при полном выпрямлении рук в локтевых суставах.

Наиболее экономично подтягивание при хвате рук на ширине плеч. Если кисти рук расположены ближе друг к другу, то положение тела становится менее устойчивым и отклонения придется компенсировать за счет дополнительных мышечных усилий, что будет увеличивать энерготраты и снижать результат. Возрастают энерготраты и при широком хвате (шире плеч). Это связано с тем, что для фиксации лопаток при широком хвате требуется большая, чем при хвате на ширине плеч, сила мышц, приближающих лопатки к позвоночному столбу.

Опускание в вис (в исходное положение) после подтягивания должно выполняться спокойно. Дыхание не задерживается.

2.3.2. Методы развития силы

На практике распространены следующие методы силовой подготовки:

- метод максимальных усилий;

- метод повторных усилий;

- метод динамических усилий.

Согласно методу максимальных усилий выполнение упражнений организуется таким образом, чтобы занимающийся смог подтянуться 1-3 раза в одном подходе (при условии, что он способен самостоятельно подтянуться как минимум 2-3 раза). Такое достигается за счет применения дополнительного внешнего отягощения. Делается 5-6 подходов с перерывами 2-4 минуты.

По методу повторных усилий подтягивания в одном подходе выполняются до «отказа». Если занимающийся имеет максимальный индивидуальный показатель 10-15 подтягиваний и более, то следует применять отягощение весом

30-70% от максимального. Например, занимающийся может подтянуться 1 раз с максимальным отягощением 10 кг. Значит, для тренировки по методу повторных усилий следует подобрать вес отягощения 3-7 кг. Выполняется 3-6 подходов с отдыхом между ними 2-4 мин.

Разнообразить упражнения можно, применяя метод динамических усилий. Если занимающийся легко выполняет 10-15 подтягиваний, то следует применять отягощения до 30% от максимального. В одном подходе 10-15 повторений. Темп максимально быстрый. Всего 3-6 подходов. Во время отдыха следует добиваться наиболее полного восстановления, чтобы в следующем подходе выполнить упражнение без существенной потери скорости.

Сравнивая динамический и статический методы развития силы, необходимо отметить следующее:

- При динамическом режиме работы мышц происходит достаточное кровоснабжение. Мышца функционирует как насос - при расслаблении наполняется кровью и получает кислород и питательные вещества.

- Во время статического усилия мышца постоянно напряжена и непрерывно давит на кровеносные сосуды. В результате она не получает кислород и питательные вещества. Это ограничивает продолжительность работы мышц.

2.4. Тест на общую выносливость - бег 2000 и 3000 метров

Нормативы:

- студентки - бег 2000 метров - 10 мин.15 сек. - 5 очков; 10.50 - 4; 11.15 - 3; 11.50 - 2; 12.15 - 1;

- студенты - бег 3000 метров - 12.00 - 5; 12.35 - 4; 13.10 - 3; 13.50 - 2; 14.00 - 1.

2.4.1. Техника бега на длинные дистанции

Бег на средние и длинные дистанции начинается с высокого старта. По команде «На старт!» бегун ставит у линии более сильную ногу, а другую отставляет назад на носок (на 30 – 50 см), немного сгибает ноги, туловище наклоняет вперед и тяжесть тела переносит на впереди стоящую ногу. По команде «Марш!» бегун начинает бег, делая первые шаги в большом наклоне, который постепенно уменьшается. Длина шагов увеличивается, бег ускоряется, бегун набирает скорость и в короткое время переходит к свободному бегу на дистанции. Бег на дистанции. Во время бега на дистанции туловище вертикально или слегка наклонено вперед (5-7°). Небольшой наклон туловища вперед позволяет лучше использовать силы отталкивания и быстрее продвигаться вперед. Слишком большой наклон приводит к «падающему» бегу, при котором труднее выносить вперед согнутую ногу, в связи с чем уменьшается длина шага, а следовательно, и скорость бега. Кроме того, при большом наклоне постоянно напряжены мышцы, удерживающие туловище от увеличивающегося наклона. Отсутствие наклона ухудшает условия отталкивания, однако улучшает возможность выноса вперед согнутой в коленном суставе свободной ноги. При правильном положении туловища создаются благоприятные условия для работы мышц и внутренних органов. Наклон туловища у бегунов изменяется в пределах 2-3°: увеличивается к моменту отталкивания и уменьшается в полетной фазе. Положение головы существенно влияет на положение туловища. Надо держать голову прямо и смотреть вперед. В фазе отталкивания таз подается вперед, что является важной особенностью техники бега на длинные дистанции и позволяет полнее использовать силу реакции опоры. В технике бега на длинные дистанции важнее всего движения ног. Нога, немного согнутая, ставится на грунт упруго и эластично с передней части стопы, а затем касается его всей стопой. Постановка ноги на переднюю часть стопы позволяет эффективнее использовать эластические свойства мышц голени, активно участвующие в отталкивании. Следы стоп на дорожке у бегунов находятся на одной линии, носки почти не разворачиваются в стороны. Эффективное отталкивание характеризуется выпрямлением ноги во всех суставах. Угол отталкивания в беге на средние дистанции примерно равен 50-55°. При правильном отталкивании таз подан вперед, голень маховой согнутой ноги параллельна бедру толчковой ноги. Быстрый вынос маховой ноги вперед облегчает отталкивание. Бегуны на длинные дистанции меньше поднимают бедро маховой ноги вверх, чем бегуны на средние и короткие дистанции. Длина шага на длинные дистанции не постоянна даже у одних и тех же бегунов. Колебания

зависят от наступившего утомления, неравномерности пробегания отдельных участков дистанции, качества беговой дорожки, ветра и состояния бегуна. Обычно шаг с сильнейшей ноги на несколько сантиметров больше, чем шаг со слабейшей ноги. Длина шага равна 160 – 215 см. Повышение скорости бега за счет увеличения длины шага ограничено, так как слишком длинный шаг требует очень больших затрат сил. Кроме того, длина шага в основном зависит от индивидуальных данных бегуна. Поэтому скорость бега повышают за счет увеличения частоты шагов, которая зависит от тренированности бегуна. Движения плечевого пояса и рук связаны с движениями ног. Выполнять их надо легко, не напряженно. Это во многом зависит от умения расслаблять мышцы плечевого пояса. Движения рук помогают бегуну сохранять равновесие тела во время бега. Амплитуда движения рук зависит от скорости бега. Кисти при движении вперед не пересекают средней линии тела и поднимаются примерно до уровня ключицы. При движении рук назад кисти доходят до задней линии туловища (если смотреть на бегуна сбоку). Руки двигаются маятникообразно, пальцы рук свободно сложены, предплечья не напряжены, плечи не поднимаются вверх. При финишировании, длина которого зависит от дистанции и оставшихся сил бегуна, движения руками делаются быстрее, наклон тела увеличивается, а угол отталкивания уменьшается. Спортсмен переходит на скоростной бег, при котором скорость повышается главным образом за счет увеличения частоты шагов. К концу дистанции вследствие утомления некоторые бегуны наклоняют туловище назад. Такое положение туловища не способствует эффективности бега, так как усилия отталкивания направляются больше вверх. Техника бега на вираже имеет некоторые особенности: туловище немного наклонено влево, к бровке, правая рука движется несколько размашистей левой, причем правый локоть дальше отводится в сторону, а правая стопа ставится с некоторым поворотом внутрь. Ритм дыхания зависит от индивидуальных особенностей и скорости бега (с увеличением скорости бега увеличивается и частота дыхания). Бегун не должен задерживать дыхание. Дышать следует одновременно через нос и полуоткрытый рот, при этом важно следить за полным выдохом.

### 2.4.3. Возможные ошибки и осложнения в ходе проведения самостоятельных

#### тренировок

В некоторых случаях тренировка может стать причиной различных осложнений, включая травмы опорно-двигательного аппарата.

Основная причина травматизма опорно-двигательного аппарата перенапряжение. Слишком быстрое увеличение тренировочных нагрузок является чрезмерным для детренированных мышц, связок и суставов. К дополнительным факторам, способствующим повреждению опорно-двигательного аппарата, можно отнести:

- бег по твердому грунту;

- избыточную массу тела;

- обувь, не пригодную для бега;

-грубые ошибки в технике.

Следовательно, меры по профилактике травм должны быть направлены на устранение или ослабление воздействия этих факторов:

- Во время кроссового бега часто болит в правом боку (печень), либо в левом боку (селезенка). Печень важный орган в жизнедеятельности нашего организма (синтез жиров и углеводов, обмен белков и витаминов) является кровяным депо. Так вот в результате переполнения кровью печени возникают колики. Глубокое дыхание снижает приток крови к правому предсердию, уменьшает болевые ощущения. Бег не надо прекращать, необходимо снизить скорость передвижения и стараться дышать глубже.

- В процессе тренировок после значительного перерыва (отдыха) или при резком увеличении нагрузок могут появляться боли в мышцах, как правило, на другой день. Во время физической работы в организме образуются продукты распада, часть которых выводится из организма через мочевыделительную систему, а другая часть, в том числе, молочная кислота задерживается в мышечных тканях. Чтобы избавиться от нее, необходимо мышцу непосредственно после физической нагрузки заставить растянуться (с помощью упражнений на растяжение), а на следующий день выполнять какую-либо

физическую работу, т.е. сокращаться. Эти меры помогут ускорить вывод молочной кислоты из мышц. Боли могут длиться несколько дней и если не предпринимать никаких мер, мышца теряет эластичность, становиться твердой. В этом случае могут помочь: массаж, банные процедуры, применение согревающих мазей и гелей.

- При выполнении напряженной физической работы длительное время, например, кроссовый бег, возникают такие состояния, которые получили название «мертвая точка» и «второе дыхание». Уже через некоторое время бега в организме начинаются изменения, которые заставляют нас прекратить мышечную деятельность. Такое временное снижение работоспособности получило название «мертвая точка». Механизм возникновения такого состояния недостаточно изучен. Предполагают, что он обусловлен временным нарушением деятельности скелетных мышц и органов, обеспечивающих доставку кислорода в организм. Эти нарушения приводят к изменениям в работе нервных центров, что, в свою очередь, приводит к нарушениям в работе отдельных физиологических систем. Время возникновения и продолжительность этого состояния зависит от многих факторов, в частности от длительности и интенсивности физической нагрузки (например, при беге на 5-10 км и более возникает через 5-6 мин бега), от тренированности. Чем лучше тренирован человек, тем позже возникает это состояние и протекает менее тяжело (почти незаметно). Преодоление этого состояния требует значительного волевого усилия. В процессе проведения учебных и тренировочных занятий необходимо приучать себя преодолевать это неприятное ощущение, возникающее при кислородной недостаточности и накоплении продуктов кислотно-щелочного распада при обмене веществ. Наступлению «второго дыхания» способствуют усиленные дыхательные упражнения, глубокие выдохи, освобождающие организм от накопившейся углекислоты, что способствует наступлению кислотно-щелочного баланса в организме. Преодолеть состояние «мертвой точки» можно, если снизить интенсивность физической нагрузки, но это нежелательно, т.к. не будет адаптации организма к такого рода деятельности.

- При занятиях физическими упражнениями могут возникнуть отклонения в деятельности сердца - учащенное сердцебиение. Оно может быть следствием стенокардии, ссоры, неурядицы в быту, семье, боязни, страха, дистрофий миокарда. Возникновение болей - сигнал опасности, в этих случаях необходимо прекратить занятия и обратиться к врачу.

- Существует состояние, называемое гравитационным шоком. Часто возникает при внезапной остановки после относительно интенсивного бега (чаще после финиша) в связи с прекращением действия «мышечного насоса». Большая масса крови застаивается в раскрытых капиллярах и венах мышц нижних конечностей, на периферии. Возникает анемия (обескровливание) мозга, недостаточное снабжение его кислородом. Появляется резкое побледнение, слабость, головокружение, тошнота, потеря сознания, исчезновение пульса. Пострадавшего необходимо уложить на спину, поднять вверх ноги (выше головы), обеспечив отток венозной крови к сердцу, улучшив снабжение головного мозга кислородом, поднести к носу ватку смоченную нашатырным спиртом. Основная профилактика гравитационного шока - исключение внезапной остановки, постепенное замедление бега.

- Гипогликемическое состояние - следствие недостаточного количества в организме сахара, нарушение углеводного обмена в результате длительной физической нагрузки. Ощущается сильный голод, головокружение, иногда потеря сознания. Профилактика – легко усваиваемые углеводы до начала длительной физической нагрузки (немного сахара, меда и т.п.) или специальные питательные смеси.

- Солнечный и тепловой удары - возникают при длительной работе под действием солнечных лучей на обнаженную голову или тело. Тепловой удар остро развивающееся болезненное состояние, обусловленное перегреванием организма. Его признаками являются: усталость, головная боль, слабость, боли в ногах, спине, тошнота, шум в ушах, повышение температуры, потемнение в глазах, ухудшение дыхания (прерывистое), потеря сознания.

Первая помощь: пострадавшего поместить в прохладное место, снять одежду, приподнять голову, охладить область сердца (холодный компресс), напоить. Дать понюхать нашатырный спирт, сердечные средства. При нарушении дыхания сделать искусственное дыхание.

При обморожениях на охлажденном участке вначале чувствуется легкое пощипывание, затем чувствительность теряется. Особенно поддаются ему пальцы рук, ног, нос, уши. Если произошло обморожение нельзя растирать пораженные места снегом, это только повредит кожу. Необходимо поместить обмороженный участок в тепло не растирать, а согревать при комнатной температуре. Обмороженные места смазать жиром (вазелином).

# **3. Актуальность задачи повышения уровня готовности обучающихся к зачетным занятиям, на основе управляемой адаптации к смене видов учебно-**

## **познавательной деятельности**

Выполнение контрольных нормативов требует от студента мобилизации всех своих сил и здесь следует принимать во внимание и учитывать все что может повлиять на конечный результат, в том числе характер учебно-познавательной деятельности предшествующий зачетному занятию.

В течение учебного дня, занимаясь то одним видом учебно-познавательной деятельности, то другим, обучающиеся должны переключаться с выполнения одного вида задач на другой, и каждый раз проходит какое-то время, пока будет достигнуто оптимальное соответствие состояния личности и организма обучающегося к условиям проведения определенного вида учебнопознавательной деятельности – период адаптации.

Можно говорить о том, что к каждому учебному занятию кроме практической и теоретической подготовленности, определенного уровня умений и навыков по предмету, от студентов требуется некоторая психофизиологическая и физическая готовность. В этом случае под ней подразумевается готовность психических, физиологических и обеспечивающих двигательные действия систем человека к выполнению определенного рода учебно-познавательной деятельности.

Многообразие видов учебно-познавательной деятельности определяет многообразие психофизиологических и физических состояний обучающихся. Под психофизиологическим и физическим состоянием предлагается понимать целостные психофизиологические и физические реакции обучаемого на внешние и внутренние факторы, направленные на достижение полезного результата.

Параметром психофизиологического и физического состояния является величина, характеризующая какую-либо из реакций организма обучаемого на внешние или внутренние факторы.

Уровень психофизиологической и физической готовности к предстоящему занятию, зависит от индивидуальных особенностей личности обучаемого и определенных внешних факторов, воздействующих на него на предыдущем занятии. Эти факторы можно разделить на три вида:

- санитарно-гигиенические условия;

- временные условия;

- организация предыдущего вида учебно-познавательной деятельности.

К санитарно-гигиеническим условиям относятся температура и влажность воздуха, освещенность, содержание кислорода в воздухе, эргономичность учебных мест, запыленность, загазованность места проведения занятия. К временным условиям относятся: время дня, день недели, месяц семестра, время года, а также время, прошедшее после последнего приема пищи.

Вышеперечисленные факторы оказывают существенное влияние на психофизиологическую и физическую готовность. Второй фактор заставляет учитывать объективные закономерности колебания уровня работоспособности студентов в течение учебного дня, учебной недели, семестра. Как известно, в течение учебного дня объективно наблюдается два периода подъема работоспособности: один в первой половине дня, второй – в послеобеденное время. Каждому периоду характерны три фазы: врабатывание, повышенная работоспособность, снижение работоспособности. В течение недели те же фазы распределяются следующим образом: понедельник, вторник – врабатывание; среда, четверг – повышенная работоспособность; пятница, суббота – снижение

работоспособности. Исследования показали, что и семестровый цикл разделяется на те же фазы.

Влияние фактора «организация предыдущего вида учебно-познавательной деятельности» в данном случае рассматривается, как влияние особенностей психофизиологической и физической деятельности обучаемых на предыдущем занятии на их психофизиологическую и физическую готовность к последующему виду учебно-познавательной деятельности, в нашем случае к зачету. Психофизиологическая деятельность характеризуется напряженностью и характером мыслительной деятельности, а также нервно-эмоциональной напряженностью учебной деятельности.

Физическая деятельность характеризуется интенсивностью, видом мышечных действий и работой обеспечивающих эту деятельность физиологических систем. Мышечные действия могут носить статический и динамический характер: поддержание рабочей позы «сидя», «стоя», выполнение чертежной, письменной работы, настройка и обслуживание аппаратуры, выполнение гимнастических упражнений и т.п. При этом используются, в той или иной степени, основные физические качества: сила, быстрота, выносливость, ловкость.

Влияние всех вышеперечисленных факторов преломляется через индивидуальные особенности личности, такие как типологические свойства нервной системы и темперамента, возрастные, морфологические, биохимические особенности организма, уровень физической подготовленности, состояние здоровья и другие, выливаясь, в итоге, в психофизиологическую и физическую готовность студента к предстоящему виду учебно-познавательной деятельности.

Следует отметить, что особенно явно эти проблемы проявляются при чередовании занятий по общенаучным, общеинженерным и специальным дисциплинам с практическими занятиями по физической культуре. В этом случае происходит смена видов деятельности, в одном из которых доминирующую роль играет умственная работа с пониженной двигательной активностью и

сохранением определенной рабочей позы, в другом – разнообразная активная двигательная деятельность с сопровождающей ее мыслительной работой.

Методика проведения занятий предусматривает проведение вводной (подготовительной) части для организации обучающихся, приведения их в состояние готовности к решению задач основной части, в нашем случае к сдаче контрольного норматива, и заключительной – для подведения итогов, приведения организма в относительно спокойное состояние (для занятий по физической культуре), но при проведении этих частей занятий, как правило, не учитывается характер предыдущей и последующей деятельности студентов. Неучтение этого факта отрицательно влияет на скорость адаптации к виду учебно-познавательной деятельности, что особенно наглядно проявляется при чередовании практических занятий по физической культуре с занятиями по общеинженерным и специальным дисциплинам.

Складывается противоречие между имеющим место в практике обучения несоответствием уровня психофизиологической и физической готовности обучающихся, объективно складывающейся в ходе проведения предшествующего занятия, видом учебно-познавательной деятельности последующего занятия и неучтением этого факта в общепринятых методиках проведения вводных (подготовительных) и заключительных частей занятий, в том числе, по дисциплине «физическая культура»

Это противоречие можно устранить, обеспечив управление процессом адаптации студентов к смене видов учебно-познавательной деятельности в ходе проведения вводных (подготовительных) и заключительных частей занятий.

Для каждой темы занятия по физической культуре в зависимости от педагогической ситуации, складывающейся из контекстной пары - вид предшествующего и вид последующего занятия, можно установить наиболее предпочтительные адаптирующие, предметно-ориентированные варианты проведения подготовительной и заключительной частей, оперативно поддерживающие достаточно высокий уровень психофизиологической и

физической готовности при чередовании этих занятий с занятиями по другим дисциплинам.

Видится актуальной задача управления процессом адаптации обучаемых к смене видов учебно-познавательной деятельности с целью сокращения времени врабатывания и повышения эффективности как занятий, так и сдачи контрольных нормативов. Для решения этой задачи представляется наиболее целесообразным использовать проведение подготовительной (разминки) и заключительной частей занятий с адаптирующим, предметно-ориентированным содержанием.

В этом случае под управлением адаптацией следует понимать процесс педагогического воздействия с целью установления оптимального соответствия личности обучаемого и условий осуществления учебной деятельности в ходе осуществления им познавательной деятельности, которое позволяет индивидууму более эффективно удовлетворять актуальные познавательные потребности, и реализовывать связанные с ними значимые цели.

## МИНОБРНАУКИ РФ

ФГБОУ ВО «Уральский государственный горный университе

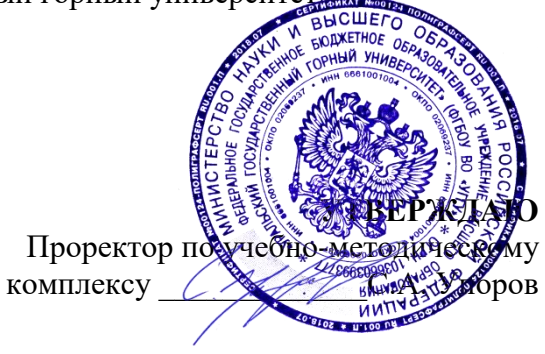

## **МЕТОДИЧЕСКИЕ РЕКОМЕНДАЦИИ ПО ОРГАНИЗАЦИИ САМОСТОЯТЕЛЬНОЙ РАБОТЫ**

# **Б1.О.07 РУССКИЙ ЯЗЫК И ДЕЛОВЫЕ КОММУНИКАЦИИ**

Специальность *21.05.02. Прикладная геология* 

Специализация № 4

*Прикладная геохимия, петрология и геммология* 

Автор: Меленскова Е. С., канд. филол. наук, доц.

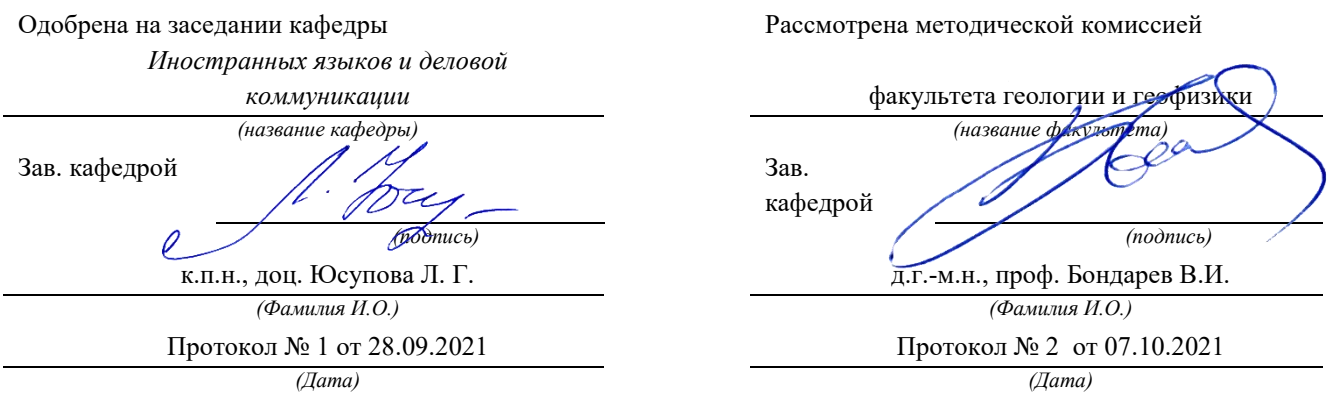

Екатеринбург

## **Методические материалы по дисциплине согласованы с выпускающей кафедрой минералогии, петрографии и геохимии**

И.о. заведующего кафедрой  $\leftarrow$   $\leftarrow$  Суставов С. Г.

Самостоятельная работа обучающегося в образовательном процессе рассматривается как форма организации обучения, которая способна обеспечивать самостоятельный поиск необходимой информации, творческое восприятие и осмысление учебного материала в ходе аудиторных занятий, разнообразные формы познавательной деятельности студентов на занятиях и во внеаудиторное время, развитие аналитических способностей, навыков контроля и планирования учебного времени, выработку умений и навыков рациональной организации учебного труда.

Самостоятельная работа – форма организации образовательного процесса, стимулирующая активность, самостоятельность, познавательный интерес студентов.

Основные виды аудиторных занятий по дисциплине «Русский язык и культура речи» – лекция и практическое занятие.

Формы контроля самостоятельной работы студентов – опрос, дискуссия, проверка на практическом занятии, разноуровневые задания, зачет.

#### **Обоснование затрат времени на самостоятельную работу обучающихся (СРО)**

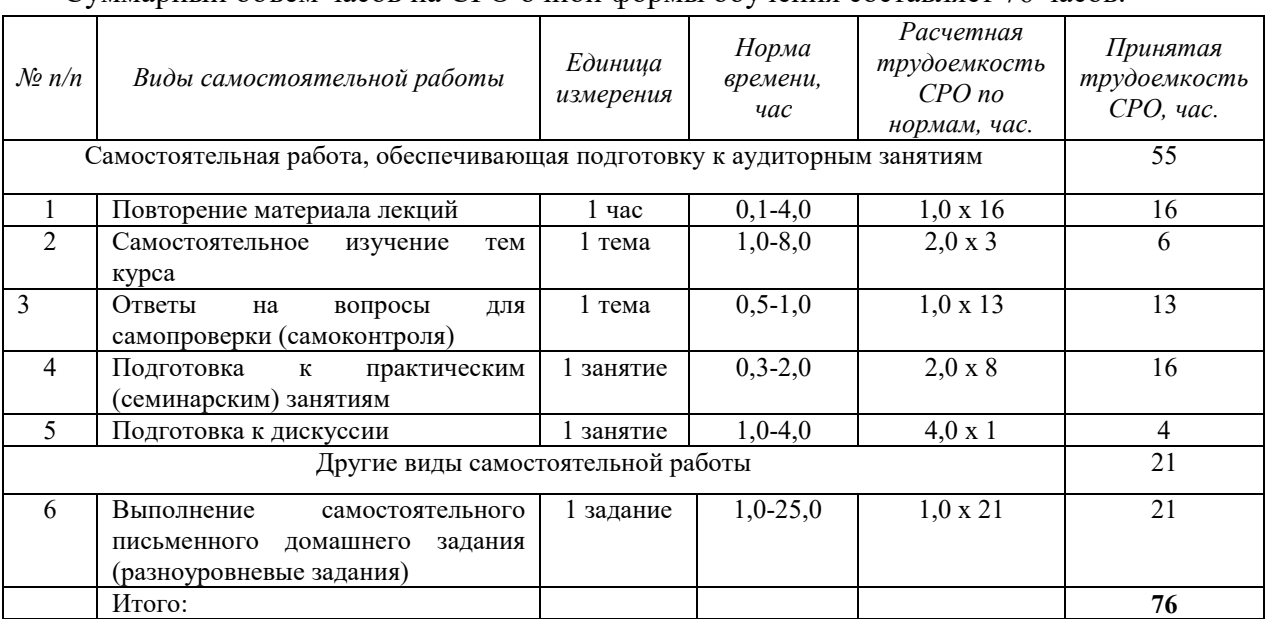

Суммарный объем часов на СРО очной формы обучения составляет 76 часов.

#### **Подготовка к лекции и опросу**

Необходимость самостоятельной работы по подготовке к лекции или опросу определяется тем, что изучение любой дисциплины строится по определенной логике освоения ее разделов, представленных в РУП данной дисциплины.

Перечень примерных вопросов для самоконтроля.

## **Раздел 1. Культура речи и деловое общение**

- 1. Каковы основные отличия общения в официальной и неофициальной обстановке?
- 2. Какие функции общения реализуются в ситуации занятия? Каких функций необходимо избегать?
- 3. Какие основные требования предъявляются к деловому общению?
- 4. По каким аспектам мы оцениваем культуру речи каждого человека?

5. Почему наши тексты должны соответствовать коммуникативным качествам речи?

## **Раздел 2. Современный русский язык. Типология языковых норм**

- 1. Как соотносятся понятия «язык» и «речь»?
- 2. Как можно охарактеризовать современный русский язык?
- 3. Какие разновидности выделяются в национальном русском языке?
- 4. Что такое литературный язык? Как это понятие соотносится с литературнохудожественным стилем?
- 5. Перечислите типы языковых норм. Что такое императивная и диспозитивная норма?

## **Раздел 3. Стилистика русского языка. Официально-деловой стиль**

- 1. Перечислите функциональные стили, которые выделяются в современном русском языке. Дайте им краткую характеристику.
- 2. Каковы основные стилевые и языковые особенности официально-делового стиля?
- 3. Какие требования предъявляются к оформлению документов?

Часть тем дается на самостоятельное изучение с опорой на список предложенной литературы. Перечень и тем их количество определяется формой обучения.

### *Очная форма*

- 1. Общая характеристика функциональных стилей
- 2. Научный стиль русского языка
- 3. Стилевая, языковая и жанровая специфика научного стиля

## **Подготовка к практическому занятию**

Подготовка к практическому занятию нередко требует подбора материала, с которым предстоит работа на занятии, или отработку навыков, проверка которых состоится непосредственно в аудитории (например, выполнение аналогичных, однотипных заданий). Здесь же можно отметить еще один вид СРО – это **выполнение самостоятельного письменного домашнего задания**.

К первому практическому занятию студенты самостоятельно готовят задания, посвященные лексикографии:

*Меленскова Е. С.* Культура речи и стилистика русского языка: учебное пособие для студентов специальностей 21.05.02 – «Прикладная геология», 21.05.03 –«Технология геологической разведки», 21.05.04 – «Горное дело». – Екатеринбург: Изд-во УГГУ, 2018. – С. 4-10.

Особое внимание при подготовке уделяется заданию 4, которое выполняется письменно.

К Разделу 2 по указанному выше пособию необходимо сделать следующие упражнения самостоятельно в качестве тренировки и отработки навыков владения нормами литературного русского языка:

Зад. 5-12 стр. 10-19 (орфографические и пунктуационные нормы)

Зад. 13-15 стр. 19-20 (акцентологические нормы)

Зад. 16-20 стр. 20-23 (орфоэпические нормы)

Зад. 21 стр. 23 (словообразовательные нормы)

Зад. 22-29 стр. 23-26 (лексические нормы)

Зад. 30-40 стр. 27-31 (морфологические нормы)

Зад. 41-44 стр. 31-34 (синтаксические нормы)

При выполнении заданий рекомендуется обращаться к словарям и справочникам. В указанном учебном пособии есть отсылки к необходимой литературе.

Часть этих упражнений преподаватель на свое усмотрение предлагает в качестве самостоятельного письменного домашнего задания.

К Разделу 3 по указанному пособию необходимо сделать следующую работу самостоятельно:

Стр. 35-37 – конспект

Зад. 45 стр. 38-40, зад. 47 стр. 41-47 (в качестве подготовки к тестированию)

Стр. 47-50 – конспект

Зад. 48 стр. 50-56 (по вариантам в сильных группах)

Стр. 77-82 – конспект

Зад. 53 стр. 82-83, зад. 54 стр. 83-84 (в качестве подготовки к разноуровневым заданиям).

#### **Подготовка к дискуссии**

Дискуссия – это целенаправленное обсуждение конкретного вопроса, сопровождающееся обменом мнениями, идеями между двумя и более лицами. Задача дискуссии – обнаружить различия в понимании вопроса и в споре попытаться установить истину. Обсуждение проблемы (нравственной, политической, научной, профессиональной и другой, которая не имеет общепринятого, однозначного решения) происходит в аудитории коллективно. Дискуссия позволяет включить обучающихся в процесс обсуждения спорного вопроса в рамках актуальной проблематики, оценить их умение формулировать и аргументировать собственную точку зрения.

При подготовке к дискуссии необходимо выбрать актуальную тему, разбиться на три группы 1) те, кто будет отстаивать точку зрения «ЗА», 2) те, кто будет приводить контраргументы и отстаивать позицию «ПРОТИВ», и 3) сторонние наблюдатели, которые будут оценивать происходящее и объяснять, почему они склоняются в итоге к мнению первой или второй команды. Первые две группы готовят тексты своих выступлений заранее. Также заранее можно сформулировать вопросы, которые будут корректироваться по ходу дискуссии.

#### **Подготовка к зачету**

Зачет является традиционной формой проверки знаний, умений и навыков, сформированных у студентов в процессе освоения всего содержания изучаемой дисциплины.

Самостоятельная подготовка к зачету должна осуществляться в течение всего семестра. Подготовка включает следующие действия: прежде всего нужно перечитать все лекции, конспекты, а также просмотреть материалы, которые самостоятельно готовились к лекциям или практическим занятиям. Поскольку зачет проходит в форме теста, можно предварительно потренироваться выполнять тестовые задания по дисциплине «Русский язык и культура речи».

Для подготовки к тесту рекомендуется использовать учебное пособие:

*Меленскова Е. С.* Культура речи и деловое общение: Тестовые задания для студентов всех специальностей очной и заочной формы обучения. Екатеринбург: Изд-во УГГУ, 2011.

Тестовые задания позволяют обобщить полученные теоретические знания (часть заданий нацелена на проверку знания теории курса) и практические навыки (часть тестовых заданий составлена с опорой на упражнения, которые студенты выполняют при подготовке к занятиям).

## **ПЕРЕЧЕНЬ ОСНОВНОЙ И ДОПОЛНИТЕЛЬНОЙ УЧЕБНОЙ ЛИТЕРАТУРЫ, НЕОБХОДИМОЙ ДЛЯ ОСВОЕНИЯ ДИСЦИПЛИНЫ**

## **1. Основная литература**

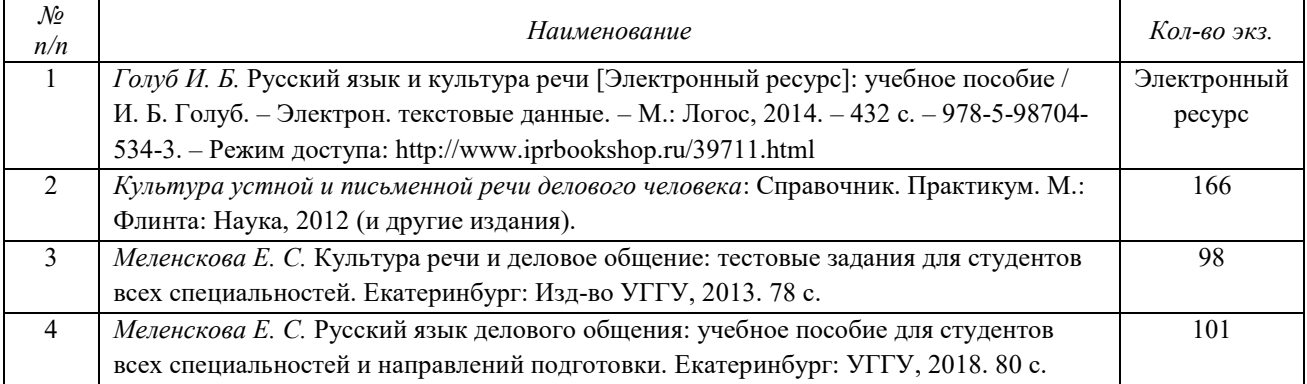

## **2. Дополнительная литература**

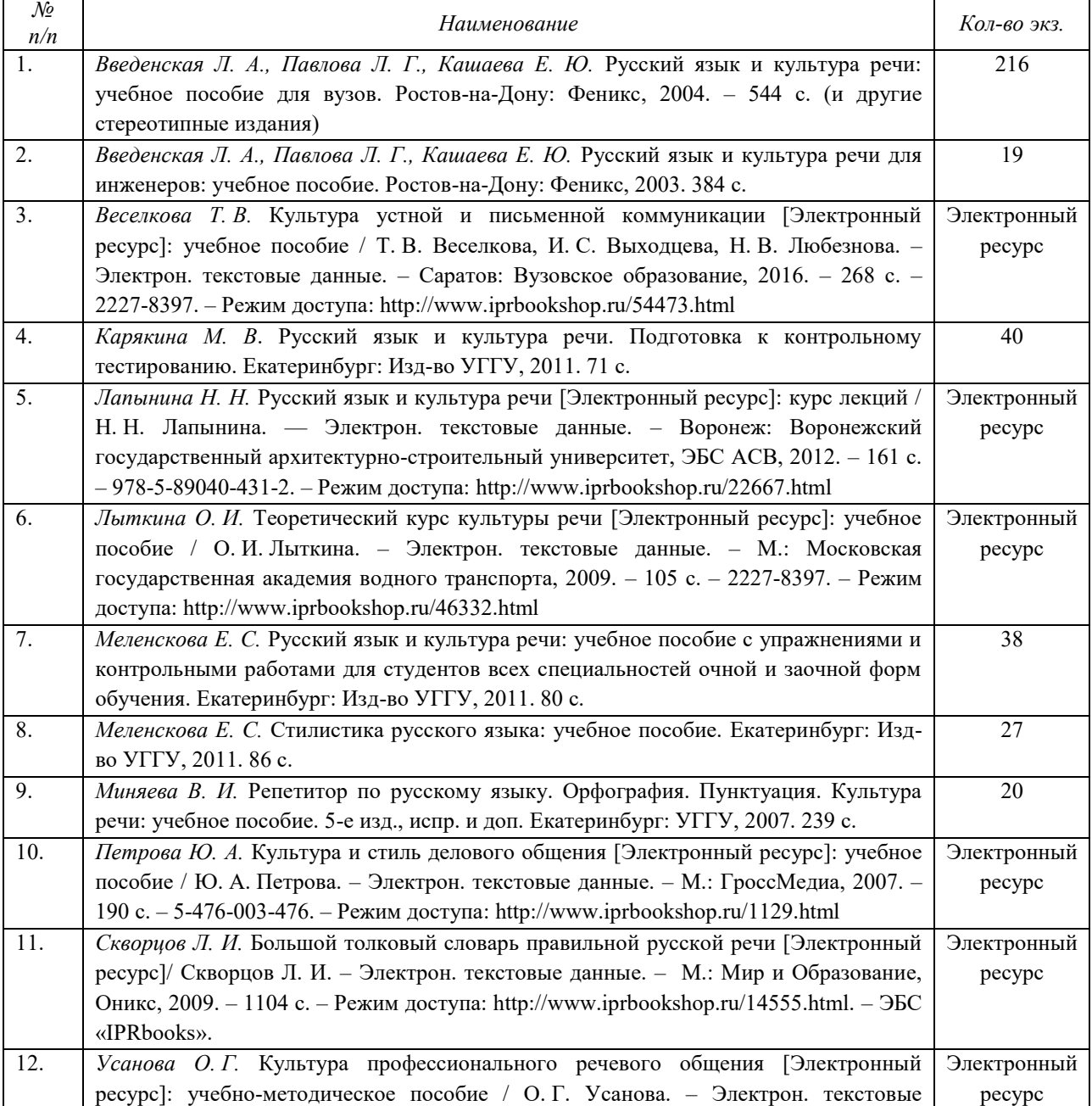

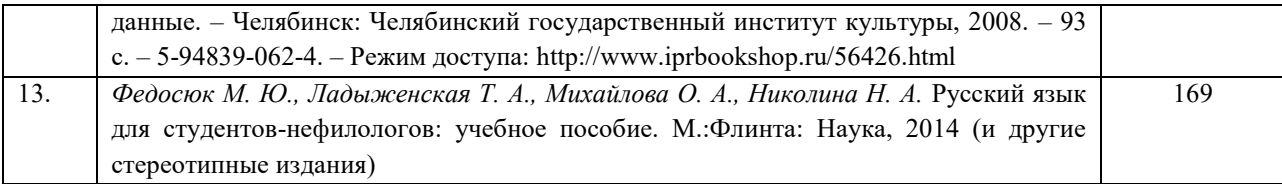

## **ПЕРЕЧЕНЬ РЕСУРСОВ ИНФОРМАЦИОННО-ТЕЛЕКОММУНИКАЦИОННОЙ СЕТИ «ИНТЕРНЕТ», НЕОБХОДИМЫХ ДЛЯ ОСВОЕНИЯ ДИСЦИПЛИНЫ**

- 1. *ГОСТ 6.30-2003.* «Унифицированные системы документации. Унифицированная система организационно-распорядительной документации. Требования к оформлению документов» (электронная публикаци[я http://docs.cntd.ru/document/1200031361\)](http://blanker.ru/files/gost-r-6-30-2003.pdf).
- 2. *Грамота (сайт).* [Электронный ресурс] Режим доступа: http://www.gramota.ru.
- 3. *Культура письменной речи (сайт)* [Электронный ресурс] Режим доступа: [http://www.gramma.ru.](http://www.gramma.ru/)
- 4. *Русский язык*: *энциклопедия русского языка (сайт).* [Электронный ресурс] Режим доступа: [http://russkiyyazik.ru.](http://russkiyyazik.ru/)
- 5. *Стилистический энциклопедический словарь русского языка (сайт).* [Электронный ресурс] Режим доступа: [http://stylistics.academic.ru.](http://stylistics.academic.ru/)

Автор-составитель: Меленскова Е. С., кандидат филологических наук, доцент

### **МИНИСТЕРСТВО ВЫСШЕГО ОБРАЗОВАНИЯ И НАУКИ РОССИЙСКОЙ ФЕДЕРАЦИИ**

**Федеральное государственное бюджетное образовательное учреждение высшего образования** 

## **УРАЛЬСКИЙ ГОСУДАРСТВЕННЫЙ ГОРНЫЙ УНИВЕРСИТЕТ**

**Факультет геологии и геофизики** 

**Кафедра "Математики"**

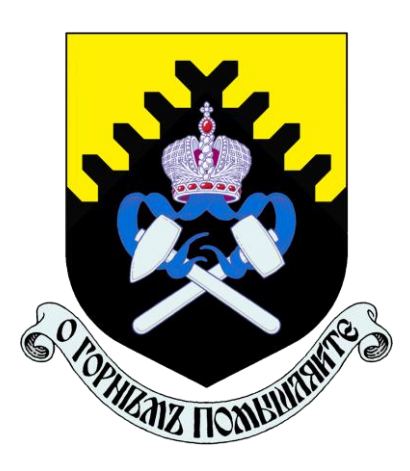

# **ВЫСШАЯ МАТЕМАТИКА**

## **МЕТОДИЧЕСКОЕ ПОСОБИЕ**

**Решебник задач по высшей математике** 

**Екатеринбург 2019** 

# **ОГЛАВЛЕНИЕ**

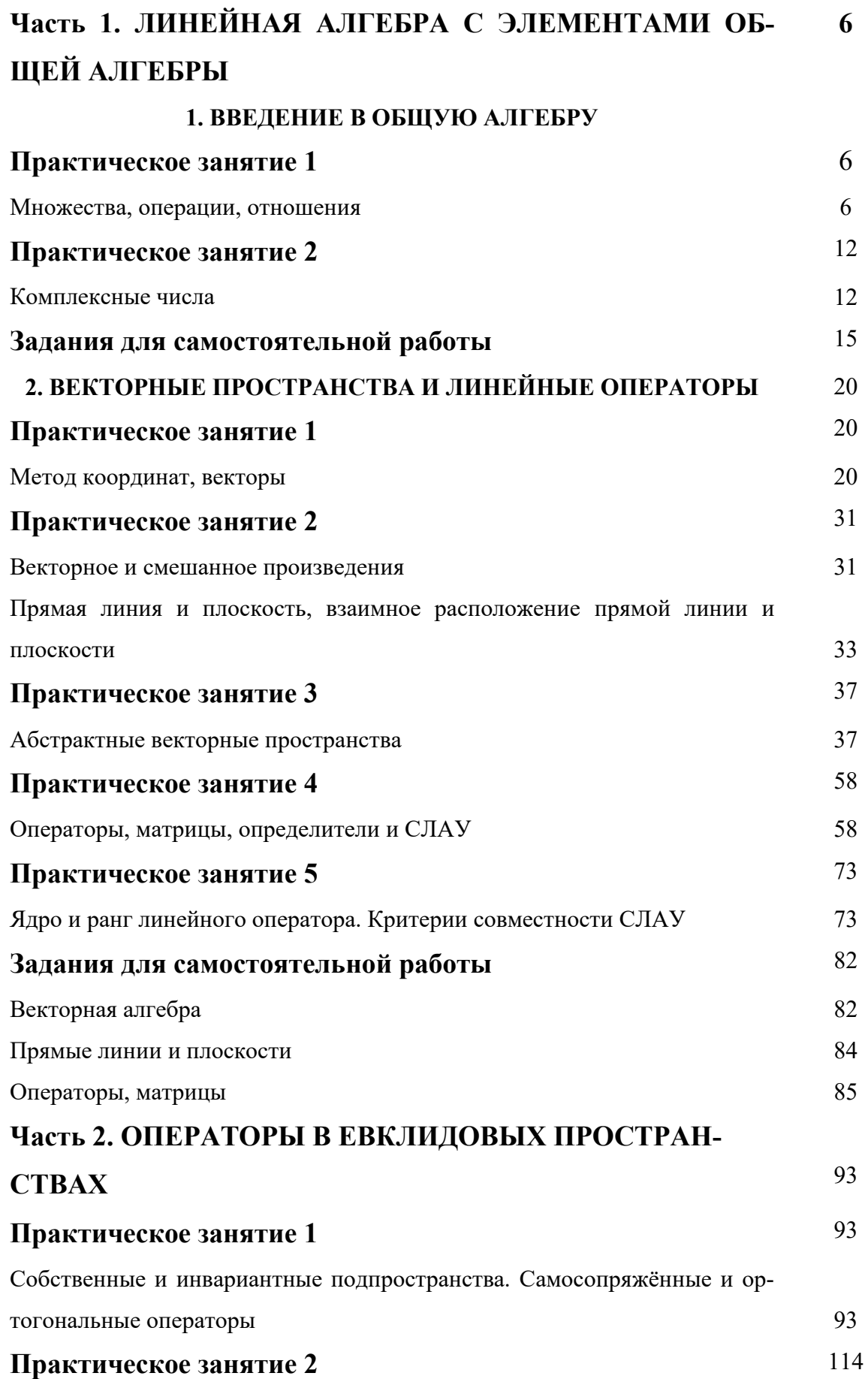

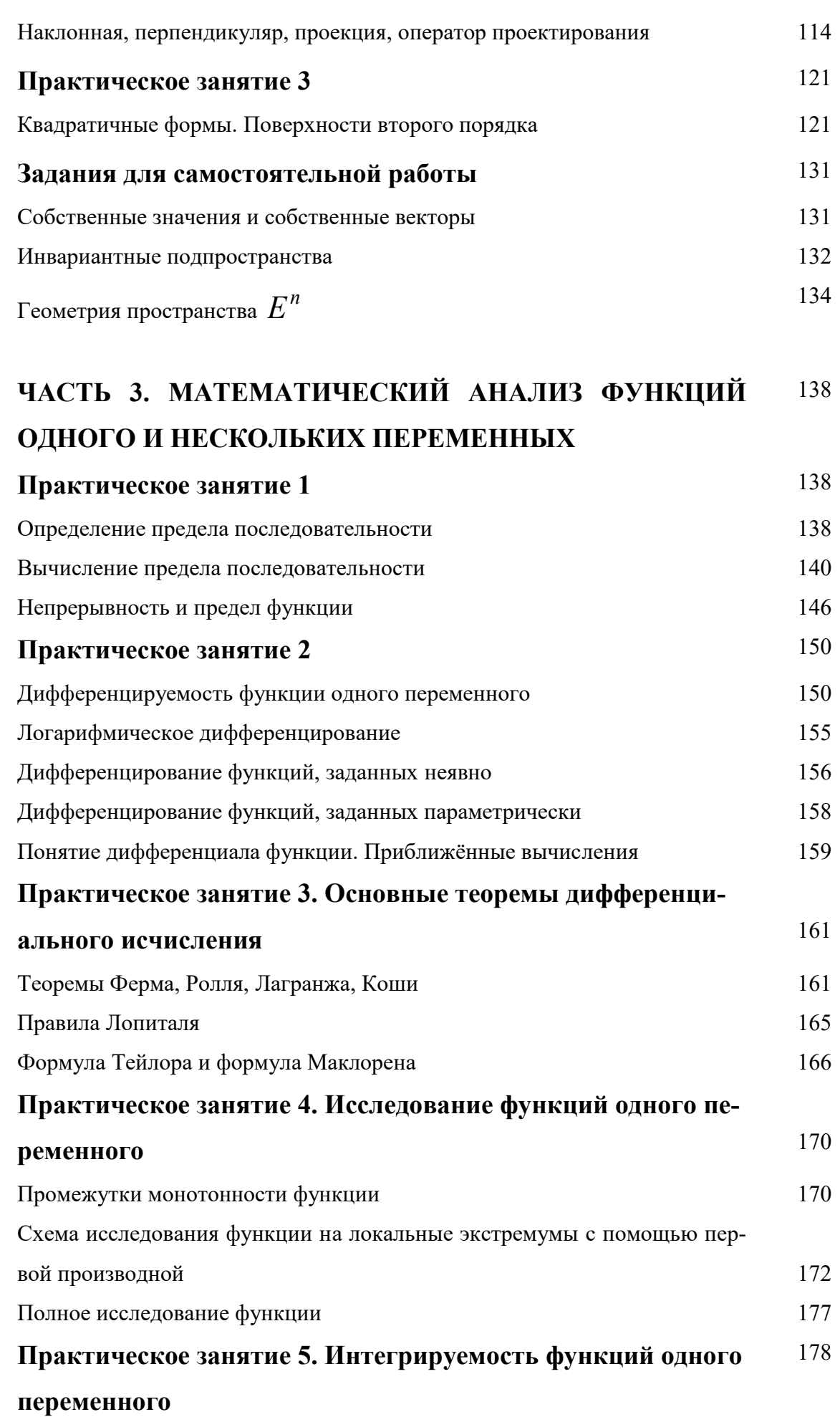

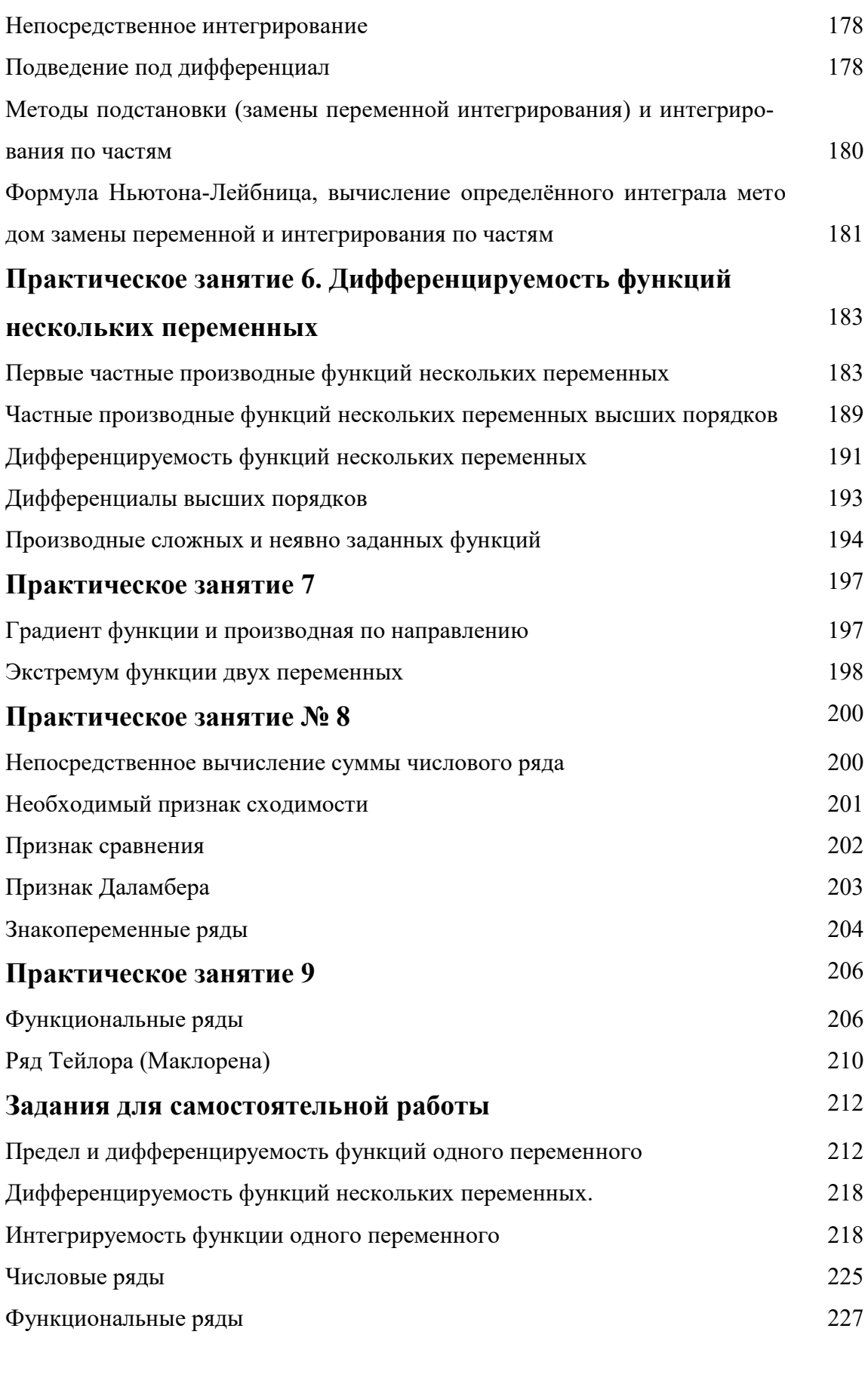

# **ЧАСТЬ 4. ТЕОРИЯ ПОЛЯ. ВЕКТОРНЫЙ АНАЛИЗ. ОБЫКНОВЕННЫЕ ДИФФЕРЕНЦИАЛЬНЫЕ УРАВНЕНИЯ** 230

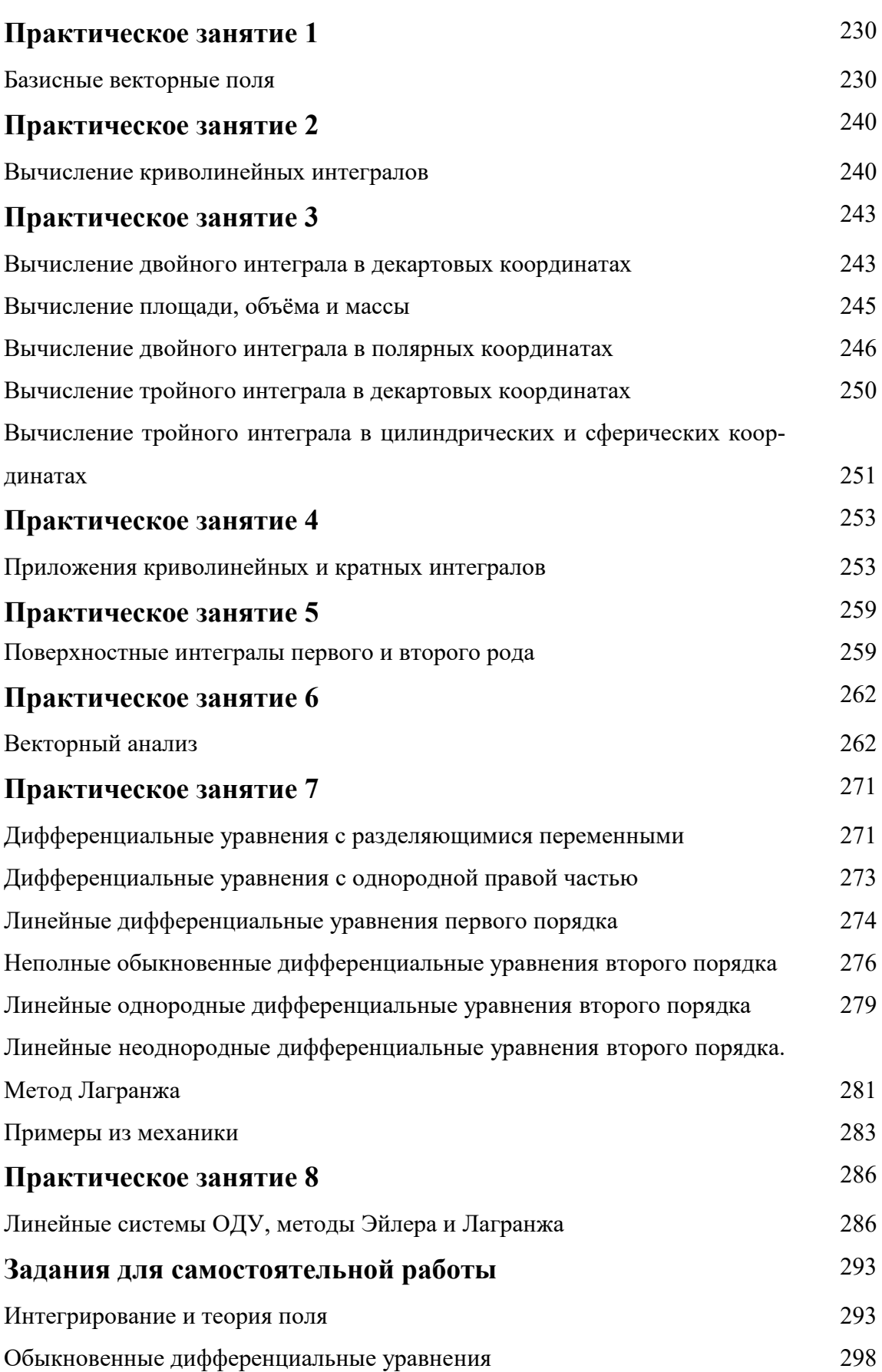

# **ЧАСТЬ 1. Линейная алгебра с элементами общей алгебры**

### **1. ВВЕДЕНИЕ В ОБЩУЮ АЛГЕБРУ**

**Практическое занятие 1** 

#### **Множества, операции, отношения**

 $\bf{3}$ адача 1.1.1. Найти все подмножества множества  $M=\;$   $\bf{2}$   $\;7,9\;$  .

Р е ш е н и е. Подмножествами данного множества являются: пустое множество  $\varnothing$ ; само множество  $M$ ; одноэлементные множества  $2, 7, 9$ ; двухэлементные множества 37,739,72

 **Задача 1.1.2.** Найти пересечение, объединение и разность множеств  $A = d, b, c, d, e, f, B = b, e, f, k$ .

Р е ш е н и е. Пересечение множеств  $\,A\bigcap B\,$  содержит три элемента

 $A \cap B = B$ **,**  $e, f$ 

объединение множеств содержит семь элементов

$$
A \cup B = \mathbf{d}, b, c, d, e, f, k
$$

разность

 $A-B = d_c c, d$ 

**Задача 1.1.3.** Найти пересечение множеств решений неравенств

$$
2x-3 > x+1, \ 3x-8 < 2x+1,
$$

полагая, что  $x \in R^1$  **.** 

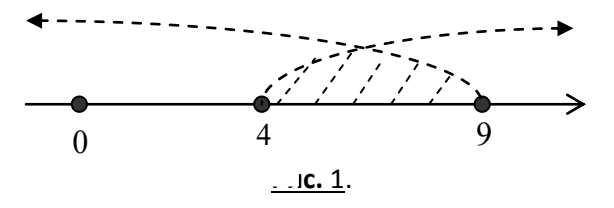

 Р е ш е н и е. Решением первого неравенства является множество действительных чи $x\,{>}\,4$ , решением второго неравенства является множество действительных чисел сел  $x < 9$ . Их – пересечением (рисунок 1.1.1) является множество  $M = \; \texttt{x}_1 \in R^1 \texttt{:} \: 4 < x < 9 \,$  .  $\otimes$ 

**Задача 1.1.4.** Найти произведение  $A \!\times\! B$  множеств
$$
A = m, p, B = e, f, k
$$

Решение. Составляем, согласно определению, всевозможные упорядоченные пары, первой компонентой которых является элемент множества  $A$ , а второй – элемент множества  $B_{\dot{\cdot}}$ 

$$
A \times B = \mathcal{H}, e, \mathcal{H}, f, \mathcal{H}, k, \mathcal{H}, e, \mathcal{H}, f, \mathcal{H}, k
$$

Задача 1.1.5. Изобразить на координатной плоскости произведение  $A \times B$  множеств  $A = 1, 2, 3, 4$ ,  $B = x \in R^1 : 2 \le y \le 4$ .

P е ш е н и е. Множество  $A$  конечно, а множество  $B$  – бесконечно, поэтому произведение множеств состоит из бесконечного множества упорядоченных пар, первым компонентом которых являются числа 1, 2, 3 или 4, а вторым – любое действительное число из замкнутого промежутка  $\ell$ , 4. Множество пар координатной плоскости изобразится

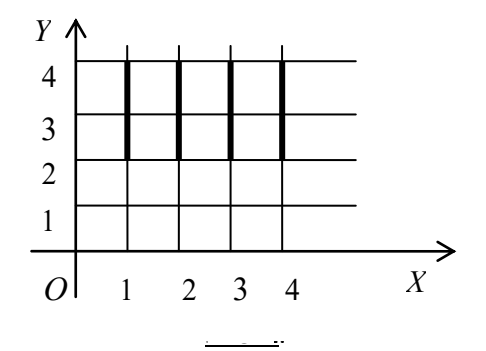

в виде четырёх отрезков, параллельных оси ординат (рисунок 2).  $\otimes$ 

Задача 1.1.6. Доказать транзитивность отношения равенства для произвольных множеств.

Решение. Пусть X, Y и Z - произвольные множества. Покажем, что из  $X = Y$  и  $Y = Z \implies X = Z$ .

Пусть  $x \in X$ . Тогда, так как  $X = Y$ , имеем  $x \in Y$ . Но так как  $Y = Z$ , получаем  $x \in Z$ . Обратно, из  $x \in Z$  следует, что  $x \in X$ . По закону тождества получаем  $X = Z$ .  $\otimes$ 

Задача 1.1.7. Доказать, что для произвольных множеств  $A$ ,  $B$  и  $C$  справедливо равен-CTBO:  $A \setminus \bigoplus C = \bigoplus A \setminus B \bigcup \bigoplus A \setminus C$ 

Решение. Покажем, что

 $A \setminus \bigotimes C \subsetneq \bigotimes B \cup \bigotimes A \setminus C$ .

Пусть  $x \in A \setminus \bigoplus C$  Откуда следует, что  $x \in A$  и  $x \notin B \cap C$ . То есть,  $x \in A$  и  $x \notin B$ , или  $x \in A$  и  $x \notin C$ . Поэтому

$$
x\in A\setminus B
$$
, with  $x\in A\setminus C$ ,

то есть

$$
x\in \bigotimes \setminus B \bigcup \bigotimes \setminus C
$$

Следовательно, в соответствие с определением части множества включение

$$
A \setminus \bigoplus C \subsetneq \bigoplus \bigoplus \bigoplus \bigoplus \bigoplus C \setminus C
$$

доказано.

Включение 
$$
(A \setminus B) \cup (A \setminus C) = A \setminus (B \cap C)
$$
доказывается аналогично.

Из доказанных включений с учётом закона тождества получаем требуемое равенство  $A \setminus \bigoplus C = \bigoplus A \setminus B \bigcup \bigoplus A \setminus C \supseteq \bigotimes$ 

Задача 1.1.8. Проверить непосредственно, что для множеств

$$
X = 33, 5, 7, \quad Y = 73, 9, \quad Z = 63, 1 \quad \boxed{3}
$$

выполняется следующее равенство:  $\mathbf{A} \cup Y \times Z = \mathbf{A} \times Z \cup \mathbf{A} \times Z$ 

Р е ш е н и е. Для левой части равенства непосредственно получаем  $X \cup Y = 33, 5, 7, 9$  M далее имеем:

$$
\begin{aligned} \text{(V11)} &\times Z = 33, 7, 9, 3, 6, 1, \frac{1}{3} \\ &= 33, 0, \frac{1}{3}, 3, 0, \frac{1}{3}, 0, \frac{1}{3}, 3, 1, \frac{1}{3}, 3, 1, \frac{1}{3}, 1, \frac{1}{3}, 1, \frac{1}{
$$

Для правой части получаем аналогично:

$$
\mathbf{X} \times \mathbf{Z} \cup \mathbf{Y} \times \mathbf{Z} = \mathbf{35.7} \times \mathbf{61} \mathbf{B} \mathbf{38.1} \mathbf{61} \mathbf{B}
$$
  
=  $\mathbf{30.3} \mathbf{30.3} \mathbf{30.3} \mathbf{31.3} \mathbf{31.3} \mathbf{31.3} \mathbf{31.3} \mathbf{31.3} \mathbf{30.3} \mathbf{31.3} \mathbf{30.3} \mathbf{31.3} \mathbf{31.3} \mathbf{30.3} \mathbf{31.3} \mathbf{30.3} \mathbf{31.3} \mathbf{31.3} \mathbf{30.3} \mathbf{31.3} \mathbf{30.3} \mathbf{31.3} \mathbf{31.3} \mathbf{30.3} \mathbf{31.3} \mathbf{31.3} \mathbf{30.3} \mathbf{31.3} \mathbf{31.3} \math$ 

Сравнивая полученные равенства, видим, что оба множества состоят из одних и тех же элементов, то есть, равны друг другу.  $\otimes$ 

Задача 1.1.9. Выяснить, является ли на подмножестве

$$
R^+ = \mathbf{x}_0 \in R^1 : x > 0
$$

множества действительных чисел  $R^1$  алгебраической операция  $x * y = x^2$  и указать, обладает ли эта операция свойствами коммутативности и ассоциативности.

P е ш е н и е. Пусть  $x, y, z$  – любые элементы из  $R^+$ . Тогда, очевидно,  $\bigtriangledown x \in R^+$   $\bigtriangledown^2 \in R^+$ , то есть операция  $\bigtriangledown$  является бинарной алгебраической операцией. Так как по определению операции имеем

$$
\bigotimes x \neq y \bigotimes x * y = x^2 \neq y * x = y^2,
$$

то операция ( ) не является коммутативной. Далее, так как

$$
\bigotimes x \neq y \neq z \in R^+ \bigg[ x * \bigotimes x z \bigg] = x^2 \neq \bigotimes x y \bigg] x z = \bigotimes x y \bigg[ \bigg] = x^4,
$$

то операция  $\leftarrow$  не является ассоциативной.  $\otimes$ 

Задача 1.1.10. Ассоциативна ли на множестве действительных чисел  $R^1$  операция  $x * y = \sin x \cdot \sin y$ .

Решение. Для определённой операции имеем:

$$
\blacklozenge x, y, z \in R \blacktriangleright \blacklozenge * y * z = \sin \blacklozenge \sin x \cdot \sin y \cdot \sin z,
$$
  

$$
x * \blacklozenge * z = \sin x \cdot \sin \blacklozenge \sin y \cdot \sin z.
$$

Очевидно, что  $\bigotimes^* y \bigg]$   $\neq$   $z = x * \bigotimes^* z$  выполняется не для всех  $x, y, z$ , следовательно, операция  $\leftarrow$  свойством ассоциативности не обладает.  $\otimes$ 

Задача 1.1.11. На множестве  $M = 2, 4, 6, 8$  задано отношение «меньше». Изобразить это отношение: 1) выписав все упорядоченные пары; 2) построив граф отношения.

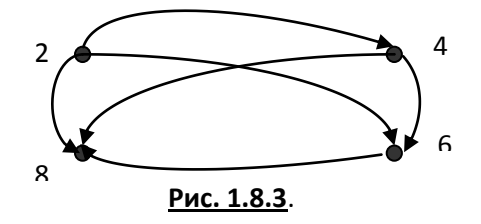

Решение. Отношение имеет вид:

 $2 < 4, 2 < 6, 2 < 8, 4 < 6, 4 < 8, 6 < 8$ 

Запишем отношение в виде подмножества  $\mathfrak{R} \subset M \times M$  произведения множества  $M$  на себя, то есть в виде множества упорядоченных пар:

## $24,726,728,746,748,768$

Граф отношения приведён на рисунке 3.  $\otimes$ 

Задача 1.1.12. Пусть  $M = \mathbf{f}, p, q$  ји задано подмножество  $\Re$  множества  $M \times M$ 

# $\{1, p\}$ ,  $f, g\}$ ,  $f, f, g$ ,  $f, g$ ,  $f, g$ ,  $f, g$ ,  $g, g$ ,  $g, g$ ,  $g$ ,  $g$ ,  $g$ ,  $g$ ,  $g$ ,  $g$

Обладает ли определяемое этим подмножеством отношение свойствами рефлексивности, симметричности и транзитивности?

P е ш е н и е. Очевилно, что лля элементов множества  $\Re$  истинны слелующие высказывания:

Поэтому отношение  $\Re$  на множестве  $M$ , заданное множеством упорядоченных пар элементов  $M$ , рефлексивно, симметрично и транзитивно.  $\otimes$ 

Задача 1.1.13. Показать, что отношение включения ⊂ является отношением порядка.

Решение. 1) Пусть  $X$  – произвольное множество. Так как всегда  $X \subset X$ , то отношение  $\subset$  рефлексивно. 2) Пусть  $X, Y, Z$  – произвольные множества, для которых выполняются включения  $X \subset Y$  и  $Y \subset Z$ . Если  $x \in X$ , то в силу  $X \subset Y$  имеем  $x \in Y$ , а так как  $Y \subset Z$ , то и  $x \in Z$ . Поэтому  $\mathbf{X} \subset Y \wedge Y \subset Z \implies X \subset Z$ , то есть отношение  $\subset$  транзитивно. 3) Так как по закону тождества имеем

$$
\mathbf{X} \subset Y \wedge Y \subset X \succeq X = Y,
$$

то отношение ⊂ антисимметрично.

Отношение С рефлексивно, транзитивно и антисимметрично и, следовательно, является отношением порядка.  $\otimes$ 

Задача 1.1.14. Пусть функция  $f: M_1 \to M_2$ , где  $M_1 \subset R^1$  и  $M_2 \subset R^1$ , задана формулой  $y = \pm \sqrt{1 - x^2}$ . Требуется: найти множество определения  $M_1$  и множество значений  $\overline{M}_{2}$  этой функции; выяснить, является ли данная функция отображением или преобразованием; выяснить, является ли  $f$  инъективной, сюръективной или биективной.

Р е ш е н и е. Множеством определения функции f является множество  $M_1 = \mathbf{X} \in R^1 : -1 \leq x \leq 1$ , в множеством значений – множество  $M_2 = M_1$ , следовательно  $f$  осуществляет отображение  $M_1$  на  $M_1$ , то есть является преобразованием. Так как  $\bigoplus x \in M_1$ ;  $f \bigoplus f \bigoplus f \bigoplus x$ , то преобразование  $f$  не является инъективным, но очевидно, что  $f$  – сюръективно. Следовательно, отображение  $f$  не является биективным.  $\otimes$ 

Задача 1.1.15. Доказать, что множество натуральных чисел  $N$  с операцией  $\bigodot x * y = \min \bigotimes y$  REIRETCA ПОЛУГРУППОЙ.

Решение. Исходя из определения полугруппы, нужно проверить, что операция является алгебраической и ассоциативной. Так как

$$
\bigotimes x, y \in N \bigg\} x * y = \min \bigotimes y \bigg\} N,
$$

то операция • является алгебраической. Проверим её на ассоциативность, имеем:

$$
\bigtriangledown x, y, z \in N \bigtriangledown x * y * z = \min \min x, y, z \bigtriangledown \min x, \min x, z \bigtriangledown
$$
  
Onepaqus  $\bigtriangledown$ accoquarubha. Позтому  $\bigtriangledown$ , \*  $\bigtriangledown$ полугруnna.  $\otimes$ 

Задача 1.1.16. Доказать, что множество положительных действительных чисел  $R^+ = \mathbf{X} \in R^1: x > 0$ , в котором операции «сложения» и «умножения на число» введены по правилам

$$
\bigotimes x, y \in R^+ \wedge \forall \alpha \in R \bigg[ x + y = x \cdot y \wedge \alpha \cdot x = x^{\alpha},
$$

является векторным пространством.

Решение. Согласно определению векторного пространства, в множестве  $R^+$  должны выполняться две группы аксиом.

#### Аксиомы сложения:

- 1)  $\bigtriangledown x, y \in A$   $x + y = y + x$  (коммутативность);
- 2)  $\bigtriangledown x, y, z \in A \bigtriangledown \bigtriangledown + y \bigtriangledown + z = x + \bigtriangledown + z \bigtriangleup$  (ассоциативность);
- 3)  $\bigoplus$  0 ∈ A  $\cdot$   $\cdot$   $\bigotimes x \in A \bigcirc x + 0 = x$  (существование нулевого элемента);

4)  $\bigvee x \in A$   $\bigvee \bigoplus x \in A$   $\bigcirc x + \bigoplus x = 0$  (существование противоположного элемента).

- Аксиомы умножения на число:<br>5)  $\bigotimes x \in A \wedge \forall \alpha, \beta \in R$   $\bigotimes \alpha + \beta \cdot x = \alpha \cdot x + \beta \cdot x;$
- 6)  $\forall x, y \in A \land \forall \alpha \in R$   $\alpha \cdot \mathbf{x} + y = \alpha \cdot x + \alpha \cdot y$ ;
- 7)  $\bigtriangledown x \in A \bigtriangledown x = x;$
- 8)  $\forall x \in A \land \forall \alpha, \beta \in R \subseteq \& \cdot \beta \exists x = \alpha \cdot \beta \cdot x \subseteq$

Во множестве  $R^+$  операция «сложения» является бинарной алгебраической операцией, а операция «умножения на число» является внешней бинарной операцией, так как

$$
\bigvee x, y \in R^+ \land \forall \alpha \in R^1 \bigtimes y \in R^+ \land x^{\alpha} \in R^+
$$

Проверим выполнение аксиом.

1) Коммутативность операции «сложения» выполняется, так как

$$
\forall x, y \in R^+ \quad x \cdot y = y \cdot x
$$

2) Ассоциативность операции «сложения» выполняется, так как

$$
\bigvee x, y, z \in R^+ \bigwedge \bigvee z = x \cdot \bigvee z \bigveq
$$

3) В качестве нулевого элемента выбираем единицу, так как

$$
\forall x \in R^+ \quad 1 \cdot x = x \cdot 1 = x.
$$

4) Противоположный элемент

$$
-x=\frac{1}{x},
$$

$$
\max_{\text{rank K}} \bigotimes x \in R^+ \Bigg[ x \cdot \frac{1}{x} = 1 \Bigg].
$$

5) Take rank 
$$
x^{\alpha+\beta} = x^{\alpha} \cdot x^{\beta}
$$
, to  
\n
$$
\alpha + \beta \cdot x = \alpha \cdot x + \beta \cdot x.
$$

6) Take 
$$
\cos \left( \frac{\alpha}{2} \cdot y \right) = x^{\alpha} \cdot y^{\alpha}
$$
, to

$$
\alpha \cdot \blacktriangleright y = \alpha \cdot x + \alpha \cdot y.
$$

7) Tax как 
$$
x^1 = x
$$
, to  $1 \cdot x = x$ 

8) Tak kak  $x^{\alpha \cdot \beta} = \bigotimes^{\beta} \theta$ , To<br>  $\bigotimes^{\alpha} \cdot \beta \bigg[ x = \alpha \cdot \bigotimes^{\infty} x \bigg]$ 

Все аксиомы векторного пространства выполняются, следовательно, множество  $R^+$  с введёнными операциями является векторным пространством над полем действительных чисел  $R^1$ .  $\otimes$ 

#### Практическое занятие 2

#### Комплексные числа

Задача 1.2.1. Построить точку, изображающую комплексное число  $z = -3 - 4i$ .

P е ш е н и е. В данной задаче  $z = a + bi = -3 - 4i$ . Так как на комплексной плоскости  $a = x$  и  $b = y$ , то точка, изображающая на комплексной плоскости число z, имеет координаты  $x = -3$  и  $y = -4$ .

**Задача 1.2.2.** Найти модуль и аргумент комплексного числа  $z = -4 - 4\sqrt{3}i$ .

Решение. Модуль числа  $|z| = \sqrt{4^2 + 4^2 + 4\sqrt{3}^2} = 8$ . Точка  $z$  лежит в третьей четверти, поэтому  $\arg z = \arctg \sqrt{3} = -\frac{2\pi}{2}$ .  $\otimes$ 

Задача 1.2.3. Выполнить указанные действия:

$$
\underbrace{\bullet - 4i \mathcal{L} - i}_{2+i} - \underbrace{\bullet + 4i \mathcal{L} + i}_{2-i}
$$

Решение. Выполняем действия, раскрывая скобки и учитывая свойство мнимой единицы  $i^2 = -1$ .  $\otimes$ 

Задача 1.2.4. Изобразить на комплексной плоскости множество точек, для которых выполнено условие:  $-2 < \text{Im } z \leq 3$ .

Решение. Так как на комплексной плоскости  $\text{Im } z = y$ , то искомое множество точек является полосой, заключённой между прямыми линиями с уравнениями  $v = -2$  и  $y = 3$ , причём точки первой прямой этому множеству не принадлежат, а точки второй прямой приналлежат.  $\otimes$ 

Задача 1.2.5. Изобразить на комплексной плоскости множество точек, для которых выполнено условие:  $|z - 1| < 3$ .

Решение. Положим  $z = x + iy$ . Тогда имеем  $z - 1 = \langle -1 \rangle + iy$ , откуда получаем

$$
|z-1| = \sqrt{(-1)^2 + y^2} < 3
$$

или

$$
(-1)^2 + y^2 < 9.
$$

Искомое множество точек комплексной плоскости является внутренностью круга радиуса  $3$  с центром в точке  $\langle \cdot, 0 \rangle$ .

Задача 1.2.6. Изобразить на комплексной плоскости множество точек, для которых выполнено условие:  $\log_3 |z-3i|$  < 1.

Решение. Положим  $z = x + iy$ . Тогда для числа  $z - 3i$  имеем

$$
z-3i=x+i\bigcirc -3
$$

откуда получаем

$$
|z-3i|=\sqrt{x^2+\blacklozenge-3^2}.
$$

Решая неравенство

$$
\log_3 \sqrt{x^2 + 4 - 3^2} < 1,
$$

получаем  $x^2 + 2^2 - 3^2 < 9$ . Искомое множество точек является внутренностью круга радиуса 3 с центром в точке с координатами  $\blacklozenge$ ; 3  $\gtrsim$   $\otimes$ 

Задача 1.2.7. Представить комплексное число

 $z = -\cos \theta + i \sin \theta$ 

в тригонометрической форме.

$$
z = \cos \bigtriangledown - \theta \bigtriangledown i \sin \bigtriangledown - \theta \bigtriangledown \otimes
$$

Задача 1.2.8. Представить комплексное число  $z = 4 - 4\sqrt{3} \cdot i$  в тригонометрической форме.

Р е ш е н и е. 1) Находим модуль: 
$$
|z| = \sqrt{4^2 + 4^2 + 4\sqrt{3}} = 8
$$
.

2) Находим аргумент. Так как  $\cos \varphi = \frac{4}{8} = \frac{1}{2}$ ,  $\sin \varphi = \frac{-4\sqrt{3}}{8} = -\frac{\sqrt{3}}{2}$ , то  $\varphi = -\frac{\pi}{3}$ .

Следовательно, 
$$
z = 8 \left[ \cos \left( -\frac{\pi}{3} \right) + i \sin \left( -\frac{\pi}{3} \right) \right]
$$
.  $\otimes$ 

Задача 1.2.9. Выполнить умножение комплексных чисел:

$$
8\left(\cos\frac{\pi}{3} + i\sin\frac{\pi}{3}\right) \cdot \frac{1}{16}\left(\cos\frac{\pi}{6} + i\sin\frac{\pi}{6}\right).
$$

Решение. Используя формулу умножения, получаем:

$$
8 \cdot \frac{1}{16} \left( \cos \left( \frac{\pi}{3} + \frac{\pi}{6} \right) + i \sin \left( \frac{\pi}{3} + \frac{\pi}{6} \right) \right) = \frac{1}{2} \left( \cos \frac{\pi}{2} + i \sin \frac{\pi}{2} \right) = \frac{1}{2} i. \otimes
$$

Задача 1.2.10. Выполнить деление комплексных чисел:

$$
2\left(\cos\frac{2\pi}{3} + i\sin\frac{2\pi}{3}\right) : 4\left(\cos\frac{\pi}{2} + i\sin\frac{\pi}{2}\right).
$$

Решение. Используем формулу деления комплексных чисел, получаем:

$$
\frac{2}{4}\left(\cos\left(\frac{2\pi}{3}-\frac{\pi}{2}\right)+i\sin\left(\frac{2\pi}{3}-\frac{\pi}{2}\right)\right)=\frac{1}{2}\left(\cos\frac{\pi}{6}+i\sin\frac{\pi}{6}\right)=\frac{\sqrt{3}}{4}+\frac{1}{4}i.\otimes
$$
\n3a,3a

\n3a

\n3a

\n3a

\n3a

\n3a

\n3a

\n3a

\n3a

\n3a

\n3a

\n3a

\n3a

\n3a

\n3a

\n3a

\n3a

\n3a

\n3a

\n3a

\n3a

\n3a

\n3a

\n3a

\n3a

\n3a

\n3a

\n3a

\n3a

\n3a

\n3a

\n3a

\n3a

\n3a

\n3a

\n3a

\n3a

\n3a

\n3a

\n3a

\n3a

\n3a

\n3a

\n3a

\n3a

\n3a

\n3a

\n3a

\n3a

\n3a

\n3a

\n3a

\n3a

\n3a

\n3a

\n3a

\n3a

\n3a

\n3a

\n3a

\n3a

\n3a

\n3a

\n3a

\n3a

\n3a

\n3a

\n3a

\n3a

\n3a

\n3a

\n3a

\n3a

\n3a

\n3a

\n3a

\n3a

\n3a

\n3a

\n3a

\n3a

\

седьмую степень.

Решение. По формуле возведения комплексного числа в степень имеем:

$$
\left[2\left(\cos\left(-\frac{3\pi}{4}\right)+i\sin\left(-\frac{3\pi}{4}\right)\right)\right]' = 2^{7}\left(\cos\left(-\frac{21\pi}{4}\right)+i\sin\left(-\frac{21\pi}{4}\right)\right) = -64\sqrt{2} + 64\sqrt{2}i.\otimes
$$

#### Задания для самостоятельной работы

1. Пусть  $M = 488, 11, 22$  . Образовать всевозможные подмножества этого множества и указать их число.

2. Пусть

$$
X = \{ \{ 2, 3, 4, 5, 6 \} \} = \{ \{ 4, 6, 8, 10 \} \}
$$

Найти  $X \bigcap Y$ ,  $X \bigcup Y$ ,  $X - Y$ ,  $Y - X$ .

3. Ilyctb 
$$
X = [3] \cup [6, 7] \cup [Y = 2, 6]
$$
.Haŭtu  $X \cap Y$ ,  $X \cup Y$ ,  $X - Y$ ,  $Y - X$ .

4. Найти пересечение и объединение множеств решений неравенств:

$$
3x+4 \ge 7x-16, |x-3| < 1.
$$

5. Изобразить на декартовой плоскости произведение множеств:

a) 
$$
X = x_1 : 2 \le x \le 6, Y = x_1 : 3 < y \le 5, Y = 6
$$
  
\n6)  $X = R, Y = x_1 : -2 < y \le 3, Y = 5$   
\n(b)  $\left[ .1 \times 0, 1 \right]$   
\n(c)  $\left[ .2 \times 6, \infty, +\infty \right]$   
\n(d)  $\left[ .4 \times 0, 5 \times 1, 2, -3 \right]$ 

6 . Доказать, что для произвольных множеств  $X$ ,  $Y$ ,  $Z$  справедливы равенства:

a) 
$$
X \cup \mathbf{C} \cap Y = X
$$
;  
\n6)  $X \cap \mathbf{C} \cup Y = X$   
\n7)  $\mathbf{C} \cup Y \cap Y = \mathbf{C} \cup Y \cup \mathbf{C} \cup X$ ;  
\n8)  $\mathbf{C} \cup Y \cap Y = \mathbf{C} \cup Z \cap Y$ ;  
\n9)  $Y \cup \mathbf{C} \cup Y = X \cup Y$ ;  
\n10)  $Y \cup \mathbf{C} \cup Y = X \cup Y$ ;  
\n11)  $\mathbf{C} \cup Y \neq Z = \mathbf{C} \times Z \cap \mathbf{C} \times Z$ ;  
\n12)  $\mathbf{C} \times Y = \mathbf{C} \times Z \neq Z$ ;  
\n23)  $\mathbf{C} \cup Y \neq Z = \mathbf{C} \times Z \neq Z \neq Z$ ;  
\n34)  $\mathbf{C} \cup Y \subseteq Z \Rightarrow X \times Y = \mathbf{C} \times Z \cap \mathbf{C} \times Y$ 

7. Слушатели потока в 100 человек изучают английский, немецкий и французский языки. Причём, 28 слушателей изучают английский язык, 30 - немецкий, 42 - французский, 8 - английский и немецкий, 10 - английский и французский, 5 - немецкий и французский. Сколько слушателей 8. Истинны или ложны для любых  $X, Y, Z$  следующие высказывания:

a) 
$$
\mathbf{X} \subset Y \wedge Y \subset Z \implies X \subset Z;
$$
  
\n6) 
$$
\mathbf{X} \neq Y \wedge Y \neq Z \implies X \neq Z.
$$

9. Найти множество истинности предиката: 
$$
\left\langle \frac{x^2 - 5x + 6}{x^3 - 1} < 0 \right\rangle
$$

10. Найти множество истинности предиката:

$$
\left\langle Kopnu cucmembu [x - y = m - 1 oo\rho oepememoo \right\rangle
$$
  
уравнений 
$$
2x - y = 3 - m noo\rho cumenobub.
$$

11. Найти множество истинности предиката:  $\langle x \cdot \blacklozenge -2 \cdot \blacklozenge +3 \ge 0 \rangle$ .

12. Записать высказывания, используя логические символы:

1 «существует такое число  $x$ , что для любого числа  $y$  справедливо равенство  $x + y = 0$ <sub>»</sub>;

2 жесли число больше 6, то его квадрат больше 36».

13. Выяснить, являются ли алгебраическими операции сложения, вычитания, умножения и деления на указанных подмножествах множества  $R$  действительных чисел и указать, какие из алгебраических операций обладают свойствами коммутативности и ассоциативности:

a) 
$$
N
$$
; 6)  $N_{2k} = 2k : k \in N$   $\rightarrow$   $N_{2k-1} = 2k-1 : k \in N$   $\rightarrow$   
\nr)  $Z$ ; a)  $Z_{2k} = 2k : k \in Z$   $\rightarrow$   $R$ ; w)  $R - Q$   $\rightarrow$   
\na)  $R^+ = x \in R : x > 0$   $\rightarrow$   $R - Q$ ; w)  $Q = 1$   $\rightarrow$ 

14. Выяснить, являются ли алгебраическими указанные операции на подмножестве  $R^+ = \mathbf{R} \in R: x > 0$  Множества действительных чисел R, и указать, какие из алгебраических операций обладают свойствами коммутативности и ассоциативности:

1) 
$$
x * y = \frac{x + y}{2}
$$
; 2)  $x * y = x + y - 1$ ; 3)  $x * y = x^2 y$ ;  
\n4)  $x * y = \sqrt{xy}$ ; 5)  $x * y = |x - y|$ ; 6)  $x * y = x^y$ ;  
\n7)  $x * y = x^2 + y^2$ ; 8)  $x * y = x \cdot y^{\frac{x}{|x|}}$ .

15. На множестве  $X = 3, 4, 6, 8$  рассматриваются отношения « $x$  равно  $y$ », « $x$  кратно  $y$ » и « $x$  больше  $y$  на 2». Какое из приведённых ниже подмножеств множества  $X \times X$  задаёт соответствующее отношение?

a) 
$$
42.362.382.364.384.386.322.344.366.388
$$
  
\n6)  $42.364.386$   
\n7 a)  $42.344.366$   
\n8 a)  $42.344.366.388$ 

16. Доказать, что:

а) множество натуральных чисел  $N$  с операциями  $\sum x * y = x$  и  $\sum x \circ y = 1$ является полугруппой;

б) множества всех целых чисел  $Z$ , всех рациональных чисел  $Q$  и всех действительных чисел  $R$  являются аддитивными группами, если в качестве групповой операции выбрано сложение чисел.

17. Найти действительные числа  $x$  и  $y$ , если:

a) 
$$
\frac{5x+2xi-3y-3yi}{3+4i} = 2; 6) \frac{2u+4i}{2x+y} - \frac{y}{x-i} = 0
$$

18. Найти  $\text{Re } z$  и  $\text{Im } z$ , если:

a) 
$$
z = \frac{\langle -2i \rangle^3}{i} + 4i^{16}
$$
; 6)  $z = \frac{3 - 2i}{1 - 4i} + i^9$ ;  
\nb)  $z = \frac{5i - 2}{3i + 1} + i + \frac{8i - 3}{2 - i}$ ; r)  $z = \frac{1}{4} \left( \frac{17 + 31i}{7 + i} + \frac{12}{\langle +i \rangle^4} \right) + i$ .

19. Выполнить указанные действия:

1) 
$$
\langle +2i \rightarrow
$$
<sup>6</sup>;  
\n2)  $\langle 2 + 3i \rightarrow \langle -5i \rightarrow \langle -3i \rightarrow \langle +5i \rangle \rangle$   
\n3)  $\langle -1 - i \rightarrow \langle -1 + i \rightarrow \langle +1 + i \rightarrow \langle +1 - i \rangle \rangle$   
\n4)  $\langle +2i \rightarrow -\langle -2i \rightarrow$ <sup>5</sup>;  
\n5)  $\left( -\frac{1}{2} + \frac{i \cdot \sqrt{3}}{2} \right)^2$ ;

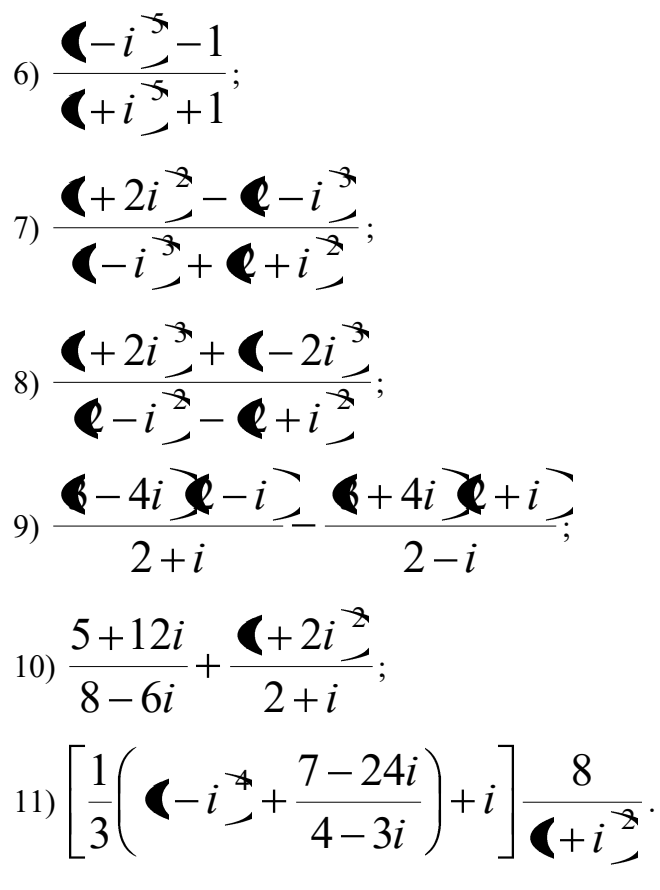

20. Найти такие вещественные числа  $x$  и  $y$ , что следующие пары комплексных чисел будут комплексно-спряжёнными:

a) 
$$
z_1 = y^2 - 2y + xy - x + y + \blacklozenge + y \overrightarrow{L}, z_2 = -y^2 + 2y + 11 - 4i;
$$
  
\n6)  $z_1 = x + y^2 + 1 + 4i, z_2 = ixy^2 + iy^2 - 3.$ 

21. Решить уравнения:

1) 
$$
|z| + z = 1 + 2i
$$
;  
\n2)  $2|z| - 4az + 1 + ai = 0$   $\blacklozenge \in R$ ;  
\n3)  $|z| + z = 2 - i$ ;  
\n4)  $3z^2 - \blacklozenge 4 - 8i \, \cancel{z} + 8 \blacklozenge - 3i \, \cancel{=} 0$ ;  
\n5)  $2 \blacklozenge - i \, \cancel{z}^2 + \blacklozenge - i \, \cancel{z} + 5 \blacklozenge + i \, \cancel{=} 0$ ;  
\n6)  $\blacklozenge + 4i \, \cancel{z}^2 + 2z + 6 - 6i = 0$ ;  
\n7)  $z^4 - 12z^2 + 64 = 0$ .

22. Решить систему уравнений:

$$
\int_{1}^{1} \left\{ \begin{aligned} -i \, \overline{x} - \overline{x} + i \, \overline{y} &= 4, \\ 5x - \overline{x} + 2i \, \overline{y} &= 4i; \end{aligned} \right. \begin{cases} (-i \, \overline{x} + 3i y) &= 5, \\ 2x - \overline{x} - 3i \, \overline{y} &= 6. \end{cases}
$$

23. Построить точки, изображающие комплексные числа:

1) 
$$
z_1 = -3 + 3i
$$
; 2)  $z_2 = 5 - i$ ; 3)  $z_3 = 2i$ ; 4)  $z_4 = -\sqrt{2i}$ .

24. Найти модуль и аргумент комплексных чисел:

1) 
$$
z_1 = -3 + 3i
$$
; 2)  $z_2 = -2i$ ; 3)  $z_3 = 5 - \sqrt{2}$ .

25. Найти множество точек комплексной плоскости, для которых:

1) 
$$
-\frac{\pi}{6} < \arg z < \frac{\pi}{4}
$$
; 2)  $1 \le |z + 1| < 3$ ; 3)  $|z + i| = 1$ ;  
\n4)  $\frac{\pi}{4} \le \arg \xi - 2 + i \le \pi$ ; 5)  $\begin{cases} \frac{\pi}{4} < \arg z < \pi, \\ |1 - 2i - z| = 2; \end{cases}$   
\n6)  $|z - 1 - i| \ge |z - 2 + i|$ ; 7)  $|z - 1 + 2i| \ge 3$ ; 8)  $|z - 2i| + |z - i| = 1$ .

26. Представить комплексные числа в тригонометрической форме:

1) 
$$
z = 16 - 16\sqrt{3}i
$$
; 2)  $z = -6\sqrt{3} - 6i$ ; 3)  $z = \sqrt{5} - 2i$ 

27. Представить комплексные числа в алгебраической форме:

i.

1) 
$$
z = 5\sqrt{2} \left( \cos \left( -\frac{\pi}{4} \right) + i \sin \left( -\frac{\pi}{4} \right) \right);
$$
  
2)  $z = 4 \left( \cos \left( -\frac{5\pi}{6} \right) + i \sin \left( -\frac{5\pi}{6} \right) \right).$ 

28. Представив комплексные числа в тригонометрической форме, выполнить указанные действия:

$$
\left(\cos\left(-\frac{\pi}{12}\right) + i\sin\left(-\frac{\pi}{12}\right)\right) \blacklozenge 3 + \sqrt{3}i \, \bigg\}
$$
\n
$$
4\sqrt{3}\left(\cos\frac{\pi}{3} + i\sin\frac{\pi}{3}\right) : \blacklozenge 3 - i \, \bigg\}
$$
\n
$$
\left(-\frac{\sqrt{3}}{3} - \frac{\sqrt{3}}{3}i\right) \blacklozenge + i \, \bigg\} \blacklozenge \sqrt{5} + \sqrt{5}i \, \blacktriangleright \!\! \blacklozenge + i \, \bigg\} \frac{2\sqrt{3} - 2i}{\blacklozenge + i \, \blacktriangleright \!\! \varlozenge - \sqrt{6}i \, \blacktriangleright}
$$

29. Извлечь корни из комплексных чисел, предварительно представив их в тригонометрической форме:

1) 
$$
\sqrt{-6+6\sqrt{3}i}
$$
;  
\n2)  $\sqrt[3]{-13,5\sqrt{2}-13,5\sqrt{2}i}$ ;  
\n3)  $\sqrt[4]{-8-8\sqrt{3}i}$ .

30. Представив комплексные числа

$$
z_1 = -1 - i
$$
,  $z_2 = \sqrt{2} - \sqrt{2}i$ ,  $z_3 = 1 + \sqrt{3}i$ 

в тригонометрической форме, вычислить выражение  $\frac{Z_1 Z_3}{Z_1}$ .

#### 2. ВЕКТОРНЫЕ ПРОСТРАНСТВА И ЛИНЕЙНЫЕ ОПЕРАТОРЫ

Практическое занятие 1

#### Метод координат, векторы

Пример 2.1.1. В декартовой системе координат задана точка  $A \left( \cdot 5; 3 \right)$  Найти координаты точки  $B$ , расположенной симметрично точке  $A \left( : 5; 3 \right)$  относительно координатной плоскости $\,X^1 O X^2$  .

P е ш е н и е. Координаты точки  $B$  по осям  $OX^1$  и  $OX^2$  такие же, как и уточки  $A$ , а координата по оси  $OX^3$  имеет противоположный знак. Следовательно,  $B \left( \cdot, 5, -3 \right)$ 

Пример 2.1.2. В декартовой системе координат своими разложениями по каноническому базису заданы векторы

 $\overrightarrow{x} = e_1 + 3 e_2 - 2 e_3$ ,  $\overrightarrow{y} = 2 e_2 + 5 e_3$ ,  $\overrightarrow{z} = 3 e_1 + 13 e_2 + 4 e_3$ .

Найти значение линейной комбинации

 $\overrightarrow{u}$  = 3  $\overrightarrow{x}$  + 2  $\overrightarrow{v}$  -  $\overrightarrow{z}$ 

этих векторов и сделать вывод о линейной зависимости, или линейной независимости системы

$$
\left\{\begin{matrix} \rightarrow & \rightarrow & \rightarrow \\ x, y, z \end{matrix}\right\}
$$
 и взаимном расположении векторов.

Решение. Находим линейную комбинацию:

$$
3x+2y-z =
$$
  
=  $3(e_1+3e_2-2e_3)+2(2e_2+5e_3)-(3e_1+13e_2+4e_3)=$   
=  $0e_1+0e_2+0e_3=0$ .

Значением линейной комбинации трёх векторов с ненулевыми коэффициентами является нуль-вектор. Поэтому система векторов линейно зависима. Так как векторы заданы в пространстве  $R^3$ , заключаем, что они компланарны, то есть лежат в одной плоскости.  $\otimes$ 

Пример 2.1.3. В декартовой системе координат заданы векторы

$$
\overrightarrow{x} = e_1 + 2 \overrightarrow{e}_2 + 3 \overrightarrow{e}_3, \overrightarrow{y} = 4 \overrightarrow{e}_1 + 6 \overrightarrow{e}_3.
$$

Найти норму вектора  $\overrightarrow{z} = 2 \overrightarrow{x} - 5 \overrightarrow{y}$ .

Решение. Находим вектор

$$
\overrightarrow{z} = 2\overrightarrow{x} - 5\overrightarrow{y} = 2\left(\overrightarrow{e_1} + 2\overrightarrow{e_2} + 3\overrightarrow{e_3}\right) - 5\left(4\overrightarrow{e_1} + 6\overrightarrow{e_3}\right) =
$$

$$
=-18 \overrightarrow{e_1}+4 \overrightarrow{e_2}-24 \overrightarrow{e_3}.
$$

Находим норму вектора  $\vec{z}$ :  $\left|\vec{z}\right| = \sqrt{\left(18\frac{3}{2} + 4^2 + \left(24\frac{3}{2}\right)\right)^2} = \sqrt{916}$ .  $\otimes$ 

Пример 2.1.4. На плоскости  $R^2$  задан параллелограмм, три вершины которого имеют, соответственно, координаты  $O\bigcirc$ ;  $0$ ,  $B\bigcirc$ ;  $2$ ,  $D\bigcirc$ ;  $0$ ,  $\bigcirc$ рисунок 1.1). Найти:

- 1) координаты вершины  $C$ ;
- 2) косинус угла между сторонами  $OB$  и  $OD$ :
- 3) длины диагоналей и косинус угла между ними.

Р е ш е н и е. 1) По определению координаты вершины  $C$  равны координатам вектора  $\stackrel{\rightarrow}{OC}$ (рисунок 1.1), который равен сумме векторов

$$
\overrightarrow{OC} = \overrightarrow{OB} + \overrightarrow{OD}.
$$
  
Tak kak  $\overrightarrow{OB} = e_1 + 2 e_2$ , a  $\overrightarrow{OD} = 5 e_1$ , no  $\overrightarrow{OC} = 6 e_1 + 2 e_2$ .

2) Вычисляем скалярное произведение векторов  $OB$  и  $OD$ :

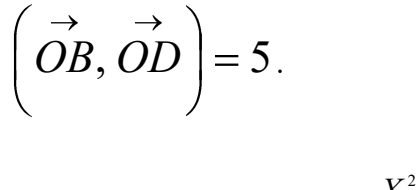

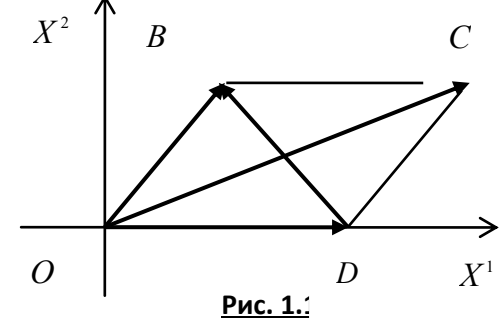

3) Вычисляем длины векторов: 
$$
\overrightarrow{OB}
$$
 и  $\overrightarrow{OD}$ :

$$
\left\| \vec{OB} \right\| = \sqrt{1^2 + 2^2} = \sqrt{5} \approx 2,236 ;
$$

$$
\left\| \vec{OD} \right\| = \sqrt{5^2 + 0^2} = \sqrt{25} = 5.
$$

4) Haxođum 
$$
\cos\left\{\vec{OB}, \vec{OD}\right\}
$$
:  $\cos\left\{\vec{OB}, \vec{OD}\right\} = \frac{5}{5 \cdot 2,236} \approx 0,447$ .

5) Находим диагональ  $\overline{DB}$ :

$$
\overrightarrow{DB} = \overrightarrow{OB} - \overrightarrow{OD} = e_1 + 2 \overrightarrow{e}_2 - 5 \overrightarrow{e}_1 = -4 \overrightarrow{e}_1 + 2 \overrightarrow{e}_2.
$$
  
6) 
$$
\text{QA} = \sqrt{OC} = \sqrt{6^2 + 2^2} = 2\sqrt{10}; \quad \overrightarrow{DB} = \sqrt{4^2 + 2^2} = 2\sqrt{5}.
$$

7) Находим косинус угла между диагоналями:

$$
\cos\left\{\overrightarrow{OC},\overrightarrow{DB}\right\} = \frac{\left(\overrightarrow{OC},\overrightarrow{DB}\right)}{\left|\overrightarrow{OC}\right| \cdot \left|\overrightarrow{DB}\right|} = \frac{4 \cdot 6 + 2 \cdot 2}{2 \cdot \sqrt{10} \cdot 2 \cdot \sqrt{5}} = -\frac{\sqrt{2}}{2}.
$$

Пример 2.1.5. Даны радиус-векторы трёх последовательных вершин параллелограмма  $ABCD$ . Найти радиус-вектор четвёртой вершины и косинусы углов между диагоналями параллелограмма, если известно, что:

$$
\overrightarrow{r}_A = \overrightarrow{e}_1 + \overrightarrow{e}_2 + \overrightarrow{e}_3, \overrightarrow{r}_B = \overrightarrow{e}_1 + 3 \overrightarrow{e}_2 + 5 \overrightarrow{e}_3, \overrightarrow{r}_C = -7 \overrightarrow{e}_1 + 2 \overrightarrow{e}_2 - 10 \overrightarrow{e}_3;
$$

Решение. Изобразим ситуацию на рисунке, не заботясь о точности изображения. Главное, чтобы рисунок отображал ситуацию качественно.

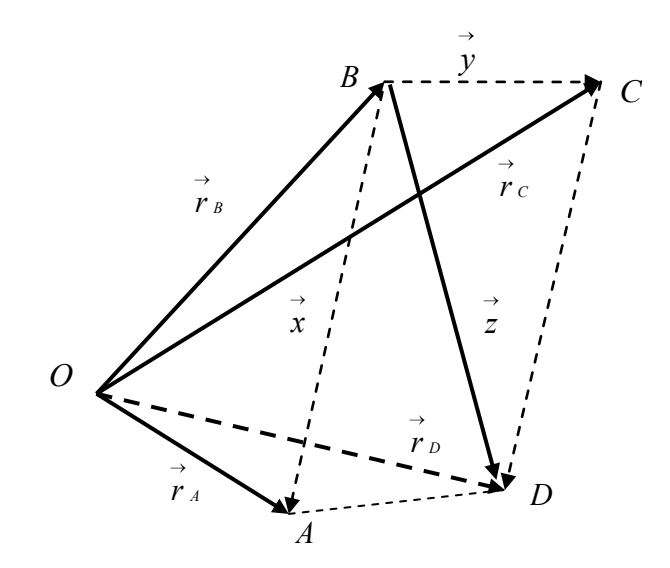

Из рисунка видно, что:

$$
\begin{array}{ccc}\n\rightarrow & \rightarrow & \rightarrow & \rightarrow & \rightarrow & \rightarrow & \rightarrow & \rightarrow \\
r_A - r_B = x, \ r_C - r_B = y, \ x + y = z, \\
\rightarrow & \rightarrow & \rightarrow & \rightarrow & \rightarrow & \rightarrow & \rightarrow & \rightarrow \\
r_D = r_B + z = r_B + r_A - r_B + r_C - r_B = r_A + r_C - r_B.\n\end{array}
$$

Подставляя разложения векторов в полученную формулу, вычисляем все требуемые в задаче величины.  $\otimes$ 

**Пример 2.1.6.** В пространстве  $R^2$  своими координатами заданы векторы

$$
\overrightarrow{x} = 3 \overrightarrow{e_1} + \sqrt{7} \overrightarrow{e_2}, \overrightarrow{y} = \overrightarrow{e_1} + \sqrt{24} \overrightarrow{e_2}.
$$

 $\rightarrow$  $\left\{\begin{matrix} \rightarrow & \rightarrow \\ x & y \end{matrix}\right\}.$ Найти какой-либо вектор  $\,$  , направленный по биссектрисе угла

Решение. 1) Находим длины векторов  $x$  и  $y$ :

$$
\left\| \vec{x} \right\| = \sqrt{3^2 + 12^2} = 4;
$$
  

$$
\left\| \vec{y} \right\| = \sqrt{1^2 + 12^2} = 5.
$$

 $\rightarrow$   $\rightarrow$ 

2) Находим орты векторов  $x$  и  $y$ :

$$
\overrightarrow{e} \cdot \overrightarrow{x} = \frac{1}{\left\|x\right\|} \cdot \overrightarrow{x} = \frac{3}{4} \overrightarrow{e}_1 + \frac{\sqrt{7}}{4} \overrightarrow{e}_2; \overrightarrow{e} \cdot \overrightarrow{e} = \frac{1}{\left\|x\right\|} \cdot \overrightarrow{y} = \frac{1}{5} \overrightarrow{e}_1 + \frac{\sqrt{24}}{5} \overrightarrow{e}_2.
$$

3) Находим диагональ ромба, построенного на ортах  $e_x$  и  $e_y$ :

$$
\overrightarrow{z} = e_x + e_y = \frac{19}{20} e_1 + \frac{5\sqrt{7} + 8\sqrt{6}}{20} e_2.
$$

Диагональ ромба направлена по биссектрисе угла, образованного его сторонами, поэто-

му найденный вектор  $z$  является искомым вектором.  $\otimes$ 

Пример 2.1.7. В каноническом базисе декартовой системы координат пространства  $R^3$ своими координатами задан вектор

$$
\overrightarrow{x} = e_1 - 2 \overrightarrow{e}_2 + 4 \overrightarrow{e}_3.
$$

 $\alpha$  ,  $\beta$  ,  $\alpha$ 

Найти направляющие косинусы данного вектора.

Решение. 1) Находим длину вектора:

$$
\left\| \vec{x} \right\| = \sqrt{1^2 + 2^2 + 4^2} = \sqrt{21}.
$$

2) Находим орт вектора:  $e_x = \frac{1}{\sqrt{21}} e_1 + \frac{-2}{\sqrt{21}} e_2 + \frac{4}{\sqrt{21}} e_3$ .

3) Направляющие косинусы вектора равны координатам его орта, поэтому имеем:

$$
\cos\left\{\vec{x},\vec{e}_1\right\} = \frac{1}{\sqrt{21}}, \cos\left\{\vec{x},\vec{e}_2\right\} = -\frac{2}{\sqrt{21}}, \cos\left\{\vec{x},\vec{e}_3\right\} = \frac{4}{\sqrt{21}}.\,\,\otimes
$$

Пример 2.1.8. В каноническом базисе декартовой системы координат пространства  $R^3$ своими координатами заданы векторы

$$
\overrightarrow{x} = e_1 - 2 \overrightarrow{e}_2 + 4 \overrightarrow{e}_3, \overrightarrow{y} = e_1 + 4 \overrightarrow{e}_2 - 2 \overrightarrow{e}_3.
$$

Найти скалярное произведение  $\left(\overrightarrow{x} - 2\overrightarrow{y}, 3\overrightarrow{x} + \overrightarrow{y}\right)$ двумя способами.

 $\rightarrow$ Решение. 1. Находим линейные комбинации  $x-2$  у и  $3x+y$ :

$$
\vec{x} - 2 \vec{y} = \vec{e}_1 - 2 \vec{e}_2 + 4 \vec{e}_3 - 2 (\vec{e}_1 + 4 \vec{e}_2 - 2 \vec{e}_3) = -\vec{e}_1 - 10 \vec{e}_2 + 8 \vec{e}_3,
$$

$$
3 x + y = 3\left(\stackrel{\rightarrow}{e_1} - 2\stackrel{\rightarrow}{e_2} + 4\stackrel{\rightarrow}{e_3}\right) + \left(\stackrel{\rightarrow}{e_1} + 4\stackrel{\rightarrow}{e_2} - 2\stackrel{\rightarrow}{e_3}\right) = 4\stackrel{\rightarrow}{e_1} - 2\stackrel{\rightarrow}{e_2} + 10\stackrel{\rightarrow}{e_3}.
$$

Находим скалярное произведение  $\left(\vec{x} - 2 \vec{y}, 3 \vec{x} + \vec{y}\right)$ :

$$
\begin{pmatrix}\n\rightarrow & \rightarrow & \rightarrow & \rightarrow & \rightarrow \\
-e_1 - 10 \, e_2 + 8 \, e_3, 4 \, e_1 - 2 \, e_2 + 10 \, e_3\n\end{pmatrix} = -4 + 20 + 80 = 96.
$$

2. Используем свойства скалярного произведения:

$$
\begin{aligned}\n\left(\vec{x} - 2\vec{y}, 3\vec{x} + \vec{y}\right) &= \left(\vec{x}, 3\vec{x}\right) + \left(\vec{x}, \vec{y}\right) + \left(-2\vec{y}, 3\vec{x}\right) + \left(-2\vec{y}, \vec{y}\right) \\
&= 3\left(\vec{x}, \vec{x}\right) + \left(\vec{x}, \vec{y}\right) - 6\left(\vec{y}, \vec{x}\right) - 2\left(\vec{y}, \vec{y}\right) \\
&= 3\left\|\vec{x}\right\| - 5\left\|\vec{x}\right\|\vec{y}\right\| \cos\left\{\vec{x}, \vec{y}\right\} - 2\left\|\vec{y}\right\|.\n\end{aligned}
$$

Теперь можно произвести вычисления, используя данные задачи.  $\otimes$ 

**Пример 2.1.9.** Дано: 
$$
\left\| \vec{x} \right\| = 3
$$
,  $\left\| \vec{y} \right\| = 2\sqrt{5}$ ,  $\left\{ \vec{x}, \vec{y} \right\} = \frac{\pi}{4}$ . Найти  
 $\left( \vec{x} + 3 \cdot \vec{y}, 3 \cdot \vec{x} - \vec{y} \right)$ .

Решение. Используя свойства скалярного произведения, получаем:

$$
\begin{pmatrix}\n\vec{x} + 3\vec{y}, 3\vec{x} - \vec{y} \\
x^2 + 3\vec{y}, 3\vec{x} - \vec{y}\n\end{pmatrix} = 3 \begin{vmatrix}\n\vec{x} \\
\vec{x}\n\end{vmatrix}^2 - \begin{pmatrix}\n\vec{x} \\
\vec{y}\n\end{pmatrix} + 9 \begin{pmatrix}\n\vec{x} \\
\vec{y}\n\end{pmatrix} - 3 \begin{vmatrix}\n\vec{y} \\
\vec{y}\n\end{vmatrix}^2 = 3 \begin{vmatrix}\n\vec{x} \\
\vec{x}\n\end{vmatrix} + 8 \begin{vmatrix}\n\vec{x} \\
\vec{y}\n\end{vmatrix} \cdot \begin{vmatrix}\n\vec{y} \\
\vec{y}\n\end{vmatrix} \cos \left(\vec{x} , \vec{y}\right) - 3 \begin{vmatrix}\n\vec{y} \\
\vec{y}\n\end{vmatrix}^2 = -33 + 24\sqrt{10}. \otimes
$$

**Пример 2.1.10.** В пространстве  $R^3$  своими координатами относительно канонического базиса заданы три вектора:

$$
\overrightarrow{a_1} = \overrightarrow{e_1} + 2 \overrightarrow{e_2} - 3 \overrightarrow{e_3}, \overrightarrow{a_2} = 5 \overrightarrow{e_1} - 3 \overrightarrow{e_2} + \overrightarrow{e_3}, \overrightarrow{a_3} = -2 \overrightarrow{e_1} + 4 \overrightarrow{e_2} + \overrightarrow{e_3}.
$$
  
1) IIoka<sup>3</sup> at 1,  $\overrightarrow{a_1}, \overrightarrow{a_2}, \overrightarrow{a_3}$  ofpaayfor nobbii 6a3uc b inpocrpanctbe  $\overrightarrow{R}^3$ .

 $\rightarrow$  → → → →<br>2) Найти координаты вектора  $x = 3e_1 + e_2 + 6e_3$  относительно базиса  $\left\{\stackrel{\rightarrow}{a_1}, \stackrel{\rightarrow}{a_2}, \stackrel{\rightarrow}{a_3}\right\}.$ 

Решение. 1) Исходя из определения линейной независимости, составляем систему линейных алгебраических уравнений:

$$
\begin{cases}\n\alpha_1 + 5\alpha_2 - 2\alpha_3 = 0, \\
2\alpha_1 - 3\alpha_2 + 4\alpha_3 = 0, \\
-3\alpha_1 + \alpha_2 + \alpha_3 = 0.\n\end{cases}
$$

Решая эту СЛАУ методом Гаусса, получаем  $\alpha_1 = \alpha_2 = \alpha_3 = 0$ . Следовательно, система векторов линейно независима и, так как число векторов совпадает с размерностью пространства, является одним из базисов в пространства  $\boldsymbol{R}^3$ .

2) Для нахождения координат вектора  $x$  относительно нового базиса записываем раз- $\rightarrow$ ложение вектора  $\chi$  по векторам этого базиса и СЛАУ, следующую из этого разложения и инвариантности вектора как геометрического объекта:

$$
\overrightarrow{x} = x^1 \overrightarrow{a_1} + x^2 \overrightarrow{a_2} + x^3 \overrightarrow{a_3} \Rightarrow \begin{cases} x^1 + 5x^2 - 2x^3 = 3, \\ 2x^1 - 3x^2 + 4x^3 = 1, \\ -3x^1 + x^2 + x^3 = 6. \end{cases}
$$

Решаем СЛАУ методом Гаусса.

1) Из первого уравнения  $x^1 = 3 - 5x^2 + 2x^3$ . Подставляя во второе и третье уравнения, получаем:

$$
\begin{cases}\nx^1 + 5x^2 - 2x^3 = 3, \\
-13x^2 + 8x^3 = -5, \\
16x^2 - 5x^3 = 15.\n\end{cases}
$$

2) Из второго уравнения  $x^2 = \frac{8}{13}x^3 + \frac{15}{13}$ . Подставляя в третье уравнение, получаем:

$$
\begin{cases}\nx^1 + 5x^2 - 2x^3 = 3, \\
-13x^2 + 8x^3 = -5, \\
63x^3 = 115\n\end{cases}
$$

Обратный ход: из третьего уравнения

$$
x^3 = \frac{115}{63}.
$$

Подставляя во второе уравнение, находим

$$
x^2=\frac{95}{63}.
$$

Подставляя найденные значения в первое уравнение, получаем

$$
x^1=-\frac{56}{63}.\otimes
$$

**Пример 2.1.11.** В пространстве  $R^3$  своими координатами относительно канонического базиса заданы радиус-векторы

$$
\overrightarrow{x} = 2 \overrightarrow{e_1 + e_2 - 3e_3}, \overrightarrow{y} = 10 \overrightarrow{e_1 - 3e_2 - 4e_3}, \overrightarrow{z} = e_1 + 2 \overrightarrow{e_2 + e_3}.
$$

Найти расстояние между конечными точками векторов

$$
\vec{u} = \begin{pmatrix} \vec{x}, & \vec{y} \\ \vec{x}, & 2\vec{z} \end{pmatrix} \vec{x} + \vec{y},
$$
  

$$
\vec{v} = \vec{x} + \left(2\vec{x}, & \vec{z}\right) \vec{y}.
$$

P е ш е н и е. 1) Находим скалярное произведение  $\begin{pmatrix} \rightarrow & \rightarrow \\ x & 2 & z \end{pmatrix}$ .

$$
\left(\vec{x}, 2\vec{z}\right) = \left(2\vec{e}_1 + \vec{e}_2 - 3\vec{e}_3, 2\left(\vec{e}_1 + 2\vec{e}_2 + \vec{e}_3\right)\right) = 2 \cdot 2 + 1 \cdot 4 + 4 \cdot 3 \cdot 2 = 2.
$$

2) находим вектор  $\overrightarrow{u} = \begin{pmatrix} \rightarrow & \rightarrow \\ x & 2 \end{pmatrix} \overrightarrow{x} + \overrightarrow{y}$ :

$$
\overrightarrow{u} = \left(\overrightarrow{x}, 2\overrightarrow{z}\right) \overrightarrow{x} + \overrightarrow{y} = 2\left(2\overrightarrow{e_1} + \overrightarrow{e_2} - 3\overrightarrow{e_3}\right) + \left(10\overrightarrow{e_1} - 3\overrightarrow{e_2} - 4\overrightarrow{e_3}\right) =
$$

$$
=14\vec{e}_1-\vec{e}_2-10\vec{e}_3.
$$

3) Находим скалярное произведение  $\left(2 \cdot \overrightarrow{x}, \overrightarrow{z}\right)$ :

$$
\left(2 \cdot \overrightarrow{x}, \overrightarrow{z}\right) = \left(2\left(2\overrightarrow{e_1} + \overrightarrow{e_2} - 3\overrightarrow{e_3}\right), \left(\overrightarrow{e_1} + 2\overrightarrow{e_2} + \overrightarrow{e_3}\right)\right) =
$$
  
= 
$$
\left(2\overrightarrow{e_1} + \overrightarrow{e_2} - 3\overrightarrow{e_3}, \overrightarrow{e_1} + 2\overrightarrow{e_2} + \overrightarrow{e_3}\right) = 4 + 4 - 6 = 2.
$$

4) Находим вектор  $\overrightarrow{v} = \overrightarrow{x} + \left( \overrightarrow{2} \overrightarrow{x}, \overrightarrow{z} \right) \overrightarrow{y}$ :

$$
\overrightarrow{v} = \overrightarrow{x} + \left(2\overrightarrow{x}, \overrightarrow{z}\right) \overrightarrow{y} = 2\overrightarrow{e_1} + \overrightarrow{e_2} - 3\overrightarrow{e_3} + 2\left(10\overrightarrow{e_1} - 3\overrightarrow{e_2} - 4\overrightarrow{e_3}\right) =
$$

 $\rightarrow$ 

 $\rightarrow$ 

$$
= 22 e_1 - 5 e_2 - 11 e_3.
$$

5) Находим расстояние между векторами  $u$  и  $v$ :

$$
\rho\left(\overrightarrow{u},\overrightarrow{v}\right)=\left\|\overrightarrow{u}-\overrightarrow{v}\right\|=\sqrt{\left(-8\overrightarrow{2}+4^2+1^2\right)}=\sqrt{81}=9.\ \otimes
$$

**Пример 2.1.12.** В пространстве  $R^3$  своими координатами относительно канонического базиса заданы три точки  $A \left( \left( 4, 6 \right)$ ,  $B \left( 3, 5 \right)$ ,  $C \left( 2, 3 \right)$ . Найти длины сторон треугольника  $ABC$ , косинусы углов при вершинах треугольника и проекцию вектора  $\overrightarrow{AB} + \overrightarrow{AC}$  на направление вектора  $\overrightarrow{z} = e_1 + 2 \overrightarrow{e}_2 - 5 \overrightarrow{e}_3$ .

Решение. 1) Находим векторы, определяющие стороны треугольника:

$$
\overrightarrow{AB} = -e_1 - e_2 - e_3;
$$
  
\n
$$
\overrightarrow{AC} = -2e_1 - 2e_2 - 3e_3;
$$
  
\n
$$
\overrightarrow{BC} = -e_1 - e_2 - 2e_3.
$$

2) Находим длины сторон треугольника  $\Delta ABC$ :

$$
\begin{aligned}\n\left|\vec{AB}\right| &= \sqrt{1^2 + 1^2 + 1^2} = \sqrt{3} \\
\left|\vec{AC}\right| &= \sqrt{1^2 + 1^2 + 1^2} = \sqrt{17} \\
\left|\vec{AC}\right| &= \sqrt{1^2 + 1^2 + 1^2} = \sqrt{17} \\
\left|\vec{BC}\right| &= \sqrt{1^2 + 1^2 + 1^2} = \sqrt{6}\n\end{aligned}
$$

3) Находим косинусы углов при вершинах треугольника по формуле

$$
\cos\left\{\vec{BA}, \vec{BC}\right\} = \frac{\begin{pmatrix} \vec{BA}, \vec{BC} \\ \vec{BA}, \vec{BC} \end{pmatrix}}{\begin{vmatrix} \vec{AB} \\ \vec{AB} \end{vmatrix} \cdot \begin{vmatrix} \vec{BC} \\ \vec{BC} \end{vmatrix}} = \frac{-4}{\sqrt{3} \cdot \sqrt{6}} = -\frac{4}{\sqrt{18}};
$$

$$
\cos\left\{\vec{CA}, \vec{CB}\right\} = \frac{\begin{pmatrix} \vec{CA}, \vec{CB} \\ \vec{CA} \end{pmatrix}}{\begin{vmatrix} \vec{CA} \\ \vec{CB} \end{vmatrix}} = \frac{10}{\sqrt{17} \cdot \sqrt{6}} = \frac{10}{\sqrt{102}}
$$

 $\overrightarrow{AB} + \overrightarrow{AC}$ Находим проекцию вектора на направление  $4)$ вектора  $\overrightarrow{z} = e_1 + 2 e_2 - 5 e_3$ :  $\Pr_{z} \left\{ \overrightarrow{AB} + \overrightarrow{AC} \right\} = \frac{\text{63.1} + \text{63.2} + \text{64.5}}{\sqrt{1^2 + 2^2 + \text{6.5}^2}} = \frac{11}{\sqrt{30}}. \otimes$ **Пример 2.1.13.** Пусть на плоскости  $X^1 O X^2$  даны две точки  $A_1 \bigotimes_1^1; x_1^2 \bigcup_1^1 x_1^2$ 

 $A_2$   $\left(\frac{1}{2}; x_2^2\right)$ . Найти координаты точки  $A\left(\frac{1}{2}; x^2\right)$  делящей отрезок  $A_1A_2$  в отношении  $\frac{\lambda_1}{\lambda} = \lambda$ .

Р е ш е н и е. Предположим, что отрезок $\,A_{\!1}A_{\!2}\,$ не параллелен оси  $\,O\!X^{1}$ . Точки  $\,A_{\!1},\,A$ ,  $A_2$  спроектируем на оси  $OX^1$ , и  $OX^2$  (рисунок).

Имеем по условию задачи

$$
\frac{A_1A}{AA_2} = \frac{\overline{A_1A}}{\overline{A_2}} = \frac{\lambda_1}{\lambda_2} = \lambda.
$$

Далее получаем, что

$$
\overline{A_1}\overline{A} = \left| x_1^2 - x^2 \right|, \overline{A}\overline{A_2} = \left| x^2 - x_2^2 \right|.
$$

Откуда

$$
\lambda = \frac{\lambda_1}{\lambda_2} = \frac{\left| x_1^2 - x^2 \right|}{\left| x^2 - x_2^2 \right|}
$$

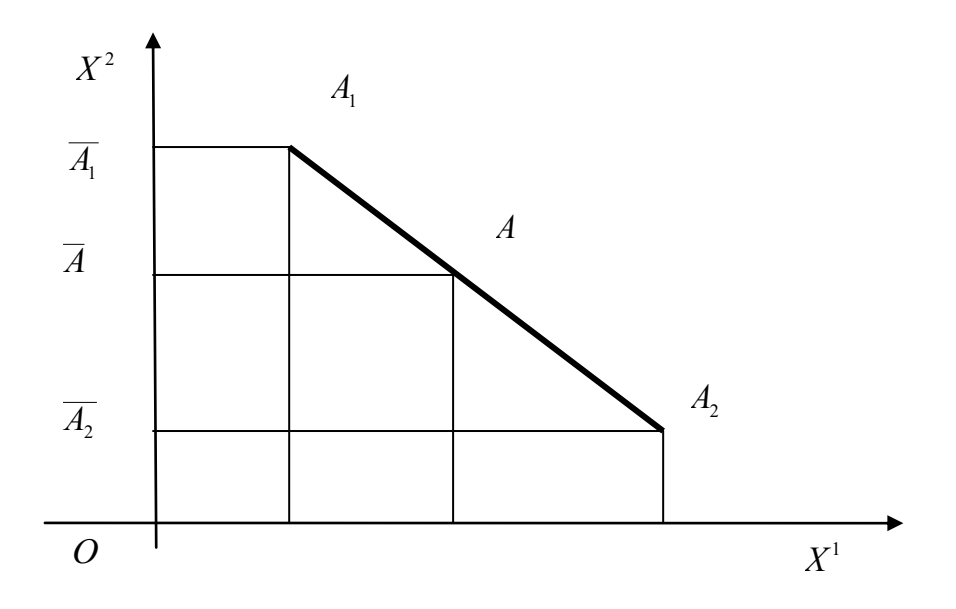

Точка $\overline{A}$ лежит между точками $\emph{A}_1$ и $\emph{A}_2$ , поэтому

$$
\lambda = \frac{\lambda_1}{\lambda_2} = \frac{\left| x_1^2 - x^2 \right|}{\left| x^2 - x_2^2 \right|} = \frac{x_1^2 - x^2}{x^2 - x_2^2}.
$$

Из последнего равенства находим

$$
x^{2} = \frac{\lambda_{2}x_{1}^{2} + \lambda_{1}x_{2}^{2}}{\lambda_{1} + \lambda_{2}} = \frac{\lambda_{2}\left(x_{1}^{2} + \frac{\lambda_{1}}{\lambda_{2}}x_{2}^{2}\right)}{\lambda_{2}\left(\frac{\lambda_{1}}{\lambda_{2}} + 1\right)} = \frac{x_{1}^{2} + \lambda x_{2}^{2}}{\lambda_{1} + \lambda_{2}}
$$

Аналогично находим первую координату точки $\,\boldsymbol{A}$  :

$$
x^1 = \frac{\lambda_2 x_1^1 + \lambda_1 x_2^1}{\lambda_1 + \lambda_2} = \frac{\lambda_2 \left(x_1^1 + \frac{\lambda_1}{\lambda_2} x_2^1\right)}{\lambda_2 \left(\frac{\lambda_1}{\lambda_2} + 1\right)} = \frac{x_1^1 + \lambda x_2^1}{\lambda + 1}.
$$

#### Практическое занятие 2

#### Векторное и смешанное произведения

Пример 2.2.1. Вычислить площадь треугольника, построенного на приведённых к общему началу векторах

$$
\overrightarrow{x} = 3 \overrightarrow{e_1} - 2 \overrightarrow{e_2} - \overrightarrow{e_3}, \overrightarrow{y} = -2 \overrightarrow{e_1} + \overrightarrow{e_2} - 6 \overrightarrow{e_3}.
$$

 $\rightarrow$   $\rightarrow$ Решение. Если в некоторой декартовой системе координат векторы  $x$  и  $y$  заданы своими разложениями

$$
\overrightarrow{x} = x^{1} e_{1} + x^{2} e_{2} + x^{3} e_{3}, y = y^{1} e_{1} + y^{2} e_{2} + y^{3} e_{3},
$$

то справедлива формула

$$
\begin{bmatrix} x, y \end{bmatrix} = \mathbf{F}^2 y^3 - x^3 y^2 \mathbf{F}^2 y^1 + \mathbf{F}^3 y^1 - x^1 y^3 \mathbf{F}^2 y^2 + \mathbf{F}^1 y^2 - x^2 y^1 \mathbf{F}^3 y^2.
$$

Применим эту формулу для решения задачи.

1) Вычисляем векторное произведение:

$$
\begin{bmatrix} \vec{r} & \vec{r} \\ \vec{x}, \vec{y} \end{bmatrix} = \langle \vec{r} \cdot \vec{r} \rangle \cdot \langle \vec{r} \cdot \vec{r} \rangle = \langle \vec{r} \cdot \vec{r} \cdot \vec{r} \rangle = \langle \vec{r} \cdot \vec{r} \cdot
$$

2) Площадь треугольника

$$
S = \frac{1}{2} \begin{bmatrix} \overrightarrow{r} & \overrightarrow{r} \\ x & y \end{bmatrix}.
$$

Вычисляем площадь треугольника:

$$
S = \frac{1}{2} \left\| \vec{x}, \vec{y} \right\| = \frac{1}{2} \sqrt{13^2 + 20^2 + 1^2} = \frac{1}{2} \sqrt{169 + 400 + 1} = \frac{1}{2} \sqrt{570}.
$$

Пример 2.2.2. Вычислить площадь параллелограмма, построенного на векторах

$$
\overrightarrow{x} = \overrightarrow{a} + 3\overrightarrow{b}, \overrightarrow{y} = 3\overrightarrow{a} + \overrightarrow{b},
$$

если

$$
\left\| \vec{a} \right\| = \left\| \vec{b} \right\| = 1 \text{ if } \left\{ \vec{a}, \vec{b} \right\} = \frac{\pi}{6}.
$$

Решение. Вычисляем векторное произведение, используя его свойства:

$$
\begin{bmatrix} \vec{a} & \vec{b} \\ x & y \end{bmatrix} = \begin{bmatrix} \vec{a} & \vec{b} \\ \vec{a} & \vec{b} \end{bmatrix}, \vec{a} \times \vec{a} + \vec{b} \end{bmatrix} = 3 \begin{bmatrix} \vec{a} & \vec{a} \\ \vec{a} & \vec{a} \end{bmatrix} + \begin{bmatrix} \vec{a} & \vec{b} \\ \vec{a} & \vec{b} \end{bmatrix} + \begin{bmatrix} \vec{a} & \vec{b} \\ \vec{a} & \vec{b} \end{bmatrix}
$$

$$
+9\left[\overrightarrow{b},\overrightarrow{a}\right]+3\left[\overrightarrow{b},\overrightarrow{b}\right]=-8\left[\overrightarrow{a},\overrightarrow{b}\right].
$$

По определению площадь параллелограмма равна:

$$
S = \left\| \overrightarrow{x}, \overrightarrow{y} \right\| = 8 \left\| \overrightarrow{a}, \overrightarrow{b} \right\| = 8 \left\| \overrightarrow{a} \right\| \cdot \left\| \overrightarrow{b} \right\| \cdot \sin \left\{ \overrightarrow{a}, \overrightarrow{b} \right\} = 8 \cdot 1 \cdot 1 \cdot \frac{1}{2} = 4. \otimes
$$

Пример 2.2.3. Найти орт вектора, перпендикулярного векторам

$$
\overrightarrow{x} = e_1 + e_2 + 3 \overrightarrow{e}_3, \overrightarrow{y} = 4 e_1 + e_2 + e_3.
$$

Решение. Предлагается решить задачу самостоятельно.  $\otimes$ 

### Прямая линия и плоскость, взаимное расположение прямой линии и плоскости

**Пример 2.2.4.** Получить уравнение плоскости  $H^2 \subset R^3$ , проходящей через начало координат  $O$  и через две точки  $M_1 \bigoplus$ ;  $-2$ ; 1  $M_2 \bigoplus$ ; 4;  $-3$ 

Решение. Радиус-векторы точек  $M_1$  и  $M_2$ 

$$
\overrightarrow{x} \equiv \overrightarrow{OM_1} = 4 \overrightarrow{e_1} - 2 \overrightarrow{e_2} + \overrightarrow{e_3}, \ y \equiv \overrightarrow{OM_2} = 2 \overrightarrow{e_1} + 4 \overrightarrow{e_2} - 3 \overrightarrow{e_3}.
$$

Нормальный вектор плоскости находим как векторное произведение, используя формулу

$$
\vec{N} = \begin{bmatrix} \vec{OM}_1, \vec{OM}_2 \end{bmatrix} \equiv \begin{bmatrix} \vec{\lambda} & \vec{\lambda} \\ \vec{\lambda} & \vec{\lambda} \end{bmatrix} =
$$
\n
$$
= \begin{pmatrix} 2y^3 - x^3y^2 \\ 2y^3 - x^3y^2 \end{pmatrix} \vec{e}_1 + \begin{pmatrix} 3y^1 - x^1y^3 \\ 2y^3 - x^2y^3 \end{pmatrix} \vec{e}_2 + \begin{pmatrix} 1 & 2 \\ 2 & -x^2 \end{pmatrix} \vec{e}_3 =
$$
\n
$$
= \begin{pmatrix} 2 & 2 \\ 2 & -x^2 \end{pmatrix} \vec{e}_3 + \begin{pmatrix} 2 & -x^2 \\ x & -x^2 \end{pmatrix} \vec{e}_3 =
$$
\n
$$
= 2 \vec{e}_1 + 14 \vec{e}_2 + 20 \vec{e}_3.
$$

Из условия ортогональности радиус-вектора

$$
\overrightarrow{OM} = x^1 \overrightarrow{e}_1 + x^2 \overrightarrow{e}_2 + x^3 \overrightarrow{e}_3
$$

текущей точки  $M$  плоскости её нормальному вектору

$$
\left(\stackrel{\rightarrow}{N},\stackrel{\rightarrow}{OM}\right)=0,
$$

получаем уравнение плоскости в неявном виде:

$$
x^1 + 7x^2 + 10x^3 = 0. \otimes
$$

Пример 2.2.5. Найти угол между плоскостями, определяемыми уравнениями:

$$
3x^1 - x^2 + 3 = 0, x^1 - 2x^2 + 5x^3 - 10 = 0.
$$

Решение. Угол между плоскостями равен углу между их нормальными векторами

$$
\overrightarrow{N}_1 = 3 \overrightarrow{e}_1 - \overrightarrow{e}_2, \overrightarrow{N}_2 = \overrightarrow{e}_1 - 2 \overrightarrow{e}_2 + 5 \overrightarrow{e}_3.
$$

Поэтому имеем:

$$
\cos\left\{\vec{N}_1, \vec{N}_2\right\} = \frac{\begin{pmatrix} \vec{N}_1 & \vec{N}_2 \\ \vec{N}_1 & \vec{N}_2 \end{pmatrix}}{\begin{vmatrix} \vec{N}_1 \\ \vec{N}_2 \end{vmatrix}} = \frac{3 \cdot 1 + 1 \cdot 1 \cdot 2 + 0 \cdot 5}{\sqrt{3^2 + 1^2 + 0^2} \cdot \sqrt{1^2 + 1^2 + 2^2 + 5^2}} =
$$
  
=  $\frac{5}{\sqrt{10} \cdot \sqrt{30}} = \frac{\sqrt{3}}{6}$ .  
Cheqosharethi $\theta$ ,  $\phi = \arccos\frac{\sqrt{3}}{6}$ .

Пример 2.2.6. Написать канонические уравнения прямой линии, заданной пересечением двух плоскостей с уравнениями

$$
x1 + x2 + x3 - 2 = 0, x1 - x2 - 3x3 + 6 = 0.
$$

Решение. Проверяем, что плоскости не параллельны (то есть их нормальные векторы не коллинеарны), для чего проверяем пропорциональны или нет координаты нормальных векторов:

$$
\frac{1}{1} \neq \frac{1}{-1} \neq \frac{1}{-3}.
$$

Координаты не пропорциональны, следовательно, нормальные векторы неколлинеарны, то есть плоскости не параллельны.

Так как прямая линия принадлежит обеим плоскостям, её направляющий вектор ортогонален нормальным векторам плоскостей, поэтому находим его как векторное произведение нормальных векторов плоскостей:

$$
\vec{a} = \begin{bmatrix} \vec{r} & \vec{r} \\ N_1, N_2 \end{bmatrix} = \mathbf{C}^2 y^3 - x^3 y^2 \vec{e}_1 + \mathbf{C}^3 y^1 - x^1 y^3 \vec{e}_2 + \mathbf{C}^1 y^2 - x^2 y^1 \vec{e}_3 =
$$
  
\n
$$
= \mathbf{I} \cdot \mathbf{C}^3 - 1 \cdot \mathbf{C}^1 \vec{e}_1 + \mathbf{I} \cdot 1 - 1 \cdot \mathbf{C}^3 \vec{e}_2 + \mathbf{I} \cdot \mathbf{C}^1 - 1 \cdot 1 \vec{e}_3 =
$$
  
\n
$$
= -2 \vec{e}_1 + 4 \vec{e}_2 - 2 \vec{e}_3.
$$

Направляющий вектор прямой не параллелен ни одной из координатных плоскостей, поэтому прямая линия пересекает все три координатные плоскости. Найдём, например, точку пересечения прямой и плоскости  $X^1 O X^3$ , для чего решаем систему трёх уравнений

$$
\begin{cases}\nx^1 + x^3 = 2, \\
x^1 - 3x^3 = -6 \\
x^2 = 0.\n\end{cases}
$$

Получаем решение  $x_0^1 = 0$ ,  $x_0^2 = 0$ ,  $x_0^3 = 2$ .

Подставляя найденные координаты направляющего вектора и точки в канонические уравнения прямой линии, получаем канонические уравнения

$$
\frac{x^1}{-2} = \frac{x^2}{4} = \frac{x^3 - 2}{-2} \approx 0
$$

Пример 2.2.7. Найти точку пересечения прямой линии с уравнениями

$$
\frac{x^1 - 2}{1} = \frac{x^2 - 3}{1} = \frac{x^3 + 1}{-4},
$$

и плоскости с уравнением  $x^1 + x^2 + 2x^3 - 9 = 0$ .

Решение. Проверяем, пересекается ли прямая линия с плоскостью, для чего находим скалярное произведение нормального вектора плоскости и направляющего вектора прямой линии:

$$
\begin{pmatrix} \rightarrow & \rightarrow \\ N, & l \end{pmatrix} = \begin{pmatrix} \rightarrow & \rightarrow & \rightarrow & \rightarrow \\ e_1 + e_2 + 2 e_3, & e_1 + e_2 - 4 e_3 \end{pmatrix} = -6 \neq 0.
$$

Векторы не ортогональны, а следовательно, прямая линия и плоскость не параллельны. Параметрические уравнения прямой линии имеют вид:

$$
\begin{cases}\nx^1 = 2 + t, \\
x^2 = 3 + t, \\
x^3 = -1 - 4t.\n\end{cases}
$$

Найдём значение параметра  $t_0$ , соответствующее точке пересечения прямой линии и плоскости, для чего подставим  $x^1, x^2, x^3$  из параметрических уравнений прямой линии в уравнение плоскости. Решая получившееся уравнение, найдём  $t_0 = -1$ . Подставляя найденное значение параметра в параметрические уравнения прямой линии, находим координаты точки пересечения:

$$
x_0^1 = 1, x_0^2 = 2, x_0^3 = 3. \otimes
$$

**Пример 2.2.8.** Найти расстояние от точки  $M \triangleleft$ ; 0; 1 до плоскости  $H^2$  с уравнением  $4x^1 + 6x^2 + 4x^3 - 25 = 0$ .

Решение. Расстояние от точки  $M$  до плоскости – это длина вектора  $M_0M$  с начальной точкой  $M$  и конечной точкой  $M_0$  – проекцией точки  $M$  на плоскость  $H^2$ .

Проекция точки на плоскость - это основание перпендикуляра, опущенного из данной точки на плоскость. Поэтому следует составить уравнение прямой линии, проходящей через точку  $M$   $\left($ ; 0; 1  $\right)$  перпендикулярно плоскости с уравнением

$$
4x^1 + 6x^2 + 4x^3 - 25 = 0,
$$

и найти точку её пересечения с плоскостью.

Если в качестве направляющего вектора прямой линии выбрать нормальный вектор

плоскости  $\overrightarrow{l} = \overrightarrow{N} = 4$   $\overrightarrow{e_1}$  + 6  $\overrightarrow{e_2}$  + 4  $\overrightarrow{e_3}$ , то канонические уравнения прямой линии примут вид

$$
\frac{x^1 - 1}{4} = \frac{x^2}{6} = \frac{x^3 - 1}{4},
$$

откуда получаем параметрические уравнения

$$
\begin{cases}\nx^1 = 1 + 4t, \\
x^2 = 6t, \\
x^3 = 1 + 4t.\n\end{cases}
$$

Подставляя общее выражение для координат текущей точки прямой линии из параметрических уравнений в уравнение плоскости, получаем уравнение для параметра, решение которого даёт для параметра значение

$$
t_0=\frac{1}{4},
$$

соответствующее искомой точке пересечения прямой линии и плоскости.

Подставляя это значение параметра в параметрические уравнения прямой линии, получаем находим искомые координаты проекции  $M_{\,0}$  точки  $M\,$  (; 0; 1  $\,$  на плоскость  $H^{\,2}$  :

$$
x^1 = 2, x^2 = \frac{3}{2}, x^3 = 2.
$$

Вектор

$$
\overrightarrow{M_0M} = \overrightarrow{Q} - 1 \overrightarrow{g}_1 + \left(\frac{3}{2} - 0\right) \overrightarrow{e}_2 + \overrightarrow{Q} - 1 \overrightarrow{g}_3 = \overrightarrow{e}_1 + \frac{3}{2} \overrightarrow{e}_2 + \overrightarrow{e}_3.
$$

Расстояние

$$
\rho\blacktriangleright H^2 = \sqrt{1+\frac{9}{4}+1} = \frac{\sqrt{17}}{2}.\ \otimes
$$

#### Практическое занятие 3

#### Абстрактные векторные пространства

**Пример 2.3.1.** Пусть  $P$  – числовое поле. На множестве объектов

$$
P^{n} = \left\{ |a\rangle = \begin{pmatrix} a_{1} \\ a_{2} \\ \cdots \\ a_{n} \end{pmatrix}, a_{k} \in P \right\},\
$$

которые назовём вектор-столбцами, определим операции сложения вектор-столбцов и умножения вектора-столбца на числа из поля  $P$ :

1) 
$$
\langle a \rangle, |b \rangle \in P^n
$$
  $\rangle a \rangle + |b \rangle = \begin{pmatrix} a_1 \\ a_2 \\ \vdots \\ a_n \end{pmatrix} + \begin{pmatrix} b_1 \\ b_2 \\ \vdots \\ b_n \end{pmatrix} = \begin{pmatrix} a_1 + b_1 \\ a_2 + b_2 \\ \vdots \\ a_n + b_n \end{pmatrix}$   
\n2)  $\langle a \rangle |a \rangle \in P^n$   $\rangle a \langle a \rangle \in P \rangle a \cdot |a \rangle = \alpha \cdot \begin{pmatrix} a_1 \\ a_2 \\ \vdots \\ a_n \end{pmatrix} = \begin{pmatrix} \alpha \cdot a_1 \\ \alpha \cdot a_2 \\ \vdots \\ \alpha \cdot a_n \end{pmatrix}$ 

Показать, что множество  $P^n$  является  $n$ -мерным векторным пространством.

Р е ш е н и е. Для доказательства требуется проверить выполнение всех аксиом векторного пространства и построить хотя бы один базис из вектор-столбцов.

#### Аксиомы сложения.

1) Аксиома ассоциативности выполняется в силу ассоциативности операции сложения в поле  $P$ , действительно

$$
\begin{aligned}\n\llbracket a \rangle + |b\rangle + |c\rangle &= \left[ \begin{pmatrix} a_1 \\ a_2 \\ \cdots \\ a_n \end{pmatrix} + \begin{pmatrix} b_1 \\ b_2 \\ \cdots \\ b_n \end{pmatrix} \right] + \begin{pmatrix} c_1 \\ c_2 \\ \cdots \\ c_n \end{pmatrix} = \begin{pmatrix} a_1 + b_1 \\ c_2 \\ \cdots \\ a_n + b_n \end{pmatrix} + \begin{pmatrix} c_1 \\ c_2 \\ \cdots \\ c_n \end{pmatrix} = \begin{pmatrix} \mathbf{a}_1 + b_1 + c_1 \\ \mathbf{a}_2 + b_2 + c_2 \\ \cdots \\ \mathbf{a}_n + b_n + c_n \end{pmatrix} \\
= \begin{pmatrix} a_1 + \mathbf{a}_1 + c_1 \\ a_2 + \mathbf{a}_2 + c_2 \\ \cdots \\ \mathbf{a}_n + \mathbf{a}_n + c_n \end{pmatrix} = \begin{pmatrix} a_1 \\ a_2 \\ \cdots \\ a_n \end{pmatrix} + \begin{pmatrix} b_1 + c_1 \\ b_2 + c_2 \\ \cdots \\ b_n + c_n \end{pmatrix} = \begin{pmatrix} a_1 \\ a_2 \\ \cdots \\ a_n \end{pmatrix} + \begin{pmatrix} b_1 \\ b_2 \\ \cdots \\ b_n \end{pmatrix} + \begin{pmatrix} c_1 \\ c_2 \\ \cdots \\ c_n \end{pmatrix} = |a\rangle + |b\rangle + |c\rangle \end{aligned}
$$

2) Аксиома коммутативности выполняется в силу коммутативности операции сложения в поле  $P$ , действительно

$$
|a\rangle + |b\rangle = \begin{pmatrix} a_1 \\ a_2 \\ \cdots \\ a_n \end{pmatrix} + \begin{pmatrix} b_1 \\ b_2 \\ \cdots \\ b_n \end{pmatrix} = \begin{pmatrix} a_1 + b_1 \\ a_2 + b_2 \\ \cdots \\ a_n + b_n \end{pmatrix} = \begin{pmatrix} b_1 + a_1 \\ b_2 + a_2 \\ \cdots \\ b_n + a_n \end{pmatrix} = \begin{pmatrix} b_1 \\ b_2 \\ \cdots \\ b_n \end{pmatrix} + \begin{pmatrix} a_1 \\ a_2 \\ \cdots \\ a_n \end{pmatrix} = |b\rangle + |a\rangle.
$$

3) Вектор-нуль определим так

$$
\left| 0 \right\rangle = \left| \begin{array}{c} 0 \\ 0 \\ \cdots \\ 0 \end{array} \right|.
$$

Очевидно, что аксиома о нейтральном элементе выполняется, действительно имеем:

$$
\langle \pmb{\langle} | a \rangle \in P^n \rangle \langle a \rangle + | 0 \rangle = \begin{pmatrix} a_1 \\ a_2 \\ \cdots \\ a_n \end{pmatrix} + \begin{pmatrix} 0 \\ 0 \\ \cdots \\ 0 \end{pmatrix} = \begin{pmatrix} a_1 + 0 \\ a_2 + 0 \\ \cdots \\ a_n + 0 \end{pmatrix} = \begin{pmatrix} a_1 \\ a_2 \\ \cdots \\ a_n \end{pmatrix}.
$$

4) Противоположный вектор-столбец определим так

$$
\langle a \rangle \in P^n \Bigg[ -a_1 \begin{pmatrix} -a_1 \\ -a_2 \\ \cdots \\ -a_n \end{pmatrix} \Bigg].
$$

Очевидно, что аксиома об обратном (противоположном элементе) выполняется, действительно имеем:

$$
|a\rangle + \leftarrow |a\rangle = \begin{pmatrix} a_1 \\ a_2 \\ \cdots \\ a_n \end{pmatrix} + \begin{pmatrix} -a_1 \\ -a_2 \\ \cdots \\ -a_n \end{pmatrix} = \begin{pmatrix} a_1 - a_1 \\ a_2 - a_2 \\ \cdots \\ a_n - a_n \end{pmatrix} = \begin{pmatrix} 0 \\ 0 \\ \cdots \\ 0 \end{pmatrix}.
$$

Аксиомы умножения вектор-столбца на числа. Аналогично показывается, что выполняются аксиомы умножения вектор-столбца на числа:

$$
1) \; \blacklozenge |a\rangle \in P^n \quad \mathbf{M} \; \blacklozenge a \in P
$$

$$
\alpha \blacktriangleleft \langle + | b \rangle = \alpha \begin{bmatrix} a_1 \\ a_2 \\ \cdots \\ a_n \end{bmatrix} + \begin{bmatrix} b_1 \\ b_2 \\ \cdots \\ b_n \end{bmatrix} = \begin{bmatrix} \alpha \blacktriangleleft_1 + b_1 \\ \alpha \blacktriangleleft_2 + b_2 \end{bmatrix} = \alpha \begin{bmatrix} a_1 \\ a_2 \\ \cdots \\ a_n \end{bmatrix} + \alpha \begin{bmatrix} b_1 \\ b_2 \\ \cdots \\ b_n \end{bmatrix};
$$
  
2) 
$$
\blacktriangleleft \alpha, \beta \in P
$$

Таким образом, все аксиомы векторного пространства выполняются и, следовательно, множество  $\mathbb{P}^n$  является векторным пространством.

Рассмотрим следующее тождественное преобразование:

$$
|a\rangle = \begin{pmatrix} a_1 \\ a_2 \\ \cdots \\ a_n \end{pmatrix} = \begin{pmatrix} a_1 \\ 0 \\ \cdots \\ 0 \end{pmatrix} + \begin{pmatrix} 0 \\ a_2 \\ \cdots \\ 0 \end{pmatrix} + \ldots + \begin{pmatrix} 0 \\ 0 \\ \cdots \\ 0 \end{pmatrix} = a_1 \begin{pmatrix} 1 \\ 0 \\ \cdots \\ 0 \end{pmatrix} + a_2 \begin{pmatrix} 0 \\ 1 \\ \cdots \\ 0 \end{pmatrix} + \ldots + a_n \begin{pmatrix} 0 \\ 0 \\ \cdots \\ 1 \end{pmatrix}.
$$

Из этого разложения видно, что в силу произвольности вектор-столбца  $|a\rangle$ , он представлен разложением по вектор-столбцам специального вида

$$
|e_1\rangle = \begin{pmatrix} 1 \\ 0 \\ \cdots \\ 0 \end{pmatrix}, |e_2\rangle = \begin{pmatrix} 0 \\ 1 \\ \cdots \\ 0 \end{pmatrix}, \ldots, |e_n\rangle = \begin{pmatrix} 0 \\ 0 \\ \cdots \\ 1 \end{pmatrix}.
$$

Система этих вектор-столбцов образует простейший, или канонический базис в векторном пространстве  $P^n$ .

Теперь очевидно, что множество  $P^n$  является  $n$ -мерным векторным пространством.  $\otimes$ 

**Пример 2.3.2.** Показать, что если система векторов  $\begin{cases} \rightarrow & \rightarrow \\ x_1, x_2, ..., x_n \end{cases}$  линейно независима,

то и любая её подсистема также линейно независима.

P е ш е н и е. Пусть  $\left\{\begin{matrix} \rightarrow & \rightarrow & \rightarrow \\ x_1, x_2, ..., x_m \end{matrix}\right\}$  – подсистема данной системы, то есть

 $m < n$ . Предположим, что условие задачи неверно, то есть подсистема  $\begin{Bmatrix} \rightarrow & \rightarrow & \rightarrow \\ x_1, x_2, ..., x_m \end{Bmatrix}$ 

линейно зависима. Тогда можно подобрать такие числа  $\alpha_1, \alpha_2, ..., \alpha_m$ , не все равные нулю одновременно, что справедливо тождество

$$
\overrightarrow{\alpha_1 x_1 + \alpha_2 x_2 + \ldots + \alpha_m x_m} = 0
$$

Учитывая свойство нуль вектора

$$
\left(\forall\overrightarrow{x}\in X\right)\overrightarrow{x+0}=\overrightarrow{0+}\overrightarrow{x}=\overrightarrow{x},
$$

добавим его в обе части последнего тождества, представив его в виде линейной комбинации оставшихся векторов исходной системы с нулевыми коэффициентами

$$
\overrightarrow{0} = 0 \overrightarrow{x}_{m+1} + \ldots + 0 \overrightarrow{x}_{n}.
$$

Получаем

$$
\overrightarrow{\alpha_1 x_1 + \alpha_2 x_2 + \ldots + \alpha_m x_m + 0 x_{m+1} + \ldots + 0 x_n = 0},
$$

симость векторов системы 
$$
\begin{cases} \rightarrow & \rightarrow \\ x_1, x_2, ..., x_n \end{cases}
$$
, что противоречит условию задачи.

Следовательно, предположение о линейной зависимости произвольной подсистемы  $\begin{Bmatrix} \rightarrow & \rightarrow & \rightarrow \\ x_1, x_2, ..., x_m \end{Bmatrix}$  линейно независимой системы  $\begin{Bmatrix} \rightarrow & \rightarrow & \rightarrow \\ x_1, x_2, ..., x_n \end{Bmatrix}$  не верно.  $\otimes$ 

Пример 2.3.3. Показать, что система из двух векторов линейно зависима в том и только в том случае, если векторы коллинеарны.

P е ш е н и е. *Необходимость*. Если из двух векторов  $\begin{Bmatrix} \rightarrow & \rightarrow \\ x & y \end{Bmatrix}$  хотя бы один равен нуль

вектору, то векторы коллинеарны. Поэтому предположим, что векторы  $x \neq 0$ ,  $y \neq 0$ .

Пусть система  $\begin{Bmatrix} \rightarrow & \rightarrow \\ x, y \end{Bmatrix}$  линейно зависима. Покажем, что векторы коллинеарны. По определе-

нию найдутся такие числа  $\alpha, \beta \in R$ , что

$$
\overrightarrow{\alpha x} + \overrightarrow{\beta y} = \overrightarrow{0},
$$

причём эти числа неравны нулю одновременно.

Пусть  $\beta \neq 0$ . Тогда получаем:

$$
\overrightarrow{y} = \left(-\frac{\alpha}{\beta}\right) \overrightarrow{x}.
$$

Обозначая  $\lambda = -\frac{\alpha}{\beta}$ , получим

$$
\overrightarrow{y} = \overrightarrow{\lambda} \overrightarrow{x},
$$

то есть по определению векторы  $X$  и  $Y$  коллинеарны.
Достаточность. Пусть теперь векторы  $X$  и  $Y$  коллинеарны, покажем, что система

 $\begin{Bmatrix} \rightarrow & \rightarrow \\ x, y \end{Bmatrix}$  линейно зависима. По определению коллинеарности имеем, например:

$$
\overrightarrow{y} = \overrightarrow{\lambda} \overrightarrow{x}.
$$

Пусть  $\nu \neq 0$ , тогда можем записать

$$
\overrightarrow{y} = \frac{\lambda}{\nu} \overrightarrow{v} \overrightarrow{x},
$$

откуда получаем

$$
\overrightarrow{v} \overrightarrow{y} = \lambda \overrightarrow{v} \overrightarrow{x},
$$

или

$$
\overrightarrow{\mu}\overrightarrow{x}+\overrightarrow{v}\overrightarrow{y}=0
$$

где  $\mu = -\lambda \nu$ . Так как  $\lambda \neq 0$  и  $\nu \neq 0$ , то система векторов  $\begin{Bmatrix} \rightarrow & \rightarrow \\ x & y \end{Bmatrix}$  линейно зависима.  $\otimes$ 

Пример 2.3.4. Показать, что система трёх векторов пространства  $R^3$  линейно зависима в том и только в том случае, если векторы компланарны.

Решение. Предположим, что никакие два вектора из тройки векторов  $x, y, z$  не коллинеарны (в противном случае система векторов заведомо будет линейно зависимой).

Необходимость. Пусть система  $\begin{Bmatrix} \rightarrow & \rightarrow & \rightarrow \\ x, y, z \end{Bmatrix}$  линейно зависима, покажем, что векторы

системы компланарны. В силу линейной зависимости системы, можно подобрать три неравных одновременно нулю числа  $\alpha, \beta, \gamma \in R$  так, чтобы выполнялось равенство

$$
\overrightarrow{\alpha x} + \overrightarrow{\beta y} + \overrightarrow{\gamma z} = 0.
$$

Пусть, например,  $\gamma \neq 0$ . Тогда имеем:

$$
\vec{z} = \left(-\frac{\alpha}{\gamma}\right) \vec{x} + \left(-\frac{\beta}{\gamma}\right) \vec{y}.
$$

 $\rightarrow$   $\rightarrow$   $\rightarrow$ Приложив векторы  $x, y, z$  к общей точке  $O$ , легко видеть, что вектор  $z$  равен диагонали параллелограмма, построенного на векторах

$$
\vec{a} = \left(-\frac{\alpha}{\gamma}\right) \vec{x}, \ \vec{b} = \left(-\frac{\beta}{\gamma}\right) \vec{y},
$$

а это и означает, что они лежат в одной плоскости, то есть компланарны.

 $\rightarrow \rightarrow \rightarrow \rightarrow$ <br>Достаточность. Пусть векторы  $x, y, z$  компланарны, покажем, что система  $\begin{Bmatrix} \rightarrow & \rightarrow & \rightarrow \\ x, y, z \end{Bmatrix}$  линейно зависима. Доказательство почти очевидно. Действительно, компланар-

ность векторов означает, что справедливо, например, равенство

$$
\overrightarrow{x} = \mu \overrightarrow{y} + \lambda \overrightarrow{z}.
$$

Следовательно, один из векторов системы линейно выражается через два других. Тогда из свойств линейно зависимых систем векторов следует линейная зависимость системы векторов

$$
\begin{cases} \rightarrow & \rightarrow \\ x, y, z \end{cases}
$$

Пример 2.3.5. Выяснить вопрос о линейной зависимости или линейной независимости следующей системы вектор-столбцов:

$$
|a_1\rangle = \begin{pmatrix} 1 \\ 1 \\ 1 \\ 1 \end{pmatrix}, |a_2\rangle = \begin{pmatrix} 0 \\ 1 \\ 1 \\ 1 \end{pmatrix}, |a_3\rangle = \begin{pmatrix} 0 \\ 0 \\ 1 \\ 1 \end{pmatrix}, |a_4\rangle = \begin{pmatrix} 0 \\ 0 \\ 0 \\ 1 \end{pmatrix}.
$$

Решение. Составим линейную комбинацию векторов системы с произвольными коэффициентами и потребуем, чтобы её значением был нуль вектор-столбец:

$$
\alpha_1|a_1\rangle + \alpha_2|a_2\rangle + \alpha_3|a_3\rangle + \alpha_4|a_4\rangle = |0\rangle \implies
$$
  

$$
\alpha_1\begin{pmatrix}1\\1\\1\\1\end{pmatrix} + \alpha_2\begin{pmatrix}0\\1\\1\\1\end{pmatrix} + \alpha_3\begin{pmatrix}0\\0\\1\\1\end{pmatrix} + \alpha_4\begin{pmatrix}0\\0\\0\\1\end{pmatrix} = \begin{pmatrix}0\\0\\0\\0\end{pmatrix}.
$$

Используя правила выполнения операций с вектор-столбцами, получаем

$$
\begin{pmatrix}\n\alpha_1 \\
\alpha_1 + \alpha_2 \\
\alpha_1 + \alpha_2 + \alpha_3 \\
\alpha_1 + \alpha_2 + \alpha_3 + \alpha_4\n\end{pmatrix} = \begin{pmatrix}\n0 \\
0 \\
0 \\
0\n\end{pmatrix} \Rightarrow \begin{cases}\n\alpha_1 = 0, \\
\alpha_1 + \alpha_2 = 0, \\
\alpha_1 + \alpha_2 + \alpha_3 = 0, \\
\alpha_1 + \alpha_2 + \alpha_3 + \alpha_4 = 0.\n\end{cases}
$$

Совершая последовательные подстановки из первого уравнения во второе, из второго в третье и так далее, получаем, что

$$
\alpha_1 = \alpha_2 = \alpha_3 = \alpha_4 = 0,
$$

что и доказывает линейную независимость данной системы вектор-столбцов.  $\otimes$ 

Пример 2.3.6. Пусть

$$
\left\{\n\begin{array}{ccc}\n\rightarrow & \rightarrow & \rightarrow & \rightarrow & \rightarrow \\
a_1, a_2, \ldots, a_m, a_{m+1}, \ldots, a_{n-1}, a_n\n\end{array}\n\right\}
$$

- некоторая система векторов векторного пространства и пусть

$$
\left\{\begin{matrix}\n\rightarrow & \rightarrow & \rightarrow \\
a_1, a_2, ..., a_m\n\end{matrix}\right\},\right
$$

- её максимальная по числу векторов линейно независимая подсистема.

 $\rightarrow$  $\rightarrow$  $\rightarrow$ Показать, что любой из векторов  $a_{m+1},..., a_{n-1}, a_n$  можно выразить в виде разло-

жения по векторам подсистены 
$$
\begin{cases} \rightarrow & \rightarrow & \rightarrow \\ a_1, a_2, ..., a_m \\ & \end{cases}
$$
.  
P e ш e н и e. Так как подсистема  $\begin{cases} \rightarrow & \rightarrow & \rightarrow \\ a_1, a_2, ..., a_m \\ & \end{cases}$  – максимальная по числу век-

торов линейно независимая система, то добавляя к ней любой из оставшихся векторов, напри- $\rightarrow$ 

мер, вектор  $a_{m+1}$ , получим уже линейно зависимую систему

$$
\left\{\begin{matrix}\rightarrow & \rightarrow & \rightarrow & \rightarrow \\a_1, a_2, ..., a_m, a_{m+1}\end{matrix}\right\}.
$$

Следовательно, можно подобрать такие неравные одновременно нулю числа  $\alpha_1, \alpha_2, \ldots, \alpha_m, \alpha_{m+1}$ , что выполняется равенство

$$
\overrightarrow{\alpha_1} \overrightarrow{a_1 + \alpha_2} \overrightarrow{a_2 + \ldots + \alpha_m} \overrightarrow{a_m + \alpha_{m+1}} \overrightarrow{a_{m+1}} = 0.
$$

В этом равенстве  $\alpha_{m+1} \neq 0$  так как в противном случае имели бы равенство

$$
\overrightarrow{\alpha_1} \overrightarrow{a_1} + \overrightarrow{\alpha_2} \overrightarrow{a_2} + \ldots + \overrightarrow{\alpha_m} \overrightarrow{a_m} = \overrightarrow{0},
$$

в котором не все коэффициенты  $\alpha_1, \alpha_2, ..., \alpha_m$  одновременно равны нулю. Но тогда систе-

ма векторов  $\begin{cases} \rightarrow & \rightarrow \\ a_1, a_2, ..., a_m \end{cases}$  будет линейно зависимой, что противоречит условию за-

дачи.

Из равенства

$$
\overrightarrow{\alpha_1} \overrightarrow{a_1} + \overrightarrow{\alpha_2} \overrightarrow{a_2} + \dots + \overrightarrow{\alpha_m} \overrightarrow{a_m} + \overrightarrow{\alpha_{m+1}} \overrightarrow{a_{m+1}} = 0
$$

следует, что

$$
\vec{a}_{m+1} = -\frac{\alpha_1}{\alpha_{m+1}} \vec{a}_1 - \frac{\alpha_2}{\alpha_{m+1}} \vec{a}_2 - \ldots - \frac{\alpha_m}{\alpha_{m+1}} \vec{a}_m.
$$

Вводя обозначения

$$
\beta_1=-\frac{\alpha_1}{\alpha_{m+1}}, \beta_2=-\frac{\alpha_2}{\alpha_{m+1}}, \ldots, \beta_m=-\frac{\alpha_m}{\alpha_{m+1}}
$$

получаем

$$
\overrightarrow{a}_{m+1} = \overrightarrow{\beta_1} \overrightarrow{a_1} + \overrightarrow{\beta_2} \overrightarrow{a_2} + \ldots + \overrightarrow{\beta_m} \overrightarrow{a}_m
$$

что и доказывает сформулированное утверждение.  $\otimes$ 

Пример 2.3.7. Дана система функций

$$
e^{\boldsymbol{2}}, e^{2t}, e^{3t} \cdot \boldsymbol{\cdot}
$$

Показать, что эта система функций является линейно независимой в пространстве функций, непрерывных на промежутке  $\leftarrow \infty$ ,  $+\infty$ .

Решение. По определению линейной независимости условие

$$
\alpha_1 e^t + \alpha_2 e^{2t} + \alpha_3 e^{3t} = 0 \quad \forall t \in \mathbf{C} \infty, +\infty
$$

влечёт за собой выполнение условия  $\alpha_1 = \alpha_2 = \alpha_3 = 0$ .

Составим СЛАУ для коэффициентов  $\alpha_1, \alpha_2, \alpha_3$ . Для этого положим в тождестве

 $t = 0$ , получим

 $\alpha_1 + \alpha_2 + \alpha_3 = 0.$ 

Дифференцируя тождество по  $t$  и полагая  $t = 0$ , получим

$$
\alpha_1 + 2\alpha_2 + 3\alpha_3 = 0.
$$

Дифференцируя тождество ещё раз и, снова полагая  $t = 0$ , получим

$$
\alpha_1 + 4\alpha_2 + 9\alpha_3 = 0.
$$

Объединяя полученные равенства в систему уравнений для неизвестных коэффициентов, получим

$$
\begin{cases}\n\alpha_1 + \alpha_2 + \alpha_3 = 0, \\
\alpha_1 + 2\alpha_2 + 3\alpha_3 = 0, \\
\alpha_1 + 4\alpha_2 + 9\alpha_3 = 0.\n\end{cases}
$$

Это однородная СЛАУ, применяя метод Гаусса, получаем единственное решение

$$
\alpha_1 = \alpha_2 = \alpha_3 = 0.
$$

Таким образом, система функций  $e_1^2, e_2^2, e_3^3$  желяется базисом подмножества функций, непрерывных на промежутке  $\blacklozenge \infty$ ,  $+\infty$ . Поэтому множество функций вида

$$
f\bigodot = \alpha e^t + \beta e^{2t} + \lambda e^{3t}
$$

образует подпространство в пространстве таких функций.  $\otimes$ 

Пример 2.3.8. Используя процедуру ортогонализации Шмидта, ортонормировать систе-

му векторов  $\begin{cases} \rightarrow & \rightarrow \\ g_1, g_2, g_3 \end{cases} \subset E^4$ , заданных в некотором ортонормированном базисе

$$
\begin{cases} \rightarrow & \rightarrow \\ e_1, e_2, e_3, e_4 \end{cases} \subset E^4
$$
свомми разложениями:

$$
\overrightarrow{g}_1 = \overrightarrow{e}_1 + \overrightarrow{e}_2 + \overrightarrow{e}_3 + \overrightarrow{e}_4, \n\overrightarrow{g}_2 = \overrightarrow{e}_1 + \overrightarrow{e}_2 - 3\overrightarrow{e}_3 - 3\overrightarrow{e}_4, \n\overrightarrow{g}_3 = 4\overrightarrow{e}_1 + 3\overrightarrow{e}_2 + 0\overrightarrow{e}_3 - \overrightarrow{e}_4.
$$

Решение. Для ортогонализации системы векторов

$$
\begin{Bmatrix} \rightarrow & \rightarrow & \rightarrow \\ g_1, g_2, g_3 \end{Bmatrix} \subset E^4
$$

Для этого положим

$$
\overrightarrow{a_1} = \overrightarrow{g_1},
$$

то есть

$$
a_1 = e_1 + e_2 + e_3 + e_4.
$$

Далее имеем:

$$
\vec{a_2} = \vec{g_2} - \frac{\begin{pmatrix} \vec{a_1} & \vec{a_2} \\ \vec{a_1} & \vec{g_2} \end{pmatrix}}{\begin{vmatrix} \vec{a_1} \\ \vec{a_1} \end{vmatrix}} \vec{a_1} = \vec{e_1} + \vec{e_2} - 3\vec{e_3} - 3\vec{e_4} - \frac{1}{4} \vec{e_1} + \vec{e_2} + \vec{e_3} + \vec{e_4} = 2\vec{e_1} + 2\vec{e_2} - 2\vec{e_3} - 2\vec{e_4};
$$
\n
$$
\vec{a_3} = \vec{g_3} - \frac{\begin{pmatrix} \vec{a_1} & \vec{a_2} \\ \vec{a_1} & \vec{g_3} \end{pmatrix}}{\begin{vmatrix} \vec{a_1} \\ \vec{a_2} \end{vmatrix}} \vec{a_1} - \frac{\begin{pmatrix} \vec{a_2} & \vec{a_3} \\ \vec{a_2} & \vec{g_3} \end{pmatrix}}{\begin{vmatrix} \vec{a_2} \\ \vec{a_2} \end{vmatrix}} \vec{a_2} =
$$
\n
$$
= 4\vec{e_1} + 3\vec{e_2} - \vec{e_4} - \frac{3}{2} \begin{pmatrix} \vec{e_1} & \vec{e_2} & \vec{e_3} \\ \vec{e_1} & \vec{e_2} & \vec{e_4} \end{pmatrix} - \frac{1}{2} \vec{e_1} + 2\vec{e_2} - 2\vec{e_3} - 2\vec{e_4} = \frac{1}{2} \vec{e_1} - \frac{1}{2} \vec{e_2} + \frac{1}{2} \vec{e_3} - \frac{1}{2} \vec{e_4}.
$$

Для получения ортонормированной системы, векторы системы нормируем:

$$
\vec{e}_{a1} = \frac{1}{2} \left( \vec{e}_1 + \vec{e}_2 + \vec{e}_3 + \vec{e}_4 \right);
$$
  
\n
$$
\vec{e}_{a2} = \frac{1}{4} \left( 2 \vec{e}_1 + 2 \vec{e}_2 - 2 \vec{e}_3 - 2 \vec{e}_4 \right);
$$
  
\n
$$
\vec{e}_{a3} = \frac{1}{2} \vec{e}_1 - \frac{1}{2} \vec{e}_2 + \frac{1}{2} \vec{e}_3 - \frac{1}{2} \vec{e}_4.
$$

Прямой проверкой убеждаемся, что система векторов  $\begin{cases} \rightarrow & \rightarrow \\ e_{a1}, e_{a2}, e_{a3} \end{cases}$  ортонорми-

рованная.  $\otimes$ 

**Пример 2.3.9.** Показать, что линейная оболочка  $L\left\{\begin{matrix} \rightarrow & \rightarrow \\ g_1, g_2 \end{matrix}\right\}$ , где элементы  $L$  вы-

числяются по формулам

$$
\overrightarrow{g}_1 = \alpha_1 \cdot \sin x + \beta_1 \cdot \cos x, \overrightarrow{g}_2 = \alpha_2 \cdot \sin x + \beta_2 \cdot \cos x,
$$

а скалярное произведение определено формулой

$$
\begin{pmatrix} \rightarrow & \rightarrow \\ g_1, g_2 \end{pmatrix} = \alpha_1 \cdot \alpha_2 + \beta_1 \cdot \beta_2 + \frac{1}{2} \cdot \mathbf{C}_1 \cdot \beta_2 + \alpha_2 \cdot \beta_1
$$

является двумерным линейным многообразием с ортонормированным базисом

$$
\vec{e}_1 = \frac{1}{\sqrt{3}} \cdot \sin x + \frac{1}{\sqrt{3}} \cdot \cos x, \ \vec{e}_2 = \sin x - \cos x.
$$

Решение. Находим скалярное произведение и скалярные квадраты векторов предполагаемого базиса:

$$
\begin{aligned}\n\left(\stackrel{\rightarrow}{e}_{1}, \stackrel{\rightarrow}{e}_{1}\right) &= \frac{1}{3} + \frac{1}{3} + \frac{1}{3} = 1; \\
\left(\stackrel{\rightarrow}{e}_{1}, \stackrel{\rightarrow}{e}_{2}\right) &= \frac{1}{\sqrt{3}} - \frac{1}{\sqrt{3}} + \frac{1}{2} \cdot \left(-\frac{1}{\sqrt{3}} + \frac{1}{\sqrt{3}}\right) = 0; \\
\left(\stackrel{\rightarrow}{e}_{2}, \stackrel{\rightarrow}{e}_{2}\right) &= 1 + 1 + \frac{1}{2} \cdot \blacktriangleleft 1 - 1 \cdot \frac{1}{2} = 2 - 1 = 1.\n\end{aligned}
$$

Видим, что система векторов  $\begin{cases} \rightarrow & \rightarrow \\ e_1, & e_2 \end{cases}$  является ортонормированной и, следовательно, её

можно принять за один из базисов линейного многообразия  $L$  .  $\otimes$ 

**Пример 2.3.10.** Пусть  $X$  – множество ведущих радиус-векторов точек прямой линии. Операции в этом множестве введены обычным образом. Выяснить, является ли это множество векторным подпространством евклидова пространства  $R^2$ .

Решение. 1) Пусть прямая не проходит через начало системы координат (рисунок  $3.1$ ).

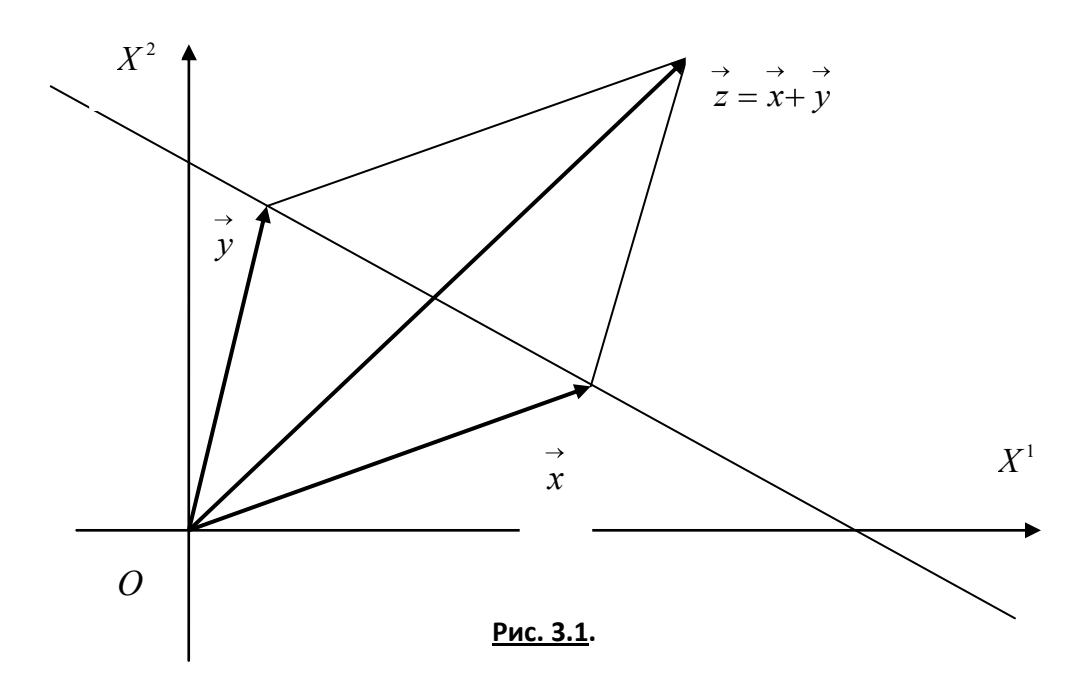

Очевидно, что сумма двух произвольных ведущих векторов точек прямой линии не принадлежит множеству  $X$ , так как конечная точка радиус-вектора их суммы не лежит на данной прямой линии. Следовательно, операция сложения векторов в данном случае не является алгебраической. Множество  $X$  не является векторным полпространством пространства  $R^2$ .

2) Если прямая линия проходит через начало системы координат, то очевидно, что сумма двух произвольных ведущих векторов точек прямой линии принадлежит множеству  $X$  и. следовательно, операция сложения векторов в данном случае является алгебраической. Множество

 $X$  является векторным подпространством пространства  $R^2$ .  $\otimes$ 

Пример 2.3.11. Дана система функций

 $\cos t$ ,  $\sin t$ ,  $\sin 2t$ 

Показать, что множество функций вида

$$
f\big(\int \frac{1}{r}\alpha\cos t + \beta\sin t + \lambda\sin 2t\,,
$$

где  $\alpha, \beta, \lambda \in R^1$ , является подпространством векторного пространства функций, непрерывных на промежутке  $\leftarrow \pi, \pi$ .

Решение. Покажем сначала, что система функций

 $\text{cbs}\,t, \sin t, \sin 2t$ 

является линейно независимой на промежутке  $\leftarrow \pi, \pi$ 

В соответствие с определением линейной независимости потребуем выполнения условия

$$
\alpha_1 \cos t + \alpha_2 \sin t + \alpha_3 \sin 2t = 0.
$$

При различных значениях  $t \in \leftarrow \pi, \pi$  получаем бесконечное множество систем линейных алгебраических уравнений. Положим, например,

$$
t = 0, t = \frac{\pi}{6}, t = \frac{\pi}{4}.
$$

Тогда имеем систему уравнений  $\epsilon$ 

$$
\alpha_1 = 0,
$$
\n
$$
\frac{\sqrt{3}}{2}\alpha_1 + \frac{1}{2}\alpha_2 + \frac{\sqrt{3}}{2}\alpha_3 = 0,
$$
\n
$$
\frac{\sqrt{2}}{2}\alpha_1 + \frac{\sqrt{2}}{2}\alpha_2 + \alpha_3 = 0.
$$

Это однородная система уравнений. Решая СЛАУ методом Гаусса, получаем

$$
\alpha_1 = \alpha_2 = \alpha_3 = 0.
$$

Поэтому система функций  $\mathbf{e}_s$ sint, sin 2t линейно независима на промежутке

$$
\blacktriangleleft \pi, \pi \lrcorner
$$

Легко видеть, что любая функция вида

$$
f\bigodot = \alpha \cos t + \beta \sin t + \lambda \sin 2t
$$

является линейной комбинацией функций системы  $\cos t$ ,  $\sin t$ ,  $\sin 2t$ ,  $\sin 2t$ 

требуемой. ⊗

Пример 2.3.12. Показать, что система векторов

$$
\begin{Bmatrix} \rightarrow & \rightarrow \\ a_1, a_2 \end{Bmatrix} \subset E^4,
$$

заданных в некотором ортонормированном базисе евклидова пространства  $\boldsymbol{E}^4$ 

$$
\begin{cases} \rightarrow & \rightarrow \\ e_1, e_2, e_3, e_4 \end{cases} \subset E^4
$$

разложениями

$$
\overrightarrow{a_1} = a_1^1 \overrightarrow{e_1} + a_1^2 \overrightarrow{e_2} + a_1^3 \overrightarrow{e_3} + a_1^4 \overrightarrow{e_4} = \overrightarrow{e_1} - \overrightarrow{e_2} + \overrightarrow{e_3} - \overrightarrow{e_4},
$$
  
\n
$$
\overrightarrow{a_2} = a_2^1 \overrightarrow{e_1} + a_2^2 \overrightarrow{e_2} + a_2^3 \overrightarrow{e_3} + a_2^4 \overrightarrow{e_4} = \overrightarrow{e_1} + \overrightarrow{e_2} + \overrightarrow{e_3} + \overrightarrow{e_4},
$$
  
\n(1)

линейно независима. Дополнить систему до ортонормированного базиса всего пространства  $E^4$ .

Решение. Находим значение скалярного произведения:

$$
\begin{pmatrix} \rightarrow & \rightarrow \\ a_1, a_2 \end{pmatrix} = \begin{pmatrix} \rightarrow & \rightarrow & \rightarrow & \rightarrow & \rightarrow & \rightarrow \\ e_1 - e_2 + e_3 - e_4, e_1 + e_2 + e_3 + e_4 \end{pmatrix} = 0.
$$

Следовательно, система векторов  $\begin{Bmatrix} \rightarrow & \rightarrow \\ a_1, a_2 \end{Bmatrix}$  ортогональна.

Для того чтобы дополнить эту систему до ортогонального базиса пространства евклидова  $E^4$ , найдём векторы

$$
\overrightarrow{x} = x^1 \overrightarrow{e_1} + x^2 \overrightarrow{e_2} + x^3 \overrightarrow{e_3} + x^4 \overrightarrow{e_4}
$$

такие, чтобы выполнялись условия

$$
\begin{cases}\n\begin{pmatrix}\n\to & \to \\
x, a_1 \\
\to & \to \\
x, a_2\n\end{pmatrix} = 0.\n\end{cases}
$$
\n(2)

Из условий (2) получаем СЛАУ:

$$
\begin{cases} x^1 - x^2 + x^3 - x^4 = 0, \\ x^1 + x^2 + x^3 + x^4 = 0. \end{cases}
$$
\n(3)

Решаем СЛАУ (3) методом Гаусса, принимая  $x^3$  и  $x^4$  за свободные неизвестные, то есть, например, полагая  $x^3 = a$  и  $x^4 = b$ . Полученное решение СЛАУ (3) записывается в виде

$$
|x\rangle = \begin{pmatrix} x^1 \\ x^2 \\ x^3 \\ x^4 \end{pmatrix} = \begin{pmatrix} -a \\ -b \\ a \\ b \end{pmatrix} = a \begin{pmatrix} -1 \\ 0 \\ 1 \\ 0 \end{pmatrix} + b \begin{pmatrix} 0 \\ -1 \\ 0 \\ 1 \end{pmatrix},
$$
(4)

ИЛИ

$$
\overrightarrow{x} = a \overrightarrow{a_3} + b \overrightarrow{a_4},
$$

где векторы фундаментальной системы решений

$$
\overrightarrow{a_3} = -\overrightarrow{e_1} + 0 \overrightarrow{e_2} + \overrightarrow{e_3} + 0 \overrightarrow{e_4},
$$
  
\n
$$
\overrightarrow{a_4} = 0 \overrightarrow{e_1} - \overrightarrow{e_2} + 0 \overrightarrow{e_3} + \overrightarrow{e_4}.
$$

Легко проверяется, что фундаментальная система  $\begin{Bmatrix} \rightarrow & \rightarrow \\ a_3, a_4 \end{Bmatrix}$  ортогональна и в сово-

купности с векторами  $\begin{Bmatrix} \rightarrow & \rightarrow \\ a_1, a_2 \end{Bmatrix}$  также образует ортогональную систему

 $\begin{Bmatrix} \rightarrow & \rightarrow & \rightarrow \\ a_1, a_2, a_3, a_4 \end{Bmatrix}$ . Для получения ортонормированного базиса пространства  $E^4$  норми-

руем векторы этой системы:

$$
\vec{h}_1 = \frac{\vec{a}_1}{\begin{vmatrix} \vec{a}_1 \\ \vec{a}_1 \end{vmatrix}} = \frac{1}{2} \begin{pmatrix} \vec{e}_1 - \vec{e}_2 + \vec{e}_3 - \vec{e}_4 \\ \vec{e}_1 - \vec{e}_2 + \vec{e}_3 - \vec{e}_4 \end{pmatrix};
$$
  
\n
$$
\vec{h}_2 = \frac{\vec{a}_2}{\begin{vmatrix} \vec{a}_2 \\ \vec{a}_2 \end{vmatrix}} = \frac{1}{2} \begin{pmatrix} \vec{e}_1 + \vec{e}_2 + \vec{e}_3 + \vec{e}_4 \\ \vec{e}_1 + \vec{e}_2 + \vec{e}_3 + \vec{e}_4 \end{pmatrix};
$$
  
\n
$$
\vec{h}_3 = \frac{\vec{a}_3}{\begin{vmatrix} \vec{a}_3 \\ \vec{a}_4 \end{vmatrix}} = \frac{1}{\sqrt{2}} \begin{pmatrix} \vec{e}_1 + \vec{e}_3 \\ \vec{e}_2 + \vec{e}_4 \end{pmatrix};
$$

Прямой проверкой убеждаемся, что система векторов  $\begin{Bmatrix} \rightarrow & \rightarrow & \rightarrow \\ h_1, h_2, h_3, h_4 \end{Bmatrix}$  ортонор-

**Пример 2.3.13.** В евклидовом пространстве  $E^4$  в некотором ортонормированном базисе

$$
\begin{cases} \rightarrow & \rightarrow \\ e_1, e_2, e_3, e_4 \end{cases} \subset E^4
$$

задана система векторов:

$$
a_1 = e_1 + 2 e_2 - 3 e_3 + e_4, a_2 = -3 e_1 + 4 e_2 + 3 e_3 - 5 e_4.
$$

1) Выяснить, можно ли на векторах этой системы как на направляющих векторах построить подпространство  $H^2$  пространства  $E^4$ . Если это возможно, то написать параметрические уравнения подпространства  $H^2$ .

2) Найти базис  $\begin{Bmatrix} \rightarrow & \rightarrow \\ a_3, a_4 \end{Bmatrix}$  и построить ортогональное дополнение  $H^{2\perp}$  к подпро-

странству  $H^2$ , записать параметрические уравнения ортогонального дополнения  $H^{2\perp}$ .

P е ш е н и е. 1) Координаты векторов системы  $\begin{Bmatrix} \rightarrow & \rightarrow \\ a_1, a_2 \end{Bmatrix}$  непропорциональны – век-

торы неколлинеарны. Следовательно, система векторов  $\begin{Bmatrix} \rightarrow & \rightarrow \\ a_1, a_2 \end{Bmatrix}$  линейно независимая.

Векторы системы могут служить одним из базисов (быть направляющими векторами) линейного двумерного многообразия. Векторное параметрическое уравнение такого многообразия в общем случае имеет вид

$$
\overrightarrow{x} = \overrightarrow{x_0} + t_1 \overrightarrow{a_1} + t_2 \overrightarrow{a_2}
$$

где  $x_0$  – вектор сдвига многообразия. Если  $x_0 = 0$ , то многообразие превращается в подпространство. В последнем случае ведущий вектор точек этого многообразия превращается в текущий вектор подпространства и представляется в виде:

$$
\overrightarrow{x} = t_1 \overrightarrow{a_1 + t_2} \overrightarrow{a_2}
$$

Откуда имеем параметрические уравнения подпространства:

$$
\begin{cases}\nx^1 = t_1 - 3t_2, \\
x^2 = 2t_1 + 4t_2, \\
x^3 = -3t_1 + 3t_2, \\
x^4 = t_1 - 5t_2.\n\end{cases}
$$

Таким образом, подпространство является, очевидно, двумерной плоскостью, проходящей через начало системы координат.

2) Пусть

$$
\overrightarrow{x} = x^1 \overrightarrow{e}_1 + x^2 \overrightarrow{e}_2 + x^3 \overrightarrow{e}_3 + x^4 \overrightarrow{e}_4
$$

– произвольный вектор из ортогонального дополнения  $H^\perp$ . Так как система  $\begin{Bmatrix} \rightarrow & \rightarrow \\ a_1, a_2 \end{Bmatrix}$  – ба-

зис подпространства  $H$ , то должны выполняться условия

$$
\begin{cases}\n\vec{a_1}, \vec{x} = 0, \\
\vec{a_2}, \vec{x} = 0.\n\end{cases}
$$

Эти условия приводят к СЛАУ

$$
\begin{cases}\nx^1 + 2x^2 - 3x^3 + x^4 = 0, \\
-3x^1 + 4x^2 + 3x^3 - 5x^4 = 0.\n\end{cases}
$$

Применение метода Гаусса приводит к следующему результату: СЛАУ совместна и неопределённа, а множество её решений выражается следующей формулой

$$
\begin{pmatrix} x^1 \\ x^2 \\ x^3 \\ x^4 \end{pmatrix} = \begin{pmatrix} \frac{9}{5}a - \frac{7}{5}b \\ \frac{3}{5}a + \frac{1}{5}b \\ a \\ b \end{pmatrix} = a \begin{pmatrix} \frac{9}{5} \\ \frac{3}{5} \\ 1 \\ 0 \end{pmatrix} + b \begin{pmatrix} -\frac{7}{5} \\ \frac{1}{5} \\ 0 \\ 1 \end{pmatrix},
$$

где  $a$  и  $b$  – свободные неизвестные. Следовательно, имеем векторное подпространство с направляющими векторами

$$
a_3 = \frac{9}{5}e_1 + \frac{3}{5}e_2 + e_3, \ a_4 = -\frac{7}{5}e_1 + \frac{1}{5}e_2 + e_4.
$$

Нетрудно проверить, что полученные векторы  $\begin{Bmatrix} \rightarrow & \rightarrow \\ a_3, a_4 \end{Bmatrix}$  образуют линейно незави-

симую систему, а любая их линейная комбинация ортогональна любой линейной комбинации

$$
\text{BektopoB}\left\{\begin{matrix}\rightarrow & \rightarrow \\ a_1, a_2\end{matrix}\right\}.
$$

Следовательно, на этих векторах можно построить ортогональное дополнение  $H^{2\perp}$ параметрические уравнения которого имеют вид, аналогичный параметрическим уравнениям подпространства  $H^2$ .

$$
\begin{cases}\n x^1 = \frac{9}{5} \tau_1 - \frac{7}{5} \tau_2, \\
 x^2 = \frac{3}{5} \tau_1 + \frac{1}{5} \tau_2, \otimes \\
 x^3 = \tau_1, \\
 x^4 = \tau_2.\n\end{cases}
$$

Пример 2.3.14. В аффинном пространстве  $A<sup>4</sup>$  координатами относительно репера  $\left\{O, \, e_1, \, e_2, \, e_3, \, e_4\right\}$ заданы четыре точки:  $A_1$  (; 4; 2; 0),  $A_2$  (; 7; 3; 2),  $A_3$  (; 6; 3; -1),  $A_4$  (; 4; 5; 2)

Получить уравнения гиперплоскости, проходящей через заданные точки.

Решение. Обозначим точку  $A_1$  через  $O^* \equiv A_1$  и примем её за начало репера на гиперплоскости  $H^3 \subset A^4$ .

Рассмотрим векторы:

$$
\overrightarrow{a_1} = \overrightarrow{O^*} A_2 = 2 \overrightarrow{e_1} + 3 \overrightarrow{e_2} + \overrightarrow{e_3} + 2 \overrightarrow{e_4},
$$
  
\n
$$
\overrightarrow{a_2} = \overrightarrow{O^*} A_3 = \overrightarrow{e_1} + 2 \overrightarrow{e_2} + \overrightarrow{e_3} - \overrightarrow{e_4},
$$
  
\n
$$
\overrightarrow{a_3} = \overrightarrow{O^*} A_4 = \overrightarrow{3 e_3} + 2 \overrightarrow{e_4}.
$$
  
\n(1)

Требуя, чтобы для линейной комбинации этих векторов выполнялось условие

$$
\overrightarrow{\alpha_1} \overrightarrow{a_1 + \alpha_2} \overrightarrow{a_2 + \alpha_3} \overrightarrow{a_3} = 0
$$

решая вытекающую из этого условия СЛАУ для неопределённых коэффициентов  $\alpha_1, \alpha_2, \alpha_3$ методом Гаусса, выясняем, что данное условие выполняется только при  $\alpha_1 = \alpha_2 = \alpha_3 = 0$ .

Из этого результата заключаем, что система векторов  $\begin{Bmatrix} \rightarrow & \rightarrow & \rightarrow \\ a_1, a_2, a_3 \end{Bmatrix}$  линейно независима и

её можно выбрать в качестве базиса репера

$$
\left\{O^*,\stackrel{\rightarrow}{a}_1,\stackrel{\rightarrow}{a}_2,\stackrel{\rightarrow}{a}_3\right\}
$$

на гиперплоскости  $H^3 \subset A^4$ .

Пусть  $M(\cdot^1; x^2; x^3; x^4)$  текущая точка гиперплоскости, координаты которой

определены относительно репера  $\left\{O, e_1, e_2, e_3, e_4\right\}$  вмещающего пространства  $A^4$ .

Тогда её радиус-векторы ОМ относительно репера  $\Big\{O, e_1, e_2, e_3, e_4\Big\}$  пространства

$$
A^4 \times O^*M \text{ отпосительно репера } \left\{O^*, \stackrel{\rightarrow}{a}_1, \stackrel{\rightarrow}{a}_2, \stackrel{\rightarrow}{a}_3 \right\} \text{ гиперплоскости } H^3 \subset A^4 \text{ мог.}
$$

гут быть, соответственно, представлены в виде разложений:

$$
\overrightarrow{x} = \overrightarrow{OM} = x^1 \overrightarrow{e_1} + x^2 \overrightarrow{e_2} + x^3 \overrightarrow{e_3} + x^4 \overrightarrow{e_4},
$$
  
\n
$$
\overrightarrow{O^*M} = t_1 \overrightarrow{a_1} + t_1 \overrightarrow{a_2} + t_1 \overrightarrow{a_3}.
$$
 (2)

Векторное уравнение гиперплоскости имеет вид:

$$
\overrightarrow{x} = \overrightarrow{x}_0 + O^* M , \qquad (3)
$$

где

$$
\overrightarrow{x}_0 \equiv \overrightarrow{OO}^* = \overrightarrow{e}_1 + 4 \overrightarrow{e}_2 + 2 \overrightarrow{e}_3. \tag{4}
$$

Подставляя (1), (2) и (4) в (3), получаем параметрические уравнения

$$
\begin{cases}\n x^1 = 1 + 2t_1 + t_2, \n x^2 = 4 + 3t_1 + 2_2, \n x^3 = 2 + t_1 + t_2 + 3t_3, \n x^4 = 2t_1 - t_2 + 2t_3,\n\end{cases}
$$
\n(5)

гиперплоскости  $H^3\subset A^4$ . Для получения неявного уравнения гиперплоскости выразим три параметра  $t_1, t_2, t_3$  из первых трёх уравнений (5), решая СЛАУ

$$
\begin{cases}\n2t_1 + t_2 = x^1 - 1, \\
3t_1 + 2t_2 = x^2 - 4, \\
t_1 + t_2 + 3t_3 = x^3 - 2\n\end{cases}
$$
\n(6)

методом Гаусса, и подставим их в четвёртое уравнение. В процессе решения устанавливаем, что СЛАУ совместна и имеет единственное решение:

$$
t_1 = 2x^1 - x^2 + 2;
$$
  
\n
$$
t_2 = -3x^1 + 2x^2 - 5;
$$
  
\n
$$
t_3 = \frac{1}{3}x^1 - \frac{1}{3}x^2 + \frac{1}{3}x^3 + \frac{1}{3}
$$

Подстановка в четвёртое из уравнений (5) приводит к неявному уравнению гиперплоскости  $H^3 \subset A^4$ , проходящей через заданные четыре точки:

$$
23x^1 - 14x^2 + 2x^3 - 3x^4 + 29 = 0. \otimes
$$

## Практическое занятие 4

## Операторы, матрицы, определители и СЛАУ

**Пример 2.4.1.** В пространстве  $R^3$  оператор  $\hat{P}$  действует по правилу  $\left(\forall \vec{x} \in R^3 \right) \stackrel{\wedge}{P} \vec{x} = x^1 \stackrel{\rightarrow}{e}_1,$ 

то есть ставит в соответствие произвольному вектору  $\mathcal X$  его координатную проекцию на ось  $\mathit{OX}^1$ . Показать, что оператор линейный и найти его матрицу.

Решение. покажем, что оператор линейный. По определению для линейного оператора справедливо равенство:

$$
\hat{P}\left(\alpha_1 \overrightarrow{x_1} + \alpha_2 \overrightarrow{x_2}\right) = \alpha_1 \overrightarrow{P} \overrightarrow{x_1} + \alpha_2 \overrightarrow{P} \overrightarrow{x_2}.
$$

Проверим его выполнение для заданного оператора:

$$
\hat{P}\left(\alpha_{1} \overrightarrow{x}_{1} + \alpha_{2} \overrightarrow{x}_{2}\right) =
$$
\n
$$
= \hat{P}\left[\alpha_{1}\left(x_{1}^{1} \overrightarrow{e}_{1} + x_{1}^{2} \overrightarrow{e}_{2} + x_{1}^{3} \overrightarrow{e}_{3}\right) + \alpha_{2}\left(x_{2}^{1} \overrightarrow{e}_{1} + x_{2}^{2} \overrightarrow{e}_{2} + x_{2}^{3} \overrightarrow{e}_{3}\right)\right] =
$$
\n
$$
= \hat{P}\left[\big(\mathbf{\Phi}_{1}x_{1}^{1} + \alpha_{2}x_{2}^{1} \overrightarrow{e}_{1} + \mathbf{\Phi}_{1}x_{1}^{2} + \alpha_{2}x_{2}^{2} \overrightarrow{e}_{2} + \mathbf{\Phi}_{1}x_{1}^{3} + \alpha_{2}x_{2}^{3} \overrightarrow{e}_{3}\right] =
$$
\n
$$
= \big(\mathbf{\Phi}_{1}x_{1}^{1} + \alpha_{2}x_{2}^{1} \overrightarrow{e}_{1} = \alpha_{1}x_{1}^{1} \overrightarrow{e}_{1} + \alpha_{2}x_{2}^{1} \overrightarrow{e}_{1} = \alpha_{1} \overrightarrow{P} x_{1} + \alpha_{2} \overrightarrow{P} x_{2}.
$$

Определение выполняется и оператор  $\stackrel{\frown}{P}$  линейный.

Действуя оператором  $P$  последовательно на базисные векторы, получаем:

$$
\overrightarrow{P} e_1 = 1 \cdot \overrightarrow{e}_1 = e_1 + 0 \cdot \overrightarrow{e}_2 + 0 \cdot \overrightarrow{e}_3, \n\overrightarrow{P} e_2 = 0 \cdot e_1 = 0 \cdot \overrightarrow{e}_1 + 0 \cdot \overrightarrow{e}_2 + 0 \cdot \overrightarrow{e}_3, \n\overrightarrow{P} e_3 = 0 \cdot \overrightarrow{e}_1 = 0 \cdot \overrightarrow{e}_1 + 0 \cdot \overrightarrow{e}_2 + 0 \cdot \overrightarrow{e}_3.
$$

Теперь матрица оператора принимает следующий вид:

$$
P = \begin{pmatrix} 1 & 0 & 0 \\ 0 & 0 & 0 \\ 0 & 0 & 0 \end{pmatrix}
$$

Оператор  $\overline{P}$  называется оператором ортогонального проектирования на ось  $\overline{OX}^1$ .

 $\otimes$ 

**Пример 2.4.2.** Показать, что оператор  $\overrightarrow{A}: R^3 \rightarrow R^3$ , действующий по правилу

$$
\left(\forall \vec{x} \in R^3 \right) \stackrel{\wedge}{A} \stackrel{\rightarrow}{x} = \left[\vec{a}, \left[\vec{x}, \vec{b}\right]\right],
$$

$$
\Rightarrow \Rightarrow
$$

где фиксированные векторы  $a$  и  $b$  заданы своими разложениями

$$
\overrightarrow{a} = 2 \overrightarrow{e_1} + 4 \overrightarrow{e_2} - \overrightarrow{e_3}, \overrightarrow{b} = \overrightarrow{e_1} - \overrightarrow{e_2} + \overrightarrow{e_3}
$$

по каноническому базису, является линейным, и найти его матрицу.

Решение. Из свойств векторного произведения следует, что:

$$
\hat{A}\left(\alpha \overrightarrow{x} + \beta \overrightarrow{y}\right) = \left[\overrightarrow{a}, \left[\alpha \overrightarrow{x} + \beta \overrightarrow{y}, \overrightarrow{b}\right]\right] = \left[\overrightarrow{a}, \alpha \left[\overrightarrow{x}, \overrightarrow{b}\right] + \beta \left[\overrightarrow{y}, \overrightarrow{b}\right]\right] = \alpha \left[\overrightarrow{a}, \left[\overrightarrow{x}, \overrightarrow{b}\right]\right] + \beta \left[\overrightarrow{a}, \left[\overrightarrow{y}, \overrightarrow{b}\right]\right] = \alpha \overrightarrow{A} \overrightarrow{x} + \beta \overrightarrow{A} \overrightarrow{y}.
$$

Матрицу оператора определяем, находя образы базисных векторов. При этом возможны три варианта решения:

1) использовать свойства векторного произведения;

2) использовать формулу для вычисления векторного произведения;

3) использовать для двойного векторного произведения формулу

$$
\begin{bmatrix} \overrightarrow{A} & \overrightarrow{B} & \overrightarrow{C} \\ A & \overrightarrow{B} & \overrightarrow{C} \end{bmatrix} = \overrightarrow{B} \begin{pmatrix} \overrightarrow{A} & \overrightarrow{C} \\ \overrightarrow{A} & \overrightarrow{C} \end{pmatrix} - \overrightarrow{C} \begin{pmatrix} \overrightarrow{A} & \overrightarrow{B} \\ \overrightarrow{A} & \overrightarrow{B} \end{pmatrix}
$$

Используем второй вариант решения, находя векторное произведение

$$
\overrightarrow{A}e_k = \left[\overrightarrow{a}, \left[\overrightarrow{e}_k, \overrightarrow{b}\right]\right]
$$

по формуле

$$
\begin{bmatrix} \vec{x}, \vec{y} \end{bmatrix} = \mathbf{F}^2 y^3 - x^3 y^2 \overrightarrow{g}_1 + \mathbf{F}^3 y^1 - x^1 y^3 \overrightarrow{g}_2 + \mathbf{F}^1 y^2 - x^2 y^1 \overrightarrow{g}_3.
$$

Пусть  $k=1$ , тогда получаем:

$$
\begin{bmatrix} \vec{e}_1, \vec{b} \end{bmatrix} = \mathbf{0} \cdot 1 - 0 \cdot \mathbf{0} \cdot 1 \quad \vec{e}_1 + \mathbf{0} \cdot 1 - 1 \cdot 1 \quad \vec{e}_2 + \mathbf{0} \cdot \mathbf{1} \begin{bmatrix} \vec{e}_1 \\ \vec{e}_2 \end{bmatrix} = -\vec{e}_1 - \vec{e}_2 - \vec{e}_3.
$$

Далее имеем:

$$
\overrightarrow{A}e_1 = \left[\overrightarrow{a}, \left[\overrightarrow{e_1}, \overrightarrow{b}\right]\right] = -5\overrightarrow{e_1} + 2\overrightarrow{e_2} - 2\overrightarrow{e_3}
$$

Аналогично находим:

$$
\hat{A}e_2 = \begin{bmatrix} \vec{a} & \vec{b} \\ a & \vec{c} \end{bmatrix} = -4\vec{e}_1 + \vec{e}_2 - 4\vec{e}_3,
$$
  

$$
\hat{A}e_3 = \begin{bmatrix} \vec{a} & \vec{b} \\ a & \vec{c} \end{bmatrix} = \vec{e}_1 - \vec{e}_2 - 2\vec{e}_3.
$$

Матрица оператора имеет вид:

$$
A = \begin{pmatrix} -5 & -4 & 1 \\ 2 & 1 & -1 \\ -2 & -4 & -2 \end{pmatrix} \otimes
$$

**Пример 2.4.3.** Показать, что если  $\begin{Bmatrix} \rightarrow & \rightarrow & \rightarrow \\ x_1, x_2, ..., x_m \end{Bmatrix} \subset X^n$  – линейно зависимая

система векторов, то и система образов  $\left\{ \stackrel{\wedge}{A} \stackrel{\rightarrow}{x}_1, \stackrel{\wedge}{A} \stackrel{\rightarrow}{x}_2, \ldots, \stackrel{\wedge}{A} \stackrel{\rightarrow}{x}_m \right\} \subset X^n$  при действии

линейного оператора  $\overset{\wedge}{A}: X^n \to X^n$  также линейно зависимая.

Решение. Составим справедливое в силу линейной зависимости системы векторов равенство

$$
\overrightarrow{\alpha_1 x_1 + \alpha_2 x_2 + \ldots + \alpha_m x_m} = \overrightarrow{0},
$$

где не все коэффициенты  $\mathcal{A}_1, \alpha_2, ..., \alpha_m$  Вавны нулю одновременно. Действуя на обе ча-

сти последнего равенства оператором  $\stackrel{\wedge}{A}$ , в силу его линейности получаем:

$$
\alpha_1 \overset{\wedge}{A} \overset{\rightarrow}{x}_1 + \alpha_2 \overset{\wedge}{A} \overset{\rightarrow}{x}_2 + \ldots + \alpha_m \overset{\wedge}{A} \overset{\rightarrow}{x}_m = 0
$$

Так как среди коэффициентов  $\mathcal{A}_1, \alpha_2, ..., \alpha_m$  • Сть ненулевые, то система образов

$$
\left\{\stackrel{\wedge}{A} \stackrel{\wedge}{x}_1, \stackrel{\wedge}{A} \stackrel{\wedge}{x}_2, \ldots, \stackrel{\wedge}{A} \stackrel{\wedge}{x}_m\right\}
$$

линейно зависима.  $\otimes$ 

Пример 2.4.4. Показать, что если система

$$
\left\{\stackrel{\wedge}{A} \stackrel{\wedge}{x}_1, \stackrel{\wedge}{A} \stackrel{\wedge}{x}_2, \ldots, \stackrel{\wedge}{A} \stackrel{\wedge}{x}_m\right\} \subset X^n
$$

образов векторов системы

$$
\left\{\stackrel{\rightarrow}{x}_1, \stackrel{\rightarrow}{x}_2, \ldots, \stackrel{\rightarrow}{x}_m\right\} \subset X^n
$$

при действии оператора  $\stackrel{\wedge}{A}: X^n \to X^n$  линейно независимая, то и сама система  $\begin{Bmatrix} \rightarrow & \rightarrow & \rightarrow \\ x_1, x_2, \dots, x_m \end{Bmatrix} \subset X^n$  также линейно независимая.

P е ш е н и е. Для системы векторов  $\begin{cases} \rightarrow & \rightarrow \\ x_1, x_2, ..., x_m \end{cases}$  потребуем выполнения ра-

венства нуль вектору линейной комбинации, предполагая, что не все коэффициенты её равны нулю одновременно

$$
\overrightarrow{\alpha_1 x_1 + \alpha_2 x_2 + \ldots + \alpha_m x_m} = 0,
$$
  
ectь предположим, что система 
$$
\begin{cases} \rightarrow & \rightarrow \\ x_1, x_2, \ldots, x_m \end{cases}
$$
линейно зависимая.

Действуя на обе части равенства оператором  $A$ , получим

$$
\alpha_1 \overset{\wedge}{A} \overset{\rightarrow}{x}_1 + \alpha_2 \overset{\wedge}{A} \overset{\rightarrow}{x}_2 + \ldots + \alpha_m \overset{\wedge}{A} \overset{\rightarrow}{x}_m = \overset{\rightarrow}{0},
$$

где в силу линейной независимости системы образов векторов

$$
\left\{\stackrel{\wedge}{A} \stackrel{\wedge}{x}_1, \stackrel{\wedge}{A} \stackrel{\wedge}{x}_2, \ldots, \stackrel{\wedge}{A} \stackrel{\wedge}{x}_m\right\}
$$

выполняется условие

**TO** 

$$
\alpha_1=\alpha_2=\ldots=\alpha_m=0.
$$

Следовательно, предположение о линейной зависимости системы векторов

$$
\left\{\stackrel{\rightarrow}{x}_1, \stackrel{\rightarrow}{x}_2, \ldots, \stackrel{\rightarrow}{x}_m \right\}
$$

неверное. Система линейно независимая.  $\otimes$ 

**Пример 2.4.5.** Пусть  $x \in R^3$  – произвольный вектор. Вычислить коммутатор

$$
\left[\stackrel{\wedge}{A},\stackrel{\wedge}{B}\right] \stackrel{\rightarrow}{x} \equiv \left(\stackrel{\wedge}{A}\stackrel{\wedge}{B} - \stackrel{\wedge}{B}\stackrel{\wedge}{A}\right) \stackrel{\rightarrow}{x}
$$

операторов  $A: R^3 \to R^3$  и  $B: R^3 \to R^3$ , представленных в каноническом базисе про-

странства  $R^3$  своими матрицами

$$
A = \begin{pmatrix} 1 & 4 & 6 \\ 5 & 2 & 1 \\ 1 & 0 & 3 \end{pmatrix}, B = \begin{pmatrix} 0 & 2 & 4 \\ 2 & 2 & 3 \\ 4 & 2 & 0 \end{pmatrix}.
$$

Р е ш е н и е. Коммутатор операторов – коммутатор их матриц, равен:

$$
AB - BA = \begin{pmatrix} 1 & 4 & 6 \\ 5 & 2 & 1 \\ 1 & 0 & 3 \end{pmatrix} \begin{pmatrix} 0 & 2 & 4 \\ 2 & 2 & 3 \\ 4 & 2 & 0 \end{pmatrix} - \begin{pmatrix} 0 & 2 & 4 \\ 2 & 2 & 3 \\ 4 & 2 & 0 \end{pmatrix} \begin{pmatrix} 1 & 4 & 6 \\ 5 & 2 & 1 \\ 1 & 0 & 3 \end{pmatrix} = \begin{pmatrix} 32 & 22 & 16 \\ 8 & 16 & 26 \\ 12 & 8 & 4 \end{pmatrix} - \begin{pmatrix} 14 & 4 & 14 \\ 15 & 12 & 23 \\ 14 & 20 & 26 \end{pmatrix} = \begin{pmatrix} 18 & 18 & 2 \\ -7 & 4 & 3 \\ -2 & -12 & -22 \end{pmatrix}
$$

Находим коммутатор операторов – результат воздействия оператора  $\emph{A}$  B $\emph{B}$   $\emph{A}$  на произвольный вектор  $\,x\in R^3\,$ , для чего находим координаты образа вектора:

$$
\langle AB-BA \rceil x \rangle = \begin{pmatrix} 18 & 18 & 2 \\ -7 & 4 & 3 \\ -2 & -12 & -22 \end{pmatrix} \begin{pmatrix} x^1 \\ x^2 \\ x^3 \end{pmatrix} = \begin{pmatrix} 18x^1 + 18x^2 + 2x^3 \\ -7x^1 + 4x^2 + 3x^3 \\ -2x^1 - 12x^2 - 22x^3 \end{pmatrix}.
$$

Теперь образ вектора равен:

$$
\left[\stackrel{\wedge}{A}, \stackrel{\wedge}{B}\right] \stackrel{\rightarrow}{x} = \left(\stackrel{\wedge}{A} \stackrel{\wedge}{B} - \stackrel{\wedge}{B} \stackrel{\wedge}{A}\right) \stackrel{\rightarrow}{x} = \left(8x^1 + 18x^2 + 2x^3 \stackrel{\rightarrow}{g} 1 + 18x^2 + 2x^3 \stackrel{\rightarrow}{g} 1 + 18x^2 + 4x^2 + 3x^3 \stackrel{\rightarrow}{g} 1 + 18x^2 + 2x^3 - 22x^3 \stackrel{\rightarrow}{g} 1.
$$

Пример 2.4.6. В каноническом базисе трёхмерного пространства  $R^3$  действия операто-

ров  $\overrightarrow{A}: R^3 \to R^3$  и  $\overrightarrow{B}: R^3 \to R^3$  на произвольный вектор  $x \in R^3$  заданы соотношениями:

$$
A\begin{pmatrix} x_1 \\ x_2 \\ x_3 \end{pmatrix} = \begin{pmatrix} 2x_1 - 5x_2 - 3x_3 \\ x_2 + 3x_3 \\ 2x_1 - 5x_2 - 3x_3 \end{pmatrix}; B\begin{pmatrix} x_1 \\ x_2 \\ x_3 \end{pmatrix} = \begin{pmatrix} x_1 + x_2 - x_3 \\ x_2 + x_3 \\ x_3 \end{pmatrix}.
$$
  
Haŭtn koophuharīb bekropa  $\left(2\hat{A} + \hat{A}\hat{B}\right)\vec{x}$ .

Решение. Находим матрицы операторов, исходя из координатной формы записи действия оператора в фиксированном базисе:

$$
A|x\rangle = \begin{pmatrix} a_1^1 & a_2^1 & a_3^1 \\ a_1^2 & a_2^2 & a_3^2 \\ a_1^3 & a_2^3 & a_3^3 \end{pmatrix} \begin{pmatrix} x^1 \\ x^2 \\ x^3 \end{pmatrix} = \begin{pmatrix} a_1^1 x^1 + a_2^1 x^2 + a_3^1 x^3 \\ a_1^2 x^1 + a_2^2 x^2 + a_3^2 x^3 \\ a_1^3 x^1 + a_2^3 x^2 + a_3^3 x^3 \end{pmatrix}.
$$

Сравнивая данные условия задачи с координатной формулой действия оператора, находим их матрицы:

$$
A = \begin{pmatrix} 2 & -5 & -3 \\ 0 & 1 & 3 \\ 2 & -5 & -3 \end{pmatrix}, B = \begin{pmatrix} 1 & 1 & -1 \\ 0 & 1 & 1 \\ 0 & 0 & 1 \end{pmatrix}.
$$

Производим указанные в условии задачи действия с матрицами:

$$
2A + AB = 2\begin{pmatrix} 2 & -5 & -3 \\ 0 & 1 & 3 \\ 2 & -5 & -3 \end{pmatrix} + \begin{pmatrix} 2 & -5 & -3 \\ 0 & 1 & 3 \\ 2 & -5 & -3 \end{pmatrix} \begin{pmatrix} 1 & 1 & -1 \\ 0 & 1 & 1 \\ 0 & 0 & 1 \end{pmatrix} = \begin{pmatrix} 4 & -10 & -6 \\ 0 & 2 & 6 \\ 4 & -10 & -6 \end{pmatrix} + \begin{pmatrix} 2 & -3 & -10 \\ 0 & 1 & 4 \\ 2 & -3 & -10 \end{pmatrix} = \begin{pmatrix} 6 & -13 & -16 \\ 0 & 3 & 10 \\ 6 & -13 & -16 \end{pmatrix}.
$$

 $\rightarrow$ 

Находим координаты образа вектора  $\mathcal X$ , используя координатную форму записи:

$$
A + AB\begin{bmatrix} x_1 \\ x_2 \\ x_3 \end{bmatrix} = \begin{bmatrix} 6 & -13 & -16 \\ 0 & 3 & 10 \\ 6 & -13 & -16 \end{bmatrix} \begin{bmatrix} x_1 \\ x_2 \\ x_3 \end{bmatrix} = \begin{bmatrix} 6x_1 - 13x_2 - 16x_3 \\ 3x_2 + 10x_3 \\ 6x_1 - 13x_2 - 16x_3 \end{bmatrix}.
$$

Окончательно получаем:

$$
\vec{x} = \oint (x_1 - 13x_2 - 16x_3 \vec{e}_1 + \oint (x_2 + 10x_3 \vec{e}_2 + \oint (x_1 - 13x_2 - 16x_3 \vec{e}_3)
$$
  
Thpunep 2.4.7. Haărra  $\left(\vec{A} \vec{x} + \vec{y}, \vec{x} + \vec{B} \vec{y}\right)$ , ecm  

$$
\vec{x} = e_1 + 3 \vec{e}_2 + 6 \vec{e}_3; \vec{y} = -3 \vec{e}_1 - \vec{e}_2 - 5 \vec{e}_3;
$$

$$
A = \begin{pmatrix} 1 & 2 & 3 \\ 2 & 3 & 1 \\ 3 & 1 & 2 \end{pmatrix}; B = \begin{pmatrix} 3 & 1 & 2 \\ 1 & 2 & 3 \\ 2 & 3 & 1 \end{pmatrix}.
$$

 $P$  е ш е н и е. 1) Находим вектор  $\overrightarrow{A} \overrightarrow{x} + \overrightarrow{y}$  в координтаном представлении:

$$
A|x\rangle + |y\rangle = \begin{pmatrix} 1 & 2 & 3 \\ 2 & 3 & 1 \\ 3 & 1 & 2 \end{pmatrix} \begin{pmatrix} 1 \\ 3 \\ 6 \end{pmatrix} + \begin{pmatrix} -3 \\ -1 \\ -5 \end{pmatrix} = \begin{pmatrix} 25 \\ 17 \\ 18 \end{pmatrix} + \begin{pmatrix} -3 \\ -1 \\ -5 \end{pmatrix} = \begin{pmatrix} 22 \\ 16 \\ 13 \end{pmatrix};
$$
  
\n
$$
\overrightarrow{A}x + \overrightarrow{y} = 22 \overrightarrow{e_1} + 16 \overrightarrow{e_2} + 13 \overrightarrow{e_3}.
$$

 $\rightarrow$   $\rightarrow$   $\rightarrow$   $\rightarrow$  ⇒<br>2) Находим вектор  $x + B y$  в координтаном представлении:

$$
|x\rangle + B|y\rangle = \begin{pmatrix} 1 \\ 3 \\ 6 \end{pmatrix} + \begin{pmatrix} 3 & 1 & 2 \\ 1 & 2 & 3 \\ 2 & 3 & 1 \end{pmatrix} \begin{pmatrix} -3 \\ -1 \\ -5 \end{pmatrix} = \begin{pmatrix} 1 \\ 3 \\ 6 \end{pmatrix} + \begin{pmatrix} -20 \\ -20 \\ -14 \end{pmatrix} = \begin{pmatrix} -19 \\ -17 \\ -8 \end{pmatrix};
$$
  
\n
$$
\overrightarrow{x} + \overrightarrow{B} \overrightarrow{y} = -19 \overrightarrow{e_1} - 17 \overrightarrow{e_2} - 8 \overrightarrow{e_3}.
$$

3) Находим указанное в условии скалярное произведение:

$$
\left(\stackrel{\wedge}{A} \stackrel{\rightarrow}{x} + \stackrel{\wedge}{y}, \stackrel{\wedge}{x} + \stackrel{\wedge}{B} \stackrel{\rightarrow}{y}\right) = 22 \cdot \bigoplus 19 \cdot \bigoplus 16 \cdot \bigoplus 17 \cdot \bigoplus 13 \cdot \bigoplus 8 \cdot \bigoplus = -794. \otimes
$$

Пример 2.4.8. Решить методом Гаусса СЛАУ

$$
\begin{cases}\n2x^1 - x^2 + x^3 - x^4 = 5, \\
x^1 + 2x^2 - 2x^3 + 3x^4 = -6, \\
3x^1 + x^2 - x^3 + 2x^4 = -1.\n\end{cases}
$$
\n(1)

Решение. 1) Удобно поменять местами первое и второе уравнения системы (1), так как у второго уравнения коэффициент при первом неизвестном равен 1:

$$
\begin{cases}\nx^1 + 2x^2 - 2x^3 + 3x^4 = -6, \\
2x^1 - x^2 + x^3 - x^4 = 5, \\
3x^1 + x^2 - x^3 + 2x^4 = -1.\n\end{cases}
$$
\n(2)

Выражаем из первого уравнения СЛАУ (2) неизвестное  $x^1$  и подставляем результат в оставшиеся уравнения:

$$
\begin{cases}\nx^1 + 2x^2 - 2x^3 + 3x^4 = -6, \\
\quad -5x^2 + 5x^3 - 7x^4 = 17, \\
\quad -5x^2 + 5x^3 - 7x^4 = 17.\n\end{cases}
$$
\n(3)

Два последних уравнения в (3) одинаковы, поэтому одно уравнение можно отбросить:

$$
\begin{cases} x^1 + 2x^2 - 2x^3 + 3x^4 = -6, \\ -5x^2 + 5x^3 - 7x^4 = 17. \end{cases}
$$
\n(4)

Принимаем в (4) неизвестные  $x^3$ ,  $x^4$  за свободные неизвестные и, полагая  $x^3 = a$  и  $x^4 = b$ , выражаем через них  $x^2$ ,  $x^1$ , имеем общее решение СЛАУ:

$$
x^{2} = -\frac{17}{5} + a - \frac{7}{5}x^{4}, x^{1} = \frac{4}{5} - \frac{1}{5}b, x^{3} = a, x^{4} = b.
$$

2) Приведём матричную реализацию метода Гаусса. Перепишем систему уравнений в виде расширенной матрицы и поменяем местами первую и вторую строки матрицы:

$$
\begin{pmatrix} 2 & -1 & 1 & -1 & 5 \ 1 & 2 & -2 & 3 & -6 \ 3 & 1 & -1 & 2 & -1 \ \end{pmatrix} \cong \begin{pmatrix} 1 & 2 & -2 & 3 & -6 \ 2 & -1 & 1 & -1 & 5 \ 3 & 1 & -1 & 2 & -1 \ \end{pmatrix}.
$$

Умножая мысленно первую строку матрицы первый раз на 2, а второй раз на 3 и вычитая в реальности последовательно из второй и третьей строки (как вектор-строку), получаем:

$$
\begin{pmatrix} 1 & 2 & -2 & 3 & -6 \ 2 & -1 & 1 & -1 & 5 \ 3 & 1 & -1 & 2 & -1 \ \end{pmatrix} \cong \begin{pmatrix} 1 & 2 & -2 & 3 & -6 \ 0 & -5 & 5 & -7 & 17 \ 0 & -5 & 5 & -7 & 17 \ \end{pmatrix}.
$$

Вторая и третья строки матрицы идентичны, то есть второе и третье уравнения системы одинаковы. Отбрасывая третью строку, получаем:

$$
\begin{pmatrix} 1 & 2 & -2 & 3 & -6 \ 0 & -5 & 5 & -7 & 17 \ 0 & -5 & 5 & -7 & 17 \end{pmatrix} \cong \begin{pmatrix} 1 & 2 & -2 & 3 & -6 \ 0 & -5 & 5 & -7 & 17 \end{pmatrix}.
$$

Эквивалентная система уравнений имеет вид (4):

$$
\begin{cases} x^1 + 2x^2 - 2x^3 + 3x^4 = -6, \\ -5x^2 + 5x^3 - 7x^4 = 17. \end{cases}
$$

Дальше решение повторяет выполненные в первом пункте операции.

Дадим интерпретацию полученного общего решения СЛАУ, для чего запишем векторстолбец решения так

$$
\begin{pmatrix} x^1 \\ x^2 \\ x^3 \\ x^4 \end{pmatrix} = \begin{pmatrix} \frac{4}{5} - \frac{1}{5}b \\ -\frac{17}{5} + a - \frac{7}{5}b \\ a \\ b \end{pmatrix} = \begin{pmatrix} 4/5 \\ -17/5 \\ 0 \\ 0 \end{pmatrix} + a \begin{pmatrix} 0 \\ 1 \\ 1 \\ 0 \end{pmatrix} + b \begin{pmatrix} -\frac{1}{5} \\ -\frac{7}{5} \\ 0 \\ 1 \end{pmatrix}.
$$

Если теперь переписать полученный результат в символическом виде

$$
|x\rangle = |x_0\rangle + a|a\rangle + b|b\rangle,
$$

где

$$
|x\rangle = \begin{pmatrix} x^1 \\ x^2 \\ x^3 \\ x^4 \end{pmatrix}, |x_0\rangle = \begin{pmatrix} 4/5 \\ -17/5 \\ 0 \\ 0 \end{pmatrix}, |a\rangle = \begin{pmatrix} 0 \\ 1 \\ 1 \\ 0 \end{pmatrix}, |b\rangle = \begin{pmatrix} -\frac{1}{5} \\ -\frac{7}{5} \\ 0 \\ 1 \end{pmatrix},
$$

То становится очевидным, что общее решение системы уравнений с геометрической точки зрения представляет собой двумерное линейное многообразие проходящее через "точку"  $|x_0\rangle$  и имеющее направляющие векторы  $|a\rangle$  и  $|b\rangle$ .  $\otimes$ 

Пример 2.4.9. Вычислить определитель

$$
D=\begin{vmatrix} 1 & 1 & 1 \\ 2 & -3 & 1 \\ 4 & -1 & -5 \end{vmatrix}.
$$

Решение. 1) Вычтем элементы первого столбца из соответствующих элементов второго и третьего столбцов, получим:

$$
D=\begin{vmatrix} 1 & 0 & 0 \\ 2 & -5 & -1 \\ 4 & -5 & -9 \end{vmatrix}.
$$

2) В полученном определителе в первой строке отличен от нуля только один первый элемент. Применяя формулу разложения определителя по элементам первой строки, получаем:

$$
D = \begin{vmatrix} 1 & 0 & 0 \\ 2 & -5 & -1 \\ 4 & -5 & -9 \end{vmatrix} = 1 \cdot \left( 1 \right)^{3} + 1 \begin{vmatrix} -5 & -1 \\ -5 & -9 \end{vmatrix} + 0 \cdot \left( 1 \right)^{3} + 2 \begin{vmatrix} 2 & -1 \\ 4 & -9 \end{vmatrix} + 0 \cdot \left( 1 \right)^{3} + 3 \begin{vmatrix} 2 & -5 \\ 4 & -5 \end{vmatrix} = \begin{vmatrix} -5 & -1 \\ -5 & -9 \end{vmatrix} = 45 - 5 = 40. \otimes
$$

Пример 2.4.10. Найти матрицу, обратную матрице

$$
A = \begin{pmatrix} 1 & -1 & 1 \\ 2 & 1 & 1 \\ 1 & 1 & 2 \end{pmatrix}.
$$

Решение. Определитель матрицы  $\det A = 5 \neq 0$ . Матрица  $A$  невырожденная, следовательно, обратная матрица  $A^{-1}$  существует.

Находим алгебраические дополнения элементов матрицы  $A$ :

$$
A_1^1 = 1
$$
;  $A_2^1 = -3$ ;  $A_3^1 = 1$   
 $A_1^2 = 3$ ;  $A_2^2 = 1$ ;  $A_3^2 = -2$ ;

$$
A_1^3 = -2; A_2^3 = 1; A_3^3 = 3.
$$

Находим присоединённую матрицу:

$$
adj A = \begin{pmatrix} 1 & -3 & 1 \\ 3 & 1 & -2 \\ -2 & 1 & 3 \end{pmatrix}^T = \begin{pmatrix} 1 & 3 & -2 \\ -3 & 1 & 1 \\ 1 & -2 & 3 \end{pmatrix}.
$$

Находим обратную матрицу:

$$
A^{-1} = \frac{1}{\det A} \cdot adjA = \frac{1}{5} \begin{pmatrix} 1 & 3 & -2 \\ -3 & 1 & 1 \\ 1 & -2 & 3 \end{pmatrix}.
$$

Проверка по формулам  $A \cdot A^{-1} = A^{-1} \cdot A = I$  подтверждает правильность расчёта.

Пример 2.4.11. Матричным методом решить СЛАУ

$$
\begin{cases}\nx^1 + 3x^2 = 0, \\
2x^1 + 4x^2 = 6.\n\end{cases}
$$

 $\otimes$ 

Решение. 1) Проверяем условие невырожденности основной матрицы системы уравнений, для чего вычисляем определитель основной матрицы системы:

 $\det A = -2 \neq 0$ .

Обратная матрица существует.

2) Перепишем СЛАУ в матричном виде:

$$
\begin{pmatrix} 1 & 3 \ 2 & 4 \end{pmatrix} \begin{pmatrix} x^1 \\ x^2 \end{pmatrix} = \begin{pmatrix} 0 \\ 6 \end{pmatrix}.
$$

3 Находим алгебраические дополнения элементов основной матрицы системы:  $A_1^1 = 4$ ,  $A_2^1 = -2$ ,  $A_1^2 = -3$ ,  $A_2^2 = 1$ .

4) Составляем матрицу алгебраических дополнений и, транспонируя её, находим присоединённую матрицу:

$$
\begin{pmatrix} 4 & -2 \ -3 & 1 \end{pmatrix} \Rightarrow adjA = \begin{pmatrix} 4 & -3 \ -2 & 1 \end{pmatrix}.
$$

5) Находим обратную матрицу:

$$
A^{-1} = \frac{adjA}{\det A} = -\frac{1}{2} \cdot \begin{pmatrix} 4 & -3 \\ -2 & 1 \end{pmatrix} = \begin{pmatrix} -2 & \frac{3}{2} \\ 1 & -\frac{1}{2} \end{pmatrix}
$$

6) Находим значения неизвестных:

$$
\begin{pmatrix} x^1 \\ x^2 \end{pmatrix} = \begin{pmatrix} -2 & \frac{3}{2} \\ 1 & -\frac{1}{2} \end{pmatrix} \begin{pmatrix} 0 \\ 6 \end{pmatrix} = \begin{pmatrix} 9 \\ -3 \end{pmatrix} \Rightarrow x^1 = 9, x^2 = -3. \otimes
$$

**Пример 2.4.12.** Найти неизвестную матрицу  $X$  из уравнения

$$
\begin{pmatrix} 2 & 5 \\ 1 & 3 \end{pmatrix} X = \begin{pmatrix} 4 & -6 \\ 2 & 1 \end{pmatrix}.
$$

P е ш е н и е. Имеем матричное уравнение вида  $AX = B$ , где

$$
A = \begin{pmatrix} 2 & 5 \\ 1 & 3 \end{pmatrix}, B = \begin{pmatrix} 4 & -6 \\ 2 & 1 \end{pmatrix}.
$$

Чтобы его решить, нужно найти матрицу  $A^{-1}$  и умножить уравнение на неё слева. Тогда решение запишется в виде  $X = A^{-1}B$ .

1) Проверяем условие невырожденности. Определитель матрицы  $A$  равен:

$$
\det A = \begin{vmatrix} 2 & 5 \\ 1 & 3 \end{vmatrix} = 6 - 5 = 1 \neq 0.
$$

Матрица невырождена, следовательно, обратная матрица существует.

2) Вычисляем алгебраические дополнения элементов матрицы  $A$ :

$$
A_1^1 = 3, A_2^1 = -1, A_1^2 = -5, A_2^2 = 2.
$$

Составляем союзную матрицу и находим обратную матрицу:

$$
A^{-1} = \frac{1}{\det A} \begin{pmatrix} A_1^1 & A_2^1 \\ A_1^2 & A_2^2 \end{pmatrix}^T = \frac{1}{\det A} \begin{pmatrix} A_1^1 & A_1^2 \\ A_2^1 & A_2^2 \end{pmatrix} = \begin{pmatrix} 3 & -5 \\ -1 & 2 \end{pmatrix}.
$$

3) Умножаем данное матричное уравнение на матрицу  $A^{-1}$  слева:

$$
\begin{pmatrix} 3 & -5 \\ -1 & 2 \end{pmatrix} \begin{pmatrix} 2 & 5 \\ 1 & 3 \end{pmatrix} X = \begin{pmatrix} 3 & -5 \\ -1 & 2 \end{pmatrix} \begin{pmatrix} 4 & -6 \\ 2 & 1 \end{pmatrix} \Rightarrow X = \begin{pmatrix} 2 & -23 \\ 0 & 8 \end{pmatrix}.
$$

Проверка правильности вычислений осуществляется путём подстановки в исходное уравнение. $\otimes$ 

Пример 2.4.13. Решить СЛАУ, используя формулы Крамера:

$$
\begin{cases} 3x^1 + 2x^2 + x^3 = 5, \\ 2x^1 + 3x^2 + x^3 = 1, \\ 2x^1 + x^2 + 3x^3 = 11. \end{cases}
$$

Решение. 1) Вычисляем определитель матрицы СЛАУ:

$$
\det A = \begin{vmatrix} 3 & 2 & 1 \\ 2 & 3 & 1 \\ 2 & 1 & 3 \end{vmatrix} = 3 \begin{vmatrix} 3 & 1 \\ 1 & 3 \end{vmatrix} - 2 \begin{vmatrix} 2 & 1 \\ 1 & 3 \end{vmatrix} + 2 \begin{vmatrix} 2 & 1 \\ 3 & 1 \end{vmatrix} = 12.
$$

Так как  $\det A \neq 0$ , то система уравнений совместна и определённа.

2) Для нахождения её решения используем формулы Крамера:

$$
x^{1} = \frac{1}{12} \begin{vmatrix} 5 & 2 & 1 \ 1 & 3 & 1 \ 11 & 1 & 3 \end{vmatrix} = \frac{5}{12} \begin{vmatrix} 3 & 1 \ 1 & 3 \end{vmatrix} - \frac{1}{12} \begin{vmatrix} 2 & 1 \ 1 & 3 \end{vmatrix} + \frac{11}{12} \begin{vmatrix} 2 & 1 \ 3 & 1 \end{vmatrix} =
$$
  
=  $\frac{40}{12} - \frac{5}{12} - \frac{11}{12} = \frac{24}{12} = 2.$ 

Аналогично находим  $x^2$  и  $x^3$ :

$$
x^{2} = \frac{1}{12} \begin{vmatrix} 3 & 5 & 1 \\ 2 & 1 & 1 \\ 2 & 11 & 3 \end{vmatrix} = -2; x^{3} = \frac{1}{12} \begin{vmatrix} 3 & 2 & 5 \\ 2 & 3 & 1 \\ 2 & 1 & 11 \end{vmatrix} = 3. \otimes
$$

**Пример 2.4.14.** Пусть  $\begin{Bmatrix} \rightarrow & \rightarrow & \rightarrow \\ a_1, a_2, a_3, a_4 \end{Bmatrix} \subset X^4$  – некоторый (старый) базис

пространства  $X^4$  и

$$
T = \begin{pmatrix} 1 & 2 & 0 & 1 \\ 3 & 0 & -1 & 2 \\ 2 & 5 & 3 & 1 \\ 1 & 2 & 1 & 3 \end{pmatrix}
$$

- матрица линейного оператора  $\hat{T}: X^4 \longrightarrow X^4$  в этом базисе. Найти матрицу линейного

оператора $\mathcal T$  в новом базисе

$$
\begin{cases} \rightarrow & \rightarrow \\ \mathcal{S}_1, \mathcal{S}_2, \mathcal{S}_3, \mathcal{S}_4 \end{cases} \subset X^4,
$$

если известно, что векторы нового базиса выражаются через векторы старого базиса разложениями:

$$
\overrightarrow{g}_1 = a_1, \overrightarrow{g}_2 = a_1 + a_2, \overrightarrow{g}_3 = a_1 + a_2 + a_3, \overrightarrow{g}_4 = a_1 + a_2 + a_3 + a_4.
$$

Решение. Матрица перехода от старого базиса к новому имеет вид

$$
A = \begin{pmatrix} 1 & 0 & 0 & 0 \\ 1 & 1 & 0 & 0 \\ 1 & 1 & 1 & 0 \\ 1 & 1 & 1 & 1 \end{pmatrix}.
$$

Матрица невырождена, так как  $\det A = 1$ . Следовательно, существует обратная матрица. Для нахождения обратной матрицы найдём сначала алгебраические дополнения элементов матрицы  $A$ :

$$
A_1^1 = 1; \t A_2^1 = -1; \t A_3^1 = 0; \t A_4^1 = 0; A_1^2 = 0; \t A_2^2 = 1; \t A_3^2 = -1; \t A_4^2 = 0; A_1^3 = 0; \t A_2^3 = 0; \t A_3^3 = 1; \t A_4^3 = -1; A_1^4 = 0; \t A_2^4 = 0; \t A_3^4 = 0; \t A_4^4 = 1.
$$

Теперь обратная матрица находится по формуле  $\overrightarrow{A} = \frac{1}{\det A} adjA$  и имеет вид:

$$
A^{-1} = \begin{pmatrix} 1 & -1 & 0 & 0 \\ 0 & 1 & -1 & 0 \\ 0 & 0 & 1 & -1 \\ 0 & 0 & 0 & 1 \end{pmatrix}^{T} = \begin{pmatrix} 1 & 0 & 0 & 0 \\ -1 & 1 & 0 & 0 \\ 0 & -1 & 1 & 0 \\ 0 & 0 & -1 & 1 \end{pmatrix}.
$$

При переходе от старого базиса к новому базису матрица оператора  $T$  преобразуется по формуле  $T'$  =  $\bigoplus^{n-1} T A^T$ . Проводя вычисления, получаем матрицу  $T'$ :

$$
T' = \begin{pmatrix} 1 & -1 & 0 & 0 \\ 0 & 1 & -1 & 0 \\ 0 & 0 & 1 & -1 \\ 0 & 0 & 0 & 1 \end{pmatrix} \begin{pmatrix} 1 & 2 & 0 & 1 \\ 3 & 0 & -1 & 2 \\ 2 & 5 & 3 & 1 \\ 1 & 2 & 1 & 3 \end{pmatrix} \begin{pmatrix} 1 & 1 & 1 & 1 \\ 0 & 1 & 1 & 1 \\ 0 & 0 & 1 & 1 \\ 0 & 0 & 0 & 1 \end{pmatrix} = \begin{pmatrix} -2 & 0 & 1 & 0 \\ 1 & -4 & -8 & -7 \\ 1 & 4 & 6 & 4 \\ 1 & 3 & 4 & 7 \end{pmatrix}
$$

Практическое занятие 5

## Ядро и ранг линейного оператора. Критерии совместности СЛАУ

**Пример 2.5.1.** Найти ядро  $K\left(\stackrel{\wedge}{A}\right)$  линейного оператора  $\stackrel{\wedge}{A}:X^4\to X^3$ , заданного в

некоторых базисах

$$
\left\{\stackrel{\rightarrow}{e}_{1}, \stackrel{\rightarrow}{e}_{2}, \stackrel{\rightarrow}{e}_{3}, \stackrel{\rightarrow}{e}_{4}\right\} \subset X^{4}, \left\{\stackrel{\rightarrow}{a}_{1}, \stackrel{\rightarrow}{a}_{2}, \stackrel{\rightarrow}{a}_{3}\right\} \subset X^{3}
$$

этих пространств матрицей

$$
A = \begin{pmatrix} 1 & 0 & 2 & 4 \\ 0 & 3 & 1 & 2 \\ 0 & -1 & -2 & 0 \end{pmatrix}.
$$

Решение. По определению ядро

$$
K\left(\overset{\wedge}{A}\right) = \left\{\overset{\rightarrow}{x} \in X^4 : \overset{\wedge}{A} \overset{\rightarrow}{x} = \overset{\rightarrow}{0}\right\},\
$$

поэтому

$$
\begin{pmatrix} 1 & 0 & 2 & 4 \ 0 & 3 & 1 & 2 \ 0 & -1 & -2 & 0 \ \end{pmatrix} \begin{pmatrix} x^1 \\ x^2 \\ x^3 \\ x^4 \end{pmatrix} = \begin{pmatrix} 0 \\ 0 \\ 0 \end{pmatrix},
$$

откуда имеем СЛАУ вида

$$
\begin{cases}\n x^1 + 2 \cdot x^3 + 4 \cdot x^4 = 0, \\
 3 \cdot x^2 + x^3 + 2 \cdot x^4 = 0, \\
 - x^2 - 2 \cdot x^3 = 0.\n\end{cases}
$$

Решая эту СЛАУ, например, метом Гаусса, получаем:

$$
\begin{pmatrix} 1 & 0 & 2 & 4|0 \\ 0 & 3 & 1 & 2|0 \\ 0 & -1 & -2 & 0|0 \end{pmatrix} \rightarrow \begin{pmatrix} 1 & 0 & 2 & 4|0 \\ 0 & -1 & -2 & 0|0 \\ 0 & 0 & -5 & 2|0 \end{pmatrix}
$$

Принимая неизвестное  $x^4$  за свободное неизвестное и, полагая  $x^4 = t$ , где  $t$  может принимать произвольные значения из  $\,R$ , получаем:

$$
x^3 = \frac{2}{5}t, x^2 = -\frac{4}{5}t, x^1 = -\frac{24}{5}t
$$

Откуда для ядра оператора имеем

$$
K\left(\overset{\wedge}{A}\right) = \left\{\overset{\rightarrow}{x} \in X^4 : \overset{\rightarrow}{x} = t \overset{\rightarrow}{a}; t \in R\right\},\
$$

где

$$
\vec{a} = -\frac{24}{5} \vec{e}_1 - \frac{4}{5} \vec{e}_2 + \frac{2}{5} \vec{e}_3 + \vec{e}_4.
$$

Таким образом, ядро оператора является одномерным линейным многообразием  $L\left\{\alpha\atop a\right\}$  с

направляющим вектором  $a$ .  $\otimes$ 

**Пример 2.5.2.** Пусть  $Y$  – множество симметричных матриц 2-го порядка с обычными матричными операциями сложения матриц и умножения матрицы на число. Показать, что это множество является векторным подпространством векторного пространства всех квадратных матриц второго порядка.

Р е ш е н и е. Сначала покажем, что множество  $X$  квадратных матриц 2-го порядка вида

$$
A = \begin{pmatrix} a_1^1 & a_2^1 \\ a_1^2 & a_2^2 \end{pmatrix}, B = \begin{pmatrix} b_1^1 & b_2^1 \\ b_1^2 & b_2^2 \end{pmatrix}, C = \begin{pmatrix} c_1^1 & c_2^1 \\ c_1^2 & c_2^2 \end{pmatrix}
$$

является векторным пространством. Для этого надо показать, что операция сложения, являясь алгебраической, удовлетворяет четырём аксиомам для операции сложения векторного пространства.

То, что операция сложения во множестве  $X$  алгебраическая, очевидно. Легко видеть, что операция сложения ассоциативна и коммутативна, то есть

$$
A+B=B+A; \ \blacklozenge A+B \ \overline{\phantom{a} }\ C=A+\bigcirc C.
$$

Во множестве  $X$  имеется нейтральный элемент

$$
O = \begin{pmatrix} 0 & 0 \\ 0 & 0 \end{pmatrix}
$$

 $\mathcal{L}$ 

и противоположный элемент

да

$$
- A = \begin{pmatrix} -a_1^1 & -a_2^1 \\ -a_1^2 & -a_2^2 \end{pmatrix}.
$$

Нетрудно проверить и выполнение аксиом для операции умножения на число.

Легко видеть, что во множестве  $X$  каноническим базисом является система матриц ви-

$$
\left\{\begin{pmatrix} 1 & 0 \\ 0 & 0 \end{pmatrix}, \begin{pmatrix} 0 & 1 \\ 0 & 0 \end{pmatrix}, \begin{pmatrix} 0 & 0 \\ 1 & 0 \end{pmatrix}, \begin{pmatrix} 0 & 0 \\ 0 & 1 \end{pmatrix}\right\}
$$

Действительно, произвольная матрица может быть записана в виде разложения по матрицам этой системы:

$$
\begin{pmatrix} a & b \\ c & d \end{pmatrix} = a \begin{pmatrix} 1 & 0 \\ 0 & 0 \end{pmatrix} + b \begin{pmatrix} 0 & 1 \\ 0 & 0 \end{pmatrix} + c \begin{pmatrix} 0 & 0 \\ 1 & 0 \end{pmatrix} + d \begin{pmatrix} 0 & 0 \\ 0 & 1 \end{pmatrix}.
$$

Множество симметричных матриц  $Y$  вида

$$
A = \begin{pmatrix} a_1^1 & a_2^1 \\ a_2^1 & a_2^2 \end{pmatrix}, B = \begin{pmatrix} b_1^1 & b_2^1 \\ b_2^1 & b_2^2 \end{pmatrix}
$$

является подпространством векторного пространства  $X$ . Действительно, симметрические матрицы образуют подмножество пространства  $X$ . Операции сложения и умножения на число не нарушают свойства симметричности матрицы. Действительно, результат выполнения этих операций является, очевидно, снова симметричной матрицей:

$$
A + B = \begin{pmatrix} a_1^1 & a_2^1 \\ a_2^1 & a_2^2 \end{pmatrix} + \begin{pmatrix} b_1^1 & b_2^1 \\ b_2^1 & b_2^2 \end{pmatrix} = \begin{pmatrix} a_1^1 + b_1^1 & a_2^1 + b_2^1 \\ a_2^1 + b_2^1 & a_2^2 + b_2^1 \end{pmatrix},
$$
  
\n
$$
\alpha A = \alpha \cdot \begin{pmatrix} a_1^1 & a_2^1 \\ a_2^1 & a_2^2 \end{pmatrix} = \begin{pmatrix} \alpha \cdot a_1^1 & \alpha \cdot a_2^1 \\ \alpha \cdot a_2^1 & \alpha \cdot a_2^2 \end{pmatrix}.
$$

Пример 2.5.3. Найти ранг матрицы

$$
A = \begin{pmatrix} 1 & -2 & 1 & 3 \\ 1 & 3 & -1 & 1 \\ 3 & -1 & 1 & 7 \end{pmatrix}.
$$

Решение. 1. Первый метод (элементарные преобразования матрицы). Ранг матрицы подчинён неравенству  $r \triangleleft \geq \min \varphi$ ,  $n \geq 3$  ( $n$  – число строк,  $m$  – число столбцов). Для нахождения ранга применим элементарные преобразования матрицы.

Вычтем первую строку матрицы из второй строки и, умножив её мысленно на 3, из третьей:

$$
A = \begin{pmatrix} 1 & -2 & 1 & 3 \\ 1 & 3 & -1 & 1 \\ 3 & -1 & 1 & 7 \end{pmatrix} \cong \begin{pmatrix} 1 & -2 & 1 & 3 \\ 0 & 5 & -2 & -2 \\ 0 & 5 & -2 & -2 \end{pmatrix}
$$

Вычёркивая из матрицы третью строку, совпадающую со второй строкой, получаем

$$
A \cong \begin{pmatrix} 1 & -2 & 1 & 3 \\ 0 & 5 & -2 & -2 \end{pmatrix}.
$$

Здесь символ  $\cong$  использован для обозначения эквивалентности матриц по рангу в процессе преобразований.

Видим, что наивысший порядок отличного от нуля минора равен 2 (левый угловой минор является треугольным). Таким образом, ранг матрицы  $r = 2$ .

2. Второй метод (окаймляющих миноров). Минор

$$
\begin{pmatrix} 1 & -2 \ 1 & 3 \end{pmatrix} = 5 \neq 0. \ A = \begin{pmatrix} 1 & -2 & 1 & 3 \ 1 & 3 & -1 & 1 \ 3 & -1 & 1 & 7 \end{pmatrix}
$$

Минор, окаймляющий первый минор

$$
\begin{pmatrix} 1 & -2 & 1 \ 1 & 3 & -1 \ 3 & -1 & 1 \end{pmatrix} = \begin{vmatrix} 1 & -2 & 1 \ 2 & 1 & 0 \ 2 & 1 & 0 \end{vmatrix} = \begin{vmatrix} 2 & 1 \ 2 & 1 \end{vmatrix} = 2 - 2 = 0.
$$

Следующий окаймляющий минор

$$
\begin{pmatrix} 1 & -2 & 3 \ 1 & 3 & 1 \ 3 & -1 & 7 \end{pmatrix} = \begin{pmatrix} 1 & -2 & 3 \ 0 & 5 & -2 \ 0 & 5 & -2 \end{pmatrix} = \begin{vmatrix} 5 & -2 \ 5 & -2 \end{vmatrix} = 2 - 2 = 0.
$$

Все окаймляющие миноры равны нулю, следовательно, ранг матрицы

$$
r\blacktriangleleft \equiv 2.8
$$

**Пример 2.5.4.** Найти ранг  $r\left(\stackrel{\wedge}{A}\right)$ , множество значений  $\stackrel{\wedge}{A}$   $\mathbf{V}^5$   $\left.\right)$  и дефект  $d\left(\stackrel{\wedge}{A}\right)$  ли-

нейного оператора  $\stackrel{\wedge}{A}: X^5 \to X^3$ , если этот оператор в некоторых базисах пространств  $X^5$  и  $X^3$  имеет матрицу

$$
A = \begin{pmatrix} 1 & 0 & -2 & 3 & 4 \\ 5 & 1 & 0 & 2 & 1 \\ 1 & 1 & -1 & -2 & -3 \end{pmatrix}.
$$

Решение. Пусть отмечены базисы

$$
\stackrel{\rightarrow}{e_1, e_2, e_3, e_4, e_5} \stackrel{\rightarrow}{\subset} X^5, \stackrel{\rightarrow}{g_1, g_2, g_3} \subset X^3,
$$

в которых матрица оператора имеет указанный вид.

1) Находим ранг матрицы оператора:

$$
\begin{pmatrix} 1 & 0 & -2 & 3 & 4 \ 5 & 1 & 0 & 2 & 1 \ 1 & 1 & -1 & -2 & -3 \end{pmatrix} \rightarrow \begin{pmatrix} 1 & 0 & -2 & 3 & 4 \ 0 & 1 & 10 & -13 & -19 \ 0 & 1 & 1 & -5 & -7 \end{pmatrix} \rightarrow
$$
  

$$
\begin{pmatrix} 1 & 0 & -2 & 3 & 4 \ 0 & 1 & 10 & -13 & -19 \ 0 & 0 & -9 & 8 & 12 \end{pmatrix}.
$$

Угловой минор третьего порядка преобразованной матрицы

$$
\begin{vmatrix} 1 & 0 & -2 \\ 0 & 1 & 10 \\ 0 & 0 & -9 \end{vmatrix} = -9 \neq 0,
$$

следовательно, ранг матрицы  $r \bigoplus 3$ .

2) Вектор-столбцы преобразованной матрицы, образующие её базисный минор, составлены из координат базисных векторов множества значений оператора, то есть базис множества значений имеет вид

$$
|a\rangle_{1} = \begin{pmatrix} 1 \\ 0 \\ 0 \end{pmatrix}, |a\rangle_{2} = \begin{pmatrix} 0 \\ 1 \\ 0 \end{pmatrix}, |a\rangle_{3} = \begin{pmatrix} -2 \\ 10 \\ -9 \end{pmatrix} \Rightarrow
$$
  
\n
$$
\vec{a}_{1} = \vec{g}_{1},
$$
  
\n
$$
\vec{a}_{2} = \vec{g}_{2},
$$
  
\n
$$
\vec{a}_{3} = -2\vec{g}_{1} + 10\vec{g}_{2} - 9\vec{g}_{3}.
$$

Множеством значений оператора является линейная оболочка системы векторов  $\rightarrow$   $\rightarrow$  $\rightarrow$  $a_1, a_2, a_3$ :

$$
\hat{A} \quad X^5 = \vec{y} \in X^3: \ \forall \alpha, \beta, \eta \in R^1 \quad \vec{y} = \alpha \cdot \vec{a_1} + \beta \cdot \vec{a_2} + \eta \cdot \vec{a_3} \ ,
$$

3) По теореме о связи ранга и дефекта линейного оператора имеем

$$
r\left(\hat{A}\right) + d\left(\hat{A}\right) = 5,
$$
  
откуда получаем  $d\left(\hat{A}\right) = 2$ . Итак,  $r\left(\hat{A}\right) = 3$ ,  $d\left(\hat{A}\right) = 2$ . ©

Пример 2.5.5. Найти базисы суммы и пересечения подпространств

$$
L_1\left\{\stackrel{\rightarrow}{a_1},\stackrel{\rightarrow}{a_2},\stackrel{\rightarrow}{a_3}\right\}=\left\{\stackrel{\rightarrow}{\alpha_1}\stackrel{\rightarrow}{a_1}+\stackrel{\rightarrow}{\alpha_2}\stackrel{\rightarrow}{a_2}+\stackrel{\rightarrow}{\alpha_3}\stackrel{\rightarrow}{a_3}\right\},\,
$$
$$
L_2\left\{\stackrel{\rightarrow}{b}_1, \stackrel{\rightarrow}{b}_2, \stackrel{\rightarrow}{b}_3\right\} = \left\{\stackrel{\rightarrow}{\beta_1} \stackrel{\rightarrow}{b}_1 + \stackrel{\rightarrow}{\beta_2} \stackrel{\rightarrow}{b}_2 + \stackrel{\rightarrow}{\beta_3} \stackrel{\rightarrow}{b}_3\right\},\,
$$

если $\alpha_k,\,\beta_k\in R^{\mathbf{1}}$ и

$$
\overrightarrow{a_1} = \overrightarrow{e_1} + 2 \overrightarrow{e_2} + \overrightarrow{e_3}, \overrightarrow{a_2} = \overrightarrow{e_1} + \overrightarrow{e_2} - \overrightarrow{e_3}, \overrightarrow{a_3} = \overrightarrow{e_1} + 3 \overrightarrow{e_2} + 3 \overrightarrow{e_3};
$$
  
\n
$$
\overrightarrow{b_1} = 2 \overrightarrow{e_1} + 3 \overrightarrow{e_2} - \overrightarrow{e_3}, \overrightarrow{b_2} = \overrightarrow{e_1} + 2 \overrightarrow{e_2} + 2 \overrightarrow{e_3}, \overrightarrow{b_3} = \overrightarrow{e_1} + \overrightarrow{e_2} - 3 \overrightarrow{e_3}.
$$

Решение. Находим базисы подпространств:

$$
\dim L_1 = r \begin{pmatrix} 1 & 1 & 1 \\ 2 & 1 & 3 \\ 1 & -1 & 3 \end{pmatrix} = 2, \text{ 6азисный минop } \Delta_1 = \begin{vmatrix} 1 & 1 \\ 2 & 1 \end{vmatrix};
$$

$$
\dim L_2 = r \begin{pmatrix} 2 & 1 & 1 \\ 3 & 2 & 1 \\ -1 & 2 & -3 \end{pmatrix} = 2, \text{ 6азисный минop } \Delta_1 = \begin{vmatrix} 2 & 1 \\ 3 & 2 \end{vmatrix}.
$$

Базисом  $L_1$  является подсистема

$$
a_1 = e_1 + 2 e_2 + e_3,
$$
  
\n
$$
a_2 = e_1 + e_2 - e_3,
$$

а базисом  $L_2$  подсистема

$$
\overrightarrow{b}_1 = 2 \overrightarrow{e}_1 + 3 \overrightarrow{e}_2 - \overrightarrow{e}_3,
$$
  
\n
$$
\overrightarrow{b}_2 = \overrightarrow{e}_1 + 2 \overrightarrow{e}_2 + 2 \overrightarrow{e}_3.
$$

Чтобы найти базис подпространства  $L_1 + L_2$ , вычислим ранг матрицы, столбцами ко-

$$
\rightarrow \rightarrow \rightarrow \rightarrow \rightarrow
$$
  
торой является векторы  $a_1, a_2, b_1, b_2$ :

$$
r\begin{pmatrix} 1 & 1 & 2 & 1 \ 2 & 1 & 3 & 2 \ 1 & -1 & -1 & 2 \end{pmatrix} = 3
$$
, 6a3nCHBIÑ MHIOP 
$$
\begin{pmatrix} 1 & 1 & 2 \ 2 & 1 & 3 \ 1 & -1 & -1 \end{pmatrix}
$$

Таким образом, имеем

dim  $\blacklozenge_1 + L_2 \geq 3$ 

и базис подпространства  $L_1 + L_2$  есть система  $\begin{Bmatrix} \rightarrow & \rightarrow & \rightarrow \\ a_1, a_2, b_1 \end{Bmatrix}$ .

Теперь базис пересечения подпространств

$$
\dim \mathbf{C}_1 \cap L_2 = \dim L_1 + \dim L_2 - \dim \mathbf{C}_1 + L_2 = 4 - 3 = 1.
$$

Таким образом, базис  $L_1 \cap L_2$  состоит из одного вектора.

Вектор 
$$
\overrightarrow{b}_2
$$
 разложим по базису  $\begin{Bmatrix} \rightarrow & \rightarrow \\ a_1, a_2, b_1 \end{Bmatrix}$  подпространства  $L_1 + L_2$ :

$$
\overrightarrow{b}_2 = \alpha_2^1 \overrightarrow{a}_1 + \alpha_2^2 \overrightarrow{a}_2 + \beta_2^1 \overrightarrow{b}_1.
$$

Составляем систему уравнений, используя разложения векторов

$$
\overrightarrow{a_1} = \overrightarrow{e_1} + 2 \overrightarrow{e_2} + \overrightarrow{e_3}, \overrightarrow{a_2} = \overrightarrow{e_1} + \overrightarrow{e_2} - \overrightarrow{e_3},
$$
  
\n
$$
\overrightarrow{b_1} = 2 \overrightarrow{e_1} + 3 \overrightarrow{e_2} - \overrightarrow{e_3}, \overrightarrow{b_2} = \overrightarrow{e_1} + 2 \overrightarrow{e_2} + 2 \overrightarrow{e_3}.
$$

Решение этой СЛАУ даёт:

$$
\alpha_2^1 = 2, \, \alpha_2^2 = 1, \, \beta_2^1 = -1,
$$

Таким образом,

$$
\overrightarrow{b}_2 = 2 \overrightarrow{a}_1 + \overrightarrow{a}_2 - \overrightarrow{b}_1,
$$

Следовательно, вектор

$$
\overrightarrow{c} = 2 \overrightarrow{a_1 + a_2} = \overrightarrow{b_1 + b_2} = 3 \overrightarrow{e_1 + 5 e_2 + e_3}
$$

является базисом подпространства  $L_1 \cap L_2$ .  $\otimes$ 

Пример 2.5.6. Выяснить вопрос о совместности СЛАУ

$$
\begin{cases} x^1 - 2x^2 + x^3 = 3, \\ x^1 + 3x^2 - x^3 = 1, \\ 3x^1 - x^2 + x^3 = 7. \end{cases}
$$

Решение. Выписываем основную и расширенную матрицы СЛАУ:

$$
A = \begin{pmatrix} 1 & -2 & 1 \\ 1 & 3 & -1 \\ 3 & -1 & 1 \end{pmatrix}; B = \begin{pmatrix} 1 & -2 & 1 & 3 \\ 1 & 3 & -1 & 1 \\ 3 & -1 & 1 & 7 \end{pmatrix}.
$$

Минор второго порядка в левом верхнем углу (см. предыдущий пример) равен  $5 \neq 0$ . Все миноры третьего порядка, как у матрицы  $A$ , так и у матрицы  $B$ , равны нулю: ранги основной и расширенной матриц  $r \bigcirc f = r \bigcirc f = 2$ . Следовательно, СЛАУ совместна.  $\otimes$ 

Пример 2.5.7. Выяснить, при каких значениях параметра  $a$  СЛАУ с основной матрицей

$$
A = \begin{pmatrix} 1 & 1 & -1 & 1 \\ -1 & 2 & 1 & -1 \\ 1 & -3 & -1 & 1 \end{pmatrix}
$$

и столбцом правых частей  $|b\rangle = \langle 1 \quad a \rangle$ является совместной.

Решение. Нетрудно видеть, что ранг матрицы А СЛАУ  $r$  (4) = 2. Расширенная матрица имеет вид

$$
B = \begin{pmatrix} 1 & 1 & -1 & 1 & 2 \\ -1 & 2 & 1 & -1 & 1 \\ 1 & -3 & -1 & 1 & a \end{pmatrix}.
$$

Вычеркнем в расширенной матрице третий и четвёртый столбцы. Так как ранг матрицы не изменится, то имеем

$$
\det B = \det \begin{pmatrix} 1 & 1 & 2 \\ -1 & 2 & 1 \\ 1 & -3 & a \end{pmatrix} = 3a + 6.
$$

Если  $a \neq -2$ , то det  $B \neq 0$  и  $r \bigotimes \frac{1}{2} = 3 \neq r \bigotimes \frac{1}{2}$  СЛАУ несовместна. Если  $a = -2$ , то  $\det B = 0$ . Так как у матрицы  $B$  имеются отличные от нуля миноры, то  $r \bigotimes = 2 = r \bigotimes$  Поэтому при  $a = -2$  СЛАУ совместна.  $\otimes$ 

# Задания для самостоятельной работы

### Векторная алгебра

 $\rightarrow$   $\rightarrow$   $\rightarrow$ 1. Даны векторы  $x, y, z$ . Найти линейную комбинацию (вектор)

$$
\overrightarrow{u} = \alpha \overrightarrow{x} + \beta \overrightarrow{y} + \gamma \overrightarrow{z}
$$

 $\rightarrow$ 

и норму (длину) вектора  $u$ :

$$
\vec{a} \times \vec{b} \times \vec{c} \times \vec{d} \times \vec{e} \times \vec{e
$$

2. Найти косинус угла между векторами  $AB$  и  $AC$ , если:

1) 
$$
A \bullet (-2; 3 \, \, \, B \bullet (-1; 2 \, \, \, C \bullet (-4; 5 \, \, \, L))
$$
  
\n2)  $A \bullet (-2; 6 \, \, \, B \bullet (12; -2; -3 \, \, \, C \bullet 9; -2; -6 \, \, \, L))$   
\n3)  $A \bullet (3; -1 \, \, \, B \bullet (5; -2 \, \, \, C \bullet (1; 1 \, \, L))$ 

3. На плоскости  $R^2$  заданы своими координатами три вершины  $A, B$  и  $C$  параллелограмма. Найти:

1) координаты четвёртой вершины  $D$ ;

2) косинус угла между сторонами  $AB$  и  $AC$ ;

3) длины диагоналей и косинус угла между ними.

1) 
$$
A \bigodot 1
$$
; 2; -2  $\bigodot B \bigodot 4$ ; 4; -5  $\bigodot C \bigodot 1$ ; 0  $\bigodot$   
2)  $A \bigodot 2$ ; -2; 0  $\bigodot B \bigodot 1$ ; -2; 4  $\bigodot C \bigodot 5$ ; -2; 1  $\bigodot$   
3)  $A \bigodot 3$ ; -1  $\bigodot B \bigodot 2$ ; 0  $\bigodot C \bigodot 4$ ; 4; -1  $\bigodot$ 

4. В каноническом базисе декартовой системы координат пространства  $R^3$  своими координа-

тами заданы векторы  $\overrightarrow{x}$  и  $\overrightarrow{y}$ . Найти $\left(\overrightarrow{\alpha} \overrightarrow{x} + \overrightarrow{\beta} \overrightarrow{y}, \overrightarrow{\gamma} \overrightarrow{x} + \lambda \overrightarrow{y}\right)$ , если дано:

1) 
$$
\vec{x} = e_1 + 5e_2 + e_3
$$
,  $\vec{y} = e_1 + 7e_2 + e_3$ ,  
\n $\alpha = 4, \beta = -3, \gamma = 1, \lambda = 2$ ,  
\n $\vec{z} = 2e_1 + 5e_2 + 8e_3$ ,  $\vec{y} = e_1 - 3e_2 - 7e_3$ ,  
\n $\alpha = -2, \beta = -5, \gamma = -1, \lambda = -2$ ;  
\n $\vec{z} = -2e_1 + 4e_2 - 8e_3$ ,  $\vec{y} = 5e_1 + 3e_2 + 7e_3$ ,  
\n $\alpha = 11, \beta = 6, \gamma = 2, \lambda = -7$ .  
\n5. Haărra  $\begin{pmatrix} \vec{z} & \vec{z} & \vec{z} \\ \vec{x} & -4\vec{y} & 6\vec{x} + \vec{y} \end{pmatrix}$ ,  $\text{ccm } \text{Rano}$ :  
\n1)  $\begin{vmatrix} \vec{x} \\ \vec{x} \end{vmatrix} = 4, \begin{vmatrix} \vec{y} \\ \vec{y} \end{vmatrix} = 5, \begin{cases} \vec{z} \\ \vec{x} \\ \vec{y} \end{cases} = \frac{\pi}{4}$ ;  
\n2)  $\begin{vmatrix} \vec{x} \\ \vec{x} \end{vmatrix} = 6, \begin{vmatrix} \vec{y} \\ \vec{y} \end{vmatrix} = 1, \begin{cases} \vec{z} \\ \vec{x} \\ \vec{y} \end{cases} = \frac{\pi}{3}$ ;

6. В каноническом базисе декартовой системы координат пространства  $R^3$  своими координа- $\rightarrow$ тами задан вектор  $\hat{x}$ . Найти направляющие косинусы и орт данного вектора, если дано:

1) 
$$
\vec{x} = \vec{e}_1 - 2\vec{e}_2 + 4\vec{e}_3;
$$
  
\n2)  $\vec{x} = -\vec{e}_1 - 3\vec{e}_2 + 5\vec{e}_3;$   
\n3)  $\vec{x} = 5\vec{e}_1 - \vec{e}_2 - 6\vec{e}_3.$ 

#### **Прямые линии и плоскости**

1. Вычислить объём параллелепипеда, построенного на векторах:

 1) 3 *eex* <sup>21</sup> , *eey* <sup>31</sup> , 2 *eeez* <sup>321</sup> ; 2) 23 *eeex* <sup>321</sup> , 555 *eeey* <sup>321</sup> , 2 *eez* <sup>32</sup> ; 3) 6 *eex* <sup>32</sup> , 2 *ey* <sup>2</sup> , *eeez* <sup>321</sup> .

2. Вычислить площадь параллелограмма, построенного на векторах *x* и *y* , если дано:

1) 
$$
\vec{x} = \vec{a} + 3\vec{b}
$$
,  $\vec{y} = 2\vec{a} - \vec{b}$ ,  $|\vec{a}| = 2$ ,  $|\vec{b}| = 1$ ,  $\{ \vec{a}, \vec{b} \} = \frac{\pi}{6}$ ;  
\n2)  $\vec{x} = 2\vec{a} + \vec{b}$ ,  $\vec{y} = \vec{a} - 3\vec{b}$ ,  $|\vec{a}| = 2$ ,  $|\vec{b}| = 2$ ,  $\{ \vec{a}, \vec{b} \} = \frac{\pi}{4}$ ;  
\n3)  $\vec{x} = \vec{a} - 2\vec{b}$ ,  $\vec{y} = \vec{a} + 3\vec{b}$ ,  $|\vec{a}| = 1$ ,  $|\vec{b}| = 2$ ,  $\{ \vec{a}, \vec{b} \} = \frac{\pi}{2}$ .

3. В пространстве  $R^3$  получить уравнение плоскости, проходящей через точки  $A \blacktriangleleft; 2; 3$  , *B* 1;3;2 , *C* 2,1,3 и найти косинусы углов, образованных её нормальным вектором с осями координат. Построить эту плоскость.

4. Написать канонические уравнения прямой линии, заданной пересечением двух плоскостей, проходящих через точки  $A_1 \blacklozenge; 0; 0$  ,  $B_1 \blacklozenge; 3; 0$  ,  $C_1 \blacklozenge; 3; 3$  , и  $A_2 \blacklozenge; 5; 0$  ,  $B_2$  **(;** 6; 3  $\cdot$ ,  $C_2$  **(;** 0; 7  $\cdot$  соответственно.

5. В пространстве  $R^3$  получить уравнение плоскости, проходящей через точку  $A \blacktriangleleft; 7;3$   $\lrcorner$ и имеющей нормальный вектор, заданный точками  $\,M_1$   $\blacklozenge$  2;  $-1$ ;  $-8$   $\,J$ и  $M_2$   $\blacklozenge$ ;  $1;8$   $\,.$ Найти объём параллелепипеда, построенного на векторах  $\mathit{ON}_1^{},\mathit{ON}_2^{}$  и  $\mathit{ON}_3^{},$  где  $\mathit{N}_1^{},\mathit{N}_2^{}$  и  $N_{\rm 3}$ – точки пересечения данной плоскости и осей координат.

6. В пространстве  $R^3$  найти угол между плоскостями, проходящими через точки  $M_1^{},\,M_2^{},$  $M$ <sub>3</sub> и  $N$ <sub>1</sub>,  $N$ <sub>2</sub>,  $N$ <sub>3</sub>:

$$
1[M_1 \bullet; 7; -4[M_2 \bullet; 8; -1[M_3 \bullet 2; 1; 3])
$$
  
N<sub>1</sub>  $\bullet$ ; 3; 1[M\_2 \bullet; 0; 3[M\_3 \bullet 2; 0])  
 $2[M_1 \bullet; -2; 2[M_2 \bullet 3; 2; 3[M_3 \bullet; 0; 6])$   
N<sub>1</sub>  $\bullet$ ; 3; 5[M\_2 \bullet; -1; 3[M\_3 \bullet; 0; 0])

7. Найти точку пересечения прямой линии и плоскости:

1) 
$$
\frac{x^1 - 2}{1} = \frac{x^2 - 3}{1} = \frac{x^3 + 1}{-4}, \ x^1 + x^2 + 3x^3 - 10 = 0;
$$
  
2) 
$$
\frac{x^1 + 1}{2} = \frac{x^2 - 3}{-4} = \frac{x^3 + 1}{5}, \ x^1 + 2x^2 - x^3 + 5 = 0.
$$

8. Найти координаты проекции точки $\boldsymbol{M}_0$ на плоскость:

1) 
$$
M_0
$$
 (i) -3; -2  $\frac{1}{2}$  2 $x^1$  +10 $x^2$  +10 $x^3$  -1=0;  
2)  $M_0$  (i) -1  $\frac{1}{2}$  2 $x^2$  +4 $x^3$  -1=0.

9. В пространстве  $R^3$  найти расстояние от точки  $M_{\,0}$  до плоскости, проходящей через точки  $M_1, M_2$  и  $M_3$ :

1) 
$$
M_1 \blacklozenge
$$
; 7; -4 $_{\sim} M_2 \blacklozenge$ ; 8; -1 $_{\sim} M_3 \blacklozenge$ 2; 1; 3 $_{\sim} M_0 \blacklozenge$ 10; 11; 13 $_{\sim} N_2$   
\n2)  $M_1 \blacklozenge$ ; 8; 3 $_{\sim} M_2 \blacklozenge$ 0; 5; 6 $_{\sim} M_3 \blacklozenge$ ; 7; 4 $_{\sim} M_0 \blacklozenge$ ; 17; 14 $_{\sim} N_3$   
\n3)  $M_1 \blacklozenge$ ; 3; 5 $_{\sim} M_2 \blacklozenge$ 5; 5; 2 $_{\sim} M_3 \blacklozenge$ ; -1; 8 $_{\sim} M_0 \blacklozenge$ ; 0; 0 $_{\sim} N_3$ 

### Операторы, матрицы

1. Пусть 
$$
\vec{a} \neq \vec{0}
$$
 – некоторый фиксированный вектор из  $R^3$ , а операторы  $\hat{A}: R^3 \rightarrow R^3$  и  $\hat{B}: R^3 \rightarrow R^3$ , действуют по правилам  $\left(\forall \vec{x} \in R^3\right)$   
1)  $\stackrel{\wedge}{A} \vec{x} = \left(\stackrel{\rightarrow}{a}, \vec{x}\right) \stackrel{\wedge}{a}, 2) \stackrel{\wedge}{A} \vec{x} = \left[\stackrel{\rightarrow}{a}, \vec{x}\right]$ .

Показать, что эти операторы линейные и найти их матрицы.

2. Показать, что операторы

$$
\stackrel{\wedge}{A}:R^3 \to R^3, \stackrel{\wedge}{B}:R^3 \to R^3, \stackrel{\wedge}{C}:R^3 \to R^3,
$$

действие которых задано координатными соотношениями

1) 
$$
\hat{A}\begin{pmatrix} x_1 \\ x_2 \\ x_3 \end{pmatrix} = \begin{pmatrix} 2x_1 - 3x_2 - 2x_3 \\ 2x_1 - 3x_3 \\ 2x_2 - 3x_3 \end{pmatrix}
$$
,  
\n2)  $\hat{B}\begin{pmatrix} x_1 \\ x_2 \\ x_3 \end{pmatrix} = \begin{pmatrix} 2x_1 - 3x_2 - 2x_3 \\ 2x_1 - 2x_2 + 3x_3 \\ 2x_2 - 3 \end{pmatrix}$ ,  
\n3)  $\hat{C}\begin{pmatrix} x_1 \\ x_2 \\ x_3 \end{pmatrix} = \begin{pmatrix} x_1 - 2x_2 - x_3 \\ 3x_1 - 2x_2 \\ 3x_2 + x_3 \end{pmatrix}$ ,

являются линейными и записать их матрицы.

3. В каноническом базисе трёхмерного пространства  $R^3$  действия операторов  $\stackrel{\wedge}{A}: R^3 \to R^3$  $\overrightarrow{B}$  :  $\overrightarrow{R}^3 \rightarrow \overrightarrow{R}^3$  на произвольный вектор  $x \in \overrightarrow{R}^3$  заданы соотношениями:  $\hat{A}\begin{pmatrix} x_1 \\ x_2 \\ x_3 \end{pmatrix} = \begin{pmatrix} 2x_1 - 3x_2 - 2x_3 \\ 2x_1 - 3x_3 \\ 2x_2 - 3x_3 \end{pmatrix}; \ \hat{B}\begin{pmatrix} x_1 \\ x_2 \\ x_3 \end{pmatrix} = \begin{pmatrix} 3x_1 - x_2 - x_3 \\ 2x_1 \\ x_2 \end{pmatrix}.$ 

Найти координаты вектора:

1) 
$$
\left(\hat{A}^2 + 2\hat{B}\right) \stackrel{\rightarrow}{x}
$$
; 2)  $\left(2\hat{A}^2 + 3\hat{B}^2\right) \stackrel{\rightarrow}{x}$ ; 3)  $\left(\hat{A}\hat{B} - \hat{B}\hat{A}\right) \stackrel{\rightarrow}{x}$ .

4. Найти матрицы, обратные данным матрицам:

**Contract Contract** 

$$
a) \begin{pmatrix} 1 & 2 & 3 \\ 2 & 3 & 1 \\ 3 & 1 & 2 \end{pmatrix}; 6) \begin{pmatrix} 1 & 1 & 2 \\ 0 & 2 & 3 \\ 0 & 1 & 2 \end{pmatrix}; a) \begin{pmatrix} 1 & 3 & 0 \\ 1 & 2 & 0 \\ 2 & 1 & 1 \end{pmatrix}.
$$

5. Решить СЛАУ матричным методом и по формулам Крамера:

$$
1\begin{cases}x_1 + 3x_2 - x_3 = 2, \\ 2x_1 - 3x_2 + 2x_3 = 0, \\ 3x_1 - 2x_2 - x_3 = 4;\end{cases} 2\begin{cases}x_1 + 3x_2 + x_3 = -5, \\ 3x_1 - 4x_2 + 3x_3 = 11, \\ 2x_1 + 4x_2 - x_3 = -9.\end{cases}
$$

6. Найти решение СЛАУ по формулам Крамера:

$$
x_1 + 2x_2 + x_3 = 8,
$$
  
\n
$$
x_2 - 3x_3 = -5, 2
$$
  
\n
$$
2x_1 + 3x_2 + x_3 = 1,
$$
  
\n
$$
3x_1 - 4x_2 + 5x_3 = 10;
$$
  
\n
$$
x_1 + 2x_2 + 3x_3 = 2x_4 = 6,
$$
  
\n
$$
2x_1 - x_2 - 2x_3 - 3x_4 = 8,
$$
  
\n
$$
3x_1 + 2x_2 - x_3 + 2x_4 = 4,
$$
  
\n
$$
2x_1 - 3x_2 + 2x_3 + x_4 = -8.
$$
  
\n
$$
3x_1 + 2x_2 - x_3 + 2x_4 = 4,
$$
  
\n
$$
x_1 - 3x_2 + 2x_3 + x_4 = -8.
$$

7. Разложить вектор  $\overrightarrow{x}$  по системе векторов  $\left\{ \overrightarrow{a_1}, \overrightarrow{a_2}, \overrightarrow{a_3} \right\}$ :

$$
\vec{a}_1 = \vec{e}_2 + 2 \vec{e}_3, \vec{a}_2 = \vec{e}_1 + \vec{e}_3, \vec{a}_3 = -\vec{e}_1 + 2 \vec{e}_2 + 4 \vec{e}_3, \n\vec{x}_1 = -2 \vec{e}_1 + 9 \vec{e}_3. \n\vec{x}_2 = -2 \vec{e}_1 + 9 \vec{e}_3. \n\vec{a}_3 = -\vec{e}_1 + 2 \vec{e}_2 + 4 \vec{e}_3, \n\vec{x}_3 = -2 \vec{e}_1 - 3 \vec{e}_2, \vec{a}_2 = \vec{e}_1 - \vec{e}_2 + \vec{e}_3, \vec{a}_3 = -\vec{e}_2 + 2 \vec{e}_3, \n\vec{x}_3 = 5 \vec{e}_1 - 12 \vec{e}_2 - \vec{e}_3. \n\vec{x}_3 = 3 \vec{e}_1 + \vec{e}_2 - \vec{e}_3, \vec{a}_2 = -3 \vec{e}_2 + \vec{e}_3, \vec{a}_3 = \vec{e}_1 + \vec{e}_2 + \vec{e}_3, \n\vec{x}_3 = 2 \vec{e}_2 + 4 \vec{e}_3.
$$

8. В каноническом базисе пространства  $\boldsymbol{R}^3$  дана линейно независимая система векторов

$$
\overrightarrow{x_1} = 2 \overrightarrow{e_1} + 2 \overrightarrow{e_2},
$$
  
\n
$$
\overrightarrow{x_2} = 2 \overrightarrow{e_2} + 2 \overrightarrow{e_3},
$$
  
\n
$$
\overrightarrow{x_3} = 2 \overrightarrow{e_1} + 2 \overrightarrow{e_3}
$$

и матрица

$$
A = \begin{pmatrix} 2 & 1 & 3 \\ 1 & 2 & 3 \\ 1 & 3 & 2 \end{pmatrix}.
$$

Будет ли линейно независимой система векторов  $\overleftrightarrow{A}$   $x_1$ ,  $\overleftrightarrow{2}$   $\overleftrightarrow{A}$   $x_2$ ,  $\overleftrightarrow{3}$   $\overleftrightarrow{A}$   $x_3$ ?

9. Проверить, что  $AB \subsetneq = A \otimes C$   $\sum$ если

$$
A = \begin{pmatrix} 5 & 8 & -4 \\ 6 & 9 & -5 \\ 4 & 7 & -3 \end{pmatrix}, B = \begin{pmatrix} 3 & 2 & 5 \\ 4 & -1 & 3 \\ 9 & 6 & 5 \end{pmatrix}, C = \begin{pmatrix} 1 & -1 & 0 \\ 0 & 1 & -1 \\ 1 & -1 & -1 \end{pmatrix}.
$$

10. Вычислить многочлен

$$
P\mathbf{C} = X^3 - 3X + 2
$$

от матрицы

$$
X = \begin{pmatrix} 2 & 1 & 1 \\ 1 & 2 & 1 \\ 1 & 1 & 2 \end{pmatrix}.
$$

11. Найти матрицу $\,X\,$ , удовлетворяющую условию:

a) 
$$
5A + 2X = 0
$$
, ecm  $A = \begin{pmatrix} 4 & -2 & 6 \ 8 & 0 & 0 \ 0 & -4 & -2 \end{pmatrix}$ ;  
\na)  $\blacktriangleleft 1 \cancel{A} + 3X = 2B$ , ecm  $A = \begin{pmatrix} 4 & 5 \ 1 & 3 \end{pmatrix}$ ,  $B = \begin{pmatrix} 1 & 5 \ 7 & 9 \end{pmatrix}$ .

12. Вычислить определители:

$$
\begin{vmatrix} a & -a & a \\ a & a & -a \\ a & -a & -a \end{vmatrix}
$$

$$
\begin{vmatrix} x^2 & x & 1 \\ y^2 & y & 1 \\ z^2 & z & 1 \end{vmatrix}.
$$

13. Решить уравнения:

a) 
$$
\begin{vmatrix} 1 & 3 & x \\ 4 & 5 & -1 \\ 2 & -1 & 5 \end{vmatrix} = 0
$$
;  
\n
$$
\begin{vmatrix} 3 & x & -4 \\ 2 & -1 & 3 \\ x+10 & 1 & 1 \end{vmatrix} = 0.
$$

14. Решить неравенства:

a) 
$$
\begin{vmatrix} 3 & -2 & 1 \\ 1 & x & -2 \\ -1 & 2 & -1 \end{vmatrix} < 1
$$
;  
\n $\begin{vmatrix} 2 & x+2 & -1 \\ 1 & 1 & -2 \\ 5 & -3 & x \end{vmatrix} > 0$ .

15. Вычислить определитель:

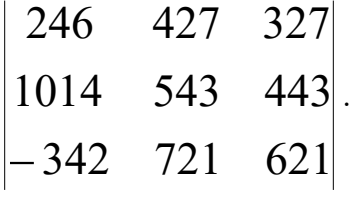

16. Решить матричные уравнения:

a) 
$$
X \begin{pmatrix} 1 & 1 & -1 \\ 2 & 1 & 0 \\ 1 & -1 & 1 \end{pmatrix} = \begin{pmatrix} 1 & -1 & 3 \\ 4 & 3 & 2 \\ 1 & -2 & 5 \end{pmatrix};
$$
  
\n $6) \begin{pmatrix} 2 & 1 \\ 3 & 2 \end{pmatrix} X \begin{pmatrix} -3 & 2 \\ 5 & -3 \end{pmatrix} = \begin{pmatrix} -2 & 4 \\ 3 & -1 \end{pmatrix}.$ 

17. Решить методом Гаусса СЛАУ:

a) 
$$
\begin{cases} 2x^1 - x^2 - x^3 = 4, \\ 3x^1 + 4x^2 - 2x^3 = 11, \\ 3x^1 - 2x^2 + 4x^3 = 11; \end{cases}
$$
  
\n
$$
\begin{cases} 2x^1 + x^2 - 4x^3 = 0, \\ 3x^1 + 5x^2 - 7x^3 = 0, \\ 4x^1 - 5x^2 - 6x^3 = 0; \end{cases}
$$
  
\n
$$
\begin{cases} x^1 + 2x^2 + 3x^3 - 2x^4 = 6, \\ 2x^1 - x^2 - 2x^3 - 3x^4 = 8, \\ 3x^1 + 2x^2 - x^3 + 2x^4 = 4, \\ 2x^1 - 3x^2 + 2x^3 + x^4 = -8. \end{cases}
$$

18. Пространство  $R^3$  подвергается деформации под действием линейного оператора  $\overrightarrow{A}$ , заданного в каноническом базисе матрицей

$$
A = \begin{pmatrix} 1 & 2 & 3 \\ 2 & 3 & 1 \\ 3 & 1 & 2 \end{pmatrix}.
$$

Найти объём треугольной пирамиды с вершинами

$$
A\mathbf{Q};0;0\mathbf{B}\mathbf{Q};3;0\mathbf{C}\mathbf{Q};3;3\mathbf{D}\mathbf{Q};0;3
$$

до и после деформации пространства.

19. Пусть 
$$
\begin{Bmatrix}\n\rightarrow & \rightarrow & \rightarrow & \rightarrow \\
a_1, a_2, a_3, a_4\n\end{Bmatrix} \subset X^4
$$
 – некоторый базис, a\n
$$
T = \begin{bmatrix}\n1 & 2 & 0 & 1 \\
3 & 0 & -1 & 2 \\
2 & 5 & 3 & 1 \\
1 & 2 & 1 & 3\n\end{bmatrix}
$$

- матрица линейного оператора  $\hat{T}: X^4 \to X^4$ . Найти матрицу оператора в базисе  $\left\{\stackrel{\rightarrow}{g}_1, \stackrel{\rightarrow}{g}_2, \stackrel{\rightarrow}{g}_3, \stackrel{\rightarrow}{g}_4\right\} \subset X^4$ , если:

a) 
$$
g_1 = 2 \vec{a_1} + \vec{a_2} + \vec{a_3} + \vec{a_4}, g_2 = 3 \vec{a_1} + 2 \vec{a_2} + 3 \vec{a_3} + \vec{a_4},
$$
  
\n $g_3 = 4 \vec{a_1} + 3 \vec{a_2} + 2 \vec{a_3} + \vec{a_4}, g_4 = 5 \vec{a_1} + 4 \vec{a_2} + 3 \vec{a_3} + 2 \vec{a_4};$   
\n $\vec{a_3} = 2 \vec{a_1} - \vec{a_2} - 2 \vec{a_3} + 3 \vec{a_4}, g_2 = 3 \vec{a_1} - \vec{a_2} - 2 \vec{a_3} + 2 \vec{a_4},$   
\n $\vec{a_3} = 2 \vec{a_1} - \vec{a_2} - 2 \vec{a_3} + 3 \vec{a_4}, g_2 = 3 \vec{a_1} - \vec{a_2} - 2 \vec{a_3} + 2 \vec{a_4},$   
\n $\vec{a_3} = 2 \vec{a_1} - 2 \vec{a_3} + 2 \vec{a_4}, g_4 = 2 \vec{a_1} - \vec{a_2} - \vec{a_3} + 2 \vec{a_4}.$ 

20. Используя понятие ранга матрицы и теоремы о совместности, выяснить вопрос о совместности следующих СЛАУ:

a) 
$$
\begin{cases} 2x^1 + x^2 - 4x^3 = 0, \\ 3x^1 + 5x^2 - 7x^3 = 0, \\ 4x^1 - 5x^2 - 6x^3 = 0; \end{cases}
$$
  
\n
$$
\begin{cases} x^1 + x^2 + x^3 + x^4 = 0, \\ x^1 + 2x^2 + 3x^3 - x^4 = 0, \\ x^1 + 4x^2 + 5x^3 + 2x^4 = 0, \\ x^1 - x^3 + 3x^4 = 0. \end{cases}
$$

21. При каких значениях параметра  $a$  СЛАУ является совместной:

a) 
$$
\begin{cases} x^1 - 2x^2 + x^3 + x^4 = a, \\ x^1 - 2x^2 + x^3 - x^4 = -1, \\ x^1 - 2x^2 + x^3 + 5x^4 = 5; \end{cases}
$$
  
\n
$$
\begin{cases} 3x^1 - 5x^2 + 2x^3 + 4x^4 = 2, \\ 7x^1 - 4x^2 + x^3 + 3x^4 = a, \\ 5x^1 + ax^2 - 4x^3 - 6x^4 = 3. \end{cases}
$$

22. Найти ядро оператора, заданного в пространстве  $R^3$  своей матрицей

$$
A = \begin{pmatrix} 1 & -1 & 0 \\ 1 & 1 & 1 \end{pmatrix}.
$$

Дать геометрическую интерпретацию и получить параметрические уравнения ядра.

23. Найти ядро, дефект, ранг и множество значений линейного оператора  $\stackrel{\wedge}{A}: R^m \to R^n$ , заданного в некоторых базисах

$$
\left\{\stackrel{\rightarrow}{e}_{1},\stackrel{\rightarrow}{e}_{2},\ldots,\stackrel{\rightarrow}{e}_{m},\right\}\subset R^{m},\left\{\stackrel{\rightarrow}{a}_{1},\stackrel{\rightarrow}{a}_{2},\ldots,\stackrel{\rightarrow}{a}_{n},\right\}\subset R^{n}
$$

своей матрицей:

a) 
$$
\begin{pmatrix} 2 & 0 & 1 \\ 0 & -1 & -2 \\ 2 & 1 & -2 \end{pmatrix}
$$
; 6)  $\begin{pmatrix} 1 & 1 & 1 \\ -1 & 1 & 1 \\ -1 & -1 & 1 \end{pmatrix}$ ; b)  $\begin{pmatrix} 2 & 1 & 0 & 0 \\ 3 & 2 & 0 & 0 \\ 1 & 1 & 3 & 4 \\ 2 & -1 & 2 & 3 \end{pmatrix}$ ;  
\n $\begin{pmatrix} 1 & -1 & 1 \\ 2 & 1 & 3 \\ 1 & 2 & -1 \\ -1 & 2 & 0 \end{pmatrix}$ ; a)  $\begin{pmatrix} 2 & -1 & 1 & 1 \\ -1 & 1 & -2 & 2 \\ 2 & 1 & -5 & 11 \end{pmatrix}$ ; e)  $\begin{pmatrix} 1 & 2 & 1 & -1 \\ -1 & 1 & 2 & 2 \\ 1 & 3 & -1 & 0 \end{pmatrix}$ .

## Часть 2. ОПЕРАТОРЫ В ЕВКЛИДОВЫХ ПРОСТРАНСТВАХ

Практическое занятие 1

Собственные и инвариантные подпространства. Самосопряжённые и ортогональные операторы

**Пример 2.1.1.** В каноническом базисе  $\begin{Bmatrix} \rightarrow & \rightarrow \\ e_1, & e_2 \end{Bmatrix} \subset R^2$  оператор  $\hat{T}$  задан матрицей

$$
T = \begin{pmatrix} 3 & 1 \\ 2 & 4 \end{pmatrix}.
$$

Найти собственные значения и собственные подпространства оператора  $\emph{T}$  .

Решение. 1. Составляем характеристическое уравнение:

$$
\det \bullet - \mu \cdot I \equiv 0; \mu^2 - 7 \cdot \mu + 10 = 0.
$$

Откуда получаем собственные значения оператора  $\mu_1 = 2$ ,  $\mu_2 = 5$ .

2. Находим собственный вектор, соответствующий собственному значению  $\mu_1 = 2$ , для чего решаем СЛАУ

$$
\begin{pmatrix} 1 & 1 \ 2 & 2 \end{pmatrix} \begin{pmatrix} x_1^1 \\ x_1^2 \end{pmatrix} = \begin{pmatrix} 0 \\ 0 \end{pmatrix}.
$$

Получаем решение в виде

$$
x_1^1 = -1, x_1^2 = 1 \implies |x_1\rangle = c|a_1\rangle, c \in R^1 \implies |a_1\rangle = \begin{pmatrix} -1 \\ 1 \end{pmatrix}.
$$

Решением является бесконечное множество векторов

$$
\rightarrow \rightarrow
$$
  

$$
x = c a_1
$$

- одномерное линейное многообразие с базисным вектором

$$
\overrightarrow{a_1} = -\overrightarrow{e_1} + \overrightarrow{e_2}.
$$

3. Аналогично находим собственный вектор, соответствующий собственному значению  $\mu_2 = 5$ , решая СЛАУ

$$
\begin{pmatrix} -2 & 1 \ 2 & -1 \ \end{pmatrix} \begin{pmatrix} x_1^1 \\ x_1^2 \end{pmatrix} = \begin{pmatrix} 0 \\ 0 \end{pmatrix}.
$$

Получаем решение в виде

$$
x_2^1 = c_2', x_2^2 = c, c \in R^1 \implies |x_2\rangle = c|a_2\rangle \implies |a_2\rangle = \begin{pmatrix} 1/2 \\ 1 \end{pmatrix}.
$$

Решением является бесконечное множество векторов

$$
\overrightarrow{x} = c \overrightarrow{a_2}
$$

- одномерное линейное многообразие с базисным вектором

$$
\vec{a}_1 = \frac{1}{2} \vec{e}_1 + \vec{e}_2.
$$

Оператор имеет два одномерных собственных подпространства

$$
L\left\{\vec{a} \atop 1\right\} = \left\{\vec{x} : \vec{x} = t\vec{a} \atop 1\right\} ; t \in R^1
$$

 $\mathbf{H}$ 

$$
L\left\{\vec{a} \atop 2\right\} = \left\{\vec{x} : \vec{x} = t\vec{a} \atop 2}; t \in R^1\right\},\
$$

с образующими векторами

$$
\overrightarrow{a_1} = -e_1 + e_2, \overrightarrow{a_2} = \frac{1}{2}e_1 + e_2. \otimes
$$

Пример 2.1.2. Найти матрицу, собственные значения и собственные подпространства оператора (аффинора) зеркального отражения относительно координатной плоскости  $X^1 O X^2$  в пространства  $R^3$ .

Решение. Оператор зеркального отражения в пространстве  $R^3$  относительно координатной плоскости  $X^{1}OX^{2}$ , очевидно, действует по правилу (рисунок 7.2.1)

$$
\left(\forall\overrightarrow{x}\in R^{3}\right)\overrightarrow{y}=\overrightarrow{R}\overrightarrow{x}=x^{1}\overrightarrow{e}_{1}+x^{2}\overrightarrow{e}_{2}-x^{3}\overrightarrow{e}_{3}
$$

Подействуем на базисные векторы оператором отражения:

$$
\overrightarrow{R}e_1 = e_1; \overrightarrow{R}e_2 = e_2; \overrightarrow{R}e_3 = -e_3.
$$

Следовательно, для матрицы оператора отражения относительно координатной плоскости  $X^1 O X^2$  получаем:

$$
R = \begin{pmatrix} r_1^1 & r_2^1 & r_3^1 \\ r_1^2 & r_2^2 & r_3^2 \\ r_1^3 & r_2^3 & r_3^3 \end{pmatrix} = \begin{pmatrix} 1 & 0 & 0 \\ 0 & 1 & 0 \\ 0 & 0 & -1 \end{pmatrix}.
$$

Характеристический многочлен оператора  $\stackrel{\wedge}{R}$  имеет вид:

$$
R\blacklozenge L \ge \det \begin{pmatrix} 1-\mu & 0 & 0 \\ 0 & 1-\mu & 0 \\ 0 & 0 & -1-\mu \end{pmatrix} = \blacklozenge - \mu \ge \blacklozenge - \mu \ge \blacklozenge 1 - \mu \ge
$$

Откуда видно, что многочлен имеет простой корень  $\mu_{\rm l}=-1$  и двукратный корень  $\mu_{\rm 2}=1$ .

1) Для собственного значения  $\mu_2=-1$  имеем

$$
\begin{pmatrix} 2 & 0 & 0 \ 0 & 2 & 0 \ 0 & 0 & 0 \end{pmatrix} \begin{pmatrix} x^1 \\ x^2 \\ x^3 \end{pmatrix} = \begin{pmatrix} 0 \\ 0 \\ 0 \end{pmatrix},
$$

откуда

$$
\begin{pmatrix} x^1 \\ x^2 \\ x^3 \end{pmatrix} = \begin{pmatrix} 0 \\ 0 \\ c \end{pmatrix}, c \in R^1
$$

- любое действительное число. Собственное подпространство, соответствующее собственному значению  $\mu_{\rm l}=-1$ , есть линейная оболочка вида

$$
c \cdot \begin{pmatrix} 0 \\ 0 \\ 1 \end{pmatrix} \Rightarrow L \begin{pmatrix} \rightarrow \\ e_3 \\ 1 \end{pmatrix} = \begin{cases} \rightarrow & \rightarrow \\ x \in R^3 : x = c \cdot e_3; c \in R^1 \end{cases},
$$

то есть ось  $OX^3$ .

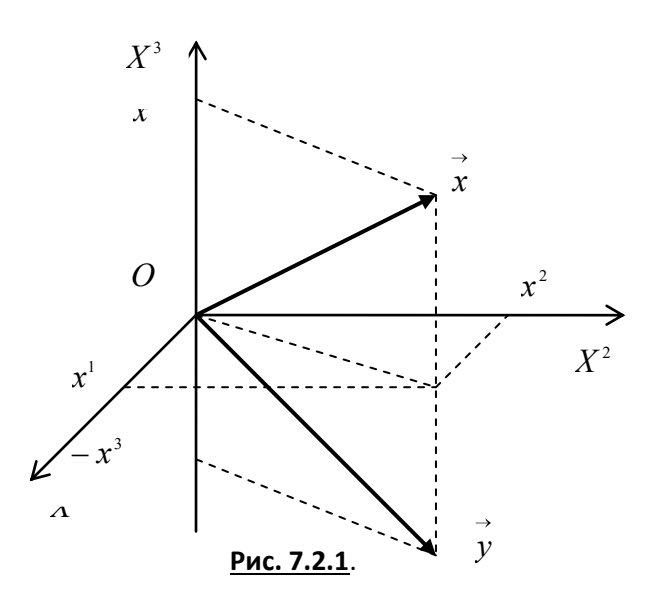

2) Для собственного значения  $\mu_2=1$  имеем

$$
\begin{pmatrix} 0 & 0 & 0 \ 0 & 0 & 0 \ 0 & 0 & -2 \ \end{pmatrix} \begin{pmatrix} x^1 \\ x^2 \\ x^3 \end{pmatrix} = \begin{pmatrix} 0 \\ 0 \\ 0 \end{pmatrix},
$$

откуда

$$
|x\rangle \equiv \begin{pmatrix} x^1 \\ x^2 \\ x^3 \end{pmatrix} = \begin{pmatrix} a \\ b \\ 0 \end{pmatrix} = a \begin{pmatrix} 1 \\ 0 \\ 0 \end{pmatrix} + b \begin{pmatrix} 0 \\ 1 \\ 0 \end{pmatrix},
$$

где  $a,b \in R^1$  – любые действительные числа. Получаем собственное подпространство, соответствующее собственному значению  $\,\mu_{\mathrm{l}}=1$ , являющееся линейной оболочкой вида

$$
L\left\{\stackrel{\rightarrow}{e}_1,\stackrel{\rightarrow}{e}_2\right\}=\left\{\stackrel{\rightarrow}{x}\in R^3:\stackrel{\rightarrow}{x}=a\cdot\stackrel{\rightarrow}{e}_1+b\cdot\stackrel{\rightarrow}{e}_2; a,b\in R^1\right\},\,
$$

то есть координатной плоскостью  $X^{1}OX^{2}$ . Это подпространство является прямой суммой двух собственных подпространств  $OX^1 \oplus OX^2$ .  $\otimes$ 

Пример 2.1.3. В евклидовом пространстве  $E^3$  в ортонормированном (каноническом) базисе  $\left\{\stackrel{\rightarrow}{e}_1, \stackrel{\rightarrow}{e}_2, \stackrel{\rightarrow}{e}_3\right\}$  оператор  $\stackrel{\wedge}{T}: E^3 \to E^3$  задан матрицей  $T = \begin{pmatrix} 3 & 0 & 0 \\ 1 & 2 & -1 \\ 1 & -1 & 2 \end{pmatrix}.$ 

Найти собственные значения и собственные подпространства оператора.

Решение. Составим характеристическое уравнение:

$$
T = \begin{pmatrix} 3-\mu & 0 & 0 \\ 1 & 2-\mu & -1 \\ 1 & -1 & 2-\mu \end{pmatrix} \Rightarrow 3-\mu \mu^2 - 4\mu + 3 = 0.
$$

Собственные значения  $\mu_1 = 1, \mu_{2,3} = 3$ .

Собственный вектор, соответствующий  $\mu_{\text{l}} = 1$  находится как решение системы уравнений

$$
\begin{cases} 2x^1 + 0x^2 + 0x^3 = 0, \\ x^1 + x^2 - x^3 = 0, \\ x^1 - x^2 + x^3 = 0. \end{cases}
$$

Решение имеет вид:

$$
|a_{\scriptscriptstyle 1}\rangle = \begin{pmatrix} a_{\scriptscriptstyle 1}^{\scriptscriptstyle 1} \\ a_{\scriptscriptstyle 1}^{\scriptscriptstyle 2} \\ a_{\scriptscriptstyle 1}^{\scriptscriptstyle 3} \end{pmatrix} = \begin{pmatrix} 0 \\ 1 \\ 1 \end{pmatrix}.
$$

Собственный вектор, соответствующий  $\mu_{2,3} = 3$  находится как решение системы уравнений

$$
\begin{cases} 0x^1 + 0^2 + 0x^3 = 0, \\ x^1 - x^2 - x^3 = 0, \\ x^1 - x^2 - x^3 = 0. \end{cases}
$$

Решение имеет вид:

$$
\left| a_{2} \right\rangle = \begin{pmatrix} a_{2}^{1} \\ a_{2}^{2} \\ a_{2}^{3} \end{pmatrix} = \begin{pmatrix} 1 \\ 1 \\ 0 \end{pmatrix}; \left| x_{3} \right\rangle = \begin{pmatrix} a_{3}^{1} \\ a_{3}^{2} \\ a_{3}^{3} \end{pmatrix} = \begin{pmatrix} 1 \\ 0 \\ 1 \end{pmatrix}.
$$

Получаем два собственных подпространства:

$$
X_{1} = \overrightarrow{x} : \overrightarrow{x} = t\overrightarrow{a}_{1}; t \in R^{1} ; X_{2} = \overrightarrow{x} : \overrightarrow{x} = t\overrightarrow{a}_{2} + \tau\overrightarrow{a}_{3}; t, \tau \in R^{1} \quad \otimes
$$

**Пример 2.1.4.** Линейный оператор  $\hat{T}: E^3 \to E^3$  в некотором ортонормированном базисе  $\left\{\stackrel{\rightarrow}{e}_1, \stackrel{\rightarrow}{e}_2, \stackrel{\rightarrow}{e}_3\right\}$ задан матрицей

$$
T_e = \begin{pmatrix} 11 & 2 & -8 \\ 2 & 2 & 10 \\ -8 & 10 & 5 \end{pmatrix}.
$$

Построить в пространстве  $E^3$  ортонормированный базис собственных векторов оператора  $\emph{T}$ и записать матрицу оператора $\overset{\wedge}{T}$  в этом базисе.

Решение. Составим характеристический многочлен оператора  $T$ :

$$
T\blacklozenge L \equiv \begin{vmatrix} 11-\mu & 2 & -8 \\ 2 & 2-\mu & 10 \\ -8 & 10 & 5-\mu \end{vmatrix} = -\mu^3 + 18\mu^2 + 81\mu - 1458.
$$

Откуда характеристическое уравнение

$$
\mu^3 - 18\mu^2 - 81\mu + 1458 = 0 \implies \clubsuit \mu - 18\clubsuit \mu^2 - 81 = 0,
$$

или

$$
\mathbf{u}-18\mathbf{u}-9\mathbf{u}+9=0.
$$

Откуда собственные значения оператора

$$
\mu_1 = -9, \mu_2 = 9, \mu_3 = 18.
$$

Оператор является симметрическим, то есть самосопряжённым. Поэтому все собственные значения оператора различны, а собственные векторы ортогональны. Найдём собственные

векторы оператора 
$$
\hat{T}
$$
 в базисе  $\begin{cases} \rightarrow & \rightarrow \\ e_1, & e_2, & e_3 \end{cases}$ .

1) Для собственного значения  $\mu_1 = -9$  имеем однородную СЛАУ:

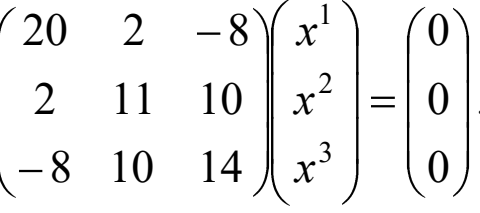

Определитель

$$
\begin{vmatrix} 20 & 2 & -8 \ 2 & 11 & 10 \ -8 & 10 & 14 \ \end{vmatrix} = 0
$$

- СЛАУ нетривиально совместна. Базисный минор - угловой. Принимая третью координату за свободное неизвестное, решаем СЛАУ из первых двух уравнений по формулам Крамера:

 $\ddot{\phantom{1}}$ 

$$
\begin{cases} 10x^1 + x^2 = 4a, \\ 2x^1 + 11x^2 = -10a; \end{cases} \det A = 108 \neq 0; \begin{pmatrix} x^1 \\ x^2 \\ x^3 \end{pmatrix} = \begin{pmatrix} \frac{1}{2}a \\ -a \\ a \end{pmatrix} = a \begin{pmatrix} 1/2 \\ -1 \\ 1 \end{pmatrix}.
$$

Итак, первое собственное подпространство оператора есть линейная оболочка вида

$$
E^1 = L \begin{Bmatrix} \rightarrow \\ a_1 \end{Bmatrix},
$$

где базисный вектор

$$
\vec{a}_1 = \frac{1}{2} \vec{e}_1 - \vec{e}_2 + \vec{e}_3.
$$

2) Для собственного значения  $\mu_2 = 9$  имеем однородную СЛАУ:

$$
\begin{pmatrix} 2 & 2 & -8 \ 2 & -7 & 10 \ -8 & 10 & -4 \ \end{pmatrix} \begin{pmatrix} x^1 \\ x^2 \\ x^3 \end{pmatrix} = \begin{pmatrix} 0 \\ 0 \\ 0 \end{pmatrix}.
$$

Определитель

$$
\begin{vmatrix} 2 & 2 & -8 \ 2 & -7 & 10 \ -8 & 10 & -4 \ \end{vmatrix} = 0
$$

- СЛАУ нетривиально совместна. Базисный минор матрицы СЛАУ - угловой минор. Принимая третью координату за свободное неизвестное, решаем СЛАУ из первых двух уравнений по формулам Крамера:

$$
\begin{cases} 2x^1 + 2x^2 = 8a, \\ 2x^1 - 7x^2 = -10a; \end{cases} \det A = -18 \neq 0; \begin{pmatrix} x^1 \\ x^2 \\ x^3 \end{pmatrix} = \begin{pmatrix} 2a \\ 2a \\ a \end{pmatrix} = a \begin{pmatrix} 2 \\ 2 \\ 1 \end{pmatrix}.
$$

Итак, второе собственное подпространство оператора есть линейная оболочка вида

$$
E^2 = L \left\{ \stackrel{\rightarrow}{a}_2 \right\},\,
$$

где базисный вектор

$$
\overrightarrow{a_2}=2\overrightarrow{e_1}+2\overrightarrow{e_2}+\overrightarrow{e_3}.
$$

3) Для собственного значения  $\mu_3 = 18$  имеем однородную СЛАУ:

$$
\begin{pmatrix} -7 & 2 & -8 \ 2 & -16 & 10 \ -8 & 10 & -13 \ \end{pmatrix} \begin{pmatrix} x^1 \\ x^2 \\ x^3 \end{pmatrix} = \begin{pmatrix} 0 \\ 0 \\ 0 \end{pmatrix}.
$$

Для решения этой СЛАУ применим критерий нетривиальной совместности однородной СЛАУ.

Определитель СЛАУ

$$
\begin{vmatrix} -7 & 2 & -8 \ 2 & -16 & 10 \ -8 & 10 & -13 \ \end{vmatrix} = 0,
$$

следовательно, СЛАУ нетривиально совместна. Базисный минор матрицы СЛАУ - угловой ми-HOp

$$
\begin{vmatrix} -7 & 2 \\ 2 & -16 \end{vmatrix} = 108
$$

Поэтому первые два уравнения СЛАУ линейно независимы. Принимая третью координату вектора за свободное неизвестное, то есть, полагая  $x^3 = a$ , где  $a$  – произвольное действительное число, решаем СЛАУ из первых двух уравнений по формулам Крамера:

> $\mathcal{L}^{\text{max}}$  $\sim$

$$
\begin{cases}\n-7x^1 + 1x^2 = -5a, \\
2x^1 - 16x^2 = -10a;\n\end{cases}\n\det A = -54 \neq 0; \begin{pmatrix} x^1 \\ x^2 \\ x^3 \end{pmatrix} = \begin{pmatrix} -a \\ 1 \\ \frac{2}{a} \end{pmatrix} = a \begin{pmatrix} -1 \\ 1/2 \\ 1 \end{pmatrix}.
$$

Итак, третье собственное подпространство оператора есть линейная оболочка вида

$$
E^3 = L \left\{ \stackrel{\rightarrow}{a}_3 \right\},\,
$$

 $\rightarrow$ 

где базисный вектор

$$
\vec{a}_3 = -e_1 + \frac{1}{2}e_2 + e_3.
$$

4) Найденные собственные векторы ортогональны. Нормируем их:

$$
\vec{h}_1 = \frac{a_1}{\begin{vmatrix} x_1 \\ x_2 \end{vmatrix}} = \frac{1}{\sqrt{1 + \frac{1}{4} + 1}} \vec{a}_1 = -\frac{2}{3} \vec{e}_1 + \frac{1}{3} \vec{e}_2 + \frac{2}{3} \vec{e}_3;
$$
  

$$
\vec{h}_2 = \frac{a_2}{\begin{vmatrix} x_2 \\ x_2 \end{vmatrix}} = \frac{1}{\sqrt{4 + 4 + 1}} \vec{a}_2 = \frac{2}{3} \vec{e}_1 + \frac{2}{3} \vec{e}_2 + \frac{1}{3} \vec{e}_3;
$$
  

$$
\vec{h}_3 = \frac{a_3}{\begin{vmatrix} x_3 \\ x_3 \end{vmatrix}} = \frac{1}{\sqrt{\frac{1}{4} + 1 + 1}} \vec{a}_3 = \frac{1}{3} \vec{e}_1 - \frac{2}{3} \vec{e}_2 + \frac{2}{3} \vec{e}_3.
$$

5) Матрица перехода от старого базиса к новому базису

$$
A:\left\{\stackrel{\rightarrow}{e}_1,\stackrel{\rightarrow}{e}_2,\stackrel{\rightarrow}{e}_3\right\}\rightarrow\left\{\stackrel{\rightarrow}{h}_1,\stackrel{\rightarrow}{h}_2,\stackrel{\rightarrow}{h}_3\right\}
$$

имеет вид:

$$
A = \frac{1}{3} \begin{pmatrix} -2 & 1 & 2 \\ 2 & 2 & 1 \\ 1 & -2 & 2 \end{pmatrix}; \text{ det } A = -1 \neq 0; A^T = \frac{1}{3} \begin{pmatrix} -2 & 2 & 1 \\ 1 & 2 & -2 \\ 2 & 1 & 2 \end{pmatrix}.
$$

Обратная матрица к матрице перехода от старого базиса к новому базису и транспонированная к ней имеют вид:

$$
A^{-1} = -\frac{1}{2}adgA = \frac{1}{3} \begin{pmatrix} -2 & 2 & 1 \\ 1 & 2 & -2 \\ 2 & 1 & 2 \end{pmatrix}; \ \ \Phi^{-1} \sum_{r=1}^{3} = \frac{1}{3} \begin{pmatrix} -2 & 1 & 2 \\ 2 & 2 & 1 \\ 1 & -2 & 2 \end{pmatrix}.
$$

Находим матрицу оператора в новом базисе  $\left\{\stackrel{\rightarrow}{h}_1, \stackrel{\rightarrow}{h}_2, \stackrel{\rightarrow}{h}_3\right\}$ .

$$
T_a = \mathbf{4}^{-1} \mathbf{F}_c A^T = \frac{1}{9} \begin{pmatrix} -2 & 1 & 2 \\ 2 & 2 & 1 \\ 1 & -2 & 2 \end{pmatrix} \begin{pmatrix} 11 & 2 & -8 \\ 2 & 2 & 10 \\ -8 & 10 & 5 \end{pmatrix} \begin{pmatrix} -2 & 2 & 1 \\ 1 & 2 & -2 \\ 2 & 1 & 2 \end{pmatrix} = \begin{pmatrix} 18 & 0 & 0 \\ 0 & 9 & 0 \\ 0 & 0 & -9 \end{pmatrix}
$$

**Пример 2.1.5.** В евклидовом пространстве  $E^3$  в ортонормированном (каноническом)

$$
\begin{aligned}\n\text{Gasure} & \begin{Bmatrix} \rightarrow & \rightarrow & \rightarrow \\ e_1, & e_2, & e_3 \end{Bmatrix} \text{ or (P) } \hat{T} : E^3 \to E^3 \text{ is a matrix matrix,} \\
\begin{pmatrix} t_1^1 & t_2^1 & t_3^1 \\ t_1^2 & t_2^2 & t_3^2 \\ t_1^3 & t_2^3 & t_3^3 \end{pmatrix} & = \begin{pmatrix} 0 & 0 & 2 \\ 1 & 0 & 0 \\ 0 & 1 & 0 \end{pmatrix}.\n\end{aligned}
$$

Найти матрицу оператора  $T$  в базисе

$$
\overrightarrow{g}_1 = e_1 + e_2 + e_3, \overrightarrow{g}_2 = e_2 + e_3, \overrightarrow{g}_3 = e_2 - e_3.
$$

Решение. Находим матрицу сопряжённого оператора в старом (ортонормированном) базисе:

$$
T_e^* = \begin{pmatrix} 0 & 0 & 2 \\ 1 & 0 & 0 \\ 0 & 1 & 0 \end{pmatrix}^T = \begin{pmatrix} 0 & 1 & 0 \\ 0 & 0 & 1 \\ 2 & 0 & 0 \end{pmatrix}.
$$

Записываем матрицу перехода от старого базиса к новому базису и транспонируем её:

$$
A = \begin{pmatrix} 1 & 1 & 1 \\ 0 & 1 & 1 \\ 0 & 1 & -1 \end{pmatrix}; A^T = \begin{pmatrix} 1 & 0 & 0 \\ 1 & 1 & 1 \\ 1 & 1 & -1 \end{pmatrix}.
$$

Находим матрицу, обратную к матрице перехода от старого базиса к новому базису. Определитель матрицы

$$
\det A = -2.
$$

Алгебраические дополнения

$$
A_1^1 = -2, A_2^1 = 0, A_3^1 = 0,
$$
  
\n
$$
A_1^2 = 2, A_2^2 = -1, A_3^2 = -1,
$$
  
\n
$$
A_1^3 = 0, A_2^3 = -1, A_3^3 = 1;
$$
  
\n
$$
adgA = \begin{pmatrix} -2 & 2 & 0 \\ 0 & -1 & -1 \\ 0 & -1 & 1 \end{pmatrix}; A^{-1} = -\frac{1}{2} \begin{pmatrix} -2 & 2 & 0 \\ 0 & -1 & -1 \\ 0 & -1 & 1 \end{pmatrix}.
$$

Находим матрицу оператора  $T$  в новом базисе:

$$
T_g^* = \mathbf{4}^{-1} \mathbf{7}_e^* A^T = -\frac{1}{2} \begin{pmatrix} -2 & 2 & 0 \\ 0 & -1 & -1 \\ 0 & -1 & 1 \end{pmatrix} \begin{pmatrix} 0 & 1 & 0 \\ 0 & 0 & 1 \\ 2 & 0 & 0 \end{pmatrix} \begin{pmatrix} 1 & 0 & 0 \\ 1 & 1 & 1 \\ 1 & 1 & -1 \end{pmatrix} = -\frac{1}{2} \begin{pmatrix} -2 & -2 & -2 \\ -1 & 1 & 3 \\ 1 & -1 & 1 \end{pmatrix} . \otimes
$$

 $\boldsymbol{\tau}$ 

**Пример 2.1.6.** Ранее показано, что линейная оболочка  $L\left\{\frac{\rightarrow}{g_1}, \frac{\rightarrow}{g_2}\right\}$ , где элементы  $L$ 

вычисляются по формулам

$$
\overrightarrow{g}_1 = \alpha_1 \cdot \sin x + \beta_1 \cdot \cos x, \overrightarrow{g}_2 = \alpha_2 \cdot \sin x + \beta_2 \cdot \cos x,
$$

а скалярное произведение определено формулой

$$
\left(\stackrel{\rightarrow}{g}_1,\stackrel{\rightarrow}{g}_2\right) = \alpha_1 \cdot \alpha_2 + \beta_1 \cdot \beta_2 + \frac{1}{2} \cdot \blacklozenge_1 \cdot \beta_2 + \alpha_2 \cdot \beta_1
$$

является двумерным линейным многообразием с ортонормированным базисом

$$
\vec{e}_1 = \frac{1}{\sqrt{3}} \cdot \sin x + \frac{1}{\sqrt{3}} \cdot \cos x, \ \vec{e}_2 = \sin x - \cos x.
$$

1) Найти матрицу оператора дифференцирования  $\hat{D}$  в базисе  $\begin{Bmatrix} \rightarrow & \rightarrow \\ e_1, e_2 \end{Bmatrix}$  и матрицу

 $\wedge$  \* сопряжённого оператора  $D$ .

2) Выяснить, является ли оператор  $D$  симметрическим.

Решение. Находим матрицу оператора дифференцирования в базисе

$$
\begin{Bmatrix} \rightarrow & \rightarrow \\ e_1, e_2 \end{Bmatrix} \subset R^2.
$$

Для чего находим образы базисных векторов  $\begin{Bmatrix} \rightarrow & \rightarrow \\ e_1, & e_2 \end{Bmatrix}$ .

$$
\hat{D} \stackrel{\wedge}{e_1} = \frac{d}{dx} \left( \frac{1}{3} \cdot \sin x + \frac{1}{\sqrt{3}} \cdot \cos x \right) = \frac{1}{\sqrt{3}} \cos x - \sin x = 0 \cdot \vec{e_1} - \frac{1}{\sqrt{3}} \cdot \vec{e_2};
$$
  
\n
$$
\hat{D} \stackrel{\wedge}{e_2} = \frac{d}{dx} \sin x - \cos x = \cos x + \sin x = \sqrt{3} \cdot \vec{e_1} + 0 \cdot \vec{e_2}.
$$

Следовательно, матрица оператора  $\overrightarrow{D}$  в базисе  $\begin{Bmatrix} \rightarrow & \rightarrow \\ e_1, & e_2 \end{Bmatrix}$  имеет вид:

$$
D = \begin{pmatrix} d_1^1 & d_2^1 \\ d_1^2 & d_2^2 \end{pmatrix} = \begin{pmatrix} 0 & \sqrt{3} \\ 1 & 0 \end{pmatrix}
$$

Данное многообразие является вещественным пространством, поэтому матрица сопря-

 $\wedge^*$ жённого оператора  $\stackrel{\leftrightarrow}{D}$  равна транспонированной матрице оператора  $\stackrel{\leftrightarrow}{D}$ , то есть

$$
D^* = \begin{pmatrix} d_1^1 & d_1^2 \\ d_2^1 & d_2^2 \end{pmatrix} = \begin{pmatrix} 0 & -\frac{1}{\sqrt{3}} \\ \sqrt{3} & 0 \end{pmatrix}
$$

Так как в базисе  $\begin{cases} \rightarrow & \rightarrow \\ e_1, & e_2 \end{cases}$  для матрицы оператора  $\stackrel{\wedge}{D}$  имеем  $d_2^1 \neq d_1^2$ , оператор не явля-

ется симметрическим.  $\otimes$ 

**Пример 2.1.7.** В евклидовом пространстве  $E^3$  линейный оператор  $\hat{T}$  переводит систему векторов  $\begin{Bmatrix} \rightarrow & \rightarrow & \rightarrow \\ a_1, a_2, a_3 \end{Bmatrix}$  в систему векторов  $\begin{Bmatrix} \rightarrow & \rightarrow & \rightarrow \\ g_1, g_2, g_3 \end{Bmatrix}$ . Является ли этот опера-

тор самосопряжённым, если:

$$
|a_1\rangle = \begin{pmatrix} 0 \\ 1 \\ 1 \end{pmatrix}; |a_2\rangle = \begin{pmatrix} 1 \\ 0 \\ 1 \end{pmatrix}; |a_3\rangle = \begin{pmatrix} 1 \\ 1 \\ 0 \end{pmatrix};
$$

$$
|g_1\rangle = \begin{pmatrix} 2 \\ 3 \\ 1 \end{pmatrix}; |g_2\rangle = \begin{pmatrix} -1 \\ 0 \\ 3 \end{pmatrix}; |g_3\rangle = \begin{pmatrix} -5 \\ 1 \\ 4 \end{pmatrix}.
$$

Решение. По условию задачи имеем

$$
\overrightarrow{T} \overrightarrow{a_1} = \overrightarrow{g_1}, \overrightarrow{T} \overrightarrow{a_2} = \overrightarrow{g_2}, \overrightarrow{T} \overrightarrow{a_3} = \overrightarrow{g_3},
$$

откуда для векторов-столбцов из координат получаем:

$$
\begin{pmatrix} t_1^1 & t_2^1 & t_3^1 \\ t_1^2 & t_2^2 & t_3^2 \\ t_1^3 & t_2^3 & t_3^3 \end{pmatrix} \begin{pmatrix} 0 \\ 1 \\ 1 \end{pmatrix} = \begin{pmatrix} 2 \\ 3 \\ 1 \end{pmatrix} \Rightarrow t_2^2 + t_3^2 = 3,
$$
  
\n
$$
\begin{pmatrix} t_1^1 & t_2^1 & t_3^1 \\ t_1^2 & t_2^2 & t_3^2 \\ t_1^2 & t_2^2 & t_3^2 \end{pmatrix} \begin{pmatrix} 1 \\ 0 \\ 1 \end{pmatrix} = \begin{pmatrix} -1 \\ 0 \\ 0 \end{pmatrix} \Rightarrow t_1^1 + t_3^1 = -1,
$$
  
\n
$$
\begin{pmatrix} t_1^1 & t_2^1 & t_3^1 \\ t_1^3 & t_2^3 & t_3^3 \end{pmatrix} \begin{pmatrix} 1 \\ 1 \\ 1 \end{pmatrix} = \begin{pmatrix} -1 \\ 0 \\ 3 \end{pmatrix} \Rightarrow t_1^2 + t_3^2 = 0,
$$
  
\n
$$
\begin{pmatrix} t_1^1 & t_2^1 & t_3^1 \\ t_1^2 & t_2^2 & t_3^2 \\ t_1^3 & t_2^3 & t_3^3 \end{pmatrix} \begin{pmatrix} 1 \\ 1 \\ 0 \end{pmatrix} = \begin{pmatrix} -5 \\ 1 \\ 1 \end{pmatrix} \Rightarrow t_1^1 + t_2^1 = -5,
$$
  
\n
$$
\begin{pmatrix} t_1^1 + t_2^1 = -5, & t_1^1 + t_2^2 = 1, & t_1^3 + t_2^3 = 4.
$$

Из последних равенств получаем три СЛАУ для элементов матрицы оператора: для элементов первой строки

$$
\begin{cases}\n t_2^1 + t_3^1 = 2, \\
 t_1^1 + t_3^1 = -1, \\
 t_1^1 + t_2^1 = -5;\n\end{cases}
$$

для элементов второй строки

$$
\begin{cases}\n t_2^2 + t_3^2 = 3, \\
 t_1^2 + t_3^2 = 0, \\
 t_1^2 + t_2^2 = 1;\n\end{cases}
$$

для элементов третьей строки

$$
\begin{cases}\n t_2^3 + t_3^3 = 1, \\
 t_1^3 + t_3^3 = 3, \\
 t_1^3 + t_2^3 = 4.\n\end{cases}
$$

Решая эти СЛАУ по формулам Крамера, получаем матрицу оператора:

$$
T = \begin{pmatrix} -4 & -1 & 3 \\ -1 & 2 & 1 \\ 3 & 1 & 0 \end{pmatrix}.
$$

Видим, что  $\blacktriangledown i \neq j = 1, 2, 3$   $\sum t_i^j = t_j^i$ . Следовательно, оператор  $\hat{T}$  является самосопряжённым.  $\otimes$ 

**Пример 2.1.8.** Матрица линейного оператора  $\hat{T}: E^3 \to E^3$  в базисе векторов  $\begin{Bmatrix} \rightarrow & \rightarrow & \rightarrow \\ a_1, a_2, a_3 \end{Bmatrix} \subset E^3$  имеет вид:

$$
T = \begin{pmatrix} 2/3 & 1 & 0 \\ -1 & 0 & 0 \\ 2/3 & 0 & 1 \end{pmatrix}.
$$

Выяснить, является ли оператор  $\overrightarrow{T}$  ортогональным, если в ортонормированном базисе

$$
\begin{cases} \rightarrow & \rightarrow \quad \rightarrow \\ e_1, e_2, e_3 \end{cases}
$$
hmetot necto pasnoxehus  

$$
\rightarrow & \rightarrow \quad \rightarrow \quad \rightarrow \quad \rightarrow \quad \rightarrow \quad \rightarrow \quad \rightarrow \\ a_1 = e_2 + e_3, a_2 = e_1 + e_3, a_3 = e_1 + e_2.
$$

Решение. 1) Первый способ. Проверим выполнение определения ортогональности, то есть выполнение условия

$$
\left(\forall \overrightarrow{x}, \overrightarrow{y} \in E^n\right) \left(\overrightarrow{T} \overrightarrow{x}, \overrightarrow{T} \overrightarrow{y}\right) = \left(\overrightarrow{x}, \overrightarrow{y}\right).
$$

 $\overline{\phantom{a}}$ 

$$
\begin{aligned}\n\begin{pmatrix}\n\rightarrow & \rightarrow \\
a_1, a_2, a_3\n\end{pmatrix} &\subset E^3 \text{ no popmyne} \\
\begin{pmatrix}\n\rightarrow & \rightarrow \\
x, y\n\end{pmatrix} &= \sum_{i=1}^3 \sum_{j=1}^3 g_{ij} x^i y^j,\n\end{aligned}
$$

где

$$
\vec{x} = x^1 \vec{a_1} + x^2 \vec{a_2} + x^3 \vec{a_3}, \vec{y} = y^1 \vec{a_1} + y^2 \vec{a_2} + y^3 \vec{a_3},
$$

а матрица метрических коэффициентов имеет вид

$$
G = \bigotimes_{ij} \bigoplus \begin{pmatrix} \rightarrow & \rightarrow \\ a_1, a_1 \\ a_2, a_1 \\ a_3, a_1 \end{pmatrix} \begin{pmatrix} \rightarrow & \rightarrow \\ a_1, a_2 \\ a_2, a_2 \end{pmatrix} \begin{pmatrix} \rightarrow & \rightarrow \\ a_1, a_3 \\ a_2, a_3 \end{pmatrix}.
$$

Несложные вычисления показывают, что

$$
G = \bigotimes_{ij} \sum_{j} \begin{pmatrix} 2 & 1 & 1 \\ 1 & 2 & 1 \\ 1 & 1 & 2 \end{pmatrix}.
$$

 $\rightarrow$  $\rightarrow$ 

Теперь получаем для скалярного произведения произвольных векторов  $x$  и  $y$  следующий результат:

$$
\begin{aligned}\n\left(\vec{x}, \vec{y}\right) &= \sum_{i=1}^{3} \sum_{j=1}^{3} g_{ij} x^{i} y^{j} = 2x^{1} y^{1} + x^{1} y^{2} + x^{1} y^{3} + \\
&+ x^{2} y^{1} + 2x^{2} y^{2} + x^{2} y^{3} + x^{3} y^{1} + x^{3} y^{2} + 2x^{3} y^{3}.\n\end{aligned}
$$

Находим координаты образов векторов  $x$  и  $y$  при действии оператора  $T$ :

$$
\hat{T} \times \hat{T} = \vec{u} \implies T |x\rangle = \begin{pmatrix} u^1 \\ u^2 \\ u^3 \end{pmatrix} = \begin{pmatrix} \frac{2}{3} & 1 & 0 \\ -1 & 0 & 0 \\ \frac{2}{3} & 0 & 1 \end{pmatrix} \begin{pmatrix} x^1 \\ x^2 \\ x^3 \end{pmatrix} = \begin{pmatrix} \frac{2}{3}x^1 + x^2 \\ -x^1 \\ \frac{2}{3}x^1 + x^3 \end{pmatrix};
$$

$$
\hat{T} \times \hat{T} \times \hat{T}
$$

После подстановки найденных координат образов векторов  $x$ ,  $y$  и метрических коэффициентов  $g_{ii}$  в формулу для скалярного произведения

 $\rightarrow$  $\rightarrow$ 

$$
\left(\stackrel{\wedge}{T} \stackrel{\wedge}{x}, \stackrel{\wedge}{T} \stackrel{\wedge}{y}\right) = \sum_{i=1}^{3} \sum_{j=1}^{3} g_{ij} u^{i} v^{j}
$$

и сравнения с формулой для скалярного произведения прообразов, убеждаемся в справедливости равенства

$$
\left(\stackrel{\wedge}{T} \stackrel{\rightarrow}{x}, \stackrel{\wedge}{T} \stackrel{\rightarrow}{y}\right) = \left(\stackrel{\rightarrow}{x}, \stackrel{\rightarrow}{y}\right).
$$

2) Второй способ. Матрица перехода от старого (ортонормированного) базиса  $\begin{Bmatrix} \rightarrow & \rightarrow & \rightarrow \\ e_1, e_2, e_3 \end{Bmatrix}$  к новому базису  $\begin{Bmatrix} \rightarrow & \rightarrow & \rightarrow \\ a_1, a_2, a_3 \end{Bmatrix}$  и обратная к ней матрица имеют, соот-

ветственно, вид:

$$
A = \begin{pmatrix} 0 & 1 & 1 \\ 1 & 0 & 1 \\ 1 & 1 & 0 \end{pmatrix}; A^{-1} = \begin{pmatrix} -\frac{1}{2} & \frac{1}{2} & \frac{1}{2} \\ \frac{1}{2} & -\frac{1}{2} & \frac{1}{2} \\ \frac{1}{2} & \frac{1}{2} & -\frac{1}{2} \end{pmatrix}.
$$

Так как формула преобразования матрицы оператора при переходе от старого базиса к новому базису имеет вид

$$
T' = \bigoplus \nolimits^{-1} \sum T A^T
$$

 $\overline{\phantom{a}}$ 

то для матрицы оператора в старом базисе  $\begin{cases} \rightarrow & \rightarrow \\ e_1, & e_2, & e_3 \end{cases}$  получаем:

$$
T = A^{T}T'\cdot \mathbf{4}^{-1}\cdot \mathbf{A}^{-1} = \begin{pmatrix} 0 & 1 & 1 \\ 1 & 0 & 1 \\ 1 & 1 & 0 \end{pmatrix} \begin{pmatrix} 2/3 & 1 & 0 \\ -1 & 0 & 0 \\ 2/3 & 0 & 1 \end{pmatrix} \begin{pmatrix} -1/3 & 1/3 & 1/3 \\ 1/2 & -1/3 & 1/3 \\ 1/2 & 1/2 & -1/3 \end{pmatrix} = \begin{pmatrix} 2/3 & 1/3 & -2/3 \\ 1/3 & 2/3 & 2/3 \\ 2/3 & -2/3 & 1/3 \end{pmatrix}.
$$

Убелиться в том, что полученная матрица является ортогональной, можно с помошью свойств ортогональных матриц. Например, умножая матрицу  $T$  на транспонированную матрицу  $T^{\tau}$ , получим

$$
TT^T = T^T T = I.
$$

Таким образом, выполняется свойство  $T^T = T^{-1}$ . Следовательно, оператор  $\hat{T}$  и, соответственно, его матрица являются ортогональными.  $\otimes$ 

**Пример 2.1.9.** Пусть  $\hat{T}: X \to X$ . Показать, что если  $X_{inv}^{\bullet}$ ,  $X_{inv}^{\bullet}$ - инвариантные подпространства оператора  $\hat{T}$ , то  $X_{inv}^{\bullet} \cap X_{inv}^{\bullet}$ и  $X_{inv}^{\bullet} + X_{inv}^{\bullet}$ также являются инвариантными подпространствами оператора  $\overset{\rightarrow}{T}$ .

P е ш е н и е. Пусть  $X_{inv}^{\bullet}$ ,  $X_{inv}^{\bullet}$  – инвариантные подпространства оператора  $\hat{T}$ . Предположим, что вектор  $\overrightarrow{x} \in X$  ( $\cap$   $\overrightarrow{X}_{inv}$ ) Но тогда вектор  $\overrightarrow{x} \in X$  ( $\overrightarrow{X}_{inv}$ ) и  $\overrightarrow{x} \in X$  ( $\overrightarrow{X}_{inv}$ ), следовательно, и его образ

 $\hat{T} \times \in X$   $\sum_{inv} \wedge \hat{T} \times \in X$ 

Теперь очевидно, что образ вектора X принадлежит пересечению этих подпространств, то есть

$$
\bigcap_{i=1}^{\wedge} X \in X_{\text{inv}}^{\prime} \cap X_{\text{inv}}^{\prime}.
$$

Пусть теперь

$$
\overrightarrow{x} \in X_{\text{inv}}^{\bullet} + X_{\text{inv}}^{\bullet}.
$$

по определению суммы подпространств  $x = x_1 + x_2$ , где  $x_1 \in X_{inv}^{\bullet}$ , Тогла.  $\overrightarrow{x}_2 \in X_{inv}^{\overrightarrow{Q}}$ , откуда в силу того, что снова  $\overrightarrow{T} \overrightarrow{x} \in X_{inv}^{\overrightarrow{Q}} \wedge \overrightarrow{T} \overrightarrow{x} \in X_{inv}^{\overrightarrow{Q}}$ , получаем  $\hat{T} \times \hat{T} \times \hat{T} \times 1 + \hat{T} \times 2 \in X_{\text{inv}}^{\text{C}} + X_{\text{inv}}^{\text{C}}$ 

**Пример 2.1.10.** Пусть  $\overrightarrow{T}: X \rightarrow X$ . Показать, что если оператор  $\overrightarrow{T}$  биективный, то его инвариантное подпространство  $X_{inv}$  является инвариантным подпространством и для об-

 $\sim$   $^{-1}$ ратного оператора  $T$ .

Решение. Известно, что линейный оператор  $T: X \rightarrow X$  взаимно однозначен (биективен) в том и только в том случае, если он невырожденный.

Пусть

$$
\begin{Bmatrix} \rightarrow & \rightarrow & \rightarrow \\ a_1, a_2, \dots, a_m \end{Bmatrix} \subset X_{inv}^m
$$

– базис в  $X^m_{\text{inv}}$ , тогда система образов векторов исходной системы

$$
\left\{\stackrel{\wedge}{T}\stackrel{\wedge}{a}_{1},\stackrel{\wedge}{T}\stackrel{\wedge}{a}_{2},\ldots,\stackrel{\wedge}{T}\stackrel{\wedge}{a}_{m}\right\}
$$

принадлежат тому же инвариантному подпространству и образуют в нём другой базис.

Покажем сначала, что система образов линейно независима. Для этого составим линейную комбинацию образов векторов

$$
\left\{\stackrel{\wedge}{T}\stackrel{\rightarrow}{a_1},\stackrel{\wedge}{T}\stackrel{\rightarrow}{a_2},\ldots,\stackrel{\wedge}{T}\stackrel{\rightarrow}{a_m}\right\}
$$

и потребуем, чтобы

$$
\alpha_1 \stackrel{\wedge}{T} \stackrel{\wedge}{a_1} + \alpha_2 \stackrel{\wedge}{T} \stackrel{\wedge}{a_2} + \ldots + \alpha_m \stackrel{\wedge}{T} \stackrel{\wedge}{a_m} = \stackrel{\rightarrow}{0}.
$$

Далее получаем в силу линейности оператора  $\overset{\curvearrowright}{T}$ 

$$
\stackrel{\wedge}{T}\left(\alpha_1 \stackrel{\rightarrow}{a_1} + \alpha_2 \stackrel{\rightarrow}{a_2} + \ldots + \alpha_m \stackrel{\rightarrow}{a_m}\right) = \stackrel{\rightarrow}{0}.
$$

Так как оператор невырожденный, то

$$
\overrightarrow{\alpha_1} \overrightarrow{a_1 + \alpha_2} \overrightarrow{a_2 + \ldots + \alpha_m} \overrightarrow{a_m} = \overrightarrow{0}
$$

Последнее равенство, в силу линейной независимости системы

$$
\left\{\stackrel{\rightarrow}{a_1},\stackrel{\rightarrow}{a_2},\ldots,\stackrel{\rightarrow}{a_m}\right\},\,
$$

возможно только в случае одновременного обращения в нуль всех коэффициентов линейной комбинации. Что и доказывает линейную независимость системы образов.

Пусть теперь 
$$
\left(\forall \vec{x} \in X_{inv}^m\right)
$$
. Разложим вектор  $\vec{x}$  по базису из образов векторов ис-

ходного базиса подпространства  $X_{inv}^m$ , то есть представим вектор  $\hat{x}$  в виде

$$
\overrightarrow{x} = x^1 \overrightarrow{T} a_1 + x^2 \overrightarrow{T} a_2 + \ldots + x^m \overrightarrow{T} a_m
$$

Так как для невырожденного линейного оператора обратный оператор снова линейный, то, дей-

$$
$\stackrel{\wedge}{T}^{-1}$
$$
ствуя на обе части оператором $\stackrel{\wedge}{T}^{-1}$ , получаем

$$
\overbrace{T}^{\wedge^{-1} \rightarrow} x = x^1 \overbrace{T}^{\wedge^{-1} \wedge \rightarrow} T a_1 + x^2 \overbrace{T}^{\wedge^{-1} \wedge \rightarrow} T a_2 + \ldots + x^m \overbrace{T}^{\wedge^{-1} \wedge \rightarrow} T a_m =
$$
  
=  $x^1 \overbrace{a_1 + x^2}^{\rightarrow} \overbrace{a_2 + \ldots + x^m}^{\rightarrow} a_m$ ,

причём

$$
x^1 \overrightarrow{a_1} + x^2 \overrightarrow{a_2} + \ldots + x^m \overrightarrow{a_m} \in X_{inv}^m,
$$

так как он разложен по базису $\,X_{\,inv}.$ 

$$
\rightarrow
$$
Итак, получили, что если  $\overrightarrow{x} \in X_{inv}^m$ , то  $\overrightarrow{T}$   $\overrightarrow{x} \in X_{inv}^m$ . ⊗

Напомним определение операторного многочлена: пусть  $\hat{T}: X^n \to \hat{T} \mathbb{C}^{n}$ 

$$
F_m \bullet \equiv a_0 + a_1 x + a_2 x^2 + \ldots + a_m x^m \in C \bullet \blacksquare
$$

- некоторый многочлен. Тогда оператор

$$
F_m(\hat{T}) = a_0 \hat{T} + a_1 \hat{T} + a_2 \hat{T}^2 + ... + a_m \hat{T}
$$

называется многочленом от оператора  $\hat{T}$  или операторным многочленом.

Показать, что любое инвариантное подпространство оператора Пример 2.1.11.  $\overbrace{T}^{\wedge}: X^n \to X^n$  является инвариантным и для операторного многочлена

$$
F_p\left(\stackrel{\wedge}{T}\right) = a_0 \stackrel{\wedge}{I} + a_1 \stackrel{\wedge}{T} + a_2 \stackrel{\wedge}{T}^2 + \ldots + a_p \stackrel{\wedge}{T}^p
$$

Решение. Пусть операторы  $\overrightarrow{A}: X^n \to X^n$  и  $\overrightarrow{B}: X^n \to X^n$  имеют одно и тоже инвариантное подпространство  $Y^m \subset X^n$ . Тогда

$$
\left(\forall \overrightarrow{x} \in Y^m \right) \overrightarrow{y}_1 = \overrightarrow{A} \overrightarrow{x} \in Y^m \land \overrightarrow{y}_2 = \overrightarrow{B} \overrightarrow{x} \in Y^m.
$$

Так как любые линейные комбинации векторов подпространства  $Y^m$  снова являются векторами этого же подпространства, то имеем

$$
\alpha \cdot y_1 + \beta \cdot y_2 = \alpha \cdot \hat{A} x + \beta \cdot \hat{B} x = \left( \alpha \cdot \hat{A} + \beta \cdot \hat{B} \right) x \in Y^m.
$$

То есть подпространство  $Y^m \subset X^n$ , инвариантное относительно операторов  $\overrightarrow{A}: X^n \to X^n$  и  $\overrightarrow{B}: X^n \to X^n$ , инвариантно и относительно оператора  $\alpha \cdot \overset{\wedge}{A} + \beta \cdot \overset{\wedge}{B}$ . Далее, из того, что подпространство  $Y^m \subset X^n$  является инвариантным относительно оператора  $\stackrel{\wedge}{A}: X^n \to X^n$ , следует, что оно инвариантно и относительно степеней этого оператора  $\overrightarrow{A}^k$   $\blacklozenge = 0, 1, ..., p$ .

Теперь очевидно, что любое инвариантное подпространство оператора  $\overset{\rightarrow}{T}$  является инвариантным и относительно операторного многочлена

$$
F_p\left(\overset{\wedge}{T}\right) = a_0\overset{\wedge}{I} + a_1\overset{\wedge}{T} + a_2\overset{\wedge}{T}^2 + \ldots + a_p\overset{\wedge}{T}^p \otimes
$$

### Практическое занятие 2

#### Наклонная, перпендикуляр, проекция, оператор проектирования

Пример 2.2.1. Используя критерий Грама линейной зависимости системы векторов в евклидовом пространстве, выяснить вопрос о линейной зависимости системы векторов  $\rightarrow$   $\rightarrow$  $\rightarrow$ 

 $x_1, x_2, x_3 \subset R^3$ , если имеют место разложения

$$
\overrightarrow{x_1} = \overrightarrow{e_1} + 2 \overrightarrow{e_2} + 3 \overrightarrow{e_3}, \overrightarrow{x_2} = 2 \overrightarrow{e_1} + 5 \overrightarrow{e_2} + 7 \overrightarrow{e_3}, \overrightarrow{x_3} = 3 \overrightarrow{e_1} + 7 \overrightarrow{e_2} + 10 \overrightarrow{e_3}.
$$
  
Pe un e h u e. Haxogu M nonaphule скалярные произведения векторов системы:

$$
\begin{pmatrix}\n\vec{x}_1 & \vec{x}_2 \\
\vec{x}_2 & \vec{x}_3\n\end{pmatrix} = 14, \begin{pmatrix}\n\vec{x}_1 & \vec{x}_2 \\
\vec{x}_2 & \vec{x}_3\n\end{pmatrix} = 33, \begin{pmatrix}\n\vec{x}_1 & \vec{x}_3 \\
\vec{x}_2 & \vec{x}_3\n\end{pmatrix} = 47.
$$
\n
$$
\begin{pmatrix}\n\vec{x}_2 & \vec{x}_3 \\
\vec{x}_3 & \vec{x}_1\n\end{pmatrix} = 33, \begin{pmatrix}\n\vec{x}_2 & \vec{x}_3 \\
\vec{x}_3 & \vec{x}_3\n\end{pmatrix} = 78, \begin{pmatrix}\n\vec{x}_2 & \vec{x}_3 \\
\vec{x}_3 & \vec{x}_3\n\end{pmatrix} = 111, \begin{pmatrix}\n\vec{x}_3 & \vec{x}_3 \\
\vec{x}_3 & \vec{x}_3\n\end{pmatrix} = 158.
$$

Составляем определитель Грама и вычисляем его значение:

 $\rightarrow$ 

$$
\begin{vmatrix} 14 & 33 & 47 \ 33 & 78 & 111 \ 47 & 111 & 158 \ \end{vmatrix} = 14 \cdot \begin{vmatrix} 78 & 111 \ 111 & 158 \end{vmatrix} - 33 \cdot \begin{vmatrix} 33 & 111 \ 47 & 158 \end{vmatrix} + 47 \cdot \begin{vmatrix} 33 & 78 \ 47 & 111 \end{vmatrix} = 0.
$$

 $\rightarrow$   $\rightarrow$  $\rightarrow$ В соответствие с критерием Грама система векторов  $x_1, x_2, x_3$  является линейно зависимой.  $\otimes$ 

**Пример 2.2.2.** Радиус-вектор X в пространстве  $R^3$  имеет разложение по стандартному базису (рисунок 1)

$$
\overrightarrow{x} = 3 \overrightarrow{e_1} + 4 \overrightarrow{e_2} + 5 \overrightarrow{e_3}.
$$
Обозначим координатную плоскость $\,X^1 O\!X^2\,$ как $\,L^2$ .  $\rightarrow$ 

Представить вектор  $\mathcal X$  в виде разложения

$$
\Rightarrow \Rightarrow \Rightarrow^{\perp}
$$
  

$$
x = g_L + h
$$
  

$$
\Rightarrow \Rightarrow^{\perp}
$$
  

$$
\Rightarrow \Rightarrow^{\perp}
$$
  

$$
\Rightarrow \Rightarrow^{\perp}
$$
  

$$
\Rightarrow \Rightarrow^{\perp}
$$
  

$$
\Rightarrow \Rightarrow^{\perp}
$$
  

$$
\Rightarrow \Rightarrow^{\perp}
$$
  

$$
\Rightarrow \Rightarrow^{\perp}
$$
  

$$
\Rightarrow \Rightarrow^{\perp}
$$
  

$$
\Rightarrow \Rightarrow^{\perp}
$$
  

$$
\Rightarrow \Rightarrow^{\perp}
$$
  

$$
\Rightarrow \Rightarrow^{\perp}
$$
  

$$
\Rightarrow \Rightarrow^{\perp}
$$
  

$$
\Rightarrow \Rightarrow^{\perp}
$$
  

$$
\Rightarrow \Rightarrow^{\perp}
$$
  

$$
\Rightarrow \Rightarrow^{\perp}
$$
  

$$
\Rightarrow \Rightarrow^{\perp}
$$
  

$$
\Rightarrow \Rightarrow^{\perp}
$$
  

$$
\Rightarrow \Rightarrow^{\perp}
$$
  

$$
\Rightarrow \Rightarrow^{\perp}
$$
  

$$
\Rightarrow \Rightarrow^{\perp}
$$
  

$$
\Rightarrow \Rightarrow^{\perp}
$$
  

$$
\Rightarrow \Rightarrow^{\perp}
$$
  

$$
\Rightarrow \Rightarrow^{\perp}
$$
  

$$
\Rightarrow \Rightarrow^{\perp}
$$
  

$$
\Rightarrow \Rightarrow^{\perp}
$$
  

$$
\Rightarrow \Rightarrow^{\perp}
$$
  

$$
\Rightarrow \Rightarrow^{\perp}
$$
  

$$
\Rightarrow \Rightarrow^{\perp}
$$
  

$$
\Rightarrow \Rightarrow^{\perp}
$$
  

$$
\Rightarrow \Rightarrow^{\perp}
$$
  

$$
\Rightarrow \Rightarrow^{\perp}
$$
  

$$
\Rightarrow \Rightarrow^{\perp}
$$
  

$$
\Rightarrow \Rightarrow^{\perp}
$$
  

$$
\Rightarrow \Rightarrow^{\perp}
$$
  

$$
\Rightarrow \Rightarrow^{\perp}
$$
  

$$
\Rightarrow \Rightarrow^{\perp}
$$
  

$$
\Rightarrow \Rightarrow^{\perp}
$$
  

$$
\Rightarrow \Rightarrow^{\perp}
$$
  

$$
\Rightarrow \Rightarrow^{\perp}
$$
  

$$
\Rightarrow \Rightarrow^{\perp}
$$
  

$$
\Rightarrow \Rightarrow^{\perp}
$$
  

$$
\Rightarrow \Rightarrow^{\perp}
$$
  

$$
\Rightarrow \Rightarrow^{\perp}
$$
<

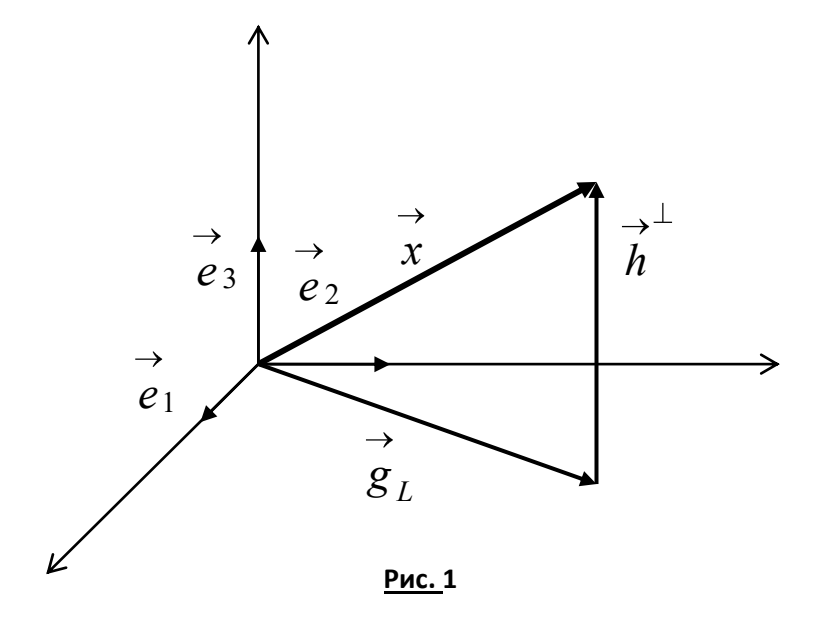

 $\rightarrow$ Решение. Разложим вектор  $g_L$  по базису подпространства  $L^2$ :

$$
\overrightarrow{g}_L = g^1 \overrightarrow{e}_1 + g^2 \overrightarrow{e}_2.
$$

Вектор

$$
\overrightarrow{h}^{\perp} = \overrightarrow{x} - \overrightarrow{g}_L \in L^{2^{\perp}}.
$$

Следовательно, он ортогонален базису подпространства  $\,L^2$ . Запишем условия ортогональности  $\rightarrow^{\perp}$  $\rightarrow^{\perp}$ вектора  $\overrightarrow{h}$  подпространству  $L^2$ , состоящие в том, что вектор  $\overrightarrow{h}$  должен быть ортогонален всем векторам базиса  $\begin{Bmatrix} \rightarrow & \rightarrow \\ e_1, & e_2 \end{Bmatrix}$ .

$$
\left(\begin{array}{ccc}\n\to^{\perp}&\to\\
h&\,,\,e_1\\
\end{array}\right)=0,
$$

$$
\left(\begin{array}{ccc}\n\to^{\perp}&\to\\
h&\phi&\phi\end{array}\right)=0.
$$

Получаем СЛАУ

$$
\begin{cases}\n\begin{pmatrix}\n\to & \to \\
x - g_L, e_1\n\end{pmatrix} = 0, \\
\begin{pmatrix}\n\to & \to \\
x - g_L, e_2\n\end{pmatrix} = 0,\n\end{cases}
$$

которую перепишем в виде

$$
\begin{pmatrix}\n\begin{pmatrix}\n\frac{1}{2} & \frac{1}{2} & \frac{1}{2} \\
\frac{1}{2} & \frac{1}{2} & \frac{1}{2} \\
\frac{1}{2} & \frac{1}{2} & \frac{1}{2} \\
\frac{1}{2} & \frac{1}{2} & \frac{1}{2} \\
\frac{1}{2} & \frac{1}{2} & \frac{1}{2} \\
\frac{1}{2} & \frac{1}{2} & \frac{1}{2} \\
\frac{1}{2} & \frac{1}{2} & \frac{1}{2} \\
\frac{1}{2} & \frac{1}{2} & \frac{1}{2} & \frac{1}{2}\n\end{pmatrix} = \begin{pmatrix}\n\frac{1}{2} & \frac{1}{2} & \frac{1}{2} \\
\frac{1}{2} & \frac{1}{2} & \frac{1}{2} & \frac{1}{2} \\
\frac{1}{2} & \frac{1}{2} & \frac{1}{2} & \frac{1}{2} \\
\frac{1}{2} & \frac{1}{2} & \frac{1}{2} & \frac{1}{2} \\
\frac{1}{2} & \frac{1}{2} & \frac{1}{2} & \frac{1}{2} \\
\frac{1}{2} & \frac{1}{2} & \frac{1}{2} & \frac{1}{2} \\
\frac{1}{2} & \frac{1}{2} & \frac{1}{2} & \frac{1}{2} \\
\frac{1}{2} & \frac{1}{2} & \frac{1}{2} & \frac{1}{2} \\
\frac{1}{2} & \frac{1}{2} & \frac{1}{2} & \frac{1}{2} \\
\frac{1}{2} & \frac{1}{2} & \frac{1}{2} & \frac{1}{2} \\
\frac{1}{2} & \frac{1}{2} & \frac{1}{2} & \frac{1}{2} \\
\frac{1}{2} & \frac{1}{2} & \frac{1}{2} & \frac{1}{2} \\
\frac{1}{2} & \frac{1}{2} & \frac{1}{2} & \frac{1}{2} \\
\frac{1}{2} & \frac{1}{2} & \frac{1}{2} & \frac{1}{2} \\
\frac{1}{2} & \frac{1}{2} & \frac{1}{2} & \frac{1}{2} \\
\frac{1}{2} & \frac{1}{2} & \frac{1}{2} & \frac{1}{2} \\
\frac{1}{2} & \frac{1}{2} & \frac{1}{2} & \frac{1
$$

После простых преобразований имеем

$$
\begin{cases} g^1 = 3, \\ g^2 = 4. \end{cases}
$$

Таким образом, получаем

$$
\overrightarrow{g}_L = 3 \overrightarrow{e}_1 + 4 \overrightarrow{e}_2.
$$

Далее имеем:

$$
\overrightarrow{h} = \overrightarrow{x} - \overrightarrow{g}_L = \left(3\overrightarrow{e}_1 + 4\overrightarrow{e}_2 + 5\overrightarrow{e}_3\right) - \left(3\overrightarrow{e}_1 + 4\overrightarrow{e}_2\right) = 5\overrightarrow{e}_3.
$$

Окончательно получаем

$$
\vec{x} = \vec{g}_1 + \vec{h} = 3\vec{e}_1 + 4\vec{e}_2 + 5\vec{e}_3
$$

**Пример 2.2.3.** В пространстве  $R^4$  опустить перпендикуляр из точки  $P-1$ ; 5; 3; 2

на гиперплоскость  $H^3$ , проходящую через заданные точки<br> $A_1$  (; 4; 2; 0)  $A_2$  (; 7; 3; 2)  $A_3$  (; 6; 3; -1)  $A_4$  (; 4; 5; 2)

Решение. В пространстве  $R^4$  все координаты точек заданы в ортонормированном базисе, который обозначим  $e_1, e_2, e_3, e_4$ . Неявное уравнение гиперплоскости получено

выше в примере 3.14 и имеет вид

$$
23x^1 - 14x^2 + 2x^3 - 3x^4 + 29 = 0.
$$

Там же записаны направляющие векторы гиперплоскости:

$$
\vec{a}_1 = 2\vec{e}_1 + 3\vec{e}_2 + \vec{e}_3 + 2\vec{e}_4,\n\vec{a}_2 = \vec{e}_1 + 2\vec{e}_2 + \vec{e}_3 - \vec{e}_4,\n\vec{a}_3 = 3\vec{e}_3 + 2\vec{e}_4.
$$

Проверим, что точка  $P-1; 5; 3; 2$  не лежит в плоскости, для чего подставим координаты точки в неявное уравнение плоскости:

 $23 \cdot -1 -14 \cdot 5 + 2 \cdot 3 - 3 \cdot 2 + 29 = -64 \neq 0$ .

Точка плоскости не принадлежит.

Поставим в соответствие точке  $P-1$ ; 5; 3; 2 её радиус-вектор

$$
\vec{x} = -\vec{e}_1 + 5\vec{e}_2 + 3\vec{e}_3 + 2\vec{e}_4
$$

- наклонную к плоскости. Представим наклонную в виде

$$
\overrightarrow{x} = \overrightarrow{g}_L + \overrightarrow{h}^{\perp},
$$

где вектор  $g_{\iota} \stackrel{\rightarrow}{\in} H^3$ , а вектор  $\stackrel{\rightarrow}{h} \in H^{3\perp}$ .

Вектор

$$
\overrightarrow{h} = \overrightarrow{x} - \overrightarrow{g}_L \in H^{3\perp}.
$$

Следовательно, он ортогонален локальному базису подпространства  $H^3$ . Запишем условия  $\rightarrow \perp$ ортогональности вектора  $\overline{h}$  подпространству  $H^3$  (плоскость проходит через начало системы координат), состоящие в том, что вектор  $h$  должен быть ортогонален всем векторам ба-

зиса  $a_1, a_2, a_3$ :

$$
\begin{pmatrix} \overrightarrow{n} & \overrightarrow{a} \\ \overrightarrow{h} & \overrightarrow{a_1} \end{pmatrix} = 0, \begin{pmatrix} \overrightarrow{n} & \overrightarrow{a} \\ \overrightarrow{h} & \overrightarrow{a_2} \end{pmatrix} = 0, \begin{pmatrix} \overrightarrow{n} & \overrightarrow{a} \\ \overrightarrow{h} & \overrightarrow{a_3} \end{pmatrix} = 0.
$$

Получаем СЛАУ

$$
\begin{pmatrix}\n\stackrel{\rightarrow}{x} & \stackrel{\rightarrow}{g}_L, a_1 \\
\stackrel{\rightarrow}{x} & \stackrel{\rightarrow}{g}_L, a_2\n\end{pmatrix} = 0,
$$
\n
$$
\begin{pmatrix}\n\stackrel{\rightarrow}{x} & \stackrel{\rightarrow}{g}_L, a_2 \\
\stackrel{\rightarrow}{g}_L, a_2\n\end{pmatrix} = 0,
$$

$$
\left(\vec{x}-\vec{g}_L,\vec{a}_3\right)=0.
$$

Представляя наклонную  $g_L$  разложением по направляющим векторам плоскости (по локальному базису), перепишем СЛАУ в виде

$$
\left(g^{1} \overrightarrow{a}_{1}+g^{2} \overrightarrow{a}_{2}+g^{3} \overrightarrow{a}_{3}, \overrightarrow{a}_{1}\right)=\left(\overrightarrow{x}, \overrightarrow{a}_{1}\right),
$$
\n
$$
\left(g^{1} \overrightarrow{a}_{1}+g^{2} \overrightarrow{a}_{2}+g^{3} \overrightarrow{a}_{3}, \overrightarrow{a}_{2}\right)=\left(\overrightarrow{x}, \overrightarrow{a}_{2}\right),
$$
\n
$$
\left(g^{1} \overrightarrow{a}_{1}+g^{2} \overrightarrow{a}_{2}+g^{3} \overrightarrow{a}_{3}, \overrightarrow{a}_{3}\right)=\left(\overrightarrow{x}, \overrightarrow{a}_{3}\right),
$$

 $\rightarrow$ 

или в виде

$$
\begin{pmatrix}\n\vec{a}_1 & \vec{a}_1 \\
\vec{a}_1 & \vec{a}_1\n\end{pmatrix} g^1 + \begin{pmatrix}\n\vec{a}_2 & \vec{a}_1 \\
\vec{a}_2 & \vec{a}_1\n\end{pmatrix} g^2 + \begin{pmatrix}\n\vec{a}_3 & \vec{a}_1 \\
\vec{a}_3 & \vec{a}_1\n\end{pmatrix} g^3 = \begin{pmatrix}\n\vec{a}_3 & \vec{a}_1 \\
\vec{a}_3 & \vec{a}_1\n\end{pmatrix},
$$
\n
$$
\begin{pmatrix}\n\vec{a}_1 & \vec{a}_2 \\
\vec{a}_1 & \vec{a}_2\n\end{pmatrix} g^1 + \begin{pmatrix}\n\vec{a}_2 & \vec{a}_2 \\
\vec{a}_3 & \vec{a}_3\n\end{pmatrix} g^2 + \begin{pmatrix}\n\vec{a}_3 & \vec{a}_3 \\
\vec{a}_3 & \vec{a}_3\n\end{pmatrix} g^3 = \begin{pmatrix}\n\vec{a}_3 & \vec{a}_3 \\
\vec{a}_3 & \vec{a}_3\n\end{pmatrix}.
$$

Далее, находим значения попарных скалярных произведений векторов локального базиса на плоскости

$$
G^{T} = \begin{pmatrix} \begin{pmatrix} \vec{\sigma} & \vec{\sigma} \\ a_1, a_1 \end{pmatrix} & \begin{pmatrix} \vec{\sigma} & \vec{\sigma} \\ a_2, a_1 \end{pmatrix} & \begin{pmatrix} \vec{\sigma} & \vec{\sigma} \\ a_3, a_1 \end{pmatrix} \\ \begin{pmatrix} \vec{\sigma} & \vec{\sigma} \\ a_1, a_2 \end{pmatrix} & \begin{pmatrix} \vec{\sigma} & \vec{\sigma} \\ a_2, a_2 \end{pmatrix} & \begin{pmatrix} \vec{\sigma} & \vec{\sigma} \\ a_3, a_2 \end{pmatrix} \\ \begin{pmatrix} \vec{\sigma} & \vec{\sigma} \\ a_1, a_3 \end{pmatrix} & \begin{pmatrix} \vec{\sigma} & \vec{\sigma} \\ a_2, a_3 \end{pmatrix} & \begin{pmatrix} \vec{\sigma} & \vec{\sigma} \\ a_3, a_3 \end{pmatrix} \end{pmatrix}
$$

и записываем СЛАУ в окончательном виде:

$$
\begin{cases}\n18g^1 + 7g^2 + 7g^3 = 20, \\
7g^1 + 7g^2 + g^3 = 10, \\
7g^1 + g^2 + 13g^3 = 13.\n\end{cases}
$$

Решение Слау ищем по формулам Крамера.

1) Находим определитель основной матрицы:

$$
\det\begin{pmatrix} 18 & 7 & 7 \\ 7 & 7 & 1 \\ 7 & 1 & 13 \end{pmatrix} = 738.
$$

СЛАУ совместна и определённа.

2) Находим определители, соответствующие каждому неизвестному:

$$
\Delta_1 = \det \begin{pmatrix} 20 & 7 & 7 \\ 10 & 7 & 1 \\ 13 & 1 & 13 \end{pmatrix} = -6306,
$$
  

$$
\Delta_2 = \det \begin{pmatrix} 18 & 20 & 7 \\ 7 & 10 & 1 \\ 7 & 13 & 13 \end{pmatrix} = 573,
$$
  

$$
\Delta_3 = \det \begin{pmatrix} 18 & 7 & 20 \\ 7 & 7 & 10 \\ 7 & 1 & 13 \end{pmatrix} = 471.
$$

Записываем решение СЛАУ:

$$
\begin{pmatrix} g^{1} \\ g^{2} \\ g^{3} \end{pmatrix} = \begin{pmatrix} -6306/738 \\ 573/738 \\ 471/738 \end{pmatrix} = \begin{pmatrix} -1051/123 \\ 191/123 \\ 157/123 \end{pmatrix}.
$$

Записываем разложение проекции  $\mathcal{G}_L$  на плоскость по локальному базису:

$$
\vec{g}_L = -\frac{1051}{123}\vec{a}_1 + \frac{191}{123}\vec{a}_2 + \frac{157}{123}\vec{a}_3
$$

Теперь находим перпендикуляр:

$$
\overrightarrow{h} = x - g_L = -e_1 + 5 e_2 + 3 e_3 + 2 e_4 - \left(-\frac{1051}{123}a_1 + \frac{191}{123}a_2 + \frac{157}{123}a_3\right).
$$

 $\ddot{\phantom{a}}$ 

Если теперь подставить в последнее равенство разложения векторов  $a_1, a_2, a_3$  по векторам ортонормированного базиса  $e_1, e_2, e_3, e_4$ , то получим вектор  $h$  – перпендикуляр, опу-

щенный из конца наклонной  $\,g_{\scriptscriptstyle L}^{}$  на плоскость  $H^3$ .  $\otimes$ 

**Пример 2.2.4.** Записать матрицу оператора  $P_{x}1_{ox}2$  ортогонального проектирования на координатную плоскость  $X^1 O X^2$  в пространстве  $R^3$ .

Решение. Этот оператор любому вектору пространства  $R^3$  ставит в соответствие его проекцию на координатную плоскость  $X^1 O X^2$  параллельно координатной оси  $OX^3$ .  $\lambda^{\perp}$ 

Согласно изложенной выше теории, оператор  $P_{x^1\alpha x^2}$  является прямой суммой единичного оператора

$$
\hat{I}_{x^1 \circ x^2} : R^2_{x^1 \circ x^2} \to R^2_{x^1 \circ x^2}
$$

и нулевого оператора

$$
\overset{\wedge}{O}_{ox^3}:R^1_{ox^3}\to R^1_{ox^3}
$$

На главной диагонали его матрицы расположены  $2 \times 2$  клетка вида

$$
\begin{pmatrix} 1 & 0 \\ 0 & 1 \end{pmatrix}
$$

и  $1\times1$  клетка вида  $\bigcirc$  Остальные элементы равны нулю:

$$
P_{x^1 \circ x^2}^{\perp} = \begin{pmatrix} 1 & 0 & 0 \\ 0 & 1 & 0 \\ 0 & 0 & 0 \end{pmatrix}
$$

Легко видеть, что оператор  $P_{x^1\alpha x^2}$  является самосопряжённым.

Найдём, например, проекцию вектора  $\mathcal X$  из предыдущей задачи на координатную плоскость  $X^1 O X^2$ . Запишем для этого образ вектора

$$
\overrightarrow{x} = 3 \overrightarrow{e_1} + 4 \overrightarrow{e_2} + 5 \overrightarrow{e_3}
$$

при действии оператора  $P_{x^1\alpha x^2}$  в координатной форме

$$
P_{x^{1}_{\alpha} \alpha^{2}}^{\perp} | x \rangle = \begin{pmatrix} 1 & 0 & 0 \\ 0 & 1 & 0 \\ 0 & 0 & 0 \end{pmatrix} \begin{pmatrix} 3 \\ 4 \\ 5 \end{pmatrix} = \begin{pmatrix} 3 \\ 4 \\ 0 \end{pmatrix}
$$

Результат, очевидно, совпадает с результатом предыдущей задачи.  $\otimes$ 

# Практическое занятие 3

### Квадратичные формы. Поверхности второго порядка

**Пример 2.3.1.** Привести квадратичную форму, имеющую в пространстве  $R^3$  вид

$$
\varphi\left(\stackrel{\rightarrow}{x},\stackrel{\rightarrow}{x}\right) = 3\bigoplus^{2} 2 + 3\bigoplus^{2} + 4x^{1}x^{2} + 4x^{1}x^{3} - 2x^{2}x^{3},
$$

к каноническому виду ортогональным преобразованием.

Решение. Вид квадратичной формы задан в базисе

 $\rightarrow \quad \rightarrow \quad \rightarrow$  $e_1, e_2, e_3 \subset R^3$ .

Запишем симметричную матрицу квадратичной формы, для чего слагаемые с перекрёстными произведениями представим в виде суммы двух равных слагаемых:

$$
\varphi\left(\vec{x}, \vec{x}\right) =
$$
\n
$$
= 3\cdot\left(\vec{x}^{2}\right)^{2} + 3\cdot\left(\vec{x}^{3}\right)^{2} + \left(\vec{x}^{1}x^{2} + 2x^{2}x^{1}\right)^{2} + \left(\vec{x}^{1}x^{3} + 2x^{3}x^{1}\right)^{2} + \left(\vec{x}^{2}x^{3} + x^{3}x^{2}\right)^{2} =
$$
\n
$$
= 2x^{1}x^{2} + 2x^{1}x^{3} + 2x^{2}x^{1} + 3\cdot\left(\vec{x}^{2}\right)^{2} - x^{2}x^{3} + 2x^{3}x^{1} - x^{3}x^{2} + 3\cdot\left(\vec{x}^{3}\right)^{2}
$$

Теперь матрица квадратичной формы принимает вид:

$$
\Phi\left(\stackrel{\rightarrow}{x},\stackrel{\rightarrow}{x}\right) = \begin{pmatrix} 0 & 2 & 2 \\ 2 & 3 & -1 \\ 2 & -1 & 3 \end{pmatrix}.
$$

Запишем характеристическое уравнение:

$$
\begin{vmatrix} -\mu & 2 & 2 \\ 2 & 3-\mu & -1 \\ 2 & -1 & 3-\mu \end{vmatrix} = 0 \Rightarrow \mu^3 - 6\mu^2 + 32 = 0.
$$

Корни характеристического уравнения  $\mu_1 = -2$ ,  $\mu_{2,3} = 4$ .

Чтобы построить матрицу ортогонального преобразования найдём собственные векторы этого оператора. Для этого решим следующие системы линейных алгебраических уравнений.

1) Случай  $\mu_1 = -2$ . Система уравнений записывается в виде:

$$
2x1 + 2x2 + 2x3 = 0,
$$
  
\n
$$
2x1 + 5x2 - x3 = 0,
$$
  
\n
$$
2x1 - x2 + 5x3 = 0.
$$

Решением этой системы уравнений является вектор-столбец

$$
|x\rangle = \begin{pmatrix} -2a \\ a \\ a \end{pmatrix} = a \begin{pmatrix} -2 \\ 1 \\ 1 \end{pmatrix}.
$$

Таким образом, первый собственный вектор

$$
\overrightarrow{x_1} = -2 \overrightarrow{e_1} + \overrightarrow{e_2} + \overrightarrow{e_3}
$$

2) Случай  $\mu_{2,3} = 4$ . Система уравнений записывается в виде:

$$
\begin{cases}\n-4x^1 + 2x^2 + 2x^3 = 0, \\
2x^1 - x^2 - x^3 = 0, \\
2x^1 - x^2 - x^3 = 0.\n\end{cases}
$$

Решением этой системы уравнений является вектор-столбец

$$
|x\rangle = \begin{pmatrix} \frac{a+b}{2} \\ a \\ b \end{pmatrix} = a \begin{pmatrix} 1/2 \\ 1 \\ 0 \end{pmatrix} + b \begin{pmatrix} 1/2 \\ 0 \\ 1 \end{pmatrix}.
$$

Таким образом, второй и третий собственные векторы

$$
\overrightarrow{x_2} = \frac{1}{2} \overrightarrow{e_1} + \overrightarrow{e_2}, \overrightarrow{x_3} = \frac{1}{2} \overrightarrow{e_1} + \overrightarrow{e_3}.
$$

Векторы  $x_2$  и  $x_3$  ортогональны вектору  $x_1$ , но не ортогональны между собой. Для ортогонализации системы собственных векторов применим алгоритм ортогонализации Шмидта. Положим

 $\rightarrow$ 

$$
\overrightarrow{g}_1 = x_1, \overrightarrow{g}_2 = x_2, \overrightarrow{g}_3 = x_3 + \alpha \overrightarrow{x}_2.
$$
  
Tak kak qolikho 6bth (g<sub>2</sub>, g<sub>3</sub>) = 0, ro

$$
\begin{pmatrix} \rightarrow & \rightarrow & \rightarrow \\ x_2, & x_3 + \alpha & x_2 \end{pmatrix} = 0, \begin{pmatrix} \rightarrow & \rightarrow \\ x_2, & x_3 \end{pmatrix} + \alpha \begin{pmatrix} \rightarrow & \rightarrow \\ x_2, & x_2 \end{pmatrix} = 0.
$$

Откуда

$$
\frac{1}{4} + \frac{5}{4}\alpha = 0, \alpha = -\frac{1}{5}.
$$

Приходим к ортогональной системе собственных векторов ассоциированного оператора:

$$
\overrightarrow{g}_1 = -2 \overrightarrow{e}_1 + \overrightarrow{e}_2 + \overrightarrow{e}_3, \overrightarrow{g}_2 = \frac{1}{2} \overrightarrow{e}_1 + \overrightarrow{e}_2, \overrightarrow{g}_3 = \frac{2}{5} \overrightarrow{e}_1 - \frac{1}{5} \overrightarrow{e}_2 + \overrightarrow{e}_3, \n\overrightarrow{g}_1 = \sqrt{6}, \overrightarrow{g}_2 = \frac{\sqrt{5}}{2}, \overrightarrow{g}_3 = \frac{\sqrt{30}}{5}.
$$

Нормируя эту систему, получаем:

$$
\vec{h}_1 = -\frac{2}{\sqrt{6}} \vec{e}_1 + \frac{1}{\sqrt{6}} \vec{e}_2 + \frac{1}{\sqrt{6}} \vec{e}_3,
$$
  

$$
\vec{h}_2 = \frac{1}{\sqrt{5}} \vec{e}_1 + \frac{2}{\sqrt{5}} \vec{e}_2,
$$
  

$$
\vec{h}_3 = \frac{2}{\sqrt{30}} \vec{e}_1 - \frac{1}{\sqrt{30}} \vec{e}_2 + \frac{5}{\sqrt{30}} \vec{e}_3
$$

Матрица ортогонального преобразования

$$
A = \begin{bmatrix} -\frac{2}{\sqrt{6}} & \frac{1}{\sqrt{6}} & \frac{1}{\sqrt{6}} \\ \frac{1}{\sqrt{5}} & \frac{2}{\sqrt{5}} & 0 \\ \frac{2}{\sqrt{30}} & -\frac{1}{\sqrt{30}} & \frac{5}{\sqrt{30}} \end{bmatrix}
$$

осуществляет переход между ортонормированными базисами

$$
\stackrel{\rightarrow}{e}_1,\stackrel{\rightarrow}{e}_2,\stackrel{\rightarrow}{e}_3\ \Rightarrow\ \stackrel{\rightarrow}{h}_1,\stackrel{\rightarrow}{h}_2,\stackrel{\rightarrow}{h}_3
$$

и, следовательно, является ортогональной. Учитывая, что для ортогональной матрицы выполняется условие

$$
A^{-1}=A^T,
$$

Запишем формулу преобразования матрицы квадратичной формы при переходе от старого базиса к новому базису:

$$
\Phi' = \begin{pmatrix}\n-\frac{2}{\sqrt{6}} & \frac{1}{\sqrt{6}} & \frac{1}{\sqrt{6}} \\
\frac{1}{\sqrt{5}} & \frac{2}{\sqrt{5}} & 0 \\
\frac{2}{\sqrt{30}} & -\frac{1}{\sqrt{30}} & \frac{5}{\sqrt{30}}\n\end{pmatrix}\n\begin{pmatrix}\n0 & 2 & 2 \\
2 & 3 & -1 \\
2 & -1 & 3\n\end{pmatrix}\n\begin{pmatrix}\n-\frac{2}{\sqrt{6}} & \frac{1}{\sqrt{6}} & \frac{1}{\sqrt{6}} \\
\frac{1}{\sqrt{5}} & \frac{2}{\sqrt{5}} & 0 \\
\frac{2}{\sqrt{30}} & -\frac{1}{\sqrt{30}} & \frac{5}{\sqrt{30}}\n\end{pmatrix}.
$$
\n  
\n**11** PODO/JA B BIVHIC, TEDHIA, JODJY4ACHI

$$
\Phi' = \begin{pmatrix} -2 & 0 & 0 \\ 0 & 4 & 0 \\ 0 & 0 & 4 \end{pmatrix}.
$$

Обозначая координаты в базисе  $\overrightarrow{h}_1, \overrightarrow{h}_2, \overrightarrow{h}_3$  как  $y^1, y^2, y^3$ , запишем канонический

вид квадратичной формы

$$
\phi\left(\vec{x}, \vec{x}\right) = -2 y^{1^2} + 4 y^{2^2} + 4 y^{3^2} \approx 8
$$

Пример 2.3.2. Найти значения параметра  $\lambda$ , при которых является положительно определённой квадратичная форма

$$
\varphi\left(\vec{x},\vec{x}\right) = 4\cdot\frac{1}{2} + 2x^{1}x^{2} + \cdot\frac{1}{2} + 4x^{1}x^{3} - 6x^{2}x^{3} + \lambda\cdot\frac{1}{2}.
$$

Решение. Выпишем матрицу квадратичной формы:

$$
\Phi = \begin{pmatrix} 4 & 1 & 2 \\ 1 & 1 & -3 \\ 2 & -3 & \lambda \end{pmatrix}.
$$

Находя её главные миноры и применяя критерий Сильвестра, имеем:

$$
M_1 = \varphi_{11} = 4 > 0;
$$
  
\n
$$
M_2 = \begin{vmatrix} 4 & 1 \\ 1 & 1 \end{vmatrix} = 3 > 0;
$$
  
\n
$$
M_3 = \begin{vmatrix} 4 & 1 & 2 \\ 1 & 1 & -3 \\ 2 & -3 & \lambda \end{vmatrix} = 3\lambda - 52 > 0.
$$

Следовательно,  $\lambda > \frac{52}{2}$ .  $\otimes$ 

Пример 2.3.3. Выяснить, какую линию на плоскости описывает уравнение

$$
x_1^2 + 2x_1 + x_2^2 - 4x_2 = 0
$$

Решение. Уравнение перепишем в виде

$$
\blacklozenge_1 + 1^2 + \blacklozenge_2 - 2^2 = 5.
$$

Вводим новые координаты по формулам

 $x_1 = x_1 + 1$ ,  $x_2 = x_2 - 1$ .

Эти формулы описывают параллельный перенос начала системы координат в точку  $O'$   $\bigoplus$  1; 2  $\bigcap$ в которой уравнение принимает вида

$$
x_{1'}^2 + x_{2'}^2 = 5.
$$

Это уравнение, очевидно, описывает окружность с центром в точке  $O' \blacktriangleleft 1; 2$  радиуса  $R=\sqrt{5}$ .  $\otimes$ 

Пример 2.3.4. Какую линию описывает уравнение

$$
x_2 = 1 - \sqrt{11 - 4x_1 - x_1^2}.
$$

Решение. Уравнение переписываем в виде

$$
x_2 - 1 = -\sqrt{11 - 4x_1 - x_1^2}
$$

и возводим обе части в квадрат (приобретаем новые корни)

$$
\blacklozenge_2 - 1^2 = 11 - 4x_1 - x_1^2
$$

Преобразуем уравнение, выделяя полный квадрат:

$$
x_1^2 + 4x_1 + 4 + \bigcirc_2 - 1^2 = 15
$$
  

$$
\bigcirc_1 + 2^3 + \bigcirc_2 - 1^3 = 15.
$$

Это уравнение описывает часть окружности с центром в точке  $O' \blacktriangleleft 2; 1$  радиуса  $R=\sqrt{15}$  , лежащую ниже новой горизонтальной оси с уравнением  $\,x_2=1$  .  $\otimes$ 

Пример 2.3.5. Какую линию на плоскости описывает уравнение

$$
x_1^2 - 4x_1 + x_2^2 - 2x_2 + 5 = 0.
$$

Решение. Уравнение запишем в виде

$$
\blacklozenge_1 - 2 \, 3^2 + \blacklozenge_2 - 1 \, 3^2 = 0 \, .
$$

Это уравнение описывает точку  $M\blacklozenge;1$   $\heartsuit\otimes$ 

Пример 2.3.6. Какую линию на плоскости описывает уравнение

$$
100x_1^2 + 25x_2^2 + 200x_1 - 100x_2 - 200 = 0.
$$

Решение. Уравнение переписываем в виде

$$
100\, \text{C}_1 + 1 \frac{3}{2} + 25\, \text{C}_2 - 2 \frac{3}{2} = 400
$$

и делим обе части на 400:

$$
\frac{\left(\mathbf{t}_1 + 1\right)^3}{4} + \frac{\left(\mathbf{t}_2 - 2\right)^3}{16} = 1
$$

Это каноническое уравнение эллипса с центром в точке  $O' \bigoplus 1$ ; 2 и полуосями  $a = 2$  и  $h=4$   $\otimes$ 

Пример 2.3.7. Какую линию на плоскости описывает уравнение

$$
x_1 = -2\sqrt{-5 - 6x_2 - x_2^2}.
$$

Решение. Уравнение преобразуем к виду

$$
x_1^2 + 4\blacklozenge_2 + 3 \geq 16
$$

возводя обе части в квадрат. Делим обе части на 16:

$$
\frac{x_1^2}{16} + \frac{\blacklozenge_2 + 3}{4} = 1.
$$

Уравнение описывает часть эллипса с центром в точке  $O'$   $\blacklozenge$ ;  $-3$   $\rightarrow$  полуосями  $a = 4$ и  $b = 2$ , лежащую слева относительно оси  $OX_2$ .  $\otimes$ 

Пример 2.3.8. Линия второго порядка задана в каноническом (ортонормированном) ба- $(\rightarrow \rightarrow)$ 

$$
2 \text{ since } \left\{ e_1, e_2 \right\} \subset R^2 \text{ } y \text{ } P \text{ } z
$$
\n
$$
11 \left( \frac{1}{2} \right)^2 - 20x^1x^2 - 4 \left( \frac{1}{2} \right)^2 - 20x^1 - 8x^2 + 1 = 0.
$$

Привести уравнение линии к каноническому виду и определить её тип.

Решение. Рассмотрим квадратичную форму

$$
\varphi\left(\vec{x}, \vec{x}\right) = 11\cdot\frac{1}{2} - 20x^{1}x^{2} - 4\cdot\frac{1}{2} = 11\cdot\frac{1}{2} - 10x^{1}x^{2} - 10x^{2}x^{1} - 4\cdot\frac{1}{2}
$$

Матрица квадратичной формы имеет вид

$$
\Phi = \begin{pmatrix} 11 & -10 \\ -10 & -4 \end{pmatrix}
$$

Квадратичной форме  $\varphi\left(\begin{array}{cc} \to & \to \\ x, & x \end{array}\right)$  ставим в соответствие симметрический оператор  $\hat{T}$  с

матрицей  $T = \Phi$  и записываем характеристическое уравнение:

$$
\det\begin{pmatrix} t_1^1 - \mu & t_2^1 \\ t_1^2 & t_2^2 - \mu \end{pmatrix} = 0 \Rightarrow \begin{vmatrix} 11 - \mu & -10 \\ -10 & -4 - \mu \end{vmatrix} = 0 \Rightarrow \mu^2 - 7 \cdot \mu - 144 = 0.
$$

Корни характеристического уравнения  $\mu_1 = -9$  и  $\mu_2 = 16$ . Находим собственные векторы

оператора  $\hat{T}$ , соответствующие собственным значениям  $\mu_1 = -9$  и  $\mu_2 = 16$ , для чего решаем две однородные СЛАУ:

$$
\begin{pmatrix} 20 & -10 \ -10 & 5 \end{pmatrix} \begin{pmatrix} x^1 \ x^2 \end{pmatrix} = \begin{pmatrix} 0 \ 0 \end{pmatrix} \Rightarrow \begin{cases} 20x^1 - 10x^2 = 0, \\ -10x^1 + 5x^2 = 0, \end{cases}
$$

$$
\begin{pmatrix} -5 & -10 \ -10 & -20 \end{pmatrix} \begin{pmatrix} x^1 \ x^2 \end{pmatrix} = \begin{pmatrix} 0 \ 0 \end{pmatrix} \Rightarrow \begin{cases} -5x^1 - 10x^2 = 0, \\ -10x^1 - 20x^2 = 0 \end{cases}
$$

Фундаментальная система решений первой СЛАУ приводит к первому собственному вектору

$$
\overrightarrow{x_1} = \frac{1}{2} \overrightarrow{e_1} + \overrightarrow{e_2},
$$

а фундаментальная система решений второй – ко второму собственному вектору

$$
x_2 = -2 \stackrel{\rightarrow}{e_1 + e_2}.
$$

Эти векторы ортогональны, но не нормированы. Нормируем их:

$$
\vec{a}_1 = \frac{1}{\begin{vmatrix} x_1 \\ x_1 \end{vmatrix}} x_1 = \frac{2}{\sqrt{5}} \left( \frac{1}{2} e_1 + e_2 \right) = \frac{1}{\sqrt{5}} e_1 + \frac{2}{\sqrt{5}} e_2;
$$
  

$$
\vec{a}_2 = \frac{1}{\begin{vmatrix} x_1 \\ x_2 \end{vmatrix}} x_2 = \frac{1}{\sqrt{5}} \left( -2 e_1 + e_2 \right) = -\frac{2}{\sqrt{5}} e_1 + \frac{1}{\sqrt{5}} e_2.
$$

Матрица перехода от старого базиса к новому базису имеет вид:  $\sim$   $\sim$ 

$$
A = \begin{bmatrix} 1/3 & 2/3 \\ -2/3 & 1/3 \end{bmatrix}.
$$

Преобразование от нового базиса к старому осуществляется при помощи обратной матрицы, которая в силу ортогональности матрицы  $A$  равна транспонированной к ней, то есть

$$
A^{-1} = \begin{pmatrix} 1/\sqrt{5} & -2/\sqrt{5} \\ 2/\sqrt{5} & 1/\sqrt{5} \end{pmatrix}.
$$

Координаты в новом базисе выражаются через координаты в старом базисе при помощи матрицы

$$
\bigoplus^{-1} \sum_{r=1}^{r} = \bigoplus^{r} \sum_{r=1}^{r} = A_{r}
$$

обратный переход от новых координат к старым производится при помощи матрицы  $A^{-1}$ . Имеем:

$$
\begin{pmatrix} y^1 \\ y^2 \end{pmatrix} = \begin{pmatrix} 1/5 & 2/5 \\ -2/5 & 1/5 \\ -3/5 & 1/5 \end{pmatrix} \begin{pmatrix} x^1 \\ x^2 \end{pmatrix}, \begin{pmatrix} x^1 \\ x^2 \end{pmatrix} = \begin{pmatrix} 1/5 & -2/5 \\ 2/5 & 1/5 \\ 2/5 & 1/5 \end{pmatrix} \begin{pmatrix} y^1 \\ y^2 \end{pmatrix}
$$

B базисе  $\begin{cases} \vec{\sigma} & \rightarrow \\ a_1, a_2 \end{cases}$  квадратичная форма приводится к каноническому виду

$$
\mu_1 \oint_1^1 \left( \frac{1}{2} + \mu_2 \oint_2^2 \right) = -9 \oint_1^1 \left( \frac{1}{2} + 16 \oint_2^2 \right)^2
$$

Линейные слагаемые преобразуются так:

$$
-20x^{1} = -\frac{20}{\sqrt{5}}y^{1} + \frac{40}{\sqrt{5}}y^{2};
$$

$$
-8x^{2} = -\frac{16}{\sqrt{5}}y^{1} - \frac{8}{\sqrt{5}}y^{2}.
$$

Подстановка в уравнение приводит его к виду:

$$
-9\oint^1 \left(1\right)^2 + 16\oint^2 \left(1\right)^2 - \frac{36}{\sqrt{5}}y^1 + \frac{32}{\sqrt{5}}y^2 + 1 = 0.
$$

Выделяя полный квадрат по  $y^1$ ,  $y^2$  и приводя подобные члены, получаем каноническое уравнение линии в виде

$$
-9\left(y^1+\frac{2}{\sqrt{5}}\right)^2+16\left(y^2+\frac{1}{\sqrt{5}}\right)^2+5=0,
$$

Откуда совершая параллельный перенос, то есть полагая

$$
z^1 = y^1 + \frac{2}{\sqrt{5}}, z^2 = y^2 + \frac{1}{\sqrt{5}},
$$

окончательно имеем:

$$
\frac{\left(1\right)^{2}}{5/2}-\frac{\left(1\right)^{2}}{5/2}=1.
$$

Получили каноническое уравнение линии второго порядка - гиперболы. Отметим, что матрица

$$
A = \begin{pmatrix} 1/3 & 2/3 \\ 2/5 & 1/5 \end{pmatrix}
$$

перехода от старого базиса к новому базису является матрицей оператора (аффинора) поворота системы координат на такой угол  $\varphi$ , что  $\cos \varphi = \frac{1}{\sqrt{5}} \ln \sin \varphi = \frac{2}{\sqrt{5}}$ . Далее, в соответствии с формулами

$$
z^{1} = y^{1} + \frac{2}{\sqrt{5}}, z^{2} = y^{2} + \frac{1}{\sqrt{5}},
$$

осуществляется параллельный перенос начала системы координат в новое положение - точку с координатами  $O\left(-\frac{2}{\sqrt{5}}, -\frac{1}{\sqrt{5}}\right)$ .  $\otimes$ 

Пример 2.3.9. Поверхность второго порядка задана в каноническом (ортонормированном) базисе  $\left\{\stackrel{\rightarrow}{e}_1, \stackrel{\rightarrow}{e}_2, \stackrel{\rightarrow}{e}_3\right\} \subset R^3$  уравнением  $3x_2^2 + 3x_3^2 + 4x_1x_2 + 4x_1x_3 - 2x_2x_3 - 12\sqrt{30}x_1$  $-14\sqrt{30}x_2 + 2\sqrt{30}x_3 + 506 = 0$ .

Привести уравнение поверхности к каноническому виду и определить её тип.

Решение. Рассмотрим квадратичную форму

$$
\varphi\left(\stackrel{\rightarrow}{x},\stackrel{\rightarrow}{x}\right) = 3x_2^2 + 3x_3^2 + 4x_1x_2 + 4x_1x_3 - 2x_2x_3.
$$

Матрица квадратичной формы

$$
\Phi = \begin{pmatrix} 0 & 2 & 2 \\ 2 & 3 & -1 \\ 2 & -1 & 3 \end{pmatrix}
$$

Собственные значения ассоциированного оператора  $\mu_1 = -2$ ,  $\mu_{2,3} = 4$ . Собственные век-

торы

$$
\vec{x}_1 = -\frac{2}{\sqrt{6}} \vec{e}_1 + \frac{1}{\sqrt{6}} \vec{e}_2 + \frac{1}{\sqrt{6}} \vec{e}_3,
$$
  
\n
$$
\vec{x}_2 = \frac{1}{\sqrt{5}} \vec{e}_1 + \frac{2}{\sqrt{5}} \vec{e}_2 + 0 \vec{e}_3,
$$
  
\n
$$
\vec{x}_3 = \frac{2}{\sqrt{30}} \vec{e}_1 - \frac{1}{\sqrt{30}} \vec{e}_2 + \frac{5}{\sqrt{30}} \vec{e}_3
$$

Это ортонормированная система. Матрица перехода от старого базиса к новому базису получается непосредственно из приведённых разложений:

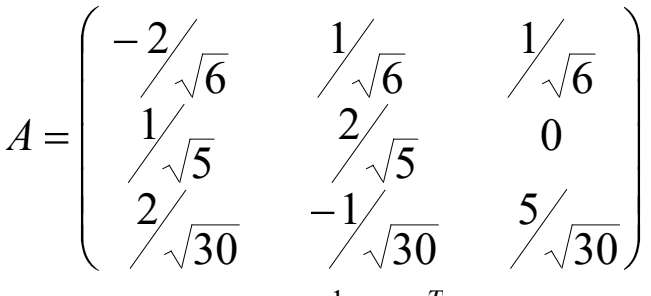

и является ортогональной (  $A^{-1} = A^T$  ).

Преобразование координат осуществляется с помощью матрицы *A*

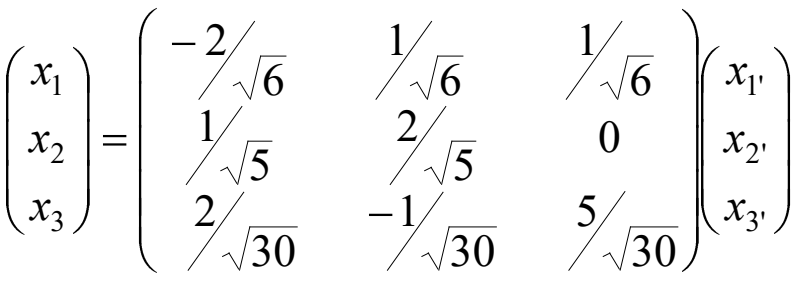

и приводит квадратичную форму к вид

$$
\varphi\!\left(\stackrel{\rightarrow}{x},\stackrel{\rightarrow}{x}\right) = 4x_{1'}^{2} - 2x_{2'}^{2} + 4x_{3'}^{2}.
$$

Линейные члены преобразуются так:

$$
-12\sqrt{30}x_1 - 14\sqrt{30}x_2 + 2\sqrt{30}x_3 = -40\sqrt{6}x_1 + 12\sqrt{5}x_2.
$$

В новой системе координат уравнение поверхности принимает вид:

$$
4x_{1'}^2 - 2x_{2'}^2 + 4x_{3'}^2 - 40\sqrt{6}x_{1'} + 12\sqrt{5}x_{2'} + 506 = 0.
$$

Выделяя полные квадраты, приводим уравнение к виду

$$
4\bigoplus_{1} -5\sqrt{6}\bigg(-2\bigoplus_{2} -3\sqrt{5}\bigg(-2\bigg)+4x_3^2-4=0.
$$

Вводя обозначения  $y_1 = x_1$ ,  $-5\sqrt{6}$  ,  $y_2 = x_2$ ,  $-3\sqrt{5}$  ,  $y_3 = x_3$ , получаем следующий вид уравнения:

$$
y_1^2 - \frac{y_2^2}{2} + y_3^2 = 1.
$$

Получили уравнение однополостного гиперболоида.  $\otimes$ 

## Задания для самостоятельной работы

#### Собственные значения и собственные векторы

1. Найти собственные значения и собственные подпространства линейного оператора

 $\land$ 

 $4)$ 

$$
\hat{A}: R^3 \to R^3,
$$
  
имеющего в канонического базисе пространства  $\{e_1, e_2, e_3\} \subset R^3$ матрицу:

1) 
$$
A = \begin{pmatrix} -1 & -5 & 2 \\ -1 & -2 & -1 \\ 4 & 5 & 1 \end{pmatrix}
$$
; 2)  $B = \begin{pmatrix} 1 & 2 & 3 \\ 2 & 3 & 1 \\ 3 & 1 & 2 \end{pmatrix}$ ;  $C = \begin{pmatrix} 1 & 3 & 0 \\ 3 & 1 & 4 \\ 0 & 4 & 1 \end{pmatrix}$ 

2. Найти собственные значения и собственные подпространства линейного оператора  $\overrightarrow{A}: R^3 \rightarrow R^3$ , действие которого задано приведёнными ниже координатные равенства:  $\left(\forall \vec{x} \in R^3\right)$ 1)  $A\begin{pmatrix} x^1 \\ x^2 \\ x^3 \end{pmatrix} = \begin{pmatrix} x^1 \\ 2x^2 \\ 3x^3 \end{pmatrix}$ 2)  $A\begin{pmatrix} x^1 \\ x^2 \\ x^3 \end{pmatrix} = \begin{pmatrix} x^1 \\ x^1 + x^2 \\ x^1 + x^2 + x^3 \end{pmatrix};$ 3)  $A\begin{pmatrix} x^1 \\ x^2 \\ x^3 \end{pmatrix} = \begin{pmatrix} x^1 - x^2 \\ 0 \\ x^1 + x^2 \end{pmatrix};$ 

$$
A\begin{pmatrix} x^1 \\ x^2 \\ x^3 \end{pmatrix} = \begin{pmatrix} x^1 \\ 0 \\ 0 \end{pmatrix};
$$

5) 
$$
A\begin{pmatrix} x^1 \\ x^2 \\ x^3 \end{pmatrix} = \begin{pmatrix} 0 \\ x^2 \\ x^3 \end{pmatrix};
$$
  
6)  $A\begin{pmatrix} x^1 \\ x^2 \\ x^3 \end{pmatrix} = \begin{pmatrix} x^1 \\ 0 \\ x^3 \end{pmatrix}.$ 

3. Линейный оператор  $\hat{T}: E^3 \to E^3$  в некотором ортонормированном базисе  $\begin{Bmatrix} \rightarrow & \rightarrow & \rightarrow \\ e_1, e_2, e_3 \end{Bmatrix}$ задан матрицей: 

1) 
$$
T = \frac{1}{3} \begin{pmatrix} 2 & 2 & -1 \\ 2 & -1 & 2 \\ -1 & 2 & 2 \end{pmatrix}
$$
; 2)  $T = \begin{pmatrix} 17 & -8 & 4 \\ -8 & 17 & -4 \\ 4 & -4 & 11 \end{pmatrix}$ ;  
\n3)  $T = \begin{pmatrix} 1 & 2 & -4 \\ 2 & -2 & -2 \\ -4 & -2 & 1 \end{pmatrix}$ ; 4)  $T = \begin{pmatrix} 5 & -2 & 4 \\ -2 & 8 & 2 \\ 4 & 2 & 5 \end{pmatrix}$ .

Построить в пространстве  $E^3$  ортонормированный базис собственных векторов оператора  $\overline{T}$ и записать матрицу оператора  $\overrightarrow{T}$  в этом базисе.

### Инвариантные подпространства

1. Пусть в пространстве зафиксирован канонический базис

$$
\begin{Bmatrix} \rightarrow & \rightarrow & \rightarrow \\ e_1, e_2, e_3 \end{Bmatrix} \subset R^3
$$

и пусть дан некоторый линейный оператор  $\stackrel{\wedge}{A}: R^3 \to R^3$ . Показать, что линейные оболочки следующего вида

$$
L\left\{\stackrel{\rightarrow}{e}_1\stackrel{\rightarrow}{,} L\left\{\stackrel{\rightarrow}{e}_2\stackrel{\rightarrow}{,} L\left\{\stackrel{\rightarrow}{e}_3\stackrel{\rightarrow}{,} L\left\{\stackrel{\rightarrow}{e}_1, \stackrel{\rightarrow}{e}_2\right\}, L\left\{\stackrel{\rightarrow}{e}_1, \stackrel{\rightarrow}{e}_3\right\}, L\left\{\stackrel{\rightarrow}{e}_2, \stackrel{\rightarrow}{e}_3\right\}\right\}
$$

являются инвариантными подпространствами относительно оператора  $\,A$ .

2. Пусть подпространства  $L_1 \subset X^n$  и  $L_2 \subset X^n$  инвариантны относительно оператора

$$
\overset{\wedge}{A}:X^n\to X^n.
$$

Показать, что подпространства  $L_1 + L_2$  и  $L_1 \cap L_2$  также инвариантны относительно опера- $\wedge$ 

$$
\text{topa} \; A \, .
$$

3. Показать, что если  $L \subset X^n$  – инвариантное подпространство оператора

$$
\overset{\wedge}{A}:X^n\to X^n,
$$

то  $\,L\,$  является инвариантным подпространством и относительно операторного многочлена

$$
\hat{F}\left(\hat{A}\right) = a_0 \hat{I} + a_1 \hat{A} + a_2 \hat{A}^2 + \dots + a_m \hat{A}^m.
$$

4. Пусть  $\overrightarrow{A}: X^n \to X^n$  – некоторый линейный оператор. Доказать, что если оператор  $\overrightarrow{A}$ биективный, то его инвариантные подпространства являются инвариантными и относительно

 $\wedge$ <sup>-1</sup> оператора  $A$ .

5. Пусть  $\hat{T}: R^2 \longrightarrow R^2$  имеет матрицу  $T = \begin{pmatrix} t_1^1 & t_2^1 \\ t_1^2 & t_2^2 \end{pmatrix}.$ 

Найти все инвариантные подпространства оператора  $T$ , если

$$
T = \begin{pmatrix} -1 & 2 \\ 3 & 1 \end{pmatrix}.
$$

6. Пусть  $\hat{T}: R^3 \to R^3$  имеет матрицу  $T = \begin{pmatrix} t_1^1 & t_2^1 & t_3^1 \\ t_1^2 & t_2^2 & t_3^2 \\ t_3^3 & t_3^3 & t_3^3 \end{pmatrix}.$ 

Найти все инвариантные подпространства оператора  $\emph{T}$ , если

1) 
$$
T = \begin{pmatrix} 2 & -1 & -1 \\ 0 & -1 & 0 \\ 0 & 2 & 1 \end{pmatrix}
$$
; 2)  $T = \begin{pmatrix} -1 & -2 & -2 \\ 0 & 1 & 0 \\ 0 & 0 & 1 \end{pmatrix}$ .

7. Пусть  $\hat{T}: R^4 \longrightarrow R^4$  имеет матрицу

$$
T = \begin{pmatrix} 1 & 0 & 2 & -1 \\ 0 & 1 & 4 & -2 \\ 2 & -1 & 0 & 1 \\ 2 & -1 & -1 & 2 \end{pmatrix}.
$$

Найти все собственные значения и собственные подпространства оператора  $\emph{T}$  . Показать, что линейная оболочка

 $\epsilon$ 

$$
L\left\{\vec{e}_1 + 2\vec{e}_2, \vec{e}_2 + \vec{e}_3 + 2\vec{e}_4\right\}
$$

является инвариантным подпространством оператора  $\emph{T}$  .

# Геометрия пространства  $E^n$

Задание 1. Получить параметрические и неявные уравнения плоскости  $H^m \subset R^n$ , проходящей через заданные точки

 $A_1 \bullet$ ; 6; 3; 5; 1  $A_2 \bullet$  3; 2; 4; 1; 0  $\Box$  $A_3 \blacklozenge; 1; 4; 3; 2 \triangleright A_4 \blacklozenge; 1; 3; -4; 2; -1 \triangleright$ 

Задание 2. Используя критерий Грама линейной зависимости системы векторов в евклидовом пространстве, выяснить вопрос о линейной зависимости системы векторов  $\rightarrow$   $\rightarrow$   $\rightarrow$ 

$$
x_1, x_2, x_3 \subset R^3
$$

1) 
$$
\vec{x}_1 = -3\vec{e}_1 + \vec{e}_2 + 5\vec{e}_3
$$
,  
\n $\vec{x}_2 = 6\vec{e}_1 - 2\vec{e}_2 + 5\vec{e}_3$ ;  
\n2)  $\vec{x}_1 = \vec{e}_1 + 2\vec{e}_2 + 3\vec{e}_3$ ,  
\n $\vec{x}_2 = 4\vec{e}_1 + 5\vec{e}_2 + 6\vec{e}_3$ ,  
\n $\vec{x}_3 = 7\vec{e}_1 + 8\vec{e}_2 + 9\vec{e}_3$ .

Задание 3. Используя критерий Грама линейной зависимости системы векторов в евклидовом пространстве, выяснить вопрос о линейной зависимости системы векторов  $\rightarrow$   $\rightarrow$   $\rightarrow$   $\rightarrow$  $x_1, x_2, x_3, x_4 \subset R^4$ 

$$
\begin{array}{rcl}\n\rightarrow & \rightarrow & \rightarrow & \rightarrow & \rightarrow \\
x_1 & = & e_1 + e_2 + e_3 + e_4,\n\end{array}
$$

$$
\vec{x}_2 = \vec{e}_1 - \vec{e}_2 - \vec{e}_3 + \vec{e}_4, \n\vec{x}_3 = \vec{e}_1 - \vec{e}_2 + \vec{e}_3 - \vec{e}_4, \n\vec{x}_4 = \vec{e}_1 + \vec{e}_2 - \vec{e}_3 - \vec{e}_4.
$$
\n3  
\n**3**ajame 4.  $\text{Ilyctb } L^3 \begin{Bmatrix} \rightarrow & \rightarrow & \rightarrow \\ a_1, a_2, a_3 \end{Bmatrix}$  - JUHEUHOO OJPASHE B  $E^4$ , a  $X$  - HAKJOHHAB

к многообразию  $L^3$ . Найти наименьший угол между вектором  $x$  и многообразием  $L^3$ , если:

$$
\vec{x} = 2e_1 + 2e_2 - e_3 + 4e_4,\n a_1 = e_1 - e_2 + e_3 + e_4,\n a_2 = -e_1 + 2e_2 + 3e_3 + e_4,\n a_3 = e_1 + 5e_2 + 3e_4.
$$

Задание 5. В ортонормированном базисе  $\begin{cases} \rightarrow & \rightarrow & \rightarrow \\ e_1, e_2, e_3, e_4 \end{cases}$  пространства  $E^4$  за-

дана система векторов

 $\overrightarrow{a_1} = \overrightarrow{e_1} - 2 \overrightarrow{e_4}$  $\overrightarrow{a_2} = \overrightarrow{e_1} + 2 \overrightarrow{e_2} + 2 \overrightarrow{e_3} + 4 \overrightarrow{e_4}$  $\overrightarrow{a_3}$  =  $3 \overrightarrow{e_1}$  -  $6 \overrightarrow{e_3}$  -  $13 \overrightarrow{e_4}$ ,  $\overrightarrow{a_4} = -\overrightarrow{e_1} + 2\overrightarrow{e_2} + 4\overrightarrow{e_3} + 9\overrightarrow{e_4}$ 

1) Выяснить, является ли эта система векторов линейно независимой.

2) Найти объём параллелепипеда, построенного на тройке векторов

$$
\left\{\begin{matrix} \rightarrow & \rightarrow & \rightarrow \\ a_1, a_2, a_3 \end{matrix}\right\}.
$$

3) Используя процесс ортогонализации Шмидта, построить на их основе

новый ортонормированный базис пространства  $\,R^{\,4}\,$ .

**Задание 6.** В пространстве  $R^5$  найти ортонормированный базис ортогонального дополнения линейной оболочки системы векторов:

$$
\overrightarrow{a_1} = 5 \overrightarrow{e_1} + 3 \overrightarrow{e_2} + 2 \overrightarrow{e_4} + 2 \overrightarrow{e_5},
$$
  
\n→ 
$$
\overrightarrow{a_2} = 9 \overrightarrow{e_1} + 5 \overrightarrow{e_2} + 6 \overrightarrow{e_3} - 4 \overrightarrow{e_4},
$$

$$
a_3 = e_1 + e_2 - 6 e_3 - e_5;
$$
  
\n
$$
a_2 = e_1 + e_2 - 6 e_3 - e_5;
$$
  
\n
$$
a_3 = 4 e_1 + 10 e_2 - e_3 + 4 e_4 - 2 e_5,
$$
  
\n
$$
a_2 = e_1 + e_2 - e_3 - 2 e_4,
$$
  
\n
$$
a_3 = 2 e_1 + 4 e_2 - e_3 + e_5.
$$
  
\n3a<sub>7</sub>3a<sub>7</sub>4a<sub>7</sub>. Chicteny crpok Marphulat  
\n
$$
\begin{pmatrix} 1 & 1 & 1 & 2 & 1 \\ 1 & 0 & 0 & 1 & -2 \\ 2 & 1 & -1 & 0 & 2 \end{pmatrix}
$$

дополнить двумя строками так, чтобы вся система стала ортогональной.

**Задание 8.** В пространстве  $R^4$  даны две плоскости  $H_1$  и  $H_2$  с направляющими векторами

$$
\begin{Bmatrix} \rightarrow & \rightarrow \\ a_1, a_2 \end{Bmatrix} \subset H_1
$$

и

$$
\left\{\stackrel{\rightarrow}{b}_1,\stackrel{\rightarrow}{b}_2\right\} \subset H_2,
$$

соответственно. Найти наименьший угол, образованный векторами первой плоскости с векторами второй плоскости, если:

 1) *ea* <sup>11</sup> , *ea* <sup>22</sup> , *eeeeb* <sup>43211</sup> , 2522 *eeeeb* <sup>43212</sup> ; 2) *ea* <sup>11</sup> , *ea* <sup>22</sup> , *eeeeb* <sup>43211</sup> , *eeeeb* <sup>43212</sup>

**Задание 9.** Выяснить, какую линию на плоскости описывает уравнение:

1) 
$$
x_2 = -1 - \frac{3}{5} \sqrt{26 - 2x_1 + x_1^2}
$$
;  
\n2)  $x_1 = -4x_2^2 + 8x_2 - 1$ ;  
\n3)  $x_1 = 2 - \sqrt{3 - x_2}$ .

**Задание 10.** Привести к каноническому виду уравнение линии второго порядка: 1)  $17x_1^2 + 12x_1x_2 + 8x_2^2 - 80 = 0$  $v_1v_2 - 0v_2$ 2  $x_1^2 + 12x_1x_2 + 8x_2^2 - 80 = 0$ ;

2)  $4x_1x_2 + 3x_2^2 + 16 = 0$  $x_1x_2 + 3x_2^2 + 16 = 0$ .

**Задание 11.** Привести к каноническому виду уравнение поверхности второго порядка:

1) 
$$
2x_1^2 + x_2^2 - 4x_1x_2 - 4x_2x_3 + \frac{4}{3}x_1 - \frac{16}{3}x_2 + \frac{32}{3}x_3 + 10 = 0;
$$
  
\n2)  $\alpha x_1 - 3\sqrt{2}x_2 + 2\sqrt{3}x_3 - 7 = 0,$   
\n $\text{The } \alpha = 5 \text{ min } \alpha = 0.$ 

# ЧАСТЬ 3. МАТЕМАТИЧЕСКИЙ АНАЛИЗ ФУНКЦИЙ ОЛНОГО

## И НЕСКОЛЬКИХ ПЕРЕМЕННЫХ

### Практическое занятие 1. Понятие предела

Определение предела последовательности

**Пример 3.1.1.** Показать, что  $\lim_{n \to \infty} \frac{n+1}{n} = 1$ .

Решение. Действительно, для произвольного  $\varepsilon > 0$  имеем:

$$
\left|\frac{n+1}{n}-1\right| < \varepsilon \implies \left|\frac{n+1}{n}-1\right| = \left|\frac{n+1-n}{n}\right| = \frac{1}{n} < \varepsilon \implies n > \frac{1}{\varepsilon}.
$$

Таким образом, для любого наперёд заданного  $\varepsilon > 0$  мы нашли номер  $n_0 = \left| \frac{1}{\varepsilon} \right| + 1$ ,

такой, что  $\left\langle \forall n \geq n_0 \right\rangle \left| \frac{n+1}{n} - 1 \right| < \varepsilon$ , следовательно, 1 является пределом данной

последовательности.  $\otimes$ 

Пример 3.3.1.2. Доказать существование предела последовательности с общим членом

$$
x_n = \frac{1}{2+1} + \frac{1}{2^2+1} + \frac{1}{2^3+1} + \dots + \frac{1}{2^n+1}.
$$

Решение. Покажем, что данная последовательность монотонна и ограничена. Из формулы общего члена последовательности имеем:

$$
x_{n+1} = x_n + \frac{1}{2^{n+1} + 1} \Rightarrow x_{n+1} > x_n,
$$

то есть последовательность монотонно возрастает и ограничена снизу, например, первым элементом  $x_1$ . При любом *n*, очевидно,  $\frac{1}{2^n+1} < \frac{1}{2^n}$ . Последовательность ограничена

сверху:

$$
x_n = \frac{1}{2+1} + \frac{1}{2^2+1} + \frac{1}{2^3+1} + \dots + \frac{1}{2^n+1} < \frac{1}{2} + \frac{1}{2^2} + \frac{1}{2^3} + \dots + \frac{1}{2^n} =
$$
  
= 
$$
\frac{\frac{1}{2} - \frac{1}{2^{n+1}}}{1 - \frac{1}{2}} = 1 - \frac{1}{2^n} < 1.
$$

Последовательность монотонна и ограничена, следовательно, по критерию сходимости имеет предел.  $\otimes$ 

**Пример 3.3.1.3.** Доказать, что последовательность  $\left\{ \left( \int_{n} \right) \right\}$ есть бесконечно малая последовательность, если

1) 
$$
x_n = \frac{\mathbf{1}^n \mathbf{1}^{n+1}}{n}
$$
; 2)  $x_n = \frac{2n}{n^3 + 1}$ ; 3)  $x_n = \frac{1}{n!}$ ; 4)  $x_n = \mathbf{1}^n \cdot 0.999^n$ 

Составить для каждого случая таблицу следующего вида:

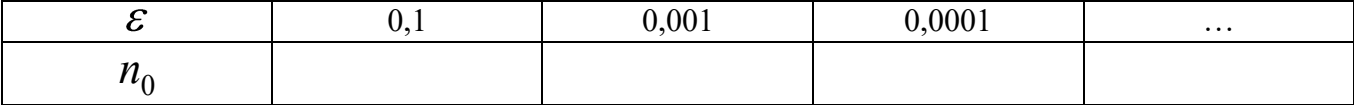

Решение. 1) По определению

$$
\bigotimes \mathcal{E} > 0 \bigotimes \bigoplus n_0 \in N \bigg] \bigotimes n \geq n_0 \bigg] \frac{\bigoplus 1^{n+1}}{n} - 0 < \varepsilon \, .
$$

Решаем неравенство:

$$
\left|\frac{\left|\mathbf{I}\right|^{n+1}}{n}\right| < \varepsilon \Rightarrow \frac{1}{n} < \varepsilon \Rightarrow n > \frac{1}{\varepsilon} \Rightarrow n > \left[\frac{1}{\varepsilon}\right] \Rightarrow n_0 = \left[\frac{1}{\varepsilon}\right] + 1
$$

Таким образом, по произвольному положительному числу  $\mathcal E$  мы нашли номер  $n_0 = n_0$   $\epsilon$  такой, что начиная с этого номера, выполнено определение предела последовательности. Следовательно, последовательность имеет предел, который равен

$$
\lim_{n\to\infty}x_n=\lim_{n\to\infty}\frac{1^{n+1}}{n}=0.
$$

Таким образом, последовательность является бесконечно малой последовательностью.

Пусть, например,  $\varepsilon = 0.1$ . Тогда

$$
n_0 = \left[ \frac{1}{\frac{1}{10}} \right] + 1 = 11.
$$

И так далее, для указанных в таблице значений  $\mathcal E$ . Искомая таблица принимает вид:

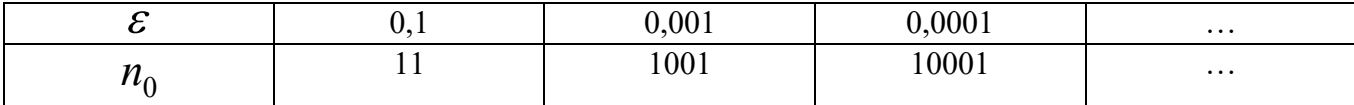

2) По определению

$$
\blacklozenge \varepsilon > 0 \, \text{or} \, n_0 \in N \, \text{or} \, \kappa \ge n_0 \, \text{or} \, \frac{2n}{n^3 + 1} - 0 < \varepsilon \, .
$$

Решаем неравенство:

$$
\left|\frac{2n}{n^3+1}\right| < \varepsilon \Rightarrow \frac{2n}{n^3} < \varepsilon \Rightarrow \frac{2}{n^2} < \varepsilon \Rightarrow \frac{n^2}{2} > \frac{1}{\varepsilon} \Rightarrow n > \sqrt{\frac{2}{\varepsilon}} \Rightarrow
$$
\n
$$
n > \left[\sqrt{\frac{2}{\varepsilon}}\right] \Rightarrow n_0 = \left[\sqrt{\frac{2}{\varepsilon}}\right] + 1.
$$

Таким образом, по произвольному положительному числу  $\mathcal E$  мы нашли номер  $n_0 = n_0$   $\epsilon$  такой, что начиная с этого номера, выполнено определение предела последовательности. Следовательно, последовательность имеет предел, который равен

$$
\lim_{n \to \infty} x_n = \lim_{n \to \infty} \frac{2n}{n^3 + 1} = 0
$$

Таким образом, последовательность является бесконечно малой последовательностью.

Пусть, например,  $\varepsilon = 0,1$ . Тогда

$$
n_0 = \left\lfloor \sqrt{\frac{2}{\frac{1}{10}}} \right\rfloor + 1 \approx 1.472 + 1 = 5.
$$

И так далее, для указанных в таблице значений  $\mathcal E$ . Искомая таблица принимает вид:

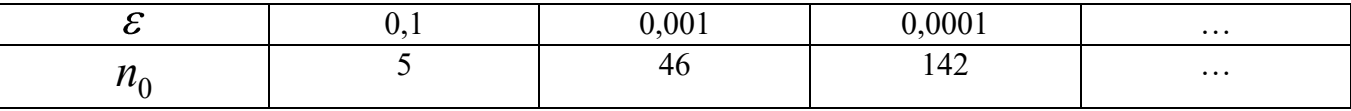

Остальные примеры решаются аналогично и предлагаются для самостоятельного решения.  $\otimes$ 

### Вычисление предела последовательности

Пример 3.3.1.4. Найти предел последовательности с общим членом

$$
x_n = \frac{2n^2}{n^2 - 1}.
$$

Решение. Преобразуем общий член последовательности:

$$
x_n = \frac{2n^2}{n^2 - 1} = 2 \cdot \frac{n}{n-1} \cdot \frac{n}{n+1} = 2 \cdot \frac{1}{1 - \frac{1}{n}} \cdot \frac{1}{1 + \frac{1}{n}}.
$$

Используя правила действий с пределами последовательностей, имеем:

$$
\lim_{n \to \infty} x_n = \lim_{n \to \infty} \frac{2n^2}{n^2 - 1} = 2 \cdot \frac{1}{1 - \lim_{n \to \infty} \frac{1}{n}} \cdot \frac{1}{1 + \lim_{n \to \infty} \frac{1}{n}} = 2. \otimes
$$

Пример 3.3.1.5. Вычислить предел последовательности с общим членом

$$
x_n = \frac{4n+1 \cdot 6n+1}{n^2}
$$

Решение. Преобразуем общий член последовательности:

$$
x_n = \frac{\mathbb{C}n+1 \cdot \mathbb{C}n+1}{n^2} = \frac{2n+1}{n} \cdot \frac{3n+1}{n} = \left(2+\frac{1}{n}\right) \cdot \left(3+\frac{1}{n}\right)
$$

Используя правила действий с пределами, имеем:

$$
\lim_{n \to \infty} x_n = \lim_{n \to \infty} \frac{\mathbb{C}n + 1 \cdot \mathbb{C}n + 1}{n^2} = \lim_{n \to \infty} \left( 2 + \frac{1}{n} \right) \cdot \lim_{n \to \infty} \left( 3 + \frac{1}{n} \right) = 2 \cdot 3 = 6. \otimes
$$

Пример 3.3.1.6. Найти предел последовательности с общим членом

$$
x_n=\sqrt{n^2+n}-n.
$$

Решение. Имеем неопределённость вида  $\left[0-\infty\right]$ . Преобразуем формулу для общего члена:

$$
\sqrt{n^2 + n} - n = \frac{\sqrt{n^2 + n} - n \sqrt{n^2 + n} + n}{\sqrt{n^2 + n} + n} = \frac{n}{\sqrt{n^2 + n} + n} = \frac{1}{\sqrt{1 + \frac{1}{n}} + 1}.
$$

Вычисляем предел последовательности:

$$
\lim_{n\to\infty}\frac{1}{\sqrt{1+\frac{1}{n}+1}}=\frac{1}{\lim_{n\to\infty}\sqrt{1+\frac{1}{n}+1}}=\frac{1}{2}.\,\otimes
$$

Пример 3.3.1.7. Вычислить предел последовательности с общим членом

$$
x_n = \frac{1}{1 \cdot 2} + \frac{1}{2 \cdot 3} + \ldots + \frac{1}{n \cdot \blacklozenge + 1}
$$

Решение. Преобразуем формулу для общего члена последовательности:

$$
x_n = \frac{1}{1 \cdot 2} + \frac{1}{2 \cdot 3} + \dots + \frac{1}{n \cdot 4 + 1} = \left(1 - \frac{1}{2}\right) + \left(\frac{1}{2} - \frac{1}{3}\right) + \dots + \left(\frac{1}{n} - \frac{1}{n+1}\right) = 1 - \frac{1}{n+1}.
$$

Теперь

$$
\lim_{n \to \infty} x_n = \lim_{n \to \infty} \left( \frac{1}{1 \cdot 2} + \frac{1}{2 \cdot 3} + \dots + \frac{1}{n \cdot \cdot 4 + 1} \right) = \lim_{n \to \infty} \left( 1 - \frac{1}{n+1} \right) = 1. \otimes
$$

Пример 3.3.1.8 (неперово число  $e$ ). Показать, что последовательность с общим членом

$$
x_n = \left(1 + \frac{1}{n}\right)^n
$$

сходится, то есть, существует предел

$$
\lim_{n\to\infty}x_n=\lim_{n\to\infty}\left(1+\frac{1}{n}\right)^n=e.
$$

Решение. Приведём значение этого числа, применяемое в обычных расчётах, не требующих слишком большой точности:  $e = 2.71828...$ 

Приступим к строгому исследованию данного предела. Докажем сходимость

последовательность 
$$
x_n = \left(1 + \frac{1}{n}\right)
$$

Покажем, что

$$
\bigotimes b > -1 \bigwedge \bigotimes n \in N \bigotimes (-b)^m \ge 1 + nb.
$$

Для этого применим индукцию по  $n$ :

1) при  $n=1$  имеем  $1+b \ge 1+b$ , что всегда выполняется;

2) предположим, что  $\bigtriangledown n = k \bigtriangledown + b \bigtriangledown^* \ge 1 + kb$ ;

3) nokakeM, 470 
$$
\blacklozenge b > -1
$$
  $\land \blacklozenge = k+1$   $\blacktriangleleft + b$   $\stackrel{m+1}{\cancel{\sim}} \ge 1 + \blacklozenge + 1$   $\stackrel{f}{\cancel{b}}$ 

Справедливость заключения следует из цепочки выкладок:

$$
\blacklozenge + b \overset{\text{def}}{\sim} = \blacklozenge + b \overset{\text{def}}{\sim} \blacklozenge + b \overset{\text{def}}{\sim} + b \overset{\text{def}}{\sim} + kb \overset{\text{def}}{=} 1 + kb + b + kb^2 \ge 1 + \blacklozenge + 1 \cancel{b},
$$
  
\n
$$
\text{rank} \; kb^2 > 0.
$$

Так как неравенство справедливо при  $n=1$ , оно справедливо и при любом  $n \in N$ . Итак,  $\bigotimes b > -1$  и  $\bigotimes n \in N$ 

$$
(1)
$$

$$
(+b)^{n} \ge 1 + nb.
$$

Рассмотрим последовательность с общим членом

$$
y_n = \left(1 + \frac{1}{n}\right)^{n+1}
$$

Для этой последовательности

$$
\frac{y_{n-1}}{y_n} = \frac{\left(1 + \frac{1}{n}\right)^n}{\left(1 + \frac{1}{n}\right)^{n+1}} = \frac{n^{2n+1} \cdot \left(1 - \frac{1}{n}\right)}{\left(1 + \frac{1}{n}\right)^{n+1} \cdot \left(1 - \frac{1}{n}\right)} =
$$
\n
$$
= \frac{\left(2^{2n+1} \cdot \left(1 - \frac{1}{n}\right)\right)^{n+1} \cdot n}{\left(2 - 1\right)^{n+1} \cdot n} = \frac{\left(2 - 1 + 1\right)^{n+1} \cdot n - 1}{n} =
$$
\n
$$
= \left(\frac{n^2 - 1 + 1}{n^2 - 1}\right)^{n+1} \cdot \frac{n-1}{n} = \left(1 + \frac{1}{n^2 - 1}\right)^{n+1} \cdot \frac{n-1}{n} \ge \text{ tr}_{\text{CDIb3yem}} \quad \text{or} \quad \text{or} \quad \text{
$$

Таким образом,

$$
\bigvee n \in N \frac{y_{n-1}}{y_n} \ge 1
$$

а, следовательно,  $y_n \le y_{n-1}$ , то есть, последовательность с общим членом

$$
y_n = \bigoplus \frac{1}{n} \bigwedge \frac{n+1}{n}
$$

монотонно убывает. Так как

$$
\bigg( + \frac{1}{n} \bigg)_{n}^{n+1} > 1,
$$

эта последовательность ограничена снизу. Но тогда по критерию сходимости ограниченной последовательности данная последовательность сходится.

Далее имеем:

$$
\lim_{n \to \infty} \left( 1 + \frac{1}{n} \right)^n = \lim_{n \to \infty} \frac{\left( 1 + \frac{1}{n} \right)^{n+1}}{\left( 1 + \frac{1}{n} \right)^{n+1}} = \lim_{n \to \infty} \left( 1 + \frac{1}{n} \right)^{n+1}
$$

где использовано, что

$$
\lim_{n\to\infty}\left(1+\frac{1}{n}\right)=1.
$$

Так как предел в правой части равенства существует

$$
\lim_{n\to\infty}\left(1+\frac{1}{n}\right)^{n+1}=e,
$$

то существует и предел левой части. Итак, предел существует и обозначается

$$
e=\lim_{n\to\infty}\left(1+\frac{1}{n}\right)^n.\,\otimes
$$

Пример 3.3.1.9. Доказать неравенство Бернулли:

$$
\big\{ + x_1 \bigcup \big\{ + x_2 \bigg\} \dots \big\{ + x_n \bigg\} \ge 1 + x_1 + x_2 + \dots + x_n
$$

P е ш е н и е. Неравенство справедливо при  $n = 1, 2$ , что легко проверяется.

Например, для  $n = 2$  имеем:

$$
\blacktriangleleft + x_1 \blacktriangleright x_2 = 1 + x_1 + x_2 + x_1 x_2 \ge 1 + x_1 + x_2.
$$

Предположим, что неравенство справедливо при  $n = k$ , то есть

$$
\blacktriangleleft + x_1 \blacktriangleleft + x_2 \ldots \blacktriangleleft + x_k \ge 1 + x_1 + x_2 + \ldots + x_k
$$

и покажем, что оно справедливо и при  $n = k + 1$ . Имеем:

$$
\begin{aligned}\n\big\{ + x_1 \bigcup x_2 \bigcup x_3 + x_k \bigcup x_{k+1} \bigg\} &\leq \big\{ + x_1 + x_2 + \ldots + x_k \bigcup x_{k+1} \bigg\} = \\
&= 1 + x_1 + x_2 + \ldots + x_k + x_{k+1} + \big\{ + x_1 + x_2 + \ldots + x_k + x_k \bigg\}_{k+1} \geq \\
&\geq 1 + x_1 + x_2 + \ldots + x_k + x_{k+1}.\n\end{aligned}
$$

По заключению индукции неравенство справедливо при любом  $k = n$ .  $\otimes$ 

**Пример 3.3.1.10.** Показать, что если  $x > -1$ , то

 $\blacklozenge + x^m \ge 1 + nx \blacklozenge 1$ 

причём знак равенства имеет место только при  $x=0$ .

Решение. Полагая в неравенстве предыдущего примера

$$
x_1 = x_2 = \ldots = x_n = x,
$$

получаем требуемое неравенство.  $\otimes$ 

Пример 3.3.1.11. Вычислить предел последовательности с общим членом  $x_n = n \ln 4 + 3 - \ln n$ .

Решение. Преобразуем формулу для общего члена:

$$
x_n = n \ln 4 + 3 \rceil \ln n \rceil = \ln \left( \frac{n+3}{n} \right)^n = 3 \cdot \ln \left( 1 + \frac{1}{n_3} \right)^{n_3}.
$$

 $\sim$  /

Переходя к пределу, имеем:

$$
\lim_{n \to \infty} x_n = 3 \cdot \lim_{n \to \infty} \ln \left( 1 + \frac{1}{n_3} \right)^{n_3} = 3 \cdot \ln e = 3. \otimes
$$

Пример 3.3.1.12. Доказать, что последовательность  $\left\{ \mathbf{v}^n \right\}$ является: 1) бесконечно большой последовательностью при  $|a| > 1$ ;

2) бесконечно малой последовательностью при  $|a| < 1$ .

Решение. 1) Пусть  $|a| > 1$ . Покажем, что последовательность  $\bullet^n$  удовлетворяет определению бесконечно большой последовательности, то есть  $\blacklozenge A > 0$   $\blacktriangleright$   $\blacklozenge n_0 \in N$ .

$$
\nabla n \ge n_0
$$
  
\n $|a|^n > A$ . (1)

Зададимся произвольным числом  $A > 0$ . Для нахождения номера  $n_0$  решим неравенство (1) относительно номера. Получим

$$
\log_{|a|}|a|^n > \log_{|a|} A \Rightarrow n > \log_{|a|} A \Rightarrow n > \log_{|a|} A
$$

Следовательно выполнение неравенства (1) начинается с номера

$$
n_0 = \log_{|a|} A + 1.
$$

Что и требовалось доказать.

2) Пусть  $|a| < 1$ . Если  $a = 0$ , то  $\forall n \in N$   $a^n = 0$  и, следовательно, последовательность  $\left\{ \mathbf{v}^n \right\}$  бесконечно малая. Пусть  $a \neq 0$ . Тогда

$$
a^n = \left(\left(\frac{1}{a}\right)^n\right)^{-1}.
$$
 (2)

Так в этом случае  $\frac{1}{|a|} > 1$ , то последовательность  $\left(\frac{1}{a^n}\right)$  является бесконечно большой

последовательностью, последовательность

$$
a^n = \left(\left(\frac{1}{a}\right)^n\right)^{-1}
$$

– бесконечно малой последовательностью. Поэтому в силу (2) при  $|a|$  < 1 последовательность  $\left( \mathbf{v}^n \right)$  – бесконечно малая последовательность.  $\otimes$ 

**Пример 3.3.1.13.** Показать, что если  $\mathcal{C}_n$  — сходящаяся последовательность, а  $\mathcal{C}_n$  бесконечно большая последовательность, то последовательность

$$
\mathbf{E}_n \equiv \mathbf{E}_n + y_n \sum
$$

- бесконечно большая последовательность.

Решение. Покажем, что

$$
\bigotimes A > 0 \bigotimes \bigotimes n_0 \in N \bigotimes \bigotimes n \ge n_0 \bigg] x_n + y_n \bigg| > A.
$$

В силу критерия сходимости последовательности сходящаяся последовательность  $\left\{ \mathbf{f}_{n}\right\}$ ограничена, то есть

$$
\bigoplus M > 0 \quad \text{for} \quad N \bigg] x_n < M \tag{1}
$$

Пусть задано произвольное  $A > 0$ . Так как последовательность  $\oint_{R}$  бесконечно большая, то для числа  $A+M$ 

$$
\bigoplus n_0 \in N \quad \bigoplus \quad \bigoplus n \ge n_0 \bigg[ |y_n| > A + M \tag{2}
$$

Из неравенств (1) и (2) получаем:  $|x_n + y_n| \ge |y_n| - |x_n| > A + M - M = A$ .

Что и требовалось доказать.  $\otimes$ 

Пример 3.3.1.14. Вычислить предел последовательности с общим членом

$$
x_n = \frac{\sqrt{n}}{n+1} \cos n. \tag{1}
$$

P е ш е н и е. Так как  $\bigotimes x \in R^1$   $|\cos x| < 1$ , то последовательность  $\bigotimes \cos n$ 

что последовательность  $\left(\frac{\sqrt{n}}{n+1}\right)$  – бесконечно малая Покажем, ограничена.

последовательность. Действительно,

$$
\lim_{n\to\infty}\frac{\sqrt{n}}{n+1}=\lim_{n\to\infty}\frac{\frac{1}{\sqrt{n}}}{1+\frac{1}{n}}=\frac{\lim_{n\to\infty}\frac{1}{\sqrt{n}}}{\lim_{n\to\infty}\left(1+\frac{1}{n}\right)}=0.
$$

По свойствам бесконечно малых последовательностей произведение ограниченной последовательности на бесконечно малую последовательность, то есть последовательность с общим членом (1), является бесконечно малой последовательностью и, следовательно,

$$
\lim_{n\to\infty}x_n=\lim_{n\to\infty}\frac{\sqrt{n}}{n+1}\cos n=0.\,\,\otimes
$$

#### Непрерывность и предел функции

**Пример 3.3.1.15.** Вычислить предел функции в точке:  $\lim_{x \to 1}$   $\left(x^2 + x + 5\right)$ P е ш е н и е. Выбираем произвольную последовательность значений аргумента  $\left\langle \mathbf{r}_n \right\rangle$ сходящуюся к 1, то есть такую, что  $\lim_{n \to \infty} x_n = 1$ . Используем определение по Гейне:

$$
\lim_{x \to 1} \langle x^2 + x + 5 \rangle = \lim_{n \to \infty} \langle x_n^2 + x_n + 5 \rangle =
$$
  
= 3 \lim\_{n \to \infty} x\_n^2 + \lim\_{n \to \infty} x\_n + \lim\_{n \to \infty} 5 = 3 + 1 + 5 = 9. \otimes  
Input = 3.3.1.16. Ilokasarb, 4.10  $\lim_{x \to 6} \langle x - 5 \rangle = 7$ .

Решение. Выбираем произвольное  $\varepsilon > 0$ . Найдём для него такое  $\delta > 0$ , что из неравенства

$$
|x-6| < \delta \implies 6 - \delta < x < 6 + \delta. \tag{1}
$$

будет следовать неравенство

 $|\mathbf{Q}x-5-7|<\varepsilon$ .

Производя тождественные преобразования, получаем:

$$
\left| 2x - 5 - 7 \right| < \varepsilon \Rightarrow \left| 2x - 12 \right| < \varepsilon \Rightarrow 2\left| x - 6 \right| < \varepsilon \Rightarrow \left| x - 6 \right| < \frac{\varepsilon}{2}
$$
\n
$$
\Rightarrow 6 - \frac{\varepsilon}{2} < x < 6 + \frac{\varepsilon}{2}.
$$
\n
$$
\tag{2}
$$

Сравнивая (1) и (2), получаем, что

$$
\delta=\frac{\varepsilon}{2}.
$$

Последнее и доказывает, что  $\lim_{x\to 6}$   $\bigcirc x - 5 = 7$ .  $\otimes$ 

Пример 3.3.1.17. Показать, что

$$
\lim_{x \to \frac{1}{3}} \frac{15x^2 - 2x - 1}{x - \frac{1}{3}} = 8.
$$

Решение. По определению предела нужно чтобы выполнялось условие:

 $\mathbb{I}$ 

 $\mathbb{R}$ 

$$
\blacklozenge \varepsilon > 0 \blacktriangleright \blacklozenge \delta > 0 \rightharpoonup \left| x - \frac{1}{3} \right| < \delta \Rightarrow \left| \frac{15x^2 - 2x - 1}{x - \frac{1}{3}} - 8 \right| < \varepsilon.
$$

Решаем неравенство

M HepaseHCTBO  
\n
$$
\left|\frac{15x^2 - 2x - 1}{x - \frac{1}{3}} - 8\right| < \varepsilon \Leftrightarrow \left|\frac{15\left(x - \frac{1}{3}\right)\left(x + \frac{1}{5}\right)}{x - \frac{1}{3}} - 8\right| < \varepsilon \Leftrightarrow
$$
\n
$$
\left|\frac{15x - 5}{3} < \varepsilon \Leftrightarrow \frac{1}{3} - \frac{\varepsilon}{15} < x < \frac{1}{3} + \frac{\varepsilon}{15}.
$$
\nTAKHM ofpason, KAK TOLIKO  
\n
$$
x \in \left(\frac{1}{3} - \frac{\varepsilon}{15}, \frac{1}{3}\right) \cup \left(\frac{1}{3}, \frac{1}{3} + \frac{\varepsilon}{15}\right),
$$

так сразу

$$
\begin{vmatrix}\n (3 & 13 & 3) & (3 & 3 & 13) \\
 15x^2 - 2x - 1 & 0 & 0 \\
 x - \frac{1}{3} & 0 & 0\n \end{vmatrix} < \varepsilon.
$$

Из этого следует, что  $\delta = \frac{\varepsilon}{15}$ . Итак,

$$
\mathcal{L}\varepsilon > 0 \left| x - \frac{1}{3} \right| < \frac{\varepsilon}{15} \Rightarrow \left| \frac{15x^2 - 2x - 1}{x - \frac{1}{3}} - 8 \right| < \varepsilon,
$$

 $\overline{\phantom{a}}$ 

 $\overline{1}$ 

a значит  $\lim_{x \to \frac{1}{3}} \frac{15x^2 - 2x - 1}{x - \frac{1}{3}} = 8$ .  $\otimes$ 

**Пример 3.3.1.18.** Найти предел функции в точке:  $\lim_{x \to 1} \frac{x^2 - 3x + 2}{3x^2 + x - 4}$ .

Решение. Непосредственно перейти к пределу в числителе и знаменателе нельзя, так

как  $\lim_{x\to 1} \frac{x^2 - 3x + 2}{3x^2 + x - 4} = \begin{bmatrix} 0 \\ 0 \end{bmatrix}$ , то есть получаем так называемую *неопределённость вида*  $\frac{0}{0}$ . Для «раскрытия» этой неопределённости разложим числитель и знаменатель на множители,

предварительно приравняв их к нулю  $\binom{2}{3} - 3x + 2 = 0$ ,  $3x^2 + x - 4 = 0$  и решив соответствующие квадратные уравнения. В результате получаем:

$$
\frac{x^2 - 3x + 2}{3x^2 + x - 4} = \frac{\mathbf{6} - 2\mathbf{6} - 1}{3\mathbf{6} - 1\left[x + \frac{4}{3}\right]}.
$$

Так как  $x \rightarrow 1$ , но  $x \neq 1$ , то на множитель  $\blacktriangledown -1$  дающий в пределе  $x \rightarrow 1$  нуль, можно сократить. В результате получаем:

$$
\lim_{x \to 1} \frac{x^2 - 3x + 2}{3x^2 + x - 4} = \lim_{x \to 1} \frac{\left( -2 \right)}{3} = \frac{1}{3} \cdot \frac{\lim_{x \to 1} \left( -2 \right)}{\lim_{x \to 1} \left( x + \frac{4}{3} \right)} = -\frac{1}{7} \cdot \text{ } \textcircled{}
$$

Пример 3.3.1.19. Пользуясь определением непрерывности по Коши, показать, что функция  $f \bullet = 5x^2 + 5$  непрерывна в точке  $x_0 = 8$ .

Решение. Значение функции в точке  $x_0 = 8$  равно  $f \leqslant \frac{1}{2}$  325. По определению функция будет в точке  $x_0 = 8$  непрерывной, если

$$
\blacklozenge\varepsilon > 0 \, \blacktriangleright \, \blacklozenge \delta > 0 \, \vartriangleright \, |x-8| < \delta \Rightarrow \left| 5x^2 + 5 - 325 \right| < \varepsilon.
$$

Решаем последнее неравенство, чтобы найти промежуток числовой оси  $M$  такой, что как только  $x \in M$ , так сразу  $|5x^2 + 5 - 325| < \varepsilon$ . Имеем:

$$
\left|5x^2 + 5 - 325\right| < \varepsilon \implies \left|5x^2 - 320\right| < \varepsilon \implies 64 - \frac{\varepsilon}{5} < x^2 < 64 + \frac{\varepsilon}{5} \implies
$$
\n
$$
\sqrt{64 - \frac{\varepsilon}{5}} < x < \sqrt{64 + \frac{\varepsilon}{5}}.
$$
\nTakh, of pagson.

$$
x \in \left(\sqrt{64 - \frac{\varepsilon}{5}}, \sqrt{64 + \frac{\varepsilon}{5}}\right) \Longrightarrow \left| 6x^2 + 5 \right| > 325 \Big| < \varepsilon,
$$

а это и означает, что функция в точке  $x_0 = 8$  непрерывна.  $\otimes$ 

Пример 3.3.1.20. Найти и классифицировать точки разрыва функции

$$
f \bullet \equiv \begin{cases} 2-x, & x \leq 0; \\ \cos x, & 0 < x < \frac{\pi}{2}; \\ 0, & x \geq \frac{\pi}{2}. \end{cases}
$$

Решение. Функция непрерывна в промежутках

$$
\big\{\infty, 0\big] \bigg(0, \frac{\pi}{2}\bigg), \bigg\lfloor \frac{\pi}{2}, +\infty \bigg\rfloor.
$$

Исследуем функцию в точках  $0 \pi \frac{\pi}{2}$ .

Так как

$$
\lim_{x \to 0-0} f \bullet \equiv \lim_{x \to 0-0} \bullet -x \equiv 2, \lim_{x \to 0+0} f \bullet \equiv \lim_{x \to 0+0} \cos x = 1,
$$

то  $x = 0$  является точкой разрыва первого рода, в ней функция испытывает скачок

$$
\lim_{x\to 0-0} f \bullet \quad \ \ - \lim_{x\to 0+0} f \bullet \quad \ = 2.
$$

Лалее имеем:

$$
\lim_{x \to \frac{\pi}{2} - 0} f \blacklozenge \lim_{x \to \frac{\pi}{2} - 0} \cos x = 0, \lim_{x \to \frac{\pi}{2} + 0} f \blacklozenge = \lim_{x \to \frac{\pi}{2} + 0} 0 = 0
$$
\n
$$
\lim_{x \to \frac{\pi}{2} - 0} f \blacklozenge = \lim_{x \to \frac{\pi}{2} + 0} f \blacklozenge = f \left( \frac{\pi}{2} \right)
$$

и функция в точке  $x = \frac{\pi}{2}$  непрерывна. Таким образом, функция непрерывна на всей числовой

оси  $R$ , кроме точки  $x = 0$ , которая является точкой разрыва первого рода.  $\otimes$ Пример 3.3.1.21. Найти точки разрыва функции, определённой формулой

$$
f \bullet \equiv \begin{cases} \frac{1}{3x^2 - 9}, & x \neq 3, \\ 1, & x = 3. \end{cases}
$$

Если точки разрыва существуют, то дать их классификацию.

P е ш е н и е. Вычислим односторонние пределы при  $x \rightarrow 3$ :

$$
\lim_{x \to 3-0} f \bullet \equiv \lim_{x \to 3-0} \frac{1}{3x^2 - 9} = \frac{1}{18};
$$

$$
\lim_{x \to 3+0} f \bullet \equiv \lim_{x \to 3+0} \frac{1}{3x^2 - 9} = \frac{1}{18}
$$

Итак, пределы слева и справа существуют, равны, но не равны значению функции в точке  $x=3$ :

$$
\lim_{x \to 3-0} f \blacklozenge \lim_{x \to 3+0} f \blacklozenge \frac{1}{18} \neq 1.
$$

Имеем точку разрыва первого рода, а именно, точку устранимого разрыва.  $\otimes$ 

Пример 3.3.1.22. Вычислить предел

$$
\lim_{x\to 0} \frac{2x \cdot \sin x}{1-\cos x}
$$
  
P e II e H H e. Henoce<sub>et</sub> (Hence)  $\lim_{x\to 0} \langle x \cdot \sin x \rangle = 0$ ,  $\lim_{x\to 0} \langle -\cos x \rangle = 0$ .

Таким образом, функции в числителе и знаменателе при  $x \rightarrow 0$  являются бесконечно малыми функциями.

Для нахождения предела их отношения заменим эти функции эквивалентными бесконечно малыми при  $x \rightarrow 0$  функциями. Вспомним, что

$$
\lim_{x \to 0} \frac{\sin x}{x} = 1,
$$

то есть,  $\sin x \approx x$  при  $x \rightarrow 0$ .

Далее, вспоминая, что  $1-\cos x = 2\sin^2\frac{x}{2}$  и заменяя  $\sin\frac{x}{2} \approx \frac{x}{2}$ , получим, что  $1-\cos x = 2\sin^2 \frac{x}{2} \approx 2\frac{x^2}{4} = \frac{x^2}{2}$ .

$$
\lim_{x \to 0} \frac{2x \cdot \sin x}{1 - \cos x} = \lim_{x \to 0} \frac{2x \cdot x}{x^2/2} = 4. \otimes
$$

### Практическое занятие 2. Дифференцируемость

#### Дифференцируемость функции одного переменного

Найти производную функцию и дифференциал для функции, Пример 3. 2.1. определённой формулой

$$
f \bullet = 4x^5 - 25x^{\frac{1}{5}} - 2\sqrt{x^3} + 7\sqrt[4]{x^{17}}
$$
.
Решение. Для решения задачи используем правило вычисления производной суммы (дифференцируемых) функций, правило вычисления производной функции на число, а также табличную производную  $\left( \begin{array}{cc} \alpha & -\end{array} \right) = \alpha \cdot x^{\alpha-1}$ .

$$
f' \cdot \bullet = \left( 4x^5 - 25x^{\frac{1}{5}} - 2\sqrt{x^3} + 7\sqrt[4]{x^{16}} \right) =
$$
  
=  $\left( 4x^5 - 25x^{\frac{1}{5}} - 2x^{\frac{3}{2}} + 7x^4 \right) = 20x^4 - 5x^{-\frac{4}{5}} - 3x^{\frac{1}{2}} + \frac{119}{4}x^{\frac{13}{4}} =$   
=  $20x^4 - \frac{5}{\sqrt[5]{x^4}} - 3\sqrt{x} + \frac{119}{4}\sqrt[4]{x^{13}}$ .

Так как дифференциал функции (в произвольной точке *x*)  $df \cdot \vec{f} = f' \cdot \vec{d}x$ , то имеем:

$$
df \triangleleft \frac{1}{2} \left( 20x^4 + 9x^2 - \frac{5}{\sqrt[5]{x^4}} - 3\sqrt{x} + \frac{119}{4} \sqrt[4]{x^{13}} \right) dx. \otimes
$$

Пример 3. 2.2. Найти производную функцию для функции, определённой формулой

$$
f \bullet = \frac{g_1 \bullet}{g_2 \bullet} = \frac{x^2 - 2x + 3}{x^2 + 2x + 5}.
$$

Решение. В этом примере следует воспользоваться правилом дифференцирования частного двух (дифференцируемых) функций

$$
f'\blacktriangleright \equiv \left(\frac{g_1}{g_2}\right)\blacktriangleright \blacktriangleright \equiv \frac{g_1'\blacktriangleright g_2\blacktriangleright g_2\blacktriangleright g_1\blacktriangleright g_2'\blacktriangleright g_2'}{\sum_{k_2}\blacktriangleright g_2'}.
$$

для чего вычислим сначала производные числителя и знаменателя:

$$
f' \bullet \equiv \bullet^2 - 2x + 3 = 2x - 2
$$
,  $g' \bullet \equiv \bullet^2 + 2x + 5 = 2x + 2$ 

(здесь мы воспользовались тем, что согласно таблице производных производная постоянной равна нулю, а производная степенной функции вычисляется по формуле  $\left( \begin{array}{cc} \alpha & -\alpha & -1 \\ \alpha & \alpha & -1 \end{array} \right)$ .

Теперь используем правило дифференцирования частного:

$$
f' \cdot \vec{\bullet} = \left[ \frac{g_1 \cdot \vec{\bullet}}{g_2 \cdot \vec{\bullet}} \right] = \frac{g_1' \cdot \vec{\bullet} \cdot g_2 \cdot \vec{\bullet} - g_1 \cdot \vec{\bullet} \cdot g_2 \cdot \vec{\bullet}}{\left[ g_2 \cdot \vec{\bullet} \cdot \vec{\bullet} \right]} = \left[ \frac{x^2 - 2x + 3}{x^2 + 2x + 5} \right] =
$$

$$
=\frac{2x-2y^2+2x+5-2y^2-2x+3y+2z}{(x^2+2x+5)^2}
$$

$$
=\frac{4x^2+4x-16}{(x^2+2x+5)^2} = 4\frac{x^2+x-4}{(x^2+2x+5)^2} \approx 0
$$

Пример 3. 2.3. Найти производную функцию для функции, определённой формулой

$$
f \bullet = a^2 \cdot \bullet - a \cdot \bullet^2 + ax + a^2 \cdot \bullet x^2 - 2bx + b^2,
$$

и вычислить  $f'$   $\blacklozenge$   $\lim_{n \to \infty} a = 3, b = 10$ .

Решение. Имеем:

$$
f' \bullet \equiv [a^2 \cdot \bullet - a \cdot (b^2 + ax + a^2)] + x^2 - 2bx + b^2] = a^2 \bullet (a^3 - a^3) + (a^2 - 2bx + b^2) = 3a^2x^2 + 2a^2 - b
$$

Лалее получаем при  $a = 3$ ,  $b = 10$ .

$$
f' \bullet \equiv 3 \cdot 3^2 \cdot 5^2 + 2 \cdot 6 - 10 \equiv 675 - 10 = 665
$$
.

Пример 3. 2.4. Найти производную функцию для функции, определённой формулой

$$
f \blacktriangleright \frac{x^2 + 2\cos x}{\sin x}.
$$

Решение. Используя правило дифференцирования частного двух функций и табличные производные для синуса и косинуса, имеем:

$$
f' \triangleleft \frac{d}{dx} \left[ \frac{x^2 + 2\cos x}{\sin x} \right] = \frac{2x - 2\sin x \cdot \sin x - 2\cos x \cdot \cos x}{\sin^2 x} = \frac{2x \sin x - x^2 \cos x - 2\sin^2 x}{\sin^2 x} = \frac{2x \sin x - x^2 \cos x - 2}{\sin^2 x} = \frac{2x}{\sin x} - x^2 \frac{ctgx}{\sin x} - \frac{2}{\sin^2 x} = \frac{2x}{\sin x} - x^2 \frac{ctgx}{\sin x} - \frac{2}{\sin^2 x} = \frac{2}{\sin x} - x^2 \frac{ctgx}{\sin x} - \frac{2}{\sin^2 x} = \frac{2}{\sin x} - x^2 \frac{ctgx
$$

Пример 3. 2.5. Найти производную функцию для функции, определённой формулой

$$
f \bullet \equiv \frac{2x-1}{\sqrt{x^2+1}}.
$$

Решение. Используя правило дифференцирования частного двух функций и формулу дифференцирования композиции функций

$$
\mathbf{\mathbf{C}}\circ f\mathbf{C}\mathbf{\mathbf{C}}\equiv g'\mathbf{\mathbf{C}}\mathbf{\mathbf{C}}\mathbf{\mathbf{C}}f'\mathbf{\mathbf{C}}
$$

имеем:

$$
f' \quad \bullet \quad \frac{\bullet}{\bullet} \frac{\bullet x - 1 \cdot \sqrt{x^2 + 1} - \sqrt{x^2 + 1} \cdot \bullet x - 1}{\sqrt{x^2 + 1}} =
$$
\n
$$
= \frac{2\sqrt{x^2 + 1} - \frac{1}{2} \cdot \frac{1}{\sqrt{x^2 + 1}} \cdot \bullet x - 1}{x^2 + 1} =
$$
\n
$$
= \frac{2\sqrt{x^2 + 1} - \frac{1}{2} \cdot \frac{1}{\sqrt{x^2 + 1}} 2x \bullet x - 1}{x^2 + 1} = \frac{2x^2 + 2 - 2x^2 + x}{\bullet^2 + 1} \cdot \frac{x + 2}{x^2 + 1} = \frac{x + 2}{\bullet^2 + 1} \cdot \frac{x + 2}{\bullet^2 + 1} \cdot \frac{x + 2}{\bullet^
$$

Пример 3. 2.6. Найти производную функцию для функции, действие которой определённо  $\phi$ ормулой  $f \in \frac{1}{2} \ln \left(1 + \sqrt{x^2 + 2x + 3}\right)$ 

Решение. Используя правила рациональных операций с производными функций и табличную производную от логарифма, получаем:

$$
f' \blacktriangleright \frac{1}{x} = \frac{1}{x+1+\sqrt{x^2+2x+3}} \cdot \frac{1}{x+1+\sqrt{x^2+2x+3}} = \frac{1}{x+1+\sqrt{x^2+2x+3}} \cdot \frac{1}{x+1+\sqrt{x^2+2x+3}} = \frac{1+\frac{1}{2} \cdot \frac{1}{\sqrt{x^2+2x+3}}}{x+1+\sqrt{x^2+2x+3}} = \frac{x+1+\sqrt{x^2+2x+3}}{\sqrt{x^2+2x+3}} \cdot \frac{1}{\sqrt{x^2+2x+3}} \cdot \frac{1}{\sqrt{x^2+2
$$

Пример 3. 2.7. Найти производную функцию для функции, определённой формулой

$$
f \bigodot_{\mathcal{F}} \frac{\ln x}{x},
$$
 и вычислить производные  $f' \bigodot_{\mathcal{F}} f' \bigg(\frac{1}{e}\bigg), f' \bigg(\frac{2}{e}\bigg)$ 

Решение. Сначала находим производную функцию:

$$
f' \blacktrianglerighteq \frac{d}{dx} \left( \frac{\ln x}{x} \right) = \frac{\frac{1}{x} \cdot x - \ln x}{x^2} = \frac{1 - \ln x}{x^2}.
$$

Вычисляем производные в указанных точках:

$$
f' \bullet \equiv \frac{1 - \ln e}{e^2} = 0; \ f' \left(\frac{1}{e}\right) = \frac{1 - \ln \left(\frac{1}{e}\right)}{\left(\frac{1}{e}\right)^2} = \frac{1 + 1}{\frac{1}{e^2}} = 2e^2;
$$

$$
f' \cdot \frac{e^2}{e^2} = \frac{1-2 \ln e}{e^2} = \frac{1-2}{e^4} = -e^{-4}.
$$

**Пример 3. 2.8.** Найти пронзводную функцию 
$$
f''
$$
  $\bullet$  для функции  $f$ , если  $f \bullet \Rightarrow e^{-x^2}$ .

Решение. Используя формулу для нахождения производной сложной функции, имеем:

$$
f' \bullet \equiv \bullet^{-x^2} = e^{-x^2} \cdot \bullet 1 \cdot 2x = -2x \cdot e^{-x^2},
$$
  
\n
$$
f'' \bullet \equiv \bullet 2x \cdot e^{-x^2} = -2 \cdot e^{-x^2} - 2x \cdot \bullet 2x \cdot e^{-x^2} \equiv \bullet x^2 - 2 \cdot e^{-x^2} =
$$
  
\n
$$
= 2 \cdot \bullet x^2 - 1 \cdot e^{-x^2} \cdot \otimes
$$

**Пример 3. 2.9<sup>\*</sup>**. Найти производную функцию  $f'''$   $\sum$ для функции  $f$ , если  $f \bullet \equiv x^2 \cdot \sin x$ .

Решение. Используя формулу для нахождения производной сложной функции, имеем:

$$
f' \bullet \equiv \bullet^2 \cdot \sin x \equiv 2x \sin x + x^2 \cos x;
$$
  

$$
f'' \bullet \equiv 2 \sin x + 4x \cos x - x^2 \sin x;
$$
  

$$
f''' \bullet \equiv 6 \cos x - 6x \sin x - x^2 \cos x.
$$

Расмогрим спучай мульгипликативных функций, которые могут быть записаны в виде  
\n
$$
\blacklozenge x \in M
$$
\n
$$
f \blacklozenge y \in g_1^{\alpha_1} \blacklozenge y_2^{\alpha_2} \blacklozenge y_2 \cdot g_m^{\alpha_m} \blacklozenge y_2
$$
\n
$$
r \in M \subset R^1 - \text{обще множество определения для функций } g_k^{\alpha_k} \blacklozenge y_3 \text{ числа } \alpha_k
$$
\n
$$
\blacklozenge = 1, 2, ..., m^2 - \text{ показатели степени. Предположим, что функция } f \text{ удонетворлег
$$
\n
$$
\blacklozenge x \in M^2 \blacklozenge y_2^{\alpha_1} \blacklozenge y_2^{\alpha_2} \blacklozenge y_2^{\alpha_m} \blacklozenge y_0.
$$
\n
$$
\text{Пайти пронзводную функциио } f \blacklozenge y_0 \text{чевидно, загрудничелыно даже для малых } \text{Ведём новую функцию: }
$$
\n
$$
u \blacklozenge = \ln f \blacklozenge = \ln \left[ q^{\alpha_1} \blacklozenge y_2^{\alpha_2} \blacklozenge y_2 \cdot g_m^{\alpha_m} \blacklozenge z_2^{\alpha_m} \right]
$$
\n
$$
u \blacklozenge = \ln f \blacklozenge = \ln \left[ q^{\alpha_1} \blacklozenge y_2^{\alpha_2} \blacklozenge y_2 \cdot g_m^{\alpha_m} \blacklozenge z_2^{\alpha_m} \right]
$$
\n
$$
= \alpha_1 \ln g_1 \blacklozenge y_2 \ln g_2 \blacklozenge y_2 \ldots + \alpha_m \ln g_m \blacklozenge z_2^{\alpha_m} \blacklozenge z_2^{\alpha_m} \blacklozenge z_2^{\alpha_m} \blacklozenge z_2^{\alpha_m} \blacklozenge z_2^{\alpha_m} \blacklozenge z_2^{\alpha_m} \blacklozenge z_2^{\alpha_m} \blacklozenge z_2^{\alpha_m} \blacklozenge z_2^{\alpha_m} \blacklozenge z_2^{\alpha_m} \blacklozenge z_2^{\alpha_m} \blacklozenge z_2^{\alpha_m} \blacklozenge z_2^{\alpha_m}
$$

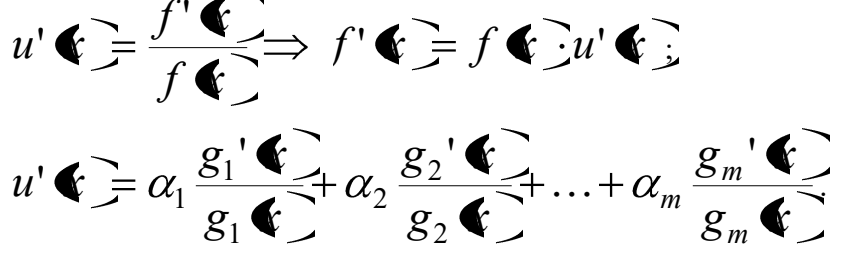

Из последних двух равенств следует, что

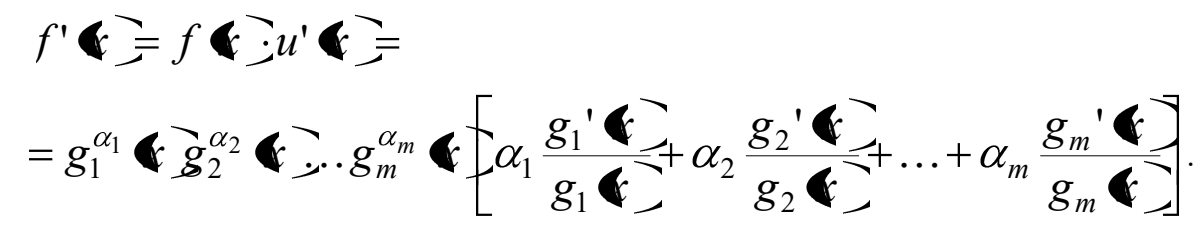

Выражение

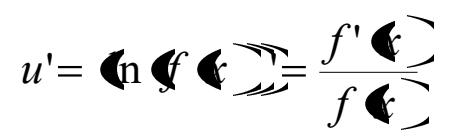

называется логарифмической производной функции  $f$ 

Пример 3. 2.10. Найти производную функцию для функции

$$
f\bigodot = \frac{x}{\blacklozenge + 1 \cdot 1 \cdot 4 + 2}
$$

Решение. Имеем:

$$
u = \ln f = \ln x - \ln \blacklozenge + 1 - \ln \blacklozenge + 2
$$

Далее получаем:

$$
u' = \frac{f' \cdot \vec{v}}{f \cdot \vec{v}} = \frac{1}{x} - \frac{1}{x+1} - \frac{1}{x+2} = \frac{-\vec{v}^2 - 2}{x \cdot \vec{v} + 1 \cdot \vec{v} + 2}
$$

Используя формулу для логарифмической производной, имеем

$$
f' \blacklozenge f \blacklozenge u' \blacklozenge =
$$
\n
$$
= \frac{x}{\blacklozenge + 1 \cdot 1 + 2} \cdot \frac{-\ell^2 - 2}{x \cdot \ell + 1 \cdot 1 + 2} = \frac{-\ell^2 - 2}{\ell + 1 \cdot 1 + 2 \cdot 1 + 2 \cdot 2} \cdot \otimes
$$

Пример 3. 2.11<sup>\*</sup>. Найти производную функцию для функции

$$
f \blacktriangleright \equiv x^2 \cdot \sqrt{\frac{2x-1}{x+1}}.
$$

Решение. Логарифмируя имеем:

$$
u \bullet \equiv \ln f \bullet \equiv 2 \ln x + \frac{1}{2} \ln \bullet x - 1 \equiv \frac{1}{2} \ln \bullet x + 1 \equiv 1
$$

Откуда получаем

$$
u' \mathbf{\bullet} = \frac{f' \mathbf{\bullet}}{f \mathbf{\bullet}} = \frac{2}{x} + \frac{1}{2} \cdot \frac{2}{2x - 1} - \frac{1}{2} \cdot \frac{1}{x + 1} = \frac{8x^2 + 7x - 4}{2 \cdot x \cdot \mathbf{\bullet} + 1}.
$$
  

$$
f' \mathbf{\bullet} = x^2 \sqrt{\frac{2x - 1}{x + 1}} \cdot \frac{8x^2 + 7x - 4}{2 \cdot x \cdot \mathbf{\bullet} + 1} = \frac{x \cdot \mathbf{\bullet} x^2 + 7x - 4}{2 \cdot \mathbf{\bullet} + 1} \cdot \frac{2x - 1}{\mathbf{\bullet} x - 1} \cdot \sqrt{\frac{2x - 1}{x + 1}}.
$$

Дифференцирование функций, заданных неявно

Если функция, определённая формулой  $y = f$   $\sum$ задана неявно, то есть посредством  $F(x, y) = 0$ , то для нахождения производной функции уравнения нужно продифференцировать это уравнение (то есть, обе его части) по  $x$ , помня, что  $y = f$ разрешить уравнение относительно  $y'$ .

**Пример 3. 2.12.** Найти первую производную функцию для функции  $y = f$ заданной неявно уравнением

 $y = \cos \left( \frac{y}{x} + y \right)$ 

Решение. Дифференцируем обе части уравнения

$$
y = \cos \left( \mathbf{r} + y \right)
$$

помня, что  $y = f$   $\bullet$  люлучаем:

$$
y' = \cos \blacklozenge + y \quad \overline{y} = -\sin \blacklozenge + y \quad \overline{\blacklozenge} + y' \quad \text{or}
$$
\n
$$
\text{or } y' = \frac{-\sin \blacklozenge + y}{1 + \sin \blacklozenge + y} \otimes
$$

**Пример 3. 2.13.** Найти вторую производную функцию для функции  $y = f$ заданной неявно уравнением

$$
y^3 - 3y + 3x = 1.
$$

Решение. Дифференцируя по  $X$  обе части уравнения, имеем

$$
3y^2y'-3y'+3=0 \Longrightarrow y^2y'-y'+1=0,
$$

откуда

$$
y'=\frac{1}{1-y^2}.
$$

Дифференцируя ещё раз, получаем

$$
2yy' y' + y^2 y'' - y'' = 0,
$$

откуда имеем

$$
y'' = \frac{2y\mathbf{\bullet}^{\prime}\mathbf{2}}{1-y^2}.
$$

Заменяя  $y'$  полученным выше выражением, получаем окончательно:

$$
y'' = \frac{2y\mathbf{\bullet}^{\prime^2}}{1-y^2} = \frac{2y}{\mathbf{\bullet}^{\prime} - y^2} \mathbf{v} \otimes
$$

# Дифференцирование функций, заданных параметрически

Пусть функция  $y = f$   $\sum$  задана параметрически, то есть

$$
\begin{cases}\ny = \psi \blacktriangleleft, \\
x = \varphi \blacktriangleleft, \n\end{cases}
$$

Тогда

$$
dy = \psi' \blacktriangleleft dt, dx = \varphi' \blacktriangleleft dt,
$$

откуда имеем:

$$
\frac{dy}{dx} = \frac{\psi' \bigodot \phi^2 y}{\phi' \bigodot dx^2} = \frac{\frac{d}{dt} \left(\frac{dy}{dx}\right)}{\frac{dx}{dt}} = \frac{\frac{d}{dt} \left(\frac{\psi' \bigodot x}{dx}\right)}{\phi' \bigodot}.
$$

Пример 3. 2.14. Найти первую и вторую производную функцию для функции  $y$ , заданной параметрически

$$
\begin{cases}\ny = t^2 - 1, \\
x = t^3 + 5.\n\end{cases}
$$

Решение. Непосредственно находим:

$$
\frac{dy}{dx} = \frac{y' \sum}{x' \sum} = \frac{2}{3t^2}; \frac{d^2y}{dx^2} = \frac{\frac{d}{dt} \left(\frac{dy}{dx}\right)}{\frac{dx}{dt}} = \frac{\frac{d}{dt} \left(\frac{2}{3t^2}\right)}{2t} = -\frac{2}{3t^2}
$$

Так как из второго уравнения для X имеем  $t = \sqrt[3]{x-5}$ , отсюда получаем:

$$
y_x" = \frac{d^2y}{dx^2} = -\frac{2}{3 \cdot \sqrt[3]{6-5^2}}. \otimes
$$

Пример 3. 2.15<sup>\*</sup>. Найти первую производную функцию для функции  $y$ , заданной параметрически

$$
\begin{cases}\ny = 3\sin t, \\
x = 3\cos t.\n\end{cases}
$$
\n
$$
\text{P. } \text{P. } \text{P
$$

# Понятие дифференциала функции. Приближённые вычисления

Пример 3. 2.16. Найти дифференциал функции, определённой формулой

$$
y \bigodot \equiv \frac{3 \cdot \cos x}{2x + 1}.
$$

Решение. Находим дифференциал функции  $\mathcal V$ , используя определение:

$$
dy = y' \triangleleft dx = -3 \frac{2x \sin x + \sin x + 2 \cos x}{\Delta x + 1^2} dx. \otimes
$$

Пример 3. 2.17. Найти дифференциал функции, определённой формулой

$$
y\blacktriangleright e^{x^3}.
$$

Решение. Путём непосредственного дифференцирования получаем:

$$
dy = y' \bullet \overrightarrow{dx} = \bullet^{x^3} = 3x^2 e^{x^3} dx. \otimes
$$

Пример 3. 2.18. Найти дифференциалы первого, второго и третьего порядков функции, определённой формулой

$$
y = f \bullet = \bullet x^2 - 3
$$

Решение. Для первого дифференциала имеем:

$$
df \bullet \equiv 5 \cdot \bullet x^2 - 3 \cdot 4x \cdot dx = 20x \bullet x^2 - 3 \cdot 4x.
$$

Аналогично, для второго и третьего дифференциалов получаем:

$$
d^{2}df \bullet = \left[0x\bullet x^{2} - 3\right]^{x} \bullet x^{3} = 60 \cdot \bullet x^{2} - 3 \cdot \bullet \cdot x^{2} - 1 \cdot \bullet x^{3};
$$
  
\n
$$
d^{3}df \bullet = \left[2 \cdot x \cdot \bullet x^{2} - 3\right]^{x} \cdot \bullet x^{2} - 1 \cdot 12 \cdot x \cdot \bullet x^{2} - 3 \cdot \bullet \cdot x^{3} =
$$
  
\n
$$
= 720x \cdot \bullet x^{2} - 3 \cdot \bullet x^{2} - 4 \cdot \bullet x^{3} =
$$
  
\n
$$
= 2880 \cdot x \cdot \bullet x^{2} - 3 \cdot \bullet x^{2} - 1 \cdot \bullet x^{3} \cdot \bullet
$$

Пример 3. 2.19. Вычислить приближённо SIn  $32^0$ .

Решение. Используя приближённую формулу

$$
f\bigodot f\bigodot f\bigodot f'\bigodot f'\bigodot f\bigodot f-x_0\bigodot
$$

получаем:

$$
f \cdot \vec{\bullet} \geq f \cdot \vec{\bullet}_0 \Rightarrow \frac{df}{dx} \cdot \vec{\bullet}_0 \geq \vec{\bullet} - x_0 \geq f \cdot \vec{\bullet}_0 \Rightarrow df \cdot \vec{\bullet}_0 \geq
$$

Определяя функцию  $f$  формулой  $f \subseteq \sin x$ , видим, что нам нужно вычислить значение

 $f \cdot \sum$ в точке  $x = 32^0$  при  $x_0 = 30^0$ , или в радианах  $x = \frac{\pi}{180} \cdot 32$ ,  $x_0 = \frac{\pi}{6}$ . Учитывая,

$$
\frac{d \sin \blacklozenge}{dx} = \cos x, \text{ where } x
$$
\n
$$
\sin x \approx \sin x_0 + \cos x_0 \cdot \blacklozenge -x_0
$$

или

 $\otimes$ 

$$
\sin 32^0 \approx \sin \frac{\pi}{6} + \cos \frac{\pi}{6} \cdot \left(\frac{32}{180} \cdot \pi - \frac{\pi}{6}\right) =
$$
  
=  $\frac{1}{2} + \frac{\sqrt{3}}{2} \cdot \frac{\pi}{90} \approx 0.5 + \frac{1.73 \cdot 3.14}{90} \approx 0.5 + 0.03 = 0.53$ .

Для сравнения табличное значение с точностью до четырёх знаков  $\sin 32^0 = 0,5299$ .

Пример 3. 2.20<sup>\*</sup>. Вывести приближённую формулу

$$
\sqrt{a^2+h}\approx a+\frac{h}{2a}.
$$

Найти приближённо значения  $\sqrt{101}$ ,  $\sqrt{1,04}$ .

Решение. Рассмотрим функцию  $f$ , определив её формулой  $f \sum \sqrt{x}$ . По приближённой формуле

$$
f\bigodot f\bigodot f\bigodot f'\bigodot f'\bigodot f\bigodot f-x_0\bigodot
$$

имеем:

$$
\sqrt{x_0 + \Delta x} \approx \sqrt{x_0} + \frac{1}{2} \cdot \frac{1}{\sqrt{x_0}} \cdot \Delta x
$$

Полагая здесь  $x_0 = a^2$ ,  $\Delta x = h$ , получаем требуемую формулу:

$$
\sqrt{a^2 + h} \approx \sqrt{a^2 + \frac{1}{2} \cdot \frac{1}{\sqrt{a^2}} \cdot h} = a + \frac{h}{2a}
$$

Вычислим  $\sqrt{101}$  и  $\sqrt{1,04}$ :

$$
\sqrt{101} = \sqrt{100 + 1} = \sqrt{10^2 + 1} \approx 10 + \frac{1}{20} = 10,05
$$
  

$$
\sqrt{1,04} = \sqrt{1 + 0,04} \approx 1 + \frac{0,04}{2} = 1,02. \otimes
$$

Пример 3. 2.21<sup>\*</sup>. Найти приближённо приращение  $\Delta f \in f \in f \in f$ 

функции, определённой формулой  $y = x^2$  при  $x_0 = 2$ ,  $\Delta x = x - x_0 = 0.01$ .

Решение. Из приближённой формулы

$$
f\bigodot f\bigodot f\bigodot f'\bigodot f'\bigodot f\bigodot f-x_0\bigodot
$$

имеем

$$
f \cdot \vec{\bullet} = f \cdot \vec{\bullet}_0 \ge \frac{df}{dx} \cdot \vec{\bullet}_0 \ge \vec{\bullet} - x_0 = df \cdot \vec{\bullet}_0
$$

Подставляя в формулу  $x_0 = 2$ ,  $\Delta x = x - x_0 = 0.01$ , получаем:

$$
\Delta f \blacklozenge f \blacklozenge - f \blacklozenge f \blacklozenge f = 2 + 0.01^2 - 2^2 \approx 2 \cdot 2 \cdot 0.01 = 0.04. \otimes
$$

# Практическое занятие 3. Основные теоремы дифференциального исчисления

# Теоремы Ферма, Ролля, Лагранжа, Коши

Пример 3.3.1. Выяснить, удовлетворяет ли функция, заданная формулой

$$
f\blacktrianglerighteq 3-x^2
$$

условиям теоремы Ферма на промежутке  $\langle 4 \rangle$ 

 $\vdots$ 

Решение. Данная функция на промежутке  $\left( 4 \right)$ монотонно убывает и, следовательно, достигает своего максимума в точке  $1$ , а минимума в точке 4. Следовательно, в промежутке  $\blacktriangleleft$ , 4 не существует точки  $x_0$  локального экстремума, в которой  $f' \blacktriangleleft_0 = 0$ . Поэтому данная функция условиям теоремы Ферма на данном промежутке не удовлетворяет.  $\otimes$ 

Пример 3.3.2. Выяснить, удовлетворяет ли функция, определённая формулой

$$
f\blacktrianglerighteq 3+2x-x^2,
$$

на промежутке (4),4 условиям теоремы Ферма. Если функция условиям теоремы Ферма удовлетворяет, найти точку  $x_0 \in \mathbf{Q}$ ,4  $\sum$ в которой  $f' \mathbf{C}_0 = 0$ .

Решение. На промежутке  $\bigcirc$ ,4 функция дифференцируема, следовательно  $\bigoplus x_0 \in \bigoplus A$   $f' \bigotimes_0 = 0$ . Находим эту точку:  $f'$   $\bullet$  = 2-2x  $\Rightarrow$  2-2x<sub>0</sub> = 0  $\Rightarrow$ x<sub>0</sub> = 1.  $\otimes$ 

Пример 3.3.3. Выяснить, удовлетворяет ли функция, определённая формулой

$$
f\bigodot x^2 + 6x - 35,
$$

на промежутке  $\left[ -5,-1 \right]$ условиям теоремы Ролля. Если функция условиям теоремы Ролля удовлетворяет, найти точку  $x_0 \in \{-5, -1\}$ в которой  $f' \, \mathbf{C}_0 \equiv 0$ .

Решение. Функция представляет собой многочлен, который непрерывен и дифференцируем на всей числовой оси. Кроме этого, имеем

$$
f\blacktriangleleft 5 = f\blacktriangleleft 1 = -40.
$$

Поэтому условия теоремы Ролля для данной функции выполнены, следовательно точка  $x_0 \in \leftarrow 5, -1$ , в которой  $f' \leftarrow_0 = 0$ , существует. Найдём её:

$$
f' \blacktriangleleft_0 \equiv 0 \Longrightarrow 2x_0 + 6 = 0 \Longrightarrow x_0 = -3. \otimes
$$

Пример 3.3.4. На дуге кривой, определяемой уравнением

$$
y = x^3 - 3x
$$

найти точку, в которой касательная параллельна хорде, проходящей через точки  $A\blacktriangleleft 1;2$  и  $B\blacklozenge$ ; 18

Решение. Функция определена на промежутке  $\left[1, 3\right]$ непрерывна на этом промежутке и дифференцируема на открытом промежутке  $\blacklozenge$   $1, 3$  Условия теоремы

Лагранжа выполнены. Следовательно, по теореме Лагранжа найдётся такая точка  $x_0 \in \bigoplus$  1, 3  $\sum$   $\{$   $\}$   $\{$   $\}$  $f'$   $\binom{?}{0}$  =  $\frac{f \binom{?}{-} f \binom{?}{-} f \binom{?}{-}}{3 - \binom{?}{-}} = 4$ . Tak как  $f'$   $\bullet$  =  $\bullet$   $\bullet$   $-3x$  =  $3x^2-3$ , то имеем  $3x^2-3=4$ . Из этого уравнения находим  $x_{01} = + \sqrt{\frac{7}{3}}$ ,  $x_{02} = - \sqrt{\frac{7}{3}}$ . Так как из этих двух точек  $x_{01} \in \llbracket -1, 3 \rrbracket$ а  $x_{02} \notin \blacksquare 1, 3$  or  $x_0 = x_{01} = \sqrt{\frac{7}{2}}$ .  $\otimes$ 

Пример 3.3.5. В какой точке касательная к кривой, определённой уравнением

$$
y = f \bullet \equiv x^2 - 8x,
$$

параллельна хорде, стягивающей точки  $A \leftarrow 1$ ; 9,  $B \leftarrow 15$ 

Решение. На промежутке  $\lceil 1, 5 \rceil$ функция удовлетворяет условиям теоремы Лагранжа. Поэтому имеем:

$$
\frac{f\blacklozenge - f\blacklozenge 1}{5 - \blacklozenge 1} = \frac{-24}{6} = -4 \Rightarrow f'\blacklozenge_0 \equiv 2x_0 - 8 = -4 \Rightarrow x_0 = 2.
$$

Подставляя это значение  $x$  в формулу для функции, получаем

$$
y = f \bullet \equiv -12.
$$

Таким образом, искомой является точка  $C\blacklozenge; -12$   $\gtrsim$ 

Пример 3.3.6. Проверить справедливость теоремы Коши для функций, заданных формулами

$$
f\blacklozenge x^3, g\blacklozenge x^2
$$

 $\left[ \begin{array}{ccc} 2 \end{array} \right]$  Если теорема Коши справедлива, найти точку  $x_0$ , в которой на промежутке выполняется равенство

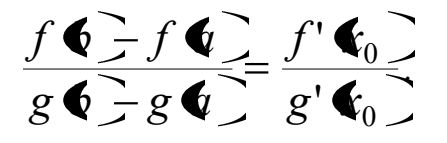

Решение. Обе функции непрерывны на промежутке  $\left[$ ,  $2\right]$ и дифференцируемы на промежутке  $\blacklozenge, b \equiv \blacklozenge, 2$  "причём  $\blacklozenge x \in \blacklozenge, b$   $\mathscr{L} \neq 0$ . Поэтому условия теоремы Коши выполнены. Так как

$$
f' \bullet \equiv 3x^2, g' \bullet \equiv 2x,
$$

то из условия

$$
\frac{f\Phi - f\Phi}{g\Phi - g\Phi} = \frac{f'\Phi_0}{g'\Phi_0} = \frac{7}{3}
$$

находим

$$
\frac{f' \cdot \mathbf{C}_0}{g' \cdot \mathbf{C}_0} = \frac{3x_0^2}{2x_0} = \frac{3}{2}x_0 = \frac{7}{3} \implies x_0 = \frac{14}{9}. \otimes
$$

Пример 3.3.7. Проверить справедливость теоремы Коши для функций, заданных формулами

$$
f \bullet \equiv x^2 - 2x + 3
$$
,  $g \bullet \equiv x^3 - 7x^2 + 20x - 5$ 

 $\left[ \, ,\, 4\, \, \right]$  Если теорема Коши справедлива, найти точку  $\, x_0^{},\,$  в которой на промежутке выполняется равенство

$$
\frac{f\Phi - f\Phi}{g\Phi - g\Phi} = \frac{f'\Phi_0}{g'\Phi_0}
$$

Решение. Обе функции на данном промежутке непрерывны и дифференцируемы. Производные функций, соответственно равны

$$
f' \bullet \equiv 2x-2, g' \bullet \equiv 3x^2-14x+20.
$$

Кроме этого, производная функции  $g$  в точках промежутка  $\left($ , 4  $\right)$ не обращается в нуль, так дискриминанта уравнения  $3x^2 - 14x + 20 = 0$ как имеем ДЛЯ  $\mathbf{A}$  $\sim$  $\mathcal{L}^{\text{max}}$ 

$$
D = b^2 - 4ac = -44 < 0
$$
 (график функции *g* не имеет точек пересечения с осью *OX*).  
Слосрзгqи на зосрди в Кочи тна төнш к флиций слрердтуира, Постону иноон:

Следовательно, теорема Коши для данных функций справедлива. Поэтому имеем:

$$
\frac{f \cdot \mathbf{C}}{g \cdot \mathbf{C}} = \frac{11 - 2}{27 - 9} = \frac{1}{2} \Rightarrow \frac{2x_0 - 2}{3x_0^2 - 14x_0 + 20} = \frac{1}{2}.
$$

Откуда получаем

$$
x_0^2 - 6x_0 + 8 = 0 \implies x_{01} = 4, x_{02} = 2
$$

Так как из этих двух точек промежутку  $\blacktriangleleft$ , 4 принадлежит только точка  $x_{02} = 2$ , то она и является искомой точкой.  $\otimes$ 

## Правила Лопиталя

**Пример 3.3.8.** Вычислить предел 
$$
\lim_{x \to 0} \frac{e^x - e^{-x}}{\ln 1 + e^{-x}}
$$

Решение. Имеем неопределённость

$$
\lim_{x\to 0}\frac{e^x-e^{-x}}{\ln 1}=\left[\frac{0}{0}\right].
$$

Применяя правило Лопиталя, получаем:

$$
\lim_{x \to 0} \frac{e^x - e^{-x}}{\ln 1 + x} = \lim_{x \to 0} \frac{e^x + x^{-x}}{1 + x} = \lim_{x \to 0} \frac{e^x + x^{-x}}{1 + x} = 2. \otimes
$$

**Пример 3.3.9.** Вычислить предел  $\lim_{x \to \infty} \frac{x^3 + 2x^2 + x - 1}{3x^3 - x^2 - x + 3}$ .

Решение. Имеем неопределённость

$$
\lim_{x\to\infty}\frac{x^3+2x^2+x-1}{3x^3-x^2-x+3}=\bigg[\frac{\infty}{\infty}\bigg].
$$

Применяя правило Лопиталя, получаем:

$$
\lim_{x \to \infty} \frac{x^3 + 2x^2 + x - 1}{3x^3 - x^2 - x + 3} = \lim_{x \to \infty} \frac{3x^2 + 4x + 1}{9x^2 - 2x - 1} = \lim_{x \to \infty} \frac{6x + 4}{18x - 2} = \lim_{x \to \infty} \frac{6}{18} = \frac{1}{3}.
$$
   
5. **EXAMPLE 3.3.10. BEPHICI**

Решение. Имеем неопределённость вида  $\lim_{x\to-\infty}$   $\left(\frac{3}{x},e^x\right)$  =  $\left[\infty\cdot 0\right]$ Для раскрытия

неопределённости заменим переменную:

$$
\lim_{x\to-\infty} \left( \int_0^3 e^x \right) = \frac{1}{2} \lim_{t\to\infty} \left( \int_0^3 e^{-t} \right) = -\lim_{t\to\infty} \frac{t^3}{e^t} = \left[ \frac{\infty}{\infty} \right].
$$

Применяя правило Лопиталя, получаем:

$$
\lim_{x \to -\infty} \mathbf{t}^3 \cdot e^x = -\lim_{t \to \infty} \frac{t^3}{e^t} = -\lim_{t \to \infty} \frac{3t^2}{e^t} = -\lim_{t \to \infty} \frac{6t}{e^t} = -6 \cdot \lim_{t \to \infty} \frac{1}{e^t} = 0. \otimes
$$
  
Пример 3.3.11. Найти предел 
$$
\lim_{x \to 1} \left( \frac{1}{\ln x} - \frac{1}{x - 1} \right).
$$

Решение. Имеем неопределённость вида  $\overline{\circ} - \infty$ . Для раскрытия неопределённости приводим выражения, стоящие в скобках, к общему знаменателю:

$$
\lim_{x \to 1} \left( \frac{1}{\ln x} - \frac{1}{x - 1} \right) = \lim_{x \to 1} \left( \frac{x - 1 - \ln x}{x \cdot \ln x - \ln x} \right).
$$

Получаем неопределённость вида  $\begin{bmatrix} 0 \\ 0 \end{bmatrix}$ . Применяя правило Лопиталя два раза, имеем:

$$
\lim_{x \to 1} \left( \frac{1}{\ln x} - \frac{1}{x - 1} \right) = \lim_{x \to 1} \left( \frac{x - 1 - \ln x}{x \cdot \ln x - \ln x} \right) = \lim_{x \to 1} \left( \frac{1 - \frac{1}{x}}{\ln x + 1 - \frac{1}{x}} \right) =
$$
\n
$$
= \lim_{x \to 1} \frac{x - 1}{x \cdot \ln x + 1 - 1} = \lim_{x \to 1} \frac{1}{\ln x + 2} = \frac{1}{2} \cdot \otimes
$$

### Формула Тейлора и формула Маклорена

Пример 3.3.12. Разложить многочлен

$$
P\spadesuit = x^5 - 2x^4 + x^3 - x^2 + 2x - 1
$$

по степеням  $x-1$  по формуле Тейлора.

Решение. В нашем случае формула Тейлора имеет вид:

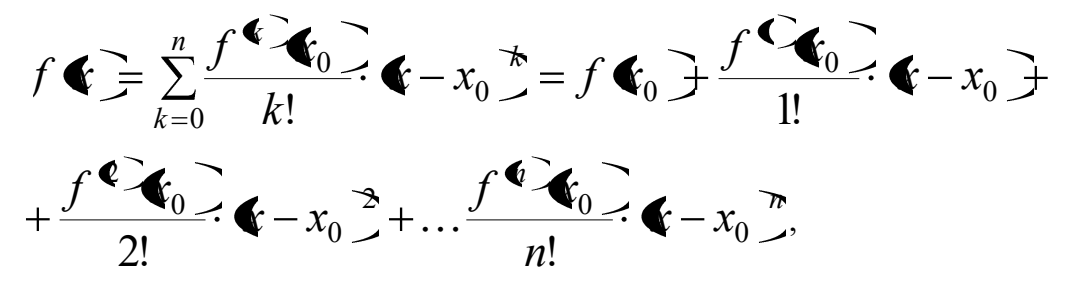

где  $x_0 = 1$ . Находим значение многочлена и его производных в точке  $x_0 = 1$ :

$$
P \cdot \mathbf{F} = x^5 - 2x^4 + x^3 - x^2 + 2x - 1, \quad P \cdot \mathbf{F} = 0;
$$
  
\n
$$
P^{\mathbf{C}} \cdot \mathbf{F} = 5x^4 - 8x^3 + 3x^2 - 2x + 2, \quad P^{\mathbf{C}} \cdot \mathbf{F} = 0;
$$
  
\n
$$
P^{\mathbf{C}} \cdot \mathbf{F} = 20x^3 - 24x^2 + 6x - 2, \quad P^{\mathbf{C}} \cdot \mathbf{F} = 0;
$$
  
\n
$$
P^{\mathbf{C}} \cdot \mathbf{F} = 60x^2 - 48x + 6, \quad P^{\mathbf{C}} \cdot \mathbf{F} = 18;
$$
  
\n
$$
P^{\mathbf{C}} \cdot \mathbf{F} = 120x - 48, \quad P^{\mathbf{C}} \cdot \mathbf{F} = 72;
$$
  
\n
$$
P^{\mathbf{C}} \cdot \mathbf{F} = 120, \quad P^{\mathbf{C}} \cdot \mathbf{F} = 120.
$$

Подставляя найденные производные в формулу Тейлора, получаем:

$$
P\blacklozenge = 3 \cdot \blacklozenge -1 \overset{\triangle}{\rightarrow} + 3 \cdot \blacklozenge -1 \overset{\triangle}{\rightarrow} + \blacklozenge -1 \overset{\triangle}{\rightarrow} \otimes
$$

Пример 3.3.13. Разложить многочлен

$$
P\spadesuit = x^4 + 2x^3 - 8x^2 + 4x + 4
$$

по степеням  $x + 1$  по формуле Тейлора.

Решение. Вычисляя значение многочлена и его производных в точке  $x_0 = -1$ , получаем:

$$
P \cdot \bullet = x^{4} + 2x^{3} - 8x^{2} + 4x + 4, \qquad P \cdot \bullet 1 = -9;
$$
  
\n
$$
P^{C} \cdot \bullet = 4x^{3} + 6x^{2} - 16x + 4, \qquad P^{C} \cdot \bullet 1 = 22;
$$
  
\n
$$
P^{C} \cdot \bullet = 12x^{2} + 12x - 16, \qquad P^{C} \cdot \bullet 1 = -16;
$$
  
\n
$$
P^{C} \cdot \bullet = 24x + 12, \qquad P^{C} \cdot \bullet 1 = -12;
$$
  
\n
$$
P^{C} \cdot \bullet = 24, \qquad P^{4} \cdot \bullet 1 = 24.
$$

Подставляя найденные производные в формулу Тейлора, получаем:

$$
P\blacklozenge = -9 + \frac{22}{1!} \cdot \blacklozenge + 1 + \frac{-16}{2!} \cdot \blacklozenge + 1^3 + \frac{-12}{3!} \cdot \blacklozenge + 1^4 + \frac{24}{4!} \cdot \blacklozenge + 1^4 = -9 + 22 \cdot \blacklozenge + 1 - 8 \cdot \blacklozenge + 1^4 - \frac{-2 \cdot \blacklozenge + 1^3 + \blacklozenge + 1^4}{2!} \cdot \text{ } \otimes
$$

**Пример 3.3.14.** Представить функцию  $f \cdot \vec{f} = e^x$  в виде разложения по формуле Маклорена.

Решение. Формула Маклорена имеет вид:

$$
f \bullet f \bullet f \bullet f \bullet f
$$

Очевидно выполнение равенств:  $\nabla n \in N$ 

$$
f \bullet \equiv \frac{df}{dx} \bullet \equiv \frac{d^2f}{d^2x} \bullet \equiv \dots = \frac{d^n f}{d^n x} \bullet \equiv e^0 = 1.
$$
  
37000, oyebiljho, yto  $\frac{d^{n+1}f}{dx^2} \bullet \equiv e^x$ .

Кроме  $d^{n+1}x$ 

Тогда формула Маклорена с остаточным членом в форме Лагранжа принимает вид:

$$
e^{x} = 1 + \sum_{k=1}^{n} \frac{x^{k}}{k!} + e^{\xi} \frac{x^{n+1}}{\Phi + 1!}
$$

В этой формуле можно положить  $\xi = \theta \cdot x$ , где  $0 < \theta < 1$ .

Приведём вид формулы Тейлора с остаточным членом в форме Пеано:

$$
f \bullet \equiv f \bullet_0 \Rightarrow \frac{df}{dx} \bullet_0 \Rightarrow \frac{x - x_0}{1!} + \frac{d^2 f}{dx^2} \bullet_0 \Rightarrow \frac{\bullet - x_0}{2!} + \dots + \frac{d^n f}{dx^n} \bullet_0 \Rightarrow \frac{\bullet - x_0}{n!} + \frac{d^{n+1} f}{dx^{n+1}} \bullet_0 \Rightarrow \frac{\bullet - x_0}{n+1}.
$$

Здесь многочлен Тейлора

$$
T_n \blacklozenge_0, x \equiv \sum_{k=0}^n \frac{d^k f}{dx^k} \blacklozenge_0 \frac{\blacklozenge - x_0^*}{k!} = f \blacklozenge_0 \frac{\blacklozenge}{dx} \blacklozenge_0 \frac{\blacklozenge - x_0^*}{k!} + \frac{d^2 f}{dx^k} \blacklozenge_0 \frac{\blacklozenge - x_0^*}{2!} + \dots + \frac{d^n f}{dx^n} \blacklozenge_0 \frac{\blacklozenge - x_0^*}{n!},
$$

а остаточный член в форме Лагранжа

$$
R_n \blacklozenge, n \equiv f \blacklozenge T_n \blacklozenge_0, x \equiv f \blacklozenge T_n \sum_{k=0}^n \frac{d^k f}{dx^k} \blacklozenge_0 \frac{\blacklozenge T_{0n}}{k!}
$$

При условии  $\Delta x \rightarrow 0$  выполняется

$$
R_n \blacktriangleleft, n \equiv f \blacktriangleleft \pm T_n \blacktriangleleft_0, x \equiv o \blacktriangleleft - x_0 \stackrel{\pi}{\rightarrow} = o \blacktriangleleft x \stackrel{\pi}{\rightarrow}.
$$

Теперь формулу Тейлора можно записать в виде

168

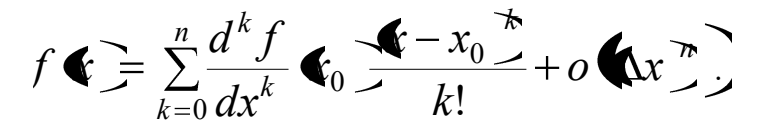

Последняя форма записи называется формулой Тейлора с остаточным членом в форме Пеано.

**Пример 3.3.15.** Разложить функцию  $f \leqslant \equiv \sin x$  по формуле Маклорена.

Решение. Рассмотрим производные функции  $f \leqslant = \sin x$  в точке  $x$ :

$$
\frac{d}{dx}\sin x = \cos x = \sin\left(x + \frac{\pi}{2}\right);
$$
\n
$$
\frac{d^2}{dx^2}\sin x = \frac{d}{dx}\cos\left(\frac{\pi}{2}\right) = -\sin x = \sin\left(\frac{\pi}{2}\right) = \sin\left(x + 2\frac{\pi}{2}\right);
$$
\n
$$
\frac{d^2}{dx^2}\cos\left(\frac{\pi}{2}\right) = -\sin\left(\frac{\pi}{2}\right) = \sin\left(\frac{\pi}{2}\right) = \sin
$$

$$
\frac{d^k}{dx^k}\sin x = \sin\left(x + k\frac{\pi}{2}\right)
$$

Кроме этого, имеем

$$
\frac{d^{2n+1}}{dx^{2n+1}}\sin\mathbf{\Theta x} = \sin\left(\theta x + \mathbf{\Phi} n + 1\frac{\pi}{2}\right) = \mathbf{\Theta} 1^{\infty} \cos\theta x.
$$

Действительно, видим, что

$$
\sin\left(\mathbf{C}n+1\frac{\pi}{2}+\theta x\right)=\sin\left(\pi n+\frac{\pi}{2}+\theta x\right)=\mathbf{C}1\frac{\pi}{2}\sin\left(\frac{\pi}{2}+\theta x\right)=\mathbf{C}1\frac{\pi}{2}\cos\theta x
$$

Здесь мы положили  $\xi = \theta x$ , где  $0 < \theta < 1$ ,  $x \in \langle \pmb{\ell}, b \rangle$ 

Формула Маклорена принимает вид

В виде разложения по формуле Маклорена с остаточным членом в форме Пеано это разложение записывается так:

$$
\sin x = x - \frac{x^3}{3!} + \frac{x^5}{5!} - \frac{x^7}{7!} + \ldots + \bigoplus_{n=1}^{\infty} \frac{x^{2n-1}}{2n-1!} + o \bigoplus_{n=1}^{\infty} \bigotimes_{n=1}^{\infty}
$$

Аналогично можно получить и разложение по формуле Маклорена функции  $f \bullet = \cos x$ 

$$
\cos x = 1 - \frac{x^2}{2!} + \frac{x^4}{4!} - \frac{x^6}{6!} + \ldots + \bigoplus \frac{x^{2n}}{4!} + o\bigotimes^{2n+1}
$$

**Пример 3.3.16.** Найти предел:  $\lim_{x \to 0} \frac{\sin x - x}{x^3}$ .

Решение. Записываем для  $\sin x$  разложение по формуле Маклорена

$$
\sin x = x - \frac{x^3}{3!} + o \cdot 4
$$

Подставляя это разложение, имеем:

$$
\lim_{x \to 0} \frac{\sin x - x}{x^3} = \lim_{x \to 0} \frac{x - \frac{x^3}{3!} - x + o \cdot \frac{4}{3!}}{x^3} = -\frac{1}{3!} - \lim_{x \to 0} \frac{o \cdot \frac{4}{3!}}{x^3} = -\frac{1}{6}.
$$
  $\otimes$   
11. **IDENTIFY** Theorem: 
$$
\lim_{x \to 0} \frac{e^{-\frac{x^2}{2}} - \cos x}{x^3 \cdot \sin x}.
$$

P е ш е н и е. Используем разложение для  $e^x$ ,  $\sin x$  и  $\cos x$ . Получаем:

$$
\lim_{x \to 0} \frac{e^{-\frac{x^2}{2}} - \cos x}{x^3 \cdot \sin x} = \lim_{x \to 0} \frac{1 - \frac{x^2}{2} + \frac{x^4}{8} + o(1) + \frac{x^2}{2} - \frac{x^4}{24}}{x^3 \cdot 1 + \frac{x^2}{2}} = \lim_{x \to 0} \frac{\frac{x^4}{8} - \frac{x^4}{24} + o(1)}{x^4} = \lim_{x \to 0} \frac{\frac{1}{8} - \frac{1}{24} + o(1)}{x^4} = \lim_{x \to 0} \frac{\frac{1}{8} - \frac{1}{24} + o(1)}{x^4} = \lim_{x \to 0} \frac{1}{1 + \frac{o(1)}{x^4}} = \frac{1}{12} \text{.} \otimes
$$

Практическое занятие 4. Исследование функций одного переменного

### Промежутки монотонности функции

Пример 3.4.1. Найти промежутки монотонности функции, определённой формулой

$$
f\blacktrianglerighteq x^3+3x^2-9x-2.
$$

Решение. Множеством определения функции является вся числовая ось. Находим первую производную функции

$$
f'=3x^2+6x-9=3\cdot 2^2+2x-3=3\cdot 3+1^3-12.
$$

Поэтому имеем:

$$
f' > 0 \Rightarrow x^2 + 2x - 3 > 0 \Rightarrow 3 \cdot \blacklozenge + 1^2 - 12 > 0;
$$
  

$$
f' < 0 \Rightarrow x^2 + 2x - 3 < 0 \Rightarrow 3 \cdot \blacklozenge + 1^2 - 12 < 0.
$$

Корни уравнения

$$
x^2 + 2x - 3 = 0
$$

есть

 $x_1 = -3$ ,  $x_2 = 1$ .

График функции - парабола, ветви которой направлены вверх, а вершина находится в точке с координатами  $x_0 = -1$ ,  $y_0 = -12$ . Следовательно, неравенство  $f'$ выполняется при  $x < -3$  и  $x > 1$ , а неравенство  $f'$   $\uparrow$   $\searrow$  0 при  $-3 < x < 1$ . На множестве  $\left( \infty, -3 \right)$   $\left( \infty, +\infty \right)$  функция строго монотонно возрастает, а на

множестве  $\leftarrow 3, 1$  строго монотонно убывает.  $\otimes$ 

Пример 3.4.2. Предприятие производит  $x$  единиц продукции в месяц. Зависимость финансовых накоплений предприятия от объёма выпуска выражается формулой

$$
\Phi = -0.01 \cdot x^3 + 300 \cdot x - 500.
$$

Определить количество единиц продукции, начиная с которого финансовые накопления предприятия начинают убывать.

Решение. Производная от Ф равна:

$$
\Phi' = -0.03 \cdot x^2 + 300.
$$

Финансовые накопления убывают, если

$$
\Phi' = -0.03 \cdot x^2 + 300 < 0
$$

откуда имеем  $x^2 - 10000 > 0$ . Из последнего неравенства получаем:  $x_1 > 100$ ,  $x_2 < -100$ . Имеет экономический смысл только неравенство  $x_1 > 100$ . Следовательно, при  $x > 100$  финансовые накопления предприятия начинают убывать, то есть повышать выпуск продукции свыше  $100$  единиц становится экономически не выгодно.  $\otimes$ 

# Схема исследования функции на локальные экстремумы с помощью первой производной

Пример 3.4.3. Исследовать на наличие локальных экстремумов функцию, заданную формулой  $f \leqslant \frac{1}{2} x^3 - 5x + 2$ .

Решение. 1) Производная функция для функции  $f$ есть

 $f'$   $\binom{1}{1}$  = 3x<sup>2</sup> - 5.

2) Находим критические точки функции, решая уравнение

 $3x^2 - 5 = 0$ 

Корни уравнения (критические точки) есть  $x_1 = -\sqrt{\frac{5}{3}}$ ,  $x_2 = +\sqrt{\frac{5}{3}}$ .

3) Выясняем вопрос о наличии локальных экстремумов функции согласно теореме, для чего определяем знаки производной  $f'$  Справа и слева от каждой критической точки, результаты заносим в таблицу:

| $\boldsymbol{\chi}$ | $x < -\sqrt{\frac{5}{3}}$ | $\cup$<br>$x_1 = -\sqrt{\frac{2}{3}}$                          | $-\sqrt{\frac{5}{3}} < x < \sqrt{\frac{5}{3}}$ | $x_2 =$<br>$\sqrt{2}$              | x > 1 |
|---------------------|---------------------------|----------------------------------------------------------------|------------------------------------------------|------------------------------------|-------|
|                     |                           |                                                                |                                                |                                    |       |
|                     |                           | Максимум<br>$f\blacktriangleright$ $\blacktriangleright$ = 6,3 |                                                | Минимум<br>$f\bigcirc 2^2 = -2, 3$ |       |

4. Вычисляем значения функции в точках  $x_1, x_2$  и результаты вычислений тоже заносим в таблицу.

Получаем следующий результат: функция имеет в точке  $x_1 = -\sqrt{\frac{5}{3}}$  локальный

максимум 
$$
f \bullet_1 = 6,3
$$
, а в точке  $x_2 = +\sqrt{\frac{5}{3}}$  – локальный минимуму  $f \bullet_2 = -2,3$ .

Пример 3.4.4. Найти экстремумы функции, определённой формулой

$$
f \bullet \equiv \frac{1}{3}x^3 + \frac{5}{2}x^2 + 4x + 3.
$$

P е ш е н и е. Множеством определения функции является вся числовая ось R.

1) Находим производную функции:

$$
f' \bullet \equiv x^2 + 5x + 4.
$$

2) Находим критические точки функции, для чего решаем уравнение

$$
x^2 + 5x + 4 = 0
$$

В результате решения имеем корни:  $x_1 = -1$ ,  $x_2 = -4$ . Критические точки разбивают  $R^1$ на промежутки

 $-\infty < x < -4, -4 < x < -1, -1 < x < \infty$ .

3) Исследуем поведение первой производной функции в полученных промежутках:

**B** mponexyrke 
$$
\blacklozenge \infty
$$
,  $-4$   $\blacktriangleright$  0;

\n**B** mponexyrke  $\blacklozenge 4$ ,  $-1$   $\blacktriangleright$  0.

\n**B** mponexyrke  $\blacklozenge 1$ ,  $\infty$   $\blacktriangleright$  0.

Следовательно, в точке  $-4$  имеем максимум; в точке  $-1$  имеем минимум.

4) Вычисляем экстремальные значения функции:

$$
\max f \bullet \equiv f \bullet 4 \ge 5,67; \min f \bullet \equiv f \bullet 1 \equiv 1,17. \otimes
$$

$$
f\blacktrianglerighteq 3x^5-5x^3+10.
$$

Решение. 1) Находим производную функции:

$$
f' \blacktrianglerighteq 15x^4 - 15x^2.
$$

2) Находим критические точки функции, для чего решаем уравнение

$$
15x^4 - 15x^2 = 0, x^4 - x^2 = 0, x^2 \cdot \blacklozenge -1 \cdot \blacklozenge + 1 = 0.
$$

Имеем три корня:  $x_1 = 0$ ,  $x_2 = 1$ ,  $x_3 = -1$ .

3) Находим вторую производную функцию:

$$
f'' \bullet = 60 \cdot x^3 - 30 \cdot x.
$$

4) Находим вторую производную в критических точках:

$$
f'' \bullet \equiv 0; f'' \bullet \equiv 30; f'' \bullet 1 \equiv -30.
$$

В точке  $x_2 = 1$  функция имеет минимум, а в точке  $x_3 = -1$  - максимум. В точке  $x_1 = 0$  функция экстремума не имеет, так как первая производная при переходе через эту точку не меняет своего знака.  $\otimes$ 

Промежутки выпуклости и вогнутости и асимптоты графика функции

Пример 3.4.6. Найти промежутки выпуклости и вогнутости и точки перегиба графика функции, заданной формулой:

$$
f \bullet \equiv \bigcirc^2 + 7x \cdot \frac{3}{2} \sqrt{x} - 5x - 8.
$$

Решение. Множество определения функции  $M = R$ . Преобразованная формула

$$
f \bullet \equiv x^{\frac{7}{3}} + 7 \cdot x^{\frac{4}{3}} - 5x - 8
$$
.

1 Находим нули и точки разрыва второй производной функции, для чего находим  $f''$ 

$$
f' \bullet \equiv \frac{7}{3} \cdot x^{\frac{4}{3}} + \frac{28}{3} \cdot x^{\frac{1}{3}} - 5
$$
  

$$
f'' \bullet \equiv \frac{28}{9} \cdot x^{\frac{1}{3}} + \frac{28}{9} \cdot x^{-\frac{2}{3}} = \frac{28}{9} \cdot \frac{x+1}{\sqrt[3]{x^2}}
$$

Очевидно, что точка  $x = -1$  является нулём второй производной  $f''$   $\left\{\right\}$  а точка  $x = 0$ является точкой разрыва второго рода второй производной  $f''$   $\bullet$  Эти точки делят множество определения функции  $f$   $\bullet$  на промежутки

$$
\bigoplus \infty, -1 \supsetneq 1, 0 \supsetneq \bigoplus, +\infty \supsetneq
$$

2 Определяем знак второй производной в полученных промежутках:

$$
\begin{aligned}\n\mathbf{\nabla}x \in \mathbf{\nabla}\infty, -1 \mathbf{\nabla}f'' \mathbf{\nabla} &\geq 0; \\
\mathbf{\nabla}x \in \mathbf{\nabla}1, 0 \mathbf{\nabla}f'' \mathbf{\nabla} &\geq 0; \\
\mathbf{\nabla}x \in \mathbf{\nabla}, +\infty \mathbf{\nabla}f'' \mathbf{\nabla} &\geq 0.\n\end{aligned}
$$

Следовательно: на  $\blacklozenge \infty, -1$  график функции выпуклый; на  $\blacklozenge 1, 0 \cup \blacklozenge, +\infty$  график функции вогнутый.

3 Гак как функция в точке  $x_0 = -1$  определена, а  $f'' \bigoplus 1 = 0$ , то в точке  $x_0 = -1$  график функции испытывает перегиб, а точка

$$
\blacklozenge_0; f \blacklozenge_0 \equiv \blacklozenge 1; 3
$$

является точкой перегиба графика функции.  $\otimes$ 

Пример 3.4.7. Найти асимптоты графика функции, заданной формулой:

$$
f \bullet \equiv \frac{-x^2 + 7x}{x - 3}
$$

Решение. 1 Точка  $x = 3$  является точкой разрыва второго рода, следовательно, график функции имеет вертикальную асимптоту с уравнением  $x = 3$ .

2 По определению асимптоты, функция может быть представлена в виде

$$
f\bigodot_{i=1}^{\infty} \bigodot_{i=1}^{\infty} \alpha \bigodot_{i=1}^{\infty}
$$

где  $\alpha$   $\leftarrow$  – бесконечно малая функция при неограниченном удалении точки графика от начала системы координат более высокого порядка, чем  $\mathcal{X}$ , то есть

$$
\lim_{x\to\pm\infty}\frac{\alpha\blacktriangleleft}{x}=0
$$

Чтобы записать функцию в указанном виде, разделим числитель на знаменатель с остатком:

$$
\frac{-x^2 + 7x}{x - 3} = -x + 4 + \frac{12}{x - 3}
$$

Так как

$$
\lim_{x \to \pm \infty} \frac{12}{x - 3} = 0
$$

график функции имеет наклонную асимптоту с уравнением  $y = -x + 4$ .  $\otimes$ 

Пример 3.4.8. Найти асимптоты графика функции, заданной формулой:

$$
f\blacktrianglerighteq \sqrt{1+x^2}-2x.
$$

Решение. 1 Так как функция определена на всей числовой оси, вертикальных асимптот нет.

2 Из представления функции в виде

$$
f\bigodot = \bigodot x + b \bigodot \alpha \bigodot
$$

Следует, что для нахождения наклонных асимптот нужно найти правый и левый пределы, которые равны соответственно

$$
k_{+} = \lim_{x \to +\infty} \frac{f \blacklozenge}{x}, b_{+} = \lim_{x \to +\infty} \blacklozenge \frac{f \blacklozenge}{x} \text{ k.}
$$

$$
k_{-} = \lim_{x \to -\infty} \frac{f \blacklozenge}{x}, b_{-} = \lim_{x \to -\infty} \blacklozenge \frac{f \blacklozenge}{x} \text{ k.}
$$

Правый предел:

$$
k_1 = \lim_{x \to +\infty} \frac{\sqrt{1 + x^2} - 2x}{x} = \lim_{x \to +\infty} \left( \sqrt{\frac{1}{x^2} + 1} - 2 \right) = -1;
$$
  
\n
$$
b_1 = \lim_{x \to +\infty} \sqrt{1 + x^2} - 2x + x = \lim_{x \to +\infty} \sqrt{1 + x^2} - x =
$$
  
\n
$$
= \lim_{x \to +\infty} \frac{1}{\sqrt{1 + x^2} + x} = 0.
$$

Правая наклонная асимптота графика функции имеет уравнение

$$
y=-x.
$$

Левый предел:

$$
k_2 = \lim_{x \to -\infty} \frac{\sqrt{1 + x^2} - 2x}{x} = \sqrt{1 + x^2} = -z \implies \lim_{z \to +\infty} \frac{\sqrt{1 + z^2} + 2z}{-z} =
$$
  
=  $-\lim_{z \to +\infty} \left( \sqrt{\frac{1}{z^2} + 1} + 2 \right) = -3;$   
 $b_2 = \lim_{x \to -\infty} \sqrt{1 + x^2} - 2x + 3x \implies \lim_{x \to -\infty} \sqrt{1 + x^2} + x \implies$ 

$$
= \lim_{x \to -\infty} \frac{1}{\sqrt{1 + x^2} - x} = 0
$$

Левая наклонная асимптота графика функции имеет уравнение

 $v = -3x$ .

#### Полное исследование функции

**Пример 3.4.9.** Исследовать функцию, заданную формулой  $y \leq x \cdot e^{-x}$ .

Решение. 1) Множеством определения функции служит всё множество действительных чисел  $R$ .

2) Нуль функции – точка  $x = 0$ , причём  $\lim_{x\to 0} y \leqslant = 0$ . Следовательно, функция в

точке  $x = 0$  асимптот не имеет.

3) Находим критические точки функции:

$$
y' \bullet \equiv e^{-x} - x \cdot e^{-x} = e^{-x} \cdot \bullet - x \Longrightarrow x = 1.
$$

4) Имеем два промежутка  $\blacklozenge \infty$ ,  $1$   $\jmath$   $\blacklozenge$   $\infty$   $\jmath$  На этих промежутках

$$
\mathbf{\mathbf{\Phi}}x \in \mathbf{\mathbf{\Phi}} \infty, 1 \sum y' \mathbf{\mathbf{\Phi}} \geq 0,
$$
  

$$
\mathbf{\mathbf{\Phi}}x \in \mathbf{\mathbf{\Phi}} \infty \sum y' \mathbf{\mathbf{\Phi}} \geq 0,
$$

соответственно. Следовательно, при  $x \in \leftarrow \infty, 1$  функция строго монотонно возрастает, а при  $x \in \left( \infty \right)$ функция строго убывает.

5) Вторая производная функции равна

$$
y'' \bullet \equiv -e^{-x} \cdot \bullet -x \supseteq e^{-x} = e^{-x} \cdot \bullet -2 \supseteq
$$

Так как в точке  $x = 1$  вторая производная равна

$$
y'' \sum \frac{1-2}{e} = -\frac{1}{e} < 0,
$$

то функция в этой точке имеет локальный максимум, равный  $\frac{1}{1}$ .

6) Вторая производная функции в точке  $x = 2$  обращается в нуль, а при переходе через это точку меняет знак с минуса на плюс. Следовательно, график функции при  $x = 2$  имеет перегиб, причём при  $x < 2$  график функции выпуклый, а при  $x > 2$  – вогнутый. Значение функции в точке перегиба равно

$$
y \bullet \equiv 2 \cdot e^{-2} = \frac{2}{e^2} \cdot \otimes
$$

# Практическое занятие 5. Интегрируемость функций одного переменного

### Непосредственное интегрирование

Пример 3.5.1. Найти неопределённый интеграл

$$
I=\int_{}^{\!3}\!\!\sqrt{x^2}dx.
$$

Решение. Непосредственно имеем:

$$
\int \sqrt[3]{x^2} dx = \int x^{2/3} dx = \frac{x^{2/3}}{5/3} + C = \frac{3}{5} \sqrt[3]{x^5} + C \cdot \otimes
$$

 $\epsilon$  /

Пример 3.5.2. Найти неопределённый интеграл

$$
I=\int \blacklozenge x^2-3\sqrt{x}+5\,dx.
$$

Решение. Используя свойства неопределённого интеграла и таблицу первообразных, получаем:

$$
\int 6x^2 - 3\sqrt{x} + 5 \, dx = 6 \int x^2 dx - 3 \int x^{\frac{1}{2}} dx + 5 \int dx =
$$
  
=  $2x^3 - 2x^{\frac{3}{2}} + 5x + C = 2x^3 - 2\sqrt{x^3} + 5x + C$ ,

где все постоянные интегрирования объедены в одну постоянную  $C$ .  $\otimes$ 

Пример 3.5.3. Найти неопределённый интеграл

$$
I = \iint 5x^2 + 11 - 3\sin x + \frac{2}{x} - \frac{1}{\sin^2 x} dx.
$$

Решение. Используя свойства неопределённого интеграла и табличные первообразные, имеем:

$$
\int \left(5x^2 + 11 - 3\sin x + \frac{2}{x} - \frac{1}{\sin^2 x}\right) dx =
$$

$$
= 5\int x^2 dx + 11\int dx - 3\int \sin x dx + 2\int \frac{dx}{x} - \int \frac{dx}{\sin^2 x} =
$$
  

$$
= \frac{5}{3}x^3 + 11x + 3\cos x + 2\ln|x| + ctgx + C
$$
.

### Подведение под дифференциал

По определению логарифмической производной имеем:

$$
y \cdot \mathbf{F} = \ln \mathbf{F} \cdot \mathbf{F} \implies \frac{dy}{dx} \cdot \mathbf{F} = \frac{d}{dx} \ln \mathbf{F} \cdot \mathbf{F} = \frac{1}{f} \cdot \frac{df}{dx} \cdot \mathbf{F} = \frac{f' \cdot \mathbf{F}}{f \cdot \mathbf{F}}
$$

Тогда по определению неопределённого интеграла имеем:

$$
\int \ln f \, x \, dx = \int \frac{f' \, x}{f \, x} \, dx = \int \frac{f' \, x \, dx}{f \, x} = \int \frac{df \, x}{f \, x} = \ln f \, x + C.
$$

Этот метод нахождения неопределённого интеграла называется методом подведения под дифференциал.

Пример 3.5.4. Найти неопределённый интеграл

$$
I = \int \frac{dx}{x+1}.
$$

Решение. Замечая, что  $dx = d$   $\blacktriangleright$  + 1  $\triangleright$ и, используя табличную первообразную для

функции -, в соответствии с формулой подведения под дифференциал получаем:

$$
\int \frac{dx}{x+1} = \int \frac{d\mathbf{\bullet} + 1}{x+1} = \ln |x+1| + C. \otimes
$$

Пример 3.5.5. Найти неопределённый интеграл

$$
I = \int \frac{dx}{ax + b}.
$$

P е ш е н и е. Замечая, что  $dx = \frac{1}{a}d$   $\big(x + b\big)$ имеем:

$$
\int \frac{dx}{ax+b} = \frac{1}{a} \int \frac{d\Phi(x+b)}{ax+b} = \frac{1}{a} \ln|ax+b| + C. \otimes
$$

Пример 3.5.6. Найти неопределённый интеграл

$$
I = \int \frac{xdx}{1+x^2}.
$$

P е ш е н и е. Так как  $xdx = \frac{1}{2}d$   $\blacklozenge + x^2$  "получаем:

$$
\int \frac{xdx}{1+x^2} = \frac{1}{2} \int \frac{d(1+x^2)}{1+x^2} = \frac{1}{2} \ln(1+x^2) + C \cdot \otimes
$$

Пример 3.5.7. Найти неопределённый интеграл

$$
I = \int \frac{3x+2}{x+5} dx.
$$

Решение. Преобразуем подынтегральную функцию:

$$
\frac{3x+2}{x+5} \equiv \frac{3x+15-13}{x+5} = \frac{3x+5}{x+5} - \frac{13}{x+5} = 3 - \frac{13}{x+5}.
$$

Используя свойства неопределённого интеграла и табличные первообразные, получаем:

$$
\int \frac{3x+2}{x+5} dx = \int \left(3 - \frac{13}{x+5}\right) dx = 3 \int dx - 13 \int \frac{1}{x+5} dx =
$$
  
= 3x - 13 \ln|x+5| + C. ⊗

# Методы подстановки (замены переменной интегрирования) и интегрирования по частям

Пример 3.5.8. Найти неопределённый интеграл

$$
I=\int \sqrt{x+3}dx
$$

Решение. Заменяя переменную по формуле  $t = x + 3 \Longrightarrow dx = dt$ , получаем:

$$
\int \sqrt{x+3} dx = \int \sqrt{t} dt = \int t^{\frac{1}{2}} dt = \frac{2}{3}t^{\frac{3}{2}} + C = \frac{2}{3}\sqrt{4+3\frac{3}{4}} + C. \otimes
$$

Пример 3.5.9. Найти неопределённый интеграл

$$
I = \int \frac{x^2 + 1}{\int_0^3 + 3x + 1} dx.
$$

Решение. Заменяя переменную

$$
t = x^3 + 3x + 1 \implies dx = \frac{1}{3} \frac{dt}{x^2 + 1}
$$

получаем:

$$
\int \frac{x^2+1}{\int (x^3+3x+1)^3} dx = \frac{1}{3} \int \frac{dt}{t^4} = -\frac{1}{9t^3} + C = -\frac{1}{9\int (x^3+3x+1)^3} + C \cdot \otimes
$$

Пример 3.5.10. Найти неопределённый интеграл  $I = \int x \cdot \cos x dx$ .

Решение. Замечая, что  $\cos x dx = d \sin x$  и используя формулу интегрирования по частям, получаем:

$$
\int x \cdot \cos x dx = \begin{cases} u = x, & du = dx, \\ dv = \cos x dx = d \sin x, & v = \sin x \end{cases} = x \cdot \sin x - \int \sin x dx + C = x \cdot \sin x + \cos x + C. \otimes
$$

Пример 3.5.11. Найти неопределённый интеграл

 $I = \int x \cdot \ln x dx$ .

Решение. Интегрируя по частям, получаем:

$$
\int x \cdot \ln x dx = \begin{cases} u = \ln x, & du = \frac{dx}{x}, \\ dv = x dx, & v = \frac{x^2}{2} \end{cases} = \frac{x^2}{2} \cdot \ln x - \frac{1}{2} \int x dx + C =
$$

$$
= \frac{x^2}{2} \cdot \ln x - \frac{x^2}{4} + C. \otimes
$$

Формула Ньютона-Лейбница, вычисление определённого интеграла методом замены переменной и интегрирования по частям

Пример 3.5.12. Вычислить определённый интеграл

$$
I = \int_0^1 x^2 dx
$$

по формуле Ньютона-Лейбница, дать геометрическую интерпретацию.

181

Решение. Проводя непосредственное интегрирование и применяя формулу Ньютона-

Лейбница, получаем:  $\int_{0}^{1} x^2 dx = \frac{x^3}{3} \bigg|_0^1 = \frac{1}{3}$ . Полученное число  $\frac{1}{3}$  имеет смысл площади

криволинейного треугольника с вершинами в точках

$$
O\big(\!\!\big(\mathbf{0},0\big)\big)\mathbf{A}\big(\!\!\big(\mathbf{1}\big)\big)\mathbf{B}\big(\!\!\big(\mathbf{0}\big)\big)\otimes
$$

Пример 3.5.13. Вычислить определённый интеграл

$$
I = \int_{\pi/6}^{\pi/4} \frac{dx}{\cos^2 x}.
$$

Решение. Используя таблицу первообразных и формулу Ньютона-Лейбница, получаем:

$$
\int_{\pi/6}^{\pi/4} \frac{dx}{\cos^2 x} = t g x \bigg|_{\pi/6}^{\pi/4} = t g \frac{\pi}{4} - t g \frac{\pi}{6} = 1 - \frac{\sqrt{3}}{3} . \otimes
$$

Пример 3.5.14. Вычислить определённый интеграл

$$
I=\int_{1}^{2}2^{3x-4}dx.
$$

Решение. Используем методом "подведения под дифференциал":

$$
\int_{1}^{2} 2^{3x-4} dx = \left\{ dx = \frac{1}{3} d \blacklozenge x - 4 \right\} = \frac{1}{3} \int_{1}^{2} 2^{3x-4} d \blacklozenge x - 4 \nightharpoonup =
$$
\n
$$
= \left\{ \int a^{x} dx = \frac{a^{x}}{\ln a} + C \right\} = \frac{1}{3} \cdot \frac{2^{3x-4}}{\ln 2} \bigg|_{1}^{2} = \frac{1}{3 \ln 2} \bigg( 4 - \frac{1}{2} \bigg) = \frac{7}{6 \ln 2} . \n\otimes
$$

Пример 3.5.15. Вычислить определённый интеграл

$$
I=\int_{0}^{1}x\cdot\blacklozenge-x^{2}\int_{0}^{\infty}dx.
$$

Решение. Для решения воспользуемся методом замены переменной. Введём новую переменную  $t = 2 - x^2$ . Дифференциал новой переменной равен

$$
dt = d\blacklozenge - x^2 = -2xdx \Longrightarrow xdx = -\frac{1}{2}dt.
$$

Пределы изменения новой переменной определяются так:

$$
x = 0 \Longrightarrow t = 2; \ x = 1 \Longrightarrow t = 1.
$$

Учитывая эти формулы, получаем:

$$
\int_{0}^{1} x \cdot \blacklozenge - x^{2} \, dx = \begin{cases} dt = d \, \blacklozenge - x^{2} = -2x \, dx; \, x \, dx = -\frac{1}{2} \, dt; \\ x = 0 \Rightarrow t = 2; \, x = 1 \Rightarrow t = 1. \end{cases} = -\frac{1}{2} \cdot \int_{0}^{1} t^{5} \, dt = \frac{1}{2} \int_{1}^{2} t^{5} \, dt = \frac{1}{2} \cdot \frac{1}{6} \cdot t^{6} \Big|_{1}^{2} = \frac{1}{12} \cdot \blacklozenge 4 - 1 = \frac{63}{12} = \frac{21}{4} \cdot \blacktriangleright 64 - 1 = \frac{63}{12} = \frac{21}{4} \cdot \blacktriangleright 64 - 1 = \frac{63}{12} = \frac{21}{4} \cdot \blacktriangleright 64 - 1 = \frac{63}{12} = \frac{21}{4} \cdot \blacktriangleright 64 - 1 = \frac{63}{12} = \frac{21}{4} \cdot \blacktriangleright 64 - 1 = \frac{63}{12} = \frac{21}{12} \cdot \blacktriangleright 64 - 1 = \frac{63}{12} = \frac{21}{12} \cdot \blacktriangleright 64 - 1 = \frac{63}{12} = \frac{21}{12} \cdot \blacktriangleright 64 - 1 = \frac{63}{12} = \frac{21}{12} \cdot \blacktriangleright 64 - 1 = \frac{63}{12} = \frac{1}{2} \cdot \blacktriangleright 64 - 1 = \frac{63}{12} = \frac{1}{2} \cdot \blacktriangleright 64 - 1 = \frac{63}{12} = \frac{1}{2} \cdot \blacktriangleright 64 - 1 = \frac{63}{12} = \frac{1}{2} \cdot \blacktriangleright 64 - 1 = \frac{1}{2} \cdot \frac{1}{2} \cdot \blacktriangleright 64 - 1 = \frac{1}{2} \cdot \frac{1}{2} \cdot \blacktriangleright 64 - 1 = \frac{1}{2} \cdot \frac{1}{2} \cdot \blacktriangleright 64 - 1 = \frac{1}{2} \cdot \frac{1}{2} \cdot \blacktriangleright 64 - 1 = \frac{1}{2} \cdot \frac{1}{2} \cdot \
$$

Пример 3.5.16. Вычислить определённый интеграл

$$
I=\int_{1}^{e}\frac{\ln^{2}x}{x}dx.
$$

 $\overline{a}$ 

P е ш е н и е. Используя замену переменной интегрирования  $t = \ln x$ , имеем:

$$
\int_{1}^{e} \frac{\ln^{2} x}{x} dx = \begin{cases} t = \ln x, \\ dt = \frac{dx}{x}, \end{cases} \begin{cases} x = 1 \implies t = 0, \\ x = e \implies t = 1. \end{cases} = \int_{0}^{1} t^{2} dt = \frac{t^{3}}{3} \begin{vmatrix} 1 & 0 \\ 0 & 0 \end{vmatrix} = \frac{1}{3} \cdot \text{ or } \frac{1}{3} \text{ or } \frac{1}{3} \text{ or } \frac{1
$$

Пример 3.5.17. Вычислить определённый интеграл

$$
I=\int_{0}^{1}x\cdot e^{-x}dx.
$$

Решение. Данный интеграл вычисляется методом «интегрирования по частям»:

$$
\int_{0}^{1} x \cdot e^{-x} dx = \begin{cases} u = x, & du = dx, \\ dv = e^{-x} dx, & v = \int e^{-x} dx = -e^{-x}. \end{cases} =
$$

$$
= x \cdot e^{-x} \begin{vmatrix} 1 & 1 \ 0 & 0 \end{vmatrix} e^{-x} d \blacktriangleleft x = -x \cdot e^{-x} \begin{vmatrix} 1 \ 0 \end{vmatrix} - e^{-x} \begin{vmatrix} 1 \ 0 \end{vmatrix} =
$$
  
=  $-e^{-1} - e^{-1} + 1 = 1 - 2 \cdot e^{-1} = 1 - \frac{2}{e} = e^{-2} \begin{vmatrix} 0 \ 0 \end{vmatrix} =$ 

# Практическое занятие 6. Дифференцируемость функций нескольких переменных

### Первые частные производные функций нескольких переменных

Пример 3.6.1. Используя определение, найти первые частные производные функции двух переменных, заданной формулой

$$
z\blacktriangleleft, y = x^2y + 4x - 2y + 5,
$$

в точке  $M_{0}$  5;1.

Решение. Для частной производной по переменной  $x$  имеем по определению:

$$
\frac{\partial z}{\partial x} = \lim_{\Delta x \to 0} \frac{z \, \mathbf{\mathbf{C}}_0 + \Delta x, \, y_0 \, \mathbf{\mathbf{C}}_0 \, z \, \mathbf{\mathbf{C}}_0, \, y_0 \, \mathbf{\mathbf{C}}_0}{\Delta x}.
$$

Фиксируя значение  $y = y_0$ , находим сужение функции  $z \blacktriangleright (y)$ на прямую линию  $y = y_0$ , параллельную оси  $Ox$ . На этой прямой сужение

$$
z \blacktriangleleft
$$
,  $y_0 \equiv y_0 x^2 + 4x - 2y_0 + 5$ 

функции  $z \leftarrow y$  является функцией одной переменной Х. Используем схему нахождения производной функции одного переменного для сужения  $z \leftarrow$ ,  $y_0$ .

1) Придавая переменной X приращение  $\Delta x$  в точке  $\langle \mathcal{C}_0; y_0 \rangle$ получим:

$$
z \, \mathbf{\mathbf{\mathbf{\mathbf{\mathbf{C}}}}}_{0} + \Delta x, \, y_{0} \, \mathbf{\mathbf{\mathbf{\mathbf{C}}}}_{1} x_{0}^{2} y_{0} + 2x_{0} y_{0} \cdot \Delta x + y_{0} \, \mathbf{\mathbf{\mathbf{\mathbf{C}}}}_{1} x_{0}^{2} + 4x_{0} + 4 \cdot \Delta x - 2y_{0} + 5.
$$

2) Находим приращение функции  $z \left( \cdot, y_0 \right)$ в точке  $\left( \cdot, y_0 \right)$  придавая переменной  $x$  приращение  $\Delta x$ :

$$
z \, \mathbf{\mathbf{\mathcal{C}}}_0 + \Delta x, \, y_0 \, \mathbf{\mathcal{F}}_0 \, z \, \mathbf{\mathcal{C}}_0, \, y_0 \, \mathbf{\mathcal{F}}_0 \, 2x_0 y_0 \cdot \Delta x + y_0 \, \mathbf{\mathbf{Q}} x \, \mathbf{\mathcal{F}}_0 + 4 \cdot \Delta x \, .
$$

3) Находим предел конечно-разностного отношения:

$$
\frac{\partial z}{\partial x} = \lim_{\Delta x \to 0} \frac{z \, \mathbf{\mathscr{C}}_0 + \Delta x, \, y_0 \, \mathscr{L}z \, \mathbf{\mathscr{C}}_0, \, y_0 \, \mathscr{L}z}{\Delta x}
$$
\n
$$
= \lim_{\Delta x \to 0} \frac{2x_0 y_0 \cdot \Delta x + y_0 \, \mathbf{\mathscr{C}}x \, \mathscr{L} + 4\Delta x}{\Delta x} = 2x_0 y_0 + 4.
$$

4) Подставляя координаты точки  $\blacklozenge_0$ ;  $y_0 \equiv \blacklozenge$ ; 1  $\Box$ получаем:

$$
\frac{\partial z}{\partial x} \blacklozenge, 1 \equiv \blacklozenge x_0 y_0 + 4 \sum_{y_0=1}^{x_0=5} 14.
$$

Аналогично находим частную производную в точке  $\blacklozenge_0$ ;  $y_0 \equiv \blacklozenge; 1$  по второй переменной *V*:

$$
\frac{\partial z}{\partial y}\blacklozenge, 1 \equiv \blacklozenge, \blacklozenge, -2 \bigvee_{\substack{y_0=5 \\ y_0=1}} = 23. \otimes
$$

Пример 3.6.2. Используя таблицу и правила рациональных операций с производными, найти частные производные функции двух переменных, заданной формулой

$$
u\blacktriangleleft, y\equiv x^3+3x^2y-y^3.
$$

Решение. Фиксируя переменные и используя формулу вычисления производной степенной функции, получаем:

$$
\frac{\partial u}{\partial x} \, x, y = 3x^2 + 6xy; \frac{\partial u}{\partial y} \blacklozenge, y = 3x^2 - 3y^2. \otimes
$$

Пример 3.6.3. Используя таблицу и правила рациональных операций с производными, найти частные производные функции двух переменных, заданной формулой

$$
u\blacktriangleleft, y\equiv \frac{xy}{x+y}.
$$

Решение. Фиксируя переменные и используя формулы вычисления производной частного и произведения двух функций, получаем:

$$
\frac{\partial u}{\partial x} \blacklozenge, y \equiv \frac{\partial}{\partial x} \left( \frac{xy}{x+y} \right) = \frac{y^2}{\blacklozenge + y^2};
$$
\n
$$
\frac{\partial u}{\partial y} \blacklozenge, y \equiv \frac{\partial}{\partial y} \left( \frac{xy}{x+y} \right) = \frac{x^2}{\blacklozenge + y^2}. \otimes
$$

Пример 3.6.4. Используя таблицу и правила рациональных операций с производными, найти частные производные функции двух переменных, заданной формулой

$$
u\blacklozenge, y\equiv \blacklozenge -x\frac{y^2}{2}.
$$

Решение. Для вычисления частной производной по переменной  $x$  фиксируем переменную У и используем формулу для производной степенной функции:

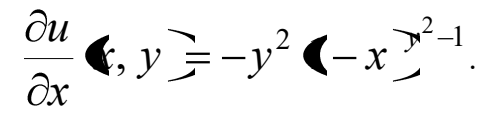

Для вычисления частной производной по переменной  $\mathcal V$  фиксируем переменную  $\mathcal X$  и используем формулу  $\mathbf{Q}^u$  =  $a^u \ln a \cdot u'$ , получаем:

$$
\frac{\partial u}{\partial y} \blacklozenge, y \equiv 2y \cdot \blacklozenge - x^2 \cdot \ln \blacklozenge - x \cdot \infty
$$

Пример 3.6.5. Используя таблицу и правила рациональных операций с производными, найти частные производные функции двух переменных, заданной формулой

$$
u\blacktriangleleft, y\equiv x^3y^2+2x\ln y+x^y.
$$

Решение. Используя таблицу производных, получаем:

$$
\frac{\partial u}{\partial x} \blacklozenge, y \equiv 3x^2y^2 + 2\ln y + yx^{y-1},
$$
  

$$
\frac{\partial u}{\partial y} \blacklozenge, y \equiv 2x^3y + \frac{2x}{y} + x^y \ln x. \otimes
$$

Пример 3.6.6. Используя таблицу и правила рациональных операций с производными, найти частные производные функции двух переменных, заданной формулой

$$
u\blacklozenge, y \equiv \blacklozenge + xy \, \textcolor{red}{\ge}.
$$

Решение. Фиксируя переменную  $V$  и используя формулу дифференцирования степенной функции, для частной производной по переменной  $X$  получаем:

$$
\frac{\partial u}{\partial x} \blacklozenge, y \equiv y \blacklozenge + xy \, \square^{-1} \cdot y = y^2 \blacklozenge + xy \, \square^{-1}.
$$

Для вычисления частной производной по переменной  $\mathcal V$  фиксируем переменную  $\mathcal X$  и используем понятие логарифмической производной:

$$
z = \ln u \blacklozenge, \ y \rightharpoonup y \ln \blacklozenge + xy \rightharpoonup z', \ y = \ln \blacklozenge + xy \rightharpoonup \frac{xy}{1+xy} \rightarrow
$$
\n
$$
z' = \frac{u'}{u} \rightarrow \frac{\partial u}{\partial y} \blacklozenge, \ y \rightharpoonup z \blacklozenge + xy \rightharpoonup \cdot \ln \blacklozenge + xy \rightharpoonup \cdot \ell + xy \rightharpoonup \frac{xy}{1+xy} =
$$
\n
$$
= \blacklozenge + xy \rightharpoonup \left[ \ln \blacklozenge + xy \rightharpoonup \frac{x \cdot y}{\ell + xy} \right]. \otimes
$$

Пример 3.6.7. Найти частные производные первого порядка функции трёх переменных, заданной формулой
$$
u\bigcirc x_1, x_2, x_3 \bigg) = \frac{1}{\sqrt{x_1^2 + x_2^2 + x_3^2}}
$$

в точке  $M_0$  1; -1; -2.

Решение. Для нахождения частных производных используем таблицу производных и правила дифференцирования функций:

$$
\frac{\partial u}{\partial x_1} = -\frac{1}{2} \frac{2x_1}{\left(\frac{2}{1} + x_2^2 + x_3^2\right)^{\frac{3}{2}}} = -\frac{x_1}{\sqrt{\left(\frac{2}{1} + x_2^2 + x_3^2\right)^{\frac{3}{2}}}},
$$
\n
$$
\frac{\partial u}{\partial x_2} = -\frac{1}{2} \frac{2x_2}{\left(\frac{2}{1} + x_2^2 + x_3^2\right)^{\frac{3}{2}}} = -\frac{x_2}{\sqrt{\left(\frac{2}{1} + x_2^2 + x_3^2\right)^{\frac{3}{2}}}},
$$
\n
$$
\frac{\partial u}{\partial x_3} = -\frac{1}{2} \frac{2x_3}{\left(\frac{2}{1} + x_2^2 + x_3^2\right)^{\frac{3}{2}}} = -\frac{x_3}{\sqrt{\left(\frac{2}{1} + x_2^2 + x_3^2\right)^{\frac{3}{2}}}},
$$
\n
$$
\frac{\partial u}{\partial x_1} = 1; -1; -2 = -\frac{1}{\sqrt{216}};
$$
\n
$$
\frac{\partial u}{\partial x_2} = 1; -1; -2 = \frac{1}{\sqrt{216}};
$$
\n
$$
\frac{\partial u}{\partial x_3} = 1; -1; -2 = -\frac{2}{\sqrt{216}}.
$$

Пример 3.6.8. Найти частные производные первого порядка функции трёх переменных

$$
u \blacklozenge_1, x_2, x_3 = \exp{\blacklozenge_1^2 + x_2^2 + x_3^2} \equiv e^{x_1^2 + x_2^2 + x_3^2}
$$
  
BTOYKE *M* **Q**; 1; 2

Решение. Для нахождения частных производных, используя таблицу производных и правила дифференцирования функций, дифференцируем сужения функции на отрезки прямых, параллельных осям системы координат:

1) 
$$
\frac{\partial u}{\partial x_1} \blacklozenge_1, x_2, x_3 \equiv \frac{\partial}{\partial x_1} e^{x_1^2 + x_2^2 + x_3^2} = e^{x_1^2 + x_2^2 + x_3^2} \frac{\partial}{\partial x_1} \blacklozenge_1^2 + x_2^2 + x_3^2 \equiv 2x_1 e^{x_1^2 + x_2^2 + x_3^2},
$$

$$
\frac{\partial u}{\partial x_1} \mathbf{M} = 0; \n2) \frac{\partial u}{\partial x_2} \mathbf{K}_1, x_2, x_3 = \frac{\partial}{\partial x_2} e^{x_1^2 + x_2^2 + x_3^2} = e^{x_1^2 + x_2^2 + x_3^2} \frac{\partial}{\partial x_2} \mathbf{K}_1^2 + x_2^2 + x_3^2 = \n2x_2 e^{x_1^2 + x_2^2 + x_3^2}, \n\frac{\partial u}{\partial x_2} \mathbf{M} = 2e^5; \n3) \frac{\partial u}{\partial x_3} \mathbf{K}_1, x_2, x_3 = \frac{\partial}{\partial x_3} e^{x_1^2 + x_2^2 + x_3^2} = e^{x_1^2 + x_2^2 + x_3^2} \frac{\partial}{\partial x_3} \mathbf{K}_1^2 + x_2^2 + x_3^2 = \n2x_3 e^{x_1^2 + x_2^2 + x_3^2}, \n\frac{\partial u}{\partial x_3} \mathbf{M} = 4e^5. \otimes
$$

Пример 3.6.9. Показать, что функция, заданная формулой

$$
z = \ln \left( z^2 + y^2 \right)
$$

удовлетворяет уравнению

$$
y\frac{\partial z}{\partial x} - x\frac{\partial z}{\partial y} = 0.
$$

Решение. Находим частные производные функции в произвольной точке  $\langle \cdot, y \rangle$ 

$$
\frac{\partial z}{\partial x} = \frac{2x}{x^2 + y^2}; \frac{\partial z}{\partial y} = \frac{2y}{x^2 + y^2}.
$$

Подставляя в правую часть уравнения, получаем

$$
y\frac{\partial z}{\partial x} - x\frac{\partial z}{\partial y} = \frac{2xy}{x^2 + y^2} - \frac{2xy}{x^2 + y^2} = 0. \otimes
$$

Пример 3.6.10. Показать, что функция

$$
u\bigcirc x_1, x_2 \bigg) = x_2 \ln \bigcirc x_1^2 - x_2^2 \bigg)
$$

удовлетворяет уравнению

$$
\frac{1}{x_1}\frac{\partial u}{\partial x_1} + \frac{1}{x_2}\frac{\partial u}{\partial x_2} = \frac{u}{x_2^2}.
$$

Решение. Находим частные производные данной функции:

$$
\frac{\partial u}{\partial x_1} \mathbf{\xi}_1, x_2 \equiv x_2 \frac{\partial}{\partial x_1} \ln \mathbf{\xi}_1^2 - x_2^2 \equiv x_2 \frac{1}{x_1^2 - x_2^2} \frac{\partial}{\partial x_1} \mathbf{\xi}_1^2 - x_2^2 \equiv \frac{2x_1x_2}{x_1^2 - x_2^2};
$$
\n
$$
\frac{\partial u}{\partial x_2} \mathbf{\xi}_1, x_2 \equiv \ln \mathbf{\xi}_1^2 - x_2^2 \sum x_2 \frac{\partial}{\partial x_2} \ln \mathbf{\xi}_1^2 - x_2^2 \equiv
$$
\n
$$
= \ln \mathbf{\xi}_1^2 - x_2^2 \sum x_2 \frac{1}{x_1^2 - x_2^2} \frac{\partial}{\partial x_2} \mathbf{\xi}_1^2 - x_2^2 \equiv \ln \mathbf{\xi}_1^2 - x_2^2 \sum x_1^2 - x_2^2.
$$
\n
$$
\frac{2x_2^2}{x_1^2 - x_2^2}.
$$

Полученные выражения подставим в левую часть уравнения:

$$
\frac{1}{x_1} \frac{2x_1x_2}{x_1^2 - x_2^2} + \frac{1}{x_2} \left[ \ln \frac{2}{x_1^2 - x_2^2} - \frac{2x_2^2}{x_1^2 - x_2^2} \right] =
$$
\n
$$
= \frac{2x_2}{x_1^2 - x_2^2} - \frac{2x_2}{x_1^2 - x_2^2} + \frac{\ln \frac{2}{x_1^2 - x_2^2}}{x_2^2} - \frac{u \cdot (x_1, x_2)}{x_2^2}.
$$

Таким образом, приходим к тождеству:

$$
\frac{u\,\mathbf{C}_1, x_2}{x_2^2} = \frac{u\,\mathbf{C}_1, x_2}{x_2^2}.
$$

То есть функция  $u \leftarrow_1, x_2 = x_2 \ln \leftarrow_1^2 - x_2^2$  удовлетворяет данному уравнению

$$
\frac{1}{x_1}\frac{\partial u}{\partial x_1} + \frac{1}{x_2}\frac{\partial u}{\partial x_2} = \frac{u}{x_2^2}.\otimes
$$

### Частные производные функций нескольких переменных

#### высших порядков

Пример 3.6.11. Найти частные производные до второго порядка включительно функции двух переменных, заданной формулой:

$$
u\blacktriangleleft, y = x^4 + 5x^2y^2 + 6xy + 5.
$$

Решение. Имеем:

$$
\frac{\partial u}{\partial x}\blacklozenge, y \equiv 4x^3 + 10xy^2 + 6y; \frac{\partial u}{\partial y}\blacklozenge, y \equiv 10x^2y + 6x; \n\frac{\partial^2 u}{\partial x^2}\blacklozenge, y \equiv 12x^2 + 10y^2; \frac{\partial^2 u}{\partial y^2}\blacklozenge, y \equiv 10x^2; \n\frac{\partial^2 u}{\partial x \partial y}\blacklozenge, y \equiv \frac{\partial^2 u}{\partial y \partial x}\blacklozenge, y \equiv 20xy + 6. \otimes
$$

Пример 3.6.12. Найти частные производные до второго порядка включительно функции двух переменных

$$
u\blacktriangleleft, y\equiv e^x\ln y.
$$

Решение. Имеем:

$$
\frac{\partial u}{\partial x}\blacklozenge, y \equiv e^x \ln y; \frac{\partial u}{\partial y}\blacklozenge, y \equiv \frac{e^x}{y};
$$
\n
$$
\frac{\partial^2 u}{\partial x^2}\blacklozenge, y \equiv e^x \ln y; \frac{\partial^2 u}{\partial y^2}\blacklozenge, y \equiv -\frac{e^x}{y^2};
$$
\n
$$
\frac{\partial^2 u}{\partial x \partial y}\blacklozenge, y \equiv \frac{e^x}{y}.\otimes
$$

Пример 3.6.13. Найти частные производные до второго порядка включительно функции двух переменных  $u \bullet, y = \sin \bullet + y$ 

Решение. Имеем:

 $\mathbf{r}$ 

$$
\frac{\partial u}{\partial x}\blacklozenge, y = \cos \blacklozenge + y \frac{\partial u}{\partial y}\blacklozenge, y = \cos \blacklozenge + y \frac{\partial^2 u}{\partial x^2}\blacklozenge, y = -\sin \blacklozenge + y \frac{\partial^2 u}{\partial y^2}\blacklozenge, y = -\sin \blacklozenge + y \frac{\partial^2 u}{\partial x \partial y}\blacklozenge, y = -\sin \blacklozenge + y \frac{\partial^2 u}{\partial y \partial y}\blacklozenge, y = -\sin \blacklozenge + y \frac{\partial^2 u}{\partial y \partial y}\blacklozenge
$$

Пример 3.6.14. Найти частные производные до второго порядка включительно функции двух переменных

$$
u\blacktriangleleft_1, x_2 \equiv x_1^{x_2}.
$$

Решение. 1) Находим частные производные первого порядка:

$$
\frac{\partial u}{\partial x_1} = x_2 x_1^{x_2 - 1}, \frac{\partial u}{\partial x_2} = x_1^{x_2} \ln x_1.
$$

2) Находим частные производные второго порядка, дифференцируя частные производные первого порядка:

$$
\frac{\partial^2 u}{\partial x_1^2} = x_2 \, \mathbf{\bullet}_{2} - 1 \, \mathbf{\bullet}_{1}^{x_2 - 2},
$$
\n
$$
\frac{\partial^2 u}{\partial x_2 \partial x_1} = x_1^{x_2 - 1} + x_2 x_1^{x_2 - 1} \ln x_1 = x_1^{x_2 - 1} \, \mathbf{\bullet} \, x_2 \ln x_1 \, \mathbf{\bullet}
$$
\n
$$
\frac{\partial^2 u}{\partial x_1 \partial x_2} = x_2 x_1^{x_2 - 1} \ln x_1 + x_1^{x_2} \, \frac{1}{x_1} = x_1^{x_2 - 1} \, \mathbf{\bullet} \, x_2 \ln x_1 \, \mathbf{\bullet}
$$
\n
$$
\frac{\partial^2 u}{\partial x_2^2} = x_1^{x_2} \, \mathbf{\bullet} \, x_1 \, \mathbf{\bullet}
$$

## Дифференцируемость функций нескольких переменных

Пример 3.6.15. Вычислить полный дифференциал функции двух переменных, заданной формулой

$$
z = \frac{1}{\sqrt{x^2 + y^2}}
$$

в точке  $M_0$  1; -1.

Решение. Находим частные производные функции:

1) 
$$
\frac{\partial z}{\partial x} = -\frac{1}{2} \frac{2x}{\left(2 + y^2\right)^{\frac{3}{2}}} = -\frac{x}{\left(2 + y^2\right)^{\frac{3}{2}}} = -\frac{x}{\sqrt{\left(2 + y^2\right)^{\frac{3}{2}}}},
$$
  
\n $\frac{\partial z}{\partial x}\Big|_{\substack{x=1 \ y=-1}} = -\frac{1}{2^{\frac{3}{2}}} = -\frac{\sqrt{2}}{4};$   
\n2)  $\frac{\partial z}{\partial y} = -\frac{1}{2} \frac{2y}{\left(2 + y^2\right)^{\frac{3}{2}}} = -\frac{y}{\sqrt{\left(2 + y^2\right)^{\frac{3}{2}}}},$ 

$$
\frac{\partial z}{\partial y}\Big|_{\substack{x=1\\y=-1}} = \frac{1}{2^{\frac{3}{2}}} = \frac{\sqrt{2}}{4};
$$
  
3) dz 1, -1 =  $-\frac{\sqrt{2}}{4}dx + \frac{\sqrt{2}}{4}dy. \otimes$ 

Пример 3.6.16. Вычислить приближённо  $\left(98\right)^{3,01}$ .

P е ш е н и е. Рассмотрим функцию  $z = x^y$ . В точке  $\left( \cdot, 2 \right)$ значение функции  $z \in 2$  = 1. Вычислим значение функции в точке  $\bigcirc$ ,98; 2,01  $\bigcirc$  Имеем  $\Delta x = -0.02$ ,  $\Delta y = 0.01$ . Находим частные производные функции  $z = x^y$  в точке  $\langle 2 \rangle$ 

$$
\frac{\partial z}{\partial x} = y x^{y-1} \Longrightarrow \left. \frac{\partial z}{\partial x} \right|_{\substack{x=1 \ y=2}} = 2;
$$

$$
\frac{\partial z}{\partial y} = x^y \ln x \Longrightarrow \left. \frac{\partial z}{\partial x} \right|_{\substack{x=1 \ y=2}} = 0.
$$

Получаем:

$$
\langle 98 \rangle^{\mathfrak{B},01} = z \langle 2 \rangle^{\mathfrak{B}} \frac{\partial z}{\partial x} \bigg|_{\substack{x=1 \\ y=2}} \cdot \Delta x + \frac{\partial z}{\partial y} \bigg|_{\substack{x=1 \\ y=2}} \cdot \Delta y = 1 - 0,04 = 0,96. \otimes
$$

Пример 3.6.17. Найти дифференциал функции

$$
f = f \blacklozenge + y^2, y + x^2
$$

в точке  $M\bigoplus 1; 1$ .

Решение. Обозначим, например,

$$
u = x + y^2, v = y + x^2.
$$

Для нахождения дифференциала используем формулу дифференциала и правило нахождения производной композиции функций:

$$
df \blacktriangleleft, v \equiv \frac{\partial f}{\partial x} dx + \frac{\partial f}{\partial y} dy = \left( \frac{\partial f}{\partial u} \frac{\partial u}{\partial x} + \frac{\partial f}{\partial v} \frac{\partial v}{\partial x} \right) dx + \left( \frac{\partial f}{\partial u} \frac{\partial u}{\partial y} + \frac{\partial f}{\partial v} \frac{\partial v}{\partial y} \right) dy;
$$
  

$$
\frac{\partial f}{\partial x} = \frac{\partial f}{\partial u} \frac{\partial u}{\partial x} + \frac{\partial f}{\partial v} \frac{\partial v}{\partial x} = \frac{\partial f}{\partial u} \cdot 1 + \frac{\partial f}{\partial v} \cdot 2x;
$$

$$
\frac{\partial f}{\partial y} = \frac{\partial f}{\partial u} \frac{\partial u}{\partial y} + \frac{\partial f}{\partial v} \frac{\partial v}{\partial y} = \frac{\partial f}{\partial u} \cdot 2y + \frac{\partial f}{\partial v} \cdot 1;
$$
  

$$
\frac{\partial f}{\partial x} \mathbf{M} \equiv \frac{\partial f}{\partial u} \mathbf{Q}; 2 \equiv \frac{\partial f}{\partial v} \mathbf{Q}; 2 \equiv \frac{\partial f}{\partial v} \mathbf{Q}; 2 \equiv \frac{\partial f}{\partial v} \mathbf{Q}; 2 \equiv 1
$$

Подставляя в выражение для полного дифференциала, получаем:

$$
df \mathbf{M} \equiv \frac{\partial f}{\partial x} \mathbf{M} \, dx + \frac{\partial f}{\partial y} \mathbf{M} \, dy =
$$
\n
$$
= \left[ \frac{\partial f}{\partial u} \mathbf{Q}; 2 \right] \mathbf{Z} \frac{\partial f}{\partial v} \mathbf{Q}; 2 \left[ dx + \left[ 2 \frac{\partial f}{\partial u} \mathbf{Q}; 2 \right] \mathbf{Z} \frac{\partial f}{\partial v} \mathbf{Q}; 2 \right] dy. \otimes
$$

## Дифференциалы высших порядков

Пример 3.6.18. Найти дифференциал второго порядка функции

$$
f = f \blacktriangleleft + y, xy \, \square
$$

P е ш е н и е. Обозначим  $u = x + y$ ,  $v = xy$ . Теперь находим:

$$
\frac{\partial f}{\partial x} = \frac{\partial f}{\partial u} \cdot \mathbf{F} + y, xy \cdot \frac{\partial f}{\partial v} \cdot \mathbf{F} + y, xy \cdot \frac{\partial y}{\partial v};
$$
\n
$$
\frac{\partial^2 f}{\partial x^2} = \frac{\partial f}{\partial u} \cdot \mathbf{F} + y, xy \cdot \frac{\partial f}{\partial v} \cdot \mathbf{F} + y, xy \cdot \frac{\partial x}{\partial v};
$$
\n
$$
\frac{\partial^2 f}{\partial x \partial y} = \frac{\partial^2 f}{\partial u^2} + \frac{\partial^2 f}{\partial v \partial u} \cdot x + \frac{\partial^2 f}{\partial u \partial v} \cdot y + \frac{\partial^2 f}{\partial v^2} \cdot xy + \frac{\partial f}{\partial v} = \frac{\partial^2 f}{\partial u^2} + \mathbf{F} + y \cdot \frac{\partial^2 f}{\partial u \partial v} + xy \cdot \frac{\partial^2 f}{\partial v^2} + \frac{\partial f}{\partial v};
$$
\n
$$
\frac{\partial^2 f}{\partial y^2} = \frac{\partial^2 f}{\partial u^2} + \frac{\partial^2 f}{\partial v \partial u} \cdot x + \frac{\partial^2 f}{\partial u \partial v} \cdot x + \frac{\partial^2 f}{\partial v^2} \cdot x^2 = 0
$$

$$
=\frac{\partial^2 f}{\partial u^2} + 2x \frac{\partial^{f2}}{\partial u \partial v} + x^2 \frac{\partial^2 f}{\partial v^2}.
$$

#### Производные сложных и неявно заданных функций

Пусть функция  $u = f(x, y)$ задана параметрическим способом, то есть, с помощью

формул

$$
x = \varphi \blacktriangleleft y = \psi \blacktriangleleft y
$$

Тогда функция  $u$  является функцией одного переменного  $t$ :

$$
u = f \bigotimes \mathbf{C}_y \psi \mathbf{C}_y
$$

Пусть функции  $x = \varphi \bigodot_{M} y = \psi \bigodot_{M} \varphi$ фференцируемы в некоторой точке  $t$ , то есть, существуют производные

$$
\lim_{\Delta t \to 0} \frac{\varphi \blacktriangleleft + \Delta t \bigg\{ \frac{\varphi}{\Delta t} \bigg\} }{\Delta t} = \frac{d\varphi}{dt} \blacktriangleleft,
$$
\n
$$
\lim_{\Delta t \to 0} \frac{\psi \blacktriangleleft + \Delta t \bigg\{ \frac{\varphi}{\Delta t} \bigg\} }{\Delta t} = \frac{d\psi}{dt} \blacktriangleleft.
$$

Если функция  $u = f(x, y)$  дифференцируема, то придавая переменной  $t$ приращение  $\Delta t$ , видим, что все функции получат соответствующие приращения  $\Delta x$ ,  $\Delta y$  и  $\Delta u$ , причём по определению дифференцируемости

$$
\Delta u = f \blacklozenge + \Delta x, y + \Delta y - f \blacklozenge, y =
$$
\n
$$
= \frac{\partial f}{\partial x} \blacklozenge, y \Delta x + \frac{\partial f}{\partial y} \blacklozenge, y \Delta y + \alpha \cdot \Delta x + \beta \cdot \Delta y
$$

где  $\lim_{\Delta t \to 0} \alpha = \lim_{\Delta t \to 0} \beta = 0$ . Из последнего равенства вытекает, что

$$
\frac{du}{dt} = \lim_{\Delta t \to 0} \frac{\Delta u}{\Delta t} = \lim_{\Delta t \to 0} \left\{ \frac{\partial f}{\partial x} \hat{\mathbf{x}}, y \right\} \frac{\Delta x}{\Delta t} + \frac{\partial f}{\partial y} \hat{\mathbf{x}}, y \right\} \frac{\Delta y}{\Delta t} + \alpha \cdot \frac{\Delta x}{\Delta t} + \beta \cdot \frac{\Delta y}{\Delta t} \bigg\} =
$$
\n
$$
= \frac{\partial f}{\partial x} \hat{\mathbf{x}}, y \right] \frac{dx}{dt} + \frac{\partial f}{\partial y} \hat{\mathbf{x}}, y \right] \frac{dy}{dt}.
$$

Итак, имеем формулу:

$$
\frac{du}{dt} = \frac{\partial f}{\partial x} \blacklozenge, \ y \frac{\partial x}{\partial t} + \frac{\partial f}{\partial y} \blacklozenge, \ y \frac{\partial y}{\partial t}.
$$

Если  $x = \varphi \blacktriangleleft$ ,  $s \gtrsim y = \psi \blacktriangleleft$ ,  $s \gtrsim$ то имеем две формулы:

$$
\frac{\partial u}{\partial t} = \frac{\partial u}{\partial x}\frac{\partial x}{\partial t} + \frac{\partial u}{\partial y}\frac{\partial y}{\partial t},
$$

$$
\frac{\partial u}{\partial s} = \frac{\partial u}{\partial x}\frac{\partial x}{\partial s} + \frac{\partial u}{\partial y}\frac{\partial y}{\partial s}.
$$

**Пример 3.6.19.** Найти  $\frac{dz}{dt}$ , если

$$
z = x3 - x2y, x = 1 - t2, y = t4.
$$

Решение. Находим непосредственно:

$$
\frac{dz}{dt} = \frac{\partial z}{\partial x}\frac{dx}{dt} + \frac{\partial z}{\partial y}\frac{dy}{dt} = 3x^2 - 2xy \ 2t + -x^2 \ 4t^3 =
$$
  
= 4t<sup>7</sup> + 2t<sup>6</sup> + 8t<sup>5</sup> + 4t<sup>4</sup> - 4t<sup>3</sup> - 12t<sup>2</sup> + 2t. ⊗  
Пример 3.6.20. Haărra  $\frac{du}{dt}$ , ecm  

$$
u = \ln \frac{x_1 - x_2 + x_3}{x_1^2 + x_2^2 + x_3^2} + \sin \xi_1 + x_2 + x_3.
$$

$$
x_1 = a \sin t, x_2 = b \cos t, x_3 = ce^{-kt},
$$

где  $a, b, c, k$  – некоторые постоянные.

**Пример 3.6.21.** Найти 
$$
\frac{\partial z}{\partial t}
$$
 и  $\frac{\partial z}{\partial s}$ для функции  $z = x^3 e^y$ , если  
 $x = ts$ ,  $y = t^2 - s^2$ .

Решение.

$$
1\overline{\frac{\partial z}{\partial t}} = \frac{\partial z}{\partial x}\frac{\partial x}{\partial t} + \frac{\partial z}{\partial y}\frac{\partial y}{\partial t} = e^{t^2 - s^2}t^2s^3 \blacklozenge + 2t^2.
$$
  

$$
2\overline{\frac{\partial z}{\partial s}} = \frac{\partial z}{\partial x}\frac{\partial x}{\partial s} + \frac{\partial z}{\partial y}\frac{\partial y}{\partial s} = e^{t^2 - s^2}t^3s^2 \blacklozenge -2s^2.
$$

Пусть функция  $y = f$   $\sum$  задана неявно посредством уравнения

 $F(x, y) = 0$ ,

тогда её производная находится с использованием правила дифференцирования сложной функции путём прямого дифференцирования уравнения, определяющего функцию:

$$
\frac{\partial F}{\partial x} \blacklozenge, y \blacktriangleright \frac{\partial F}{\partial y} \blacklozenge, y \frac{dy}{dx} = 0,
$$
  
\n**1.1** Eq. (1.1) Eq. (2.1)

Пусть теперь уравнение

$$
F\blacklozenge, y, u=0
$$

задаёт функцию двух переменных  $u = \varphi(x, y)$  Тогда

$$
\frac{\partial u}{\partial x} = -\frac{\frac{\partial F}{\partial x}}{\frac{\partial F}{\partial u}}, \frac{\partial u}{\partial y} = -\frac{\frac{\partial F}{\partial y}}{\frac{\partial F}{\partial u}}.
$$

**Пример 3.6.22.** Найти частные производные функции  $z = z \blacklozenge, y$  заданной неявно уравнением

 $\overline{a}$ 

$$
x^2 + y^2 + z^2 + 2xy - 4y - 1 = 0.
$$

Решение. Здесь

$$
F(x, y, z = x^2 + y^2 + z^2 + 2xy - 4y - 1,
$$

следовательно, имеем:

$$
\frac{\partial F}{\partial x} = 2x + 2y; \frac{\partial F}{\partial y} = 2x + 2y - 4; \frac{\partial F}{\partial z} = 2z.
$$

Используя формулы дифференцирования неявно заданной функции, получаем:

$$
\frac{\partial z}{\partial x} = -\frac{F'_{x}}{F'_{z}} = -\frac{x+y}{z}; \frac{\partial z}{\partial y} = -\frac{F'_{y}}{F'_{z}} = \frac{2-x-y}{z}.
$$

## Практическое занятие 6

### Градиент функции и производная по направлению

Пример 3.7.1. Найти  $\left\{ \begin{aligned} & \rightarrow \\ & \text{grad } f & \text{if } \left\| \text{grad } f \right\| \text{ then } \text{by} \text{ is the } f \text{ is the } f \$ 

$$
f\blacklozenge, y, z = x^2 + y^2 - z^2
$$

в точке  $M_0$   $\bigoplus$  -1; 2  $\bigoplus$ 

Решение. Находим частные производные и их значение в указанной точке:

$$
\frac{\partial f}{\partial x} \blacklozenge, y, z = 2x, \frac{\partial f}{\partial y} \blacklozenge, y, z = 2y, \frac{\partial f}{\partial z} \blacklozenge, y, z = -2z;
$$
\n
$$
\frac{\partial f}{\partial x} \blacklozenge, -1, 2 = 2, \frac{\partial f}{\partial y} \blacklozenge, -1, 2 = -2, \frac{\partial f}{\partial z} \blacklozenge, -1, 2 = -4.
$$

Теперь имеем:

$$
\vec{grad} f M_0 = 2 \vec{e}_1 - 2 \vec{e}_2 - 4 \vec{e}_3,
$$

$$
\left| \vec{grad} f \right| = \sqrt{4 + 4 + 16} = 2\sqrt{6}. \otimes
$$

Пример 3.7.2. Найти производную функции, заданной формулой

$$
u\blacktriangleleft, y, z = x^2 - 2xz + y^2
$$

в точке  $M_0$   $\bigodot$   $2; -1$   $\bigcirc$  направлению вектора  $\overrightarrow{M_0M}$  , где  $M$   $\bigodot$   $4; -3$   $\bigcirc$ 

Решение. Находим вектор

$$
\overrightarrow{M_0M}: \overrightarrow{M_0M} = \overrightarrow{e_1} + 2 \overrightarrow{e_2} - 2 \overrightarrow{e_3}.
$$

Далее, находим градиент функции в произвольной точке и в точке  ${M}_0\bigoplus 2;-1\bigoplus$ 

$$
\overrightarrow{\text{grad}} u = \frac{\partial u}{\partial x} \overrightarrow{e_1} + \frac{\partial u}{\partial y} \overrightarrow{e_2} + \frac{\partial u}{\partial z} \overrightarrow{e_3} = \mathbf{Q} x - 2z \overrightarrow{e_1} + 2y \overrightarrow{e_2} - 2x \overrightarrow{e_3},
$$
\n
$$
\overrightarrow{\text{grad}} u M_0 = 4 \overrightarrow{e_1} + 4 \overrightarrow{e_2} - 2 \overrightarrow{e_3}.
$$

Находим производную по направлению вектора  $\stackrel{\longrightarrow}{M_{0}M}$  :

$$
\frac{\partial u}{\partial M_0 M} M_0 = \frac{\left(grad u\Big|_M, M_0 M\right)}{\left\|M_0 M\right\|} = \frac{4 \cdot 4 \cdot 4}{\sqrt{1+4+4}} = \frac{4+8+4}{\sqrt{9}} = \frac{16}{3} \otimes
$$

## Экстремум функции двух переменных

Пример 3.7.3. Исследовать на экстремум функцию, заданную формулой:

$$
z \blacktriangleleft
$$
,  $y = x^2 + xy + y^2 - 2x - 3y$ .

Решение. 1) Находим критические точки:

$$
\begin{cases} z_x = 0, \\ z_y = 0, \end{cases} \Rightarrow \begin{cases} 2x + y = 2, \\ x + 2y = 3. \end{cases}
$$

Решение СЛАУ:

$$
\begin{pmatrix} x \\ y \end{pmatrix} = \begin{pmatrix} 1/3 \\ 4/3 \end{pmatrix}.
$$

Имеем одну критическую точку  $M_0\left(\frac{1}{3},\frac{4}{3}\right)$ .

2) Вычисляем определитель:

$$
D = \begin{vmatrix} \frac{\partial^2 z}{\partial x^2} & \frac{\partial^2 z}{\partial x \partial y} & \frac{\partial^2 z}{\partial y^2} \\ \frac{\partial^2 z}{\partial x \partial y} & \frac{\partial^2 z}{\partial y^2} & \frac{\partial^2 z}{\partial y^2} & \frac{\partial^2 z}{\partial y^2} \end{vmatrix} = \begin{vmatrix} 2 & 1 \\ 1 & 2 \end{vmatrix} = 3 > 0
$$

Точка  $M\left(\frac{1}{3},\frac{4}{3}\right)$ является точкой экстремума. Так как

$$
\frac{\partial^2 z}{\partial x^2} \blacklozenge I_0 \ge 0,
$$

то точка  $M_0\left(\frac{1}{3},\frac{4}{3}\right)$  является точкой локального минимума.

3) Находим значение функции в точке локального минимума:

$$
z \blacktriangleleft a_0 = \left(\frac{1}{3}\right)^2 + \frac{1}{3} \cdot \frac{4}{3} + \left(\frac{4}{3}\right)^2 - \frac{2}{3} - \frac{12}{3} = -\frac{7}{3} \cdot \textcircled{x}
$$

Пример 3.7.4. Исследовать на экстремуму функцию, заданную формулой:

$$
z\blacktriangleleft x, y = x^2 + y^2 + \frac{\blacktriangleleft + 2y - 16}{2}
$$

Решение. 1) Находим критические точки:

$$
\begin{cases} z_x = 0, \\ z_y = 0, \end{cases} \Rightarrow \begin{cases} 3x + 2y = 16, \\ x + 3y = 16. \end{cases}
$$

Эта СЛАУ имеет решение:

$$
\begin{pmatrix} x \\ y \end{pmatrix} = \begin{pmatrix} 16/7 \\ 32/7 \end{pmatrix}
$$

Таким образом, имеем одну критическую точку  $M_0\left(\frac{16}{7},\frac{32}{7}\right)$ .

### 2) Вычисляем определитель:

199

$$
D = \begin{vmatrix} \frac{\partial^2 z}{\partial x^2} & \frac{\partial^2 z}{\partial x \partial y} & \frac{\partial^2 z}{\partial y^2} \\ \frac{\partial^2}{\partial x \partial y} & \frac{\partial^2 z}{\partial y^2} & \frac{\partial^2 z}{\partial y^2} & \frac{\partial^2 z}{\partial y^2} \end{vmatrix} = \begin{vmatrix} 3 & 2 \\ 2 & 6 \end{vmatrix} = 14 > 0.
$$

Точка  $M_0\left(\frac{16}{7},\frac{32}{7}\right)$ является точкой локального экстремума. Так как

$$
\frac{\partial^2 z}{\partial x^2} \blacklozenge I_0 \geq 0,
$$

то точка  $M_0\left(\frac{16}{7},\frac{32}{7}\right)$  является точкой локального минимума.

3) Находим значение функции в точке локального минимума:

 $z \, M_0 \geq 36.6$ .  $\otimes$ 

## Практическое занятие № 8

### Непосредственное вычисление суммы числового ряда

Пример 3.8.1. Найти сумму ряда

$$
\frac{1}{1\cdot 2} + \frac{1}{2\cdot 3} + \frac{1}{3\cdot 4} + \ldots + \frac{1}{n\cdot \blacklozenge + 1} + \ldots
$$

Решение. Общий член ряда равен

$$
a_n = \frac{1}{n \cdot \blacklozenge + 1} = \frac{1}{n} - \frac{1}{n+1}.
$$

Следовательно, для последовательности частичных сумм ряда имеем

$$
S_n = \left(\frac{1}{1} - \frac{1}{2}\right) + \left(\frac{1}{2} - \frac{1}{3}\right) + \left(\frac{1}{3} - \frac{1}{4}\right) + \ldots + \left(\frac{1}{n} - \frac{1}{n+1}\right) \ldots = 1 - \frac{1}{n+1}
$$

Сумма ряда находится путём непосредственного предельного перехода:

$$
\lim_{n \to \infty} s_n = \lim_{n \to \infty} \left( 1 - \frac{1}{n+1} \right) = 1. \otimes
$$

200

**Пример 3.8.2.** Найти сумму ряда  $\sum_{n=1}^{\infty} \frac{1}{4n^2 - 1}$ .

Решение. Общий член ряда можно представить в виде:

$$
a_n = \frac{1}{4n^2 - 1} = \frac{1}{2} \cdot \left( \frac{1}{2n - 1} - \frac{1}{2n + 1} \right).
$$

Записывая общий член последовательности частичных сумм ряда в виде

$$
s_n = \frac{1}{2} \cdot \left(\frac{1}{1} - \frac{1}{3}\right) + \frac{1}{2} \cdot \left(\frac{1}{3} - \frac{1}{5}\right) + \ldots + \frac{1}{2} \cdot \left(\frac{1}{2n - 1} - \frac{1}{2n + 1}\right) = \frac{1}{2} - \frac{1}{2\mathbf{C}n + 1}
$$

и переходя непосредственно к пределу, получаем:

$$
\lim_{n\to\infty} s_n = \lim_{n\to\infty} \left[ \frac{1}{2} - \frac{1}{2\mathbf{C}n + 1} \right] = \frac{1}{2} \cdot \mathbf{D}
$$

Пример 3.8.3. Найти сумму ряда

$$
\sum_{n=1}^{\infty} \frac{1}{2^{n-1}} = 1 + \frac{1}{2} + \frac{1}{4} + \ldots + \frac{1}{2^{n-1}} + \ldots
$$

P е ш е н и е. Имеем геометрическую прогрессию, которая в силу неравенства  $q = \frac{1}{2} < 1$ 

сходится и имеет сумму

$$
S=\frac{1}{1-q}=2\,.\otimes
$$

#### Необходимый признак сходимости

Пример 3.8.4. Проверить выполнение необходимого признака сходимости для ряда  $\sum_{n=1}^{\infty} \frac{1}{2n-1}$ .

Решение. Вычисляя предел последовательности членов ряда, имеем

$$
\lim_{n \to \infty} \frac{1}{2n-1} = \lim_{n \to \infty} \frac{\frac{1}{n}}{2 - \frac{1}{n}} = \frac{0}{2} = 0.
$$

Необходимый признак сходимости выполняется.  $\otimes$ 

Пример 3.8.5. Проверить выполнение необходимого признака сходимости для ряда

$$
\sum_{n=1}^{\infty} \frac{n}{n^2+1}.
$$

Решение. Вычисляя предел последовательности членов ряда, имеем

$$
\lim_{n \to \infty} \frac{1}{n^2 + 1} = \lim_{n \to \infty} \frac{\frac{1}{n^2}}{1 + \frac{1}{n^2}} = \frac{0}{1} = 0.
$$

Необходимый признак сходимости выполняется.  $\otimes$ 

#### Признак сравнения

**Пример 3.8.6.** Исследовать сходимость ряда  $\sum_{n=1}^{\infty} \frac{2^n}{1+2^{2n}}$ .

Решение. Для почти всех  $n$  выполняется неравенство

$$
\frac{2^n}{1+2^{2n}} < \frac{2^n}{2^{2n}} = \frac{1}{2^n}
$$

Следовательно, ряд  $\sum_{n=1}^{\infty} \frac{2^n}{1+2^{2n}}$  является минорантой ряда геометрической прогрессии  $\sum_{n=1}^{\infty} \frac{1}{2^n}$ ,

который сходится, так как  $q=\frac{1}{2}$  < 1.

Следовательно, ряд 
$$
\sum_{n=1}^{\infty} \frac{2^n}{1+2^{2n}}
$$
 по призначу сравнения сходится. ©

**Пример 3.8.7.** Исследовать на сходимость ряд  $\sum_{n=1}^{\infty} \frac{\sqrt{n^3+1}}{n^2 \cdot 1}$ 

Решение. Проверяем выполнение необходимого признака сходимости:

$$
\lim_{n\to\infty}\frac{\sqrt{n^3+1}}{n^2\blacklozenge+\sin n}=0.
$$

Необходимый признак сходимости выполняется.

Общий член ряда удовлетворяет следующим условиям:  $\bigtriangledown n \in N$ 

$$
-1 \le \sin n \le 1; 1 < 2 + \sin n < 3; \ \sum_{n=1}^{\infty} \frac{\sqrt{n^3 + 1}}{n^2 \cdot 2 + \sin n} > 0.
$$

Имеем ряд с положительными членами, для которого можно применить признак сравнения.

Предположим, что ряд сходится, и попробуем подтвердить это предположение. Для этого заметим, что

$$
\sqrt{n^3+1} < 2n^{\frac{3}{2}}
$$
.

Поэтому имеем:

$$
\sum_{n=1}^{\infty} \frac{\sqrt{n^3+1}}{n^2 \mathbf{C} + \sin n} < \frac{2n^{3/2}}{n^2} = \frac{2}{n^{1/2}}
$$

Ряд  $\sum_{n=1}^{\infty} \frac{2}{n^2}$ является так называемым обобщённым гармоническим рядом  $\sum_{n=1}^{\infty} \frac{a}{n^{\alpha}}$ , который при

 $0 < \alpha < 1$  расходится. Поэтому предположение о сходимости исходного ряда подтвердить не удалось.

Предположим, что ряд расходится, и попробуем подтвердить это предположение. Для этого заметим, что

$$
\sqrt{n^3+1} > \sqrt{n^3} \ .
$$

Поэтому имеем:

$$
\sum_{n=1}^{\infty} \frac{\sqrt{n^3+1}}{n^2 \cdot 4 + \sin n} \ge \frac{n^{3/2}}{3n^2} = \frac{1}{3n^{1/2}}
$$

Так как обобщённый гармонический ряд  $\sum_{n=1}^{\infty} \frac{1}{3n^{\frac{1}{2}}}$  расходится, то и исходный ряд также

расходится.  $\otimes$ 

### Признак Даламбера

**Пример 3.8.8.** Выяснить вопрос о сходимости ряда 
$$
\sum_{n=1}^{\infty} \frac{\sqrt{n}}{2^n}.
$$

P е ш е н и е. Находя отношение  $\frac{a_{n+1}}{a_n}$ , получаем:

$$
a_n = \frac{\sqrt{n}}{2^n}, a_{n+1} = \frac{\sqrt{n+1}}{2^{n+1}};
$$
  

$$
\frac{a_{n+1}}{a_n} = \frac{\sqrt{n+1} \cdot 2^n}{2^n \cdot 2 \cdot \sqrt{n}} = \frac{1}{2} \cdot \frac{\sqrt{n+1}}{\sqrt{n}} = \frac{1}{2} \cdot \sqrt{\frac{n+1}{n}} = \frac{1}{2} \cdot \sqrt{1 + \frac{1}{n}}
$$

Очевидно, что для всех *n* выполняется неравенство  $\frac{a_{n+1}}{a_n}$  < 1. Поэтому ряд сходится по

признаку Даламбера. <sup>⊗</sup>

**Пример 3.8.9.** Выяснить вопрос о сходимости ряда  $\sum_{n=1}^{\infty} \frac{n^n}{n!}$ .

P е ш е н и е. Находя отношение  $\frac{a_{n+1}}{a_n}$ , получаем:

$$
a_n = \frac{n^n}{n!}, a_{n+1} = \frac{1}{\Phi + 1}.
$$
  

$$
\frac{a_{n+1}}{a_n} = \frac{1}{\Phi + 1}.
$$

$$
\frac{n+1}{n} = \frac{1}{\Phi + 1}.
$$

Очевидно, что для всех  $n$  выполняется неравенство

$$
\frac{a_{n+1}}{a_n} = \left(1 + \frac{1}{n}\right)^n > 1.
$$

Поэтому ряд  $\sum_{n=1}^{\infty} \frac{n^n}{n!}$  по признаку Даламбера расходится.  $\otimes$ 

#### Знакопеременные ряды

Пример 3.8.10. Выяснить вопрос о сходимости знакочередующегося ряда

$$
\sum_{n=1}^{\infty} \bigoplus \bigoplus_{n=1}^{n} \frac{1}{n}.
$$

Решение. Члены ряда по абсолютной величине монотонно убывают:

$$
1 > \frac{1}{2} > \frac{1}{3} > \frac{1}{4} > \dots
$$

Последовательность абсолютных величин членов ряда сходится к нулю:

$$
\lim_{n\to\infty}|a_n|=\lim_{n\to\infty}\left|\bigoplus_{n\to\infty}\frac{1}{n}\right|=\lim_{n\to\infty}\frac{1}{n}=0.
$$

Поэтому ряд  $\sum_{n=1}^{\infty}$   $\left(1\right)^{n-1}$  по признаку Лейбница сходится.  $\otimes$ 

Пример 3.8.11. Оценить ошибку, допускаемую при замене суммы ряда

$$
\sum_{n=1}^{\infty} \bigoplus \bigoplus_{n=1}^{n} \frac{1}{n}
$$

суммой четырёх его первых членов.

Решение. Ряд сходится (см. предыдущую задачу). Ошибка, получающаяся при замене суммы ряда суммой четырёх его первых членов, меньше абсолютной величины пятого члена:  $\Delta$  < 0.2.  $\otimes$ 

**Пример 3.8.12.** Выяснить вопрос о типе сходимости ряда  $\sum_{n=1}^{\infty}$   $\leftarrow$  1  $\frac{1}{n!}$ .

Решение. Ряд сходится (см. задачу 8.11). Рассмотрим ряд, составленный из

абсолютных величин членов данного ряда  $\sum_{n=1}^{\infty} \frac{1}{n!}$ . Вычисляем отношение

$$
\frac{a_{n+1}}{a_n} = \frac{n!}{\P{n+1}} = \frac{1}{n+1}.
$$

Для всех  $n$ , очевидно, имеет место неравенство

$$
\frac{a_{n+1}}{a_n} = \frac{1}{n+1} < 1.
$$

Поэтому ряд сходится абсолютно.  $\otimes$ 

**Пример 3.8.13.** Выяснить вопрос о типе сходимости ряда 
$$
\sum_{n=1}^{\infty} \leftarrow 1 \sum_{n=1}^{\infty} \frac{1}{\sqrt[3]{n}}.
$$

Решение. Ряд знакочередующийся, последовательность его членов монотонно убывает и сходится к нулю. Поэтому ряд сходится по признаку Лейбница.

Рассмотрим ряд, составленный из абсолютных величин его членов, то есть ряд 
$$
\sum_{n=1}^{\infty} \frac{1}{\sqrt[3]{n}}
$$

 $\infty$  1

Сравнивая его с гармоническим рядом, замечаем, что для почти всех  $n$  (начиная с  $n=2$ ) каждый член этого ряда больше соответствующего члена гармонического ряда:

$$
\frac{1}{\sqrt[3]{n}} > \frac{1}{n}.
$$

Так как гармонический ряд расходится, то по признаку сравнения расходится и ряд

 $\sum_{n=1}^{\infty}\frac{1}{3\sqrt{n}}$ . Поэтому ряд  $\sum_{n=1}^{\infty}$   $\left(\frac{1}{2}\right)^{n-1}\frac{1}{3\sqrt{n}}$  не является абсолютно сходящимся, то есть сходится

условно.  $\otimes$ 

# Практическое занятие 9

### Функциональные ряды

Пример 3.9.1. Исследовать сходимость функционального ряда

$$
\frac{4-x}{7x+2} + \frac{1}{3} \cdot \left(\frac{4-x}{7x+2}\right)^2 + \frac{1}{5} \cdot \left(\frac{4-x}{7x+2}\right)^3 + \ldots + \frac{1}{2n-1} \cdot \left(\frac{4-x}{7x+2}\right)^n + \ldots
$$

в точках  $x_1 = 0$  и  $x_2 = 1$ .

P е ш е н и е. 1) В точке  $x_1 = 0$  имеем

$$
2 + \frac{1}{3} \cdot 2^2 + \frac{1}{5} \cdot 2^3 + \dots + \frac{1}{2n-1} \cdot 2^n + \dots
$$

Это ряд с положительными членами. Применим признак Даламбера:

$$
u_n = \frac{2^n}{2n-1}; u_{n+1} = \frac{2^{n+1}}{2n+1};
$$
  
\n
$$
\frac{u_{n+1}}{u_n} = \frac{2^{n+1}}{2n+1} \cdot \frac{2n-1}{2^n} = 2 \cdot \frac{2n-1}{2n+1} = 2 \cdot \frac{2n+1-2}{2n+1} = 2 \cdot \left(1 - \frac{2}{2n+1}\right) > 1.
$$

Поэтому в точке  $x_1 = 0$  ряд расходится.

2) В точке  $x_2 = 1$  имеем

$$
\frac{1}{3} + \frac{1}{3} \cdot \frac{1}{3^2} + \frac{1}{5} \cdot \frac{1}{3^3} + \ldots + \frac{1}{2n-1} \cdot \frac{1}{3^n} + \ldots
$$

Применяем признак Даламбера:

$$
u_n = \frac{1}{3^n \cdot \mathbf{C} n - 1} u_{n+1} = \frac{1}{\mathbf{C} n + 1 \cdot 3^{n+1}};
$$

$$
\frac{u_{n+1}}{u_n} = \frac{\mathcal{Q}n - 1\left[\frac{3}{2}\right]^n}{\mathcal{Q}n + 1\left[\frac{3}{2}\right]^{n+1}} = \frac{1}{3} \cdot \frac{2n - 1}{2n + 1} = \frac{1}{3} \cdot \frac{2n + 1 - 2}{2n + 1} = \frac{1}{3} \cdot \left(1 - \frac{2}{2n + 1}\right) < 1
$$

Поэтому в точке  $x_2=1$  ряд сходится.  $\otimes$ 

Пример 3.9.2. Найти промежуток сходимости и сумму ряда

 $1 + e^{-x} + e^{-2x} + \ldots + e^{-\mathbf{C} - 1}$  + ...

P е ш е н и е. В точке  $x = 0$  не выполняется необходимый признак сходимости и ряд, очевидно, расходится. Рассмотрим промежутки  $\blacklozenge \infty$ ,  $0$   $\rightarrow$   $\blacklozenge$ ,  $\infty$   $\rightarrow$ 

1) На промежутке  $\blacklozenge \infty$ , 0 имеем:

$$
\lim_{n\to\infty} u_n = \lim_{n\to\infty} e^{-\Phi^{-1}\tilde{\mathscr{S}}}= \lim_{n\to\infty} e^{\Phi^{-1}\tilde{\mathscr{S}}(x)} = \Phi(x) = t \Phi(\tilde{\mathscr{S}}) = \lim_{n\to\infty} e^{\Phi^{-1}\tilde{\mathscr{S}}},
$$

где  $t \in \bigotimes_{n \to \infty} \overline{C}$ . Поэтому  $\lim_{n \to \infty} u_n = \lim_{n \to \infty} e^{\bigotimes (-1)^n \overline{L}} \neq 0$ . Снова не выполняется необходимый

признак сходимости. Ряд на промежутке  $\blacklozenge \infty, 0$  расходится.

2) На промежутке  $\bigcirc$ ,  $\infty$  выполняется необходимый признак сходимости. Далее имеем:

$$
\frac{u_{n+1}}{u_n} = \frac{e^{-nx}}{e^{-\Phi-1}\bar{x}} = \frac{e^{\Phi-1}\bar{x}}{e^{nx}} = e^{-x} = \frac{1}{e^x}.
$$

На  $\bigcirc$ ,  $\infty$  всегда  $\frac{1}{e^x}$  < 1. Поэтому ряд сходится.

Перепишем ряд в виде:

$$
1 + \frac{1}{e^x} + \left(\frac{1}{e^x}\right)^2 + \ldots + \left(\frac{1}{e^x}\right)^n + \ldots
$$

Имеем геометрическую прогрессию со знаменателем  $q = \frac{1}{e^x} < 1$ . Поэтому сумма ряда равна

$$
S = \frac{1}{1-q} = \frac{1}{1-\frac{1}{e^x}} = \frac{e^x}{e^x - 1}.
$$

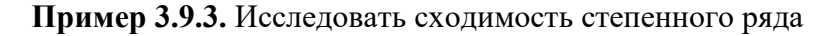

$$
x + \frac{1}{2}x^2 + \frac{1}{3}x^3 + \dots + \frac{1}{n}x^n + \dots
$$

Решение. Здесь

$$
a_n = \frac{1}{n}, \, a_{n+1} = \frac{1}{n+1}.
$$

Радиус сходимости

$$
R = \lim_{n \to \infty} \left| \frac{a_n}{a_{n+1}} \right| = \lim_{n \to \infty} \frac{n+1}{n} = 1.
$$

Ряд сходится в промежутке  $-1 < x < 1$ .

Если  $x = 1$ , имеем гармонический ряд  $\sum_{n=1}^{\infty} \frac{1}{n}$ , который расходится.

Если  $x = -1$ , то получаем ряд

$$
-1 + \frac{1}{2} - \frac{1}{3} + \frac{1}{4} - \dots
$$

Это ряд Лейбница и, следовательно, он сходится.

Таким образом, областью сходимости данного ряда является промежуток  $x \in \{-1, 1\}$ который можно задать двойным неравенством  $-1 \leq x < 1$ .

Пример 3.9.4. Исследовать сходимость ряда

$$
\blacklozenge - 2 \frac{1}{2^2} \blacklozenge - 2 \frac{1}{2^2} + \frac{1}{3^2} \blacklozenge - 2 \frac{1}{2^2} + \dots + \frac{1}{n^2} \blacklozenge - 2 \frac{1}{n^2} + \dots
$$

Решение. Коэффициенты ряда выражаются формулами:

$$
a_n = \frac{1}{n^2}; \, a_{n+1} = \frac{1}{\bigoplus_{n=1}^{\infty} 1^n}
$$

Поэтому радиус сходимости

$$
r = \lim_{n \to \infty} \frac{\Phi + 1^2}{n^2} = \lim_{n \to \infty} \left( 1 + \frac{1}{n} \right)^2 = \lim_{n \to \infty} \left( 1 + \frac{2}{n} + \frac{1}{n^2} \right) = 1.
$$

Таким образом, ряд сходится, если

 $-1 < x-2 < 1 \Rightarrow 1 < x < 3$ .

На левом конце промежутка сходимости  $x = 1$  имеем ряд

$$
-1 + \frac{1}{2^2} - \frac{1}{3^2} + \frac{1}{4^2} - \dots
$$

Это знакочередующийся ряд Лейбница, который сходится, так как сходится ряд из абсолютных величин его членов.

На правом конце промежутка сходимости  $x = 3$  имеем ряд

$$
1 + \frac{1}{2^2} + \frac{1}{3^2} + \frac{1}{4^2} + \dots
$$

Этот ряд сходится, так как при  $p > 1$  сходится ряд

$$
1 + \frac{1}{2^p} + \frac{1}{3^p} + \frac{1}{4^p} + \dots,
$$

что является табличным фактом.

Степенной ряд сходится для значений  $\chi$ , удовлетворяющих двойному неравенству  $1 \leq x \leq 3.$   $\otimes$ 

Пример 3.9.5. Исследовать сходимость ряда

$$
1! \blacklozenge -5 \nightharpoonup 2! \blacklozenge -5 \nightharpoonup^2 + 3! \blacklozenge -5 \nightharpoonup^3 + \ldots + n! \blacklozenge -5 \nightharpoonup^2 + \ldots
$$

Решение. Коэффициенты ряда

$$
a_n = n!; \, a_{n+1} = \bigoplus \{1\}.
$$

Поэтому радиус сходимости

$$
r=\lim_{n\to\infty}\frac{n!}{\blacklozenge+1}=\lim_{n\to\infty}\frac{1\cdot 2\cdot 3\cdot\ldots\cdot n}{1\cdot 2\cdot 3\cdot\ldots\cdot n\cdot\blacklozenge+1}=\lim_{n\to\infty}\frac{1}{n+1}=0.
$$

Ряд сходится только при  $x-5=0$ , то есть в точке  $x=5$ .  $\otimes$ 

**Пример 3.9.6.** Показать, что ряд  $\sum_{n=1}^{\infty} \frac{\mathbf{C} \cdot 1}{x^4 + n^2}$  сходится равномерно на промежутке

$$
\blacklozenge \infty, \infty \mathbin{\textcolor{red}{\ge}}
$$

Решение. Выпишем несколько первых членов ряда:

$$
\sum_{n=1}^{\infty} \frac{\left(1\right)^{n} \cdot n}{x^4 + n^2} = -\frac{1}{x^4 + 1^2} + \frac{2}{x^4 + 2^2} - \frac{3}{x^4 + 3^2} + \dots
$$

Имеем знакочередующийся ряд, причём

$$
|u_1| = \frac{1}{x^4 + 1} > |u_2| = \frac{2}{x^4 + 4} > |u_3| = \frac{3}{x^4 + 9} > \dots
$$

Применим признак Лейбница:

$$
\lim_{n \to \infty} \left| \frac{1}{x^4 + n^2} \right| = \lim_{n \to \infty} \frac{\frac{1}{n}}{\left( \frac{x^2}{n} \right)^2 + 1} = 0
$$

Ряд сходится для любых  $x \in \leftarrow \infty, \infty$ .

Для остатка ряда имеем

$$
|r_n|=\left|\sum_{n=m+1}^{\infty}\frac{\P\left\{\sum\cdot n}{x^4+n^2}\right|<|u_{m+1}|=\left|\frac{\P\left\{\sum\nolimits_{n=1}^{n+1}\right\}\cdot\P\left\{\frac{1}{m+1},\frac{1}{n^2}\right\}\right|<1}{x^4+\P\left\{\frac{1}{m+1},\frac{1}{n^2}\right\}}
$$

так как  $x^4 > 0$ . Рассмотрим неравенство  $\frac{1}{m+1} < \varepsilon$ . Из этого неравенства получаем

$$
m > \frac{1}{\varepsilon} - 1
$$
. Если теперь мы выберем  $m_0 = \left[\frac{1}{\varepsilon} - 1\right] + 1$ , ro  $\blacktriangleleft m \ge m_0$ 7лолучаем

 $|r_m| < \frac{1}{m+1} < \varepsilon$ . Таким образом, ряд сходится на  $\blacklozenge \infty$ ,  $\infty$  независимо от  $x$ , то есть

равномерно по  $x \in \left\{\infty, \infty\right\}$ 

#### Ряд Тейлора (Маклорена)

Пример 3.9.7. Разложить функцию

$$
f\blacktriangleright \frac{3}{2-x-x^2}
$$

по степеням  $x \bullet_0 = 0$  в ряд Тейлора.

Решение. Данную функцию разложим на элементарные дроби:

$$
f \bullet \equiv \frac{3}{2-x-x^2} = \frac{1}{1-x} + \frac{1}{x+2}
$$

Теперь можно использовать готовое табличное разложение

$$
\frac{1}{1-t} = 1 + t + t^2 + t^3 + \dots = \sum_{n=0}^{\infty} t^n, t \in \bigoplus \{1, 1\}.
$$

Применяя это разложение, получаем:

$$
\frac{1}{1-x} = 1 + x + x^2 + x^3 + \dots = \sum_{n=0}^{\infty} x^n ;
$$
  

$$
\frac{1}{x+2} = \frac{1}{2} \cdot \frac{1}{1+x} = \frac{1}{2} \sum_{n=0}^{\infty} \frac{\binom{4}{n} x^n}{2^n} = \sum_{n=0}^{\infty} \frac{\binom{4}{n} x^n}{2^{n+1}}, x \in \binom{2}{2}
$$

Получаем разложение для исходной функции:

$$
f\blacktriangleright \sum_{n=1}^{\infty} \frac{3}{2-x-x^2} = \sum_{n=0}^{\infty} \left(1 + \frac{\blacklozenge 1}{2^{n+1}}\right) x^n.
$$

Область сходимости данного ряда - пересечение указанных областей сходимости:

$$
M = \bigoplus{1,1}\bigcap \bigoplus 2,2 \bigoplus \bigoplus 1,1 \bigcup \otimes
$$

Пример 3.9.8. Разложить в ряд Маклорена функцию, определённую формулой  $f \bullet \equiv \sin^2 x$ .

Решение. Вычисляем производные данной функции:

$$
f^{\mathbf{0}} \blacktriangleright \blacktriangleright \boldsymbol{\epsilon} \equiv \sin^2 x; \\
f^{\mathbf{0}} \blacktriangleright \boldsymbol{\epsilon} \equiv 2 \cdot \sin x \cdot \cos x = \sin 2x; \\
f^{\mathbf{0}} \blacktriangleright \boldsymbol{\epsilon} \equiv 2 \cdot \cos 2x = 2 \cdot \sin \left( 2x + \frac{\pi}{2} \right); \\
f^{\mathbf{0}} \blacktriangleright \boldsymbol{\epsilon} \equiv -4 \cdot \sin 2x = 2^2 \cdot \sin \left( 2x + 2 \frac{\pi}{2} \right); \\
f^{\mathbf{0}} \blacktriangleright \boldsymbol{\epsilon} \equiv -8 \cdot \cos 2x = 2^3 \cdot \sin \left( 2x + 3 \frac{\pi}{2} \right); \\
f^{\mathbf{0}} \blacktriangleright \boldsymbol{\epsilon} \equiv 2^{n-1} \cdot \sin \left[ 2x + \boldsymbol{\epsilon} - 1 \right] \cdot \frac{\pi}{2}; \\
f^{\mathbf{0}+1} \blacktriangleright \boldsymbol{\epsilon} \equiv 2^n \cdot \sin \left[ 2x + n \cdot \frac{\pi}{2} \right]; \\
f^{\mathbf{0}+1} \blacktriangleright \boldsymbol{\epsilon} \equiv 2^n \cdot \sin \left[ 2x + n \cdot \frac{\pi}{2} \right];
$$

Вычисляем производные в точке  $x = 0$ :

$$
f^{\mathbf{Q}}\bullet \mathbf{=}\mathbf{0};
$$

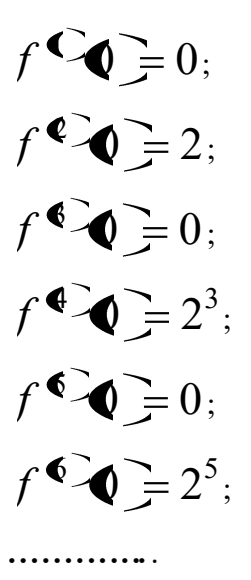

Остаточный член в форме Лагранжа имеет вид

$$
r_n = \frac{f^{\Phi+1} \mathbf{\hat{F}}}{\Phi+1 \mathbf{\hat{F}}} x^{n+1} = \frac{2^n \cdot \sin \left(2 \cdot \xi + \frac{n \cdot \pi}{2}\right)}{\Phi+1 \mathbf{\hat{F}}} \cdot x^{n+1} = \frac{1}{2} \cdot \frac{\mathbf{\hat{F}} \cdot x^{n+1}}{\Phi+1 \mathbf{\hat{F}}} \cdot \sin \left(2 \cdot \xi + \frac{n \cdot \pi}{2}\right).
$$

Так как

$$
\lim_{n\to\infty}\frac{\mathbf{Q}\cdot x^{\pi+1}}{\mathbf{Q}+1!} = 0, \left|\sin\left(2\cdot\xi + \frac{n\cdot\pi}{2}\right)\right| \le 1,
$$

получаем  $\lim_{n\to\infty} r_n = 0$ . Поэтому функция  $f \bullet = \sin^2 x$  может быть разложена в ряд

Маклорена

$$
\sin^2 x = \frac{2}{2!} \cdot x^2 - \frac{2^3}{4!} \cdot x^4 + \frac{2^5}{6!} \cdot x^6 - \frac{2^7}{8!} \cdot x^8 + \dots
$$

на любом промежутке  $\Box b, b \Box \otimes$ 

## Задания для самостоятельной работы

### Предел и дифференцируемость функций одного переменного

1. Выяснить тип монотонности последовательностей:

1) 
$$
\left(\frac{n}{2n+1}\right)
$$
; 2)  $\left(\frac{n}{5^n}\right)$ ; 3)  $\left(\frac{n}{4n-3}\right)$ ; 4)  $\left(\frac{n}{n+1}\right)$ ; 5)  $\left(1+\frac{1}{2^n}\right)$ .

2. Используя определение, показать, что  $\lim_{n\to\infty} x_n = x_0$ , если:

1) 
$$
x_n = \frac{3n+1}{5n+2}, x_0 = \frac{3}{5}
$$
;  
\n2)  $x_n = \frac{2n-2}{3n-1}, x_0 = \frac{2}{3}$ ;  
\n3)  $x_n = \frac{4n-2}{2n+3}, x_0 = 2$ ;  
\n4)  $x_n = \frac{4n^2+1}{n^2+2}, x_0 = 4$ ;  
\n5)  $x_n = \frac{3-n^3}{1+n^3}, x_0 = -1$ ;  
\n6)  $x_n = \frac{6n-2}{2n+1}, x_0 = 3$ ;  
\n7)  $x_n = \frac{3+8n^2}{1+4n^2}, x_0 = 2$ ;  
\n8)  $x_n = \frac{5n+2}{3n+1}, x_0 = \frac{5}{3}$ .

3. Вычислить предел последовательности:

1) 
$$
\lim_{n \to \infty} \frac{1-n}{n}
$$
;  
\n2)  $\lim_{n \to \infty} \frac{3n-2}{2n+5}$ ;  
\n3)  $\lim_{n \to \infty} \frac{\mathbf{6} - n^3 + \mathbf{6} + n^3}{\mathbf{6} - n^3 - \mathbf{6} + n^3}$ ;  
\n4)  $\lim_{n \to \infty} \frac{\mathbf{6} - n^3 - \mathbf{6} - n^3}{\mathbf{6} - n^3 - \mathbf{6} + n^3}$ ;  
\n $\lim_{n \to \infty} \frac{\mathbf{6} - n^3 - \mathbf{6} - n^3}{\mathbf{6} - n^3 - \mathbf{6} + n^4}$ 

5) 
$$
\lim_{n \to \infty} \frac{\left( \frac{1}{2} + n \frac{1}{2} - \frac{1}{2} + n \frac{1}{2} \right)}{\left( \frac{1}{2} + n \frac{1}{2} - \frac{1}{2} - \frac{1}{2} \right)}
$$
  
\n6) 
$$
\lim_{n \to \infty} \frac{\left( \frac{1}{2} + 2 \frac{1}{2} - \frac{1}{2} + 1 \frac{1}{2} \right)}{\left( \frac{1}{2} + 2 \frac{1}{2} - \frac{1}{2} + \frac{1}{2} \right)}
$$
  
\n7) 
$$
\lim_{n \to \infty} \frac{n^2 + \frac{n}{2^n}}{n^2 - 1}
$$
  
\n8) 
$$
\lim_{n \to \infty} \left( \frac{n^3}{n^2 + 1} - \frac{3n^2}{3n - 1} \right)
$$
  
\n9) 
$$
\lim_{n \to \infty} \left( \frac{n^3}{n^2 + 1} - \frac{3n^2}{3n - 1} \right)
$$
  
\n10) 
$$
\lim_{n \to \infty} \frac{n^3 \sqrt{3n^2} + \sqrt[4]{4n^8 + 1}}{\left( \frac{1}{2} + \sqrt{n} \right)^7 - n + n^2}
$$
  
\n11) 
$$
\lim_{n \to \infty} \frac{n^3 \sqrt{3n^2} + \sqrt[4]{4n^8 + 1}}{\sqrt[4]{4n^8 + 1} - \sqrt{2n^2 + 3}}
$$
  
\n12) 
$$
\lim_{n \to \infty} \frac{\sqrt{n - 1} - \sqrt{2n^2 + 3}}{\sqrt[4]{4n^6 + 3} - n}
$$
  
\n13) 
$$
\lim_{n \to \infty} \frac{10n^3 - \sqrt{n^3 + 2}}{\sqrt[4]{4n^6 + 3} - n}
$$
  
\n14) 
$$
\lim_{n \to \infty} \frac{2^{n+1} + 5^{n+1}}{\sqrt[4]{n + 5} + n}
$$
  
\n15) 
$$
\lim_{n \to \infty} \frac{2^{n+1} + 5^{n+1}}{2^n + 5^n}
$$
  
\n16) 
$$
\lim_{n \to \infty} \left( \frac{n + 2}{n - 1} \right)^
$$

;

;

18) 
$$
\lim_{n \to \infty} \left( \frac{n^2 + 1}{n^2} \right)^{n^2}
$$
;  
\n19)  $\lim_{n \to \infty} \left( \frac{n^2 + n + 3}{n^2 + n - 1} \right)^{-n^2}$ ;  
\n20)  $\lim_{n \to \infty} \left( \frac{2n^2 + n + 5}{2n^2 + n + 1} \right)^{3n^2}$ ;  
\n21)  $\lim_{n \to \infty} \left( 1 + \frac{1}{n} \right)^{n+1}$ ;  
\n22)  $\lim_{n \to \infty} \left( 1 - \frac{1}{3n} \right)^n$ .

23. Найти множество определения  $M$  и множество значений  $f \, Q \,$  функции  $f \subset \mathbf{F}$  = lg x.

24. Найти множество определения  $M$  следующих функций:

1) 
$$
f \blacktriangleright \blacktriangleright \frac{x^2 - 1}{x - 1}
$$
; 2)  $f \blacktriangleright \frac{2x}{x^2 - 5x + 4}$ ; 3)  $f \blacktriangleright \frac{2}{x} = \blacktriangleright -2 \gtrsim \sqrt{\frac{x + 1}{1 - x}}$ ;  
4)  $f \blacktriangleright \frac{2}{x} = \lg \blacktriangleright -2 \gtrsim \sqrt{\frac{x + 2}{1 - x}}$ ; 5)  $f \blacktriangleright \frac{3x^2 - 5x + 2}{2x^3 - 3x^2 + x}$ .

25. Выяснить, какие из данных функций являются чётными, а какие нечётными:

1) 
$$
f \bullet \equiv 1-x; 2
$$
  $f \bullet \equiv x^3 + x; 3$   $f \bullet \equiv \sqrt{2x-x^2};$   
4)  $f \bullet \equiv x^5 - x^3 + x; 5$   $f \bullet \equiv x^2 + x - 1$ .

26. Выяснить, является ли данная функция периодической и если функция является периодической, то найти её период:

1)  $f \in \mathcal{F} = 5$ ; 2)  $f \in \mathcal{F} = \sin \left( x + 3 \cdot 3 \right)$   $f \in \mathcal{F} = \cos x^2$ ; 4)  $f \in \mathbb{R}$  = 2  $\mathbb{R}$  + 1, где  $\mathbb{R}$  + целая часть  $x$ .

27. Используя определение непрерывности функции по Гейне, доказать, что функция  $f \cdot f = x^2 + 3x + 3$  непрерывна в любой точке действительной числовой оси  $\leftarrow \infty, +\infty$ 

28. Используя определение непрерывности по Коши показать, что следующие функции непрерывны в заданных точках  $x_0$ :

1) 
$$
f \bullet = 3x - 5
$$
,  $x_0 = 2$ ; 2)  $f \bullet = 4x^2 - 1$ ,  $x_0 = 2$ ;  
\n3)  $f \bullet = -3x^2 + 8$ ,  $x_0 = 4$ ; 4)  $f \bullet = 4x^2 + 1$ ,  $x_0 = 8$ ;  
\n5)  $f \bullet = \sin x - \cos 2x$ ,  $x_0 = \frac{\pi}{2}$ .

29. Решить неравенство  $\frac{x^2 - 5x + 6}{x^3 - 1} < 0$ .

30. Найти предел данной функции при  $x \rightarrow x_0$ :

1) 
$$
\lim_{x \to 1} \frac{3x^2 - 5x + 2}{2x^3 - 3x^2 + x}; 2) \lim_{x \to -1} \frac{x^3 + 3x^2 + 7x + 5}{x^2 - x - 2};
$$
  
\n3) 
$$
\lim_{x \to -1} \frac{x^3 + x^2 - x - 1}{x^3 - 3x - 2}; 4) \lim_{x \to 1} \frac{x^4 - 1}{x^4 - x^3 + x - 1};
$$
  
\n5) 
$$
\lim_{x \to -1} \frac{x^3 - x^2 - x - 2}{x^3 - 2x^2 + x - 2}
$$
  
\n6) 
$$
\lim_{x \to a} \frac{x^4 - a^4}{x^3 - a^3}; 7) \lim_{x \to \frac{\pi}{2}} \frac{1 + \sin x}{1 - \cos 2x};
$$
  
\n8) 
$$
\lim_{x \to 0} \frac{\ln 2 + \sin 2x}{\sin 3x}; 9) \lim_{x \to 0} \frac{1 - \cos 2x}{\cos 5x - \cos 3x}; 10) \lim_{x \to 0} \left(\frac{1 + x3^x}{1 + x2^x}\right)^{\frac{1}{x^2}};
$$
  
\n12) 
$$
\lim_{x \to 0} \frac{1 - \cos x \sin^2 x}{1 + \cos x \sin^2 x}.
$$

31. Используя свойства бесконечно малых и бесконечно больших функций, найти следующие пределы:

1) 
$$
\lim_{x \to 5} \frac{3x+5}{x-5}
$$
; 2)  $\lim_{x \to \infty} \frac{\sin x}{x}$ ; 3)  $\lim_{x \to 0} \left( x \cdot \cos \frac{1}{x} \right)$ ;

4) 
$$
\lim_{x \to 1} \frac{2x^2 - x - 1}{\left(1 - \frac{3}{2}\right)}; 5) \lim_{x \to 2} \frac{\sqrt{x + 2} - \sqrt{6 - x}}{x^2 - 4};
$$
  
6) 
$$
\lim_{x \to \infty} \frac{3x^2 + 2}{4x^5 + x + 1}; 7) \lim_{x \to \infty} \frac{2^{x + 1} + 3^{x + 1}}{2^x + 3^x};
$$
  
8) 
$$
\lim_{x \to \infty} \sqrt{x^2 + 1} - \sqrt{x^2 - 1}; 9) \lim_{x \to 0} \frac{\sin 6x}{4x}; 10) \lim_{x \to \infty} \left(1 + \frac{5}{x}\right)^{3x}.
$$

32. Используя таблицу производных, найти первую производную функцию для заданной функции и, если требуется, её значение в заданных точках:

1) 
$$
f \blacktriangleright \blacktriangleright \frac{5 - 4x^2}{3 + 7x^2}
$$
,  $x_0 = 3$ ; 2)  $f \blacktriangleright \blacktriangleright \frac{1}{2} \ln \frac{1 + x^2 \cdot 1 - 2x^3}{1 + x^2 \cdot 5}$ ;  
\n3)  $f \blacktriangleright \blacktriangleright \frac{1}{2} x \cdot \ln x$ ,  $x = 1$ ,  $x = 1x = e$ ,  $x = \frac{1}{e}$ ,  $x = \frac{1}{e^2}$ ;  
\n4)  $f \blacktriangleright \frac{1}{2} = \sqrt[8]{x^3} - 4x^6 + 5 \ln x - 7 \cos x + t g \blacktriangle x^2 + 2 + ct g 6x$ ;  
\n5)  $f \blacktriangleright \frac{1}{2} \ln^2 1 - \cos x \cdot 56$ ,  $f \blacktriangleright \frac{1}{2} = \frac{3^x \sin x + \cos x \cdot \ln 3}{1 + \ln^2 3}$ ;  
\n7)  $f \blacktriangleright \frac{1}{2} \ln \sin 3 - \frac{\cos^2 x}{\sin x}$ ; 8)  $f \blacktriangleright \frac{1}{2} \ln 1 + \sqrt{t \ln x}$ 

33. Найти первую производную и дифференциал функции

$$
f \bullet \equiv \frac{\ln x}{\sin x} + \bullet + x^2 \cdot \csc x
$$

34. Haйти 
$$
f' \bigodot_H df \bigodot_{x} \text{ecли } f \bigodot_{x} = \frac{1 - 10^x}{1 + 10^x}
$$
.

35. Найти  $f'$   $\bullet$   $\rightarrow$   $df \bullet$   $\rightarrow$ если  $f \bullet \rightarrow$   $\bullet$   $\bullet$   $f \bullet$   $\rightarrow$  7.

36. Пусть функции  $f$  и  $g$ , определённые на одном и том же множестве  $M \subset R$ ,  $n$ -раз дифференцируемы на этом множестве. Показать, что сумма и произведение этих функций также  $n$ -раз дифференцируемы на  $M$ .

37. Найти производные указанных порядков для данных функций:

1)  $f \in \mathbb{R}$  =  $\ln \mathbb{Q}x - 3$ ,  $f'' \in \mathbb{R}$  = ?;

2) 
$$
f \blacktriangleright \blacktriangleright \exists \sin 2x + \cos 3x, f''' \blacktriangleright \exists ?;
$$
  
\n3)  $f \blacktriangleright \blacktriangleright \exists \frac{x+1}{2x+3}, f''' \blacktriangleright \exists ?;$   
\n4)  $f \blacktriangleright \exists \ln \blacktriangleright x+1, f''' \blacktriangleright \exists ?;$   
\n5)  $f \blacktriangleright \exists \exists 3^{2x+1}, f''' \blacktriangleright \exists ?;$   
\n6)  $f \blacktriangleright \exists x^2 \cdot \sin x, f^{\blacktriangleright \exists ?}.$ 

38. Найти производные и дифференциалы указанных порядков:

1) 
$$
f \in \mathcal{F} = \cos^2 x
$$
,  $f'' \in \mathcal{F} = ?$ ,  $d^2 f \in \mathcal{F} = ?$ ;  
2)  $f \in \mathcal{F} = e^x \cos x$ ,  $f^2 \in \mathcal{F} = ?$ ,  $d^2 f \in \mathcal{F} = ?$ .

# Дифференцируемость функций нескольких переменных

## Интегрируемость функций одного переменного

1. Найти частные производные первого порядка функций, заданных формулами:

1) 
$$
u \blacktriangleleft
$$
,  $y = x^3 \sin y + y^4$ ; 2)  $u \blacktriangleleft$ ,  $y = x^2 \sqrt{\frac{x + y}{x - y}}$ .

2. Найти частные производные в заданных точках:

1) 
$$
u \leqslant
$$
,  $y \geq \frac{1 - xy}{1 + xy}$ ,  $A \leqslant 1$    
\n2)  $u \leqslant$ ,  $y \geqslant x \sqrt{y} + \frac{y}{\sqrt[3]{x}}$ ,  $A \leqslant 1$    
\n3)  $u \leqslant$ ,  $y \geq \ln \sqrt{x^2 + y^2}$ ,  $A \leqslant 2$ ; 1

3. Найти полные дифференциалы следующих функций:

1) 
$$
u = \frac{x}{\sqrt{x^2 + y^2}}
$$
; 2)  $u = \ln \left(1 + \sqrt{x_1^2 + x_2^2}\right)$   
3)  $u = \ln \sin \left(1 - 2x_2\right)$ ; 4)  $u = x^2 y z^4$ ; 5)  $u = \ln \left(1 + \sqrt{x_1^2 + x_2^2}\right)$ 

4. Пусть функция задана формулой  $f(x, y) = x^2 \sin^2 y$ . Вычислить  $df(x_0, y_0)$  в точке

 $\mathbb{R}^2$ 

$$
\blacklozenge_0, y_0 = \left(-1; \frac{\pi}{4}\right).
$$

5. Вычислить значения полных дифференциалов функций, заданных формулами:

1) 
$$
u = \frac{x_2}{x_2 - x_1}
$$
,  $x_1 = 1$ ,  $x_2 = 2$ ,  $dx_1 = \frac{1}{2}$ ,  $dx_2 = -\frac{1}{3}$ ;  
\n2)  $u = \frac{z}{\sqrt{x^2 + y^2}}$ ,  
\n $x = 3$ ,  $y = 4$ ,  $z = 5$ ,  $dx = -0,1$ ,  $dy = 0,3$ ,  $dz = 0,2$ .  
\n6. Bauncumrs npu6muαšhnoc shavenen выражения **(02<sup>3</sup>· 0,97<sup>3</sup>**)  
\n7. Haărn  $\frac{du}{dt}$ , ccm  $u = e^{x-3y}$ ,  $x = \sin t$ ,  $y = t^2$ .  
\n8. Haărn  $\frac{\partial f}{\partial u}$ ,  $\frac{\partial f}{\partial v}$ , ecm  $f = \ln (t^2 + y^2)$ ,  $x = uv$ ,  $y = \frac{u}{v}$ .  
\n9. Фуккция задана уравненнем  $e^u = \cos x \cos y$ . Hařrn  $\frac{\partial u}{\partial x}$  n  $\frac{\partial u}{\partial y}$ .  
\n10. Прoseprn- етраведливость георемы Ферма для фуикини  $f \leftarrow \frac{1}{2} 3x^2 - 1$  на промежутке **[0, 1]**.  
\n11. Прoseprn- етраведливость теоремы Ролля для фуикини  $f \leftarrow \frac{1}{2} x$  на промежутке **[0, 1]**.  
\n12. Проверить етраведливость первой теоремы о среднем для функции  $f \leftarrow \frac{1}{2} 2x - x^2$  на промежутке **[0, 1]**.  
\n13. Paскрыть нерледелійность то правляан Лонтатя:

1) 
$$
\lim_{x \to 0} \frac{\sin x}{x} = \left[ \frac{0}{0} \right]; 2)
$$
  $\lim_{x \to \infty} \frac{x^3 + 2x^2 + x - 1}{3x^3 - x^2 - x + 3} = \left[ \frac{\infty}{\infty} \right];$   
3)  $\lim_{x \to 1} \left( \frac{1}{\ln x} - \frac{1}{x - 1} \right) = \left[ \frac{\ln 1 - \cos x}{1 - \ln 2} \right] = \left[ \frac{0}{0} \right];$ 

5) 
$$
\lim_{x \to 1} \frac{x^3 - 3x^2 + 2}{x^3 - 4x^2 + 3} = \left[ \frac{0}{0} \right], 6) \lim_{x \to +\infty} \frac{e^x}{x^2} = \left[ \frac{\infty}{\infty} \right]
$$

14. Показать, что разложение функции  $f \left( \sum z \cos x \right)$  по формуле Маклорена имеет вид:

$$
\cos x = 1 - \frac{x^2}{2!} + \frac{x^4}{4!} - \ldots + \bigoplus \frac{x^{2k-2}}{2k-2} + \bigoplus \frac{x^{2k}}{2k} \bigoplus \frac{x^{2k}}{2k} \cos \theta x.
$$

15. Показать, что разложение функции  $\ln \left(1 + x\right)$ по формуле Маклорена имеет вид:

$$
\ln 1 + x = x - \frac{x^2}{2} + \frac{x^3}{3} - \ldots + 1 = \frac{x^n}{n} + 1 = \frac{x^{n+1}}{n+1} \left( \frac{1}{1+\theta x} \right)^{n+1}
$$

16. Написать разложение для функции  $f \bullet \equiv e^{\sin x}$  по формуле Маклорена до степени  $x^3$ включительно.

17. Найти промежутки монотонности функции:

1) 
$$
f \bullet \equiv x^3 + 3x^2 - 9x - 2
$$
; 2)  $f \bullet \equiv \frac{1}{x^2 + 1}$ ;  
3)  $f \bullet \equiv x \bullet + \sqrt{x}$ ; 4)  $f \bullet \equiv x - 2\sin x, \bullet x \le 2\pi$ .

18. Исследовать на экстремум функцию:

1) 
$$
f \bullet \equiv \frac{1}{3} \cdot x^3 + \frac{5}{2} \cdot x^2 + 4x + 3
$$
  
\n2)  $f \bullet \equiv \bullet - 5e^{x}$   
\n3)  $f \bullet \equiv \bullet - 1e^{x}$   
\n4)  $f \bullet \equiv \frac{1}{x} + \ln x$ .

19. Определить наименьшее и наибольшее значения функции на заданном промежутке:

1) 
$$
f \bullet = 3x^5 - 5x^3 + 10
$$
,  $[1, 2]$   
\n2)  $f \bullet = 1 - \sqrt[3]{x^2 - 2x}$ ,  $[1, 2]$   
\n3)  $f \bullet = \frac{4x^2}{3 + x^2}$ ,  $[1, 1]$   
\n4)  $f \bullet = 2 - 12x^2 - 8x^3$ ,  $[2, 0]$ 

5) 
$$
f \bullet = \frac{x^3 - 9x^2}{6x - 5}
$$
,  $\bullet$ ,  $4\frac{1}{2}$   
6)  $f \bullet = 2 - 12x^2 - 8x^3$ ,  $\bullet$  2, 0

20<sup>\*</sup>-. Из прямоугольного куска жести шириной 50 см. и длиной 80 см. делают ящики: в углах вырезают квадраты, закрывают выступающие края и запаивают кромки. Определить, какого размера квадраты следует вырезать, чтобы объём ящика был максимальным.

- 21<sup>\*</sup> Разложить число 20 на два слагаемых так, чтобы их произведение было наибольшим.
- 22. Имеет ли точки перегиба функция  $f \cdot \vec{f} = x^3 6x^2 + 2x 1$ ?
- 23. Показать, что график функции

$$
f \bullet \equiv \frac{1}{30} x^6 - \frac{13}{12} x^4 + 18x^2 - 7x - 1
$$

имеет точки перегиба графика в точках  $x_{1,2} = \pm 2$ ,  $x_{3,4} = \pm 3$  множества определения функции.

24. Найти промежутки, на которых график функции является выпуклым и выгнутым:

1) 
$$
f \bullet \equiv x^3 - 6x^2 + 12x + 4
$$
; 2)  $f \bullet \equiv x^4 + 8x^2 + 16$ .

25. Найти асимптоты графика функции:

1) 
$$
f \bullet = \frac{x^3}{x^2 + 1} + 2; 2)
$$
  $f \bullet = \sqrt{x^2 - 4x + 3};$   
\n3)  $f \bullet = \frac{-5x + 3}{x + 2}; 4)$   $f \bullet = \frac{-x^2 + 7x}{x - 3};$   
\n5)  $f \bullet = \sqrt{1 + x^2} - 2x.$ 

26<sup>\*</sup> - Исследовать функцию и построить её график:

1) 
$$
f \bullet = \frac{x^3 + 2x^2 + 7x - 3}{2x^2}
$$
; 2)  $f \bullet = -\frac{1}{3}x^3 + 2x^2 - 1$ ;  
\n3)  $f \bullet = 2x - 1 + \bullet + 1^{-1}$ ; 4)  $f \bullet = x \bullet - x^2^{-2}$ ;  
\n5)  $f \bullet = x^4 \bullet + x^{-3}$ ; 6)  $f \bullet = x^2 \bullet - x \bullet + x^{-2}$ .  
\n27. Haărи градиент функции  $u = \sqrt{4 + x^2 + y^2}$  is route  $M \bullet$ ; 1.

$$
\text{Order: } \frac{2}{3}e_1 + \frac{1}{3}e_2
$$

28. Найти производную функции

$$
u = x^2 + y^2 - 3x + 2y
$$

по направлению радиус-вектора точки  $M\spadesuit;4$  в начале координат.

$$
O \text{tbert: } \frac{1}{5}.
$$

29. Найти производную функции, определённой формулой

$$
u=\frac{x_1x_2x_3}{3},
$$

в точке  $M_0$   $\bigodot$  2; 3  $\bigcirc$ по направлению вектора  $\overrightarrow{M_0M}$  , если  $M$   $\bigodot$ ; 1; 6  $\bigcirc$ 

30. Исследовать на экстремум функцию, заданную формулой:

$$
f(x, y) = 3x_1 + 6x_2 - x_1^2 - x_1x_2 - x_2^2
$$

**Ответ:** функция в точке  $M$   $\blacklozenge$ ; 3 имеет локальный максимум  $f \blacklozenge$ ; 3 = 9.

31. Исследовать на экстремум функцию, заданную формулой:

$$
f\blacktriangleleft, y\equiv e^{\frac{x}{2}}\blacktriangleleft + y^2
$$

**Ответ:** функция в точке  $M \bigoplus 2$ ; 0 умеет локальный минимум:  $f \bigoplus 2$ ; 0  $\bigoplus = -\frac{2}{3}$ .

32 \* - Исследовать на экстремум функцию, заданную формулой

$$
z = x^2 + y^2
$$

при условии, что  $\frac{x}{4} + \frac{y}{3} = 1$ .

Ответ:

функция в точке 
$$
M\left(\frac{36}{25}, \frac{48}{25}\right)
$$
имест локальный

МИНИМУМ

$$
f\left(\frac{36}{25};\frac{48}{25}\right) = \frac{144}{25}.
$$

33<sup>\*</sup> - Найти наибольшее и наименьшее значения функции, заданной формулой
$$
f \blacktriangleleft, y \equiv xy
$$
  
 
$$
x^2 + y^2 \le 1.
$$

**OFF:** 
$$
f_{\min} = -\frac{1}{2}
$$
;  $f_{\max} = \frac{1}{2}$ .

34. Найти неопределённые интегралы непосредственным интегрированием, используя свойства неопределённого интеграла и таблицу первообразных:

1) 
$$
\int \int_0^6 -6x^5 + 40x^3 - 24x^2 dx; \quad 2) \int \sqrt[3]{x^2} \sqrt[3]{x} - 1 dx;
$$
  
\n3) 
$$
\int \frac{\sqrt{4 - 3\sqrt{x^2}}}{x^2} dx; \quad 4) \int \frac{x + 2}{x + 3} dx; \quad 5) \int \left(\sum_{k=0}^n a_k x^k\right) dx;
$$
  
\n6) 
$$
\int (x^2 + 1)^3 dx; \quad 7) \int (1 + \sqrt{x^3} dx; \quad 8) \int \frac{\sqrt{4 - 1 \cdot 1^2}}{3x^2} dx;
$$
  
\n9) 
$$
\int \frac{\sqrt{4 - \sqrt{x^3} (1 + \sqrt{x^3})}}{\sqrt[3]{x}} dx; \quad 10) \int (1 + \sqrt{x^3} dx; \quad 9) \int \frac{\sqrt{x^2 + 3}}{\sqrt[3]{x^2}} dx; \quad 11) \int \frac{x^2 + 3}{x^2 + 1} dx; \quad 12) \int \frac{\cos 2x}{\cos^2 x} dx; \quad 13) \int \frac{\sin 3x - \sin 5x}{\cos 4x} dx;
$$
  
\n14) 
$$
\int \frac{2^{x+1} - 5^{x-1}}{10^x} dx; \quad 15) \int \frac{dx}{2 + 3x^2} dx.
$$

35. Найти неопределённые интегралы методом подведения под дифференциал:

1) 
$$
\int \frac{dx}{ax+b}
$$
, rде  $a, b$  – постоянные;  
\n2)  $I = \int \frac{xdx}{1+x^2}$ ;  
\n3) 
$$
\int \sqrt{x+3}dx
$$
 (*Ykasanue:* использованооку  $t = x + 3$ );  
\n4)  $I = \int \frac{dx}{e^x + e^{-x}}$  (*Ykasanue:* использованооку  $t = e^x$ );

5) 
$$
\int \frac{x^2 + 1}{x^3 + 3x + 1} dx
$$
5) 
$$
\int \frac{dx}{x \sqrt{\ln x}}
$$

7) 
$$
\int \frac{3\sqrt{x+1}}{2x\sqrt{x+x}} dx
$$
; 8) 
$$
\int \frac{xdx}{\sqrt{1-x^4}}
$$
; 9) 
$$
\int \frac{x\cos x + \sin x}{\sin x^3} dx
$$
; 10) 
$$
\int \frac{\sin 2x - \cos x}{\cos^2 x + \sin x^2} dx
$$
.

36. Найти неопределённые интегралы методом подстановки:

1) 
$$
\int x \cdot e^{x^2} dx
$$
 (*Ykasanue*: NETODI-3OBATB IDQITAHDBKY  $t = x^2$ );  
\n2)  $\int \frac{\ln^3 x}{x} dx$ ; 3)  $\int (2x - 5)^3 dx$ ; 4)  $\int e^{4-3x} dx$ ;  
\n5)  $\int 6^{5x+2} dx$ ; 6)  $\int \frac{6x - 5}{\sqrt{3x^2 - 5x + 4}} dx$ ; 7)  $\int \frac{e^x dx}{2e^x + 7}$ ; 8)  $\int \frac{dx}{x \ln x}$ ;  
\n9)  $\int \frac{\sqrt[6]{\ln^5 x}}{x} dx$ ; 10)  $\int \frac{e^{5x}}{4 - e^{10x}} dx$ ; 11)  $\int \sin x \cos^2 x dx$ ;  
\n12)  $\int \frac{\cos x}{\sqrt[3]{\sin x}} dx$ ; 13)  $\int \frac{\sin x}{\cos^2 x \sqrt{\cos x}} dx$ ;  
\n14)  $\int \frac{\sqrt{5}tgx}{\cos^2 x} dx$ ; 15)  $\int e^{4\cos x - 1} \sin x dx$ .

37. Найти неопределённый интеграл методом интегрирования по частям:

1) 
$$
\int x^2 \cdot \cos x dx
$$
; 2)  $\int x^2 \cdot \sin x dx$ ; 3)  $\int x \cdot e^x dx$ ;  
\n4)  $\int \int \int (x^2 + 2x + 3) \cdot \cos x dx$ ; 5)  $\int \frac{x}{\sin^2 x} dx$ ; 6)  $\int e^{2x} \cos x dx$ ;  
\n7)  $\int x^2 e^x dx$ ; 8)  $\int x \ln x dx$ .

38. Найти определённый интеграл:

1) 
$$
\int_{0}^{1} x \cdot e^{-x} dx;
$$
  
2) 
$$
\int_{1}^{e} \frac{\ln^2 x}{x} dx
$$
 (*Ykaa*au*ue*: *h*CDJL3OBATL HOJCTAHOBKY  $t = \ln x$ );

3)  $\int_{0}^{r} \sqrt{r^2 - x^2} dx$  (*Указание:* использовать замену переменной интегрирования

 $x = r \cdot \sin t$  и формулу интегрирования по частям);

4) 
$$
\int_{0}^{\pi/4} \frac{\sin x - \cos x}{\cos x + \sin x} dx
$$
  
\n5) 
$$
\int_{1}^{6} \frac{1 + \ln^{3} x}{x} dx
$$
  
\n6) 
$$
\int_{0.5}^{3} \frac{3^{x}}{1 + 9^{x}} dx
$$
  
\n7) 
$$
\int_{0.5}^{0.5} \frac{3^{x}}{1 + 9^{x}} dx
$$
  
\n8) 
$$
\int_{0}^{0.5} e^{\sin \pi x} \cos \pi x dx
$$
  
\n9) 
$$
\int_{0}^{1} xe^{-x} dx
$$
  
\n10) 
$$
\int_{0}^{\pi} e^{x} \cos^{2} x dx
$$
  
\n11) 
$$
\int_{0}^{\pi} \left(1 + \frac{1}{2}\right) \int_{0}^{\pi} \left(1 + \frac{1}{2}\right) \int_{0}^{\pi} \left(1 + \frac{1}{2}\right) \left(1 + \frac{1}{2}\right) \left(1 + \frac{1}{2}\
$$

#### Числовые ряды

#### 1. Выяснить вопрос о сходимости и найти суммы рядов:

1) 
$$
1 + \frac{1}{2} + \frac{1}{2^2} + \frac{1}{2^3} + ...; 2) \cdot 1 - \frac{1}{3} + \frac{1}{9} - \frac{1}{27} + ...;
$$
  
\n3)  $1 + \frac{1}{3\sqrt{2}} + \frac{1}{3\sqrt{4}} + \frac{1}{3\sqrt{8}} + ...; 4) \sum_{n=1}^{\infty} \frac{6}{n^2 + 5n + 6};$   
\n5)  $\sum_{n=1}^{\infty} \frac{3}{n^2 - 5n + 6}; 6) \sum_{n=1}^{\infty} \frac{30}{25n^2 + 5n - 6};$   
\n7)  $\sum_{n=1}^{\infty} \frac{90}{4n^2 + 8n - 5}; 8) \sum_{n=1}^{\infty} \frac{18}{n^2 + 3n}; 9) \sum_{n=1}^{\infty} \frac{3}{9n^2 - 3n - 2};$   
\n10)  $\sum_{n=1}^{\infty} \frac{4}{4n^2 - 1}; 11) \sum_{n=1}^{\infty} \frac{16}{16n^2 - 8n - 3}; 12) \sum_{n=1}^{\infty} \frac{60}{4n + 1} + \frac{3}{4n + 3} + \frac{5}{4n + 5}.$ 

2. Проверить, выполнение необходимого признака сходимости для рядов:

1) 
$$
\sum_{n=1}^{\infty} \frac{1}{2n-1}
$$
; 2) 
$$
\sum_{n=1}^{\infty} \frac{n+1}{2n+1}
$$
;

3) 
$$
\sum_{n=1}^{\infty} \frac{n}{n^2 + 1}; 4) \sum_{n=1}^{\infty} \frac{\sqrt{n^3 + 1}}{n^2 \cdot 4 + \sin n};
$$
  
5) 
$$
\sum_{n=1}^{\infty} \frac{4 - n^3 - 4 - n^3}{4 - n^2 - 4 + n^3}; 6) \sum_{n=1}^{\infty} \frac{4 - n^3 - 4 - n^3}{4 - n^3 - 4 + n^3}.
$$

3. Исследовать сходимость ряда, используя признак сравнения:

1) 
$$
\sum_{n=1}^{\infty} \frac{2^n}{1+2^{2n}}; 2) \sum_{n=1}^{\infty} \frac{2^n}{n \cdot 4 + 2^n};
$$
  
\n3) 
$$
\sum_{n=1}^{\infty} \frac{4-2\sin n}{n - \ln n}; 4) \sum_{n=1}^{\infty} \frac{2+\cos n}{n^2+3};
$$
  
\n5) 
$$
\sum_{n=1}^{\infty} \frac{n^2 \ln n}{n^3 - 2}; 6) \sum_{n=1}^{\infty} \frac{\ln n}{4\sqrt{n^9}};
$$
  
\n7) 
$$
\sum_{n=1}^{\infty} \frac{\ln n}{3\sqrt{n+3}}; 8) \sum_{n=1}^{\infty} \frac{\cos^2 n}{n^2+1};
$$
  
\n9) 
$$
\sum_{n=1}^{\infty} \ln \frac{n^3+6}{n^3+5}; 10) \sum_{n=1}^{\infty} n \ln \frac{n^4+3}{n^4+2};
$$
  
\n11) 
$$
\sum_{n=1}^{\infty} n \ln \frac{3^n + n}{7^n + 2n}; 12) \sum_{n=1}^{\infty} n^2 \left(e^{\frac{1}{2n^3}} - 1\right).
$$

4. Исследовать сходимость ряда, используя признак Даламбера:

1) 
$$
\sum_{n=1}^{\infty} \frac{1}{n!}; 2) \sum_{n=1}^{\infty} \frac{5^n}{n^5}; 3) \sum_{n=1}^{\infty} \frac{5^n}{9!};
$$
  
4) 
$$
\sum_{n=1}^{\infty} \frac{6n+2!}{2^n (n+5)!}; 5) \sum_{n=1}^{\infty} \frac{2^n}{n!}; 6) \sum_{n=1}^{\infty} \frac{5^n n!}{2^n};
$$
  
7) 
$$
\sum_{n=1}^{\infty} \frac{2^n n!}{2^n (n!)}; 8) \sum_{n=1}^{\infty} \frac{2^n n!}{n^n}.
$$

5. Исследовать сходимость ряда, используя радикальный признак Коши:

1) 
$$
\sum_{n=1}^{\infty} \left( \frac{3n^2 + 1}{2n^2 + 1} \right)^{n^2}; 2) \sum_{n=1}^{\infty} \left( \frac{2n^3 + n}{3n^3 - 1} \right)^{n^2}
$$
  
3) 
$$
\sum_{n=1}^{\infty} \left( \frac{5n - 3}{7n + 1} \right)^{n^3}; 4) \sum_{n=1}^{\infty} \left( \frac{3n + 1}{5n + 3} \right)^{n};
$$
  
5) 
$$
\sum_{n=1}^{\infty} \sqrt{n} \left( \frac{n}{2n + 1} \right)^{2n}; 6) \sum_{n=1}^{\infty} \frac{n^2 3^n}{5^{n+1}}.
$$

6. Исследовать сходимость знакопеременного ряда и выяснить тип сходимости (абсолютная или условная):

1) 
$$
\sum_{n=1}^{\infty} \left( 1 \right)^{-1} \frac{3n-2}{3n-1}; 2) \sum_{n=1}^{\infty} \left( 1 \right)^{-1} \left( 1 + \frac{n}{10^n} \right);
$$
  
3) 
$$
\sum_{n=1}^{\infty} \left( 1 \right)^{-1} \frac{n+1}{n^2 + n + 1}.
$$

## Функциональные ряды

1. Исследовать сходимость функциональных рядов в указанных точках:

1) 
$$
\frac{3x+1}{x^2+x+1} + \left(\frac{3x+1}{x^2+x+1}\right)^2 + \dots + \left(\frac{3x+1}{x^2+x+1}\right)^n + \dots,
$$
  
x = 1, x = 2, x = 3;  
2) 
$$
\frac{1!}{1} \mathbf{\hat{k}}^2 - 4x + 6 \mathbf{\hat{j}} + \frac{2!}{2^2} \mathbf{\hat{k}}^2 - 4x + 6 \mathbf{\hat{k}} + \dots + \frac{n!}{n^2} \mathbf{\hat{k}}^2 - 4x + 6 \mathbf{\hat{k}} + \dots,
$$
  
x = 1, x = 2, x = 3.

9. Найти область сходимости функционального ряда

1) 
$$
\frac{1}{1+x^2} + \frac{1}{2^2 \blacklozenge + x^2} + \ldots + \frac{1}{n^2 \blacklozenge + x^2} + \ldots;
$$
  
\n2)  $1 + \frac{1}{2^x} + \frac{1}{3^x} + \ldots + \frac{1}{n^x} + \ldots;$ 

 $\cdot$ 

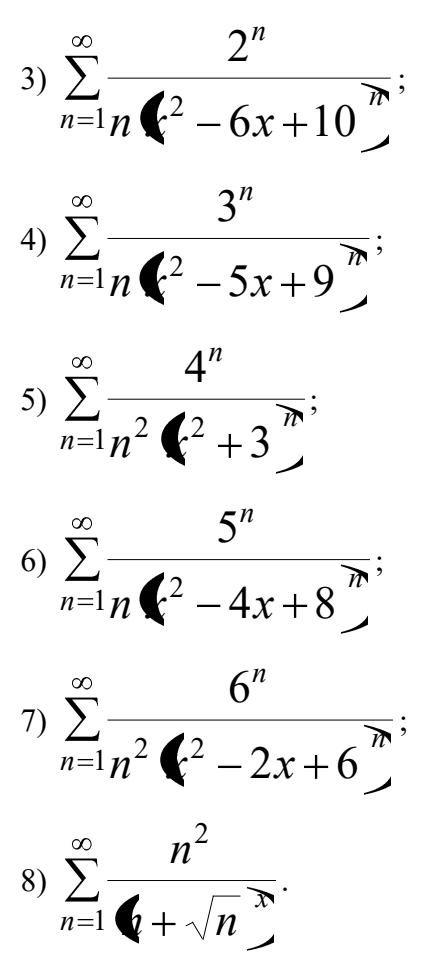

3. Найти радиус и промежуток сходимости степенного ряда:

1) 
$$
\frac{x}{1!} + \frac{x^2}{2!} + \frac{x^3}{3!} + ... + \frac{x^n}{n!} + ...
$$
  
\n2)  $1 + \frac{x^3}{10} + \frac{x^6}{10^2} + ... + \frac{x^{3\Phi-1}}{10^{n-1}} + ...$   
\n3)  $2x^5 + \frac{4x^{10}}{3} + \frac{8x^{15}}{5} + ... + \frac{2^n x^{5n}}{2n-1} + ...$   
\n4)  $\sum_{n=1}^{\infty} \frac{x^{n\Phi-1}}{n!}$   
\n5)  $\sum_{n=1}^{\infty} \frac{\Phi - 2^n}{n \cdot 9^n}$   
\n6)  $\sum_{n=1}^{\infty} \frac{\Phi + 5}{4^n}$   
\n7)

 $\cdot$ 

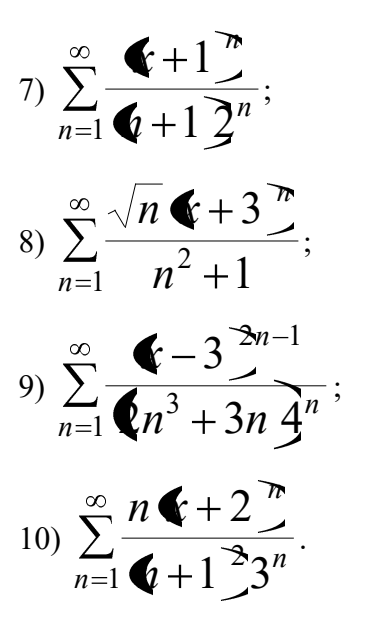

4. Разложить данную функцию в ряд Тейлора в окрестности данной точки, или в ряд Маклорена в окрестности нуля;

1)  $f \bigodot \frac{x}{\sqrt{9+x^2}}$ ; 2)  $f \left( \sum_{n=1}^{\infty} \frac{x}{3+2n} \right)$ 3)  $f \mathbf{\hat{F}} = \sqrt[4]{16+x}$ ; 4)  $f \in \mathbb{R}^2$ 5)  $f^2 = \cos^2 x$ ; 6)  $f \bullet e^{-x^2}$ ; 7)  $f \leftarrow \frac{1}{r}$  по степеням  $x-2$ ; 8)  $f \in \mathbb{R}^3$ ; 9)  $f \bullet = e^{-2x}$ ; 10)  $f \bullet \equiv \sqrt{x+2}$ .

# ЧАСТЬ 4. ТЕОРИЯ ПОЛЯ. ВЕКТОРНЫЙ АНАЛИЗ. **ОБЫКНОВЕННЫЕ** ДИФФЕРЕНЦИАЛЬНЫЕ УРАВНЕНИЯ

## Практическое занятие 1

#### Базисные векторные поля

Пример 4.1.1. Показать, что орты полярной системы координат связаны с ортами декартовой системы координат соотношениями

$$
\overrightarrow{g}_{\langle r\rangle} = \cos\varphi \overrightarrow{e}_1 + \sin\varphi \overrightarrow{e}_2, \overrightarrow{g}_{\langle\varphi\rangle} = -\sin\varphi \overrightarrow{e}_1 + \cos\varphi \overrightarrow{e}_2. \tag{1}
$$

Решение. В полярной системе координат связь между старыми (декартовыми) и новыми (полярными) координатами даётся обратным отображением

$$
x^{1} = r \cos \varphi, x^{2} = r \sin \varphi.
$$
 (2)

Следовательно, для радиус-вектора получаем

$$
\overrightarrow{r} = r \cos \varphi \cdot \overrightarrow{e_1} + r \sin \varphi \cdot \overrightarrow{e_2}.
$$
 (3)

Воспользуемся формулами связи базисных векторных полей:

 $\rightarrow$ 

$$
\overrightarrow{g}_{j} = \frac{\partial}{\partial q} \overrightarrow{x} = \frac{\partial}{\partial x} \overrightarrow{f} \frac{\partial}{\partial x} \overrightarrow{f} = \frac{\partial}{\partial q} \overrightarrow{g} \overrightarrow{e}_{i} = A_{j}^{i} \overrightarrow{e}_{i}.
$$
\n(4)

Для базисного векторного поля  $g_r$  имеем:

$$
\overrightarrow{g}_r = \frac{\partial \overrightarrow{r}}{\partial r} = \frac{\partial \overrightarrow{r}}{\partial x^i} \frac{\partial x^i}{\partial r} = \frac{\partial \overrightarrow{r}}{\partial x^1} \frac{\partial x^1}{\partial r} + \frac{\partial \overrightarrow{r}}{\partial x^2} \frac{\partial x^2}{\partial r} =
$$
  
\n
$$
= \frac{\partial}{\partial r} \langle \cos \varphi \rangle \overrightarrow{e_1} + \frac{\partial}{\partial r} \langle \sin \varphi \rangle \overrightarrow{e_2} = \cos \varphi \cdot \overrightarrow{e_1} + \sin \varphi \cdot \overrightarrow{e_2}.
$$
 (5)

Для базисного векторного поля  $g_a$  имеем:

$$
\vec{g}_{\varphi} = \frac{\partial \vec{r}}{\partial \varphi} = \frac{\partial \vec{r}}{\partial x^{i}} \frac{\partial x^{i}}{\partial \varphi} = \frac{\partial \vec{r}}{\partial x^{1}} \frac{\partial x^{1}}{\partial \varphi} + \frac{\partial \vec{r}}{\partial x^{2}} \frac{\partial x^{2}}{\partial \varphi} =
$$
  
\n
$$
= \frac{\partial}{\partial \varphi} \mathbf{f} \cos \varphi \vec{g} \cdot \vec{e}_{1} + \frac{\partial}{\partial \varphi} \mathbf{f} \sin \varphi \vec{g} \cdot \vec{e}_{2} =
$$
  
\n
$$
= -r \sin \varphi \cdot \vec{e}_{1} + r \cos \varphi \cdot \vec{e}_{2}.
$$
 (6)

Так как

$$
\left\| \mathcal{E}_r \right\| = \sqrt{\left( \mathcal{E}_r, \mathcal{E}_r \right)} = \sqrt{\cos^2 \varphi + \sin^2 \varphi} = 1,
$$

 $\rightarrow$ то базисное векторное поля  $g_r$  нормировано и, следовательно, имеем

$$
\overrightarrow{g}_{\langle r\rangle} \equiv \overrightarrow{g}_r = \cos\varphi \cdot \overrightarrow{e}_1 + \sin\varphi \cdot \overrightarrow{e}_2. \tag{7}
$$

⇒ Векторное поле  $g_{\varphi}$  не нормировано, а его норма

$$
\left\| \mathcal{E}_{\varphi} \right\| = \sqrt{\left( \mathcal{E}_{\varphi}, \mathcal{E}_{\varphi} \right)} = \sqrt{\left( \mathcal{E} r \sin \varphi \right)^2 + \left( \cos \varphi \right)^2} = r.
$$
 (8)

Орт векторного поля  $g_{\varphi}$  равен

$$
\overrightarrow{g}_{\langle \varphi \rangle} = \frac{1}{\begin{vmatrix} \overrightarrow{\sigma} \\ \overrightarrow{g}_{\varphi} \end{vmatrix}} \overrightarrow{g}_{\varphi} = \frac{1}{r} \left( -r \sin \varphi \cdot \overrightarrow{e_1} + r \cos \varphi \cdot \overrightarrow{e_2} \right) =
$$
  
=  $-\sin \varphi \cdot \overrightarrow{e_1} + \cos \varphi \cdot \overrightarrow{e_2}$ . (9)

Формулы (7) и (9) решают поставленную задачу.  $\otimes$ 

Пример 4.1.2. В полярной системе координат закон движения точки задан уравнениями

$$
x^{1} \bigodot r \bigodot \cos \varphi \bigodot x^{2} \bigodot r \bigodot \sin \varphi \bigodot
$$
 (1)

где  $t$  – время. Найти скорость и ускорение точки в декартовых и полярных координатах.

Решение. Векторная параметризация движения имеет вид

$$
\overrightarrow{r} = r \cos \varphi \cdot \overrightarrow{e_1} + r \sin \varphi \cdot \overrightarrow{e_2}.
$$
 (2)

Вектор скорости

$$
\vec{v} = \frac{d\vec{r}}{dt} = \frac{d}{dt} \mathbf{\epsilon} \cos \varphi \cdot \vec{e}_1 + \frac{d}{dt} \mathbf{\epsilon} \sin \varphi \cdot \vec{e}_2 =
$$
\n
$$
= \left( \frac{dr}{dt} \cdot \cos \varphi + r \cdot \frac{d}{d\varphi} \mathbf{\epsilon} \cos \varphi \cdot \frac{d\varphi}{dt} \right) \cdot \vec{e}_1 +
$$
\n
$$
+ \left( \frac{dr}{dt} \cdot \sin \varphi + r \cdot \frac{d}{d\varphi} \mathbf{\epsilon} \sin \varphi \cdot \frac{d\varphi}{dt} \right) \cdot \vec{e}_2 =
$$
\n
$$
= \left( \frac{dr}{dt} \cdot \cos \varphi - r \cdot \sin \varphi \cdot \frac{d\varphi}{dt} \right) \cdot \vec{e}_1 + \left( \frac{dr}{dt} \cdot \sin \varphi + r \cdot \cos \varphi \cdot \frac{d\varphi}{dt} \right) \cdot \vec{e}_2
$$
\n(3)

Найдём проекции вектора скорости на оси полярной системы координат. Для этого вычислим значения скалярных произведений вектора скорости и ортов полярной системы координат, найденных в предыдущей задаче (формулы (7) и (9)):

$$
v_r \equiv \Pr_{\vec{e}_r} \vec{v} = \begin{pmatrix} \vec{v} & \vec{\sigma} \\ v & g_{(r)} \end{pmatrix} =
$$
  
\n
$$
= \left( \frac{dr}{dt} \cos \varphi - r \frac{d\varphi}{dt} \sin \varphi \right) \cos \varphi + \left( \frac{dr}{dt} \sin \varphi + r \frac{d\varphi}{dt} \cos \varphi \right) \sin \varphi = \frac{dr}{dt},
$$
  
\n
$$
v_{\varphi} \equiv \Pr_{\vec{e}_\varphi} \vec{v} = \begin{pmatrix} \vec{v} & \vec{\sigma} \\ \vec{v} & g_{\langle \varphi \rangle} \end{pmatrix} =
$$
  
\n
$$
= \left( \frac{dr}{dt} \cos \varphi - r \frac{d\varphi}{dt} \sin \varphi \right) \blacktriangle \sin \varphi + \left( \frac{dr}{dt} \sin \varphi + r \frac{d\varphi}{dt} \cos \varphi \right) \cos \varphi =
$$
  
\n
$$
= r \frac{d\varphi}{dt}.
$$
  
\n(5)

Таким образом, вектор скорости в полярной системе координат имеет вид

$$
\overrightarrow{v} = \frac{dr}{dt} \overrightarrow{g}_{\langle r \rangle} + r \frac{d\varphi}{dt} \overrightarrow{g}_{\langle \varphi \rangle}.
$$
 (6)

Найдём разложение вектора ускорения по ортам полярной системы координат. Для этого используем формулы (7) и (9) из предыдущей задачи и формулу (6) из этой задачи:

$$
\vec{w} = \frac{d\vec{v}}{dt} = \frac{d^2r}{dt^2} \vec{g}_{(r)} + \frac{dr}{dt} \frac{d\vec{g}_{(r)}}{dt} + \frac{dr}{dt} \frac{d\varphi}{dt} \vec{g}_{(r)} + r \frac{d^2\varphi}{dt^2} \vec{g}_{(r)} + r \frac{d\varphi}{dt} \frac{d\vec{g}_{(r)}}{dt};
$$
\n
$$
\frac{d\vec{g}_{(r)}}{dt} = -\sin\varphi \frac{d\varphi}{dt} \vec{e}_1 + \cos\varphi \frac{d\varphi}{dt} \vec{e}_2;
$$
\n
$$
\frac{d\vec{g}_{(r)}}{dt} = -\cos\varphi \frac{d\varphi}{dt} \vec{e}_1 - \sin\varphi \frac{d\varphi}{dt} \vec{e}_2;
$$
\n
$$
\vec{w} = \frac{d\vec{v}}{dt} = \frac{d^2r}{dt^2} \vec{g}_{(r)} + \frac{dr}{dt} \left( -\sin\varphi \frac{d\varphi}{dt} \vec{e}_1 + \cos\varphi \frac{d\varphi}{dt} \vec{e}_2 \right) +
$$
\n
$$
+ \frac{dr}{dt} \frac{d\varphi}{dt} \vec{g}_{(r)} + r \frac{d^2\varphi}{dt^2} \vec{g}_{(r)} +
$$
\n
$$
+ r \frac{d\varphi}{dt} \left( -\cos\varphi \frac{d\varphi}{dt} \vec{e}_1 - \sin\varphi \frac{d\varphi}{dt} \vec{e}_2 \right) =
$$
\n
$$
= \left( \frac{d^2r}{dt^2} - r \left( \frac{d\varphi}{dt} \right)^2 \right) \vec{g}_{(r)} + \left( r \frac{d^2\varphi}{dt^2} + 2 \frac{dr}{dt} \frac{d\varphi}{dt} \right) \vec{g}_{(r)}.
$$

Итак, в полярной системе координат для ускорения получаем следующее выражение:

$$
\overrightarrow{w} = \left(\frac{d^2r}{dt^2} - r\left(\frac{d\varphi}{dt}\right)^2\right) \overrightarrow{g}_{\langle r \rangle} + \left(r\frac{d^2\varphi}{dt^2} + 2\frac{dr}{dt}\frac{d\varphi}{dt}\right) \overrightarrow{g}_{\langle\varphi\rangle}. \quad \otimes \qquad (7)
$$

Пример 4.1.3. Закон движения точки в полярных координатах имеет вид:

$$
\begin{cases}\nr = t \cdot \sin 3t, \\
\varphi = t^3.\n\end{cases} \tag{1}
$$

Найти скорость и ускорение точки в полярных и декартовых координатах в момент времени  $t=1$  С. Радиус дан в метрах.

Решение. 1) Полярные координаты точки в заданный момент времени:

$$
r \bigodot = \sin 3 = 0,141; \, \varphi \bigodot = 1.
$$

2) Дифференцируя уравнения движения (1) по времени, получаем:

$$
\begin{cases}\n\dot{\mathbf{r}} = \sin 3t + 3t \cos 3t, \\
\dot{\varphi} = 3t^2.\n\end{cases}
$$
\n(2)

При  $t = 1$   $c$  имеем:

 $\overline{a}$ 

$$
\mathbf{r} \sum = -2,829, \, \mathbf{r} \sum = 3
$$

3) По формулам (4) и (5) предыдущей задачи находим компоненты скорости в полярных координатах:

$$
v_r \bigodot \mathbf{r} \bigodot = r \bigodot = -2,829 \frac{M}{c}; v_{\varphi} \bigodot = r \bigodot \mathbf{r} \bigodot = 0,423 \frac{M}{c}.
$$

4) Норма скорости:

$$
v \bigodot = \sqrt{v_r^2 \bigodot v_\varphi^2 \bigodot} = 2,860 \frac{M}{c}.
$$

5) Дифференцируя формулы связи полярных и декартовых координат по времени, находим компоненты скорости в декартовых координатах:

$$
v^{1} = x^{1} = r \cos \varphi - r \varphi \sin \varphi = v_{r} \cos \varphi - v_{\varphi} \sin \varphi;
$$
  

$$
v^{2} = x^{2} = r \sin \varphi + r \varphi \cos \varphi = v_{r} \sin \varphi + v_{\varphi} \cos \varphi.
$$

В заданный момент времени имеем:

$$
v^1
$$
  $\bigodot$  = -1,883  $\frac{M}{c}$ ;  $v^2$   $\bigodot$  = -2,148  $\frac{M}{c}$ .

Проверка правильности вычислений (норма вектора скорости в декартовых и полярных координатах должна быть одинаковой):

$$
v = \sqrt{1^2 + 1^2 + 1^2} = 2.85 \frac{M}{c}
$$

6) Находим вторые производные, дифференцируя (2):

$$
r = 6\cos 3t - 9t\sin 3t
$$
;  $\varphi = 6t$ .

При  $t=1$  имеем:

$$
\mathbf{r} \sum_{i=1}^{n} (-9,74) \mathbf{r} \sum_{i=1}^{n} 6.
$$

7) Находим компоненты ускорения в полярных координатах:

$$
w_r \blacktriangleleft = \vec{r} \blacktriangleleft - r \blacktriangleleft \vec{g}^2 \blacktriangleleft = -11,01 \frac{M}{c^2};
$$
  

$$
w_\varphi \blacktriangleleft = r \blacktriangleleft \vec{g} \blacktriangleleft + 2r \blacktriangleleft \vec{g} \blacktriangleleft = -16,128 \frac{M}{c^2}.
$$

8) Норма ускорения

$$
w = \sqrt{w_r^2 + w_\varphi^2} = 19,52 \frac{M}{c^2}.
$$

9) Компоненты ускорения в декартовых координатах находим двукратным дифференцированием формулы (2) по времени:

$$
w^{1} = \begin{pmatrix} \mathbf{u} & \mathbf{v}^{2} \\ r - r\varphi \end{pmatrix} \cos \varphi - \begin{pmatrix} \mathbf{u} & \mathbf{v} \\ r\varphi + 2r\varphi \end{pmatrix} \sin \varphi \equiv w_{r} \cos \varphi - w_{\varphi} \sin \varphi ;
$$
  

$$
w^{2} = \begin{pmatrix} \mathbf{u} & \mathbf{v}^{2} \\ r - r\varphi \end{pmatrix} \sin \varphi + \begin{pmatrix} \mathbf{u} & \mathbf{v} \\ r\varphi + 2r\varphi \end{pmatrix} \cos \varphi = w_{r} \sin \varphi + w_{\varphi} \cos \varphi .
$$

При  $t=1$  имеем:

$$
w^1 \bigodot 7,602; w^2 \bigodot -17,95.
$$

Проверка:

$$
w = \sqrt{\blacklozenge^1\cancel{2} + \blacklozenge^2\cancel{2}} = 19,49
$$

Пример 4.1.4. Закон движения точки в полярных координатах имеет вид:

$$
r = 22 \cdot \frac{1 - \frac{t^2}{121}}{t}; \ \varphi = \arccos\left(\frac{t}{11}\right).
$$

Найти скорость и ускорение точки в полярных и декартовых координатах в момент времени  $t = 9c$ . Радиус дан в метрах.

Ответ:

Пример 4.1.5. Выразить базисные векторные поля цилиндрической системы координат в виде разложения по ортам декартовой системы координат.

Решение. Связь декартовых и цилиндрических координат имеет вид

$$
\begin{cases}\nx^1 = r \cos \varphi, \\
x^2 = r \sin \varphi, \\
x^3 = h,\n\end{cases}\n\det\left(\frac{\partial \P^1, x^2, x^3}{\partial \P, \varphi, h^2}\right) = \begin{vmatrix}\n\cos \varphi & -r \sin \varphi & 0 \\
\sin \varphi & r \cos \varphi & 0 \\
0 & 0 & 1\n\end{vmatrix} = r,
$$

где для цилиндрических координат принимаются следующие пределы изменения:

$$
D = \mathbf{A} \varphi; h \in R_2^3 : 0 \le r < +\infty, 0 \le \varphi < 2\pi, -\infty < h < +\infty
$$

Для радиус-вектора имеем

$$
\overrightarrow{r} = r \cos \varphi \overrightarrow{e_1} + r \sin \varphi \overrightarrow{e_2} + h \overrightarrow{e_3}.
$$

Дифференцируем разложение радиус-вектора последовательно по цилиндрическим координатам и используем формулу разложения базисных векторных полей по ортам декартовой системы координат

$$
\overrightarrow{g}_j = \frac{\partial \overrightarrow{x}}{\partial q^j} = \frac{\partial \overrightarrow{x}}{\partial x^i} \frac{\partial x^i}{\partial q^j} = \frac{\partial x^i}{\partial q^j} \overrightarrow{e}_i = \frac{\partial x^1}{\partial q^j} \overrightarrow{e}_1 + \frac{\partial x^2}{\partial q^j} \overrightarrow{e}_2 + \frac{\partial x^3}{\partial q^j} \overrightarrow{e}_3.
$$

Для базисного векторного поля  $g_r$  имеем:

$$
\overrightarrow{g}_r = \frac{\partial \overrightarrow{r}}{\partial r} = \frac{\partial \overrightarrow{r}}{\partial x^i} \frac{\partial x^i}{\partial r} = \frac{\partial \overrightarrow{r}}{\partial x^1} \frac{\partial x^1}{\partial r} + \frac{\partial \overrightarrow{r}}{\partial x^2} \frac{\partial x^2}{\partial r} + \frac{\partial \overrightarrow{r}}{\partial x^3} \frac{\partial x^3}{\partial r} =
$$
  
=  $\frac{\partial}{\partial r} \langle \cos \varphi \rangle \overrightarrow{e}_1 + \frac{\partial}{\partial r} \langle \sin \varphi \rangle \overrightarrow{e}_2 + \frac{\partial}{\partial r} \overrightarrow{h} \cdot \overrightarrow{e}_3 = \cos \varphi \cdot \overrightarrow{e}_1 + \sin \varphi \cdot \overrightarrow{e}_2.$ 

Так как для векторного поля $\boldsymbol{g}_{r}$ 

$$
\left\| \mathcal{E}_r \right\| = \sqrt{\left( \mathcal{E}_r, \mathcal{E}_r \right)} = \sqrt{\cos^2 \varphi + \sin^2 \varphi} = 1,
$$

 $\rightarrow$ 

то базисное векторное поле  $g_{r}$  нормированное, то есть

$$
\overset{\rightarrow}{g}_{\langle r\rangle} \equiv \overset{\rightarrow}{g}_r.
$$

Для базисного векторного поля  $g_{\varphi}$  имеем:

$$
\vec{g}_{\varphi} = \frac{\partial \vec{r}}{\partial \varphi} = \frac{\partial \vec{r}}{\partial x^{i}} \frac{\partial x^{i}}{\partial \varphi} = \frac{\partial \vec{r}}{\partial x^{1}} \frac{\partial x^{1}}{\partial \varphi} + \frac{\partial \vec{r}}{\partial x^{2}} \frac{\partial x^{2}}{\partial \varphi} + \frac{\partial \vec{r}}{\partial x^{3}} \frac{\partial x^{3}}{\partial \varphi} =
$$
  
=  $\frac{\partial}{\partial \varphi}$  (cos  $\varphi$  )  $\vec{e}_{1} + \frac{\partial}{\partial \varphi}$  (sin  $\varphi$  )  $\vec{e}_{2} + \frac{\partial}{\partial \varphi} h \cdot \vec{e}_{3} =$   
=  $-r \sin \varphi \cdot \vec{e}_{1} + r \cos \varphi \cdot \vec{e}_{2}$ .

 $\rightarrow$ 

Так как для векторного поля $\left\langle \mathcal{G}\right\rangle _{\varphi}$ 

$$
\left\|\vec{g}_{\varphi}\right\| = \sqrt{\left(\vec{g}_{\varphi}, \vec{g}_{\varphi}\right)} = \sqrt{\blacklozenge \sin \varphi^2 + \blacklozenge \cos \varphi^2} = r,
$$

 $\rightarrow$ то поле $\stackrel{\longrightarrow}{g}_{\varphi}$ ненормированное. Находим орт поля:

$$
\overrightarrow{g}_{\langle \varphi \rangle} = \frac{1}{\begin{vmatrix} \frac{\partial}{\partial \varphi} \\ \frac{\partial}{\partial \varphi} \end{vmatrix}} \overrightarrow{g}_{\varphi} = \frac{1}{r} \left( -r \sin \varphi \cdot \overrightarrow{e_1} + r \cos \varphi \cdot \overrightarrow{e_2} \right) =
$$
  
=  $-\sin \varphi \cdot \overrightarrow{e_1} + \cos \varphi \cdot \overrightarrow{e_2}$ .

 $\rightarrow$ Для базисного векторного поля $\mathcal{G}_h$ имеем:

$$
\overrightarrow{g}_{h} = \frac{\partial \overrightarrow{r}}{\partial h} = \frac{\partial \overrightarrow{r}}{\partial x^{i}} \frac{\partial x^{i}}{\partial h} = \frac{\partial \overrightarrow{r}}{\partial x^{1}} \frac{\partial x^{1}}{\partial h} + \frac{\partial \overrightarrow{r}}{\partial x^{2}} \frac{\partial x^{2}}{\partial h} + \frac{\partial \overrightarrow{r}}{\partial x^{3}} \frac{\partial x^{3}}{\partial h} =
$$

$$
= \frac{\partial}{\partial h} \langle \cos \varphi \rangle \overrightarrow{e}_{1} + \frac{\partial}{\partial h} \langle \sin \varphi \rangle \overrightarrow{e}_{2} + \frac{\partial}{\partial h} h \cdot \overrightarrow{e}_{3} = \overrightarrow{e}_{3}.
$$

Таким образом, базисное векторное поле  $g_h$  нормированное, то есть

$$
\overset{\rightarrow}{g}_{\langle h \rangle} = \overset{\rightarrow}{e}_3. \otimes
$$

Пример 4.1.6. Выразить базисные векторные поля сферической системы координат в виде разложения по ортам декартовой системы координат.

Решение. Связь декартовых и сферических координат имеет вид

$$
\begin{cases}\nx^1 = r \sin \theta \cdot \cos \varphi, \\
x^2 = r \sin \theta \cdot \sin \varphi, \\
x^3 = r \cos \theta, \\
\det \left( \frac{\partial \mathbf{\xi}^1, x^2, x^3}{\partial \mathbf{\xi}, \varphi, \theta} \right) = \begin{vmatrix}\n\sin \theta \cos \varphi & -r \sin \theta \sin \varphi & r \cos \theta \cos \varphi \\
\sin \theta \sin \varphi & r \sin \theta \cos \varphi & r \cos \theta \sin \varphi \\
\cos \theta & 0 & -r \sin \theta\n\end{vmatrix} = -r^2 \sin \theta,\n\end{cases}
$$

где для сферических координат принимаются следующие пределы изменения:

$$
D = \mathbf{R} \varphi, \mathcal{G} \subseteq \mathbb{R}_2^3 : 0 \le r < +\infty, 0 \le \varphi < 2\pi, 0 < \theta \le \pi
$$

Радиус-вектор имеет вид:

$$
\overrightarrow{r} = r \sin \theta \cdot \cos \varphi \overrightarrow{e_1} + r \sin \theta \cdot \sin \varphi \overrightarrow{e_2} + r \cos \theta \overrightarrow{e_3}.
$$

 $\rightarrow$ 

Дифференцируем разложение радиус-вектора последовательно по сферическим координатам и снова используем формулу разложения базисных векторных полей по ортам декартовой системы координат.

Для базисного векторного поля  $g_r$  имеем:

$$
\vec{g}_r = \frac{\partial \vec{r}}{\partial r} = \frac{\partial \vec{r}}{\partial x} \frac{\partial x^i}{\partial r} = \frac{\partial \vec{r}}{\partial x^1} \frac{\partial x^1}{\partial r} + \frac{\partial \vec{r}}{\partial x^2} \frac{\partial x^2}{\partial r} + \frac{\partial \vec{r}}{\partial x^3} \frac{\partial x^3}{\partial r} =
$$
  
\n
$$
= \frac{\partial}{\partial r} \vec{g} \sin \theta \cos \varphi \vec{g} \cdot \vec{e}_1 + \frac{\partial}{\partial r} \vec{g} \sin \theta \sin \varphi \vec{g} \cdot \vec{e}_2 + \frac{\partial}{\partial r} \vec{g} \cos \theta \vec{g} \cdot \vec{e}_3 =
$$
  
\n
$$
= \sin \theta \cos \varphi \cdot \vec{e}_1 + \sin \theta \sin \varphi \cdot \vec{e}_2 + \cos \theta \cdot \vec{e}_3.
$$

Норма поля

$$
\left\| \mathcal{E}_r \right\| = \sqrt{\sin \theta \cos \varphi^2 + \sin \theta \sin \varphi^2 + \cos^2 \theta} = 1.
$$

Поле нормированное. Следовательно, имеем:

$$
\overrightarrow{g}_{\langle r \rangle} \equiv \overrightarrow{g}_r = \sin \theta \cos \varphi \cdot \overrightarrow{e}_1 + \sin \theta \sin \varphi \cdot \overrightarrow{e}_2 + \cos \theta \cdot \overrightarrow{e}_3.
$$

Для базисного векторного поля  $g_{\scriptscriptstyle \rho}$  имеем:

$$
\vec{g}_{\varphi} = \frac{\partial \vec{r}}{\partial \varphi} = \frac{\partial \vec{r}}{\partial x^{i}} \frac{\partial x^{i}}{\partial \varphi} = \frac{\partial \vec{r}}{\partial x^{1}} \frac{\partial x^{1}}{\partial \varphi} + \frac{\partial \vec{r}}{\partial x^{2}} \frac{\partial x^{2}}{\partial \varphi} + \frac{\partial \vec{r}}{\partial x^{3}} \frac{\partial x^{3}}{\partial \varphi} =
$$
\n
$$
= \frac{\partial}{\partial \varphi} \text{ s in } \theta \cos \varphi \quad \vec{e}_{1} + \frac{\partial}{\partial \varphi} \text{ s in } \theta \sin \varphi \quad \vec{e}_{2} + \frac{\partial}{\partial \varphi} \text{ s on } \theta \quad \vec{e}_{3} =
$$
\n
$$
= -r \sin \theta \sin \varphi \cdot \vec{e}_{1} + r \sin \theta \cos \varphi \cdot \vec{e}_{2}.
$$

Норма поля

$$
\left\|\vec{g}_{\varphi}\right\| = \sqrt{\boldsymbol{\epsilon} r \sin \theta \sin \varphi^2 + \boldsymbol{\epsilon} \sin \theta \cos \varphi^2} = \sqrt{r^2 \sin^2 \theta} = r \sin \theta.
$$

Поле ненормированное. Находим орт поля:

$$
\vec{g}_{\langle \varphi \rangle} = \frac{1}{\begin{vmatrix} \vec{\sigma} \\ \vec{g}_{\varphi} \end{vmatrix}} \vec{g}_{\varphi} = \frac{1}{r \sin \theta} \left( -r \sin \theta \sin \varphi \cdot \vec{e}_1 + r \sin \theta \cos \varphi \cdot \vec{e}_2 \right) =
$$
  
=  $-\sin \varphi \cdot \vec{e}_1 + \cos \varphi \cdot \vec{e}_2$ .

Для базисного векторного поля  $g_{\rho}$  имеем:

$$
\vec{g}_{\theta} = \frac{\partial \vec{r}}{\partial \theta} = \frac{\partial \vec{r}}{\partial x^{i}} \frac{\partial x^{i}}{\partial \theta} = \frac{\partial \vec{r}}{\partial x^{1}} \frac{\partial x^{1}}{\partial \theta} + \frac{\partial \vec{r}}{\partial x^{2}} \frac{\partial x^{2}}{\partial \theta} + \frac{\partial \vec{r}}{\partial x^{3}} \frac{\partial x^{3}}{\partial \theta} =
$$
  
\n
$$
= \frac{\partial}{\partial \theta} \text{ ssin } \theta \cos \varphi \vec{e}_{1} + \frac{\partial}{\partial \theta} \text{ ssin } \theta \sin \varphi \vec{e}_{2} + \frac{\partial}{\partial \theta} \text{ scos } \theta \vec{e}_{3} =
$$
  
\n
$$
= r \cos \theta \cos \varphi \cdot \vec{e}_{1} + r \cos \theta \sin \varphi \cdot \vec{e}_{2} - r \sin \theta \cdot \vec{e}_{3}.
$$

Норма поля

$$
\left\|\vec{g}_{\theta}\right\| = \sqrt{\mathbf{\text{cos}}\theta\cos\varphi^2 + \mathbf{\text{cos}}\theta\sin\varphi^2 + \mathbf{\text{c}}r\sin\theta^2} = r.
$$

Поле ненормированное. Находим орт поля:

 $\rightarrow$ 

$$
\overrightarrow{g}_{\langle\theta\rangle} = \frac{1}{\begin{vmatrix} \theta & \theta \\ \theta & \theta \end{vmatrix}} \overrightarrow{g}_{\theta} = \frac{1}{r} \left( r \cos \theta \cos \varphi \cdot \overrightarrow{e_1} + r \cos \theta \sin \varphi \cdot \overrightarrow{e_2} - r \sin \theta \cdot \overrightarrow{e_3} \right) =
$$
  
=  $\cos \theta \cos \varphi \cdot \overrightarrow{e_1} + \cos \theta \sin \varphi \cdot \overrightarrow{e_2} - \sin \theta \cdot \overrightarrow{e_3}.$ 

## Практическое занятие 2

#### Вычисление криволинейных интегралов

Пример 4.2.1. Вычислить криволинейный интеграл первого рода

$$
I = \int\limits_L \blacklozenge + y \, dt
$$

по меньшей части окружности

$$
\begin{cases} x^2 + y^2 + z^2 = R^2 \\ y = x, \end{cases}
$$

ограниченной точками  $A \blacklozenge, 0, R \supsetneq B\left(\frac{R}{2}, \frac{R}{2}, \frac{R}{\sqrt{2}}\right)$ .

 $\overline{\phantom{a}}$ 

Решение. Параметризация окружности:

$$
x = t, y = t, z = \sqrt{R^2 - 2t^2}, 0 \le t \le \frac{R}{2},
$$

$$
\sqrt{\left[\frac{dx}{dt}\right]^2 + \left[\frac{dy}{dt}\right]^2 + \left[\frac{dz}{dt}\right]^2} = \frac{\sqrt{2}R}{\sqrt{R^2 - 2t^2}}.
$$

Используем формулу

$$
\iint\limits_{L} f \blacklozenge, y, z \, dl = \int\limits_{\alpha}^{\beta} f \blacklozenge \blacklozenge, y \, \blacklozenge, z \, \blacklozenge, \left[ \frac{dx \, \blacklozenge}{dt} \right]^2 + \left[ \frac{dy \, \blacklozenge}{dt} \right]^2 + \left[ \frac{dz \, \blacklozenge}{dt} \right]^2 dt.
$$

 $\overline{a}$ 

Получаем:

$$
I = \int_{L} \mathbf{\epsilon} + y \, dl = \int_{0}^{R/2} 2t \, \frac{\sqrt{2}Rdt}{\sqrt{R^2 - 2t^2}} = R^2 \, \mathbf{\sqrt{2}} - 1 \, \text{S}
$$

**Пример 4.2.2.** Найти массу  $\frac{1}{4}$  окружности

$$
x_1^2 + x_2^2 = R^2,
$$
  
ecли  $\rho \blacklozenge_1$ ,  $x_2 \equiv x_2$  u  $x_1 \ge 0$ ,  $x_2 \ge 0$ .

Решение. Воспользуемся формулой для случая плоского пути, заданного непрерывно дифференцируемой параметризацией. Параметрические уравнения окружности

$$
\begin{cases} x_1 = R \cos t, \\ x_2 = R \sin t. \end{cases}
$$

Поэтому имеем:

$$
M = \int_{W} \rho \blacklozenge_1, x_2 \, dl =
$$
  
= 
$$
\int_{0}^{\pi/2} R \sin t \sqrt{\blacklozenge R \sin t^2 + \Re \cos t^2} dt = R^2 \int_{0}^{\pi/2} \sin t dt = R^2. \otimes
$$

Пример 4.2.3. Вычислить криволинейный интеграл

$$
I = \int\limits_W \mathbf{\mathbf{\Phi}} + y \, dx - x \, dy
$$

 $\mathcal{L}^{\text{max}}$ 

где путь  $W$  – отрезок прямой, соединяющий точки  $M_0 \bigotimes$ ; О  $\bigcirc_R M_1 \bigoplus$ ; 2  $\bigcirc$ 

Решение. Используем формулу (10.1.18) для случая плоского пути. Здесь

$$
M_0 M_1 = \begin{pmatrix} 4 \\ 3 \end{pmatrix} = 4 \vec{e}_1 + 3 \vec{e}_2, M_0 M = x \vec{e}_1 + y \vec{e}_2,
$$
  

$$
M_0 M = t \cdot M_0 M_1, \begin{cases} x = 4t, \\ y = 2t, \end{cases} y = \frac{1}{2} x, x \in \blacksquare, 4 \square
$$

Имеем:

$$
\int_{W} \mathbf{\&} + y \, dx - x \, dy = \int_{0}^{4} \left( \frac{3}{2} x - \frac{1}{2} x \right) dx = \int_{0}^{4} x \, dx = \left. \frac{x^{2}}{2} \right|_{0}^{4} = 8. \, \otimes
$$

Пример 4.2.4. Вычислить криволинейный интеграл второго рода

$$
\int_{W} x^2 y dx + y^2 x dy
$$

по пути с параметризацией  $x = t$ ,  $y = t^3$ ,  $t \in \llbracket$ ,  $1 \rrbracket$ .

Решение. Используем формулу с естественной параметризацией для случая плоского

$$
\int_{W_{\alpha,\beta}} F_1\left(\vec{x}\right) dx_1 + F_2\left(\vec{x}\right) dx_2 =
$$
\n
$$
= \int_{\alpha}^{\beta} F_1 \mathbf{f}_1 \mathbf{f}_2 \mathbf{f}_2 \mathbf{f}_2 \mathbf{f}_3 \mathbf{f}_2 \mathbf{f}_3 \mathbf{f}_4 \mathbf{f}_2 + F_2 \mathbf{f}_1 \mathbf{f}_2 \mathbf{f}_2 \mathbf{f}_3 \mathbf{f}_2 \mathbf{f}_3 \mathbf{f}_4 \mathbf{f}_5
$$

Получаем:

$$
\int_{W} x^{2} y dx + y^{2} x dy = \int_{0}^{1} \mathbf{E} + 3t^{9} \mathbf{E} dt = \left(\frac{t^{6}}{6} + 3\frac{t^{10}}{10}\right)\Big|_{0}^{1} = \frac{7}{15}.\text{ } \otimes
$$

Пример 4.2.5. Вычислить криволинейный интеграл второго рода

$$
\int_{\hat{W}} \sum_{i=1}^{3} (x_i^2 - x_3^2) \, dx_1 + 2x_2 x_3 \, dx_2 - x_1^2 \, dx_3
$$

по замкнутому пути с параметризацией  $x_1 = t$ ,  $x_2 = t^2$ ,  $x_3 = t^3$ , начальной и конечными точками  $M_0$   $\blacklozenge$ ; 0; 0  $\bigcirc M_1$   $\blacklozenge$ ; 1; 1  $\bigcirc$  соответственно.

Решение. Для вычисления применим формулу:

$$
I_{W_{a,b}} = \int_{W_{a,b}} F_1\left(\vec{x}\right) dx_1 + F_2\left(\vec{x}\right) dx_2 + F_3\left(\vec{x}\right) dx_3 =
$$
\n
$$
= \int_{\alpha}^{\beta} F_1 \cdot \int_{\alpha}^{\beta} F_2 \cdot \int_{\alpha}^{\beta} x_3 \cdot \int_{\alpha}^{\beta} dx_1 \cdot \int_{\alpha}^{\beta} F_3 \cdot \int_{\alpha}^{\beta} F_4 \cdot \int_{\alpha}^{\beta} x_2 \cdot \int_{\alpha}^{\beta} x_3 \cdot \int_{\alpha}^{\beta} dx_1 \cdot \int_{\alpha}^{\beta} F_5 \cdot \int_{\alpha}^{\beta} x_2 \cdot \int_{\alpha}^{\beta} x_3 \cdot \int_{\alpha}^{\beta} dx_1 \cdot \int_{\alpha}^{\beta} dx_1 \cdot \int_{\alpha}^{\beta} dx_
$$

Пределы изменения параметра  $t \in \left[0, 1\right]$ то есть  $\alpha = 0$ ,  $\beta = 1$ . Подстановка данных задачи даёт:

$$
\int_{\hat{w}} \oint_{\hat{w}}^{2} -x_3^{2} \, dx_1 + 2x_2 x_3 dx_2 - x_1^{2} dx_3 = \int_{0}^{1} \int_{0}^{4} -t^6 \, dt + 4t^6 - 3t^4 \, dt = \int_{0}^{1} \oint_{0}^{4} t^6 - 2t^4 \, dt = \left( \frac{3}{7} t^7 - \frac{2}{5} t^5 \right) \bigg|_{0}^{1} = \frac{1}{35}. \quad \textcircled{}
$$

Пример 4.2.6. Вычислить криволинейный интеграл второго рода

$$
\oint\limits_W \mathbf{\mathbf{\Phi}} + y \, dx + \mathbf{\mathbf{\Phi}} - y \, dy,
$$

где  $W$  – окружность с уравнением  $\blacklozenge -1$   $\blacktriangleright$   $+$   $\blacklozenge -1$   $\blacktriangleright$   $=$  4.

Решение. Запишем параметризацию окружности:

$$
\overrightarrow{x}
$$
 $\overrightarrow{f}$  = 4 + 2 cos t  $\overrightarrow{g}$ <sub>1</sub> + 4 + 2 sin t  $\overrightarrow{g}$ <sub>2</sub>,  
0 \le t \le 2 $\pi$ .

Интеграл вычисляем, пользуясь формулой

$$
\int\limits_W F_1\left(\overrightarrow{x}\right)dx + F_2\left(\overrightarrow{x}\right)dy = \int\limits_\alpha^\beta F_1\left(\overrightarrow{x}\right)\frac{dx}{dt} + F_2\left(\overrightarrow{x}\right)\frac{dy}{dt}dt
$$

и тем, что

$$
\frac{dx}{dt} = -2\sin t, \frac{dy}{dt} = 2\cos t.
$$

Имеем:

$$
\oint_{W} \mathbf{F} + y \, dx + \mathbf{F} - y \, dy =
$$
\n
$$
= \int_{0}^{2\pi} \mathbf{F} + 2\cos t + 2\sin t \, \mathbf{F} \cdot 2\sin t + \mathbf{F} \cdot \cos t - 2\sin t \, 2\cos t \, dt =
$$
\n
$$
= \int_{0}^{2\pi} \mathbf{F} \cdot 4\sin t - 8\sin t \cdot \cos t + 4\cos 2t \, dt = 0. \otimes
$$

Практическое занятие 3

#### Кратные интегралы

#### Вычисление двойного интеграла в декартовых координатах

Пример 4.3.1. Изменить порядок интегрирования в интеграле

$$
\int\limits_{-1}^{1} dx \int\limits_{-\sqrt{1-x^2}}^{1-x^2} f(x, y) dy.
$$

Решение. Область интегрирования  $D$  ограничена линиями

$$
x = -1, x = 1, y = -\sqrt{1 - x^2}, y = 1 - x^2.
$$

Первые две линии - вертикальные прямые линии, третья линия - нижняя полуокружность радиуса 1, четвёртая линия - парабола с вершиной в точке  $\blacklozenge;1$ , ветви параболы направлены вниз. Область  $D$  представим объединением двух областей: области  $D_1$ , ограниченной ветвями параболы  $x = \pm \sqrt{1 - y}$  и прямыми линиями  $y = 0$ ,  $y = 1$ ; области  $D_2$ , ограниченной линиями  $x = \pm \sqrt{1 - y^2}$ ,  $y = -1$ ,  $y = 0$ . Тогда имеем:

$$
\int_{-1}^{1} dx \int_{-\sqrt{1-x^2}}^{1-x^2} f(x, y) dy = \int_{0}^{1} dy \int_{-\sqrt{1-y}}^{+\sqrt{1-y^2}} f(x, y) dx + \int_{-1}^{0} dy \int_{-\sqrt{1-y^2}}^{+\sqrt{1-y^2}} f(x, y) dx. \otimes
$$

Пример 4.3.2. Вычислить двойной интеграл

$$
\iint\limits_{D} x \ln y \, dx \, dy
$$

rge  $D = \{x, y\}$ ;  $0 \le x \le 4$ ;  $1 \le y \le e$  .

Решение. Так как область  $D$  является прямоугольником, то интеграл вычисляется непосредственно по формуле

$$
\iint\limits_{D} \boldsymbol{\xi}, \, y \, dx dy = \int\limits_{a}^{b} dx \int\limits_{c}^{d} f \, \boldsymbol{\xi}, \, y \, dy
$$

Имеем:

$$
\iint_{D} x \ln y \, dx \, dy = \int_{0}^{4} x \, dx \int_{1}^{e} \ln y \, dy = \begin{cases} u = \ln y, & du = \frac{dy}{y}, \\ dv = dy, & v = y. \end{cases} = \int_{0}^{4} x \, dx \left\{ y \ln y \Big|_{1}^{e} - \int_{1}^{e} dy \right\} = \frac{x^{2}}{2} \Big|_{0}^{4} \cdot \left\{ y \ln y \Big|_{1}^{e} - y \Big|_{1}^{e} \right\} = 8 \cdot \mathbf{\bullet} - e + 1 = 8. \otimes
$$

**Пример 4.3.3.** Вычислить двойной интеграл  $\iint \cdot 4.2y \, dx dy$  по области  $D$ , огра-

ниченной линиями  $y = x$ ,  $y = 2x$ ,  $x = 2$ ,  $x = 3$ .

Р е ш е н и е. Область  $D$  ограничена, соответственно, слева – вертикальной прямой линией  $x = 2$ , справа – вертикальной прямой линией  $x = 3$ , сверху – прямой линией  $y = 2x$ ,

снизу – прямой линией  $y = x$ . Область простая относительно оси  $OY$ , следовательно, вычисляем интеграл по формуле

$$
\iint\limits_{D} f \blacktriangleleft, y \, dx dy = \int\limits_{a}^{b} dx \int\limits_{g_1}^{g_2} f \blacktriangleleft, y \, dy
$$

Имеем:

$$
\iint_{D} \mathbf{f} + 2y \, dx dy = \int_{2}^{3} dx \int_{x}^{2x} \mathbf{f} + 2y \, dy = \int_{2}^{3} dx \, \mathbf{f} + y^{2} \int_{y=x}^{y=2x} =
$$
\n
$$
= \int_{2}^{3} \mathbf{f} + x^{2} - x^{2} - x^{2} \, dx = 4 \int_{2}^{3} x^{2} dx = \frac{4}{3} x^{3} \Big|_{2}^{3} = \frac{76}{3}. \otimes
$$

**Пример 4.3.4.** Вычислить двойной интеграл  $\iint$   $\mathbf{C}x - y \, dx dy$  по области  $D$ , огра-

ниченной линиями  $x = 1$ ,  $x = 2$ ,  $y = x$ ,  $y = x^2$ .

Решение. Пользуясь формулой вычисления двойного интеграла по простой области, получаем:

$$
\iint_{D} \mathbf{C}x - y \, dx dy = \int_{1}^{2} dx \int_{x}^{x^{2}} \mathbf{C}x - y \, dy = \int_{1}^{2} dx \left( 2xy - \frac{y^{2}}{2} \right) \Big|_{y=x^{2}}^{y=x^{2}} =
$$

$$
= \int_{1}^{2} \left( 2x^{3} - \frac{x^{4}}{2} - \frac{3}{2}x^{2} \right) dx = \left( \frac{x^{4}}{2} - \frac{x^{5}}{10} - \frac{x^{3}}{2} \right) \Big|_{1}^{2} = \frac{9}{10}.
$$

#### Вычисление площади, объёма и массы

Пример 4.3.5. Вычислить площадь фигуры, ограниченной линиями

$$
x = 4y - y^2, x + y = 6.
$$

Решение. Решая систему уравнений

$$
\begin{cases}\ny^2 - 4y + x = 0, \\
x + y = 6,\n\end{cases}
$$

находим точки пересечения линий:  $A \bigoplus$ ;  $2 \bigcup B \bigotimes$ ;  $3 \bigcap$  Гоэтому площадь фигуры равна

$$
S \equiv \mu \bullet \equiv \iint_D dxdy = \int_0^3 dy \int_0^{4y - y^2} dx = \int_2^3 \left( x \Big|_{6-y}^{4y - y^2} \right) dy =
$$
  
= 
$$
\int_2^3 \bullet y^2 + 5y - 6 \, dy = \left( -\frac{1}{3} y^3 + \frac{5}{2} y^2 - 6y \right) \Big|_2^3 = \frac{1}{6} . \otimes
$$

**Пример 4.3.6.** Найти массу пластины  $D$  с поверхностной плотностью

$$
\sigma \blacklozenge, y \equiv 16x + \frac{9}{2}y^2
$$

и ограниченной линиями с уравнениями

$$
x = \frac{1}{4}, y = 0, y^2 = 16x, y \ge 0.
$$

Решение. Так как

$$
x = \frac{1}{16}y^2,
$$

то  $x \geq 0$ . Поэтому область  $D$  можно задать неравенствами

$$
0 \le x \le \frac{1}{4}, \ 0 \le y \le 4\sqrt{x}
$$

Вычисляя двойной интеграл в декартовых координатах, получаем:

$$
m\bullet = \iint_{D} \sigma \bullet, \ y \, dx dy = \iint_{D} \left( 16x + \frac{9}{2} y^2 \right) dxdy =
$$
  
=  $\int_{0}^{1/4} dx \int_{0}^{4\sqrt{x}} \left( 16x + \frac{9}{2} y^2 \right) dy = \int_{0}^{1/4} \left( 16xy + \frac{3}{2} y^3 \right) \Big|_{0}^{4\sqrt{x}} dx = 160 \int_{0}^{1/4} x^{3/2} dx = 2. \otimes$ 

#### Вычисление двойного интеграла в полярных координатах

Пример 4.3.7. Вычислить двойной интеграл

$$
\iint\limits_{D}\sqrt{x^2+y^2}dxdy,
$$

переходя к полярным координатам, где область  $D$  – 1-я четверть круга

$$
x^2 + y^2 \le a^2.
$$

P е ш е н и е. Так как  $x = r \cos \varphi$ ,  $y = r \sin \varphi$ , то область в полярных координатах имеет вид

$$
\Omega = \left\{ \bigotimes \varphi \, \bigg\} \, 0 \le r \le a; \, 0 < \varphi \, \frac{\pi}{2} \right\}
$$

и, применяя формулу перехода к полярной системе координат, получаем:

$$
\iint_{D} \sqrt{x^2 + y^2} dxdy = \iint_{\Omega} \sqrt{r^2 \cos^2 \varphi + r^2 \sin^2 \varphi} r dr d\varphi = \int_{0}^{\pi/2} d\varphi \int_{0}^{a} r^2 dr =
$$
  
=  $\frac{1}{3} \int_{0}^{\pi/2} r^3 \Big|_{0}^{a} d\varphi = \frac{a^3}{3} \int_{0}^{\pi/2} d\varphi = \frac{\pi a^3}{6} \approx 0$ 

 $\sim$ 

ным координатам, если область  $D$  – кольцо, заключённое между окружностями  $x^{2} + y^{2} = e^{2}$   $\pi x^{2} + y^{2} = e^{4}$ .

Решение. Переходя к полярным координатам, имеем:

$$
\iint\limits_{D} \mathbf{n} \cdot \mathbf{t}^{2} + y^{2} \, dx dy = \iint\limits_{\Omega} \ln r^{2} r dr d\varphi = 2 \iint\limits_{\Omega} r \ln r dr d\varphi =
$$
\n
$$
= \mathbf{A} : 0 \le \varphi \le 2\pi; e \le r \le e^{2} \mathbf{F}
$$
\n
$$
= 2 \int_{0}^{2\pi} d\varphi \int_{e}^{e^{2}} r \ln r dr = \begin{cases} u = \ln r, & du = \frac{dr}{r}, \\ dv = r dr, & v = \frac{r^{2}}{2}. \end{cases} =
$$

$$
=2\int_{0}^{2\pi}d\varphi\left\{\frac{r^{2}}{2}\ln r\right|^{2}\left\{e^{2}-\frac{1}{2}\int_{e}^{e^{2}}rdr\right\}=2\int_{0}^{2\pi}\left[\frac{1}{4}e^{2}\mathbf{\big}\mathbf{\big}\mathrm{\boldsymbol{\epsilon}}^{2}-1\right]d\varphi=\pi e^{2}\mathbf{\big}\mathrm{\boldsymbol{\epsilon}}^{2}-1\right]\infty
$$

Пример 4.3.9. Вычислить объём тела, ограниченного поверхностями

$$
x^2 + y^2 = 8, x = 0, y = 0, z = 0, x + y + z = 4.
$$

P е ш е н и е. Тело ограничено кругом на плоскости  $XOY$  с центром в начале системы координат, координатными плоскостями и плоскостью

$$
\frac{x}{4} + \frac{y}{4} + \frac{z}{4} = 1.
$$

Поэтому в полярных координатах имеем

$$
V = \iint_{D} \mathbf{f} \cdot \mathbf{y} \cdot d\mathbf{x} \, d\mathbf{y} = \iint_{\Omega} \mathbf{f} \cdot \cos \varphi, \, r \sin \varphi \, \dot{r} \, d\mathbf{x} \, d\varphi =
$$
\n
$$
= \int_{0}^{\pi/2} d\varphi \int_{0}^{2\sqrt{2}} \mathbf{f} \cdot \cos \varphi, \, r \sin \varphi \, \dot{r} \, d\mathbf{x} =
$$
\n
$$
= \int_{0}^{\pi/2} d\varphi \int_{0}^{2\sqrt{2}} \mathbf{f} \cdot \cos \varphi - r \sin \varphi \, \dot{r} \, d\mathbf{x} = 16 \int_{0}^{\pi/2} \left[ 1 - \frac{\sqrt{2}}{3} \cos \varphi + \sin \varphi \right] d\varphi =
$$
\n
$$
= 16 \left[ \varphi - \frac{\sqrt{2}}{3} \sin \varphi - \cos \varphi \right]_{0}^{\pi/2} = 8\pi - \frac{32\sqrt{2}}{3}. \otimes
$$

Пример 4.3.10. Вычислить двойной интеграл

$$
\iint\limits_{D} x dx dy,
$$

гле область  $D$  ограничена линиями с уравнениями:

$$
y^2-4y+x^2=0
$$
;  $y^2-8y+x^2=0$ ;  $y=\frac{1}{\sqrt{3}}x$ ;  $x=0$ .

P е ш е н и е. Задаём область  $D$  неравенствами в декартовой системе координат, для чего выделяем полные квадраты в уравнениях окружностей:

$$
\blacklozenge - 2 \, 2^2 + x^2 = 4 \, ; \ \blacklozenge - 4 \, 2^2 + x^2 = 16 \, ,
$$

Центры обеих окружностей имеют координаты  $\blacklozenge$ ; 2  $\blacktriangleright$ и  $\blacklozenge$ ; 4  $\blacktriangleright$ а сами окружности касаются начала системы координат. Первая окружность имеет радиус 2 и лежит, следовательно, внутри второй окружности с радиусом 4. Область  $D$  лежит между окружностями и координаты её точек удовлетворяют неравенствам

$$
\oint -2 \, 2^3 + x^2 \ge 4 \, ; \ \oint -4 \, 2^3 + x^2 \le 16 \, .
$$

Кроме этого, область  $D$  лежит между указанными прямыми линиями, проходящими через начало системы координат. Так как окружности лежат выше оси  $OX$ , то область  $D$  лежит над прямой линией  $y = \frac{1}{\sqrt{3}}x$  и справа от прямой линии  $x = 0$ . Поэтому координаты

точек области  $D$  удовлетворяют неравенствам

$$
y \ge \frac{x}{\sqrt{3}}, \, x \ge 0.
$$

 $\overline{a}$ 

 $\sqrt{ }$ 

 $\overline{a}$ 

Таким образом,

$$
D = \begin{cases} \mathbf{\Phi} - 2\mathbf{P} + x^2 \ge 4, \\ \mathbf{\Phi}; y \ge \mathbf{\Phi} - 4\mathbf{P} + x^2 \le 16, \\ y \ge \frac{x}{\sqrt{3}}, x \ge 0. \end{cases}
$$

Для вычисления используем полярную систему координат:

$$
x = r\cos\varphi, \ y = r\sin\varphi.
$$

Формула вычисления двойного интеграла принимает вид

$$
\iint_{D} x dx dy = \iint_{\Omega} r \cos \varphi r dr d\varphi.
$$

В неравенствах, определяющих область интегрирования, производим замену  $x = r \cos \varphi$ ,  $y = r \sin \varphi$ , получаем

$$
\Omega = \begin{cases} \sin \varphi - 2^2 + r^2 \cos^2 \varphi \ge 4, \\ \sin \varphi - 4^2 + r^2 \cos^2 \varphi \le 16, \\ r \sin \varphi \ge \frac{r \cos \varphi}{\sqrt{3}}, r \cos \varphi \ge 0. \end{cases}
$$

Решение этих неравенств относительно  $r$  и  $\varphi$  имеет вид

$$
\Omega = \left\{ \mathbf{\langle} \cdot; \varphi \cdot \right\} \frac{\pi}{6} \le \varphi \le \frac{\pi}{2},
$$
  
 
$$
4 \sin \varphi \le r \le 8 \sin \varphi.
$$

Переход от двойного интеграла к повторному интегралу даёт:

$$
\iint\limits_{D} x dx dy = \iint\limits_{\Omega} r \cos \varphi r dr d\varphi = \int\limits_{\frac{\pi}{6}}^{\frac{\pi}{2}} \cos \varphi d\varphi \int\limits_{4 \sin \varphi}^{8 \sin \varphi} r^2 dr,
$$

Интегрируя последовательно, получаем:

$$
\int_{\frac{\pi}{6}}^{\frac{\pi}{2}} \cos \varphi d\varphi \int_{4\sin \varphi}^{8\sin \varphi} r^2 dr = 35. \otimes
$$

#### **Вычисление тройного интеграла в декартовых координатах**

 **Пример 4.3.11.** Вычислить тройной интеграл

$$
I = \iiint\limits_V \mathbf{\mathbf{\Phi}} - 2y + z \, \mathbf{\mathcal{d}} x \, dy \, dz,
$$

где область *V* – параллелепипед, заданный неравенствами

$$
-1 \le x \le 2, 1 \le y \le 3, 0 \le z \le 1.
$$

Р е ш е н и е. Используя формулу (1.50)

$$
\iiint\limits_V \mathbf{\Phi}, y, z \, dx dy dz = \int\limits_a^b dx \int\limits_{y=g_1}^{y=g_2} \mathbf{\Phi} \int\limits_{z=u_1}^{z=u_2} \mathbf{\Phi}, y, z \, dz,
$$

получаем:

$$
V = \int_{V} \mathbf{w} \cdot d\mathbf{w}
$$
  
\n
$$
I = \iint_{V} \mathbf{w} - 2y + z \, dx dy dz = \int_{-1}^{2} dx \int_{1}^{3} dy \int_{0}^{1} \mathbf{w} - 2y + z \, dz = -18. \otimes
$$

 **Пример 4.3.12.** Вычислить тройной интеграл

$$
I = \iiint\limits_V \mathbf{\Phi} + y + z \, \mathbf{\mathcal{Y}} dxdydz,
$$

где область *V* – пирамида, ограниченная плоскостями

$$
x = 0, y = 0, z = 0, x + y + z = 2.
$$

Р е ш е н и е. Запишем уравнение плоскости

$$
z=2-x-y,
$$

«ограничивающей пирамиду» сверху, в отрезках

$$
\frac{x}{2} + \frac{y}{2} + \frac{z}{2} = 1.
$$

Теперь можем изобразить пирамиду (рисунок 3.1).

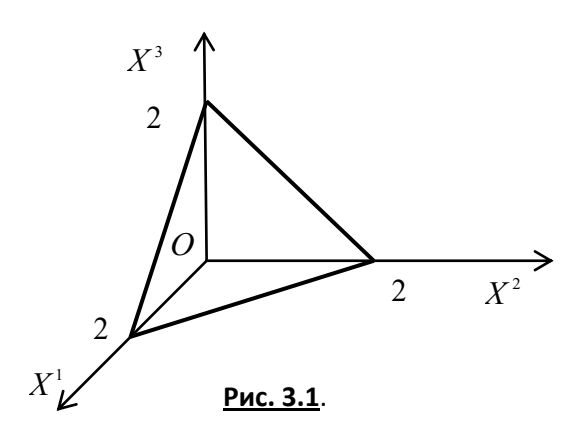

Применяем для решения формулу

$$
\iiint\limits_V \boldsymbol{\xi}, y, z \, dx dy dz = \int\limits_a^b dx \int\limits_{y=g_1}^{y=g_2} \boldsymbol{\xi} \sum\limits_{z=u_2}^{z=u_2} \boldsymbol{\xi}, y, z \, dz,
$$

расставляя пределы в соответствии с условиями задачи:

$$
I = \iiint_{V} \mathbf{F} + y + z \, dx dy dz = \int_{0}^{2} dx \int_{0}^{2-x} dy \int_{0}^{\sqrt{2-x-y}} \mathbf{F} + y + z \, dz =
$$
  

$$
= \int_{0}^{2} dx \int_{0}^{2-x} \left[ x \cdot z + y \cdot z + \frac{z^{2}}{2} \right]_{0}^{2-x-y} dy = \int_{0}^{2} \left[ 2y - x \cdot \frac{y^{2}}{2} - y \cdot \frac{x^{2}}{2} - \frac{y^{3}}{6} \right]_{0}^{2-x} dx =
$$
  

$$
= \int_{0}^{2} \left( \frac{8}{3} - 2x + \frac{x^{3}}{6} \right) dx = \left[ \frac{8}{3}x - x^{2} + \frac{x^{4}}{24} \right]_{0}^{2} = 2. \otimes
$$

#### Вычисление тройного интеграла в цилиндрических

#### и сферических координатах

**Пример 4.3.13.** Найти объём кругового цилиндра высоты  $H$  с радиусом основания R. Решение. Формула для вычисления тройного интеграла в цилиндрической системе координат имеет вид:

цилиндрических координатах:

$$
V_V = \iiint\limits_V dxdydz = \int\limits_0^{2\pi} d\varphi \int\limits_0^R r dr \int\limits_0^H dz = \pi R^2 H \ . \ \otimes
$$

Пример 4.3.14. Найти объём шара радиуса  $R$ .

 Р е ш е н и е. Для вычисления объёма шара используем формулу вычисления тройного интеграла в сферических координатах. Учитывая, что

$$
f
$$
  $\blacklozenge$ ,  $y, z \equiv f$   $\blacklozenge$  sin  $\theta$  cos  $\phi$ ,  $r$  sin  $\theta$  sin  $\phi$ ,  $r$  cos  $\theta \equiv 1$ ,

получаем:

$$
V_V = \iiint\limits_V dxdydz = \int\limits_0^{2\pi} d\varphi \int\limits_0^{\pi} \sin \theta d\theta \int\limits_0^R r^2 dr = \frac{4}{3}\pi R^3. \otimes
$$

**Пример 4.3.15.** Вычислить тройной интеграл

$$
\iiint\limits_V \frac{x^2}{x^2 + y^2} dx dy dz,
$$

где область  $V$  ограничена поверхностями

$$
z = \frac{9}{2}\sqrt{x^2 + y^2}
$$
 (конус),  

$$
z = \frac{11}{2} - x^2 - y^2
$$
 (эллиптический параболонд).

 Р е ш е н и е. Область *V* – тело вращения вокруг оси *OZ* , поэтому переходим к цилиндрическим координатам:

$$
\begin{cases}\nx = r \cos \varphi, \\
y = r \sin \varphi, \\
z = z.\n\end{cases}
$$

Для искомого интеграла получаем:

$$
\iiint\limits_V \frac{x^2}{x^2 + y^2} dx dy dz = \iiint\limits_{\Omega} \cos^2 \varphi r dr d\varphi dz.
$$

Задаём область  $\Omega'$  неравенствами, заменяя в уравнениях поверхностей декартовы координаты цилиндрическими координатами:

 $x = r \cos \varphi$ ,  $y = r \sin \varphi$ .

Получаем два двойных неравенства:

$$
\frac{9}{2}r \le z \le \frac{11}{2} - r^2 \le \frac{11}{2} - r^2 \le z \le \frac{9}{2}r.
$$

Для выбора верного неравенства решаем уравнение

$$
\frac{9}{2}r = \frac{11}{2} - r^2.
$$

Единственное положительное решение  $r = 1$ , следовательно,  $0 \le r \le 1$ . При этих значениях верное неравенство

$$
\frac{9}{2}r \le z \le \frac{11}{2} - r^2.
$$

Область

$$
\Omega = \begin{cases}\n0 \le r \le 1, \\
\frac{9}{2}r \le z \le \frac{11}{2} - r^2, \\
0 \le \varphi \le 2\pi.\n\end{cases}
$$

Переход к повторному интегралу даёт:

$$
\iiint_{V} \frac{x^{2}}{x^{2} + y^{2}} dx dy dz = \iiint_{\Omega} \cos^{2} \varphi r dr d\varphi dz =
$$
  
= 
$$
\iiint_{\Omega'} \frac{r^{2} \cos^{2} \varphi}{r^{2} \cos^{2} \varphi + r^{2} \sin^{2} \varphi} r dr d\varphi dz = ... = \pi \cdot \otimes
$$

## Практическое занятие 4

### Приложения криволинейных и кратных интегралов

Пример 4.4.1. Электрическое поле линейного непрерывно-распределённого электрического заряда вычисляется по формуле

$$
\overrightarrow{E} \left( \overrightarrow{x}_0 \right) = \int_{W} \frac{\gamma \left( \overrightarrow{x} \right) \cdot \left( \overrightarrow{x}_0 - \overrightarrow{x} \right)}{4 \pi \varepsilon \varepsilon_0 \left| \overrightarrow{x}_0 - \overrightarrow{x} \right|^3} dl,
$$
\n(1)

 $\rightarrow$ 

где  $x_0$  – точка наблюдения, а линейная плотность заряда равна

$$
\gamma\left(\vec{x}\right) = \frac{dQ\left(\vec{x}\right)}{dl}.
$$

Найти напряжённость электрического поля однородно заряженной проволоки длиной  $L$ , имеющей форму дуги окружности радиуса  $r$ , в центре окружности, считая линейную плотность заряда постоянной.

$$
P e \text{ in } e \text{ in } u \text{ e.}
$$
\n
$$
T e \text{ in } u \text{ e.}
$$
\n
$$
T e \text{ in } u \text{ e.}
$$
\n
$$
T e \text{ in } u \text{ e.}
$$
\n
$$
T e \text{ in } u \text{ e.}
$$
\n
$$
T e \text{ in } u \text{ e.}
$$
\n
$$
T e \text{ in } u \text{ e.}
$$
\n
$$
T e \text{ in } u \text{ e.}
$$
\n
$$
T e \text{ in } u \text{ e.}
$$
\n
$$
T e \text{ in } u \text{ e.}
$$
\n
$$
T e \text{ in } u \text{ e.}
$$
\n
$$
T e \text{ in } u \text{ e.}
$$
\n
$$
T e \text{ in } u \text{ e.}
$$
\n
$$
T e \text{ in } u \text{ e.}
$$
\n
$$
T e \text{ in } u \text{ e.}
$$
\n
$$
T e \text{ in } u \text{ e.}
$$
\n
$$
T e \text{ in } u \text{ e.}
$$
\n
$$
T e \text{ in } u \text{ e.}
$$
\n
$$
T e \text{ in } u \text{ e.}
$$
\n
$$
T e \text{ in } u \text{ e.}
$$
\n
$$
T e \text{ in } u \text{ e.}
$$
\n
$$
T e \text{ in } u \text{ e.}
$$
\n
$$
T e \text{ in } u \text{ e.}
$$
\n
$$
T e \text{ in } u \text{ e.}
$$
\n
$$
T e \text{ in } u \text{ e.}
$$
\n
$$
T e \text{ in } u \text{ e.}
$$
\n
$$
T e \text{ in } u \text{ e.}
$$
\n
$$
T e \text{ in } u \text{ e.}
$$
\n
$$
T e \text{ in } u \text{ e.}
$$
\n
$$
T e \text{ in } u \text{ e.}
$$
\n
$$
T e \text{ in } u \text{ e.}
$$
\n
$$
T e \text{ in } u \text{ e.}
$$
\n
$$
T e \text{ in } u \text{ e.}
$$
\n

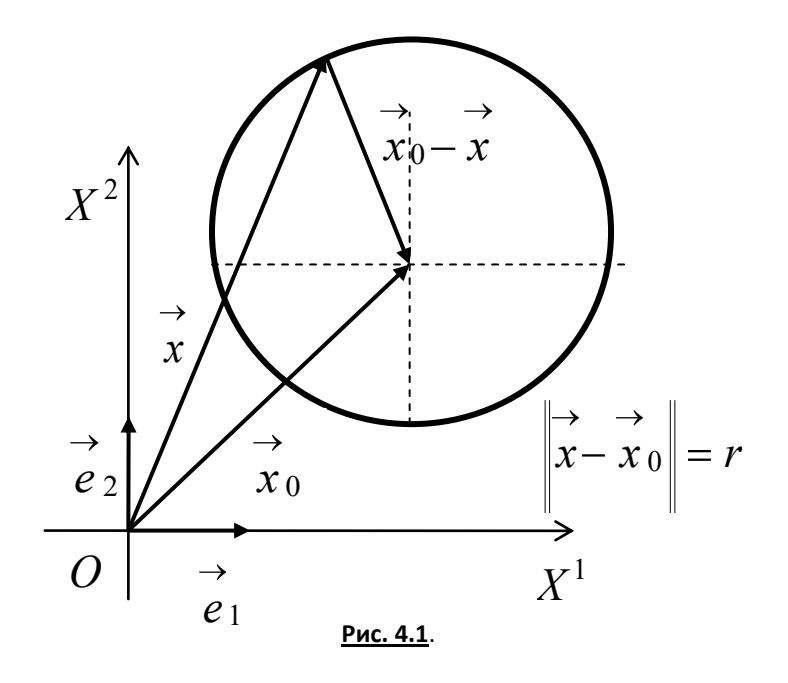

Вспомним параметрические уравнения окружности (рисунок 4.1):

$$
\overrightarrow{x} = x_0 + r \cos t \cdot \overrightarrow{e}_1 + r \sin t \cdot \overrightarrow{e}_2 \tag{3}
$$

- векторная форма;

$$
\begin{cases}\nx = x_0 + r \cos t, \\
y = y_0 + r \sin t\n\end{cases}
$$
\n(4)

- скалярная форма.

Чтобы воспользоваться для вычисления интеграла формулой

$$
\iint_{W} \mathbf{f} \cdot \mathbf{y} \cdot d\mathbf{l} = \int_{\alpha}^{\beta} f \cdot \mathbf{f} \cdot \mathbf{y} \cdot \mathbf{y} \cdot \mathbf{y} \cdot \mathbf{y} \cdot d\mathbf{l}
$$
\n
$$
\frac{dx}{dt} = \left| \frac{dx}{dt} \right|_{\alpha}^{\beta} + \left[ \frac{dy}{dt} \right]_{\alpha}^{\beta} dt,
$$
\n
$$
\text{Ham HYXEH JU} \text{UQ} \text{HQ} \text{HQ} \text{
$$

$$
\frac{d\stackrel{\rightarrow}{x}}{dt} = -r\sin t \cdot \stackrel{\rightarrow}{e_1} + r\cos t \cdot \stackrel{\rightarrow}{e_2}.
$$

Отсюда для нормы вектора скорости получаем

$$
\left|\frac{d\overrightarrow{x}}{dt}\right| = \sqrt{\left(\frac{dx}{dt}\right)^2 + \left(\frac{dy}{dt}\right)^2} = \sqrt{\blacklozenge r \sin t^2 + \blacklozenge \cos t^2} = r,
$$

откуда имеем

$$
dl = \left| \frac{d \overrightarrow{x}}{dt} \right| dt = r dt.
$$

С учётом того, что в рассматриваемом случае точка наблюдения помещена в центр окружности, а точки источника поля находятся в точках самой окружности и очевидного равенства

$$
\begin{vmatrix} \rightarrow & \rightarrow \\ x - x_0 \end{vmatrix} = \begin{vmatrix} \rightarrow & \rightarrow \\ x_0 - x \end{vmatrix},
$$

дальнейшие вычисления напряжённости электрического поля в центре окружности проводятся так:

$$
\vec{E} \begin{pmatrix} \vec{x}_0 \\ \vec{x}_0 \end{pmatrix} = \frac{\gamma}{4\pi \varepsilon \varepsilon_0} \begin{bmatrix} \frac{x_0 - x}{\sqrt{\varepsilon_0^2}} d\vec{l} \\ \frac{x_0 - x}{\sqrt{\varepsilon_0^2}} d\vec{l} \end{bmatrix} \vec{e}_1 + \begin{bmatrix} \frac{y_0 - y}{\sqrt{\varepsilon_0^2}} d\vec{l} \\ \frac{y_0 - y}{\sqrt{\varepsilon_0^2}} d\vec{l} \end{bmatrix} \vec{e}_2 =
$$
\n
$$
= -\frac{\gamma}{4\pi \varepsilon_0} \begin{bmatrix} \frac{\alpha_2}{2} \frac{r \cos t}{r^3} r dt \\ -\frac{\alpha_2}{2} \frac{r^3}{r^3} r dt \end{bmatrix} \vec{e}_1 + \begin{bmatrix} \frac{\alpha_2}{2} \frac{r \sin t}{r^3} r dt \\ -\frac{\alpha_2}{2} \frac{r^3}{r^3} r dt \end{bmatrix} \vec{e}_2 =
$$
\n
$$
= -\frac{\gamma}{4\pi \varepsilon_0} \begin{bmatrix} \frac{\alpha_2}{2} \frac{\cos t}{r} dt \\ -\frac{\alpha_2}{2} \end{bmatrix} \vec{e}_1 + \begin{bmatrix} \frac{\alpha_2}{2} \frac{\sin t}{r} dt \\ -\frac{\alpha_2}{2} \end{bmatrix} \vec{e}_2 =
$$
\n
$$
= -\frac{\gamma}{4\pi \varepsilon_0 r} \begin{bmatrix} \frac{\alpha_2}{2} \frac{\cos t}{r} dt \\ -\frac{\alpha_2}{2} \end{bmatrix} \vec{e}_1 + \begin{bmatrix} \frac{\alpha_2}{2} \frac{\sin t}{r} dt \\ -\frac{\alpha_2}{2} \end{bmatrix} \vec{e}_2 =
$$
\n
$$
= -\frac{\gamma}{4\pi \varepsilon_0 r} \begin{bmatrix} \sin t \begin{bmatrix} \frac{\alpha_2}{2} \\ -\frac{\alpha_2}{2} \end{bmatrix} \vec{e}_1 + \begin{bmatrix} -\cos t \begin{bmatrix} \frac{\alpha_2}{2} \\ -\frac{\alpha_2}{2} \end{bmatrix} \vec{e}_2 \\ -\frac{\alpha_2}{2} \end{bmatrix} = -\frac{\gamma}{2\pi \varepsilon_0 r} \sin \frac{\alpha_2}{
$$

Получили следующую формулу для электрического поля, создаваемого в центре окружности линейным равномерным распределением заряда

$$
\overrightarrow{E} \left( \overrightarrow{x}_0 \right) = -\frac{\gamma}{2\pi \varepsilon \varepsilon_0 r} \sin \frac{\alpha}{2} \cdot \overrightarrow{e}_1.
$$
 (6)

Из формулы (6) легко получаем формулу для нормы напряжённости электрического поля

$$
E = \left\| \overrightarrow{E} \left( \overrightarrow{x}_0 \right) \right\| = \frac{\gamma}{2\pi \varepsilon \varepsilon_0 r} \sin \frac{\alpha}{2},\tag{7}
$$

из которой следует:

1) 
$$
E = \frac{\gamma}{2\pi \varepsilon \varepsilon_0 r}
$$
 \n $\alpha = \pi$ ;  
\n2)  $E = 0$  \n $\alpha = 2\pi$ .

Пример 4.4.2. Найти площадь фигуры, ограниченной линиями с уравнениями

$$
y^2-4y+x^2=0
$$
,  $y^2-8y+x^2=0$ ,  $y=\frac{x}{\sqrt{3}}$ ,  $x=0$ .

Решение. Область ограничена окружностями и прямыми, поэтому решаем задачу в полярных координатах:

$$
x = r \cos \varphi , y = r \sin \varphi.
$$

При переходе к полярным координатам область  $D$  перейдёт в область  $D'$ , ограниченную линиями

$$
r = 4\cos\varphi, r = 8\cos\varphi, \frac{\pi}{6} \le \varphi \le \frac{\pi}{2}
$$

Искомая площадь равна  $S = \iint r^2 dr d\varphi$ . В полярных координатах область  $D'$  задаётся не-

равенствами

$$
D' = \begin{cases} \frac{\pi}{6} \le \varphi \le \frac{\pi}{2}, \\ 4\cos\varphi \le r \le 8\cos\varphi. \end{cases}
$$

Переход от двойного интеграла к повторному интегралу даёт:

$$
S = \iint_{D'} r^2 dr d\varphi = \int_{\frac{\pi}{6}}^{\frac{\pi}{2}} d\varphi \int_{4\cos\varphi}^{8\cos\varphi} r dr.
$$

Результат получается интегрированием:

$$
S = \iint_{D'} r^2 dr d\varphi = \int_{\frac{\pi}{6}}^{\frac{\pi}{2}} d\varphi \int_{4\cos\varphi}^{\sec\varphi} r dr = 24 \int_{\frac{\pi}{6}}^{\frac{\pi}{2}} \cos^2\varphi = \left\{ \cos^2\varphi = \frac{1 + \cos 2\varphi}{2} \right\} =
$$

$$
=12\int_{\frac{\pi}{6}}^{\frac{\pi}{2}} d\varphi+6\int_{\frac{\pi}{6}}^{\frac{\pi}{2}} \cos 2\varphi d\varphi=8\pi-\blacklozenge+3\sqrt{3}\,\bigg]\otimes
$$

Пример 4.4.3. Применяя формулу Грина, вычислить криволинейный интеграл

$$
\oint_{\Gamma} -x^2 y dx + xy^2 dy,\tag{1}
$$

где  $\Gamma$  – окружность с уравнением  $x^2 + y^2 = R^2$ , причём обход окружности осуществляется против часовой стрелки.

Решение. Формула Грина имеет вид:

$$
\iint\limits_{\Omega}\left(\frac{\partial Q}{\partial x}-\frac{\partial P}{\partial y}\right)\blacklozenge, y\,dxdy=\oint\limits_{\Gamma}P\blacklozenge, y\,dx+Q\blacklozenge, y\,dy.
$$

Сравнивая с (1), видим, что  $P \blacktriangleright y = -x^2 y$ ,  $Q \blacktriangleright y = xy^2$ . Поэтому

$$
\left(\frac{\partial Q}{\partial x} - \frac{\partial P}{\partial y}\right)\blacklozenge, y \equiv x^2 + y^2.
$$

Слеловательно, получаем

$$
\oint_{\Gamma} -x^2 y dx + xy^2 dy = \iint_{\Omega} \mathbf{f}^2 + y^2 dx dy.
$$

Вычисления проводим в полярных координатах:

$$
x = R\cos\varphi, \ y = R\sin\varphi, \ 0 \le \varphi \le 2\pi,
$$
  

$$
\oint_{\Gamma} -x^2 y dx + xy^2 dy = \iint_{\Omega} r^2 r dr d\varphi = \int_{0}^{2\pi} d\varphi \int_{0}^{R} r^3 dr = \frac{1}{4} R^4 \int_{0}^{2\pi} d\varphi = \frac{\pi R^4}{2}.
$$

Пример 4.4.4. Применяя формулу Грина, вычислить площадь фигуры, ограниченной кривыми линиями с уравнениями

$$
y = x^2
$$
,  $x = y^2$ ,  $8xy = 1$ ,

примыкающей к началу системы координат.

Решение. Площадь плоской фигуры вычисляется по формуле:

$$
S \bigodot \int_{\Omega} \iint dxdy = \frac{1}{2} \int_{\Gamma} x dy - y dx
$$

Рассмотрим вид фигуры. Первая и вторая кривые линии - это стандартные параболы с осью  $OY$  и  $OX$  соответственно. Решая совместно уравнения кривых линий, найдём точки их пересечения:

$$
A\left(\frac{1}{2};\frac{1}{4}\right), B\left(\frac{1}{4};\frac{1}{2}\right).
$$

Применим формулу для вычисления площади плоской фигуры:

$$
S \bigodot \frac{1}{2} \oint_{\Gamma} x dy - y dx = \frac{1}{2} \int_{OA} x dy - y dx + \frac{1}{2} \int_{AB} x dy - y dx + \frac{1}{2} \int_{BO} x dy - y dx =
$$
$$
= \frac{1}{2}\int_{0}^{\frac{1}{2}} x^{2} dx - \frac{1}{8}\int_{\frac{1}{2}}^{\frac{1}{2}} \frac{dx}{x} - \frac{1}{4}\int_{\frac{1}{4}}^{0} \sqrt{x} dx = \frac{1+3\ln 2}{24} \approx 0.13. \otimes
$$

## Практическое занятие 5

### Поверхностные интегралы первого и второго рода

Пример 4.5.1. Вычислить поверхностный интеграл первого рода

$$
\iint\limits_F \mathbf{f}^2 + y^2 \, \mathbf{d}S,
$$

где  $\emph{F}$  – часть конической поверхности, заключённой между плоскостями с уравнениями  $z=0$  и  $z=1$ .

Решение. Поверхностный интеграл первого рода вычисляется по формуле

$$
\iint_{F} \mathbf{f} \cdot \mathbf{y}, z \, dS =
$$
\n
$$
= \iint_{G^{12}} f \cdot \mathbf{y}, y \, d\mathbf{y}, y \, d\mathbf{y} \, d\mathbf{y} = \left[1 + \left[\frac{\partial \varphi}{\partial x} \cdot \mathbf{y}, y\right]^{2} + \left[\frac{\partial \varphi}{\partial y} \cdot \mathbf{y}, y\right]^{2} dxdy. \tag{1}
$$

В силу условий задачи выбираем верхнюю часть конической поверхности с уравнением

$$
z = \varphi \blacktriangleleft, y \equiv \sqrt{x^2 + y^2}.
$$

Поэтому

$$
\frac{\partial \varphi}{\partial x} \blacklozenge, y \equiv \frac{x}{\sqrt{x^2 + y^2}}, \frac{\partial \varphi}{\partial y} \blacklozenge, y \equiv \frac{y}{\sqrt{x^2 + y^2}},
$$
  

$$
dS = \sqrt{1 + \left[\frac{\partial \varphi}{\partial x} \blacklozenge, y\right]^2 + \left[\frac{\partial \varphi}{\partial y} \blacklozenge, y\right]^2} dxdy =
$$

$$
= \sqrt{1 + \frac{x^2}{x^2 + y^2} + \frac{y^2}{x^2 + y^2}} dxdy = \sqrt{2}dxdy.
$$

Искомый интеграл преобразуется в двойной интеграл по формуле (1):

$$
\iint\limits_F \mathbf{f}^2 + y^2 \, dS = \iint\limits_{G^{12}} \sqrt{2} \cdot \mathbf{f}^2 + y^2 \, dxdy.
$$

Так как область  $G^{12}$  – это круг, определённый неравенством  $x^2 + y^2 \le 1$ , то

$$
\iint\limits_F \mathbf{f}^2 + y^2 \, \mathbf{g} S = \iint\limits_{G^{12}} \sqrt{2} \cdot \mathbf{f}^2 + y^2 \, \mathbf{g} x \, \mathbf{g} y = 4 \sqrt{2} \int\limits_0^{\pi/2} d\varphi \, \mathbf{g} \, \mathbf{g} r^3 \, \mathbf{g} r = \frac{\sqrt{2}}{2} \cdot \pi \cdot \mathbf{g}
$$

Пример 4.5.2. Вычислить поверхностный интеграл первого рода

$$
\iint\limits_F \sqrt{a^2 - x^2} + z \, y dS,
$$

где  $F$  – поверхность цилиндра

$$
x^2 + z^2 = a^2,
$$

заключённая между плоскостями  $y = b$  и  $y = c$ .

Решение. Из уравнения

$$
x^2 + z^2 = a^2
$$

следует

$$
z = \varphi^3 \blacklozenge, \ y \equiv \pm \sqrt{a^2 - x^2} \, .
$$

Поверхность F разбилась на две части:  $F_1 \blacktriangleleft \ge 0$   $\parallel$   $F_2 \blacktriangleleft \le 0$   $\parallel$  Определим элемент по-

верхности  $dS$  в соответствии с формулой вычисления поверхностного интеграла первого рода:

$$
\frac{\partial \varphi \blacklozenge, y}{\partial x} = -\frac{x}{\sqrt{a^2 - x^2}}; \frac{\partial \varphi \blacklozenge, y}{\partial y} = 0,
$$
\n
$$
dS = \sqrt{1 + \left[\frac{\partial \varphi}{\partial x} \blacklozenge, y\right]^2 + \left[\frac{\partial \varphi}{\partial y} \blacklozenge, y\right]^2} dxdy = \frac{adxdy}{\sqrt{a^2 - x^2}}.
$$

Подставляя элемент поверхности в формулу для вычисления поверхностного интеграла первого рода

$$
\iint\limits_F \boldsymbol{\xi}, y, z \, \overline{g} S = \iint\limits_G \boldsymbol{\xi}, y, \varphi \, \boldsymbol{\xi}, y \, \sqrt{\left| 1 + \left[ \frac{\partial \varphi}{\partial x} \, \boldsymbol{\xi}, y \, \right]^2 + \left[ \frac{\partial \varphi}{\partial y} \, \boldsymbol{\xi}, y \, \right]^2} \, dx \, dy
$$

получим:

$$
\iint\limits_F \sqrt{a^2 - x^2} + z \, y dS =
$$

$$
= \iint_{F_1} \sqrt{a^2 - x^2} + \sqrt{a^2 - x^2} \, y dS + \iint_{F_2} \sqrt{a^2 - x^2} - \sqrt{a^2 - x^2} \, y dS =
$$
\n
$$
= \iint_{G_1} 2\sqrt{a^2 - x^2} y \frac{adxdy}{\sqrt{a^2 - x^2}} = 2a \iint_{G_1} y dxdy =
$$
\n
$$
= 2a \int_{-a}^{a} dx \int_{b}^{c} y dy = 2a^2 \cdot \frac{a}{b} \cdot 2a^2 \cdot \frac{b}{b} \cdot 2a^2 \cdot \frac{c}{b} = b^2 \cdot \frac{c}{b}
$$

Пример 4.5.3. Вычислить поверхностный интеграл второго рода

$$
\iint\limits_F x^2 y^2 z dx dy
$$

по верхней стороне верхней половины сферы с уравнением

$$
x^2 + y^2 + z^2 = R^2.
$$

Р е ш е н и е. Проекцией верхней полусферы на координатную плоскость  $\,X\!O\!Y\,$ является круг, ограниченный окружностью

$$
x^2 + y^2 = R^2.
$$

Уравнение верхней полусферы

$$
z = \varphi \blacktriangleleft, y \equiv \sqrt{R^2 - x^2 - y^2}.
$$

Следовательно, искомый интеграл преобразуется в двойной интеграл так:

$$
\iint_{F} x^{2} y^{2} z dx dy = \iint_{G^{12}} x^{2} y^{2} \sqrt{R^{2} - x^{2} - y^{2}} dx dy.
$$

Вычисления проводим в полярных координатах:

$$
\iint_{G^{12}} x^2 y^2 \sqrt{R^2 - x^2 - y^2} dxdy = \iint_{G^{12}} r^5 \cos^2 \varphi \cdot \sin^2 \varphi \sqrt{R^2 - r^2} drd\varphi =
$$
\n
$$
= 4 \int_0^{\pi/2} \cos^2 \varphi \cdot \sin^2 \varphi d\varphi \int_0^R r^5 \sqrt{R^2 - r^2} dr =
$$
\n
$$
= \begin{cases} \sqrt{R^2 - r^2} = t; R^2 - r^2 = t^2; \\ rdr = -tdt; r^4 = \mathbf{R}^2 - t^2 \end{cases} = \begin{cases} \frac{\pi}{2} & \text{if } 1 - \cos 4\varphi \\ \frac{\pi}{2} & \text{if } 2 - t^2 \end{cases} = \begin{cases} \frac{R}{2} & \text{if } 1 - \cos 4\varphi \\ \frac{\pi}{2} & \text{if } 2 - t^2 \end{cases} = \begin{cases} \frac{R}{2} & \text{if } 2 - t^2 \end{cases} = \begin{cases} \frac{R}{2} & \text{
$$

Пример 4.5.4. Вычислить поверхностный интеграл второго рода

$$
\iint\limits_F xdydz + ydzdx + zdxdy,
$$

где  $F$  – верхняя сторона части плоскости с уравнением  $x + z - 1 = 0$ , отсечённая плоскостями с уравнениями  $y = 0$ ,  $y = 4$  и лежащая в первом октанте.

Решение. Заданная поверхность изображена на рисунке 5.1. Для вычисления интеграла используем формулу вычисления общего поверхностного интеграла второго рода:

$$
\iint_{F} P\blacklozenge, y, z \frac{dy}{dz} + Q\blacklozenge, y, z \frac{dz}{dz} + R\blacklozenge, y, z \frac{dx}{dz} = \iint_{G_{23}} P\blacklozenge, z \frac{dy}{dz} + \iint_{G_{13}} Q\blacklozenge, \psi \blacklozenge, z \frac{dz}{dz} + \iint_{G_{12}} R\blacklozenge, y, \omega \blacklozenge, y \frac{dz}{dz}.
$$
\n
$$
\zeta_{12}
$$
\n
$$
\zeta_{13}
$$
\n
$$
\zeta_{14}
$$
\n
$$
\zeta_{15}
$$
\n
$$
\zeta_{16}
$$
\n
$$
\zeta_{18}
$$
\n
$$
\zeta_{18}
$$
\n
$$
\zeta_{18}
$$
\n
$$
\zeta_{18}
$$
\n
$$
\zeta_{18}
$$
\n
$$
\zeta_{18}
$$
\n
$$
\zeta_{19}
$$
\n
$$
\zeta_{10}
$$
\n
$$
\zeta_{10}
$$
\n
$$
\zeta_{11}
$$
\n
$$
\zeta_{12}
$$
\n
$$
\zeta_{13}
$$
\n
$$
\zeta_{15}
$$
\n
$$
\zeta_{18}
$$

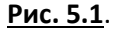

Так как плоскость параллельна оси  $OY$ , то

$$
\iint_{G_{13}} Q \blacklozenge, \psi \blacklozenge, z \, \iint_{Z} x \, dz = 0.
$$

Получаем:

$$
\iint\limits_{F} xdydz + ydzdx + zdxdy = \iint\limits_{G_{23}} \blacktriangleleft - z \, dydz + \iint\limits_{G_{12}} \blacktriangleleft - x \, dxdy = 4. \otimes
$$

## Практическое занятие 6

## Векторный анализ

Пример 4.6.1. Найти градиент сферически-симметричного скалярного поля

$$
u=\varphi\blacklozenge\blacklozenge
$$

rge  $r = \left| \vec{r} \right| = \sqrt{x^2 + y^2 + z^2}$ .

Решение. По определению градиента имеем

grad 
$$
\varphi \blacktriangleright
$$
 =  $\frac{\partial}{\partial x} \varphi \blacktriangleright$   $\frac{\partial}{\partial y} \varphi \blacktriangleright$   $\frac{\partial}{\partial z} \varphi \blacktriangleright$   $\frac{\partial}{\partial z} \varphi \blacktriangleright$   $\frac{\partial}{\partial z} \varphi$   $\frac{\partial}{\partial z} \varphi$ 

потенциальным полем, а скалярная функция Ф называется потенциалом векторного поля

 $\overrightarrow{a}$ . Само векторное поле  $\overrightarrow{a} = \frac{d\varphi}{dr} \cdot \overrightarrow{r}$  называется **потенциальным** полем. Иногда потенци-

альное поле определяют соотношением  $a = -\text{grad}\,\varphi$ .

Найти дивергенцию сферически-симметричного векторного поля Пример 4.6.2.  $\overrightarrow{a} = \varphi \overrightarrow{r}$ .

Решение. По определению дивергенции имеем:

$$
\operatorname{div} \vec{a} = \left( \vec{\nabla}, \varphi \bullet \vec{f} \right) = \frac{\partial}{\partial x} \oint \bullet \vec{x} \cdot \vec{f} + \frac{\partial}{\partial y} \oint \bullet \vec{f} \cdot \vec{f} + \frac{\partial}{\partial z} \oint \bullet \vec{f} \cdot \vec{f} + \frac{\partial}{\partial z} \oint \bullet \vec{f} \cdot \vec{
$$

Векторное поле называется *соленоидальным*, если выполнено условие  $div\,a=0$ .  $\otimes$ 

Пример 4.6.3. Найти условие соленоидальности векторного поля из предыдущего примера.

Решение. Условие соленоидальности  $\overrightarrow{div} a = 0$  для поля  $\overrightarrow{a} = \varphi \blacktriangleright_{r} \rightarrow$ приводит к обыкновенному дифференциальному уравнению

$$
\frac{d\varphi}{dr}\cdot r + 3\varphi \blacklozenge = 0
$$

С разделяющимися переменными. Разделяя переменные и учитывая, что в случае функций од-

ного переменного производная  $\frac{d\varphi}{dr}$  – это отношение двух дифференциалов, получаем:

$$
\frac{d\varphi}{\varphi} = -3\frac{dr}{r}.\tag{1}
$$

Интегрируя уравнение (1), получаем  $\ln|\varphi| = -3\ln r + C_1$ . Записывая произвольную постоянную в логарифмическом виде  $C_1 = \ln C$ , где  $C$  – произвольная положительная постоян-

ная, получаем  $\varphi = \frac{C}{a^3}$ . Здесь  $C$  уже произвольная (не обязательно положительная) постоян-

ная.  $\otimes$ 

Пример 4.6.4. Найти ротор сферически-симметричного векторного поля

$$
\vec{a} = \varphi \blacktriangleleft \vec{r},
$$
  
 
$$
\text{rate } r = \left\| \vec{r} \right\| = \sqrt{x^2 + y^2 + z^2}
$$

Решение. Записывая векторное поле в разложении по декартовому базису

$$
\vec{a} = \varphi \blacktriangleright \vec{f} = \varphi \blacktriangleright \vec{g} \vec{e}_1 + \varphi \blacktriangleright \vec{g} \vec{e}_2 + \varphi \blacktriangleright \vec{g} \vec{e}_3,
$$

и используя определение ротора, получаем:

$$
\vec{rot}\ \vec{a} = \begin{bmatrix} \vec{v} & \vec{v} & \vec{v} & \vec{v} \\ \vec{v} & \vec{a} & \vec{v} & \vec{v} \\ \vec{v} & \vec{a} & \vec{v} & \vec{v} \\ \vec{v} & \vec{v} & \vec{v} & \vec{v} \end{bmatrix} = \begin{bmatrix} \vec{v} & \vec{v} & \vec{v} & \vec{v} \\ \frac{\partial}{\partial x} & \frac{\partial}{\partial y} & \frac{\partial}{\partial z} \\ \frac{\partial}{\partial y} & \vec{v} & \vec{v} \end{bmatrix} = \begin{bmatrix} \frac{\partial}{\partial y} & \vec{v} & \vec{v} \\ \frac{\partial}{\partial y} & \vec{v} & \vec{v} \end{bmatrix} \begin{bmatrix} \frac{\partial}{\partial z} & \vec{v} & \vec{v} \\ \frac{\partial}{\partial z} & \vec{v} & \vec{v} \end{bmatrix} \begin{bmatrix} \vec{v} & \vec{v} & \vec{v} \\ \frac{\partial}{\partial z} & \vec{v} & \vec{v} \end{bmatrix} = \begin{bmatrix} \frac{\partial}{\partial x} & \vec{v} & \vec{v} \\ \frac{\partial}{\partial x} & \vec{v} & \vec{v} \end{bmatrix} \begin{bmatrix} \frac{\partial}{\partial z} & \vec{v} & \vec{v} \\ \frac{\partial}{\partial z} & \vec{v} & \vec{v} \end{bmatrix} \begin{bmatrix} \frac{\partial}{\partial z} & \vec{v} & \vec{v} \\ \frac{\partial}{\partial z} & \vec{v} & \vec{v} \end{bmatrix} \begin{bmatrix} \frac{\partial}{\partial z} & \vec{v} & \vec{v} \\ \frac{\partial}{\partial z} & \vec{v} & \vec{v} \end{bmatrix} \begin{bmatrix} \frac{\partial}{\partial z} & \vec{v} & \vec{v} \\ \frac{\partial}{\partial z} & \vec{v} & \vec{v} \end{bmatrix} \begin{bmatrix} \frac{\partial}{\partial z} & \vec{v} & \vec{v} \\ \frac{\partial}{\partial z} & \vec{v} & \vec{v} \end{bmatrix} \begin{bmatrix} \frac{\partial}{\partial z} & \vec{v} & \vec{v} \\ \frac{\partial}{\partial z} & \vec{v} & \vec{v} \end{bmatrix} \begin{bmatrix}
$$

Векторное поле, для которого выполнено соотношение *rot*  $a = 0$ , называется безвихревым полем. Из предыдущей задачи следует, что сферически-симметричное векторное поле является безвихревым полем.

Пример 4.6.5. Доказать, что

$$
\operatorname{div}\left[\overrightarrow{A},\overrightarrow{B}\right] = \left(\overrightarrow{B},\operatorname{rot}\overrightarrow{A}\right) - \left(\overrightarrow{A},\operatorname{rot}\overrightarrow{B}\right).
$$
 (1)

Решение. Для решения применим правило действия оператора  $\nabla$  на произведение функций

$$
\vec{\nabla} \Phi \cdot \omega \cdot \dots \cdot \psi =
$$
\n
$$
= \vec{\nabla} \left( \stackrel{\vee}{\varphi} \cdot \omega \cdot \dots \cdot \psi \right) + \vec{\nabla} \left( \stackrel{\vee}{\varphi} \cdot \stackrel{\vee}{\omega} \cdot \dots \cdot \psi \right) + \dots + \vec{\nabla} \left( \stackrel{\vee}{\varphi} \cdot \omega \cdot \dots \cdot \stackrel{\vee}{\psi} \right), \tag{2}
$$

где символ  $\vee$  над функцией устанавливает порядок действия оператора  $\nabla$  на соответствующую функцию. Для скалярных полей имеется в виду просто произведение функций, для векторных полей произведение может быть как скалярным, так и векторным.

Учитывая, что

$$
\operatorname{div}\!\left[\overrightarrow{A},\overrightarrow{B}\right]=\left(\overrightarrow{\nabla},\left[\overrightarrow{A},\overrightarrow{B}\right]\right),
$$

в левой части (1) получаем:

$$
\operatorname{div}\left[\vec{A},\vec{B}\right] = \left(\vec{\nabla},\left[\vec{A},\vec{B}\right]\right) = \left(\vec{\nabla},\left[\vec{A},\vec{B}\right]\right) + \left(\vec{\nabla},\left[\vec{A},\vec{B}\right]\right),
$$

 $\mathbb{R}^2$ 

Первое смешанное произведение в правой части последнего равенства преобразуется к виду:

 $\sim 10^{-1}$ 

$$
\left(\overrightarrow{v}, \begin{bmatrix} v \\ \overrightarrow{A} & B \\ A & B \end{bmatrix}\right) = \left(\begin{bmatrix} \overrightarrow{v}, \overrightarrow{A} \\ \overrightarrow{V}, \overrightarrow{A} \end{bmatrix}, \overrightarrow{B}\right) = \left(\begin{bmatrix} \overrightarrow{P} & \overrightarrow{P} \\ \overrightarrow{P}, \overrightarrow{A} \end{bmatrix}\right) = \left(\begin{bmatrix} \overrightarrow{P} & \overrightarrow{P} \\ \overrightarrow{B} & \overrightarrow{P} \end{bmatrix}, \quad (3)
$$

Аналогично, второе смешанное произведение в правой части того же равенства преобразуется к виду

$$
\left(\overrightarrow{\nabla}, \overrightarrow{A}, \overrightarrow{B}\right) = -\left(\overrightarrow{\nabla}, \overrightarrow{B}, \overrightarrow{A}\right) = -\left(\overrightarrow{A}, \overrightarrow{\nabla}, \overrightarrow{B}\right) = -\left(\overrightarrow{A}, \text{rot}\overrightarrow{B}\right).
$$
 (4)

Складывая  $(3)$  и  $(4)$ , получаем  $(1)$ .  $\otimes$ 

**Пример 4.6.6.** Доказать, что справедлива формула

$$
\operatorname{rot}\left(u \cdot \overrightarrow{A}\right) = \left[\operatorname{grad} u, \overrightarrow{A}\right] + u \cdot \operatorname{rot}\overrightarrow{A},
$$

где  $u \, \bm{W}$   $\,-$  скалярное, а  $A \, \bm{W}$   $\,-$  векторное поля.

Р е ш е н и е. Преобразуем левую часть:

$$
rot\left(u \cdot \overrightarrow{A}\right) = \left[\overrightarrow{\nabla}, u \cdot \overrightarrow{A}\right] = \left[\overrightarrow{\nabla}, u \cdot \overrightarrow{A}\right] + \left[\overrightarrow{\nabla}, u \cdot \overrightarrow{A}\right] =
$$

$$
= \left[\overrightarrow{\nabla}u, \overrightarrow{A}\right] + u \cdot \left[\overrightarrow{\nabla}, \overrightarrow{A}\right] = \left[\text{grad } u, \overrightarrow{A}\right] + u \cdot rot \overrightarrow{A}. \otimes
$$

**Пример 4.6.7.** Доказать, что справедлива формула

$$
\overrightarrow{rot \text{ rot } A} = \text{grad div } \overrightarrow{A} - \Delta \overrightarrow{A},
$$
  

$$
\text{inc } \Delta - \text{onepamp} \text{ Jannaca } \Delta = \left( \overrightarrow{\nabla}, \overrightarrow{\nabla} \right).
$$

 Р е ш е н и е. Для доказательства используем формулу для двойного векторного произведения

$$
\begin{bmatrix} \overrightarrow{A} & \overrightarrow{B} & \overrightarrow{C} \\ A & \overrightarrow{B} & \overrightarrow{C} \end{bmatrix} = \overrightarrow{B} \begin{pmatrix} \overrightarrow{A} & \overrightarrow{C} \\ \overrightarrow{A} & \overrightarrow{C} \end{pmatrix} - \overrightarrow{C} \begin{pmatrix} \overrightarrow{A} & \overrightarrow{B} \\ \overrightarrow{A} & \overrightarrow{B} \end{pmatrix},
$$

полагая  $A=B=\nabla$  , получим:

$$
\text{rot rot } \vec{A} = \begin{bmatrix} \vec{\triangledown}, & \vec{\triangledown}, & \vec{\triangledown} \\ \vec{\triangledown}, & \vec{A} \end{bmatrix} = \vec{\triangledown} \begin{pmatrix} \vec{\triangledown}, & \vec{\triangledown} \\ \vec{\triangledown}, & \vec{A} \end{pmatrix} - \begin{pmatrix} \vec{\triangledown}, & \vec{\triangledown} \\ \vec{\triangledown}, & \vec{\triangledown} \end{pmatrix} \vec{A} = \text{grad div } \vec{A} - \vec{\Delta} \vec{A}.
$$

**Пример 4.6.8.** Найти циркуляцию векторного поля

$$
\overrightarrow{A} = x^3 \overrightarrow{e_1} - y^2 \overrightarrow{e_2} + y \overrightarrow{e_3}
$$

по замкнутому контуру  $\left( \in \right]$ ,  $2\pi$   $\left[ \int \right]$ заданному уравнениями

$$
x = \cos t, \ y = 3\sin t, \ z = \cos t - \sin t.
$$

Решение. По определению циркуляция равна криволинейному интегралу второго рода

$$
C = \oint_{\Gamma} \left( \overrightarrow{A}, d\overrightarrow{x} \right) = \oint_{\Gamma} x^3 dx - y^2 dy + y dz.
$$

Криволинейный интеграл вычисляем, сводя его к определённому интегралу:

$$
\oint_{\Gamma} x^3 dx - y^2 dx^2 + y dx^3 =
$$
\n
$$
= \int_{0}^{2\pi} \oint_{0} \cos^3 t \sin t - 27 \sin^2 t \cos t - 3 \sin^2 t - 3 \sin t \cos t \, dt =
$$
\n
$$
= - \int_{0}^{2\pi} \cos^3 t \sin t dt - 27 \int_{0}^{2\pi} \sin^2 t \cos t dt - 3 \int_{0}^{2\pi} \sin^2 t dt - 3 \int_{0}^{2\pi} \sin t \cos t dt =
$$
\n
$$
= \int_{0}^{2\pi} \cos^3 t dt \oint_{0} \cos t - 27 \int_{0}^{2\pi} \sin^2 t dt \oint_{0} \sin t - \int_{0}^{2\pi} \cos^3 t dt \oint_{0} \cos t dt
$$
\n
$$
= \int_{0}^{2\pi} \left( \frac{1}{2} - \frac{1}{2} \cos 2t \right) dt \oint_{0}^{2\pi} t = \int_{0}^{2\pi} \sin t dt \oint_{0}^{2\pi} t = -3\pi . \otimes
$$

Пример 4.6.9. Найти циркуляцию векторного поля

$$
\overrightarrow{F} = -\omega x_2 \overrightarrow{e_1} + \omega x_1 \overrightarrow{e_2}
$$

по простому замкнутому контуру, представляющему собой окружность с центром в начале системы координат и радиусом  $R$ , в положительном направлении.

Решение. Параметризация окружности

$$
x_1 = R\cos t, x_2 = R\sin t,
$$

где  $t \in \left[0, 2\pi\right]$ . Поэтому по определению циркуляции получаем:

$$
C = \oint_{\Gamma} \left( \overrightarrow{F}, d \overrightarrow{x} \right) = \oint_{\Gamma} -\omega x_2 dx_1 + \omega x_1 dx_2 =
$$
  
=  $\omega \int_{0}^{2\pi} \oint_{\Gamma} e^{2} \sin^2 t + R^2 \cos^2 t \overrightarrow{dt} = 2\pi R^2 \omega$ .

Пример 4.6.10. Найти циркуляцию векторного поля

$$
\overrightarrow{F} = \bigotimes_{1} + 3x_{2} + 2x_{3} \overrightarrow{e}_{1} + \bigotimes_{1} x_{1} + x_{3} \overrightarrow{e}_{2} + \bigotimes_{1} - x_{2} \overrightarrow{e}_{3}
$$
  
no kohrypy repeyrombhuka *ABC*, eclm *A* (3, 0, 0, 0, 0, 3; 0, 0, 0; 1, 0)

Решение. Для решения применим формулу Стокса, согласно которой

$$
C = \oint_{\Gamma} \left( \overrightarrow{F}, d\overrightarrow{x} \right) = \iint_{S} \left( \overrightarrow{n}, rot \overrightarrow{F} \right) ds.
$$

Уравнение плоскости, в которой лежит треугольник, имеет вид

$$
\frac{x_1}{2} + \frac{x_2}{3} + \frac{x_3}{1} = 1,
$$

ИЛИ

$$
3x_1 + 2x_2 + 6x_3 = 6.
$$

Находим ротор векторного поля:

$$
rot\vec{F} = \begin{vmatrix}\n\vec{e}_1 & \vec{e}_2 & \vec{e}_3 \\
\frac{\partial}{\partial x_1} & \frac{\partial}{\partial x_2} & \frac{\partial}{\partial x_3} \\
x_1 + 3x_2 + 2x_3 & 2x_1 + x_3 & x_1 - x_2\n\end{vmatrix} = \left[\frac{\partial}{\partial x_2} \vec{e}_1 - x_2 - \frac{\partial}{\partial x_3} \vec{e}_2 + x_1 - x_2 - \frac{\partial}{\partial x_3} \vec{e}_3 + x_3 - x_2 + x_3\right] \vec{e}_1 - \left[\frac{\partial}{\partial x_1} \vec{e}_1 - x_2 - \frac{\partial}{\partial x_3} \vec{e}_1 + x_3 - x_2 + x_3\right] \vec{e}_2 + \left[\frac{\partial}{\partial x_1} \vec{e}_1 + x_3 - \frac{\partial}{\partial x_2} \vec{e}_1 + x_3 + x_2 + x_3\right] \vec{e}_3 = -2 \vec{e}_1 + \vec{e}_2 - \vec{e}_3.
$$

Теперь циркуляция

$$
C = \oint_{\Gamma} \left( \overrightarrow{F}, d \overrightarrow{x} \right) = \iint_{S} \left( \overrightarrow{n}, rot \overrightarrow{F} \right) ds =
$$
  
= -2 \iint\_{G^{23}} dx\_2 dx\_3 + \iint\_{G^{13}} dx\_3 dx\_1 - \iint\_{G^{12}} dx\_1 dx\_2 =  
= -2 \int\_{0}^{3} dx\_2 \int\_{0}^{1-x\_2} dx\_3 + \int\_{0}^{1} dx\_3 \int\_{0}^{2-x\_3} dx\_1 - \int\_{0}^{3} dx\_1 \int\_{0}^{3} dx\_2 =

$$
=-2\left[x_2-\frac{1}{6}x_2^2\right]_0^3+\left[x_3-x_3^2\right]_0^1-\left[3x_1-\frac{3}{4}x_1^2\right]_0^2=-5.\otimes
$$

Пример 4.6.11. Найти циркуляцию векторного поля

$$
\overrightarrow{F} = x_2 \overrightarrow{e_1} - x_1 \overrightarrow{e_2} + a \overrightarrow{e_3} \bullet \bullet = const
$$

вдоль окружности с уравнением

$$
x_1^2 + x_2^2 = 1, x_3 = 0
$$

в положительном направлении двумя способами.

Решение. 1) Вычислим циркуляцию непосредственно, учитывая, что параметризация окружности имеет вид  $\bigotimes$  = 1  $\bigcirc$ 

$$
x_1 = \cos t, \, x_2 = \sin t.
$$

Теперь имеем:

$$
C = \oint_{\Gamma} \left( \overrightarrow{F}, d \overrightarrow{x} \right) = \oint_{\Gamma} F_1 dx_1 + F_2 dx_2 + F_3 dx_3 =
$$
  
= 
$$
\int_{0}^{2\pi} \lim_{t \to \infty} t \cdot \sin t \cdot \overrightarrow{F} \cdot \cos t \cdot \overrightarrow{dt} = -\int_{0}^{2\pi} \sin^2 t \cdot \cos^2 t \cdot dt = -2\pi.
$$

2) Вычислим циркуляцию по формуле Стокса. Сначала найдём ротор векторного поля:

$$
rot\overrightarrow{F} = \begin{vmatrix}\n\overrightarrow{e_1} & \overrightarrow{e_2} & \overrightarrow{e_3} \\
\frac{\partial}{\partial x_1} & \frac{\partial}{\partial x_2} & \frac{\partial}{\partial x_3} \\
x_2 & -x_1 & a\n\end{vmatrix} = -2\overrightarrow{e_3}.
$$

Нормаль плоскости треугольника  $n = e_3$ . Следовательно, имеем

 $\rightarrow$   $\rightarrow$ 

$$
C = \oint_{\Gamma} \left( \overrightarrow{F}, d \overrightarrow{x} \right) = \iint_{S} \left( \overrightarrow{n}, rot \overrightarrow{F} \right) ds = -2 \iint_{S} \left( \overrightarrow{n}, e_{3} \right) ds = -2 \iint_{S} dx_{1} dx_{2} = -2 \int_{0}^{2\pi} d\varphi \int_{0}^{2} rdr = -2 \cdot 2\pi \cdot \frac{1}{2} = -2\pi. \otimes
$$

Пример 4.6.12. Найти поток радиус-вектора

 $\rightarrow$   $\rightarrow$   $\rightarrow$  $\rightarrow$  $r = x e_1 + y e_2 + z e_3$  через произвольную гладкую замкнутую поверхность  $F$ , ограничивающую область  $\Omega$ , имеющую объём  $V$ .

Решение. Находим дивергенцию поля радиус-вектора:

$$
\overrightarrow{\text{div}\ } r = 1 + 1 + 1 = 3.
$$

Воспользуемся формулой Остроградского-Гаусса (10.10.13):

$$
\oint_{F} \left( \overrightarrow{r}, d\overrightarrow{s} \right) = \iiint_{V} \left( \overrightarrow{\nabla}, \overrightarrow{r} \right) dV = 3 \iiint_{V} dV = 3V.
$$

Из полученной формулы следует формула для вычисления объёма области  $\Omega$  при помощи поверхностных интегралов

$$
V=\frac{1}{3}\oint\limits_F\left(\stackrel{\rightarrow}{r},\stackrel{\rightarrow}{n}\right)ds,
$$

которая в декартовых координатах принимает вид

$$
V = \frac{1}{3} \oiint_{F} \mathbf{F} n_1 + y n_2 + z n_3 \, ds = \frac{1}{3} \oiint_{F} \mathbf{F} \cos \alpha + y \cos \beta + z \cos \gamma \, ds,
$$

где COS  $\alpha$ , COS  $\beta$ , COS  $\gamma$  – координаты орта нормали  $n \otimes$ 

Пример 4.6.13. Найти поток векторного поля радиус-вектора

$$
\overrightarrow{r} = x \overrightarrow{e_1} + y \overrightarrow{e_2} + z \overrightarrow{e_3}
$$

Через поверхность с уравнением

$$
z = 1 - \sqrt{x^2 + y^2}, \ z = 0 \quad \blacklozenge \le z \le 1.
$$

Решение. Воспользуемся теоремой Остроградского-Гаусса:

$$
\Phi = \oint_{S} \left( \overrightarrow{F}, \overrightarrow{n} \right) ds = \iiint_{V} \overrightarrow{div} \overrightarrow{F} dv.
$$

Так как

$$
\overrightarrow{\text{div }r} = 1 + 1 + 1 = 3,
$$

а поверхность - это конус с вершиной в точке  $\blacklozenge$ ;  $0$ ;  $1$   $\swarrow$  ограниченный плоскостями с уравнениями  $z = 0$  и  $z = 1$ , то переходя к цилиндрическим координатам, получаем:

$$
\Phi = \oint_{S} \left( \overrightarrow{r}, \overrightarrow{n} \right) ds = \iiint_{V} \overrightarrow{div} \overrightarrow{r} dv = 3 \iiint_{V} dv = 3 \iiint_{\Omega} r d\varphi dr dz =
$$

$$
=3\int_{0}^{2\pi}d\varphi\int_{0}^{1}rdr\int_{0}^{1-r}dz=3\int_{0}^{2\pi}d\varphi\int_{0}^{1}r\,\mathbf{C}-r\,\mathbf{C}r=3\cdot2\pi\cdot\left(\frac{1}{2}-\frac{1}{3}\right)=\pi.\,\otimes
$$

Пример 4.6.14. Найти поток поля

$$
\vec{E} = \frac{1}{4\pi\epsilon\epsilon_0} \frac{q}{r^2} \frac{r}{r}
$$

точечного источника электрического поля через сферу с уравнением

$$
x^2 + y^2 + z^2 = R^2.
$$

Решение. Поток векторного поля через поверхность вычисляется по формуле

$$
\Phi = \iint_{S} \left( \overrightarrow{F}, d \overrightarrow{s} \right) = \iint_{S} \left( \overrightarrow{F}, \overrightarrow{n} \right) ds = \frac{q}{4 \pi \varepsilon \varepsilon_0} \iint_{S} \frac{1}{r^2} \left( \overrightarrow{r}, \overrightarrow{n} \right) ds.
$$

Так как  $r = R = const$  и скалярное произведение ортов

$$
\left(\frac{r}{r},\frac{\rightarrow}{n}\right)=1,
$$

получаем:

$$
\Phi = \frac{q}{4\pi\epsilon\varepsilon_0} \iint\limits_{S} \frac{1}{r^2} \left( \frac{r}{r} \right)^2 \frac{1}{r} ds = \frac{q}{4\pi\epsilon\varepsilon_0 R^2} \iint\limits_{S} ds = \frac{q^2 \pi R^2}{4\pi\varepsilon_0 R^2} = \frac{4\pi q}{4\pi\varepsilon_0} . \otimes
$$

# Практическое занятие 7

Дифференциальные уравнения,

## интегрируемые в квадратурах

## Дифференциальные уравнения с разделяющимися переменными

Пример 4.7.1. Найти интегральные кривые дифференциального уравнения

$$
6xdx-6ydy = 2x^2ydy - 3xy^2dx.
$$

Решение. 1) Перепишем данное уравнение в виде

$$
2y x2 + 3 dy = 3x 2 + y2 dx.
$$

2) Замечаем, что  $x^2 + 3 > 0$ ,  $2 + y^2 > 0$ . Поэтому можно разделить переменные, деля обе части уравнения на  $\left( {{2 + 3}} \right)$   $\left( {{4 + 3}} \right)$  +  ${y^2}$  :

$$
\frac{2y}{2+y^2}dy = \frac{3x}{x^2+3}dx.
$$

3) Используем формулу для нахождения решения:

$$
\int \frac{2y}{2+y^2} dy + C_1 = \int \frac{3x}{x^2 + 3} dx + C_2;
$$
  
\n
$$
\ln 2 + y^2 = \frac{3}{2} \ln x^2 + 3 + C;
$$
  
\n
$$
C = C_2 - C_1.
$$

4) Преобразуем полученный интеграл:

$$
2\ln 2 + y^2 - 3\ln x^2 + 3 = C;
$$
  

$$
\ln \frac{2 + y^2}{x^2 + 3} = C.
$$

Ответ: Интегральные кривые определяются уравнением

$$
\ln \frac{2 + y^2}{x^2 + 3}^2 = C
$$

при всевозможных значениях параметра  $C$ .  $\otimes$ 

Пример 4.7.2. Найти частное решение уравнения

$$
\bigoplus y^2\ \overrightarrow{dx} = xy\,dy,
$$

ecли  $v = 1$  при  $x = 2$ .

Решение. 1) Разделяем переменные:

 $\ddot{\phantom{a}}$ 

$$
\frac{y}{1+y^2}dy = \frac{dx}{x}
$$

$$
\int \frac{y}{1+y^2} dy = \int \frac{dx}{x} + \ln C;
$$
  

$$
\frac{1}{2} \ln 1 + y^2 = \ln |x| + \ln C;
$$
  

$$
1 + y^2 = Cx^2.
$$

Так как  $C$  – произвольная постоянная, то имеем

$$
y^2 = Cx^2 - 1
$$

3) Используем начальные условия:

$$
4 = 2C; C = 2; x^2 = 2 \bigoplus x^2 \bigoplus
$$

4) Частный интеграл:

$$
y = \sqrt{\frac{x^2}{2} - 1}.
$$
  
Order:  $y = \sqrt{\frac{x^2}{2} - 1}.$ 

## Дифференциальные уравнения с однородной правой частью

Пример 4.7.3. Найти интегральные кривые дифференциального уравнения

$$
\frac{dy}{dx} = \frac{x^2 + 2xy - 5y^2}{2x^2 - 6xy}.
$$

Решение. Это уравнение с однородной правой частью.

1) Разделим числитель и знаменатель на  $x^2$ :

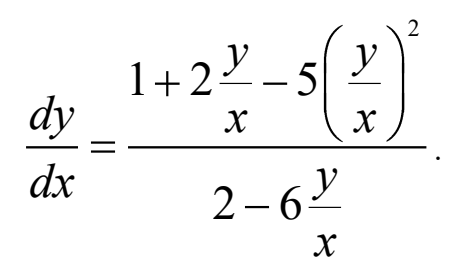

2) Совершаем подстановку

$$
u\bigodot \frac{y}{x},
$$

где  $u \leftarrow$ новая искомая функция. Так как

$$
y'=u+ x u',
$$

получаем новый вид уравнения:

$$
u + x\frac{du}{dx} = \frac{1+2u-5u^2}{2-6u}
$$

После простых преобразований получаем

$$
\frac{du}{dx}x = \frac{1+u^2}{2-6u}.
$$

3) Разделяем переменные, предполагая, что  $1 + u^2 \neq 0$ ,  $x \neq 0$ :

 $\ddot{\phantom{a}}$ 

$$
\frac{2-6u}{1+u^2}du = \frac{dx}{x}.
$$

4) Интегрируем:

$$
2\arctau - 3\ln 4 + u^2 = \ln |x| + C.
$$

$$
3 \text{аменяя } u \left( \sum \frac{y}{x}, \text{получаем:} \right)
$$

$$
2\arctg\frac{y}{x} - 3\ln\left(1 + \frac{y^2}{x^2}\right) - \ln|x| = C.
$$

Ответ: Интегральные кривые определяются уравнением

$$
2\arctg\frac{y}{x} - 3\ln\left(1 + \frac{y^2}{x^2}\right) - \ln|x| = C. \otimes
$$

## Линейные дифференциальные уравнения первого порядка

Пример 4.7.4. Найти общее решение уравнения

$$
\frac{dy}{dx} + 3y = e^{2x}.
$$

Решение. Здесь  $p \bullet \equiv 3$ ,  $f \bullet \equiv e^{2x}$ .

1) Сначала решаем однородное уравнение

$$
\frac{dy}{dx} = -3y,
$$

соответствующее данному неоднородному уравнению:

$$
\frac{dy}{dx} = -3y;
$$
\n
$$
\frac{dy}{y} = -3dx;
$$
\n
$$
\ln|y| = -3x + \ln C_1;
$$
\n
$$
|y| = C_1 e^{-3x};
$$
\n
$$
y = C_2 e^{-3x}.
$$

2) Ищем решение исходного уравнения в виде  $z = C_2 \cdot e^{-3x}$ . Подстановка в исходное уравнение даёт:

$$
\frac{dC_2 x}{dx} = e^{5x};
$$
  
\n
$$
C_2 x = \int e^{5x} dx + C;
$$
  
\n
$$
C_2 x = \frac{1}{5}e^{5x} + C.
$$

3) Подставляем в решение:

$$
z = \frac{1}{5}e^{2x} + Ce^{-3x}.
$$

Ответ: общее решение имеет вид

$$
z=\frac{1}{5}e^{2x}+Ce^{-3x}.\otimes
$$

Пример 4.7.5. Найти решение задачи Коши для уравнения

$$
\frac{dy}{dx} - \frac{1}{x}y = -\frac{2}{x^2}
$$
  
c начальным условием  $y \leq 1$ .

276

Решение. Воспользуемся формулой

$$
y = e^{-\int p \cdot \vec{\mathbf{y}} \cdot \vec{\mathbf{y}} \cdot
$$

следующей из метода вариации произвольной постоянной.

1) Находим общее решение:

$$
z = e^{-\int p \cdot \mathbf{\Phi} \cdot dx} \mathbf{\Phi} e^{\int p \cdot \mathbf{\Phi} \cdot dx} + C e^{\int \frac{dx}{x}} \left( -2 \int \frac{1}{x^2} e^{-\int \frac{1}{x} dx} \right) = \frac{1}{x} + Cx.
$$

2) Используем начальное условие

$$
\frac{1}{1^2} + C = 1,
$$

откуда  $C = 0$ . Решение задачи Коши принимает вид:

$$
z=\frac{1}{x}.
$$

OTBeT:  $y = \frac{1}{x}$ .  $\otimes$ 

## Неполные обыкновенные дифференциальные уравнения

#### второго порядка

Пример 4.7.6. Найти частное решение ОДУ

$$
\frac{d^2y}{dx^2} = xe^x,
$$

удовлетворяющее начальным условиям  $y|_{x=0} = 1$ ,  $\frac{dy}{dx}|_{x=0} = 0$ .

Решение. Интегрируем уравнение последовательно:

1) 
$$
\frac{dy}{dx} = \int xe^{x} dx + C_1 = \begin{cases} u = x, & du = dx, \\ dv = e^{x} dx, & v = e^{x}. \end{cases} = xe^{x} - \int e^{x} dx + C_1 =
$$
  
\n $= \mathbf{\Phi} - 1 \, \mathbf{\Phi}^x + C_1;$   
\n2)  $y = \int \mathbf{\Phi} - 1 \, \mathbf{\Phi}^x dx + C_1 x + C_2 = \begin{cases} u = x - 1, & du = dx, \\ dv = e^{x} dx, & v = e^{x}. \end{cases} =$ 

$$
= \bigotimes -2 \tilde{e}^x + C_1 x + C_2
$$

Так как в силу первого начального условия  $\frac{dy}{dx}\big|_{x=0} = 0$ , получаем:

$$
\mathbf{Q} - 1\,\mathbf{e}^0 + C_1 = 0, \, C_1 = 1.
$$

Так как в силу второго начального условия  $\left. y\right|_{x=0}=1$ , получаем:

$$
\mathbf{Q} - 2\mathbf{e}^0 + C_1 \cdot 0 + C_2 = 1, C_2 = 3.
$$

Теперь частное решение, удовлетворяющее заданным условиям, принимает вид

$$
y = \bigcirc -2 \, \tilde{e}^x + x + 3. \otimes
$$

Пример 4.7.7. Найти общее решение ОДУ

$$
\left(\frac{d^2y}{dx^2}\right)^2 - 3\frac{d^2y}{dx^2} + 2 = 0.
$$

P е ш е н и е. Решаем уравнение относительно  $z = \frac{d^2 y}{dx^2}$ .

$$
\frac{d^2y}{dx^2} = 1, \frac{d^2y}{dx^2} = 2.
$$

Интегрируем получившиеся ОДУ последовательно:

1) 
$$
\frac{d^2y}{dx^2} = 1
$$
,  $\frac{dy}{dx} = x + C_1$ ,  $y = \frac{1}{2}x^2 + C_1x + C_2$ ;  
\n2)  $\frac{d^2y}{dx^2} = 2$ ,  $\frac{dy}{dx} = 2x + C_3$ ,  $y = x^2 + C_3x + C_4$ .

Совокупность этих решений образует общий интеграл ОДУ.

Так как квадратный трёхчлен имеет разложение

$$
z^2-3z+2=\blacklozenge-z_1\blacktriangleright -z_2\supseteq
$$

то общий интеграл ОДУ имеет вид:

$$
\left(y - \frac{1}{2}x^2 - C_1x - C_2\right) \cdot \oint -x^2 - C_3x - C_4 = 0. \otimes
$$

$$
\frac{d^3y}{dx^3} = -\frac{1}{2} \left(\frac{d^2y}{dx^2}\right)^3.
$$

Решение. Положим  $\frac{d^2y}{dx^2}$  =  $z$ , тогда из уравнения получаем

$$
\frac{dz}{dx} = -\frac{1}{2}z^3.
$$

Интегрируя получившееся уравнение, получаем

$$
\frac{dz}{dx} = -\frac{1}{2}z^3, \frac{dz}{z^3} = -\frac{1}{2}dx, \frac{1}{z^2} = x + C_1, z^2 = \frac{1}{x + C_1}.
$$

Заменяя  $z = \frac{d^2y}{dx^2}$ , получаем уравнение

$$
\left(\frac{d^2y}{dx^2}\right)^2 = \frac{1}{x+C_1}.
$$

Уравнение содержит только  $x$  и  $y$ . Разрешая его относительно  $\frac{d^2y}{dx^2}$ , получаем

$$
\frac{d^2y}{dx^2} = \frac{\pm 1}{\sqrt{x+C_1}}.
$$

Это уравнение интегрируем последовательно:

$$
\frac{dy}{dx} = \pm \int \frac{dx}{\sqrt{x+C_1}} + C_2 = dx = d \cdot C_1 \cdot \frac{1}{2}
$$
\n
$$
= \pm \int x + C_1^{-1/2} dx + C_1 + C_2 = \pm x + C_1^{-1/2} + C_2
$$
\n
$$
y_1 = \int x + C_1^{-1/2} dx + C_2 x + C_1^{3} = x + C_1^{-3/2} + C_2 x + C_1^{3},
$$
\n
$$
y_2 = -\int x + C_1^{-1/2} dx + C_2 x + C_1^{3} = x + C_1^{-3/2} + C_2 x + C_1^{3}.
$$

## **Линейные однородные дифференциальные уравнения**

#### **второго порядка**

**Пример 4.7.9.** Найти общее решение линейного однородного дифференциального уравнения

$$
\frac{d^2y}{dx^2} + \frac{dy}{dx} - 2y = 0.
$$

Р е ш е н и е. Характеристическое уравнение

$$
k^2 + k - 2 = 0.
$$

Корни характеристического уравнения

 $k_1 = -2, k_2 = 1.$ 

Фундаментальная система решений

$$
e^{\frac{1}{2}2x},e^x
$$

Общее решение имеет вид:

$$
y \bullet = C_1 e^{-2x} + C_2 e^x. \otimes
$$

**Пример 4.7.10.** Найти общее решение линейного однородного дифференциального уравнения

$$
\frac{d^2y}{dx^2} - 2\frac{dy}{dx} + y = 0.
$$

Р е ш е н и е. Характеристическое уравнение

$$
k^2 - 2k + 1 = 0.
$$

Корни характеристического уравнения

$$
k_1 = k_2 = 1.
$$

Фундаментальная система решений

$$
e_1^k, xe^x
$$

Общее решение имеет вид:

$$
y\blacktriangleleft \equiv \blacktriangleleft_1 + C_2x \, \cancel{e}^x. \otimes
$$

Пример 4.7.11. Найти общее решение линейного однородного дифференциального уравнения

$$
\frac{d^2y}{dx^2} - 4\frac{dy}{dx} + 13y = 0
$$

Решение. Характеристическое уравнение

 $k^2-4k+13=0$ .

Корни характеристического уравнения

$$
k_1 = 2 + 3i, \, k_2 = 2 - 3i.
$$

Фундаментальная система решений

$$
e^{\oint x} \cos 3x, e^{2x} \sin 3x \big]
$$

Общее решение имеет вид:

$$
y \bullet = e^{2x} \bullet_1 \cos 3x + C_2 \sin x \cdot 8
$$

Пример 4.7.12. Найти общее решение линейного однородного дифференциального уравнения

$$
\frac{d^3y}{dx^3} - 2\frac{d^2y}{dx^2} - \frac{dy}{dx} + 2y = 0.
$$

Решение. Характеристическое уравнение

$$
k^3 - 2k^2 - k + 2 = 0.
$$

Преобразуем характеристическое уравнение:

$$
\bigodot^2-1\bigodot -2\bigodot =0.
$$

Корни характеристического уравнения

$$
k_1 = -1, \, k_2 = 1, \, k_3 = 2 \, .
$$

Фундаментальная система решений

$$
e^{\{x},e^x,e^{2x}\}
$$

Общее решение имеет вид:

$$
y \bullet \equiv C_1 e^{-x} + C_2 e^{x} + C_3 e^{2x} . \otimes
$$

Пример 4.7.13. Найти общее решение линейного однородного дифференциального уравнения

$$
\frac{d^3y}{dx^3} - 4\frac{d^2y}{dx^2} + 6\frac{dy}{dx} - 4y = 0
$$

Решение. Характеристическое уравнение

$$
k^3 - 4k^2 + 6k - 4 = 0.
$$

Корень ищем среди множителей свободного члена, это 2 и 4. Проверяем 2, для чего делим уголком:

$$
k^3 - 4k^2 + 6k - 4 = 4 - 2 \cdot 2^2 - 2k + 2
$$

Уравнение принимает вид:

$$
4 - 2 \cdot 2k + 2 = 0
$$

Находим оставшиеся корни характеристического уравнения

$$
k_1 = 2, k_2 = 1 + i, k_3 = 1 - i.
$$

Фундаментальная система решений

$$
e^{\mathbf{\hat{I}}x},e^x\cos x,e^x\sin x
$$

Общее решение записывается в виде:

$$
y \bullet = C_1 e^{2x} + e^x \bullet_2 \cos x + C_3 \sin x \cdot 8
$$

## Линейные неоднородные дифференциальные уравнения

## второго порядка. Метод Лагранжа

Пример 4.7.14. Найти общее решение линейного неоднородного дифференциального уравнения

$$
\frac{d^2y}{dx^2} - y = x^2 - x + 1.
$$

Решение. 1) Однородное уравнение

$$
\frac{d^2y}{dx^2} - y = 0.
$$

Характеристическое уравнение

$$
k^2-1=0.
$$

Корни характеристического уравнения

$$
k_1 = -1, k_2 = 1.
$$

Фундаментальная система решений

$$
e^{\{x},e^x\}
$$

Общее решение имеет вид:

$$
y \bullet \equiv C_1 e^{-x} + C_2 e^{x}.
$$

2) Решение неоднородного уравнения ищем в виде

$$
z \blacktrianglerighteq C_1 \blacktrianglerighteq \vec{e}^{-x} + C_2 \blacktrianglerighteq \vec{e}^x.
$$

Система линейных алгебраических уравнений для производных новых функций в общем

виде

$$
\int y_1 \frac{dC_1}{dx} + y_2 \frac{dC_2}{dx} = 0,
$$
  

$$
\int \frac{dy_1}{dx} \frac{dC_1}{dx} + \frac{dy_2}{dx} \frac{dC_2}{dx} = f \blacktriangleleft \frac{1}{2}.
$$

В нашем случае

$$
\begin{cases}\n e^{-x} \frac{dC_1}{dx} + e^x \frac{dC_2}{dx} = 0, \\
 -e^{-x} \frac{dC_1}{dx} + e^x \frac{dC_2}{dx} = x^2 - x + 1.\n\end{cases}
$$

Решаем систему, например, по формулам Крамера, в результате получаем:

$$
\frac{dC_1}{dx} = -\frac{1}{2}e^x \cdot \frac{2}{2} - x + 1; \frac{dC_2}{dx} = \frac{1}{2}e^{-x} \cdot \frac{2}{2} - x + 1.
$$

3) Решение первого из уравнений:

$$
C_1 = -\frac{1}{2} \int e^x \mathbf{C}^2 - x + 1 \, dx + A_1 = \ldots = \left( -\frac{1}{2} x^2 + \frac{3}{2} x - 2 \right) e^x + A_1.
$$

Решение второго уравнения:

$$
C_2 = -\frac{1}{2} \int e^{-x} \mathbf{C}^2 - x + 1 \, dx + A_2 = \dots = \left( -\frac{1}{2} x^2 - \frac{3}{2} x + 12 \right) e^{-x} + A_2.
$$

Общее решение неоднородного уравнения

$$
z \bullet = A_1 e^{-x} + A_2 e^{x} - x^2 + x - 1. \otimes
$$

### **Примеры из механики**

**Пример 4.7.15.** С аэростата, падающего с высоты  $H$  со скоростью  $v_0$ , сбросили балласт, после чего его падение замедлилось и через некоторое время сменилось подъёмом, так что через время  $\,t_0^{}\,$  аэростат поднялся на высоту, с которой сбросили балласт. Считая, что масса аэростата без балласта равна  $m$  , а сила сопротивления воздуха  $\,R\,$  и подъёмная сила аэростата *T* постоянны, определить, сколько времени после сброса балласта аэростат опускался.

 Р е ш е н и е. Начало системы координат поместим в нижнюю точку траектории аэростата, ось  $O\!Z$  направим вертикально вверх (рисунок 1). По условию задачи силы, действующие на аэростат в течение всего времени движения остаются постоянными.

Уравнение второго закона динамики для опускающегося аэростата имеет вид:

$$
m z = T + R - G, \tag{1}
$$

где *G mg* – сила тяжести. В начальный момент времени аэростат находился на высоте *H* , поэтому начальные условия запишутся в виде

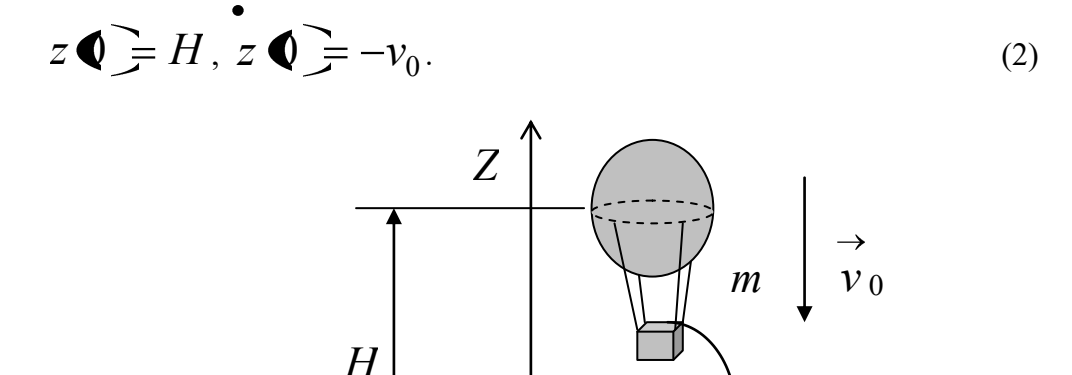

*O*

*X*

 $\overline{a}$ 

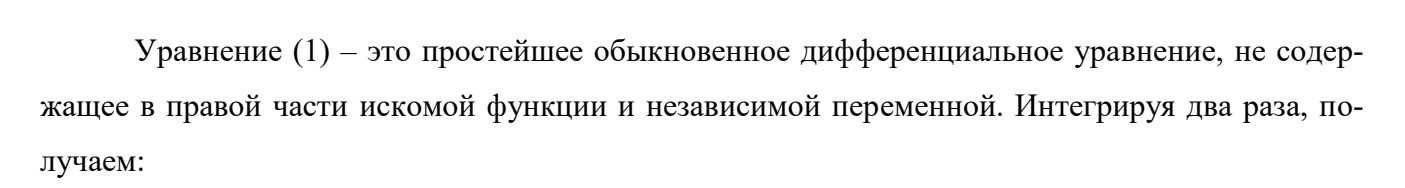

**Рис. 2.**

Балласт

*Y*

$$
m z = \mathbf{F} + R - G \tilde{L} + C_1,\tag{3}
$$

$$
mz = \frac{T + R - G}{2}t^2 + C_1t + C_2.
$$
\n(4)

Используя начальные условия (2), получаем для постоянных:  $C_1 = -mv_0$ ,  $C_2 = mH$ . Теперь уравнения движения принимают вид:

$$
\frac{e}{z} = \frac{T + R - G}{m} t - v_0,
$$
\n(5)  
\n
$$
z = \frac{T + R - G}{2m} t^2 - v_0 t + H.
$$
\n(6)

Для поднимающегося аэростата уравнение второго закона динамики и начальные условия имеют вид:

$$
m z = T - R - G, \tag{7}
$$

$$
z \bullet \equiv 0, \, z \bullet \equiv 0. \tag{8}
$$

Интегрируя (7), получаем:

 $2m$ 

$$
m\ddot{z} = \dot{P} - R - G\ddot{L} + C_1,\tag{9}
$$

$$
mz = \frac{T - R - G}{2}t^2 + C_1t + C_2.
$$
 (10)

Из начальных условий (8) для постоянных получаем  $C_1 = 0$ ,  $C_2 = 0$ , откуда получаем уравнение движения:

$$
z = \frac{T - R - G}{2m}t^2.
$$
\n<sup>(11)</sup>

Обозначим время падения аэростата  $t_1$ , а время подъёма  $t_2$ . Из условия задачи

 $t_0 = t_1 + t_2$ . Подставляя  $t = t_1$ ,  $z \bigoplus = 0$ ,  $z \bigoplus = 0$  в (5) и (6) и  $t = t_2$ ,  $z \bigoplus = H$  в (11), получаем систему уравнений

$$
\begin{cases}\n\frac{T+R-G}{m}t_1 - v_0 = 0, \\
\frac{T+R-G}{2m}t_1^2 - v_0t_1 + H = 0, \\
\frac{T-R-G}{2m}t_2^2 = H.\n\end{cases}
$$
\n(12)

Исключая из уравнений системы (12) неизвестные  $H$  и  $v_0$  с учётом того, что  $t_2 = t_0 - t_1$ , получаем:

$$
t_1 = \frac{t_0}{1 + \frac{\sqrt{T + R - mg}}{T - R - mg}}. \otimes
$$

Пример 4.7.16. Грузовик массой  $m$  имеет максимальную скорость  $v_{\text{max}}$  и разгоняется с места до скорости  $v_*$  за время  $t_*$ . Сила сопротивления пропорциональна скорости. Чему равняется средняя сила тяги двигателя грузовика?

Решение. Силы, действующие на грузовик, изображены на рисунке 2. При решении

задачи предполагаем, что средняя сила тяги двигателя  $F$  постоянна.

После проектирования на оси системы координат дифференциальное уравнение движения имеет вид:

$$
m\ddot{x} = F - R
$$

 $\rightarrow$  → → Эдесь сила трения  $\overrightarrow{R} = k \overrightarrow{v}$ , где коэффициент динамического трения  $k > 0$  неизвестен;  $\overrightarrow{N}$ – сила реакции опоры (дороги);  $G$  – сила тяжести.

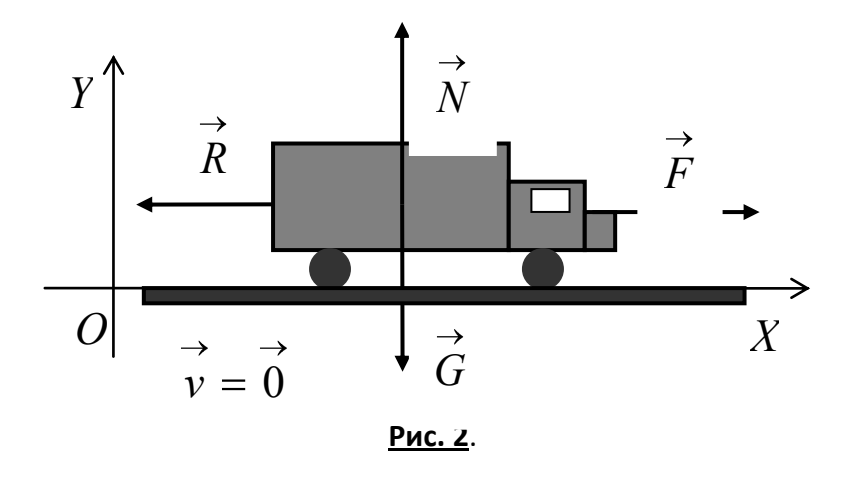

Обозначая  $x = v$ , получаем:

$$
m\dot{v} = F - kv \implies m\frac{dv}{dt} = F - kv \implies \frac{m dv}{F - kv} = dt \implies
$$

$$
-\frac{m}{k}\int_{0}^{R}\frac{d\mathbf{F}-k\mathbf{v}}{F-k\mathbf{v}}=t+C\Rightarrow -\frac{m}{k}\ln\mathbf{F}-k\mathbf{v}=t+C.
$$

Начальные условия  $x \bullet = 0$  и  $x \bullet = v \bullet = 0$ . Из условия на скорость получаем,

что  $C = -\frac{m}{k} \ln F$ . Подстановка даёт

$$
t = -\frac{m}{k} \ln \blacktriangleright - k\nu \n\bigg\} \frac{m}{k} \ln F = -\frac{m}{k} \ln \frac{F - k\nu}{F} \n\Rightarrow t = -\frac{m}{k} \ln \left( 1 - \frac{k\nu}{F} \right). \tag{1}
$$

Так как задана максимальная скорость  $v_{\text{max}}$ , то из необходимого условия экстремума получаем:

$$
\frac{dv}{dt} = 0 \implies m \stackrel{\bullet}{x} = F - kv_{\text{max}} = 0 \implies k = \frac{F}{v_{\text{max}}}.
$$
 (2)

Подставляя (2) в (1), при  $t = t_*$  и  $v = v_*$ , получаем:

$$
t_* = -\frac{m}{F_{\text{max}}} \ln \left( 1 - \frac{\left( \frac{F_{\text{max}}}{V_{\text{max}}} \right) v_*}{F} \right) \Rightarrow t_* = -\frac{m v_{\text{max}}}{F} \ln \left( 1 - \frac{v_*}{v_{\text{max}}} \right) \Rightarrow
$$

$$
F = -\frac{mv_{\text{max}}}{t_*} \ln \frac{v_{\text{max}} - v_*}{v_{\text{max}}} \Rightarrow F = \frac{mv_{\text{max}}}{t_*} \ln \frac{v_{\text{max}}}{v_{\text{max}} - v_*}.
$$

## Практическое занятие 8

## Линейные системы ОДУ, методы Эйлера и Лагранжа

Пример 4.8.1. Дана система ОДУ

$$
\begin{cases} \frac{dy^1}{dt} + y^1 + 2y^2 = 0, \\ \frac{dy^2}{dt} - 3y^1 - 4y^2 = 0. \end{cases}
$$

Найти общее решение этой системы.

Решение. Систему можно записать в матричном виде:

$$
\begin{pmatrix} 1 & 0 \ 0 & 1 \end{pmatrix} \frac{d}{dt} \begin{pmatrix} y^1 \\ y^2 \end{pmatrix} + \begin{pmatrix} 1 & 2 \\ -3 & -4 \end{pmatrix} \begin{pmatrix} y^1 \\ y^2 \end{pmatrix} = \begin{pmatrix} 0 \\ 0 \end{pmatrix}.
$$

Частное решение ищем в виде

$$
y^1 \bigodot x^1 e^{-\mu t}, y^2 \bigodot x^2 e^{-\mu t}.
$$

Подставляя в систему уравнений частное решение и сокращая на неравный нулю множитель

$$
e^{-\mu t}
$$
, nonyraem  

$$
\begin{cases} -\mu \hat{x}^{1} + 2x^{2} = 0, \\ -3x^{1} - 4\mu + 4\hat{x}^{2} = 0. \end{cases}
$$

Это однородная СЛАУ, характеристическое уравнение для неё имеет вид

$$
\begin{vmatrix} 1-\mu & 2 \\ -3 & -\mu-4 \end{vmatrix} = 0,
$$

ИЛИ

$$
\mu^2 + 3\mu + 2 = 0.
$$

Характеристические числа (собственные значения)

$$
\mu_1 = -2, \ \mu_2 = -1.
$$
  
1)  $\mu_1 = -2$  *unnew CJ AX* 
$$
\begin{cases} 3x^1 + 2x^2 = 0, \\ -3x^1 - 2x^2 = 0, \end{cases}
$$

которая сводится к уравнению

$$
3x^1+2x^2=0.
$$

Решение этого уравнения, полагая  $x^2 = a \in R^1$ , запишем в виде

$$
\begin{pmatrix} x^1 \\ x^2 \end{pmatrix} = \begin{pmatrix} -\frac{2}{3}a \\ a \end{pmatrix} = a \begin{pmatrix} -\frac{2}{3} \\ 1 \end{pmatrix},
$$

Таким образом, имеем первый собственный вектор

$$
\begin{pmatrix} x^1 \\ x^2 \end{pmatrix} = \begin{pmatrix} -\frac{2}{3} \\ 1 \end{pmatrix}.
$$

Частное решение, соответствующее первому собственному значению, имеет вид

$$
\begin{pmatrix} y_1^1 \\ y_1^2 \end{pmatrix} = \begin{pmatrix} -\frac{2}{3}e^{2t} \\ e^{2t} \end{pmatrix}.
$$

2) Для  $\mu$ <sub>1</sub> = -2 имеем СЛАУ

$$
\begin{cases} 2x^1 + 2x^2 = 0, \\ -3x^1 - 3x^2 = 0, \end{cases}
$$

которая сводится к одному уравнению

$$
x^1 + x^2 = 0.
$$

Полагая  $x^2 = b \in R^1$ , получим

$$
\begin{pmatrix} x^1 \\ x^2 \end{pmatrix} = \begin{pmatrix} -b \\ b \end{pmatrix} = b \begin{pmatrix} -1 \\ 1 \end{pmatrix}.
$$

Второй собственный вектор имеет вид

$$
\begin{pmatrix} x^1 \\ x^2 \end{pmatrix} = \begin{pmatrix} -1 \\ 1 \end{pmatrix}.
$$

Частное решение, соответствующее второму собственному вектору, имеет вид

$$
\begin{pmatrix} y_2^1 \\ y_2^2 \end{pmatrix} = \begin{pmatrix} -e^t \\ e^t \end{pmatrix}.
$$

3) Составляем фундаментальную матрицу:

$$
Y \bullet \left( \begin{matrix} y_1^1 & y_2^1 \\ y_1^2 & y_2^2 \end{matrix} \right) = \begin{pmatrix} -\frac{2}{3} e^{2t} & -e^t \\ e^{2t} & e^t \end{pmatrix}.
$$

Теперь общее решение находится по формуле

$$
|y \blacktriangleleft \rangle = Y \blacktriangleleft \, \mathbb{C} \rangle
$$

Подставляя в эту формулу выражение для фундаментальной матрицы, получаем:

$$
\begin{pmatrix} y^1 \\ y^2 \end{pmatrix} = \begin{pmatrix} -\frac{2}{3}e^{2t} & -e^t \\ e^{2t} & e^t \end{pmatrix} \begin{pmatrix} C_1 \\ C_2 \end{pmatrix} = \begin{pmatrix} -\frac{2}{3}C_1e^{2t} - C_2e^t \\ C_1e^{2t} + C_2e^t \end{pmatrix} \otimes
$$

Пример 4.8.2. Найти общее решение системы ОДУ

$$
\begin{cases}\n\frac{dy_1}{dt} - y_2 - y_3 = 0, \\
\frac{dy_2}{dt} - y_1 - y_3 = 0, \\
\frac{dy_3}{dt} - y_1 - y_2 = 0.\n\end{cases} (1)
$$

Решение. Решение ищем в виде

$$
y_1 = x_1 e^{-\mu t}
$$
,  $y_2 = x_2 e^{-\mu t}$ ,  $y_3 = x_3 e^{-\mu t}$ .

Подставляя в систему уравнений (1), получаем СЛАУ для определения собственных векторов

$$
\begin{cases}\n-\mu x_1 - x_2 - x_3 = 0, \\
-x_1 - \mu x_2 - x_3 = 0, \\
-x_1 - x_2 - \mu x_3 = 0.\n\end{cases}
$$
\n(2)

Эта система уравнений нетривиально совместна, если выполнено условие

$$
\begin{vmatrix} -\mu & -1 & -1 \\ -1 & -\mu & -1 \\ -1 & -1 & -\mu \end{vmatrix} = 0 \implies \mu_1 = -2, \ \mu_2 = \mu_3 = 1.
$$

Корню  $\mu_1 = -2$  соответствует система уравнений

$$
\begin{cases} 2x_1 - x_2 - x_3 = 0, \\ -x_1 + 2x_2 - x_3 = 0, \\ -x_1 - x_2 + 2x_3 = 0. \end{cases}
$$

Если решать данную систему методом Гаусса, то получим

$$
\begin{pmatrix} x_1 \\ x_2 \\ x_3 \end{pmatrix} = a \begin{pmatrix} 1 \\ 1 \\ 1 \end{pmatrix}.
$$

Получаем одно решение исходной системы уравнений

$$
|y_1\rangle = a|a_1\rangle = e^{2t}\begin{pmatrix} 1\\1\\1 \end{pmatrix} = \begin{pmatrix} e^{2t}\\e^{2t}\\e^{2t} \end{pmatrix}.
$$

Так как ранг матрицы СЛАУ (2) при  $\mu_2 = \mu_3 = 1$  равен 1, то система уравнений сводится к одному уравнению

$$
x_1 + x_2 + x_3 = 0.
$$

Полагая  $x_2 = a$ ,  $x_3 = b$ , получаем решение в виде

$$
|x\rangle = a|a_2\rangle + b|a_3\rangle \Rightarrow \begin{pmatrix} x_1 \\ x_2 \\ x_3 \end{pmatrix} = b \begin{pmatrix} -1 \\ 1 \\ 0 \end{pmatrix} + c \begin{pmatrix} -1 \\ 0 \\ 1 \end{pmatrix}.
$$

Каждому из базисных решений

$$
|a_2\rangle = \begin{pmatrix} -1 \\ 1 \\ 0 \end{pmatrix} = |a_3\rangle = \begin{pmatrix} -1 \\ 0 \\ 1 \end{pmatrix}
$$

соответствует одно частное решение

$$
|y_2\rangle = e^{-t}\begin{pmatrix} -1 \\ 1 \\ 0 \end{pmatrix} = \begin{pmatrix} -e^{-t} \\ e^{-t} \\ 0 \end{pmatrix}, |y_3\rangle = e^{-t}\begin{pmatrix} -1 \\ 0 \\ 1 \end{pmatrix} = \begin{pmatrix} -e^{-t} \\ 0 \\ e^{-t} \end{pmatrix}.
$$

Определитель, составленный из этих решений

$$
\begin{vmatrix} e^{2t} & -e^{-t} & -e^{-t} \ e^{2t} & e^{-t} & 0 \ e^{2t} & 0 & e^{-t} \end{vmatrix} = 1 \neq 0,
$$

следовательно, найденные решения образуют линейно независимую систему, то есть фундаментальную систему решений исходной системы ОДУ. Составим фундаментальную матрицу

$$
Y \bigodot e^{2t} - e^{-t} - e^{-t} \atop e^{2t} e^{-t} 0 \atop e^{2t} 0 e^{-t} 0
$$

Теперь общее решение запишем в виде

$$
|y \blacktriangleright \blacktriangleright \blacktriangleright | = \begin{pmatrix} e^{2t} & -e^{-t} & -e^{-t} \\ e^{2t} & e^{-t} & 0 \\ e^{2t} & 0 & e^{-t} \end{pmatrix} \cdot \begin{pmatrix} C_1 \\ C_2 \\ C_3 \end{pmatrix} = \begin{pmatrix} C_1 e^{2t} - C_2 e^{-t} - C_3 e^{-t} \\ C_1 e^{2t} + C_2 e^{-t} \\ C_1 e^{2t} + C_3 e^{-t} \end{pmatrix} \cdot \otimes
$$

Пример 4.8.3. Решить систему уравнений

$$
\begin{cases}\n\frac{dy_1}{dt} - y_2 = 0, \\
\frac{dy_2}{dt} - y_1 = \frac{1}{t^2} + \ln t.\n\end{cases} (1)
$$

Решение. Решаем систему методом Лагранжа. Для этого сначала находим общее решение соответствующей однородной системы

$$
\begin{cases}\n\frac{dy_1}{dt} - y_2 = 0, \\
\frac{dy_2}{dt} - y_1 = 0.\n\end{cases} (2)
$$

Подставляя  $y_1 = x_1 e^{-\mu t}$  и  $y_2 = x_2 e^{-\mu t}$ , записываем характеристическое уравнение:

$$
\begin{vmatrix} \mu & 1 \\ 1 & \mu \end{vmatrix} = 0 \implies \mu^2 - 1 = 0 \colon \mu_1 = -1; \ \mu_2 = 1.
$$

Находим собственные векторы.

1) Для  $\mu_{\rm l}=-1$  система сводится к уравнению

$$
\begin{cases}\n-x_1 + x_2 = 0 \\
x_1 - x_2 = 0\n\end{cases} \Rightarrow x_1 - x_2 = 0 \Rightarrow x_2 = a \Rightarrow x_1 = a.
$$

Вектор решения принимает вид:

$$
\begin{pmatrix} x_1 \\ x_2 \end{pmatrix} = a \begin{pmatrix} 1 \\ 1 \end{pmatrix}.
$$

Первый собственный вектор

$$
|x_1\rangle = \begin{pmatrix} 1 \\ 1 \end{pmatrix}.
$$

2) Для  $\mu_2=1$  система сводится к уравнению

$$
\begin{cases} x_1 + x_2 = 0 \\ x_1 + x_2 = 0 \end{cases} \Rightarrow x_1 + x_2 = 0 \Rightarrow x_2 = b \Rightarrow x_1 = -b.
$$

Второй собственный вектор

$$
|x_2\rangle = \begin{pmatrix} -1 \\ 1 \end{pmatrix}.
$$

Теперь частные решения имеют вид:

$$
\mu_1 = -1 \Rightarrow |y_1\rangle = e^t \begin{pmatrix} 1 \\ 1 \end{pmatrix} = \begin{pmatrix} e^t \\ e^t \end{pmatrix};
$$

$$
\mu_2 = 1 \Rightarrow |y_2\rangle = e^{-t} \begin{pmatrix} 1 \\ 1 \end{pmatrix} = \begin{pmatrix} e^{-t} \\ e^{-t} \end{pmatrix}.
$$

Общее решение системы (2) записывается так:

$$
|y\blacktriangleright \blacktriangleright c_1|y_1\rangle + C_2|y_2\rangle = C_1e^{-\mu_1t}\begin{pmatrix} 1\\1 \end{pmatrix} + C_2e^{-\mu_2t}\begin{pmatrix} 1\\-1 \end{pmatrix}?
$$

откуда имеем

$$
y_1 \bigodot C_1 e^t + C_2 e^{-t}, y_2 \bigodot C_1 e^t - C_2 e^{-t}.
$$

Общее решение неоднородной системы ищем в виде:

$$
\begin{cases} z_1 \bigodot C = C_1 \bigodot e^t + C_2 \bigodot e^{-t}, \\ z_2 \bigodot C = C_1 \bigodot e^t - C_2 \bigodot e^{-t}. \end{cases} (3)
$$

Подставляя в систему уравнений (1), получаем после дифференцирований и приведения подоб-

HЫX

$$
\begin{cases}\n\frac{dC_1}{dt}\mathbf{C}e^t + \frac{dC_2}{dt}\mathbf{C}e^{-t} = 0, \\
\frac{dC_1}{dt}\mathbf{C}e^t - \frac{dC_2}{dt}\mathbf{C}e^{-t} = \frac{1}{t^2} + \ln t.\n\end{cases}
$$

Определитель системы

$$
\begin{vmatrix} e^t & e^{-t} \ e^t & -e^{-t} \end{vmatrix} = -1 - 1 = -2.
$$

Решение системы по формулам Крамера имеет вид:

$$
\frac{dC_1}{dt}\sum_{i=1}^{\infty} \left| \frac{1}{t^2} \frac{1}{t^2} + \ln t \right|_{t=0}^{t=0} = \frac{1}{2} e^{-t} \left( \frac{1}{t^2} + \ln t \right),
$$
\n
$$
\frac{dC_2}{dt}\sum_{i=1}^{\infty} \left| \frac{1}{t^2} \frac{1}{t^2} + \ln t \right|_{t=0}^{t=0} = \frac{1}{2} e^{t} \left( \frac{1}{t^2} + \ln t \right).
$$

Откуда, после интегрирования получаем

Подставляя в формулы (3), получаем общее решение неоднородной системы уравнений  $(1)$  в виде:

$$
\begin{cases} z_1 \bigodot A_1 e^t + A_2 e^{-t} - \ln t, \\ z_2 \bigodot A_1 e^t - A_2 e^{-t} - \frac{1}{t}. \end{cases}
$$

## Задания для самостоятельной работы

## Интегрирование и теория поля

1. Вычислить криволинейный интеграл первого рода

$$
I=\int\limits_W xydl,
$$

где путь  $W$  — контур треугольника с вершинами:  $A \bigoplus 1; 0$ ,  $B \bigoplus 0$ ,  $C \bigoplus 1$ ,

2. Вычислить криволинейный интеграл второго рода

$$
I = \int\limits_W \mathbf{F} + y \, dx - x \, dy
$$

где путь  $W$  – отрезок ломаной линии, соединяющий точки

$$
A\mathbf{Q}; 0\mathbf{R} \mathbf{Q}; 0\mathbf{C} \mathbf{Q}; 2\mathbf{R}
$$

3. Вычислить криволинейный интеграл второго рода

$$
I = \int\limits_W x dy - y dx,
$$

где  $W-$  путь, заданный неявным уравнением  $y = x^3$ , соединяющий точки  $A \blacklozenge; 0$  и  $B\left( 8\right)$ 

4. Вычислить криволинейный интеграл второго рода

$$
I = \int\limits_W x^2 dx + y^2 dy,
$$

где  $W-$  путь, заданный неявным уравнением  $\;$   $y$   $=$   $\sqrt{x}$ , соединяющий точки  $\;A\blacklozenge,$   $0$   $\;$   $\!$   $\!$   $\!$  $B(1)$ 

5. Вычислить двойной интеграл

$$
I = \iint\limits_D \langle x^2 y - 2y^3 \rangle dx dy
$$

по прямоугольнику  $D = \blacktriangleleft$ ,  $y \in R_2: 2 \leq x \leq 5 \wedge 1 \leq y \leq 3$ 

6. Вычислить двойной интеграл

$$
I = \iint\limits_D \mathbf{f}^2 + y \, dx dy
$$

по области, ограниченной параболами  $y = x^2$  и  $y^2 = x$ .

7. Вычислить двойные интегралы, переходя к полярным координатам:

a) 
$$
\iint_{D} e^{x^2 + y^2} dxdy, \text{ and } D - \text{kyr } x^2 + y^2 \le 1;
$$
  
\n6) 
$$
\iint_{D} \xi^2 + y^2 \, dx dy, \text{ and } D - \text{kyr } x^2 + y^2 \le 4;
$$
  
\n7) 
$$
\iint_{D} \xi^2 + y^2 \, dx dy, \text{ and } D - \text{kyr } x^2 + y^2 \le 2x;
$$
  
\n8) 
$$
\iint_{D} \sqrt{1 + x^2 + y^2} dxdy, \text{ and } D - \text{kp } x^2 + y^2 \le 2x;
$$

8. Вычислить площадь фигуры, ограниченной линиями с уравнениями:

a) 
$$
y = \ln x
$$
,  $x - y = 1$ ,  $y = -1$ ;  
\n6)  $y = x^2$ ,  $4y = x^2$ ,  $x = 2$ ,  $x = -2$ .

9. Вычислить тройные интегралы:

а) 
$$
\iiint_V \frac{dx dy dz}{1 + x + y + z^3}
$$
, где области *V* ограничена плоскостями с уравнениями
$$
x = 0
$$
,  $y = 0$ ,  $z = 0$ ,  $x + y + z = 1$ ;  
\n6) 
$$
\iiint_{V} \mathbf{F} + y \, dxdydz
$$
,  $\text{где область } V$ ографна плоскостями с уравнениями  $x = 0$ ,  $y = 0$ ,  $z = 0$ ,  $x = 1$ ,  $y = 1$ ,  $z = 1$ .

10. Переходя к цилиндрическим координатам, вычислить тройные интегралы:

a) 
$$
\iiint_V 2 + y^2 \, dx \, dy \, dz
$$
, где области *V* организ поверхностями с уравнениями  $x^2 + y^2 = 1$ ,  $z = 2$ ;

\n6)  $\iiint_V z \, dx \, dy \, dz$ , где области *V* организ моверхностями с уравнениями  $x^2 + y^2 = 1$ ,  $z = 0$ ,  $z = a$   $Q > 0$ .

11. Переходя к сферическим координатам, вычислить тройные интегралы:

a) 
$$
\iiint_{V} \mathbf{f}^{2} + y^{2} + z^{2} \, dx dy dz, \text{ the of order } V \text{ is the constant } x^{2} + y^{2} + z^{2} \leq R^{2};
$$
  
\n5) 
$$
\iiint_{V} \mathbf{f}^{2} + y^{2} \, dx dy dz, \text{ the of order } V \text{ is the constant } \text{for } V \text{ is the constant } \text{for } V \text{ is the constant } \text{for } V \text{ is the constant } \text{for } V \text{ is the constant } \text{for } V \text{ is the constant } \text{for } V \text{ is the constant } \text{for } V \text{ is the constant } \text{for } V \text{ is the constant } \text{for } V \text{ is the constant } V \text{ is the constant } \text{for } V \text{ is the constant } V \text{ is the constant } \text{for } V \text{ is the constant } V \text{ is the constant } V \text{ is the
$$

12. Вычислить поверхностные интегралы первого рода:

а) 
$$
\iint_{F} \mathbf{F} + 18y + 24z \, ds
$$
, где поверхность  $F$  задана неввным уравнением  $x + 2y + 3z = 1$ ,

и неравенствами  $x \geq 0, y \geq 0, z \geq 0$ ;

6) 
$$
\iint_{F} \mathbf{C}^{2} + y^{2} \, ds
$$
, где поверхность *F* задана неввным уравнением 
$$
x^{2} + y^{2} - z^{2} = 0
$$
,

и неравенствами  $0 \le z \le 1$  .

13. Вычислить поверхностные интегралы второго рода:

а) 
$$
\iint_{F} z dx dy
$$
, где поверхность  $F$  – верхняя строна верхней половины сферы
$$
x^{2} + y^{2} + z^{2} = 9;
$$

6)  $\iint (x^2 + y^2) dxdy$ , где поверхность  $F$  – верхняя сторона части параболоида с

уравнением

$$
z=1-x^2-y^2,
$$

отсечённая плоскостью  $z = 0$ .

14. Найти производную скалярного поля  $u = x^2 + y^2 - 3x + 2y$  по направлению радиусавектора точки  $M\blacklozenge;4$  в начале координат.

15. Найти градиент плоского скалярного поля  $u = \sqrt{4 + x^2 + y^2}$  в точке  $M \blacktriangleleft; 1$ .

16. Найти производную функции, определённой формулой  $u = \frac{xyz}{3}$ , в точке  $M_0 \blacktriangleleft; 2; 3$ 

по направлению вектора  $\overrightarrow{M}_0 M$ , если  $M \bigoplus$ ; 1; 6

17. Доказать, что

a) grad 
$$
r = \frac{r}{r}
$$
; 6) grad  $\frac{1}{r} = -\frac{r}{r^3}$ 

18. Показать, что

grad 
$$
f \blacktriangleleft
$$
,  $v = \frac{\partial f}{\partial u} \text{grad } u + \frac{\partial f}{\partial v} \text{grad } v$ .

19. Найти

a) div 
$$
\overrightarrow{r}
$$
; 6) div  $\left(r^4 \overrightarrow{r}\right)$ ; b) div  $\left(\overrightarrow{A}, \overrightarrow{r}\right)\overrightarrow{B}$ .

20. Найти  $div\overrightarrow{A}$ , если:

a) 
$$
\overrightarrow{A} = \overrightarrow{\mathbf{A}} - y \overrightarrow{\mathbf{A}} - z \overrightarrow{\mathbf{B}} + z \overrightarrow{\mathbf{B}} - x \overrightarrow{\mathbf{B}} + z \overrightarrow{\mathbf{A}} - x \overrightarrow{\mathbf{A}} - y \overrightarrow{\mathbf{B}} z
$$
;  
\n $\overrightarrow{A} = \overrightarrow{\mathbf{A}}^2 + y^2 \overrightarrow{\mathbf{A}} - z \overrightarrow{\mathbf{B}} + \overrightarrow{\mathbf{A}}^2 + z^2 \overrightarrow{\mathbf{A}} - x \overrightarrow{\mathbf{B}} z + \overrightarrow{\mathbf{A}}^2 + x^2 \overrightarrow{\mathbf{A}} - y \overrightarrow{\mathbf{B}} z$ .

21. Найти ротор векторного поля  $\overrightarrow{A}$   $\bullet$   $\overrightarrow{A}$ 

a) 
$$
\overrightarrow{A} = \frac{y}{x} \overrightarrow{e_1} + \frac{z}{y} \overrightarrow{e_2} + \frac{x}{z} \overrightarrow{e_3}
$$
;

$$
\overrightarrow{A} = yz \overrightarrow{e_1} + z \overrightarrow{e_1} + 2y \overrightarrow{e_2} + y \overrightarrow{e_1} + y \overrightarrow{e_3}.
$$

22. Доказать двумя способами (в декартовых координатах и с помощью оператора Гамильтона),

что для произвольного скалярного поля  $\varphi \blacklozenge M$  и для произвольных векторных полей  $\overset{\cdot}{A}\blacklozenge I$ 

и  $\overrightarrow{B}$  **(M**  $\overrightarrow{S}$ справедливы следующие формулы: a)  $\left(\overrightarrow{A}, \nabla\right)\varphi \overrightarrow{B} = \overrightarrow{B}\left(\overrightarrow{A}, \nabla\varphi\right) + \varphi\left(\overrightarrow{A}, \nabla\right)\overrightarrow{B};$ 6)  $\overrightarrow{C}\cdot\nabla\left(\overrightarrow{A},\overrightarrow{B}\right)=\overrightarrow{A}\cdot\left(\left(\overrightarrow{C},\nabla\right),\overrightarrow{B}\right)+\overrightarrow{B}\cdot\left(\left(\overrightarrow{C},\nabla\right),\overrightarrow{A}\right);$ **B)**  $\left[\overrightarrow{C}, \nabla\right]\overrightarrow{A}, \overrightarrow{B} = \left[\overrightarrow{A}, \left(\overrightarrow{C}, \nabla\right)\overrightarrow{B}\right] - \left[\overrightarrow{B}, \left(\overrightarrow{C}, \nabla\right)\overrightarrow{A}\right].$ 

23. Найти результат действия векторных дифференциальных операций:

a) div 
$$
\oint \text{grad } \varphi
$$
;  
\n6) rot  $\oint \text{grad } \psi$ ;  
\n8) rot  $\left[\vec{A}, \text{rot } \vec{B}\right]$ .

24. Найти векторные линии векторных полей:

a) 
$$
\overrightarrow{A} \begin{pmatrix} \overrightarrow{r} \\ \overrightarrow{x} \end{pmatrix} = 2y \overrightarrow{e_1} + 6x \overrightarrow{e_2};
$$
  
\n5)  $\overrightarrow{A} \begin{pmatrix} \overrightarrow{r} \\ \overrightarrow{x} \end{pmatrix} = 2x \overrightarrow{e_1} + 3y \overrightarrow{e_2};$   
\n6)  $\overrightarrow{A} \begin{pmatrix} \overrightarrow{r} \\ \overrightarrow{x} \end{pmatrix} = 2y \overrightarrow{e_2} + 6z \overrightarrow{e_3}.$ 

25. Найти циркуляцию векторного поля  $\overrightarrow{A} \begin{pmatrix} \rightarrow \\ x \\ x \end{pmatrix}$  вдоль заданного замкнутого контура с задан-

ной параметризацией:

a) 
$$
\overrightarrow{A} \begin{pmatrix} \overrightarrow{r} \\ x \\ x \end{pmatrix} = y \overrightarrow{e_1} - z \overrightarrow{e_2} + x^2 y \overrightarrow{e_3},
$$
  
\n $x = 2 \cos t, y = \sin t, z = 1, t \in [0, 2\pi]$   
\n $\overrightarrow{A} \begin{pmatrix} \overrightarrow{r} \\ x \\ x \end{pmatrix} = z \overrightarrow{e_1} - x \overrightarrow{e_2} + y \overrightarrow{e_3},$   
\n $x = 2 \cos t, y = 6 \sin t, z = 3, t \in [0, 2\pi]$   
\n $\overrightarrow{A} \begin{pmatrix} \overrightarrow{r} \\ x \\ x \end{pmatrix} = 4y \overrightarrow{e_1} + x \overrightarrow{e_2} + y \overrightarrow{e_3},$   
\n $x = \cos t, y = \sin t, z = 2 - \cos t - \sin t, t \in [0, 2\pi]$ 

#### Обыкновенные дифференциальные уравнения

1. Найти общее решение обыкновенного дифференциального уравнения с разделяющимися переменными.

- 1) Решить уравнение  $\blacklozenge + y \overrightarrow{dx} \blacklozenge x \overrightarrow{dy} = 0$ . OTBer:  $\blacklozenge + y \blacktriangleright - x = C$ . 2) Решить уравнение  $\left( + e^x \right)$   $yy' = e^x$ . OTBer:  $\frac{y^2}{2} = \ln ( + e^x) + C$ . 3) Решить уравнение  $x\sqrt{1+y^2} + yy' \sqrt{1+x^2} = 0$ . OTBeT:  $\sqrt{1+y^2} + \sqrt{1+x^2} = C$ .
- 2. Найти общее решение уравнения с однородной правой частью.
	- 1) Найти интегральные кривые уравнения  $y' = e^{\frac{y}{x}} + \frac{y}{x}$ .

**Ответ:** Интегральные кривые определяются уравнением  $e^{-\frac{y}{x}} + \ln|x| = C$ .

2) Найти интегральные кривые уравнения  $y' = \frac{y}{x} - 1$ .

**Ответ:** Интегральные кривые определяются уравнением  $xe^{\frac{y}{x}} = C$ .

3) Найти интегральные кривые уравнения

$$
2 + 2xy \, dx + xy \, dy = 0.
$$

Ответ: Интегральные кривые определяются уравнением

$$
\ln |x + y| + \frac{x}{x + y} = C.
$$

3. Найти общее решение линейного дифференциального уравнения первого порядка. Если указаны начальные условия, то найти частное решение, удовлетворяющее начальному условию.

1) 
$$
(x + 1\frac{dy}{dx} = 4x + 2y.
$$
  
\n2) 
$$
\frac{dy}{dx} - \frac{y}{1 - x^2} - 1 - x = 0, y \bullet = 0
$$
  
\n3) 
$$
x\frac{dy}{dx} + y - e^x = 0, y \bullet = b.
$$
  
\n4) 
$$
\frac{dy}{dx} \cos^2 x + y = \text{tg } x, y \bullet = 0.
$$
  
\n5) 
$$
\frac{dy}{dx} - \frac{y}{x \ln x} = x \ln x, y \bullet = \frac{e^2}{2}.
$$
  
\n6) 
$$
\frac{dy}{dx} - y \text{tg } x = \cos x, y \bullet = 0.
$$
  
\n7) 
$$
\frac{dy}{dx} + y \cos x = e^{\sin x}, y \bullet = 0.
$$
  
\n8) 
$$
x\frac{dy}{dx} + y = x^2.
$$
  
\n9) 
$$
x^2 \frac{dy}{dx} - 2xy = 3.
$$
  
\n10) 
$$
x^2 \frac{dy}{dx} - 2xy = 3y.
$$

$$
11) \frac{dy}{dx} - ay = e^{bx}.
$$

4. Найти общее решение линейного однородного обыкновенного дифференциального уравнения порядка выше второго.

1) 
$$
\frac{d^3y}{dx^3} - 8y = 0.
$$
  
\n2) 
$$
\frac{d^4y}{dx^3} - y = 0.
$$
  
\n3) 
$$
\frac{d^4y}{dx^4} - 5\frac{d^2y}{dx^2} + 4y = 0.
$$
  
\n4) 
$$
\frac{d^4y}{dx^4} + \frac{d^3y}{dx^3} + 8\frac{d^2y}{dx^2} + 8\frac{dy}{dx} + 4y = 0.
$$
  
\n5) 
$$
\frac{d^5y}{dx^5} - 6\frac{d^4y}{dx^4} + 9\frac{d^2y}{dx^2} = 0.
$$

5. Найти общее решение линейного неоднородного обыкновенного дифференциального уравнения.

1) 
$$
\frac{d^2y}{dx^2} - 4y = -12x^2 + 6x - 4.
$$
  
\n2) 
$$
\frac{d^2y}{dx^2} - 2\frac{dy}{dx} + y = 4e^x.
$$
  
\n3) 
$$
\frac{d^2y}{dx^2} - 2\frac{dy}{dx} - 3y = -4e^x + 3.
$$
  
\n4) 
$$
\frac{d^2y}{dx^2} + \frac{dy}{dx} = 6\sin 2x.
$$
  
\n5) 
$$
\frac{d^2y}{dx^2} - \frac{dy}{dx} + y = -13\sin 2x.
$$

6. Найти общее решение однородных систем ОДУ методом Эйлера и, если указано, выделить частное решение, удовлетворяющее поставленным начальным условиям.

$$
\begin{cases}\n\frac{dy^1}{dt} - 2y^1 + 3y^2 = 0, \\
\frac{dy^2}{dt} - 3y^1 - 2y^2 = 0.\n\end{cases}
$$
\n
$$
\begin{cases}\n\frac{dy^1}{dt} - 2y^1 + 3y^2 = 0, \\
\frac{dy^2}{dt} - 3y^1 - 2y^2 = 0.\n\end{cases}
$$
\n
$$
\begin{cases}\n\frac{dy_1}{dt} - 4y_1 + y_2 = 0, \\
\frac{dy_2}{dt} - 3y_1 - y_2 + y_3 = 0, \\
\frac{dy_3}{dt} - y_1 - y_3 = 0.\n\end{cases}
$$
\n
$$
\begin{cases}\n\frac{dy_1}{dt} + y_1 - y_2 - y_3 = 0, \\
\frac{dy_2}{dt} - y_1 + y_2 - y_3 = 0, \\
\frac{dy_3}{dt} - y_1 - y_2 + y_3 = 0.\n\end{cases}
$$
\n
$$
\begin{cases}\n\frac{d}{dt}y = -y_1 - y_2 + y_3 = 0. \\
\frac{dy_3}{dt} - y_1 - y_2 + y_3 = 0.\n\end{cases}
$$
\n
$$
\begin{cases}\n\frac{d}{dt}(y) = A(y), |y\rangle = \begin{pmatrix} y_1 \\ y_2 \\ y_3 \end{pmatrix}, A = \begin{pmatrix} 1 & -1 & -1 \\ 1 & 1 & 0 \\ 3 & 0 & 1 \end{pmatrix}.\n\end{cases}
$$
\n
$$
\begin{cases}\n0 & 1 & 1 \\ 1 & 1 & 0 \\ -1 & 0 & 1 \end{cases}
$$

7. Решить неоднородные системы ОДУ методом Лагранжа.

$$
y_1 = \begin{cases} \frac{dy_1}{dt} - y_2 = \cos t, \\ \frac{dy_2}{dt} + y_1 = 1. \end{cases}
$$

$$
\begin{cases}\n\frac{dy_1}{dt} - 2y_1 + 4y_2 = 4e^{-2t}, \n\frac{dy_2}{dt} - 2y_1 + 2y_2 = 0. \n\frac{dy_1}{dt} - 2y_1 - y_2 + 2y_3 = -t + 2, \n\frac{dy_2}{dt} + y_1 = 1, \n\frac{dy_3}{dt} - y_1 - y_2 + y_3 = -t + 1.\n\end{cases}
$$

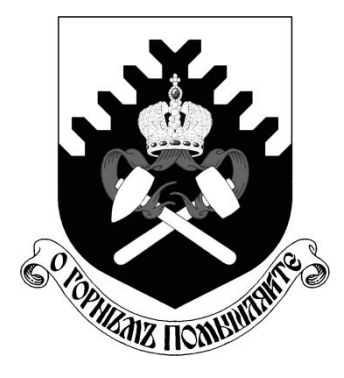

**МИНОБРНАУКИ РОССИИ** 

**ФГБОУ ВО «Уральский государственный горный университет»** 

# **О. В. Садырева, И. Г. Коршунов**

# **Ф И З И К А**

## *МЕТОДИЧЕСКИЕ УКАЗАНИЯ*  **ДЛЯ САМОСТОЯТЕЛЬНОЙ РАБОТЫ СТУДЕНТОВ ВСЕХ НАПРАВЛЕНИЙ ПОДГОТОВКИ**

**Екатеринбург**

**2019**

#### МИНОБРНАУКИ РОССИИ

Федеральное государственное бюджетное образовательное учреждение высшего образования «Уральский государственный горный университет»

> ОДОБРЕНО Учебно-методическим советом УГГУ

Предеедательсовета Упоров С.А.

### **ФИЗИКА**

#### МЕТОДИЧЕСКИЕ УКАЗАНИЯ ДЛЯ САМОСТОЯТЕЛЬНОЙ РАБОТЫ СТУДЕНТОВ ВСЕХ НАПРАВЛЕНИЙ ПОДГОТОВКИ

Екатеринбург, 2019

Методические указания рассмотрены на заседании кафедры физики 26 марта 2019 года (протокол № 19) и рекомендованы для издания в УГГУ

ФИЗИКА. Методические указания для самостоятельной работы студентов всех направлений подготовки/Садырева О.В., Коршунов И.Г.; Урал.гос. горный ун-т.– Екатеринбург, 2019.– 29 стр.

Методические указания составлены в соответствии с программами по курсу физики для студентов всех направлений подготовки в УГГУ. Они содержат условия задач для самостоятельной работы, при выполнении контрольных работ студентами по следующим темам курса физики: механика; молекулярная физика и термодинамика; электричество и магнетизм; механические и электромагнитные колебания и волны; волновая и квантовая оптика; квантовая физика и физика атома; элементы ядерной физики. Также в них содержатся методические указания к решению задач, их оформлению, список рекомендуемой литературы и справочные данные, необходимые для решения задач.

### **ОБЩИЕ МЕТОДИЧЕСКИЕ УКАЗАНИЯ К РЕШЕНИЮ ЗАДАЧ И ВЫПОЛНЕНИЮ ДОМАШНИХ КОНТРОЛЬНЫХ РАБОТ**

- 1. Номера задач, которые студент должен включить в свою контрольную работу, определяются преподавателем в начале соответствующего семестра.
- 2. Контрольные работы нужно выполнять чернилами в школьной тетради, на обложке указывается фамилия и инициалы студента, номер группы.
- 3. Условия задач в контрольной работе необходимо переписать полностью без сокращений. Для замечаний преподавателя на страницах тетради нужно оставлять поля.
- 4. Если контрольная работа при рецензировании не зачтена, студент обязан представить ее на повторную рецензию, включив в нее те задачи, при решении которых допущены ошибки.
- 5. При решении задач необходимо пользоваться следующей схемой:
	- Внимательно прочитать условие задачи.
	- Выписать столбиком все величины, входящие в условие, и выразить их в одних единицах (преимущественно в Международной системе единиц СИ).
	- Если это возможно, представить условие задачи в виде четкого рисунка. Правильно сделанный рисунок – это наполовину решенная задача.
	- Уяснить физическую сущность задачи, установить основные законы и формулы, на которых базируется условие задачи.
	- Если при решении задачи применяется формула, полученная для частного случая, не выражающая какой-нибудь физический закон или не являющаяся определением какой-нибудь физической величины, то ее следует вывести.
	- Если равенства векторные, то их необходимо спроектировать но оси координат и записать в скалярной форме.
	- Решить задачу сначала в общем виде, то есть, в буквенных обозначениях, заданных в условии задачи. При таком способе решения не производятся вычисления промежуточных величин.
	- После получения расчетной формулы для проверки ее правильности следует подставить в правую часть формулы вместо символов величин их размерности, произвести с ними необходимые действия и убедиться в том, что полученная при этом единица соответствует искомой величине. Если такого соответствия нет, то это означает, что задача решена неверно.
	- Подставить в конечную формулу числовые значения, выраженные в единицах СИ. В виде исключения допускается выражать в любых, но одинаковых единицах числовые значения однородных величин, стоящих в числителе и знаменателе дроби и имеющих одинаковые степени.
- При подстановке в расчетную формулу, а также при записи ответа числовые значения величин следует записывать как произведение десятичной дроби с одной значащей цифрой перед запятой на соответствующую степень десяти. Например, вместо 3520 надо записать 3,52 $\cdot$ 10<sup>3</sup>, вместо 0,00129 записать 1,29 $\cdot$ 10<sup>-3</sup> и т. п.
- Вычисления по расчетной формуле надо проводить с соблюдением правил приближенных вычислений. Как правило, окончательный ответ следует записывать с тремя значащими цифрами. Это относится и к случаю, когда результат получен с применением калькулятора.
- Решение задачи должно сопровождаться краткими, но исчерпывающими пояснениями и комментариями.

#### **1. МЕХАНИКА**

1. Расстояние между двумя станциями метрополитена 1,5 км. Первую половину этого расстояния поезд проходит равноускоренно, вторую - равнозамедленно с тем же по модулю ускорением. Максимальная скорость поезда 50 км/ч. Найти ускорение и время движения поезда между станциями.

2. Шахтная клеть поднимается со скоростью 12 м/с. После выключения двигателя, двигаясь с отрицательным ускорением 1,2 м/с2 , останавливается у верхней приемной площадки. На каком расстоянии от нее находилась клеть в момент выключения двигателя и сколько времени двигалась до остановки?

3. С башни высотой 30 м в горизонтальном направлении брошено тело с начальной скоростью 10 м/с. Определить уравнение траектории тела, скорость тела в момент падения.

4. Для добывания руды открытым способом произвели взрыв породы. Подъем кусков породы, выброшенных вертикально вверх, длился 5 с. Определить их начальную скорость и высоту подъема.

5. При взрыве серии скважин камень, находящийся на уступе высотой 45 м, получил скорость 100 м/с в горизонтальном направлении. Какова дальность полета камня, сколько времени он будет падать, с какой скоростью упадет на землю?

6. Рассчитать скорость движения и полное ускорение шахтного электровоза в момент времени 5 с, если он движется по криволинейному участку радиусом 15 м. Закон движения электровоза выражается формулой  $S = 800 + 8t - 0.5 \, \bar{t}^2$ , м.

7. Во сколько раз тангенциальное ускорение точки, лежащей на ободе вращающегося колеса, больше ее нормального ускорения для того момента времени, когда вектор полного ускорения этой точки составляет угол 30 с вектором ее линейной скорости?

8. Под действием постоянной силы 118 Н вагонетка приобрела скорость 2 м/с, пройдя путь 10 м. Определить силу трения и коэффициент трения, если масса вагонетки 400 кг.

9. В шахте опускается равноускоренно лифт массой 280 кг, в первые 10 с он проходит 35 м. Найти натяжение каната, на котором висит лифт.

10. На горизонтальной платформе шахтной клети находится груз 60 кг. Определить силу давления груза на платформу: при равномерном подъеме и спуске, при подъеме и спуске с ускорением  $3 \text{ m}/2$ , при спуске с ускорением 9,8 м/с<sup>2</sup>.

11. Тело скользит по наклонной плоскости, образующей с горизонтом угол 45°. Пройдя путь 36,4 см, тело приобретает скорость 2 м/с. Найти коэффициент трения тела о плоскость.

12. Найти закон движения (зависимость пройденного расстояния от времени) куска антрацита при скольжении его с нулевой начальной скоростью по стальному желобу с углом наклона 30°. Коэффициент трения 0,3.

13. Рудничный поезд массой 450 т движется со скоростью 30 км/ч, развивая мощность 150 л. с. (1 л. с. =736 Вт). Определить коэффициент трения.

14. Определить силу тяги, которую развивает лебедка при подъеме вагонетки массой 2 т с ускорением 0,5 м/<sup>2</sup>, если коэффициент трения 0,03, а угол наклона железнодорожного полотна 30.

15. Вагонетка скатывается по наклонной горке длиной 5 м. Определить путь, проходимый вагонеткой по горизонтали до остановки, и наибольшую скорость движения, если коэффициент сопротивления 0,0095. Угол наклона 5°.

16. Маховик, приведенный в равноускоренное вращение, сделав 40 полных оборотов, стал вращаться с частотой 480 мин-1.Определить угловое ускорение маховика и продолжительность равноускоренного вращения.

17. Ротор шахтного электродвигателя совершает 960 об/мин. После выключения он останавливается через 10с. Считая вращение равнозамедленным, найти угловое ускорение ротора. Сколько оборотов сделал ротор до остановки?

18. Крутящий момент двигателя электрической лебедки 1,2 кН·м. Для остановки двигателя служат тормозные деревянные колодки, прижимающиеся с двух сторон к тормозному чугунному диску радиусом 0,6 м, жестко связанному с ротором двигателя. Haйти силу давления, необходимую для остановки ротора, если коэффициент трения равен 0,5.

19. Двигатель мощностью 3 кВт за 12 с разогнал маховик до 10 об/с. Найти момент инерции маховика.

20. Была произведена работа в 1 кДж, чтобы из состояния покоя привести маховик во врашение с частотой  $8c^{-1}$ .Какой момент импульса (количества движения) приобрел маховик?

21. Шap и цилиндр имеют одинаковую массу 5кг и катятся со скоростью 10 м/с по горизонтальной плоскости. Найти кинетическую энергию этих тел.

22. Какую работу надо произвести, чтобы раскрутить маховик массой 80 кг до 180об/мин? Массу маховика считать равномерно распределенной по ободу с диаметром 1м.

23. Ротор шахтного электродвигателя совершает 960 об/мин. После выключения он останавливается через 10с. Считая вращение равнозамедленным, найти угловое ускорение ротора. Сколько оборотов сделал ротор до остановки?

24. Шар и сплошной цилиндр катятся по горизонтальной плоскости. Какую часть энергия поступательного движения каждого тела составляет от общей кинетической энергии?

25. Маховик, выполненный в виде диска радиусом 0,4м и имеющий массу 100 кг, был раскручен до 480 оборотов в минуту и предоставлен самому себе. Под действием трения вала о подшипники маховик остановился через 80 с. Определить момент сил трения.

### **2.МОЛЕКУЛЯРНАЯ ФИЗИКА И ТЕРМРОДИНАМИКА**

26. Какой объем занимает 1 кг водорода при давлении 106 Па и температуре 20 °C? Молярная масса водорода  $2.10^{-3}$  кг/моль.

27. Для автогенной сварки привезли баллон кислорода вместимостью 100 л. Найти массу кислорода, если его давление 12 МПа и темпера-тура 16°С. Молярная масса кислорода  $32.10^{-3}$  кг/моль.

28. Определить среднюю плотность сжатого воздуха в рудничной воздухопроводной сети, если давление воздуха в компрессоре составляет  $7.10^5$  Па, а давление у воздухоприемников 6·10<sup>5</sup> Па. Температура воздуха в начале и конце сети равна 27°С и 7°С. Молярная масса воздуха равна 0,029 кг/моль.

29. Стальной баллон емкостью 25 л наполнен ацетиленом  $C_2$  Н<sub>2</sub> при температуре 27<sup>°</sup> С до давления 20 МПа. Часть ацетилена использовали для автогенной сварки подкрановых путей в шахте. Какая масса ацетилена из-расходована, если давление в баллоне при температуре 23°С стало равным 14 МПа ? Молярная масса ацетилена 0,026 кг/моль.

30. Сжатый воздух в баллоне имеет температуру 15С. Во время пожара температура воздуха в баллоне поднялась до 450° С. Взорвется ли баллон, если известно, что при этой температуре он может выдержать давление не более 9,8 МПа? Начальное давление в баллоне 4,8 МПа.

31. Температура взрыва гремучей смеси, то есть температура, до которой нагреты в первый момент газообразные продукты взрыва, достигает в среднем 2600°С, если взрыв происходит внутри замкнутого пространства. Во сколько раз давление при взрыве гремучего газа превосходит давление смеси до взрыва, если последнее равно  $10<sup>5</sup>$  Па, а начальная температура 17° С?

32. Компрессор, обеспечивающий работу отбойных молотков в забое, засасывает из атмосферы 100 л воздуха в секунду при давлении 1 атм. Сколько отбойных молотков может работать от этого компрессора, если для каждого молотка необходимо 100 см<sup>3</sup> воздуха в секунду при давлении 50 атм?

33. В двигателе Дизеля сжимается адиабатически воздух, в результате чего его температура поднимается, достигая температуры воспламенения нефти 800° С. До какого давления сжимается при этом воздух и во сколько раз уменьшается его объем, если начальное давление 1 атм, начальная температура  $80^{\circ}$ С,  $\gamma$ =1,4?

34. Современные вакуумные насосы позволяют понижать давление до  $10^{-15}$  мм рт. ст. Сколько молекул газа содержится в объеме 1 см<sup>3</sup> при указанном давлении и температуре 27° С?

35. Определить средние квадратичные скорости молекул метана СН4 до взрыва и после него, если температура до взрыва равна 20 С, а после него 2600 С. Молярная масса 0,016 кг/моль.

36. Найти среднюю кинетическую энергию вращательного движения одной молекулы кислорода при температуре 350 К, а также кинетическую энергию вращательного движения всех молекул, содержащихся в 4 г кислорода.

37. Вычислить удельные теплоемкости при постоянном объеме и при постоянном давлении окиси углерода СО, принимая этот газ за идеальный.

38. На сжатие азота при постоянном давлении была затрачена работа 12 кДж. Найти изменение внутренней энергии и затраченное количество теплоты.

39. Какое количество теплоты для нагревания от 50°С до 100°С надо сообщить азоту массой 28 г, который находится в цилиндре с подвижным поршнем? Чему равна при этом процессе работа расширения?

40. При адиабатическом процессе расширения внутренняя энергия кислорода уменьшилась на 8,38 кДж. Вычислить массу кислорода, если начальная температура его 47° С, а объем увеличился в 10 раз.

41. В двигателе внутреннего сгорания температура газообразных продуктов сгорания поднимается от 600 С до 2000 С. Найти количество теплоты, подведенное к 1 кг газа при постоянном давлении, изменение его внутренней энергии и совершенную работу, если удельные теплоемкости при постоянных давлении и объеме соответственно равны  $1,25 \text{ kJ/K/(kT·K)}$  и 0,96 к $\text{J/K/(kT·K)}$ .

42. Определить мощность на валу компрессора производительностью 25 м<sup>3</sup> в минуту, работающего на подземную воздушную сеть, если первоначальное давление 1 атм, а давление, развиваемое компрессором в конце изотермического сжатия, составляет 7 атм.

43. Тепловая машина работает по обратимому циклу Карно. Температура нагревателя 227° С. Определить термический коэффициент полезного действия цикла и температуру охладителя, если за счет каждого килоджоуля теплоты, полученной от нагревателя, машина совершает работу 350 Дж.

44. От идеальной теплосиловой установки, работающей по циклу Карно, отводится ежечасно 270 МДж теплоты с помощью холодильника при 9° С. Определить полезную мощность установки, если количество подводимой в час теплоты равно 900 МДж. При какой температуре подводится теплота?

45. Газ совершает цикл Карно. Абсолютная температура нагревателя в три раза выше, чем температура холодильника. Нагреватель передал газу 42 кДж теплоты. Какую работу совершил газ?

46. При прямом цикле Карно тепловая машина совершает работу, равную 200 Дж. Температура нагревателя 375 К, холодильника 300 К. Найти количество теплоты, получаемое машиной от нагревателя.

#### **3. ЭЛЕКТРИЧЕСТВО И МАГНЕТИЗМ**

47. Вследствие трения о шкив ремень заряжается, причем каждый квадратный метр ремня содержит 0,02Кл заряда. Ширина ремня 0,3м, скорость его движения 20 м/с. Какой заряд проходит ежесекундно через любую неподвижную плоскость, перпендикулярную ремню?

48. Определить заряд, емкость и потенциал Земли, считая ее шаром радиусом  $6·10<sup>3</sup>$ км и зная, что напряженность поля около поверхности равна 100 В/м.

49. Разность потенциалов между пластинами плоского конденсатора 6 кВ, заряд каждой пластины 10 нКл. Найти энергию конденсатора и силу взаимного притяжения пластин, если расстояние между ними 2 см.

50. Какое количество теплоты выделится при разрядке плоского конденсатора, если разность потенциалов между пластинами 15 кВ, расстояние 1 мм, диэлектрик слюда  $(\epsilon=6)$ , площадь каждой пластины 300 см<sup>2</sup>?

51. Какую работу надо совершить , чтобы увеличить расстояние между пластинами воздушного конденсатора от 0,03 м до 0,1 м? Площадь пластин 100 см<sup>2</sup>. Конденсатор подключен к источнику напряжения 220 В.

52. Камнедробилка должна работать под напряжением 100 В, потребляя ток в 40 А. Напряжение на электростанции 120 В, а расстояние до нее 1 км. Определить сечение медных соединительных проводов ( $\rho$ =1,7 $\cdot$  10<sup>-8</sup> Ом м).

53. Какой длины надо взять нихромовый проводник диаметром 1,5 мм для изготовления спирали вулканизатора , применяемого при сращивании кабелей, если сопротивление спирали 5,5 Ом, а удельное сопротивление нихрома 1,1⋅10<sup>-6</sup> Ом м?

54. Цена деления прибора 1, 5  $\cdot 10^{-5}$  А /дел. Шкала прибора имеет 200 делений, его внутреннее сопротивление 100 Ом. Какие сопротивления нужно подключить к этому прибору и каким образом, чтобы можно было измерять напряжение до 200 В или ток до 4 А?

55. Определить сопротивление медных магистральных проводов при температуре 30<sup>0</sup> С. Расстояние от места расположения проводов до взрывной станции 400 м. Площадь сечения проводов 0,8 мм<sup>2</sup>,  $\rho = 0.017(\text{O} \text{M} \cdot \text{M} \text{m}^2/\text{M}$ ),  $\alpha = 0.0044$  град-1.

56. ЭДС батареи 12 В, ток короткого замыкания 5 А. Какую наибольшую мощность может дать батарея во внешней цепи?

57. Найти ток короткого замыкания для аккумуляторной батареи, если при токе 5 А она дает во внешнюю цепь мощность 9,5 Вт, а при токе 8 А мощность 14,4 Вт.

58. Ток в проводнике сопротивлением 100 Ом равномерно нарастает от 0 до 10 А в течение 30 с. Чему равно количество теплоты, выделившееся за это время в проводнике?

59. По прямому бесконечно длинному проводнику течет ток 50 А. Найти магнитную индукцию в точке, удаленной на расстояние 5 см от проводника.

60. По двум бесконечно длинным прямым параллельным проводам текут токи 50 А и 100 А в противоположных направлениях. Расстояние между проводами 20 см. Определить магнитную индукцию в точке, удаленной на 25 см от первого и на 40 см от второго провода.

61. Найти число витков в катушке диаметром 10 см, если магнитная стрелка, помещенная в ее центре, отклонилась от плоскости магнитного меридиана на 38° при токе 0,2 А. Горизонтальная составляющая земного магнитного поля 12,8 А /м . Плоскость катушки совпадает с плоскостью магнитного меридиана.

62. Определить горизонтальную составляющую напряженности магнитного поля Земли,

если обмотка тангенс–буссоли имеет 10 витков радиусом 25 см. При токе 0,64 А стрелка отклоняется на угол 45°.

63. Плоский контур площадью 20 см ² находится в однородном магнитном поле с индукцией 0,03 Тл. Найти магнитный поток, пронизывающий контур, если его плоскость составляет угол 60° с линиями индукции.

64. Электромагнит изготовлен в виде тороида со средним диаметром 51 см и вакуумным зазором 2 мм. Обмотка тороида равномерно распределена по всей его длине. Во сколько раз уменьшится напряженность магнитного поля в зазоре, если при неизменном токе в обмотке зазор увеличить в три раза? Магнитная проницаемость сердечника тороида 800.

65. Найти напряженность магнитного поля между полюсами электромагнита , если проводник массой 10 г и длиной 1м при токе в нем 19,6 А висит в поле , не падая.

66. В однородном магнитном поле с индукцией 0,1 Тл движется проводник длиной 10 см со скоростью 15 м /с, направленной перпендикулярно к магнитному полю. Найти ЭДС, индуцированную в проводнике.

67. Обмотка электромагнита содержит 800 витков. Площадь сечения сердечника 15 см<sup>2</sup>, Индукция магнитного поля в сердечнике 1,4 Тл. Вычислить величину средней ЭДС , возникающей в обмотке при размыкании тока, если ток уменьшается до нуля в течение 0,001с.

68. На железное кольцо намотано в один слой 200 витков провода. Чему равна энергия Магнитного поля, если при токе 2,5 А магнитный поток в железе 0,5 мВб?

69. Замкнутый соленоид намотан на немагнитный каркас и содержит 20 витков на каждый сантиметр длины. Найти объемную плотность энергии поля при токе 1 А.

70. С какой скоростью должен нарастать ток в катушке с числом витков 800, площадью поперечного сечения  $10 \text{ cm}^2$ , длиной  $30 \text{ cm}$ , чтобы величина ЭДС самоиндукции, возникшей в ней, была равна 25 мВ?

#### **4. МЕХАНИЧЕСКИЕ И ЭЛЕКТРОМАГНИТНЫЕ КОЛЕБАНИЯ И ВОЛНЫ**

71. Маятник для гравиметрической съемки за сутки совершил 57600 колебаний. Найти ускорение свободного падения, если длина маятника 0,56м.

72. Днище вибролюка, применяемого для погрузки руды в бункер поезда из очистной камеры, совершает гармоническое колебательное движение с амплитудой 5 мм и частотой 1500 мин-1. Написать уравнение колебаний, если начальная фаза равна нулю.

73. Стол питателя, предназначенного для погрузки руды в вагонетки, колеблется с частотой 45 мин-1. Определить максимальные скорость и ycкорение стола, полную энергию колебаний, если масса питателя 1000 кг, амплитуда колебаний 72 мм.

74. Решето рудообогатительного грохота совершает вертикальное колебательное движение с амплитудой 5 см. Найти наименьшую частоту колебаний, при которой куски руды, лежащие на решете, будут отделяться от него и подбрасываться вверх.

75. Для погружения обсадных труб в глинистые отложения применяется вибровозбудитель ВО-10, амплитуда колебаний которого 0,13 см, частота вращения дебалансов 1200 мин-1. Определить максимальные скорость и ускорение, написать уравнение колебаний, если начальная фаза равна нулю.

76. Определить полную энергию колебаний и максимальную силу взаимодействия между подъемным сосудом массой 90 тонн и армировкой ствола шахты, если амплитуда горизонтальных колебаний сосуда 3 см, а циклическая частота 7 с $^{\text{-}1}$ .

77. Точка одновременно совершает два гармонических колебания, происходящих по взаимно перпендикулярным направлениям и выражаемых уравнениями:  $x = 0.5\sin t$ ,  $y = 2$ cost. Найти уравнение траектории точки, построить график ее движения.

78. Два одинаково направленных гармонических колебания одного периода с амплитудами 10 см и 6 см складываются в одно колебание с амплитудой 14 см. Определить разность фаз складываемых колебаний.

79. Груз, подвешенный к пружине, гармонически колеблется по вертикали с периодом 0,5 с. Коэффициент упругости пружины 4 Н/м. Определить массу груза.

80. Амплитуда затухающих колебаний маятника за 5 мин уменьшилась в два раза. За какое время, считая от начального момента, амплитуда уменьшится в восемь раз?

81. Источник незатухающих гармонических колебаний подчиняется закону  $x = 5\sin 3140t$  (м). Определить смещение, скорость и ускорение точки, находящейся на расстоянии 340м от источника, через 1 с от начала колебаний, если скорость волны 340 м/с.

82. Уравнение незатухающих колебаний  $y = 0,1\sin\theta,5\pi t$  (м). Скорость волны 300 м/с. Написать уравнение колебаний для точек волны в момент времени 4 с после начала колебаний. Найти разность фаз для источника и точки на расстоянии 200 м от него.

83. Звуковые колебания с частотой 500 Гц и амплитудой 0,25 мм, распространяются в воздухе. Длина волны 70 см. Определить скорость распространения волны и наибольшую скорость колебаний частиц воздуха.

84. Определить коэффициент сжатия горной породы - величину, обратную модулю Юнга, если скорость распространения звуковых волн в горной породе равна 4500 м/с, а плотность породы составляет 2,3 $\cdot 10^3$  кг/м<sup>3</sup>.

85. К одному из концов длинного стержня прикреплен вибратор, колеблющийся по закону у =  $10^{-6}$ sin $10^4\pi$ t (м). Найти скорость точек в сечении стержня, отстоящем от вибратора на расстоянии 25см, в момент времени  $\,$   $\,10^{-4}$  с. Скорость волны 5 $\cdot 10^{3}$  м/с.

86. Колебательный контур состоит из катушки с индуктивностью 2 мГн и конденсатора емкостью 888 пФ. На какую длину волны настроен контур?

87. Найти частоту собственных колебаний в контуре, состоящем из катушки индуктивности и плоского конденсатора. Площадь каждой пластины конденсатора 30 см<sup>2</sup> и расстояние между ними 0,1 см. Число витков катушки 1000, длина ее 30 см, сечение  $\overline{1}$  см<sup>2</sup>.

88. Колебательный контур состоит из катушки с индуктивностью 1,02 Гн и конденсатора емкостью 0,025 мкФ. Заряд на конденсаторе равен 2,5<sup>.10-6</sup> Кл. Какова зависимость разности потенциалов на конденсаторе от времени?

89. Катушка (без сердечника) длиной 50 см и площадью поперечного сечения 3 см<sup>2</sup> имеет 1000 витков и соединена параллельно с конденсатором. Он состоит из двух

пластин площадью 75 см $^2$  каждая, рас-стояние между пластинами 5 мм, диэлектрик воздух. Найти период колебаний контура и длину волны, на которую он настроен.

90. Колебательный контур состоит из катушки индуктивностью 1,02 Гн и конденсатора емкостью 25 нФ. На обкладках конденсатора сосредоточен заряд 2,5 мкКл. Написать уравнение изменения тока в цепи в зависимости от времени.

91. Разность потенциалов на конденсаторе в контуре за 1 мс уменьшается в три раза. Найти коэффициент затухания.

92. Электромагнитные волны распространяются в некоторой однородной среде со скоростью 2,5∙10<sup>8</sup> м/с. Какую длину волны имеют электромагнитные колебания в данной среде, если частота колебаний 1 МГц?

93. Катушка с индуктивностью 30 мкГн присоединена к плоскому конденсатору с площадью пластин 0,01 м<sup>2</sup> и расстоянием между ними 0,1 мм. Найти диэлектрическую проницаемость среды, заполняющей пространство между пластинами, если контур настроен на длину волны 750 м.

94. Колебательный контур состоит из конденсатора емкостью 80 пФ и катушки индуктивностью 0,5 мГн. Найти максимальный ток в контуре, если максимальная разность потенциалов на обкладках конденсатора 300 В. На какую длину волны резонирует данный контур?

95. Закон изменения разности потенциалов на обкладках конденсатора в контуре задан уравнением  $U = 50$ соs $10^4 \pi t(B)$ . Емкость конденсатора равна 0,1 мкФ. Найти период колебаний, индуктивность, длину волны. Написать закон изменения тока в контуре.

96. Колебательный контур состоит из конденсатора переменной емкости от 12 пФ до 80пФ и катушки с индуктивностью 1,2 мГн. Найти диапазон длин электромагнитных волн, которые могут вызывать резонанс в этом контуре.

97. Индуктивность колебательного контура 0,5 мГн. Какова должна быть электроемкость контура, чтобы он резонировал на длину волны 300 м?

98. Катушка (без сердечника) длиной 50 см и площадью поперечного сечения 3 см<sup>2</sup> имеет 1000 витков и соединена параллельно с конденсатором. Он состоит из двух пластин площадью 75 см<sup>2</sup> каждая, расстояние между пластинами 5 мм, диэлектрик воздух. Найти период колебаний контура и длину волны, на которую он настроен.

99. Какую индуктивность надо включить в колебательный контур, чтобы при емкости 2 мкФ получить частоту 1000 Гц?

100. Индуктивность катушки в колебательном контуре 20 мкГн. Требуется настроить этот контур на частоту 5 МГц. Какую емкость следует выбрать?

101. Колебательный контур, состоящий из воздушного конденсатора с двумя пластинами по 100 см<sup>2</sup> каждая и катушки с индуктивностью 1 мкГн резонирует на волну длиной 10м. Найти расстояние между пластинами конденсатора.

#### **5. ВОЛНОВАЯ И КВАНТОВАЯ ОПТИКА**

102. Расстояние между двумя щелями в опыте Юнга I мм, расстояние от щелей до экрана 3м, расстояние между соседними интерференционными максимумами на экране 1,5 мм. Найти длину волны источника монохроматического света.

103. Оранжевые лучи с длиной волны 650 нм от двух когерентных источников, расстояние между которыми 120 мкм, падают на экран. Расстояние от источников до экрана 3,6 м. Найти расстояние между центрами соседних темных полос на экране.

104. Какую наименьшую толщину должна иметь пластинка, сделанная из материала с показателем преломления 1,54, чтобы при освещении ее лучами с длиной волны 750 нм, перпендикулярными к пластинке, она в отраженном свете казалась красной?

105. Между двумя плоскопараллельными пластинками лежит проволочка, отчего образовался воздушный клин. Пластинки освещаются светом с длиной волны 500 нм. Угол падения лучей 0°, длина пластинки 10 см. Расстояние между интерференционными полосами в отраженном свете 1,8 мм. Найти толщину проволочки.

106. Плосковыпуклая линза (n=1,5) с оптической силой 0,5 диоптрий выпуклой стороной лежит на стеклянной пластинке. Найти радиус пятого темного кольца Ньютона в проходящем свете  $(\lambda = 600)$  нм).

107. Радиус кривизны плосковыпуклой линзы 4 м. Чему равна длина волны падающего света, если радиус 5-го светлого кольца Нью-она в отраженном свете равен 3,6 мм?

108. На щель шириной 0,2 мм падает нормально монохроматический свет с длиной волны 640 нм. Определить угол отклонения лучей, соответствующих первой светлой дифракционной полосе.

109. На пластинку со щелью падает нормально монохроматический свет. Угол отклонения лучей, соответствующих второму дифракционному минимуму, равен 1°. Сколько длин волн падающего света составляет ширина щели?

110. На щель шириной 0,05 мм падает нормально монохроматический свет  $(\lambda=0.6$ мкм). Найти угол между первоначальным направлением пучка света и направлением на четвертую темную дифракционную полосу.

111. На дифракционную решетку нормально падает пучок света от разрядной трубки, наполненной гелием. На какую линию в спектре третьего порядка накладывается красная линия гелия с длиной волны 670 нм спектра второго порядка?

112. При освещении дифракционной решетки белым светом спектры второго и третьего порядка накладываются друг на друга. На какую длину волны в спектре второго порядка накладывается фиолетовая граница (400 нм) спектра третьего порядка?

113. На дифракционную решетку, имеющую 800 штрихов на I мм, падает параллельный пучок белого света. Какова разность углов отклонения конца первого и начала второго спектров? Принять длину волны красного света 760 нм, фиолетового 400 нм.

114. На дифракционную решетку, содержащую 50 штрихов на миллиметр, падает в направлении нормали к ее поверхности белый свет. Спектр проектируется на экран с помощью линзы, помещенной вблизи решетки. Определить длину спектра первого порядка на экране, если расстояние от линзы до экрана 3 м. Границы видимого спектра 400 нм и 760 нм.

115. Угол преломления луча света в жидкости равен 35°. Определить показатель преломления этой жидкости, если отраженный луч максимально поляризован. 116. Под каким углом к горизонту должно находиться Солнце, чтобы его лучи, отраженные от поверхности озера, были бы наиболее полно поляризованы.

117. Предельный угол полного внутреннего отражения луча на границе жидкости с воздухом равен 43°. Каков должен быть угол падения луча из воздуха на поверхность жидкости, чтобы отраженный луч был максимально поляризован?

118. Угол максимальной поляризации при отражении света от кристалла каменной соли равен 57. Определить скорость распространения света в этом кристалле.

119. Угол между плоскостями поляризации двух призм Николя равен 45°. Во сколько раз

уменьшится интенсивность света, прошедшего через николи, если этот угол увеличить до 60?

120. Температура «голубой» звезды  $3.10^{4}$ К. Определить интегральную интенсивность излучения и длину волны, соответствующую максимуму излучательной способности.

121. Приняв температуру поверхности Солнца равной 6000 К, определить энергию, излучаемую с одного квадратного метра за секунду и длину волны, соответствующую максимуму излучательной способности.

122. Поток энергии, излучаемой из смотрового окошка печи за секунду, равен 34 Вт. Найти температуру печи, если площадь отверстия 6 см<sup>2</sup>.

123. Средняя величина энергии, теряемой вследствие излучения с одного квадратного сантиметра поверхности Земли за минуту, равна 0,55 Дж. Какую температуру должно иметь абсолютно черное тело, излучающее такое же количество энергии?

124. Печь при температуре 1100 К посылает на измерительный прибор некоторое тепловое излучение. Какова должна быть температура печи, чтобы получаемое прибором излучение увеличилось в два, четыре и шестнадцать раз?

125. Максимальная лучеиспускательная способность абсолютность черного тела приходится на длину волны 800 нм. Какая мощность должна быть подведена к этому телу, поверхность которого 100 см<sup>2</sup>, чтобы поддерживать его при постоянной температуре.

126. Вследствие изменения температуры абсолютно черного тела, максимум испускательной способности сместился с 500 нм на 750 нм. Во сколько раз уменьшилась суммарная мощность излучения?

127. Какая доля энергии фотона израсходована на работу вырывания фотоэлектрона, если красная граница фотоэффекта равна 307 нм и кинетическая энергия фотоэлектрона I эВ?

128. Калий (работа выхода 2 эВ) освещается монохроматическим светом с длиной волны 509 нм. Определить максимально возможную кинетическую энергию фотоэлектронов.

129. Определить работу выхода электрона из цезия и серебра, если красная граница фотоэффекта у этих металлов составляет соответственно 660 нм и 260 нм.

130. Определить энергию, импульс и массу фотона, длина волны которого соответствует видимой части спектра с длиной волны 500 нм.

131. Определить давление света на стенки электрической стоваттной лампы. Колба лампы представляет собой сферический сосуд радиусом 5 см. Стенки лампы отражают 10 % падающего на них света. Считать, что вся потребляемая мощность идет на излучение.

132. На поверхность площадью 100 см<sup>2</sup> ежеминутно падает 63 Дж световой энергии. Найти величину светового давления, если поверхность полностью отражает все лучи и если полностью поглощает все лучи.

133. Давление света с длиной волны 600 нм на черную поверхность равно 2,2·10-  $7H/m^2$ . Сколько фотонов падает на I см<sup>2</sup>за одну секунду?

#### **6. КВАНТОВАЯ ФИЗИКА И ФИЗИКА АТОМА**

134. Определить длину волны, соответствующую границе серии Бальмера для водорода. Выделить эту спектральную линию на схеме энергетических уровней атома водорода. Постоянная Ридберга равна 1,097·107м-1 .

135. Найти наибольшую и наименьшую длины волн в первой инфракрасной серии спектра водорода (серии Пашена). Начертить схему энергетических уровней атома водорода.

136. Атом водорода в основном состоянии поглотил квант света с длиной волны 121,5 нм. Определить радиус электронной орбиты возбужденного атома водорода.

137. Вычислить энергию фотона, испускаемого при переходе электрона в атоме водорода с третьего энергетического уровня на первый.

138. Определить длины волн де Бройля для электрона и протона, движущихся со скоростью 1000 км/с. Масса электрона 9,1 $\cdot 10^{-31}$ кг, масса протона 1,67 $\cdot 10^{-27}$ кг.

139. Какую ускоряющую разность потенциалов должен пройти электрон, чтобы длина волны де Бройля была равна 0,10 нм ?

140. Определить длину волны де Бройля для электрона, движущегося по круговой орбите атома водорода, находящегося в основном состоянии.

141. Электрон, движущийся со скоростью  $6.10<sup>6</sup>$ м/с, попадает в продольное ускоряющее однородное электрическое поле напряженностью 5 В/см. Какое расстояние должен пройти электрон в таком поле, чтобы его длина волны стала равной 0,10 нм?

142. Рассчитать дебройлевскую длину волны для протона с кинетической энергией, равной энергии покоя электрона 0,51МэВ.

143. Найти коротковолновую границу непрерывного рентгеновского спектра, если известно, что уменьшение приложенного к рентгеновской трубке напряжения на 23 кВ увеличивает искомую длину волны в два раза.

144. Найти длину волны коротковолновой границы сплошного рентгеновского спектра, если скорость электронов, подлетающих к антикатоду трубки, составляет 0,85 скорости света.

145. Для определения постоянной Планка к рентгеновской трубке приложили напряжение 16 кВ и определили минимальную длину волны сплошного<br>рентгеновского излучения ( $\lambda$ мин =77,6 пм). Вычислить по этим данным ( $\lambda$ мин =77,6 пм). Вычислить по этим данным постоянную Планка.

146. Частица в потенциальной яме шириной *l* находится в возбужденном состоянии  $(n=2)$ .

Вычислить вероятность нахождения частицы в крайней четверти ямы.

46. Частица в потенциальной яме находится в основном состоянии. Какова вероятность обнаружить частицу в крайней трети ямы?

147. В одномерной потенциальной яме шириной *l* находится электрон. Найти вероятность нахождения электрона на первом энергетическом уровне в интервале *l/*4, равноудаленном от стенок ямы.

148. Вычислить величину момента импульса L орбитального движения электрона, находящегося в атоме водорода в s-состоянии и в p-состоянии.

149. Частица в потенциальной яме шириной *l* находится в низшем возбужденном состоянии. Определить вероятность нахождения частицы в интервале *l*/4, равноудаленном от стенок ямы.

150. Определить возможные значения проекции момента импульса  $L_z$  орбитального движения электрона в атоме водорода на направление внешнего магнитного поля. Электрон находится в d-состоянии.

151. Электрон находится в одномерной прямоугольной потенциальной яме шириной *l* 

с бесконечно высокими стенками. Определить вероятность обнаружения электрона в средней трети ямы, если электрон находится в возбужденном состоянии (n=3).

### **7. ЭЛЕМЕНТЫ ЯДЕРНОЙ ФИЗИКИ**

152. Активность препарата пропорциональна числу ядер, распадающихся за секунду. Во сколько раз уменьшится активность препарата стронция  ${}^{38}_{38}Sr$ <sup>90</sup> через 100 лет? Период полураспада равен 28 лет.

153. Сколько  $\beta$ -частиц испускает в течение одного часа 1 мкг изотопа  $_{11}Na^{24}$ , период полураспада которого составляет 15 часов?

154. Препарат  $92^{1238}$  массой 1 г излучает  $1,24 \cdot 10^4$   $\alpha$  -частиц в секунду. Найти период полураспада этого изотопа урана и активность препарата.

155. Найти число распадов за одну секунду в 1 г радия, период полураспада которого 1590 лет. Молярная масса радия 0,226 кг/моль.

156. Активность препарата пропорциональна числу ядер, распадающихся за одну секунду. Во сколько раз уменьшится активность иода <sub>53</sub>J<sup>124</sup> спустя 12 суток? Период полураспада равен четырем суткам.

157. Сколько В-частиц испускается в течение суток при распаде изотопа фосфора  $_{15}P^{32}$  массой 1 мкг? Период полураспада 14,3 суток.

158. Активность препарата уменьшилась в 256 раз. Сколько периодов полураспада составляет промежуток времени, за который произошло такое уменьшение активности?

159. За один год начальное количество радиоактивного вещества уменьшилось в три раза. Во сколько раз оно уменьшится за два года?

60. Какая доля начального количества радиоактивного вещества останется нераспавшейся через промежуток времени, равный двум периодам полураспада?

160. Дефект массы ядра  $7N^{15}$  равен 0,12396 а.е.м. Определить массу атома. ( m  $_{1}$ H<sup>1</sup> = 1,00783 a.e.m.; m  $_{0}$ n<sup>1</sup> = 1,00867 a.e.m.).

161. Найти удельную энергию связи ядра  $_6C^{12}$ , если известно, что m  $_1H^1 = 1,00783$ а.е.м.; m<sub>0</sub>n1 = 1,00867 a.е.м.; m<sub>12</sub>C<sup>6</sup> = 12,00000 a.е.м.

162. Рассчитать массу нейтрального атома, если ядро его состоит из трех протонов и двух нейтронов, а энергия связи ядра равна 26,3 Мэв. (m  $_1$ H<sup>1</sup> = 1,00783 a.e.м.; m  $_0$ n<sup>1</sup> = 1,00867 а.е.м.).

163. Определить энергию связи ядра изотопа кислорода  ${_8}O^{16}$ , если m  ${_1}H^1 = 1,00783$ а.е.м.; m  $_{0}n^{1} = 1,00867$  a.e.m.; m  $_{8}O^{16} = 15,99491$  a.e.m.

164. Определить энергию связи, приходящуюся на один нуклон ядра атома  $_{11}Na^{23}$ , если m <sub>11</sub>Na<sup>23</sup> = 22,98977a.e.m.; m <sub>1</sub>H<sup>1</sup> = 1,00783 a.e.m.; m <sub>0</sub>n  $m_{0}n^{1} = 1,00867$ а.е.м.

165. Найти дефект массы, энергию связи и удельную энергию связи ядра  $_3Li^7$ , если известно, что m<sub>3</sub>Li<sup>7</sup>=7,01601 a.e.м.; m<sub>1</sub>H<sup>1</sup> = 1,00783 a.e.м.; m<sub>0</sub>n<sup>1</sup> = 1,00867 a.e.м.

166. Энергия связи электрона с ядром невозбужденного атома водорода  $_1H^1$  равна 13,6 эВ. Определить, насколько масса атома водорода меньше суммы масс свободных протона и электрона.

167. Вычислить дефект массы и энергию связи ядра <sub>5</sub> $B<sup>11</sup>$ , если известны следующие массы: m <sub>5</sub>B<sup>11</sup> = 11,00931 a.e.м.; m<sub>1</sub>H<sup>I</sup> = 1,00783 a.e.м.; m<sub>0</sub>n<sup>1</sup> = 1,00867 a.e.м.

168. Найти энергию, которую нужно затратить для отрыва нейтрона от ядра  $_{11}Na^{23}$ , если известны следующие массы: m  $_0$ n<sup>1</sup> = 1,00867 а.е.м.; m  $_{11}$ Na<sup>23</sup> = 22,98977 а.е.м.; m  $_{11}Na^{22} = 21,99444$  a.e.m.

169. Найти энергию отрыва нейтрона от ядра  $_2$ Не<sup>4</sup>,если известны массы: m  $_0$ n<sup>1</sup>= 1,00867 a.e.m.; m  $_2$ He<sup>4</sup> = 4,00260 a.e.m.; m  $_2$ He<sup>3</sup> = 3,01603 a.e.m.

170. Найти энергию, необходимую для удаления одного протона из ядра  ${}_{8}O^{16}$  $({}_{8}O^{16} \rightarrow {}_{7}N^{15} + {}_{1}H^{1})$ . m  $_{1}H^{1} = 1,00783$  a.e.m.; m  $_{8}O^{16} = 15,99491$  a.e.m.; m  $_{7}N^{15} = 15,00011$ а.е.м.

171. Найти изменение массы при следующей ядерной реакции:  $_{13}Al^{27} + _{2}He^{4} \rightarrow _{15}P^{30} + _{0}n^{1}$ , если m  $_{13}Al^{27} = 26,98154$  a.e.m.; m  $_{2}He^{4} = 4,00260$  a.e.m.; m  $_{15}P^{30}$  = 29,97263 a.e.m.; m  $_{0}n$  <sup>1</sup> = 1,00867 a.e.m.

172. Вычислить энергетический эффект ядерной реакции:  $1H^2 + {}_1H3 \rightarrow {}_2He^4 + {}_0n^1$ , если m <sub>1</sub>H<sup>2</sup> = 2,01410 a.e.m.; m <sub>1</sub>H<sup>3</sup> =3,01605 a.e.m.; m <sub>0</sub>n<sup>1</sup> =1,00867 a.e.m.; m <sub>2</sub>He<sup>4</sup> = 4,00260 а.е.м.

173. В термоядерном реакторе с дейтериевым горючим может происходить вторичная термоядерная реакция  $_2\text{He}^3 + {}_1\text{H}^2 \rightarrow {}_2\text{He}^4 + {}_1\text{H}^1.$  Вычислить энергию этой реакции. (m <sub>2</sub>He<sup>3</sup> = 3,01603 a.e.м.; m <sub>1</sub>H<sup>2</sup> = 2,01410 a.e.м.; m <sub>2</sub>He<sup>4</sup> = 4,00260 a.e.m.; m  $_1H^1 = 1,00783$  a.e.m.).

174. Вычислить энергию ядерной реакции  $7N^{14} + 0^n \rightarrow 6N^{14} + 1H^1$ . (m  $7N^{14} =$ 14,00307a.e.m.; m  $_0$ n<sup>1</sup>=1,00867 a.e.m ; m  $_6$ C<sup>14</sup>= 14,00324 a.e.m.; m <sub>1</sub>H  $\frac{1}{1}$ 1,00783 а.е.м.).

175. Определить энергию ядерной реакции  $_{3}Li6 + _{1}H^{2} \rightarrow _{2}He^{4} + _{2}He^{4}$ . (m  $_{3}Li^{6} = 6,01513$ а.е.м.; m<sub>1</sub>H<sup>2</sup>=2,01410 a.е.м.; m<sub>2</sub>He<sup>4</sup>=4,00260 a.е.м.).

176. Какую минимальную энергию должен иметь квант для вырывания нейтрона из ядра <sub>6</sub>C<sup>14</sup>? Известны массы: m  $_{6}$ C<sup>14</sup> = 14,00324 a.e.м.; m  $_{0}$ n  $1 = 1,00867$  a.e.m.; m  $_{6}C^{13}6 = 13,00335$ а.е.м.

177. Какую минимальную энергию необходимо затратить, чтобы разделить  ${}_6C^{12}$  на три равные части.( m<sub>6</sub>C<sup>12</sup>= 12,00000 a.e.м.; m <sub>2</sub>He<sup>4</sup>= 4,00260 a.e.м.).

178. Определить энергию ядерной реакции  $_{20}Ca^{14} + {}_1H^1 \rightarrow {}_{19}K^{41} + 2He^4$ . (m  $_{20}Ca^{44} =$ 43,95549 a.e.m.; m  $_1\text{H}^1 = 1,00783$  a.e.m.; m  $_2\text{He}^4 = 4,00260$  a.e.m.; m  $_{19}\text{K}^{41} = 40,96184$ а.е.м.)

#### **СПИСОК ЛИТЕРАТУРЫ**

#### **Основная литература**

#### **8.1 Основная литература**

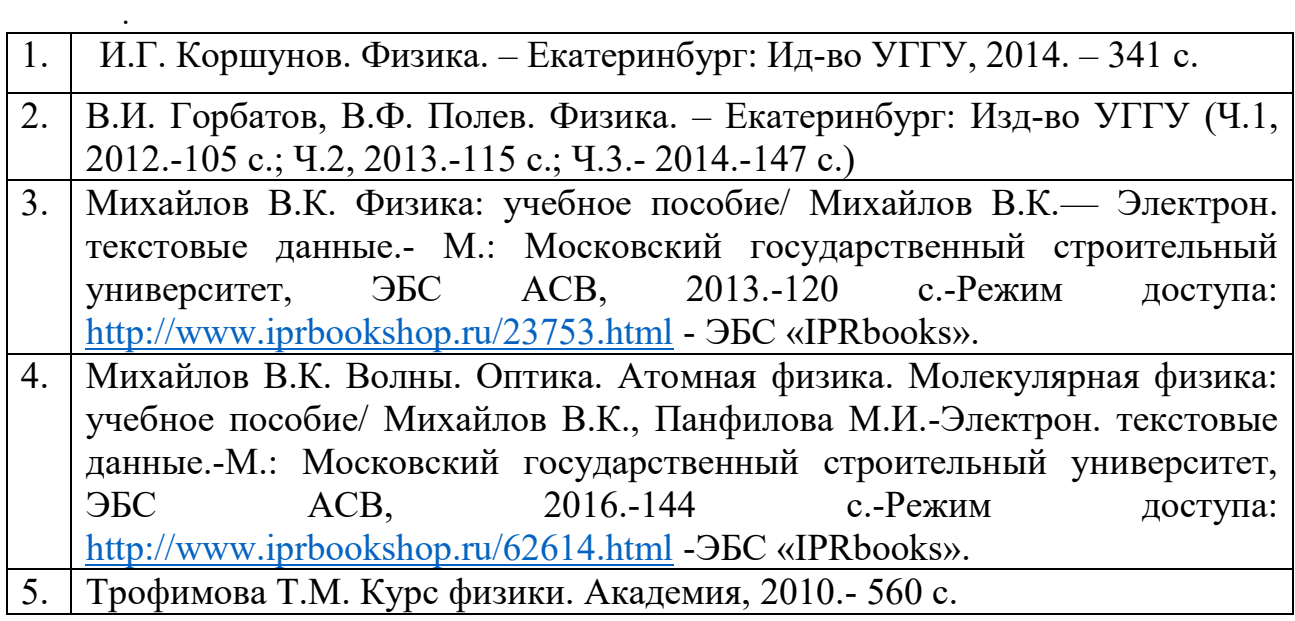

#### **Дополнительная литература**

- 1. И..Г. Коршунов. Основы физики.- Екатеринбург: Изд-во УГГУ, 2010. - 312 с.
- 2. Ветрова В.Т. Физика. Сборник задач: учебное пособие/ Ветрова В.Т.- Электрон. текстовые данные.- Минск: Вышэйшая школа, 2015.-446 c.- Режим доступа:<http://www.iprbookshop.ru/48021.html> -ЭБС «IPRbooks».
- 3. Чакак А.А. Физика. Краткий курс: учебное пособие для студентов очнозаочной формы обучения вузов, слушателей курсов повышения квалификации и профессиональной переподготовки специалистов, для студентов факультета дистанционных образовательных технологий/ Чакак А.А., Летута С.Н. Электрон. текстовые данные. Оренбург: Оренбургский государственный университет, ЭБС АСВ, 2011.-541 c. - Режим доступа:<http://www.iprbookshop.ru/30092.html> - ЭБС «IPRbooks».
- 4. Сарина М.П. Механика. Молекулярная физика и термодинамика. Часть 1. Механика: учебное пособие/ Сарина М.П.- Электрон. текстовые данные.- Новосибирск: Новосибирский государственный технический университет, 2014.- 187 c.- Режим доступа: <http://www.iprbookshop.ru/45392.html> - ЭБС «IPRbooks».

### ПРИЛОЖЕНИЯ

Приложение 1

## Некоторые физические постоянные

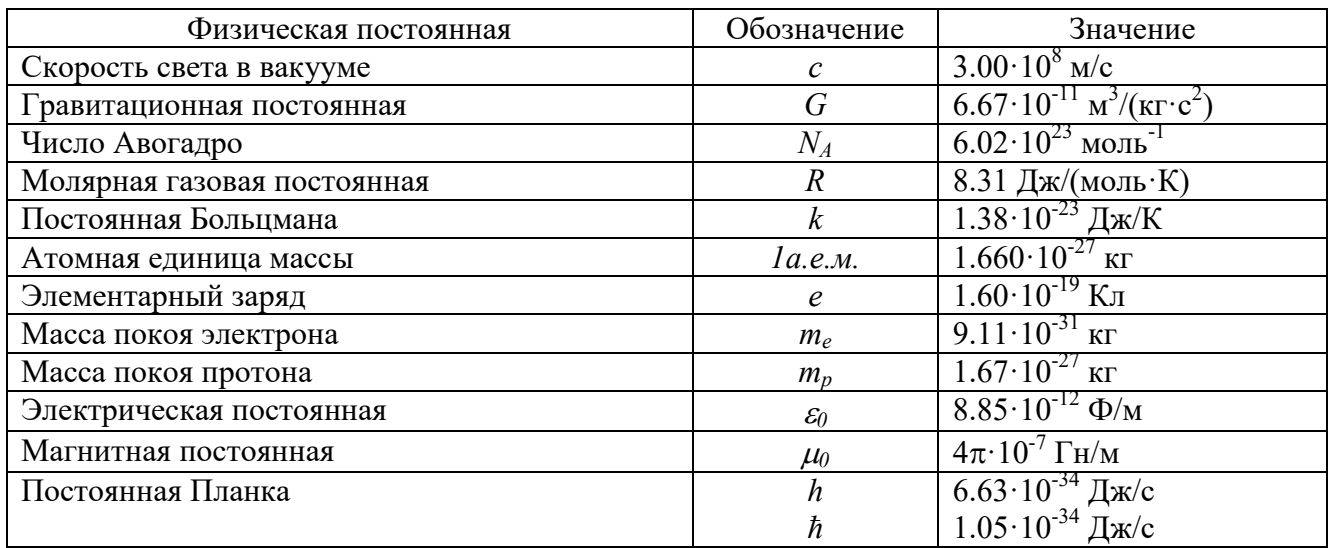

### Приложение 2

Множители и приставки для образования десятичных кратных и дольных единиц

#### и их наименования

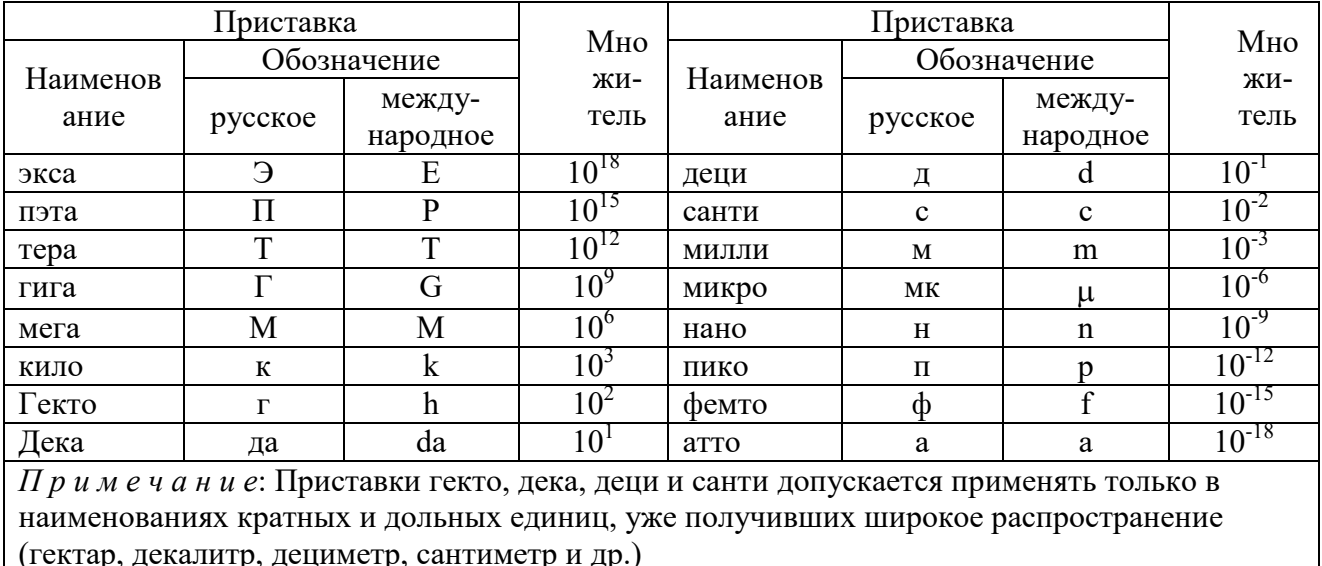

## Приложение 3

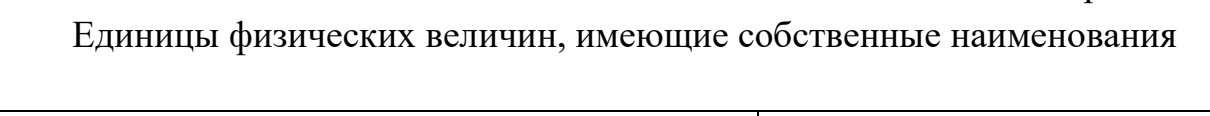

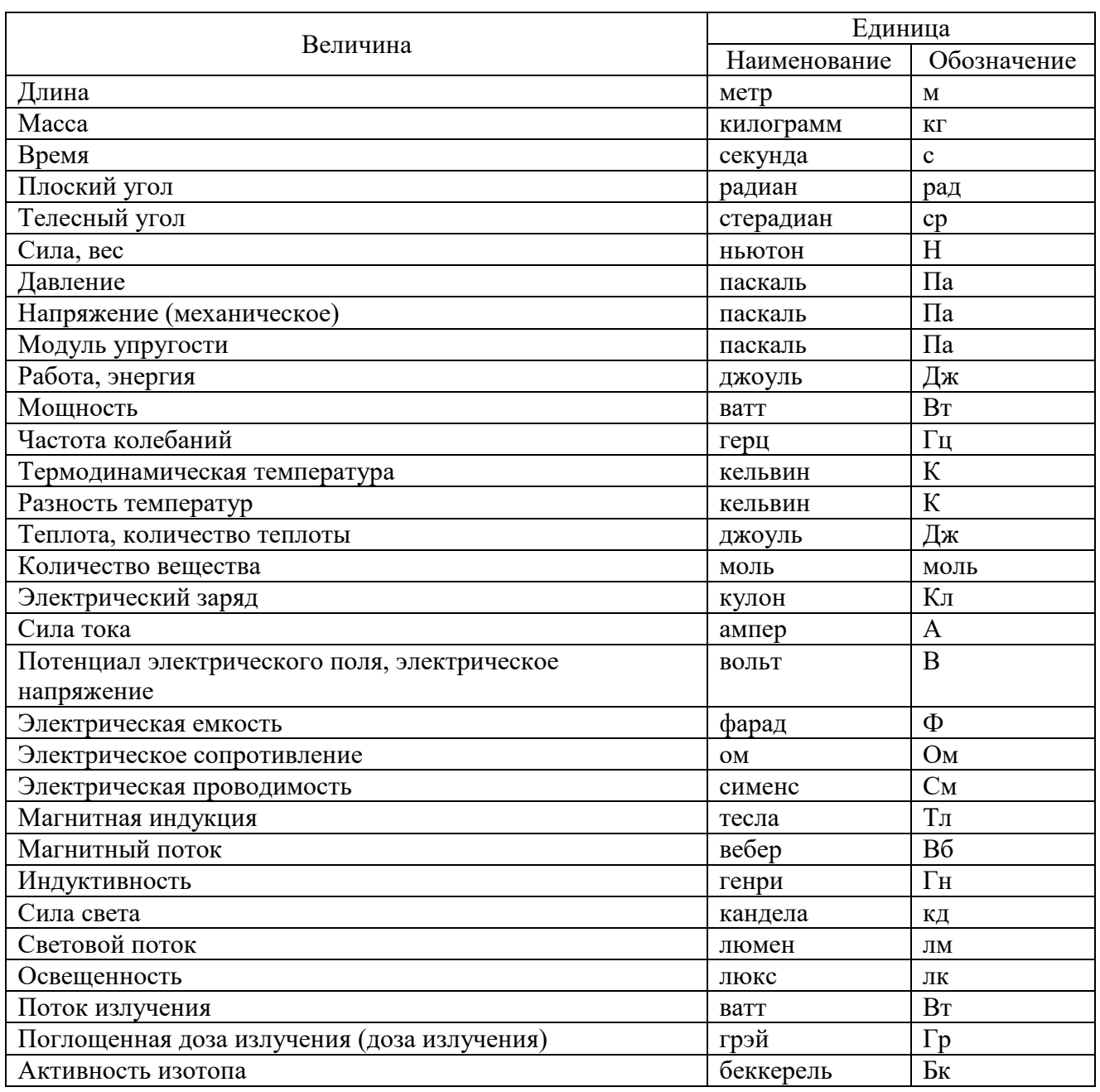

## Приложение 4

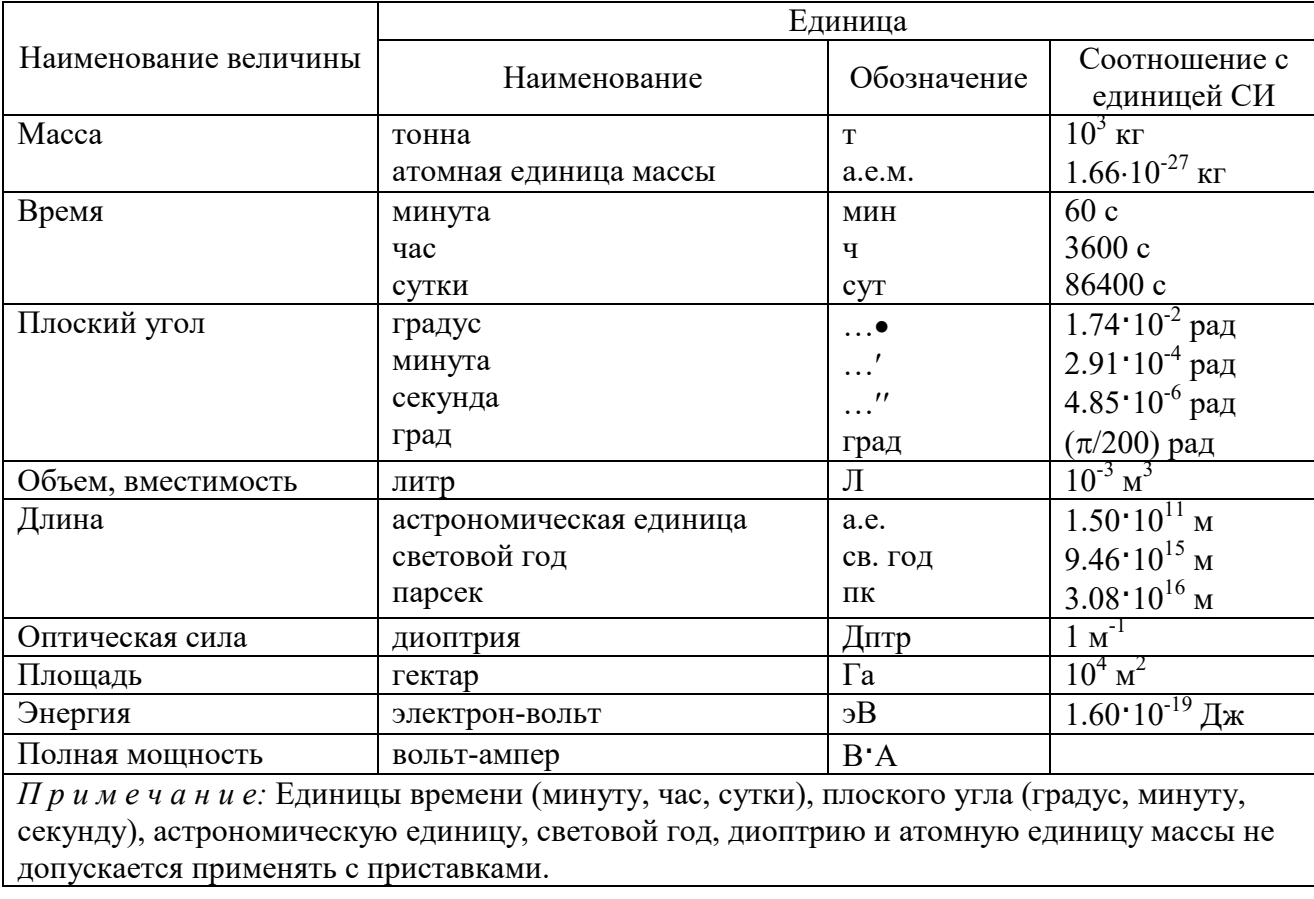

### Внесистемные единицы

## Приложение 5

## Плотность некоторых твердых тел

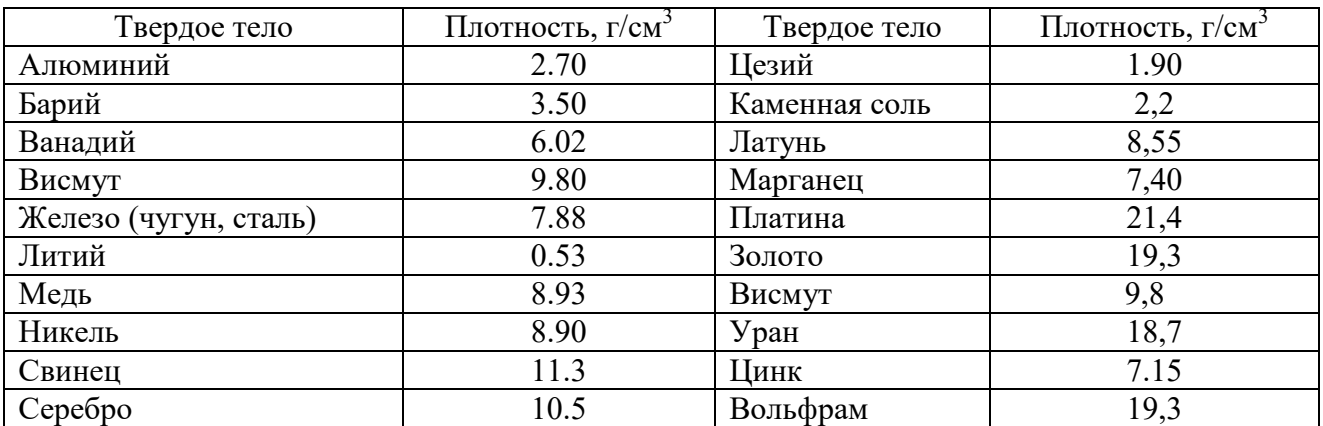

## Приложение 6

### Плотность некоторых жидкостей и газов

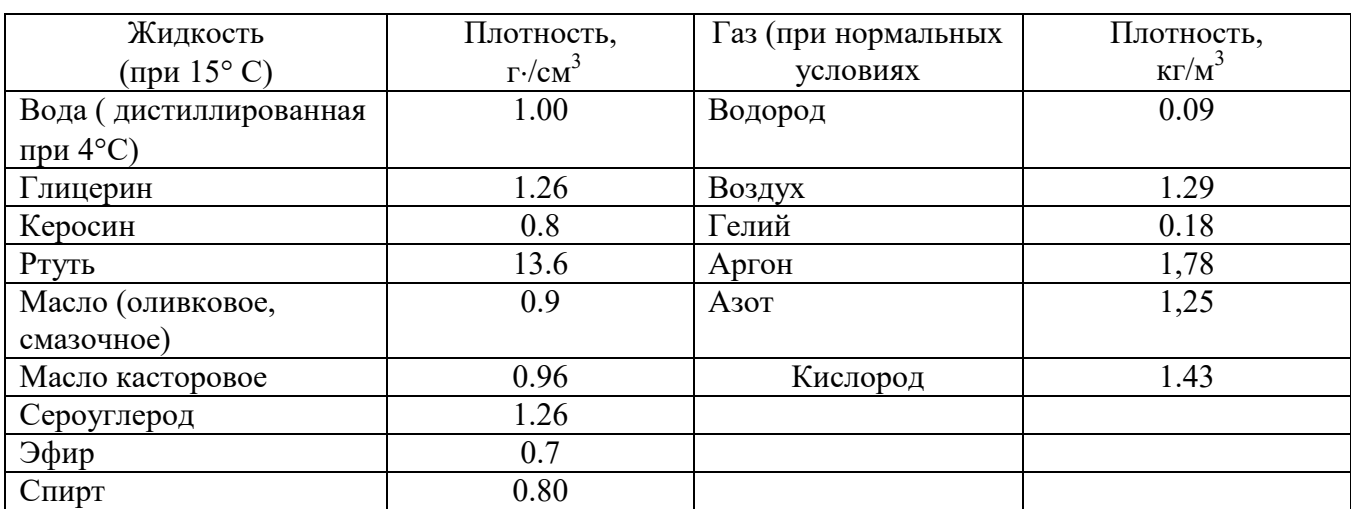

## Приложение 7

## Удельное сопротивление *ρ* некоторых материалов

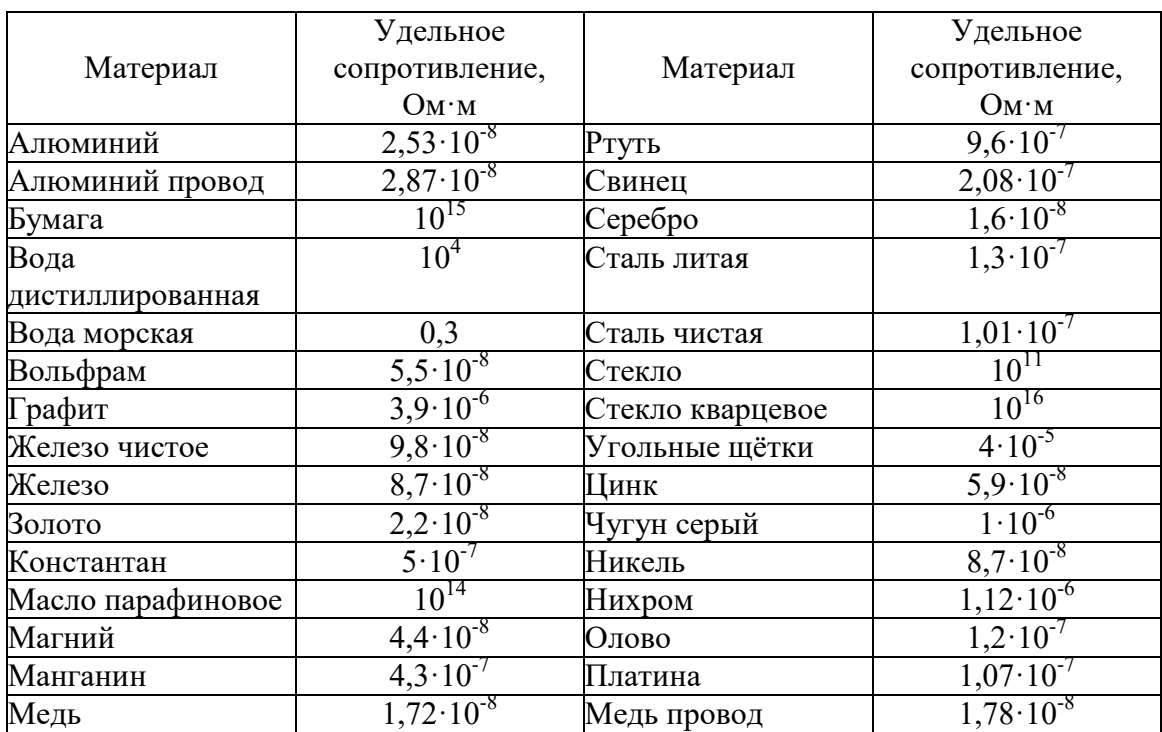

## Диэлектрическая проницаемость некоторых веществ

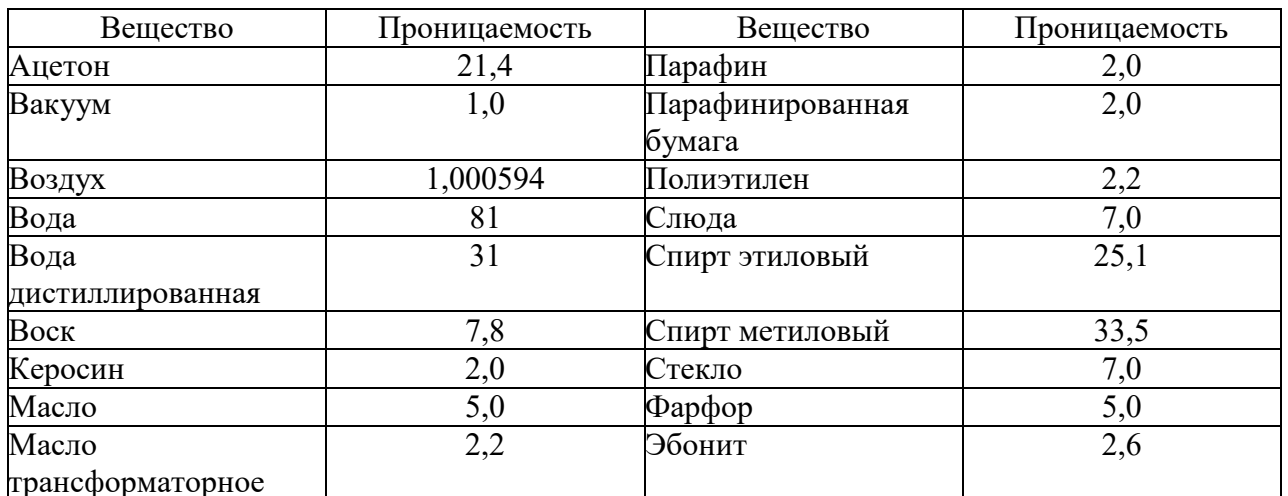

## Приложение 9

## Греческий алфавит

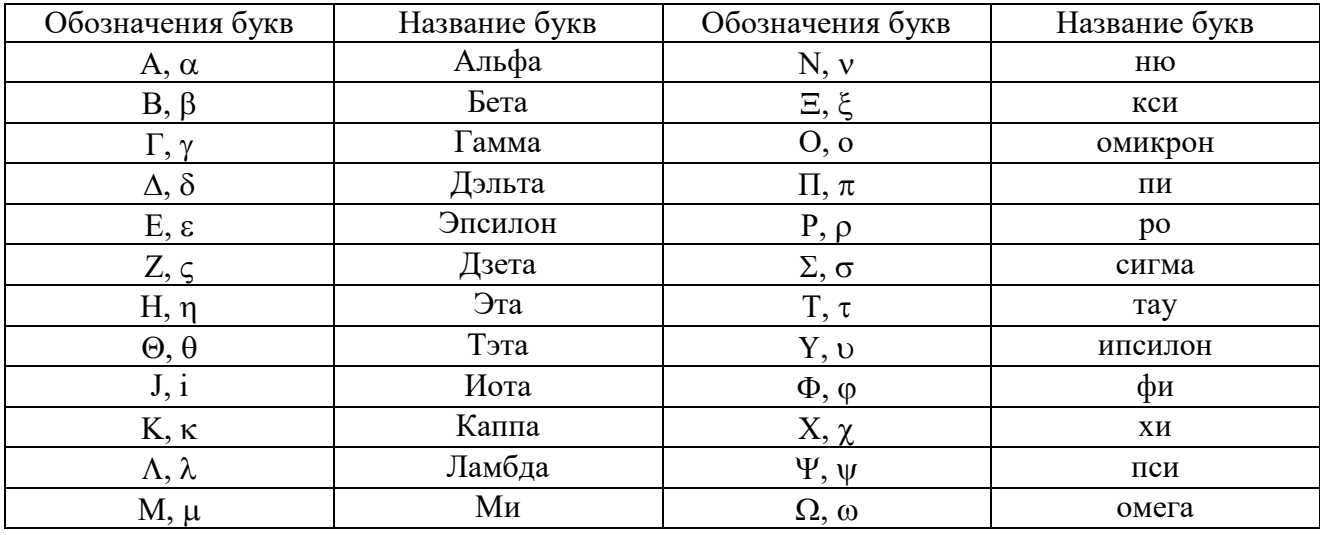
# СОДЕРЖАНИЕ

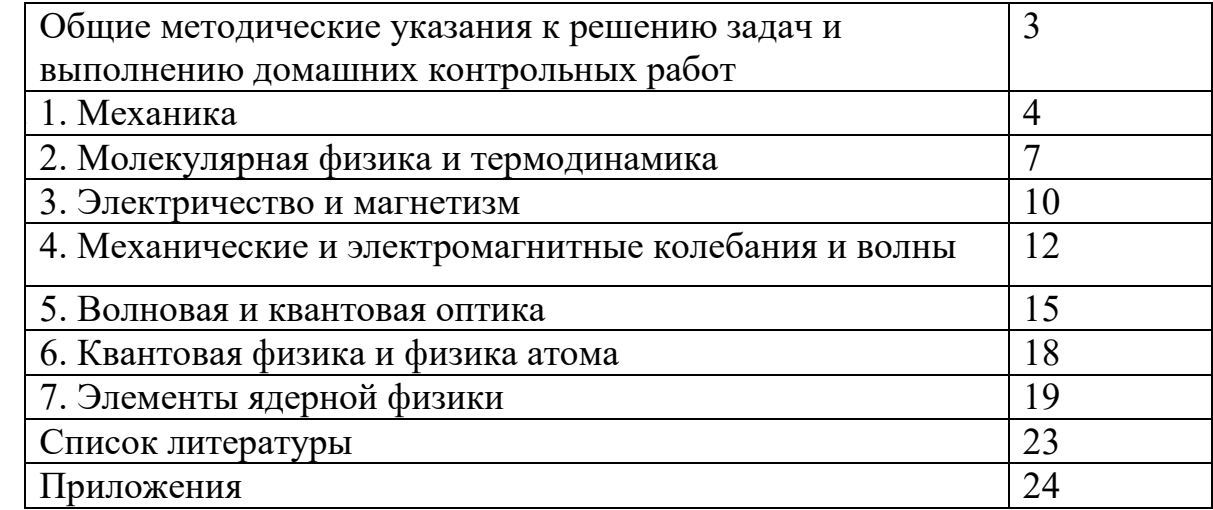

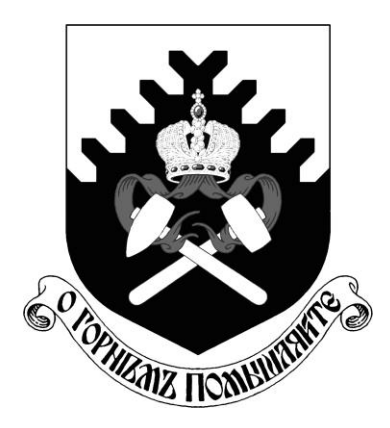

Министерство образования и науки РФ ФГБОУ ВО «Уральский государственный горный университет»

**Н. А. Зайцева** 

# **КАЧЕСТВЕННЫЕ РЕАКЦИИ В НЕОРГАНИЧЕСКОЙ ХИМИИ**

*Учебно-методическое пособие для выполнения лабораторных и контрольных работ курсов «Химия» и «Неорганическая химия» для студентов всех специальностей* 

> **Екатеринбург 2017**

*Рецензент: Т. И. Красненко*, д-р химических наук, профессор, ведущий научный сотрудник лаборатории оксидных систем ИХТТ УрО РАН

Учебно-методическое пособие рассмотрено на заседании кафедры химии 25 февраля 2016 г. (протокол № 6) и рекомендовано для издания в УГГУ

#### **Зайцева Н. А.**

З17 КАЧЕСТВЕННЫЕ РЕАКЦИИ В НЕОРГАНИЧЕСКОЙ ХИМИИ: учебно-методическое пособие для выполнения лабораторных и контрольных работ курсов «Химия» и «Неорганическая химия» для студентов всех специальностей / Н. А. Зайцева. – Екатеринбург: Изд-во УГГУ, 2017. – 35 с.

В учебно-методическом пособии изложены краткие сведения о качественных реакциях в неорганической химии. Пособие содержит необходимые сведения для выполнения лабораторных работ по качественному анализу катионов и решения задач.

Пособие предназначено для студентов всех специальностей.

Зайцева Н. А., 2017

Уральский государственный

горный университет, 2017

#### **ВВЕДЕНИЕ**

*Качественная реакция* – химическая реакция, с помощью которой можно определить наличие в растворе того или иного вещества или его фрагмента (катиона, аниона, функциональной группы). Качественная реакция на ионы позволяет обнаружить («открыть») в растворе присутствие соответствующих ионов. При обнаружении открываемого иона обычно фиксируют появление аналитического сигнала — образование осадка, изменение окраски раствора, появление запаха и т. д.

#### **Требования к качественным реакциям**

- 1. Экспрессность (реакция должна протекать быстро).
- 2. Высокая чувствительность.
- 3. Селективность или специфичность.
- 4. Необратимость.

**Чувствительность** реакции определяется наименьшим количеством искомого вещества, которое может быть обнаружено данным реактивом в капле раствора.

Существенной характеристикой анализа является селективность (избирательность).

По избирательности реагенты можно разделить на три группы:

1. *Специфические реагенты* – реактивы, с помощью которых в данных условиях можно обнаружить только одно вещество (ион),

например: крахмал для обнаружения I<sub>2</sub> (синяя окраска); щёлочь для обнаружения  $NH^{4+}$  (запах аммиака).

*Специфические реакции* – реакции, которые дают возможность открывать одни ионы в присутствии различных других ионов.

2. *Селективные реагенты* – реактивы, с помощью которых в данных условиях можно обнаружить небольшое число веществ. Например, диметилглиоксим в аммиачном буферном растворе реагирует с Fe (II), Со (II), Ni (II), Zr (IV), Th (IV).

3. *Групповые реагенты* – используются в систематическом анализе смеси катионов и взаимодействуют со всеми катионами одной аналитической группы.

Реакции, позволяющие обнаружить искомые ионы в отдельных порциях сложной смеси при условии устранения влияния других ионов, называют **дробными реакциями**, а метод анализа, основанный на применении дробных реакций, называют **дробным анализом.** При этом порядок обнаружения катионов и анионов не имеет особого значения. При **систематическом анализе**, в отличие от дробного, соблюдается определенный порядок разделения и последующего открытия ионов. К обнаружению ионов приступают лишь после удаления из раствора всех других ионов, мешающих открытию. Систематический (групповой) анализ применяют при невозможности использования дробного анализа. На основе растворимости их солей или других соединений ионы делят на аналитические группы, на основании различных классификаций катионов разработаны разные методы систематического анализа катионов.

### **Методы систематического анализа**

1. Сероводородный – основан на разной растворимости сульфидов и хлоридов в зависимости от *рН*-среды.

2. Аммиачно-фосфатный – основан на разной растворимости фосфатов.

3. Кислотно-основной – основан на разной растворимости в кислотах и основаниях гидроксидов и солей (табл. 1).

Таблица 1

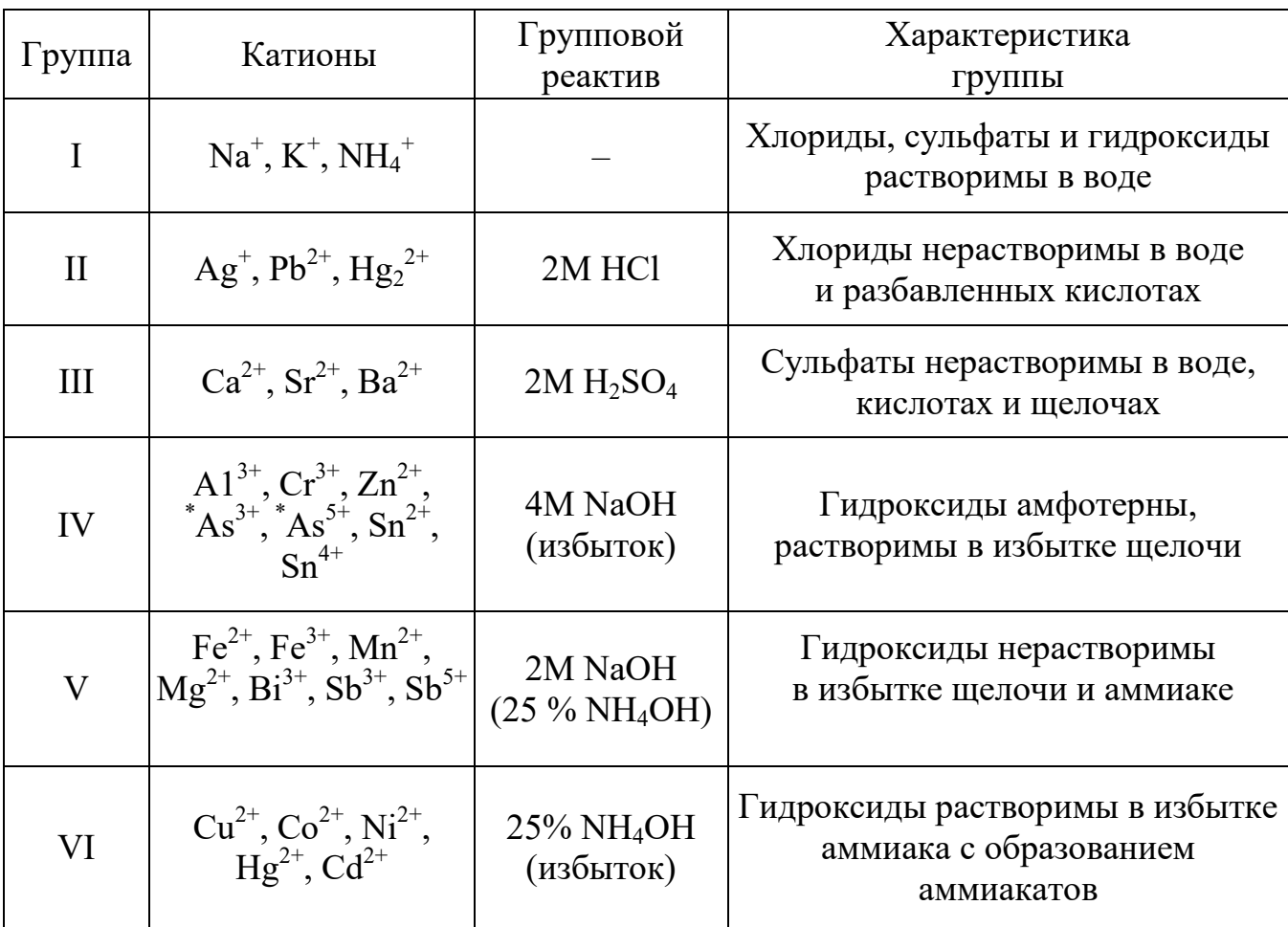

## **Классификация катионов по кислотно-основному методу**

 $\rm {}^{*}As^{3+}$  и As $\rm {}^{5+}$  гидроксидов не образуют.

# **Лабораторная работа № 1 КАЧЕСТВЕННЫЕ РЕАКЦИИ НА КАТИОНЫ ЖЕЛЕЗА**

**Цель работы:** познакомиться с качественными реакциями на катионы железа, определить наиболее подходящие реактивы для открытия  $\rm{Fe}^{3+}$  и  $\rm{Fe}^{2+}.$ 

Для получения аналитического сигнала в качественном анализе используют химические реакции разных типов: реакции ионного обмена (осаждение, нейтрализация), окислительновосстановительные, комплексообразование. Для обнаружения ионов железа возможно использование всех типов реакций.

#### *Реакции ионного обмена в качественном анализе*

# **Опыт 1. Действие щелочей на катионы Fe3+ и Fe2+**

В две пробирки налейте по 1 мл растворов  $FeCl<sub>3</sub>$  и  $FeSO<sub>4</sub>$ , добавьте по 1 мл раствора щёлочи в каждую пробирку. Сравните полученные осадки Fe (OH)<sub>3</sub> и Fe (OH)<sub>2</sub>, составьте уравнения обеих реакций. Растворимы ли полученные гидроксиды железа в избытке щёлочи?

# **Опыт 2. Действие раствора аммиака на катионы Fe3+ и Fe2+**

В две пробирки налейте по 1 мл растворов солей железа (III) и железа (II), добавьте по 1 мл разбавленного раствора гидроксида аммония в каждую пробирку. Сравните полученные осадки с осадками из первого опыта. Составьте уравнения реакций. Проверьте действие избытка концентрированного гидроксида аммония на оба осадка: образуют ли ионы железа аммиачные комплексы?

#### *Реакции окисления-восстановления*

# **Опыт 3. Действие окислителей на катионы Fe3+ и Fe2+**

**а)** В две пробирки налейте по 1 мл растворов солей  $Fe^{2+}$  и  $Fe^{3+}$ , добавьте по 2 мл раствора серной кислоты. В обе пробирки прилейте раствор перманганата калия, в какой из них наблюдается обесцвечивание KMnO4? Запишите уравнение реакции, учитывая, что в кислой среде перманганат-ионы восстанавливаются до ионов  $\mathrm{Mn}^{2+},$ уравняйте его методом электронно-ионного баланса.

**б)** В две пробирки налейте по 1 мл растворов солей  $Fe^{2+}$  и  $Fe^{3+}$ , добавьте по 2 мл раствора серной кислоты. В обе пробирки прилейте раствор бихромата калия, в какой из них наблюдается изменение окраски раствора? Запишите уравнение реакции, учитывая, что бихромат-ионы  $Cr_2O_7^2$  восстанавливаются до ионов  $Cr^{3+}$ , уравняйте его методом электронно-ионного баланса.

# **Опыт 4. Действие восстановителей на катионы Fe3+ и Fe2+**

В две пробирки налейте по 1 мл растворов солей  $Fe^{2+}$  и  $Fe^{3+}$ , добавьте по 1 мл раствора йодида калия. Какая из солей железа проявила окислительный свойства? Запишите уравнение реакции, расставьте коэффициенты методом электронно-ионного баланса.

#### *Реакции с участием комплексных ионов*

#### **Опыт 5. Реакция ионов железа с роданидом аммония**

В две пробирки налейте по 1 мл раствора  $FeCl_3$  и  $FeSO_4$ , добавьте по 1 мл раствора роданида аммония NH4SCN в каждую пробирку. В какой из пробирок наблюдается образование роданида железа красного цвета? Составьте уравнение реакции.

### **Опыт 6. Реакция ионов железа с реактивом Чугаева**

В две пробирки налейте по 1 мл раствора соли железа (III) и железа (II), добавьте по 1 мл раствора аммиака и по 1 капле раствора диметилглиоксима  $(C_4H_8N_2O_2)$ . Для какого иона железа наблюдается образование окрашенного внутрикомплексного соединения с реактивом Чугаева? Составьте уравнение реакции образования диметилглиоксимата железа [Fe  $(C_4H_7O_2N_2)_2$ ].

### **Опыт 7. Берлинская лазурь и турнбуллева синь**

На растворы  $FeCl<sub>3</sub>$  и  $FeSO<sub>4</sub>$  подействуйте каплей раствора жёлтой кровяной соли (гексацианоферрата (II) калия). В каком случае наблюдается выпадение синего осадка? Запишите уравнение реакции, предполагая, что выпавший осадок берлинской лазури имеет состав  $Fe<sub>4</sub>[Fe(CN)<sub>6</sub>]$ <sub>3</sub>.

На растворы FeCl<sub>3</sub> и FeSO<sub>4</sub> подействуйте каплей раствора красной кровяной соли (гексацианоферрата (III) калия). В каком случае наблюдается выпадение синего осадка? Запишите уравнение реакции, предполагая, что выпавший осадок турнбуллевой сини

имеет состав Fe<sub>3</sub> [Fe  $(CN)_6$ ]<sub>3</sub>. Сделайте вывод, какой кровяной солью можно открыть ион  $Fe^{2+}$ , и с помощью какой обнаруживается ион  $Fe^{3+}$ .

#### **КОНТРОЛЬНЫЕ ВОПРОСЫ И ЗАДАНИЯ**

1. Что произойдет с зеленоватым осадком Fe (OH), при добавлении к нему раствора перекиси водорода  $H_2O_2$ ? Запишите уравнение реакции, уравняйте его методом электронно-ионного баланса.

2. Выпадет ли осадок при смешивании равных объемов растворов  $FeCl<sub>3</sub>$  и NaOH, если ПР (Fe (OH)<sub>3</sub>) = 3,8⋅10<sup>-38</sup>, а концентрации растворов 0,001 моль/л? Выпадет ли осадок при смешивании равных объемов растворов FeSO<sup>4</sup> и NaOH, если ПР (Fe (OH)<sub>2</sub>) = 4,8⋅10<sup>-16</sup>, а концентрации обоих растворов 0,001 моль/л?

3. Какой объём соляной кислоты с концентрацией 0,01 моль/л требуется для полного растворения осадка Fe (OH)3 массой 0,5 г?

4. Реакция образования окрашенного роданида железа (опыт 3) является обратимой. Запишите выражение для константы равновесия этой реакции. Какими способами, согласно принципу Ле-Шателье, можно сместить равновесие в сторону образования окрашенного продукта?

5. Запишите уравнения реакций первичной и вторичной диссоциации красной и жёлтой кровяных солей. Почему чаще всего именно цианид-ионы используются для маскирования ионов железа в растворах?

6. Подвергаются ли соли железа гидролизу? Запишите уравнения взаимодействия с водой для FeCl<sub>3</sub> и FeSO<sub>4</sub>, определите тип гидролиза и кислотность среды раствора. Какую окраску приобретёт лакмус в этих растворах?

# **Лабораторная работа № 2 КАЧЕСТВЕННЫЕ РЕАКЦИИ НА ИОНЫ Co2+ , Ni2+ и Cu2+**

**Цель работы:** познакомиться с качественными реакциями на ионы **Co2+ , Ni2+ и Cu2+** , выполняемыми пробирно, капельно, и с использованием экстракции, определить наиболее подходящие реакции для открытия каждого иона.

**Предел обнаружения** – минимальная концентрация или минимальное количество вещества, которое может быть обнаружено данным методом допустимой погрешностью. Предел обнаружения в значительной степени зависит от условий протекания реакции. Обычно для обнаружения ионов применяют реакции с пределом обнаружения  $10^{-7}$  г (0,1мкг) в 1 мл раствора.

### **Приемы для обеспечения низкого предела обнаружения**

1. *Капельный анализ* – метод микрохимического анализа, в котором качественную реакцию проводят с использованием капли раствора. Реакции выполняют на стеклянной или фарфоровой пластинке, фильтровавальной бумаге (иногда предварительно пропитанной раствором реагента и высушенной). Пределы обнаружения веществ  $0,1-0,001$  мкг в капле объемом 50 мм<sup>3</sup>. Минимальные пределы обнаружения достигаются при выполнении анализа на фильтровальной бумаге.

2. *Микрокристаллоскопический анализ* – метод анализа, основанный на реакциях образования кристаллических осадков с

характерной формой кристаллов, для рассмотрения которых используется микроскоп.

3. *Экстракция* – процесс переведения вещества из водной фазы в органическую, используется для разделения и концентрирования веществ.

4. *Флотация* – процесс разделения мелких твёрдых частиц в водной суспензии или растворе, основанный на их избирательной адсорбции на границах раздела фаз в соответствии с их смачиваемостью, используется для разделения и концентрирования.

5. *Метод «умножающихся реакций»* – ряд последовательных реакций, в результате которых получается новое вещество в количестве, во много раз превышающем первоначальное количество обнаруживаемого вещества.

6. *Каталитические реакции*.

### *Реакции в пробирке (в растворе)*

# **Опыт 1. Действие щелочей на катионы Co2+ , Ni2+ и Cu2+**

В три пробирки налейте по 1 мл растворов солей  $\text{Co}^{2+}$ ,  $\text{Ni}^{2+}$  и  $Cu^{2+}$ , добавьте по 1 мл разбавленного раствора щёлочи в каждую пробирку. Составьте уравнения реакций образования синего CoOHCl, голубого CuOHCl и зелёного NiOHCl. Подействуйте на каждый полученный осадок избытком концентрированной щёлочи, составьте уравнения реакций образования гидроксидов кобальта (II), никеля (II) и меди (II).

# **Опыт 2. Действие раствора аммиака на Co2+ , Ni2+ и Cu2+**

В три пробирки налейте по 1 мл растворов солей  $\text{Co}^{2+}$ ,  $\text{Ni}^{2+}$  и  $Cu^{2+}$ , добавьте по 1 мл разбавленного раствора аммиака в каждую пробирку. Сравните полученные осадки с осадками из первого опыта. Составьте уравнения реакций.

Проверьте действие избытка концентрированного гидроксида аммония на полученные осадки, запишите уравнения реакций, учитывая, что в аммиачных комплексах кобальта и никеля координационное число комплексообразователя равно шести, а медь удерживает только четыре лиганда.

Разрушаются ли полученные аммиакаты раствором кислоты?

#### **Опыт 3. Реакции с желтой кровяной солью**

В три пробирки налейте по 1 мл растворов солей  $\text{Co}^{2+}$ ,  $\text{Ni}^{2+}$  и  $\text{Cu}^{2+}$ , добавьте по 1 мл разбавленного раствора гексацианоферрата (II) калия в каждую пробирку. Что наблюдается? Составьте уравнения реакций, учитывая, что все осадки получены в результате полного ионного обмена.

## *Капельные реакции на фильтровальной бумаге*

## **Опыт 4. Реакция катионов Ni2+ с реактивом Чугаева**

На сухую фильтровальную бумагу поместите несколько капель раствора соли никеля (II), добавьте каплю раствора аммиака и каплю раствора диметилглиоксима  $C_4H_8N_2O_2$  (реактив Чугаева). Сравните наблюдаемый аналитический сигнал с реакцией образования диметилглиоксимата железа (II), выполненной в предыдущей работе. Запишите уравнение реакции

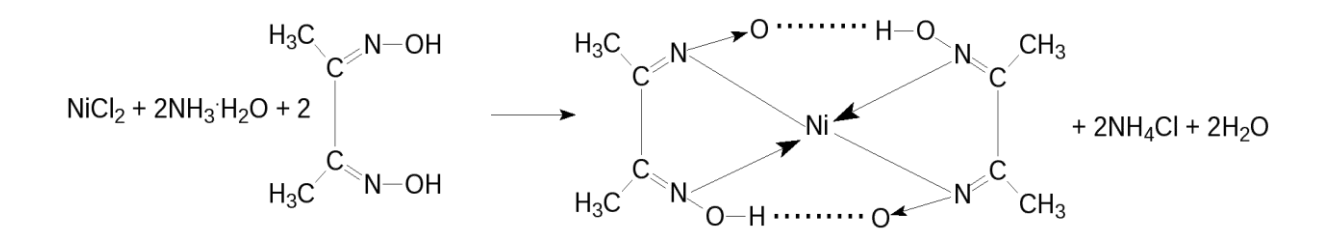

Проведите аналогичную реакцию с растворами меди (II) и кобальта (II). Какой из этих ионов может мешать определению ионов никеля и почему?

## **Опыт 5. Капельная реакция ионов Co2+с роданидом аммония**

Поместите на сухую фильтровальную бумагу несколько капель раствора хлорида кобальта (II), добавьте кристаллы сухой соли NH4SCN, при необходимости добавьте ещё одну каплю раствора. Как изменилась окраска кристаллов? Составьте уравнение реакции образования комплексного соединения  $(NH_4)_2[Co(SCN)_4]$ .

#### *Обнаружение катионов с использованием экстракции*

# **Опыт 6. Реакция ионов Co2+ с роданидом аммония**

Поместите в пробирку несколько капель раствора хлорида кобальта (II), добавьте кристаллы сухой соли тиоцианата (роданида) аммония. Как изменилась окраска раствора?

Чувствительность этой реакции можно повысить с помощью экстракции окрашенного комплекса (NH<sub>4</sub>)<sub>2</sub>[Co(SCN)<sub>4</sub>] органическим растворителем. Добавьте к полученному раствору несколько капель изоамилового спирта, взболтайте. Дождитесь разделения в пробирке водной и спиртовой фаз. Что при этом наблюдается?

## **КОНТРОЛЬНЫЕ ВОПРОСЫ И ЗАДАНИЯ**

1. Составьте уравнения реакций первичной и вторичной диссоциаций гексаамминкобальта (II), гексаамминникеля (II), тетраамминмеди (II). Запишите формулы для константы нестойкости.

2. Для открытия ионов  $Ni^{2+}$  с помощью диметилглиоксима при реакции на капельной пластинке предел обнаружения  $Ni^{2+} - 0,16$  мкг; в пробирке можно обнаружить 1,4 мкг  $Ni^{2+}$  в 1 мл. Предел обнаружения можно уменьшить до 0,015 мкг, если каплю анализируемого раствора нанести на фильтровальную бумагу, пропитанную диметилглиоксимом. Если осадок диметилглиоксимата никеля (II) флотируется на границе раздела фаз «вода – изоамиловый спирт», то предел обнаружения ионов  $Ni^{2+}$  понижается до 0,002 мкг. Определите минимальную молярную концентрацию ионов  $Ni^{2+}$ , открываемых каждым из способов.

3. Окисление тиосульфат-ионов ионами железа (III) ускоряется в присутствии ионов меди (каталитическая реакция). Время обесцвечивания тиоцианата железа (III) тиосульфатом натрия в отсутствие меди около двух минут. В присутствии ионов  $Cu^{2+}$  раствор тиоцианата железа (III) обесцвечивается мгновенно. Предел обнаружения меди – 0,02мкг в 1 мл. Определите минимальную молярную концентрацию ионов  $Cu^{2+}$ . соответствующую этому пределу обнаружения.

# **Лабораторная работа № 3 КАЧЕСТВЕННЫЕ РЕАКЦИИ НА ИОНЫ А13+ , Cr3+ , Zn2+**

**Цель работы:** познакомиться с качественными реакциями на ионы **А13+ , Cr3+** и **Zn2+** , научиться использовать амфотерность их гидроксидов в химическом анализе, определить наиболее подходящие реакции для открытия каждого иона.

Для проведения каждой качественной реакции необходимо соблюдать определенные условия, основные из которых: *рН*-среды; температура; концентрации реагентов; присутствие определенных веществ; отсутствие мешающих ионов или веществ. Для протекания многих реакций необходима среда с определенным значением *рН* водного раствора. Значение *рН* можно контролировать с помощью индикаторов или прибора *рН*-метра. Для поддержания нужного значения *рН* при необходимости используют соответствующие буферные растворы.

*Буферные растворы* — это растворы, способные сохранять постоянное значение *рН* при разбавлении водой или добавлении к ним определенного количества сильных кислот или оснований. В состав буферной смеси входят в определенном количественном соотношении слабые кислоты и их соли с сильными основаниями или слабые основания и их соли с сильными кислотами.

Амфотерность гидроксидов алюминия, цинка и хрома (III) позволяет отделять их от остальных катионов действием растворов щелочей различной концентрации.

# **Опыт 1. Действие щелочей на катионы А13+, Cr3+, Zn2+**

В три пробирки налейте по 1 мл растворов хлоридов алюминия, хрома и цинка, добавьте по несколько капель очень разбавленного раствора щёлочи в каждую пробирку до образования нерастворимых гидроксидов. Составьте уравнения реакций. Подействуйте на каждый полученный осадок избытком щёлочи до полного растворения, составьте уравнения реакций образования тетрагидроксоалюмината, тетрагидроксоцинката и гексагидроскохромата натрия.

**Опыт 2. Действие раствора аммиака на ионы А13+, Cr3+, Zn2+**

В три пробирки налейте по 1 мл растворов хлоридов алюминия, хрома и цинка, добавьте по 1 мл разбавленного раствора аммиака в каждую пробирку. Сравните полученные осадки с осадками из первого опыта. Составьте уравнения реакций образования соответствующих гидроксидов.

Проверьте действие избытка концентрированного гидроксида аммония на полученные осадки. Какие гидроксиды растворяются частично или полностью? Составьте реакцию комплексообразования, учитывая, что в образующихся аммиакатных комплексах координационное число каждого комплексообразователя вдвое больше, чем модуль его степени окисления.

#### **Опыт 3. Реакция ионов алюминия с алюминоном**

В пробирку поместите 3–4 капли раствора соли алюминия, при необходимости 2–3 капли раствора уксусной кислоты и 3–5 капель 0,01 % раствора алюминона  $(C_{21}H_{11}O_9 \ (NH_4)_3)$ . Смесь нагрейте на

водяной бане, добавьте несколько капель раствора аммиака до щелочной реакции и выпадения красного хлопьевидного осадка алюминиевого лака.

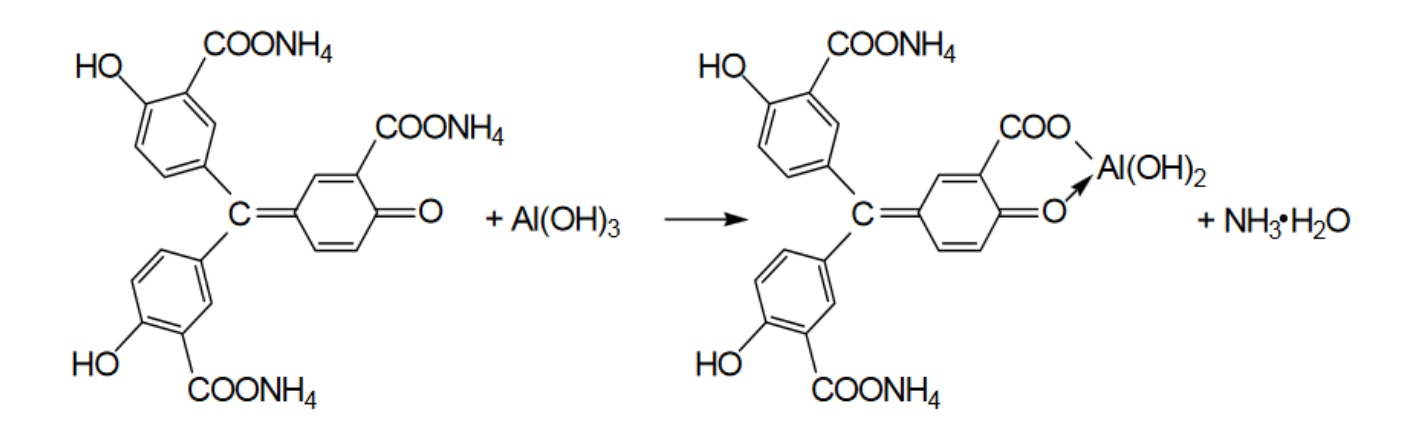

### **Опыт 4. Реакция ионов цинка с желтой кровяной солью**

В пробирке к 1 мл раствора ZnCl<sub>2</sub> добавьте 1 мл раствора гексацианоферрата (II) калия. Наблюдайте выпадение белого осадка  $K_2Zn_3[Fe(CN)_6]_2$ . Составьте уравнение этой реакции ионного обмена.

## **Опыт 5. Восстановительные свойства ионов хрома (III)**

В пробирку поместите 2–3 капли раствора соли хрома(III), прибавьте 4–5 капель 2 моль/л раствора щёлочи NaOH до растворения осадка, и 2–3 капли 3 % раствора перекиси водорода H<sub>2</sub>O<sub>2</sub>. Нагревайте до изменения зеленой окраски раствора на желтую (цвет хромат-ионов  $CrO_4^2$ ). Составьте уравнение окислительновосстановительной реакции, расставьте коэффициенты методом электронно-ионного баланса.

### **Опыт 6. Образование надхромовой кислоты**

К жёлтому раствору хромата натрия, полученному в предыдущем опыте, прибавьте 5 капель пероксида водорода  $H_2O_2$ ,  $\sim$ 0,5 мл изоамилового спирта, тщательно перемешайте и прибавьте по каплям раствор серной кислоты (1 моль/л)*.* Верхний органический слой окрашивается в интенсивно синий цвет за счёт экстракции образовавшейся надхромовой кислоты  $H_2CrO_6$ . Запишите уравнение реакции, протекающее через образование дихромовой кислоты и её последующее окисление перекисью водорода:

$$
2Na_{2}CrO_{4}+2H_{2}SO_{4} \rightarrow H_{2}Cr_{2}O_{7}+2Na_{2}SO_{4}+H_{2}O
$$
\n
$$
HO - {}^{O}_{Cr-O}- {}^{O}_{Cr-OH}+H_{2}O_{2} \longrightarrow HO - {}^{O}_{Cr-O-O}- {}^{O}_{Cr-OH}+H_{2}O
$$
\n
$$
H_{2}Cr_{2}O_{8}+3 H_{2}O_{2} \leftrightarrow 2 H_{2}CrO_{6}+2 H_{2}O
$$

Составьте электронно-ионный баланс для этой реакции.

#### **КОНТРОЛЬНЫЕ ВОПРОСЫ И ЗАДАНИЯ**

1. Составьте уравнения первичной и вторичной диссоциации солей, полученных в первом опыте: тетрагидроксоалюмината, тетрагидроксоцинката и гексагидроскохромата натрия.

2. Напишите выражение константы нестойкости для комплексных ионов тетраамминцинка и гексаамминхрома, полученных во втором опыте.

3. Напишите уравнения диссоциаций хромовой, дихромовой и надхромовой кислот.

# **Лабораторная работа № 4 РАЗДЕЛЕНИЕ И ОБНАРУЖЕНИЕ КАТИОНОВ Ag<sup>+</sup> , Pb2+ , Hg2+ МЕТОДОМ ОСАДОЧНОЙ БУМАЖНОЙ ХРОМАТОГРАФИИ**

**Цель работы**: познакомиться с разделением и идентификацией катионов методом бумажной хроматографии

*Хроматография* – физико–химический метод разделения веществ, основанный на использовании сорбционных процессов в динамических условиях.

Анализируемые компоненты распределяются между подвижной и неподвижной фазами. Неподвижной фазой служит твердое вещество – сорбент. Подвижной фазой является жидкость или газ, протекающий через неподвижную фазу – элюент. Элюент в процессе хроматографирования перемещается вдоль сорбента, так что частицы анализируемых веществ могут многократно переходить из подвижной фазы в неподвижную и наоборот. Разделение веществ с помощью хроматографии основано на различном сродстве разделяемых компонентов к подвижной и неподвижной фазам.

*Бумажная хроматография* – вид хроматографии, в котором носителем неподвижного растворителя служит очищенная от примесей фильтровальная бумага. Подвижная фаза продвигается вдоль листа бумаги, главным образом за счет капиллярных сил. Бумажная хроматография отличается простотой, экспрессностью, наглядностью разделения, высокой чувствительностью (можно определить 10–20 мкг вещества с точностью 5–7 %).

## **Опыт 1. Подготовка фильтровальной бумаги**

Два фильтра «синяя лента» диаметром 45 мм смочите 5 %-м раствором йодида калия, опуская фильтры в раствор пинцетом. Высушите фильтры на воздухе в чашке Петри.

## **Опыт 2. Получение первичной осадочной хроматограммы**

В центр каждого высушенного фильтра нанесите пипеткой каплю анализируемой смеси катионов  $\text{Ag}^+$ ,  $\text{Hg}^{2+}$  и  $\text{Pb}^{2+}$ , после её полного впитывания нанесите еще одну, дайте ей впитаться. Катионы анализируемой смеси вступают в реакцию с KI, которым пропитан фильтр, образуя осадочную хроматограмму, зоны которой имеют цвета осадков AgJ (жёлтый), HgJ<sub>2</sub> (оранжевый), PbJ<sub>2</sub> (ярко-желтый).

Полученные хроматограммы необходимо промыть дистиллированной водой. Для промывания хроматограмм нанесите на фильтры 2–3 капли дистиллированной воды, внося каждую последующую каплю после впитывания предыдущей до увеличения размера зон в два–три раза. Высушите обе осадочные хроматограммы, заполните табл. 1, составьте уравнения реакций образования осадков.

Таблица 1

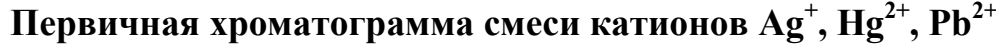

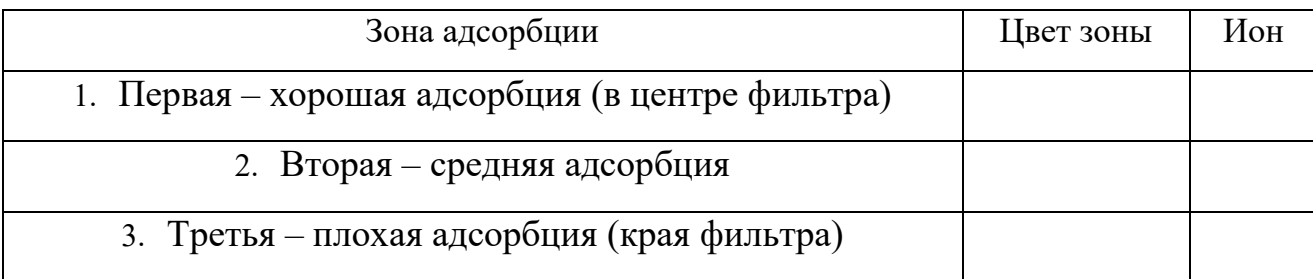

### **Опыт 3. Получение проявленной осадочной хроматограммы**

Анализируя первичную хроматограмму, легко определить катионы  $Hg^{2+}$  (оранжевая зона в центре) и  $Pb^{2+}$  (ярко-желтая зона по периферии). Бледно-желтая окраска AgJ либо видна плохо (из-за маскировки оранжевым  $HgJ_2$  и ярко-желтым PbJ<sub>2</sub>), либо не видна совсем. Для того, чтобы явно видеть зону серебра, первичную хроматограмму на одном из фильтров необходимо проявить.

Для проявления хроматограммы внесите в центр фильтра каплю раствора NaOH. При этом йодид свинца растворится в NaOH с образованием бесцветного плюмбита натрия  $Na_2PbO_2$ , йодид ртути останется неизменным, бледно-жёлтое пятно йодида серебра постепенно почернеет вследствие превращения гидроксида серебра (I) в оксид серебра (I), который затем разложится до свободного серебра.

Заполните табл. 2, составьте уравнения всех протекающих при проявке первичной хроматограммы реакций.

Таблица 2

## **Вторичная хроматограмма смеси катионов Ag<sup>+</sup> , Hg2+ , Pb2+**

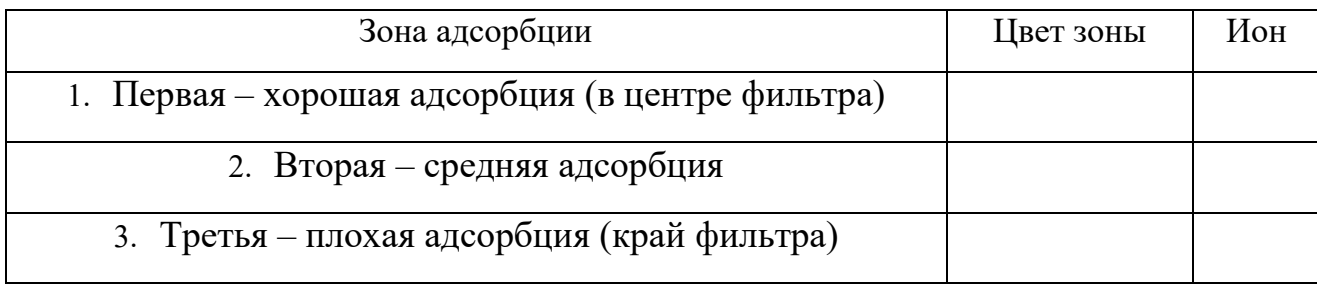

По результатам работы сделайте вывод об эффективности метода бумажной хроматографии для дробного открытия катионов  $\mathrm{Ag}^+$ ,  $\mathrm{Hg}^{2+}$ , Pb $^{2+}$  при их совместном присутствии.

#### **КОНТРОЛЬНЫЕ ВОПРОСЫ И ЗАДАНИЯ**

1. Какие процессы лежат в основе хроматографического анализа?

2. Вычислите ПР йодида свинца (II), если известно, что растворимость его равна 0,03 г на 0,1 кг воды.

3. Выпадет ли осадок при взаимодействии равных объемов растворов  $AgNO<sub>3</sub>$  и KI, если концентрации обоих растворов 0,001 моль/л, а произведение растворимости йодида серебра ПР (AgI) =8,3·10<sup>-17</sup>.

4. В избытке йодида калия осадок йодида ртути (II) растворяется без изменения степеней окисления элементов с образованием комплексного соединения тетрайодомеркурата калия. Составьте уравнение этой реакции, а также уравнения первичной и вторичной диссоциаций полученного соединения, запишите выражение для константы нестойкости комплексного иона.

5. Оксид серебра (I) неустойчив на воздухе, поэтому он используется не в чистом виде, а в аммиачном растворе (реактив Толленса). При взаимодействии гидроксида аммония и оксида серебра (I) образуется гидроксид диамминсеребра (I). Составьте уравнение этой реакции, а также уравнения первичной и вторичной диссоциаций полученного соединения, запишите выражение для константы нестойкости комплексного иона.

6. Дайте определения терминам «элюент», «сорбент», «элюат», «подвижная фаза», «неподвижная фаза», «собрция», «десорбция».

## **Лабораторная работа № 5**

## **ДРОБНОЕ ОПРЕДЕЛЕНИЕ РАЗЛИЧНЫХ КАТИОНОВ**

**Цель работы:** с помощью качественных реакций определить, какая соль находится в каждой пробирке.

## **Ход работы**

В двенадцати пронумерованных пробирках находятся следующие растворы соли:

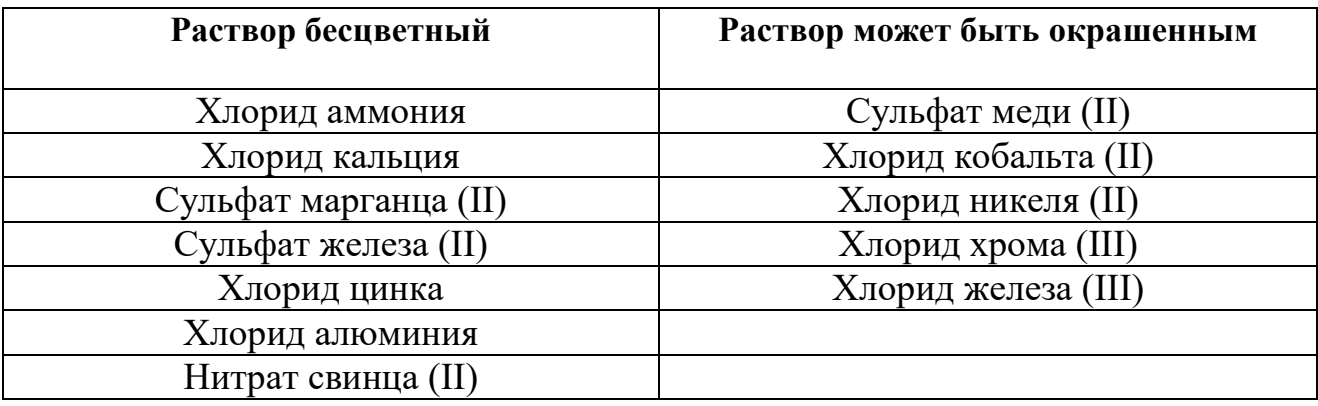

После получения у преподавателя нескольких пробирок (по вариантам 3–6 шт.,) составьте в тетради таблицу для записи результатов анализа:

#### **Качественный анализ растворов, номер (№) (запишите номера пробирок)**

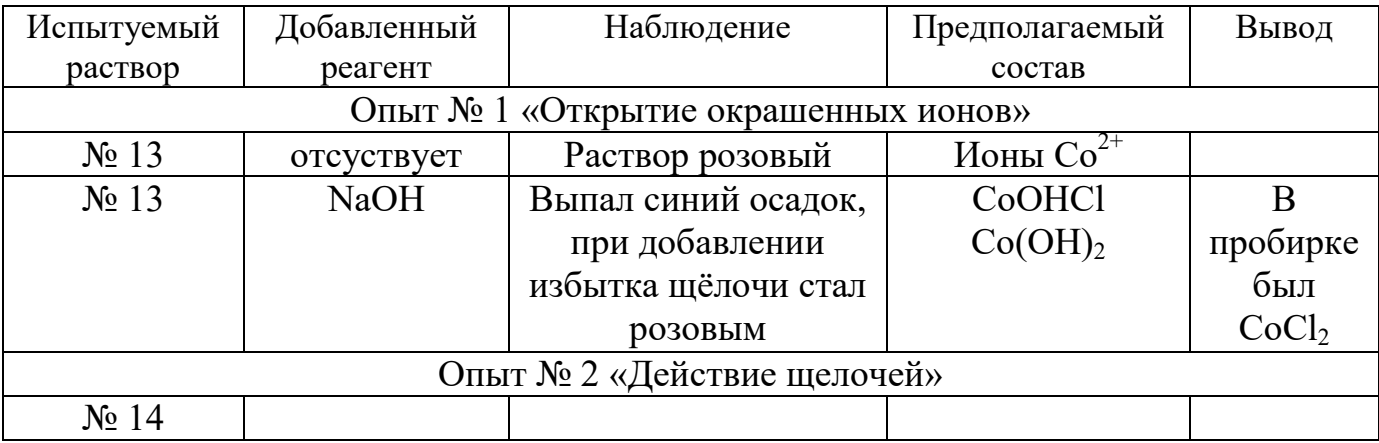

### **Опыт 1. Открытие окрашенных ионов**

Опишите внешний вид растворов, сделайте предположения, какие растворы могут быть в каждой из пробирок, занесите их в таблицу. Наиболее вероятные предположения (для окрашенных растворов) проверьте с помощью соответствующих качественных реакций, взяв для анализа небольшую порцию испытуемого раствора. Составьте уравнения реакций, сделайте выводы.

## **Опыт 2. Действие щелочей на испытуемые растворы**

Взяв пробы оставшихся исследуемых растворов (по 0,5 мл), подействуйте на них разбавленным раствором щёлочи, добавляя его по каплям. Занесите в таблицу аналитический сигнал: выделился запах аммиака, выпал неизменяющийся осадок, выпал осадок, растворимый в избытке щёлочи или темнеющий на воздухе. Обратите внимание, что гидроксид свинца Pb (OH), проявляет амфотерные свойства, растворяясь в избытке щелочи с образованием плюмбита  $Na<sub>2</sub>PbO<sub>2</sub>$ , а светло-бежевый гидроксид марганца Mn (OH)<sub>2</sub> постепенно окисляется кислородом воздуха, что выглядит как потемнение раствора на границе с воздухом:

$$
2 \text{ Mn}(OH)_2 + O_2 \rightarrow 2 \text{ MnO}_2 \downarrow +2 \text{ H}_2 \text{O}.
$$

Эту реакцию можно сделать более наглядной, ускорив процесс окисления с помощью перекиси водорода:

 $Mn(OH)_{2}+H_{2}O_{2} \rightarrow MnO_{2} \downarrow +2 H_{2}O.$ 

Сделайте предположения о том, какие катионы находятся в пробирках. Проверьте предположения с помощью качественных реакций, для ионов  $\text{Mn}^{2+}$  кроме реакции с  $\text{H}_{2}\text{O}_{2}$  можно использовать

ОВР с окислением марганца до розовых перманганат-ионов висмутатом натрия в сильнокислой среде:

 $2MnSO<sub>4</sub>+5NaBiO<sub>3</sub>+16HNO<sub>3</sub>\rightarrow$ 

 $2HMnO_4+5Bi(NO_3)_3+NaNO_3+2Na_2SO_4+7H_2O.$ 

Сделайте выводы, запишите уравнения выполненных реакций.

### **Опыт 3. Действие раствора аммиака на испытуемые пробы**

Взяв пробы оставшихся исследуемых растворов (по 0,5 мл), подействуйте на них разбавленным раствором аммиака. Занесите в таблицу аналитический сигнал. Сделайте предположения о том, какие катионы находятся в пробирках. Проверьте предположения с помощью качественных реакций. Сделайте выводы, запишите уравнения выполненных реакций.

#### **Опыт 4. Открытие неокрашенных ионов**

Взяв пробы оставшихся исследуемых растворов (по 0,5 мл), проведите качественный анализ на катионы, которые остались не открытыми. Сделайте выводы, запишите уравнения выполненных реакций.

# **ЗАДАНИЯ ДЛЯ КОНТРОЛЬНОЙ РАБОТЫ ПО ТЕМЕ «КАЧЕСТВЕННЫЕ РЕАКЦИИ В НЕОРГАНИЧЕСКОЙ ХИМИИ»**

1. Две соли окрашивают пламя в фиолетовый цвет. Одна из них бесцветна, и при лёгком нагревании её с концентрированной серной кислотой отгоняется жидкость, в которой растворяется медь; последнее превращение сопровождается выделением бурого газа. При добавлении к раствору второй соли раствора серной кислоты жёлтая окраска раствора изменяется на оранжевую, а при нейтрализации полученного раствора щёлочью восстанавливается первоначальный цвет. Запишите формулу и название этого вещества. Составьте уравнения реакций, которые были проведены в процессе его распознавания.

2. В двух сосудах находятся растворы неизвестных веществ. При добавлении к раствору первого вещества хлорида бария выпадает осадок белого цвета, нерастворимый в воде и кислотах. Осадок белого цвета выпадает также и при добавлении раствора нитрата серебра к пробе, отобранной из второго сосуда. При нагревании пробы первого раствора с гидроксидом натрия выделяется газ с резким запахом. При взаимодействии второго раствора с хроматом натрия выпадает осадок жёлтого цвета. Напишите уравнения описанных реакций.

3. Действием концентрированной серной кислоты на белые кристаллы при нагревании получен газ. При пропускании этого газа через раствор нитрата серебра выпал белый творожистый осадок. Кристаллы окрашивают пламя спиртовки в жёлтый цвет. Какая соль была взята для реакции? Приведите её формулу и название. Запишите уравнения реакций, описанных в тексте.

4. Порошкообразное вещество белого цвета окрашивает пламя горелки в оранжево-красный цвет. При действии соляной кислоты «вскипает» с выделением тяжёлого газа без цвета и запаха. Это вещество способно растворяться в воде при одновременном пропускании избытка углекислого газа. Запишите формулу и название этого вещества. Составьте уравнения реакций, которые были проведены в процессе его распознавания.

5. Некоторое кристаллическое вещество, окрашивающее пламя в жёлтый цвет, хорошо растворяется в воде. При добавлении к этому раствору нитрата серебра выпадает жёлтый осадок, не растворимый в разбавленной азотной кислоте. При действии на исходный раствор бромной воды образуется коричневое окрашивание. Запишите формулу и название этого вещества. Составьте уравнения реакций, которые были проведены в процессе его распознавания.

6. Для определения качественного состава белый, нерастворимый в воде порошок с зеленоватым оттенком подвергли

термическому разложению, в результате которого образовалось два оксида. Один из них — порошок чёрного цвета, при добавлении к которому раствора серной кислоты и последующем нагревании образовался раствор голубого цвета. Про другой известно, что это газ тяжелее воздуха, без цвета и запаха, играющий важную роль в процессе фотосинтеза. Запишите химическую формулу и название вещества. Составьте уравнения реакций, которые были проведены в процессе исследования.

7. Для проведения исследования бесцветные кристаллы соли, которые при непродолжительном нахождении на воздухе приобрели голубой цвет, нагрели до выделение бурого газа и образование чёрного порошка. При пропускании над нагретым полученным порошком водорода наблюдалось появление красного налёта простого вещества — металла. Известно, что металл, образующий катион, входит в состав многих сплавов, например бронзы. Запишите химическую формулу и название исследованной соли. Составьте уравнения реакций, которые были проведены в процессе исследования его свойств.

8. Для изучения состава соли был взят раствор, который разделили на две части. К первой части этого раствора добавили хлорид натрия, в результате чего выпал белый осадок. При добавлении ко второй части раствора цинковой стружки образовались серые хлопья металла, катионы которого обладают дезинфицирующим свойством. Известно, что выданная соль

используется для изготовления зеркал и в фотографии, а её анион является составной частью многих минеральных удобрений. Запишите химическую формулу и название вещества. Составьте уравнения реакций, которые были проведены в процессе исследования.

9. Для изучения состава соли были взяты белые кристаллы хорошо растворимого в воде вещества, которое используется в хлебопечении и кондитерской промышленности в качестве разрыхлителя теста. В результате процесса термического разложения выданной соли образовались три вещества, два из которых при обычных условиях являются газами. При нагревании соли с гидроксидом натрия образуется газ, водный раствор которого используется в медицине под названием нашатырный спирт. Запишите химическую формулу и название вещества. Составьте уравнения реакций, которые были проведены в процессе исследования.

10. Для установления качественного состава была изучена соль тяжёлого металла, оксид которого используется в производстве хрустального стекла. При термическом разложении соли образуется оксид этого металла и два газообразных вещества: одно из них — газ бурого цвета, а другое — важнейший компонент воздуха. При приливании к раствору выданной соли раствора йодида калия выпадает осадок ярко-жёлтого цвета. Запишите

химическую формулу и название вещества. Составьте уравнения реакций, которые были проведены в процессе исследования.

11. Для определения качественного состава неизвестной соли азотной кислоты исследовали белое кристаллическое вещество. Это вещество при нагревании полностью разлагается без образования сухого остатка. При действии горячего раствора гидроксида натрия выделяется бесцветный газ с резким запахом, вызывающий посинение лакмусовой бумаги. Запишите формулу и название этого вещества. Составьте уравнения реакций, которые были проведены в процессе его распознавания.

12. В химической лаборатории хранится склянка с кристаллическим веществом белого цвета. При действии на него гидроксида натрия выделяется лёгкий, бесцветный газ с резким запахом, вызывающий посинение лакмусовой бумаги. При действии на него сильной кислоты выделяется бесцветный газ без запаха, вызывающий покраснение раствора лакмуса. При приливании к раствору этого вещества раствора гидроксида кальция выделяется нерастворимый в воде осадок. Запишите формулу и название этого вещества. Составьте уравнения реакций, которые были проведены в процессе его распознавания.

13. Кристаллическое вещество оранжевого цвета при нагревании значительно увеличивается в объёме за счёт выделения бесцветного газа и образует твёрдое вещество тёмно-зелёного

цвета. Выделившийся газ взаимодействует с литием даже при комнатной температуре. Продукт этой реакции гидролизуется водой с образованием газа с резким запахом, способного восстановить медь из её оксида. Запишите формулу и название этого вещества. Составьте уравнения реакций, которые были проведены в процессе его распознавания.

14. Для исследования свойств неизвестного вещества его концентрированный раствор разделили на две части. В пробирку с одной частью раствора поместили медную проволоку. При этом наблюдалось выделение бурого газа и растворение меди. При добавлении к другой части раствора силиката натрия наблюдалось образование бесцветного студенистого осадка. Запишите формулу и название этого вещества. Составьте уравнения реакций, которые были проведены в процессе его распознавания.

15. Для определения качественного состава неизвестной соли исследовали раствор голубого цвета. При добавлении горячего раствора сильной кислоты выделился газ с резким запахом жжёной резины, окрашивающий лакмус в красный цвет. При добавлении раствора аммиака сначала выпал голубой осадок, который затем растворился в избытке аммиака с образованием фиолетового раствора. Запишите формулу и название этого вещества. Составьте уравнения реакций, которые были проведены в процессе его распознавания.

16. Для определения качественного состава неизвестной соли исследовали её раствор желтоватого цвета. При добавлении раствора сильной кислоты появился резкий запах уксуса. При добавлении роданида аммония раствор приобрёл кроваво-красную окраску. Запишите формулу и название этого вещества. Составьте уравнения реакций, которые были проведены в процессе его распознавания.

17. Для определения качественного состава неизвестной соли исследовали её бесцветный раствор. При добавлении раствора разбавленной серной кислоты выделился газ с запахом тухлых яиц и выпал белый осадок, не растворимый в кислотах. При взаимодействии порции исходного раствора с хроматом натрия выпадает осадок жёлтого цвета. Запишите формулу и название этого вещества. Составьте уравнения реакций, которые были проведены в процессе его распознавания.

18. Для определения качественного состава было выдано кристаллическое вещество — средняя соль многоосновной кислоты, катион которой не является ионом металла. При взаимодействии данного вещества с гидроксидом натрия выделяется газ с резким раздражающим запахом, а при приливании к раствору выданного вещества раствора нитрата серебра выпадает осадок жёлтого цвета. Запишите формулу и название этого вещества. Составьте уравнения реакций, которые были проведены в процессе его распознавания.

19. Для определения качественного состава студентам было выдано бесцветное кристаллическое вещество — соль. К одной части раствора исследуемой соли прилили раствор нитрата серебра, в результате чего выпал осадок жёлтого цвета. А при добавлении к другой части раствора карбоната натрия выпал белый осадок. Известно, что катион этой соли образован щёлочно-земельным металлом, входящим в состав костной ткани человека. Анион этой соли состоит из атомов химического элемента, образующего простое вещество, спиртовой раствор которого используется в качестве дезинфицирующего средства. Запишите формулу и название этого вещества. Составьте уравнения реакций, которые были проведены в процессе его распознавания.

20. При определении качественного состава неизвестного кристаллического вещества белого цвета было установлено, что его раствор взаимодействует с раствором гидроксида калия с образованием осадка. А при добавлении к раствору исследуемого вещества раствора нитрата бария выпадает осадок белого цвета, не растворимый в кислотах. Известно, что катион металла, входящий в состав данного соединения, входит в состав хлорофилла. Этот металл ранее применялся также в фотографии для получения вспышки. Запишите формулу и название этого вещества. Составьте уравнения реакций, которые были проведены в процессе его распознавания.

## **СПИСОК ЛИТЕРАТУРЫ**

*Алексеев В. Н*. Качественный химический полумикроанализ. M.: Химия. 1973. 584 с.

*Глинка Н. Л*. Общая химия: учебник / под ред. В. А. Попкова, А. В. Бабкова. 18-е изд., перераб. и доп. М.: Изд-во «Юрайт»; ИД «Юрайт», 2011. 886 с.

*Гринвуд Н., Эршно А.* Химия элементов (в 2 томах): учебник. Изд-во «Бином. Лаборатория знаний», 2015. 1280 с.

*Карапетьянц М. Х., Дракин С. И.* Общая и неорганическая химия: учебник. 5-е изд. Изд-во Книжный дом «Либроком» 2015. 592 с.

*Крешков А. П.* Основы аналитической химии. Ч. 1. Теоретические основы. Качественный анализ. M.: Химия. 1970. 460 с.

## **ОГЛАВЛЕНИЕ**

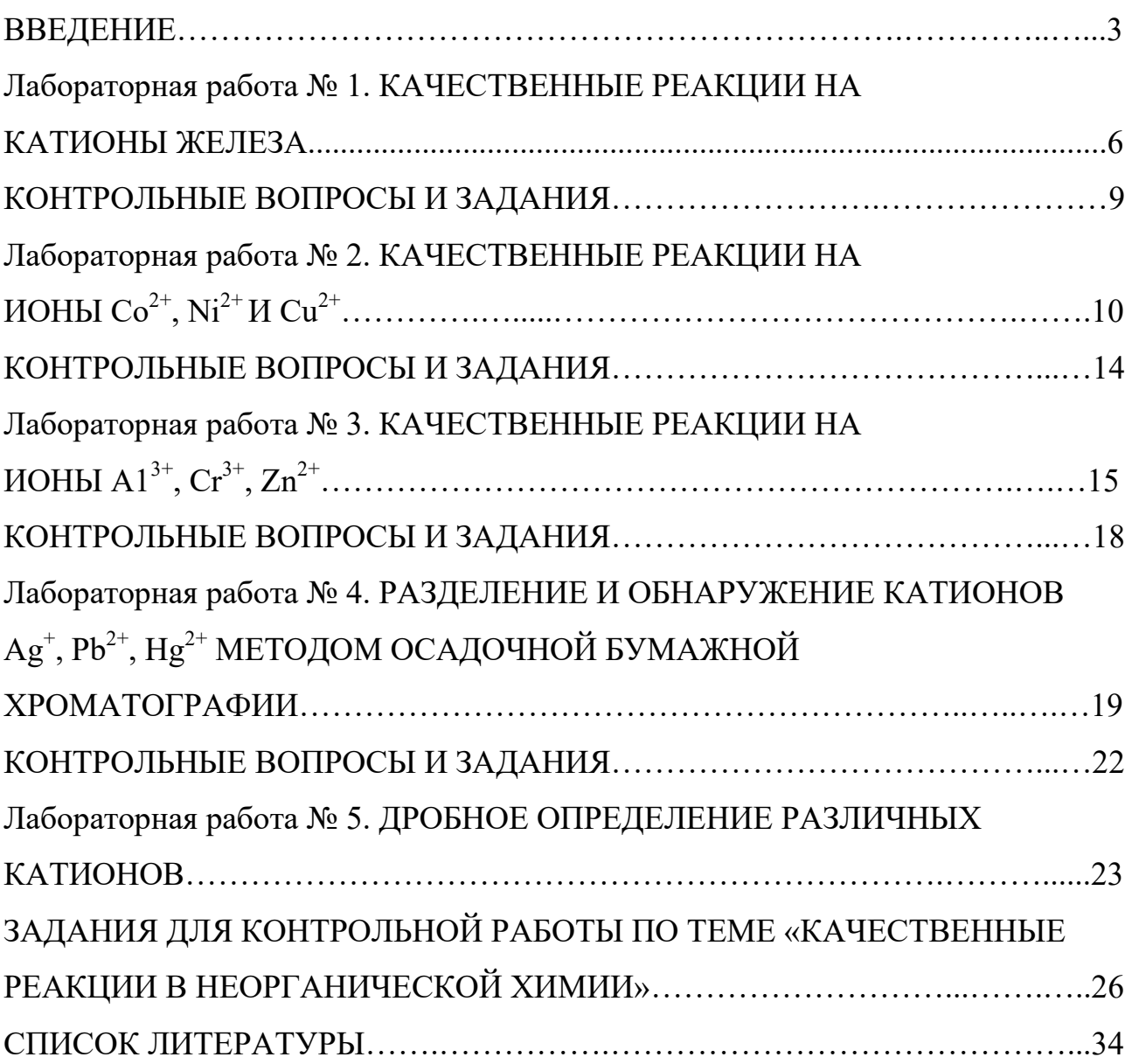
# УРАЛЬСКИЙ ОРДЕНА ТРУДОВОГО ЗНАМЕНИ ГОРНЫЙ ИНСТИТУТ им. В.В. ВАХРУШЕВ

ОДОБРЕНО Методической комиссией Института "*17*" *июня*\_\_ 1992 г. Председатель комиссии

\_\_\_\_\_\_\_ проф. В А. Лукас

# **МЕТОДИЧЕСКИЕ УКАЗАНИЯ И КОНТРОЛЬНЫЕ ЗАДАНИЯ К ЛАБОРАТОРНЫМ ЗАНЯТИЯМ ПО КУРСУ «ХИМИЯ» ДЛЯ СТУДЕНТОВ ВСЕХ СПЕЦИАЛЬНОСТЕЙ ЧАСТЬ 1**

Методические указания и контрольные задания к лабораторным занятиям по курсу "Химия» для студентов всех специальностей Часть 1 Екатеринбург: Изд. УГИ,1992 – 38с.

Методические указания содержат вступительную часть, а далее в каждой лабораторной работе краткое теоретическое введение, описание эксперимента, контрольные вопросы и задания для самостоятельного выполнения.

Методические указания одобрены на заседании кафедры химии 30 июня 1992 г. Протокол №3.

 Составили: Н.Б. Смирнова, доц., канд. хим.наук В.М. Сахарова, доц., канд. техн. наук

© Уральский горный институт им. В.В. Вахрушева, 1992

# С О Д Е Р Ж А Н И Е

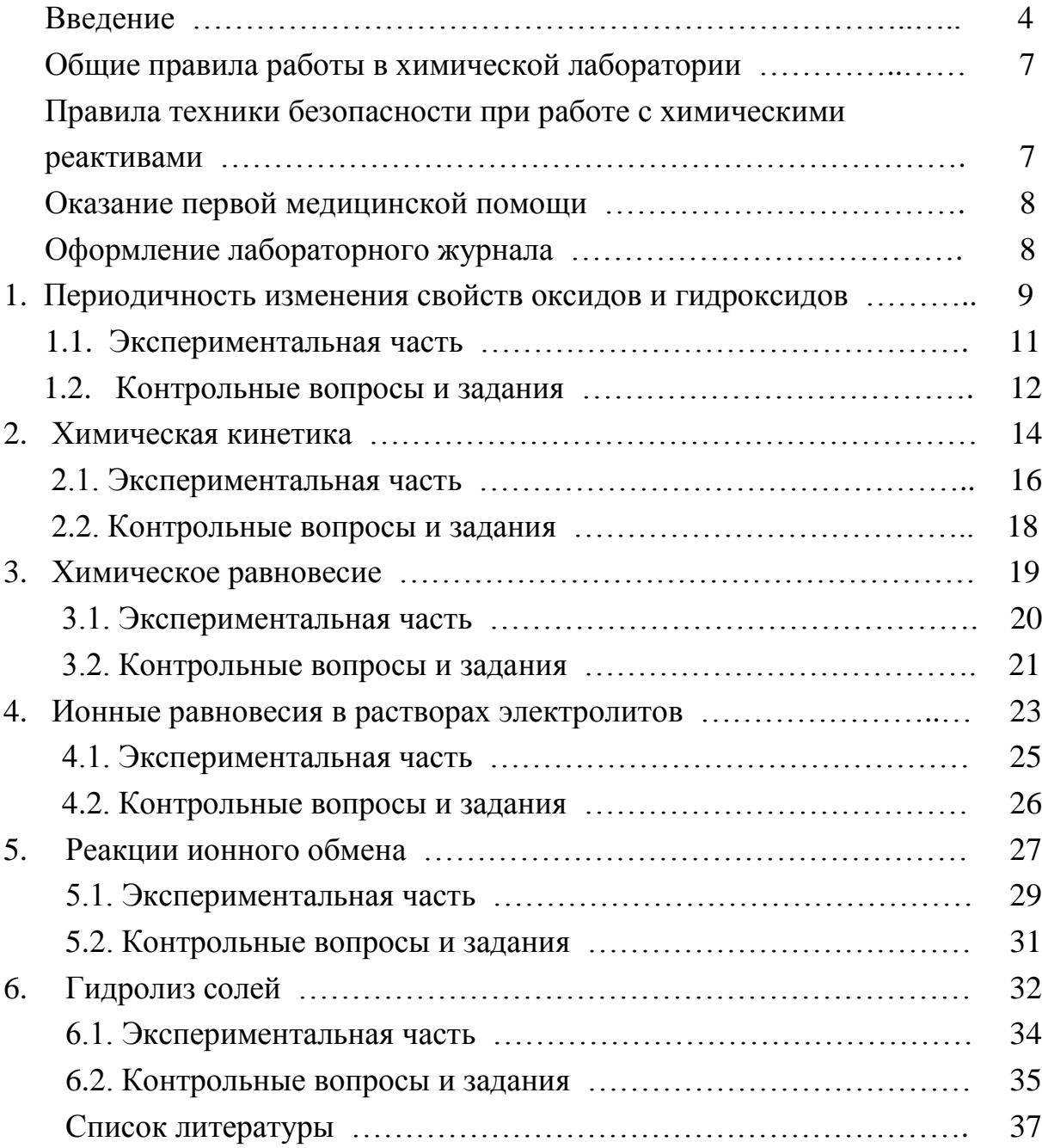

#### **ВВЕДЕНИЕ**

Горные инженеры, геологи и геофизики сталкиваются с самыми разнообразными явлениями природы, химическими по своей сущности: быстрой выветриваемостью, окисляемостью, различной смачиваемостью горных пород, с особенностями воздушной среды под землей, с обводненностью горных выработок, агрессивностью рудничных вод. Поэтому им требуются более глубокие знания по химии, чем любому другому специалисту. Инженеры горнодобывающей отрасли способны справиться с современными задачами горно-металлургической и горно-химической промышленности только зная весь путь от разведки полезного ископаемого до его переработки. Физико-химическая некомпетентность горных инженеров и геологов является причиной недостатков в развитии горной науки, техники и технологии, бедственного экологического положения горных предприятий.

Роль химии в подготовке инженеров непрерывно возрастает в связи с необходимостью решения задач по снижению уровня потерь полезных компонентов и увеличению комплексности использования руд, рациональному применению вскрышных пород, очистке и использованию шахтных вод и сточных вод обогатительных фабрик, защите от коррозии бурового и горнодобывающего оборудования, заблаговременной дегазации угольных месторождений, применению физико-химических методов упрочнения грунтов, геотехнологическим методам добычи полезных ископаемых.

В горном деле широко применяются химические материалы: химиические растворы при бурении и тампонаже скважин, взрывчатые вещества при отбойке угля, руды и породы, химические добавки, препятствующие распыление угля и налипанию льда на конвейерную ленту, материалы для покрытия из пены, предохраняющей от промерзания участка разработки, компоненты для отвердевания закладочных смесей, огнетушащие составы, синтетические смолы для укрепления горных пород, реагенты для флотации и обогащения руд и большой ассортимент таких обычных химикатов как горючие и смазочные материалы, цемент, стекло, керамика, гидро-, термо- и электроизоляционные материалы, лаки, краски, пластмассы, резина.

Еще благодаря усилиям Д.И. Менделеева, химию, как одну из фундаментальных дисциплин, стали преподавать во всех высших школах России. Химия вместе с физикой и математикой составляет основу профессиональной подготовки специалистов высокой квалификации.

Будущие специалисты должны получить такой комплекс знаний по химии, который составит базу для успешного освоения последующих дисциплин и правильного использования материалов, применяемых в техни- $\kappa$ e

Теоретические разделы химии, такие как строение электронных оболочек атомов, основные виды химических связей, химическая кинетика и равновесие, окислительно-восстановительные потенциалы, водородный показатель, произведение растворимости, свойства комплексных соединений, позволяет правильно ориентироваться в вопросах, связанных непосредственно со свойствами и превращениями минералов и горных пород.

Горные породы и руды состоят из минералов. К минералам относят природные химические соединения. Неорганические минералы подразделяются на минеральные типы, названия которым присваиваются согласно классификации неорганических веществ и их номенклатуре. По химическому составу минералы подразделяют на:

а) простые вещества (металлы, неметаллы),

б) карбиды, нитриды, фосфиды, сульфиды, арсениды, селениды, оксиды, гидроксиды, галогениды и др.,

в) соли кислородержащих кислот (силикаты, фосфаты, арсенаты, ванадаты, бораты, карбонаты, сульфаты, нитраты, вольфраматы, молибдаты, хроматы, иодаты и др.).

Основа химической номенклатуры - русские названия химических элементов, приведенные в периодической системе Д.И. Менделеева, которые не всегда совпадают с латинскими названиями, например, гидрогениум - водород, оксигениум - кислород.

К неметаллам относят:

He, Ne, Ar, Kr, Xe, Rn, F, Cl, Br, J, At, O, S, Se, Te, N, P, As, C, Si, B, Н, остальные элементы - металлы.

Названия простых веществ состоят их одного слова - наименования химического элемента с числовой приставкой, например:  $O_3$  - трикислород,  $P_4$ - тетрафосфор,  $S_8$ - октасера.

Используют также числовые приставки:

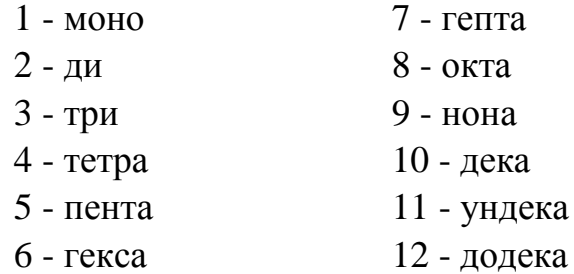

В химических формулах сложных вещество на первом месте (слева) всегда записывают формульные обозначения электроположительных составляющих, а за ними указывают формульные обозначения электроотрицательных составляющих. Например, PCl<sub>3</sub>.

Названия сложных веществ составляются по их химических формулам справа налево. Они складываются из двух слов - названий электроотрицательных составляющих (условных или реальных катионов) в именительном падеже и электроположительных составляющих (условных или реальных катионов) в родительном падеже, например: PCl<sub>3</sub> - трихлорид фосфора, СО - монооксид углерода.

Названия одноэлементных анионов оканчивается на -ид, а названия многоэлементных анионов - на -ат.

Для построения названий сложных веществ используются корни (иногда усеченные) русских названий элементов, например, бериллий бериллат, молибден - молибдат, фосфор - фосфид и фосфат. Традиционно применяются корни латинских названий для элементов: серебро, мышьяк, золото, углерод, медь, железо, ртуть, марганец, азот, никель, свинец, сера, сурьма, кремний, олово:

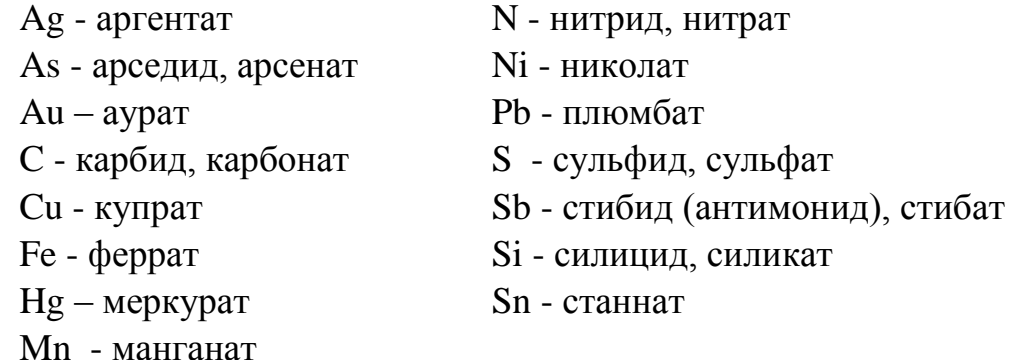

В названиях сложных веществ употребляются как числовые приставки, так и степени окисления катиона (обычно металлического) при точно известном заряде аниона, например,  $P_4O_{10}$  - декаоксид тетрафосфора,  $V_2O_5$ - оксид ванадия (V), Bi(OH)<sub>3</sub> - гидроксид висмута (III).

Названия кислот и кислотных остатков приводятся в учебном пособии [1]. Названия кислотных остатков используют построении названий солей. Соли - продукты реакций нейтрализации. Соли, содержащие кислотные остатки с незамещенными атомами водорода, - к и с л ы е соли. Соли, содержащие гидроксид-ионы, называют о с н о в н ы м и солями.

 $Ca(H_2PO_4)$  - дигидрофосфат кальция KHSO<sub>4</sub> - гидросульфат калия

 $FeOH(NO<sub>3</sub>)<sub>2</sub>$  - гидроксонитрат железа (III) (CaOH)2SO<sup>4</sup> - гидроксосульфат кобальта (II)  $Cu<sub>2</sub>CO<sub>3</sub>(OH)<sub>2</sub>$  - дигидроксид-карбонат димеди Если соли содержат два разных катиона, то их называют

д в о й н ы м и.

 $KAI(SO<sub>4</sub>)<sub>2</sub>$  - сульфат алюминия-калия  $\text{CaMg(CO)}_3$  - карбонат магния-кальция

# ОБЩИЕ ПРАВИЛА РАБОТЫ В ХИМИЧЕСКОЙ ЛАБОРАТОРИИ

Прежде чем приступить к работе по данной теме, следует изучить ее по описанию, уяснить цель задания и план его выполнения.

Не загромождайте рабочее место портфелями, свертками, сумками, перчатками и т.п. Для них отведены специальные этажерки. На рабочем столе должны находиться только необходимые приборы и лабораторный журнал.

Работайте тщательно, аккуратно, без лишней торопливости, соблюдайте в лаборатории тишину.

Внимательно наблюдайте за ходом опыта, отмечая и записывая каждую его особенность.

Категорически запрещается в лаборатории принимать пищу, пробовать химические вещества на вкус.

Без указания преподавателя не проводите никаких дополнительных опытов.

После окончания работы вымойте использованную посуду, выключите воду, электрические приборы и приведите в порядок рабочее место.

## ПРАВИЛА ТЕХНИКИ БЕЗОПАСНОСТИ ПРИ РАБОТЕ С ХИМИЧЕСКИМИ РЕАКТИВАМИ

Для выполнения работ в лаборатории имеется определенный набор химических реактивов, часть которых размещается на лабораторных столах (водные растворы солей), а остальные - концентрированные и разбавленные кислоты и щелочи, сухие соли, дурно пахнущие вещества - в вытяжных шкафах.

При использовании реактивов следует соблюдать следующие правила:

1. Не разрешается уносить реактивы из вытяжного шкафа на рабочее

место.

2. Сухие реактивы набирают чистым шпателем или ложечкой.

3. Для проведения опыта в пробирке брать сухое вещество в количестве, закрывающем дно пробирки, а раствора - не более 1/6 ее объема.

4. Избыток реактива нельзя высыпать (выливать) обратно в те склянки, из которых они были взяты.

5. Не следует путать пробирки от разных склянок. Крышки и пробки кладут на стол поверхностью, не соприкасающейся с реактивом.

6. При нагревании растворов в пробирке держать ее таким образом, чтобы отверстие пробирки было направлено в сторону от работающего и его соседей по рабочему месту.

7. При разбавлении концентрированных кислот вливать кислоту в воду, а не наоборот.

8. Остатки растворов, содержащих кусочки металлов, собирают в специальные склянки, находящиеся в вытяжных шкафах.

## ОКАЗАНИЕ ПЕРВОЙ МЕДИЦИНСКОЙ ПОМОЩИ

При порезах стеклом удаляют осколки из раны, смазывают края раны раствором йода и перевязывают бинтом.

При ожоге горячей жидкостью или горячим предметом обожженное место обрабатывают раствором перманганата калия, накладывают мазь от ожога.

При ожогах кислотами сразу промывают обожженное место большим количеством воды, а затем 3%-ным раствором гидрокарбоната натрия.

При ожогах едкими щелочами хорошо и обильно промыть обожженное место проточной водой, затем разбавленным раствором уксусной кислоты и опять водой.

При попадании кислоты или щелочи в глаза немедленно промыть глаза в течение трех минут большим количеством воды, а затем раствором гидрокарбоната натрия или борной кислоты.

## ОФОРМЛЕНИЕ ЛАБОРАТОРНОГО ЖУРНАЛА

Каждый студент должен иметь лабораторный журнал - отдельную тетрадь для записей.

В лабораторном журнале студент выполняет отчеты по лаборатор-

ным работам, домашние задания, решает задачи, отвечает на контрольные вопросы.

Все наблюдения и выводы по экспериментальной работе студент заносит в лабораторный журнал непосредственно после выполнения опыта.

Отчеты по выполненным лабораторным работам должны содержать:

- 1) название лабораторной работы,
- 2) названия всех проделанных опытов,

3) после названия опыта записывается уравнение проделанной реакции, в котором указываются осадки  $( )$  и их окраска, газы  $( )$ , изменения окраски растворов,

- 4) задания, указанные в методическом руководстве,
- 5) выводы по каждому опыту и общий вывод по работе.

# 1. ПЕРИОДИЧНОСТЬ ИЗМЕНЕНИЯ СВОЙСТВ ОКСИДОВ И ГИДРОКСИДОВ

Цель работы - изучение изменения кислотно-основных свойств гидроксидов в периодах и группах периодической системы Д.И. Менделеева.

Периодическая система Д.И. Менделеева - естественная система химических элементов, созданная на основе периодического закона.

Положение элемента в периодической системе определяет физикохимические свойства соответствующих им простых веществ и химических соединений.

Периодичность свойств химических соединений удобно проследить на примере оксидов и гидроксидов. Оксиды и гидроксиды относятся к основным породообразующим минералам, они широко распространены и составляют 17% от массы земной коры.

В табл.1.1. приведены наиболее часто встречающиеся реакции взаимодействия оксидов и гидроксидов с водой.

Кислотно-основные свойства соединений можно объяснить на основе электростатических представлений. Ослабление основных и усиление кислотных свойств гидроксидов связано с изменением поляризующего действия элемента, образующего гидроксид, на группу ОН. Поляризующее действие катиона сильно зависит от его строения и может быть охарактеризовано следующими закономерностями:

1) Поляризующее действие иона очень быстро возрастает с увеличением его заряда;

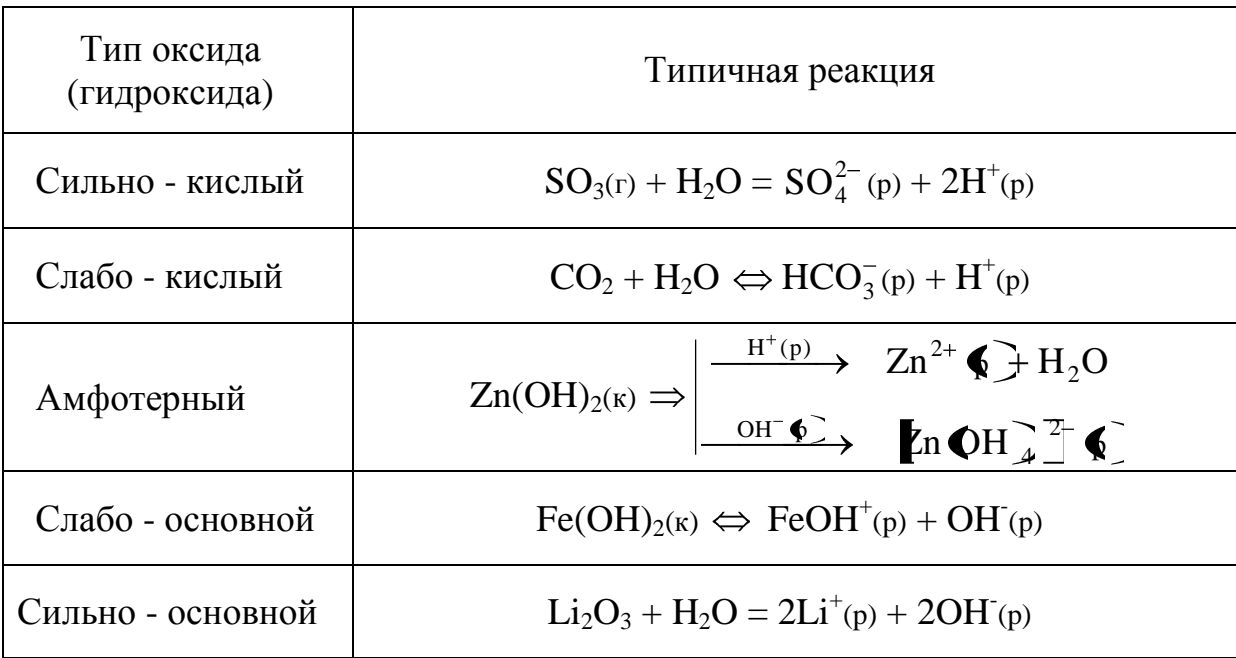

Кислотно-основные реакции оксидов и гидроксидов

2) большое значение имеет строение внешней электронной оболочки, по этому признаку катионы разделяются на ионы с незаконченным внешним слоем, переходным от 8-электронного и 18-электронному ( $Mg^{2+}$ ,  $Fe^{2+}$ ,  $Fe^{3+}$ ) и ионы с 18-электронным внешним слоем (Zn<sup>2+</sup>, Ag<sup>+</sup>);

3) при сходном строении внешней электронной оболочки и равном заряде поляризующее действие иона возрастает по мере уменьшения его радиуса.

Итак, ослабление основных и усиление кислотных свойств гидроокисей связано с увеличением поляризующего действия катиона, т.е. с убыванием его радиуса и возрастанием положительной степени окисления, а также с увеличением числа внешних электронов. Например, если катион имеет малый заряд сравнительно большой радиус, его электростатическое притяжение к группе ОН невелико и ОН выступает в гидроксиде как единое целое. Поэтому типичными основаниями являются гидроксиды элементов, находящихся в главных подгруппах I и II групп периодической системы (КОН, NaOH), а также NH<sub>4</sub>OH.

По мере увеличения поляризующего действия катиона возрастает ковалентность связей элемент-кислород и усиливается ионный характер связей О - Н. Основные свойства гидроксидов ослабляются и появляются кислотные свойства. Из элементов II группы бериллий и цинк дают амфодают атмосферные гидроксиды, в (III) группе амфотерны гидроксиды алюминия, галлия, индия. Амфотерность характерна для большинства элементов четвертой группы периодической системы.

Когда катион имеет большой положительный заряд и малый радиус (что типично для неметаллов), усиление его поляризующего действия приводит к тому, что водород становится подвижным и преобладает диссоциация по кислотному типу. Среди элементов третьей группы гидроксид бора - типичная кислота. В четвертой группе кислотами являются гидроксиды углерода и кремния, однако, эти кислоты еще очень слабые. Гидроксиды многих элементов с максимальной степенью окисления пятой, шестой, седьмой групп - сильные кислоты.

Способность веществ к взаимодействию определяется изменением изобарно-изотермического потенциала ( $\Delta G$ ) химической реакции. Чем меньше алгебраическая величина энергии Гиббса химического процесса, тем больше вероятность ее протекания в данном направлении.

 $2Al(OH)_{3}(k) + Na_2O(k) = 2NaAlO_2(k) + 3H_2O; \quad \Delta G_{298}^0 = -153 \text{ kJ/K}$ /моль  $2H_3BO_3(\kappa) + Na_2O_{(\kappa)} = 2NaBO_2(\kappa) + 3H_2O;$   $\Delta G_{298}^0 = -277 \kappa \Delta \kappa / M0Jb$ 

 $\Delta G_{\rm 298}^{\rm 0}$ свидетельствует об Увеличение отрицательного значения усилении кислотных свойств гидроксида бора Н<sub>3</sub>ВО<sub>3</sub>.

1.1. Экспериментальная часть

ОПЫТ 1. Гидроксиды магния и кальция

Поместите в пробирку небольшое количество оксида магния или кальция и прибавьте 5 мл воды. Взболтайте содержимое пробирки и испытайте реакцию среды 1-2 каплями фенолфталеина. Составьте уравнение реакции взаимодействия оксида с водой. Слелайте вывод о характере гидроксида.

ОПЫТ 2. Получение и свойства гидроксида алюминия

В пробирку налейте 2 мл раствора соли алюминия и прибавьте примерно такой же объем раствора гидроксида аммония. Содержимое пробирки распределите в две пробирки. В одну из пробирок при взбалтывании прилейте по каплям разбавленный раствор серной кислоты до полного растворения осадка. Во вторую пробирку прилейте разбавленный раствор гидроксида натрия также до полного растворения осадка. Составить уравнение реакций. Сделайте вывод о характере гидроксида алюминия.

### ОПЫТ 3. Двуокись углерода

Налейте в пробирку несколько мл воды и прибавьте 1-2 капли индикатора. Пропустите из аппарата Киппа в воду двуокись углерода до изменения окраски индикатора. Составьте уравнение реакции. Сделайте вывод о характере гидроксида.

#### ОПЫТ 4. Гидроксид кремния

В пробирку поместите раствор силиката натрия и пропустите через него углекислый газ из аппарата Киппа, при этом наблюдайте образование осадка гидроксида кремния. Напишите уравнение реакции. Сделайте вывод о кислотно-основном характере гидроксида кремния.

## ОПЫТ 5. Оксид фосфора (V)

В пробирку поместите немного фосфорного ангидрида и добавьте несколько мл воды. Наблюдайте растворение, встряхивая пробирку. Испытайте реакцию среды индикаторами. Составьте уравнение реакции. Сделайте вывод о характере гидроксида.

ОПЫТ 6. Гидроксиды олова (II) и свинца (II)

а) Налейте в пробирку 2 мл раствора хлорида олова. Добавьте по каплям разбавленный раствор щелочи до образования осадка. Содержимое пробирки разделите на две части. Подействовать на одну концентрированным раствором щелочи, а на другую - соляной кислотой. Составьте уравнения реакций. Сделайте вывод о характере гидроксида олова.

б) Такой же опыт проделать с раствором соли азотнокислого свинца. На полученный гидроксид свинца подействовать азотной кислотой и щелочью. Почему для растворения гидроокиси свинца нельзя воспользоваться соляной или серной кислотами? Составьте уравнения реакций. Сделайте вывод о характере гидроксида свинца.

#### 1.2. Контрольные вопросы и задания

1. Сравнив результаты опытов, сделайте вывод, как изменяется характер гидроксидов элементов: Mg, Al, Si, Р в третьем периоде слева

направо. Чем объясняется это изменение характера гидроксидов? Как оно связано с изменением металлических свойств элементов?

2. По результатам опытов сделайте вывод об изменении кислотноосновных свойств гидроксидов элементов: С, Si, Sn, Pb в главных подгрупппах сверху вниз. Как увязать такое изменение характера гидроксидов с возрастанием порядкового номера элемента и изменением металлических свойств элементов?

3. Запишите кислородные соединения марганца со степенями окисления II, IV, VI, VII и покажите, как с увеличением степени окисления изменяется характер оксидов и соответствующих им гидроксидов.

4. Укажите, какая из сравниваемых двух кислот  $H_2SO_3$  или  $H_2SO_4$ является более сильной и как объяснить такое явление.

5. Какой из галогенов имеет наибольшее сродство к натрию, если энергия Гиббса для галогенидов натрия имеет следующую величину (кДж/моль):  $G_{298}^0$  NaJ = - 237.2,

$$
\Delta G_{298}^{0} \text{NaBr} = -347.7,
$$
  
\n
$$
\Delta G_{298}^{0} \text{NaCl} = -384.0,
$$
  
\n
$$
\Delta G_{298}^{0} \text{NaF} = -541.0.
$$

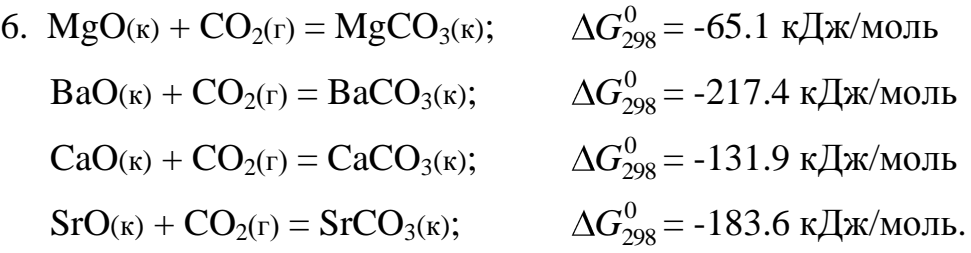

Как изменяются кислотно-основные свойства оксидов (расположите их в ряд) и как это согласуется со значением  $\Delta G_{298}^{0\,}$  образования рассматриваемых карбонатов из оксидов?

7. Как изменяется сила кислот в ряду  $H_2SO_4$  -  $H_2SeO_4$  -  $H_2TeO_4$  ?

8. 
$$
6Na_2O(\kappa) + P_4O_{10}(\kappa) = 4Na_3PO_4(\kappa)
$$
  $\Delta G_{298}^0 = -378 \kappa \Delta \kappa / \kappa$  of  $Na_2O(\kappa) + Al_2O_3(\kappa) = 2NaAlO_2(\kappa)$   $\Delta G_{298}^0 = -173.2 \kappa \Delta \kappa / \kappa$  of  $Na_2O(\kappa) + SO_3(\kappa) = Na_2SO_4(\kappa)$   $\Delta G_{298}^0 = -522.1 \kappa \Delta \kappa / \kappa$  of  $Ca_2O(\kappa) + SiO_2(\kappa) = Na_2SiO_3(\kappa)$   $\Delta G_{298}^0 = -194.5 \kappa \Delta \kappa / \kappa$  of  $Na_2O(\kappa) + Cl_2I_7(\kappa) = 2NaClO_4(\kappa)$   $\Delta G_{298}^0 = -587.0 \kappa \Delta \kappa / \kappa$  of  $13$ 

Как изменяются кислотно-основные свойства оксидов (расположите их в ряд) и как это согласуется со значениями  $\Delta G_{298}^{0}$ образования рассматриваемых солей из оксидов?

9. Укажите, какое из рассматриваемых двух соединений является более сильным основанием: а) гидроксид натрия или гидроксид цезия; б) гидроксид бария или гидроксид кальция? Объясните это изменение характера гидроксидов, исходя из расположения элементов в таблице Д.И. Менделеева.

## 2. ХИМИЧЕСКАЯ КИНЕТИКА

Цель работы - изучение скорости химической реакции и ее зависимости от концентрации и температуры.

Раздел химии, изучающей скорость химических реакций, называется химической кинетикой.

Скорость химической реакции - это изменение концентрации реагирующих веществ в единицу времени. Зависимость скорости химической реакции выражается законом действующих масс: при постоянной температуре скорость химической реакции прямо пропорциональна произведению концентраций реагирующих веществ, взятых в степенях, равных стехиометрическим коэффициентам в уравнении реакции.

Для реакции  $aA + bB = cC + dA$ скорость выразится уравнением:

> $v = k \cdot [A]^a \cdot [B]^b$ (для гомогенной системы),

гле *v* - скорость реакции;

[A], [B] - молярные концентрации реагирующих веществ;

 $k$  - константа скорости реакции

(при [A] = [B] = 1 моль/л, *k* численно равна *v*).

Для реакции  $2NO(r) + O_2(r) = 2NO_2(r)$  выражение скорости имеет следующий вид:

$$
v = k \cdot [NO]^2 \cdot [O_2].
$$

Гомогенная система состоит из одной фазы - между реагентами нет поверхности раздела. Гетерогенная система состоит из двух и более фаз. Реакция в гетерогенной системе осуществляется на поверхности раздела фаз. Скорость гетерогенной реакции не зависит от площади поверхности раздела фаз, так же как скорость гомогенной реакции не зависит от объема системы.

Концентрация твердого вещества принимается за единицу.

Зависимость скорости химической реакции от температуры описывается экспериментально найденным уравнением Вант-Гоффа:

$$
v_{t_2} = v_{t_1} \cdot \gamma^{\frac{t_2 - t_1}{10}},
$$

где  $v_{t_1}$ ,  $v_{t_2}$  - скорость реакции при температурах соответственно  $t_1$  и  $t_2$ ;

- температурный коэффициент скорости реакции,

равный обычно 2-4.

Эта зависимость может быть выражена в виде следующего правила: при увеличении температуры на каждые 10° скорость химической реакции увеличивается в 2-4 раза.

Зависимость скорости реакции от температуры более точно может быть выражена уравнением Аррениуса:

$$
k = c \cdot e^{-\frac{E_{\text{aKT}}}{RT}},
$$

где *k* - константа скорости реакции;

*с* - постоянная;

*Е*акт - энергия активации;

*R* - универсальная газовая постоянная (8.31 Дж/моль ∙К);

*Т* - абсолютная температура.

Из уравнения Аррениуса следует, что скорость реакции с повышением температуры увеличивается по закону экспоненты, однако интенсивность теплоотвода в конкретных условиях реакции может возрастать только линейно. В этом случае возможен скачкообразный переход от стационарного режима к нестационарному, быстрое ускорение - самовоспламенение, или цепной взрыв. По такому механизму происходят взрывы метана и угольной пыли в шахтах. Например, при повышении концентрации метана на несколько процентов достигается нижний предел взрываемости метана в воздухе, в тысячи раз ускоряется реакция окисления метана кислородом воздуха  $CH_4 + 2O_2 = CO_2 + 2H_2O + Q$ . Концентрационные пределы взрываемости метана в воздухе от 5 до 15% по объему.

Одним из направлений в решении проблемы предупреждения взры-

вов метана и угольной пыли в шахтах, опасных по газу и пыли, является применение способов взрывозащиты, основанных на использовании распыленной воды или специальных химических соединений, которые играют роль отрицательных катализаторов (ингибиторов), теплопоглотителей в реакциях окисления углеводородов. Такие вещества носят общее название флегматизаторов горения. Этим свойством обладают гидрокарбонаты натрия и калия, гидрофосфаты аммония, бура и др.

2.1. Экспериментальная часть.

## ОПЫТ 1. Зависимость скорости химической реакции от концентрации реагирующих веществ.

Соли тиосерной кислоты устойчивы в твердом состоянии и в растворе. Тиосерная кислота неустойчива и при получении распадается самопроизвольно по реакции

 $Na_2S_2O_3 + H_2SO_4 = H_2SO_3 + S + Na_2SO_4$ 

с образованием сернистой кислоты и свободной серы.

Постановка опыта основывается на следующем: в результате реакции между серной кислотой и тиосульфатом натрия образуется сера, выделяющаяся в виде белой мути. Время от начала реакции до момента появления мути зависит от скорости этой реакции.

В три пробирки налить по 6 мл раствора серной кислоты.

В первую пробирку влить 6 мл раствора  $\text{Na}_2\text{S}_2\text{O}_3$ , быстро перемешать ее содержимое и одновременно включить секундомер. Отсчитать время  $(\tau)$ до начала появления белой мути - коллоидной серы.

Во вторую пробирку влить смесь 4 мл раствора тиосульфата натрия и 2 мл воды. Наблюдать, через сколько секунд растворы сделаются мутными.

Результаты наблюдений записать по следующей форме, выразив значения скоростей реакций в условных единицах (десятичных дробях!) в виде  $v = 1/\tau$ , где  $\tau$  - время в секундах.

Относительная концентрация раствора тиосульфата натрия записана в условных единицах  $C_{\text{Na}_2\text{S}_2\text{O}_3} = \nu_{\text{Na}_2\text{S}_2\text{O}_3} / V_{\text{pacIBopa}}$ , где  $V_{\text{pacIBopa}}$  - общий объем раствора 12 мл. Тогда для первого случая  $C_{\text{Na}_2\text{S}_2\text{O}_3}$  50%, для второго - 33% и третьего - 17%, что соответствует значениям 3а, 2в, а.

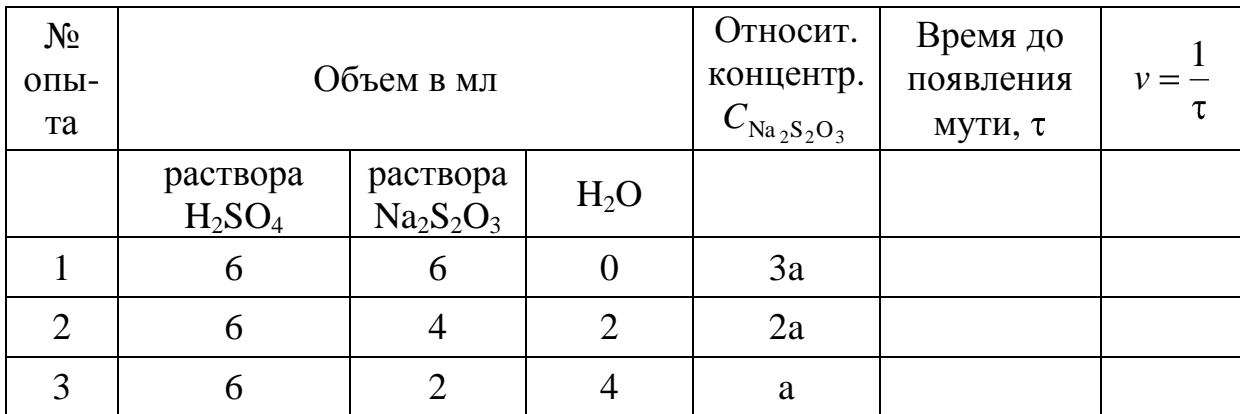

Результаты измерений необходимо представить в виде графика. На ось абсцисс наносят значения относительных концентраций в виде трех точек, отстоящих от начала координат на а, 2а, 3а, где а - произвольно выбранный отрезок. Из каждой точки восстанавливается перпендикуляр, длина которого соответствует значениям скоростей реакции в условных единицах. Далее следует обдумать, каким образом, пользуясь верхними концами этих перпендикуляров, провести линию, характеризующую зависимость скорости реакции от концентрации. Подсказкой будет служить математическое выражение для скорости изучаемой реакции, которое нужно записать согласно закону действия масс.

Сделать вывод о зависимости скорости реакции от концентрации реагирующих веществ.

ОПЫТ 2. Зависимость скорости реакции от температуры опыта

Налить в одну пробирку 5 мл раствора  $Na<sub>2</sub>S<sub>2</sub>O<sub>3</sub>$ , а другую - 5 мл раствора H<sub>2</sub>SO<sub>4</sub>. Обе пробирки поместить в стакан с водопроводной водой. Спустя 5-7 минут измерить температуру воды и слить вместе содержимое обеих пробирок. Измерить время появится помутнение.

В две другие пробирки налить по 5 мл тех же растворов. Поместить пробирки в стакан с водой, нагретой на 10° выше, чем в предыдущем опыте. Через 5-7 минут слить содержимое пробирок. Измерить время до появления мути.

Повторить опыт, повысив температуру еще на 10°.

Результаты наблюдений выразить в виде графика, откладывая по оси абсцисс температуру опыта, по оси ординат - относительную скорость реакции.

Сделать вывод о зависимости скорости реакции от температуры.

2.2. Контрольные вопросы и задания.

1. Реакция в водном растворе выражается уравнением:

$$
2KI + K_2S_2O_8 = 2K_2SO_4 + I_2.
$$

Как изменится скорость этой реакции при разбавлении реагирующей смеси в 2 раза?

2. Записать математические выражения для скорости следующих газовых реакций

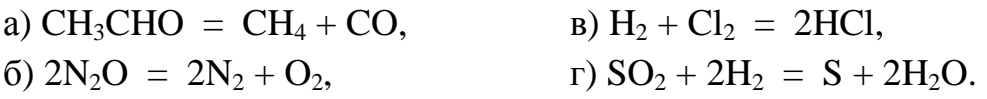

Предсказать изменение скорости этих реакций при увеличении концентрации каждого из реагирующих веществ в 2 раза.

3. Записать выражения для скорости реакций

 $MgCO<sub>3</sub> = MgO + CO<sub>2</sub>$ B)  $CaCO<sub>3</sub> + 2HCl = CaCl<sub>2</sub> + H<sub>2</sub>CO<sub>3</sub>$  $a)$ 

6)  $2N_2O = 2N_2 + O_2$ r)  $2Zn + O_2 = 2ZnO$ .

Как изменится скорость вышеуказанных реакций, если:

а) увеличить концентрацию исходных веществ в 2 раза;

б) увеличить давление в 2 раза.

4. Срок хранения флотационного реагента, поступившего на обогатительную фабрику, согласно техническим условиям составляет при температуре 20°С 2 месяца. Воспользовавшись правилом Вант-Гоффа, рассчитать срок годности этого флотореагента, если на складе фабрики поддерживается 0°С, а температурный коэффициент скорости разложения равен 2.

5. Во сколько раз изменится скорость реакции

$$
2NO + O_2 = 2NO_2,
$$

если концентрация оксида азота уменьшится в 2 раза, а концентрация кислорода увеличивается в 2 раза?

6. Реакция протекает по уравнению

 $CH_3COOH + C_2H_5OH = CH_3COOC_2H_5 + H_2O$ 

концентрацию CH<sub>3</sub>COOH увеличили от 0.3 до 0.45 моль/л, а концентрацию  $C_2H_5OH$  увеличили от 0.4 до 0.8 моль/л. Во сколько раз возросла скорость прямой реакции?

7. Кальцинированная сода (безводная  $Na_2CO_3$ ) используется в виде раствора в качестве регулятора щелочности флотационного процесса. При температуре 55°С сода растворяется в 6 раз быстрее, чем при 15°. Рассчитать температурный коэффициент скорости растворения соды.

8. Для приготовления раствора силиката натрия требуемой плотности, использующегося в качестве подавителя пустой породы, твердые прозрачные куски силикат-глыбы  $Na_2SiO_3$  загружают в воду: нагревают до 95 $^{\circ}$ и ведут перемешивание в течение четырех часов. Какой срок потребуется для получения раствора необходимой концентрации, если поддерживать температуру 90°  $(\gamma = 2)$ ?

### 3. ХИМИЧЕСКОЕ РАВНОВЕСИЕ

работы - Изучение влияния концентрации на сдвиг Цель химического равновесия.

Многие реакции идут не до исчезновения исходных веществ, а до состояния, не изменяющегося во временя, когда в реакционной смеси можно обнаружить как исходные вещества, так и продукты реакции. Такое состояние системы называется химическим равновесием.

С термодинамической точки зрения состояние равновесия характеризуются тем, что система достигает минимального значения энергии Гиббса (при заданных температуре, давлении и общем составе).

С кинетической точки зрения при равновесии скорости процессов образования продуктов реакции из исходных веществ и исходных веществ из продуктов выравниваются. Скорость достижения равновесия в зависимости от природы процесса, условий, а также наличия подходящих катализаторов может варьировать от малых долей секунды до веков и тысячелетий

Если равновесие достигнуто, то для реакции

$$
aA + bB \Leftrightarrow cC + dA
$$
 величина  $K_p = \frac{\sum_{i=1}^{n} \prod_{j=1}^{n} \overline{A}_{j}}{\sum_{i=1}^{n} \overline{B}_{j}}$ 

называемая константой равновесия, принимает определенное значение. Константа равновесия зависит от температуры, но не зависит от конкретных количеств реагентов и порядка их взаимодействия.

Изменение равновесных концентраций при внешнем воздействии называется смещением химического равновесия.

Основным законом, управляющим смещением равновесия, служит принцип Ле-Шателье: «Если на систему, находящуюся в равновесии, оказывается внешнее воздействие, то равновесие смещается в сторону, указываемую воздействием, до тех пор, пока нарастающее в системе противодействие не станет равно оказанному воздействию».

Внешним воздействием, смещающим равновесие, может быть изменение температуры, давления, концентрации одного или нескольких веществ, участвующих в реакции. «Смещение равновесия в сторону, указанную воздействием» означает, что при повышении давления преимущество получает процесс, ведущий к уменьшению объема, т.е. к тому же результату, что и само воздействие. Нагревание ведет к увеличению роли эндотермического прочеса, т.е. процесса, увеличивающего запас энергии в системе (эндотермические реакции идут с поглощением тепла, а экзотермические - с его выделением).

Увеличение концентрации одного из веществ приводит к смещению равновесия в сторону расходования этого вещества.

3.1. Экспериментальная часть

## ОПЫТ 1. Влияние концентрации веществ на смещение химического равновесия.

Реакция между хлоридом железа и тиоцианатом аммония протекает по уравнению:

 $FeCl_3 + 3NH_4NCS \leftrightarrow Fe(NCS)_3 + 3NH_4Cl$ 

Красная окраска образовавшегося раствора обусловлена содержанием в нем тиоционата (роданида) железа. По изменению интенсивности этой окраски можно судить о направлении смещения равновесия при изменении концентрации какого-либо реагирующего вещества.

В одной пробирке приготовить смесь (по 4 мл) разбавленных растворов FeCl<sub>3</sub> и NH<sub>4</sub>NCS. Полученный окрашенный раствор разлить поровну в 4 пробирки.

В первую пробирку добавить 2 капли насыщенного раствора FeCl<sub>3</sub>. Во вторую пробирку добавить несколько кристалликов NH<sub>4</sub>NCS (или KNCS). В третью пробирку всыпать немного твердой соли NH<sub>4</sub>Cl (или KCl). Четвертую пробирку оставить для сравнения.

Записать уравнение химической реакции и выражение для константы

равновесия. Сделать выводы о влиянии концентрации веществ на смещение химического равновесия с использованием принципа Ле-Шателье.

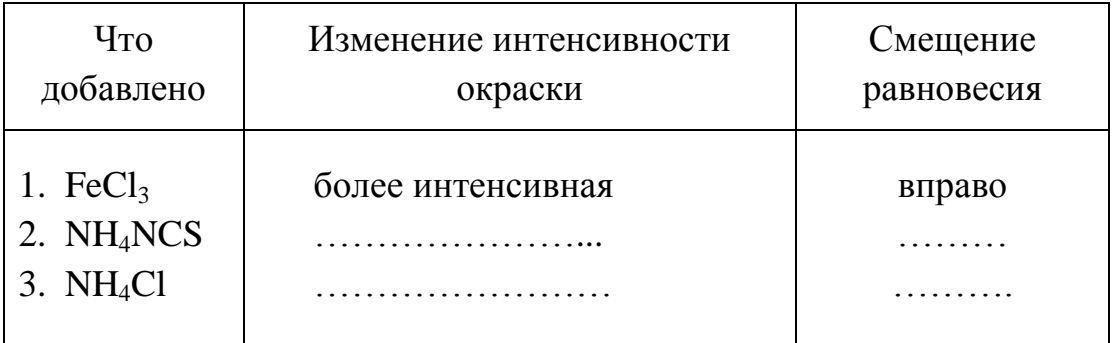

#### Форма записи

#### 3.2. Контрольные вопросы и задания

1. К гомогенных химических системах при постоянных давлении и температуре установилось состояние равновесия:

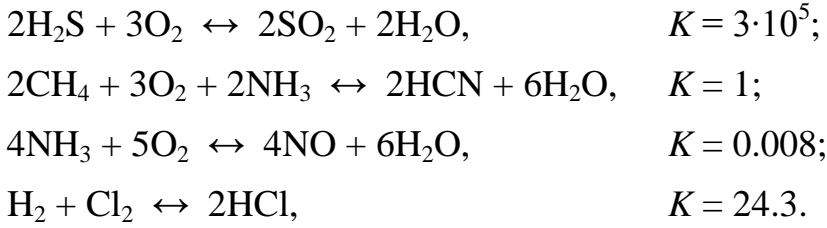

По данным значениям констант равновесия укажите, реагенты или продукты будут преобладать в равновесной смеси веществ. На основании закона действующих масс составьте выражения для констант равновесия.

2. В гетерогенных химических системах установилось состояние равновесия:

$$
Si(\kappa) + 2H2O(r) \leftrightarrow SiO_{2}(\kappa) + 2H_{2}(r);
$$
\n
$$
Mg_{3}N_{2}(\kappa) + 6H_{2}O(r) \leftrightarrow 3Mg(OH)_{2}(\kappa) + 2NH_{3}(r);
$$
\n
$$
CS_{2}(r) + 2Cl_{2}(r) \leftrightarrow CCl_{4}(r) + 2S(\kappa);
$$
\n
$$
2NO_{2}(r) + 2S(\kappa) \leftrightarrow N_{2}(r) + 2SO_{2}(r);
$$
\n
$$
10NO(r) + P_{4}(r) \leftrightarrow 5N_{2}(r) + P_{4}O_{10}(\kappa);
$$
\n
$$
TiO_{2}(\kappa) + 2C(\kappa) + 2Cl_{2}(r) \leftrightarrow TiCl_{4}(r) + 2CO(r).
$$

На основании закона действующих масс составьте выражения для

констант равновесия.

3. За последние 100 лет количество углекислого газа, поступающее за счет сжигания ископаемого топлива, возросло в 50 раз, а парциальное давление  $CO<sub>2</sub>$  в атмосфере за это же время увеличилось в 1.2 раза. Объясните это соотношение, допустив, что  $CO<sub>2</sub>$  поглощается океаном:  $CO<sub>2</sub>(r) + H<sub>2</sub>O(x) \leftrightarrow H<sub>2</sub>CO<sub>3</sub>(p).$ 

4. Рассчитать равновесный выход диоксида серы в реакциях окислительного обжига сульфидных минералов - пирита, молебденита, пирротина, если в состоянии равновесия количество  $SO_2$  равно 0.4 моль, а начальный объем  $O_2$  составлял 33.6 л (н.у.):

$$
4FeS_2(\kappa) + 11O_2(\Gamma) \leftrightarrow 2Fe_2O_3(\kappa) + 8SO_2(\Gamma);
$$
  
mpn  
2MoS<sub>2</sub>( $\kappa$ ) + 7O<sub>2</sub>( $\Gamma$ )  $\leftrightarrow$  2MoO<sub>3</sub>( $\kappa$ ) + 4SO<sub>2</sub>( $\Gamma$ );  
молибденит  
4FeS( $\kappa$ ) + 7O<sub>2</sub>( $\Gamma$ )  $\leftrightarrow$  2Fe<sub>2</sub>O<sub>3</sub>( $\kappa$ ) + 4SO<sub>2</sub>( $\Gamma$ ).  
пирротин

5. Равновесный процесс, протекающий в подземных пещерах при образовании сталактитов и сталагмитов, можно описать уравнением

$$
Ca^{2+}(p) + 2\,HCO_3^-(p) \leftrightarrow CaCO_{3}(\kappa) + H_2O(\kappa) + CO_2(\Gamma).
$$

Напишите выражение для константы равновесия этого процесса. Укажите, в какую сторону сдвигается равновесие а) при улетучивании  $CO_2$ , б) испарении воды, в) увлажнении атмосферы в пещерах.

6. Состояние равновесия реакции окисления сфалерита

$$
2ZnS(\kappa)+3O_2(\Gamma) \,\,\leftrightarrow\,\, 2ZnO(\kappa)+2SO_2(\Gamma)
$$

установилось при равновесной концентрации диоксида серы, равной 0.25 моль/л. Рассчитать исходную концентрацию кислорода.

7. В герметически закрытом сосуде объемом 0.25 л проводят реакцию восстановления антимонита

$$
Sb_2S_3(\kappa)+3CO(\Gamma) \,\,\leftrightarrow \,\, 2Sb(\kappa)+3COS(\Gamma).
$$

Равновесная концентрация каждого газообразного вещества равна 0.3 моль/л. Для смещения равновесия добавляют 0.1 моль СО. Определить новые равновесные концентрации СО и СОS.

8. Определить, влево или вправо сместится положение равновесия

реакций

$$
Fe2O3(\kappa) + 3CO(\Gamma) \leftrightarrow 2Fe(\kappa) + 3CO2(\Gamma), \qquad \Delta H^{\circ} > 0;
$$
  
\n
$$
3CaCO3(\kappa) + 3SiO2(\kappa) \leftrightarrow 3CO2(\Gamma) + Ca3Si3O9(\kappa), \Delta H^{\circ} < 0,
$$
  
\n
$$
B0JJJJacTOHHT
$$
  
\n
$$
Cu2CO3(OH)2(\kappa) \leftrightarrow 2CuO(\kappa) + CO2(\Gamma) = H2O(\Gamma), \Delta H^{\circ} > 0;
$$
  
\n
$$
MaJJaxHT
$$
  
\n
$$
2Mg2SiO4(\kappa) + 2H2O(\kappa) + CO2(\Gamma) \leftrightarrow Mg3(OH)4Si2O5(\kappa) + MgCO3(\kappa), \Delta H^{\circ} < 0
$$
  
\n
$$
c\varphi_{D1}
$$

при следующих воздействиях: а) введение избытка диоксида углерода, б) нагревание, в) увеличение давления.

9. На некоторых предприятиях систематически из труб в атмосферу выбрасываются оксиды азота, что можно наблюдать как газ красно-желтого цвета (лисий хвост). Объяснить причину различной интенсивности окраски этого газа в зависимости от времени года (лето, зима), если известно, что  $NO_2$  - бурый газ при -11<sup>o</sup>C превращается в димер  $N_2O_4$  - бесцветные кристаллы, а при обычных условиях существует смесь  $NO<sub>2</sub>$  и  $N<sub>2</sub>O<sub>4</sub>$ 

$$
2\,NO_2\,\leftrightarrow\,N_2O_4.
$$

Укажите знак при  $\Delta H$  в этом уравнении.

#### 4. ИОННЫЕ РАВНОВЕСИЯ В РАСТВОРАХ ЭЛЕКТРОЛИТОВ

Цель работы - Изучение смещения ионного равновесия в водных растворах.

Электролитами называют вещества, диссоциирующие в растворах (или расплавах) на и о н ы и способные проводить электрический ток. Распад вещества на ионы называется электролитической диссоциацией. Перенос тока в растворах (и расплавах) электролитов осуществляется положительными и отрицательными ионами, которые называются катионами и анионами. К электролитам относятся соли, кислоты и основания.

Для количественной характеристики электролитической диссоциации используется степень диссоциации α - доля моля электролита, существующая в растворе в виде ионов:

$$
\alpha = C/C_0,
$$

где С - концентрация молекул, распавшихся на ионы, моль/л;

 $C_0$  - исходная концентрация раствора, моль/л.

По величине степени диссоциации все электролиты делятся на сильные и слабые. К сильным относятся те электролиты, α - степень диссоциации которых равна единица, т.е.  $C = C_0$ . Распад на ионы сильных электролитов протекает необратимо. В растворе сильного электролита не может быть недиссоциированных молекул.

$$
HNO_3 = H^+ + NO_3^-; \quad NaCl = Na^+ + Cl^-.
$$

К сильным электролитам относятся практически все соли, гидроксиды щелочных и щелочно-земельных металлов и некоторые кислоты (например, HCl, HNO<sub>3</sub>, H<sub>2</sub>SO<sub>4</sub>, HBr, HI, HClO<sub>4</sub>)

Степень диссоциации слабых электролитов меньше единицы  $(C < C_0$ ). Их ионизация протекает обратимо:

 $CH_3COOH \Leftrightarrow CH_3COO^+ + H^+; \qquad H_2CO_3 \Leftrightarrow H^+ + HCO_3^-.$ 

Константу равновесия электролитической диссоциации слабого электролита называют константой диссоциации. Например, при 298 К

$$
K_{\text{CH}_3\text{COOH}} = \frac{C_{\text{CH}_3\text{COO}^-} \cdot C_{\text{H}^+}}{C_{\text{CH}_3\text{COOH}}} = 1.8 \cdot 10^{-5}.
$$

$$
K_{\rm H_2CO_3} = \frac{C_{\rm H^+} \cdot C_{\rm HCO_3^-}}{C_{\rm H_2CO_3}} = 4.4 \cdot 10^{-7}
$$

Из величин констант видно, что угольная кислота по первой ступени электролит более слабый, чем уксусная кислота.

Степень и константа ионизации слабого электролита связаны зависимостью (закон Оствальда):

$$
K = \frac{\alpha^2 \cdot C_0}{1 - \alpha}
$$

Если степень ионизации электролита значительно меньше единицы, то уравнение можно записать  $K = \alpha^2 \cdot C_0$ , откуда следует, что  $\alpha$  возрастает с разведением раствора.

В чистой воде кроме молекул  $H_2O$  содержатся протоны и гидроксидионы, при этом

$$
[H^+] = [OH^-] = 1 \cdot 10^{-7} \text{ mod } \pi (25^{\circ} \text{ C}).
$$

Содержание протонов и гидрокид-ионов выражают также через водород-

ный показатель pH = 1g [H<sup>+</sup>]. При pH = 7 среду водного раствора называют нейтральной, при р $H < 7$  - кислотной и при р $H > 7$  - щелочной.

Каковы пределы значений рН в природе? Рудничные воды выветривающихся колчеданных месторождений, содержащие свободную серную кислоту, имеют рН около 2, а воды окисляющихся месторождений самородной серы в песчаниках - еще ниже. Воды кратерных озер имеют рН 1-3, торфяных болот около 4, буроугольных месторождений около 5, рН дождевой воды примерно 5.5. Обычные грунтовые воды имеют рН 6.5 - 8.5, морская вода (в зависимости от времени года, ее температуры, количества растворенной в ней углекислоты, органических кислот, привнесенных реками) колеблется от 8.2 до 8.5. В содовых озерах рН достигает 9-10.

4.1. Экспериментальная часть

ОПЫТ 1. Сравнение относительной силы кислот

В одну пробирку наливают 1-2 мл 2М раствора уксусной кислоты, в другую - столько же раствора соляной кислоты той же концентрации. В обе пробирки добавляют небольшое количество мелко измельченного известняка. Взбалтывая пробирки с содержимым, наблюдать, одинаково ли быстро растворяется СаСО<sub>з</sub> во взятых кислотах.

$$
CaCO_3\downarrow + 2H^+ = Ca^{2+} + H_2O + CO_2\uparrow.
$$

Интенсивность выделения СО<sub>2</sub> при этой реакции служит относительным индикатором концентрации водородных ионов. Рассчитайте, во сколько раз концентрация протонов в растворе НС1 больше, чем в растворе СН<sub>3</sub>СООН, если  $K_{\text{CH-COOH}} = 1.8 \cdot 10^{-5}$ .

Напишите уравнения диссоциации обеих кислот.

ОПЫТ 2. Влияние концентрации одноименных ионов на ионизацию слабой кислоты.

К 1-2 мл 2М раствора уксусной кислоты в двух пробирках прибавьте 2 капли метилоранжа. Отметьте окраску индикатора. Добавьте при перемешивании в одну пробирку несколько кристалликов ацетата аммония до изменения цвета раствора. Как изменился рН раствора? Объясните изменение рН, применяя правило Ле Шателье и используя выражение константы диссоциации СН<sub>3</sub>СООН

## ОПЫТ 3. Влияние концентрации одноименных ионов на ионизацию слабого основания.

В две пробирки наливают по 1-2 мл 2М раствора гидроксида аммония и по 2 капли фенолфталеина. В одну из пробирок добавляют при перемешивании несколько кристалликов ацетата аммония до изменения цвета раствора. Объясните причину наблюдаемого изменения окраски на основании уравнения диссоциации NH4OH, принципа Ле Шателье и константы диссоциации NH4OH.

ОПЫТ 4. Определение характера диссоциации гидроксидов

В три пробирки наливают по 2-3 мл растворов: в 1-ю - силиката натрия, во 2-ю - сульфата никеля, в 3-ю - сульфата цинка. До начала выпадения осадков гидроксидов добавляют по каплям в 1-ю - раствор серной кислоты, а во 2-ю - раствор гидроксида натрия.

Содержимое каждой пробирки взбалтывают и разливают каждый осадок гидроксидов на две пробирки. В одну пробирку добавляют разбавленной кислоты, а в другую концентрированной щелочи. На основании наблюдений за растворением осадков кремниевой кислоты, гидроксида никеля и гидроксида цинка в кислоте и щелочи сделайте вывод о кислотно-основном характере электролитической диссоциации этих гидроксидов.

Напишите уравнения диссоциации гидроксидов.

4.2. Контрольные вопросы и задания

1. Присутствие каких ионов можно ожидать в водном растворе сернистой кислоты  $H_2SO_3$ ? Запишите выражения для констант диссоциаций этой кислоты.

2. Почему константа электролитической диссоциации служит более удобной характеристикой, чем степень диссоциации?

3. Объясните, почему соли являются сильными электролитами. На примере NaHCO<sub>3</sub> укажите характер химических связей, по которым электролитическая диссоциация протекает в водном растворе: а) практически полностью; б) частично; в) отсутствует.

 4. Укажите, корректно ли сопоставлять такие свойства, как растворимость вещества и способность его к электролитической диссоциации.

5. В практике флотации используются процессы с низкими и высо-

кими значениями рН флотационной пульпы. Можно ли приготовить растворы с рН 0, -1, -2, 14, 15, 16?

6. Вычислите концентрацию ионов водорода в 1М (9.45 %-ном) растворе серной кислоты, рН которого - 0.005. Объясните полученный результат.

7. В Первоуральске выпал кислотный дождь, водородный показатель которого равен 2.5. Во сколько раз превышена концентрация иона водорода, если обычная дождевая вода имеет рН = 5.5?

8. Шахтные воды Кизеловского бассейна содержат 0.01 г/л ионов водорода. Рассчитайте водородный показатель этих вод, концентрацию ОН ионов. Укажите, кислотный или щелочной характер имеют эти воды.

9. Во сколько раз уменьшится концентрация ионов водорода, если к 1 литру раствора уксусной кислоты с концентрацией 0.005 моль/л прибавить 0.05 моль ацетата натрия, считая, что концентрация недиссоциированных молекул уксусной кислоты, как и объем раствора остаются практически постоянными?  $K_{\text{CH}_{2}COOH}$  1.8  $\cdot 10^{-5}$ .

10. Для оценки рН раствора сероводорода студент записал следующие уравнения:

 $H_2S = 2H^+ + S^2$ ;  $S^2 + H_2O \leftrightarrow HS^+ + OH^-.$ 

Таким образом, студент сделал вывод, что среда щелочная. Найдите ошибки в его рассуждениях.

## 5. РЕАКЦИИ ИОННОГО ОБМЕНА

Цель работы - выявление закономерностей протекания реакций ионного обмена в растворах электролитов.

Минералы и горные породы в условиях земной поверхности стремятся перейти в более устойчивые соединения. Известняки медленно растворяются в водах, содержащих углекислоту, образую гидрокарбонат кальция. Грунтовые воды, содержащие Ca(HCO<sub>3</sub>), реагируют с сульфатно-хлоридно-магниевыми (морскими) водами. При этом осаждаются гипс и дило-МИТ:

$$
2Ca(HCO3)2 + MgCl2 + Na2SO4 = CaSO4 + CaMg(CO3)2 + 2NaCl + 2H2CO3.
$$
  
THIC

Так озера морского типа превращаются в озера континентального типа. Сульфатно-натриевые воды - результат выщелачивания горных пород, могут образовывать содовые озера.

$$
Ca(HCO3)2 + NaSO4 = CaSO4 + NaHCO3.
$$

Изверженные горные породы выветриваются, в полевых шпатах содержание алюминия увеличивается от ранних пород к поздним. При этом из них выносятся катионы щелочноземельных металлов. Например, из анорита образуется каолинит

CaO∙Al<sub>2</sub>O<sub>3</sub>⋅2SiO<sub>2</sub> + 2H<sub>2</sub>O + CO<sub>2</sub> = Al<sub>2</sub>O<sub>3</sub>⋅2SiO<sub>2</sub>⋅2H<sub>2</sub>O + CaCO<sub>3</sub>.

В результате воздействия растворов, содержащих в повышенных концентрациях ионы  ${ {\rm Mg}^{2+}}$  и  ${ {\rm SO}^{2-}_4}$ , происходит доломитизация известняков

$$
2CaCO3 + MgSO4 = CaMg(CO3)2 + CaSO4.
$$

Если химическая реакция протекает, то она отличается следующими признаками:

происходит образование осадка, или растворение осадка, или изменяется цвет осадка или раствора, или появляются пузырьки газа.

Сущность ионных реакций обмена сводится к соединению ионов в молекулы новых веществ. Равновесия ионных реакций в растворах смещаются в сторону образования слабых электролитов (слабых кислот, слабых оснований, воды) и сильных электролитов (осадков, летучих веществ).

Все кислые соли в воде растворяются, основные соли, как правило, нерастворимы.

В ионных уравнениях сильные, хорошо растворимые электролиты записываются в форме ионов, а слабые электролиты, газы и осадки - в виде молекул.

Рассмотрим следующие примеры реакций. Запишем их сначала в молекулярной форме, а затем в виде кратких ионных уравнений.

$$
Fe(HCO3)2 + 2NaOH = FeCO3 \downarrow + Na2CO3 + 2H2O;
$$
  
\n
$$
Fe2+ + 2HCO3 + 2OH = FeCO3 \downarrow + CO32- + 2H2O;
$$
  
\n
$$
ZnSO4 + 4NaOH = Na2ZnO2 + Na2SO4 + 2H2O;
$$
  
\n
$$
Zn2+ + 4OH = ZnO22- + 2H2O;
$$

NaSiO<sub>3</sub> + 2CO<sub>2</sub> + 2H<sub>2</sub>O = H<sub>2</sub>SiO<sub>3</sub> 
$$
\downarrow
$$
 + 2 NaHCO<sub>3</sub>;

\nSiO<sub>2</sub><sup>2-</sup> + 2CO<sub>2</sub> + 2H<sub>2</sub>O = H<sub>2</sub>SiO<sub>3</sub>  $\downarrow$  + 2HCO<sub>3</sub>;

\nNH<sub>4</sub>OH + HCl = NH<sub>4</sub>Cl + H<sub>2</sub>O;

\nNH<sub>4</sub>OH + H<sup>+</sup> = NH<sub>4</sub>Cl + H<sub>2</sub>O.

#### 5.1. Экспериментальная часть

ОПЫТ 1. Образование осадков

а) В две пробирки наливают по 2 мл раствора хлорида бария и добавляют в одну пробирку сульфата натрия, а в другую - нитрата калия. Написать молекулярное и ионное уравнения и сделать вывод, в каком случае соль реагирует с другой солью;

б) В две пробирки наливают по 2 мл раствора сульфата меди. В одну пробирку добавляют 1 мл очень разбавленный (1%-ный) раствор гидроксида натрия, а в другую - столько же разбавленного раствора той же щелочи. Написать молекулярные и ионные уравнения, указав окраску образующихся осадков и учитывая, что в первом случае образуется основной сульфат меди (CuOH)<sub>2</sub>SO<sub>4</sub>. Сделайте вывод об условиях образования основной соли и гидроксида. Осадки сохранить для выполнения опыта 2б;

в) В две пробирки наливают по 2 мл раствора хлорида кобальта. В одну пробирку добавляют разбавленного раствора щелочи до образования синего осадка основной соли. Во вторую пробирку приливают еще столько же щелочи и нагревают с целью получения гидроксида кобальта розового цвета. Содержимое пробирок оставляют для проведения опыта 2в. Написать молекулярное и ионные уравнения, указав цвет осадков.

ОПЫТ 2. Растворение осадков.

а) Наливают в пробирку известковую воду  $Ca(OH)_2$ , через этот раствор пропускают углекислый газ из аппарата Киппа. Наблюдают образование белого осадка средней соли, продолжают пропускать пузырьки  $CO<sub>2</sub>$  до растворения белого осадка и получения бесцветного прозрачного раствора кислой соли  $Ca(HCO<sub>3</sub>)$ . Написать молекулярные и ионные уравнения образования карбоната кальция и растворения его. Сделать вывод об условии получения кислой соли.

б) В обе пробирки опыта 1б добавляют серной кислоты до растворения осадков. Написать молекулярные и ионные уравнения реакции растворения. Объяснить причину сдвига ионного равновесия;

в) Берут пробирки с осадками опыта 1в. В пробирку с синим осадком добавляют хлороводородной кислоты, в пробирку с розовым осадком - разбавленной щелочи. Напишите молекулярные и ионные уравнения. Наблюдать растворение одного из осадков. Дать объяснения наблюдениям.

О П Ы Т 3. Образование газообразного вещества

Все сульфиты, растворимые и нерастворимые в воде, разлагаются минеральными кислотами с выделением диоксида серы, который определяют как запах горящей серы.

К раствору сульфита натрия приливают разбавленной серной кислоты. Обнаруживают запах  $SO_2$ , стараясь запомнить его. Это позволит впредь распознавать диоксид серы органолептически.

Написать молекулярное и ионное уравнение реакции.

О П Ы Т 4. Образование слабых электролитов

а) Наливают в пробирку 1-2 мл раствора ацетата натрия и добавляют разбавленной серной кислоты. Определяют по запаху образующуюся уксусную кислоту;

б) Наливают в пробирку 1-2 мл раствора хлорида аммония и добавляют разбавленной щелочи. Определяют по запаху выделяющийся аммиак;

в) Наливают в пробирку 3 мл раствора сульфата хрома (III) и приливают к нему по каплям раствор разбавленной щелочи до появления серозеленого осадка гидроксида хрома.

Содержимое пробирки разделяют на две части. К одной части приливают раствор серной кислоты, к другой - раствор щелочи. Сравнить цвет полученных растворов. Сделать вывод о характере гидроксида хрома.

Для опытов а), б), в) написать молекулярные и ионные уравнения реакций, объяснить причины сдвига ионных равновесий.

Сделать вывод, в каком направлении протекают реакции ионного обмена в растворах электролитов.

## 5.2. Контрольные вопросы и задания

1. Составить в молекулярном виде уравнения реакций растворения следующих малорастворимых минералов:

а) стронцианит SrCO<sub>3</sub> переводят в водный раствор насыщением  $CO<sub>2</sub>$ суспензии минерала в воде;

б) сассолин В(ОН), обрабатывают избытком раствора едкого натра;

в) гиббсит Al(OH)<sub>3</sub> хорошо растворяется известковом молоке;

г) азурит  $Cu(OH)_2$ :  $2CuCO_3$  обрабатывают хлороводородной кислотой;

д) гетит Fe<sub>2</sub>O<sub>3</sub> хорошо растворяется в серной кислоте;

e) гемиморфит  $Zn(OH)_{2} Zn_{3}Si_{2}O_{7}$  нагревают в растворе гидроксида натрия;

ж) брусит Mg(OH), разлагается раствором серной кислоты;

з) борнит FeS · CuS · 2Cu<sub>2</sub>S обрабатывают соляной кислотой.

2. При смещении водных растворов одного из следующих веществ: NaOH, KOH, CsOH концентрацией 1 моль/л с одинаковыми объемами 1M раствором HCl, HBr, HNO<sub>3</sub>, HClO<sub>4</sub> выделяется примерно одно и то же количество теплоты, составляющее 55-59 кДж/моль. О чем это свидетельствует? Напишите уравнения реакции в ионном виде.

3. При смешении 1М водных растворов одной из следующих кислот: азотной, уксусной, бензойной с одинаковыми объема 1М растворов КОН обнаруживаются различные тепловые эффекты. Объясните, приведя уравнения реакций в молекулярно-ионном виде.

4. Укажите причины, по которым реакция

 $\text{Na}_2\text{CO}_3(p) + \text{Ca(OH)}_2(\text{k}) \leftrightarrow \text{CaCO}_3(\text{k}) + 2\text{NaOH}(p)$ 

обратима, составьте выражение для константы равновесия. Почему в этом процессе образуется только разбавленный раствор гидроксида натрия, а получение концентрированного раствора невозможно?

5. Для переработки карбонатных марганцевых руд предложен способ, основанный на выщелачивании их раствором хлорида кальция:

 $MnCO_{3}(k) + CaCl_{2}(p) \leftrightarrow CaCO_{3}(k) + MnCl_{2}(p).$ 

Можно ли регенерировать раствор хлорида кальция и вывести одновременно марганец в осадок добавлением к продуктам выщелачивания суспензии Са(ОН), ? Напишите уравнение реакции.

6. Растворение соли слабой кислоты в растворах кислот должно проходить тем быстрее, чем больше концентрация ионов водорода. Однако кальцит  $CaCO<sub>3</sub>$  растворяется в растворе уксусной кислоты быстрее, чем в растворе серной. Почему?

7. В 250 мл раствора содержится 1 г NaOH. Вычислите молярную концентрацию и рН этого раствора.

8. Кислые растворы имеют кислый вкус, щелочные - вкус мыла. Сливаются равные объемы растворов хлороводородной кислоты и гидроксида натрия одинаковой концентрации. Какой вкус полученного раствора?

9. Гашеную известь Са(ОН), используют при флотации для создания щелочной среды (рН 12 и более), отделения пирита от сфалерита и сульфидов меди. Как изменяется рН растворов извести при хранении их в открытых емкостях? Напишите уравнение реакции.

## 6. ГИДРОЛИЗ СОЛЕЙ

Цель работы - Изучение свойств водных растворов, связанных с реакцией гидролиза солей.

Природные воды часто не бывают нейтральными, а имеют либо кислую, либо щелочную среду вследствие гидролиза. При химическом выветривании известняков образуются щелочные растворы, а пиритсодержащих - кислые. Изменение нейтральной реакции среды водного раствора - признак гидролиза соли, обменной химической реакции, протекающей с участием воды .Однако не все соли вступают в реакцию гидролиза. Если растворить в воде хлорид калия KCl, нейтральная реакция среды (pH = 7), характерная для чистой воды, не изменится. Соли, образованные сильным основанием и сильной кислотой (NaCl, LiNO<sub>3</sub>, CsBr и т.п.), в реакцию гидролиза не вступают.

С водой взаимодействуют: 1) соли, образованные слабыми основаниями и сильными кислотами (NH<sub>4</sub>Cl, CuSO<sub>4</sub>, Zn(NO<sub>3</sub>), и т.п.); 2) соли, образованные слабыми кислотами и сильными основаниями (Na<sub>2</sub>S, KCN, ВаСО<sub>з</sub> и т.п.); 3) соли, образованные слабыми основаниями и слабыми кислотами (NH<sub>4</sub>CH<sub>3</sub>COO и т.п.).

Из рассмотренных примеров следует, что в реакцию с водой вступают катионы слабых оснований и анионы слабых кислот. Если эти ионы многозарядны (Fe<sup>3+</sup>, Cu<sup>2+</sup>, CO<sub>3</sub><sup>-</sup>, SiO<sub>3</sub><sup>-</sup> и т.п.), их взаимодействие с водой обычно идет до образования основного или кислого иона (первая ступень гидролиза). Например, соль FeCl<sub>3</sub>, образованная слабым основанием с сильной кислотой, подвергается гидролизу по катиону:

$$
\text{Fe}^{3+} + \text{HOH} \leftrightarrow \text{FeOH}^{2+} + \text{H}^{+}
$$

Или в молекулярной форме:

 $FeCl<sub>3</sub> + HOH \leftrightarrow FeOHCl<sub>2</sub> + HCl.$ 

В результате гидролиза соли FeCl<sub>3</sub> появляется избыток катионов  $H^+$ и раствор приобретает кислую реакцию,  $pH < 7$ .

Гидролизу по аниону подвергаются соли, образованные сильным основанием и слабой кислотой. В качестве примера запишем уравнение гидролиза соли  $Na<sub>2</sub>CO<sub>3</sub>$  в ионном виде:

$$
CO_3^{2-}
$$
 + HOH  $\leftrightarrow$  HCO<sub>3</sub><sup>-</sup> + OH<sup>-</sup>

И в молекулярной форме:

$$
Na_2CO_3 + HOH \leftrightarrow NaHCO_3 + NaOH.\uparrow
$$

Избыток анионов ОН придает раствору щелочную реакцию, pH > 7.

Если же соль образована слабым малорастворимым основанием и слабой летучей кислотой, то происходит полный необратимый гидролиз. В таблице растворимости такие соли обозначены прочерком, означающим, что эти соли в водных растворах не существуют. Например, гидролиз карбоната железа (III):

$$
Fe2(CO3)3 + 6H2O = 2Fe(OH)3 + 3H2CO3;
$$

$$
2Fe^{3+} + 3CO_3^{2-} + 6H_2O = 2Fe(OH)_3\downarrow + 3H_2CO_3 \underbrace{\text{3CO}_2}_{3H_2O}^{\text{1}}
$$

т.е. карбонат железа (III) может существовать только в виде сухой соли, а в растворе он подвергается полному гидролизу, образуя труднорастворимый гидроксид железа (III) и слабую летучую угольную кислоту. В подобных случаях в осадок выпадает наименее растворимый из возможных продуктов гидролиза. Так, растворимость  $(CuOH)_2CO_3$  меньше, чем  $Cu(OH)_2$ ,

поэтому в зоне окисления минералов меди в известняках встречается малахит

 $2CuSO<sub>4</sub> + 2CaCO<sub>3</sub> + H<sub>2</sub>O \leftrightarrow (CuOH)<sub>2</sub>CO<sub>3</sub> + CaSO<sub>4</sub> + CO<sub>2</sub>$ 

В водном растворе положительные ионы металлов гидратированы. Многие из них связывают воду так прочно, что их можно рассматривать как комплексные ионы. Гидролиз солей, образованных слабыми основаниями и сильными кислотами, происходит за счет молекул воды, входящих в комплексный ион. При этом катион металла выталкивает за пределы внутренней сферы одноименно заряженный ион водорода из молекулы воды, среда становится кислой. Например, при гидролизе хлорида магния координационное число  $Mg^{2+}$  равно шести

$$
Mg^{2+} + 6H_2O = [Mg(H_2O)_6]^{2+} \Leftrightarrow [Mg(H_2O)_5OH]^+ + H^+;
$$
  
\n
$$
MgCl_2 + 6H_2O \Leftrightarrow [Mg(H_2O)_5OH]Cl + HCl.
$$

Ионы  $Bi^{3+}$ ,  $Sb^{3+}$ ,  $Ti^{4+}$ ,  $V^{4+}$  обладают настолько сильным поляризующим действием, что выталкивает из молекулы воды оба иона водорода, вследствие чего образуются ионы  $BiO^+$  висмутил,  $SbO^+$  антимонид,  $TiO^{2+}$  титанил,  $VO^{2+}$  ваналил.

$$
SbCl_3 + HOH \Leftrightarrow SbOCl + 2HCl.
$$

6.1. Экспериментальная часть

ОПЫТ 1. Образование основной соли при гидролизе

В три пробирки наливают по 3-4 капли нейтрального раствора лакмуса и добавляют по 2 мл растворов: в одну пробирку - дистиллированной воды, в другую - сульфата натрия, в третью - сульфата алюминия. Сравнивают окраску индикатора в воде и растворах солей. Сделать вывод о возможности гидролиза.

Написать молекулярное и ионное уравнение реакции гидролиза: отразить отсутствие гидролиза в пробирке с раствором  $\text{Na}_2\text{SO}_4$ .

О ПЫТ 2. Образование кислой соли при гидролизе

В две пробирки наливают по 3-4 капли нейтрального раствора фенолфталеина и добавляют по 2 мл растворов: хлорида натрия и карбоната натрия. Сравнивают окраску индикатора в воде и растворах солей.

Сделать вывод о возможности гидролиза.

Написать молекулярное и ионное уравнение реакции гидролиза: отразить отсутствие гидролиза а пробирке с раствором NaCl.

ОПЫТ 3. Смещение равновесия гидролиза

Налить в пробирку 1-2 мл раствора нитрата висмута  $Bi(NO_3)$  и разбавить его водой в 3-5 раз. Наблюдать образование осадка, т.е. помутнение раствора. Составить молекулярное и ионное уравнение реакции гидролиза, зная, что труднорастворимым продуктом является соль  $BiONO_3$ .

В пробирку с осадком BiONO<sub>3</sub> прибавить несколько капель концентрированной азотной кислоты. Наблюдать растворение осадка. Объяснить наблюдаемое, исходя из уравнения гидролиза.

О ПЫТ 4. Влияние нагревания на гидролиз ацетата натрия

К 3-4 мл раствора уксуснокислого натрия CH<sub>3</sub>COONa прибавить 1-2 капли фенолфталеина и нагреть до кипения. Обратить внимание на появление розовой окраски, исчезающей при охлаждении раствора.

Написать ионное и молекулярное уравнение реакции гидролиза уксуснокислого натрия. Объясните различие окраски при нагревании и охлаждении раствора.

ОПЫТ 5. Полный гидролиз (совместный гидролиз)

К 1-2 мл раствора сернокислого алюминия  $Al_2(SO_4)$  прилить такой же объем раствора карбоната натрия  $Na_2CO_3$ . Наблюдать выделение углекислого газа и образование осадка гидроксида алюминия. Написать молекулярное и ионное уравнение совместного гидролиза взятых солей.

> $6.2.$ Контрольные вопросы и задания

1. На некоторых обогатительных фабриках иногда барабаны (емкости) из-под цианида натрия обезвреживают 10%-ным раствором железного купороса FeSO<sub>4</sub>. Напишите уравнения реакции, ведущих к образованию в этих условиях циановодородной кислоты, и покажите тем самым, что такой способ растворения цианидов абсолютно недопустим. При подкислении до р $H \leq 9$  работать с растворами цианида натрия опасно; безопасно при  $pH > 10$ .

2. Раствор основания и раствор кислоты смешивают в эквивалент-

ных соотношениях. Для каких из перечисленных пар раствор будет иметь нейтральную реакцию:

a)  $NH_4OH + HCl$ , 6)  $NH_4OH + CH_3COOH$ , B)  $NaOH + HCl$ ,  $\Gamma$ ) NaOH + CH<sub>3</sub>COOH ?

3. Сточные воды обогатительных фабрик, содержащие гидрокарбонат кальция, очищают от коллоидных примесей (удалить которые отстаиванием и фильтрованием невозможно) добавлением к ним сульфата алюминия. Образующийся хлопьевидный Аl(ОН)<sub>3</sub> обволакивает коллоидные частицы примесей и вызывает их осаждение. Объясните образование Al(OH)<sub>3</sub> и напишите уравнение реакции.

4. Определить, возможна ли реакция окисления сфалерита кислородом воздуха в стандартных условиях, если

 $ZnS(\kappa) + 2O_2(\kappa) + 7H_2O(\kappa) = ZnSO_4 \cdot 7H_2O(\kappa).$  $\Delta G_{\rm 298}^0$ , кДж/моль  $-201$  $-237$  $-2564$ 

Сделайте вывод о кислотности рудничных вод, содержащих в качестве продукта выветривания сульфат цинка, записав уравнение реакции гидролиза в молекулярном и ионном виде.

5. При окислении пирита, преобладающего в колчеданных рудах, кислородом, растворенным в воде, выделяется сульфат железа (III). Поступая с нисходящим током растворов в нижние горизонты, он реагирует с породой. Сделайте вывод о составе породы, если наблюдается совместное образование гипса  $CaSO_4$ ·2H<sub>2</sub>O и лимонита Fe(OH)<sub>3</sub>. Напишите уравнение реакции взаимодействия сульфата железа (III) и породы.

6. Объясните, приведя молекулярно-ионное уравнение, почему при нагревании раствора NaHCO<sub>3</sub> реакция среды из слабощелочной переходит в сильнощелочную.

7. В водном растворе хлорида цинка при нагревании происходит растворение кусочка металлического цинка. Напишите уравнения реакции, объясняя причину выделения водорода.

8. В жесткой воде ионы железа обычно присутствуют в виде гидрокарбоната железа (II). При хранении такой воды в открытых сосудах, железо окисляется кислородом воздуха, вода мутнеет из-за выпадения в осадок Fe(OH)<sub>3</sub>. Напишите уравнение реакции, в результате которой образуется гидроксид железа (III).
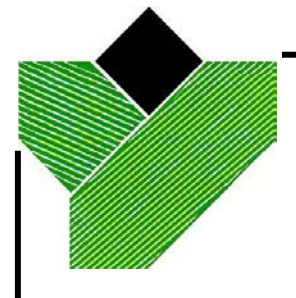

**Государственный комитет России по высшему образованию**

**УРАЛЬСКАЯ ГОСУДАРСТВЕННАЯ ГОРНО-ГЕОЛОГИЧЕСКАЯ АКАДЕМИЯ**

# ХИМИЯ

# РУКОВОДСТВО ПО ВЫПОЛНЕНИЮ ЛАБОРАТОРНЫХ РАБОТ ПО ДИСЦИПЛИНЕ "ХИМИЯ" ДЛЯ СТУДЕНТОВ ВСЕХ СПЕЦИАЛЬНОСТЕЙ

ЧАСТЬ II

ЕКАТЕРИНБУРГ

1994

# УРАЛЬСКАЯ ГОСУДАРСТВЕННАЯ ГОРНО-ГЕОЛОГИЧЕСКАЯ АКАДЕМИЯ

ОДОБРЕНО

 Методическим советом академии "*22*" *сентября* 1994 г. Председатель комиссии

 $\mathscr{M}$ роф. В.А.Лукас

# ХИМИЯ

# РУКОВОДСТВО ПО ВЫПОЛНЕНИЮ ЛАБОРАТОРНЫХ РАБОТ ПО ДИСЦИПЛИНЕ "ХИМИЯ" ДЛЯ СТУДЕНТОВ ВСЕХ СПЕЦИАЛЬНОСТЕЙ

ЧАСТЬ II

Издание УГГГА Екатеринбург, 1994

Химия : руководство по выполнению лабораторных работ по дисциплине «Химия» для студентов всех специальностей; Часть II / Н.Б. Смирнова, В.М. Сахарова; Уральская горно-геол. академия. Каф. химии. - Екатеринбург : Изд. УГГГА, 1994. - 16 c.

Руководство содержит описание трех лабораторных работ:

1. Комплексные соединения. 2. Определение молярной массы эквивален-

та. 3. Окислительно-восстановительные реакции.

В руководстве приведены для каждой лабораторной работы краткие теоретические сведения, методические указания по проведению опытов, контрольные вопросы и задания для самостоятельного выполнения.

Руководство рассмотрено на заседания кафедры химии 8 июля 1994 г. (протокол № 6) и рекомендовано для издания в УГГГА.

Рецензент: Н.Г.Кошель, доц., канд. хим. наук

 © Уральская государственная горно-геологическая академия, 1994

## РАБОТА 1. Комплексные соединения

Цель работы - познакомиться с методами получения комплексных соединений и их свойствами.

Широко распространены среди минералов комплексные соединения. Комплексные соединения содержат катионный, анионный или нейтральный комплекс, состоящий из центрального атома или иона и связанных с ним молекул или ионов лигандов. Центральный атом - комплексообразователь - обычно представляет собой акцептор, а лиганды - доноры электронов, и при образовании комплекса между ними возникает донорно-акцепторная, или координационная связь. Комплексообразователь и лиганды образуют внутреннюю сферу комплексного соединения, которая в растворах сохраняет индивидуальность, хотя может иметь место и диссоциация. За счет устойчивости внутренней сферы можно перевести в водный раствор малорастворимые минералы. Например, кераргирит AgCl, плохо растворимый в воде, растворяется под действием насыщенного раствора хлорида натрия

### $AgCl + NaCl = Na[AgCl<sub>2</sub>].$

Шарпит UO<sub>2</sub>CO<sub>3</sub>H<sub>2</sub>O переходит в насыщенный раствор соды, образуя  $Na<sub>4</sub>[UO<sub>2</sub>(CO<sub>3</sub>)<sub>3</sub>].$ 

Нантокит растворяется при обработке концентрированным раствором гидроксида аммония:

### $CuCl + 2NH<sub>4</sub>OH = [Cu(NH<sub>3</sub>)<sub>2</sub>]Cl + H<sub>2</sub>O.$

Устойчивые комплексные соединения  $K_3[Fe(CH)_6]$ ,  $Na_2[Zn(OH)_4]$ ,  $K_4[Fe(CH)_6]$  и др. служат в качестве подавителей флотации при обогащении руд. Образование комплексных соединений происходит при умягчении воды, при защите металлов от коррозии и многих других процессах, использующихся в горнодобывающей и горноперерабатывающей промышленности.

В водных растворах комплексные соединения полностью распадаются на ионы внутренней и внешней сферы

$$
[Cu(NH_3)_2]Cl = [Cu(NH_3)_2]^+ + Cl.
$$

Комплексные ионы диссоциируют только частично, ведут себя как слабые электролиты

# $[Cu(NH_3)_2]$  +  $\leftrightarrow Cu^+$  + 2NH<sub>3</sub>.

Константа равновесия этого процесса называется константой нестойкости **(***K***н)**:

$$
K_{\rm H} = \frac{C_{\rm Cu^+} \cdot C_{\rm NH_3}^2}{C_{\rm [tu \, NH_3 \, 2^{-}}^2}.
$$

Чем устойчивее комплексный ион в растворе, тем меньше величина константы нестойкости.

#### **Опыт 1. Диссоциация сульфата железа - аммония**

Налить в три пробирки по 2-3 мл раствора соли **NH4Fe(SO4)2***.* В первую пробирку добавить несколько капель раствора тиоцианата калия **KSCN**. **О** наличии, какого иона в растворе свидетельствует появление характерной красной окраски?

Во вторую пробирку добавьте несколько капель 30% -ного раствора щелочи. Слегка нагреть. Какой ион образует бурый осадок, а какой обусловливает появление запаха аммиака? В третью пробирку добавить 1 мл хлорида бария. Какая соль вы падет в осадок?

На три вышеприведенных вопроса ответить, записав четыре уравнения реакций в ионном виде.

Составить уравнение диссоциации исследуемой соли и сделать вывод, какой солью, двойной или комплексной, она является.

### **Опыт 2. Диссоциация гексацианоферрата (III) калия**

Составить уравнение диссоциации гексацианоферрата (III) калия. Налить в две пробирки по 1 мл раствора этой соли. В одну из них добавить несколько капель щелочи, в другую - тиоцианата калия. Записать в ионном виде отсутствие взаимодействия комплексного иона со щелочью в первой пробирке и с тиоцианатом - во второй.

Почему в растворе не обнаружено иона железа (III)? Сделайте вывод, какой солью, двойней или комплексной, является исследуемое вещество. Написать математическое выражение для константы нестойкости комплексного иона.

#### **Опыт 3. Получение сульфата тетраамминмеди (II)**

Налить в пробирку 1-2 мл раствора сульфата меди и по каплям добавить раствор аммиака до выпадения осадка основной соли меди **(CuOH)2SO4.** Написать уравнение реакции образования этой соли в молекулярном и ионном виде.

Прилить избыток 5-6 мл гидроксида аммония. Наблюдать растворение **(CuOH)2SO<sup>4</sup>** и образование фиолетового раствора, содержащего комплексный ион тетраамминмеди (II) **[Cu(NH3)4] 2+ .**

Написать уравнение реакции образования комплексных солей **[Cu(NH3)4]SO<sup>4</sup>** и **[Cu(NH3)4](OH)<sup>2</sup>** в молекулярном и ионном виде.

### **Опыт 4. Получение тетраиодомеркурата** (II) **калия**

Налить в пробирку 3-4 капли раствора нитрата ртути (II) и добавить по каплям раствор иодида калия до появления ярко-красного осадка иодида ртути.

Дальнейшее прибавление иодида калия вызывает растворение осадка и образование бесцветного раствора комплексной соли **K2[HgI4]**

Написать уравнения образования и растворения осадка в молекулярном и ионном виде.

### **Опыт 5. Получение соединения, содержащего** в **молекуле комплексный катион и комплексный анион**

В пробирку внести 2-3 мл раствора гексацианоферрата (II) калия и 3-4 мл раствора сульфата никеля. К полученному осадку гексацианоферрата (II) никеля добавить раствор гидроксида аммония до полного растворения осадка. Наблюдать образование бледно-лиловых кристаллов соли **[Ni(NH3)6] [Fe(CN)6].** Написать в ионном виде уравнения реакций образования осадка и растворения осадка.

### **Опыт** 6. **Растворение осадков за счет процесса комплексообразования**

Процессы комплексообразования вызывают уменьшение равновесной концентрации ионов в насыщенном растворе малорастворимого соединения. Это смещает равновесие в системе раствор - осадок и вызывает растворение осадка.

а) Налить в пробирку 1 мл концентрированного раствора хлорида кальция, добавить 2 мл раствора сульфата натрия. Наблюдать выпадение осадка при встряхивании. Написать уравнение реакции в ионном виде.

Полученный осадок сульфата кальция растворить в насыщенном растворе сульфата аммония. Написать уравнение реакции растворения **СaSO<sup>4</sup>** (в молекулярной и ионной форме) в результате образования комплексной соли **(NH4)2[Ca(SO4)2].**

б) Налить в пробирку 3-4 капли раствора соли цинка и добавить по каплям разбавленный раствор **NаОН** до выпадения осадка **Zn(OH)<sup>2</sup>** и последующего растворения его с образованием [**Zn(OH)4]2.** Написать уравнения реакций в молекулярном виде.

### **Опыт 7. Комплексные соединения в реакциях обмена**

а) Налить в пробирку 1-2 мл раствора гексацианоферрата (II) калия **К4[Fe(CN)6]**и добавить несколько капель раствора Fe3+ . Наблюдать образование осадка берлинской лазури **Fe4[Fe(CN)6]3.**

б) Налить в пробирку 1-2 мл раствора гексацианоферрата (III) калия **K3[Fe(CN)6]<sup>3</sup>** и добавить несколько капель раствора, содержащего ион цинка. Отметить окраску осадка **Zn3[Fe(CN)6]2.**

Написать молекулярные и ионные уравнения реакция. Сделать вывод об устойчивости комплексных ионов в реакциях обмена.

## **Контрольные вопросы и задания**

1. Укажите внутреннею и внешнюю сферы, комплексообразователь и лиганды в следующих комплексных соединениях:

# $K_3[C_0(C_2O_4)_3]$ ,  $[Z_0(NH_3)_4|(NO_3)_2, [Cr(CO)_6]$

 $N_{a_3}$ **[FeF**<sup>6</sup>**]**, **[Ti**(**H**<sub>2</sub>**O**)<sup>6</sup>]Cl<sub>3</sub>, **H**[AuCl<sub>4</sub>], **[Cr(C**<sup>6</sup>**H**<sub>6</sub>)<sub>2</sub>].

2. Определите степень окисления и координационное число комплексообразователя в следующих комплексных соединениях:

# **Al[BH4]3, [Pt(NH3)2Cl2], K2[CuCl4],**

 $[Cr(H_2O)_6|Cl_3, Rb_2|SnCl_6], Na[Au(CN)_2Cl_2],$ 

**[Co(NH3)5Br]SO4, Ca[Cr(NH3)2(SCN)4], [Ir(NH3)3Cl3].**

3. Объясните, какое основание является более сильным и почему: **Ni(OH)<sup>2</sup>** или **[Ni(NH3)4](OH)<sup>2</sup>** ? Какая кислота сильнее **HCN** или  $H[Ag(CN)]_2$  ?

4. Степень гидролиза какой соли больше и почему: **KCN** или **K[Ag(CN)]2**

5. Объясните уменьшение растворимости **PbCl<sup>2</sup>** в воде при добавлении разбавленной **HCl** и увеличение растворимости этого осадка при добавлении концентрированной **HCl**.

 6. Сколько молей **АgСl** осаждается при добавлении нитрата серебра к раствору **[Co(NH3)5ClICl2** в расчете на моль имеющегося кобальта?

## **РАБОТА 2. Определение молярной массы эквивалента**

*Цель работы -* усвоить одно из важнейших химических понятий понятие об эквиваленте - и научиться определять молярную массу эквивалента вещества.

Молярная масса - отношение массы вещества к количеству вещества:

$$
M = \frac{m}{\nu} \tag{1}
$$

где *М* - молярная масса вещества; *m* - масса вещества; ν - количество вещества.

Например, М (O) =16 г/моль; М (O<sub>2</sub>) = 32 г/моль.

Эквивалент (*Э*) *-* это частица вещества, которая может замещать**,**  присоединять, высвобождать или каким-либо другим образом эквивалентна одному иону водорода в ионообменных реакциях или одному электрону в окислительно-восстановительных реакциях.

Для определения состава эквивалента вещества необходимо исходить из конкретной реакции. Например:

**Cu(OH)2 + 2HCl = CuCl2 + 2H2O; Cu(OH)<sup>2</sup> + 2H + = Cu2+ + 2H2O.**

В данной реакции один ион водорода эквивалентен 1/2 моль **Cu(OH)2**, поэтому эквивалент **Cu(OH)<sup>2</sup>** равен половине его молекулы.

Фактор эквивалентности (*f*) - число, обозначающее, какая доля от реальной частицы эквивалентна одному иону водорода или одному электрону. Например, в рассмотренном случае фактор эквивалентности**:**   $f(Cu(OH)) = 1/2$ .

Для оснований фактор эквивалентности определяется количеством гидроксильных ионов **(ОН- )**, которые могут быть замещены либо замещаются в конкретной реакции на кислотные остатки.

Например**, f(Fe(OH)3)** = **1/3**, но в конкретных реакциях может проявляться неполная кислотность основания и необходимо определять конкретный фактор эквивалентности:

 $Fe(OH)_3 + 2HCl = FeOHCl_2 + 2H_2O$ ;  $f(Fe(OH)_3) = 1/2$ ;  $Fe(OH)$ <sup>3</sup> + HCl =  $Fe(OH)$ <sup>2</sup>Cl + H<sup>2</sup>O;  $f(Fe(OH)$ <sup>3</sup>) = 1.

Для кислот фактор эквивалентности определяется количеством ионов водорода, которые могут быть замещены либо замещаются в конкретной реакции на катионы металла.

Например, **f (Н2SO4) = 1/2**, так как в молекуле серной кислоты два иона водорода могут быть замещены на катион металла, но в реакции

## $H_2SO_4 + NaOH = NaHSO_4 + H_2O$ ;  $f(H_2SO_4) = 1$

фактор эквивалентности серной кислоты равен 1.

Фактор эквивалентности кислотного оксида равен фактору эквивалентности соответствующей ему кислоты. Так, фактор эквивалентности оксида углерода (IV) (CO<sub>2</sub>) равен 1/2, так как ему соответствует угольная кислота  $(H_2CO_3)$ .

Но в конкретной реакции фактор эквивалентности определяется количеством эквивалентов реагирующего с оксидом вещества. Так в реакции:

$$
CO2 + NaOH = NaHCO3; f(CO2) = 1
$$

Фактор эквивалентности соли и основного оксида определяется произведением степени окисления металла на количестве атомов металла в молекуле. Например:

$$
f (Al2O3) = 1/(2·3) = 1/6;
$$
  $f (FeCl3) = 1/(1·3) = 1/3.$ 

Зная фактор эквивалентности и молярную массу вещества, можно рассчитать молярную массу эквивалента (Э) данного вещества, которую часто для краткости называют эквивалентом

$$
\mathbf{G} = \mathbf{f} \cdot \mathbf{M},\tag{2}
$$

Понятие эквивалента является одним из важнейших в химии, так как позволяет проводить количественные расчеты при взаимодействии веществ, пользуясь законом эквивалентов: "Все вещества реагируют в строго эквивалентных соотношениях". Иными словами, если в химическую реакцию вступило эквивалентов одного вещества, то количество эквивалентов любого другого вещества вступившего с ним в реакцию, будет тоже. Так, 0.1 моль эквивалентов серной кислоты реагирует с 0.1 моль эквивалентов хлорида бария, или 0.1 моль эквивалентов нитрата свинца, или 0.1 моль эквивалентов гидроксида натрия, или 0.1 моль эквивалентов гидроксида меди и т. д.

Количество эквивалентов вещества может быть рассчитано по формуле:

$$
v_{\text{KBBBaneHTOB}} = \frac{m_{\text{A}-\text{Ba}}}{\Theta_{\text{A}-\text{Ba}}}
$$
 (3)

Так как количества эквивалентов веществ, вступающих в реакцию, одинаково, то одной из формул, выражающих закон эквивалентов, может быть следующая:

$$
\frac{m\blacktriangleleft - \text{Ba 1}}{\Theta\blacktriangleleft - \text{Ba 1}} = \frac{m\blacktriangleleft - \text{Ba 2}}{\Theta\blacktriangleleft - \text{Ba 2}}
$$
\n(4)

Пользуясь этой формулой, можно практически определить молярную массу эквивалента вещества. Используемый метод основан на способности исследуемого вещества реагировать с кислотой: выделением газа (водорода или диоксида углерода). Работа проводится на приборе, изображенном на рисунке.

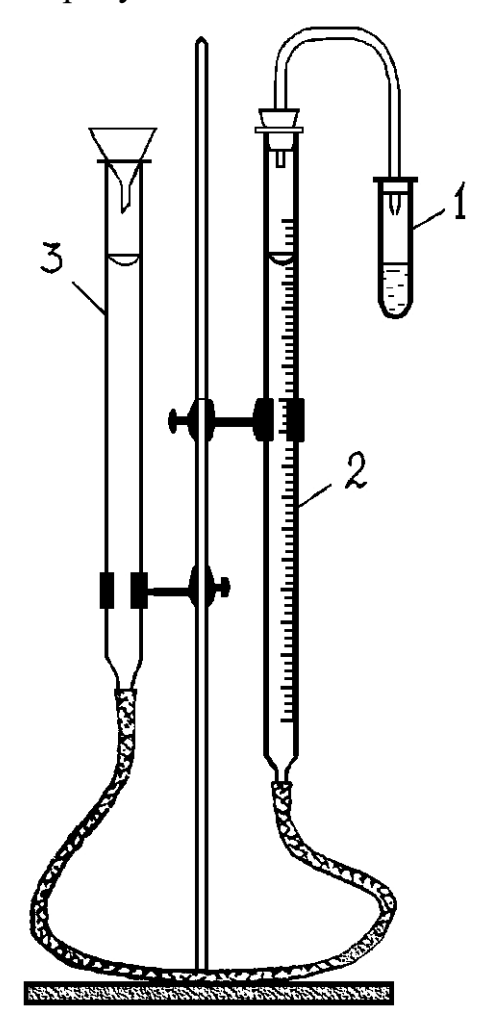

Прибор состоит из пробирки (1), бюретки (2) на 100 мл, заполненной водой или раствором хлорида натрия, стеклянной трубки и воронки (3), выполняющих роль уравнительного сосуда.

Пробирка соединена с бюреткой стеклянной трубкой, на концах надеты резиновые пробки, герметично закрывающие пробирку и бюретку. Нижний конец бюретки соединен с уравнительным сосудом резиновой "трубкой длиной 40-50 мм. Перед работой испытайте герметичность прибора. Для этого поднимите воронку на 15-20 см, закрепите ее в этом положении и наблюдайте в течение 1-3 минут за постоянством уровня жидкости в бюретке. Если уровень остается постоянным, то прибор герметичен.

#### **Опыт 1. Определение**

#### **эквивалента металла**

Получите у лаборанта исследуемый металл. В пробирку налейте 5-6 мл 10 % -ного раствора соляной кислоты. Навеску металла заверните в небольшую полоску фильтровальной бумаги, верхнюю часть бумажки полученного фунтика смочите водой и приложите к внутренней части пробирки так, чтобы после того, как пробирка будет закрыта пробкой, этот фунтик на 1-3 см был ниже края пробирки и не касался кислоты. Убедитесь, что прибор вновь герметичен. Установите бюретку и воронку так, чтобы положение воды в них было точно на одном уровне, но не выше нулевой отметки. Отметьте и запишите положение мениска в бюретке (при этом глаз должен находиться на уровне мениска). Наклоняя пробирку, до-

бейтесь того, чтобы кусочки металла упали на дно пробирки. Наблюдайте выделение водорода и вытеснение воды в уравнительный сосуд. Когда весь металл растворится, дайте пробирке остыть, приведите положение воды в бюретке и воронке к одному уровню и точно отметьте положение мениска в бюретке. Разность двух отсчетов - до и после реакции металла с кислотой - дает объем водорода (**V**), выделившегося при данных условиях (**Т** и **Р**).

#### Форма записи результатов опыта

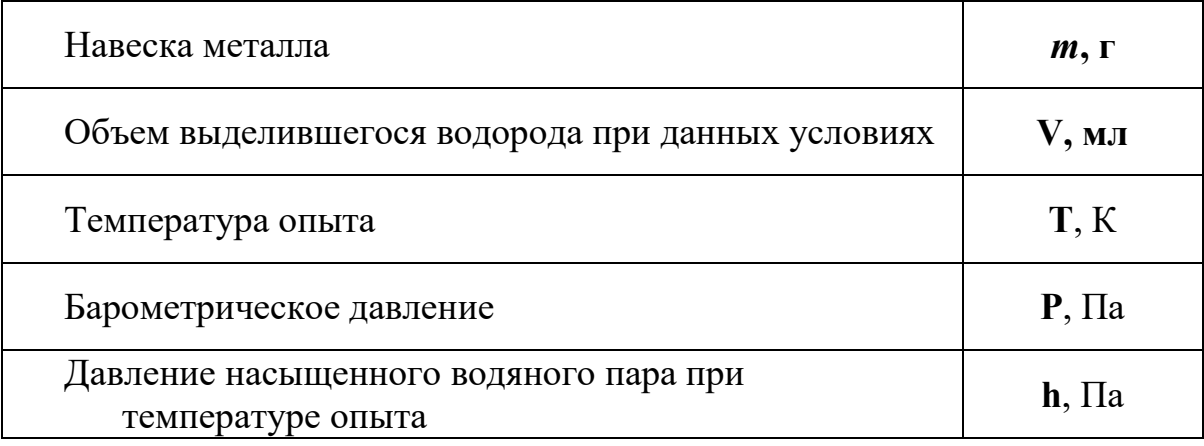

# Обработка результатов опыта

Пользуясь уравнением Менделеева-Клапейрона, рассчитайте массы выделившегося водорода:

$$
m_{\mathrm{H}_2} = \frac{\mathbf{P}_{\mathrm{H}_2} \cdot \mathbf{V}_{\mathrm{H}_2} \cdot \mathbf{M}_{\mathrm{H}_2}}{\mathbf{T} \cdot \mathbf{R}}, \quad \mathrm{\Gamma},
$$

где **М<sub>Н2</sub> - молярная масса водорода, 2 г/моль; <b>Т** - температура опыта, К;  $\mathbf{R}$  - газовая постоянная - 8.31 Дж/моль К;  $\mathbf{V}_{\text{H}_{2}}$  - объем выделившегося водорода, мл;  $\textbf{P}_{\text{H}_{2}}$  - парциальное давление водорода, Па, рассчитанное по формуле: H<sup>2</sup> **P = Р** - **h,** где Р - атмосферное давление, Па; **h** - давление насыщенного водяного пара при данной температуре, Па (см. таблицу 1)

Таблица 1

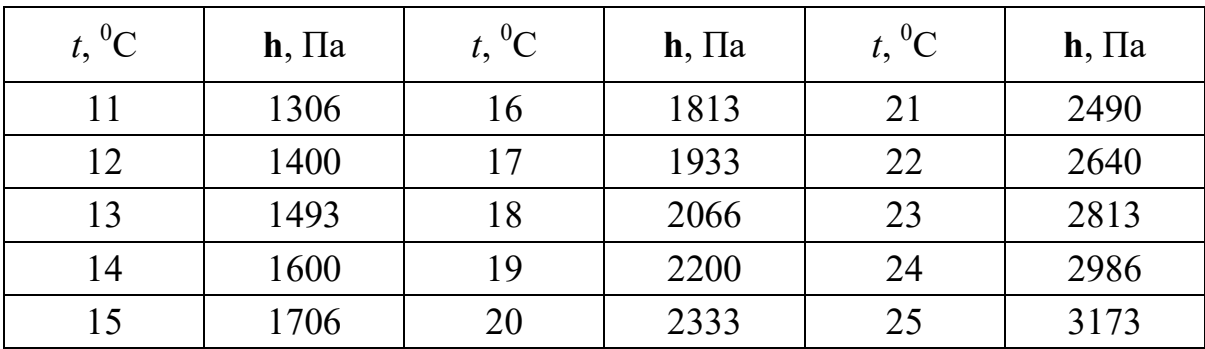

По закону эквивалентов определите молярную массу эквивалента металла:

$$
\Theta_{\text{Me}} = \frac{m_{\text{Me}}}{m_{\text{H}_2}} \cdot \Theta_{\text{H}_2}, \text{ r/mol (3KB)};
$$

$$
\mathbf{H}_{\mathrm{H}_2} = \mathbf{f}_{\mathrm{H}_2} \cdot \mathbf{M}_{\mathrm{H}_2} = 1/2 \cdot 2 \text{ r/mod} = 1 \text{ r/mod}.
$$

Узнайте у преподавателя степень окисления растворенного вами металла, определите, какой это металл, и по таблице Д И. Менделеева рассчитайте точную молярную массу эквивалента данного металла (Э точн.).

Определите относительную погрешность опыта:

$$
\Delta = \frac{\Theta_{\text{Me}} - \Theta_{\text{TOVH}}}{\Theta_{\text{Me}}} \cdot 100\%.
$$

#### Контрольные вопросы и задания.

Почему при определении молярной массы соли в бюретку зали-1. вают не воду, а раствор поваренной соли?

Почему при определении объема выделившегося газа необходи-2. мо выравнивать уровни жидкости в бюретке и сообщающейся с ней трубке?

 $3.$ Какой оксид реагировал с 16г кислорода, если в реакцию вступило 64 грамма оксида, образованного элементом со степенью окисления 44, фактор эквивалентности оксида равен 1/2?

4. Определите эквивалент металла, 56 г которого прореагировали с раствором, содержащим 109.5 г соляной кислоты.

5. Зависит ли эквивалент химического элемента от степени окисления элемента или является постоянной величиной?

### РАБОТА 3. Окислительно-восстановительные реакции

Цель работы изучить окислительно-восстановительные свойства химических соединений, составить уравнения окислительно-восстановительных реакций, определить направление окислительно-восстановительных процессов по электродным потенциалам.

Окислительно-восстановительные процессы широко распространены в природе, они протекают в атмосфере и в магматических расплавах. Руды и минералы земной поверхности окисляются при воздействии  $O_2$ ,  $CO_2$  и влаги, выветриваются, образуя гидроксиды, карбонаты, сульфаты. Например, пирит разлагается во влажном воздухе

### $2FeS_2 + 2H_2O + 7H_2O = 2FeSO_4 + 2H_2SO_4$

с выделением серной кислоты. Растворы серной кислоты опускаются вниз, выделяя из сульфидов сероводород, который ниже уровня грунтовых вод в отсутствии кислорода восстанавливает серебро, мышьяк, висмут, медь.

Окислительно-восстановительные реакции сопровождаются перераспределением электронной плотности. Если частица отдает электроны, то степень окисления элемента повышается и он переходит в окисленную формы (ОФ), если принимает, то элемент переходит в восстановленную форму (ВФ). Обе формы составляют сопряженную окислительно-восстановительную пару. В каждой реакции участвуют две сопряженные пары:

> $2\mathbf{I}$  $2CI$  $\mathbf{Cl}_{2}$  $+$  $\rightarrow$  $+$  $\mathbf{I}$ .  $O\Phi$ 1  $B\Phi_1$   $O\Phi_2$  $B\Phi_2$ (окислитель) (восстановитель)

Окислительно-восстановительная способность атомов и ионов характеризуется величиной их окислительно-восстановительного (электродного) потенциала,  $\varphi^0$  ОФ/ВФ - стандартный электродный потенциал.

Располагая значениями электродных потенциалов, можно определить возможность и направление окислительно-восстановительных реакций, зная правило: сопряженная пара с более положительной величиной электродного потенциала выступает в качестве окислителя, а с отрицательной - в качестве восстановителя.

Пример. В каком направлении могут самопроизвольно протекать реакции:

> 1)  $2Fe^{3+} + 2I \leftrightarrow 2Fe^{2+} + I_2$ 2)  $2Fe^{3+} + 2Cl \leftrightarrow 2Fe^{2+} + Cl_2$

если известны величины стандартных потенциалов следующих пар:

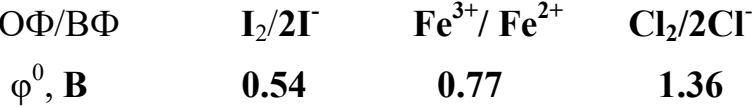

Решение. Увеличение активности ОФ наблюдается с ростом алгебраической величины.

 $I_2$ , как ОФ с наименьшим значением, не может окислять ионы  $\text{Fe}^{3+}$  и СГ. Ионы  $Fe^{3+}$  могут окислять иодид-ионы, не способны окислять ионы **CI**. CI, является ОФ пары с наибольшим значением  $\varphi^0$  и служит окислителем для ионов  $\text{Fe}^{2+}$ . Поэтому первая реакция протекает в прямом направлении, а вторая - в обратном:

1) 
$$
2Fe^{3+} + 2I = 2Fe^{2+} + I_2;
$$

2)  $2Fe^{2+} + Cl_2 = 2Fe^{3+} + 2Cl$ .

### Опыт 1. Окислительные свойства нитрита натрия

В пробирку налейте 1 мл раствора иодида калия и столько же разбавленной серной кислоты, а затем - на кончике шпателя добавьте сухой соли нитрита натрия.

Отметьте выделение бесцветного газа NO, его побурение под действием кислорода воздуха, а также окраску образовавшегося раствора при выделении йода.

Напишите уравнение реакции на основе электронного баланса

$$
\varphi^0
$$
 I<sub>2</sub>/2I<sup>-</sup> = 0.54 B;  $\varphi^0$  NO<sub>2</sub>/NO = 0.99 B,

сравнивая эти потенциалы, решите, какая из двух пар будет играть роль восстановителя. Может ли в результате реакции образоваться диоксид азота?

### Опыт 2. Восстановительные свойства нитрита натрия

Налейте в пробирку 1 мл раствора перманганата калия и добавьте на кончике шпателя сухой соли нитрита натрия до изменения окраски раствора. Составьте уравнение реакции, имея в виду, что перманганат-ион в нейтральной среде восстанавливается до диоксида марганца (IV), нитрит-ион окисляется до нитрат-иона, а среда становится щелочной (образуется KOH)

$$
\varphi^0
$$
 MnO<sub>4</sub>/MnO<sub>2</sub> = +0.62 B;  $\varphi^0$  NO<sub>3</sub>/NO<sub>2</sub> = -0.01 B,

сравнивая эти потенциалы, решить, какая из двух пар будет играть роль окислителя.

### Опыт 3. Образование окрашенных перманганат-ионов

Ионы Мп окисляются висмутатом натрия в азотнокислой среде с образованием перманганат-ионов:

## $MnSO_4 + NaBiO_3 + HNO_3 \rightarrow HMnO_4 + Bi(NO_3)_3 + NaNO_3 + Na_2SO_4 + H_2O$

К 1-2 каплям сульфата марганца добавляют 4-5 капель раствора азотной кислоты и на кончике шпателя висмутата натрия.

Реакция протекает без нагревания. Как объяснить появление малиновой окраски?

$$
\varphi^0
$$
 MnO<sub>4</sub>/Mn<sup>2+</sup> = 1.51 B;  $\varphi^0$  NaBiO<sub>3</sub>/Bi<sup>3+</sup> = 1.8 B,

укажите окислитель и восстановитель.

Рассчитайте коэффициенты для проведенной реакции на основе электронного баланса.

#### **Опыт 4. Окислительные свойства сульфита натрия**

Налейте в пробирку 4-5 капель разбавленной серной кислоты, добавьте 2-3 капли раствора **Na2S** и **Na2SO<sup>4</sup>** на кончике шпателя. Наблюдать выделение серы в виде белой мути

$$
Na_2SO_3 + Na_2S + H_2SO_4 \rightarrow S + Na_2SO_4 + H_2O.
$$

Рассчитайте коэффициенты для этой реакции на основе электронного баланса

$$
\varphi^0
$$
 SO<sub>3</sub><sup>2-</sup>/S = 0.45 B;  $\varphi^0$  S/S<sup>2-</sup> = -0.48 B,

укажите окислитель и восстановитель.

## **Опыт 5. Окислительные свойства перманганата калия в различных средах**

В три пробирки налить по 1 мл раствора перманганата калия.

В первую пробирку добавляют 1 мл разбавленной серной кислоты.

Во вторую пробирку наливают 1 мл воды.

В третью пробирку помешают 1 мл щелочи.

Затем в каждую пробирку засыпают по половине стеклянной ложечки сухой соли сульфита натрия.

В первой пробирке образуется ион **Mn2+**

## $KMnO_4 + Na_2SO_3 + H_2SO_4 \rightarrow MnSO_4 + Na_2SO_4 + K_2SO_4 + H_2O.$

Во второй пробирке получается диоксид марганца (IV)

$$
KMnO4 + Na2SO3 + H2O \rightarrow MnO2 + Na2SO4 + KOH.
$$

В третьей пробирке восстановление протекает до **<sup>2</sup> MnO<sup>4</sup>**

## $KMnO<sub>4</sub> + Na<sub>2</sub>SO<sub>3</sub> + NaOH \rightarrow K<sub>2</sub>MnO<sub>4</sub> + Na<sub>2</sub>MnO<sub>4</sub> + Na<sub>2</sub>SO<sub>4</sub> + H<sub>2</sub>O.$

Подберите коэффициенты для уравнений методом электронного баланса

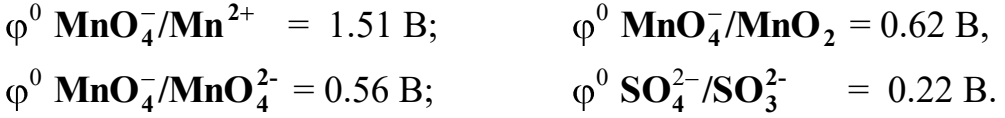

Установить, в какой среде перманганат калия является наиболее сильным окислителем.

### **Опыт 6. Окислительные свойства дихромата калия.**

Налейте в пробирку 1-2 мл раствора **K2Cr2O7**, столько же разбавлен-

ной серной кислоты и добавьте несколько кристаллов сульфата железа до изменения окраски раствора. Напишите уравнение реакции, учитывая, что  $Fe^{2+}$  окисляется до  $Fe^{3+}$ , дихромат-ион восстанавливается до  $Cr^{3+}$ 

$$
\varphi^0
$$
 Cr<sub>2</sub>O<sub>7</sub><sup>2–</sup>/2Cr<sup>3+</sup> = 1.33 B;  $\varphi^0$  Fe<sup>3+</sup>/Fe<sup>2+</sup> = 0.77 B.

#### Контрольные вопросы и задания

1. Какие из реакций являются окислительно-восстановительными, укажите для них окислитель, восстановитель и среду

$$
Pb_3O_4 + 4HNO_3 = PbO_2 + 2Pb(NO_3)_2 + 2H_2O;
$$
  
\n
$$
2MnO_2 + 3PbO_2 + 6HNO_3 = 2HMnO_4 + 3Pb(NO_3)_2 + 2H_2O;
$$
  
\n
$$
2Na_2CrO_4 + H_2SO_4 = Na_2Cr_2O_7 + Na_2SO_4 + H_2O;
$$
  
\n
$$
4KMnO_4 + 4KOH = 4K_2MnO_4 + O_2 + H_2O;
$$
  
\n
$$
2KMnO_4 + H_2SO_4 = Mn_2O_7 + K_2SO_4 + H_2O.
$$

2. Рассчитайте коэффициенты для реакций

$$
Zn + NaAsO2 + HCl = AsH3 + ZnCl2 + H2O + NaCl;CuS + HNO3 = CuSO4 + NO2 + H2O;K2MnO4 + H2O = KMnO4 + MnO2 + KOH;KOH + Cl2 = KClO3 + KCl + H2O.
$$

3. Какие из приведенных реакций могут проткать самопроизвольно?

$$
H_3PO_3 + 2AgNO_3 + H_2O = 2Ag + 2HNO_3 + H_3PO_4;
$$
  
\n
$$
H_3PO_3 + Pb(NO_3)_2 + H_2O = Pb + 2HNO_3 + H_3PO_4;
$$
  
\n
$$
\varphi^0 Ag^{\dagger}/Ag = 0.8 B \qquad \varphi^0 Pb^{2+} / Pb = -0.13 B \qquad \varphi^0 H_3PO_4/H_3PO_3 = -0.28 B.
$$

4. Укажите, какое из уравнений соответствует реальному протеканию химической реакции?

$$
4N_2H_4 + 8HNO_3 = 5N_2 + 6NO_2 + 12H_2O;
$$
  
\n
$$
N_2H_4 + 4HNO_3 = N_2 + 4NO_2 + 4H_2O;
$$
  
\n
$$
2N_2H_4 + 16HNO_3 = N_2 + 18NO_2 + 12H_2O.
$$

### Литература

Карапетьянц М.Х., Дракин С.И. Общая и неорганическая химия. М.: Химия, 1992. - 588 с.

Химия. Часть II.

Руководство по выполнению лабораторных работ по дисциплине "Химия" для студентов всех специальностей.

Авторы: H.Б.Смирнова, доц., канд. хим. наук B.M. Сахарова, доц., канд. техн. наук

Корректура кафедры химии Подписано к печати 21.09.94 Формат бумаги 60×84 1/16 Печ. л. 1.0 Тираж 100 экз. Заказ № 248 Цена 200 руб.

Лаб. множительной техники УГГГА 620219, Екатеринбург, Куйбышева, 30

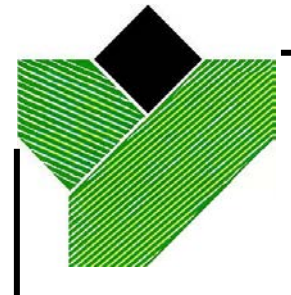

**Государственный комитет России по высшему образованию**

# **УРАЛЬСКАЯ ГОСУДАРСТВЕННАЯ ГОРНО-ГЕОЛОГИЧЕСКАЯ АКАДЕМИЯ**

H.Б.Смирнова, B.M. Сахарова

# ХИМИЯ

Руководство по выполнению лабораторных работ

Часть III

ЕКАТЕРИНБУРГ

1995

# УРАЛЬСКАЯ ГОСУДАРСТВЕННАЯ ГОРНО-ГЕОЛОГИЧЕСКАЯ АКАДЕМИЯ

ОДОБРЕНО

Методическим советом академии

«\_*2*\_» «\_\_\_*11*\_\_\_» 1995 г.

Председатель совета  $\mathscr{D}$ ни  $\mathscr{D}$ проф. В.А.Лукас.

# ХИМИЯ

# РУКОВОДСТВО ПО ВЫПОЛНЕНИЮ ЛАБОРАТОРНЫХ РАБОТ ПО ДИСЦЕПЛИНЕ "ХИМИЯ" ДЛЯ СТУДЕНТОВ ВСЕХ ПРОФИЛИЗАЦИЙ И НАПРАВЛЕНИЙ

ЧАСТЬ III

Издание УГГГА Екатеринбург, 1995

Химия : руководство по выполнению лабораторных работ по дисциплине «Химия» для студентов всех профилизаций и направлений; Часть III / Н.Б. Смирнова, В.М. Сахарова; Уральская госуд. горно-геол. академия. Каф. химии. - Екатеринбург : Изд. УГГГА, 1995. - 16 c.

Руководство содержит описание трех лабораторных работ:

- 1. Гальванические элементы. 2. Электролиз водных растворов солей.
- 3. Электрохимическая коррозия металлов.

В руководстве приведены для каждой лабораторной работы краткие теоретические сведения, методические указания по провидению опытов, контрольные вопросы и задания для самостоятельного выполнения.

Руководство рассмотрено на заседания кафедры химии 7 сентября 1995 года. (протокол № 1) и рекомендовано для издания в УГГГА.

Рецензент: Н.Г.Кошель, доц., канд. хим. наук

 © Уральская государственная горно-геологическая академия, 1995

#### Работа 1. ГАЛЬВАНИЧЕСКИЕ ЭЛЕМЕНТЫ

Цель работы - изучение электрохимических процессов, протекающих при работе гальванических элементов, расчет значений ЭДС гальванических элементов и величин энергии Гиббса по значениям электродных потенниалов.

Химические источники электрической энергии имеют широкое распространение, т.к. для многих современных машин, аппаратов и транспорта требуются автономные источники электрической энергии. Любое горное предприятие используют химические источники тока. Простейший пример химического источника тока - гальванический элемент.

В гальванических элементах протекают процессы превращения химической энергии окислительно-восстановительных реакций в электрическую.

Электрохимическая схема гальванического элемента.

Fe | FeSO<sub>4</sub> || NiSO<sub>4</sub> | Ni  $\quad$ или Fe | Fe<sup>2+</sup> || Ni<sup>2+</sup>| Ni

Отрицательным полюсом (анодом) этого гальванического элемента является железо, поскольку его электродный потенциал меньше потенциала никеля.

$$
Fe^{\rm o} + Ni^{2+} = Fe^{2+} + Ni^{\rm o}
$$

Электродвижущая сила(ЭДС) гальванического элемента определяется по равности электродных потенциалов: ЭДС =  $\varphi_{(+)}$  -  $\varphi_{(-)}$ , соответствующих процессам, протекающим на положительном и отрицательном полюсах гальванического элемента. Пользуясь таблицей стандартных электродных потенциалов, можно определить ЭДС этого гальванического элемента:

$$
E = \varphi_{\text{ok}}^0 - \varphi_{\text{Boc}}^0 = \varphi_{Ni^{2+}/Ni}^0 - \varphi_{Fe^{2+}/Fe}^0 = -0.25 - (-0.44) = 0.19 B
$$

Изменение энергии Гиббса  $\Delta G_{298}^0$  связанно с ЭДС гальванического элемента соотношением  $\Delta G_{298}^0$  = -nFE, где n - число электронов, принима-

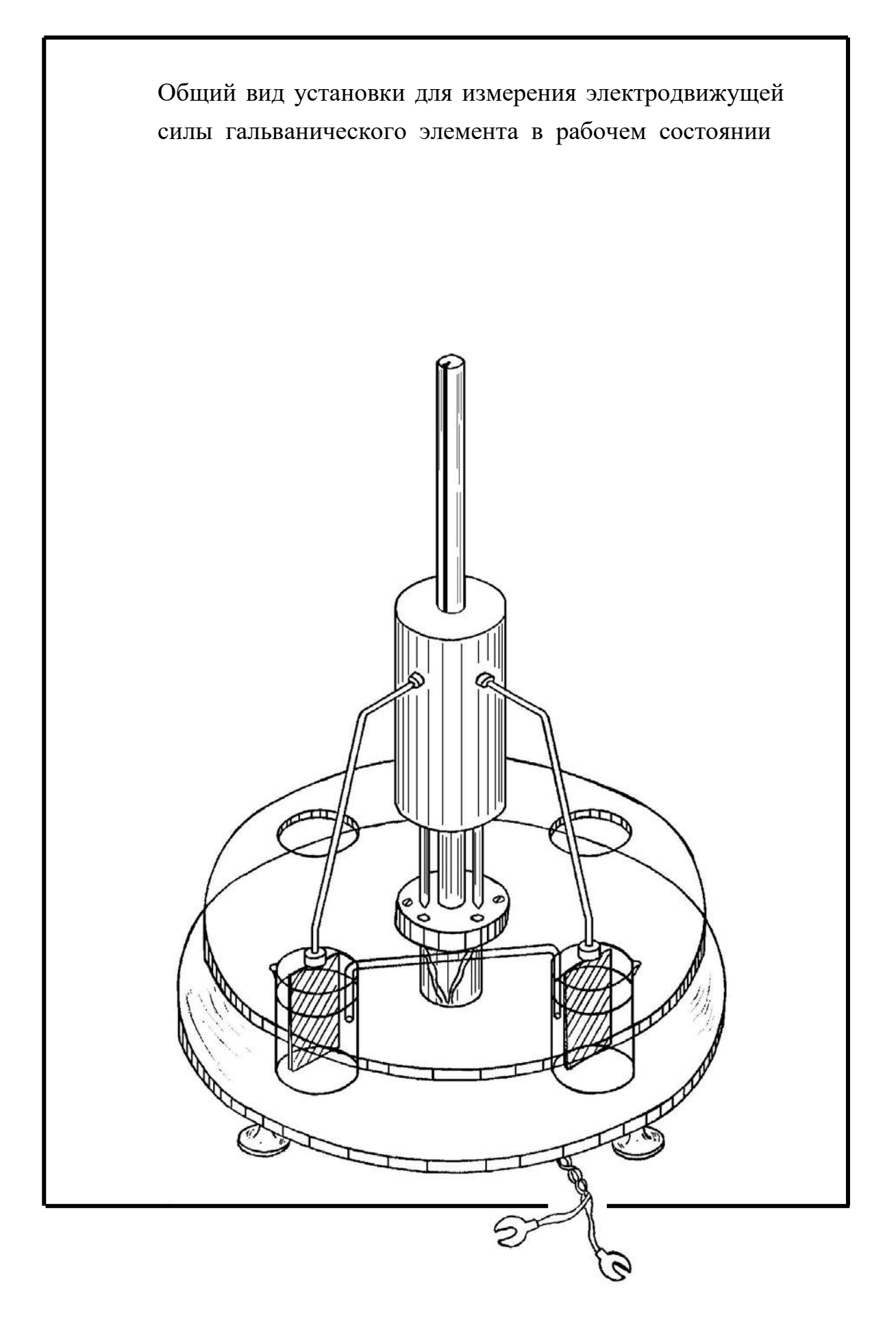

ющих участие в реакции; F - постоянная Фарадея (96500 Кл/моль); E - ЭДС гальванического элемента.

### **Опыт 1. Медно - цинковый гальванический элемент.**

В два химических стаканчика налейте равные объемы растворов сульфата цинка ( $C_M = 1$ моль/л) и сульфата меди ( $C_M = 1$ моль/л). Опустите пластинки цинка и меди в растворы собственных солей. Растворы соедините электролитическим ключом - жидкостным мостиком, заполненным насыщенным раствором хлорида калия. Провода внешней цепи присоедините к гальванометру.

1. Напишите: электрохимическую схему полученного гальванического элемента; процессы, протекающие на отрицательном и положительном полюсах гальванического элемента; суммарную окислительно-восстановительную реакцию в ионной и молекулярной формах.

2. Укажите направление перехода электронов во внешней цепи.

3. По значениям электродных потенциалов рассчитайте ЭДС гальванического элемента.

4. Запишите показание гальванометра в вольтах (В) и сравните его с расчетным значением ЭДС.

Последующие опыты 2, 3 и 4 оформить по той же схеме (пункты 1-4).

### **Опыт 2. Медно**-**свинцовый гальванический элемент**

Опустите в растворы собственных солей пластинки из меди и свинца. Концентрации растворов задаются преподавателем. Соедините растворы электролитическим ключом. Присоедините провода внешней цепи к гальванометру. Наблюдайте отклонение стрелки гальванометра, указывающее на возникновение электрического тока.

### **Опыт 3. Медно**-**кадмиевый гальванический элемент.**

В один стаканчик налейте раствор сульфата кадмия ( $C_M = 1$  моль/л), а в другой налейте раствор сульфата меди  $(C_M = 1 \text{ моль/m})$ . Погрузите в эти растворы соответственно пластинки из кадмия и меди, соедините электролитическим ключом. Провода внешней цепи присоедините к гальванометру.

### **Опыт 4. Свинцово**-**цинковый гальванический элемент.**

Налейте в два химических стаканчика равные объемы растворов солей свинца (II) и цинка, их концентрации задаются преподавателем. Опустите в них соответственно пластинки свинца и цинка. С помощью электролитического ключа соедините растворы солей. Подключите во внешнюю цепь гальванометр.

### **Контрольные вопросы и задания.**

1. Объясните, почему показания гальванометра отличаются от расчетного значения ЭДС?

2. Каким образом можно добиться возрастания ЭДС в гальванических элементах?

3. Какие изменения концентрации растворов солей на электроде окислителе и электроде - восстановителе приводят к увеличению и уменьшению ЭДС?

4. Халькопирит  $(\varphi = 0.42 \text{ B})$  растворяется в природных водах чрезвычайно медленно. Почему при контакте с пиритом ( $\varphi = 0.7$  В) этот процесс ускоряется?

5. Рассчитайте значение ЭДС и энергии Гиббса медно-цинкового гальванического элемента, если концентрация раствора сульфата цинка равна 0.5 моль/л, а концентрация сульфата меди равна - 2 моль/л.

6. Приведите примеры двух гальванических элементов, в одном из которых железо будет отрицательным полюсом (анодом), а в другом будет положительным полюсом (катодом).

# **Работа 2. ЭЛЕКТРОЛИЗ ВОДНЫХ РАСТВОРОВ СОЛЕЙ.**

Цель работы - изучение электрохимических процессов, протекающих при электролизе водных растворов солей с инертным и растворимым анодами, запись процессов, происходящих на катоде и аноде.

Практически нет ни одной отрасли техники, где бы не применялся электролиз. При выполнении строительных работ проводят электрохимиическую обработку глинистых грунтов, при обогащении полезных ископаемых прибегают к электрохимическому кондиционированию флотационной пульпы. В том случае, когда другие методы не обеспечивают необходимой степени очистки воды, используют электрохимическую обработку производственных сточных вод пропусканием через электрокоагуляторы с электродами из железа или алюминия.

При электролизе рассматриваются процессы на электродах: катоде, заряженном отрицательно, и аноде, заряженном положительно. Внешний источник тока выполняет роль своеобразного электронного насоса, который "нагнетает" электроны на катод и "откачивает" электроны с анода. Когда потенциалы электродов достигают определенных значений, на них становится возможным заряд ионов или молекул из раствора - начинается электролиз.

Катодные процессы: На катоде в первую очередь протекает тот процесс восстановления, потенциал которого более положителен. При электролизе водных растворов на катоде выделяются все металлы, потенциалы которых положительнее, чем  $-1.0 B$ .

Если в растворе находятся лишь ионы металлов, более активных чем марганец, потенциалы которых отрицательнее, чем -1.0 В, на катоде выделяется водород из воды по реакции:

$$
2H_2O + 2e = H_2 + 2OH^-.
$$

Анодные процессы: на нерастворимых анодах из Pt, Ti, C происходит процесс окисления того восстановителя, потенциал которого более отрицателен. Практически: если в растворе имеются анионы  $\Gamma$ ,  $\text{Br}^{-}$ ,  $\text{Cl}^{-}$ , не содержащие кислород, то они окисляются с выделением  $I_2$ ,  $Br_2$ ,  $Cl_2$ , соответственно.

$$
2\text{Ha}^{-} - 2e = \text{Ha}^{1}_{2}.
$$

Если же в растворе имеются лишь ионы  $F^-$ , или анионы, содержащие кислород, потенциал которых больше 2.0 В, то на аноде выделяется кислород из воды по реакции:

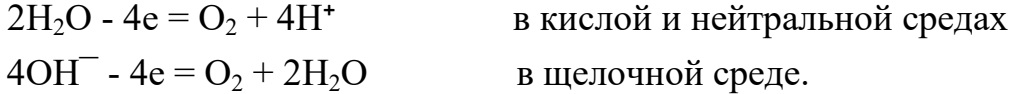

В зависимости от окисляемости материала анода различают процесссы с растворимым и нерастворимым (инертным) анодом. Растворимые аноды (большинство металлов) в ходе электролиза окисляются, посылая свои ионы в раствор. Например: Cu - 2e = Cu<sup>2+</sup>, Ni - 2e = Ni<sup>2+</sup>. Инертные электроды при электролизе окислению не подвергаются. К числу наиболее распространенных инертных анодов относятся электроды из платины, графита, титана.

Примеры электролиза водных растворов солей

1. Электролиз водного раствора SnCl<sub>2</sub>, анод Pt

Катод (-)  $\text{Sn}^{2+} + 2\text{e} = \text{Sn}^{\text{o}}$ Aнод  $(+)$  2Cl<sup>-</sup> - 2e = Cl<sub>2</sub> 2. Электролиз водного раствора CuSO<sub>4</sub>, анод Cu Катод (-)  $Cu^{2+} + 2e = Cu^{o}$ AHO $\mu$ (+) Cu - 2e = Cu<sup>2+</sup>

# **Опыт 1. Электролиз водного раствора сульфата натрия с графитовым анодом**

Получите электролизер, заполненный раствором сульфата натрия, с графитовыми электродами и пропустите постоянный электрический ток напряжением 12 В. Через 1-2 минуты сравните интенсивность выделения пузырьков газа на электродах, определите расположение катода и анода.

В околокатодное пространство налейте несколько капель фенолфталеина, а в околоанодное - лакмуса. Окраска индикаторов должна измениться. Объясните наблюдаемое явление, составив электронно - ионные схемы процессов, протекающих на катоде и аноде, и указывая стандартные значения окислительно - восстановительных потенциалов.

# **Опыт 2. Электролиз водного раствора иодида калия с графитовым анодом**

Получите электролизер, заполненный раствором иодида калия с графитовыми электродами, присоедините электроды к сети постоянного тока. Через 1-2 минуты наблюдайте изменение окраски раствора.

Запишите результаты опыта, составив электронно-ионные схемы процессов, протекающих на катоде и аноде с указанием величин стандартных окислительно-восстановительных потенциалов. Объясните, почему и у какого электрода появилась окраска, почему на катоде не выделяется металлический калий.

# **Опыт 3. Электролиз водных растворов сульфатов кадмия, меди, никеля, цинка, нитрата свинца.**

Получите электролизеры, заполненные водными растворами солей, присоедините графитовые электроды к сети постоянного тока. Пропускайте электрический ток в течение получаса, пока на одном из электродов не появится налет металла.

Поменяйте полюса на электродах, т.е. произведите переполюсовку электродов поворотом вилки относительно розетки. Снова пропускайте электрический ток.

Составьте электронно-ионные схемы катодного и анодного процесссов с указанием величин стандартных электродных потенциалов, протекающих при электролизе всех солей: а) с графитовым анодом; б) с соответствующим металлическим анодом.

#### Контрольные вопросы и задания

1. Если на электродах могут протекать несколько электрохимических процессов, то какой из них реализуются и что является критерием, определяющим его преимущество?

2. В какой последовательности должны разряжаться на катоде ионы  $Ag^+$ ,  $Fe^{2+}$ ,  $Cu^{2+}$ ,  $Bi^{3+}$ ,  $Sn^{2+}$ , если в растворе они содержатся в одинаковой концентрации? Чем эта последовательность определяется?

3. Составьте электронно-ионные схемы катодного и анодного процессов, происходящих на медных электродах при электролизе водного раствора нитрата калия.

4. При электролизе водного раствора соли значение рН в приэлектродном пространстве одного из электронов возросло. Раствор какой соли подвергся электролизу: а)  $CdSO_4$ ; б)  $CuCl_2$ ; в) KBr?

5. Рудное тело, содержащее сульфидные минералы в количестве, достаточном для того, чтобы обеспечить электропроводность, можно рассматривать как нерастворимый электрод в поле Земли. В грунтовых водах, окружающих рудное тело, концентрация электролитов изменяется  $\mathbf{c}$ глубиной. Верхний конец проводника играет роль катода, а нижний - анода. Катионы подъемных вод перемещаются к катоду, а ионы - к аноду, как показано на приведенной схеме.

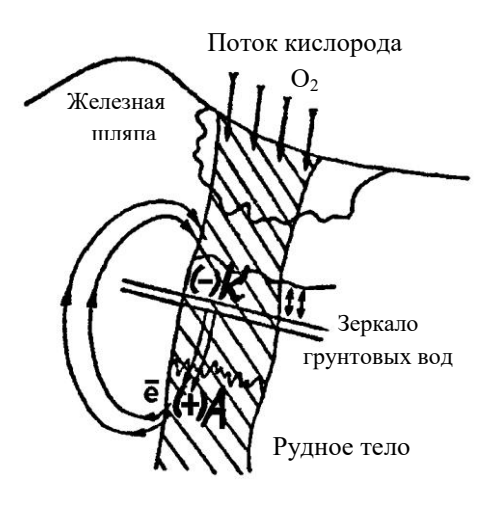

На а н о д е происходит окисление, минералы теряют электроны и переходят в раствор.

Например, растворение пирита характеризуется уравнением:

$$
FeS_2 + 8H_2O - 14e = Fe^{2+} + 2SO_4^{2-} + 16H^+
$$

халькопирита:  $CuFeS_2 + 8H_2O - 16e = Cu^{2+} + Fe^{2+} + 2SO_4^{2-} + 16H^+.$ 

Образующиеся ионы меди (II) вступают в обменные реакции создают так называемую зону вторичного обогащения. Сфалерит замещается ковеллином:

$$
ZnS + CuSO_4 = CuS + ZnSO_4
$$

халькопирит обогащается медью за счет образования халькозина:

$$
CuFeS2 + CuSO4 = Cu2S + FeSO4 + S.
$$

На к а то де происходит восстановление. Из нескольких возможных катодных процессов протекает тот, потенциал которого более положителен. Катодные процессы в верхней части рудного тела заключается в потреблении электронов, высвободившихся на аноде и переместившихся на катод. Здесь могли бы восстанавливаться катионы, но в первую очередь реагирует атмосферный кислород, приток которого осуществляется непрерывно, а потенциал намного положительнее, чем у прочих участников геохимического процесса.

$$
O_2 + 2H_2O + 4e = 4OH^-
$$

а) используя уравнение ионно-электронного баланса, составьте суммарную реакцию растворения пирита в молекулярном виде;

б) какова среда (значение водородного показателя) рудничных вод каменноугольных шахт, если уголь содержит примеси сульфидов?

в) составьте уравнение электронного баланса для приведенной выше реакции взаимодействия халькопирита и сульфата меди с образованием халькозина.

### **Работа 3. ЭЛЕКТРОХИМИЧЕСКАЯ КОРРОЗИЯ МЕТАЛЛОВ**

Цель работы - изучение электрохимических процессов, протекающих при работе коррозионных гальванопар.

Десятки миллионов тонн металла ежегодно теряются вследствие коррозии. Горное дело является одним из наиболее металлоемких производств. Вполне возможно сократить потери от коррозии за счет лучшего понимания горными инженерами важнейших физико - химических закономерностей коррозии. Чаще всего разрушение металлов вызывается электрохимической коррозией, которая является результатом эксплуатации металлического оборудования при повышенном содержании коррозионноактивных веществ в шахтах, на карьерах и в горных породах.

Электрохимическая коррозия происходит в средах, проводящих электрический ток, сопровождается направленным движением электронов и ионов. Электролиты могут содержаться даже в тонком невидимом слое влаги, адсорбированной из воздуха поверхностью металла. Реальная поверхность твердых металлов неоднородна. Различные примеси в металле, его структурная неоднородность, механическая деформация металла, различие концентраций коррозионных агентов в растворах, контактирующих с металлом - все это приводит к тому, что на одних участках поверхности коррозирующего металла идет процесс окисления металла (анодный процесс), а на других - процесс восстановления окислителя (катодный процесс).

 Схема электрохимической коррозии становится таким образом аналогичной схеме работы короткозамкнутого гальванического элемента, в котором протекает анодное окисление металла и катодное восстановление окислителя. В литературе по коррозии окислитель обычно обозначают специальным термином *деполяризатор.* Самыми распространенными деполяризаторами в процессах электрохимической коррозии являются растворенный кислород и ионы водорода. Соответственно различают процессы с кислородной и водородной деполяризацией.

*С кислородной деполяризацией* коррозируют металлы, находящиеся во влажной атмосфере, в воде, нейтральных растворах солей, во влажном грунте. Это самый распространенный тип коррозионных процессов.

(─) Fe - 2e = Fe2+ (+) O2 + 2H2O + 4e = 4OH¯ 2Fe + O2 + 2H2O = 2Fe(OH)2

В процессах коррозии с *водородной деполяризацией* окисление металла происходит под действием ионов водорода:

 $2H^+$ в кислой среде;  $2H_2O + 2e = H_2 + 2OH$  в щелочной и нейтральной средах.

Коррозия с водородной деполяризацией преобладает в следующих условиях: для большинства металлов в растворах кислот, для очень активных металлов в нейтральных растворах (например, коррозия магния в воде и растворах хлорида натрия), для амфотерных металлов (например, олово, цинк, алюминий) в растворах щелочей.

Коррозию значительно замедляет поляризация. Концентрационная поляризация - накопление ионов металла на аноде и недостаточно быстрое связывание электронов, поступающих на катод, вследствие уменьшения концентрации окислителя в растворе. Газовая поляризация - слой адсорбированного водорода на поверхности катода, затрудняющий дальнейшее восстановление, если окислителями были ионы водорода.

Во многих случаях металл предохраняет от коррозии образующаяся на его поверхности стойкая нерастворимая оксидная пленка. Однако, некоторые анионы, например, хлориды, разрушают такие пленки за счет связывания катионов металлов прочные комплексные ионы, растворимые в воде, которые легко удаляются с поверхности металла тем самым усиливая коррозию.

Коррозию замедляют введением в жидкую фазу ингибиторов. Ингибиторы образуют с металлом нерастворимые соединения-соли или прочно связанные поверхностные соединения и таким образом предохраняют поверхность от дальнейшего окисления. Ингибиторы как бы наносят на поверхность металла слой масляной краски толщиной в одну молекулу.

# **Опыт 1. Коррозия оцинкованного и луженого железа в кислой среде**

В две пробирки наливают по 2-3 мл разбавленной серной кислоты. Затем кусочек пластинки из оцинкованного железа помещают в первую пробирку, а во вторую - кусочек пластинки из луженого железа (покрытого оловом). В обе пробирки доливают по 1 мл раствора гексацианоферрата (III) калия, с помощью которого можно обнаружить  $Fe^{2+}$ , которые образуются при коррозии железа. Ион  $Fe^{2+}$  с этим реактивом дает характерное синее окрашивание в соответствии с реакцией:

$$
3Fe^{2+} + 2[Fe(CN)6]3- = Fe3[Fe(CN)6]2 \downarrow
$$

Через несколько минут наблюдать растворение железа в кислоте, замечая синее окрашивание на срезах одной из пластинок.

Результаты опыта занести в таблицу:

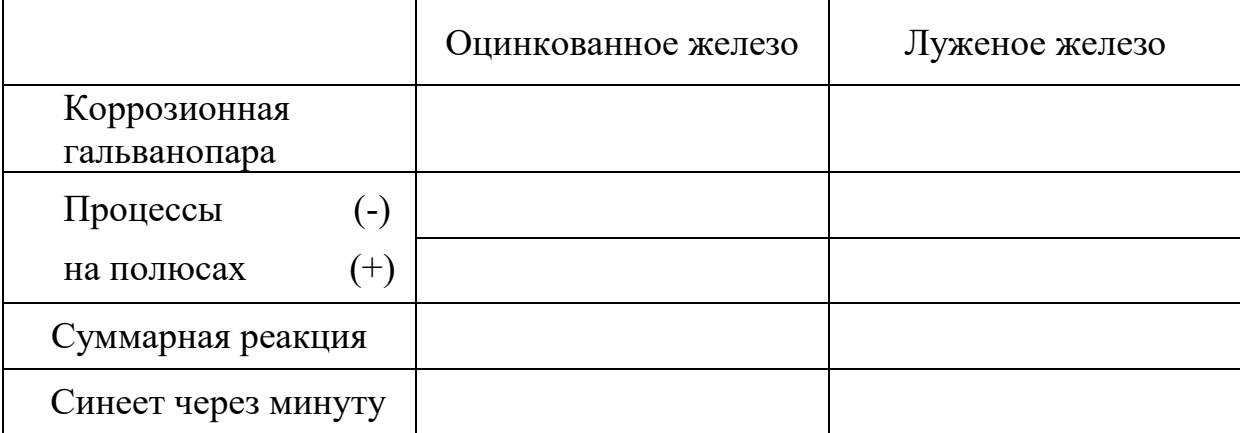

В строке "коррозионная гальванопара" запишите электрохимическую схему гальванического элемента.

Сделайте вывод, какой металл растворяется при коррозии оцинкованного и луженого железа и может ли быть использован цинк в качестве протектора для защиты стального оборудования.

Слейте кислоту в стакан для слива кислот осторожно, не теряя кусочков железа. Налить воды в пробирки и промыть 2 раза кусочки металла от кислоты, не доставая их из пробирок.

# **Опыт 2. Коррозия оцинкованного и луженого железа в нейтральной среде.**

В две пробирки с кусочками металла из опыта 1 наливают по 2-3 мл раствора хлорида натрия и добавляют в каждую по 1 мл раствора гексацианоферрата ( III ) калия.

Через несколько минут замечают синее окрашивание на боковых срезах одной из пластинок.

Результаты опыта запишите в такую же таблицу, как и в первом опыте.

Сделайте вывод, какой металл растворяется при коррозии.

# **Опыт 3. Растворение химически чистого цинка и цинка, частично покрытого медью, в серной кислоте**

В пробирку помещают гранулу химически чистого цинка и 2-3 мл разбавленной серной кислоты. Начавшееся растворение цинка через некоторое время замедляется или прекращается совсем.

В другую пробирку наливают 2-3 мл раствора сульфата меди и опускают такую же гранулу цинка. Через 4-5 минут осторожно сливают раствор и промывают омедненный цинк 2-3 раза водой. Воду сливают, добавляют 2-3 мл разбавленной серной кислоты и наблюдают выделение газообразного водорода.

Результаты опыта запишите в виде ответов на следующие вопросы:

 1. Объясните, почему замедляется растворение химически чистого цинка в серной кислоте?

 2. Составьте электрохимическую схему коррозионной гальванопары, образованной цинком и металлической медью, выделившейся на его поверхности.

 3. Запишите процессы, происходящие у полюсов этой коррозионной гальванопары.

 4. Сделайте вывод, почему происходит ускорение растворения цинка в контакте с медью.

## **Опыт 4. Действие ингибитора коррозии**

В две пробирки налить 2-3 мл разбавленной серной кислоты, в одну из них добавляют 1 мл раствора уротропина. В две пробирки поместить по несколько кусочков железных стружек. Объясните разницу в действии на металлы обычной ингибированной кислоты.

### **Опыт 5. Действие стимулятора коррозии**

В две пробирки поместить по кусочку алюминиевой пластинки и добавить по 1-2 мл водного раствора сульфата меди. В одну из пробирок всыпать микрошпатель( щепотку ) сухого хлорида натрия. Следить, как влияет добавка его на коррозию алюминия.

### **Контрольные вопросы и задания.**

1. Какое покрытие металла называют анодным и какое катодным? Назовите металлы, которые можно использовать для анодного и катодного покрытия железа во влажном воздухе и в сильнокислой среде.

2. Железное изделие покрыли свинцом. Какое это покрытие: анодное

или катодное? Почему? Составьте уравнение анодного и катодного процессов коррозии этого изделия при нарушении цельности покрытия во влажном воздухе и в растворе соляной кислоты. Какие продукты коррозии образуются в первом и во втором случаях?

3. Почему некоторые достаточно активные металлы, например, алюминий, не корродируют на воздухе? Назовите другие металлы с аналогичными свойствами.

4. Одинаково ли отношение к коррозии технического и химически чистого металла? чем вызывается коррозия конструкционной стали?

5. Какое железо корродирует быстрее: находящиеся в контакте с оловом или медью? Мотивируйте ваш выбор.

6. Величины электродных потенциалов металлов уменьшается при повышении рН среды. Объясните, почему при изменении нейтральной среды на щелочную коррозионная устойчивость железа, меди, магния и ряда других металлов увеличивается, а алюминия, хрома, цинка, олова уменьшается.

### **Список литературы**

1. Коровин H.B. и др. Курс общей химии. - M.: Высш.шк., 1990.- 445 c.

2. Романцева Л.M. и др. Сборник задач и упражнений по общей химии. - M.: Высш.шк., 1991. - 228 c.

3. Любимова H.Б. Вопросы и задачи по общей и неорганической химии. - M.: Высш.шк., 1990. - 351 c.

4. Смирнова H.Б., Сахарова B.M. Коррозия и защита металлов. - Екатеринбург: Изд.УГГГA, 1995. - 68 c.

5. Бирюков Ю.B. и др. Общая и неорганическая химия. Лабораторный практикум. - M. - Киев: Высш.шк., 1990. - 133 c.

Химия. Часть III.

Руководство по выполнению лабораторных работ по дисциплине "Химия" для студентов всех профилизаций и направлений.

Авторы: H.Б.Смирнова, доц., канд. хим. наук B.M.Сахарова доц., канд. хим. наук

Корректура кафедры химии Подписано к печати 01.11.95 Формат бумаги 60×84 1/16 Печ. л. 1.0 Тираж 100 экз. Заказ № 95 Цена *C*

Лаб. множительной техники УГГГА 620144, Екатеринбург, Куйбышева, 30

#### МИНОБРНАУКИ РОССИИ

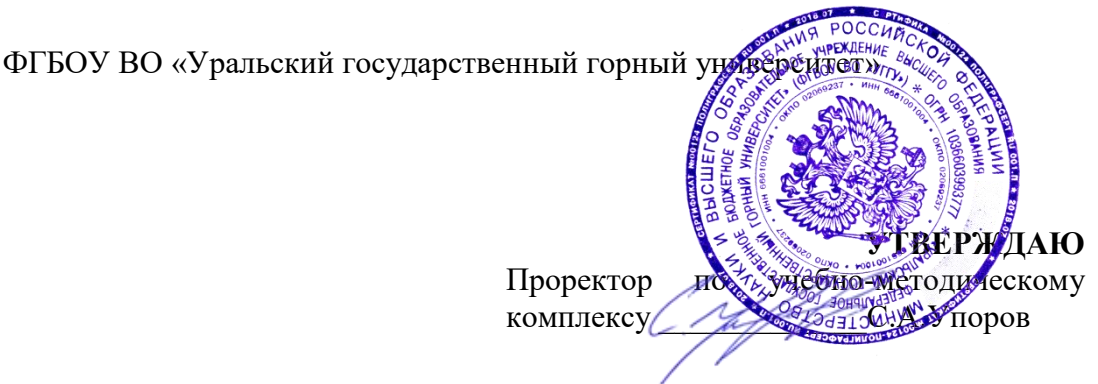

# *МЕТОДИЧЕСКИЕ РЕКОМЕНДАЦИИ И ЗАДАНИЯ ДЛЯ ВЫПОЛНЕНИЯ ПРАКТИЧЕСКИХ И РАСЧЕТНО-ГРАФИЧЕСКИХ РАБОТ*

# **Б1.О.13 ЭЛЕКТРОТЕХНИЧЕСКОЕ МАТЕРИАЛОВЕДЕНИЕ**

## Специальность *21.05.02 Прикладная геология*

Специализации:

*Прикладная геохимия, минералогия и геммология*

# Автор: Угольников А. В., доцент, к.т.н.

Одобрена на заседании кафедры

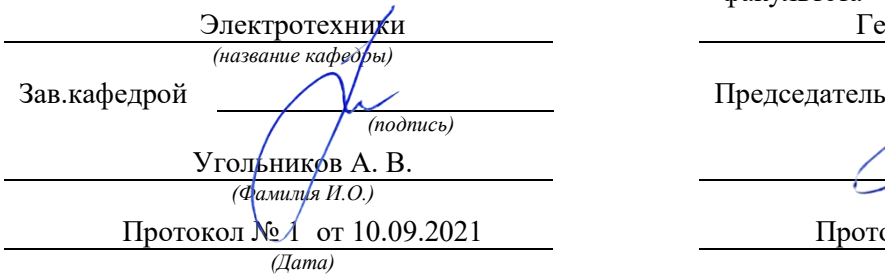

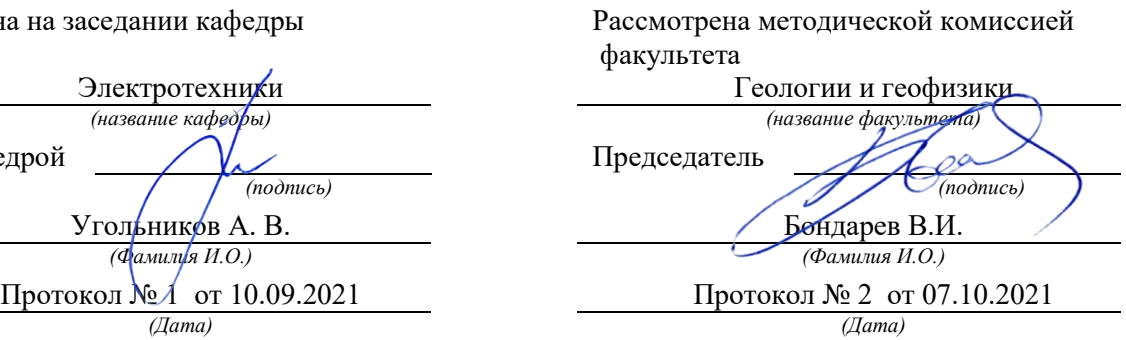

Екатеринбург
# **Методические материалы по дисциплине согласованы с выпускающей кафедрой минералогии, петрографии и геохимии**

И.о. заведующего кафедрой  $\leftarrow$   $\leftarrow$   $\leftarrow$  Суставов С. Г.

# **СОДЕРЖАНИЕ**

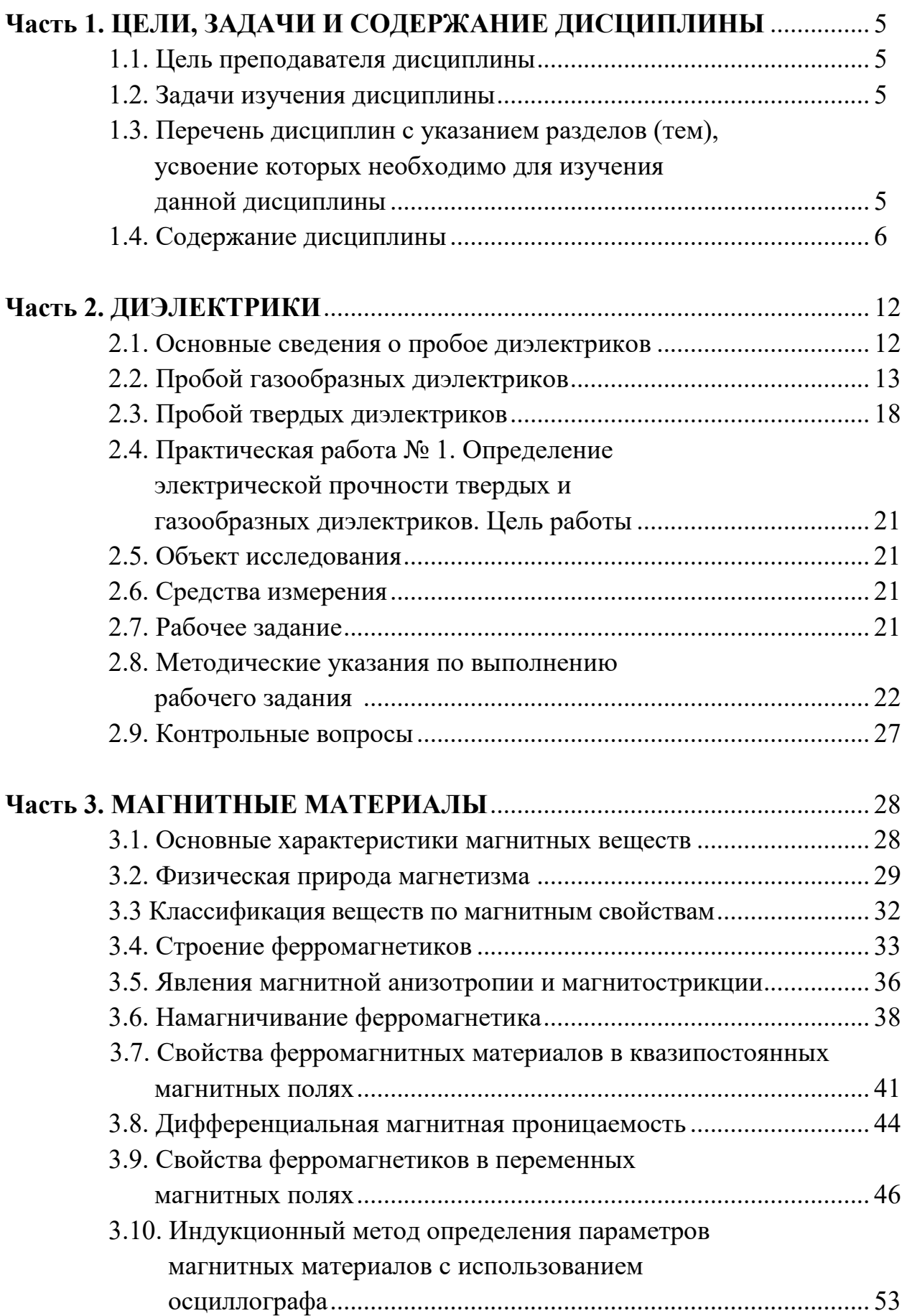

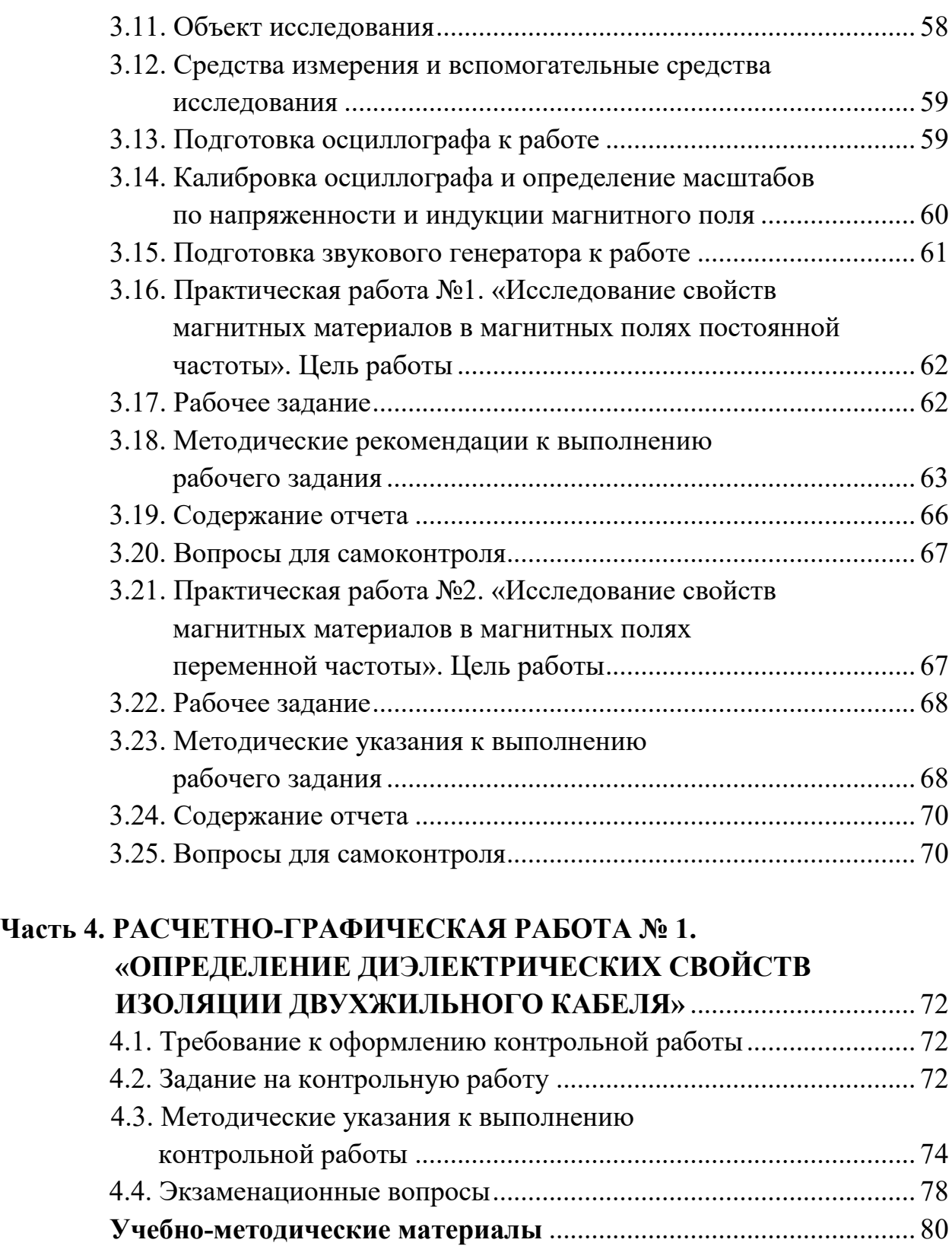

# **Часть 1 ЦЕЛИ, ЗАДАЧИ И СОДЕРЖАНИЕ ДИСЦИПЛИНЫ**

#### **1.1. Цель преподавателя дисциплины**

В дисциплине «Электротехническое и конструкционное материаловедение» излагается широкий круг вопросов, связанных со свойствами различных материалов по отношению к электрическому и магнитному полям. Излагаются свойства разновидностей электротехнических материалов, применяемых в технике.

Целью преподавания дисциплины является изложение основных сведений о процессах, происходящих в электротехнических материалах под воздействием электрического и магнитного полей, ознакомление с основными характеристиками и параметрами, посредством которых оцениваются свойства материалов к этим полям, методами их практического определения, ознакомление с основными видами электротехнических материалов, областями и способами их применения.

Дисциплина «Электротехническое и конструкционное материаловедение» является одним из основных предметов, необходимых для последующего успешного освоения специальных дисциплин, изучаемых студентами направления подготовки бакалавров «Электроэнергетика и электротехника».

#### **1.2. Задачи изучения дисциплины**

В результате изучения дисциплины «Электротехническое и конструкционное материаловедение» студенты должны иметь ясное представление о процессах, происходящих в электротехнических материалах при воздействии на них электрического и магнитных полей, знать основные характеристики и параметры материалов, научится определять их экспериментально, усвоить требования, которым должны удовлетворять материалы при использовании в устройствах, предназначенных для работы в условиях горной промышленности, уметь производить выбор конкретных видов электротехнических материалов.

### **1.3. Перечень дисциплин с указанием разделов (тем), усвоение которых необходимо для изучения данной дисциплины**

Успешное усвоение дисциплины «Электротехническое и конструкционное материаловедение» базируется на знаниях, полученных студентами при изучении физики (разделы: физика твёрдого тела,

электричество, магнетизм), химии, теоретических основ электротехники (разделы: электрические цепи постоянного и переменного тока, магнитные цепи), электрических измерений (разделы: основы метрологии, методы измерения электрических величин).

#### **1.4. Содержание дисциплины**

#### *1.4.1. Введение*

Краткий исторический обзор развития производства и использования электротехнических материалов. Значение электротехнических материалов в развитии и совершенствовании современного электромашиностроения.

Роль русских и советских учёных в создании и совершенствовании современных электротехнических материалов.

Предмет дисциплины «Электротехническое и конструкционное материаловедение». Классификация электротехнических материалов.

#### *Вопросы для самопроверки*

- 1. Какое значение имеют электротехнические материалы в развитии электромашиностроения?
- 2. Перечислите основные классы электротехнических материалов по свойствам, которыми обладают по отношению к электромагнитному полю.
- 3. Каковы перспективы развития производства электротехнических материалов?

#### *1.4.2. Диэлектрики*

Понятие о диэлектриках. Поляризация диэлектриков и основные виды поляризации.

Классификация диэлектриков. Понятие о диэлектрической проницаемости, абсолютная и относительная диэлектрические проницаемости. Зависимость величины диэлектрической проницаемости от внешних факторов.

Понятие о электропроводности диэлектриков. Удельные объёмное и поверхностное сопротивления и методика их определения.

Диэлектрические потери. Угол диэлектрических потерь. Схемы замещения диэлектриков для учёта диэлектрических потерь. Виды диэлектрических потерь.

Понятие о электрическом пробое диэлектриков. Пробивное напряжение и электрическая прочность. Пробой газообразных диэлектриков. Виды пробоев жидких и твёрдых диэлектриков.

Физико-механические свойства диэлектриков. Основные механические свойства диэлектриков. Нагревостойкость. Классы нагревостойкости. Температура воспламенения и температура вспышки. Морозостойкость и тропикостойкость. Гигроскопичность и влагопроницаемость. Химические и радиационные свойства.

- 1. Какие вещества называются диэлектриками?
- 2. По каким признакам классифицируются диэлектрики?
- 3. Какой процесс называется поляризацией диэлектриков?
- 4. Как происходит электронная поляризация?
- 5. Как зависит диэлектрическая проницаемость от температуры и частоты электрического поля при электронной поляризации?
- 6. Как происходит ионная поляризация, и в каких веществах она наблюдается?
- 7. Как происходит дипольная поляризация?
- 8. Как зависит величина диэлектрической проницаемости от температуры и частоты электрического поля?
- 9. Как происходит ионно-релаксационная, электронно-релаксационная и миграционная (структурная) поляризации?
- 10.Как осуществляется спонтанная поляризация и для каких диэлектриков она характерна?
- 11.На какие группы подразделяются диэлектрики в соответствии с видами поляризации, которыми они обладают?
- 12.Как зависит диэлектрическая проницаемость газообразных диэлектриков от давления и температуры, величины напряжённости и частоты внешнего электрического поля?
- 13.Как зависит диэлектрическая проницаемость жидких диэлектриков от температуры, величины напряженности и частоты электрического поля?
- 14.Как зависит диэлектрическая проницаемость твёрдых диэлектриков от температуры, величины напряженности и частоты электрического поля?
- 15.Как определяется диэлектрическая проницаемость сложных диэлектриков?
- 16. Назовите причины возникновения электрического тока в диэлектрике под воздействием внешнего электрического поля.
- 17. Что такое объёмное и поверхностное удельные сопротивления и как они определяются?
- 18.Как зависит электропроводность газообразных диэлектриков от напряжения и почему?
- 19.Чем обуславливается электропроводность твёрдых диэлектриков и как она зависит от температуры и напряжённости электрического поля?
- 20.Чем обуславливается электропроводность жидких диэлектриков, как она зависит от температуры и напряжённости электрического поля?
- 21.Какие потери называются диэлектрическими?
- 22.Какой угол называется углом диэлектрических потерь?
- 23.Нарисуйте схемы замещения диэлектрика и соответствующие им векторные диаграммы для учёта величины диэлектрических потерь.
- 24.Установите связь между параметрами параллельной и последовательной схем замещения диэлектрика с потерями.
- 25.Какие виды диэлектрических потерь существуют в диэлектриках?
- 26.Какое явление называется электрическим пробоем диэлектриков?
- 27.Каким образом происходит пробой газообразных диэлектриков?
- 28.От каких факторов зависит электрическая прочность газообразных диэлектриков?
- 29.Объясните, как осуществляется электрический пробой жидких диэлектриков с высокой степенью очистки?
- 30.Как осуществляется электрический пробой технически чистых диэлектриков?
- 31. Назовите виды пробоев твёрдых диэлектриков.
- 32.Как происходит электрический, электротепловой и электрохимический пробой?
- 33.Что такое гигроскопичность диэлектрика и как она влияет на его электрические свойства?
- 34.Перечислите основные механические свойства диэлектриков.
- 35.Назовите основные параметры, с помощью которых характеризуются тепловые свойства диэлектриков.
- 36.Перечислите классы нагревостойкости диэлектриков и дайте краткую характеристику каждого из них.

### *1.4.3. Изоляционные материалы*

Газообразные изоляционные материалы. Сравнительные характеристики основных газообразных изоляционных материалов и области их применения.

Жидкие изоляционные материалы. Нефтяные масла. Трансформаторное масло, его основные харктеристики и свойства, старение и регенерация, методы испытаний и области применения.

Синтетические жидкие диэлектрики, сравнительные характеристики и области применения. Компаунды.

Полимерные изоляционные материалы. Волокнистые изоляционные материалы и слоистые пластики.

Слюда и материалы на основе слюды. Керамика и стекло.

- 1. Какие из газообразных изоляционных материалов нашли наибольшее практическое применение?
- 2. Произведите сравнительный анализ свойств газообразных изоляционных материалов.
- 3. В чём заключается старение трансформаторного масла и как оно восстанавливается?
- 4. Какими параметрами характеризуется трансформаторное масло как электроизоляционный материал?
- 5. Перечислите основные синтетические жидкие диэлектрики, используемые на практике, их основные свойства и области применения.
- 6. Какие органические высокомолекулярные изоляционные материалы, используемые на практике, вам известны?
- 7. Какими свойствами обладают компаунды и основные области их применения?

### *1.4.4. Магнитные материалы*

Природа магнетизма. Условия возникновения ферромагнитных свойств у веществ. Классификация веществ по магнитным свойствам.

Строение ферромагнетиков. Явление магнитной анизотропии и магнитострикции. Использование этих явлений в технике.

Основные характеристики магнитных материалов. Петля гистерезиса и основная кривая намагничивания. Остаточная индукция и коэрцитивная сила, индукция технического насыщения.

Относительная и абсолютная магнитные проницаемости. Потери на гистерезис и вихревые токи при перемагничивании в переменных магнитных полях. Явление вытеснения магнитного поля и его последствия.

Магнитомягкие, магнитотвёрдые материалы и магнитные материалы специального назначения.

Разновидности магнитных материалов. Листовые электротехнические стали и пермаллой, основные характеристики и применение.

- 1. Какие элементарные круговые точки существуют в атоме?
- 2. Какой круговой ток создаёт наибольший магнитный момент в атоме?
- 3. Чем объяснить то, что не у всех химических элементов атомы обладают собственным магнитным моментом?
- 4. Как называются области в ферромагнетиках, в пределах которых магнитные моменты атомов ориентированы параллельно?
- 5. Как происходит намагничивание ферромагнетиков?
- 6. Какое явление в ферромагнетиках называется магнитной анизотропией?
- 7. Где и как учитывается явление магнитной анизотропии?
- 8. В чём заключается явление магнитострикции и где оно используется?
- 9. Чем отличается основная кривая намагниченности от петли гистерезиса?
- 10. Назовите основные характеристики ферромагнитных материалов.
- 11. Как зависит величина магнитной проницаемости от напряжённости магнитного поля?
- 12.Как зависит магнитная проницаемость от частоты переменного магнитного поля?
- 13.Как расшифровать обозначения марок электротехнических сталей?
- 14.Назовите основные характеристики листовых электротехнических сталей и области их применения.
- 15.Что представляют собой сплавы пермаллои?
- 16.В чём преимущество холоднокатаных сталей перед горячекатаными?
- 17.Какие основные виды магнитотвёрдых материалов используется на практике?
- 18.Какие материалы специального назначения используются на практике?
- 19.Что представляют собой ферриты и в чём их преимущество перед другими видами магнитных материалов?

# *1.4.5. Полупроводники*

Понятие о полупроводниках. Классификация полупроводников. Понятия о видах электропроводности полупроводников.

### *Вопросы для самопроверки*

- 1. Какие вещества называются полупроводниками?
- 2. Какие виды электропроводности свойственны собственным полупроводникам?
- 3. Как получить полупроводник с основной электронной электропроводностью?
- 4. Как получить полупроводник с основной дырочной электропроводностью?
- 5. Как зависит удельная электропроводность полупроводников от температуры?
- 6. Как влияет механическая деформация на электропроводность полупроводника?
- 7. Как зависит электропроводность полупроводников от частоты и интенсивности световой энергии?
- 8. Как влияет напряжённость электрического поля на электропроводность полупроводника?

# *1.4.6. Проводники*

Понятие о проводниках природа электропроводности проводников. Основные характеристики. Классификация проводниковых материалов. Понятие о сверхпроводимости проводников.

- 1. Какой механизм электропроводности свойственен металлам?
- 2. Какой механизм электропроводности свойственен электролитам?
- 3. В чём разница в объяснении механизма электропроводности с позиций классической электронной теории строения металлов и кантовой механики?
- 4. Какими параметрами характеризуются свойства проводников?
- 5. Чем объяснить зависимость удельной электропроводности металлов от температуры?
- 6. Почему удельное сопротивление металла зависит от его деформации?
- 7. Какие материалы относятся к материалам высокой проводимости?
- 8. Дайте сравнительную характеристику меди и алюминия.
- 9. Какие сплавы высокого сопротивления применяются в технике?
- 10.Что такое явление сверхпроводимости?
- 11.Каким материалам и при каких условиях свойственно явление сверхпроводимости?

### *1.4.7. Примерный перечень лабораторных работ*

- 1. Определение электрической прочности газообразных и твёрдых диэлектриков.
- 2. Определение динамических характеристик ферромагнетиков при постоянной частоте магнитного поля.
- 3. Определение динамических характеристик ферромагнетиков при изменяющейся частоте магнитного поля.

# **Часть 2 ДИЭЛЕКТРИКИ**

#### **2.1. Основные сведения о пробое диэлектриков**

Важнейшей областью использования диэлектриков в технических целях является применение их в качестве изоляционных материалов, предназначающихся для предотвращения протекания электрического тока по путям, не предусмотренным электрической схемой установки. Такое использование диэлектриков связано с их исключительно малой электропроводностью.

Так, удельная объемная электропроводность этих материалов при комнатной температуре не превышает  $10^{-8}$  см/м, а удельное объемное сопротивление соответственно больше  $10^8$  Ом·м.

Такое значение электропроводности и удельного объемного сопротивления сохраняется только для определенного напряжения. Превышение этого напряжения приводит к резкому (скачкообразному) возрастанию электропроводности и уменьшению сопротивления диэлектрика.

Потеря диэлектриком изоляционных свойств под воздействием внешнего электрического поля называется *пробоем*.

Напряжение, при котором в диэлектрике возникает электрический пробой, называется *пробивным* или *напряжением пробоя*.

Пробивное напряжение обозначается *U*пр. Единицей измерения пробивного напряжения в системе СИ является вольт (В). Допускается использовать в качестве единицы измерения пробивного напряжения киловольт  $(KB)$ .

Значение пробивного напряжения зависит от химического состава, структуры строения, толщины диэлектрика и воздействия ряда других факторов.

Другой важнейшей характеристикой способности диэлектриков выдерживать воздействие высоких напряжений без потери изоляционных свойств является электрическая прочность (*Е*пр). Под электрической прочностью понимается отношение пробивного напряжения диэлектрика к его толщине:

$$
E_{\text{np}} = \frac{U_{\text{np}}}{h},
$$

где *h* – толщина диэлектрика.

Единицей измерения электрической прочности в системе СИ является В/м. В связи с тем, что использование этой единицы на практике неудобно из-за малой толщины изоляции в различных электромеханических установках и больших значений пробивных напряжений, ГОСТом допускается применение внесистемной единицы измерения, равной кВ/мм. Соотношение между этими единицами – кВ/мм =  $10^6$  В/м.

Если на диэлектрик воздействует внешнее однородное электрическое поле, то электрическая прочность представляет собой напряженность этого поля, при которой происходит пробой.

В зависимости от механизма развития и причин возникновения различают следующие виды пробоев: электрический, тепловой и электрохимический.

**Электрический пробой** связан с развитием процессов ударной и фотонной ионизации, возникающих в сильных электрических полях и приводящих к быстрому росту концентрации свободных носителей электрических зарядов к скачкообразному увеличению электрического тока в месте пробоя при превышении значения напряженности электрического поля, равного электрической прочности диэлектрика.

**Тепловой пробой** возникает под воздействием тепловой энергии, выделяющейся в диэлектриках за счет диэлектрических потерь или поступающей от посторонних источников тепловой энергии. Тепловая энергия вызывает уменьшение активного сопротивления диэлектриков и возрастание активного потока, приводящих к дальнейшему увеличению температуры диэлектриков с последующим их термическим разрушением.

**Электрохимический пробой** возникает при длительной эксплуатации диэлектриков в электрических полях и связан с изменением химического состава в результате протекающих в диэлектриках электрохимических процессов.

Более подробно каждый из видов пробоя диэлектриков рассмотрен в последующих параграфах.

#### **2.2. Пробой газообразных диэлектриков**

В газообразных диэлектриках пробой является электрическим и связан с развитием процессов ударной и фотонной ионизации под воздействием сильных электрических полей.

В любом газообразном диэлектрике содержится малое количество положительных и отрицательных ионов и электронов, находящихся в хаотическом тепловом движении. Под воздействием электрического поля эти частицы начинают перемещаться либо в направлении напряженности поля

(положительные ионы), либо в направлении, противоположном ей (электроны, отрицательные ионы).

При этом каждая из частиц получает добавочную энергию за счет электрического поля

$$
W_{\mathbf{q}} = g \cdot U_{\lambda},\tag{2.1}
$$

где *g* – электрический заряд напряженной частицы; *U*<sup>λ</sup> – разность потенциалов на длине свободного пробега заряженной частицы.

В однородном электрическом поле

$$
U_{\lambda} = E \cdot \lambda, \tag{2.2}
$$

где *Е* – напряженность однородного электрического поля; λ – длина свободного пробега частицы.

Таким образом, в однородном электрическом поле добавочная энергия, приобретенная частицей в результате воздействия электрического поля:

$$
W_{\rm q} = g \cdot E \cdot \lambda \,. \tag{2.3}
$$

В конце пути свободного пробега заряженная частица сталкивается с нейтральной молекулой. Если при этом энергия заряженной частицы оказывается больше энергии ионизации нейтральной молекулы газообразного диэлектрика, то последняя расщепляется на электрон и положительно заряженный ион. Этот процесс получил название процесса ударной ионизации.

Таким образом, условие возникновения ударной ионизации описывается уравнением

$$
W_{\rm q} \ge W_{\rm n} \,. \tag{2.4}
$$

С учетом уравнений (2.2) и (2.3) получим:

$$
E_{\rm H} \cdot g \cdot \lambda \geq W_{\rm H},
$$

а

$$
U_{\lambda} = E_{\mu} \cdot \lambda \ge W_{\mu}, \qquad (2.5)
$$

где  $U_{\lambda}$  – ионизационный потенциал газообразного диэлектрика;  $E_{\text{H}}$  – начальная напряженность поля.

Ионизационный потенциал характеризует энергию ионизации диэлектрика. У различных газообразных диэлектриков он лежит в диапазоне от 4 до 25 В, что соответствует энергии ионизации от 4 до 25 эВ.

Так как λ и *g* для каждого из газообразных диэлектриков постоянны, то ударная ионизация начинается при определенной напряженности поля, называемой начальной напряженностью.

В ряде случаев столкновение заряженной частицы с нейтральной молекулой может не ионизировать последнюю, а принести ее в возбужденное состояние. Через определенный промежуток времени возбужденная молекула испускает фотон, отдавая при этом избыточную энергию. Фотон поглощается другой нейтральной молекулой, которая в этом случае ионизируется, расщепляясь на электрон и положительно заряженный ион. Такая ионизация называется фотонной. Фотонная ионизация приводит к быстрому развитию канала пробоя в газообразном промежутке.

Развитие процессов ударной и фотонной ионизации при напряженности электрического поля большей, чем начальная, приводит к резкому возрастанию количества свободных носителей электрических зарядов и возникновению двух встречных источников разноименно заряженных частиц в канале пробоя.

В результате пробоя пространство, занимаемое каналом пробоя, заполнено движущимися заряженными частицами газа. Такое состояние газообразного диэлектрика получило название газоразрядной плазмы.

За счет фотонной ионизации пробой газов осуществляется практически мгновенно.

Электрическая прочность газообразного диэлектрика зависит от длительности воздействия электрического поля. При кратковременном воздействии напряжение пробоя диэлектрика, выше чем при длительном воздействии. Повышение пробивного напряжения характеризуется коэффициентом импульса

$$
\beta = \frac{U_{\text{np}}}{U_{\text{np50}}},\tag{2.6}
$$

где *U*пр – пробивное напряжение при данной длительности импульса; *U*пр50 – пробивное напряжение при постоянном или переменном напряжении частотой 50 Гц.

Значения коэффициента импульса находятся в диапазоне от 1 до 1,5.

Электрическая прочность газообразных диэлектриков зависит от расстояния между электродами или толщины диэлектрика. Зависимость  $E_{\text{TD}}=f(h)$  представлена на рисунке 2.1.

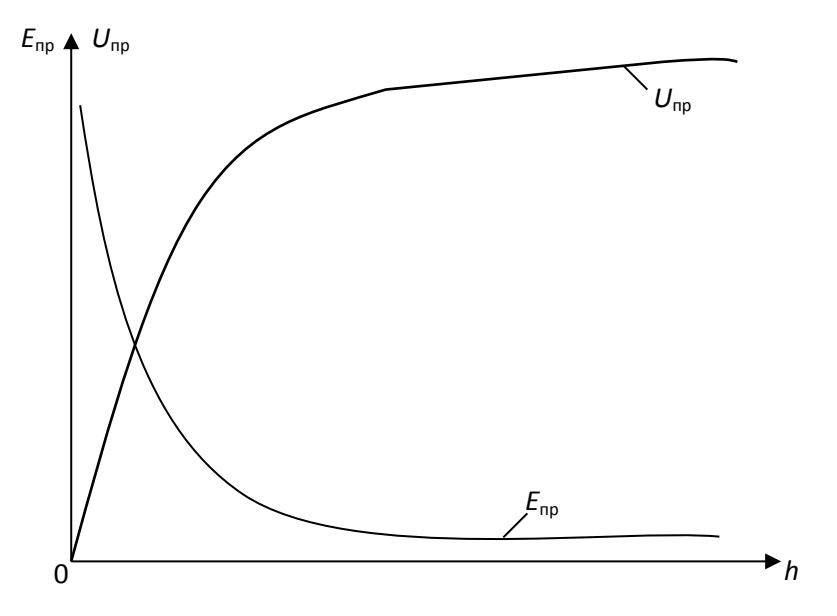

Рис. 2.1. Зависимость электрической прочности и пробивного напряжения газообразного диэлектрика от расстояния между электродами

Из рис. 2.1 видно, что с ростом толщины диэлектрика его электрическая прочность уменьшается, а пробивное напряжение увеличивается. Это объясняется тем, что при малых расстояниях между электродами затрудняется возникновение процесса ударной ионизации. Это видно из анализа уравнения  $(2.5).$ 

Решив уравнение (2.5) относительно *Е*н, получим

$$
E_{\rm H} = \frac{W_{\rm H}}{g \cdot \lambda}.
$$

При малых расстояниях между электродами, когда *h*≥λ, можно записать

$$
E_{\rm H} = \frac{W_{\rm H}}{g \cdot h} \,. \tag{2.7}
$$

Из уравнения (2.7) видим, что чем меньше толщина газообразного диэлектрика, тем больше начальная напряженность электрического поля, при которой энергия движущийся заряженной частицы обеспечивает ионизацию молекулы газообразного диэлектрика и возникновение процессов ударной и фотонной ионизации.

Электрическая прочность газообразного диэлектрика зависит также и от давления газа. Эта зависимость представлена на рисунке 2.2.

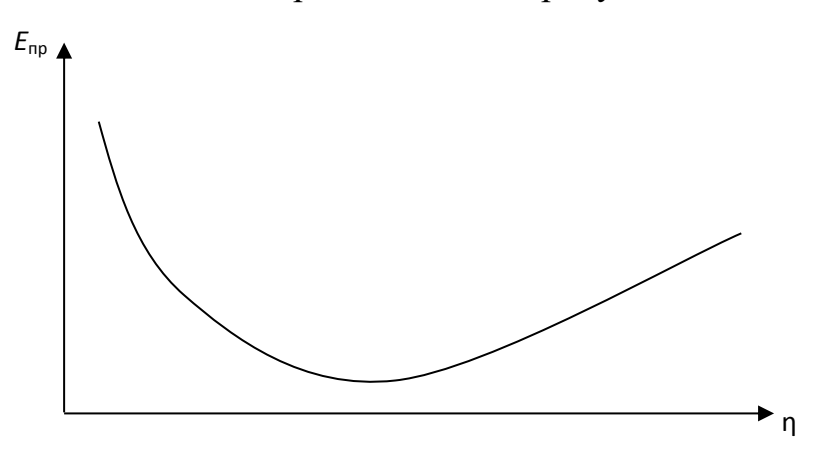

Рис. 2.2. Зависимость электрической прочности газа от давления

Как видно из рис. 2.2, при малых значениях давления наблюдается уменьшение электрической прочности с ростом давления. Такое явление объясняется тем, что при малых давлениях вероятность столкновения заряженной частицы с нейтральной молекулой незначительная, и затрудняется развитие процессов ударной и фотонной ионизации. С ростом давления плотность молекул газа увеличивается, что приводит к возрастанию вероятности столкновений заряженных частиц с молекулами газа и облегчает развитие процессов ударной ионизации. При сверхвысоких давлениях существенно уменьшается длина свободного пробега заряженной частицы, что, согласно уравнению (2.7), приводит к росту начальной напряженности поля.

Электрическая прочность газообразного диэлектрика существенно зависит от однородности электрического поля (рис. 2.3).

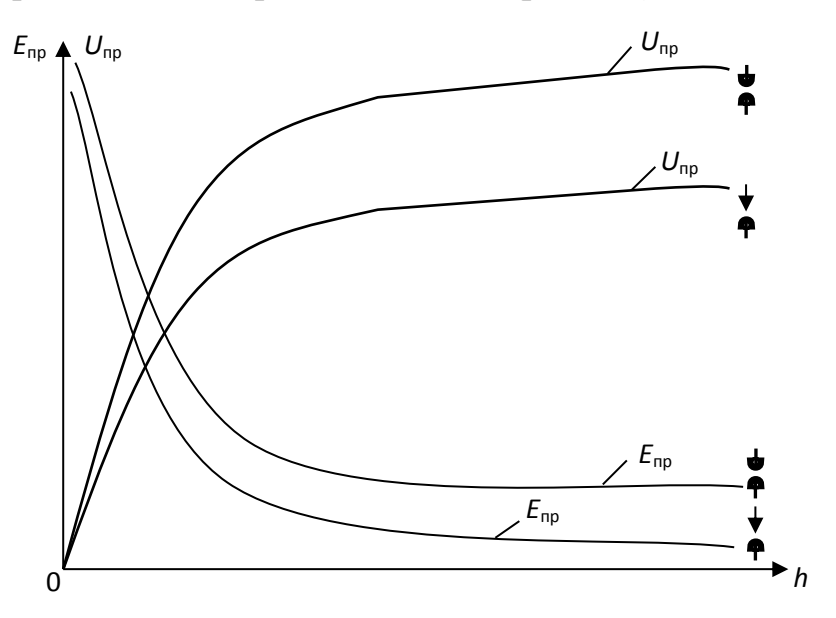

Рис. 2.3. Зависимости электрической прочности и пробивного напряжения газообразного диэлектрика от расстояния между электродами в однородном и неоднородном электрических полях

В однородных электрических полях, возникающих между плоскими электродами с закругленными краями, либо между сферическими электродами большого диаметра, электрическая прочность значительно выше, чем в неоднородных электрических полях между электродами типа «игла – игла», «полусфера – игла», « плоскость – игла» и т. п. Неоднородное электрическое поле возникает также между двумя полусферами, когда расстояние между ними больше радиуса сферы.

Меньшее значение электрической прочности газообразных диэлектриков в неоднородных электрических полях по сравнению с электрической прочностью в однородных полях объясняется тем, что при одной и той же разности потенциалов между электродами напряженность поля в точках, расположенных по кратчайшему расстоянию между двумя электродами, в неоднородных полях значительно выше, чем напряженность однородного электрического поля. Следовательно и электрический пробой газообразного диэлектрика в неоднородном электрическом поле произойдет при меньшем напряжении, приложенном к электродам, чем в однородном поле.

По разному развивается электрический пробой в однородных и неоднородных электрических полях.

В однородном электрическом поле при определенном значении напряжения, зависящем от температуры, давления газа и расстояния между электродами возникает искровой разряд, переходящий в дуговой при дальнейшем росте напряжения.

В неоднородных электрических полях вначале возникает частичный разряд в местах, где напряженность достигает максимальных значений (коронный разряд). При дальнейшем возрастании напряжения коронный разряд переходит в искровой, а затем и в дуговой разряды.

Электрическая прочность газообразного диэлектрика зависит от полярности электродов типа «игла – плоскость», «игла – сфера».

При положительной полярности иглы пробой происходит при меньшем напряжении, чем при обратной полярности. Это явление объясняется тем, что ионизация газа начинается в районе кончика иглы, независимо от ее полярности, так как именно в этой области напряженность поля максимальная. При положительной полярности иглы у ее кончика возникает положительный объемный заряд из положительно заряженных ионов газа, который как бы является продолжением иглы, способствуя уменьшению длины газообразного промежутка и соответствующему уменьшению пробивного напряжения.

При отрицательной полярности иглы образовавшийся объемный положительный заряд как бы экранизирует иглу, препятствуя перемещению электронов от иглы к поверхности положительно заряженной плоскости или сферы. Наличие экрана из положительно заряженных ионов около кончика иглы и приводит к возрастанию пробивного напряжения при отрицательной полярности иглы, по сравнению с пробивным напряжением при обратной полярности иглы.

### **2.3. Пробой твердых диэлектриков**

В твердых диэлектриках могут возникать четыре вида пробоев:

- электрический пробой макроскопически однородных твердых диэлектриков;
- электрический пробой макроскопически неоднородных твердых диэлектриков;
- электротепловой (тепловой) пробой;
- электрохимический пробой.

*Электрический пробой макроскопически однородных твердых диэлектриков* развивается аналогично электрическому пробою в газообразных диэлектриках в результате осуществления процесса ударной ионизации, когда исключено влияние электропроводности и диэлектрических потерь, обуславливающих разогрев диэлектрика.

В связи с этим, зависимости электрической прочности и пробивного напряжения твердых диэлектриков от толщины и конфигураций электродов анологичны таким же зависимостям для газообразных диэлектриков (рис. 2.1, рис. 2.3).

*Электрический пробой* неоднородных диэлектриков характерен для технических диэлектриков, в структуре которых имеются поры и капилляры, заполненные газообразным диэлектриком. Чаще всего таким газообразным диэлектриком является воздух. Так как электрическая прочность воздуха значительно меньше электрической прочности твердых диэлектриков, то наличие капилляров и пор в структуре твердых диэлектриков обуславливает значительную меньшую электрическую прочность неоднородных диэлектриков сравнению с однородными.

С ростом толщины неоднородного твердого диэлектрика наблюдается уменьшение его электрической прочности, так как возрастает количество газовых включений.

Электрическая прочность неоднородных твердых диэлектриков зависит от однородности и неоднородности электрического поля. Но, в отличие от газообразных и однородных твердых диэлектриков, электрическая прочность неоднородных твердых диэлектриков может быть в неоднородном поле больше, чем в однородном. Это связано с тем, что при большей площади электродов, между которыми создается однородное поле, возрастает количество слабых мест (пор, капилляров, трещин и т. д.), приводящих к снижению электрической прочности твердого диэлектрика.

*Электротепловой (тепловой) пробой* связан с разогревом материала в электрическом поле за счет возрастания сквозной электропроводности и диэлектрических потерь, приводящих к потере изоляционных свойств материала. Пробивное напряжение при электротепловом пробое зависит от частоты поля, условий охлаждения, температуры окружающей среды и т. п.

Установившийся температурный режим возникает тогда, когда выделение тепла в изоляционном материале равняется теплоотдаче в окружающую среду. Этот режим описывается следующим уравнением

$$
U^2 \cdot \omega \cdot c \cdot tg\delta = \sigma \cdot S \bigg( \text{as } -t_{0} \bigg) \tag{2.8}
$$

где *U* – напряжение на электродах; ω – угловая частота; с – емкость изоляционного материала; tgδ – тангенс угла диэлектрических потерь изоляционного материала σ – коэффициент теплоотдачи; *S* – поверхность изоляционного материала;  $t_{\text{pa}6}$  – температура изоляционного материала;  $t_{\text{o}}$  – температура окружающей среды.

На рисунке 2.4 построены зависимости мощности диэлектрических потерь *Ра* и мощности теплоотдачи *P<sup>t</sup>* от температуры.

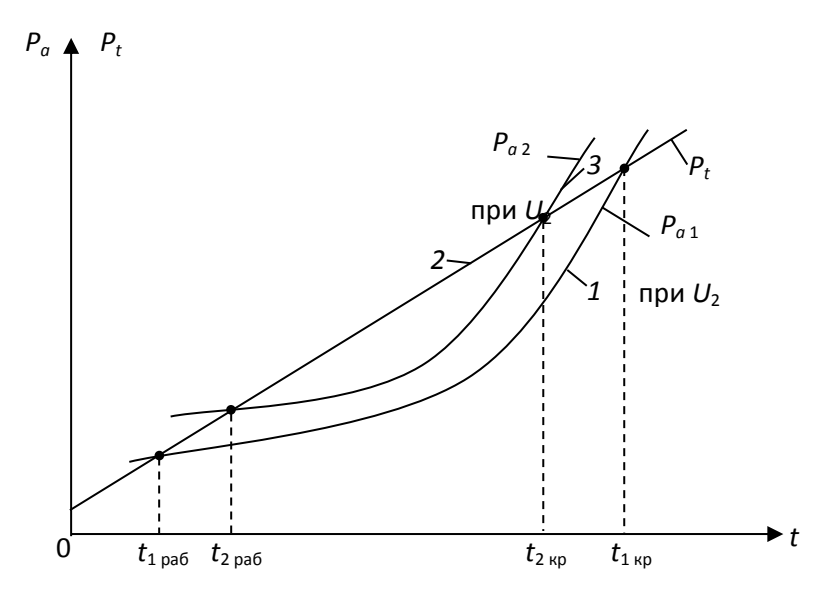

Рис. 2.4. Зависимость мощности диэлектрических потерь и мощности теплоотдачи изоляционного материала от температуры

Как видно из рис. 2.4, зависимость  $P_{a1} = f(t)$  имеет две точки пересечения с прямой  $P_t = f(t)$  и следовательно, два установившихся режима при  $t_{1p}$ <sub>1 кр</sub>. Учитывая, что в условиях эксплуатации не исключается дополнительный разогрев изоляционного материала за счет посторонних источников тепловой энергии, рабочая температура может случайно возрасти. Если с учетом возможного возрастания  $t_{1p a 6} < t_{1k p}$ , то тепловой пробой не произойдет, так как количество тепла, выделяемое внутри диэлектрика, возрастает медленнее, чем увеличивается теплоотдача. Если за счет дополнительного нагрева установится соотношение *t*1раб*>t*1кр, то количество тепловой энергии, выделяемой в изоляционном материале, превысит теплоотдачу, и температура будет расти до полного разрушения диэлектрика. С ростом напряжения зависимость *Ра*=*f*(*t*) смещается вверх (см. кривую 3, полученную при  $U_2 > U_1$ ). При тех же самых условиях охлаждения повышение напряжения приводит к росту рабочей температуры  $(t_{2pa6} > t_{1pa6})$  и уменьшению критической температуры  $(t_{1kp} > t_{2kp})$ .

Таким образом, как видно из рис. 2.4, увеличение напряжения приводит к возрастанию рабочей температуры за счет роста количества тепла, выделяемого в материале.

Выделение тепловой энергии вследствие диэлектрических потерь приводит к увеличению электрической прочности диэлектрика. На рисунке 2.5 приведены зависимости электрической прочности и пробивного напряжения

твердого диэлектрика от толщины при электрическом и электротепловом пробоях.

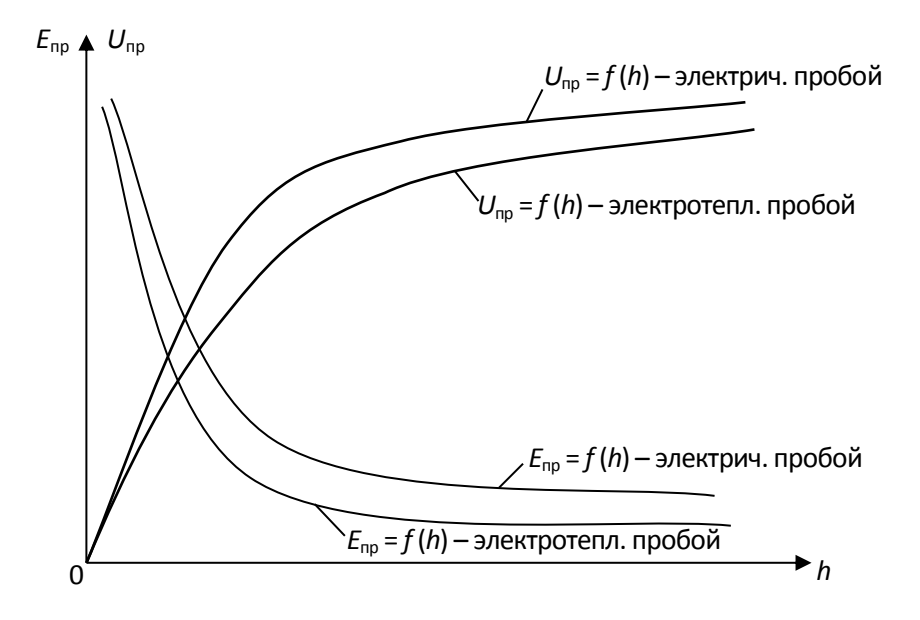

Рис. 2.5. Зависимости электрической прочности и пробивного напряжения от толщины диэлектрика

Как видно из рис. 2.5, электрическая прочность изоляционного материала при электротепловом пробое меньше, чем при чисто электрическом пробое.

Уменьшение электрической прочности при электротепловом пробое связано с одной стороны с разрушением структуры строения изоляционного материала (растрескивание, обугливание и т. д.), когда рабочая температура превышает критическую. С другой стороны, электрическая прочность при электротепловом пробое меньше, чем при электрическом даже в том случае, когда рабочая температура не превышает критическую. Такое явление можно объяснить следующим образом: с ростом температуры изоляционного материала увеличивается кинетическая энергия теплового хаотического движения заряженных частиц и нейтральных молекул твердого диэлектрика. Возрастание энергии теплового хаотического движения молекул приводит к тому, что полю необходимо сообщить меньшую дополнительную энергию движущихся заряженных частиц, чтобы последняя могла ионизировать нейтральную молекулу при столкновении с ней. И, следовательно, выполнение условия развития ударной ионизации наступает при меньшем напряжении, подаваемом на электроды.

# **2.4. Лабораторная работа № 1. Определение электрической прочности твердых и газообразных диэлектриков. Цель работы**

Целью лабораторной работы является научить студентов определять электрическую прочность твердых и газообразных диэлектриков и выявлять зависимости электрической прочности от толщины диэлектрика и конфигурации электродов, формирование навыков использования теоретических сведений к объяснению результатов эксперимента.

### **2.5. Объект исследования**

- **1.** Образцы твердых диэлектриков. Материал, размеры образцов и их толщины задаются преподавателем.
- **2.** Воздух. Длины воздушных зазоров задаются преподавателем.

### **2.6. Средства измерения**

- 1. Испытательная высоковольтная установка с максимальным напряжением до 10 кВ. Принципиальная электрическая схема установки приведена на рис. 2.6.
- 2. Вольтметр переменного тока с пределом измерения до 150 В.
- 3. Микрометр типа МК с пределом измерения 0 25 мм. Цена деления микрометра  $-0,1$  мм.
- 4. Штангенциркуль. Цена деления 0,1 мм.

### **2.7. Рабочее задание**

- 1. Испытать на электрический пробой образцы твердого диэлектрика различной толщины, определяя пробивное напряжение каждого из них. Число образцов и измерений определяет преподаватель.
- 2. Рассчитать электрическую прочность каждого образца.
- 3. Произвести электротепловой пробой аналогичных по химическому составу и толщине образцов твердого диэлектрика, определяя пробивное напряжение каждого образца. Количество образцов и измерений такое же, как и при испытании на электрический пробой.
- 4. Рассчитать электрическую прочность каждого образца при электротепловом пробое.
- 5. Построить для одних и тех же образцов:
	- зависимости  $U_{\text{np}}=f(h)$  при электрическом и электротепловом пробоях в одних осях координат;
- зависимости  $E_{\text{np}}=f(h)$  при электрическом и электротепловом пробоях в одних осях координат.
- 6. Осуществить электрический пробой воздуха при различных толщинах воздушного зазора *h*, определяя каждый раз значение пробивного напряжения. Электрический пробой произвести для двух сочетаний электродов с различной конфигурацией, заданных преподавателем.
- 7. Рассчитать электрическую прочность воздуха для каждого пробоя.
- 8. Построить:
	- зависимости  $U_{\text{np}}=f(h)$  для каждого из сочетаний электродов в одних осях координат;
	- зависимости *Е*пр=*f*(*h*) для каждого из сочетаний электродов в одних осях координат.
- 9. Сделать выводы по работе.

### **2.8. Методические указания по выполнению рабочего задания**

### *2.8.1. Устройство и принцип действия лабораторной установки*

Принципиальная электрическая схема лабораторной установки для определения пробивного напряжения и электрической прочности твердых и газообразных диэлектриков приведена на рис. 2.6.

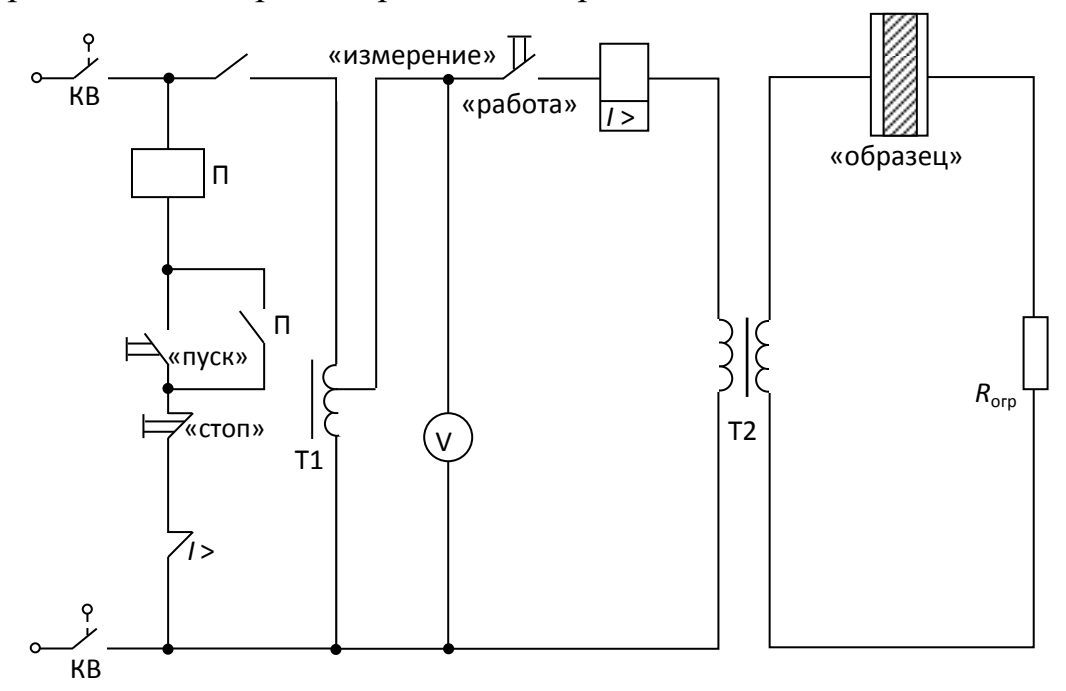

Рис. 2.6. Принципиальная электрическая схема установки

- В состав установки входят:
- линейный автотрансформатор Т1, предназначенный для регулирования напряжения, подаваемого на испытательный образец;
- высоковольтный трансформатор Т2 с максимальным напряжением вторичной обмотки *U*2max=10 кВ и коэффициентом *К*=10;
- сопротивление *R*огр, предназначенное для ограничения тока в обмотке высокого напряжения при возникновении пробоя образца;
- электромагнитный пускатель: кнопки «пуск» и «стоп»;
- сигнальная лампа «напряжение подано»;
- переключатель режима работы установки «работа измерение»;
- многопредельный вольтметр.

В нижней части лабораторной установки находится высоковольтный трансформатор и токоограничивающее сопротивление. Эта часть установки закрыта металлическим заземленным экраном, исключающим возможность попадания работающего на установке под высокое напряжение.

На верхней, горизонтально расположенной части установки находятся линейный автотрансформатор, вольтметр, переключатель режима работы и высоковольтная камера со сменными электродами.

Принцип действия лабораторной установки заключается в следующем. При закрытой дверце высоковольтной камеры контакты концевых выключателей КВ замкнуты и электрическая цепь установки подготовлена к работе.

При нажатии кнопки «пуск», расположенной в левом верхнем углу стенда, срабатывает электромагнитный пускатель П и через его замкнутые контакты напряжение подается на автотрансформатор Т1. Одновременно в камере высокого напряжения загорается сигнальная лампа «напряжение подано». Вторая пара контактов пускателя блокирует кнопку «пуск». Напряжение с выхода автотрансформатора поступает на обмотку низкого напряжения высоковольтного трансформатора, если переключатель режима работы установлен в положении «работа». Это напряжение измеряется многопредельным вольтметром переменного тока. На обмотке высокого напряжения трансформатора создается напряжение, значение которого может быть вычислено по формуле

$$
U_2 = K \cdot U_1. \tag{2.9}
$$

Когда напряжение *U*<sup>2</sup> достигает значения, равного напряжению пробоя  $U_{\text{HD}}$ , происходит пробой образца, и в цепи вторичной обмотки возрастает ток, амплитуда которого ограничивается сопротивлением *R*огр. Возрастание тока вторичной обмотки вызывает соответствующее увеличение тока первичной обмотки трансформатора, в результате которого срабатывает реле максимального тока *I* >. Контакты этого реле размыкаются, разрывая цепь питания обмотки электромагнитного пускателя. Контакты пускателя размыкаются и отключают стенд от сети.

Обычно пробой образца происходит внезапно, что затрудняет отсчет по вольтметру напряжения, при котором произошел пробой. Поэтому для облегчения отсчета напряжения пробоя предусмотрена возможность работы установки в режиме «измерение». Для перевода установки в этот режим переключатель режима работы устанавливается в положение «измерение». В этом режиме высоковольтный трансформатор отключается от выхода автотрансформатора. Если положение рукояти автотрансформатора, регулирующей его выходное напряжение, сохранить таким же, как и в момент пробоя, то после нажатия на кнопку «пуск» вольтметр покажет то же напряжение, что было установлено при пробое.

# *2.8.2. Методика экспериментального определения пробивного напряжения и электрической прочности твердых диэлектриков при электрическом пробое*

**1.** Перед началом эксперимента необходимо проверить правильность подключения элементов установки (рис. 2.7), предварительно установив рукоятку автотрансформатора в нулевое положение и открыв дверку камеры высокого напряжения. Лампа «напряжение подано» не должна гореть.

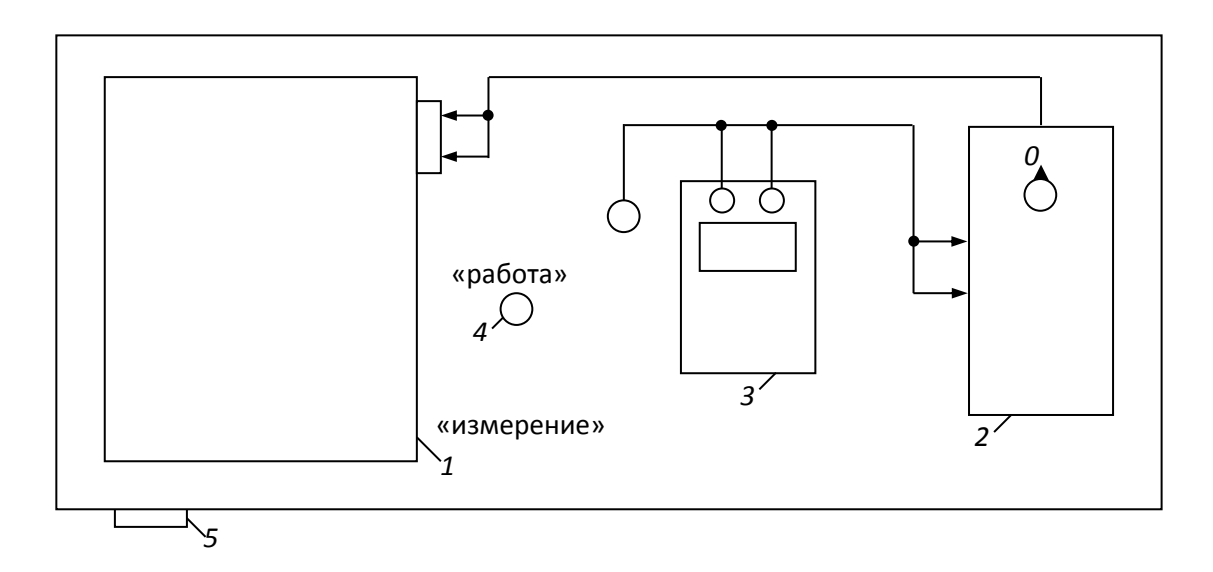

Рис. 7. Схема соединения элементов лабораторной установки: *1 – высоковольтная камера; 2 – линейный автотрансформатор; 3 – вольтметр; 4 – переключатель режима работы установки; 5 – кнопки «пуск» и «стоп»*

**2.** Установить по указанию преподавателя сменные электроды.

**3.** Измерить микрометром толщину испытываемого образца диэлектрика. Рекомендуется начинать эксперимент с образца наибольшей величины. Данные измерений записать в таблицу 2.1.

Таблица 2.1

# **Экспериментальное определение напряжение пробоя и электрической прочности твердых диэлектриков при электрическом пробое**

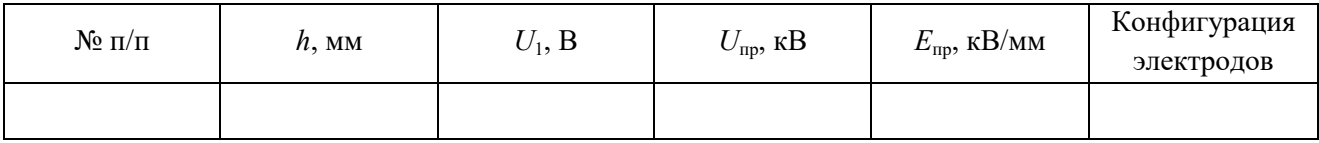

Примечание: высота столбцов таблицы должна быть рассчитана для записи результатов пробоя 7 – 8 образцов.

**4.** Разместить образец между электродами в высоковольтной камере. Для этого необходимо отвернуть стопорный винт верхнего электрода до тех пор, пока последний не начнет свободно перемещаться. Поднять верхний электрод и поместить образец в образовавшийся зазор. Опустить верхний электрод на образец и повернуть стопорный винт в обратном направлении до упора.

**5.** Закрыть крышку камеры высокого напряжения.

**6.** Установить переключатель режима работы в положение «работа».

**7.** Нажать кнопку «пуск». При этом загорается лампа «напряжение подано».

**8.** Плавно вращая рукоятку автотрансформатора, увеличивать напряжение, подаваемое на образец, до тех пор, пока не произойдет автоматическое отключение напряжения, свидетельствующее о пробое образца. Сигнальная лампа «напряжение подано» должна погаснуть.

**9.** Переключатель режима работы установить в положение «измерение».

**10.** Нажать на кнопку «пуск». Сигнальная лампа «напряжение подано» должна загореться.

**11.** По вольтметру отсчитать напряжение  $U_1$ , при котором произошел пробой диэлектрика и записать в табл. 2.1.

**12.** Нажать кнопку «стоп». Сигнальная лампа «напряжение подано» должна погаснуть.

**13.** Установить рукоятку линейного автотрансформатора в нулевое положение, открыть дверцу камеры высокого напряжения и убрать пробитый образец.

**14.** Рассчитать пробивное напряжение и электрическую прочность образца по формуле

$$
U_{\rm np} = \frac{K \cdot U_1}{1000};\tag{2.10}
$$

$$
E_{\rm np} = \frac{U_{\rm np}}{h},\tag{2.11}
$$

где *U*<sup>1</sup> – действующее значение выходного напряжения автотрансформатора, В; *U*пр – действующее значение напряжения пробоя образца, кВ; *К*=100 – коэффициент трансформации высоковольтного трансформатора; *Е*пр – электрическая прочность образца, кВ/мм.

Рассчитанные значения *U*пр и *Е*пр записать в таблицу 2.1.

# *2.8.3. Методика экспериментального определения электрической прочности твердых диэлектриков при электротепловом пробое*

**1.** Электротепловой пробой производится на образцах диэлектриков, аналогичных по химическому составу и геометрическим размерам образцам, использованным при электрическом пробое. Количество испытываемых образцов и их толщины задаются преподавателем.

**2.** Перед началом испытаний необходимо рассчитать значения начального напряжения  $U_{\text{Hau}}$  и интервал, через который будет изменяться напряжение установки Δ*U* по следующим формулам:

$$
U_{\text{Hau}} = 0.6 \cdot U_{\text{up}} \cdot 1000 \tag{2.12}
$$

$$
\Delta U = 1000 \cdot U_{\text{np}} \cdot \frac{\langle -0.6 \rangle}{6 \div 7} = \frac{0.4}{6 \div 7} \cdot U_{\text{np}} \cdot 1000, \tag{2.13}
$$

где *U*пр – пробивное напряжение образца, полученное при электрическом пробое, кВ; Δ*U* – интервал, через который изменяется напряжение, приложенное к образцу при электротепловом пробое, В.

**3.** Выполнить пункты 3 – 7 из 2.8.2. данных методических указаний.

**4.** Плавно вращая рукоятку автотрансформатора, установить напряжение, подаваемое на образец, равным .

**5.** Выдержать образец под действием напряжения *U*нач и в течение интервала времени, указанного преподавателем.

**6.** Вращая рукоятку автотрансформатора увеличить напряжение на образец на Δ*U.*

**7.** Выдержать образец под действием напряжения в течение указанного преподавателем интервала времени.

**8.** Повторить операции, перечисленные в пунктах 6 и 7, до тех пор пока не произойдет пробой образца.

**9.** Измерить пробивное напряжение в соответствии с пунктами 9 – 13 из методики 2.8.2.

**10.** Рассчитать пробивное напряжение и электрическую прочность образца при электротепловом пробое по формулам (2.10) и (2.11). Данные измерений и расчётов записываются в таблицу 2.2. Пример заполнения таблицы приведен ниже.

Таблица 2.2

# **Экспериментальное определение напряжение пробоя и электрической прочности твердых диэлектриков при электротепловом пробое**

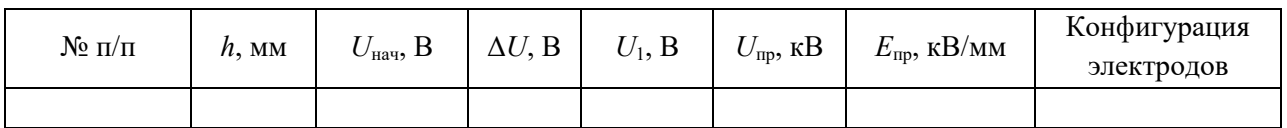

**11.** Построить зависимости  $U_{\text{TD}}=f(h)$  при электротепловом и электрическом пробоях в одних осях координат.

**12.** Построить зависимости *Е*пр=*f*(*h*) при электротепловом и электрическом пробоях твердого диэлектрика в одних осях координат.

# *2.8.4. Методика экспериментального определения электрической прочности воздуха*

**1.** Установить электроды заданной преподавателем конфигурации в высоковольтной камере стенда.

**2.** Установить необходимую толщину воздушного зазора между электродами. Для этого отвернуть стопорный винт верхнего электрода и разместить калиброванные пластины между электродами. Опустить верхний электрод на поверхность пластин и зафиксировать его положение с помощью стопорного винта. Убрать калиброванные пластины из камеры.

**3.** Осуществить электрический пробой воздуха в соответствии с пунктами 5 – 14 из 2.8.2. данных методических указаний. Электрический пробой воздуха произвести для двух сочетаний электродов различной формы в соответствии с указаниями преподавателя.

4. Построить зависимости  $U_{\text{ID}}=f(h)$  для обоих сочетаний электродов в одних осях координат.

**5.** Построить зависимости  $E_{\text{TD}} = f(h)$  для обоих сочетаний электродов в одних осях координат.

### **2.9. Контрольные вопросы**

- 1. С помощью каких показателей характеризуется способность диэлектрика противостоять электрическому пробою?
- 2. Какая из величин (пробивное напряжение или электрическая прочность) более точно оценивает способность различных диэлектриков противостоять электрическому пробою?
- 3. Чем объяснить, что электрическая прочность пористых твердых диэлектриков ниже прочности однородных по структуре строения твердых диэлектриков?
- 4. Какими процессами обуславливается развитие электрического пробоя в газообразных диэлектриках?
- 5. В чем разница между электротепловым и чисто электрическим пробоем диэлектриков?
- 6. Какое явление называется пробоем диэлектриков?
- 7. В каком из электрических полей (однородном или неоднородном) электрическая прочность диэлектриков выше? Чем это можно объяснить?
- 8. По каким причинам электрическая прочность диэлектриков при тепловом пробое меньше, чем при электрическом?
- 9. Зависит ли электрическая прочность воздуха от полярности электродов при следующих сочетаниях электродов: игла – плоскость, игла – полусфера? Ответ аргументируйте.
- 10. Чем объяснить, что электрическая прочность воздуха при сочетании электродов игла плоскость или игла полусфера уменьшается в большем диапазоне, чем его прочность при сочетании электродов плоскость – плоскость, полусфера – полусфера, с ростом толщины воздушного зазора?
- 11. Чем объяснить, что электрическая прочность диэлектриков уменьшается с ростом толщины?
- 12. При каких условиях в твердых диэлектриках может произойти электротепловой пробой?
- 13. Почему необходимо учитывать процесс старения электрической изоляции при определении рабочего напряжения различных электрических машин?
- 14. Как изменяется электрическая прочность газообразных диэлектриков с ростом давления и почему?
- 15. Влияет ли температура на электрическую прочность диэлектриков? Ответ аргументируйте.

# **Часть 3 МАГНИТНЫЕ МАТЕРИАЛЫ**

#### **3.1. Основные характеристики магнитных веществ**

Магнитное состояние вещества оценивается намагниченностью. Намагниченностью называется сумма элементарных магнитных моментов в единице объема вещества

$$
M = \frac{\sum_{i=1}^{n} m_i}{V},
$$
\n(3.1)

где *m<sup>i</sup>* – элементарный магнитный момент (спин электрона); *V* – объем образца.

Значение намагниченности зависит от напряженности магнитного поля *Н* и связано с последней в соответствии с уравнением:

$$
M = \chi \cdot H
$$

где χ – магнитная восприимчивость вещества.

В системе СИ магнитная восприимчивость является безразмерной величиной.

Под воздействием напряженности магнитного поля в веществе создается магнитная индукция, зависимость которой от напряженности поля и намагниченности материала описывается уравнением

$$
B = \mu_0 \bigoplus + \chi \cdot H \tag{3.2}
$$

где  $\mu_0$ =1,256·10<sup>-6</sup> – магнитная постоянная вакуума, Гн/м.

В системе СИ индукция измеряется в теслах (Тл), а в ситстеме СГС – в гауссах (ГС).

Связь между индукцией и напряженностью магнитного поля может быть также описана следующим уравнением:

$$
B = \mu_a \cdot H = \mu_0 \cdot \mu_r \cdot H \,, \tag{3.3}
$$

где μ*а* – абсолютная магнитная проницаемость; μ*<sup>r</sup>* – относительная магнитная проницаемость.

Абсолютная магнитная проницаемость имеет ту же размеренность, что и магнитная постоянная вакуума, а относительная магнитная проницаемость является безразмерной величиной.

Абсолютная и относительная магнитная проницаемости связаны между собой соотношением

$$
\mu_a = \mu_0 \cdot \mu_r. \tag{3.4}
$$

Если учесть, что

$$
\mu_a = \frac{B}{H},\tag{3.5}
$$

$$
\mu_r = \frac{B}{H \cdot \mu_0},
$$

становится ясным физический смысл относительной магнитной проницаемости. Она показывает, во сколько раз магнитная индукция в веществе больше, чем индукция в вакууме под воздействием намагничивающих полей одинаковой напряженности.

#### **3.2. Физическая природа магнетизма**

Известно, что элементарный замкнутый круговой электрический ток *i* создает магнитное поле, основной характеристикой которого является магнитный элемент

$$
\underline{m}=i\cdot\underline{S}\,,
$$

где *S* – векторная величина площади, охватываемой током.

На уровне атома можно условно выделить три основные формы движения электрических зарядов, создающих элементарные магнитные моменты:

- движение электронов по круговой орбите вокруг ядра;
- вращение электронов вокруг собственной оси;
- вращение протонов ядра атома.

Наибольший магнитный момент создается за счет вращения электрона вокруг собственной оси. Этот магнитный момент получил название – спин электрона. Спины электронов могут принимать только вполне определенные дискретные значения, кратные постоянной Планка. Минимальное значение спина электрона превышает магнитный момент, создаваемый протоном, примерно в 650 раз.

Но не все электроны, создающие электронные оболочки атома, участвуют в создании магнитного момента атома. Рассмотрим, как создается результирующий магнитный момент атома вещества. Электроны в атомах вещества занимают различные энергетические уровни, которые принято изображать в виде ряда электронных оболочек. Количество оболочек в атоме химического элемента определяется номером периода таблицы Менделеева, в котором расположен данный элемент. Каждая из электронных оболочек состоит из ряда подоболочек, число которых колеблется от 1 до 4. Номер электронной оболочки индексируется цифрами от 1 до 7, а номер подоболочки буквами *S*, *p*, *d*, *f*. Пример обозначения оболочек и подоболочек приведен на рис. 3.1.

В подоболочках с индексом *S* могут находиться максимально 2, в подоболочках *p* – 6, в подоболочках *d* – 10 и в подоболочках *f* – 14 электронов.

Заполнение электронами оболочек и подоболочек у подавляющего большинства элементов подчиняются следующему правилу.

Прежде всего заполняются наиболее близко расположенные к ядру атома оболочки и подоболочки. Заполнение последующих электронных подоболочек начинается после того, как полностью заполнена предыдущая.

В полностью заполненных подоболочках половина количества электронов, заполнивших электронную подоболочку, вращаются в одном направлении, создавая спиновые моменты, направление которых условно принимается за *положительное*.

Другая половина электронов данной подоболочки вращается в противоположном направлении, создавая спиновые моменты, направление которых принимается за *отрицательное*. 3*S* 3*p*

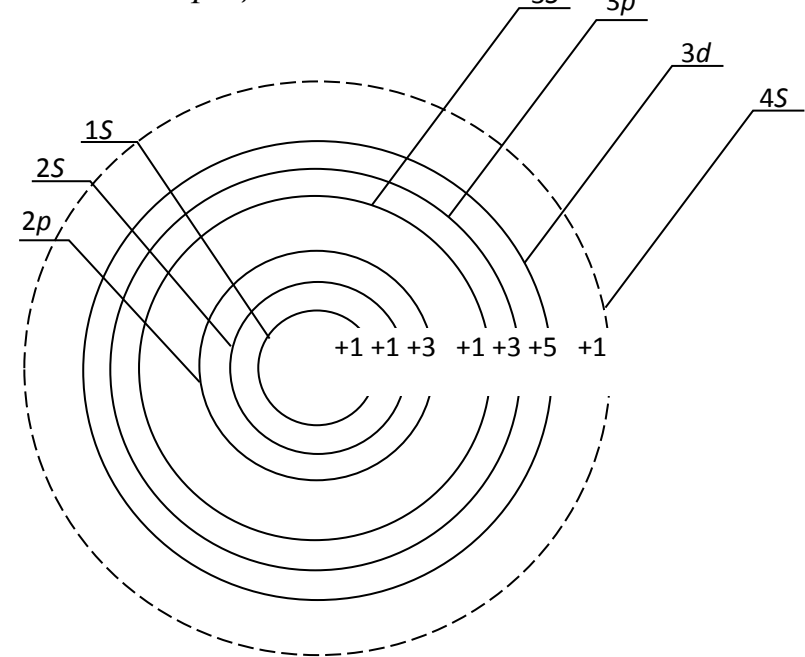

Рис. 3.1. Распределение электронов по оболочкам и подоболочкам в атоме железа

Так как количество положительных и отрицательных спинов в полностью заполненной электронной подоболочке одинаково, то они взаимокомпенсируются.

Следовательно, атомы элементов, электронные оболочки и подоболочки которых полностью заполнены электронами, не имеют собственных магнитных моментов, а сами вещества слабо намагничиваются в магнитном поле.

Но у ряда химических элементов такой порядок заполнения электронами оболочек и подоболочек нарушается.

Как видно из рис. 3.1, у атома железа не заполнена полностью подоболочка 3*d*, на которой находится всего 6 электронов вместо 10, а уже заполнена следующая, валентная для железа, подоболочка 4*S*.

Пять из шести электронов подоболочки 3*d* вращаются в одном направлении, создавая положительные спины электронов. Шестой электрон вращается в направлении обратном, создавая противоположно направленный спин – отрицательный.

Таким образом в подоболочке 3*d* атома железа существует 4 нескомпенсированных спинов электронов, которые, суммируясь, вызывают появление магнитного момента у атома.

Наличие нескомпенсированных спинов электронов в различных подоболочках наблюдается и у атомов ряда других элементов: кобальта, никеля, марганца и др.

Электроны, находящиеся в наружной валентной подоболочке, служить источником магнитных моментов не могут, т. к. при образовании молекул и кристаллов их магнитные моменты компенсируются спинами валентных электронов соседних атомов.

Учитывая вышеизложенное, можно сформулировать первое условие возникновения ферромагнетизма у веществ.

Для того чтобы вещество хорошо намагничивалось и в нем создавалась большая магнитная индукция, необходимо, чтобы у атомов этого вещества существовали нескомпенсированные спины электронов в подоболочках, предшествующих валентной.

Однако выполнения только одного этого условия недостаточно для того, чтобы вещество являлось ферромагнетиком. Связано это с тем, что в любом объеме вещества, с которым приходится иметь дело на практике, содержится большое количество атомов. Электроны атомов образуют многоэлектронный коллектив.

Между атомами происходит постоянный обмен электронами. При обмене между электронами соседних атомов возникает сильное электростатическое взаимодействие. Данное взаимодействие получило название «обменного», а энергия этого взаимодействия называется «обменной энергией».

Такое электростатическое взаимодействие электронов соседних атомов способно ориентировать нескомпенсированные спины электронов определенным образом. Направление ориентации спинов электронов соседних атомов определяется значением обменной энергии.

График зависимости обменной энергии от отношения *К* приведен на рис. 3.2. Известно, что обменная энергия зависит от отношения

$$
k=\frac{a}{r},
$$

где *а* – расстояние между центрами соседних атомов; *r –* радиус электронной подоболочки с некомпенсированными спинами электронов.

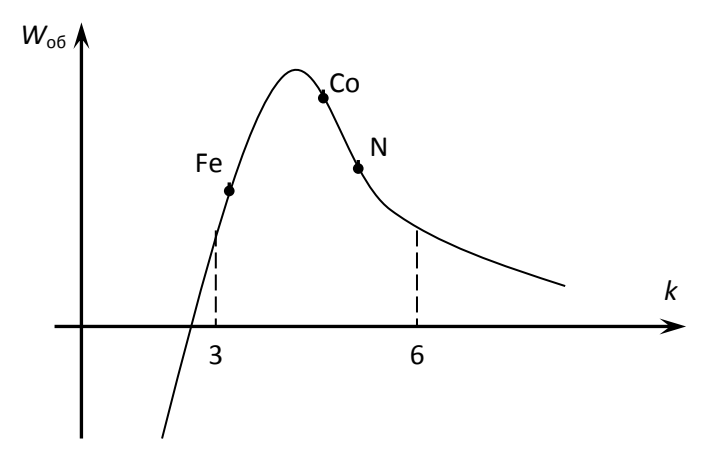

Рис. 2.2. Зависимость «обменной» энергии от геометрических размеров кристаллической решетки вещества

При *k* > 3 обменная энергия положительна, но настолько мала, что спины электронов соседних атомов ориентируются хаотично, вещества с такой ориентацией спинов намагничиваются слабо и относятся к классу парамагнетиков. С уменьшением *k* значение обменной энергии возрастает, что заставляет спиновые моменты соседних атомов ориентироваться параллельно друг другу. Это приводит к тому, что спиновые моменты атомов складываются и возникает самопроизвольное намагниченное состояние вещества. При *k* = 3,5 обменная энергия достигает максимума и при дальнейшем сближении атомов начинает убывать. Когда *k* < 3*,* обменная энергия становится отрицательной. При отрицательной обменной энергии энергетически выгодным становится взаимопротивоголожная ориентация спинов электронов соседних атомов, приводящая к их взаимной компенсации. Вещества с отрицательной обменной энергией называются антиферромагнетиками.

Таким образом, второе условие возникновения ферромагнетизма в веществе заключается в том, что оно должно обладать достаточно большей положительной обменной энергией, т. е. отношение *k* должно находиться в диапазоне 3 < *k* < 6.

При выполнении обоих условий в веществе возникает внутреннее магнитное поле, характеризуемое намагниченностью М, определяемой в соответствии с уравнением (3.1).

#### **3.3. Классификация веществ по магнитным свойствам**

В 3.2. показано, что магнитные свойства веществ зависят от наличия или отсутствия нескомпенсированных спиновых моментов в электронных подоболочках атомов и от длины междуатомных расстояний между соседними атомами (отношение *k*).

По способности намагничиваться под воздействием магнитного поля все вещества подразделяются на следующие большие группы: диамагнетики, парамагнетики, магнетики.

Магнетики, в свою очередь, подразделяются на ферромагнетики, ферримагнетики и антиферромагнетики. Краткая характеристика каждой из групп материалов приведена в табл. 3.1.

Таблица 3.1.

# **Классификация веществ по магнитным свойствам**

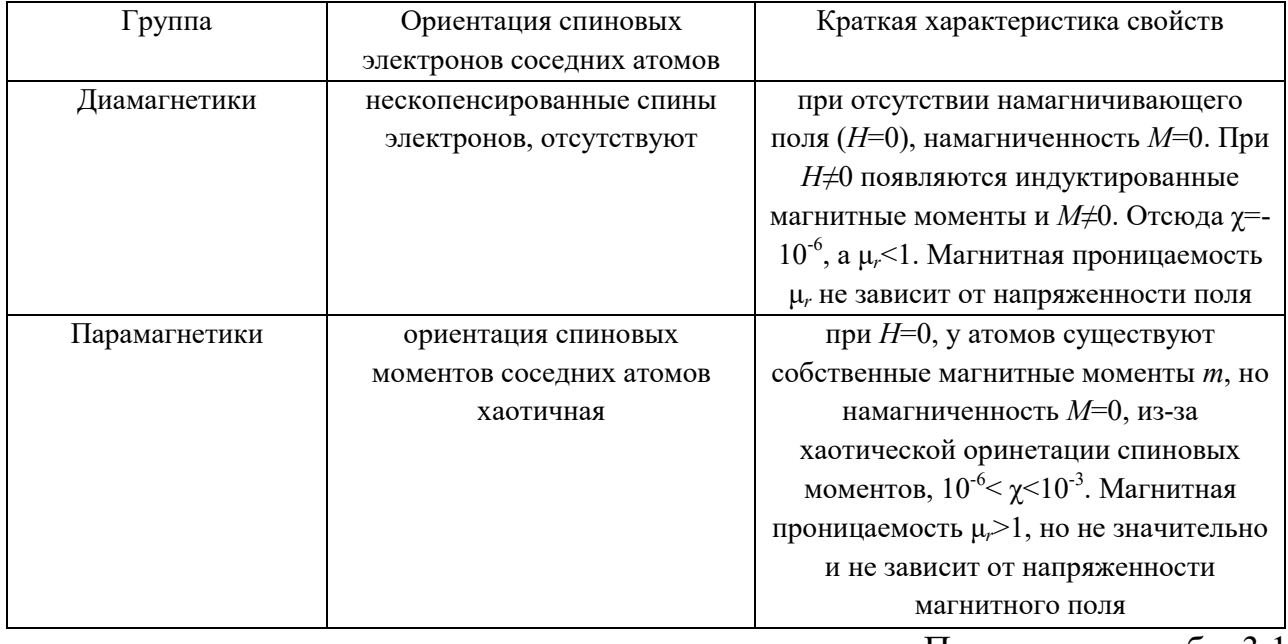

Продолжение табл. 3.1

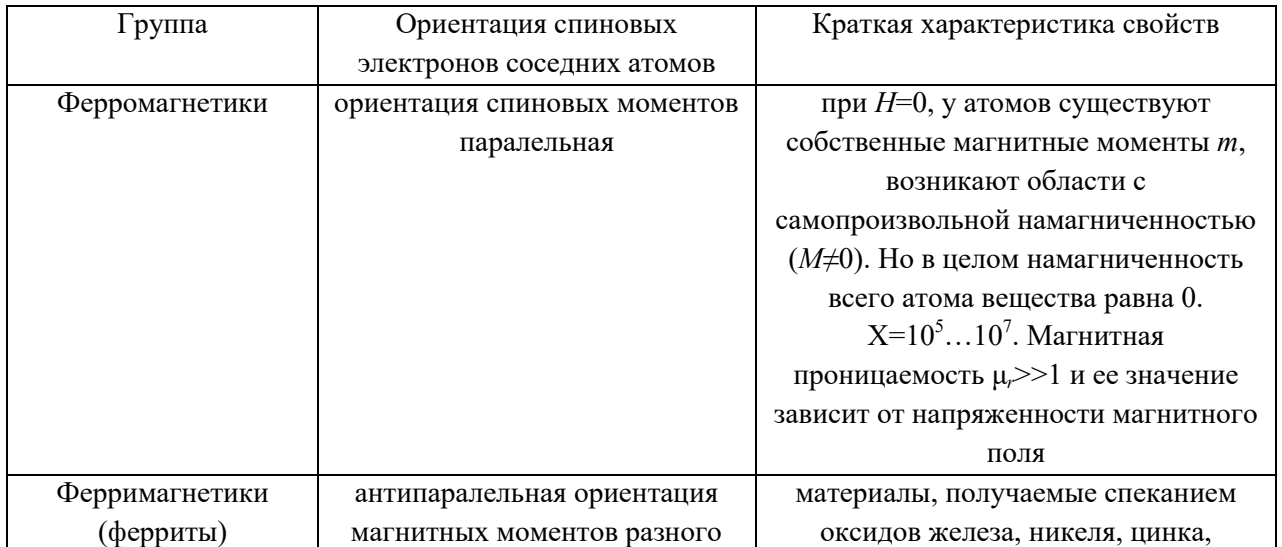

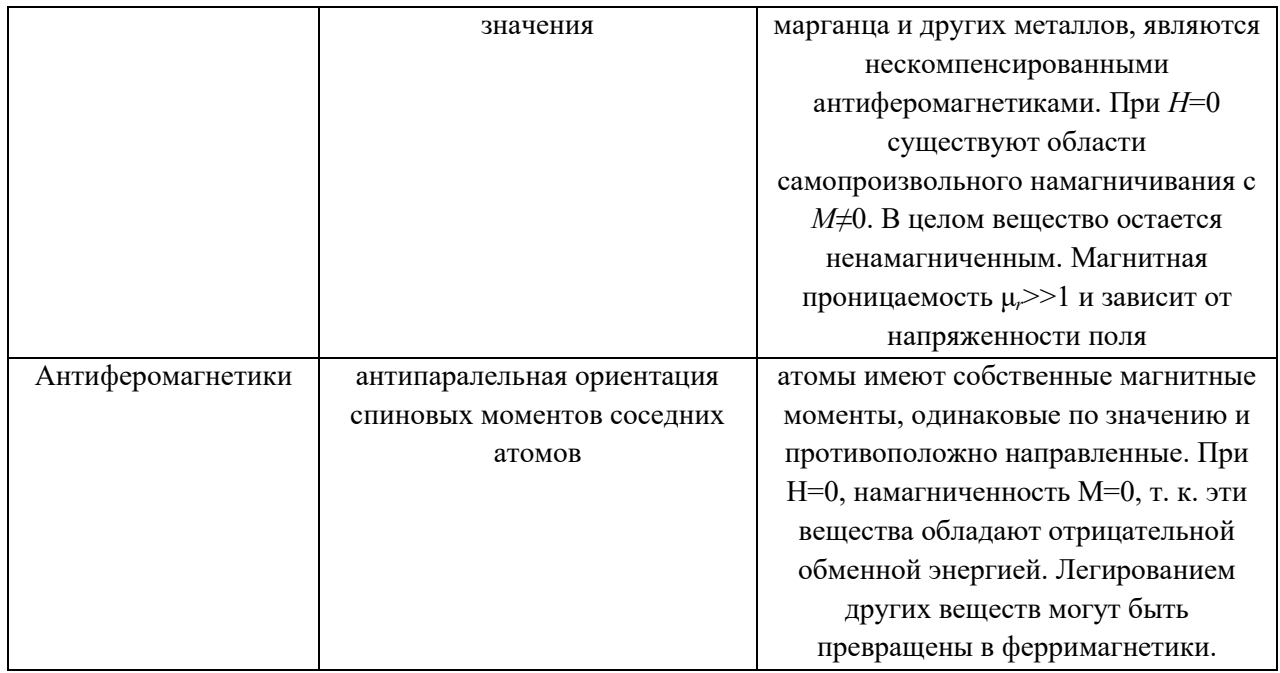

Из таблицы видно, что наиболее высокими свойствами обладают ферромагнетики и ферримагнетики, в которых можно создавать значительно большие магнитные индукции, чем в других материалах, из-за наличия у них самопроизвольной намагниченности.

#### **3.4. Строение ферромагнетиков**

Все процессы намагничивания и перемагничивания обусловлены магнитным взаимодействием атомов. Это взаимодействие приводит к тому, что при отсутствии внешнего магнитного поля ферромагнитные тела разбиваются на области с самопроизвольным намагничиванием, называемые *доменами*.

Объем домена колеблется в пределах  $10^{-1} \div 10^{-6}$  см<sup>3</sup>. Каждый из доменов намагничен до насыщения в направлении, отличном от направления намагниченности соседних доменов. Насыщенное магнитное состояние домена оценивается намагниченностью насыщения *МS*, которая определяется из следующего уравнения:

$$
M_S = \lim_{V \to 0} \left( \sum_{i=1}^{n} \frac{m_i}{V} \right).
$$
 (3.6)

Направление намагниченности каждого из доменов устанавливается таким, чтобы магнитные моменты их взаимокомпенсировались, и намагниченность ферромагнетика в целом равнялась нулю при отсутствии внешнего намагничивающего поля.

Рассмотрим подробнее, почему это происходит. Допустим, что ферромагнетик имеет однодоменную структуру, при которой магнитные моменты атомов ориентированы параллельно.

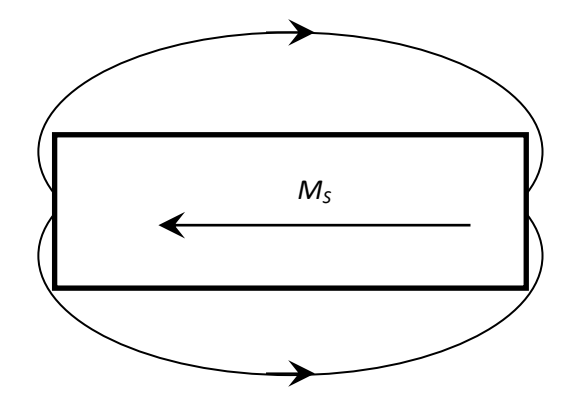

Рис. 3.3. Однодоменная структура строения ферромагнетика

При такой структуре строения (рис. 3.3.) силовые линии магнитного поля замыкаются через окружающее образец воздушное пространство, и, следовательно, в нем возникает размагничивающее поле напряженностью:

$$
H_p = -N \cdot M_S, \qquad (3.7)
$$

где *N* – коэффициент размагничивания, значение которого зависит от структуры строения, ферромагнетика (числа доменов).

В отсутствие внешнего магнитного поля свободная магнитостатическая энергия образца в собственном размагничивающем поле зависит от коэффициента размагничивания и может быть определена из уравнения

$$
W_{\rm cr} = -0.5N \cdot H_p \cdot M_S = 0.5N \cdot M_S^2. \tag{3.8}
$$

Так как коэффициент размагничивания имеет наибольшее значение при однодоменной структуре строения, то и свободная магнитостатическая энергия максимальна именно при такой структуре строения.

Известно, что при отсутствии внешних источников энергии вещество стремится приобрести такую структуру строения, при которой его собственная энергия была бы минимальна. С этой точки зрения однодоменная структура строения для ферромагнетика является энергетически невыгодной, так как в этом случае он обладает максимальной свободной магнитостатической энергией.

Стремясь уменьшить значение магнитостатической энергии, ферромагнетик начинает самопроизвольно делиться на области со спонтанным намагничиванием.

Энергетически более выгодными являются структуры с двумя и четырьмя доменами, рис. 3.4.

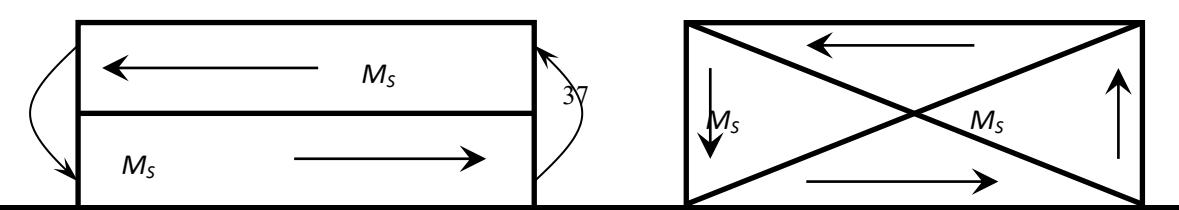
Рис. 3.4. Двухдоменная и четырехдоменная структура строения ферромагнетика

При двухдоменной структуре коэффициент размагничивания и, следовательно, свободная магнитостатическая энергия приблизительно в два раза меньше, чем при однодоменной.

Энергетически еще более выгодной является структура с четырьмя доменами. При самопроизвольном разбиении образца на 4 домена в каждом из них устанавливаются такие направления спонтанной намагниченности, при которых магнитный поток замыкается внутри образца и размагничивающее поле отсутствует,  $H_p = 0$ .

При переходе от домена к домену направление намагниченности изменяется плавно в пределах слоя, расположенного между соседними доменами. Этот слой получил название стенки, или границы (рис. 3.5).

В пределах границы происходит постепенный поворот спинов от одного направления намагниченности к другому. Толщина стенок соответствует определенному значению общей свободной энергии стенки, которая складывается из обменной энергии, магнитоупругой энергии и энергии магнитной анизотропии.

Спонтанное деление образца ферромагнетика на домены приводит к уменьшению свободной магнитостатической энергии образца. Но одновременно возрастает количество стенок между доменами, что приводит к увеличению свободной энергии, равной сумме свободных энергий всех стенок.

$$
\begin{array}{|c|c|}\n\hline\nM_S & M_S & M_S & M_S \\
\hline\nM_S & M_S & M_S & M_S \\
\hline\nM_S & M_S & M_S & M_S \\
\hline\nM_S & M_S & M_S & M_S\n\end{array}\n\begin{array}{|c|c|}\n\hline\nM_S & & M_S \\
\hline\n\end{array}
$$

Рис. 3.5. Схема поворота спинов атома в пределах границы домена Деление ферромагнетика на домены будет продолжаться до тех пор, пока затраты энергии на создание нового домена, равные свободной энергии стенки, не сравняются с уменьшением магнитостатической энергии. Дальнейшее деление ферромагнетика на домены становится энергетически невыгодным.

Доменная структура строения ферромагнетика сохраняется только до определенной температуры, называемой температурой Кюри, или точкой Кюри.

Точка Кюри соответствует равенству кинетической энергии теплового движения и обменной энергии. Поэтому у разных ферромагнетиков точка Кюри различна. Так, у железа она равна 770 °С, у никеля – 358 °С, у кобальта – 1127 °С.

При температуре выше, чем точка Кюри, кинетическая энергия теплового движения становится достаточной для преодоления ориентирующего действия обменной энергии, и состояние самопроизвольной намагниченности доменов нарушается. Ферромагнетик превращается в парамагнетик.

#### **3.5. Явления магнитной анизотропии и магнитострикции**

Практически все ферромагнетики состоят из большого числа кристаллов. Кристаллы различных материалов имеют разные пространственные кристаллические решетки, в узлах которых находятся атомы вещества. Так, кристалл железа представляет собой куб, в вершинах и в центре которого располагаются атомы железа (рис. 3.6, *а*).

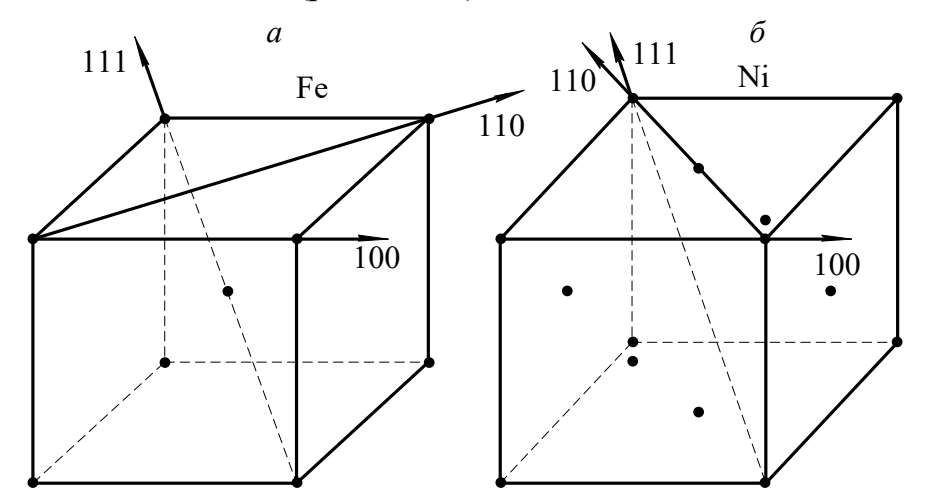

Рис. 3.6. Основные кристаллографические направления железа и никеля

В кристаллах железа различают три основные кристаллографических направления:

- $100 -$ направление по ребру куба;
- 110 направление по диагонали грани куба;
- 111 направление по диагонали грани самого куба.

Если ферромагнетик намагничивать по различным кристаллографическим направлениям, то состояние насыщения будет достигаться при разных значениях напряженности магнитного поля.

Состояние магнитного насыщения железа достигается при наименьшей напряженности намагничивающего поля, если намагничивание производится по направлению 100, т. е. по ребру куба. И наоборот, насыщение железа происходит при максимальной напряженности намагничивающего поля, если намагничивание производится по кристаллографической оси 111.

Направление 100 называется осью легкого намагничивания, направление  $111 - oc$ ью трудного намагничивания.

Если железо намагничивать по кристаллографическому направлению 110, меньшей напряженности **TO** насыщение материала достигается при намагничивающего поля, чем при намагничивании по оси 111 и большей, чем при кристаллографическому направлению 100. намагничивании  $\overline{10}$ Кристаллографическое направление 110 называется  $OChO$ среднего намагничивания. Кривые намагничивания для разных направлений железа приведены на рисунке 3.7.

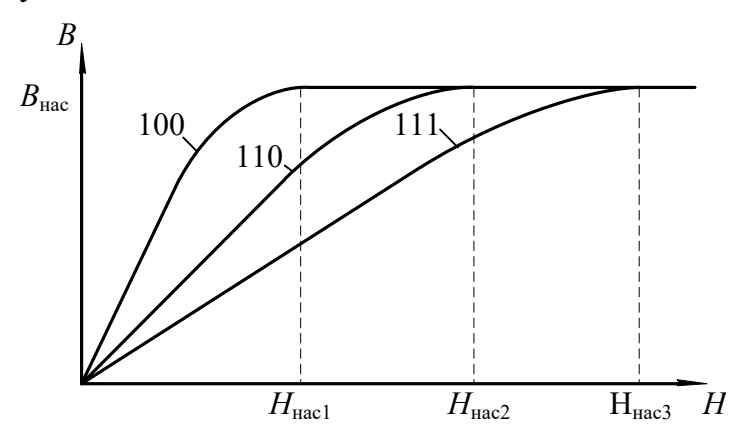

Рис. 3.7. Кривые намагничивания для разных направлений железа

В отличие от железа, у кристалла никеля атомы располагаются в вершинах и в центрах каждой грани куба. Такое расположение атомов в кристалле никеля приводит к изменению осей легкого  $\overline{M}$ трудного намагничивания. У никеля осью легкого намагничивания является направление 111, а осью трудного намагничивания – кристаллографическое направление 100 (рис. 3.6, б). Направление среднего намагничивания у никеля остается таким же, что и у железа  $-110$ .

Различие магнитных свойств у ферромагнетиков при намагничивании по различным кристаллографическим направлениям называется магнитной анизотропией.

Явление магнитной анизотропии учитывается при изготовлении холоднокатаных анизотропных текстурованных электротехнических сталей. У таких сталей оси легкого намагничивания всех кристаллов совпадают с направлением прокатки. Применение анизотропных холоднокатаных сталей позволяет уменьшить вес электрических машин примерно на одну треть, по

сравнению с электрическими машинами такой же мощности, в которых используется изотропная горячекатаная сталь.

Намагничивание ферромагнетиков сопровождается изменением линейных размеров образца за счет магнитного взаимодействия электронов, вызывающего изменение расстояний и деформацию кристаллической решетки. Это явление называется *магнитострикцией*. Относительное изменение линейных размеров ферромагнетика при намагничивании оценивается коэффициентом магнитострикции:

$$
\lambda = \pm \frac{\Delta l}{l},
$$

где *l* – удлинение образца ферромагнетика при намагничивании; *l* – исходная длина образца до намагничивания.

Значение и знак коэффициента магнитострикции зависят от направления намагничивания и вида ферромагнетика.

Так, при намагничивании кристалла железа по оси легкого намагничивания происходит его удлинение вдоль этой оси и, следовательно, коэффициент магнитострикции является положительным.

Если же железо намагничивать по оси трудного намагничивания, то происходит укорочение образца вдоль данной оси, т. е. коэффициент магнитострикции отрицателен.

В отличие от железа, у кристаллов никеля коэффициент магнитострикции отрицателен при намагничивании по оси легкого намагничивания 111, и положителен, если намагничивать кристалл по оси трудного намагничивания.

Удлинение или сжатие ферромагнетика в направлении намагничивающего поля сопровождается сжатием или удлинением, соответственно, в поперечном направлении.

Явление магнитострикции обнаруживается и во влиянии внешних механических воздействий на магнитные свойства ферромагнетиков.

Растяжение ферромагнетика внешними механическими силами вызывает облегчение, а сжатие – затруднение процесса намагничивания, если у ферромагнетика положительный коэффициент магнитострикции. Для материалов с отрицательным коэффициентом магнитострикции сжатие приводит к облегчению, а растяжение – к затруднению процесса намагничивания. Явление магнитострикции широко используется в технике. Например, в области ультразвуковой локации магнитострикционные материалы широко используются как источники ультразвука.

Явление магнитострикции, свойственное магнитным материалам, приводит к тому, что линейные размеры магнитопроводов машин переменного тока колеблются с частотой, равной частоте переменного магнитного поля. Это

приводит к возникновению дополнительных механических напряжений в местах крепления магнитопровода к корпусу электрической машины и появлению шума, что является нежелательным.

#### **3.6. Намагничивание ферромагнетика**

Если размагниченный ферромагнетик поместить в магнитное поле, то под воздействием напряженности поля начинается перераспределение магнитных моментов доменов, в результате которого появляется намагниченность ферромагнетика в направлении напряженности намагничивающегося поля.

Внутри ферромагнетика создается магнитная индукция, значение которой определяется намагниченностью ферромагнетика и напряженностью *Н*  намагничивающего поля:

$$
B = \mu_0 (H + M). \tag{3.9}
$$

В ферромагнетиках внутренняя намагниченность значительно больше напряженности намагничивающего поля (*Н* > *М*). В связи с этим значение магнитной индукции, в основном, определяется внутренней намагниченностью ферромагнетика, а не напряженностью внешнего поля.

Рассмотрим подробнее процесс намагничивания ферромагнетика. На рис. 3.8. приведена основная кривая намагничивания .

Выделим на этой кривой участки, в пределах которых возрастание магнитной индукции обусловливается различными процессами.

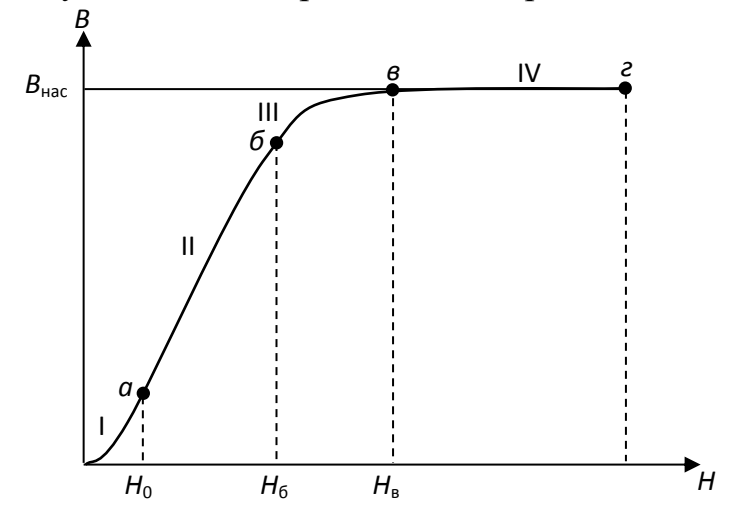

Рис. 3.8. Основная кривая намагничивания ферромагнетика

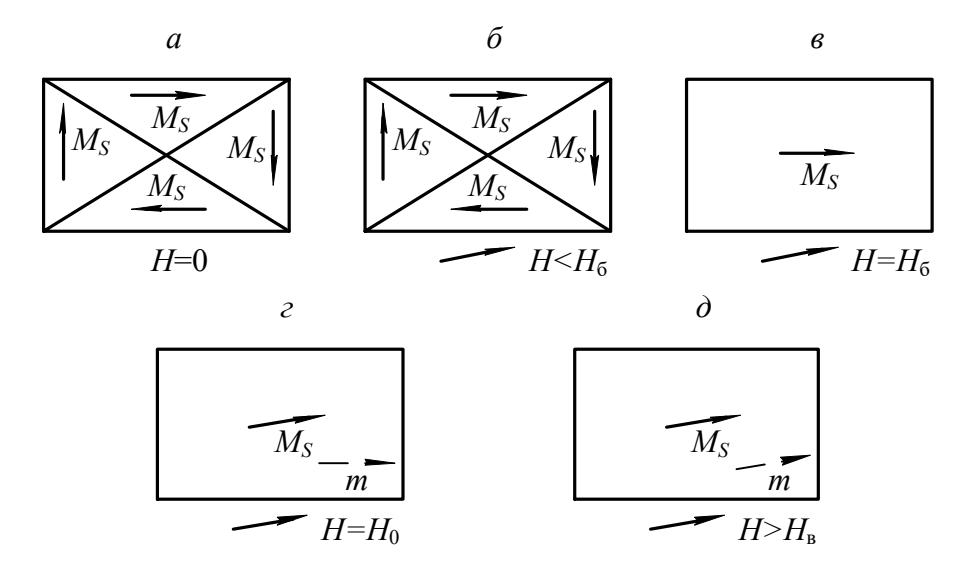

Рис. 3.9. Схема намагничивания ферромагнетика

 $M<sub>3</sub>$  $3.4.$ размагниченный образец параграфа известно, что ферромагнитного материала при отсутствии магнитного поля  $(H = 0)$ самопроизвольно разбивается на домены, направление намагниченности каждого из которых такое, что суммарная намагниченность образца в целом равна 0 (рис. 3.9, *а*).

Намагничиваем образец, плавно увеличивая напряженность магнитного поля. В диапазоне изменения напряженности *H* от 0 до  $H_a$  происходит рост объема (смещение границ) тех доменов, у которых направление собственной намагниченности наиболее близко к направлению напряженности внешнего намагничивающего поля (рис. 3.9, б). Процесс роста домена в этом диапазоне осуществляется вполне упруго и без потерь энергии. Если напряженность поля опять уменьшить до 0, то ферромагнетик вернется в исходное размагниченное состояние (см. рис. 3.9, *а*).

При возрастании напряженности в диапазоне  $H_a < H < H_6$  магнитная индукция за счет продолжающегося смягчения границ доменов с наименьшим углом между собственностью и напряженностью намагничивающегося поля (рис. 3.9, б). Только этот процесс приобретает необратимый характер и связан с потерями энергии. Необратимость процесса участке  $\mathbf{I}$ кривой на намагничивания (см. рис. 3.8) обусловлена тем, что неоднородные внутренние напряжения, инородные включения, пустоты и дефекты, всегда имеющиеся в материале, препятствуют смещению границ доменов. Наличие препятствий приводит к тому, что при плавном повышении напряженности поля индукция в ферромагнетике изменяется скачкообразно. Скачкообразное изменение индукции вызывает появление микроскопических вихревых токов, при

протекании которых происходит нагрев образца, т.е. в материале возникают потери энергии на намагничивание.

Чтобы размагнитить образец после того, как напряженность поля возросла до  $H > H_a$ , необходимо изменить направление напряженности поля на обратное и опять затратить энергию. Когда напряженность поля  $H = H_{6}$ ферромагнетик приобретает однодоменную структуру строения (рис. 3.9,  $\epsilon$ ), но направление намагниченности отлично от направления напряженности намагничивающегося поля.

Дальнейшее повышение напряженности поля вызывает рост магнитной индукции в образце за счет процесса ориентации магнитных моментов в направлении поля (поворот моментов). Когда направление магнитных моментов домена совпадает с направлением напряженности намагничивающего поля, рост магнитной индукции практически прекратится  $\mathbf{C}$ ростом напряженности поля (рис. 3.9, *г*).

Такое состояние ферромагнетика называется техническим насышением. Напряженность поля в точке «в» кривой намагничивания обозначается  $H<sub>S</sub>$  и называется напряженностью насыщения.

С дальнейшим ростом напряженности поля  $(H > H_{R})$  наблюдается медленное и весьма незначительное повышение намагниченности за счет парапроцесса, дополнительной ориентации заключающегося  $\mathbf{B}$ спиновых моментов электронов, направление которых отлично от направления поля из-за теплового движения частиц.

# 3.7. Свойства ферромагнитных материалов в квазипостоянных МАГНИТНЫХ ПОЛЯХ

Квазипостоянным магнитным полем называется такое переменное поле, напряженность которого изменяется с частотой, близкой к 0, и амплитудой, равной  $H_m$ .

Если размагниченный образец предварительно поместить  $\bf{B}$ квазипостоянное магнитное поле, то при возрастании напряженности поля от 0 до +  $H_m$  индукция в образце увеличивается в соответствии с основной кривой намагничивания (участок  $OA$ , рис. 3.10).

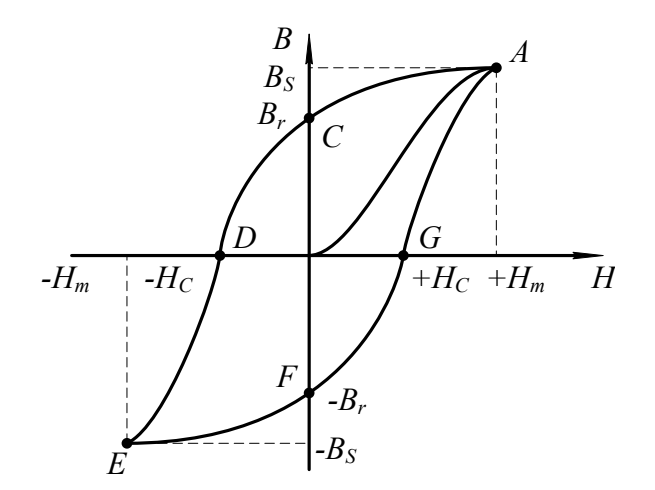

Рис. 3.10. Петля гистерезиса ферромагнетика

После того, как напряженность намагничивающего поля достигнет значения, равного амплитудному, она начинает уменьшаться до 0, вызывая снижение магнитной индукции за счет обратного поворота магнитного момента домена в направлении ближайшей оси легкого намагничивания. Когда напряженность поля станет равной 0, в ферромагнетике сохранится остаточная магнитная индукция *B<sup>r</sup>* (участок *АС*, см. рис. 3.10). В дальнейшем напряженность намагничивающего поля изменяет свое направление на обратное и становится «отрицательной», вызывая дальнейшее уменьшение магнитной индукции (участок *СD*, см. рис. 3.10). На этом участке происходит необратимое разделение однодоменной структуры ферромагнетика на ряд доменов с различными направлениями собственных магнитных моментов. Когда напряженность поля *Н* становится равной – *Н<sup>С</sup>* (коэрцитивная сила), ферромагнетик приобретает структуру, аналогичную структуре строения до начала намагничивания, а индукция образца становится равной нулю (точка *D*, см. рис. 3.10).

На участке *DЕ* напряженность поля изменяется в пределах от – *Н<sup>C</sup>* до – *Нm*. Магнитная индукция в образце возрастает за счет смещения границ доменов и последующей ориентации векторов намагниченности в направлении действия поля.

Достигнув амплитудного значения, напряженность магнитного поля начинает изменяться от  $-H_m$  до 0.

Индукция в образце уменьшается до значения, равного остаточной магнитной индукции (участок *EF*) за счет процесса, аналогичного процессу размагничивания ферромагнетика на участке АС.

При изменении напряженности поля от 0 до  $+H_C$  (участок *FG*) продолжается процесс размагничивания образца аналогично размагничиванию на участке *СD*. Когда  $H = H_C$ , индукция в образце равна 0.

Дальнейшее возрастание напряженности поля до амплитудного значения приводит к намагничиванию образца и возрастанию индукции.

Таким образом, зависимость магнитной индукции от напряженности квазипостоянного поля за полный цикл перемагничивания представляет петлю, называемую петлей гистерезиса.

Площадь петли гистерезиса пропорциональна потерям на гистерезис.

Если после каждого цикла перемагничивания увеличивать амплитуду напряженности квазипостоянного магнитного поля, то получится семейство петель гистерезиса. Причем большему значению амплитуды напряженности поля будет соответствовать петля с большей амплитудой магнитной индукции и площадью петли (рис. 3.11). Когда напряженность поля достигает значения, при котором наступает насыщение ферромагнетика, площадь петли гистерезиса максимальна. При дальнейшем возрастании амплитуды напряженности площадь петли остается постоянной, а в концах петли появляются прямолинейные участки со слабым возрастанием магнитной индукции.

Петля с наибольшей площадью называется *п р е д е л ь н о й петлей*  $eucmepesuca.$ 

По предельной петле гистерезиса определяются основные характеристики магнитных материалов, значения которых приводятся в справочниках; индукция технического насыщения,  $B_s$ ; напряженность поля, при которой достигается насыщение ферромагнетика,  $H_s$ ; остаточная индукция,  $B_r$ ; коэрцитивная сила,  $H_c$ 

Если через вершины семейства петель гистерезиса провести линию, то полученная кривая  $B_m = f \bigoplus_m$  представляет собой основную кривую намагничивания.

По основной кривой намагничивания определяются абсолютная и относительная магнитные проницаемости:

$$
\mu_a = \frac{B_m}{H_m};\tag{3.10}
$$

$$
\mu_r = \frac{B_m}{\langle \mathbf{Q}_0 \cdot H_m \rangle} \tag{3.11}
$$

где  $\mu$  – абсолютная магнитная проницаемость.

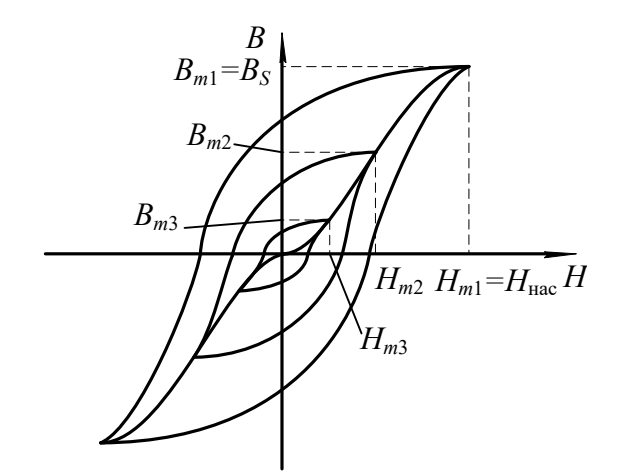

Рис. 3.11. Семейство петель гистерезиса

Определяя значение относительной магнитной проницаемости для каждого намагничивающего поля по значения напряженности основой кривой намагничивания, можно получить зависимость  $\mu_r = f \bigoplus_m \chi$  (рис. 3.12).

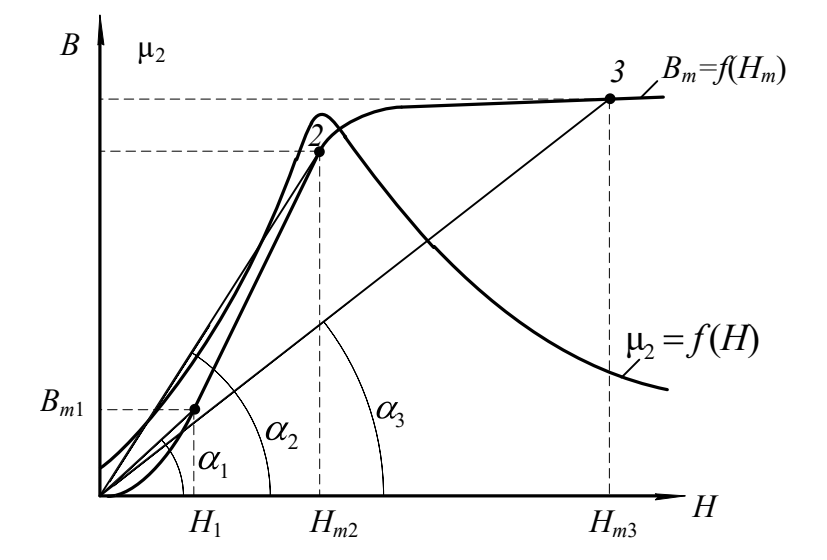

Рис. 3.12. Зависимость относительной магнитной проницаемости от напряженности поля

Как видно из рис. 3.12, относительная магнитная проницаемость с ростом напряженности поля вначале возрастает от  $\mu_{\text{Hau}}$  до  $\mu_{\text{max}}$ , а затем уменьшается. Неоднозначный характер изменения  $\mu_r$  связан с видом основной кривой намагничивания. Покажем это на примере. Допустим, что необходимо определить проницаемость материала  $\mu_r$  в точках 1, 2 и 3.

Тогда, в соответствии с формулой (3.11):

$$
\mu_{r1} = \frac{B_1}{\blacklozenge_0 \cdot H_1}
$$

$$
\mu_{r2} = \frac{B_2}{\langle A_0 \cdot H_2 \rangle}
$$

$$
\mu_{r3} = \frac{B_3}{\langle A_0 \cdot H_3 \rangle}
$$

 $B_1$  и  $H_1$ ,  $B_2$  и  $H_2$ ,  $B_3$  и  $H_3$  с учетом масштабов по индукции и напряженности представляют собой катеты прямоугольных треугольников с вершинами  $O_{11}$ ,  $O_{22}$  и  $O_{33}$  соответственно, а отношения  $B_1/H_1$ ,  $B_2/H_2$ ,  $B_3/H_3$ являются тангенсами углов наклона, образованных прямыми, проведенными из начала координат в точки 1, 2, 3, на кривой намагничивания.

Вследствие переменной крутизны основной кривой намагничивания, угол наклона этих прямых сначала возрастает, затем, когда ферромагнетик входит в состояние насышения. уменьшается **DOCTOM** напряженности  $\mathbf{c}$ намагничивающего поля. Максимальное значение магнитной проницаемости  $\mu_r$  достигается в той точке кривой намагничивания, в которой прямая, соединяющая эту точку с началом координат, является касательной к кривой намагничивания. Значение магнитной проницаемости  $\mathbf{B}$ этой точке обозначается  $\mu_r$  <sub>max</sub> и обычно находится в начале участка  $\delta - \epsilon$  кривой намагничивания (см. рис. 3.8).

Определение магнитной проницаемости  $\mu_r$  при напряженности поля  $H = 0$  в соответствии с уравнением (3.11) лишено смысла, так как значение относительной магнитной проницаемости в этом случае неопределенно. В связи с этим введено понятие начальной магнитной проницаемости  $\mu_r$  нач.

 $3a$ начальную магнитную проницаемость принимается предельное значение отношения индукции, деленной на магнитную постоянную, к напряженности при стремлении напряженности магнитного поля к нулю:

$$
\mu_{r\text{ Hau}} = \frac{1}{\mu_0} \cdot \lim_{H \to 0} \frac{B}{H}.\tag{3.12}
$$

Практически начальная магнитная проницаемость  $\mu_{r \text{ Hau}}$  определяется при напряженности поля  $H \leq 0,1$  А/м.

Значения начальной максимальной  $\,$  M магнитных  $\mu_{r}$  usu  $\mu_r$  max проницаемостей для каждого магнитного материала приводятся в справочниках.

#### 3.8. Дифференциальная магнитная проницаемость

Неоднозначность зависимости магнитной индукции от напряженности поля существенно усложняет расчет и анализ цепей, содержащих магнитные элементы. С целью упрощения, расчеты и анализ электромагнитных цепей часто ведутся по основной кривой намагничивания  $B=f(H)$ , что в ряде случаев ПРИВОДИТ  $\overline{\mathbf{K}}$ существенным ошибкам. Особенно  $\overline{O}$ касается **Tex** ферромагнитных устройств, форма и значение выходного напряжения которых зависят от того, как и в каких пределах изменяется на напряженность магнитного поля. Для таких устройств введена еще одна характеристика магнитного материала - дифференциальная магнитная проницаемость:

$$
\mu_{rg} = \frac{1}{\mu_0} \cdot \frac{dB}{dH},\tag{3.13}
$$

где  $\frac{dB}{dH}$  – производная от магнитной индукции по напряженности поля в заданной точке петли гистезиса.

Если определить  $\mu_{rg}$  в каждой точке петли гистезиса, то можно получить зависимость  $\mu_{re} = f(H)$ , представленную на рис. 3.13.

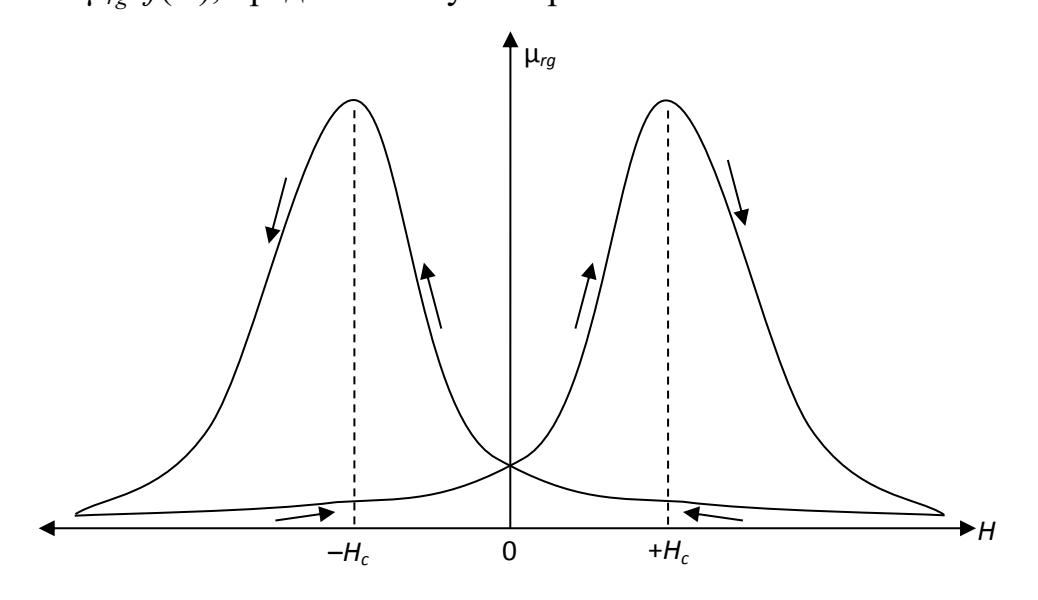

Рис. 3.13. Зависимость дифференциальной магнитной проницаемости от напряженности магнитного поля

Полученная зависимость  $\mu_{rg} = f(H)$  за полный цикл перемагничивания представляет собой замкнутую петлю с двумя максимумами. Максимальные значения достигаются при напряженностях магнитного  $\mu_{\nu\sigma}$ поля. приблизительно равных коэффициентной силе  $H=\pm H_c$ . Минимальные значения  $\mu_{re}$  соответствуют вершинам предельной петли гистезиса.

В диапазоне напряженности от 0 до +*Н<sup>с</sup>* дифференциальная магнитная проницаемость возрастает до µ*rg*max, т. к. возрастает производная от индукции по напряженности (крутизна петли гистезиса) *dH dB* (участок *FG*, рис. 3.10).

При изменении напряженности поля от  $H_c$  до  $H_m$   $\mu_{rg}$  уменьшается из-за уменьшения крутизны петли гистезиса (участок *GA* рис. 3.10).

Последующее уменьшение *Н* от +*Н<sup>m</sup>* до 0, вызывает медленное возрастание дифференциальной магнитной проницаемости, т. к. крутизна петли гистезиса на участке *АС* (рис. 3.10) медленно растет.

Характер зависимости µ*rg*=*f*(*H*) при отрицательных значениях напряженности аналогичен характеру этой же зависимости при положительных значениях напряженности.

#### **3.9. Свойства ферромагнетиков в переменных магнитных полях**

## *3.9.1. Динамическая петля намагничивания*

Когда на магнитный материал воздействует переменное магнитное поле, напряженность которого изменяется с частотой *f*, то он периодически перемагничивается с той же самой частотой. При таком циклическом перемагничивании зависимость магнитной индукции от напряженности магнитного поля представляет собой петлю, которая называется *д и н а м и ч е с к о й п е т л е й намагничивания.*

Площадь динамической петли намагничивания больше площади петли гистерезиса, полученной при той же амплитуде напряженности поля. Это объясняется тем, что потери на перемагничивание в переменных магнитных полях больше, чем в квазипостоянных. Если изменять амплитуду напряженности переменного магнитного поля, то можно получить семейство динамических петель намагничивания (рис. 3.14).

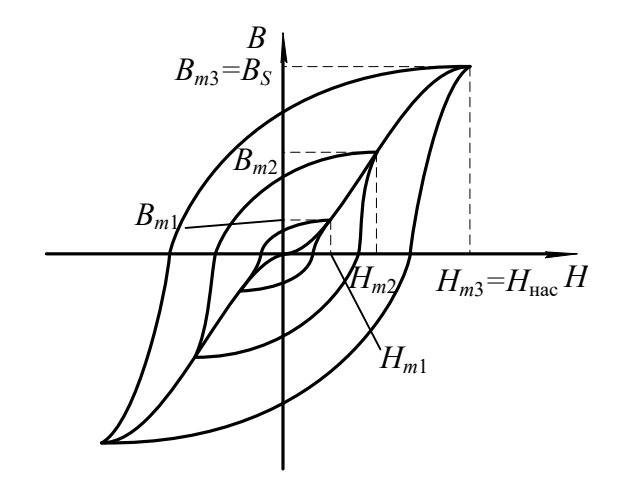

Рис. 3.14. Семейство динамических петель намагничивания

Как видно из рис. 3.14, с увеличением амплитуды напряженности магнитного поля растут амплитуда магнитной индукции и площадь динамической петли намагничивания. После того, как амплитуда напряженности поля достигает значения, при котором наступает насыщение магнитного материала, возрастание индукции и площади петли прекращается, а в вершинах петли появляются линейные участки, практически параллельные оси напряженности поля.

Петля с наибольшей площадью называется *п р е д е л ь н о й динамической петлей намагничивания.*

Если через вершины семейства динамических петель намагничивания провести линию, то полученная зависимость  $B_m = f \bigoplus_m \_$  называется *о с н о в н о й д и н а м и ч е с к о й к р и в о й н а м а г н и ч и в а н и я .*

По предельной динамической петле намагничивания и динамической кривой намагничивания определяются основные характеристики магнитных материалов в переменном магнитном поле аналогично определению характеристик этих материалов в квазипостоянном магнитном поле.

*3.9.2. Эффект вытеснения магнитного поля при перемагничивании ферромагнетиков в переменном поле* 

Перемагничивание в переменном магнитном поле приводит к появлению в магнитных материалах вихревых токов, протекание которых вызывает появление эффекта вытеснения магнитного поля из центра к периферии образца.

Рассмотрим подробнее это явление.

Пусть имеется образец магнитного материала площадью сечения *S* (рис. 3.15).

Можно разбить сечение такого образца на ряд элементарных замкнутых контуров толщиной *h*. Переменный магнитный поток, сцепляясь с каждым из элементарных витков, наводит в них ЭДС.

Под воздействием наведенной ЭДС в каждом из витков начнет протекать макроскопический вихревой ток, который создает свою магнитодвижущую силу *F*вт, направленную противоположно основной магнитодвижущей силе, создающей переменный магнитный поток в образце. Таким образом, в переменном магнитном поле на магнитный материал воздействуют две магнитодвижущие силы, направленные встречно друг другу. В результате возникает результирующая магнитодвижущая сила (МДС), которая может быть определена как разность двух магнитодвижущих сил:

$$
F_{\mathbf{p}} = F - F_{\mathbf{B} \mathbf{T}},
$$

где *F*<sup>p</sup> – результирующая МДС; *F* – основная МДС, создаваемая намагничивающим током;  $F_{\text{RT}} - M \text{\textsc{A}}C$  вихревого тока.

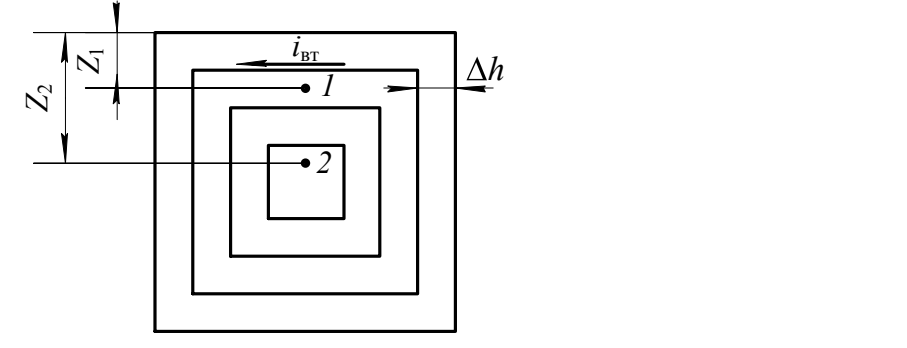

Рис. 3.15. К объяснению эффекта вытеснения

Известно, что значение магнитодвижущей силы вихревого тока в какойлибо точке сечения образца зависит от числа элементарных контуров, охватывающих данную точку. Поскольку точка *2* охвачена большим числом элементарных контуров с вихревыми токами, чем точка *1*, то можно сделать вывод, что магнитодвижущая сила вихревого тока возрастает по мере удаления от поверхности образца к центру (рис. 3.16). Экспериментально установлено, что МДС вихревого тока зависит от расстояния до заданной точки от поверхности образца по экспоненциальному закону (кривые  $F_{\text{B1}}$  и  $F_{\text{B2}}$ ).

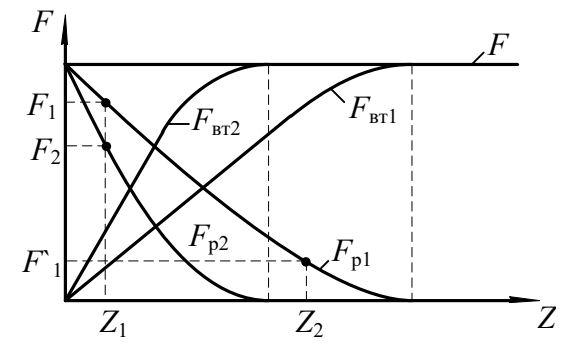

Рис. 3.16. Зависимость изменения результирующей МДС от расстояния до поверхности

#### образца

На рис. 3.16 построены зависимости магнитодвижущих сил от расстояния  $Z$  для двух различных частот намагничивающего поля  $f_1$  и  $f_2$  ( $f_1 > f_2$ ). Тогда результирующая магнитодвижущая сила по мере удаления от поверхности образца к его центру убывает также по экспоненциальному закону (кривые *F*р1 и  $F_{p2}$ ). Аналогично результирующей магнитодвижущей силе уменьшается и напряженность магнитного поля по мере удаления от поверхности образца к центру. Зависимость напряженности поля от расстояния определяется из уравнения:

$$
H\blacktrianglerighteq H_{\text{max}}\cdot e^{-bz}.
$$

где *H*max – напряженность поля на поверхности образца; *Z* – расстояние от

поверхности образца; *С*  $b = 2\pi \frac{V}{G}$  $\mu_p \cdot \gamma$ 2π р ; *С* – константа, обусловленная выбором системы единиц; *Т* – период волны напряженности поля;  $\gamma$  – удельная проводимость образца.

В соответствии с изменением напряженности переменного магнитного поля уменьшается индукция в образце с увеличением расстояния от его поверхности. При достаточно большой толщине образца уменьшение индукции может привести к тому, что в центральной части сечения образца индукция будет равна 0, а магнитный поток в ней отсутствовать. Таким образом, за счет макроскопических вихревых токов возникает эффект вытеснения магнитного потока из центральной части сечения образца к периферии. Следовательно, из-за эффекта-вытеснения магнитного поля уменьшается площадь сечения образца, по которой проходит магнитный поток. Уменьшение площади сечения приводит к возрастанию магнитного сопротивления образца и соответствующему падению величины магнитного потока. Зависимость магнитного потока  $\Phi$ ферромагнетике от магнитодвижущей силы *F* и от сопротивления магнитной цепи *R<sup>м</sup>* описывается формулой

$$
\Phi = \frac{F}{R_{\rm M}}.
$$

Магнитное сопротивление определяется по уравнению:

$$
R_{\rm M} = \frac{l}{S' \cdot \mu_{\rm a}},
$$

где и *S'* – длина и площадь сечения образца ферромагнетика, через которую проходит магнитный поток;  $\mu_{\rm a}$  — абсолютная магнитная проницаемость ферромагнетика.

Как видно из вышеприведенных равенств, уменьшение площади, по которой проходит магнитный поток, вызываем возрастание магнитного сопротивления образца. А увеличение магнитного сопротивления уменьшает магнитный поток в ферромагнетике при неизменной магнитодвижущей силе. Т.к. геометрические размеры образца (длина и площадь сечения) остаются постоянными при намагничивании, то уменьшение магнитного потока к снижению магнитной индукции в образце:

$$
B=\frac{\Phi}{S},
$$

где *S* – геометрическая площадь сечения образца.

Для оценки влияния эффекта вытеснения на магнитное сопротивление образца используется характеристика, называемая *глубиной проникновения переменного магнитного поля в ферромагнетик*:

$$
Z_1=\frac{1}{b},
$$

где *Z*<sup>1</sup> – глубина проникновения переменного магнитного поля.

*Г л у б и н о й п р о н и к н о в е н и я* называется расстояние от поверхности образца, на котором амплитудное значение напряженности магнитного поля уменьшается в 2,7 раза, по сравнению с напряженностью поля на поверхности образца.

Глубина проникновения определяется химическим составом ферромагнетика и частотой магнитного поля.

Для ослабления эффекта вытеснения магнитопроводы электрических машин собирают из отдельных листов электротехнической стали, толщина которых не превышает *Z*1. На поверхности листов стали наносятся электроизоляционные покрытия (лаковые, оксидные и т. п.), обладающие высокими электрическими сопротивлениями, наличие участков с высоким электрическим сопротивлением на пути протекания вихревых токов приводит к их уменьшению и соответственному ослаблению эффекта вытеснения.

При больших толщинах листов, чем *Z*1 или цельнолитых магнитопроводах, магнитные свойства ферромагнетиков используются плохо из-за ярко выраженного эффекта вытеснения.

Существенное влияние на эффект вытеснения оказывает частота переменного магнитного поля. Это объясняется тем, что с ростом частоты увеличивается ЭДС *Е*вт, наводимая в элементарном контуре, так как значение ее прямо пропорционально частоте. Возрастание ЭДС приводит к увеличению

вихревого тока и МДС *F*вт. Поэтому на одном и том же расстоянии *Z* от поверхности образца (см. рис. 3.16) результирующая магнитодвижущая сила при большей частоте окажется меньше, чем при меньшей частоте намагничивающего тока. Следовательно, с ростом частоты глубина проникновения переменного магнитного поля уменьшается, что вызывает соответствующее снижение среднего значения индукции в образце.

На рис. 3.16 приведены зависимости  $F_p = f(Z)$  для двух значений частоты магнитного поля. Зависимость  $F_{p2} = f(Z)$  соответствует большей частоте магнитного поля, чем у  $F_{p1} = f(Z)$ .

#### *3.9.3. Потери на перемагничивание в переменном магнитном поле*

Потери мощности на перемагничивание в переменном магнитном поле больше, чем в квазипостоянном поле. Это связано с тем, что в переменном магнитном поле помимо потерь на гистерезис существуют также потери от вихревых токов и добавочные потери.

Потери мощности на перемагничивание определяются следующим образом:

$$
P = P_r + P_{\text{BT}} + P_g, \tag{3.14}
$$

где потери мощности на гистерезис:

$$
P_r = \mathcal{G} \cdot f \cdot B_{\text{max}}^n \cdot V \,, \tag{3.15}
$$

то же от вихревых токов:

$$
P_{\rm BT} = \xi \cdot f^2 \cdot B_{\rm max}^2 \cdot V \,, \tag{3.16}
$$

где  $9 -$  коэффициент, зависящий от марки ферромагнетика;  $\xi -$  коэффициент, зависящий от марки ферромагнетика, толщины листа и формы образца; *V* – объем ферромагнитного образца; *P<sup>g</sup>* – добавочные потери; *n* – коэффициент, значение которого определяется величиной индукции в ферромагнетике.

Коэффициент *n* принимает следующие значения:

$$
n = 1 \quad \text{IPM } B_{\text{max}} \le 0, 1 \text{ T.}
$$
\n
$$
n = 1, 6 \quad \text{IPM } B_{\text{max}} \approx 0, 1 - 1, 0 \text{ T.}
$$
\n
$$
n = 2 - 3 \quad \text{IPM } B_{\text{max}} > 1, 0 \text{ T.}
$$

Природа добавочных потерь полностью не выяснена. Эти потери связаны со структурой строения ферромагнетика, формой и размерами зерен вещества. При практических расчетах потерь их значение принимается примерно равным  $(0,2 - 0,3)$  от суммы потерь на гистерезис и вихревые токи:

$$
P_g = \bigcirc{2} - 0.3 \cdot \bigcirc{P_r} + P_{\text{BT}} \cdot
$$

#### *3.9.4. Потери на перемагничивание в переменном магнитном поле*

Определение свойств ферромагнитных материалов может производиться двумя методами. Первый из них заключается в следующем. Изменяется частота магнитного поля, а индукция, создаваемая в образце, поддерживается неизменной (  $f = V_{ar}$ ,  $B_m = \text{const}$ ). При втором методе с изменением частоты поля поддерживается неизменной напряженность магнитного поля (  $f = V_{ar}$ ,  $H_m = \text{const}$ ).

С увеличением частоты переменного магнитного поля, при условии постоянства амплитуды магнитной индукции, в образце  $B_m = \text{const}$ , форма динамической петли приближается к эллипсу, вытянутому по оси *Н* (рис. 3.17).

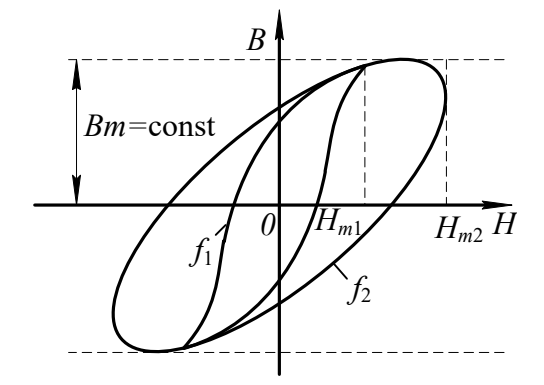

Рис. 3.17. Семейство динамических петель намагничивания

Площадь динамической петли с ростом частоты увеличивается пропорционально потерям мощности на перемагничивание.

Определив значения относительной магнитной проницаемости в вершинах семейства динамических петель намагничивания и потери на перемагничивание, можно построить зависимости  $\mu_r = F \cdot f$   $\rightarrow$  и  $P = F \cdot f$   $\rightarrow$  Эти зависимости приведены на рис. 3.18.

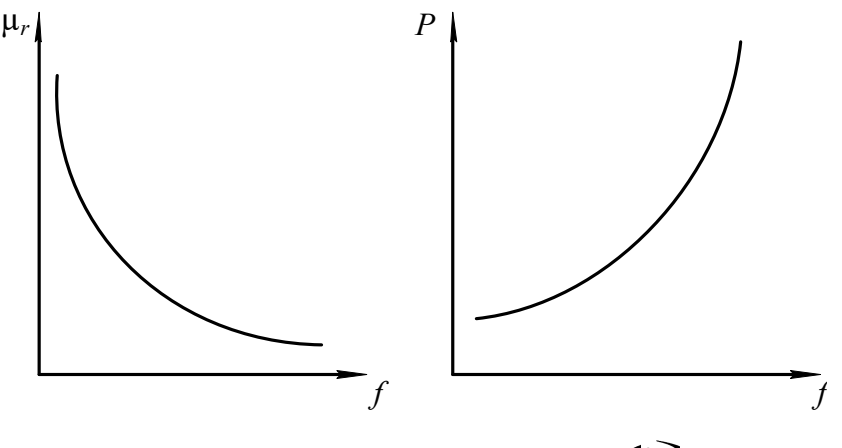

Рис. 3.18. Зависимости  $\mu_r = F$   $\blacklozenge$ 

Из рис. 3.18 видно*,* что с ростом частоты относительная магнитная проницаемость уменьшается. Это явление можно объяснить следующим. С

возрастанием частоты переменного магнитного поля уменьшается среднее значение индукции в образце за счет усиления эффекта вытеснения магнитного поля.

Для того чтобы компенсировать уменьшение индукции, необходимо увеличивать напряженность намагничивающего поля. А так как

$$
\mu_r = \frac{B_m}{H_m \cdot \mu_o},
$$

то относительная магнитная проницаемость μ*r* уменьшается с ростом частоты из-за увеличения амплитуды напряженности поля *Hm.*

При неизменной магнитной индукции характер изменения потерь мощности на перемагничивание определяется зависимостью этих потерь от вихревых токов. А так как потери мощности пропорциональны квадрату частоты переменного поля, то и зависимость этих потерь в ферромагнетике имеет квадратичный характер от изменения частоты (см. рис. 3.18).

Если увеличивать частоту переменного магнитного поля, поддерживая постоянной его напряженность, то форма динамической петли приближается к эллипсу, а амплитуда магнитной индукции уменьшается (рис. 3.19).

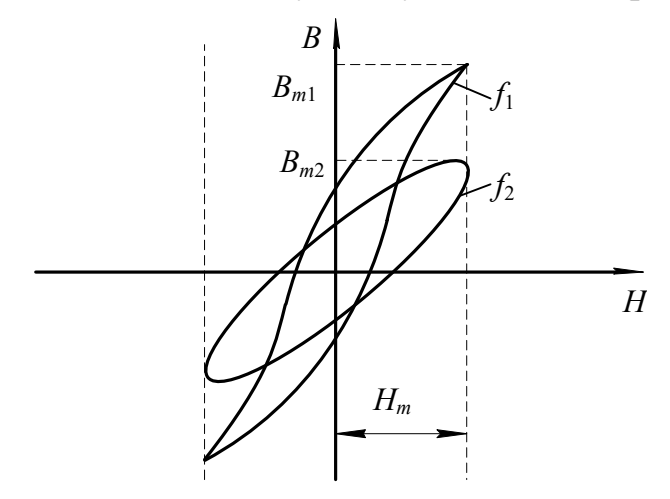

Рис. 3.19. Семейство динамических петель намагничивания при  $\,H_{\,m}^{}= \mathrm{const}$ 

Определив по семейству динамических петель намагничивания значения магнитной проницаемости μ*r* и потери мощности на перемагничивание, строим зависимости  $\mu_r = F \oint \int M P = F \oint \int (pnc. 3.20).$ 

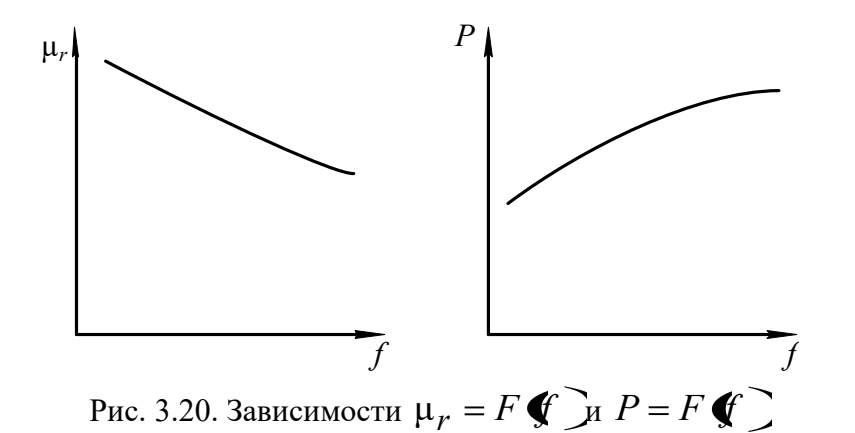

 $\mathcal{C}$ ростом частоты относительная магнитная проницаемость ферромагнетика уменьшается, но в меньших пределах, по сравнению с пределом изменения ее при  $B_m$  = const в одном и том же интервале изменения частоты. Это объясняется тем, что с ростом частоты уменьшается амплитуда магнитной индукции ферромагнетика из-за усиления эффекта вытеснения. Электродвижущая сила, наводимая в элементарном контуре  $E_{\text{BD}}$  зависит от индукции  $B_m$  и частоты  $f$ магнитного поля:

$$
E_{\text{BT}} \approx S \cdot B_m \cdot f ,
$$

где  $S$  – поперечное сечение образца.

Из приведенного уравнения видно, что электродвижущая сила вихревого тока при неизменной напряженности поля возрастает с увеличением частоты медленнее, чем при постоянной амплитуде магнитной индукции, так как рост ЭДС за счет частоты частично компенсируется ее уменьшением из-за снижения магнитной индукции. Медленное возрастание электродвижущей силы, а следовательно, и вихревого тока, протекающего по элементарному контуру, приводит к тому, что эффект вытеснения при неизменной амплитуде напряженности выражен менее ярко, чем при  $B_m = \text{const}$ .

Поэтому относительная магнитная проницаемость изменяется в меньшем лиапазоне  $\overline{10}$ сравнению  $\overline{c}$ случаем, когда магнитная **ИНДУКЦИЯ** поддерживалась неизменно.

Анализ уравнений (3.15, 3.16) показывает, что потери на гистерезис и вихревые токи возрастают незначительно с повышением частоты, так как их рост с повышением частоты частично компенсируется за счет уменьшения магнитной индукции в образце. Таким образом, потери на перемагничивание ферромагнетика в целом медленно увеличиваются с ростом частоты магнитного поля

# 3.10. Индукционный метод определения параметров магнитных материалов с использованием осциллографа

#### **Общие сведения**

В связи с тем, что невозможно с достаточной степенью точности рассчитать характеристики магнитных материалов при намагничивании в переменном поле, широко используются экспериментальные методы их определения.

В настоящее время разработаны и используются на практике различные методы испытаний ферромагнитных материалов в переменном магнитном поле.

Основными из них являются:

- индукционный с использованием амперметра и вольтметра;
- индукционный с использованием фазочувствительного вольтметра (феррометр);
- индукционный с использованием осциллографического способа измерения (феррограф);
- индукционный с использованием компенсатора переменного тока;
- параметрический (мостовой).

При испытаниях индукционными методами измеряются ЭДС, индуктируемые в измерительных обмотках, и токи, протекающие по намагничивающим обмоткам, намотанным на образцах исследуемого магнитного материала.

Измерение ЭДС, пропорциональной магнитной индукции и намагничивающего тока, пропорционально магнитодвижущей силе намагничивающей обмотки, осуществляется с помощью либо показывающих приборов (амперметров и вольтметров) либо электронных осциллографов либо компенсаторов переменного тока.

Наиболее простым из индукционных методов является метод с использованием амперметра и вольтметра для определения магнитной проницаемости и потерь в образцах, основной динамической кривой намагничивания и динамических петель намагничивания. Недостатком этого метода является погрешность при перемагничивании материала до индукции свыше 1,2 Тл из-за отклонения формы кривой индукции от синуссидальной.

Наиболее точным из индукционных методов испытания магнитных материалов является компенсационный, основанный на измерении напряжений, пропорциональных индукций и напряженности магнитного поля с помощью компенсаторов переменного напряжения. С помощью этого метода определяется зависимости индукции от напряженности поля, потери на перемагничивание и т. д. Достоинствами способа являются полнота информации, высокая точность измерения, широкий диапазон измерения измеряемых величин. Недостатки заключаются в большой длительности процесса измерения, сложности и высокой стоимости аппаратуры.

Параметрический (мостовой) метод испытаний магнитных материалов, обеспечивающий высокую точность измерения в широком частотном диапазоне, заключается в определении индуктивности и сопротивления катушки с испытуемым образцом путем уравновешивания мостовой схемы изменением двух переменных параметров. Метод позволяет исследовать зависимости максимальной индукции от максимального значения напряженности поля, определять магнитную проницаемость, потери на перемагничивание и составляющие комплексного магнитного сопротивления. В основном мостовой метод предназначен для определения характеристик в слабых полях, когда индукция в образце не превышает 80 % от индукции насыщения исследуемого материала.

Достоинствами данного метода являются высокая точность измерения, возможность определения практически всех характеристик, широкий частотный диапазон испытаний.

Наиболее удобным и наглядным методом исследования динамических характеристик магнитных материалов является индукционный с использованием осциллографа, суть которого заключается в измерении электрических напряжений, пропорциональных магнитной индукции и напряженности поля, с помощью электронно-лучевого осциллографа. Этот метод используется для измерения показателей и визуального наблюдения основной динамической кривой намагничивания, семейств динамических петель намагничивания, определения потерь на перемагничивание, дифференциальной магнитной проницаемости, абсолютной и относительной магнитных проницаемостей в диапазоне частот магнитного поля от 20 Гц до нескольких десятков кГц.

Основной недостаток этого метода заключается в сравнительно высокой погрешности используемого средства регистрации, составляющей несколько процентов.

Вышеперечисленные достоинства осциллографического метода измерения, обусловили его использование для исследования свойств магнитных материалов в лабораторной работе.

Рассмотрим более подробно суть этого метода.

Принципиальная электрическая схема установки для исследования магнитных материалов индукционным методом с использованием электроннолучевого осциллографа приведена на рис. 3.21.

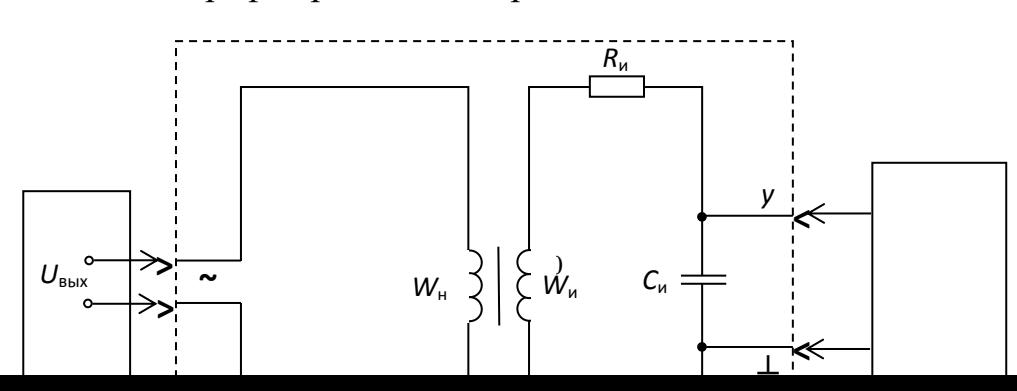

Рис. 3.21. Принципиальная электрическая схема установки: *1 – звуковой генератор; 2 – исследуемый образец; 3 - электронно-лучевой осциллограф* 

Для обеспечения необходимой точности измерений лучше всего применять образцы, в которых исключено влияние воздушных зазоров и рассеяния магнитного тока и в которых напряженность поля во всех точках образца практически одна и та же.

Чтобы выполнить данные требования, используются кольцевые (тороидальные) образцы и образцы в виде стержней с различным отношением длины к поперечному сечению.

Кольцевые образцы, намагничиваемые по замкнутому контуру, наиболее широко применяются для испытания магнитных материалов с максимальной напряженностью магнитного поля до 50 кА/м. Площадь сечения образца должна быть постоянной по всей длине. Разность между наибольшей и наименьшей площадями сечения допускается не более 1 %. Кольцевые образцы листовых и ленточных материалов изготавливают сборкой из штампованных и точеных колец или спиральной навивкой. Ферритовые образцы изготавливаются прессованием.

Внешний диаметр образца не должен превышать внутренний более чем в 1,3 раза. Это объясняется тем, что в кольцевых образцах с большим отношением внешнего диаметра к внутреннему наблюдается сильная неравномерность намагничивания, приводящая к значительным погрешностям при исследовании.

В работе исследуются образцы из различных магнитных материалов тороидальной формы, на каждом из которых намотано по две обмотки: намагничивающая  $W_{\text{H}}$  и измерительная  $W_{\text{H}}$ .

Последовательно с намагничивающей обмоткой включено активное сопротивление *R*о, а к зажимам измерительной обмотки подключена

интегрирующая цепь, состоящая из пассивных элементов: активного сопротивления  $R_u$  и конденсатора емкостью  $C_u$ .

При подаче на зажим «-» выходного напряжения звукового генератора  $U_{\text{\tiny{BHIX}}}$  $\overline{10}$ намагничивающей обмотке образца начнет протекать намагничивающий ток  $i_{\rm u}$ который создает магнитолвижушую силу. вызывающую появление в образце магнитного поля.

Мгновенное значение магнитодвижущей силы  $F_t$  связано с мгновенным значением напряженности поля в любой точке образца  $H_t$  следующим соотношением:

$$
F_t = i_{\rm H} \cdot W_{\rm H} = 2\pi \cdot r_{\rm cp} \cdot H_{\rm t},\tag{3.17}
$$

где  $i_{\text{H}}$  – мгновенное значение намагничивающего тока;  $r_{\text{cn}}$  – средний радиус кольцевого образца, равный

$$
r_{\rm cp} = \frac{r_{\rm BIII} + r_{\rm BH}}{2},
$$

где  $r_{\text{run}}$  – внешний радиус сердечника образца;  $r_{\text{run}}$  – внутренний радиус сердечника образца.

Из уравнения (3.17) выразим  $H_t$  через намагничивающий ток. Получим:

$$
H_{\rm t} = \frac{i_{\rm H} \cdot W_{\rm H}}{2\pi \cdot r_{\rm cp}}.\tag{3.18}
$$

Из выражения (3.18) видно, что мгновенное значение напряженности  $\overline{B}$ любой точке образца прямопропорционально магнитного поля намагничивающему току  $i_{\text{H}}$ .

Таким образом, измерив значение намагничивающего тока и зная число витков намагничивающей обмотки и средний радиус образца, можно определить по уравнению (3.18) мгновенное значение напряженности магнитного поля.

Преобразовав выражение (3.18), получим уравнение для амплитудных значений напряженности поля и намагничивающего тока.

$$
H_m = \frac{I_{mH} \cdot W_H}{2\pi \cdot r_{cp}}.
$$
\n(3.19)

Учитывая, что отклонение луча в электронно-лучевом осциллографе пропорционально значению напряжения, подаваемого на вход усилителя, преобразования намагничивающего необходимость возникает тока  $\bf{B}$ напряжение. Это осуществляется последовательным включением  $\mathbf{c}$ намагничивающей обмоткой эталонного активного сопротивления  $R_{\circ}$ (рис. 3.21). При протекании тока  $i_{\text{H}}$  по сопротивлению  $R_{0}$ , на последнем создается падение напряжения

$$
U_x = R_{\rm o} \cdot i_{\rm H}
$$

Амплитудное значение этого напряжения

$$
U_{mx} = R_0 \cdot I_H. \tag{3.20}
$$

Подставив в уравнение (3.19) вместо тока  $I_{mH}$  его выражение из (3.20), получим

$$
H_m = \frac{W_{\rm H}}{2\pi \cdot r_{\rm cp} \cdot R_{\rm o}} \cdot U_{mx}.
$$
 (3.21)

Из уравнения (3.21) видно, что если на вход «x» падать напряжение  $U_{\text{mx}}$  с сопротивления  $R_0$ , то отклонение луча осциллографа по горизонтальной оси прямопропорционально напряженности магнитного поля в образце.

Магнитодвижущая сила тока  $i_{\text{H}}$  создает в сердечнике образца магнитный поток, который наводит в измерительной наводке ЭДС

$$
e = -W_{\text{H}} \cdot \frac{d\Phi_t}{dt} = -W_{\text{H}} \cdot S \cdot \frac{dB_t}{dt}.
$$
 (3.22)

где  $W_{\text{H}}$  – число витков измерительной обмотки;  $\Phi_t$  – мгновенное значение магнитного потока в сердечнике образца;  $S$  - площадь поперечного сечения сердечника образца;  $B_t$  – мгновенное значениемагнитной индукциив сердечнике образца.

Чтобы получить на экране осциллографа динамическую петлю намагничивания надо на вход «у» электронно-лучевого осциллографа подать напряжение, которое должно быть пропорционально магнитной индукции, создаваемой в образце. С этой целью измерительная обмотка образца подсоединяется по входу интегрирующей цепи с пассивными элементами  $R_u$  и  $C_{\text{H}}$  (рис. 3.21).

Тогда мгновенное значение тока, протекающего по интегрирующей цепи, определяется

$$
i = \frac{e}{Z_{\rm H}}.\tag{3.23}
$$

Если выполнить условие  $R_{\rm H} >> x_{C_{\rm H}}$ , то можно считать, что ток в интегрирующей цепи является практически активным  $(i=i_a)$ . Тогда напряжение на входе интегратора будет равно интегралу от ЭДС, наводимой в измерительной обмотке

$$
U_{\text{BUX}} = \frac{1}{C_H} \int_0^t i \cdot dt = \frac{1}{C_H} \int_0^t \frac{e}{R_H} \cdot dt \approx -\frac{W_H \cdot S}{R_H \cdot C_H} \cdot B_t. \tag{3.24}
$$

Решив уравнение (3.24) относительно величины  $B_t$  получим

$$
B_t = \frac{R_{\rm H} \cdot C_{\rm H}}{W_{\rm H} \cdot S} \cdot U_{\rm B bIX},\tag{3.25}
$$

где  $R_{\rm u}$  – активное сопротивление интегрирующей цепи;  $C_{\rm u}$  – емкость конденсатора этой цепи.

Из уравнения (3.25) видно, что индукция в образце пропорциональна выходному напряжению интегрирующей цепи.

Переходя к амплитудным значениям индукции и выходного напряжения интегрирующей цепи, получим

$$
B_m = \frac{R_{\rm H} \cdot C_{\rm H}}{W_{\rm H} \cdot S} \cdot U_{m\rm B bIX},
$$
\n(3.26)

Подав напряжение с выхода интегратора  $U_{m\nu}$  на вход «у» и напряжение с сопротивления  $R_0$  на вход «x» осциллографа, на экране последнего получим динамическую петлю намагничивания.

Чтобы реакция измерительной цепи не влияла на форму динамической петли, желательно, чтобы магнитодвижущая сила тока измерительной обмотки была значительно меньше, чем магнитодвижущая сила тока намагниченной обмотки, т. е.

$$
\frac{R_{\rm H} \cdot C_{\rm H}}{W_{\rm H} \cdot S} \ge 0.001.
$$

Для получения неискаженной формы динамической петли постоянная времени интегратора должна удовлетворять следующему требованию:

$$
\tau_{\rm H} = R_{\rm H} \cdot C_{\rm H} \ge \bigotimes 0 \div 100 \cdot \frac{1}{2\pi \cdot f_{\rm min}},\tag{3.27}
$$

где  $f_{\min}$  – наименьшая частота переменного магнитного поля.

По активному сопротивлению  $R_u$  и емкости конденсатора  $C_{\rm m}$ рассчитывается постоянная времени интегрирующей цепи ти по уравнению

$$
\tau_{\rm H} = R_{\rm H} \cdot C_{\rm H} \,. \tag{3.28}
$$

Затем определяется наименьшая частота магнитного поля, при которой выходное напряжение интегратора пропорционально магнитной индукции в образце:

$$
f_{\min} = \frac{60}{2\pi \cdot \tau_{\text{H}}}.
$$
\n(3.29)

При частоте магнитного поля  $f f_{\min}$  исследовать образец нельзя из-за больших искажений формы динамической петли намагничивания, вызываемых интегрирующей цепью образца.

#### 3.11. Объект исслелования

Образцы ферромагнитных материалов тороидальной формы с двумя обмотками: намагничивающей и измерительной. Параметры образцов и обмоток приведены в таблицах, расположенных на корпусах образцов. Параметры образцов и обмоток записываются в табл. 3.2.

Таблица 3.2

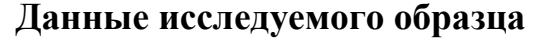

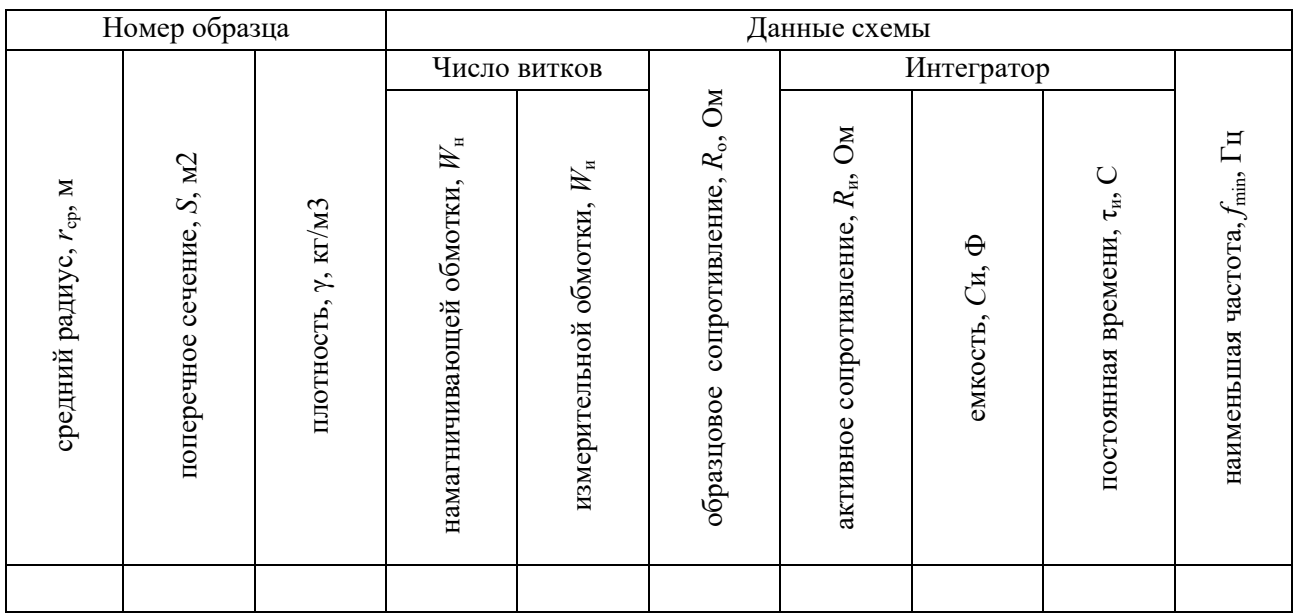

### **3.12. Средства измерения и вспомогательные средства исследования**

Осциллограф универсальный типа СI-73.

Звуковой генератор с регулируемым напряжением и частотой.

# **3.13. Подготовка осциллографа к работе**

Перед включением осциллографа установить органы управления на передней панели в следующие положения:

- ручку «яркость» в крайнее левое;
- ручку «фокус» в среднее;
- переключатель « $V/\text{gen}$ » 0,01;
- ручку «усиление» крайнее правое;
- ручку « $\updownarrow$ » в среднее;
- переключатель «∼⊥≂» в «≂»;
- ручку «уровень» в крайнее правое»
- ручку « $\leftrightarrow$ » в среднее.

Далее установить тумблер «разверт. X» на правой боковой панели в положение « $\Theta$  X». Подключить осциллограф кабелем питания к сети 220 В и включить тумблер «питание» на передней панели осциллографа. При этом должна загореться сигнальная лампочка. В течение 2-3 минут прогреть

осциллограф. Пока осциллограф прогревается, необходимо нанести координатную сетку осциллографа на листки кальки. После прогрева осциллографа установите ручкой «яркость» удобную яркость точки. Рукояткой «↕» установите точку на горизонтальную ось экрана осциллографа. Рукояткой «↔» установите точку точно по центру экрана.

В результате выполнения вышеперечисленных операций осциллограф подготовлен к выполнению экспериментальной части лабораторной работы.

# **3.14. Калибровка осциллографа и определение масштабов по напряженности и индукции магнитного поля**

Для определения амплитудных значений индукции и напряженности магнитного поля образца по динамическим петлям необходимо определить чувствительность осциллографа по входам «*х*» и «*у*». Если при зарисовке динамических петель намагничивания ручка «усиление» находится в крайнем правом положении, то чувствительность осциллографа по оси «*у*» определяется по числу, против которого находилась риска переключателя «*V*/дел», если осциллограф был правильно откалиброван. Для проверки правильности калибровки необходимо переключатель «*V*/дел» установить в положение «5 дел». При правильной калибровке на экране осциллографа появятся две горизонтальные линии или две точки, смещенные на 5 клеток (делений) относительно друг друга.

*Пример:* при зарисовке динамических петель намагничивания ручка «усиление» находится в крайнем правом положении, а переключатель «*V*/дел» – против числа 0,02. При переключении переключателя «*V*/дел» в положение «5 дел» на экране появились две горизонтальные линии на расстоянии 5 клеток друг от друга.

В этом случае масштаб осциллографа по входу «н» составляет

$$
m_{\rm B} = 0.02
$$
 B/gen.

Масштаб *m*<sup>в</sup> необходимо записать в табл. 3.3.

Таблица 3.3

### **Определение масштабов по напряженности и индукции магнитного поля**

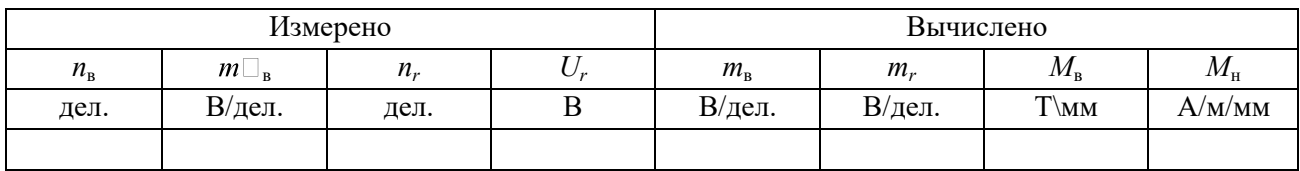

Если ручка «усиление» находилась в положении, отличном от крайнего правого, то расчет масштаба осуществляется следующим образом. Сохраняя ручку «усиление» в том же положении, что и при зарисовке динамических петель намагничивания, переключатель «*V*/дел» установить в положение «5 дел». Измерить расстояние по вертикальной оси между двумя горизонтальными линиями или точками *n*<sub>в</sub> и записать в таблицу 3.3. Тогда чувствительность осциллографа по оси «*у*» может быть рассчитана следующим образом:

$$
m_{\rm B} = \frac{m'_{\rm B}}{n_{\rm B}} \cdot 5\,,\tag{3.30}
$$

где  $m\Box_{\rm R}$  – чувствительность осциллографа, определенная числом напротив переключателя «*V*/дел» в рабочем положении;  $n_B$  – расстояние между горизонтальными линиями в дел.

Результат расчета записывается в табл. 3.3.

При калибровке усилителя сигнала на оси «*х*» необходимо соединить гнездо « $\Theta$ X», расположенное на правой боковой панели. С гнездом « $\Theta$  $\Gamma$ 1V», расположенным на левой боковой панели. Определить расстояние между двумя вертикальными линиями *n<sup>r</sup>* и записать в табл. 3.3. Напряжение, подаваемое на вход усилителя *х*, равно 1 В. Тогда чувствительность осциллографа по горизонтальной оси (оси «*х*») рассчитывается по уравнению

$$
m_r = \frac{U_r}{n_r}.\tag{3.31}
$$

Рассчитанное значение *m<sup>r</sup>* записывается в табл. 3.3.

По определенным масштабам  $m_B$  и  $m_H$  рассчитываются масштабы по индукции и напряженности магнитного поля  $M_{\text{B}}$  и  $M_{\text{H}}$  по уравнениям

$$
M_{\rm B} = \frac{m_{\rm B} \cdot R_{\rm H} \cdot C_{\rm H}}{6 \cdot W_{\rm H} \cdot S};
$$
\n(3.32)

$$
M_{\rm H} = \frac{m_r \cdot W_{\rm H}}{6 \cdot R_{\rm o} \cdot 2\pi \cdot r_{\rm cp}},\tag{3.33}
$$

где  $r_{\rm cn}$  – средний радиус сердечника, м;  $R_{\rm o}$  – образцовое сопротивление в цепи намагничивающей обмотки;  $W_{\text{H}}$  – число витков намагничивающей обмотки;  $W_{\rm u}$  – число витков измерительной обмотки;  $R_{\rm u}$  – сопротивление интегрирующей цепи, Ом; *С*<sup>и</sup> – емкость интегрирующей цепи, ф; *S* – площадь поперечного сечения сердечника образца м<sup>2</sup>.

Определенные масштабы *М*<sup>в</sup> и *М*н записываются в таблицу 3.3.

## **3.15. Подготовка звукового генератора к работе**

Методика подготовки звукового генератора к работе, написана применительно к генератору Г3-53. При использовании генератора другого типа необходимо производить подготовку к работе согласно инструкции по эксплуатации или в соответствии с указанием преподавателя.

Перед включением звукового генератора необходимо установить органы управления на передней панели прибора в следующие положения:

- $\bullet$  переключатель «поддиапазоны» «Ок Hz»;
- $\bullet$ рукоятку «частота Hz» в положение при котором риска указателя частоты оказывается против цифры 0 на шкале частоты соответствующей поддиапазону 0 – 5 кГц;
- переключатель «пределы шкал, ослабление» 3 в;
- рукоятка «регулировка выхода» в положение, соответствующее значению выходного напряжения, равного нулю.

Затем следует подключить генератор кабелем питания к сети 220 В и включить переключатель «сеть». При этом должна загореться сигнальная лампа.

В течение 2 – 3 минут прогреть генератор. Если после прогрева вольтметр «напряжение выхода» покажет напряжение, отличное от нуля, необходимо плавным вращением рукоятки «уст. нуля» добиться нулевого показания вольтметра.

После выполнения вышеуказанных операций звуковой генератор подготовлен к работе.

# **3.16. Лабораторная работа №1. «Исследование свойств магнитных материалов в магнитных полях постоянной частоты». Цель работы**

Целью лабораторной работы является ознакомление студентов с индукционным методом измерения магнитных величин и экспериментальное определение свойств и характеристик ферромагнитных материалов при воздействии на них магнитного поля постоянной частоты с изменяющейся по амплитуде напряженностью.

### **3.17. Рабочее задание**

Собрать схему установки (рис. 3.21).

Зарисовать с экрана осциллографа семейство динамических петель намагничивания, начиная с предельной динамической петли до минимально различимой (6 – 7 петель.)

Произвести калибровку осциллографа.

По данным калибровки рассчитать масштабы по напряженности и индукции магнитного поля.

Для каждой из динамических петель намагничивания определить амплитудные значения напряженности и магнитной индукции.

Для каждой из динамических петель намагничивания определить удельные потери на перемагничивание.

Определить для каждой динамической петли значение магнитной проницаемости.

Рассчитать по предельной динамической петле дифференциальную магнитную проницаемость при различных значениях напряженности поля в диапазоне изменения ее от 0 до *Н<sup>m</sup>* и обратно.

Построить зависимости *Bm*=*F*(*Hm*), µ*r*=(*Hm*), µ*rg*=(*H*), *P*=*F*(*Bm*). Сделать выводы по работе.

#### **3.18. Методические рекомендации к выполнению рабочего задания**

## *3.18.1. Подготовка к проведению эксперимента*

Перед началом выполнения лабораторной работы необходимо получить у лаборанта комплект соединительных проводов, осциллограф, звуковой генератор и исследуемый образец по указанию преподавателя.

Данные образца записать в табл. 3.2.

По известным параметрам интегрирующей цепи образца рассчитайте наименьшую частоту магнитного поля  $f_{\text{min}}$  в соответствии с уравнением (3.29) и запишите ее в таблицу 3.2.

Соберите схему установки (рис. 3.21).

При сборке схемы, в соответствии с рис. 3.21, гнезда «вход *у*» и «⊥» исследуемого образца соединить с гнездом « УIМ Ω 35*pF*» тракта вертикального отклонения луча осциллографа, а гнезда «вход *х*» и «⊥» образца с гнездом « Х» осциллографа.

Произведите подготовку осциллографа к работе в соответствии с методикой, изложенной в разделе 3.13 данных методических указаний и звукового генератора (раздел 3.15).

# *3.18.2. Рекомендации по зарисовке семейства динамических петель намагничивания*

Увеличивая выходное напряжение генератора, получите на экране осциллографа предельную динамическую петлю намагничивания. Предельной динамической петлей является наибольшая по площади динамическая петля, у которой появляются «усы», свидетельствующие о начале насыщения. Наложив кальку с нанесенной координатной сеткой, зарисуйте предельную динамическую петлю намагничивания.

Уменьшая выходное напряжение звукового генератора, зарисуйте на кальку семейство 6 – 7 динамических петель от предельной до минимально различимой петли намагничивания.

### *3.18.3. Калибровка осциллографа*

Калибровка осциллографа осуществляется в соответствии с пунктом 3.14 данных методических указаний. При калибровке положение точки «усиление» должно быть таким же как и во время зарисовки динамических петель.

# *3.18.4. Определение амплитудных значений индукции, напряженности магнитного поля и потерь в сердечнике образца на перемагничивание*

По имеющимся на кальках изображениям определяются для каждой динамической петли намагничивания координаты вершин  $H\Box_m$  и  $B\Box_m$  в миллиметрах. Значения *<sup>m</sup> <sup>m</sup>* записываются в табл. 3.4. Пример определения координат  $H\Box_m$  и В $\Box_m$  приведен на рис. 3.22.

Таблица 3.4

# **Определение амплитудных значений индукции, напряженности магнитного поля и потерь в сердечнике образца на перемагничивание**

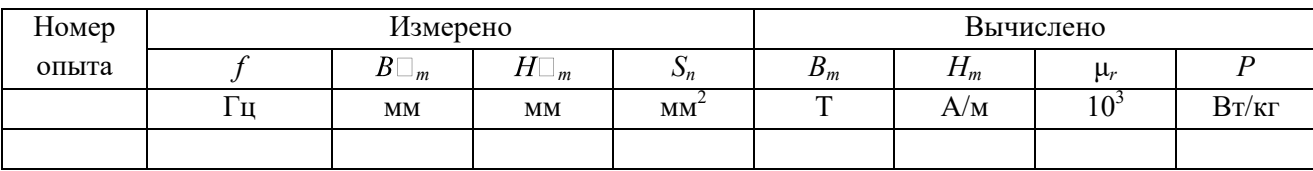

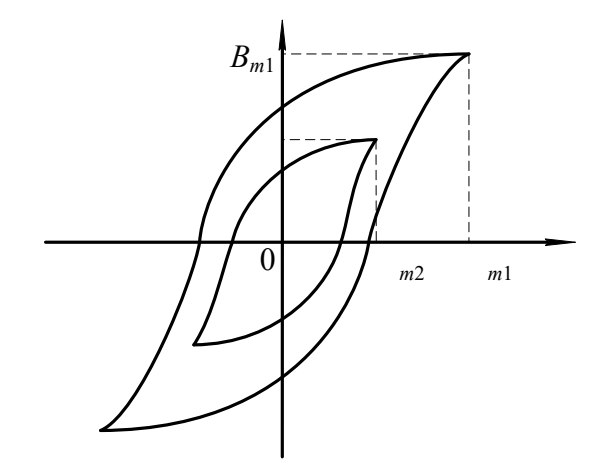

Рис. 3.22. Определение координат вершин динамических петель намагничивания

Амплитудные значения индукции и напряженности магнитного поля рассчитываются:

$$
B_m = B'_m \cdot M_B. \tag{3.34}
$$

$$
H_m = H'_m \cdot M_H. \tag{3.35}
$$

Для определения потерь на перемагничивание образца подсчитываются площади каждой из динамических петель намагничивания по клеткам миллиметровой бумаги, на которую накладывается калька с динамическими петлями намагничивания. Значения площадей записываются в табл. 3.4.

По найденным значениям *Bm*, *Hm*, *S<sup>n</sup>* вычисляются значения относительной магнитной проницаемости и потери на перемагничивание для каждой петли

$$
\mu_r = \frac{B_m}{\mu_o \cdot H_m};\tag{3.36}
$$

$$
P = \frac{S_n \cdot M_B \cdot M_H}{\gamma} \cdot f \tag{3.37}
$$

где  $\mu_0 = 1.256 \cdot 10^{-6}$  Гн/м – магнитная постоянная вакуума;  $f$  – частота намагничивающего потока, Гц;  $\gamma$  – плотность сердечника образца, кг/м $^3.$ 

Результаты расчетов записываются в табл.3.4.

#### *3.18.5. Определение дифференциальной магнитной проницаемости*

Определение дифференциальной магнитной проницаемости производится по предельной динамической петле намагничивания в следующем порядке. В интервале изменения  $H\Box$  от 0 до  $H\Box_m$  откладываются 6 – 7 значений  $H\Box$  ( $H\Box_0$ ,  $H\Box_1$ ,  $H\Box_2$  ...  $H\Box_m$ ) на одинаковом расстоянии друг от друга. Затем в окрестности каждого значения  $H\Box$  задаются приращениями  $\Delta H\Box$  так, чтобы эти значения  $H\Box$  находились посередине отрезка равного  $\Delta H\Box$  (рис. 3.23).

Проведя из концов  $\Delta H\Box$  линии, параллельные оси В до пересечения с восхоляшей и нисходящей ветвями предельной динамической петли намагничивания, определяем для каждого значения напряженности поля приращение индукции  $\Delta B\Box_1$  и  $\Delta B\Box_2$ .  $\Delta B\Box_1$  – приращение индукции, когда размагничивание осуществляется по нисходящей ветви при уменьшении напряженности поля от  $H\square_m$  до 0.

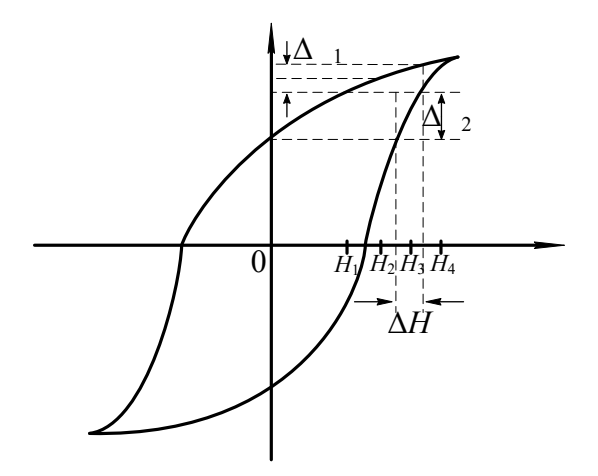

Рис. 3.23. К определению дифференциальной магнитной проницаемости

Значения напряженности  $\Delta H\Box$ , приращений  $\Delta H\square$ ,  $\Delta B\square$ <sub>1</sub>,  $\Delta B\square$ <sub>2</sub> записываются в таблицу 3.5.

Таблица 3.5

### Определение дифференциальной магнитной проницаемости

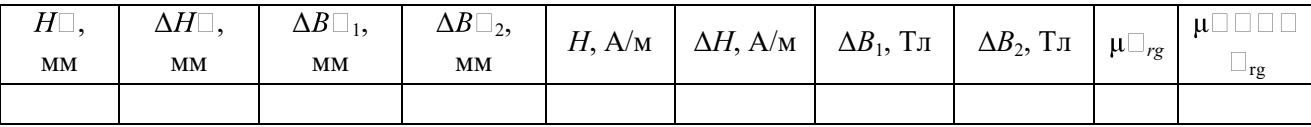

Затем производится перерасчет значений напряженности  $H\Box$  $\Pi$ O уравнению (3.35), а  $\Delta H\Box$ ,  $\Delta B\Box$ ,  $\Delta B\Box$  по нижеследующим формулам

$$
\Delta H = \Delta H' \cdot M_{\rm H},\tag{3.38}
$$

$$
\Delta B_{\rm l} = \Delta B_{\rm l}^{'} \cdot M_{\rm B},\tag{3.39}
$$

$$
\Delta B_2 = \Delta B_2' \cdot M_{\rm B} \,. \tag{3.40}
$$

Значения дифференциальной магнитной проницаемости рассчитывается по формулам

$$
\mu'_{rg} = \frac{\Delta B_1}{\mu_0 \cdot \Delta H},\tag{3.41}
$$

$$
\mu''_{rg} = \frac{\Delta B_2}{\mu_0 \cdot \Delta H}.
$$
\n(3.42)

При построении зависимости  $\mu_{rg} = F(H)$  по оси абсцисс откладываются значения напряженности Н, а по оси ординат соответствующие им значения  $\mu\Box_{rg}$  и  $\mu\Box\Box\Box\Box$   $\Box_{rg}$ . В результате построения должен получится график, представленный на рис. 3.24.

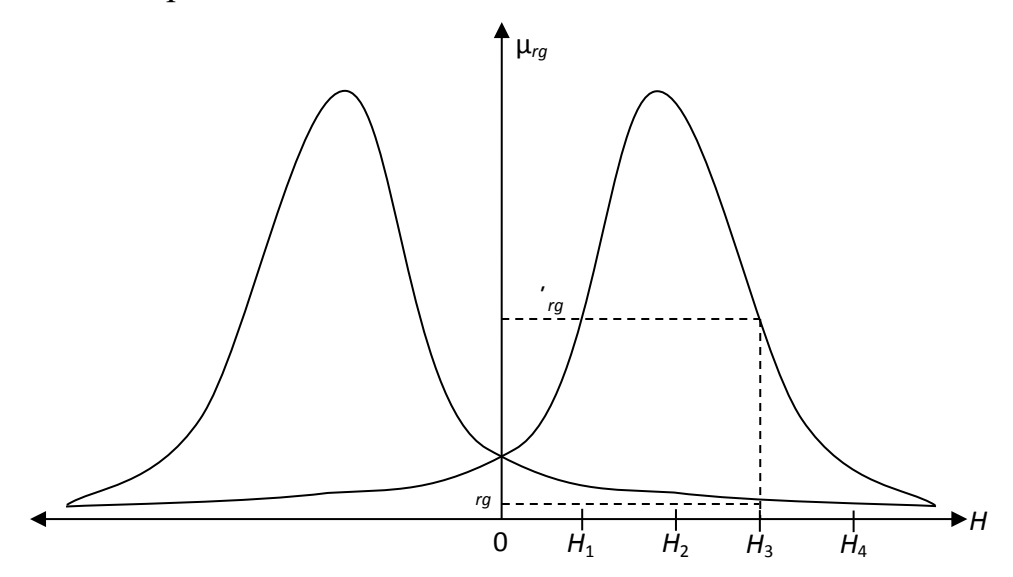

Рис. 3.25. Зависимость  $\mu_{rg} = F(H)$ 

### 3.19. Содержание отчета

Отчет по лабораторной работе должен иметь следующее содержание:

1. Цель лабораторной работы.

2. Характеристика и основные параметры исследуемого образца.

3. Характеристики средства измерения и вспомогательных средств исслелования.

4. Таблицы с записью результатов экспериментальных исследований и расчетов.

5. Основные расчетные формулы.

6. Зависимости магнитной индукции  $B_m = F(H_m)$  и относительной магнитной проницаемости  $\mu_r = F$   $(H_m)$ , дифференциальной магнитной проницаемости  $\mu_{\nu} = F(H)$  от напряженности магнитного поля.

7. Зависимость потерь на перемагничивание от индукции в образце  $P=F(B_m).$ 

Зависимости магнитной индукции  $B_m = F(H_m)$  и относительной магнитной проницаемости  $\mu_r = F(H_m)$  необходимо строить в одной системе координат, откладывая по оси абсцисс значения  $H_m$ , а по оси ординат значения  $B_m$  и  $\mu_r$ , в выбранных для каждой из этих величин масштабах.

Отчет заканчивается выводами, в которых в краткой форме должны быть описаны характеры полученных экспериментально зависимостей и дано их теоретическое обоснование.
## 3.20. Вопросы для самоконтроля

- $1$ .  $K$  $a$  $\kappa$ зависит проницаемость относительная магнитная  $\overline{O}$ напряженности магнитного поля?
- 2. Чем объяснить, что сначала магнитная проницаемость возрастает с ростом напряженности, а затем уменьшается при дальнейшем возрастании последней?
- 3. Как изменяется магнитная  $\bf{B}$ образце  $\mathbf{c}$ ростом ИНДУКЦИЯ напряженности намагничивающего поля?
- 4. На чем основан принцип действия лабораторной установки?
- 5. Какими параметрами установки ограничивается наименьшая частота намагничивающего тока?
- 6. Определите наименьшую частоту магнитного поля, при которой можно исследовать образец.
- 7. Как зависят потери на перемагничивание от магнитной индукции, создаваемой в образце?
- 8. Какие причины обуславливают рост потерь на перемагничивание с ростом магнитной индукции?
- 9. Объясните, как осуществляется намагничивание ферромагнетиков на различных участках основной кривой намагничивания?
- 10. В какой точке основной кривой намагничивания относительная магнитная проницаемость максимальна?
- 11. Каким основным условиям лолжно удовлетворять вешество. являющееся ферромагнетиком?
- 12. Какой из видов элементарного движения электрических зарядов создает основной магнитный момент в атоме?
- 13. Какое явление называется магнитной анизотропией?
- 14. Какое явление называется магнитострикцией?
- 15. Почему ферромагнетик самопроизвольно делится на отдельные области, домены?
- 16. Какая область ферромагнетика называется доменом?
- 17. Как и где происходит изменение направления намагниченности между доменами?

## 3.21. Лабораторная работа №2. «Исследование свойств магнитных материалов в магнитных полях переменной частоты». Цель работы

Целью лабораторной работы является ознакомление студентов с индукционным методом измерения магнитных величин и экспериментальное определение свойств и характеристик магнитных материалов при воздействии на них магнитного поля переменной частоты.

## **3.22. Рабочее задание**

Рассчитать для полученного образца постоянную времени интегрирующей цепочки  $\tau_{\mu}$  и минимальную частоту магнитного поля, при которой его можно исследовать.

Собрать схему установки (рис. 3.21).

Зарисовать с экрана осциллографа семейство динамических петель намагничивания при различных частотах намагничивающего тока, поддерживая неизменной магнитную индукцию *Bm*=const.

Зарисовать семейство динамических петель намагничивания при различных частотах намагничивающего тока, поддерживая неизменной напряженность магнитного поля *Нm*=const.

Произвести калибровку осциллографа.

По данным калибровки рассчитать масштаб по напряженности и индукции магнитного поля.

Для каждой из динамических петель намагничивания рассчитать амплитудные значения напряженности и магнитной индукции.

Для каждой из динамических петель намагничивания определить потери на перемагничивание образца.

Рассчитать для каждой динамической петли значение относительной магнитной проницаемости.

Построить зависимости μ*r*=*F* (*f*), *Р*=*F* (*f*) для обоих семейств динамических петель намагничивания.

Сделать выводы по работе.

## **3.23. Методические указания к выполнению рабочего задания**

#### *3.23.1. Подготовка к проведению эксперимента.*

Подготовка к проведению эксперимента осуществляется в соответствии с пунктом 3.18.1.

*3.23.2. Рекомендации по зарисовке семейств динамических петель намагничивания.* 

75

Перед началом экспериментальных исследований выбирается диапазон частот магнитного поля в пределах от *f*<sub>min</sub> до *f*<sub>max</sub>, который задается преподавателем.

Зарисовка динамических петель намагничивания при различных частотах магнитного поля с неизменной магнитной индукцией в образце *Bm*=const производится в следующем порядке. Необходимо установить на генераторе частоту *f=f*max. Увеличивая выходное напряжение генератора добиться, чтобы динамическая петля намагничивания касалась двух горизонтальных линий, отстоящих друг от друга на расстоянии 5 клеток (рис. 3.26) и зарисовать на кальку.

Затем уменьшить частоту генератора на Δ *f*. При этом амплитуда *B<sup>m</sup>* возрастает. Уменьшая выходное напряжение генератора, восстановить прежнее значение индукции *B<sup>m</sup>* в образце и снова зарисовать динамическую петлю намагничивания. В диапазоне изменения частоты генератора от  $f_{\text{max}}$  до  $f_{\text{min}}$ необходимо зарисовать шесть – семь петель, сохраняя индукцию в образце неизменной при каждой частоте.

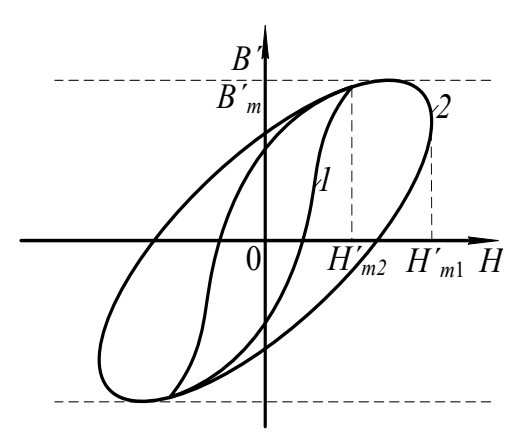

Рис. 3.26. Свойство динамических петель намагничивания с постоянной магнитной индукцией и различной частотой магнитного поля

Зарисовка семейства динамических петель намагничивания на различных частотах магнитного поля при постоянной напряженности магнитного поля в образце производится следующим образом. Частота звукового генератора устанавливается равной *f*<sub>min</sub>. Увеличивая выходное напряжение генератора добиваются максимальной по размеру экрана магнитной индукции *Bm*. Через вершины петель паралельно оси *B<sup>m</sup>* проводятся две вертикальные линии на кальке. Затем увеличивают частоту генератора до следующего значения. При этом ширина динамической петли или *Н<sup>m</sup>* уменьшится. Увеличивая выходное напряжение генератора, добиваются, чтобы динамическая петля касалась

76

линий, проведенных параллельно оси  $B_m$  и зарисовывают петлю на кальку (см. рис. 3.27).

Изменяя частоту генератора в диапазоне от  $f_{\text{min}}$  до  $f_{\text{max}}$  зарисовывают 6 - 7 динамических петель намагничивания на различных частотах, сохраняя  $H_m$ =const по вышеприведенной методике.

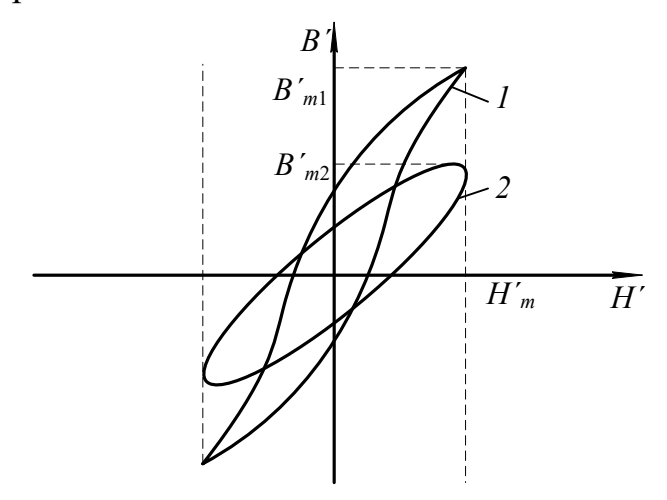

Рис. 3.27. Семейство динамических петель намагничивания при  $H_m$ =const

## 3.23.2. Рекомендации по зарисовке семейств динамических петель намагничивания.

Определение амплитудных значений индукции и напряженности магнитного поля потерь в сердечнике, значений относительной магнитной проницаемости для вершин каждой из зарисованных динамических петель намагничивания производится в соответствии с методикой, изложенной в пункте 3.18.4 данных методических указаний.

## 3.24. Содержание отчета

Содержание отчета по данной лабораторной работе должно отличаться от содержания отчета по лабораторной работе 1 (см. 3.19) полученными экспериментально зависимостями.

В этой работе определяются и строятся графики зависимостей  $\mu = F(f)$ ,  $P=F(f)$ , когда  $B_m$ =const, и эти же зависимости, когда  $H_m$ =const. Необходимо строить зависимости  $\mu_i = F(f)$  при  $B_m$ =const и  $\mu_i = F(f)$  при  $H_m$ =const в одной системе координат откладывая по оси абсцисс значения  $H_m$ , а по оси ординат значения  $\mu_r$ .

Аналогично, в одной системе координат строятся зависимости  $P=F(f)$  для обоих режимов испытания образца.

#### 3.25. Вопросы для самоконтроля

- 1. Чем отличается динамическая петля намагничивания от петли гистерезиса?
- 2. Какие виды потерь существуют при перемагничивании ферромагнетика в переменном магнитном поле?
- 3. От каких параметров намагничивающего поля и как зависят потери на гистерезис?
- 4. От каких параметров намагничивающего поля и как зависят потери на вихревые токи?
- 5. Объясните суть явления вытеснения магнитного поля.
- 6. К каким последствиям приводит явление вытеснения магнитного поля?
- 7. Почему с ростом частоты уменьшается индукция, если *Bm*=const?
- 8. Почему с ростом частоты уменьшается магнитная индукция, если *Нm*=const?
- 9. Как и почему изменяются потери на перемагничивание с ростом частоты при  $B_m$ =const?
- 10. Как и почему изменяются потери на перемагничивание с ростом частоты при  $H_m$ =const?
- 11. Почему в одном и том же диапазоне изменения частоты относительная магнитная проницаемость изменяется в больших пределах, когда, как и почему изменяются потери на перемагничивание с ростом частоты при  $B_m$ =const, а не при  $H_m$ =const?
- 12. Почему в одном и том же диапазоне изменения частоты потери на перемагничивание ферромагнетика изменяются в больших пределах при  $B_m$ =const, а не при  $H_m$ =const?

## **Часть 4**

# **КОНТРОЛЬНАЯ РАБОТА № 1. «ОПРЕДЕЛЕНИЕ ДИЭЛЕКТРИЧЕСКИХ СВОЙСТВ ИЗОЛЯЦИИ ДВУХЖИЛЬНОГО КАБЕЛЯ»**

## **4.1. Требование к оформлению контрольной работы**

Контрольная работа состоит из двадцати вариантов с нумерацией вариантов от 0 до 19.

Номер варианта задачи, решаемой студентов в контрольной работе, определяется суммой двух последних цифр шифра студента. Например, если номер шифра студента 4298, то номер варианта задачи – 17.

К оформлению контрольной работы предъявляются следующие требования:

1. Контрольная работа выполняется в тетради, на обложке которой должны быть указаны фамилия, имя, отчество студента, учебный шифр, наименование дисциплины и домашний адрес.

2. Условия задачи переписываются полностью, без сокращений.

3. Текстовая часть, формулы, числовые выкладки должны быть выполнены чернилами без помарок и исправлений.

4. Графическая часть работы выполняется в карандаше с помощью чертёжных инструментов.

5. Электрические схемы вычерчиваются с соблюдением установленных стандартом условных обозначений.

6. Ответы на вопросы должны быть аргументированы теоретически с использованием в необходимом объёме рисунков, графиков.

7. В конце работы необходимо привести список использованной при выполнении контрольной работы литературы.

8. После списка литературы необходимо проставить дату выполнения работы и подпись.

## **4.2. Задание на контрольную работу**

Питание электротехнической установки осуществляется с помощью кабельной линии длиной *l*. Кабель со свинцовой оболочкой имеет две токопроводящие жилы радиусом *R* (Рис.1). В качестве электрической изоляции жил друг от друга и жил от оболочки использована кабельная бумага. В пористой структуре диэлектрика имеются капилляры, заполненные воздухом. К жилам кабеля приложено переменное напряжение, действующее значение которого *U*, частотой *f* . При расчёте считать, что электрическое поле внутри кабеля однородно.

79

Требуется определить:

- 1) ёмкость между жилами кабеля,  $C_k$ ;
- 2) сопротивление изоляции между жилами кабеля, *Z*из;
- 3) значение тока утечки между жилами кабеля, *I*у;
- 4) диэлектрические потери в изоляции кабеля, *P*;
- 5) пробивное напряжение изоляции между жилами кабеля,  $U_{nn}$ ;

6) ёмкость *C*кп, сопротивление изоляции *Z*изп и ток утечки *I*уп диэлектрические потери  $P_{\text{n}}$ , пробивное напряжение  $U_{\text{nmm}}$  при условии, что оболочка кабеля заполнена газообразным либо жидким диэлектриком. При расчёте принять, что поры и капилляры полностью заполнены этим диэлектриком;

7) после расчёта составить таблицу сравнительных данных кабелей без пропитки и с пропиткой и произвести анализ влияния пропитки изоляции кабеля на его электрические свойства;

8) определить соответствие изоляционных свойств электрической изоляции кабеля требованиям правил установки электропотребителей (ПУЭ);

Геометрические размеры кабеля и электрические параметры диэлектриков, использованных в качестве изоляции, приведены в таблице 4.1.

## **Вопросы к контрольной работе**

- 1. Дайте расшифровку цифр, используемых в обозначениях марок электрических сталей.
- 2. На основной кривой намагничивания укажите участки, на которых намагничивание осуществляется за счёт роста доменов. В чём отличие процессов намагничивания на этих участках?
- 3. Как влияют на магнитные свойства материалов вихревые токи. В каких магнитных полях возникают эти токи?

Таблица 4.1

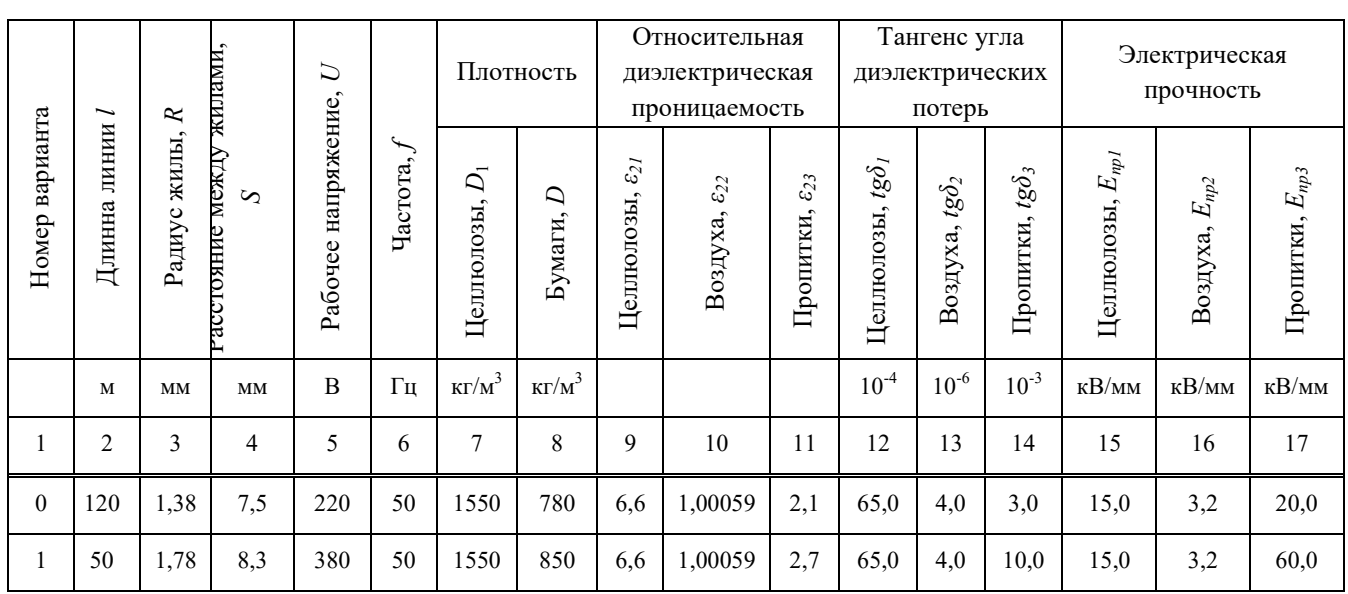

## **Исходные данные для решения контрольной работы**

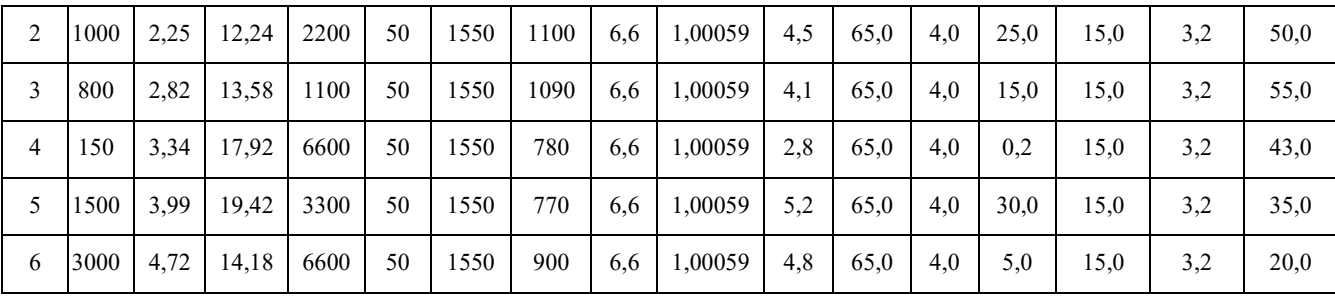

Окончание табл. 4.1

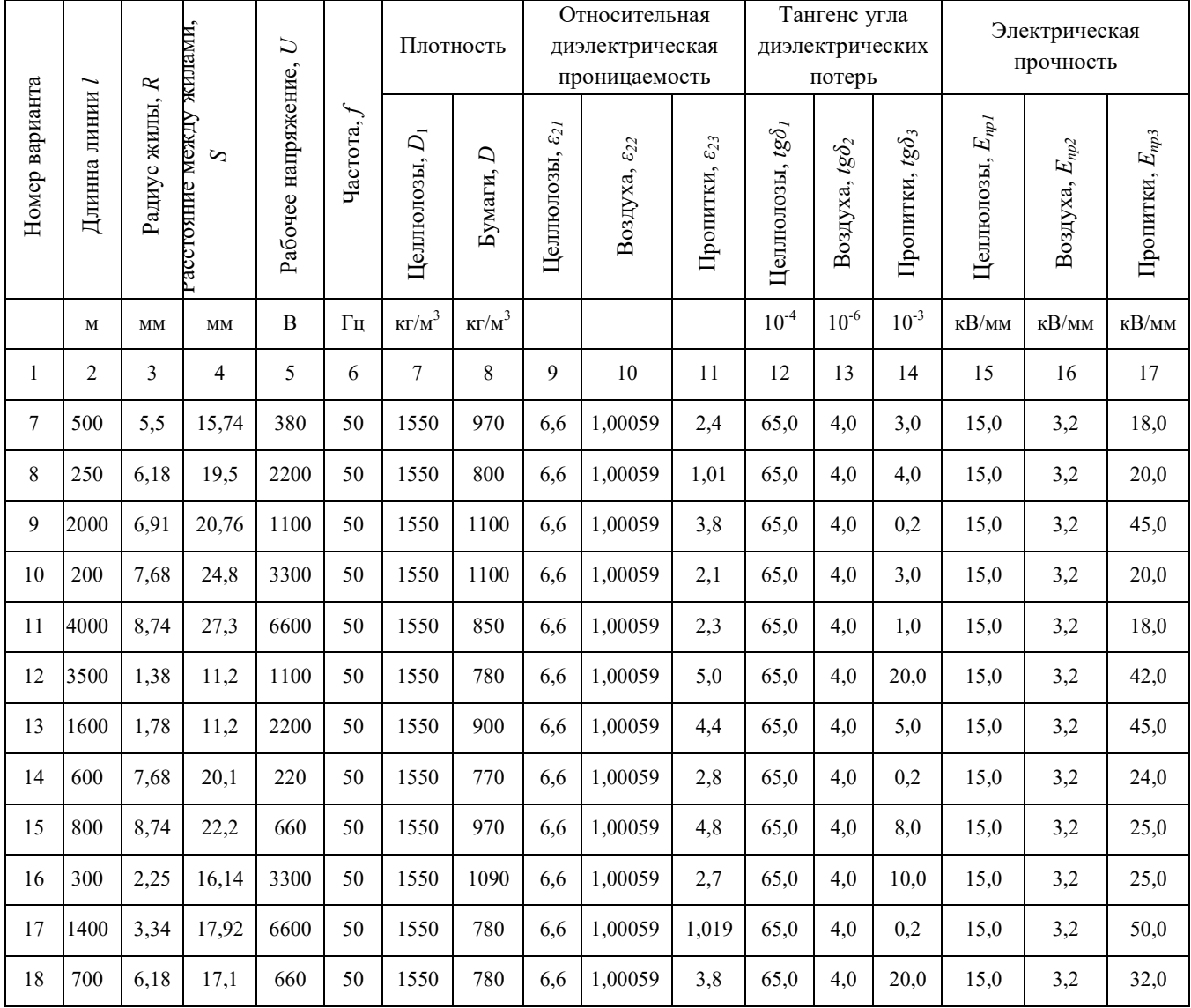

## 4.3. Методические указания к выполнению контрольной работы

Кабельная бумага представляет собой механическую смесь целлюлозы и воздуха с неодинаковой относительной диэлектрической проницаемостью. Определение относительной диэлектрической проницаемости такого диэлектрика производится в соответствии с уравнением Лихтенеккера для последовательного расположения компонентов. В связи с тем, что при использовании этого уравнения необходимо знать объёмные концентрации компонентов, расчёт следует начать с определения последних по заданным значениям плотности целлюлозы и кабельной бумаги в соответствии с уравнениями

$$
\theta_1 = \frac{D}{D_1} \tag{4.1}
$$

$$
\theta_2 = 1 - \frac{D}{D_1},\tag{4.2}
$$

где θ*1* – объёмная концентрация целлюлозы; θ*2* – объёмная концентрация воздуха;  $D$  – плотность кабельной бумаги, кг/м<sup>3</sup>;  $D<sub>I</sub>$  – плотность целлюлозы, кг/м<sup>3</sup>.

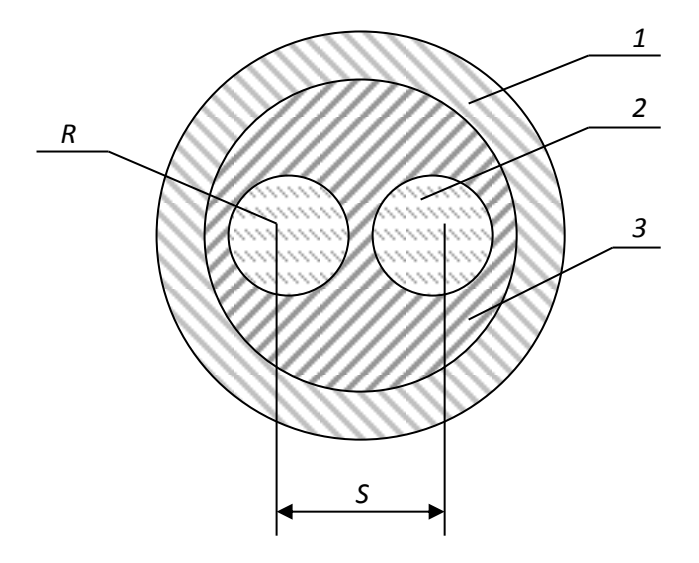

Рис. 4.1. Сечение двужильного кабеля *1- оплётка кабеля; 2- жила кабеля; 3- изоляция кабеля*

По вычисленному значению относительной диэлектрической проницаемости непропитанной кабельной бумаги и заданным геометрическим размерам кабеля рассчитывается ёмкость кабельной линии.

Для двухжильного кабеля ёмкость между жилами может быть определена из уравнения:

$$
C_k = \xi_r \cdot \xi_0 \times \frac{2 \cdot \pi \cdot l}{\ln K^2},
$$
  
\n
$$
K = \frac{a + x - R}{a + R - x};
$$
  
\n
$$
x = \frac{S}{2};
$$
  
\n
$$
a = \sqrt{(\frac{S}{2})^2 - R^2};
$$
  
\n(4.3)

где

*S* – расстояние между центрами жил кабеля, м; *R* – радиус жил кабеля, м; *l* – длинна кабельной линии, м.

Тангенс угла диэлектрических потерь кабельной бумаги вычисляются по заданным значениям тангенсов углов диэлектрических потерь целлюлозы и воздуха по формуле

$$
tg\delta = \frac{tg\delta_1}{1 + \frac{\theta_2 \cdot \xi_{r1}}{(1 - \theta_2) \cdot \xi_{r2}} + \frac{tg\delta_2}{1 + \frac{(1 - \theta_2) \cdot \xi_{r2}}{\theta_2 \cdot \xi_{r1}}}.
$$
(4.4)

Удельная активная  $(\gamma_a)$  и удельная реактивная  $(\gamma_n)$  проводимости изоляции в переменном электрическом поле с частотой *f* вычисляются по формулам, приведённым в основных учебных пособиях.

Удельная полная проводимость изоляции кабеля связана с удельными активной и реактивной проводимостями соотношением

$$
\gamma_{\text{H3}} = \sqrt{\gamma_{\text{a}}^2 + \gamma_{\text{p}}^2} \tag{4.5}
$$

Полная проводимость *Y*из изоляции кабеля определяется по удельной проводимости *γ*из и геометрическим размерам кабеля

$$
Y_{\text{H3}} = \gamma_{\text{H3}} \cdot \frac{2\pi \cdot l}{\ln K^2} \tag{4.6}
$$

Ток утечки кабеля, возникающий под воздействием приложенного напряжения, сопротивление изоляции между жилами в двухжильных кабелях рассчитываются на основании соотношений

$$
I_{\mathbf{y}} = U \cdot Y_{\mathbf{H}3};\tag{4.7}
$$

$$
Z_{H3} = \frac{1}{Y_{H3}}.
$$
\n(4.8)

Диэлектрические потери в изоляции кабеля *P* находятся по действующему значению приложенного переменного напряжения, ёмкости кабельной лини, тангенсу угла диэлектрических потерь и частоте питающей сети

$$
P = U^2 \cdot 2\pi \cdot f \cdot C_k \cdot \text{tg}\delta,\tag{4.9}
$$

где *U* – рабочее напряжение кабельной линии, В; *f* – частота, Гц; *C<sup>k</sup>* – ёмкость кабельной линии,  $\Phi$ ; tg $\delta$  – тангенс угла диэлектрических потерь; *P* – диэлектрические потери, Вт.

Для упрощения расчёта величины пробивного напряжения делаем допущение, что электрическое поле внутри кабеля однородное, то есть напряженность поля в любой его точке одинакова. Тогда электрическая прочность кабельной бумаги может быть получена по заданным значениям

электрической прочности компонентов (целлюлозы и воздуха) из следующего уравнения

$$
E_{\text{np}} = \frac{E_{\text{np1}} \cdot E_{\text{np2}}}{E_{\text{np1}} + E_{\text{np2}} \cdot (1 - \frac{\xi_{r2}}{\xi_{r1}})}.
$$
(4.10)

Пробивное напряжение изоляции:

$$
U_{\text{np}} = E_{\text{np}} \cdot h_{\text{H3}},\tag{4.11}
$$

где *h*из – минимальная толщина изоляции, мм.

Минимальная толщина изоляции между жилами кабеля для двухжильного кабеля определяется из уравнения

$$
h_{\text{H3}} = S - 2R\tag{4.12}
$$

Вычислив электрические параметры линии, в кабеле которой в качестве изоляции использована непропитанная кабельная бумага, следует произвести расчёт параметров этой линии при условии, что оболочка кабеля заполнена вместо воздуха либо газообразным диэлектриком, либо жидким изоляционным материалом. При этом считаем, что в порах капиллярах воздух полностью замещается этими диэлектриками.

Последовательность расчёта остаётся той же, что для непропитанной кабельной бумаги. В уравнениях (4.2), (4.4) и (4.10) необходимо вместо электрических параметров воздуха подставлять аналогичные параметры замещающего воздух другого диэлектрика согласно условию задачи. При записи расчётного уравнения необходимо индекс 2, обозначающий, что это параметр воздуха, изменить на индекс 3.

Например, при определении tgδ*<sup>п</sup>* пропитанной жидким диэлектриком кабельной бумаги уравнение (4.4) нужно записать в следующем виде:

$$
\text{tg}\delta_{\text{II}} = \frac{\text{tg}\delta_q}{1 + \frac{\theta_3 \cdot \xi_{r1}}{(1 - \theta_3) \cdot \xi_{r2}} + \frac{\text{tg}\delta_3}{1 + \frac{(1 - \theta_3) \cdot \xi_{r3}}{\theta_3 \cdot \xi_{r1}}}.
$$

При расчёте следует полагать, что объёмные концентрации целлюлозы и заменяющего воздух другого газообразного или жидкого диэлектрика остались такими же, как целлюлозы и воздуха, то есть

$$
\theta_3 = \theta_2.
$$

После окончания расчёта следует *обязательно* проанализировать, как влияет на электрические параметры кабельной линии пропитка её изоляции жидким диэлектриком. Для удобства анализа необходимо составить таблицу расчётных значений электрических параметров кабельной линии дои после пропитки. Образец такой таблицы представлен ниже.

Таблица 4.2.

## Таблица сравнительных данных кабельной линии

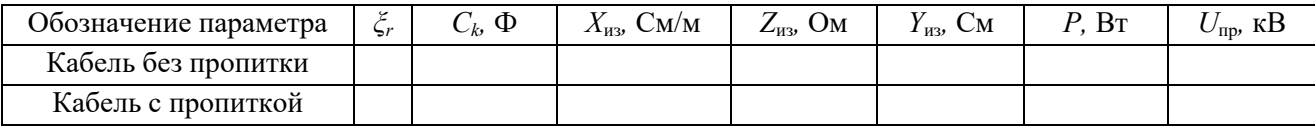

При анализе необходимо указывать, как влияет пропитка изоляции на параметров значение кажлого рассчитанных  $\mathbf{c}$ использованием **ИЗ** теоретических сведений.

В конце анализа необходимо сделать вывод о соответствии изоляции пропитанного и непропитанного кабелей требованиям, предъявляемых к кабельной линии правилами устройства электроустановок (ПУЭ).

В соответствии с этими требованиями кабельные линии с рабочим напряжением до 1000 В должны обладать сопротивлением изоляции  $R_{\mu} > 0.5$ МОм при прозвонке их мегаомметром на напряжение 2,5 кВ.

Изоляция кабельных линий с рабочим напряжением более 1 кВ должна воздействия постоянных напряжений, значение которых выдерживать приводятся в табл. 4.3.

#### Таблина 4.3

## Испытательное напряжение выпрямленного тока для силовых кабелей

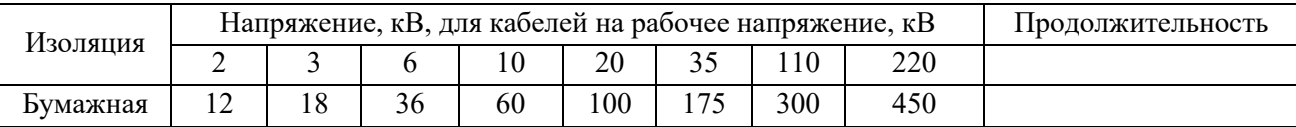

Для установления соответствия изоляции кабельных линий с рабочим напряжением до 1 кВ требованиям ПУЭ необходимо рассчитать сопротивление изоляции  $R_{\mu_3}$  постоянному току. Расчёт  $R_{\mu_3}$  осуществляется по активной удельной проводимости в соответствии с уравнениями

$$
g_{\text{H3}} = \gamma_{\text{a}} \cdot \frac{2\pi \cdot l}{\ln K^2};\tag{4.13}
$$

$$
R_{H3} = \frac{1}{g_{H3}},\tag{4.14}
$$

 $g_{\scriptscriptstyle{H3}}$  – активная проводимость кабельной линии, См;  $\gamma_a$  – удельная активная где проводимость кабельной линии, См/м;  $R_{\text{m}}$  – сопротивление изоляции постоянному току, Ом.

Если рассчитанное значение сопротивления изоляции  $R_{u3}$  больше 0,5 мОм, то кабельная линия удовлетворяет требованиям ПУЭ.

Для кабельных линий с рабочим напряжением свыше 1000В проверка изоляции на соответствие требованиям ПУЭ производится путём сравнения рассчитанного пробивного напряжения с *U*пр с испытательным напряжением, приведённым в табл. 4.3.

## **4.4. Экзаменационные вопросы**

- 1. Понятия об электротехнических материалах. Классификация (определения).
- 2. Диэлектрики. Основные понятия. Определения. Классификация.
- 3. Понятия поляризации. Механизм поляризации.
- 4. Виды поляризации. Электронная поляризация.
- 5. Виды поляризации. Ионная поляризация.
- 6. Виды поляризации. Спонтанная (остаточная) поляризация.
- 7. Обобщенная схема замещения диэлектрика.
- 8. Относительная диэлектрическая проницаемость газообразных диэлектриков.
- 9. Относительная диэлектрическая проницаемость твердых диэлектриков
- 10.Относительная диэлектрическая проницаемость сложных диэлектриков. Уравнение Лихтеннекера.
- 11.Понятия об электропроводности диэлектриков. Электропроводность твердых диэлектриков. Объемное и поверхностное удельные сопротивления диэлектриков.
- 12. Диэлектрические потери. Основные понятия. Схемы замещения. Виды диэлектрических потерь.
- 13.Понятие пробоя диэлектриков. Электрический пробой газообразных диэлектриков.
- 14.Понятие электрического пробоя диэлектриков. Электротепловой пробой.
- 15.Механические, физические и тепловые свойства диэлектриков.
- 16.Электроизоляционные материалы. Газообразные, жидкие твердые и твердеющие изоляционные материалы.
- 17.Физика магнетизма. Условия возникновения ферромагнетизма.
- 18.Основные характеристики магнитных веществ.
- 19.Строение ферромагнетиков.
- 20.Явление магнитной анизотропии и магнитострикции.
- 21.Намагничивание ферромагнетиков.
- 22.Свойства ферромагнетиков в квазипостоянных магнитных полях.
- 23.Динамическая петля намагничивания.
- 24.Эффект вытеснения магнитного поля диэлектрика в переменном магнитном поле.
- 25.Потери мощности на перемагничивание ферромагнетиков в переменном магнитном поле.
- 26.Магнитные материалы. Магнитомягкие и магнитотвердые магнитные материалы.
- 27.Исследование ферромагнетика в переменном магнитном поле.
- 28.Полупроводники. Основные понятия. Классификация.
- 29.Электропроводность полупроводников.
- 30.Электронно-дырочный переход полупроводников.
- 31.Проводники. Классификация. Основные понятия.
- 32.Удельное сопротивление проводников. Температурный коэффициент удельного сопротивления.
- 33.ТермоЭДС. Температурный коэффициент линейного расширения металлических проводников.
- 34.Основы конструкционного и электротехнического материаловедение.
- 35.Агрегатные состояния и дефекты строения материалов.
- 36.Термическая обработка.
- 37.Металлы и сплавы.
- 38.Искусственные и синтетические материалы.
- 39.Классификация материалов.
- 40.Технологии получения материалов.

## **Учебно-методические материалы**

#### *Основная литература*

*Богородицкий Н. П.*, *Пасынков В. В.*, *Тареев Б. М.* Электротехнические материалы. 7-е издание. Л.: Энергоатомиздат, 1985. 304 с.

*Угольников А. В.* Электротехническое и конструкционное материаловедение. Екатеринбург, Изд-во УГГУ, 2015. 147 с.

*Хахин Ю. М.* Электротехническое материаловедение. Екатеринбург, Изд. УГГГА, 1995. 100 с.

## *Дополнительная литература*

*Справочник по электрическим материалам* / *под ред. Ю. В. Корицкого*  2-е изд. М.: Энергия, том 1, 1974. 583 с.; том 2, 1974. 615 с; том 3, 1976. 896 с.

*Агеева Н. Д., Винаковская Н. Г, Лифанов В. Н.* Электротехническое материаловедение, Владивосток: Изд-во ДВГТУ, 2006. 76 с.

*Дудкин А. Н. Ким В. С.* Электротехническое материаловедение. Томск: Издательство Томского политехнического университета, 2012. 216 с.

*Журавлева Л. В.* Электроматериаловедение, М ПрофОбрИздат, 2001. 312 с.

*Попов В. С.* Теоретическая электротехника. М.: Энергоатомиздат, 1990.

*Розенблат М. А.* Магнитные элементы автоматики и вычислительной техники. М.: Наука, 1966. 720с.

*Тареев Б. М.* Физика диэлектрических материалов. М.: Энергия, 1982. 320 с.

*Штофа Ян*. Электротехнические материалы в вопросах и ответах. М.: Энергоатомиздат, 1984. 200 с.

*Электротехнические и конструкционные материалы. В. Н. Бородулин, А. С. Воробьев, В. М. Матюгин и др.* М: Издательский центр «Академия», 2005. 280 с.

## МИНОБРНАУКИ РОССИИ

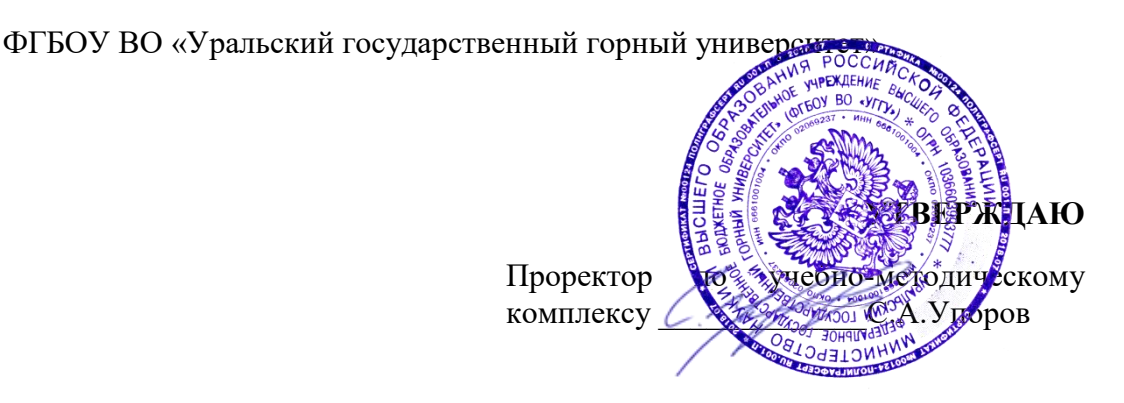

## *МЕТОДИЧЕСКИЕ МАТЕРИАЛЫ ДЛЯ САМОСТОЯТЕЛЬНОЙ РАБОТЫ*

# **Б1.О.13 ЭЛЕКТРОТЕХНИЧЕСКОЕ МАТЕРИАЛОВЕДЕНИЕ**

Специальность

*21.05.02 Прикладная геология* 

Специализации:

*Прикладная геохимия, минералогия и геммология* 

Автор: Угольников А. В., доцент, к.т.н.

Одобрена на заседании кафедры

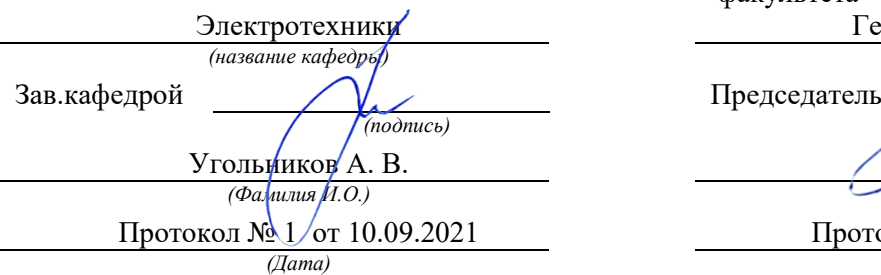

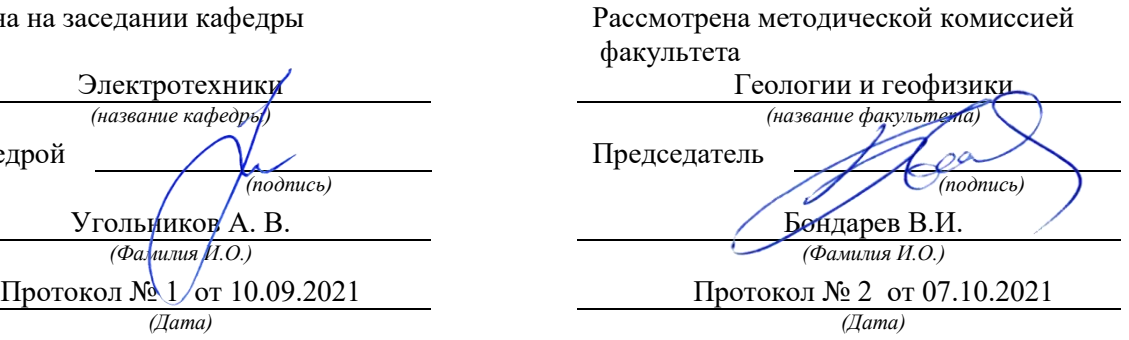

Екатеринбург

# **Методические материалы по дисциплине согласованы с выпускающей кафедрой минералогии, петрографии и геохимии**

И.о. заведующего кафедрой  $\leftarrow$   $\leftarrow$   $\leftarrow$  Суставов С. Г.

## **СОДЕРЖАНИЕ**

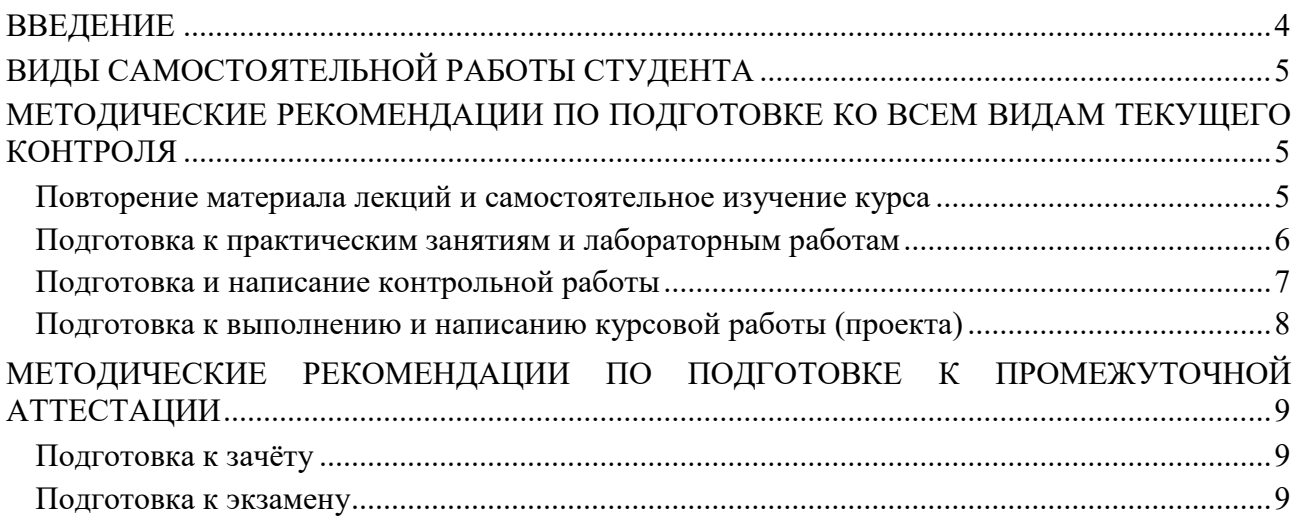

#### **ВВЕДЕНИЕ**

*Самостоятельная работа студентов* – это разнообразные виды деятельности студентов, осуществляемые под руководством, но без непосредственного участия преподавателя в аудиторное и/или внеаудиторное время.

Это особая форма обучения по заданиям преподавателя, выполнение которых требует активной мыслительной, поисково-исследовательской и аналитической деятельности.

Методологическую основу самостоятельной работы студентов составляет деятельностный подход, когда цели обучения ориентированы на формирование умений решать типовые и нетиповые задачи, то есть на реальные ситуации, где студентам надо проявить знание конкретной дисциплины, использовать внутрипредметные и межпредметные связи.

Цель самостоятельной работы – закрепление знаний, полученных на аудиторных занятиях, формирование способности принимать на себя ответственность, решать проблему, находить конструктивные выходы из сложных ситуаций, развивать творческие способности, приобретение навыка организовывать своё время

Кроме того самостоятельная работа направлена на обучение студента осмысленно и самостоятельно работать сначала с учебным материалом, затем с научной информацией, заложить основы самоорганизации и самовоспитания с тем, чтобы привить умение в дальнейшем непрерывно повышать свой профессиональный уровень.

Самостоятельная работа реализует следующие задачи:

- систематизация и закрепление полученных теоретических знаний и практических умений студентов;
- углубление и расширение теоретических знаний;
- формирование умений использовать нормативную, правовую, справочную документацию и специальную литературу;
- развитие познавательных способностей и активности студентов: творческой инициативы, самостоятельности, ответственности и организованности;
- формирование самостоятельности мышления, способностей к саморазвитию, самосовершенствованию и самореализации;
- формирование практических (общеучебных и профессиональных) умений и навыков;
- развитие исследовательских умений;
- получение навыков эффективной самостоятельной профессиональной (практической и научно-теоретической) деятельности.

В учебном процессе выделяют два вида самостоятельной работы:

- аудиторная;
- внеаудиторная.

*Аудиторная самостоятельная работа* по дисциплине выполняется на учебных занятиях под непосредственным руководством преподавателя и по его заданию.

*Внеаудиторная самостоятельная работа* – планируемая учебная, учебноисследовательская, научно-исследовательская работа студентов, выполняемая во внеаудиторное время по заданию и при методическом руководстве преподавателя, но без его непосредственного участия.

Самостоятельная работа, не предусмотренная образовательной программой, учебным планом и учебно-методическими материалами, раскрывающими и конкретизирующими их содержание, осуществляется студентами инициативно, с целью реализации собственных учебных и научных интересов.

Для более эффективного выполнения самостоятельной работы по дисциплине преподаватель рекомендует студентам источники и учебно-методические пособия для работы, характеризует наиболее рациональную методику самостоятельной работы, демонстрирует ранее выполненные студентами работы и т. п.

## **ВИДЫ САМОСТОЯТЕЛЬНОЙ РАБОТЫ СТУДЕНТА**

Основные формы организации самостоятельной работы студентов определяются следующими параметрами:

содержание учебной дисциплины;

- уровень образования и степень подготовленности студентов;
- необходимость упорядочения нагрузки студентов при самостоятельной работе.

В соответствии с реализацией рабочей программы дисциплины в рамках самостоятельной работы студенту необходимо выполнить следующие виды работ:

*для подготовки ко всем видам текущего контроля:* 

- повторение материала лекций;
- самостоятельное изучение курса;
- подготовка к практическим занятиям и лабораторным работам;
- подготовка к контрольной работе, написание контрольной работы;
- выполнение и написание курсовой работы (проекта);

*для подготовки ко всем видам промежуточной аттестации:* 

- подготовка к зачёту;
- подготовка к экзамену.

Особенностью организации самостоятельной работы студентов является необходимость не только подготовиться к сдаче зачета /экзамена, но и собрать, обобщить, систематизировать, проанализировать информацию по темам дисциплины.

Технология организации самостоятельной работы студентов включает использование информационных и материально-технических ресурсов образовательного учреждения.

Самостоятельная работа может осуществляться индивидуально или группами студентов как online, так и на занятиях в зависимости от цели, объема, конкретной тематики самостоятельной работы, уровня сложности, уровня умений студентов.

В качестве форм и методов контроля внеаудиторной самостоятельной работы студентов могут быть использованы обмен информационными файлами, семинарские занятия, тестирование, опрос, доклад, реферат, самоотчеты, контрольные работы, защита контрольных и курсовых работ (проектов), защита зачётных работ в виде доклада с презентацией и др.

Текущий контроль результатов внеаудиторной самостоятельной работы студентов осуществляется в пределах времени, отведенного на обязательные учебные занятия по дисциплине.

Промежуточный контроль результатов внеаудиторной самостоятельной работы студентов осуществляется в пределах времени, отведенного для сдачи экзамена / зачёта.

В методических указаниях по каждому виду контроля представлены материалы для самостоятельной работы и рекомендации по организации отдельных её видов.

#### **МЕТОДИЧЕСКИЕ РЕКОМЕНДАЦИИ ПО ПОДГОТОВКЕ КО ВСЕМ ВИДАМ ТЕКУЩЕГО КОНТРОЛЯ**

#### **Повторение материала лекций и самостоятельное изучение курса**

Лекционный материал по дисциплине излагается в виде устных лекций преподавателя во время аудиторных занятий. Самостоятельная работа студента во время лекционных аудиторных занятий заключается в ведении записей (конспекта лекций).

Конспект лекций, выполняемый во время аудиторных занятий, дополняется студентом при самостоятельном внеаудиторном изучении некоторых тем курса. Самостоятельное изучение тем курса осуществляется на основе списка основной и дополнительной литературы к дисциплине.

Перечень основной и дополнительной учебной литературы, необходимой для освоения дисциплины приведён в рабочей программе дисциплины.

Рекомендуемые задания для самостоятельной внеаудиторной работы студента, направленные на повторение материала лекций и самостоятельное изучение тем курса:

*для овладения знаниями:* 

- конспектирование текста;
- чтение основной и дополнительной литературы;
- составление плана текста;
- работа со словарями, справочниками и нормативными документами;
- просмотр обучающих видеозаписей.

*для закрепления и систематизации знаний:* 

- работа с конспектом лекций;
- повторная работа над учебным материалом;
- составление таблиц для систематизации учебного материала;
- изучение нормативных материалов;
- составление плана и тезисов ответа на вопросы для самопроверки;
- ответы на вопросы для самопроверки;
- составление библиографических списков по изучаемым темам.

*для формирования навыков и умений:* 

- выполнение рисунков, схем, эскизов оборудования;
- рефлексивный анализ профессиональных умений.

Тематический план изучения дисциплины и содержание учебной дисциплины приведены в рабочей программе дисциплины.

Вопросы для самопроверки приведены учебной литературе по дисциплине или могут быть предложены преподавателем на лекционных аудиторных занятиях после изучения каждой темы.

#### **Подготовка к практическим занятиям и лабораторным работам**

*Практические занятия* по дисциплине выступают средством формирования у студентов системы интегрированных умений и навыков, необходимых для освоения профессиональных компетенций, а также умений определять, разрабатывать и применять оптимальные методы решения профессиональных задач.

На практических занятиях происходит закрепление теоретических знаний, полученных в ходе лекций, осваиваются методики и алгоритмы решения типовых задач по образцу и вариантных задач, разбираются примеры применения теоретических знаний для практического использования, выполняются доклады с презентацией по определенным учебно-практическим, учебно-исследовательским или научным темам с последующим их обсуждением.

Рекомендуемые задания для самостоятельной внеаудиторной работы студента, направленные на подготовку к практическим занятиям:

*для овладения знаниями:* 

- чтение основной и дополнительной литературы;
- работа со словарями, справочниками и нормативными документами;
- просмотр обучающих видеозаписей.

*для закрепления и систематизации знаний:* 

- работа с конспектом лекций;
- ответы на вопросы для самопроверки;
- подготовка публичных выступлений;
- составление библиографических списков по изучаемым темам.

*для формирования навыков и умений:* 

- решение задач по образцу и вариативных задач;
- выполнение рисунков, схем, эскизов оборудования;

– рефлексивный анализ профессиональных умений.

Тематический план изучения дисциплины и содержание учебной дисциплины приведены в рабочей программе дисциплины.

*Лабораторные занятия* по дисциплине выступают средством формирования у студентов навыков работы с использованием лабораторного оборудования, планирования и выполнения экспериментов, оформления отчётной документации по выполнению лабораторных работ.

Рекомендуемые задания для самостоятельной внеаудиторной работы студента, направленные на подготовку к лабораторным занятиям:

*для овладения знаниями:* 

- изучение методик работы с использованием различных видов и типов лабораторного оборудования;
- изучение правил безопасной эксплуатации лабораторного оборудования;
- работа со словарями, справочниками и нормативными документами.

*для закрепления и систематизации знаний:* 

- составление плана проведения эксперимента;
- составление отчётной документации по результатам экспериментирования;
- аналитическая обработка результатов экспериментов.

*для формирования навыков и умений:* 

- выполнение рисунков, схем, эскизов оборудования;
- оформление отчётной документации по выполнению лабораторных работ.

#### **Подготовка и написание контрольной работы**

*Контрольная работа* – индивидуальная деятельность обучающегося по концентрированному выражению накопленного знания, обеспечивает возможность одновременной работы всем обучающимся за фиксированное время по однотипным заданиям, что позволяет преподавателю оценить всех обучающихся. Контрольная работа является средством проверки умений применять полученные знания для решения задач определенного типа по теме или разделу.

Рекомендуемые задания для самостоятельной внеаудиторной работы студента, направленные на подготовку к контрольной работе:

*для овладения знаниями:* 

- чтение основной и дополнительной литературы;
- работа со словарями, справочниками и нормативными документами.

*для закрепления и систематизации знаний:* 

- работа с конспектом лекций;
- ответы на вопросы для самопроверки.

*для формирования навыков и умений:* 

- решение задач по образцу и вариативных задач;
- выполнение рисунков, схем, эскизов оборудования;
- оформление отчётной документации по выполнению контрольной работы.

Контрольная работа может быть выполнена в виде доклада с презентацией.

*Доклад с презентацией* – это публичное выступление по представлению полученных результатов знаний по определенной учебно-практической, учебно-исследовательской или научной теме.

При подготовке доклада с презентацией обучающийся должен продемонстрировать умение самостоятельного изучения отдельных вопросов, структурирования основных положений рассматриваемых проблем, публичного выступления, позиционирования себя перед коллективом, навыки работы с библиографическими источниками и оформления научных текстов.

В ходе подготовки к докладу с презентацией обучающемуся необходимо:

- выбрать тему и определить цель выступления;
- осуществить сбор материала к выступлению;
- организовать работу с источниками;
- - во время изучения источников следует записывать вопросы, возникающие по мере ознакомления, ключевые слова, мысли, суждения; представлять наглядные примеры из практики;
- сформулировать возможные вопросы по теме доклада, подготовить тезисы ответов на них;
- обработать материал и представить его в виде законченного доклада и презентации.

При выполнении контрольной работы в виде доклада с презентацией самостоятельная работа студента включает в себя:

*для овладения знаниями:* 

- чтение основное и дополнительной литературы по заданной теме доклада;
- составление плана доклада;
- работа со словарями, справочниками и нормативными документами;
- просмотр обучающих видеозаписей по теме доклада

*для закрепления и систематизации знаний:* 

- составление плана и тезисов презентации по теме доклада;
- составление презентации;
- составление библиографического списка по теме доклада;
- подготовка к публичному выступлению;
- составление возможных вопросов по теме доклада и ответов на них.

*для формирования навыков и умений:* 

- публичное выступление;
- выполнение рисунков, схем, эскизов оборудования;
- рефлексивный анализ профессиональных умений.

Варианты контрольных работ и темы докладов приведены в комплекте оценочных средств дисциплины.

#### **Подготовка к выполнению и написанию курсовой работы (проекта)**

*Курсовая работа (проект)* – форма контроля для демонстрации обучающимся умений работать с объектами изучения, критическими источниками, справочной и энциклопедической литературой, логично и грамотно излагать собственные умозаключения и выводы, обосновывать и строить априорную модель изучаемого объекта или процесса, создавать содержательную презентацию выполненной работы.

При выполнении и защите курсовой работы (проекта) оценивается умение самостоятельной работы с объектами изучения, справочной литературой, логично и грамотно излагать собственные умозаключения и выводы, обосновывать выбранную технологическую схему и принятый тип и количество оборудования, создавать содержательную презентацию выполненной работы (пояснительную записку и графический материал).

Рекомендуемые задания для самостоятельной внеаудиторной работы студента, направленные на подготовку к курсовой работе (проекту):

*для овладения знаниями:* 

- чтение основной и дополнительной литературы;
- работа со словарями, справочниками и нормативными документами;
- составление плана выполнения курсовой работы (проекта);
- составление списка использованных источников.

*для закрепления и систематизации знаний:* 

- работа учебно-методическими материалами по выполнению курсовой работы (проекта);
- изучение основных методик расчёта технологических схем, выбора и расчёта оборудования;

подготовка тезисов ответов на вопросы по тематике курсовой работы (проекта).

*для формирования навыков и умений:* 

- решение задач по образцу и вариативных задач;
- выполнение рисунков, схем, компоновочных чертежей;
- оформление текстовой и графической документации.

Тематика курсовых работ (проектов) приведены в комплекте оценочных средств дисциплины.

### **МЕТОДИЧЕСКИЕ РЕКОМЕНДАЦИИ ПО ПОДГОТОВКЕ К ПРОМЕЖУТОЧНОЙ АТТЕСТАЦИИ**

#### **Подготовка к зачёту**

Зачёт по дисциплине может быть проведён в виде теста или включать в себя защиту контрольной работы (доклад с презентацией).

*Тест* – это система стандартизированных заданий, позволяющая автоматизировать процедуру измерения уровня знаний и умений обучающегося.

При самостоятельной подготовке к зачёту, проводимому в виде теста, студенту необходимо:

- проработать информационный материал (конспект лекций, учебное пособие, учебник) по дисциплине; проконсультироваться с преподавателем по вопросу выбора дополнительной учебной литературы;
- выяснить условия проведения теста: количество вопросов в тесте, продолжительность выполнения теста, систему оценки результатов и т. д.;
- приступая к работе с тестом, нужно внимательно и до конца прочитать вопрос и предлагаемые варианты ответов, выбрать правильные (их может быть несколько), на отдельном листке ответов вписать цифру вопроса и буквы, соответствующие правильным ответам.

В процессе выполнения теста рекомендуется применять несколько подходов в решении заданий. Такая стратегия позволяет максимально гибко оперировать методами решения, находя каждый раз оптимальный вариант. Не нужно тратить слишком много времени на трудный вопрос, а сразу переходить к другим тестовым заданиям, к трудному вопросу можно обратиться в конце. Необходимо оставить время для проверки ответов, чтобы избежать механических ошибок.

Зачёт также может проходить в виде защиты контрольной работы (доклад с презентацией). Методические рекомендации по подготовке и выполнению доклада с презентацией приведены в п. «Подготовка и написание контрольной работы».

#### **Подготовка к экзамену**

Промежуточная аттестация по итогам освоения дисциплины проводится в форме экзамена.

Билет на экзамен включает в себя теоретические вопросы и практикоориентированные задания.

*Теоретический вопрос* – индивидуальная деятельность обучающегося по концентрированному выражению накопленного знания, обеспечивает возможность одновременной работы всем обучающимся за фиксированное время по однотипным заданиям, что позволяет преподавателю оценить всех обучающихся.

*Практико-ориентированное задание* – средство проверки умений применять полученные знания для решения задач определенного типа по определенной теме.

При самостоятельной подготовке к экзамену студенту необходимо:

- получить перечень теоретических вопросов к экзамену;
- проработать пройденный материал (конспект лекций, учебное пособие, учебник) по дисциплине, при необходимости изучить дополнительные источники;
- составить планы и тезисы ответов на вопросы;
- проработать все типы практико-ориентированных заданий;
- составить алгоритм решения основных типов задач;
- выяснить условия проведения экзамена: количество теоретических вопросов и практико-ориентированных заданий в экзаменационном билете, продолжительность и форму проведения экзамена (устный или письменный), систему оценки результатов и т. д.;
- приступая к работе с экзаменационным билетом, нужно внимательно прочитать теоретические вопросы и условия практико-ориентированного задания;
- при условии проведения устного экзамена составить план и тезисы ответов на теоретические вопросы, кратко изложить ход решения практикоориентированного задания;
- при условии проведения письменного экзамена дать полные письменные ответы на теоретические вопросы; изложить ход решения практико-ориентированного задания с численным расчётом искомых величин.

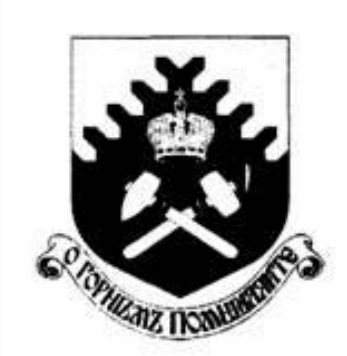

Министерство образования и науки РФ ФГБОУ ВО «Уральский государственный горный университет»

 $\overline{a}$ 

# Е. Б. Волков, Ю. М. Казаков

# ТЕОРЕТИЧЕСКАЯ МЕХАНИКА

Учебно-методическое пособие для самостоятельной работы студентов

> Екатеринбург 2017

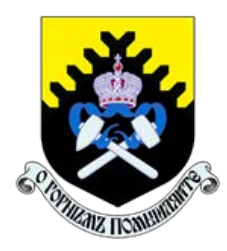

 Министерство образования и науки РФ ФГБОУ ВО «Уральский государственный горный университет»

ОДОБРЕНО

 Методической комиссией горно-механического факультета «15» декабря 2017 г. Председатель комиссии проф. В. П. Барановский

# Е. Б. Волков, Ю. М. Казаков

# ТЕОРЕТИЧЕСКАЯ МЕХАНИКА

Учебно-методическое пособие для самостоятельной работы студентов

Издание УГГУ Екатеринбург, 2017

## Рецензент: Н. М. Суслов, д-р техн. наук, заведующий кафедрой ГМК Уральского государственного горного университета

Учебно-методическое пособие рассмотрено на заседании кафедры технической механики от 19.12.2016 г. (протокол № 2) и рекомендовано для издания в УГГУ.

Печатается по решению Редакционно-издательского совета Уральского государственного горного университета.

#### Волков Е. Б., Казаков Ю. М.

В67 ТЕОРЕТИЧЕСКАЯ МЕХАНИКА: Учебно-методическое пособие для самостоятельной работы студентов. / Е. Б. Волков, Ю. М. Казаков, Уральский государственный горный университет. Екатеринбург: Изд-во УГГУ, 2017. 156 с.

Учебно-методическое пособие для самостоятельной работы студентов содержит краткие методические указания, контрольные задания и примеры выполнения заданий по темам: «Статика твердого тела. Равновесие произвольной плоской и пространственной систем сил», «Кинематика вращательного и плоскопараллельного движений твердого тела. Определение скоростей и ускорений точек твёрдого тела», «Сложное движение точки», «Динамика точки. Дифференциальные уравнения движения точки. Гармонические и вынужденные колебания точки. Применение теоремы об изменении кинетической энергии при исследовании движения точки», «Применение общих теорем динамики к исследованию движения механической системы», «Принципы механики. Применение общего уравнения динамики к исследованию движения механической системы», «Уравнения Лагранжа II рода».

Учебно-методическое пособие для студентов всех специальностей очной формы обучения.

> Волков Е. Б., Казаков Ю. М., 2017 Уральский государственный горный университет, 2017

## ОГЛАВЛЕНИЕ

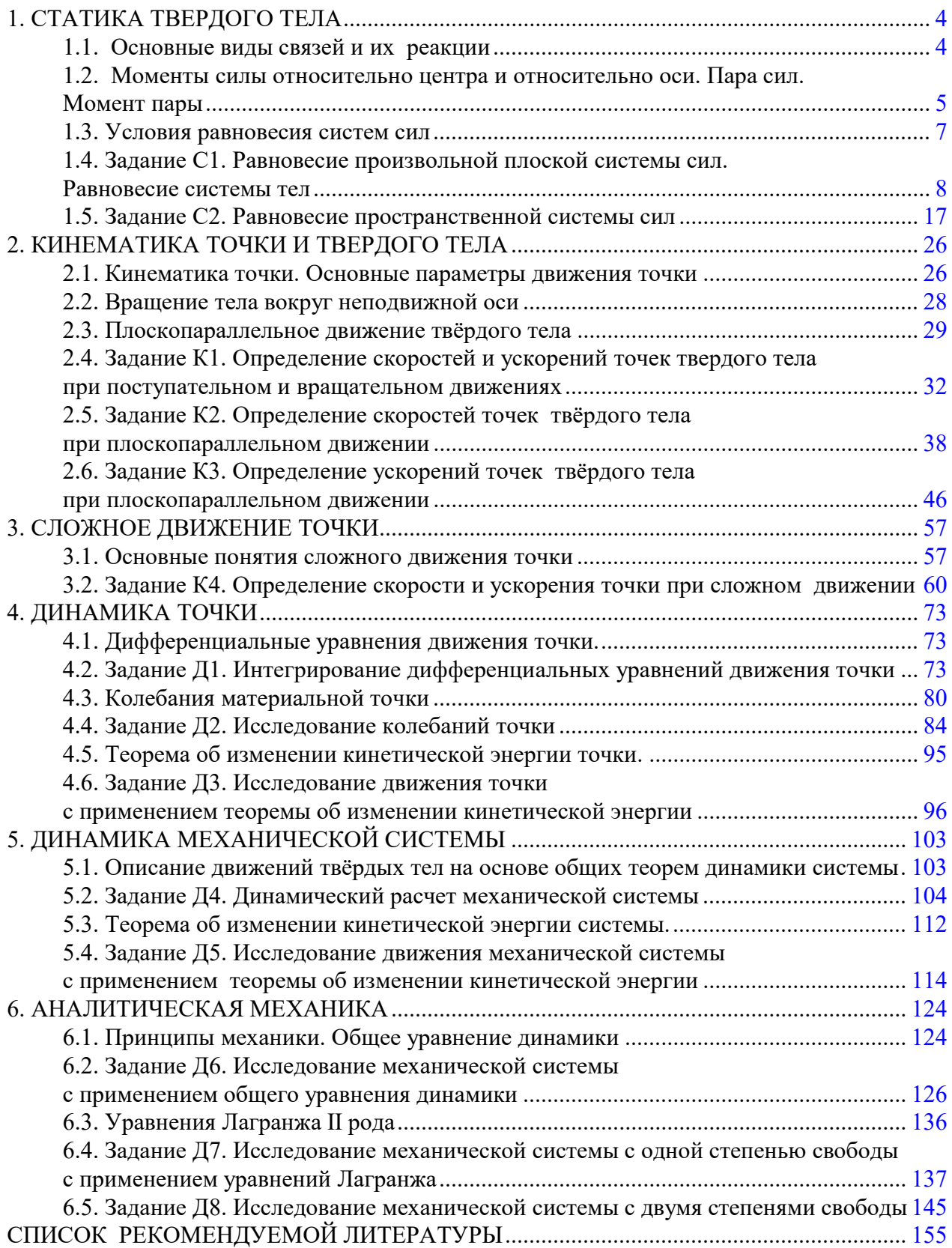

## 1. СТАТИКА ТВЕРДОГО ТЕЛА

Статика представляет раздел теоретической механики, в котором изучаются условия равновесия твердых тел под действием системы сил.

### 1.1. Основные виды связей и их реакции

Опора тела на гладкую плоскость (поверхность) без трения. Реакция приложена в точке касания и направлена перпендикулярно к общей касательной соприкасающихся поверхностей. При опоре углом, или на угол (рис. 1.1, а), реакция направлена по нормали к одной из поверхностей. Гибкая связь. Если на тело наложена связь в виде гибкой нерастяжимой нити (каната, троса), то реакция связи  $\overline{a}$  $T$ , равная натяжению нити, приложена к телу и направлена вдоль нити (рис. 1.1, b).

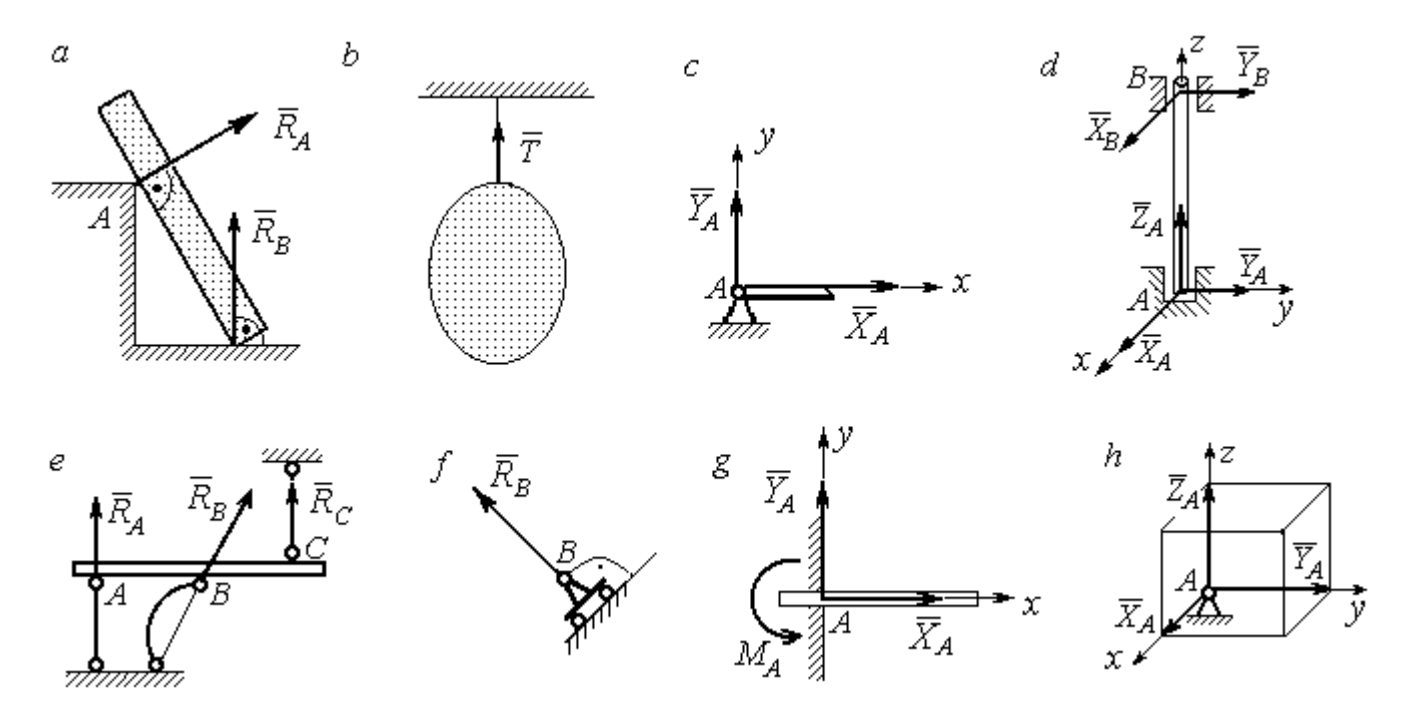

Рис. 1.1. Виды связей и их реакции:

а – реакция опоры тела на гладкую поверхность без трения;  $b$  – реакция связи гибкой нерастяжимой нити;  $c$  – реакция цилиндрического шарнира;  $d$  – реакция подшипника и подпятника;  $e$  – реакция невесомого стержня;  $f$  – реакция подвижной опоры;  $g$  – реакция жесткой заделки;  $h$  – реакция пространственного шарнира

Цилиндрический шарнир (подшипник) создает соединение, при котором одно тело может вращаться по отношению к другому. Реакция цилиндрического шарнира лежит в плоскости, перпендикулярной оси шарнира. При решении задач реакцию цилиндрического шарнира  $\,R_{A}\,$  $\rightarrow$  изображают ее составляющими  $\overline{X}_A$  $\overline{a}$ и  $Y_A$  $\rightarrow$ , взятыми по направлениям координатных осей (рис. 1.1,  $c$ ). Реакция подшипника  $R_{B}^{\phantom{\dag}}$  $\Rightarrow$  (рис. 1.1, d) также изображается своими составляющими  $\overline{X}_B$  $\rightarrow$ и  $Y_B$  $\rightarrow$ , взятыми по направлениям координатных осей в плоскости, перпендикулярной оси вращения подшипника. Величина реакции определяется по формуле:  $R_A = \sqrt{X_A^2 + Y_A^2}$  . Реакция прямолинейного невесомого стержня с шарнирными соединениями на краях направлена вдоль самого стержня, а криволинейного – вдоль линии, соединяющей точки крепления стержня (рис. 1.1,  $e$ ). Реакция подвижной опоры  $\,{R}_{B}\,$  $\rightarrow$ (рис.  $1.1, f$ ) направлена по нормали к поверхности, на которую опираются катки опоры. Жесткая заделка (рис. 1.1, g) препятствует не только линейным перемещениям тела, но и повороту. Реакция заделки состоит из силы реакции  $\overline{R}_{A}$  $\Rightarrow$  и пары сил с моментом  $\overline{M}_{\overline{A}}$ . При решении задач силу реакции жесткой заделки  $\overline{R}_{\overline{A}}$  $\rightarrow$  изображают ее составляющими  $\overline{X}_A$  $\rightarrow$ и  $\overline{Y}_A$  $\overline{a}$ , взятыми по направлениям координатных осей. Модуль реакции определяется по формуле  $R_A = \sqrt{X_A^2 + Y_A^2}$ . Виды связей и их реакции показаны на рис. 1.1.

## 1.2. Моменты силы относительно центра и относительно оси. Пара сил. Момент пары

Алгебраическим моментом силы  $F$  относительно центра  $O$   $\;M_{\textit{O}}(\vec{F})$  $\overline{\phantom{a}}$ , или просто моментом силы  $\overline{a}$  $F$ относительно центра  $O$ , называют взятое с соответствующим знаком произведение модуля силы  $\overline{a}$  $\overline{F}$  на кратчайшее расстояние h от центра  $O$  до линии действия силы:  $\overline{M}_O(\bar{F})$  =  $\pm F h$  $\overline{\phantom{a}}$ (рис. 1.2, а).

Величину  $h$  называют плечом силы. Момент силы относительно центра считается положительным, если сила стремится повернуть тело вокруг центра против хода часовой стрелки, и отрицательным – в обратном случае.

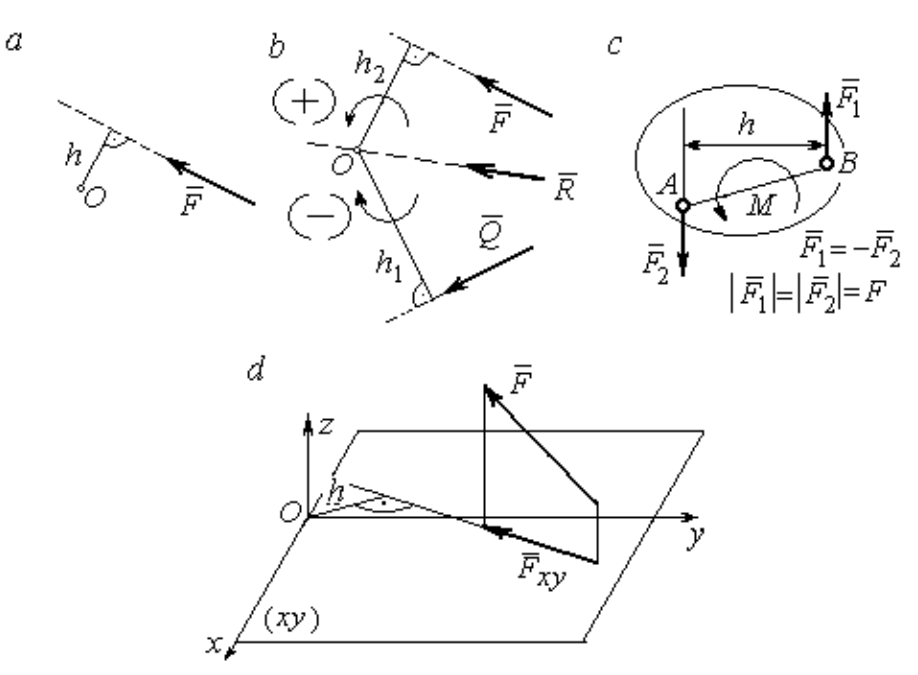

Рис. 1.2. Схемы для вычисления моментов сил:  $a, b$  – момент силы относительно центра;  $c$  – момент пары сил;  $d$  – момент силы относительно оси

На рис. 1.2,  $b$  показано, что момент силы  $\overline{\phantom{a}}$  $\vec{F}$  относительно центра  $O$  положительный, а момент силы  $\overline{a}$  $\overline{Q}$  относительно того же центра – отрицательный. Момент силы  $\overline{R}$  $\rightarrow$ относительно центра  $O$  равен нулю, так как линия действия этой силы проходит через центр  $O$  и плечо силы равно нулю.

**Парой сил,** или просто парой (рис.1.2, *с*), называют систему двух равных по модулю сил, параллельных, направленных в противоположные стороны и не лежащих на одной прямой. Алгебраическим моментом пары сил, или моментом пары, называют взятое со знаком плюс или минус произведение модуля одной из сил пары на плечо пары – кратчайшее расстояние между линиями действия ее сил. Правило знаков такое же, как и для момента силы. На рисунках пару часто изображают дуговой стрелкой, показывающей направление поворота твердого тела под действием пары (см. *М* на рис. 1.2, *c*).

Моментом силы относительно оси называют момент проекции этой силы на плоскость, перпендикулярную оси, относительно точки пересечения оси с этой плоскостью. На рис. 1.2,  $d$  показано вычисление момента силы  $F$  относительно оси z:  $M_z(\vec{F}) = F_{xy}h$ , где  $F_{xy}$  – проекция силы  $\vec{F}$  на плоскость *xy*, перпендикулярную оси z,  $h$  – плечо проекции  $F_{xy}$  относительно центра  $O$  – точки пересечения оси  $z$  и плоскости  $xOy$ .

## 1.3. Условия равновесия систем сил

Плоской системой сил называется система сил, расположенных в одной плоскости.

Основная форма условий равновесия плоской системы сил. Для равновесия плоской системы сил. приложенных к твердому телу, необходимо и достаточно, чтобы суммы проекций всех сил на каждую из двух осей прямоугольной системы координат, расположенной в плоскости действия сил, были равны нулю и сумма моментов сил относительно любого центра, находящегося в плоскости действия сил, также была равна нулю:

$$
\sum F_{kx} = 0
$$
,  $\sum F_{ky} = 0$ ,  $\sum M_A(\overline{F}_k) = 0$ ,

где  $F_{kx}$ ,  $F_{ky}$  – проекции всех сил на координатные оси;  $M_A(\vec{F}_k)$  – моменты всех сил относительно произвольно выбранного центра А.

Пространственной системой сил называется система сил, расположенных произвольно в пространстве.

Для равновесия пространственной системы сил необходимо и достаточно, чтобы суммы проекций всех сил на оси прямоугольной системы координат были равны нулю и суммы моментов всех сил относительно тех же осей также были равны нулю:

$$
\sum F_{kx} = 0
$$
,  $\sum F_{ky} = 0$ ,  $\sum F_{kz} = 0$ ,

$$
\sum M_x(\vec{F}_k) = 0
$$
,  $\sum M_y(\vec{F}_k) = 0$ ,  $\sum M_z(\vec{F}_k) = 0$ ,

где  $F_{kx}$ ,  $F_{ky}$ ,  $F_{kz}$  – проекции всех сил на координатные оси *x*, *y*, *z*;  $M_x(\vec{F}_k)$ ,  $M_{v}(\vec{F}_{k})$ ,  $M_{z}(\vec{F}_{k})$  – моменты всех сил относительно выбранных осей.

#### Равновесие систем тел

Связи, соединяющие части конструкции, называют внутренними, в отличие от внешних связей, скрепляющих конструкцию с внешними телами, не входящими в данную конструкцию. Одним из способов решения задач на равновесие сил, действующих на сочленённую конструкцию с внутренними связями, является разбиение конструкции на отдельные тела и составление уравнений равновесия для каждого из тел, входящих в конструкцию. При этом в уравнения равновесия должны входить только силы, непосредственно приложенные к тому телу, равновесие которого рассматривается.

## 1.4. Задание С1. Равновесие произвольной плоской системы сил. Равновесие системы тел

Каждый вариант задания включает две задачи по темам: «Равновесие произвольной плоской системы сил» и «Равновесие системы тел».

В задачах требуется определить реакции связей конструкции исходя из условия равновесия произвольной плоской системы сил. Весом стержневых подпорок, поддерживающих балочные конструкции, и блоков, через которые перекинуты невесомые нити, пренебречь.

Варианты заданий даны на рис.  $1.3 - 1.6$ . Исходные данные приведены в табл. 1.1. Из таблицы исходных данных выбираются значения тех параметров, которые указаны на схемах.

8

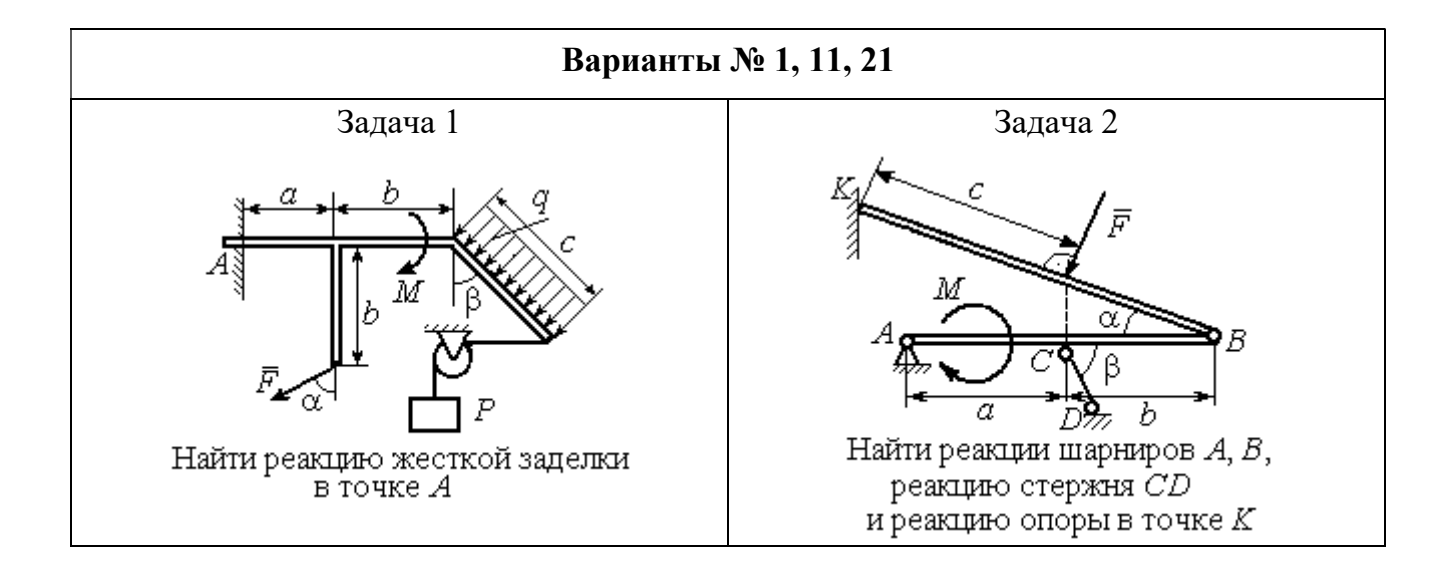

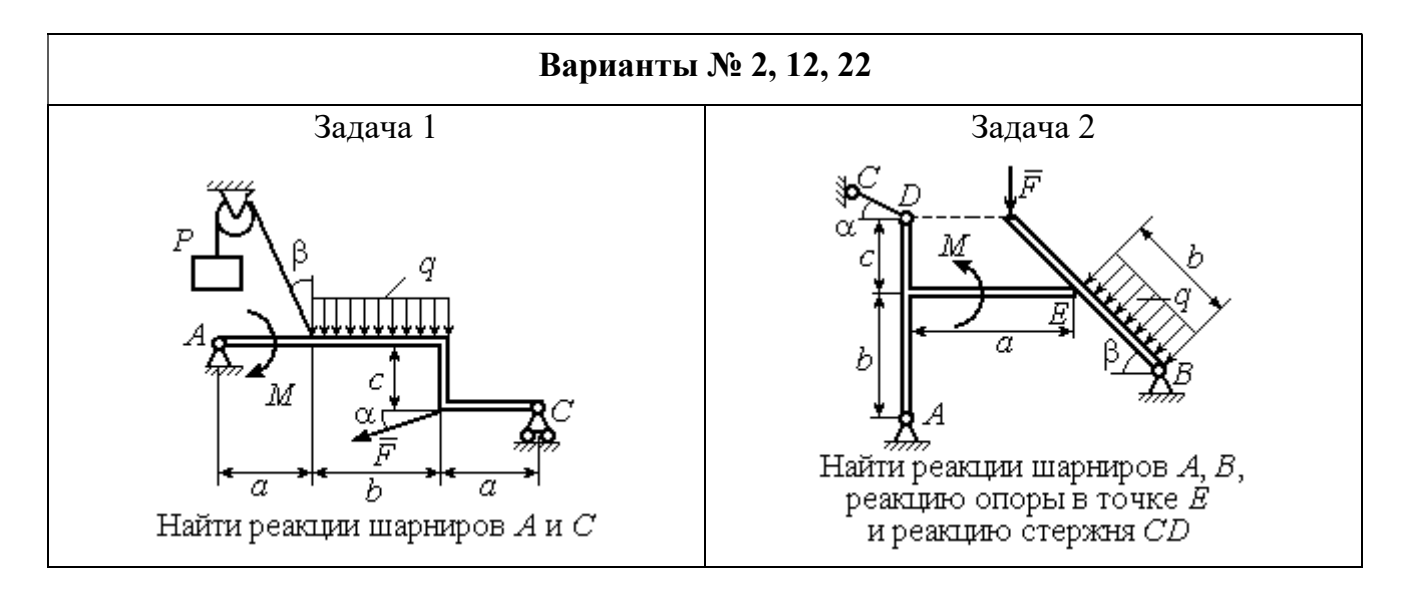

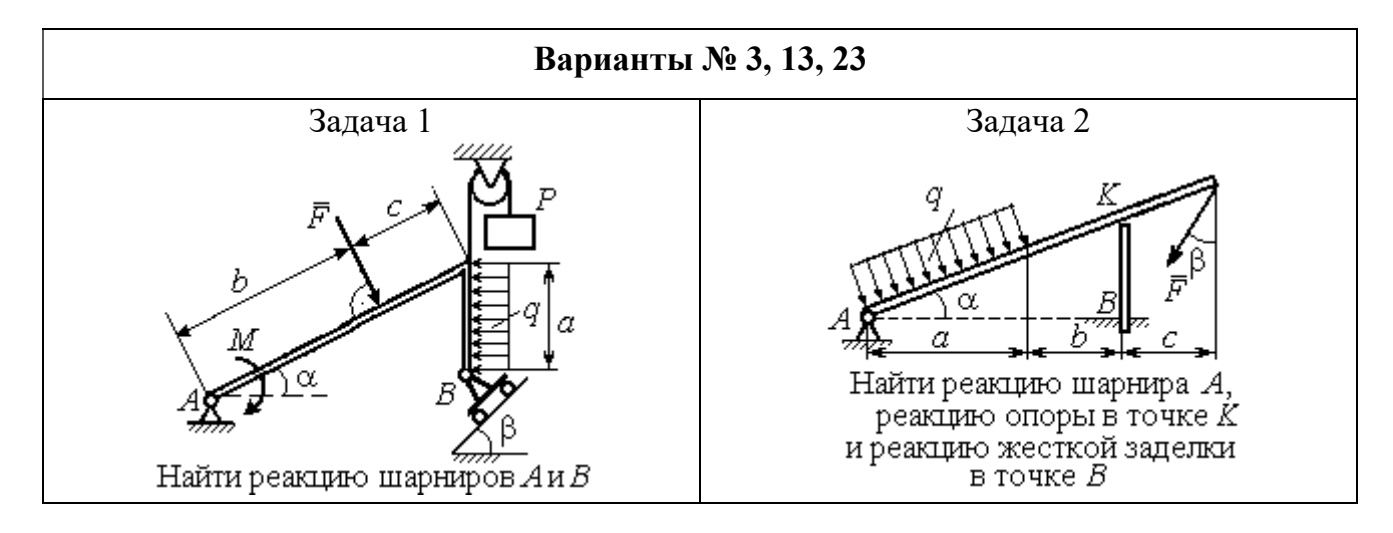

Рис. 1.3. Задание С1. Равновесие произвольной плоской системы сил. Равновесие системы тел. Номера вариантов задания  $1-3$ ,  $11-13$ ,  $21-23$ 

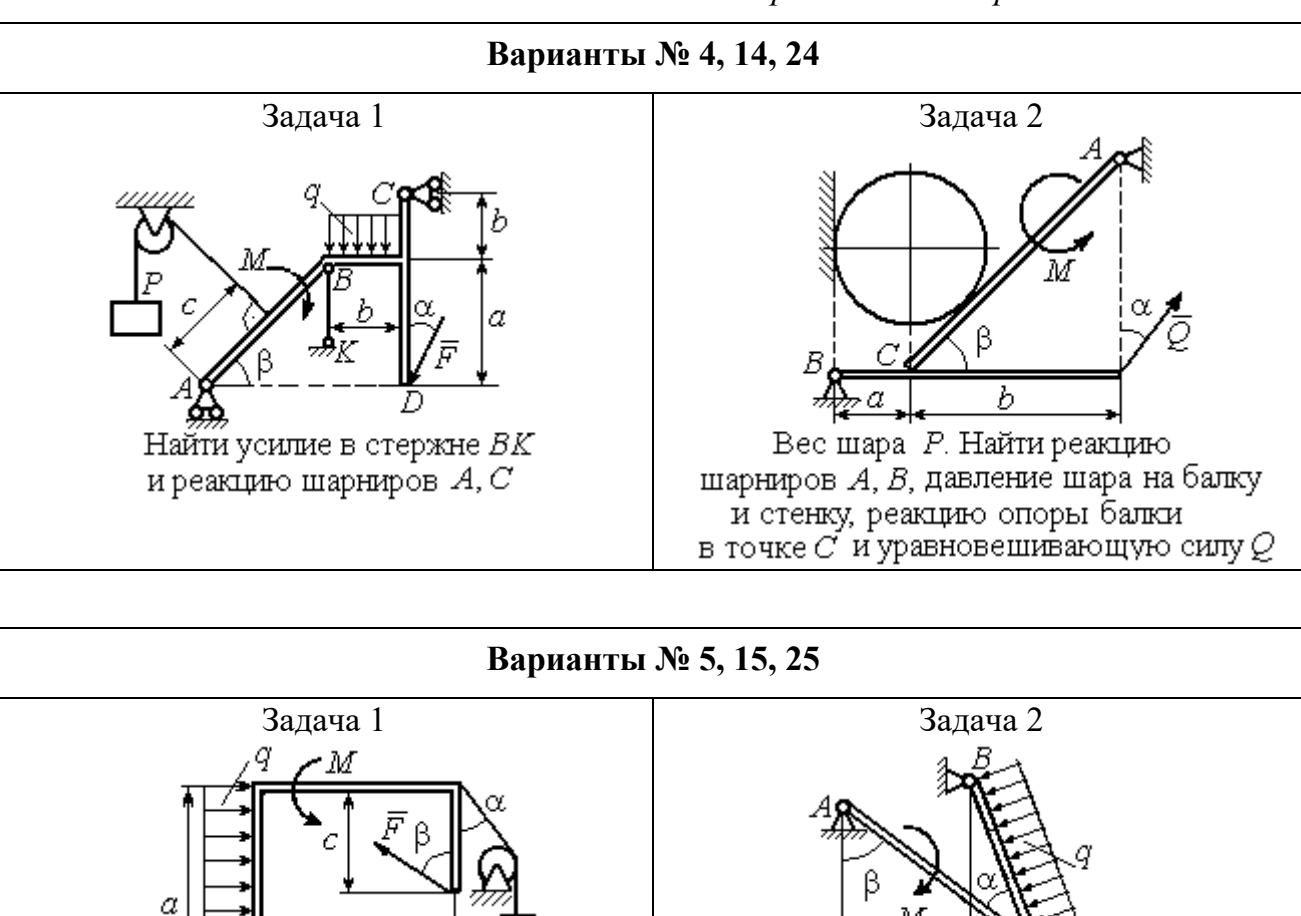

h

Найти реакцию жесткой заделки

в точке $\cal A$ 

 $\overline{a}$ 

Найти реакцию шарнирв А, В,

реакцию стержня CD

и реакцию опоры в точке К

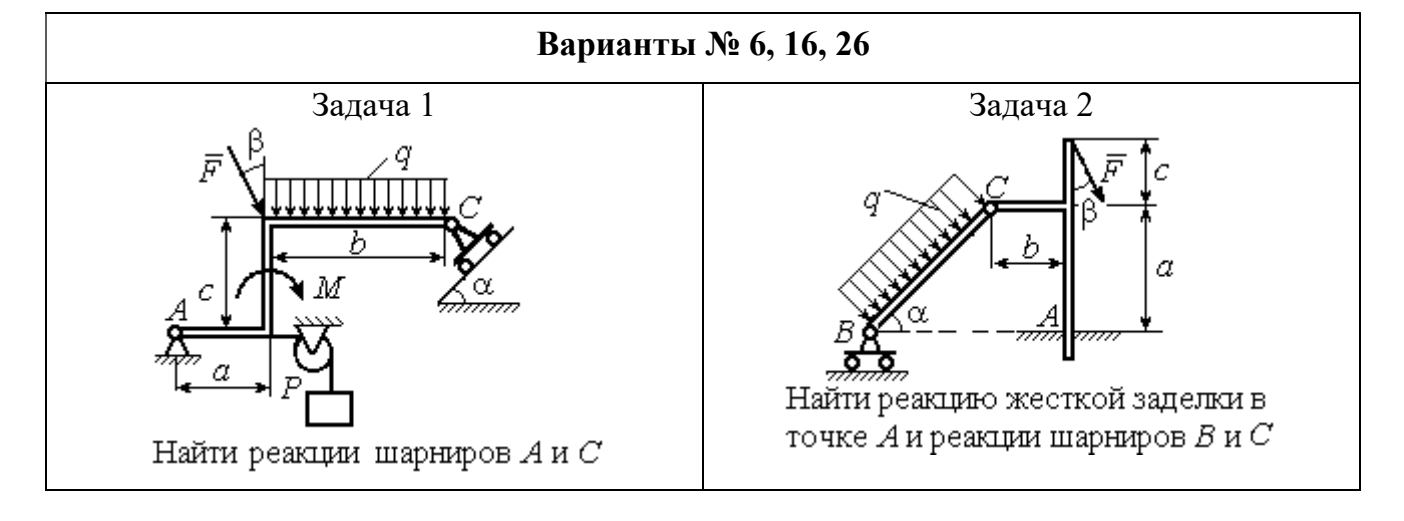

Рис. 1.4. Задание С1. Равновесие произвольной плоской системы сил. Равновесие системы тел. Номера вариантов задания 4 – 6, 14 – 16, 24 –26
Продолжение вариантов задания С1

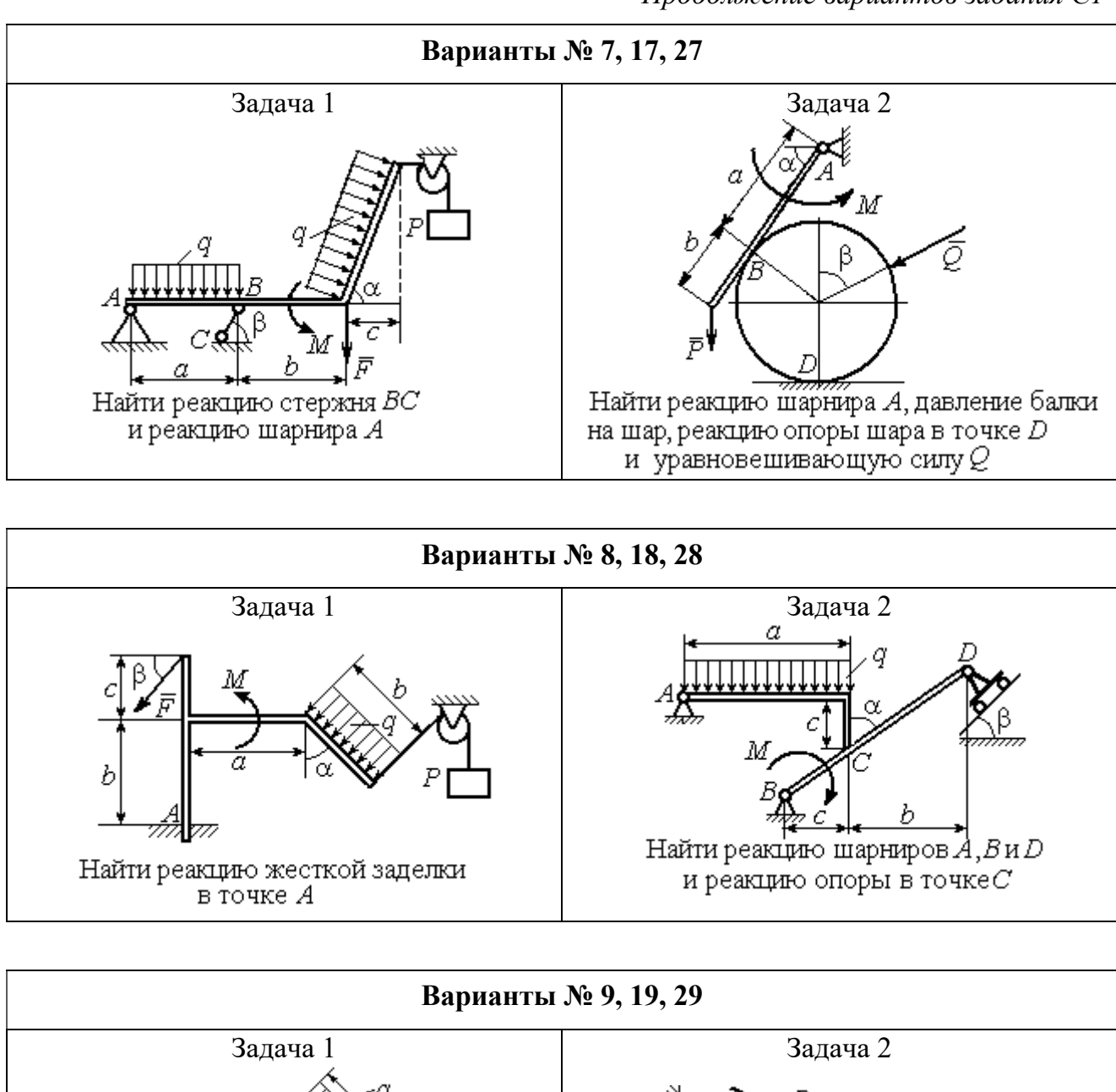

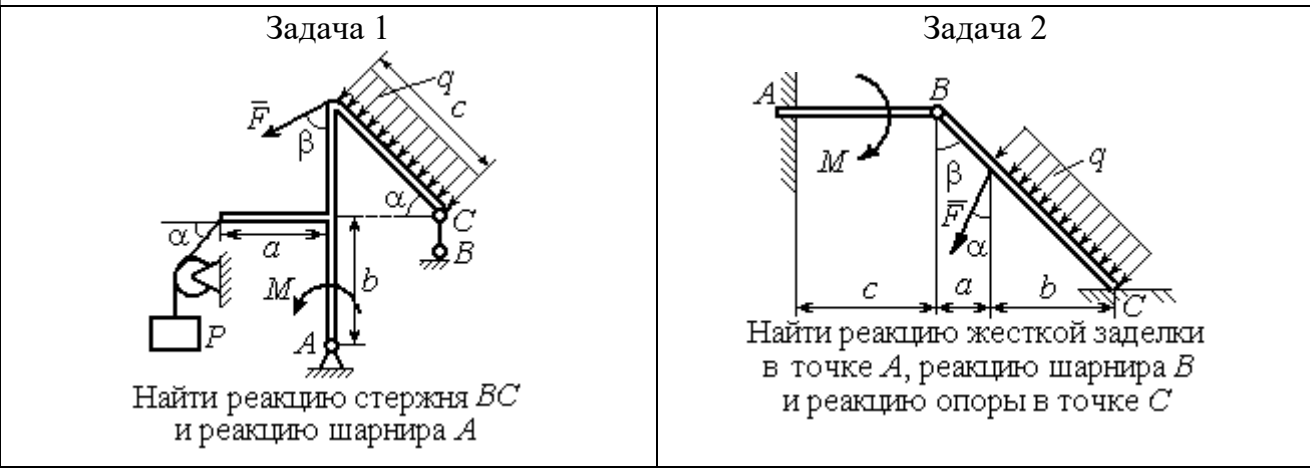

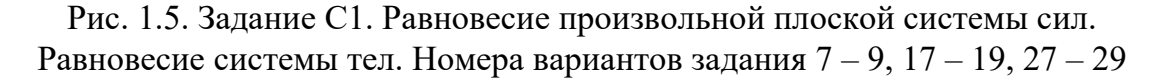

Окончание вариантов задания С1

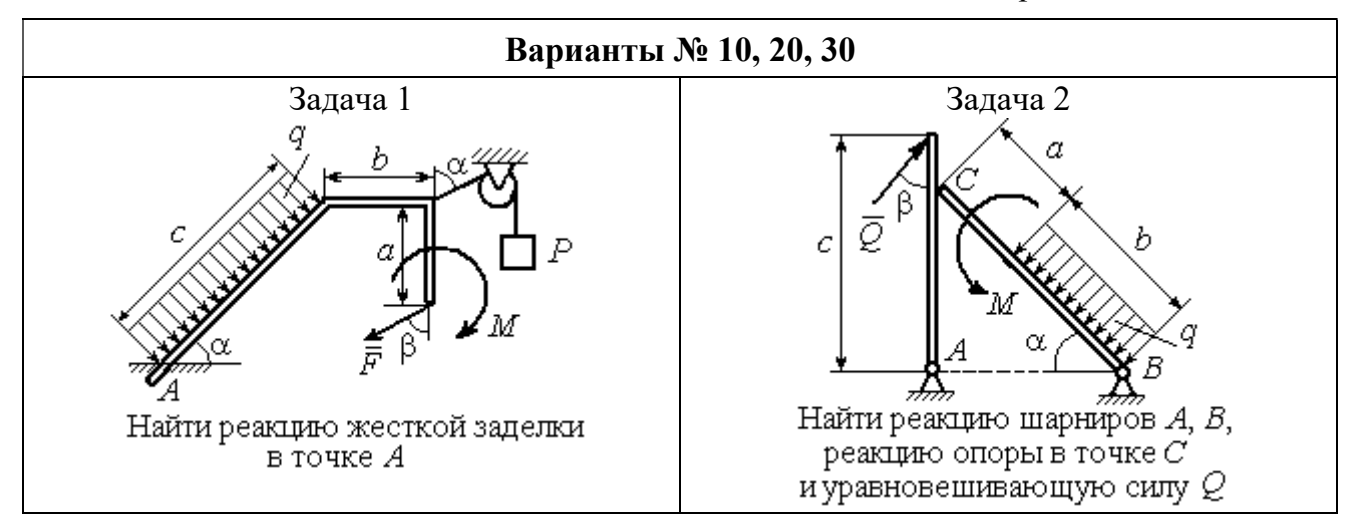

Рис. 1.6. Задание С1. Равновесие произвольной плоской системы сил. Равновесие системы тел. Номера вариантов задания 10, 20, 30

Таблица 1.1

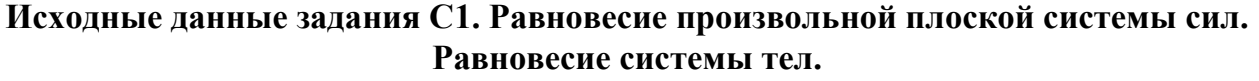

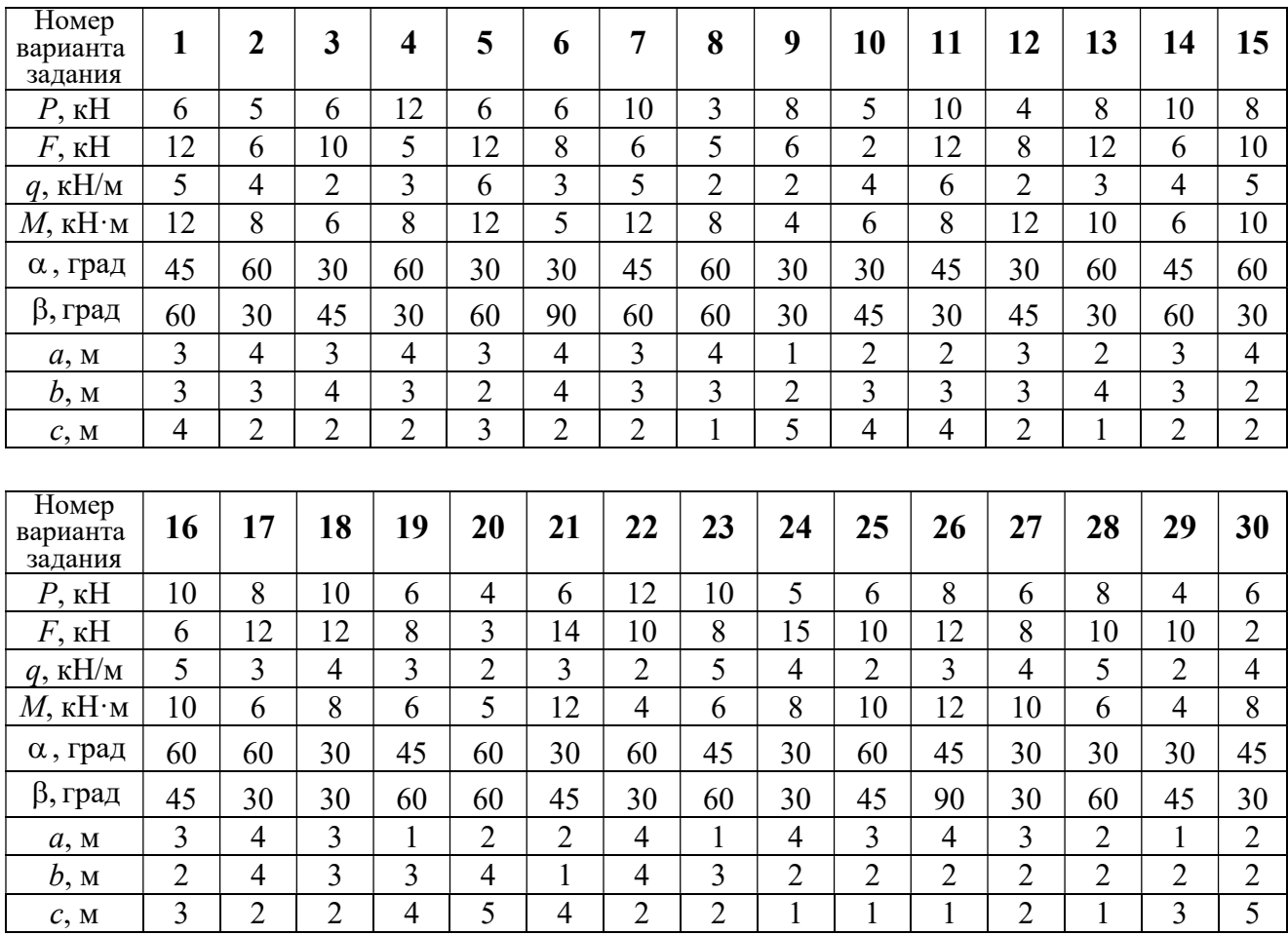

# Пример выполнения задания С1. Равновесие произвольной плоской системы сил. Равновесие системы тел.

**Задача** 1. Рама *ACE* (рис. 1.7) в точке *А* закреплена на цилиндрической шарнирной опоре, а в точке  $B$  поддерживается вертикальным невесомым

стержнем ВК. На раму действуют: пара с моментом  $M = 8$  Нм, сила  $F = 10$  Н, приложенная в точке  $D$  под углом  $60^{\circ}$  к раме, и равномерно распределенная нагрузка интенсивностью  $q = 2$  Н/м, приложенная на отрезке АВ. В точке Е под прямым углом к участку балки СЕ прикреплен трос, несущий груз  $P = 20$  Н. Пренебрегая весом балки, определить реакцию шарнира А и реакцию стержневой опоры  $BK$ , если  $a = 2$  м.

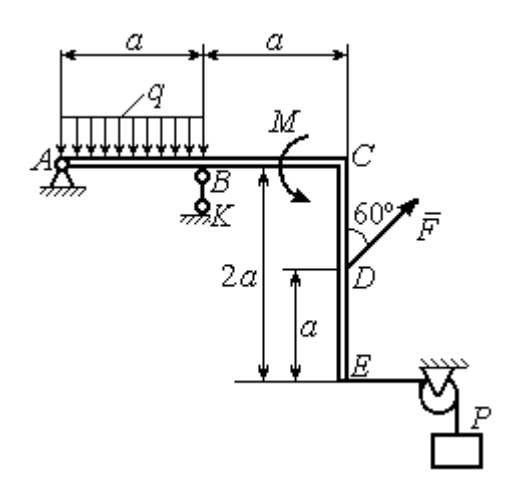

Рис. 1.7. Конструкция рамы

#### Решение

Выбираем систему координат  $xAy$ , например, как показано на рис. 1.8. Заменяем действие связей их реакциями. Изображаем реакцию шарнира  $A$  дву-

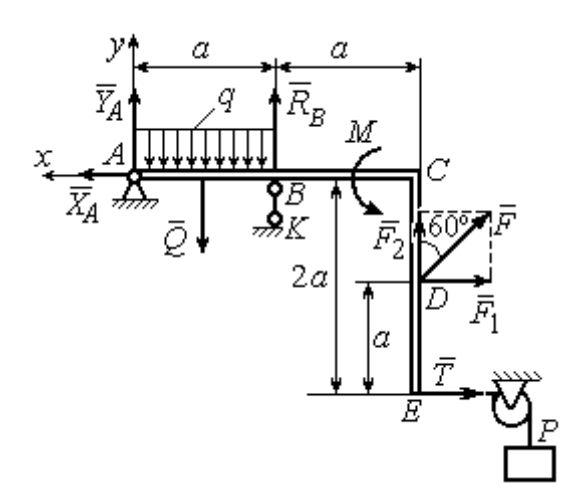

Рис. 1.8. Силы и реакции связей, действующие на раму при её равновесии

мя ее составляющими  $\tilde{X}_A$  $\rightarrow$ и  $\overline{Y}_A$  $\rightarrow$ , направленными вдоль горизонтальной и вертикальной осей (см. рис. 1.8). Реакция  $\vec{R}_B$  $\rightarrow$  невесомой стержневой опоры  $BK$  приложена в точке  $B$  и направлена вдоль стержня ВК. Заменяем распределенную нагрузку её равнодействующей  $\rightarrow$  $\overline{Q}$ . Сила  $\rightarrow$  $\overline{Q}$  приложена в середине отрезка АВ и по модулю равна

 $Q = qa = 4$  Н. Действие груза P на раму изображается реакцией  $\vec{T}$  $\overline{\phantom{a}}$ , равной по величине весу груза.

При равновесии рамы действующие на неё силы составляют уравновешенную произвольную плоскую систему. Условия равновесия системы сил имеют вид:  $\sum F_{kx} = 0$ ,  $\sum F_{ky} = 0$ ,  $\sum M_A(\vec{F}_k) = 0$ . Вычисляя проекции сил на оси х, у, и моменты сил относительно центра А, уравнения равновесия получим в виде:

$$
\sum F_{kx} = X_A - F \cos 30^\circ - T = 0, \quad \sum F_{ky} = Y_A - Q + R_B + F \cos 60^\circ = 0.
$$
  

$$
\sum M_A(\vec{F}_k) = -Q\frac{a}{2} + R_B a + M + F \cos 60^\circ \cdot 2a + F \cos 30^\circ \cdot a + T2a = 0.
$$

Здесь для вычисления момента силы  $\vec{F}$  относительно центра  $A$  использована теорема Вариньона:  $M_A(\vec{F}) = M_A(\vec{F}_1) + M_A(\vec{F}_2) = F_1 \cdot a + F_2 \cdot 2a$ , где  $F_1 = F \cos 30^\circ$ ,  $F_2 = F \cos 60^\circ$  (cm. pnc. 1.8).

Подставляя в уравнения равновесия исходные данные задачи, получим систему уравнений относительно неизвестных  $X_A, Y_A, R_B$ :

$$
X_A - 28,66 = 0
$$
,  $Y_A + R_B + 1 = 0$ ,  $R_B \cdot 2 + 121,32 = 0$ .

Решая систему, найдем  $X_A$  = 28,66 H,  $Y_A$  = 59,66 H,  $R_B$  = - 60,66 H.

Отрицательное значение величины  $R_B$  означает, что фактическое направление реакции  $R_R$  стержневой опоры  $BK$  противоположно направлению, показанному на рис. 1.8. Численное значение реакции шарнира

$$
R_A = \sqrt{X_A^2 + Y_A^2} = \sqrt{28,66^2 + 59,66^2} = 66,18 \text{ H}.
$$

Задача 2. Балка ABLC с вертикальной частью AB и горизонтальной перекладиной LC закреплена в точке A с помощью жесткой заделки (рис. 1.9). Наклонная балка EC с углом наклона к горизонту 60° в точке С шарнирно прикреплена к горизонтальной перекладине *CL*, а в точке *E* закреплена на шарнирно-подвижной опоре, установленной на горизонтальной поверхности. На конструкцию действуют равномерно распределенная на отрезках BL и DE нагрузка с одинаковой интенсивностью  $q = 2$  кН/м, сила  $\vec{F}$ , приложенная в точке D перпендикулярно балке EC и равная по величине  $F = 10$  кH, и пара сил с моментом  $M = 5$  кН $\cdot$ м. Определить реакцию жесткой заделки А и реакции шарниров  $C$  и  $E$ , если  $a = 2$  м.

# Решение

Разделяем систему на две части по шарниру С и рассмотрим равновесие балок ABLC и ЕС отдельно. Изобразим обе балки и расставим внешние силы и реакции связей (рис. 1.10). Рассмотрим балку  $ABLC$  (рис. 1.10, *а*). Заменим распределенную нагрузку эквивалентной силой  $\vec{Q}_1$ , приложенной в середине отрезка BL, направленной в сторону действия нагрузки и равной  $Q_1 = q \cdot a = 4$ 

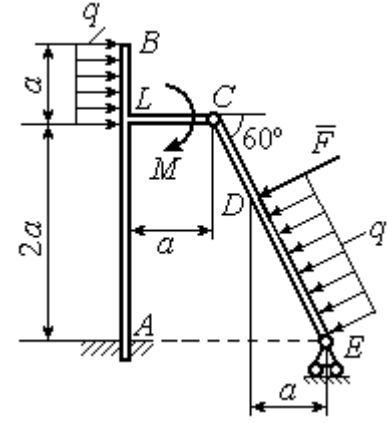

Рис. 1.9. Равновесие конструкции двух балок, соединённых шарниром

кН. Кроме силы  $\vec{Q}_1$  и пары сил с моментом  $M$  на балку действуют реакция

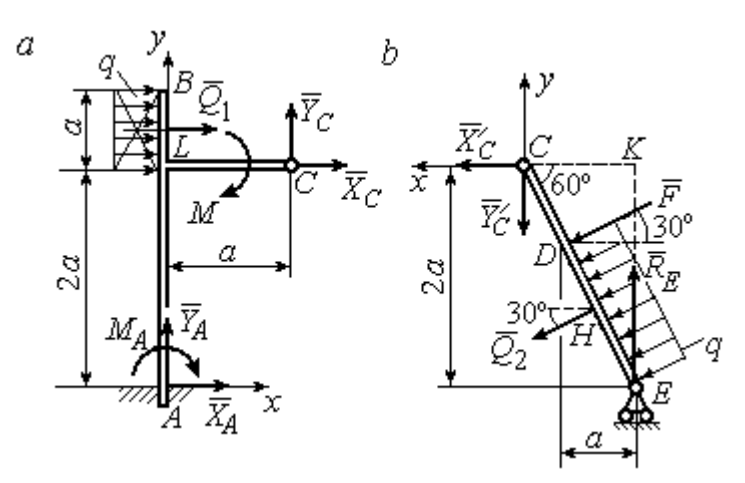

Рис. 1.10. Равновесие частей конструкции:  $a$  - силы и реакции связей, действующие на балку  $ABLC$ ; b - силы и реакции связей, действующие на балку  $CE$ 

жёсткой заделки в точке  $A$ , имеющая своими составляющими силы  $\vec{X}_A$ ,  $\vec{Y}_A$  и пару сил с моментом  $M_A$ , а также реакция шарнира С, разложенная на составля- $\vec{X}_C$ ,  $\vec{Y}_C$ ющие  $(c_{M.})$ рис. 1.10, а). Действующие на раму силы составляют уравновешенную плоскую

систему сил. Выберем систему координат *хА*у, как показано на рис. 1.10, *а*, и составим уравнения равновесия:

$$
\sum F_{kx} = X_A + Q_1 + X_C = 0, \quad \sum F_{ky} = Y_A + Y_C = 0,
$$
  

$$
\sum M_A (\vec{F}_k) = -M_A - Q_1 \cdot \left(2a + \frac{a}{2}\right) - M + Y_C a - X_C 2a = 0.
$$

Рассмотрим равновесие балки ЕС. Заменим равномерную нагрузку эквивалентной силой  $\vec{Q}_2$ , приложенной в середине отрезка ED, направленной в сторону действия нагрузки и равной по модулю  $Q_2 = q \cdot 2a = 8$ кН. На балку кроме сил  $\vec{Q}_2$ ,  $\vec{F}$  действуют реакции связей:  $\vec{R}_E$  – реакция шарнирно-подвижной опоры в точке  $E$  и  $\vec{X}'_C$ ,  $\vec{Y}'_C$  – составляющие реакции шарнира  $C$ . Силы  $\vec{X}'_C$ ,  $\vec{Y}'_C$ направлены противоположно силам  $\vec{X}_C$ ,  $\vec{Y}_C$  и равны им по модулю  $X_C = X_C'$ ,  $Y_C = Y_C'$  (см. рис. 1.10, *a*, *b*). Действующие на балку *EC* силы образуют плоскую уравновешенную систему сил. Выберем систему координат  $xCy$ , как показано на рис. 1.10, b, и составим уравнения равновесия. При этом центром, относительно которого будем считать моменты сил, выберем точку С. Получим:

$$
\sum F_{kx} = Q_2 \sin 60^\circ + F \cos 30^\circ + \vec{X}_C' = 0, \ \sum F_{ky} = R_E - Q_2 \cos 60^\circ - F \sin 30^\circ - Y_C' = 0,
$$

$$
\sum M_C (\vec{F}_k) = -F \cdot CD - Q_2 \cdot CH + R_E \cdot CK = 0.
$$

Здесь плечи сил:  $CD = \frac{2a}{\cos 30^{\circ}} - 2a$ ,  $CH = \frac{2a}{\cos 30^{\circ}} - a$ ,  $CK = 2atg30^{\circ}$ . Заменяя в

уравнениях величины  $X'_C$  на  $X_C$ , а  $Y'_C$  на  $Y_C$  и подставляя исходные данные, получим систему уравнений:

$$
X_A + X_C + 4 = 0
$$
,  $Y_A + Y_C = 0$ ,  $-M_A - 4X_C + 2Y_C - 25 = 0$ ,  
 $X_C + 15,59 = 0$ ,  $-Y_C + R_E - 9 = 0$ ,  $2,31R_E - 27,14 = 0$ ,

откуда найдём величины реакции жесткой заделки и реакции шарниров:

$$
X_A
$$
 = 11,59 kH,  $Y_A$  = -2,76 kH,  $M_A$  = 42,87 kH·M,  
 $X_C$  = -15,59 kH,  $Y_C$  = 2,76 kH,  $R_F$  = 11,76 kH.

Модули реакций жесткой заделки А и шарнира С:

$$
R_A = \sqrt{X_A^2 + Y_A^2} = 11,91
$$
 kH,  $R_C = \sqrt{X_C^2 + Y_C^2} = 15,83$  kH.

### 1.5. Задание С2. Равновесие пространственной системы сил

В заданиях рассматривается равновесие однородной плиты или вала (прямого или с «ломаной» осью) с насаженным на него шкивом.

Вал закреплен подпятником и подшипником и удерживается в равновесии. На вал действуют сила  $F,$  $\overline{a}$ пара сил с моментом  $M$  и сила  $\overline{P}$  $\rightarrow$ . На шкив вала намотана нить, к свободному концу которой, перекинутому через невесомый блок, подвешен груз весом Q. Для вала определить реакции подшипника и подпятника и величину уравновешивающей силы  $O$  (или момента  $M$ ).

Плита весом  $P$  закреплена пространственным шарниром, подшипником и удерживается в заданном положении невесомым стержнем. На плиту действуют силы  $\overline{F}$  $\overline{\phantom{a}}$ , Q  $\rightarrow$  и пара сил с моментом М. Для плиты найти реакции сферического и цилиндрического шарниров и реакцию стержня.

Варианты задания даны на рис. 1.11 – 1.13. Исходные данные для выполнения задания приведены в табл. 1.2.

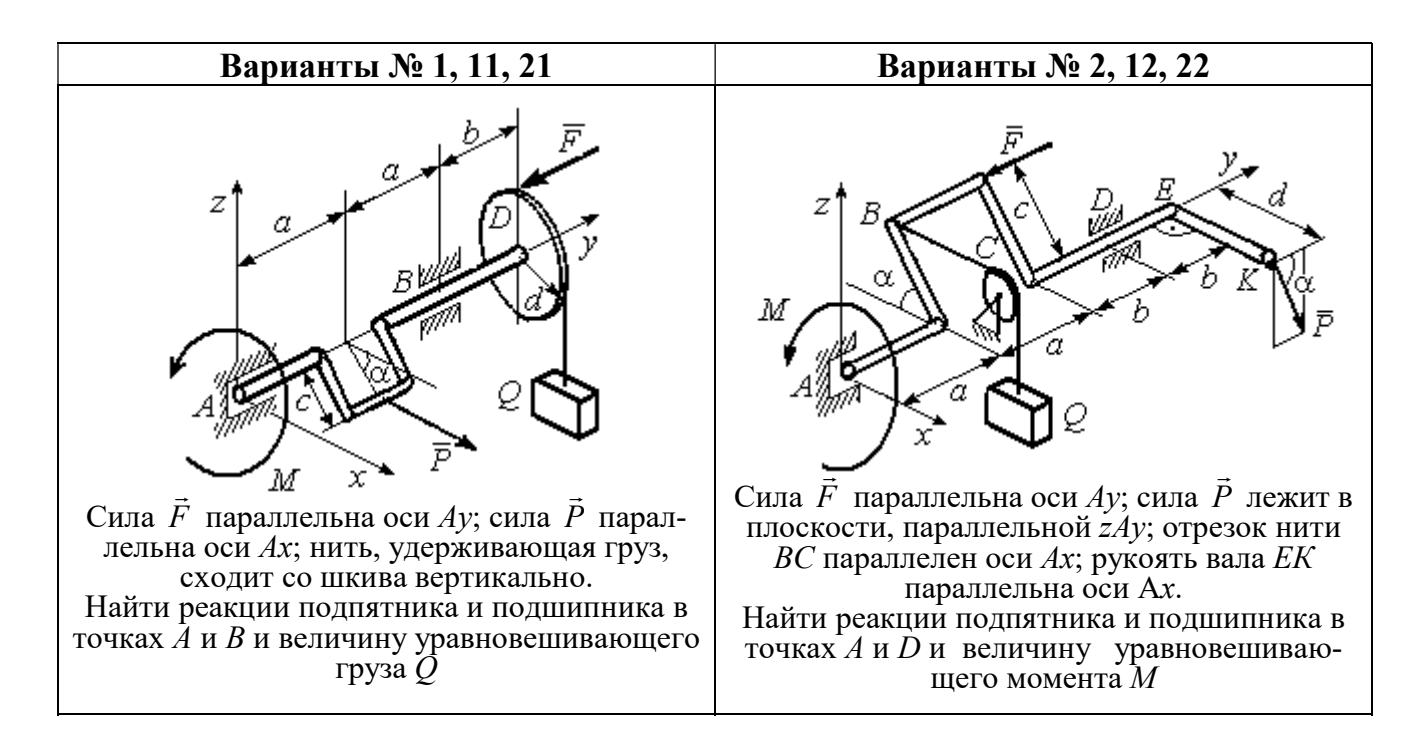

Рис. 1.11. Задание С2. Равновесие пространственной системы сил. Номера вариантов задания 1 – 2, 11 – 12, 21 – 22

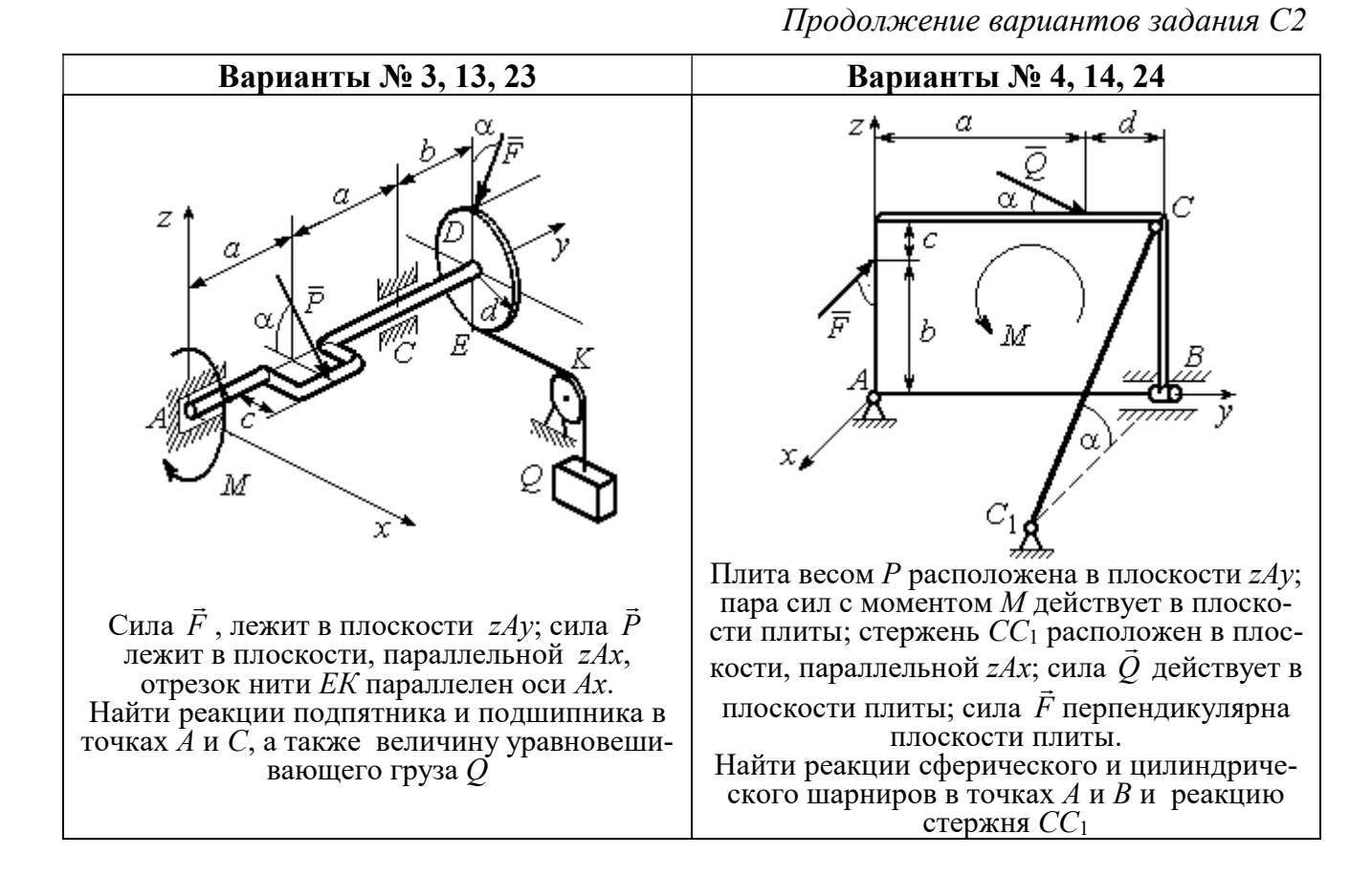

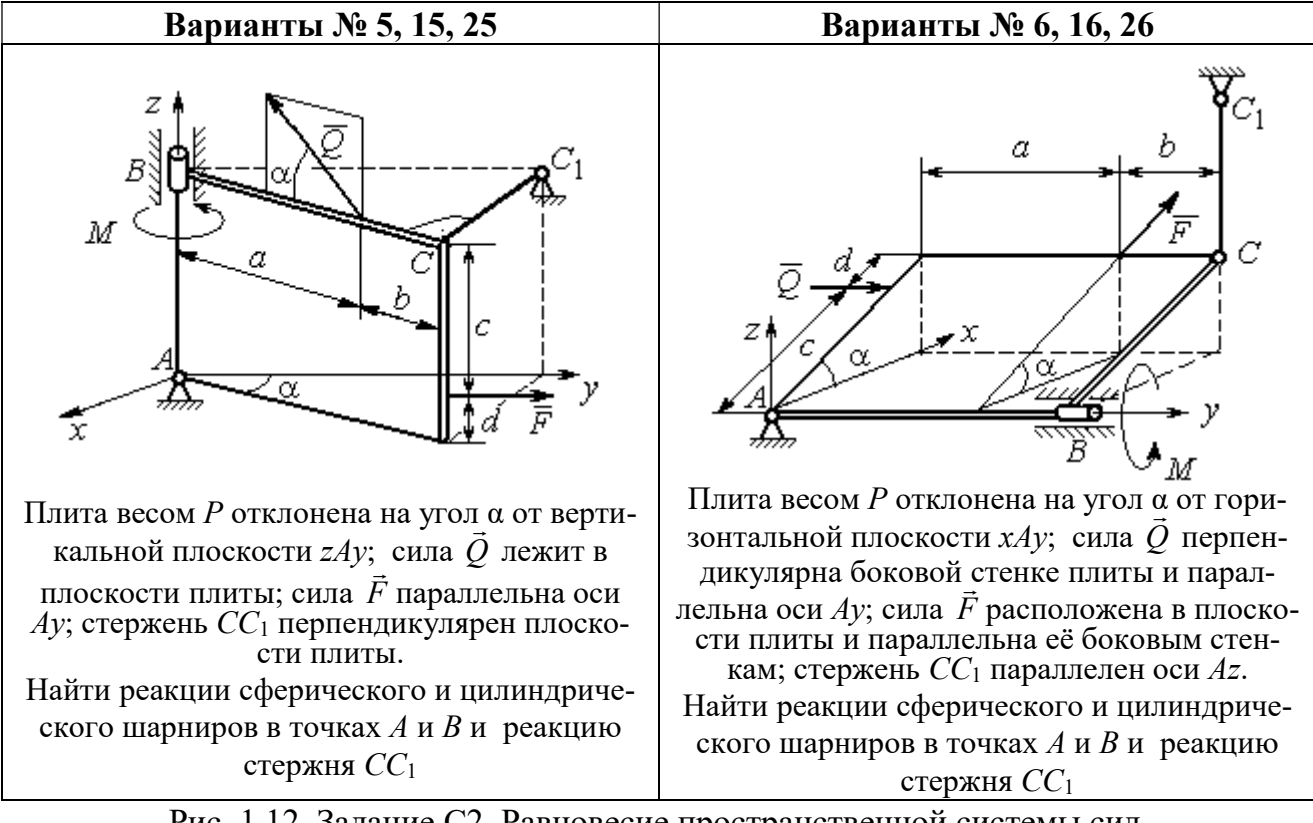

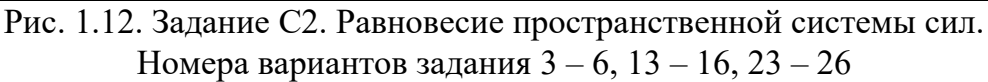

Окончание вариантов задания С2

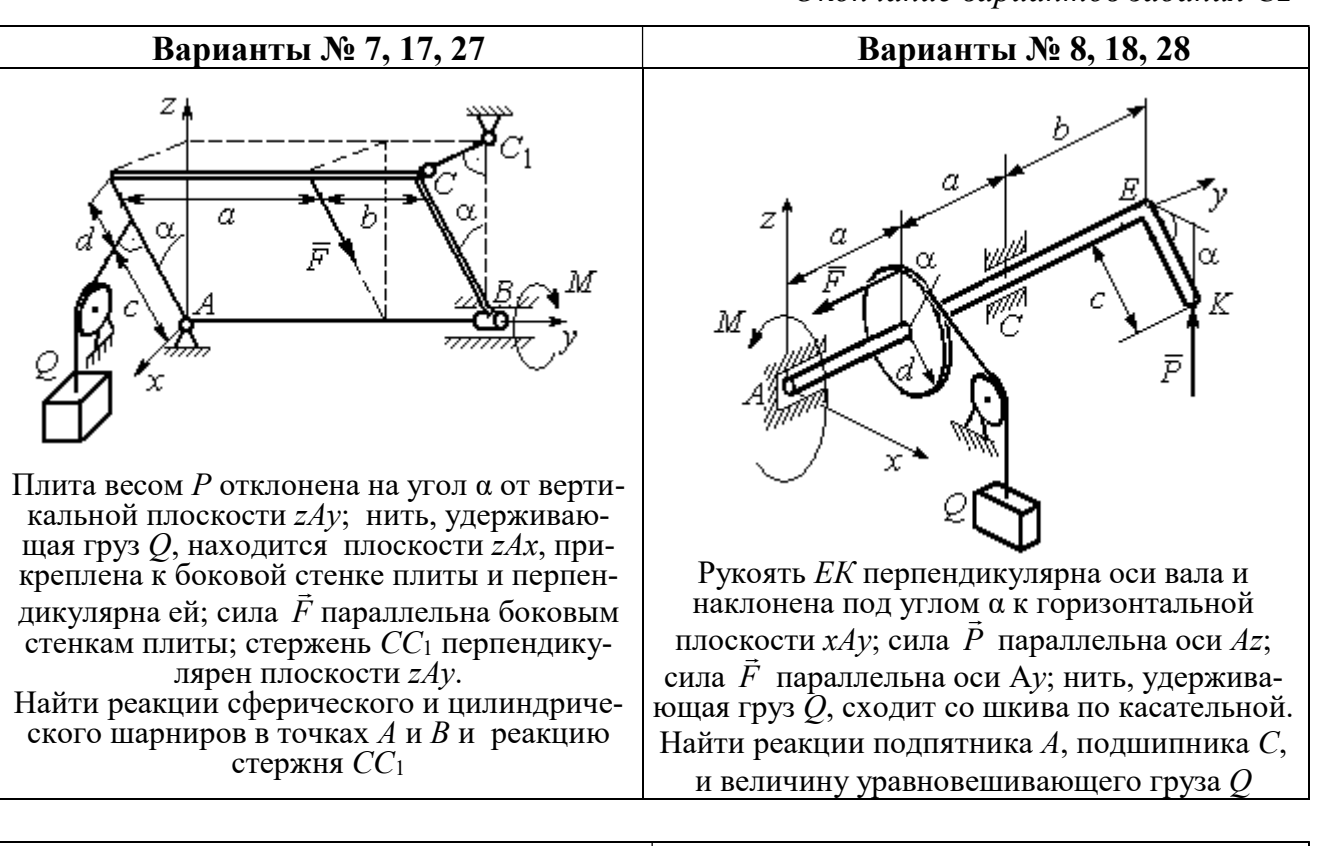

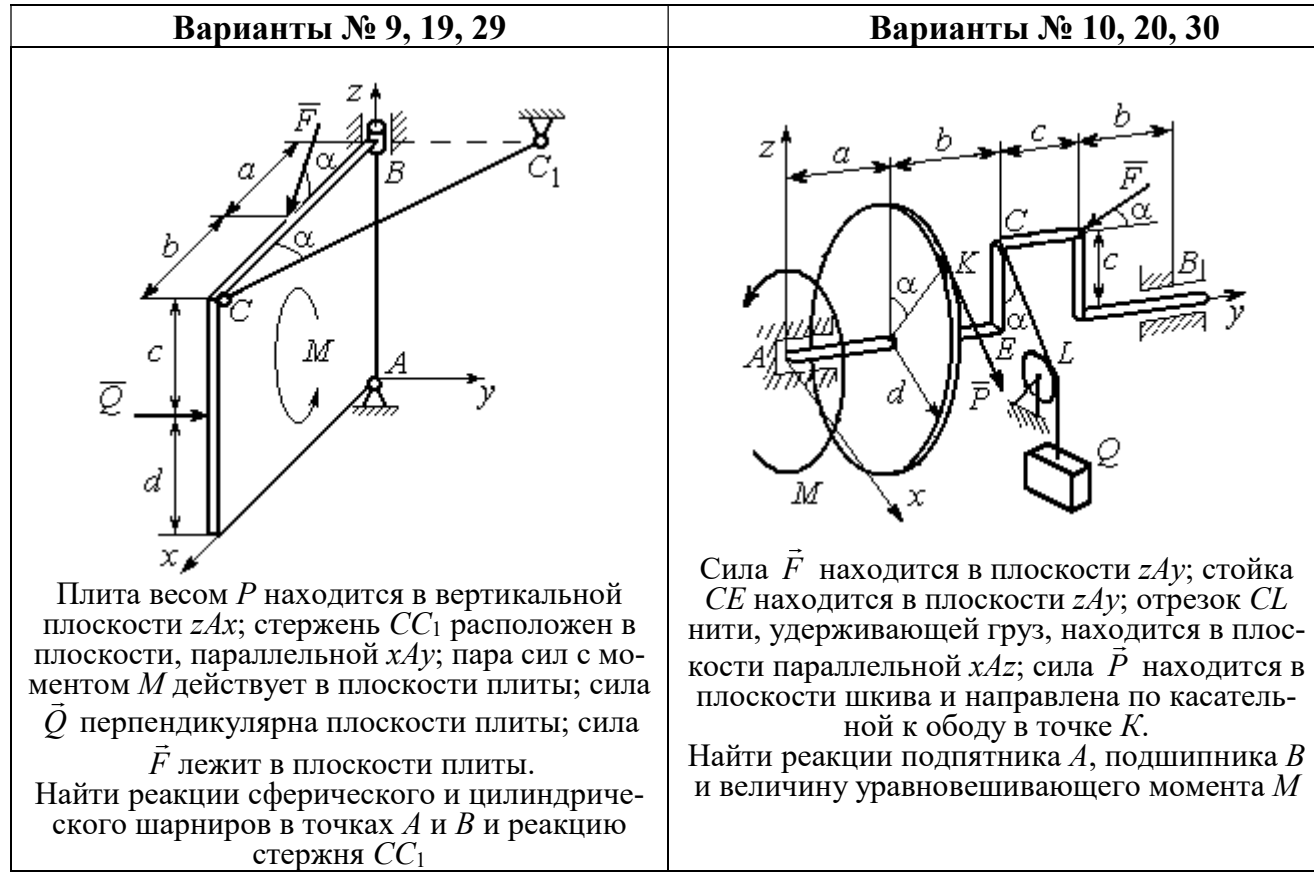

Рис. 1.13. Задание С2. Равновесие пространственной системы сил. Номера вариантов задания  $7 - 10$ ,  $17 - 20$ ,  $27 - 30$ 

# Таблица 1.2

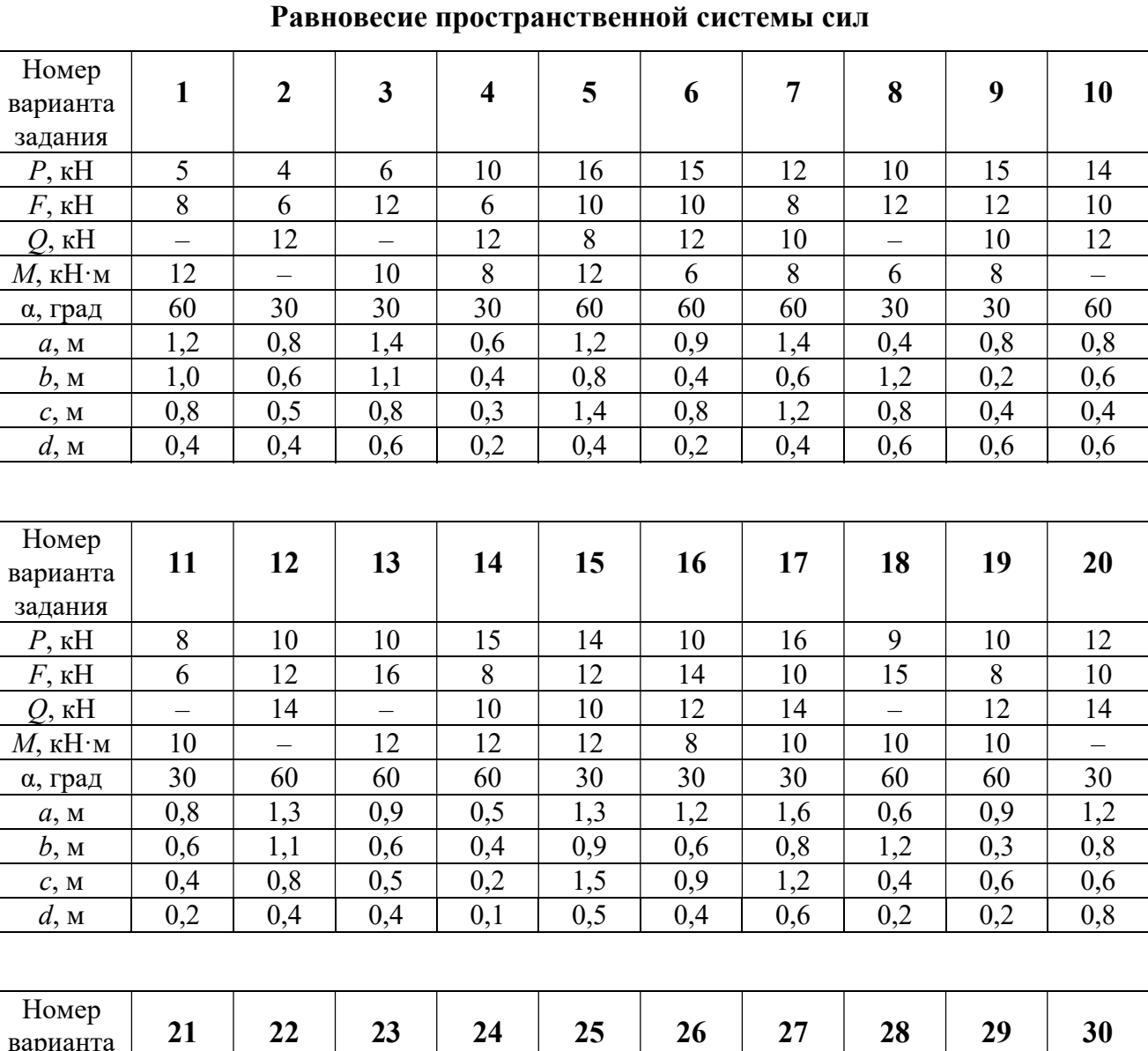

# Исходные данные для задания С2.

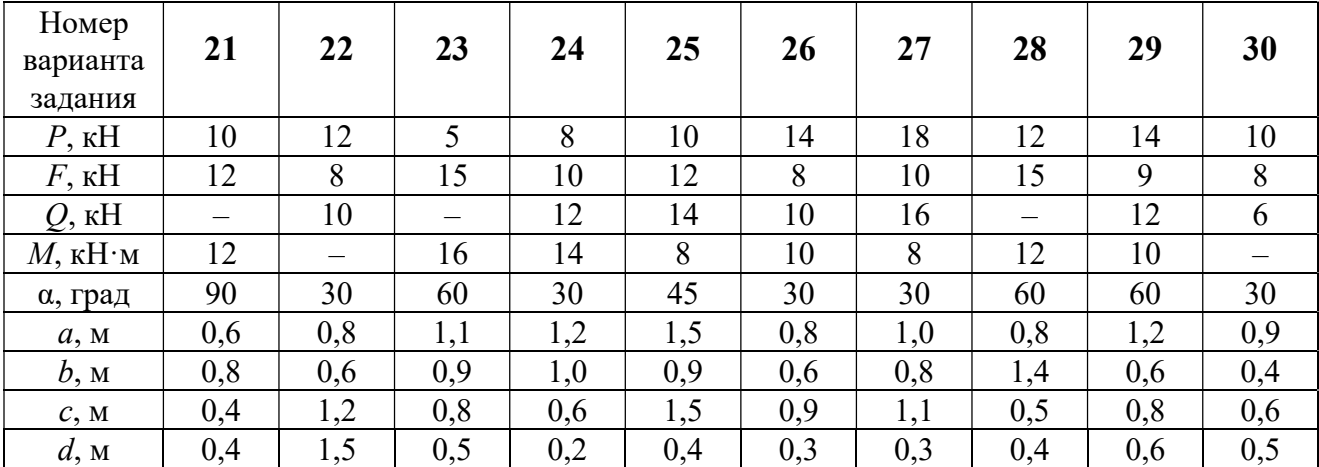

# Примеры решения задания С2. Равновесие пространственной системы сил

Задача 1. Горизонтальный вал (рис. 1.14) закреплен в подпятнике С и

подшипнике К. Вал имеет шкив I радиуса R и шкив II радиуса r, перпендикулярные оси вала. Рукоять АЕ параллельна оси Сx. Нить, удерживающая груз Q, сходит со шкива I по касательной вертикально вниз. На вал действуют силы  $\bar{F},$  $\frac{1}{2}$   $\frac{1}{2}$  $\overline{P}$  и пара сил с моментом  $M$ , закручивающая вал

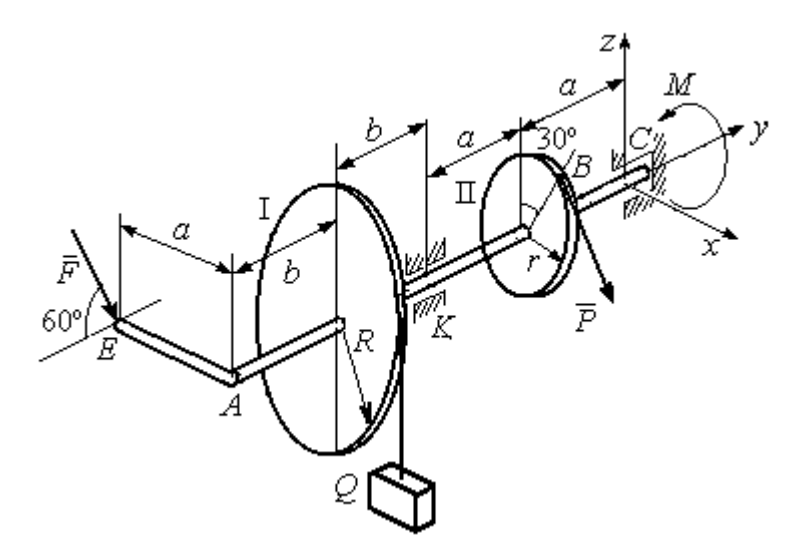

Рис. 1.14. Схема вала и его нагрузка

вокруг оси Сy. Сила  $\overline{a}$  $\overline{F}$  находится в плоскости, параллельной  $zCy$ , и составляет угол  $60^{\circ}$  с направлением оси  $Cy$ . Сила  $\overline{a}$  $\overline{P}$  приложена в точке  $B$  шкива II, определяемой центральным углом 30º, и направлена по касательной. Определить величину уравновешивающего момента М и реакции подшипника и подпятника, если  $P = 4$  кН,  $F = 2$  кН,  $Q = 3$  кН,  $R = 0.6$  м,  $r = 0.3$  м,  $a = 0.8$  м,  $b = 0.4$  м.

#### Решение

Рассмотрим равновесие вала. На вал действуют внешние силы  $\Rightarrow$  $\dot{F}$  ,  $\Rightarrow$  $\dot{P}$ , па-

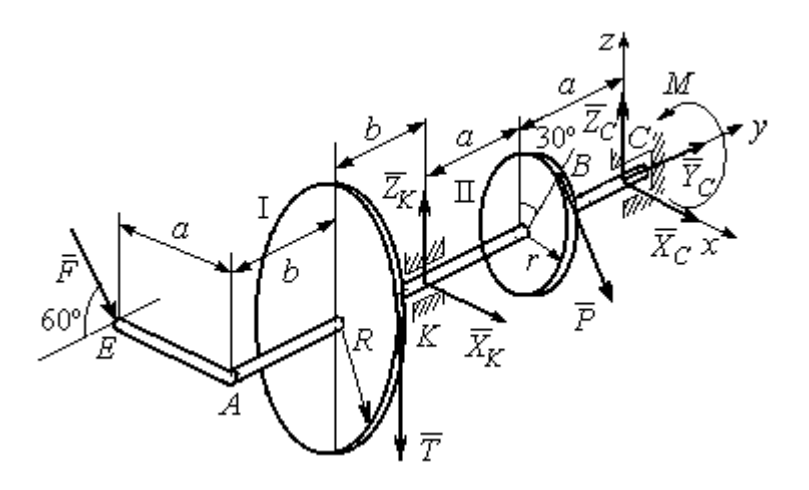

Рис. 1.15. Внешние силы и реакции связей вала

ра сил с моментом  $M$  и реакции связей. Связями являются нить, натянутая грузом  $Q$ , подпятник С и подшипник К. Освобождаем вал от связей, заменяя их действие реакциями. Реакцию подпятника С раскладываем на три составляющие:  $\vec{X}_C$ ,  $\vec{Y}_C$ ,  $\vec{Z}_C$ , направленные вдоль координатных осей. Реакция подшипника К лежит в плоскости, перпендикулярной оси вала, и ее составляющими будут вектора  $\vec{X}_K$ ,  $\vec{Z}_K$ , направленные вдоль координатных осей  $x$ , z. Реакция нити  $\vec{T}$  направлена вдоль нити от точки  $K$  и по модулю равна весу груза. Действие на вал внешних сил и реакций связи показано на рис. 1.15.

Внешние силы, действующие на вал, и реакции связей составляют произпространственную систему вольную сил, эквивалентную НУЛЮ  $(\vec{P}, \vec{F}, \vec{X}_K, \vec{Z}_K, \vec{T}, \vec{X}_C, \vec{Y}_C, \vec{Z}_C, M) \infty 0$ , для которой уравнения равновесия:

$$
\sum F_{kx} = 0, \ \sum F_{ky} = 0, \ \sum F_{kz} = 0,
$$
  

$$
\sum M_x(\vec{F}_k) = 0, \ \sum M_y(\vec{F}_k) = 0, \ \sum M_z(\vec{F}_k) = 0.
$$

Для удобства при составлении уравнений равновесия изобразим вал вместе с действующими на него силами в проекциях на координатные плоскости (рис. 1.16)

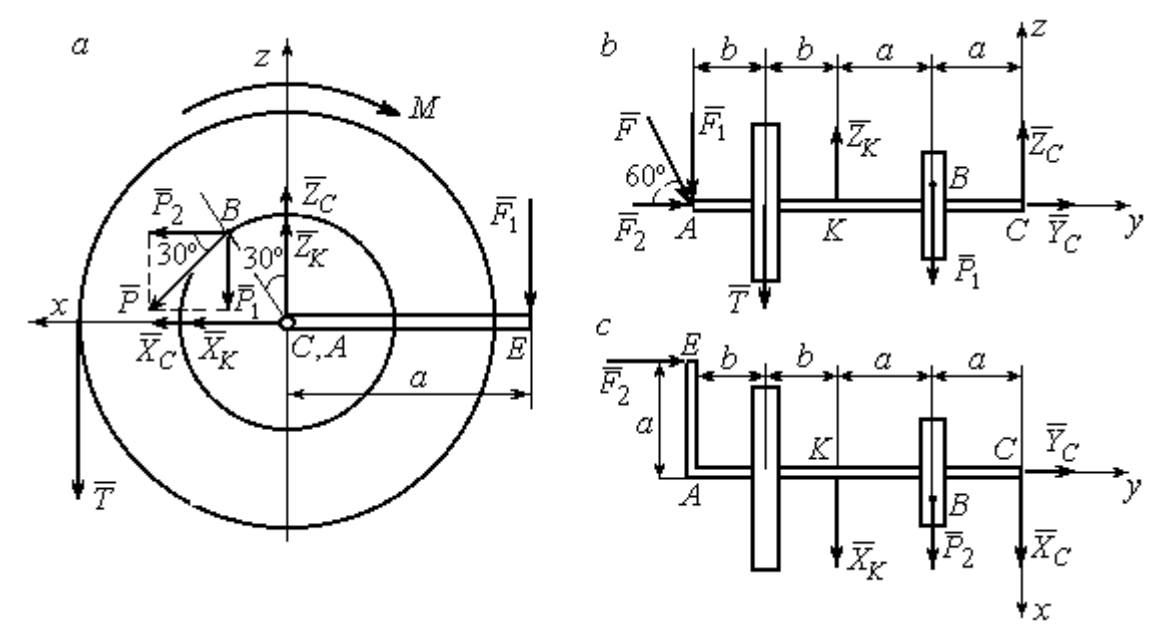

Рис. 1.16. Вал и действующие на него силы в проекциях на координатные плоскости:

 $a$  – вид вала в проекции на плоскость  $zCx$  с положительного конца оси  $y$ ;  $b$  – вид вала в проекции на плоскость  $zCy$  с положительного конца оси x;  $c$  – вид вала в проекции на плоскость  $xCy$  с положительного конца оси z.

На рис. 1.16, а показаны проекции всех сил на плоскость  $zCx$ . Вычисляя моменты проекций этих сил относительно точки  $C$ , получим значения моментов исходных сил относительно оси у.

Для вычисления моментов сил относительно оси х достаточно найти моменты проекций сил на плоскость  $zCy$  относительно точки C (см. рис. 1.16, b), а вычисляя моменты проекций сил на плоскость  $xCy$  относительно точки  $C$ , получим значения моментов сил относительно оси  $z$ .

Составляем уравнения равновесия:

$$
\sum F_{kx} = P_2 + X_K + X_C = 0, \ \sum F_{ky} = F_2 + Y_C = 0,
$$
  

$$
\sum F_{kz} = -P_1 + Z_K - T + Z_C - F_1 = 0,
$$
  

$$
\sum M_x(\vec{F}_k) = P_1 a - Z_K 2a - T(2a + b) + F_1(2a + 2b) = 0,
$$
  

$$
\sum M_y(\vec{F}_k) = -F_1 a + TR + Pr - M = 0,
$$
  

$$
\sum M_z(\vec{F}_k) = P_2 a + X_K 2a - F_2 a = 0.
$$

Подставляя исходные данные задачи, с учётом того, что

$$
P_1 = P\cos 60^\circ = 0, 5P, P_2 = P\cos 30^\circ = 0, 87P,
$$

 $F_1 = F\cos 30^\circ = 0,87F, F_2 = F\cos 60^\circ = 0,5F$  (cm. pnc. 1.16 a, b),

получим систему уравнений:

$$
0.87 \cdot 4 + X_K + X_C = 0, \quad 2 \cdot 0.5 + Y_C = 0, \quad -4 \cdot 0.5 + Z_K - 3 + Z_C - 2 \cdot 0.87 = 0,
$$
  

$$
0.5 \cdot 4 \cdot 0.8 - 1.6Z_K - 3 \cdot 0.87(2 \cdot 0.8 + 0.4) + 2 \cdot 0.87(2 \cdot 0.8 + 2 \cdot 0.4) = 0,
$$
  

$$
-0.87 \cdot 0.8 + 3 \cdot 0.6 + 4 \cdot 0.3 - M = 0, \quad 0.87 \cdot 4 \cdot 0.8 + 1.6 \cdot X_K - 2 \cdot 0.5 \cdot 0.8 = 0.
$$

Решая систему, найдём:  $X_C = -2.24$  кН,  $Y_C = -1$  кН,  $Z_C = 6.39$  кН,  $X_K = -1,24$  kH,  $Z_K = 0,35$  kH,  $M = 2,3$  kH $\cdot$ m.

Окончательно, реакция подпятника  $R_C = \sqrt{X_C^2 + Y_C^2 + Z_C^2} = 6,84$  кН, реакция подшипника  $R_K = \sqrt{X_K^2 + Z_K^2} = 1,29$  кН.

Задача 2. Плита весом  $P$  расположена в вертикальной плоскости  $zAv$ . В точке А плита закреплена пространственным шарниром, а в точке  $B$  на оси  $y$ 

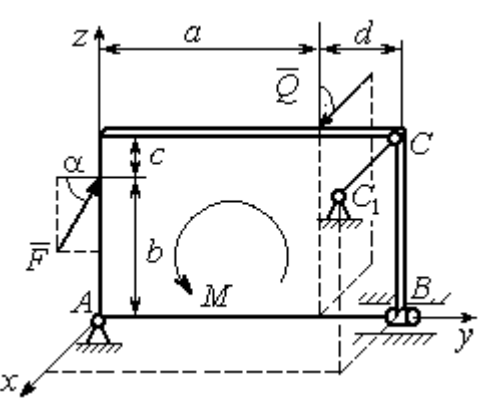

опирается на цилиндрический шарнир (подшипник). Плита удерживается в равновесии при помощи невесомого стержня  $CC_1$ , прикреплённого шарниром к плите в её верхнем углу, в точке С перпендикулярно плоскости плиты (рис. 1.17).

 $\rightarrow$ 

На плиту действует сила  $Q$ , приложенная на краю плиты перпендикулярно её плоскости, и сила  $\overline{F}$  $\overline{\phantom{a}}$ , лежащая в плоскости плиты и направленная под углом к горизонту (см. рис. 1.17). Кроме того, в плоскости плиты на неё действует пара сил с моментом М. Найти реакции шарниров А и В и усилие в стержневой подпорке  $CC_1$  при равновесии плиты, если параметры нагрузки:  $P = 1$  кН,  $Q = 500$  H,  $F = 400$  H,  $M = 300$  H $\cdot$ м,  $\alpha = 35^{\circ}$ ,  $a = 2$  м,  $b = 1.5$  м,  $c = 0.2$  м,  $d = 0.4$  м. Рис. 1.17. Равновесие плиты

### Решение

Заменим связи плиты их реакциями. Реакция шарнира А раскладывается на три составляющие:  ${\tilde X}_A$  $\rightarrow$  $\bar{Y}_A$  $\overline{a}$ ,  $\bar{Z}_A$  $\overline{a}$  по направлениям координатных осей. Направления координатных осей показаны на рис. 1.17. Реакция подшипника В лежит в плоскости, перпен-

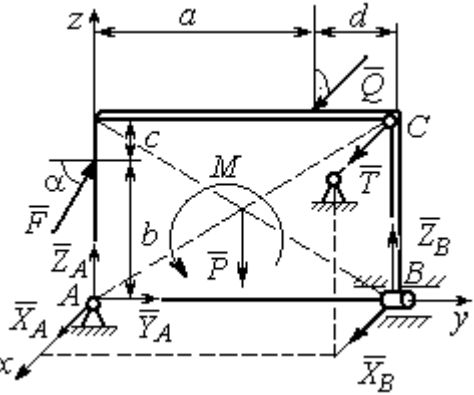

Рис. 1.18. Действие сил и реакций при равновесии плиты

дикулярной оси подшипника, и ее составляющими будут вектора  ${\dot X}_B, {\dot Z}_B$  $\overline{z}$   $\overline{z}$  $, {\bar Z}_B,$ направленные вдоль координатных осей  $x$ ,  $z$ . Реакция стержня  $\rightarrow$  $\overline{T}$  направлена вдоль стержня. Действие сил и реакций показано на рис.1.18.

Пространственная система сил, действующих на плиту, является уравновешенной:  $(\vec{P}, \vec{F}, \vec{X}_B, \vec{Z}_B, \vec{T}, \vec{X}_A, \vec{Y}_A, \vec{Z}_A, M) \infty$  0. Уравнения равновесия:

$$
\sum F_{kx} = 0, \ \sum F_{ky} = 0, \ \sum F_{kz} = 0,
$$
  

$$
\sum M_x(\vec{F}_k) = 0, \ \sum M_y(\vec{F}_k) = 0, \ \sum M_z(\vec{F}_k) = 0.
$$

В вычислениях моментов сил относительно осей будем считать момент положительным, если при взгляде со стороны положительного направления оси, сила вращает тело (плиту) против хода часовой стрелки. Получим:

$$
\sum F_{kx} = 0, \ X_A + Q + X_B + T = 0,
$$
  

$$
\sum F_{ky} = 0, \ Y_A + F \cos \alpha = 0,
$$
  

$$
\sum F_{kz} = 0, \ Z_A + F \sin \alpha - P + Z_B = 0
$$
  

$$
\sum M_x(\vec{F}_k) = 0, \ -F \cos \alpha \cdot b - P \cdot 0, 5(a+d) + Z_B(a+d) + M = 0,
$$
  

$$
\sum M_y(\vec{F}_k) = 0, \ Q \cdot (b+c) + T \cdot (b+c) = 0,
$$
  

$$
\sum M_z(\vec{F}_k) = 0, \ -Q \cdot a - T \cdot (a+d) - X_B \cdot (a+d) = 0.
$$

Подставив исходные данные задачи, получим систему уравнений:

$$
X_A + 500 + X_B + T = 0, \ Y_A + 400 \cdot 0,82 = 0, \ Z_A + 400 \cdot 0,57 - 1000 + Z_B = 0,
$$
  
- 400 \cdot 0,82 \cdot 1,5 - 1000 \cdot 0,5 \cdot 2,4 + Z\_B \cdot 2,4 + 300 = 0,  
500 \cdot 1,7 + T \cdot 1,7 = 0, -500 \cdot 2 - T \cdot 2,4 - X\_B \cdot 2,4 = 0,

откуда находим значения составляющих реакций:

$$
T = -500
$$
 H,  $X_B = 83,33$  H,  $Z_B = 580$  H,  
 $X_A = -83,33$  H,  $Y_A = -328$  H,  $Z_A = 192$  H.

Полные реакции пространственного шарнира А:

$$
R_A = \sqrt{X_A^2 + Y_A^2 + Z_A^2} = 389,09 \text{ H},
$$

цилиндрического шарнира В:  $R_B = \sqrt{X_B^2 + Z_B^2} = 585,95$  Н.

### 2. КИНЕМАТИКА ТОЧКИ И ТВЕРДОГО ТЕЛА

Кинематикой называется раздел механики, в котором изучаются свойства движения материальных тел без учета их масс и действующих на них сил.

# 2.1. Кинематика точки. Основные параметры движения точки

Кривая, которую описывает движущаяся точка, называется траекторией точки. Движение точки может быть задано векторным, координатным или естественным способами.

Векторный способ основан на определении положения точки ее радиусом-вектором в виде векторного уравнения  $\vec{r} = \vec{r}(t)$ . При координатном способе задания движения точки положение точки определяется ее координатами, заданными для каждого момента времени:  $x = x(t)$ ,  $y = y(t)$ ,  $z = z(t)$ . Ecreственный способ задания движения используется, если заранее известна траектория движения точки. Тогда положение точки однозначно определяется длиной дуги  $\overrightarrow{OM} = S(t)$ , отсчитываемой от некоторой фиксированной точки  $O$ , принятой за начало отсчета.

Мгновенная скорость, или скорость точки в данный момент времени, является векторной величиной и определяется как производная по времени от радиуса-вектора точки:  $\vec{V} = \dot{\vec{r}}$ . Вектор скорости точки  $\vec{V}$  всегда направлен по касательной к траектории в сторону движения точки.

При координатном способе задания движения величины проекций вектора скорости  $\vec{V}$  на координатные оси определяются как производные по времени от соответствующих координат:  $V_x = \dot{x}$ ,  $V_y = \dot{y}$ ,  $V_z = \dot{z}$ . Модуль вектора скорости:  $V = \sqrt{V_x^2 + V_y^2 + V_z^2}$ . При естественном способе задания движения вектор скорости точки определяется равенством:  $\vec{V} = \dot{S}\vec{\tau}$ , где  $S = S(t)$  – закон измене-

ния длины дуги, τ  $\overline{a}$  –единичный вектор касательной к траектории движения, направленный в сторону возрастающих расстояний.

Величина  $V$  =  $|\dot{S}|$  называется алгебраической скоростью точки. При  $\dot{S} > 0$ вектор скорости  $V$  $\overline{a}$  направлен по единичному вектору τ  $\overline{a}$  – в сторону возрастающих расстояний. При  $\dot{S} < 0$  он имеет направление, противоположное единичному вектору  $\vec{\tau}$  $\overline{a}$ , т. е. в сторону убывающих расстояний.

Мгновенное ускорение, или ускорение точки в данный момент времени, является векторной величиной и определяется как производная по времени от вектора скорости точки или как вторая производная от радиус-вектора точки:  $\vec{a} = \dot{\vec{V}} = \dot{\vec{r}}$ . При координатном способе проекции вектора ускорения  $\vec{a}$  на координатные оси – величины  $a_x$ ,  $a_y$ ,  $a_z$  – определяются равенствами:  $a_x = \dot{V}_x = \ddot{x}$ ,  $a_y = \dot{V}_y = \ddot{y}$ ,  $a_z = \dot{V}_z = \ddot{z}$ . Модуль вектора ускорения равен:  $a = \sqrt{a_x^2 + a_y^2 + a_z^2}$ .

При естественном способе задания движения вектор ускорения точки  $\vec{a}$ раскладывается на две взаимно перпендикулярные составляющие  $\vec{a}_n$  $\Rightarrow$ и $\vec{a}_\tau$  $\Rightarrow$ , параллельные осям  $n \times n$  с естественной системы координат, и представляется в виде равенства  $\vec{a} = a_{\tau} \vec{\tau} + a_n \vec{n}$  $\vec{r} = \vec{r} + \vec{r}$  $= a_{\tau} \vec{\tau} + a_n \vec{n}$ , или  $\vec{a} = \vec{a}_{\tau} + \vec{a}_n$  $\vec{x}$   $\vec{z}$   $\vec{z}$  $=\vec{a}_{\tau} + \vec{a}_n$ , где  $\vec{\tau}$  $\overline{a}$  – единичный направляющий вектор оси, касательной к траектории (касательная ось);  $\vec{n}$  – единичный направляющий вектор главной нормали траектории. Величина  $a_n$  называется

нормальным ускорением точки и вычисляется по формуле:  $\rho$  $=$  $V^2$  $a_n = \frac{1}{n}$ , где  $\rho$  –

радиус кривизны траектории. (У окружности радиус кривизны равен её радиусу, у прямой линии – бесконечности.) Вектор  $\vec{a}_n$  $\rightarrow$  нормальной составляющей ускорения всегда направлен к центру кривизны траектории. При движении по окружности радиус кривизны траектории равен радиусу окружности, а центр кривизны траектории совпадает с центром окружности. Величина  $a_{\tau}$  называется касательным ускорением и равна модулю второй производной от заданного закона изменения длины дуги:  $a_\tau = \big| \ddot{S} \big|,$  где  $S = S(t)$  – закон изменения длины дуги. Направление вектора касательного ускорения  $\vec{a}_{\tau}$  $\rightarrow$  зависит от знака второй производной  $\ddot{S}$ . При  $\ddot{S} \geq 0$  вектор  $\vec{a}_{\tau}$  в направлен в сторону возрастающих расстояний, по направлению единичного вектора  $\overline{a}$ , при  $\ddot{S} < 0 - B$  сторону убывающих расстояний (противоположно единичному вектору  $\overline{a}$ ). Вектор полного ускорения  $\vec{a}$  $\rightarrow$  направлен по диагонали прямоугольника, построенного на векторах  $\vec{a}_n$  $\rightarrow$ и $\vec{a}_\tau$  $\vec{a}_{\tau}$ . Модуль вектора ускорения:  $a = \sqrt{a_n^2 + a_\tau^2}$ .

# 2.2. Вращение тела вокруг неподвижной оси

Движение тела, при котором все точки некоторой его прямой остаются неподвижными, называется вращательным, а указанная прямая называется осью вращения. Вращение тела задается углом поворота  $\varphi = \varphi(t)$  подвижной плоскости, связанной с телом, относительно некоторого ее начального положения. Направление вращения с возрастанием угла поворота считается положительным.

Величина угловой скорости вращения тела равна модулю производной от угла поворота тела по времени:  $\omega = |\varphi|$ . Направление угловой скорости вращения тела зависит от знака производной  $\dot{\varphi}$ . При  $\dot{\varphi} > 0$  вращение происходит в положительном направлении, в сторону возрастания угла поворота, при  $\dot{\varphi} < 0$ – в отрицательном. Направление угловой скорости обычно показывают дуговой стрелкой вокруг оси вращения. Вектор угловой скорости направлен вдоль оси вращения в сторону, откуда вращение тела видно против хода часовой стрелки.

Величина углового ускорения при вращении тела равна модулю второй производной от угла поворота тела по времени:  $\varepsilon = |\phi|$ . Если  $\phi$  одного знака с

28

 , то угловое ускорение ускоряет вращение тела, если разных знаков, то угловое ускорение замедляет вращение.

При вращательном движении тела все его точки движутся по окружностям, радиусы которых равны расстояниям от выбранной точки до неподвижной оси. Скорость точки вращающегося твердого тела (в отличие от угловой скорости тела) называют линейной, или окружной скоростью точки. Величина скорости рассчитывается по формуле:  $V = \omega h$ , где  $\omega$  – величина угловой скорости тела;  $h$  – расстояние от точки до оси вращения. Вектор скорости точки лежит в плоскости описываемой точкой окружности и направлен по касательной к ней в сторону вращения тела. Отношение скоростей двух точек вращающегося тела равно отношению расстояний от этих точек до

$$
OCH: \frac{V_{M1}}{V_{M2}} = \frac{h_1}{h_2}.
$$

Ускорение точки вращающегося твердого тела рассчитывается как ускорение точки при естественном способе задания движения в виде суммы векторов касательного и нормального ускорений:  $\vec{a}_M = \vec{a}_{\tau} + \vec{a}_n$  $\vec{x}$   $\vec{x}$   $\vec{z}$  $= \vec{a}_{\tau} + \vec{a}_n$ . Величины касательного, нормального и полного ускорений точки вращающегося тела, соответственно:  $a_{\tau} = \varepsilon h$ ,  $a_n = \omega^2 h$ ,  $a_M = \sqrt{a_{\tau}^2 + a_n^2}$ , где  $\omega$ ,  $\varepsilon$  – угловая скорость и угловое ускорение тела;  $h$  – расстояние от точки до оси вращения.

# 2.3. Плоскопараллельное движение твёрдого тела

Плоскопараллельным, или плоским движением твердого тела, называется такое движение, при котором все точки тела движутся параллельно некоторой неподвижной плоскости. Плоское движение представляется в виде суммы мгновенного поступательного движения, при котором все точки плоской фигуры движутся со скоростью выбранной точки-полюса, и мгновенного вращательного движения вокруг этого полюса.

Скорость любой точки  $M$  плоской фигуры равна векторной сумме вектора скорости точки-полюса и вектора скорости точки М при вращении тела вокруг этого полюса:  $\dot{V}_M = \dot{V}_A + \dot{V}_{MA}$  $\overrightarrow{a}$   $\overrightarrow{a}$   $\overrightarrow{a}$  $=\vec{V}_A+\vec{V}_{MA}$ , где  $\vec{V}_M$  $\overline{a}$ – скорость точки М;  $\overline{V}_A$  $\overline{a}$  – скорость полюса  $A; V_{MA}$  $\overline{a}$ – вектор скорости точки  $M$  при вращении тела вокруг полюса  $A$ , модуль скорости  $V_{MA} = \omega \cdot MA$ , где  $\omega$  – угловая скорость мгновенного вращательного движения тела вокруг полюса;  $MA$  – расстояние между полюсом А и точкой М.

Мгновенным центром скоростей называется такая точка  $P$  плоской фигуры, скорость которой в данный момент времени равна нулю. Выбрав в качестве полюса мгновенный центр скоростей, скорость любой точки плоской фигуры находят так, как если бы мгновенное движение фигуры было вращательным вокруг мгновенного центра скоростей.

# Способы построения мгновенного центра скоростей

1. Если известны направления скоростей  $V_A$  $\overline{a}$ и  $V_B$  $\rightarrow$  каких-нибудь двух точек  $A$  и  $B$  плоской фигуры, то мгновенный центр скоростей находится в точке пересечения перпендикуляров, восстановленных из этих точек к векторам скоростей (рис. 2.1, а).

2. Если скорости  $V_A$  $\overline{a}$ и  $V_B$  $\overline{a}$  двух точек А и В плоской фигуры известны и параллельны друг другу, а линия  $AB$  перпендикулярна  $\overline{V}_A$  $\overline{a}$ (и, конечно,  $V_B$  $\rightarrow$ ), то мгновенный центр скоростей определяется как точка пересечения линий, проведенных через основания и вершины векторов скоростей (построение показано на рис. 2.1, *b*, *c*).

3. Если скорости  $V_A$  $\overline{a}$ и  $V_B$  $\overline{a}$  двух точек А и В параллельны друг другу, но линия  $AB$ , соединяющая эти точки, не перпендикулярна векторам скоростей (рис. 2.1, *d*), то мгновенная угловая скорость тела равна нулю и движение тела

в данный момент времени является мгновенным поступательным. В этом случае скорости всех точек равны по величине и направлению.

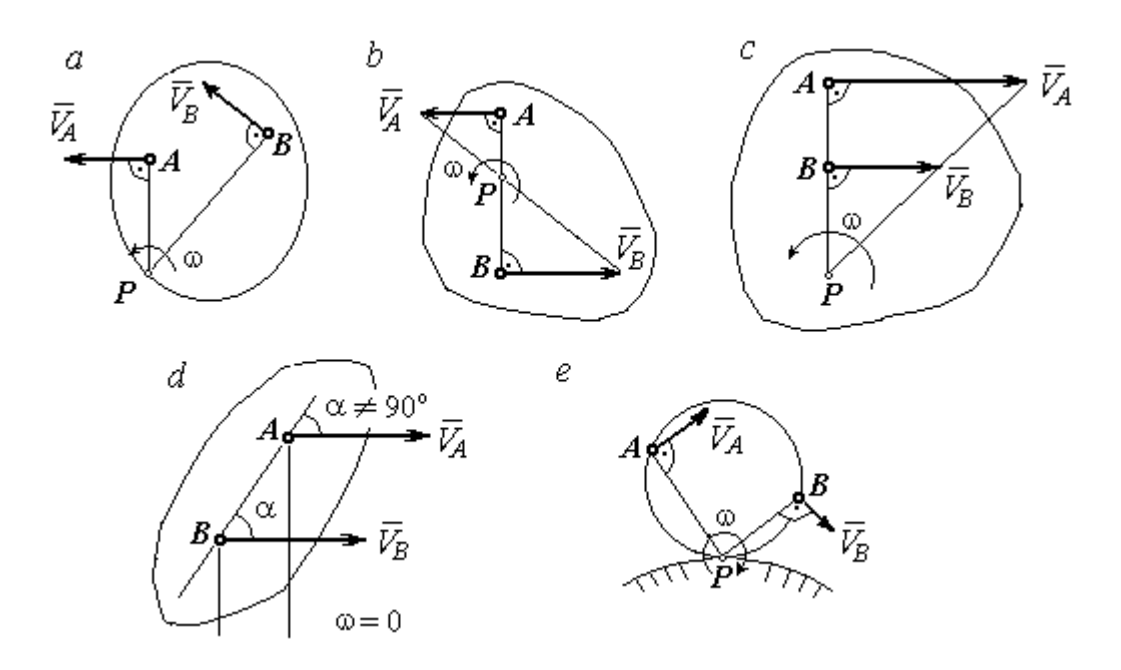

Рис. 2.1. Способы построения мгновенного центра скоростей

4. Если плоскопараллельное движение осуществляется путем качения без скольжения одного тела по неподвижной поверхности другого, то мгновенный центр скоростей расположен в точке касания катящегося тела с неподвижной поверхностью (рис. 2.1,  $e$ ).

Ускорение любой точки  $M$  плоской фигуры при плоскопараллельном движении твердого тела представляется как сумма векторов – ускорения полюса и ускорения точки  $M$  при вращении фигуры вокруг полюса. Учитывая, что ускорение точки вращающегося тела представляется как сумма нормального и касательного ускорений, получим:

$$
\vec{a}_M = \vec{a}_A + \vec{a}_{MA}^{\ \tau} + \vec{a}_{MA}^{\ n},
$$

где  $\vec{a}_A$  $\vec{a}_A^{\phantom{\dag}}$  – ускорение полюса  $A;~\vec{a}_{MA}^{\,\dagger}$ ,  $\vec{a}_{MA}^n$  – касательная и нормальная составляющие ускорения точки М при вращении фигуры вокруг полюса А.

Вектор нормального ускорения  $\vec{a}_{\mathit{MA}}^{\,n}$ всегда направлен от точки  $M$  к полюсу А. Вектор касательного ускорения  $\vec{a}_{M\!A}^{\,\tau}$  направлен перпендикулярно отрезку АМ в сторону вращения, если оно ускоренное (рис. 2.2, а), и против вращения, если оно замедленное (рис. 2.2, b). Численно величины касательного и

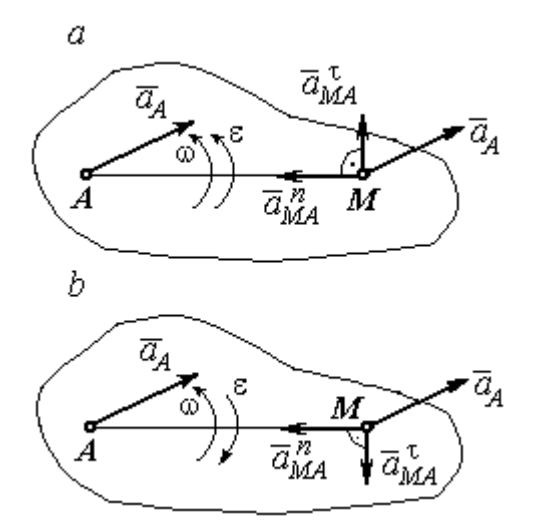

Рис. 2.2. Ускорение точки плоской фигуры: а – ускоренное движение;  $b$  – замедленное движение

нормального составляющих ускорения точки М определяются по формулам:

$$
a_{MA}^{\tau} = \varepsilon \cdot AM \,, \ \ a_{MA}^{n} = \omega^{2} \cdot AM \,,
$$

где  $\omega$ ,  $\varepsilon$  – угловая скорость и угловое ускорение тела (плоской фигуры); АМ – расстояние от точки  $M$  до полюса  $A$  (см. рис. 2.2).

Если при движении плоской фигуры известны траектории движения полюса А и точки  $M$ , то для определения ускорения точки М используется векторное равенство

$$
\vec{a}_M^{\tau} + \vec{a}_M^n = \vec{a}_A^{\tau} + \vec{a}_A^n + \vec{a}_{MA}^{\tau} + \vec{a}_{MA}^n,
$$

где  $\vec{a}_M^{\,\tau}$ ,  $\vec{a}_M^n$ ,  $\vec{a}_A^{\tau}$ ,  $\vec{a}_A^n$  – касательная и нормальная составляющие ускорения точки М и полюса А при движении их по заданным траекториям.

# 2.4. Задание К1. Определение скоростей и ускорений точек твердого тела при поступательном и вращательном движениях

По заданному движению одного из звеньев механизма  $x_1 = x_1(t)$  (варианты 1, 3, 5, 7, 9) или  $\varphi_1 = \varphi_1(t)$  (варианты 2, 4, 6, 8, 10) найти в момент времени  $t_{\rm 1}$  скорость, касательное, нормальное и полное ускорения точки  $M$  звена механизма, совершающего вращательное движение, а также скорость и ускорение звена 4, совершающего поступательное движение.

Варианты заданий даны на рис. 2.3, 2.4. Исходные данные представлены в табл. 2.1.

| Варианты № 1, 11, 21              | Варианты № 2, 12, 22 | Варианты № 3, 13, 23 |
|-----------------------------------|----------------------|----------------------|
| سد<br>um<br>77777<br>ग्राम<br>۲o. | М                    | x                    |

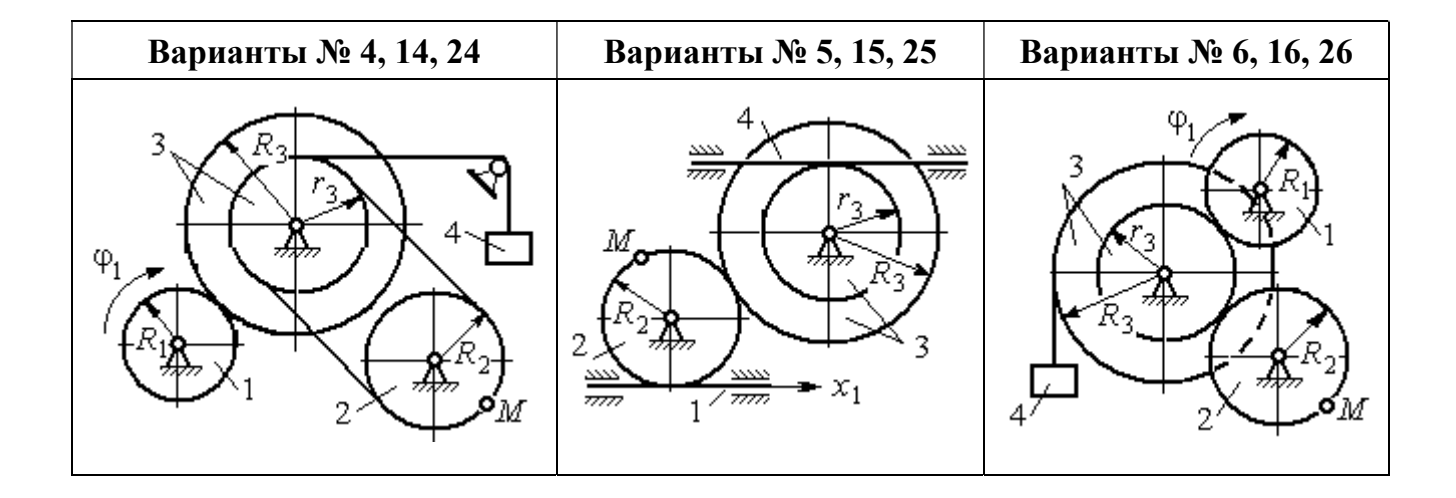

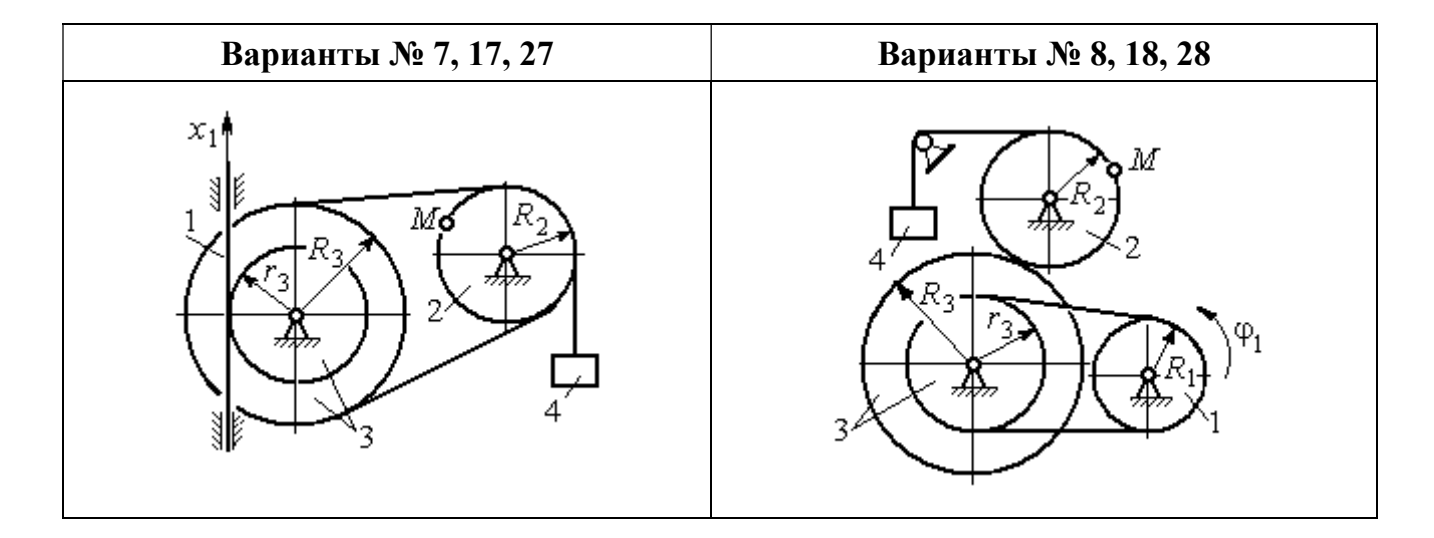

Рис. 2.3. Задание К1. Определение скоростей и ускорений точек при поступательном и вращательном движениях твёрдого тела. Номера вариантов задания 1 – 8, 11 – 18, 21 – 28

Окончание вариантов задания К1

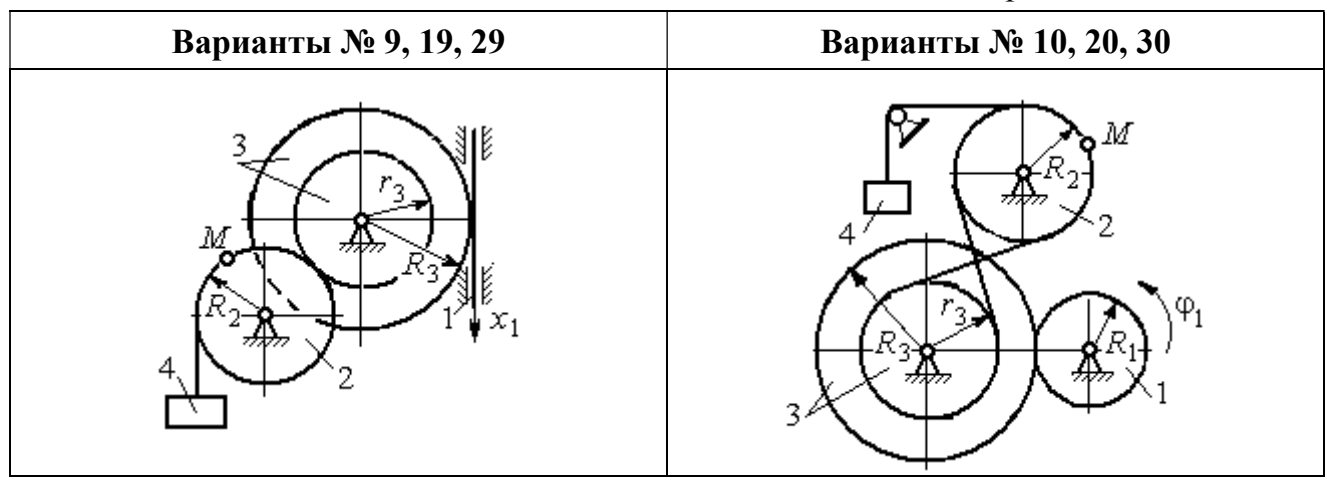

Рис. 2.4. Задание К1. Определение скоростей и ускорений точек при поступательном и вращательном движениях твёрдого тела. Номера вариантов задания 9 – 10, 19 – 20, 29 – 30

Таблица 2.1

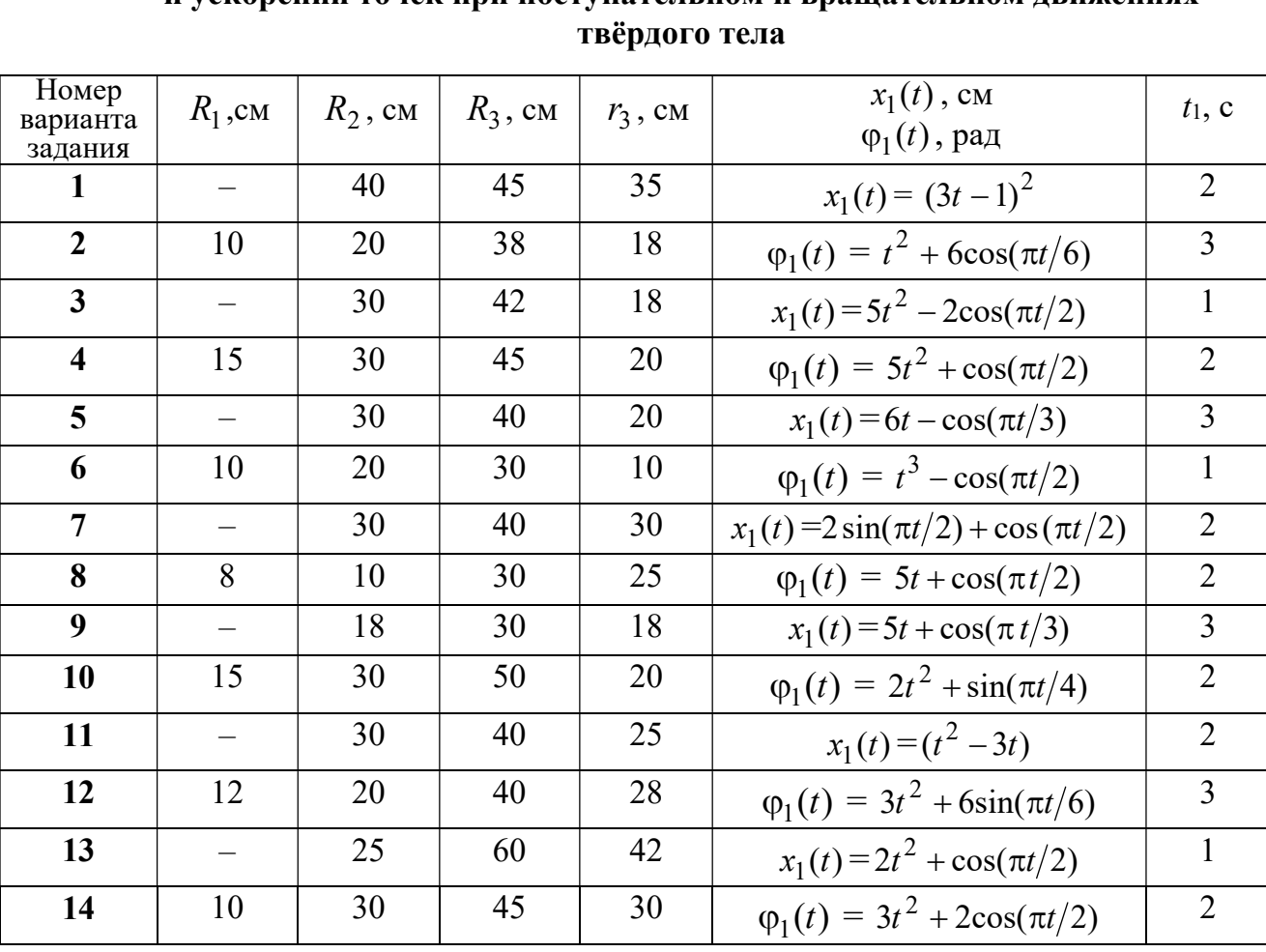

# Исходные данные вариантов задания К1. Определение скоростей и ускорений точек при поступательном и вращательном движениях

Окончание табл. 2.1

| Номер<br>варианта | $R_1$ , cm               | $R_2$ , CM | $R_3$ , cm | $r_3$ , CM | $x_1(t)$ , CM                             | $t_1$ , c      |
|-------------------|--------------------------|------------|------------|------------|-------------------------------------------|----------------|
| задания           |                          |            |            |            | $\varphi_1(t)$ , рад                      |                |
| 15                |                          | 20         | 30         | 20         | $x_1(t) = 3t^2 - \cos(\pi t/3)$           | $\overline{3}$ |
| 16                | 12                       | 18         | 40         | 20         | $\varphi_1(t) = 2t^3 + \cos(\pi t/2)$     | $\mathbf{1}$   |
| 17                |                          | 20         | 35         | 15         | $x_1(t) = 2\sin(\pi t/2) - \cos(\pi t/2)$ | $\overline{2}$ |
| 18                | 15                       | 18         | 40         | 25         | $\varphi_1(t) = 5t + \cos(\pi t/2)$       | $\mathbf{1}$   |
| 19                |                          | 22         | 50         | 18         | $x_1(t) = t^2 + \cos(\pi t/3)$            | $\overline{3}$ |
| 20                | 10                       | 20         | 45         | 10         | $\varphi_1(t) = 2t^2 + \sin(\pi t/4)$     | $\overline{4}$ |
| 21                |                          | 20         | 40         | 20         | $x_1(t) = t + (3t - 4)^2$                 | $\overline{2}$ |
| 22                | 8                        | 18         | 42         | 18         | $\varphi_1(t) = 2t^2 + 12\cos(\pi t/6)$   | $\overline{3}$ |
| 23                | $\overline{\phantom{0}}$ | 45         | 60         | 40         | $x_1(t) = 4t^2 + \sin(\pi t/2)$           | $\mathbf{1}$   |
| 24                | 5                        | 15         | 30         | 20         | $\varphi_1(t) = 2t^2 + 4\cos(\pi t/2)$    | $\overline{2}$ |
| 25                |                          | 15         | 35         | 25         | $x_1(t) = 2t^2 + \cos(\pi t/3)$           | $\overline{3}$ |
| 26                | 18                       | 20         | 35         | 20         | $\varphi_1(t) = 2t^3 + \sin(\pi t/2)$     | $\mathbf{1}$   |
| 27                | $\equiv$                 | 15         | 35         | 15         | $x_1(t) = 2\sin(\pi t/2) - \cos(\pi t/2)$ | $\mathbf{1}$   |
| 28                | 10                       | 12         | 40         | 25         | $\varphi_1(t) = 2t^2 + \cos(\pi t/2)$     | $\mathbf{1}$   |
| 29                |                          | 35         | 50         | 10         | $x_1(t) = t^3 - \cos(\pi t/2)$            | $\mathbf{1}$   |
| 30                | 10                       | 20         | 40         | 10         | $\varphi_1(t) = 2t^2 + \cos(\pi t/4)$     | $\overline{4}$ |

# Пример выполнения задания К1. Определение скоростей и ускорений точек при поступательном и вращательном движениях твёрдого тела

По заданному уравнению движения звена 1 механизма (рис. 2.5, *а*) определить скорость, нормальное, касательное и полное ускорения точки  $M$  на момент времени  $t_1$ , а также скорость и ускорение звена 4, если значения радиусов колес механизма и закон движения звена 1:  $R_2$  = 20 см,  $r_2$  = 5 см,  $R_3$  = 8 см,  $r_3 = 4$  cm,  $x_1 = 2t^2 - 5t$  cm,  $t_1 = 1$  c.

# Решение

Отметим на схеме положительные направления отсчета углов поворота дисков 2 и 3, соответствующие заданному положительному направлению движения звена 1.

Направления показаны на рис 2.5, *b* дуговыми стрелками  $\varphi_2$ ,  $\varphi_3$ , а положительное направление движения звена 4 - направлением оси  $x_4$ .

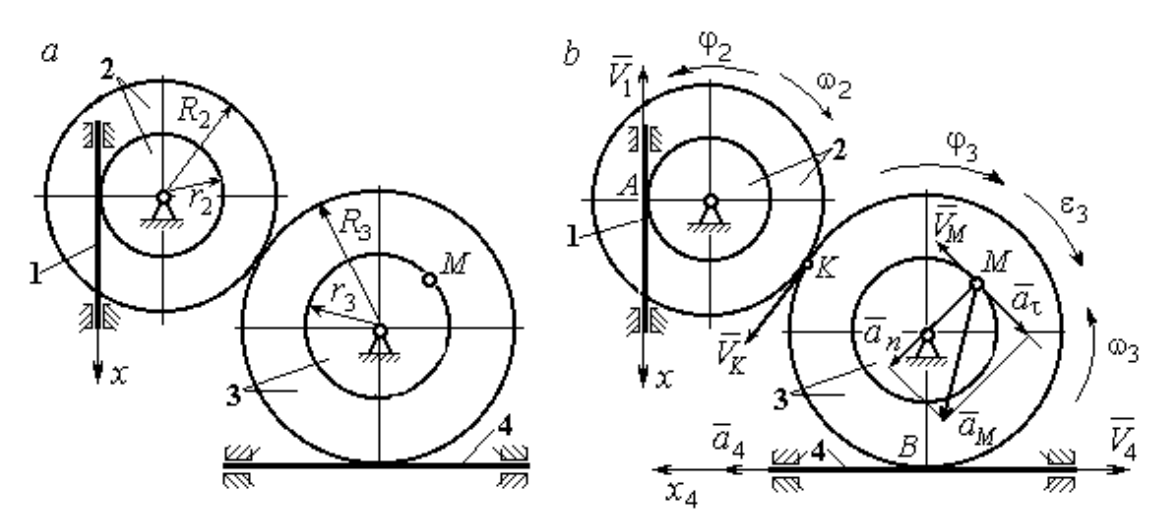

Рис. 2.5. Кинематика вращательного движения твердого тела:  $a$  – схема механизма;  $b$  – расчетная схема для определения скоростей и ускорений точек механизма

Звено 1 движется поступательно. Движение задано координатным способом в виде закона изменения координаты х. Дифференцируем по времени уравнение движения:  $\dot{x} = 4t - 5$  см/с. В момент времени  $t_1 = 1$  с значение производной:  $\dot{x}(1) = -1$  см/с. Отрицательное значение производной  $\dot{x}$  показывает, что в данный момент времени звено 1 движется в отрицательном направлении оси х. Скорость звена 1 равна модулю производной:  $V_1 = |\dot{x}|$ . На рис. 2.5, b направление движения звена 1 в момент времени  $t_1 = 1$  с показано вектором скорости  $\vec{V}_1$ , направленным в сторону, противоположную положительному направлению оси х. Эту же скорость будет иметь точка  $A$  – точка контакта звена 1 с диском 2, лежащая на расстоянии  $r_2$  от оси вращения диска. Следовательно,  $V_1 = V_A = \omega_2 r_2$ , где  $\omega_2$  - угловая скорость диска 2. Отсюда угловая скорость диска:  $\omega_2 = \frac{V_A}{r_2} = \frac{|4t-5|}{5} = |\dot{\varphi}_2|$  рад/с. При  $t_1 = 1$  с значение производной отрицательно:  $\dot{\varphi}_2(1) = -0.2$  рад/с. Это означает, что в заданный момент времени вращение диска 2 с угловой скоростью  $\omega_2(1) = |\dot{\varphi}_2(1)| = 0.2$  рад/с происходит

в отрицательном для диска 2 направлении. На рис. 2.5,  $b$  направление вращения диска 2 показано дуговой стрелкой  $\omega_2$  в сторону, противоположную положительному направлению отсчета угла  $\varphi_2.$  При передаче вращения диска 2 диску 3 величины угловых скоростей дисков обратно пропорциональны радиусам дисков, которым принадлежит точка контакта:  $\overset{\text{\normalsize{(}}\text{\normalsize{)}}\longrightarrow}$  $\omega$ 2 3 3 2  $=\frac{R_3}{R_3}$  $R_1$ . Тогда, угловая ско-

рость диска 3  $\omega_3 = \omega_2 \frac{R_2}{R_1}$ 3 2  $3 = \omega_2 \frac{R_3}{R_3}$  $rac{R_2}{R_2} = |2t - 2, 5| = |\dot{\varphi}_3| \text{ pa} \mathcal{A}/c.$ 

В момент времени  $t_1 = 1c$  значение производной  $\dot{\varphi}_3$  отрицательно:  $\dot{\varphi}_3(1)$ = – 0,5 рад/с, и, следовательно, вращение диска 3 в данный момент времени с угловой скоростью  $\omega_3(1) = |\dot{\varphi}_3(1)| = 0.5$  рад/с происходит в сторону, противоположную положительному направлению отсчета угла  $\varphi_3$ , как показано на рис. 2.5, b. Величина (модуль) скорости точки М рассчитывается по формуле:  $V_M = \omega_3 r_3$ . В момент времени  $t_1 = 1$  с модуль скорости  $V_M(1) = 2$  см/с. Вектор скорости  $\mathit{V}_{M}$  $\overline{a}$  расположен по касательной к траектории движения точки  $M$  (окружности) и направлен в сторону вращения диска 3 (см. рис. 2.5, b).

Звено 4 движется поступательно. Скорость звена 4 равна скорости точки касания его с диском 3:  $V_4 = V_B = \omega_3 R_3 = |2t - 2.5| \cdot 8 = |\dot{x}_4|$ . В момент времени  $t_1 = 1$  с значение производной от координаты движения звена 4 отрицательно:  $\dot{x}_4(1)$  = – 4 см/с. В результате, вектор скорости  $\dot{V}_4(1)$ , равный по мо,  $\overline{a}$  $V_4(1)$ , равный по модулю  $V_4(1) = 4$  см/с, направлен вдоль оси  $x_4$  в сторону, противоположную ее положительному направлению (см. рис. 2.5, b).

Угловое ускорение диска 3:  $\varepsilon_3(t) = |\dot{\omega}_3| = |\ddot{\varphi}_3| = 2$  рад/с<sup>2</sup>. Из того, что угловая скорость  $\omega_3$  и угловое ускорение  $\dot{\omega}_3$  диска 3 имеют разные знаки, следует, что вращение диска 3 замедленное. Угловое ускорение диска направлено в сторону положительного направления отсчета угла поворота  $\varphi_3$ , диска 3 (см. рис. 2.5, b).

Касательное ускорение  $a_{\tau}$  точки  $M$  рассчитывается по формуле  $a_{\tau} = \varepsilon_3 r_3$ и в момент времени  $t_1 = 1$  с:  $a_\tau = 8$  см/с<sup>2</sup>. Так как вращение диска 3 замедленное, вектор касательного ускорения точки  $M$   $\vec{a}_{\tau}(t)$  $\Rightarrow$  направлен в сторону, противоположную вектору скорости  $\mathit{V}_{M}^{\phantom{\dag}}\left( 1\right)$  $\overline{a}$  (см. рис. 2.5, b). Нормальное ускорение  $a_n$  точки  $M$  рассчитывается как  $a_n = \omega_3^2 r_3$ .  $t_3$ . В момент времени  $t_1 = 1$  с величина нормального ускорения:  $a_n(1) = 1$  см/с<sup>2</sup>. Вектор нормального ускорения  $\vec{a}_n(1)$  $\rightarrow$ направлен по радиусу к центру диска 3 (см. рис. 2.5, b). Полное ускорение точки  $M$  в заданный момент времени:  $a_M(1) = \sqrt{a_\tau^2(1) + a_n^2(1)} = 8{,}06$  см/с<sup>2</sup>. Вектор полного ускорения  $\vec{a}_M^{}$  $\Rightarrow$  направлен по диагонали прямоугольника, построенного на векторах  $\vec{a}_n$  $\rightarrow$  и  $\Rightarrow$  $\vec{a}_\tau$ .

Ускорение  $a_4$  звена 4 находится из условия, что звено 4 движется поступательно и прямолинейно. При прямолинейном движении нормальная составляющая ускорения равна нулю. Тогда  $a_4 = a_{4\tau} = \dot{V}_4 = -\dot{V}_B = |\dot{\omega}_3| R_3 = \epsilon_3 R_3$ .

Так как угловое ускорение диска 3 является постоянной величиной, ускорение  $a_4$  не зависит от времени:  $a_4$ = 16 см/с<sup>2</sup>. Вектор ускорения  $\vec{a}_4$  направлен вдоль оси  $x_4$  в сторону положительных значений.

# 2.5. Задание К2. Определение скоростей точек твёрдого тела при плоскопараллельном движении

Для заданного положения плоского механизма определить скорости точек и угловые скорости звеньев механизма.

Варианты заданий показаны на рис. 2.6 – 2.8. Исходные данные вариантов заданий выбираются из таблиц, приведённых на рисунках схем механизмов.

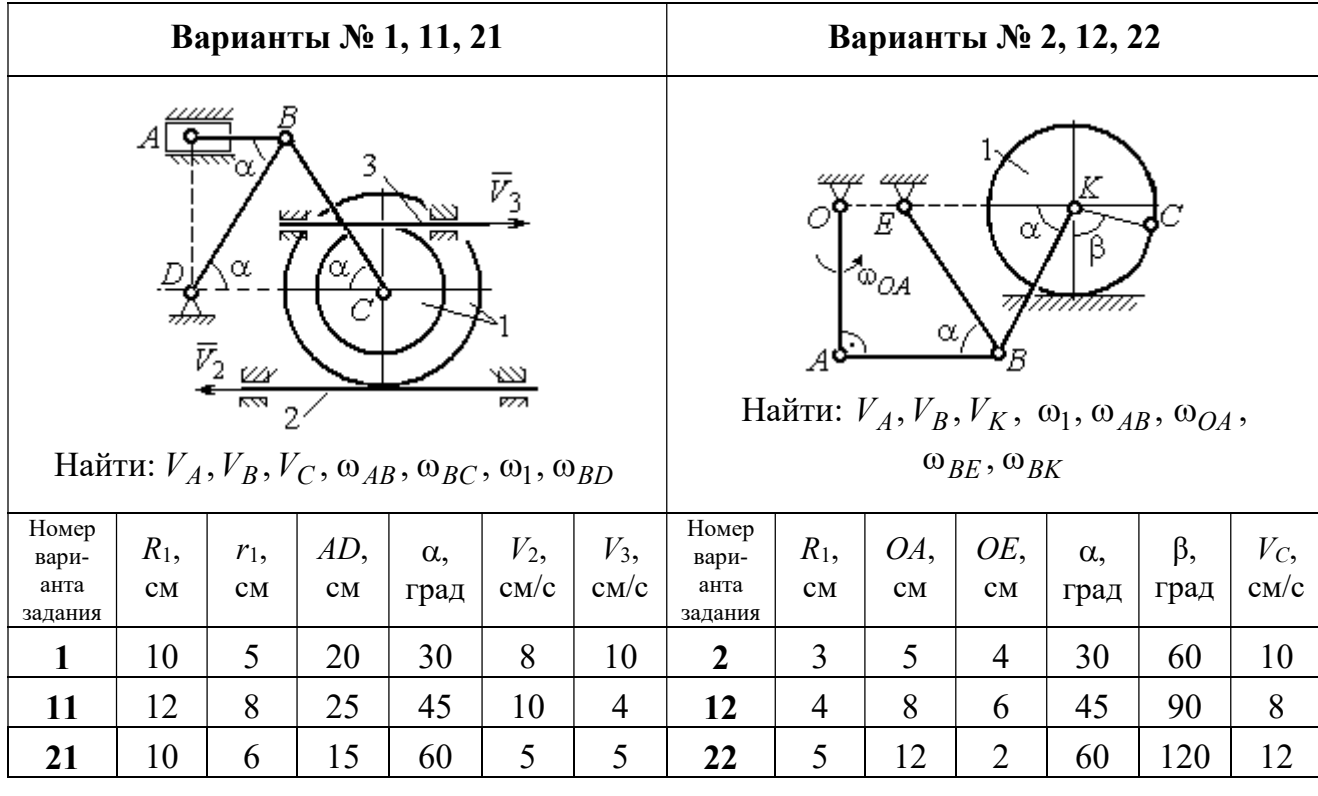

| Варианты № 3, 13, 23                                                                                                    |               |           |              |              |                    |                            |                                   | Варианты № 4, 14, 24 |                                         |                                                             |                                           |                     |                     |  |
|----------------------------------------------------------------------------------------------------|---------------|-----------|--------------|--------------|--------------------|----------------------------|-----------------------------------|----------------------|-----------------------------------------|-------------------------------------------------------------|-------------------------------------------|---------------------|---------------------|--|
| $DE=R_1$<br>$\omega_{OC}$<br>$\alpha$<br>₽<br>B<br>Найти: $V_A$ , $V_B$ , $V_C$ , $V_D$ , $V_F$ ,<br>$\omega_{BC}, \omega_1, \omega_{DE}$ |               |           |              |              |                    |                            |                                   | $\bar{v}_3$          | 77777<br>Найти: $V_A$ , $V_C$ , $V_E$ , | $\alpha$<br>mm<br>गागा<br>$\omega_1, \omega_2, \omega_{AC}$ | E<br>β<br>गागागागा<br>$\bar{V}_4$<br>7777 |                     |                     |  |
| Номер<br>вари-<br>анта<br>задания                                                                                                    | $R_1$ ,<br>CM | OC,<br>CM | $AB$ ,<br>CM | $BC$ ,<br>CM | $\alpha$ ,<br>град | $\omega_{OC}$<br>$pa\mu/c$ | Номер<br>вари-<br>анта<br>задания | $R_1$ ,<br>CM        | $R_2$<br>CM                             | $\alpha$ .<br>град                                          | β,<br>град                                | $V_3$<br>$\rm cm/c$ | $V_4$<br>$\rm cm/c$ |  |
| 3                                                                                                    | 12            | 18        | 10           | 35           | 60                 | $\overline{4}$             | $\overline{\mathbf{4}}$           | 10                   | 15                                      | 30                                                          | 60                                        | 8                   | 4                   |  |
| 13                                                                                                    | 10            | 15        | 10           | 25           | 90                 | 8                          | 14                                | 6                    | 10                                      | 45                                                          | 90                                        | $\overline{4}$      | 6                   |  |
| 23                                                                                                    | 15            | 20        | 5            | 20           | 120                | 6                          | 24                                | 10                   | 12                                      | 60                                                          | 120                                       | 3                   | 3                   |  |

Рис. 2.6. Задание К2. Определение скоростей точек тела при плоскопараллельном движении. Номера вариантов задания  $1 - 4$ ,  $11 - 14$ ,  $21 - 24$ 

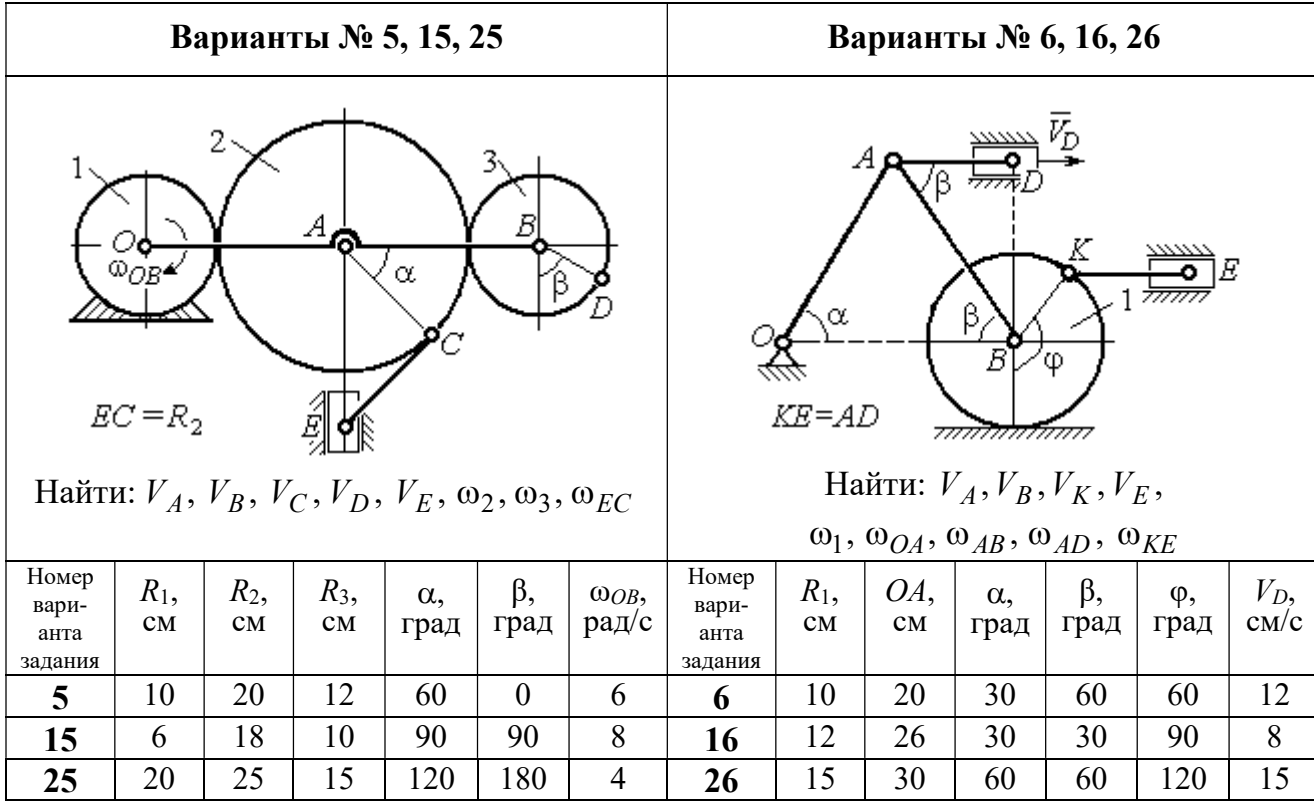

Продолжение вариантов задания К2

| Варианты № 7, 17, 27                                                                                                    |               |              |                    |            |            |                       |                                   | Варианты № 8, 18, 29 |           |                     |                                                                                                    |                              |                       |  |  |
|----------------------------------------------------------------------------------------------------|---------------|--------------|--------------------|------------|------------|-----------------------|-----------------------------------|----------------------|-----------|---------------------|----------------------------------------------------------------------------------------------------|------------------------------|-----------------------|--|--|
| $AB = BC$<br>α<br>नगग<br>φ<br>∴اہ<br>$\mathbf{Q}_1$<br><del>mmmxmm</del> m<br>Найти: $V_A$ , $V_B$ , $V_C$ , $\omega_1$ , $\omega_{OA}$ , $\omega_{AB}$ , $\omega_{AC}$ |               |              |                    |            |            |                       |                                   |                      | α<br>3    | ~~~~~<br>β,<br>7777 | احججا<br>गाग<br>В<br>ग्राम<br>Найти: $V_A$ , $V_B$ , $V_D$ , $\omega_1$ , $\omega_{OA}$ , $\omega_{AB}$ , $\omega_{AD}$ | $\bar{V}_2$<br>$\bar{v}_{3}$ |                       |  |  |
| Номер<br>вари-<br>анта<br>задания                                                                                                    | $R_1$ ,<br>CM | $AB$ ,<br>CM | $\alpha$ ,<br>град | β,<br>град | φ,<br>град | $V_D$ ,<br>$\rm cm/c$ | Номер<br>вари-<br>анта<br>задания | $R_1$ ,<br>CM        | OA,<br>CM | $\alpha$ ,<br>град  | β,<br>град                                                                                                    | $V_2$<br>cm/c                | $V_3$ ,<br>$\rm cm/c$ |  |  |
| 7                                                                                                    | 10            | 20           | 30                 | 60         | 60         | 12                    | 8                                 | 10                   | 20        | 30                  | 60                                                                                                    | 12                           | $\overline{4}$        |  |  |
| 17                                                                                                    | 12            | 25           | 60                 | 120        | 90         | 16                    | 18                                | 12                   | 26        | 30                  | 30                                                                                                    | 8                            | $\overline{2}$        |  |  |
| 27                                                                                                    | 8             | 16           | 30                 | 60         | 120        | 10                    | 28                                | 15                   | 30        | 60                  | 60                                                                                                    | 6                            | 3                     |  |  |

Рис. 2.7. Задание К2. Определение скоростей точек тела при плоскопараллельном

движении. Номера вариантов задания 5 – 8, 15 – 18, 25 – 28

Окончание вариантов задания К2

| Варианты № 9, 19, 29                                                                                                    |               |               |                    |            |              |                     |                                                                                                    | Варианты № 10, 20, 30 |           |           |                               |                    |                     |  |
|----------------------------------------------------------------------------------------------------|---------------|---------------|--------------------|------------|--------------|---------------------|----------------------------------------------------------------------------------------------------|-----------------------|-----------|-----------|-------------------------------|--------------------|---------------------|--|
| В<br>K٥<br>ß<br>α<br>$KD = r_1$<br>Найти: $\omega_{OK}$ , $\omega_{KD}$ , $\omega_{BC}$ , $\omega_1$ ,<br>$V_A, V_B, V_K, V_D$ |               |               |                    |            |              |                     | K<br>В<br>$\bar{V}_C$ (<br>α,<br>$\alpha$<br>Найти: $V_A$ , $V_B$ , $V_D$ , $V_K$ ,<br>$\omega_{CB}, \omega_1, \omega_{OB}, \omega_{AB}, \omega_{KD}$ |                       |           |           |                               |                    |                     |  |
| Номер<br>вари-<br>анта<br>задания                                                                                              | $R_1$ ,<br>CM | $r_1$ ,<br>CM | $\alpha$ .<br>град | β,<br>град | $BC$ ,<br>CM | $V_C$<br>$\rm cm/c$ | Номер<br>вари-<br>анта<br>задания                                                                                                    | $R_1$ ,<br>CM         | CB,<br>CM | OB,<br>CM | KD,<br>$\mathbf{C}\mathbf{M}$ | $\alpha$ .<br>град | $V_C$<br>$\rm cm/c$ |  |
| 9                                                                                                    | 20            | 12            | 45                 | 60         | 60           | 8                   | 10                                                                                                    | 10                    | 20        | 30        | 60                            | 30                 | 4                   |  |
| 19                                                                                                    | 24            | 16            | 60                 | 90         | 50           | $\overline{4}$      | 20                                                                                                    | 12                    | 26        | 30        | 50                            | 45                 | $\overline{2}$      |  |
| 29                                                                                                    | 16            | 10            | 30                 | 120        | 40           | 6                   | 30                                                                                                    | 15                    | 30        | 60        | 60                            | 60                 | 3                   |  |

Рис. 2.8. Задание К2. Определение скоростей точек тела при плоскопараллельном движении. Номера вариантов задания  $9 - 10$ ,  $19 - 20$ ,  $29 - 30$ 

# Пример выполнения задания К2. Определение скоростей точек твёрдого тела при плоскопараллельном движении

Задача 1. Плоский механизм (рис. 2.9) состоит из стержня ОС и подвиж-

ных дисков 2 и 3 радиусами  $r_2$ ,  $r_3$ , шарнирно закрепленными на стержне, соответственно, в точках А и С. Стержень ОС вращается вокруг неподвижного центра О с угловой скоростью  $\omega_{OC}$ . Диск 2, увлекаемый стержнем ОС, катится без проскальзывания по неподвижной поверхности диска 1 ра-

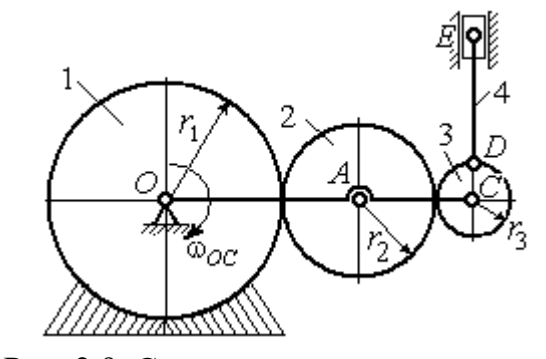

Рис. 2.9. Схема плоского механизма

диусом  $r_{\rm l}$  . Диск 3, также увлекаемый стержнем  $OC$ , катится без проскальзыва-

ния по подвижному диску 2. В точке D, расположенной на краю диска 3, шарнирно прикреплен стержень 4, к которому в точке  $E$  шарнирно прикреплен поршень Е, способный совершать только вертикальное перемещение. Для заданного положения механизма (см. рис. 2.9), когда стержень ОС горизонтален, стержень DE направлен по линии вертикального диаметра диска 3, найти скорости точек A, C, D, Е, угловые скорости дисков 2, 3 и стержня 4, если:  $r_1 = 6$  cm,  $r_2 = 4$  cm,  $r_3 = 2$  cm,  $DE = 10$  cm,  $\omega_{OC} = 1$  pan/c.

#### Решение

Определим скорость точки А, общей для стержня ОС и диска 2:  $V_A = \omega_{OC}(r_1 + r_2) = 10$  см/с. Вектор скорости  $\tilde{V}_A$  $\overline{a}$ перпендикулярен стержню ОС

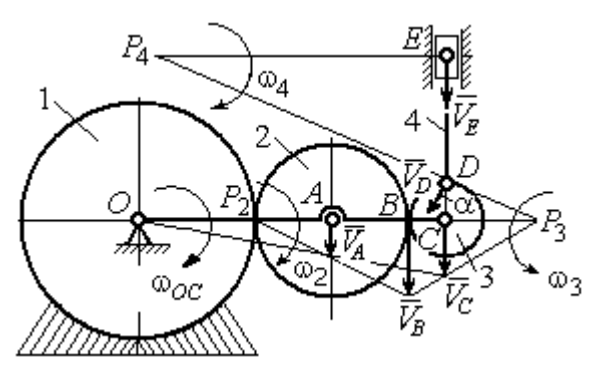

Рис. 2.10. Расчетная схема для определения скоростей точек механизма и угловых скоростей его звеньев

и направлен в сторону его вращения (рис. 2.10).

Диск 2 катится по неподвижной поверхности диска 1. Точка касания диска 2 с неподвижным диском 1 является мгновенным центром скоростей диска 2. На рис. 2.10 центр скоростей диска 2 обозначен точкой  $P_2$ . В этом случае скорость точки А может быть

определена через угловую скорость диска <sup>2</sup> следующим образом:  $V_A = \omega_2 \cdot AP_2 = 4\omega_2$ . Так как  $V_A = 10$  см/с, получим  $\omega_2 = 2.5$  рад/с.

 Для того чтобы найти угловую скорость диска 3, необходимо определить положение его мгновенного центра скоростей. С этой целью вычислим скорости точек В и С. Скорость точки В может быть найдена через угловую скорость диска 2:  $V_B = \omega_2 \cdot BP_2 = 20$  см/с. Вектор скорости  $\vec{V}_B$  $\overline{a}$  перпендикулярен отрезку  $BP_2$  и направлен в сторону мгновенного вращения диска 2 вокруг своего центра скоростей  $P_2$ .

Скорость точки С определяется через угловую скорость стержня ОС:  $V_C = \omega_{OC} (r_1 + 2r_2 + r_3) = 16 \text{ cm/c}$ . Вектор скорости  $\vec{V}_C$  $\overline{a}$  перпендикулярен стержню ОС и направлен в сторону его вращения (см. рис. 2.10).

Построение мгновенного центра скоростей  $P_3$  диска 3 по известным скоростям  $\dot{V_B}$  $\overline{a}$ и  $V_C$  $\overline{a}$  показано на рис. 2.10. Его положение определяется из условия, что отношение скоростей двух точек тела, совершающего плоскопараллельное движение, равно отношению расстояний от этих точек до мгновенного центра скоростей: 3  $3 + C_3$  $CP<sub>3</sub>$  $r_3 + CP_3$  $V_{\rm C}$  $V<sub>j</sub>$  $\mathcal C$  $\frac{B}{A} = \frac{r_3 + CP_3}{S}$ . Разрешая пропорцию относительно неизвестной величины  $CP_3$ , получим:  $CP_3$ = 8 см. Скорость точки  $C$  выражается через угловую скорость диска 3  $V_C = \omega_3 \cdot CP_3$ . Отсюда величина угловой скорости диска 3:  $3 - \overline{CP_3}$  $\omega_3 = \frac{V_C}{\omega_2} = 2$  рад/с. Направление мгновенного вращения диска 3 вокруг своего центра скоростей определяется известными направлениями скоростей точек  $C$ и В, принадлежащих диску 3 (см. рис. 2.10). Скорость точки  $D V_D = \omega_3 \cdot DP_3 =$ =2  $\cdot \sqrt{2^2 + 8^2} = 16,5$  см/с. Вектор скорости  $\vec{V}_D$  $\rightarrow$ перпендикулярен отрезку  $DP_3$  и направлен в сторону мгновенного вращения диска 3 вокруг центра  $P_3$ .

Для определения скорости поршня  $E$  воспользуемся теоремой о проекциях скоростей точек плоской фигуры, согласно которой проекции скоростей двух точек плоской фигуры на ось, проходящую через эти точки, равны между собой. Проведем ось через точки D и E. По построению, угол  $\alpha$  между вектором  $V_D$  $\overline{a}$ и осью  $DE$  равен углу  $\angle DP_3C$  (см. рис. 2.10). Тогда, 3  $\cos \alpha = \frac{CI_3}{D}$  $DP<sub>3</sub>$  $CP<sub>3</sub>$  $=\frac{Q_1}{R_2}=\frac{0}{\sqrt{1-\frac{1}{2}}} = 0.97$  $2^2 + 8^2$ 8  $\frac{8}{2+8^2}$  $^{+}$ , откуда  $\alpha = 14^{\circ}$ . На основании теоремы о проек-

циях скоростей точек плоской фигуры имеем равенство:  $V_D$ соз $\alpha = V_E$ соз0, откуда скорость точки  $E: V_E = 16$  см/с.

Мгновенный центр скоростей стержня 4 – точка  $P_4$  – определяется как точка пересечения перпендикуляров к векторам скоростей  $\,{V\mathstrut}_{\!D}\,$  $\overline{a}$ и  $V_E$  $\overline{a}$ , восстановленных, соответственно, из точек  $D$  и  $E$  (см. рис. 2.10). Угловая скорость стержня 4, совершающего мгновенный поворот вокруг своего центра скоростей, равна:  $4\overline{EP_4}$  $\omega_4 = \frac{V_E}{ED}$ , где  $EP_4$  – расстояние от точки E до мгновенного центра скоростей звена 4,  $EP_4 = DE \cdot \text{ctg}\alpha = 40 \text{ cm}$ . В результате,  $\omega_4 = 0.4 \text{ pa}x/c$ . Направление мгновенного вращения звена 4 вокруг своего центра скоростей определяется направлением скорости точки D.

Задача 2. В плоском стержневом механизме (рис. 2.11) кривошипы ОА и  $ED$  вращаются вокруг неподвижных центров  $O$  и  $E$ . В крайней точке  $D$  криво-

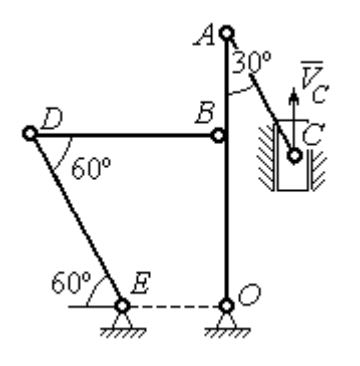

шипа ЕD к нему прикреплён шатун DB, второй конец которого в точке В прикреплён к кривошипу ОА. Шатун АС прикреплён в точке  $A$  к кривошипу  $AO$ , а другим своим концом – к ползуну С, способному совершать только вертикальное движение. Все соединения шарнирные. В заданном положении механизма кривошип ОА вертикален, шатун DB распо-

Рис. 2.11. Стержневой механизм

ложен горизонтально, кривошип  $ED$  наклонен под углом  $60^{\circ}$  к горизонтали, а шатун АС отклонён на угол 30° от вертикального положения кривошипа АО. Найти скорости всех отмеченных на схеме точек и угловые скорости всех звеньев, если линейные размеры звеньев механизма  $AC = 6$  см,  $AB = 2$  см,  $BO = 8$ см,  $DB = 10$  см и скорость ползуна в данный момент  $V_C = 4$  см/с.

# Решение

Кривошипы ОА и ED совершают вращательные движения вокруг неподвижных центров. Скорости  $\overline{V}_A$  $\overline{a}$ и  $V_B$  $\overline{a}$ точек А и В перпендикулярны кривошипу  $OA$ , а скорость  $V_D$  $\overline{a}$ точки D перпендикулярна кривошипу ЕD. Направления

векторов скоростей точек показаны на рис. 2.12.

Шатун АС совершает плоскопараллельное движение. Его мгновенный центр скоростей  $P_1$  находится как точка пересечения перпендикуляров к скоростям  $\overline{V}_A$  $\overline{a}$ и  $V_C$  $\overline{a}$ . Угловая скорость звена  $AC$  равна 3 4  ${}^{1}_{1}C$  AC · sin30°  $=$  $\ddot{\cdot}$  $\omega_{AC} = \frac{V}{R} =$  $AC \cdot \sin 30^\circ$  $V_{\rm C}$  $P_1C$  $V_C$   $V_C$  $AC = \frac{VC}{DC} = \frac{VC}{AC} = \frac{7}{2}$  рад/с. Далее, по-

лагая, что точка  $A$  принадлежит шатуну  $AC$ , найдем её скорость:

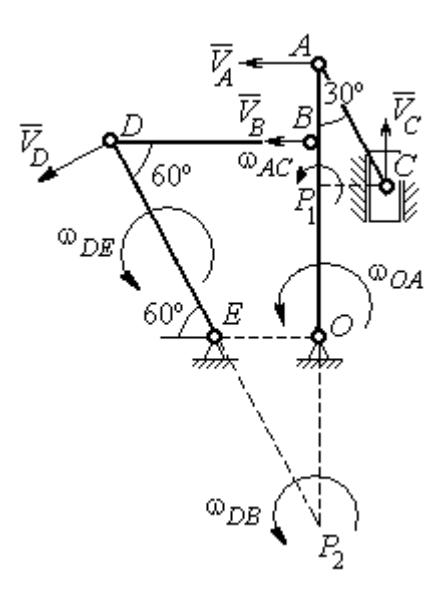

Рис. 2.12. Расчётная схема определения скоростей точек механизма и угловых скоростей его звеньев

$$
V_A = \omega_{AC} \cdot P_1 A = \frac{4}{3}AC \cdot \cos 30^\circ = 4\sqrt{3} \text{ cm/c}.
$$

Теперь, исходя из того, что точка  $A$  принадлежит как шатуну AC, так и кривошипу *ОА*, найдём его угловую скорость:  $\omega_{AO} = \frac{A}{1.6} = 0.4\sqrt{3}$ AO  ${\cal V}_A$  $A_O = \frac{A}{4O} = 0.4\sqrt{3}$  pan/c. Ckoрость точки *В* кривошипа  $V_B = \omega_{AO} \cdot OB = 3.2 \sqrt{3} \text{ cm/c}.$ 

Шатун DB совершает плоскопараллельное движение. Зная направления скоростей точек  $B$  и  $D$ , построим мгновенный центр скоростей  $P_2$  звена  $D B$  как точку пересечения перпендикуляров к скоростям  $\overline{V}_B$  $\rightarrow$ и  $V_D$  $\overline{a}$  (см. рис. 2.12). Тогда, угловая скорость шатуна  $DB \omega_{DB} = \frac{B}{P_2 B} = \frac{B}{DB \cdot \text{tg}60^\circ}$  $3,2\sqrt{3}$  $2B$   $DB \cdot$  $\omega_{DB} = \frac{B}{B} =$  $P_2B$  DB  $V_B$  $_{DB} = \frac{B}{D} = \frac{B}{D} = \frac{B}{D} = \frac{B}{D} = 0.32$  рад/с. Скорость

точки  $D V_D = \omega_{DB} \cdot P_2 D = 0,32 \frac{DB}{\sin 30^\circ} = 6,4$  см/с. Угловая скорость кривошипа

$$
DE
$$
  $\omega_{DE} = \frac{V_D}{DE} = \frac{6.4}{(OB/\sin 60^\circ)} = 0.69$   $\text{paA/c.}$ 

# 2.6. Задание К3. Определение ускорений точек твёрдого тела при плоскопараллельном движении

Для заданного положения плоского механизма определить ускорения точек звеньев механизма и угловые ускорения звеньев. Варианты заданий и исходные данные приведены на рис. 2.13 – 2.15.

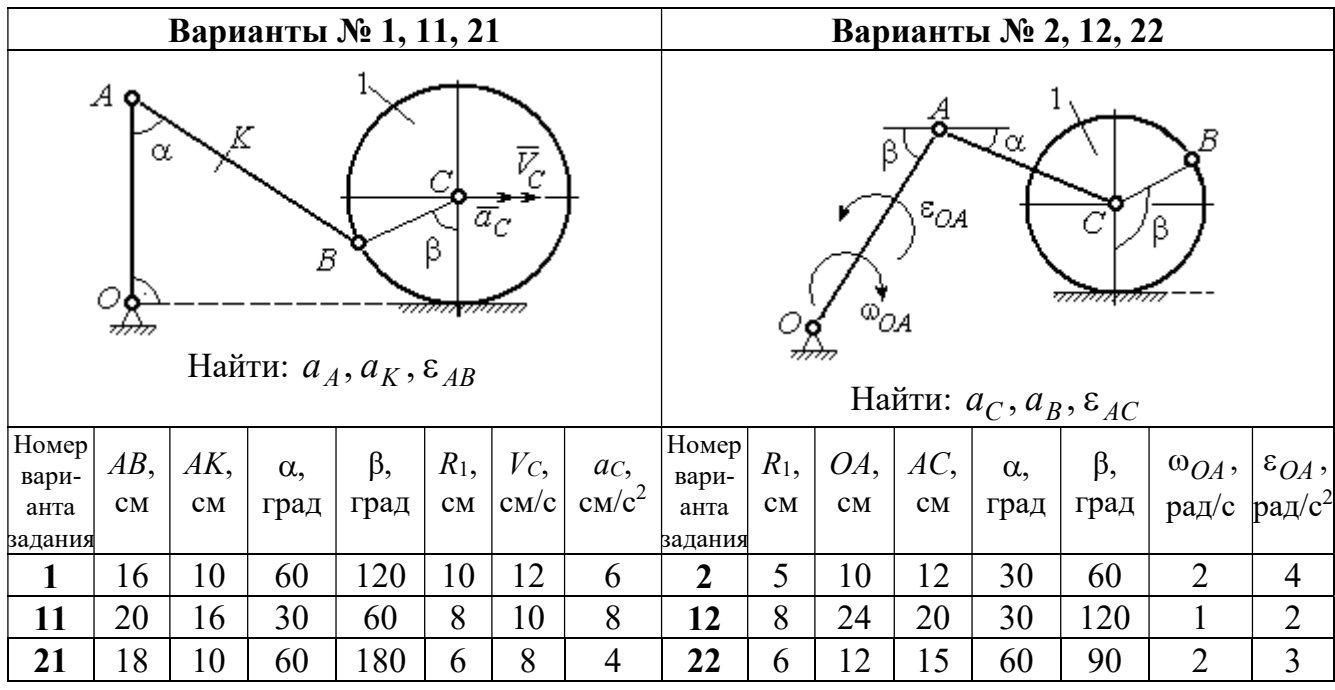

| Варианты № 3, 13, 23                                                                                                    |        |     |            |            |                        |                |                                   | Варианты № 4, 14, 24 |                        |     |                                                                                                    |            |      |       |                 |
|----------------------------------------------------------------------------------------------------|--------|-----|------------|------------|------------------------|----------------|-----------------------------------|----------------------|------------------------|-----|----------------------------------------------------------------------------------------------------|------------|------|-------|-----------------|
| В<br>C<br>$\varepsilon_{\mathcal{O}^{\mathcal{A}}}$<br>$^{\omega_{OA}}$<br>β<br>$\alpha$ ,<br>Ε<br>Найти: $a_C$ , $a_B$ , $\varepsilon_{BC}$ |        |     |            |            |                        |                |                                   |                      |                        | α.  | $\bar{\mathit{V}}_{\!\scriptscriptstyle C}{}^{\bar{\alpha}}$ c<br><i><u>mmaa awamn</u></i><br>Найти: $a_A$ , $a_D$ , $\varepsilon_{DA}$ |            |      |       |                 |
| Номер<br>вари-                                                                                                    | $BC$ , | AO, | $\alpha$ , | $\beta$ ,  | $R_1$ ,                |                | $\omega_{OA},  \varepsilon_{OA},$ | Номер <br>вари-      | $R_1$ ,                | OA, | DC,                                                                                                    | $\alpha$ , | β,   | $V_C$ | ac,             |
| анта                                                                                                    | CM     | CM  |            | град  град | $\mathbf{C}\mathbf{M}$ |                | $ $ pa $\chi/c$ pa $\chi/c^2$     | анта                 | $\mathbf{C}\mathbf{M}$ | CM  | $\mathbf{C}\mathbf{M}$                                                                                                    | град       | град | CM/c  | $\text{cm/c}^2$ |
| задания                                                                                                    |        |     |            |            |                        |                |                                   | задания              |                        |     |                                                                                                    |            |      |       |                 |
| $\mathbf{3}$                                                                                                    | 16     | 15  | 60         | 90         | 10                     | $\overline{2}$ | 3                                 | 4                    | 10                     | 28  | 5,78                                                                                                    | 60         | 30   | 10    | $\overline{2}$  |
| 13                                                                                                    | 18     | 12  | 90         | 60         | 8                      | 3              | $\overline{2}$                    | 14                   | 8                      | 24  | 4,62                                                                                                    | 30         | 90   | 8     | 3               |
| 23                                                                                                    | 14     | 12  | 30         | 120        | 10                     | $\overline{2}$ | 4                                 | 24                   | 6                      | 20  | 6                                                                                                    | 45         | 45   | 12    | $\overline{2}$  |

Рис. 2.13. Задание К3. Определение ускорений точек тела при плоскопараллельном движении. Номера вариантов задания 1 – 4, 11 – 14, 21 – 24
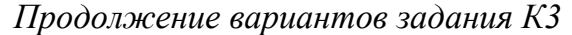

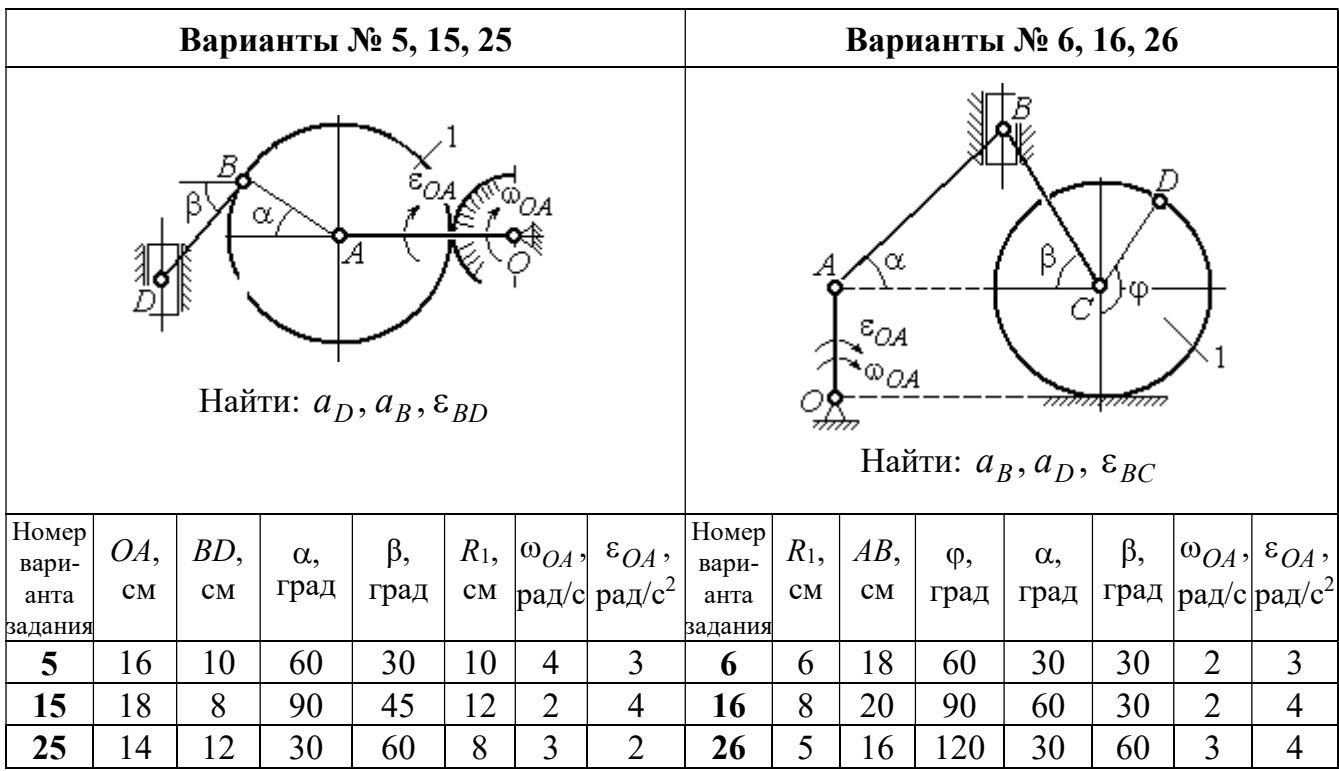

| Варианты № 7, 17, 27                                                                     |              |           |                    |                                   |             |                          |                                            |                               | Варианты № 8, 18, 28              |                                                            |              |                    |                                 |       |                                                  |
|------------------------------------------------------------------------------------------|--------------|-----------|--------------------|-----------------------------------|-------------|--------------------------|--------------------------------------------|-------------------------------|-----------------------------------|------------------------------------------------------------|--------------|--------------------|---------------------------------|-------|--------------------------------------------------|
| Б<br>α<br>ĮΑ<br>Ę<br>ε <sub>ОА</sub><br>∞ОА<br>Найти: $a_E$ , $a_C$ , $\varepsilon_{BC}$ |              |           |                    |                                   |             |                          |                                            | 77777 V                       | В                                 | <del>mmanni</del> n<br>Найти: $a_D, a_B, \varepsilon_{BD}$ | α            |                    | $\overline{a}_C$<br>$\bar{V}_C$ |       |                                                  |
| <b>Номер</b><br>вари-<br>анта                                                            | $BC$ ,<br>CM | BE,<br>CM | $\alpha$ ,<br>град | $R_1$ ,<br>$\mathbf{C}\mathbf{M}$ | $R_2$<br>CM | $\omega_{OA}$ ,<br>рад/с | $\varepsilon_{OA}$ ,<br>рад/с <sup>2</sup> | <b>Номер</b><br>вари-<br>анта | $R_1$ ,<br>$\mathbf{C}\mathbf{M}$ | $BD$ ,<br>$\mathbf{C}\mathbf{M}$                           | $AC$ ,<br>CM | $\alpha$ ,<br>град | $\beta$ ,<br>град               | $V_C$ | $a_{C}$<br>$ {\rm cm}/\rm c $ ${\rm cm}/\rm c^2$ |
| задания                                                                                  |              |           |                    |                                   |             |                          | задания                                    |                               |                                   |                                                            |              |                    |                                 |       |                                                  |
| 7                                                                                        | 22           | 10        | 60                 | $\overline{2}$                    | 10          | $\overline{2}$           | 3                                          | 8                             | 4                                 | 5                                                          | 12           | 60                 | 60                              | 12    | 5                                                |
| 17                                                                                       | 28           | 15        | 30                 | 3                                 | 6           | 3                        | 4                                          | 18                            | 6                                 | 10                                                         | 16           | 45                 | 90                              | 10    | 8                                                |
| 27                                                                                       | 20           | 8         | 45                 | $\overline{4}$                    | 8           | $\overline{2}$           | $\overline{2}$                             | 28                            | 8                                 | 8                                                          | 16           | 30                 | 120                             | 8     | 6                                                |

Рис. 2.14. Задание К3. Определение ускорений точек тела при плоскопараллельном движении. Номера вариантов задания 5 – 8, 15 – 18, 25 – 28

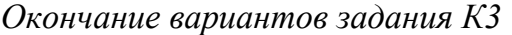

| Варианты № 9, 19, 29                                                                               |     |              |            |      |                |                |                                                                                                    |                 | Варианты № 10, 20, 30 |    |      |            |           |       |                 |
|----------------------------------------------------------------------------------------------------|-----|--------------|------------|------|----------------|----------------|----------------------------------------------------------------------------------------------------|-----------------|-----------------------|----|------|------------|-----------|-------|-----------------|
| А<br>$\alpha$<br>$\varepsilon_{QA}$<br>۵à<br>गोलिकाला<br>Найти: $a_C$ , $a_B$ , $\varepsilon_{AB}$ |     |              |            |      |                |                | В<br>α<br>$\overline{a}_C\big\downarrow_{\overline{V}_C}$<br>φ,<br><del>mmmm</del> mn<br>Найти: $a_A$ , $a_B$ , $\varepsilon_{CB}$ |                 |                       |    |      |            |           |       |                 |
| Номер<br>вари-                                                                                     | OA, | $DC$ ,       | $\alpha$ , | β,   | $R_1$ ,        |                | $\vert\omega_{OA},\vert\ \varepsilon_{OA},$                                                                                        | Номер<br>вари-  | $R_1$ ,               | BC | φ,   | $\alpha$ , | $\beta$ , | $V_C$ | ac,             |
| анта<br>задания                                                                                    | CM  | $\rm \bf CM$ | град       | град | CM             | $\mathbf{C}$   | рад/ $ $ рад/с <sup>2</sup>                                                                                                    | анта<br>задания | CM                    | CM | град | град       | град      | cm/c  | $\text{cm/c}^2$ |
| 9                                                                                                  | 18  | 10           | 30         | 120  | $\overline{4}$ | $\overline{2}$ | 3                                                                                                    | 10              | 6                     | 14 | 60   | 30         | 120       | 15    | 3               |
| 19                                                                                                 | 20  | 12           | 60         | 60   | 6              | 3              | 4                                                                                                    | 20              | 5                     | 18 | 45   | 60         | 90        | 10    | 5               |
| 29                                                                                                 | 18  | 8            | 60         | 90   | $\overline{4}$ | 2              | 3                                                                                                    | 30              | $\overline{4}$        | 16 | 30   | 45         | 60        | 12    | $\overline{4}$  |

Рис. 2.15. Задание К3. Определение ускорений точек тела при плоскопараллельном движении. Номера вариантов задания  $9 - 10$ ,  $19 - 20$ ,  $29 - 30$ 

# Примеры решения задания К3. Определение ускорений точек тела при плоскопараллельном движении

**Задача 1.** Ступенчатый барабан 1 с радиусами ступенек  $R = 0.5$  м и

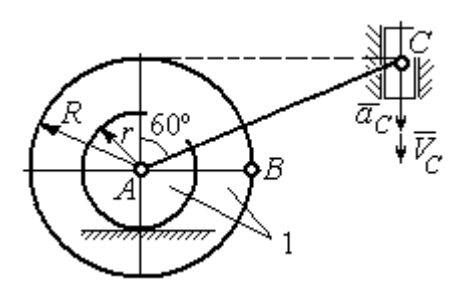

Рис. 2.16. Схема движения плоского механизма

 $r = 0.3$  м катится окружностью малой ступеньки по горизонтальной поверхности без скольжения (рис. 2.16). Барабан приводится в движение шатуном АС, один конец которого соединён с центром барабана в точке А, а другой – с ползуном С, перемещающимся вертикально. В положении механизма, когда шатун  $AC$ 

отклонён от вертикали на угол 60°, найти ускорение точки В барабана, лежащей на его горизонтальном диаметре, если заданы скорость и ускорение ползуна *С*:  $V_C = 9$ м/с,  $a_C = 4$  м/с<sup>2</sup>.

## Решение

Найдём угловые скорости  $\omega_{AC}$ ,  $\omega_1$  шатуна  $AC$  и барабана 1. Шатун совершает плоское движение. Его мгновенный центр скоростей  $P_2$  находится на пересечении перпендикуляров к скоростям  $\overline{V}_A$  $\overline{a}$ и  $V_C$  $\overline{a}$  (рис. 2.17). По условию, скорость точки С направлена вертикально вниз. Точка А принадлежит как ша-

туну АС, так и барабану 1. При качении барабана по горизонтальной поверхности скорость его центра – точки А параллельна поверхности качения барабана.

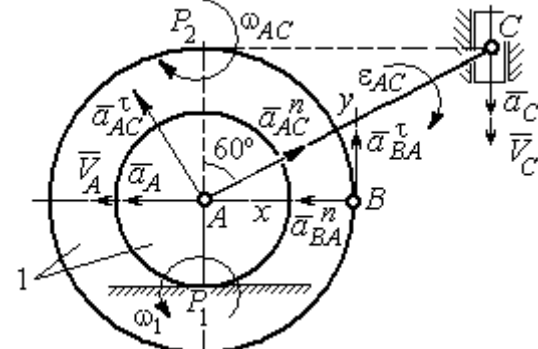

$$
\omega_{AC} = \frac{V_C}{CP_2} = \frac{9}{Rtg60^\circ} = 6\sqrt{3} \text{ paq/c.}
$$
  
CKopoc<sub>CB</sub> rowKH *A* margin  

$$
V_A = \omega_{AC} \cdot AP_2 = 3\sqrt{3} \text{ m/c. } Y_{TJ1} = 3\sqrt{3} \text{ m/c.}
$$

Угловая скорость шатуна

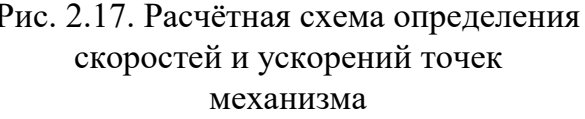

 $V_A = \omega_{AC} \cdot AP_2 = 3\sqrt{3}$  м/с. Угловая скорость барабана 1  $P_1$ <sup>-</sup> $\overline{AP_1}$  $\omega_1 = \frac{V_A}{I} = 10\sqrt{3}$  рад/с.

При расчёте угловой скорости барабана учтено, что качение барабана по неподвижной поверхности представляет собой плоское движение, при котором мгновенный центр скоростей находится в точке касания с поверхностью (в точке  $P_1$  на рис. 2.17).

Выразим ускорение  $\vec{a}_A$  $\Rightarrow$  точки А через полюс С на основании векторного равенства:  $\vec{a}_A = \vec{a}_C + \vec{a}_{AC}^{\tau} + \vec{a}_{AC}^{\eta}$  $=\vec{a}_C + \vec{a}_{AC}^{\tau} + \vec{a}_{AC}^{\eta}$ , где  $\vec{a}_C$  $\rightarrow$  – ускорение точки С, выбранной в качестве полюса;  $\vec{a}_{AC}^{\,\text{\tiny\texttt{T}}}$ ,  $\vec{a}_{AC}^n$  – касательная и нормальная составляющие ускорения точки  $A$  при вращении шатуна  $AC$  вокруг полюса  $C$ . Вектор нормального ускорения  $\vec{a}^{\,n}_{\,AC}$ направлен вдоль шатуна  $AC$  от точки  $A$  к полюсу  $C$  и равен по величине  $a_{AC}^{n} = \omega_{AC}^{2} \cdot AC = (6\sqrt{3})^{2} \cdot 2R = 108 \text{ m/c}^{2}$ . Вектор касательного ускорения

 $\vec{a}_{AC}^{\tau}$ , модуль которого вычисляется по формуле  $a_{AC}^{\tau} = \varepsilon_{AC} \cdot AC$ , направлен перпендикулярно отрезку АС.

На данном этапе величина вектора касательного ускорения не может быть вычислена, поскольку угловое ускорение шатуна АС  $\varepsilon_{AC}$  неизвестно. На рис. 2.17 направление вектора касательного ускорения  $\vec{a}_{AC}^{\tau}$  выбрано из предположения, что врашение шатуна ускоренное и направление углового ускорения совпадает с направлением его угловой скорости.

Направление вектора  $\vec{a}_A$  ускорения точки  $A$  определяется из того, что центр барабана движется по прямой, параллельной горизонтальной поверхности качения. На рис. 2.17 направление вектора ускорения  $\vec{a}_A$  выбрано из предположения, что качение барабана ускоренное.

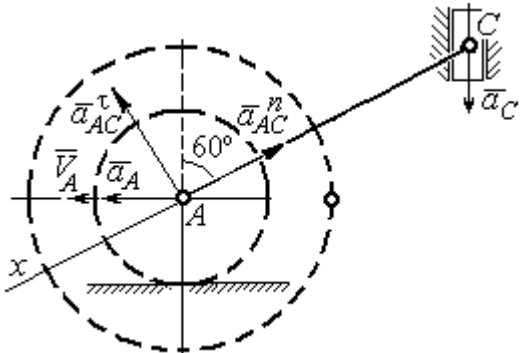

Рис. 2.18. Схема для определения ускорения центра барабана

Выберем ось  $x$  влоль линии  $AC$ (рис. 2.18) и спроектируем векторное ра-Behctbo  $\vec{a}_A = \vec{a}_C + \vec{a}_{AC}^T + \vec{a}_{AC}^T$  ha  $\partial y$  ocb. При таком выборе оси проекция неизвестного ускорения  $\vec{a}_{AC}^{\tau}$  обращается в нуль. Получим  $a_4 \cos 30^\circ = a_C \cos 60^\circ - a_{AC}^n$ . Отсюда найдём ускорение центра барабана

$$
a_A = \frac{1}{\cos 30^\circ} \Big( a_C \cos 60^\circ - a_{AC}^n \Big) = -122.4 \text{ м/c}^2. \text{ Отрицательное значение ускорения}
$$

точки А означает, что на рис. 2.17, 2.18 вектор ускорения  $\vec{a}_A$  должен иметь противоположное направление. Таким образом, вектор ускорения  $\vec{a}_A$  направлен в сторону, противоположную вектору скорости  $\vec{V}_A$ , и движение барабана замедленное.

Для того чтобы найти ускорение точки В, выразим его через полюс  $A$  на основании векторного равенства  $\vec{a}_B = \vec{a}_A + \vec{a}_{BA}^{\dagger} + \vec{a}_{BA}^n$ , где  $\vec{a}_A$  – ускорение

точки  $A$ , выбранной в качестве полюса;  $\vec{a}_{BA}^{\,\mathrm{t}}$ ,  $\vec{a}_{BA}^n$  – касательная и нормальная составляющие ускорения точки В при вращении барабана вокруг полюса А.

Модуль вектора нормального ускорения  $\vec{a}^{\,n}_{BA}$  равен по величине  $a_{BA}^n = \omega_1^2 \cdot BA$  $n_1^2 \cdot BA = (10\sqrt{3})^2 \cdot R = 150 \text{ m/c}^2$ . Вектор направлен вдоль радиуса барабана от точки  $B$  к полюсу  $A$  (см. рис. 2.17).

Модуль вектора касательного ускорения  $\vec{a}_{BA}^{\,\mathrm{t}}$  вычисляется по формуле  $a_{BA}^{\tau} = \varepsilon_1 \cdot BA$ , где  $\varepsilon_1$  – угловое ускорение барабана. Значение углового ускорения катящегося барабана (в отличие от углового ускорения  $\varepsilon_{AC}$  шатуна  $AC$ ) может быть найдено. Расчёт основан на том, что при движении барабана расстояние  $AP_1$  от точки  $A$  до центра скоростей барабана  $P_1$  остаётся постоянным, равным  $r$ . Тогда выражение  $V_A^{} = \omega_1 \cdot AP_1^{} = \omega_1 \cdot r \,$  для расчёта скорости точки  $A$ можно продифференцировать. Получим  $\frac{d\mathcal{L}A}{dt} = \frac{d\omega_1}{dt} \cdot r$ dt  $\overline{d}$ dt  $\frac{dV_A}{dt} = \frac{d\omega_1}{dt}$ .  $\omega_1$  $=\frac{a\omega_1}{l}\cdot r$ . Так как точка A движется по прямой, производная от скорости точки равна её полному ускорению, а производная от угловой скорости барабана равна его угловому ускорению. Тогда имеем:  $a_A = \varepsilon_1 \cdot r$ , откуда находим угловое ускорение r  $\varepsilon_1 = \frac{a_A}{a} = 40.8 \text{ paQ/c}^2$ , а затем и модуль вектора касательного ускорения  $a_{BA}^{\tau} = \varepsilon_1 \cdot BA = 20,4$  м/с<sup>2</sup>.

Заметим, что для вычисления углового ускорения  $\varepsilon_{AC}$  шатуна АС подобные рассуждения неприменимы. Формулу  $V_A = \omega_{AC} \cdot AP_2$  невозможно продифференцировать, так как при движении механизма расстояние  $AP_2$  от точки  $A$  до центра скоростей  $P_2$  шатуна AC является неизвестной функцией времени.

Выберем систему координат *хВу* как показано на рис. 2.17, и спроецируем на эти оси векторное равенство  $\vec{a}_B = \vec{a}_A + \vec{a}_{BA}^{\tau} + \vec{a}_{BA}^{\eta}$  $=\vec{a}_A + \vec{a}_{BA}^{\tau} + \vec{a}_{BA}^{\eta}$ . Полагая, что движение барабана ускоренное (т. е. вектора ускорений  $\vec{a}_A$  $\vec{a}_A$  и  $\vec{a}_{BA}^{\,\tau}$  направлены, как показано на рис. 2.17), получим значения составляющих ускорения точки В:

 $a_{Bx} = a_A + a_{BA}^n$ ,  $a_{By} = a_{BA}^\tau$ . Подставляя значения ускорений, найдём  $a_{By} = 20,4$  м/с<sup>2</sup>,  $a_{Bx} = -122,4 + 150 = 27,6$  м/с<sup>2</sup>. Вектор полного ускорения точки  $B$  направлен по диагонали прямоугольника, построенного на векторах  $\vec{a}_{Bx}$  $\rightarrow$ ,  $\vec{a}_{By}$  $\vec{a}_{By}$ . Величина ускорения точки B:  $a_B = \sqrt{a_{Bx}^2 + a_{By}^2} = 34{,}32 \text{ m/c}^2$ .

Задача 2. В плоском механизме (рис. 2.19) кривошип ОА вращается вокруг оси  $O$  с угловой скоростью  $\omega_{OA}$  и угловым ускорением  $\varepsilon_{OA}$ . Диск 2, шар-

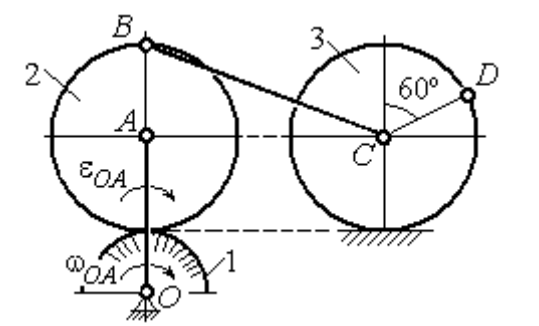

Рис. 2.19. Схема движения плоского механизма

нирно присоединённый к кривошипу в точке А, катится без проскальзывания по неподвижному диску 1. Радиусы дисков  $\,R_1\,$ и  $\,R_2$ . На краю диска 2 в точке В шарнирно прикреплен стержень ВС, соединенный с центром С диска 3. Радиус диска 3 равен радиусу диска 2:

 $R_3 = R_2$ . Диск 3 катится без скольжения по горизонтальной поверхности, по прямой. Для положения механизма, изображенного на рис. 2.19, определить ускорение точки D и угловое ускорение стержня BC, если  $\omega_{OA} = 4$  рад/с,  $\varepsilon_{OA} =$ 2 рад/с<sup>2</sup>,  $R_1 = 4$  см,  $R_2 = 8$  см. Длина стержня  $BC = 20$  см.

## Решение

#### Определение угловых скоростей звеньев механизма.

Рассмотрим вращательное движение кривошипа ОА. Скорость точки  $A\colon V_A\,{=}\,\omega_{OA}\,{\cdot}\,OA\,{=}\,48$  см/с. Вектор скорости  $\,\vec{V}_A$  $\overline{a}$  направлен перпендикулярно кривошипу ОА в сторону движения кривошипа (рис. 2.20).

При движении диска 2 точка  $P_2$  соприкосновения второго диска с неподвижным первым является мгновенным центром скоростей диска 2. Угловая скорость диска 2:  $2-\overline{AP_2}$  $\omega_2 = \frac{V_A}{I} =$ 8  $\frac{48}{9}$  = 6 рад/с.

Скорость точки В диска 2:  $V_B = \omega_2 BP_2 = 6.16 = 96$  см/с.

Для определения угловой скорости стержня  $BC$  заметим, что скорости

двух точек стержня  $\overline{V}_B$  $\overline{a}$ и  $V_C$  $\overline{a}$  параллельны, но точки В и С не лежат на общем перпендикуляре к скоростям. В этом случае мгновенный центр скоростей стержня ВС отсутствует (бесконечно удалён), угловая скорость стержня равна нулю:  $\omega_{BC} = 0$ , а стержень совершает мгновенное поступательное движение. В результате имеем:  $V_C = V_B = 96$  см/с.

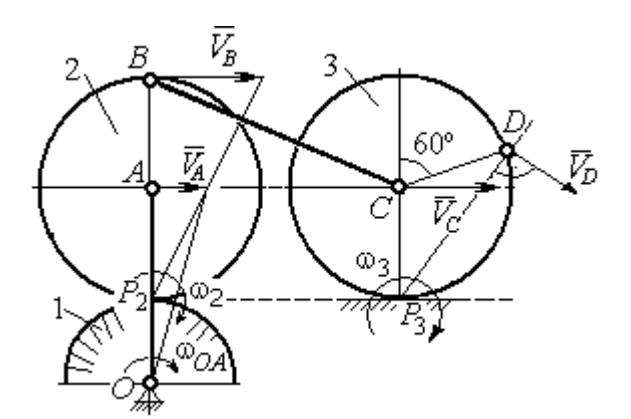

Рис. 2.20. Расчетная схема для определения угловых скоростей звеньев механизма

При качении диска 3 по неподвижной поверхности без проскальзывания точка  $P_3$  касания его с поверхностью является мгновенным центром скоростей. Тогда угловая скорость диска 3:  $3 = \frac{1}{CP_3}$  $\omega_3 = \frac{V_C}{\sigma \rho} = 12 \text{ pag/c}$ . Скорость точки D диска 3:  $V_D = \omega_3 \cdot DP_3$ . Величину  $DP_3$  находим из треугольника  $P_3DC$ . В результате  $DP_3 = 2R_3\cos 30^\circ$ = 13,8 см и  $V_D$  = 165,6 см/с. Вектор скорости  $\vec{V}_D$  $\overline{a}$  направлен в сторону движения диска 3 перпендикулярно линии  $DP_3$  и (см. рис. 2.20).

### Определение ускорений точек механизма.

Представим ускорение  $\vec{a}_C$  точки С векторной суммой  $\vec{a}_C = \vec{a}_B + \vec{a}_{CB}^n + \vec{a}_{CB}^\tau$ , где  $\vec{a}_B$  $\rightarrow$ – ускорение точки  $B$ , выбранной в качестве полюca;  $\vec{a}_{CB}^n$ ,  $\vec{a}_{CB}^{\tau}$ – нормальная и касательная составляющие ускорения точки  $C$ при вращении стержня  $BC$  вокруг полюса  $B, a_{CB}^n = \omega_{CB}^2 \cdot CB$  ,  $a_{CB}^\tau = \varepsilon_{CB} \cdot CB$  .

Нормальная составляющая ускорения точки  $C a_{CB}^n = 0$ , так как стержень СВ совершает мгновенное поступательное движение и  $\omega_{BC} = 0$ .

Направление касательной составляющей  $\vec{a}_{CB}^{\,\tau}$  неизвестно, так как неизвестно направление углового ускорения стержня  $\varepsilon_{CB}$ . Для определённости выберем направление углового ускорения стержня ВС в сторону против хода часовой стрелки. На рис. 2.21 это направление показано дуговой стрелкой  $\varepsilon_{CB}$ .

В соответствии с выбранным направлением углового ускорения вектор  $\vec{a}_{CB}^{\,\tau}$  строится перпендикулярно линии стержня ВС в сторону углового ускорения  $\varepsilon_{CR}$  (см. рис. 2.21).

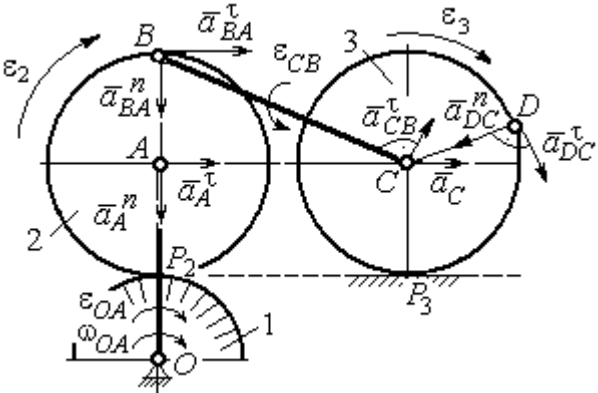

Выразим ускорение точки В через полюс  $A: \vec{a}_B = \vec{a}_A + \vec{a}_{BA}^{\,n} + \vec{a}_{BA}^{\,n}$ , где

Рис. 2.21. Расчетная схема для определения ускорений точек механизма и угловых ускорений его звеньев

 $\vec{a}_A$  $\vec{a}_A$  – ускорение полюса  $A; \; \vec{a}^{\,n}_{BA}$ ,  $\vec{a}_{BA}^{\tau}$  – нормальная и касательная составляющие ускорения точки В при вращении диска 2 вокруг полюса А. Величина нормальной составляющей ускорения точки  $B\,\ a_{BA}^{\,n} = \omega_2^{\,2}\cdot BA$  $2^2 \cdot BA = 288 \text{ cm/c}^2$ . Вектор  $\vec{a}_{BA}^n$ направлен вдоль радиуса ВА от точки В к полюсу А (см. рис. 2.21). Касательное ускорение точки  $B$  при вращении диска 2 вокруг полюса  $A$  вычисляется по формуле  $a_{BA}^{\tau} = \varepsilon_2 \cdot BA$ . Для определения углового ускорения  $\varepsilon_2$  диска 2 заметим, что во время движения диска 2 расстояние  $AP<sub>2</sub>$  остается постоянным, равным  $R_2$ . Дифференцируя равенство  $V_A = \omega_2 \cdot AP_2 = \omega_2 R_2$ , получим:  $\tau$ 

$$
\frac{dV_A}{dt} = \frac{d\omega_2}{dt} R_2, \text{ with } a_A^{\tau} = \varepsilon_2 R_2, \text{ or } \varepsilon_2 = \frac{a_A^{\tau}}{R_2}.
$$

Для того чтобы найти величину  $a_A^\tau$ , рассмотрим вращательное движение кривошипа ОА вокруг неподвижной оси О. Ускорение точки А представляется в виде векторного равенства  $\vec{a}_A = \vec{a}_A^{\,n} + \vec{a}_A^{\,\tau}$ , где  $\vec{a}_A^{\,n}$  и  $\vec{a}_A^{\,\tau}$ – известные нормальная и касательная составляющие ускорения точки А кривошипа ОА:  $a_A^n = \omega_{OA}^2 \cdot OA = 192 \text{ cm/c}^2$ ,  $a_A^{\tau} = \varepsilon_{OA} \cdot OA = 24 \text{ cm/c}^2$ . Направления векторов нормального ускорения  $\vec{a}_A^{\,n}$  и касательного ускорения  $\vec{a}_A^{\,\tau}$  показаны на рис. 2.21.

Теперь найдём величину углового ускорения диска 2 и модуль касательного ускорения  $a_{BA}^{\tau}$  точки *B* при вращении диска 2 вокруг полюса *A*:  $\varepsilon_2 = \frac{a_A^2}{R}$ 

$$
= 3 \text{ pa}x/c^2, a_{BA}^{\tau} = \varepsilon_2 \cdot BA = 24 \text{ cm}/c^2.
$$

Для определения ускорения точ-С имеем векторное равенство КИ  $\vec{a}_C = \vec{a}_A^{\,n} + \vec{a}_A^{\,n} + \vec{a}_{BA}^{\,n} + \vec{a}_{BA}^{\,n} + \vec{a}_{CB}^{\,n}$ . Выберем оси Сх, Су, как показано на рис. 2.22, вдоль отрезка ВС и перпендикулярно ему и спроецируем на них имеющееся векторное равенство. Получим:

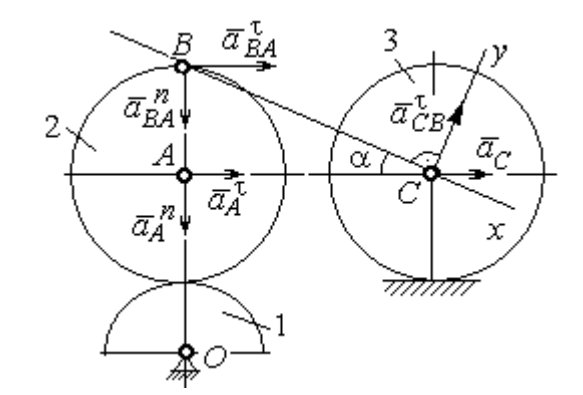

Рис. 2.22. Расчетная схема для вычисления ускорения точки С

$$
a_C \cos\alpha = a_A^n \sin\alpha + a_A^{\dagger} \cos\alpha + a_{BA}^n \sin\alpha + a_{BA}^{\dagger} \cos\alpha ;
$$
  

$$
a_C \sin\alpha = a_A^n \cos\alpha + a_A^{\dagger} \sin\alpha + a_{BA}^n \cos\alpha + a_{BA}^{\dagger} \sin\alpha + a_{CB}^{\dagger} ,
$$

где  $\alpha$  – угол между стержнем BC и линией центров AC;  $\sin \alpha = \frac{AB}{BC} = 0.4$ ;  $cos\alpha = 0.92$ . Решая систему, найдём:  $a_C = 256.7$  см/с<sup>2</sup>,  $a_{CB}^{\tau} = -358.12$  см/с<sup>2</sup>.

Модуль углового ускорения стержня *ВС*: 
$$
\varepsilon_{CB} = \frac{|a_{CB}^{\tau}|}{BC} = 17.9 \text{ рад/c}^2
$$
.

Знак «минус» величины  $a_{CB}^{\tau}$  означает, что вектор касательного ускорения  $\vec{a}_{CB}^{\tau}$  на рис. 2.21 – 2.22 следует направить в противоположную сторону. Направление углового ускорения стержня ВС, показанное на рис. 2.21 дуговой стрелкой  $\varepsilon_{CB}$ , также следует заменить на противоположное.

Выразим ускорение точки D через полюс C:  $\vec{a}_D = \vec{a}_C + \vec{a}_{DC}^n + \vec{a}_{DC}^{\tau}$ , где  $\vec{a}_C$  – известное ускорение точки  $C$ ;  $\vec{a}_{DC}^n$ ,  $\vec{a}_{DC}^{\tau}$  – нормальное и касательное составляющие ускорения точки D при вращении диска 3 вокруг полюса С. Величина нормального ускорения точки D:  $a_{DC}^n = \omega_3^2 \cdot DC = 1152 \text{ cm/c}^2$ . Вектор ускорения  $\vec{a}_{DC}^{n}$  направлен по радиусу от точки  $D$  к полюсу  $C$  (рис. 2.23).

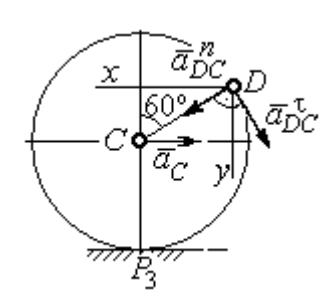

Рис.2.23. Расчетная схема для определения ускорения точки  $D$ 

Для расчёта касательной составляющей  $a_{DC}^{\tau}$  ускорения точки  $D$  найдём угловое ускорение диска 3. Продифференцируем по времени ра- $V_C = \omega_3 \cdot CP_3$  =  $\omega_3 R_3$ . Получим: венство  $\frac{dV_C}{dt} = \frac{d\omega_3}{dt} R_3$ , или  $a_C = \varepsilon_3 R_3$ . Угловое ускорение

диска 3:  $\varepsilon_3 = \frac{a_C}{R_2} = 32{,}09$  рад/с<sup>2</sup>. Тогда величина

касательной составляющей ускорения точки  $D: a_{DC}^{\tau} = \varepsilon_3 \cdot DC = 256.7 \text{ cm/c}^2$ . Направление вектора  $\vec{a}_{DC}^{\tau}$  соответствует ускоренному движению диска 3.

Проведём оси *Dx и Dy*, как показано на рис. 2.23, и спроецируем векторное равенство ускорения точки D на оси:

 $a_{Dx} = -a_C + a_{DC}^n \cos 30^\circ - a_{DC}^{\tau} \cos 60^\circ$ ,  $a_{Dy} = a_{DC}^n \cos 60^\circ + a_{DC}^{\tau} \cos 30^\circ$ .

Решая систему, находим значения проекций модуля ускорения  $a_{Dx}$ = 612,5 см/с<sup>2</sup>,  $a_{Dy}$ = 798,3 см/с<sup>2</sup>. Величина ускорения точки D:

$$
a_D = \sqrt{a_{Dx}^2 + a_{Dy}^2} = 1006,2 \text{ cm/c}^2.
$$

## 3. СЛОЖНОЕ ДВИЖЕНИЕ ТОЧКИ

### 3.1. Основные понятия сложного движения точки

В неподвижной системе координат рассматривается подвижное твердое тело и точка, перемещающаяся относительно тела.

Траектория точки в её движении относительно тела называется относительной траекторией. Скорость точки в этом движении называют относительной скоростью, ускорение – относительным ускорением.

Траектория точки, перемещающейся вместе с телом, называется переносной траекторией точки, скорость точки при таком её движении – переносной скоростью, а ускорение – переносным ускорением.

Суммарное движение точки вместе с телом и относительно тела называется сложным движением. Траектория точки относительно неподвижной системы координат называется абсолютной траекторией точки, скорость и ускорение – абсолютной скоростью и абсолютным ускорением.

При вычислении абсолютной скорости используется теорема о сложении скоростей: при сложном движении абсолютная скорость точки равна геометрической сумме относительной и переносной скоростей:  $\overrightarrow{V}=\overrightarrow{V}_{e}+\overrightarrow{V}_{r}$  $\vec{r}$   $\vec{r}$   $\vec{r}$  $=\vec{V}_e + \vec{V}_r$ , где V  $\overline{a}$ ,  $V_e$  $\overline{a}$ ,  $V_r$  $\overline{a}$ – вектора абсолютной, переносной и относительной скоростей точки.

В случае, когда относительное движение точки задается естественным способом в виде закона изменения пути  $S = S(t)$ , величина относительной скорости точки равна модулю производной:  $V_r = |\dot{S}_r|$ . Если переносное движение точки есть вращение тела вокруг неподвижной оси, скорость точки в переносном движении будет:  $V_e = \omega_e h_e$ , где  $\omega_e$  – величина угловой скорости вращения тела;  $h_e$  – кратчайшее расстояние от места положения точки на теле до оси вращения тела.

57

При вычислении абсолютного ускорения используется теорема Кориолиса о сложении ускорений: при сложном движении абсолютное ускорение точки равно геометрической сумме трех ускорений – относительного, пе-

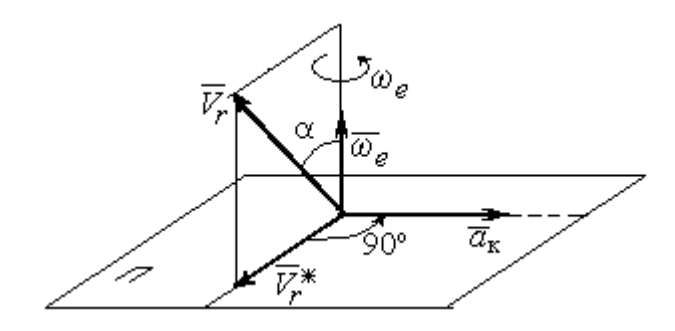

Рис. 3.1. Определение направления ускорения Кориолиса по правилу Жуковского

реносного и ускорения Кориолиса  $\vec{a} = \vec{a}_e + \vec{a}_r + \vec{a}_{\kappa}$ .<br>코드코드 코드 코  $=\vec{a}_e + \vec{a}_r + \vec{a}_\kappa$ , где  $\vec{a}$  $\rightarrow$  – вектор абсолютного ускорения точки;  $\vec{a}_e, \vec{a}_r$ .<br>ਰਾਹ  $, \vec{a}_r =$ вектора соответственно переносного и относительного ускорений точки;  $\vec{a}_{\rm K}$  $\rightarrow$  – вектор ускорения Кориолиса. (Иногда его называют поворотным ускорением.)

Вектор ускорения Кориолиса определяется векторным произведением  $\vec{a}_{\rm k} = 2(\vec{\omega}_e \times V_r)$  $\vec{r}$   $\gamma(\vec{x} \dots \vec{y})$  $=2(\vec{\omega}_e \times \vec{V}_r)$ , где  $\vec{\omega}_e$  $\rightarrow$ – вектор угловой скорости переносного движения;  $V_r$  $\rightarrow$  – вектор относительной скорости точки. Модуль ускорения Кориолиса:  $\vec{a}_{\kappa}$  = 2 $\vec{\omega}_e \cdot |\vec{V}_r| \sin \alpha$  $\vec{z}$  |  $\Delta |z|$  |  $|\vec{r}|$ , где  $\alpha$  – угол между вектором угловой скорости переносного движения и вектором относительной скорости точки (см. рис. 3.1). Направление вектора ускорения Кориолиса может быть получено по правилу построения вектора векторного произведения.

На рис. 3.1 показана последовательность выбора направления вектора ускорения Кориолиса по правилу Н. Е. Жуковского. Правило состоит в следующем: пусть имеется точка, движущаяся с относительной скоростью  $\vec{V}_r$  $\rightarrow$ . Построим плоскость П, перпендикулярную вектору переносной угловой скорости  $\vec{\omega}_e$  $\overline{a}$ , и спроецируем вектор  $\vec{V}_r$  $\overline{a}$ на эту плоскость. Проекцию обозначим  $\vec{V}_r^*$  $\rightarrow$  (см. рис. 3.1). Чтобы получить направление ускорения Кориолиса, следует вектор проекции относительной скорости  $\vec{V}_r^*$  $\overline{a}$  повернуть на 90° в плоскости П вокруг оси переносного вращения в направлении этого вращения.

Если сложное движение точки происходит в плоскости, перпендикулярной оси переносного вращения, направление ускорения Кориолиса можно получить простым поворотом вектора относительной скорости на угол 90° вокруг оси переносного вращения в направлении этого вращения.

Относительное ускорение  $\vec{a}_r$  $\rightarrow$  представляется как сумма векторов относительного касательного  $\vec{a}^{\,\tau}_{r}$  и относительного нормального  $\vec{a}^{\,n}_{r}$  ускорений:  $\vec{a}_r = \vec{a}_r^{\,\tau} + \vec{a}_r^{\,n}$  $\vec{x}$   $\vec{x}$   $\vec{z}$  $= \vec{a}_r^{\tau} + \vec{a}_r^{\,n}$ . Переносное ускорение точки  $\vec{a}_e$  $\Rightarrow$  тела имеет своими составляющими переносное касательное  $\vec{a}_e^{\,\intercal}$  и переносное нормальное  $\vec{a}_e^{\,n}$  ускорения так, что  $\vec{a}_e = \vec{a}_e^{\tau} + \vec{a}_e^{\eta}$  $=\vec{a}_e^{\tau}+\vec{a}_e^{\eta}$ .

Таким образом, абсолютное ускорение точки в сложном движении можно представить в виде векторного равенства

$$
\vec{a} = \vec{a}_r^{\tau} + \vec{a}_r^{\eta} + \vec{a}_e^{\tau} + \vec{a}_e^{\eta} + \vec{a}_\kappa.
$$

Модули относительного касательного и относительного нормального ускорений при естественном способе задания относительного движения точки равны:  $a_r^{\tau} = |\dot{V}_r|,$  $\rho$  $=$ 2  $n \perp r$ r  $V_{\nu}$  $a_r^n = \frac{r}{r}$ , где  $\rho$  – радиус кривизны относительной траектории. При движении точки по окружности радиус кривизны равен радиусу окружности, при движении по прямой – бесконечности, и в этом случае  $a_r^n = 0$ .

При вращательном переносном движении точки значения переносного касательного и нормального ускорений вычисляются по формулам:  $a_e^{\tau} = \varepsilon_e h_e$ ,  $a_e^n = \omega_e^2 h_e$ , где  $\varepsilon_e$  – угловое ускорение вращательного переносного движения,  $\varepsilon_e = |\dot{\omega}_e|;~h_e$  – расстояние от точки до оси вращения тела;  $\omega_e$  – величина угловой скорости вращения тела.

Вектора ускорений строятся по общим правилам построения векторов нормального и касательного ускорений.

При поступательном переносном движении ускорение Кориолиса и переносное нормальное ускорение равны нулю:  $a_{\kappa} = 0$ ,  $a_{e}^{n} = 0$ . Абсолютное ускорение точки при поступательном переносном движении можно представить в виде векторного равенства  $\vec{a} = \vec{a}_r^{\tau} + \vec{a}_r^{\eta} + \vec{a}_e^{\tau}$ .

# 3.2. Задание К4. Определение скорости и ускорения точки при сложном движении

Задание включает две задачи с вращательным и поступательным видами переносного движения точки.

Залача 1. Врашение тела относительно неполвижной оси залается законом изменения угла поворота:  $\varphi_e = \varphi_e(t)$  или законом изменения его угловой скорости:  $\omega_e = \omega_e(t)$ . Движение точки относительно тела отсчитывается от её начального положения в точке С и задается законом изменения длины дуги окружности или отрезка прямой линии:  $CM = S_r = S_r(t)$ .

Определить абсолютные скорость и ускорение точки в заданный момент времени  $t_1$ .

Задача 2. Поступательное движение тела, несущего точку, задается законом изменения координаты  $x_e = x_e(t)$ . Движение точки относительно тела отсчитывается от её начального положения в точке С и задается законом изменения длины дуги окружности или отрезка прямой линии:  $CM = y_r = y_r(t)$ .

Определить абсолютные скорость и ускорение точки в момент времени  $t_2$ , который либо задаётся в исходных данных задачи, либо на схемеописаны условия, из которых он находится.

Номера вариантов заданий даны на рис.  $3.2 - 3.5$ .

Варианты исходных данных приведены в табл. 3.1.

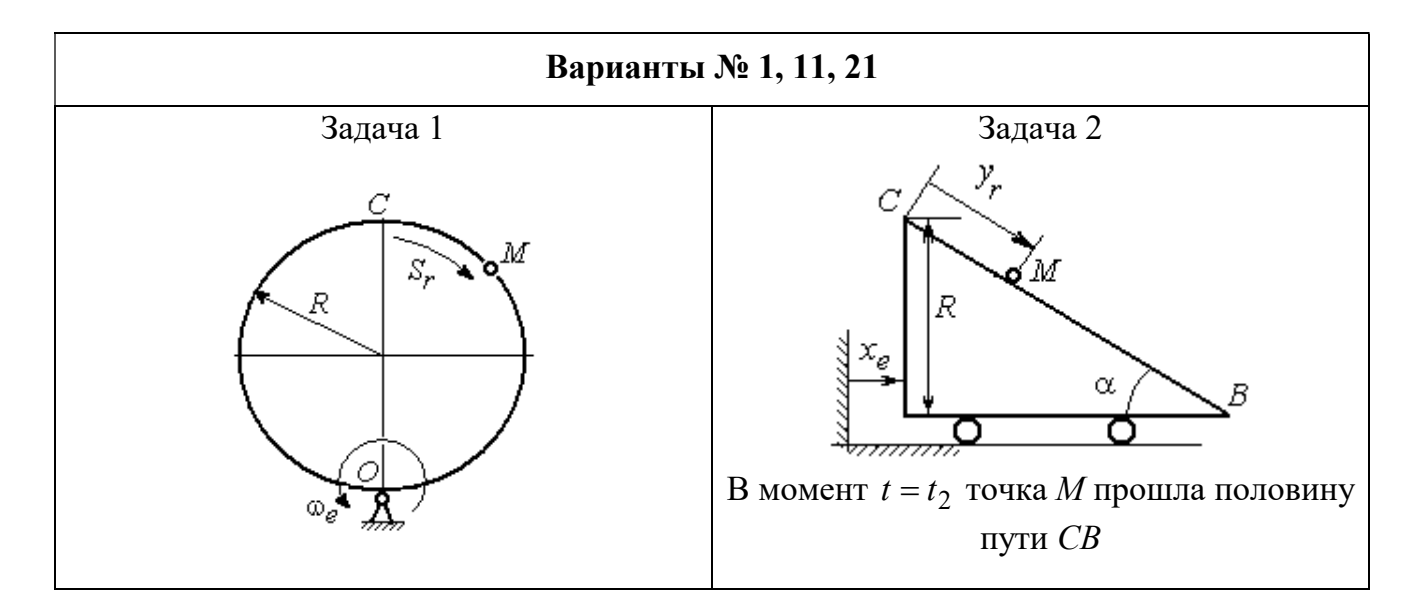

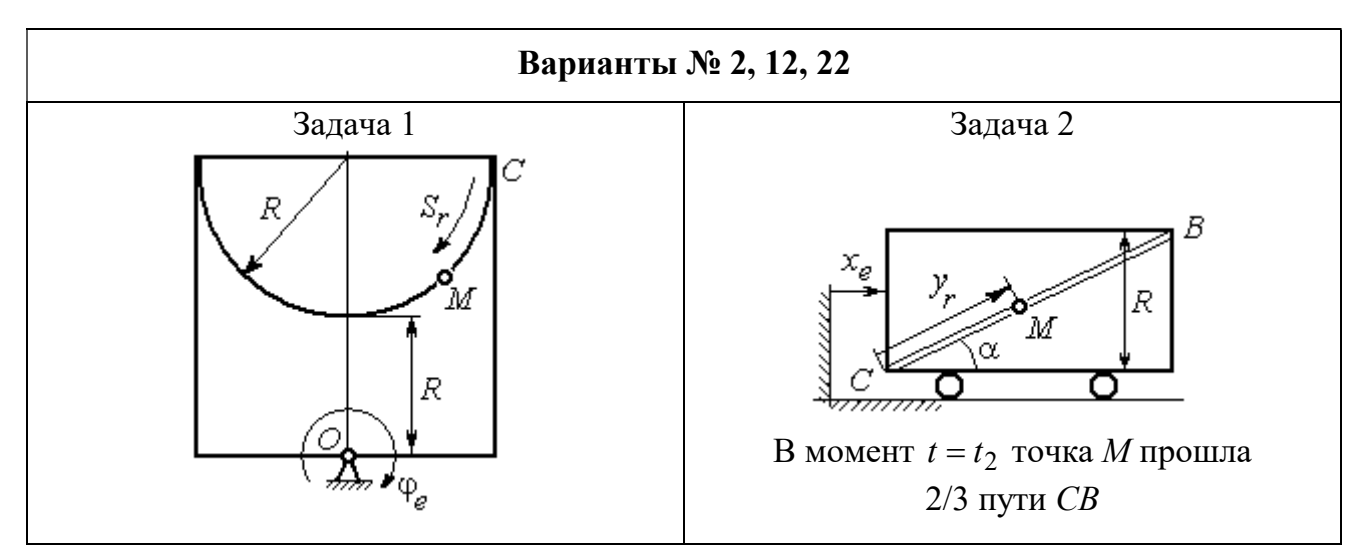

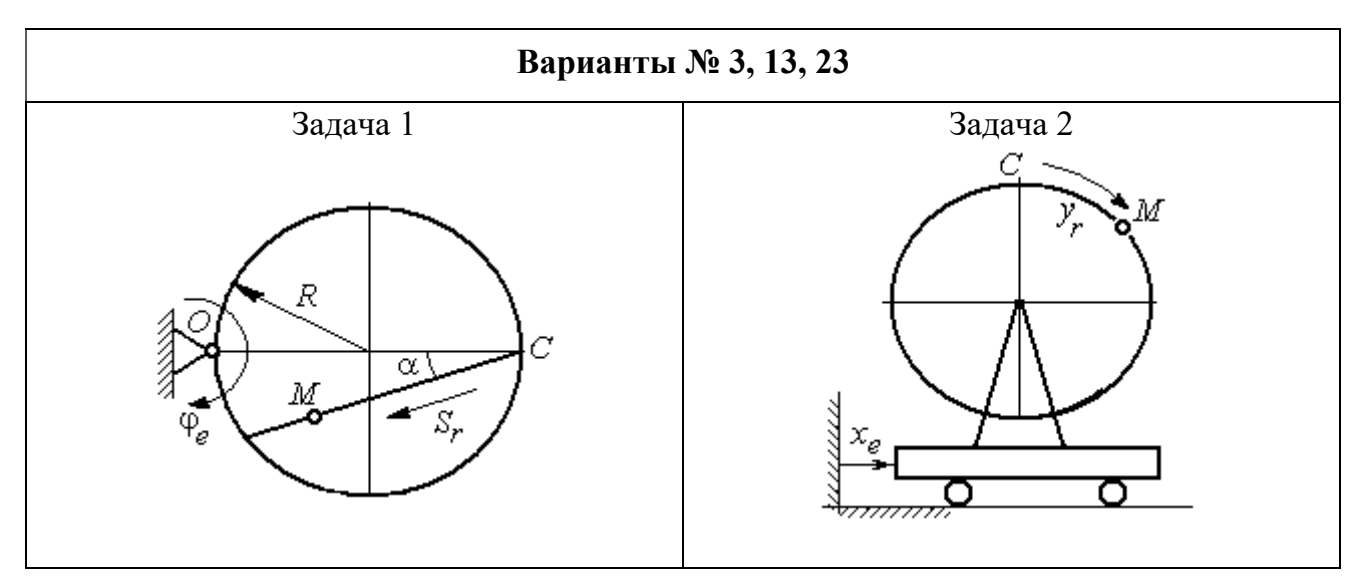

Рис. 3.2. Задание К4. Сложное движение точки. Номера вариантов задания 1 – 3, 11 – 13, 21 – 23

Продолжение вариантов задания К4

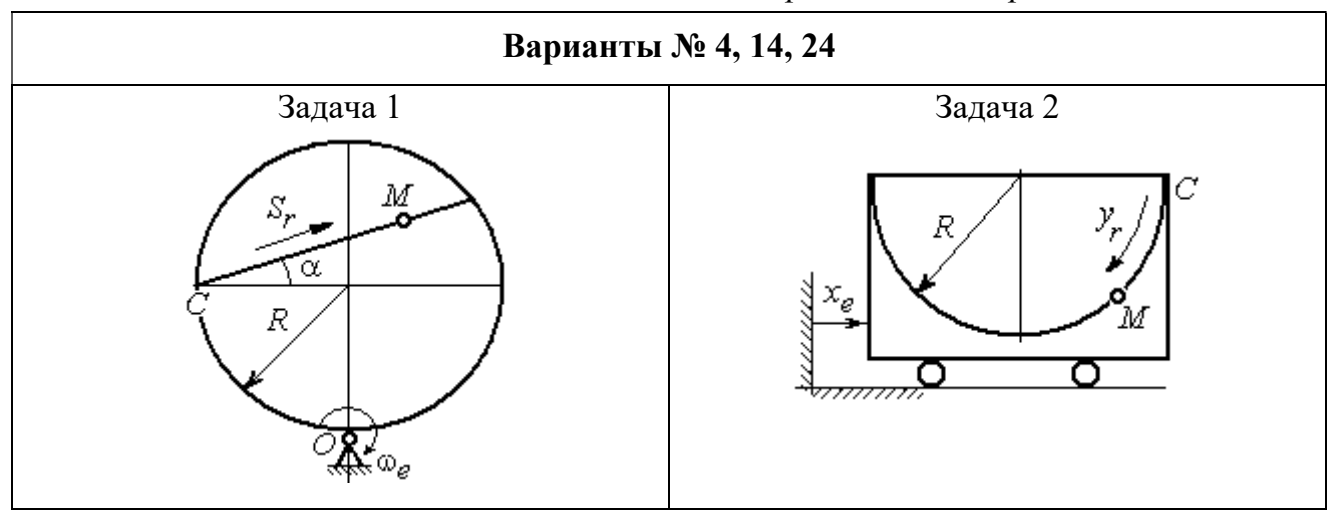

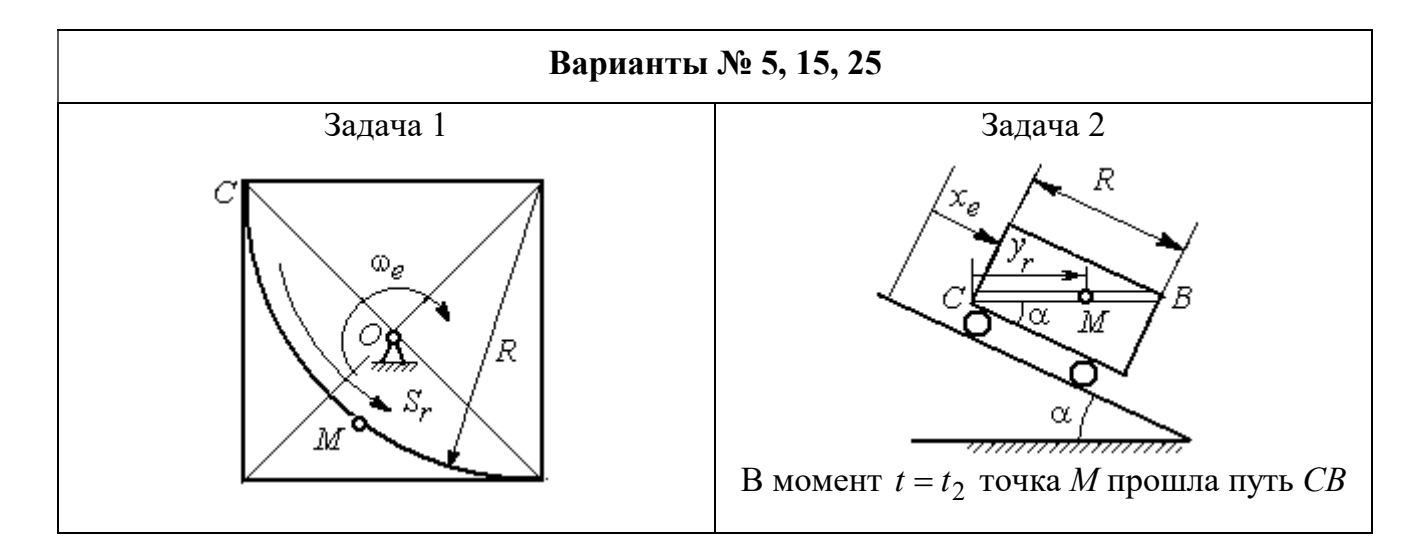

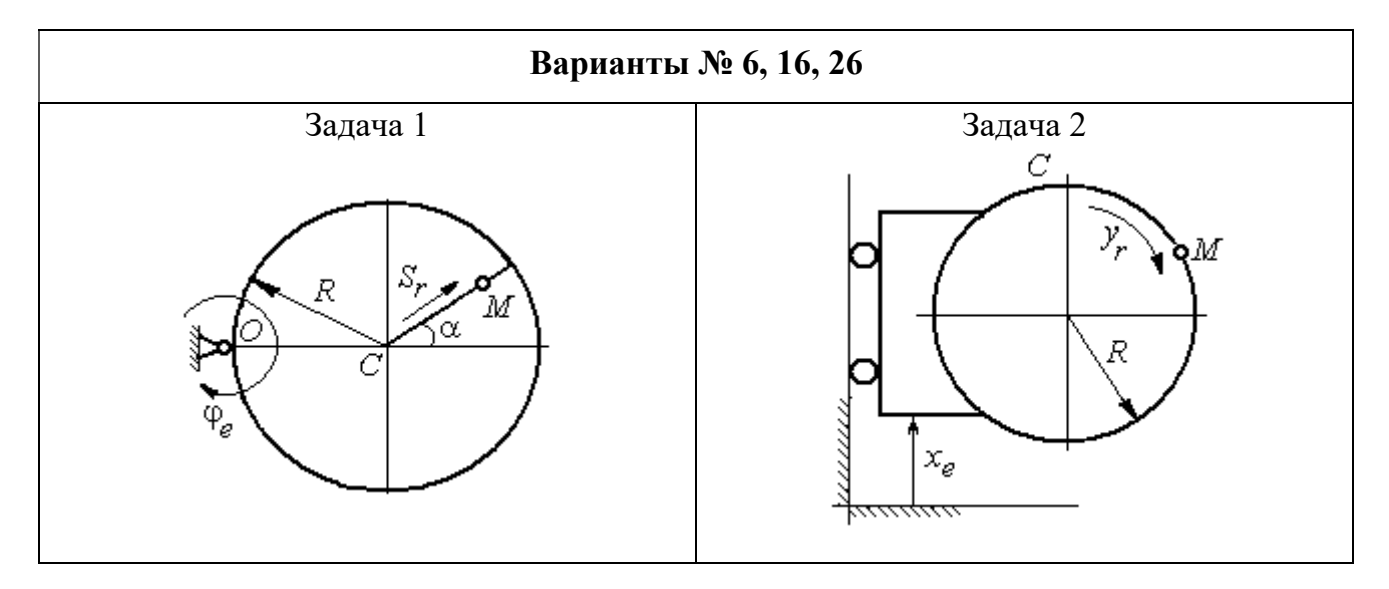

Рис. 3.3. Задание К4. Сложное движение точки. Номера вариантов задания 4 – 6, 14 – 16, 24 – 26

Продолжение вариантов задания К4

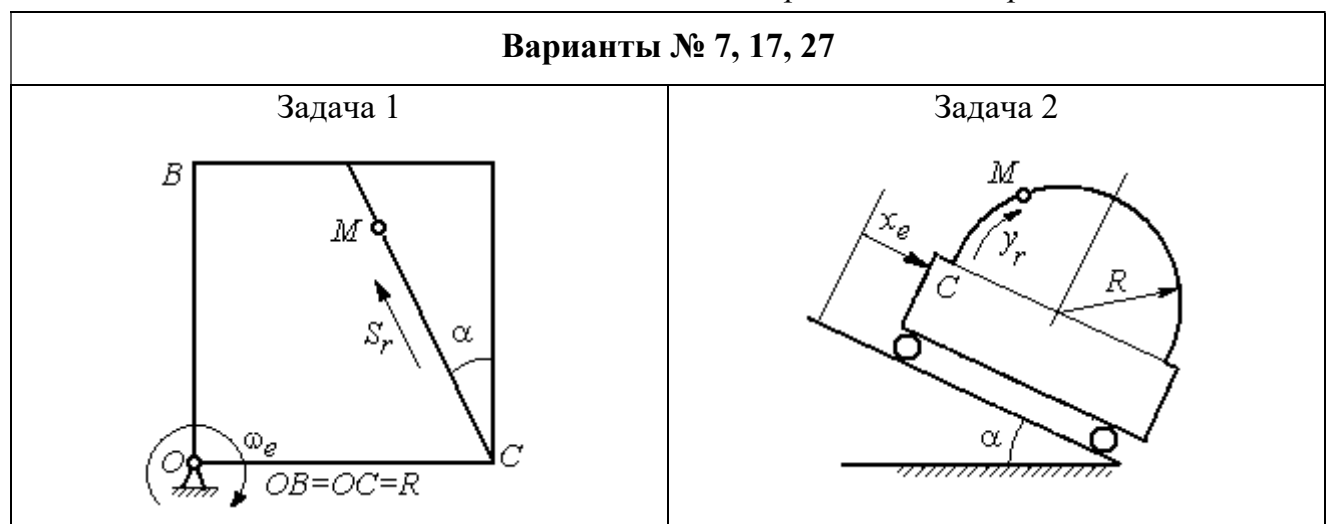

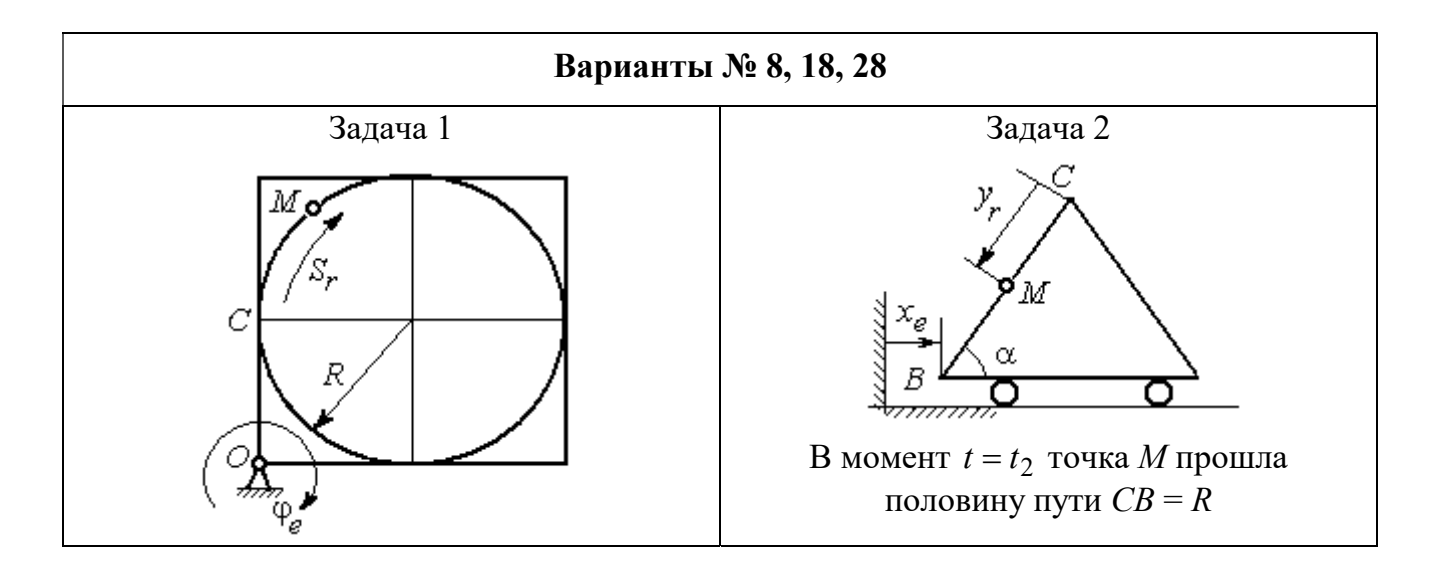

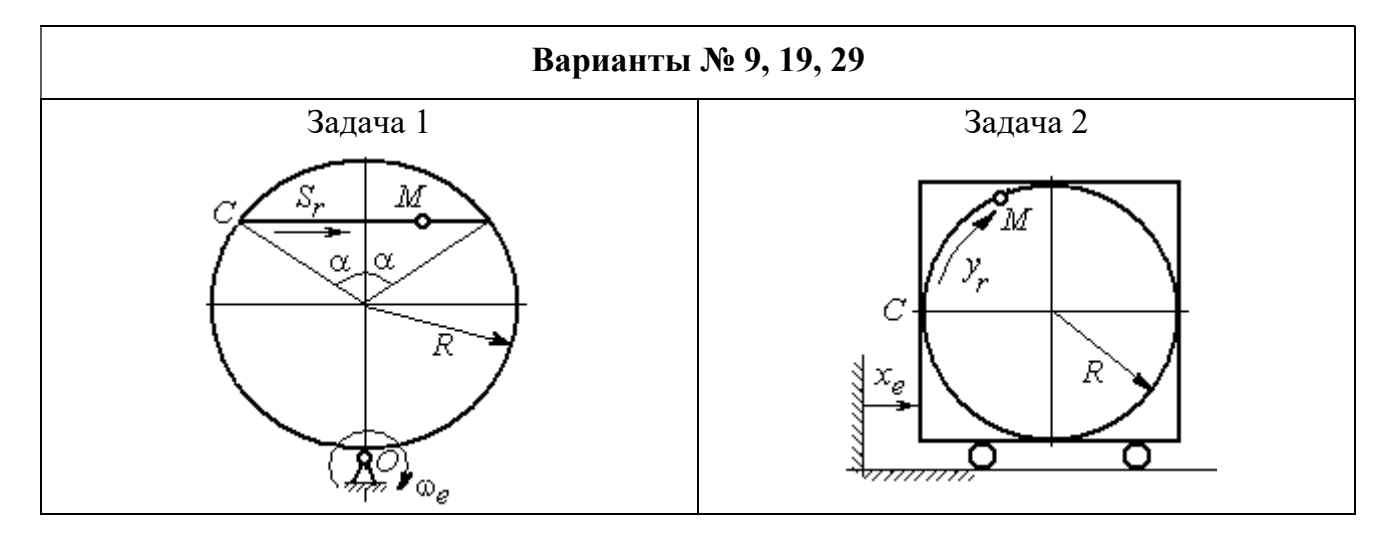

Рис. 3.4. Задание К4. Сложное движение точки. Номера вариантов задания 7 – 9, 17 – 19, 27 – 29

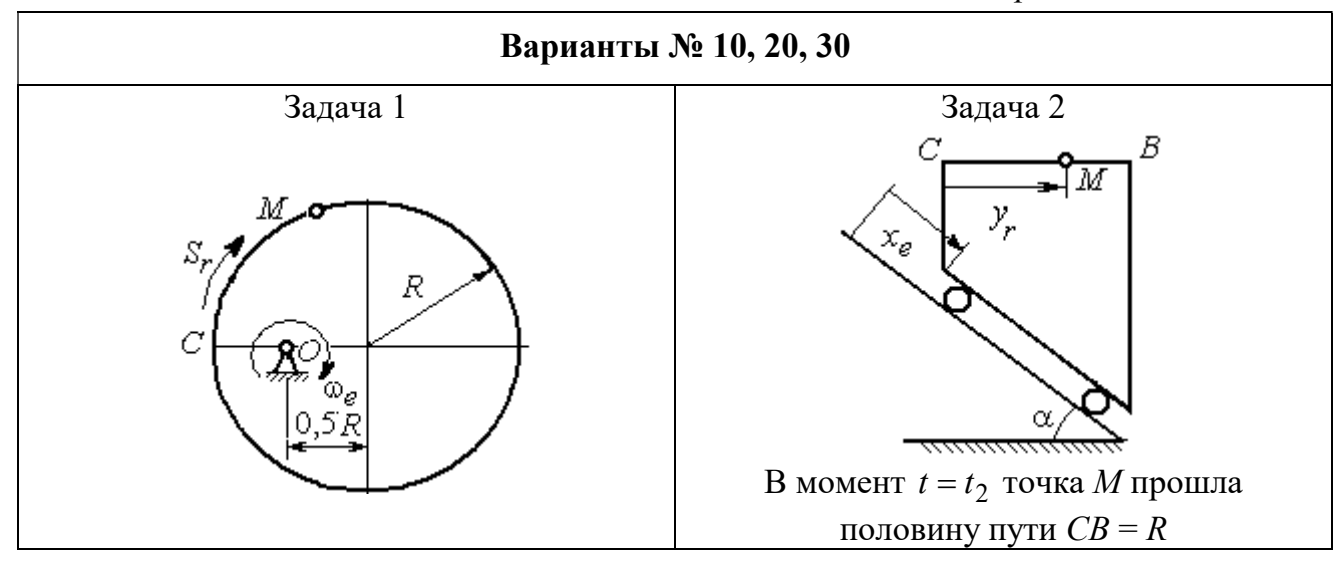

Рис. 3.5. Задание К4. Сложное движение точки. Номера вариантов задания 10, 20, 30

Таблица 3.1

# Исходные данные для заданий по сложному движению точки

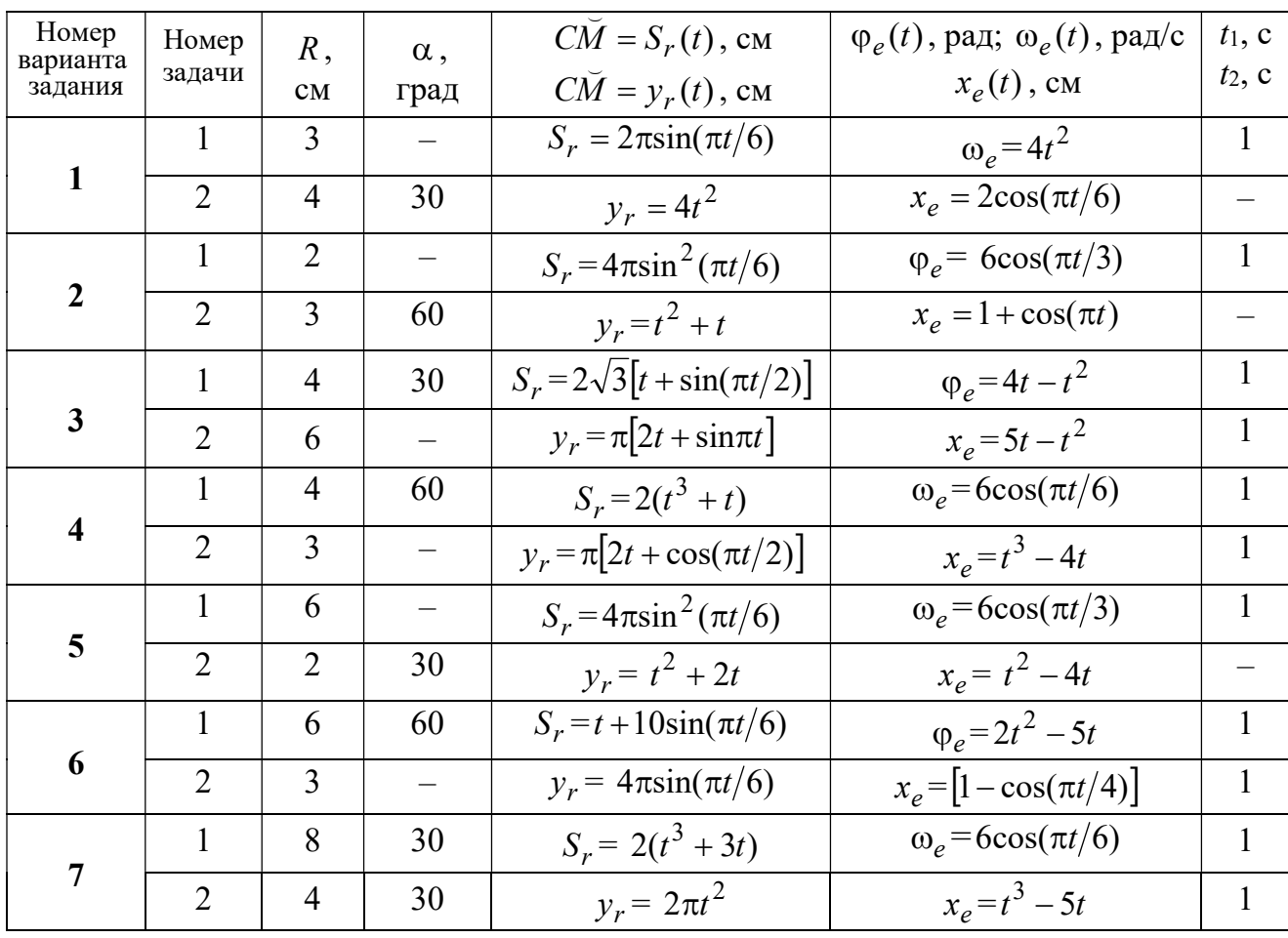

Продолжение табл. 3.1

| Номер    |                 |                |                          | $C\overline{M} = S_r(t)$ , CM                       | $\varphi_e(t)$ , рад; $\omega_e(t)$ , рад/с | $t_1$ , c                |
|----------|-----------------|----------------|--------------------------|-----------------------------------------------------|---------------------------------------------|--------------------------|
| варианта | Номер<br>задачи | R,             | $\alpha$ ,               |                                                     |                                             | $t_2$ , c                |
| задания  |                 | CM             | град                     | $C\breve{M} = y_r(t)$ , см                          | $x_e(t)$ , CM                               |                          |
| 8        | $\mathbf{1}$    | 8              |                          | $S_r = 2\pi l^2 + \sin \pi t$                       | $\varphi_e = t^2 - 5t$                      | $\overline{2}$           |
|          | $\overline{2}$  | 6              | 30                       | $y_r = t(t+1)$                                      | $x_e = \cos \pi t$                          |                          |
|          | 1               | 8              | 30                       | $S_r = 2t^2$                                        | $\omega_e = \cos(\pi t/8)$                  | $\overline{2}$           |
| 9        | $\overline{2}$  | 3              |                          | $y_r = 4\pi \sin^2(\pi t/4)$                        | $x_e = (3 - 2t)^2$                          | $\mathbf{1}$             |
| 10       | $\mathbf{1}$    | 6              |                          | $S_r = \pi (2t^3 + \sin \pi t)$                     | $\omega_e = 5t - 2t^3$                      | $\mathbf{1}$             |
|          | $\overline{2}$  | $\overline{4}$ | 30                       | $y_r = t^2 + 2t$                                    | $x_e = 1 + \cos \pi t$                      |                          |
|          | $\mathbf{1}$    | 6              | $\overline{\phantom{0}}$ | $S_r = 8\pi \sin(\pi t/12)$                         | $\omega_e = 2 + \cos(\pi t/4)$              | $\overline{2}$           |
| 11       | $\overline{2}$  | 6              | 60                       | $y_r = 4\sin(\pi t)$                                | $x_e = t^2 - 2t$                            |                          |
|          | $\mathbf{1}$    | 18             |                          | $S_r = \pi(2t^2 + 2t)$                              | $\varphi_e(t) = 3t - t^2$                   | $\overline{2}$           |
| 12       | $\overline{2}$  | 6              | 30                       | $y_r = 2t^2 + t$                                    | $x_e = 1 + \cos(\pi t)$                     | $\overline{\phantom{0}}$ |
| 13       | $\mathbf{1}$    | 10             | 60                       | $S_r = t^3 + t$                                     | $\varphi_e = 6\cos(\pi t/6)$                | $\overline{2}$           |
|          | $\overline{2}$  | 6              |                          | $y_r = 6\pi cos(\pi t/3)$                           | $x_e = t(t+1)$                              | $\mathbf{1}$             |
|          | $\mathbf{1}$    | 4              | 30                       | $S_r = 8\sqrt{3}\sin(\pi t/12)$                     | $\omega_e = (3 - 2t)^2$                     | $\overline{2}$           |
| 14       | $\overline{2}$  | $\overline{3}$ |                          | $y_r = 2\pi \sin(\pi t/6)$                          | $x_e = 2t^2 - 5t$                           | $\mathbf{1}$             |
| 15       | $\mathbf{1}$    | 8              | $\overline{\phantom{0}}$ | $S_r = 4\pi \sin^2(\pi t/4)$                        | $\omega_e$ =2+cos( $\pi t/4$ )              | $\mathbf{1}$             |
|          | $\overline{2}$  | 5              | 60                       | $y_r = 5t + t^2$                                    | $x_e = \cos(\pi t/6)$                       |                          |
|          | $\mathbf{1}$    | 12             | 90                       | $S_r = 3[t + \sin(\pi t/2)]$                        | $\varphi_e = 2t - 3t^2$                     | $\mathbf{1}$             |
| 16       | $\overline{2}$  | 15             |                          | $y_r = \pi(4t + t^2)$                               | $x_e = 6\sin(\pi t/3)$                      | $\mathbf{1}$             |
| 17       | $\mathbf{1}$    | 6              | 45                       | $S_r = 3\sqrt{2} \left[ t^2 + 2\sin(\pi t) \right]$ | $\omega_e(t) = 4t^2 - 6$                    | $\mathbf{1}$             |
|          | $\overline{2}$  | 6              | 60                       | $y_r = 8\pi \sin(\pi t/12)$                         | $x_e = \sqrt{2} \sin(\pi t/8)$              | $\sqrt{2}$               |
|          | $\mathbf{1}$    | 8              |                          | $S_r = 4\pi\sqrt{2} \sin(\pi t/8)$                  | $\varphi_e = 18t - 4t^2$                    | $\overline{2}$           |
| 18       | $\overline{2}$  | 8              | 60                       | $v_r = 3t + 2t^2$                                   | $x_e$ = $\sin \pi t$                        |                          |
| 19       | $\mathbf 1$     | 8              | 60                       | $S_r = 2\sqrt{3} [t + \sin(\pi t/2)]$               | $\omega_e = 5t - t^2$                       | $\mathbf{1}$             |
|          | $\overline{2}$  | 9              |                          | $y_r = 6\pi \cos(\pi t/3)$                          | $x_e = \cos(\pi t/6)$                       | $\mathbf{1}$             |
|          | $\mathbf{1}$    | $\overline{4}$ | $\overline{\phantom{0}}$ | $S_r = 4\pi \sin(\pi t/6)$                          | $\omega_e = 3t - 5$                         | $\mathbf{1}$             |
| 20       | $\overline{2}$  | 6              | 60                       | $y_r = 3t + 2t^2$                                   | $x_e$ = $\pi$ sin $\pi t$                   |                          |
|          | $\mathbf{1}$    | 3              | $\overline{\phantom{0}}$ | $S_r = 4\pi \sqrt{2} \sin(\pi t/8)$                 | $\omega_e = 6t - 14$                        | $\overline{2}$           |
| 21       | $\overline{2}$  | 8              | 45                       | $y_r = (t^2 + 3t)$                                  | $x_e = t + 2\sin(\pi t)$                    |                          |
|          |                 |                |                          |                                                     |                                             |                          |

Окончание табл 31

| Номер<br>варианта | Номер          | $R$ ,          | $\alpha$ , | $C\tilde{M} = S_r(t)$ , CM          | $\varphi_e(t)$ , рад; $\omega_e(t)$ , рад/с | $t_1$ , c      |
|-------------------|----------------|----------------|------------|-------------------------------------|---------------------------------------------|----------------|
| задания           | задачи         | CM             | град       | $\overrightarrow{CM} = y_r(t)$ , CM | $x_e(t)$ , CM                               | $t_2$ , c      |
|                   | 1              | 4              |            | $S_r = 2\pi(t^2 + 2t)$              | $\varphi_e = 6\cos(\pi t/6)$                | $\mathbf{1}$   |
| 22                | $\overline{2}$ | 9              | 60         | $y_r = 8\sin(\pi t)$                | $x_e = 5t - t^2$                            |                |
|                   | 1              | 6              | 45         | $S_r = 12\sin(\pi t/8)$             | $\varphi_e = t^2 + \cos(\pi t/4)$           | $\overline{2}$ |
| 23                | $\overline{2}$ | 6              |            | $y_r = 6\pi[t + \sin(\pi t/6)]$     | $x_e = 5t - t^2$                            | $\mathbf{1}$   |
|                   | $\mathbf{1}$   | 6              | 45         | $S_r = 12\sin(\pi t/8)$             | $\omega_e = t + 4\cos(\pi t/4)$             | $\overline{2}$ |
| 24                | $\overline{2}$ | 6              |            | $y_r = \pi(t^2 + 2t)$               | $x_e = 6\cos(\pi t/6)$                      | $\mathbf{1}$   |
|                   | 1              | 6              |            | $S_r = 2\pi t^2$                    | $\omega_e = 3\sin(\pi t/3)$                 | $\mathbf{1}$   |
| 25                | $\overline{2}$ | 4              | 45         | $y_r = 2t(t + 3t)$                  | $x_e = 2(t^3 - 3t)$                         |                |
|                   | 1              | 6              | 120        | $S_r = t^2 + t$                     | $\varphi_e = 12 \cos(\pi t/12)$             | $\overline{2}$ |
| 26                | $\overline{2}$ | 9              |            | $y_r = \pi \sqrt{3} \sin(\pi t/3)$  | $x_e = 2(t^2 - 3t)$                         | $\mathbf{1}$   |
|                   | 1              | 10             | 60         | $S_r = \sqrt{3}(t^2 + t)$           | $\omega_e = 6\cos(\pi t/6)$                 | $\overline{2}$ |
| 27                | $\overline{2}$ | 9              | 30         | $y_r = \sqrt{3\pi} \sin(\pi t/3)$   | $x_e = t + 4\cos(\pi t/4)$                  | $\mathbf{1}$   |
|                   | $\mathbf{1}$   | $\overline{2}$ |            | $S_r = 6\pi \sin(\pi t/6)$          | $\varphi_e = 2t + \cos(\pi t/2)$            | 1              |
| 28                | $\overline{2}$ | 6              |            | $y_r = 2t + 3t^2$                   | $x_e = t + \sin \pi t$                      |                |
|                   | $\mathbf{1}$   | 8              | 30         | $S_r = (t^2 + 2t)$                  | $\omega_e = 6\sin(\pi t/12)$                | $\overline{2}$ |
| 29                | $\overline{2}$ | 3              |            | $y_r = 2\pi\sqrt{3}\sin(\pi t/3)$   | $x_e = 5t - t^2$                            | 1              |
|                   | 1              | $\overline{2}$ |            | $\pi(t^2 + 2t)$                     | $\omega_e(t) = 6\cos(\pi t/6)$              | 1              |
| 30                | $\overline{2}$ | 3              | 60         | $y_r = t + t^2$                     | $x_e = t + \sin \pi t$                      |                |

# Пример выполнения задания К4. Сложное движение точки

Задача 1. Фигура, состоящая из половины диска и равнобедренного тре-

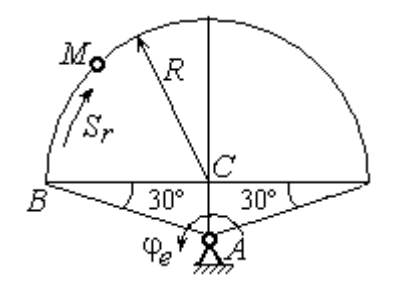

Рис. 3.6. Схема сложного движения точки

угольника (рис. 3.6), вращается вокруг оси, перпендикулярной плоскости фигуры  $\mathbf{M}$ проходящей через вершину А треугольника. Вращательное движение задается законом изменения поворота фигуры угла  $\varphi_e = 5t - 2t^2$  рад.

Положительное направление вращения отмечено на схеме дуговой стрелкой  $\varphi_e$ . По ободу диска от точки  $B$  движется точка  $M$ . Движение точки относительно диска задается законом изменения длины дуги окружности:  $\mathop{BM}^{\cup} = \mathop{S_r}\nolimits = 9\pi t^2$ см. Положительное направление движения точки  $M$  на рис. 3.6 показано дуговой стрелкой  $S_r$ . Радиус диска  $R = 9$  см.

Найти абсолютную скорость и абсолютное ускорение точки М в момент времени  $t_1 = 1$  с.

### Решение

Вращение фигуры будет для точки М переносным движением. Относительное движение точки  $M$  – её движение по окружности обода диска.

Для определения положения точки М на ободе диска вычислим расстояние, которое она прошла на заданный момент времени. Длина дуги окружности, пройденной точкой за 1 с:  $S_r(1) = 9\pi$  см. Положение точки  $M$ определяется центральным углом R  $S_r(1)$  $\alpha = \frac{v_r(1)}{R} = \frac{3\pi}{8} = \pi$  $\pi$  $=$ 9  $9<sub>2</sub>$ . Положение точки в момент времени  $t_1 = 1$  с отмечено на рис. 3.7 точкой  $M_1$ .

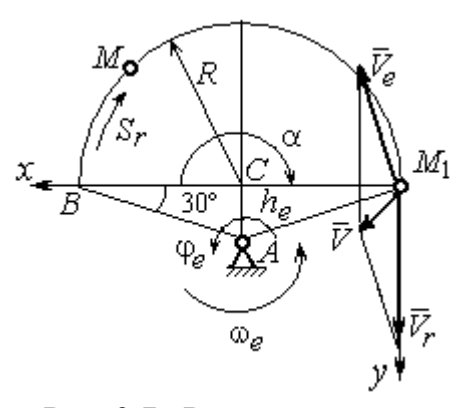

Рис. 3.7. Расчетная схема для вычисления абсолютной скорости точки при сложном движении

Для определения скорости переносного движения точки вычисляем значение производной:  $\dot{\varphi}_e = 5 - 4t$ . Угловая скорость вращения фигуры:  $\omega_e = |\dot{\varphi}_e|$ . При  $t_1 = 1$  с  $\dot{\varphi}_e(1) = 1$  рад/с. Положительная величина производной  $\phi_e(1)$  показывает, что вращение фигуры в данный момент происходит в положительном направлении, что отмечено дуговой стрелкой  $\omega_e$  на рис. 3.7.

В момент времени  $t_1 = 1$  с точка  $M$  находится в положении  $M_1$ . Скорость  $V_e$  переносного движения точки в момент времени  $t_1 = 1$  с  $V_e(1) = \omega_e(1)h_e$ , где

67

расстояние от точки  $M_1$  до оси вращения фигуры  $h_e = AM_1 = \frac{R}{\cos 30^\circ}$ R  $= 6\sqrt{3}$  cm.

Тогда  $V_e(1) = 6\sqrt{3}$  см/с.

Вектор скорости переносного движения точки  $\overline{V}_e$  $\overline{a}$  перпендикулярен линии  $AM_1$  и направлен в сторону врашения фигуры (см. рис. 3.7).

Относительное движение точки задано естественным способом, как закон изменения длины дуги ВМ. В этом случае скорость относительного движения точки  $V_r = |\dot{S}_r| = |18\pi t|$ . При  $t_1 = 1$  с  $V_r(1) = |\dot{S}_r(1)| = 18\pi = 56,5$  см/с. Положительное значение производной  $\dot{S}_r(1)$  указывает, что относительное движение точки в положении  $M_1$  происходит в положительном направлении, указанном на рис. 3.7 дуговой стрелкой  $S_r$ . Вектор  $V_r$  $\overline{a}$  относительной скорости точки в положении  $M_1$  направлен по касательной к траектории относительного движения в сторону положительного направления движения (см. рис. 3.7).

Абсолютную скорость точки находим по теореме сложения скоростей  $V = V_e + V_r$  $\overrightarrow{a}$   $\overrightarrow{a}$   $\overrightarrow{a}$  $=\vec{V}_e+\vec{V}_r$ . Направление вектора абсолютной скорости, полученное по правилу сложения векторов, показано на рис. 3.5. Для определения величины абсолютной скорости выбираем прямоугольные оси координат  $M_1xy$  (см. рис. 3.7) и проецируем обе части векторного равенства теоремы сложения скоростей на эти оси. Получим:

$$
V_x = V_e \cos 60^\circ = 3\sqrt{3} = 5,2 \text{ cm/c};
$$

$$
V_y = -V_e \cos 30^\circ + V_r = -6\sqrt{3} \cdot \frac{\sqrt{3}}{2} + 56,5 = 29,5 \text{ cm/c}.
$$

Модуль абсолютной скорости:  $V = \sqrt{V_x^2 + V_y^2} = \sqrt{5,2^2 + 29,5^2} = 29,95$  см/с.

Абсолютное ускорение точки определяем по теореме Кориолиса, которая при вращательном переносном движении имеет вид:

$$
\vec{a} = \vec{a}_r^{\tau} + \vec{a}_r^{\eta} + \vec{a}_e^{\tau} + \vec{a}_e^{\eta} + \vec{a}_\kappa.
$$

Относительное касательное ускорение  $a_r^{\tau}$  вычисляется по формуле:  $a_r^\tau= \left| \ddot{S}_r \right|$ . По условию задачи вторая производная  $\ddot{S}_r = 18 \pi = 56,$ 5 см/с $^2$  – постоянная величина. Так как значение второй производной  $\ddot{S}_r$  положительно, вектор ускорения  $\vec{a}^{\, \text{\tiny T}}_r$  направлен по касательной к траектории относительного движения в точке  $M_1$  в сторону положительного направления относительного движения, отмеченного дуговой стрелкой  $S_r.$ 

Относительное нормальное ускорение точки вычисляется по формуле R  $V_{\nu}$  $a_r^n = \frac{V_r}{R}$ r 2  $=\frac{r}{R}$  и в момент  $t_1 = 1$  с равно: R  $V_{\nu}$  $a_r^n(1) = \frac{V_r}{r}$  $r^n(r) = \frac{V_r^2(1)}{R}$  $=\frac{r_{r}(1)}{R}=$ 9  $(18\pi)^2$  $= 355, 3$  cm/c<sup>2</sup>. Вектор ускорения  $\vec{a}^{\,n}_{r}$ направлен по радиусу диска

к центру  $C$  (см. рис. 3.8).

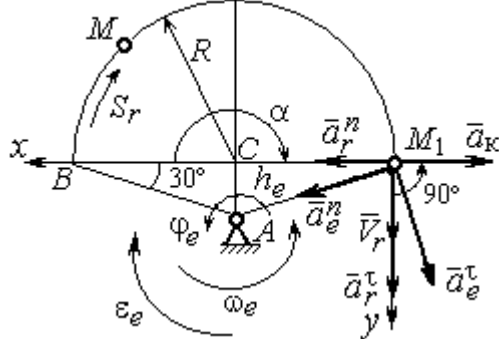

Рис. 3.8. Расчетная схема для определения абсолютного ускорения точки

Переносное касательное ускорение вычисляется по формуле:  $a_e^{\tau} = \varepsilon_e h_e$ , где угловое ускорение  $\varepsilon_e = |\ddot{\varphi}_e|$ . Вычислим производную  $\ddot{\varphi}_e = -4$  рад/с<sup>2</sup>. Угловое ускорение  $\varepsilon_e = |\dot{\phi}_e| = 4$  рад/ $c^2$  постоянно и не зависит от времени.

Отрицательное значение производной  $\ddot{\varphi}_e$ < 0 при условии, что расчетная величина угловой скорости положительна:  $\dot{\varphi}_e$ > 0, означает, что вращательное движение замедленное и переносное угловое ускорение  $\varepsilon_e$  направлено в сторону, противоположную направлению вращения.

Вектор  $\vec{a}_e^{\tau}$  переносного касательного ускорения точки в её положении  $M_1$  перпендикулярен линии  $AM_1$  и направлен противоположно вектору переносной скорости  $V_e$  $\overline{a}$  (см. рис. 3.8). Модуль переносного касательного ускорения:  $a_e^{\tau} = a_e^{\tau} = \varepsilon_e h_e = 24\sqrt{3} = 41.6 \text{ cm/c}^2$ .

Переносное нормальное ускорение  $a_e^h$  рассчитывается по формуле:  $a_e^n = \omega_e^2 h_e$  и в момент времени  $t_1 = 1$  с  $a_e^n(1) = \omega_e^2(1)h_e = 6\sqrt{3} = 10,4$  см/с<sup>2</sup>. Вектор переносного нормального ускорения  $\vec{a}_e^{\,n}$  направлен по линии  $AM_1$  к оси вращения (см. рис. 3.8).

По условию задачи вектор скорости относительного движения точки  $\vec{V}_r$ лежит в плоскости, перпендикулярной оси переносного вращения, то есть перпендикулярен вектору угловой скорости переносного движения  $\vec{\omega}_e$ . Тогда модуль **ускорения Кориолиса** при  $t_1 = 1$  с  $a_K = 2\omega_e V_r = 2 \cdot 1 \cdot 18\pi = 113, 1$  см/с<sup>2</sup>.

Так как вектор относительной скорости точки  $\vec{V}_r \perp \vec{\omega}_e$ , то по правилу Жуковского для определения направления ускорения Кориолиса достаточно повернуть вектор относительной скорости точки  $\vec{V}_r$  на 90° в сторону переносного движения вокруг оси, параллельной оси вращения и проходящей через точку  $M_1$  (см. рис. 3.8). Для определения абсолютного ускорения спроецируем оси  $xM_1y$  (см. рис. 3.8) векторное прямоугольные равенство на  $\vec{a} = \vec{a}_r^{\tau} + \vec{a}_r^{\eta} + \vec{a}_e^{\tau} + \vec{a}_e^{\eta} + \vec{a}_g$ . Получим:  $a_v = a_e^{\tau} \cos 30^{\circ} + a_e^{\eta} \cos 60^{\circ} + a_r^{\tau} = 97.9 \text{ cm/c}^2$ ,  $a_x = -a_e^{\tau} \cos 60^{\circ} + a_e^{\prime \prime} \cos 30^{\circ} + a_r^{\prime \prime} - a_\kappa = 228.4 \text{ cm/c}^2$ . Модуль абсолютного ускоре-

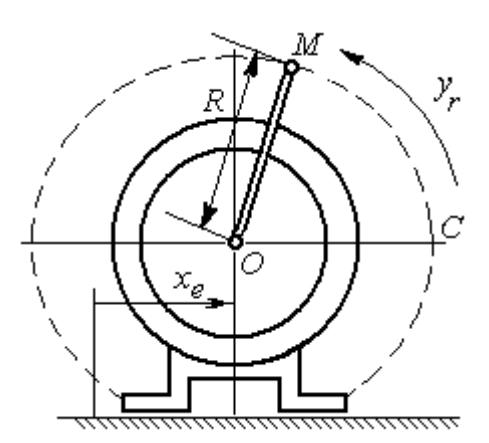

Рис. 3.9. Схема движения точки стержня, укреплённого на электромоторе

ния:  $a = \sqrt{a_x^2 + a_y^2} = 248.5$  см/с<sup>2</sup>.

Задача 2. К вращающемуся валу электромотора прикреплён стержень ОМ длины  $R = 6$  см. Во время работы электромотора точка М стержня из начального положения С перемещается по дуге окружности согласно уравнению  $CM = y_r = \pi t^2$  см. этом электромотор, установленный без При креплений, совершает горизонтальные гармонические колебания на фундаменте по закону

 $x_e = 5\sin(\pi t / 3)$  см. Определить абсолютное ускорение точки  $M$  в момент времени  $t_1 = 1$  с.

### Решение

Точка *М* совершает сложное движение – относительно электромотора и вместе с ним. Относительным движением точки будет её движение по дуге окружности радиуса R, переносным – поступательное горизонтальное, прямолинейное движение электромотора.

Найдём положение точки относительно электродвигателя в заданный момент времени. Угол  $\alpha$ , отсчитываемый стержнем ОМ от начального положения ОС, в момент времени  $t_1 = 1$  с составляет R  $\alpha = \frac{y_r(t_1)}{r} =$ 6  $\pi$  $= 30^{\circ}$ . Положение точки в момент времени  $t_1 = 1$  с отмечено на рис. 3.10 буквой  $M_1$ .

Относительное движение точки задано естественным способом, как закон изменения длины дуги. Относительная скорость  $V_r = \dot{y}_r = 2\pi t$ . В момент времени  $t_1 = 1$  с  $V_r = 6,28$  см/с. Вектор  $\overrightarrow{V}_r$  $\overline{a}$ относительной скорости направлен перпендикулярно стержню  $OM_1$ .

Скорость точки в переносном движении – это скорость горизонтального движения электродвигателя:

$$
V_e = \dot{x}_e = \frac{5\pi}{3}\cos(\pi t/3).
$$

В момент времени  $t_1 = 1c$  $\cos 60^\circ$ 3  $5\pi$  $V_e = \frac{3\pi}{2}$ cos60° = 2,62 см/с. Вектор  $\vec{V}_e$  $\overline{a}$ пе-

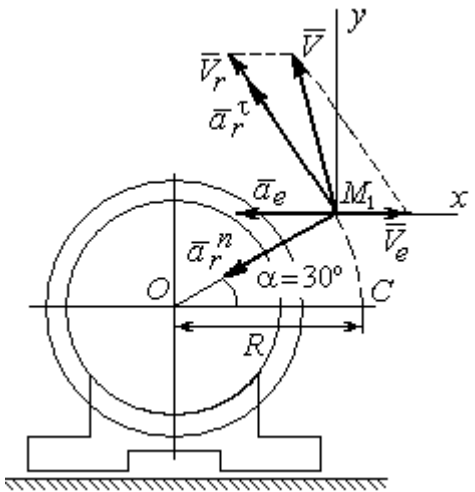

Рис. 3.10. Расчётная схема вычисления абсолютной скорости и абсолютного ускорения точки

реносной скорости точки  $M$  направлен параллельно линии движения электродвигателя (см. рис. 3.10).

Абсолютная скорость точки определяется на основании теоремы сложения скоростей при сложном движении:  $\vec{V}_M = \vec{V}_e + \vec{V}_r$ . Для того чтобы найти величину абсолютной скорости, выберем оси  $xM_1y$ , как показано на рис. 3.10, и спроецируем векторное равенство сложения скоростей на эти оси. Получим:  $V_{Mx} = V_e - V_r \cos 60^\circ = -0.52$  см/с (проекция направлена в отрицательную сторону оси *x*),  $V_{My} = V_r \cos 30^\circ = 5,44$  см/с. Модуль абсолютной скорости  $V_M = \sqrt{V_{Mx}^2 + V_{My}^2} = 5,46$  см/с. Вектор абсолютной скорости направлен по диагонали параллелограмма, построенного на векторах  $\vec{V}_e$  и  $\vec{V}_r$ .

При поступательном переносном движении точки  $\omega_e = 0$  и потому  $a_k = 0$ . Относительное ускорение точки при движении по окружности раскладывается на две составляющие  $\vec{a}_r = \vec{a}_r^{\tau} + \vec{a}_r^{n}$ , направленные вдоль стержня ОМ и перпендикулярно ему. Кроме того, при прямолинейном относительном движении  $a_e^n = 0$ . В результате, теорема о сложении ускорений принимает вид  $\vec{a}_M = \vec{a}_r^{\tau} + \vec{a}_r^{\eta} + \vec{a}_e$ , где модули векторов вычисляются по формулам  $a_r^{\tau} = \vec{V}_r$ ,  $a_r^n = \frac{V_r^2}{R}$ ,  $a_e = a_e^T = V_e = -\frac{5\pi^2}{\alpha} \sin(\pi t/3)$  и в момент времени  $t_1 = 1$ с равны  $a_r^{\tau} = 6.28$  см/с<sup>2</sup>,  $a_r^{\eta} = 6.57$  см/с<sup>2</sup>,  $a_e = -4.75$  см/с<sup>2</sup>. Направления векторов ускорений показаны на рис. 3.10. Для вычисления модуля абсолютного ускорения точки спроецируем векторное равенство сложения ускорений на оси выбранной ранее системы координат  $xM_1y$ . Получим:

$$
a_{Mx} = -a_r^{\tau} \cos 60^\circ - a_r^{\tau} \cos 30^\circ - a_e = -4,08 \text{ cm/c}^2;
$$
  

$$
a_{Mv} = a_r^{\tau} \cos 30^\circ - a_r^{\tau} \cos 60^\circ = 2,15 \text{ cm/c}^2.
$$

Величина абсолютного ускорения  $a_M = \sqrt{a_{Mx}^2 + a_{My}^2} = 4.61$  см/с<sup>2</sup>.

## 4. ДИНАМИКА ТОЧКИ

#### 4.1. Дифференциальные уравнения движения точки

Движение точки под действием системы сил  $\vec{F}_1$ ,  $\vec{F}_2$ , ...,  $\vec{F}_K$  в прямоугольной декартовой системе координат Охуг описывается дифференциаль**ными уравнениями:**  $m \frac{d^2x}{dt^2} = \sum F_{kx}$ ,  $m \frac{d^2y}{dt^2} = \sum F_{ky}$ ,  $m \frac{d^2z}{dt^2} = \sum F_{kz}$  или, обозначая вторые производные от координат по времени двумя точками, уравнениями:  $m\ddot{x} = \sum F_{kx}$ ,  $m\ddot{y} = \sum F_{ky}$ ,  $m\ddot{z} = \sum F_{kz}$ , где  $m$  – масса точки;  $x, y, z$  – текущие координаты точки;  $\ddot{x}$ ,  $\ddot{y}$ ,  $\ddot{z}$  - проекции вектора ускорения точки на оси координат;  $\sum F_{kx}$ ,  $\sum F_{ky}$ ,  $\sum F_{kz}$  – алгебраические суммы проекций сил на оси координат.

Интегрирование дифференциальных уравнений производится в зависимости от их вида методами, известными из курса математики.

# 4.2. Задание Д1. Интегрирование дифференциальных уравнений движения точки

Две материальные точки движутся в вертикальной плоскости  $xOy$ . Точка 1 массой  $m_1$ , получив в начальном положении  $A$  скорость  $V_{01}$ , движется вдоль гладкой оси AS, наклоненной под углом  $\beta$  к горизонту. Во время движения на точку 1 действуют сила тяжести и постоянная сила  $\vec{F}_1$ , направленная вдоль оси AS. Направление вектора проекции силы на ось  $\vec{F}_{1S}$  показано на схеме.

Одновременно с точкой 1 начинает движение точка 2 массой  $m_2$  из положения В на оси у. На точку 2 действуют сила тяжести и постоянная сила  $\vec{F}_2$ . Направление вектора силы  $\vec{F}_2$  определяется его разложением по единичным векторам  $\vec{i}$ ,  $\vec{j}$  координатных осей *x*, *y*.

Определить величину и направление (угол  $\alpha$ ) начальной скорости  $V_{02}$ точки 2, чтобы в момент времени  $t_1$  точки 1 и 2 встретились на оси  $AS$  в точке С. Момент времени  $t_1$  задаётся в условиях задачи или определяется по дополнительным условиям встречи.

Варианты заданий представлены на рис. 4.1, 4.2. Исходные данные приведены в табл. 4.1.

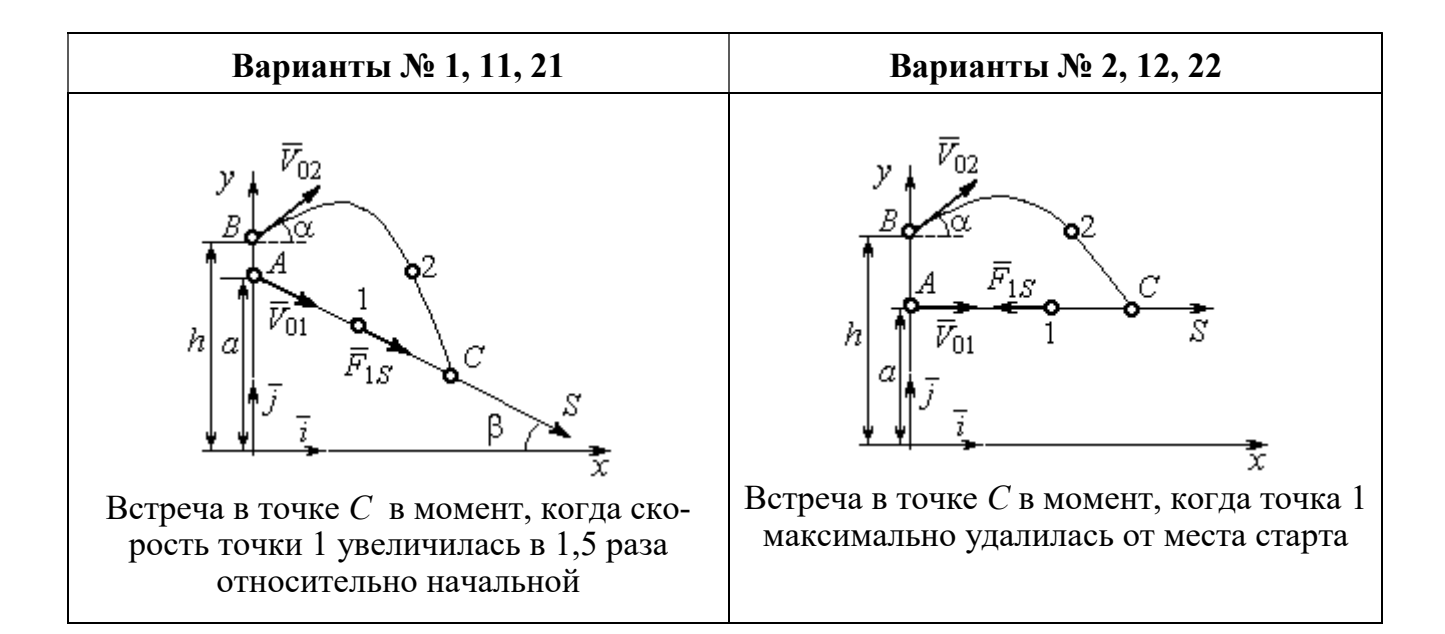

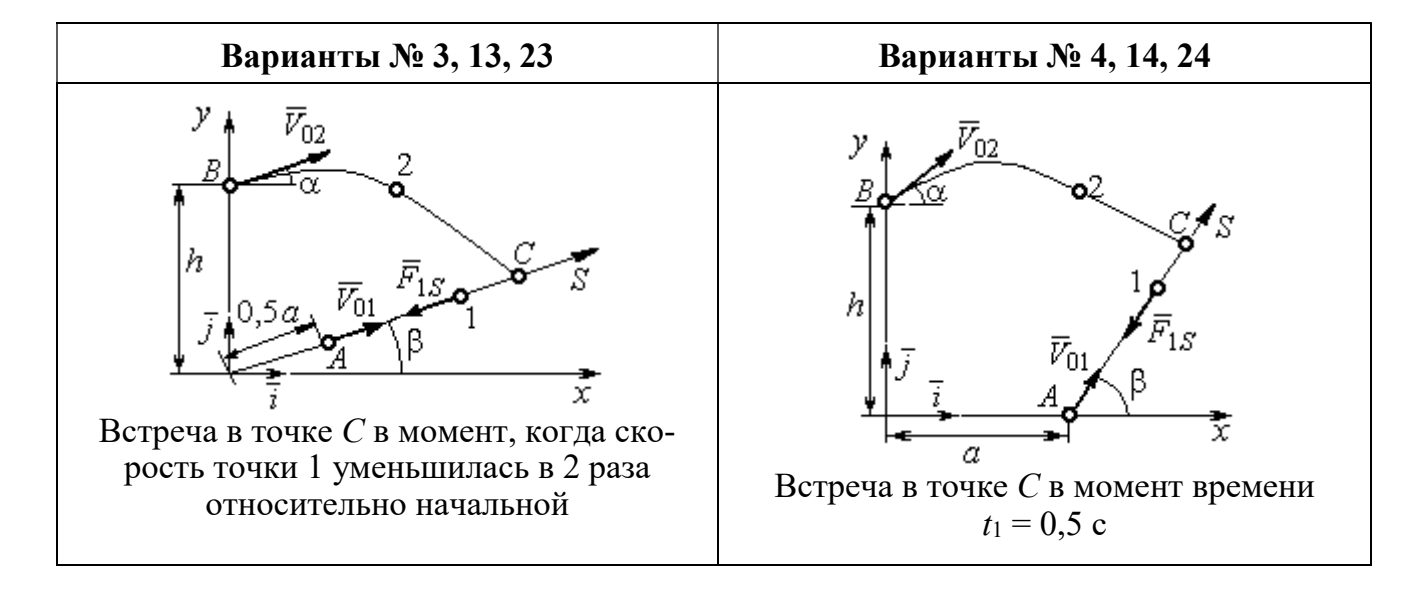

Рис. 4.1. Задание Д1. Интегрирование уравнений движения точки. Номера вариантов задания 1 – 4, 11 – 14, 21 – 24

Окончание вариантов задания Д1

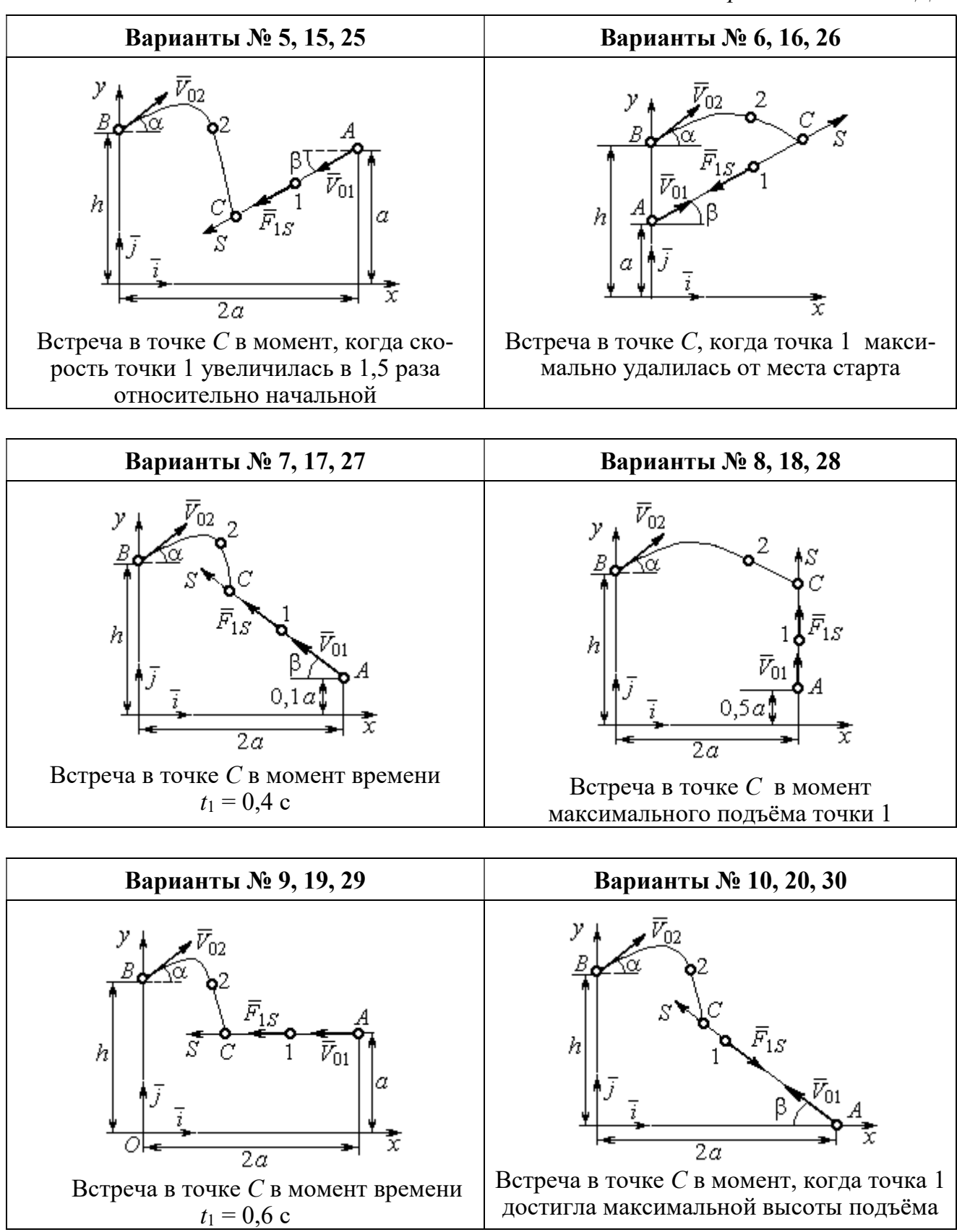

Рис. 4.2. Задание Д1. Интегрирование уравнений движения точки. Номера вариантов задания 5 – 10, 15 – 20, 25 – 30

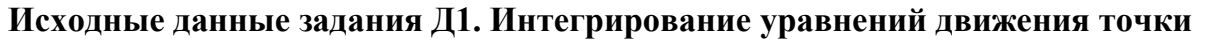

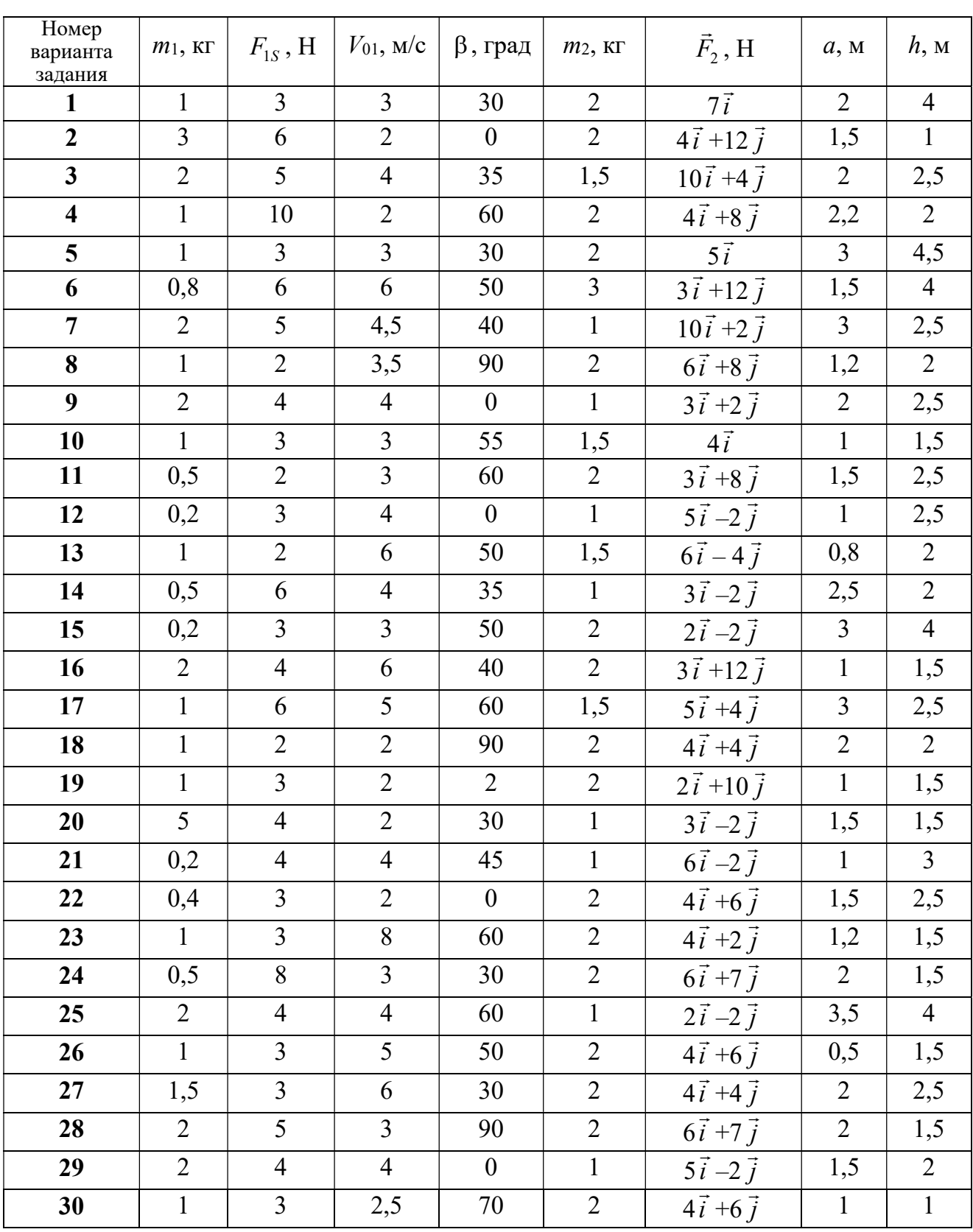

# Пример выполнения задания Д1. Интегрирование дифференциальных уравнений движения точки

На рис. 4.3 представлена схема движения материальных точек в вертикальной плоскости *хО*у. Точка 1 массой  $m_1 = 2$  кг, получив в начальном положении A скорость  $V_{01} = 4$  м/с, движется вдоль гладкой оси AS с углом наклона

 $\beta = 30^{\circ}$ . Во время движения на точку 1 действуют сила тяжести  $\vec{P}_1$  и постоянная сила  $\vec{F}_1$ , проекция которой на ось AS равна  $F_{1S} = 4.5$  H. Направление вектора проекции силы  $\vec{F}_{1S}$  на ось AS показано на рис. 4.3.

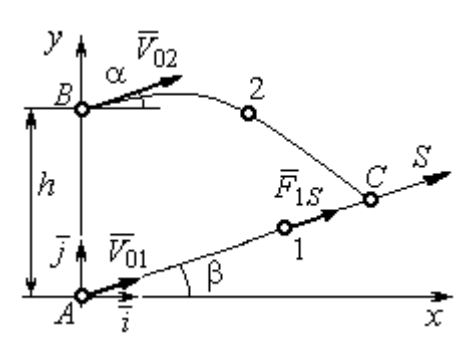

Рис. 4.3. Схема совместного Одновременно с началом движения точдвижения точек ки 1 из положения В на оси у высотой  $h = 1$  м

начинает движение точка 2 массой  $m_2 = 1.2$  кг. На точку 2 действуют сила тяжести  $\vec{P}_2$  и сила  $\vec{F}_2$ , направление которой определяется разложением по единичным векторам  $\vec{i}$ ,  $\vec{j}$  осей  $x$ ,  $y$  декартовой системы координат:  $\vec{F}_2 = 2.4\vec{i} + 4.5\vec{j}$ , Н. Определить величину и направление (угол  $\alpha$ ) начальной скорости  $V_{02}$  точки 2, чтобы в момент времени  $t_1$ , когда скорость точки 1 уменьшилась в 2 раза по сравнению с начальным значением, обе они встретились на оси  $AS$  в точке  $C$ .

## Решение

Рассмотрим движение точки 1. В текущий момент времени на точку 1 действует сила тяжести  $\vec{P}_1$ , нормальная реакция  $\vec{N}_1$  наклонной оси AS и сила  $\vec{F}_1$ , величина проекции которой на ось AS равна  $F_{1S}$  (рис. 4.4). Дифференци-TOЧКИ  $1 \qquad m_1 \ddot{S} = F_{1S} - P_1 \sin \beta$ , уравнение лвижения альное или  $m_1 \frac{dV_{1S}}{dt} = 4.5 - m_1 g \sin\beta$ . С учетом исходных данных, полагая ускорение свободного падения  $g = 9.81$  м/с<sup>2</sup>, дифференциальное уравнение движения точки 1

приводится к виду:  $\frac{dV_{1S}}{dt} = -2.66$ . Разделим переменные, представив диффе-

ренциальное уравнение в виде  $dV_{1S} = -2,66dt$ . Проинтегрировав его, получим

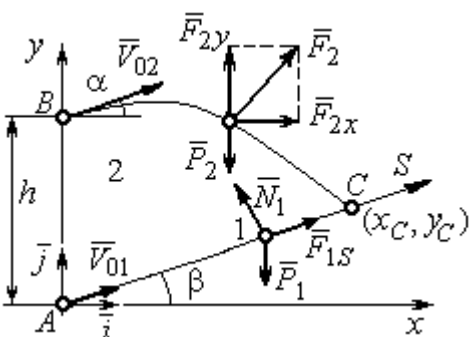

зависимость скорости точки 1 от времени:  $V_{1S} = -2,66t + C_1$ . Для того чтобы определить закон движения точки 1, представим скорость точки как производную от координаты  $V_{1S} = \frac{dS}{dt}$ . Получим дифференци-

Рис. 4.4. Силы, действующие на точки 1 и 2, во время их лвижения

которое,

тегрировав

альное уравнение  $\frac{dS}{dt} = -2,66t + C_1$ , проиннайлём уравнение точки 1: лвижения

 $S = -1,33t^2 + C_1t + C_2$ . Константы интегрирования  $C_1$ ,  $C_2$  находятся из начальных условий: при  $t = 0$ ,  $S = 0$ ,  $\dot{S} = V_{1S} = V_{01} = 4$  м/с. Подставляя первое из условий в уравнение движения точки 1, получим  $C_2 = 0$ . Подставим начальное значение скорости в уравнение  $\dot{S} = -2,66t + C_1$ , выражающее зависимость скорости точки 1 от времени. Получим  $C_1 = 4$ . Таким образом, движение точки 1 вдоль оси AS описывается уравнением:  $S = -1,33t^2 + 4t$ .

По условию задачи встреча двух точек происходит в момент времени  $t_1$ , когда скорость первой точки уменьшилась в 2 раза по сравнению с начальной:  $V_{1S}(t_1) = \frac{V_{01}}{2} = 2$  м/с. Подставляя это условие в уравнение, выражающее зависимость скорости точки 1 от времени, получим:  $2 = -2,66t_1 + 4$ , откуда найдём момент времени встречи  $t_1 = 0.75$  с. Расстояние AC, пройденное точкой 1 до встречи, определяется как путь, пройденный этой точкой за время  $t_1 = 0.75$  с,  $AC = S(t_1) = -1,33 \cdot 0,75^2 + 4 \cdot 0,75 = 2,25$  м. Координаты точки встречи  $x_C$ ,  $y_C$ определяются из равенств:  $x_C = S(t_1)\cos 30^\circ = 1.95 \text{ m}; y_C = S(t_1)\sin 30^\circ = 1.12 \text{ m}.$ 

Рассмотрим движение точки 2. В текущий момент времени на нее действует сила тяжести  $\vec{P}_2$  и сила  $\vec{F}_2 = 2.4\vec{i} + 4.5\vec{j}$ , проекции которой на оси координат  $F_{2x} = 2.4$  Н,  $F_{2y} = 4.5$  Н. Дифференциальные уравнения движения точки 2 в проекциях на оси координат  $x$ , у имеют вид:

$$
m_2\ddot{x} = F_{2x} = 2.4
$$
,  $m_2\ddot{y} = -P_2 + F_{2y} = -m_2g + 4.5$ ,

или после подстановки исходных данных:  $\ddot{x} = 2$ ,  $\ddot{y} = -6.06$ .

Представим в первом уравнении проекцию ускорения точки 2 на ось х как производную от соответствующей проекции скорости  $\ddot{x} = \frac{dV_{2x}}{dt}$ . После разделения переменных получим дифференциальное уравнение  $dV_{2x} = 2dt$ . Проинтегрируем его и найдем зависимость горизонтальной составляющей скорости точки 2 от времени:  $V_{2x} = 2t + C_3$ . Заменим в этом уравнении проекцию скорости точки на ось *х* на производную от координаты  $V_{2x} = \frac{dx}{dt}$ . После интегрирования получим уравнение, описывающее движение точки 2 вдоль оси х,  $x = t^2 + C_3 t + C_4$ . Для того чтобы найти постоянные  $C_3$  и  $C_4$ , воспользуемся граничными условиями движения точки 2 - известной начальной координатой лвижения точки и вычисленной координатой точки встречи, то есть при  $t = 0$ .  $x = 0$ , а при  $t_1 = 0.75$  с  $x(t_1) = x_C = 1.95$  м. Подставляя граничные условия в уравнение движения точки 2, получим  $C_4 = 0$ ,  $C_3 = 1,85$ . Таким образом, уравнение движения точки 2 вдоль оси  $x: x = t^2 + 1,85t$ .

Закон движения точки 2 вдоль оси у находим путем интегрирования второго дифференциального уравнения. Его представим в виде:  $\frac{dV_{2y}}{dt} = -6.06$ . После разделения переменных и первого интегрирования получим зависимость проекции скорости точки 2 на ось у от времени:  $V_{2v} = -6.06t + C_5$ . Заменив проекцию скорости точки 2 на ось у производной от координаты  $V_{2y} = \frac{dy}{dt}$ , вто-

рично проинтегрируем. В результате движение точки 2 вдоль оси у описывается уравнением:  $y = -3.03t^2 + C_5t + C_6$ . Для определения констант  $C_5$  и  $C_6$  используем граничные условия: при  $t = 0$   $y(0) = h = 1$  м, а при  $t_1 = 0.75$  с  $y(t_1) = y_C$ =1,12 м. Получим  $C_6$  =1,  $C_5$  = 2,43. Таким образом, точка 2 движется вдоль оси y по закону:  $y = -3.03t^2 + 2.43t + 1$ .

Проекции скорости точки 2 на оси координат как функции времени имеют вид:  $V_{2x}(t) = \dot{x} = 2t + 1,85$ ,  $V_{2y}(t) = \dot{y} = -6,06t + 2,43$ . Значения проекций при  $t = 0$ :  $V_{02x} = V_{2x}(0) = 1,85$  м/с,  $V_{02y} = V_{2y}(0) = 2,43$  м/с. Величина начальной скорости:  $V_{02} = \sqrt{V_{02x}^2 + V_{02y}^2} = 3.05$  м/с.

Угол наклона вектора скорости в начальный момент определяется из равенства:  $tg\alpha = \frac{V_{02y}}{V_{02x}} = \frac{2,43}{1,85} = 1,31$ . Откуда  $\alpha = 52,64^{\circ}$ .

## 4.3. Колебания материальной точки

Силы, возникающие при отклонении материальной точки от положения равновесия и направленные так, чтобы вернуть точку в это положение, называются восстанавливающими. Восстанавливающие силы, линейно зависящие от расстояния от точки до положения её равновесия, называются линейными **восстанавливающими силами**. Так, сила упругости пружины  $F = c\Delta\ell$ , где  $c$  коэффициент жесткости (или просто жёсткость) пружины;  $\Delta \ell$  - удлинение пружины, является линейной восстанавливающей силой.

Дифференциальное уравнение движения материальной точки массой т вдоль оси  $Ox$  под действием линейной восстанавливающей силы, представляет собой уравнение гармонических колебаний и имеет вид:

$$
m\ddot{x} + cx = 0, \text{ with } \ddot{x} + \omega^2 x = 0,
$$

где х - отклонение точки от положения равновесия, куда поместили начало

координат; ω - угловая частота колебаний, ω<sup>2</sup> =  $\frac{c}{m}$ . Единица измерения угловой частоты - рад/с.

Решение дифференциального уравнения свободных колебаний представляется суммой  $x = C_1 \cos\omega t + C_2 \sin\omega t$ , где постоянные интегрирования  $C_1$  и находятся из начальных условий. Амплитуда свободных колебаний  $C<sub>2</sub>$  $A = \sqrt{C_1^2 + C_2^2}$ . Промежуток времени, в течение которого точка совершает одно полное колебание, называется периодом колебаний:  $T = \frac{2\pi}{\infty}$ . Величина, обратная периоду  $v = \frac{1}{T}$  определяет число полных колебаний точки за 1 с и называется частотой колебаний. Частота колебаний измеряется в герцах (Гц). Частота, равная 1 Гц, соответствует одному полному колебанию в секунду. Угловая частота связана с частотой колебаний соотношением  $\omega = 2\pi v$ .

Если на материальную точку кроме восстанавливающей силы действует сила сопротивления движению, пропорциональная скорости точки,  $\vec{R} = -\mu \vec{V}$ , где  $\mu$  – коэффициент сопротивления, то дифференциальное уравнение движения точки с сопротивлением относительно положения равновесия имеет вид  $m\ddot{x} + \mu \dot{x} + cx = 0$ , или  $\ddot{x} + 2n\dot{x} + \omega^2 x = 0$ , где *n* – коэффициент затухания,  $n = \frac{\mu}{2m}$ ; ω - угловая частота собственных колебаний точки без учёта сопротивления,  $\omega^2 = \frac{c}{m}$ .

При  $n \leq \omega$  движение точки представляет затухающие колебания. Общее дифференциального уравнения колебаний с сопротивлением решение  $x = e^{-nt} (C_1 \cos \omega_1 t + C_2 \sin \omega_1 t) = A e^{-nt} \sin(\omega_1 t + \alpha)$ , где  $C_1$  и  $C_2$  – постоянные интегрирования;  $\omega_1$  – угловая частота затухающих колебаний,  $\omega_1 = \sqrt{\omega^2 - n^2}$ ;

 $A_1 = Ae^{-nt}$  – амплитуда затухающих колебаний,  $A = \sqrt{C_1^2 + C_2^2}$ ;  $\alpha$  – начальная фаза колебаний, tg $\alpha = \frac{C_1}{C_2}$ .

При  $n > \omega$  движение точки апериодическое, затухающее. Общее решение дифференциального уравнения движения точки с таким сопротивлением имеет вид  $x = e^{-nt} (C_1 e^{\omega_2 t} + C_2 e^{-\omega_2 t})$ , где  $\omega_2 = \sqrt{n^2 - \omega^2}$ .

При  $n = \omega$  движение точки происходит согласно уравнению  $x = e^{-nt} (C_1 t + C_2).$ 

Если кроме восстанавливающей силы на материальную точку действует переменная возмущающая сила, колебания точки называются вынужденными.

При действии гармонической возмущающей силы  $F = H \sin pt$ , где  $H$ ,  $p$ амплитуда и угловая частота колебаний возмущающей силы, дифференциальное уравнение вынужденных колебаний материальной точки относительно положения равновесия и при отсутствии сил сопротивления имеет вид

$$
m\ddot{x} + cx = H\sin pt
$$
,  $\text{with } \ddot{x} + \omega^2 x = h\sin pt$ ,

где  $\omega$  – угловая частота собственных гармонических колебаний,  $\omega^2 = \frac{c}{m}$ ; h –

относительная амплитуда возмущающей силы,  $h = \frac{H}{m}$ .

Общее решение неоднородного дифференциального уравнения вынужденных колебаний представляется как сумма общего решения однородного уравнения и частного решения неоднородного.

При отсутствии резонанса, когда частота собственных колебаний не совпадает с частотой возмущающей силы  $p \neq \omega$ , решение имеет вид:  $x = C_1 \cos \omega t + C_2 \sin \omega t + \frac{h}{\omega^2 - n^2} \sin pt$ , а в случае резонанса, когда  $p = \omega$ , – вид:

$$
x = C_1 \cos\omega t + C_2 \sin\omega t - \frac{ht}{2p} \cos pt.
$$
 Значения промзвольных постояных  $C_1$  и  $C_2$
определяются из общего решения неоднородного уравнения с учетом начальных условий движения. Амплитуда собственных колебаний груза 2  $A_{\rm co6}$  =  $\sqrt{C_1^2 + C_2^2}$  . Амплитуда вынужденных колебаний при отсутствии резонанса  $A_{\text{bhr}} = \frac{n}{\omega^2 - p^2}$ h  $A_{\scriptscriptstyle\mathrm{B}}$  $\omega^2$  –  $=\frac{n}{2}$ . При резонансе амплитуда вынужденных колебаний рас-

тет как линейная функция времени p  $A_{\text{BHH}} = \frac{ht}{\epsilon}$  $_{\text{BHH}} = \frac{hc}{2p}$ .

Если возмущающее воздействие заключается в принудительном гармоническом колебании точки подвеса пружины, например, по закону  $S = a$ sinpt, где a,  $p - a$ мплитуда и угловая частота колебаний точки подвеса пружины, дифференциальное уравнение вынужденных колебаний материальной точки относительно положения равновесия при отсутствии сил сопротивления имеет вид  $\ddot{x} + \omega^2 x = h \sin pt$ , где  $\omega$  – угловая частота собственных гармонических колебаний, m  $\mathcal{C}_{0}$  $\omega^2 = \stackrel{\text{\it C}}{-};\, h$  – относительная амплитуда возмущающего ко-

лебания, m  $h = \frac{ca}{c}$ . Общее решение неоднородного дифференциального уравнения вынужденных колебаний при принудительном гармоническом колебании точки подвеса пружины может быть получено аналогично случаю возмущения гармонической силой.

Система пружин заменяется одной с эквивалентной жесткостью. Так, колебания груза на двух параллельных пружинах с коэффициентами жесткости  $c_1$  и  $c_2$ (рис. 4.5, а) можно рассматривать как колебания груза на одной пружине эквивалент-

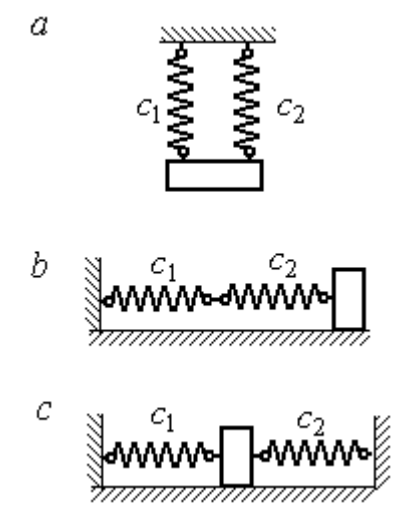

Рис. 4.5. Способы крепления груза на двух пружинах:  $a$  – лве параллельные пружины;  $b$  – последовательно соединённые пружины; с – крепление груза между пружинами

ной жесткости  $c_{\text{max}} = c_1 + c_2$ , где  $c_{\text{max}}$  – коэффициент жесткости эквивалентной пружины. При последовательном соединении пружин (рис. 4.5, b) коэффициент жесткости эквивалентной пружины  $_1 + c_2$  $1\overline{c_2}$ экв  $-\frac{c_1+c_2}{c_1+c_2}$  $c_1 c_2$  $\overline{c}$  $\ddot{}$  $=\frac{C_1C_2}{C_2}$ . Если груз расположен между двумя пружинами (рис. 4.5, *с*), тогда  $c_{\text{5KB}} = c_1 + c_2$ . Коэффициент жесткости эквивалентной пружины равен сумме коэффициентов жесткости пружин.

## 4.4. Задание Д2. Исследование колебаний точки

Задание Д2 на исследование колебаний точки включает две задачи.

Задача 1. Исследование гармонических колебаний точки.

Найти уравнение движения груза массой  $m_1$  (или одновременно двух грузов массой  $m_1$  и  $m_2$ ) на пружине жесткостью  $c_1$  (или на двух пружинах жесткостью  $c_1$  и  $c_2$ ). Расположение грузов на пружине и описание условий, при которых начались колебания, приведено на схемах. Определить амплитуду и частоту колебаний.

Задача 2. Исследование вынужденных колебаний точки.

Груз движется на пружинах, расположенных вертикально или горизонтально. При движении груза по горизонтальной поверхности трение не учитывается. Жёсткость пружин  $c_1$  и  $c_2$ . Направление возмущающего усилия  $F = F(t)$ , приложенного к грузу, или возмущающего движения точки крепления пружин  $S = S(t)$ , а также описание условий начала колебаний приведено на схемах. В задачах, где на схемах присутствует амортизатор, создающий сопротивление движению груза, сила сопротивления пропорциональна скорости движения груза и находится по формуле:  $R = -\mu V$  $\overline{z}$   $\overline{z}$  $=-\mu \vec{V}$  Н, где  $\mu$  – коэффициент сопротивления; V – скорость груза. Определить уравнение колебаний груза, амплитуды собственных и вынужденных колебаний.

Варианты заданий даны на рис. 4.6 – 4.9. Исходные данные в табл. 4.2.

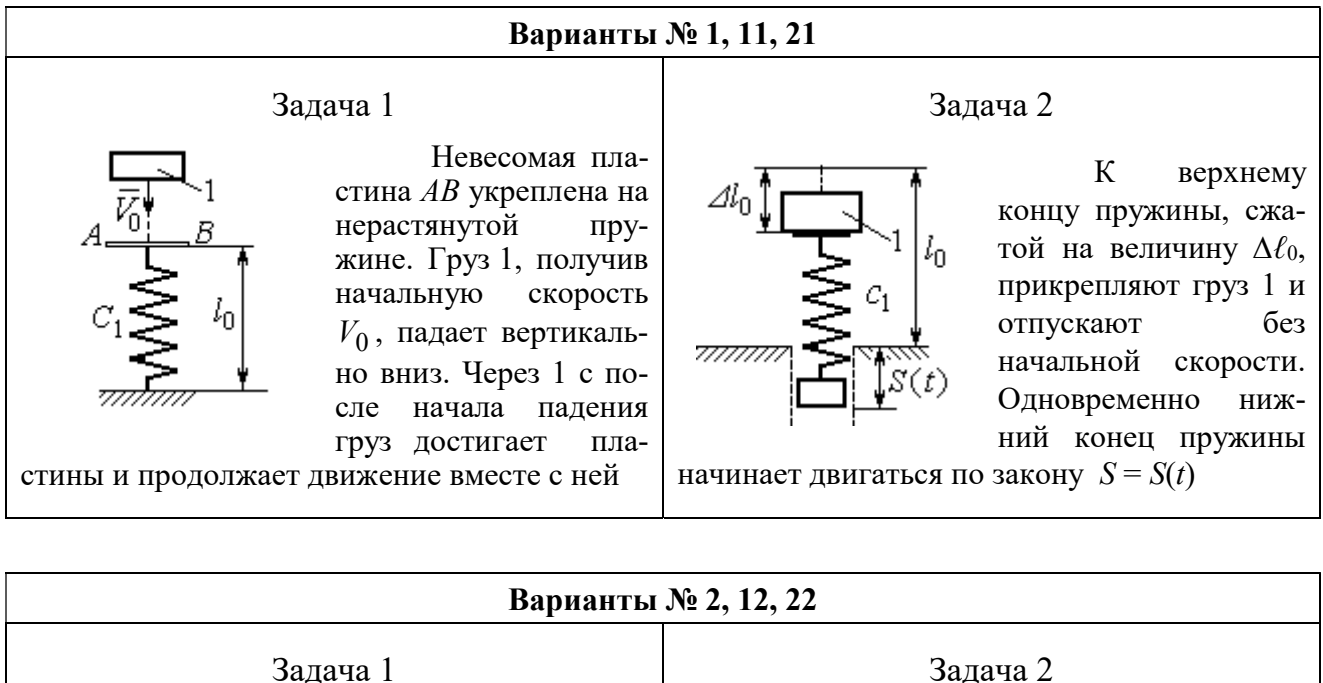

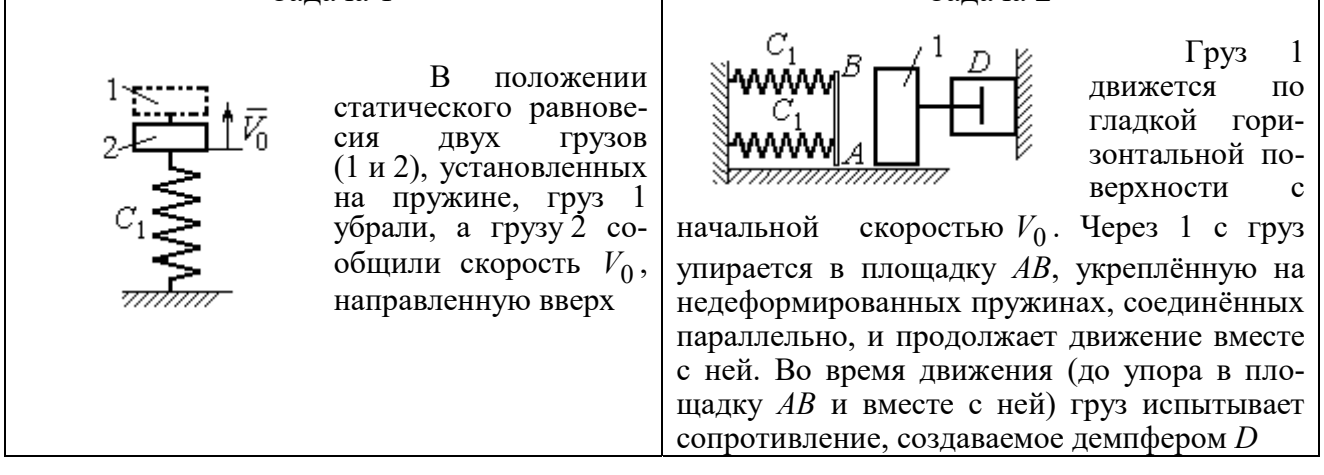

#### Варианты № 3, 13, 23

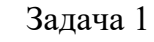

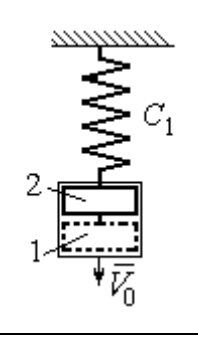

В положении статического равновесия груза 2, укреплённого на пружине, к нему присоединили груз 1 и оба груза толкнули вниз со скоростью  $V_0$ 

#### Задача 2

Недеформированную пружину оттянули вниз на расстояние  $\Delta \ell_0$ , подцепили груз 1 и отпустили без начальной скорости. Одновременно на груз стала действовать возмущающая сила  $\vec{F}(t)$  $\frac{P}{I}$ 

Рис. 4.6. Задание Д2. Исследование колебаний точки. Варианты задания 1 – 3, 11 – 13, 21 – 23

Продолжение вариантов задания Д2

Задача 2

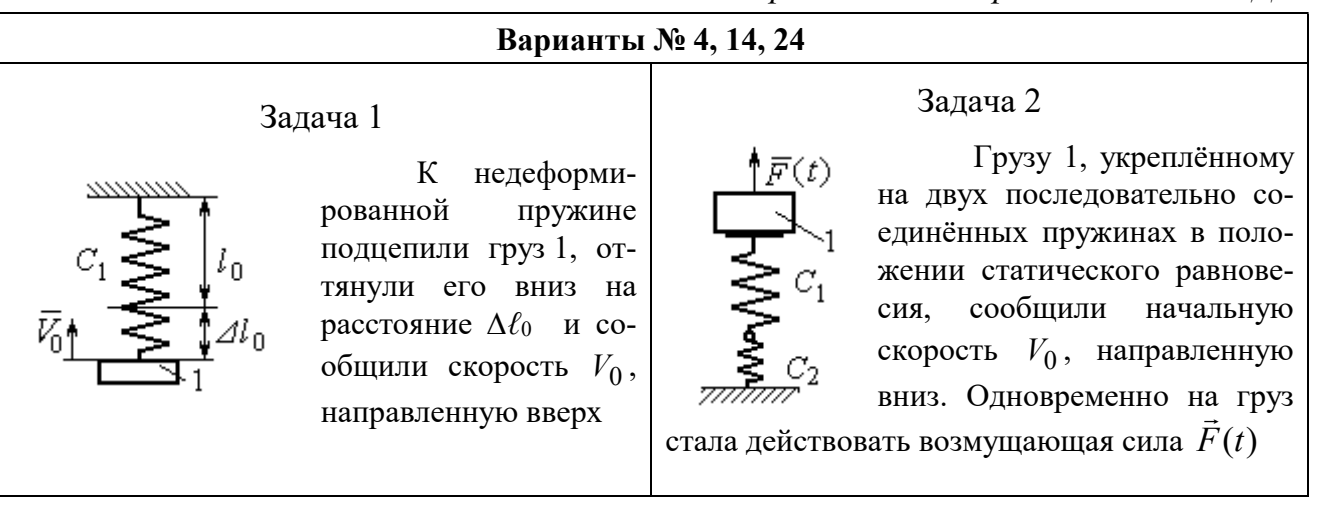

### Варианты № 5, 15, 25

# Задача 1

В положении статического равновесия грузов 1 и 2, укреплённых на двух вертикальных последовательно соединённых пружинах, убрали груз 1, а груз 2 отпустили без начальной скорости

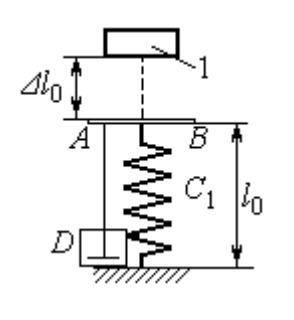

Груз 1 падает с высоты  $\Delta \ell_0$  на площадку АВ, установленную на недеформированной пружине, и продолжает движение вместе с ней. Демпфер D создаёт сопротивление дви-

жению груза на пружине

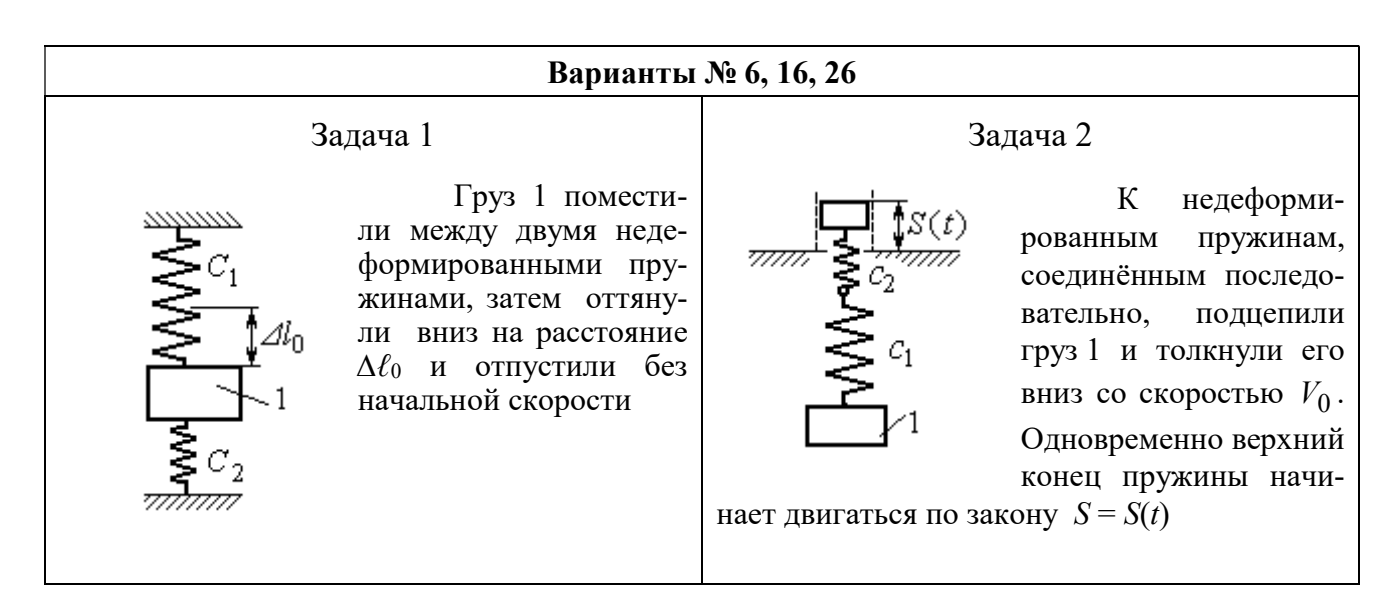

Рис. 4.7. Задание Д2. Исследование колебаний точки. Варианты задания 4 – 6, 14 – 16, 24 – 26

Продолжение вариантов задания Д2

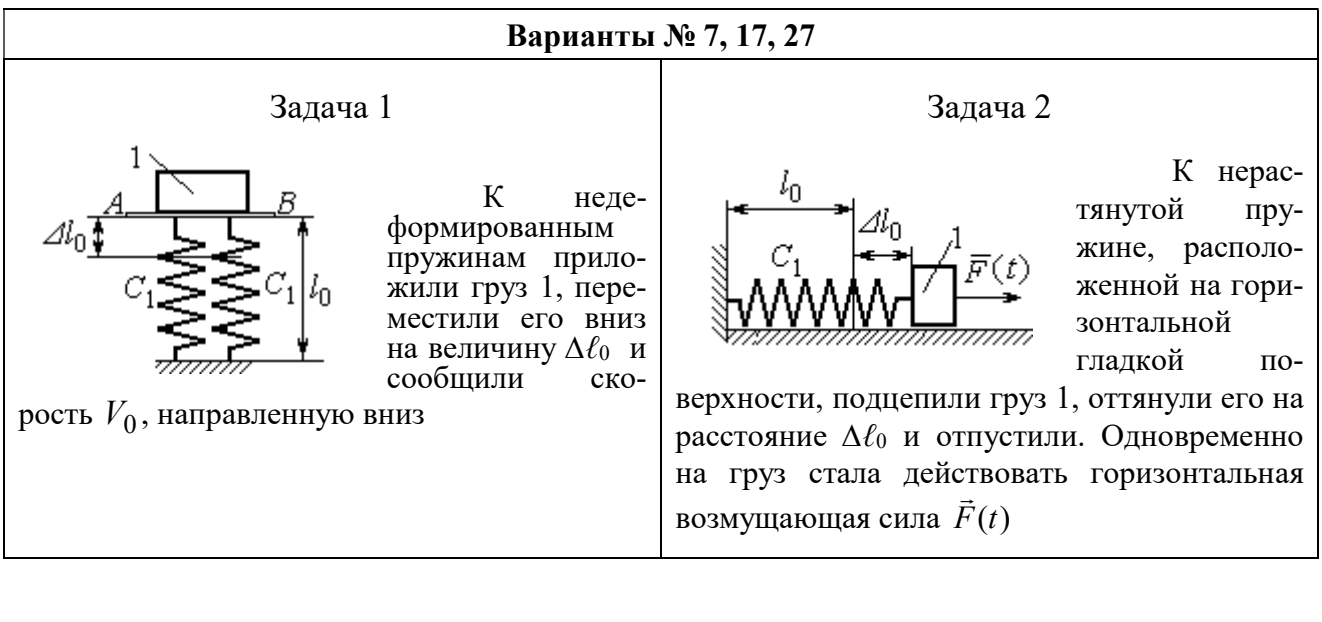

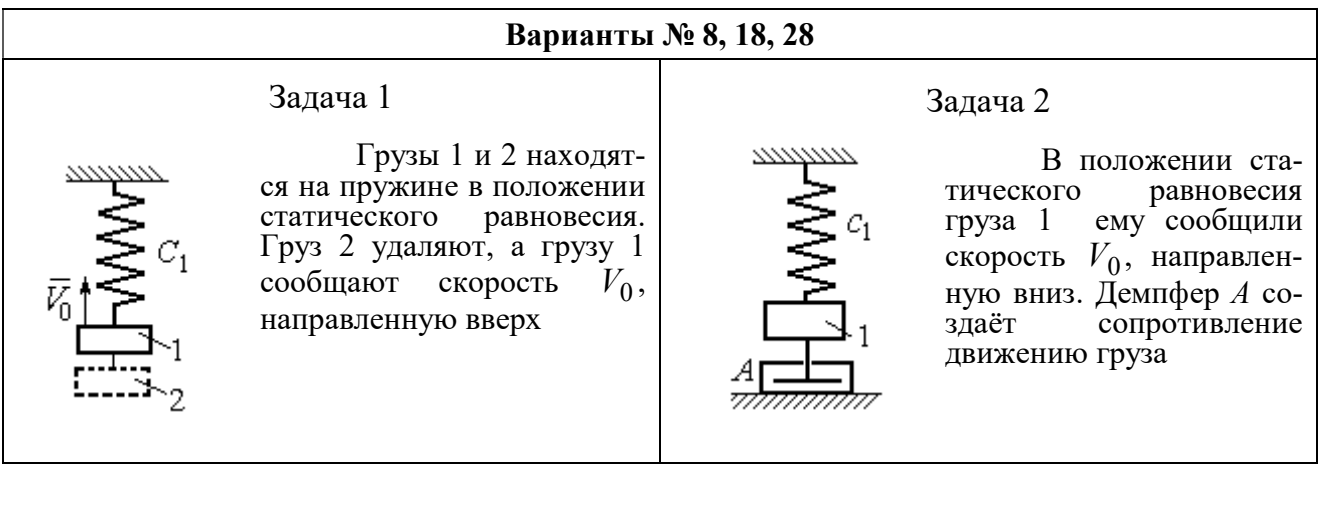

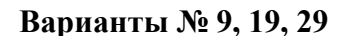

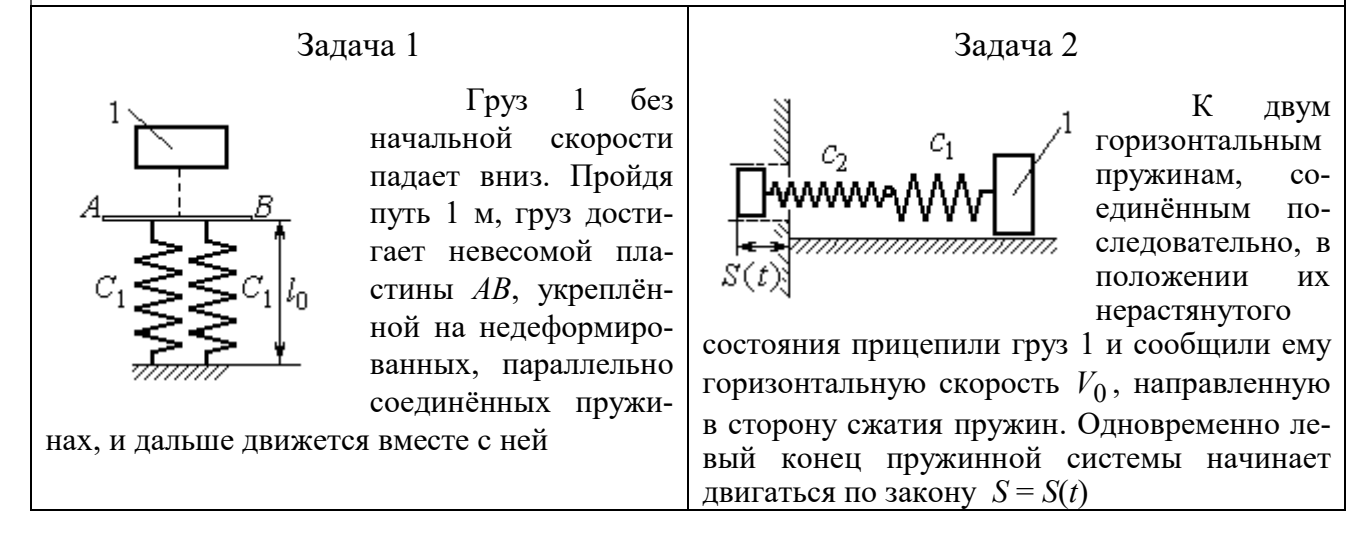

Рис. 4.8. Задание Д2. Исследование колебаний точки. Варианты задания 7 – 9, 17 – 19, 27 – 29

Окончание вариантов задания Д2

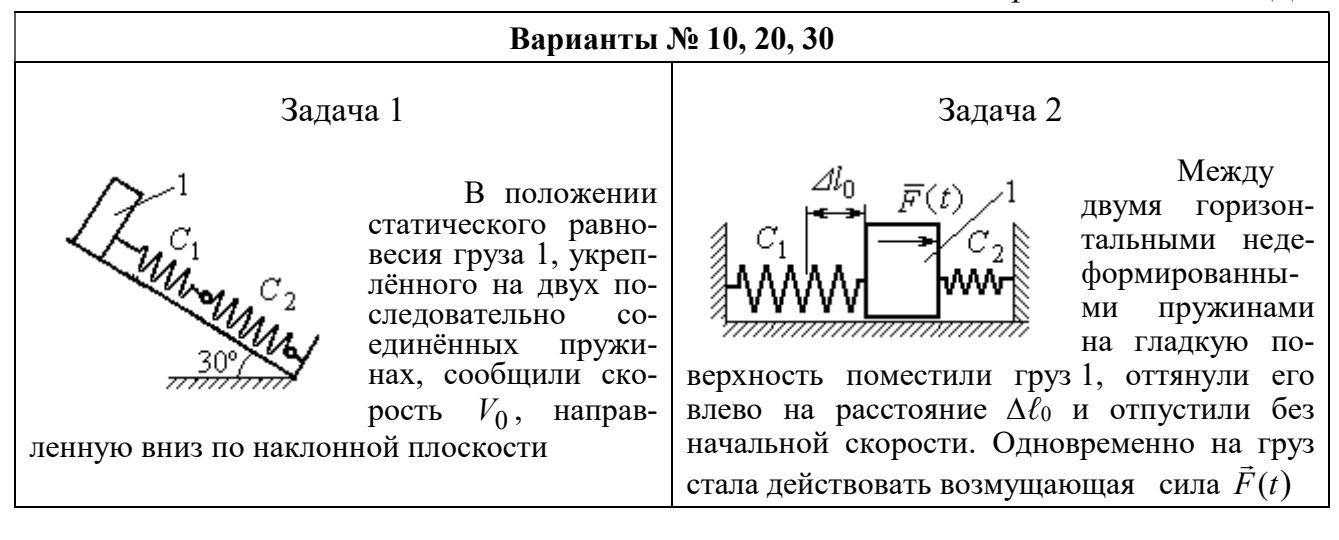

Рис. 4.9. Задание Д2. Исследование колебаний точки. Варианты задания 10, 20, 30

Таблица 4.2

#### Исходные данные задания Д2. Исследование колебаний точки

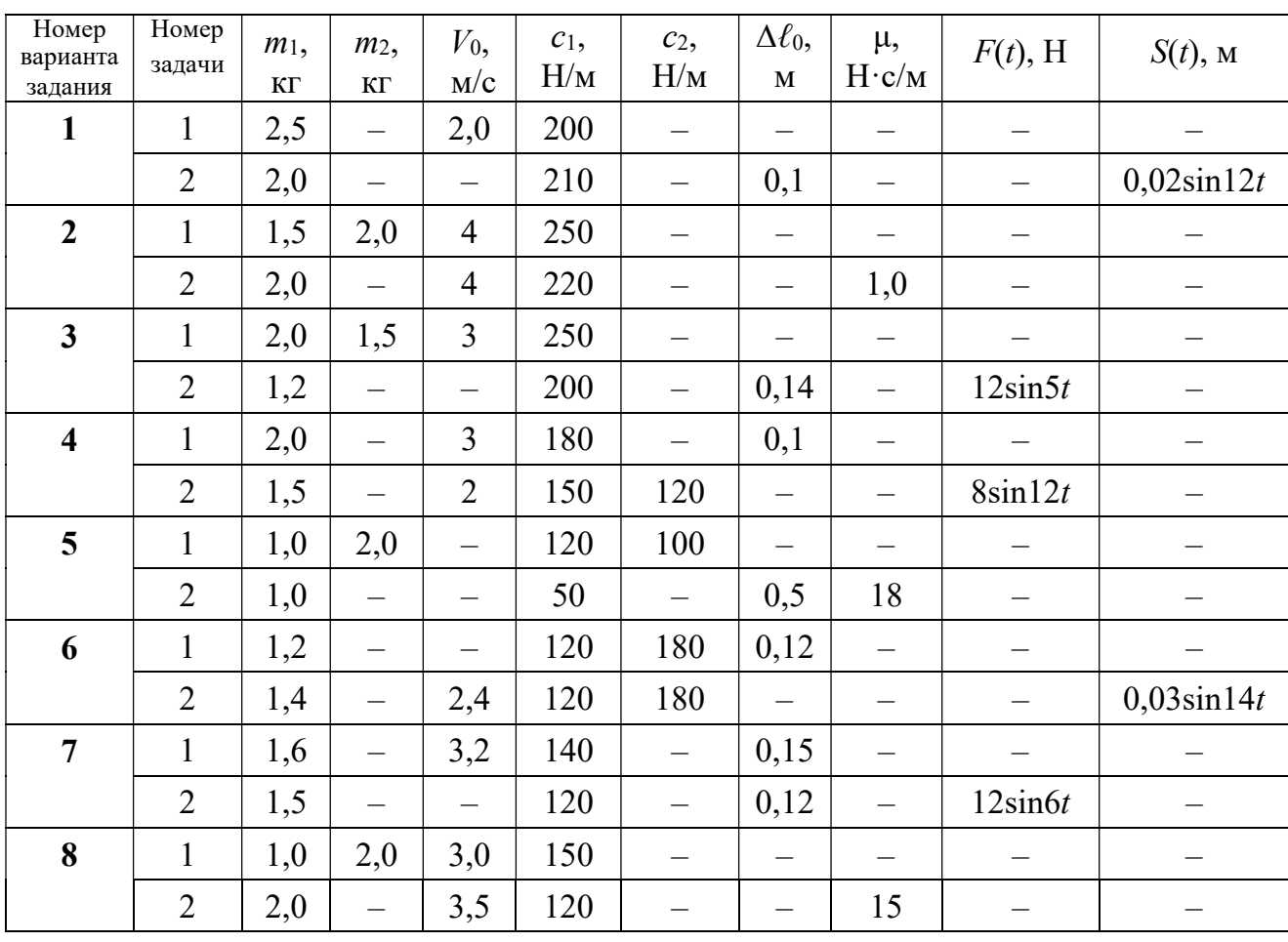

Продолжение табл. 4.2

| Номер<br>варианта<br>задания | Номер<br>задачи | $m_1$ ,<br>$\mathbf{K}\Gamma$ | m <sub>2</sub><br>$\mathbf{K}\Gamma$ | $V_0$ ,<br>M/c           | $c_1$ ,<br>H/M | $c_2$<br>H/M             | $\Delta \ell_0$<br>$\mathbf M$ | μ,<br>$H \cdot c/M$      | $F(t)$ , H               | $S(t)$ , M               |  |
|------------------------------|-----------------|-------------------------------|--------------------------------------|--------------------------|----------------|--------------------------|--------------------------------|--------------------------|--------------------------|--------------------------|--|
| 9                            | $\mathbf{1}$    | 1,5                           | $\overline{\phantom{0}}$             | $\overline{\phantom{0}}$ | 100            | $\overline{\phantom{0}}$ | $\overline{\phantom{0}}$       | $\overline{\phantom{0}}$ |                          |                          |  |
|                              | $\overline{2}$  | 1,4                           | $\overline{\phantom{0}}$             | 2,0                      | 100            | 110                      | $\overline{\phantom{0}}$       | $\overline{\phantom{0}}$ | $\overline{\phantom{0}}$ | $0,015\sin 8t$           |  |
| 10                           | $\mathbf{1}$    | 2,5                           |                                      | 2,5                      | 110            | 100                      | $\qquad \qquad -$              | $\overline{\phantom{0}}$ | $\overline{\phantom{m}}$ |                          |  |
|                              | $\overline{2}$  | 2,0                           |                                      | $\equiv$                 | 110            | 52                       | 0,08                           | $\equiv$                 | $5\sin 9t$               |                          |  |
| 11                           | $\mathbf{1}$    | 2,0                           |                                      | 4,0                      | 300            | $\equiv$                 | $\overline{\phantom{0}}$       | $\qquad \qquad -$        |                          |                          |  |
|                              | $\overline{2}$  | 1,0                           | $\overline{\phantom{0}}$             | $\qquad \qquad -$        | 200            | $\overline{\phantom{0}}$ | 0,12                           | $\overline{\phantom{0}}$ | $\qquad \qquad -$        | $0,01\sin 4t$            |  |
| 12                           | $\mathbf{1}$    | 1,8                           | 2,4                                  | $\overline{4}$           | 220            | $\equiv$                 | $\overline{\phantom{0}}$       | $\equiv$                 |                          |                          |  |
|                              | $\overline{2}$  | 1,0                           | $\overline{\phantom{0}}$             | 5                        | 240            | $\qquad \qquad -$        | $\overline{\phantom{0}}$       | 0,6                      |                          |                          |  |
| 13                           | $\mathbf{1}$    | 1,5                           | 1,5                                  | $\overline{2}$           | 200            | $\overline{\phantom{0}}$ | —                              | —                        |                          | $\qquad \qquad -$        |  |
|                              | $\overline{2}$  | 1,8                           | $\overline{\phantom{0}}$             |                          | 180            | $\overline{\phantom{0}}$ | 0,08                           | $\overline{\phantom{0}}$ | $10\sin 10t$             | $\overline{\phantom{0}}$ |  |
| 14                           | $\mathbf{1}$    | 2,0                           | $\equiv$                             | $\overline{2}$           | 200            | $\equiv$                 | 0,12                           | $\equiv$                 |                          |                          |  |
|                              | $\overline{2}$  | 2,0                           | $\frac{1}{2}$                        | $\overline{2}$           | 150            | 120                      | $\equiv$                       | $\equiv$                 | $10\sin 8t$              | $\overline{\phantom{0}}$ |  |
| 15                           | $\mathbf{1}$    | 1,5                           | 2,0                                  | $\qquad \qquad -$        | 120            | 250                      | $\frac{1}{2}$                  | $\qquad \qquad -$        |                          |                          |  |
|                              | $\overline{2}$  | 1,5                           | $\equiv$                             | $\overline{\phantom{0}}$ | 120            | $\equiv$                 | 0,4                            | $\overline{4}$           |                          |                          |  |
| 16                           | $\mathbf{1}$    | 2,0                           |                                      | $\overline{\phantom{0}}$ | 150            | 75                       | 0,1                            | $\overline{\phantom{0}}$ | $\overline{\phantom{m}}$ |                          |  |
|                              | $\overline{2}$  | 2,0                           | $\overline{\phantom{0}}$             | 2,5                      | 150            | 75                       | $\overline{\phantom{0}}$       | $\overline{\phantom{0}}$ | $\overline{\phantom{0}}$ | $0,01\sin 5t$            |  |
| 17                           | $\mathbf{1}$    | 1,5                           | $\overline{\phantom{0}}$             | 2,1                      | 160            | $\overline{\phantom{0}}$ | 0,11                           | —                        |                          |                          |  |
|                              | $\overline{2}$  | 1,8                           | $\overline{\phantom{0}}$             | $\overline{\phantom{0}}$ | 150            | $\equiv$                 | 0,1                            | $\overline{\phantom{0}}$ | $8\sin 12t$              | $\overline{\phantom{0}}$ |  |
| 18                           | $\mathbf{1}$    | 2,0                           | 1,0                                  | 2,5                      | 80             | $\overline{\phantom{0}}$ | $\qquad \qquad -$              |                          |                          |                          |  |
|                              | $\overline{2}$  | 1,5                           | $\equiv$                             | 2,5                      | 50             | $\overline{\phantom{0}}$ | $\overline{\phantom{0}}$       | 21                       |                          |                          |  |
| 19                           | $\mathbf{1}$    | 1,6                           |                                      | $\overline{\phantom{0}}$ | 120            |                          | —                              | $\overline{\phantom{0}}$ |                          |                          |  |
|                              | $\overline{2}$  | 1,2                           | $\overline{\phantom{0}}$             | 2,0                      | 85             | 120                      | $\overline{\phantom{0}}$       |                          | $\overline{\phantom{0}}$ | $0,015\sin 7t$           |  |
| 20                           | $\mathbf{1}$    | 2,0                           | $\overline{\phantom{0}}$             | 2,0                      | 90             | 100                      | $\overline{\phantom{0}}$       | $\overline{\phantom{0}}$ |                          |                          |  |
|                              | $\overline{2}$  | 2,5                           | $\overline{\phantom{0}}$             | $\frac{1}{2}$            | 100            | 90                       | 0,12                           | $\overline{\phantom{0}}$ | $6\sin 10t$              | $\overline{\phantom{0}}$ |  |
| 21                           | $\mathbf{1}$    | 2,0                           | $\overline{\phantom{0}}$             | 1,6                      | 220            |                          | $\overline{\phantom{0}}$       | $\qquad \qquad -$        | $\qquad \qquad -$        |                          |  |
|                              | $\overline{2}$  | 2,5                           | $\overline{\phantom{0}}$             | $\overline{\phantom{0}}$ | 250            | $\overline{\phantom{0}}$ | 0,14                           | $\overline{\phantom{0}}$ |                          | $0,01\sin 10t$           |  |
| 22                           | $\mathbf{1}$    | 2,2                           | 1,5                                  | $\overline{3}$           | 180            |                          | $\qquad \qquad -$              | $\qquad \qquad -$        | $\overline{\phantom{0}}$ |                          |  |
|                              | $\overline{2}$  | 1,5                           | $\qquad \qquad -$                    | $\overline{4}$           | 280            |                          | $\qquad \qquad -$              | 0,8                      | $\overline{\phantom{0}}$ | $\overline{\phantom{m}}$ |  |
| 23                           | $\mathbf{1}$    | 2,2                           | 1,2                                  | $\overline{2}$           | 220            | -                        | $\overline{\phantom{0}}$       | $\overline{\phantom{0}}$ |                          |                          |  |
|                              | $\overline{2}$  | 1,6                           | $\overline{\phantom{0}}$             |                          | 200            | $\overline{\phantom{0}}$ | 0,12                           | $\qquad \qquad -$        | $5\sin 7t$               |                          |  |

Окончание табл. 4.2

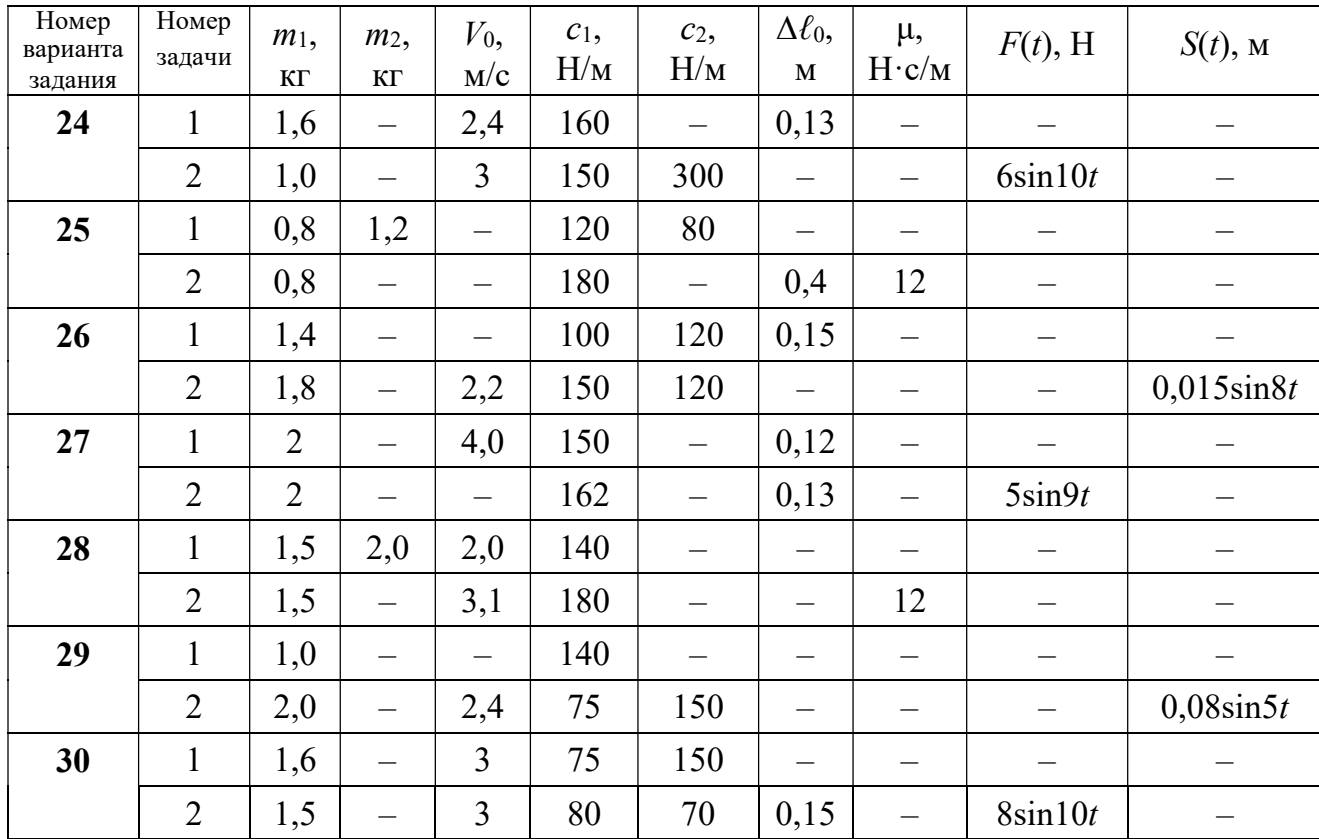

# Пример выполнения задания Д2. Исследование колебаний точки

Задача 1. Груз 1 весом  $P = 20$  Н, лежащий на гладкой наклонной плоско-

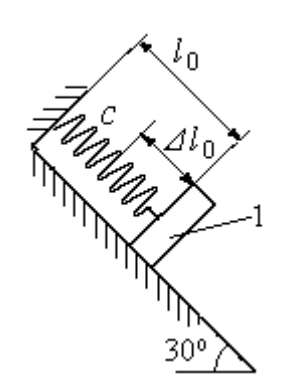

Рис. 4.10. Схема крепления груза и условия начала колебаний

сти, прикреплён к недеформированной пружине, расположенной параллельно плоскости (рис. 4.10). Угол наклона плоскости к горизонту  $30^\circ$ . коэффициент жесткости пружины  $c = 400$  Н/м. В начальный момент груз переместили вверх по наклонной плоскости (сжали пружину) на расстояние  $\Delta \ell_0 = 0,1$  м относительно нерастянутой пружины и отпустили без начальной скорости.

Определить уравнение колебаний груза 1, а также частоту и амплитуду колебаний.

### Решение

Расчетная схема колебаний груза 1 показана на рис. 4.11. Направим ось  $Ox$ , вдоль которой происходят колебания груза, вниз вдоль наклонной плоскости. Начало отсчёта координаты x выберем в положении статического равнове-

сия груза (см. рис. 4.11) В произвольном положении груза, обозначенном координатой x, к нему приложены три силы: сила тяжести  $\overline{P}$  $\rightarrow$ , реакция опоры наклонной плоскости  $\,\overline{N}\,$  $\rightarrow$  и сила упругости пружины  $\overline{F}_{\text{ynp}}$  $\overline{a}$ . Проекция силы упругости пружины на ось  $Ox$ :  $F_{\text{ymp }x} = -c\Delta \ell$ ,

где  $\Delta \ell$  – удлинение пружины относительно её

нерастянутого положения, включающее её

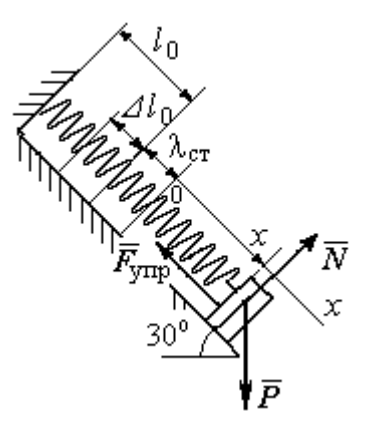

Рис. 4.11. Расчётная схема колебаний груза

растяжение x относительно выбранного начала координат и растяжение  $\lambda_{cr}$ при статическом равновесии груза на наклонной плоскости.

С учетом выражения силы упругости получим дифференциальное уравнение движения груза в проекции на ось  $Ox$ :

$$
m\ddot{x} = P\sin 30^\circ - c(x + \lambda_{cr}).
$$

В положении статического равновесия сила упругости уравновешивается силой, равной проекции силы тяжести на ось  $x$ :  $P\sin 30^\circ - c\lambda_{cr} = 0$ . Подставляя это выражение условия статического равновесия груза в уравнение движения, получим дифференциальное уравнение колебаний груза:

$$
m\ddot{x} = -cx, \text{ или } \ddot{x} + \omega^2 x = 0,
$$
  
где  $\omega$  – угловая частота колебаний;  $\omega = \sqrt{\frac{c}{m}} = 14,01 \text{ paq/c}.$ 

Общее решение уравнения колебаний  $x = C_1 \cos \omega t + C_2 \sin \omega t$ .

Для определения произвольных постоянных  $C_1$  и  $C_2$  вычислим координату  $x_0$  начального положения груза на оси  $Ox$ .

Растяжение пружины положении статического равновесия  $\mathbf{B}$  $\lambda_{cr} = \frac{P\sin 30^{\circ}}{P} = 0.025$  м. Координата начального положения груза определяется величиной сжатия пружины и, поскольку начало отсчёта координаты х выбрав положении статического равновесия груза, равна (со знаком!):  $HO$  $x_0 = -(\Delta \ell_0 + \lambda_{cr}) = -0.125$  M (см. рис. 4.11).

Подставляя значение координаты начального положения груза в общее решение уравнения колебаний при  $t = 0$ , получим  $C_1 = -0.125$  м. Для определения второй константы вычислим скорость груза в произвольный момент времени:  $\dot{x} = -C_1 \omega \sin \omega t + C_2 \omega \cos \omega t$ . Подставим сюда начальное значение скорости груза при  $t = 0$   $\dot{x} = V_0 = 0$ , получим  $C_2 = 0$ . Окончательно уравнение движения груза 1 относительно положения статического растяжения пружины:

$$
x(t) = -0,125\cos 14,01t
$$
 M.

Амплитуда колебаний груза  $A = 0,125$  м.

**Задача 2.** Груз 1 весом  $P = 20$  Н подвешен на недеформированной вертикальной пружине (рис. 4.12). Жесткость пружины  $c = 800$  Н/м. В начальный

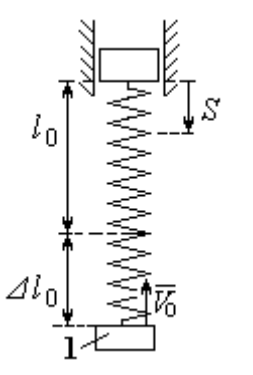

Рис. 4.12. Схема крепления груза и условия начала колебаний

момент груз был оттянут вниз в положение, при котором пружина растянулась на расстояние  $\Delta \ell_0 = 0, 1$  м, и в этом положении ему сообщена начальная скорость  $V_0 = 2$  м/с, направленная вверх.

Одновременно с началом движения груза верхний конец пружины стал совершать гармонические колебания по закону

 $S = a\sin 10t$ , где  $a = 0.02$  м.

Определить уравнение колебаний груза 1, а также частоту и амплитуду собственных колебаний.

## Решение

Расчетная схема колебаний груза 1 показана на рис. 4.13. Направим ось  $Ox$ , вдоль которой происходят колебания груза, вертикально вниз. Начало отсчёта координаты x выберем в положении статического равновесия груза (см. рис. 4.13,  $c, d$ ). В произвольном положении груза, обозначенном координатой  $x$ ,

к нему приложены две силы: сила тяжести  $\dot{P}$  $\overline{a}$  и сила упругости пружины  $\dot{F}_{\text{ynp}}$  $\overline{a}$ .

Проекция силы упругости пружины на ось Оx

 $F_{\text{vmp }x} = -c\Delta \ell = -c(x + \lambda_{\text{cr}} - S),$ 

где  $\Delta \ell$  – удлинение пружины, включающее её растяжение x относительно начала координат, растяжение  $\lambda_{cr}$  при статическом равновесии груза и уменьшение растяжения при смещении верхнего конца,  $\Delta \ell = (x + \lambda_{\text{cr}} - S).$ 

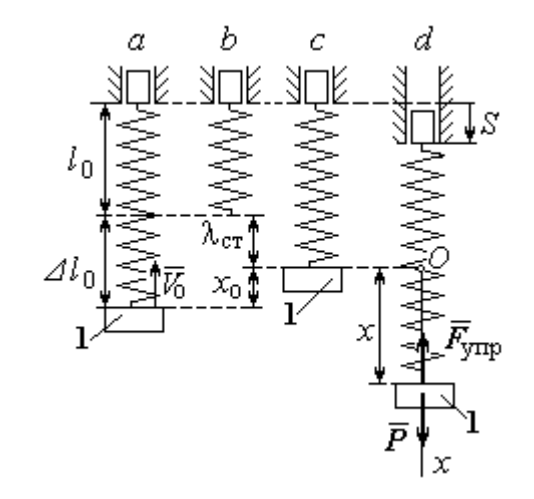

Рис. 4.13. Расчётная схема вынужденных колебаний груза:  $a$  – положение груза на начало колебаний;  $b$  – недеформированная пружина;  $c$  – статическое растяжение пружины под действием веса груза;  $d-$  положение груза в произвольный момент времени и перемещение точки подвеса пружины

С учетом выражения силы упругости получим дифференциальное уравнение движения груза в проекции на ось  $Ox$ :

$$
m\ddot{x}=P-c(x+\lambda_{\rm cr}-S).
$$

В положении статического равновесия выполняется условие равенства сил:  $P - c\lambda_{cr} = 0$ .

После подстановки его в уравнение движения груза получаем дифференциальное уравнение вынужденных колебаний:

$$
m\ddot{x} = -cx + cS, \text{ with } \ddot{x} + \omega^2 x = h \sin pt,
$$

где  $\omega$  – угловая частота собственных колебаний,  $\omega = \sqrt{\frac{c}{m}}$ ,  $\omega = 19.81$  рад/с;

 $h$  – относительная амплитуда вынужденных колебаний,  $h = \frac{ca}{m} = 7{,}85 \text{ m/c}^2$ ;  $p$  – угловая частота вынужденных колебаний,  $p = 10$  рад/с.

При отсутствии резонанса (здесь  $\omega \neq p$ ) общее решение уравнения вынужденных колебаний имеет вид  $x = C_1 \cos \omega t + C_2 \sin \omega t + \frac{h}{\omega^2 - n^2} \sin pt$ .

Для определения произвольных постоянных  $C_1$  и  $C_2$  вычислим координату  $x_0$  начального положения груза на оси Ох. Координата начального положения груза (см. рис. 4.13, b)  $x_0 = \Delta \ell_0 - \lambda_{cr}$ . Растяжение пружины в положении статического равновесия  $\lambda_{cr} = \frac{P}{q} = 0.02$  м, тогда  $x_0 = 0.08$  м. Подставляя значение координаты начального положения груза в общее решение уравнения вынужденных колебаний при  $t = 0$ , получим:  $C_1 = x_0 = 0.08$  м.

Для определения второй константы вычислим скорость груза в произвольный момент времени:  $\dot{x} = -C_1 \omega \sin \omega t + C_2 \omega \cos \omega t + \frac{hp}{\omega^2 - n^2} \cos pt$ . Проекция скорости груза в начальный момент на ось  $Ox$   $V_{0x} = -V_0$ . Подставив начальное скорости груза при  $t = 0$   $\dot{x} = V_{0x} = -V_0$ , получим: значение  $C_2 = -\frac{V_0}{\omega} - \frac{hp}{\omega(\omega^2 - n^2)} = -0.11$  м. Окончательно уравнение движения груза 1

относительно положения статического равновесия, м.

 $x(t) = 0.08 \cos 19.82t - 0.1 \sin 19.82t - 0.03 \sin 10t$ .

Амплитуда вынужденных колебаний  $A_{\text{bhr}} = \frac{h}{\omega^2 - n^2} = 0.03$  м. Амплиту-

да собственных колебаний груза  $A_{\text{co6}} = \sqrt{C_1^2 + C_2^2} = 0.14$  м.

### 4.5. Теорема об изменении кинетической энергии точки

Работой  $A(\bar{F})$  $\rightarrow$ силы  $\vec{F}$  $\rightarrow$ , постоянной по модулю и направлению, на конечном прямолинейном перемещении  $S_1$  точки приложения силы называется величина  $A(\vec{F}) = FS_1 \cos \alpha$  $\overline{a}$ . Если угол острый, работа силы положительна. Если угол  $\alpha$  тупой, – отрицательна. При  $\alpha = 90^{\circ}$  сила перпендикулярна перемеще-

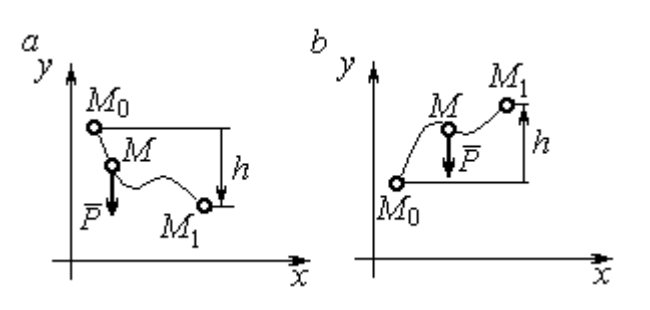

Рис. 4.14. Схема для вычисления работы силы тяжести:  $a$  – перемещение точки сверху вниз;  $b$  – перемещение точки снизу вверх

Работа силы тяжести материальной точки (вертикальной силы) при перемещении точки из положения  $M_0$  в положение  $M_1$  равна произведению модуля силы тяжести на вертикальное перемещение точки  $A_{(M_0M_1)}=\pm Ph,$  где  $P$  – величина си-

нию точки и работа силы равна нулю.

лы тяжести точки;  $h$  – величина вертикального перемещения точки (рис. 4.14). Работа силы тяжести положительная, если начальная точка движения выше конечной, и отрицательная, – если ниже.

Работа силы упругости пружины на прямолинейном перемещении вдоль линии действия силы из положения недеформированной пружины на расстояние  $h$  определяется формулой 2  $(F_{\rm vnn})$ 2  $A(F_{\text{ymp}}) = -\frac{ch^2}{2}$ , где  $c$  – коэффициент жесткости (или просто жёсткость) пружины.

Кинетической энергией материальной точки называется скалярная величина  $T = \frac{1}{2} mV^2$ 2 1  $T = \frac{1}{2} mV^2$ , где *m* – масса точки;  $V$  – её скорость. **Теорема об измене**нии кинетической энергии точки заключается в том, что изменение кинетической энергии точки за конечный промежуток времени равно алгебраической сумме работ всех действующих на неё сил:  $\frac{m r_1}{2} - \frac{m r_0}{2} = \sum A_{(M_0 M_1)}$ 2 0 2 1 2 2  $2^{-(M_0M_1)}$  $A_{(M_0M)}$  $mV_1^2$   $mV_0$ , где  $V_0$ ,

 $V_1$  – скорость точки в начальном положении  $M_0$  и в положении  $M_1$ ;  $\sum A_{(M_0M_1)}$  – сумма работ всех сил, действующих на точку, при её перемещении из положения  $M_0$  в положение  $M_1$ .

При несвободном движении точки сумма работ сил включает работу реакций связи. Если движение происходит без трения по неподвижной гладкой поверхности, то реакция связи направлена по нормали к поверхности и её работа при любом перемещении точки равна нулю.

Для определения реакций связи при несвободном движении точки используются уравнения движения точки в проекциях на оси естественной системы координат – касательную и нормальную:  $m \frac{dV}{dt} = \sum F_\tau$ ,  $m \frac{V^2}{Q} = \sum F_n$ , где  $\sum F_{\tau}$ ,  $\sum F_{n}$  – суммы проекций сил на касательную и нормальную оси естественной системы координат; р - радиус кривизны траектории точки.

# 4.6. Задание ДЗ. Исследование движения точки с применением теоремы об изменении кинетической энергии

Тонкий стержень с надетым на него шариком массой *m* расположен в вертикальной плоскости и состоит из дуг окружностей радиусами  $r$  и  $R = 2r$ , соединённых прямолинейным отрезком ЕК, сопряжённым с дугами окружностей в точках E и K. В этих точках шарик переходит с одного участка стержня на другой, не изменяя величины и направления скорости. Длина отрезка  $EK = a$ .

В точке  $A$ , положение которой на дуге окружности определяется углом  $\alpha$ , шарику сообщают начальную скорость  $V_0$ . По дугам окружностей шарик скользит без трения, а при движении по прямолинейному отрезку ЕК на него действует постоянная сила трения с коэффициентом трения f. На участках с вертикальным отрезком *EK* считать, что шарик прижимается к стержню силой, равной половине веса шарика.

96

Достигнув на дуге окружности точки D, шарик упирается в недеформированную пружину жёсткостью с и, продолжая движение по сопряженной прямой, сжимает её. Положение точки  $D$  определяется углом  $\varphi$ .

Определить величину максимального сжатия пружины, если шарик проходит наивысшее положении траектории – точку В со скоростью  $V_B = kV_0$ . При найденном значении начальной скорости рассчитать давление шарика на стержень в точке  $C$ , положение которой на дуге определяется углом  $\beta$ .

Варианты заданий приведены на рис. 4.15, 4.16. Исходные данные задания в табл. 4.3.

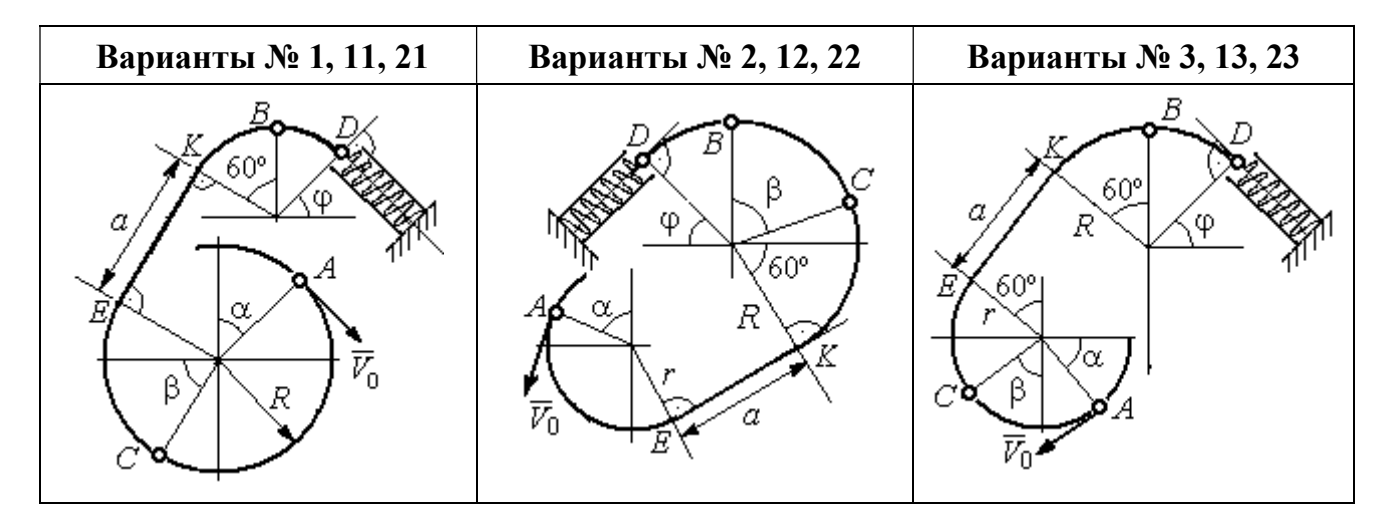

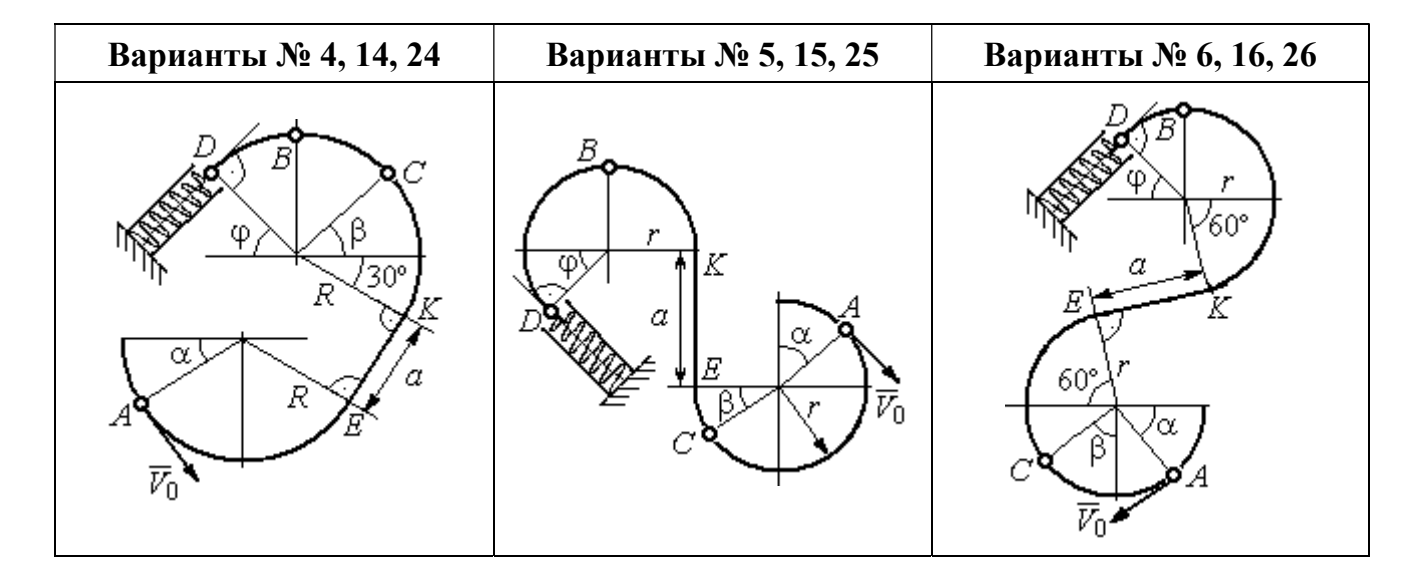

Рис. 4.15. Задание Д3. Исследование движения точки с применением теоремы об изменении кинетической энергии. Номера вариантов задания 1 – 6, 11 – 16, 21 – 26

Окончание вариантов задания Д3

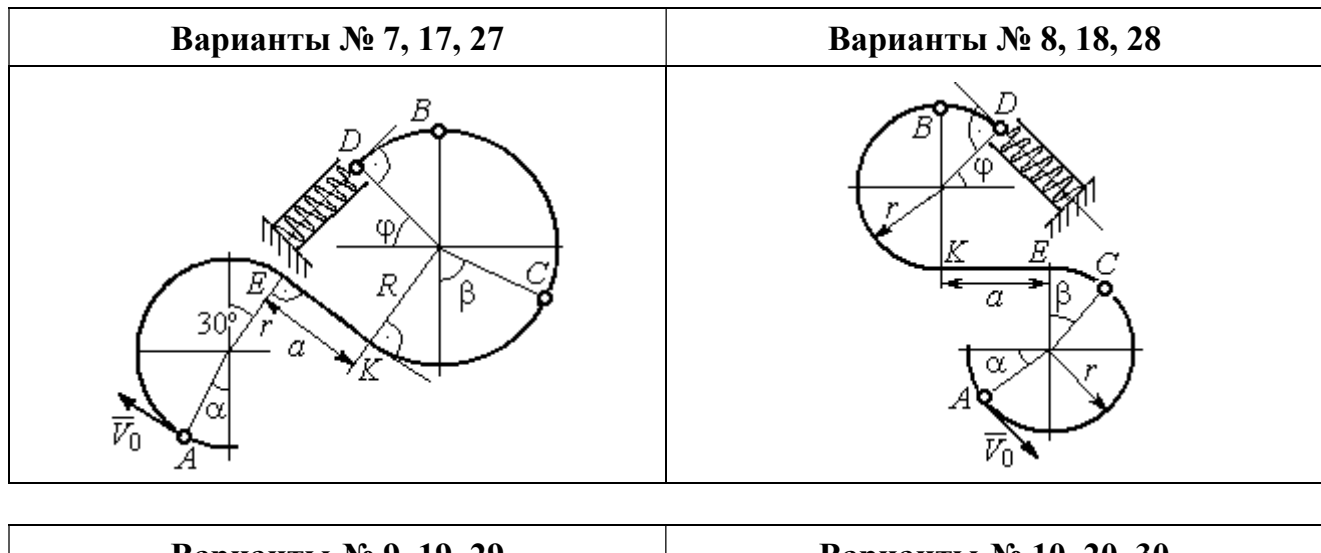

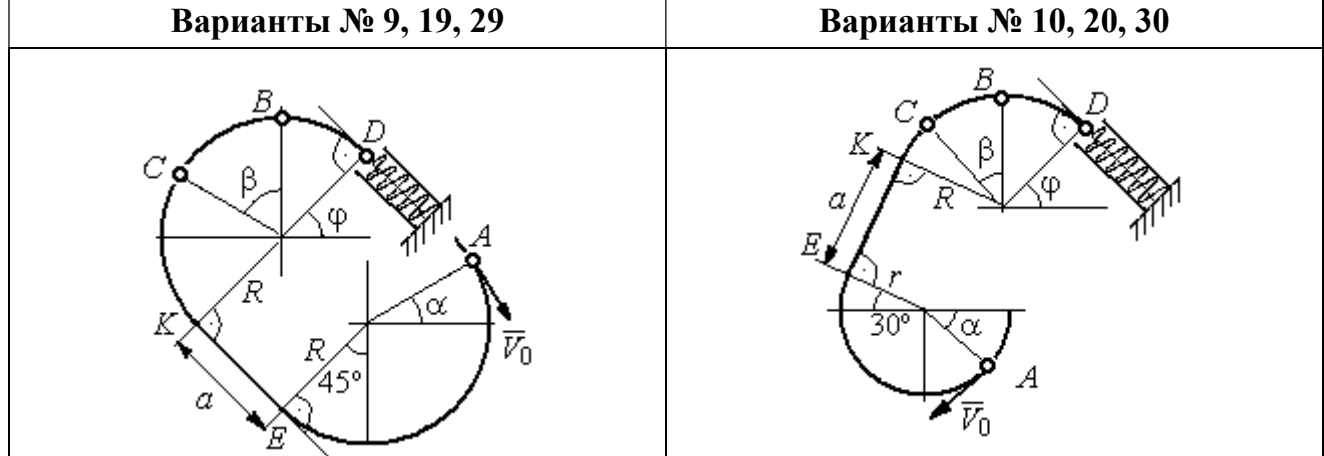

Рис. 4.16. Задание Д3. Исследование движения точки с применением теоремы об изменении кинетической энергии. Номера вариантов задания 7 – 10, 17 – 20, 27 – 30

Таблица 4.3

## Исходные данные задания Д3. Исследование движения точки с применением теоремы об изменении кинетической энергии

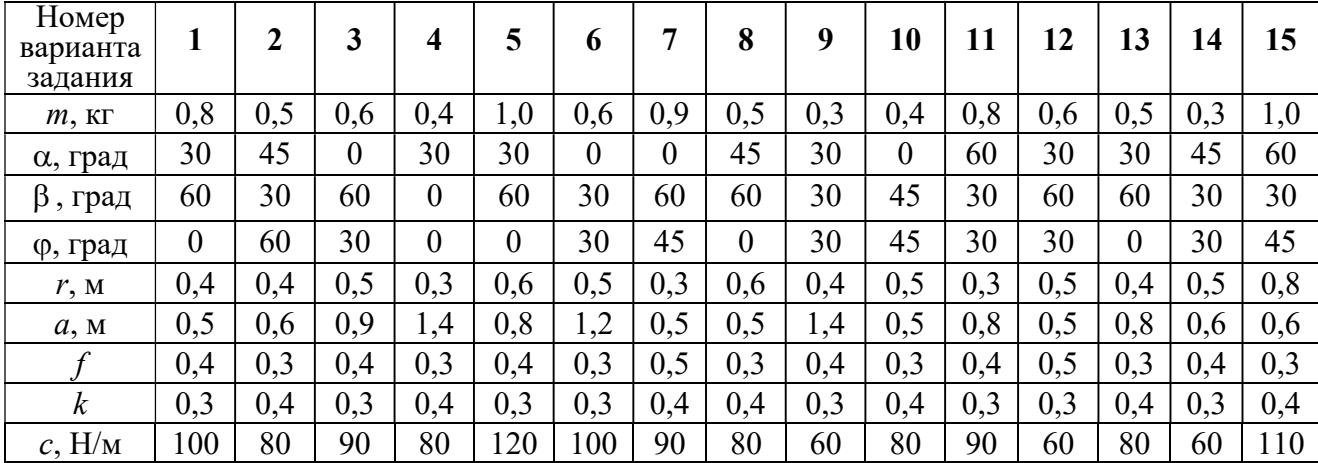

Окончание табл. 4.3

| Номер<br>варианта<br>задания | 16  | 17  | 18             | 19         | 20  | 21  | 22             | 23  | 24  | 25  | 26  | 27  | 28  | 29             | 30             |
|------------------------------|-----|-----|----------------|------------|-----|-----|----------------|-----|-----|-----|-----|-----|-----|----------------|----------------|
| $m$ , $KT$                   | 0,6 | 0,5 | 0,6            | 0,4        | 0,8 | 0,5 | 0,4            | 1,0 | 0,6 | 0,5 | 0,4 | 0,8 | 0,4 | 0,6            | 0,8            |
| α, град                      | 60  | 30  | $\overline{0}$ | 45         | 60  | 90  | 90             | 60  | 60  | 90  | 30  | 60  | 60  | 45             | 90             |
| $\beta$ , град               | 60  | 30  | 45             | 90         | 60  | 45  | 90             | 60  | 60  | 30  | 30  | 60  | 60  | $\overline{0}$ | 60             |
| ф, град                      | 45  | 60  | 60             | 60         | 30  | 90  | $\overline{0}$ | 90  | 45  | 60  | 60  | 90  | 30  | 60             | $\overline{0}$ |
| r, M                         | 0,6 | 0,4 | 0,8            | 0,5        | 0,6 | 0,6 | 0,6            | 0,4 | 0,6 | 0,8 | 0,4 | 0.4 | 0,8 | 0,6            | 0,4            |
| a, M                         | 0,4 |     | 0,9            | $\cdot$ ,2 | 1,2 | 0,9 | 0,6            | 1,5 | 1,4 | 0,8 | 1,2 | 0,9 | 0,6 | 0,8            | 0,5            |
|                              | 0,3 | 0,4 | 0,4            | 0,5        | 0,3 | 0,3 | 0,4            | 0,3 | 0,3 | 0,4 | 0,4 | 0,3 | 0,4 | 0,3            | 0,4            |
| $\boldsymbol{k}$             | 0,4 | 0,3 | 0,3            | 0,4        | 0,3 | 0,4 | 0,4            | 0,3 | 0,4 | 0,3 | 0,3 | 0.4 | 0,4 | 0,3            | 0,3            |
| $c$ , $H/m$                  | 80  | 60  | 90             | 60         | 100 | 90  | 80             | 110 | 80  | 60  | 60  | 80  | 60  | 80             | 100            |

## Пример выполнения задания ДЗ. Исследование движения точки с применением теоремы об изменении кинетической энергии

Тонкий стержень, расположенный в вертикальной плоскости, состоит из двух дуг окружностей, сопряженных в точках  $E$  и  $K$  с прямолинейным отрезком *EK* длиной  $a = 0.6$  м (рис. 4.17). Радиусы окружностей  $R = 1$  м и  $r = 0.5$  м.

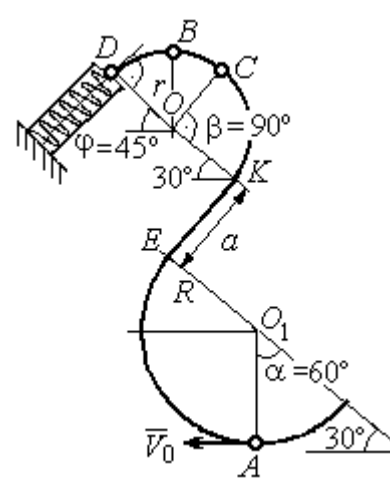

Рис. 4.17. Схема движения шарика

Диаметры дуг окружностей, проведённые в точках Е и К, составляют с горизонтом угол 30°. На стержень надет шарик массой  $m = 0.5$  кг. В точке  $A$ , положение которой на дуге радиуса  $R$ определяется углом  $\alpha = 60^{\circ}$  (см. рис. 4.17), шарику сообщают начальную скорость  $V_0$ , после чего он начинает движение. По дугам окружностей шарик скользит без трения. При движении по прямой ЕК на него действует постоянная сила трения с коэффициентом трения  $f = 0.2$ . До-

стигнув точки D на верхней дуге, шарик упирается в пружину жесткостью  $c = 100$  Н/м и, двигаясь по сопряжённой прямой без трения, сжимает её. Найти величину максимального сжатия пружины, если наивысшее положение на траектории (точку B) шарик проходит со скоростью  $V_B = kV_0$  при  $k = 0,3$ . При

найденном значении начальной скорости рассчитать давление шарика на стержень в точке C, положение которой на дуге определяется углом  $\beta = 90^{\circ}$ .

#### Решение

Рассмотрим движение шарика по стержню из начального положения  $A$  в наивысшее положение – точку  $B$ .

При движении шарика по дугам окружностей работу совершает только сила тяжести. Реакция гладкой поверхности стержня в любой момент времени перпендикулярна поверхности стержня, и потому её работа при перемещении шарика равна нулю.

На участке движении шарика по прямой  $EK$  на него действуют сила тяжести  $\dot{P}$  $\Rightarrow$ , нормальная реакция опоры  $N_{E\!K}$  $\overline{a}$ и сила трения  $F_{\text{rp}}$  $\overline{a}$ (рис. 4.18, b). Ра-

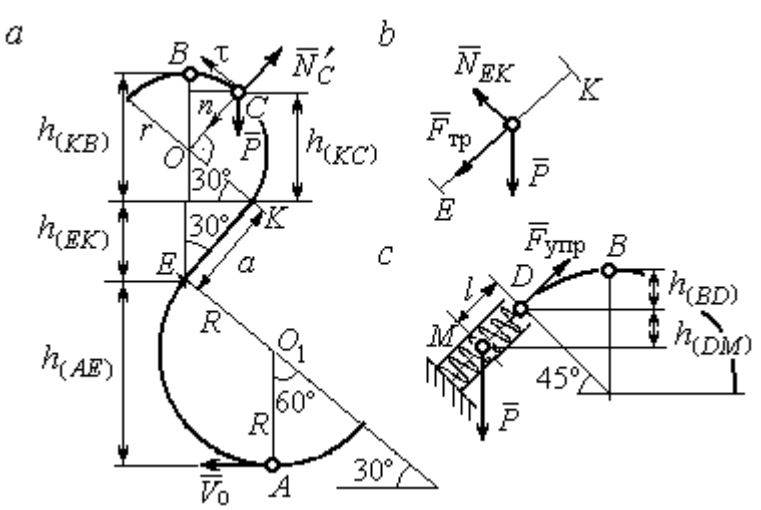

реакции опоры стержня равна нулю. Обозначим  $h_{(AB)}$  –

перепад высот точек  $A$  и  $B$ на траектории;  $V_A$  – начальная скорость шарика в точке *А*,  $V_A = V_0$ ;  $V_B$  – его скорость в точке *B*,  $V_B = 0.3 V_0$ .

боту совершают сила тяже-

сти и сила трения. Работа

Рис. 4.18. Силы, действующие на шарик во время движения и перепады высот

Для вычисления перепада высот точек А и В имеем выражение (рис. 4.18, а):

$$
h_{(AB)} = h_{(AE)} + h_{(EK)} + h_{(KB)} = R(1 + \sin 30^\circ) + a \cos 30^\circ + r(1 + \sin 30^\circ).
$$

Будем считать шарик материальной точкой. Применяя теорему об изменении кинетической энергии точки при движении шарика из положения  $\overline{A}$  в

положение *B*, получим: 
$$
\frac{mV_B^2}{2} - \frac{mV_A^2}{2} = A(\vec{P}) + A(\vec{F}_{\text{tp}}), \text{ rде } A(\vec{P}) = -Ph_{(AB)},
$$

 $A(\vec{F}_{\text{rp}}) = -F_{\text{rp}}a$  – работы, соответственно, силы тяжести на участке движения АВ и силы трения на отрезке ЕК. Сила трения равна  $F_{\text{rp}} = f \cdot N_{EK} = f \cdot mg\cos 60^{\circ}$ (рис. 4.18,  $a, b$ ).

В результате, теорема об изменении кинетической энергии точки при движении шарика из начального положения  $A$  в конечное положение  $B$  прини- $\sqrt{2}$ 

$$
\text{Mae} \text{THH} : \frac{m(0,3V_0)^2}{2} - \frac{mV_0^2}{2} = - mg \Big[ (R+r)(1+\sin 30^\circ) + a(\cos 30^\circ + f \cdot \cos 60^\circ) \Big] \, .
$$

После подстановки данных задачи, получим: 0,91 $V_0^2$  = 55,517, откуда находим необходимое значение начальной скорости шарика:  $V_0 = 7,81$  м/с.

Найдём давление шарика на стержень в точке С.

Проведём в точке  $C$  оси естественной системы координат – касательную  $C\tau$  и нормаль  $Cn$  (рис. 4.18, *a*). Уравнение движения шарика в точке  $C$  в проекции на нормальную ось имеет вид:  $m\frac{V_C^2}{r} = P\cos 30^\circ - N_C'$ , где  $V_C$  – скорость шарика в точке  $C$ ,  $N'_C$  – реакция стержня, приложенная к шарику. Направление реакции на рис. 4.18, а соответствует предположению, что шарик давит на стержень в направлении центра дуги окружности.

Для определения скорости шарика в точке С воспользуемся тем, что скорость шарика в точке *В* уже известна, и применим теорему об изменении кинетической энергии при движении шарика из начального положения С в конечное положение В. На этом участке движения работу совершает только сила тяжести шарика. Получим  $\frac{mV_B^2}{2} - \frac{mV_C^2}{2} = -Ph_{(CB)}$ , где  $V_C$ ,  $V_B$  – значения скорости шарика в точках C и B;  $h_{(CB)}$  – перепад высот точек C и B;  $h_{(CB)} = r(1 - \sin 30^\circ) = 0.5r$  (см. рис. 4.18, *a*). В результате теорема об изменении энергии принимает вид:  $mV_C^2 = mV_B^2 + 2mgh_{(CR)}$ кинетической или  $V_C^2 = V_B^2 + gr$ . Отсюда, при условии  $V_B = 0.3 V_0 = 2.34$  м/с, найдём  $V_C = 3.22$  м/с.

 Реакция опоры шарика: r  $N_C' = P \cos 30^\circ - m \frac{V_C^2}{V}$  $\mathcal{C}_{\mathcal{C}}$ 2  $c' = P\cos 30^\circ - m \frac{V_C}{V} = -6,12$  H.

Отрицательное значение реакции опоры шарика означает, что вектор реакции  $\tilde N_C'$  $\overline{a}$  $C<sub>C</sub>$  в точке  $C$  (см. рис. 4.18, *a*) направлен в противоположную сторону. Давление шарика на стержень в точке  $C$  равно модулю реакции опоры.

Найдём величину максимального сжатия пружины.

Рассмотрим движение шарика на участке от точки В до положения максимально сжатой пружины – точки М. Движение на этом участке происходит по дуге окружности ВD и по прямой DM. При этом сила тяжести совершает работу на всём участке движения, а сила упругости – на отрезке сжатия пружины. Обозначим величину максимального сжатия пружины  $MD = l$ .

По теореме об изменении кинетической энергии точки при движении шарика из положения B в M получим:  $\frac{m \cdot M}{2} - \frac{m \cdot B}{2} = A(P) + A(F_{\text{vm}})$  $\frac{2}{2}$  -  $\frac{2}{2}$  =  $A(r) + A(r)$  ynp 2  $\omega V^2$  $\frac{mV_M^2}{2} - \frac{mV_B^2}{2} = A(\vec{P}) + A(\vec{F})$  $-\frac{m r_B}{2} = A(\vec{P}) + A(\vec{F}_{\text{ymp}}), \text{ rge } V_M,$  $V_B$  – скорость шарика в точках *М* и *В*. Работа силы тяжести  $A(\vec{P}) = Ph_{(BM)}$  $\Rightarrow$ =  $= P\left[h_{(BD)} + h_{(DM)}\right] = mg\left[r\left(1 - \cos 45^\circ\right) + l\cos 45^\circ\right].$  Pabe  $\overline{\phantom{a}}$ Ľ  $P\big[ h_{(BD)} + h_{(DM)} \big]$ = mg $\Big| r \big($ 1 – cos45° $\Big)$  + lcos45° $\Big|$ . Работа силы упругости на прямолинейном участке  $DM$  длиной  $l$ : 2  $(\hat{F}_{\text{vnn}})$ 2  $A(\vec{F}_{\text{ynp}}) = -\frac{cl}{2}$ . Условие максимального сжатия пружины означает, что в точке  $M$  скорость шарика обращается в нуль:  $V_M = 0$ , тогда теорема об изменении кинетической энергии точки принимает вид:  $-\frac{m v_B}{2} = mg r(1-\cos 45^\circ) + l \cos 45^\circ$  |  $-\frac{ct}{2}$ . Подставл 2 2  $-\frac{mV_B^2}{2} = mg[r(1-\cos 45^\circ) + l\cos 45^\circ] -$ 2  $\frac{cl^2}{2}$ . Подставляя данные задачи и с учётом того, что скорость шарика в наивысшей точке В найдена из предыдущих рассуждений  $V_B = 2,34$  м/с, получим квадратное уравнение для определения величины максимального сжатия пружины  $50l^2 - 3,468l - 2,085 = 0$ . В качестве ответа принимается положительный корень уравнения  $l = 0.24$  м.

# 5. ДИНАМИКА МЕХАНИЧЕСКОЙ СИСТЕМЫ

## 5.1. Описание движений твёрдых тел на основе общих теорем динамики системы

Поступательное движение твердого тела описывается теоремой о движении центра масс механической системы. В проекциях на координатные оси дифференциальные уравнения поступательного движения твердого тела имеют вид:  $m\ddot{x}_C = \sum F_{kx}^e$ ,  $m\ddot{y}_C = \sum F_{ky}^e$ ,  $m\ddot{z}_C = \sum F_{kz}^e$ , где  $m$  – масса тела;  $x_C, y_C, z_C$  – координаты центра масс тела;  $F_{kx}^e, \ F_{ky}^e, \ F_{kz}^e$  – проекции на оси координат внешних сил, действующих на твердое тело.

Вращательное движение твердого тела относительно неподвижной оси z описывается теоремой об изменении кинетического момента.

Дифференциальное уравнения вращательного движения тела имеет вид:

$$
J_z \frac{d\omega}{dt} = \sum M_z(\vec{F}_k^e) \quad \text{with} \quad J_z \ddot{\varphi} = \sum M_z(\vec{F}_k^e),
$$

где  $\omega$  – угловая скорость тела;  $\omega = \dot \phi$ ;  $\phi$  – угол поворота тела;  $\sum M_z (\vec F_k^{\,e})$  $\overline{\phantom{a}}$  – моменты внешних сил относительно оси  $z;~J_z$  – момент инерции тела относительно оси z.

Уравнение вращательного движения можно представить в алгебраической форме:  $J_z \varepsilon = \sum M_z (\vec{F}_k^e)$  $\rightarrow$ , где  $\varepsilon$  – угловое ускорение тела;  $\varepsilon = \dot{\omega}$ .

Плоскопараллельное движение твердого тела описывается на основании теорем о движении центра масс и изменении кинетического момента относительно оси, проходящей через центр масс перпендикулярно плоскости движения. В проекции на координатные оси уравнения плоскопараллельного движения тела имеют вид:

$$
ma_{Cx} = \sum F_{kx}^e
$$
,  $ma_{Cy} = \sum F_{ky}^e$ ,  $J_{zC} \varepsilon = \sum M_{zC} (\vec{F}_k^e)$ ,

где  $a_{Cx}$ ,  $a_{Cy}$  – проекции ускорения центра масс тела на координатные оси;  $F_{kx}^e$ ,

 $F_{ky}^e$  – проекции на оси координат внешних сил, действующих на тело;  ${J}_{zC}$  – момент инерции тела относительно оси z, проходящей через центр масс, перпендикулярно плоскости движения;  $\varepsilon$  – угловое ускорение тела;  ${M}_{zC}({\vec F}^{\,e}_k)$  $\overline{\phantom{a}}$ – моменты внешних сил относительно оси, проходящей через центр масс.

Проводя динамический расчет механической системы, следует рассматривать движение тел системы в отдельности, предварительно освободив их от связей и заменив действие связей реакциями. Далее на основании общих теорем динамики системы следует составить уравнения движения каждого тела.

## 5.2. Задание Д4. Динамический расчет механической системы

Механизм состоит из трёх тел – груза 1, катка 2 и блока 3, соединенных нерастяжимыми нитями или невесомыми стержнями.

Движение механизма происходит в вертикальной плоскости под действием сил тяжести  $\vec{P}_1$  $\overline{a}$ ,  $\vec{P}_2$  $\overline{a}$ ,  $\vec{P}_3$  $\overline{a}$ , силы  $\vec{F}$  $\overline{\phantom{a}}$  и пары сил с моментом М. Направление действия силы  $\vec{F}$  $\overline{\phantom{a}}$  определяется углом α. Качение катка 2 происходит без скольжения. Проскальзывание между дисками и соединяющими их невесомыми стержнями или нитями отсутствует.

Радиусы ступеней катка 2 и блока 3 на схемах обозначены  $R_2$ ,  $r_2$  и  $R_3, r_3.$ 

Сплошные диски считать однородными. Радиусы инерции неоднородных (ступенчатых) дисков относительно осей, проходящих через центры масс перпендикулярно плоскости движения, равны  $i_{z2}, i_{z3}$ .

Найти ускорение груза 1 и динамические реакции, действующие на ось блока 3.

Варианты заданий представлены на рис. 5.1, 5.2. Исходные данные приведены в табл. 5.1.

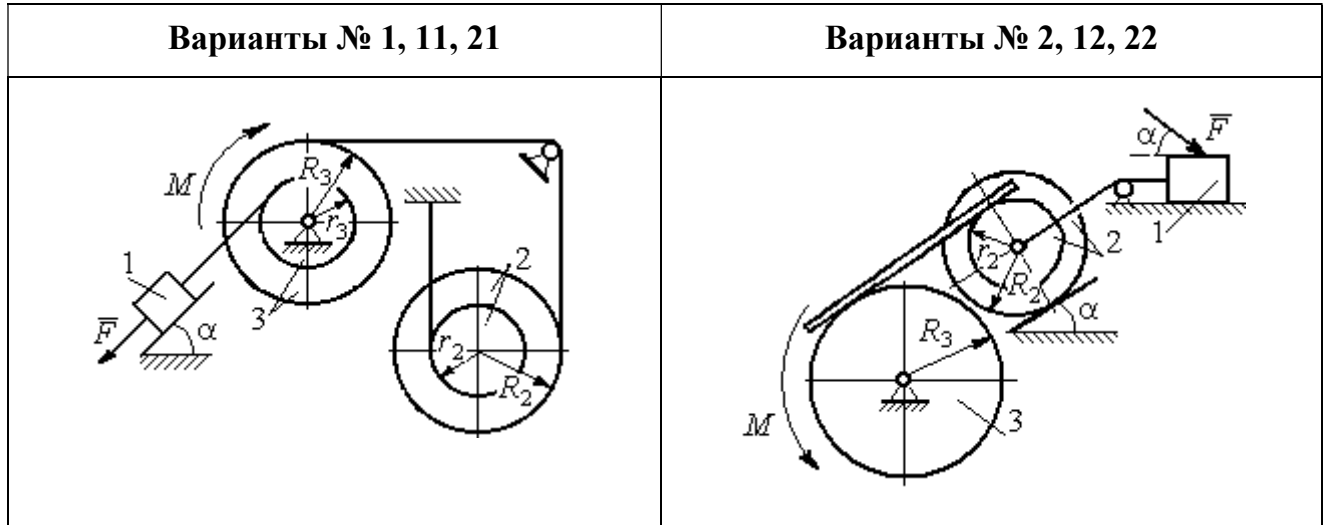

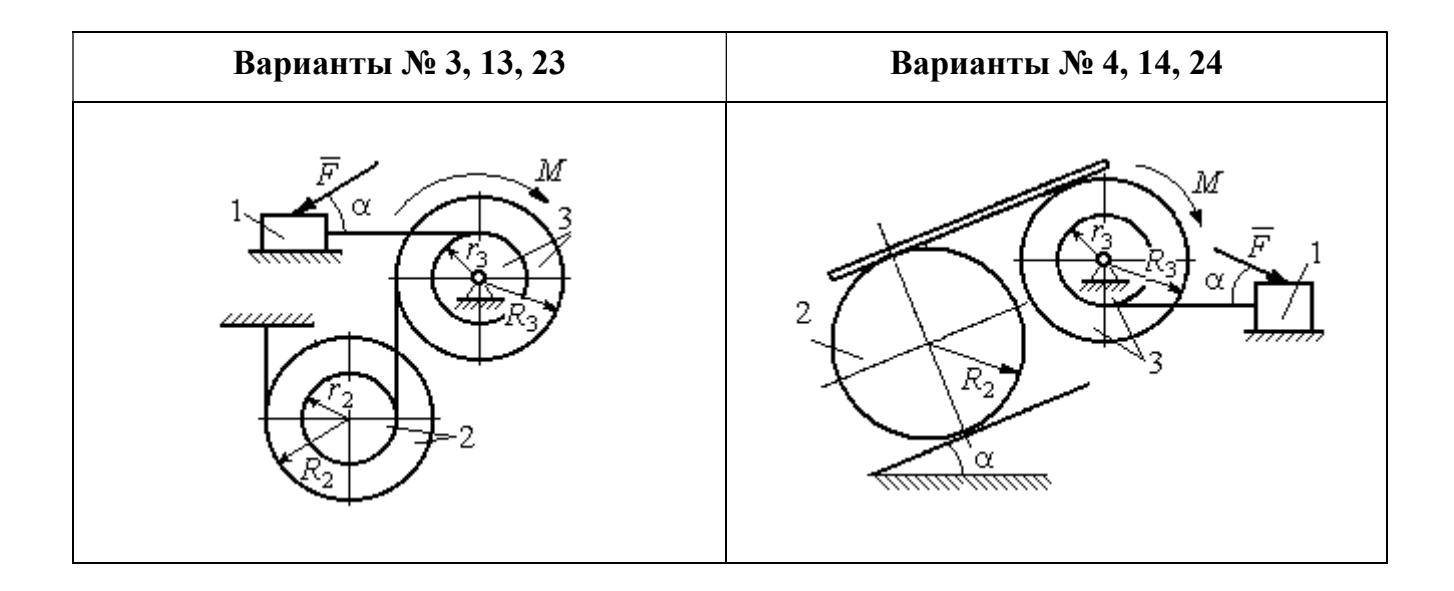

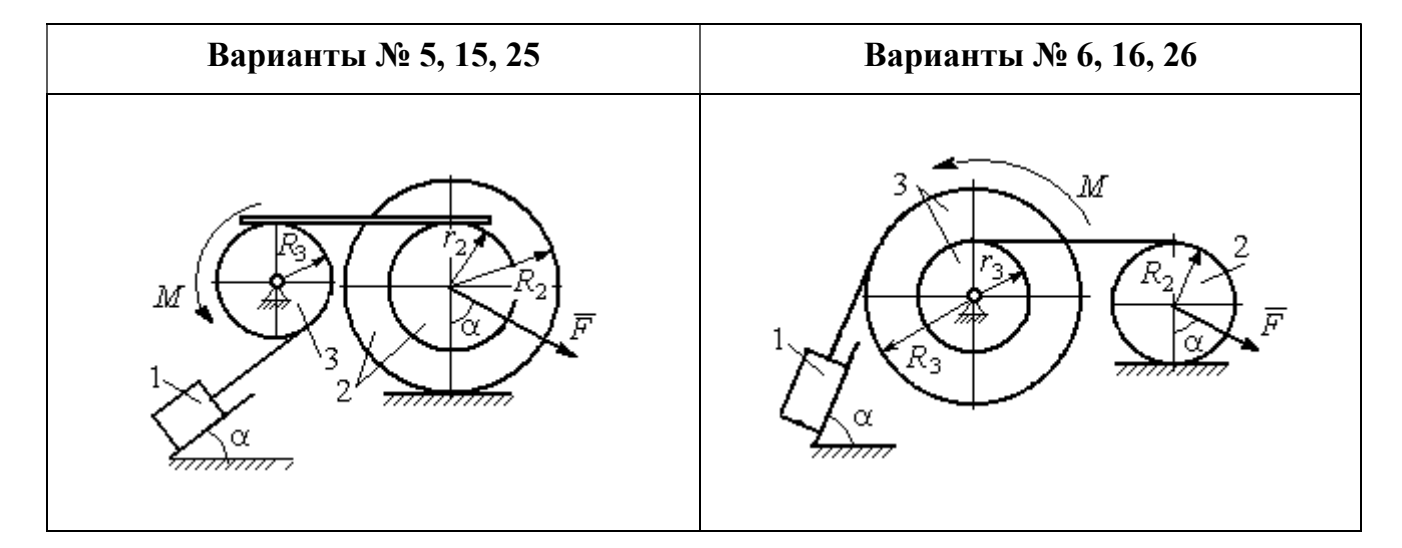

Рис. 5.1. Задание Д4. Динамический расчёт механической системы. Номера вариантов задания 1 – 6, 11 – 16, 21 – 26

Окончание вариантов задания Д4

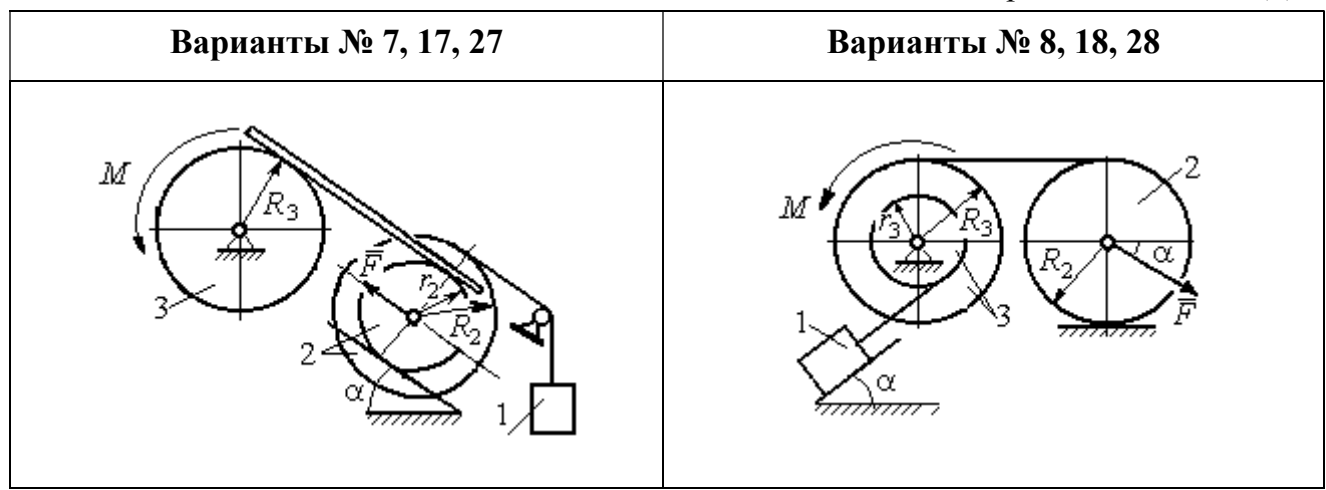

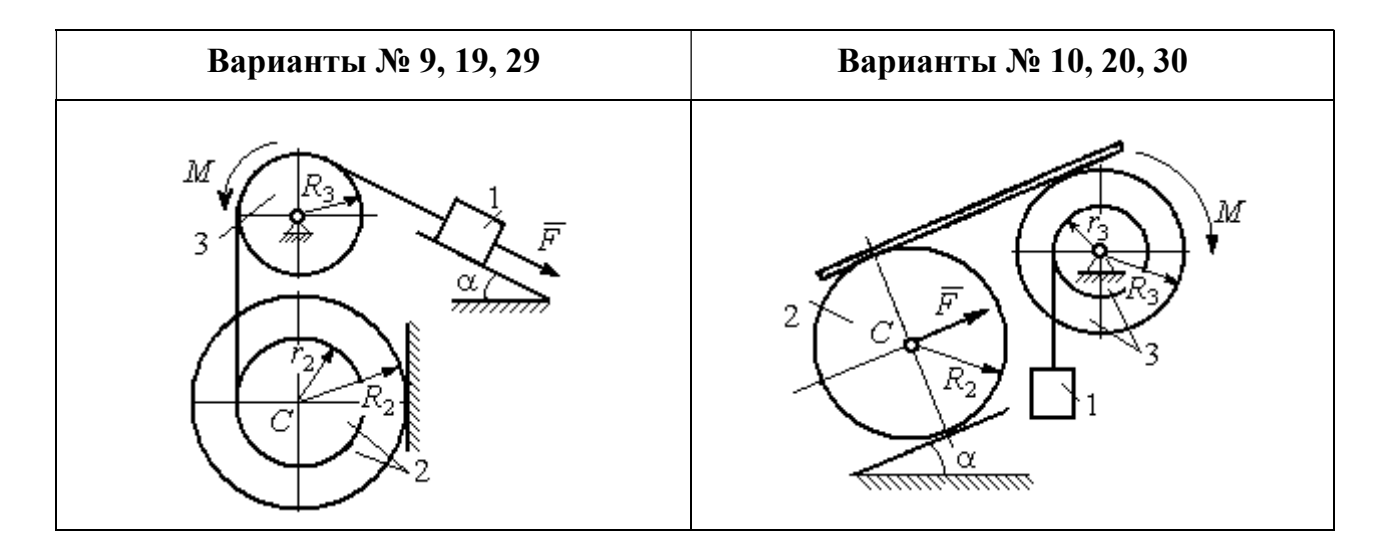

Рис. 5.2. Задание Д4. Динамический расчёт механической системы. Номера вариантов задания  $7 - 10$ ,  $17 - 20$ ,  $27 - 30$ 

Таблица 5.1

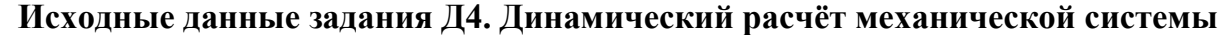

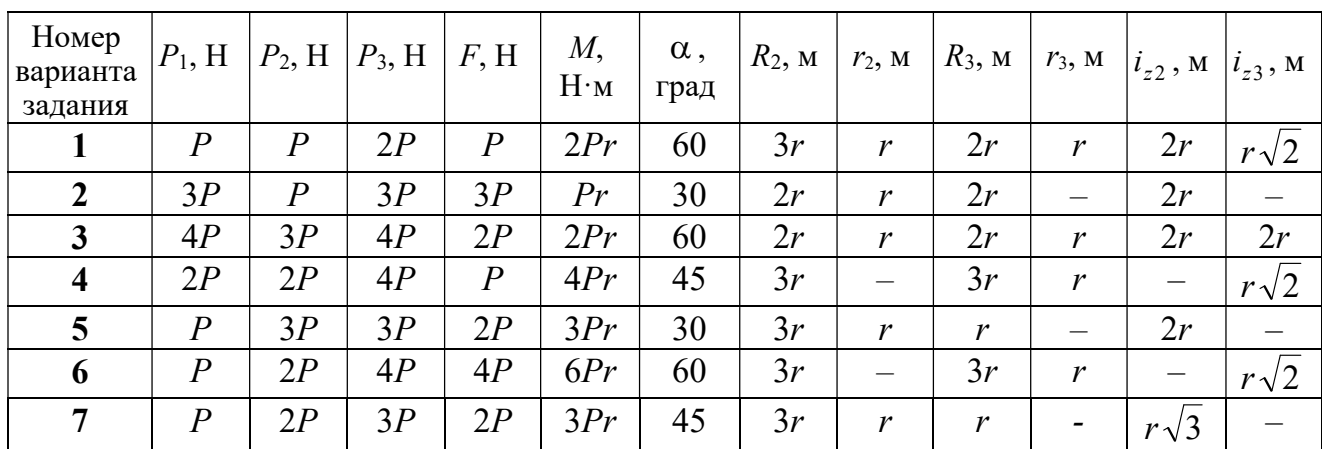

Окончание табл. 5.1

| Номер<br>варианта<br>задания | $P_1$ , H        | $P_2$ , H        | $P_3$ , H | F, H             | $M_{\rm{,}}$<br>$H \cdot M$ | $\alpha$ ,<br>град | $R_2$ , $M$ | $r_2$ , M                | $R_3$ , $M_3$    | $r_3$ , M                    | $i_{z2}$ , M             | $i_{z3}$ , M          |
|------------------------------|------------------|------------------|-----------|------------------|-----------------------------|--------------------|-------------|--------------------------|------------------|------------------------------|--------------------------|-----------------------|
| 8                            | 2P               | 3P               | 3P        | $\boldsymbol{P}$ | 3Pr                         | 30                 | 2r          | $\overline{\phantom{0}}$ | 2r               | $\boldsymbol{r}$             | $\qquad \qquad -$        | $r\sqrt{3}$           |
| 9                            | 3P               | $\boldsymbol{P}$ | 3P        | $\boldsymbol{P}$ | 2Pr                         | 30                 | 2r          | r                        | 2r               | $\overline{\phantom{0}}$     | $r\sqrt{2}$              |                       |
| 10                           | $\boldsymbol{P}$ | $\boldsymbol{P}$ | 3P        | $\boldsymbol{P}$ | 2Pr                         | 60                 | 3r          | $\overline{\phantom{0}}$ | 3r               | $\boldsymbol{r}$             | —                        | $r\sqrt{3}$           |
| 11                           | $\boldsymbol{P}$ | $\boldsymbol{P}$ | 3P        | 2P               | 3Pr                         | 30                 | 3r          | 2r                       | 2r               | r                            | $r\sqrt{2}$              | $\frac{r\sqrt{2}}{2}$ |
| 12                           | 2P               | $\boldsymbol{P}$ | 2P        | 4P               | Pr                          | 60                 | 3r          | r                        | 3r               | $\overline{\phantom{0}}$     | $r\sqrt{3}$              |                       |
| 13                           | 3P               | $\boldsymbol{P}$ | 3P        | 3P               | 2Pr                         | 30                 | 3r          | 2r                       | 2r               | $\mathbf{r}$                 | 2r                       | $r\sqrt{2}$           |
| 14                           | 2P               | $\overline{P}$   | 3P        | 2P               | 4Pr                         | 60                 | 2r          | $\equiv$                 | 3r               | 2r                           |                          | 2r                    |
| 15                           | $\boldsymbol{P}$ | 2P               | 4P        | $\boldsymbol{P}$ | 4Pr                         | 45                 | 3r          | 2r                       | 2r               | $\overline{\phantom{0}}$     | $r\sqrt{3}$              |                       |
| 16                           | $\boldsymbol{P}$ | 3P               | 4P        | 2P               | 3Pr                         | 30                 | 2r          | $\overline{\phantom{0}}$ | 2r               | $\mathbf{r}$                 |                          | $r\sqrt{2}$           |
| 17                           | $\overline{P}$   | $\boldsymbol{P}$ | 3P        | 2P               | 6Pr                         | 60                 | 3r          | $\boldsymbol{r}$         | 3r               | $\qquad \qquad \blacksquare$ | $r\sqrt{3}$              |                       |
| 18                           | 2P               | 2P               | 3P        | $\boldsymbol{P}$ | 3Pr                         | 60                 | 2r          |                          | 3r               | $\boldsymbol{r}$             | —                        | $r\sqrt{2}$           |
| 19                           | 2P               | $\boldsymbol{P}$ | 2P        | 3P               | 4Pr                         | 30                 | 3r          | r                        | 3r               | $\overline{\phantom{0}}$     | 2r                       |                       |
| 20                           | $\overline{P}$   | $\boldsymbol{P}$ | 3P        | $\boldsymbol{P}$ | 2Pr                         | 45                 | 2r          | $\overline{\phantom{0}}$ | 2r               | r                            | $\qquad \qquad -$        | $r\sqrt{3}$           |
| 21                           | 2P               | $\overline{P}$   | 4P        | 2P               | 4Pr                         | 60                 | 2r          | $\boldsymbol{r}$         | 3r               | $\mathbf{r}$                 | $r\sqrt{2}$              | 2r                    |
| 22                           | $\boldsymbol{P}$ | $\boldsymbol{P}$ | 2P        | 5P               | 2Pr                         | 45                 | 3r          | 2r                       | 2r               | $\overline{\phantom{0}}$     | 2r                       |                       |
| 23                           | 2P               | 2P               | 3P        | 3P               | 2Pr                         | 60                 | 3r          | $\boldsymbol{r}$         | 2r               | r                            | 2r                       | $r\sqrt{2}$           |
| 24                           | 4P               | $\boldsymbol{P}$ | 3P        | $\boldsymbol{P}$ | 3Pr                         | 30                 | 2r          | —                        | 3r               | $\boldsymbol{r}$             | -                        | $r\sqrt{3}$           |
| 25                           | $\boldsymbol{P}$ | 3P               | 2P        | $\boldsymbol{P}$ | 2Pr                         | 60                 | 3r          | $\boldsymbol{r}$         | $\boldsymbol{r}$ |                              | $r\sqrt{3}$              |                       |
| 26                           | $\boldsymbol{P}$ | 3P               | 4P        | 3P               | 3Pr                         | 45                 | 2r          | $\overline{\phantom{0}}$ | 3r               | 2r                           |                          | $r\sqrt{3}$           |
| 27                           | $\boldsymbol{P}$ | $\overline{P}$   | 4P        | 2P               | 4Pr                         | 30                 | 2r          | $\boldsymbol{r}$         | 2r               |                              | $r\sqrt{3}$              |                       |
| 28                           | 2P               | 3P               | 3P        | $\boldsymbol{P}$ | 6Pr                         | 30                 | 2r          | $\overline{\phantom{0}}$ | 3r               | 2r                           | -                        | $\sqrt{2}$            |
| 29                           | 2P               | $\boldsymbol{P}$ | 2P        | 2P               | 2Pr                         | 45                 | 2r          | r                        | $\boldsymbol{r}$ |                              | 2r                       |                       |
| 30                           | $\boldsymbol{P}$ | $\boldsymbol{P}$ | 4P        | $\boldsymbol{P}$ | 4Pr                         | 60                 | 3r          |                          | 3r               | 2r                           | $\overline{\phantom{0}}$ | 2r                    |

# Пример выполнения задания Д4. Динамический расчёт механической системы

Механизм (рис. 5.3) состоит из груза 1, однородного диска - катка 2 и неоднородного диска - блока 3, соединённых друг с другом нерастяжимыми нитями. Система движется в вертикальной плоскости из состояния покоя.

Движение происходит под действием сил тяжести  $\vec{P}_1$ ,  $\vec{P}_2$ ,  $\vec{P}_3$ , равных по модулю:  $P_1 = 2P$ ,  $P_2 = 2P$ ,  $P_3 = 3P$ , силы  $\vec{F}$ , приложенной в центре масс катка 2, равной по величине:  $F = 3P$ , и пары сил с моментом  $M = Pr$ , приложенных к блоку 3. Механизм является неизменяемой механической си-

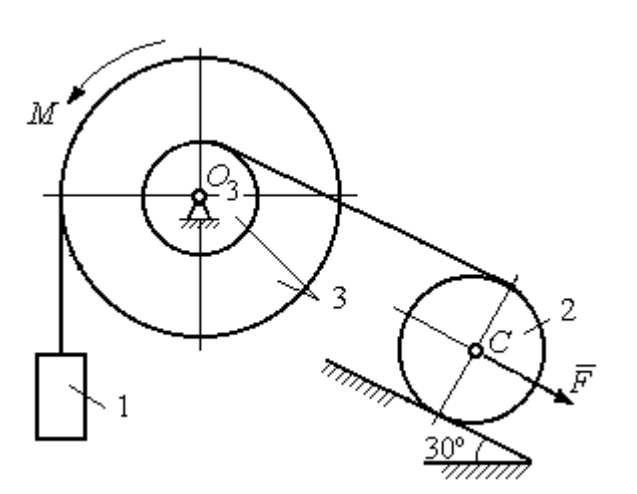

стемой. Радиус катка 2  $R_2 = 2r$ . Качение катка по наклонной плоскости происходит без проскальзывания. Радиусы ступенчатого блока 3:  $R_3 = 3r$ ,  $r_3 = r$ . Радиус инерции блока 3  $i_3 = r\sqrt{3}$ .

Применяя метод динамического

Рис. 5.3. Схема механической системы расчета механической системы найти ускорение груза 1 и динамические реакции, действующие на ось вращающегося блока 3.

### Решение

Освобождаем систему от связей. На рис. 5.4 изображены внешние силы, действующие на каждое тело, после освобождения его от связей.

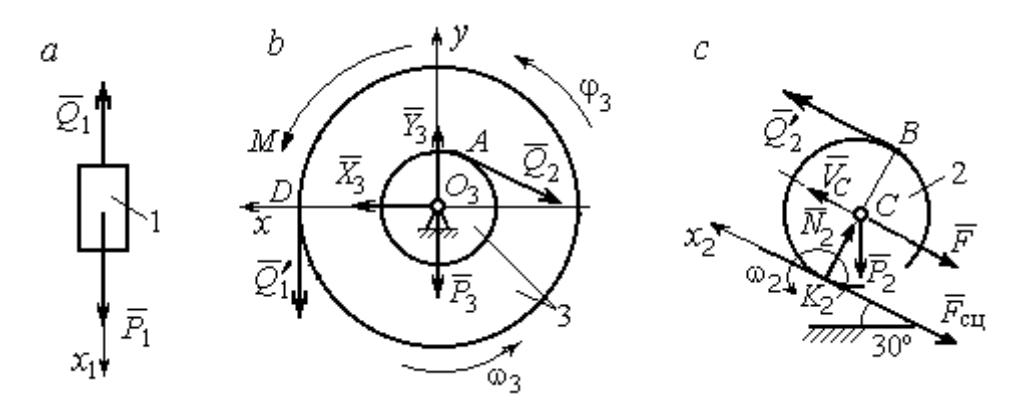

Рис. 5.4. Расчетные схемы для описания движения тел, входящих в систему:  $a$  – поступательное движение груза 1;  $b$  – вращательное движение блока 3;  $c$  – плоское движение катка 2

Груз 1 совершает поступательное движение. К нему приложены сила тяжести  $\vec{P}_1$  и реакция нити  $\vec{Q}_1$  (рис. 5.4, *a*). Предположим, груз 1 движется вниз, и направим ось х<sub>1</sub> в сторону движения груза.

Уравнение движения груза в проекции на ось  $x_1$  в соответствии с теоремой о движении центра масс механической системы имеет вид:

$$
m_1 a_1 = \sum F_{kx} = P_1 - Q_1 = 2P - Q_1,
$$

где  $m_1$ ,  $a_1$  – соответственно, масса груза 1 и его ускорение,  $m_1 = \frac{P_1}{g} = \frac{2P}{g}$ .

Блок 3 вращается вокруг неподвижной оси z, проходящей через его центр масс  $O_3$ , перпендикулярно плоскости диска. Направление вращения блока, соответствующее выбранному движению вниз груза 1, показано на рис. 5.4, b дуговой стрелкой  $\omega_3$ .

На блок действуют сила тяжести  $\vec{P}_3$ , силы реакции подшипника  $\vec{X}_3$ ,  $\vec{Y}_3$ , момент М и реакции нитей  $\vec{Q}'_1$  и  $\vec{Q}_2$  (см. рис. 5.4, b). При составлении уравнения вращательного движения блока 3 моменты сил считаем положительными, если они поворачивают блок в сторону его вращения.

Уравнение вращения блока 3 имеет вид:

$$
J_{zO_3}\varepsilon_3 = \sum M_{zO_3}(F_k) = Q_1'R_3 + M - Q_2r_3 = Q_13r + Pr - Q_2r,
$$

где  $J_{zO_3}$  – момент инерции блока 3 относительно оси z;  $\epsilon_3$  – угловое ускорение

диска 3, 
$$
J_{zO_3} = m_3 i_3^2 = \frac{P_3}{g} (r \sqrt{3})^2 = \frac{9Pr^2}{g}
$$

Каток 2 совершает плоскопараллельное движение. К нему приложены сила тяжести  $\vec{P}_2$ , сила  $\vec{F}$ , реакция нити  $\vec{Q}'_2$  и реакция наклонной плоскости, состоящая из нормальной реакции опоры  $\vec{N}_2$  и силы сцепления катка с поверхностью  $\vec{F}_{\text{c} \text{u}}$ . Согласно принципу равенства действия и противодействия, модули сил  $\vec{Q}_2$ и  $\vec{Q}'_2$  равны. На рис. 5.4, с показаны направления действия сил, приложенных к диску 2. В соответствии с направлением движения груза 1, центр масс катка 2 движется вверх параллельно наклонной плоскости. Направление движения центра масс катка 2 показано направлением оси  $x_2$ . Направление вращения катка 2 показано дуговой стрелкой угловой скорости  $\omega_2$  (см. рис 5.4, *c*).

Плоскопараллельное движение катка 2 описывается уравнением движения его центра масс и уравнением вращения вокруг оси, проходящей через

центр масс, перпендикулярно плоскости диска. Составляя уравнение движения, получим:

$$
m_2 a_C = Q'_2 - F - F_{\text{cu}} - P_2 \cos 60^\circ = Q_2 - 3P - F_{\text{cu}} - P,
$$
  

$$
J_C \varepsilon_2 = Q'_2 R_2 + F_{\text{cu}} R_2 = Q_2 2r + F_{\text{cu}} 2r,
$$

где  $m_2$  – масса катка 2, g P g  $P<sub>2</sub>$  $m_2 = \frac{P_2}{P_1} = \frac{2P_2}{P_2}$  $a_2 = \frac{12}{2} = \frac{21}{3}$ ;  $a_C$ ,  $\varepsilon_2$  - ускорение центра масс и угловое ускорение катка 2;  $J_C$  – момент инерции однородного катка 2 относительно оси, проходящей через центр масс, перпендикулярно плоскости диска,

2  $J_C = \frac{m_2 R_2^2}{2} = \frac{PR_2}{g}$  $PR_2^2 =$ g  $4 Pr<sup>2</sup>$ . В уравнении вращательного движения диска момент силы считается положительным, если создаваемый им поворот направлен в сторону вращения диска,

К системе четырех уравнений, описывающих движения тел в системе, необходимо добавить уравнения связей. Если предположить, что скорость центра масс катка 2 равна  $V_C$ , то угловая скорость катка определится по формуле:  $2-\overline{CK_2}$  $\omega_2 = \frac{V_C}{\sigma r} =$  $R_2$  $V_C$ , где  $CK_{2}$  – расстояние от центра масс катка 2 до его мгновенного центра скоростей (см. рис. 5.4, с). Продифференцировав по времени последнее равенство, получим уравнение связи между ускорением центра масс катка 2 и его угловым ускорением: r  $a_{\rm d}$  $R<sub>2</sub>$ a  $R<sub>2</sub>$  $V_C \_a_C \_a_C$ 2  $R_2$  2  $\epsilon_2 = \dot{\omega}_2 = \frac{V}{R} = \frac{u_C}{R} =$  $\dot{z}$  $\dot{\omega}_2 = \frac{V}{R} = \frac{u_C}{R} = \frac{u_C}{R}$ .

Скорость точки *В* катка 2 (см. рис. 5.4, *c*)  $V_B = \omega_2 \cdot BK_2 = \frac{V}{R} 2R_2$ 2  $2R_2$  $R_1$  $\frac{V_C}{R} 2R_2 = 2V_C$ .

Точка В катка 2 и точка А блока 3 соединены нитью (см. рис. 5.3), поэтому их скорости равны. Приравняв скорости точек А и В, получим равенство:  $2V_C = V_B = V_A = \omega_3 r_3 = \omega_3 r$ , откуда r  $\omega_3 = \frac{2V_C}{r}$ . После дифференцирования по-

следнего выражения найдём соотношение между ускорениями: r  $2a_C$  $\varepsilon_3 = \frac{2u_C}{u}$ . Скорость груза 1 связана со скоростью центра масс диска 2 следующим

образом: 
$$
V_1 = V_D = \omega_3 R_3 = \frac{2V_C}{r} 3r = 6V_C
$$
. Тогда  $a_1 = 6a_C$ .

В результате получены четыре уравнения, описывающие движение тел в системе:

$$
\frac{2P}{g}a_1 = 2P - Q_1, \quad \frac{9Pr^2}{g}\varepsilon_3 = Q_1 3r + Pr - Q_2 r;
$$

$$
\frac{2P}{g}a_C = Q_2 - 3P - F_{\text{cu}} - P, \quad \frac{4Pr^2}{g}\varepsilon_2 = Q_2 2r + F_{\text{cu}} 2r
$$

и три уравнения связей:  $\varepsilon_2 = \frac{a_C}{2r}$ ,  $\varepsilon_3 = \frac{2a_C}{r}$ ,  $a_1 = 6a_C$ .

После подстановки уравнений связи в уравнения движения тел получим систему четырёх уравнений с четырьмя неизвестными:

$$
\frac{12P}{g}a_C = 2P - Q_1, \quad \frac{18P}{g}a_C = 3Q_1 + P - Q_2,
$$
  

$$
\frac{2P}{g}a_C = Q_2 - 4P - F_{\text{cu}}, \quad \frac{P}{g}a_C = Q_2 + F_{\text{cu}},
$$

которая может быть решена любым известным из курса математики способом.

Например, исключив из первых двух уравнений величину  $Q_1$ , а из третьего и четвёртого уравнений – величину  $F_{\text{cm}}$ , получим систему двух уравнений с двумя неизвестными:

$$
\frac{54P}{g}a_C = 7P - Q_2, \frac{3P}{g}a_C = 2Q_2 - 4P,
$$

откуда  $a_C = \frac{10}{111}g$ ,  $Q_2 = \frac{79}{37}P$ . Величину натяжения нити  $Q_1$  находим из перво-

го уравнения исходной системы:  $Q_1 = \frac{34}{37}P$ .

Для вычисления динамической реакции  $R_3$  оси блока 3 заметим, что центр масс блока 3 неподвижен и его ускорение равно нулю,  $\vec{a}_{O_3} = 0$ . Тогда уравнения движения центра масс блока 3 в проекциях на оси х, у имеют вид:

$$
m_3 a_{Q_3 x} = X_3 - Q_2 \cos 30^\circ = 0, \ m_3 a_{Q_3 y} = Y_3 - Q_1 - P_3 - Q_2 \cos 60^\circ = 0
$$

где  $X_3$ ,  $Y_3$ , - проекции реакции R<sub>3</sub> оси вращающегося блока 3 на оси x, y (см. рис. 5.4, b). Отсюда, с учетом значений  $Q_1 = 0.919P$  и  $Q_2 = 2.135P$ , проекблока 3:  $X_3 = Q_2 \cos 30^\circ = 1,85P,$ динамической реакции оси ции  $Y_3 = Q_1 + P_3 + Q_2 \cos 60^\circ = 4,98P$ . Полная величина динамической реакции оси блока 3:  $R_3 = \sqrt{X_3^2 + Y_3^2} = 5,31P$ .

## 5.3. Теорема об изменении кинетической энергии системы

Кинетическая поступательном энергия тела при движении:  $T = \frac{1}{2} m V_C^2$ , где *m* – масса тела;  $V_C$  – скорость центра масс тела. **Кинетическая** энергия тела при вращательном движении вокруг неподвижной оси z:  $T = \frac{1}{2} J_z \omega^2$ , где  $J_z$  – момент инерции тела относительно оси z;  $\omega$  – угловая скорость тела. Для дисков с равномерно распределённой массой момент инерции относительно оси z, проходящей через центр масс:  $J_z = \frac{1}{2} mR^2$ , где  $R -$ радиус диска. Для тел с неравномерно распределённой массой  $J_z = m i_z^2$ , где  $i_z$ радиус инерции. Кинетическая энергия тела при плоскопараллельном движении:  $T = \frac{1}{2} m V_C^2 + \frac{1}{2} J_{zC} \omega^2$ , где *m* – масса тела;  $V_C$ ,  $\omega$  – скорость центра масс и угловая скорость тела;  $J_{zC}$  – момент инерции тела относительно оси z, проходящей через центр масс перпендикулярно плоскости движения.

Работа постоянной по модулю и направлению силы  $\vec{F}$  на конечном прямолинейном перемещении S точки приложения силы:  $A(F) = FS\cos\alpha$ , где  $\alpha$  – угол между вектором силы и перемещением. Если угол  $\alpha$  острый, работа

положительна. Если тупой – отрицательна. При  $\alpha = 90^{\circ}$  сила перпендикулярна перемещению точки и работа силы равна нулю.

Работа пары сил с постоянным моментом  $M$  при повороте тела на конечный угол  $\varphi$ :  $A = \pm M\varphi$ , где  $\varphi$  – угол поворота тела. Работа считается положительной, если пара сил стремится повернуть тело в направлении его вращения, и отрицательной - в противном случае.

**Мощностью силы**  $\vec{F}$  называют величину  $N(F)$ , равную скалярному произведению силы на скорость точки её приложения:  $N(F) = \vec{F} \cdot \vec{V} =$  $=F\cdot V \cos\alpha$ , где  $V$  – скорость точки приложения силы;  $\alpha$  – угол между вектором силы и вектором скорости точки приложения силы.

При плоском движении тела мощность силы выражается суммой скалярных произведений векторов:  $N = \vec{F} \cdot \vec{V}_O + \vec{M}_O(\vec{F}) \cdot \vec{\omega} = F \cdot V_O \cos \alpha \pm F h_O \omega$ , где  $\vec{V}_O$  – вектор скорости точки, выбранной полюсом;  $\vec{\omega}$  – вектор угловой скорости тела;  $\vec{M}_O$  – вектор момента силы  $\vec{F}$  относительно полюса;  $h_O$  – плечо силы  $\vec{F}$  относительно полюса  $O$ .

Теорема об изменении кинетической энергии системы в дифференциальной форме. Производная по времени от кинетической энергии системы равна сумме мощностей внешних и внутренних сил  $\frac{dT}{dt} = \sum N(\vec{F}_k^e) + \sum N(\vec{F}_k^i)$ , где  $T$  – кинетическая энергия системы;  $\sum N(\vec{F}_k^e)$ ,  $\sum N(\vec{F}_k^i)$  – сумма мощностей, соответственно, внешних и внутренних сил.

Теорема об изменении кинетической энергии системы на конечном перемещении. Изменение кинетической энергии системы на её конечном перемещении равно сумме работ внешних и внутренних сил, действующих на систему  $T - T_0 = \sum A(\vec{F}_k^e) + \sum A(\vec{F}_k^i)$ , где  $T$ ,  $T_0$  – кинетическая энергия системы, соответственно, в текущем и начальном состояниях;  $\sum A(\vec{F}_k^e)$ ,  $\sum A(\vec{F}_k^i)$  - сумма работ внешних и внутренних сил при перемещении системы из начального состояния в текущее.

Механические системы, состоящие из абсолютно твердых тел, соединенных гибкими нерастяжимыми нитями, называются неизменяемыми. В неизменяемых системах сумма работ внутренних сил и, следовательно, сумма мощностей этих сил равны нулю. Поэтому для таких систем в теореме об изменении кинетической энергии достаточно учитывать только внешние силы.

## 5.4. Задание Д5. Исследование движения механической системы с применением теоремы об изменении кинетической энергии

Неизменяемая механическая система состоит из ступенчатого и однородного дисков, соединённых нерастяжимой нитью или невесомым стержнем. Нити и стержни, соединяющие диски, параллельны плоскостям качения дисков. Качение дисков без скольжения. Скольжение между невесомым стержнем и дисками отсутствует.

Вес дисков  $P_1$  и  $P_2$ . Система движется в вертикальной плоскости под действием сил тяжести  $P_1^+$  $\rightarrow$ ,  $\overline{P}_2$  $\rightarrow$ , сил $\overline{F}_1$  $\overline{\phantom{a}}$ ,  $\dot{F_2}$  $\overline{a}$  и пары сил с моментом М. Направления действия сил  $\overline{F_1}$  $\overline{\phantom{a}}$ ,  $\ddot{F_2}$  $\overline{\phantom{a}}$  и наклон плоскости (если он есть) определяются углами  $\alpha$  или  $\beta$ , показанными на схемах механизмов.

Радиус однородного диска  $r$ . Радиусы ступеней ступенчатого диска  $R$  и  $r$ . Радиус инерции ступенчатого диска относительно оси, проходящей через центр масс перпендикулярно плоскости движения, равен  $i_z$ .

1. Найти ускорение центра масс диска 2.

2. Найти реакцию опоры диска 2 на плоскость (её нормальную составляющую и силу сцепления диска с плоскостью).

Варианты задания приведены на рис. 5.5, 5.6, исходные данные представлены в табл. 5.2.

114

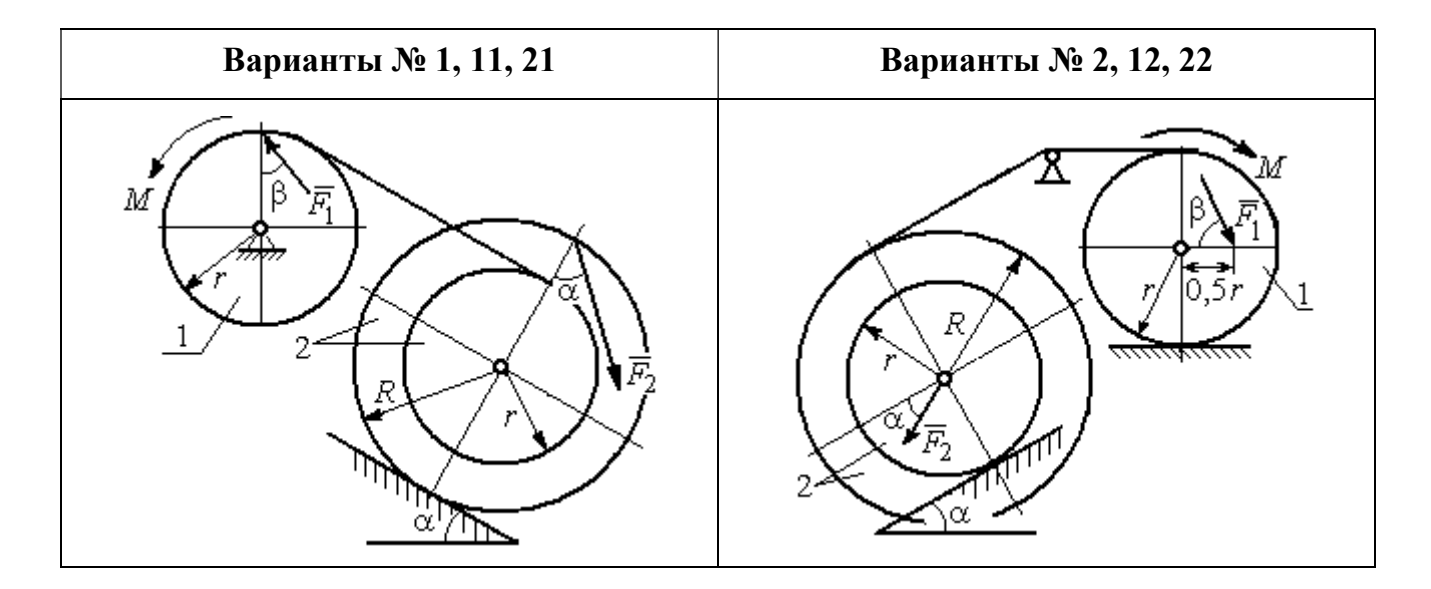

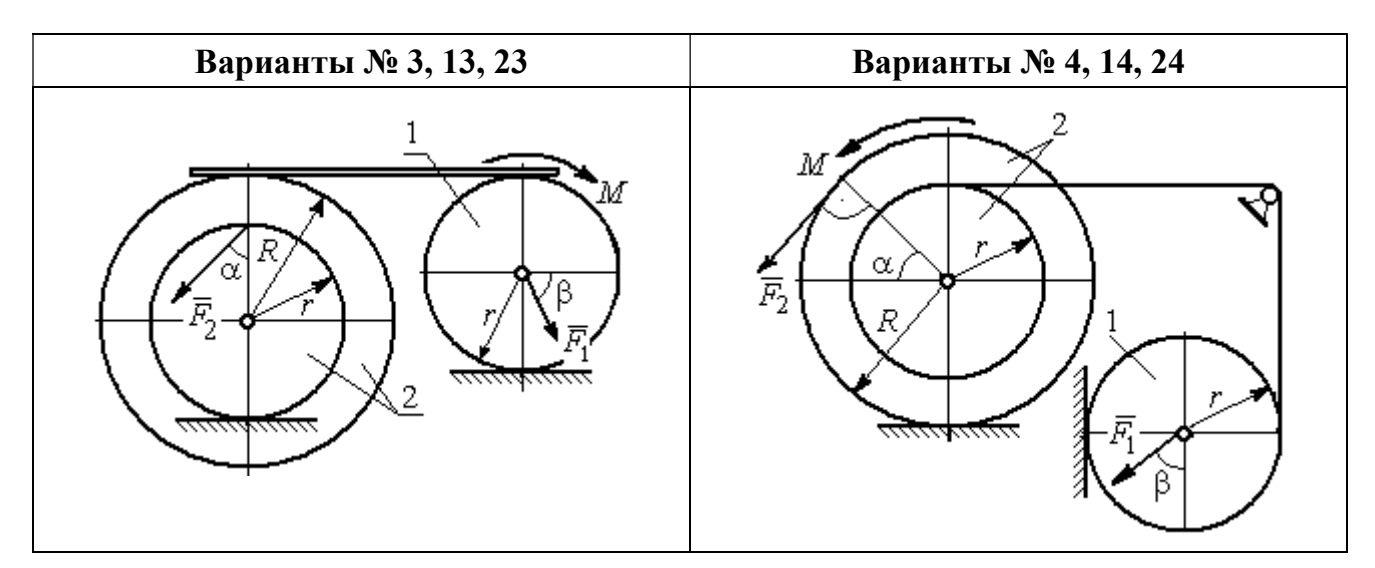

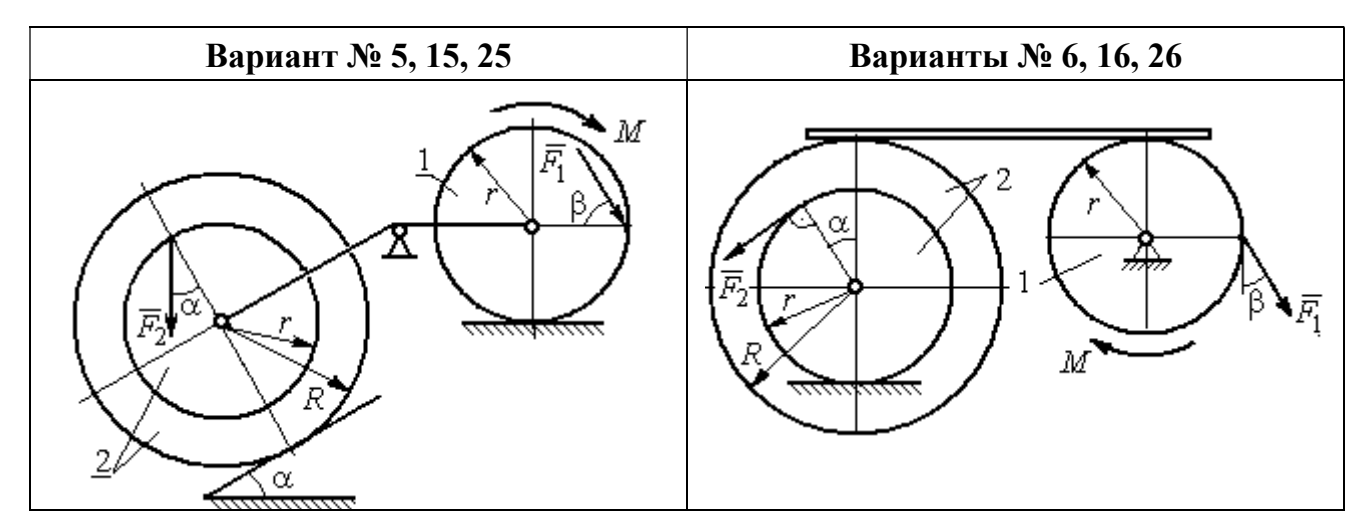

Рис. 5.5. Задание Д5. Исследование движения механической системы с применением теоремы об изменении кинетической энергии. Варианты задания 1 – 6, 11 – 16, 21 – 26

Окончание вариантов задания Д5

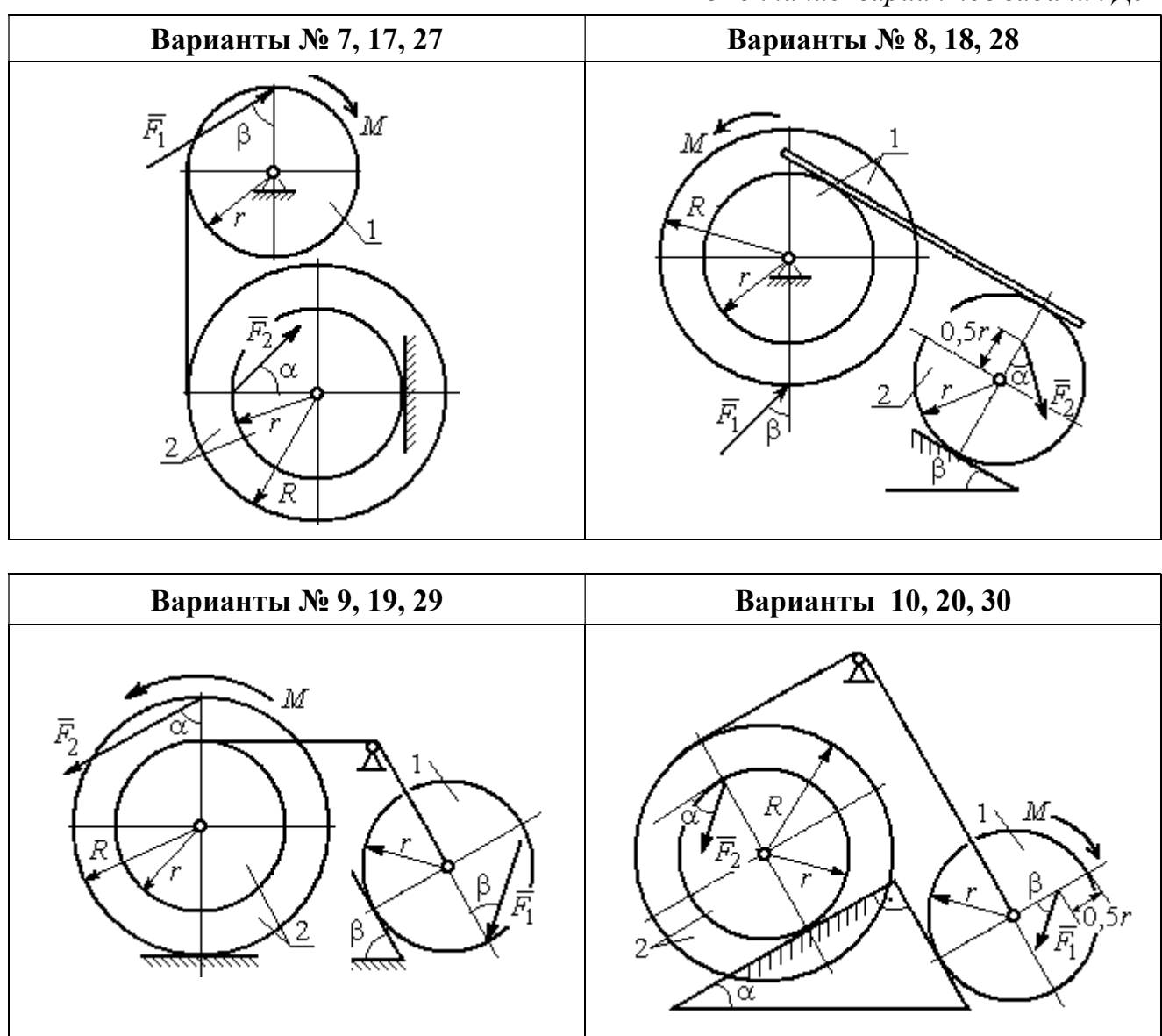

Рис. 5.6. Задание Д5. Исследование движения механической системы с применением теоремы об изменении кинетической энергии. Варианты задания 7 – 10, 17 – 20, 27 – 30

Таблица 5.2

## Исходные данные задания Д5. Исследование движения механической системы с применением теоремы об изменении кинетической энергии

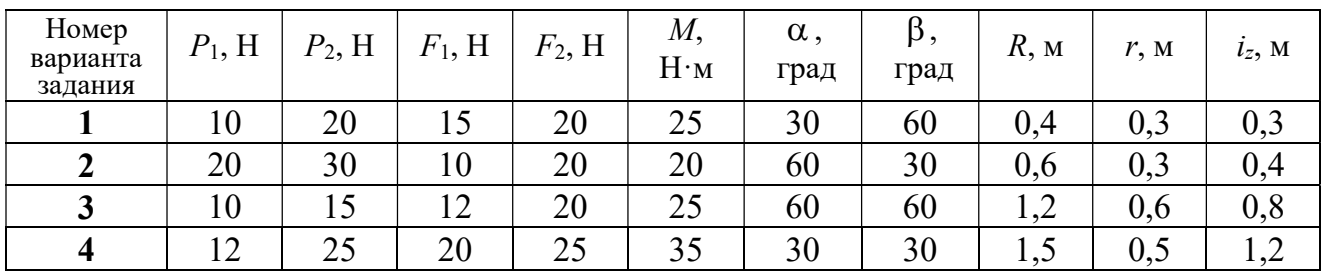

Окончание табл. 5.2

| Номер<br>варианта<br>задания | $P_1$ , H | $P_2$ , H | $F_1$ , H | $F_2$ , H | $M_{\rm \star}$<br>$H \cdot M$ | $\alpha$ ,<br>град | $\beta$ ,<br>град | $R$ , $M$ | r, M | $i_z$ , M |
|------------------------------|-----------|-----------|-----------|-----------|--------------------------------|--------------------|-------------------|-----------|------|-----------|
| 5                            | 15        | 20        | 10        | 20        | 30                             | 60                 | 30                | 0,8       | 0,4  | 0,7       |
| 6                            | 18        | 20        | 18        | 22        | 22                             | 45                 | 60                | 1,2       | 0,4  | 0,9       |
| $\overline{7}$               | 15        | 25        | 10        | 8         | 20                             | 45                 | 45                | 0,9       | 0,6  | 0,7       |
| 8                            | 25        | 22        | 10        | 12        | 30                             | 45                 | 60                | 1,0       | 0,8  | 0,9       |
| 9                            | 12        | 25        | 18        | 10        | 32                             | 30                 | 30                | 0,8       | 0,6  | 0,7       |
| 10                           | 10        | 15        | 8         | 10        | 28                             | 60                 | 30                | 1,4       | 0,7  | 1,2       |
| 11                           | 15        | 22        | 20        | 25        | 30                             | 60                 | 45                | 0,6       | 0,4  | 0,5       |
| 12                           | 20        | 25        | 15        | 40        | 30                             | 30                 | 60                | 0,8       | 0,4  | 0,6       |
| 13                           | 10        | 20        | 10        | 25        | 30                             | 45                 | 30                | 1,0       | 0,5  | 0,9       |
| 14                           | 12        | 15        | 18        | 15        | 25                             | 30                 | 30                | 0,9       | 0,3  | 0,8       |
| 15                           | 20        | 25        | 20        | 20        | 30                             | 45                 | 60                | 1,0       | 0,5  | 0,8       |
| 16                           | 10        | 15        | 10        | 15        | 16                             | 60                 | 45                | 1,2       | 0,4  | 1,1       |
| 17                           | 18        | 25        | 12        | 10        | 30                             | 30                 | 30                | 1,5       | 0,9  | 1,3       |
| 18                           | 25        | 20        | 10        | 15        | 20                             | 60                 | 60                | 0,8       | 0,5  | 0,7       |
| 19                           | 12        | 25        | 10        | 10        | 32                             | 60                 | 60                | 1,2       | 0,9  | 1,1       |
| 20                           | 15        | 20        | 8         | 20        | 25                             | 30                 | 45                | 0,8       | 0,4  | 0,7       |
| 21                           | 10        | 25        | 25        | 15        | 30                             | 45                 | 30                | 0,7       | 0,5  | 0,6       |
| 22                           | 18        | 20        | 20        | 20        | 35                             | 60                 | 45                | 1,4       | 0,7  | 0,9       |
| 23                           | 10        | 15        | 10        | 30        | 30                             | 30                 | 30                | 1,4       | 0,7  | 0,8       |
| 24                           | 10        | 15        | 12        | 20        | 20                             | 30                 | 30                | 1,2       | 0,4  | 0,8       |
| 25                           | 12        | 18        | 20        | 18        | 30                             | 60                 | 30                | 1,2       | 0,6  | 1,1       |
| 26                           | 10        | 12        | 12        | 15        | 15                             | 30                 | 30                | 0,9       | 0,3  | 0,8       |
| 27                           | 15        | 22        | 10        | 12        | 20                             | 45                 | 60                | 0,8       | 0,6  | 0,7       |
| 28                           | 22        | 20        | 8         | 16        | 8                              | 30                 | 45                | 0,6       | 0,2  | 0,4       |
| 29                           | 18        | 25        | 10        | 8         | 32                             | 60                 | 60                | 1,2       | 0,8  | 1,1       |
| 30                           | 20        | 25        | 8         | 20        | 28                             | 30                 | 30                | 0,8       | 0,4  | 0,6       |

# Пример выполнения задания Д5. Исследование движения механической системы с применением теоремы об изменении кинетической энергии

Механическая система состоит из ступенчатого и однородного дисков, соединённых невесомым стержнем (рис. 5.7). Система движется в вертикальной плоскости под действием сил тяжести, сил  $\overline{F_1}$  $\overline{\phantom{a}}$ ,  $\ddot{F_2}$  $\overline{\phantom{a}}$  и пары сил с моментом  $M$ . Направления действия сил  $\,F_1^{}$  $\overline{a}$ ,  $\ddot{F_2}$  $\overline{a}$ определяются углами  $\alpha$  и  $\beta$ .

Диск 1 вращается вокруг неподвижной оси  $O<sub>1</sub>$ . Диск 2 катится прямолинейно по горизонтальной поверхности. Качение диска 2 без проскальзывания. Невесомый стержень, соединяющий диски, расположен горизонтально. Скольжение между стержнем и дисками отсутствует.

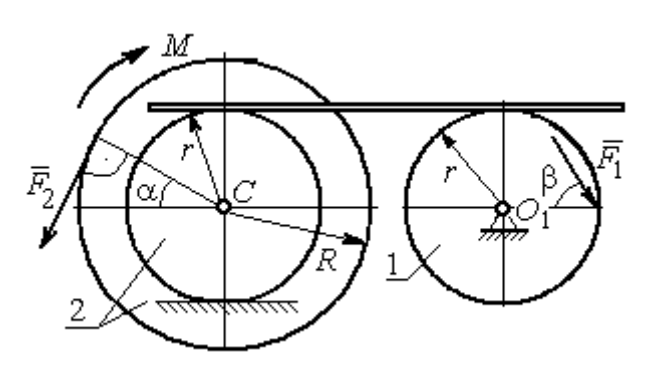

Рис. 5.7. Схема движения механической системы

 Определить ускорение центра масс диска 2, угловое ускорение дисков, усилие в стержне, динамическую реакцию шарнира  $O_1$ , реакцию опоры диска 2 (её нормальную составляющую и силу сцепления диска с поверхностью качения), если модули сил тяжести  $P_1 = 40$  H,

 $P_2$ = 60 Н, модули сил  $F_1$  = 80 Н,  $F_2$  = 30 Н, величина момента  $M$ = 35 Н·м, углы наклона сил  $\alpha = 30^{\circ}$ ,  $\beta = 45^{\circ}$ , радиусы дисков  $R = 0.8$  м,  $r = 0.6$  м, радиус инерции диска 2  $i_z = 0,4$  м.

### Решение

Предположим, что во время движения системы диск 1 вращается по ходу часовой стрелки. Угловые скорости  $\omega_1$ и  $\omega_2$  дисков 1 и 2 и скорость центра масс диска 2 показаны на рис. 5.8.

На диск 1 действуют силы:  $\hat{F_1}$  $\overline{a}$ , сила тяжести  $P_1$  $\overline{a}$  и реакция шарнира  $O_{\rm l}$ , разложенная на составляющие  $\overline{X}_1$  $\overline{a}$ ,  $Y_1$  $\overline{a}$ . На диск 2: сила  $F_2$  $\overline{\phantom{a}}$ , сила тяжести  $P_2$  $\overline{a}$ , пара сил с моментом М, нормальная реакция опоры  $\dot{N}$  $\overline{a}$  и сила сцепления диска 2 с поверхностью  $F_{\rm{cu}}$  $\overline{a}$ рис. 5.8.

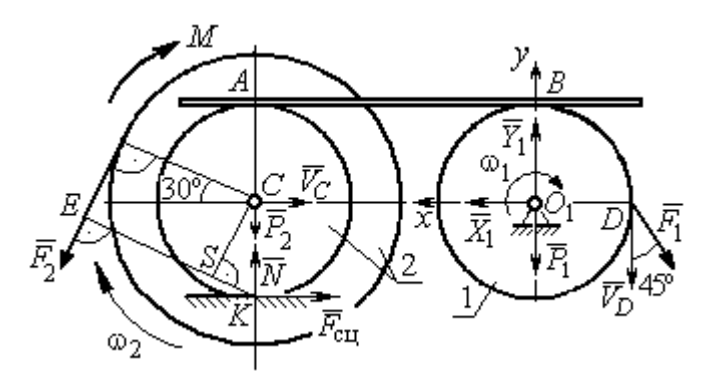

Рис. 5.8. Расчетная схема для исследования движения системы

. Направления действия сил показаны на
Для решения задачи воспользуемся теоремой об изменении кинетической энергии системы в дифференциальной форме. По условию задачи рассматриваемая система неизменяемая и, следовательно, сумма мощностей внутренних сил равна нулю. В этом случае теорема об изменении кинетической энергии системы принимает вид  $\frac{dT}{dt} = \sum N(\vec{F}_k^e)$ , где  $T$  – энергия системы в текущем положении;  $\sum N(\vec{F}_k^e)$  – суммарная мощность внешних сил.

Найдём кинетическую энергию системы и выразим её через скорость центра масс диска 2.

Кинетическая энергия вращательного движения диска 1:  $T_1 = \frac{1}{2} J_{zO_1} \omega_1^2$ , где  $\omega_1$  - угловая скорость диска 1;  $J_{zO_1}$  - осевой момент инерции диска 1,  $J_{zO_1} = \frac{m_1 r^2}{2}$ . Диск 2 движется плоскопараллельно. Его кинетическая энергия определяется по формуле:  $T_2 = \frac{1}{2} m_2 V_C^2 + \frac{1}{2} J_{zC} \omega_2^2$ , где  $V_C$ ,  $\omega_2$  – скорость центра масс и угловая скорость диска 2;  $J_{zC}$  – момент инерции ступенчатого диска 2 относительно оси z, проходящей через центр масс перпендикулярно плоскости диска,  $J_{zC} = m_2 i_z^2$ .

У диска 2 мгновенный центр скоростей находится в точке касания его с неподвижной поверхностью (точка К на рис. 5.8). Тогда скорость точки С определяется по формуле  $V_C = \omega_2 \cdot CK = \omega_2 r$ , откуда  $\omega_2 = \frac{V_C}{r}$ . Скорость точки  $A V_A = \omega_2 \cdot AK = \omega_2 2r$ , или  $V_A = 2V_C$ .

Так как нет проскальзывания между стержнем и дисками, скорость точки  $A$  на диске 2 равна скорости точки  $B$  на диске 1, причём  $V_B = \omega_1 r$ . Приравнивая скорости  $V_B = V_A$ , найдем  $\omega_1 = \frac{2V_C}{g}$ .

С учетом найденных зависимостей кинетические энергии дисков 1 и 2 и суммарная энергия системы имеют вид

$$
T_1 = \frac{1}{2} J_{zO_1} \omega_1^2 = \frac{1}{2} \cdot \frac{P_1 r^2}{2g} \left(\frac{2V_C}{r}\right)^2 = \frac{P_1}{g} V_C^2;
$$
  

$$
T_2 = \frac{1}{2} m_2 V_C^2 + \frac{1}{2} J_{zC} \omega_2^2 = \frac{1}{2} \cdot \frac{P_2}{g} V_C^2 + \frac{1}{2} \cdot \frac{P_2}{g} i_z^2 \left(\frac{V_C}{r}\right)^2;
$$
  

$$
T = T_1 + T_2 = \frac{P_1}{g} V_C^2 + \frac{1}{2} \frac{P_2}{g} \left(1 + \frac{i_z^2}{r^2}\right) V_C^2.
$$

Производная по времени от кинетической энергии системы

$$
\frac{dT}{dt} = 2V_C \frac{dV_C}{dt} \left[ \frac{P_1}{g} + \frac{P_2}{2g} \left( 1 + \frac{i_z^2}{r^2} \right) \right].
$$

Найдем сумму мощностей внешних сил. Отметим, что мощности силы тяжести  $\vec{P}_1$  и сил реакции  $\vec{X}_1$ ,  $\vec{Y}_1$  подшипника  $O_1$  равны нулю, так как нет перемещения точек приложения этих сил. Мощности сил  $\vec{N}$  и  $\vec{F}_{\text{cu}}$  – нормальной реакции опоры диска 2 и силы сцепления диска с плоскостью также равны нулю, так как точкой приложения этих сил является мгновенный центр скоростей диска 2, скорость которого равна нулю. Мощность силы  $\vec{P}_2$  равна нулю, так как угол между вектором силы и скоростью точки приложения силы - точки  $C$  равен 90° (см. рис. 5.8). Для определения мощности силы  $\vec{F}_2$ , приложенной к диску 2, воспользуемся формулой расчета мощности силы при плоскопараллельном движении тела. Выберем в качестве полюса точку  $K$  – мгновенный центр скоростей диска 2, скорость которого  $V_K = 0$  (см. рис. 5.8). В этом случае мощность силы  $\vec{F}_2$  равна:  $N(\vec{F}_2) = \vec{M}_K \cdot \vec{\omega}_2 = -F_2 h_K \omega_2$ , где  $\vec{M}_K = M_K(\vec{F}_2)$  вектор момента силы  $\vec{F}_2$  относительно центра  $K$ ;  $\vec{\omega}_2$ ,  $\omega_2$  – вектор и модуль угловой скорости диска 2;  $h_K$  – плечо силы  $\vec{F}_2$  относительно центра K. Мощность силы  $\vec{F}_2$  отрицательная, так как направление момента силы  $\vec{F}_2$  относительно точки  $K$  противоположно направлению угловой скорости диска 2.

В результате, мощность силы  $\vec{F}_2$ :

$$
N(\vec{F}_2) = -F_2 h_K \omega_2 = -F_2 (R + r \cos 60^\circ) \omega_2 = -F_2 V_C \left(\frac{1}{2} + \frac{R}{r}\right).
$$

Здесь  $h_K = EK = ES + SK = R + r\cos 60^\circ$  (см. рис. 5.8).

Заметим, что для вычисления мощности силы  $F_2$  можно использовать в качестве полюса центр масс диска - точку С. Имеем:

$$
N(\vec{F}_2) = \vec{F}_2 \cdot \vec{V}_C + \vec{M}_C(F_2) \cdot \vec{\omega}_2 = F_2 V_C \cos 120^\circ - F_2 R \omega_2 = -F_2 V_C \left(\frac{1}{2} + \frac{R}{r}\right).
$$

Момент М направлен в сторону вращения диска 2. Его мощность положительная:  $N(M) = M\omega_2 = M\frac{V_C}{r}$ . Мощность силы  $\vec{F}_1$ , приложенной в точке D,  $N(\vec{F}_1) = F_1 V_D \cos 45^\circ = F_1 V_C \sqrt{2}$ . Здесь учтено очевидное равенство  $V_D = V_A = 2V_C$ (см. рис. 5.8).

Суммарная мощность внешних сил:

$$
\sum N(F^{e}) = -F_2 V_C \left(\frac{1}{2} + \frac{R}{r}\right) + M \frac{V_C}{r} + F_1 V_C \sqrt{2}.
$$

В результате теорема об изменении кинетической энергии системы приводится к виду

$$
2V_C \frac{dV_C}{dt} \left[ \frac{P_1}{g} + \frac{P_2}{2g} \left( 1 + \frac{i_z^2}{r^2} \right) \right] = -F_2 V_C \left( \frac{1}{2} + \frac{R}{r} \right) + M \frac{V_C}{r} + F_1 V_C \sqrt{2},
$$

откуда ускорение центра масс диска 2:

$$
a_C = \frac{dV_C}{dt} = \frac{\left[ -F_2 \left( \frac{1}{2} + \frac{R}{r} \right) + \frac{M}{r} + F_1 \sqrt{2} \right] g}{\left[ 2P_1 + P_2 \left( 1 + \frac{i_z^2}{r^2} \right) \right]}.
$$

Подставляя исходные данные задачи, получим:  $a_C = 6,85$  м/с<sup>2</sup>.

Для определения углового ускорения диска 2 продифференцируем по времени равенство  $\omega_2 = \frac{V_C}{CV} = \frac{V_C}{r}$ . Дифференцирование здесь допустимо, так как во время движения диска 2 расстояние от точки  $C$  до мгновенного центра скоростей диска  $2$  – точки  $K$  – не меняется.

Найдем 
$$
\varepsilon_2 = \dot{\omega}_2 = \frac{\dot{V}_C}{r} = \frac{a_C}{r} = 11,42 \text{ ради}c^2
$$
. Угловое ускорение диска 1

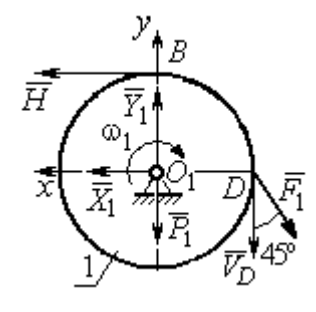

дифференцирования находится путём равенства  $\omega_1 = 2\omega_2$ . Имеем:  $\varepsilon_1 = 2\varepsilon_2 = 22.84$  рад/с<sup>2</sup>.

Для того чтобы определить реакцию стержня, освобождаемся от стержня, заменяем его реакцией  $\vec{H}$ и составляем уравнения движения дисков 1 и 2.

ния, показаны на рис. 5.9. Уравнение вращательного

Силы, действующие на лиск 1 во время движе-

Рис. 5.9. Силы. действующие на диск 1 во время движения

алгебраической движения диска  $\mathbf{1}$  $\overline{B}$  $\phi$ opme:  $J_{zO_1}\varepsilon_1 = \sum M_z(\vec{F}_k^e)$ , где  $\varepsilon_1$  – угловое ускорение диска;  $J_{zO_1}$  – момент инерции диска 1 относительно оси z, проходящей через точку  $O_1$  перпендикулярно плоскости диска,  $J_{zO_1} = \frac{m_1 r^2}{2}$ ;  $\sum M_{zO_1}(\vec{F}_k^e)$  – сумма моментов внешних сил относительно оси z.

Считая моменты сил положительными, если они создают поворот диска в сторону его вращения, составим сумму моментов внешних сил относительно оси z:  $\sum M_{zO_1}(\vec{F}_k^e) = F_1 r \cos 45^\circ - Hr$ . В результате уравнение вращательного движения диска 1 принимает вид:  $\frac{P_1 r^2}{2g} \varepsilon_1 = F_1 r \cos 45^\circ - H r$ .

Подставляя в уравнение исходные данные задачи с учетом найденного значения углового ускорения диска 1  $\varepsilon_1 = 22,84$  рад/ $c^2$ , найдем реакцию стержня  $H = 28,63$  Н.

Для определения динамической реакции шарнира  $O_1$  диска 1 применим теорему о движении центра масс. Выберем оси координат  $O_1x$  и  $O_1y$ , как показано на рис. 5.9, и составим уравнение движения центра масс диска 1 в проекциях на оси координат с учётом того, что сам центр масс неподвижен и его ускорение равно нулю.

Получим систему:

$$
H + X_1 - F_1 \sin 45^\circ = 0, \ \ Y_1 - P_1 - F_1 \cos 45^\circ = 0.
$$

Отсюда, с учётом найденной величины усилия в стержне  $H = 28.63$  Н, находим составляющие динамической реакции шарнира:  $X_1 = 27,94$  Н,  $Y_1 = 96,57$  Н. Полная ре- $\overline{H}$ акция шарнира  $R_{O_1} = \sqrt{X_1^2 + Y_1^2} = 100,53$  H.

Для определения величины силы сцепления диска 2 с поверхностью качения и нормальной составляющей реакции опоры диска используем теорему о движении центра масс. Силы, приложенные к диску 2, и выбранная система координат хСу показаны на рис. 5.10. Уравнения движе-

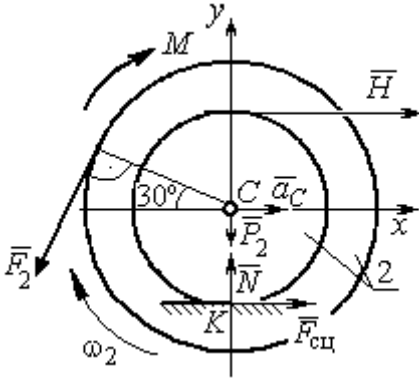

Рис. 5.10. Силы, действующие на диск 2 во время движения

ния центра масс диска 2 в проекциях на оси  $x, y$  имеют вид:

$$
m_2 a_C = H + F_{\text{cm}} - F_2 \cos 60^\circ;
$$
  

$$
0 = -F_2 \cos 30^\circ - P_2 + N.
$$

С учетом найденных значений реакции стержня  $H = 28.63$  Н и ускорения центра масс диска 2  $a_C$ = 6,85 м/с<sup>2</sup>, находим силу сцепления и нормальную реакцию опоры:  $F_{\text{cm}} = 28,27 \text{ H}, N = 85,98 \text{ H}.$ 

Полная реакция опоры  $R_K = \sqrt{N^2 + F_{\text{cu}}^2} = 90,51 \text{ H}.$ 

#### 6. АНАЛИТИЧЕСКАЯ МЕХАНИКА

#### 6.1. Принципы механики. Общее уравнение динамики

Силой инерции материальной точки называют векторную величину, модуль которой равен произведению массы точки на модуль её ускорения,

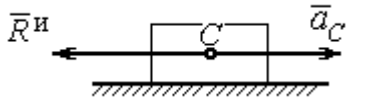

направленную противоположно этому ускорению  $\vec{R}^H = -m\vec{a}$ , где *m* – масса точки;  $\vec{a}$  – вектор ускорения точки.

Рис. 6.1. Главный вектор сил инерции при поступательном движении твердого тела

При поступательном движении тела с ускорением центра масс  $\vec{a}_c$  система сил инер-

ции, приложенных к каждой точке тела, приводится к главному вектору сил инерции  $\vec{R}^{\text{H}}$ , равному по величине  $R^{\text{H}} = ma_c$ , приложенному в центре масс тела и направленному в сторону, противоположную ускорению  $\vec{a}_c$  (рис. 6.1).

При вращении тела вокруг неподвижной оси z, проходящей через центр масс, главный вектор сил инерции, приведённый к центру масс тела, обращается в нуль (так как ускорение центра масс равно нулю). Таким образом, система

сил инерции приводится к паре сил с моментом  $\vec{M}^{\text{H}}$ , равным главному моменту сил инерции относительно оси вращения. Величина главного момента сил инерции  $M^H = J_z \varepsilon$ , где  $J_z$  - момент инерции тела относительно оси  $z$ ;  $\varepsilon$  - угловое ускорение тела. Направлен главный момент сил

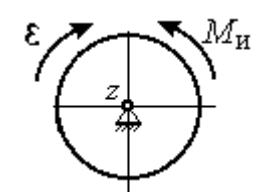

Рис. 6.2. Главный момент сил инерции при вращении тела вокруг оси, проходящей через центр масс

инерции в сторону, противоположную угловому ускорению (рис. 6.2).

При плоскопараллельном движении тела с ускорением центра масс  $\vec{a}_c$  и угловым ускорением  $\varepsilon$  система сил инерции, приложенных к каждой точке тела, приводится к силе  $\vec{R}^{\text{H}}$ , равной главному вектору сил инерции, и паре сил с моментом  $\vec{M}^{\text{H}}$ , равным главному моменту сил инерции относительно оси, проходящей через центр масс тела перпендикулярно плоскости движения (рис. 6.3). Главный вектор сил инерции равен по модулю произведению массы

тела на ускорение его центра масс:  $R^{\mu} = ma_{c}$ , приложен в центре масс тела и направлен в сторону, противоположную ускорению  $\vec{a}_c$  $\rightarrow$  центра масс. Главный момент сил инерции равен по величине произведению момента инерции тела относительно оси, проходящей через центр масс перпендикулярно плоскости движения, на угловое ускорение тела:

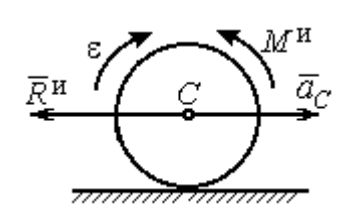

Рис. 6.3. Главный вектор и главный момент сил инерции при плоскопараллельном движении твердого тела

 $M^{\mu}$  =  $J_{c}$ є, где  $J_{c}$  – момент инерции тела. Направлен главный момент сил инерции в сторону, противоположную угловому ускорению (см. рис. 6.3).

Принцип Даламбера для системы. Если в любой момент времени к каждой из точек системы кроме действующих на нее внешних и внутренних сил присоединить соответствующие силы инерции, то полученная система сил будет уравновешенной. Принцип Даламбера даёт возможность составлять уравнения движения механической системы в виде уравнений равновесия:

$$
\sum \vec{F}_k^e + \vec{R}^{\rm H} = 0, \ \ \sum \vec{M}_O(\vec{F}_k^e) + \vec{M}_O^{\rm H} = 0,
$$

где  $\vec{F}_k^e$  $\overline{\phantom{a}}$ – внешние силы, приложенные к системе;  $\vec{R}^{\text{H}}$  $\Rightarrow$  – главный вектор сил инерции;  $\vec{M}_O(\vec{F}_k^e)$ ।<br>न प्रा± – момент внешних сил, приложенных к системе, относительно произвольного центра  $O;~\vec{M}^{\text{\tiny H}}_{O}$  $\rightarrow$  – главный момент сил инерции относительно центра О.

Силы, действующие на систему, можно подразделить на активные и реакции связей. Идеальными связями в механической системе называют такие связи, для которых сумма элементарных работ их реакций на любом возможном перемещении равна нулю.

Принцип возможных перемещений. Для равновесия механической системы с идеальными связями необходимо и достаточно, чтобы сумма

125

элементарных работ всех активных сил, приложенных к точкам системы, была равна нулю на любом возможном перемещении системы:  $\sum \delta A(\vec{F}_k^{\text{akr}}) = 0$ , где  $\delta A(\vec{F}_k^{\text{akr}})$  – элементарная работа активных сил на возможном перемещении.

Совместное применение принципа Даламбера и принципа возможных перемещений приводит к формулировке общего уравнения динамики.

Общее уравнение динамики. При движении механической системы с идеальными связями в каждый момент времени сумма элементарных работ всех приложенных активных сил и сил инерции на любом возможном перемещении равна нулю:  $\sum \delta A(\vec{F}_k^{\text{akr}}) + \sum \delta A(\vec{R}_k^{\text{H}}) = 0$ , где  $\delta A(\vec{F}_k^{\text{akr}})$ ,  $\delta A(\vec{R}_k^{\text{H}})$  - элементарные работы активных сил и сил инерции, приложенных к системе, на её возможном перемещении.

При вычислении элементарных работ активных сил и сил инерции используют обычные формулы для вычисления работы сил на элементарном перемещении точек их приложения. При этом переменные силы на элементарном перемещении точек их приложения считаются постоянными.

# 6.2. Задание Дб. Исследование механической системы с применением общего уравнения динамики

Механическая система с идеальными связями включает груз и два диска - однородного радиусом R или r и ступенчатого. Ступенчатый диск состоит из двух одноосных цилиндров радиусом  $R$  и  $r$ . Радиусы дисков указаны на схеме. Тела соединены нерастяжимыми нитями или невесомыми стержнями. Система движется в вертикальной плоскости из состояния покоя под действием сил тяжести, постоянной силы  $\vec{F}$ , а также пары сил с переменным моментом  $M$ . Направление действия силы  $\vec{F}$  и наклон плоскости движущихся тел определяются углами α и β. Радиус инерции ступенчатого диска относительно оси, проходящей через центр масс перпендикулярно плоскости движения, равен iz.

126

Качение дисков без проскальзывания. Скольжение между невесомым стержнем и дисками отсутствует. Движение грузов по плоскости без трения. Нити и стержни, соединяющие груз и диски, параллельны соответствующим плоскостям, по которым двигаются тела.

Найти уравнение движения центра масс диска 3. Определить реакцию шарнира диска 2 в момент времени  $t = 1$  с.

Варианты задания приведены на рис. 6.4, 6.5. Исходные данные выбираются из табл. 6.1.

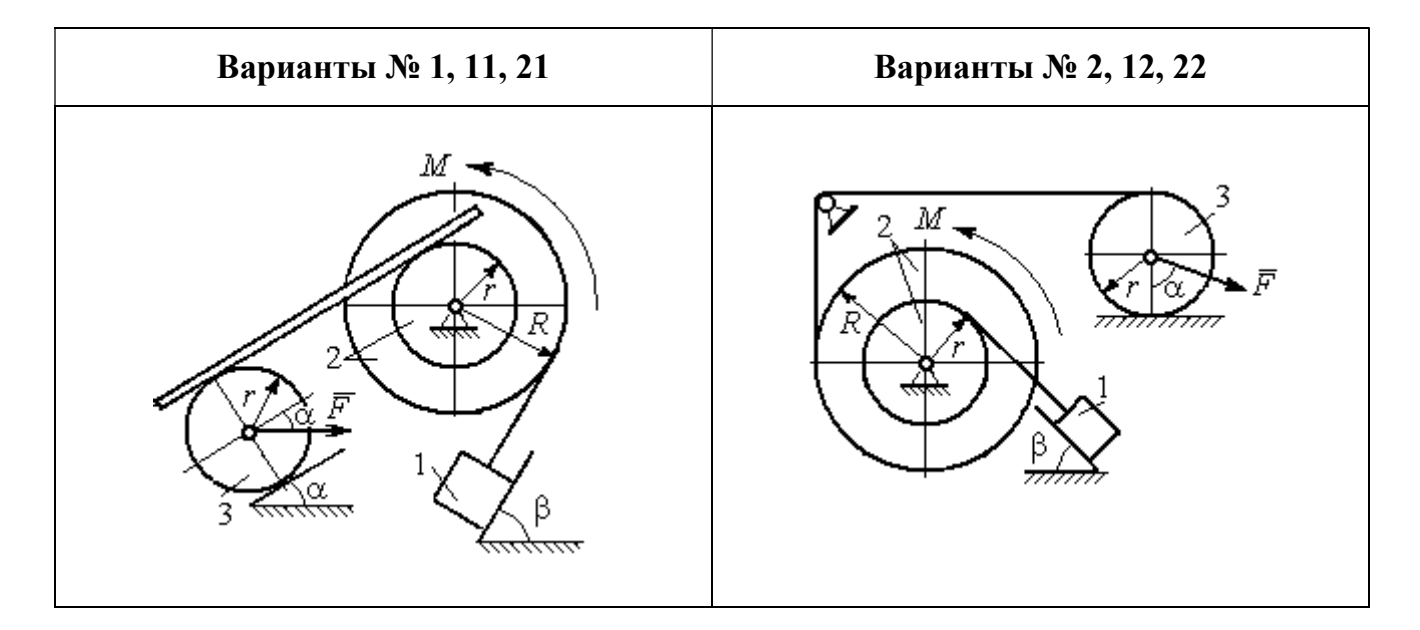

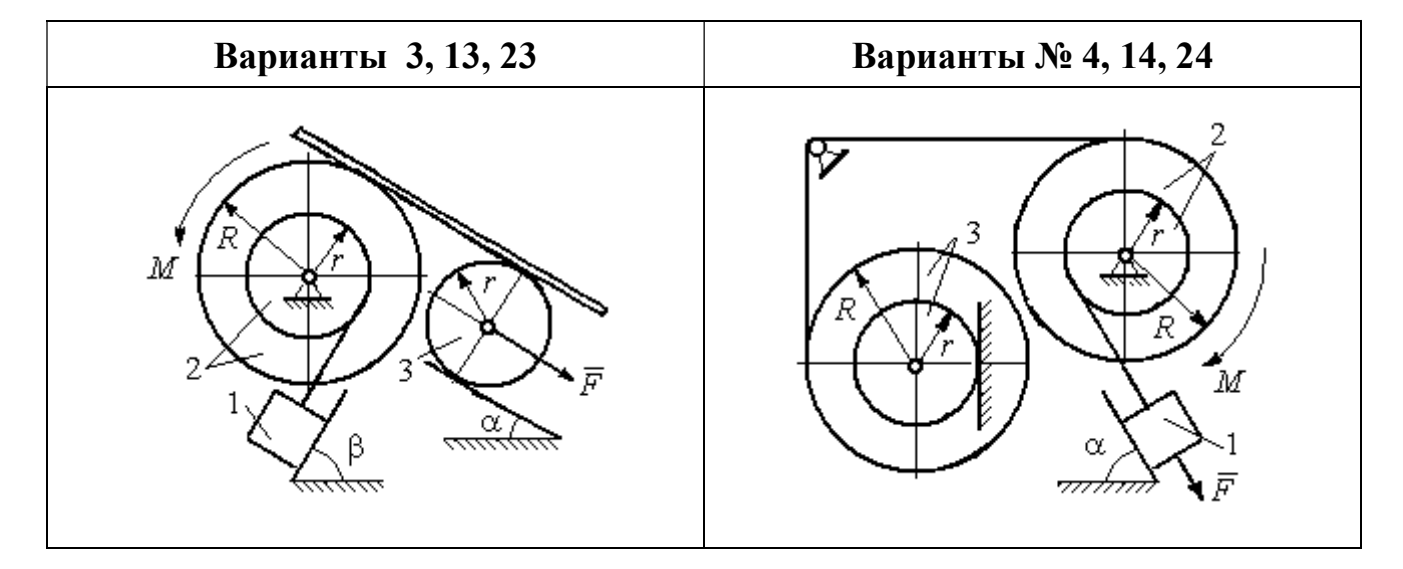

Рис. 6.4. Задание Д6. Исследование движения механической системы с применением общего уравнения динамики. Номера вариантов задания 1 – 4, 11 – 14, 21 – 24

Окончание вариантов задания Д6

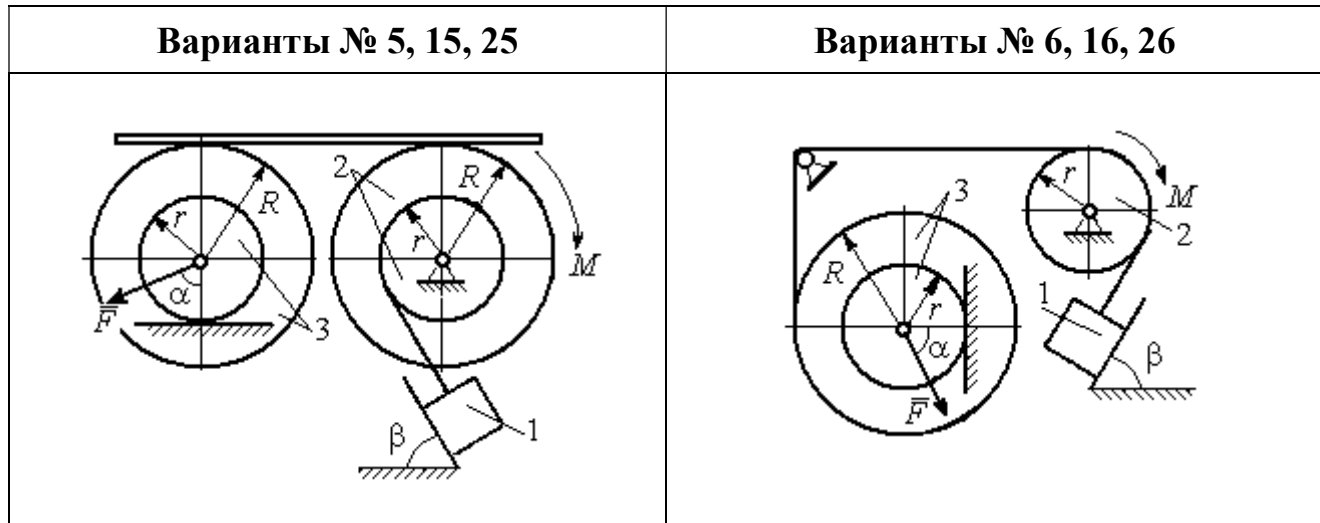

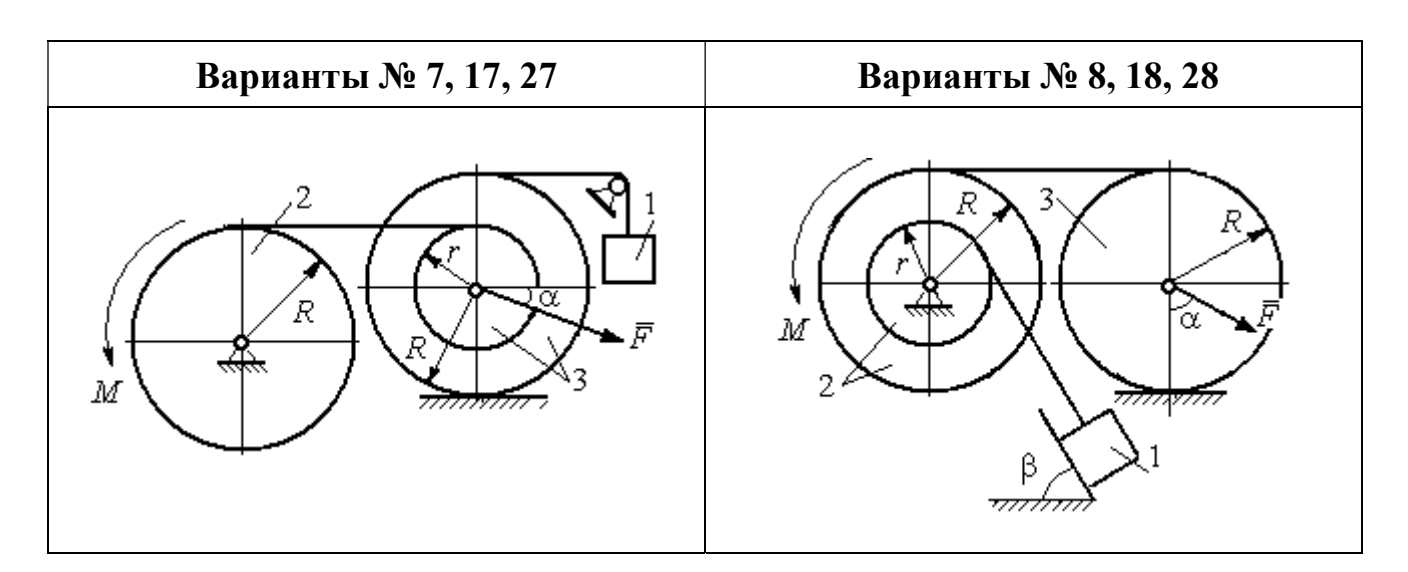

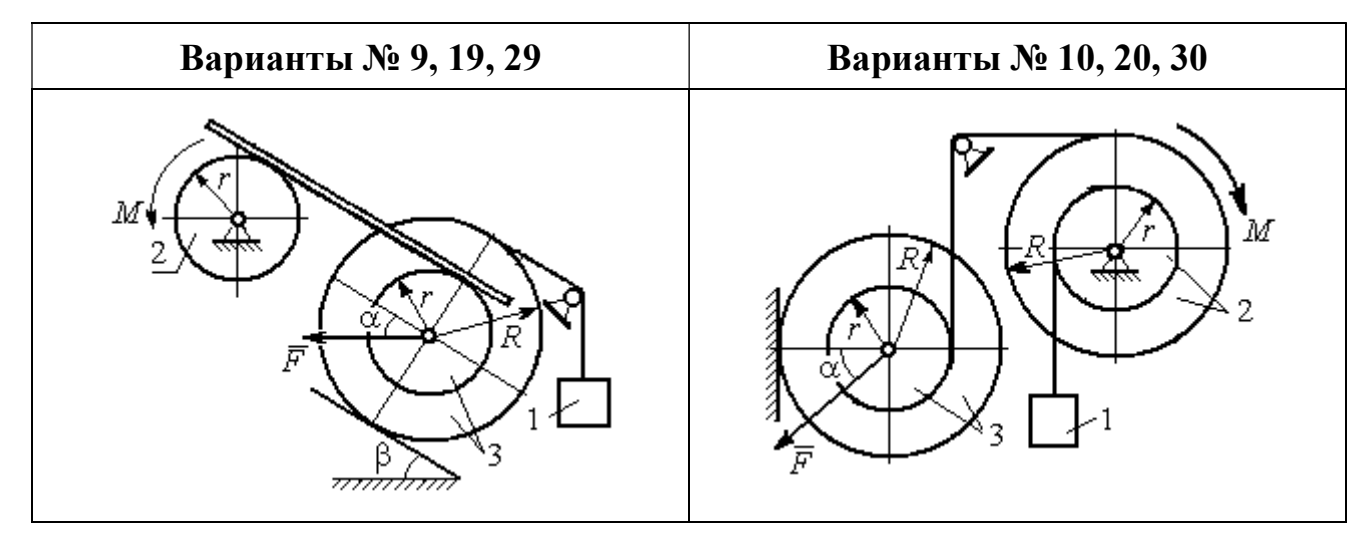

Рис. 6.5. Задание Д6. Исследование движения механической системы с применением общего уравнения динамики. Номера вариантов задания 5 – 10, 15 – 20, 25 – 30

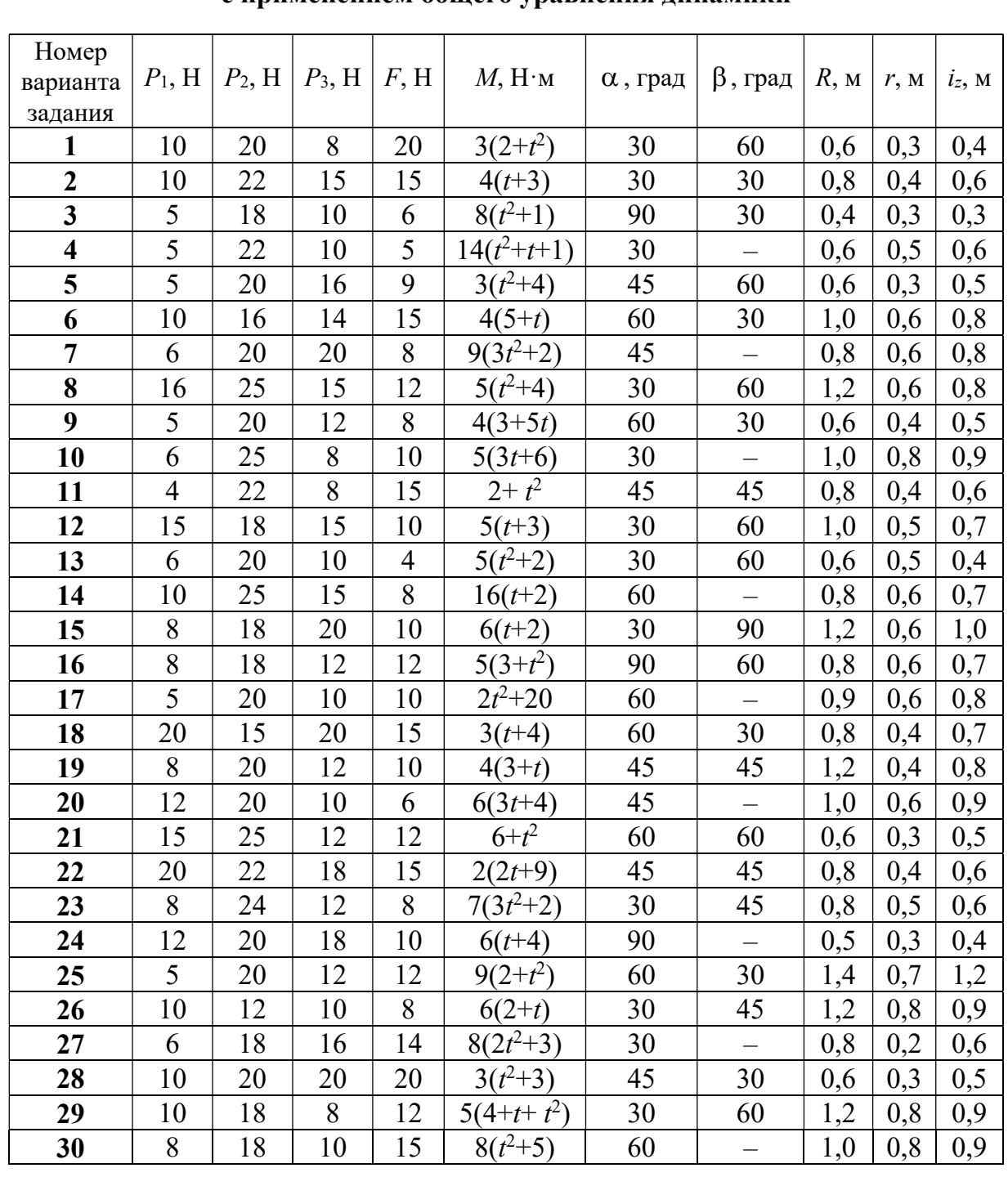

### Исходные данные задания Д6. Исследование движения механической системы с применением общего уравнения динамики

# Пример выполнения задания Д6. Исследование движения механической системы с применением общего уравнения динамики

Механическая система состоит из груза 1, движущегося поступательно, ступенчатого диска 2 (каток), катящегося по неподвижной поверхности цилиндрической ступенькой, и однородного диска 3 (блок), вращающегося вокруг неподвижной оси, проходящей через центр масс блока (рис. 6.6). Качение кат-

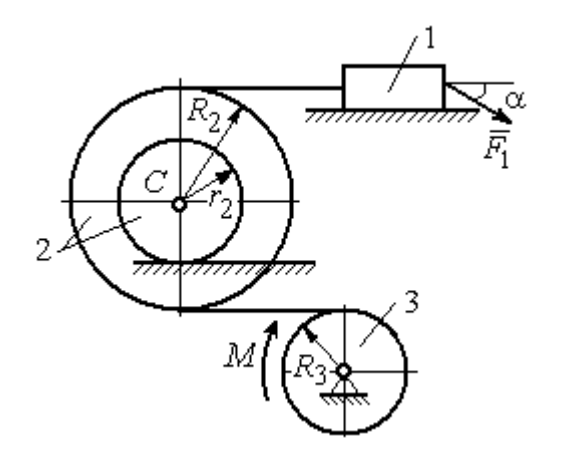

ка 2 без проскальзывания, скольжение груза 1 - без трения. Движение системы происходит под действием сил тяжести, силы  $\vec{F}$ , приложенной к грузу 1 и пары сил с моментом М, приложенной к диску 3.

уравнение Найти движения центра масс катка 2 если движение системы началось из состояния покоя.

Рис. 6.6. Схема движения механической системы

Определить реакцию шарнира диска 3 в момент  $t = 1$  с, если:  $P_1 = 10$  H;  $P_2 = 20$  H;  $P_3 = 15$  H;  $F = 5(t+1)$  H;  $M = 6(1+2t)$  H·m;  $R_2 = 0.8$  m;  $r_2 = 0.2$  m;  $R_3 = 0.4$  M;  $i_{2C} = 0.6$  M.

#### Решение

В рассматриваемой механической системе активными силами являются силы тяжести  $\vec{P}_1$ ,  $\vec{P}_2$ ,  $\vec{P}_3$ , сила  $\vec{F}$  и пара сил с моментом M (рис. 6.7). Связи идеальные, так как скольжение груза 1 происходит по гладкой поверхности без трения, качение диска 2 без проскальзывания, а ось вращения блока 3 неподвижна.

Предположим, направление движения в системе задаёт пара сил с моментом М, приложенная к блоку 3. Обозначим  $\omega_3$ ,  $\varepsilon_3$  - угловая скорость и угловое ускорение блока 3,  $V_C$ ,  $a_C$  – скорость и ускорение центра масс катка 2,  $V_1$ ,  $a_1$ - скорость и ускорение груза 1. Направления векторов скоростей и ускорений точек и угловых скоростей и ускорений тел в соответствии с выбранным направлением движения системы показаны на рис. 6.7.

Общее уравнение динамики имеет вид:

$$
\sum \delta A(\bar{F}_k^{\text{akr}}) + \sum \delta A(\bar{R}_k^{\text{H}}) = 0.
$$

 Присоединим к телам системы силы инерции. Груз 1 движется поступательно. Главный вектор сил инерции груза 1  $\vec{R}_{\text{l}}^{\text{\tiny\it{H}}}$  $\rightarrow$  приложен в центре масс груза и направлен в сторону, противоположную ускорению  $\vec{a}_1$  $\rightarrow$ груза 1. Модуль глав-

ного вектора сил инерции груза 1  $R_1^{\text{H}} = m_1 a_1$ , где  $m_1$  – масса груза 1;  $a_1$  – величина ускорения груза 1.

Система сил инерции катка 2, приводятся к силе, равной главному вектору сил инерции  $\vec{R}^{\text{u}}_2$  $\overline{a}$ , приложенному в центре масс катка 2, и паре сил с моментом, равным главному моменту сил инерции  $\vec{M}_2^{\,\rm n}$  $\rightarrow$ относительно оси, прохо-

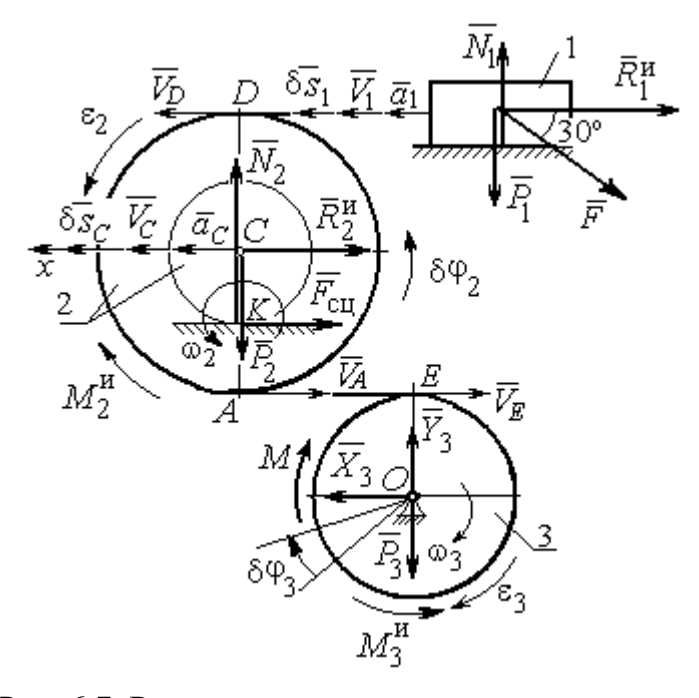

Рис. 6.7. Расчётная схема исследования движения механической системы

дящей через центр масс перпендикулярно плоскости движения. Главный вектор сил инерции направлен в сторону, противоположную ускорению  $\vec{a}_C$  $\Rightarrow$ , и составляет  $R_2^{\mu} = m_2 a_C$ , где  $m_2$  – масса катка 2;  $a_C$  – величина ускорения центра масс. Главный момент сил инерции:  $M_2^{\mu} = J_{2C} \varepsilon_2$ , где  $J_{2C}$  – момент инерции катка 2 относительно оси, проходящей через центр масс перпендикулярно плоскости движения;  $\varepsilon_2$  - угловое ускорение катка 2. Направлен главный момент сил инерции  $M_2^{\,u}$  в сторону, противоположную угловому ускорению  $\varepsilon_2.$ 

Главный вектор сил инерции, приложенных к блоку 3 и приведённых к центру масс блока, равен нулю, так как блок вращается вокруг неподвижной оси, проходящей через центр масс, и ускорение центра масс блока равно нулю. В результате силы инерции блока 3 приводятся к паре сил, момент которой ра-

вен главному моменту сил инерции  $\vec{M}_{3}^{\text{H}}$  относительно оси вращения. Главный момент сил инерции блока 3 равен по величине  $M_3^{\mu} = J_{30} \varepsilon_3$ , где  $J_{30}$  – момент инерции блока 3 относительно оси вращения;  $\varepsilon_3$  – угловое ускорение блока 3, и направлен в сторону, противоположную угловому ускорению  $\varepsilon_3$ . Главные векторы и главные моменты сил инерции показаны на рис. 6.8.

Определим кинематические соотношения между скоростями точек системы и выразим их через скорость  $V_C$  центра масс катка 2. Каток 2 катится по неполвижной поверхности без скольжения. Мгновенный центр скоростей катка находится в точке К касания катка с поверхностью (см. рис. 6.7). Угловая ско-

рость катка 
$$
2
$$
  $\omega_2 = \frac{V_C}{CK} = \frac{V_C}{r_2}$ . Скорость точки *A* катка 2:

 $V_A = \omega_2 \cdot AK = \omega_2 (R_2 - r_2) = V_C \frac{R_2 - r_2}{r_2}$ . Скорость точки E блока 3 равна скоро-

сти точки А катка 2,  $V_E = V_A$ . Тогда угловая скорость блока 3:

$$
\omega_3 = \frac{V_E}{R_3} = \frac{V_A}{R_3} = V_C \frac{(R_2 - r_2)}{R_3 r_2}.
$$

Скорость груза 1 равна скорости точки D катка 2:

$$
V_1 = V_D = \omega_2 \cdot DK = \omega_2 (R_2 + r_2) = V_C \frac{(R_2 + r_2)}{r_2}.
$$

Соотношения между ускорениями определяются путем дифференцирования установленных кинематических равенств:

$$
a_1 = a_C \frac{(R_2 + r_2)}{r_2}
$$
,  $\varepsilon_2 = \frac{a_C}{r_2}$ ,  $\varepsilon_3 = a_C \frac{(R_2 - r_2)}{R_3 r_2}$ 

Для того чтобы найти соотношения между перемещениями, выразим кинематические равенства между скоростями в дифференциальном виде и, полагая, что действительное перемещение является возможным, т. е.  $ds = \delta s$ ,  $d\varphi = \delta\varphi$ , получим соотношения между возможными перемещениями:

$$
\delta s_1 = \delta s_C \frac{(R_2 + r_2)}{r_2}, \ \ \delta \varphi_2 = \frac{\delta s_C}{r_2}, \ \ \delta \varphi_3 = \delta s_C \frac{(R_2 - r_2)}{R_3 r_2}.
$$

Сообщим системе возможное перемещение, совпадающее с действительным. Элементарная работа реакций связи на любом возможном перемещении системы равна нулю, так как связи в системе идеальные.

Найдем элементарные работы активных сил и выразим их через перемещение центра масс катка 2. Прежде заметим, что элементарные работы сил тяжести груза 1 и катка 2 равны нулю, так как направления перемещений точек приложения этих сил перпендикулярны векторам сил:

$$
\delta A(\vec{P}_1) = P_1 \delta s_1 \cos 90^\circ = 0, \ \delta A(\vec{P}_2) = P_2 \delta s_C \cos 90^\circ = 0.
$$

Элементарная работа силы тяжести блока 3 равна нулю, так как точка приложения силы тяжести блока 3 не перемещается:  $\delta A(\vec{P}_3) = 0$ .

Элементарная работа пары сил с моментом  $M$ , приложенных к блоку 3:

$$
\delta A(\vec{M}) = M \delta \varphi_3 = M \delta s_C \frac{(R_2 - r_2)}{R_3 r_2}
$$

Элементарная работа силы  $\vec{F}$ :

$$
\delta A(\vec{F}) = F \delta s_1 \cos 150^\circ = -F \delta s_C \frac{(R_2 + r_2)}{r_2} \cos 30^\circ.
$$

Сумма элементарных работ всех активных сил:

$$
\sum \delta A(\vec{F}_k^{\text{aKT}}) = \delta A(\vec{M}) + \delta A(\vec{F}) = M \delta s_C \frac{(R_2 - r_2)}{R_3 r_2} - F \delta s_C \frac{(R_2 + r_2)}{r_2} \cos 30^\circ =
$$
  
=  $\left[ 6(1 + 2t) \left( \frac{0.8 - 0.2}{0.4 \cdot 0.2} \right) - 5(t + 1) \left( \frac{0.8 + 0.2}{0.2} \right) 0.866 \right] \delta s_C = (23.35 + 68.35t) \delta s_C.$ 

Определим модули главных векторов и главных моментов сил инерции в зависимости от ускорения  $a<sub>C</sub>$  центра масс катка 2:

$$
R_1^{\text{H}} = m_1 a_1 = \frac{P_1}{g} a_1 = \frac{P_1 (R_2 + r_2)}{gr_2} a_C, \quad R_2^{\text{H}} = m_2 a_C = \frac{P_2 a_C}{g},
$$

$$
M_2^{\text{H}} = J_{2C} \varepsilon_2 = m_2 i_2^2 c \varepsilon_2 = \frac{P_2}{g} i_2^2 c \frac{a_C}{r_2},
$$

$$
M_3^{\rm H} = J_{3O}\varepsilon_3 = \frac{m_3 R_3^2}{2} \varepsilon_3 = \frac{P_3 R_3^2}{2g} \frac{(R_2 - r_2)}{R_3 r_2} a_C = \frac{P_3 R_3 (R_2 - r_2)}{2g r_2} a_C,
$$

где  $J_{2C}$  – момент инерции катка 2 относительно оси, проходящей через его центр масс перпендикулярно плоскости движения,  $J_{2C} = m_2 i_{2C}^2$ ;  $i_{2C}$  - радиус инерции катка 2;  $J_{3O}$  – момент инерции блока 3 относительно оси вращения, проходящей через его центр масс,  $J_{3O} = \frac{m_3 R_3^2}{2}$ .

Найдем элементарные работы сил инерции на возможном перемещении системы и выразим их в зависимости от перемещения  $\delta s_C$  центра масс катка 2:

$$
\delta A(\vec{R}_1^{\text{H}}) = R_1^{\text{H}} \delta s_1 \cos 180^\circ = -\frac{P_1 (R_2 + r_2)^2 a_C}{gr_2^2} \delta s_C;
$$

$$
\delta A(\vec{R}_2^{\text{H}}) = R_2^{\text{H}} \delta s_C \cos 180^\circ = -\frac{P_2 a_C}{g} \delta s_C, \ \delta A(\vec{M}_2^{\text{H}}) = -M_2^{\text{H}} \delta \varphi_2 = -\frac{P_2 i_2^2 a_C}{gr_2^2} \delta s_C;
$$

$$
\delta A(\vec{M}_3^{\text{H}}) = -M_3^{\text{H}} \delta \varphi_3 = -\frac{P_3 (R_2 - r_2)^2 a_C}{2gr_2^2} \delta s_C.
$$

Сумма элементарных работ сил инерции:

$$
\sum \delta A(\vec{R}_{k}^{u}) = -\frac{P_{1}(R_{2} + r_{2})^{2} a_{C}}{gr_{2}^{2}} \delta s_{C} - \frac{P_{2} a_{C}}{g} \delta s_{C} - \frac{P_{2} i_{2}^{2} a_{C}}{gr_{2}^{2}} \delta s_{C} - \frac{P_{3} (R_{2} - r_{2})^{2} a_{C}}{2gr_{2}^{2}} \delta s_{C} =
$$
  
=  $-\frac{a_{C} \delta s_{C}}{g} \left[ \frac{10(0.8 + 0.2)^{2}}{0.2^{2}} + 20 + \frac{20 \cdot 0.6^{2}}{0.2^{2}} + \frac{15(0.8 - 0.2)^{2}}{2 \cdot 0.2^{2}} \right] = -52.75 a_{C} \delta s_{C},$ 

где  $g = 9.81$  м/с<sup>2</sup>.

С учетом проделанных вычислений общее уравнение динамики принимает вид:

$$
\sum \delta A(\vec{F}_k^{\text{aRT}}) + \sum \delta A(\vec{R}_k^{\text{H}}) = (23,35 + 68,35t)\delta s_C - 52,75 a_C \delta s_C = 0,
$$

откуда ускорение центра масс катка 2:

$$
a_C = 0.44 + 1.29t.
$$

Выберем ось *х* по направлению движения центра масс катка 2 (см. рис. 6.7). Проектируя вектор  $\vec{a}_C$  ускорения точки  $C$  на ось  $x$ , получим дифференциальное уравнение  $a_C = \ddot{x}_C = 0.44 + 1.29t$ . Интегрируя дважды это уравнение, найдём закон движения:  $x_C = 0.44 \frac{t^2}{2} + 1.29 \frac{t^3}{6} + C_1 t + C_2$ . Подставляя сюда начальные условия:  $t = 0$ ,  $V_C = 0$ ,  $x_C = 0$ , найдём константы интегрирования:  $C_1 = C_2 = 0$ . Окончательно уравнение движения центра масс диска 2 представим в виде:

$$
x_C = 0.22t^2 + 0.21t^3.
$$

Рассмотрим вращательное движение блока 3, освободив его от связей. На блок действуют сила тяжести  $\vec{P}_3$ , реакция подшипника, разложенная на составляющие  $\vec{X}_3$ ,  $\vec{Y}_3$ , пара сил с моментом  $M$  и ре-

акция нити  $\vec{H}_3$  (см. рис. 6.8). Реакция нити, равная силе натяжения нити, приложена к блоку 3, направлена вдоль нити, связывающей каток 2 и блок 3. Присоединим к блоку 3 силы инерции. Направления сил, моментов пар сил и главного момента сил инерции, действующих на блок 3, показаны на рис. 6.8.

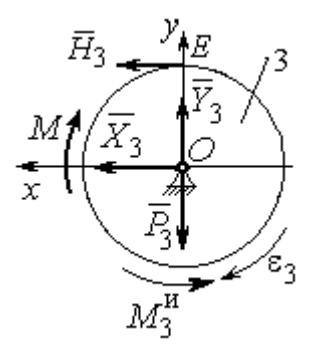

Рис. 6.8. Расчётная схема определения натяжения нити и реакции шарнира блока 3

По принципу Даламбера система сил, приложенных к блоку 3, включая силы инерции, находится в равновесии. Составим уравнение равновесия в виде равенства нулю суммарного момента всех сил (включая силы инерции) относительно оси вращения. Получим  $M - H_3 R_3 - M_3^{\mu} = 0$ , где  $M_3^{\mu} = J_{30} \varepsilon_3$  $=\frac{P_3R_3(R_2-r_2)a_C}{2g_r}$ . Из уравнения находим величину натяжения нити:

$$
H_3 = \frac{M}{R_3} - \frac{P_3(R_2 - r_2)a_C}{2gr_2} = \frac{6(1+2t)}{R_3} - \frac{P_3(R_2 - r_2)}{2gr_2}(0.44 + 1.29t) = 13.99 + 27.04t.
$$

В момент времени  $t = 1$  с натяжение нити:  $H_3 = 41,04$  H.

Так как главный вектор сил инерции блока 3 равен нулю, то составленные по принципу Даламбера уравнения равновесия блока 3 в виде проекций сил на вертикальную и горизонтальную оси содержат только внешние силы. Имеем:  $X_3 + H_3 = 0$ ,  $Y_3 - P_3 = 0$  (см. рис. 6.8). Отсюда находим составляющие реакции шарнира блока 3 в момент времени  $t = 1$  с:  $X_3 = -H_3 = -41,04$  H,  $Y_3 = P_3 = 15$  Н. Отрицательное значение горизонтальной составляющей реакции шарнира  $X_3$  означает её противоположное направление.

Полная реакция шарнира  $R_3 = \sqrt{X_3^2 + Y_3^2} = 43,69$  Н.

#### 6.3. Уравнения Лагранжа II рода

Обобшенными координатами механической системы называется совокупность любых  $s$  независимых параметров  $q_1, q_2, ..., q_s$ , однозначно определяющих положение системы в любой момент времени.

Если системе сообщить возможное перемещение, при котором все обобщенные координаты изменяются на элементарные (бесконечно малые) величины  $\delta q_1, \delta q_2, \ldots, \delta q_s$ , называемые вариациями обобщенных координат, то все действующие активные силы совершат элементарную работу, которая может быть представлена в виде  $\delta A = Q_1 \cdot \delta q_1 + Q_2 \cdot \delta q_2 + ... + Q_s \cdot \delta q_s$ . Величина  $Q_k$ , равная коэффициенту при вариации  $\delta q_k$  обобщенной координаты, называется обобщенной силой, соответствующей данной обобщенной координате. Расчет обобщенных сил осуществляется путем последовательного придания системе возможных перемещений, при которых варьируется только одна из обобщенных координат, а вариации остальных координат равны нулю.

Для материальной системы с идеальными связями дифференциальные уравнения движения в обобщенных координатах - уравнения Лагранжа II рода - имеют вид:

$$
\frac{d}{dt}\left(\frac{\partial T}{\partial \dot{q}_k}\right) - \frac{\partial T}{\partial q_k} = Q_k, \quad k = 1, 2, \dots, s,
$$

где  $T$  – кинетическая энергия системы;  $q_1, q_2, ..., q_s$  – обобщенные координаты;  $\dot{q}_1, \dot{q}_2, \dots, \dot{q}_s$  – обобщенные скорости;  $s$  – число степеней свободы системы.

## 6.4. Задание Д7. Исследование механической системы с одной степенью свободы с применением уравнений Лагранжа

Механическая система состоит из трёх тел – бруса 1, блока 2, катка 3 и невесомой пружины жесткостью с. Брус 1, соединяющий каток 3 с блоком 2, расположен параллельно линии качения катка 3. Радиусы ступеней ступенчатого диска и радиус однородного диска указаны на схеме.

Качение катка 3 происходит без проскальзывания. Скольжение между брусом и дисками отсутствует. В задачах, где пружина соединяется с блоком 2, передача движения блоку 2 производится посредством невесомого стержня без скольжения.

Радиус инерции ступенчатого диска относительно оси, проходящей через его центр масс перпендикулярно плоскости движения, равен *i*<sub>z</sub>.

Система движется в вертикальной плоскости под действием сил тяжести  $\vec{P}_1$ ,  $\vec{P}_2$ ,  $\vec{P}_3$ , силы  $\vec{F}$  и пары сил с моментом *M*.

Определить закон движения бруса 1 и закон угловых колебаний блока 2, если в начальный момент пружина находилась в нерастянутом состоянии, а блоку 2 придали угловую скорость  $\omega_{20}$ , направленную в сторону заданного момента пары сил.

Варианты заданий даны на рис. 6.9, 6.10. Варианты исходных данных в табл. 6.2. Отрицательные значения величин  $F$  или  $M$  в табл. 6.2 означают, что при заданных модулях силы или момента направление вектора силы  $\vec{F}$  или момента М на схеме следует изменить на противоположные.

137

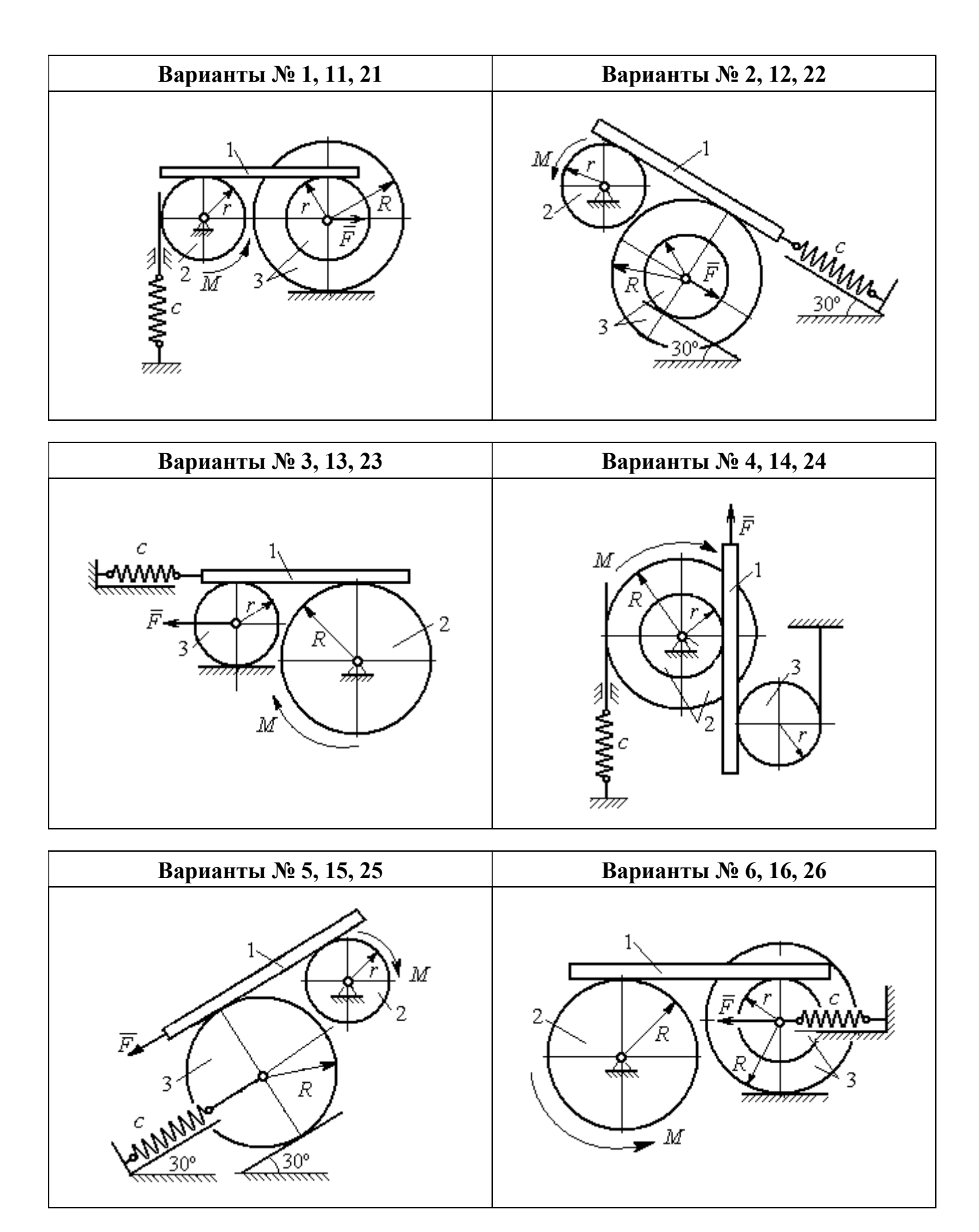

Рис. 6.9. Задание Д7. Исследование движения механической системы с одной степенью свободы. Номера вариантов задания 1 – 6, 11 – 16, 21 – 26

Окончание вариантов задания Д $7$ 

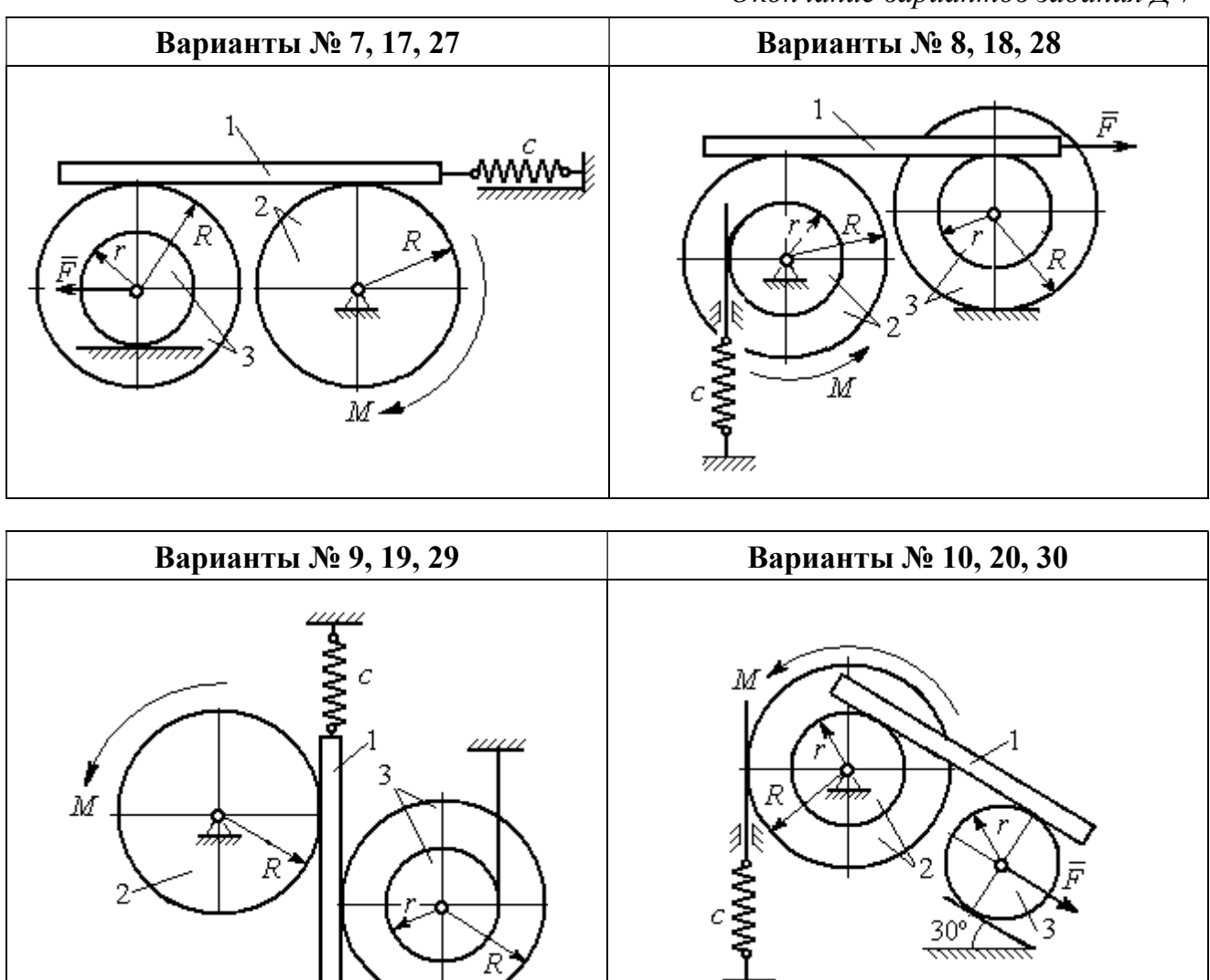

Рис. 6.10. Задание Д7. Исследование движения механической системы с одной степенью свободы. Номера вариантов задания 7 – 10, 17 – 20, 27 – 30

F

Таблица 6.2

## Исходные данные задания Д7. Исследование движения механической системы с одной степенью свободы с применением уравнений Лагранжа

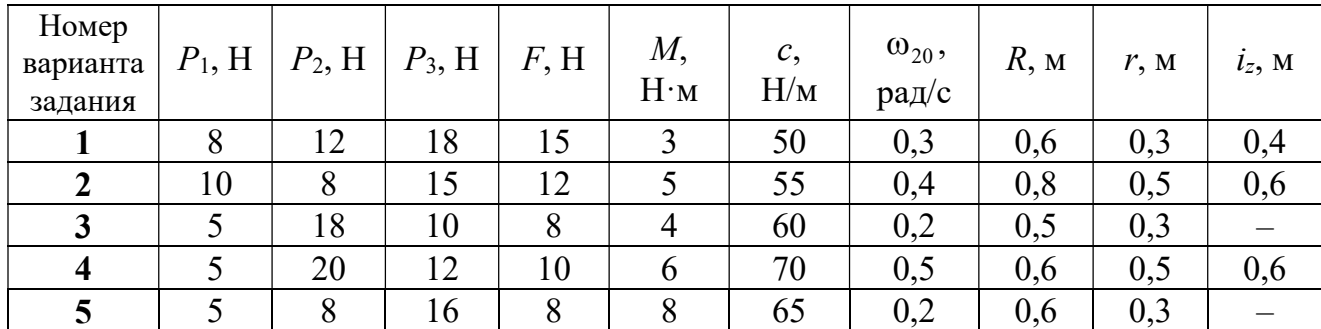

Окончание табл. 6.2

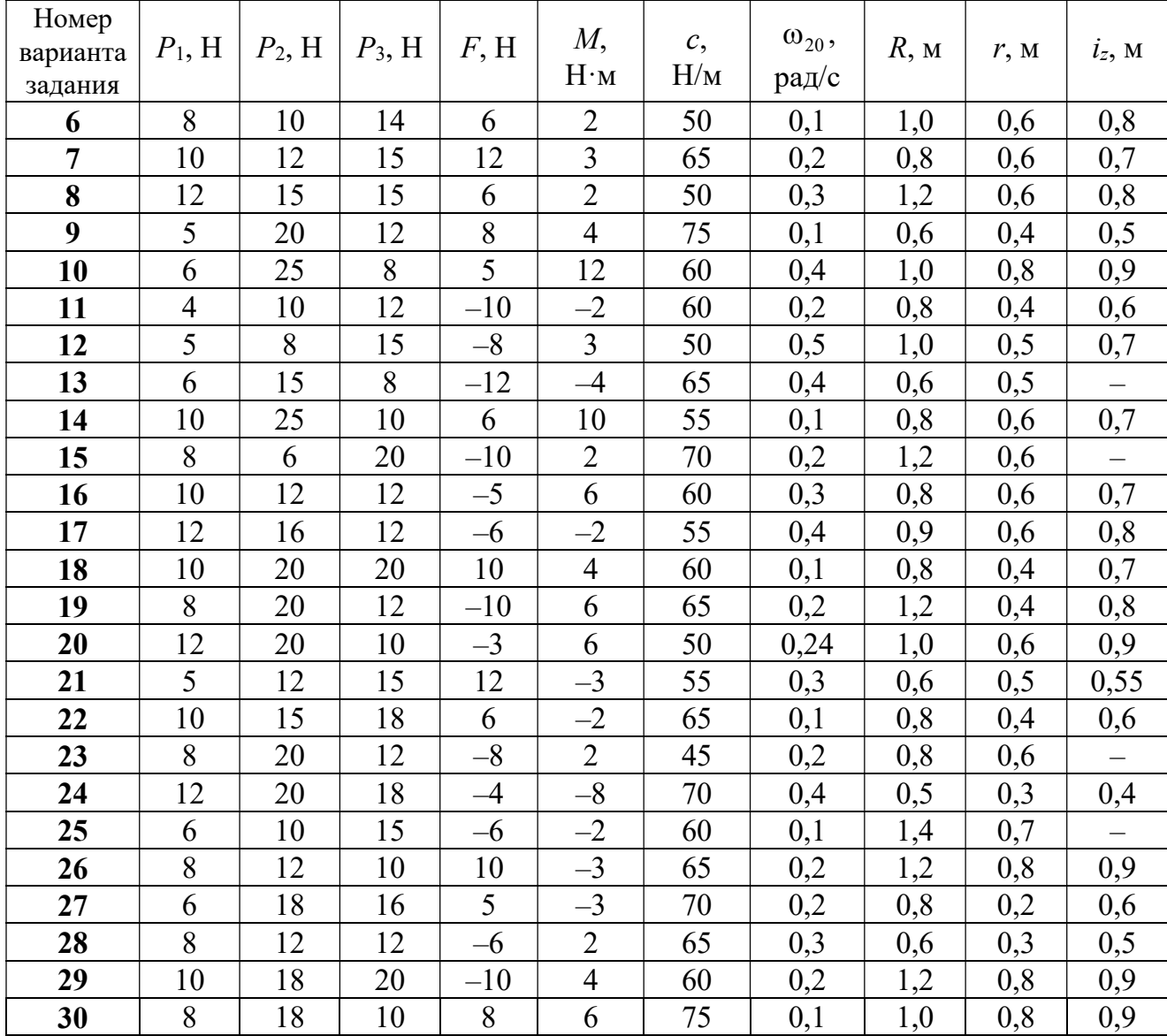

# Пример выполнения задания Д7. Исследование движения механической системы с одной степенью свободы с применением уравнений Лагранжа

Механическая система состоит из трёх тел – бруса 1, блока 2, катка 3 и невесомой пружины жесткостью с. Брус, соединяющий каток 3 с блоком 2, расположен параллельно линии качения катка 3 (рис. 6.11). Радиусы ступеней ступенчатого диска R и r, радиус однородного диска r. Система движется в вертикальной плоскости под действием сил тяжести  $\,\bar{P_1}\,$  $\overline{a}$ ,  $\overline{P}_2$  $\rightarrow$ ,  $\overline{P}_3$  $\rightarrow$ , силы  $\vec{F}$  $\overline{\phantom{a}}$  и пары сил с моментом М. Движение катка 3 по неподвижной поверхности происходит без проскальзывания. Скольжение между брусом и дисками отсутствует.

Передача движения от пружины блоку 2 производится посредством невесомого

вертикального стержня без скольжения. Радиус инерции блока 2 относительно оси, проходящей через его центр масс перпендикулярно плоскости движения,  $i_z$ .

Исходные данные задачи:  $P_1 = P$  H,  $P_2 = 2P$  H,  $P_3 = P$  H,  $F = 2P$  H,  $M = Pr$  H $\cdot_M$ ,  $R = 1.5r$  M,  $i_z = r\sqrt{2}$  M,  $c = P/r$  H/m.

Определить законы движения блока 2

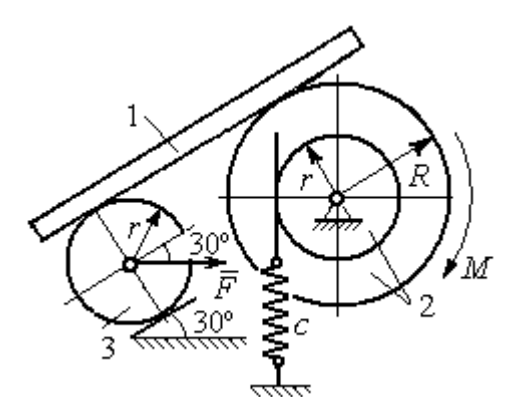

Рис. 6.11. Механическая система с одной степенью свободы

и бруса 1 при  $P = 10$  H,  $r = 0.2$  м, если в начальный момент пружина находилась в нерастянутом состоянии, а блоку 2 придали угловую скорость  $\omega_0 = 0.5$  рад/с, направленную в сторону заданного момента пары сил.

#### Решение

Рассматриваемая механическая система (рис. 6.11) имеет одну степень свободы, так как в системе не допускается независимое друг от друга движе-

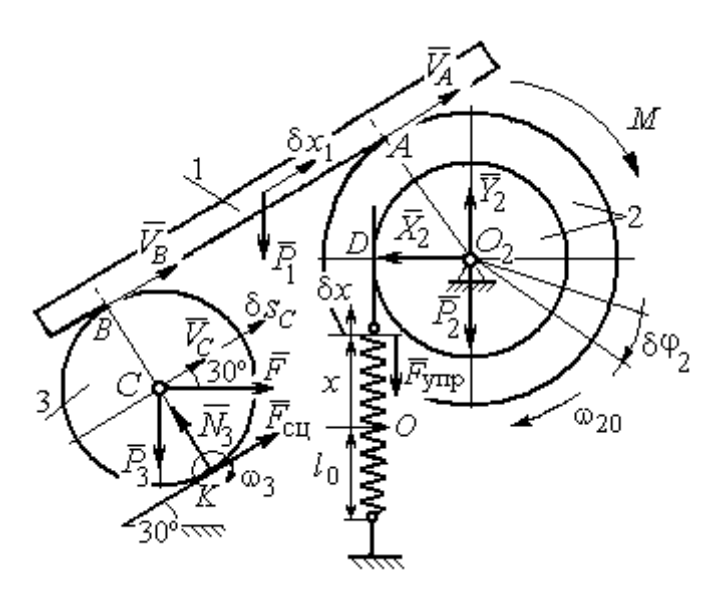

Рис. 6.12. Расчётная схема колебаний механической системы с одной степенью свободы

ние тел. В качестве обобщённой координаты *q* выберем перемещение х верхнего края пружины, отсчитываемого от уровня, при котором пружина длиной  $l_0$  находилась в нерастянутом состоянии (рис. 6.12). Обобщённая скорость  $\dot{q} = \dot{x}$ .

Уравнение Лагранжа II рода, описывающее движе-

ние системы с одной степенью свободы, имеет вид  $\frac{d}{dt} \left( \frac{\partial T}{\partial \dot{x}} \right) - \frac{\partial T}{\partial x} = Q_x$ , где  $T -$ 

кинетическая энергия системы,  $Q_{\mathrm{x}}$  – обобщенная сила, соответствующая обобщенной координате x.

Вычислим кинетическую энергию системы как сумму кинетических энергий бруса, блока и катка:  $T = T_1 + T_2 + T_3$ . Кинетическая энергия поступательного движения бруса 1:  $T_1 = \frac{1}{2} m_1 V_1^2$ 1  $T_1 = \frac{1}{2} m_1 V_1^2$ , где  $m_1$ ,  $V_1$  – масса и скорость бруса. Энергия вращательного движения блока 2:  $T_2 = \frac{1}{2} J_{2z} \omega_2^2$ 1  $T_2 = -\frac{1}{2} J_{2z} \omega_2^2$ , где  $\omega_2$  – угловая скорость блока,  $J_{2z}$  – момент инерции блока 2 относительно оси  $z, \, J_{2z}$  =  $m_2 i_z^2$ .

Каток 3 совершает плоскопараллельное движение. Его кинетическая энергия  $T_3 = \frac{1}{2} m_3 V_C^2 + \frac{1}{2} J_{zC} \omega_3^2$ 2  $3 = \frac{1}{2} m_3 v_C + \frac{1}{2}$ 1 2 1  $T_3 = \frac{1}{2} m_3 V_C^2 + \frac{1}{2} J_{zC} \omega_3^2$ , где  $V_C$  – скорость центра масс катка 3;  $J_{zC}$  – момент инерции катка относительно оси, проходящей через его центр масс перпендикулярно плоскости движения,  $J_{zC} = \frac{1}{2} m_3 r^2$ 1  $J_{zC} = \frac{1}{2} m_3 r^2$ ;  $r -$ радиус катка;  $\omega_3$  – угловая скорость катка.

Выразим скорость  $V_1$  бруса 1, угловые скорости  $\omega_2$ ,  $\omega_3$  блока 2 и катка 3, а также скорость  $V_C$  центра масс катка 3 через обобщённую скорость  $\dot{x}$ .

Заметим, что скорость точки D блока 2 равна скорости верхнего края пружины  $V_D = \dot{x}$ . Угловая скорость блока 2 r  $\dot{x}$ r  $\omega_2 = \frac{V_D}{V_D} = \frac{\dot{x}}{v}$ . Скорость бруса 1 равна скорости точки  $A$  блока 2 и вычисляется по формуле  $V_1^+=\emptyset$ r xR  $V_A = \omega_2 R$  $\dot{x}$  $=\omega_2 R = \frac{\lambda R}{r}$ . Так как брус совершает поступательное движение, то  $V_B = V_1$ . Угловая скорость катка 3  $\omega_3 = \frac{v_B}{2r} = \frac{v_1}{2r} = \frac{xR}{2r^2}$  $3\bar{ }=\frac{ }{2r}=\frac{ }{2r}=\frac{ }{2r}$ xR r  $V_1$ r  $\omega_3 = \frac{V_B}{S} = \frac{V_1}{S} = \frac{\dot{x}R}{T^2}$ . Здесь при определении угловой скорости катка 3 учтено, что точка К касания катка 3 с неподвижной поверхностью является мгновенным центром скоростей катка. Скорость центра катка 3 r  $V_B$   $\dot{x}R$  $V_C = \frac{V_B}{R}$  $c = \frac{c}{2} = \frac{c}{2i}$  $\dot{x}$  $=\frac{B}{2}=\frac{\lambda R}{2}$ .

Подставляя исходные данные задачи с учётом найденных кинематических соотношений, получим кинетическую энергию тел системы

$$
T_1 = \frac{1}{2} m_1 V_1^2 = \frac{P}{2g} \left(\frac{\dot{x}R}{r}\right)^2 = 1,125\frac{P}{g}\dot{x}^2, \quad T_2 = \frac{1}{2} J_{2z} \omega_2^2 = \frac{1}{2} \cdot \frac{2P}{g} \left(r\sqrt{2}\right)^2 \left(\frac{\dot{x}}{r}\right)^2 = 2\frac{P}{g}\dot{x}^2,
$$
  

$$
T_3 = \frac{1}{2} m_3 V_C^2 + \frac{1}{2} J_{zC} \omega_3^2 = \frac{1}{2} \frac{P}{g} \left(\frac{\dot{x}R}{2r}\right)^2 + \frac{1}{2} \frac{Pr^2}{2g} \left(\frac{\dot{x}R}{2r^2}\right)^2 = 0,422\frac{P}{g}\dot{x}^2.
$$

Тогда полная кинетическая энергия системы:

$$
T = T_1 + T_2 + T_3 = 3,547 \frac{P}{g} \dot{x}^2.
$$

Произвольное положение системы определяется обобщённой координатой х, показывающей растяжение пружины. Дадим пружине, находящейся в произвольном положении, возможное (бесконечно малое) перемещение  $\delta x$  в положительном направлении оси *х* (см. рис. 6.12). При этом блок 2 повернётся на угол  $\delta\varphi_2$ :  $\delta\varphi_2 = \frac{\delta x}{n}$ , брус 1 переместится на расстояние  $\delta x_1$ :  $\delta x_1 = \frac{\delta xR}{n}$ , центр масс катка 3 сдвинется на расстояние  $\delta S_C$ :  $\delta S_C = \frac{\delta xR}{\delta r}$ . Все перемещения получены из установленных ранее кинематических соотношений и показаны на рис. 6.12.

При заданном возможном перемещении системы работу совершают силы тяжести  $\vec{P}_1$ ,  $\vec{P}_3$  бруса 1 и катка 3, пара сил с моментом *M*, сила  $\vec{F}$  и сила упругости пружины (см. рис. 6.12). Элементарная работа вращающего момента  $M$ , приложенного к блоку 2, будет  $\delta A(M) = M \delta \varphi_2 = M \frac{\delta x}{r}$ . Работа силы тяжести бруса 1 определяется равенством  $\delta A(P_1) = P_1 \delta x_1 \cos 120^\circ = -P_1 \delta x_1 \cos 60^\circ = -\frac{P_1 \delta x R}{2 \pi}$ . Работы силы тяжести катка 3 и силы F:  $\delta A(P_3) = P_3 \delta s_C \cos 120^\circ = -P_3 \frac{\delta xR}{4r}$ ,  $\delta A(F) = F \frac{\delta x R}{\delta x} \cos 30^\circ$ . Модуль силы упругости пружины, растянутой из недеформированного положения на расстояние *х*:  $F_{\text{ymp}} = cx$ . Сила  $\vec{F}_{\text{ymp}}$  упругости направлена в сторону, противоположную растяжению (см. рис. 6.12). Работа силы упругости при перемещении вдоль линии действия на расстояние  $\delta x$  вычисляется по формуле  $\delta A(\vec{F}_{\text{vnp}}) = F_{\text{vnp}} \delta x \cos 180^\circ = -\,c x \delta x$ .

Сумма работ сил на рассматриваемом возможном перемещении системы с учётом данных задачи составляет

$$
\delta A = \delta A(M) + \delta A(P_1) + \delta A(P_3) + \delta A(F) + \delta A(F_{\text{ymp}}) =
$$

$$
= M\frac{\delta x}{r} - \frac{P_1 \delta xR}{2r} - P_3 \frac{\delta xR}{4r} + F \frac{\delta xR}{2r} \cos 30^\circ - c x \delta x = P(1, 174 - 5x) \delta x,
$$

откуда обобщённая сила  $Q_x = P(1, 174 - 5x)$ .

Составим уравнения Лагранжа. Вычислим частные производные от кинетической энергии по обобщенной скорости  $\dot{x}$  и координате  $x: \frac{\partial T}{\partial \dot{x}} = 7,094 \frac{P}{q} \dot{x}$ ,

 $\frac{\partial T}{\partial x} = 0$ . Определим полную производную по времени:  $\frac{d}{dt} \left( \frac{\partial T}{\partial \dot{x}} \right) = 7,094 \frac{P}{g} \ddot{x}$ . Ре-

зультаты расчетов подставим в уравнения Лагранжа II рода и получим дифференциальное уравнение колебаний верхнего края пружины:

7,094 
$$
\frac{P}{g}
$$
  $\ddot{x}$  = P(1,174-5x), или при  $g$  = 9,81 m/c<sup>2</sup>,  $\ddot{x}$  + 6,91x = 1,62.

Решение дифференциального уравнения представляется в виде суммы общего решения однородного уравнения и частного решения неоднородного:  $x = x_{\text{off}} + x_{\text{vacuum}}$ . Общее решение однородного уравнения имеет вид  $x_{\text{O},\text{H}} = C_1 \sin kt + C_2 \cos kt$ , где  $C_1$ ,  $C_2$  – произвольные постоянные;  $k$  – круговая частота собственных колебаний пружины,  $k = \sqrt{6.91} = 2.63$  рад/с. Частное решение неоднородного уравнения ищется в виде константы  $x_{\text{year}} = b$ . Подставив его в уравнение колебаний, получим  $b = 0.23$ . Таким образом, общее решение неоднородного уравнения имеет вид  $x(t) = C_1 \sin 2{,}63t + C_2 \cos 2{,}63t + 0{,}23$ .

Произвольные постоянные  $C_1$ ,  $C_2$  находятся из начальных условий. По условию задачи в начальный момент пружина была в нерастянутом состоянии. Тогда начальная координата пружины (её верхнего края)  $x(0) = 0$ . Скорость верхнего края пружины в начальный момент времени  $\dot{x}(0)$  равна начальной скорости  $V_D(0)$  точки D блока 2. Поскольку в начальный момент времени блоку 2 сообщили угловую скорость  $\omega_{20}$ , то  $\dot{x}(0) = V_D(0) = \omega_{20} r = 0.1$  м/с.

Подставляя значение начальной координаты в общее решение неоднородного уравнения при  $t = 0$ , получим  $C_2 = -0.23$ .

Вычисляем скорость пружины, производную: движения **B3AB**  $\dot{x}(t) = 2.63C_1\cos 2.63t - 2.63C_2\sin 2.63t$ . Подставляя начальное значение скорости, получим  $C_1 = 0.038$ . Окончательно уравнение движения верхнего края пружин:  $x(t) = 0.038\sin 2.63t - 0.23\cos 2.63t + 0.23$  M.

Уравнения колебательных движений бруса 1 и блока 2 найдём из ранее полученных кинематических соотношений:

$$
x_1 = \frac{xR}{r} = 1,5 x(t) = 0,057 \sin 2,63t - 0,34 \cos 2,63t + 0,34 \text{ m};
$$
  

$$
\varphi_2 = \frac{x}{r} = 5 x(t) = 0,19 \sin 2,63t - 1,15 \cos 2,63t + 1,15 \text{ paq}.
$$

Амплитуда колебаний бруса  $A = \sqrt{0.057^2 + 0.34^2} = 0.35$  м.

### 6.5. Задание Д8. Исследование механической системы с двумя степенями своболы

Механическая система, состоящая из четырёх тел, из состояния покоя движется в вертикальной плоскости под действием сил тяжести  $\vec{P}_1$ ,  $\vec{P}_2$ ,  $\vec{P}_3$ ,  $\vec{P}_4$ , силы  $\vec{F}$  и пары сил с моментом  $M$ . Качение тел во всех случаях происходит без проскальзывания, скольжение грузов по поверхностям – без трения. Радиусы дисков одинаковы и равны  $R$ . Найти уравнения движения системы в обоб-

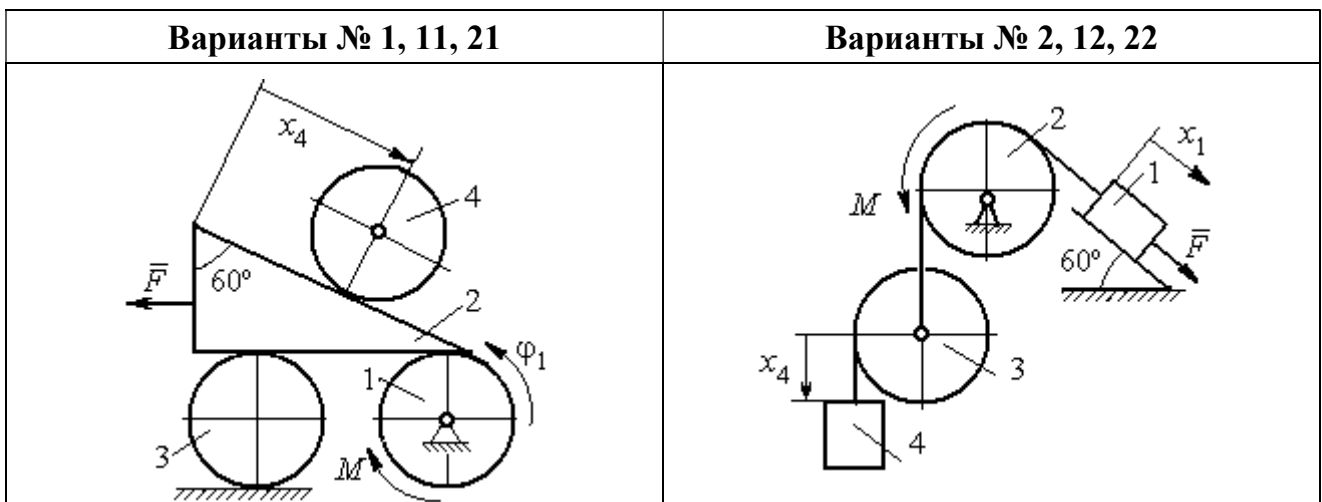

щённых координатах. Варианты заданий и рекомендуемые обобщённые координаты даны на рис. 6.13, 6.14, варианты исходных данных – в табл. 6.3.

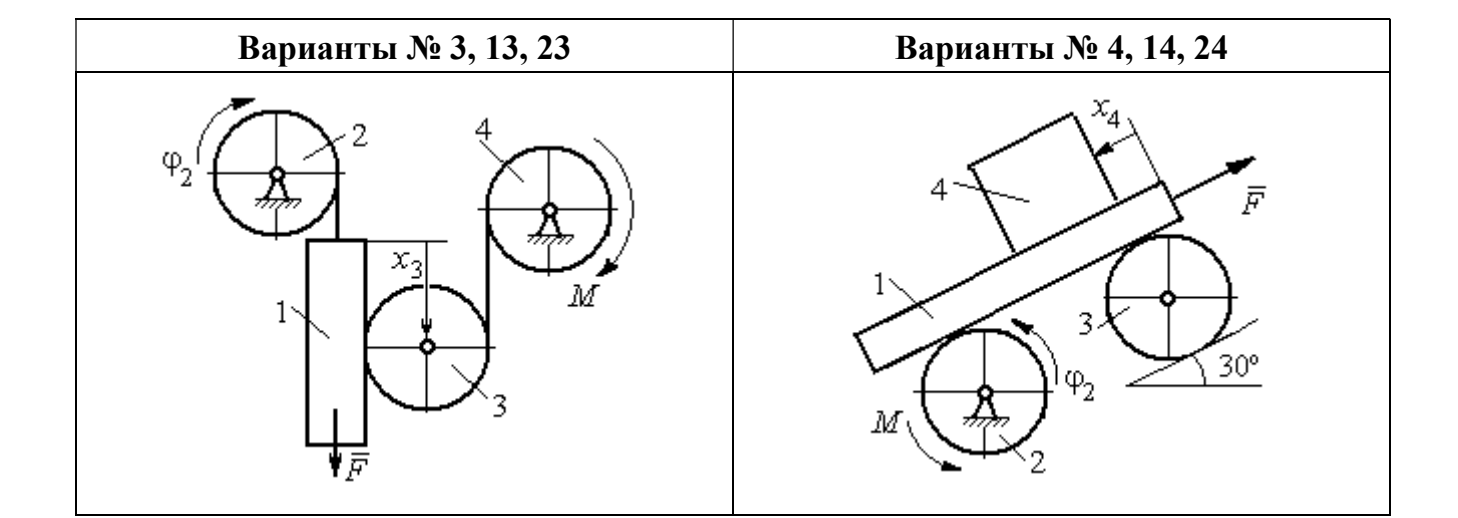

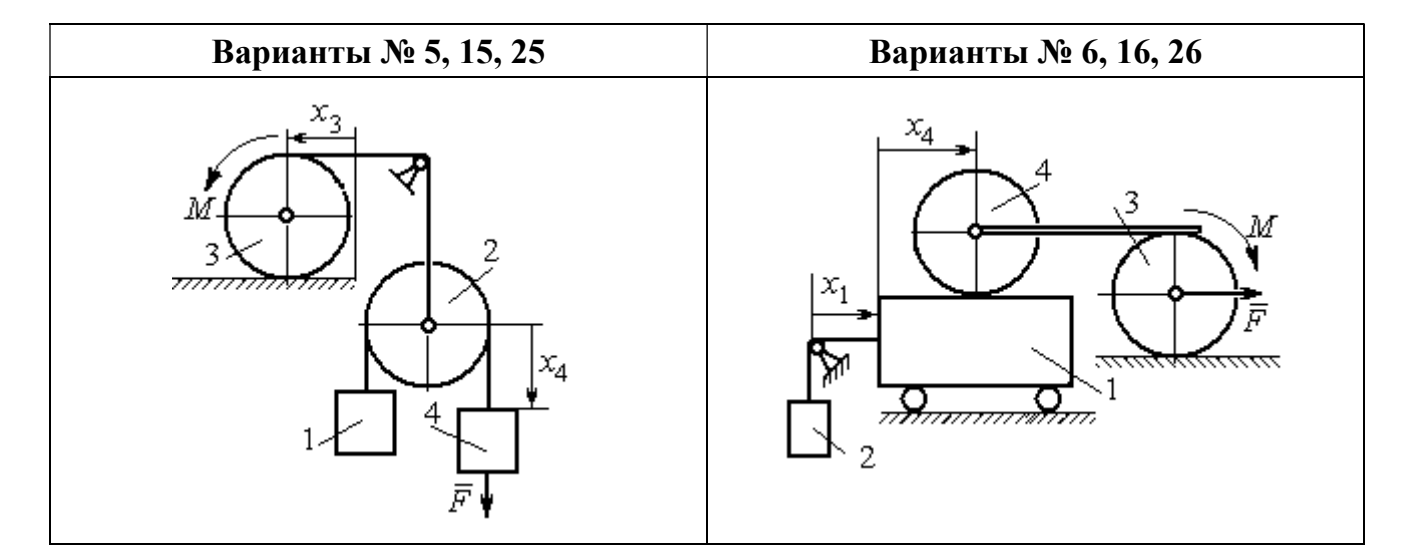

Рис. 6.13. Задание Д8. Исследование движения механической системы с двумя степенями свободы. Номера вариантов задания 1 – 6, 11 – 16, 21 – 26

Окончание вариантов задания Д8

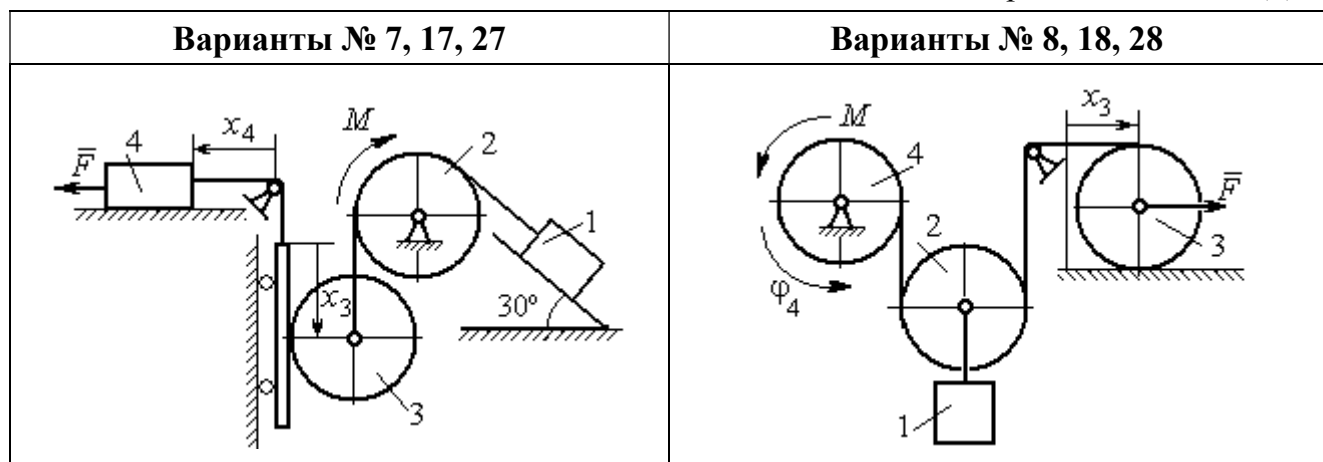

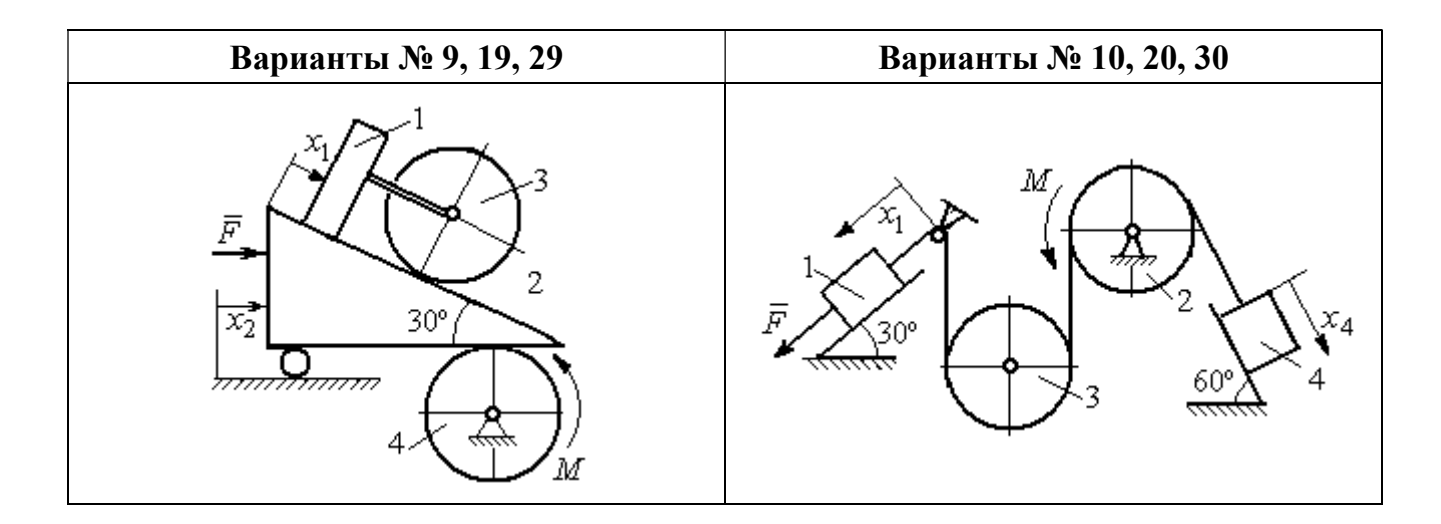

Рис. 6.14. Задание Д8. Исследование движения механической системы с двумя степенями свободы. Номера вариантов задания  $7-10$ ,  $17-20$ ,  $27-30$ 

Таблица 6.3

## Исходные данные задания Д8. Исследование движения механической системы с двумя степенями свободы

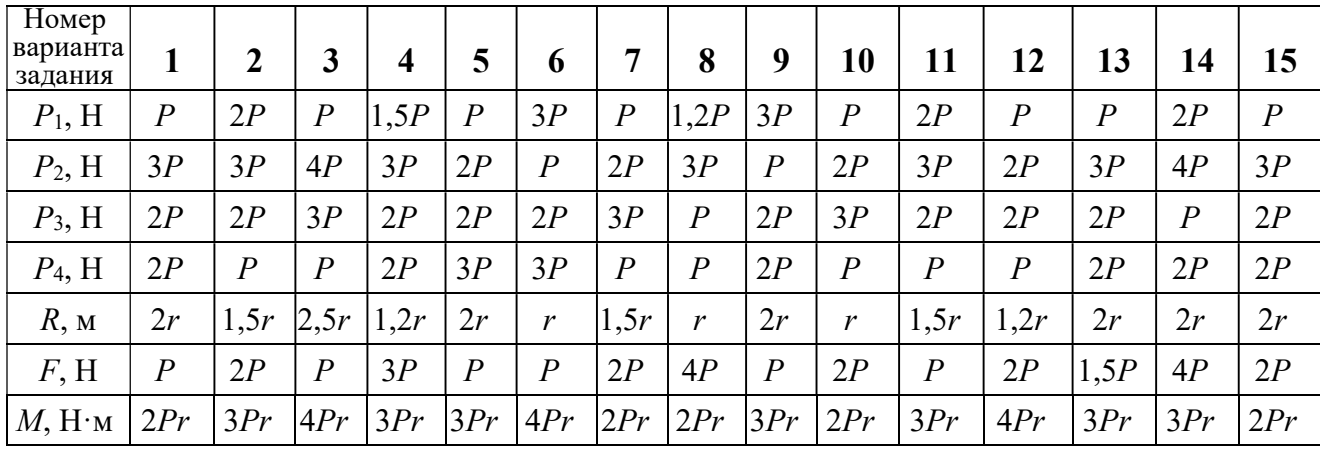

Окончание табл. 6.3

| Номер<br>варианта<br>задания | 16   | 17           | 18               | 19             | 20             | 21               | 22   | 23             | 24               | 25             | 26             | 27             | 28               | 29             | 30   |
|------------------------------|------|--------------|------------------|----------------|----------------|------------------|------|----------------|------------------|----------------|----------------|----------------|------------------|----------------|------|
| $P_1$ , H                    | 4P   | 1,5P         | $\boldsymbol{P}$ | 2P             | $\overline{P}$ | $\boldsymbol{P}$ | 1,5P | , 5P           | 2P               | $\overline{P}$ | $\overline{P}$ | 2P             | 1,2P             | 3P             | 1,2P |
| $P_2$ , H                    | 2P   | 2P           | 2P               | 4P             | 3P             | 4P               | 3P   | 4P             | 3P               | 2P             | 2P             | 1,2P           | 2P               | 3P             | 2P   |
| $P_3$ , H                    | 2P   | 2P           | 3P               | 2P             | 2P             | 3P               | 2P   | 2P             | $\boldsymbol{P}$ | 2P             | 3P             | 2P             | $\boldsymbol{P}$ | $\overline{P}$ | 3P   |
| $P_4$ , H                    | 1,5P | 2P           | 3P               | $\overline{P}$ | 2P             | 2P               | 2P   | $\overline{P}$ | 2P               | 3P             | $\overline{P}$ | $\overline{P}$ | 2P               | $\overline{P}$ | 2P   |
| $R$ , $M$                    | 1,5r | $\mathbf{r}$ | 1,5r             | 2r             | r              | 1,2r             | 2r   | 1,5r           | 2r               | r              | 1,5r           | 2r             | $\mathbf{r}$     | 1,2r           | 2r   |
| F, H                         | 2P   | 2P           | $\overline{P}$   | 3P             | 4P             | 2P               | 3P   | 2P             | 3P               | $\overline{P}$ | 3P             | 1,5P           | 4P               | 2P             | 3P   |
| $M$ , Н $\cdot$ м            | 3Pr  | 2Pr          | 4Pr              | Pr             | 4Pr            | 4Pr              | 2Pr  | Pr             | 4Pr              | 2Pr            | 4Pr            | 2Pr            | 2Pr              | 3Pr            | 2Pr  |

#### Пример выполнения задания Д8. Исследование движения механической системы с двумя степенями свободы

Платформа 3 лежит горизонтально на катке 5 и блоке 4 одинакового радиуса  $R$  (рис. 6.15). На платформу действует горизонтальная сила  $\,F$  $\overline{\phantom{a}}$ . К блоку 4,

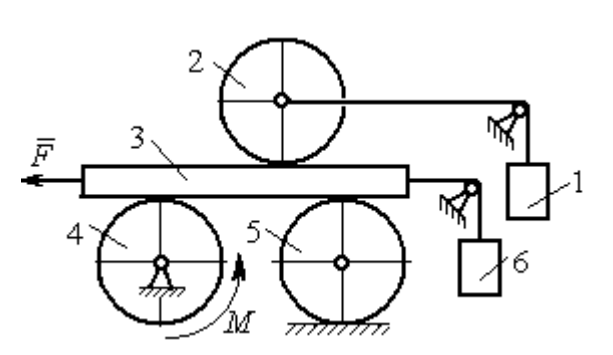

Рис. 6.15. Механическая система с двумя степенями свободы

вращающемуся вокруг неподвижной оси, приложена пара сил с моментом М. Каток 5 катится по горизонтальной поверхности. К краю платформы одним концом прикреплена горизонтальная нить, а к другому концу, переброшенному через невесомый блок, при-

креплён груз 6, движущийся вертикально. На платформе 3 установлен каток 2 радиуса R. К центру катка прикреплена нить, расположенная параллельно платформе и натянутая грузом 1, движущимся вертикально (см. рис. 6.15). Движение системы началось из состояния покоя. Качение тел без проскальзывания. Определить уравнения движения системы в обобщённых координатах, если  $R = 2r$ , веса тел  $P_1 = P_6 = P$ ,  $P_3 = 3P$ ,  $P_4 = P_5 = P_2 = 2P$ ,  $F = P$ ,  $M = 3Pr$ .

#### Решение

Рассматриваемая механическая система, включающая катки 2, 5, платформу 3, блок 4 и грузы 1, 6, имеет две степени свободы, так как перемещение

катка 2 относительно платформы 3 не зависит от перемещения самой платформы. За обобщенные координаты выберем перемещение  $x_2$  центра масс катка 2 относительно края платформы и перемещение  $x_3$  платформы 3 относительно произвольной неподвижной вертикальной плоскости (рис. 6.16). Обобщенные скорости – скорость  $\dot{x}_2$  центра масс катка 2 относительно края платформы и скорость платформы  $\dot{x}_3$  относительно неподвижной вертикали. Уравнения Лагранжа II рода, описывающие движение системы:

$$
\frac{d}{dt}\left(\frac{\partial T}{\partial \dot{x}_2}\right) - \frac{\partial T}{\partial x_2} = Q_{x_2} , \quad \frac{d}{dt}\left(\frac{\partial T}{\partial \dot{x}_3}\right) - \frac{\partial T}{\partial x_3} = Q_{x_3} ,
$$

где  $T$  – кинетическая энергия системы;  $\mathcal{Q}_{x_2},~\mathcal{Q}_{x_3}$  – обобщенные силы, соответствующие указанным обоб- $\overline{x_2}$ 2 щенным координатам.

Вычислим кинетическую энергию системы как сумму кинетических энергий тел.

Платформа 3 совершает поступательное движение. Кинетическая энергия плат-

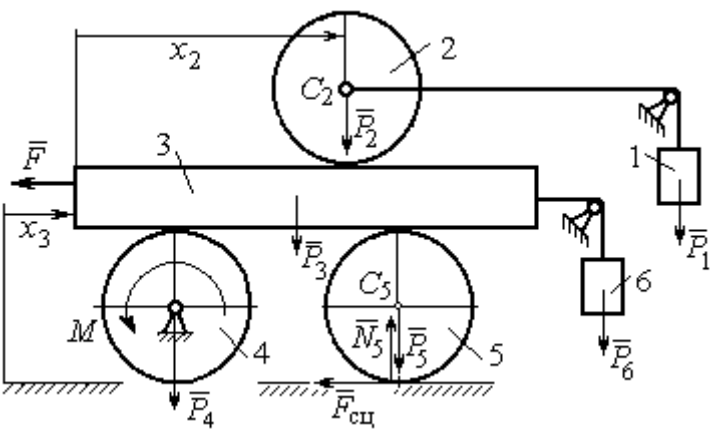

Рис. 6.16. Действующие силы и обобщённые координаты механической системы

формы  $T_3 = \frac{F_3}{2} V_3^2$ 3  $3 - \frac{1}{2}$  $V_{\mathcal{I}}$ g  $P_3$  $T_3 = \frac{r_3}{2 \pi} V_3^2$ , где  $V_3$  – скорость платформы, причём, в соответствии с вы-

бором обобщённых координат и скоростей,  $V_3 = \dot{x}_3$ .

Блок 4 вращается вокруг неподвижной оси. Энергия вращательного движения блока  $T_4 = \frac{1}{2} J_4 \omega_4^2$ 1  $T_4 = \frac{1}{2} J_4 \omega_4^2$ , где  $J_4$ ,  $\omega_4$  – осевой момент инерции блока 4 и его угловая скорость. Угловая скорость блока 4 r  $\dot{x}$  $R_{4}$  $V_{\mathcal{I}}$  $\overline{2}$ 3 4 3  $\omega_4 = \frac{V_3}{R} = \frac{\dot{x}_3}{2\pi}$ .

Каток 5 совершает плоскопараллельное движение, его кинетическая энергия вычисляется по формуле:  $T_5 = \frac{1}{2} \frac{P_5}{2} V_{C_5}^2 + \frac{1}{2} J_5 \omega_5^2$  $5 V^2$  $5-\frac{1}{2}$   $\frac{1}{g}$   $\frac{1}{c_5}$   $\frac{1}{2}$ 1 2 1  $=\frac{1}{2}\frac{15}{\sigma}V_{C_5}^2+\frac{1}{2}J_5\omega_5^2$ g  $P_5$  $T_5 = \frac{145}{2} V_C^2 + \frac{1}{2} J_5 \omega_5^2$ , rge  $J_5$  - MOMEHT инерции катка относительно оси вращения, проходящей через его центр масс;  $\omega_5, V_{C_5}$  – угловая скорость и скорость центра масс катка 5. Для определения скорости центра масс катка 5 заметим, что точка касания катка с платформой имеет скорость, равную скорости платформы, а точка К касания катка с непо-

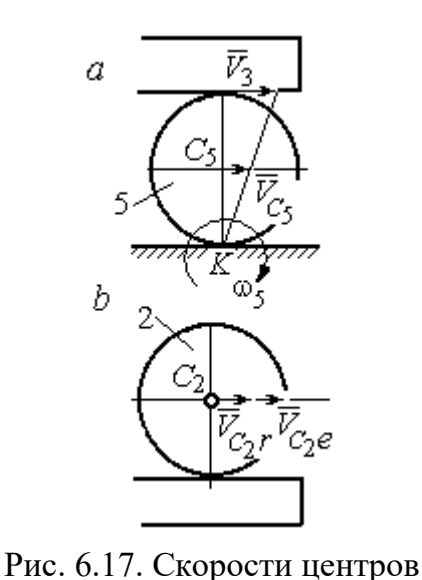

катков 2 и 5

движной горизонтальной поверхностью является его мгновенным центром скоростей. Следовательно, скорость центра катка равна половине скорости платформы:  $V_{C_5} = \frac{1}{2} V_3 = \frac{1}{2} \dot{x}_3$ 2 1 2 1  $V_{C_5} = \frac{1}{2} V_3 = \frac{1}{2} \dot{x}_3$ . Угловая скорость катка 5 r  $\dot{x}$  $R_{\rm s}$  $V<sub>3</sub>$  $2R_5$  4 3 5 3  $\omega_5 = \frac{V_3}{2R} = \frac{\dot{x}_3}{4\pi}$  (pnc. 6.17, *a*).

При расчёте кинетической энергии катка 2 необходимо учитывать, что каток совершает сложное движение. Качение катка по поверхно-

сти платформы является относительным движением, перемещение его вместе с платформой – переносным. Абсолютная скорость  $V_{C_2}$  центра масс катка $2$  представляется в виде векторной суммы  $V_{C_2} = V_{C_2 r} + V_{C_2 e}$  $\vec{r}$   $\vec{r}$   $\vec{r}$  $=\vec{V}_{C_{2}r}+\vec{V}_{C_{2}e}$  (рис. 6.17, *b*), где  $\vec{V}_{C_{2}e}$  $\overline{a}$  – вектор переносной скорости катка, равный по модулю скорости платформы,  $V_{C_2 e} = V_3 = \dot{x}_3 \, ; \, \, \dot{V}_{C_2 r}$  $\overline{a}$ – вектор относительной скорости центра масс катка, равный по величине скорости центра масс катка 2 относительно края платформы,  $V_{C_2r}$  =  $\dot{x}_2$ . Модуль абсолютной скорости центра масс катка 2 равен сумме  $V_{C_2} = V_{C_2 r} + V_{C_2 e} = \dot{x}_2 + \dot{x}_3$  (рис. 6.17, *b*).

Угловая скорость переносного движения катка 2 равна нулю, поскольку переносное движение катка – это поступательное движение платформы. В результате угловая скорость катка 2 равна его угловой скорости в относительном движении: r  $\dot{x}$  $R_1$  $V_{C_2r}$  $\overline{2}$ 2 2  $\omega_2 = \frac{V_{C_2 r}}{R} = \frac{\dot{x}_2}{2 \pi}$ . Кинетическая энергия катка 2 рассчитывается по

формуле:  $T_2 = \frac{1}{2} \frac{F_2}{g} V_{C_2}^2 + \frac{1}{2} J_2 \omega_2^2$  $\frac{2}{2}V^2$  $2-\frac{1}{2}$   $\frac{1}{g}$   $\frac{1}{c_2}$   $\frac{1}{2}$ 1 2 1  $=\frac{1}{2}\frac{I_2}{\sigma}V_{C_2}^2+\frac{1}{2}J_2\omega_2^2$ g  $P<sub>2</sub>$  $T_2 = \frac{1}{2} \frac{12}{3} V_{C_2}^2 + \frac{1}{2} J_2 \omega_2^2$ , где  $J_2$  – осевой момент инерции катка 2;  $\omega_2$  – угловая скорость катка;  $V_{C_2}$  — абсолютная скорость центра масс катка 2.

 Движение грузов 1 и 6 поступательное, их кинетические энергии вычисляются по формулам:  $T_1 = \frac{P_1}{2g} V_1^2$ 1  $1 - \frac{1}{2}$  $V_1$ g  $P_1$  $T_1 = \frac{F_1}{2} V_1^2$ ,  $T_6 = \frac{F_6}{2} V_6^2$ 6 6  $6 - \frac{1}{2}$  $V_{\epsilon}$ g  $P_6$  $T_6 = \frac{16}{3} V_6^2$ . При этом скорость груза 1 равна абсолютной скорости центра катка 2:  $V_1$  =  $V_{C_2}$  =  $\dot{x}_2$  +  $\dot{x}_3$ , а скорость груза 6 равна скорости платформы:  $V_6 = V_3 = \dot{x}_3$ .

Выразим кинетическую энергию системы через обобщённые скорости. Кинетическая энергия:

$$
T = T_1 + T_2 + T_3 + T_4 + T_5 + T_6 =
$$

$$
=\frac{P_1}{2g}V_1^2+\frac{1}{2}\frac{P_2}{g}V_{C_2}^2+\frac{1}{2}J_2\omega_2^2+\frac{P_3}{2g}V_3^2+\frac{1}{2}J_4\omega_4^2+\frac{1}{2}\frac{P_5}{g}V_{C_5}^2+\frac{1}{2}J_5\omega_5^2+\frac{P_6}{2g}V_6^2,
$$

где значения скоростей:  $V_1 = \dot{x}_2 + \dot{x}_3, V_{C_2} = \dot{x}_2 + \dot{x}_3, \omega_2 = \frac{x_2}{2r}$  $\dot{x}_1$ 2 2  $\omega_2 = \frac{\dot{x}_2}{2x}, V_3 = \dot{x}_3,$ r  $\dot{x}$ 2 3  $\omega_4 = \frac{\dot{x}_3}{2}$ ,

 $\frac{1}{2}$ <sup> $\lambda$ </sup>3 1  $V_{C_5} = \frac{1}{2}\dot{x}_3,$ r  $\dot{x}$ 4 3  $\omega_5 = \frac{\dot{x}_3}{4\pi}$ ,  $V_6 = \dot{x}_3$ . Значения осевых моментов инерции катков: g  $P_2 R_2^2$  $J$  $\overline{2}$ 2  $\frac{I_2 I_2}{2}$  = g  $4 Pr<sup>2</sup>$ , g  $P_4 R_2^2$  $J$  $\overline{2}$ 2  $A = \frac{F_4 R_4}{2 \pi} =$ g  $4 Pr<sup>2</sup>$ , g  $P_5 R_5$  $J$ 2 2  $s = \frac{r_5 r_5}{r_5} =$ g  $4 Pr<sup>2</sup>$ . Подставляя значения  $rac{P_2}{g}V_{C_2}^2 + \frac{1}{2}J_2\omega_2^2 + \frac{P_3}{2g}V_3^2 + \frac{1}{2}J_4\omega_4^2 + \frac{1}{2}\frac{P_5}{g}V_{C_5}^2 + \frac{1}{2}J_5\omega_5^2 + \frac{P_6}{2g}V_6^2$ ,<br>
opocreй:  $V_1 = \dot{x}_2 + \dot{x}_3$ ,  $V_{C_2} = \dot{x}_2 + \dot{x}_3$ ,  $\omega_2 = \frac{\dot{x}_2}{2r}$ ,  $V_3 = \dot{x}_3$ ,  $\omega_4 = \frac{\dot$  $\frac{1}{2}F_1^2 + \frac{1}{2}F_2^2 + \frac{1}{2}J_2\omega_2^2 + \frac{P_3}{2}V_3^2 + \frac{1}{2}J_4\omega_4^2 + \frac{1}{2}\frac{P_3}{g}V_{C_5}^2 + \frac{1}{2}J_5\omega_5^2 + \frac{P_6}{2}V_6^2$ ,<br>  $\frac{1}{2}F_1^2 + \frac{1}{2}F_2^2 + \frac{1}{2}J_2\omega_2^2 + \frac{P_3}{2g}V_3^2 + \frac{1}{2}J_4\omega_4^2 + \frac{1}{2}\frac{$ 

скоростей, моментов инерции и данные задачи, получим выражение кинетической энергии системы в виде

$$
0.5 = \frac{\dot{x}_3}{4r}, \quad V_6 = \dot{x}_3. \text{ 3haqehn s oceb h x mometrob uhepupu r karkob:\n
$$
\frac{d^2y}{ds^2} = \frac{4Pr^2}{g}, \quad J_4 = \frac{P_4R_4^2}{2g} = \frac{4Pr^2}{g}, \quad J_5 = \frac{P_5R_5^2}{2g} = \frac{4Pr^2}{g}. \text{ 2.0213933} \text{ 3haqehn s}
$$
\n
$$
\text{A, 6.0214m s} = \text{A.0314m s} \text{ 3.034m s} = \text{A.0414m s} \text{ 3.041m s} = \text{A.0414m s} \text{ 3.041m s} = \text{A.0414
$$
$$

Дадим системе возможное перемещение по координате  $x_3$ , оставляя координату  $x_2$  без изменения:  $\delta x_3 > 0$ ,  $\delta x_2 = 0$  (рис. 6.18). При таком перемещении каток 2 стоит на платформе и движется поступательно вместе с ней. В этом случае работа сил тяжести  $\vec{P}_2$ ,  $\vec{P}_5$ ,  $\vec{P}_3$  катков 2, 5 и платформы 3 равна нулю, так как перемещения точек приложения этих сил перпендикулярны векторам

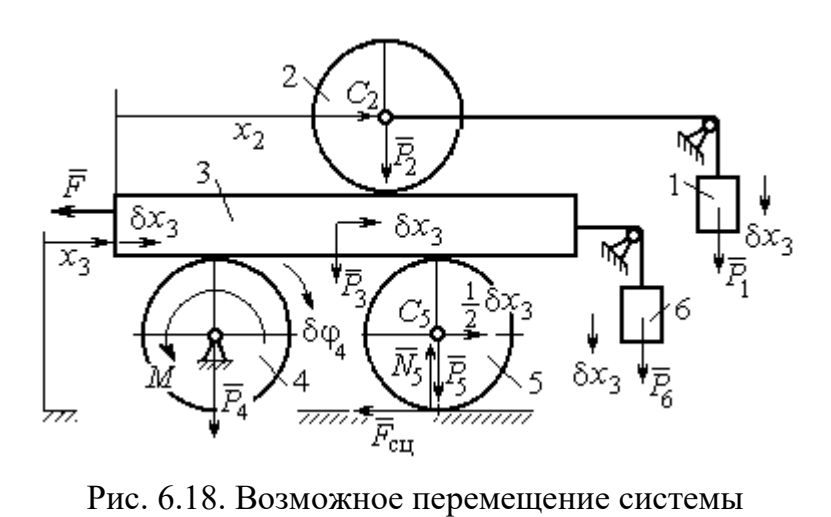

при вариации обобщённых координат  $\delta x_3$ >0,  $\delta x_2$ =0

сил (см. рис. 6.18). Работа силы тяжести $\vec{P}_4$ равна нулю, так как точка приложения силы лежит на неподвижной оси вращения блока 4.

Работу будут производить сила  $\vec{F}$ , пара сил с моментом  $M$  и силы тяжести грузов  $\vec{P}_1$  и  $\vec{P}_6$ . Суммарная

работа сил на перемещении  $\delta x_3$ :  $\delta A = -F\delta x_3 - M\delta \varphi_4 + P_1 \delta x_3 + P_6 \delta x_3$ .

Представим полученное ранее соотношение  $\omega_4 = \frac{x_3}{2r}$  в дифференциальном виде:  $d\varphi_4 = \frac{dx_3}{2r}$ . Поскольку дифференциалы координат также являются возможными перемещениями, получим нужное соотношение  $\delta \varphi_4 = \frac{\delta x_3}{2 \pi}$ . Теперь элементарную работу сил на возможном перемещении  $\delta x_3$  с учётом значений сил можно представить в виде:

$$
\delta A = -P\delta x_3 - 3\Pr \frac{\delta x_3}{2r} + P\delta x_3 + P\delta x_3 = -\frac{1}{2}P\delta x_3,
$$

отсюда обобщённая сила, соответствующая координате  $x_3: Q_{x_3} = -\frac{1}{2}P$ .

Дадим системе другое независимое перемещение – по координате  $x_2$ , оставляя координату  $x_3$  без изменения:  $\delta x_2 > 0$ ,  $\delta x_3 = 0$  (рис. 6.19).

152

При этом возможном перемещении вся система стоит, кроме катка 2, ко-

торый катится по поверхности неподвижной платформы, и груза 1, который опускается вертикально вниз. Работу совершает только сила тяжести груза 1. Выражая работу в  $\delta A = P_1 \delta x_2 = P \delta x_2,$ виде найдём обобщённую силу, соответствующую координа-Te  $x_2$ :  $Q_{x_2} = P$ .

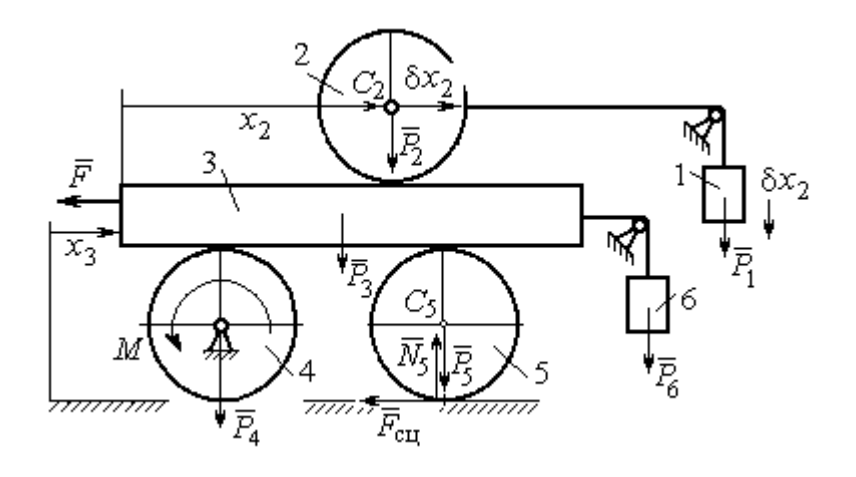

Рис. 6.19. Возможное перемещение системы при вариации обобщённых координат  $\delta x$  $>$ 0,  $\delta x$ <sub>3</sub>=0

Составим уравнения Лагранжа. С этой целью вычислим частные производные от кинетической энергии по обобщенным скоростям  $\dot{x}_3$  и  $\dot{x}_2$ :

$$
\frac{\partial T}{\partial \dot{x}_3} = \frac{3P}{g}\dot{x}_2 + \frac{35P}{4g}\dot{x}_3, \quad \frac{\partial T}{\partial \dot{x}_2} = \frac{4P}{g}\dot{x}_2 + \frac{3P}{g}\dot{x}_3
$$

и по обобщённым координатам:  $\frac{\partial T}{\partial x_3} = 0$ ,  $\frac{\partial T}{\partial x_4} = 0$ .

Определим полные производные по времени от частных производных кинетической энергии по скоростям:

$$
\frac{d}{dt}\left(\frac{\partial T}{\partial \dot{x}_3}\right) = \frac{3P}{g}\ddot{x}_2 + \frac{35P}{4g}\ddot{x}_3, \quad \frac{d}{dt}\left(\frac{\partial T}{\partial \dot{x}_2}\right) = \frac{4P}{g}\ddot{x}_2 + \frac{3P}{g}\ddot{x}_3.
$$

Подставляя результаты расчётов в уравнения Лагранжа с учётом вычисленных значений обобщённых сил, получим систему дифференциальных уравнений, описывающих движение системы в обобщённых координатах:

$$
12\ddot{x}_2 + 35\ddot{x}_3 = -2g \, , \, 4\ddot{x}_2 + 3\ddot{x}_3 = g \, .
$$

Алгебраическим решением системы служат значения ускорений:

$$
\ddot{x}_3 = -\frac{5}{26}g = -0,19g
$$
  $\ddot{x}_2 = \frac{41}{104}g = 0,39g$ .

Полученные выражения представляют собой дифференциальные уравнения, проинтегрировав которые дважды с нулевыми начальными условиями (движение началось из состояния покоя), найдём уравнения абсолютного движения платформы и относительного движения центра масс катка 2:

$$
x_3 = -0.095gt^2, \quad x_2 = 0.195gt^2.
$$

Отрицательное значение координаты  $x_3$  означает, что движение платформы происходит в отрицательном направлении оси  $x_3$  (см. рис. 6.16).

Абсолютное движение центра катка 2 представляется суммой относительного и переносного движений:  $x_{C_2} = x_2 + x_3 = 0.1gt^2$ .

Уравнение вращательного движения катка 2 находится на основании выражения  $\varphi_2 = \frac{1}{R_1} x_2 = \frac{1}{2r} x_2 = 0.097 \frac{gt^2}{r}$ . Вращение блока 4 описывается уравне-HEM  $\varphi_4 = \frac{1}{R_4} x_3 = \frac{1}{2r} x_3 = -0.047 \frac{gt^2}{r}$ .

Движение катка 5 описывается двумя уравнениями: уравнением движения центра масс катка  $x_{C_5} = \frac{1}{2}x_3 = -0.047gt^2$  и уравнением вращательного движения катка  $\varphi_5 = \frac{x_3}{2R_5} = -0.024 \frac{gt^2}{r}$ .
## СПИСОК РЕКОМЕНДУЕМОЙ ЛИТЕРАТУРЫ

Бать М. И., Джанелидзе Г. Ю., Кельзон А. С. Теоретическая механика в примерах и задачах. Т. 1–2.– СПб.: Лань, 2010.

Бутенин Н. В., Лунц Я. Л., Меркин Д. Р. Курс теоретической механики: в 2-х томах.– М.: Наука, 2009.

Вебер Г. Э., Ляпцев С. А. Лекции по теоретической механике. Екатеринбург: Изд-во УГГУ, 2008.

Тарг С. М. Краткий курс теоретической механики: учебн. для втузов. – М.: Высшая школа, 2010.

Учебное издание

Евгений Борисович Волков Юрий Михайлович Казаков

## ТЕОРЕТИЧЕСКАЯ МЕХАНИКА

сборник заданий для расчетно-графических работ

Учебно-методическое пособие для самостоятельной работы студентов

Редактор Л.В. Устьянцева

Подписано в печать Бумага писчая. Формат бумаги 60×84 1/16. Гарнитура Times New Roman. Печать на ризографе. Печ. л. 9,75 Уч. изд. л. 6,5 Тираж экз. Заказ №

Издательство УГГУ 620144, г. Екатеринбург, ул. Куйбышева, 30 Уральский государственный горный университет. Отпечатано с оригинал-макета в лаборатории множительной техники УГГУ

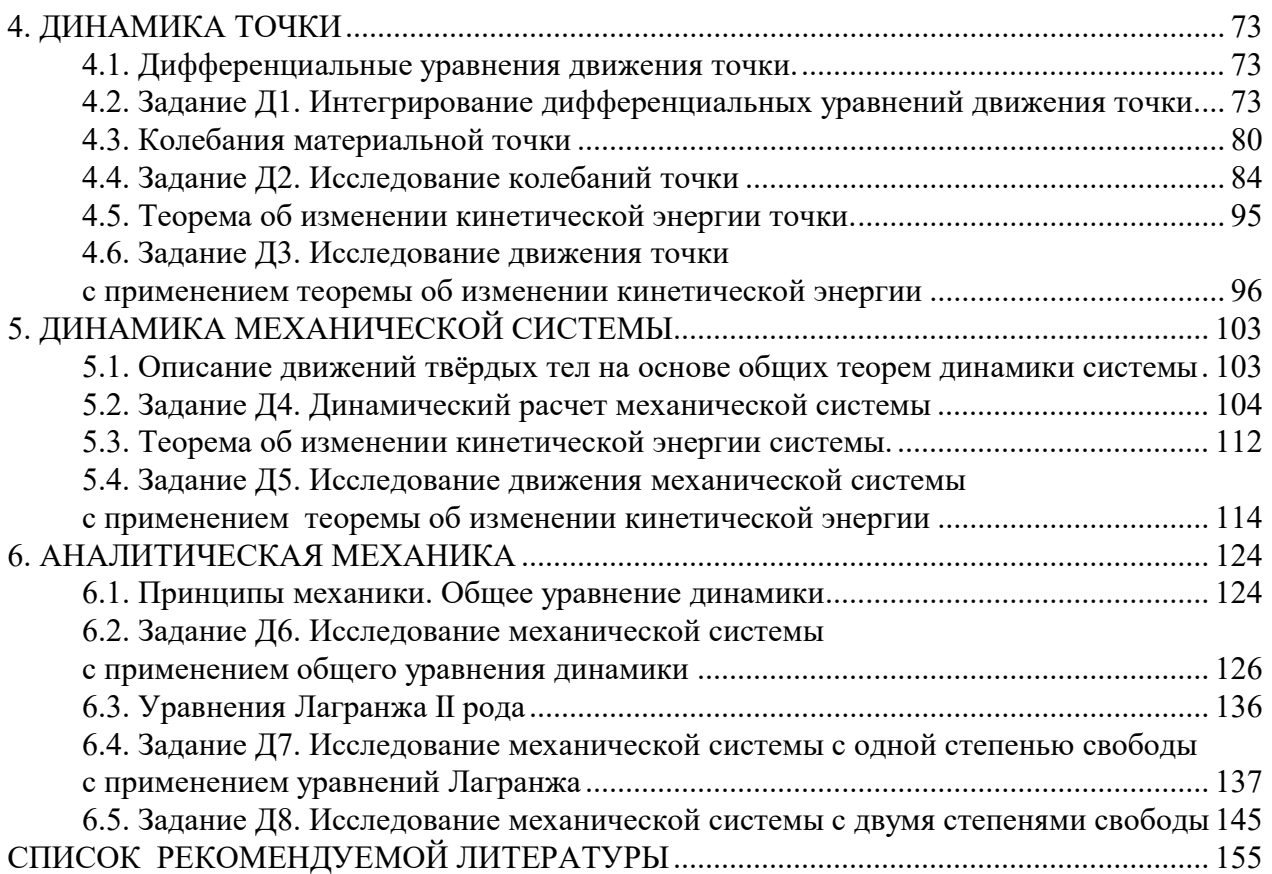

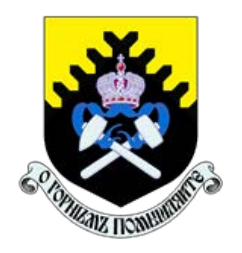

 Министерство науки и высшего образования РФ ФГБОУ ВО «Уральский государственный горный университет»

ОДОБРЕНО

 Методической комиссией горно-механического факультета

 $\ll$   $\gg$  2018 г. Председатель комиссии проф. В. П. Барановский

## Брагин В. Г., Волков Е. Б., Казаков Ю. М.

# ТЕОРЕТИЧЕСКАЯ МЕХАНИКА

Учебное пособие

Рецензент: Н. М. Суслов, д-р техн. наук, заведующий кафедрой ГМК Уральского государственного горного университета.

Учебное пособие рассмотрено на заседании кафедры технической механики от «07» июня 2018 г. (протокол № 7) и рекомендовано для издания в УГГУ.

Печатается по решению Учебно-методического совета Уральского государственного горного университета.

#### Брагин В. Г., Волков Е. Б., Казаков Ю. М.

Б 87 ТЕОРЕТИЧЕСКАЯ МЕХАНИКА: Учебное пособие / Ю. М. Казаков, В. Г. Брагин, Е. Б. Волков. – Екатеринбург: Изд-во УГГУ, 2018. – 250 с. ISBN 978-5-8019-0460-3

Учебное пособие содержит краткие методические указания, примеры решений задач и упражнения для самостоятельной работы по основным темам курса теоретической механики: статика, кинематика точки и простейшие движения твёрдых тел, сложное движение точки, динамика точки и механической системы. Учебное пособие для студентов всех специальностей очной и заочной форм обучения.

> Брагин В. Г., Волков Е. Б., Казаков Ю. М., 2018 Уральский государственный горный университет, 2018

ISBN 978-5-8019-0460-3

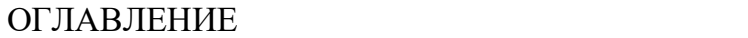

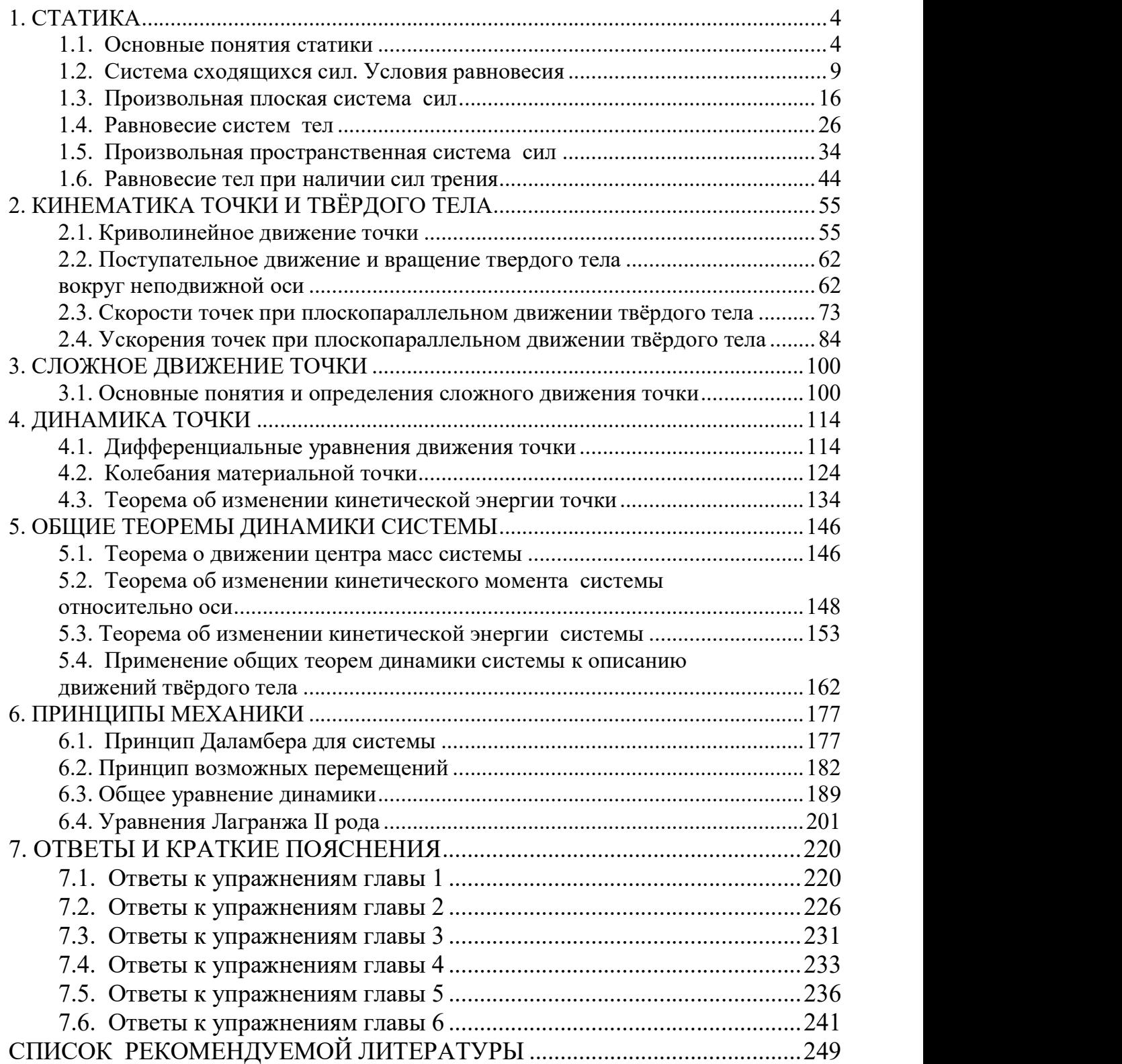

## 1. СТАТИКА

#### 1.1. Основные понятия статики

Статика представляет раздел теоретической механики, в котором освещаются условия равновесия тел под действием систем сил.

Материальной точкой называют простейшую модель материального тела, размерами которого можно пренебречь и которое можно принять за геометрическую точку, имеющую массу, равную массе тела. Совокупность материальных точек называется системой материальных точек. Если система материальных точек такова, что движение каждой точки зависит от положения и движения остальных точек системы, то система называется механической системой материальных точек. Любое материальное тело представляет собой механическую систему материальных точек. Если точки системы связаны между собой так, что расстояния между любыми двумя точками не изменяются, то система называется неизменяемой системой, а тело - абсолютно твердым телом.

Силой в механике называют меру механического действия одного материального объекта (например, твердого тела) на другой. Единицей измерения силы в системе СИ является ньютон (Н). Совокупность сил, действующих на механическую систему (в частности, на твёрдое тело), называют системой сил.

Если система сил, приложенная к твердому телу, оставляет его в состоянии покоя или равномерного прямолинейного движения, то такая система сил называется уравновешенной, или системой сил, эквивалентной нулю.

Если одну систему сил, действующих на твердое тело или материальную точку, можно заменить другой системой, не изменяя при этом состояния покоя или движения, в котором находится тело или материальная точка, то такие две системы сил называются эквивалентными. Если система сил эквивалентна одной силе, то эта сила называется равнодействующей данной системы сил.

 $\overline{4}$ 

#### Основные виды связей и их реакции

Всякое твердое тело, которое может занимать произвольное положение в пространстве, называется свободным. Если на тело наложены внешние связи, стесняющие (ограничивающие) свободу его перемещений, то тело является несвободным. Сила, с которой данная связь действует на тело, препятствуя его перемещениям, называется реакцией связи. Всякое несвободное твердое тело можно рассматривать как свободное, если освободить тело от связей и заменить действие связей их реакциями. Реакция связи направлена в сторону, противоположную тому направлению, вдоль которого связь препятствует перемещению тела.

Опора тела на гладкую плоскость (поверхность) без трения. Реакция R  $\rightarrow$  абсолютно гладкой поверхности приложена в точке касания и направлена перпендикулярно к общей касательной соприкасающихся по-

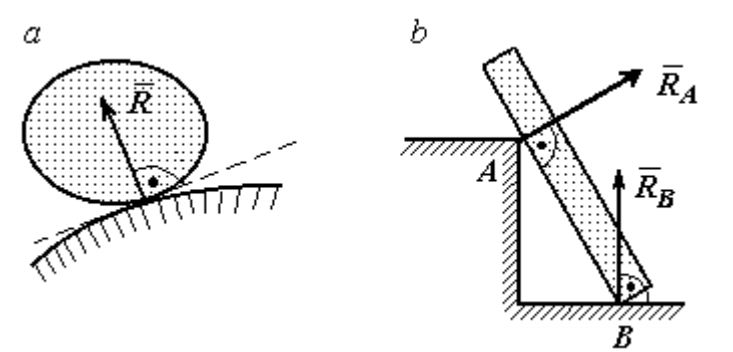

Рис. 1.1. Реакция опоры:

а – тела произвольной конфигурации на гладкую по-

верхностей (рис. 1.1, *а*). Такая реакция называется нормальной реакцией.

Брус с гладкой поверхностью (рис. 1.1, b), опирающийся в точке В на гладкий пол и в точке  $A$  на ребро (точечную опору), имеет реакциями опор  $\phantom{a} \vec{R}_{B}$  $\Rightarrow$ – реакцию пола и  $\overline{R}_A$  $\Rightarrow$  – реакцию ребра (точечной опоры). Реакции приложены к брусу и направлены по нормалям к поверхности пола и поверхности бруса.

Цилиндрический шарнир и подвижная опора (каток). Цилиндрический шарнир (на рис. 1.2, а обозначен буквой А) представляет собой устройство, которое допускает поворот тела в плоскости, перпендикулярной оси шарнира (например, цилиндрическая втулка, надетая на неподвижный цилиндр).

Реакция цилиндрического шарнира  $\overline{R}_A$  $\Rightarrow$  лежит в плоскости, перпендикулярной оси шарнира. При решении задач неизвестную по величине и направлению реакцию цилиндрического шарнира представляют в виде составляющих,  $\ddot{X}^{}_{A}$  $\overline{a}$ ,  $Y_A$  $\overline{a}$ , направленных вдоль координатных осей (см. рис. 1.2, *а*). Величина реакции  $R_A$  $\Rightarrow$ определяется по формуле:  $R_A = \sqrt{X_A^2 + Y_A^2}$ , где  $\overrightarrow{X}_A$  $\rightarrow$ ,  $\dot{Y}_A$  $\Rightarrow$  – составляющие реакции.

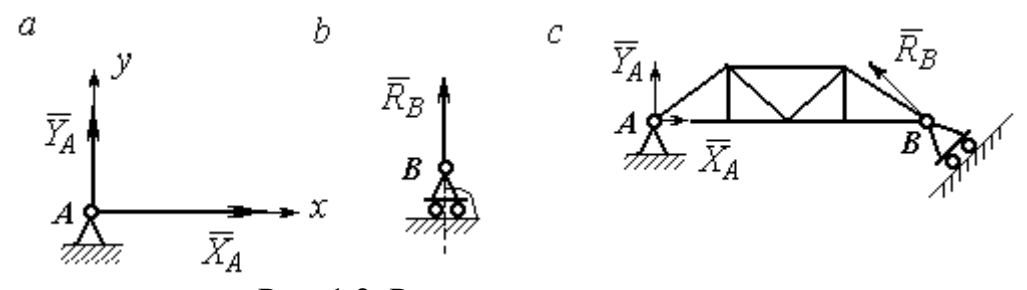

Рис. 1.2. Реакции шарнирных опор: а – цилиндрический шарнир;  $b$  – каток;  $c$  – мостовая конструкция с цилиндрической шарнирной опорой и опорой на каток

Реакция  $\vec{R}_B$  $\Rightarrow$  опоры на каток (подвижной опоры) (рис. 1.2, b) перпендикулярна опорной поверхности.

На рис. 1.2, с показаны реакции связей мостовой конструкции с цилиндрической шарнирной опорой и подвижной опорой (катком). Реакция цилиндрического шарнира в точке  $A$  изображена в виде разложения на взаимно перпендикулярные составляющие  $\tilde{X}_A$  $\overline{a}$ ,  $\overline{Y}_A$  $\overline{a}$ , реакция  $\overline{R}_B$  $\rightarrow$ катка в точке  $B$  перпендикулярна наклонной плоскости, на которой стоит каток.

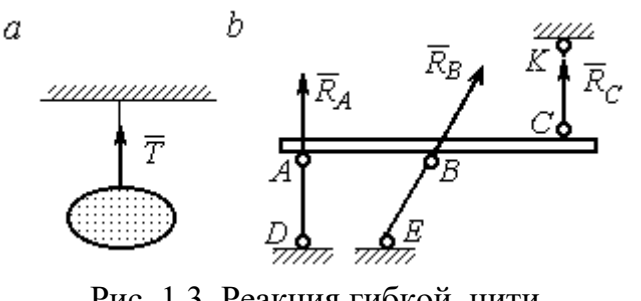

Рис. 1.3. Реакция гибкой нити и невесомого стержня

Гибкая связь и жесткий невесомый стержень. Связь в виде гибкой нерастяжимой нити (каната, троса) препятствует удалению тела от точки подвеса. (рис. 1.3, *а*). Реакция связи  $\overline{T}$  $\rightarrow$ , равная натяжению нити, приложена к телу и направлена вдоль нити в сторону противоположную направлению, вдоль которого нить препятствует перемещению тела

Если опорой тела служит невесомый стержень с шарнирами на концах, то реакция прямолинейного стержня приложена к телу и направлена вдоль стержня. Направление реакции стержня противоположно направлению, по которому стержень препятствует перемещению тела.

Реакции невесомых стержней, удерживающих балку, изображённую на рис. 1.3, b, направлены исходя из предположения, что балка может перемещаться вниз. При этом стержни  $AD$  и  $BE$  сжаты, а стержень  $CK$  растянут.

Сферический шарнир. Связь в виде сферического шарнира не позволяет

перемещать тело в пространстве, но допускает поворот в пространстве вокруг неподвижной точки. Реакция сферического шарнира может иметь любое направление в пространстве. При решении задач реакцию изображают ее составляющими. На рис. 1.4 реакция  $\overline{R}_A$  $\rightarrow$ сферическо-

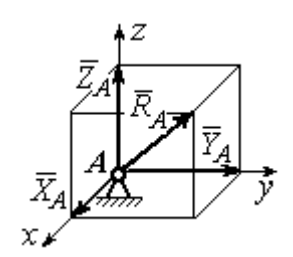

Рис. 1.4. Реакция сферического шарнира

го шарнира  $A$  разложена на составляющие  $\ddot{X}_A, \ddot{Y}_A, \ddot{Z}_A$  $\pm$   $\pm$   $\pm$  $, Y_A, Z_A$  по направлениям координатных осей. Величина реакции сферического шарнира определяется по

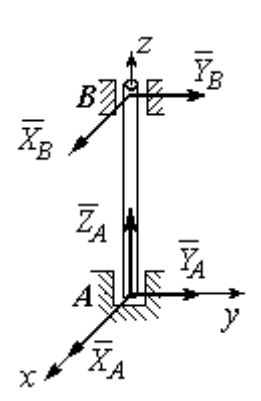

Рис. 1.5. Реакции подшипника и подпятника

формуле:  $R_A = \sqrt{X_A^2 + Y_A^2 + Z_A^2}$ .

Подшипник и подпятник. Подшипник представляет собой цилиндрический шарнир (рис. 1.5, подшипник *B*). Его реакция может иметь любое направление в плоскости, перпендикулярной оси шарнира. При решении задач реакция подшипника раскладывается на две составляющие. Например, на рис. 1.5 реакция  $\overline{R}_B$  $\Rightarrow$ подшипника  $B$  разложена на составляющие  $\overline{X}_B, \overline{Y}_B$  $\vec{r}$   $\vec{r}$ ,  $Y_R$ , параллельные координатным осям. Величина реакции подшипника определяется по формуле:  $R_{B}=\sqrt{X_{B}^{2}+Y_{B}^{2}}$  .

Подпятник является цилиндрическим шарниром с упором. В задачах реакция подпятника обычно изображается векторами  $\overline{X}_A, \overline{Y}_A, \overline{Z}_A$ 2. 2. 2 ,  $\overline{Y}_A$ ,  $\overline{Z}_A$ , представляющими разложение силы реакции подпятника по заданным направлениям координатных осей (см. рис. 1.5, подпятник А). Величина реакции подпятника определяется по формуле:  $R_A = \sqrt{X_A^2 + Y_A^2 + Z_A^2}$ .

## Проекция силы на ось и на плоскость

Проекция силы на ось есть алгебраическая величина, равная произведению модуля силы на косинус угла между силой и положительным направлением оси. Если этот угол острый, проекция положительна, если тупой – отрицательна. Если сила перпендикулярна оси, её проекция на ось равна нулю.

Проекции сил  $\overline{F}$  $\overline{a}$ , Q  $\rightarrow$  $, \overline{P}$  $\overline{a}$ , изображённых на рис. 1.6, а, на ось x:  $F_x = F\cos\alpha$ ,  $Q_x = Q\cos\alpha_1 = -Q\cos\varphi$ ,  $P_x = P\cos 90^\circ = 0$ .

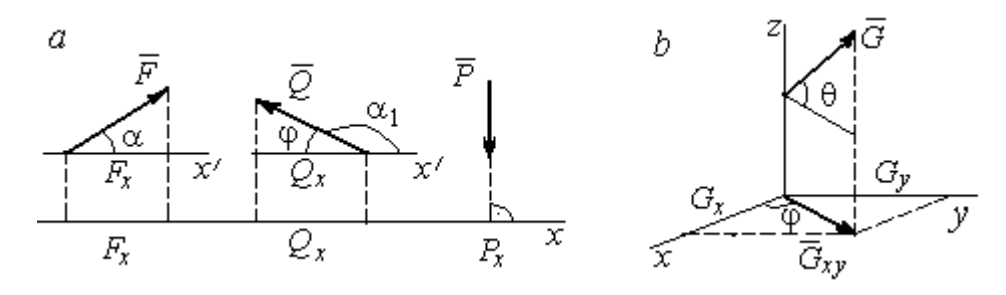

Рис. 1.6. Проекция силы на ось и на плоскость:  $a$  – проекция силы на ось;  $b$  – проекция силы на плоскость

Проекцией силы на плоскость называется вектор, заключённый между проекциями начала и конца силы  $\,G\,$  $\rightarrow$ на эту плоскость.

На рис. 1.6,  $b$  вектор  $G_{\mathrm{xy}}$  $\rightarrow$ является проекцией силы  $G$  $\rightarrow$  на плоскость xy. По величине  $G_{xy} = G \text{cos}\theta$ , где  $\theta$  – угол между направлением силы  $G$  $\rightarrow$ и её проекции  $\vec{G}_{xy}$ . Проекции силы  $\vec{G}$  на оси *xyz*:  $G_x = G_{xy} \cos \varphi = G \cos \theta \cos \varphi$ ,  $G_v = G_{xv} \sin\varphi = G\cos\theta \sin\varphi$ ,  $G_z = G\sin\theta$ .

## 1.2. Система сходящихся сил. Условия равновесия

Для равновесия пространственной системы сходящихся сил необходимо и достаточно, чтобы суммы проекций всех сил на каждую из трёх осей прямоугольной системы координат были равны нулю:

$$
\sum F_{kx} = 0, \ \sum F_{ky} = 0, \ \sum F_{kz} = 0,
$$

где  $F_{kx}$ ,  $F_{ky}$ ,  $F_{kz}$  – проекции всех сил на координатные оси.

Для равновесия плоской системы сходящихся сил необходимо и достаточно, чтобы суммы проекций всех сил на каждую из двух осей прямоугольной системы координат, расположенной в плоскости действия сил, были равны нулю:  $\sum F_{kx} = 0$ ,  $\sum F_{ky} = 0$ , где  $F_{kx}$ ,  $F_{ky}$  проекции всех сил на координатные оси.

## Примеры решения задач на равновесие сходящейся системы сил

Задача 1. Каток весом 20 кН удерживается на гладкой наклонной плос-

кости тросом, который одним концом закреплён на поверхности шара, а другим - на вертикальной стене (рис. 1.7). Угол наклона троса к вертикальной стене  $\beta = 120^{\circ}$ . Угол наклона плоскости к горизонту  $\alpha$  = 45°. Определить силу давления катка на плоскость и натяжение троса.

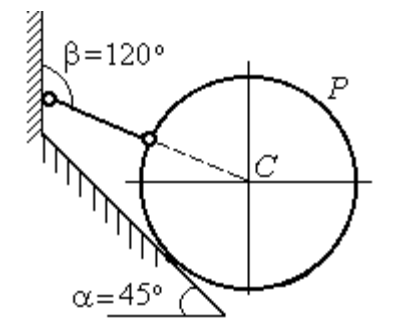

Рис. 1.7. Равновесие шара

#### Решение

При равновесии на каток действуют сила тяжести  $\vec{P}$ , реакция троса  $\vec{N}$  и реакция опоры  $\vec{R}$ . Линии действия всех сил находятся в одной плоскости и пересекаются в центре шара. Направления реакций показаны на рис. 1.8.

Условия равновесия плоской сходящейся системы сил:

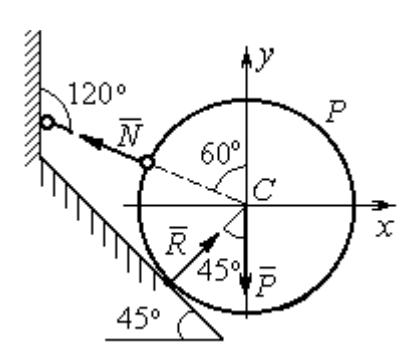

Проведя оси координат, как показано на рис. 1.8, выразим условия равновесия в виде системы уравнений:

 $\sum F_{kx} = 0, \ \sum F_{ky} = 0.$ 

$$
\sum F_{kx} = -N\cos 30^\circ + R\cos 45^\circ = 0;
$$
  

$$
\sum F_{ky} = N\cos 60^\circ + R\cos 45^\circ - P = 0.
$$

Рис. 1.8. Силы, действующие на каток, при его равновесии

Подставляя в уравнения исходные данные задачи, найдем:  $N = 14,64$  кН,  $R = 17,93$  кН.

Натяжение троса равно модулю его реакции. Сила давления катка на плоскость равна реакции опоры гладкой плоскости, но направлена в противоположную сторону.

Задача 2. Кронштейн состоит из невесомых стержней АС и ВС, скреп-

ленных друг с другом и с вертикальной стеной шарнирами, как показано на рис. 1.9. Стержень ВС горизонтален, стержень АС составляет с горизонталью угол β = 60º. К шарниру С прикреплены два троса, удерживающие грузы 1 и 2 весом  $G_1 = 10$  кН и  $G_2 = 12$  кН. Трос, удерживающий груз 1, вертикален, а другой перекинут через блок  $D$  так, что

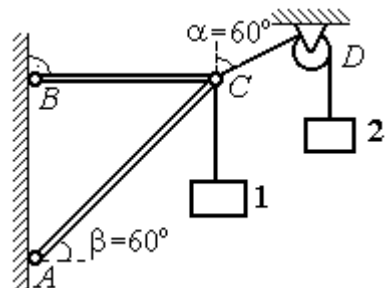

Рис. 1.9. Равновесие кронштейна

угол наклона участка троса СD к вертикали  $\alpha = 60^{\circ}$ . Определить реакции стержней ВС и АС.

## Решение

Рассмотрим равновесие узла С, в котором закреплены стержни и тросы. На узел  $C$  действуют реакции  $T_1$  $\rightarrow$ и  $T_2$  $\rightarrow$  тросов, натянутых грузами 1 и 2, и реакции  $N_1$  $\rightarrow$ и  $N_2$  $\rightarrow$ стержней ВС и АС (рис. 1.10). Модули реакций тросов  $T_1$  $\rightarrow$ и $T_2$  $\rightarrow$ равны весу грузов:  $T_1 = G_1, T_2 = G_2$ .

Плоская система сил  $(\vec{T}_1, \vec{T}_2, \vec{N}_1, \vec{N}_2)$  является сходящейся. Условия равновесия:  $\sum F_{kx} = 0$ ,  $\sum F_{ky} = 0$ . Проведя оси координат хСу, как показано на рис. 1.10, и определяя проекции сил на оси, получим систему уравнений:

$$
N_1 + N_2 \cos 60^\circ - T_2 \cos 30^\circ = 0;
$$
  

$$
N_2 \cos 30^\circ + T_1 - T_2 \cos 60^\circ = 0.
$$

Подставим в уравнения исходные дан-

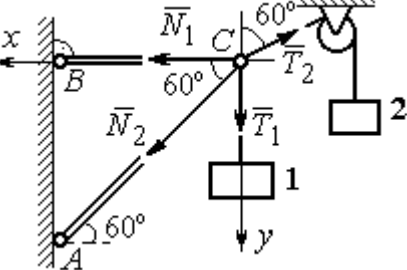

Рис. 1.10. Силы, действующие на узел С при его равновесии

ные задачи. С учётом того, что  $T_1 = G_1 = 10$  кН,  $T_2 = G_2 = 12$  кН, найдём значения реакций:  $N_1 = 12.7$  кН,  $N_2 = -4.62$  кН. Отрицательная величина  $N_2$  означает, что вектор  $\vec{N}_2$  реакции стержня AC направлен в противоположную сторону.

Задача 3. Груз весом  $P = 20$  кН поднимается стержневым краном ABC

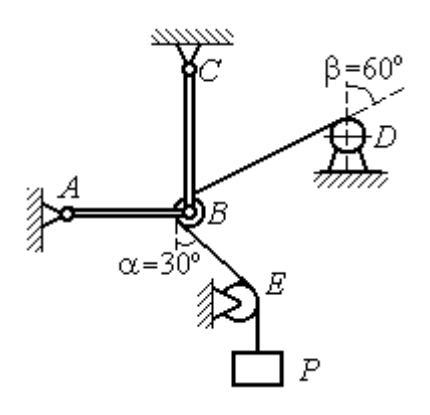

посредством каната, перекинутого через блоки В и  $D$  (рис. 1.11). Блок  $B$  установлен в месте шарнирного соединения невесомых стержней АВ и ВС, блок  $D$  укреплён так, что участок троса  $DB$  составляет с вертикалью угол  $\beta = 60^{\circ}$ . Стержни *AB* и *BC* соединены со стенками шарнирами. Конец троса, несущий груз  $P$ , переброшен через блок  $E$  и на отрезке *BE* составляет с вертикалью угол  $\alpha = 30^{\circ}$ . Прене-

Рис. 1.11. Равновесие стержневой конструкции

брегая трением в блоке и размерами блока В, определить усилия в стержнях  $AB$ и ВС при равновесии груза.

## Решение

Рассмотрим равновесие блока В вместе с отрезками нити ВЕ и ВD. Освободим блок В от связей и заменим их реакциями.

Рассматривая блок и отрезок нити как одно целое, можно не учитывать

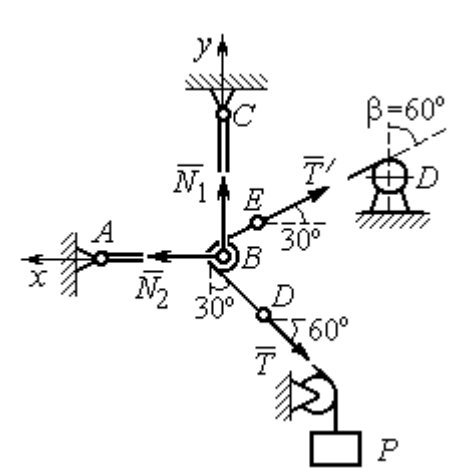

силы взаимного давления нити и блока. На блок действует реакция  $T$  $\rightarrow$ нити *BD*, приложенная в точке D, численно равная весу груза Р, реакция  $\vec{T}'$  $\overline{a}$ нити  $BE$ , приложенная в точке  $E$  и также численно равная весу груза  $P$  и реакции стержней  $N_1$  $\overline{a}$ ,  $N_2$  $\overline{a}$ (см. рис. 1.12).

Пренебрегая размерами блока, можно считать систему сил сходящейся. Проведём координатные оси, как показано на рис. 1.12, и

Рис. 1.12. Силы, действующие на блок В, при его равновесии

выразим условия равновесия плоской сходящейся системы сил в виде системы уравнений:

$$
\sum F_{kx} = N_2 - T' \cos 30^\circ - T \cos 60^\circ = 0
$$
;  $\sum F_{ky} = N_1 + T' \cos 60^\circ - T \cos 30^\circ = 0$ .

Решая полученную систему уравнений с учётом, что  $T' = T = P = 20$  кН, получим:  $N_1 = 7{,}32 \text{ kHz}, N_2 = 27{,}32 \text{ kHz}.$ 

Задача 4. Шахта ориентируется в вертикальной плоскости с помощью несвободного проволочного отвеса СВDР, натянутого грузом весом  $P = 50$  Н (рис. 1.13).

Определить натяжения частей отвеса СВ, ВD, DР и натяжения оттяжек ВА и DE, если угол отклонения оттяжки ВС от горизонтали  $\alpha = 60^{\circ}$ , а отклонение средней части отвеса ВD от вертикали  $\beta = 4^\circ$ . Весом проволоки отвеса пренебречь.

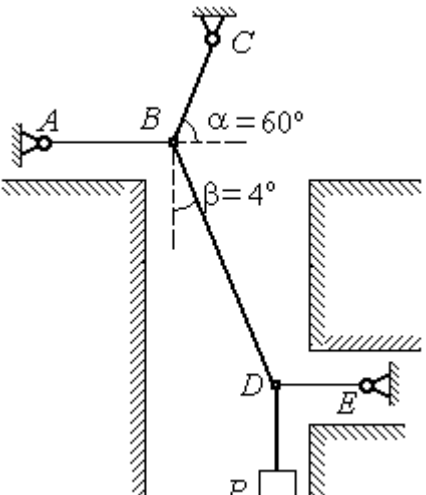

Рис. 1.13. Схема отвеса

## Решение

Рассмотрим равновесие узла D, в котором сходятся три силы – реакция  $S$  $\rightarrow$ средней части отвеса, реакция  $T_E$  $\rightarrow$ оттяжки  $DE$  и реакция  $T_P$  $\rightarrow$ отвеса на участке  $DP$ , равная весу груза  $T_P = P$  (рис. 1.14). Выберем оси координат *xDy*, как показано на рис. 1.14, и составим уравнения равновесия узла D:

$$
\sum F_{kx} = S\cos 86^\circ - T_E = 0
$$
;  $\sum F_{ky} = S\cos 4^\circ - T_P = 0$ .

Из второго уравнения с учётом, что натяжение отвеса на участке  $DP$  $T_p = P = 50$  Н, находим натяжение S на среднем участке отвеса:  $S = \frac{P}{\cos 4^{\circ}}$  $S = \frac{T_P}{T} = 50,12$  H. Из первого уравнения находим натяжение  $T_E$  = Scos86° = 3,49 H.

Теперь рассмотрим равновесие узла  $B$ , на который действуют реакция  $\overline{T}_A$  $\rightarrow$  оттяжки ВА, реакция  $T_C^{\vphantom{\dagger}}$  $\overline{\phantom{a}}$  верхней части отвеса ВС и реакция  $\vec{S}^\prime$  $\rightarrow$ средней части отвеса. Вектор силы  $\overline{S}'$  $\rightarrow$ про-

тивоположен направлению вектора  $S$ 

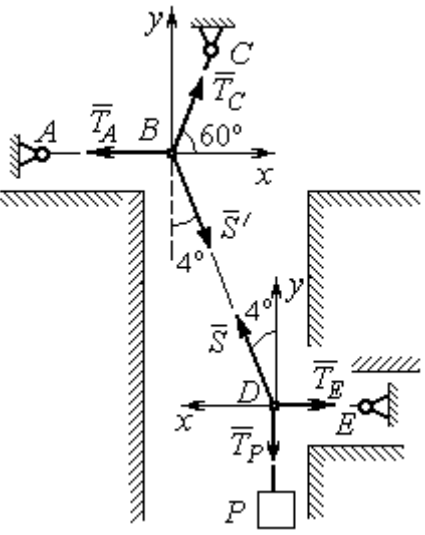

Рис.1.14. Силы, действующие в узлах В и D при равновесии отвеса

а численно (по принципу равенства действия и противодействия) они равны  $S' = S$  (см. рис. 1.14). Выберем оси координат *xBy*, как показано на рис. 1.14, и составим уравнения равновесия узла В:

:  $S' = -S$  $\vec{x}$   $\vec{z}$  $\prime=-\bar{S}$ ,

 $\rightarrow$ 

$$
\sum F_{kx} = T_C \cos 60^\circ + S' \cos 86^\circ - T_A = 0; \quad \sum F_{ky} = T_C \cos 30^\circ - S' \cos 4^\circ = 0.
$$

Находим натяжение отвеса на верхнем участке  $BC$  и натяжение  $T_A$  от-

тяжки *BA*: 
$$
T_C = \frac{S' \cos 4^\circ}{\cos 30^\circ} = 57,73 \text{ H}
$$
;  $T_A = T_C \cos 60^\circ + S' \cos 86^\circ = 32,36 \text{ H}$ .

**Задача 5.** Груз  $P = 20$  кН удерживается двумя стержнями AC, AD одинаковой длины и цепью АВ, скреплённых в точке А, так, что плоскость треугольника АDС горизонтальна (рис. 1.15). Цепь ВА отклонена от вертикальной стены на угол  $\beta = 60^\circ$  и расстояние  $CE = ED$ . Трос закреплён одним концом в точке  $A$ , а другой его конец, несущий груз, переброшен через блок  $K$  так, что отрезок

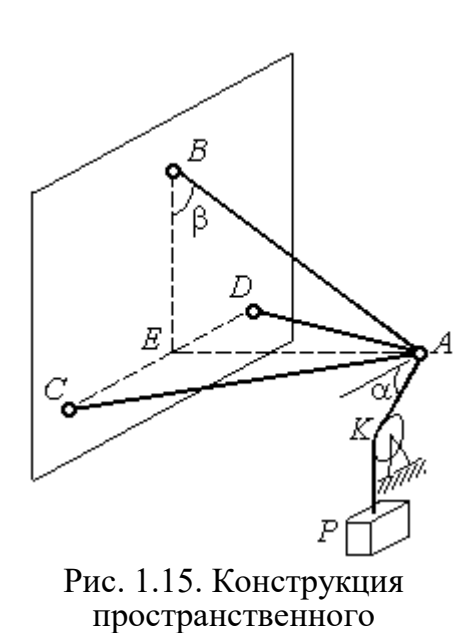

кронштейна

горизонтом угол  $\alpha = 30^\circ$ . Крепления стержней шарнирные. Углы у оснований стержней  $\angle DCA = \angle CDA = 60^\circ$ . Определить реакции стержней и натяжение цепи. Весами стержней пренебречь.

## Решение

Рассмотрим равновесие узла А. Освобождаем узел от связей, заменяя действие связей реакциями. Реакции стержней  $S_D$  $\rightarrow$ и  $S_C$  $\rightarrow$ направлены по стержням,

 $\rightarrow$ реакция цепи  $S_B^{\vphantom{\dagger}}$  направлена вдоль линии натянутой цепи (рис. 1.16). Реакция  $\Rightarrow$ троса  $\overline{T}$  направлена вдоль троса по линии АК и численно равна весу груза:  $T = P$ . Направления реакций выбраны в предположении, z что стержни и цепь растянуты.

 Выберем систему координат, как показано на рис. 1.16. На узел  $\Lambda$  действует пространственная сходящаяся система сил.

Условия равновесия пространственной сходящейся системы сил  $\sum F_{kx} = 0$ ,  $\sum F_{ky} = 0$ ,  $\sum F_{kz} = 0$ , где  $F_{kx}$ ,  $F_{ky}$ ,  $F_{kz}$  – проекции всех сил на координатные оси. Составляем уравнения равновесия:

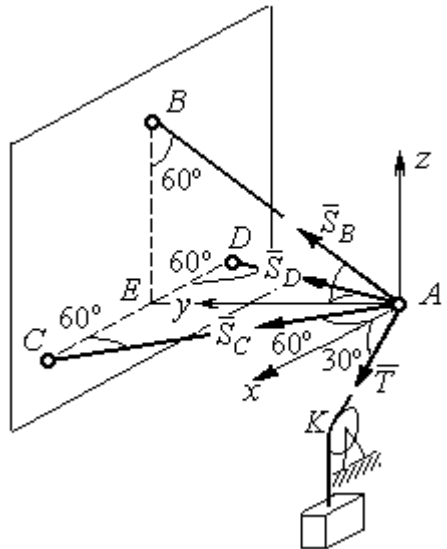

Рис. 1.16. Силы, действующие на узел А, при его равновесии

$$
\sum F_{kx} = S_C \cos 60^\circ - S_D \cos 60^\circ + T \cos 30^\circ = 0;
$$

 $\sum F_{ky} = S_C \cos 30^\circ + S_D \cos 30^\circ + S_B \cos 30^\circ = 0; \quad \sum F_{kz} = S_B \cos 60^\circ - T \cos 60^\circ = 0.$ 

Решая эту систему, находим  $S_B = T = P = 20 \text{ kHz}$ ;  $S_C = -27,32 \text{ kHz}$ ;  $S_D$ = 7,32 кН. Знак минус величины  $S_C$  показывает, что реакция стержня  $AC$ имеет обратное направление. Натяжение цепи равно модулю реакции  $S_{B}$  $\rightarrow$ .

Задача 6. Подъёмное устройство (рис. 1.17) состоит из двух стержневых опор DB и DA и растяжки DC, со-E единённых в точке D. В точке D к устройству прикреплена верти-P кальная нить, удерживающая груз ∕00' весом  $P = 50$  кН.

Определить реакцию стержневых опор и усилие в растяжке подъёмного устройства, если в основании опор  $\angle DAB = \angle DBA = 60^\circ$ .

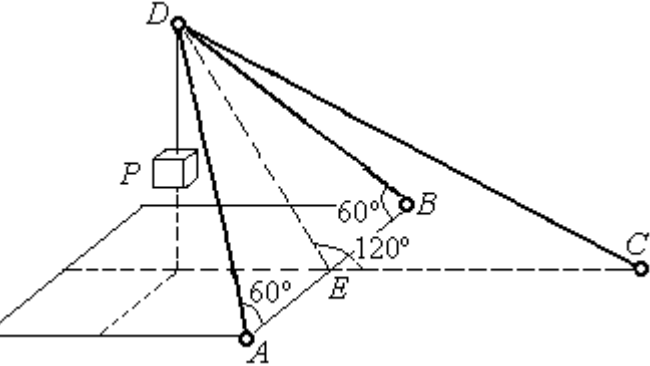

Рис. 1.17. Конструкция подъёмного устройства

крепления стержней шарнирные, угол  $\angle DEC = 120^\circ$ ,  $AE = EB$ ,  $DE = EC$ , а углы

### Решение

Рассматриваем равновесие узла  $D$ . Освобождаем узел от связей, заменяя действие связей реакциями. Реакции стержней  $S_{\overline{A}}$  $\rightarrow$ ,  $S_B$  $\rightarrow$ ,  $S_C$  $\rightarrow$ направлены по

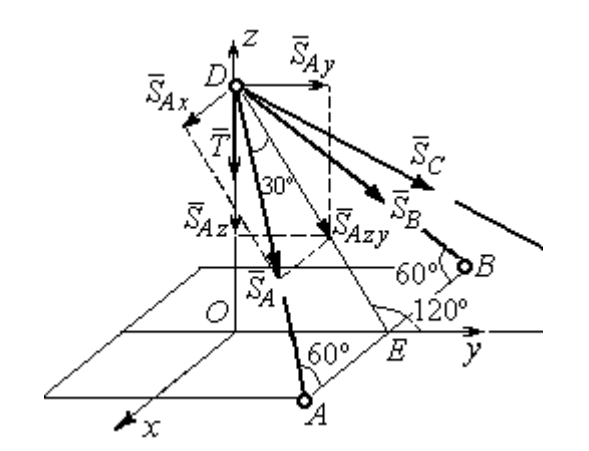

Рис. 1.18. Силы, действующие на узел D, при его равновесии

стержням, реакция нити  $T$  $\Rightarrow$ , численно равная весу тела, направлена вдоль нити (рис. 1.18). Направление реакций выбрано в предположении, что все стержни растянуты.

На узел D действует пространственная сходящаяся система сил. Выберем систему координат  $Oxyz$ , как показано на рис. 1.18, и

составим уравнения равновесия. Заметим, что при определении проекции си-

лы  $\vec{S}_A$  на оси координат следует вначале получить её проекции  $\vec{S}_{Ax}$  на ось  $Ox$ и  $\vec{S}_{Azy}$  – на плоскость  $Oyz$ , а затем найти проекции силы  $\vec{S}_{Azy}$  на оси  $Oy$  и  $Oz$ . На рис. 1.18 показана последовательность вычисления проекций силы  $\vec{S}_A$  на  $S_{Ax} = S_A \cos 60^\circ$ ,  $S_{Ay} = S_{Azy} \cos 60^\circ = S_A \cos 30^\circ \cos 60^\circ$ , координат: оси  $S_{Az} = -S_{Azy} \cos 30^{\circ} = -S_A \cos^2 30^{\circ}$ . Определение проекций силы  $\vec{S}_B$  производится аналогично. Сила  $\vec{S}_C$  расположена в плоскости  $Oyz$  и имеет своими проекциями  $S_{Cy} = S_C \cos 30^\circ$ ,  $S_{Cz} = -S_C \cos 60^\circ$ . В результате уравнения равновесия узла D принимают вид

$$
\sum F_{ky} = S_A \cos 30^\circ \cos 60^\circ + S_B \cos 30^\circ \cos 60^\circ + S_C \cos 30^\circ = 0;
$$
  

$$
\sum F_{kx} = S_A \cos 60^\circ - S_B \cos 60^\circ = 0;
$$
  

$$
\sum F_{kz} = -S_A \cos^2 30^\circ - S_B \cos^2 30^\circ - S_C \cos 60^\circ - T = 0.
$$

Решая систему, получим:  $S_A = S_B = -50$  кН,  $S_C = 50$  кН.

Отрицательные значения  $S_A$  и  $S_B$  означают, что реакций стержней AD и DB направлены в противоположную сторону. В результате стержни AD и DB сжаты, а стержень DC растянут.

## 1.3. Произвольная плоская система сил

Система сил, расположенных в одной плоскости, называется плоской системой сил.

Алгебраическим моментом  $M_O(\vec{F})$  силы  $\vec{F}$  относительно центра O, или просто моментом силы  $\vec{F}$  относительно центра, называют взятое с соответствующим знаком произведение модуля силы  $\vec{F}$  и кратчайшего расстояния h центра до линии действия силы (рис. 1.19, *a*):  $M_O(\vec{F}) = \pm Fh$ . Величину *h* **OT** называют плечом силы. Единица измерения момента - Н $\cdot$ м. Момент считается положительным, если сила  $\vec{F}$  стремится повернуть тело вокруг центра в направлении против хода часовой стрелки, и отрицательным – в обратном случае.

На рис. 1.19,  $b$  показаны знаки моментов сил  $\overline{a}$  $\dot{F}$  и  $\overline{a}$  $\bar{\varrho}$  относительно центра *O*:  $M_O(\vec{F}) = +Fh_2$  $\overline{a}$ ,  $M_O(Q) = -Qh_1$  $\overline{a}$ . Момент силы  $\overline{R}$  $\Rightarrow$  относительно центра О равен нулю:  $M_O(R) = 0$  $\overline{a}$ , так как плечо силы равно нулю.

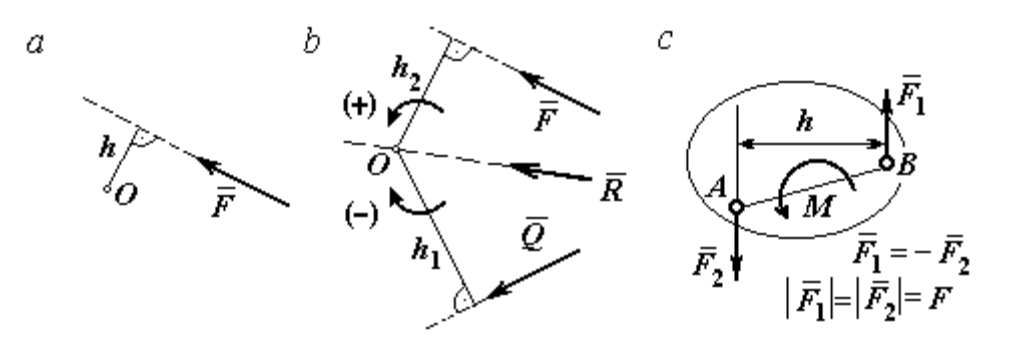

Рис. 1.19. Схемы к вычислению момента силы:  $a, b$  – момент силы относительно центра;  $c$  – момент пары сил

**Парой сил,** или просто парой (рис.1.19, *с*), называют систему двух равных по модулю сил, параллельных, направленных в противоположные стороны и не лежащих на одной прямой. Плечом пары называют кратчайшее расстояние между линиями действия ее сил. Алгебраическим моментом пары сил, или моментом пары, называют взятое со знаком плюс или минус произведение модуля одной из сил пары и плеча пары. Правило знаков такое же, как и для момента силы. Пара сил, показанная на рис. 1.19, с, имеет плечо h и момент  $M$ :  $M = F_1 h = F_2 h$ . Поскольку пара сил характеризуется только ее моментом, на схемах пару часто изображают дуговой стрелкой, показывающей направление поворота твердого тела под действием пары

Жесткая заделка. Такая связь (рис. 1.20) препятствует не только линейным перемещениям тела, но и повороту. Реакция жесткой заделки состоит из силы Рис. 1.20. Реакция жесткой заделки

(см. *М* на рис. 1.19, *с*).

реакции  $\overline{R}_A$  $\Rightarrow$ и пары сил с моментом  $M_A$ . Силу реакции жесткой заделки  $\overline{R}_A$  $\Rightarrow$ изображают ее составляющими  $\overline{X}_A$  $\rightarrow$ и  $Y_A$  $\rightarrow$ , направленными вдоль координатных осей (см. рис. 1.20). Величина силы реакции  $\overline{R}_A$  $\Rightarrow$  определяется по формуле:  $R_A = \sqrt{X_A^2 + Y_A^2}$ .

При вычислении моментов сил часто применяют теорему Вариньона о том, что момент равнодействующей системы сил относительно любого центра равен сумме моментов всех сил этой системы относительно того же центра. На

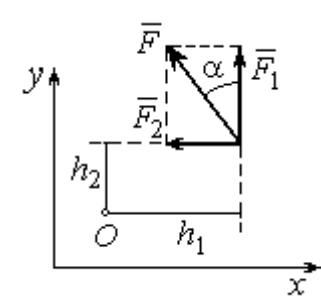

Рис.1.21. Применение теоремы Вариньона

рис. 1.21 показана схема применения теоремы Вариньона. Силу  $F$  $\overline{\phantom{a}}$ раскладываем на составляющие  $F_1$  $\overline{\phantom{a}}$ ,  $\hat{F_2}$  $\overline{\phantom{a}}$ , направленные вдоль координатных осей так, что имеет место равенство  $\overline{F} = \overline{F}_1 + \overline{F}_2$  $\overrightarrow{a}$   $\overrightarrow{b}$   $\overrightarrow{c}$  $=\vec{F}_1+\vec{F}_2$ . Численно составляющие  $F_1$  $\overline{a}$ и  $\ddot{F}_2$  $\overline{a}$ равны проекциям силы  $\overline{F}$  $\overline{a}$  на координатные оси:  $F_1 = F$ cosα,  $F_2 = F$ sinα. Для каждой из составляющих находим плечи  $h_1$  и  $h_2$ относительно

центра  $O$ . Тогда (с учётом знаков) момент силы  $\overline{F}$  $\overline{a}$  относительно центра О:  $M_O(F) = M_O(F_1) + M_O(F_2)$   $= M_O(\vec{F}_1) + M_O(\vec{F}_2) = F_1 h_1 + F_2 h_2.$ 

Распределённая нагрузка. Силы, приложенные непрерывно вдоль неко-

торой поверхности, называются распределенными. Распределённая нагрузка характеризуется интенсивностью q. Интенсивность нагрузки, равномерно распределённой вдоль прямой, измеряется в Н/м. На рис. 1.22 приведена плоская система сил, равномерно распределённых вдоль прямой. Рав- $\rightarrow$ 

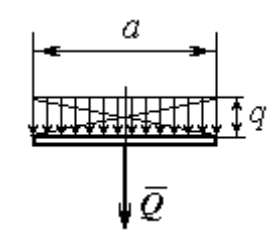

Рис. 1.22. Нагрузка, равномерно распределённая по прямой

нодействующая  $\overline{\varrho}$  сил, равномерно распределённых вдоль прямой, приложена в середине отрезка действия распределённой нагрузки и по модулю равна произведению интенсивности нагрузки на длину её действия:  $Q = qa$ , где  $a - \text{дли}$ на отрезка действия распределённой нагрузки.

Основная форма условий равновесия плоской системы сил. Для равновесия плоской системы сил необходимо и достаточно, чтобы суммы проекций всех сил на каждую из двух осей прямоугольной системы координат, расположенной в плоскости действия сил, были равны нулю и сумма моментов сил относительно любого центра, находящегося в плоскости действия сил, была равна нулю:

$$
\sum F_{kx} = 0, \sum F_{ky} = 0, \sum M_A(\vec{F}_k) = 0,
$$

где  $F_{kx}$  ,  $F_{ky}$ – проекции всех сил на координатные оси;  $\,M_{\,A}(\vec{F}_{k}\,)$  – моменты всех сил относительно произвольно выбранного центра А.

## Примеры решения задач на равновесие произвольной плоской системы сил

Задача 7. Однородная балка AB весом  $P = 100$  кН прикреплена к стене шарниром А (рис.1.23). Балка удерживается под углом  $60^{\circ}$  к вертикали при по-

мощи троса, прикреплённого к балке в точке  $B$ , перекинутого через блок  $D$  и несущего груз Q. Участок троса DB образует с вертикалью угол  $30^\circ$ . В точке С к балке подвешен груз  $G$  весом  $G = 200$  кН. Определить вес груза  $O$ , удерживающий балку в равновесии, и реакцию шарнира А, прене-

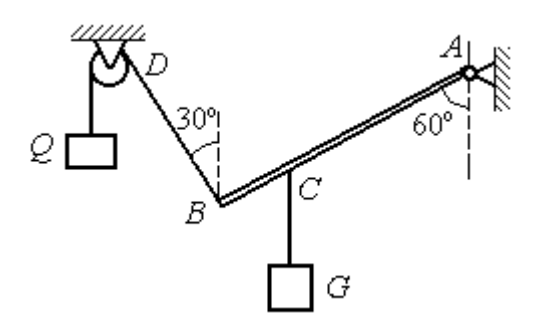

Рис. 1.23. Равновесие балки

брегая трением в блоке, если расстояние  $BC = 0,25BA$ .

## Решение

Объектом равновесия является балка АВ. На балку действуют сила тяжести  $\dot{P}$  $\overline{a}$ , приложенная в середине отрезка  $AB$ , реакция шарнира  $A$ , представленная в виде двух составляющих  $\vec{X}_A$  и  $\vec{Y}_A$ , направленных вдоль координатных осей, реакция  $\vec{T}_1$  нити, удерживающей груз  $Q$ , и реакция  $\vec{T}_2$  нити, удерживающей груз G. Направления сил и реакций связей показаны на рис. 1.24.

Силы –  $\vec{T}_1$ ,  $\vec{T}_2$ ,  $\vec{P}$ ,  $\vec{X}_A$ ,  $\vec{Y}_A$ , действующие на балку, составляют произвольную плоскую систему. Условия равновесия произвольной плоской системы сил:

$$
\sum F_{kx} = 0
$$
;  $\sum F_{ky} = 0$ ;  $\sum M_A(\vec{F}_k) = 0$ .

Выберем систему координат  $xAy$ , как показано на рис. 1.24.

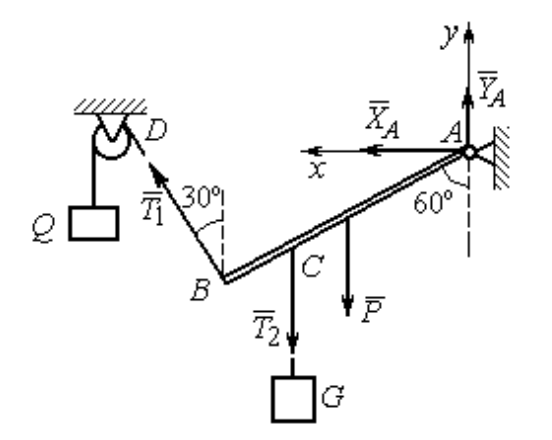

Первые два уравнения равновесия имеют вид

$$
\sum F_{kx} = X_A + T_1 \cos 60^\circ = 0;
$$
  

$$
\sum F_{ky} = Y_A + T_1 \cos 30^\circ - T_2 - P = 0.
$$

Выберем центром точку А и будем вычислять моменты сил относительно этого центра. Обозначим (для удобства записи) длину  $AB = \ell$ . Условие равновесия балки в форме равенства нулю суммы момен-

Рис. 1.24. Внешние силы и реакции связей при равновесии балки

тов сил относительно центра А имеет вид

$$
\sum M_A(\vec{F}_k) = -T_1 \ell + T_2 \frac{3}{4} \ell \cos 30^\circ + P \frac{1}{2} \ell \cos 30^\circ = 0.
$$

Подставим данные из условия задачи, с учётом, что реакция нити, удерживающей груз  $Q$ , по модулю равна весу этого груза:  $T_1 = Q$ , а реакция нити, удерживающей груз  $G$ , численно равна весу груза  $G: T_2 = G$ .

Получим систему уравнений:

 $X_A + Q \cdot 0, 5 = 0$ ,  $Y_A + Q \cdot 0, 866 - 300 = 0$ ,  $-Q + 173, 2 = 0$ .

Решая систему, найдём  $Q = 173.2$  кН,  $X_A = -86.6$  кН,  $Y_A = 150.01$  кН.

**Задача 8.** Рама *ACE* (рис. 1.25, *a*) в точке *A* закреплена на цилиндрической шарнирной опоре, а в точке  $B$  поддерживается вертикальным невесомым стержнем BK. На раму действуют: пара сил с моментом  $M = 8$  кН $\cdot$ м, сила  $\overline{F}$  $\overline{a}$ , равная по модулю  $F = 10$  кН, приложенная в точке D под углом 60° к раме, и равномерно распределенная на отрезке AB нагрузка интенсивностью  $q = 2$  кН/м. В точке Е под прямым углом к отрезку СЕ рамы прикреплен трос, переброшенный через блок и несущий груз  $P = 20$  кН.

Пренебрегая весом балки, определить реакцию шарнира А и реакцию стержневой опоры  $BK$ , если  $a = 2$  м.

#### Решение

Рассмотрим равновесие рамы ACE. Выбираем систему координат  $xAy$ , например, как показано на рис.  $1.25, b$ .

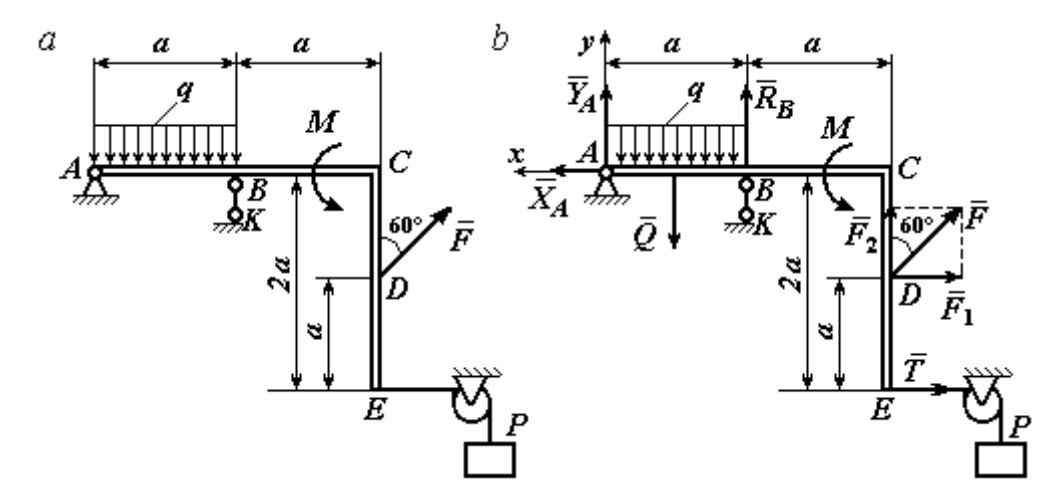

Рис. 1.25. Равновесие рамы:  $a$  – конструкция и нагрузка рамы;  $b$  – внешние силы и реакции связей при равновесии рамы

Заменяем действие связей их реакциями. Изображаем реакцию  $\,R_{A}\,$  $\rightarrow$  шарнира  $A$  двумя ее составляющими  $\overline{X}_A$  $\rightarrow$ и  $Y_A$  $\rightarrow$ , направленными, соответственно, вдоль горизонтальной оси  $Ax$  и вертикальной  $Ay$ . Реакция  $\overline{R}_B$  $\rightarrow$  невесомой стержневой опоры ВК приложена в точке В и направлена вдоль стержня ВК. Действие груза  $P$  на раму изображается реакцией троса  $\vec{T}$  $\rightarrow$ , модуль которой равен весу груза  $T = P$ . Заменяем распределенную нагрузку её равнодействующей  $\vec{Q}$ . Сила  $\vec{Q}$  приложена в середине отрезка AB и численно равна:  $Q = qa = 2.2 = 4$  кН. На рис. 1.25, *b* показано направление внешних сил и реакций при равновесии рамы. Направление реакции стержневой опоры ВК выбрано в предположении, что стержень сжимается.

При равновесии рамы АСЕ действующие на неё силы составляют уравновешенную произвольную плоскую систему сил  $(\vec{Q}, \vec{F}, \vec{X}_A, \vec{Y}_A, \vec{R}_B, \vec{T}, M) \sim 0$ . Условия равновесия имеют вид  $\sum F_{kx} = 0$ ;  $\sum F_{ky} = 0$ ;  $\sum M_A(\vec{F}_k) = 0$ . Вычисляя проекции сил на оси Ах, Ау, первые два уравнения из условий равновесия получим в виде:

$$
\sum F_{kx} = X_A - F\cos 30^\circ - T = 0; \quad \sum F_{ky} = Y_A - Q + R_B + F\cos 60^\circ = 0. \tag{1.1}
$$

При составлении третьего уравнения моменты сил будем вычислять относительно центра А. В этом случае линии действия сил  $\vec{X}_A$  и  $\vec{Y}_A$ , составляюших реакцию шарнира A, проходят через центр A, плечи сил равны нулю, и, следовательно, моменты этих сил относительно данного центра равны нулю:  $M_A(\vec{X}_A)=0, M_A(\vec{Y}_A)=0.$ 

При определении момента силы  $\vec{F}$  удобнее воспользоваться теоремой Вариньона. С этой целью представим вектор силы  $\vec{F}$  как равнодействующую двух сил $\vec{F}_1$ и $\vec{F}_2$ , параллельных осям Ах и Ау:  $\vec{F} = \vec{F}_1 + \vec{F}_2$  (см. рис. 1.25, b). Величины сил $\vec{F}_1$ и $\vec{F}_2$ определяются как проекции силы  $F$  на оси координат:  $F_1 = F \cos 30^\circ$ ,  $F_2 = F \cos 60^\circ$ . По теореме Вариньона момент силы  $\vec{F}$  относительно центра  $A$  равен сумме моментов сил  $\vec{F}_1$  и  $\vec{F}_2$  относительно того же ценrpa A:  $M_A(\vec{F}) = M_A(\vec{F}_1) + M_A(\vec{F}_2) = F_1 \cdot a + F_2 \cdot 2a$ .

В результате уравнение равновесия в форме моментов имеет вид  $\sum M_A(\vec{F}_k) = -Q \cdot 0.5a + R_B a + M + F \cos 60^\circ \cdot 2a + F \cos 30^\circ \cdot a + T2a = 0$ . (1.2)

Подставляя в уравнения равновесия (1.1), (1.2) численные значения из условий задачи, получим систему уравнений относительно неизвестных  $X_A, Y_A, R_B$ . Решая эту систему, найдем:  $X_A$  = 28,66 кН;  $Y_A$  = 59,66 кН;  $R_B$  $=-60,66$  kH.

Отрицательное значение величины  $R_B$  означает, что фактическое направление реакции  $\vec{R}_B$  стержневой опоры  $BK$  противоположно направлению, показанному на рис. 1.25, b, т. е. стержень ВК растягивается. Реакция шарнирной опоры  $A$  – сила  $\vec{R}_A$  – находится как геометрическая (векторная) сумма сил  $\vec{X}_A$  и  $\vec{Y}_A$ . Величина реакции  $R_A = \sqrt{X_A^2 + Y_A^2} = \sqrt{28,66^2 + 59,66^2} = 66,18$  кН.

b

Залача 9. Прямоугольная рама АВСЕД (рис. 1.26) в точке А закреплена жёсткой заделкой. В точке  $E$  к раме прикреплена нить, α Ō составляющая угол 60° к горизонту. Другой 60' конец нити, переброшенный через невесомый Рис. 1.26. Конструкция рамы блок, несёт груз весом  $P = 15$  кН. На раму действуют: пара сил с моментом  $M = 12$  кН·м, сила  $\vec{F}$ , равная по модулю  $F = 10$  кН, приложенная в точке С под углом 30° к горизонтальному участку рамы BE, и равномерно распределенная на отрезке BC нагрузка интенсивностью  $q = 2$  кН/м. В точке D под углом  $60^{\circ}$  к горизонту на раму действует сила  $\vec{G}$ , численно равная 20 кН.

Пренебрегая весом рамы, определить реакцию жесткой заделки в точке A, если размеры рамы:  $a = 2$  м,  $b = 1$  м,  $c = 5$  м.

### Решение

Объектом равновесия является рама АВСЕД. Связями в данной конструкции являются жесткая заделка рамы в точке  $A$  и нить, натянутая грузом  $P$ . Заменяем действие связей их реакциями. Изображаем реакцию жесткой заделки в точке  $A$  в виде силы, которую представим двумя ее составляющими  $-\vec{X}_A$  и

 $\vec{Y}_A$ , и парой сил с моментом  $M_A$  (рис. 1.27). Реакция нити  $\vec{T}$ , приложенная к раме в точке E, направлена вдоль нити и численно равна весу груза  $T = P$ . За-

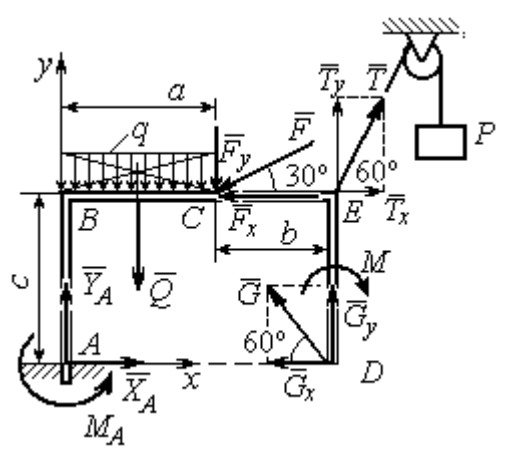

меняем распределенную нагрузку её равнодействующей  $\vec{Q}$ . Сила  $\vec{Q}$  приложена в середине отрезка  $AB$  и численно равна:  $Q = qa = 4$  kH.

Действующие на раму силы составляют уравновешенную произвольную плоскую CHCTEMY CHII:  $(\vec{Q}, \vec{F}, \vec{X}_A, \vec{Y}_A, \vec{G}, \vec{T}, M) \sim 0$ . Условия равновесия для такой системы

Рис. 1.27. Внешние силы и реакции связей при равновесии рамы

$$
CHJ: \sum F_{kx} = 0; \sum F_{ky} = 0; \sum M_A(\vec{F}_k) = 0
$$

Выбираем систему координат хАу, например, как показано на рис. 1.27, и составляем уравнения равновесия:

$$
\sum F_{kx} = X_A - F\cos 30^\circ + T\cos 60^\circ - G\cos 60^\circ = 0; \tag{3}
$$

$$
\sum F_{ky} = Y_A - Q - F\cos 60^\circ + T\cos 30^\circ + G\cos 30^\circ = 0. \tag{4}
$$

Моменты сил будем вычислять относительно центра А. В этом случае моменты сил  $\vec{X}_A$  и  $\vec{Y}_A$  равны нулю:  $M_A(\vec{X}_A) = 0$ ;  $M_A(\vec{Y}_A) = 0$ .

При определении момента силы  $\vec{F}$  удобно воспользоваться теоремой Вариньона. С этой целью представим вектор силы  $\vec{F}$  как равнодействующую двух сил  $\vec{F}_x$  и  $\vec{F}_y$ , параллельных осям Ax и Ay:  $\vec{F} = \vec{F}_x + \vec{F}_y$  (см. рис. 1.27). Величины сил  $\vec{F}_x$  и  $\vec{F}_y$  определяются как проекции силы  $\vec{F}$  на оси координат:  $F_x = F\cos 30^\circ$ ,  $F_y = F\cos 60^\circ$ . Плечо вектора силы  $\vec{F}_x$  относительно центра A равно с (как длина перпендикуляра, проведённого из центра  $\Lambda$  на линию действия силы  $\vec{F}_x$ ), плечом силы  $\vec{F}_y$  является расстояние *a*. По теореме Вариньона момент силы  $\vec{F}$  относительно центра  $A$  равен алгебраической сумме моментов сил $\vec{F}_x$ и  $\vec{F}_y$  относительно того же центра:

$$
M_A(\vec{F}) = M_A(\vec{F}_x) + M_A(\vec{F}_y) = F_x \cdot c - F_y \cdot a = F\cos 30^\circ \cdot c - F\cos 60^\circ \cdot a
$$
  
Аналогично вычисляем моменты сил  $\vec{G}$  и  $\vec{T}$ :  $M_A(\vec{G}) = G\cos 30^\circ \cdot (a + b)$ ;

 $M_A(\vec{T}) = -T\cos 60^\circ \cdot c + T\cos 30^\circ \cdot (a+b)$ . В результате уравнение моментов имеет вид:

$$
\sum M_A(\vec{F}_k) = F\cos 30^\circ \cdot c - F\cos 60^\circ \cdot a - T\cos 60^\circ \cdot c + T\cos 30^\circ \cdot (a+b) +
$$
  
+ 
$$
G\cos 30^\circ \cdot (a+b) - Q\frac{a}{2} - M + M_A = 0.
$$
 (1.5)

Подставляя в уравнения равновесия  $(1.3) - (1.5)$  численные значения из условий задачи, получим систему уравнений относительно неизвестных  $X_A, Y_A, M_A$ , откуда найдём значения реакций:  $X_A = 11,16$  кН;  $Y_A = -21,31$  кН;  $M_A = -70,73$  Н·м. Знаки показывают, что составляющая  $\vec{Y}_A$  силы реакции жёсткой заделки и момент реакции  $M_A$  направлены в противоположную сторону. Величина силы реакции жесткой заделки  $R_A = \sqrt{X_A^2 + Y_A^2} = 24,05$  кН.

#### Упражнения

Упражнение 1.1

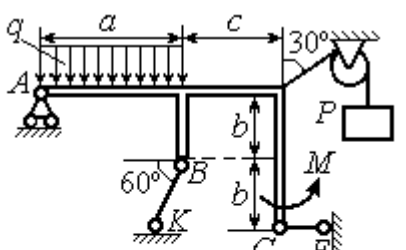

 $a=3$  M,  $b=1$  M,  $c=2$  M,  $P = 15$  KH,  $M = 3$  KHM,  $q = 5$  KH/M. Найти реакцию стержней ВК, СЕ и реакцию шарнира А

Упражнение 1.2

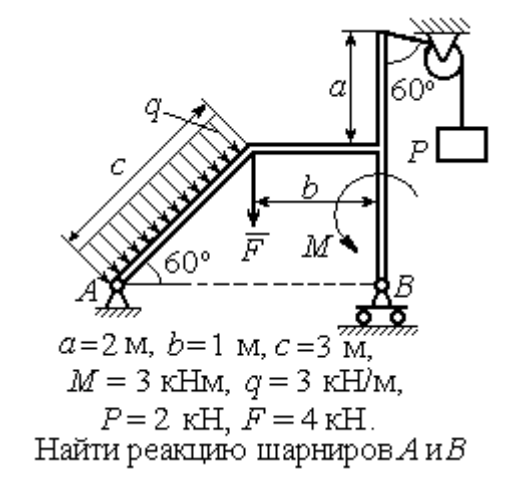

Рис. 1.28. Задания для самостоятельного решения. Упражнения 1.1, 1.2

Упражнение 1.3 Упражнение 1.4

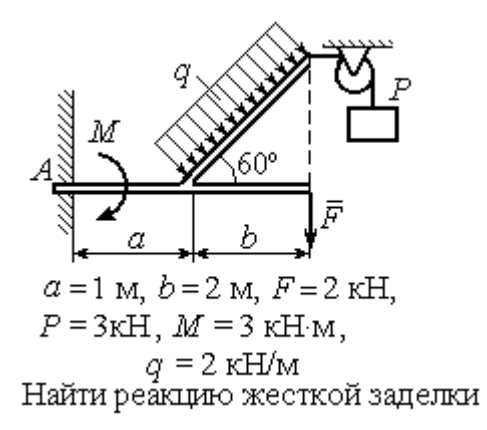

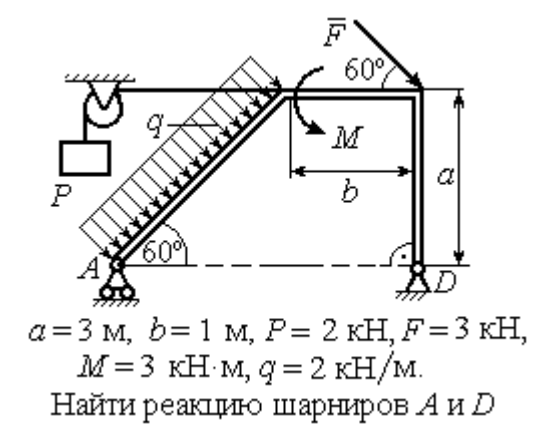

Рис. 1.29. Задания для самостоятельного решения. Упражнения 1.3, 1.4

### 1.4. Равновесие систем тел

Связи, соединяющие части конструкции, называются внутренними в отличие от внешних связей, скрепляющих конструкцию с внешними телами, не входящими в данную конструкцию.

Одним из способов решения задач на равновесие сил, действующих на сочленённую конструкцию, является разбиение конструкции на отдельные тела и составление уравнений равновесия для каждого из тел, входящих в конструкцию. В уравнения равновесия будут входить только силы, непосредственно приложенные к телу, равновесие которого рассматривается. При этом реакции внутренних связей, приложенные к разным телам, будут попарно равны по модулю и противоположны по направлению.

### Примеры решения задач на равновесие систем тел

**Задача 10.** Диск весом  $Q = 100$  кН опирается на вертикальную стенку и на наклонную балку  $AB$ . На диск действует сила  $\overline{F}$  $\overline{a}$ , равная по величине 50 кН (рис. 1.30). Линия действия силы  $\overline{F}$  $\overline{\phantom{a}}$  проходит через центр диска под углом 30º к его вертикальному диаметру.

Однородная балка AB весом  $G = 80$  кH закреплена в точке A шарнирно и

удерживается под углом 60º к стене при помощи вертикального троса, один конец которого закреплён на балке в точке В, а другой – переброшен через блок и несёт груз весом Р. Определить давление диска на стенку и на балку, реакцию шарнира А и вес груза Р, удерживающий конструкцию в равновесии, если длина балки  $AB \ell = 6$  м, радиус диска  $r = 1$  м.

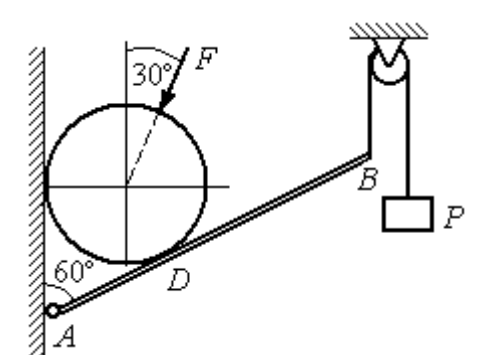

Рис. 1.30. Равновесие составной конструкции

## Решение

Объект равновесия включает балку и диск и представляет собой составную конструкцию. Опора диска на балку в точке  $D$  является внутренней связью конструкции. Рассмотрим равновесие диска и балки отдельно.

Освобождаем диск от связей. На диск действует сила веса  $Q$  $\rightarrow$ , сила  $\overline{F}$  $\overline{\phantom{a}}$ и

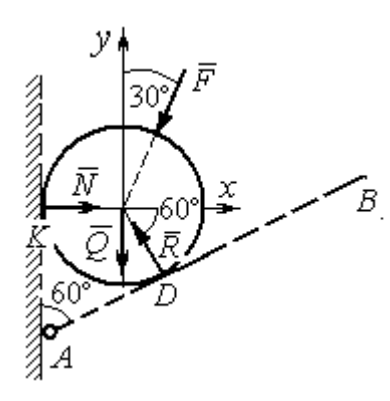

Рис. 1.31. Внешние силы и реакции связей при равновесии диска

реакции  $\dot{N}$  $\overline{a}$  и R  $\Rightarrow$  опор диска на стену в точке К и на балку в точке D (рис. 1.31). Силы, приложенные к диску, составляют плоскую систему сходящихся сил. Выберем систему координат, как показано на рис. 1.31, и составим уравнения равновесия:

$$
\sum F_{kx} = -F\cos 60^\circ - R\cos 60^\circ + N = 0; \quad (1.6)
$$

$$
\sum F_{ky} = -F \cos 30^{\circ} + R \cos 30^{\circ} - Q = 0. \quad (1.7)
$$

Рассмотрим равновесие балки АВ (рис. 1.32).

На балку действуют сила тяжести  $G$  $\overline{a}$ , реакция шарнира  $A$ , (на рис. 1.32 показано её разложение на составляющие  $\overline{X}_A$  $\rightarrow$ и  $Y_A$  $\overline{a}$ ), реакция нити  $\hat{T}$  $\rightarrow$ , численно равная весу груза  $P$ , и сила  $\vec{R}'$  $\rightarrow$ давления диска на балку. Сила давления  $\vec{R}$ '  $\rightarrow$ противоположна реакции  $\vec{R}$  опоры диска на балку и численно равна ей. Систе-

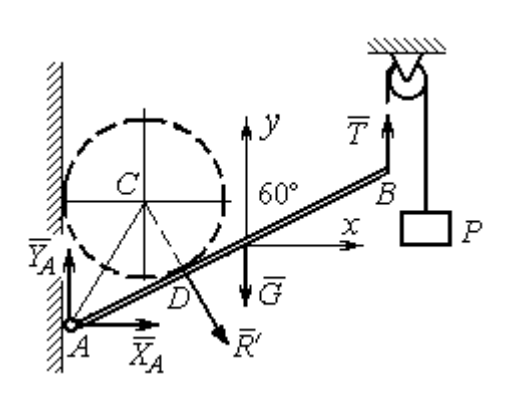

Рис. 1.32. Силы, действующие на балку, при равновесии

ма сил  $(\vec{X}_A, \vec{Y}_A, \vec{G}, \vec{T}, \vec{R}')$ , действующих на балку, является произвольной плоской. Условия равновесия такой системы сил:  $\sum F_{kx} = 0$ ;  $\sum F_{kv} = 0$ ;  $\sum M_A(\vec{F}_k) = 0$ .

Выберем оси, как показано на рис. 1.32, и составим уравнения равновесия, полагая точку А центром, относительно которого производятся вычисления моментов сил:

$$
\sum F_{kx} = X_A + R' \cos 60^\circ = 0,\tag{1.8}
$$

$$
\sum F_{ky} = Y_A - R' \cos 30^\circ - G + T = 0, \tag{1.9}
$$

$$
\sum M_A(\vec{F}_k) = -R' \cdot AD - G \cdot \frac{\ell}{2} \cos 30^\circ + T\ell \cos 30^\circ = 0. \tag{1.10}
$$

Добавив к уравнениям  $(1.8) - (1.10)$  равновесия балки AB уравнения  $(1.6)$ , (1.7) равновесия диска с учётом, что  $R' = R$ , получим систему пяти уравнений с пятью неизвестными. Подставляя данные из условия задачи и решая совместную систему, найдём:  $R = 165,47$  кН;  $N = 107,74$  кН;  $P = 95,26$  кН;  $X_A = -82,73$  kH;  $Y_A = 128,03$  kH.

Сила давления диска на стену равна модулю реакции опоры  $\vec{N}$  и направлена в противоположную сторону, сила давления диска на балку равна  $\vec{R}'$ .

Задача 11. Кронштейн состоит из горизонтальной балки AD, прикрепленной к вертикальной стене в точке А, и откоса ВС, соединённого с балкой AD в точке С под углом

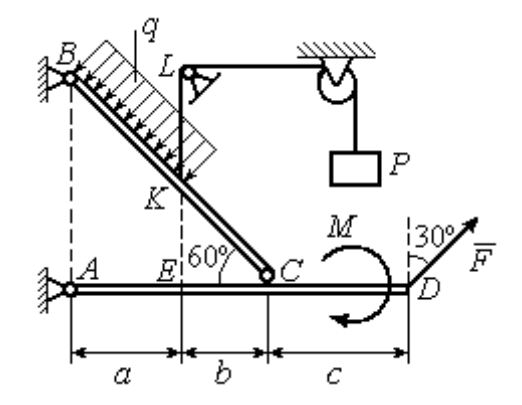

Рис.1.33. Равновесие кронштейна как сочленённой конструкции

 $60^{\circ}$  и прикреплённого к вертикальной стене в точке В (рис. 1.33). Все соедине-

ния шарнирные. На конструкцию действуют сила  $\overline{a}$  $\vec{F}$ , приложенная в точке  $D$ под углом  $30^{\circ}$  к вертикали и равная по модулю  $F = 10$  кН, пара сил с моментом  $M = 8$  кН $\cdot$ м и равномерно распределенная на отрезке *BK* нагрузка интенсивностью  $q = 3$  кН/м. В точке К к балке ВС прикреплена нить, другой конец которой, переброшенный через невесомые блоки, несёт груз весом  $P = 5$  кН (см. рис. 1.33).

Определить реакции шарниров A, B и C, если  $a = 2$  м,  $b = 1$  м,  $c = 3$  м, а на отрезке KL нить натянута вертикально.

#### Решение

Рассмотрим равновесие каждой из составных частей конструкции – балки ВС и балки AD. Освобождаем балки от связей и заменяем их реакциями (рис. 1.34).

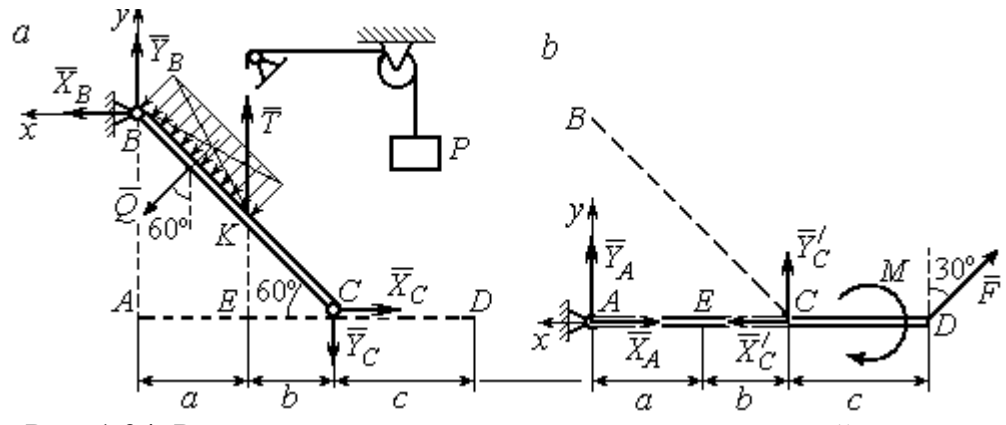

Рис. 1.34. Равновесие элементов конструкции кронштейна: а - силы, действующие на балку ВС; b - силы, действующие на балку АD

На рис. 1.34, а показаны реакции внешних и внутренних связей балки  $BC$ : реакция  $\overline{R}_B$  $\rightarrow$ шарнира  $B$ , реакция нити  $\overline{T}$  $\rightarrow$ , равная по величине весу груза,  $T = P$  и реакция  $\vec{R}_C$  $\rightarrow$  внутреннего шарнира С. Реакции шарниров В и С представлены в виде разложения на составляющие  $\tilde{X}_B$  $\overline{a}$ ,  $\bar{Y}_B$  $\overline{a}$ и  $\overline{X}_C$  $\overline{a}$ ,  $\bar{Y}_C$  $\overline{a}$ . Заменяем равномерную нагрузку равнодействующей силой  $\overline{\mathcal{Q}}$  $\rightarrow$ , приложенной в середине отрезка *BK* (см. рис. 1.34, *а*) и численно равной  $Q = q \cdot BK = q \cdot \frac{a}{\cos 60^{\circ}}$ a  $q \cdot \frac{a}{q} = q \cdot 2a$ .

Система сил ( $\vec{Q}$ ,  $\vec{X}_B$ ,  $\vec{Y}_B$ ,  $\vec{X}_C$ ,  $\vec{Y}_C$ ,  $\vec{T}$ ), действующая на балку BC, является произвольной плоской уравновешенной системой сил. Выберем оси координат  $xBy$ , как показано на рис. 1.34, а, и составим уравнения равновесия. При этом моменты сил будем вычислять относительно центра С:

$$
\sum F_{kx} = X_B + Q\cos 30^\circ - X_C = 0; \tag{1.11}
$$

$$
\sum F_{ky} = Y_B - Q\cos 60^\circ + T - Y_C = 0; \tag{1.12}
$$

$$
\sum M_C(\vec{F}_k) = X_B \cdot AB - Y_B(a+b) - Tb + Q\left(CK + \frac{1}{2}BK\right) = 0, \quad (1.13)
$$

где  $AB = (a + b)tg60^\circ$ ;  $CK = 2b$ ;  $\frac{1}{2}BK = a$ .

Рассмотрим равновесие балки AD (рис. 1.34, b).

На балку действует сила  $\vec{F}$ , реакция  $\vec{R}_A$  шарнира А и реакция  $\vec{R}'_C$  внутреннего шарнира С. Реакция  $\vec{R}_C$  равна по величине и противоположна по направлению реакции  $\vec{R}_C$ . На рис. 1.34, *b* реакция  $\vec{R}_A$  представлена составляющими  $\vec{X}_A$  и  $\vec{Y}_A$ , реакция  $\vec{R}_C$  – составляющими  $\vec{X}_C$  и  $\vec{Y}_C$ . При этом следует отметить:  $\vec{X}_C' = -\vec{X}_C$ ;  $\vec{Y}_C' = -\vec{Y}_C$ .

Выберем оси координат хАу как показано на рис. 1.34, b, и составим уравнения равновесия балки AD, вычисляя моменты сил относительно центра  $C:$ 

$$
\sum F_{kx} = -X_A + X_C' - F\cos 60^\circ = 0; \tag{1.14}
$$

$$
\sum F_{ky} = Y_A + Y_C' + F\cos 30^\circ = 0; \tag{1.15}
$$

$$
\sum M_C(\vec{F}_k) = -Y_A(a+b) + F\cos 30^\circ \cdot c - M = 0. \tag{1.16}
$$

Решая совместно систему уравнений  $(1.11) - (1.16)$  с учётом исходных данных задачи и равенства модулей сил $\,X_C=X'_C\,$ и $\,Y_C=Y'_C,$ находим:

$$
X_A
$$
 = 5,99 kH,  $Y_A$  = 5,99 kH,  $X_C$  = 10,99 kH,  $Y_C$  = -14,65 kH;  
 $X_B$  = 0,6 kH,  $Y_B$  = -13,65 kH,

$$
R_A = \sqrt{X_A^2 + Y_A^2} = 8,47 \text{ kH}, R_C = \sqrt{X_C^2 + Y_C^2} = 18,31 \text{ kH},
$$
  

$$
R_B = \sqrt{X_B^2 + Y_B^2} = 13,65 \text{ kH}.
$$

Задача 12. Вертикальная балка AB с горизонтальной перекладиной LC закреплена в точке  $A$  с помощью жесткой заделки (рис. 1.35). Наклонная балка ЕС с углом наклона к горизонту 60° точке С шарнирно прикреплена к горизонтальной перекладине  $LC$  балки  $AB$ , а в точке  $E$  опирается на каток установленный на горизонтальной поверхности. На конструкцию действуют равномерно распределенная на отрезках BL и DE нагрузка с одинаковой интенсивностью

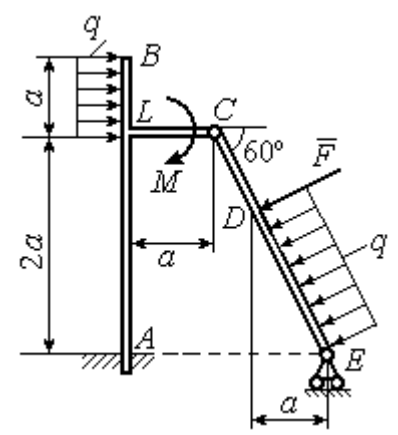

Рис. 1.35. Равновесие сочленённой конструкции

 $q = 2$  кН/м, сила  $\vec{F}$  $\overline{a}$ , приложенная в точке  $D$  перпендикулярно балке  $EC$  и равная по величине  $F = 10$  кН, и пара сил с моментом  $M = 5$  кН $\cdot$ м. Определить реакцию жесткой заделки  $A$  и реакции шарниров  $C$  и  $E$ , если параметр  $a$ , определяющий размеры конструкции, равен  $a = 2$  м.

#### Решение

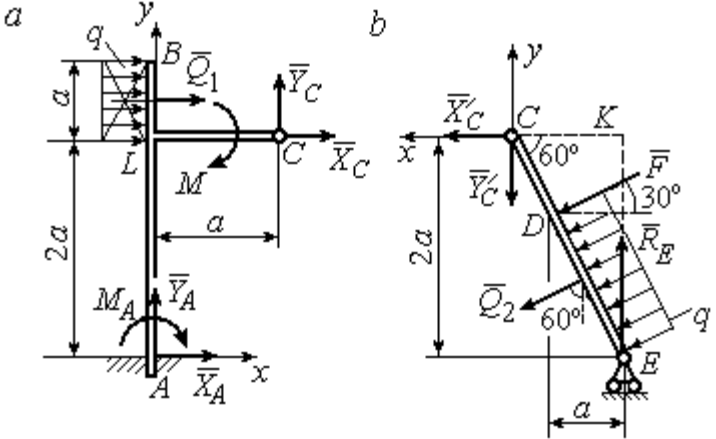

Разделим систему на две части по шарниру С и рассмотрим равновесие балок АВС и ЕС отдельно.

 Рассмотрим балку АВС (рис. 1.36, а). Заменим распределенную нагрузку эквивалентной силой  $Q_1$  $\rightarrow$ , числен- $\rightarrow$ 

но равной  $Q_{\rm l}$  =  $qa$  = 4 кН. На балку действует сила  $Q_{\rm l}$ , пара сил с моментом  $M$  и реакции связей – жёсткой заделки в точке  $A$  и шарнира  $C$ . Рис. 1.36. Равновесие элементов конструкции:  $a$  - силы и реакции связей, действующие на балку  $AB$ ;  $b$  - силы и реакции связей, действующие на балку  $CE$ 

На рис. 1.36, а изображена реакция жесткой заделки в точке  $A$  в виде силы, разложенной на составляющие  $\vec{X}_A$ ,  $\vec{Y}_A$ , и пары с моментом  $M_A$ . Реакция  $\vec{R}_C$ шарнира  $C$  показана разложением на составляющие  $\vec{X}_C, \vec{Y}_C$ . Силы образуют произвольную плоскую систему.

Введём систему координат, как показано на рис. 1.36, а и составим уравнения равновесия балки, выбрав центром вычисления моментов сил точку А.

Имеем систему

$$
\sum F_{kx} = X_A + Q_1 + X_C = 0; \quad \sum F_{ky} = Y_A + Y_C = 0; \tag{1.17}
$$

$$
\sum M_A(\vec{F}_k) = -M_A - Q_1 \cdot \left(2a + \frac{a}{2}\right) - M + Y_C a - X_C 2a = 0. \tag{1.18}
$$

Рассмотрим теперь равновесие балки  $EC$  (рис. 1.36, b). Заменим распределённую нагрузку эквивалентной силой  $\vec{Q}_2$ , приложенной в середине отрезка ED и равной  $Q_2 = \frac{qa}{\cos 60^\circ} = q \cdot 2a = 8$ кН. На балку действуют силы  $\vec{Q}_2$ ,  $\vec{F}$ , реакция  $\vec{R}_E$ подвижной опоры – катка  $E$  и реакция  $\vec{R}'_C$  шарнира  $C$ . На рис. 1.36,  $b$  реакция  $\vec{R}'_C$ показана в виде разложения на составляющие  $\vec{X}'_C$ ,  $\vec{Y}'_C$ . При этом силы  $\vec{X}'_C$ ,  $\vec{Y}'_C$ направлены противоположно силам  $\vec{X}_C$ ,  $\vec{Y}_C$  и равны им по модулю:  $X_C = X_C'$ ;  $Y_C = Y_C'$  (см. рис. 1.36, *a*, *b*).

Действующие на балку ЕС силы образуют уравновешенную произвольную плоскую систему сил. Выберем систему координат, как показано на рис. 1.36, b. и составим уравнения равновесия, вычисляя моменты сил относительно центра С. Получим:

$$
\sum F_{kx} = Q_2 \sin 60^\circ + F \cos 30^\circ + \vec{X}_C' = 0, \tag{1.19}
$$

$$
\sum F_{ky} = R_E - Q_2 \cos 60^\circ - F \sin 30^\circ - Y'_C = 0, \qquad (1.20)
$$

$$
\sum M_C(\vec{F}_k) = -F \cdot \left(\frac{2a}{\cos 30^\circ} - 2a\right) - Q_2 \cdot \left(\frac{2a}{\cos 30^\circ} - a\right) + R_E \cdot 2a \text{tg} 30^\circ = 0. \quad (1.21)
$$

Подставим в совместную систему  $(1.17) - (1.21)$  исходные данные задачи и, воспользовавшись тем, что модули сил  $\vec{X}_C$ ,  $\vec{Y}_C$  и  $\vec{X}'_C$ ,  $\vec{Y}'_C$  равны, найдём:

$$
X_A
$$
= 11,59 kH;  $Y_A$ = -2,76 kH;  $M_A$ = 42,87 kH·m;  
 $X_C$ = -15,59 kH;  $Y_C$ = 2,76 kH;  $R_E$ = 11,76 kH.

Полные величины сил реакции жесткой заделки и взаимного давления в шарнире  $C: R_A = \sqrt{X_A^2 + Y_A^2} = 11,91$  кН;  $R_C = \sqrt{X_C^2 + Y_C^2} = 15,83$  кН.

### Упражнения

Упражнение 1.5

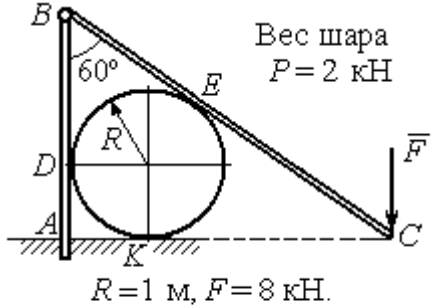

Найти реакцию жесткой заделки в точке  $A$ , реакцию шарнира  $B$ , реакцию опоры шара в точках  $D, K, E$ 

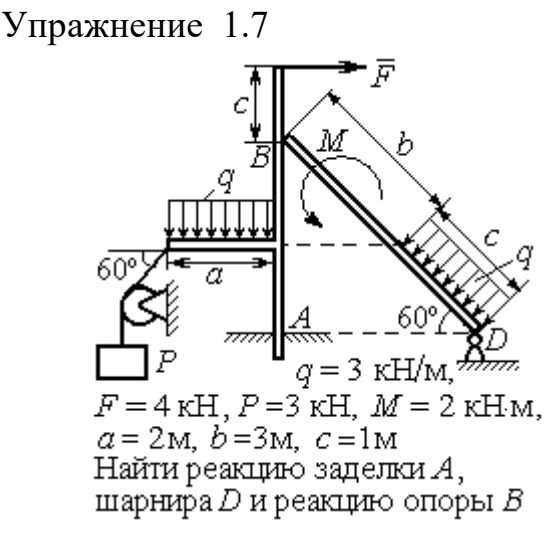

Упражнение 1.6

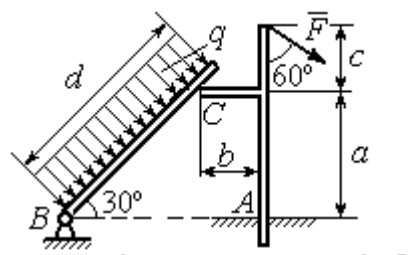

 $a=2$  m,  $b=1$  m,  $c=1$  m,  $d=5$  m,  $q = 3$  KH/m,  $F = 4$  KH.

Найти реакцию жесткой заделки в точке A, реакцию шарнира B и реакцию опоры в точке  $C$ 

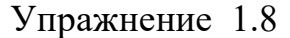

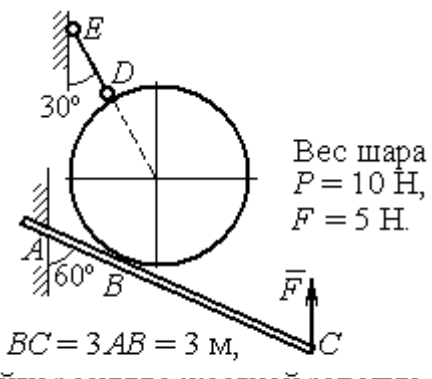

Найти реакцию жесткой заделки А, реакцию стержня DE и реакцию опоры в точке  $B$ 

Рис. 1.37. Задания для самостоятельного решения. Упражнения 1.5 - 1.8
## 1.5. Произвольная пространственная система сил

Моментом силы относительно оси называют момент вектора проекции этой силы на плоскость, перпендикулярную оси, относительно точки пересече-

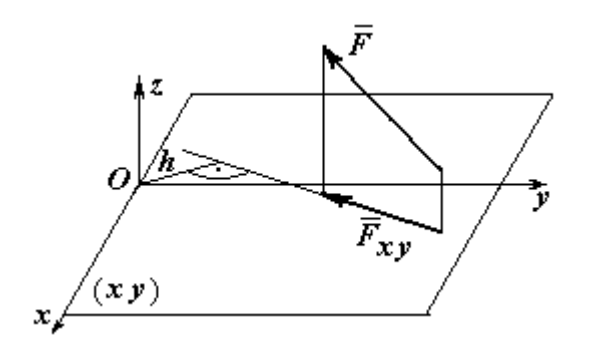

ния оси с плоскостью. На рис. 1.38 показано вычисление момента силы  $\overline{F}$  $\overline{\phantom{a}}$ относительно оси z:

$$
M_z(\vec{F}) = M_O(\vec{F}_{xy}) = F_{xy}h,
$$

где  $O$  – точка пересечения оси  $z$  с плоскостью xy, перпендикулярной оси z;  $\vec{F}_{\mathit{xy}}$  $\overline{\phantom{a}}$ – вектор проекции силы  $\vec{F}$  $\overline{\phantom{a}}$ на плос-

Рис. 1.38. Момент силы относительно оси

кость  $xy; \, h$  – плечо силы  $F_{xy}$  $\overline{\phantom{a}}$  относительно центра О. Момент силы относительно оси считается положительным, если при взгляде с положительного направления оси он создаёт вращение против хода часовой стрелки.

Равновесие пространственной системы сил. Для равновесия пространственной системы сил необходимо и достаточно, чтобы суммы проекций всех сил на оси прямоугольной системы координат  $x$ ,  $y$ ,  $z$  были равны нулю и суммы моментов всех сил относительно тех же осей также были равны нулю:

$$
\sum F_{kx} = 0; \ \sum F_{ky} = 0; \ \sum F_{kz} = 0;
$$
  

$$
\sum M_x(\vec{F}_k) = 0; \ \sum M_y(\vec{F}_k) = 0; \ \sum M_z(\vec{F}_k) = 0,
$$

где  $F_{kx}$ , $F_{ky}$ , $F_{kz}$ – проекции всех сил на координатные оси;  ${M}_{x}(\vec{F}_{k})$ ,  $M_y(F_k)$  $\overline{\phantom{a}}$ ,  $M_z(F_k)$  $\overline{\phantom{a}}$ – моменты всех сил относительно выбранных осей,  $k = 1, 2, ...$ 

# Примеры решения задач на равновесие пространственных систем сил

Задача 13. Горизонтальный вал (рис. 1.39) закреплен в подпятнике  $C$  и подшипнике К. Вал имеет шкив В радиуса R и шкив D радиуса  $r$ .

Оба шкива перпендикулярны оси вала. Рукоять  $AE$  параллельна оси  $Cx$ .

Нить, удерживающая груз  $Q$ , сходит со шкива  $D$  по касательной в точке  $L$ параллельно плоскости zCx, так что радиус шкива D, проведённый в точку схода нити, составляет с вертикальным диаметром угол 30º.

На вал действуют силы:  $\dot{F},$  $\frac{1}{2}$  =  $\overline{P}$  и пара сил с моментом М. Сила  $\overline{a}$  $\overline{F}$  находится в плос-

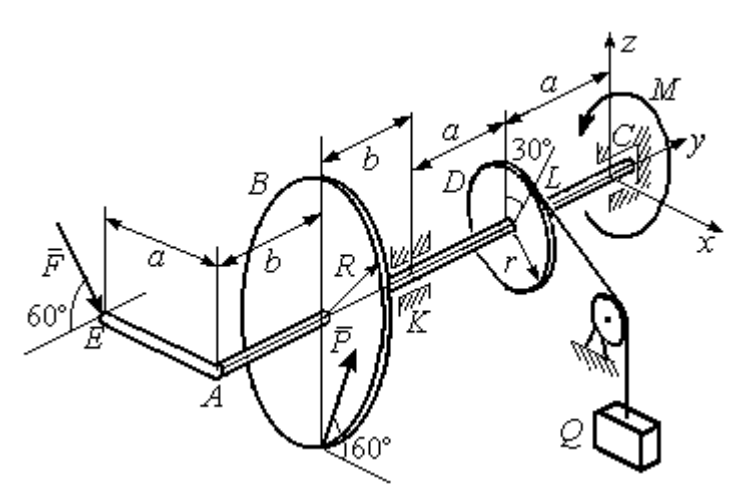

Рис. 1 39. Равновесие вала

кости, параллельной  $zCy$ , и составляет угол  $60^\circ$  с направлением оси  $Cy$ . Сила  $\Rightarrow$  $\overline{P}$  приложена в нижней точке шкива B, параллельна плоскости  $zCx$  и составляет угол  $60^{\circ}$  с направлением оси Cx. Определить вес удерживаемого груза  $Q$  и реакции подшипника и подпятника, если  $P = 4$  кН;  $F = 2$  кН;  $M = 3$  кН $\cdot$ м;  $R = 0.6$  м;  $r = 0.3$  м;  $a = 0.8$  м;  $b = 0.4$  м.

Решение

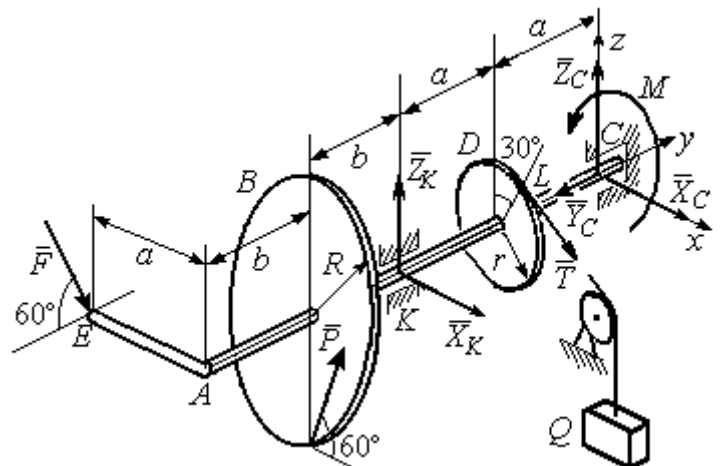

Рис. 1.40. Активные силы и реакции связей, действующие на вал, при его равновесии

вала. На вал действуют активные силы  $\overline{\phantom{a}}$  $\vec{F}$  ,  $\rightarrow$  $\overline{P}$ , пара с моментом  $M$ и реакции связей. Связями являются нить, натянутая грузом Q , подпятник С и подшипник К. Освобождаем вал от связей, заменяя их действие реакциями. Реакцию  $\vec{R}_C$  $\rightarrow$  подпятника С рас- $\overline{a}$ 

Рассмотрим равновесие

кладываем на три составляющие:  $\ddot{X}_C,$  $\bar{Y}_C$ ,  $\bar{Z}_C$ , направленные вдоль координатных осей (рис. 1.40). Реакция  $\tilde{R}_K$  $\rightarrow$ подшипника К лежит в плоскости, пер-

 $\overline{a}$ 

 $\rightarrow$ 

пендикулярной оси вала, и ее составляющими будут вектора  $\vec{X}_K$ ,  $\vec{Z}_K$ , направленные вдоль координатных осей х, z. Реакция нити  $\vec{T}$  направлена вдоль нити от точки  $L$  и по модулю равна весу груза  $Q$ .

Активные силы и реакции связей составляют произвольную пространственную уравновешенную систему сил. При составлении уравнений равновесия изобразим вал вместе с действующими на него силами в проекциях на координатные плоскости (рис. 1.41).

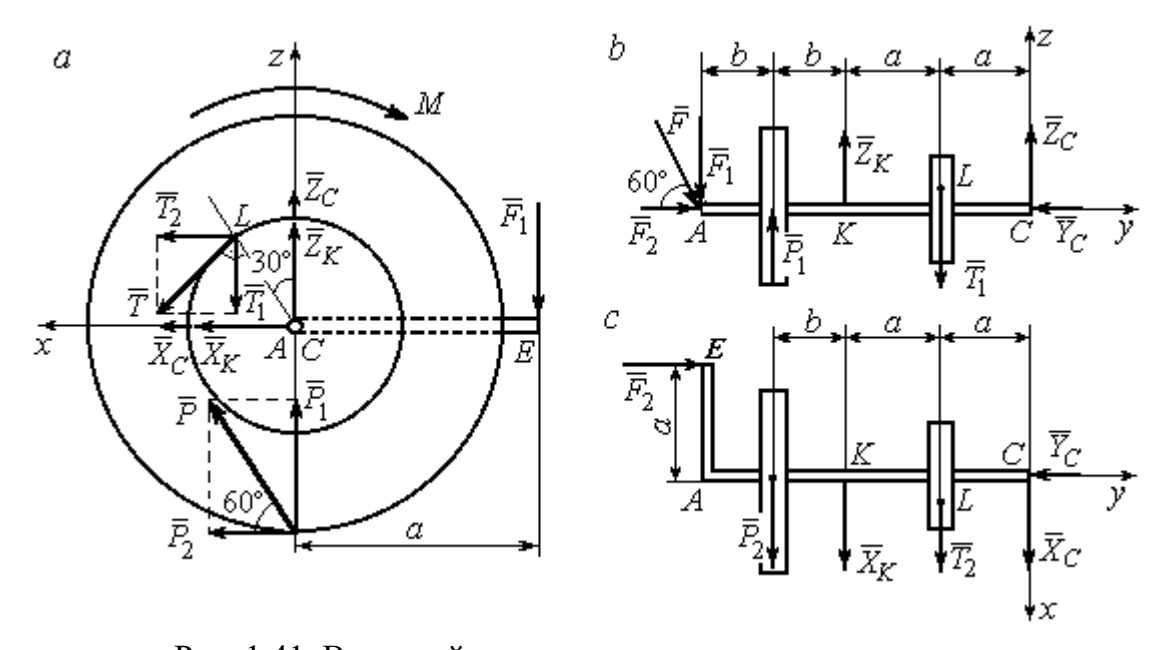

Рис. 1.41. Вал и действующие на него силы в проекциях на координатные плоскости:  $a$  – вид вала в проекции на плоскость  $zCx$  с положительного конца оси  $y$ ;  $b$  – вид вала в проекции на плоскость  $zCy$  с положительного конца оси x;  $c$  – вид вала в проекции на плоскость  $xCy$  с положительного конца оси z

На рис. 1.41, а показаны проекции вала и всех сил на плоскость  $zCx$ . Вычисляя моменты проекций сил относительно точки С, получим значения моментов этих сил относительно оси у. При вычислении моментов сил относительно оси х достаточно вычислить моменты проекций сил на плоскость  $zCv$ относительно точки С (рис. 1.41, b), а вычисляя моменты проекций сил на плоскость  $xCy$  относительно точки C, получим значения моментов сил относительно оси  $z$  (рис. 1.41, *c*).

Величины проекций сил определяются равенствами:  $P_1 = P\cos 30^\circ$ ;  $P_2 = P\cos 60^\circ$ ;  $T_1 = T\cos 60^\circ$ ;  $T_2 = T\cos 30^\circ$ ;  $F_1 = F\cos 30^\circ$ ;  $F_2 = F\cos 60^\circ$ .

Составляем уравнения равновесия:

$$
\sum F_{kx} = P\cos 60^\circ + X_K + T\cos 30^\circ + X_C = 0; \quad \sum F_{ky} = F\cos 60^\circ - Y_C = 0;
$$
  

$$
\sum F_{kz} = P\cos 30^\circ + Z_K - T\cos 60^\circ + Z_C - F\cos 30^\circ = 0;
$$
  

$$
\sum M_x(\vec{F}_k) = T\cos 60^\circ \cdot a - Z_K \cdot 2a - P\cos 30^\circ \cdot (2a + b) +
$$
  

$$
+ F\cos 30^\circ \cdot (2a + 2b) = 0;
$$
  

$$
\sum M_y(\vec{F}_k) = -F\cos 30^\circ \cdot a - P\cos 60^\circ \cdot R + T \cdot r - M = 0;
$$

$$
\sum M_z(\vec{F}_k) = T\cos 30^\circ \cdot a + X_K \cdot 2a + P\cos 60^\circ \cdot (2a + b) - F\cos 60^\circ \cdot a = 0.
$$

Подставляя исходные данные задачи, получим систему шести уравнений с шестью неизвестными, решая которую, найдём:

$$
X_C = -8.09
$$
 kH,  $Y_C = 1$  kH,  $Z_C = 4.65$  kH,  $Z_K = 2.92$  kH;  
 $X_K = -10.02$  kH,  $T = 18.6$  kH.

Реакции подпятника и подшипника:

$$
R_C = \sqrt{X_C^2 + Y_C^2 + Z_C^2} = 9,4 \text{ kH}, R_K = \sqrt{X_K^2 + Z_K^2} = 10,44 \text{ kH}.
$$

Вес удерживаемого груза  $O$  равен реакции нити  $T$ .

Задача 14. Однородная прямоугольная плита (рис. 1.42) веса 25 кН прикреплена к полу при помощи шарового шарнира А, подшипника В и удерживается в вертикальном положении стержнем  $CO$ , лежащим в плоскости, перпендикулярной плоскости плиты так, что  $\angle COB = 60^{\circ}$ . В плоскости плиты на неё действуют пара сил с моментом  $M = 6$  кН·м, сила  $\vec{F}_1$ , равная  $F_1 = 10$  кН, приложенная на верхней стороне плиты в точке *H* под углом 30° к линии *EC*, и сила  $\vec{F}_2$ , равная  $F_2 = 5$  кН, приложенная в точке D параллельно стороне AB.

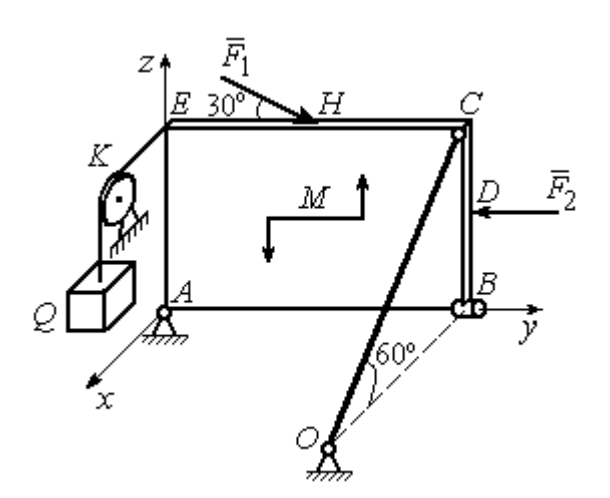

Рис. 1.42. Равновесие плиты

В точке  $E$  к плите прикреплён трос, на другом конце которого, перекинутым через блок К, подвешен груз весом  $Q = 20$  кН. Отрезок троса *EK* перпендикулярен плоскости плиты.

Определить реакции шарнира А, подшипника  $B$  и реакцию стержня  $CO$ , если ширина плиты АВ = 3 м; высота  $AE = 2$  M;  $EH = HC$ ,  $CD = DB$ .

# Решение

Рассмотрим равновесие плиты АВСЕ. На плиту действуют активные силы  $\hat{F_1}$  $\overline{a}$ ,  $F_2$  $\overline{a}$ , сила тяжести плиты  $\overline{a}$  $\overline{P}$ , пара сил с моментом  $M$  и реакции связей. Связями являются пространственный шарнир  $A$ , нить, натянутая грузом  $Q$ , подшипник В и невесомый стержень СО.

Выберем систему координат, как показано на рис. 1.43. Освобождаем плиту от связей, заменяя их действие реакциями. Реакцию  $R_A$  $\rightarrow$  шарнира А раскладываем на три составляющие: $\overline{X}_A$  $\overline{a}$ ,  $Y_A$  $\overline{a}$ ,  $\overline{Z}_A$  $\overline{a}$ , направленные вдоль координатных осей. Реакция нити  $\vec{T}$  $\overline{\phantom{a}}$  направлена вдоль нити параллельно оси Аx и равна весу груза

 $\rightarrow$ 

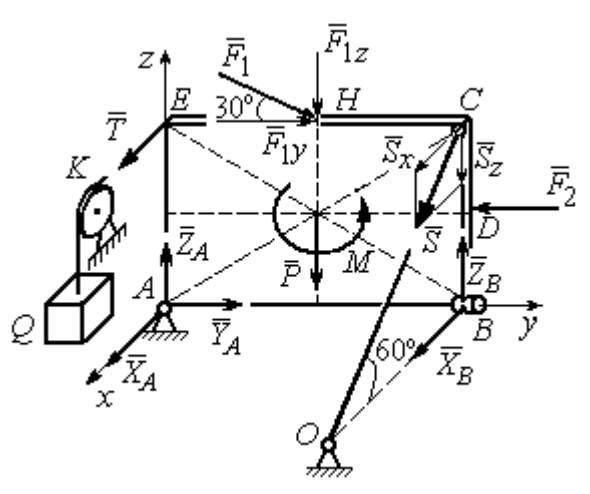

Рис. 1.43. Силы, действующие на плиту, при её равновесии

 $T = Q$ , реакция  $\overrightarrow{R}_B$  подшипника В расположена в плоскости, перпендикулярной оси  $Ay$ , и представлена в виде двух своих составляющих  $\tilde{X}_B$  $\rightarrow$ ,  $\bar{Z}_B$  $\overline{\phantom{a}}$ , реакция  $\overline{S}$  $\rightarrow$  невесомого стержня СО направлена вдоль стержня. Направления активных сил и реакций связей показаны на рис. 1.43.

Силы, действующие на плиту, и реакции связей составляют пространственную уравновешенную систему сил. Составим уравнения равновесия:

$$
\sum F_{kx} = X_A + T + X_B + S\cos 60^\circ = 0;
$$
  
\n
$$
\sum F_{ky} = Y_A - F_2 + F_1 \cos 30^\circ = 0;
$$
  
\n
$$
\sum F_{kz} = Z_A - F_1 \cos 60^\circ - P + Z_B - S \cos 30^\circ = 0;
$$
  
\n
$$
\sum M_x(\vec{F}_k) = -F_1 \cos 60^\circ \cdot 0, 5 \cdot AB - F_1 \cos 30^\circ \cdot AE - P \cdot 0, 5 \cdot AB +
$$
  
\n
$$
+ F_2 \cdot BD + Z_B \cdot AB - S \cos 30^\circ \cdot AB + M = 0;
$$
  
\n
$$
\sum M_y(\vec{F}_k) = T \cdot AE + S \cos 60^\circ \cdot CB = 0;
$$
  
\n
$$
\sum M_z(\vec{F}_k) = -X_B \cdot AB + S \cos 60^\circ \cdot EC = 0.
$$

Подставляя исходные данные задачи, получим систему уравнений, решая которую, найдём значения реакций:  $S = -40$  кН;  $X_B = -20$  кН;  $Z_B = -17,53$  кН;  $X_A$  = 20 kH;  $Y_A$  = -3, 66 kH;  $Z_A$  = 12,89 kH.

Задача 15. Прямоугольная фрамуга ACEB весом  $P = 50$  H, закрепленная в точках А и В цилиндрическими шарнирами, открыта на угол 60° (рис. 1.44). На фрамуге в точке  $H$  закреплена верёвка, другой конец которой, переброшенный через невесомый блок  $K$ , несёт груз  $Q$ . При этом линия верёвки НК параллельна прямой  $ED$ . На фрамугу действует сила  $\vec{F}$ , приложенная в верхнем углу в точке С перпендикулярно плоскости фрамуги и равная по величине  $F = 15$  H.

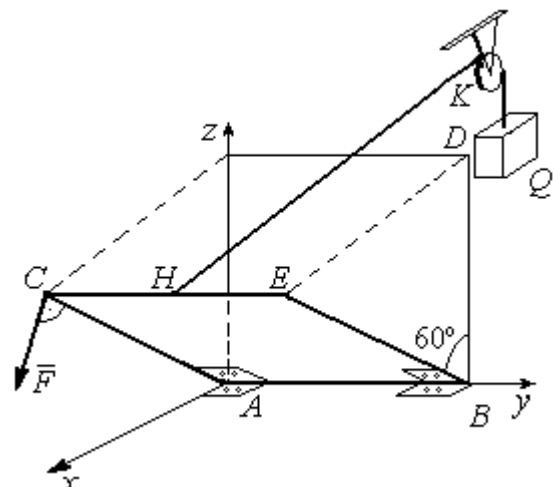

Рис. 1.44. Равновесие фрамуги

Определить вес груза  $Q$ , необходимый для удержания фрамуги в равновесии и реакции цилиндрических шарниров  $A$  и  $B$ , если размеры фрамуги  $BE = BD = 2$  M;  $AB = 3$  M;  $CH = HE$ .

## Решение

Рассмотрим равновесие фрамуги АВСЕ. Изображаем внешние активные

Z Ğ  $30<sup>o</sup>$ ι $\bar{Z}_R$ 60° 60 ⊽ N нİі

Рис. 1.45. Активные силы и реакции при равновесии фрамуги

силы: силу  $\vec{F}$ , силу тяжести фрамуги  $\vec{P}$ , а также реакции связей. Связями являются два цилиндрических шарнира А и В (связь, аналогичная подшипнику) и нить, натянутая грузом  $Q$ . Выберем систему координат Ахуг, как показано на рис. 1.45. Освобождаем фрамугу от связей, заменяя их действие реакциями. Реакции  $\vec{R}_A$  и  $\vec{R}_B$  шарниров A и B раскладываем на взаимно перпендикулярные составляющие:  $\vec{X}_A$ ,  $\vec{Z}_A$  и  $\vec{X}_B$ ,  $\vec{Z}_B$  в

плоскостях, перпендикулярных оси вращения фрамуги (ось Ау), реакция нити  $\vec{T}$ направлена вдоль нити и равна весу груза  $T=Q$ . Направления активных сил и реакций связей показаны на рис. 1.45.

Силы, действующие на фрамугу, составляют уравновешенную пространственную систему сил.

Составим уравнения равновесия. При этом для удобства вычисления моментов сил относительно осей изобразим плоскости, перпендикулярные этим осям, с проекциями на них сил, действующих на фрамугу (рис. 1.46). Тогда моменты сил, действующих на фрамугу, например, относительно оси Ax определяются как моменты векторов проекций этих сил на плоскость  $zAy$  относительно точки  $A$  – пересечения оси  $Ax$  и перпендикулярной ей плоскости  $zAy$ (см. рис. 1.46, а). Аналогично при вычислении моментов сил относительно оси  $Az$  достаточно вычислить моменты векторов проекций сил на плоскость  $xAy$ относительно точки  $A$  (см. рис. 1.46, b).

Значения моментов сил относительно оси  $Ay$  получим, вычисляя моменты векторов проекций сил на плоскость *zAx* относительно точки A (см. рис. 1.46,  $c$ ).

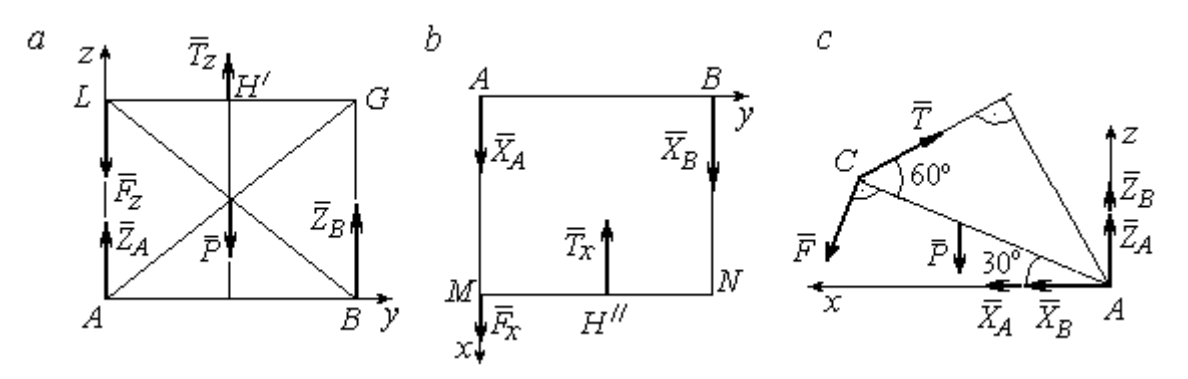

Рис. 1.46. Фрамуга и действующие на неё силы в проекциях на координатные плоскости:

 $a$  – проекция на плоскость  $zAy$  со стороны положительного направления оси  $x$ ;  $b$  – проекция на плоскость  $xAy$  со стороны положительного направления оси z;  $c$  – проекция на плоскость *zAx* со стороны положительного направления оси у

Уравнения равновесия фрамуги имеют вид:

$$
X_A + X_B + F\cos 60^\circ - T\cos 30^\circ = 0;
$$
  
\n
$$
Z_A + Z_B - P - F\cos 30^\circ + T\cos 60^\circ = 0;
$$
  
\n
$$
\sum M_x(\vec{F}_k) = T_z \cdot 0.5 \cdot AB - P \cdot 0.5 \cdot AB + Z_B \cdot AB =
$$
  
\n
$$
= T\cos 60^\circ \cdot 0.5 \cdot AB - P \cdot 0.5 \cdot AB + Z_B \cdot AB = 0;
$$
  
\n
$$
\sum M_y(\vec{F}_k) = P \cdot 0.5 \cdot AC \cos 30^\circ + F \cdot AC - T \cdot AC \sin 60^\circ = 0;
$$
  
\n
$$
\sum M_z(\vec{F}_k) = -X_B \cdot AB + T_x \cdot 0.5 \cdot AB = -X_B \cdot AB + T\cos 30^\circ \cdot 0.5 \cdot AB = 0.
$$

Подставляя исходные данные из условия задачи и решая систему, найдём реакции шарниров фрамуги:

$$
X_B = 18,22 \text{ H}, Z_B = 14,41 \text{ H}, R_B = \sqrt{X_B^2 + Z_B^2} = 23,31 \text{ H};
$$
  
 $X_A = 10,83 \text{ H}, Z_A = 27,41 \text{ H}, R_A = \sqrt{X_A^2 + Z_A^2} = 29,47 \text{ H}.$ 

Вес груза, удерживающий фрамугу в равновесии, численно равен реакции верёвки:  $Q = T = 42,37$  Н.

Задача 16. Горизонтальный коленчатый вал  $AD$  (рис. 1.47) закреплен в подпятнике А и подшипнике С. Вал имеет шкив радиуса  $r$  и рукоять  $DH$ , пер-

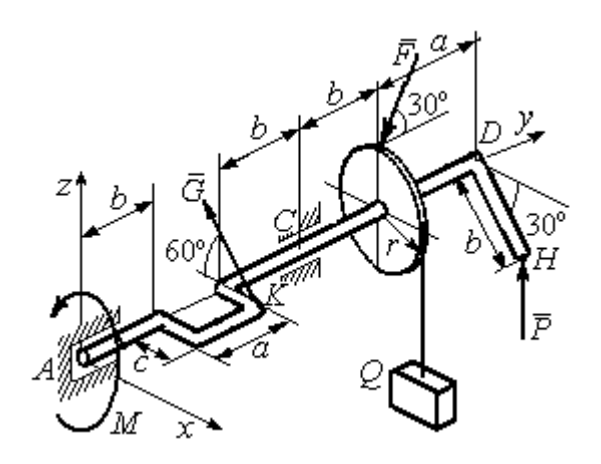

Рис. 1.47. Равновесие вала

пендикулярные оси вала. Рукоять DH образует угол  $30^{\circ}$  к направлению оси  $Ax$ . Колено вала расположено в горизонтальной плоскости хАy. Нить, удерживающая груз Q, намотана на шкив и сходит с него вертикально вниз. На вал действуют силы  $\overline{F}$ ,  $\pm$   $\pm$  $\dot{P},~\dot{G}$  $\rightarrow$  и пара сил с моментом М. Сила  $\overline{a}$  $\overline{F}$  приложена в верхней

точке вертикального диаметра шкива под углом  $30^{\circ}$  к направлению оси  $Ay$  и находится в плоскости *zAy*. Сила  $\rightarrow$  $\overline{P}$  приложена в нижней точке  $H$  рукояти параллельно оси  $Az$ . Сила  $G$  $\rightarrow$ приложена в крайней точке  $K$  стойки колена вала под углом 60º к стойке и находится в плоскости, перпендикулярной оси вала. Пара сил с моментом  $M$  создаёт вращение вала вокруг оси  $Ay$ .

Определить вес удерживаемого груза Q и реакции подшипника и подпятника, если:  $P = 10$  кH;  $F = 12$  кH;  $G = 6$  kH;  $M = 3$  kH·m;  $r = 0.3$  m;  $a = 0.8$  м;  $b = 0.4$  м;  $c = 0.2$  м.

#### Решение

Рассмотрим равновесие вала. На вал действуют активные силы –  $\overline{\phantom{a}}$  $\bar{F}$  ,  $\overline{a}$  $\tilde{P},~\tilde{G}$  ,  $\rightarrow$ , пара сил с моментом  $M$  и реакции связей. Связями являются нить, натянутая грузом  $Q$ , подпятник А и подшипник С.

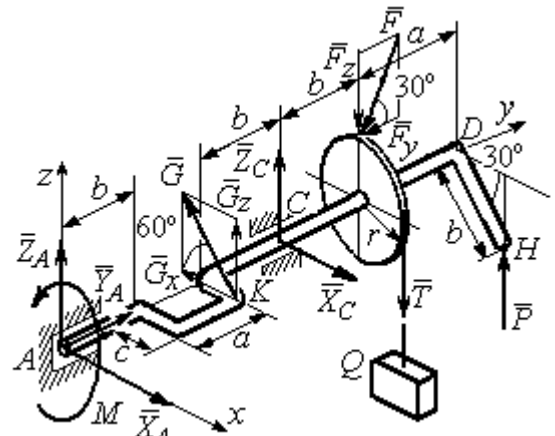

Рис. 1.48. Силы и реакции, действующие на вал при равновесии

Освобождаем вал от связей, заменяя их действие реакциями.

Реакцию подпятника  $A$ раскладываем на три составляющие:  $\vec{X}_A$ ,  $\vec{Y}_A$ ,  $\vec{Z}_A$ , направленные вдоль координатных осей. Реакция подшипника С лежит в плоскости, перпендикулярной оси вала, и также может быть разложена на составляющие  $\vec{X}_C, \vec{Z}_C$ , направленные вдоль координатных осей  $Ax, Az$ . Реакция нити  $\vec{T}$  направлена вдоль нити и по модулю равна весу груза,  $T = Q$ . Действие на вал активных сил и реакций связи показано на рис. 1.48.

Указанные силы составляют произвольную пространственную уравновешенную систему сил.

Составим уравнения равновесия:

$$
\sum F_{kx} = X_A - G\cos 60^\circ + X_C = 0;
$$
  
\n
$$
\sum F_{ky} = Y_A - F\cos 30^\circ = 0;
$$
  
\n
$$
\sum F_{kz} = Z_A + G\cos 30^\circ + Z_C - F\cos 60^\circ - T + P = 0.
$$
  
\n
$$
\sum M_x(\vec{F}_k) = G_z(b+a) + Z_C(b+a+b) - F_z(b+a+b+b) + F_yr -
$$
  
\n
$$
-T(b+a+b+b) + P(b+a+b+b+a) = 0;
$$
  
\n
$$
\sum M_y(\vec{F}_k) = -G_zc + Tr - Pb\cos 30^\circ - M = 0;
$$
  
\n
$$
\sum M_z(\vec{F}_k) = G_x(b+a) - X_C(b+a+b) = 0,
$$

где значения проекций сил на оси  $G_z = G\cos 30^\circ$ ;  $G_x = G\cos 60^\circ$ ;  $F_z = F\cos 60^\circ$ ;  $F_v = F \cos 30^\circ$ .

Подставляя исходные данные и решая систему, получим значения реакций:

$$
X_C = 2,25 \text{ kHz}; Z_C = 13,57 \text{ kHz}; R_C = \sqrt{X_C^2 + Z_C^2} = 15,58 \text{ kHz};
$$
  
 $Z_A = 0,39 \text{ kHz}; Y_A = 10,39 \text{ kHz}; X_A = 0,75 \text{ kHz}; R_A = \sqrt{X_A^2 + Y_A^2 + Z_A^2} = 10,42 \text{ kHz}.$ 

Вес удерживаемого груза равен реакции нити  $Q = T = 25,03$  кН.

### Упражнения

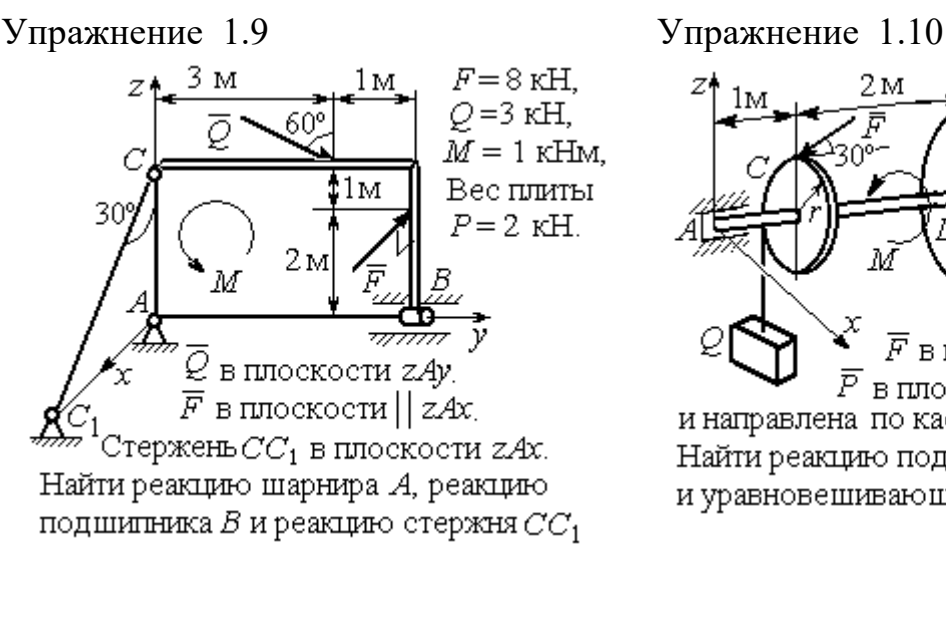

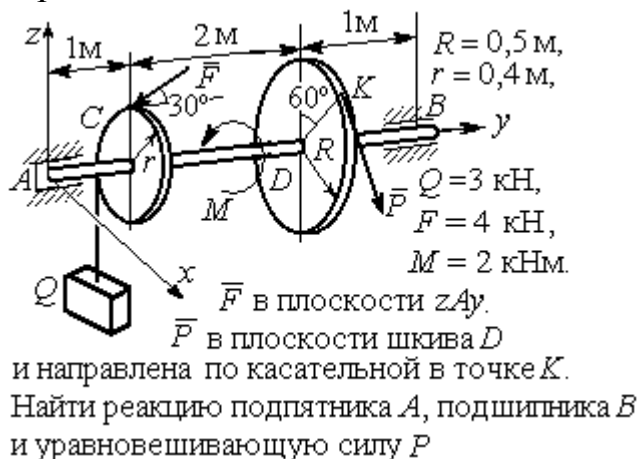

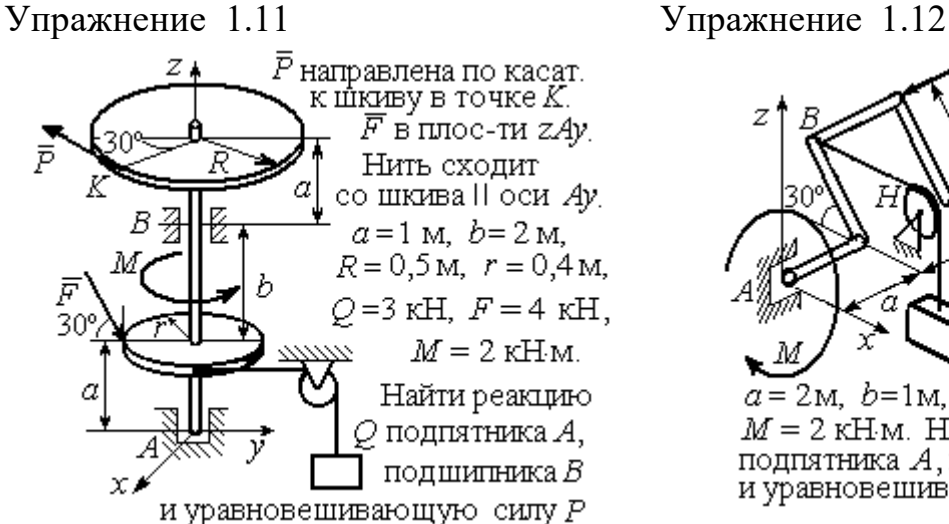

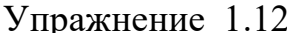

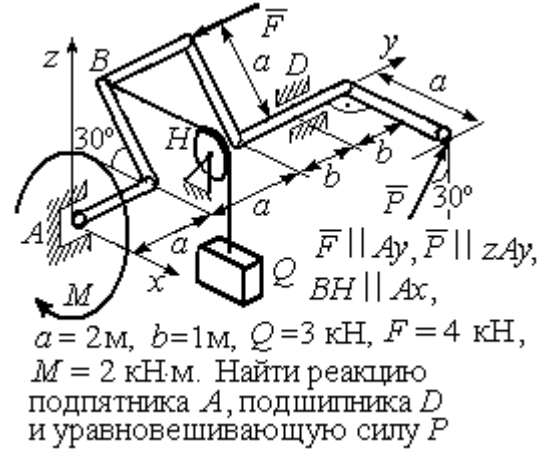

Рис. 1.49. Задания для самостоятельного решения. Упражнения 1.9 – 1.12

### 1.6. Равновесие тел при наличии сил трения

**Трение скольжения.** При наличии трения скольжения полная реакция  $\vec{R}$  $\Rightarrow$ шероховатой опоры раскладывается на нормальную составляющую  $\overline{a}$  $\tilde{N}$  опоры и

силу  $\overline{F}_{\text{TP C}}$  $\overline{a}$  трения скольжения, направленную по касательной к поверхности в точке опоры.

 В покое сила трения скольжения может принимать любые значения от нуля до некоторого предельного значения  $F_{\text{TPc}}$ , называ-

емого предельной силой трения скольжения (рис. 1.50).

Наибольший угол  $\varphi_0$ , который полная реакция шероховатой поверхности образует с нормалью к поверхности, называется предельным углом трения. Предельная сила трения численно равна произведению

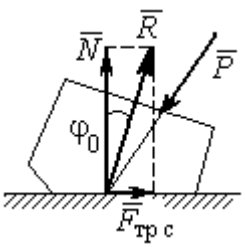

Рис. 1.50. Реакция опоры с трением скольжения

коэффициента трения на величину нормальной реакции опоры тела на поверхность:  $F_{\text{TPc}} = f \cdot N$ , где  $f$  – безразмерный коэффициент трения, определяемый экспериментально.

 Изучение равновесия тел с учетом сил трения сводится к рассмотрению предельного равновесия, когда сила трения принимает предельное значение.

Трением качения называется сопротивление, возникающее при качении одного тела по шероховатой поверхности другого. Реакция шероховатой опоры раскладывается на нормальную составляющую  $\rightarrow$  $\tilde{N}$  и силу трения качения  $\tilde{F}_{\texttt{rp}\,\kappa}$  $\overline{\phantom{a}}$ , направленную по касательной к поверхности качения. При этом за счёт небольшого вдавливания в поверхность качения нормальная реакция опоры  $\,N$  $\rightarrow$ 

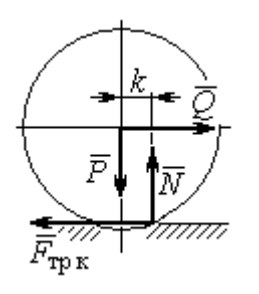

Рис. 1.51. Реакция опоры с трением качения

смещена в сторону от линии действия силы тяжести  $\overline{P}$  $\rightarrow$  так, что вместе с ней образует пару, противодействующую качению (рис. 1.51). В предельном положении равновесия тела смещение нормальной реакции опоры максимально. Величина максимального смещения  $k$  называется коэффициентом трения качения, измеряемого в единицах длины. Момент,

создаваемый парой  $(N, P)$  $\vec{r}$  = , называется моментом трения качения  $M_{\text{TPK}}$  = kN . Максимальная сила трения качения  $\bar{F}_{\texttt{rp}\,\texttt{k}}$  $\overline{\phantom{a}}$  определяется из условия, что в предельном положении равновесия момент трения качения равен моменту качения, создаваемого парой (  $F_{\rm rms}, Q^{\rm s}$  $\overline{z}$   $\overline{z}$  $T_{\rm tp\, K}, Q$ ) (рис. 1.51).

Если максимальная сила трения качения меньше предельной силы трения скольжения, движение представляет качение без скольжения.

### Примеры решения задач на равновесие тел с трением

**Задача 17.** Груз  $O$  весом 50 Н удерживается нитью на шероховатой наклонной плоскости (рис.1.52). Один конец нити закреплен на грузе  $Q$ , а к

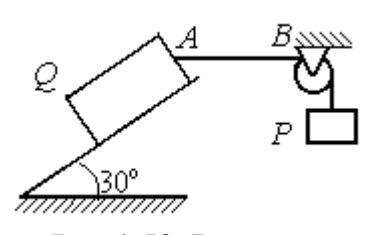

Рис.1.52. Равновесие груза на наклонной плоскости с трением

другому, перекинутому через невесомый блок, подвешен груз весом Р. Отрезок нити АВ горизонтальный. Угол наклона плоскости составляет 30º к горизонту. Определить максимальное и минимальное значения веса груза Р, при которых груз  $O$  может начать скольжение по плос-

кости без опрокидывания, если коэффициент трения скольжения между грузом  $Q$  и наклонной плоскостью  $f = 0,4$ .

### Решение

Рассмотрим равновесие груза  $Q$  при минимальном значении веса груза  $P$ . На груз действуют сила тяжести  $\overline{\varrho}$  $\rightarrow$ , реакция нити  $\vec{T}_{\text{min}}$  $\rightarrow$  и реакция шероховатой поверхности наклонной плоскости, состоящая из нормальной реакции наклонной плоскости  $\,\bar{N}\,$  $\overline{a}$ и силы трения  $\vec{F}_{\text{rp1}}$  $\overline{a}$ (рис. 1.53, а). Особенностью задач на равновесие призм является то, что точка приложения нормальной реакции не определена. В случае необходимости она находится из уравнений равновесия.

Определим направление силы трения. Если вес уравновешивающего груза P имеет минимальное значение  $P_{\text{min}}$ , то при его дальнейшем уменьшении груз Q начнёт двигаться вниз по наклонной плоскости. Таким образом, предельная сила трения  $\emph{F}_{\texttt{rp1}}$  $\overline{\phantom{a}}$ , обеспечивающая равновесие при минимальном значении веса груза  $P$ , направлена вверх по наклонной плоскости (см. рис. 1.53, а).

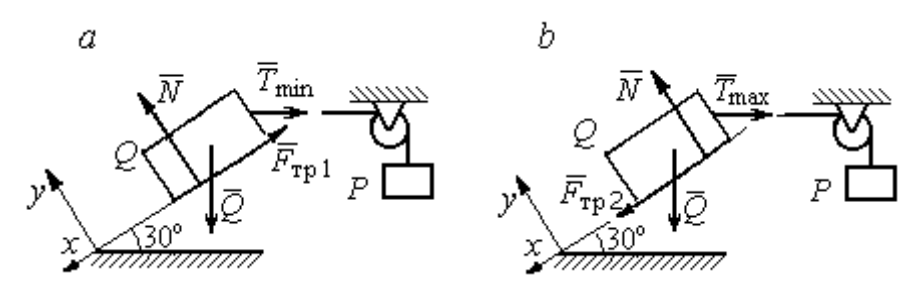

Рис. 1.53. Силы, действующие на груз при равновесии: а – минимальный вес уравновешивающего груза;  $b$  – максимальный вес уравновешивающего груза

Выберем систему координат, как показано на рис. 1.53, и составим уравнения равновесия в виде проекций сил:

$$
\sum F_{kx} = Q\cos 60^\circ - T_{\text{min}}\cos 30^\circ - F_{\text{rp}} = 0;
$$
  

$$
\sum F_{ky} = -Q\cos 30^\circ + N - T_{\text{min}}\cos 60^\circ = 0.
$$

Полагая в первом уравнении  $F_{\text{rp1}} = fN$ , решаем систему и находим реакцию нити  $T_{\text{min}}$  = 7,21 H. Минимальное значение веса уравновешивающего груза равно реакции нити:  $P_{\text{min}} = T_{\text{min}} = 7.21 \text{ H}.$ 

Рассмотрим равновесие груза  $Q$  при максимальном  $P_{\text{max}}$  значении веса груза P. На груз действует сила тяжести  $\overline{Q}$  $\rightarrow$ , реакция нити  $\vec{T}_{\text{max}}$  $\rightarrow$  и реакция шероховатой поверхности наклонной плоскости, состоящая, как и в первом случае, из нормальной реакции наклонной плоскости  $\tilde{N}$  $\overline{a}$ и силы трения  $\vec{F}_{\text{TP}}$ 2  $\overline{a}$  (см. рис. 1.53, b).

При определении направления силы трения заметим, что увеличение веса груза Р больше максимального вызывает движение груза  $O$  вверх по наклонной плоскости. Тогда предельная сила трения  $\,F_{\text{rp}\,2}\,$  $\overline{a}$ , действующая против возможного движения, должна быть направлена вниз по наклонной плоскости (см. рис. 1.53, b). Уравнения равновесия груза  $Q$ :

$$
\sum F_{kx} = Q\cos 60^\circ - T_{\text{max}}\cos 30^\circ + F_{\text{rp2}} = 0;
$$
  

$$
\sum F_{ky} = -Q\cos 30^\circ + N - T_{\text{max}}\cos 60^\circ = 0.
$$

Решаем систему, подставляя вместо силы трения её значение  $F_{\text{rp 2}} = fN$ , и находим максимальное значение веса груза  $P$ :  $P_{\text{max}} = T_{\text{max}} = 63,54$  H.

Таким образом, груз  $O$  будет находиться в равновесии на наклонной плоскости, если вес уравновешивающего груза находится в пределах  $8.87 < P < 48.87$  H.

Задача 18. Цилиндрический каток радиуса  $r = 0.5$  м, весом  $P = 50$  Н удерживается в равновесии на наклонной плоскости нитью, один конец кото-

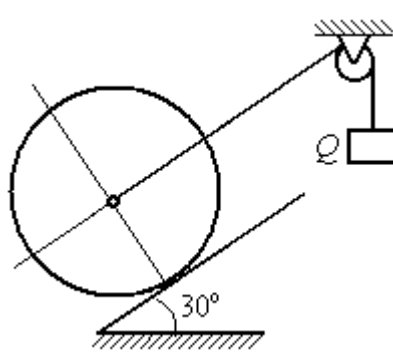

рой закреплён в центре катка, а другой перекинут через блок и несёт груз весом  $Q$  (рис. 1.54). Коэффициент трения качения катка  $f_{\rm k}$  = 0,02 м. Наклонная плоскость составляет угол 30º с горизонтом.

Определить наименьшую и наибольшую величину веса  $Q$ , при которых каток будет в равновесии. Найти наименьшее значение коэффициента трения скольжения  $f_{\mathbf{c}}$ , при котором в случае движения каток будет катиться без скольжения. Рис. 1.54. Равновесие катка

## Решение

Рассмотрим равновесие катка при минимальном значении веса груза  $Q$ . На каток действует сила тяжести  $\overline{P}$  $\overline{a}$ , реакции нити  $\dot{\mathcal{Q}}_{\rm min}$  $\rightarrow$ и реакция шероховатой поверхности наклонной плоскости  $\overline{R}$  $\Rightarrow$ , имеющая своими составляющими нормальную реакцию поверхности  $\overline{N}$  $\rightarrow$ и силу трения качения  $F_{\text{rplk}}$  $\overline{\phantom{a}}$ (рис. 1.55, а).

Минимальный вес груза  $Q_{\text{min}}$  удерживает каток от качения вниз по наклонной плоскости. В этом случае составляющие реакции шероховатой поверхности наклонной плоскости приложены в точке  $K_1$ , слева от нормально-

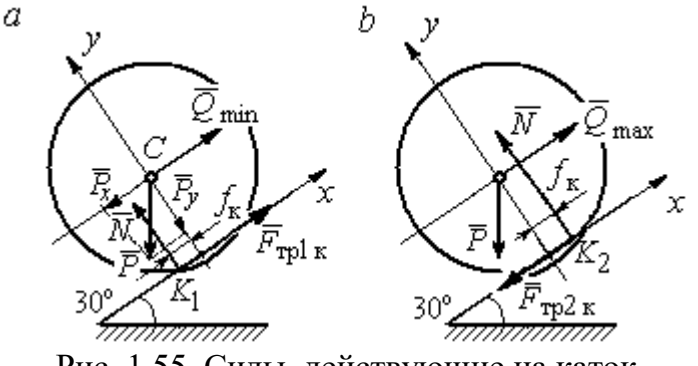

Рис. 1.55. Силы, действующие на каток, при равновесии:  $a$  – минимальный вес груза;  $b$  – максимальный вес груза

го к плоскости диаметра катка (см. рис. 1.55, а). Выбор точки приложения реакции шероховатой поверхности основан на том, что пара (  $\dot N$  $\rightarrow$  $, P_y$  $\Rightarrow$ ) должна создавать момент трения качения, противодействующий предполагаемому движению.

На каток действует плоская уравновешенная система сил ( $\mathcal{Q}_\text{min}$  $\rightarrow$ ,  $F_{\text{rpl k}}$  $\overline{\phantom{a}}$ ,  $\dot{N}$  $\overline{a}$ , P  $\overline{\phantom{a}}$ ) ∞ 0. Выберем систему координат, как показано на рис. 1.55, а, и составим уравнения равновесия катка, где уравнение моментов сил составлено относительно точки  $K_1$ :

$$
\sum F_{kx} = -P\cos 60^\circ + Q_{\text{min}} + F_{\text{rpl }k} = 0;
$$
  

$$
\sum F_{ky} = -P\cos 30^\circ + N = 0;
$$
  

$$
\sum M_{K_1}(\vec{F}_k) = P\cos 60^\circ \cdot r - Q_{\text{min}}r - P\cos 30^\circ \cdot f_k = 0.
$$

Подставляем данные задачи и находим минимальное значение веса груза, при котором каток находится в равновесии  $Q_{\text{min}} = 7{,}68$  Н, величину нормальной реакции наклонной плоскости  $N = 43.3$  Н и значение силы трения качения, удерживающей каток в равновесии,  $F_{\text{rplk}} = 17{,}32\text{ H}.$ 

Рассмотрим равновесие катка при максимальном значении веса груза  $Q_{\text{max}}$ . Здесь нарушение предельного равновесия при увеличении веса груза  $Q$ вызывает движение катка вверх по наклонной плоскости. В таком случае точка приложения реакции опоры шероховатой поверхности (точка  $K_2$ ) расположена справа от нормального к плоскости качения диаметра катка (рис. 1.55, b).

На каток действует плоская уравновешенная система сил ( $\dot{Q}_{\rm max}$  $\rightarrow$ ,  $\overline{F}_{\text{TP2 K}}$  $\overline{a}$ ,  $\dot{N}$  $\overline{a}$ , P  $\overline{a}$ ) ∞ 0. Выберем систему координат, как показано на рис. 1.55, b. Уравнения равновесия катка, где уравнение моментов сил составлено относительно точки  $K_2$  имеют вид:

$$
\sum F_{kx} = -P\cos 60^\circ + Q_{\text{max}} - F_{\text{TP2K}} = 0;
$$
  

$$
\sum F_{ky} = -P\cos 30^\circ + N = 0;
$$
  

$$
\sum M_{K_2}(\vec{F}_k) = -P\cos 60^\circ \cdot r + Q_{\text{max}}r - P\cos 30^\circ \cdot f_k = 0.
$$

Решая систему, получим:  $Q_{\text{max}} = 42,32 \text{ H}$ ;  $N = 43,3 \text{ H}$ ;  $F_{\text{TP2 K}} = 17,32 \text{ H}$ .

Таким образом, на шероховатой поверхности каток находится в равновесии, если вес уравновешивающего груза выбран в пределах  $7.68 \leq Q \leq 42.32$  Н.

При любом движении (вверх или вниз) качение катка будет без скольжения, если предельная сила трения скольжения  $F_{\texttt{TPc}}$  больше аналогичной силы трения качения:  $F_{\text{\text{TPC}}} > F_{\text{\text{TPK}}}$ . Величина силы трения скольжения не зависит от направления движения:  $F_{\text{TPc}} = f_{\text{c}}N = 43.3 f_{\text{c}}$ , где  $f_{\text{c}}$  – коэффициент трения скольжения. Величина силы трения качения также не зависит от направления движения:  $F_{\text{TPK}} = F_{\text{TP1K}} = F_{\text{TP2K}} = 17,32 \text{ H.}$  Таким образом, для определения требуемого коэффициента скольжения имеет место неравенство 43,3  $f > 17,32$ , откуда  $f > 0,4$ .

Задача 19. Для подъёма и опускания грузов в выработках используется

ступенчатый ворот с тормозом, изображённый на рис. 1.56. Радиусы большой и малой ступенек барабана ворота  $R = 0.5$  м и  $r = 0.2$  м. Ворот тормозят, надавливая на конец  $A$  рычага  $AB$ , соединённого цепью СD с

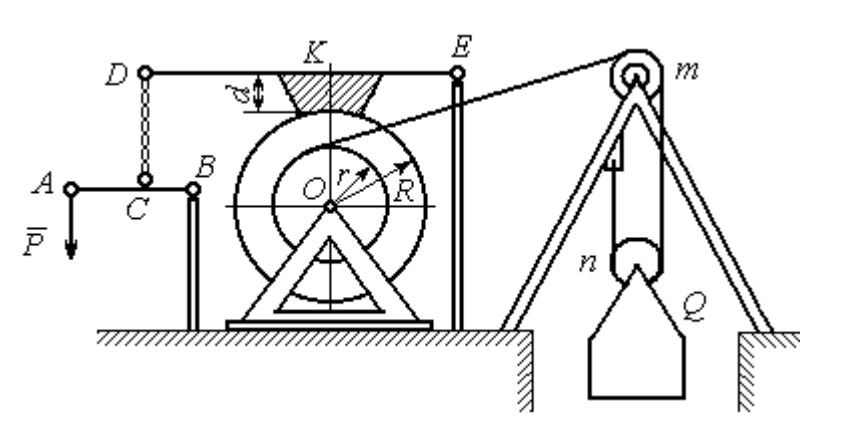

Рис. 1.56. Ворот с колодочным тормозом

концом  $D$  тормозного рычага  $ED$  с расположенной на нём тормозной колодкой. Коэффициент трения между тормозной колодкой и барабаном ворота  $f = 0.4$ . На малой ступеньке барабана ворота навита верёвка, другой конец которой, переброшенный через невесомые неподвижный блок  $m$  и подвижный блок  $n$ , удерживает груз  $O$  весом 1 кН (см. рис. 1.56). Угол наклона к горизонту участка верёвки, соединяющей барабан с неподвижным блоком m, составляет 30º.

Определить величину силы  $\overline{P}$  $\overline{a}$ , уравновешивающей груз  $Q$ , и реакции шарниров О и Е, если вес ворота  $G = 140$  Н, высота тормозной колодки  $d = 0, 1$  м, расстояния  $AB = 1$  м,  $BC = 0, 1$  м;  $ED = 1, 2$  м;  $EK = 0, 6$  м.

## Решение

Рассмотрим отдельно равновесие барабана ворота, тормозного рычага DE и рычага  $AB$  (рис. 1.57).

Для того; чтобы определить силу натяжения верёвки, прикреплённой к барабану, рассмотрим равновесие груза вместе с подвижным блоком  $n$  (см. рис. 1.57, а). На объект равновесия действует сила тяжести груза  $Q$  $\rightarrow$  и реакции  $\bar{T}$  $\overline{a}$  $'$  и  $\vec{T}''$  $\overline{\phantom{a}}$ двух ветвей верёвки, огибающей снизу блок n.

Уравнения равновесия такой системы сил:

$$
T' + T'' - Q = 0;
$$
  $T''r_{6\pi} = T'r_{6\pi},$ 

где моменты сил вычислены относительно центра блока;  $r_{6\pi}$  – радиус блока *n*. Решая систему уравнений, получим:  $T' = T'' = 0,5Q = 500$  Н.

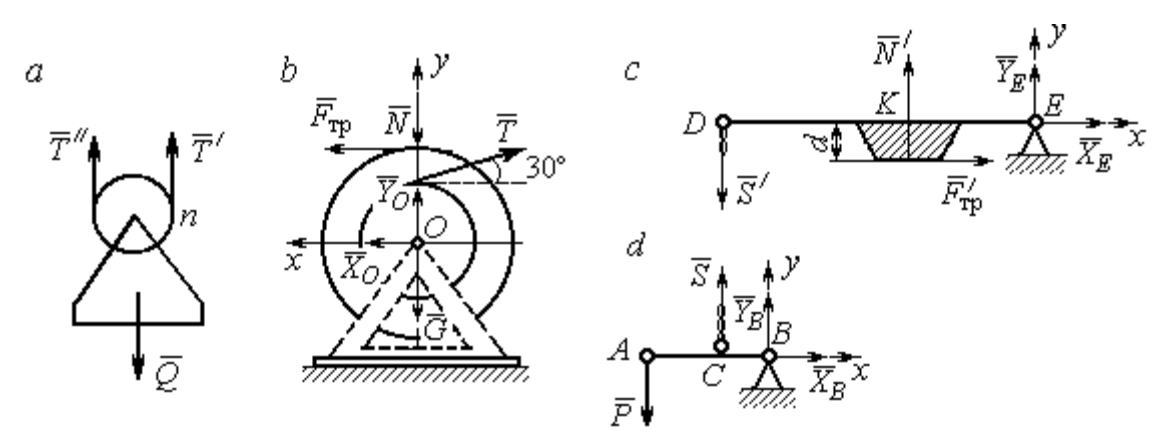

Рис. 1.57. Равновесие элементов конструкции ворота: а – равновесие груза;  $b$  – силы, действующие на барабан;  $c$  – силы, действующие на тормозной рычаг  $DE$ ;  $d$  – силы, действующие на рычаг AB

Рассмотрим равновесие барабана. На барабан действуют: сила веса барабана  $G$  $\rightarrow$ , сила давления  $\rightarrow$  $N$  со стороны рычага, направленная по радиусу барабана, сила трения  $F_{\text{\scriptsize{Tp}}\text{}}$  $\overline{\phantom{a}}$ , действующая по касательной к барабану в сторону, противоположную движению барабана при опускании груза, реакция  $\,R_O$  $\overline{a}$  шарнира  $O$ , представленная двумя составляющими  $\overline{X}_O, \overline{Y}_O$  $\overline{z}$   $\overline{z}$ ,  $Y_O$ , и реакция верёвки  $\rightarrow$  $\dot{T}$ , численно равная модулю силы  $\emph{T}$  $\overline{\phantom{a}}$  $'$  (см. рис. 1.57, *b*).

Силы, действующие на барабан, составляют уравновешенную произвольную плоскую систему сил (  $\tilde{G}$  $\rightarrow$ ,  $\bar{X}_O, \bar{Y}_O,$  $\overline{z}$   $\overline{z}$  $\bar{T},$  $\overline{\phantom{a}}$  $\tilde{N}$  $\overline{a}$ ,  $\bar{F}_{\text{\tiny{TP}}}$  $\overline{\phantom{a}}$  $) \sim 0$ . Составим уравнение моментов относительно точки О:

$$
-Tr + F_{\text{rp}}R = 0
$$
, откуда с учётом  $T = T' F_{\text{rp}} = 200$  H.

Величина силы  $\dot{N}$  $\overline{a}$  давления рычага на барабан находится из вида зависимости силы трения  $F_{\text{TP}} = fN$ , тогда  $N = \frac{f}{f}$  $F_{\rm T}$  $N = \frac{F_{\text{TP}}}{c} = 500 \text{ H}.$ 

Составим уравнения равновесия барабана в виде проекций сил на оси, выбранные, как показано на рис. 1.57, b:

$$
\sum F_{kx} = X_O + F_{\text{rp}} - T\cos 30^\circ = 0;
$$

$$
\sum F_{ky} = Y_O + T\cos 60^\circ - N - G = 0
$$

Решая систему, найдём реакцию шарнира О:

$$
X_O = 233
$$
 H;  $Y_O = 390$  H;  $R_O = \sqrt{X_O^2 + Y_O^2} = 454.3$  H.

Рассмотрим теперь равновесие тормозного рычага  $DE$  (см. рис. 1.57, *c*).

На рычаг действуют сила  $\vec{N}'$  давления со стороны барабана и сила трения  $\vec{F}_{\text{rp}}'$ , приложенные в точке касания тормозной колодки с барабаном, равные по величине и противоположные по направлению, соответственно, силам  $\vec{N}$  и  $\vec{F}_{\text{TD}}$ . Кроме того, в точке D на рычаг действует сила  $\vec{S}'$ , под действием которой рычаг прижимается к барабану, и реакция шарнира Е, разложенная на составляющие  $\vec{X}_E$ ,  $\vec{Y}_E$  вдоль осей *x*, *y*. Уравнения равновесия рычага имеют вид:

$$
\sum F_{kx} = X_E + F'_{\text{rp}} = 0;
$$
  $\sum F_{ky} = Y_E + N' - S' = 0;$   
 $\sum M_E(\vec{F}_k) = S' \cdot DE - N' \cdot EK + F'_{\text{rp}}d = 0.$ 

Подставляя в систему данные из условия задачи, с учётом найденных значений  $F'_{\text{rp}} = F_{\text{rp}} = 200 \text{ H}, N' = N = 500 \text{ H}, \text{ определим усилие } S'$ , с которым тормозной рычаг прижимается к барабану, и реакцию шарнира Е:

$$
S' = 233,33 \text{ H}; X_E = -200 \text{ H}; Y_E = -266,67 \text{ H}; R_E = \sqrt{X_E^2 + Y_E^2} = 333,34 \text{ H}.
$$

Силу  $\vec{P}$ , необходимую для уравновешивания груза  $Q$ , найдём рассматривая равновесие рычага АВ (см. рис. 1.57, d). На рычаг действуют сила  $\vec{P}$ , реакция цепи  $\vec{S}$  и реакция шарнира B, показанная на рис. 1.57, d составляющими  $\vec{X}_B, \vec{Y}_B$ .

Составим уравнение равновесия рычага в форме равенства нулю суммы моментов сил относительно точки  $B: P \cdot AB - S \cdot CB = 0$ . С учётом того, что модули сил  $\vec{S}$  и  $\vec{S}'$  равны, найдем  $P = 23,3$  H.

## Упражнения

Упражнение 1.13

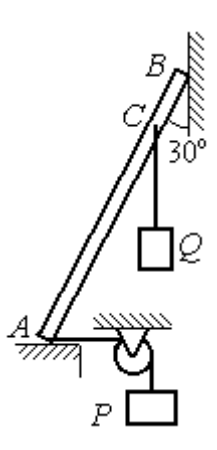

Невесомый стержень АВ опирается в точках А и В на шероховатые поверхности – горизонтальный пол и вертикальную стену. Коэффициент трения между стержнем и полом и между стержнем и стеной  $f = 0.2$ . Угол наклона стержня к вертикальной стене 30°. В точке С к стержню подвешен груз Q. Стержень удерживается в равновесии горизонтальной нитью, прикреплённой в точке  $A$  и перекинутой через блок. К другому концу нити подвешен груз Р. В каких границах можно изменять вес груза  $P$ , не нарушая равновесия стержня?

$$
AB = 3
$$
 M,  $AC = 2$  M,  $Q = 200$  H.

## Упражнение 1.14

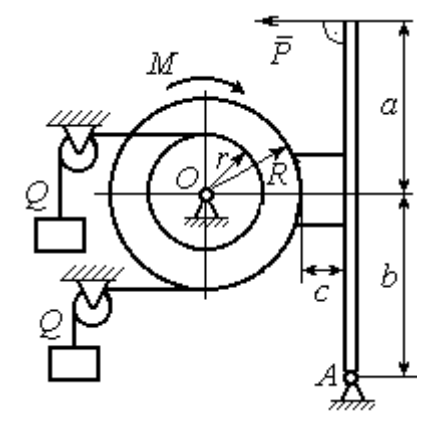

Шкив О состоит из двух барабанов радиусов R и r. На барабаны навиты верёвки, натянутые одинаковыми грузами Q. К шкиву приложена пара сил с моментом М. Шкив затормаживается с помощью рычажного тормоза. Коэффициент трения между тормозной колод кой и шкивом $f = 0,4$ . Определить силу  $\overline{P}$ , приложенную к рычагу тормозной колодки и уравновешивающую шкив. Найти реакцию шарнира А.

 $a = b = 1$  м;  $c = 0, 1$  м;  $Q = 100$  H;  $M = 120$  H·m;  $R = 0.6$  м;  $r = 0.2$  м.

Рис. 1.58. Задания для самостоятельного решения. Упражнения № 1.13, 1.14

# 2. КИНЕМАТИКА ТОЧКИ И ТВЁРДОГО ТЕЛА

### 2.1. Криволинейное движение точки

Кривая, которую описывает движущаяся точка, называется траекторией точки. Движение точки может быть задано векторным, координатным или естественным способами.

Координатный способ залания движения точки основан на том, что положение точки определяется ее координатами, заданными для каждого момента времени (рис. 2.1):  $x = x(t)$ ,  $y = y(t)$ ,

Мгновенная скорость, или ско-

 $z=z(t)$ .

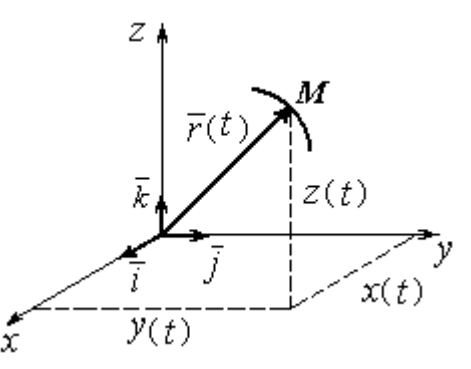

Рис. 2.1. Векторный и координатный способы задания движения точки

рость точки в данный момент времени, является векторной величиной и определяется как производная по времени от радиус-вектора точки:  $\vec{V} = \frac{d\vec{r}}{dt}$ . Вектор скорости точки  $\vec{V}$  всегда направлен по касательной к траектории в сторону движения точки. Величины  $V_x$ ,  $V_y$ ,  $V_z$  проекций вектора скорости  $\vec{V}$  на координатные оси определяются как производные по времени от соответствующих координат:  $V_x = \frac{dx}{dt} = \dot{x}$ ;  $V_y = \frac{dy}{dt} = \dot{y}$ ;  $V_z = \frac{dz}{dt} = \dot{z}$ . Модуль вектора скоро-CTH:  $V = \sqrt{V_x^2 + V_y^2 + V_z^2}$ .

Мгновенное ускорение точки, или ускорение в данный момент времени, является векторной величиной и определяется как производная по времени от вектора скорости точки или как вторая производная от радиус-вектора точки:

$$
\vec{a} = \frac{d\vec{V}}{dt} = \frac{d^2\vec{r}}{dt^2}
$$
. Величины  $a_x$ ,  $a_y$ ,  $a_z$  проекций вектора ускорения на коорди-

натные оси определяются равенствами:  $a$  $dV$ dt  $\dot{x} = \frac{dV_x}{dt} = \dot{V}_x = \ddot{x}$ ; a  $dV$ dt  $\dot{v}_y = \frac{dV_y}{dt} = \dot{V}_y = \ddot{y}$ ;  $\overline{117}$ 

$$
a_z = \frac{dV_z}{dt} = \dot{V}_z = \ddot{z}
$$
. Модуль вектора ускорения:  $a = \sqrt{a_x^2 + a_y^2 + a_z^2}$ .

Естественный способ задания движения используется, если траектория движения точки заранее известна. Тогда положение точки однозначно опреде-

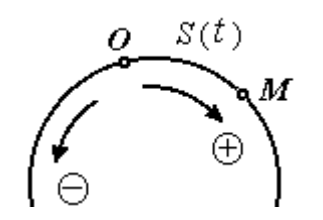

ляется длиной дуги  $OM = S(t)$  $\overline{a}$ , отсчитываемой от некоторой фиксированной точки О, принятой за начало отсчета (рис. 2.2). При этом заранее устанавливаются положительное и отрицательное направления отсчета дуговой координаты.

При естественном способе задания движения

Рис. 2.2. Естественный способ задания движения точки

вектор скорости точки определяется равенством:  $\vec{V} = \vec{S} \vec{\tau} = V_{\tau} \vec{\tau}$  $\dot{S}\vec{\tau} = V_{-}\vec{\tau}$  $\overline{a}$  $V = S\vec{\tau} = V_{\tau}\vec{\tau}$ , где  $S -$ дуговая координата;  $\vec{\tau}$  $\overline{a}$  – единичный вектор касательной к траектории движения, направленный в сторону положительного направления дуговой координаты. Величина  $V_{\tau} = \dot{S}$  называется алгебраической скоростью точки и представляет собой проекцию вектора скорости точки на касательную к траектории.

Вектор ускорения точки  $\vec{a}$  раскладывается на составляющие по направлениям естественных осей – касательную (ось  $\tau$ ) и перпендикулярную к ней нормальную (ось n):

$$
\vec{a} = a_{\tau}\vec{\tau} + a_n\vec{n} \text{ with } \vec{a} = \vec{a}_{\tau} + \vec{a}_n,
$$

где  $\vec{\tau}$  – единичный направляющий вектор касательной;  $\vec{n}$  – единичный направляющий вектор нормали траектории;  $a_\tau$  – проекция ускорения точки на касательную называется касательным ускорением;  $a_n$  – проекция вектора ускорения точки на нормаль называется нормальным ускорением (рис. 2.3). Касательная составляющая ускорения характеризует изменение величины скорости точки, нормальная – изменение направления вектора скорости.

Если проекции  $V_{\tau}$  и  $a_{\tau}$  имеют одинаковые знаки (направлены в одну сторону), движение будет ускоренным, если разных знаков (разнонаправлены) - замедленным (см. рис. 2.3, *а*,

 $(b).$ 

Проекции ускорения на естественные оси и модуль вектора ускорения вычисляются по формулам:

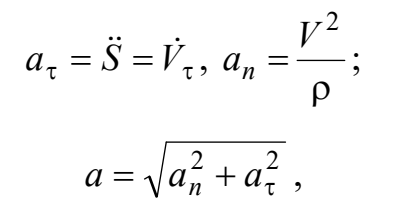

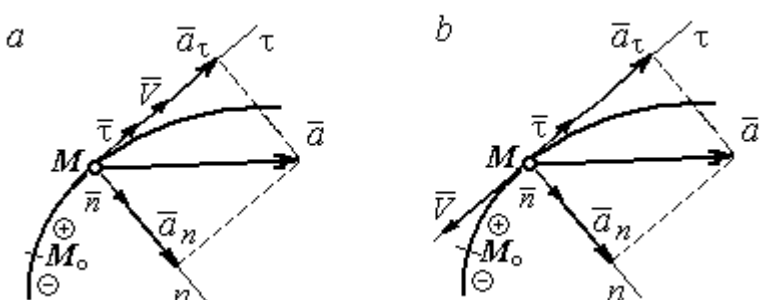

Рис. 2.3. Скорость и ускорение точки. Разложение ускорения на нормальную и касательную составляющие:  $a$  – ускоренное движение;  $b$  – замедленное движение

где р – радиус кривизны траектории. Иногда при вычислении касательной составляющей ускорения удобнее пользоваться формулой  $a_{\tau} = \frac{a_x V_x + a_y V_y}{V}$ .

Вектор нормальной составляющей ускорения  $\vec{a}_n$  всегда направлен к центру кривизны траектории. Вектор касательной составляющей ускорения  $\vec{a}_{\tau}$ направлен в сторону положительного направления касательной (по направлению единичного вектора  $\vec{\tau}$ ), если  $\vec{S} > 0$ , и в противоположную сторону при  $\ddot{S} < 0$ .

Криволинейное движение точки называется равномерным, если проекция вектора скорости на касательную – постоянная величина:  $V_\tau$  = const.

Криволинейное движение точки называется равнопеременным, если постоянна проекция вектора ускорения на касательную:  $a_{\tau}$  = const.

## Примеры решения задач на криволинейное движение точки

Задача 20. Движение точки задано координатным способом уравнениями  $x(t) = 2\sin \pi t$ ,  $y(t) = \cos 2\pi t$ , где x, y – в сантиметрах, t – в секундах.

Найти траекторию точки, величину и направление скорости и ускорения в моменты времени  $t_1 = 0.25$  с,  $t_2 = 0.75$  с. Определить участки ускоренного и замедленного движений точки.

## Решение

Определяем траекторию точки. Из уравнений движения находим  $y = \cos 2\pi t = \cos^2 \pi t - \sin^2 \pi t = 1 - 2\sin^2 \pi t =$ 2 1  $x^2$  $-\frac{x}{2}$ . Траекторией точки является парабола 2 1  $x^2$  $y = 1 - \frac{x}{2}$  (рис. 2.4). Однако не вся парабола будет траекторией движения, а только та её часть, точки которой согласно уравнениям движения удовлетворяют неравенствам:  $-2 \le x \le 2$ ,  $-1 \le y \le 1$ .

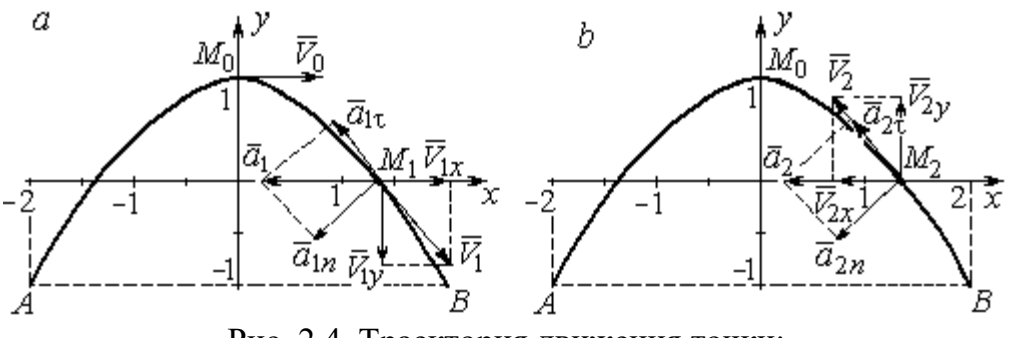

Рис. 2.4. Траектория движения точки:

Определяем параметры движения точки в момент времени  $t_1 = 0.25$  с. Находим координаты  $x_1, y_1$  положения точки  $M_1$ :

$$
x_1 = x(0,25) = 2\sin\frac{\pi}{4} = \sqrt{2}
$$
 cm,  $y_1 = y(0,25) = \cos\frac{\pi}{2} = 0$ .

Находим проекции  $V_{1x}$ ,  $V_{1y}$  вектора  $V_1$  $\overline{a}$  скорости точки на оси системы координат:

$$
V_x(t) = \dot{x} = 2\pi \cos \pi t
$$
;  $V_y(t) = \dot{y} = -2\pi \sin 2\pi t$ ;

$$
V_{1x} = V_x(0,25) = 2\pi \cos\frac{\pi}{4} = \pi\sqrt{2} \text{ cm/c}; \quad V_{1y} = V_y(0,25) = -2\pi \sin\frac{\pi}{2} = -2\pi \text{ cm/c}.
$$

 $a$  – замедленное движение точки на участке от  $M_0$  к  $B$ ;  $b$  – ускоренное движение точки на участке от  $B \kappa M_0$ 

Модуль скорости  $V_1 = \sqrt{V_{1x}^2 + V_{1y}^2} = \pi \sqrt{6}$  см/с.

Находим проекции  $a_{1x}$ ,  $a_{1y}$  вектора  $\vec{a}_1$  ускорения точки на оси системы координат:

$$
a_x(t) = \dot{V}_x = -2\pi^2 \sin \pi t
$$
;  $a_y(t) = \dot{V}_y = -4\pi^2 \cos 2\pi t$ ;

$$
a_{1x} = a_x(0,25) = -2\pi^2 \sin\frac{\pi}{4} = -\pi^2 \sqrt{2} \text{ cm/c}^2; \ a_{1y} = a_y(0,25) = -4\pi^2 \cos\frac{\pi}{2} = 0.
$$

Модуль вектора ускорения  $a_1 = \sqrt{a_{1x}^2 + a_{1y}^2} = \pi^2 \sqrt{2}$  см/с.

Положение точки  $M_1$  в момент времени  $t_1 = 0.25$  с, построение векторов скорости  $\vec{V}_1$  и ускорения  $\vec{a}_1$  по их проекциям показано на рис. 2.4, *a*.

Для того чтобы определить характер движения точки в положении  $M_1$  – ускоренное или замедленное, найдём направление касательного ускорения. С этой целью разложим известный уже вектор ускорения  $\vec{a}_1$  на нормальную и касательную составляющие согласно равенству  $\vec{a}_1 = \vec{a}_{1\tau} + \vec{a}_{1n}$ . При этом направление касательной совпадает с направлением вектора скорости  $\vec{V}_1$ , а направление нормали – перпендикулярно ему. Касательное ускорение  $\vec{a}_{1\tau}$  оказалось направленным противоположно вектору скорости  $\vec{V}_1$  (см. рис. 2.4, *a*). Следовательно, точка в рассматриваемый момент движется замедленно.

В момент времени  $t_2 = 0.75$  с положение  $M_2$  совпадает с положением  $M_1$ :

$$
x_2 = x(0,75) = 2\sin\frac{3\pi}{4} = \sqrt{2}
$$
 cm;  $y_2 = y(0,75) = \cos 2\pi \frac{3}{4} = 0$ .

Проекции векторов скорости  $\vec{V}_2$  и ускорения  $\vec{a}_2$  точки на оси координат:

$$
V_{2x} = V_x(0,75) = 2\pi \cos\frac{3\pi}{4} = -\pi\sqrt{2} \text{ cm/c}; \ V_{2y} = V_y(0,75) = -2\pi \sin 2\pi \frac{3}{4} = 2\pi \text{ cm/c};
$$
  

$$
a_{2x} = a_x(0,75) = -2\pi^2 \sin\frac{3\pi}{4} = -\pi^2\sqrt{2} \text{ cm/c}^2; \ a_{2y} = a_y(0,75) = -4\pi^2 \cos 2\pi \frac{3}{4} = 0.
$$

Модули скорости и ускорения точки в момент времени  $t_2 = 0.75$  с:

$$
V_2 = \sqrt{V_{2x}^2 + V_{2y}^2} = \pi \sqrt{6}
$$
 cm/c;  $a_2 = |a_{2x}| = \pi^2 \sqrt{2}$  cm/c<sup>2</sup>.

Положение точки  $M_2$  в момент времени  $t_2 = 0.75$  с, построение векторов скорости  $V_2$  $\overline{a}$ и ускорения  $\vec{a}_2$  $\rightarrow$  по их проекциям, а также разложение вектора ускорения  $\vec{a}_2$  $\rightarrow$ на составляющие  $\vec{a}_{2n}$  $\overline{a}$ и  $\vec{a}_{2\tau}$  $\rightarrow$  показано на рис. 2.4, b. В данном случае вектор касательного ускорения совпадает по направлению с вектором скорости (см. рис. 2.4, b), поэтому движение ускоренное.

В целом движение точки по траектории происходит следующим образом. Из начального положения  $M_0$   $(t_0 = 0)$  точка с замедлением перемещается по правой ветви параболы. Достигнув положения  $B$  на траектории (  $t_{B}$  = 0,5 с), точка совершает мгновенную остановку и начинает обратное ускоренное движение. Достигнув положения  $M_0$   $(t_{M}^{\phantom{\dag}}=1\,$  с), точка переходит на левую часть параболы, где движется аналогично.

Задача 21. Рудничный поезд выходит на закруглённый участок пути радиуса  $R = 1$  км с начальной скоростью 54 км/ч. Считая движение поезда равнопеременным, определить его скорость и ускорение в конце 10-й секунды движения по закруглённому участку, если за это время поезд прошёл путь 500 м.

### Решение

Примем за начало отсчёта расстояния точку  $M_0$ , где поезд выходит на за-

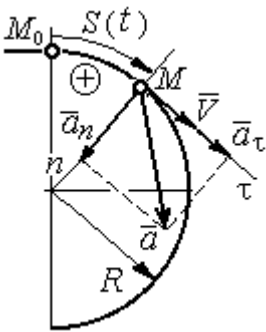

круглённый участок пути (рис. 2.5). Предположим, движение поезда равноускоренное и происходит в сторону возрастания дуговой координаты S. В этом случае вектор скорости и вектор касательного ускорения направлены в положительную сторону касательной.

 При равнопеременном движении проекция вектора ускорения на касательную постоянна:  $a_\tau$  = const. Так как Рис. 2.5. Скорость и ускорение поезда

$$
a_{\tau} = \frac{dV_{\tau}}{dt}
$$
, то  $V_{\tau} = a_{\tau}t + C_1$ , где  $V_{\tau}$  – проекция вектора скорости на касательную

ось. Далее, поскольку dt  $V_{\tau} = \frac{dS}{dt}$ , имеем  $S = \frac{a_{\tau}t^2}{2} + C_1t + C_2$ τ 2  $C_1 t + C_2$  $a_{\tau}t$  $S = \frac{a_{\tau}l}{2} + C_1t + C_2$ . Константы интегрирования  $C_1$  и  $C_2$  находятся из начальных условий: при  $t = 0$   $S = 0$  и  $V_\tau = V_0 = 0$ = 54 км/ч = 15 м/с. Подставив эти условия в уравнения движения, найдём константы интегрирования:  $C_1 = 15$  м/с;  $C_2 = 0$ .

В результате получена система уравнений:

$$
V_{\tau} = a_{\tau}t + 15
$$
;  $S = \frac{a_{\tau}t^2}{2} + 15t$ .

По условию задачи через 10 с от начала движения по закруглённому участку поезд прошёл по дуге путь  $S = 500$  м. Подставляя это условие во второе уравнение, получим  $a_{\tau} = 7$  м/с<sup>2</sup>. Скорость поезда в конце пройденного пути с учётом известной величины касательного ускорения найдём из первого уравнения  $V_{\tau}$  = 85 м/с. Следует заметить, что при указанном движении поезда проекция вектора скорости на касательную ось положительна и равна его модулю:  $V_\tau = V$ .

Нормальное ускорение поезда при движении по дуге окружности радиуса  $R = 1000$  м в момент времени  $t = 10$  с равно R  $V_{1}$  $a_n$ 2  $=\frac{V_{\tau}}{R}$  = 7,23 м/с<sup>2</sup>. Величина (модуль) полного ускорения поезда  $a = \sqrt{a_n^2 + a_\tau^2}$  $a = \sqrt{a_n^2 + a_{\tau}^2} = 10{,}06 \text{ m/c}^2$ . Разложение вектора ускорения поезда на нормальную и касательную составляющие показано на рис. 2.5.

Задача 22. Вагонетка движется равнопеременно по дуге окружности радиуса  $R = 80$  м. За время движения скорость вагонетки изменилась от начальной  $V_0 = 18$  км/ч до конечной  $V_1 = 9$  км/ч.

Определить характер движения – ускоренное или замедленное. Найти ускорение вагонетки в начале и в конце участка движения, если за это время она прошла путь  $S = 60$  м.

## Решение

Выберем некоторую точку на траектории в качестве начальной, а направление положительного отсчёта расстояний - в сторону движения вагонетки.

Уравнения равнопеременного движения точки при начальных условиях:  $t = 0$ ; S = 0 и  $V_{\tau} = V_0 = 5$  м/с имеют вид:

$$
V_{\tau} = 5 + a_{\tau}t
$$
;  $S = 5t + \frac{a_{\tau}t^2}{2}$ 

Подставим в уравнения параметры движения в момент времени  $t = t_1$ , когда скорость вагонетки стала  $V_{1\tau} = 2.5$  м/с, а пройденный ею путь составил 60 м. Получим систему:

$$
-2,5 = a_{\tau}t_1; \ \ 60 = 5t_1 + \frac{a_{\tau}t_1^2}{2},
$$

откуда найдём касательное ускорение:  $a_{\tau} = -0.16 \text{ m/c}^2$ .

Отрицательная величина означает, что вектор касательного ускорения направлен в сторону, противоположную направлению вектора скорости, и движение равнозамедленное.

Нормальное ускорение вагонетки в начале движения  $a_{n0} = \frac{V_0^2}{R} = 0.31$  м/с<sup>2</sup>. Полное ускорение  $a_0 = \sqrt{a_{n0}^2 + a_{\tau}^2} = 0.35$  м/с<sup>2</sup>. В конце движения нормальное ускорение  $a_{n1} = \frac{V_1^2}{R} = 0.08 \text{ m/c}^2$ . Полное ускорение  $a_1 = \sqrt{a_{n1}^2 + a_{\tau}^2} = 0.18 \text{ m/c}^2$ .

# 2.2. Поступательное движение и вращение твердого тела вокруг неподвижной оси

Движение твёрдого тела называется поступательным, если любой прямолинейный отрезок, связанный с телом, остаётся в процессе движения параллельным самому себе. При поступательном движении твёрдого тела все его точки движутся по одинаковым траекториям, имеют равные скорости и ускорения.

Вращением твёрдого тела вокруг неподвижной оси называется такое его движение, при котором две точки тела остаются неподвижными в течение всего времени движения. Прямая, проходящая через неподвижные точки, называется осью вращения тела.

Положение вращающегося тела определяется углом поворота  $\varphi = \varphi(t)$ относительно какой-либо системы отсчёта, например, относительно неподвижной плоскости, проходящей через ось вращения.

Вектор угловой скорости вращения тела  $\vec{\omega}$  $\rightarrow$  лежит на оси вращения и направлен в сторону, откуда вращение тела видно против хода часовой стрелки. Алгебраическим значением угловой скорости вращения тела называют проекцию вектора угловой скорости на ось вращения (ось  $z$ )  $\omega_z = \dot{\varphi}$  . При  $\dot{\varphi} > 0$ тело вращается в сторону положительного направления отсчёта угла  $\varphi$ , при  $\dot{\varphi}$ < 0 – в обратную сторону. Направление угловой скорости обычно показывают дуговой стрелкой вокруг оси вращения. Модуль алгебраического значения угловой скорости вращения тела называется угловой скоростью  $\omega\!=\! |\omega_z|\!=\! |\dot{\phi}|.$ 

Алгебраическим значением углового ускорения вращающегося тела называют проекцию вектора углового ускорения на ось вращения (ось z)  $\varepsilon_z = \dot{\omega}_z = \ddot{\varphi}$ . Модуль алгебраического значения углового ускорения вращения тела называется угловым ускорением:  $\epsilon = \bigr| \epsilon_z \bigr| = \bigr| \dot{\omega}_z \bigr| = \bigr| \ddot{\phi} \bigr| \, .$ 

Вектор углового ускорения направлен вдоль оси вращения. Если  $\varepsilon_z \omega_z > 0$ (вектора угловой скорости и углового ускорения сонаправлены), движение ускоренное, если  $\epsilon_z \omega_z < 0$  (векторы угловой скорости и углового ускорения противоположны по направлению), – замедленное.

63

При равномерном вращении угловая скорость тела (алгебраическое значение) – постоянная величина:  $\omega_z^{}$  = const. Угол поворота тела изменяется по линейному закону  $\varphi = \varphi_0 + \omega_z t$ , где  $\varphi_0$ – начальный угол поворота тела.

При равнопеременном вращении постоянной величиной является алгебраическое значение углового ускорения:  $\varepsilon_z$  = const. В этом случае справедливы

уравнения движения:  $\omega_z = \omega_{z0} + \varepsilon_z t$ ;  $\varphi = \varphi_0 + \omega_{z0} t + \frac{\varepsilon_z t}{2}$ ε  $\omega$ 2 z  $0 + \omega_{z0}$ t  $\varphi = \varphi_0 + \omega_{z0}t + \frac{\sigma_z t}{2}.$ 

При вращательном движении тела все его точки движутся по окружностям, радиусы которых равны расстояниям от выбранной точки до неподвижной оси. Скорость точки вращающегося твердого тела (в отличие от угловой скорости тела) называют линейной, или окружной скоростью точки. Модуль скорости точки рассчитывается по формуле:  $V = \omega h$ , где  $\omega$  – угловая скорость тела;  $h$  – расстояние от точки до оси вращения. Вектор скорости направлен по

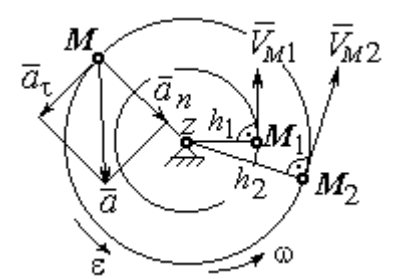

Рис. 2.6. Скорость и ускорение точек вращающегося тела

касательной к описываемой точкой окружности в сторону вращения тела.

При вращении тела отношение скоростей двух точек тела равно отношению расстояний от этих точек до оси вращения: 2  $\frac{l_1}{l_1}$ 2 1  $h_1$  $h_1$  $V_{\mathcal{I}}$  $V_{i}$  $\overline{M}$  $\frac{M_1}{M_1} = \frac{h_1}{h_1}$  (рис. 2.6).

## Ускорение точки вращающегося твердого

тела рассчитывается как ускорение точки при естественном способе задания движения в виде суммы векторов касательного и нормального ускорений (см. рис. 2.6):  $\vec{a} = \vec{a}_{\tau} + \vec{a}_n$  $\vec{a} = \vec{a}_{\tau} + \vec{a}_n$ , где модули векторов  $a_{\tau} = \varepsilon h$ ,  $a_n = \omega^2 h$ ;  $a = \sqrt{a_x^2 + a_n^2}$ ;  $\omega$ ,  $\varepsilon$  – угловая скорость и угловое ускорение тела,  $\varepsilon = |\varepsilon_z|$ ;  $h$  – расстояние от точки до оси вращения. Вектор касательного ускорения точки  $\Rightarrow$  $\vec{a}_{\tau}$  направлен по касательной к описываемой точкой окружности в сторону движения точки, если вращение тела ускоренное, и в противоположную сторону, если движение тела замедленное. Вектор нормального ускорения точки  $\vec{a}_n$  направлен вдоль радиуса описываемой точкой окружности к её центру.

При передаче вращения одного тела другому без проскальзывания соотношения между угловыми скоростями и угловыми ускорениями выражаются из равенства скоростей и касательных ускорений в точ-

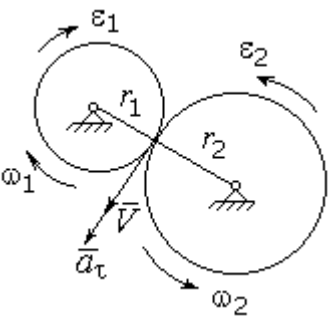

Рис. 2.7. Передача вращения одного тела другому

ke kohrakta:  $\frac{\omega_1}{\omega_2} = \frac{r_2}{r_1}; \frac{\varepsilon_1}{\varepsilon_2} = \frac{r_2}{r_1}$  (pnc. 2.7).

### Примеры решения задач на вращательное движение тел

Задача 23. Вал, начиная вращаться равноускоренно из состояния покоя, за первые 2 мин. сделал 3600 оборотов. Определить угловую скорость вала в конце 2-й минуты и угловое ускорение вала.

# Решение

Допустим, вращение вала вокруг оси z происходит в сторону положительного направления отсчёта угла. Тогда алгебраические значения угловой скорости и углового ускорения равны модулям соответствующих векторов  $\omega_z = \omega$ ;  $\epsilon_z = \epsilon$ .

Воспользуемся уравнениями равнопеременного вращения вала с нулевыми начальными условиями (начальный угол поворота  $\varphi_0 = 0$  и начальная угло-

вая скорость вала  $\omega_0 = 0$ ). Имеем  $\omega = \varepsilon t$ ;  $\varphi = \frac{\varepsilon t^2}{2}$ .

Подставим в уравнения параметры движения вала в момент времени  $t = t_1 = 2$  мин = 120 с;  $\varphi_1 = 3600$  об = 7200 $\pi$  рад. Получим систему:

$$
\omega_1 = \varepsilon \cdot 120
$$
, 7200 $\pi = \frac{\varepsilon \cdot 120^2}{2}$ , откуда  $\varepsilon = \pi$  c<sup>-2</sup>;  $\omega_1 = 120\pi$  c<sup>-1</sup>.

Задача 24. В механизме стрелочного индикатора (рис. 2.8) движение от рейки мерительного штифта 1 передаётся шестерне 2, скреплённой на одной

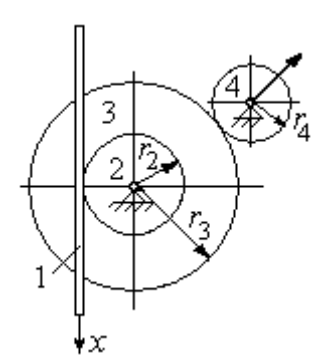

оси с зубчатым колесом 3. Колесо 3 сцепляется, в свою очередь, с шестернёй 4, несущей стрелкуиндикатор. Определить угловую скорость стрелки, если движение штифта задаётся уравнением  $x = 4\sin\pi t$  и радиусы зубчатых колёс:  $r_2 = 6$  см,  $r_3 =$ 10 см,  $r_4 = 4$  см.

Рис. 2.8. Механизм стрелочного индикатора

шестерни 4.

# Решение

Мерительный штифт движется поступательно вдоль оси  $x$  (см. рис. 2.8). Проекция скорости любой точки штифта на ось  $x V_{1x} = \dot{x} = 4\pi \cos(\pi t) \cos(\pi t)$  Такую же скорость имеет и точка касания штифта с шестернёй 2.

Полагая, что точка касания штифта с шестернёй 2 принадлежит и шестерне, найдём алгебраическое значение угловой скорости шестерни 2: 2 1  $2z = \frac{1}{r}$  $\omega_{2z} = \frac{V_{1x}}{r} =$ 6  $4\pi cos\pi t$  $=\frac{2\pi}{2}$ cosπt 3  $\frac{2\pi}{2}$ соѕ $\pi t$  рад/с. Зубчатое колесо 3 скреплено с шестернёй 2 на одной оси и имеет ту же угловую скорость  $\omega_{3z} = \omega_{2z}$ . Вращение колеса 3 через точку зацепления передаётся шестерне 4. Выразим соотношение между алгебраическими значениями угловых скоростей при передаче вращения одного тела другому: 3  $\frac{4}{1}$ 4  $\overline{3}$ r  $r_{\rm A}$ z  $\frac{z}{z}$  =  $\omega$ <sub>4</sub>  $\omega$ . Отсюда получим:  $2'4$  $1x^{1}3$  $4z = \frac{1}{r_2r_4}$  $\omega_{4z} = \frac{V_{1x}r_3}{r_1} = \frac{5\pi}{2} \cos \pi t$ 3  $\frac{5\pi}{2}$ cosπt c<sup>-1</sup>. Угловая скорость стрелки равна угловой скорости

Задача 25. Ведущее колесо 1 подъёмного устройства (рис. 2.9) передаёт движение шестерне 2. На одной оси с шестернёй 2 расположен шкив 3, жёстко скреплённый с шестернёй. Шкив 3 соединяется со шкивом 4 бесконечным

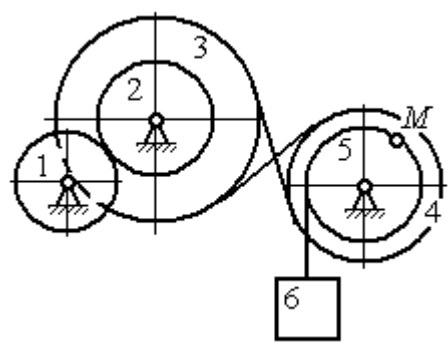

Рис. 2.9. Схема механизма подъёмного устройства

перекрёстным ремнём. Барабан 5 скреплён со шкивом 4 и находится с ним на одной оси. На барабан намотана нить, удерживающая груз 6. По заданному уравнению движения колеса 1 определить скорость, нормальное, касательное и полное ускорения точки *М* на ободе барабана 5 в момент времени  $t_1= 1$  с, а также скорость и ускорение груза 6. Скольжение между звеньями механизма отсутствует.

Значения радиусов колёса, шкивов и барабана механизма:  $r_{\rm l}\,=\,20\,$  см,  $r_2 = 10$  cm,  $r_3 = 40$  cm,  $r_4 = 16$  cm,  $r_5 = 8$  cm. Уравнение вращения колеса 1:  $\varphi_1 = 2t^2 - 5t$  рад.

# Решение

Ведущим звеном в механизме является колесо 1. Выберем положительное направление отсчёта угла поворота колеса 1 в сторону, противоположную

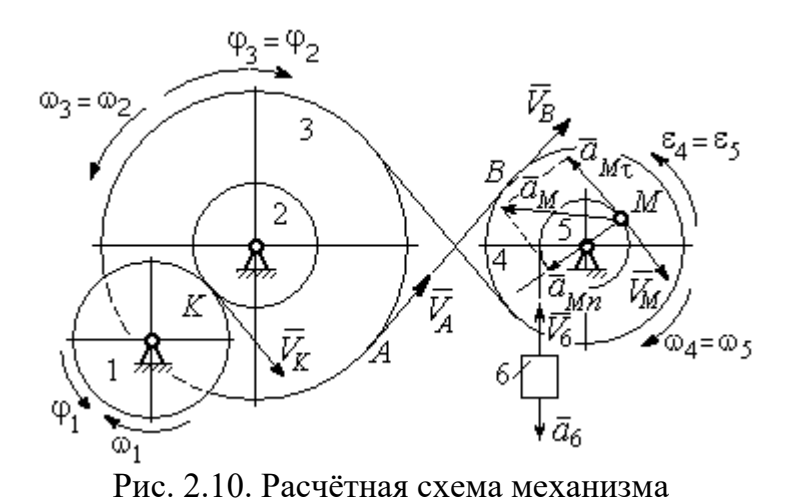

направлению вращения часовой стрелки. На рис. 2.10 это направление показано дуговой стрелкой  $\varphi_1$ .

Продифференцировав по времени уравнение движения колеса 1, получим алгебраическое значение его угловой

скорости:  $\omega_{1z} = \dot{\varphi}_1 = 4t - 5$  рад/с. В момент времени  $t_1 = 1$  с алгебраическое значение угловой скорости колеса 1 отрицательно:  $\phi_1(1)$ = – 1 рад/с. Это означает, что в данный момент времени колесо 1 вращается в сторону, противоположную положительному направлению отсчёта угла  $\varphi_1$ . Угловая скорость колеса 1 равна модулю:  $\omega_1 = |\omega_{1z}| = 1$  рад/с. Направление угловой скорости  $\omega_1$  колеса 1 в момент времени  $t_1 = 1$  с показано дуговой стрелкой  $\omega_1$ .

67

Вращение колеса 1 передаётся шестерне 2 через точку контакта К. Из соотношения  $\tilde{1}$  $\frac{1}{2}$ 2  $\overline{1}$  $r<sub>1</sub>$ r  $=$  $\omega_1$  $\omega_1$  найдём угловую скорость шестерни 2: 2  $1'1$ 2  $\omega_1$  $\omega_2$ r  $r<sub>1</sub>$  $=\frac{\omega_{1'1}}{2}$ . Шкив 3, закреплённый на одной оси с шестернёй 2 имеет такую же угловую скорость,  $\omega_3 = \omega_2$ . Направление угловых скоростей шестерни 2 и шкива 3 показано на рис. 2.10 дуговой стрелкой  $\omega_2$ .

Передача движения шкива 3 шкиву 4 производится с помощью ремённой передачи. На участке от точки A, где ремень сходит со шкива 3, и до точки B, где ремень набегает на шкив 4, ремень движется поступательно, поэтому скорости точек A и B равны:  $V_A = V_B$ . Выразив скорости точек через угловые скорости тел, имеем равенство  $\omega_3 r_3 = \omega_4 r_4$ , откуда с учётом, что  $\omega_3 = \omega_2$ , найдём угловую скорость шкива 4: 4  $3^{13}$ 4  $\omega$  $\omega_{4}$  $r_{\rm A}$ r  $=\frac{\omega_3}{3} =$  $2^{\frac{1}{4}}$  $\omega_1 r_1 r_3$  $r_2r_4$  $r_1 r_2$ . Угловая скорость барабана 5 равна угловой скорости шкива 4,  $\omega_5 = \omega_4$ . Направление угловых скоростей шкива 4 и барабана 5 показано на рис. 2.10 дуговой стрелкой  $\omega_4$ .

Величина (модуль) скорости точки М рассчитывается по формуле:  $V_M = \omega_5 r_5$ . В момент времени  $t_1 = 1$  с  $2^{\gamma}4$  $1^{r_1 r_3}$ 5  $\omega_1$  $\omega$  $r_2r_4$  $r_1 r_2$  $=\frac{\omega_1 r_1 r_3}{\omega_2 r_1}$  = 5 рад/с и  $V_M$  = 20 см/с. Вектор скорости  $V_M$  $\overline{a}$ направлен по касательной к ободу барабана в точке  $M$  и направлен в сторону вращения барабана 5 (см. рис. 2.10).

Нить, несущая груз 6, сматываясь с обода барабана, имеет скорость, равную скорости точек обода барабана, и, следовательно, равна скорости точки М:  $V_6 = V_M$ . Направление скорости груза 6 определяется направлением вращения барабана 5. При  $t_1 = 1$ с груз поднимается со скоростью  $V_6 = 20$  см/с.

Определим ускорение точки М. Вектор ускорения точки М равен сумме векторов:  $\vec{a}_M = \vec{a}_M^{\tau} + \vec{a}_M^{\eta}$  $\vec{r}$   $\vec{r}$   $\vec{r}$ , где  $\vec{a}^{\,\mathrm{t}}_M$  $\rightarrow$ ,  $\vec{a}_M^n$  $\rightarrow$  – касательная и нормальная составляющие ускорения.

Найдём алгебраическое значение угловой скорости барабана  $5:$  $\omega_{5z} = \frac{\omega_{1z} r_1 r_3}{r_2 r_4}$  = 20t – 25 рад/с. Алгебраическое значение углового ускорения барабана 5  $\varepsilon_{5z}$  равно производной  $\varepsilon_{5z} = \dot{\omega}_{5z} = 20$  рад/с<sup>2</sup>. Так как в момент времени  $t_1 = 1$  с знаки алгебраических значений угловой скорости барабана и его углового ускорения разные ( $\omega_{5z} = -5$  рад/с $\vec{a}_M = \vec{a}_M^{\tau} + \vec{a}_M^{n}$   $\varepsilon_{5z} = +20$  рад/с<sup>2</sup>), угловое ускорение (по величине равное модулю  $\varepsilon_5 = |\varepsilon_{5z}|$ ) направлено в сторону, противоположную угловой скорости. На рис. 2.10 направление углового ускорения барабана 5 показано дуговой стрелкой  $\epsilon_5$ .

Касательное ускорение точки:  $a_{M\tau} = \varepsilon_5 r_5 = 80 \text{ cm/c}^2$ . Вектор  $\vec{a}_{M\tau}$  касательного ускорения точки  $M$  направлен по касательной к траектории в точке  $M$ в сторону углового ускорения  $\varepsilon_5$  (см. рис. 2.10).

Нормальное ускорение точки *М* рассчитывается как  $a_M^n = \omega_s^2 r_s$ , где угловая скорость барабана  $\omega_5 = |\omega_{5z}|$ . В момент времени  $t_1 = 1$  с  $\omega_5 = 5$  рад/с и величина нормального ускорения:  $\vec{a}_M^n = 100 \text{ cm/c}^2$ . Вектор нормального ускорения  $\vec{a}_M^n$  направлен по радиусу к центру барабана 5.

Модуль полного ускорения точки  $M$  в заданный момент времени:  $a_M = \sqrt{(a_M^{\tau})^2 + (a_M^{\eta})^2} = 128,06$  см/с<sup>2</sup>. Вектор ускорения  $\vec{a}_M$  направлен по диагонали прямоугольника, построенного на векторах  $\vec{a}_M^n$  и  $\vec{a}_M^{\tau}$  (см. рис. 2.10).

Ускорение а6 груза 6 находится из условия, что груз движется прямолинейно. При прямолинейном движении нормальная составляющая ускорения равна нулю. В результате, ускорение груза 6  $a_6 = a_6^{\tau} = \dot{V}_6 = \dot{V}_M = a_M^{\tau} = \varepsilon_5 r_5$ 80 см/ $c^2$ . Направление вектора ускорения груза 6 определяется направлением углового ускорения барабана 5. На рис. 2.10 направление ускорения груза 6 показано вектором  $\vec{a}_6$ .
Задача 26. По заданному уравнению поступательного движения звена 1 механизма (рис. 2.11, *а*) определить скорость, нормальное, касательное и полное ускорения точки М диска 3 в момент времени  $t_1 = 1$  с, а также скорость и ускорение звена 4. Скольжение между звеньями механизма отсутствует. Значения радиусов колес механизма и закон движения звена  $1: R_2 = 20$  см,  $r_2 = 5$  см,  $R_3 = 8$  cm,  $r_3 = 4$  cm,  $x_1 = \cos \pi t + \sin \pi t$  cm.

#### Решение

Звено 1 движется поступательно вдоль оси х. Положительное направление движения задаётся направлением оси *х* (рис. 2.11, *a*). Продифференцировав по времени уравнение движения звена 1, получим его алгебраическое значение CKOPOCTH:  $V_{1x}(t) = \dot{x}_1 = -\pi \sin \pi t + \pi \cos \pi t$ .

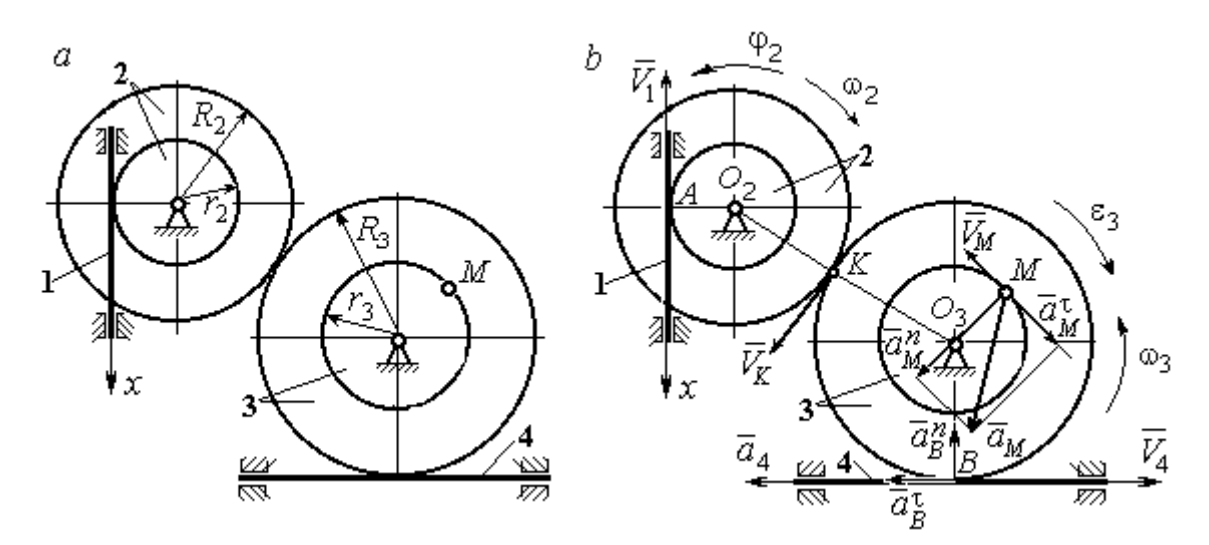

Рис. 2.11. Кинематика поступательного и вращательного движений твердого тела:  $a$  – схема механизма;  $b$  – расчетная схема для определения скоростей и ускорений точек механизма

В момент времени  $t_1$ = 1 с алгебраическое значение скорости звена 1 отрицательное:  $V_{1x}(1) = -\pi$  см/с. Это показывает, что в данный момент времени звено 1 движется в сторону, противоположную положительному направлению оси х. Скорость звена 1 равна модулю производной  $V_1(1) = |\dot{x}_1| = \pi$  см/с. На рис. 2.11, *b* показано направление вектора скорости  $\vec{V}_1$ .

Точка  $A$  соприкосновения звена 1 с диском 2 имеет ту же скорость, что и звено 1. Угловая скорость диска 2 определяется из равенства 2 1  $2 - \frac{1}{r}$  $V_1$  $\omega_2 = \frac{1}{2}$  pag/c. Направление угловой скорости вращения диска 2 показано на рис. 2.11,  $b$  дуговой стрелкой  $\omega_2$ .

Передача вращения диска 2 диску 3 происходит в точке К. Из соотношения 3 2 2 3  $R_2$  $R_2$  $=$  $\omega_2$  $\omega$  находим угловую скорость диска 3:  $2^{\mathbf{r}_3}$  $1^{\mathbf{K}}2$  $v_3 = \frac{v_2 R_3}{r_2 R_3}$  $V_1R_2$  $\omega_3 = \frac{r_1 R_2}{R_1} =$ 2 π . Направление

угловой скорости диска 3 показано на рис. 2.11,  $b$  дуговой стрелкой  $\omega_3.$ 

Модуль скорости точки  $M$   $V_M = \omega_3 r_3$  = 2 $\pi$  см/с. Вектор скорости  $\overline{V}_M$  $\rightarrow$ направлен по касательной к траектории движения точки  $M$  в сторону вращения диска 3 (см. рис. 2.11, b).

Звено 4 движется поступательно. Величина и направление скорости звена 4 совпадают с величиной и направлением скорости точки  $B$  касания звена 4 с диском 3:  $V_4 = V_B = \omega_3 R_3$ . В момент времени  $t_1 = 1$  с  $V_4 = 4\pi$  см/с. Направление вектора скорости  $V_4$  $\overline{a}$ определяется направлением вращения диска 3.

Определим ускорение точки М. Найдём алгебраическое значение  $\omega_{3z}$  угловой скорости диска 3:  $2^{\mathbf{R}}3$  $\omega_{3z} = \frac{V_{1x}R_2}{r}$  $r_2 R_2$  $V_{1x}R_2$  $z = \frac{r_{1x}r_{2}}{r_{2}R_{3}} = \frac{\pi}{2}(-\sin \pi t + \cos \pi t)$ π  $-t$ ып $\pi t$  +  $\cos(\pi t)$ . Алгебраическое зна-

чение  $\varepsilon_{3z}$  углового ускорения диска 3:  $\varepsilon_{3z} = \dot{\omega}_{3z} = -\frac{\kappa}{2}(\cos \pi t + \sin \pi t)$  $\pi^2$  $-\frac{\pi}{2}(\cos\pi t + \sin\pi t)$  и в мо-

мент времени  $t_1 = 1$  с  $\varepsilon_{3z} = \frac{\kappa}{2}$  $\pi^2$ . Разные знаки алгебраических значений угловой

скорости и углового ускорения диска 3 ( $\omega_{3z} = -\frac{\pi}{2}$ π  $-\frac{\pi}{2}; \varepsilon_{3z} =$ 2  $\pi^2$  $+\frac{\pi}{2}$ ) показывают, что угловое ускорение направлено в сторону, противоположную угловой скорости. На рис 2.11,  $b$  направление углового ускорения диска 3 показано дуговой стрелкой  $\epsilon_3$ .

Касательное ускорение точки  $M$  рассчитывается по формуле  $a_M^{\tau} = \varepsilon_3 r_3$ , где угловое ускорение  $\varepsilon_3=|\varepsilon_{3z}|$ . В момент времени  $t_1=1$  с  $a_M^\tau$  =  $2\pi^2$  см/с<sup>2</sup>. Вектор касательного ускорения точки  $M$   $\vec{a}^{\, \tau}_M$  направлен по касательной к траектории точки *М* в сторону углового ускорения  $\varepsilon_3$  (см. рис. 2.11, b).

Нормальное ускорение точки  $M$  рассчитывается как  $a_M^n = \omega_3^2 r_3$ . В момент времени  $t_1 = 1$  с величина нормального ускорения  $a_M^n = \pi^2$  см/с<sup>2</sup>. Вектор нормального ускорения  $\vec{a}^{\,n}_{M}$ направлен по радиусу к центру диска 3.

Модуль полного ускорения точки  $M$ :  $a_M = \sqrt{(a_M^n)^2 + (a_M^\tau)^2} = \pi^2 \sqrt{5}$  см/с<sup>2</sup>. Вектор полного ускорения  $\vec{a}_M$  $\Rightarrow$  направлен по диагонали прямоугольника, построенного на векторах  $\vec{a}^{\,n}_M$  и  $\vec{a}^{\,\tau}_M$ .

Звено 4 движется поступательно и прямолинейно. Ускорение звена 4 равно проекции ускорения точки *В* (касания диска 3 со звеном 4) на линию движения звена 4:  $a_4 = a_B^{\tau} = \varepsilon_3 R_3 = 4\pi^2$  см/с<sup>2</sup>. Направление ускорения звена 4 совпадает с касательным ускорением точки В.

### Упражнения

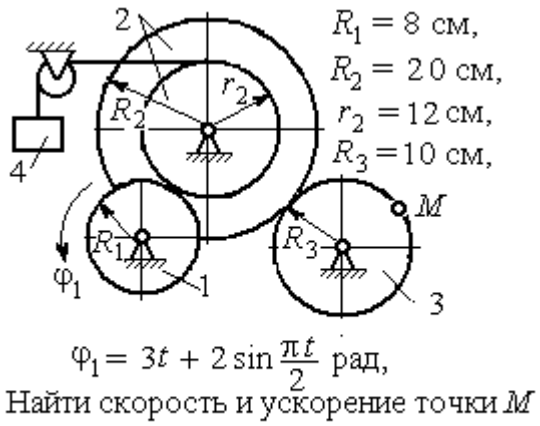

и груза 4 в момент  $t = 1$  с

Упражнение 2.1 Упражнение 2.2

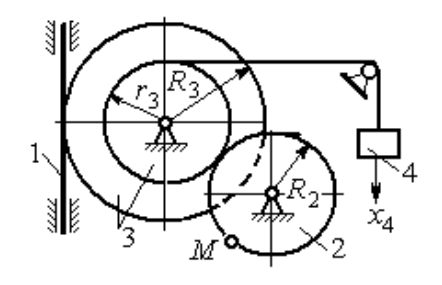

 $R_2 = 0.2$  M,  $R_3 = 0.4$  M,  $r_3 = 0.3$  M,  $x_4 = t - 1 - \sin\frac{\pi t}{3} + \cos\frac{\pi t}{3}$  M. Найти скорость и ускорение точки М извена 1 в момент  $t = t_1 = 3$  с.

Рис. 2.12. Задания для самостоятельного решения. Упражнения 2.1, 2.2

# 2.3. Скорости точек при плоскопараллельном движении твёрдого тела

Плоскопараллельным, или плоским движением твердого тела, называется такое движение, при котором все точки тела движутся параллельно некоторой неподвижной (основной) плоскости.

Для скоростей  $\mathit{V}_{A}$  $\overline{a}$ и  $\dot{V_M}$  $\overline{a}$  двух точек А и М тела, совершающего плоское движение, справедливо утверждение: проекции скоростей двух точек твердого тела на ось, проходящую через эти точки, равны друг другу:  $V_A \cos \alpha = V_M \cos \beta$ , где  $\alpha$ ,  $\beta$  – углы между векторами скорости  $\overrightarrow{V}_A$  $\rightarrow$ и  $\bar{V}_M$  $\overline{a}$  и осью, проходящей через точки А и М.

Мгновенным центром скоростей (МЦС) называется точка  $P$  плоской фигуры, скорость которой в данный момент времени равна нулю. При известном положении МЦС скорость любой точки плоской фигуры находят так, как если бы движение фигуры было мгновенно вращательным вокруг мгновенного центра скоростей с угловой скоростью, равной угловой скорости плоской фигуры. Способы построения мгновенного центра скоростей приведены в табл. 2.1.

Таблица 2.1

# Способы построения мгновенного центра скоростей

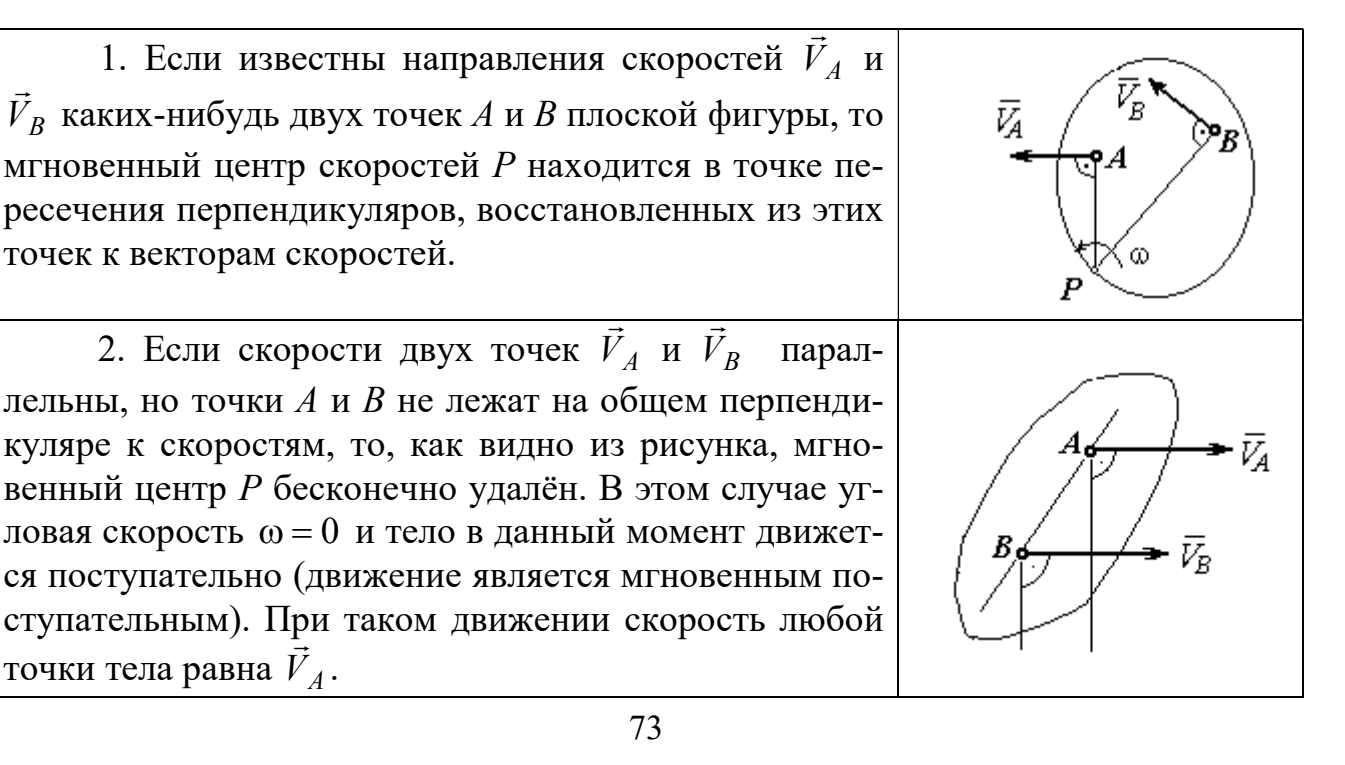

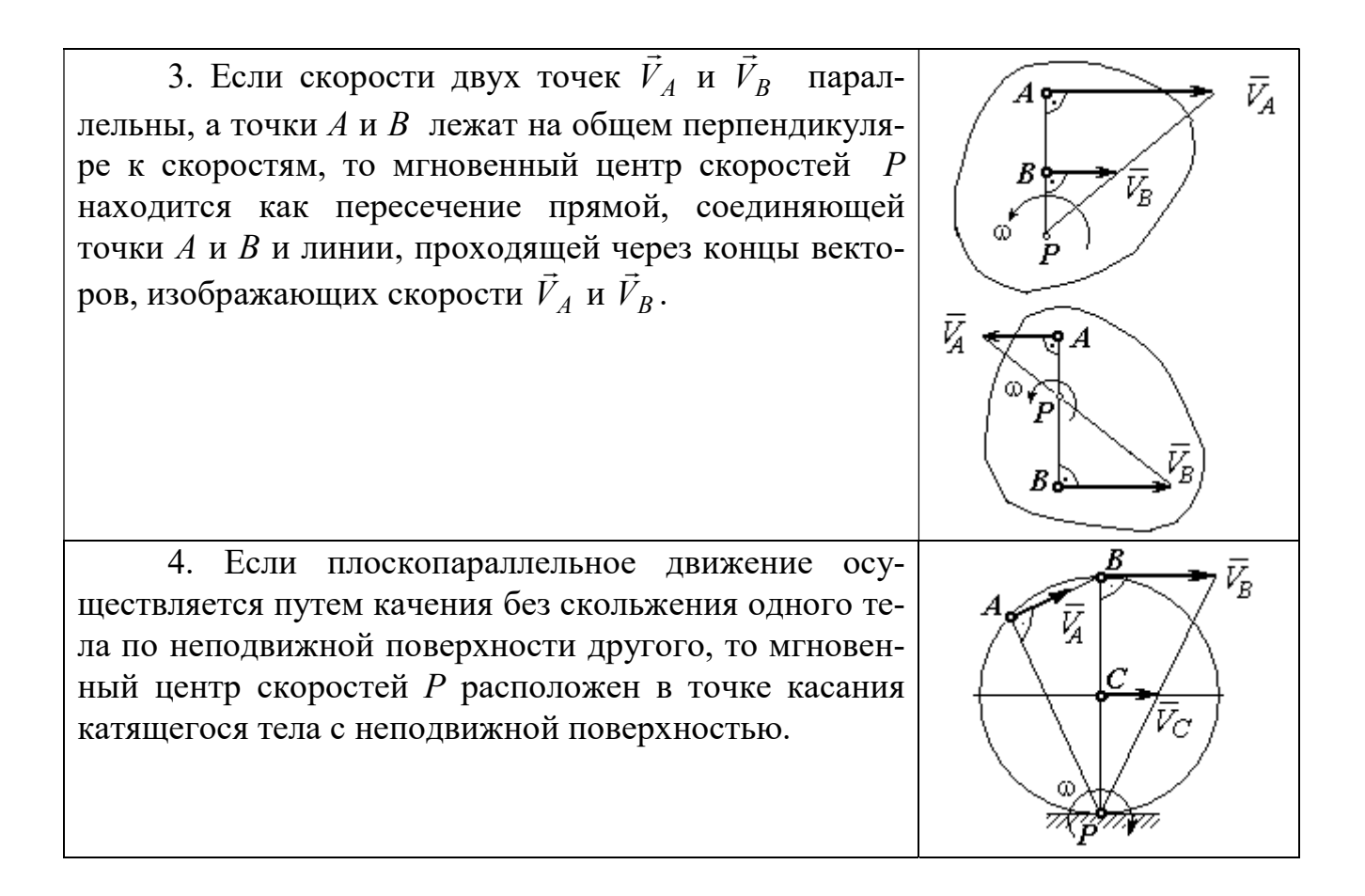

# Примеры решения задач на плоскопараллельное движение тела

Задача 27. Приводной механизм насоса находится в положении, показанном на рис. 2.13. Кривошип  $O_1C$  вращается с постоянной угловой скоростью

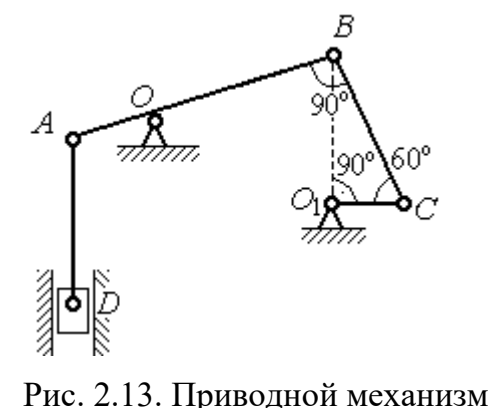

насоса

 $\omega_{O_1C}$  = 2 рад/с вокруг оси, проходящей через точку  $O_1$  перпендикулярно плоскости чертежа. Определить скорость поршня D и угловые скорости шатуна ВС, коромысла АВ и штока AD, если  $O_1C = 20$  см,  $OB = 2 \cdot OA = 40$  см,  $AD = 60$  cm.

### Решение

Предположим для определённости, что кривошип  $O_1C$  вращается в направлении по ходу часовой стрелки. Вектор  $\dot{V_C}$  $\rightarrow$ скорости точки С направлен

74

перпендикулярно кривошипу  $O_1C$ , в сторону его вращения (рис. 2.14). Модуль скорости  $V_C = \omega_{O_1C} \cdot O_1C = 40$  см/с.

Коромысло АВ качается (вращается) вокруг оси, проходящей через точку  $O$ , параллельно оси вращения кривошипа. Скорость точки В направлена перпен-

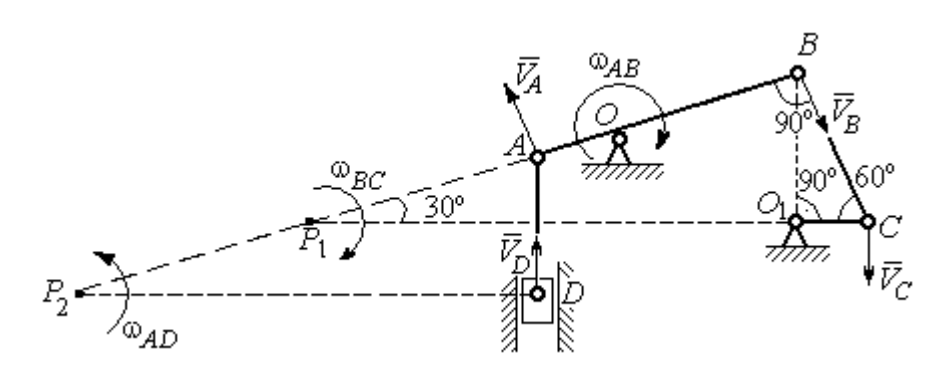

Рис. 2.14. Расчётная кинематическая схема механизма привода насоса

дикулярно коромыслу  $AB$  вдоль шатуна  $BC$  (рис. 2.14).

Шатун ВС совершает плоскопараллельное движение. Мгновенный центр скоростей шатуна  $P_1$  расположен в точке пересечения перпендикуляров к скоростям  $V_C$  $\overline{a}$ и  $V_B$  $\overline{a}$ точек *С* и *В* шатуна. Находим  $P_1C = 4O_1C = 80$  см. Угловая скорость вращения шатуна  $BC$ 1 ω  $C P_1$  $V_C\,$  $BC = \frac{VC}{CD} = 0.5$  рад/с. Направление угловой скорости вращения шатуна  $BC$  определяется направлением вращения кривошипа  $O_1C$  и на рис. 2.14 показано дуговой стрелкой  $\omega_{BC}$ .

Скорость  $V_B$  найдём по теореме о проекциях скоростей. Спроектируем вектора скоростей  $V_C$  $\overline{a}$ и  $V_B$  $\overline{a}$  точек С и В на линию ВС. Получим  $V_B$ cos $0^\circ = V_C$ cos30°. Отсюда  $V_B = 20\sqrt{3}$  cm/c.

Угловая скорость коромысла АВ  $\omega_{AB} = \frac{V_B}{OB} = \frac{\sqrt{3}}{2}$ 3 рад/с. Направление угловой скорости коромысла определяется направлением вектора скорости  $\vec{V}_B$  $\rightarrow$  и показано дуговой стрелкой  $\omega_{AB}$ .

Скорость точки  $A$  коромысла равна половине скорости точки  $B$ :  $V_A = \frac{1}{2} V_B$ 1  $=\frac{1}{2}V_B$ = 10 $\sqrt{3}$  см/с. Вектор скорости  $\vec{V}_A$  $\rightarrow$  направлен перпендикулярно коромыслу АВ в сторону его вращения.

Точка  $P_2$  пересечения перпендикуляров к скоростям  $\vec{V}_A$  $\overline{a}$ и  $\vec{V}_D$  $\rightarrow$  является мгновенным центром скоростей штока АD. Тогда угловая скорость штока 2 ω  $AP<sub>2</sub>$  $V_{\cal A}$  $AD = \frac{4}{AP_2} = \frac{83}{12}$ 3 рад/с. Направление угловой скорости штока определяется по

направлению скорости точки А и на рис. 2.14 показано дуговой стрелкой  $\omega_{AD}$ .

Скорость поршня  $V_D = \omega_{AD} \cdot P_2D = 15$  см/с.

Задача 28. Механизм качалки (рис. 2.15) состоит из кривошипа ОА,

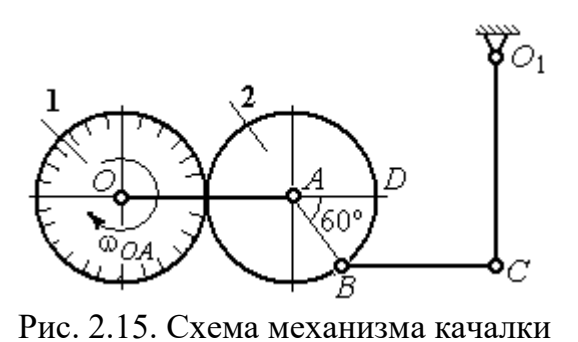

вращающегося вокруг оси  $O$  и несущего в точке А ось подвижной шестерни 2, которая катится по неподвижной шестерне 1. Вращение кривошипа происходит с угловой скоростью  $\omega_{OA} = 2$  рад/с. Радиусы шестерён  $r_1 = r_2 = 6$  см. К ободу шестерни 2 в

точке В шарнирно прикреплён шатун ВС длиной  $BC = 8$  см, который в точке С передаёт движение коромыслу  $CO_1$  длиной  $CO_1 = 16$  см.

Определить угловые скорости шестерни 2, шатуна ВС, коромысла  $CO<sub>1</sub>$ , а также скорости точек  $A, B, C, D$  в момент, когда кривошип  $OA$  и шатун  $BC$  горизонтальны и угол  $\angle DAB = 60^\circ$ .

### Решение

Найдём скорость точки A кривошипа:  $V_A = \omega_{OA} \cdot OA = 24$  см/с. Вектор скорости точки  $\overline{V}_A$  $\overline{a}$  расположен перпендикулярно кривошипу ОА и направлен в сторону вращения кривошипа (рис. 2.16).

Мгновенный центр скоростей  $P_2$  шестерни 2 находится в точке касания с неподвижной поверхностью шестерни 1. Угловая скорость шестерни 2

 $2 = \frac{1}{AP_2}$  $\omega_2 = \frac{V_A}{V_B} = 4$  рад/с. Направление угло-

вой скорости шестерни 2 определяется направлением вектора скорости  $\overline{V}_A$  $\overline{a}$  и на рис. 2.16 показано дуговой стрелкой  $\omega_2$ .

Найдём расстояние  $P_2B$  из равнобедренного треугольника  $P_2AB$  по

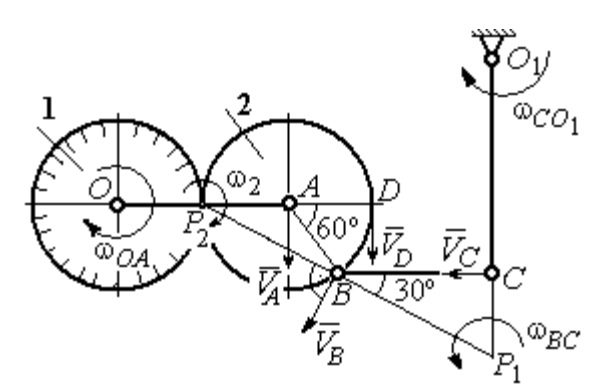

Рис.2.16. Расчётная кинематическая схема механизма качалки

теореме косинусов:  $P_2B=\sqrt{r^2+r^2-2r^2}$ cos $120^\circ=6\sqrt{3}$  см. Скорость точки  $B$  $V_B = \omega_2 \cdot P_2 B = 24\sqrt{3}$  см/с. Вектор скорости  $V_B$  $\rightarrow$ перпендикулярен линии  $P_2B$  и направлен в сторону вращения шестерни 2.

Скорость точки  $D: V_D = \omega_2 \cdot P_2 D = 48$  см/с. Вектор скорости  $\vec{V}_D$  $\rightarrow$  перпендикулярен линии  $P_2D$  и направлен в ту же сторону (см. рис. 2.16).

Скорость точки С перпендикулярна линии  $CO<sub>1</sub>$ . Восстанавливая перпендикуляры к скоростям  $\vec{V}_B$  $\overline{a}$ и  $\bar{V}_C$  $\overline{a}$ , получим точку пересечения  $P_1$ , которая будет мгновенным центром скоростей шатуна *BC*. Расстояние  $P_1B = \frac{BC}{\cos 30^\circ}$  $P_1 B = \frac{BC}{1} =$ 3 16 см.

Угловая скорость шатуна  $P_1 B$  $V_{\textit{B}}$ BC  $\mathbf{1}$  $\omega_{BC} = \frac{B}{2\pi} =$ 2 9 рад/с. Направление угловой скорости  $\overline{a}$ 

определяется по направлению скорости  $\dot{V_B}$ и показано дуговой стрелкой  $\omega_{BC}$ .

Скорость точки  $C: V_C = \omega_{BC} \cdot P_1C =$ 3  $\frac{36}{\sqrt{2}}$  см/с. Направление вектора скоро-

сти определяется направлением вращения шатуна ВС.

Угловая скорость коромысла  $CO_1$ :  $O_1C$  $V_C$  $CO<sub>1</sub>$  $\omega_{CO_1} = \frac{V_C}{O_1C} =$  $4\sqrt{3}$ 9 рад/с. Задача 29. В планетарном механизме (рис. 2.17) кривошип ОА длиной

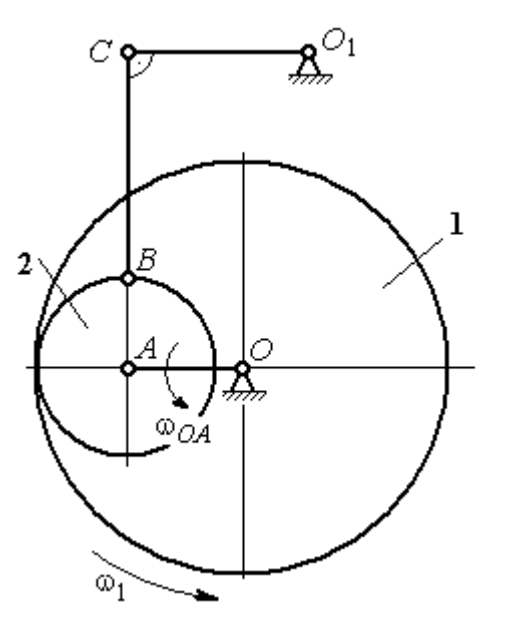

 $OA = 25$  см вращается вокруг неподвижной оси О, перпендикулярной плоскости рисунка, с угловой скоростью  $\omega_{OA} = 3.6$  рад/с. На конец А кривошипа насажена шестерёнка 2, находящаяся во внутреннем зацеплении с колесом 1 радиуса  $r_1 = 45$  см, соосным с кривошипом ОА и вращающимся с угловой скоростью  $\omega_1 = 1$  рад/с. Шатун *BC*, шарнирно соединённый с шестерёнкой 2 на её ободе в точке В, приводит в движение кривошип  $CO<sub>1</sub>$ . Определить угловые скорости ше-

Рис. 2.17. Планетарный механизм

стерёнки 2, шатуна ВС и кривошипа  $CO<sub>1</sub>$ , скорости точек A, B, C в положении, показанном на рис.2.17, если длина шатуна  $BC = 100$  см, длина кривошипа  $CO_1 = 50$  см.

## Решение

Найдём скорости точек А и D

$$
V_A = \omega_{OA} \cdot OA = 90 \text{ cm/c}; \ V_D = \omega_1 \cdot r_1 = 45 \text{ cm/c}.
$$

Вектор скорости  $\bar{V}_A$  $\overline{a}$  направлен перпендикулярно кривошипу ОА в сторону его вращения. Вектор скорости  $V_D$  $\rightarrow$  перпендикулярен радиусу ОD колеса 1 и направлен в сторону вращения колеса (рис. 2.18).

Мгновенный центр скоростей  $P_2$  шестерни 2 находится на пересечении прямой, соединяющей точки А и D, и линии, проходящей через концы векторов  $\hat{V}_A$  $\overline{a}$ и  $V_D$  $\overline{a}$ , изображающих скорости точек А и D Расстояние  $P_2D$  от центра скоростей до точки  $D$  находится из пропорции 2 2 2  $\frac{2}{2} - \frac{DP_2 + 20}{P_1}$  $DP<sub>2</sub>$  $DP<sub>2</sub>$  $DP<sub>2</sub>$  $AP<sub>2</sub>$  $V_{\rm i}$  $V_{\rm s}$ D  $A = \frac{AP_2}{PR} = \frac{DP_2 + 20}{PR}$ , откуда  $P_2D = 20$  cm.

Угловая скорость шестерёнки 2  $P_2D$  $V_{\cal D}$ 2  $\omega_2 = \frac{P}{R} = 2.25 \text{ pad/c}$ . Направление уг-

ловой скорости  $\omega_2$  показано на рис. 2.18 дуговой стрелкой  $\omega_2$ .

Скорость точки В, которая находится на ободе шестеренки,  $V_B = \omega_2 \cdot P_2 B = 45\sqrt{5} \text{ cm/c}.$ Вектор скорости  $V_B$  $\overline{a}$  перпендикулярен линии  $P_2B$  и направлен в сторону вращения шестерни 2.

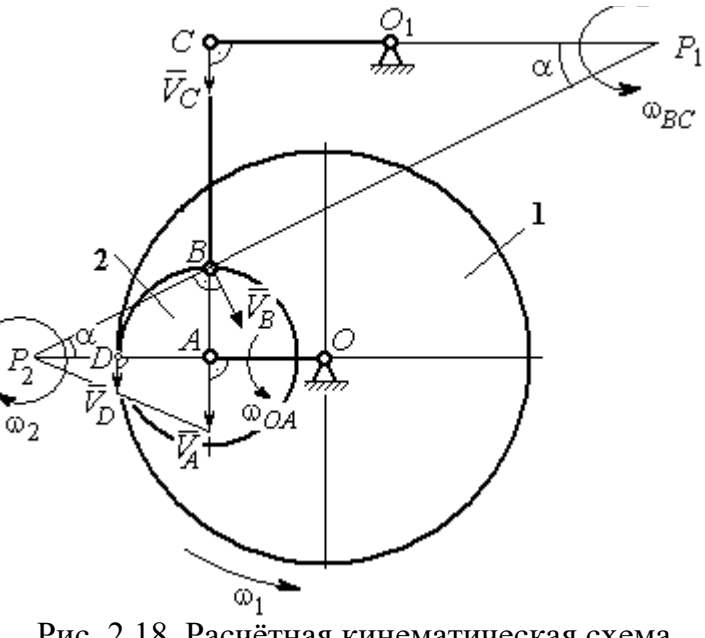

Рис. 2.18. Расчётная кинематическая схема планетарного механизма

Направим вектор скорости  $V_C$  $\overline{a}$ перпендикулярно кривошипу  $CO<sub>1</sub>$  и восстановим перпендикуляры к скоростям  $\dot{V_C}$  $\overline{a}$ и  $V_B$  $\overline{a}$ . Точка  $P_1$  пересечения перпендикуляров является мгновенным центром скоростей шатуна ВС. Расстояние  $P_1B$  найдём из треугольника  $P_1BC$ :  $P_1 B = \frac{BC}{\sin \alpha}$ , rge  $P_2B$ AB 2  $\sin \alpha = \frac{AD}{D}$ 5 1 . Тогда  $P_1B = 100\sqrt{5}$  см. Угловая скорость шатуна  $P_1B$  $V_B$ BC  $\tilde{1}$  $\omega_{BC} = \frac{B}{R} = 0.45$  рад/с. Скорость точки С шатуна ВС найдём по теореме о проекциях скоростей. Спроектируем скорости  $V_C$  $\overline{a}$ и  $V_B$  $\overline{a}$  точек С и В на линию, проходящую через эти точки Имеем:  $V_C$ cos0° =  $V_B$ cosα, откуда  $V_C$  = 90 см/с.

Угловая скорость кривошипа  $CO_1$   $\omega_{CO_1} = \frac{V}{O_1 C}$  $V_C\,$  $CO<sub>1</sub>$  $\omega_{CO_1} = \frac{V}{O_1C} = 1,8 \text{ paq/c}.$  Задача 30. В плоском механизме (рис. 2.19) кривошип ОА вращается во-

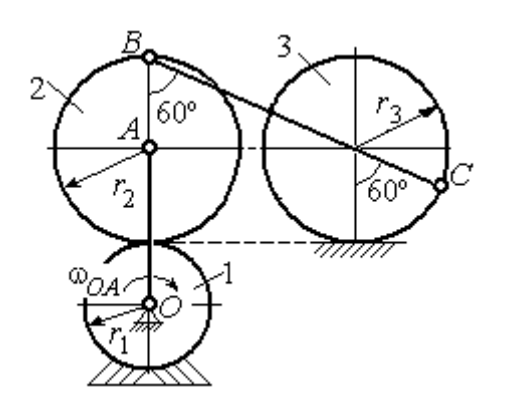

Рис. 2.19. Схема движения плоского механизма

круг оси  $O$  с угловой скоростью  $\omega_{OA}$ . На конец А кривошипа насажена шестерня 2, находящаяся во внешнем зацеплении с неподвижным колесом 1. Радиусы колеса и шестерни  $r_1$  и  $r_2$ . Шестерня 2 соединяется с колесом 3 шатуном ВС, закреплённым на шестерне в точке В и на колесе в точке С. Колесо 3 катится

без скольжения по горизонтальной поверхности. Все соединения шарнирные. Качение шестерни 2 по неподвижному колесу 1 без проскальзывания. Для положения механизма, изображенного на рис. 2.19, определить скорости точек  $A$ , В, С и угловые скорости шатуна ВС, шестерни 2 и колеса 3, если  $\omega_{0.4}$  = 4 рад/с;  $r_1 = 4$  cm;  $r_2 = r_3 = 8$  cm.

# Решение

Рассмотрим вращательное движение кривошипа  $OA$ . Скорость точки  $A$  $\rightarrow$ кривошипа:  $V_A = \omega_{OA} \cdot OA = 48$  см/с. Вектор скорости  $V_A$  направлен перпендикулярно кривошипу ОА в сторону его  $\bar{V}_{B}$ вращения (рис. 2.20). 2

При качении шестерни 2 по неподвижной поверхности колеса 1 точка их соприкосновения  $P_2$  является мгновенным центром скоростей шестерни.

Угловая скорость шестерни 2

$$
\omega_2 = \frac{V_A}{AP_2} = 6 \text{ paq/c}.
$$

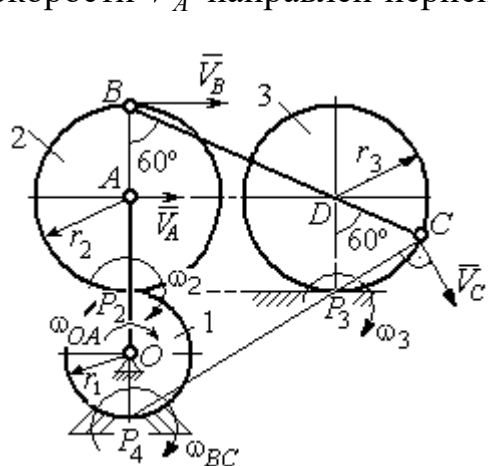

Рис. 2.20. Расчетная схема для определения угловых скоростей звеньев механизма

Скорость точки В шестерни 2  $V_B = \omega_2 \cdot BP_2 = 96 \text{ cm/c}.$ 

Точка  $P_3$  касания колеса 3 с неподвижной поверхностью является его мгновенным центром скоростей. Вектор  $\dot{V_C}$  $\overline{a}$  скорости точки С колеса 3 перпендикулярен линии  $P_3C$  и направлен в сторону качения колеса (см. рис. 2.20).

Мгновенный центр скоростей шатуна  $BC$  – точка  $P_4$  находится на пересечении перпендикуляров, восстановленных к скоростям точек В и С. По построению  $BP_4 = BC = BD + DC = 2r_2 + r_3 = 24$  см. Угловая скорость шатуна  $BC$  $BP<sub>4</sub>$  $\omega_{BC} = \frac{V_B}{P} = 4$  рад/с. Так как  $BP_4 = CP_4$ , скорости точек *С* и *B*  $V_C = 96$  см/с.

Угловая скорость колеса 3  $3 \equiv \frac{1}{CP_3}$  $\omega_3 = \frac{V_C}{2R} = 12 \text{ pa}$ д/с.

Задача 31. В плоском механизме (рис. 2.21) кривошип ОС, вращаясь вокруг неподвижной оси  $O$ , приводит в движение два шатуна  $CD$  и  $CE$ , присо-

единённых к кривошипу в точке С. Шатун СЕ прикреплён в точке Е к ободу цилиндрического выступа диска 1, который катится без проскальзывания своим выступом по неподвижному горизонтальному рельсу. К другому шатуну СD в точке D прикреплён ползун, перемещающийся вдоль направления вертикального диаметра диска 1. Все соединения шарнирные. Радиусы диска и цилиндрического вы-

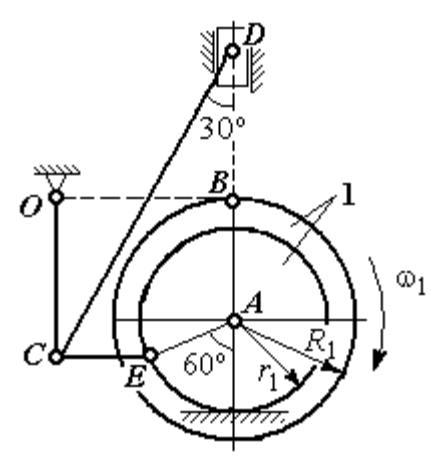

Рис. 2.21. Схема движения плоского механизма

ступа  $R_1 = 3$  см,  $r_1 = 2$  см. Длина шатуна  $CE = 4$  см. В заданном положении механизма (см. рис. 2.21) шатун СЕ горизонтален.

Определить скорости точек А, Е, С, D и угловые скорости диска 1, шатунов СЕ, СD и кривошипа СО, если известна скорость точи В на ободе диска 1  $V_B$  = 10 см/с и направление  $\omega_1$  угловой скорости диска.

# Решение

Изобразим вектор скорости точки *В* диска 1 в соответствии с заданным направлением его движения. При качении диска 1 по неподвижной поверхно-

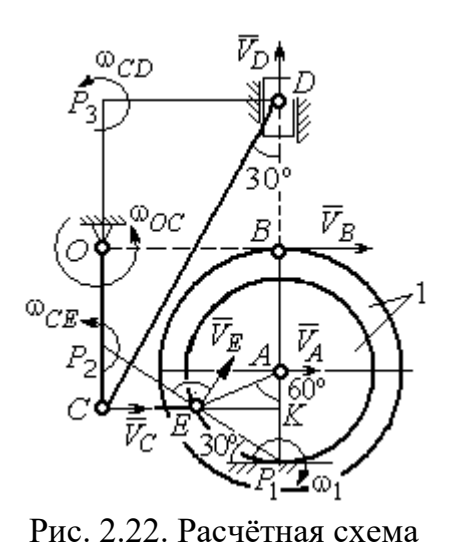

для определения скоростей точек и угловых скоростей звеньев механизма

сти рельса точка  $P_1$  касания обода выступа с поверхностью рельса является его мгновенным центром скоростей (рис. 2.22).

Угловая скорость диска 1  $\omega_1 = \frac{B}{BP_1}$  $=\frac{V_B}{2}$  = 2 рад/с. Скорость точки *A*  $V_A = \omega_1 \cdot AP_1 = 4$  см/с. Скорость точки E  $V_E = \omega_1 \cdot EP_1 = 4 \text{ cm/c}$ . Вектор скорости  $\tilde{V}_A$  $\rightarrow$ и вектор скорости  $\dot{V_{E}}$  $\rightarrow$ перпендикулярны,

соответственно, линиям  $AP_1$   $EP_1$  и направлены в сторону вращения диска.

Шатун  $CE$  совершает плоскопараллельное движение. Скорость точки С шатуна неизвестна по величине, но известно, что вектор скорости  $\dot{V_C}$  $\rightarrow$  перпендикулярен кривошипу ОС и направлен вдоль СЕ в сторону точки Е. Мгновенный центр скоростей  $P_2$  шатуна  $CE$  находится на пересечении перпендикуляров, восстановленных к скоростям  $\overline{V}_E$  $\overline{a}$ и  $V_C$  $\overline{a}$ (см. рис. 2.22).

Расстояние  $EP_2 = \frac{BC}{\cos 30^\circ}$  $EP_2 = \frac{EC}{C}$  = 4,62 см. Угловая скорость шатуна CE

2  $\omega_{\ell}$  $EP<sub>2</sub>$  $V_{\cal E}$  $CE = \frac{PE}{ED} = 0.86$  рад/с. Направление угловой скорости шатуна, определяемое

по направлению скорости точки Е, на рис. 2.22 показано дуговой стрелкой  $\omega_{CE}$ . Скорость точки  $C$  шатуна  $CE$   $V_C = \omega_{CE} \cdot CP_2 = \frac{V_E}{2}$  $\frac{V_E}{2}$  = 2 cm/c.

Длина кривошипа  $OC = BK = R_1 + r_1\sin 30^\circ = 4$  см. Угловая скорость кривошипа  $\omega_{OC} = \frac{V_C}{OC} = 0.5 \text{ paQ/c}.$ 

Для шатуна  $CD$  известны величина и направление вектора  $\dot{V_C}$  $\rightarrow$  скорости точки  $C$  и направление вектора  $\overline{V}_D$  $\overline{a}$  скорости точки D. Мгновенный центр скоростей шатуна CD находится в точке  $P_3$ , полученной на пересечении перпендикуляров, восстановленных к скоростям  $\dot{V_C}$  $\overline{a}$ и  $V_D$  $\overline{a}$ .

Расстояние  $CP_3 = DK = (CE + r_1 \cos 30^\circ) \text{ctg} 30^\circ = 9.92 \text{ cm}$  (см. рис. 2.22). Угловая скорость шатуна  $CD$ : 3  $\omega_{\rm c}$  $CP<sub>3</sub>$  $V_C\,$  $CD = \frac{C}{CD} = 0.21$  рад/с.

Скорость ползуна D:  $V_D = \omega_{CD}DP_3 = \omega_{CD}(CE + r_1 \cos 30^\circ) = 1.2 \text{ cm/c}.$ 

## Упражнения

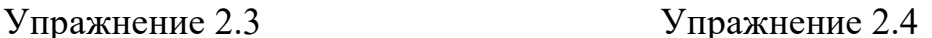

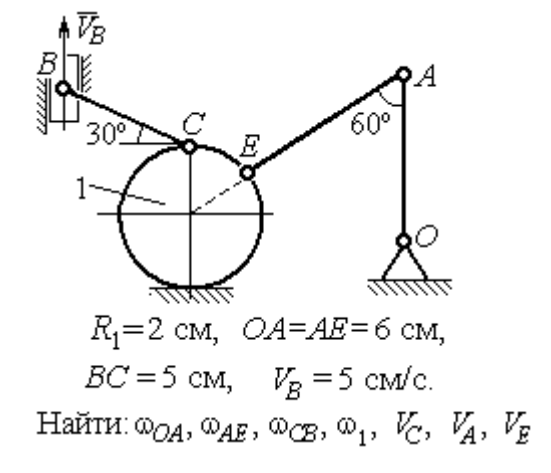

۹Ń  $\omega_{OA}$ = 2 рад/с,  $\omega_1$  = 6 рад/с,  $r_1 = 3 \text{ cm}, r_2 = 6 \text{ cm}.$ Найти:  $\omega_2$ ,  $\omega_{DC}$ ,  $V_B$ ,  $V_K$ ,  $V_D$ ,  $V_C$ 

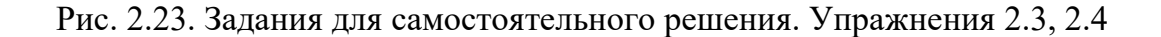

# Упражнение 2.5 Упражнение 2.6

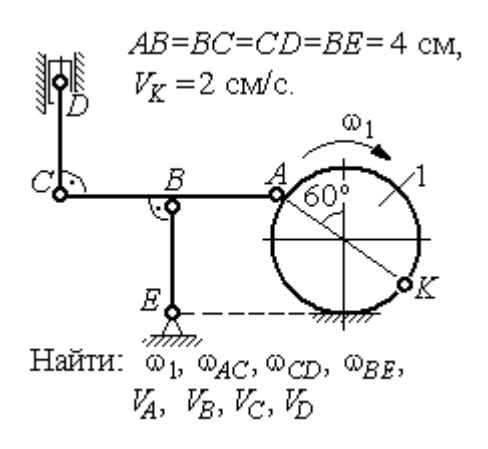

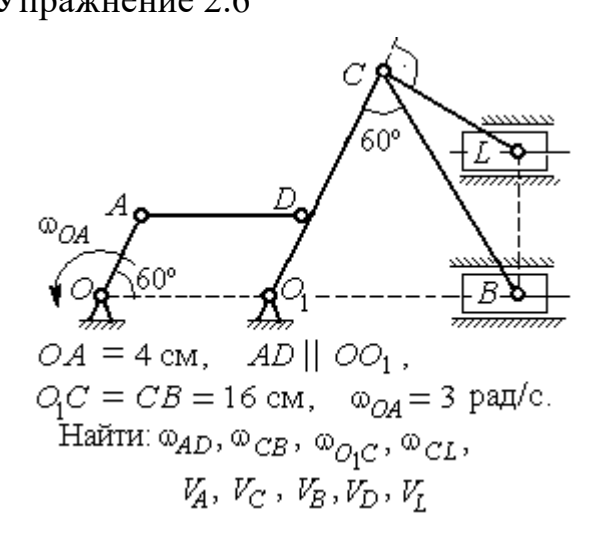

Упражнение 2.7 Упражнение 2.8

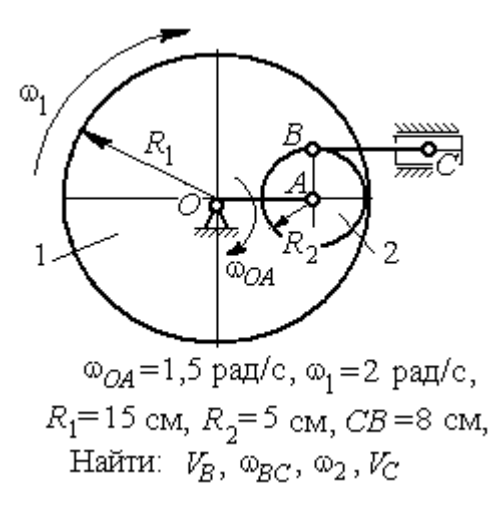

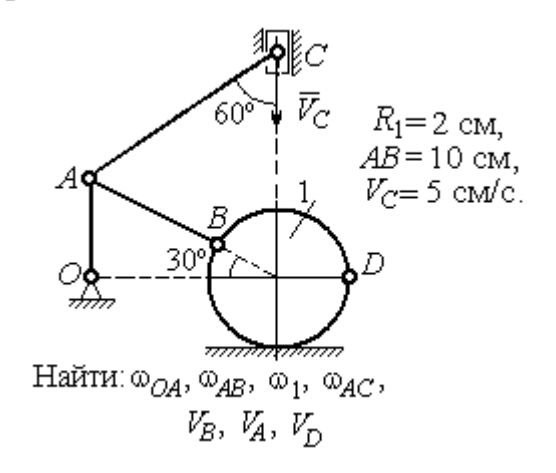

Рис. 2.24. Задания для самостоятельного решения. Упражнения 2.5 – 2.8

# 2.4. Ускорения точек при плоскопараллельном движении твёрдого тела

Ускорение любой точки М плоской фигуры при плоскопараллельном движении твердого тела представляется как сумма векторов  $\vec{a}_M = \vec{a}_A + \vec{a}_{MA}^{\mathcal{T}} + \vec{a}_{MA}^{\,n}$  $=\vec{a}_A + \vec{a}_{MA}^{\text{t}} + \vec{a}_{MA}^{\textit{n}},$  где  $\vec{a}_A$  $\vec{a}_A^{\phantom{\dag}}$  – ускорение полюса  $A;~\vec{a}_{MA}^{\phantom{\dag}}$ ,  $\vec{a}_{MA}^n$ – касательная и нормальная составляющие ускорения точки  $M$  при вращении фигуры вокруг полюса  $A$  (рис. 2.25).

Вектор нормального ускорения  $\vec{a}_{MA}^n$  всегда направлен от точки М к полюсу А. Вектор касательного ускорения  $\vec{a}^{\,\texttt{T}}_{\mathit{MA}}$  направлен перпендикулярно отрезку АМ в сторону вращения, если оно ускоренное (см. рис. 2.25, а), и против вращения, если оно замедленное (см. рис. 2.25, b). Величины касательного и нормального составляющих ускорения точки М определяются по формулам:

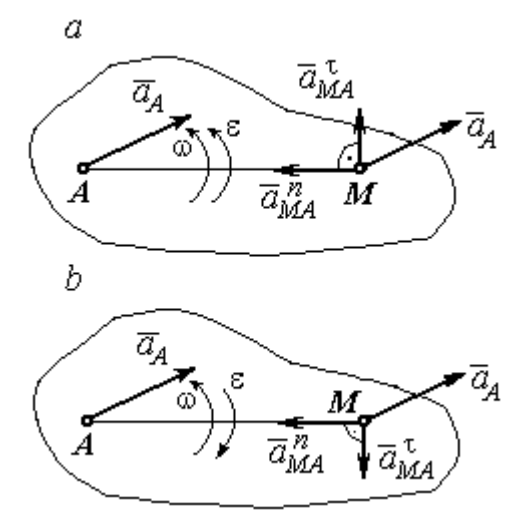

Рис. 2.25. Ускорение точки плоской фигуры:  $a$  – ускоренное движение;  $b$  – замедленное движение

 $a_{MA}^{\tau} = \varepsilon \cdot AM \; ; \; \; \; a_{MA}^n = \omega^2 \cdot AM \; ,$  где  $\omega \, , \; \varepsilon$  – угловая скорость и угловое ускорение тела (плоской фигуры);  $AM$  – расстояние от точки  $M$  до полюса  $A$ .

Если при движении плоской фигуры известны траектории движения полюса А и точки М, то для определения ускорения точки М используется векторное равенство  $\vec{a}_M^{\, \texttt{T}} + \vec{a}_M^{\, n}$  $\vec{a}^n_M + \vec{a}^n_M = \vec{a}^{\tau}_A + \vec{a}^n_A + \vec{a}^{\tau}_M + \vec{a}^n_M$  $MA \perp u$  MA n  $\vec{a}^{\,\tau}_A+\vec{a}^{\,n}_A+\vec{a}^{\,\tau}_{MA}+\vec{a}^{\,\tau}_{A}$  $\Rightarrow$   $\tau$ ,  $\Rightarrow$   $n$ ,  $\Rightarrow$   $\tau$ ,  $\Rightarrow$  $\vec{a}$  +  $\vec{a}$   $n \over A}$  +  $\vec{a}$   $n \over MA$  +  $\vec{a}$   $n \over MA}$ , где  $\vec{a}$   $n \over M$ ,  $\vec{a}_M^n$ ,  $\vec{a}_A^{\tau}$ ,  $\vec{a}_A^n$  – касательная и нормальная составляющие ускорения точки  $M$  и полюса  $A$  при движении их по заданным траекториям.

## Примеры решения задач на определение ускорений точек

**Задача 32.** Поршень D гидравлического пресса приводится в движение шарнирно-рычажным механизмом ОАВD. В положении механизма, указанном на рис. 2.26, точка L рычага имеет скорость  $V_L = 0.6$  м/с и ускорение  $a_L = 0, 5$  м/с<sup>2</sup>. Длина рычага  $OA = 2 \cdot AL = 0, 6$  м, длина звена  $AB = 0, 4$  м. Определить скорость и ускорение поршня D, угловую скорость и ускорение звена  $AB$ .

## Решение

Найдём угловую скорость рычага  $OL:$  $\omega_{OL} = \frac{V_L}{OL} = \frac{2}{3}$ 2 рад/с.

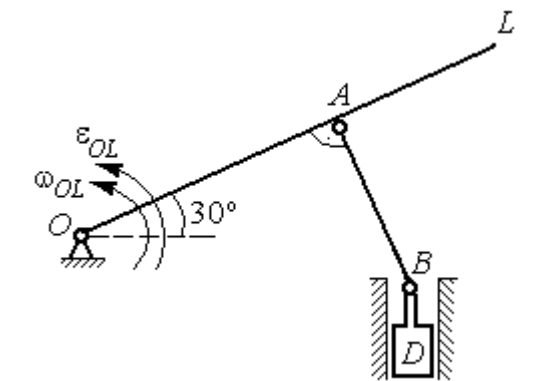

Ускорение точки L представляется в виде суммы векторов нормального и касательного ускорений:  $\vec{a}_L = \vec{a}_L^{\tau} + \vec{a}_L^{\eta}$  $=\vec{a}_L^{\tau} +$ (рис. 2.27). Модуль нормального ускорения точки  $L a_L^n = \omega_{OL}^2 \cdot OL = 0,4$  м/с<sup>2</sup>. Модуль её касательного ускорения и угловое ускорение рычага, соответственно, равны:

Рис. 2.26. Шарнирно-рычажный механизм гидравлического пресса

 $= 0.4 \sqrt{3}$  M.

$$
a_L^{\tau} = \sqrt{a_L^2 - (a_L^n)^2} = 0.3 \text{ m/c}^2
$$
,  $\varepsilon_{OL} = \frac{a_L^{\tau}}{OL} = \frac{1}{3} \text{ pa } \pi/c^2$ .

 $\overline{a}$ Скорость  $\vec{V}_A$  точки А перпендикулярна рычагу ОL и направлена в сторо- $\rightarrow$ ну вращения рычага. Её модуль  $V_A = \omega_{OL} \cdot OA = 0,4$  м/с. Скорость  $\vec{V}_B$  точки В направлена вертикально вверх вдоль линии движения поршня. Направления  $\overline{a}$  $\overline{a}$ векторов скоростей  $\overline{V}_A$ и  $V_B$  показаны на рис. 2.27. Точка  $P_1$  – пересечения перпендикуляров, восстановленных к векторам скоростей  $\overline{a}$  $\overline{a}$  $\dot{V_A}$ и  $V_B$  - определяет положение  $30^{\circ}$ мгновенного центра скоростей звена AB. Расстояние  $AP_1 = P_1B \cdot \cos 30^\circ$ 

Рис. 2.27. Расчётная кинематическая схема механизма

Угловая скорость звена АВ  $P_1A$  $V_{\cal A}$ AB 1  $\omega_{AB} = \frac{A}{R} =$ 3 1 рад/с.

86

Представим ускорение точки  $B$  через полюс  $A: \vec{a}_B = \vec{a}_A + \vec{a}_{BA}^{\tau} + \vec{a}_{BA}^{\eta}$  $=\vec{a}_A + \vec{a}_{BA}^{\tau} + \vec{a}_{BA}^n$ , где  $\vec{a}_A$  $\vec{a}_A^{\phantom{\dag}}$  – ускорение полюса  $A;~\vec{a}_{BA}^{\,\dagger}$ ,  $\vec{a}_{BA}^n$  – касательная и нормальная составляющие ускорения точки В при вращении звена  $AB$  вокруг полюса А. Так как траекторией точки  $A$  является окружность с центром в точке  $O$ , ускорение этой точки может быть разложено на две составляющие:  $\vec{a}_A = \vec{a}_A^{\tau} + \vec{a}_A^{\eta}$  $= \vec{a}_A^{\tau} + \vec{a}_A^{\eta}$ . В результате ускорение точки В представляется в виде векторной суммы n  $\vec{a}_B = \vec{a}_A^{\tau} + \vec{a}_A^{\eta} + \vec{a}_{BA}^{\tau} + \vec{a}_{BA}^{\eta}$  $=\vec{a}_A^{\tau} + \vec{a}_A^{\eta} + \vec{a}_{BA}^{\tau} + \vec{a}_{BA}^{\eta}$ . Направления векторов ускорений показаны на рис. 2.27.

Модули ускорений:

$$
a_A^n = \omega_{OL}^2 \cdot OA = 0,27 \text{ cm/c}^2
$$
;  $a_{BA}^n = \omega_{AB}^2 \cdot AB = 0,13 \text{ cm/c}^2$ ;  
 $a_A^{\tau} = \varepsilon_{OL} \cdot OA = 0,2 \text{ cm/c}^2$ .

Ускорение  $a_{BA}^{\tau} = \varepsilon_{AB} \cdot AB$  остаётся неизвестной величиной, так как угловое ускорение  $\varepsilon_{AB}$  звена AB неизвестно.

Спроектируем векторное равенство ускорения точки  $B$  на оси  $x$ ,  $y$ , где ось x проходит вдоль линии звена АВ, ось y – перпендикулярна ей (рис. 2.28). Получим равенства:

 $a_B \cdot \cos 30^\circ = a_A^\tau + a_{BA}^\eta$ ;  $a_B \cdot \cos 60^\circ = -a_A^\eta + a_{BA}^\tau$ .

Решая систему уравнений, находим модуль ускорения точки B:  $a_B = 0,38$  см/с<sup>2</sup> и величину касательного ускорения:  $a_{BA}^{\tau}$ = 0,46 см/с<sup>2</sup>. Угловое ускорение стержня  $AB$ 

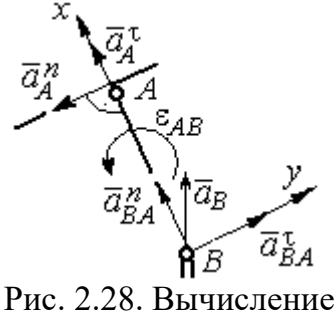

проекций векторов ускорений

AB  $a_{BA}^{\tau}$ AB  $\tau$  $\varepsilon_{AB} = \frac{u_{BA}}{4B} = 1,15$  рад/с<sup>2</sup>. Направление углового ускорения  $\varepsilon_{AB}$  звена AB определяется направлением вектора  $\vec a_{BA}^{\,\texttt{T}}$ 

 касательного ускорения точки В при вращении звена вокруг полюса  $A$  (см. рис. 2.28).

Ускорение поршня D равно ускорению точки B:  $a_D = a_B = 0.38$  см/с<sup>2</sup>.

Задача 34. Колесо 1 радиуса  $r_1 = 0.6$  м катится без скольжения по пря-

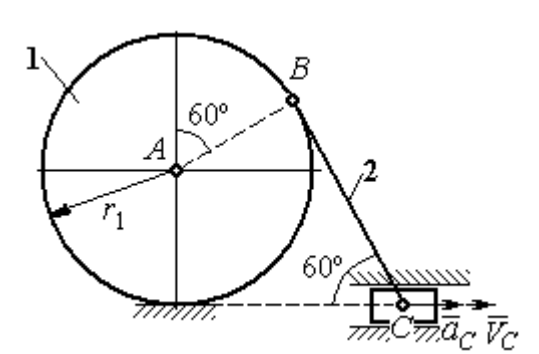

Рис. 2.29. Механизм, связывающий качение колеса с поступательным движением ползуна

молинейному участку пути и приводит в движение шатун 2, соединённый шарнирно с колесом в точке В на его ободе. На другом конце шатуна в точке С к нему присоединён ползун, перемещающийся горизонтально (рис. 2.29).

В положении механизма, показанном на рис. 2.29, найти ускорение центра

 $A$  колеса 1, его угловое ускорение, а также угловое ускорение шатуна 2, если заданы скорость и ускорение ползуна  $C: V_C = 9$  м/с;  $a_C = 4$  м/с<sup>2</sup>.

# Решение

При качении диска 1 по неподвижной поверхности точка  $P_1$  касания его с

поверхностью является мгновенным центром скоростей диска. Вектор скорости  $V_B$  $\overline{a}$  перпендикулярен линии Р1В. Восстановим перпендикуляры к скоростям  $\overline{V}_B$  $\overline{a}$ и  $V_C$  $\overline{a}$ . Их пересечение в точке  $P_2$  определяет положение мгновенного центра скоростей шатуна 2 (рис. 2.30).

Вычислим необходимые расстояния.

Расстояние  $P_1B$  (см. рис. 2.30) найдём из треугольника  $P_1AB$  по теореме косинусов:

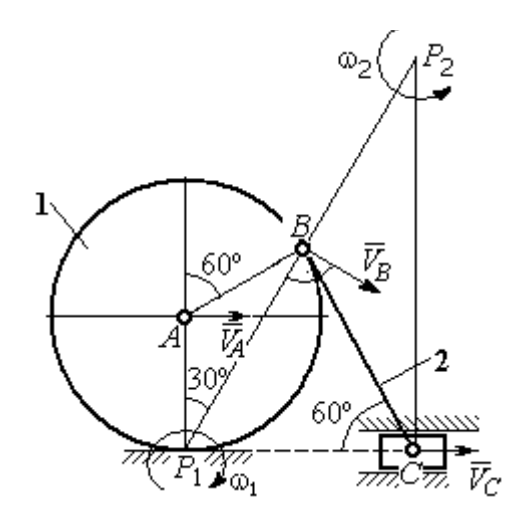

Рис. 2.30. Расчётная схема механизма для определения скоростей точек

 $P_1B = r_1\sqrt{3} = 1.04$  м. Из построения мгновенных центров скоростей  $P_1$  и  $P_2$  следует:  $P_1B = BP_2 = BC$ . Расстояние  $P_2C$  определяется из треугольника  $P_1P_2C$ :  $P_2C = P_1P_2 \cdot \cos 30^\circ = 1,8 \text{ m}.$ 

Угловая скорость шатуна 2  $P_2C$  $V_C$ 2  $\omega_2 = \frac{V}{R} = 5$ рад/с. Направление угловой  $\rightarrow$ 

скорости  $\omega_2$  определяется направлением скорости  $\dot{V_C}$ .

Скорость точки *В* найдём по формуле  $V_B = \omega_2 \cdot P_2 B = 5,2$  м/с.

Угловая скорость диска 1  $P_1B$  $V_{B}$ 1  $\omega_1 = \frac{B}{D R} = 5$  рад/с. Скорость центра колеса 1

 $V_A = \omega_1 \cdot P_1 A = 3$  M/c.

Найдём ускорение точки А.

Примем точку  $B$  за полюс и выразим ускорение точки  $A$  через полюс  $B$ :  $\vec{a}_A = \vec{a}_B + \vec{a}_{AB}^{\tau} + \vec{a}_{AB}^{\eta}$  $= \vec{a}_B + \vec{a}_{AB}^{\tau} + \vec{a}_{AB}^{\eta}$ , где  $\vec{a}_B$  $\vec{a}_B$  – ускорение полюса  $B; \; \vec{a}_{AB}^{\, \tau}$ ,  $\vec{a}_{AB}^n$  – касательная и нормальная составляющие ускорения точки  $A$  при вращении диска 1 вокруг полюса В (рис. 2.31). Направления ускоре-

ния точки  $\vec{a}_A$  $\rightarrow$  и касательной составляющей ускорения  $\vec{a}_{AB}^{\,\tau}$  точки А выбраны в предположении ускоренного движения диска.

Ускорение полюса В выразим через полюс *С*:  $\vec{a}_B = \vec{a}_C + \vec{a}_{BC}^{\tau} + \vec{a}_{BC}^{\eta}$  $=\vec{a}_C + \vec{a}_{BC}^{\tau} + \vec{a}_{BC}^{\eta}$ , rge  $\vec{a}_C$  $\rightarrow$  $\rightarrow$ ускорение полюса  $C$ ;  $\vec{a}_{BC}^{\,\tau}$ ,  $\vec{a}_{BC}^n$ – каса-

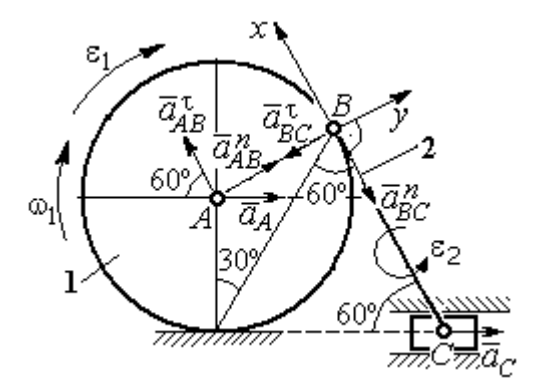

Рис. 2.31. Расчётная схема механизма для определения ускорений точек

тельная и нормальная составляющие ускорения точки В при вращении шатуна 2 вокруг полюса  $C$ . Направление касательной составляющей ускорения  $\vec{a}_{BC}^{\,\text{\tiny\texttt{C}}}$ точки В выбрано в направлении врашения шатуна 2 (см. рис. 2.30) исходя из предположения его ускоренного движения. В результате ускорение точки А выражается векторной суммой:

$$
\vec{a}_A = \vec{a}_{AB}^{\mathsf{T}} + \vec{a}_{AB}^{\,n} + \vec{a}_{BC}^{\mathsf{T}} + \vec{a}_{BC}^{\,n} + \vec{a}_C^{\,n}.
$$

Направления векторов ускорений показаны на рис. 2.31.

Заметим, что в любой момент времени движения колеса 1 расстояние от точки  $A$  до мгновенного центра скоростей колеса  $P_1$  остаётся постоянным, равным радиусу колеса. Дифференцируем выражение  $V_A = \omega_1 \cdot P_1 A = \omega_1 \cdot r_1$ . Полу-

чим 
$$
\frac{dV_A}{dt} = \frac{d\omega_1}{dt} r_1 = \varepsilon_1 \cdot r_1
$$
, откуда с учётом  $\frac{dV_A}{dt} = a_A$  (прямолинейное движение

точки A) угловое ускорение диска 1  $\varepsilon_1 = \frac{a_A}{r_A}$ . В результате, касательное ускоре-

ние  $a_{AB}^{\tau}$  точки A при вращении диска 1 вокруг полюса B  $a_{AB}^{\tau} = \varepsilon_1 \cdot AB = a_A$ . Найдём модули векторов ускорений:

$$
a_{AB}^n = \omega_1^2 \cdot AB = 15 \text{ m/c}^2
$$
;  $a_{BC}^n = \omega_2^2 \cdot BC = 26 \text{ m/c}^2$ .

Ускорение  $a_{BC}^{\tau} = \varepsilon_2 \cdot BC$  остаётся неизвестным. Применить здесь способ дифференцирования выражения  $V_C = \omega_2 \cdot P_2 C$  для определения углового ускорения  $\varepsilon_2$  невозможно, так как расстояние  $P_2C$  от мгновенного центра скоростей  $P_2$  шатуна 2 до точки С меняется во время движения механизма неизвестным образом.

Спроектируем векторное равенство ускорения точки  $A$  на оси  $x$ ,  $y$ , выбранные, как показано на рис. 2.31. Получим систему уравнений:

проекция на ось x:  $-a_A \cos 60^\circ = a_{AB}^\tau - a_{BC}^\tau - a_C \cos 60^\circ$ ;

проекция на ось *y*:  $a_A \cos 30^\circ = a_{AB}^n - a_{BC}^{\tau} + a_C \cos 30^\circ$ .

Из первого уравнения с учётом того, что  $a_{AB}^{\tau} = a_A$ , найдём ускорение точки А:  $a_A = 18.67$  м/с<sup>2</sup>. Положительное значение ускорения точки А означает, что вектор  $\vec{a}_A$  направлен так, как показано на рис. 2.31, - в сторону направления вектора скорости  $\vec{V}_A$ . Из этого следует, что диск 1 движется ускоренно и угловое ускорение направлено в сторону его угловой скорости.

Из второго уравнения получим:  $a_{BC}^{\tau}$  = 2,29 м/c<sup>2</sup>. Угловое ускорение ша-

туна 2:  $\varepsilon_2 = \frac{|a_{BC}^{\tau}|}{\rho C} = 2.2 \text{ pad/c}^2$ . Из того, что касательное ускорение  $a_{BC}^{\tau}$  положительно, следует, что направление вектора  $\vec{a}_{BC}^{\tau}$  совпадает с направлением, указанным на рис. 2.31. Это, в свою очередь, означает, что в данном положении механизма угловое ускорение шатуна 2 направлено так, как показано на рис. 2.31, – по направлению его угловой скорости, то есть шатун 2 вращается ускоренно.

Задача 35. По неподвижной шестерне 1 радиуса  $r_1$  обкатывается шестерня 2 радиуса  $r_2$ , насаженная в центре на кривошип ОА (рис. 2.32). Кривошип ОА вращается вокруг оси О с угло-

вой скоростью  $\omega_{OA}$  и угловым ускорением  $\varepsilon_{OA}$ . На ободе шестерни 2 в точке  $B$  шарнирно прикреплен стержень  $BC$ , соединенный другим концом с центром С диска 3, катящегося без скольжения вдоль горизонтальной прямой. Радиус диска 3 равен радиусу шестерни 2:

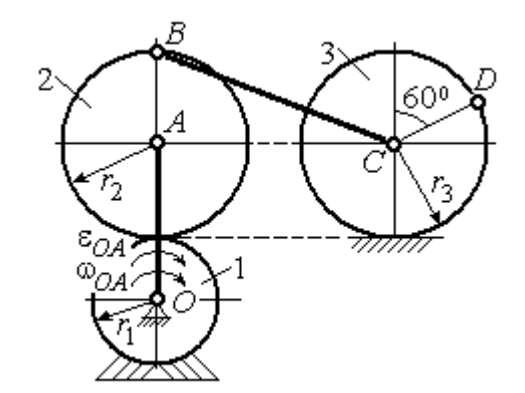

Рис. 2.32. Схема движения плоского механизма

 $r_3 = r_2$ . Для положения механизма, изображенного на рис. 2.32, определить ускорение точки D и угловое ускорение стержня BC, если  $r_1 = 0.2$  м,  $r_2 = 0.4$  м,  $\omega_{OA}$ = 4 рад/с,  $\varepsilon_{OA}$ = 2 рад/с<sup>2</sup>. Длина стержня  $BC = 1$  м.

### Решение

Найлём угловые скорости звеньев механизма.

Рассмотрим вращательное движение кривошипа ОА. Скорость его точки А:  $V_A = \omega_{OA} \cdot OA = 2.4$  м/с. Вектор скорости  $\vec{V}_A$  направлен перпендикулярно кривошипу  $OA$  в сторону его вращения (рис. 2.33).

При качении подвижной шестерни 2 по неподвижной 1, точка их соприкосновения  $P_2$  является мгновенным центром скоростей шестерни 2. Угловая скорость шестерни 2:  $2-\overline{AP_2}$  $\omega_2 = \frac{V_A}{V_B}$  = 6 рад/с. Скорость точки *B* шестерни 2:

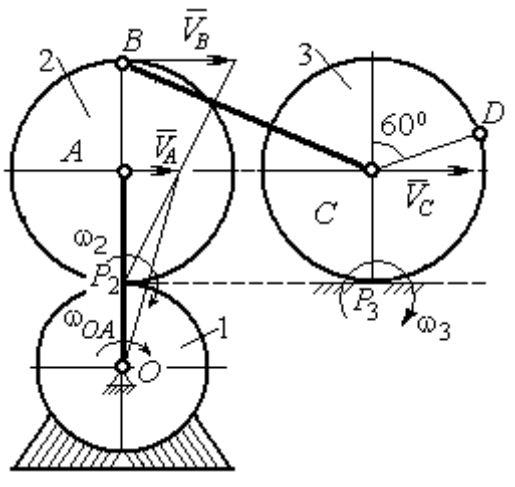

Рис. 2.33. Расчетная схема для определения угловых скоростей звеньев механизма

 $V_B = \omega_2 \cdot BP_2 = 4.8$  M/c.

Для определения угловой скорости стержня ВС заметим, что скорости двух точек стержня  $\mathit{V}_B$  $\overline{a}$ и  $V_C$  $\overline{a}$  параллельны, но точки В и С не лежат на общем перпендикуляре к скоростям. В этом случае мгновенный центр скоростей стержня ВС отсутствует (или бесконечно удалён), угловая скорость стержня равна нулю и стержень совершает мгновенное поступательное движение.

При таком движении мгновенные скорости всех точек стержня  $BC$  одинаковы по величине и направлению. Таким образом,  $\omega_{BC} = 0$ ;  $V_C = V_B = 4.8$  м/с.

При качении диска 3 по неподвижной поверхности без проскальзывания точка  $P_3$  касания диска с поверхностью является его мгновенным центром скоростей. Угловая скорость диска 3:  $3 = \frac{1}{CP_3}$  $\omega_3 = \frac{V_C}{\omega_2}$  = 12 рад/с. Направление угловой скорости $\;\;$ о $_3$  определяется направлением вектора  $\vec{V}_C$  $\rightarrow$ .

Найдём ускорения точек и угловые ускорения звеньев механизма.

Выразим ускорение  $\vec{a}_C$  $\rightarrow$  точки С, направленное вдоль линии движения центра колеса 3, через полюс В. Ускорение представляется векторной суммой:  $\vec{a}_C = \vec{a}_B + \vec{a}_{CB}^n + \vec{a}_{CB}^\tau$ , где  $\vec{a}_B$  $\vec{a}_B$  – вектор ускорения полюса B;  $\vec{a}_{CB}^{\,n}$ ,  $\vec{a}_{CB}^{\tau}$  – нормальная и касательная составляющие ускорения точки  $C$  при вращении

стержня ВС вокруг полюса В. Вектор  $\vec{a}^n_{CB}$  направлен вдоль стержня от точки С к полюсу В, вектор  $\vec{a}_{CR}^{\tau}$  перпендикулярен стержню ВС. Направление вектора  $\vec{a}_{CB}^{\,\tau}$  выбрано по предполагаемому угловому ускорению стержня ВС, показанному на рис. 2.34 дуговой стрелкой  $\varepsilon_{CB}$ .

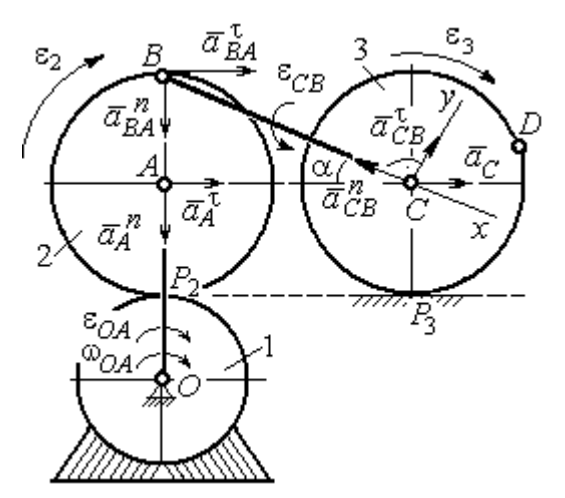

Рис. 2.34. Расчетная схема для определения ускорений точек механизма и угловых ускорений его звеньев

Рассмотрим плоскопараллельное движение шестерни 2 и выразим ускорение точки  $B$  через полюс  $A$  в виде векторного равенства:  $\vec a_B = \vec a_A + \vec a_{BA}^{\,n} + \vec a_{BA}^{\, \tau}$ , где  $\vec{a}_A$  $\vec{a}_A$  – ускорение полюса  $A;~\vec{a}_{BA}^{\,n}$ ,  $\vec{a}_{BA}^{\tau}$  – нормальная и касательная составляющие ускорения точки В при вращении шестерни 2 вокруг полюса А. Вектор  $\vec{a}^{\,n}_{BA}$  направлен вдоль радиуса шестерни от точки  $B$  к полюсу  $A$ , вектор  $\vec{a}^{\,\tau}_{BA}$ перпендикулярен линии  $\emph{BA}$ . Направление вектора  $\vec{a}_{BA}^{\, \tau}$  соответствует ускоренному вращению шестерни 2.

Рассмотрим вращение кривошипа ОА. Вектор ускорения точки А кривошипа при вращении его вокруг неподвижной оси  $O$  представляется в виде суммы:  $\vec{a}_A = \vec{a}_A^{\,n} + \vec{a}_A^{\,n}$ , где  $\vec{a}_A^{\,n}$  и  $\vec{a}_A^{\,n}$  – вектора нормальной и касательной составляющих ускорения точки А. Вектор  $\vec{a}^{\,n}_A$  направлен вдоль кривошипа по направлению к оси вращения, вектор  $\vec{a}_A^{\,\tau}$  перпендикулярен кривошипу и направлен в сторону углового ускорения  $\varepsilon_{OA}$  вращения кривошипа.

В результате для определения ускорения точки С имеем векторное равенство:

$$
\vec{a}_C = \vec{a}_A^n + \vec{a}_A^{\tau} + \vec{a}_{BA}^n + \vec{a}_{BA}^n + \vec{a}_{CB}^n + \vec{a}_{CB}^n.
$$

Направления всех векторов ускорений показаны на рис. 2.34.

Вычислим модули векторов, составляющих векторную сумму:

$$
a_A^n = \omega_{OA}^2 \cdot OA = 9.6 \text{ m/c}^2
$$
;  $a_A^\tau = \varepsilon_{OA} \cdot OA = 1.2 \text{ m/c}^2$ ;  
 $a_{BA}^n = \omega_2^2 \cdot BA = 14.4 \text{ m/c}^2$ ;  $a_{CB}^n = \omega_{BC}^2 \cdot BC = 0$ .

Заметим, что во время движения шестерни 2 расстояние  $AP<sub>2</sub>$  остается постоянным, равным  $r_2$ . Дифференцируя равенство  $V_A = \omega_2 \cdot AP_2 = \omega_2 r_2$ , получим:  $\frac{dV_A}{dt} = \frac{d\omega_2}{dt} r_2$ . При криволинейном движении точки A производная от ско-

рости равна касательному ускорению:  $\frac{dV_A}{dt} = a_A^{\tau}$ . С учётом, что  $\frac{d\omega_2}{dt} = \varepsilon_2$ , по-

лучим: 
$$
a_A^{\tau} = \varepsilon_2 r_2
$$
, откуда  $\varepsilon_2 = \frac{a_A^{\tau}}{r_2} = 3$ рад/c<sup>2</sup> и  $a_{BA}^{\tau} = \varepsilon_2 \cdot BA = 1,2$  м/c<sup>2</sup>.

Выберем оси  $Cx, Cy$ , как показано на рис. 2.34, – вдоль отрезка ВС и перпендикулярно ему и спроектируем на них векторное равенство ускорения точки С. Получим систему уравнений:

$$
a_C \cos\alpha = a_A^n \sin\alpha + a_A^{\tau} \cos\alpha + a_{BA}^n \sin\alpha + a_{BA}^{\tau} \cos\alpha - a_{CB}^n;
$$
  

$$
a_C \sin\alpha = -a_A^n \cos\alpha + a_A^{\tau} \sin\alpha - a_{BA}^n \cos\alpha + a_{BA}^{\tau} \sin\alpha + a_{CB}^{\tau},
$$

где  $\alpha$  – угол между стержнем BC и линией центров AC,  $\sin \alpha = \frac{AB}{BC} = 0.4$ ;  $\cos\alpha = 0.92$ .

Находим из первого уравнения ускорение точки С:  $a_C = 12,83$  м/с<sup>2</sup>, из второго – касательное ускорение точки С при вращении стержня ВС вокруг полюса В:  $a_{CB}^{\tau} = 33.95 \text{ m/c}^2$ . Величина углового ускорения стержня ВС:  $\varepsilon_{CB} = \frac{|a_{CB}^{\tau}|}{BC} = 33,95 \text{ paVc}^2$ . Положительное значение  $a_{CB}^{\tau}$  означает, что вектор касательного ускорения  $\vec{a}_{CB}^{\tau}$  направлен так, как показано на рис. 2.34. Тогда и

направление углового ускорения  $\varepsilon_{CB}$  стержня ВС совпадает с направлением, показанным дуговой стрелкой на рис. 2.34.

При качении диска 3 точка С движется по прямой и расстояние СР<sub>3</sub> остается постоянным, равным радиусу диска 3. В этом случае равенство  $V_C = \omega_3 \cdot CP_3 = \omega_3 r_3$  можно продифференцировать

по времени. Получим:  $\frac{dV_C}{dt} = \frac{d\omega_3}{dt} r_3$ . Так как дви-

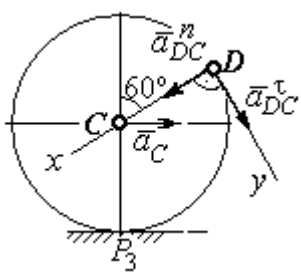

Рис.2.35. Расчетная схема для определения ускорения точки  $D$ 

жение точки  $C$  является прямолинейным, производная от скорости точки  $C$ равна ускорению этой точки:  $\frac{dV_C}{dt} = a_C$ . Тогда с учётом  $\frac{d\omega_3}{dt} = \varepsilon_3$  имеем равен-

ство  $a_C = \varepsilon_3 r_3$ . Угловое ускорение диска 3:  $\varepsilon_3 = \frac{a_C}{r_2} = 32{,}07$  рад/с<sup>2</sup>.

Выразим ускорение точки D через полюс С, ускорение которого известно и по величине, и по направлению:  $\vec{a}_D = \vec{a}_C + \vec{a}_{DC}^n + \vec{a}_{DC}^{\tau}$ , где  $\vec{a}_C$  – ускорение точки  $C$ ;  $\vec{a}_{DC}^n$ ,  $\vec{a}_{DC}^{\tau}$  – нормальное и касательное составляющие ускорения точки  $D$  при вращении диска 3 вокруг полюса С. Модули ускорений

$$
a_C = 12,83 \text{ m/c}^2
$$
;  $a_{DC}^n = \omega_3^2 DC = 57,6 \text{ m/c}^2$ ;  $a_{DC}^{\tau} = \varepsilon_3 DC = 12,83 \text{ m/c}^2$ .

Проведём оси Dx и Dy, как показано на рис. 2.34, и спроектируем векторное равенство ускорения точки  $D$  на оси. Получим систему уравнений:

$$
a_{Dx} = -a_C \cos 30^\circ + a_{DC}^n; \quad a_{Dy} = a_C \cos 60^\circ + a_{DC}^\tau.
$$

Подставляя в уравнения проекций значения модулей ускорений, найдём:  $a_{Dx}$  = 46,49 M/c<sup>2</sup>;  $a_{Dy}$  = 19,25 M/c<sup>2</sup>.

Величина ускорения точки D:  $a_D = \sqrt{a_{Dx}^2 + a_{Dy}^2} = 50,32 \text{ m/c}^2$ .

Заметим, что для определения ускорения точки  $D$  невозможно было сразу использовать приём с последовательным выражением ускорения точки  $D$  через

ускорения полюсов С, В и А, так как в полученной в результате проекций системе двух уравнений будет три неизвестных величины -  $a_{Dx}$ ,  $a_{Dy}$  и величина ускорения  $a_{CB}^{\tau}$ .

Задача 36. Механизм качалки (рис. 2.36) включает в себя кривошип  $OA$ , вращающийся вокруг неподвижной оси  $O$ , шестерню 1 радиуса  $r_1$ , насаженную

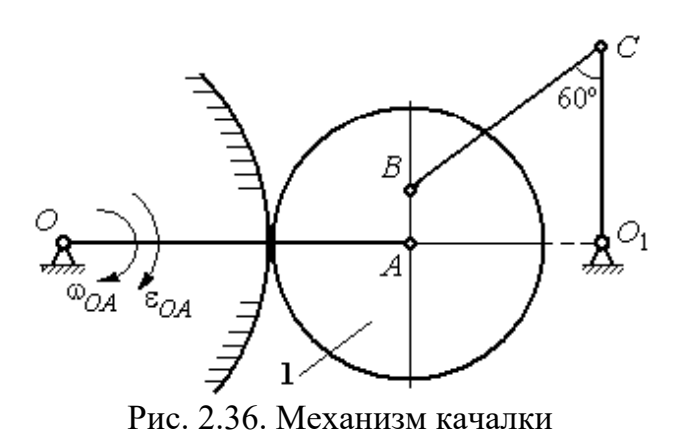

на кривошип в точке А и обкатывающуюся по неподвижной цилиндрической поверхности, и шатун ВС, присоединённый одним концом в точке  $B$  к шестерне, а другим - в точке  $C$  к коромыслу  $CO<sub>1</sub>$ . В положении,

указанном на рис. 2.36, определить угловую скорость и угловое ускорение коромысла  $CO_1$ , если  $\omega_{OA} = 2$  рад/с;  $\varepsilon_{OA} = 4$  рад/с<sup>2</sup>;  $OA = 0.8$  м;  $r_1 = 0.4$  м;  $AB = 0.2$ м;  $BC = 0.6$  м. Для этого же положения определить ускорение точки С.

# Решение

Найдём угловые скорости звеньев механизма.

Скорость точки A кривошипа  $V_A = \omega_{OA} \cdot OA = 1.6$  м/с. Вращаясь, кривошип передаёт движение шестерне 1, которая катится по неподвижной поверхности. Точка касания  $P_1$  шестерни с неподвижной поверхностью является мгновенным центром скоростей шестерни. Тогда её угловая скорость  $\omega_1 = \frac{V_A}{AB} = 4$  рад/с. Направление угловой скорости показано на рис. 2.37 дуго-

вой стрелкой ω<sub>1</sub>.

Расстояние от мгновенного центра скоростей шестерни до её точки В  $P_1B = 0,45$  м. Скорость точки B:  $V_B = \omega_1 \cdot P_1B = 1,8$  м/с. Вектор скорости  $\vec{V}_B$ перпендикулярен линии  $P_1B$  и направлен в сторону вращения шестерни.

При вращении коромысла  $CO<sub>1</sub>$  вокруг неподвижной оси  $O<sub>1</sub>$  вектор скорости  $V_C$  $\overline{a}$ перпендикулярен коромыслу. Точка  $P_2$ , лежащая на пересечении перпендикуляров, восстановленных к векторам  $\overline{V}_B$  $\overline{a}$ и  $V_C$  $\overline{a}$ – скоростей точек  $B$  и  $C$ , является мгновенным центром скоростей шатуна ВС (рис. 2.37). Расстояние

$$
BK = BC\cos 30^\circ = 0.52 \text{ m}; \quad \cos \alpha = \frac{AP_1}{BP_1} = 0.89; \quad P_2B = \frac{BK}{\cos \alpha} = 0.58 \text{ m}. \quad \text{Yf} \text{ of the two-}
$$

рость шатуна 2 ω  $BP<sub>2</sub>$  $V_B$  $BC = \frac{B}{DD} = 3.1 \text{ paV}.$ 

Направление угловой скорости шатуна показано на рис. 2.37 дуговой стрелкой  $\omega_{BC}$ .

## Расстояние

 $P_2C = BC \cdot \sin 30^\circ - P_2B \cdot \sin \alpha = 0,04$  M. Скорость точки С шатуна ВС:  $V_C = \omega_{BC} \cdot P_2C = 0,12$  м/с. Длина коромысла  $CO_1 = CK + KO_1 = 0.5$  м, угловая скорость коромысла  $\omega_{CO_1} = \frac{V}{C O_1}$  $CO<sub>1</sub>$  $V_C\,$  $CO_1 = \frac{VC}{CO} = 0.24 \text{ paq/c}.$ Рис. 2.37. Расчётная схема для определения угловых скоростей звеньев механизма

Найдём ускорения звеньев механизма.

Считая, что точка С принадлежит шатуну ВС, выразим ускорение точки C через полюс B:  $\vec{a}_C = \vec{a}_B + \vec{a}_{CB}^n + \vec{a}_{CB}^{\tau}$ , где  $\vec{a}_B$  $\vec{a}_B$  – ускорение полюса  $B;~\vec{a}_{CB}^{~n}$ ,  $\vec{a}_{CB}^{\tau}$ – нормальная и касательная составляющие вектора ускорения точки С при вращении шатуна вокруг полюса  $B$ .

Полагая, что точка В принадлежит шестерне 1, выразим её ускорение через полюс *А*:  $\vec{a}_B = \vec{a}_A + \vec{a}_{BA}^n + \vec{a}_{BA}^{\tau}$  $=\vec{a}_A+\vec{a}_{BA}^n+\vec{a}_{BA}^{\tau}$ , где  $\vec{a}_A$  $\vec{a}_A$  – ускорение точки  $A$  шестерни;  $\vec{a}_{BA}^{\,n}$ ,  $\vec{a}_{BA}^{\,\tau}$ – нормальная и касательная составляющие вектора ускорения точки  $B$ при вращении шестерни вокруг полюса А.

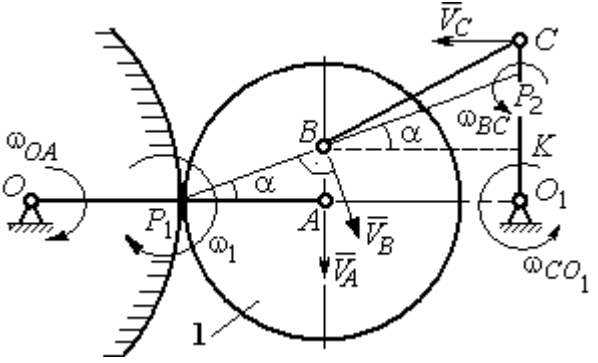

Поскольку точка  $A$  принадлежит и кривошипу  $OA$ , а точка  $C$  – коромыслу  $CO<sub>1</sub>$ , вращающихся вокруг своих неподвижных осей, вектора ускорений этих

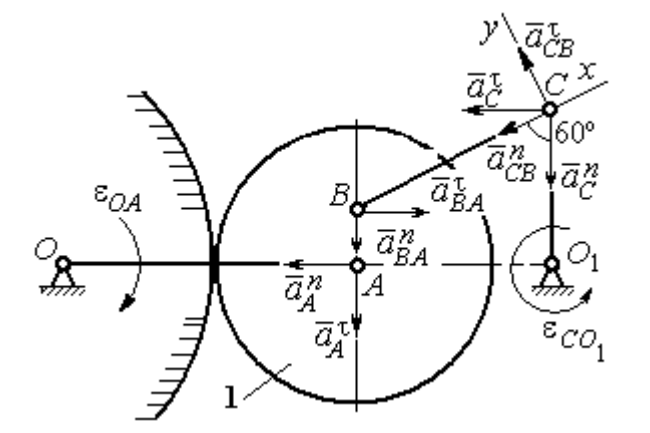

Рис. 2.38. Расчётная схема для определения ускорений точек механизма

точек можно представить в виде сумм векторов:

$$
\vec{a}_A = \vec{a}_A^h + \vec{a}_A^{\tau}, \ \vec{a}_C = \vec{a}_C^h + \vec{a}_C^{\tau},
$$

где  $\vec{a}_A^n$ ,  $\vec{a}_A^{\tau}$  – нормальная и касательная составляющие вектора ускорения точки А при вращении кривошипа вокруг оси O;  $\vec{a}^{\,n}_{C}$ ,  $\vec{a}^{\,\tau}_{C}$  – нормальная и касательная состав-

ляющие вектора ускорения точки  $C$  при вращении коромысла вокруг оси  $O_1$ .

В результате подстановок получим полное векторное равенство, связывающее ускорения точек механизма:

$$
\vec{a}_C^n + \vec{a}_C^{\tau} = \vec{a}_{CB}^n + \vec{a}_{CB}^{\tau} + \vec{a}_{BA}^n + \vec{a}_{BA}^{\tau} + \vec{a}_A^n + \vec{a}_A^{\tau}.
$$

Направления векторов ускорений показаны на рис. 2.38.

Модули векторов ускорений:

$$
a_C^n = \omega_{CO_1}^2 \cdot CO_1 = 0.03 \text{ m/c}^2; \ a_{CB}^n = \omega_{CB}^2 \cdot CB = 5.77 \text{ m/c}^2
$$

$$
a_A^n = \omega_{OA}^2 \cdot OA = 3.2 \text{ m/c}^2; \ a_A^n = \varepsilon_{OA} \cdot OA = 3.2 \text{ m/c}^2,
$$

$$
a_{BA}^n = \omega_1^2 \cdot BA = 3.2 \text{ m/c}^2; \ a_{BA}^n = \varepsilon_1 \cdot BA.
$$

Для определения  $\varepsilon_1$  углового ускорения шестерни 1 продифференциру-

ем равенство  $V_A = \omega_1 \cdot AP_1 = \omega_1 r_1$ . Получим:  $a_A^{\tau} = \varepsilon_1 r_1$ , откуда  $\varepsilon_1 = \frac{a_A^{\tau}}{r_1} = 8$  рад/с<sup>2</sup>. Тогда  $a_{BA}^{\tau} = 1,6$  м/с<sup>2</sup>.

Неизвестными в векторном равенстве ускорений остаются модули векторов  $\vec{a}_{CB}^{\tau}$  и  $\vec{a}_{C}^{\tau}$ . Выберем ось *х* вдоль шатуна *BC*, как показано на рис. 2.38, и спроектируем на неё полное векторное равенство.

Получим уравнение:

$$
-a_C^n \cos 60^\circ - \vec{a}_C^{\tau} \cos 30^\circ = -a_{CB}^n - a_{BA}^n \cos 60^\circ + a_{BA}^n \cos 30^\circ - a_A^n \cos 30^\circ - a_A^n \cos 60^\circ,
$$

откуда найдём ускорение  $a_C^{\tau} = 11,94$  м/с<sup>2</sup>. Угловое ускорение качалки  $\lfloor \pi \rfloor$ 

$$
\varepsilon_{CO_1} = \frac{|^aC|}{CO_1} = 23,88 \text{ paq/c}^2.
$$

Положительное значение касательного ускорения  $a_C^{\tau}$  свидетельствует о том, что направление вектора ускорения  $\vec{a}_C^{\tau}$  совпадает с направлением, показанным на рис. 2.38. В эту же сторону направлена и скорость  $\vec{V}_C$  точки С (см. рис. 2.37). Следовательно, в данном положении движение качалки ускоренное и угловое ускорение направлено в сторону угловой скорости.

#### Упражнения

Упражнения 2.9

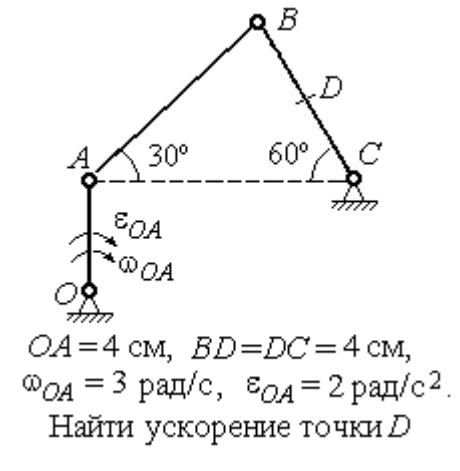

Упражнения 2.10

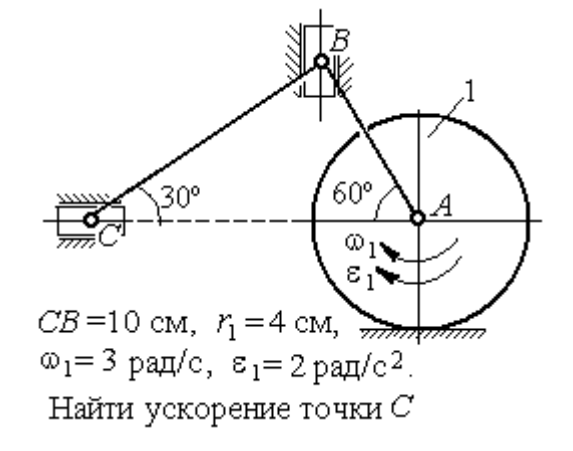

Рис. 2.39. Задания для самостоятельного решения. Упражнения 2.9, 2.10

### 3. СЛОЖНОЕ ДВИЖЕНИЕ ТОЧКИ

#### 3.1. Основные понятия и определения сложного движения точки

Рассматривается подвижное твердое тело и точка, перемещающаяся относительно тела.

Неподвижная система координат, относительно которой определяются движения точки и тела, называется основной. Связанная с телом и движущаяся вместе с ним система координат называется подвижной.

Движение точки относительно подвижной системы координат (фактически движение точки относительно тела) называется относительным. Переносным движением называют движение, которое совершает точка вместе с подвижной системой координат (фактически вместе с телом). Движение точки относительно основной (неподвижной) системы координат называется абсо-ЛЮТНЫМ.

Скорость точки относительно подвижной системы координат называют относительной скоростью, ускорение - относительным ускорением.

Переносной скоростью точки и переносным ускорением называют скорость и ускорение той точки тела, с которой в данный момент совпадает движущаяся точка.

Скорость и ускорение точки относительно основной системы называют абсолютной скоростью и абсолютным ускорением.

При вычислении абсолютной скорости используется теорема о сложении скоростей: скорость абсолютного движения точки равна векторной сумме переносной и относительной скоростей:  $\vec{V} = \vec{V}_e + \vec{V}_r$ , где  $\vec{V}$ ,  $\vec{V}_e$ ,  $\vec{V}_r$  – вектора абсолютной, переносной и относительной скоростей точки.

При вычислении абсолютного ускорения используется теорема Кориолиса о сложении ускорений: абсолютное ускорение точки равно векторной сумме трех ускорений - относительного, переносного и ускорения Кориолиса:  $\vec{a} = \vec{a}_e + \vec{a}_r + \vec{a}_\kappa$ , где  $\vec{a}$  – вектор абсолютного ускорения точки;  $\vec{a}_e, \vec{a}_r$  –

вектора соответственно переносного и относительного ускорений точки;  $\vec{a}_{\mathrm{\kappa}}$  $\rightarrow$  $\left| - \right\rangle$ вектор ускорения Кориолиса.

Вектор ускорения Кориолиса определяется векторным произведением:  $\vec{a}_{\rm k} = 2(\vec{\omega}_e \times \vec{V}_r)$  $\vec{r}$   $2(\vec{r} \times \vec{V})$  $=2(\vec{\omega}_e \times \vec{V}_r)$ , где  $\vec{\omega}_e$  $\overline{a}$ – вектор угловой скорости переносного движения;  $V_r$  $\vec{V}_n$ – вектор относительной скорости точки. Модуль ускорения Кориолиса:  $\vec{a}_{\text{k}}$  = 2 $\vec{\omega}_e$  ·  $|V_r|$ sin $\alpha$  $\vec{z}$  |  $\Delta | \vec{z}$  |  $|\vec{U}|$  $=2|\vec{\omega}_e|\cdot|\vec{V}_r|\sin\alpha$ , где  $\alpha$  –

угол между вектором угловой скорости переносного движения  $\vec{\omega}_e$  $\overline{a}$  и вектором относительной скорости точки  $\vec{V}_r$  $\overline{a}$ (рис. 3.1).

На рис. 3.1 показан способ определения вектора ускорения Кориолиса по правилу Н. Е. Жу-

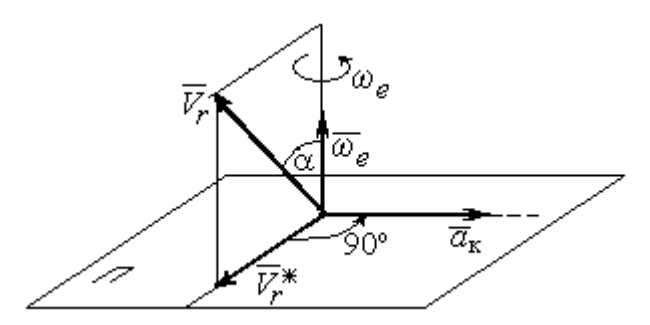

Рис. 3.1. Определение ускорения Кориолиса по правилу Жуковского

ковского. Правило состоит в следующем. Построим плоскость П, перпендикулярную вектору угловой скорости  $\vec{\omega}_e$  $\rightarrow$ , и спроектируем вектор относительной скорости  $V_r$  $\vec{V}_r$  на эту плоскость. Проекцию обозначим  $\vec{V}_r^*$  (см. рис. 3.1). Чтобы получить направление ускорения Кориолиса, следует вектор проекции относительной скорости  $\vec{V}^*_r$  повернуть на 90° в плоскости П вокруг оси переносного вращения в направлении этого вращения.

 Если сложное движение точки происходит в плоскости, перпендикулярной оси переносного вращения, направление ускорения Кориолиса можно получить простым поворотом вектора относительной скорости на угол 90° вокруг оси переносного вращения в направлении этого вращения. При этом модуль ускорения Кориолиса  $a_{\kappa} = 2|\omega_e| \cdot |V_r| \sin 90^{\circ} = 2\omega_e V_r$ .

### Примеры решения задач на сложное движение точки

Задача 37. Компрессор с криволинейными каналами (рис. 3.2) вращается с постоянной угловой скоростью  $\omega = 10$  рад/с вокруг оси O, перпендикулярной

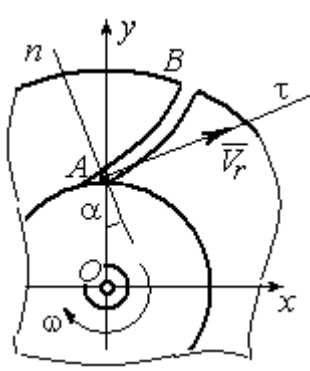

Рис.3.2. Движение воздуха по каналу компрессора

плоскости рисунка. Воздух перемещается по каналу  $AB$  с постоянной относительной скоростью  $V_r = 4$  м/с. Найти ускорение частицы воздуха в начале канала в точке  $A$  и проекции этого ускорения на оси неподвижной системы координат  $xOy$ , если радиус  $OA = 0.5$  м, радиус кривизны канала в точке  $A \rho = 0.8$  м, угол между нормалью *n* к кривой  $AB$  в точке  $A$  и радиусом  $OA$  $\alpha = 30^{\circ}$ .

## Решение

Переносным движением для частицы воздуха будет вращательное движение компрессора, а скорость точки  $A$  компрессора, где по условию находится частица воздуха, будет её переносной скоростью:  $V_e = \omega \cdot OA = 5$  м/с. Вектор  $V_e$  $\overline{a}$  переносной скорости частицы перпендикулярен радиусу ОА и направлен в сторону угловой скорости вращения компрессора (рис. 3.3).

Вектор  $V_r$  $\overline{a}$ относительной скорости частицы воздуха направлен вдоль касательной к кривой АВ (стенки канала) в точке А.

Вектор абсолютной скорости частицы воздуха равен геометрической сумме векторов относительной и переносной скоростей:

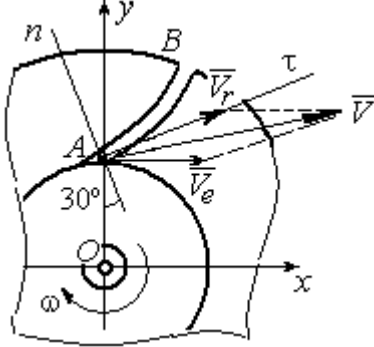

Рис. 3.3. Построение вектора абсолютной скорости частицы

 $\vec{V} = \vec{V}_r + \vec{V}_e$  $\overline{z}$   $\overline{z}$   $\overline{z}$  $(\overline{V}_r + \overline{V}_e)$  (см. рис. 3.3). Спроектируем это векторное равенство на оси x, y. Получим систему уравнений:

$$
V_x = V_e + V_r \cos 30^\circ = 8,46
$$
 m/c;  $V_y = V_r \cos 60^\circ = 2$  m/c.

Модуль абсолютной скорости  $V = \sqrt{V_x^2 + V_y^2} = 8,69$  м/с.

Найдём ускорение частицы воздуха.

Абсолютное ускорение частицы определяется по теореме сложения ускорений:

$$
\vec{a} = \vec{a}_r + \vec{a}_e + \vec{a}_\kappa
$$

В относительном движении частица движется между стенками канала по криволинейной траектории, и её ускорение  $\vec{a}_r$  представляется суммой:  $\vec{a}_r = \vec{a}_r^h + \vec{a}_r^{\tau}$ , где  $\vec{a}_r^h$ ,  $\vec{a}_r^{\tau}$  – вектора нормальной и касательной составляющих относительного ускорения частицы.

Переносное ускорение частицы  $\vec{a}_e$  есть ускорение точки А вращающегося компрессора, которое выражается суммой  $\vec{a}_e = \vec{a}_e^h + \vec{a}_e^{\tau}$ , где  $\vec{a}_e^h$ ,  $\vec{a}_e^{\tau}$  – вектора нормальной и касательной составляющих переносного ускорения части-ЦЫ.

В результате абсолютное ускорение частицы воздуха в точке А выражается векторной суммой:

$$
\vec{a} = \vec{a}_r^{\,n} + \vec{a}_r^{\,\tau} + \vec{a}_e^{\,n} + \vec{a}_e^{\,\tau} + \vec{a}_\kappa^{\,}
$$

Вычислим модули ускорений:

$$
a_r^{\tau} = \dot{V}_r = 0
$$
,  $a_r^n = \frac{V_r^2}{\rho} = 20 \text{ m/c}^2$ ;  $a_e^{\tau} = \varepsilon \cdot OA = \dot{\omega} \cdot OA = 0$ ,  
 $a_e^n = \omega^2 r = 50 \text{ m/c}^2$ ;  $a_{\kappa} = 2\omega V_r = 80 \text{ m/c}^2$ .

Направление ускорения Кориолиса определяется простым поворотом вектора относительной скорости на угол 90° вокруг оси переносного вращения в направлении этого вращения. Вектора ускорений показаны на рис. 3.4.

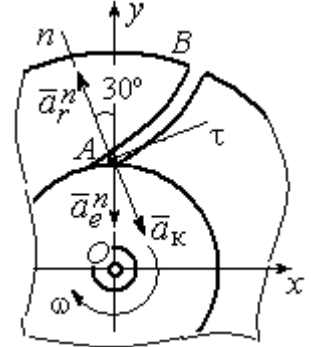

Рис. 3.4. Составляющие ускорения частицы в сложном движении

Спроектируем векторное равенство ускорения частицы на оси неподвижной системы координат  $xOy$ . Получим:

$$
a_x = -a_r^n \cos 60^\circ + a_{\kappa} \cos 60^\circ = 30 \text{ m/c}^2 ;
$$
  

$$
a_y = a_r^n \cos 30^\circ - a_e^n - a_{\kappa} \cos 30^\circ = -101,96 \text{ m/c}^2.
$$

Модуль ускорения  $a = \sqrt{a_x^2 + a_y^2} = 106,28 \text{ m/c}^2$ .

Задача 38. При совмещении работы механизмов подъёма груза и поворо-

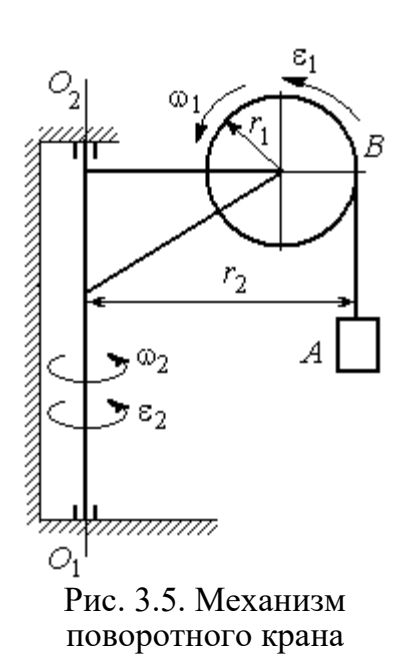

та крана (рис. 3.5) груз  $\Lambda$  перемещается в горизонтальном и вертикальном направлениях. На участке разгона барабан В радиуса  $r_1 = 0.5$  м, на который навит канат, поддерживающий груз, вращается с постоянным угловым ускорением  $\varepsilon_1 = 3$  рад/с<sup>2</sup>, а кран разворачивается вокруг оси  $O_1O_2$  с угловым ускорением  $\varepsilon_2 = 0.5$  рад/ $c^2$ .

Пренебрегая отклонением каната от вертикали, определить скорость и ускорение груза в момент времени  $t_1 = 1$  с, если вылет стрелы крана до линии

подвеса груза  $r_2 = 10$  м.

## Решение

Подъём груза А на канате является для груза относительным движением, а вращение крана – переносным. Вектор абсолютной скорости груза равен cymme  $\vec{V} = \vec{V}_r + \vec{V}_e$  $\overline{z}$   $\overline{z}$   $\overline{z}$  $=\vec{V}_r+\vec{V}_e$ , где вектора относительной  $\vec{V}_r$  $\rightarrow$ и переносной  $\vec{V}_e$  $\overline{a}$ скоростей.

При равноускоренном вращении барабана В из состояния покоя его угловая скорость  $\omega_1 = \varepsilon_1 t$ . В момент времени  $t_1 = 1$  с  $\omega_1 = 3$  рад/с. Скорость подъёма груза А в этот момент  $V_r(1) = \omega_1(1)r_1 = 1.5$  м/с. Вектор относительной скорости  $\hat{V_r}$  $\overline{a}$ направлен вдоль линии движения груза, в сторону его подъёма (рис. 3.6).

Угловая скорость крана при постоянном угловом ускорении  $\omega_2 = \varepsilon_2 t$ .

При  $t_1 = 1$  с  $\omega_2 = 0.5$  рад/с. Переносная скорость груза А равна скорости груза, движущегося вместе со стрелой крана по окружности радиуса  $r_2$ :  $V_e = \omega_2 r_2 = 5$  м/с. Вектор переносной скорости груза  $V_e$  $\overline{a}$ направлен по касательной к траектории переносного движения груза в сторону угловой скорости вращения крана (см. рис. 3.6).

Так как вектора относительной и переносной скоростей груза взаимно перпендикулярны, модуль абсолютной скоро-

сти  $V = \sqrt{V_r^2 + V_e^2} = 5,22$  м/с.

 $\omega_1$ ā V,  $\bar{a}^n_s$  $\rightarrow \infty_2$ 

Рис. 3.6. Расчётная схема для определения скорости и ускорения груза на поворотном кране

Найдём абсолютное ускорение груза.

Теорема сложения ускорений имеет вид векторной суммы:  $\vec{a} = \vec{a}_r + \vec{a}_e + \vec{a}_{\text{K}}$  $\begin{array}{ccc} \vec{x} & \vec{x} & \vec{x} & \vec{x} \\ \vec{x} & \vec{x} & \vec{x} & \vec{x} \end{array}$  $= \vec{a}_r + \vec{a}_e + \vec{a}_{\kappa} = \vec{a}_r^{\,n} + \vec{a}_r^{\,\tau} + \vec{a}_e^{\,n} + \vec{a}_e^{\,\tau} + \vec{a}_{\kappa}$  $r + u_e$ n r  $\Rightarrow n \rightarrow \pm \tau$ ,  $\Rightarrow n \rightarrow \pm \tau$ ,  $\Rightarrow$  $+\vec{a}_r^{\tau} + \vec{a}_e^{n} + \vec{a}_e^{\tau} + \vec{a}_\kappa$ , где  $\vec{a}_r^{n}$ ,  $\vec{a}_r^{\tau}$  $\overline{a}_{e}^{n}$ ,  $\vec{a}_e^{\tau}$ ,  $\vec{a}_{\text{k}}$  $\Rightarrow$  – вектора нормального и касательного ускорений груза в относительном и переносном движениях и ускорение Кориолиса. Найдём модули векторов ускорений.

Нормальное относительное ускорение  $a_r^n$  груза, движущегося прямолинейно, равно нулю:  $a_r^n = 0$ , а касательное  $a_r^{\tau}$  равно по величине касательному ускорению точки на поверхности барабана:  $a_r^{\tau} = \varepsilon_1 r_1 = 1.5 \text{ m/c}^2$ . Направление вектора  $\vec{a}_r^{\tau}$  относительного касательного ускорения груза определяется направлением углового ускорения барабана.
Переносные нормальное  $a_e^{\prime\prime}$  и касательное  $a_e^{\tau}$  ускорения груза:  $a_e^{\prime\prime} = \omega_2^2 r_2$ = 2,5 м/с<sup>2</sup>;  $a_e^{\tau} = \varepsilon_2 r_2 = 5$  м/с<sup>2</sup>. Вектор касательного ускорения  $\vec{a}_e^{\tau}$  направлен в сторону углового ускорения вращения крана.

Ускорение Кориолиса  $a_{\kappa}$  равно нулю, так как вектор  $\vec{V}_r$  $\overline{a}$  параллелен вектору $\vec{\omega}_2$  $\rightarrow$ :  $a_{\rm K} = 0$ .

Направления векторов ускорений, модули которых отличны от нуля, показаны на рис. 3.6. В результате вектор абсолютного ускорения груза представлен в виде разложения на три взаимно перпендикулярных вектора:  $\vec{a} = \vec{a}_e^{\,n} + \vec{a}_e^{\,\tau} + \vec{a}_r^{\,\tau}$ , поэтому модуль абсолютного ускорения груза  $a = \sqrt{(a_e^{\prime\prime})^2 + (\vec{a}_e^{\tau})^2 + (\vec{a}_r)^2} = 5{,}79 \text{ m/c}^2.$ 

 Задача 39. Фигура, состоящая из половины диска и построенного на его диаметре равнобедренного треугольника (рис. 3.7), вращается вокруг оси, пер-

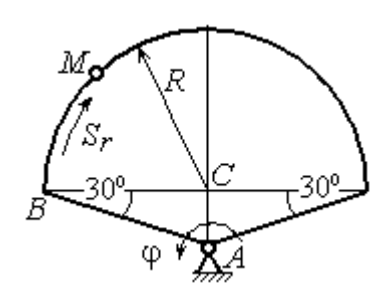

пендикулярной плоскости фигуры и проходящей через вершину А треугольника, по закону  $\varphi_e = 5t - 2t^2$  рад. Положительное направление вращения отмечено на схеме дуговой стрелкой  $\varphi$ .

По ободу диска из начального положения В движется точка М. Уравнение движения точки:  $B\breve{M} = S_r = 9\pi t^2$ , см.. Положительное направление отсчёта дуги ВМ показано дуговой стрелкой  $S_r$  (см. рис. 3.7). Радиус диска  $R = 9$  см. Найти абсолютную скорость и абсолютное ускорение точки  $M$  в момент времени  $t_1 = 1$  с. Рис. 3.7. Схема сложного движения точки

### Решение

Переносным движением точки  $M$  является вращение фигуры вокруг оси А, относительным – её движение по окружности обода диска.

Положение точки  $M$  на окружности определяется центральным углом:  $\alpha = \frac{S_r}{R}$ , где  $S_r$  – длина дуги окружности, пройденная точкой. В момент времени  $t_1$ = 1 с  $S_r$  = 9π см и α = π. Расчётное положение точки  $M$  на рис. 3.8 обозначено  $M_1$ .

Угловая скорость вращения фигуры равна модулю производной  $\omega_e = |\dot{\phi}_e| = |5 - 4t|$ . При  $t_1 = 1$  c  $\omega_e(1) = 1$  рад/с. Направление угловой скорости определяется знаком производной  $\mathfrak{\phi}_e.$  Положительная на данный момент времени величина производной ( $\dot{\phi}_e$  = 1) показывает, что вращение фигуры происходит в положительном направлении отсчёта угла  $\varphi_e$  и отмечено на рис. 3.8 дуговой стрелкой  $\omega_e$ .

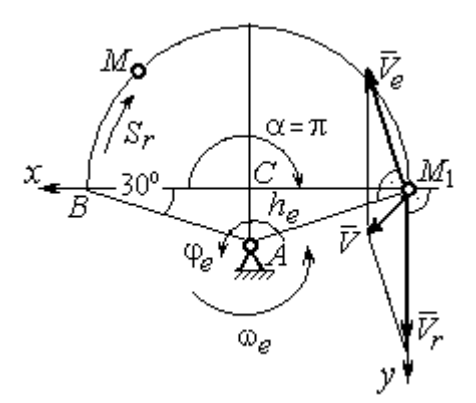

Рис. 3.8. Расчетная схема для вычисления абсолютной скорости точки

Переносная скорость точки  $\mathit{V}_{e}$  – это скорость расчётного положения точки *М* вращающейся фигуры:  $V_e = \omega_e h_e = = \omega_e A M_1 = \frac{\omega_e \lambda}{\cos 30^\circ}$  $\frac{\omega_e R}{\omega_e}$  = 10,39 см/с. Вектор переносной скорости точки  $\overline{V}_e$  $\overline{a}$ перпендикулярен отрезку  $AM_1$  и направлен в сторону вращения фигуры (см. рис. 3.8).

Скорость точки в относительном движении определяется как модуль производной:  $V_r = \big|\dot{S}_r\big| = \big|18\pi t\big|$ . При  $t_1 = 1$  с  $V_r = 56,5$  см/с. Положительное значение производной  $\dot{S}_r = 18\pi > 0$  указывает, что в этот момент времени относительное движение точки происходит в положительном направлении отсчёта дуги окружности, по которой движется точка. Вектор  $\bar{V_r}$  $\overline{a}$  относительной скорости точки перпендикулярен отрезку  $CM_1$  и направлен в сторону её движения.

Абсолютная скорость точки равна сумме векторов переносной и относительной скоростей  $\vec{V} = \vec{V}_e + \vec{V}_r$  $\overline{z}$   $\overline{z}$   $\overline{z}$  $=\vec{V}_e + \vec{V}_r$ . Для того чтобы найти абсолютную скорость

точки, выберем оси координат  $M_1x$ ,  $M_1y$ , как показано на рис. 3.8, и спроектируем обе части векторного равенства теоремы сложения скоростей на эти оси:

$$
V_x = V_e \cos 60^\circ = 5.2 \text{ cm/c}, V_y = -V_e \cos 30^\circ + V_r = 47.5 \text{ cm/c}
$$

Модуль абсолютной скорости:  $V = \sqrt{V_x^2 + V_y^2} = 47.8$  см/с.

Абсолютное ускорение точки определяется по теореме сложения ускорений:  $\vec{a} = \vec{a}_e + \vec{a}_r + \vec{a}_{\kappa}$ .

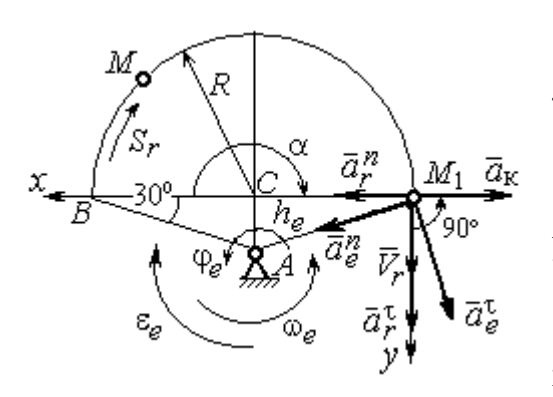

Рис. 3.9. Расчетная схема для определения абсолютного ускорения точки

Переносное ускорение точки представляется в виде суммы:  $\vec{a}_e = \vec{a}_e^{\tau} + \vec{a}_e^{n}$ , где  $\vec{a}_e^{\tau}$  и  $\vec{a}_{e}^{n}$  – переносные касательное и нормальное ускорения. В относительном движении точки (по дуге окружности) ускорение также может быть разложено на две составляющие относительные касательное и нормальное ускорения:  $\vec{a}_r = \vec{a}_r^{\tau} + \vec{a}_r^{n}$ . В результате теоре-

ма о сложении ускорений приобретает вид:  $\vec{a} = \vec{a}_r^{\tau} + \vec{a}_r^{\eta} + \vec{a}_e^{\tau} + \vec{a}_e^{\eta} + \vec{a}_k^{\tau}$ .

Вычислим модули и направления векторов ускорений в расчётном положении точки  $M_1$ .

Относительное касательное ускорение  $a_r^{\tau}$  вычисляется по формуле:  $a_r^{\tau} = |\ddot{S}_r|$ , где  $|\ddot{S}_r| = 18\pi = 56.5$  см/с<sup>2</sup>. Так как значение второй производной  $|\ddot{S}_r|$ положительно, вектор ускорения  $\vec{a}_r^{\tau}$  направлен по касательной в сторону положительного отсчёта траектории относительного движения. Относительное нормальное ускорение точки  $a_r^n$  вычисляется по формуле:  $a_r^n = \frac{V_r^2}{R}$  и в момент  $t_1 = 1$  с равно 355,3 см/с<sup>2</sup>. Вектор ускорения  $\vec{a}_r^n$  направлен по радиусу диска к центру  $C$  (рис. 3.9).

Угловое ускорение фигуры в момент времени  $t_1 = 1$  с,  $\varepsilon_e = |\ddot{\varphi}_e| = 4$  рад/с<sup>2</sup>. Поскольку значение второй производной угла поворота отрицательное  $(\ddot{\varphi}_e = -4$  рад/с<sup>2</sup>), то угловое ускорение направлено в сторону, противоположную положительному направлению отсчёта угла поворота фигуры, как показано на рис. 3.9 дуговой стрелкой  $\varepsilon_{\rho}$ . Модуль переносного касательного ускорения  $a_e^{\tau}$  определяется по формуле  $a_e^{\tau} = \varepsilon_e h_e = \varepsilon_e \cdot AM_1$  и в момент времени  $t_1 = 1$  с равен 41,6 см/с<sup>2</sup>. Вектор переносного касательного ускорения точки  $\vec{a}_e^{\tau}$ перпендикулярен  $AM_1$  и направлен в сторону углового ускорения фигуры  $\varepsilon_e$ (см. рис. 3.9). Переносное нормальное ускорение вычисляется по формуле  $a_e^n = \omega_e^2 h_e = \omega_e^2 \cdot AM_1$  и на момент времени  $t_1 = 1$  c:  $a_e^n = 10,4$  см/c<sup>2</sup>. Вектор переносного нормального ускорения  $\vec{a}_e^{\,n}$  направлен вдоль отрезка  $M_1A$  к оси вращения тела (см. рис. 3.9).

Модуль ускорения Кориолиса в момент времени  $t_1 = 1$  с  $a_k = 2\omega V_r =$ =113,1 см/с<sup>2</sup>. По условию задачи вектор  $\vec{V}_r$  скорости относительного движения точки перпендикулярен вектору  $\vec{\omega}_{e}$  угловой скорости переносного движения. В этом случае для определения направления ускорения Кориолиса достаточно повернуть вектор относительной скорости  $\vec{V}_r$  на 90° в сторону переносного движения (см. рис. 3.9).

Для определения абсолютного ускорения точки выберем оси  $M_1x$  и  $M_1y$ , как показано на рис. 3.9, и спроектируем обе части векторного равенства теоремы сложения ускорений на эти оси. Получим:

$$
a_x = -a_e^{\tau} \cos 60^\circ + a_e^{\prime\prime} \cos 30^\circ + a_r^{\prime\prime} - a_\kappa = 230,4 \text{ cm/c}^2;
$$
  

$$
a_y = a_e^{\tau} \cos 30^\circ + a_e^{\prime\prime} \cos 60^\circ + a_r^{\tau} = 97,9 \text{ cm/c}^2.
$$

Модуль абсолютного ускорения

$$
a = \sqrt{a_x^2 + a_y^2} = 250.3 \text{ cm/c}^2.
$$

**Задача 40.** Диск (рис. 3.10) вращается вокруг оси  $O_1O_2$ , проходящей вдоль вертикального диаметра, с угловой скоростью  $\omega = 2t^2 + 4 \text{cos} \pi t$  рад/с. Положительное направление отсчёта угла поворота диска отмечено на схеме ду-

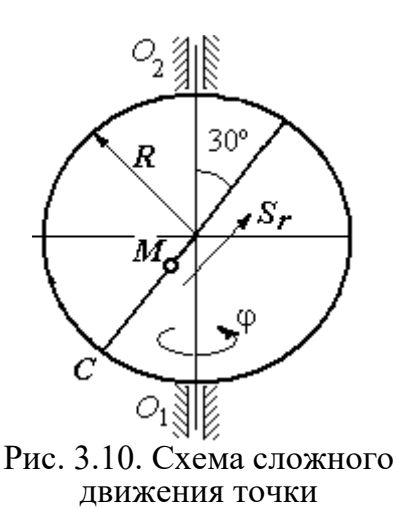

говой стрелкой ф. Вдоль другого диаметра диска, наклоненного под углом 30º к вертикальному, движется точка  $M$  по закону  $CM = S_r = (4t - 1)^2 - 1$  см. Расстояние отсчитывается от точки С на краю диска. Положительное направление движения точки  $M$  показано стрелкой  $S_r$ . Радиус диска  $R = 4$  см. Найти абсолютную скорость и абсолютное ускорение точки  $M$ 

в момент времени  $t_1 = 1$  с.

# Решение

Переносным движением точки  $M$  является вращение диска вокруг вертикального диаметра, относительным – её прямолинейное движение вдоль наклонного диаметра диска.

Расстояние  $S_r$ , пройденное точкой, к моменту времени  $t_1 = 1$  с равно 8 см. При радиусе диска  $R = 4$  см точка  $M$  в данный момент времени находится на противоположном от точки С конце диаметра. На рис. 3.11 это положение обозначено буквой М1.

Угловая скорость диска равна модулю производной:  $\omega = |\dot{\phi}| = |2 + 4\cos\pi|$  и при  $t_1 = 1$  с  $\omega = 2$  рад/с. Направление угловой скорости определяется по знаку производной  $\phi$ . В данном случае производная имеет отрицательное значение  $(\dot{\phi} = -2 \text{ paV})$ . Это означает, что вращение диска происходит в сторону, противоположную положительному направлению отсчёта угла поворота. Направление угловой скорости диска в данный момент времени отмечено на рис. 3.11 дуговой стрелкой ω.

Переносная скорость точки  $V_e$  – это скорость точки  $M_1$  на вращающемся диске:  $V_e = \omega h_e = \omega \cdot KM_1$ , где  $KM_1 = h_e$  – расстояние от оси вращения диска до точки  $M_1$ . Очевидно,  $KM_1 = 0, 5R = 2$  см. При  $t_1 = 1$  с величина переносной  $\overline{a}$ скорости  $V_e = 4$  см/с. Вектор переносной скорости  $V_e$  перпендикулярен плоскости диска  $O_1M_1O_2$  и b направлен в сторону вращеα ния диска (рис. 3.11, а).

(На рис. 3.11, а символ рядом с вектором означает, что данный вектор направлен перпендикулярно плоскости рисунка «к нам», символ  $\oplus$  – «от нас».)

рость точки равна модулю

производной:  $V_r = |\dot{S}_r| =$ 

Относительная ско-

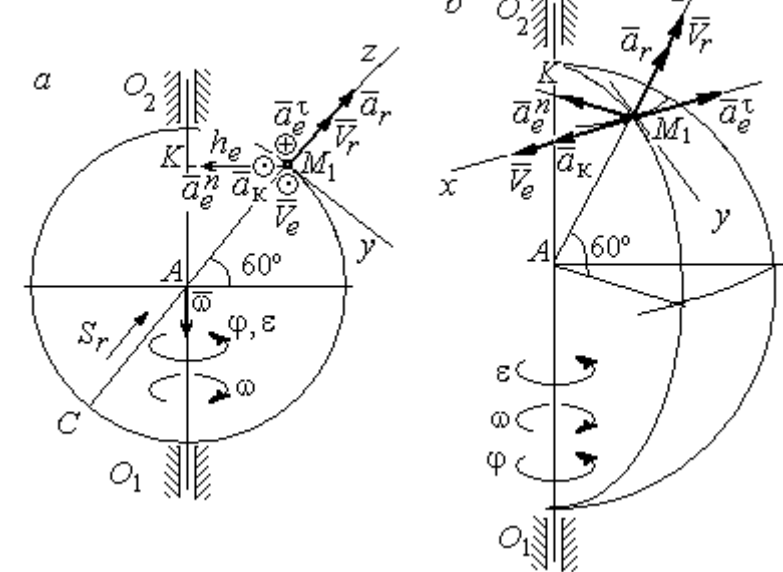

Рис. 3.11. Расчётная схема определения абсолютной скорости и ускорения точки: а – плоская модель движения;  $b$  – пространственная модель движения

=  $\left|8(4t-1)\right|$ . При  $t_1$  = 1 с  $V_r$  = 24 см/с. Положительное значение самой производной  $\dot{S}_r$  указывает, что относительное движение точки в данный момент времени происходит в положительном направлении. Вектор  $\overline{V}_r$  $\rightarrow$  относительной скорости точки в положении  $M_1$  направлен вдоль диаметра диска  $\mathit{CM}_1\;$  в сторону движения.

Абсолютная скорость точки равна сумме векторов переносной и относительной скоростей:  $\vec{V} = \vec{V}_e + \vec{V}_r$  $\overline{z}$   $\overline{z}$   $\overline{z}$  $=$  $\ddot{V}_e + \dot{V}_r$ . Так как векторы  $\dot{V}_e$  $\rightarrow$ и  $V_r$  $\overline{a}$  взаимно перпендикулярны, модуль абсолютной скорости  $V = \sqrt{V_e^2 + V_r^2} = 24,33$  см/с. Вектор абсолютной скорости на рис. 3.11 не показан.

Абсолютное ускорение точки определяется векторной суммой, которая при прямолинейном относительном и вращательном переносном движениях представляется в виде:  $\vec{a}$  =  $\vec{a}_r$  +  $\vec{a}_e^{\tau}$  +  $\vec{a}_e^{\eta}$  +  $\vec{a}_{\kappa}$  $r + a_e + a_e$   $= \vec{a}_r + \vec{a}_e^{\tau} + \vec{a}_e^{n} + \vec{a}_{\kappa}$ .

Относительное ускорение точки  $a_r = |\ddot{S}_r| = 32 \text{ cm/c}^2$ . Так как значение второй производной  $\ddot{S}_r$  положительно, вектор ускорения  $\vec{a}_r$  $\rightarrow$ в точке  $M_1$ направлен по линии движения точки в сторону положительного направления (см. рис. 3.11).

Угловое ускорение диска  $\varepsilon = |\dot{\omega}| = |4t - 4\pi \sin \pi t|$ . В момент времени  $t_1 = 1$  с  $\varepsilon = 4$  рад/с<sup>2</sup>. Положительное значение производной в данный момент времени ( $\dot{\omega} = 4$  рад/ $c^2$ ) означает, что угловое ускорение  $\varepsilon$  направлено в сторону положительного направления отсчёта угла поворота диска. Направление углового ускорения показано на рис. 3.11 дуговой стрелкой  $\varepsilon$ . Модуль переносного касательного ускорения  $a_e^{\tau}$  определяется по формуле  $a_e^{\tau} = \varepsilon h_e$ , и при  $t_1 = 1$  с  $a_e^{\tau} = 8$  см/с<sup>2</sup>. Вектор ускорения  $\vec{a}_e^{\tau}$  перпендикулярен плоскости диска  $O_1M_1O_2$  в точке  $M_1$  и направлен в сторону углового ускорения (противоположно вектору скорости).

Переносное нормальное ускорение  $a_e^n$  рассчитывается по формуле e  $a_e^n = \omega^2 h_e = \omega^2 \cdot KM_1$ , и при  $t_1 = 1$  с  $a_e^n = 8$  см/с<sup>2</sup>. Вектор переносного нормального ускорения  $\vec{a}_{e}^{\,n}$ направлен вдоль отрезка  $M_1K$  к оси вращения диска (см. рис. 3.11).

Вектор скорости относительного движения точки  $\mathit{V}_r$  $\rightarrow$  составляет с вектором угловой скорости переносного движения  $\rightarrow$  угол 150º. Модуль ускорения Кориолиса на момент времени  $t_1 = 1$  с  $a_{\kappa} = 2|\omega| |V_r| \sin 150^{\circ} = 48$  см/с<sup>2</sup>. Направление вектора ускорения Кориолиса определяем по правилу Жуковского. Так, вектор относительной скорости точки  $\mathit{V}_{r}$  $\overline{a}$ проектируем на плоскость, перпенди-

кулярную вектору  $\vec{\omega}$  (т. е. на плоскость, перпендикулярную оси вращения тела). На рис 3.11, а это будет проекция на линию  $KM_1$ . Далее следует повернуть вектор проекции относительной скорости вокруг оси вращения на 90° в сторону угловой скорости вращения диска. На рис 1.11, а вектор ускорения Кориолиса перпендикулярен плоскости рисунка в точке  $M_1$  и направлен «на нас».

Для определения абсолютного ускорения точки выберем оси координат  $M_1x$ ,  $M_1y$  и  $M_1z$ , как показано на рис. 3.11 (на рис. 3.11, *а* ось  $M_1x$  направлена перпендикулярно рисунку «к нам» и на рисунке не показана). Спроектируем обе части векторного равенства теоремы сложения ускорений на оси

> $a_x = -a_e^{\tau} + a_{\kappa} = 40 \text{ cm/c}^2$ ;  $a_y = -a_e^{\eta} \cos 30^{\circ} = 6.93 \text{ cm/c}^2$ ;  $a_r = a_r - a_o^h \cos 60^\circ = 28 \text{ cm/c}^2$ .

Модуль абсолютного ускорения  $a = \sqrt{a_x^2 + a_y^2 + a_z^2} = 49,32 \text{ cm/c}^2$ .

### Упражнения

Упражнение 3.1

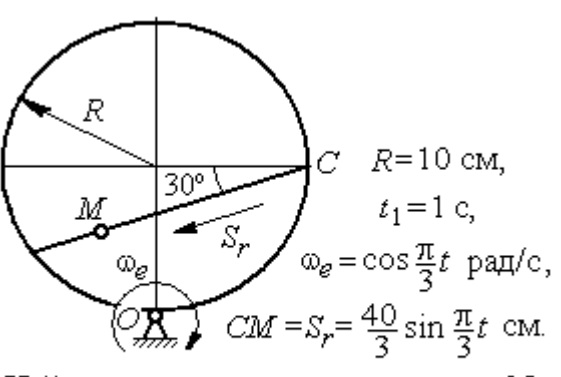

Найти скорость и ускорение точки М в момент  $t = t_1$ 

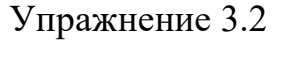

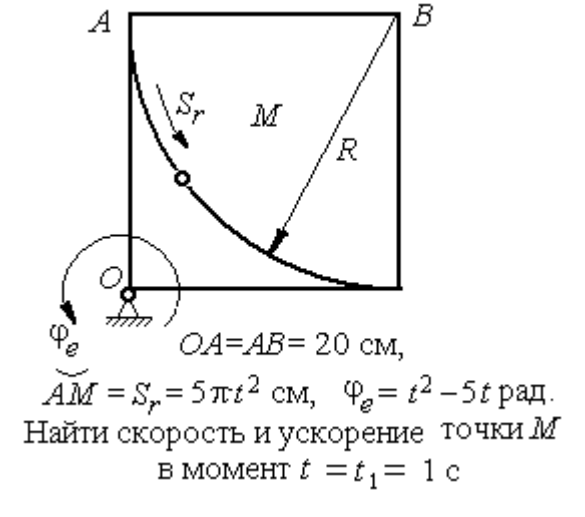

Рис. 3.12. Задания для самостоятельного решения. Упражнения 3.1, 3.2

## 4. ДИНАМИКА ТОЧКИ

### 4.1. Дифференциальные уравнения движения точки

Движение материальной точки под действием системы сил  $\vec{F}_1$ ,  $\vec{F}_2$ ,...,  $\vec{F}_K$ в прямоугольной декартовой системе координат Охуг описывается дифференциальными уравнениями:

$$
m\frac{d^2x}{dt^2} = \sum F_{kx} , \ m\frac{d^2y}{dt^2} = \sum F_{ky} , \ m\frac{d^2z}{dt^2} = \sum F_{kz} .
$$

Обозначая вторые производные от координат по времени двумя точками, уравнения движения можно записать в виде:

$$
m\ddot{x} = \sum F_{kx} ; m\ddot{y} = \sum F_{ky} ; m\ddot{z} = \sum F_{kz} ,
$$

где *m* – масса точки; *x*, *y*, *z* – текущие координаты точки;  $\ddot{x}$ ,  $\ddot{y}$ ,  $\ddot{z}$  – проекции вектора ускорения точки на оси координат;  $\sum F_{kx}$ ,  $\sum F_{ky}$ ,  $\sum F_{kz}$  - алгебраические суммы проекций всех сил на оси координат.

Для удобства интегрирования дифференциальные уравнения движения иногда представляют в виде:

$$
m\frac{dV_x}{dt} = \sum F_{kx} ; \quad m\frac{dV_y}{dt} = \sum F_{ky} ; \quad m\frac{dV_z}{dt} = \sum F_{kz} ,
$$

где  $V_x = \dot{x}$ ,  $V_y = \dot{y}$ ,  $V_z = \dot{z}$  – проекции вектора скорости точки на оси координат.

В естественной системе координат движение материальной точки описывается уравнениями в естественной форме:

$$
m\frac{dV}{dt} = \sum F_{k\tau} ; \ m\frac{V^2}{\rho} = \sum F_{kn} ; 0 = \sum F_{kb} ,
$$

где  $\rho$  – радиус кривизны траектории;  $\tau$ ,  $n$ ,  $b$  – оси естественного трехгранника - касательная, нормаль и бинормаль.

В общем случае правые части дифференциальных уравнений зависят от времени, положения и скорости точки. Интегрирование дифференциальных уравнений производится в зависимости от их вида методами, известными из курса математики.

### Примеры решения задач на интегрирование уравнений движения

Задача 41. При обогащении по трению разделение частиц производится следующим образом. Барабанный питатель (рис. 4.1) сообщает частице в точке

 $\Lambda$  сортировочного стола  $AB$  начальную скорость  $V_0$ , направленную вдоль поверхности стола, наклоненного под углом к горизонту. Нижний край стола в точке В поднят на высоту  $h$  над уровнем пола. Частица скользит по столу, испытывая силу трения скольжения с коэффициентом трения  $f$ . Дойдя до края стола в точке В, частица отрывается от него и совершает свободное

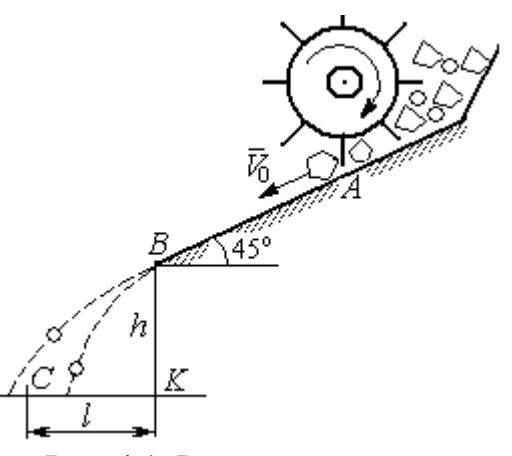

Рис. 4.1. Разделение частиц по трению

падение с высоты h. На каком расстоянии  $CK = \ell$  на полу нужно установить стенку приёмного устройства, чтобы частицы с коэффициентом трения меньше заданного  $f < f_1$  перелетали за точку  $C$  и попадали в приёмник, а с большим коэффициентом  $f > f_1$  – не долетали до него.

Начальная скорость частицы  $V_0 = 1$  м/с, длина сортировочного стола  $AB = S = 1,2$  м, угол наклона  $\alpha = 45^{\circ}$ , высота точки отрыва  $BK = h = 1,5$  м, заданный коэффициент трения для разделения частиц  $\,f_1^{\phantom i}=0,\!4.\,$ 

### Решение

Из условия задачи следует, что частица с коэффициентом трения, равным заданному,  $f = f_1$  в конце своего движения (скольжение по столу + свободное падение) должна попасть ровно в точку  $C$  (см. рис. 4.1).

Рассмотрим первый участок движения такой частицы - прямолинейное движение по шероховатой поверхности наклонного стола. На частицу действуют сила тяжести  $\vec{P}$ , реакция опоры  $\vec{N}$  и сила трения  $\vec{F}_{\text{rp}}$ . Выберем систему координат *хА*у, направив ось х вдоль линии движения, а ось  $y$  – перпендикулярно ей (рис. 4.2). Движение частицы описывается уравнениями:

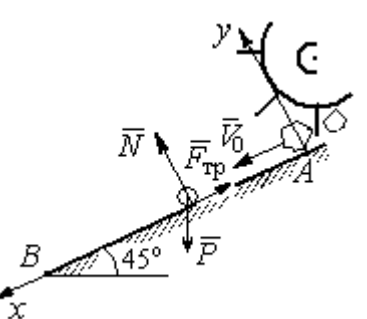

$$
m\ddot{x} = \sum F_{kx} = P\cos 45^\circ - F_{\text{rp}};
$$
  

$$
m\ddot{y} = \sum F_{ky} = -P\cos 45^\circ + N.
$$

Поскольку вдоль оси у частица не перемещается, то  $\ddot{y} = 0$ . Тогда второе уравнение движения представляется в виде:  $P$ cos $45^{\circ}$  +  $N$  = 0, откуда реакция опоры частицы  $N = m \cos 45^\circ$ . Сила трения, по сортировочному частица, лвигаясь столу:  $F_{\text{rp}} = fN = fmg\cos 45^{\circ}$ , где  $f$  – коэффициент трения.

Рис. 4.2. Движение частицы по наклонной плоскости

испытывает

которую

Подставляя в уравнение движения частицы, выражение силы трения и полагая ускорение  $\ddot{x} = \frac{dV_x}{dt}$ , получим дифференциальное уравнение

$$
\frac{dV_x}{dt} = g(1-f)\cos 45^\circ \text{ with } \pi \text{pH}f = f_1 = 0,4: \frac{dV_x}{dt} = 4,18.
$$

После интегрирования найдём скорость и закон движения частицы как функции времени:  $V_x = 4.18t + C_1$ ;  $x = 2.09t^2 + C_1t + C_2$ .

Константы интегрирования  $C_1$ ,  $C_2$  находятся из начальных условий движения. Подставляя начальные условия  $x(0) = 0$ ,  $\dot{x}(0) = V_x(0) = V_0$  в уравнение движения частицы, найдём  $C_2 = 0$ ,  $C_1 = V_0$ .

Окончательно движение частицы на прямолинейном участке  $AB$  сортировочного стола описывается системой уравнений:  $V_x = 4.18t + 1$ ;  $x = 2.09t^2 + t$ .

Допустим частица достигает края стола В в момент времени  $t = t_B$ . Её координата равна длине сортировочного стола:  $x(t_B) = S$ , а скорость равна скорости отрыва её от стола:  $V_x(t_B) = V_B$ . Подставим эти условия в уравнения движения, получим систему:  $V_B = 4.18t_B + 1$ ,  $S = 2.09t_B^2 + t_B$ , откуда скорость частицы в точке отрыва её от стола  $V_B = \sqrt{1+8,36S}$ . При длине стола  $S = 1,2$  м скорость отрыва  $V_R$  = 3,32 м/с.

Рассмотрим участок ВС свободного падения частицы, брошенной с высоты  $h$  с начальной скоростью  $V_B$ , направленной под углом 45° к горизонту (рис. 4.3). В полёте на частицу действует только сила тяжести  $\vec{P}$ . Выберем прямоугольную систему координат  $xKy$  с началом координат в точке  $K$  (см. рис. 4.3). Дифференциальные уравнения движения точки

 $m\ddot{x} = 0$ ;  $m\ddot{y} = -P = -mg$  или  $\ddot{x} = 0$ ,  $\ddot{y} = -g$ .

Интегрируя первое уравнение, получим, что движение частицы вдоль оси х описывается уравнени-

ями  $\dot{x} = C_3$ ;  $x = C_3 t + C_4$ . Константы интегрирования  $C_3$  и  $C_4$ . определяются из начальных условий движения: при  $t = 0$ ,  $x(0) = 0$ ,  $\dot{x}(0) = V_{Bx}$ , где  $V_{Bx}$  проекция вектора скорости  $\overline{V}_B$  на ось  $x$ ,  $V_{Bx} = V_B \cos 45^\circ = 2.35$  м/с. После подстановки начальных условий в уравнение движения частицы получим:  $C_4 = 0$ ,  $C_3 = 2.35$ . В результате, движение частицы вдоль оси х при её свободном падении описывается уравнением  $x = 2.35t$ .

Проинтегрируем уравнение движения частицы в направлении оси у. Получим:  $\dot{y} = -gt + C_5$  и  $y = -g\frac{t^2}{2} + C_5t + C_6$ . Начальные условия движения частицы вдоль оси у: при  $t = 0$ ,  $y(0) = h = 1.5$  м,  $\dot{y}(0) = V_{By} = -V_B \cos 45^\circ = -2.35$ м/с, где  $V_{Bv}$ – проекция вектора скорости  $\overline{V}_B$  на ось у. Подставляя начальные

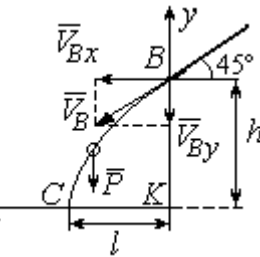

Рис. 4.3. Свободное паление частицы

условия в уравнение движения, найдём:  $C_6 = h$ ;  $C_5 = V_{By} = -2.35$ . Таким образом, движение частицы вдоль оси у при её свободном падении описывается уравнением  $y = -4.91t^2 - 2.35t + 1.5$ .

В момент  $t = t_{\text{II}}$  падения частицы на пол её вертикальная координата обращается в нуль:  $y = 0$ , а горизонтальная – равна дальности полёта:  $x = \ell$ . Подставляя эти условия в уравнения движения частицы, получим систему:

$$
\ell = 2,35t_{\rm \pi},\ 0 = -4,91t_{\rm \pi}^2 - 2,35t_{\rm \pi} + 1,5.
$$

Исключая в системе время  $t_{\text{II}}$ , выразим уравнение для определения дальности горизонтального полёта:  $\ell^2 + 1.12\ell - 1.68 = 0$ . Отсюда находим:  $\ell = 0.85$  м.

Таким образом, частицы с коэффициентом трения  $f = 0.4$  в конце своего движения падают на горизонтальную поверхность на расстоянии 0,85 м от края стола. Очевидно, именно здесь необходимо установить разделительную стенку приёмного устройства. Частицы с меньшим коэффициентом трения ( $f < 0.4$ ) будут улетать за стенку, а при большем  $(f > 0, 4)$  – недолетать. К примеру, длина горизонтального полёта частицы с коэффициентом трения  $f = 0.3$  составляет 0,89 м, а при  $f = 0.5$  равна 0,61 м.

Задача 42. Материальная точка массой  $m = 1$  кг движется прямолинейно

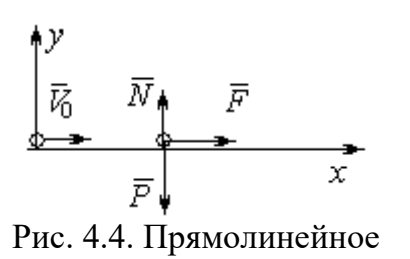

движение точки

по горизонтальной поверхности под действием си- $\overline{V}$ <br>  $\overline{V}$   $\overline{N}$   $\overline{F}$   $\overline{N}$   $\overline{F}$   $\overline{N}$   $\overline{F}$   $\overline{N}$   $\overline{K}$   $\overline{N}$   $\overline{F}$   $\overline{N}$   $\overline{K}$   $\overline{N}$   $\overline{K}$   $\overline{N}$   $\overline{K}$   $\overline{N}$   $\overline{K}$   $\overline{N}$   $\overline{K}$   $\overline{N}$   $\overline{K}$   $\overline$ делить величину коэффициента k, при котором скорость точки за первую секунду от начала движения

увеличится от начального значения  $V_0 = 2$  м/с до величины  $V_1 = 10$  м/с, а также путь, пройденный точкой до остановки.

#### Решение

Для описания движения точки выберем прямоугольную систему координат *х*, *у* с началом в том месте, откуда точка начала движение (рис. 4.4).

На точку действуют сила тяжести  $\vec{P}$ , реакция опоры  $\vec{N}$  и заданная сила  $\vec{F}$ . Направление силы  $\vec{F}$  на рис. 4.4 соответствует начальному этапу движения, когда проекция силы на ось х положительная. Движение точки описывается уравнением  $m\ddot{x} = F_x = 10 - kt$ .

Положим  $\ddot{x} = \frac{dV}{dt}$ . Здесь в силу того, что движение происходит только вдоль одной координаты, индекс  $x$  у скорости опущен. Учитывая массу точки, получим уравнение  $\frac{dV}{dt}$  = 10 – kt. Разделив переменные и проинтегрировав полученное найдём скорости уравнение, закон изменения точки  $V = 10t - k\frac{t^2}{2} + C_1$ . Выражая скорость через производную от координаты  $V = \frac{dx}{dt}$ , получим дифференциальное уравнение  $\frac{dx}{dt} = 10t - k\frac{t^2}{2} + C_1$ , интегрируя которое, найдём уравнение движения точки  $x = 5t^2 - k\frac{t^3}{6} + C_1t + C_2$ .

Подставляя начальные условия (при  $t = 0$ ,  $V = V_0 = 2$  м/с,  $x = 0$ ) в уравнения, получим:  $C_1 = 2$ ,  $C_2 = 0$ . Окончательно движение точки описывается системой уравнений:  $V = 10t - k\frac{t^2}{2} + 2$ ;  $x = 5t^2 - k\frac{t^3}{6} + 2t$ .

Известно, что через 1 с от начала движения точка приобрела скорость  $V_1$ = 10 м/с. Подставляя это условие в первое уравнение, найдём  $k = 4$ .

В момент  $t_1$  точка остановилась и её скорость обращается в нуль:  $V(t_1) = 0$ , а координата равна пройденному пути:  $x(t_1) = S$ . Подставляя эти условия в уравнения движения с учетом вычисленного значения коэффициента *k*, получим систему:  $0 = 10t_1 - 2t_1^2 + 2$ ;  $S = 5t_1^2 - \frac{2}{3}t_1^3 + 2t_1$ , откуда находим путь, пройденный точкой до остановки:  $S = 51,86$  м.

**Задача 43.** Материальная точка массой  $m = 1$  кг, находясь на высоте  $h_1 = 2$  м над уровнем Земли, подброшена вертикально вверх (ось *х*) с начальной скоростью  $V_0 = 4$  м/с (рис. 4.5, *а*). При движении на точку действует сила сопротивления, пропорциональная квадрату скорости, так, что проекция её на вертикаль направлена в сторону, противоположную движению,  $R_x = -0.5mV^2$  Н, где  $V$  – скорость точки. Определить, на какой высоте  $h_2$  от уровня Земли скорость падающей обратно точки достигнет значения начальной стартовой скорости.

## Решение

Решение задачи осуществляется в два этапа. На первом этапе рассматри-

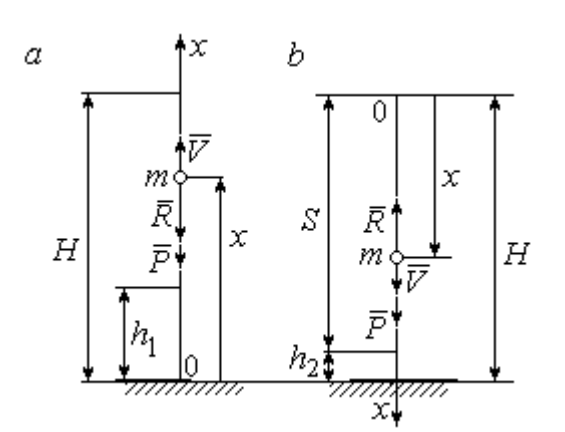

Рис. 4.5. Силы, действующие на точку в полёте:  $a$  – движение точки вверх;  $b$  – движение точки вниз

вается движение точки вверх с высоты  $h_1$ с начальной скоростью  $V_0$  и определение максимальной высоты полёта H, на втором этапе – падение точки вниз с высоты  $H$  без начальной скорости (рис. 4.5, b).

Рассмотрим первый этап движения и найдём максимальную высоту подъёма точки. На рис. 4.5, а показаны силы, действующие на точку в полёте: сила тяжести  $\vec{P}$  $\Rightarrow$ и сила сопротивления  $\overline{R}$  $\rightarrow$ . Ось x, вдоль

которой происходит движение точки, выбрана по направлению движения, начало координат – на уровне Земли (см. рис. 4.5, *а*).

Дифференциальное уравнение движения точки в проекции на ось x:  $m\ddot{x} = \sum F_x = P_x + R_x$ , где проекции сил тяжести и сопротивления на ось х:  $P_x = -P = -mg$ ;  $R_x = -0.5mV^2$ . Полагая dt  $\ddot{x} = \frac{dV}{dx}$ , получим уравнение движения точки в виде:  $\frac{dV}{dr} = -(g + 0.5V^2)$ dt  $dV$  $= -(g + 0.5V^2)$ .

Учитывая, что  $\frac{dV}{dt} = \frac{dV}{dx}\frac{dx}{dt} = V\frac{dV}{dx} = \frac{dV^2}{2dx}$ , исходное уравнение движения

представляется в виде, удобном для интегрирования:  $\frac{dV^2}{\sigma + 0.5V^2} = -2dx$ .

Проинтегрировав это уравнение, находим:  $\ln(g + 0.5V^2) = -x + C$ .

В начальном положении, т. е. при  $t = 0$ , точка находилась на высоте  $x =$  $h_1$ , а скорость её  $V = V_0$ . Подставив эти значения в проинтегрированное уравнение, получим:  $C = h_1 + \ln(g + 0.5V_0^2)$ . Окончательно положение точки в полё-

те определяется выражением  $x = h_1 + \ln \left( \frac{g + 0.5V_0^2}{g + 0.5V^2} \right)$ .

При максимальном подъёме точки, т. е. при  $x = H$ , её скорость обращается в нуль:  $V = 0$ . Подставляя *H*, получим:  $H = h_1 + \ln\left(1 + \frac{V_0^2}{2g}\right)$ . При начальной

скорости  $V_0 = 4$  м/с, с учётом высоты точки старта  $h_1 = 2$  м, высота подъёма точки относительно уровня Земли  $H = 2,6$  м.

Рассмотрим второй этап решения задачи - движение точки вниз с максимальной высоты  $H$  без начальной скорости. Выберем ось  $x$  по направлению движения и поместим начало координат в точке, откуда началось движение вниз (рис. 4.5, b). Дифференциальное уравнение движения падающей точки:  $m\frac{dV}{dt} = P_x + R_x = mg - 0.5mV^2$ , которое, как и в предыдущем случае, приво-

дится к виду:  $\frac{dV^2}{g-0.5V^2} = 2dx$ .

Проинтегрировав это уравнение, находим:  $\ln(g - 0.5V^2) = -x + C_1$ .

В начальном положении, т. е. при  $t = 0$ , координата точки и скорость равны нулю:  $x = 0$ ,  $V = 0$ . Подставив эти значения, находим:  $C_1 = \ln g$ .

Окончательно положение падающей точки определяется выражением

$$
x = \ln\left(\frac{g}{g - 0.5V^2}\right).
$$

Расстояние S, которое пролетела точка с высоты H, приобретя скорость,

$$
V_0: S = \ln\left(\frac{g}{g - 0.5V_0^2}\right).
$$
 *Blicora*  $h_2$  3*roto* nonожения 5.3484443.  $h_2 = H - S$ 

(см. рис. 4.5, b). С учётом величины начальной скорости  $V_0 = 4$  м/с, максимальной высоты подъёма точки  $H = 2.6$  м высота  $h_2 = 0.91$  м.

Задача 44. Точка 1 движется горизонтально с постоянной скоростью  $V_1$ 

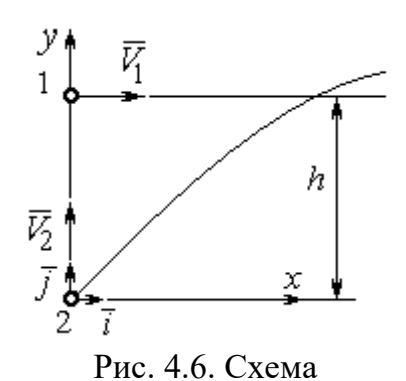

на высоте  $h$ . Точка 2 массой  $m_2$  находится в начале координат (рис. 4.6).

В момент, когда обе точки находились на одной вертикали у, точка 2 стартовала вертикально вверх со скоростью  $V_2$ . В полёте на точку 2 действует отклоняющая сила  $\vec{F}_2$ , которая представле-

встречного движения точек

на в виде разложения по единичным векторам  $\vec{i}$ ,  $\vec{j}$  системы координат *xy*:  $\vec{F}_2 = p\vec{i} + q\vec{j}$ , где *p*, *q* – const. С какой скоростью  $V_2$ должна стартовать точка 2, чтобы обе точки встретились.

### Решение

Рассмотрим движение точки 2. На точку действует сила тяжести  $\vec{P}_2$  и сила  $\vec{F}_2$ , проекции которой на оси *x*, *y*:  $F_{2x} = p$ ,  $F_{2v} = q$  (puc. 4.7).

Уравнения движения точки в проекциях на оси ху имеют вид:

$$
m_2\ddot{x} = p
$$
,  $m_2\ddot{y} = q - m_2g$ .

Дважды интегрируя первое уравнение, полу-

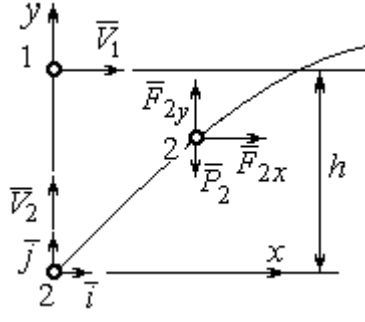

Рис. 4.7. Расчётная схема встречи точек

чим:  $\dot{x} = \frac{p}{m_2}t + C_1$ ;  $x = \frac{p}{2m_2}t^2 + C_1t + C_2$ . Константы интегрирования найдём из

условия, что в начальный момент вторая точка стартовала из начала координат вертикально, то есть при  $t = 0$   $x = 0$  и  $\dot{x} = V_{2x} = 0$ . Подставляя начальные условия в уравнения движения, получим:  $C_1 = 0$ ,  $C_2 = 0$ . Таким образом, движение точки 2 вдоль оси *х* описывается уравнением  $x = \frac{p}{2m_0}t^2$ .

Аналогично, дважды интегрируя второе уравнение движения, получим зависимость скорости движения точки 2 от времени и закон её движения вдоль

оси у:  $\dot{y} = \left(\frac{q}{m_2} - g\right)t + C_3$ ;  $y = \left(\frac{q}{m_2} - g\right)t^2 + C_3t + C_4$ . Из начальных условий: при  $t = 0$   $y = 0$ ,  $\dot{y} = V_{2y} = V_2$  следует:  $C_3 = V_2$ ,  $C_4 = 0$ .

В результате закон движения точки 2 вдоль оси  $y$ :  $y = \left(\frac{q}{m_2} - g\right)\frac{t^2}{2} + V_2 t$ .

Обозначим  $t_1$  - время движения точек до встречи. В момент встречи высота точки 2  $y(t_1) = h$ , а расстояние по горизонтали, которое прошла точка 2 до встречи, должно быть равно расстоянию, пройденному точкой 1 за это же время. Подставляя условия встречи в уравнения движения, получим систему:

$$
V_1 t_1 = \frac{p}{2m_2} t_1^2;
$$
  $h = \left(\frac{q}{m_2} - g\right) \frac{t_1^2}{2} + V_2 t_1$ 

откуда найдём:  $V_2 = \frac{h}{t_1} - \left(\frac{q}{m_2} - g\right) \frac{t_1}{2}$ , где  $t_1 = \frac{2V_1m_2}{p}$ .

#### Упражнения

Упражнение 4.1. Тело массы  $m = 2$  кг поднимается по прямой по шероховатой поверхности, составляющей угол  $30^{\circ}$  с горизонтом. Коэффициент трения  $f = 0.4$ . На тело действует сила  $F = kt + 0.5P$ , направленная в сторону движения, параллельно плоскости. Определить величину коэффициента  $k$  и начальную скорость тела, направленную вверх по наклонной плоскости, если за первую секунду тело прошло путь  $S = 2$  м, а скорость увеличилась вдвое относительно начальной.

Упражнение 4.2. Материальную точку массы  $m = 1$  кг, находящуюся на высоте  $H = 10$  м над уровнем Земли, бросили под углом  $\varphi = 30^{\circ}$  к горизонту с начальной скоростью  $V_0$ . Свободное движение точки происходит в вертикальной плоскости. Определить начальную скорость  $V_0$  и горизонтальную дальность полета  $l$  при падении точки на Землю, если высоту  $h = 7$  м она пересекла через 1 с от начала движения.

## 4.2. Колебания материальной точки

Если материальная точка массой *т* движется вдоль оси Ох под действием линейной восстанавливающей силы, равной  $F = cx$ , где  $c -$ постоянный коэффициент,  $x$  - отклонение точки от положения равновесия, куда поместили начало координат, то дифференциальное уравнение свободных прямолинейных колебаний имеет вид:

$$
m\ddot{x} + cx = 0
$$
,  $\text{with } \ddot{x} + \omega^2 x = 0$ ,  $\omega^2 = \frac{c}{m}$ ,

где  $\omega$  - угловая частота колебаний.

дифференциального уравнения свободных колебаний пред-Решение ставляется в виде  $x = C_1 \cos \omega t + C_2 \sin \omega t$ . Постоянные интегрирования  $C_1$  и  $C_2$ находятся из начальных условий.

Если кроме восстанавливающей силы на материальную точку действует переменная возмущающая сила, колебания точки называются вынужденными. В случае гармонического возмущения  $Q = H \text{sin} pt$ , где  $H$ ,  $p - \text{annmry}$ да и угловая частота возмущающей силы, дифференциальное уравнение вынужденных колебаний материальной точки относительно положения равновесия

$$
m\ddot{x} + cx = H\sin pt, \text{ with } \ddot{x} + \omega^2 x = h\sin pt, \omega^2 = \frac{c}{m}, h = \frac{H}{m}
$$

где  $\omega$  – угловая частота собственных колебаний; h – относительная амплитуда возмушающей силы.

Общее решение неоднородного дифференциального уравнения вынужденных колебаний при отсутствии резонанса (частота собственных колебаний точки не совпадает с частотой возмущающей силы  $p \neq \omega$ ) имеет вид:

 $x = C_1 \cos \omega t + C_2 \sin \omega t + \frac{\pi}{2} \sin pt$  $p^{\cdot}$ h  $\frac{n}{\omega^2 - p^2}$ sin*pt*, а в случае возникновения резонанса

 $(p = \omega)$  определяется формулой:  $x = C_1 \cos \omega t + C_2 \sin \omega t - \frac{h}{2 \pi} \cos pt$ p ht cos 2  $-\frac{hc}{2}$ со*spt*. Значения произвольных постоянных  $C_1$  и  $C_2$  находятся с учётом начальных условий движения.

Колебания груза на двух параллельных пружинах с жесткостью  $c_1$  и  $c_2$ можно рассматривать как колебания груза на одной пружине с эквивалентной жесткостью  $c_{\text{max}} = c_1 + c_2$ , где  $c_{\text{max}}$  – жесткость эквивалентной пружины. При последовательном соединении пружин коэффициент жесткости эквивалентной пружины  $i_1 + c_2$  $1\overline{c_2}$ экв  $-\frac{c_1+c_2}{c_1+c_2}$  $c_1 c_2$  $\overline{c}$  $\ddot{}$  $=\frac{c_1c_2}{c_1c_2}$ .

### Примеры решения задач на колебания точки

**Задача 45.** Подъёмное устройство (рис. 4.8) опускает груз  $Q$  массой  $m = 400$  кг в шахту при помощи упругого троса с коэффициентом жесткости  $c = 8.10^4$  Н/м с постоянной скоростью  $V = 10$  м/с. В некоторый момент во время спуска трос защемило в блоке. Пренебрегая массой троса, определить дальнейшее движение груза и найти максимальную силу натяжения троса. Рис. 4.8. Подъёмное устройство

#### Решение

После того как произошло защемление троса в обойме блока, вертикальную часть троса длиной  $\ell_0$  можно рассматривать как пружину с закреплённым верхним концом, а груз – материальной точкой.

Расчетная схема колебаний груза  $O$  на пружине показана на рис. 4.9.

Ось Ох, вдоль которой происходят колебания груза, направлена вертикально вниз. Начало отсчёта координаты х (точка O) выбрано в положении нерастянутой пружины.

На рис. 4.9, а положение нерастянутой пружины соответствует положе-

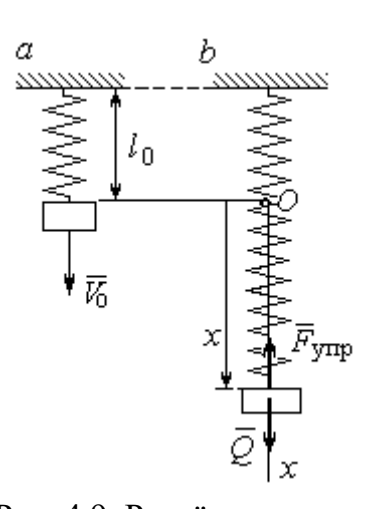

Рис. 4.9. Расчётная схема колебаний груза:  $a$  – положение груза на начало колебаний; b - положение груза<br>в произвольный момент времени

нию груза на тросе в момент его защемления. В произвольном положении груза (рис. 4.9, b), обозначенном координатой  $x$ , к нему приложены две силы: сила тяжести  $\vec{O}$ и сила упругости пружины  $\vec{F}_{\text{vmp}}$ . Проекция силы упругости пружины на ось  $Ox$ :  $F_{\text{vmp }x} = -c\Delta \ell = -cx$ , где  $\Delta \ell$  – удлинение Дифференциальное уравнение пружины. движения груза в проекции на ось Ох имеет вид:  $m\ddot{x} = Q - cx$ . В результате получаем не-

однородное дифференциальное уравнение колебаний:

$$
m\ddot{x} + cx = mg
$$
или  $\ddot{x} + \omega^2 x = g$ ,  
где  $\omega$  – угловая частота собственных колебаний,  $\omega = \sqrt{\frac{c}{m}} = 14,14$ рад/c.

Решение неоднородного дифференциального уравнения представляется в виде  $x = C_1 \cos \omega t + C_2 \sin \omega t + \frac{g}{\omega^2}$ , где первые два слагаемых представляют общее решения однородного уравнения, последнее - частное решение неоднородного

Для определения произвольных постоянных  $C_1$  и  $C_2$  используем начальные условия движения: при  $t = 0$  груз находился в положении  $x = 0$ , а его скорость равнялась скорости груза  $\dot{x} = V_0 = 10$  м/с. Подставляя значение координаты начального положения груза в общее решение уравнения колебаний, полу-

чим:  $C_1 = -\frac{5}{\omega^2}$ g  $=$  – 0,69 м. Для определения второй константы вычислим скорость груза:  $\dot{x} = -C_1 \omega \sin \omega t + C_2 \omega \cos \omega t$ . Подставив начальное значение скорости груза при  $t = 0$ , получим:  $\omega$  $=\frac{v_0}{\sqrt{2}}$  $C_2 = \frac{V_0}{V_0} = 0.71$  м. Окончательно, движение груза после защемления троса в обойме блока описывается уравнением

$$
x = -0.69\cos 14.14t + 0.71\sin 14.14t + 0.69.
$$

Представим уравнение колебаний в виде  $x = A\sin(\omega t + \alpha) + \frac{8}{\omega^2}$ g , где  $A$  – амплитуда собственных колебаний груза  $A\!=\!\sqrt{C_1^2+C_2^2}$ ,  $\alpha$  – фаза колебаний; 2  $\text{tg}\alpha = \frac{C_1}{\alpha}$  $C<sub>2</sub>$  $C_1$  $\alpha = \frac{C_1}{C_2}$ . Максимальное растяжение троса равно максимальному значению координаты груза:  $x_{\text{max}} = \text{max}[ A \sin(\omega t + \alpha) + \frac{5}{\alpha^2}]$  $\omega^2$  $+\alpha$ ) + g  $A\sin(\omega t + \alpha) + \frac{5}{\omega^2}$ ] =  $A + \frac{5}{\omega^2}$ g  $A + \frac{5}{2} = 1{,}68$  m. Соответственно, максимальное усилие в тросе равно значению силы упругости при максимальном растяжении:  $F_{\text{vmp max}} = cx_{\text{max}} = 134.4 \text{ kHz}.$ 

Задача 46. Рабочий орган вибрационной машины представляет собой массивное тело, расположенное на гладкой Allegary of the Monte of the Water наклонной плоскости между двумя пружинами (см. рис. 4.10). Угол наклона плоскости к горизонту 60°. Масса груза  $m = 9$  кг. Пружины, зажимающие груз, имеют коэффициенты жесткости  $c_1 = 300$  Н/м и  $c_2 = 600$  Н/м.

В начальный момент груз, когда пружины не деформированы, груз оттягивают вниз по

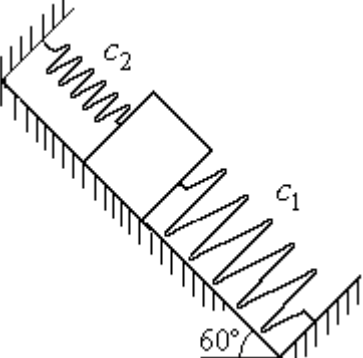

Рис. 4.10. Колебания груза на наклонной плоскости

наклонной плоскости на расстояние  $\Delta \ell = 0.12$  м и отпускают без начальной скорости.

Найти период колебаний, амплитуду и уравнение движения груза.

### Решение

Колебания груза, зажатого между двумя пружинами, представим как колебания груза, прикреплённого к одной пружине эквивалентной жёсткости:  $c_3 = c_1 + c_2 = 900$  Н/м (рис. 4.11). Ось, вдоль которой происходят колебания, направим вниз по наклонной плоскости. Начало отсчёта координаты груза х

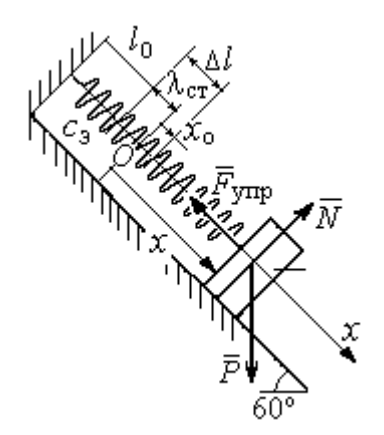

Рис. 4.11. Схема колебаний груза на эквивалентной пружине

выберем в положении его статического равновесия (точка  $O$ ) (см. рис. 4.11).

Дифференциальное уравнение движения груза в проекции на ось  $Ox$ :  $m\ddot{x} = P_x - F_{vmpx}$ . Проекция силы упругости пружины на ось Ох:  $F_{\text{ymp }x} = -c_3 \Delta \ell$ , где  $\Delta \ell = (x + \lambda_{\text{cr}})$  – удлинение пружины, включающее её растяжение λ<sub>ετ</sub> относительно положения нерастянутой пружины и растяжение х относительно начала координат.

Удлинение пружины  $\lambda_{cr}$  определяется из условия равновесия груза на наклонной плоскости в положении статического равновесия:

$$
P\cos 30^\circ - F_{\text{ymp}} = 0.87mg - c_3\lambda_{\text{cr}} = 0.
$$

Находим  $\lambda_{\text{cr}} = \frac{0.87mg}{c} = 0.085 \text{ m}.$ 

Подставляя выражение силы упругости, с учётом условия статического равновесия груза (0,87mg =  $c_2 \lambda_{cr}$ ), получим дифференциальное уравнение колебаний:  $m\ddot{x} = -c_3x$  или  $\ddot{x} + \omega^2 x = 0$ , где  $\omega$  – угловая частота собственных колебаний груза,  $\omega = \sqrt{\frac{c_3}{m}} = 10 \text{ paQ/c}.$ 

Общее решение уравнения колебаний  $x = C_1 \cos \omega t + C_2 \sin \omega t$ .

Для определения произвольных постоянных  $C_1$  и  $C_2$  вычислим начальные условия движения груза.

Координата начального положения груза на оси  $Ox$  (см. рис. 4.11)  $x_0 = \Delta \ell - \lambda_{cr} = 0.035$  м. Подставляя значение координаты начального положения груза в общее решение уравнения колебаний при  $t = 0$ , получим:  $C_1 = x_0 =$ 0.035 м. Для определения второй константы вычислим скорость груза:  $\dot{x} = -C_1 \omega_2 \sin \omega_2 t + C_2 \omega_2 \cos \omega_2 t$ . Подставив начальное значение скорости груза: при  $t = 0$   $\dot{x} = V_0 = 0$ , получим  $C_2 = 0$ . Окончательно уравнение движения груза относительно его положения статического равновесия  $x(t) = 0.035\cos 10t$  м.

Амплитуда колебаний  $A = 0.035$  м. Период колебаний  $T = \frac{2\pi}{\epsilon_0} = 0.63$  с.

Задача 47. Пружинный амортизатор состоит из двух одинаковых верти-

кально стоящих пружин, к верхним концам которых прикреплена невесомая горизонтальная площадка (рис. 4.12). Жёсткость каждой пружины  $c = 350$  Н/м. Груз массой  $m = 5$  кг падает с высоты  $h = 0.3$  м.

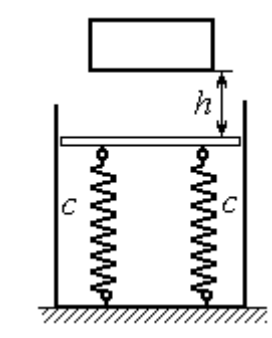

Коснувшись площадки, груз начинает двигаться вместе с ней. Определить максимальную осадку амортизатора и уравнение движения груза.

Рис. 4.12. Пружинный амортизатор

## Решение

Заменим две пружины амортизатора одной с жесткостью, эквивалентной двум пружинам:  $c_3 = 2c = 700$  Н/м. Расчётная схема колебаний груза показана на рис. 4.13. Начало координат оси х (точка O), вдоль которой происходят колебания, выбрано на уровне статического равновесия груза.

При движении (на рис. 4.13, с предполагается движение груза вниз) на груз действуют сила упругости  $\vec{F}_{\text{vmp}}$  и сила тяжести  $\vec{P}$ . Уравнение движения груза в проекции на ось х:  $m\ddot{x} = P - F_{\text{ynp}} = P - c_3 \Delta \ell$ , где  $\Delta \ell$  – удлинение (или сжатие) пружины относительно недеформированного состояния.

В произвольном положении груза, обозначенном координатой  $x$  (см. рис. 4.13, с), сжатие пружины относительно её недеформированного состояния

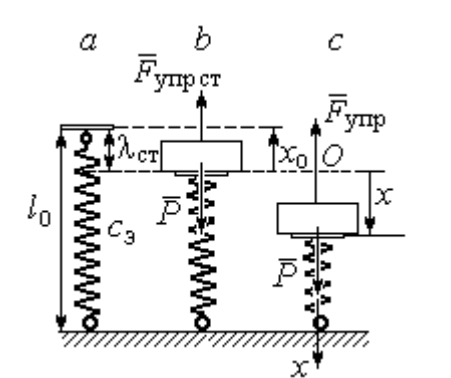

Рис. 4.13. Расчётная схема колебаний на эквивалентной пружине: а - недеформированная пружина;  $b$  – положение статического равновесия груза; с - произвольное положение

 $\overline{r}$ 

(см. рис. 4.13,  $a$ ) составляет величину:  $\Delta \ell = x + \lambda_{cr}$ . Величина  $\lambda_{cr}$  находится из условия статического равновесия груза, которое выражается равенством (рис. 4.13, *b*):  $P - F_{\text{ymp cr}} = P - c_3 \lambda_{\text{cr}} = 0$ .

Подставляя это условие в уравнение движения груза, получим дифференциальное уравнение колебаний:  $m\ddot{x} + c_0 x = 0$  или  $m\ddot{x} + \omega^2 x = 0$ , где

$$
\omega = \sqrt{\frac{c_3}{m}} = 11,83
$$
рад/c – угловая частота колебаний

Общее решение однородного уравнения колебаний представляется в виде  $x = C_1 \cos \omega t + C_2 \sin \omega t$ , где  $C_1$  и  $C_2$  – произвольные постоянные, вычисляемые по начальным условиям движения груза.

По условию задачи груз падает на площадку, установленную на недеформированных пружинах. Это означает, что начальная координата груза при его движении на пружинах соответствует положению недеформированной  $\overline{u}$ 

$$
\text{npy} \times \text{mhs: } x_0 = -\lambda_{\text{cr}} = -\frac{mg}{c_3} = -0.07 \text{ m}.
$$

Начальная скорость колебаний груза равна скорости груза при падении его с высоты 1 м. Интегрируя уравнение движения груза во время падения  $m\ddot{s} = mg$ , где  $s - \eta y \text{th}$ , пройденный телом, получим зависимость скорости от пройденного пути:  $V^2 = 2gs$ . Полагая  $s = 0.3$ , найдём скорость груза при его встрече с плошалкой:  $V = 2.43$  м/с. Проекция начальной скорости колебаний груза на ось х положительна:  $V_{0x} = V = 2.43$  м/с.

Подставив начальные условия в общее решение уравнения колебаний, получим:  $C_1 = x_0 = -0.07$  м;  $C_2 = \frac{v_{0x}}{\omega}$  $C_2 = \frac{V_{0x}}{V_{0x}} = 0,2$  м. Окончательно уравнение колебаний груза на амортизаторе  $x = -0.07\cos 11.83t + 0.2\sin 11.83t$ . Амплитуда колебаний  $A = \sqrt{C_1^2 + C_2^2} = 0.21$  м. Проседание амортизатора H отсчитывается от положения нерастянутых пружин:  $H = A + \lambda_{cr} = 0.28$  м.

Задача 48. Для регистрации (записи) вертикальных колебаний тяжёлых платформ используется пружинный виброграф (рис. 4.14). Схема действия прибора состоит в следующем. Массивная плат-

форма А совершает вертикальные гармонические колебания по закону  $\xi = \xi(t)$ . На платформе установлена вертикальная стойка с горизонтальной перекладиной, к которой прикреплена пружина жесткостью с. К нижнему концу пружины подвешен груз Р массой m с индикаторной стрелкой В (см. рис. 4.14). Вертикальная шкала индикаторной стрелки закреплена на платформе А. В начальный

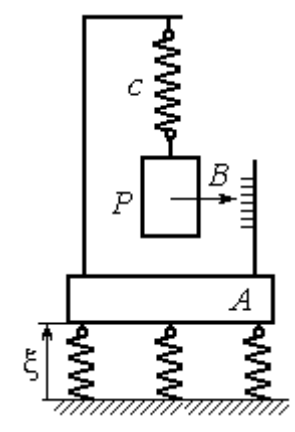

Рис.4.14. Регистратор вертикальных колебаний

момент груз на пружине находился в покое в положении статического равновесия. Определить закон колебаний стрелки В вдоль шкалы, если масса груза  $m = 1$  кг, жесткость пружины  $c = 10$  Н/м, платформа совершает вертикальные колебания по закону  $\xi = a \sin pt$  см, где амплитуда  $a = 0.02$  м, частота колебаний платформы  $p = 7$  рад/с.

## Решение

Выберем неподвижную ось х, связанную, например, с неподвижной поверхностью, на которой стоит платформа. Начало координат – точку О выберем на уровне статического равновесия груза на пружине при неподвижной платформе. Произвольное положение груза отмечено координатой x (рис. 4.15).

Растяжение пружины при неподвижной платформе составляет величину  $x + \lambda_{cr}$ , где  $\lambda_{cr}$  – удлинение пружины в положении статического равновесия

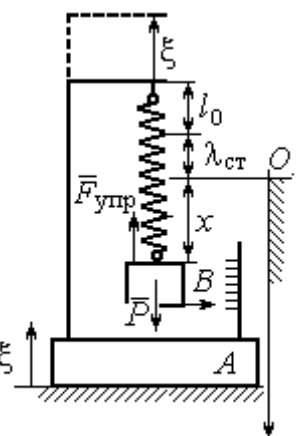

груза, определяемое из условия  $P - c\lambda_{cr} = 0$ . Вместе с тем колебание платформы вызывает аналогичное смещение точки подвеса пружины. В результате растяжение пружины при произвольном положении груза равно сумме:  $\Delta \ell = (x + \lambda_{\text{CT}} + \xi).$ 

На груз действуют сила тяжести  $\overline{P}$  $\overline{a}$  и сила упругости пружины  $\overline{F}_{\text{ynp}}$  $\overline{a}$ . Дифференциальное уравнение движения груза в проекции на ось  $Ox$ :  $m\ddot{x} = P_x + F_{\text{ynp }x}$ , где проекции  $P_x = P$ ,  $F_{\text{ynp }x} = -c\Delta \ell = -c(x + \lambda_{\text{cr}} + \xi)$ . Расчётная схема колебаний груза показана на рис. 4.15. Рис. 4.15. Расчётная схема колебаний груза

С учётом условия статического равновесия груза  $P - c\lambda_{cr} = 0$  получим дифференциальное уравнение вынужденных колебаний груза в виде:

$$
\ddot{x} + \omega^2 x = -h \sin pt,
$$

где  $\omega$  – угловая частота собственных колебаний груза, m  $\mathcal{C}_{0}$  $\omega = \sqrt{\frac{c}{c}} = 3{,}16 \text{ pa}$ д/с;

 $h$  – относительная амплитуда вынужденных колебаний, m  $h = \frac{ca}{m} = 0.2 \text{ m/c}^2;$  $p - \text{v}$ гловая частота вынужденных колебаний,  $p = 7$  рад/с.

Решение уравнения вынужденных колебаний представляется суммой  $x = x_1 + x_2$ , где  $x_1$  является общим решением однородного уравнения  $\ddot{x}_1 + \omega^2 x_1 = 0$ , а  $x_2$  – частное решение уравнения вынужденных колебаний:  $\ddot{x}_2 + \omega^2 x_2 = -h \sin pt$ .

Решив однородное уравнение, находим:  $x_1 = C_1 \cos \omega t + C_2 \sin \omega t$ .

При отсутствии резонанса (а в данном случае частота вынужденных колебаний груза не совпадает с частотой собственных  $\omega \neq p$ ) частное решение уравнения вынужденных колебаний ищем в виде  $x_2 = b$ sinpt. Подставляя частное решение в уравнение вынужденных колебаний, получим уравнение  $-bp^2$ sinpt + ω<sup>2</sup>bsinpt = -hsinpt, откуда находим коэффициент:  $b = \frac{h}{n^2 - \omega^2}$ .

В результате общее решение уравнения колебаний принимает вид:

$$
x = x_1 + x_2 = C_1 \cos\omega t + C_2 \sin\omega t + \frac{h}{p^2 - \omega^2} \sin pt,
$$

где константы  $C_1$  и  $C_2$  подлежат определению.

В начальный момент груз находился на пружине в положении статического равновесия, и потому его начальная координата и скорость равны нулю Подставляя значение координаты начального положения груза в общее решение уравнения вынужденных колебаний при  $t = 0$ , получим  $C_1 = 0$ . Для определения второй константы вычислим скорость груза в произвольный момент времени:  $\dot{x} = -C_1 \omega \sin \omega t + C_2 \omega \cos \omega t + \frac{hp}{n^2 - \omega^2} \cos pt$ . Подставив начальное зна-

чение скорости груза, найдём  $C_2 = -\frac{hp}{\omega (n^2 - \omega^2)} = -0.01$  м.

Таким образом, колебания груза относительно неподвижной системы координат описываются уравнением  $x = -0.01\sin 3.16t + 0.05\sin 7t$  и представляют абсолютное движение груза. Для того чтобы найти закон движения груза относительно платформы - относительное движение, нужно из его абсолютного движения исключить переносное - колебания платформы. Поскольку стрелка прибора закреплена на грузе, а шкала - на платформе, то закон движения стрелки относительно шкалы:

 $x_r = x - \xi = -0.01 \sin 3.16t + 0.05 \sin 7t - 0.02 \sin 7t = -0.01 \sin 3.16t + 0.03 \sin 7t$ .

## Упражнения

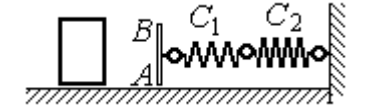

Рис. 4.16. Схема движения груза

Упражнение 4.3. Груз массы  $m = 0.5$  кг, получив начальную скорость  $V_0 = 6$  м/с, движется по горизонтальной поверхности, испытывая силу сопротивления, равную по величине  $F = kV$  и направленную в сторону, противоположную движению. Через 1 с груз соединяется с невесомой вертикальной площадкой АВ и про-

должает движение вместе с ней, уже без сопротивления. К площадке прикреплены две горизонтальные последовательно соединённые пружины жёсткостью  $C_1 = 120$  и  $C_2$  = 40 Н/м (рис. 4.16).

Найти величину максимального сжатия пружины, если  $k = 0.5$  Н/м/с. Определить закон движения груза.

Упражнение 4.4. Груз массы  $m = 1$  кг прикреплен к конструкции, состоящей из трёх вертикальных пружин одинаковой жёсткости  $C = 160$  Н/м (рис. 4.17), и находится в равновесии. В некоторый момент времени грузу сообщают скорость V = 4 м/с, направленную вверх.

Найти амплитуду и частоту колебаний груза.

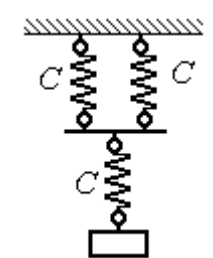

Рис. 4.17. Схема крепления груза на пружинах

## 4.3. Теорема об изменении кинетической энергии точки

Работой постоянной по величине и направлению силы  $\overline{F}$  $\overline{\phantom{a}}$  на прямолинейном перемещении точки приложения силы  $M$  (рис. 4.18) называется ска-

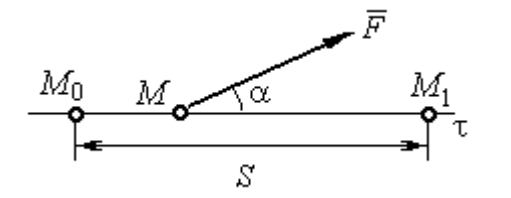

Рис. 4.18. Работа постоянной силы на прямолинейном участке

лярная величина  $A(\overline{F}) = FS\cos\alpha$  $\overline{\phantom{a}}$ , где $F$ модуль силы; S – конечное перемещение точки приложения силы;  $\alpha$  - угол между направлением вектора силы и направлением перемещения точки приложения силы.

Работа силы тяжести материальной точки при перемещении её из положения  $M_0$  в положение  $M_1$  равна произведению  $\,A_{(M_0 M_1)} = \pm Ph$  , где  $\,P\,-$  величина силы тяжести точки;  $h$  – вертикальное перемещение точки (рис. 4.19).

Работа силы тяжести положительна, если начальная точка движения вы-

ше конечной (см. рис. 4.19, *а*), и отрицательна, если начальная точка ниже конечной (см. рис. 4.19, *b*).

Работа силы упругости пружины при перемещении вдоль линии действия силы из положения недеформированной пружины на

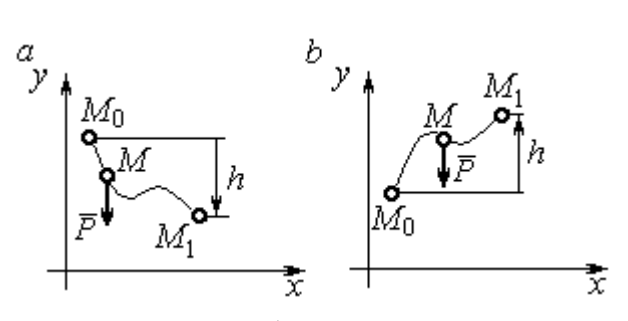

Рис. 4.19. Работа силы тяжести:  $a$  – перемещение точки сверху вниз;  $b$  – перемещение точки снизу вверх

расстояние  $h$  определяется формулой 2  $(\dot{F}_{\rm VHD})$ 2  $A(\vec{F}_{\text{ymp}}) = -\frac{ch^2}{2}$ , где  $c -$  коэффициент жесткости (или жёсткость) пружины.

Кинетической энергией материальной точки называется скалярная величина  $T = \frac{1}{2} mV^2$ 2 1  $T = \frac{1}{2} mV^2$ , где *m* – масса точки;  $V$  – её скорость.

Теорема об изменении кинетической энергии точки. Изменение кинетической энергии материальной точки при переходе её из начального положения в текущее равно алгебраической сумме работ всех действующих на неё сил:  $\frac{m r_1}{2} - \frac{m r_0}{2} = \sum A_{(M_0 M_1)}$ 2 0 2 1 2 2  $2^{10}$   $($ M $_0$ M $_1$  $A_{(M_0M)}$  $mV_1^2$   $mV_0$ , где  $V_0$ ,  $V_1$  – скорость точки в начальном положении  $\overline{M}_0$  и в положении  $M_1; \, \sum \overline{A_{(M_0 M_1)}}$  – сумма работ всех сил, действующих на точку, при перемещении её из положения  $\,M_{\,0}\,$ в положение  $\,M_{\,1}\,.$  При несвободном движении точки в сумму работ сил войдёт и работа реакций связи.

Для определения реакций связи при несвободном движении точки используются уравнения движения в проекциях на оси естественной системы координат – касательную и нормальную:  $m \frac{dv}{dt} = \sum F_{\tau}$ dt  $dV$  $m \frac{dr}{dt} = \sum F_{\tau}$ ,  $m \frac{r}{t} = \sum F_{\tau}$ .  $\frac{1}{\rho} = \sum F_n$ V  $m<sub>1</sub>$ 2 , где  $\sum F_{\tau}$ ,  $\sum F_n$  – суммы проекций сил на касательную и нормальную оси естественной системы координат,  $\rho$  – радиус кривизны траектории точки.

# Примеры решения задач с использованием теоремы об изменении кинетической энергии точки

Задача 49. Подъёмное устройство в шахте опускает груз массой 500 кг с постоянной скоростью  $V_0^{\vphantom{1}}$  = 6 м/с. После обрыва каната подъёмника срабатывает предохранительное устройство, которое создаёт силу трения между лифтом подъёмного устройства и стенками шахты. Какую силу трения, считая её постоянной, должно создать предохранительное устройство, чтобы остановить лифт на протяжении пути 10 м.

# Решение

Рассмотрим падение груза после обрыва каната подъёмника. На груз действуют сила тяжести  $P$  $\overline{a}$ и сила трения  $F_{\text{tp}}$  $\overline{\phantom{a}}$ , направленная в сторону, противоположную движению. Считая груз материальной точкой, составим уравнение теоремы об изменении кинетической энергии точки. Получим выражение  $Ps - F_{\text{TD}}s$  $mV^2$  mV<sub>(</sub> тр 2 0 2  $\frac{V}{2} - \frac{mv_0}{2} = Ps - F_{\text{TP}}s$ , где  $V_0$ ,  $V$  – скорость груза в начале движения (сразу после обрыва каната) и в конце; s – путь, проходимый грузом за время движения. В конце движения груз должен остановиться, то есть  $V = 0$ . Тогда уравнение теоремы об изменении кинетической энергии точки принимает вид: *F* ешение<br>
Римение<br>
Римении падение груза после обрыва каната подъёмника. На п<br>
движению. Считая груз материальной точки. Получим вы<br>
Движении кинетической энергии точки. Получим вы<br>  $\frac{V_0^2}{2} = Ps - F_{\text{TP}}s$ , где  $V_0$ ,  $mV_0$ тр 2 0 2  $-\frac{m r_0}{2} = (P - F_{\text{TD}})s$ , откуда находим требуемую для остановки груза силу тре-2

ния: s  $F_{\text{TD}} = P + \frac{mV_0}{2}$  $2.$  $\sigma_{\text{TP}} = P + \frac{mv_0}{2\pi}$ . Подставляя условия задачи, получим:  $F_{\text{TP}} = 5.81 \text{ mH}$ 

Задача 50. Тонкий стержень, расположенный в вертикальной плоскости, состоит из двух дуг сопряженных окружностей радиусов  $R = 1$  м и  $r = 0.5$  м (рис. 4.20). Линия  $OO<sub>1</sub>$ , соединяющая центры окружностей, составляет с горизонтом угол 30°. На стержень надет шарик весом  $P = 10$  H. В точке A, положение которой на дуге радиуса R определяется углом  $\alpha = 60^{\circ}$ , шарику сообщают начальную скорость  $V_0,$  после чего он скользит по стержню без трения. Определить значение начальной скорости, при которой шарик достигнет наивысшей

точки В со скоростью, равной половине начальной. При найденном значении начальной скорости рассчитать давление шарика на стержень в точке С, положение которой на дуге радиуса г определяется углом  $\beta = 90^{\circ}$  относительно линии центров.

# Решение

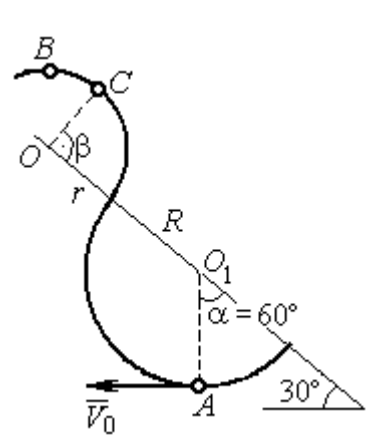

Рис. 4.20. Движение шарика по изогнутому стержню

При движении шарика по стержню без трения на него действуют сила тяжести  $\vec{P}$  и реакция опоры  $\vec{N}$ . При этом работу совершает только сила тяжести шарика. Реакция гладкой поверхности стержня в любой момент времени перпендикулярна поверхности стержня и потому её работа равна нулю.

По теореме об изменении кинетической энергии точки при движении её

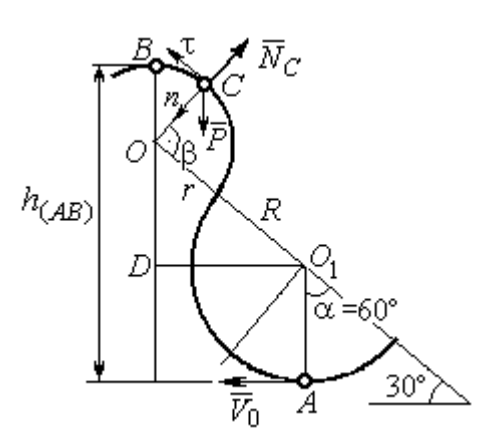

Рис. 4.21. Расчётная схема движения шарика

из начального положения  $A$  в положение  $B$ имеем равенство:

$$
\frac{mV_B^2}{2} - \frac{mV_A^2}{2} = A(P) = -Ph_{(AB)},
$$

где  $h_{(AB)}$  – перепад высот точек В и А,

$$
h_{(AB)} = R + DO + r = \frac{3}{2}(R + r)
$$
 (cm. pnc. 4.21);

 $V_A$ ,  $V_B$  – скорость шарика в точках  $A$  и  $B$ , причём  $V_A = V_0$ ,  $V_B = 0.5 V_0$ .

В результате уравнение, составленное на основании теоремы об изменении кинетической энергии, принимает вид:  $\frac{3V_0^2}{8} = g\frac{3}{2}(R+r)$ , откуда  $V_0 = 2\sqrt{(R+r)g} = 7.67$  M/c.

На рис. 4.21 показаны силы, приложенные к шарику, в момент, когда он находится в точке  $C$ . Проведём в точке  $C$  оси естественной системы координат – касательную  $C\tau$  и нормаль  $Cn$ . Уравнение движения шарика в проекции на нормальную ось имеет вид:  $m \frac{v_C}{m} = P \cos 30^\circ - N_C$ r  $V_{\rm C}$  $m \frac{V_C}{V} = P \cos 30^\circ$  – 2 , откуда найдём реакцию  $N_C$  .

Для определения скорости шарика в точке  $C$  воспользуемся теоремой об изменении кинетической энергии точки при движении шарика из положения  $C$ в положение В. Получим равенство  $\frac{m \cdot B}{2} - \frac{m \cdot C}{2} = -Ph_{(CB)}$ 2  $\mu$   $V^2$  $\frac{mV_B^2}{2} - \frac{mV_C^2}{2} = -Ph_{(CB)}$ , где  $h_{(CB)}$  – перепад высот при движении шарика из начального положения С в положение В. C учётом известных значений  $V_B = 0.5 V_0 = 3.84$  м/с и  $h_{(CB)} = r \cos 30^\circ = 0.43$  м получим:  $V_C = \sqrt{V_B^2 + 2gh_{(CB)}} = 4{,}82 \text{ m/c}.$ 

Из уравнения движения шарика находим реакцию опоры r  $N_C = P \cos 30^\circ - m \frac{V_C^2}{V}$  $\boldsymbol{C}$ 2  $= P\cos 30^\circ - m \frac{V_C}{V} = -38.7 \text{ H}.$ 

Отрицательное значение реакции опоры шарика показывает, что фактическое направление реакции противоположно тому, как показано на рис. 4.21. Искомое давление шарика на трубку равно модулю реакции опоры.

Задача 51. Желоб состоит из шероховатой наклонной прямой АВ и гладкой дуги окружности радиуса  $r = 0.8$  м, сопряжённых в точке  $B$  так, что прямая

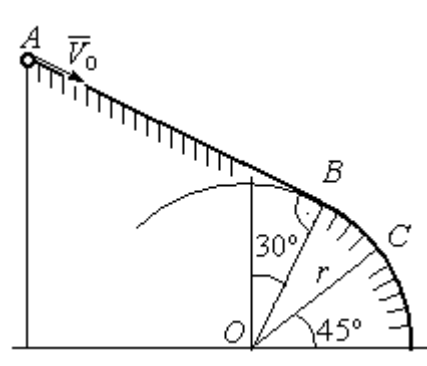

Рис. 4.22. Движение точки по составному желобу

 $AB$  является касательной к окружности в точке  $B$ (рис. 4.22). Положение точки В на дуге задаётся углом 30º относительно вертикального диаметра окружности. Тяжёлый шарик массой  $m = 0.5$  кг начинает движение из точки  $A$  со скоростью  $V_0 = 0.2$  M/c.

Какой длины S должен быть желоб АВ,

чтобы шарик оторвался от окружности в точке C, определяемой углом 45° относительно горизонтального диаметра, если при движении по прямой  $AB$  шарик испытывает сопротивление скольжения с коэффициентом трения  $f = 0.4$ .

### Решение

Рассмотрим движение шарика по дуге окружности. Проведём в точке С оси естественной системы координат – касательную  $C\tau$  и нормаль  $Cn$ (рис. 4.23). На шарик действуют сила тяжести  $\overline{P}$  $\Rightarrow$ , реакция  $N_C$  $\overline{a}$  опоры в точке  $C$ . Уравнение движения шарика в проекции на ось  $C_n$  имеет вид:  $\frac{C}{C}$  =  $P \cos 45^\circ - N_C$ r  $V_{\rm C}$  $m \frac{V_C}{V} = P \cos 45^\circ$  – 2 , где  $V_C$  – скорость шарика в точке  $C$ . Реакция опоры

$$
N_C = P\cos 45^\circ - m\frac{V_C^2}{r}.
$$

В момент отрыва шарика в точке С реакция опоры обращается в ноль:  $N_c = 0$ . В результате получаем уравнение  $V_C^2 = r$ g $\cos 45^\circ$ , из которого находим скорость шарика в момент его отрыва от опоры:  $V_C = 2,36$  м/с.

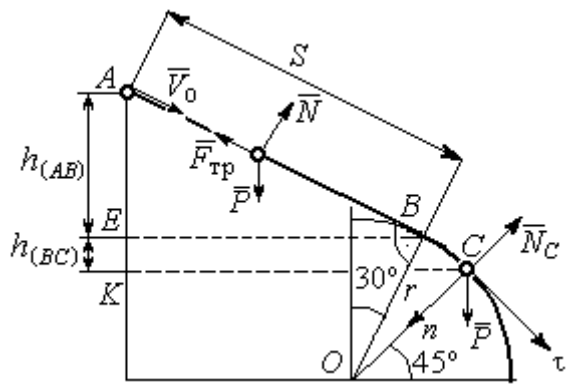

Рис. 4.23. Расчётная схема движения точки

Рассмотрим движение шарика из начального положения А в положение С. На шарик действуют сила тяжести  $\overline{P}$  $\overline{a}$ , нормальная реакция опоры  $N$  $\overline{a}$  и, при движении по наклонной прямой  $AB$ , сила трения  $\overline{F}_{\text{\tiny Tp}}$  $\overline{a}$  (см. рис. 4.23). Работу совершают сила тяжести шарика и сила трения. Реакция опоры  $N$  $\overline{a}$  и в том и другом случае перпендикулярна траектории движения, и её работа равна нулю.

 Составим уравнение теоремы об изменении кинетической энергии точки  $Ph$ <sub>(AC)</sub>  $-F_{\text{TD}}S$  $mV_C^2 - mV$  $AC$  $\underline{C}$  –  $\frac{mV_A}{A}$  $(A C)$   $\overline{\phantom{a}}$   $\overline{\phantom{a}}$   $\overline{\phantom{a}}$   $\overline{\phantom{a}}$   $T$   $\overline{\phantom{a}}$   $\overline{\phantom{a}}$ 2  $\mu$   $V^2$  $\frac{C}{2} - \frac{mr_A}{2} = Ph_{(AC)} - F_{\text{TP}}S$ , где  $S$ – длина участка AB;  $h_{(AC)}$  – перепад высот на участке AC (см. рис. 4.23);  $h_{(AC)} = h_{(AB)} + h_{(BC)} = S\sin 30^\circ + r(\cos 30^\circ - \cos 45^\circ)$ .

Модуль силы трения:  $F_{\text{rp}} = fN$ . Для того чтобы найти реакцию N опоры шарика на наклонную поверхность желоба AB, составим проекцию уравнения движения шарика на ось у, перпендикулярную  $AB$  (на рис. 4.23 не показана). Получим:  $m\ddot{y} = N - P\cos 30^\circ = 0$ . Отсюда  $N = P\cos 30^\circ$  и сила трения  $F_{\text{rp}} = fP \cos 30^{\circ}$ .

Из уравнения теоремы об изменении кинетической энергии точки найдём выражение для определения длины S участка АВ:

$$
\frac{V_C^2 - V_A^2}{2g} = S\sin 3\theta + r\left(\cos 3\theta^\circ - \cos 45^\circ\right) - fPS\cos 3\theta^\circ,
$$

откуда получим  $S = 1$  м.

**Задача 52.** Груз подвешен на нити длиной  $l = 1$  м, закреплённой в непо-

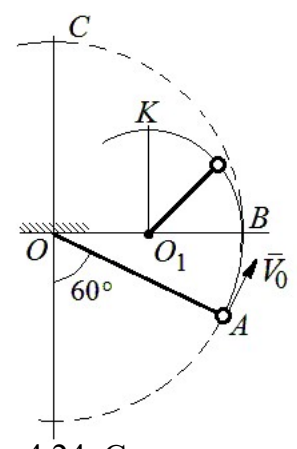

 Рис. 4.24. Схема движения груза на нити

навивается на неё.

движной точке  $O$  (рис. 4.24). В начальный момент груз находился в положении  $A$ , при котором линия ОА составляет с вертикалью угол  $60^{\circ}$ . В этом положении грузу сообщают начальную скорость  $\dot{V_0}$  $\overline{a}$ , перпендикулярно нити. Достигнув горизонтального положения, нить, натянутая грузом, встречает препятствие в виде тонкой проволоки в точке  $O_1$ , расположенной на середине длины нити, и дальше

Какую минимальную начальную скорость нужно сообщить грузу в точке  $A$ , чтобы после встречи нити с проволокой в  $O<sub>1</sub>$  груз проскочил верхнюю точку траектории К. На какую максимальную высоту (относительно горизонтального диаметра ОВ) поднимется груз, двигаясь из той же точки А и с той же начальной скоростью, если нить будет двигаться беспрепятственно. Определить скачок натяжения нити в точке В при переходе груза с одной траектории на другую.

## Решение

Построим оси естественной системы координат  $nK\tau$  в точке K траекто-

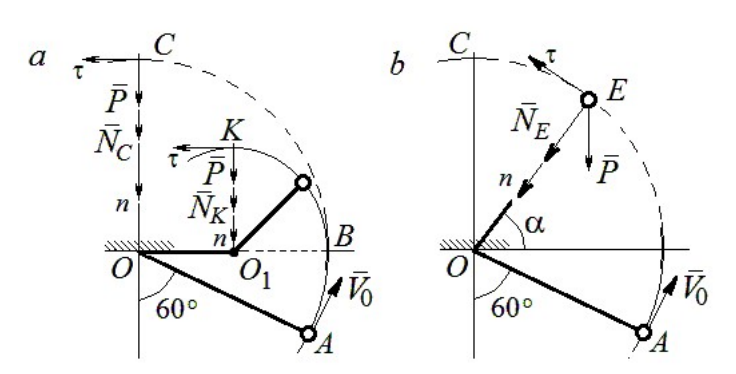

Рис. 4.25. Расчётная схема движения груза:  $a$  – нить навивается на препятствие;  $b$  – свободное движение

рии - окружности радиуса 0.51 с центром  $O_1$  (рис. 4.25, *a*). Во время движения на груз действуют сила тяжести и реакция нити. Уравнение движения груза в проекции на ось К*п* имеет вид:  $m\frac{V_K^2}{r} = P + N_K$ , где  $V_K$  – скорость

груза в точке К;  $N_K$  – реакция нити;  $r$  – радиус окружности движения груза;  $r = 0.5l$ . Из уравнения движения находим реакцию нити:  $N_K = m \frac{2V_K^2}{l} - P$ .

Так как нить представляет собой гибкую связь, то условием достижимости грузом точки К является требование, что при движении нить должна быть натянута, иначе говоря, всюду во время движения должно выполняться неравенство  $N_K \geq 0$ . С учётом уравнения движения груза это приводит к неравенству, выражающему требование к скорости в конечной точке:  $V_R^2 \geq \frac{1}{2}gl$ .

Скорость груза в точке  $K$  найдём на основании теоремы об изменении кинетической энергии точки при движении груза из положения А в положение К. Имеем равенство  $\frac{mV_K^2}{2} - \frac{mV_0^2}{2} = -Ph_{(AK)}$ , где  $h_{(AK)}$ - перепад высот точек А и К;  $h_{(AK)} = l$  (см. рис. 4.25, *a*). Решая полученное уравнение, найдём зависимость скорости груза в точке  $K$  от начальной:  $V_K^2 = V_0^2 - 2gl$ . С учётом выполнения неравенства натяжения нити получим:  $V_0 \ge \sqrt{\frac{5}{2}gl}$ .
При минимальной начальной скорости  $V_0 = \sqrt{\frac{5}{2}gl}$  груз достигает верхней точки К. Однако, натяжение нити в точке К обращается в нуль:  $N_K = 0$  и нить в этом месте перестаёт быть натянутой. Груз продолжает движение, но уже в виде свободного падения с начальной скоростью  $V_K = \sqrt{\frac{1}{2} g l}$ .

Определим, на какую высоту поднимется груз из положения А с минимальной начальной скоростью  $V_0 = \sqrt{\frac{5}{2}gl}$ , если нить движется беспрепятственно (см. рис. 4.25, b). Построим в точке E оси естественной системы координат  $nE\tau$  аналогично тому, как это было сделано в точке К. Уравнение движения груза в проекции на ось *En* имеет вид:  $m \frac{V_E^2}{I} = P \sin \alpha + N_E$ , где  $V_E$  – скорость груза в точке  $E; N_E$  – проекция реакции нити на нормальную ось.

Для определения скорости груза в точке  $E$  составим уравнение теоремы об изменении кинетической энергии точки при движении груза из начального положения A в положение E. Получим:  $\frac{mV_E^2}{2} - \frac{mV_0^2}{2} = -Ph_{(AE)}$ , где  $h_{(AE)}$ - перепад высот точек *A* и *E*;  $h_{(AE)} = \frac{l}{2} + l \sin\alpha$  (см. рис. 4.25, *b*). Решая полученное уравнение относительно скорости  $V_E$  при заданной начальной скорости  $V_0 = \sqrt{\frac{5}{2}gl}$ , найдём:  $mV_E^2 = \frac{3}{2}mgl - 2mgl\sin\alpha$ . С другой стороны, из уравнения движения груза (учитывая, что в точке  $E$  натяжение нити равно нулю:  $N_E = 0$ ) получим:  $mV_E^2 = Pl\sin\alpha$ . Приравнивая выражения, получим  $\sin\alpha = \frac{1}{2}$ . Высота подъёма относительно горизонтального радиуса составляет  $\frac{1}{2}l$ .

Для определения скачка натяжения нити при переходе груза в точке В с окружности радиуса l на окружность радиуса  $\frac{1}{6}$ l 2 1 , т. е. в момент, когда нить начинает навиваться на проволоку, напишем проекции уравнения движения груза на нормальную ось в точке В. Получим для малой окружности  $\frac{B}{B} = N_B$ l  $mV_i$  $=$  $2mV_B^2$ и для большой  $\frac{m v_B}{l} = N'_B$ l  $\frac{mV_B^2}{I} = N_B'$ 2 , где  $N_B$  и  $N_B'$  – проекции реакции нити в точке В при движении груза по окружности радиусов  $\frac{1}{2}l$ 2 1 и l. Из уравнений видно, что переход груза с большой окружности на малую вызывает двукратное увеличение натяжения нити:  $N'_B = \frac{3}{2}mg$  $S_B = \frac{3}{2}mg$ ,  $N_B = 3mg$ .

**Задача 53.** Шарик массой  $m = 0.5$  кг движется в вертикальной плоскости из положения  $A$  внутри трубки, которая состоит из полуокружности *AB* радиуса  $R = 0.6$  м и прямоли- $_{60\%}^{\prime}$ нейного участка ВD, сопряжённого в точке В с  $\overline{R}$ окружностью (рис. 4.26). Диаметр полуокружности АВ составляет с горизонталью угол 60°. Начальная Рис. 4.26. Схема скорость шарика  $V_0 = 5$  м/с. В конце кругового участка в точке В шарик упирается в недеформиро-

движения шарика

ванную пружину жесткостью  $c = 100$  Н/м. Найти величину S максимального сжатия пружины.

## Решение

Найдём скорость шарика в точке В. Для этого составим уравнение теоремы об изменении кинетической энергии точки при движении шарика из начального положения  $A$  в положение  $B$ . Получим:  $(AB)$ 2  $\mu L^2$  $(P)$  $\frac{mV_B^2}{2} - \frac{mV_A^2}{2} = A(P) = Ph_{(AB)},$  где  $h_{(AB)}$ – перепад высот точек A и B,  $h_{(AB)} = 2R\sin 60^\circ = 1{,}04$  м (рис. 4.27).

Решая уравнение, найдём  $B:$ скорость шарика  $\bf{B}$ точке  $V_B = \sqrt{V_A^2 + 2gh_{(AB)}} = 6{,}74$  M/c.

Для того, чтобы найти величину максимального сжатия пружины, рас-

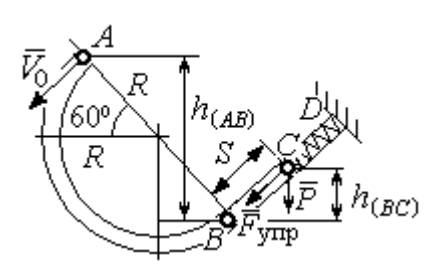

смотрим движение шарика на прямолинейном отрезке трубки BD. На этом отрезке работу совершают сила тяжести шарика и сила упругости пружины, приложенные к шарику (см. рис. 4.27).

Рис. 4.27. Расчетная схема движения шарика

Обозначим  $S$  – максимальное сжатие пружины, равное ВС. На основании теоремы об изменении кинетической энергии точки, применённой к движению шарика на от-

резке *BC*, имеем уравнение 
$$
\frac{mV_C^2}{2} - \frac{mV_B^2}{2} = A(P) + A(F_{\text{ynp}}) = -Ph_{(BC)} - \frac{cS^2}{2},
$$

где  $h_{(BC)}$ – перепад высот точек B и C;  $h_{(BC)} = S\sin 30^\circ = 0.5S$  (см. рис. 4.27).

В точке С максимального сжатия пружины скорость шарика обращается в нуль:  $V_C = 0$ . Подставляя это условие, с учётом  $V_B = 6,74$  м/с, получим уравнение определения ДЛЯ величины максимального сжатия пружины:  $S^2 + 0.05S - 0.23 = 0$ .

Выбирая положительный корень уравнения, находим:  $S = 0.45$  м.

#### Упражнения

Упражнение 4.5. Лётчик в самолёте пикирует из точки А по прямой, составля-

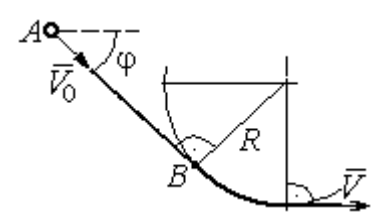

Рис. 4.28. Схема движения самолёта

ющей с горизонтом угол ф, с начальной скоростью  $V_0$ . Пройдя расстояние  $AB = l$ , самолёт продолжает движение по дуге окружности радиуса R, сопряженной с прямой  $AB$  в точке  $B$  (рис. 4.28).

Каким должен быть радиус окружности, чтобы в точке  $C$  – выхода самолёта на горизонтальный полёт - сила давления человека на корпус самолёта не превосходила его тройной вес.

Упражнение 4.6. Пружина жесткостью  $C = 100$  Н/м, сжатая из недеформиро-

ванного состояния на расстояние  $KA = a = 0,3$  м, выталкивает шарик массой  $m = 0.5$  кг, который отделяется от неё в точке  $K$  и продолжает движение в трубке по дуге *KCB*, окружности радиуса  $R = 1$ м, затем – по горизонтальному участку ВD. Определить давление шарика на трубку в точке С. Какой путь пройдёт шарик до остановки по прямой ВD, если здесь на него действует сила трения с коэффициентом  $f = 0.4$ . Рис. 4.29. Схема движения

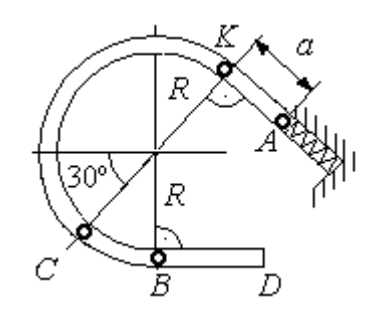

шарика в трубке

## 5. ОБЩИЕ ТЕОРЕМЫ ДИНАМИКИ СИСТЕМЫ

#### 5.1. Теорема о движении центра масс системы

Центром масс системы материальных точек называют точку С, координаты которой  $x_C$ ,  $y_C$ ,  $z_C$  удовлетворяют равенствам:

$$
mx_C = \sum m_k x_k , \quad my_C = \sum m_k y_k , \ mz_C = \sum m_k z_k ,
$$

где  $m$  – масса системы:  $m = \sum m_k$ ;  $m_k$ ,  $x_k$ ,  $y_k$ ,  $z_k$  – массы и координаты материальных точек системы.

Теорема о движении центра масс системы. Центр масс механической системы движется как материальная точка с массой, равной массе системы, и к которой приложены внешние силы, действующие на систему:  $m\vec a_C = \sum {\vec F}^{\,e}_k$ , где  $\vec{a}_C$  $\overline{a}$ – вектор ускорения центра масс системы;  $\sum \vec{F}_k^e$ – сумма всех внешних сил, действующих на систему.

### Пример решения задач на применение теоремы о движении центра масс

Задача 54. Груз 1, находящийся на верхнем основании прямоугольной пирамиды АВСD, соединен с грузом 2 нерастяжимой нитью, перекинутой через

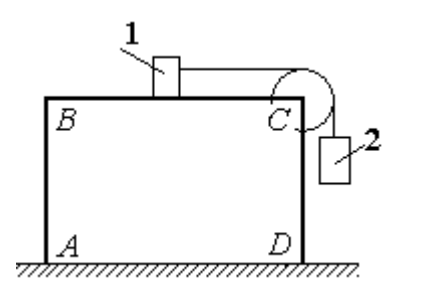

Рис. 5.1. Пирамида с системой подвижных грузов

блок С (рис. 5.1). Определить перемещение пирамиды, если груз 2 опустился на высоту 1 м. Масса груза 1  $m_1 = 15$  кг, груза 2  $m_2 = 20$  кг, пирамиды  $m = 50$  кг. Трение при движении груза 1 по пирамиде и пирамиды по горизонтальной поверхности не учитывать.

#### Решение

Рассматриваем механическую систему, состоящую из двух грузов, соединённых нерастяжимой нитью, блока С и пирамиды АВСD.

Внешние силы, приложенные к системе: силы тяжести грузов и пирамиды —  $\dot{P_1}$  $\Rightarrow$ ,  $\dot{P_2}$  $\Rightarrow$  $, \overline{P}$  $\Rightarrow$ и нормальная реакция  $N$  $\overline{a}$  опоры поверхности, на которой стоит пирамида. Направления векторов внешних сил показаны на рис. 5.2.

Выберем неподвижную систему координат *Аху*, как показано на рис. 5.2. Все внешние силы, действующие на механическую систему, вертикальны, поэтому дифференциальное уравнение, состав- $\alpha$ ленное на основании теоремы о движении центра масс механической системы в проекции на

ось Ах, имеет вид:

$$
(m + m_1 + m_2)\ddot{x}_C = P_{1x} + P_{2x} + P_x + N_x = 0
$$
  
with  $\ddot{x}_C = 0$ ,

где  $x_C$  – координата центра масс системы.

Проинтегрировав его дважды, получим системы: закон лвижения центра масс  $x_C = C_1 t + C_2$ , где константы интегрирования  $C_1$  и  $C_2$  находятся из начальных условий. Предположим, в начальный момент движение в механической системе отсутствовало и координата центра масс системы была равна  $x_{C0}$  (на рис. 5.2, *а* не показана), то есть при  $t = 0$  $x_C(0) = x_{C0}$  и  $\dot{x}_C(0) = 0$ . Подставляя начальные

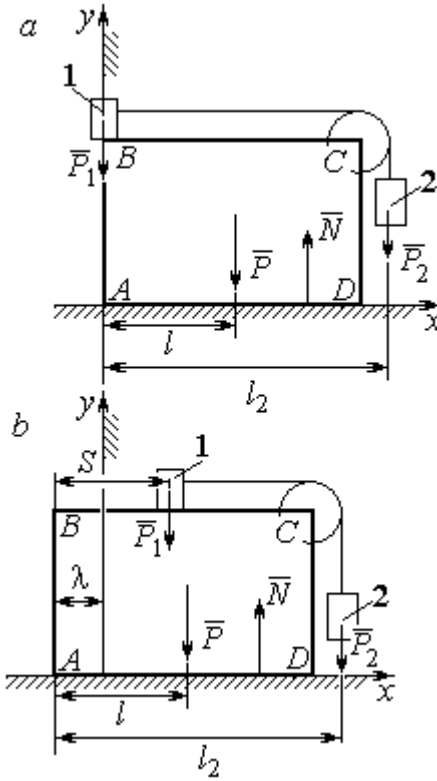

Рис. 5.2. Расчётная схема перемещения пирамиды:  $a$  – начальное положение:  $b$  – положение пирамиды при перемещении грузов на расстояние  $S$ 

условия, получим:  $C_1 = 0$ ,  $C_2 = x_{C0}$ . В результате закон движения центра масс системы имеет вид:  $x_C = x_{C0}$ . Последнее означает, что при любом перемещении тел в системе координата центра масс системы на оси  $Ax$  остаётся постоянной, равной своему начальному значению.

Предположим, в начальный момент времени груз 1 находился у левого края призмы, как показано на рис. 5.2, а.

Начальная координата  $x_{C0}$  центра масс системы находится из равенства  $(m_1 + m_2 + m)x_{C0} = \sum m_k x_k = m_1 \cdot 0 + m_2 l_2 + ml$ , где  $l_2$  – расстояние от начала координат до линии действия силы тяжести груза 2 (координата центра масс груза 2 на оси Ax);  $l$  – аналогичное расстояние до линии действия силы тяжести пирамиды (см. рис. 5.2, а). Тогда начальная координата центра масс системы:

$$
x_{C0} = \frac{m_2 l_2 + m l}{(m_1 + m_2 + m)}.
$$

Положение грузов в системе, после того как груз 1 переместился на расстояние S, и положение призмы показано на рис. 5.2, b. На рисунке отмечено, что при перемещении груза 1 вправо на расстояние S призма ABCD сместилась влево на расстояние  $\lambda$ . Координата  $x_{C1}$  центра масс для нового положения системы определяется из равенства:

$$
(m_1 + m_2 + m)x_{C1} = m_1(S - \lambda) + m_2(l_2 - \lambda) + m(l - \lambda).
$$

Выражая отсюда координату  $x_{C1}$  и приравнивая её начальному значению координаты центра масс  $x_{C0} = x_{C1}$ , найдём перемещение пирамиды  $\lambda = \frac{m_1 S}{(m_1 + m_2 + m)}$ . Подставляя данные задачи, получим  $\lambda = 0.18$  м.

# 5.2. Теорема об изменении кинетического момента системы относительно оси

**Момент инерции однородного диска** радиусом  $R$ , массой *m* относительно оси z, проходящей через центр масс перпендикулярно плоскости диска:  $J_z = \frac{1}{2} mR^2$ . Для неоднородных тел момент инерции относительно оси z вычисляется по формуле:  $J_z = mi_z^2$ , где  $i_z$  – радиус инерции тела.

Кинетическим моментом (моментом количества движения) системы относительно неподвижной оси z называется величина, равная сумме моментов количеств движения точек относительно этой оси  $\vec{L}_z = \sum M_z (m_k \vec{V}_k)$ .

Для твёрдого тела, вращающегося вокруг неподвижной оси z, кинетический момент:  $L_z = J_z \omega$ , где  $J_z$  и  $\omega$  – момент инерции и угловая скорость тела. Теорема об изменении кинетического момента системы относительно оси. Производная по времени от кинетического момента системы относительно неподвижной оси z равна сумме моментов внешних сил относительно той же

$$
ocu: \frac{dL_z}{dt} = \sum M_z(\vec{F}_k^e).
$$

# Примеры решения задач на применение теоремы об изменении кинетического момента системы

Задача 55. Для подъёма груза используется лебёдка со ступенчатым ба-

рабаном и противовесом. Груз 1 массой  $m_1$  поднимается на канате, навитом на барабан 2 массой  $m_2$  радиуса R. Противовес 3 массой  $m_3$  прикреплён к канату, который навит на малую ступень барабана радиуса r (рис. 5.3). Радиус инерции барабана относительно оси вращения  $i_z$ . На барабан действует постоянный момент сил сопротивления  $M_c$  = 60 Н·м. В начале движения к барабану ле-

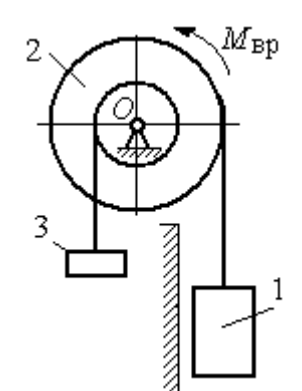

Рис. 5.3. Барабан лебёдки с грузом и противовесом

бёдки прикладывается вращающий момент, пропорциональный времени:  $M_{\rm ap} = 620 + 30t$  Н·м, который через 2 с отключается. Определить, на какую высоту поднимется груз, если движение началось из состояния покоя. Массы грузов и барабана:  $m_1 = 100 \text{ кr}, m_2 = 50 \text{ кr}, m_3 = 20 \text{ кr}.$  Радиусы ступеней барабана и радиус инерции:  $R = 0.6$  м;  $r = 0.4$  м;  $i_z = 0.5$  м.

## Решение

Решение следует рассматривать на двух этапах. На первом груз поднимается под действием вращающего момента, на втором – по инерции.

Рассмотрим механическую систему, состоящую из груза 1, барабана 2 и противовеса 3. На систему действуют силы тяжести груза  $\emph{P}_{1}$  $\overline{a}$ , барабана  $P_2$  $\rightarrow$ , противовеса  $P_3$  $\Rightarrow$ , реакция шарнира  $\overline{R}$  $\Rightarrow$ , пара сил с моментом, равным моменту вращения  $M_{\text{BD}}$ , и пара сил с моментом сопротивления  $M_{\text{c}}$ . Направления векторов

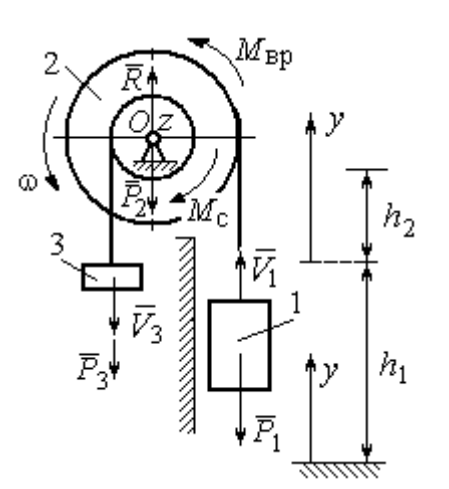

сил и моментов показаны на рис. 5.4. Выберем начало оси у, вдоль которой поднимается груз на первом участке движения, в точке начала движения (см. рис. 5.4).

Воспользуемся теоремой об изменении кинетического момента системы относительоси z, проходящей через центр О: HO  $\frac{dL_z}{dt} = \sum M_z(\vec{F}_k^e)$ . Кинетический момент си-

Рис. 5.4. Силы, действующие на систему во время движения

стемы относительно оси z равен сумме кинетических моментов барабана, груза и противовеса:  $L_z = L_z^{\text{Gap}} + L_z^{\text{rp}} + L_z^{\text{np}}$ . Кинетический момент барабана, вращающегося вокруг неподвижной оси  $z$ :  $L_z^{6ap} = J_z \omega$ , где  $J_z$  – момент инерции барабана относительно оси z,  $J_z = m_2 i_z^2$ ;  $\omega$  – угловая скорость барабана. Рассматривая груз и противовес как материальные точки, найдём их кинетические моменты относительно оси z:  $L_z^{\text{rp}} = M_z(m_1 \vec{V_1}) = m_1 V_1 R$ ;  $L_z^{\text{np}} = M_z(m_3 \vec{V_3}) = m_3 V_3 r$ .

Суммарный кинетический момент системы:

$$
L_z = L_z^{\text{Gap}} + L_z^{\text{rp}} + L_z^{\text{np}} = m_2 i_z^2 \omega + m_1 V_1 R + m_3 V_3 r.
$$

Выразим скорости груза 1 и противовеса 3 через угловую скорость барабана:  $V_1 = \omega R$ ,  $V_3 = \omega r$  - и подставим их в выражение кинетического момента.

Получим 
$$
L_z = (m_2 i_z^2 + m_1 R^2 + m_3 r^2) \omega = (m_2 i_z^2 + m_1 R^2 + m_3 r^2) \frac{V_1}{R}
$$
.

Суммарный момент внешних сил относительно оси z

$$
\sum M_z(\vec{F}_k^e) = M_{\rm{bp}} - M_{\rm{c}} - P_1 R + P_3 r.
$$

Дифференциальное уравнение движения груза:

$$
(m_2 i_z^2 + m_1 R^2 + m_3 r^2) \frac{dV_1}{dt} = (M_{\rm BP} - M_{\rm c} - P_1 R + P_3 r) R,
$$

или с учётом данных задачи dt  $\frac{dV_1}{dt} = 0.58 + 0.35t$ .

Дважды интегрируя это уравнение с нулевыми начальными условиями, найдём скорость груза  $V_1$  и проходимый им путь  $y$  как функции времени:

$$
V_1(t) = 0.58t + 0.175t^2
$$
;  $y(t) = 0.29t^2 + 0.058t^3$ .

Из уравнений движения найдём: при  $t = 2$  с (конец первого участка) груз поднялся на высоту  $h_1 = y(2) = 1,62$  м и имел скорость  $V_1 = V_1(2) = 1,86$  м/с.

На втором участке движения груз продолжает подниматься вверх. Уравнение движения груза здесь аналогично первому участку, за исключением вращающего момента (см. рис. 5.4):

$$
(m_2i_z^2 + m_1R^2 + m_3r^2)\frac{dV_1}{dt} = (-M_c - P_1R + P_3r)R, \text{ with } \frac{dV_1}{dt} = -6.61.
$$

Представим ускорение груза в виде: dt  $\frac{dV_1}{dt} =$ dydt  $\frac{dV_1dy}{dt} =$ dy  $V_1 \frac{dV_1}{dV_1}$  $Y_1 \frac{ar_1}{dr}$ . Теперь урав-

нение движения груза на втором участке имеет вид:  $V_1 \frac{dV_1}{dy} = -6{,}61.$  $V_1 \frac{dV_1}{dt} = -6.61$ . Интегрируя его, получим зависимость скорости груза от пройденного пути 3 2  $\frac{1}{2} = -6.61$ 2  $y + C_2$  $V_1$ =-6,61 $y$  +  $C_3$ . Выберем начало второго участка на высоте  $h_1$ . Из начальных условий движения груза: при  $t = 0$ ,  $y = 0$ ,  $V_1 = 1,86$  м/с, получим:  $C_3 = 1,73$ .

Максимальную высоту  $h_2$ , на которую поднялся груз на втором участке, определим из условия, что в этой точке скорость груза обращается в нуль. Имеем 0 =  $-6,61h_2 + 1,73$ , откуда  $h_2 = 0,26$  м. Максимальная высота подъёма груза  $H = h_1 + h_2 = 1,88$  м.

Задача 56. Тележка С поворотного подъёмного крана (рис. 5.5) движется с постоянной относительно стрелы скоростью  $V = 0.5$  м/с. Длина стрелы Рис. 5.5. Поворотный кран

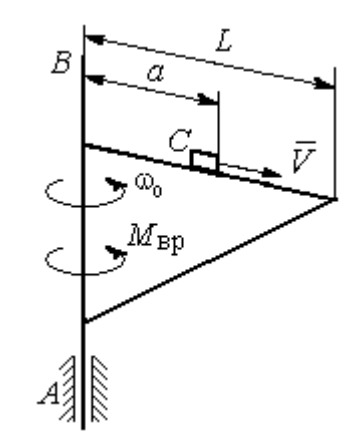

 $L = 10$  м, масса тележки с грузом  $m_1 = 100$  кг, момент инерции крана относительно оси вращения AB без учёта тележки и груза  $J = 1800$  кг·м<sup>2</sup>. Двигатель крана создаёт постоянный вращающий момент  $M_{\text{bp}} = 400 \text{ H} \cdot \text{m}$ . Определить угловую скорость крана в момент, когда тележка достигнет края стрелы, если в начальный момент конструкция вращалась с угловой скоростью  $\omega_0$  = 2 рад/с, а тележка находилась на расстоянии  $a = 1$  м от оси вращения.

# Решение

На систему действуют внешние силы:  $P_1$  $\rightarrow$ – сила тяжести тележки с гру-

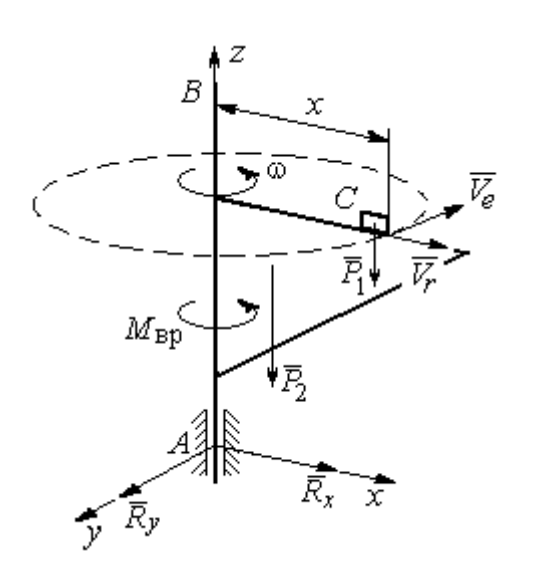

Рис. 5.6. Внешние силы, действующие на кран при его движении

зом,  $\dot{P_2}$  $\overline{a}$  – сила тяжести поворотного крана (на рис. 5.6 показана в условном центре тяжести крана);  $R_x$  $\rightarrow$ ,  $\ddot{R}_y$  $\Rightarrow$  – составляющие реакции подшипника А и пара сил с моментом, равным вращающему моменту  $M_{\text{bp}}$  (см. рис. 5.6). Применим к описанию движения системы теорему об изменении кинетического момента системы относительно оси вращения z, направленной вдоль линии АВ.

Поскольку силы тяжести параллельны

оси вращения крана, а составляющие реакции шарнира А пересекают её, то моменты этих сил относительно оси z равны нулю и теорема об изменении кинетического момента системы принимает вид:  $\frac{dE_z}{dt} = M_{\text{bp}}$  $\frac{dL_z}{dt}$  =  $M_{\text{BD}}$ . Интегрируя это уравнение при постоянном вращающем моменте, получим равенство:  $L_z - L_{z0} = M_{\rm{sp}}t$ , где  $L_z$ , $L_{z0}$  – кинетический момент системы в текущий и начальный моменты времени.

Кинетический момент системы  $L_z$  равен сумме:  $L_z = L_z^{\text{KpaH}} + L_z^{\text{TPY3}}$ . Кинетический момент крана как твердого тела, вращающегося вокруг неподвижной оси:  $L_z^{\text{kpan}} = J\omega$ . Полагая тележку с грузом материальной точкой, определим её кинетический момент  $L_z^{rpy3}$ , как момент вектора количества движения тележки относительно оси *z*. Тележка с грузом участвует в сложном движении. Вектор абсолютной скорости тележки  $\vec{V}_{a6c}$  равен сумме  $\vec{V}_{a6c} = \vec{V}_r + \vec{V}_e$ , где  $\vec{V}_r$  относительная скорость тележки (перемещение по стреле крана);  $\vec{V}_e$  – переносная скорость (движение вместе с краном). Воспользовавшись теоремой Вариньона при вычислении момента количества движения тележки с грузом, получим:

$$
L_z^{\text{rpy3}} = M_z(m_1 \vec{V}_{\text{a6c}}) = M_z(m_1 \vec{V}_e + m_1 \vec{V}_r) = M_z(m_1 \vec{V}_e) = m_1 V_e x = m_1 \omega x^2.
$$

В результате суммарный кинетический момент системы в текущий момент времени  $L_z = L_z^{\text{KpaH}} + L_z^{\text{TPY3}} = (J + m_1 x^2) \omega$ . Тогда начальный кинетический MOMEHT CHCTEM:  $L_{z0} = (J + m_1 a^2)_{\omega_0}$ .

Подставляя выражения начального и текущего кинетического моментов в уравнение движения, получим:  $(J + m_1 x^2) \omega - (J + m_1 a^2) \omega_0 = M_{\text{BD}} t$ , откуда закон изменения угловой скорости крана  $\omega = \frac{M_{\text{bp}}t + (J + m_1a^2)\omega_0}{(J + m_1x^2)}$ . Момент времени  $t_{K}$ , когда тележка достигнет края стрелы  $(x = L)$ , найдём из условия движения тележки по стреле с постоянной скоростью:  $V t_{\kappa} = L - a$ . С учётом данных задачи угловая скорость крана в этот момент  $\omega(t_{\rm K}) = 0.93$  рад/с.

# 5.3. Теорема об изменении кинетической энергии системы

поступательном Кинетическая тела энергия при движении  $T = \frac{1}{2} m V_C^2$ , где *m* – масса тела;  $V_C$  – скорость центра масс тела; **при вращательном движении** вокруг неподвижной оси  $z$ :  $T = \frac{1}{2} J_z \omega^2$ , где  $J_z$  – момент инерции тела относительно оси z;  $\omega$  - угловая скорость тела; при плоскопа-

раллельном движении:  $T = \frac{1}{2} m V_C^2 + \frac{1}{2} J_{zC} \omega^2$ 2 1 2 1  $T = \frac{1}{2} m V_C^2 + \frac{1}{2} J_{zC} \omega^2$ , где *m* – масса тела;  $V_C$ ,  $\omega$  – скорость центра масс и угловая скорость тела;  $J_{zC}$  – момент инерции тела относительно оси z, проходящей через центр масс перпендикулярно плоскости движения.

**Работа постоянной силы** F при прямолинейном перемещении точки приложения силы  $A = FScos\alpha$ , где  $S -$  перемещение точки;  $\alpha -$  постоянный угол между перемещением и направлением силы. Работа пары сил с постоянным моментом  $M$  при повороте тела на конечный угол  $\varphi$  вычисляется по формуле:  $A = \pm M\varphi$ , где  $\varphi$  – угол поворота тела. Работа считается положительной, если пара сил стремится повернуть тело в направлении его вращения, и отрицательной – в противном случае.

Мощностью силы  $F$  называют величину, равную скалярному произведению силы на скорость точки её приложения:  $N = \bar{F} \cdot \bar{V}$  $\overline{z}$   $\overline{z}$  $=\vec{F}\cdot\vec{V}$  , где  $V$  – скорость точки приложения силы. При плоском движении тела мощность силы равна сумме скалярных произведений:  $N = \vec{F} \cdot \vec{V}_O + \vec{M}_O \cdot \vec{\omega}$  $\vec{F}$   $\vec{V}$   $\vec{M}$   $\vec{a}$  $N = F \cdot V_O + \overline{M}_O \cdot \vec{\omega}$ , где  $V_O$  – скорость точки, выбранной полюсом;  $\omega$  – угловая скорость тела;  $\overline{M}_O = M_O(\overline{F})$  $\vec{r}$   $\vec{r}$  $= M_{\overline{O}}(\overline{F})$  – момент силы относительно полюса. Если в качестве полюса выбрать точку  $K$  – мгновенный центр скоростей, то мощность силы  $N(\vec{F})$ =  $\vec{M}_K(\vec{F})$ · $\vec{\omega}$ , где  $M_K(\vec{F})$  $\vec{r}$   $\vec{u}$   $(\vec{r})$  =  $N(F)$ =  $\dot{M}_K(F)$ · $\ddot{\omega}$ , где  $M_K(F)$  $\overline{\phantom{a}}$ – момент силы относительно мгновенного центра скоростей.

Теорема об изменении кинетической энергии системы в дифференциальной форме. Производная по времени от кинетической энергии системы равна сумме мощностей внешних и внутренних сил  $\frac{dI}{dt} = \sum N(\vec{F}_k^e) + \sum N(\vec{F}_k^i)$  $\frac{dI}{dt} = \sum N(\vec{F}_k^e) + \sum N(\vec{F}_k^i)$  $dT = \nabla U \vec{E}$ .

Теорема об изменении кинетической энергии системы на конечном перемещении. Изменение кинетической энергии системы при перемещении её из начального состояния в текущее равно сумме работ внешних и внутренних сил, действующих на систему:  $T-T_0=\sum A(\vec{F}_k^{\,e})+\sum A(\vec{F}_k^{\,i})$  $T - T_0 = \sum A(\vec{F}_k^e) + \sum A(\vec{F}_k^i)$ .

Механические системы, состоящие из абсолютно твердых тел, соединенных гибкими нерастяжимыми нитями, называются неизменяемыми. В неизменяемых системах сумма работ и сумма мощностей внутренних сил равны нулю:  $\sum A(\vec{F}_k^i) = 0$ .

# Примеры решения задач на применение теоремы об изменении кинетической энергии системы

Задача 57. Планетарный механизм, позволяющий получать повышенные

передаточные отношения угловых скоростей, состоит из трех одинаковых колёс, соединённых кривошипом ОА (рис. 5.7). Колесо 1 неподвижно, кривошип ОА вращается с угловой скоростью  $\omega_{OA}$  и приво-

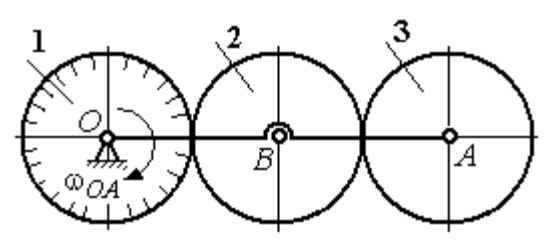

Рис. 5.7. Планетарный механизм

дит в движение колёса 2 и 3. Полагая массы колёс и их радиусы одинаковыми, равными *m* и r, и пренебрегая массой кривошипа, найти кинетическую энергию механизма.

### Решение

Кинетическая энергия механизма  $T$  равна сумме энергий колёс 2 и 3:

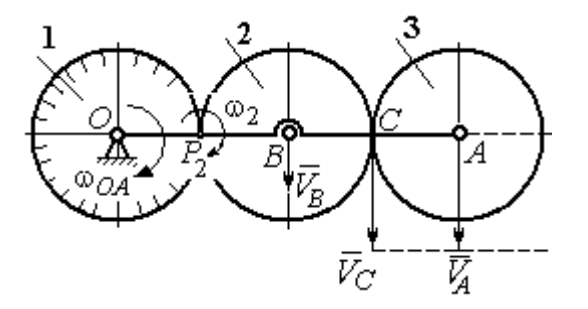

Рис. 5.8. Расчётная схема вычисления энергии механизма

 $T = T_2 + T_3$ . Энергия колеса 1 равна нулю потому, что оно неподвижно, а энергия кривошипа равна нулю, так как массой кривошипа пренебрегаем. При движении механизма колесо 2, увлекаемое кривошипом, катится по неподвижной поверхности первого колеса. Энергия колеса 2:

2 2 2  $2B^{00}2$ 2 2  $\omega_2^2$  $=\frac{mV_B^2}{2}+\frac{J_{2B}}{2}$  $T_2 = \frac{m r_B}{2} + \frac{32 B \omega_2}{2}$ , где  $V_B$  – скорость центра масс колеса 2,  $J_{2B}$  – момент инерции колеса 2 относительно оси, проходящей через центр масс перпендикулярно плоскости колеса, 2 2  $J_{2B} = \frac{mr^2}{2}$ .

Выразим кинетическую энергию колеса 2 через угловую скорость  $\omega_{OA}$ кривошипа ОА.

Скорость точки В, лежащей на кривошипе  $OA: V_B = \omega_{OA} \cdot OB = \omega_{OA} 2r$ .

Так как точка  $P_2$  касания колёс 1 и 2 является мгновенным центром скоростей колеса 2 (рис. 5.8), угловая скорость колеса 2  $2-\overline{BP_2}$  $\omega_2 = \frac{V_B}{R}$ . В результате получим:  $\omega_2 = 2\omega_{OA}$ . Подставив зависимости  $V_B$  и  $\omega_2$  в выражение кинетической энергии колеса 2, найдём:

$$
T_2 = \frac{m(\omega_{OA} 2r)^2}{2} + \frac{mr^2}{2} \cdot \frac{(2\omega_{OA})^2}{2} = 3m\omega_{OA}^2 r^2.
$$

Вычислим кинетическую энергию колеса 3. Найдём скорость точки С, считая, что она принадлежит колесу 2:  $V_C = \omega_2 \cdot P_2 C = 4 \omega_{OA} r$ . Скорость точки  $A$  – центра колеса 3 определим, полагая, что точка  $A$  лежит и на кривошипе:  $V_A = \omega_{OA} \cdot OA = 4\omega_{OA}r$ . Скорости двух точек А и С колеса 3 равны и параллельны, причём линия  $AC$  перпендикулярна векторам скоростей  $\overline{V}_A$  $\rightarrow$ и  $V_C$  $\overline{a}$  (см. рис. 5.8). В этом случае мгновенный центр скоростей отсутствует и колесо 3 совершает мгновенно-поступательное движение. Энергия поступательного

движения колеса 3: 
$$
T_3 = \frac{mV_A^2}{2} = \frac{m(4\omega_{OA}r)^2}{2} = 8m\omega_{OA}^2r^2
$$
.

Окончательно, энергия механизма:  $T = T_2 + T_3 = 11m\omega_{OA}^2 r^2$ .

Задача 58. Горизонтальный желоб DE опирается на блок 1 и на каток 3 одинакового радиуса  $r$  (рис. 5.9). Блок 1 весом  $P_1$  вращается вокруг неподвижной оси  $O_1$ . Каток 3 катится по горизонтальному рельсу без проскальзывания. На одной оси с катком 3 жестко связано колесо 2 радиуса R. Их общий вес ра-

вен О, а общий радиус инерции относительно оси z, проходящей через центр масс С перпендикулярно плоскости катка, равен *i*<sub>z</sub>. Система движется в вертикальной плоскости под действием сил тяжести, силы  $\vec{F}$  и пары сил с моментом *М*. Мас-

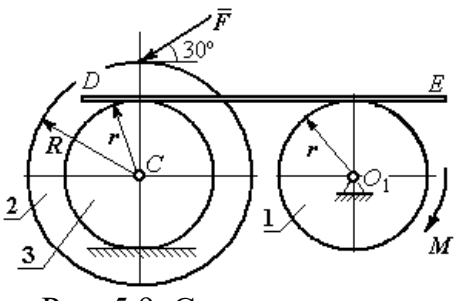

Рис. 5.9. Схема движения механической системы

сой желоба пренебрегаем. Скольжение между желобом и блоком 1, а также катком 3 отсутствует. Определить ускорение центра масс колеса 2 и катка 3 и угловое ускорение блока 1, если:  $P_1 = 40$  H,  $Q = 60$  H,  $F = 50$  H,  $M = 45$  H·м,  $R = 0.8$  M,  $r = 0.6$  M,  $i_z = 0.4$  M.

#### Решение

Для решения задачи воспользуемся теоремой об изменении кинетической энергии для неизменяемых механических систем:  $\frac{dT}{dt} = \sum N(\vec{F}_k^e)$ , где  $T$  – энергия системы в её текущем положении;  $\sum N(\vec{F}_k^e)$  – суммарная мощность внеш-

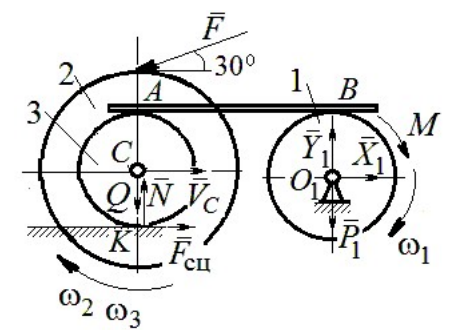

Рис. 5.10. Расчетная схема для исследования движения системы

них сил.

Предположим, во время движения системы блок 1 вращается по ходу часовой стрелки.

Угловые скорости  $\omega_1$ ,  $\omega_2$  блока 1, катка 3 и скорость  $\vec{V}_C$  центра масс катка 3 показаны на рис. 5.10. Угловая скорость колеса 2 и катка 3 равны:  $\omega_3 = \omega_2$ .

Кинетическая энергия вращательного движения блока 1  $T_1 = \frac{1}{2} J_{zO_1} \omega_1^2$ ,

где  $J_{zO_1}$  – осевой момент инерции блока,  $J_{zO_1} = \frac{m_1 r^2}{2}$ .

Фигура, состоящая из катка 3 и колеса 2, двигается плоскопараллельно. Кинетическая энергия фигуры определяется  $\Pi$ <sup>O</sup> формуле:  $T_2 = \frac{1}{2} m V_C^2 + \frac{1}{2} J_{zC} \omega_2^2$ , где *m* – общая масса катка и колеса, *m* =  $\frac{Q}{q}$ ,  $J_{zC}$  – момент инерции фигуры относительно оси z, проходящей через центр масс перпендикулярно плоскости диска,  $J_{zC} = m\dot{i}_z^2$ ,

У катка 3 мгновенный центр скоростей находится в точке касания его с неподвижной поверхностью (точка К на рис. 5.10). Тогда  $\omega_3 = \frac{V_C}{r}$ . Скорость точки A катка  $V_A = \omega_3 2r = 2V_C$ . Приравнивая скорость точки A на катке 2 к скорости точки *B* на блоке 1, получим  $\omega_1 = \frac{2V_C}{r}$ .

Найдём кинетическую энергию системы, выраженную через скорость центра масс катка 3:

$$
T = T_1 + T_2 = \frac{P_1}{g} V_C^2 + \frac{Q}{2g} \left( 1 + \frac{i_z^2}{r^2} \right) V_C^2 = \frac{V_C^2}{2g} \left[ 2P_1 + Q \left( 1 + \frac{i_z^2}{r^2} \right) \right].
$$

Найдем сумму мощностей внешних сил.

На блок 1 действуют: сила тяжести  $\vec{P}_1$ , пара сил с моментом  $M$  и реакция шарнира  $O_1$ , разложенная на составляющие  $\vec{X}_1$ ,  $\vec{Y}_1$  (рис. 5.10). Мощности силы тяжести  $\vec{P}_1$  и сил реакции  $\vec{X}_1$ ,  $\vec{Y}_1$  подшипника  $O_1$  равны нулю, так как нет перемещения точек приложения этих сил. Момент  $M$  направлен в сторону вращения блока 1, его мощность  $N(M) = M\omega_1 = M\frac{2V_C}{r}$ .

На каток 3 (вместе с жестко связанным с ним колесом 2) действуют: сила  $\vec{F}$ , сила тяжести  $\vec{Q}$  катка и колеса, нормальная реакция опоры  $\vec{N}$  и сила сцепления  $\vec{F}_{\text{cu}}$  катка 3 с поверхностью.

Мощности сил  $\vec{N}$  и  $\vec{F}_{\text{c}II}$  равны нулю, так как точкой приложения этих сил является мгновенный центр скоростей катка 3, скорость которого равна нулю. Мощность силы тяжести  $\vec{Q}$  равна нулю, так как угол между вектором силы и вектором скорости точки  $C$  равен  $90^\circ$ .

Для определения мощности силы  $\vec{F}$ , приложенной к колесу, выберем в качестве полюса точку  $K$  – мгновенный центр скоростей диска 2. С учётом того, что скорость  $V_K = 0$ , получим:

$$
N(\vec{F}) = \vec{F} \cdot \vec{V}_K + \vec{M}_K(\vec{F}) \cdot \vec{\omega}_2 = \vec{M}_K(\vec{F})\vec{\omega}_2 =
$$

$$
= -F(r+R)\omega_2 \cos 30^\circ = -FV_C \left(1 + \frac{R}{r}\right) \cos 30^\circ.
$$

Поскольку вращение, создаваемое моментом силы  $\vec{F}$  относительно центра К, противоположно выбранному направлению угловой скорости катка, мощность силы  $\vec{F}$  отрицательная.

Суммарная мощность внешних сил:

$$
\sum N(F^e) = -FV_C \left(1 + \frac{R}{r}\right) \cos 30^\circ + M \frac{2V_C}{r}.
$$

Составляем уравнение теоремы об изменении кинетической энергии системы. Находим производную по времени от кинетической энергии системы  $\frac{dT}{dt} = \frac{V_C}{g} a_C \left[ 2P_1 + Q \left( 1 + \frac{i_z^2}{r^2} \right) \right]$  и приравниваем суммарной мощности внешних

сил. Получим:

$$
\frac{1}{g}a_C\left[2P_1+Q\left(1+\frac{i_z^2}{r^2}\right)\right]=-F\left(1+\frac{R}{r}\right)\cos 30^\circ+\frac{2M}{r},
$$

откуда с учётом исходных данных задачи ускорение центра масс диска 2  $a_C$  = 2,88 м/с<sup>2</sup>. Для определения углового ускорения блока 1 продифференци-

руем по времени равенство 
$$
\omega_1 = \frac{2V_C}{r}
$$
. Получим:  $\varepsilon_1 = \frac{2a_C}{r} = 9.6$ рад/c<sup>2</sup>.

30°  $30^{\circ}$ <del>rtunnummän</del>

Задача 59. Каток радиуса  $r$ , весом  $P$  закатывают вверх по наклонной плоскости приложив в центре катка силу  $\overline{F}$  $\overline{a}$  под углом 30° к наклонной плоскости (рис. 5.11). Сама плоскость наклонена под углом  $30^{\circ}$  к горизонту. Величина силы  $F$  $= 2P$ . В начальном положении центр катка имел скорость  $V_0$ .

Рис. 5.11. Движение катка на наклонной плоскости

На какое расстояние S переместился центр катка, если в конце перемещения его скорость удвоилась.

#### Решение

Применим теорему об изменении кинетической энергии на конечном пе-

ремещении системы:  $T - T_0 = \sum A(F_k)$ . На каток действует сила тяжести  $\overline{P}$  $\rightarrow$ , сила  $F$  $\overline{\phantom{a}}$ , нормальная реакция опоры  $\dot{N}$  $\rightarrow$ и сила  $F_{\text{cu}}$  $\overline{\phantom{a}}$  сцепления диска с наклонной плоскостью (рис. 5.12). При перемещении центра катка на расстояние S вдоль наклонной плоскости работу совершают только сила  $\hat{F}$  $\overline{\phantom{a}}$ :  $A(\overline{F}) = F\cos 30^\circ S$  $\overline{\phantom{a}}$ и сила тяжести:

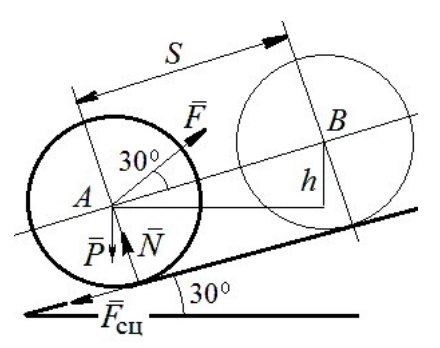

Рис. 5.12. Расчётная схема движения катка

 $A(\overline{P}) = -Ph$  $\overline{a}$ , где  $h$  – перепад высот при перемещении центра масс катка. Работа реакции опоры и силы сцепления равна нулю.

Кинетическая энергия катка  $T = \frac{1}{2} m V_A^2 + \frac{1}{2} J_{zA} \omega^2$ 2 1 2 1  $T = \frac{1}{2} m V_A^2 + \frac{1}{2} J_{zA} \omega^2$ , где  $J_{zA}$  – момент инерции фигуры относительно оси z, проходящей через центр масс перпендикулярно плоскости диска, 2  $J_{zA} = \frac{mr^2}{2}$ . Выражая угловую скорость катка через скорость центра масс r  $\omega = \frac{V_A}{V_A}$ , с учётом выражения момента инерции катка, по-

лучим энергию катка в виде:  $T = \frac{3}{4} m V_A^2$ 4 3  $T=\frac{3}{4}mV_A^2$ .

Составим уравнение теоремы об изменении кинетической энергии при перемещении центра катка на расстояние S:  $\frac{3}{4} mV_B^2 - \frac{3}{4} mV_A^2 = F\cos 30^\circ S - Ph$ 3 4  $\frac{3}{2} mV_B^2 - \frac{3}{2} mV_A^2 = F \cos 30^\circ S - Ph,$ где  $V_A = V_0$   $V_B = 2V_0$ ,  $F = 2P$ ,  $h = S\sin 30^\circ$ .

Найдём искомое перемещение:  $S = \frac{370}{4g(2\cos 30^\circ - \sin 30^\circ)}$ .  $4g(2\cos 30^\circ - \sin 30^\circ)$  $9V_0^2$ 0  $g<sub>l</sub>$  $V_{\rm C}$  $S = \frac{3r_0}{(2.000 \times 200)}$ .

#### Упражнения

Упражнение 5.1. Крановая тележка массы  $m_1$  может перемещаться по горизонтальной балке без трения (рис. 5.13). В центре масс тележ-

ки закреплён трос длиной l, на другом конце которого привязан груз массы т2. Трос может совершать колебательные движения в вертикальной плоскости. В начальный момент трос был в вертикальном положении. Определить горизонтальное перемещение тележки в зависимости от угла наклона троса. Весом троса пренебречь.

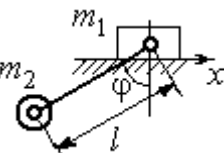

Рис. 5.13. Движение крановой тележки

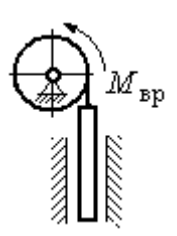

Рис. 5.14. Схема механизма лебёдки

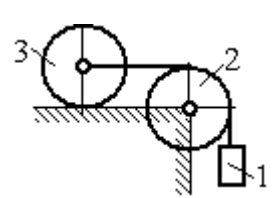

приложен момент М. Рис. 5.15. Схема движения системы

Упражнение 5.2. К барабану лебёдки, поднимающей штангу, приложен вращающий момент, пропорциональный времени  $M_{BP} = kt$  (рис. 5.14). Штанга массы  $m_1$  поднимается посредством каната, навитого на барабан массы  $m_2$  и радиуса  $r$ . В начальный момент система находилась в покое. Определить угловую скорость барабана, считая его однородным диском.

Упражнение 5.3. Груз 1 массы  $m_1$  подвешен на нерастяжимом тросе, другой конец которого переброшен через блок 2 и закреплён в центре масс катка 3 (рис. 5.15). Каток 3 катится по горизонтальной поверхности без проскальзывания. Блок 2 и каток 3 – однородные диски массы  $m_2$  и  $m_3$ , радиуса  $r$ . В начальный момент система находилась в покое. Определить скорость груза, когда он опустится на высоту h, если к катку 3

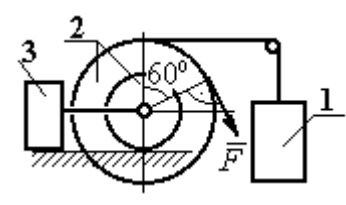

Рис. 5.16. Схема механизма катка

Упражнение 5.4. Механическая система включает два груза 1 и 3 одинакового веса Р и каток 2 весом 2Р, радиусом  $R = 2r$  с цилиндрическим выступом радиусом  $r$ (рис. 5.16). Каток катится выступом по неподвижной поверхности без проскальзывания. К катку по касательной к окружности приложена сила  $F = 2P$ . Найти ускорение центра масс катка, если его радиус инерции относительно оси, проходящей через центр масс перпендикулярно

плоскости движения:  $i_{zC} = r\sqrt{2}$ .

# 5.4. Применение общих теорем динамики системы к описанию лвижений твёрлого тела

Поступательное движение твердого тела описывается дифференциальными уравнениями:  $m\ddot{x} = \sum F_{kx}^e$ ,  $m\ddot{y} = \sum F_{ky}^e$ ,  $m\ddot{z} = \sum F_{kz}^e$ - или в алгебраической форме  $ma_{Cx} = \sum F_{kx}^e$ ,  $ma_{Cy} = \sum F_{ky}^e$ ,  $ma_{Cz} = \sum F_{kz}^e$ , где  $m$  – масса тела;  $\ddot{x} = a_{Cx}, \ddot{y} = a_{Cy}, \ddot{z} = a_{Cz}$  – проекции ускорения центра масс тела на координатные оси;  $F_{kx}^e$ ,  $F_{ky}^e$ ,  $F_{kz}^e$  – проекции внешних сил.

Вращательное движение твердого тела относительно неподвижной оси z описывается дифференциальным уравнением:  $J_z \frac{d\omega}{dt} = \sum M_z(\vec{F}_k^e)$  или алгебраическим уравнением:  $J_z \varepsilon = \sum M_z(\vec{F}_k^e)$ , где ω, ε - угловая скорость и угловое ускорение тела;  $\sum M_z(\vec{F}_k^e)$  – сумма моментов внешних сил относительно оси z;  $J_z$  – момент инерции тела относительно оси z.

Плоскопараллельное движение твердого тела описывается уравнениями движения центра масс и вращательного движения тела относительно оси, проходящей через центр масс перпендикулярно плоскости движения.

В проекции на координатные оси уравнения плоскопараллельного движения тела имеют вид:

$$
ma_{Cx} = \sum F_{kx}^e
$$
;  $ma_{Cy} = \sum F_{ky}^e$ ;  $J_{zC} \varepsilon = \sum M_{zC} (\vec{F}_k^e)$ ,

где  $a_{Cx}$ ,  $a_{Cy}$ – проекции ускорения центра масс тела;  $F^e_{kx}$ ,  $F^e_{ky}$  – проекции на оси координат внешних сил, действующих на тело;  $J_{zC}$  – момент инерции тела относительно оси z, проходящей через центр масс перпендикулярно плоскости движения;  $\varepsilon$  – угловое ускорение тела;  ${M}_{zC}(\vec{F}_k^e)$ – моменты внешних сил относительно оси, проходящей через центр масс.

Проводя динамический расчет механической системы, следует рассматривать движение каждого тела системы в отдельности, предварительно освободив его от связей и заменив их действие реакциями.

#### Примеры решения задач на составление уравнений движения твердых тел

Задача 59. Лебёдка поднимает груз 1 массы  $m_1 = 50$  кг посредством тро-

са, переброшенного через блок 3 и навитого на барабан 2 массы  $m_2 = 20$  кг, радиуса  $r = 0.8$  м (рис. 5.17). К барабану приложен постоянный вращающий момент  $M_{\text{bp}}$  = 480 H·м. Определить ускорение груза, натяжение троса и реакцию шарнира барабана 2. Весом троса и массой блока 3

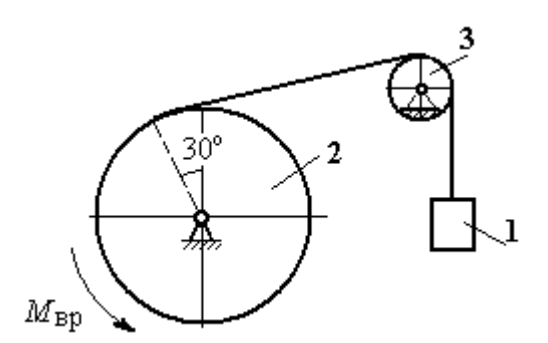

Рис. 5.17. Механизм лебёдки

пренебречь, барабан считать сплошным цилиндром.

#### Решение

Составим уравнение движения груза 1. Для этого освобождаем груз от связей, заменив действие троса реакцией. На груз действует сила тяжести  $P_{1}$  $\overrightarrow{=}$  и реакция троса  $H_1$  $\overline{a}$  (рис. 5.18). Выберем ось x по направлению движения груза. Уравнение движения груза в проекции на ось  $x: m_1a_1 = H_1 - P_1$ .

Рассмотрим движение барабана 2. Освободим барабан от связей и заменим их действие реакциями.

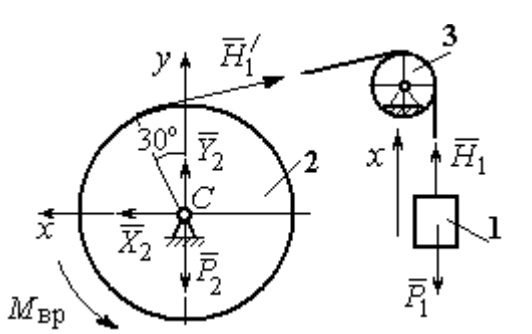

Рис. 5.18. Внешние силы и реакции, действующие на груз и барабан при движении системы

На барабан действует сила тяжести  $\overline{P}_2$  $\overline{a}$ , пара сил с моментом вращения  $M_{\text{bp}}$ , реакция троса  $H_1'$  $\overline{a}$  и реакция шарнира (на рис. 5.18 разложена на составляющие  $\bar{X}_2$  $\rightarrow$ ,  $Y_2$  $\overline{a}$ ). Так как массой блока 3 пренебрегаем, то модули сил  $H_1$  $\rightarrow$ и  $H_1'$  $\rightarrow$  $\frac{7}{1}$  равны. Направления действия сил и момента по-

казаны на рис. 5.18.

 Уравнение вращательного движения барабана относительно оси z:  $J_z \varepsilon_2 = \sum {M}_z (F_k)$ =  ${M}_{\tt{bp}} - H_1' r$  , где момент инерции барабана 2  $m_2r^2$  $J_z = \frac{m_2 r}{2}$ .

Продифференцируем по времени равенство  $V_1 = \omega_2 r$  и выразим угловое ускорение барабана через ускорение груза 1. Получим r  $\varepsilon_2 = \frac{a_1}{a}$ . Подставляя выражение углового ускорения в уравнение вращательного движения барабана с учётом равенства модулей сил  $H_1$  $\overline{a}$ и $H_1'$  $\rightarrow$ , напишем уравнения движения барабана и груза в виде системы уравнений:

$$
m_1 a_1 = H_1 - P_1
$$
,  $m_2 a_1 = \frac{2M_{\text{bp}}}{r} - 2H_1$ ,

откуда находим  $a_1 = 1,82$  м/с<sup>2</sup>,  $H_1 = 581,8$  Н. Натяжение троса численно равно реакции.

Для определения реакции шарнира составим (формально) уравнение движения центра масс блока 2 в проекциях на оси *х*,  $\gamma$  (см. рис. 5.18):

$$
m_2 a_{Cx} = X_2 - H'_1 \cos 30^\circ = 0
$$
,  $m_2 a_{Cy} = Y_2 + H'_1 \cos 60^\circ - P_2 = 0$ .

Отсюда  $X_2$  = 503,84 H,  $Y_2$  = - 94,7 H,  $R_2 = \sqrt{X_2^2 + Y_2^2}$  = 512,66 H.

Задача 60. Барабан весом  $G$ , радиусом  $R$  имеет цилиндрический выступ

радиусом  $r$  (рис. 5.19). Барабан скатывается по наклонной плоскости с углом наклона 30°, опираясь на неё поверхностью выступа. К барабану приложены постоянные силы  $\emph{F}_1$  $\overline{\phantom{a}}$ и  $F_2$  $\overline{\phantom{a}}$ . Сила  $F_1$  $\overline{a}$  направлена по касательной к поверхности барабана. Сила  $F_2$  $\overline{\phantom{a}}$  действует под углом 30° к диаметру барабана, перпендику-

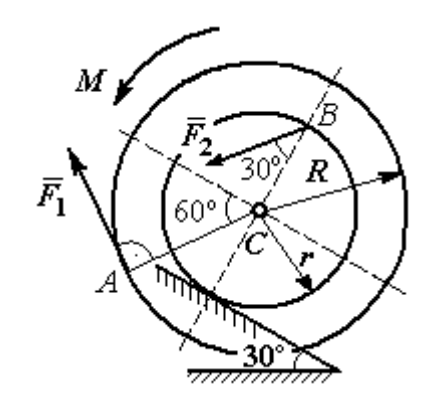

Рис. 5.19. Схема движения

лярному наклонной плоскости. В начальный момент времени барабан приведён в равновесие парой сил с моментом М. барабана по наклонной плоскости

Определить угловое ускорение барабана и закон движения центра масс, если в положении равновесия величину уравновешивающего момента увеличить в 1,2 раза. Исходные данные для решения задачи:  $R = 0.6$  м,  $r = 0.2$  м,  $G = 100$  Н,  $F_1 = 60$  Н,  $F_2 = 25$  Н, радиус инерции барабана  $i_z = 0.4$  м.

## Решение

На барабан действуют силы  $\emph{F}_1$  $\overline{a}$ ,  $\ddot{F_2}$  $\overline{\phantom{a}}$ , сила тяжести  $G$  $\rightarrow$ , пара сил с неизвестным моментом  $M$ , нормальная реакция опоры  $\tilde{N}$  $\rightarrow$ и сила  $\vec{F}_{\text{c} \text{u}}$  $\overline{a}$ сцепления бараба-

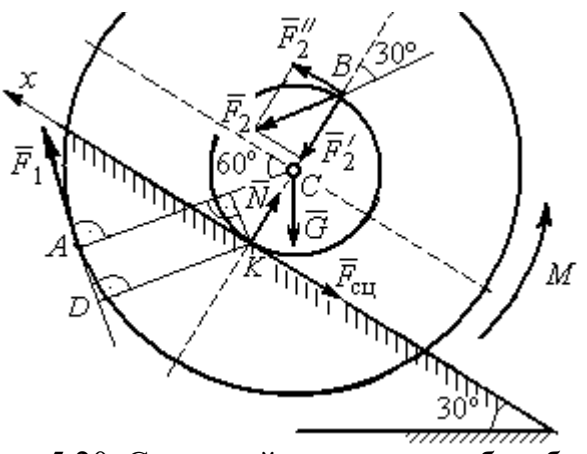

Рис. 5.20. Силы, действующие на барабан, во время движения

на с поверхностью. Сила сцепления приложена в точке  $K$  касания выступа барабана с наклонной плоскостью и направлена вдоль неё (рис. 5.20).

Для определения момента М, приводящего барабан в равновесие, запишем уравнение равновесия в виде равенства нулю моментов сил  $\sum M_K(\vec{F}_k^e)=0$  относительно точки К. Точка К выбрана с той целью, что в уравнение не будет входить момент неизвестной силы сцепления.

На рис. 5.20 показано разложение силы  $\vec{F}_2$ :  $\vec{F}_2 = \vec{F}_2' + \vec{F}_2''$ . Значения составляющих определяются как проекции:  $F'_2 = F_2 \cos 30^\circ$ ,  $F''_2 = F_2 \sin 30^\circ$ .

Применяя теорему Вариньона, вычислим момент силы  $\vec{F}_2$  относительно TOЧКИ  $K: M_K(\vec{F}_2) = M_K(\vec{F}_2') + M_K(\vec{F}_2'') = F_2 \sin 30^\circ \cdot 2r$ .

Момент силы  $\vec{F}_1$  относительно точки  $K$ :

$$
M_K(\vec{F}_1) = -F_1 \cdot KD = -F_1(R - r\cos 30^\circ).
$$

В результате уравнение моментов сил при равновесии барабана принимает вид

$$
\sum M_K(\vec{F}_k^e) = -F_1(R - r\cos 30^\circ) + F_2 \sin 30^\circ \cdot 2r - G r \sin 30^\circ + M = 0.
$$

Подставляя сюда исходные данные задачи, находим величину уравновешивающего момента  $M = 30,61$  Н·м. Направление момента показано дуговой стрелкой на рис. 5.20.

Увеличим значение момента М, удерживающего барабан в равновесии, в 1,2 раза:  $M_1 = 1,2M$ . Возникшее после этого качение барабана вверх по наклонной плоскости представляет собой плоскопараллельное движение, которое описывается с применением теорем о движении центра масс и об изменении кинетического момента.

Уравнение движения центра масс барабана в проекции на ось х, направленную вверх по наклонной плоскости, имеет вид:

$$
m\ddot{x}_C = F_1 \cos 30^\circ + F_2 \cos 60^\circ - G \cos 60^\circ - F_{\text{cm}},
$$

где  $x_C$  – координата центра масс барабана.

Применив теорему об изменении кинетического момента барабана относительно оси z, проходящей через центр масс перпендикулярно плоскости движения и считая моменты сил положительными, если они создают вращение в сторону движущегося вверх барабана, выразим уравнение вращательного движения барабана вокруг оси z в виде:

$$
J_{zC}\ddot{\varphi} = -F_1R + F_2r\cos 60^\circ + F_{\text{c}x}r + M_1,
$$

где  $\varphi$  – угол поворота барабана;  $J_{zC}$  – момент инерции барабана,  $J_{zC}$  =  $mi_z^2$ ;  $i_z$  – радиус инерции. С учётом соотношения r  $\ddot{x}_C$  $\ddot{\varphi} = \frac{\pi C}{2}$  получим уравнение:

$$
m\ddot{x}_C \left(1 + \frac{i_z^2}{r^2}\right) = -F_1 \left(\frac{R}{r} - \cos 30^\circ\right) + 2F_2 \cos 60^\circ - G \cos 60^\circ + \frac{M_1}{r}.
$$

После подстановки данных задачи находим дифференциальное уравнение движения центра масс:  $\ddot{x}_C = 0.6$ . Дважды интегрируя его с нулевыми начальными условиями (так как движение началось из состояния покоя), находим закон движения центра масс:  $x_C = 0,$ 3 $t^2$ м. Из уравнения следует, что барабан движется в сторону положительного направления оси x.

Угловое ускорение барабана r  $\ddot{x}_C$  $\varepsilon = \ddot{\varphi} = \frac{\Lambda C}{\sigma} = 3 \text{ pa} \mu/c^2$ .

Задача 61. Механизм (рис. 5.21) включает в себя груз 1, каток 2 и ступенчатый барабан 3, соединённых нерастяжимыми нитями. Движение механизма происходит из состояния покоя в вертикальной плоскости под действием сил тяжести  $\vec{P}_1$  $\overline{a}$ ,  $\overline{P}_2$  $\overline{a}$ ,  $\overline{P}_3$  $\overline{a}$ , силы

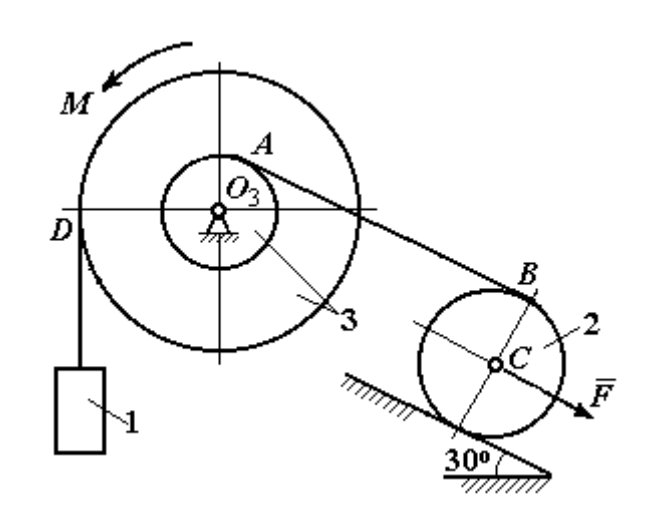

Рис. 5.21. Конструкция механической системы

 $\vec{F}$ , приложенной в центре масс катка 2, и пары сил с моментом  $M$ , приложенной к барабану 3. Качение катка 2 по наклонной плоскости с углом наклона к горизонту 30° происходит без проскальзывания.

Каток 2 считать однородным диском радиуса  $R_2$ . Радиусы ступеней барабана 3: R<sub>3</sub>, r<sub>3</sub>, радиус инерции барабана i<sub>3</sub>.

Найти ускорение груза 1, силы натяжения нитей и динамическую реакцию шарнира барабана 3, если  $P_1 = P_2 = 2P$ ;  $P_3 = 3P$ ,  $F = 3P$ ;  $M = Pr$ ,  $R_2 = 2r$ ;  $R_3 = 3r$ ;  $r_3 = r$ ;  $i_3 = r\sqrt{3}$ .

### Решение

Рассмотрим движение каждого тела системы отдельно, предварительно освободив тела от связей и заменив их действие реакциями. На рис. 5.22 изображены силы, действующие на тела системы, после освобождения их от связей и направление движения каждого тела.

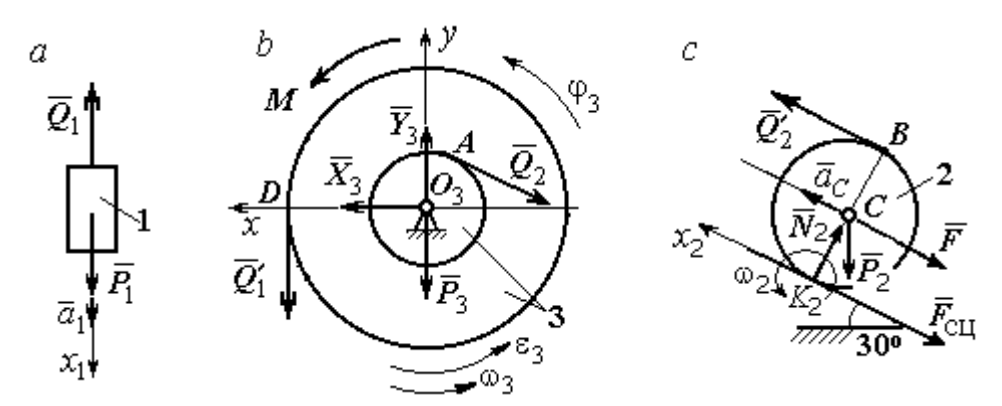

Рис. 5.22. Расчетные схемы для описания движения тел, входящих в систему

Допустим, груз движется вниз со скоростью  $V_1$ , ускорением  $a_1$ . К нему приложена сила тяжести  $\vec{P}_1$  и реакция нити  $\vec{Q}_1$  (рис. 5.22, *a*). Направим ось  $x_1$  в сторону движения груза. Уравнение движения груза вдоль оси  $x_1$  имеет вид:

$$
m_1a_1 = \sum F_{kx} = P_1 - Q_1 = 2P - Q_1.
$$

Барабан 3 вращается вокруг неподвижной оси *z*, проходящей через центр масс  $O_3$ . На диск 3 действует сила тяжести  $\vec{P}_3$ , реакция подшипника  $\vec{R}_3$  (на рис. 5.22,  $b$  показано разложение реакции на составляющие  $\,X_3$  $\overline{a}$ ,  $Y_3$  $\rightarrow$ ), пара сил с моментом  $M$  и реакции нитей  $\,\vec{Q_1}'$  $\rightarrow$ и  $Q_2$  $\rightarrow$ .

При составлении уравнения вращательного движения барабана моменты сил относительно оси считаем положительными, если они создают поворот в сторону вращения барабана. Уравнение вращения барабана 3 имеет вид:

$$
J_{zO_3}\varepsilon_3 = \sum M_{zO_3}(F_k) = Q_1'R_3 + M - Q_2r_3 = Q_1'3r + Pr - Q_2r,
$$

Момент инерции барабана относительно оси  $z$ :  $J_{zO_3} = m_3 i_3^2 = \frac{9Pr}{g}$  $9Pr^2$ ;

Каток 2 совершает плоскопараллельное движение. К нему приложена сила тяжести  $P_2$  $\rightarrow$ , сила  $F$  $\overline{\phantom{a}}$ , реакция нити  $\vec{Q}_2'$  $\rightarrow$ , нормальная реакция  $N_2$  $\rightarrow$  наклонной плоскости и сила  $F_{\rm{cu}}$  $\overline{\phantom{a}}$ сцепления диска с поверхностью (рис. 5.22, с).

Выберем ось  $x_2$  по направлению движения центра масс катка 2. Плоскопараллельное движение катка описывается уравнениями движения его центра масс в проекции на ось  $x_2$  и вращения вокруг оси, походящей через центр масс перпендикулярно плоскости диска:

$$
m_2 a_C = Q'_2 - F - F_{\text{cH}} - P_2 \cos 60^\circ = Q'_2 - 3P - F_{\text{cH}} - P;
$$
  

$$
J_C \varepsilon_2 = Q'_2 R_2 + F_{\text{cH}} R_2 = Q'_2 2r + F_{\text{cH}} 2r, \ \ J_C = \frac{m_2 R_2^2}{2}.
$$

При составлении второго уравнения момент силы считается положительным, если он создаёт поворот в сторону вращения катка.

К системе четырех уравнений, описывающих движения тел в системе, необходимо добавить уравнения связей между ускорениями точек и угловыми ускорениями тел. Предположим, скорость центра масс катка 2 равна  $V_C$  (см. рис. 5.22, с). Угловая скорость катка  $2-\overline{CK_2}$  $\omega_2 = \frac{V_C}{\sigma V} =$  $R<sub>2</sub>$  $V_C\,$ , где  $CK_2$  – расстояние от

центра масс катка 2 до его мгновенного центра скоростей. Продифференциро-

вав по времени последнее равенство, получим:  $\varepsilon_2 = \dot{\omega}_2 = \frac{\dot{V}_C}{R_1} = \frac{a_C}{2r}$ .

Скорость точки В катка 2  $V_B = \omega_2 \cdot BK_2 = 2V_C$ . Приравняв скорость точки A к скорости точки B (см. рис. 5.21), получим:  $2V_C = V_B = V_A = \omega_3 r_3 = \omega_3 r$ , откуда  $\omega_3 = \frac{2V_C}{r}$ . После дифференцирования найдём:  $\varepsilon_3 = \frac{2a_C}{r}$ .

Скорость груза 1 связана со скоростью центра масс катка 2 следующим образом:  $V_1 = V_D = \omega_3 R_3 = \frac{2V_C}{r}$ 3r = 6V<sub>C</sub>. Тогда ускорение груза 1  $a_1 = 6a_C$ .

После подстановки уравнений связи в уравнения движения с учётом равенства модулей сил  $\vec{Q}_1'$  и  $\vec{Q}_1$ , а также  $\vec{Q}_2$  и  $\vec{Q}_2'$  получим систему:

$$
\frac{12P}{g}a_C = 2P - Q_1; \quad \frac{18P}{g}a_C = 3Q_1 + P - Q_2,
$$
  

$$
\frac{2P}{g}a_C = Q_2 - 4P - F_{\text{cu}}; \quad \frac{P}{g}a_C = Q_2 + F_{\text{cu}},
$$

откуда находим:  $a_C = 0.09g$ ,  $Q_1 = 0.92P$ ,  $Q_2 = 2.14P$ .

Динамические реакции  $\vec{X}_3$ ,  $\vec{Y}_3$ , действующие на ось вращающегося барабана 3 (рис. 5.22, b), определяются из уравнений, которые можно получить, формально применив к барабану теорему о движении центра масс. Так как центр масс барабана 3 неподвижен, его ускорение равно нулю,  $a_{O_3} = 0$ . Тогда уравнения движения его центра масс в проекциях на оси х, у имеют вид:

$$
m_3 a_{O_3 x} = X_3 - Q_2 \cos 30^\circ = 0;
$$
  

$$
m_3 a_{O_3 y} = Y_3 - Q_1 - P_3 - Q_2 \cos 60^\circ = 0.
$$

Подставляя значения  $Q_1 = 0.92P$  и  $Q_2 = 2.14P$ , находим составляющие реакции оси барабана 3:  $X_3 = Q_2 \cos 30^\circ = 1,85P$ ,  $Y_3 = Q_1 + P_3 + Q_2 \cos 60^\circ = 4,98P$ .

Полная величина реакции оси барабана 3:  $R_3 = \sqrt{X_3^2 + Y_3^2} = 5{,}31P$ .

Задача 62. Подъёмное устройство (рис. 5.23) состоит из однородного

диска 1 массой  $m_1$ , радиусом  $r_1$ , ступенчатого диска 2 массой  $m_2 = 3m_1$ , радиусом  $R_2 = 4r_1$  и радиусом ступеньки  $r_2 = r_1$  и груза 3 массой  $m_3 = 2m_1$ . Система движется из состояния покоя в вертикальной плоскости под действием сил тяжести и пары сил с моментом  $M = m_1gr_1$ , приложенной к диску 1. Определить ускорение груза 3 и натяжение нити груза 3, если радиус инерции ступенчатого диска относительно оси,

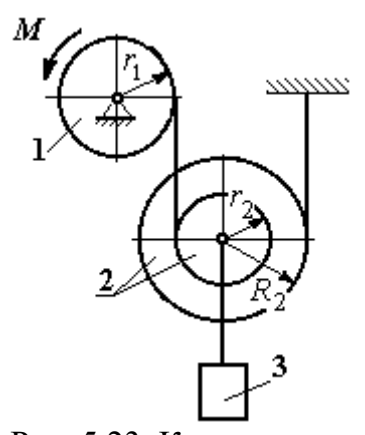

Рис. 5.23. Конструкция подъёмного устройства

походящей через центр масс, перпендикулярно плоскости диска 2,  $i_{2}C = 2r_1$ .

Решение задачи осуществить с применением теоремы об изменении кинетической энергии системы и проверить его методом динамического расчёта, составляя уравнения движения тел, входящих в систему.

## Решение

1. Для неизменяемой системы (состоящей из абсолютно твёрдых тел, со-

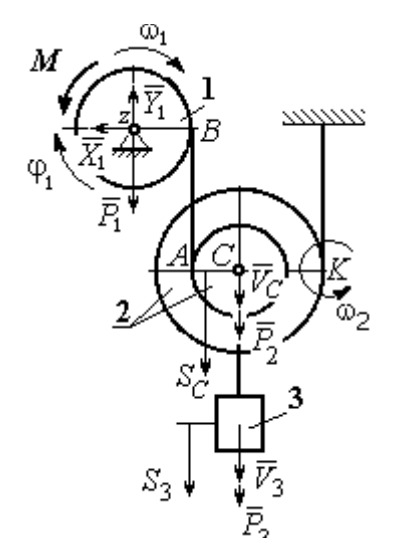

единённых нерастяжимыми нитями), движущейся из состояния покоя, теорема об изменении кинетической энергии на конечном перемещении имеет вид  $T = \sum A(\vec{F}_k^e)$ . Схема движения механизма в предположении, что груз 3 опускается, показана на рис. 5.24.

Диск 1 вращается вокруг неподвижной оси 2

 $\omega_1^2$ 

Рис. 5.24. Схема движения механизма

z. Кинетическая энергия диска 1: 2  $\frac{1}{2} \omega_1$ 1  $T_1 = \frac{J_{1z}\omega_1^2}{2}$ , где 2

момент инерции диска 2  $\frac{1}{1}$ 1  $m_1 r_1$  $J_{1z} = \frac{m_1 r_1}{2}$ . У диска 2 плоскопараллельное движение. Кинетическая энергия диска 2:

2 2 2  $2C^{02}$ 2 2 2  $\omega_2^2$  $T_2 = \frac{m_2 V_C^2}{2} + \frac{J_2 C \omega_2^2}{2}$ , где  $V_C$  – скорость центра масс диска 2. Момент инерции диска 2 относительно оси, проходящей через центр масс перпендикулярно движению диска,  $J_{2C} = m_2 i_{2C}^2$ .

Кинетическая энергия груза 3: 2 2  $3^{1/3}$ 3  $m_3V_2$  $T_3 = \frac{m_3 r_3}{2}$ .

Энергия механизма равна сумме энергий тел, входящих в систему:

$$
T = T_1 + T_2 + T_3 = \frac{J_{1z}\omega_1^2}{2} + \frac{m_2V_C^2}{2} + \frac{J_{2C}\omega_2^2}{2} + \frac{m_3V_3^2}{2}.
$$

Выразим угловые скорости дисков 1 и 2 и скорость центра масс диска 2 через скорость груза 3.

Скорость центра масс диска 2 равна скорости груза 3,  $V_C = V_3$ . Угловая скорость диска 2  $\omega_2 = \frac{V_C}{CK}$  = 2 3  $R_1$  $V_{\mathcal{I}}$ , где  $CK$  – расстояние от центра диска 2 до его

мгновенного центра скоростей.

Скорость точки В нити равна скорости точки А. Из равенства  $\omega_1 r_1 = \omega_2 (R_2 + r_2)$  найдём:  $\omega_1 = \frac{(r_2 + R_2)}{r_1} \omega_2$  $\tilde{1}$  $2 + n_2$  $v_1 = \frac{(r_2 + R_2)}{r} \omega_2$  $\omega_1 =$  $r<sub>1</sub>$  $r_2 + R_2$  = 2 3  $\tilde{1}$  $(r_2 + R_2)$  $R_1$  $V_{\varepsilon}$  $r<sub>1</sub>$  $r_2 + R_2$ .

Подставляя найденные зависимости в выражение энергии системы, получим кинетическую энергию механизма:

$$
T = \frac{V_3^2}{2} \left[ \frac{m_1}{2} \left( 1 + \frac{r_2}{R_2} \right)^2 + m_2 \left( 1 + \frac{i_{2C}^2}{R_2^2} \right) + m_3 \right] = \frac{209}{64} m_1 V_3^2.
$$

Во время движения механизма работу совершают силы тяжести  $P_2$  $\rightarrow$ ,  $\dot{P_3}$  $\rightarrow$  и пара сил с моментом  $M$ . Перемещения  $S_C$  и  $\ S_3$  точек приложения сил  $\,P_2$  $\overline{a}$ ,  $\dot{P_3}$  $\rightarrow$  и угол  $\varphi_1$  поворота диска 1 показаны на рис. 5.24.

Сумма работ сил  $\sum A(\vec{F}_k^e)$ =  $P_3S_3 + P_2S_C - M\varphi_1$ . Работа момента отрицательная, так как заданное направление момента противоположно выбранному направлению вращения колеса 1.

Выразим перемещение центра масс диска 2 и угол поворота диска 1 через перемещение груза 3. Проинтегрировав равенство скоростей  $V_3 = V_C$ , получим равенство перемещений:  $S_3 = S_C$ . Аналогично, из равенства 2 3  $\tilde{1}$  $\frac{1}{2} + \kappa_2$  $\mathbf{1}$  $(r_2 + R_2)$  $R_1$  $V_{\varepsilon}$  $r<sub>1</sub>$  $r_2 + R_2$  $\omega_1 =$ 

следует соотношение 2 3  $\hat{1}$  $\frac{1}{2} + \kappa_2$ 1  $(r_2 + R_2)$  $R_1$  $S<sub>1</sub>$  $r<sub>1</sub>$  $r_2 + R_2$  $\varphi_1 = \frac{(r_2 + r_2)}{r_1} \frac{\varphi_3}{r_2}$ .

В итоге суммарная работа внешних сил в механизме:

$$
\sum A(\vec{F}_k^e) = \left[ P_3 + P_2 - M \frac{(r_2 + R_2)}{r_1 R_2} \right] S_3 = \frac{15}{4} m_1 g S_3.
$$

Составляя уравнение теоремы об изменении кинетической энергии системы, получим равенство:

$$
\frac{209}{64}m_1V_3^2 = \frac{15}{4}m_1gS_3
$$
или  $V_3^2 = \frac{240}{209}gS_3$ .

Продифференцируем последнее равенство. Получим: dt  $dS$ g dt  $U_3 \frac{dV_3}{dt} = \frac{240}{200} g \frac{dS_3}{dt}$  $3 \frac{d}{dt} = \frac{1}{209}$  $2V_3 \frac{dV_3}{dt} = \frac{240}{200} g \frac{dS_3}{dt}$ . Так как  $\frac{dS_3}{dt} = V_3$ dt  $dS$  $= V_3$ , a  $\frac{dV_3}{dt} = a_3$ dt  $dV_2$  $= a_3$ , находим ускорение груза 3:  $a_3 = \frac{120}{200} g$ 209  $a_3 = \frac{120}{200} g \text{ m/c}^2.$ 

Для того чтобы найти натяжение нити груза 3, необходимо написать уравнение его движения. Выделим груз 3 из системы, заменив действие нити её реакцией  $H_3$ . Выберем ось *x* по направлению движения груза. Применим к описанию движения груза теорему о движении центра масс, написав её проекцию на ось  $x$ :  $m_3a_3 = P_3 - H_3$ , где  $H_3$  -реакция нити. При известном ускорении  $a_3$ находим реакцию нити  $H_3 = \frac{176}{209} m_1 g$ 178  $=\frac{176}{100}m_1g$ . Натяжение нити численно равно реакции, но направлено в противоположную сторону.

2. Для решения задачи вторым способом – путём составления уравнений движения тел, входящих в состав механизма, освободим тела от связей и заменим их реакциями. На рис. 5.25 изображены силы и реакции, действующие на

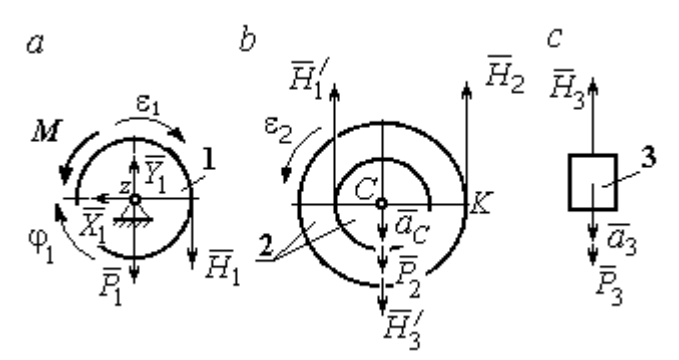

каждое тело, после освобождения его от связей, а также направления угловых ускорений тел и ускорения центров масс.

Диск 1 вращается вокруг неподвижной оси z. На диск действует сила тяжести  $\vec{P}_1$  $\rightarrow$ , реакция

Рис. 5.25. Внешние силы и реакции связей, действующие на тела системы

подшипника  $\overline{X}_1$  $\rightarrow$ ,  $Y_1$  $\overline{a}$ , пара сил с моментом  $M$  и реакция нити  $H_1$  $\rightarrow$ . Вращение диска описывается уравнением:  $J_{1z} \varepsilon_1 = \sum M_z (F_k)$  =  $H_1 r_1 - M$  . Момент инерции диска 1 относительно оси z, 2 2  $\frac{1}{1}$ 1  $m_1 r_1$  $J_{1z} = \frac{m_1 r_1}{2}$ .

Диск 2 (рис. 5.25, b) совершает плоскопараллельное движение. К нему приложена сила тяжести  $P_2$  $\overline{a}$ и реакции нитей  $\vec{H}_1$  $\overline{a}$ ,  $H_2$  $\overline{a}$ и  $\vec{H}_3'$  $\rightarrow$ . Плоскопараллельное движение диска 2 описывается уравнением движения его центра масс в проекции на вертикальную ось и уравнением вращения диска вокруг оси, походящей через центр масс перпендикулярно плоскости диска:

$$
m_2 a_C = P_2 - H'_1 - H_2 + H'_3
$$
;  $J_{2C} \varepsilon_2 = H_2 R_2 - H'_1 r_2$ .

Момент инерции диска 2  $J_{2C}$  =  $m_2 i_{2C}^2$ . При составлении уравнения вращательного движения диска 2 момент силы считается положительным, если он создаёт поворот в сторону вращения диска.

Груз 3 совершает поступательное движение. К нему приложены сила тяжести  $P_3$  $\rightarrow$ и реакция нити  $H_3$  $\rightarrow$  (рис. 5.25, с). Уравнение движения груза 3 в проекции на вертикальную ось, направленную в сторону его движения, имеет вид:

$$
m_3a_3=P_3-H_3,
$$

Выразим угловые ускорения дисков 1 и 2 и ускорение центра масс диска 2 через ускорение груза 3. Для этого нужно продифференцировать соответствующие кинематические соотношения между скоростями. Так, из найденных

$$
V_3 = V_C, \quad \omega_2 = \frac{V_3}{R_2}, \quad \omega_1 = \frac{(r_2 + R_2) V_3}{r_1 R_2} \quad \text{следует:} \quad a_3 = a_C,
$$
\n
$$
\varepsilon_2 = \frac{a_3}{R_2}, \quad \varepsilon_1 = \frac{(r_2 + R_2) a_3}{r_1 R_2}.
$$

Подставляя кинематические соотношения между ускорениями в уравнения движения тел с учётом равенства модулей сил  $\vec{H}_1$  и  $\vec{H}'_1$ , а также  $\vec{H}_3$  и  $\vec{H}'_3$ , получим систему уравнений, описывающих движение звеньев механизма:

$$
\frac{5}{8}m_1a_3 = H_1 - m_1g \; ; \; 3m_1a_3 = 3m_1g - H_1 - H_2 + H_3;
$$
  

$$
3m_1a_3 = 4H_2 - H_1; \; 2m_1a_3 = 2m_1g - H_3.
$$

Решая систему, найдём  $a_3 = \frac{120}{209} g$  м/с<sup>2</sup>,  $H_3 = \frac{178}{209} m_1 g$ . Выражения уско-

рения  $a_3$  груза 3 и натяжения нити  $H_3$  совпадают с аналогичными выражениями, полученными в пункте 1 при решении данной задачи с применением теоремы об изменении кинетической энергии.

#### Упражнения

Упражнение 5.5. Система состоит из двух катков 1 и 2, соединённых невесо-

мым стержнем (рис. 5.26). Каток 1 весом Р, радиуса г. Каток 2 весом 2Р, радиуса 3г имеет цилиндрический выступ радиуса г. Невесомый стержень, параллельный плоскости качения катков, закреплён в центре катка 1 и передаёт движение катка 1 катку 2 в верхней точке вертикального диаметра цилиндрического выступа без проскальзывания. Качение катков без скольжения. К катку 1

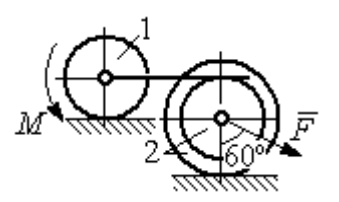

Рис. 5.26. Система катков

приложена пара сил с моментом  $M = 4Pr$ . В центре масс катка 2 приложена сила  $F = 2P$ . Радиус инерции катка 2 относительно оси, проходящей через центр катка перпендикулярно плоскости движения,  $i_2 = r\sqrt{2}$ . Найти ускорение центра масс катка 1 и реакцию стержня.

Упражнение 5.6. С помощью подъёмного устройства (рис. 5.27) производится

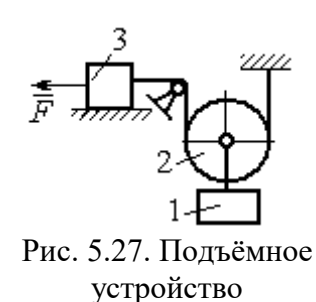

подъём груза 1. Нить, закреплённая одним концом на неподвижной поверхности, спускается, охватывает снизу блок 2 массы  $m_2 = m$ , радиуса r, затем поднимается и проходит параллельно горизонтальной плоскости, где к концу её привязан груз 3 массы  $m_3 = m$ , передвигающийся по плоскости под действием силы  $F = 2.5mg$ . Нити, удерживающие блок 2, вертикальны. Груз 1 массы  $m_1 = 3m$  прикреп-

лён к оси блока 2. Найти ускорение груза 1 и натяжения нитей, удерживающих блок 2.

Упражнение 5.7. Груз 1 массы  $m_1 = m$ , спускается вниз по наклонной плоско-

сти без трения (рис. 5.28). Нить, прикреплённая к грузу 1, другим своим концом намотана на барабан катка 2 радиуса  $R = 2r$  и при движении груза заставляет барабан катиться по горизонтальной поверхности цилиндрическим выступом радиуса r. Качение происходит без проскальзывания. К центру катка привязана другая нить, посредством которой каток тащит за собой груз 3 массы  $m_3 = 2m$ , скользящий по горизонтальной поверхности

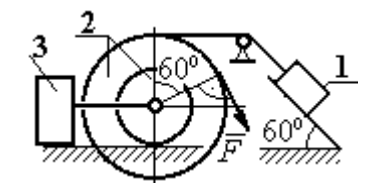

Рис. 5.28. Схема движения механической системы

без трения. Масса катка  $m_2 = 3m$ , радиус инерции катка относительно оси, проходящей через его центр масс перпендикулярно плоскости движения  $i_2 = r\sqrt{3}$ . По касательной к ободу катка 2 приложена сила  $F = mg$  (точка приложения силы см. рис. 5.28). Определить ускорение груза 1 и натяжения нитей.

## 6. ПРИНЦИПЫ МЕХАНИКИ

#### 6.1. Принцип Даламбера для системы

Силой инерции материальной точки называют векторную величину, модуль которой равен произведению массы точки на модуль её ускорения. Направлен вектор силы инерции точки в сторону, противоположную ускорению  $R^H = -m\vec{a}$  $\vec{D}$ <sub> $\vec{B}$ </sub> <sup>и</sup> =  $-m\vec{a}$ , где *m* – масса точки;  $\vec{a}$  $\overline{a}$ – вектор ускорения точки.

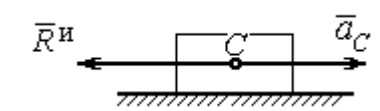

Рис. 6.1. Главный вектор сил инерции при поступательном движении твердого тела

При поступательном движении тела с ускорением центра масс  $\vec{a}_C$  $\rightarrow$  главный вектор сил инерции  $\vec{R}^{\text{\tiny H}}$  $\rightarrow$ по модулю  $R<sup>H</sup> = ma<sub>C</sub>$ , приложен в центре масс те-

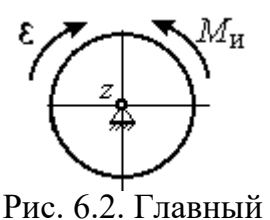

момент сил инерции при вращении тела вокруг оси, проходящей через центр масс

ла и направлен в сторону, противоположную ускорению  $\vec{a}_C$  $\rightarrow$ (рис. 6.1).

При вращении тела вокруг неподвижной оси z, проходящей через центр масс, главный вектор сил инерции обращается в нуль. Главный момент  $\vec{M}^{\text{\tiny H}}$ , сил инерции относительно оси вращения равен по величине  $M^{\text{H}} = J_z \varepsilon$ , где  $J_z$  – момент инерции тела относи-

тельно оси  $z$ ;  $\varepsilon$  – угловое ускорение тела. Направлен главный момент сил инерции в сторону, противоположную угловому ускорению (рис. 6.2).

При плоскопараллельном движении тела с ускорением центра масс  $\vec{a}_C^{\phantom{\dag}}$  $\overline{a}$  и угловым ускорением  $\varepsilon$  главный вектор сил инерции  $\vec{R}^{\textrm{H}}$  равен по модулю  $R^{\text{H}}$  =  $ma_C$ , приложен в центре масс тела и направлен в сторону, противоположную уско-

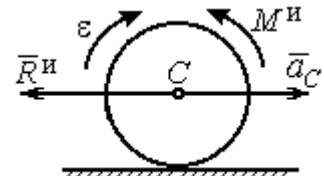

Рис. 6.3. Главный вектор и главный момент сил инерции при плоскопараллельном движении твердого тела

рению центра масс  $\vec{a}_C^{\phantom{\dag}}$  $\vec{a}_C$  (рис. 6.3). Главный момент сил инерции  $\vec{M}^{\,u}$ относи-
тельно оси, проходящей через центр масс тела перпендикулярно плоскости движения:  $M^{\text{H}} = J_C \varepsilon$ , где  $J_C$  – момент инерции тела относительно оси вращения, и направлен в сторону, противоположную угловому ускорению.

Если в любой момент времени к каждой из точек системы кроме действующих на нее внешних сил присоединить соответствующие силы инерции. то полученная система сил будет уравновешенной.

Принцип Даламбера даёт возможность составлять уравнения движения механической системы в виде уравнений равновесия (метод кинетостатики):

$$
\sum \vec{F}_k^e + \vec{R}^{\rm H} = 0, \ \sum \vec{M}_O(\vec{F}_k^e) + \vec{M}_O^{\rm H} = 0,
$$

где  $\vec{F}_k^e$  -внешние силы, действующие на систему;  $\vec{R}^{\text{H}}$  - главный вектор сил инерции;  $\vec{M}_O(\vec{F}_k^e)$ ,  $\vec{M}_O^{\text{H}}$  – моменты внешних сил и главный момент сил инерции относительно произвольного центра О.

# Примеры решения задач на применение принципа Даламбера

Задача 63. Груз 1 массы  $m_1 = 10$  кг спускается вниз по наклонной грани клина, образующей угол 60° с горизонтом, и посредством нити, переброшенной

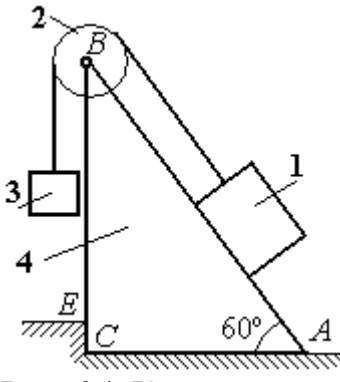

Рис. 6.4. Клин с грузами

через блок 2, укреплённый в верхней точке клина, приводит в движение груз 3 массы  $m_3 = 5$  кг (рис. 6.4). Клин *ABC* массы  $m_4 = 15$  кг стоит гранью АС на горизонтальной гладкой поверхности и упирается в выступ  $E$ .

Найти давление клина на выступ. Массой блока 2 и нити пренебречь.

# Решение

Выберем систему, состоящую из клина АВС, блока 2, грузов 1 и 3 и нити, соединяющей грузы. Внешние силы, действующие на систему, - силы тяжести  $\vec{P}_1$ ,  $\vec{P}_2$  и  $\vec{P}_4$  грузов 1, 3 и клина 4, горизонтальная реакция  $\vec{R}_x$  упора клина в выступ и вертикальная реакция  $\vec{R}_{v}$  опоры на горизонтальную поверхность. Реакция нити, реакция опоры груза 1 на наклонную поверхность клина и реакция шарнира В блока 2 для данной системы являются внутренними.

Допустим, груз 1 движется вниз, груз 3 вверх. Приложим силы инерции. Направления ускорений грузов и сил инерции показаны на рис. 6.5.

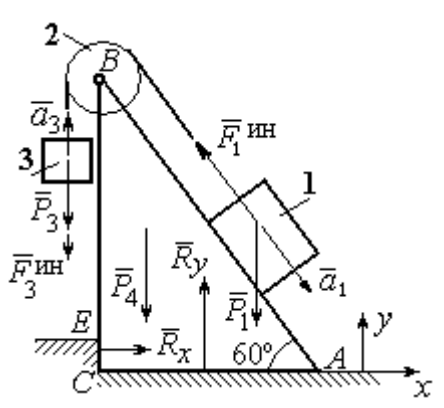

Рис. 6.5. Внешние силы и силы инерции, действующие на систему

В соответствии с принципом Даламбера, полученная система сил находится в равновесии. Условие равновесия:  $\sum \vec{F}_k^e + \vec{F}_1^{\text{HH}} + \vec{F}_3^{\text{HH}} = 0$ .

Выберем оси ху, как показано на рис. 6.5, и спроектируем векторное равенство на ось х. Получим:  $R_x - F_1^{\text{HH}} \cos 60^\circ = 0$ , где модуль силы инерции  $F_1^{\text{HH}} = m_1 a_1$ .

Найдём ускорение груза 1. С этой целью рассмотрим отдельно движение грузов 1 и 3 (рис. 6.6 *a*, *b*).

Рассматривая груз 1 как отдельную систему, изобразим внешние силы:

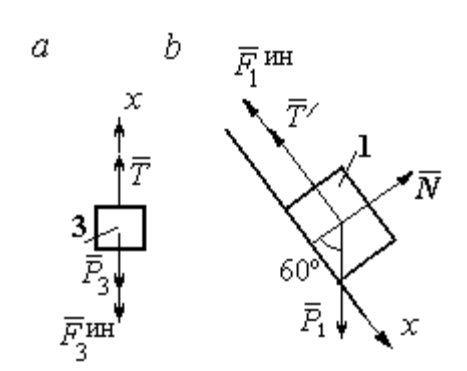

силу тяжести  $\vec{P}_1$ , реакцию нити  $\vec{T}'$  и реакцию опоры  $\vec{N}$  (см. рис. 6.6, b). Присоединим силу инерции  $\vec{F}_1^{\text{uH}}$  и составим уравнение равновесия полученной системы сил в проекции на ось х, расположенную вдоль наклонной грани клина:  $P_1\sin 60^\circ - T' - F_1^{\text{HH}} = 0$ , где  $F_1^{\text{HH}} = m_1 a_1$ .

Рис. 6.6. Равновесие грузов

Для груза 3 внешними силами будут сила тяжести  $\vec{P}_3$  и реакция нити  $\vec{T}$ . Присоединим к грузу 3 силу инерции  $\vec{F}_3^{\text{HH}}$  (см. рис. 6.6, *а*) и составим уравнение равновесия системы сил в проекции на ось х, выбранную по направлению движения груза 3:  $T - P_3 - F_3^{\text{HH}} = 0$ , где модуль силы инерции  $F_3^{\text{HH}} = m_3 a_3$ .

Решая полученную систему с учётом, что модули реакций нити и модули ускорений грузов равны:  $T = T'$  и  $a_1 = a_3$ , находим ускорение грузов. Получим:

$$
a_1 = a_3 = \frac{(m_1 \sin 60^\circ - m_3)g}{m_1 + m_3}
$$
. Тогда давление клина на уступ:

$$
R_x = F_1^{\text{HH}} \cos 60^\circ = m_1 g \frac{(m_1 \sin 60^\circ - m_3)}{(m_1 + m_3)} \cos 60^\circ.
$$

Подставляя данные из условия задачи, найдём  $R_x = 11,97$  Н.

Задача 64. Для подъёма грузов используется лебёдка со ступенчатым воротом, изображённая на рис. 6.7. Радиусы большой и малой ступенек бара-

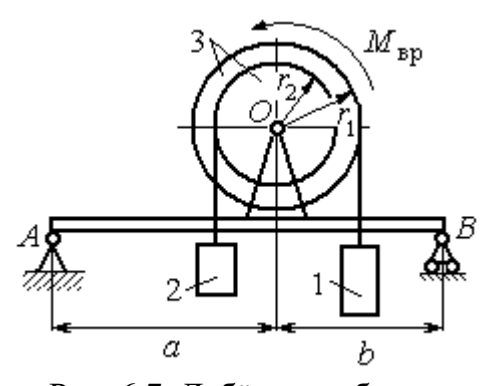

Рис. 6.7. Лебёдка на балке

бана ворота  $r_1$  и  $r_2$ , радиус инерции барабана относительно оси вращения  $i_3$ . Лебёдка установлена на горизонтальной балке  $AB$ , которая закреплена в точке  $A$  на неподвижном цилиндрическом шарнире и опирается на каток в точке В. Груз 1 поднимается на верёвке, навитой на большую ступеньку ворота. На малой

ступеньке барабана ворота закреплена другая верёвка, удерживающая противовес 2. К барабану лебёдки приложен постоянный вращающий момент  $M_{\text{bp}}$ .

Найти реакции опор балки во время движения груза, если радиусы ступенек барабана  $r_1 = 0.8$  м,  $r_2 = 0.2$  м, радиус инерции барабана относительно оси вращения  $i_3$ =0,6 м, масса груза 1  $m_1$  = 100 кг, противовеса 2  $m_2$ =30 кг, масса барабана  $m_1 = 50$  кг, величина вращающего момента  $M_{\text{BD}} = 1050$  Н·м, расстояния от крайних точек балки А и В до линии вертикального диаметра барабана  $a = 2$  M,  $b = 1$  M.

# Решение

Выберем систему, включающую только барабан 3, грузы 1 и 2 и нити,

связывающие грузы с барабаном (рис. 6.8). Внешние силы, действующие на эту систему, - пара сил, создающая вращающий момент  $M_{\text{bp}}$ , силы тяжести  $\vec{P}_1$ ,  $\vec{P}_2$ ,  $\vec{P}_3$  грузов 1, 2 и барабана 3 и реакция  $\vec{R}_O$ опоры барабана на шарнир в точке  $\overline{O}$ . Натяжения нитей для данной системы являются внутренними и на рис. 6.8 не показаны.

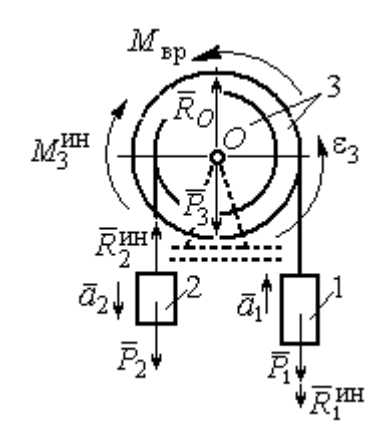

Рис. 6.8. Расчётная схема равновесия барабана

Приложим силы инерции. Направления главных векторов сил инерции  $\vec{R}^{\text{HH}}_1$ ,  $\vec{R}^{\text{HH}}_2$  и момента сил инерции  $M_3^{\text{HH}}$  показаны на рис. 6.8.

Согласно принципу Даламбера, полученная система внешних сил и сил инерции является уравновешенной. Составим уравнения равновесия:

 $R_O + R_2^{\text{HH}} - P_2 - P_3 - P_1 - R_1^{\text{HH}} = 0$ ;  $M_{\text{BP}} - M_3^{\text{HH}} - R_2^{\text{HH}} r_2 + P_2 r_2 - P_1 r_1 - R_1^{\text{HH}} r_1 = 0$ ,  $\Gamma$ де  $R_1^{\text{HH}} = m_1 a_1$ ,  $R_2^{\text{HH}} = m_2 a_2$ ,  $M_3^{\text{HH}} = J_{3Q} \varepsilon_3$ ,  $J_{3Q} = m_3 i_3^2$ .

Из второго уравнения с учётом кинематических соотношений:  $\varepsilon_3 = \frac{a_1}{n}$  и

 $a_2 = \frac{r_2}{r_1} a_1$ , найдём ускорение груза 1:  $a_1 = \frac{r_1(M_{\text{bp}} + P_2r_2 - P_1r_1)}{m_1 i_1^2 + m_2 r_2^2 + m_1 r_1^2}$ . Подставляя данные задачи, получим  $a_1 = 3,49$  м/с<sup>2</sup>.

Вычислим модули сил инерции  $R_1^{\text{MH}} = m_1 a_1 = 349 \text{ H}; R_2^{\text{MH}} = m_2 a_2 = 26,17 \text{ H}.$ 

Подставляя модули сил инерции в первое уравнение условий равновесия, найдём реакцию опоры барабана на шарнир  $O$ :

$$
R_O = -R_2^{\text{HH}} + P_2 + P_3 + P_1 + R_1^{\text{HH}} = 2088,63 \text{ H}.
$$

Для определения реакций опор балки  $AB$  выберем объектом равновесия

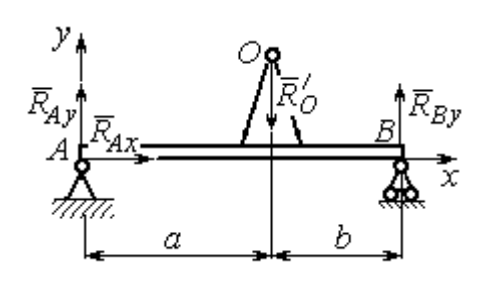

саму балку (рис. 6.9). На балку действуют сила  $\vec{R}_O'$  $\Rightarrow$ давления со стороны шарнира  $O$ , реакция шарнира в точке А (на рис. 6.9 разложенная на составляющие  $R_{Ax}$  $\Rightarrow$ ,  $\ddot{R}_{Ay}$  $\Rightarrow$ ) и реакция  $R_{By}$  $\Rightarrow$  опоры балки на шарнир в точке  $B$ . Составим уравне-

Рис. 6.9. Равновесие балки

ния равновесия балки:

$$
\sum F_x = R_{Ax} = 0, \ \sum F_y = R_{Ay} - R'_O + R_{By} = 0,
$$

$$
\sum M_A(F) = R_{By}(a+b) - R'_O a = 0.
$$

Решая систему с учётом того, что модули сил $\vec{R}_O'$  $\rightarrow$ и  $R_O$  $\rightarrow$ равны, найдём ре-

акции опор балки: 
$$
R_{By} = R_O \frac{a}{a+b} = 1392,42 \text{ H}
$$
;  $R_{Ay} = R_O - R_{By} = 696,21 \text{ H}$ .

Для сравнения реакции опор балки при неподвижном барабане  $R_{Bv}$  = 1419,18 H,  $R_{Av}$  = 346,62 H.

# Упражнение

Упражнение 6.1. Груз 1 соединён с грузом 2 нерастяжимой нитью, переброшенной через неподвижный блок (рис. 6.10). Опускаясь вниз, груз 2 перемещает груз 1 по горизонтальной поверхности призмы 3 без трения. Призма стоит на горизонтальной гладкой поверхности и упирается левым краем в вы- $\overline{2}$ ступ. Определить силу давления призмы на пол, если массы грузов 1, 2 и призмы 3 одинаковы и равны m. Массой Рис. 6.10. Схема движения нити и блока пренебречь.

# 6.2. Принцип возможных перемещений

Возможными перемещениями механической системы называют любую совокупность элементарных (бесконечно малых) перемещений точек системы из занимаемого в данный момент времени положения, которые допускаются всеми наложенными на систему связями.

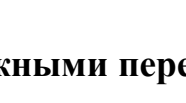

грузов в системе

3

Идеальными связями в механической системе называют такие связи, для которых сумма элементарных работ их реакций на любом возможном перемещении равна нулю.

#### Принцип возможных перемещений.

Если все приложенные к точкам системы внешние и внутренние силы разделить на активные силы и реакции связей, то для равновесия механической системы с идеальными связями необходимо и достаточно, чтобы сумма элементарных работ всех активных сил была равна нулю на любом возможном перемещении системы:  $\sum \delta A(\vec{F}_k^{\text{aKT}}) = 0$ .

# Примеры решения задач на применение принципа возможных перемещений

Задача 65. В талевом механизме барабан 1 состоит из двух соосных жестко связанных валов (рис. 6.11). При поднятии груза верхний трос барабана 1 наматывается на вал большего радиуса  $R_1$ , нижний – сматывается с вала меньшего радиуса  $r_1$ .

Какой вращающий момент М, постоянный по величине, нужно приложить к барабану, чтобы уравновесить груз весом Р, прикреплённый в центре блока 4. Массами блоков и троса пренебречь.

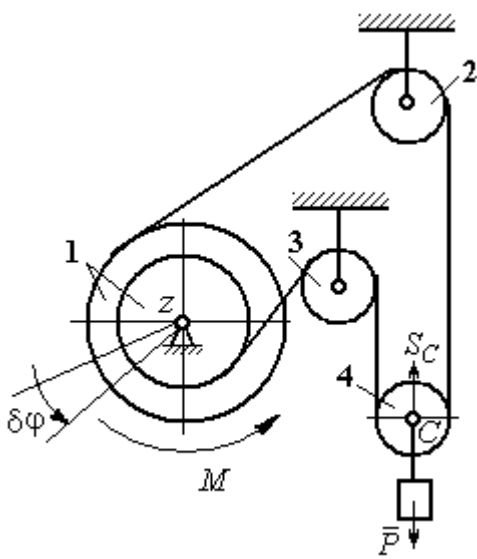

Рис. 6.11. Уравновешивание талевого механизма

#### Решение

Активными силами в системе являются сила тяжести груза  $\vec{P}$  и уравновешивающий момент М. По принципу возможных перемещений для равновесия системы необходимо и достаточно выполнения условия:

 $\delta A(M) + \delta A(\vec{P}) = 0$ , или  $M\delta \varphi_1 - P\delta S_C = 0$ .

где  $\delta\varphi_1$  и  $\delta S_C$  – возможные перемещения барабана и груза.

Найдём связь между перемещениями  $\delta \varphi_1$  и  $\delta S_C$ . Предположим, в меха-

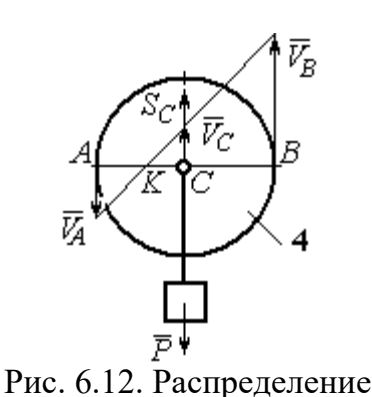

скоростей точек блока 4

низме осуществляется подъём груза. На рис. 6.12 показано построение мгновенного центра скоростей блока 4 – точки К. Здесь скорость точки А блока 4 (рис. 6.12) равна скорости точек обода малого вала барабана 1, а скорость точки  $B$  – скорости точек обода большого вала. Составим пропорцию  $r_4$  – CK  $r_4 + CK$ AK BK  $V_{\rm g}$  $V_{\rm i}$ A  $\overline{B}$  $\overline{\phantom{0}}$  $\ddot{}$  $=\frac{D}{\sqrt{N}}$ 4  $\frac{4+CA}{AT}$ , где  $r_4$  – радиус блока 4 (см.

рис.6.12). Подставляя выражения для скоростей точек А и В  $V_A = \omega_1 r_1$ ,  $V_B = \omega_1 R_1$ , найдём расстояние:  $i_1 + r_1$  $(R_1 - r_1)r_4$  $R_1 + r_1$  $CK = \frac{(R_1 - r_1)r_4}{r_1}$  $\ddot{}$  $\overline{\phantom{0}}$  $=\frac{(11)(11)}{2}$ .

Угловая скорость блока 4  $r_4 + CK$  $V_{B}$  $+$  $\omega_4 =$ 4  $4 = \frac{B}{A} = \frac{BE}{A}$ 4  $r_1$  ( $r_1$  +  $r_1$ )  $\overline{2}$  $(R_1 + r_1)$ r  $\omega_1 (R_1 + r_1)$ . Скорость его цен-

тра:  $V_C = \omega_4 \cdot CK =$ 2  $\frac{\omega_1 (R_1 - r_1)}{2}$ . Выразим соотношение между скоростью точки С и угловой скоростью барабана 1 в дифференциальной форме: 2  $(R_1 - r_1)$ 1  $R_1 - r_1$  $dS_C = d\sigma$  $\overline{\phantom{0}}$  $= d\varphi_1 \frac{(R_1 - R_1)}{2}$ . Поскольку действительное перемещение является одним из возможных (т. е.  $ds = \delta s$ ,  $d\varphi = \delta \varphi$ ), получим связь между возможными перемещениями барабана 1 и груза:  $\delta\!S_C^{}\!=$ 2  $\frac{\delta \varphi_1 (R_1 - r_1)}{2}$ .

Подставляя найденное соотношение в уравнение принципа возможных перемещений, представим его в окончательном виде:  $M\delta\varphi_1 - P \frac{\partial \varphi_1(x_1 - r_1)}{\partial \varphi_1} = 0$ 2  $p_1 ( R_1 - r_1 )$  $p_1 - P \frac{\partial \psi_1(x_1 - r_1)}{\partial} =$  $\delta \varphi_1 (R_1 M\delta\varphi_1 - P\frac{\delta\varphi_1(R_1 - r_1)}{2} = 0$ , откуда найдём значение уравновешивающего момента: 2  $M = \frac{P(R_1 - r_1)}{P}$  $=\frac{1}{2}$ .

**Задача 66.** Брус 1 весом  $P_1 = P$  лежит на цилиндрическом катке 2 и на

блоке 3 одинаковых радиусов r, и одинакового веса  $P_2 = P_3 = 2P$  (рис. 6.13). Каток 2 катится без проскальзывания по наклонной плоскости с углом наклона 30º к горизонту. Блок 3 вращается вокруг неподвижной оси z и к нему приложена пара сил с моментом  $M =$  $=$   $Pr$ . Каток и блок расположены так, что брус 1 параллелен наклонной плоскости.

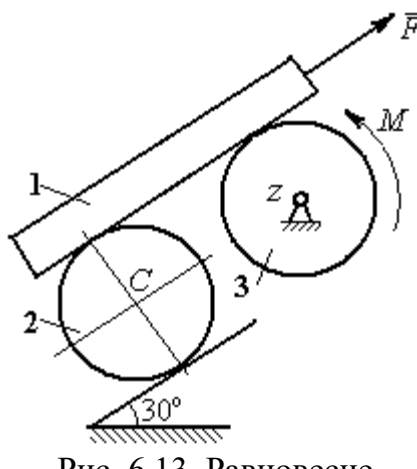

Рис. 6.13. Равновесие механической системы

Какую силу  $F$ , параллельную наклон-

ной плоскости, нужно приложить к брусу 1, чтобы удержать его в равновесии. Скольжение между брусом и катком, брусом и блоком отсутствует.

# Решение

Рассмотрим механизм, состоящий из бруса 1, катка 2 и блока 3. Активными силами, действующими на механизм, являются силы тяжести  $P_{\rm l}$  $\rightarrow$ ,  $\dot{P_2}$  $\rightarrow$ и

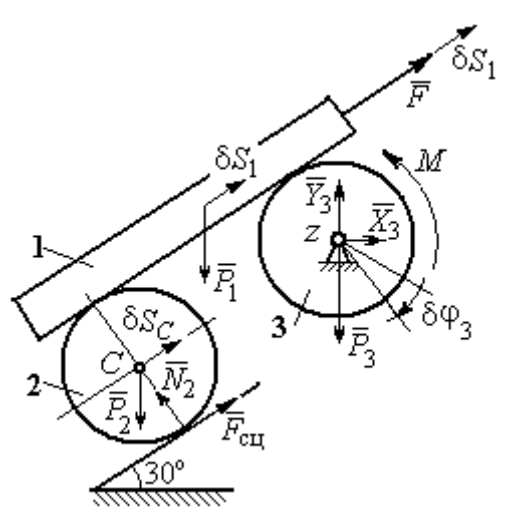

Рис. 6.14. Расчётная схема применения принципа возможных перемещений

 $\overline{P_3}$  $\overline{a}$  бруса, катка и блока, пара сил с моментом  $M$ , приложенная к блоку 3, и сила  $\overline{F}$  $\overline{a}$ , приложенная к брусу. Связи в механизме идеальные, так как работа реакции  $\dot{N_2}$  $\rightarrow$ опоры катка 2 на плоскость, работа силы  $\vec{F}_{\rm{c}\mathrm{u}}$  $\overline{a}$  сцепления катка с плоскостью и работа реакции шарнира блока 3 при любом перемещении системы равны нулю. Направления векторов сил в системе показаны на рис. 6.14.

Придадим системе возможное перемещение, сдвинув брус 1 на расстояние  $\delta S_1$  вдоль линии действия силы  $\bar{F}$  $\overline{\phantom{a}}$ , вверх по наклонной плоскости. Тогда центр катка 2 переместится на расстояние  $\delta S_C$ , а блок 3 повернётся на элементарный угол  $\delta\varphi_3$  (см. рис. 6.14).

Для определения условий равновесия применим к системе принцип возможных перемещений. Получим уравнение:

$$
-P_1 \delta S_1 \cos 60^\circ - P_2 \delta S_C \cos 60^\circ - M \delta \varphi_3 + F \delta S_1 = 0.
$$

Выразим все перемещения через перемещение бруса  $\delta S_1$ . Допустим, ско-

рость бруса равна  $V_1$ . Тогда  $V_C = \frac{V_1}{2}$ , и, следовательно,  $\delta S_C = \frac{\delta S_1}{2}$ .

Угловая скорость блока 3  $\omega_3 = \frac{V_1}{r}$ , отсюда  $\delta \varphi_3 = \frac{\delta S_1}{r}$ .

Подставляя найденные соотношения в уравнение принципа возможных перемещений с учётом данных задачи, находим  $F = 2P$ .

Задача 67. Уравновешивание роликового катка 3 с противовесом 1 осуществляется с помощью пары сил с моментом  $M$ , приложенных к блоку 2. Ка-

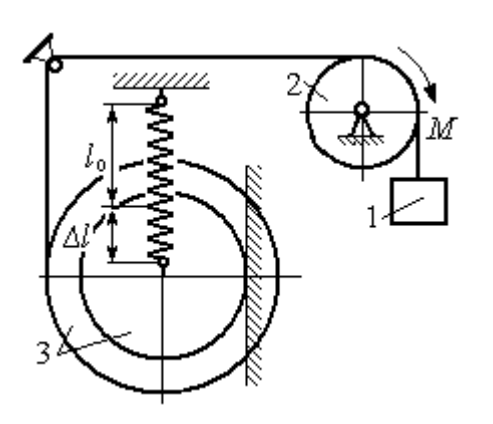

Рис. 6.15. Уравновешивание роликового катка

ток состоит из двух соосных жестко связанных дисков (рис. 6.15) радиусов  $r$  и  $R = 2r$  с общей массой 3*m*. Масса груза 1 равна *т*. При движении каток катится без скольжения по вертикальной поверхности, касаясь её диском меньшего радиуса. Вертикальная пружина с закреплённым верхним концом своим нижним концом удерживает каток за центр масс. Жесткость пружины  $c = mg / r$ .

Какой величины уравновешивающий момент  $M$  приложен к блоку 2, если при равновесии катка пружина растянулась относительно недеформированного состояния на величину  $\Delta l = r$ .

### Решение

Рассмотрим механическую систему, состоящую из груза 1, блока 2 и кат-

ка 3. Активными силами, действующими на механизм, являются силы тяжести  $\vec{P}_1$ ,  $\vec{P}_2$  и  $\vec{P}_3$  – груза, блока и катка, пара сил с моментом *М*, приложенная к блоку 2, и сила  $\vec{F}_{\text{ynp}}$ упругости пружины, приложенная к центру катка. Реакциями связей в механизме являются: сила  $\vec{F}_{\text{CH}}$  сцепления катка с плоскостью и реакция  $\vec{R}_2$  шарнира блока 2. Реак-

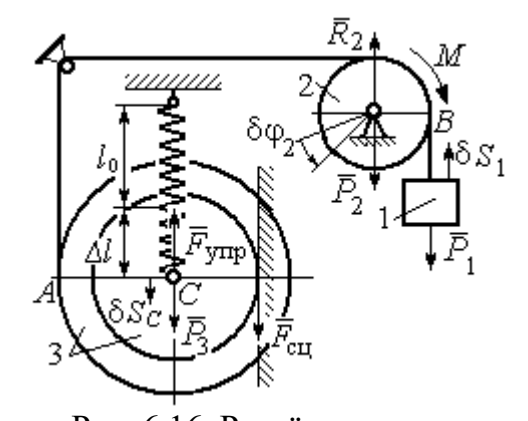

Рис. 6.16. Расчётная схема уравновешивания ролика

ция  $\vec{N}_2$  опоры катка 2 на вертикальную плоскость равна нулю (на рис. 6.16 не показана).

Допустим, система находится в равновесии. Дадим центру катка возможное перемещение  $\delta S_C$ , направленное вертикально вниз. При этом блок 2 повернётся на угол  $\delta\varphi_2$ , а груз 1 получит бесконечно малое перемещение  $\delta S_1$ . Направления возможных перемещений показаны на рис. 6.16.

Составим уравнение принципа возможных перемещений:

$$
P_3 \delta S_C - F_{\text{ymp}} \delta S_C + M \delta \varphi_2 - P_1 \delta S_1 = 0,
$$

где сила упругости в положении равновесия системы  $F_{\text{ynp}} = c\Delta l$ .

Выразим перемещения  $\delta\varphi_2$ ,  $\delta S_1$  блока 2 и груза 1 через перемещение центра катка  $\delta S_C$ . Предположим, при возможном перемещении скорость центра масс катка равна  $V_C$ . Скорость груза 1 равна скорости точки А на ободе большого диска катка:  $V_1 = V_A = \frac{R+r}{r}V_C$ . Здесь учтено, что точка касания катка с вертикальной поверхностью является его мгновенным центром скоростей.

Угловая скорость блока 2 
$$
\omega_2 = \frac{V_A}{r} = \frac{R+r}{r^2}V_C
$$
.

Представляя кинематические соотношения в дифференциальном виде, получим необходимые связи между возможными перемещениями:

$$
\delta S_1 = \frac{R+r}{r} \delta S_C = 3\delta S_C; \ \delta \varphi_2 = \frac{R+r}{r^2} \delta S_C = \frac{3\delta S_C}{r}
$$

Окончательно уравнение принципа возможных перемещений выражается в виде:  $P_3 \delta S_C - c\Delta l \delta S_C + M \frac{3\delta S_C}{r} - P_1 3\delta S_C = 0$ . Величина уравновешивающего

MOMEHTA  $M = \frac{1}{3} mgr$ .

### Упражнения

Упражнение 6.2. Штамповка деталей осуществляется при помощи рычажного

пресса (рис. 6.17). Найти соотношение между силой  $F$ , приложенной к внешнему рычагу, и силой  $Q$ , сжимающей деталь А вдоль центральной оси.

Длины рычагов *a*, *b*, *c*, *d* показаны на рис. 6.17.

Упражнение 6.3. Конструкция состоит из двух валов, находящихся во внешнем зацеплении, и двух

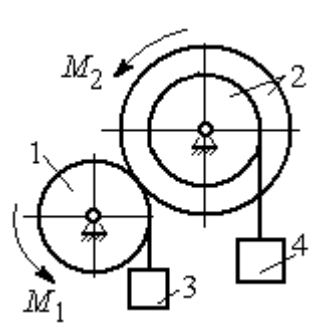

Рис. 6.18. Схема уравновешивания валов

грузов, удерживающихся нитями, намотанными валы (рис. 6.18).

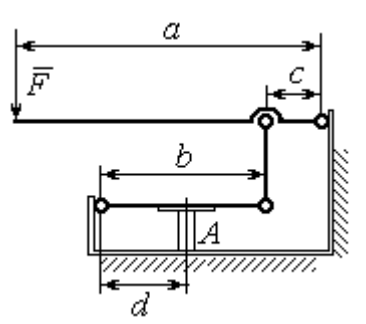

Рис. 6.17. Рычажный пресс

Радиус вала 1  $R_1 = r$ . Вал 2 состоит из двух барабанов, жестко скреплённых на одной оси. Радиусы барабанов:  $R_2 = 3r$ ,  $r_2 = r$ .

Найти величину уравновешивающего момента  $M_2$ , приложенного к валу 2, если к валу 1 приложена пара сил с моментом  $M_1 = 2 Pr$ , а грузы 3 и 4 одинакового веса  $P$ .

#### 6.3. Общее уравнение динамики

При движении механической системы с идеальными связями в каждый момент времени сумма элементарных работ активных сил и сил инерции на любом возможном перемещении равна нулю:

$$
\sum \delta A(\vec{F}_k^{\text{aKT}}) + \sum \delta A(\vec{R}_k^{\text{H}}) = 0,
$$

где  $\delta A(\vec{F}_k^{\text{aKT}})$ ,  $\delta A(\vec{R}_k^H)$  – элементарные работы активных сил и сил инерции, приложенных к точкам системы на её возможном перемещении.

При вычислении элементарных работ активных сил и сил инерции используют обычные формулы для вычисления работы сил на элементарном перемещении точек их приложения.

# Примеры решения задач на применение общего уравнения динамики

Задача 68. Механическая система включает груз 1, ступенчатый диск 2

(каток), катящийся ступенькой  $\Pi$ <sup>O</sup> неподвижному рельсу, и однородный диск 3 (блок), вращающийся вокруг неподвижной оси, соединённых нерастяжимыми **НИТЯМИ** (рис. 6.19). Качение ступенчатого диска происходит без скольжения. К грузу 1 приложена сила  $\vec{F}$  под углом  $30^{\circ}$  к горизонтальному направлению движения груза. К блоку 3

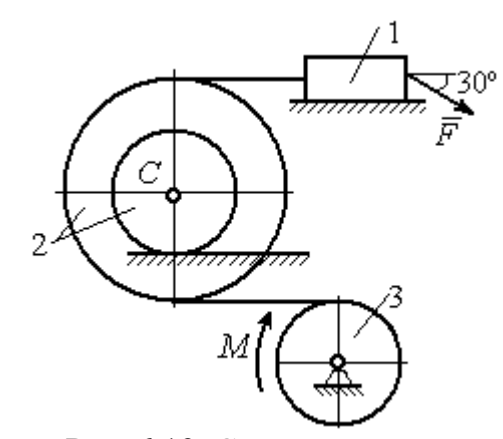

Рис. 6.19. Схема лвижения механической системы

приложена пара сил с моментом М. Найти закон движения центра масс катка 2 и реакцию шарнира блока 3 в момент времени  $t = 1$  с, если  $P_1 = 10$  H;  $P_2 = 20$  H;  $P_3 = 15$  H;  $F = 5(t+1)$  H;  $M = 3(1+2t)$  H·m;  $R_2 = 0.8$  M;  $r_2 = 0.2$  M;  $R_3 = 0.4$  M; Moмент инерции катка 2 относительно оси, проходящей через центр масс перпендикулярно плоскости движения,  $i_{2C} = 0.6$  м.

## Решение

В рассматриваемой механической системе активными силами являются силы тяжести  $\vec{P}_1$ ,  $\vec{P}_2$ ,  $\vec{P}_3$ , сила  $\vec{F}$  и пара сил с моментом *М* (рис. 6.20).

Реакциями связей являются нормальные реакции опор:  $\vec{N}_1$ ,  $\vec{N}_2$ , сила сцепления катка 2 с неподвижной поверхностью  $\vec{F}_{\text{cu}}$  и реакция шарнира  $O$ 

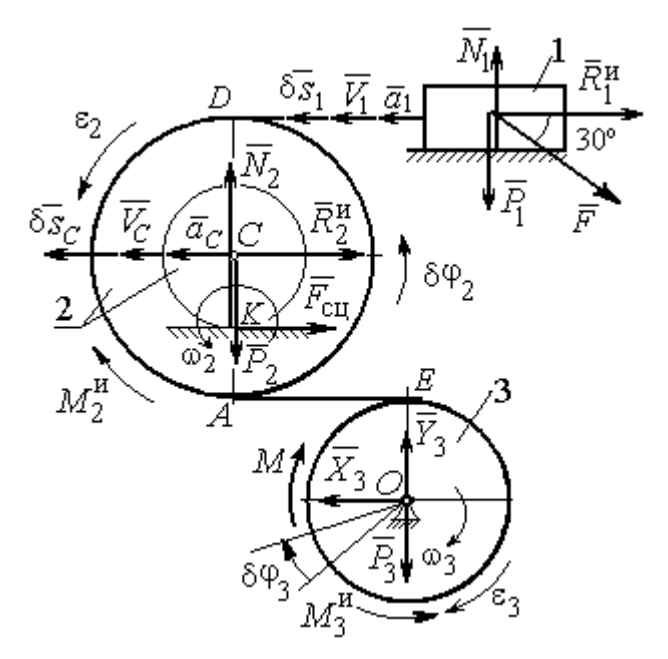

Рис. 6.20. Расчётная схема исследования лвижения механической системы

блока 3 (на рис. 6.20 реакция показана в виде разложения на составляющие  $\vec{X}_3$ ,  $\vec{Y}_3$ ). Связи идеальные, так как скольжение груза 1 происходит по гладкой поверхности, качение диска 2 без проскальзывания, а ось вращения блока 3 неподвижна.

Предположим, система движется так, что блок 3 вращается с угловой скоростью  $\omega_3$  и угловым ускорением  $\varepsilon_3$  в направлении по-

ворота, создаваемого моментом М. Соответствующие направления скорости  $\vec{V}_C$ и ускорения  $\vec{a}_C$  центра масс катка 2, его угловой скорости  $\omega_2$  и ускорения  $\varepsilon_2$ , а также направление скорости  $\vec{V}_1$  и ускорения  $\vec{a}_1$  груза 1 показаны на рис. 6.20.

Присоединим к телам системы силы инерции. Главные векторы  $\vec{R}_1^{\mu}$ ,  $\vec{R}_2^{\mu}$ сил инерции груза 1 и катка 2 приложены в центрах масс груза и катка и направлены в сторону, противоположную ускорениям  $\vec{a}_1$  и  $\vec{a}_C$ . Главные моменты  $\vec{M}_2^{\text{H}}$ ,  $\vec{M}_3^{\text{H}}$  сил инерции катка 2 и блока 3 направлены в сторону, противоположную угловым ускорениям  $\varepsilon_2$  и  $\varepsilon_3$ .

Главные векторы и главные моменты сил инерции показаны на рис. 6.20.

Для механической системы с идеальными связями общее уравнение динамики имеет вид:

$$
\sum \delta A(\vec{F}_k^{\text{aKT}}) + \sum \delta A(\vec{R}_k^{\text{H}}) = 0.
$$

Угловая скорость катка 2  $\omega_2 = \frac{V_C}{CK} = \frac{V_C}{r_2}$ . Здесь учтено, что в точке K

находится мгновенный центр скоростей катка (см. рис. 6.20). Скорость точки  $E$ блока 3 равна скорости точки A катка 2 (см. рис. 6.20):

$$
V_E = V_A = \omega_2 \cdot AK = \omega_2 (R_2 - r_2) = V_C \frac{R_2 - r_2}{r_2}.
$$

Угловая скорость блока 3  $\omega_3 = \frac{V_E}{R_3} = V_C \frac{(R_2 - r_2)}{R_3 r_3}$ .

Скорость груза 1 равна скорости точки D катка 2:

$$
V_1 = V_D = \omega_2 \cdot DK = \omega_2 (R_2 + r_2) = V_C \frac{(R_2 + r_2)}{r_2}.
$$

Соотношения между ускорениями определяются путем дифференцирования установленных кинематических равенств:

$$
a_1 = a_C \frac{(R_2 + r_2)}{r_2}
$$
,  $\varepsilon_2 = \frac{a_C}{r_2}$ ,  $\varepsilon_3 = a_C \frac{(R_2 - r_2)}{R_3 r_2}$ .

Если выразить скоростные кинематические соотношения в дифференциальном виде, то, полагая действительное перемещение возможным (т. е.  $ds = \delta s$ ,  $d\varphi = \delta\varphi$ ), получим соотношения между перемещениями:

$$
\delta s_1 = \delta s_C \frac{(R_2 + r_2)}{r_2}
$$
,  $\delta \varphi_2 = \frac{\delta s_C}{r_2}$ ,  $\delta \varphi_3 = \delta s_C \frac{(R_2 - r_2)}{R_3 r_2}$ .

Найлем элементарные работы активных сил.

Работы сил тяжести груза 1 и катка 2 равны нулю, так как перемещения точек приложения сил перпендикулярны векторам сил.

Работа силы тяжести блока 3 также равна нулю, поскольку точка прило-

жения силы тяжести блока 3 не перемещается:

$$
\delta A(\vec{P}_1) = P_1 \delta s_1 \cos 90^\circ = 0; \ \ \delta A(\vec{P}_2) = P_2 \delta s_C \cos 90^\circ = 0; \ \ \delta A(\vec{P}_3) = 0.
$$

Работу совершают только пара сил с моментом  $M$  и сила  $\vec{F}$ :

$$
\delta A(\vec{M}) = M \delta \varphi_3 = M \delta s_C \frac{(R_2 - r_2)}{R_3 r_2};
$$

$$
\delta A(\vec{F}) = F \delta s_1 \cos 150^\circ = -F \delta s_C \frac{(R_2 + r_2)}{r_2} \cos 30^\circ
$$

В результате сумма элементарных работ активных сил:

$$
\sum \delta A(\vec{F}_k^{\text{aKT}}) = \delta A(\vec{M}) + \delta A(\vec{F}) =
$$
  
=  $M \delta s_C \frac{(R_2 - r_2)}{R_3 r_2} - F \delta s_C \frac{(R_2 + r_2)}{r_2} \cos 30^\circ = (0.85 + 23.35t) \delta s_C.$ 

Определим модули главных векторов и главных моментов сил инерции:

$$
R_1^{\text{H}} = m_1 a_1 = \frac{P_1}{g} \frac{(R_2 + r_2)}{r_2} a_C, \ R_2^{\text{H}} = m_2 a_C = \frac{P_2 a_C}{g};
$$

$$
M_2^{\text{H}} = J_{2C} \varepsilon_2 = \frac{P_2}{g} i_{2C}^2 \frac{a_C}{r_2};
$$

$$
M_3^{\text{H}} = J_{3O} \varepsilon_3 = \frac{P_3 R_3}{2g} \frac{(R_2 - r_2)}{r_2} a_C,
$$

где  $J_{2C}$  – момент инерции катка 2 относительно оси, проходящей через его центр масс перпендикулярно плоскости движения,  $J_{2C} = m_2 i_2^2 C$ ;  $i_{2C}$  – радиус инерции катка;  $J_{3O}$  – осевой момент инерции блока 3,  $J_{3O} = \frac{m_3 R_3^2}{2}$ .

Найдем элементарные работы сил инерции:

$$
\delta A(\vec{R}_1^{\text{H}}) = -R_1^{\text{H}} \delta s_1 = -\frac{P_1 (R_2 + r_2)^2 a_C}{gr_2^2} \delta s_C;
$$
  

$$
\delta A(\vec{R}_2^{\text{H}}) = -R_2^{\text{H}} \delta s_C = -\frac{P_2 a_C}{g} \delta s_C;
$$

$$
\delta A(\vec{M}_2^{\text{H}}) = -M_2^{\text{H}} \delta \varphi_2 = -\frac{P_2 i_2^2 a_C}{gr_2^2} \delta s_C;
$$
  

$$
\delta A(\vec{M}_3^{\text{H}}) = -M_3^{\text{H}} \delta \varphi_3 = -\frac{P_3 (R_2 - r_2)^2 a_C}{2gr_2^2} \delta s_C
$$

Сумма элементарных работ сил инерции:

$$
\sum \delta A(\vec{R}_{k}^{u}) = -\frac{P_{1}(R_{2} + r_{2})^{2} a_{C}}{gr_{2}^{2}} \delta s_{C} - \frac{P_{2} a_{C}}{g} \delta s_{C} - \frac{P_{2} i_{2}^{2} a_{C}}{gr_{2}^{2}} \delta s_{C} - \frac{P_{3} (R_{2} - r_{2})^{2} a_{C}}{2gr_{2}^{2}} \delta s_{C} = -52,75 a_{C} \delta s_{C}, \text{ The } g = 9,81 \text{ m/c}^{2}.
$$

С учетом проделанных вычислений общее уравнение динамики принимает вид:  $\sum \delta A(\vec{F}_k^{\text{aKT}}) + \sum \delta A(\vec{R}_k^{\text{H}}) = (0.85 + 23.35t)\delta s_C - 52.75 a_C \delta s_C = 0$ , откуда найдём ускорение центра масс катка 2 как функцию времени:

$$
a_C(t) = 0.02 + 0.45t.
$$

Представляя ускорение  $a<sub>C</sub>$  в виде второй производной координаты двимасс  $a_C = \ddot{s}_C$ , получим дифференциальное уравнение жения центра  $\ddot{s}_C = 0.02 + 0.45t$ . Дважды проинтегрировав это уравнение с нулевыми начальными условиями, найдём закон движения центра масс:

$$
s_C = 0.01t^2 + 0.075t^3
$$

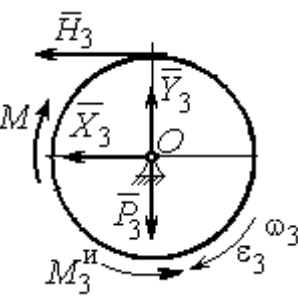

Рис. 6.21. Вращение блока 3

Рассмотрим вращательное движение блока 3, освободив его от связей. На блок действуют сила тяжести  $\vec{P}_3$ , реакция подшипника, разложенная на составляющие  $\vec{X}_3$ ,  $\vec{Y}_3$ , пара сил с моментом M и реакция нити  $\vec{H}_3$  (рис. 6.21). Присоединим к блоку 3 силы инерции. При вращательном движении блока вокруг оси, проходящей через центр масс, главный вектор сил инерции равен нулю. Главный момент сил инерции  $M_3^{\text{H}}$  направлен в сторону, противоположную угловому ускорению блока 3.

По принципу Даламбера система сил, приложенных к блоку 3, включая силы инерции, находится в равновесии. Составим уравнение равновесия в виде равенства нулю суммарного момента всех сил относительно оси вращения:

$$
M - H_3 R_3 - M_3^{\text{H}} = 0
$$
, откуда найдём реакции нити:  $H_3 = \frac{M}{R_3} - \frac{M_3^{\text{H}}}{R_3}$ . Подставляя

в уравнение величину модуля главного момента сил инерции блока 3  $M_3^{\text{H}}(1)$ = 0,7 H·м и значение момента, приложенного к блоку 3, в момент времени  $t = 1$  с,  $M(1) = 9$  Н·м найдём реакцию нити  $H_3(1) = 20,75$  Н.

Уравнения равновесия, составленные в виде проекций сил на вертикальную и горизонтальную оси (см. рис. 6.21), имеют вид:

$$
X_3 + H_3 = 0, \ Y_3 - P_3 = 0
$$

Составляющие реакции шарнира блока 3 в момент времени  $t = 1$  с:  $X_3 = -20,75$  H,  $Y_3 = 15$  H. Полная реакция шарнира  $R_3 = \sqrt{X_3^2 + Y_3^2} = 25,6$  H.

Задача 69. Груз 2 весом  $P_2$ , поднимаемый лебёдкой (рис. 6 22), подвешен в центре подвижного блока 3 весом  $P_3$ . Нерастяжимая нить одним концом при-

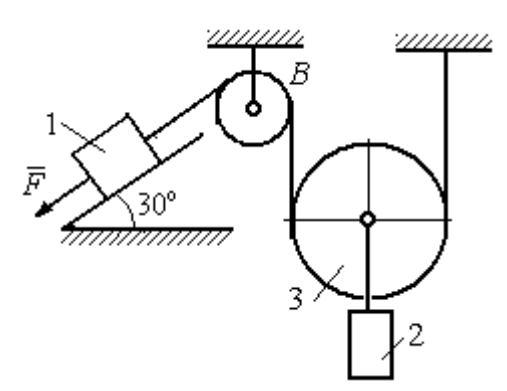

Рис. 6.22. Схема подъёмного устройства

цеплена к грузу 1 весом  $P_1$ , лежащему на наклонной плоскости. Другой конец, переброшенный через невесомый блок В, охватывает снизу подвижный блок 3 радиуса  $r$  и закреплён в вертикальном положении. К грузу 1 приложена сила  $\vec{F}$ , направленная вдоль наклонной плоскости.

Найти закон движения поднимаемого

груза, если  $P_1 = P_2 = P$ ,  $P_2 = 3P$ ,  $F = 2P$  и движение началось из состояния покоя.

### Решение

Применим к решению задачи общее уравнение динамики. В данной механической системе активными силами являются силы тяжести  $\vec{P}_1$ ,  $\vec{P}_2$ ,  $\vec{P}_3$  и сила  $\vec{F}$  (рис. 6.23). Реакциями связей являются реакция шарнира блока В и реакция опоры груза 1 (на рис. 6.23 не показаны). Связи идеальные, так как работа реакций связей равна нулю.

Предположим, груз 1 спускается вниз по наклонной плоскости с ускорением  $a_1$ . Приложим к телам системы силы инерции. Главные вектора сил инерции  $\vec{R}^{\text{HH}}_1$  и  $\vec{R}^{\text{HH}}_2$  грузов 1 и 2, движущихся поступательно, приложены в цен-

трах масс грузов и направлены противоположно векторам ускорений тел. Главный вектор  $\vec{R}_3^{\text{HH}}$  сил инерции блока 3 приложен в центре масс блока 3 и направлен противоположно вектору ускорения его центра масс. Главный момент сил инерции  $M_3^{\text{HH}}$  относительно оси, проходящей через центр масс блока 3 перпендикулярно плоскости движе-

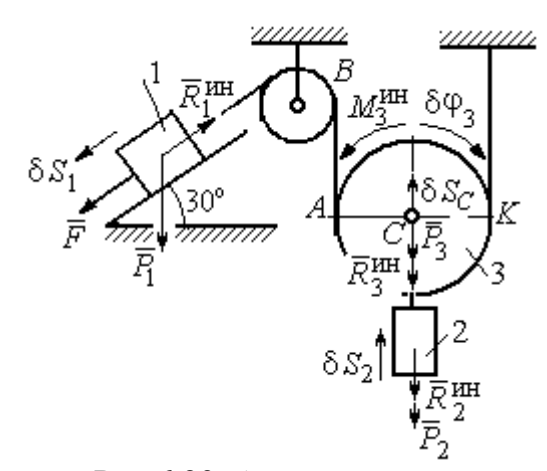

Рис.6.23. Активные силы и силы инерции, приложенные к системе

ния, направлен в сторону, противоположную направлению углового ускорения блока 3, совпадающего с направлением углового движения. Направления главных векторов и главного момента сил инерции тел показаны на рис. 6.23.

Дадим системе возможное перемещение, при котором груз 1 спустился вниз по наклонной плоскости на расстояние  $\delta S_1$ . В соответствии с приложенными в системе связями центр масс подвижного блока 2 и груз 2 переместились вверх на высоту  $\delta S_C$ , а сам блок повернулся на угол  $\delta \varphi_3$  (см. рис. 6.23).

Составим общее уравнение динамики  $\sum \delta A(\vec{F}_k^{\text{aKT}}) + \sum \delta A(\vec{R}_k^{\text{H}}) = 0$ . Полу-ЧИМ

$$
F \delta S_1 + P_1 \delta S_1 \cos 60^\circ - P_2 \delta S_2 - P_3 \delta S_C -
$$
  
-  $R_1^{\text{HH}} \delta S_1 - R_2^{\text{HH}} \delta S_C - R_3^{\text{HH}} \delta S_C - M_3^{\text{HH}} \delta \varphi_3 = 0,$ 

где модули сил инерции  $R_1^{\text{HH}} = m_1 a_1$ ,  $R_2^{\text{HH}} = m_2 a_2$ ,  $R_3^{\text{HH}} = m_3 a_C$ ,  $M_3^{\text{HH}} = \frac{m_3 r^2}{2} \epsilon_3$ .

Выразим перемещение  $\delta S_2$  и ускорение  $a_2$  груза 2, а также поворот  $\delta \varphi_3$ и угловое ускорение  $\varepsilon_3$  подвижного блока 3 через перемещение  $\delta S_1$  и ускорение  $a_1$  груза 1.

Угловая скорость блока 3  $\omega_3 = \frac{V_A}{4K} = \frac{V_1}{2K}$ . Здесь учтено, что точка  $K$  блока 3 является его мгновенным центром скоростей. Тогда, элементарный поворот блока  $\delta\varphi_3 = \frac{\delta S_1}{2r}$ , а его угловое ускорение  $\varepsilon_3 = \frac{a_1}{2r}$ .

Скорость центра масс блока 3 и скорость груза 2:  $V_2 = V_C = \frac{V_1}{2}$ . Из этого равенства следует, что:  $\delta S_2 = \delta S_C = \frac{\delta S_1}{2}$ ,  $a_2 = a_C = \frac{a_1}{2}$ .

Подставляя найденные соотношения в общее уравнение динамики с учётом данных задачи, окончательно получим уравнение:  $\frac{1}{2}P\delta S_1 = \frac{17}{8\sigma}Pa_1\delta S_1$ . От-

сюда 
$$
a_1 = \frac{4}{17}g = 0.23g
$$
. Ускорение груза 2,  $a_2 = \frac{a_1}{2} = 0.12g$ .

Представим ускорение груза 2 в виде второй производной координаты его движения. Получим дифференциальное уравнение:  $\ddot{S}_2 = 0.12g$ . Дважды проинтегрировав его с нулевыми начальными условиями, найдём закон движения груза:  $S_2 = 0.06gt^2$ .

Задача 70. Грузы 1 и 2 весом  $P_1 = 20$  Н и  $P_2 = 30$  Н привязаны к нерастяжимой нити. Нить переброшена через неподвижные блоки В и D и охватывает

снизу подвижный блок 3 весом  $P_3 = 40$  Н (рис. 6.24). Определить ускорения грузов 1 и 2 и центра масс блока 3. Весом неподвижных блоков *В* и *D* пренебречь.

# Решение

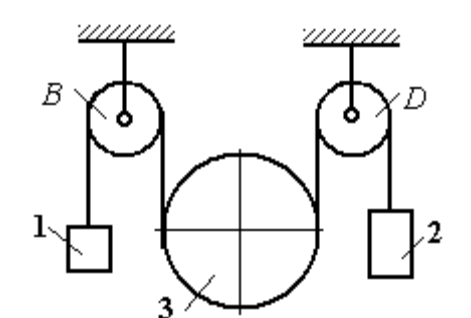

В данной механической системе активными силами являются силы тяжести  $\vec{P}_1$ ,  $\vec{P}_2$ ,

Рис. 6.24. Механическая система с двумя степенями свободы

 $\vec{P}_3$  (рис. 6.25), а реакциями связей – реакции шарниров блоков  $B$  и  $D$ . Связи идеальные, так как оси вращения блоков В и D неподвижны.

Применим к решению задачи общее уравнение динамики. Система имеет две степени свободы. В этом случае общее уравнение динамики необходимо

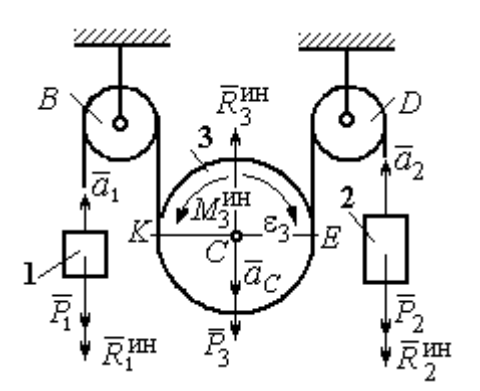

Рис.6.25. Активные силы и силы инерции, приложенные к системе

составлять для каждого из независимых перемещений.

Предположим, система движется так, что оба груза 1 и 2 равноускоренно перемещаются вверх. Скорости грузов  $\vec{V}_1$ ,  $\vec{V}_2$ , ускорения -  $\vec{a}_1$  и  $\vec{a}_2$ . Блок 3 опускается вниз с ускорением центра  $\vec{a}_C$ , вращается и имеет угловое ускорение  $\varepsilon_3$ , направленное по ходу ча-

совой стрелки (см. рис. 6.25).

Приложим к телам системы силы инерции (см. рис. 6.25). Модули сил инерции:  $R_1^{\text{HH}} = m_1 a_1$ ,  $R_2^{\text{HH}} = m_2 a_2$ ,  $R_3^{\text{HH}} = m_3 a_C$ . Главный момент сил инерции блока 3  $M_3^{\text{un}} = J_{3C}\varepsilon_3$ , где осевой момент инерции  $J_{3C} = \frac{m_3 r^2}{2}$ . Направления векторов сил и моментов сил инерции показаны на рис. 6.25.

Для вычисления углового ускорения блока 3 воспользуемся векторным

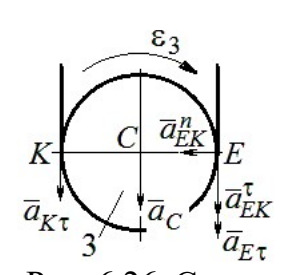

представлением ускорения точки при плоскопараллельном движении тела. Выберем точку  $K$  за полюс. Ускорение точки  $E$ определяется равенством  $\vec{a}_E = \vec{a}_K + \vec{a}_{EK}^n + \vec{a}_{EK}^{\tau}$ , где  $\vec{a}_K$  – ускорение полюса  $K$ ;  $\vec{a}_{EK}^n$ ,  $\vec{a}_{EK}^{\tau}$  нормальная и касательная составляющие ускорения точки Е при вращении блока 3 вокруг полю-

Рис. 6.26. Схема вычисления углового ускорения блока 3

са К (рис. 6.26). Спроектируем векторное равенство на вертикальную ось  $E\tau$ . Получим:  $a_{E\tau} = a_{K\tau} + a_{EK}^{\tau}$ , где  $a_{E\tau}$  и  $a_{K\tau}$  – проекции ускорений точек E и K на вертикальную ось.

Поскольку модуль ускорения точки К нити равен модулю ускорения груза 1, то  $a_{K\tau} = a_1$ . Модуль ускорения точки E нити равен модулю ускорения груза 2 и  $a_{E\tau} = a_2$ . Так как  $a_{EK}^{\tau} = \varepsilon_3 AK = \varepsilon_3 2r$ , то  $\varepsilon_3 = \frac{a_{E\tau} - a_{K\tau}}{2r} = \frac{a_2 - a_1}{2r}$ .

Составляя такое же векторное уравнение для определения ускорения центра масс блока 3 (точки С) и проектируя его на вертикальную ось, найдём:

$$
a_C = a_{K\tau} + a_{CK}^{\tau} = a_1 + \varepsilon_3 r = \frac{a_2 + a_1}{2}.
$$

Выберем в качестве независимых координат  $s_1, s_2$  - положения грузов 1 и 2, отсчитываемые от неподвижных осей вращения блоков В и Д. Возможные перемещения грузов обозначим  $\delta s_1$  и  $\delta s_2$ .

Дадим системе возможное перемеще-

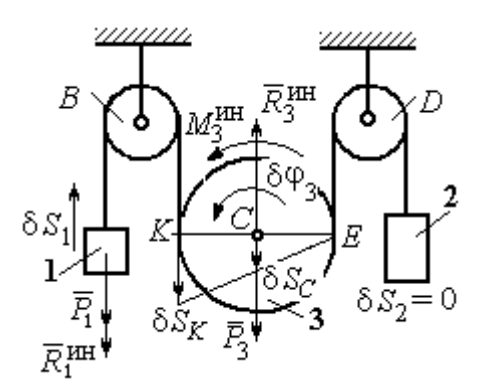

Рис.6.27. Движение системы при перемещении груза 1.

ние, при котором груз 1 поднимается вверх на расстояние  $\delta s_1$ , а груз 2 – неподвижен. При таком движении нить, соединяющая груз 2 с блоком 3, неподвижна вплоть до точки  $E$  (рис. 6.27).

Вращение блока 3 происходит против направления хода часовой стрелки. Точка *Е* является мгновенным центром скоростей блока 3, и угловая скорость блока r  $V_K$  $\omega_3 = \frac{r}{2r} = \frac{r_1}{2r}$  $V_1$ 2  $\frac{1}{r}$ . Скорость центра масс блока  $V_C = \frac{1}{2}V_1$ 1  $V_C = \frac{1}{2} V_1$ . Тогда элементарный поворот блока 3 r  $\mathcal{S}_{1}$  $\overline{2}$  $\overline{1}$ 3  $\delta$  $\delta\varphi_3 = \frac{331}{2}$  и элементарное перемещения центра масс  $\frac{1}{2}$ <sup>os<sub>1</sub></sup> 1  $\delta s_C = \frac{1}{2} \delta s_1$ .

 На данном возможном перемещении работу совершают как активные силы – силы тяжести  $P_1$  $\Rightarrow$ и  $\overline{P_3}$  $\vec{P}_3$  груза 1 и блока 3, так и силы инерции –  $\vec{R}_{1}^{\,\rm{HH}}$ ,  $\vec{R}_3^{\text{HH}}$ и пара сил инерции с моментом  $M_3^{\scriptscriptstyle\rm HH}$  .

Составим общее уравнение динамики:

$$
\sum \delta A(\vec{F}_k^{\text{aKT}}) + \sum \delta A(\vec{R}_k^{\text{HH}}) = -P_1 \delta s_1 + P_3 \delta s_C - R_1^{\text{HH}} \delta s_1 - R_3^{\text{HH}} \delta s_C + M_3^{\text{HH}} \delta \varphi_3 = 0.
$$

Здесь работа сил инерции

$$
R_1^{\text{HH}} \delta s_1 = m_1 a_1 \delta s_1, \ \ R_3^{\text{HH}} \delta s_C = m_3 a_C \delta s_C = \frac{P_3}{g} \left( \frac{a_1 + a_2}{2} \right) \cdot \frac{1}{2} \delta s_1;
$$

$$
M_3^{\text{HH}} \delta \varphi_3 = J_3 c \varepsilon_3 \delta \varphi_3 = \frac{P_3 r^2}{2g} \cdot \frac{a_2 - a_1}{2r} \cdot \frac{\delta s_1}{2r}.
$$

В результате общее уравнение динамики представляется выражением

$$
-P_1\delta s_1+\frac{1}{2}P_3\delta s_1-\frac{P_1}{g}a_1\delta s_1-\frac{P_3}{g}\left(\frac{a_1+a_2}{2}\right)\cdot\frac{1}{2}\delta s_1+\frac{P_3r^2}{2g}\cdot\frac{a_2-a_1}{2r}\cdot\frac{\delta s_1}{2r}=0\,,
$$

которое преобразуется к виду:

$$
(3P_3 + 8P_1)a_1 + P_3a_2 = (4P_3 - 8P_1)g.
$$

Дадим системе другое независимое возможное перемещение, при котором груз 2 движется вверх ( $\delta s_2 \neq 0$ ), а груз 1 неподвижен ( $\delta s_1 = 0$ ).

При этом перемещении нить, соединяющая груз 1 и блок 3 неподвижна вплоть до точки К (рис. 6.28). Вращение блока 3 происходит по направлению хода часовой стрелки. Точка К является мгновенным центром скоростей блока 3. Тогда  $\omega_3 = \frac{V_E}{2r} = \frac{V_2}{2r}$  и скорость центра масс блока  $V_C = \frac{1}{2}V_2$ . Элементар-

ный поворот блока 3  $\delta\varphi_3 = \frac{\delta s_2}{2r}$  и перемещение центра масс  $\delta s_C = \delta s_E = \frac{1}{2}\delta s_2$ .

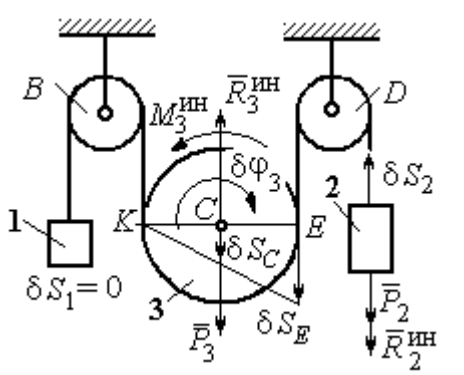

При таком движении работу совершают силы тяжести  $\vec{P}_2$  и  $\vec{P}_3$ , силы инерции  $\vec{R}_2^{\text{HH}}$ ,  $\vec{R}_3^{\text{MH}}$  и пара сил с моментом  $M_3^{\text{HH}}$ .

Составим общее уравнение динамики на Составим оощее уравнение динамики

$$
P_2 \delta s_2 - R_2^{\text{HH}} \delta s_2 + P_3 \delta s_C - R_3^{\text{HH}} \delta s_C - M_3^{\text{HH}} \delta \varphi_3 = 0
$$

Рис. 6.28. Движение системы при перемещении груза 2

которое преобразуется к виду

$$
-P_2 \delta s_2 - \frac{P_2}{g} a_2 \delta s_2 + \frac{1}{2} P_3 \delta s_2 - \frac{P_3}{g} \left( \frac{a_1 + a_2}{2} \right) \frac{1}{2} \delta s_2 - \frac{P_3 r^2}{2g} \left( \frac{a_2 - a_1}{2r} \right) \frac{\delta s_2}{2r} = 0
$$

ИЛИ К ВИДУ

$$
(8P_2 + 3P_3)a_2 + P_3a_1 = (4P_3 - 8P_2)g.
$$

Подставляя данные задачи в оба уравнения динамики, соответствующие независимым перемещениям  $\delta s_1$  и  $\delta s_2$ , получим систему уравнений:

$$
7a_1 + a_2 = 0
$$
,  $2g + 9a_2 + a_1 = 0$ .

Pешение системы:  $a_1 = \frac{1}{31}g$ ,  $a_2 = -\frac{7}{31}g$  представляет ускорения грузов 1 и 2.

Ускорение центра масс блока 3 находится по формуле  $a_C = \frac{a_1 + a_2}{2} = -\frac{3}{31}g$ .

Знаки ускорений определяют направления движений тел: груз 1 движется в выбранном направлении - вверх, груз 2 - вниз, центр блока 3 - вверх.

#### Упражнения

Упражнение 6.4. В механической системе (рис. 6.29) блок 1 радиуса  $r$  и каток 2 соединены горизонтальным невесомым стержнем. Скольжение между стержнем и

катками отсутствует. Каток 2 состоит из двух шкивов радиусов  $r$  и  $R = 2r$ , скреплённых на одной оси. Каток катится, опираясь малым шкивом на горизонтальную поверхность, без проскальзывания. Груз 3 представляет собой поршень, двигающийся по горизонтальной поверхности без трения и прикреплённый к центру масс катка 2. К блоку 1 приложена пара сил с переменным моментом  $M_{\rm{en}} =$  mgrsin $\omega t$ .

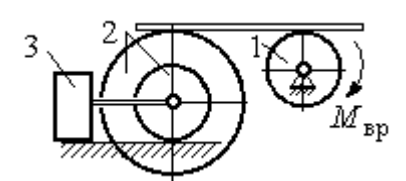

Рис. 6.29. Схема движения механической системы

Найти закон движения поршня 3, если массы грузов  $m_1 = m_3 = m$ , общая масса катка 2  $m_2 = 2m$ , момент инерции катка 2 относительно оси, проходящей через центр масс перпендикулярно плоскости движения,  $i_2 = 1.5r$ . Движение началось из состояния покоя.

Упражнение 6.5. Груз 1, двигаясь горизонтально, приводит в движение ступен-

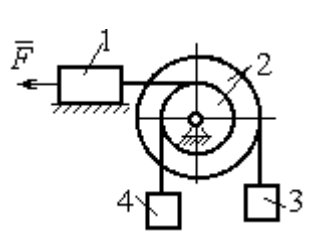

чатый барабан 2 посредством нерастяжимой нити, намотанной на его малую ступень (рис. 6.30). К барабану на нитях, намотанных на большую и малую ступеньки, подвешены два груза 3 и 4. На груз 1 действует сила  $F = P(t+1)$ . Определить закон движения груза 3, если веса грузов одинаковы и равны Р, вес барабана 2 равен

 $2P$ , радиусы ступенек барабана  $r$  и  $2r$ , радиус инерции барабана  $i_2 = r\sqrt{2}$ , и движение началось из состояния покоя. Рис. 6.30. Схема подъёмника

# 6.4. Уравнения Лагранжа II рода

Обобщенными координатами называется совокупность любых s независимых параметров  $q_1, q_2, \ldots, q_S,$  однозначно определяющих положение системы в любой момент времени.

Если системе сообщить возможное перемещение, при котором все обобщенные координаты изменятся на элементарные (бесконечно малые) величины  $\delta q_1, \delta q_2, ..., \delta q_S$ , называемые вариациями обобщенных координат, то все действующие активные силы совершат элементарную работу, которая может быть представлена в виде:  $\delta A = Q_1 \cdot \delta q_1 + Q_2 \cdot \delta q_2 + ... + Q_s \cdot \delta q_s$ .

Величина  $Q_k$ ,  $k = 1, 2, \ldots, s$ , равная коэффициенту при вариации  $\delta q_k$ обобщенной координаты, называется обобщенной силой, соответствующей данной обобщенной координате. Расчет обобщенных сил осуществляется путем последовательного придания системе возможных перемещений, при которых варьируется только одна из обобщенных координат, а вариации остальных координат равны нулю.

Для материальной системы с идеальными связями дифференциальные уравнения движения в обобщенных координатах - уравнения Лагранжа II

**рода** – имеют вид:  $\frac{d}{dt} \left( \frac{\partial T}{\partial \dot{q}_k} \right) - \frac{\partial T}{\partial q_k} = Q_k$ ,  $k = 1, 2, ..., s$ , где  $s$  – число степеней свободы системы;  $T$  – кинетическая энергия системы;  $q_1, q_2, ..., q_s$  – обобщенные координаты;  $\dot{q}_1, \dot{q}_2, ..., \dot{q}_s$  – обобщенные скорости.

#### Примеры решения задач на составление уравнений Лагранжа

Задача 71. В механизме домкрата (рис. 6.31) движение зубчатого коле-

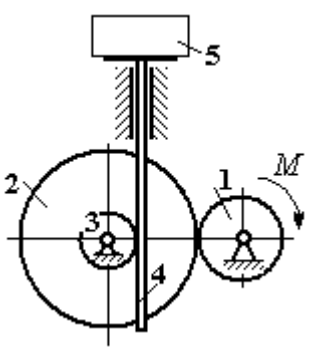

са 1 передаётся шестерне 2, к которой соосно прикреплено зубчатое колесо 3, имеющее зацепление с зубчатой рейкой 4, на которой поднимается груз 5 массы  $m_5$  = 50 кг.

Радиусы зубчатых колёс  $r_1 = 5$  см,  $r_2 = 12$  см,  $r_3 = 6$  см. Зубчатые колёса считать сплошными од-Рис. 6.31. Схема нородными дисками. Массы колёс  $m_1 = 0.8$  кг, механизма домкрата  $m_2 = 1,6$  кг,  $m_3 = 0,6$  кг, масса зубчатой рейки  $m_4 = 1$  кг.

Какой величины постоянный вращающий момент нужно приложить к колесу 1 для того, чтобы в момент времени  $t = 2$  с груз 5 имел скорость  $V_5 = 1$  м/с, если движение системы начинается из состояния покоя.

### Решение

Домкрат является механической системой с одной степенью свободы. Выберем в качестве обобщённой координаты координату x, отмечающую положение груза 5 (рис. 6.32).

Уравнение Лагранжа для обобщённой координаты x имеет вид:  $Q_{x}$  $\mathbf{x}$  $T$  $\dot{x}$  $T$ dt d  $=$  $\partial$  $\partial'$  $\vert$  -J  $\setminus$  $\overline{\phantom{a}}$  $\setminus$  $\sqrt{2}$  $\partial$  $\partial'$  $\dot{x}$ , где  $T$  – кинетическая энергия системы;  $\dot{x}$  – обобщённая скорость;  $Q_{\text{x}}$  – обобщённая сила.

Кинетическая энергия колеса 1: 2 2  $1 \omega_1$ 1  $\omega_1^2$  $=$  $J$  $T_1 = \frac{91\omega_1}{2}$ , где  $\omega_1$  – угловая скорость колеса 1;  $J_1$  – момент инерции колеса,  $J_1 = \frac{m_1}{2}$ 2  $\frac{1}{1}$ 1  $m_1 r_1$  $J_1 = \frac{m_1 r_1}{2}$ .

Кинетические энергии шестерни 2 и зубчатого колеса 3, у которых угловые скорости одинаковы, соответственно: 2 2  $2^{\omega_2}$ 2  $\omega^2$  $=$  $J$  $T_2 = \frac{9200}{2}$ , 2 2  $3\omega_2$ 3  $\omega_2^2$  $=$  $J$  $T_3 = \frac{\omega_3 \omega_2}{2}$ , где  $\omega_2$  – угловая скорость шестерни 2;  $J_2$ ,  $J_3$  – моменты инерции шестерни 2 и зубчатого колеса 3 относительно оси, проходящей через общий центр масс, 2 2  $2r_2$ 2  $m_2r_2$  $J_2 = \frac{m_2 r_2}{2}$ , 2

$$
J_3 = \frac{m_3 r_3^2}{2}
$$
. Скорость груза 5 равна скорости зубча-

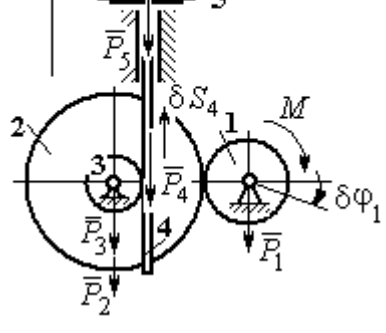

Рис. 6.32. Возможные перемещения звеньев механизма

той линейки  $V_5 = V_4$ . Кинетическая энергия зубчатой линейки 4 и груза 5: 2 2  $4^{V}4$ 4  $m_4 V_4$  $T_4 = \frac{m_4 r_4}{2}$ , 2 2  $5^{V}4$ 5  $m_5 V_4$  $T_5 = \frac{m_5 r_4}{2}$ .

Выразим угловые скорости колёс через скорость груза (зубчатой линейки).

Имеем:  $\omega_2 = \omega_3 = \frac{V_4}{r_2}$  (см. рис. 6.32). Кроме того, из равенства  $\omega_2 r_2 = \omega_1 r_1$ следует  $\omega_1 = \frac{\omega_2 r_2}{r_1} = \frac{V_4 r_2}{r_1 r_2}$ .

Подставляя полученные соотношения в выражения кинетических энергий тел и с учётом данных задачи, получим кинетическую энергию системы:

$$
T = T_1 + T_2 + T_3 + T_4 + T_5 =
$$
  
=  $\frac{m_1 r_1^2}{4} \left( \frac{V_4 r_2}{r_1 r_3} \right)^2 + \frac{m_2 r_2^2}{4} \left( \frac{V_4}{r_3} \right)^2 + \frac{m_3 r_3^2}{4} \left( \frac{V_4}{r_3} \right)^2 + \frac{m_4 V_4^2}{2} + \frac{m_5 V_4^2}{2} =$   
=  $\left[ \frac{m_1 + m_2}{2} \left( \frac{r_2}{r_3} \right)^2 + \frac{m_3}{2} + m_4 + m_5 \right] \frac{V_4^2}{2} = 28,05 V_4^2 = 28,05 \dot{x}^2.$ 

Вычислим обобщённую силу.

Дадим возможное перемещение  $\delta x$  грузу 5. При этом линейка 4 переместится на расстояние  $\delta s_4$ , а зубчатое колесо 1 повернётся на угол  $\delta \varphi_1$ . Найдём сумму работ всех сил, приложенных к системе, на этом возможном перемещении. Получим:  $\delta A = -P_5 \delta x - P_4 \delta s_4 + M \delta \varphi_1$ . Работа сил тяжести зубчатых колёс  $\vec{P}_1$ ,  $\vec{P}_2$  и  $\vec{P}_3$  равна нулю, так как точки приложения этих сил неподвижны.

Из ранее полученных скоростных соотношений следуют равенства перемещений:  $\delta s_4 = \delta x$ ,  $\delta \varphi_1 = \frac{r_2}{r_1 r_2} \delta x$ . В результате сумма работ сил на возможном

перемещении системы выражается в виде  $\delta A = \left( -m_5 g - m_4 g + M \frac{r_2}{r_1 r_2} \right) \delta x$ . Отобобщённая соответствующая сюда сила  $Q_{\rm r}$ , координате  $\mathfrak{X}$ :  $Q_x = -(m_5 + m_4)g + M \frac{r_2}{r_1 r_3} = -500,31 + 40M.$ 

Составим уравнение Лагранжа.

C учётом, что 
$$
\frac{d}{dt} \left( \frac{\partial T}{\partial \dot{x}} \right) = 56, 1 \ddot{x} \text{ и } \frac{\partial T}{\partial x} = 0
$$
, дифференциального уравнение

движения имеет вид: 56,1  $\ddot{x} = -500,31+40M$  или  $\ddot{x} = -8,92+0,71M$ .

Интегрируя это уравнение с нулевыми начальными условиями, получим закон изменения скорости груза 5:  $V_5 = \dot{x} = (-8.92 \pm 0.71 M)t$ .

По условию задачи при  $t = 2$  с  $V_5 = 1$  м/с. Подставляя эти данные в уравнение, получим:  $M = 13,27$  Н·м.

Задача 72. Механическая система состоит из ступенчатого блока 2, катка 3, соединённых невесомым брусом 1, и невесомой пружины жестко-

стью с. Радиусы ступеней блока r и  $R = 1.5r$ , радиус катка 3 равен *r*. Брус, лежащий на катке 3 и блоке 2, во время движения остаётся параллельным линии качения катка 3 (рис. 6.33). В центре катка 3 приложена сила  $\vec{F}$ , направленная вверх параллельно наклонной плоскости, а к блоку  $2$  – пара сил с моментом *М*. Качение катка

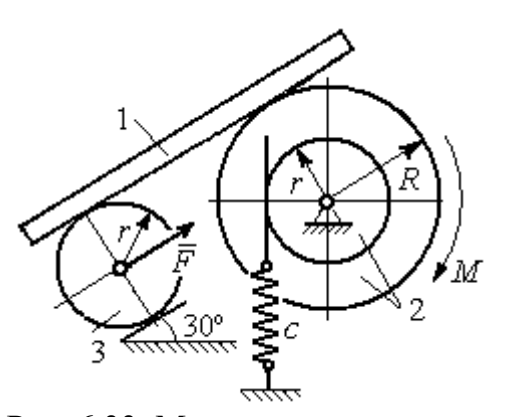

Рис. 6.33. Механическая система с одной степенью свободы

по неподвижной поверхности без скольжения. Проскальзывание между брусом 1 и дисками отсутствует. Передача движения пружины блоку 2 производится посредством невесомого жесткого вертикального стержня, прижатого к малой ступеньке блока без скольжения. Радиус инерции блока 2 относительно оси вращения  $i_z = r\sqrt{2}$ . Веса тел:  $P_3 = P$ ,  $P_2 = 2P$ , приложенная сила  $F = 2P$ , момент  $M = Pr$ , жесткость пружины  $c = P/r$ .

Определить закон угловых колебаний блока 2 при  $P = 10$  H,  $r = 0.2$  M, ecли в начальный момент пружина находилась в нерастянутом состоянии, а блоку 2 придали угловую скорость  $\omega_0 = 0.5$  рад/с в сторону вращения, создаваемого заданным моментом.

#### Решение

Рассматриваемая механическая система (рис. 6.34) имеет одну степень свободы. В качестве обобщённой координаты q выберем перемещение х верхнего края пружины, отсчитываемого от уровня недеформируемой пружины (см. рис. 6.34). Обобщённая скорость  $\dot{q} = \dot{x}$ .

Уравнение Лагранжа II рода, описывающее движение системы, имеет вид  $\frac{d}{dt} \left( \frac{\partial T}{\partial \dot{x}} \right) - \frac{\partial T}{\partial x} = Q_x$ , где *Т* – кинетическая энергия системы;  $Q_x$  – обобщенная

сила, соответствующая обобщенной координате х.

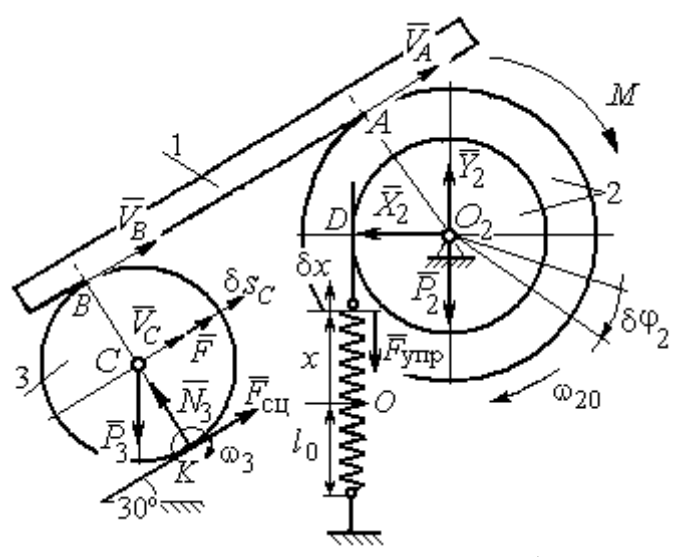

Рис. 6.34 Расчётная схема колебаний механической системы с одной степенью своболы

Вычислим кинетическую энергию системы. Энергия вращательного движения блока 2:  $T_2 = \frac{1}{2} J_{2z} \omega_2^2$ , где  $\omega_2$  - угловая скорость блока;  $J_{2z}$  – момент инерции блока 2 относительно оси z,  $J_{2z} = m_2 i_z^2$ . Каток 3 совершает плоскопараллельное дви-Ero жение. кинетическая

энергия  $T_3 = \frac{1}{2} m_3 V_C^2 + \frac{1}{2} J_{zC} \omega_3^2$ , где  $V_C$ ,  $\omega_3$  – скорость центра масс катка 3 и его угловая скорость;  $J_{zC}$  – момент инерции катка относительно оси, проходящей через его центр масс перпендикулярно плоскости движения,  $J_{zC} = \frac{1}{2} m_3 r^2$ ; r – радиус катка.

Выразим угловые скорости  $\omega_2$ ,  $\omega_3$ , а также скорость  $V_C$  через обобщённую скорость х.

Заметим, что скорость точки D блока 2 равна скорости движения верхнего края пружины:  $V_D = \dot{x}$  (см. рис. 6.34). Угловая скорость блока 2: r  $\dot{x}$  $\omega_2 = \frac{V_D}{r} = \frac{\dot{x}}{r}$ . Скорость точки  $A$  блока 2:  $V_A = \omega_2 R = \frac{\dot{x}R}{r}$ xR  $V_A = \omega_2 R$  $\dot{x}$  $=\omega_2 R = \frac{\lambda R}{r}$ .

Так как брус совершает поступательное движение, то скорости точек  $A$  и  $B$  равны:  $V_B = V_A$ . Угловая скорость катка 3 (точка  $K$  касания катка 3 с неподвижной поверхностью является его мгновенным центром скоростей):  $3 = \frac{1}{2r} = \frac{1}{2r} = \frac{1}{2r^2}$ xR r  $V_{\rm s}$ r  $\omega_3 = \frac{V_B}{2} = \frac{V_A}{2} = \frac{\dot{x}R}{r^2}$ . Скорость центра катка 3: r  $V_B$   $\dot{x}R$  $V_C = \frac{V_B}{R}$  $C = \frac{1}{2} = \frac{1}{2i}$  $\dot{x}$  $=\frac{B}{2}=\frac{\pi R}{2}.$ ы:  $V_D = \dot{x}$  (см. рис. 6.34). Угловая скорость блока 2:<br>
ость точки A блока 2:  $V_A = \omega_2 R = \frac{\dot{x}R}{r}$ .<br>
совершает поступательное движение, то скорости точек A и<br>
Угловая скорость катка 3 (точка K касания катка 3 с непо-<br>

Подставляя найденные кинематические соотношения с учётом исходных данных задачи, получим кинетическую энергию тел системы:

$$
T_2 = \frac{1}{2} J_{2z} \omega_2^2 = \frac{1}{2} \cdot \frac{2P}{g} \left( r \sqrt{2} \right)^2 \left( \frac{\dot{x}}{r} \right)^2 = \frac{2P}{g} \dot{x}^2;
$$
  

$$
T_3 = \frac{1}{2} m_3 V_C^2 + \frac{1}{2} J_{zC} \omega_3^2 = \frac{1}{2} \frac{P}{g} \left( \frac{\dot{x}R}{2r} \right)^2 + \frac{1}{2} \frac{Pr^2}{2g} \left( \frac{\dot{x}R}{2r^2} \right)^2 = \frac{3P}{4g} \left( \frac{R}{2r} \right)^2 \dot{x}^2.
$$

Полная кинетическая энергия системы:

$$
T = T_2 + T_3 = \frac{P}{g} \left( 2 + \frac{3}{4} \left( \frac{R}{2r} \right)^2 \right) \dot{x}^2.
$$

Найдём обобщённую силу. Произвольное положение системы определяется обобщённой координатой х, показывающей растяжение пружины. Дадим пружине в произвольном положении возможное (бесконечно малое) перемещение  $\delta x$  в положительном направлении оси  $x$  (см. рис. 6.34). При этом блок 2 повернётся на угол r  $\delta x$  $\delta\varphi_2 = \frac{\alpha}{n}$ , центр масс катка 3 сдвинется на расстояние x r R  $\delta s_C = \frac{\pi}{2r} \delta x$ . На заданном перемещении системы работу совершают сила тяжести катка 3, пара сил с моментом  $M$ , сила  $F$  $\overline{\phantom{a}}$ и сила упругости пружины.

Элементарная работа вращающего момента М:  $\delta A(M) = M \delta \varphi_2 = M \frac{\delta x}{n}$ .

Работа силы тяжести катка 3:  $\delta A(\vec{P}_3) = P_3 \delta s_C \cos 120^\circ = -P_3 \frac{R}{4r} \delta x$ .

Работа сильі 
$$
F: \delta A(\vec{F}) = F \delta s_C = F \frac{R}{2r} \delta x
$$
.

Модуль силы упругости пружины, растянутой из недеформированного положения на расстояние х:  $F_{\text{ymp}} = cx$ . Сила упругости направлена в сторону, противоположную растяжению (см. рис. 6.34). Её работа при перемещении  $\delta x$ вычисляется по формуле  $\delta A(\vec{F}_{\text{vnp}}) = F_{\text{vnp}} \delta x \cos 180^\circ = -c x \delta x$ .

Сумма работ сил на рассматриваемом возможном перемещении системы с учётом данных задачи:

$$
\delta A = M \frac{\delta x}{r} - P_3 \frac{R}{4r} \delta x + F \frac{R}{2r} \delta x - cx \delta x = P \left( \frac{17}{8} - \frac{x}{r} \right) \delta x,
$$

откуда обобщённая сила  $Q_x = P\left(\frac{17}{8} - \frac{x}{r}\right)$ .

Вычислим необходимые производные кинетической энергии:  $\frac{d}{dt} \left( \frac{\partial T}{\partial \dot{x}} \right) = \frac{2P}{g} \left( 2 + \frac{3}{4} \left( \frac{R}{2r} \right)^2 \right) \ddot{x}, \quad \frac{\partial T}{\partial x} = 0$  и, подставляя их в общий вид уравнений

Лагранжа, получим дифференциальное уравнение колебаний верхнего края пружины:

$$
\frac{2P}{g}\left(2+\frac{3}{4}\left(\frac{R}{2r}\right)^2\right)\ddot{x} = P\left(\frac{17}{8}-\frac{x}{r}\right), \text{ with } \ddot{x}+10,2x=4,34 \text{ (since } g=9,81 \text{ m/c}^2\text{).}
$$

Решение дифференциального уравнения представляется в виде суммы:  $x = x_{\text{off}} + x_{\text{vacTH}}$ . Общее решение однородного уравнения имеет вид  $x_{\text{o,HH}} = C_1 \sin kt + C_2 \cos kt$ , где  $C_1$ ,  $C_2$  – произвольные постоянные;  $k$  – круговая частота собственных колебаний пружины,  $k = \sqrt{10,2} = 3,19$  рад/с. Частное решение неоднородного уравнения ищется в виде константы  $x_{\text{user}} = b$ . Подставив его в уравнение колебаний, получим:  $b = 0.42$ . Таким образом, общее решение неоднородного уравнения имеет вид  $x(t) = C_1 \sin 3, 19t + C_2 \cos 3, 19t + 0, 42$ .

Произвольные постоянные  $C_1$ ,  $C_2$  находятся из начальных условий. По условию задачи в начальный момент пружина была в нерастянутом состоянии. Тогда начальная координата пружины (её верхнего края)  $x(0) = 0$ . Подставляя значение начальной координаты в общее решение неоднородного уравнения при  $t = 0$ , получим  $C_2 = -0.42$ . Скорость верхнего края пружины в начальный момент времени  $\dot{x}(0)$  равна начальной скорости  $V_D(0)$  точки D блока 2. Поскольку в начальный момент времени блоку 2 сообщили угловую скорость  $\omega_{20} = 0.5$  рад/с, то при  $r = 0.2$  м  $\dot{x}(0) = V_D(0) = \omega_{20}r = 0.1$  м/с.

Вычисляем скорость движения края пружины, взяв производную:  $\dot{x}(t) = 3,19C_1\cos 3,19t - 3,19C_2\sin 3,19t$ . Подставляя начальное значение скорости, получим  $C_1 = 0.03$ .

Окончательно уравнение движения верхнего края пружин:  $x(t) = 0.03\sin 3.19t - 0.42\cos 3.19t + 0.42$  м. Уравнение колебательного движения блока 2:  $\varphi_2 = \frac{x}{r} = 0.15 \sin 3.19t - 2.1 \cos 3.19t + 2.1 \text{ pad.}$ 

Задача 73. Прямоугольная призма 3 весом  $2P$  лежит на катке 1 радиуса  $r$  и веса Р и опирается на невесомый блок 2 (рис. 6.35). Каток 1 катится по неподвижгоризонтальной поверхности ной  $6e<sub>3</sub>$ скольжения. По наклонной поверхности призмы скатывается без скольжения каток 4 весом Р и радиуса г. Угол наклона поверхности призмы к горизонту составляет

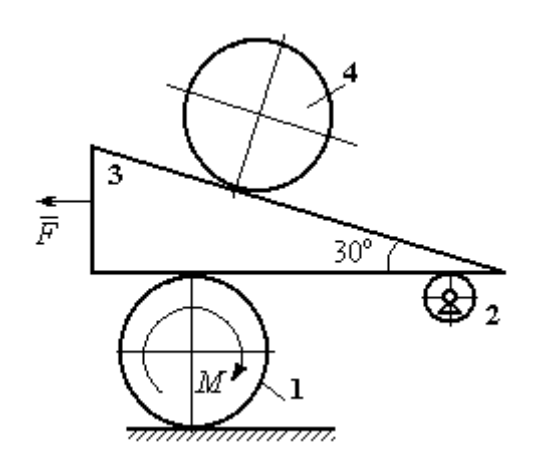

Рис. 6.35. Механическая система с двумя степенями свободы

30°. На каток 1 действует пара сил с постоянным моментом  $M = 3Pr$ , а на призму 3 - горизонтальная сила  $\vec{F}$  с модулем  $F = P$ . Катки считать однородными дисками. Проскальзывание между катками 1, 4 и призмой отсутствует. В начальный момент система находилась в покое.

Определить закон движения призмы 3 и закон движения катка 4 относительно призмы.

### Решение

Рассматриваемая механическая система - катки и призма имеет две степени свободы, так как перемещение катка 4 относительно призмы 3 не зависит от перемещения самой призмы и катка 1. За обобщенные координаты выберем перемещение х<sub>4</sub> центра масс катка 4 относительно края призмы и перемещение  $x_3$  края призмы 3 относительно произвольной неподвижной вертикальной плоскости (рис. 6.36). Обобщенные скорости:  $\dot{x}_4$ ,  $\dot{x}_3$ .

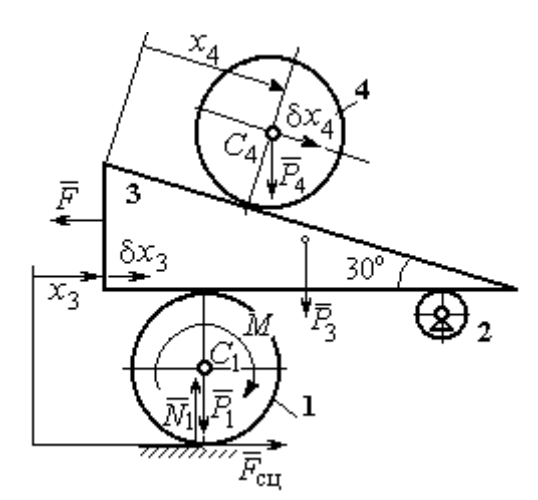

Рис. 6.36. Возможные перемещения механической системы

Уравнения Лагранжа II рода, описывающие движение системы в обобщённых координатах:

$$
\frac{d}{dt} \left( \frac{\partial T}{\partial \dot{x}_4} \right) - \frac{\partial T}{\partial x_4} = Q_{x_4} ;
$$
\n
$$
\frac{d}{dt} \left( \frac{\partial T}{\partial \dot{x}_3} \right) - \frac{\partial T}{\partial x_3} = Q_{x_3} ,
$$

где  $T$  – кинетическая энергия системы;  $Q_{x_4}$ ,  $Q_{x_3}$  – обобщенные силы, соответ-

ствующие указанным обобщенным координатам.

Вычислим кинетическую энергию тел в системе.

Каток 1 совершает плоскопараллельное движение. Кинетическая энергия

катка  $T_1 = \frac{1}{2} m_1 V_{C_1}^2 + \frac{1}{2} J_{C_1} \omega_1^2$ , где  $V_{C_1}$  – скорость центра масс катка,  $V_{C_1} = \frac{1}{2} \dot{x}_3$ ;  $J_{C_1}$ – момент инерции катка относительно оси, проходящей через центр масс перпендикулярно плоскости движения, 2 2  $\frac{1}{1}$ 1  $m_1 r$  $J_{C_1} = \frac{m_1 r}{2}$ ;  $\omega_1$  – угловая скорость кат-

ка 1, r  $\dot{x}$  $\overline{2}$ 3  $\omega_1 = \frac{\dot{x}_3}{2\pi}$ .

Призма 3 совершает поступательное движение со скоростью  $V_3 = \dot{x}_3$ . Её кинетическая энергия

$$
T_3 = \frac{m_3 V_3^2}{2} = \frac{m_3 \dot{x}_3^2}{2}.
$$

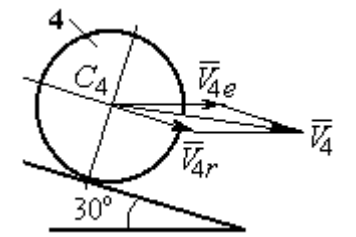

Рис. 6.37. Скорость центра масс катка 4

При расчёте кинетической энергии катка 4 по

формуле  $T_4 = \frac{1}{2} m_4 V_4^2 + \frac{1}{2} J_{C_4} \omega_4^2$ 2  $4 = \frac{2}{2} m_4 v_4 + \frac{2}{2} J_{C_4}$ 1 2 1  $T_4 = \frac{1}{2} m_4 V_4^2 + \frac{1}{2} J_{C_4} \omega_4^2$  необходимо учитывать, что каток 4 совершает сложное движение. Здесь относительное движение катка – его качение по наклонной поверхности призмы, переносное – поступательное перемещение вместе с призмой.

Вектор абсолютной скорости центра масс катка 4  $V_4$  $\overline{a}$  представляется в виде суммы  $V_4 = V_{4e} + V_{4r}$  $\overrightarrow{a}$   $\overrightarrow{a}$   $\overrightarrow{a}$  $=V_{4e} + V_{4r}$  (рис. 6.37), где  $V_{4e}$  $\rightarrow$  – вектор переносной скорости катка, равный по модулю скорости призмы:  $V_{4e} = \dot{x}_3 \, ; \; \dot{V}_{4r}$  $\rightarrow$ – вектор относительной скорости центра масс катка, равный по величине  $V_{4r} = \dot{x}_4$ . Модуль абсолютной скорости центра масс катка 4 (по теореме косинусов):

$$
V_4^2 = V_{4e}^2 + V_{4r}^2 - 2V_{4e}V_{4r}\cos 150^\circ = \dot{x}_3^2 + \dot{x}_4^2 + 2\dot{x}_3\dot{x}_4\cos 30^\circ.
$$

Поскольку переносное движение катка 4 поступательное, угловая скорость катка  $\omega_4$  равна его угловой скорости в относительном движении

$$
\omega_4 = \frac{V_{4r}}{r} = \frac{\dot{x}_4}{r}.
$$

В результате выражение кинетической энергии системы, в обобщённых скоростях имеет вид:

$$
T = \frac{1}{2}m_1V_{C_1}^2 + \frac{1}{2}J_{C_1}\omega_1^2 + \frac{1}{2}m_3V_3^2 + \frac{1}{2}m_4V_4^2 + \frac{1}{2}J_{C_4}\omega_4^2 =
$$

$$
= \frac{P}{2g} \left( \frac{27}{8} \dot{x}_3^2 + \frac{3}{2} \dot{x}_4^2 + \dot{x}_3 \dot{x}_4 \sqrt{3} \right).
$$

Дадим системе возможное перемещение по координате  $x_3$ , оставляя координату  $x_4$  без изменения:  $\delta x_3 > 0$ ,  $\delta x_4 = 0$ . При таком движении системы каток 4 не скатывается по призме, а движется поступательно вместе с ней. В этом случае работа сил тяжести катков 1, 4 и призмы равна нулю, так как нет вертикального перемещения точек приложения этих сил. Работу на этом перемещении будет производить только сила  $\vec{F}$  и пара сил с моментом  $M$ , приложенная к катку 1. Суммарная элементарная работа

$$
\delta A = -F \delta x_3 + M \delta \varphi_1 = \left( -F + \frac{M}{2r} \right) \delta x_3.
$$

Здесь учтено, что элементарный угол поворота катка 1 связан с перемещением призмы соотношением:  $\delta\varphi_1 = \frac{\delta x_3}{2n}$ . Отсюда обобщённая сила, соответствующая координате  $x_3$ :  $Q_{x_3} = -F + \frac{M}{2r} = \frac{1}{2}P$ .

Дадим системе другое независимое перемещение - по координате  $x_4$ , оставляя координату  $x_3$  без изменения:  $\delta x_4 > 0$ ,  $\delta x_3 = 0$ . При этом возможном перемещении вся система стоит, кроме катка 4, который скатывается по наклонной поверхности призмы. При таком движении системы работу совершает только сила тяжести катка 4. Выражая элементарную работу  $\delta A = P_4 \delta x_4 \cos 60^\circ = \frac{1}{2} P \delta x_4$ , найдём обобщённую силу, соответствующую координате  $x_4$ :  $Q_{x_4} = \frac{1}{2}P$ .

Составим уравнения Лагранжа. С этой целью вычислим необходимые производные кинетической энергии

$$
\frac{d}{dt}\left(\frac{\partial T}{\partial \dot{x}_3}\right) = \frac{27P}{8g}\ddot{x}_3 + \frac{P\sqrt{3}}{2g}\ddot{x}_4; \quad \frac{d}{dt}\left(\frac{\partial T}{\partial \dot{x}_4}\right) = \frac{3P}{2g}\ddot{x}_4 + \frac{P\sqrt{3}}{2g}\ddot{x}_3; \quad \frac{\partial T}{\partial x_3} = 0, \quad \frac{\partial T}{\partial x_4} = 0.
$$

Подставляя результаты расчётов в общий вид уравнений Лагранжа, получим систему дифференциальных уравнений:

$$
\frac{27P}{8g}\ddot{x}_3 + \frac{P\sqrt{3}}{2g}\ddot{x}_4 = \frac{1}{2}P, \quad \frac{3P}{2g}\ddot{x}_4 + \frac{P\sqrt{3}}{2g}\ddot{x}_3 = \frac{1}{2}P
$$

или

$$
6,75\ddot{x}_3 + 1,73\ddot{x}_4 = g\,;\; 3\ddot{x}_4 + 1,73\ddot{x}_3 = g\,.
$$

Решаем данную систему как алгебраическую относительно ускорений  $\ddot{x}_{3},$  $\ddot{x}_4$ . Получим:  $\ddot{x}_3 = 0.07g$ ,  $\ddot{x}_4 = 0.29g$ .

Интегрируя дважды эти уравнения с нулевыми начальными условиями, получим закон движения призмы (  $x_3 = 0,035 g t^2$  ) и центра масс катка 4 относительно призмы  $(x_4 = 0.145gt^2)$ . Движение призмы и катка 4 относительно призмы происходит в положительном направлении осей.

Задача 74. Механическая система состоит из трёх тел – груза 1, катка 2 и блока 3 (рис. 6.38). Невесомый стержень, соединяющий каток 2 с блоком 3, параллелен горизонтальной плоскости качения катка 2. К центру катка 2 прикреплена горизонтальная пружина, другой конец которой соединён с грузом 1. Коэф-

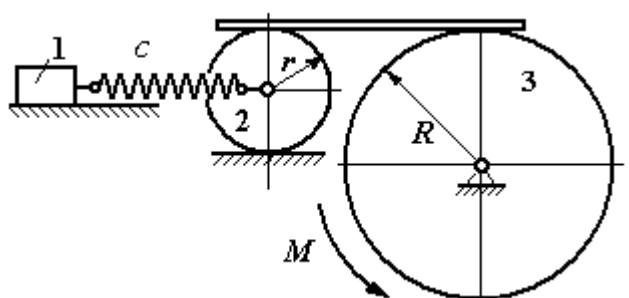

Рис. 6.38. Колебания механической системы с двумя степенями свободы

фициент жесткости пружины  $c$ . Груз 1 весом  $P_1$  движется без трения по горизонтальной поверхности. Каток 2 весом  $P_2$  катится по горизонтальной поверхности без скольжения. Радиус катка 2 равен r. Блок 3 считать однородным диском весом  $P_3$  радиуса R. К блоку 3 приложена пара сил с моментом М. Движение катка 2 блоку 3 передаётся горизонтальным невесомым стержнем. Скольжение между стержнем и дисками отсутствует. В начальный момент система находилась в покое. При этом груз 1 находился в положении, при котором
пружина была растянута относительно своего недеформированного состояния на величину  $\Delta l_0$ .

Найти закон абсолютного движения груза 1, если известно  $P_1 = 10$  H,  $P_2 = 20$  H,  $P_3 = 30$  H,  $M = 5$  H·m,  $R = 24$  cm,  $c = 207$  H/m,  $\Delta l_0 = 5$  cm.

#### Решение

Рассматриваемая механическая система имеет две степени свободы. В качестве обобщенных координат выберем удлинение пружины  $x_1$  относитель-

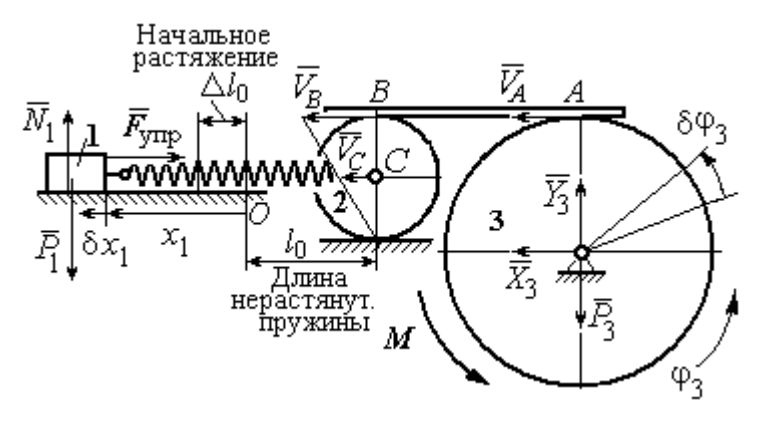

Рис. 6.39. Расчётная схема колебаний механической системы

недеформированного со-HO стояния и угол ф<sub>3</sub> поворота блока 3 (рис. 6.39). При этом  $x_1$ является относительной координатой движения груза, а  $\varphi_3$ - абсолютной координатой врашения блока 3.

Рассмотрим сложное дви-

жение груза 1. Относительное движение груза - это его движение на пружине в предположении, что точка крепления пружины неподвижна. Относительная скорость  $V_{1r} = \dot{x}_1$ . Переносное движение – это перемещение груза вместе с фиксированной длиной пружины (иначе, заменяя пружину жестким стержнем). Переносная скорость груза 1  $V_{1e} = V_C$ , где  $V_C$  – скорость центра масс катка 2.

На рис. 6.39 показано распределение скоростей точек катка 2, откуда следует:  $V_C = \frac{1}{2}V_B$ . Имеем:  $V_B = V_A = \omega_3 R = \dot{\varphi}_3 R$  и  $V_C = \frac{1}{2}\dot{\varphi}_3 R$ .

Для того чтобы найти модуль абсолютной скорости груза 1, спроектируем векторное равенство теоремы сложения скоростей  $\vec{V}_1 = \vec{V}_{1r} + \vec{V}_{1e}$  на горизон-

тальную ось. Полагая, что движение системы происходит в положительном направлении отсчета обобщённых координат, получим:  $V_1 = \dot{x}_1 + \frac{1}{2} \dot{\varphi}_3 R$ .

Уравнения Лагранжа II рода, описывающие движение системы:

$$
\frac{d}{dt}\left(\frac{\partial T}{\partial \dot{x}_1}\right) - \frac{\partial T}{\partial x_1} = Q_x, \ \ \frac{d}{dt}\left(\frac{\partial T}{\partial \dot{\phi}_3}\right) - \frac{\partial T}{\partial \phi_3} = Q_\phi,
$$

где  $T$  – кинетическая энергия системы;  $Q_x$ ,  $Q_\varphi$  – обобщенные силы, соответствующие обобщенным координатам  $x_1$  и  $\varphi_3$ .

Вычислим кинетическую энергию системы и выразим её через обобщённые скорости.

Кинетическая энергия поступательного движения груза 1 определяется выражением  $T_1 = \frac{1}{2} m_1 V_1^2$ , где  $V_1$  следует рассматривать как абсолютную скорость груза. Тогда  $T_1 = \frac{1}{2} m_1 \left( \dot{x}_1 + \frac{1}{2} \dot{\varphi}_3 R \right)^2$ . Каток 2 совершает плоскопараллельное движение. Кинетическая энергия катка  $T_2 = \frac{3}{4} m_2 V_C^2$ , причём  $V_C = \frac{1}{2} \dot{\varphi}_3 R$ . Тогда  $T_2 = \frac{3}{16} m_2 \dot{\varphi}_3^2 R^2$ . Кинетическая энергия вращающегося блока 3:  $T_3 = \frac{1}{2} J_{3z} \omega_3^2$ , где  $J_{3z}$  – осевой момент инерции блока 3,  $J_{3z} = \frac{m_3 R^2}{2}$ . Оконча-Teльно  $T_3 = \frac{1}{4} m_3 \dot{\varphi}_3^2 R^2$ .

Кинетическая энергия системы имеет вид:

$$
T = T_1 + T_2 + T_3 = \frac{1}{2}m_1(\dot{x}_1 + \frac{1}{2}\dot{\phi}_3 R)^2 + \frac{3}{16}m_2\dot{\phi}_3^2 R^2 + \frac{m_3R^2}{4}\dot{\phi}_3^2 =
$$
  
=  $\frac{1}{2}m_1\dot{x}_1^2 + \frac{1}{2}m_1\dot{x}_1\dot{\phi}_3 R + \left(\frac{1}{8}m_1 + \frac{3}{16}m_2 + \frac{1}{4}m_3\right)\dot{\phi}_3^2 R^2.$ 

Дадим системе возможное перемещение, при котором изменяется координата груза  $\,x_1\, \left (\,\delta x_1\!>\!0 \right )$ , а другая координата – угол поворота блока 3  $\,\phi_3\,$ остаётся постоянной  $(\delta \varphi_3 = 0)$ . В этом случае груз 1 движется горизонтально, блок 3 и каток 2 – неподвижны. При таком движении работу будет производить только упругая сила пружины.

Модуль силы упругости пружины пропорционален её растяжению и в произвольном положении груза равен:  $F_{\text{ymp}} = c\Delta \ell = cx_1$ . Направление силы упругости противоположно растяжению (см. рис. 6.39).

Сумма элементарных работ сил на заданном перемещении системы  $\delta x_1$ :  $\delta A = -F_{\text{ymp}}\delta x_1 = -cx_1\delta x_1$ . Отсюда обобщенная сила  $Q_x$ , соответствующая координате  $x_1$ :  $Q_x = -cx_1 = -207x_1$  H.

Дадим системе другое возможное перемещение, при котором пружина не растягивается:  $\delta x_1 = 0$ , а блок 3 повернулся на угол  $\delta \varphi_3$ :  $\delta \varphi_3$  > 0. В этом случае пружина рассматривается как жёсткий стержень, связывающий груз 1 с центром масс катка 2. В результате при повороте блока 3 груз 1 и точка  $C$  движутся одинаково в горизонтальном направлении. На этом перемещении системы работу совершает только пара сил с моментом *М*, приложенная к блоку 3. Имеем  $\delta A = M \delta \varphi_3$ , и, следовательно, обобщённая сила  $Q_{\varphi} = M = 5$  Н·м.

Составим уравнения Лагранжа, для чего вычислим производные от кинетической энергии по обобщенным скоростям и координатам:

$$
\frac{\partial T}{\partial \dot{x}_1} = m_1 \dot{x}_1 + \frac{1}{2} m_1 R \dot{\varphi}_3; \quad \frac{\partial T}{\partial \dot{\varphi}_3} = \frac{1}{2} m_1 R \dot{x}_1 + \left(\frac{1}{4} m_1 + \frac{3}{8} m_2 + \frac{1}{2} m_3\right) \dot{\varphi}_3 R^2; \frac{\partial T}{\partial x_1} = 0, \quad \frac{\partial T}{\partial \varphi_3} = 0.
$$

Полные производные по времени:

$$
\frac{d}{dt}\left(\frac{\partial T}{\partial \dot{x}_1}\right) = m_1\ddot{x}_1 + \frac{1}{2}m_1R\ddot{\varphi}_3; \ \frac{d}{dt}\left(\frac{\partial T}{\partial \dot{\varphi}_3}\right) = \frac{1}{2}m_1R\ddot{x}_1 + \left(\frac{1}{4}m_1 + \frac{3}{8}m_2 + \frac{1}{2}m_3\right)\ddot{\varphi}_3R^2.
$$

Приравнивая полные производные обобщённым силам, получим уравнения Лагранжа окончательно в виде системы алгебраических уравнений относительно ускорений  $\ddot{x}_1$  и  $\ddot{\varphi}_3$ :

$$
1,02\ddot{x}_1 + 0,12\ddot{\varphi}_3 = -207x_1; \ \ 0,12\ddot{x}_1 + 0,15\ddot{\varphi}_3 = 5.
$$

Разрешая систему относительно ускорения  $\ddot{x}_1$ , получим уравнение относительных колебаний груза:

$$
\ddot{x}_1 + 225x_1 = -4.35
$$

Решение линейного неоднородного дифференциального уравнения с постоянными коэффициентами представляется в виде суммы общего решения однородного уравнения и частного решения неоднородного:  $x_1 = x_{0}$ тн +  $x_{\text{uacr}}$ .

Общее решение однородного уравнения  $x_{\text{O,H}} = C_1 \sin kt + C_2 \cos kt$ , где  $C_1$ ,  $C_2$  – произвольные постоянные;  $k$  – круговая частота собственных колебаний груза 1,  $k = \sqrt{225} = 15$  рад/с. Частное решение неоднородного уравнения ищется в виде константы  $x_{\text{uacr}} = b$ . Подставив его в уравнение колебаний, получим:  $b = -0.02$ .

Таким образом, общее решение неоднородного уравнения

$$
x_1(t) = C_1 \sin 15t + C_2 \cos 15t - 0.02
$$

Начальная координата  $x_{01}$  груза 1 определяется из условия, что в начальный момент времени при  $t = 0$  груз находился в положении, при котором пружина была растянута относительно своего недеформированного состояния на расстояние  $\Delta l_0 = 0.05$  м. Следовательно,  $x_{01} = 0.05$ . Подставляя значение начальной координаты в общее решение неоднородного уравнения при  $t = 0$ , получим:  $C_2 = 0.07$ .

любой Относительная скорость груза 1 в момент времени:  $\dot{x}_1(t) = C_1 15 \cos 15t - C_2 15 \sin 15t$ . По условию задачи начальная скорость груза 1

 $\dot{x}_1(0) = 0$ . После подстановки начального условия в выражение для скорости груза 1 получим:  $C_1 = 0$ .

Окончательно уравнение относительного движения груза 1:

$$
x_1(t) = 0.07 \cos 15t - 0.02
$$
 M.

Найдём уравнение вращательного движения блока 3. Для этого в дифференциальное уравнение  $0,12\ddot{x}_1 + 0,15\ddot{\varphi}_3 = 5$  подставим значение второй производной колебаний  $\overline{1}$ . решения относительных груза Получим:  $\ddot{\varphi}_3 = 33.33 + 12.6 \cos 15t$ . Полагая  $\ddot{\varphi}_3 = \frac{d\omega_3}{dt}$ , получим дифференциальное уравнение первого порядка:  $\frac{d\omega_3}{dt}$  = 33,33 + 12,6cos 15t, откуда найдём угловую скорость блока 3:  $\omega_3 = 33,33t + 0,84\sin 15t + C_3$ .

Аналогично, положив  $\omega_3 = \frac{d\varphi_3}{dt}$ , найдём закон вращательного движения блока 3:  $\varphi_3 = 16,665t^2 - 0,056\cos 15t + C_3t + C_4$ .

Начальные условия движения блока: при  $t = 0$ ,  $\varphi_3(0) = 0$ ,  $\omega_3(0) = 0$ . Подставляя начальные условия в уравнения движения, получим:  $C_4 = 0.056$ ,  $C_3 =$  $=0.$ 

Окончательно уравнение вращательного движения блока 3:

$$
\varphi_3 = 16,665t^2 - 0,056\cos 15t + 0,056.
$$

Абсолютное движение  $s_1$  груза 1 представляется суммой относительного и переносного движений:

$$
s_1 = x_1 + S_C = x_1 + \frac{1}{2}R\varphi_3 = 2t^2 - 0.06\cos 15t - 0.01.
$$

#### Упражнения

Упражнение 6.6. Каток весом  $P_1 = 2P$ , радиуса r, движущийся без проскальзы-

вания по вертикальной стене, удерживается вертикальной пружиной жесткостью  $C = \frac{4P}{r}$ , прикреплённой одним концом к центру катка, другим – к неподвижной поверхности (рис. 6.40). К нити, намотанной на барабан катка, подвешен груз 2 весом  $P_2 = P$ . На груз действует сила  $F = P$ , к катку приложена пара сил с моментом  $M = Pr$ .

Найти закон движения груза 2 и максимальное растяжение пружины, если движение системы началось из состояния покоя при недеформированной пружине.

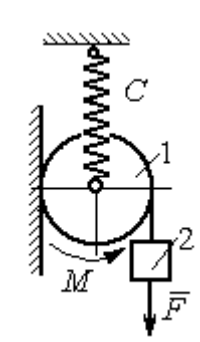

Рис. 6.40. Схема движения катка

Н привязаны к нерастяжимой нити. Нить переброшена через неподвижные блоки В и D и охватывает снизу подвижный блок 3 весом  $P_3 = 40$  Н

масс блока 3. Весом нити и неподвижных блоков В

Определить ускорения грузов 1 и 2 и центра

Упражнение 6.7. Грузы 1 и 2 весом  $P_1 = 20$  Н и  $P_2 = 30$ 

(рис. 6.41).

и D пренебречь.

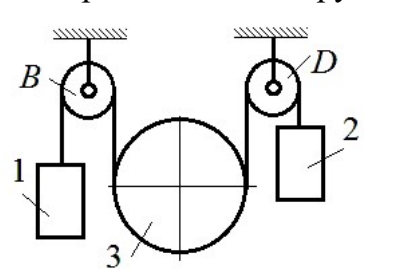

Рис. 6.41. Механическая система с двумя степенями свободы

 Упражнение 6.8. Каток 1, радиуса r весом Р катится по горизонтальной поверхности. К катку приложена пара сил с моментом  $M = 2Pr$ . Каток передаёт движение невесомой тележке (см. рис. 6.42). В кузове тележки находится каток 2 такого же радиуса  $r$  и веса  $P$ , который движется по горизонтальной поверхности кузова под действием силы  $F = P$ , приложенной в центре катка. Найти закон движения центра катка 2 относительно тележки, если движение системы началось из состояния покоя.

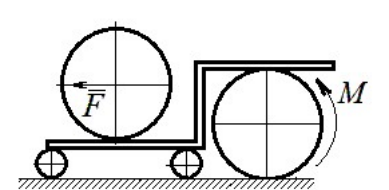

Рис. 6 42. Движение катка в кузове тележки

#### 7. ОТВЕТЫ И КРАТКИЕ ПОЯСНЕНИЯ

#### 7.1. Ответы к упражнениям главы 1

1.1

y,

1.2

7. OTBETBI *H* KPATHKHE IIOACHEH1A  
\n7.1. OTBETBI K ynpaxheh HABH TJABBI 1  
\n1.1  
\n
$$
T = 15 \text{ kH}, Q = 15 \text{ kH}.
$$
\n
$$
R_B \cos 60^\circ + T \cos 60^\circ - R_C = 0;
$$
\n
$$
R_A - Q + R_B \cos 30^\circ + T \cos 30^\circ = 0;
$$
\n
$$
\frac{1}{\pi} \frac{1}{\sqrt{2}} \frac{1}{\sqrt{2}} \frac
$$

 $Q = 9$  kH.  $T = 2$  kH.  $X_A + T\cos 30^\circ + Q\cos 30^\circ = 0;$  $Y_A - Q\cos 60^\circ + R_B - T\cos 60^\circ - F = 0;$  $-Q \cdot \frac{c}{2} + R_B (b + c \cos 60^\circ) - F c \cos 60^\circ + M -$ 2  $- T\cos 60^\circ (b + c\cos 60^\circ) - T\cos 30^\circ (a + c\sin 60^\circ) = 0.$  $R_B$  = 10,02 kH,  $X_A$  = - 9,53 kH,  $Y_A$  = - 0,52 kH.

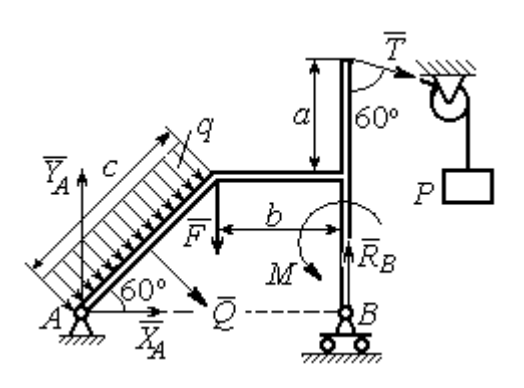

Рис. 7.2. Расчётная схема к упражнению 1.2

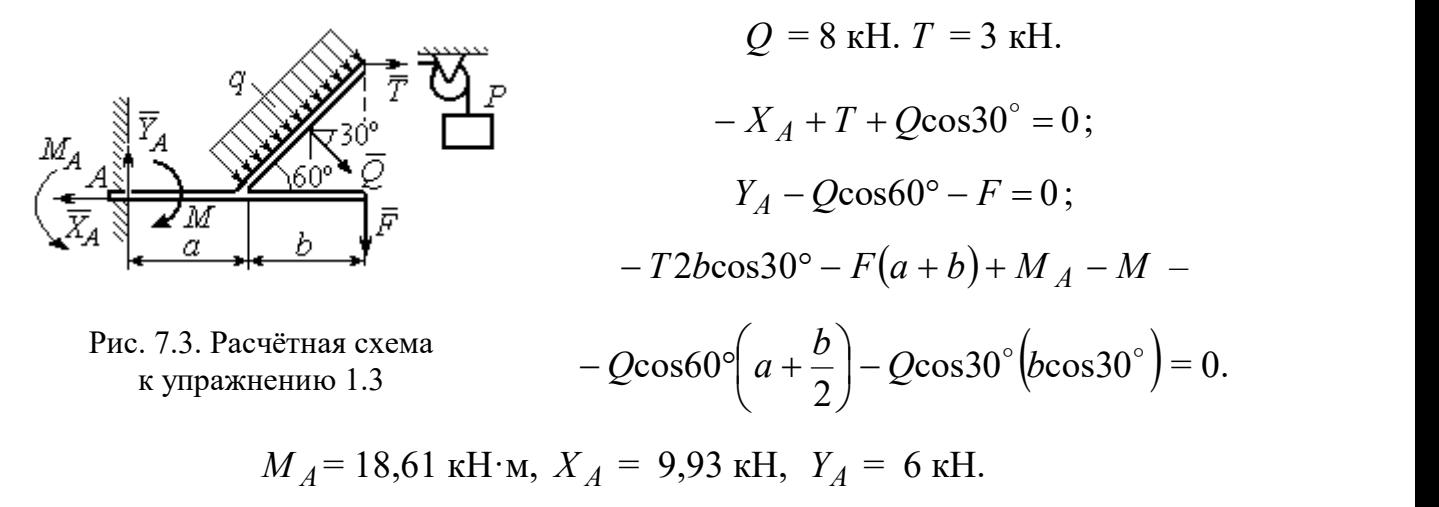

1.4  
\n
$$
Q = 6.93 \text{ kH}, T = 2 \text{ kH}.
$$
  
\n $-X_B - T + Q\cos 30^\circ + F \cos 60^\circ = 0;$   
\n $R_A - Q\cos 60^\circ + Y_B - F \cos 30^\circ = 0;$   
\n $- \frac{Qa}{2\cos 30^\circ} + Y_B \left( b + \frac{a}{2\cos 30^\circ} \right) + Ta - F a \cos 60^\circ - A$   
\n $- F \cos 30^\circ \left( b + \frac{a}{2\cos 30^\circ} \right) + M = 0.$   
\n $R_A = 0.72 \text{ kH}, X_B = -5.5 \text{ kH}, Y_B = 5.34$ 

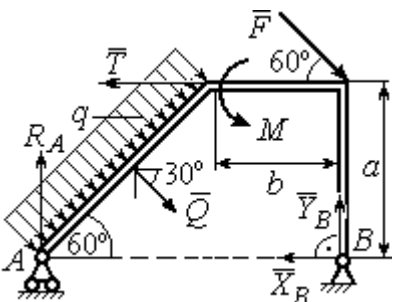

с.7.4. Расчётная схема к упражнению 1.4

$$
R_A = 0.72
$$
 kH,  $X_B = -5.5$  kH,  $Y_B = 5.34$  kH.

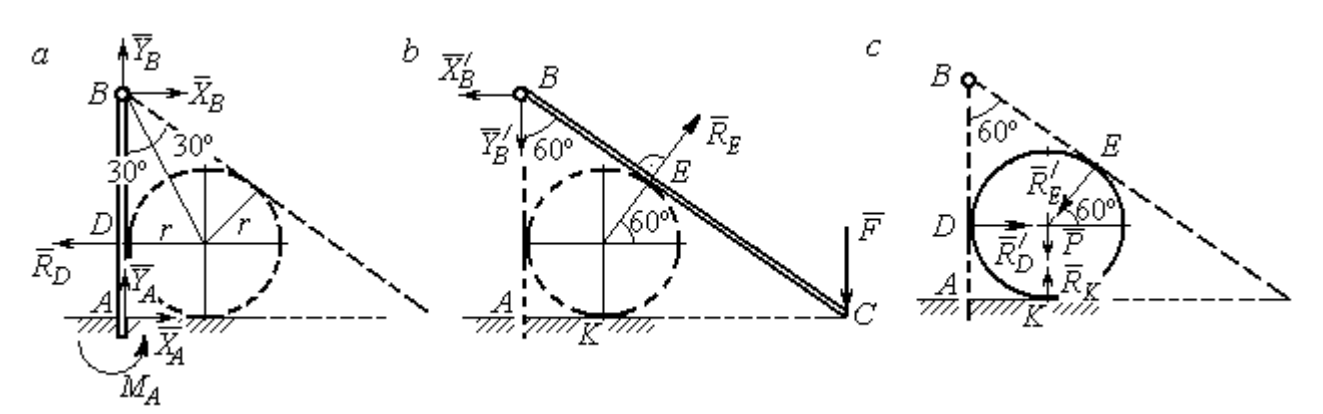

Рис. 7.5. Расчётные схемы к упражнению 1.5:  $a$  – равновесие балки  $AB$ ;  $b$  – равновесие балки  $BC$ ;  $c$  – равновесие шара

$$
X_B = X'_B
$$
,  $Y_B = Y'_B$ ,  $R_D = R'_D$ ,  $R_E = R'_E$ .

Балка *AB*.  $AB = r + BD = r + rctg30° = 2,73$  м.

$$
X_A - R_D + X_B = 0
$$
,  $Y_A + Y_B = 0$ ,  $M_A + R_D \cdot r - X_B \cdot AB = 0$ .

Балка BC. BE = BD = 1,73 м.  $AC = BC \cos 30^\circ = 2AB \cos 30^\circ = 4,73$  м.

$$
R_E \cos 60^\circ - X_B' = 0
$$
,  $RE \sin 60 \circ -Y'B - F = 0$ ,  $R_E \cdot BE - F \cdot AC = 0$ .

Шар.

$$
R'_D - R'_E \cos 60^\circ = 0, \ R_K - P - R'_E \cos 30^\circ = 0.
$$
  

$$
R_E = 21,87 \text{ kH}, Y_B = 10,94 \text{ kH}, X_B = 10,94 \text{ kH}, R_D = 10,94 \text{ kH};
$$
  

$$
R_K = 20,94 \text{ kH}, X_A = 0, Y_A = -10,94 \text{ kH}, M_A = 18,93 \text{ kH·m}.
$$

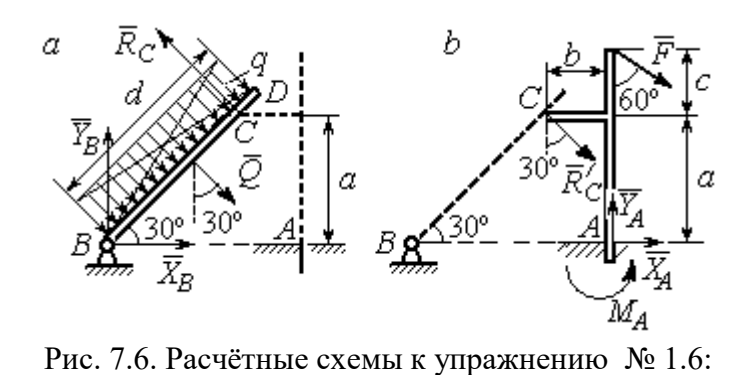

Балка  $BD$ .  $Q = 15$  кН.  $X_B + Q\cos 60^\circ - R_C \cos 30^\circ = 0;$  $Y_B - Q\cos 30^\circ + R_C \cos 60^\circ = 0;$  $2a = 0$ 2  $-Q\frac{d}{2}+R_C 2a=0$ . Балка *AC*.  $R_C = R_C^{\prime}$ .

 $\overline{0}$ .

$$
a - \text{pathobecne 6a,Ka } B D; b - \text{pathobecne 6a,Ka } AC. R_C = R_C.
$$
  
\n
$$
X_A + R_C' \cos 60^\circ + F \cos 30^\circ = 0, Y_A - R_C' \cos 30^\circ - F \cos 60^\circ = 0;
$$
  
\n
$$
M_A - R_C' \cos 60^\circ \cdot a + R_C' \cos 30^\circ \cdot b - F \cos 30^\circ (a + c) = 0.
$$
  
\n
$$
X_B = 0,61 \text{ kH}, Y_B = 8,3 \text{ kH}, R_C = 9,37 \text{ kH};
$$

$$
X_A = -8.15
$$
 kH,  $Y_A = 10.11$  kH,  $M_A = 11.65$  kH·m.

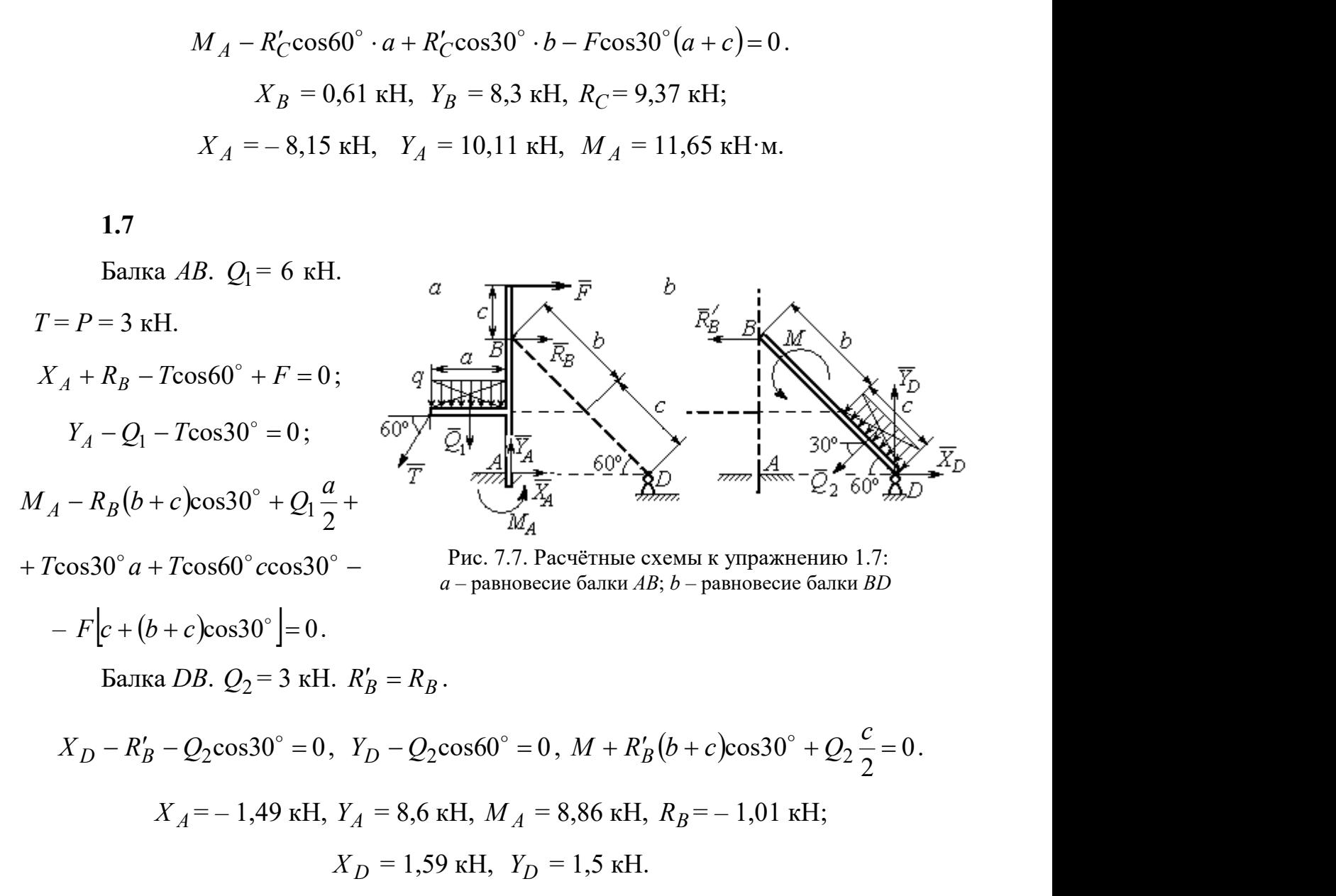

Шар.

 $R_B \cos 60^\circ - R_D \cos 60^\circ = 0$ ; 30  $R_B \cos 30^\circ + R_D \cos 30^\circ - P = 0$ . Балка AC.  $R'_B = R_B$ .  $X_A - R_B' \cos 60^\circ = 0;$  $Y_A - R_B' \cos 30^\circ + F = 0;$  $M_A - R'_B AB + F \cdot AC \cos 30^\circ = 0$ .

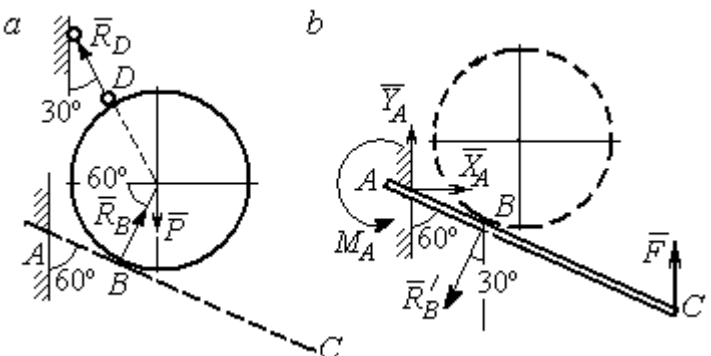

Рис. 7.8. Расчётные схемы к упражнению 1.8:  $a$  – равновесие шара;  $b$  – равновесие балки АС

 $X_A = 2,89 \text{ kH}, Y_A = 0 \text{ kH}, M_A = -11,55 \text{ kH·M}, R_B = 5,77 \text{ kH}, R_D = 5,77 \text{ kH}.$ 

1.9

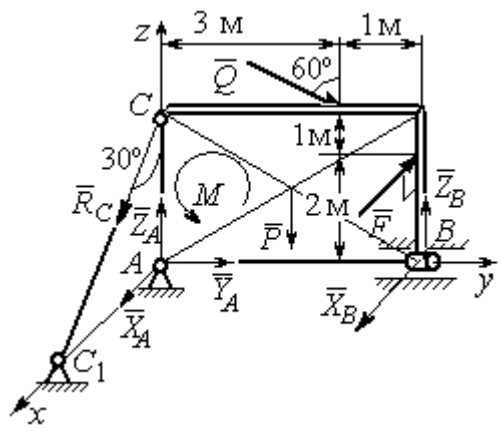

Рис. 7.9. Расчётная схема к упражнению 1.9

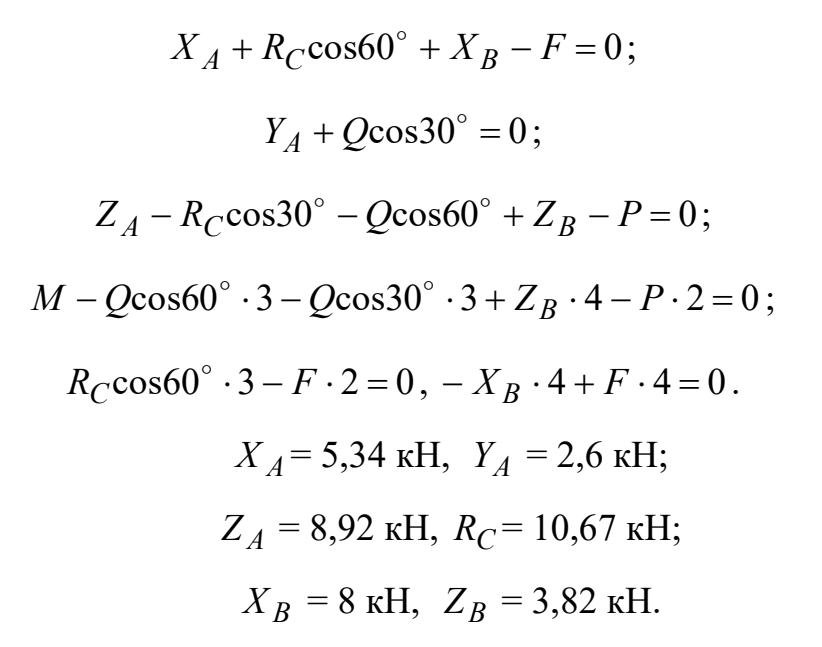

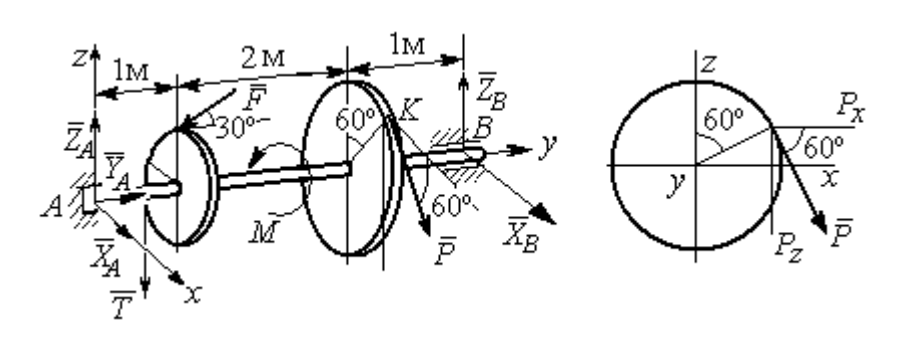

Рис. 7.10. Расчётные схемы к упражнению 1.10

$$
T = Q = 3 \text{ kH.}
$$
  
\n
$$
X_A + P\cos 60^\circ + X_B = 0, \quad Y_A - F\cos 30^\circ = 0;
$$
  
\n
$$
Z_A - F\cos 60^\circ - P\cos 30^\circ - T + Z_B = 0.
$$
  
\n
$$
-T \cdot 1 - F\cos 60^\circ \cdot 1 + F\cos 30^\circ \cdot r - P\cos 30^\circ \cdot 3 + Z_B \cdot 4 = 0;
$$
  
\n
$$
-Tr + PR - M = 0, \quad -P\cos 60^\circ \cdot 3 + X_B \cdot 4 = 0.
$$

 $X_A$  = 5,6 kH,  $Y_A$  = 3,46 kH,  $Z_A$  = 5,48 kH,  $P = 6,4$  kH,  $X_B$  = 2,4 kH,  $Z_B$  = 5,06 kH.

1.11

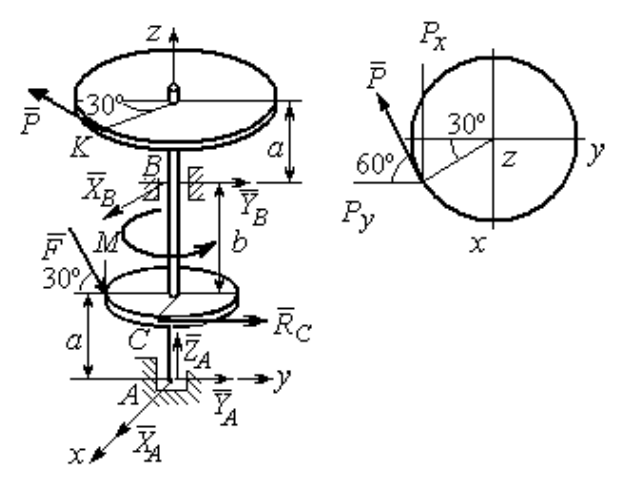

Рис. 7.11. Расчётные схемы к упражнению 1.11

$$
R_C = Q = 3 \text{ kH.}
$$
  
\n
$$
X_A + X_B - P \cos 30^\circ = 0;
$$
  
\n
$$
Y_A + Y_B - P \cos 60^\circ + R_C + F \cos 30^\circ = 0;
$$
  
\n
$$
Z_A - F \cos 60^\circ = 0;
$$
  
\n
$$
-Y_B(a+b) + P \cos 60^\circ (2a+b) - R_C a -
$$
  
\n
$$
F \cos 30^\circ \cdot a + F \cos 60^\circ \cdot r = 0;
$$
  
\n
$$
X_B(a+b) - P \cos 30^\circ (2a+b) = 0;
$$
  
\n
$$
-PR + R_C r + M = 0.
$$

 $X_A = -1,85$  kH,  $Y_A = -5,64$  kH,  $Z_A = 2$  kH,  $P = 6,4$  kH,  $X_B = 7,39$  kH,  $Y_B = 2,38$ kH.

$$
T = Q = 3 \text{ kH.}
$$
  

$$
X_A + T + X_D = 0; Y_A - F + P \cos 60^\circ = 0,
$$
  

$$
Z_A + Z_D + P \cos 30^\circ = 0;
$$

$$
\frac{z}{z}
$$

Рис. 7.12. Расчётная схема к упражнению 1.12

$$
Fasin30^{\circ} + Z_D(b + 2a) + P(2b + 2a)cos30^{\circ} = 0;
$$
  

$$
Tasin30^{\circ} - Pacos30^{\circ} + M = 0;
$$

$$
-Ta - X_D(b + 2a) + Pacos60^\circ + Facos30^\circ = 0.
$$
  

$$
X_A = 0.8 \text{ kH}, Y_A = 2,56 \text{ kH}, Z_A = 1,3 \text{ kH};
$$

$$
P = 2,89
$$
 kH,  $X_D = 0,76$  kH,  $Z_D = -3,80$  kH.

Минимальный вес груза Р:

$$
T_{\min} + F_{\text{TP }A} - N_B = 0;
$$
  
\n
$$
F_{\text{TP }B} + N_A - Q = 0;
$$
  
\n
$$
F_{\text{TP }B} \cdot AB \sin 30^\circ + N_B \cdot AB \cos 30^\circ -
$$
  
\n
$$
-Q \cdot AC \sin 30^\circ = 0
$$

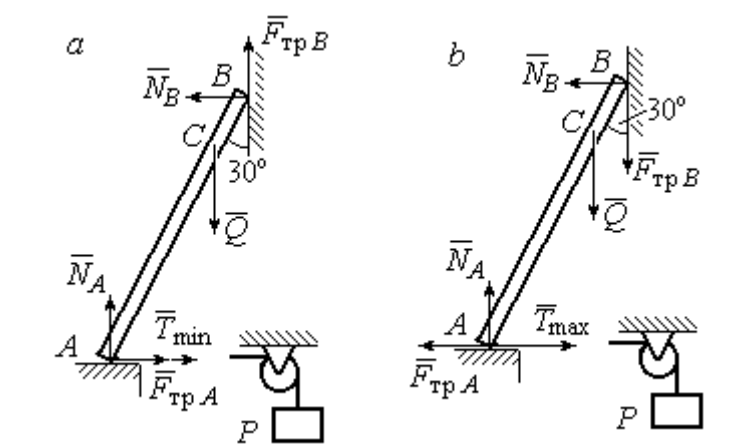

Максимальный вес груза Р:

$$
T_{\text{max}} - F_{\text{TP }A} - N_B = 0;
$$
  

$$
- F_{\text{TP }B} + N_A - Q = 0;
$$

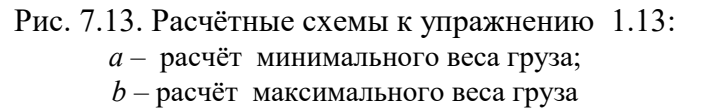

$$
-F_{\text{TP }B} \cdot AB \sin 30^{\circ} + N_B \cdot AB \cos 30^{\circ} - Q \cdot AC \sin 30^{\circ} = 0;
$$
  

$$
F_{\text{TP }A} = f N_A, \ \ F_{\text{TP }B} = f N_B.
$$
  

$$
T_{\text{min}} = 31.77 \text{ H} < P < T_{\text{max}} = 130,51 \text{ H}.
$$

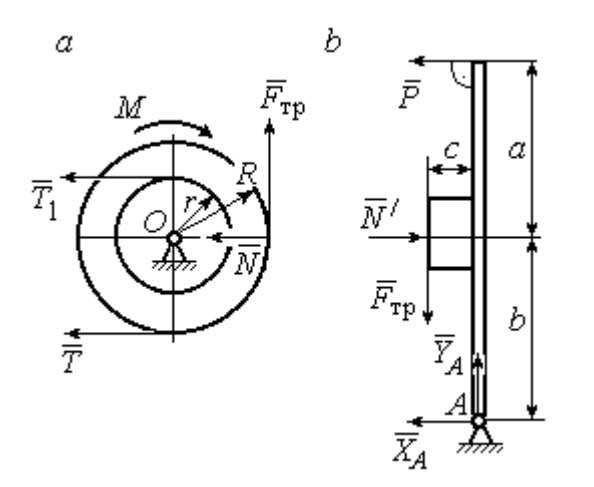

Рис. 7.14. Расчётные схемы к упражнению 1.14:  $a -$  равновесие шкива;  $b -$ равновесие рычага

IIIKUB. 
$$
T = T_1 = Q
$$
.

\n
$$
T \cdot R - T_1 r + M - F_{\text{TP}} R = 0.
$$
\n
$$
F_{\text{TP}} = 266,67 \text{ H};
$$
\n
$$
N = \frac{F_{\text{TP}}}{f} = 666,67 \text{ H}.
$$
\nPhuar.  $N = N' \cdot F_{\text{TP}} = F'_{\text{TP}}.$ 

\n
$$
P(a+b) - N' \cdot b + F'_{\text{TP}} c = 0.
$$

$$
P = 320 \text{ H.}
$$
  
-  $X_A - P + N' = 0$ ;

$$
Y_A - F'_{\text{TP}} = 0.
$$
  

$$
X_A = 346,67 \text{ H}, Y_A = 266,67 \text{ H}.
$$

#### 7.2. Ответы к упражнениям главы 2

2.1

$$
\omega_{1z} = \dot{\varphi}_1 = 3 + \pi \cos \frac{\pi t}{2}, \ \omega_1(1) = |\omega_{1z}(1)| = 3 \text{ pa } \pi/2.
$$

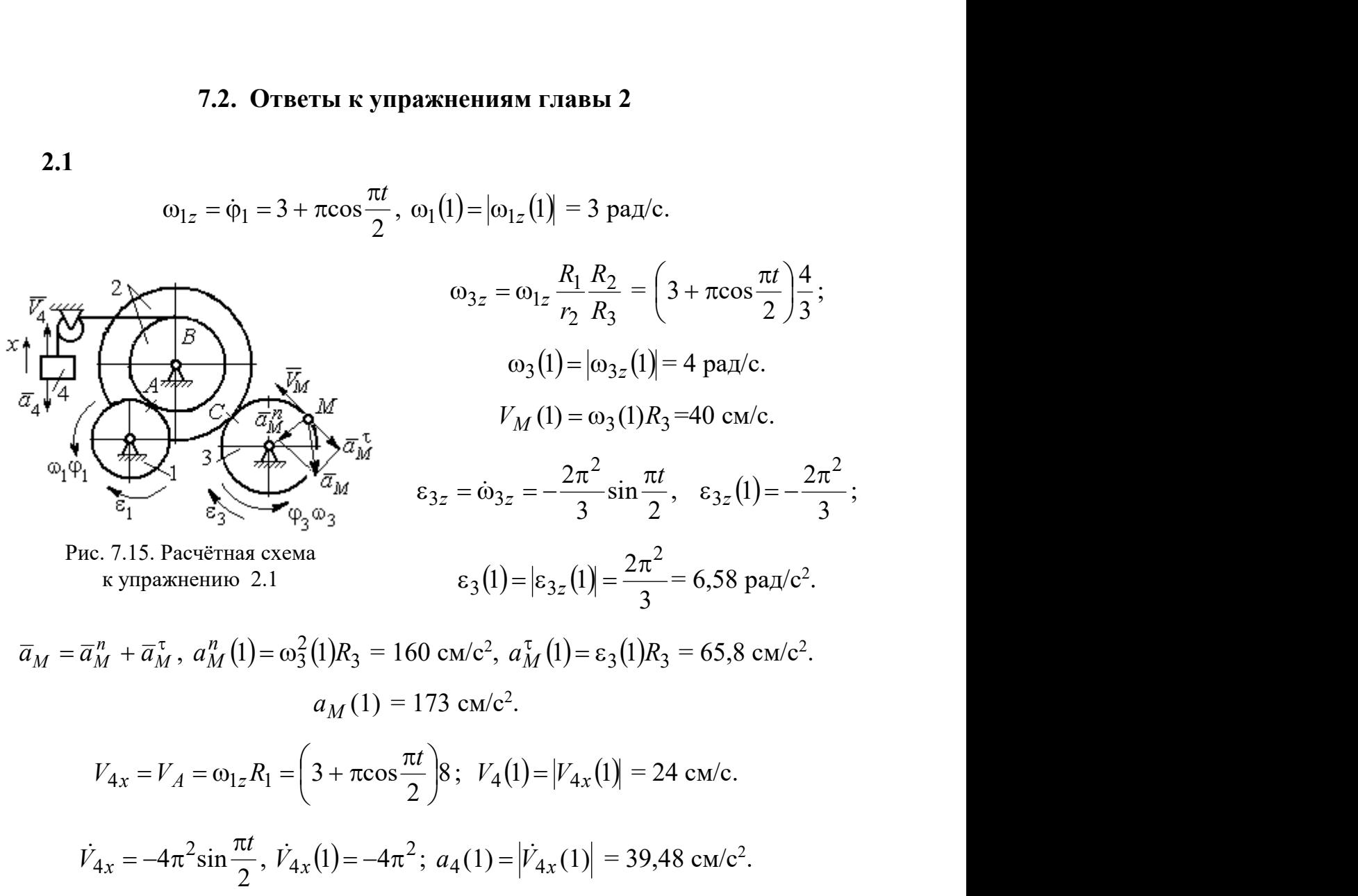

2.2

$$
V_{4x} = \dot{x}_4 = 1 - \frac{\pi}{3} \cos \frac{\pi t}{3} - \frac{\pi}{3} \sin \frac{\pi t}{3};
$$
  
\n
$$
V_{4x}(3) = 2,05 \text{ m/c}, \quad V_4 = |V_{4x}(3)|
$$
  
\n
$$
\omega_{3z} = \frac{V_{4x}}{r_3} = \frac{1}{r_3} \left( 1 - \frac{\pi}{3} \cos \frac{\pi t}{3} - \frac{\pi}{3} \sin \frac{\pi t}{3} \right);
$$
  
\n
$$
\omega_{3z}(3) = 6,83 \text{ pa } x/c; \quad \omega_3 = |\omega_{3z}(3)|.
$$
  
\n
$$
\varepsilon_{3z} = \dot{\omega}_{3z} = \frac{1}{r_3} \left( \frac{\pi^2}{9} \sin \frac{\pi t}{3} - \frac{\pi^2}{9} \cos \frac{\pi t}{3} \right).
$$
  
\n
$$
\varepsilon_{3z}(3) = 3,65 \text{ pa } x/c^2; \quad \varepsilon_3 = |\varepsilon_{3z}(3)|.
$$

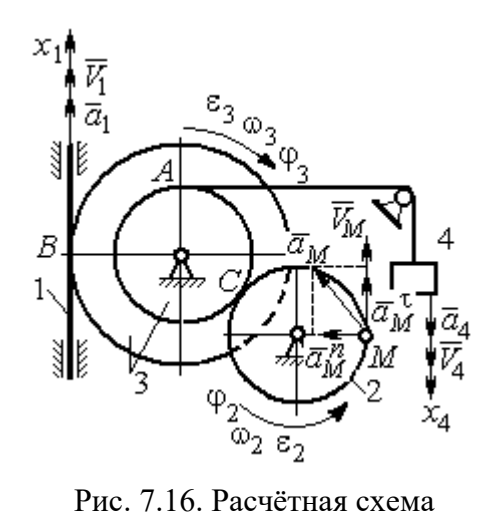

к упражнению 2.2

$$
\frac{\omega_3}{\omega_2} = \frac{R_2}{r_3}; \quad \omega_2 = \omega_3 \frac{r_3}{R_2} = 10,25 \text{ paQ/c}; \quad V_M = \omega_2 R_2 = 2,05 \text{ m/c}.
$$
\n
$$
\frac{\varepsilon_3}{\varepsilon_2} = \frac{R_2}{r_3}; \quad \varepsilon_2 = \varepsilon_3 \frac{r_3}{R_2} = 5,47 \text{ paQ/c}^2.
$$
\n
$$
a_M^n = \omega_2^2 R_2 = 20,4 \text{ m/c}^2; \quad a_M^\tau = \varepsilon_2 R_2 = 1,09 \text{ m/c}^2.
$$
\n
$$
a_M = \sqrt{\left(a_M^n\right)^2 + \left(a_M^\tau\right)^2} = 20,43 \text{ m/c}^2.
$$
\n
$$
V_1 = \omega_3 R_3 = 2,73 \text{ m/c}; \quad a_1 = V_1 = \omega_3 R_3 = \varepsilon_3 R_3 = 2,19 \text{ m/c}^2.
$$

$$
BP_2 = BC\cos 30^\circ = 4,33 \text{ cm}; CP_2 = 2,5 \text{ cm}.
$$
  
\n
$$
\omega_{BC} = \frac{V_B}{BP_2} = 1,15 \text{ paVc}; V_C = \omega_{BC}CP_2 = 2,87 \text{ cm/c};
$$
  
\n
$$
\omega_1 = \frac{V_C}{CP_1} = 0,72 \text{ paVc}; EP_1 = 2R_1\cos 30^\circ = 3,46 \text{ cm};
$$
  
\n
$$
V_E = \omega_1 EP_1 = 2,49 \text{ cm/c}; EP_3 = 2AE\cos 30^\circ = 10,39 \text{ cm};
$$
  
\n
$$
\omega_{AE} = \frac{V_E}{EP_3} = 0,24 \text{ paVc}; EA = AP_3;
$$

$$
V_A = \omega_{AE} A P_3 = 1,44 \text{ cm/c}, \ \ \omega_{AO} = \frac{V_A}{AO} = 0,24 \text{ paA/c}.
$$

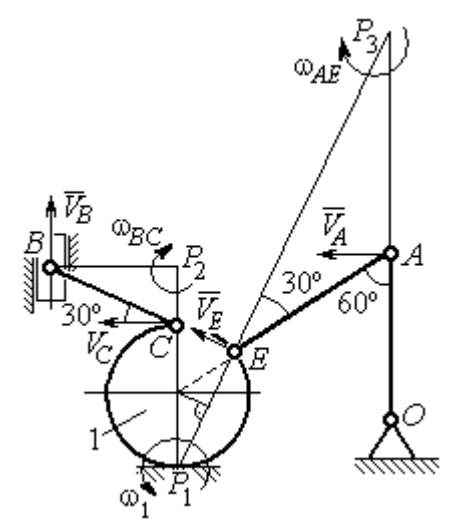

Рис. 7.17. Расчётная схема к упражнению 2.3

2.4

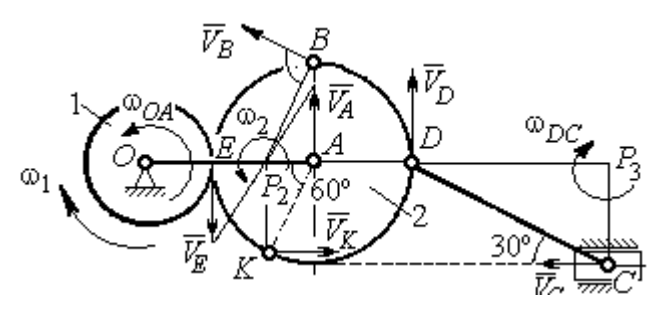

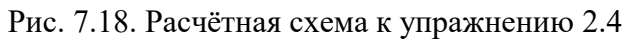

 $E$  – точка касания дисков.

$$
V_E = \omega_1 r_1 = 18 \text{ cm/c.}
$$
  

$$
V_A = \omega_{OA} (r_1 + r_2) = 18 \text{ cm/c.}
$$
  

$$
EP_2 = P_2 A = 3 \text{ cm, } \omega_2 = \frac{V_E}{EP_2} = 6 \text{ paA/c.}
$$
  

$$
V_K = \omega_2 P_2 K = 31,18 \text{ cm/c.}
$$

$$
V_B = \omega_2 P_2 B = 40,25
$$
 cm/c;  $V_D = \omega_2 P_2 D = 54$  cm/c.

$$
DC = 2r_2, \ \omega_{DC} = \frac{V_D}{DP_3} = 5,197 \text{ paA/c}; \ V_C \cos 30^\circ = V_D \cos 60^\circ, \ V_C = 31,18 \text{ cm/c}.
$$

$$
2.5\phantom{0}
$$

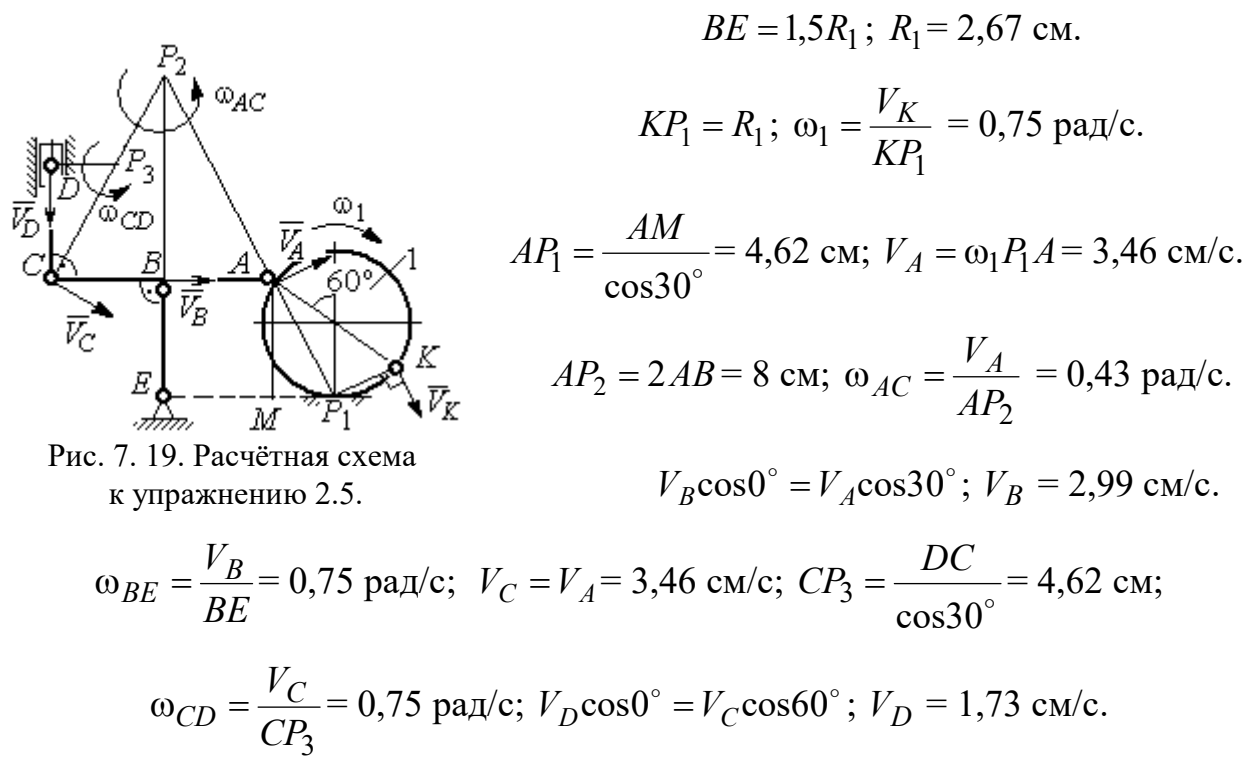

$$
V_A = \omega_{OA} \cdot OA = 12 \text{ cm/c}; \quad \omega_{AD} = 0, \quad V_D = V_A.
$$

$$
\omega_{O_1C} = \frac{V_D}{DO_1} = 3 \text{ paA/c};
$$

$$
V_C = \omega_{O_1C} \cdot O_1C = 48 \text{ cm/c}.
$$

$$
CB = CP = 16 \text{ cm}; \quad \omega_{CB} = \omega_{CL} = \frac{V_C}{CP} = 3 \text{ paA/c}.
$$

$$
PL = \frac{CP}{\cos 30^\circ} = 18,48 \text{ cm}; \quad PB = 2BC \cos 30^\circ.
$$

$$
V_L = \omega_{CL} \cdot PL = 55,44 \text{ cm/c};
$$

$$
V_B = \omega_{CB} \cdot PB = 83,13 \text{ cm/c}.
$$

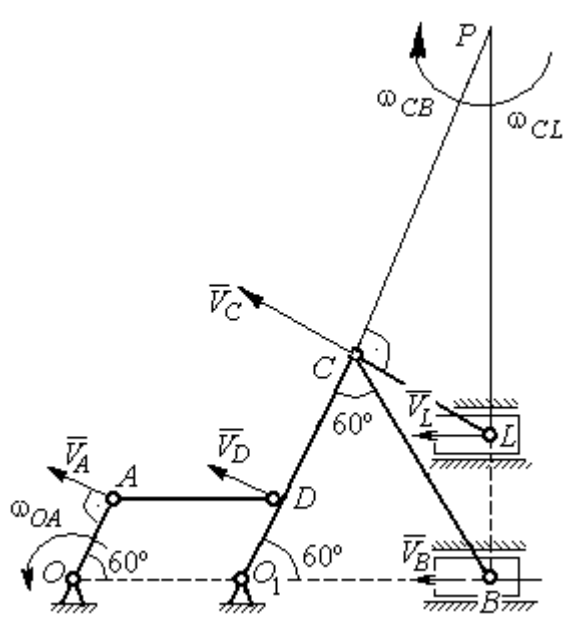

Рис. 7.20. Расчётная схема к упражнению 2.6.

$$
V_D = \omega_1 R_1 = 30 \text{ cm/c}; \quad V_A = \omega_{OA} \cdot OA = 15 \text{ cm/c}.
$$

$$
\omega_2 = \frac{V_A}{AP_2} = 3 \text{ paA/c}.
$$

$$
V_B = \omega_2 \cdot P_2 B = 21,21 \text{ cm/c}.
$$

$$
V_C \cos 0^\circ = V_B \cos 45^\circ; \quad V_C = 15 \text{ cm/c}.
$$

$$
CP_3 = CB; \quad \omega_{BC} = \frac{V_C}{CP_3} = 1,87 \text{ paA/c}.
$$

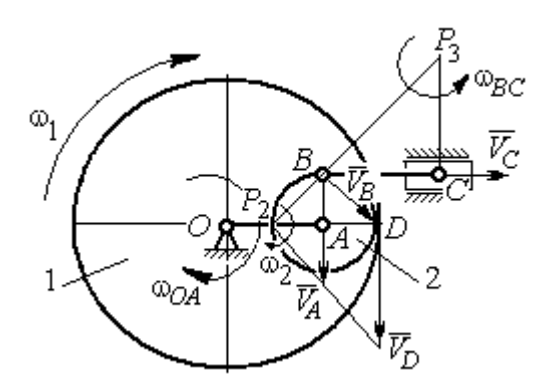

Рис. 7.21. Расчётная схема к упражнению 2.7

2.7

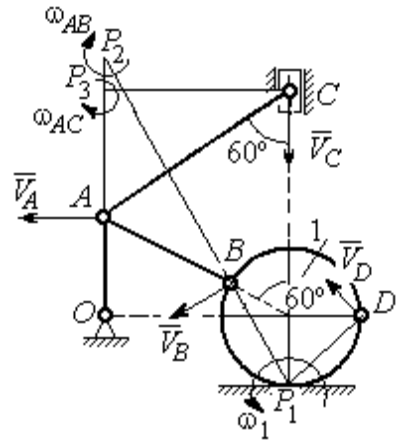

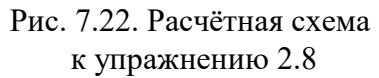

$$
AC = AB + R_1 = 12 \text{ cm}; \, CP_3 = AC \cos 30^\circ = 10,39 \text{ cm}.
$$
\n
$$
\omega_{AC} = \frac{V_C}{CP_3} = 0,48 \text{ paV}; \, V_A = \omega_{AC} \cdot AP_3 = 2,89 \text{ cm/c}.
$$
\n
$$
AB = AP_2; \, \omega_{AB} = \frac{V_A}{AP_2} = 0,29 \text{ paV}..
$$
\n
$$
BP_2 = 2AB \cos 30^\circ = 17,32 \text{ cm}.
$$
\n
$$
V_B = \omega_{AB} BP_2 = 5,02 \text{ cm/c}.
$$
\n
$$
OA = (AB + R_1) \sin 30^\circ = 6 \text{ cm}; \, \omega_{OA} = \frac{V_A}{AO} = 0,48 \text{ paV}..
$$
\n
$$
BP_1 = 2R_1 \cos 30^\circ = 3,46 \text{ cm}; \, \omega_1 = \frac{V_B}{BP_1} = 1,45 \text{ paV}..
$$
\n
$$
DP_1 = R_1\sqrt{2} = 2,82 \text{ cm}; \, V_D = \omega_1 DP_1 = 4,09 \text{ cm/c}.
$$

$$
V_A = \omega_{OA}OA = 12 \text{ cm/c}; \quad AP = 2AB = 2BC \cdot \text{tg}60^\circ = 27,71 \text{ cm}.
$$

$$
\omega_{AB} = \frac{V_A}{AP} = 0,43 \text{ paA/c}; \quad V_B \cos 0^\circ = V_A \cos 30^\circ; \quad V_B = 10,38 \text{ cm/c}.
$$

$$
\omega_{BC} = \frac{V_B}{BC} = 1,29 \text{ paA/c}.
$$

$$
\overline{a}_B = \overline{a}_A + \overline{a}_{BA}^n + \overline{a}_{BA}^n; \quad \overline{a}_B = \overline{a}_C + \overline{a}_{BC}^n + \overline{a}_{BC}^n, \quad a_C = 0.
$$

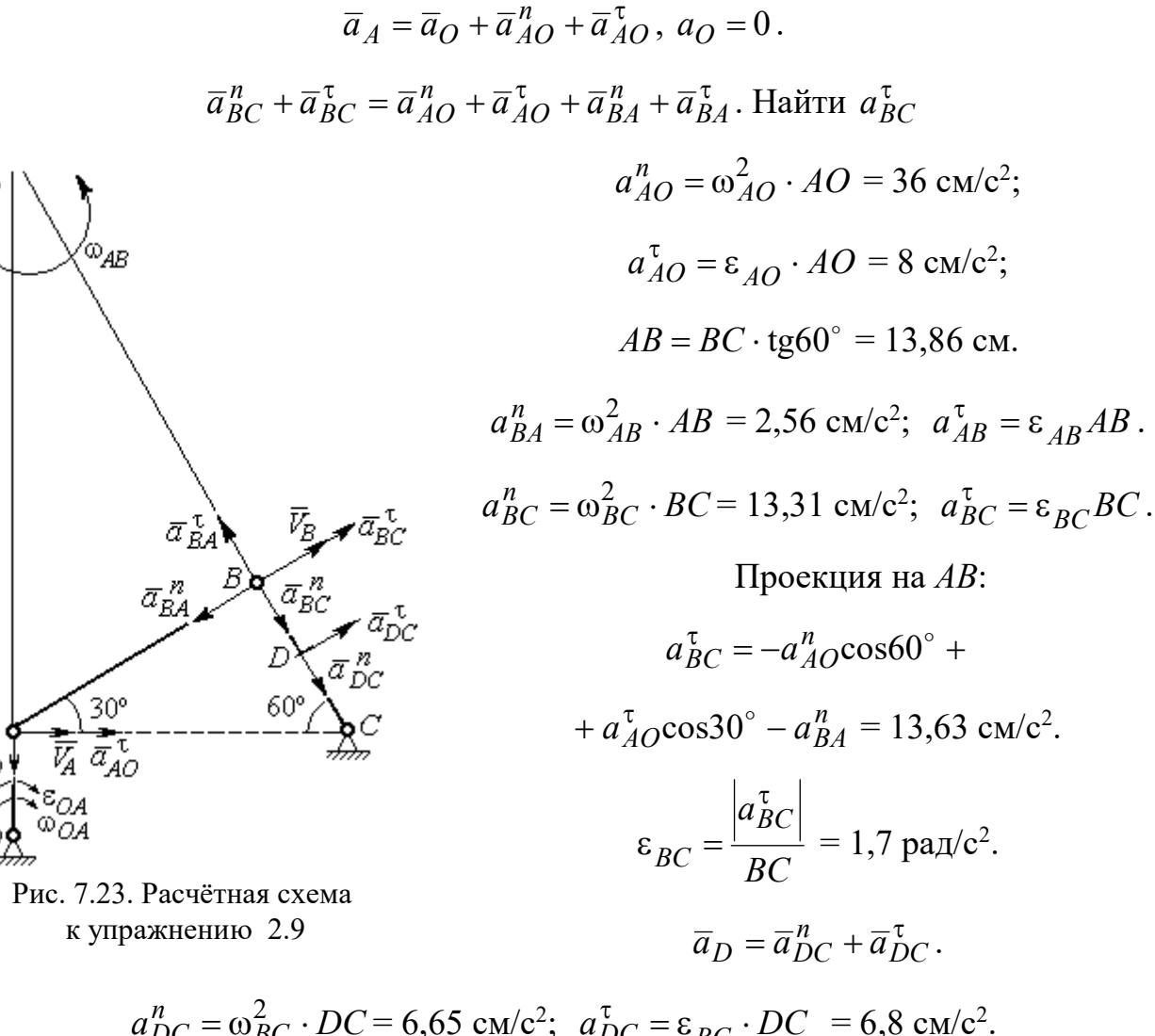

$$
a_{DC}^{n} = \omega_{BC}^{2} \cdot DC = 6,65 \text{ cm/c}^{2}; \quad a_{DC}^{T} = \varepsilon_{BC} \cdot DC = 6,8 \text{ cm/c}^{2}
$$

$$
a_{D} = \sqrt{(a_{DC}^{n})^{2} + (a_{DC}^{T})^{2}} = 9,51 \text{ cm/c}^{2}.
$$

 $\bar{a}^{\,n}_{\scriptscriptstyle{AC}}$ 

$$
V_A = \omega_1 r_1 = 12 \text{ cm/c}; P_2 A = \frac{1}{2} BC = 5 \text{ cm}
$$
  
 $\omega_{AB} = \frac{V_A}{P_2 A} = 2.4 \text{ paA/c}.$ 

 $V_B \cos 30^\circ = V_A \cos 60^\circ$ ;  $V_B = 6.93$  cm/c.

$$
P_3B = BC\cos 30^\circ = 8,66 \text{ cm};
$$

$$
\omega_{BC} = \frac{V_B}{P_3 B} = 0.8 \text{ paq/c}.
$$

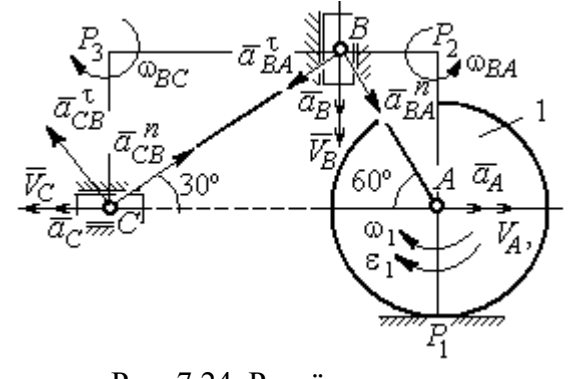

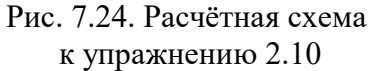

$$
\overline{a}_B = \overline{a}_A + \overline{a}_{BA}^n + \overline{a}_{BA}^\tau
$$
. Haйти  $a_B$ .

Проекция на *BA*:  $a_B \cos 30^\circ = a_A \cos 60^\circ + a_{BA}^n$ .

$$
a_A = a_A^{\tau} = \varepsilon_1 r_1 = 8 \text{ cm/c}^2
$$
;  $AB = BC \text{tg} 30^{\circ} = 5,77 \text{ cm}$ .  
 $a_{BA}^n = \omega_{BA}^2 \cdot BA = 33,23 \text{ cm/c}^2$ ;  $a_B = 43,03 \text{ cm/c}^2$ .  
 $\overline{a}_C = \overline{a}_B + \overline{a}_{CB}^n + \overline{a}_{CB}^{\tau}$ .

Проекция на BC:  $a_C \cos 60^\circ = a_B \cos 60^\circ - a_{CB}^n$ ,

$$
a_{CB}^n = \omega_{CB}^2 \cdot CB = 6,4 \text{ cm/c}^2
$$
;  $a_C = a_B - 2a_{CB}^n = 30,23 \text{ cm/c}^2$ .

## 7.3. Ответы к упражнениям главы 3

## $3.1$

$$
CM_1 = S_r(1) = \frac{40}{3} \sin \frac{\pi}{3} = 11,55 \text{ cm}.
$$

Так как  $CM_1 \cos 30^\circ = 10$  см = R, то точка  $M_1$  лежит на вертикальном диаметре.

$$
V_r = \dot{S}_r = \frac{40\pi}{9}\cos\frac{\pi t}{3}
$$
;  $V_r(1) = 6.98$  cm/c.

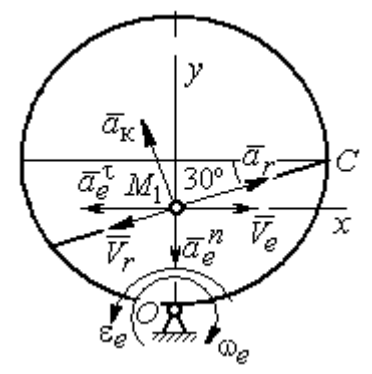

Рис. 7.25. Расчётная схема o 3.1

$$
\omega_e(1) = 0.5 \text{ pa } \pi/c; \quad OM_1 = R - \frac{1}{2}CM_1 = 4.23 \text{ cm.}
$$
\n
$$
V_e = \omega_e OM_1; \quad V_e(1) = 2.12 \text{ cm/c.}
$$
\n
$$
\overline{V}_M = \overline{V}_e + \overline{V}_r.
$$
\n
$$
V_{Mx} = V_e - V_r \cos 30^\circ = -3.93 \text{ m/c; } V_{My} = -V_r \cos 60^\circ = -3.49 \text{ m/c;}
$$
\n
$$
V_M = \sqrt{(V_{Mx})^2 + (V_{My})^2} = 5.26 \text{ cm/c.}
$$
\n
$$
\overline{a}_M = \overline{a}_e + \overline{a}_r + \overline{a}_\kappa.
$$
\n
$$
\overline{a}_e = \overline{a}_e^n + \overline{a}_e^{\tau}, \quad a_e^n = \omega_e^2 OM_1; \quad a_e^n(1) = 1.06 \text{ cm/c}^2.
$$
\n
$$
\dot{\omega}_e = -\frac{\pi}{3} \sin \frac{\pi t}{3}, \quad \dot{\omega}_e(1) = -0.91 \text{ pa } \pi/c^2; \quad \varepsilon_e = |\dot{\omega}_e(1)| = 0.91 \text{ pa } \pi/c^2,
$$
\n
$$
a_e^{\tau}(1) = \varepsilon_e \cdot OM_1 = 3.85 \text{ cm/c}^2.
$$

$$
\dot{V}_r = -\frac{40\pi^2}{27} \sin\frac{\pi t}{3}, \, \dot{V}_r(1) = -12,66; \, a_r = |\dot{V}_r(1)| = 12,66 \text{ cm/c}^2
$$
\n
$$
a_{\text{K}} = 2|\omega_e| \cdot |V_r|; \, a_{\text{K}}(1) = 6,98 \text{ cm/c}^2.
$$
\n
$$
\overline{a}_M = \overline{a}_e^h + \overline{a}_e^t + \overline{a}_r + \overline{a}_{\text{K}}.
$$
\n
$$
a_{Mx} = -a_e^t + a_r \cos 30^\circ - a_\text{K} \cos 60^\circ = 3,62 \text{ cm/c}^2;
$$
\n
$$
a_{My} = -a_e^h + a_r \cos 60^\circ + a_\text{K} \cos 30^\circ = 11,31 \text{ cm/c}^2.
$$
\n
$$
a_M = \sqrt{(a_{Mx})^2 + (a_{My})^2} = 11,87 \text{ cm/c}^2.
$$

Положение  $M_1$ :

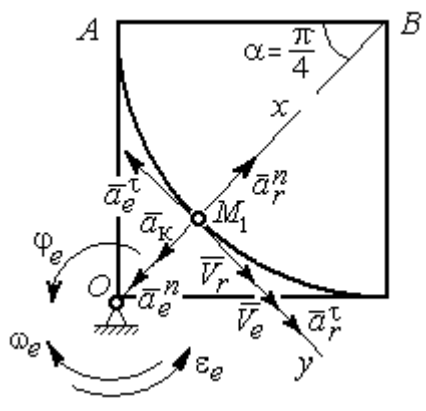

Рис. 7.26. Расчётная схема к упражнению 3.2

B  
\n
$$
\alpha = \frac{S_r(1)}{R} = \frac{\pi}{4}; \quad OM_1 = 8,28 \text{ cm}.
$$
\n
$$
\dot{S}_r = 10\pi t; \quad V_r = |\dot{S}_r(1)| = 31,42 \text{ cm/c}.
$$
\n
$$
\dot{\varphi}_e = 2t - 5,
$$
\n
$$
\dot{\varphi}_e(1) = -3 \text{ pa } \pi/c, \quad \omega_e = |\dot{\varphi}_e(1)| = 3 \text{ pa } \pi/c.
$$
\n
$$
V_e = \omega_e \cdot OM_1 = 24,6 \text{ cm/c}.
$$
\n
$$
\overline{V}_M = \overline{V}_e + \overline{V}_r \cdot V_{Mx} = V_e + V_r = 56,02 \text{ cm/c};
$$
\n
$$
V_{My} = 0; \quad V_M = 56,02 \text{ cm/c}.
$$

$$
\overline{a}_{M} = \overline{a}_{e} + \overline{a}_{r} + \overline{a}_{\kappa} = \overline{a}_{e}^{n} + \overline{a}_{r}^{\dagger} + \overline{a}_{r}^{\dagger} + \overline{a}_{r}^{\dagger} + \overline{a}_{\kappa}.
$$
  
\n
$$
\overline{a}_{e} = \overline{a}_{e}^{n} + \overline{a}_{e}^{\dagger} \cdot a_{e}^{n} = \omega_{e}^{2} \cdot OM_{1} = 74,52 \text{ cm/c}^{2};
$$
  
\n
$$
\dot{\omega}_{e} = 2 \text{ pan/c}^{2}; \ \varepsilon_{e} = |\dot{\omega}_{e}|; \ \ a_{e}^{\dagger}(1) = \varepsilon_{e}OM_{1} = 16,56 \text{ cm/c}^{2};
$$
  
\n
$$
\overline{a}_{r} = \overline{a}_{r}^{n} + \overline{a}_{r}^{\dagger} \cdot \dot{V}_{r} = 10\pi; \ a_{r}^{\dagger} = |\dot{V}_{r}| = 10\pi = 31,42 \text{ cm/c}^{2};
$$
  
\n
$$
a_{r}^{n}(1) = \frac{V_{r}^{2}}{R} = 49,36 \text{ cm/c}^{2}; \ \ a_{K} = 2|\omega_{e}| \cdot |V_{r}|; \ \ a_{K}(1) = 62,84 \text{ cm/c}^{2}.
$$
  
\n
$$
a_{Mx} = -a_{e}^{n} + a_{r}^{n} - a_{\kappa} = -88 \text{ cm/c}^{2}; \ a_{My} = -a_{e}^{\dagger} + a_{r}^{\dagger} = 14,86 \text{ cm/c}^{2}.
$$
  
\n
$$
a_{M} = \sqrt{(a_{Mx})^{2} + (a_{My})^{2}} = 89,24 \text{ cm/c}^{2}.
$$

# 7.4. Ответы к упражнениям главы 4

4.1

$$
m\ddot{x} = F - P\cos 60^\circ - F_{\text{rp}}, \quad m\ddot{y} = N - P\cos 30^\circ = 0.
$$
  

$$
F_{\text{rp}} = fN = fmg\cos 30^\circ;
$$
  

$$
\ddot{x} = \frac{1}{2}kt - 3,4, \quad \dot{x} = \frac{1}{4}kt^2 - 3,4t + V_0;
$$
  

$$
x = \frac{1}{12}kt^3 - 1,7t^2 + V_0t.
$$

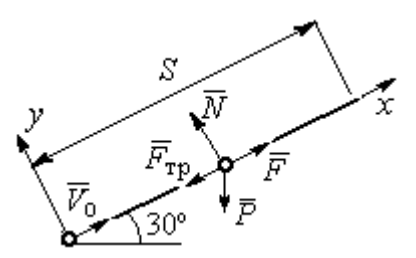

Рис. 7.27. Расчётная схема к упражнению 4.1

Конечные условия:  $t = 2$  с;  $x = S = 2$  м;  $V = 2V_0$ .

$$
V_0 = k - 6.8;
$$
  $1 = \frac{1}{3}k - 3.4 + V_0.$   
 $k = 8.4;$   $V_0 = 1.6$  m/c.

4.2

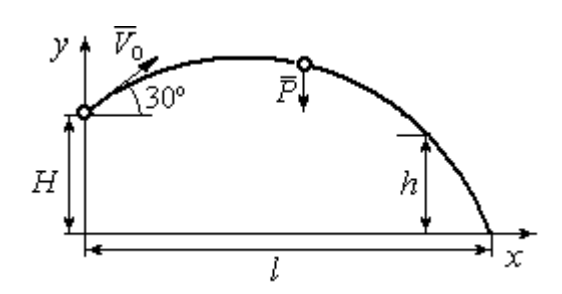

Уравнения движения точки:  $m\ddot{x} = 0$ ;  $\dot{x} = V_0 \cos 30^\circ$ ;  $x = V_0 t \cos 30^\circ$ .  $m\ddot{y} = -P$ ;  $\dot{y} = -gt + V_0 \cos 60^\circ$ ;  $y = -\frac{1}{2}gt^2 + V_0t\cos 60^\circ + H$ 2 1  $\mathbf{0}$  $^{2} + V_{0} t \cos 60^{\circ} + H$ .

Рис. 7.28. Расчётная схема к упражнению 4.2

Краевое условие пролёта высоты h:

$$
t = 1
$$
 c;  $y = h = 7$  m.

Подставляя краевые условия в уравнение движения, находим:  $V_0 = 3{,}81$  м/с.

Краевое условие падения точки:

$$
t = t_{\text{max}}
$$
;  $x = l$ ;  $y = 0$ .

Подстановка в уравнения движения условия приводит к системе:

$$
l = V_0 t_{\text{max}} \cos 30^\circ; \ 0 = -\frac{1}{2}gt_{\text{max}}^2 + V_0 t_{\text{max}} \cos 60^\circ + H.
$$
  
Находим:  $t_{\text{max}} = 1,64 \text{ c}; \ l = 5,41 \text{ m}.$ 

Уравнение движения груза (рис. 7.29, а):

 $m\ddot{S} = -F = -k\dot{S}$ .

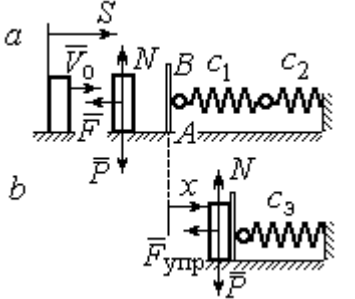

Начальные условия:  $t = 0$ ;  $S = 0$ ;  $\dot{S} = V_0$ . Pешение:  $S = \frac{m \cdot v_0}{k} \left[ 1 - e^{-m} \right]$  $\vert$ J  $\setminus$  $\overline{\phantom{a}}$  $\mathbf{L}$  $\setminus$  $\sqrt{2}$  $=\frac{m r_0}{4}$  1 –  $-\frac{r}{t}$ m k e k  $S = \frac{mV_0}{I} \left( 1 - e^{-\frac{m}{m}t} \right) = 6(1 - e^{-t})$  M.

Скорость груза:  $\dot{S} = 6e^{-t}$ .

Скорость груза в момент соединения с

площадкой *AB*:  $V_1 = \dot{S}(1) = 0.21$  м/с.

Уравнение колебаний груза на эквивалентной пружине (рис. 7.29, b):

$$
m\ddot{x} = -F_{\text{ymp}} = -c_3 x \; ; \; c_3 = \frac{c_1 c_2}{c_1 + c_2} = 30 \; \text{H/m}.
$$

Начальные условия движения:  $t = 0$ ;  $x = 0$ ;  $\dot{x} = V_1$ .

Общий вид решения:  $x = C_1 \cos \omega t + C_2 \sin \omega t$ ; m  $\omega = \sqrt{\frac{c_3}{c}} = 7{,}75 \text{ pa} \mu/\text{c},$ 

где константы:  $C_1$  = 0;  $\omega$  $=\frac{V_1}{V_1}$  $C_2 = \frac{V_1}{V_2} = 0,28$  м. Закон движения груза  $x = 0,28\sin 7,75t$ .

Максимальное сжатие 0,28 м.

#### 4.4

Жесткость эквивалентной пружины

$$
c_3 = \frac{c \cdot 2c}{c + 2c} = \frac{2}{3}c.
$$

Уравнение колебаний:

$$
m\ddot{x} = P - F_{\text{ymp}} = P - c_3(\lambda_{\text{cr}} + x) = -c_3x.
$$

Общее решение:

$$
x = C_1 \cos \omega t + C_2 \sin \omega t \; ; \; \omega = \sqrt{\frac{c_3}{m}} = 10,33 \text{ paA/c}.
$$

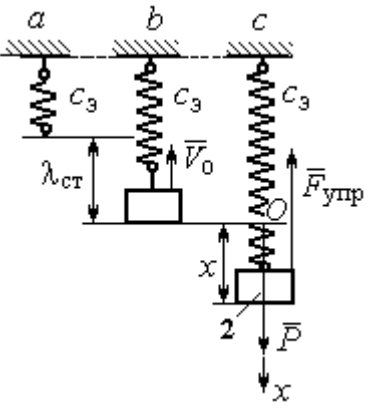

Рис. 7.30. Расчётная схема к упражнению 4.4:  $a$  – нерастянутая пружина;  $b$  – положение статического равновесия; с – произвольное положение груза

Рис. 7.29. Расчётная схема к упражнению 4.3: а – движение груза до начала колебаний;  $b$  – колебания груза Начальные условия:  $t = 0$ ;  $x = 0$ ;  $\dot{x} = -V_0$ .

Находим константы интегрирования:  $C_1$  = 0;  $\omega$  $=\frac{V_0}{V_0}$  $C_2 = \frac{V_0}{\Omega} = 0.39$  M.

Закон движения груза:  $x = 0,39\sin 10,33t$ .

Амплитуда  $A = 0.39$  м, частота  $\omega = 10.33$  рад/с.

### 4.5

Скорость человека, находящегося в самолёте, в нижней точке траектории (точка С):

$$
\frac{mV_C^2}{2} - \frac{mV_0^2}{2} = mg[lsin\varphi + r(1 - \cos\varphi)].
$$

Уравнение движения человека, двигающегося

Откуда  $V_C^2 = V_0^2 + 2g[i\sin\varphi + r(1 - \cos\varphi)].$  $V_C^2 = V_0^2 + 2g[lsin\varphi + r(1 - \cos\varphi)].$ 

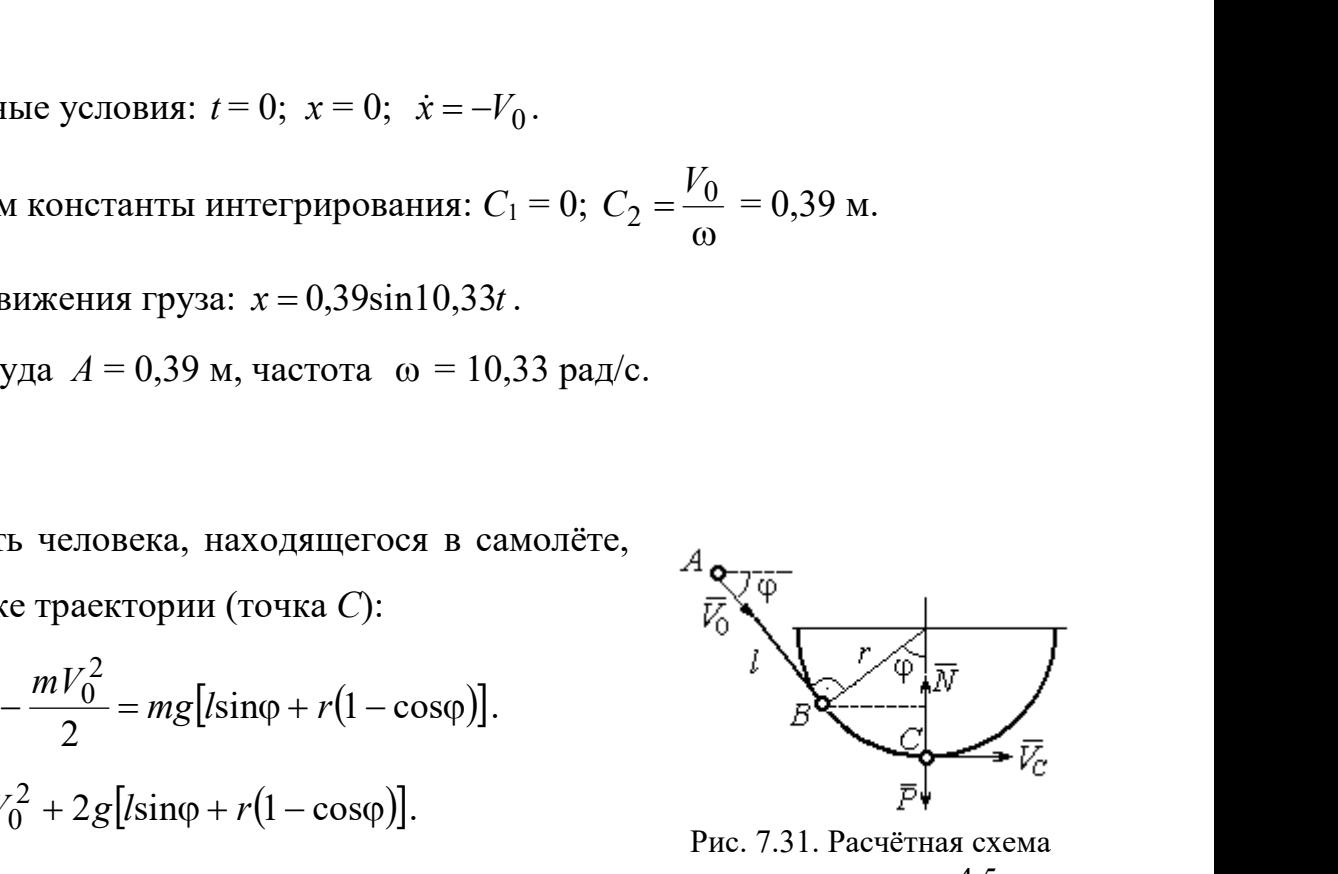

Рис. 7.31. Расчётная схема к упражнению 4.5

вместе с самолётом, в проекции на нормаль в точке  $C: \frac{m \cdot C}{m} = N - P$ r  $\frac{mV_C^2}{m} = N -$ , где  $N-$ 

реакция корпуса самолёта. Сила давления человека на корпус самолёта по величине равна реакции, но направлена в противоположную сторону.

Из условия  $N \le 3P$  следует неравенство:  $V_C^2 \le 2gr$ , или

$$
V_0^2 + 2g\big[\text{lsin}\varphi + r\big(1 - \cos\varphi\big)\big] \leq 2gr. \text{ Orкуga } r \geq \frac{V_0^2 + 2g\sin\varphi}{2g\cos\varphi}.
$$

#### 4.6

 Из уравнения теоремы об изменении кинетической энергии шарика в точке  $B$  с учётом, что  $V_A = 0$ , найдём:

$$
\frac{mV_B^2}{2} = \frac{ca^2}{2} + mg[R + R\cos 60^\circ - a\cos 30^\circ].
$$

Составим уравнение теоремы об изменении кинетической энергии точки на участке BD:

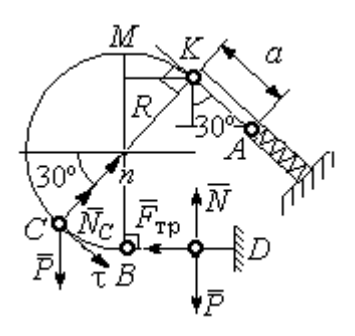

Рис. 7.32. Расчётная схема к упражнению 4.6

 $-\frac{mV_B^2}{2} = -fNs$ 2 2 , где s – путь точки до остановки. С учётом данных задачи, получим: s = 5,39 м.

Уравнение движения шарика в проекции на нормальную ось в точке С

$$
\frac{mV_C^2}{R} = N_C - P\cos 60^\circ.
$$

Для вычисления реакции опоры шарика на трубу имеем равенство  $=\frac{mr_C}{r}+P\cos 60^\circ$ 2  $P<sub>0</sub>$ R  $N_C = \frac{mV_C^2}{R} + P\cos 60^\circ = \frac{1}{R} \left[ mV_B^2 - 2mgR(1 - \cos 60^\circ) \right] + mg$  $\frac{mV_B^2}{2}$  = -*fNs*, где *s* - путь точки до остановки. С учётом данных задачи, по-<br>
чим: *s* = 5,39 м.<br>
Уравнение движения шарика в проекции на нормальную ось в точке *C*<br>  $\frac{mV_C^2}{R} = N_C - P\cos 60^\circ$ .<br>
Для вычисления р  $\frac{1}{R}$   $\left[mV_B^2 - 2mgR(1-\cos 60^\circ)\right] + mg\cos 60^\circ$ , где кинетическая  $-\frac{mV_B^2}{2} = -fNs$ , где  $s$  – путь точки до остановки. С учётом данных задачи, по-<br>пучим:  $s = 5,39$  м.<br>Уравнение движения шарика в проекции на нормальную ось в точке С<br> $\frac{mV_C^2}{R} = N_C - P\cos 60^\circ$ .<br>Для вычисления реакции опо

」  $\overline{\phantom{a}}$  $\lfloor$  $\frac{2}{B}$  = ca<sup>2</sup> + 2mgR  $(1 + \cos 60^\circ) - \frac{a}{R} \cos 30^\circ$  $mV_B^2 = ca^2 + 2mgR \left[ (1 + \cos 60^\circ) - \frac{a}{R} \cos 30^\circ \right]$ . Получим:  $N_C = 18,71$  Н. Давление шарика на трубку равно реакции опоры и направлено в противоположную сторону.

#### 7.5. Ответы к упражнениям главы 5

5.1

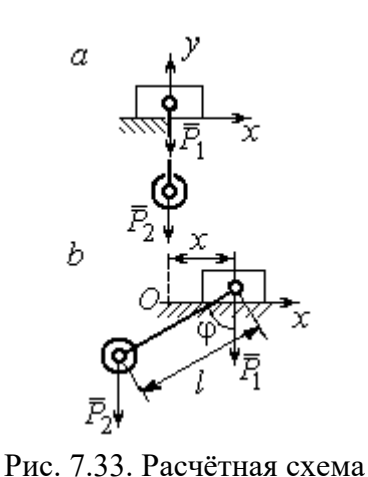

к упражнению 5.1:  $a$  – начальное положение системы;  $b$  – произвольное положение

 $x_0$  – координата центра тяжести системы в начальном положении,  $x_0 = 0$  (см. рис.7.33);  $x$  – текущая координата центра тележки;  $x_1$  – координата центра тяжести системы в её произ-

вольном положении: 
$$
x_1 = \frac{m_1 x - m_2 (l sin φ - x)}{m_1 + m_2}
$$
.

Уравнение закона сохранения движения

центра масс системы:  $x_1 = x_0$ , или

$$
m_1x - m_2(\sin\varphi - x) = 0.
$$

Отсюда зависимость координаты движения тележки от положения гру-

$$
3a 2: x = \frac{m_2 l}{m_1 + m_2} \sin \varphi.
$$

Теорема об изменении кинетического момента системы относительно

$$
\text{ocu } z \colon \frac{dL_z}{dt} = \sum M_z(\vec{F}_k^e).
$$

Кинетический момент системы:

$$
L_z = L_z^{\text{Gap}} + L_z^{\text{rp}} = \frac{m_2 r^2}{2} \omega + m_1 V_1 r = \left( m_1 + \frac{m_2}{2} \right) \omega r^2.
$$

LEVER CONTRACTED MATHEM MONDET CHECKER AND MONET CHECKER AND CONTRACTED AND  $\mathcal{L}^F$  and  $L^F$  and  $L^F$  and  $L^F$  and  $L^F$  and  $\mathcal{L}^F$  and  $\mathcal{L}^F$  and  $\mathcal{L}^F$  and  $\mathcal{L}^F$  and  $\mathcal{L}^F$  and  $\mathcal{L}^F$  and

Рис. 7.34. Расчётная схема к упражнению 5.2

Суммарный момент внешних сил относительно

ocu z: 
$$
\sum M_z(\vec{F}_k^e) = M_{\text{bp}} - P_1r = kt - m_1gr
$$
.

Дифференциальное уравнение вращения барабана:

$$
\left(m_1+\frac{m_2}{2}\right)r^2\frac{d\omega}{dt}=kt-m_1gr.
$$

 $n_1 + m_2$  $\frac{1}{2}$ 2  $\overline{2}$  $2<sub>i</sub>$  $m_1 + m_2$ )r  $kt^2 - 2m_1 grt$  $\ddot{}$  $\omega = \frac{kt^2 - 2m_1 grt}{2}.$ 

#### 5.3

2

 $2 = 2^{\circ} \cdot 2^{\circ}$ 1

Уравнение теоремы об изменении кинетической энергии для неизменяемых систем на конечном перемещении:  $T - T_0 = \sum A(F_k)$ ,  $T_0 = 0$ .

Кинетическая энергия груза 1: 2 2  $\frac{1}{1}$ 1  $m_1V_1$  $T_1 = \frac{m_1 r_1}{2}$ .

Энергия вращательного движения блока 2:

 $T_2 = \frac{1}{2}J_O \omega_2^2$ , где осевой момент инерции блока:

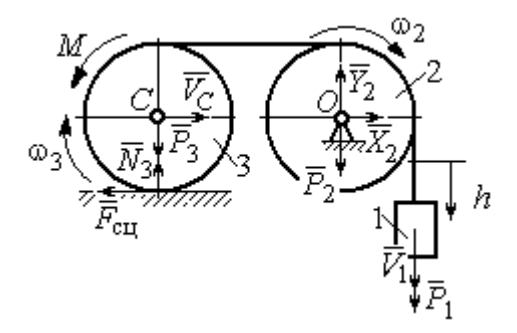

Рис. 7.35. Расчётная схема к упражнению 5.3

2  $m_2r^2$  $J_O = \frac{m_2 r^2}{2}$ , угловая скорость блока  $\omega_2 = \frac{V_1}{r}$ . Кинетическая энергия катка 3: 2 3 2  $3 = \frac{-m_3v}{2}C + \frac{1}{2}$ 1 2 1  $T_3 = \frac{1}{2} m_3 V_C^2 + \frac{1}{2} J_C \omega_3^2$ , где момент инерции катка относительно оси, проходящей через центр масс перпендикулярно плоскости диска, 2  $m_3r^2$  $J_C = \frac{m_3 I}{2}$ , угловая

скорость катка и скорость его центра масс r  $V_1$  $\omega_3 = \frac{V_1}{2r}, V_C = \frac{V_1}{2}.$ 

Энергия системы: 
$$
T = T_1 + T_2 + T_3 = (8m_1 + 4m_2 + 3m_3)\frac{V_1^2}{16}
$$
.

Суммарная работа вешних сил на перемещении  $h$ :  $\sum A(F_k) = P_1 h - M \frac{h}{2r}$ h  $P_1 h - M$  $P_1 h - M \frac{n}{2r}$ .

Уравнение теоремы об изменении кинетической энергии:

$$
(8m_1 + 4m_2 + 3m_3)\frac{V_1^2}{16} = \left(m_1g - \frac{M}{2r}\right)h.
$$
  
Скорость груза на высоте *h*:  $V_1 = 4\sqrt{\frac{\left(m_1g - \frac{M}{2r}\right)h}{8m_1 + 4m_2 + 3m_3}}$ .

5.4

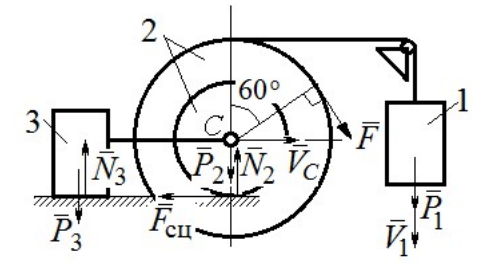

Рис. 7.36. Расчётная схема к упражнению 5.4

Для решения задачи используется теорема об изменении кинетической энергии в дифференциальной форме:  $\frac{dI}{dt} = \sum N(\vec{F}_k^e)$  $dT = \nabla M \vec{F}$ , где  $T$ энергия системы в её текущем положении;  $\sum N(\vec{F}_k^e)$  – суммарная мощность внешних сил. Допустим, груз 1 движется вниз со ско-

ростью  $V_1$ . Скорость центра масс катка  $V_C$ .

Кинетическая энергия катка 2:  $T_2 = \frac{1}{2} m_2 V_C^2 + \frac{1}{2} J_{zC} \omega_2^2$ 2  $2 = \frac{m_2 v}{2} C + \frac{1}{2}$ 1 2 1  $T_2 = \frac{1}{2} m_2 V_C^2 + \frac{1}{2} J_{zC} \omega_2^2$ . Здесь  $m_2 = \frac{2I}{g}$ P  $m<sub>z</sub>$ 2  $2 = \frac{2I}{I}$ ,  $J_{zC} = m_2 i_z^2$ ,  $\omega_2 = \frac{V_C}{r}$ . В результате кинетическая энергия катка  $T_2 = \frac{3P}{g} V_C^2$ 3  $\frac{y_1}{g}V_C^2$ P  $T_2 = \frac{3I}{C}V_C^2$ . Скорость груза 3  $V_3 = V_C$ . Кинетическая энергия груза 3  $T_3 = \frac{P}{g} V_C^2$ P  $T_3 = -V_C^2$ .

Скорость груза 1  $V_1 = \omega_2 3r = 3V_C$ . Кинетическая энергия груза 1:  $T_1 = \frac{9P}{2g}V_C^2$ .

Суммарная кинетический энергия (энергия системы):  
\n
$$
T = T_1 + T_2 + T_3 = \frac{17P}{2g}V_C^2. \text{ Промзводная } \frac{dT}{dt} = \frac{17P}{g}V_C \frac{dV_C}{dt} = \frac{17}{g}V_C a_C.
$$

Мощности сил  $\vec{P}_2$ ,  $\vec{N}_2$ ,  $\vec{F}_{\text{c}1}$ ,  $\vec{P}_3$ ,  $\vec{N}_3$  равны нулю.

Мощность силы  $\vec{F}$ , приложенной к колесу, определяется по формуле:  $N(\vec{F}) = \vec{F} \cdot \vec{V}_C + \vec{M}_C(\vec{F}) \cdot \vec{\omega}_2 = FV_C \cos 60^\circ + FR\omega_2$ . Мощность  $\vec{P}_1$ силы  $N(\vec{P}_1) = P_1V_1$ . Суммарная мощность внешних сил:  $\sum N(F^e) = 7PV_C$ .

Составляем уравнение теоремы об изменении кинетического энергии си-  
стемы: 
$$
\frac{17P}{g}V_Ca_C = 7PV_C
$$
, откуда  $a_C = \frac{7}{17}g$  м/с<sup>2</sup>.

#### $5.5$

Рассмотрим движение катков отдельно, заменив невесомый стержень реакцией. Предположим, катки движутся направо (см. рис. 7.37). Уравнения движения катков:

$$
m_1 a_O = Q - F_{\text{cyl}}, \quad J_{1O} \varepsilon_1 = F_{\text{cyl}} r - M
$$

$$
m_2 a_C = -Q' - F_{\text{cyl}} + F \cos 30^\circ;
$$

$$
J_{2C} \varepsilon_2 = F_{\text{cyl}} 3r - Q' r.
$$

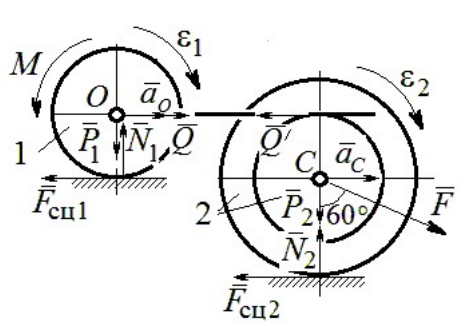

Рис. 7.37. Расчётная схема к упражнению 5.5

Здесь  $\vec{Q}$  – реакция невесомого стержня,  $|\vec{Q}| = |\vec{Q}'|$ ;  $\vec{F}_{\text{cnl}}$ ,  $\vec{F}_{\text{cnl}}$  – силы сцепления катков с поверхностями качения; моменты инерции катков  $J_{10} = \frac{m_1 r^2}{2}$ ,  $J_{2C} = m_2 i_2^2$ . Подставляя кинематические соотношения  $\varepsilon_2 = \frac{a_C}{3r}$ ;  $a_O = \frac{4}{3} a_C$ ;  $\varepsilon_1 = \frac{4a_C}{3r}$ , с учётом данных задачи, получим систему уравнений:

 $\cdot$ ,

$$
\frac{4P}{3g}a_C = Q - F_{\text{cyl}}; \ \frac{2P}{3g}a_C = F_{\text{cyl}} - 4P;
$$
  

$$
\frac{2P}{g}a_C = -Q - F_{\text{cyl}} + P\sqrt{3}; \ \frac{4P}{3g}a_C = 3F_{\text{cyl}} - Q.
$$

Находим ускорение центра катка 2:  $a_C = \frac{3(3\sqrt{3}-16)g}{46} \approx -0.7g$ . Каток движется в противоположную сторону. Реакция стержня  $Q = 2.6P$ .

#### 5.6

Выделяем звенья механизма, заменяя действия нитей их реакциями. До-

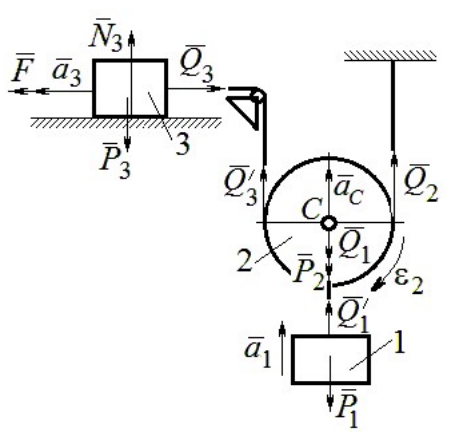

Рис. 7.38. Расчётная схема к упражнению 5.6

пустим, направления движений тел в системе соответствуют подъёму груза 1.

Уравнения движения тел:

$$
m_3 a_3 = F - Q_3, \ m_2 a_C = Q'_3 + Q_2 - P_2 - Q_1;
$$
  

$$
J_{2C} \varepsilon_2 = Q'_3 r - Q_2 r, \ m_1 a_1 = Q'_1 - P_1.
$$
  
C yuërom, vro  $|\vec{Q}_3| = |\vec{Q}'_3|, |\vec{Q}_1| = |\vec{Q}'_1|$ 

$$
a_C = a_1
$$
,  $a_3 = 2a_1$ ,  $\varepsilon_2 = \frac{a_1}{r}$ ,  $J_{2C} = \frac{m_2 r^2}{2}$ ,  $\text{mod}$ 

ставляя данные задачи, получим систему уравнений:

$$
2ma_1 = 2.5mg - Q_3; \ ma_1 = Q_3 + Q_2 - mg - Q_1;
$$
  

$$
ma_1 = Q_3 \cdot m \cdot a_1 = Q_3 \cdot m
$$

$$
\frac{ma_1}{2} = Q_3 - Q_2; \ m_1a_1 = Q_1 - P_1.
$$

Решая систему, находим:  $a_1 = \frac{2}{17} g \approx 0,12g$ ;  $Q_3 = 2,26mg$ ;  $Q_2 = 2,15mg$ .

## 5.7

Заменяем действия нитей реакциями. Предположим, груз 1 спускается по наклонной плоскости. Уравнения движения тел:

$$
m_1a_1 = P_1\cos 30^\circ - Q_1
$$
;  $m_3a_3 = Q_3$ ;

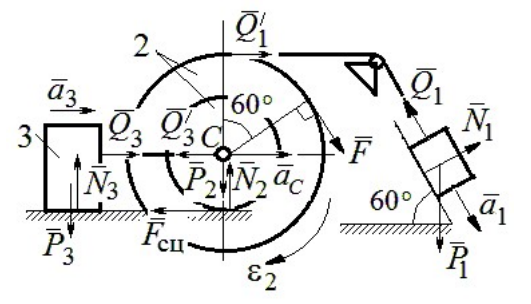

Рис. 7.39. Расчётная схема к упражнению 5.7

$$
m_2 a_C = Q_1' - Q_3' - F_{\text{cu}} + F_{\text{COS}} 60^\circ; \ J_{2C} \varepsilon_2 = Q_1' R + FR + F_{\text{cu}} r, \ J_{2C} = m_2 i_2^2.
$$

Соотношения ускорений:  $\varepsilon_2 = \frac{a_1}{R+r}$ ,  $a_C = \frac{a_1r}{R+r}$ ,  $a_3 = a_C$ . Подставляя данные задачи, с учётом, что модули сил  $Q'_1 = Q_1$  и  $Q'_3 = Q_3$ , получим систему уравнений:

$$
ma_1 = mg \frac{\sqrt{3}}{2} - Q_1; \ \frac{2}{3}ma_1 = Q_3; ma_1 = Q_1 - Q_3 - F_{\text{cu}} + \frac{1}{2}mg; 3ma_1 = 2Q_1 + 2mg + F_{\text{cu}}.
$$
  
Находим  $a_1 = \frac{3}{46} (5 + 3\sqrt{3})g \approx 0,44g; Q_1 = 0,21mg; Q_3 = 0,44mg.$ 

## 7.6. Ответы к упражнениям главы 6

#### $6.1$

Внешние силы, действующие на систему: силы тяжести –  $\vec{P}_1$ ,  $\vec{P}_2$ ,  $\vec{P}_3$  и реакции опор  $\vec{N}_3$ ,  $\vec{R}_3$ Приложим к телам системы, силы инерции  $\vec{R}_{1}^{\text{HH}}$ ,  $\vec{R}_2^{\text{HH}}$  (рис. 7.40, *a*). В соответствии с принципом Даламбера, полученная система сил находится в равновесии. Составляем условие равновесия системы сил в проекциях на горизонтальную и вертикальную оси:

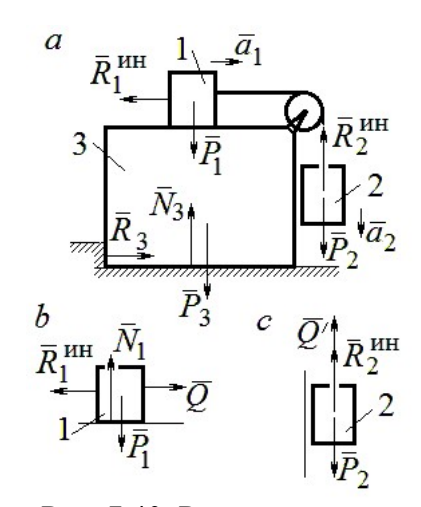

Рис. 7.40. Расчётная схема к упражнению 6.1

$$
R_3 - R_1^{\text{HH}} = 0
$$
,  $N_3 - P_3 - P_1 - P_2 + R_2^{\text{HH}} = 0$ .

Для вычисления сил инерции рассмотрим отдельно грузы 1 и 2, заменяя действие соединяющей их нити реакцией (рис. 7.40, b, c). Присоединим к грузам силы инерции и, применив принцип Даламбера, составим уравнения равновесия систем сил - для груза 1 в проекции на горизонтальную ось, для груза 2 - на вертикальную:

$$
Q - R_1^{\text{HH}} = 0 \, ; \, P_2 - Q' - R_2^{\text{HH}} = 0 \, ,
$$

где  $R_1^{\text{HH}} = m_1 a_1$ ,  $R_2^{\text{HH}} = m_2 a_2$ .

Решая полученную систему с учётом равенства модулей сил  $Q = Q'$  и грузов  $a_1 = a_2$ , находим ускорение грузов:  $a_1 = a_2 = 0.5g$ . Тогда ускорений давление призмы на горизонтальную поверхность:  $N_3 = 2.5mg$ .

 $6.2$ 

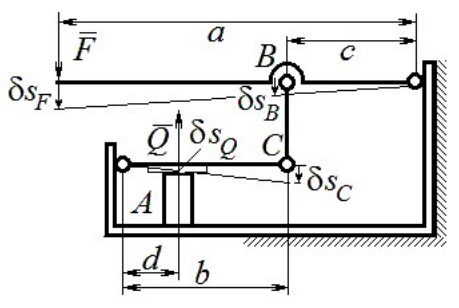

Рис. 7.41. Расчётная схема к упражнению 6.2

Активными силами в системе являются силы  $\vec{F}$  и  $\vec{Q}$ . Для равновесия системы необходимо и достаточно выполнения условия:  $\delta A(\vec{F}) + \delta A(\vec{Q}) = 0$  или  $F \delta s_F - Q \delta s_O = 0$ , где  $\delta s_F$  и  $\delta s_Q$  – возможные перемещения точек приложения сил  $\vec{F}$  и  $\vec{Q}$ .

Имеем соотношения:  $\frac{\delta s_F}{\delta s_B} = \frac{a}{c}$ ,  $\frac{\delta s_C}{\delta s_O} = \frac{b}{d}$ , где  $\delta s_B$  и  $\delta s_C$  – возможные пе-

ремещения точек B и C, причём  $\delta s_B = \delta s_C$ . Тогда  $\delta s_Q = \frac{cd}{ab} \delta s_F$  и сила, сжимаю-

щая деталь A под прессом, равна  $Q = \frac{ab}{cd}F$ .

6.3

Активными силами, совершающими работу при движении системы, являются силы тяжести  $\vec{P}_3$ ,  $\vec{P}_4$  и пары сил с моментами  $M_1$  и  $M_2$ . Связи идеальные.

Для равновесия системы необходимо и достаточно выполнения условия:

 $\delta A(\vec{P}_3) + \delta A(\vec{P}_4) + \delta A(M_1) + \delta A(M_2) = 0$  или

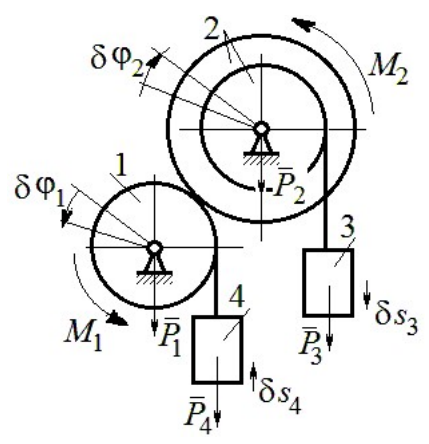

Рис. 7.42. Расчётная схема к упражнению 6.3

$$
P_3 \delta s_3 - P_4 \delta s_4 + M_1 \delta \varphi_1 - M_2 \delta \varphi_2 = 0,
$$

где  $\delta s_3$ ,  $\delta s_4$  – элементарные перемещения грузов 3, 4;  $\delta \varphi_1$ ,  $\delta \varphi_2$  – элементарные повороты валов 1 и 2. Выразим все перемещения через угол поворота вала 2:  $\delta s_3 = \delta \varphi_2 r$ ,  $\delta \varphi_1 = 3 \delta \varphi_2$ ,  $\delta s_4 = 3r \delta \varphi_2$  и подставим в уравнение равновесия. Получим:  $M_2 = 4 Pr$ .

### 6.4

Система с идеальными связями. Активными силами являются силы тяжести  $\vec{P}_1$ ,  $\vec{P}_2$ ,  $\vec{P}_3$  и пара сил с момен-

том  $M_{\rm BP}$  (рис. 7.43).

Направления поворотов лисков и их угловые ускорения показаны на рис. 7.43 дуговыми стрелками  $\delta\varphi_1, \varepsilon_1$  и  $\delta\varphi_2, \varepsilon_2$ . Направления движения центра масс катка 2, гру-

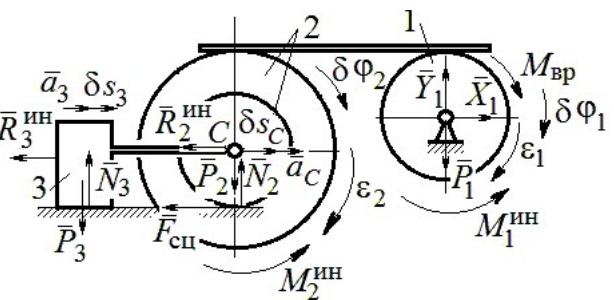

Рис. 7.43. Расчётная схема к упражнению 6.4

за 3 и их ускорения обозначены:  $\delta s_C$ ,  $a_C$  и  $\delta s_3$ ,  $a_3$ .

Кинематические соотношения между перемещениями и ускорениями:  $\delta s_C = \delta s_3, a_C = a_3, \delta \varphi_2 = \frac{\delta s_3}{r}, \epsilon_2 = \frac{a_3}{r}, \delta \varphi_1 = \frac{3\delta s_3}{r}, \epsilon_1 = \frac{3a_3}{r}.$ 

Присоединим к телам системы силы инерции.

инерции:  $R_3^{\text{HH}} = m_3 a_3 = m a_3$ ; Молули векторов главных сил

$$
R_2^{\text{HH}} = m_2 a_C = 2ma_3; \ M_2^{\text{HH}} = m_2 i_2^2 \varepsilon_2 = 4, 5 m r a_3; \ M_1^{\text{HH}} = \frac{m_1 R_1^2}{2} \varepsilon_1 = 1, 5 m r a_3.
$$

Элементарные работы активных сил:

$$
\sum \delta A(\vec{F}_k^{\text{aKT}}) = M_{\text{bp}} \delta \varphi_1 = (mg \sin \omega t) 3 \delta s_3.
$$

Элементарные работы сил инерции:

$$
\sum \delta A(\vec{R}_{k}^{\text{HH}}) = -R_{3}^{\text{HH}} \delta S_{3} - R_{2}^{\text{HH}} \delta S_{C} - M_{2}^{\text{HH}} \delta \varphi_{2} - M_{1}^{\text{HH}} \delta \varphi_{1} =
$$
  
= 
$$
-ma_{3} \delta S_{3} - 2ma_{3} \delta S_{3} - 4, 5ma_{3} \delta S_{3} - 1, 5ma_{3} 3 \delta S_{3} = -12ma_{3} \delta S_{3}.
$$

Общее уравнение динамики имеет вид:

$$
\sum \delta A(\vec{F}_k^{\text{aKT}}) + \sum \delta A(\vec{R}_k^{\text{HH}}) = m(3g\sin\omega t - 12a_3)\delta s_3 = 0.
$$

Ускорение груза 3:  $a_3 = 0.25$ gsin $\omega t$ , или  $\ddot{s}_3 = 0.25$ gsin $\omega t$ . Интегрируя дифференциальное уравнение с нулевыми начальными условиями, получим за-

кон движения груза: 
$$
s_3 = \frac{0,25g}{\omega} \left( t - \frac{1}{\omega} \sin \omega t \right)
$$
.

 $6.5$ 

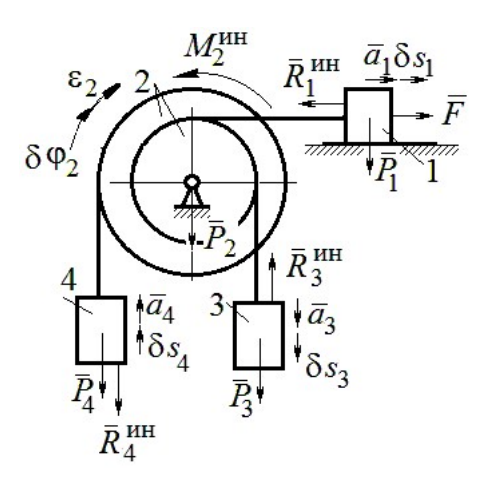

Система с идеальными связями. Активные силы и главные вектора сил инерции показаны на рис. 7.44.

Элементарные работы активных сил:  $\sum \delta A(\vec{F}_k^{\text{aKT}}) = F\delta s_1 + P_3 \delta s_3 - P_4 \delta s_4$  и сил инерции  $\sum \delta A(\vec{R}_{k}^{HH}) = -R_1^{HH} \delta S_1 - R_3^{HH} \delta S_3 - R_4^{HH} \delta S_4 - M_2^{HH} \delta \varphi_2$ где модули сил инерции:  $R_1^{\text{HH}} = \frac{P_1}{\sigma} a_1$ ,  $R_3^{\text{HH}} = \frac{P_3}{\sigma} a_3$ ,

Рис. 7.44. Расчётная схема к упражнению 6.5

$$
R_4^{\text{HH}} = \frac{P_1}{g} a_4, M_2^{\text{HH}} = \frac{P_2}{g} i_2^2 \varepsilon_2.
$$

Кинематические соотношения:  $\delta s_3 = \delta s_1$ ,  $a_3 = a_1$ ,  $\delta s_4 = 2\delta s_1$ ,  $a_4 = 2a_1$ ,  $\delta\varphi_2 = \frac{\delta s_1}{r}, \ \varepsilon_2 = \frac{a_1}{r}.$  Общее уравнение динамики:  $\sum \delta A(\vec{F}_k^{\text{aKT}}) + \sum \delta A(\vec{R}_k^{\text{HH}}) = P(t+1)\delta s_1 + P\delta s_1 - 2P\delta s_1 -\left(\frac{P}{\varrho}a_1\delta s_1 + \frac{P}{\varrho}a_1\delta s_1 + \frac{2P}{\varrho}2a_12\delta s_1 + \frac{2P}{\varrho}2r^2\frac{a_1}{r}\frac{\delta s_1}{r}\right) = P\left(t - \frac{14a_1}{g}\right)\delta s_1 = 0.$ Находим уравнение движения груза 3:  $a_3 = a_1 = \frac{1}{14}gt$ , или  $\ddot{x}_3 = \frac{1}{14}gt$ .

Проинтегрировав дифференциальное уравнение с нулевыми начальными условиями, получим закон движения груза 3:  $x_3 = \frac{1}{84}gt^3 \approx 0.012gt^3$ .

Рассматриваемая механическая система (рис. 7.45) имеет одну степень свободы. Уравнение Лагранжа:  $\frac{u}{\lambda} \left| \frac{\partial I}{\partial x} \right| - \frac{\partial I}{\partial y} = Q_x$  $\mathcal{X}$  $T$  $\dot{x}$  $T$ dt d  $=$  $\partial$  $\partial'$  $\vert$ J  $\setminus$  $\overline{\phantom{a}}$  $\setminus$  $\sqrt{2}$  $\partial$ .  $\partial'$  $\dot{x}$ , где  $T$  – кинетическая энер-

гия системы:  $Q_{\textit{\textbf{x}}}$  – обобщенная сила.

В качестве обобщённой координаты x выберем положение точки С относительно недеформированной пружины, отмеченной на рис. 7.45 величиной  $l_0$ . Обобщённая скорость  $\dot{x}$ .

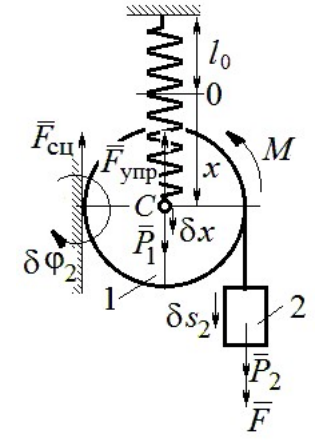

2  $\mathbf{1}$ 2  $1 = \frac{m_1 v_C + \frac{m_2}{2}}{2}$ 1 2 1  $T_1 = \frac{1}{2} m_1 V_C^2 + \frac{1}{2} J_{zC} \omega_1^2$ , где  $\omega_1$ ,  $V_C$  – угловая

Кинетическая энергия катка:

Рис. 7.45. Расчётная схема к упражнению 6.6

скорость катка и скорость его центра масс,  $V_C = \dot{x}$ ,  $\omega_1 = \frac{V_C}{r} = \frac{x}{r}$  $\dot{x}$ r  $\omega_1 = \frac{V_C}{V} = \frac{\dot{x}}{v}$ ; момент инер-

ции  $J_{zC} = \frac{1}{2} m_1 r^2$  $J_{zC} = \frac{1}{2} m_1 r^2$ . Кинетическая энергия груза 2:  $T_2 = \frac{1}{2} m_2 V_2^2$ 1  $T_2 = \frac{1}{2} m_2 V_2^2$ , где  $V_2$  – скорость груза 2,  $V_2 = 2V_C = 2\dot{x}$ . Кинетическая энергия системы, выраженная через обобщённую скорость:  $T = T_1 + T_2 = \frac{7P}{2g}\dot{x}^2$ 7  $\dot{x}$ g P  $T = T_1 + T_2 = \frac{1}{2} \dot{x}^2$ .

В произвольном положении системы, определяемом координатой  $x$ , дадим центру масс катка возможное перемещение  $\delta x$  (см. рис. 7.45). Элементарная работа активных сил  $\sum \delta A(F_{\rm K}) = P_1 \delta x - F_{\rm VHD} \delta x + (P_2 + F) \delta s_2 - M \delta \varphi_1$ . Полагая перемещения  $\delta s_2 = 2\delta x$ , r  $\delta x$  $\delta \varphi_1 = \frac{\alpha x}{r}$ , модуль силы упругости  $F_{\text{ymp}} = cx$  и с учётом данных задачи, получим  $\sum \delta A(F_{\kappa}) = (3P - cx) \delta x$ . Обобщённая сила  $Q_x = 3P - cx$ .

Уравнение Лагранжа 
$$
\frac{7P}{g} \ddot{x} = 3P - cx
$$
, или  $\ddot{x} + \frac{4g}{7r} x = \frac{3g}{7}$ .

Решение уравнения нулевыми условиями): начальными  $(c)$  $x = \frac{3}{4}r(1 - \cos\omega t)$ . Закон движения груза:  $s_2 = 2x = \frac{3}{2}r(1 - \cos\omega t)$ .

6.7

Рассматриваемая система имеет две степени свободы. Обобщённые координаты - расстояния  $x_1$ ,  $x_2$  соответственно до грузов 1 и 2, отсчитываемые

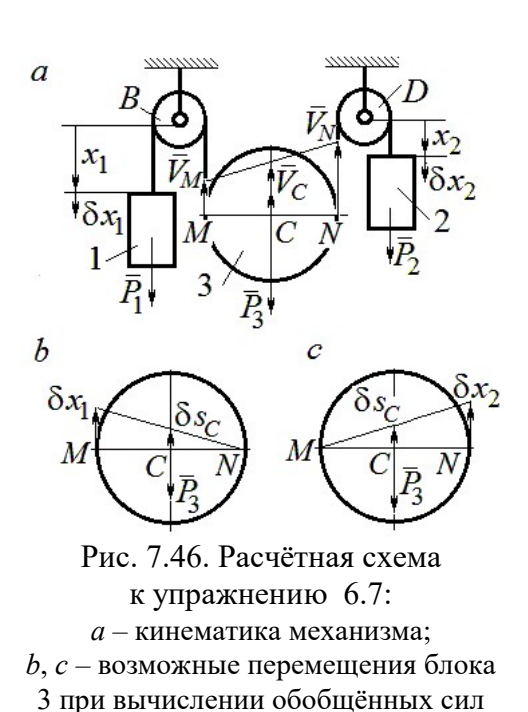

от неподвижных центров блоков В и D (рис. 7.46, а). Обобщённые скорости  $\dot{x}_1$ ,  $\dot{x}_2$ . Кинетическая энергия грузов и блока 3:

$$
T_1 = \frac{P_1 \dot{x}_1^2}{2g}, \ T_2 = \frac{P_2 \dot{x}_2^2}{2g};
$$

$$
T_3 = \frac{P_3}{2g} \left(\frac{\dot{x}_1 + \dot{x}_2}{2}\right)^2 + \frac{1}{2} \frac{P_3 r^2}{2g} \left(\frac{\dot{x}_2 - \dot{x}_1}{2r}\right)^2.
$$

Здесь учтено (см. рис. 7.46, *а*): что

$$
V_C = \frac{V_N + V_M}{2} = \frac{\dot{x}_2 + \dot{x}_1}{2};
$$
  

$$
\omega_2 = \frac{V_N - V_M}{2r} = \frac{\dot{x}_2 - \dot{x}_1}{2r}.
$$

Дадим системе возможное перемещение по координате  $x_1$ , оставляя координату  $x_2$  постоянной:  $\delta x_1 \neq 0$ ,  $\delta x_2 = 0$ . На этом перемещении сумма элементарных работ внешних сил (см. рис. 7.46, *а*, *b*):

$$
\sum \delta A(F_{\rm K}) = P_1 \delta x_1 - P_3 \delta s_C = \left( P_1 - \frac{1}{2} P_3 \right) \delta x_1
$$

Обобщённая сила  $Q_{x_1} = P_1 - \frac{1}{2}P_3$ .

Дадим системе другое независимое возможное перемещение - по координате  $x_2$ , так, что  $\delta x_1 = 0$ ,  $\delta x_2 \neq 0$ . При этом перемещении сумма элементарных работ внешних сил (см. рис. 7.46, *а*, *с*):

$$
\sum \delta A(F_{\rm K}) = P_2 \delta x_2 - P_3 \delta s_C = \left(P_2 - \frac{1}{2}P_3\right) \delta x_2.
$$

Обобщённая сила  $Q_{x_2} = P_2 - \frac{1}{2}P_3$ 1  $Q_{x_2} = P_2 - \frac{1}{2} P_3$ .

Уравнения Лагранжа

$$
\left(P_1 + \frac{3}{8}P_3\right)\frac{\ddot{x}_1}{g} + \frac{1}{8}P_3\frac{\ddot{x}_2}{g} = P_1 - \frac{1}{2}P_3, \ \frac{1}{8}P_3\frac{\ddot{x}_1}{g} + \left(P_2 + \frac{3}{8}P_3\right)\frac{\ddot{x}_2}{g} = P_2 - \frac{1}{2}P_3
$$
или  

$$
7\ddot{x}_1 + \ddot{x}_2 = 0, \ \ddot{x}_1 + 9\ddot{x}_2 = 2g.
$$

Ускорения грузов:  $\ddot{x}_1 = -\frac{1}{24}g$ 31 1  $\ddot{x}_1 = -\frac{1}{31}g, \ \ddot{x}_2 = \frac{7}{31}g$ 7  $\ddot{x}_2 = \frac{7}{21}g$ . Ускорение центра масс блока

2  $\ddot{x}_2 + \ddot{x}_1$  $\ddot{x}_C$  $\ddot{x}_2 + \ddot{x}_1$  $\ddot{x}_0$  $^{+}$  $=\frac{x_2 + x_1}{2} = \frac{0}{24}g$ 31 6 . Груз 1 и центр блока 3 движутся вверх, груз 2 – вниз. (Сравнить с задачей 70.)

## 6.8

Система с двумя степенями свободы. Обобщённые координаты:  $x_1$  – положение центра масс катка 1 (точки  $C_1$ ) относительно неподвижной вертикальной стены;  $x_2$  – положение центра масс катка 2 (точки  $C_2$ ) относительно подвижного края платформы.

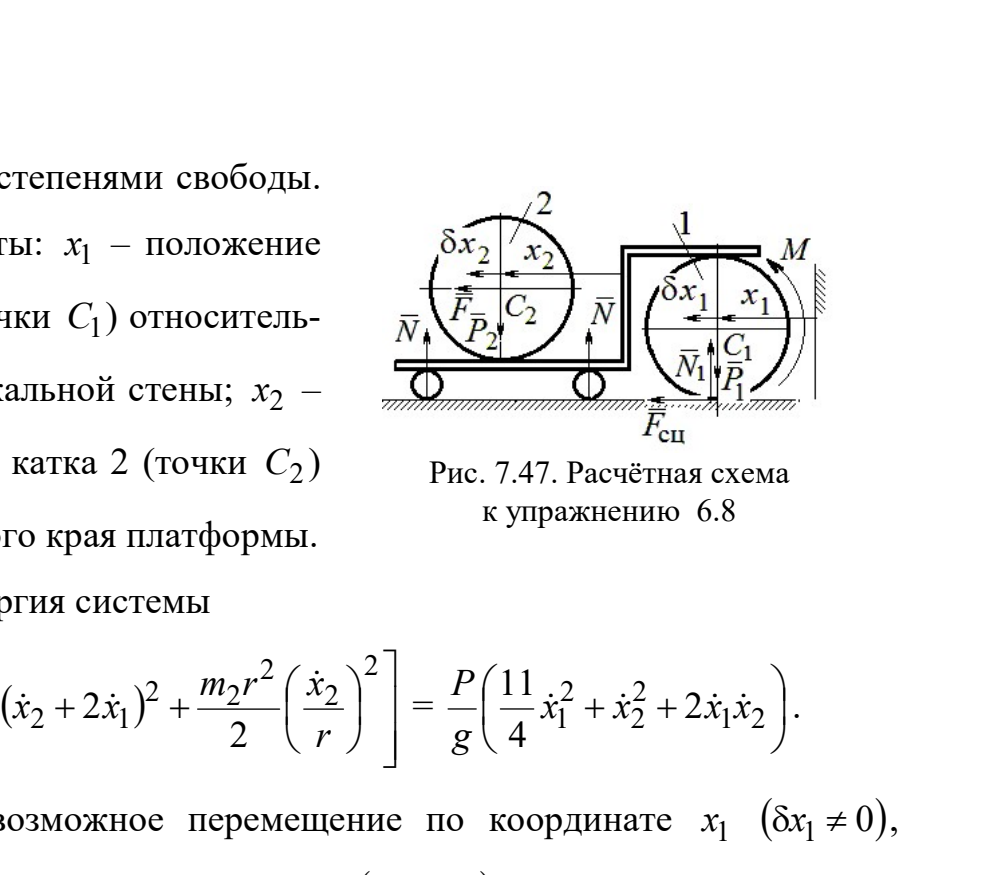

Рис. 7.47. Расчётная схема к упражнению 6.8

Кинетическая энергия системы

$$
T = \frac{3}{4}m_1\dot{x}_1^2 + \frac{1}{2}\left[m_2(\dot{x}_2 + 2\dot{x}_1)^2 + \frac{m_2r^2}{2}\left(\frac{\dot{x}_2}{r}\right)^2\right] = \frac{P}{g}\left(\frac{11}{4}\dot{x}_1^2 + \dot{x}_2^2 + 2\dot{x}_1\dot{x}_2\right).
$$

Дадим системе возможное перемещение по координате  $x_1$   $(\delta x_1 \neq 0)$ , оставляя другую координату  $x_2$  неизменной  $(\delta x_2 = 0)$ . Работу совершают момент М и сила  $\overline{F}$ . Суммарная работа

$$
\sum \delta A(F_{\rm K}) = M \delta \varphi_1 + F \delta s_{C_2} = M \frac{\delta x_1}{r} + F 2 \delta x_1 = 4P \delta x_1.
$$

Обобщённая сила  $Q_{x_1} = 4P$ .

При другом независимом возможном перемещении  $\delta x_1 = 0$ ,  $\delta x_2 \neq 0$  суммарная работа внешних сил  $\sum \delta A(F_{\kappa}) = F \delta x_2$  и обобщённая сила, соответствующая координате  $x_2$ , равна  $Q_{x_2} = P$ .  $\mathcal{L}_{x_1} = 4P$ .<br>
имом возможном перемещении  $\delta x_1 = 0$ ,  $\delta x_2 \neq 0$  суммар-<br>  $\sum \delta A(F_k) = F \delta x_2$  и обобщённая сила, соответствующая<br>  $\ddot{x}_1 + 2\ddot{x}_2 = P$ .<br>
a<br>  $\ddot{x}_1 + 2\ddot{x}_2 = 4P$ ,  $\frac{P}{g}(2\dot{x}_2 + 2\ddot{x}_1) = P$ , или<br>  $11\$ 

Уравнения Лагранжа

$$
\frac{P}{g} \left( \frac{11}{2} \ddot{x}_1 + 2 \ddot{x}_2 \right) = 4P, \frac{P}{g} (2 \ddot{x}_2 + 2 \ddot{x}_1) = P, \text{ with}
$$
  

$$
11 \ddot{x}_1 + 4 \ddot{x}_2 = 8g, 2 \ddot{x}_2 + 2 \ddot{x}_1 = g
$$

Ускорение центра катка 1  $\ddot{x}_1 = \frac{0}{5}g$ 7 6  $\ddot{x}_1 = \frac{9}{7}g$ . Тележка катится в направлении оси

 $x_1$ . Ускорение центра катка 2 относительно тележки  $\ddot{x}_2 = -\frac{3}{14}g$ 5  $\ddot{x}_2 = -\frac{3}{14}g$ . Закон относительного движения центра катка 2 при нулевых начальных условиях: 2  $2 = -\frac{1}{28}$ 5  $x_2 = -\frac{9}{20}gt^2$ . Каток катится к правому борту тележки.

# СПИСОК РЕКОМЕНДУЕМОЙ ЛИТЕРАТУРЫ

Бать М. И., Джанелидзе Г. Ю., Кельзон А. С. Теоретическая механика в примерах и задачах: Т. 1–2.– СПб.: Лань, 2010.

Бутенин Н. В., Лунц Я. Л., Меркин Д. Р. Курс теоретической механики: В 2-х томах.– М.: Наука, 2009.

Вебер Г. Э., Ляпцев, С. А. Лекции по теоретической механике. – Екатеринбург: Изд-во УГГУ, 2008.

Тарг С. М. Краткий курс теоретической механики: учебник для втузов. – М.: Высшая школа, 2010.
Учебное издание

Валерий Григорьевич Брагин Евгений Борисович Волков Юрий Михайлович Казаков

### ТЕОРЕТИЧЕСКАЯ МЕХАНИКА

Учебное пособие

Редактор Л.В. Устьянцева Компьютерная версия

Подписано в печать 26.10.2018 г. Бумага писчая. Формат бумаги 60×84 1/16. Гарнитура Times New Roman. Печать на ризографе. Печ. л. 15,625. Уч. изд. л. 10,5. Тираж экз. Заказ № Издательство УГГУ 620144, г. Екатеринбург, ул. Куйбышева, 30 Уральский государственный горный университет Отпечатано с оригинал-макета в лаборатории множительной техники УГГУ

### МИНОБРНАУКИ РОССИИ

ФГБОУ ВО «Уральский государственный горный униве

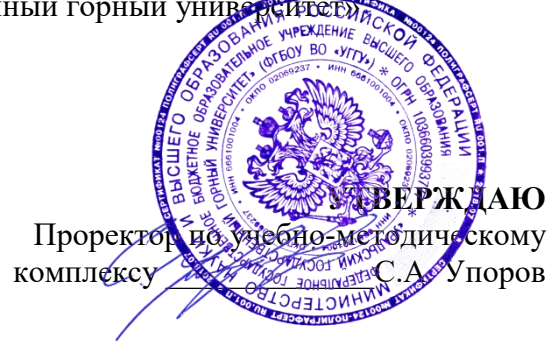

# **МЕТОДИЧЕСКИЕ РЕКОМЕНДАЦИИ И ЗАДАНИЯ К КОНТРОЛЬНОЙ РАБОТЕ**

# **Б1.О.15 ПРИКЛАДНОЕ ПРОГРАММНОЕ ОБЕСПЕЧЕНИЕ**

Специальность: *21.05.02 Прикладная геология* 

Специализация: *Прикладная геохимия, минералогия и геммология* 

Автор: Дружинин А.В., доцент, канд. техн. наук

Информатики *(название кафедры) (название факультета)*

Зав. кафедрой

*(подпись) (подпись)* Дружинин А.В.

*(Фамилия И.О.) (Фамилия И.О.)* Протокол № 1 от 16.09.2021

Одобрена на заседании кафедры Рассмотрена методической комиссией

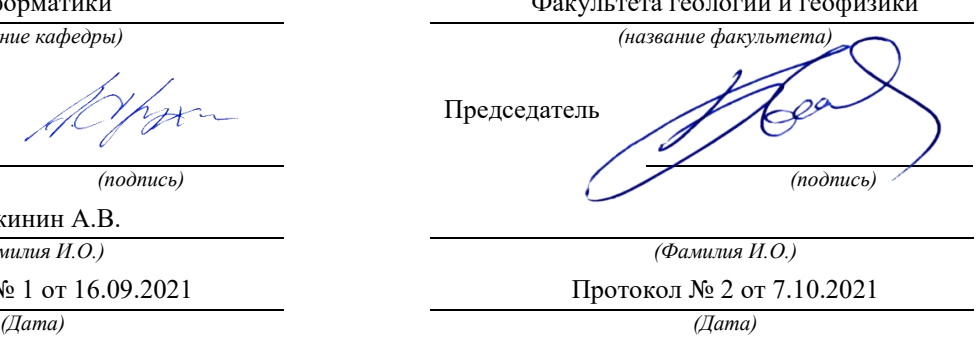

Екатеринбург

# **Методические материалы к дисциплине согласованы с выпускающей кафедрой минералогии, петрографии и геохимии**

И.о. заведующего кафедрой  $\Box$   $\Box \Box$   $\Box$  Суставов С. Г.

#### ВВЕДЕНИЕ

Данные методические рекомендации необходимы для специальности 21.05.02 – «Прикладная геология» при организации самостоятельной работы по дисциплине «Прикладное программное обеспечение» в рамках подготовки и защиты контрольной работы.

В методических рекомендациях содержатся особенности организации подготовки контрольной работы в виде реферата, требования к его оформлению, а также порядок защиты и критерии оценки.

### **ОРГАНИЗАЦИЯ ПОДГОТОВКИ КОНТРОЛЬНОЙ РАБОТЫ (РЕФЕРАТА)**

#### **Общая характеристика реферата**

Написание реферата практикуется в учебном процессе в целях приобретения студентом необходимой профессиональной подготовки, развития умения и навыков самостоятельного научного поиска: изучения литературы по выбранной теме, анализа различных источников и точек зрения, обобщения материала, выделения главного, формулирования выводов и т. п. С помощью реферата студент может глубже постигать наиболее сложные проблемы дисциплины, учится лаконично излагать свои мысли, правильно оформлять работу, докладывать результаты своего труда.

В «Толковом словаре русского языка» дается следующее определение: «**реферат** – краткое изложение содержания книги, статьи, исследования, а также доклад с таким изложением».

Различают два вида реферата:

*репродуктивный* – воспроизводит содержание первичного текста в форме реферата-конспекта или реферата-резюме. В реферате-конспекте содержится фактическая информация в обобщённом виде, иллюстрированный материал, различные сведения о методах исследования, результатах исследования и возможностях их применения. В реферате-резюме содержатся только основные положения данной темы;

*продуктивный* – содержит творческое или критическое осмысление реферируемого источника и оформляются в форме реферата-доклада или рефератаобзора. В реферате-докладе, наряду с анализом информации первоисточника, дается объективная оценка проблемы, и он имеет развёрнутый характер. Реферат-обзор составляется на основе нескольких источников и в нем сопоставляются различные точки зрения по исследуемой проблеме.

Студент для изложения материала должен выбрать продуктивный вид реферата.

#### **Выбор темы реферата**

Студенту предоставляется право выбора темы реферата из рекомендованного преподавателем дисциплины списка. Выбор темы должен быть осознанным и обоснованным с точки зрения познавательных интересов автора, а также полноты освещения темы в имеющейся научной литературе.

Если интересующая тема отсутствует в рекомендованном списке, то по согласованию с преподавателем студенту предоставляется право самостоятельно предложить тему реферата, раскрывающую содержание изучаемой дисциплины. Тема не должна быть слишком общей и глобальной, так как небольшой объем работы (до 20-25 страниц без учёта приложений) не позволит раскрыть ее.

Начинать знакомство с избранной темой лучше всего с чтения обобщающих работ по данной проблеме, постепенно переходя к узкоспециальной литературе. При этом следует сразу же составлять библиографические выходные данные используемых источников (автор, название, место и год издания, издательство, страницы).

На основе анализа прочитанного и просмотренного материала по данной теме следует составить тезисы по основным смысловым блокам, с пометками, собственными суждениями и оценками. Предварительно подобранный в литературных источниках материал может превышать необходимый объем реферата.

#### **Формулирование цели и составление плана реферата**

Выбрав тему реферата и изучив литературу, необходимо сформулировать цель работы и составить план реферата.

**Цель** – это осознаваемый образ предвосхищаемого результата. Возможно, формулировка цели в ходе работы будет меняться, но изначально следует ее обозначить, чтобы ориентироваться на нее в ходе исследования. Формулирование цели реферата рекомендуется осуществлять при помощи глаголов: исследовать, изучить, проанализировать, систематизировать, осветить, изложить (представления, сведения), создать, рассмотреть, обобщить и т. д.

Определяясь с целью дальнейшей работы, параллельно необходимо думать над составлением плана, при этом четко соотносить цель и план работы. Правильно построенный план помогает систематизировать материал и обеспечить последовательность его изложения.

Наиболее традиционной является следующая **структура реферата**:

Титульный лист.

Оглавление (план, содержание).

Введение.

1. (полное наименование главы).

1.1. (полное название параграфа, пункта);

1.2. (полное название параграфа, пункта). | Основная часть

2. (полное наименование главы).

2.1. (полное название параграфа, пункта);

2.2. (полное название параграфа, пункта).

Заключение (выводы).

Библиография (список использованной литературы).

Приложения (по усмотрению автора).

**Титульный лист** оформляется в соответствии с Приложением.

**Оглавление**(план, содержание) включает названия всех глав и параграфов (пунктов плана) реферата и номера страниц, указывающие их начало в тексте реферата.

**Введение.** В этой части реферата обосновывается актуальность выбранной темы, формулируются цель и задачи работы, указываются используемые материалы и дается их краткая характеристика с точки зрения полноты освещения избранной темы. Объем введения не должен превышать 1-1,5 страницы.

**Основная часть** реферата может быть представлена двумя или тремя главами, которые могут включать 2-3 параграфа (пункта).

Здесь достаточно полно и логично излагаются главные положения в используемых источниках, раскрываются все пункты плана с сохранением связи между ними и последовательности перехода от одного к другому.

Автор должен следить за тем, чтобы изложение материала точно соответствовало цели и названию главы (параграфа). Материал в реферате рекомендуется излагать своими словами, не допуская дословного переписывания из литературных источников. В тексте обязательны ссылки на первоисточники, т. е. на тех авторов, у которых взят данный материал в виде мысли, идеи, вывода, числовых данных, таблиц, графиков, иллюстраций и пр.

Работа должна быть написана грамотным литературным языком. Сокращение слов в тексте не допускается, кроме общеизвестных сокращений и аббревиатуры. Каждый раздел рекомендуется заканчивать кратким выводом.

**Заключение**(выводы). В этой части обобщается изложенный в основной части материал, формулируются общие выводы, указывается, что нового лично для себя вынес автор реферата из работы над ним. Выводы делаются с учетом опубликованных в литературе различных точек зрения по проблеме, рассматриваемой в реферате, сопоставления их и личного мнения автора реферата. Заключение по объему не должно превышать 1,5-2 страниц.

**Библиография**(список использованной литературы) – здесь указывается реально использованная для написания реферата литература, периодические издания и электронные источники информации. Список составляется согласно правилам библиографического описания.

**Приложения** могут включать графики, таблицы, расчеты.

### **ТРЕБОВАНИЯ К ОФОРМЛЕНИЮ РЕФЕРАТА**

#### **Общие требования к оформлению реферата**

Рефераты, как правило, требуют изучения и анализа значительного объема статистического материала, формул, графиков и т. п. В силу этого особое значение приобретает правильное оформление результатов проделанной работы.

Текст реферата должен быть подготовлен в печатном виде. Исправления и помарки не допускаются. Текст работы оформляется на листах формата А4, на одной стороне листа, с полями: левое – 25 мм, верхнее – 20 мм, правое – 15 мм и нижнее – 25 мм. При компьютерном наборе шрифт должен быть таким: тип шрифта TimesNewRoman, кегль 14, междустрочный интервал 1,5.

Рекомендуемый объем реферата – не менее 20 страниц. Титульный лист реферата оформляется студентом по образцу, данному в приложении 1.

Текст реферата должен быть разбит на разделы: главы, параграфы и т. д. Очередной раздел нужно начинать с нового листа.

Все страницы реферата должны быть пронумерованы. Номер страницы ставится снизу страницы, по центру. Первой страницей является титульный лист, но на ней номер страницы не ставится.

#### **Таблицы**

Таблицы по содержанию делятся на аналитические и неаналитические. Аналитические таблицы являются результатом обработки и анализа цифровых показателей. Как правило, после таких таблиц делается обобщение, которое вводится в текст словами: «таблица позволяет сделать вывод о том, что…», «таблица позволяет заключить, что…» и т. п.

В неаналитических таблицах обычно помещаются необработанные статистические данные, необходимые лишь для информации и констатации фактов.

Таблицы размещают после первого упоминания о них в тексте таким образом, чтобы их можно было читать без поворота работы или с поворотом по часовой стрелке.

Каждая таблица должна иметь нумерационный и тематический заголовок. Тематический заголовок располагается по центру таблицы, после нумерационного, размещённого в правой стороне листа и включающего надпись «Таблица» с указанием арабскими цифрами номера таблицы. Нумерация таблиц сквозная в пределах каждой главы. Номер таблицы состоит из двух цифр: первая указывает на номер главы, вторая – на номер таблицы в главе по порядку (например, «Таблица 2.2» – это значит, что представленная таблица вторая во второй главе).

Цифры в графах таблиц должны проставляться так, чтобы разряды чисел во всей графе были расположены один под другим. В одной графе количество десятичных знаков должно быть одинаковым. Если данные отсутствуют, то в графах ставят знак тире. Округление числовых значений величин до первого, второго и т. д. десятичного знака для различных значений одного и того же наименования показателя должно быть олинаковым.

Таблицу с большим количеством строк допускается переносить на другую страницу, при этом заголовок таблицы помещают только над ее первой частью, а над переносимой частью пишут «Продолжение таблицы» или «Окончание таблицы». Если в работе несколько таблиц, то после слов «Продолжение» или «Окончание» указывают номер таблицы, а само слово «таблица» ПИШУТ сокращенно, например, «Продолжение табл. 1.1», «Окончание табл. 1.1».

На все таблицы в тексте реферата должны быть даны ссылки с указанием их порядкового номера, например, «...в табл. 2.2».

#### Формулы

Формулы - это комбинации математических знаков, выражающие какие-либо предложения.

Формулы, приводимые в реферате, должны быть наглядными, а обозначения, применяемые в них, соответствовать стандартам.

Пояснения значений символов и числовых коэффициентов следует приводить непосредственно под формулой, в той последовательности, в какой они даны в формуле. Значение каждого символа и числового коэффициента дается с новой строки. Первую строку объяснения начинают со слова «где» без двоеточия после него.

Формулы и уравнения следует выделять из текста свободными строками. Если уравнение не умещается в одну строку, оно должно быть перенесено после знака равенства  $(=)$  или после знака  $(+)$ , минус  $(-)$ , умножения  $(x)$  и деления  $(:)$ .

Формулы нумеруют арабскими цифрами в пределах всей реферата или главы. В пределах реферата используют нумерацию формул одинарную, в пределах главы двойную. Номер указывают с правой стороны листа на уровне формулы в круглых  $c$ кобках

В тексте ссылки на формулы приводятся с указанием их порядковых номеров, например: «...в формуле (2.2)» (второй формуле второй главы).

#### Иллюстрации

Иллюстрации позволяют наглядно представить явление или предмет такими, какими мы их зрительно воспринимаем, но без лишних деталей и подробностей.

Основными видами иллюстраций являются схемы, диаграммы и графики.

Схема - это изображение, передающее обычно с помощью условных обозначений и без соблюдения масштаба основную идею какого-либо устройства, предмета, сооружения или процесса и показывающее взаимосвязь их главных элементов.

Диаграмма - один из способов изображения зависимости между величинами. Наибольшее распространение получили линейные, столбиковые и секторные диаграммы.

Для построения линейных диаграмм используется координатное поле. По горизонтальной оси в изображенном масштабе откладывается время или факториальные признаки, на вертикальной - показатели на определенный момент (период) времени или размеры результативного независимого признака. Вершины ординат соединяются отрезками - в результате получается ломаная линия.

На столбиковых диаграммах данные изображаются в виде прямоугольников (столбиков) одинаковой ширины, расположенных вертикально или горизонтально. Длина (высота) прямоугольников пропорциональна изображенным ими величинам.

Секторная диаграмма представляет собой круг, разделенный на секторы, величины которых пропорциональны величинам частей изображаемого явления.

**График** – это результат обработки числовых данных. Он представляет собой условные изображения величин и их соотношений через геометрические фигуры, точки и линии.

Количество иллюстраций в работе должно быть достаточным для пояснения излагаемого текста.

Иллюстрации обозначаются словом «Рис.» и располагаются после первой ссылки на них в тексте так, чтобы их было удобно рассматривать без поворота работы или с поворотом по часовой стрелке. Иллюстрации должны иметь номер и наименование, расположенные по центру, под ней. Иллюстрации нумеруются в пределах главы арабскими цифрами, например: «Рис. 1.1» (первый рисунок первой главы). Ссылки на иллюстрации в тексте реферата приводят с указанием их порядкового номера, например: «…на рис. 1.1».

При необходимости иллюстрации снабжаются поясняющими данными (подрисуночный текст).

#### **Приложения**

Приложение – это часть основного текста, которая имеет дополнительное (обычно справочное) значение, но, тем не менее, необходима для более полного освещения темы. По форме они могут представлять собой текст, таблицы, графики, карты. В приложении помещают вспомогательные материалы по рассматриваемой теме: инструкции, методики, положения, результаты промежуточных расчетов, типовые проекты, имеющие значительный объем, затрудняющий чтение и целостное восприятие текста. В этом случае в тексте приводятся основные выводы (результаты) и делается ссылка на приложение, содержащее соответствующую информацию. Каждое приложение должно начинаться с новой страницы. В правом верхнем углу листа пишут слово «Приложение» и указывают номер приложения. Если в реферате больше одного приложения, их нумеруют последовательно арабскими цифрами, например: «Приложение 1», «Приложение 2» и т. д.

Каждое приложение должно иметь заголовок, который помещают ниже слова «Приложение» над текстом приложения, по центру.

При ссылке на приложение в тексте реферата пишут сокращенно строчными буквами «прил.» и указывают номер приложения, например: «…в прил. 1».

Приложения оформляются как продолжение текстовой части реферата со сквозной нумерацией листов. Число страниц в приложении не лимитируется и не включается в общий объем страниц реферата.

#### **Библиографический список**

Библиографический список должен содержать перечень и описание только тех источников, которые были использованы при написании реферата.

В библиографическом списке должны быть представлены монографические издания отечественных и зарубежных авторов, материалы профессиональной периодической печати (экономических журналов, газет и еженедельников), законодательные и др. нормативно-правовые акты. При составлении списка необходимо обратить внимание на достижение оптимального соотношения между монографическими изданиями, характеризующими глубину теоретической подготовки автора, и периодикой, демонстрирующей владение современными экономическими данными.

Наиболее распространенным способом расположения наименований литературных источников является алфавитный. Работы одного автора перечисляются в алфавитном порядке их названий. Исследования на иностранных языках помещаются в порядке латинского алфавита после исследований на русском языке.

Ниже приводятся примеры библиографических описаний использованных источников.

#### **Статья одного, двух или трех авторов из журнала**

*Зотова Л. А., Еременко О. В.* Инновации как объект государственного регулирования // Экономист. 2010. № 7. С. 17–19.

#### **Статья из журнала, написанная более чем тремя авторами**

*Валютный курс и экономический рост* / С. Ф. Алексашенко, А. А. Клепач, О. Ю. Осипова [и др.] // Вопросы экономики. 2010. № 8. С. 18–22.

### **Книга, написанная одним, двумя или тремя авторами**

*Олейник А. Н.* Институциональная Горное дело: учебное пособие. М.: ИНФРА-М, 2011. 416 с.

#### **Книга, написанная более чем тремя авторами**

*Экономическая теория:* учебник / В. Д. Камаев [и др.]. М.: ВЛАДОС, 2011. 143 с. **Сборники** 

*Актуальные проблемы экономики и управления*: сборник научных статей. Екатеринбург: УГГУ, 2010. Вып. 9. 146 с.

#### **Статья из сборника**

*Данилов А. Г*. Система ценообразования промышленного предприятия // Актуальные проблемы экономики и управления: сб. научных статей. Екатеринбург: УГГУ, 2010. Вып. 9. С. 107–113.

### **Статья из газеты**

*Крашаков А. С.* Будет ли обвал рубля // Аргументы и факты. 2011. № 9. С. 3.

#### **Библиографические ссылки**

Библиографические ссылки требуется приводить при цитировании, заимствовании материалов из других источников, упоминании или анализе работ того или иного автора, а также при необходимости адресовать читателя к трудам, в которых рассматривался данный вопрос.

Ссылки должны быть затекстовыми, с указанием номера соответствующего источника (на который автор ссылается в работе) в соответствии с библиографическим списком и соответствующей страницы.

#### **Пример оформления затекстовой ссылки**

Ссылка в тексте: «Под трансакцией понимается обмен какими-либо благами, услугами или информацией между двумя агентами» [10, С. 176].

В списке использованных источников:

10. *Сухарев О. С*. Институциональная Горное дело: учебник и практикум для специалистиата и магистратуры /О.С. Сухарев. М.: Издательство Юрайт, 2016. 501 с.

#### **ОРГАНИЗАЦИЯ ЗАЩИТЫ РЕФЕРАТА**

Необходимо заранее подготовить тезисы выступления (план-конспект). Порядок защиты реферата.

1.Краткое сообщение, характеризующее цель и задачи работы, ее актуальность, полученные результаты, вывод и предложения.

2.Ответы студента на вопросы преподавателя.

3.Отзыв руководителя-консультанта о ходе выполнения работы.

#### **Советы студенту:**

Готовясь к защите реферата, вы должны вспомнить материал максимально подробно, и это должно найти отражение в схеме вашего ответа. Но тут же необходимо выделить главное, что наиболее важно для понимания материала в целом, иначе вы

сможете проговорить все 15-20 минут и не раскрыть существа вопроса. Особенно строго следует отбирать примеры и иллюстрации.

• Вступление должно быть очень кратким - 1-2 фразы (если вы хотите подчеркнуть при этом важность и сложность данного вопроса, то не говорите, что он сложен и важен, а покажите его сложность и важность).

• Целесообразнее вначале показать свою схему раскрытия вопроса, а уж потом ее детализировать.

• Рассказывать будет легче, если вы представите себе, что объясняете материал очень способному и хорошо подготовленному человеку, который не знает именно этого раздела, и что при этом вам обязательно нужно доказать важность данного раздела и заинтересовать в его освоении.

• Строго следите за точностью своих выражений и правильностью употребления терминов.

• Не пытайтесь рассказать побольше за счет ускорения темпа, но и не мямлите.

• Не демонстрируйте излишнего волнения и не напрашивайтесь на сочувствие.

• Будьте особенно внимательны ко всем вопросам преподавателя, к малейшим его замечаниям. И уж ни в коем случае его не перебивайте!

• Не бойтесь дополнительных вопросов - чаще всего преподаватель использует их как один из способов помочь вам или сэкономить время. Если вас прервали, а при оценке ставят в вину пропуск важной части материала, не возмущайтесь, а покажите план своего ответа, где эта часть стоит несколько позже того, на чем вы были прерваны.

• Прежде чем отвечать на дополнительный вопрос, необходимо сначала правильно его понять. Для этого нужно хотя бы немного подумать, иногда переспросить, уточнить: правильно ли вы поняли поставленный вопрос. И при ответе следует соблюдать тот же принцип экономности мышления, а не высказывать без разбора все, что вы можете сказать.

• Будьте доброжелательны и тактичны, даже если к ответу вы не готовы (это вина не преподавателя, а ваша).

### ТЕМЫ КОНТРОЛЬНОЙ РАБОТЫ (РЕФЕРАТА)

- 1. Хост-компьютеры.
- 2. Локальные сети и персональные компьютеры.
- 3. Каналы связи.
- 4. Хранение и предоставление доступа к информации.
- 5. Управление передачей сообщений.
- 6. Каналы связи, обеспечивающие взаимодействие между хост-компьютерами.
- 7. Обмен информацией между абонентами сети.
- 8. Использование баз ланных сети.
- 9. Классификация прикладного программного обеспечения.
- 10. Пакеты прикладных программ.
- 11. Методо-ориентированные пакеты.
- 12. Системы реального времени.
- 13. Офисные приложения.
- 14. Инструменты электронных таблиц для решения экономических задач.
- 15. Классификация баз данных (БД).
- 16. Системы управления базами данных (СУБД). Классификация СУБД.
- 17. Локальные и глобальные сети. Intranet и Internet. Сетевые службы.
- 18. Поисковые системы: Яndex, Rambler, Google, ПОИСК@mail.ru.

### **МЕТОДИКА ОЦЕНКИ КОНТРОЛЬНОЙ РАБОТЫ (РЕФЕРАТА)**

#### **Проверяемые компетенции:ОПК-8**

*Знать:*

- классификацию программного обеспечения;

- существующие пакеты прикладных программ;

- офисные приложения;

- основы создания баз данных;

- принципы работы в разных поисковых системах интернет и в системах

коммуникации.

*Уметь:* 

- использовать файловые менеджеры, утилиты архивирования;

- устанавливать и удалять программное обеспечение;

- использовать офисные приложения;

- создавать базы данных средствами офисных приложений;

- использовать электронную почту и другие средства коммуникаций с помощью

Интернета.

*Владеть:* 

- навыками работы с файловыми менеджерами;

- инструментарием офисных приложений;

- технологией разработки баз данных;

- навыками работы в разных поисковых системах интернет и в системах коммуникации.

#### **Критерии оценивания:**

достижение поставленной цели и задач исследования (новизна и актуальность поставленных в реферате проблем, правильность формулирования цели, определения задач исследования, правильность выбора методов решения задач и реализации цели; соответствие выводов решаемым задачам, поставленной цели, убедительность выводов);

уровень эрудированности автора по изученной теме (знание автором состояния изучаемой проблематики, цитирование источников, степень использования в работе результатов исследований);

личные заслуги автора реферата (новые знания, которые получены помимо основной образовательной программы, новизна материала и рассмотренной проблемы, научное значение исследуемого вопроса);

культура письменного изложения материала (логичность подачи материала, грамотность автора);

культура оформления материалов работы (соответствие реферата всем стандартным требованиям);

знания и умения на уровне требований стандарта данной дисциплины: знание фактического материала, усвоение общих понятий и идей;

степень обоснованности аргументов и обобщений (полнота, глубина, всестороннее раскрытие темы, корректность аргументации и системы доказательств, характер и достоверность примеров, иллюстративного материала, наличие знаний интегрированного характера, способность к обобщению);

качество и ценность полученных результатов (степень завершенности реферативного исследования, спорность или однозначность выводов);

использование профессиональной терминологии;

использование литературных источников.

# **Правила оценивания:**

Каждый показатель оценивается в 1 балл

## **Критерии оценки:**

9-10 баллов (90-100%) - оценка «отлично»; 7-8 баллов (70-89%) - оценка «хорошо»; 5-6 баллов (50-69%) - оценка «удовлетворительно»; 0-4 балла (0-49%) - оценка «неудовлетворительно».

### **Образец оформления титульного листа контрольной работы (реферата)**

### МИНОБРНАУКИ РОССИИ

Федеральное государственное бюджетное образовательное учреждение высшего образования «Уральский государственный горный университет»

Инженерно-экономический факультет

Кафедра информатики

# **КОНТРОЛЬНАЯ РАБОТА (РЕФЕРАТ)**

по дисциплине «Прикладное программное обеспечение»

на тему:

# **УПРАВЛЕНИЕ ПЕРЕДАЧЕЙ СООБЩЕНИЙ**

**Руководитель:**  Дружинин А.В. **Студент** гр. ГН-21 Артёмова Елена Юрьевна

Екатеринбург

## МИНОБРНАУКИ РОССИИ ФГБОУ ВО «Уральский государственный горный университет»

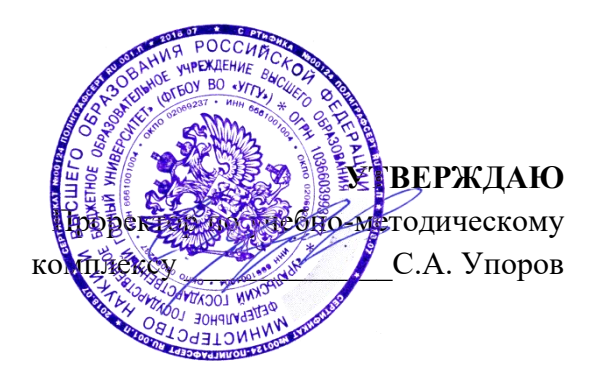

# **МЕТОДИЧЕСКИЕ РЕКОМЕНДАЦИИ И ЗАДАНИЯ К ПРАКТИЧЕСКИМ РАБОТАМ ПО ДИСЦИПЛИНЕ**

# **Б1.О.15 ПРИКЛАДНОЕ ПРОГРАММНОЕ ОБЕСПЕЧЕНИЕ**

Специальность: *21.05.02 Прикладная геология* 

Специализация: *Прикладная геохимия, минералогия и геммология* 

Автор: Дружинин А.В., доцент, канд. техн. наук

Зав. кафедрой

Информатики *(название кафедры) (название факультета)*

Дружинин А.В. *(Фамилия И.О.) (Фамилия И.О.)*

Одобрена на заседании кафедры Рассмотрена методической комиссией

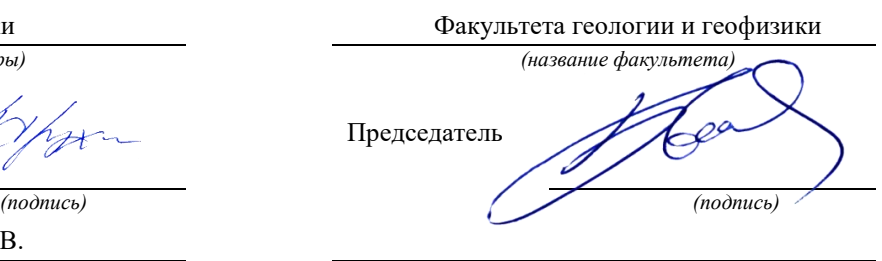

Протокол № 1 от 16.09.2021 Протокол № 2 от 7.10.2021 *(Дата) (Дата)*

Екатеринбург

# **Методические материалы к дисциплине согласованы с выпускающей кафедрой минералогии, петрографии и геохимии**

И.о. заведующего кафедрой  $\leftarrow$   $\leftarrow$   $\leftarrow$  Суставов С. Г.

# **ОГЛАВЛЕНИЕ**

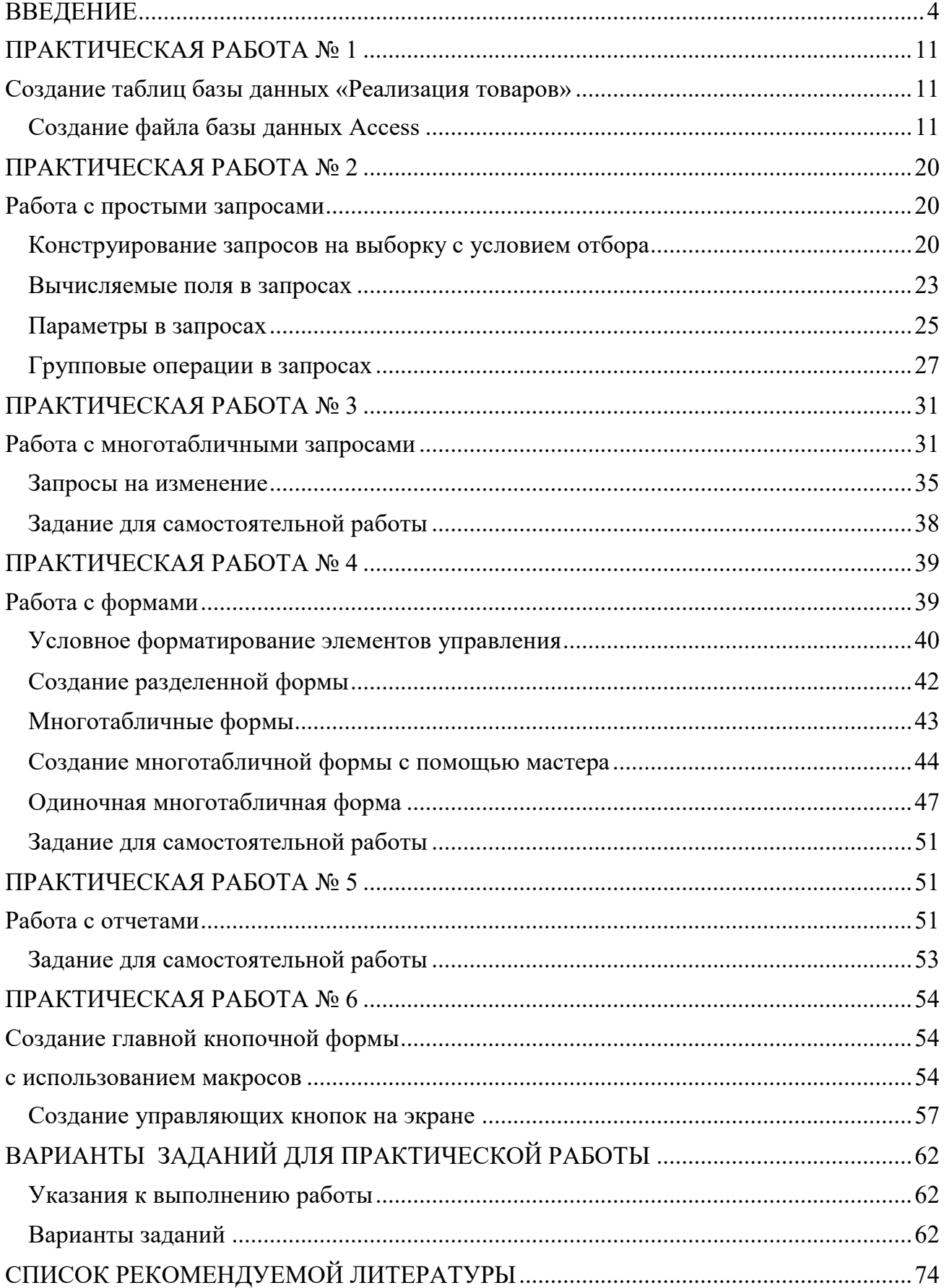

## **ВВЕДЕНИЕ**

### <span id="page-1528-0"></span>Система управления базами данных

СУБД (система управления базами данных) является универсальным программным инструментом создания и обслуживания баз данных и приложений пользователя в самых разных предметных областях. СУБД обеспечивает создание, многоаспектный доступ к данным и использование одних и тех же данных различными задачами и приложениями пользователей.

СУБД поддерживаются различные модели данных. Модель данных - это метод (принцип) логической организации данных, используемый СУБД. Наиболее известными являются иерархическая, сетевая и реляционная модели.

СУБД ДЛЯ персональных компьютеров (настольных СУБД) B. поддерживается преимущественно реляционная модель, которую отличает простота и единообразие представления данных простейшими двумерными таблицами.

Основной логической структурной единицей манипулирования данными является строка таблицы - запись. Структура записи определяется составом входящих в неё полей. Совокупность полей записи соответствует логически связанным реквизитам, характеризующим некоторую сущность предметной области.

Типовыми функциями СУБД по манипулированию данными являются выборка, добавление, удаление, изменение данных.

- Выборка данных выборка записей из одной или нескольких взаимосвязанных таблиц в соответствии с заданными условиями.
- Добавление и удаление данных добавление новых записей в таблицы и удаление существующих.
- Изменение данных изменение значений ланных полях  $\bf{B}$ существующих записей.

Данные из одной или нескольких взаимосвязанных таблиц могут подвергаться обработке. К операциям обработки относятся, например, расчеты в пределах каждой записи, группировка записей в соответствии с заданным критерием группировки и обработка записей выделенных групп с помощью статистических функций, таких как суммирование, определение максимального, подсчет числа записей в группе и т. п.

СУБД Access включает разнообразные и многочисленные относительно автономные инструментальные средства, ориентированные на создание объектов базы данных и приложений пользователя.

 $\overline{4}$ 

- Разнообразие мастера в режиме ведения диалога с пользователем позволяют создавать объекты и выполнять разнообразные функции по реорганизации объектов базы данных и приложений пользователя.
- Средства программирования СУБД включают язык запросов SQL, ЯЗЫК макрокоманд  $\mathbf{M}$ ЯЗЫК объектно-ориентированного программирования для приложений Microsoft Visual Basic for *Applications (VBA).*
- Средства графического конструирования позволяют создавать приложения объекты базы данных  $\mathbf{M}$ объекты  $\mathbf{c}$ помощью графических элементов, многочисленных He прибегая непосредственно к программированию. Среди многочисленных средств графического конструирования и диалоговых средств Access следует выделить средства для создания:
- таблиц и схем баз данных, отображающих их связи;
- запросов выборки, отбирающих и объединяющих данные нескольких таблиц в виртуальную таблицу, которая может использоваться во многих задачах приложения;
- запросов на изменение данных базы;
- экранных форм, предназначенных для ввода, просмотра и обработки данных в диалоговом режиме;
- отчетов, предназначенных для ввода, просмотра и вывода на печать данных из базы и результатов их обработки в удобном для пользователя виле.

### Релянионная база ланных

База данных организованной является на машинном носителе совокупностью взаимосвязанных данных и содержит сведения о различных сущностях одной предметной области: реальных объектах, процессах, событиях или явлениях.

Реляционная база представляет собой данных множество взаимосвязанных двумерных таблиц - реляционных таблиц, называемых также отношениями, в каждой из которых содержаться сведения об одной сущности автоматизируемой предметной области.

Логическую структуру реляционной базы данных образует совокупность реляционных таблиц, между которыми установлены логические связи.

В таблицах базы должны сохраняться все данные, необходимые для решения задач предметной области, причем каждый элемент данных должен храниться в базе только в одном экземпляре. Для создания таблиц,

соответствующих реляционной модели данных, используется процесс, называемый нормализацией данных. *Нормализация* – это удаление из таблиц повторяющихся данных путем их переноса в новые таблицы, записи которых не содержат повторяющихся значений.

Структура реляционной таблицы определяется составом полей. Каждое *поле* отражает определенную характеристику сущности. Для поля указывается *тип* и *размер* элементарного данного, размещаемого в нем, и ряд др. свойств. Содержимое поля отображается в столбце таблицы. Столбец таблицы содержит данные одного типа.

Содержание таблицы заключено в её строках, однотипных по структуре, каждая строка таблицы содержит данные о конкретном экземпляре сущности и называется *записью*.

Для однозначного определения (*идентификации)* каждой записи таблица должна иметь *уникальный (первичный) ключ.* По значению ключа таблицы отыскивается единственная запись в таблице. Ключ может состоять из одного или нескольких полей таблицы. Значение уникального ключа не может повторяться в нескольких записях.

Логические связи между таблицами дают возможность объединять данные из разных таблиц. Связь каждой пары таблиц задается одинаковыми полями в них – *ключом связи*. Таким образом, обеспечивается рациональное хранение недублированных данных и их объединение в соответствии с требованиями решаемых задач.

В нормализованной реляционной базе данных связь двух таблиц характеризуется отношениями записей типа «один-к-одному» (1:1) или «одинко-многим» (1:М). Отношение 1:1 предполагает, что каждой записи одной таблицы соответствует одна запись другой таблицы. Отношение типа 1:М предполагает, что каждой записи первой таблицы соответствует много записей во второй, но каждой записи второй таблицы соответствует только одна запись в первой.

Для двух таблиц, находящихся в отношении типа 1:М, связь устанавливается по уникальному ключу таблицы, представляющей в отношении сторону «один», – *главной таблицы* в связи. Во второй таблице, представляющей в отношении сторону «многие» и называемой *подчиненной*, этот ключ связи может быть либо частью уникального ключа, либо не входить в состав ключа. В подчиненной таблице ключ связи называется ещё *внешним ключом*.

6

### Схема данных

В СУБД Access процесс создания реляционной базы данных включает создание схемы данных. Схема данных наглядно отображает логическую структуру базы данных: таблицы и связи между ними, а также обеспечивает использование установленных в ней связей при обработке данных.

Для нормализованной базы данных, основанной на одно-многозначных и однозначных отношениях между таблицами, в схеме данных для связей таких таблиц по первичному ключу или уникальному индексу главной таблицы могут устанавливаться параметры связной целостности.

При поддержании целостности взаимосвязанных данных не допускается наличия записи в подчиненной таблице, если в главной таблице отсутствует связанная с ней запись. Соответственно при первоначальной загрузке базы данных, а также корректировке, добавлении и удалении записей система допускает выполнение операции только в том случае, если она не приводит к нарушению целостности. Связи, определенные в схеме данных, автоматически используются для объединения таблиц при разработке многотабличных форм, запросов, отчетов, существенно упрощая процесс их конструирования. В схеме связи могут устанавливаться для любой пары таблиц, имеющих одинаковое поле, позволяющее объединять эти таблицы. Объекты Access

База данных Access включает следующие сохраняемые в одном accdbфайле объекты:

таблицы, запросы, схемы данных, непосредственно имеющие отношение к базе данных;

формы, отчеты, макросы и модули, называемые объектами приложения.

Формы и отчеты предназначены для типовых процессов обработки данных: просмотра, обновления, поиска по заданным критериям, получения отчетов. Эти объекты приложений конструируются из графических элементов, называемых элементами управления. Основные элементы управления служат для отображения полей таблиц, являющихся источниками данных объекта.

объектам Лля автоматизации доступа к  $\mathbf{M}$  $\overline{u}$ взаимодействия используется программный код. Только с помощью программного кода получается полноценное приложение пользователя, функции которого доступны через меню, панели инструментов и формы. Для создания программного кода служат модули на языке  $VBA$  и макросы.

Каждый объект и элемент управления имеет свои свойства, определяя которые можно настраивать их. С каждым объектом и элементом управления связывается набор событий, которые могут обрабатываться макросами или

 $\overline{7}$ 

процедурами обработки событий на VBA, входящими в состав модулей форм, отчетов.

Объекты представлены в области навигации окна базы данных Access. Все операции по работе с объектами и приложениями начинаются в этом окне.

• *Таблицы* создаются пользователем для хранения данных об одной сущности – одном информационном объекте модели данных предметной области. Таблица состоит из полей (столбцов) и записей (строк). Каждое поле содержит одну характеристику информационного объекта предметной области. В записи собраны сведения об одном экземпляре информационного объекта. База данных Access может включать до 32768 объектов (в том числе формы, отчеты и т. д.). Одновременно может открываться до 2048 таблиц.

• *Запросы*. Запросы на выборку служат для выборки нужных данных из одной или нескольких связанных таблиц. Результатом выполнения запроса является виртуальная таблица. В запросе можно указать, какие поля исходных таблиц следует включить в запись таблицы запроса и как отобрать нужные записи. Таблица запроса может быть использована с другими таблицами базы при обработке данных. Запросы на изменение позволяют обновлять, удалять или добавлять данные в таблицы, а также создавать новые таблицы на основе уже существующих.

• *Схема данных* определяет, с помощью каких полей таблицы связываются между собой, как будет выполняться объединение данных этих таблиц, нужно ли проверять связную целостность при добавлении и удалении записей, изменение ключей таблиц. Схемы данных в области навигации в окне базы данных отображаются только в проектах Access, работающих с базами данных сервера. Для отображения схемы данных в базах данных Access используется команда **Схема данных**, размещенная на вкладке ленты **Работа с базами данных** в группе **Отношения**.

• *Формы* являются основным средством создания диалогового интерфейса приложения пользователя. Форма может создаваться для работы с электронными документами, сохраняемыми в таблицах базы данных. Вид таких документов может соответствовать привычному для пользователя бумажному документу. Форма используется для разработки интерфейса по управлению приложением. Включаемые в форму процедуры обработки событий позволяют управлять процессом обработки данных в приложении. Такие процедуры хранятся в модуле формы. В формы могут вставляться рисунки, диаграммы, звуковые фрагменты, видео. Возможна разработка форм с набором вкладок, с

8

каждой из которых связано выполнение той или иной функции приложения.

Отчеты предназначены для формирования на основе данных базы выходных документов любых форматов, содержащих результаты решения задач пользователя, и вывода их на печать. Как и формы, отчеты могут включать процедуры обработки событий. Использование объектов графических позволяет ДОПОЛНЯТЬ данные отчета иллюстрациями. Отчеты обеспечивают возможность анализа данных при использовании фильтрации, агрегирования и представления данных источника в различных разрезах. Макросы являются программами, последовательностей состояними **ИЗ** макрокоманд. которые выполняются по вызову или при наступлении некоторого события в объекте приложения или его элементе управления. Макросы данных выполняются при наступлении некоторого события в исходных таблицах. Макросы позволяют автоматизировать некоторые действия в пользователя. Создание макросов осуществляется приложении  $\bf{B}$ диалоговом режиме путем выбора нужных макрокоманд и задания параметров, используемых ими при выполнении.

Модули содержат процедуры на языке Visual Basic for Applications. Могут создаваться процедуры-программы, процедуры-функции, которые разрабатываются пользователем, и процедуры для обработки событий.

## Интерфейс пользователя Access

Для Access 2013 разработан интерфейс пользователя, упрощающий доступ к многочисленным функциональным возможностям в процессе создания и работы с объектами базы данных и приложений пользователя.

Основу этого интерфейса составляют ленты и область навигации. одной ленте команды четко соответствуют Собранные на задачам, выполняемым в Access, что позволяет легко находить нужную команду.

Основные элементы интерфейса пользователя в Access 2013:

страницы, предназначенные для управления файлами баз данных. Стартовая страница отображается при запуске Access и позволяет открыть существующие файлы баз данных или создать новые. В процессе работы доступны страницы, открываемые при щелчке на цветном значке Файл.

Они содержат команды для сохранения, сжатия и восстановления базы данных, определения параметров и ряд др.;

 $\overline{Q}$ 

• *лента* – широкая полоса, расположенная в верхней части окна Access. Она содержит стандартные вкладки с группами наиболее часто используемых команд, контекстные вкладки, которые появляются только тогда, когда их использование допустимо, и *панель быстрого доступа* – небольшую панель инструментов, на которую можно добавить нужные команды. Лента является основой интерфейса пользователя и обеспечивает быстрый доступ к набору команд, применимых к выполняемым в базе данных в текущий момент работам;

• *коллекция (галерея)* – элемент интерфейса, который не просто отображает команды, а показывает набор результатов выполнения этих команд с отображением внешнего вида вариантов выбора;

• *диалоговые окна* могут выводиться при выполнении команд для уточнения операции и передачи параметров. В некоторых группах вкладок ленты имеются кнопки вызова диалоговых окон;

• *контекстное меню* вызывается щелчком правой кнопкой мыши на элементе объекта. Содержит команды, зависящие от контекста – элемента объекта, с которым работает пользователь, или выполняемой задачи; *панель быстрого доступа* – единственная панель инструментов, предусмотренная в интерфейсе. Она обеспечивает доступ одним нажатием кнопки к наиболее часто используемым командам. Это панель настраивается в соответствии с предпочтениями пользователя;

• *область навигации* расположена в левой части окна. В ней отображаются объединенные в группы объекты базы данных;

• *вкладки документов* – таблицы, запросы, формы, отчеты и макросы отображаются на вкладках в рабочем пространстве окна Access – окне документов;

• *строка состояния* – полоса в нижней части окна программы, в которой отображаются сведения о состоянии объекта и располагаются кнопки, позволяющие изменить режим его представления;

• *мини*-*панель инструментов* – прозрачный элемент, подключенный к объекту, который появляется над выбранным текстом и позволяет легко отформатировать его;

• *панель сообщений* – это единственное средство вывода всех предупреждений системы безопасности. Отображается, когда в открываемой базе данных имеется любое потенциально опасное выполняемое содержимое.

10

# <span id="page-1535-1"></span><span id="page-1535-0"></span>ПРАКТИЧЕСКАЯ РАБОТА №1 Создание таблиц базы данных «Реализация товаров»

Создать базу данных для учета реализации товаров со складов. Организовать хранение информации в создаваемой базе данных с помощью четырех таблиц: «Товары», «Фирмы», «Склады» и «Продажи».

Этапы проектирования базы данных:

 $1<sub>1</sub>$ Исследование предметной области и формулировка основных допущений (накладываемых условий). На этом этапе составляется список всех форм и отчетов, которые могут быть затребованы пользователями вашей БД.

 $2.5$ Анализ данных. Составить перечень всех элементов данных, входящих в формы и отчеты, и сгруппировать их в таблицы БД.

Установить, какие взаимосвязи существуют между элементами  $\overline{3}$ . данных. Определить первичные и вторичные (внешние) ключи отношений. Организовать поля данных в таблицах.

Создать базу данных «Реализация товаров», при условии, что на одном складе может храниться только один вид товара.

# Создание файла базы данных Access

<span id="page-1535-2"></span>Для создания файла новой локальной базы данных щелкните в области создания базы данных стартового окна Access на элементе Пустая база данных (рис. 1.1). В открывшемся окне введите имя файла в поле Имя файла - например, Реализация товаров.

Щелчком по кнопке Создать, завершите процесс создания пустого файла новой базы данных. В результате по умолчанию откроется окно созданной базы данных с пустой таблицей с именем Таблица1 в режиме таблицы (рис.  $1.2$ ).

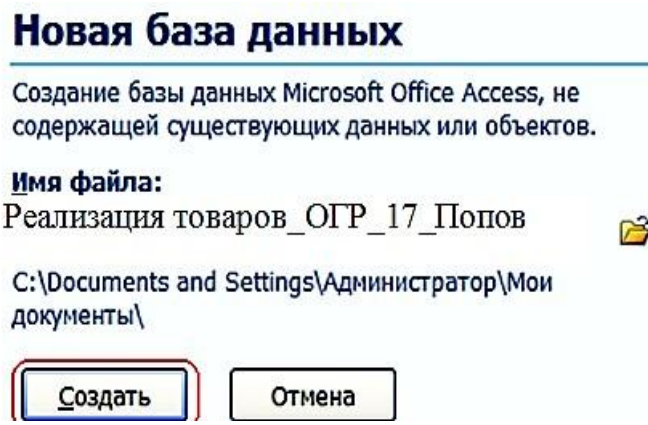

Рис. 1.1. Определение имени и местоположения файла новой базы данных

Так как создание таблиц будет происходить при помощи конструктора таблиц, поэтому закройте таблицу при помощи щелчка по значку «**Закрыть**».

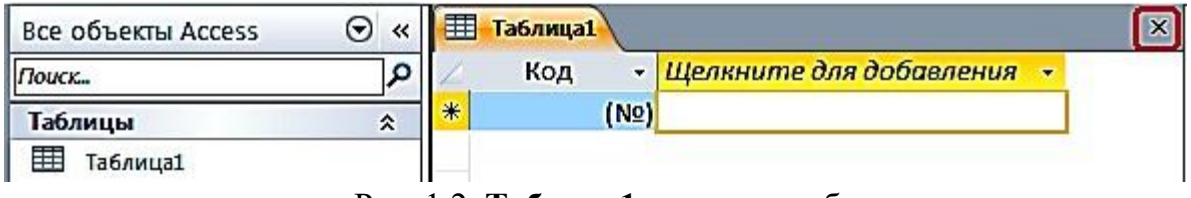

Рис. 1.2. **Таблица1** в режиме таблицы

## **Задание 1. Создание таблицы базы данных «Реализация товаров»**

Рассмотрим последовательность действий при создании таблиц. Для этого начнем создание таблицы «Товар» с определения её структуры в режиме конструктора таблиц. На вкладке ленты **Создание** в группе **Таблицы** выполним команду **Конструктор таблиц** (рис. 1.3).

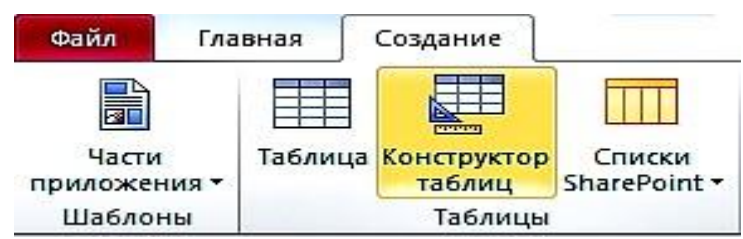

Рис. 1.3. Лента с открытой вкладкой **Создание** 

В окне конструктора **Таблица1** определим все поля таблицы «Товар». Для каждого поля таблицы «Товар» определим **Имя поля**, **Тип данных.**

|   | Имя поля                                    |          | Тип данных            |  |  |  |
|---|---------------------------------------------|----------|-----------------------|--|--|--|
| 8 | Код товара                                  |          | Счетчик               |  |  |  |
|   | Наименование                                |          | Текстовый             |  |  |  |
|   | Марка<br>Номер склада<br>Количество<br>Цена |          | Текстовый<br>Числовой |  |  |  |
|   |                                             |          |                       |  |  |  |
|   |                                             |          | Числовой              |  |  |  |
|   |                                             |          | Денежный              |  |  |  |
|   |                                             |          | Свойства поля         |  |  |  |
|   | Общие<br>Подстановка                        |          |                       |  |  |  |
|   | Формат поля                                 | Денежный |                       |  |  |  |

Рис. 1.4. Таблица «Товары» в режиме «**Конструктор**»

Теперь определим первичный ключ таблицы. Выделим поле «**Код товара»**, щелкнув кнопкой мыши на области маркировки, слева от имени поля, и нажмем кнопку **Ключевое поле** на вкладке ленты **Конструктор** в группе **Сервис**. Признаком установки ключа является изображение ключа слева от имени поля

Сохраним созданную структуру таблицы и присвоим имя новой таблице – «Товар». Для этого выполним команду **Сохранить** на Панели быстрого доступа или на вкладке **ФАЙЛ**. В окне **Сохранение** введем имя таблицы.

При сохранении таблицы происходит обновление файла базы данных, в которую помещается созданная таблица. Таблица «Товар» появиться в списке объектов **Таблицы** в области навигации открытой базы данных «Реализация товаров».

После сохранения структуры таблицы переходите ко второму этапу создания таблицы – созданию записей. Для этого переключитесь в режим таблицы нажатием кнопки **Режим** на ленте конструктора или выбором нужного режима при открытии списка данной кнопки (рис. 1.5).

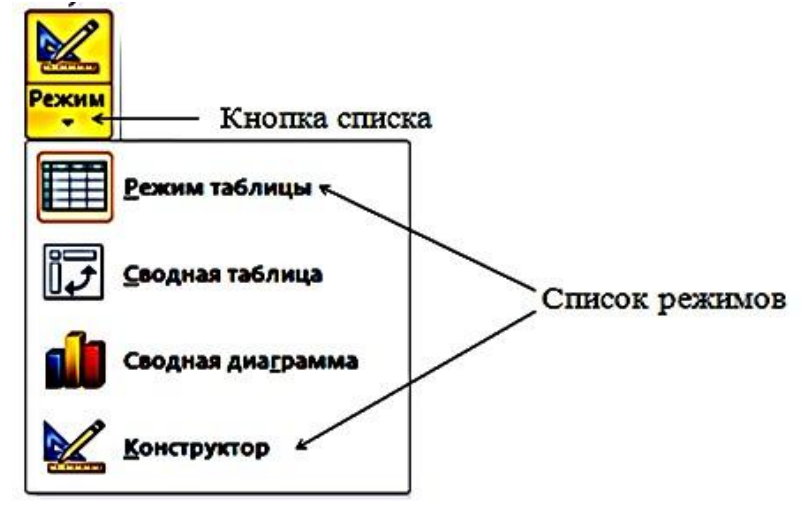

### Рис. 1.5. Выбор режима представления таблицы

Как и в режиме конструктора, в режиме таблицы можно удалить столбец. При этом следует помнить, что удаляются все данные столбца, и отменить удаление невозможно. Удаление поля первичного ключа в режиме таблицы невозможно. Для этого необходимо использовать режим конструктора.

Открыть таблицу для ввода исходных данных. Установить курсор в первую строку таблицы и ввести исходные данные. Ввод данных в каждое поле таблицы завершать нажатием клавиши **Enter.** По окончании ввода данных при необходимости увеличить ширину полей. Записать таблицу «Товар» на диск.

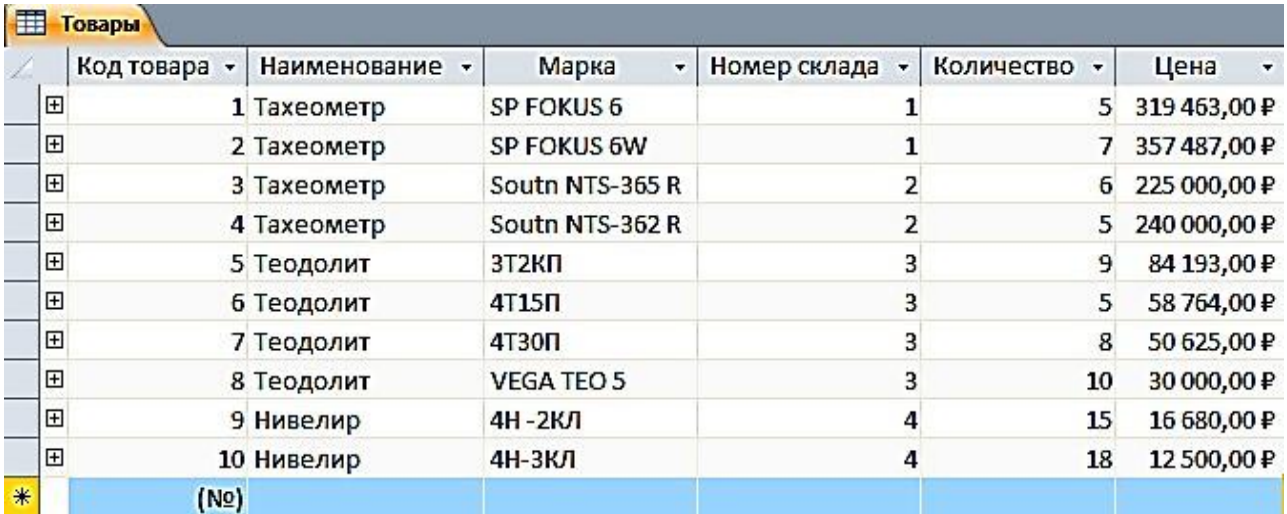

Рис. 1.6. Таблица «Товары» в режиме таблицы

# **Задание 2. Создание таблицы «Фирмы»**

Для поля Телефон следует задать маску ввода: **(# # #) # # # - # # - # #** 

|                                     |             | Имя поля    |     | Тип данных                |
|-------------------------------------|-------------|-------------|-----|---------------------------|
| P                                   | Код фирмы   |             |     | Числовой                  |
|                                     | Название    |             |     | Текстовый                 |
| Адрес<br>Телефон<br>Контактное лицо |             |             |     | Текстовый                 |
|                                     |             |             |     | $\checkmark$<br>Текстовый |
|                                     |             |             |     | Текстовый                 |
|                                     | Должность   |             |     | Текстовый                 |
|                                     |             |             |     | Свойства поля             |
|                                     | Общие       | Подстановка |     |                           |
|                                     | Размер поля |             | 255 | ۸                         |
|                                     | Формат поля |             |     |                           |
|                                     | Маска ввода |             |     | (###)###_##_##<br>        |

Рис. 1.7. Таблица «Фирмы» в режиме «**Конструктор**»

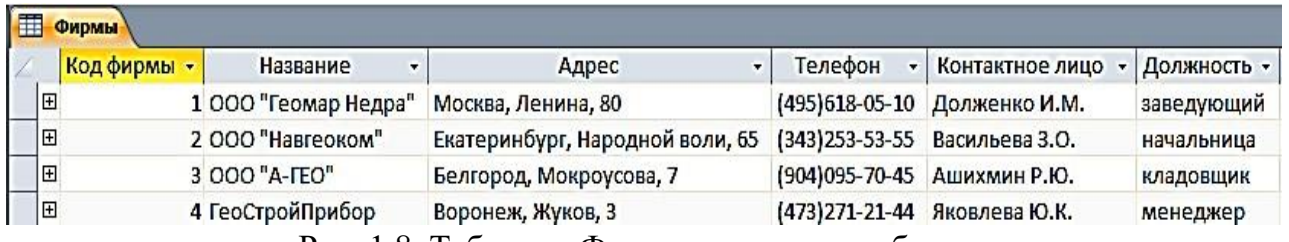

Рис. 1.8. Таблица «Фирмы» в режиме таблицы

# **Задание 3. Создание таблицы «Склады»**

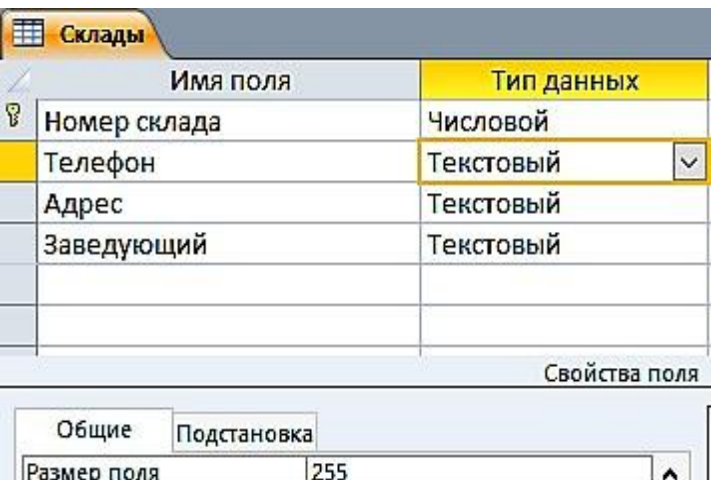

| Общие       | Подстановка    |   |
|-------------|----------------|---|
| Размер поля | 255            |   |
| Формат поля |                |   |
| Маска ввода | {###}###_##_## | I |

Рис. 1.9. Таблица «**Склады**» в режиме «**Конструктор**»

|                | Склады       |                                     |                                                  |                |
|----------------|--------------|-------------------------------------|--------------------------------------------------|----------------|
|                | Номер склада | Телефон<br>$\overline{\phantom{a}}$ | Адрес                                            | Заведующий -   |
| 田              |              | 1 (343) 381-88-88                   | Екатеринбург, пер. Базовый, 7                    | Амелина И.В.   |
| $\overline{+}$ |              |                                     | 2 (343)379-51-62 В-Пышма, пер. Индустриальный, 1 | Мясников Д.О.  |
| 田              |              |                                     | 3 (343) 275-18-22 Екатеринбург, Монтажников, 18а | Куликова А.Н.  |
| $\overline{+}$ |              |                                     | 4 (343)310-22-22 Екатеринбург, Радищева, 4       | Ромашенко К.Д. |

Рис. 1.10. Таблица «**Склады**» в режиме «**Таблицы»**

## **Задание 4. Создание таблицы «Продажи»**

1. Ввести в первой строке имя поля: **Дата продажи** и выбрать для него тип Дата/время*.*

2. Сформировать поле **Код фирмы** и выбрать для него числовой тип.

3. Указать в качестве источника данных для поля **Код фирмы** список кодов фирмы, внесенных в поле с таким же названием в таблицу «Фирмы», рис. 1.11.

4. Не переводя курсор со строки **Код фирмы**, щелкнуть мышью по закладке **Подстановка.**

5. Щелкнуть мышью по слову **Поле** в строке **Тип элементауправления**, а затем – по появившейся при этом кнопке **Раскрыть список**.

6. Выбрать щелчком мыши из раскрывшегося списка строку **Поле со списком**.

7. Щелкнуть мышью по незаполненному полю в строке **Источник строк**, а затем – по появившейся при этом кнопке **Раскрыть список**.

8. Щелчком мыши выбрать строку с названием таблицы «Фирмы».

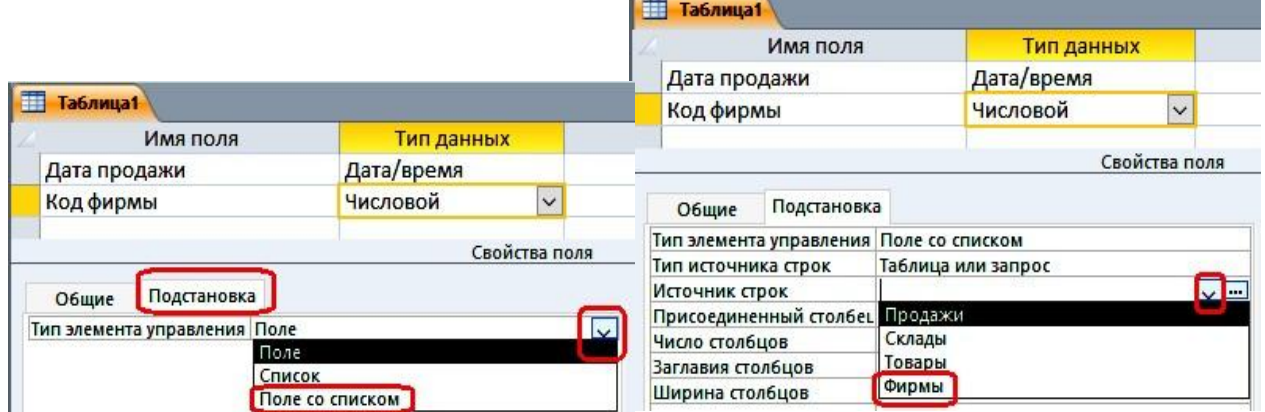

Рис. 1.11. Окно таблицы с подстановкой в режиме «**Конструктора»**

| 爾<br><b>Таблица1</b>    |              |             |                 |                    |               |  |
|-------------------------|--------------|-------------|-----------------|--------------------|---------------|--|
|                         |              | Имя поля    |                 | Тип данных         |               |  |
|                         | Дата продажи |             | Дата/время      |                    |               |  |
| Код фирмы               |              |             |                 | Числовой           |               |  |
| Код товара              |              |             | Числовой        | $\checkmark$       |               |  |
|                         |              |             |                 |                    | Свойства поля |  |
| Общие                   |              | Подстановка |                 |                    |               |  |
| Тип элемента управления |              |             | Поле со списком |                    |               |  |
| Тип источника строк     |              |             |                 | Таблица или запрос |               |  |
| Источник строк          |              |             | Товары          |                    |               |  |

Рис. 1.12. Окно таблицы с выбором источника строк

|    | Имя поля     | Тип данных |
|----|--------------|------------|
| 8  | Дата продажи | Дата/время |
| R  | Код фирмы    | Числовой   |
| 18 | Код товара   | Числовой   |
|    | Количество   | Числовой   |
|    | Скидки       | Числовой   |

Рис. 1.13. Окно таблицы «**Продажи**» в режиме «**Конструктора»**

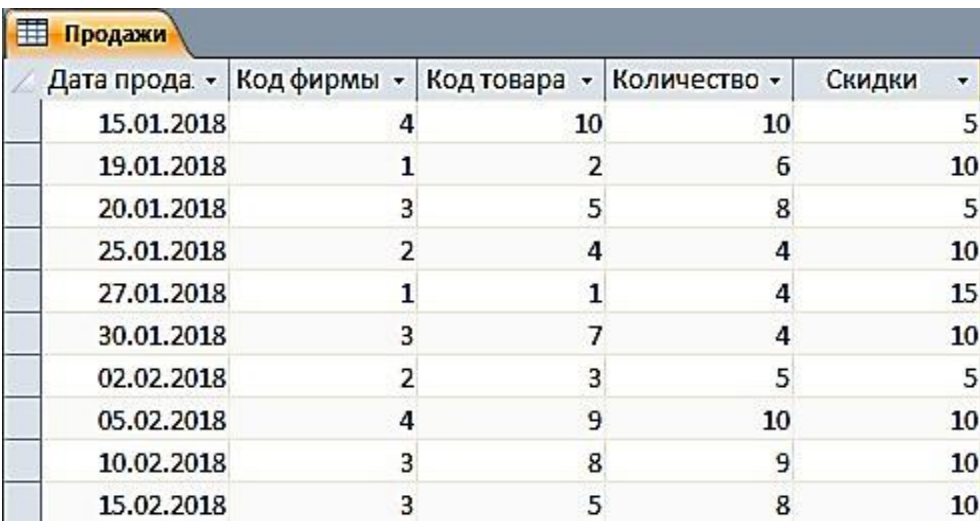

Рис. 1.14. Таблица «**Продажи**» в режиме «**Таблицы**»

## **Задание 5. Создание схемы данных**

Создание схемы данных начинается с выполнения команды **Схема данных** в группе **Отношения** на вкладке ленты **Работа с базами данных**. В результате выполнения этой команды открывается окно схемы данных и диалоговое окно **Добавление таблицы**, в котором осуществляется выбор таблиц, включаемых в схему (рис. 1.15).

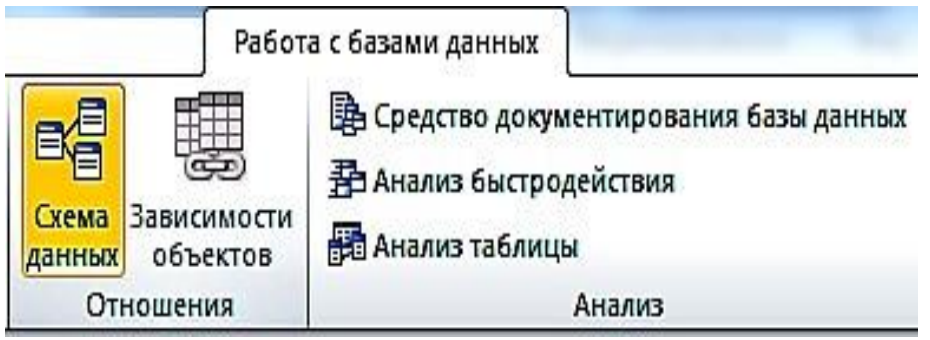

Рис. 1.15. Вкладка ленты **Работа с базами данных** 

В окне **Добавление таблицы** отображаются все таблицы и запросы, содержащиеся в базе данных. Выберем вкладку **Таблицы** и с помощью кнопки **Добавить** разместим в окне **Схема данных** все ранее созданные таблицы базы данных «Реализация товаров». При создании связей в схеме данных используется проект структуры реляционной базы данных, в котором показаны все одно-многозначные связи таблиц. Реализуются связи с помощью добавления в связанные таблицы общих полей, называемых *ключом связи.*

На рис. 1.16 в созданной схеме данных БД «Реализация товаров» все связи отмечены символами **1** или **∞**. Это свидетельствует о том, что одномногозначные связи установлены правильно (по простому и составному ключу).

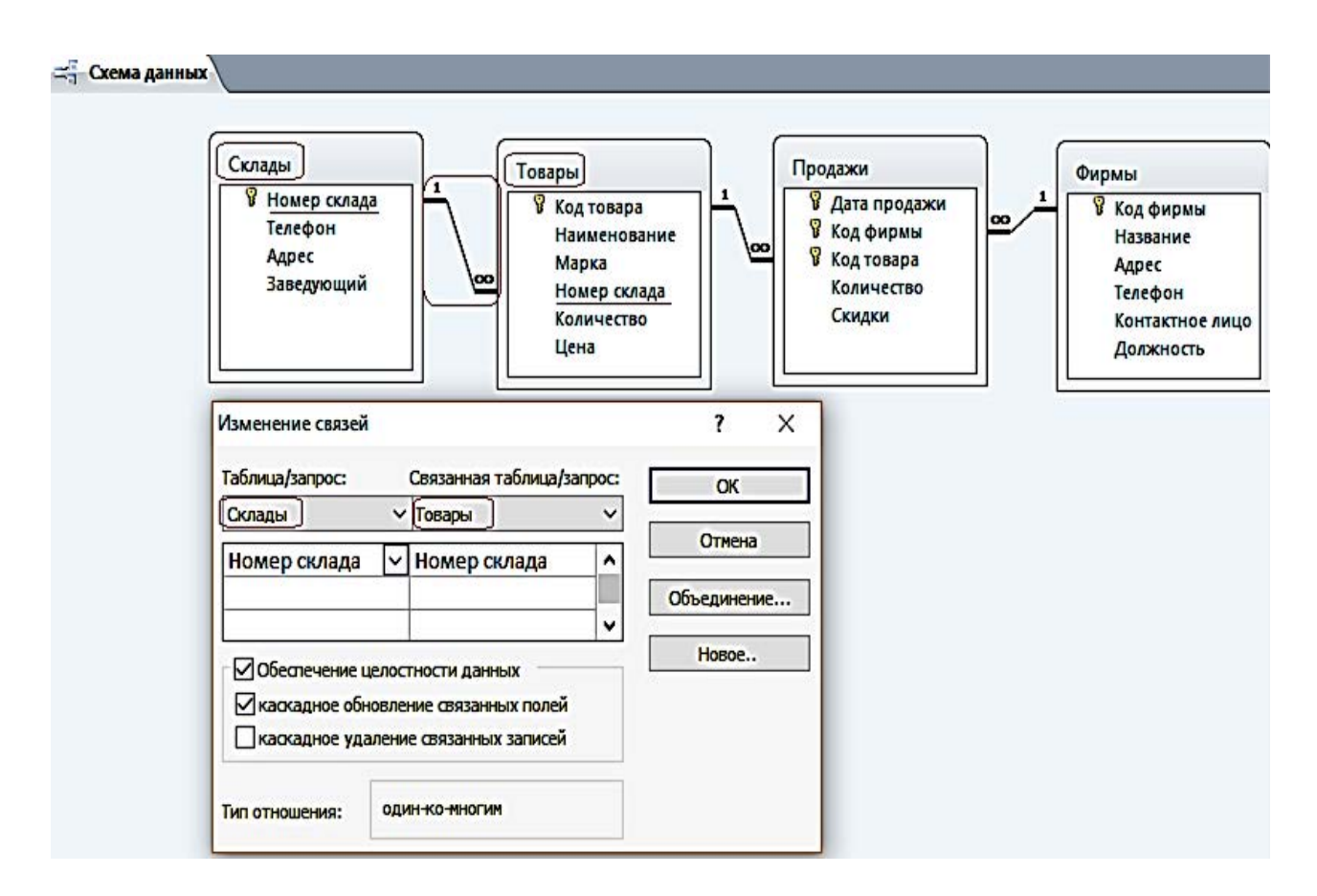

# Рис. 1.16. Схема данных БД «**Реализация товаров**»

# **ПРАКТИЧЕСКАЯ РАБОТА № 2**

# **Работа с простыми запросами**

## <span id="page-1544-2"></span><span id="page-1544-1"></span><span id="page-1544-0"></span>*Конструирование запросов на выборку с условием отбора*

**Задание 1.** Выбрать товар по его наименованию

1. Для создания запроса в окне базы данных выберите вкладку ленты – **Создание** и в группе **Запросы** нажмите кнопку **Конструктор запросов**.

2. В окне **Добавление таблицы** выберите таблицу «Товар» и нажмите кнопку добавить. Выбранная таблица будет отображена в области схемы данных запроса. Закройте окно **Добавление таблицы**, нажав кнопку **Закрыть.** На ленте появляется и автоматически активизируется новая вкладка **Работа с запросами / Конструктор**, на которой цветом выделен тип создаваемого запроса – **Выборка.**

3. В окне конструктора (рис. 2.1) последовательно перетащите из списка полей таблицы «Товар» поля **Наименование, Марка и Цена** в столбцы бланка запроса в строку **Поле**. Для этого необходимо щелкнуть двойным щелчком на имени поля таблицы в схеме данных запроса.

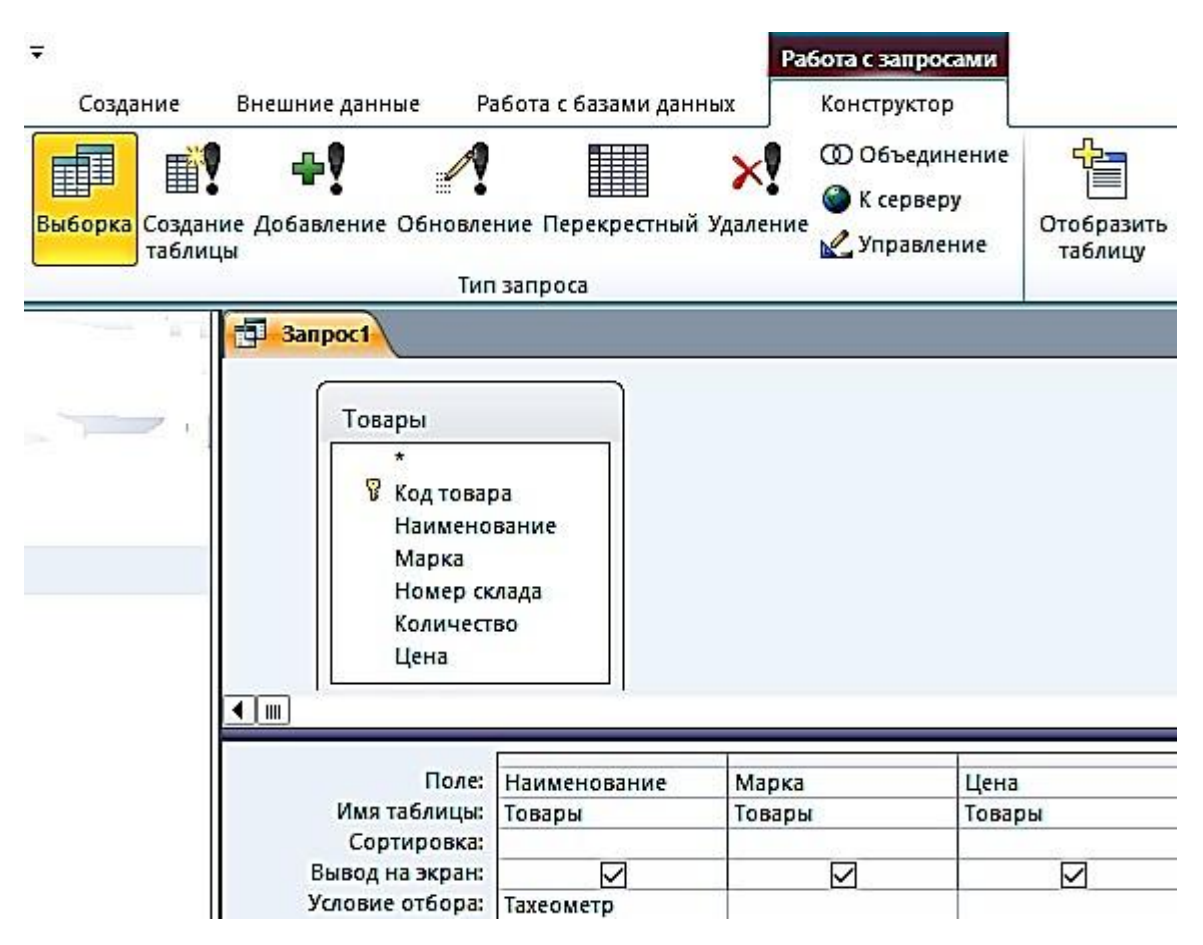

# Рис. 2.1. Окно конструктора запроса на выборку

4. Запишите в строке **Условия отбора** наименование товара – Тахеометр. Используемое в выражении текстовое значение вводится в двойных кавычках, которые добавляются автоматически.

5. Выполните запрос, щелкнув по кнопке **Выполнить !** или на кнопке **Режим В группе Результаты**. На экране откроется окно запроса в режиме таблицы с записью из таблицы «Товар», отвечающий заданным условиям (рис. 2.2). Дайте ему имя **2\_По наименованию Тахеометр**.

| Наименование - | Марка<br>$\blacktriangledown$ | Цена         |  |
|----------------|-------------------------------|--------------|--|
| Тахеометр      | SP FOKUS 6                    | 319 463,00 P |  |
| Тахеометр      | SP FOKUS 6W                   | 357487,00₽   |  |
| Тахеометр      | Soutn NTS-365 R               | 225 000,00 ₽ |  |
| Тахеометр      | Soutn NTS-362 R               | 240 000,00 ₽ |  |

Рис. 2.2. Просмотр запроса в режиме «**Таблицы»**

**Задание 2.** Выбрать товары, цена которых менее 100 000 руб. и более 20 000 руб., и количество больше или равно 9

1. Создайте новый запрос в режиме конструктора, добавьте таблицу «Товар». В окне конструктора последовательно перетащите из списка полей таблицы «Товар» в бланк запроса поля (рис. 2.3).

| Товары                                                                         |              |            |         |
|--------------------------------------------------------------------------------|--------------|------------|---------|
| v<br>Код товара<br>Наименование<br>Марка<br>Номер склада<br>Количество<br>Цена |              |            |         |
| Поле:                                                                          | Наименование | Количество | Цена    |
| Имя таблицы:                                                                   | Товары       | Товары     | Товары  |
| Сортировка:                                                                    |              |            |         |
| Вывод на экран:                                                                | ◡            | ✓          | ☑       |
|                                                                                |              |            |         |
| Условие отбора:                                                                |              | $>=9$      | > 20000 |

Рис. 2.3. Окно конструктора запроса на выборку с логическими операциями в условии отбора

2. Запишите **Условия отбора**, как показано в бланке запроса. Между условиями, записанными в одной строке, выполняется логическая операция AND. Между условиями, записанными в разных строках, выполняется логическая операция OR.

3. Выполните запрос. Дайте ему имя **2\_Цена\_количество** (рис. 2.4).

| Наименование<br>$\mathbf{r}$ | Количество<br>$\mathcal{A}$ | Цена        |
|------------------------------|-----------------------------|-------------|
| Теодолит                     | 9                           | 84 193,00 ₽ |
| Теодолит                     | 5                           | 58 764,00 ₽ |
| Теодолит                     | 8                           | 50 625,00 ₽ |
| Теодолит                     | 10                          | 30 000,00 ₽ |
| Нивелир                      | 15                          | 16 680,00 ₽ |
| Нивелир                      | 18                          | 12500,00₽   |

Рис. 2.4. Просмотр запроса в режиме «**Таблицы**»

**Задание 3.** Выбрать скидки, равные 10, за заданный период (после 25 января 2018 г.) (рис. 2.5, 2.6)

| Продажи                                                                                 |              |           |        |
|-----------------------------------------------------------------------------------------|--------------|-----------|--------|
| ×<br><b>В</b> Дата продажи<br>P<br>Код фирмы<br>뮿<br>Код товара<br>Количество<br>Скидки |              |           |        |
| Поле:                                                                                   | Дата продажи | Код фирмы | Скидки |
|                                                                                         |              |           |        |

Рис. 2.5. Окно конструктора запроса на выборку

с логическими операциями в условии отбора

| 融 | 3 Дата_скидка             |   |        |
|---|---------------------------|---|--------|
|   | Дата прода. - Код фирмы - |   | Скидки |
|   | 25.01.2018                | 2 | 10     |
|   | 30.01.2018                | 3 | 10     |
|   | 05.02.2018                | 4 | 10     |
|   | 10.02.2018                | 3 | 10     |
|   | 15.02.2018                | 3 | 10     |

Рис. 2.6. Просмотр запроса в режиме «**Таблицы»**

### *Вычисляемые поля в запросах*

<span id="page-1547-0"></span>В запросе, как и в таблице, для каждой записи могут производиться вычисления с числовыми, строковыми значениями или со значениями дат с использованием данных из одного или нескольких полей. Результат вычисления образует в таблице запроса новое вычисляемое поле (рис. 2.7).

| 睴                                   | фŅ<br>重.<br>таблицы                                                                                        | Выборка Создание Добавление Обновление Перекрестный Удаление | H      | <b>© Объединение</b><br>• К серверу<br>Управление | Отобразить<br>таблицу | - Вставить строки<br>⇒ Удалить строки<br><b>МАЛ</b> Построитель | ни Вставить столбцы<br>У Удалить столбцы<br><b>ВФ Возврат:</b> Все |
|-------------------------------------|----------------------------------------------------------------------------------------------------|--------------------------------------------------------------|--------|---------------------------------------------------|-----------------------|-----------------------------------------------------------------|--------------------------------------------------------------------|
|                                     |                                                                                                    | Тип запроса                                                  |        |                                                   |                       | Настройка запроса                                               |                                                                    |
| 匣<br>$\frac{1}{\sqrt{2}}$<br>┥<br>Ħ | <b>3anpoc1</b><br>Товары<br>₩<br>Код товара<br>Наименование<br>Марка<br>Номер склада<br>Количество<br>Цена |                                                              |        |                                                   |                       |                                                                 |                                                                    |
| ◀                                   |                                                                                                    |                                                              |        |                                                   | <b>THEFT</b>          |                                                                 |                                                                    |
|                                     |                                                                                                    | Поле: Наименование                                           | Марка  | Номер склада                                      | Количество            | Цена                                                            | Цена с НДС: √                                                      |
|                                     | Имя таблицы: Товары                                                                                        |                                                              | Товары | Товары                                            | Товары                | Товары                                                          |                                                                    |

Рис. 2.7. Запрос с вычисляемым полем

**Задание 4.** В таблице «Товар» вычислить Цену с НДС, при ставке НДС 35 %

1. Создайте в режиме конструктора запрос на выборку для таблицы «Товары». Перетащите в бланк запроса поля **Наименование, Марка, Номер склада, Количество, Цена** (рис. 2.8).

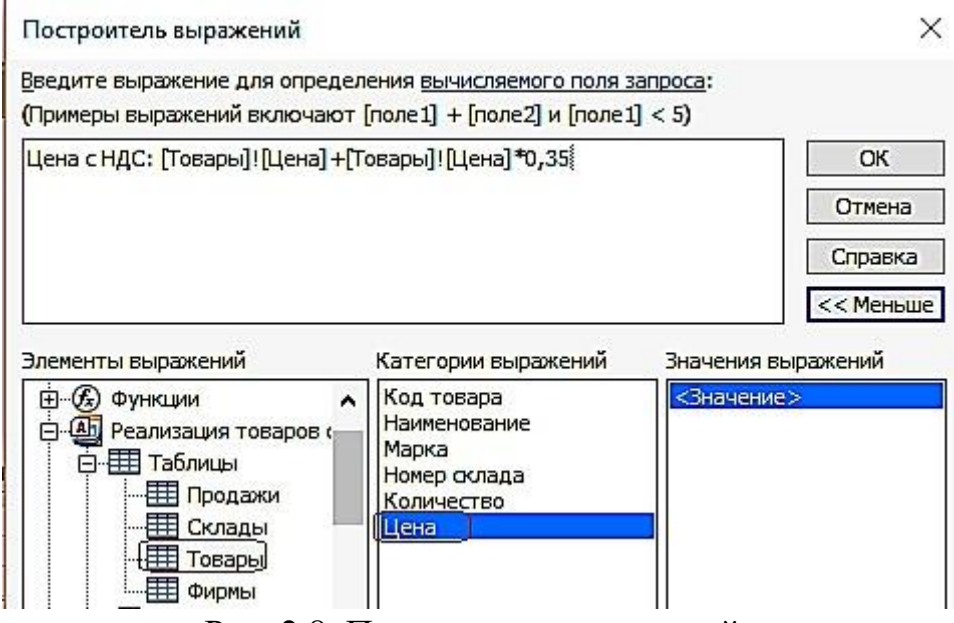

Рис. 2.8. Построитель выражений
2. Для подсчета цены с учетом НДС создайте после поля Цена вычисляемое поле **Цена с НДС** (с правой стороны) при помощи построителя.

3. Вызовите построитель выражений, нажав кнопку **Построитель**  в группе **Настройка запроса** ленты «**Конструктор**». Курсор мыши должен быть установлен предварительно в ячейке ввода выражения.

4. В левой верхней части окна **Построитель выражений** (см. рис. 2.8) выберите свою базу данных «Реализация товаров со складов», далее выберите таблицу «**Товары**», на которой построен запрос. Справа отобразится список её полей. Последовательно выбирайте нужные поля и операторы, двойным щелчком вставляя в выражение. Выражение сформируется в верхней части окна. Обратите внимание – построитель перед именем поля указал имя таблицы, которой оно принадлежит, и отделил его от имени поля восклицательным знаком.

5. Слово «Выражение» удаляйте, иначе оно выдает, синтаксическую ошибку.

Полученный запрос «**4\_Цена с НДС**» в режиме «**Таблицы»** изображен на рис. 2.9.

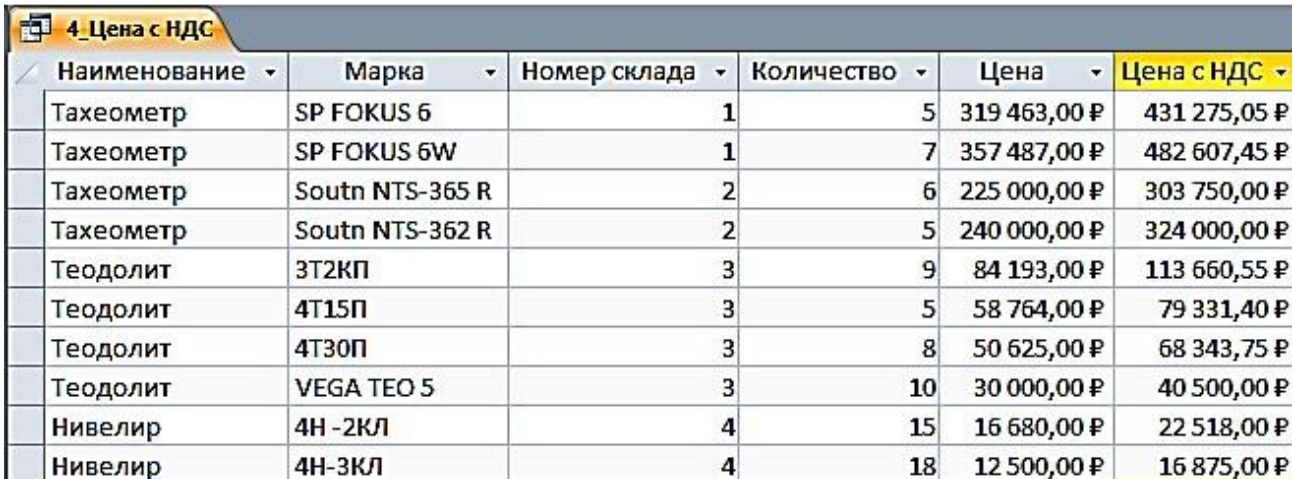

Рис. 2.9. Просмотр запроса «**4\_Цена с НДС**» в режиме «**Таблицы»**

**Задание 5.** В вычисляемых полях и условиях отбора можно использовать встроенные функции. Необходимо выбрать количество продаж, в заданном месяце

1. Создайте в режиме конструктора запрос на выборку по таблице «Продажи».

2. Создайте вычисляемое поле **Заданный месяц** (в правой) пустой ячейке строки, записав туда одно из выражений: а Format([Продажи]![Дата продажи];"mmmm") – эта функция возвратит полное название месяца;

b или Format([Продажи]![Дата продажи];"mm") – эта функция возвратит номер месяца;

3. Для отбора продаж в заданном месяце, в вычисляемом поле в строку **Условие отбора** введите название месяца, например, – Январь, или номер месяца, например, 1, в соответствии с параметром в функции Format (рис. 2.10, 2.11).

| Продажи<br>В Дата продажи<br>В Кодфирмы<br>В Код товара<br>Количество |                    |           |            |            |                                                         |
|-----------------------------------------------------------------------|--------------------|-----------|------------|------------|---------------------------------------------------------|
| $\blacksquare$                                                        |                    |           |            | --------   |                                                         |
|                                                                       | Поле: Дата продажи | Код фирмы | Код товара | Количество | Заданный месяц: Format([Продажи]![Дата продажи]; mmmm") |
| Имя таблицы:                                                          | Продажи            | Продажи   | Продажи    | Продажи    |                                                         |
| Сортировка:                                                           |                    |           |            |            |                                                         |
| Вывод на экран:                                                       | ☑                  | 罓         | ▽          | ▽          | ∨                                                       |
| Условие отбора:                                                       |                    |           |            | $\sim$ 0   | "Queans"                                                |

Рис. 2.10. Запрос с функцией выделения из даты полного

названия месяца в вычисляемом поле

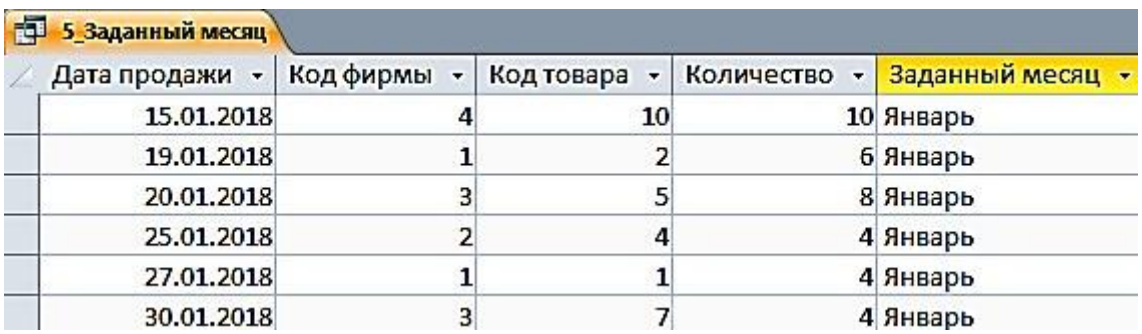

Рис. 2.11. Просмотр запроса «**5\_Заданный месяц**» в режиме «**Таблицы**»

## *Параметры в запросах*

При решении практических задач удобнее вводить выражение в условие отбора в процессе выполнения запроса в диалоге с пользователем, не переходя в режим конструктора. Обеспечить такой диалог можно с помощью *параметра запроса.* Имя параметра запроса задается в строке **Условие отбора** в квадратных скобках. При выполнении запроса это имя появиться в диалоговом окне **Введите значение параметра.**

**Задание 6.** Скопируйте запрос «5\_Заданный месяц» и переименуйте его в «6\_Параметрический запрос»

1. Замените в условии отбора рассмотренного запроса название месяца Январь на имя параметра – [Название месяца].

2. Выполните запрос. Открывшееся диалоговое окно (рис. 2.12) позволит ввести значение параметра запроса – **Название месяца**.

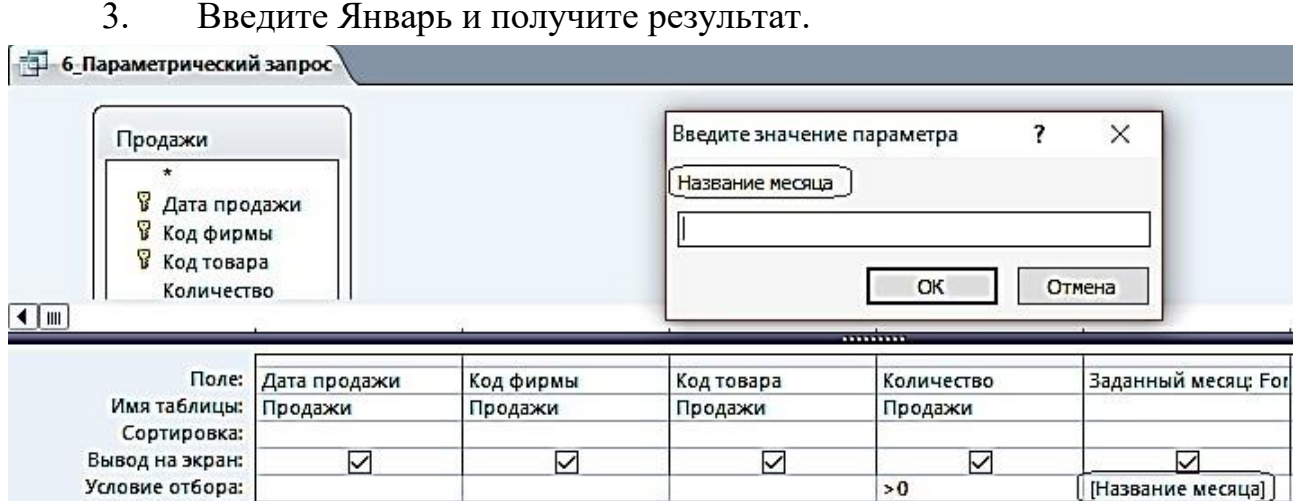

Рис. 2.12. Диалоговое окно ввода значения параметра

Параметры запроса могут быть использованы не только в выражениях условий отбора, но и для ввода значений операндов в вычисляемых полях.

**Задание 7.** Создайте в режиме конструктора запрос на выборку для таблицы «Товар»

Перетащите в бланк запроса поля Наименование и Цена. Для увеличения цены на заданный процент в вычисляемое поле запишите выражение с параметром запроса [На сколько процентов увеличить?]/100 (рис. 2.13).

| 17-На сколько % увеличить<br>Товары<br>В Код товара<br>Наименование<br>Марка<br>Номер склада |                     |        |                                                                                   |
|----------------------------------------------------------------------------------------------|---------------------|--------|-----------------------------------------------------------------------------------|
| Количество<br>Цена<br>$\leftarrow$   $\leftarrow$                                            |                     |        | <b>ALLEGATE</b>                                                                   |
| Поле:                                                                                        | <b>Наименование</b> | Цена   | Увеличение: [Товары]![Цена]+[Товары]![Цена]*[На сколько процентов увеличить?]/100 |
| Имя таблицы:                                                                                 | Товары              | Товары |                                                                                   |
| Сортировка:                                                                                  |                     |        |                                                                                   |
| Вывод на экран:                                                                              | ☑                   | ☑      | ☑                                                                                 |

Рис. 2.13. Использование параметра в выражении вычисляемого поля

**Задание 8.** Скопируйте запрос «**7\_На сколько % увеличить**» и переименуйте его в «**8\_Проценты**» (рис. 2.14)

| Товары<br>В Код товара<br>Наименование<br>Марка<br>Номер склада<br>Количество<br>Цена |              |        |             |           |                                                           |
|---------------------------------------------------------------------------------------|--------------|--------|-------------|-----------|-----------------------------------------------------------|
| $\blacksquare$                                                                        |              |        |             | --------- |                                                           |
| Поле:                                                                                 | Наименование | Цена   | Увеличение: |           | Проценты: "На " & [На сколько процентов увеличить?] & "%" |
| Имя таблицы:                                                                          | Товары       | Товары |             |           |                                                           |
| Сортировка:<br>Вывод на экран:                                                        | ☑            | ☑      | ☑           |           | ☑                                                         |

Рис. 2.14. Использование параметра в выражении вычисляемого поля «**Проценты**»

После выполнения предыдущего запроса в таблице отображается результат вычисления с использованием введенного значения параметра. Однако значение параметра при этом не выводится. Для отображения в таблице запроса введенного значения параметра дополните запрос ещё одним вычисляемым полем, в котором запишите выражение:

Проценты: "На " & [На сколько процентов увеличить?] & "%".

Теперь в таблице запроса появится поле «**Проценты»**, в котором будет записано, например, при вводе 35 – **На 35 %** (рис. 2.15).

| 8 Проценты        |              |                     |            |
|-------------------|--------------|---------------------|------------|
| Наименование<br>× | Цена<br>۳.   | Увеличени •         | Проценты - |
| Тахеометр         | 319 463,00 ₽ | 431 275,05 ₽ Ha 35% |            |
| <b>Тахеометр</b>  | 357487,00 ₽  | 482 607,45 ₽ Ha 35% |            |
| Тахеометр         | 225 000,00 ₽ | 303 750,00 ₽ Ha 35% |            |
| Тахеометр         | 240 000,00 ₽ | 324 000,00 ₽ Ha 35% |            |
| Теодолит          | 84 193,00 ₽  | 113 660,55 ₽ Ha 35% |            |
| Теодолит          | 58 764,00 ₽  | 79 331,40 ₽ Ha 35%  |            |
| Теодолит          | 50 625,00 ₽  | 68 343,75 ₽ Ha 35%  |            |
| Теодолит          | 30 000,00 ₽  | 40 500,00 ₽ Ha 35%  |            |
| Нивелир           | 16 680,00 ₽  | 22 518,00 ₽ Ha 35%  |            |
| Нивелир           | 12500,00₽    | 16 875,00 ₽ Ha 35%  |            |

Рис. 2.15. Просмотр запроса «**8\_Проценты**» в режиме «**Таблицы**»

#### *Групповые операции в запросах*

Групповые операции позволяют выделить группы записей с одинаковыми значениями в указанных полях и вычислить итоговые данные для каждой из групп по др. полям, используя одну из статистических функций. Статистические функции применимы к полям с типом данных **Числовой, Денежный, Дата и время**.

### **Задание 9.** Запрос с функцией **Sum**

Определите суммарное количество и цену каждого из товаров.

1. Создайте в режиме конструктора запрос на выборку из таблицы «**Товары**».

2. Из списка таблицы перетащите в бланк запроса поле «**Наименование»**. По этому полю будет производиться группировка записей таблицы.

3. Перетащите в бланк запроса поля «**Количество**» и «**Цена**», по которым будет подсчитываться суммарное количество каждого из товаров.

4. Выполните команду **Итоги** из группы **Показать или Скрыть**. В бланке запроса появится новая строка **Групповая операция** со значением **Группировка** во всех полях запроса.

5. В столбцах «**Количество**» и «**Цена**» замените слово **Группировка** на функцию **Sum**. Для этого вызовите раскрывающийся список и выберите эту функцию (рис. 2.16).

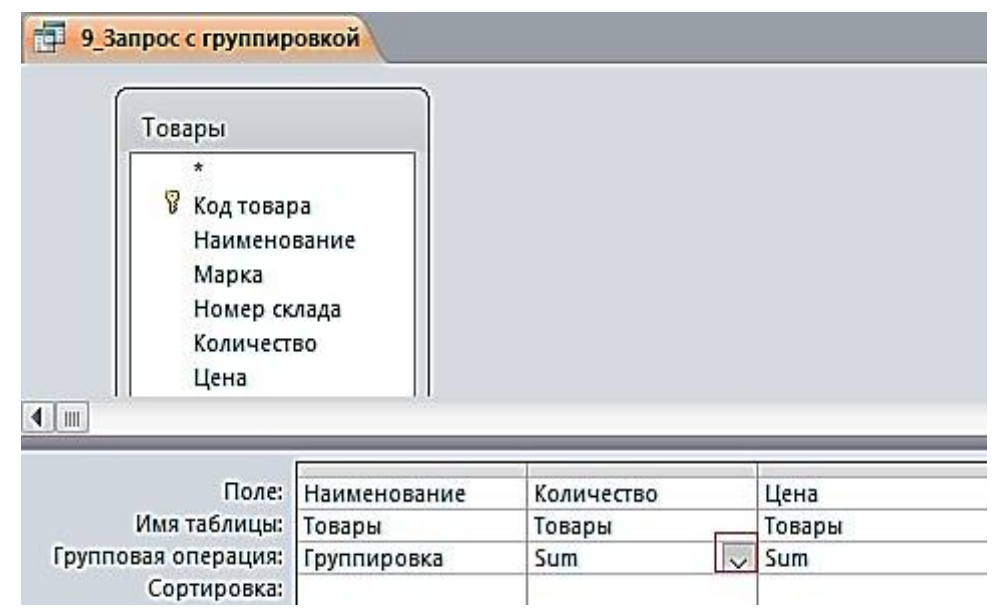

Рис. 2.16. Запрос с группировкой по коду товара и суммированием количества и цены в группе

6. Для отображения результата запроса (рис. 2.17) щелкните по кнопке **Выполнить** в группе **Результаты**.

|                | 9-Запрос с группировкой         |                |  |  |  |  |  |  |  |
|----------------|---------------------------------|----------------|--|--|--|--|--|--|--|
|                | Наименование - Sum-Количество - | Sum-Цена       |  |  |  |  |  |  |  |
| <b>Нивелир</b> | 33                              | 29 180,00 ₽    |  |  |  |  |  |  |  |
| Тахеометр      | 23                              | 1 141 950,00 ₽ |  |  |  |  |  |  |  |
| Теодолит       | 32                              | 223 582,00 ₽   |  |  |  |  |  |  |  |

Рис. 2.17. Результат подсчета суммарного количества и цены

### **Задание 10.** Запрос с функцией **Count**

Определите, сколько раз продавался товар по коду фирмы.

1. Создайте в режиме конструктора запрос на выборку из таблицы «Продажи».

2. Из списка таблицы перетащите в бланк запроса поле «**Код фирмы**». По этому полю будет производиться группировка записей таблицы.

3. Перетащите в бланк запроса поле «**Количество**», по которому будет происходить подсчет числа товаров с одинаковыми номерами фирм.

4. Выполните команду **Итоги** из группы **Показать или Скрыть**. В бланке запроса появится новая строка **Групповая операция** со значением **Группировка** во всех полях запроса.

5. В столбце «**Количество**» замените слово **Группировка** на функцию Count. Для этого вызовите раскрывающийся список и выберите эту функцию

(рис. 2.18).

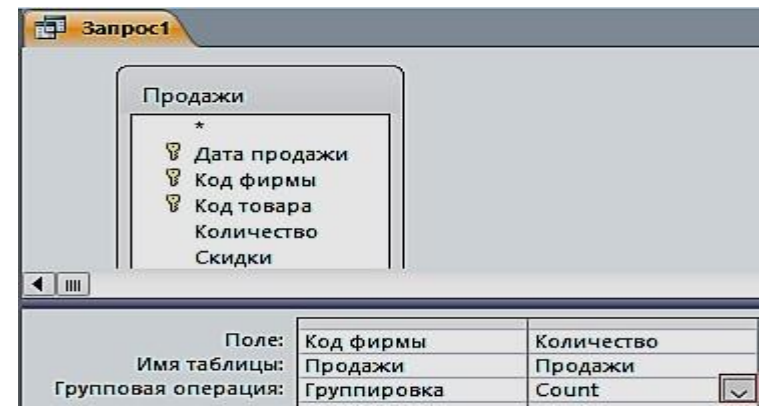

Рис. 2.18. Запрос для подсчета количества товара по коду фирмы

6. Сохраните запрос под именем «**10\_Число продаж по коду фирмы**». Результат запроса показан на рис. 2.19.

|   | 10 Число продаж по коду фирмы  |
|---|--------------------------------|
|   | Код фирмы - Count-Количество - |
|   |                                |
| 2 |                                |
| з |                                |
|   |                                |

Рис. 2.19. Результат подсчета количества товара по коду фирмы

**Задание 11.** Запрос с отображением строки итогов по столбцу

Строка итогов используется для быстрого расчета и отображения в столбце таблицы или запроса в режиме таблицы таких значений, как итоговая сумма, среднее, минимальное и максимальное, количество значений.

1. Для добавления строки итогов в таблицу запроса откройте запрос «**1\_По наименованию тахеометр»** в режиме таблицы. На вкладке ленты **Главная** в группе **Записи** выполните команду **Итоги**. В таблице отобразится строка **Итог**.

2. В строке **Итог** нажмите кнопку раскрывающегося списка в столбце «**Цена**», для которого требуется выполнить расчет, и выберите в списке **Сумма**  (рис. 2.20).

|   | <b>Ба</b> Создать<br>Обновить<br>Bce<br>Записи | Σ Итоги<br><b>В Сохранить ФОрфография</b><br>Х Удалить - Дополнительно - | ab Заменить<br>⇒ Перейти -<br>Найти<br><b>REB</b> ыбрать *<br>Найти |
|---|------------------------------------------------|--------------------------------------------------------------------------|---------------------------------------------------------------------|
|   | 1 По наименованию Тахеометр                    |                                                                          |                                                                     |
|   | Наименование -                                 | Марка<br>$\overline{\phantom{0}}$                                        | Цена                                                                |
|   | Тахеометр                                      | SP FOKUS 6                                                               | 319 463,00 ₽                                                        |
|   | Тахеометр                                      | SP FOKUS 6W                                                              | 357487,00₽                                                          |
|   | Тахеометр                                      | Soutn NTS-365 R                                                          | 225 000,00 ₽                                                        |
|   | Тахеометр                                      | Soutn NTS-362 R                                                          | 240 000,00 ₽                                                        |
| ₩ |                                                |                                                                          |                                                                     |
|   | Итог                                           |                                                                          | 1141950,00 ₽                                                        |
|   |                                                | Нет                                                                      |                                                                     |
|   |                                                | сумма                                                                    |                                                                     |

Рис. 2.20. Результат отображения строки итогов с расчетом суммы по столбцу

3. Для того, чтобы скрыть строку итогов, повторно выполните команду **Итоги**.

# **ПРАКТИЧЕСКАЯ РАБОТА № 3 Работа с многотабличными запросами**

Многотабличный запрос позволяет сформировать записи результата путем объединения взаимосвязанных записей из таблиц базы данных и выбора из них нужных полей и записей. Многотабличный запрос часто осуществляет объединение данных, которые на этапе проектирования были разделены на множество таблиц, отвечающих требованиям нормализации.

При конструировании многотабличного запроса важнейшим условием является правильное представление о том, как идет объединение записей таблиц при формировании результата.

Рассмотрим технологию конструирования многотабличного запроса на выборку для расчета разности количества товаров и количества проданных товаров.

**Задание 1.** Запрос с вычисляемым полем «**Остаток**»

1. Создайте в режиме конструктора запрос на выборку для таблиц «**Товары**» и «**Продажи**». Перетащите в бланк запроса из таблицы «**Товары**» поля «**Наименование**», «**Марка**», «**Количество»**, и из таблицы «**Продажи**» поле «**Количество**».

2. Для подсчета разности количества товаров создайте после поля «**Количество**», вычисляемое поле «**Остаток**» (с правой стороны), при помощи построителя (рис. 3.1).

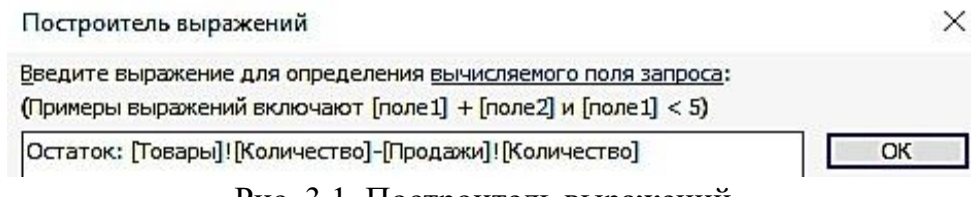

Рис. 3.1. Построитель выражений

3. Вызовите построитель выражений, нажав кнопку **Построитель**  в группе **Настройка запроса** ленты «**Конструктор**». Курсор мыши должен быть установлен предварительно в ячейке ввода выражения (рис. 3.2).

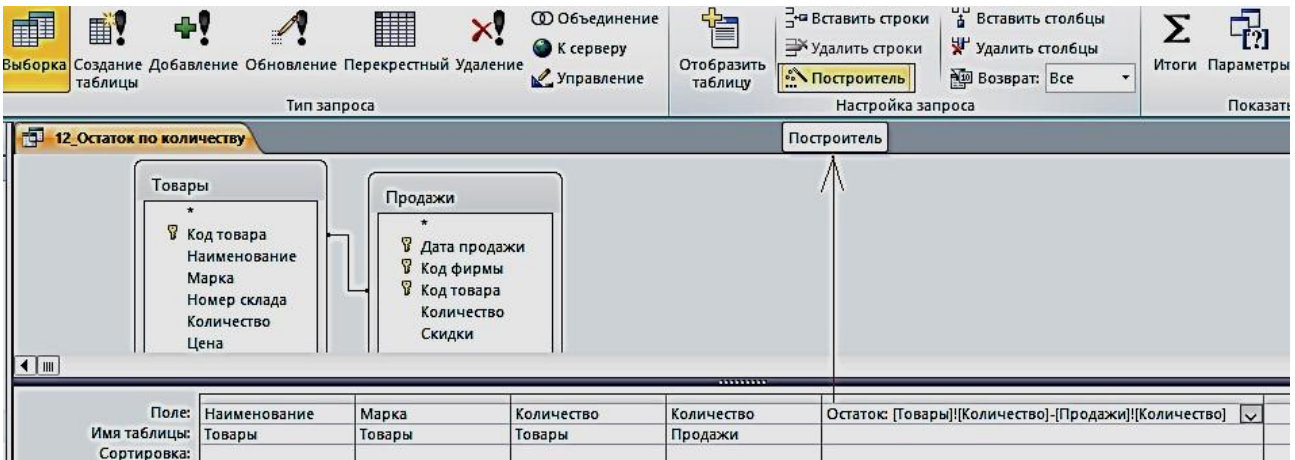

Рис. 3.2. Запрос с вычисляемым полем

4. В левой части окна **Построитель выражений** выберите свою базу данных «**Реализация товаров со складов**», далее выберите таблицу «**Товары**». Справа отобразится список её полей. Выберите поле «**Количество**» и знак минус, двойным щелчком вставляя в выражение. Снова выберите таблицу «**Продажи**» и поле «**Количество**» (рис. 3.3).

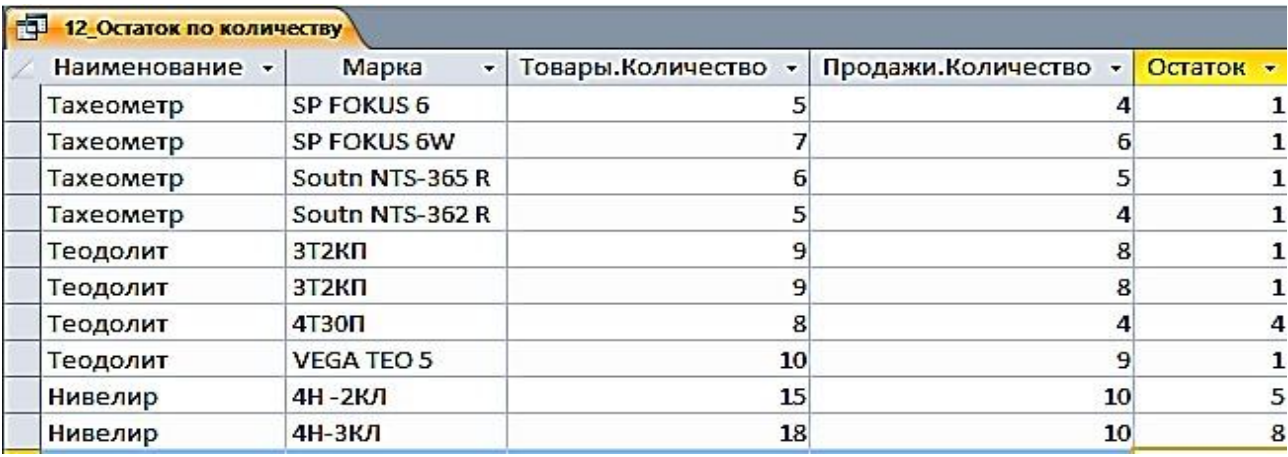

Рис. 3.3 Результат запроса «**Остаток по количеству**»

5. Слово «Выражение» удаляйте, оно выдает, синтаксическую ошибку.

**Задание 2.** Формирование запроса об увеличении цены на 15 % в феврале месяце

1. Создайте в режиме конструктора запрос на выборку для таблиц «**Товары**» и «**Продажи**». Перетащите в бланк запроса из таблицы «**Продажи**» поле «**Дата продажи**», а из таблицы «**Товары**» поля «**Наименование**», «**Марка**», «**Номер склада**», «**Количество**», «**Цена**».

2. Создайте новое поле «**Новая цена**»*.* Для этого создайте после поля Цена, вычисляемое поле «**Новая Цена**» (с правой стороны) при помощи построителя.

3. Вызовите построитель выражений, нажав кнопку **Построитель**  в группе **Настройка запроса** ленты «**Конструктор**». Курсор мыши должен быть установлен предварительно в ячейке ввода выражения. В окне «**Построительвыражений**» выбрать «**Элементы выражений**», в нем найти название своей базы данных, затем Таблицы «**Товары**» и в поле «**Категории выражений**» выбрать «**Цена**», а с клавиатуры набрать «\*1,05».

4. В поле «**Дата продажи**» введите условие отбора >=01.02.2018 (рис. 3.4).

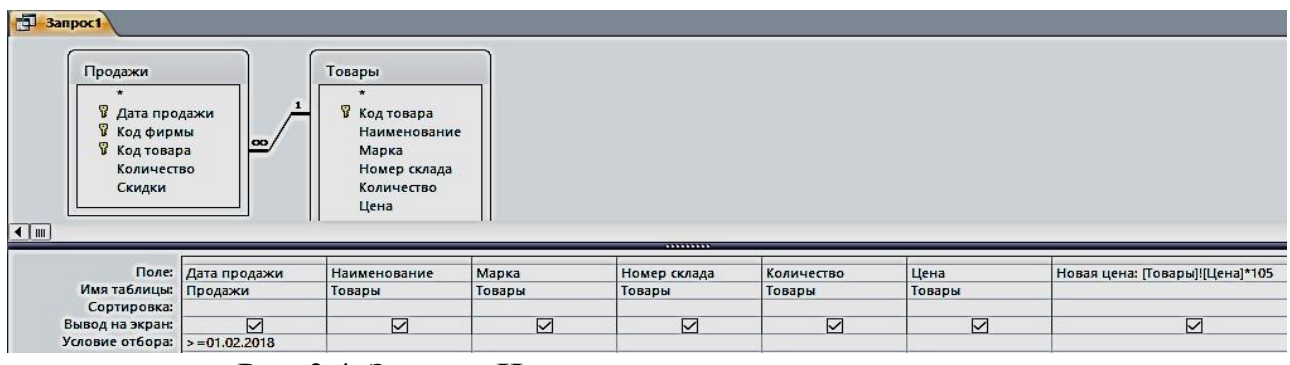

Рис. 3.4. Запрос «**Новая цена**» в режиме конструктора

5. Сохранить запрос с именем «**Новая цена**» (рис. 3.5).

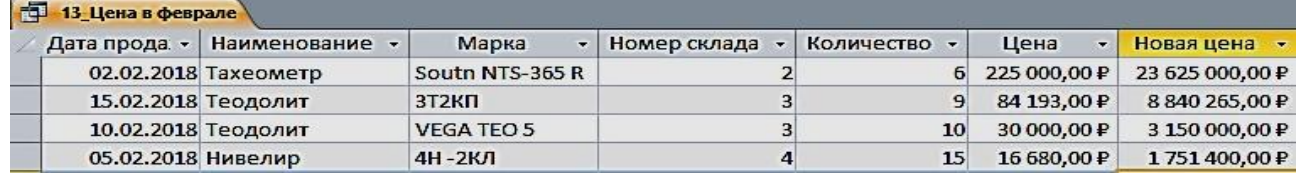

Рис. 3.5. Результат запроса «**Новая цена**»

**Задание 3.** Создание запроса о товарах на складе в г. Екатеринбурге (рис. 3.6, 3.7)

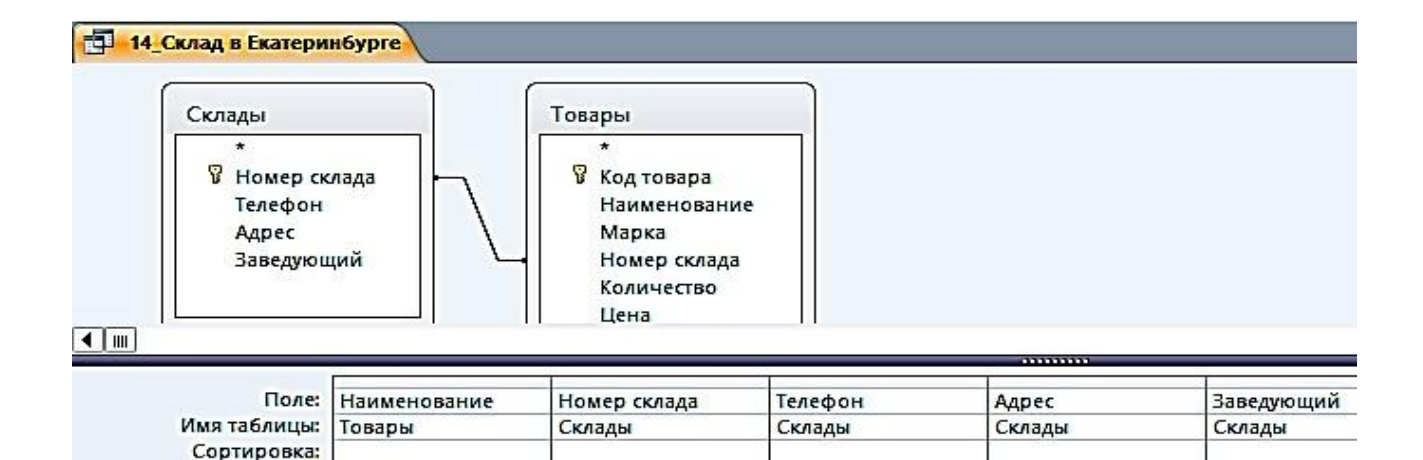

Рис. 3.6. Запрос «**Склад в Екатеринбурге**» в режиме Конструктора

☑

☑

 $E^*$ 

 $\overline{\vee}$ 

☑

Вывод на экран:

Условие отбора:

 $\overline{\triangledown}$ 

| Наименование - | Номер склада | Телефон<br>٠          | Адрес                          | Заведующий -   |
|----------------|--------------|-----------------------|--------------------------------|----------------|
| Тахеометр      |              | 1 (343) 381-88-88     | Екатеринбург, пер. Базовый, 7  | Амелина И.В.   |
| Тахеометр      |              | 1 (343) 381-88-88     | Екатеринбург, пер. Базовый, 7  | Амелина И.В.   |
| Теодолит       |              | 3 (343) 275-18-22     | Екатеринбург, Монтажников, 18а | Куликова А.Н.  |
| Теодолит       |              | 3 (343) 275-18-22     | Екатеринбург, Монтажников, 18а | Куликова А.Н.  |
| Теодолит       |              | $3(343)275 - 18 - 22$ | Екатеринбург, Монтажников, 18а | Куликова А.Н.  |
| Теодолит       |              | 3 (343) 275-18-22     | Екатеринбург, Монтажников, 18а | Куликова А.Н.  |
| Нивелир        |              | 4 (343) 310-22-22     | Екатеринбург, Радищева, 4      | Ромашенко К.Д. |
| Нивелир        |              | 4 (343) 310-22-22     | Екатеринбург, Радищева, 4      | Ромашенко К.Д. |

Рис. 3.7. Результат запроса «**Склад в Екатеринбурге**»

**Задание 4.** Создание запроса о товарах в феврале, с вычисляемым полем «**Сумма**» и отображения строки итогов с расчетом суммы по этому столбцу (рис. 3.8, 3.9)

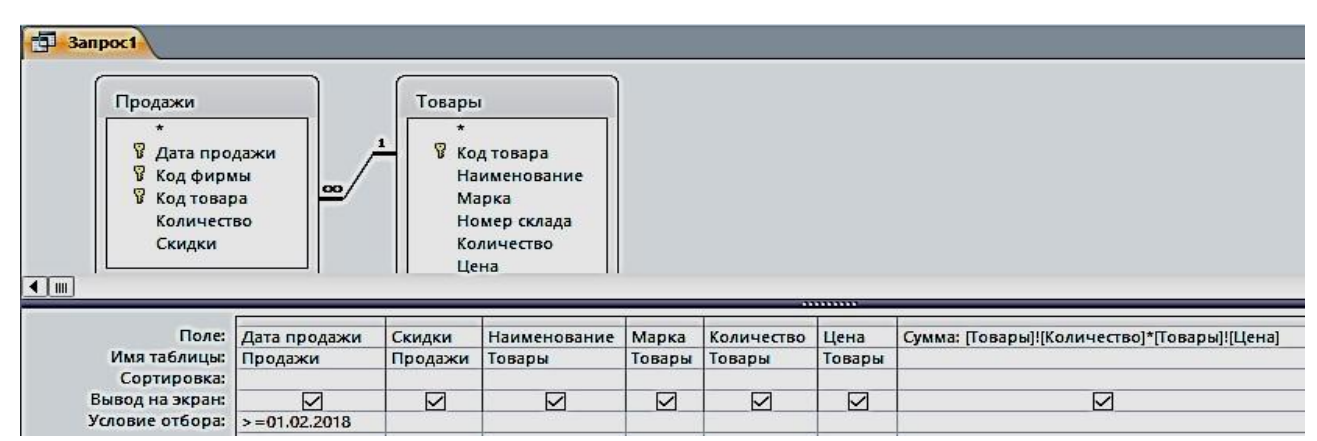

Рис. 3.8. Запрос «**Стоимость**» в режиме Конструктора

|     | Дата прода. • | Скидки<br>$\mathbf{v}$ | Наименование<br>$\overline{\phantom{a}}$ | Марка<br>÷        | Количество -     | Цена<br>۰    | Сумма<br>$\overline{\phantom{a}}$ |
|-----|---------------|------------------------|------------------------------------------|-------------------|------------------|--------------|-----------------------------------|
|     | 02.02.2018    |                        | 5 Taxeomerp                              | South NTS-365 R   | $6 \overline{6}$ | 225 000,00 ₽ | 1350000,00P                       |
|     | 15.02.2018    |                        | 10 Теодолит                              | $3T2K\Pi$         | 9                | 84 193,00 ₽  | 757 737,00 ₽                      |
|     | 10.02.2018    |                        | 10 Теодолит                              | <b>VEGA TEO 5</b> | 10               | 30 000,00 ₽  | 300 000,00 ₽                      |
|     | 05.02.2018    |                        | 10 Нивелир                               | 4Н-2КЛ            | 15               | 16 680,00 ₽  | 250 200,00 ₽                      |
| $*$ |               |                        |                                          |                   |                  |              |                                   |
|     | Итог          |                        |                                          |                   |                  |              | 2657937,00 ₽<br>$\vee$            |
|     |               |                        |                                          |                   |                  | Her          |                                   |
|     |               |                        |                                          |                   |                  | Сумма        |                                   |

Рис. 3.9. Результат запроса «**Стоимость**» и итог с расчетом суммы по столбцу

**Задание 5.** Создание запроса из четырех таблиц (рис. 3.10, рис. 3.11)

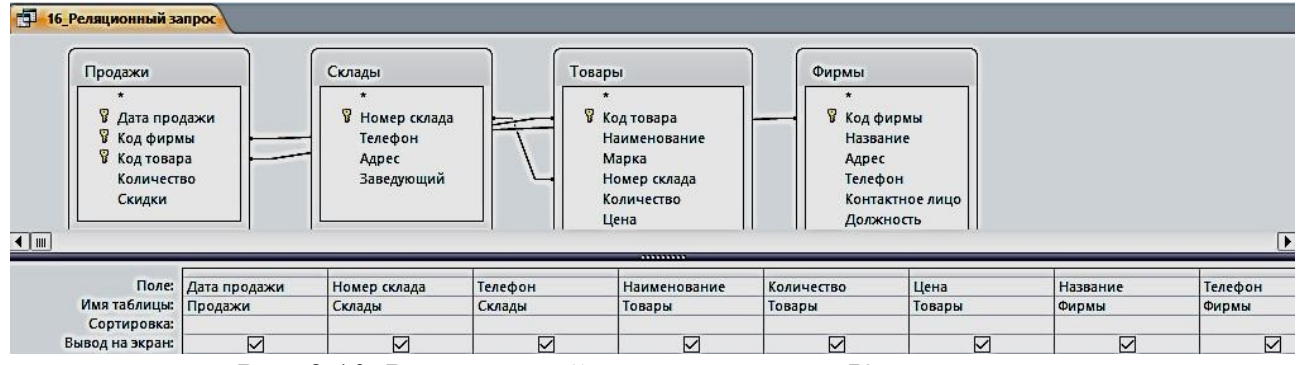

Рис. 3.10. Реляционный запрос в режиме Конструктора

| Дата продажи | Номер склада | Склады. Телефон   | Наименование | Количество - | Цена<br>$\blacktriangledown$ | Название                        | • Фирмы. Телефон •   |
|--------------|--------------|-------------------|--------------|--------------|------------------------------|---------------------------------|----------------------|
| 15.01.2018   |              | 4 (343) 310-22-22 | Нивелир      | 18           |                              | 12 500,00 ₽ ГеоСтройПрибор      | $(473)$ 271-21-44    |
| 19.01.2018   |              | 1 (343) 381-88-88 | Тахеометр    |              |                              | 357 487,00 Р ООО "Геомар Недра" | $(495)$ 618-05-10    |
| 20.01.2018   |              | 3 (343) 275-18-22 | Теодолит     |              |                              | 84 193,00 P 000 "A-FEO"         | $(904)095 - 70 - 45$ |
| 25.01.2018   |              | 2 (343) 379-51-62 | Тахеометр    |              |                              | 240 000,00 Р ООО "Навгеоком"    | $(343)$ 253-53-55    |
| 27.01.2018   |              | 1 (343) 381-88-88 | Тахеометр    |              |                              | 319 463,00 Р ООО "Геомар Недра" | $(495)$ 618-05-10    |
| 30.01.2018   |              | 3 (343) 275-18-22 | Теодолит     | 8            |                              | 50 625,00 P 000 "A-FEO"         | (904) 095-70-45      |
| 02.02.2018   |              | 2 (343) 379-51-62 | Тахеометр    |              |                              | 225 000,00 Р ООО "Навгеоком"    | $(343)$ 253-53-55    |
| 05.02.2018   |              | 4 (343) 310-22-22 | Нивелир      | 15           |                              | 16 680,00 ₽ ГеоСтройПрибор      | (473) 271-21-44      |
| 10.02.2018   |              | 3 (343) 275-18-22 | Теодолит     | 10           |                              | 30 000,00 P OOO "A-FEO"         | $(904)095 - 70 - 45$ |
| 15.02.2018   |              | 3 (343) 275-18-22 | Теодолит     | 9            |                              | 84 193,00 P 000 "A-FEO"         | (904) 095-70-45      |

Рис. 3.11. Результат сложного запроса

#### *Запросы на изменение*

К запросам на изменение относятся запросы на обновление данных в записях таблицы базы, на добавление и удаление записей из таблицы, а также запросы на создание таблицы из записей, сформированных в нем.

**Задание 6**. Создать запрос на обновление таблицы «Товары». Увеличьте цену товара на 20 %:

1. Создайте запрос на выборку, путем отбора соответствующих полей. Присвойте ему имя «**17\_Обновление**».

2. Откройте этот запрос в режиме Конструктора. Выполните команду **Запрос – Обновление** – Введите в строке «**Обновление**» выражение для новых значений [Цена]\*1,2 (рис. 3.12). Закройте запрос. У запроса изменится вид значка. Проверьте правильность его выполнения (рис. 3.13).

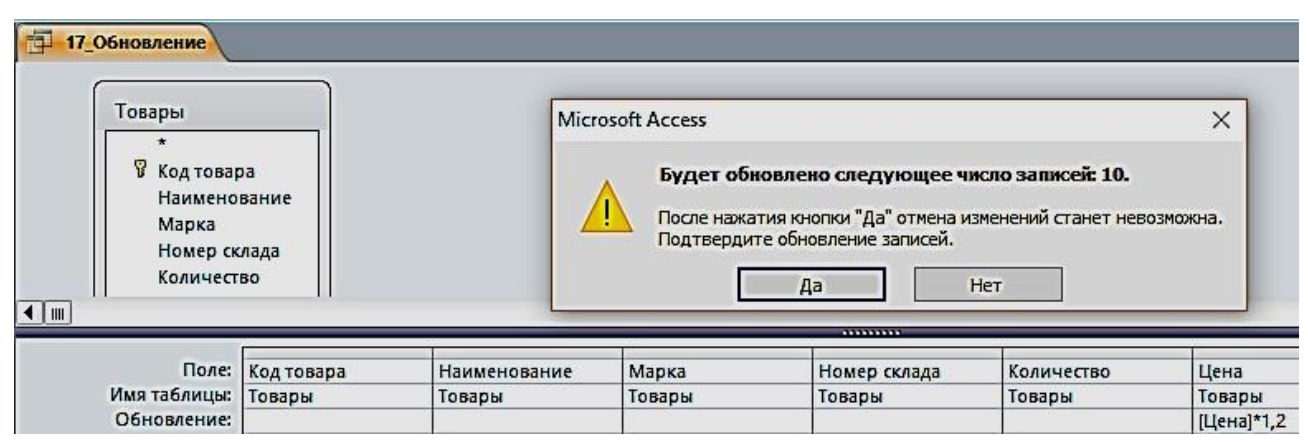

Рис. 3.12. Запрос на обновление в режиме Конструктора

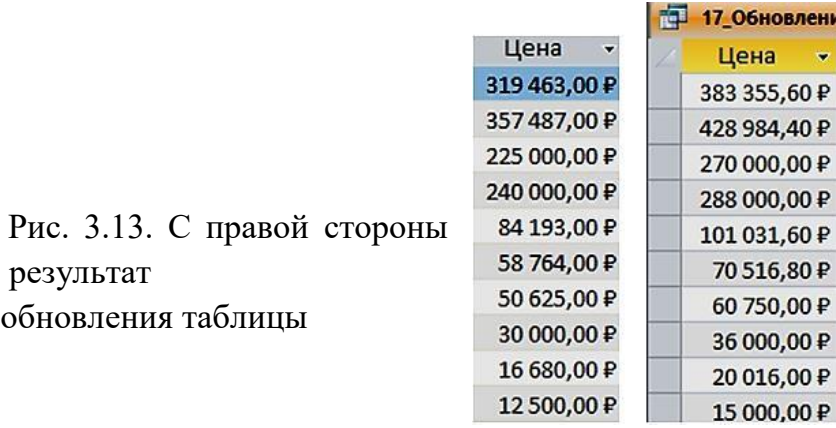

**Задание 6**. Создать запрос на создание новой таблицы «18\_Создание таблицы»:

1. Создайте запрос на выборку по всем таблицам путем отбора нужных полей. Присвойте ему имя и проверьте правильность его выполнения.

2. В области навигации выделите названный запрос и с помощью команды контекстного меню откройте его в режиме Конструктора.

3. Преобразуйте этот запрос на выборку в запрос на создание таблицы, выполнив команду **Создание таблицы** в группе **Тип запроса** на вкладке Конструктора, или выбрав команду контекстного меню запроса **Тип запроса – Создание таблицы.**

4. В окне **Создание таблицы** введите имя создаваемой таблицы «Объединенная» (рис. 3.14).

5. Для того чтобы просмотреть, какие записи будут помещены в новую таблицу, щелкните по кнопке **Режим** на ленте Конструктора запросов в группе **Результаты**.

6. Выполните запрос. Откроется окно сообщений с запрашиваемым разрешением (рис. 3.15). Подтвердите согласие на создание новой таблицы. После этого таблицу можно увидеть в списке таблиц области навигации (рис. 3.16).

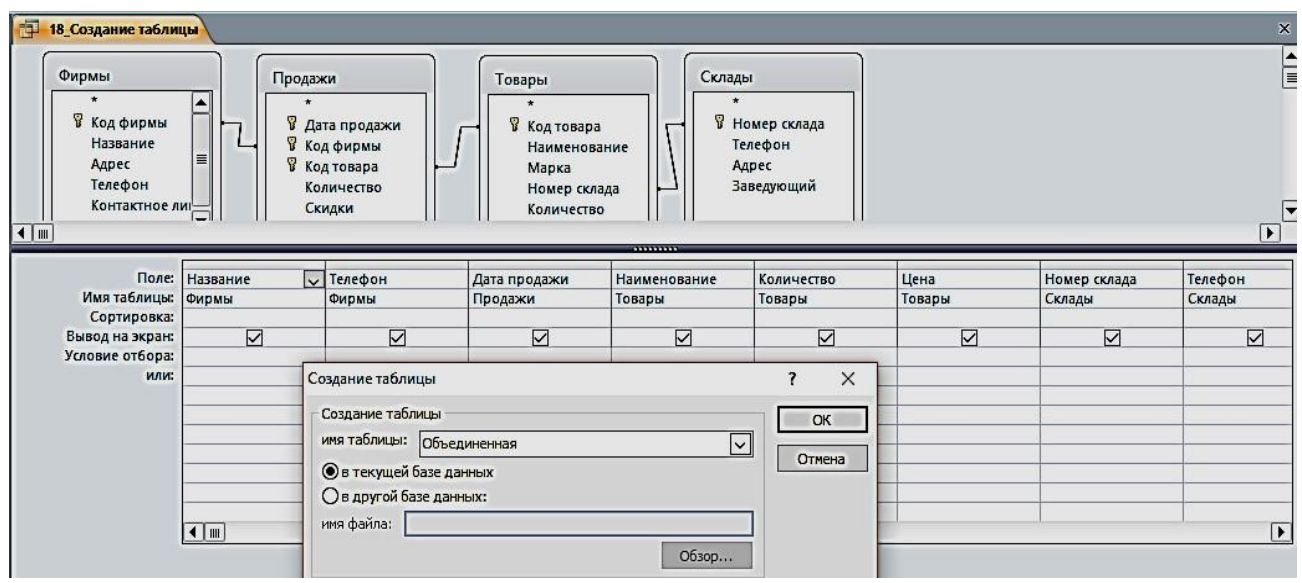

Рис. 3.14. Определение имени таблицы, создаваемой в запросе

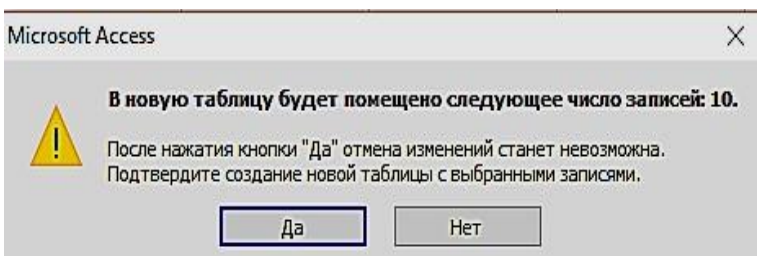

Рис. 3.15. Окно сообщений

| m<br>Объединенная     |               |                     |                      |              |              |              |                  |
|-----------------------|---------------|---------------------|----------------------|--------------|--------------|--------------|------------------|
| Название              | Фирмы Телефон | Дата продажи        | <b>Наименование</b>  | Количество - | Цена         | Номер склада | Склады Телефон - |
| ООО "Геомар Недра"    | 4956180510    |                     | 19.01.2018 Тахеометр |              | 428 984,40 P |              | 1 3433818888     |
| ООО "Геомар Недра"    | 4956180510    |                     | 27.01.2018 Тахеометр |              | 383 355,60 ₽ |              | 1 3433818888     |
| ООО "Навгеоком"       | 3432535355    |                     | 25.01.2018 Тахеометр |              | 288 000,00 P |              | 2 3433795162     |
| ООО "Навгеоком"       | 3432535355    |                     | 02.02.2018 Тахеометр |              | 270 000,00 ₽ |              | 2 3433795162     |
| 000 "A-FEO"           | 9040957045    | 20.01.2018 Теодолит |                      |              | 101 031,60 P |              | 3 3432751822     |
| 000 "A-FEO"           | 9040957045    |                     | 30.01.2018 Теодолит  | 8            | 60750,00 P   |              | 3 3432751822     |
| 000 "A-FEO"           | 9040957045    |                     | 10.02.2018 Теодолит  | 10           | 36 000,00 ₽  |              | 3 3432751822     |
| 000 "A-FEO"           | 9040957045    |                     | 15.02.2018 Теодолит  | 9            | 101 031,60 P |              | 3 3432751822     |
| <b>ГеоСтройПрибор</b> | 4732712144    | 15.01.2018 Нивелир  |                      | 18           | 15 000,00 P  |              | 4 3433102222     |
| <b>ГеоСтройПрибор</b> | 4732712144    | 05.02.2018 Нивелир  |                      | 15           | 20 016,00 ₽  |              | 4 3433102222     |

Рис. 3.16. Результат запроса на создание новой таблицы

## *Задание для самостоятельной работы*

1. По таблице «Товары» сформировать запрос по наименованию товаров на букву Т.

2. По таблице «Товары» сформировать запрос на выборку товаров, цена которых более 100 000 рублей и количество больше или равно 5.

3. По таблице «Продажи» сформировать запрос на выборку товаров, скидки которых равны 5, за период меньше или равный 02 февраля 2018 г.

4. По таблице «**Товары**» сформировать запрос с вычисляемым полем, вычислить цену с НДС, при ставке 18 %.

5. Создать параметрический запрос, в котором выдавалось бы сообщение «**Введите наименование товара**».

6. По таблице «**Товары**» сформировать запрос с вычисляемым полем, об увеличении цены на 10 % в январе месяце.

7. По таблице «**Товары**» сформировать запрос с вычисляемым полем, вычислить сумму за январь.

8. По таблице «**Товары**» сформировать запрос с вычисляемым полем, найти увеличение количества нивелиров в 2 раза.

9. Создать новую таблицу, состоящую из таблиц «**Продажи**» и «**Фирмы**», с полями на ваш выбор (поле – количество обязательно).

10. По новой созданной таблице создать запрос на обновление количества товара в 3 раза.

## **ПРАКТИЧЕСКАЯ РАБОТА № 4 Работа с формами**

Формы являются основой разработки диалоговых приложений пользователя с базой данных. Работая с формой, пользователь может добавлять, удалять и изменять записи таблиц, получать расчетные данные. Форма состоит из элементов управления, которые отображают поля таблиц и графические элементы, не связанные с полями таблиц. Элементы управления предназначены для разработки макета формы: размещение полей таблиц и запросов, надписей, внедряемых объектов (рисунков, диаграмм), вычисляемых полей, кнопок, выполняющих печать и открывающих др. объекты или задачи.

Однотабличная форма предназначена для загрузки, просмотра и корректировки данных одной таблицы. Источником данных такой формы служит единственная таблица. Она может быть создана одним щелчком мыши с помощью команд автоматического создания формы: **Форма, Разделенная форма** или **Несколько элементов**, размещенных на вкладке **Создание** в группе **Формы** (рис. 4.1).

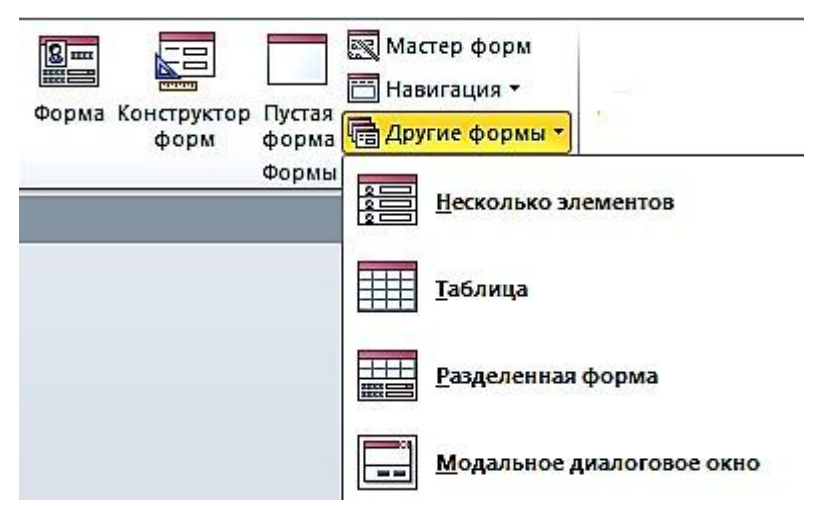

Рис. 4.1. Команды группы формы на вкладке ленты **Создание**

**Задание 1**. Создать однотабличную форму «**Товары для ввода, просмотра и корректировки данных»** таблицы «**Товары**». Чтобы источником записей формы стала таблица «**Товары»**, выберите её в области навигации и выполните команду форма на вкладке **Создание**. Эта команда обеспечит автоматическое создание формы на основе только выбранной таблицы (рис. 4.2).

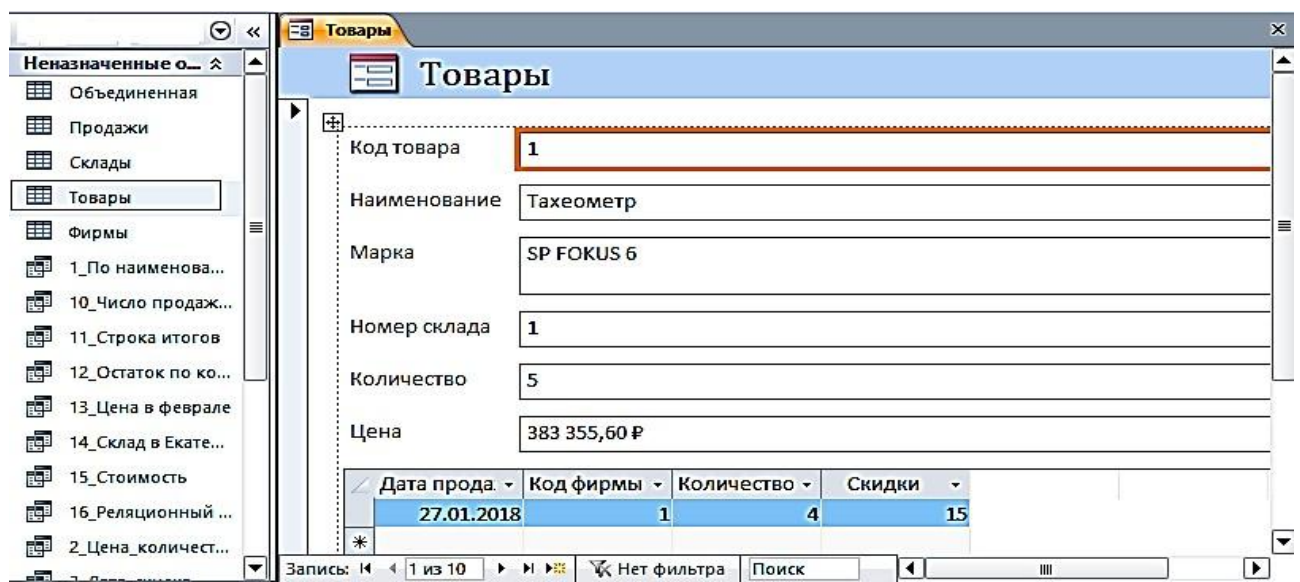

Рис. 4.2. Форма, полученная по команде **Форма**, для работы с таблицей «**Товары**»

### *Условное форматирование элементов управления*

Для изменения внешнего вида элемента управления в форме**,** в зависимости от одного или нескольких условий используйте условное форматирование.

**Задание 2**. Изменить в форме «**Товары**» цвет денежных значений в поле «**Цена**» на красный, заливку на желтый, шрифт жирный, когда они оказываются выше заданной величины, например, 100 000 руб.

1. Выберите поле Цена, в котором нужно произвести изменения. На вкладке ленты **Формат** в группе **Форматирование элементов управления** выберите команду **Условное форматирование**. Откроется диалоговое окно **Диспетчер правил условного форматирования** (рис. 4.3).

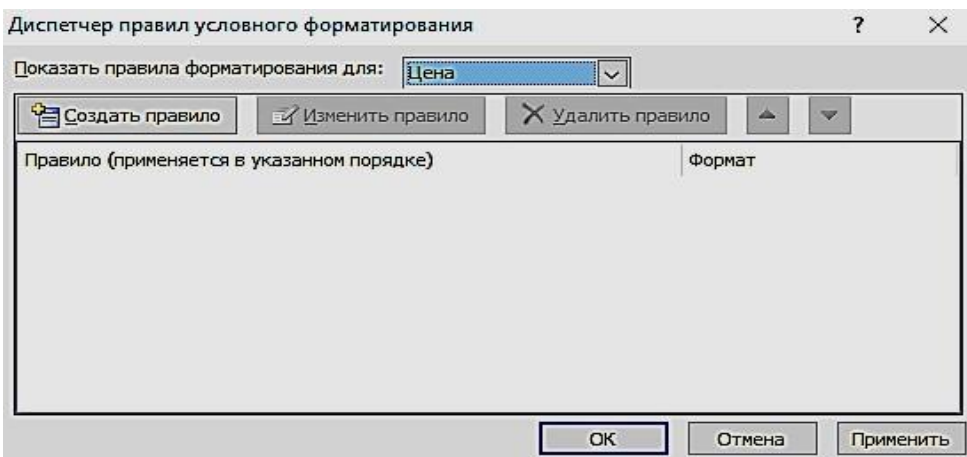

Рис. 4.3. Окно с пустым списком правил форматирования

2. Чтобы создать первое правило условного форматирования щелкните по кнопке **Создать правило**.

3. В окне **Новое правило форматирования** выберите тип правила и сформируйте описание правил, согласно которым будет производиться заданное форматирование поля.

4. В первом поле со списком выберите пункт **Значения поля**, во втором выберите тип сравнения – **больше** и введите постоянное значение в третье поле – 100000, не используя знака денежных единиц.

5. Выберите начертание шрифта, цвет и другие параметры форматирования. Нажмите кнопку ОК (рис. 4.4).

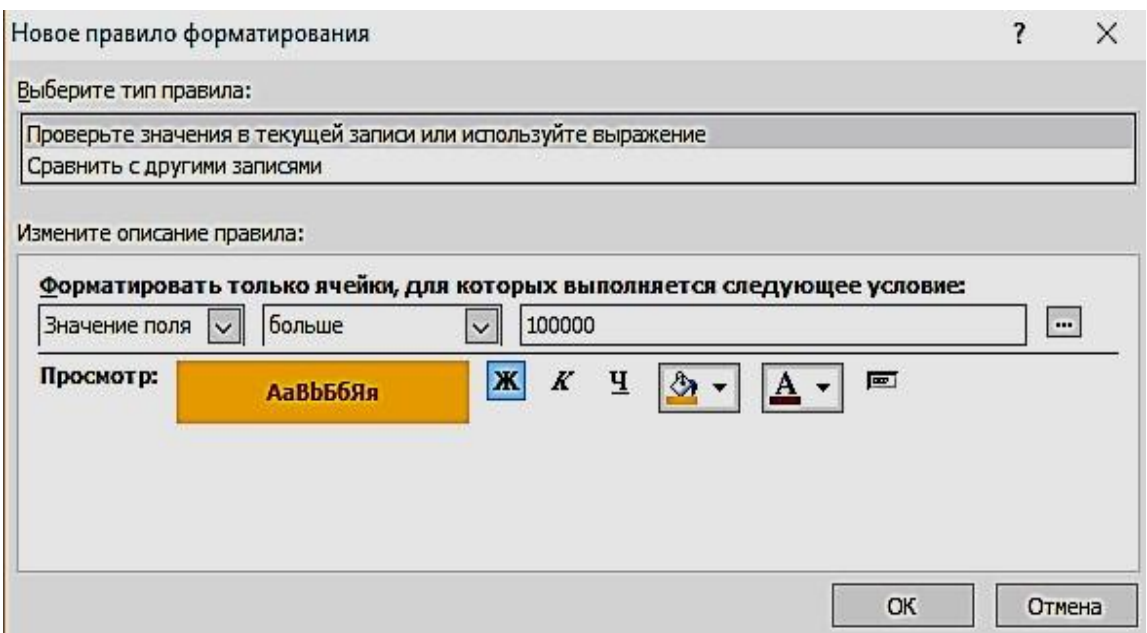

Рис. 4.4. Окно определения условий форматирования

**Задание 3**. Создать однотабличную форму «**Склады**». Для создания выбрать таблицу «**Склады**», использовать команду **Форма**, автоматически будет создана форма, содержащая встроенную подчиненную таблицу «**Товары**». Источником записей главной формы будет таблица «**Склады**». Такое поведение команды **Форма** вызвано тем, что таблица «**Склады**» имеет подчиненную таблицу «**Товары**», с которой она находиться в отношении 1**:**∞, и эта связь определена в схеме данных (рис. 4.5).

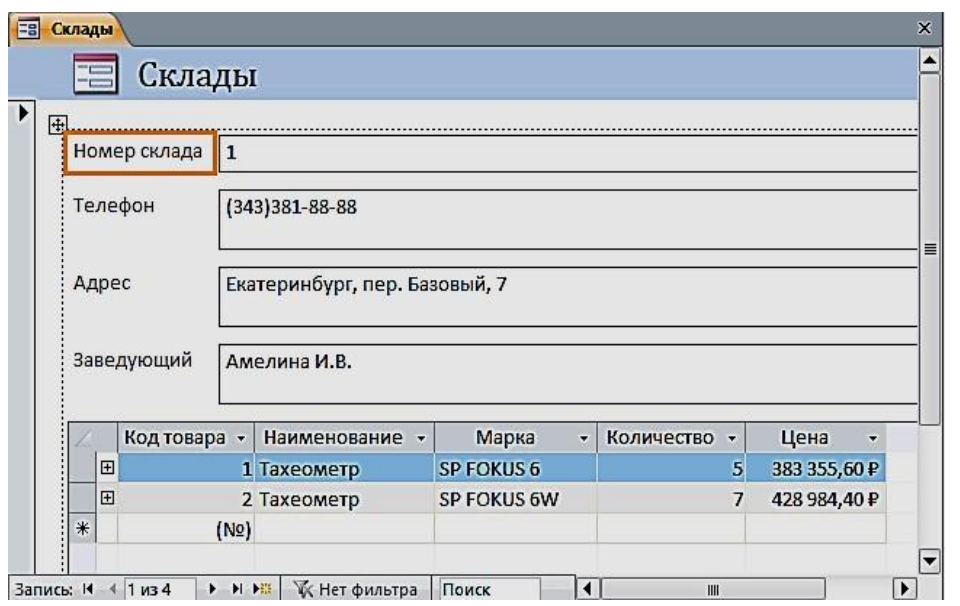

Рис. 4.5. Форма по таблице «**Склады**» с встроенной подчиненной «**Товары**» *Создание разделенной формы* 

Разделенная форма позволяет синхронно отображать данные одного источника в двух представлениях: в режиме формы и в режиме таблицы.

**Задание 4**. Создать однотабличную разделенную форму для работы с данными таблицы «**Продажи**». Выберите таблицу «**Продажи**» в области навигации и выполните команду **Разделенная форма** на вкладке ленты **Создание** в группе **Формы**. Эта команда обеспечит автоматическое создание формы на основе только одной выбранной таблицы. Созданная форма отобразится в режиме макета (рис. 4.6).

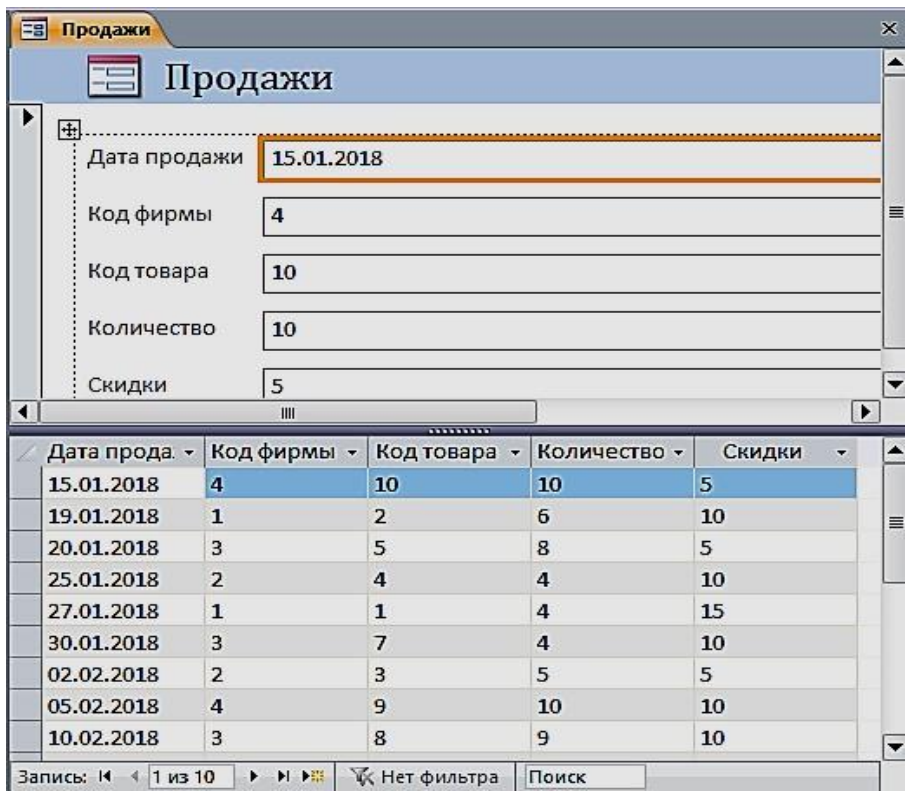

Рис. 4.6. Разделенная форма «**Продажи**»

## *Многотабличные формы*

Многотабличная форма создается для работы с данными нескольких взаимосвязанных таблиц. Источником данных такой формы является многотабличный запрос. При этом форма может быть простой, отображающей одну запись в столбик, или ленточной, отображающей все записи в табличном виде с надписями в заголовке формы. Для такой формы могут быть использованы команды **Форма** или **Несколько элементов**.

Многотабличная форма может быть составной: состоять из главной формы и одной или нескольких подчиненных включаемых форм.

**Задание 5**. Создать составную форму воспользовавшись реляционным запросом. Выберите запрос «**16\_реляционный запрос**» в области навигации и выполните команду **Форма** на вкладке **Создание**. Эта команда обеспечит автоматическое создание формы на основе выбранного запроса (рис. 4.7). В режиме Конструктора можно изменить заголовок.

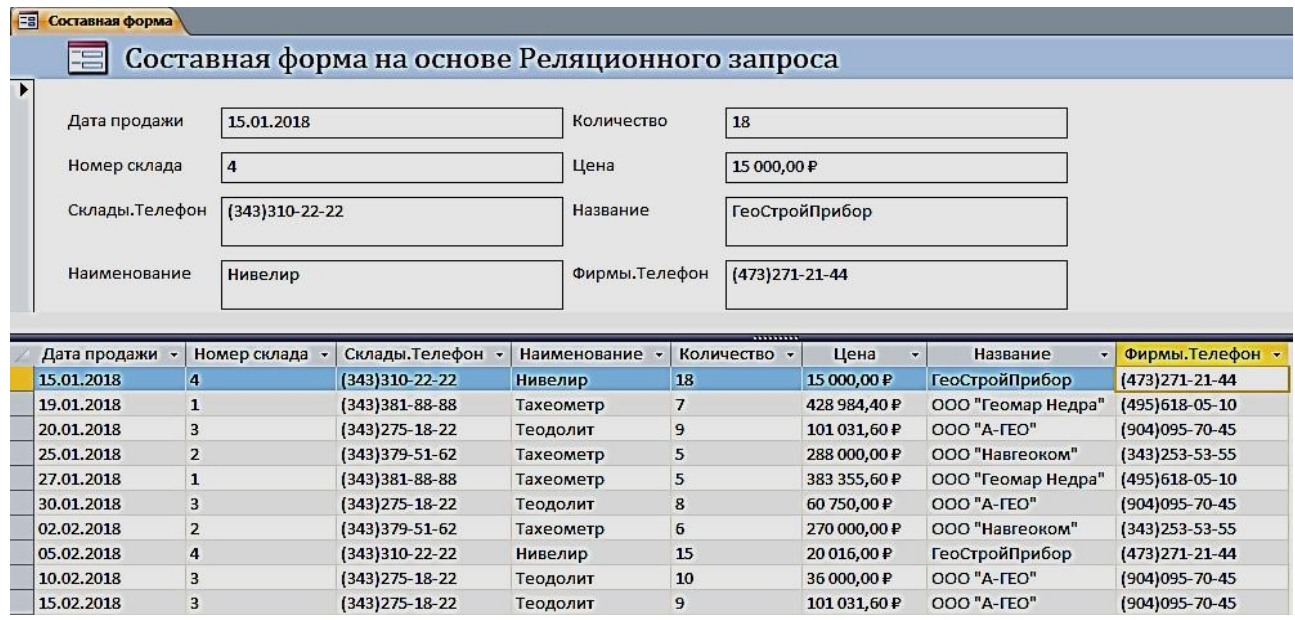

Рис. 4.7. Составная форма

#### *Создание многотабличной формы с помощью мастера*

Основным средством создания многотабличной формы можно считать мастер форм, который, запросив у пользователя сведения о включаемых в форму полях из нескольких взаимосвязанных таблиц и запросов, создает составную или одиночную форму.

**Задание 6**. С помощью мастера создайте форму для работы с данными о продажах товаров

Для вызова мастера форм выполните на вкладке ленты **Создание** в группе **Формы** команду **Мастер форм**. Отобразится окно мастера **Создания форм**, представленное на рис. 4.8.

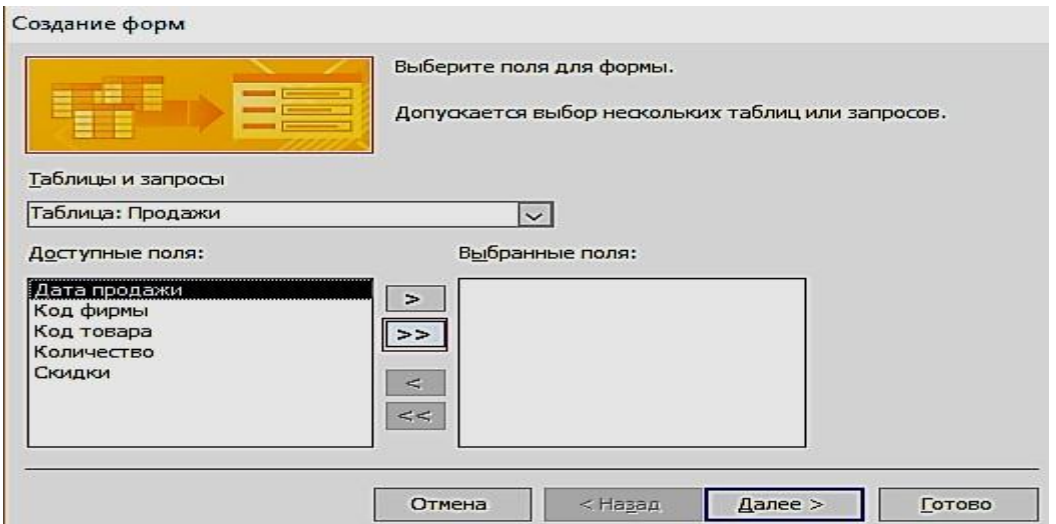

#### Рис. 4.8. Выбор таблиц и полей для создаваемой формы

Если предварительно в области навигации не была выбрана таблица «**Продажи**», выберите её в раскрывающемся списке **Таблицы и запросы**  диалогового окна мастера. Затем отберите из списка **Доступные поля,** в нашем случае все, кроме поля «**Скидки**» (рис. 4.9).

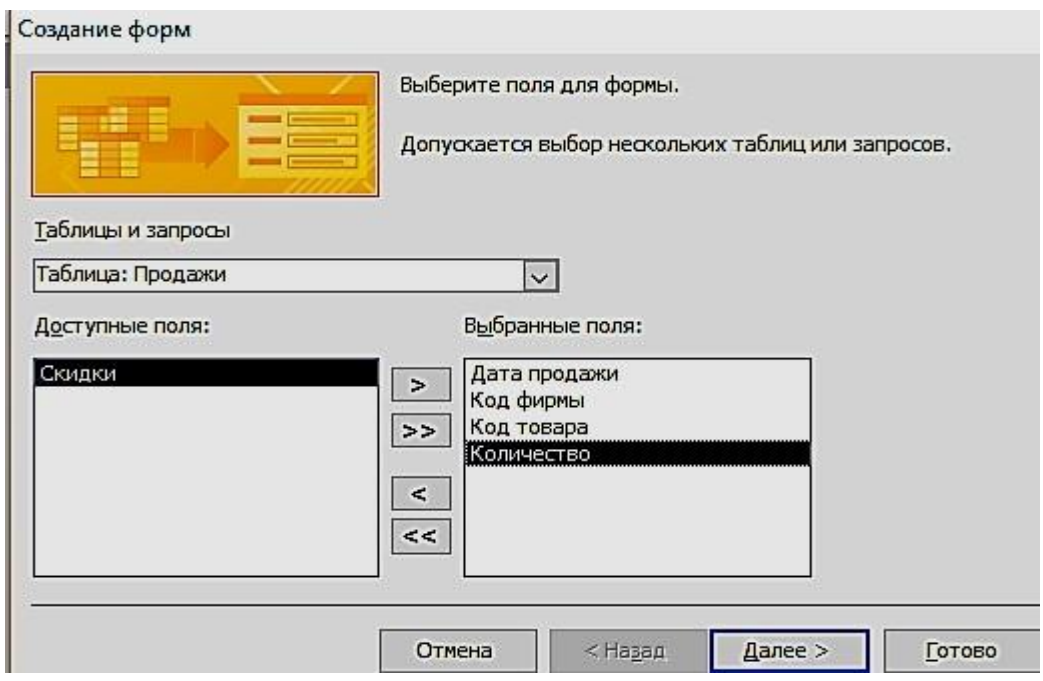

Рис. 4.9. Выбранные поля таблицы «**Продажи**» для создаваемой формы

Переходим к выбору полей из таблицы «**Товары**». Перетаскиваем все поля, кроме поля Код товара. После выбора полей для обеих таблиц и нажатия кнопки Далее в окне создание форм в списке **Выберите тип представления данных** надо выделить имя таблицы Продажи и щелкнуть по кнопке «**Далее**» (рис.

4.10).

Создание форм

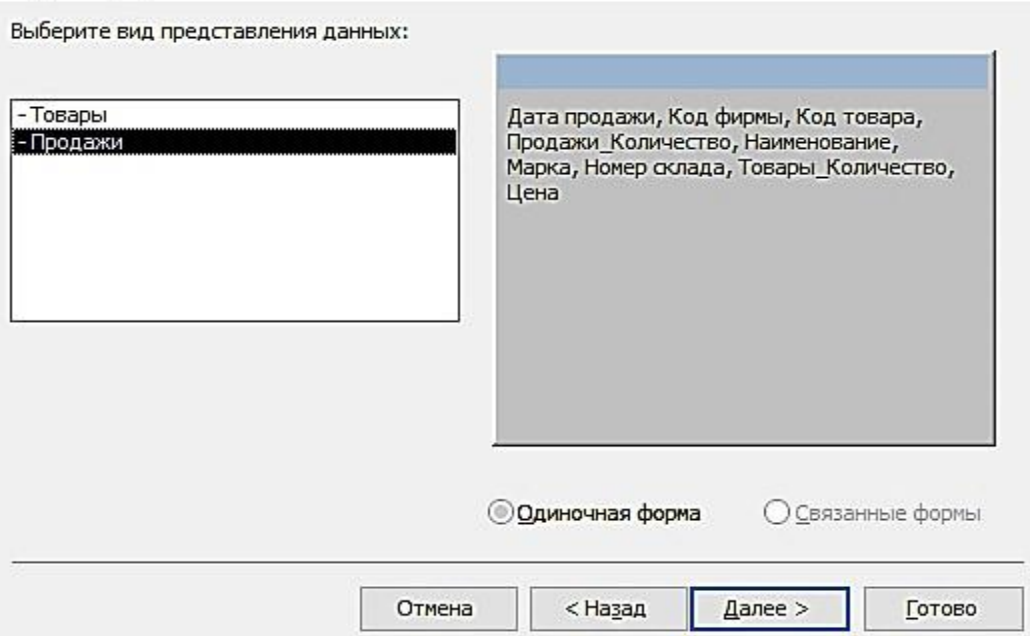

Рис. 4.10. Выбор вида представления данных

В следующем диалоговом окне предоставляется возможность выбрать внешний вид формы и нажать кнопку «**Готово**» (рис. 4.11).

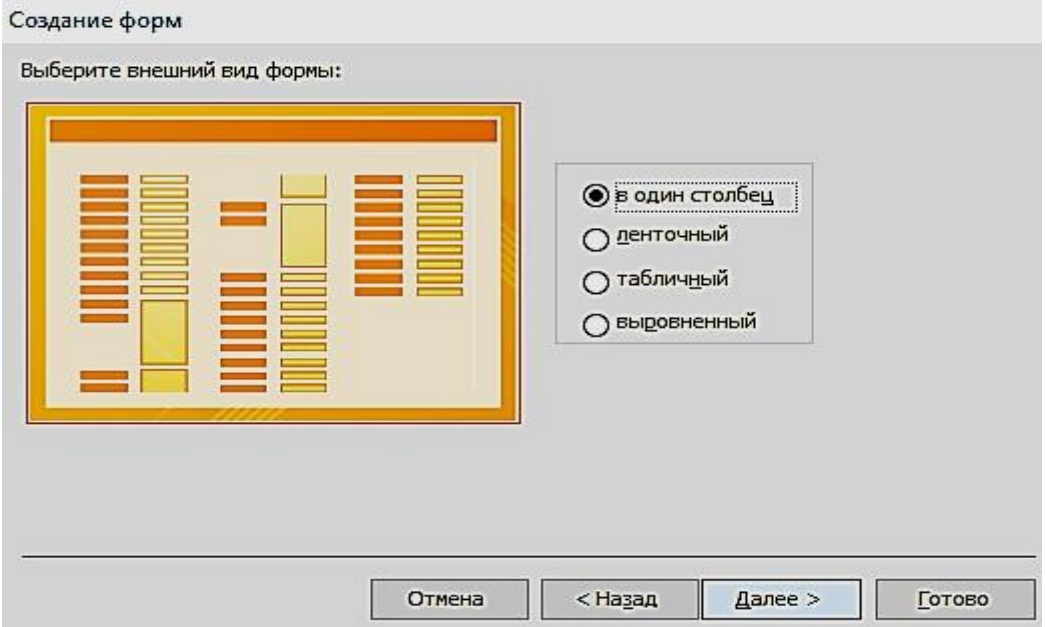

Рис. 4.11. Выбор вида формы в один столбец

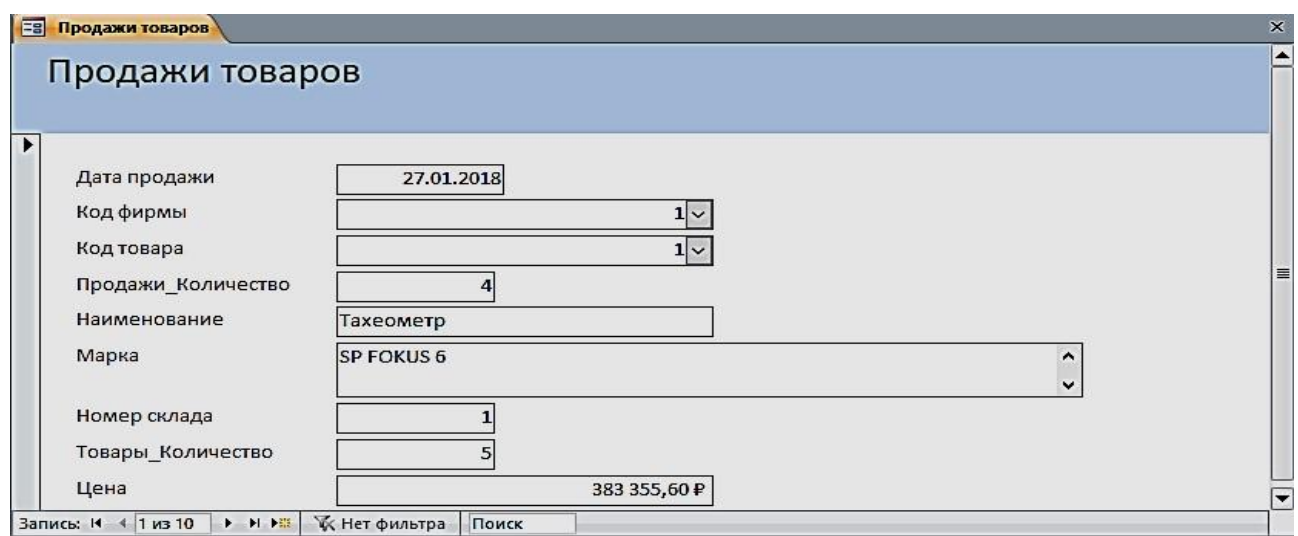

Рис. 4.12. Форма, открытая для просмотра, корректировки и ввода данных

*Одиночная многотабличная форма* 

Одиночную форму, включающую поля из нескольких связанных таблиц, позволяет быстро построить инструмент **Пустая форма.** Выполните команду **Пустая форма** на вкладке ленты **Создать** в группе **Формы**. Откроется пустая форма в режиме макета и отобразится область **Список полей**. В списке перечислены все таблицы базы данных, и предоставляется возможность открыть список полей каждой из них (рис. 4.13). Чтобы добавить поле в форму, щелкните на нем двойным щелчком или перетащите его в форму. Для отображения каждого поля Access создает в форме соответствующий элемент управления и привязывает его к полю. Кроме того, для элемента управления создается присоединенная надпись.

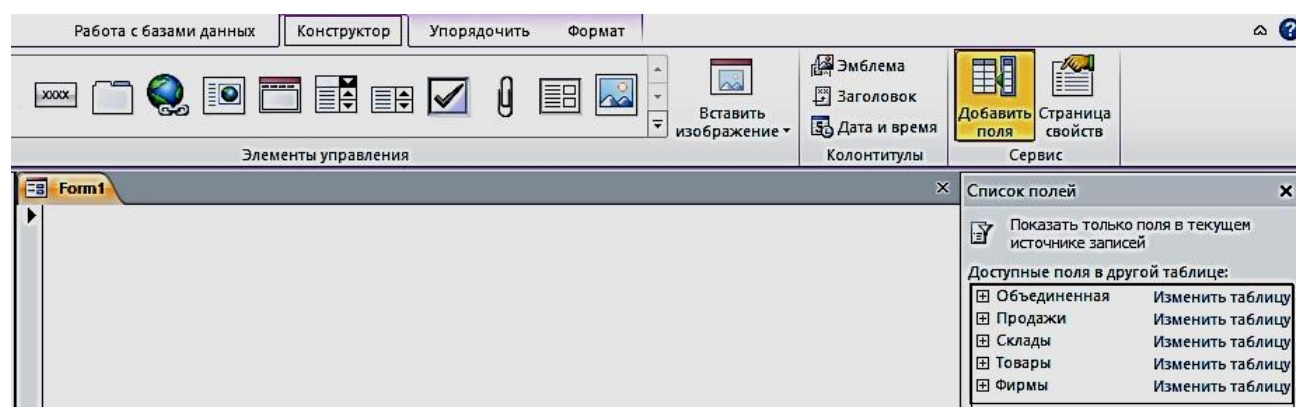

Рис. 4.13. Область **Список полей** при создании одиночной формы

**Задание 7**. Создать одиночную многотабличную форму для просмотра всех данных базы. Выполните команду **Пустая форма.** В области **Список полей** откройте список полей таблицы «**Продажи**», щелкнув знак «Плюс»

рядом с её именем. Добавьте в форму необходимые поля (Дата продажи, Код фирмы, Код товара, Количество, Скидки). Далее последовательно добавляйте поля из таблицы «**Товары**» (Наименование, Марка, Цена), затем из таблицы «**Склады**» (Номер склада, Телефон, Адрес, Заведующий) и из таблицы «**Фирмы поля**» – (Название, Адрес, Телефон, Контактное лицо, Должность). Сохранить форму под именем «Общие данные».

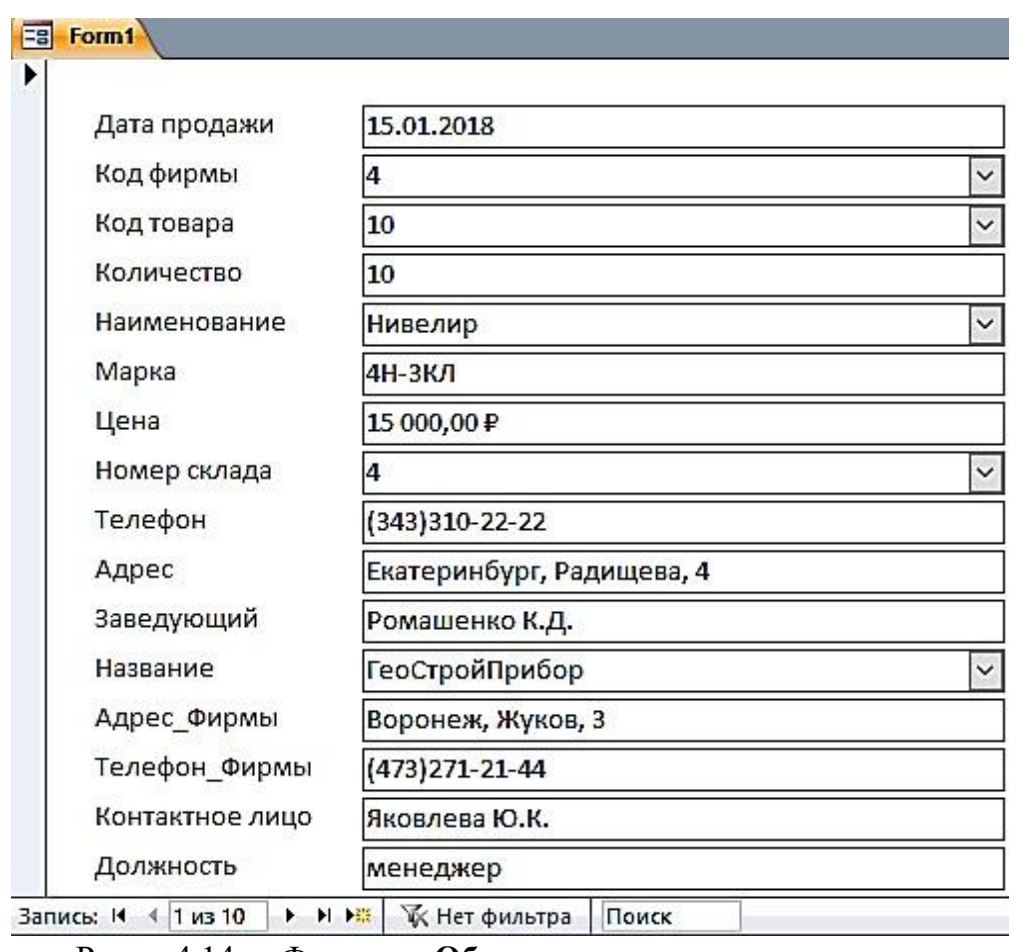

Рис. 4.14. Форма «**Общие данные**», созданная с помощью инструмента **Пустая форма**

**Задание 8**. Создать одиночную форму с помещенной в неё гистограммой Для этого откройте таблицу «**Товары**». В группе **Импорт и связи** на вкладке **Внешние данные** выберите на ленте **Экспорт в таблицу Excel** (рис. 4.15).

|   | Создать вкладку                                    | Внешние данные                                                                    | Работа с базами данных         |             | Поля                            |                | Таблица                           |         |                       |
|---|----------------------------------------------------|-----------------------------------------------------------------------------------|--------------------------------|-------------|---------------------------------|----------------|-----------------------------------|---------|-----------------------|
|   | Æ<br>Excel<br>Access База данных<br>Импорт и связи | > Текстовый файл<br>757<br>≽ <sup>ова</sup> ХМL-файл<br>≯ Дополнительно ▼<br>ODBC |                                | Сохраненные | 翡<br>Excel<br>операции экспорта | 于              | 553<br>Текстовый XML-файл<br>файл | Экспорт | ēĒ.<br>PDF<br>или XPS |
| 囲 | Товары                                             |                                                                                   |                                |             |                                 |                |                                   |         |                       |
|   | Код товара -                                       | Наименование -                                                                    | Марка                          | ÷           | Номер склада                    | ÷              | Количество -                      |         | Цена                  |
| 田 |                                                    | 1 Taxeomerp                                                                       | SP FOKUS 6                     |             |                                 |                |                                   | 5       | 383 355,60p.          |
| 田 |                                                    | 2 Taxeomerp                                                                       | SP FOKUS 6W                    |             |                                 |                |                                   |         | 428 984,40p.          |
| 田 |                                                    | 3 Тахеометр                                                                       | Soutn NTS-365 R                |             |                                 | $\overline{2}$ |                                   | 6       | 270 000,00p.          |
| 田 |                                                    | 4 Тахеометр                                                                       | Soutn NTS-362 R                |             |                                 | 2              |                                   | 5       | 288 000,00p.          |
| 田 |                                                    | 5 Теодолит                                                                        | 3T <sub>2</sub> K <sub>D</sub> |             |                                 | 3              |                                   | 9       | 101 031,60p.          |
| 田 |                                                    | 6 Теодолит                                                                        | <b>4T15N</b>                   |             |                                 | 3              |                                   | 5       | 70516,80p.            |
| 田 |                                                    | 7 Теодолит                                                                        | <b>4T30П</b>                   |             |                                 | 3              |                                   | 8       | 60750,00p.            |
| 田 |                                                    | 8 Теодолит                                                                        | <b>VEGA TEO 5</b>              |             |                                 | 3              |                                   | 10      | 36 000,00p.           |
| 田 |                                                    | 9 Нивелир                                                                         | 4Н-2КЛ                         |             |                                 | 4              |                                   | 15      | 20 016,00p.           |
| 田 |                                                    | 10 Нивелир                                                                        | 4Н-ЗКЛ                         |             |                                 | 4              |                                   | 18      | 15 000,00p.           |

Рис. 4.15. Окно экспорта таблицы «**Товары**» на лист Excel

Выберите место назначения для экспорта таблицы «**Товары**», для этого нажмите на кнопку **Обзор**, выберите соответствующую папку (рис. 4.16, 4.17).

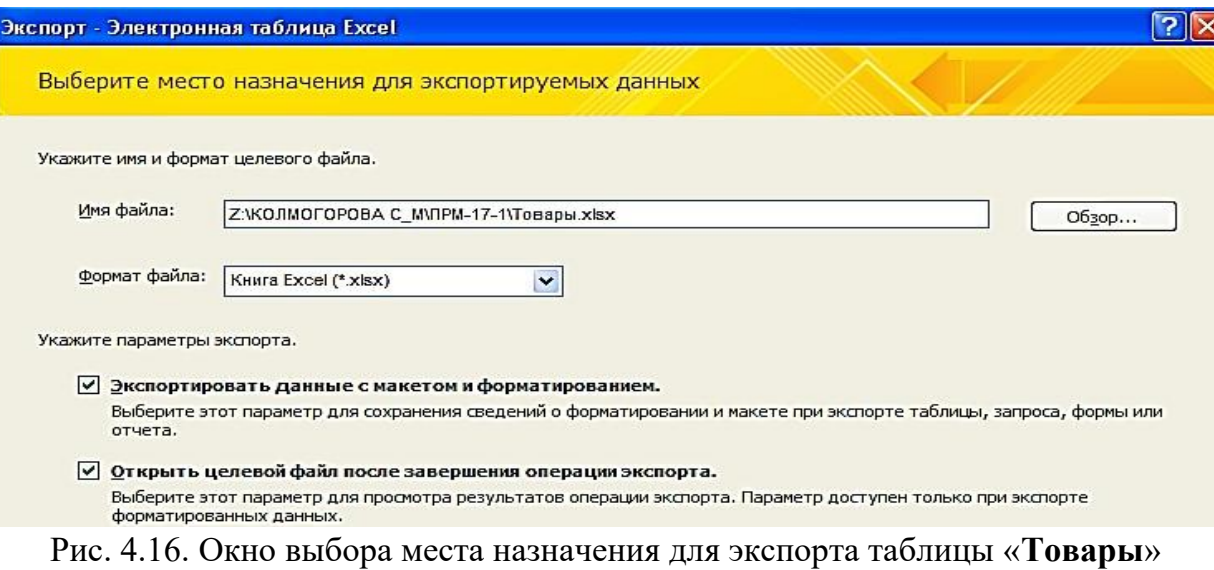

|                | A          | B            | C                 | D            | E          | F            |
|----------------|------------|--------------|-------------------|--------------|------------|--------------|
|                | Код товара | Наименование | Марка             | Номер склада | Количество | Цена         |
| $\overline{2}$ |            | Тахеометр    | <b>SP FOKUS 6</b> |              |            | 383 355,60p. |
| 3              |            | Тахеометр    | SP FOKUS 6W       |              |            | 428 984,40p. |
| 4              |            | 3 Тахеометр  | Soutn NTS-365 R   |              | 6          | 270 000,00p. |
| 5              |            | 4 Taxeomerp  | Soutn NTS-362 R   |              |            | 288 000,00p. |
| 6              |            | 5 Теодолит   | <b>ЗТ2КП</b>      |              | 9          | 101 031,60p. |
| 7              |            | 6 Теодолит   | <b>4T15N</b>      |              |            | 70516,80p.   |
| 8              |            | 7 Теодолит   | <b>4T30N</b>      |              |            | 60750,00p.   |
| 9              |            | 8 Теодолит   | <b>VEGA TEO 5</b> |              | 10         | 36 000,00p.  |
| 10             |            | 9 Нивелир    | 4Н-2КЛ            |              | 15         | 20 016,00p.  |
| 11             |            | 10 Нивелир   | 4Н-ЗКЛ            |              | 18         | 15 000,00p.  |

Рис. 4.17. Таблица «**Товары**» в Excel, экспортируемая из Access

Построение гистограммы по колонкам «**Наименование**» и «**Цена**» (рис. 4.18).

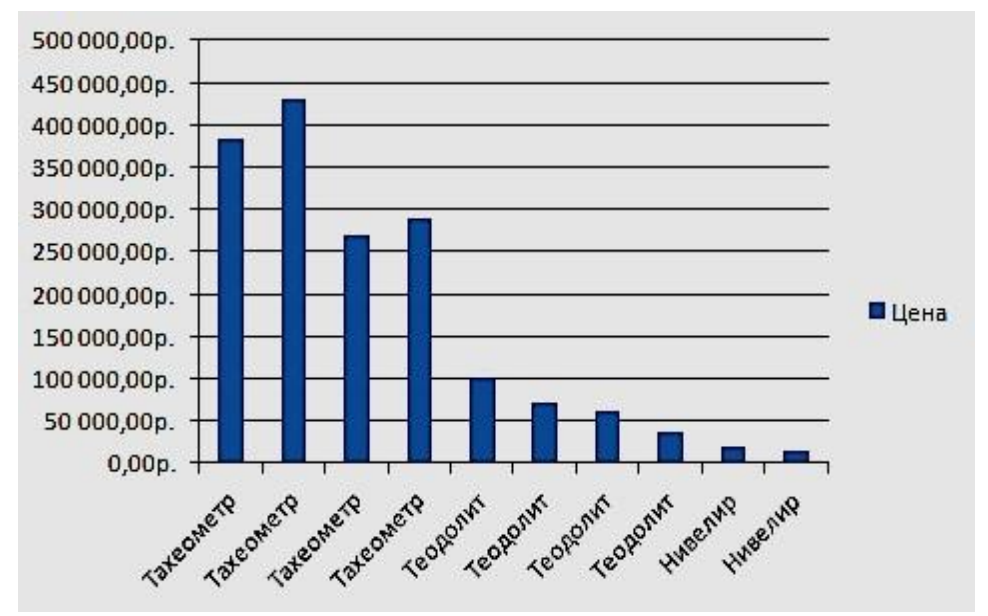

Рис. 4.18. Гистограмма, соответствующая таблице «**Товары**»

Скопируйте гистограмму в Excel. В Access выполните команду **Пустая форма** на вкладке ленты **Создать** в группе **Формы**. В режиме «**Конструктор**» произвести вставку гистограммы. Сохранить форму под названием **Гистограмма** (рис. 4.19).

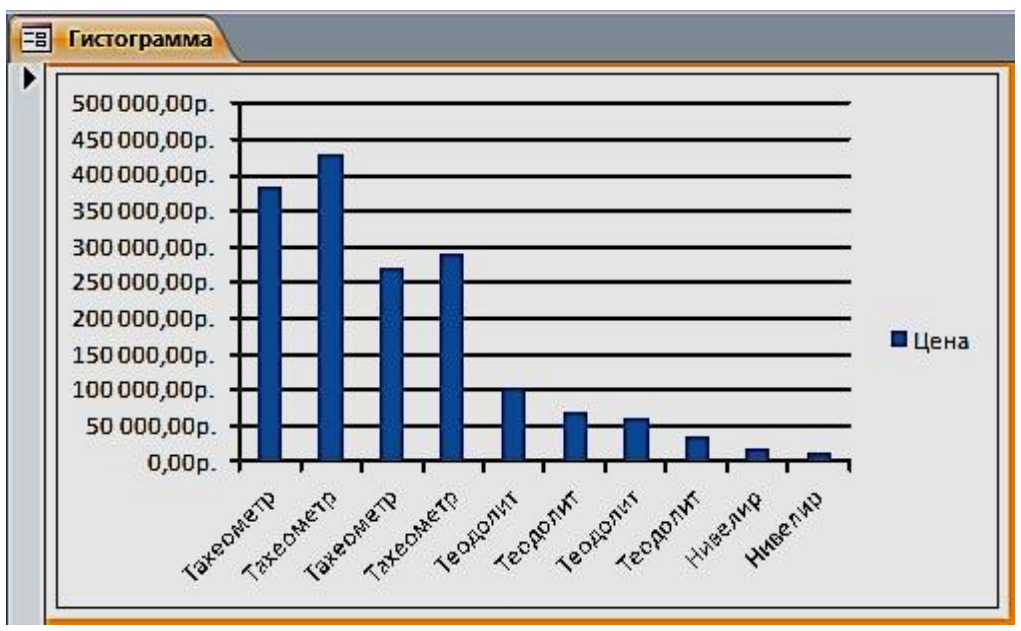

Рис. 4.19. Форма «Гистограмма»

#### *Задание для самостоятельной работы*

1. Изменить в форме «**Товары**» цвет денежных значений в поле «**Цена**» на зеленый, заливку на светло-зеленый, начертание шрифта – жирный курсив, когда они оказываются меньше или равны 80000 руб.

2. Создать форму «**Фирмы**» с подчиненной «**Продажи**».

# **ПРАКТИЧЕСКАЯ РАБОТА № 5 Работа с отчетами**

Средства Access по разработке отчетов предназначены для конструирования макета отчета, в соответствии с которым осуществляется вывод данных из определенного источника записей в виде выходного печатного документа.

Отчет может создаваться с помощью Мастера или в режиме Конструктора отчетов.

**Задание 1**. Выберем в области навигации таблицу «**Фирмы**», данные из которой будут источником записей отчета. На вкладке ленты **Создание** в группе **Отчеты** выполнить команду **Отчет**.

Access создаст отчет и отобразит его в режиме макета (рис. 5.1). В отчете будут представлены все записи таблицы «**Фирмы**». Размещение полей таблицы – источника записей отчета – в разделах отчета представлено на рис. 5.2.

| Фирмы     | Фирмы              |                                 |                   |                 |            |
|-----------|--------------------|---------------------------------|-------------------|-----------------|------------|
| Код фирмы | Название           | Адрес                           | Телефон           | Контактное лицо | Должность  |
|           | ООО "Геомар Недра" | Москва, Ленина, 80              | (495) 618-05-10   | Долженко И.М.   | заведующий |
|           | 2 000 "Навгеоком"  | Екатеринбург, Народной воли, 65 | $(343)$ 253-53-55 | Васильева 3.О.  | начальница |
|           | 3 000 "A-FEO"      | Белгород, Мокроусова, 7         | (904) 095-70-45   | Ашихмин Р.Ю.    | кладовщик  |
|           | 4 ГеоСтройПрибор   | Воронеж, Жуков, 3               | (473) 271-21-44   | Яковлева Ю.К.   | менеджер   |
|           |                    |                                 |                   |                 |            |
|           |                    |                                 |                   | Страница 1 из 1 |            |
|           |                    | III                             |                   |                 |            |

Рис. 5.1. Отчет в режиме «**Макета**»

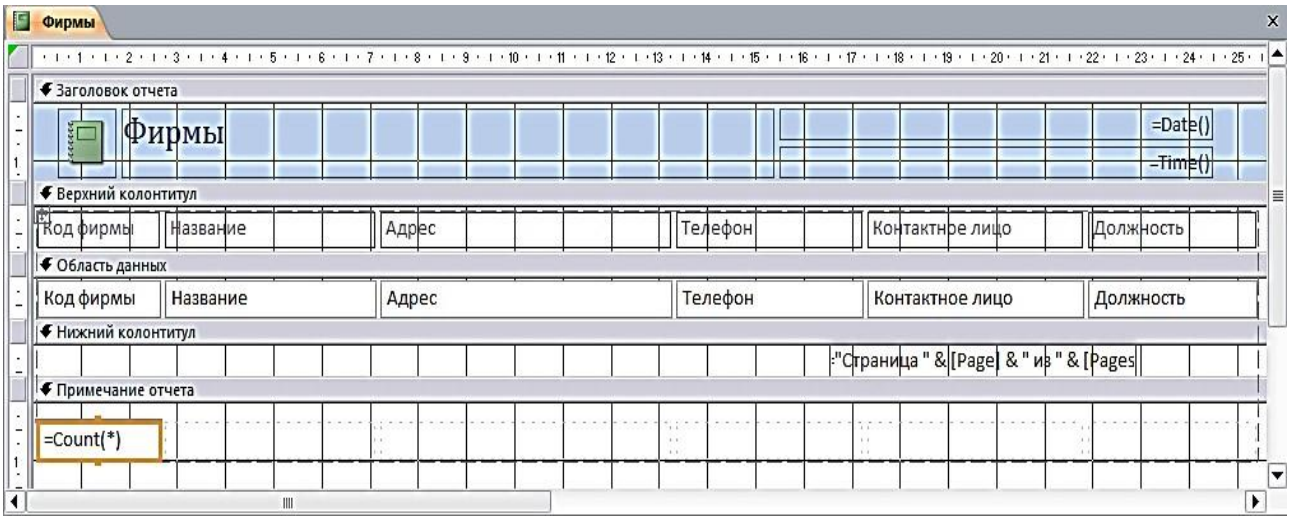

Рис. 5.2. Разделы однотабличного отчета в режиме Конструктора

В режиме макета легко привести созданный отчет в соответствие с заданными требованиями. Измените название отчета на «Контакты». Для этого выполните двойной щелчок на нем и введите новое название. Выделите макет отчета и измените заливку, размер шрифта, выбрав его на вкладке **Главная** в группе **Форматирование текста** или на вкладке **Формат** в группе **Шрифт.**  Для изменения параметров страницы выполняйте команды соответствующей вкладки ленты. Пунктирной линией в отчете отмечена граница полей страницы. Отображение этой линии регулируется кнопкой **Показать поля** на вкладке ленты **Параметры страницы.** Для выбора размеров полей страницы может быть использована коллекция, отображаемая при нажатии кнопки **Поля.**  На этой же вкладке можно выбрать размер бумаги, ориентацию страницы и ряд др. параметров (рис. 5.3).

| ≡<br>Книжная Альбомная Колонки Параметры<br>Разметка страницы | Работа с базами данных<br>Конструктор<br>$\ddot{a}$<br>страницы | Упорядочить<br>Формат           | Параметры страницы                         |                     |                     |  |  |  |
|---------------------------------------------------------------|-----------------------------------------------------------------|---------------------------------|--------------------------------------------|---------------------|---------------------|--|--|--|
| F<br>Фирмы                                                    |                                                                 |                                 |                                            |                     |                     |  |  |  |
| ∛⊟                                                            | <b>Контакты</b>                                                 |                                 |                                            |                     |                     |  |  |  |
| Код фирмы                                                     | Название                                                        | Адрес                           | Телефон                                    | Контактное лицо     | Должность           |  |  |  |
| 1                                                             | ООО "Геомар Недра"                                              | Москва, Ленина, 80              | (495) 618-05-10                            | Долженко И.М.       | заведующий          |  |  |  |
| $\overline{2}$                                                | ООО "Навгеоком"                                                 | Екатеринбург, Народной воли, 65 | $(343)$ 253-53-55                          | Васильева З.О.      | начальница          |  |  |  |
| $\overline{3}$                                                | 000 "A-FEO"                                                     | Белгород, Мокроусова, 7         | (904) 095-70-45                            | Ашихмин Р.Ю.        | кладовщик           |  |  |  |
| $\overline{4}$                                                | ГеоСтройПрибор                                                  | Воронеж, Жуков, 3               | $(473)$ 271-21-44                          | Яковлева Ю.К.       | менеджер            |  |  |  |
| $\overline{4}$                                                |                                                                 | $\mathbf{r}$<br>$\cdots$        | $\mathcal{L}(\mathcal{A})$<br>$\mathbf{a}$ | $\mathbf{r}$<br>1.1 | $\mathbf{r}$<br>1.1 |  |  |  |
|                                                               |                                                                 |                                 |                                            | Страница 1 из 1     |                     |  |  |  |

Рис 5.3. Отформатированный отчет в режиме Макета

**Задание 2**. Выберем в области навигации форму **Продажи товаров**, данные из которой будут источником записей отчета. На вкладке ленты **Создание** в группе **Отчеты** выполнить команду **Отчет**. Для группировки данных по дате продажи выполним команду **Группировка, сортировка и итоги.** Выберем для предлагаемого уровня группировки поле «**Дата продажи**». Откроем список, щелкнув на параметре **по кварталам**, и выберем **по месяцам.** Для закрытия списка щелкните на любом месте за его пределами (рис. 5.4, 5.5).

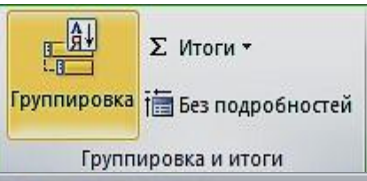

Группировка, сортировка и итоги

Группировка Дата продажи ▼ от старых к новым ▼ , по месяцам ▼ , с итогами: Цена ▼ , с заголовком Дата продажи, с разделом заголовка ▼ , без раздела примечания ▼ , не удерживать группу на одной странице ▼ , Основные лараметры < <sup>[{≡</sup> Добавить группировку || \* Добавить сортировку

Рис. 5.4. Выбор для поля с датой группировки по месяцам

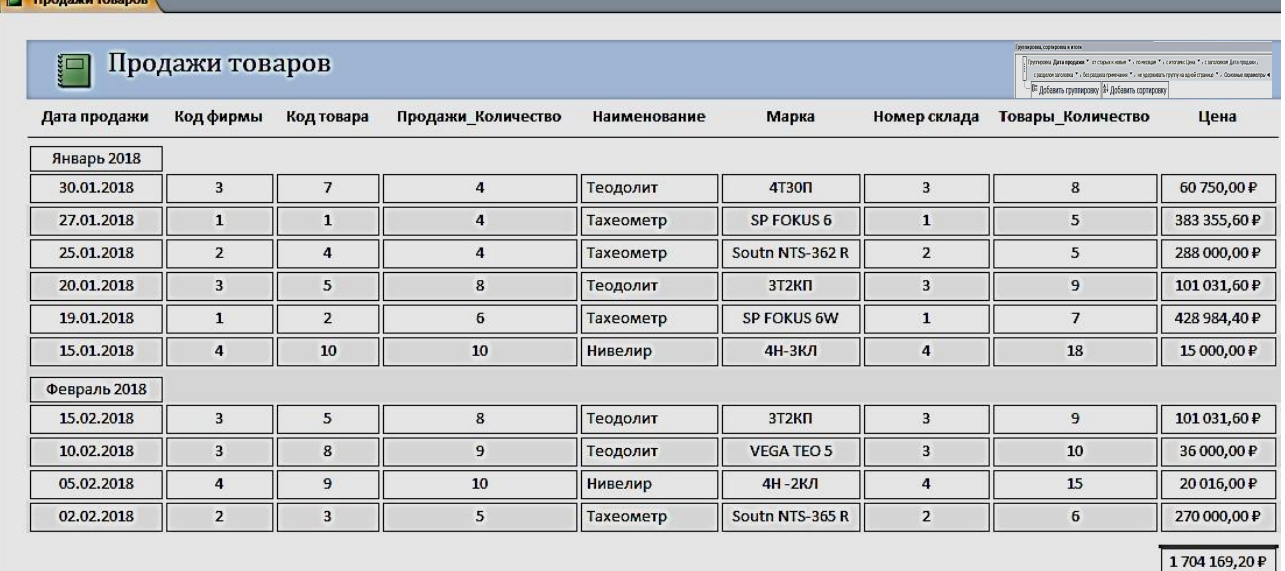

Страница 1 из 1

Рис 5.5. Форма с датой группировки по месяцам

## *Задание для самостоятельной работы*

Создать отчет по таблице «**Объединенная**», изображенного на рис. 5.6.

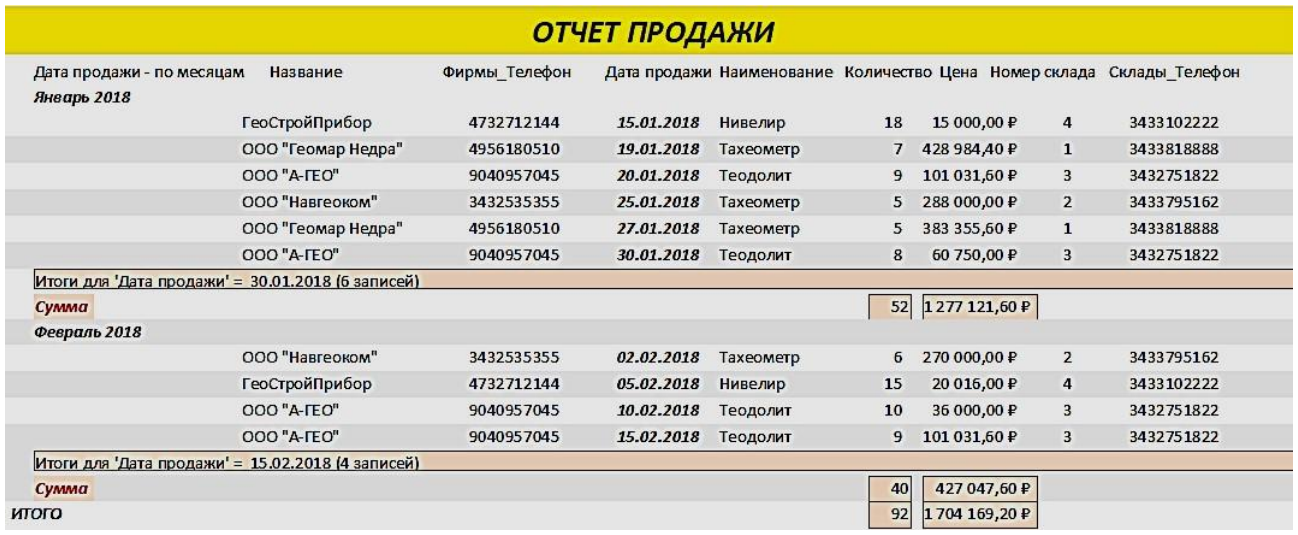

Рис. 5.6. Результат отчета

# **ПРАКТИЧЕСКАЯ РАБОТА № 6**

## **Создание главной кнопочной формы**

#### **с использованием макросов**

Использования макросов для автоматизации управления реакцией приложения на действия пользователя в формах или отчетах позволяет создавать полноценные интерактивные приложения без написания кода *VBA*.

*Макрос* (от слова «макрокоманда») – программа, состоящая из последовательности макрокоманд. *Макрокоманда* – это инструкция, ориентированная на выполнение определенного действия над объектами Access и их элементами.

Например, макрокомандой можно открыть форму, отчет, напечатать отчет, запустить на выполнение запрос, применить фильтр, присвоить значение и т. д.

**Задание 1.** Создать главную форму управления приложением, в которой будут представлены:

- элементы для кнопочных форм запросов и гистограмма;
- макросы для таблиц и отчетов;
- макрос, с помощью которого будет закрыта база данных.

1. Выполним команду **Пустая форма** на вкладке ленты **Создать** в группе **Формы**, режим «**Конструктор**» (рис. 6.1).

54

|                                                                                                    | 1_Реализация товаров со складов : база данных |                                       | Инструменты конструктора форм |        |  |  |  |  |  |  |
|----------------------------------------------------------------------------------------------------|-----------------------------------------------|---------------------------------------|-------------------------------|--------|--|--|--|--|--|--|
| Создание                                                                                                    | Создать вкладку                               | Работа с базами данных<br>Конструктор | Упорядочить                   | Формат |  |  |  |  |  |  |
| $\Box$ Q $\mathbb{C}$ emit $\mathbb{C}$<br>x<br>E÷<br>▼<br>Вставить<br>$\overline{\phantom{a}}$<br>изображение » |                                               |                                       |                               |        |  |  |  |  |  |  |
|                                                                                                    | Элементы управления                           |                                       |                               |        |  |  |  |  |  |  |
| 围<br>Form1                                                                                                    | Надпись                                       |                                       |                               |        |  |  |  |  |  |  |
| п                                                                                                    |                                               |                                       |                               |        |  |  |  |  |  |  |
|                                                                                                    | ◆ Область данных                              |                                       |                               |        |  |  |  |  |  |  |
|                                                                                                    |                                               |                                       |                               |        |  |  |  |  |  |  |
|                                                                                                    |                                               |                                       |                               |        |  |  |  |  |  |  |
|                                                                                                    |                                               |                                       |                               |        |  |  |  |  |  |  |
| 2                                                                                                    |                                               |                                       |                               |        |  |  |  |  |  |  |
| 3                                                                                                    |                                               |                                       |                               |        |  |  |  |  |  |  |

Рис. 6.1. Пустая форма в режиме «**Конструктор**» с элементами управления

2. Расположим в области **Формы** элемент **Надпись**, поместим в него название **Реализация товаров со складов** (рис. 6.2). Форматирование шрифта в надписях и кнопках осуществляется для выделенного объекта, при помощи **Инструмента конструктора форм**, в объекте **Формат**. Сохраним форму под именем «**Главная форма**».

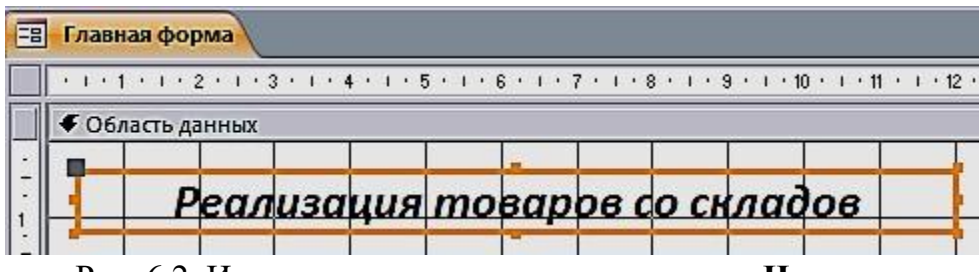

Рис. 6.2. Использование элемента управления **Надпись**

Создание макроса осуществляется в диалоговом режиме и сводится к записи в окне конструктора макроса последовательности макрокоманд, для которых задаются аргументы. Каждому макросу присваивается имя. При выполнении макроса макрокоманды выполняются последовательно в порядке их расположения. При этом используются объекты или данные, указанные в аргументах макрокоманд.

Создание макроса начинается с выполнением команды **Макрос** на вкладке ленты **Создание** в группе **Макросы и код**. В результате выполнения команды открывается окно макроса и каталог макрокоманд (рис. 6.3).

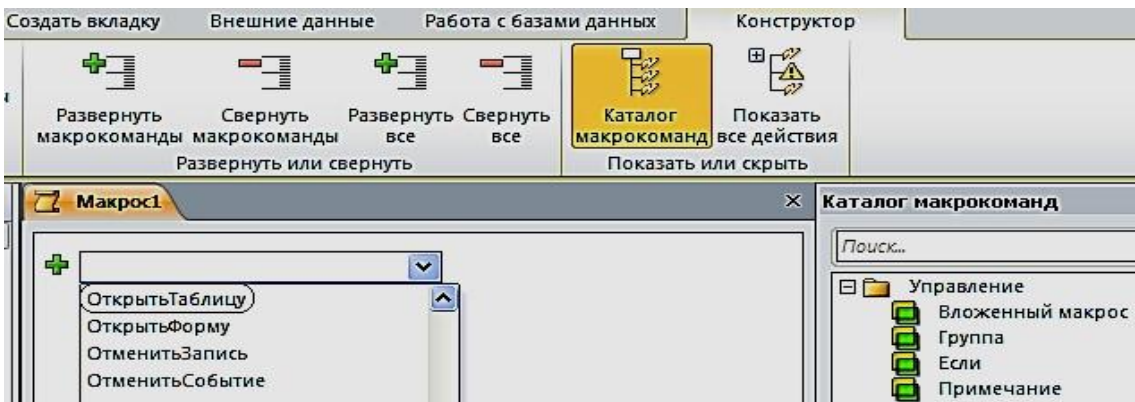

Рис. 6.3. Окно конструирования макроса с Каталогом макрокоманд

3. Создадим первый макрос **Таблицы**, при выполнении которого откроются четыре таблицы: «Продажи», «Склады», «Товары» и «Фирмы». Сохраним его под именем **Таблицы** (рис. 6.4).

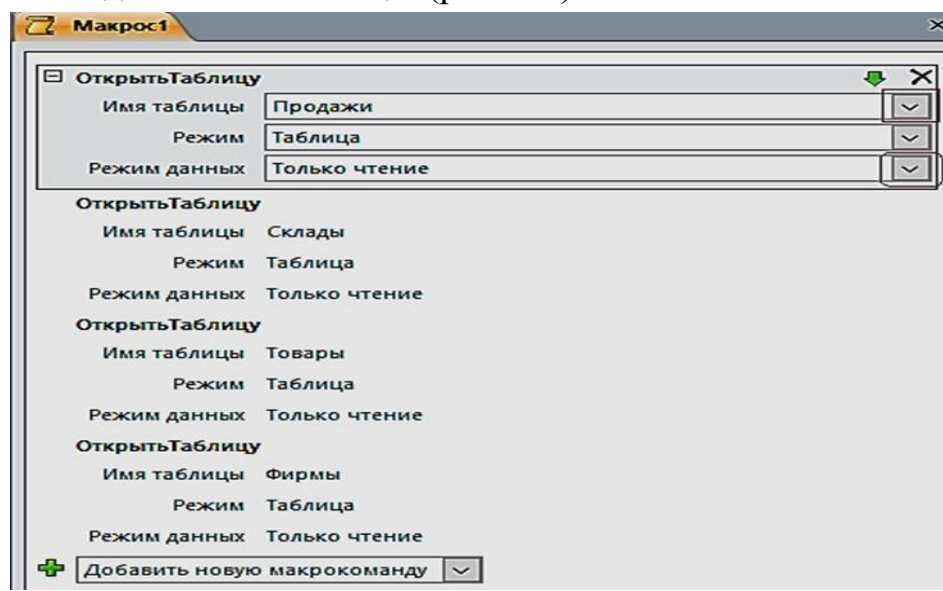

Рис. 6.4. Блок конструирования Макроса «**Таблицы**»

4. Создадим второй макрос, при выполнении которого откроется отчет «Продажи товаров» (рис. 6.5). Сохраним его под именем **Отчет**.

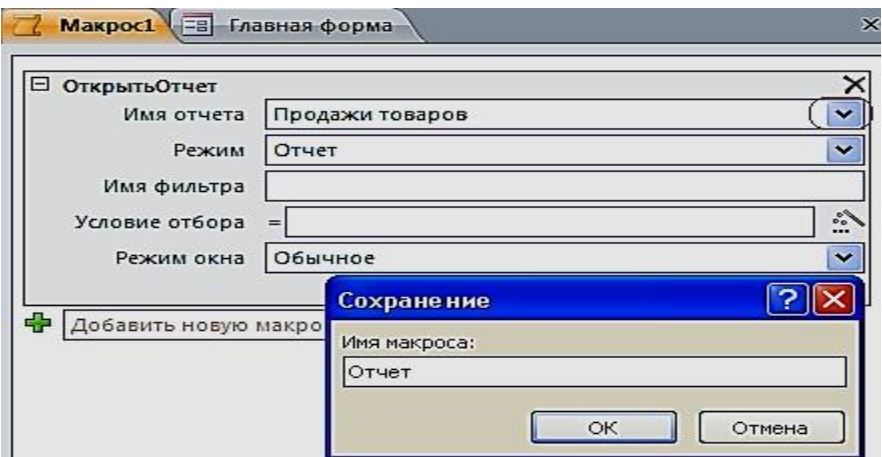

Рис. 6.5. Создание макроса **ОткрытьОтчет**

5. Создадим третий макрос, при выполнении которого откроется отчет «Продажи товаров» (рис. 6.6). Сохраним под именем **Выход**.

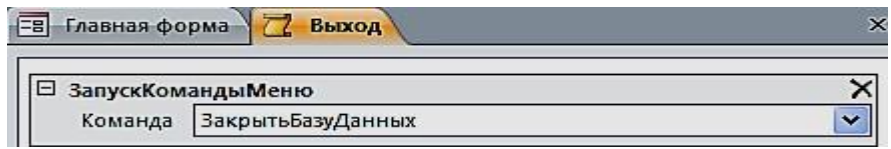

Рис. 6.6. Создание макроса **ЗакрытьБазуДанных** 

#### *Создание управляющих кнопок на экране*

1. Создадим кнопки: **Таблицы**, **Отчет** и **Выход из БД.** Расположим в области **Главной формы** три кнопки с ранее созданными макросами. Для размещения кнопок предусмотрим, чтобы все действия осуществлялись при нажатой кнопке **«Использовать мастера»**. Переместим элемент управления **Кнопка** на форму, появится окно для создания кнопок. Выберем категорию: **Разное**, затем – действия: **Выполнить макрос,** нажмем кнопку **Далее** (рис. 6.7).

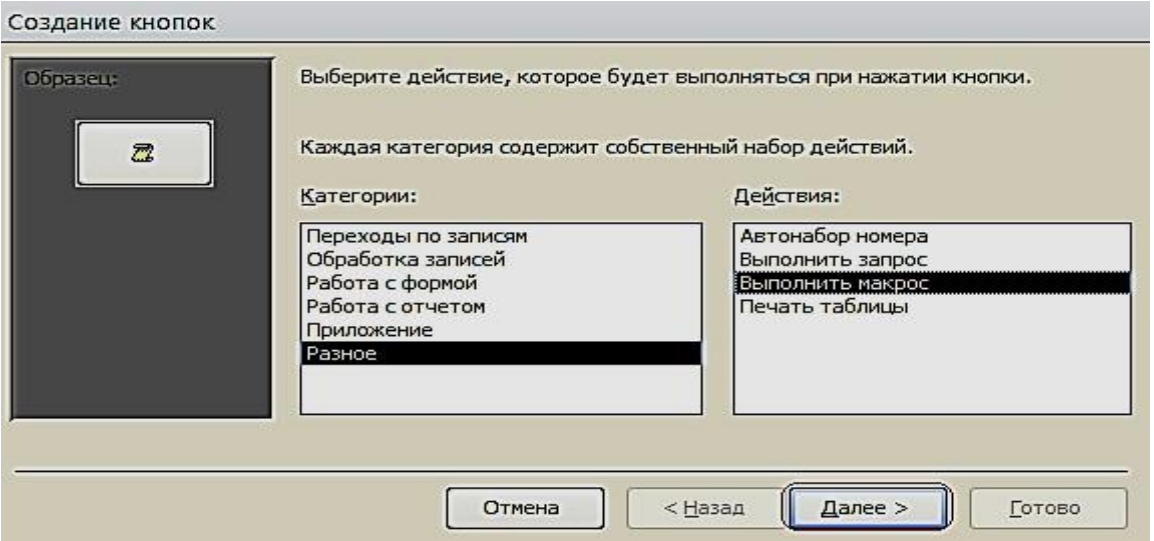

Рис. 6.7. Окно создания кнопок при работе с **Макросами**

2. Выберем соответствующий макрос (рис. 6.8). Разместим текст на кнопке.

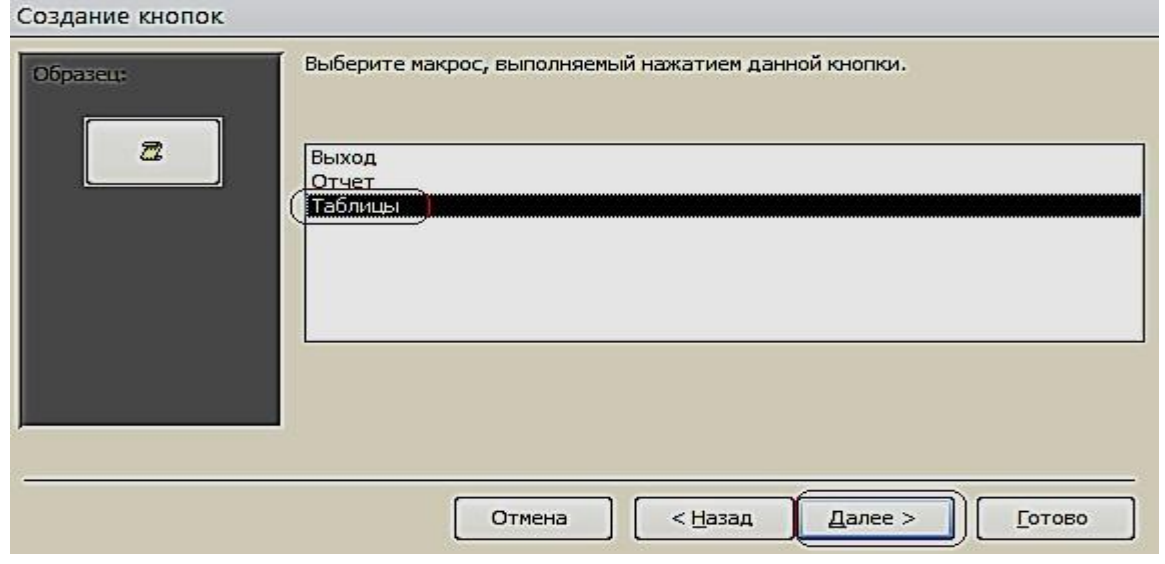

Рис. 6.8. Окно выбора макроса

3. В тексте напишем название **Таблицы** и выполним действия, указанные по кнопке **Далее** (рис. 6.9).

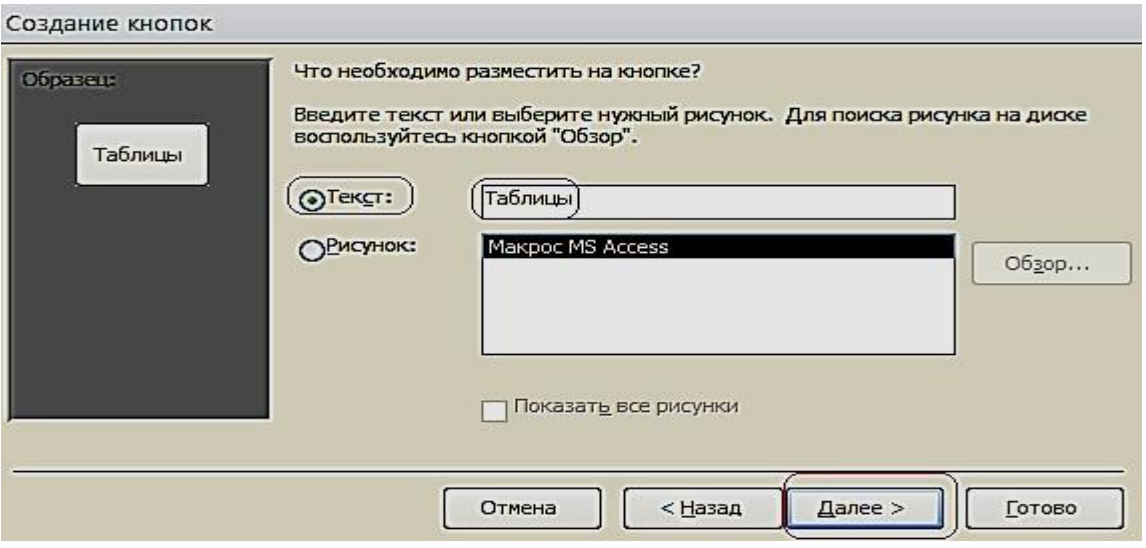

Рис. 6.9. Размещение текста на кнопке

4. Таким образом, создадим все кнопки, которые будут открываться с помощью макросов (рис. 6.10).

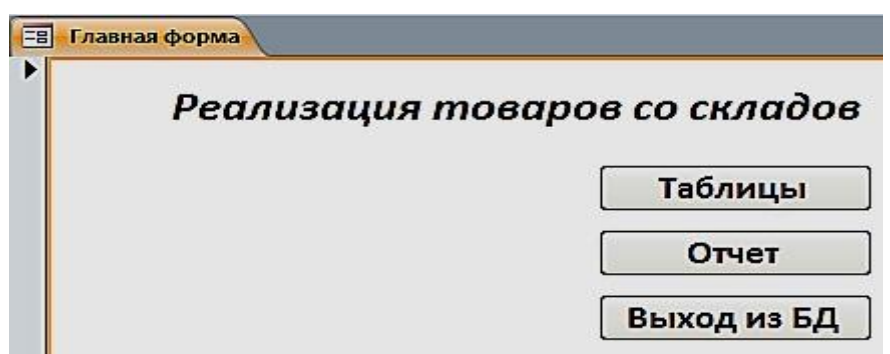

Рис. 6.10. Главная форма в режиме Макета

5. Расположим в области **Главной формы** три кнопки: **Составная форма**, **Общие данные** и **Гистограмма**. Переместим элемент управления **Кнопка** на форму, появится окно для создания кнопок. Выберем категорию: **Работа с формой**, действия: **Открыть форму,** нажмем кнопку **Далее** (рис. 6.11).
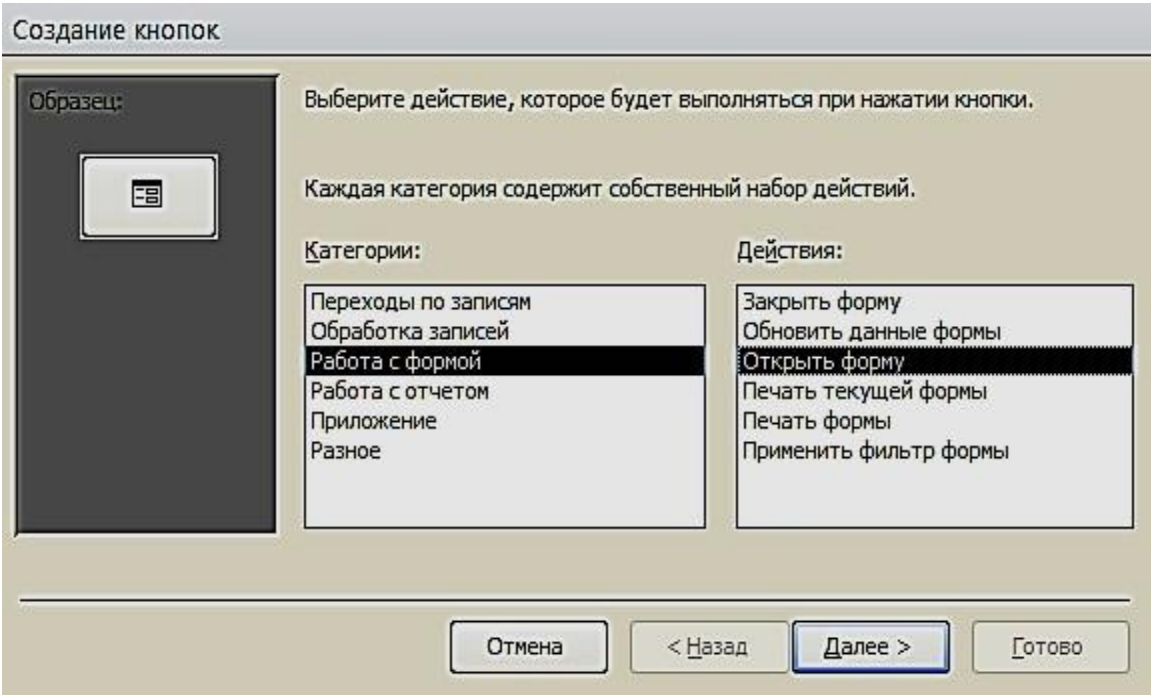

Рис. 6.11. Окно создания кнопок при работе с формами

6. Выберем соответствующую форму (рис. 6.12).

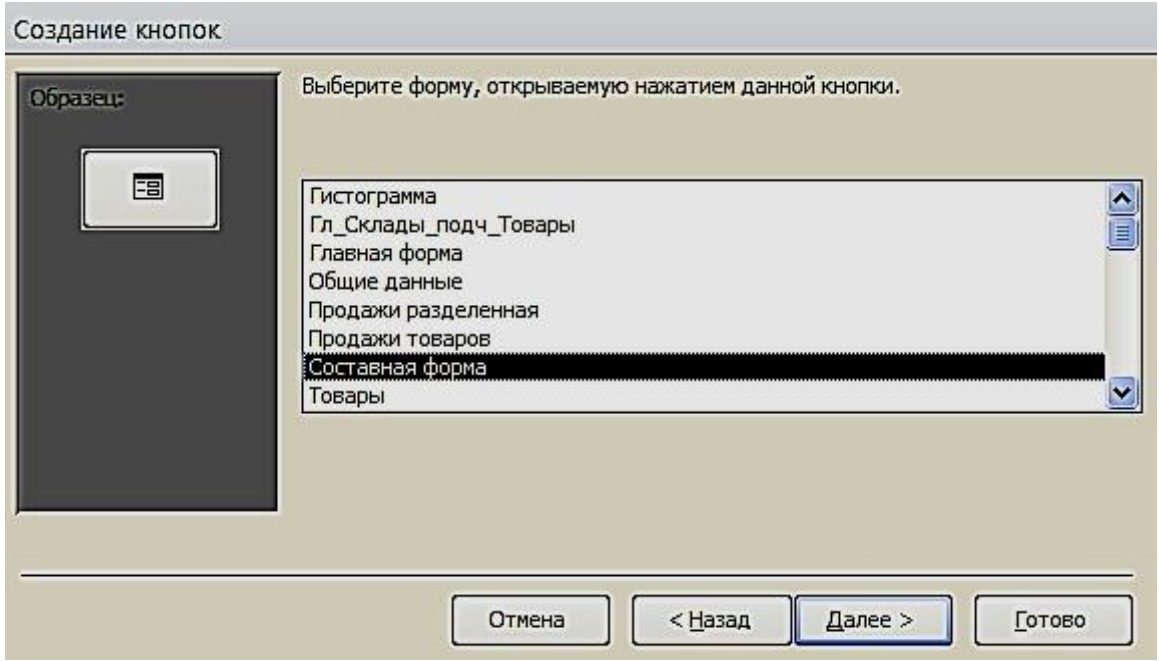

Рис. 6.12. Окно выбора формы

Поместим текст на кнопке (рис. 6.13). В тексте напишем название **Гистограмма** и выполним действия, указанные по кнопке **Далее**. Таким образом, создадим все кнопки, которые будут открываться с помощью Форм.

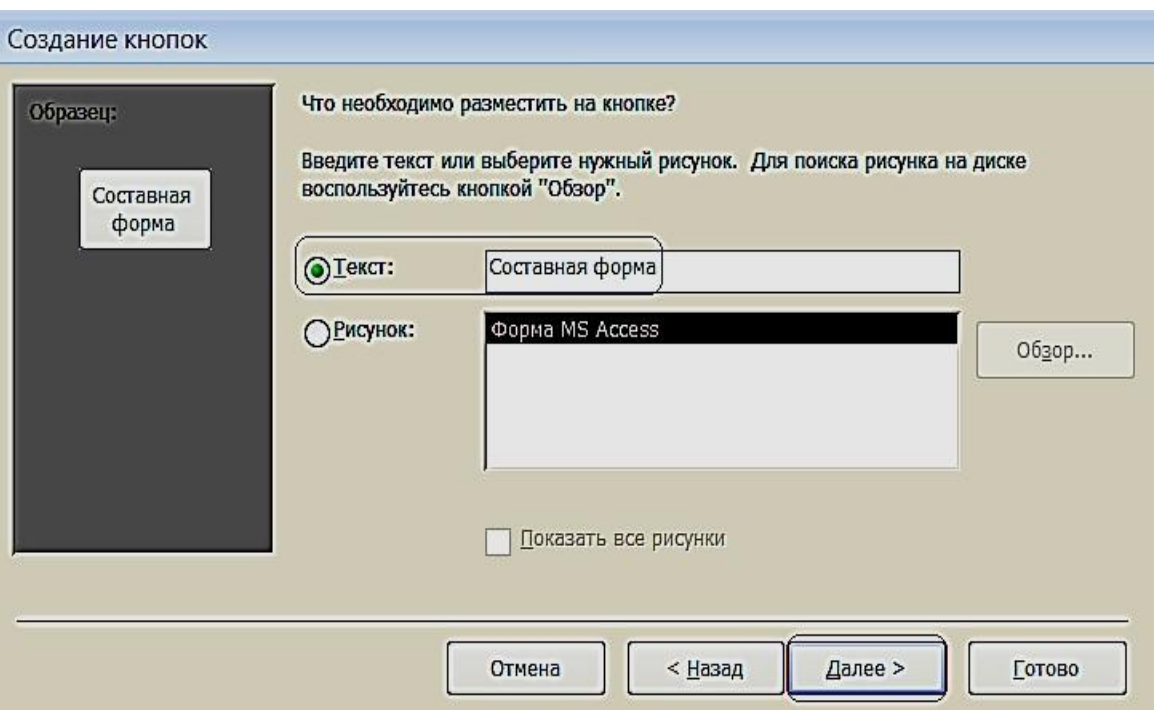

Рис. 6.13. Размещение текста на кнопке

7. Для создания картинки воспользуемся элементом управления «**Рисунок»**.

8. По завершению разработки приложения, сохраним и закроем форму. Затем откроем и проверим работоспособность всех её элементов (рис. 6.14).

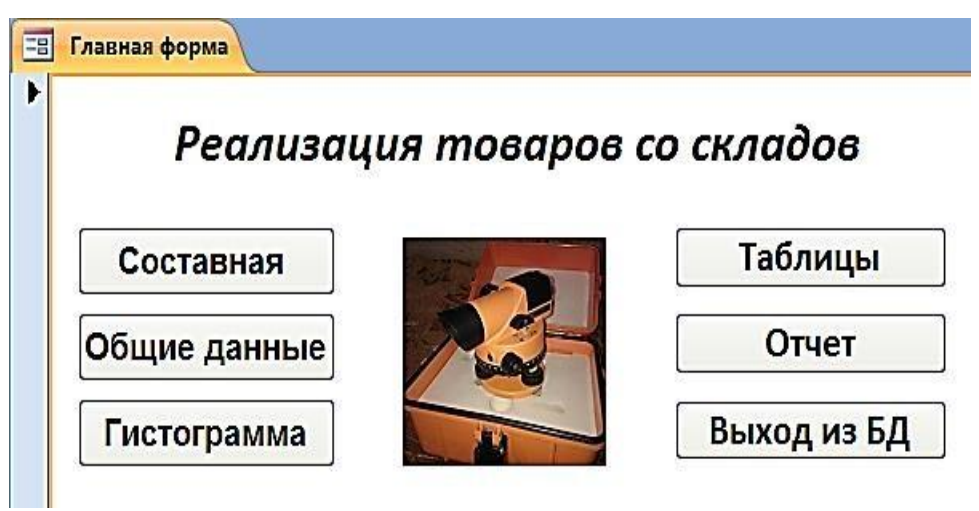

Рис. 6.14. Управляющая форма в режиме «**Формы**»

# **ВАРИАНТЫ ЗАДАНИЙ ДЛЯ ПРАКТИЧЕСКОЙ РАБОТЫ**

## *Указания к выполнению работы*

• Создать логическую модель базы данных: для заданной предметной области, представленной в виде перечня реквизитов, сформировать таблицы, определить в них ключевые поля, описать имена, типы и свойства полей и создать связи между таблицами.

• Создать формы для ввода данных в таблицы (простая и сложная формы). Заполнить таблицы. Каждая таблица должна содержать не менее 7 строк.

• Создать запросы по пунктам вариантов задания.

• Создать кнопочную форму для вызова созданных объектов.

## *Варианты заданий*

## **Вариант № 1**

*Исходные данные:* 

• *Рабочие*: табельный номер, фамилия, имя, отчество, дата рождения.

• *Цеха:* наименование цеха, категория производства (основное, управление, вспомогательное).

• *Движение по службе*: должность, оклад, тип работы (штатный, совместитель, почасовик). o*Вычислить* общую сумму выплат за месяц по выбранному цеху, а

также среднемесячный заработок этого цеха.

Создать ведомость для начисления заработной платы рабочих этого цеха.

## **Вариант № 2***Исходные*

*данные:* 

• *Сотрудники:* фамилия, имя, отчество, дата рождения, дата поступления на работу

• *Оплата труда:* должность, оклад

• *Отделы:* номер отдела, фамилия сотрудника*Определить:* o возраст сотрудников (количество полных лет) при поступлении

на работу и на текущее время; oколичество сотрудников заданного отдела младше 30 лет; o минимальный размер оклада.

• *Создать таблицу,* которая содержит сведения о 5-и самых высокооплачиваемых сотрудниках фирмы*.* 

## **Вариант № 3**

*Исходные данные:* 

*Работники:* фамилия, имя, отчество, цех.

• *Изделия:* наименование изделия, категория изделия (А, В, С), стоимость изготовления.

• *Итоги:* шифр сборщика, количество изготовленных изделий по категориям.

> *Рассчитать:* o общее количество изделий каждой категории;

o общее количество изделий, собранных всеми рабочими заданного цеха;

• *Создать ведомость*для начисления заработной платы рабочих заданного цеха. Определить средний размер заработной платы работников этого цеха.

## **Вариант № 4**

*Исходные данные:* 

• *Абоненты:* фамилия, имя, отчество, телефон, дата установки.

• *Расценки:* тип заказа (по городу, область, Украина, Европа, …), цена 1 мин. разговора.

• *Заказ:* телефон вызова, вызываемый пункт, время в минутах.

o *Рассчитать* общее количество телефонов, установленных начиная с заданного года по сегодняшний день. Выдавать по вводимой фамилии абонента номер его телефона. o*Создать таблицу*, которая содержит фамилии

задолжников и их

телефоны.

## **Вариант № 5**

*Исходные данные:* 

• *Поставка:* поставщик, дата поставки, объем поставки.

• *Игрушки:* артикул, наименование, цена, нижняя и верхняя возрастные границы.

• *Чеки: номер чека, дата продажи, сумма.* 

o *Определить* стоимость наиболее дорогой игрушки и ее наименование. По введенному значению *A, B* и *X*, выводить названия игрушек, которые по стоимости не превышают *X* и подходят ребенку от *A* до *B* лет. o*Создать таблицу*, которая содержит следующую информацию: наименование игрушек, которые подходят детям от *1* до *3* лет и их цены.

## **Вариант № 6**

*Исходные данные:* 

• *Студенты:* фамилия, имя отчество студента; код группы, дата рождения.

• *Предметы:* наименование предмета, категория предмета (фундаментальный, профессионально-ориентированный, на выбор), тип аттестации (зачет, экзамен).

*Журнал:* оценки по 5 экзаменам, признак участия в общественной работе. o*Определить* общее число активистов в списке.

> o *Создать таблицу*, которая содержит сведения о начислении стипендии студентам заданной группы. Рассчитать размер стипендии по следующему алгоритму: студенту, который получил все оценки «*5*» и активно принимает участие в общественной работе, назначается повышенная стипендия – доплата 50 %; студенту, который получил «*4*» и «*5*», назначается обычная стипендия – ее необходимо задать; студенту, который получил одну оценку «*3*», но активно занимается общественной работой, также назначается обычная стипендия; другим студентам стипендия не назначается.

## **Вариант № 7**

*Исходные данные:* 

- *Авторы:* фамилия, имя отчество, название книги.
- *Книги:* год издания, количество экземпляров.

• *Местоположение:* шифр книги, номер стеллажа, номер шкафа, номер полки. o*Определить* общее количество книг в коллекции, а также число книг заданного года издания. По заданному автору и названию книги выдать информацию о местонахождении книги. o*Создать таблицу*, которая содержит информацию о книгах за-

данного автора, которые находятся в коллекции.

## **Вариант № 8**

*Исходные данные:* 

• *Группа:* факультет, шифр группы, фамилия куратора, должность.

• *Студент*. Фамилия студента, шифр группы, номер зачетной книжки, дата рождения, дата поступления.

• *Результаты сессии:* оценки по *5*-и экзаменам и результаты сдачи 5 зачетов («З» – зачет, «Н» – незачет). o*Вычислить* средний балл, полученный каждым студентом за-

> данной группы, и средний балл этой группы по каждому предмету. Определить общее количество задолженностей (по экзаменам и зачетам в сумме) каждого студента заданной группы и общее число студентов-должников той же группы.

> Создать таблицу, которая содержит сведения о неуспевающих студентах: группу, фамилия и количество задолженностей.

## **Вариант № 9***Исходные*

*данные:* 

• *Рейсы:* номер рейса, пункт назначения, время вылета, время прибытия, стоимость билета.

*Самолеты:* шифр самолета, марка, количество посадочных мест, срок службы.

• *Билеты:* дата вылета, количество свободных мест в самолете.

*Определить:* o номера рейсов и время отправления самолетов в заданный го-

род; o по заданному городу и времени отправления наличие свобод-

ных мест на рейс; oобщее количество рейсов через сутки в заданный город. *Создать таблицу,* которая содержит номера рейсов и время отправления самолетов в заданный город.

## **Вариант №**

**10***Исходные данные:* 

• *Поставка:* артикул обуви (артикул начинается с буквы *Ж* – для женской обуви, *М* – для мужской, *Д* – для детской обуви, например: *Д0321*), наименование, объем поставки.

• *Обувь:* цвет, стоимость.

• *Наличие*: размер, количество*.* 

*Определить:* 

o стоимость обуви заданного артикула, и какие размеры есть в

наличии; o общее количество пар детской обуви, имеющейся в магазине, и

ее суммарную стоимость.

• *Создать таблицу*, которая содержит информацию обо всех моделях женской обуви.

## **Вариант №**

**11***Исходные данные:* 

• *Игроки:* фамилия, имя, отчество, год рождения, название футбольного клуба.

• *Футбольный клуб:* название клуба, фамилия директора, фамилия главного тренера.

• *Результаты:* шифр игрока, число заброшенных им шайб, число сделанных им голевых передач, заработанное штрафное время.o*Вычислить* общее число шайб, забитых хоккеистами каждой ко-

> манды, и суммарное штрафное время. o*Создать таблицу*, которая содержит фамилии шести лучших

игроков, и сумму очков каждого игрока (голы + передачи).

## **Вариант № 12**

*Исходные данные:* 

• *Студенты:* фамилия, имя, дата рождения дата поступления.

*Выбор дисциплины:* код студента, наименование пяти дисциплин (выбираемая дисциплина отмечается символом «*1*», иначе – *пробел*).

• *Успеваемость:* средний балл, наличие задолженности.

o *Вычислить* количество слушателей каждой дисциплины. Определить число слушателей заданной дисциплины, у которых средний балл превышает заданный. o*Создать таблицу*, которая содержит фамилию, группу и сред-

ний балл всех слушателей заданной дисциплины. Если число их превысит заданное, то отобрать студентов, которые имеют более высокий средний балл успеваемости.

## **Вариант № 13**

Исходные данные:

• *Рейсы:* номер поезда, станция назначения, время отправления, время прибытия, стоимость билета в вагоны каждого вида отдельно.

• *Поезда:* количество посадочных мест в купейных вагонах, плацкартных, количество мест в вагоны повышенной комфортности.

• *Билеты:* дата отправления, номер поезда, наличие билетов в вагоны каждого вида отдельно.

*Определить:* 

o количество свободных мест в купейные вагоны поезда с заданным номером; o количество поездов, которые отправляются к заданной станции

назначения.

• *Создать таблицу,* содержащую информацию о поездах, которые отправляются к заданной станции в заданном интервале времени (временной интервал задать двумя значениями, например, *13:00* и *18:30*).

## **Вариант №**

**14***Исходные данные:* 

• *Сотрудники:* табельный номер фамилия, имя, отчество, дата рождения, дата поступления на работу.

**Отделы:** номер отдела, количество сотрудников, фамилия начальника.

• *Движение по службе*: должность, оклад, тип работы (штатный, совместитель, почасовик). o*Рассчитать* стаж работы всех сотрудников; средний стаж работы сотрудников заданного отдела; количество сотрудников с окладом ниже заданного. o*Создать таблицу*, которая содержит список сотрудников пен-

сионного возраста (на сегодняшний день) с указанием стажа работы.

o*Определить разницу* в стаже работы женщин и мужнин пенси-

онного возраста.

## **Вариант №**

**15***Исходные данные:* 

• *Пациенты:* фамилия, имя, отчество, пол, дата рождения, местожительство (город).

• *Палата:* количество мест в палате.

• *Учет:* дата поступления, диагноз поступления, уточненный диагноз, дата выписки, если выписался).

*Определить:* o количество иногородних граждан,

прибывших в клинику; o количество пациентов с

заданным диагнозом; o количество пациентов

пенсионного возраста.

• *Создать таблицу*, которая содержит список пациентов старше заданного возраста с заданным диагнозом.

## **Вариант № 16**

*Исходные данные:* 

• *Пассажир:* фамилия, шифр багажа.

• *Багаж:* количество вещей, вес.

• *Учет:* дата сдачи, время сдачи, номер секции, номер стойки.

*Определить:* o общий средний вес

одной вещи;

o багаж, у которого средний вес одной вещи отличается не больше чем на 0,3 кг от общего среднего веса одной вещи; oколичество пассажиров, которые имеют больше 2 вещей. *Создать таблицу,*  содержащую информацию о багаже, вес которого превышает заданный.

## **Вариант №**

**17***Исходные данные:* 

• *Компания:* наименование компании, дата создания компании, фамилия директора, номинал акции.

• *Курс:* дата, продажа, покупка.

• *Учет:* количество проданных акций, количество купленных акций. *Определить:* oсреднее количество проданных и купленных акций; oмаксимальное различие между курсом продажи и покупки акций; oсуммарное количество акций, проданных всеми фирмами, и общую сумму, на которую они проданы.

• *Создать таблицу*, которая содержит наименование фирмы и стоимость проданных акций.

## **Вариант № 18**

*Исходные данные:* 

• *Заказчик:* фамилия, адрес, телефон.

• *Ремонт:* номер заказа, наименование оборудования, вид ремонта, стоимость.

• *Учет:* фамилия мастера, дата начала ремонта, дата окончания ремонта.

> *Определить:* o суммарную стоимость всех заказов; o количество заказов на ремонт заданного вида; o минимальная стоимость ремонта.

• *Создать таблицу*, которая содержит сведения о продолжительности ремонта заказов, оформленных весной: номер заказа, фамилия заказчика, наименование оборудования, продолжительность заказа.

### **Вариант № 19**

*Исходные данные:* 

- *Абоненты:* фамилия, имя, отчество, телефон, дата установки.
- *Расценки:* код города, стоимость *1* минуты разговора.

• *Заказ:* дата разговора, телефон вызова, вызываемый пункт, продолжительность в минутах.*Определить:* oмаксимальную стоимость разговора; oсуммарную стоимость всех разговоров; oобщее количество разговоров в город с заданным кодом. *Создать таблицу*, которая содержит сведения о стоимости разговоров, которые состоялись в интервале между двумя заданными датами.

### **Вариант №**

**20***Исходные данные:* 

• *Товары:* шифр товара, наименование товара, категория (*А, В, С*), страна-производитель.

• *Поставка:* дата поставки, поставщик (наименование фирмы), объем, оптовая цена.

• *Учет:* дата продажи, розничная цена, количество проданного товара.

> o По заданному шифру товара выдавать информацию о нем. *Определить*: o суммарную прибыль от продажи

всех товаров;

o наименование товаров, продаваемых по наивысшей и наиболее низкой цене.

• *Создать таблицу*, которая содержит наименование товара и суммарную выручку.

## **Вариант №**

**21***Исходные данные:* 

• *Продукция*: номер цеха изготовителя, наименование изделия

• *Стоимость:* код изделия, себестоимость

• *Учет:* дата изготовления, количество изготовленных изделий, цена.

> *Определить:* o суммарное различие между себестоимостью и ценой всех изго-

товленных изделий; oобщее количество изделий, изготовленных до заданной даты; oцену изделия по заданному наименованию.

• *Создать таблицу*, которая содержит сведения о товарах, изготовленных в заданном цехе.

### **Вариант №**

**22***Исходные данные:* 

• *Рабочие:* фамилия, имя, отчество, дата рождения, дата поступления на работу, номер цеха.

• *Расценки:* разряд, стоимость одного часа.

• *Учет:* дата, количество отработанных часов.

*Определить*: o среднее количество часов,

отработанных за день; o максимальную

стоимость одного часа; o по заданной дате

количество отработанных часов.

• *Создать таблицу*, которая содержит следующие сведения о работниках заданного цеха: oфамилия работника; o суммарная стоимость отработанного им времени.

### **Вариант № 23**

*Исходные данные:* 

- *Клиенты:* фамилия, адрес, телефон*.*
- *Заказ:* номер заказа, наименование изделия, фамилия мастера.
- *Учет:* дата приема, дата выполнения заказа, стоимость заказа.

*Определить:* o количество заказов, выполненных мастером с заданной фа-

милией; o стоимость самого дорого заказа; o среднюю стоимость заказов.

• *Создать таблицу*, которая содержит фамилию клиента, номер заказа и продолжительность его выполнения.

## **Вариант № 24**

*Исходные данные*:

• *Импортеры:* фирма-импортер, страна, наименование товара.

• *Поставка:* шифр товара, объем партии в штуках, стоимость *1* штуки в условных единицах.

• *Учет:* дата поставки, дата получения, подтверждение приема партии. *Определить:* oсуммарный объем товаров, импортированных заданной страной;

> o суммарную стоимость партии товара по заданному шифру; o минимальную стоимость товара.

• *Создать таблицу,* которая содержит сведения о стоимости товаров, импортированных заданной страной. Таблица должна содержать наименование товара и суммарную стоимость партии.

## **Вариант №**

**25***Исходные данные:* 

• *Рабочие:* фамилия, имя, отчество, дата рождения, дата поступления на работу, номер цеха.

• *Оплата:* разряд, оплата за изготовление одной качественной детали.

• *Учет:* дата, количество изготовленных деталей, количество бракованных деталей.Определить: oобщее количество бракованных деталей, изготовленных всеми

> мастерами заданного цеха; oсумму штрафа за каждую бракованную деталь, которая состав-

> ляет 20 % от оплаты за качественную работу; oфамилию мастера, который изготовил максимальное количе-

ство качественных деталей.

• *Создать таблицу*, которая содержит сведения об оплате труда рабочих. Таблица должна содержать фамилию рабочего, номер цеха и сумму к

выплате с учетом штрафа и налога (налог составляет 15 % от стоимости оплаты).

### **Вариант №**

**26***Исходные данные:* 

**Отделение:** номер отделения, фамилию заведующего, номер корпуса, этаж.

• *Лечение:* шифр болезни, продолжительность.

• *Оплата:* диагностика, стоимость *1* дня лечения, затраты на лекарство.

• *Суммарная стоимость:* отработанного им времени.

*Определить:* o по названию болезни затраты на лекарство; o среднюю стоимость *1* дня

лечения;

o рассчитать суммарную стоимость лечения каждой болезни, включая затраты на лекарство.

• *Создать таблицу*, которая содержит сведения о стоимости лечения в заданном отделении.

### **Вариант № 27**

*Исходные данные:* 

• *Книги:* наименование книги, фамилия автора, издательство, год издания, тираж.

• *Магазины:* шифр книги, номер магазина, цена.

• *Учет продаж:* код продажи, продано, остаток.

*Определить:* o количество проданных книг в

заданном магазине; o суммарную стоимость всех

непроданных книг; o среднюю цену одной книги.

• *Создать таблицу,* которая содержит суммарную стоимость книг, проданных каждым магазином.

### **Вариант №**

**28***Исходные данные:* 

• *Детали:* наименование детали, цех-изготовитель

• *Изготовление:* шифр материала, шифр детали, затрата материала на *1* деталь.

• *Учет:* дата изготовления, количество изготовленных деталей, количество брака.

*Определить:* o для всех деталей суммарные затраты материала на брак; o количество качественных деталей; o

деталь, на которую тратится более всего материала.

*Создать таблицу*, которая содержит шифр детали и процент брака.

## **Вариант №**

**29***Исходные данные:* 

• *Лекарство:* название лекарства, категория (антибиотик, жаропонижающее, витамины, противовоспалительное, антидепрессант), дата изготовления, дата истечения срока.

• *Стоимость:* шифр лекарства, код аптеки, цена за *1* упаковку.

- *Продажа:* количество проданных упаковок, остаток.
- *Определить:* o суммарное количество упаковок лекарства, проданных всеми

аптеками и принадлежащее заданной категории.

- o стоимость всех непроданных упаковок;
- o среднюю стоимость лекарства.

• *Создать таблицу*, которая содержит информацию о просроченных лекарствах: номер аптеки, название, категория и дату истечения срока.

### **Вариант № 30**

*Исходные данные:* 

• *Продавцы:* табельный номер, фамилия, имя, отчество, дата рождения.

• *Товары:* шифр товара, тип товара, сложность продажи (средняя, высокая);

• *Журнал регистрации:* количество проданных товаров по дням недели

(понедельник, вторник, ..., суббота);*Определить:* oобщее количество товаров, проданных каждым продавцом; oфамилия продавца, который продал наибольшее число товаров, и определить день, когда он достиг наивысшей производительности труда.

• *Создать таблицу,* которая содержит следующую информацию: фамилия продавца и общее количество товаров, проданное им за неделю.

## **СПИСОК РЕКОМЕНДУЕМОЙ ЛИТЕРАТУРЫ**

### *Основная литература:*

1. *Бекаревич Ю. Б., Пушкина Н. В*. СПб.: БХВ - Петербург, 2016. 464 с. (Самоучитель Microsoft Access 2013).

2. *Гурвиц Г.* Microsoft Access 2013. Разработка приложений на реальном примере:

М., 2012. 258 с.

3. *Одиночкина С. В.* Разработка баз данных в Microsoft Access 2010, НИУ ИТМО, 2012. 81 с.

### *Дополнительная литература:*

1. *Домострой А.* MS Access 2013. Создание базы данных. Урок 1. Режим доступа:<https://www.youtube.com/watch?v=uCenTUX1QcQ>

2. *Домострой А.* MS Access 2013. Таблицы. Урок 2. Режим доступа: <https://www.youtube.com/watch?v=VDuyue8ra2Q>

3. *Домострой А.* MS Access 2013. Запросы. Урок 3. Режим доступа: <https://www.youtube.com/watch?v=nSIHUvfBy34>

4. *Домострой А.* MS Access 2013. Формы. Урок 4. Режим доступа: <https://www.youtube.com/watch?v=54ZZhSYrz8s>

5. *Домострой А.* MS Access 2013. Многотабличные формы. Урок 5. Режим доступа:<https://www.youtube.com/watch?v=ou-1q4Q6NjY>

6. *Домострой А.* MS Access 2013. Создание отчетов. Урок 6. Режим доступа:<https://www.youtube.com/watch?v=PrH-S8r0nlE>

7. *Домострой А.* MS Access 2013. Главная Кнопочная форма Урок 7. Режим доступа:<https://www.youtube.com/watch?v=Ou0HJtzypOU>

8. *Макарова Н. В.* Информатика: учебник для вузов. Стандарт третьего поколения. СПб: Питер, 2011. 576 с.: ил.

### МИНОБРНАУКИ РОССИИ

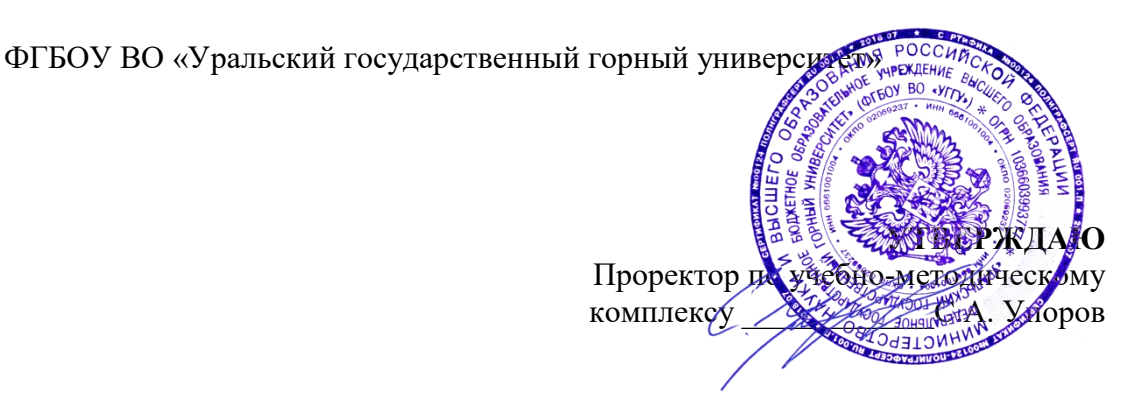

## **МЕТОДИЧЕСКИЕ УКАЗАНИЯ ПО ОРГАНИЗАЦИИ САМОСТОЯТЕЛЬНОЙ РАБОТЫ И ЗАДАНИЯ ДЛЯ ОБУЧАЮЩИХСЯ ПО ДИСЦИПЛИНЕ**

## **Б1.О.15 ПРИКЛАДНОЕ ПРОГРАММНОЕ ОБЕСПЕЧЕНИЕ**

Специальность: *21.05.02 Прикладная геология* 

Специализация:

*Прикладная геохимия, минералогия и геммология* 

Автор: Дружинин А.В., доцент, канд. техн. наук

Зав. кафедрой  $\mathbb{Z}/\mathbb{Z}$ 

Дружинин А.В. *(Фамилия И.О.) (Фамилия И.О.)*

Протокол № 1 от 16.09.2021 Протокол № 2 от 7.10.2021 *(Дата) (Дата)*

Одобрена на заседании кафедры Рассмотрена методической комиссией

Информатики Факультета геологии и геофизики *(название кафедры) (название факультета) (подпись) (подпись)*

Екатеринбург

## Оглавление

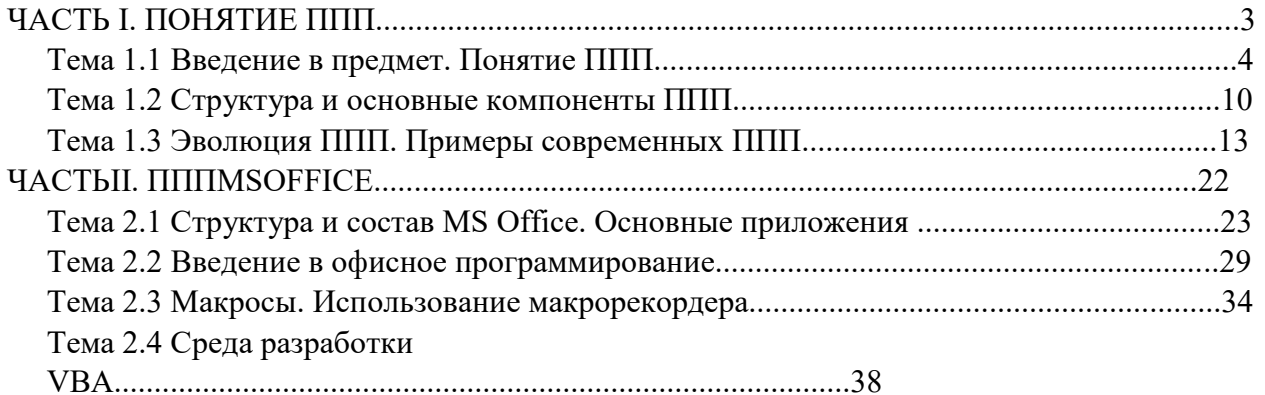

# ЧАСТЬ І. ПОНЯТИЕ ППП ТЕМА 1.1 ВВЕДЕНИЕ В ПРЕДМЕТ. ПОНЯТИЕ ППП

## Цели и задачи дисциплины

- Изучение основных принципов, используемых в разработке интегрированных программных продуктов.
- Изучение структуры, состава и назначения компонентов интегрированного ПО, а также средств организации взаимодействия между компонентами  $\overline{M}$ инструментальных средств расширения функциональности.
- Формирование навыков работы со средствами автоматизации решения прикладных задач.
- Формирование навыков использования встроенных средств разработки.
- Требования к уровню освоения дисциплины
- В результате изучения дисциплины студенты должны:
- знать принципы построения прикладных информационных систем
- уметь использовать современные программные средства для обработки разнородной информации;
- уметь автоматизировать процесс решения прикладных задач с помощью встроенных языков программирования;
- иметь представление о современном состоянии и тенденциях развития рынка прикладного ПО.

### Основные понятия и определения

Информационная система (ИС) - организационно упорядоченная совокупность документов (массивов документов) и информационных технологий, в том числе с использованием средств вычислительной техники и связи, реализующих информационные процессы. Информационные системы предназначены для хранения, обработки, поиска, распространения, передачи и представления информации.

Автоматизированная (информационная) система (АС) - совокупность программных и аппаратных средств, предназначенных для хранения и/или управления данными и информацией и производства вычислений и управляемая человеком-оператором (в этом главное отличие автоматизированной системы от автоматической).

Многоуровневое представление ИС - модель представления информационной системы в виде совокупности взаимосвязанных уровней, разделенных по функциональному назначению  $(pnc. 1)$ .

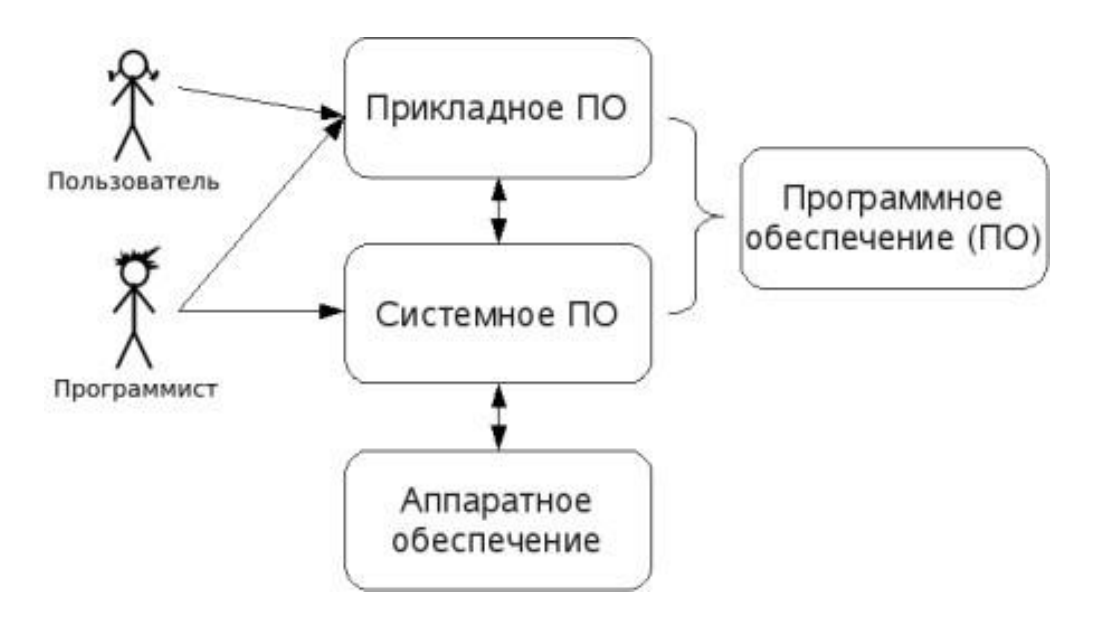

Рис. 1. Многоуровневое представление информационных систем.

Аппаратное обеспечение ИС - комплекс электронных, электрических и механических устройств, входящих в состав информационной системы или сети.

Программное обеспечение (ПО) — совокупность программ и данных, предназначенных для решения определенного круга задач и хранящиеся на машинных носителях.

Программа — последовательность формализованных инструкций, представляющих алгоритм решения некоторой задачи и предназначенная для исполнения устройством управления вычислительной машины. Инструкции программы записываются при помощи машинного кода или специальных языков программирования. В зависимости от контекста термин «программа» может относится к исходным текстам, при помощи которых записывается алгоритм, или к исполняемому машинному коду.

Программист - специалист, занимающийся разработкой и проверкой программ. Различают системных и прикладных программистов.

Пользователь - человек, принимающий участие в управлении объектами и система ми некоторой предметной области и являющийся составным элементом автоматизированной системы.

Прикладное программное обеспечение - программное обеспечение, ориентированное на конечного пользователя и предназначенное для решения пользовательских задач.

Прикладное ПО состоит из:

- $\bullet$ отдельных прикладных программ и пакетов прикладных программ, предназначенных для решения различных задач пользователей;
- автоматизированных систем, созданных на основе этих пакетов.  $\bullet$

Пакет прикладных программ - комплект программ, предназначенных для решения задач из определенной проблемной области. Обычно применение пакета прикладных программ

 $\overline{4}$ 

предполагает наличие специальной документации: лицензионного свидетельства, паспорта, инструкции пользователя и т.п.

## **Классификация программного обеспечения**

Любая классификация подразумевает выбор некоторого группировочного признака (или нескольких), на основании которого и производится отнесение объектов к тому или иному классу. Так, при классификации программного обеспечения по способу распространения можно выделить следующие категории список не полный):

- Commercial Software коммерческое (с ограниченными лицензией возможностями на использование), разрабатываемое для получения прибыли.
- Freeware свободное ПО, распространяемое без ограничений на использование, модификацию и распространение.
- Shareware условно-бесплатное ПО, с частичными ограничениями при работе в ознакомительном режиме (например, определенное количество запусков программы).
- Abandonware «заброшенное» ПО, поддержка которого непосредственным разработчиком прекращена, но продолжается третьими лицами (например, партнерами или энтузиастами).
- Adware ПО, в код которого включены рекламные материалы. Такое ПО распространяется бесплатно, но для отключения рекламных блоков необходима оплата.
- Careware «благотворительное» ПО, оплату за которое разработчик (или распро странитель) просит переводить на благотворительные нужды.

При классификации программного обеспечения по назначению в качестве критерия используют уровень представления ИС, на который ориентирована та или иная программа. Соответственно выделяют следующие классы ПО:

- - 1. Системное ПО решает задачи общего управления и поддержания работоспособности системы в целом. К этому классу относят операционные системы, менеджеры загрузки, драйверы устройств, программные кодеки, утилиты и программные средства защиты информации.
	- 2. Инструментальное ПО включает средства разработки (трансляторы, отладчики, интегрированные среды, различные SDK и т.п.) и системы управления базами данных (СУБД).
	- 3. Прикладное ПО предназначено для решения прикладных задач конечными пользователями.

Прикладное ПО - самый обширный класс программ, в рамках которого возможна дальнейшая классификация, например, по предметным областям. В этом случае

группировочным признаком является класс задач, решаемых программой. Приведем несколько примеров:

- Офисные приложения предназначены для автоматизации офисной деятельности (текстовые редакторы и процессоры, электронные таблицы, редакторы презентаций и  $T.\Pi.$ )
- $\bullet$ Корпоративные информационные системы - бухгалтерские программы, системы корпоративного управления, системы управления проектами (Project Management), инструменты автоматизации документооборота (EDM-системы) и управления архивами документов (DWM-системы)
- Системы  $\bullet$ проектирования  $\boldsymbol{\mathrm{M}}$ производства системы автоматизированного проектирования (САПР, САD/САМ-системы), системы управления технологическими (SCADA) и производственными (MES) процессами
- Научное ПО системы математического и статистического расчета, анализа и  $\bullet$ моделирования
- $\bullet$ Геоинформационные системы (ГИС)
- Системы поддержки принятия решений (СППР)
- Клиенты доступа к сетевым сервисам (электронная почта, веб-браузеры, передача  $\bullet$ сообщений, чат-каналы, клиенты файлообменных сетей и т.п.)
- Мультимедийное ПО компьютерные игры, средства просмотра и редактирования  $\bullet$ аудио- и видеоинформации, графические редакторы и вьюеры, анимационные редакторы и т.п.

С точки зрения конечного пользователя такая классификация оправданна и наглядна, для разработчика же более значимым фактором является структура прикладной программы, в общем случае состоящей из нескольких компонентов. Назначение этих компонентов, связи между ними и способность к взаимодействию определяют интеграцию прикладного ПО. Чем теснее связаны программные компоненты, тем выше степень интеграции.

В зависимости от степени интеграции многочисленные прикладные программные средства можно классифицировать следующим образом<sup>1</sup>:

- 1. отдельные прикладные программы;
- 2. библиотеки прикладных программ;
- 3. пакеты прикладных программ;
- 4. интегрированные программные системы.

Следует отметить отсутствие безусловных границ между перечисленными формами прикладного программного обеспечения

Отдельная прикладная программа пишется, как правило, на некотором высокоуровневом языке программирования (Pascal, Basic и т.п.) и предназначается для решения конкретной прикладной задачи. Такая программа может быть реализована в виде набора модулей, каждый выполняет некоторую самостоятельную которых функцию (например, модуль И3 пользовательского интерфейса, модуль обработки ошибок, модуль печати и т.п.). При этом доступ к функциям модулей из внешних программ невозможен.

Библиотека представляет собой набор отдельных программ, каждая из которых решает некоторую прикладную задачу или выполняет определенные вспомогательные функции (управление памятью, обмен с внешними устройствами и т.п.). Библиотеки программ зарекомендовали себя эффективным средством решения вычислительных задач. Они интенсивно используются при решении научных и инженерных задач с помощью ЭВМ. Условно их можно разделить на библиотеки общего назначения и специализированные

библиотеки.

Пакет прикладных программ (ППП) - это комплекс взаимосвязанных программ, ориентированный на решение определенного класса задач. Формально такое определение не исключает из числа пакетов и библиотеки программ, однако у ППП, как отдельной категории, есть ряд особенностей, среди которых: ориентация на решение классов задач, унифицированный интерфейс, наличие языковых средств.

Интегрированная программная система - это комплекс программ, элементами которого различные пакеты и библиотеки программ. Примером служат системы являются автоматизированного проектирования, имеющие в своем составе несколько ППП различного назначения. Часто в подобной системе решаются задачи, относящиеся к различным классам или даже к различным предметным областям.

### Понятие пакета прикладных программ

Итак, пакет прикладных программ (ППП) – это комплекс взаимосвязанных программ для решения определенного класса задач из конкретной предметной области. На текущем этапе развития информационных технологий именно ППП являются наиболее востребованным видом прикладного ПО. Это связано с упомянутыми ранее особенностями ППП. Рассмотрим их подробней:

 $\bullet$ Ориентация на решение класса задач. Одной из главных особенностей является ориентация ППП не на отдельную задачу, а на некоторый класс задач, в том числе и специфичных, из определенной предметной области. Так, например, офисные пакеты ориентированы на офисную деятельность, одна из задач которой - подготовка документов (в общем случае включающих не только текстовую информацию, но и таблицы, диаграммы, изображения). Следовательно, офисный пакет должен

 $\overline{7}$ 

реализовывать функции обработки текста, представлять средства обработки табличной информации, средства построения диаграмм разного вида и первичные средства редактирования растровой и векторной графики.

- Наличие языковых средств. Другой особенностью ППП является наличие в его составе  $\bullet$ специализированных языковых средств, позволяющих расширить число задач, решаемых пакетом или адаптировать пакет под конкретные нужды. Пакет может представлять поддержку нескольких входных языков, поддерживающих различные парадигмы. Поддерживаемые языки могут быть использованы для формализации исходной задачи, описания алгоритма решения и начальных данных, организации доступа к внешним источникам данных, разработки программных модулей, описания модели предметной области, управления процессом решения в диалоговом режиме и других целей. Примерами входных языков ППП являются VBA в пакете MS Office, AutoLISP/VisualLISP B Autodesk AutoCAD, StarBasic B OpenOffice.org
- Единообразие работы с компонентами пакета. Еще одна особенность ППП состоит в  $\bullet$ наличии специальных системных средств, обеспечивавших унифицированную работу с компонентами. К их числу относятся специализированные банки данных, средства информационного обеспечения, средства взаимодействия пакета с операционной системой, типовой пользовательский интерфейс и т.п.

## ТЕМА 1.2 СТРУКТУРА И ОСНОВНЫЕ КОМПОНЕНТЫ ППП

 $\bullet$ 

Несмотря на разнообразие конкретных пакетных разработок, их обобщенную внутреннюю структуру можно представить в виде трех взаимосвязанных элементов1 (рис. 2):

- 1. входной язык (макроязык, язык управления) представляет средство общения пользователя с пакетом;
- 2. предметное обеспечение (функциональное наполнение) реализует особенности конкретной предметной области;
- 3. системное обеспечение (системное наполнение) представляет низкоуровневые средства, например, доступ к функциям операционной системы.

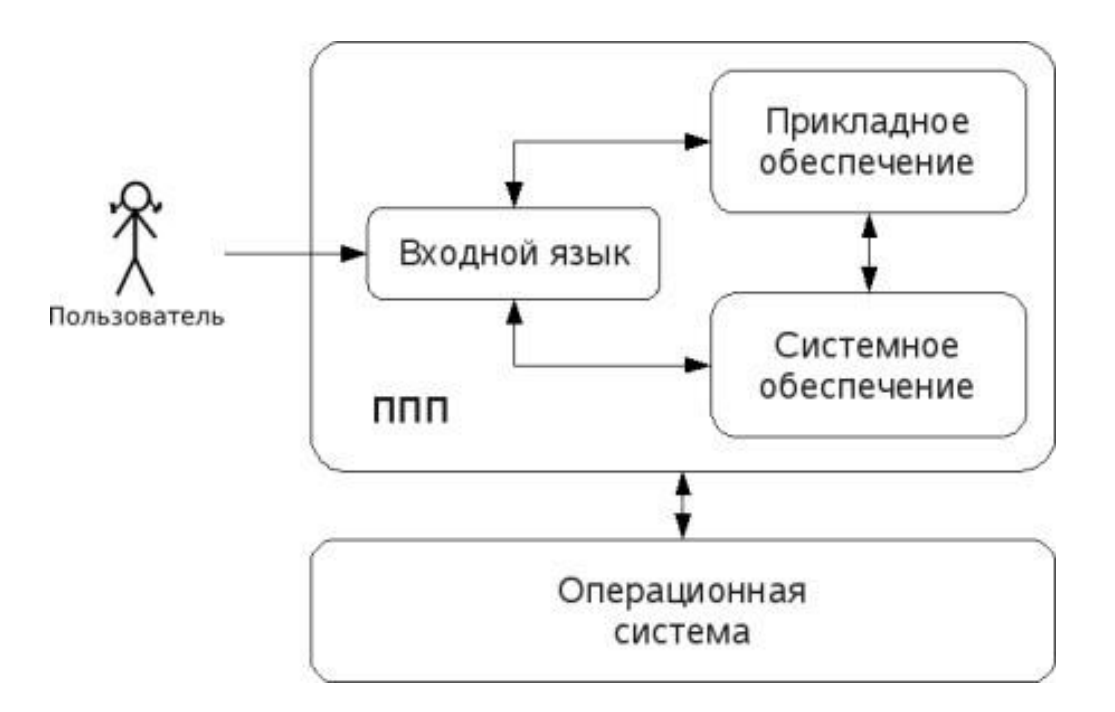

### Рис. 2. Структура ППП.

Входной язык - основной инструмент при работе пользователя с пакетом прикладных программ. В качестве входного языка могут использоваться как универсальные (Pascal, Basic и т.п.), так и специализированные, проблемно-ориентированные языки программирования (Cobol - для бизнес-приложений, Lisp - списочные структуры данных, Fortran и MathLAB математические задачи и т.п.).

Развитый пакет может обладать несколькими входными языками, предназначенными для выполнения различных функций в рамках решаемого класса задач. Так, например, в пакете OpenOffice.org поддерживаются языки StarBasic, Python, JavaScript и Java. StarBasic является основным входным языком, предназначенным для автоматизации работы с пакетом, для этого языка имеется интегрированная среда разработки и встроенный отладчик. Скрипты на языках Python и JavaScript загружаются и исполняются из внешних файлов. На Java (через SDK и функции API OpenOffice) можно создавать модули расширения и полнофункциональные приложения-компоненты.

Входные языки отражают объем и качество предоставляемых пакетом возможностей, а также удобство их использования. Таким образом, именно входной язык является основным показателем возможностей ППП. Однако стоит отметить, что в современных пакетах обращение пользователя к языковым средствам обычно происходит косвенно, через графический интерфейс.

Предметное обеспечение отражает особенности решаемого класса задач из конкретной предметной области и включает:

- программные модули, реализующие алгоритмы (или их отдельные фрагменты)  $\bullet$ прикладных задач;
- средства сборки программ из отдельных модулей.  $\bullet$

Наиболее распространено в настоящее время оформление программных модулей в виде библиотек, подключаемых статически или динамически. В зависимости от использованного разработчиками подхода к проектированию и реализации ППП такие библиотеки содержат встроенные классы  $\mathbf{M}$ описания ИХ интерфейсов  $(п$ ри использовании объектнопрограммирования). При использовании ориентированного парадигмы структурного программирования  $\, {\bf B}$ библиотечных модулях содержатся процедуры функции, предназначенные для решения некоторых самостоятельных задач. В обоих случаях библиотеки связаны с другими модулями пакета лишь входной и выходной информацией.

Системное обеспечение представляет собой совокупность низкоуровневых средств (программы, файлы, таблицы и т.д.), обеспечивающих определенную дисциплину работы пользователя при решении прикладных задач и формирующих окружение пакета. К системному обеспечению ППП относят следующие компоненты:

- $\bullet$ монитор - программа, управляющая взаимодействием всех компонентов ППП;
- $\bullet$ транслятор(ы) с входных языков -ДЛЯ  $\Pi\Pi\Pi$ характерно использование интерпретируемых языков;
- средства доступа к данным драйверы баз данных и/или компоненты, представляющие  $\bullet$ доступ через унифицированные интерфейсы (ODBC, JDBC, ADO, BDE и т.п.);
- информационно-справочный модуль предоставляет функции поддержки, среди  $\bullet$ которых информационные сообщения, встроенная справочная системы и т.п.

различные служебные программы, выполняющие низкоуровневые операции (автосохранение, синхронизация совместно используемых файлов и т.д.)

Приведенная логическая структура ППП достаточна условна и в конкретном ППП может отсутствовать четкое разделение программ на предметное и системное обеспечение. Например, программа планирования вычислений, относящаяся к прикладному обеспечению, может одновременно выполнять и ряд служебных функций (информационное обеспечение, связь с операционной системой и т.п.).

Кроме того, одни и те же программы в одном пакете могут относиться к предметному обеспечению, а в другом - к системному. Так, программы построения диаграмм в рамках специализированного пакета машинной графики естественно отнести к предметному обеспечению. Однако те же программы следует считать вспомогательными и относящимися к системному обеспечению, например, в пакете решения вычислительных задач.

## ТЕМА 1.3 ЭВОЛЮЦИЯ ППП. ПРИМЕРЫ СОВРЕМЕННЫХ ППП

### Этапы развития ППП

Первые ППП представляли собой простые тематические подборки программ для решения отдельных задач в той или иной прикладной области, обращение к ним выполнялось с помощью средств оболочки ОС или из других программ. Современный пакет является сложной программной системой, включающей специализированные системные и языковые средства. В относительно короткой истории развития вычислительных ППП можно выделить 4 основных поколения (класса) пакетов. Каждый из этих: классов характеризуется определенными особенностями входящих состав ППП компонентов - входных языков, предметного и системного обеспечения.

#### Первое поколение

В качестве входных языков ППП первого поколения использовались универсальные языки программирования (Фортран, Алгол-60 и т.п.) или языки управления заданиями соответствующих операционных систем. Проблемная ориентация входных языков достигалась за счет соответствующей мнемоники в идентификаторах. Составление заданий на таком языке практически не отличалось от написания программ на алгоритмическом языке.

Предметное обеспечение первых ППП, как правило, было организовано в форме библиотек программ, т.е. в виде наборов (пакетов) независимых программ на некотором базовом языке программирования (отсюда впервые возник и сам термин «пакет»). Такие ППП иногда называют пакетами библиотечного типа, или пакетами простой структуры.

В качестве системного обеспечения пакетов первого поколения обычно использовались штатные компоненты программного обеспечения ЭВМ: компиляторы с алгоритмических языков, редакторы текстов, средства организации библиотек программ, архивные системы и т.д. Эти пакеты не требовали сколько-нибудь развитой системной поддержки, и для их функционирования вполне хватало указанных системных средств общего назначения. В большинстве случаев разработчиками таких пакетов были прикладные программисты, которые пытались приспособить универсальные языки программирования к своим нуждам.

#### Второе поколение

Разработка ППП второго поколения осуществлялась уже с участием системных программистов. Это привело к появлению специализированных входных языков на базе универсальных языков программирования. Проблемная ориентация таких языков достигалась не только за счет использования определенной мнемоники, но также применением соответствующих языковых конструкций, которые упрощали формулировку задачи и делали ее

более наглядной. Транслятор с такого языка представлял собой препроцессор (чаще всего макропроцессор) к транслятору соответствующего алгоритмического языка.

В качестве модулей в пакетах этого класса стали использоваться не только программные единицы (т.е. законченные программы на том или ином языке программирования), но и такие объекты, как последовательность операторов языка программирования, совокупность данных, схема счета и др.

Существенные изменения претерпели также принципы организации системного обеспечения ППП. В достаточно развитых пакетах второго поколения уже можно выделить элементы системного обеспечения, характерные для современных пакетов: монитор, трансляторы с входных языков, специализированные банки данных, средства описания модели предметной области и планирования вычислений и др.

### Третье поколение

Третий этап развития ППП характеризуется появлением самостоятельных входных языков, ориентированных на пользователей-непрограммистов. Особое внимание в таких ППП уделяется системным компонентам, обеспечивающим простоту и удобство. Это достигается главным образом за счет специализации входных языков и включения в состав пакета средств автоматизированного планирования вычислений.

### Четвертое поколение

Четвертый этап характеризуется созданием ППП, эксплуатируемых в интерактивном режиме работы. Основным преимуществом диалогового взаимодействия с ЭВМ является возможность активной обратной связи с пользователем в процессе постановки задачи, ее решения и анализа полученных результатов. Появление и интенсивное развитие различных форм диалогового общения обусловлено прежде всего прогрессом в области технических средств (графическая подсистема ЭВМ и средства мультимедиа, сетевые средства). Развитие аппаратного обеспечения повлекло за собой создание разнообразных программных средств поддержки диалогового режима работы (диалоговые операционные системы, диалоговые пакеты программ различного назначения и т. д.).

Прикладная система состоит из диалогового монитора - набора универсальных программ, обеспечивающих ведение диалога и обмен данными, и базы знаний об области. Информация о структуре, целях и форма диалога задает сценарий, в соответствии с который монитор управляет ходом диалога. Носителями процедурных знаний о предметной области являются прикладные модули, реализующие функции собственной системы. Таким образом, создание прикладной системы сводится к настройке диалогового монитора на конкретный диалог, путем заполнения базы знаний. При этом программировать в традиционном смысле

этого слова приходится лишь прикладные модули, знания о диалоге вводятся в систему с помощью набора соответствующих средств - редактора сценариев. Логично требовать, чтобы редактор сценариев также представлял собой диалоговую программу, отвечавшую требованиям. рассмотренным выше Благодаря готовому универсальному монитору программист может сосредоточиться на решении чисто прикладных задач, выделение же знаний о диалоге в сценарий обеспечивает в значительной степени необходимая гибкость программного продукта.

Большое внимание в настоящее время уделяется проблеме создания «интеллектуальных ППП». Такой пакет позволяет конечному пользователю лишь сформулировать свою задачу в содержательных терминах, не указывая алгоритма ее решения. Синтез решения и сборка целевой программы производятся автоматически. При этом детали вычислений скрыты от пользователя, и компьютер становится интеллектуальным партнером человека, способным понимать его задачи. Предметное обеспечение подобного ППП представляет собой некоторую базу знаний, содержащую как процедурные, так и описательные знания. Такой способ решения иногда называют концептуальным программированием, характерными особенностями которого является программирование в терминах предметной области использование ЭВМ уже на этапе постановки задач, автоматический синтез программ решения задачи, накопление знаний о решаемых задачах в базе знаний.

## Краткий обзор некоторых ППП

Для иллюстрации ранее рассмотренных материалов приведем несколько примеров современных пакетов прикладных программ из различных предметных областей. Учитывая, что постоянно появляются новые версии программных продуктов, здесь будут рассматриваться не возможности конкретных версий, а лишь основные структурные компоненты, входящие в состав того или иного пакета.

### **Autodesk AutoCAD**

Основное назначение ППП AutoCAD - создание чертежей и проектной документации. Современные версии этого пакета представляют существенно большие возможности, среди которых построение трехмерных твердотельных моделей, инженерно-технические расчеты и многое другое.

Первые версии системы AutoCAD, разрабатываемой американской фирмой Autodesk, появились еще в начале 80-х годов двадцатого века, и сразу же привлекли к себе внимание своим оригинальным оформлением и удобством для пользователя. Постоянное развитие системы, учет замечаний, интеграция с новыми продуктами других ведущих фирм сделали

AutoCAD мировым лидером на рынке программного обеспечения для автоматизированного проектирования.

### Языковые средства

В основе языковых средств ППП AutoCAD - технология Visual LISP, базирующаяся на языке AutoLISP (подмножество языка LISP) и используемая для создания приложений и управления в AutoCAD. Visual LISP представляет полное окружение, включающее:

- Интегрированную среду разработки, облегчающую написание, отладку и сопровождение приложений на AutoLISP
- Доступ к объектам ActiveX и обработчикам событий
- $\bullet$ Защиту исходного кода
- Доступ к файловым функциям операционной системы
- $\bullet$ Расширенные функции языка LISP для обработки списочных структур данных.

Для разработчиков совместимых приложений в AutoCAD включена поддержка ObjectARX. Это программное окружение представляет объектно-ориентированный интерфейс для приложений на языках C++, C# и VB.NET и обеспечивает прямой доступ к структурам БД, графической подсистеме и встроенным командам пакета.

Кроме того, в AutoCAD имеется поддержка языка Visual Basic for Applications (VBA), что позволяет использовать этот пакет совместно с другими приложениями, в частности, из семейства Microsoft Office.

### Предметное обеспечение

К предметному обеспечению пакета в первую очередь относятся функции построения примитивов - различных элементов чертежа. Простые примитивы - это такие объекты как точка, отрезок, круг (окружность) и т.д. К сложным примитивам относятся: полилиния, мультилиния, мультитекст (многострочный текст), размер, выноска, допуск, штриховка, вхождение блока или внешней ссылки, атрибут, растровое изображение. Кроме того, есть пространственные примитивы, видовые экраны и пр. Операции построения большей части примитивов могут быть выполнены через пользовательский интерфейс, все - через команды языка.

Высокоуровневые средства представлены расширениями и приложениями AutoCAD для конкретных предметных областей. Например в машиностроении используется Autodesk Mechanical Desktop - предназначенный для сложного трехмерного моделирования, в том числе валов и пружин. Для проектирования деталей из листовых материалов предназначена система Copra Sheet Metal Bender Desktop (разработчик - Data-M Software GmbH). Моделирование динамики работы механизмов может выполняться в системе Dynamic Designer (Mechanical

Dynamics). В числе известных архитектурных и строительных приложений можно отметить системы АРКО (АПИО-Центр), СПДС GraphiCS (Consistent Software), ArchiCAD. Для проектирования промышленных объектов может использоваться система PLANT-4D (CEA Technology). Это лишь некоторые из областей использования AutoCAD.

### Системное обеспечение

Среди системного обеспечения следует отметить основной формат файлов AutoCAD dwg, который стал стандартом «де факто» для прочих САПР.

К системному же обеспечению относятся типовые и специализированные библиотеки деталей и шаблонов, использование которых позволяет существенно ускорить процесс проектирования. Здесь же упомянем требования отраслевых и государственных стандартов, которым должны соответствовать чертежи и спецификации.

Конфигурация и настройки различных режимов AutoCAD устанавливаются через т.н. системные переменные. Изменяя их значения можно задавать пути к файлам, точность вычислений, формат вывода и многое другое.

### **Adobe Flash**

Adobe (ранее Macromedia) Flash - это технология и инструментарий разработки интерактивного содержания с большими функциональными возможностями для цифровых, веб- и мобильных платформ. Она позволяет создавать компактные, масштабируемые анимированные приложения (ролики), которые можно использовать как отдельно, так и встраивая в различное окружение (в частности, в веб-страницы). Эти возможности обеспечиваются следующими компонентами технологии: языком Action Script, векторным форматом .swf и видеоформатом .flv, всевозможными flash-плейерами для просмотра и редакторами для создания.

Рассмотрим интегрированную среду Adobe Flash как основное средство создания flashприложений. При этом отметим, что языковые и системные средства относятся не только к этому пакету, а к технологии в целом.

#### Язык ActionScript

ActionScript — объектно-ориентированный язык программирования, который добавляет интерактивность, обработку данных и многое другое в содержимое Flash-приложений. Синтаксис ActionScript основан на спецификации ECMAScript (сюда же относятся языки JavaScript и JScript). Библиотека классов ActionScript, написанная на C++, представляет доступ к графическим примитивам, фильтрам, принтерам, геометрическим функциям и пр.

ActionScript как язык появился с выходом 5 версии Adobe (тогда еще Macromedia) Flash, которая стала первой программируемой на ActionScript средой. Первый релиз языка назывался ActionScript 1.0. Flash 6 (MX). В 2004 году Macromedia представила новую версию ActionScript 2.0 вместе с выходом Flash 7 (MX 2004), в которой было введено строгое определение типов, основанное на классах программирование: наследование, интерфейсы и т. д. Также Macromedia была выпущена модификация языка Flash Lite для программирования под мобильные телефоны. ActionScript 2.0 является не более чем надстройкой над ActionScript 1.0, то есть на этапе компиляции ActionScript 2.0 осуществляет некую проверку и превращает классы, методы ActionScript 2.0 в прежние прототипы и функции ActionScript 1.0.

В 2005 году вышел ActionScript 3.0 в среде программирования Adobe Flex, а позже в Adobe Flash 9.

ActionScript 3.0 (текущая версия на момент подготовки этого материала) представляет, по сравнению с ActionScript 2.0 качественное изменение, он использует новую виртуальную машину AVM 2.0 и дает взамен прежнего формального синтаксиса классов настоящее классовое (class-based) Объектно-ориентированное программирование. ActionScript 3.0 существенно производительней предыдущих версий и по скорости приблизился к таким языкам программирования, как Java и C++.

С помощью ActionScript можно создавать интерактивные мультимедиа-приложения, игры, веб-сайты и многое другое.

### *Системное обеспечение*

ActionScript исполняется виртуальной машиной (ActionScript Virtual Machine), которая является составной частью Flash Player. ActionScript компилируется в байткод, который включается в SWF-файл.

SWF-файлы исполняются Flash Player-ом. Flash Player существует в виде плагина к веббраузеру, а также как самостоятельное исполняемое приложение. Во втором случае возможно создание исполняемых exe-файлов, когда swf-файл включается во Flash Player.

Для создания и просмотра видеофайлов в формате flv используются программные кодеки, поддерживающие этот формат.

### *Прикладное обеспечение*

К прикладному обеспечению в рамках технологии Flash относятся средства создания роликов в форматах .swf, .flv и .exe. Основным инструментом является среда среда Adode Flash, включающая различные средства для создания и редактирования мультимедийного содержания, в т.ч. видео- и аудиофайлов, интегрированную среду разработки на ActionScript и множество дополнительных функций упрощения процесса создания роликов.

### **Пакет MatLab**

MatLab (сокращение от англ. «Matrix Laboratory») — пакет прикладных программ для решения задач технических вычислений, и язык программирования, используемый в этом пакете. По данным фирмы-разработчика, более 1000000 инженерных и научных работников используют этот пакет, который работает на большинстве современных операционных систем, включая GNU/Linux, Mac OS, Solaris и Microsoft Windows.

### *Язык MatLab*

MATLAB как язык программирования был разработан Кливом Моулером (англ. Cleve Moler) в конце 1970-х годов. Целью разработки служила задача использования программных математических библиотек Linpack и EISPACK без необходимости изучения языка Фортран. Акцент был сделан на матричные алгоритмы.

Программы, написанные на MATLAB, бывают двух типов — функции и скрипты. Функции имеют входные и выходные аргументы, а также собственное рабочее пространство для хранения промежуточных результатов вычислений и переменных. Скрипты же используют общее рабочее пространство. Как скрипты, так и функции не компилируются в машинный код, а сохраняются в виде текстовых файлов. Существует также возможность сохранять так называемые pre-parsed программы — функции и скрипты, приведенные в вид, удобный для машинного исполнения и, как следствие, более быстрые по сравнению с обычными.

#### *Системное обеспечение*

Язык MATLAB является высокоуровневым интерпретируемым языком программирования, включающим основанные на матрицах структуры данных, широкий спектр функций, интегрированную среду разработки, объектно-ориентированные возможности и интерфейсы к программам, написанным на других языках программирования. Имеются интерфейсы для получения доступа к внешним данным, клиентам и серверам, общающимся через технологии Component Object Model (COM) или Dynamic Data Exchange (DDE), а также периферийным устройствам, которые взаимодействуют напрямую с MATLAB. Многие из этих возможностей известны под названием MATLAB API.

Встроенная среда разработки позволяет создавать графические интерфейсы пользователя с различными элементами управления, такими как кнопки, поля ввода и другими. С помощью компонента MATLAB Compiler эти графические интерфейсы могут быть преобразованы в самостоятельные приложения.

Для MATLAB имеется возможность создавать специальные наборы инструментов (англ. toolbox), расширяющие его функциональность. Наборы инструментов представляют собой коллекции функций, написанных на языке MATLAB для решения определенного класса задач.

### Прикладное обеспечение

МАТLАВ предоставляет удобные средства для разработки алгоритмов, включая концепций  $\mathbf{c}$ использованием объектно-ориентированного высокоуровневые программирования. В нем имеются все необходимые средства интегрированной среды разработки, включая отладчик и профайлер.

МАТLАВ предоставляет пользователю большое количество (несколько сотен) функций для анализа данных, покрывающие практически все области математики, в частности:

- Матрицы и линейная алгебра алгебра матриц, линейные уравнения, собственные  $\bullet$ значения и вектора, сингулярности, факторизация матриц и другие.
- Многочлены и интерполяция корни многочленов, операции над многочленами и их  $\bullet$ дифференцирование, интерполяция и экстраполяция кривых и другие.
- Математическая статистика  $\mathbf{M}$ анализ статистические  $\bullet$ ланных функции.  $\frac{1}{2}$ статистическая регрессия, цифровая фильтрация, быстрое преобразование Фурье и другие.
- Обработка данных набор специальных функций, включая построение графиков,  $\bullet$ оптимизацию, поиск нулей, численное интегрирование (в квадратурах) и другие.
- Дифференциальные уравнения решение дифференциальных и дифференциально- $\bullet$ алгебраических уравнений, дифференциальных уравнений с запаздыванием, уравнений с ограничениями, уравнений в частных производных и другие.
- $\bullet$ Разреженные матрицы — специальный класс данных пакета MATLAB, использующийся в специализированных приложениях.

В составе пакета имеется большое количество функций для построения графиков, в том числе трехмерных, визуального анализа данных и создания анимированных роликов, функции для создания алгоритмов для микроконтроллеров и других приложений.

# ЧАСТЬ II. ППП MSOFFICE **ТЕМА 2.1 СТРУКТУРА И СОСТАВ MS OFFICE. ОСНОВНЫЕ** ПРИЛОЖЕНИЯ

## Структура MS Office и назначение компонентов

ППП Microsoft Office - это совокупность программных средств автоматизации офисной деятельности. В состав пакета входит множество приложений, каждое из которых предназначено для выполнения определенных функций и может быть использовано автономно и независимо от остальных. Весь набор офисных приложений можно разделить на основные и дополнительные.

### Основные компоненты Microsoft Office

Список и назначение основных компонентов, входящих в состав Microsoft Office приведен в таб. 1.

| Название приложения    | Функциональное назначение приложения        |  |
|------------------------|---------------------------------------------|--|
| Microsoft Word         | Текстовый процессор                         |  |
| Microsoft Excel        | Табличный процессор                         |  |
| Microsoft PowerPoint   | Система подготовки презентаций              |  |
| Outlook                | Система управления персональной информацией |  |
| Microsoft Access       | Система управления базами данных            |  |
| Microsoft Binder       | Система управления подшивками               |  |
| Microsoft FrontPage    | Система управления Web-узлами               |  |
| Microsoft PhotoDraw    | Графический редактор                        |  |
| Microsoft Publisher    | Настольная издательская система             |  |
| Microsoft Project      | Система управления проектами                |  |
| Microsoft Team Manager | Система управления персоналом               |  |

Таблица 1. Основные компоненты Microsoft Office

#### Дополнительные компоненты MS Office

Кроме основных компонентов, в семейство Microsoft Office входит большое количество вспомогательных приложений, которые устанавливаются (или не устанавливаются) вместе с основными. Ими можно воспользоваться из основных приложений или вызвать независимо. В таб. 2 перечислены некоторые из вспомогательных приложений.

| Название<br>приложения          | Функциональное назначение приложения                  |  |
|---------------------------------|-------------------------------------------------------|--|
| Microsoft Query                 | Интерпретатор запросов к внешним базам данных         |  |
| Microsoft Organization<br>Chart | Программа рисования блок-схем                         |  |
| Microsoft WordArt               | Программа создания фигурных текстов                   |  |
| Microsoft Equation              | Редактор математических формул                        |  |
| Microsoft Map                   | Программа отображения данных на географических картах |  |
| Microsoft Graph                 | Программа построения диаграмм                         |  |
| Microsoft Photo Editor          | Графический редактор                                  |  |

Таблица 2. Некоторые вспомогательные приложения Microsoft Office

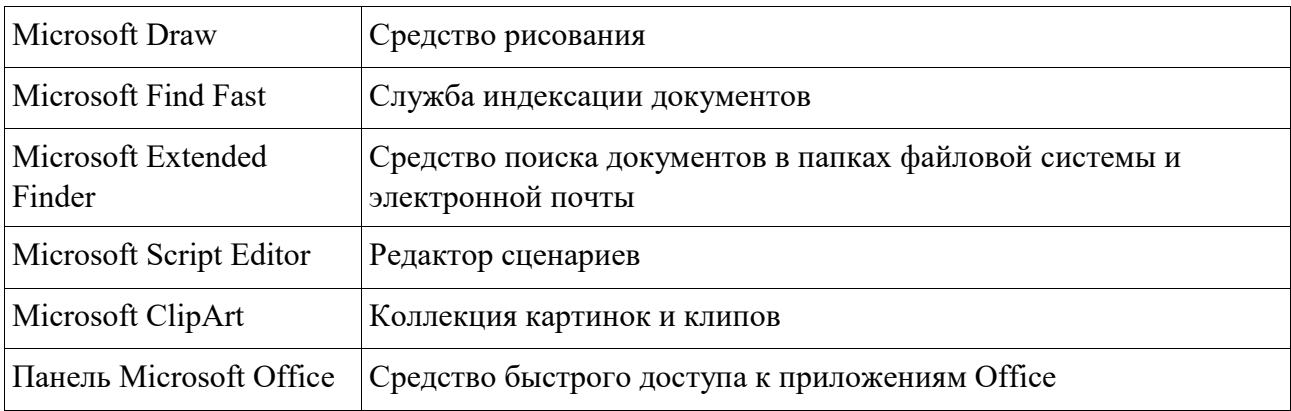

Кроме основных и вспомогательных приложений, могут быть установлены и использованы различные расширения (надстройки). Их можно условно разделить на три группы:

- 1. Самостоятельные приложения, разработанные фирмой Microsoft, которые являются компонентами семейства Microsoft Office, но формально не входят в состав пакета. Примерами являются приложения Microsoft Project и Microsoft Team Manager.
- 2. Надстройки над компонентами Microsoft Office, разработанные фирмой Microsoft и представляющие собой дополнительные функции. Как правило, надстройки оформляются не в виде готовых к выполнению программ, а в виде документов специального типа: шаблонов, рабочих книг, библиотек динамической компоновки  $(DLL)$  и т.п.
- 3. Приложения третьих фирм, разработанные для пользователей Microsoft Office. В этот класс попадают как продукты сторонних фирм, так и собственные разработки пользователей. Сюда можно отнести средства распознавания текстов (OCR), автоматического перевода текста, средства управления большими массивами документов (перечисленные задачи не реализованы или слабо развиты в самом пакете MS

Office).

Приведенный перечень основных компонентов носит условный характер, поскольку состав пакета зависит от следующих факторов:

- 1. Устанавливаемый комплект (или редакция) пакета. Пакет выпускается в нескольких редакциях, и состав приложений в разных редакциях различен.
- 2. Источник установки. Установка может быть выполнена с компакт-диска или с сетевого сервера. Наборы файлов, которые устанавливаются на компьютер, существенно различаются.
- 3. Операционная система. Microsoft Office может работать под управлением различных ОС: MS Windows и Mac OS. Эти операционные системы могут иметь

разные версии и модификации, что также влияет на состав устанавливаемых компонентов.

- 4. Наличие на компьютере в момент установки предшествующих версий. Некоторые компоненты старых версий автоматически включаются в состав обновляемой версии Microsoft Office (если они уже установлены на компьютере).
- 5. Параметры, заданные при установке. В случае так называемой выборочной (т.е. по выбору пользователя) установки, можно указать несколько десятков независимых параметров, влияющих на состав пакета.

Несмотря на большое число различных приложений в составе пакета, все они в совокупности образуют единое целое. Для каждого из приложений MS Office характерно наличие следующих отличительных признаков:

- 1. СОВМЕСТИМОСТЬ ПО ДАННЫМ;
- 2. унифицированный интерфейс;
- 3. единые средства программирования.

## Документы Microsoft Office

Единица данных самого верхнего уровня структуризации в Microsoft Office называется документом.

Документы классифицируются по типам в зависимости от того, какого сорта информация в них хранится. Как правило, документы разных типов обрабатываются разными приложениями Microsoft Office. Основные типы документов, с которыми работают программы Microsoft Office, перечислены в таб. 3.

| Название         |      | Расширение Приложение | Краткое описание                                                                                                    |
|------------------|------|-----------------------|----------------------------------------------------------------------------------------------------|
| Документ         | .doc | Word                  | Основной тип документов Word. Содержит<br>форматированный текст, т.е. текст с<br>дополнительной информацией о шрифтах,<br>отступах, интервалах и т.п., а также рисунки,<br>таблицы и другие элементы |
| Рабочая<br>книга | .xls | Excel                 | Основной тип документов Excel. Содержит<br>данные различных типов: формулы, диаграммы и<br>макросы                                                                                                   |
| База данных      | .mdb | Access                | Основной тип документов Access. Содержит как<br>собственно базу данных, то есть совокупность<br>таблиц, так и соответствующие запросы,<br>макросы, модули, формы и отчеты                            |

Таблица 3. Основные типы документов Microsoft Office
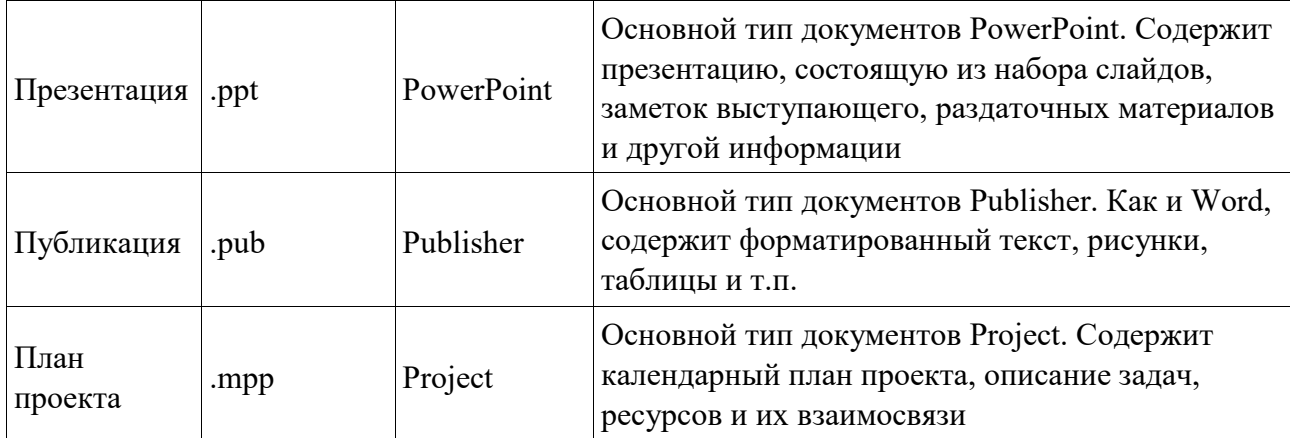

Исходя из вышесказанного, можно сделать следующий вывод: входящие в состав пакета MS Office приложения способны тесно взаимодействовать при решении прикладных задач; они создают единую информационную среду и позволяют обмениваться объектами. Документы Microsoft Office являются частными примерами объектов. Поэтому Microsoft Office является документо-ориентированным пакетом (средой).

### Программная среда

Основным средством разработки приложений в MS Office является комплексное решение на основе языка Visual Basic, а именно - Visual Basic for Application (VBA). Эта технология включает макрорекордер, интерпретатор Visual Basic, интегрированную среду разработки с встроенным отладчиком, библиотеки времени выполнения (runtime library) и библиотеки типов, представляющие объекты пакета. Эти средства позволяют расширять функциональность пакета и адаптировать его к решению специализированных задач.

### Интерфейс MS Office

Приложения Microsoft Office имеют унифицированный интерфейс, суть которого заключается в следующем: сходные функции имеют одинаковое обозначение (название команды или значок на кнопке), а несходные функции имеют различные обозначения.

В большей степени унификация коснулась интерфейсов таких приложений, как Microsoft Word, Microsoft Excel и Microsoft PowerPoint.

Одним из достоинств пакета Microsoft Office является последовательное использование графического интерфейса пользователя (Graphical User Interface, GUI), представляемого операционной системой и различных элементов управления. Как правило, отдельные элементы группируются в более крупные конструкции, такие как окна, панели инструментов, меню. Рассмотрим характеристику каждой из этих групп.

22

#### **Оконный интерфейс**

Оконный интерфейс - такой способ организации пользовательского интерфейса программы, когда каждая интегральная часть располагается в *окне* — собственном субэкранном пространстве, находящемся в произвольном месте «над» основным экраном. Несколько окон одновременно располагающихся на экране могут перекрываться, находясь

«выше» или «ниже» друг относительно друг

В MS Office использует окна четырех типов:

- окно приложения;
- окно документа; диалоговое окно;
- форма.

#### **Панели инструментов**

Панели инструментов - это элементы пользовательского интерфейса, на которых могут располагаются такие элементы управления, как кнопки быстрого вызова и раскрывающиеся списки. Панели инструментов разных приложений могут содержать кнопки, сходные по функциям и внешнему виду, что упрощает освоение интерфейса Microsoft Office.

Панели инструментов могут быть:

- пристыкованными вдоль границы окна приложения;
- плавающими, т.е. находится в любой части окна приложения;
- представленными в отдельных окнах; в этом случае форму и размеры панели инструментов можно менять произвольно.

#### **Меню**

Меню представляет доступ к иерархическим спискам доступных команд. Результатом выбора команды из меню может быть:

- непосредственное выполнение некоторого действия;
- раскрытие еще одного меню;
- раскрытие диалогового окна или формы.

Меню интерфейса Microsoft Office, кроме строки меню любого приложения, можно разделить (по способу перехода к ним) на раскрывающиеся и контекстные (или всплывающие).

#### Элементы управления

Элементы управления - это объекты оконного интерфейса, реализующие типовые операции с интерфейсом: щелчок мышью, выбор из списка, выбор вариантов, прокрутка и т.п. К элементам управления относятся следующие: кнопки, текстовые поля (или поля ввода), флажки, переключатели, списки и раскрывающиеся списки, полосы прокрутки, палитры, счетчики и прочие, специфичные для некоторых приложений или условий.

## ТЕМА 2.2 ВВЕЛЕНИЕ В ОФИСНОЕ ПРОГРАММИРОВАНИЕ

Офисное программирование это процесс разработки приложений, предназначенных для автоматизации офисной деятельности с использованием специализированных пакетов (MS Office, OpenOffice.org или подобных).

Офисное программирование имеет ряд особенностей, отличающих его от программирования в общем смысле:

- цели разработки;
- область применения;
- макроязык;
- среда разработки;
- поддержка объектно-ориентированного программирования.

Рассмотрим эти особенности на примере MS Office.

## Цели разработки

В офисной среде программный проект неразрывно связан с документом, хранится как часть документа и не может существовать независимо от него. Документ, а не программа, является целью разработки.

Стандартные возможности среды по работе с документами велики. Однако возможность изменить типовой документ, снабдив его дополнительными функциями - это одна из важнейших задач офисного программирования. Для ее решения офисная среда представляет совокупность библиотек классов, которые составляют каркас (Framework) текстовых документов, электронных таблиц, презентаций, баз данных и приложений на основе этих документов. Всякий раз, когда создается новый документ, его каркас составляют объекты библиотек, заданные по умолчанию. Этот каркас можно существенно изменить, добавив в документ новые свойства. Расширение каркаса не требует от программиста значительных усилий - достаточно включить в него необходимые библиотеки классов.

### Область применения

Область применения офисного программирования широка - от настройки отдельных документов до решения задач автоматизации офисной деятельности масштаба предприятия, в т.ч. ориентированных на совместную работу в глобальной сети.

## **Visual Basic for Application**

Visual Basic для приложений (Visual Basic for Application, VBA) – это инструмент разработки приложений, который позволяет создавать программные продукты, решающие практически все задачи, встречающиеся в среде Windows. Эти продукты можно использовать, например, для оформления документов (подготовки текстов) или анализа данных таблиц (электронных таблиц). VBA - уникальное приложение, поскольку оно встраивается в другое приложение и расширяет его функциональные возможности.

Visual Basic for Application (VBA) - стандартный макроязык пакета Microsoft Office, предназначенный для расширения функциональных возможностей приложения в котором используется.

С помощью VBA можно:

- создать собственное диалоговое окно и придать ему требуемый внешний вид;
- создать макросы, расширяющие функциональные возможности приложения, в которое встроен VBA;
- изменить меню приложения Microsoft Office;
- управлять другим приложением Microsoft Office или принадлежащими ему данными;
- объединить данные из нескольких приложений Microsoft Office в одном документе;
- автоматически создавать или изменять страницы Web, совместно используя приложения Microsoft Office и VBA.

Для разработчика доступны следующие инструменты и средства, которые используются при создании проекта VBA:

- отладка приложений без предварительной компиляции;
- средства Win32 API;
- SQL и объекты доступа к данным для управления данными и извлечения их из внешних источников данных, таких как Microsoft SQL Server;
- построение и проверка элементов интерфейса непосредственно в среде разработки VBA (Integrated Development Environment, IDE);
- связывание программ и процедур с событиями, которые возникают в приложениях VBA.

## **Среда разработки**

Среда приложений Office ориентирована в первую очередь на пользователей, а не на программистов и в ней можно создавать документы без всякого программирования. Поэтому программист обычно начинает работать с документами не на пустом месте, а с их заготовками, созданными пользователями, т.е. и сам программист может выступать в роли пользователя. Средства совместной работы над документами Office обеспечивают одновременную работу программистов и пользователей.

Среда MS Office предлагает два способа создания программ, отличающихся подходом к процессу: использование макрорекордера и ручное кодирование (на языке VBA). Эти подходы ориентированы на разные категории: непосредственно пользователей и программистов соответственно.

*Макрорекордер (MacroRecorder)* – это программный инструмент, записывающий действия пользователя при работе с документами и приложениями, с сохранением записи в виде макроса -исходного кода на языке VBA. При вызове сохраненного макроса воспроизводится вся сохраненная последовательность действий.

Макрорекордер представляет возможность создания программного проекта или, по крайней мере, его отдельных компонентов автоматически, без программирования. Для записи и воспроизведения макроса не требуется специальных знаний, поэтому пользователь может самостоятельно создавать программы (макросы), в общем случае даже не представляя себе, как они работают.

Для программиста макрорекордер полезен тем, что позволяет создавать фрагменты программы автоматически, тем самым увеличивая скорость разработки и уменьшая время отладки.

*Интегрированная среда разработки* на VBA (Visual Basic Environment, VBA) встроенное в MS Office средство для написания, тестирования и отладки приложений на VBA. Среда VBA представляет все возможности для создания законченных офисных приложений, включая средства визуального проектирования пользовательского интерфейса. VBA ориентирована на использование программистами для разработки офисных приложений (это отнюдь не означает, что пользователи не могут применять VBA).

### **Поддержка ООП**

Разработка приложений для MS Office тесно связана с парадигмой объектноориентированного программирования. Все документы (более того, сами компоненты пакета) в MS Office - суть объекты, наделенные собственными наборами свойств

26

(характеристик объекта), методов (подпрограмм управления свойствами) и событий (подпрограмм, обрабатывающих изменения состояния объекта в результате некоторых действий). Соответственно, для обеспечения более полной интеграции с пакетом, входной язык (VBA) также поддерживает ООП.

Все объекты приложения MS Office образуют иерархическую структуру, которая определяет связь между ними и способ доступа. Такая структура называется объектной моделью (object model). За рамки объектной модели выходят, но также могут использоваться в офисных приложениях, внешние объекты, поддерживающие технологии DDE, OLE/ActiveX и ряд других.

В объектно-ориентированную концепцию удачно вписывается технология визуального программирования. Все отображаемые элементы графического интерфейса, такие как формы, элементы управления, меню и панели инструментов являются объектами, наделенными набором свойств и методов и способными реагировать на события (например, щелчки мыши, нажатия клавиш и т.п.). При визуальном подходе не требуется программного задания (хотя это и возможно) их основных свойств (например, ширина или высота, цвет фона и т.п.). Эти свойства можно задать при помощи мыши (например, ширину и высоту формы путем операции "перетаскивания" маркеров) или установить их в окне свойств (название формы, цвет фона формы и т. д.). Таким образом, визуальное программирование делает проектирование интерфейса программы более наглядным и быстрым. При этом сохраняется возможность управлять всеми объектами и программно.

### Преимущества офисного программирования

Преимущества, которые получает конечный пользователь, использующий программируемые офисные документы:

- Пользователь получает документы, обладающие новыми функциями и способные  $\bullet$ решать задачи, характерные для проблемной области пользователя.
- Пользователь находится в единой офисной среде независимо от того, с каким документом он работает в данный момент и какой программист разрабатывал этот документ.
- Большинство доступных при работе с документами функций являются общими для всех документов, поскольку их предоставляет сама офисная среда. Единый стиль интерфейса разных документов облегчает работу с ними.
- Пользователь сам, не будучи программистом, способен создавать простые виды программируемых офисных документов, постепенно совершенствуясь в этой деятельности.

Преимущества, которые получает программист, работающий в Office:

- В распоряжении программиста находится мощная интегрированная среда. Для него эта среда представлена в виде совокупности хорошо организованных объектов, доступных в языке программирования и по принципу работы ничем не отличающихся от встроенных объектов языка или объектов, создаваемых самим программистом.
- Большинство повседневных задач становятся для него простыми, чтобы их решить, зачастую достаточно стандартных средств.
- Там, где стандартных средств не хватает, где у документа должны появиться новые функциональные возможности, где необходимо создать документ по заказу, вступает в силу язык программирования - VBA, существенная особенность которого - возможность работы с объектами любого из приложений Office.
- Офисное программирование позволяет применять на практике идеи компонентного программирования. Компонентный подход предполагает взаимодействие компонентов, создаваемых в разных программных средах, на разных языках, на разных платформах и находящихся на разных машинах. Работа с компонентами (DLL, ActiveX, AddIns, ComAddIns) является неотъемлемой частью офисного программирования.

# ТЕМА 2.3 МАКРОСЫ. ИСПОЛЬЗОВАНИЕ МАКРОРЕКОРДЕРА

### Макросы

Независимо от используемых операционной системы и программных приложений MS Office пользователь часто выполняет одни и те же последовательности команд для многих рутинных задач. Вместо повторения последовательности команд каждый раз, когда необходимо выполнить какую-либо задачу, можно создать макрос (macro), который вместо пользователя будет выполнять эту последовательность. Термин macro произошел от греческого слова, означающего расширенный или растянутый.

Макрос - это программа (в контексте офисного программирования - созданная автоматически), состоящая из списка команд, которые должны быть выполнены приложением.

Основными преимуществами использования макросов являются:

• повышение точности и скорости работы, поскольку компьютеры лучше приспособлены для выполнения повторяющихся задач, чем человек;

при выполнении макросов обычно нет необходимости в присутствии человекаоператора; в случае, если макрос очень длинный и выполняет операции, требующие значительного времени (например, поиск в базе данных и сортировка), пользователь может переключиться на другое приложение.

Макрос служит для объединения нескольких различных действий в одну процедуру, которую можно легко вызвать. Этот список команд состоит в основном из макрокоманд, которые тесно связаны с приложением, в котором создается макрос - т.е. с командами Word, Excel или других приложений Microsoft Office.

Можно выделить три основные разновидности макросов:

- 1. Командные макросы это наиболее распространенные макросы, обычно состоящие из операторов, эквивалентным тем или иным командам меню или параметрам диалоговых окон. Основным предназначением такого макроса является выполнение действий, аналогичных командам меню - т.е. изменение окружения и основных объектов приложения.
- 2. Пользовательские функции работают аналогично встроенным функциям приложения. Отличие этих функций от командных макросов состоит в том, что они используют значения передаваемых им аргументов, производят некоторые вычисления и возвращают результат в точку вызова, но не изменяют среды приложения.
- 3. Макрофункции представляют сочетание командных макросов и пользовательских функций. Они могут использовать аргументы и возвращать результат, подобно пользовательским функциям, а также могут изменять среду приложения, как и командные макросы. Чаще всего эти макросы вызываются из других макросов, и активно используются для модульного программирования.

макросов позволяет порой обойтись вообще безо всякого Поддержка программирования: достаточно включить автоматическую запись выполняемых пользователем действий и в результате получить готовый макрос, а затем назначить ему кнопку на панели инструментов или новую команду меню, которые будут использоваться для вызова. Простые макросы удается создавать, не написав вручную ни одной строки программного кода.

Для разработки же серьезных приложений приходится программировать.

Таким образом, различают 2 способа разработки макроса:

- автоматическое создание, с использованием макрорекордера;
- написание макроса "с нуля", используя язык программирования VBA.

Отметим, что возможен и комбинированный подход: фрагменты будущей программы записываются автоматически, а затем они корректируются и дополняются "рукописным" кодом.

Для записи макросов из приложений Microsoft Office используется **макрорекордер**. Это встроенный инструмент, который фиксирует все действия пользователя, включая ошибки и неправильные запуски. При выполнении макроса интерпретируется каждая записанная макрорекордером команда точно в такой последовательности, в которой пользователь выполнял их во время записи.

Для **записи макроса** в приложении Microsoft Office можно использовать меню "Сервис/Макрос/Начать запись" или выбрать кнопку "Записать макрос" на панели инструментов Visual Basic. До начала записи нужно указать имя макроса и определить, где он будет храниться и как будет доступен. Затем выполнить действия, которые требуется сохранить в макросе. Для завершения записи нужно на панели инструментов "Остановка записи" щелкнуть кнопку "Остановить запись".

### Для **выполнения макроса** необходимо:

- 1. Установить курсор в место вставки выполнения макроса.
- 2. Выбрать пункт меню "Сервис/Макрос/Макросы".
- 3. В появившемся диалоговом окне "Макрос" выбрать имя нужного макроса и выбрать "Выполнить".

Чтобы **просмотреть код** записанного макроса, надо выбрать меню "Сервис/Макрос/Макросы". В появившемся диалоговом окне выбрать имя нужного макроса и щелкнуть кнопку "Изменить". Исходный код указанного макроса будет загружен в окно редактора Visual Basic.

#### **Структура записанного макроса**

Макросы, создаваемые макрорекордером MS Office, сохраняются в специальной части файла данных, называемой *модулем*. Модуль VBA содержит исходный код программы на языке VBA. Фактически макрос является подпрограммой (а точнее, процедурой) VBA. Записанный макрос имеет строго определенную структуру. Ниже представлен исходный код простого макроса, созданного в Microsoft Word.

### **Листинг 1. Пример макроса**

Sub Hello()

' Макрос изменяет размер, начертание шрифта, выравнивание абзаца и

' выводит надпись в активный документ MS Word

'

Selection.Font.Size = 24  $Selection.Font.Bold = wdToggle$ Selection.ParagraphFormat.Alignment = wdAlignParagraphCenter Selection.TypeText Text:="Hello, World!"

End Sub

l

В общем виде структуру кода макроса можно представить следующим образом $^2\colon$ Sub имяМакроса () ' текст комментария Оператор1 Оператор2 ... ОператорN End Sub

Каждый макрос VBA начинается с ключевого слова Sub, за которым следует имя макроса. Строку, содержащую ключевое слово Sub и имя макроса, называют *строкой объявления (declaration)* макроса. За именем макроса всегда следуют пустые круглые скобки (т.к. макрос является процедурой VBA без параметров).

За строкой объявления макроса следуют строки комментариев. *Комментарий (comment)* – это строка в макросе VBA, которая не содержит инструкций, являющихся частью этого макроса. Каждая строка комментария начинается с символа апострофа ( ' ). Комментарии содержат имя макроса и текст, который был введен пользователем в текстовое поле "Описание" ("Description") диалогового окна "Запись макроса" ("Record Macro") в момент записи этого макроса.

Сразу за объявлением макроса следует *тело макроса (body)*. Каждая строка в теле макроса состоит из одного или более операторов VBA. *Оператор VBA (statement)* – это последовательность ключевых слов и других символов, которые вместе составляют одну полную инструкцию для VBA. Макрос VBA состоит из одного или нескольких операторов.

Конец макроса выделяется ключевой строкой End Sub, завершающей тело макроса.

## **ТЕМА 2.4 СРЕДА РАЗРАБОТКИ VBA**

Visual Basic for Application (VBA) – это система программирования, которая используется как единое средство программирования во всех приложениях Microsoft

 $^{\text{2}}$  Локализованные версии пакета MS Office позволяют использовать в макросах символы национальных алфавитов (например, в идентификаторах). Однако не следует пользоваться этой сомнительной возможностью во избежании сложностей с отладкой и портированием приложений на VBA.

Office. Всякая система программирования включает в себя, по меньшей мере, три составные части:

- 1. Язык (или языки) программирования.
- 2. Среду разработки, т.е. набор инструментов для написания программ, редактирования, отладки и т.п.
- 3. Библиотеку (или библиотеки) стандартных программ, т.е. набор готовых программ (процедур, функций, объектов и т.д.), которые можно использовать как готовые элементы при построении новых программ.

Для создания офисных приложений в MS Office имеется *интегрированная среда разработки* (Integrated Development Environment, *IDE*) с унифицированным интерфейсом. VBA IDE – это набор инструментов разработки программного обеспечения, таких как редактор Visual Basic (Visual Basic Editor, VBA), средства отладки, средства управления проектом и т.д.

Вызов VBA IDE из любого приложения выполняется через комбинацию клавиш Alt+F11 или меню "Сервис/Макрос/Редактор Visual Basic".

## **Структура VBA**

VBA – это стандартное интерфейсное окно, содержащее меню, панели инструментов, другие окна и элементы, которые применяются при создании проектов VBA. Общий вид окна редактора Visual Basic представлен на рис. 3.

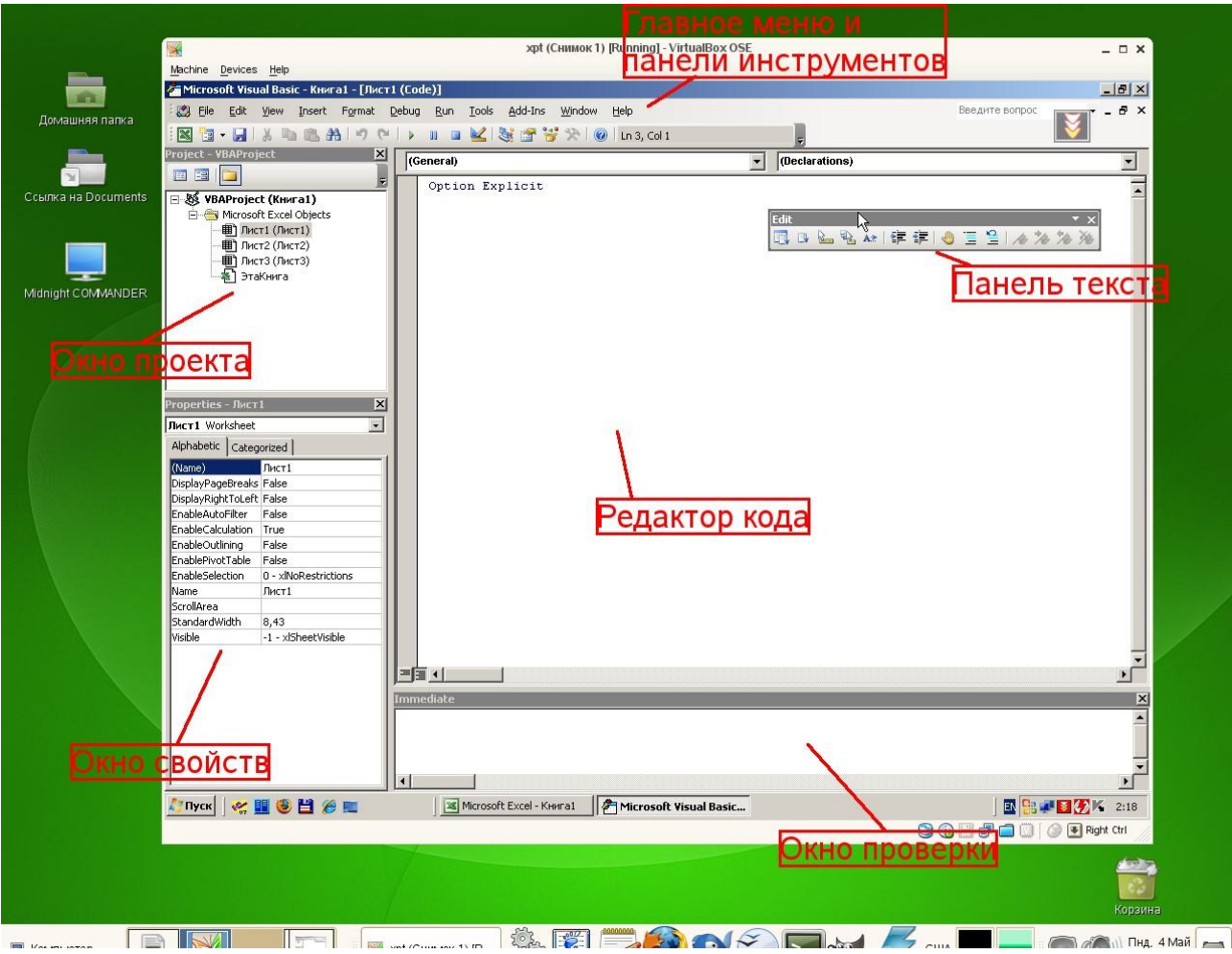

## *Рисунок 3. Окно редактора Visual Basic*

Основными (открывающимися по умолчанию) являются три окна: окно проекта, окно свойств и окно редактирования кода. Краткое описание этих и некоторых других компонентов VBA приведено в таб. 4. Все они доступны через команды, представленные в меню "Вид".

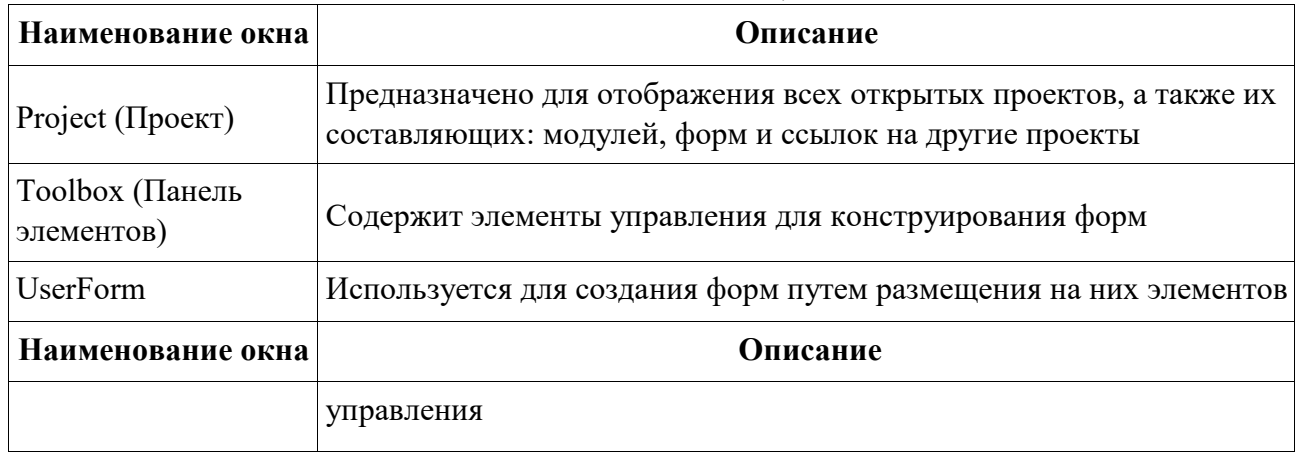

*Таблица 4. Назначение компонентов VBA*

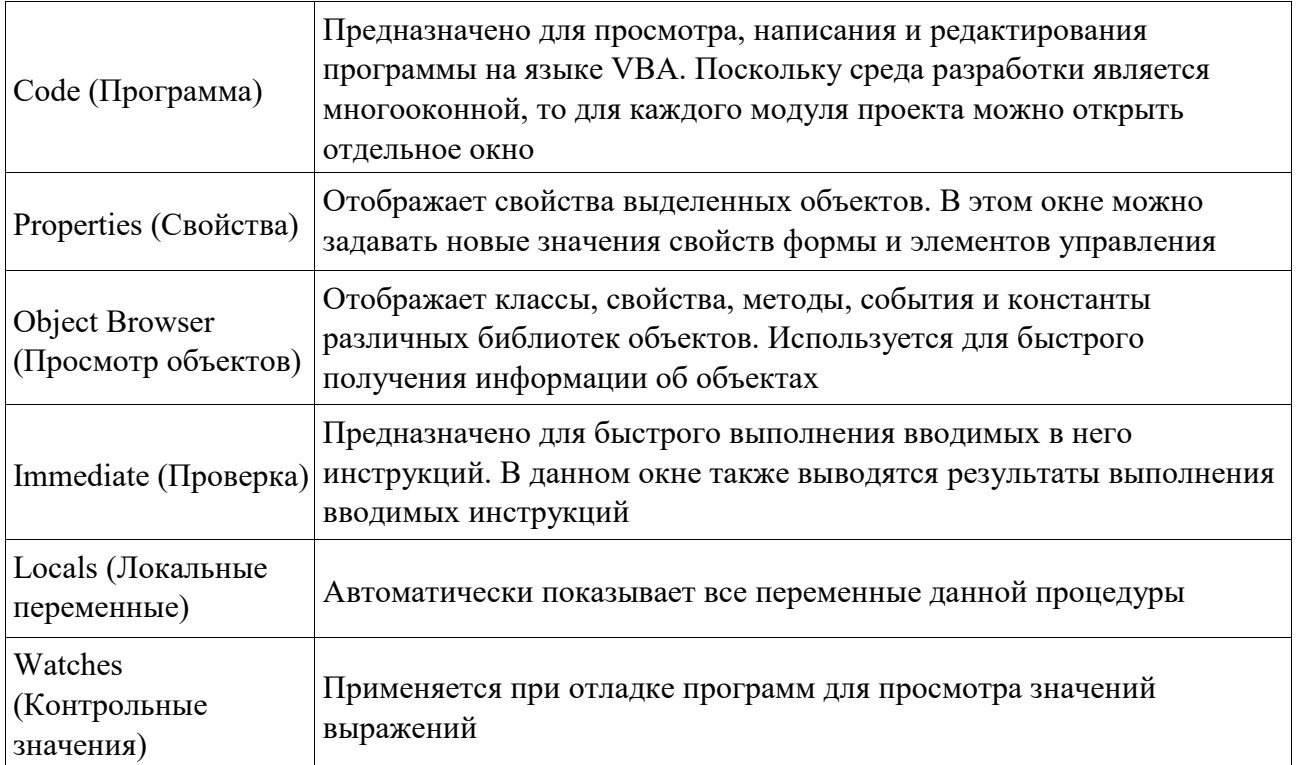

## **Характеристики компонентов VBA**

### **Окно проекта (Project)**

**Проект** – это совокупность всех программных модулей, связанных с документом Microsoft Office. Окно *Project (Проект)* предназначено для быстрого получения информации о различных составляющих проекта.

Проект может содержать модули следующих видов:

- *Объекты основного приложения*. Проекты VBA выполняются совместно с другими приложениями. Приложение, в котором разрабатывается и выполняется проект VBA, называется основным.
- *Модули форм*. В VBA имеется возможность создавать пользовательские формы, предназначенные для ввода или вывода данных, а также процедуры обработки событий, возникающие в этих формах.
- *Модули кода*. Модульность один из основных принципов парадигмы структурного программирования. Каждый модуль, как правило, содержит подпрограммы, сходные по назначению. Небольшие модули проще отлаживать и использовать повторно. В частности, в VBA имеются средства импорта/экспорта готового кода.
- *Модули классов*. VBA позволяет создавать и использовать собственные объекты. Описание объектов включается в модули класса. Каждый модуль класса содержит полную информацию об одном типе объекта.

С помощью окна проекта можно добавить или удалить какой-либо объект из проекта. Модули кода добавляются в проект командой "Вставить/Модуль". Формы создаются командой "Вставить/UserForm", а модули класса командой "Вставить/Модуль класса".

Окно проекта можно использовать также для быстрой навигации по формам проекта и программному коду. Для этого необходимо выбрать в контекстном меню соответственно команды "Объект" или "Программа".

#### **Окно свойств (Properties)**

Список свойств выделенного объекта выводится в окне Properties (Свойства). Для того чтобы выделить объект, необходимо с помощью окна проекта выбрать форму и перейти в режим конструктора, используя команду "View Object". Свойства объекта можно упорядочить в алфавитном порядке (Alphabetic (По алфавиту)) или по категориям (Categorized (По категориям)), выбрав соответствующую вкладку. Предусмотрена также возможность получения быстрой справки по какому-либо свойству объекта. Для этого достаточно установить курсор на нужное свойство и нажать клавишу F1.

#### **Окно просмотра объектов(Object Browser)**

Окно Object Browser (Просмотр объектов) предназначено для просмотра объектов, доступных при создании программы. Точнее, в этом окне отображаются не сами объекты, а структура соответствующего класса объектов. Окно просмотра объектов может использоваться для поиска метода или свойства объекта.

#### **Окно Code (Окно редактирования кода)**

Окно Code (Программа) представляет собой текстовый редактор, предназначенный для написания и редактирования кода процедур приложения. Это окно появляется на экране, например, при создании нового модуля. Код внутри модуля организован в виде отдельных разделов для каждого объекта, программируемого в модуле. Переключение между разделами выполняется путем выбора значений из списка "Object" ("Объект"), который находится в левом верхнем углу окна. Каждый раздел может содержать несколько процедур, которые можно выбрать из списка "Procedure" ("Процедура") в правом верхнем углу.

*Интеллектуальные возможности редактора кода:*

- 1. При написании кода пользователю предлагается список компонентов, логически завершающих вводимую пользователем инструкцию.
- 2. На экране автоматически отображаются сведения о процедурах, функциях, свойствах и методах после набора их имени.
- 3. Автоматически проверяется синтаксис набранной строки кода сразу после нажатия клавиши Enter. В результате проверки выполняется выделение определенных фрагментов текста:
	- красным цветом синтаксические ошибки; синим цветом - $\bullet$ зарезервированные ключевые слова;
	- зеленым цветом комментарии.
- 4. Если курсор расположить на ключевом слове VBA, имени процедуры, функции, свойства или метода и нажать клавишу F1, то на экране появится окно со справочной информацией об этой функции.

#### Окно редактирования форм (UserForm)

Для создания диалоговых окон, разрабатываемых приложений VBA, используются формы. Редактор форм является одним из основных средств визуального программирования. При добавлении формы в проект (команда "Insert" - "UserForm" ("Вставить" – "UserForm")) на экран выводится незаполненная форма с панелью инструментов Toolbox (Панель элементов).

Используя панель инструментов Toolbox (Панель элементов) из незаполненной формы конструируется требуемое для приложения диалоговое окно. Размеры формы и размещаемых на ней элементов управления можно изменять. Также окно редактирования форм поддерживает операции буфера обмена. Кроме того, команды меню "Format" ("Формат") автоматизируют и облегчают процесс выравнивания элементов управления как по их взаимному местоположению, так и по размерам.

#### Окна отладочной информации

*Окно Immediate (Проверка)* позволяет ввести инструкцию и выполнить ее. При этом инструкция должна быть записана в одну строку, директивы которой будут выполнены после нажатия клавиши Enter. Данное окно можно использовать для быстрой проверки действий, выполняемой той или иной инструкцией. Это позволяет не запускать всю процедуру, что удобно при отладке программ.

Oкно Locals (Локальные переменные) автоматически отображает все объявленные переменные текущей процедуры и их значения.

Окно Watches (Контрольные значения) применяется при отладке программ для просмотра значений выражений.

## МИНОБРНАУКИ РОССИИ

ФГБОУ ВО «Уральский государственный горный университет»

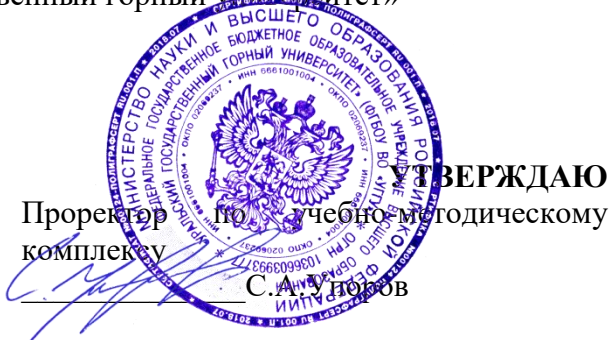

# **МЕТОДИЧЕСКОЕ ПОСОБИЕ ПО ВЫПОЛНЕНИЮ ИНДИВИДУАЛЬНОЙ ГРАФИЧЕСКОЙ РАБОТЫ «БЛОК-ДИАГРАММА» ПО ДИСЦИПЛИНЕ**

# **Б1.О.16 ГЕОМЕТРИЧЕСКОЕ МОДЕЛИРОВАНИЕ**

Специальность: *21.05.02 Прикладная геология* 

Специализация: *Прикладная геохимия, минералогия и геммология* 

Авторы: Бабич В.Н., к.т.н, Шангина Е.И., д.пед.н.

*Инженерной графики*

Зав. кафедрой  $\sim$  / $\sim$  2 д.п.н., проф. Шангина Е.И. *(Фамилия И.О.) (Фамилия И.О.)* Протокол № 1 от 16.09.2021 Протокол № 2 от 07.10.2021

Одобрено на заседании кафедры Рассмотрено методической комиссией

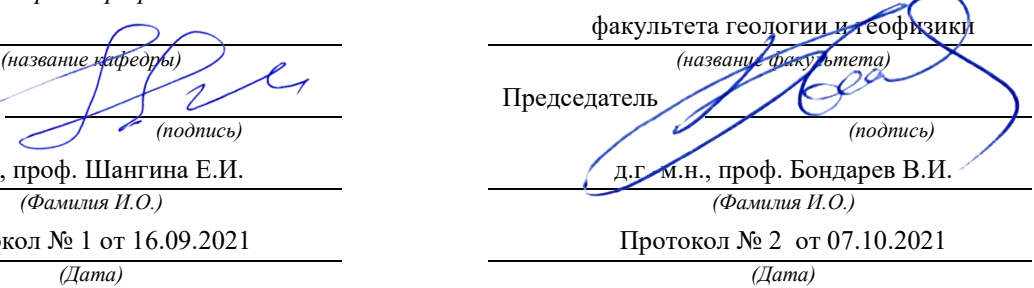

Екатеринбург

# **Методические материалы к дисциплине согласованы с выпускающей кафедрой минералогии, петрографии и геохимии**

И.о. заведующего кафедрой  $\leftarrow$   $\leftarrow$   $\leftarrow$  Суставов С. Г.

## **ВВЕДЕНИE**

Эпюр выполняется на формате Al(594×841) в масштабе 1:1000 и включает в себя решение следующих задач:

- построение линии выхода пласта на поверхность;

- построение прямого разреза (вкрест простирания);

- построение вертикальных профилей АВ, ВС, СД, ДА, определяемых сторонами заданного плана;

- построение линии среза пласта по горизонту 92,5;

- построение блок-диаграммы (ячеечной), ограниченного вертикальными профилями АВ, ВС, CD, DA и плоскостью нулевого уровня ваксонометрии с линией выхода пласта на поверхность.

Исходные параметры всех вариантов сведены в таблицу №1и задаютсяследующим образом:

1. Месторождение ограничено двумя параллельными плоскостями плоскостью кровли пласта (верхняя плоскость) и плоскостью подошвы (нижняя плоскость). Плоскость кровли пластазадаётся точкой **F**(x,y,z), азимутом падения , интервалом **l** (масштабом паденияплоскости), параметры которых представлены в табл.l.

2. Горизонтальнаямощность**H<sup>г</sup>** пласта нужна для построения плоскости, называемой подошвой, которая также задана в табл. 1.

3. Построение блок-диаграммы осуществляется в стандартной аксонометрической проекции, указанной ее номером. В конце таблицы для каждой стандартной аксонометрической проекции этот номер присвоен. Пример выполнения графической работы представлен на рис.7.

# **Построение линии выхода пласта на поверхность**

Для нахождения линии пересечения плоскости с топографической поверхностью необходимо найти ряд общих точек, которые одновременно принадлежат плоскости и заданной поверхности. На плане топографическая поверхность задается изогипсами - плоскими линиями, параллельными горизонтальной плоскости проекций, каждая из которых имеет свою высотную отметку. Надо построить горизонтали плоскости кровли, имеющие такие жевысотные отметки, что и изогипсы на плане.

Плоскость кровли задана точкой  $\mathbf{F}$ , азимутом падения  $\alpha$  и интервалом (см. табл.1). Построив плоскость кровли на плане (задав ее масштабом заложения), находим линию пересечения плоскости кровли с топографическойповерхностью. Точки, принадлежащие линии пересечения, получаются в ре –

зультате пересечения соответствующих изогипс и горизонталей плоскости кровли, т. е. имеющих одинаковые высотные отметки, если таковые имеются в пределах плана (рис. 1).

Найденные общие точки соединяют плавной кривой, которая будет являться линией пересечения плоскости и топографической поверхности.

Полученная линия кровли пласта обводится красным цветом.

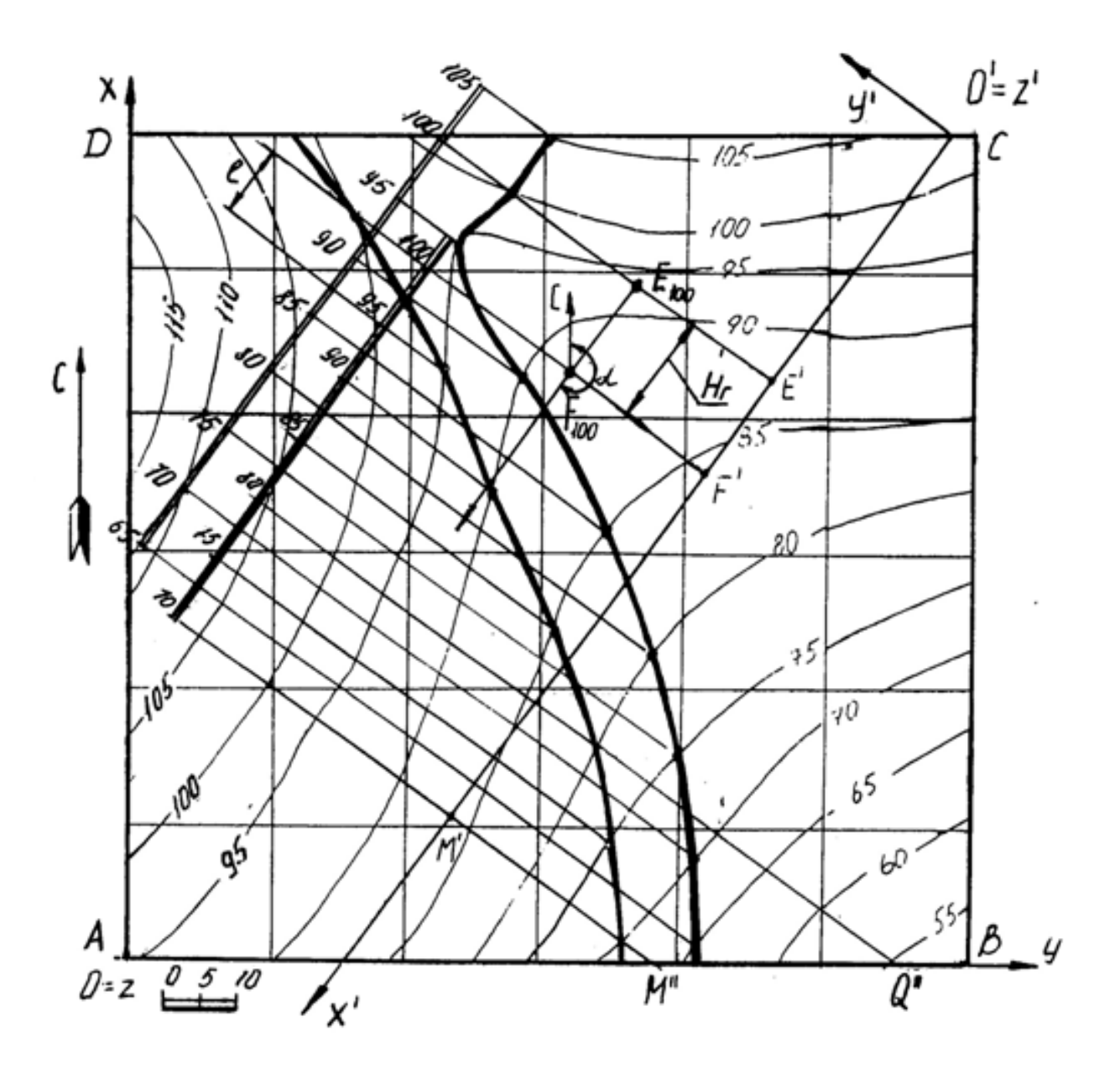

Рис 1

# **Пересечение плоскости подошвы пласта и**

# **топографической поверхности**

Плоскость кровли пласта и плоскость подошвы пласта - две параллельные плоскости. Следовательно, на чертеже горизонтали этих плоскостей будут соответственно параллельны, масштабы заложения равны, направления падения их совпадают.

Горизонтальная мощность пласта определяется расстоянием между плоскостями кровлии подошвы пласта, измеряемое в горизонтальном направлении и в нашем случае равна **Н**<sup>г</sup> (см. табл.1). Следовательно, отложив отточки **F** расстояние, равное **Н**гпо направлению восстания плоскости пласта(т. к. плоскость подошвы ниже плоскости кровли), получим точку**Е** с такойже высотной отметкой, как и у точки **F** (рис.1). Направление и масштаб заложения подошвы пласта будут такими же, как и у кровли пласта. Плоскостьподошвы пласта определяется точкой**Е**, азимутом падения и интервалом **l**.

Строят те горизонтали подошвы пласта, высотные отметки которых совпадают c высотными отметками изогипс. Находят общие точки, которые соединяют плавной кривой линией. Полученная линия подошвы пласта обводится синим цветом.

Полное построение линии выхода пласта на поверхность показано на рис.1.

# **Построение прямого разреза (вкрест простирания)**

На планевыбирают вертикальную плоскость, перпендикулярную к горизонталям пласта (в удобном месте, как показано на рис. 1). Полученныйразрез называется прямым или вкрест простирания.

Разрез ограничивается нулевой плоскостью, топографической поверхностью и прямыми пересечения плоскости прямого разреза с ближайшимивертикальными плоскостями, ограниченными прямоугольником AВCD.

Для построения прямого разреза вводят декартову систему координат х'О'у' на плане, где ось О'х' совпадает с плоскостью разреза, ось О'у' перпендикулярна к оси О'х' (по часовой стрелке), ось z' проецируется в точку(рис. 1 ).

Вертикальный прямой разрез будет определяться осьюО'х' и осью O'z', где координата z' будет равна числовой отметке соответствующей изогипсы (рис. 2). Таким образом, получают построение вертикального прямого (вкрест простирания) разреза, на котором строят следы пласта.

Для построения следов пласта на разрезе вкрестпростирания поступают так. По горизонтали переносят точку **F** на след плоскости вертикального

разреза – осьО'х' и любую из горизонталей (например, 70) – точки F'и M'(рис. 1). На профиле (рис. 2) через полученные точки F'и M' проводят перпендикуляры, на которых откладывают высотные отметки кровли пласта. Затем проводят прямую линию – след кровли пласта.

Подошва пласта отстоит от кровли пласта на расстоянии, равном горизонтальной мощности пласта и строится параллельно плоскости кровли (рис. 2 – профиль ограничен нижней плоскостью с отметкой 40).

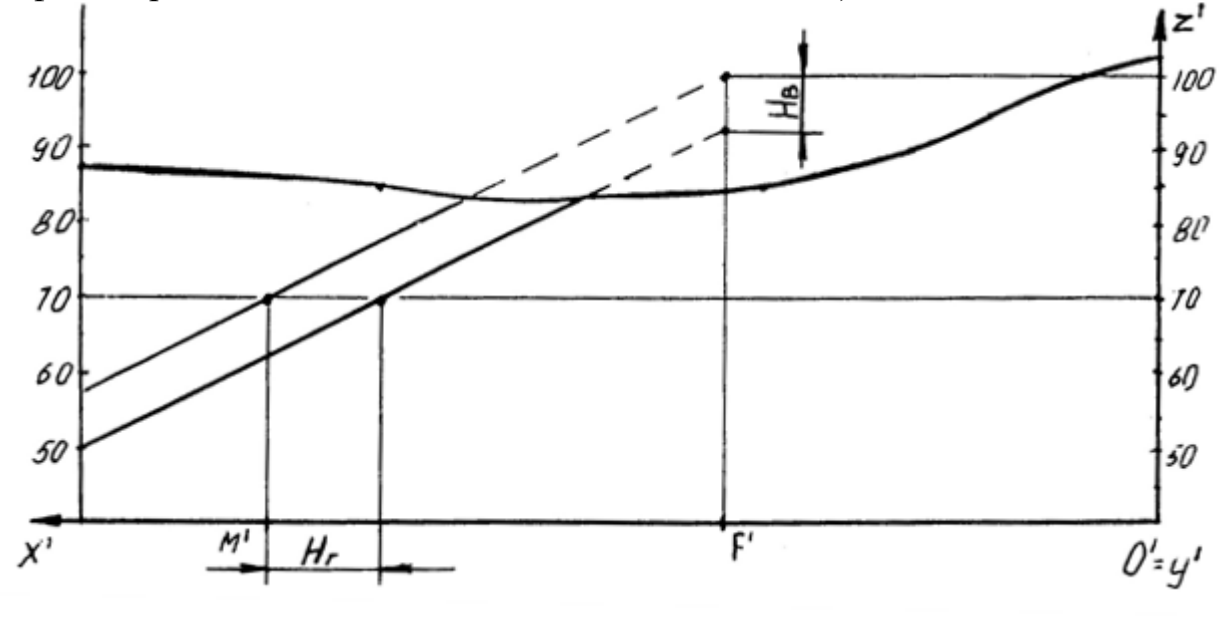

Рис. 2

Построение вертикальных профилей AB, BC, CD, DA выполняется аналогично. Пример построения вертикального профиля AB показан на рис. 3. Для построения подошвы от прямой следа плоскости кровли пласта откладывают вертикальную мощность **Нв**, взятую с разреза вкрест простирания и проводят прямую, параллельную следу плоскости кровли.

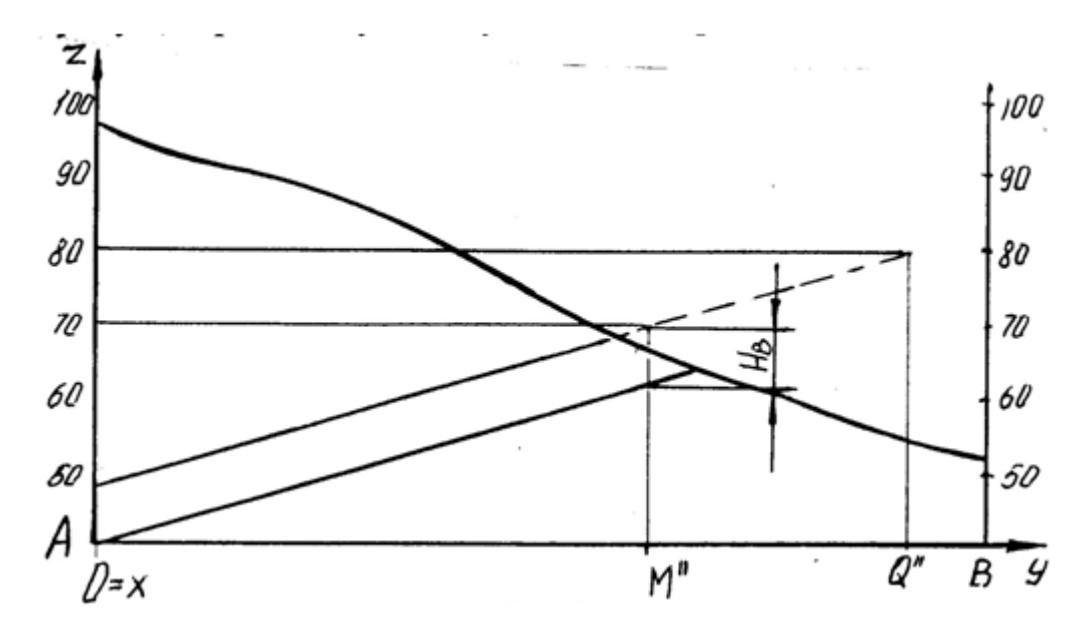

Рис. 3

# **Нахождение высотной отметки точки, не лежащей на изогипсе**

Для построения высотной отметки точки а (рис. 4), не лежащей на изогипсе, поступают следующим образом:

- через точку А проводят кратчайшую прямую III между изогипсами 50 и 60;

- из точки пересечения с изогипсой 60 проводят прямую под произвольным углом, на которой откладывают отрезок, равный разности высотных отметок (т. е. 10) в заданном масштабе – точка II';

- соединяют полученную точку II' с точкой II, имеющей отметку 50 и с помощью подобных треугольников переносят точку А на прямую III', которую называют «высотной шкалой».

Таким образом точка А имеет высотную отметку 57.

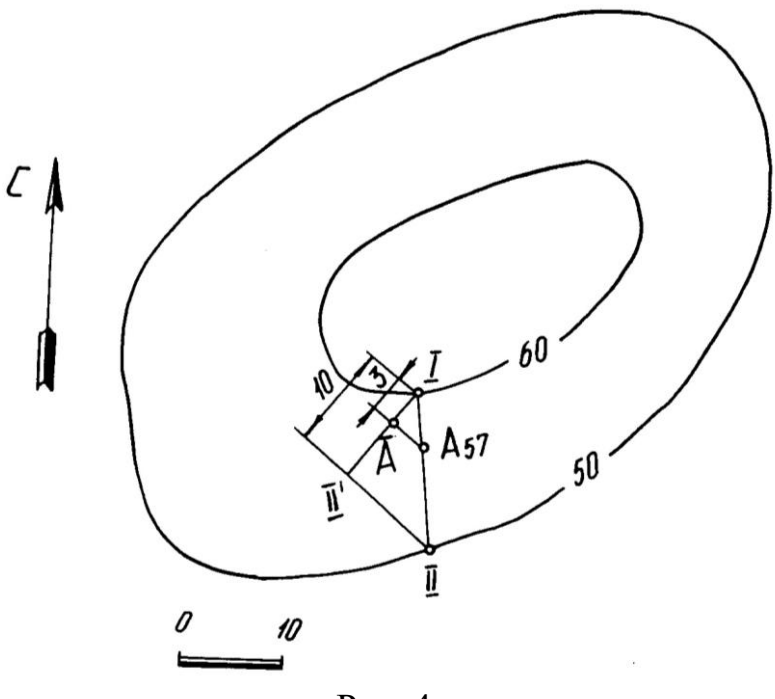

Рис. 4

# **Построение плана среза по горизонту 92,5**

Для построенияплана среза воспользуемся умением находить высотные отметки точек, не лежащих на изогипсах, который был рассмотрен ранее.

Количество точек, необходимых для построения изогипсы 92,5, определяется самостоятельно в зависимости от конфигурации рядом лежащих изогипс. План среза по горизонту 92,5 показан на рис. 5.

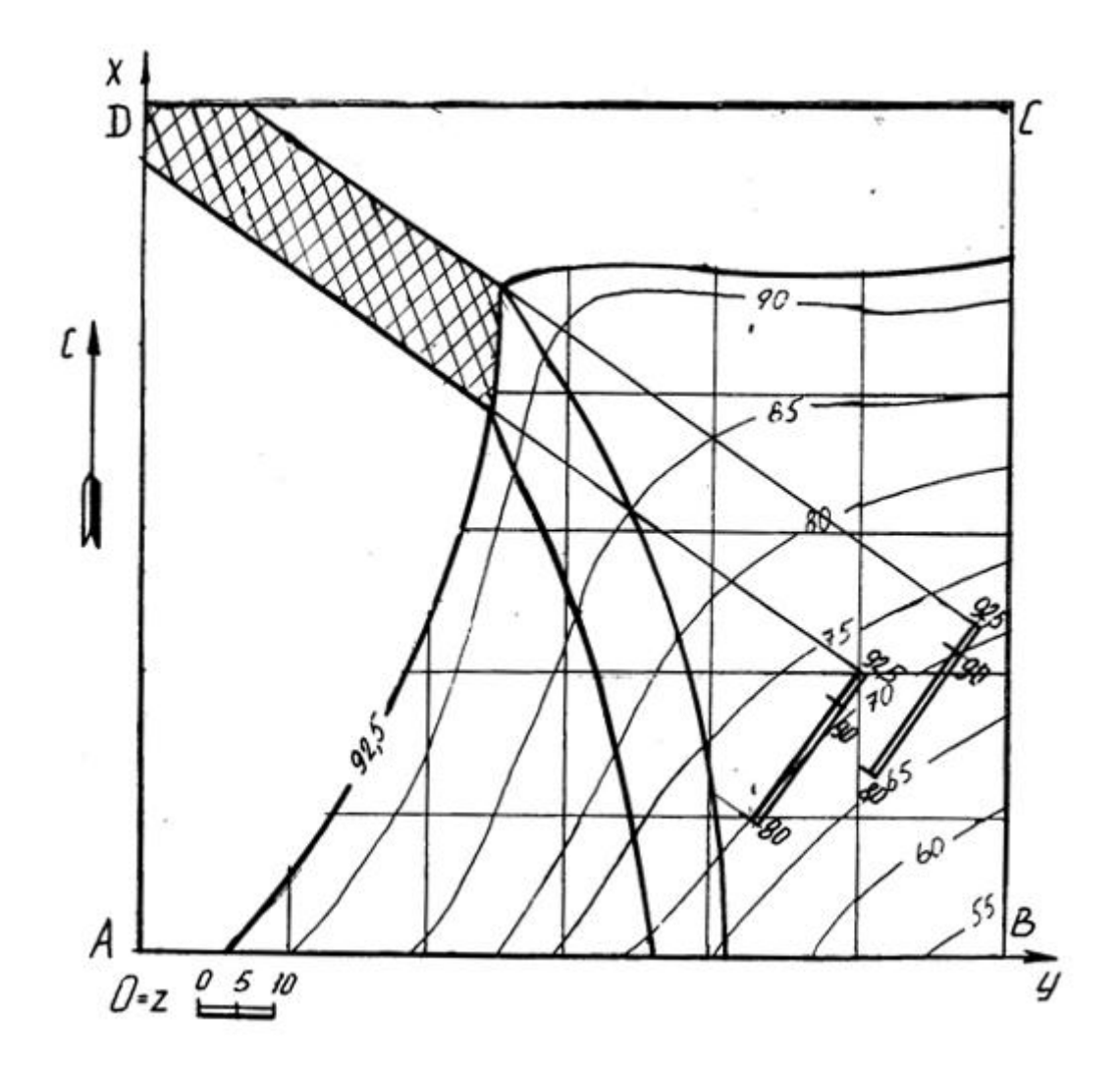

# Построение блок диаграммы части месторождения, ограниченного вертикальными профилями AB, BC, CD, DA и плоскостью нулевого уровня в аксонометрии с линией выхода пласта на поверхность

Блок диаграммой будем называть аксонометрическую проекцию части земной коры, ограниченную четырьмя вертикальными плоскостями, горизонтальной плоскостью (например, с отметкой ноль) и топографической поверхностью. Блок диаграмма строится ячеечная, т. е. заданный план разбивается на квадраты, размеры которых 250×250. Затем построения осуществляются по следующему алгоритму.

Алгоритм построения:

- на план наносим декартову систему координат, у которой ось Х совпадает с AD, ось Үсовпадает с DC, ось Zсовпадает с точкой D;

- строим декартову систему координат в указанной аксонометрической проекции (прямоугольная изометрия, прямоугольная диметрия, косоугольная фронтальная диметрия, косоугольная горизонтальная изометрия - военная перспектива, косоугольнаяфронтальнаяизометрия - кавальерная проекция) согласно ГОСТ 2.317 – 69;

- построение осуществляется по координатам тех точек, которые имеют точные высотные отметки, с учетом коэффициентов искажения по координатным осям. Пример построения показан на рис. 6.

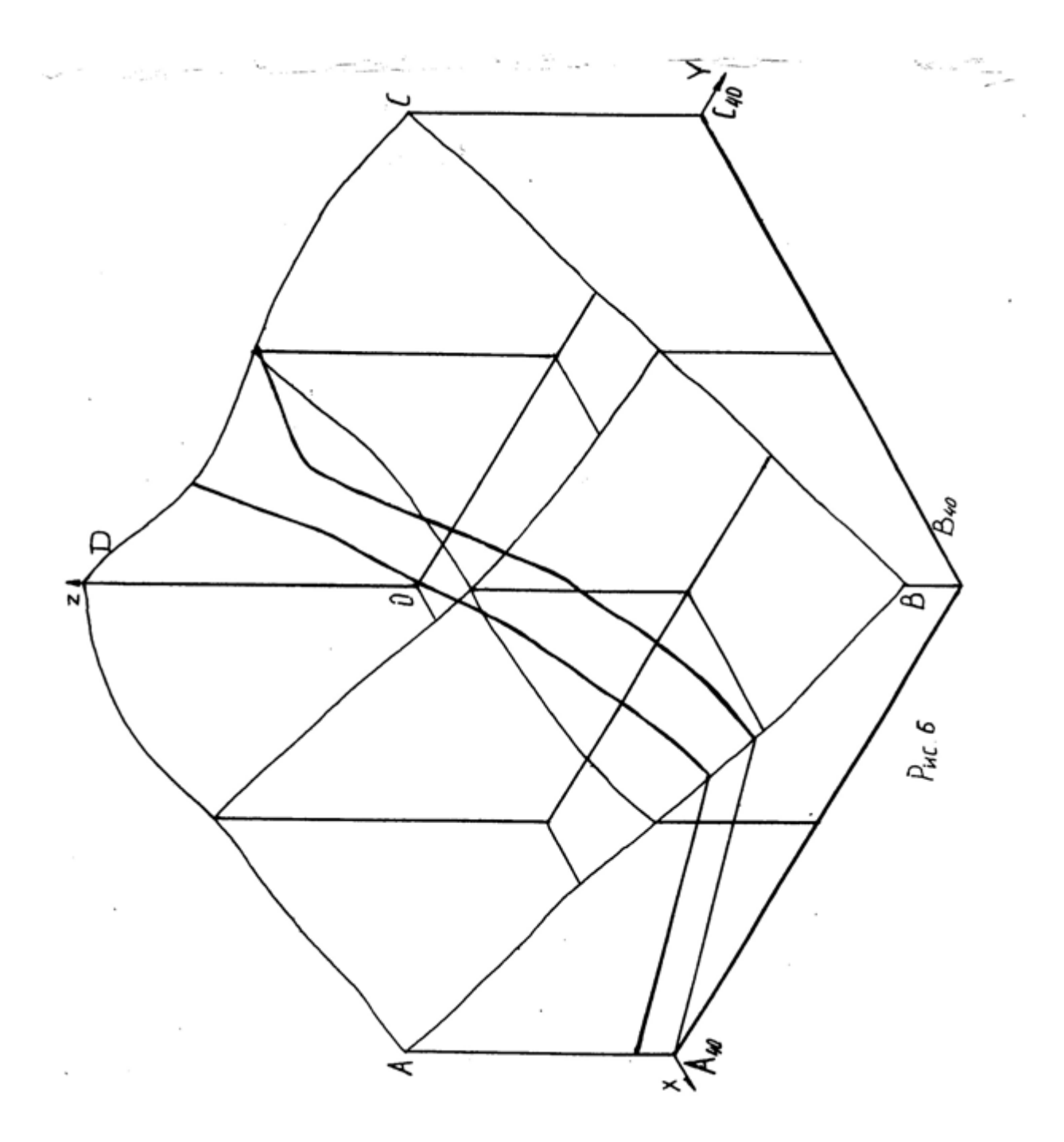

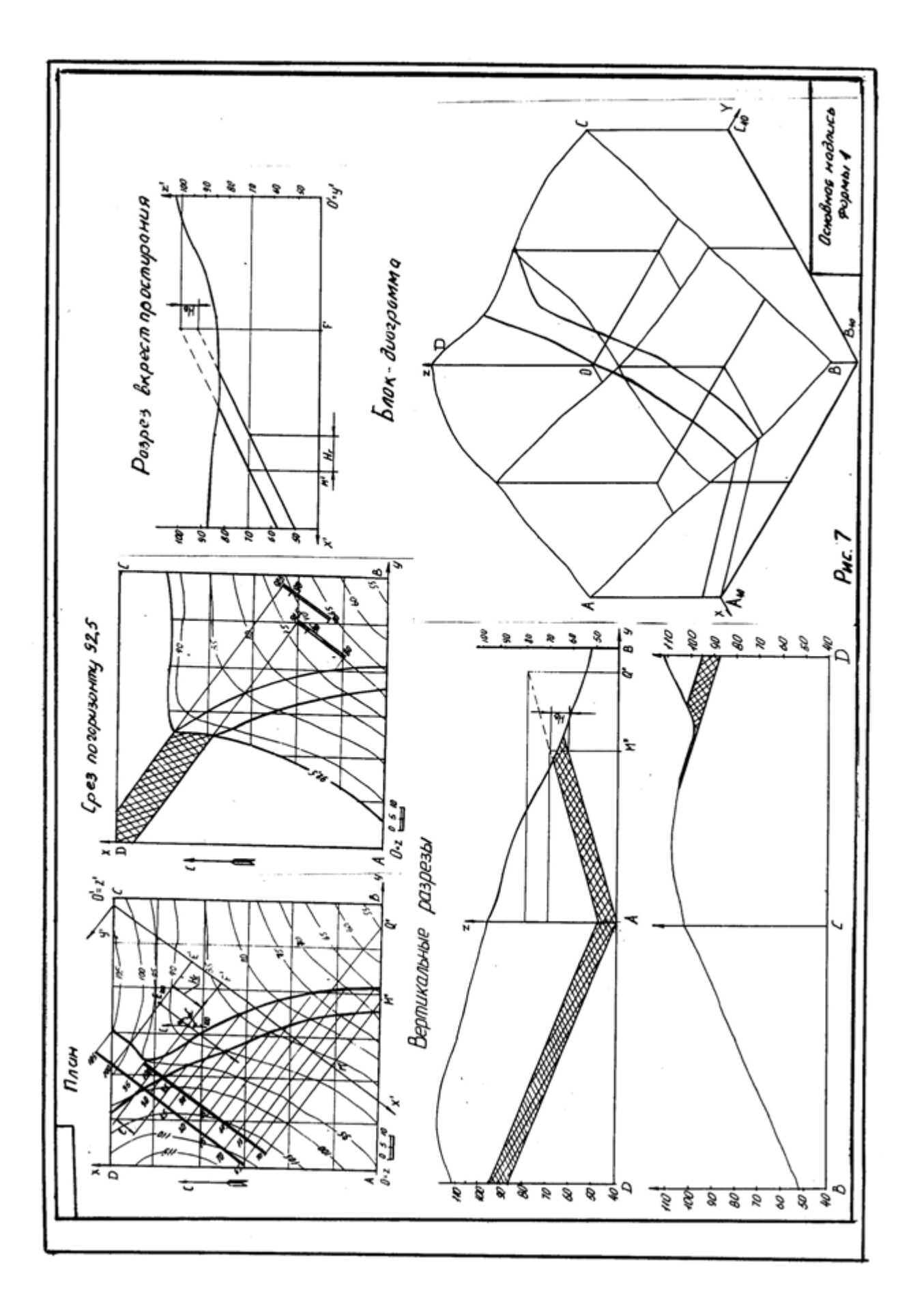

Таблица 1

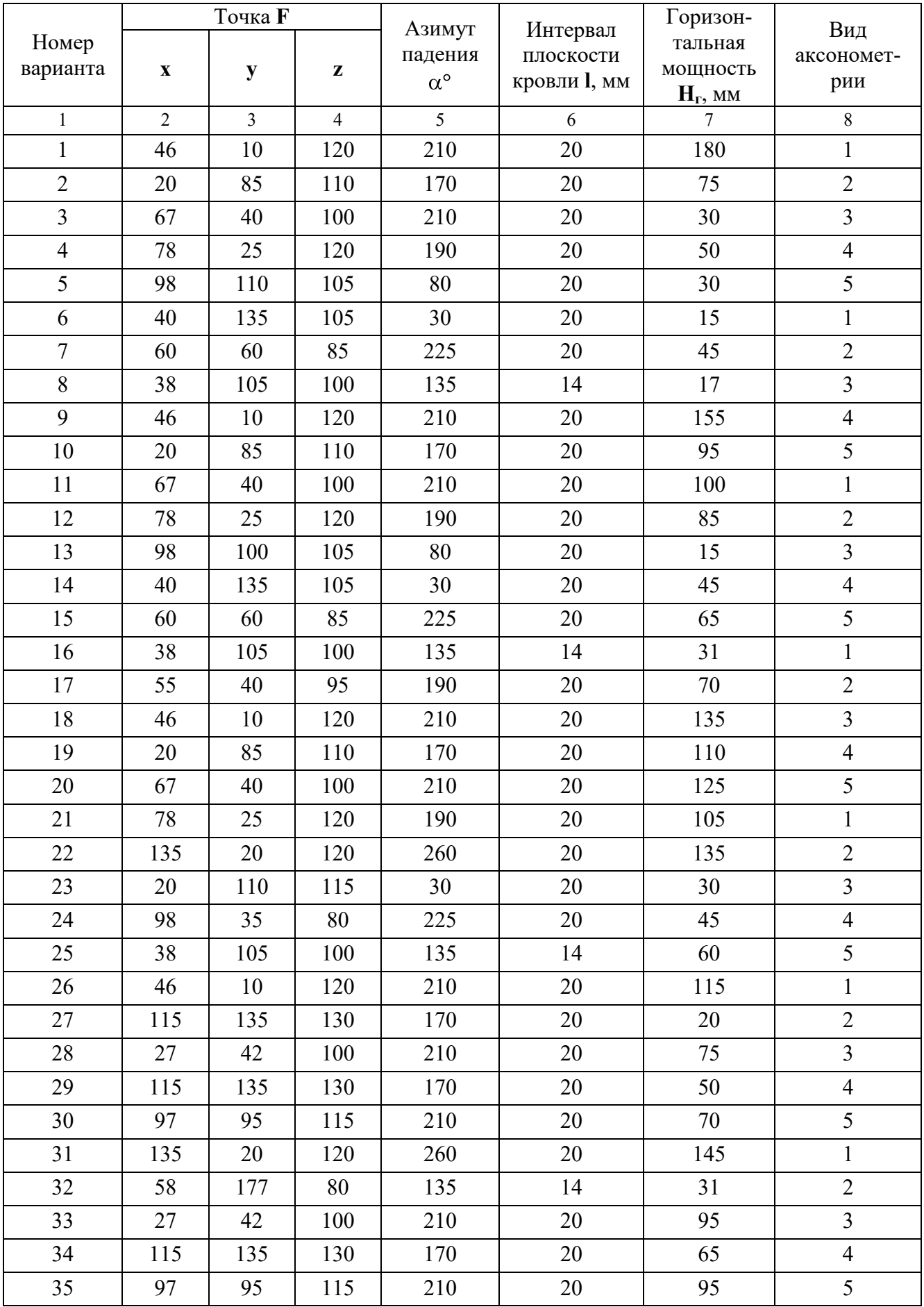

Продолжение табл. 1

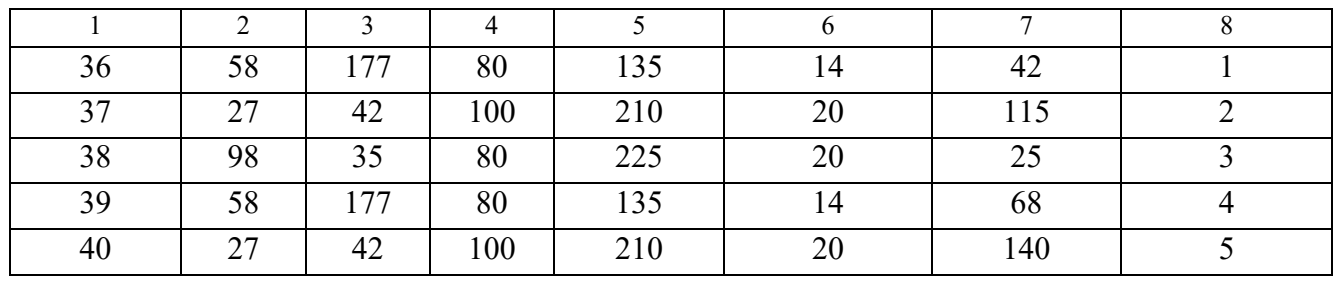

1 -прямоугольная изометрия (изометрия)

2 - прямоугольная диметрия (диметрия)

3 – косоугольная фронтальная диметрия (кабинетная проекция)

4 -косоугольнаяфронтальнаяизометрия (кавальерная проекция)

5 -косоугольная горизонтальная изометрия (военная перспектива)

# ПЛАН ТОПОГРАФИЧЕСКОЙ ПОВЕРХНОСТИ

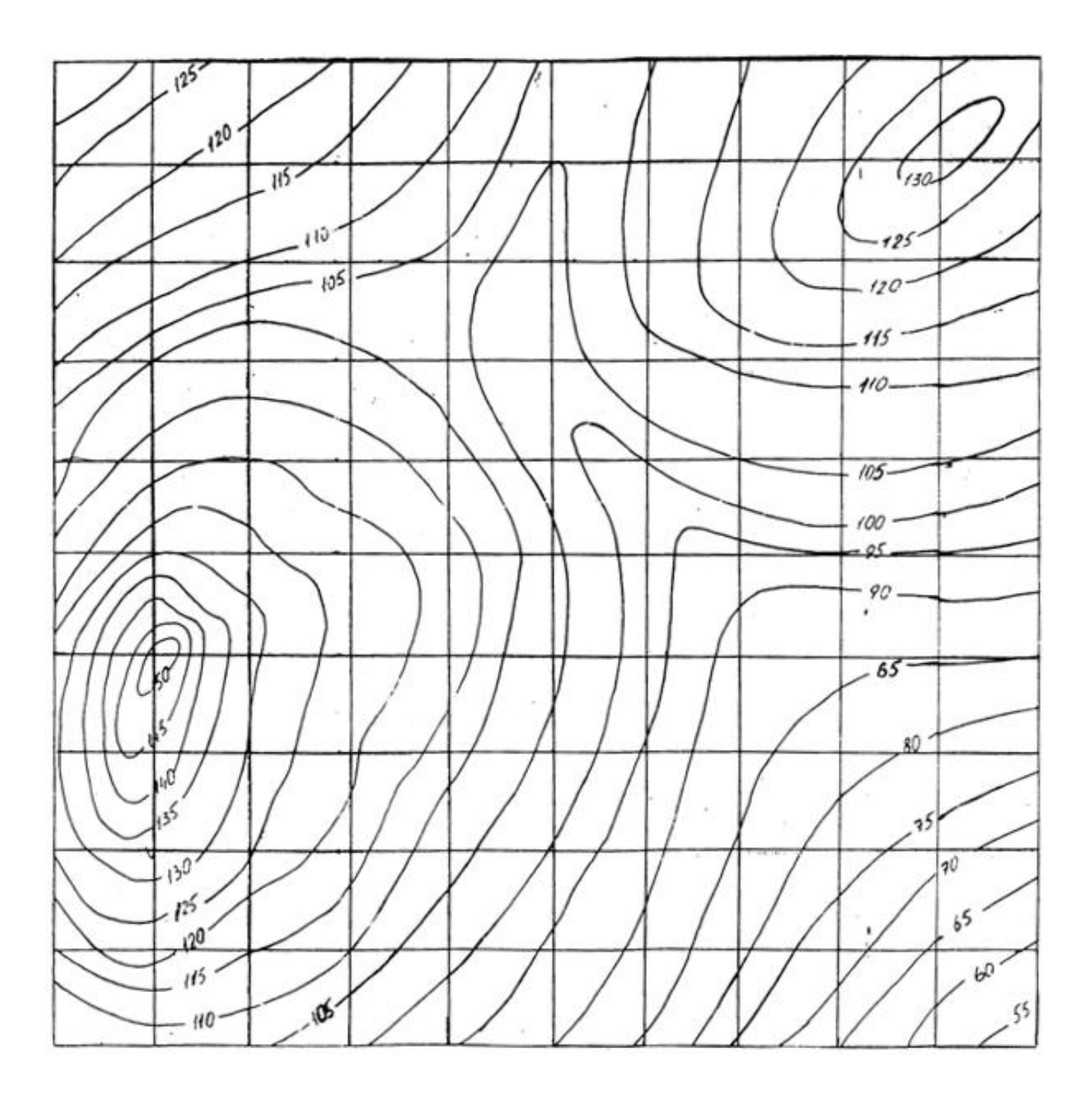

# **СПИСОК РЕКОМЕНДУЕМОЙ ЛИТЕРАТУРЫ**

- 1. Бабич В. Н., Шангина Е. И. Начертательная геометрия в проекциях с числовыми отметками: Учебное пособие.- Екатеринбург: Изд-во УГГГА, 1999. – 152 с.
- 2. Горная графическая документация. Издание стандартов, 1983. 200 с.
- 3. Ломоносов Г. Г. Инженерная графика. М.: Недра, 1984. 287 с.
- 4. Русскевич Н. Л. Начертательная геометрия. Киев: «Вища школа», 1978.  $-312$  c.
- 5. Тарасов Б. Ф. Методы изображения в транспортном строительстве. Ленинград: Стройиздат, 1987. – 248 с.

Бабич Владимир Николаевич Шангина Елена Игоревна

Методическое пособие по выполнениюиндивидуальной графической работы «Блок-диаграмма» по дисциплине «Начертательная геометрия. Инженерная графика» для студентов направления 553200 – «Геология и разведка полезных ископаемых»

2-е издание, стереотипное

Корректура кафедры инженерной графики

Подписано в печать 17.10.2003 г. Бумага писчая. Формат бумаги  $60 \times 84$  1/8 Печ. л. 0,9 Уч. - изд. 0,83. Тираж 100 экз. Заказ №128

Лаборатория педагогики 620144, г. Екатеринбург, ул. Куйбышева, 30 Уральская государственная горно-геологическая академия Лаборатория множительной техники

## МИНОБРНАУКИ РОССИИ

ФГБОУ ВО «Уральский государственный горный университет»

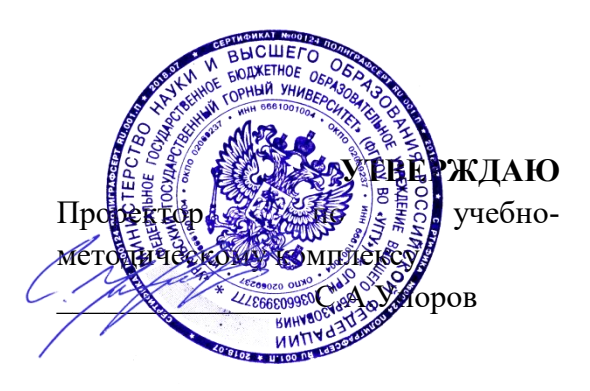

# **МЕТОДИЧЕСКИЕ УКАЗАНИЯ К САМОСТОЯТЕЛЬНОЙ РАБОТЕ СТУДЕНТОВ ПО ДИСЦИПЛИНЕ**

# **Б1.О.16 ГЕОМЕТРИЧЕСКОЕ МОДЕЛИРОВАНИЕ**

Специальность: *21.05.02 Прикладная геология* 

Специализация: *Прикладная геохимия, минералогия и геммология* 

Автор: Шангина Е.И., проф., д-р пед. н., к. т. н., зав. каф. ИГр

Одобрены на заседании кафедры Рассмотрены методической комиссией *Инженерной графики*

Зав. кафедрой / / 2 Председатель *(Фамилия И.О.) (Фамилия И.О.)* Протокол № 1 от 16.09.2021 Протокол № 2 от 07.10.2021 *(Дата) (Дата)*

факультета геологии и геофизики *(название кафедры) (название факультета) (подпись) (подпись)* д.п.н., проф. Шангина Е.И. Проф. Бондарев В.И.

Екатеринбург

# **Методические материалы к дисциплине согласованы с выпускающей кафедрой минералогии, петрографии и геохимии**

И.о. заведующего кафедрой  $\leftarrow$   $\leftarrow$   $\leftarrow$  Суставов С. Г.

# **СОДЕРЖАНИЕ**

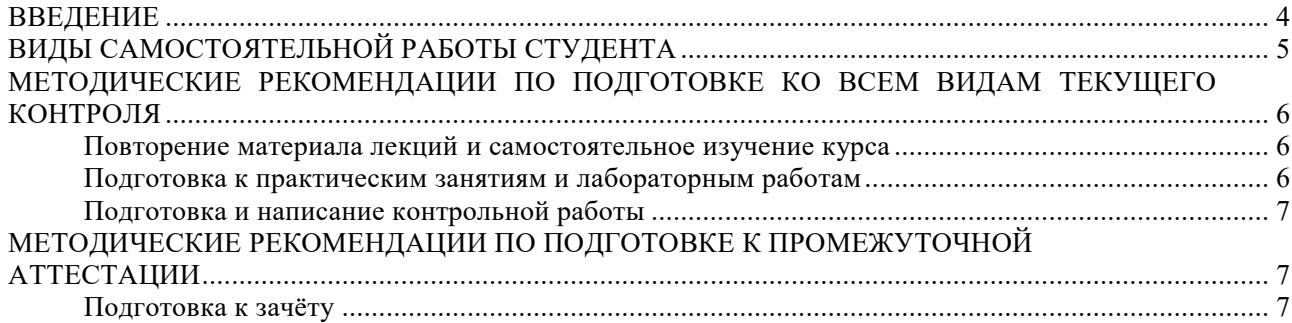

#### **ВВЕДЕНИЕ**

*Самостоятельная работа студентов -* это разнообразные виды деятельности студентов, осуществляемые под руководством, но без непосредственного участия преподавателя в аудиторное и/или внеаудиторное время.

Это особая форма обучения по заданиям преподавателя, выполнение которых требует активной мыслительной, поисково-исследовательской и аналитической деятельности.

Методологическую основу самостоятельной работы студентов составляет деятельностный подход, когда цели обучения ориентированы на формирование умений решать типовые и нетиповые задачи, то есть на реальные ситуации, где студентам надо проявить знание конкретной дисциплины, использовать внутрипредметные и межпредметные связи.

Цель самостоятельной работы - закрепление знаний, полученных на аудиторных занятиях, формирование способности принимать на себя ответственность, решать проблему, находить конструктивные выходы из сложных ситуаций, развивать творческие способности, приобретение навыка организовывать своё время.

Кроме того самостоятельная работа направлена на обучение студента осмысленно и самостоятельно работать сначала с учебным материалом, затем с научной информацией, заложить основы самоорганизации и самовоспитания с тем, чтобы привить умение в дальнейшем непрерывно повышать свой профессиональный уровень.

Самостоятельная работа реализует следующие задачи:

- систематизация и закрепление полученных теоретических знаний и практических умений студентов;

- углубление и расширение теоретических знаний;

- формирование умений использовать нормативную, правовую, справочную документацию и специальную литературу;

- развитие познавательных способностей и активности студентов: творческой инициативы, самостоятельности, ответственности и организованности;

- формирование самостоятельности мышления, способностей к саморазвитию, самосовершенствованию и самореализации;

- формирование практических (общеучебных и профессиональных) умений и навыков;

развитие исследовательских умений;

- получение навыков эффективной самостоятельнойпрофессиональной (практической и научно-теоретической) деятельности.

В учебном процессе выделяют два вида самостоятельной работы:

- аудиторная;

- внеаудиторная.

*Аудиторная самостоятельная работа* по дисциплине выполняется на учебных занятиях под непосредственным руководством преподавателя и по его заданию.

*Внеаудиторная самостоятельная работа –* планируемаяучебная, учебноисследовательская, научно-исследовательская работа студентов,выполняемая вовнеаудиторное время по заданию и при методическом руководстве преподавателя, но без его непосредственного участия.

Самостоятельная работа, не предусмотренная образовательной программой, учебным планом и учебно-методическими материалами, раскрывающими и конкретизирующими их содержание, осуществляется студентами инициативно, с

целью реализации собственных учебных и научных интересов.

Для более эффективного выполнения самостоятельной работы по дисциплине преподаватель рекомендует студентам источники и учебно-методические пособия для работы, характеризует наиболее рациональную методику самостоятельной работы, демонстрирует ранее выполненные студентами работы и т. п.

## **ВИДЫ САМОСТОЯТЕЛЬНОЙ РАБОТЫ СТУДЕНТА**

Основные формы организации самостоятельной работы студентов определяются следующими параметрами:

- содержание учебной дисциплины;

- уровень образования и степень подготовленности студентов;

- необходимость упорядочения нагрузки студентов при самостоятельной работе.

В соответствии с реализацией рабочей программы дисциплины в рамках самостоятельной работы студенту необходимо выполнить следующие виды работ:

*для подготовки ко всем видам текущего контроля:* 

- повторение материала лекций;
- самостоятельное изучение курса;
- подготовка к практическим занятиям;

- подготовка к контрольной работе, написание контрольной работы.

*для подготовки ко всем видам промежуточной аттестации:* 

- подготовка к зачёту.

Особенностью организации самостоятельной работы студентов является необходимость не только подготовиться к сдаче зачета, но и собрать, обобщить, систематизировать, проанализировать информацию по темам дисциплины.

Технология организации самостоятельной работы студентов включает использование информационных и материально-технических ресурсов образовательного учреждения.

Самостоятельная работа может осуществляться индивидуально или группами студентов как online, так и на занятиях в зависимости от цели, объема, конкретной тематики самостоятельной работы, уровня сложности, уровня умений студентов.

В качестве форм и методов контроля внеаудиторной самостоятельной работы студентов могут быть использованы обмен информационными файлами, тестирование, опрос, контрольные работы, защита контрольных работ, защита зачётных работ и др.

Текущий контроль результатов внеаудиторной самостоятельной работы студентов осуществляется в пределах времени, отведенного на обязательные учебные занятия по дисциплине.

Промежуточный контроль результатов внеаудиторной самостоятельной работы студентов осуществляется в пределах времени, отведенного для сдачи зачёта.

В методических указаниях по каждому виду контроля представлены материалы для самостоятельной работы и рекомендации по организации отдельных её видов.

## **МЕТОДИЧЕСКИЕ РЕКОМЕНДАЦИИ ПО ПОДГОТОВКЕ КО ВСЕМ ВИДАМ ТЕКУЩЕГО КОНТРОЛЯ**

#### **Повторение материала лекций и самостоятельное изучение курса**

Лекционный материал по дисциплине излагается в виде устных лекций преподавателя во время аудиторных занятий. Самостоятельная работа студента во время лекционных аудиторных занятий заключается в ведении записей (конспекта лекций).

Конспект лекций, выполняемый во время аудиторных занятий, дополняется студентом при самостоятельном внеаудиторном изучении некоторых тем курса. Самостоятельное изучение тем курса осуществляется на основе списка основной и дополнительной литературы к дисциплине.

Перечень основной и дополнительной учебной литературы, необходимой для освоения дисциплины приведён в рабочей программе дисциплины.

Рекомендуемые задания для самостоятельной внеаудиторной работы студента, направленные на повторение материала лекций и самостоятельное изучение тем курса: *для овладения знаниями:*

- конспектирование текста;
- чтение основной и дополнительной литературы;
- составление плана текста;
- работа со словарями, справочниками и нормативными документами;
- просмотр обучающих видеозаписей

*для закрепления и систематизации знаний:* 

- работа с конспектом лекций;
- повторная работа над учебным материалом;
- составление таблиц для систематизации учебного материала;
- изучение нормативных материалов;
- составление плана и тезисов ответа на вопросы для самопроверки;
- ответы на вопросы для самопроверки;
- составление библиографических списков по изучаемым темам;

*для формирования навыков и умений:*

- выполнение рисунков, схем, эскизов оборудования;
- рефлексивный анализ профессиональных умений.

Тематический план изучения дисциплины и содержание учебной дисциплины приведены в рабочей программе дисциплины.

Вопросы для самопроверки приведены в учебной литературе по дисциплине или могут быть предложены преподавателем на лекционных аудиторных занятиях после изучения каждой темы.

#### **Подготовка к практическим занятиям**

<span id="page-1655-0"></span>*Практические занятия* по дисциплине выступают средством формирования у студентов системы интегрированных умений и навыков, необходимых для освоения профессиональных компетенций, а также умений определять, разрабатывать и применять оптимальные методы решения профессиональных задач.

На практических занятиях происходит закрепление теоретических знаний, полученных в ходе лекций, осваиваются методики и алгоритмы решения типовых
задач по образцу и вариантных задач, разбираются примеры применения теоретических знаний для практического использования.

Рекомендуемые задания для самостоятельной внеаудиторной работы студента, направленные на подготовку к практическим занятиям: *для овладения знаниями:*

- чтение основной и дополнительной литературы;
- работа со словарями, справочниками и нормативными документами;
- просмотр обучающих видеозаписей;

*для закрепления и систематизации знаний:* 

- работа с конспектом лекций:
- ответы на вопросы для самопроверки;
- подготовка публичных выступлений;

- составление библиографических списков по изучаемым темам; *для формирования навыков и умений:*

- решение задач по образцу и вариативных задач;
- выполнение рисунков, схем, эскизов оборудования;
- рефлексивный анализ профессиональных умений.

Тематический план изучения дисциплины и содержание учебной дисциплины приведены в рабочей программе дисциплины.

#### **Подготовка и написание контрольной работы**

*Контрольная работа -* индивидуальная деятельность обучающегося по концентрированному выражению накопленного знания, обеспечивает возможность одновременной работы всем обучающимся за фиксированное время по однотипным заданиям, что позволяет преподавателю оценить всех обучающихся. Контрольная работа является средством проверки умений применять полученные знания для решения задач определенного типа по теме или разделу.

Рекомендуемые задания для самостоятельной внеаудиторной работы студента, направленные на подготовку к контрольной работе: *для овладения знаниями:*

- чтение основной и дополнительной литературы;

- работа со словарями, справочниками и нормативными документами. *для закрепления и систематизации знаний:*

- работа с конспектом лекций;
	- ответы на вопросы для самопроверки.

*для формирования навыков и умений:*

- решение задач по образцу и вариативных задач;
- выполнение рисунков, схем, эскизов оборудования;

#### **МЕТОДИЧЕСКИЕ РЕКОМЕНДАЦИИ ПО ПОДГОТОВКЕ К ПРОМЕЖУТОЧНОЙ АТТЕСТАЦИИ**

#### **Подготовка к зачёту**

Зачёт по дисциплине может быть проведён в виде теста или включать в себя защиту контрольной работы.

*Тест* - это система стандартизированных заданий, позволяющая автоматизировать процедуру измерения уровня знаний и умений обучающегося.

При самостоятельной подготовке к зачёту, проводимому в виде теста, студенту необходимо:

- проработать информационный материал (конспект лекций, учебное пособие, учебник) по дисциплине; проконсультироваться с преподавателем по вопросу выбора дополнительной учебной литературы;

- выяснить условия проведения теста:количествовопросоввтесте,

- продолжительность выполнения теста, систему оценки результатов и т. д.;

- приступая к работе с тестом, нужно внимательно и до конца прочитать вопрос и предлагаемые варианты ответов, выбрать правильные (их может быть несколько), на отдельном листке ответов вписать цифру вопроса и буквы, соответствующие правильным ответам.

В процессе выполнения теста рекомендуется применять несколько подходов в решении заданий. Такая стратегия позволяет максимально гибко оперировать методами решения, находя каждый раз оптимальный вариант. Не нужно тратить слишком много времени на трудный вопрос, а сразу переходить к другим тестовым заданиям, к трудному вопросу можно обратиться в конце. Необходимо оставить время для проверки ответов, чтобы избежать механических ошибок.

Зачёт также может проходить в виде защиты контрольной работы (доклад с презентацией). Методические рекомендации по подготовке и выполнению доклада с презентацией приведены в п. «Подготовка и написание контрольной работы».

#### МИНОБРНАУКИ РОССИИ

ФГБОУ ВО «Уральский государственный горный университет»

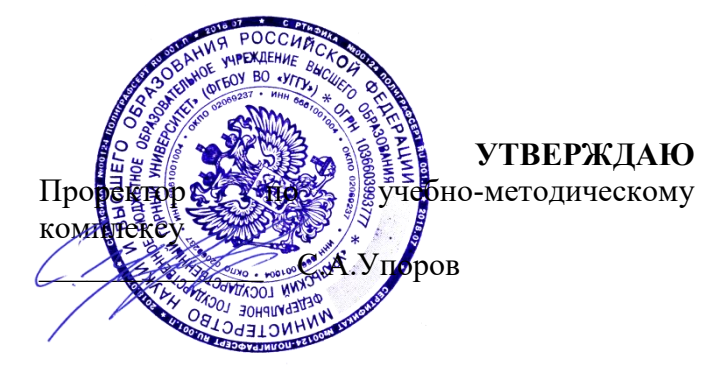

### **МЕТОДИЧЕСКИЕ РЕКОМЕНДАЦИИ К САМОСТОЯТЕЛЬНОЙ РАБОТЕ ПО ДИСЦИПЛИНЕ**

# **Б1.О.17 ГЕОДЕЗИЯ**

Специальность: *21.05.02 Прикладная геология* 

Специализация: *Прикладная геохимия, минералогия и геммология* 

Автор: Коковин П.А., к.с-х.н.

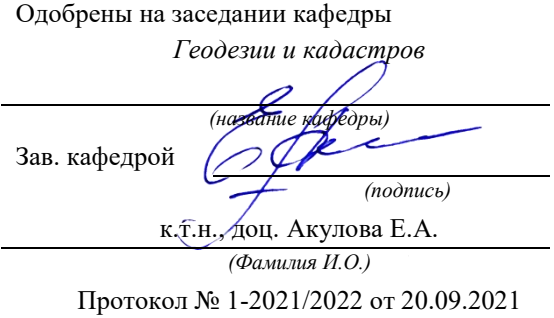

Рассмотрены методической комиссией

факультета геологии и геофизики *(название кафедры) (название факультета)* Председате. *(подпись) (подпись)* м.н., проф. Бондарев В.И. *(Фамилия И.О.) (Фамилия И.О.)* Протокол № 2 от 07.10.2021 *(Дата) (Дата)*

Екатеринбург

### **Методические материалы к дисциплине согласованы с выпускающей кафедрой минералогии, петрографии и геохимии**

И.о. заведующего кафедрой  $\leftarrow$   $\leftarrow$   $\leftarrow$  Суставов С. Г.

### **Содержание**

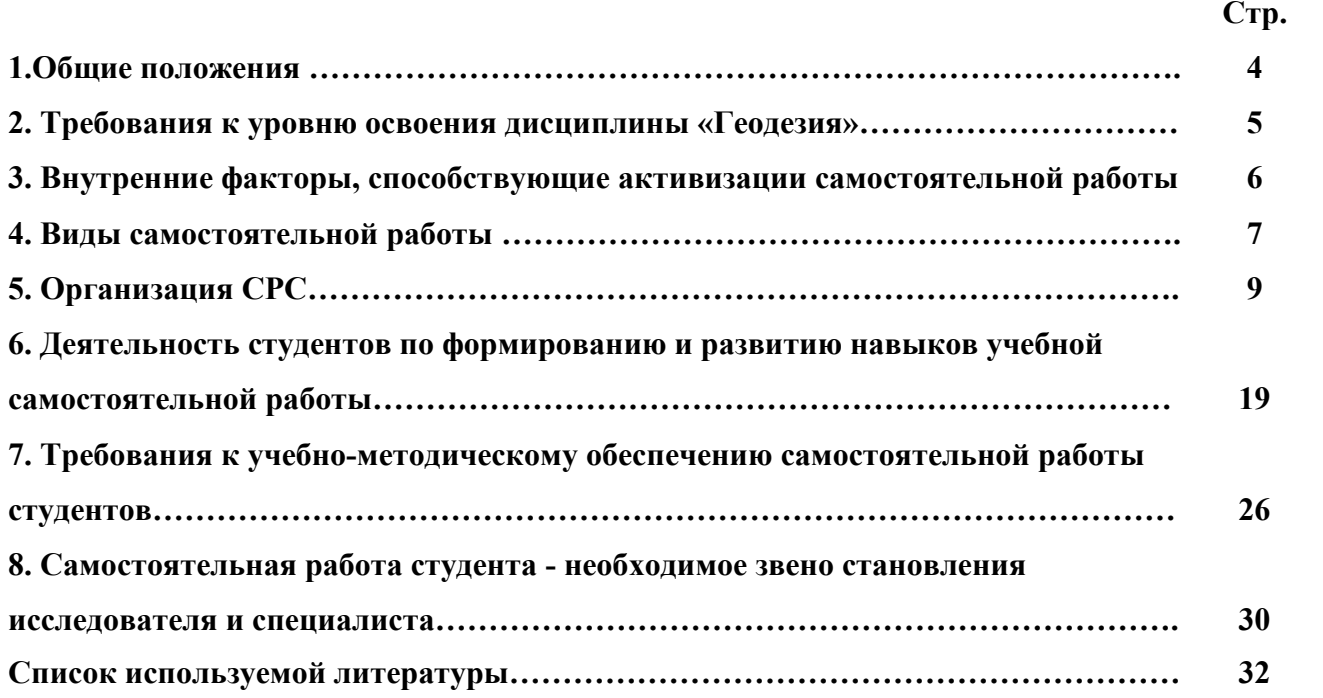

#### **1. Общие положения**

Самостоятельная работа студентов в ВУЗе является важным видом учебной и научной деятельности студента. Самостоятельная работа студентов играет значительную роль в рейтинговой технологии обучения. Государственным стандартом предусматривается, как правило, 50% часов из общей трудоемкости дисциплины на самостоятельную работу студентов (далее СРС). В связи с этим, обучение в ВУЗе включает в себя две, практически одинаковые по объему и взаимовлиянию части – процесса обучения и процесса самообучения. Поэтому СРС должна стать эффективной и целенаправленной работой студента.

Самостоятельная работа студентов - это любая деятельность, связанная с воспитанием мышления будущего профессионала. Любой вид занятий, создающий условия для зарождения самостоятельной мысли, познавательной активности студента связан с самостоятельной работой. В широком смысле под самостоятельной работой следует понимать совокупность всей самостоятельной деятельности студентов как в учебной аудитории, так и вне её, в контакте с преподавателем и в его отсутствии.

Самостоятельная работа студентов – это средство вовлечения студента в самостоятельную познавательную деятельность, формирующую у него психологическую потребность в систематическом самообразовании.

Сущность самостоятельной работы студентов как специфической педагогической конструкции определяется особенностями поставленных в ней учебно-познавательных задач. Следовательно, самостоятельная работа – это не просто самостоятельная деятельность по усвоению учебного материала, а особая система условий обучения, организуемых преподавателем.

Основные задачи самостоятельной работы:

- развитие и привитие навыков студентам самостоятельной учебной работы и формирование потребностей в самообразовании;

- освоение содержания дисциплины в рамках тем, выносимых на самостоятельное изучение студента;

- осознание, углубление содержания и основных положений курса в ходе конспектирования материала на лекциях, отработки в ходе подготовки к семинарским и практическим занятиям;

- использование материала, собранного и полученного в ходе самостоятельных занятий, при написании курсовых и дипломной работ, для эффективной подготовки к итоговым зачетам и экзаменам.

Активная самостоятельная работа студентов возможна только при наличии серьезной и устойчивой мотивации. Самый сильный мотивирующий фактор - подготовка к дальнейшей эффективной профессиональной деятельности.

#### **2. Требования к уровню освоения дисциплины «Геодезия»**

Объектом профессиональной деятельности выпускника по направлению подготовки специалитета по специальности 21.05.04 «Горное дело» являются: недра Земли, включая производственные объекты, оборудование и технические системы их освоения; техника и технологии обеспечения безопасной и эффективной реализации геотехнологий добычи, переработки твердых полезных ископаемых и рационального использования подземного пространства.

Дисциплина **«**Геодезия**»** является дисциплиной базовой части Блока 1 «Дисциплины» учебного плана по направлению подготовки 21.05.04 «Горное дело».

Цель дисциплины: формирование научного и практического представления о средствах и методах геодезических работ при топографо-геодезических изысканиях; овладение навыков определения пространственно-геометрического положения объектов, выполнения необходимых геодезических и маркшейдерских измерений, обработки и интерпретации их результатов.

Выпускник по направлению подготовки специалитета по специальности 21.05.04 «Горное дело» в результате изучения дисциплины должен:

Знать:

содержание, предмет и задачи геодезии;

современные воззрения на форму и фигуру Земли;

классификацию карт и планов, системы координат, используемые в геодезии;

основные требования к составлению картографического материала;

методики проведений геодезических измерений;

назначение и классификацию геодезических сетей;

основные виды инженерно-геодезических работ.

Уметь:

определять плановое положение точек в геодезической и прямоугольной системах координат, абсолютные и относительные высоты;

составлять топографический план;

измерять горизонтальные, вертикальные углы, дальномерные расстояния и превышения;

решать прямые и обратные геодезические задачи;

выполнять построение профиля трассы.

Владеть:

навыками работы с топографо-геодезическими приборами;

методами обработки результатов измерений.

Для эффективного использования времени, отведенного для самостоятельной работы при подготовке дипломированного специалиста необходимо рационально его использовать, грамотно организовать работу и иметь мотивацию для ее реализации.

#### **3. Внутренние факторы, способствующие активизации самостоятельной работы**

Среди них можно выделить следующие:

1. Полезность выполняемой работы. Если студент знает, что результаты его работы будут использованы в лекционном курсе, в методическом пособии, в лабораторном практикуме, при подготовке публикации или иным образом, то отношение к выполнению задания существенно меняется в лучшую сторону и качество выполняемой работы возрастает. При этом важно психологически настроить студента, показать ему, как необходима выполняемая работа.

Другим вариантом использования фактора полезности является активное применение результатов работы в профессиональной подготовке. Так, например, если студент получил задание на дипломную (квалификационную) работу на одном из младших курсов, он может выполнять самостоятельные задания по ряду дисциплин гуманитарного и социальноэкономического, естественно-научного и общепрофессионального циклов дисциплин, которые затем войдут как разделы в его квалификационную работу.

Материальные стимулирующие факторы могут выражаться в надбавках к основной стипендии, номинированные на именные стипендии, участие в конкурсах научноисследовательских работ, где в качестве приза могут выступать материальные поощрения.

2. Участие студентов в творческой деятельности. Это может быть участие в научноисследовательской, опытно-конструкторской или методической работе, проводимой на кафедре.

3. Участие в олимпиадах по учебным дисциплинам, конкурсах научноисследовательских или прикладных работ и т.д.

4. Использование мотивирующих факторов контроля знаний (накопительные оценки, рейтинг, тесты, нестандартные экзаменационные процедуры). Эти факторы при определенных условиях могут вызвать стремление к состязательности, что само по себе является сильным мотивационным фактором самосовершенствования студента.

5. Поощрение студентов за успехи в учебе и творческой деятельности (стипендии, премирование, поощрительные баллы) и санкции за плохую учебу. Например, за работу, сданную раньше срока, можно проставлять повышенную оценку, а в противном случае ее снижать.

6. Индивидуализация заданий, выполняемых как в аудитории, так и вне ее, постоянное их обновление.

7. Мотивационным фактором в интенсивной учебной работе и, в первую очередь, самостоятельной является личность преподавателя. Преподаватель может быть примером для студента как профессионал, как творческая личность. Преподаватель может и должен помочь студенту раскрыть свой творческий потенциал, определить перспективы своего внутреннего роста.

#### **4. Виды самостоятельной работы**

В образовательном процессе высшего профессионального образовательного учреждения выделяется два вида самостоятельной работы – аудиторная, под руководством преподавателя, и внеаудиторная. Тесная взаимосвязь этих видов работ предусматривает

дифференциацию и эффективность результатов ее выполнения и зависит от организации, содержания, логики учебного процесса (межпредметных связей, перспективных знаний и др.):

Аудиторная самостоятельная работа по дисциплине выполняется на учебных занятиях под непосредственным руководством преподавателя и по его заданию.

Внеаудиторная самостоятельная работа выполняется студентом по заданию преподавателя, но без его непосредственного участия.

Основными видами самостоятельной работы студентов без участия преподавателей являются:

— формирование и усвоение содержания конспекта лекций на базе рекомендованной лектором учебной литературы, включая информационные образовательные ресурсы (электронные учебники, электронные библиотеки и др.);

— подготовка к лабораторным работам, их оформление;

— выполнение микроисследований;

— подготовка практических разработок;

— выполнение домашних заданий в виде решения отдельных задач, проведения типовых расчетов, расчетно-компьютерных и индивидуальных работ по отдельным разделам содержания дисциплин и т.д.;

— выполнение конкретного задания в период прохождения учебной практики;

— компьютерный текущий самоконтроль и контроль успеваемости на базе электронных обучающих и аттестующих тестов;

— подготовка докладов и презентаций для конкурсов НИРС и конкурсов профессионального мастерства;

— подготовка к контрольным мероприятиям, таким как текущий контроль знаний в виде проверочных тестов или расчетно-графических работ, зачетов, экзаменов;

Основными видами самостоятельной работы студентов с участием преподавателей являются:

— текущие консультации;

— прием и разбор домашних заданий (в часы практических занятий);

— прием и защита лабораторных работ (во время проведения л/р);

— выполнение учебно-исследовательской работы (руководство, консультирование и защита УИРС);

— прохождение и оформление результатов практик (руководство и оценка уровня сформированности профессиональных умений и навыков) и др.

#### **5. Организация СРС**

Аудиторная самостоятельная работа может реализовываться при проведении практических занятий, семинаров, выполнении лабораторного практикума и во время чтения лекций.

*При чтении лекционного курса* непосредственно в аудитории контролируется усвоение материала основной массой студентов путем проведения экспресс-опросов по конкретным темам, тестового контроля знаний, опроса студентов и т.д.

На практических и лабораторных занятиях различные виды СРС позволяют сделать процесс обучения более интересным и поднять активность значительной части студентов в группе.

*На практических занятиях* не менее 1 часа из двух (50% времени) отводится на самостоятельное решение задач. Лабораторные занятия строятся следующим образом:

1. Вводное слово преподавателя (цели занятия, основные вопросы, которые должны быть рассмотрены).

2. Беглый опрос.

3. Решение 1-2 типовых задач.

4. Самостоятельное решение задач.

5. Проверка решения задач с обязательной работой над ошибками. Лабораторная или практическая работа считается выполненной при условии отсутствия ошибок.

Для проведения занятий необходимо иметь большой банк заданий и задач для самостоятельного решения, причем эти задания могут быть дифференцированы по степени сложности. В зависимости от дисциплины или от ее раздела можно использовать два пути:

1. Давать определенное количество задач для самостоятельного решения, равных по трудности, а оценку ставить за количество решенных за определенное время задач.

2. Выдавать задания с задачами разной трудности и оценку ставить за трудность решенной задачи.

По результатам самостоятельного решения задач следует выставлять по каждому занятию оценку.

При проведении лабораторных работ и учебных практик студенты могут выполнять СРС как индивидуально, так и малыми группами, каждая из которых разрабатывает свою задачу. Выполненная задача затем рецензируется преподавателем и членами бригады. Публичное обсуждение и защита своего варианта повышают роль СРС и усиливают стремление к ее качественному выполнению. Данная система организации практических занятий позволяет вводить в задачи научно-исследовательские элементы, упрощать или усложнять задания.

Активность работы студентов на обычных практических занятиях может быть усилена введением новой формы СРС, сущность которой состоит в том, что на каждую задачу студент получает свое индивидуальное задание (вариант), при этом условие задачи для всех студентов одинаковое, а исходные данные различны. Перед началом выполнения задачи преподаватель дает лишь общие методические указания (общий порядок решения, точность и единицы измерения определенных величин, имеющиеся справочные материалы и т.п. ). Выполнение СРС на занятиях с проверкой результатов преподавателем приучает студентов грамотно и правильно выполнять технические расчеты, пользоваться вычислительными средствами и справочными данными. Изучаемый материал усваивается более глубоко, у студентов меняется отношение к лекциям, так как без понимания теории предмета, без хорошего конспекта трудно рассчитывать на успех в решении задачи. Это улучшает посещаемость как практических, так и лекционных занятий.

Выполнение лабораторного практикума, как и другие виды учебной деятельности, содержит много возможностей применения активных методов обучения и организации СРС на основе индивидуального подхода.

Любая лабораторная работа должна включать глубокую самостоятельную проработку теоретического материала, изучение методик проведения и планирование эксперимента, освоение измерительных средств, обработку и интерпретацию экспериментальных данных. При этом часть работ может не носить обязательный характер, а выполняться в рамках самостоятельной работы по курсу. В ряд работ целесообразно включить разделы с дополнительными элементами научных исследований, которые потребуют углубленной самостоятельной проработки теоретического материала.

Разработка комплекса методического обеспечения учебного процесса является важнейшим условием эффективности самостоятельной работы студентов. К такому комплексу следует отнести тексты лекций, учебные и методические пособия, лабораторные

практикумы, банки заданий и задач, сформулированных на основе реальных данных, банк расчетных, моделирующих, тренажерных программ и программ для самоконтроля, автоматизированные обучающие и контролирующие системы, информационные базы дисциплины или группы родственных дисциплин и другое. Это позволит организовать проблемное обучение, в котором студент является равноправным участником учебного процесса.

Результативность самостоятельной работы студентов во многом определяется наличием активных методов ее контроля. Существуют следующие виды контроля:

- входной контроль знаний и умений студентов при начале изучения очередной дисциплины;

- текущий контроль, то есть регулярное отслеживание уровня усвоения материала на лекциях, практических и лабораторных занятиях;

- промежуточный контроль по окончании изучения раздела или модуля курса;

- самоконтроль, осуществляемый студентом в процессе изучения дисциплины при подготовке к контрольным мероприятиям;

- итоговый контроль по дисциплине в виде зачета или экзамена;

- контроль остаточных знаний и умений спустя определенное время после завершения изучения дисциплины.

В последние годы наряду с традиционными формами контроля - коллоквиумами, зачетами, экзаменами достаточно широко вводятся новые методы, то есть организация самостоятельной работы студентов производится на основе современных образовательных технологий. В качестве такой технологии в современной практике высшего профессионального образования часто рассматривается рейтинговая система обучения, позволяющая студенту и преподавателю выступать в виде субъектов образовательной деятельности, т.е. являться партнерами.

Тестовый контроль знаний и умений студентов, который отличается объективностью, экономит время преподавателя, в значительной мере освобождает его от рутинной работы и позволяет в большей степени сосредоточиться на творческой части преподавания, обладает высокой степенью дифференциации испытуемых по уровню знаний и умений и очень эффективен при реализации рейтинговых систем, дает возможность в значительной мере индивидуализировать процесс обучения путем подбора индивидуальных заданий для

практических занятий, индивидуальной и самостоятельной работы, позволяет прогнозировать темпы и результативность обучения каждого студента.

Тестирование помогает преподавателю выявить структуру знаний студентов и на этой основе переоценить методические подходы к обучению по дисциплине, индивидуализировать процесс обучения. Весьма эффективно использование тестов непосредственно в процессе обучения, при самостоятельной работе студентов. В этом случае студент сам проверяет свои знания. Не ответив сразу на тестовое задание, студент получает подсказку, разъясняющую логику задания и выполняет его второй раз.

Следует отметить и все шире проникающие в учебный процесс автоматизированные обучающие и обучающе-контролирующие системы, которые позволяют студенту самостоятельно изучать ту или иную дисциплину и одновременно контролировать уровень усвоения материала.

### *Методические рекомендации для студентов по отдельным формам самостоятельной работы.*

С первых же сентябрьских дней на студента обрушивается громадный объем информации, которую необходимо усвоить. Нужный материал содержится не только в лекциях (запомнить его – это только малая часть задачи), но и в учебниках, книгах, статьях. Порой возникает необходимость привлекать информационные ресурсы Интернет.

Система вузовского обучения подразумевает значительно большую самостоятельность студентов в планировании и организации своей деятельности. Вчерашнему школьнику сделать это бывает весьма непросто: если в школе ежедневный контроль со стороны учителя заставлял постоянно и систематически готовиться к занятиям, то в вузе вопрос об уровне знаний вплотную встает перед студентом только в период сессии. Такая ситуация оборачивается для некоторых соблазном весь семестр посвятить свободному времяпрепровождению («когда будет нужно – выучу!»), а когда приходит пора экзаменов, материала, подлежащего усвоению, оказывается так много, что никакая память не способна с ним справиться в оставшийся промежуток времени.

#### *Работа с книгой.*

При работе с книгой необходимо подобрать литературу, научиться правильно ее читать, вести записи. Для подбора литературы в библиотеке используются алфавитный и систематический каталоги.

Важно помнить, что рациональные навыки работы с книгой - это всегда большая экономия времени и сил.

Правильный подбор учебников рекомендуется преподавателем, читающим лекционный курс. Необходимая литература может быть также указана в методических разработках по данному курсу.

Изучая материал по учебнику, следует переходить к следующему вопросу только после правильного уяснения предыдущего, описывая на бумаге все выкладки и вычисления (в том числе те, которые в учебнике опущены или на лекции даны для самостоятельного вывода).

При изучении любой дисциплины большую и важную роль играет самостоятельная индивидуальная работа.

Особое внимание следует обратить на определение основных понятий курса. Студент должен подробно разбирать примеры, которые поясняют такие определения, и уметь строить аналогичные примеры самостоятельно. Нужно добиваться точного представления о том, что изучаешь. Полезно составлять опорные конспекты. При изучении материала по учебнику полезно в тетради (на специально отведенных полях) дополнять конспект лекций. Там же следует отмечать вопросы, выделенные студентом для консультации с преподавателем.

Выводы, полученные в результате изучения, рекомендуется в конспекте выделять, чтобы они при перечитывании записей лучше запоминались.

Опыт показывает, что многим студентам помогает составление листа опорных сигналов, содержащего важнейшие и наиболее часто употребляемые формулы и понятия. Такой лист помогает запомнить формулы, основные положения лекции, а также может служить постоянным справочником для студента.

Различают два вида чтения; первичное и вторичное. Первичное - эти внимательное, неторопливое чтение, при котором можно остановиться на трудных местах. После него не должно остаться ни одного непонятного олова. Содержание не всегда может быть понятно после первичного чтения.

Задача вторичного чтения полное усвоение смысла целого (по счету это чтение может быть и не вторым, а третьим или четвертым).

*Правила самостоятельной работы с литературой.*  Как уже отмечалось, самостоятельная работа с учебниками и книгами (а также самостоятельное теоретическое исследование проблем, обозначенных преподавателем на

лекциях) - это важнейшее условие формирования у себя научного способа познания. Основные советы здесь можно свести к следующим:

• Составить перечень книг, с которыми Вам следует познакомиться; «не старайтесь запомнить все, что вам в ближайшее время не понадобится, - советует студенту и молодому ученому Г. Селье, - запомните только, где это можно отыскать» (Селье, 1987. С. 325).

• Сам такой перечень должен быть систематизированным (что необходимо для семинаров, что для экзаменов, что пригодится для написания курсовых и дипломных работ, а что Вас интересует за рамками официальной учебной деятельности, то есть что может расширить Вашу общую культуру...).

• Обязательно выписывать все выходные данные по каждой книге (при написании курсовых и дипломных работ это позволит очень сэкономить время).

• Разобраться для себя, какие книги (или какие главы книг) следует прочитать более внимательно, а какие - просто просмотреть.

• При составлении перечней литературы следует посоветоваться с преподавателями и научными руководителями (или даже с более подготовленными и эрудированными сокурсниками), которые помогут Вам лучше сориентироваться, на что стоит обратить большее внимание, а на что вообще не стоит тратить время...

• Естественно, все прочитанные книги, учебники и статьи следует конспектировать, но это не означает, что надо конспектировать «все подряд»: можно выписывать кратко основные идеи автора и иногда приводить наиболее яркие и показательные цитаты (с указанием страниц).

• Если книга – Ваша собственная, то допускается делать на полях книги краткие пометки или же в конце книги, на пустых страницах просто сделать свой «предметный указатель», где отмечаются наиболее интересные для Вас мысли и обязательно указываются страницы в тексте автора (это очень хороший совет, позволяющий экономить время и быстро находить «избранные» места в самых разных книгах).

• Если Вы раньше мало работали с научной литературой, то следует выработать в себе способность «воспринимать» сложные тексты; для этого лучший прием - научиться «читать медленно», когда Вам понятно каждое прочитанное слово (а если слово незнакомое, то либо с помощью словаря, либо с помощью преподавателя обязательно его узнать), и это может занять немалое время (у кого-то - до нескольких недель и даже месяцев); опыт

показывает, что после этого студент каким-то «чудом» начинает буквально заглатывать книги и чуть ли не видеть «сквозь обложку», стоящая это работа или нет...

• «Либо читайте, либо перелистывайте материал, но не пытайтесь читать быстро... Если текст меня интересует, то чтение, размышление и даже фантазирование по этому поводу сливаются в единый процесс, в то время как вынужденное скорочтение не только не способствует качеству чтения, но и не приносит чувства удовлетворения, которое мы получаем, размышляя о прочитанном», - советует Г. Селье (Селье, 1987. - С. 325-326).

• Есть еще один эффективный способ оптимизировать знакомство с научной литературой - следует увлечься какой-то идеей и все книги просматривать с точки зрения данной идеи. В этом случае студент (или молодой ученый) будет как бы искать аргументы «за» или «против» интересующей его идеи, и одновременно он будет как бы общаться с авторами этих книг по поводу своих идей и размышлений... Проблема лишь в том, как найти «свою» идею...

Чтение научного текста является частью познавательной деятельности. Ее цель извлечение из текста необходимой информации. От того на сколько осознанна читающим собственная внутренняя установка при обращении к печатному слову (найти нужные сведения, усвоить информацию полностью или частично, критически проанализировать материал и т.п.) во многом зависит эффективность осуществляемого действия.

Выделяют четыре основные установки в чтении научного текста:

- информационно-поисковый (задача найти, выделить искомую информацию)
- усваивающая (усилия читателя направлены на то, чтобы как можно полнее осознать и запомнить как сами сведения излагаемые автором, так и всю логику его рассуждений)
- аналитико-критическая (читатель стремится критически осмыслить материал, проанализировав его, определив свое отношение к нему)
- творческая (создает у читателя готовность в том или ином виде как отправной пункт для своих рассуждений, как образ для действия по аналогии и т.п. - использовать суждения автора, ход его мыслей, результат наблюдения, разработанную методику, дополнить их, подвергнуть новой проверке).

С наличием различных установок обращения к научному тексту связано существование и нескольких видов чтения:

1. библиографическое – просматривание карточек каталога, рекомендательных списков, сводных списков журналов и статей за год и т.п.;

2. просмотровое – используется для поиска материалов, содержащих нужную информацию, обычно к нему прибегают сразу после работы со списками литературы и каталогами, в результате такого просмотра читатель устанавливает, какие из источников будут использованы в дальнейшей работе;

3. ознакомительное – подразумевает сплошное, достаточно подробное прочтение отобранных статей, глав, отдельных страниц, цель – познакомиться с характером информации, узнать, какие вопросы вынесены автором на рассмотрение, провести сортировку материала;

4. изучающее – предполагает доскональное освоение материала; в ходе такого чтения проявляется доверие читателя к автору, готовность принять изложенную информацию, реализуется установка на предельно полное понимание материала;

5. аналитико-критическое и творческое чтение – два вида чтения близкие между собой тем, что участвуют в решении исследовательских задач. Первый из них предполагает направленный критический анализ, как самой информации, так и способов ее получения и подачи автором; второе – поиск тех суждений, фактов, по которым или в связи с которыми, читатель считает нужным высказать собственные мысли.

Из всех рассмотренных видов чтения основным для студентов является изучающее – именно оно позволяет в работе с учебной литературой накапливать знания в различных областях. Вот почему именно этот вид чтения в рамках учебной деятельности должен быть освоен в первую очередь. Кроме того, при овладении данным видом чтения формируются основные приемы, повышающие эффективность работы с научным текстом.

#### *Основные виды систематизированной записи прочитанного:*

1. Аннотирование – предельно краткое связное описание просмотренной или прочитанной книги (статьи), ее содержания, источников, характера и назначения;

2. Планирование – краткая логическая организация текста, раскрывающая содержание и структуру изучаемого материала;

3. Тезирование – лаконичное воспроизведение основных утверждений автора без привлечения фактического материала;

4. Цитирование – дословное выписывание из текста выдержек, извлечений, наиболее существенно отражающих ту или иную мысль автора;

5. Конспектирование – краткое и последовательное изложение содержания прочитанного.

Конспект – сложный способ изложения содержания книги или статьи в логической последовательности. Конспект аккумулирует в себе предыдущие виды записи, позволяет всесторонне охватить содержание книги, статьи. Поэтому умение составлять план, тезисы, делать выписки и другие записи определяет и технологию составления конспекта.

#### *Методические рекомендации по составлению конспекта:*

1. Внимательно прочитайте текст. Уточните в справочной литературе непонятные слова. При записи не забудьте вынести справочные данные на поля конспекта;

2. Выделите главное, составьте план;

3. Кратко сформулируйте основные положения текста, отметьте аргументацию автора;

4. Законспектируйте материал, четко следуя пунктам плана. При конспектировании старайтесь выразить мысль своими словами. Записи следует вести четко, ясно.

5. Грамотно записывайте цитаты. Цитируя, учитывайте лаконичность, значимость мысли.

В тексте конспекта желательно приводить не только тезисные положения, но и их доказательства. При оформлении конспекта необходимо стремиться к емкости каждого предложения. Мысли автора книги следует излагать кратко, заботясь о стиле и выразительности написанного. Число дополнительных элементов конспекта должно быть логически обоснованным, записи должны распределяться в определенной последовательности, отвечающей логической структуре произведения. Для уточнения и дополнения необходимо оставлять поля.

Овладение навыками конспектирования требует от студента целеустремленности, повседневной самостоятельной работы.

#### *Выполняя самостоятельную работу под контролем преподавателя*

*студент должен:* 

освоить минимум содержания, выносимый на самостоятельную работу студентов и предложенный преподавателем в соответствии с Государственными образовательными стандартами высшего профессионального образования (ГОС ВПО/ГОС СПО) по данной дисциплине.

планировать самостоятельную работу в соответствии с графиком самостоятельной работы, предложенным преподавателем.

самостоятельную работу студент должен осуществлять в организационных формах, предусмотренных учебным планом и рабочей программой преподавателя.

выполнять самостоятельную работу и отчитываться по ее результатам в соответствии с графиком представления результатов, видами и сроками отчетности по самостоятельной работе студентов.

*студент может:* 

сверх предложенного преподавателем (при обосновании и согласовании с ним) и минимума обязательного содержания, определяемого ГОС ВПО/ГОС СПО по данной дисциплине:

самостоятельно определять уровень (глубину) проработки содержания материала;

предлагать дополнительные темы и вопросы для самостоятельной проработки;

в рамках общего графика выполнения самостоятельной работы предлагать обоснованный индивидуальный график выполнения и отчетности по результатам самостоятельной работы;

предлагать свои варианты организационных форм самостоятельной работы;

– использовать для самостоятельной работы методические пособия, учебные пособия, разработки сверх предложенного преподавателем перечня;

- использовать не только контроль, но и самоконтроль результатов самостоятельной работы в соответствии с методами самоконтроля, предложенными преподавателем или выбранными самостоятельно.

Самостоятельная работа студентов должна оказывать важное влияние на формирование личности будущего специалиста, она планируется студентом самостоятельно. Каждый студент самостоятельно определяет режим своей работы и меру труда, затрачиваемого на овладение учебным содержанием по каждой дисциплине. Он выполняет внеаудиторную работу по личному индивидуальному плану, в зависимости от его подготовки, времени и других условий.

### **6. Деятельность студентов по формированию и развитию навыков учебной самостоятельной работы**

В процессе самостоятельной работы студент приобретает навыки самоорганизации, самоконтроля, самоуправления, саморефлексии и становится активным самостоятельным субъектом учебной деятельности.

Основной формой самостоятельной работы студента является изучение конспекта лекций, их дополнение, рекомендованной литературы, активное участие на практических и семинарских занятиях. Но для успешной учебной деятельности, ее интенсификации, необходимо учитывать следующие субъективные факторы:

1. Знание школьного программного материала, наличие прочной системы зияний, необходимой для усвоения основных вузовских курсов. Это особенно важно для математических дисциплин. Необходимо отличать пробелы в знаниях, затрудняющие усвоение нового материала, от малых способностей. Затратив силы на преодоление этих пробелов, студент обеспечит себе нормальную успеваемость и поверит в свои способности.

2. Наличие умений, навыков умственного труда:

а) умение конспектировать на лекции и при работе с книгой;

б) владение логическими операциями: сравнение, анализ, синтез, обобщение, определение понятий, правила систематизации и классификации.

3. Специфика познавательных психических процессов: внимание, память, речь, наблюдательность, интеллект и мышление. Слабое развитие каждого из них становится серьезным препятствием в учебе.

4. Хорошая работоспособность, которая обеспечивается нормальным физическим состоянием. Ведь серьезное учение - это большой многосторонний и разнообразный труд. Результат обучения оценивается не количеством сообщаемой информации, а качеством ее усвоения, умением ее использовать и развитием у себя способности к дальнейшему самостоятельному образованию.

5. Соответствие избранной деятельности, профессии индивидуальным способностям. Необходимо выработать у себя умение саморегулировать свое эмоциональное состояние и устранять обстоятельства, нарушающие деловой настрой, мешающие намеченной работе.

6. Овладение оптимальным стилем работы, обеспечивающим успех в деятельности. Чередование труда и пауз в работе, периоды отдыха, индивидуально обоснованная норма

продолжительности сна, предпочтение вечерних или утренних занятий, стрессоустойчивость на экзаменах и особенности подготовки к ним,

7. Уровень требований к себе, определяемый сложившейся самооценкой.

Адекватная оценка знаний, достоинств, недостатков - важная составляющая самоорганизации человека, без нее невозможна успешная работа по управлению своим поведением, деятельностью.

Одна из основных особенностей обучения в высшей школе заключается в том, что постоянный внешний контроль заменяется самоконтролем, активная роль в обучении принадлежит уже не столько преподавателю, сколько студенту.

Зная основные методы научной организации умственного труда, можно при наименьших затратах времени, средств и трудовых усилий достичь наилучших результатов.

Эффективность усвоения поступающей информации зависит от работоспособности человека в тот или иной момент его деятельности.

Работоспособность - способность человека к труду с высокой степенью напряженности в течение определенного времени. Различают внутренние и внешние факторы работоспособности.

работоспособности относятся К внутренним факторам интеллектуальные особенности, воля, состояние здоровья.

К внешним:

- организация рабочего места, режим труда и отдыха;

- уровень организации труда - умение получить справку и пользоваться информацией;

- величина умственной нагрузки.

Выдающийся русский физиолог Н. Е. Введенский выделил следующие условия продуктивности умственной деятельности:

- во всякий труд нужно входить постепенно;

- мерность и ритм работы. Разным людям присущ более или менее разный темп работы;

- привычная последовательность и систематичность деятельности;

- правильное чередование труда и отдыха.

Отдых не предполагает обязательного полного бездействия со стороны человека, он может быть достигнут простой переменой дела. В течение дня работоспособность изменяется. Наиболее плодотворным является утреннее время (с 8 до 14 часов), причем

максимальная работоспособность приходится на период с 10 до 13 часов, затем *послеобеденное* - (с 16 до 19 часов) и *вечернее* (с 20 до 24 часов). Очень трудный для понимания материал лучше изучать в начале каждого отрезка времени (лучше всего утреннего) после хорошего отдыха. Через 1-1,5 часа нужны перерывы по 10 - 15 мин, через 3 - 4 часа работы отдых должен быть продолжительным - около часа.

Составной частью научной организации умственного труда является овладение техникой умственного труда.

Физически здоровый молодой человек, обладающий хорошей подготовкой и нормальными способностями, должен, будучи студентом, отдавать *учению 9-10 часов в день*  (из них 6 часов в вузе и 3 - 4 часа дома). Любой предмет нельзя изучить за несколько дней перед экзаменом. Если студент в году работает систематически, то он быстро все вспомнит, восстановит забытое. Если же подготовка шла аврально, то у студента не будет даже общего представления о предмете, он забудет все сданное.

Следует взять за правило: *учиться ежедневно, начиная с первого дня семестра*.

Время, которым располагает студент для выполнения учебного плана, складывается из двух составляющих: одна из них - это аудиторная работа в вузе по расписанию занятий, другая - внеаудиторная самостоятельная работа. Задания и материалы для самостоятельной работы выдаются во время учебных занятий по расписанию, на этих же занятиях преподаватель осуществляет контроль за самостоятельной работой, а также оказывает помощь студентам по правильной организации работы.

Чтобы выполнить весь объем самостоятельной работы, необходимо заниматься по 3 - 5 часов ежедневно. Начинать самостоятельные внеаудиторные занятия следует с первых же дней семестра, пропущенные дни будут потеряны безвозвратно, компенсировать их позднее усиленными занятиями без снижения качества работы и ее производительности невозможно. Первые дни семестра очень важны для того, чтобы включиться в работу, установить определенный порядок, равномерный ритм на весь семестр. Ритм в работе - это ежедневные самостоятельные занятия, желательно в одни и те же часы, при целесообразном чередовании занятий с перерывами для отдыха. Вначале для того, чтобы организовать ритмичную работу, требуется сознательное напряжение воли. Как только человек втянулся в работу, принуждение снижается, возникает привычка, работа становится потребностью.

Если порядок в работе и ее ритм установлены правильно, то студент изо дня в день может работать, не снижая своей производительности и не перегружая себя. Правильная смена одного вида работы другим позволяет отдыхать, не прекращая работы.

Таким образом, первая задача организации внеаудиторной самостоятельной работы это составление расписания, которое должно отражать время занятий, их характер (теоретический курс, практические занятия, графические работы, чтение), перерывы на обед, ужин, отдых, сон, проезд и т.д. Расписание не предопределяет содержания работы, ее содержание неизбежно будет изменяться в течение семестра. Порядок же следует закрепить на весь семестр и приложить все усилия, чтобы поддерживать его неизменным (кроме исправления ошибок в планировании, которые могут возникнуть из-за недооценки объема работы или переоценки своих сил).

При однообразной работе человек утомляется больше, чем при работе разного характера. Однако не всегда целесообразно заниматься многими учебными дисциплинами в один и тот же день, так как при каждом переходе нужно вновь сосредоточить внимание, что может привести к потере времени. Наиболее целесообразно ежедневно работать не более чем над двумя-тремя дисциплинами.

Начиная работу, не нужно стремиться делать вначале самую тяжелую ее часть, надо выбрать что-нибудь среднее по трудности, затем перейти к более трудной работе. И напоследок оставить легкую часть, требующую не столько больших интеллектуальных усилий, сколько определенных моторных действий (черчение, построение графиков и т.п.).

Самостоятельные занятия потребуют интенсивного умственного труда, который необходимо не только правильно организовать, но и стимулировать. При этом очень важно уметь поддерживать устойчивое внимание к изучаемому материалу. Выработка внимания требует значительных волевых усилий. Именно поэтому, если студент замечает, что он часто отвлекается во время самостоятельных занятий, ему надо заставить себя сосредоточиться. Подобную процедуру необходимо проделывать постоянно, так как это является тренировкой внимания. Устойчивое внимание появляется тогда, когда человек относится к делу с интересом.

Следует правильно организовать свои занятия по времени: 50 минут - работа, 5-10 минут - перерыв; после 3 часов работы перерыв - 20-25 минут. Иначе нарастающее утомление повлечет неустойчивость внимания. Очень существенным фактором, влияющим на повышение умственной работоспособности, являются систематические занятия

физической культурой. Организация активного отдыха предусматривает чередование умственной и физической деятельности, что полностью восстанавливает работоспособность человека.

#### *Самопроверка.*

После изучения определенной темы по записям в конспекте и учебнику, а также решения достаточного количества соответствующих задач на практических занятиях и самостоятельно студенту рекомендуется, используя лист опорных сигналов, воспроизвести по памяти определения, выводы формул, формулировки основных положений и доказательств.

В случае необходимости нужно еще раз внимательно разобраться в материале.

Иногда недостаточность усвоения того или иного вопроса выясняется только при изучении дальнейшего материала. В этом случае надо вернуться назад и повторить плохо усвоенный материал. Важный критерий усвоения теоретического материала - умение решать задачи или пройти тестирование по пройденному материалу. Однако следует помнить, что правильное решение задачи может получиться в результате применения механически заученных формул без понимания сущности теоретических положений.

#### *Консультации*

Если в процессе самостоятельной работы над изучением теоретического материала или при решении задач у студента возникают вопросы, разрешить которые самостоятельно не удается, необходимо обратиться к преподавателю для получения у него разъяснений или указаний. В своих вопросах студент должен четко выразить, в чем он испытывает затруднения, характер этого затруднения. За консультацией следует обращаться и в случае, если возникнут сомнения в правильности ответов на вопросы самопроверки.

#### *Подготовка к экзаменам и зачетам.*

Изучение многих общепрофессиональных и специальных дисциплин завершается экзаменом. Подготовка к экзамену способствует закреплению, углублению и обобщению знаний, получаемых, в процессе обучения, а также применению их к решению практических задач. Готовясь к экзамену, студент ликвидирует имеющиеся пробелы в знаниях, углубляет, систематизирует и упорядочивает свои знания. На экзамене студент демонстрирует то, что он приобрел в процессе обучения по конкретной учебной дисциплине.

Экзаменационная сессия - это серия экзаменов, установленных учебным планом. Между экзаменами интервал 3-4 дня. Не следует думать, что 3-4 дня достаточно для успешной подготовки к экзаменам.

В эти 3-4 дня нужно систематизировать уже имеющиеся знания. На консультации перед экзаменом студентов познакомят с основными требованиями, ответят на возникшие у них вопросы. Поэтому посещение консультаций обязательно.

Требования к организации подготовки к экзаменам те же, что и при занятиях в течение семестра, но соблюдаться они должны более строго. Во-первых, очень важно соблюдение режима дня; сон не менее 8 часов в сутки, занятия заканчиваются не позднее, чем за 2-3 часа до сна. Оптимальное время занятий, особенно по математике - утренние и дневные часы. В перерывах между занятиями рекомендуются прогулки на свежем воздухе, неутомительные занятия спортом. Во-вторых, наличие хороших собственных конспектов лекций. Даже в том случае, если была пропущена какая-либо лекция, необходимо во время ее восстановить (переписать ее на кафедре), обдумать, снять возникшие вопросы для того, чтобы запоминание материала было осознанным. В-третьих, при подготовке к экзаменам у студента должен быть хороший учебник или конспект литературы, прочитанной по указанию преподавателя в течение семестра. Здесь можно эффективно использовать листы опорных сигналов.

Вначале следует просмотреть весь материал по сдаваемой дисциплине, отметить для себя трудные вопросы. Обязательно в них разобраться. В заключение еще раз целесообразно повторить основные положения, используя при этом листы опорных сигналов.

Систематическая подготовка к занятиям в течение семестра позволит использовать время экзаменационной сессии для систематизации знаний.

#### *Правила подготовки к зачетам и экзаменам:*

• Лучше сразу сориентироваться во всем материале и обязательно расположить весь материал согласно экзаменационным вопросам (или вопросам, обсуждаемым на семинарах), эта работа может занять много времени, но все остальное – это уже технические детали (главное – это ориентировка в материале!).

• Сама подготовка связана не только с «запоминанием». Подготовка также предполагает и переосмысление материала, и даже рассмотрение альтернативных идей.

• Готовить «шпаргалки» полезно, но пользоваться ими рискованно. Главный смысл подготовки «шпаргалок» – это систематизация и оптимизация знаний по данному предмету,

что само по себе прекрасно – это очень сложная и важная для студента работа, более сложная и важная, чем простое поглощение массы учебной информации. Если студент самостоятельно подготовил такие «шпаргалки», то, скорее всего, он и экзамены сдавать будет более уверенно, так как у него уже сформирована общая ориентировка в сложном материале.

• Как это ни парадоксально, но использование «шпаргалок» часто позволяет отвечающему студенту лучше демонстрировать свои познания (точнее – ориентировку в знаниях, что намного важнее знания «запомненного» и «тут же забытого» после сдачи экзамена).

• Сначала студент должен продемонстрировать, что он «усвоил» все, что требуется по программе обучения (или по программе данного преподавателя), и лишь после этого он вправе высказать иные, желательно аргументированные точки зрения.

#### *Правила написания научных текстов:*

• Важно разобраться сначала, какова истинная цель Вашего научного текста - это поможет Вам разумно распределить свои силы, время и.

• Важно разобраться, кто будет «читателем» Вашей работы.

• Писать серьезные работы следует тогда, когда есть о чем писать и когда есть настроение поделиться своими рассуждениями.

• Как создать у себя подходящее творческое настроение для работы над научным текстом (как найти «вдохновение»)? Во-первых, должна быть идея, а для этого нужно научиться либо относиться к разным явлениям и фактам несколько критически (своя идея – как иная точка зрения), либо научиться увлекаться какими-то известными идеями, которые нуждаются в доработке (идея – как оптимистическая позиция и направленность на дальнейшее совершенствование уже известного). Во-вторых, важно уметь отвлекаться от окружающей суеты (многие талантливые люди просто «пропадают» в этой суете), для чего важно уметь выделять важнейшие приоритеты в своей учебно-исследовательской деятельности. В-третьих, научиться организовывать свое время, ведь, как известно, свободное (от всяких глупостей) время – важнейшее условие настоящего творчества, для него наконец-то появляется время. Иногда именно на организацию такого времени уходит немалая часть сил и талантов.

• Писать следует ясно и понятно, стараясь основные положения формулировать четко и недвусмысленно (чтобы и самому понятно было), а также стремясь структурировать свой

текст. Каждый раз надо представлять, что ваш текст будет кто-то читать и ему захочется сориентироваться в нем, быстро находить ответы на интересующие вопросы (заодно представьте себя на месте такого человека). Понятно, что работа, написанная «сплошным текстом» (без заголовков, без выделения крупным шрифтом наиболее важным мест и т, п.), у культурного читателя должна вызывать брезгливость и даже жалость к автору (исключения составляют некоторые древние тексты, когда и жанр был иной и к текстам относились иначе, да и самих текстов было гораздо меньше – не то, что в эпоху «информационного взрыва» и соответствующего «информационного мусора»).

• Объем текста и различные оформительские требования во многом зависят от принятых в конкретном учебном заведении порядков.

.

### **7. Требования к учебно-методическому обеспечению самостоятельной работы студентов**

Для нормальной самостоятельной работы студент должен быть обеспечен достаточным количеством учебных пособий разного вида. Чем более разнообразны учебные пособия, тем более успешна будет самостоятельная работа студента, так как каждый может выбрать себе учебное пособие по силам, по склонностям, по материальным возможностям. Должны быть пособия краткие и подробные, с неглубокими и глубокими теоретическими обоснованиями, теоретического и практического содержания. Нужны справочники, конспекты-справочники, учебники. Часть учебных пособий должна находиться в учебной студенческой библиотеке, часть пособий студент должен иметь возможность купить для личного пользования в книжном магазине учебного заведения. Основная часть учебных пособий должна быть в бумажном виде (книги, брошюры, чертежи и т.д.).

Наряду с ними нужно создавать, накапливать в учебных фондах и продавать учебные пособия электронного вида. Этот вид учебных пособий в обозримом будущем не может стать основным и вряд ли когда-нибудь станет. Это – вспомогательные, дополнительные учебные пособия, используемые в основном для заочного, дистанционного образования. Количество учебных пособий в учебном фонде библиотеки должно быть таким, чтобы каждый студент мог получить хотя бы один из рекомендованных учебников.

Многоуровневая система высшего образования должна предоставлять человеку условия для развития его потенциальных возможностей и наиболее полного удовлетворения потребности личности в самореализации. Поэтому на каждом из уровней подготовки самостоятельная работа студентов (СРС) есть обязательное условие, которое должно быть проектируемых соблюдено ДЛЯ достижения результатов обучения. Правильная (психологически и дидактически обоснованная) организация СРС при изучении каждой дисциплины - это один из основных педагогических путей развития и становления творческих качеств личности учащегося на каждом уровне обучения.

Из дидактики следует, что для непрерывного развития учащегося и становления его как творческой личности все элементы содержания образования (знания, умения и навыки, опыт творческой и оценочной деятельности), выделенные в рамках определенной дисциплины, должны быть им усвоены с установкой на перенос и активное использование. Поэтому на первом уровне обучения каждого студента по каждой учебной дисциплине нужно снабдить комплектом учебно-методических материалов, помогающих ему организовывать самостоятельную работу. В такой комплект обязательно должны входить: программа, адаптированная для студента; учебная литература (учебник, задачник, руководство по выполнению лабораторных работ); система заданий для самостоятельной работы студентов; методические указания по организации самостоятельной работы при выполнении заданий по разным видам занятий, включая и курсовые работы (проекты).

На втором и третьем уровнях обучения их следует снабдить методическими указаниями по выполнению выпускной работы, завершающей подготовку специалиста. Программа должна содержать: обоснование необходимости изучения дисциплины, написанное в убеждающей и понятной для студентов форме; четкую формулировку цели изучения и задач, которые должны быть решены для достижения общей цели; последовательность тем и разделов курса дисциплины, обязательных для данного направления подготовки; перечень видов деятельности, которые должен освоить студент, выполняя задания по дисциплине; перечни методологических и предметных знаний, общеобразовательных и специальных умений (с указанием уровня их усвоения), которыми необходимо овладеть в процессе изучения данной дисциплины; сроки и способы текущего, рубежного и итогового контроля уровня усвоения знаний сформированности умений.

Учебная литература по содержанию и последовательности представления материала должна соответствовать программе. Объем, научный уровень и стиль изложения должны

позволять каждому студенту самостоятельно усвоить приведенный в ней материал за время, отведенное на его изучение, и овладеть знаниями, умениями, видами деятельности, перечисленными в программе. Для обеспечения терминологической однозначности в системе знаний, усваиваемых студентом, каждое учебное пособие (или другой вид учебной литературы) должно содержать словарь основных терминов, используемых в нем.

Задания для самостоятельной работы должны быть конкретными. Их содержание, соответствуя программе, должно знакомить студентов с современными методами решения задач данной дисциплины.

Структура заданий должна соответствовать принципу доступности: от известного к неизвестному и от простого к сложному, а трудоемкость – времени, выделенному программой на самостоятельную работу по изучению данной темы. В заданиях следует указывать знания и умения, которыми должен овладеть студент по мере их выполнения. Кроме того, в них нужно включать вопросы для самоконтроля и взаимного контроля, тесты и контрольные вопросы для оценки и самооценки уровня усвоения знаний, сформированности умений.

Методические указания по организации СРС на каждом уровне обучения должны способствовать непрерывному развитию у них рациональных приемов познавательной деятельности в процессе изучения конкретных дисциплин. Основное назначение всех методических указаний – дать возможность каждому студенту перейти от деятельности, выполняемой под руководством преподавателя, к деятельности, организуемой самостоятельно, к полной замене контроля со стороны преподавателя самоконтролем. Поэтому они должны содержать подробное описание рациональных приемов выполнения перечисленных видов деятельности, критериев оценки выполненных работ, а также рекомендации по эффективному использованию консультаций и по работе при подготовке и сдаче экзаменов.

Каждый из названных учебно-методических материалов влияет в большей степени на один из этапов усвоения знаний и видов деятельности, но одновременно способствует осуществлению других этапов и более полной реализации их задач.

Так, программа с четко выделенной целью и перечнем задач, влияющих на ее достижение, определяет мотивационный этап и способствует организации деятельности на всех остальных, указывая последовательность изучаемых разделов, сроки контроля. Учебная литература служит информационной основой, прежде всего для ориентировочного

этапа. В то же время работа с литературой усиливает мотивацию, если изложение материала по уровню сложности соответствует зоне ближайшего развития студента; помогает осуществлению исполнительского и контрольного этапов, если в ней указаны особенности выполнения заданий, даны контрольные вопросы.

Задания для самостоятельной работы организуют исполнительский этап, задавая последовательность видов деятельности, необходимых для усвоения знаний и приобретения умений. Так как задания содержат средства контроля, то они определяют и контрольный этап.

Вопросы и задачи в заданиях требуют от студента не только воспроизведения знаний, но и проявления творчества, формируют и развивают его опыт творческой деятельности. Это расширяет основы мотивации, усиливает и укрепляет ее. В целом содержание и структура заданий, отвечающих перечисленным требованиям, позволяет регулярно занимающимся студентам получать удовлетворение от самостоятельно выполненной работы. Такой эмоциональный фон, в свою очередь, формирует положительное отношение к выполненному делу, а через него – и к изучаемой дисциплине.

Методические указания по организации СРС способствуют грамотному и рациональному осуществлению исполнительского этапа, обеспечивают контрольный этап. Для этого виды деятельности, активно используемые при изучении дисциплины, должны быть подробно описаны в указаниях с выделением последовательности действий и даже операций. В этом случае сами виды деятельности становятся предметом изучения, что дает верное направление ориентировочному этапу и, безусловно, усиливает мотивацию обучения. Работа студентов с такими методическими указаниями позволяет им уже при изучении общенаучных дисциплин усвоить полную и обобщенную ориентировочную основу для каждого из таких видов деятельности, как работа с литературой, проведение эксперимента, решение задач.

Таким образом, создание для каждой учебной дисциплины рассмотренного комплекта учебно-методических материалов обеспечивает обязательные этапы усвоения знаний, видов деятельности, опыта творчества, Снабжение таким комплектом каждого студента – необходимое условие полной реализации в процессе обучения всех возможностей СРС как вида познавательной деятельности, метода и средства учения и преподавания.

### 8. Самостоятельная работа студента - необходимое звено становления исследователя и специалиста

Прогресс науки и техники, информационных технологий приводит к значительному увеличению научной информации, что предъявляет более высокие требования не только к моральным, нравственным свойствам человека, но и в особенности, постоянно возрастающие требования в области образования - обновление, модернизация общих и профессиональных знаний, умений специалиста.

Всякое образование должно выступать как динамический процесс, присущий человеку и продолжающийся всю его жизнь. Овладение научной мыслью и языком науки является необходимой составляющей в самоорганизации будущего специалиста исследователя. Под этим понимается не столько накопление знаний, сколько овладение научно обоснованными способами их приобретения. В этом, вообще говоря, состоит основная задача вуза.

Специфика вузовского учебного процесса, в организации которого самостоятельной работе студента отводятся все больше места, состоит в том, что он является как будто бы последним и самым адекватным звеном для реализации этой задачи. Ибо во время учебы в вузе происходит выработка стиля, навыков учебной (познавательной) деятельности, рациональный характер которых будет способствовать постоянному обновлению знаний высококвалифицированного выпускника вуза.

Однако до этом пути существуют определенные трудности, в частности, переход студента от синтетического процесса обучения в средней школе, к аналитическому в высшей. Это связано как с новым содержанием обучения (расширение общего образования и углубление профессиональной подготовки), так и с новыми, неизвестными до сих пор формами: обучения (лекции, семинары, лабораторные занятия и т.д.). Студент получает не только знания, предусмотренные программой и учебными пособиями, но он также должен познакомиться со способами приобретения знаний так, чтобы суметь оценить, что мы знаем, откуда мы это знаем и как этого знания мы достигли. Ко всему этому приходят через собственную самостоятельную работу.

Это и потому, что самостоятельно приобретенные знания являются более оперативными, они становятся личной собственностью, а также мотивом поведения, развивают интеллектуальные черты, внимание, наблюдательность, критичность, умение

оценивать. Роль преподавателя в основном заключается в руководстве накопления знаний (по отношению к первокурсникам), а в последующие годы учебы, на старших курсах, в совместном установлении проблем и заботе о самостоятельных поисках студента, а также контролирования за их деятельностью. Отметим, что нельзя ограничиваться только приобретением знаний предусмотренных программой изучаемой дисциплины, надо постоянно углублять полученные знания, сосредотачивая их на какой-нибудь узкой определенной области, соответствующей интересам студента. Углубленное изучение всех предметов, предусмотренных программой, на практике является возможным, и хорошая организация работы позволяет экономить время, что создает условия для глубокого, систематического, заинтересованного изучения самостоятельно выбранной студентом темы.

Конечно, все советы, примеры, рекомендации в этой области, даваемые преподавателем, или определенными публикациями, или другими источниками, не гарантируют никакого успеха без проявления собственной активности в этом деле, т.е. они не дают готовых рецептов, а должны способствовать анализу собственной работы, ее целей, организации в соответствии с индивидуальными особенностями. Учитывая личные возможности, существующие условия жизни и работы, навыки, на основе этих рекомендаций, возможно, выработать индивидуально обоснованную совокупность методов, способов, найти свой стиль или усовершенствовать его, чтобы изучив определенный материал, иметь время оценить его значимость, пригодность и возможности его применения, чтобы, в конечном счете, обеспечить успешность своей учебе с будущей профессиональной деятельности.

1. ФЕДЕРАЛЬНЫЙ ГОСУДАРСТВЕННЫЙ ОБРАЗОВАТЕЛЬНЫЙ СТАНДАРТ ВЫСШЕГО ОБРАЗОВАНИЯ ПО НАПРАВЛЕНИЮ ПОДГОТОВКИ (СПЕЦИАЛЬНОСТИ) 21.05.04 ГОРНОЕ ДЕЛО (УРОВЕНЬ СПЕЦИАЛИТЕТА)

2. Методические рекомендации для студентов по организации самостоятельной работы./ ГОУ ВПО «Московский государственный гуманитарный университет им. М.А. Шолохова». 2010г.

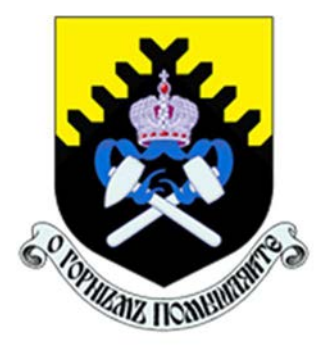

МИНОБНАУКИ РОССИИ Федеральное государственное бюджетное образовательное учреждение высшего образования «Уральский государственный горный университет»  $($ ФГБОУ ВО УГГУ)

**Н. В. Рубан**

# **Основы гидрогеологии и инженерной геологии**

**Методические указания по организации самостоятельной работы для обучающихся направления подготовки 21.05.02 – Прикладная геология**

Квалификация подготовки – горный инженер-геолог

Форма обучения: очная

Екатеринбург 2019

## **ОГЛАВЛЕНИЕ**

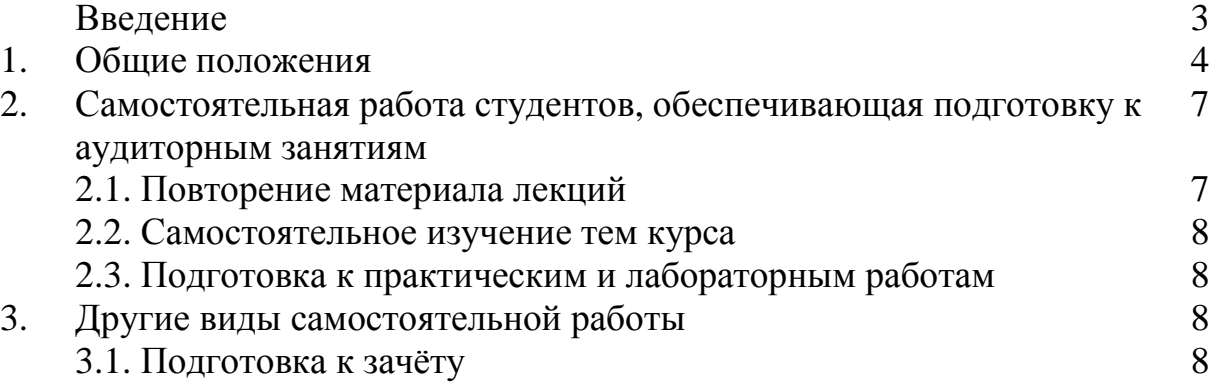
# **Введение**

Самостоятельная работа в современном образовательном процессе рассматривается как форма организации обучения, которая способна обеспечивать самостоятельный поиск необходимой информации, творческое восприятие и осмысление учебного материала в ходе аудиторных занятий, разнообразные формы познавательной деятельности студентов на занятиях и во внеаудиторное время, развитие аналитических способностей, навыков контроля и планирования учебного времени, выработку умений и навыков рациональной организации учебного труда.

Таким образом, самостоятельная работа – форма организации образовательного процесса, стимулирующая активность, самостоятельность, познавательный интерес студентов.

В методических указаниях рассматриваются вопросы организации самостоятельной работы для студентов Уральского государственного горного университета.

Методическое указание включает три главы, которые логически связаны друг с другом. Первая глава знакомит читателя с теоретическими основами самостоятельной работы студентов и особенностями подготовки к ней в вузе. Во второй и третьей главах представлен материал, который содержит информацию о видах самостоятельной работы по данной дисциплине, а также об источниках информации для осуществления самостоятельной работы. Эмпирической основой разработки системы критериев и показателей оценки форм самостоятельной работы стал практический опыт работы преподавателей кафедры геодезии и кадастров.

### **1. ОБЩИЕ ПОЛОЖЕНИЯ**

Самостоятельная работа студентов всех форм и видов обучения является одним из обязательных видов образовательной деятельности, обеспечивающей реализацию требований Федеральных государственных стандартов высшего образования (ФГОС), созданных на основе Федерального закона от 29.12.2012 г. № 273-ФЗ «Об образовании в Российской Федерации».

Конкретные требования к самостоятельной работе студентов определяются в Федеральных государственных образовательных стандартах высшего образования по направлению.

Нормативные требования к самостоятельной работе студентов дополняются документами локального характера: Уставом Уральского государственного горного университета, рабочей программой дисциплины.

Согласно требованиям нормативных документов, самостоятельная работа студентов является обязательным компонентом образовательного процесса, так как она обеспечивает закрепление получаемых на лекционных занятиях знаний путем приобретения навыков осмысления и расширения их содержания, навыков решения актуальных проблем формирования общекультурных и профессиональных компетенций, подготовки к практическим занятиям, сдаче зачета и экзамена.

Самостоятельная работа студентов представляет собой совокупность внеаудиторных занятий и работ, обеспечивающих успешное освоение образовательной программы высшего образования в соответствии с требованиями ФГОС.

Навыки самостоятельной работы по освоению каких-либо знаний приобретаются человеком с раннего детства и развиваются в течение всей жизни. К началу обучения в вузе каждый студент имеет личный опыт и навыки организации собственных действий, полученные в процессе обучения в школе, учреждениях дополнительного образования, во время внешкольных занятий и в быту. Однако при обучении в вузе требования к организации самостоятельной работы существенно возрастают, так как они связаны с освоением сложных общекультурных и профессиональных компетенций.

Практика показывает, что студенты различаются по уровню готовности к реализации требований к самостоятельной работе. Выделяются две основные группы студентов. Первая характеризуется тем, что ее представители ориентированы на выполнение заданий самостоятельной работы и обладают универсальными учебными компетенциями, позволяющими успешно справиться с требованиями к ее выполнению (умением понимать и запоминать приобретаемую информацию, логически мыслить, воспроизводить материал письменно и устно, проводить измерения, вычисления, проектировать и т. д.). Студенты второй группы не имеют устойчивой ориентации на постоянное выполнение самостоятельной работы при освоении учебного материала и отличаются низким уровнем развития универсальных учебных компетенций и навыков самоорганизации.

Самостоятельная работа в рамках образовательного процесса в вузе решает следующие *задачи:*

- закрепление и расширение знаний, умений, полученных студентами во время аудиторных и внеаудиторных занятий, превращение их в стереотипы умственной и физической деятельности;

- приобретение дополнительных знаний и навыков по дисциплинам учебного плана;

- формирование и развитие знаний и навыков, связанных с научно-исследовательской деятельностью;

- развитие ориентации и установки на качественное освоение образовательной программы;

- развитие навыков самоорганизации;

- формирование самостоятельности мышления, способности к саморазвитию, самосовершенствованию и самореализации;

- выработка навыков эффективной самостоятельной профессиональной теоретической, практической и учебно-исследовательской деятельности.

Для реализации задач самостоятельной работы студентов и ее осуществления необходим *ряд условий*, которые обеспечивает университет:

- наличие материально-технической базы;

- наличие необходимого фонда информации для самостоятельной работы студентов и возможности работы с ним в аудиторное и внеаудиторное время;

- наличие помещений для выполнения конкретных заданий, входящих в самостоятельную работу студентов;

- обоснованность содержания заданий, входящих в самостоятельную работу студентов;

- связь самостоятельной работы с рабочими программами дисциплин, расчетом необходимого времени для самостоятельной работы;

- развитие преподавателями у студентов навыков самоорганизации, универсальных учебных компетенций;

- сопровождение преподавателями всех этапов выполнения самостоятельной работы студентов, текущий и конечный контроль ее результатов.

Специфическими *принципами организации* самостоятельной работы в рамках современного образовательного процесса являются:

- принцип интерактивности обучения (обеспечение интерактивного диалога и обратной связи, которая позволяет осуществлять контроль и коррекцию действий студента);

- принцип развития интеллектуального потенциала студента (формирование алгоритмического, наглядно-образного, теоретического стилей мышления, умений принимать оптимальные или вариативные решения в сложной ситуации, умений обрабатывать информацию);

- принцип обеспечения целостности и непрерывности дидактического цикла обучения (предоставление возможности выполнения всех звеньев дидактического цикла в пределах темы, раздела, модуля).

Самостоятельная работа студентов планируется преподавателем в рабочей программе дисциплины.

Объем времени, отведенный на внеаудиторную самостоятельную работу, находит отражение: в учебном плане в целом по теоретическому обучению, по каждому из циклов дисциплин, по каждой дисциплине; в рабочих программах учебных дисциплин с ориентировочным распределением по разделам или конкретным темам.

Самостоятельная работа студентов классифицируется: по месту организации (аудиторная и внеаудиторная); по целям организации (цели дисциплины, сформулированные и обоснованные в рабочей программе); по способу организации (индивидуальная, групповая).

Выбор формы организации самостоятельной работы студентов (индивидуальная или групповая) определяется содержанием учебной дисциплины и формой организации обучения (лекция, семинар, практическое занятие, контрольное занятие и др.).

В зависимости от формы промежуточной аттестации виды самостоятельной работы дополняются подготовкой к экзамену, зачету и процедурами текущей аттестации.

# **2. САМОСТОЯТЕЛЬНАЯ РАБОТА СТУДЕНТОВ, ОБЕСПЕЧИВАЮЩАЯ ПОДГОТОВКУ К АУДИТОРНЫМ ЗАНЯТИЯМ**

### *2.1. Повторение материала лекций*

Источники информации по теме лекции:

1) раздаточный материал, который предоставляется студенту в электронном виде перед каждым лекционным занятием;

2) конспект лекции, который студент пишет во время проведения лекционного занятия;

3) учебная литература, которая указана в рабочей программе дисциплины.

#### *2.2. Самостоятельное изучение тем курса*

Самостоятельное изучение тем осуществляется при обучении на заочной форме обучения.

Источники информации для самостоятельного изучения тем:

1) раздаточный материал, который предоставляется студенту в электронном виде перед сессией;

2) учебная литература, которая указана в рабочей программе дисциплины.

#### *2.3. Подготовка к практическим и лабораторным занятиям*

Типовые задания (примеры) работ, выполняемые на практических занятиях представлены в комплекте оценочных материалов.

Принципы работы на практических занятиях озвучиваются преподавателем на соответствующих лекционных занятиях.

Источники информации для подготовки к практическим занятиям:

1) раздаточный материал, который предоставляется студенту в электронном виде перед каждым лекционным занятием либо в начале сессии;

2) конспект лекции, который студент пишет во время проведения практического или лабораторного занятия (при наличии);

3) учебная литература, которая указана в рабочей программе дисциплины;

4) методические указания по выполнению практических и лабораторных занятий.

# **3. ДРУГИЕ ВИДЫ САМОСТОЯТЕЛЬНОЙ РАБОТЫ**

#### *3.1. Подготовка к зачету*

В комплекте оценочных средств представлен перечень тестовых заданий, теоретических вопросов и практико-ориентированных заданий, которые входят в постав билетов.

Источники информации для подготовки к зачету:

1) раздаточный материал, который предоставляется студенту в электронном виде перед каждым лекционным занятием либо в начале сессии;

2) конспект лекции, который студент пишет во время проведения лекционного занятия (при наличии);

3) учебная литература, которая указана в рабочей программе дисциплины.

**Учебное издание**

**Рубан Наталья Валентиновна**

#### **Основы гидрогеологии и инженерной геологии**

Методические указания по организации самостоятельной работы для обучающихся направления подготовки 21.05.02 – Прикладная геология (специализация № 2 «Поиски и разведка подземных вод и инженерно-геологические изыскания»)

Редактор С. Н. Тагильцев

Подписано в печать Бумага писчая. Формат бумаги 60 х 84 1/16. Гарнитура Times New Roman. Печать на ризографе. Печ. л.. Уч.-изд. л. Тираж экз. Заказ №

Издательство УГГУ 620144, г. Екатеринбург, ул. Куйбышева, 30. Уральский государственный горный университет Отпечатано с оригинал-макета в лаборатории множительной техники УГГУ

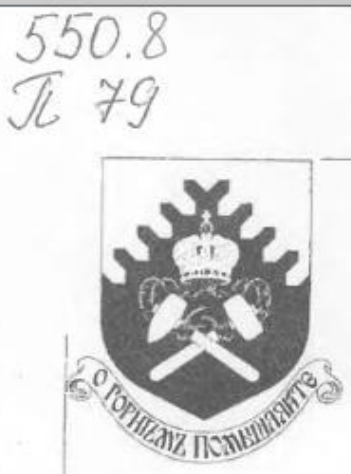

Федеральное агентство по образованию **ГОУ ВПО** «Уральский государственный горный университет»

# **ПРОЕКТИРОВАНИЕ** ГЕОЛОГОРАЗВЕДОЧНЫХ РАБОТ

#### Методическое руководство

по выполнению курсовой работы дисциплины «Экономика и организация геологоразведочных работ» и экономической части ВКР специалиста для студентов геологических и геофизических специальностей

> Екатеринбург 2008

Федеральное агентство по образованию ГОУ ВПО

«Уральский государственный горный университет»

ОДОБРЕНО: Методической комиссией инженерно-экономического факультета  $\kappa$  /0  $\kappa$ 2007 г Председатель комиссии  $\mathcal{A}_{1}$  $-$ И. А. Тяботов

# **ПРОЕКТИРОВАНИЕ** ГЕОЛОГОРАЗВЕДОЧНЫХ РАБОТ

Методическое руководство по выполнению курсовой работы дисциплины «Экономика и организация геологоразведочных работ» и экономической части ВКР специалиста для студентов геологических и геофизических специальностей

Издание УГГУ

Екатеринбург, 2008

**STOBLESS** 

3

**TANGINE** 

# **ОГЛАВЛЕНИЕ**

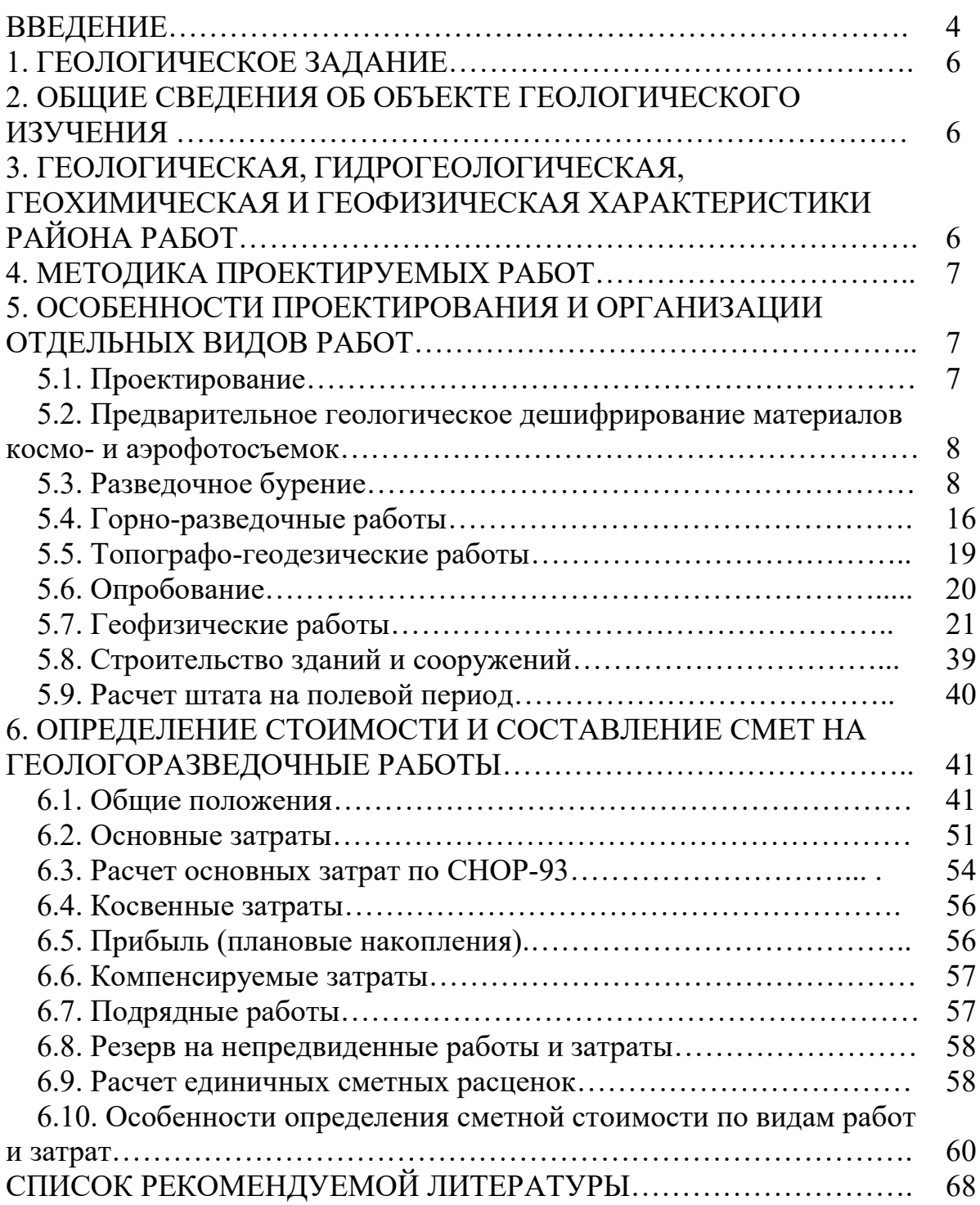

### **ВВЕДЕНИЕ**

Целью курсовой работы является практическое применение студентами знаний по курсу «Основы производственного менеджмента» при разработке проектно-сметной документации на производство геологоразведочных работ.

Основу курсовой работы составляют материалы, собранные в период производственной практики.

Проектно-сметная документация на проведение геологоразведочных работ составляется по объектам, на которые выдается геологическое задание.

Подготовка проектной документации заключается в разработке обоснованных методических подходов, технических и технологических решений, обеспечивающих достижение цели регионального геологического изучения недр, геологического изучения недр, включающего поиски и оценку месторождений полезных ископаемых, или разведки месторождений полезных ископаемых и решение поставленных геологических задач, рациональное комплексное использование и охрану недр, а также выполнение требований законодательства Российской Федерации о недрах.

В состав работы включаются следующие разделы:

а) общие сведения об объекте геологического изучения;

б) общая характеристика геологической изученности объекта;

в) методика проведения геологоразведочных работ;

г) мероприятия по охране окружающей среды;

д) сводный перечень проектируемых работ;

е) ожидаемые результаты работ и требования к получаемой геологической информации о недрах;

ж) текстовые и графические приложения;

з) список использованных источников;

и) приводится перечень коэффициентов, учитываемых в сметных расчетах:

1.) коэффициенты к заработной плате:

- районный коэффициент К<sub>р</sub>;
- коэффициент за высокогорность  $-K_{\rm B}$ ;
- коэффициент за безводность  $K_6$ ;

- коэффициент за поиски и разведку радиоактивных полезных ископаемых –  $K_{\text{pair}}$ .

Общий коэффициент к заработной плате определяется по формуле

 $K_{\text{o6III}} = K_{\text{par}} (K_{\text{p}} + \text{дрo6}$ ная часть  $K_{\text{B}}$  и  $K_{\text{6}}$ ).

2) коэффициенты, учитывающие транспортно-заготовительные расходы:

- к статье «Материалы»;

- к статье «Амортизация».

3) коэффициент к основным расходам, учитывающий накладные расходы;

4) коэффициент к основным и накладным расходам, учитывающий плановые накопления.

к) укрупненный расчет стоимости работ по проекту;

л) расчет единичных сметных расценок;

м) расчет сметной стоимости проектирования;

н) основные расходы на расчетную (физическую) единицу работ;

о) основные технико-экономические показатели по объекту:

- сметная стоимость работ;

- продолжительность проведения работ;

- штат сотрудников;

- средняя заработная плата.

# **1. ГЕОЛОГИЧЕСКОЕ ЗАДАНИЕ**

Геологическое задание определяет цели, геологические задачи, ожидаемые результаты и сроки проведения геологоразведочных работ на объекте.

# **2. ОБЩИЕ СВЕДЕНИЯ ОБ ОБЪЕКТЕ ГЕОЛОГИЧЕСКОГО ИЗУЧЕНИЯ**

1. Указывается административное положение района работ.

2. Кратко освещаются природные условия, оказывающие влияние на проектируемые работы: климатические условия, характер рельефа, гидрография, степень обнаженности, залесенность, заболоченность и т. п.

3. Приводится краткая экономическая характеристика района работ, включающая в себя: сведения о наличии топливно-энергетических ресурсов, возможности набора рабочей силы, аренды помещений, наличие транспортных коммуникаций, обеспеченность местными стройматериалами и т. п.

# **3. ГЕОЛОГИЧЕСКАЯ, ГИДРОГЕОЛОГИЧЕСКАЯ, ГЕОХИМИЧЕСКАЯ И ГЕОФИЗИЧЕСКАЯ ХАРАКТЕРИСТИКИ РАЙОНА РАБОТ**

Кратко, в целях обоснования методики проведения проектируемых работ, приводятся данные по стратиграфии, тектонике, магматизму, полезным ископаемым, физическим свойствам горных пород и гидрогеологии объекта работ.

Характеризуются условия и глубина залегания полезного ископаемого, приводятся данные о морфологии, мощности рудных тел, пластов, вещественном составе и т. п. Обосновываются возможные геологические осложнения при бурении и проходке горных выработок, категории пород по буримости, категории трудности выполнения отдельных видов работ.

# **4. МЕТОДИКА ПРОЕКТИРУЕМЫХ РАБОТ**

Обосновывается рациональный комплекс работ (исследований) по решению поставленных геологических задач. Выбираются методы, способы, виды работ и определяются их объемы.

Раздел заканчивается перечнем проектируемых работ и соответствующих им объемов, которые оформляются в табличной форме (табл. 4.1).

Таблица 4.1

#### **Виды и объемы работ**

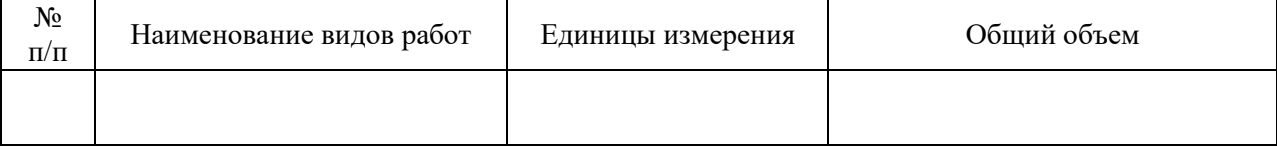

# **5. ОСОБЕННОСТИ ПРОЕКТИРОВАНИЯ И ОРГАНИЗАЦИИ ОТДЕЛЬНЫХ ВИДОВ РАБОТ**

# **5.1. Проектирование**

Определяется состав и затраты исполнителей, необходимые для составления проектно-сметной документации, на основе действующих в геологоразведочной организации временных норм и норм ССН 1.1 (табл. 17 23) на сбор, изучение геологических материалов по району работ, написание проекта и составления смет по форме, приведенной в табл. 5.1.

Таблица 5.1

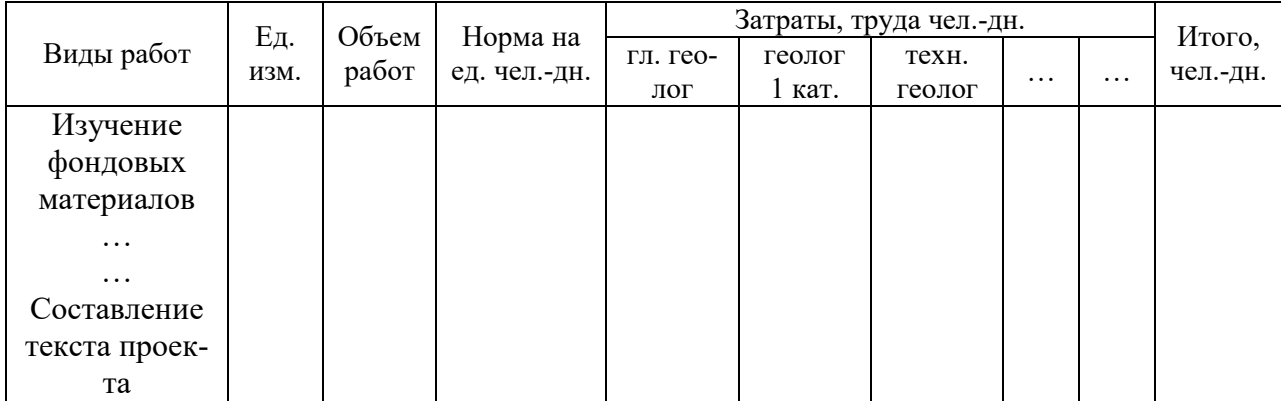

#### **Затраты труда на проектирование**

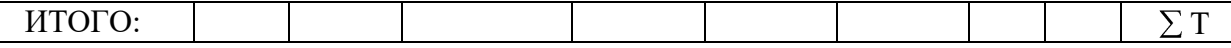

# **5.2. Предварительное геологическое дешифрирование материалов космо- и аэрофотосъемок**

Предварительное геологическое дешифрирование материалов космо- и аэрофотосъемок выполняется в подготовительный период при геологосъемочных, поисковых и тематических работах.

Расчет затрат времени на предварительное дешифрирование материалов космо- и аэрофотосъемок выполняется в соответствии с ССН вып. 1 табл. 23 25, в зависимости от масштаба работ и категории сложности геологического строения. Нормы основных расходов – СНОР, вып. 1, ч. 1, табл. 3.

## **5.3.Разведочное бурение**

Исходя из конкретных геологических задач и требований к геологической информации, определяется место заложения скважин, траектория, интервалы отбора керна и минимально допустимый процент его выхода по интервалам.

Обосновывается выбор типа бурового станка, времени, способа бурения, конструкции скважины и технологии бурения.

# *Расчеты затрат времени на бурение*

Расчеты затрат времени на бурение скважин и работы, сопутствующие бурению, осуществляется на основе Сборника сметных норм на геологоразведочные работы ССН-93 выпуск 5 «Разведочное бурение».

*Они выполняются в следующей последовательности:* 

1. Составляется геолого-техническая карта по группам скважин. Пример ее составления представлен ниже.

#### *Пример:* геолого-техническая карта скважины

На основе геолого-технической карты в последующем определяются средний диаметр скважин, средняя глубина, виды и способы бурения, объемы бурения по категориям пород, объемы крепления, тип породоразрушающего инструмента и др. необходимые для расчета затрат времени условия бурения, табл. 5.2.

2. Для последующего определения норм времени на бурение определяется группа скважин по номинальной глубине (табл. 3 ССН-93 вып. 5) и максимальная и минимальная средняя глубина скважин по данной группе. Например, номинальная глубина  $0 - 25$  м. Норма времени по данной группе скважин будет определяться для скважин, имеющих среднюю глубину до 37,5 (25 + 25 : 2). Номинальная глубина 0 – 100 м. Норма времени по данной группе скважин будет определяться для скважин со средней глубиной от 37,6 149 м (100+ 100 : 2 -1). Номинальная глубина 0 – 200 м. Норма времени по данной группе скважин будет определяться для скважин, имеющих среднюю глубину от 150 м 249 м (200 + (200-100) : 2 –1), и т. д.

Таблица 5.2

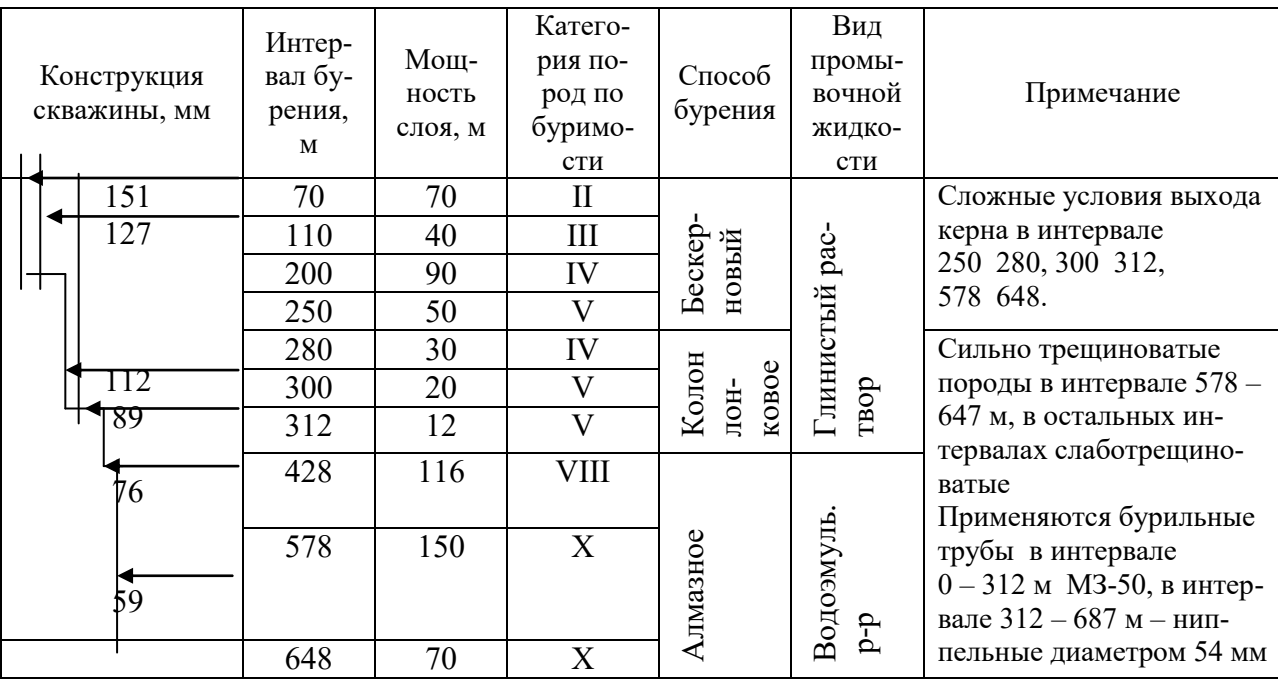

**Угол наклона скважины … град. Станок …** 

**4.** На основе пунктов 1 и 2 производится группировка скважин по геолого-техническим условиям бурения в соответствии с табл. 5.3.

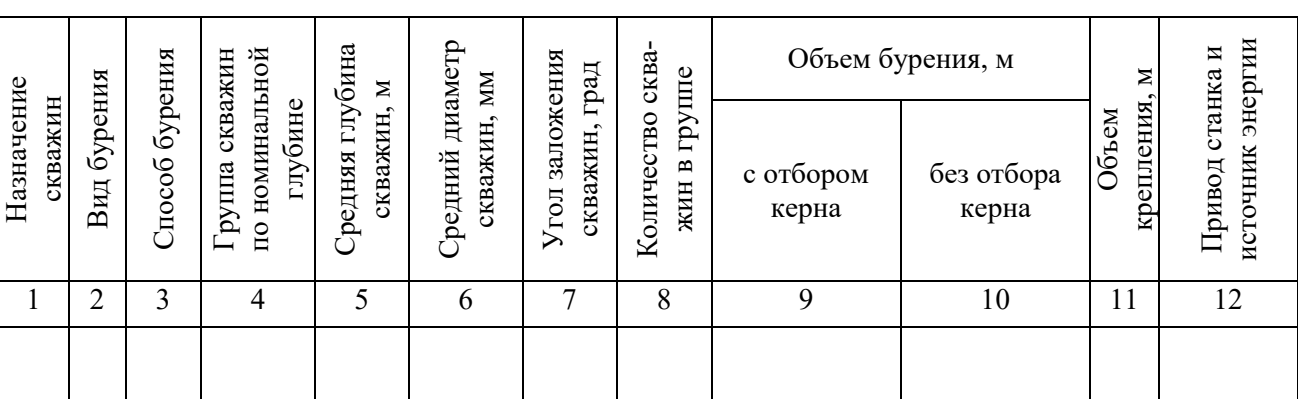

#### **Группировка скважин по геолого-техническим условиям бурения**

В гр. 1 указывается назначение скважин: разведочные, сейсморазведочные, гидрогеологические и пр.

В гр. 2 указывается вид бурения: вращательное стационарными или самоходными станками с поверхности земли или из подземных выработок, ударно-канатное.

В гр. 3 указывается способ бурения: колонковое, бескерновое, снарядами ССК, КССК, гидротранспортом керна, медленно-вращательное и т. п.

В гр. 4 указывается группа скважин по номинальной глубине.

В гр. 5 указывается средняя глубина скважин. Отнесение скважин по средней глубине к определенной группе скважин производится с учетом пункта 2 данного пособия.

4. Производится распределение объемов бурения по категориям пород в соответствии с геолого-техническими условиями согласно табл. 5.4.

Таблица 5.4

#### **Распределение объемов бурения по интервалам бурения и категориям пород**

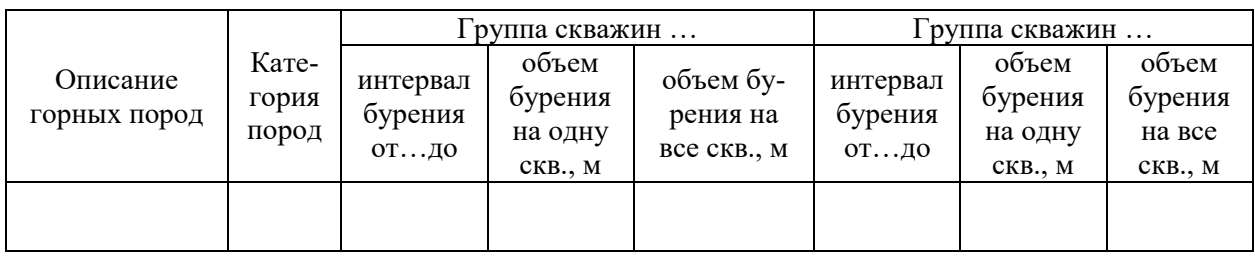

5. На основе табл. 5.3 5.4 настоящего учебно- методического пособия производится распределение объемов бурения по категориям пород и условиям бурения в соответствии с табл. 5.5.

6. Определяются объемы работ, сопутствующие бурению скважин в соответствии с табл. 5.6.

7. Определяются затраты времени на бурение скважин. Расчет затрат времени производится раздельно по группам скважин, а внутри каждой группы по способам бурения (с отбором или без отбора керна, с гидротранспортом керна, с ССК, КССК, твердосплавное, алмазное и т. п.) и условиям бурения.

Таблица 5.5

**Распределение объемов бурения по категориям пород и условиям бурения** 

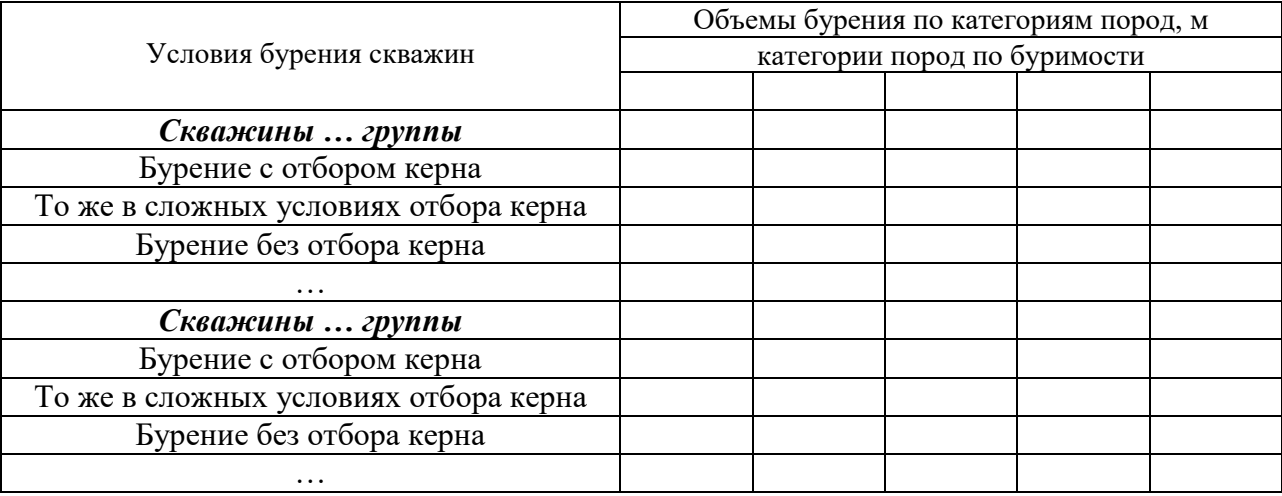

Таблица 5.6

**Объемы вспомогательных и сопутствующих бурению работ** 

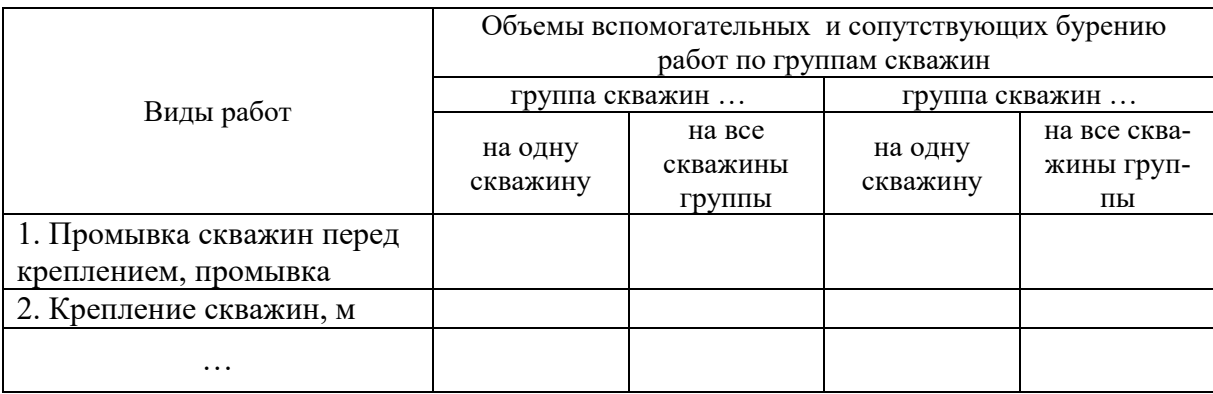

Нормы времени на бурение скважин в ССН-93 вып. 5 приведены на нормализованные условия. В случае отклонения фактических условий от

нормализованных используются поправочные коэффициенты. В случае, если необходимо применить несколько коэффициентов, общий поправочный коэффициент определяется по формуле

$$
K_{o6m} = K_1 \cdot K_2 \cdot \ldots \cdot K_n,
$$

где  $K_1$ ,  $K_2$ ,  $K_\pi$  – поправочные коэффициенты на отклонение фактических условий бурения от нормализованных (определяются по соответствующим таблицам ССН-93 вып. 5).

Расчеты затрат времени приводится в табл. 5.7.

Таблица 5.7

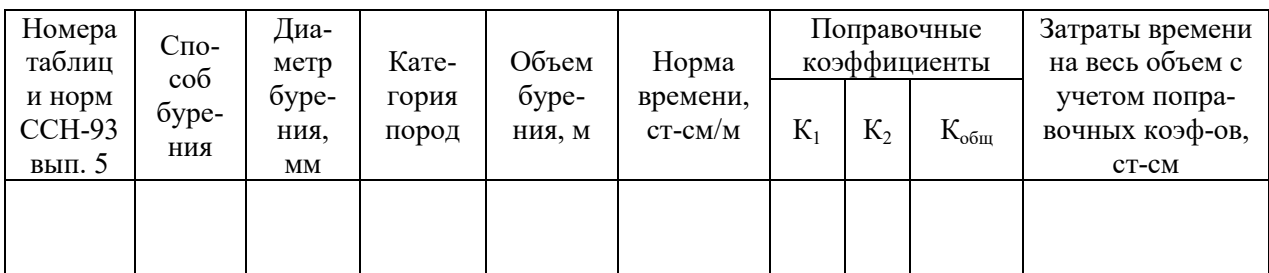

#### **Расчет затрат времени на бурение скважин**

8. Определяются затраты времени на работы, сопутствующие бурению скважин, в соответствии с табл. 5.8.

Затраты времени буровых бригад, связанных непосредственно с проведением геофизических исследований в скважинах, определяются по нормам ССН-93 вып. 3 на эти исследования, исходя из запроектированного их объема.

Таблица 5.8

**Затраты времени на вспомогательные работы, сопутствующие бурению скважин** 

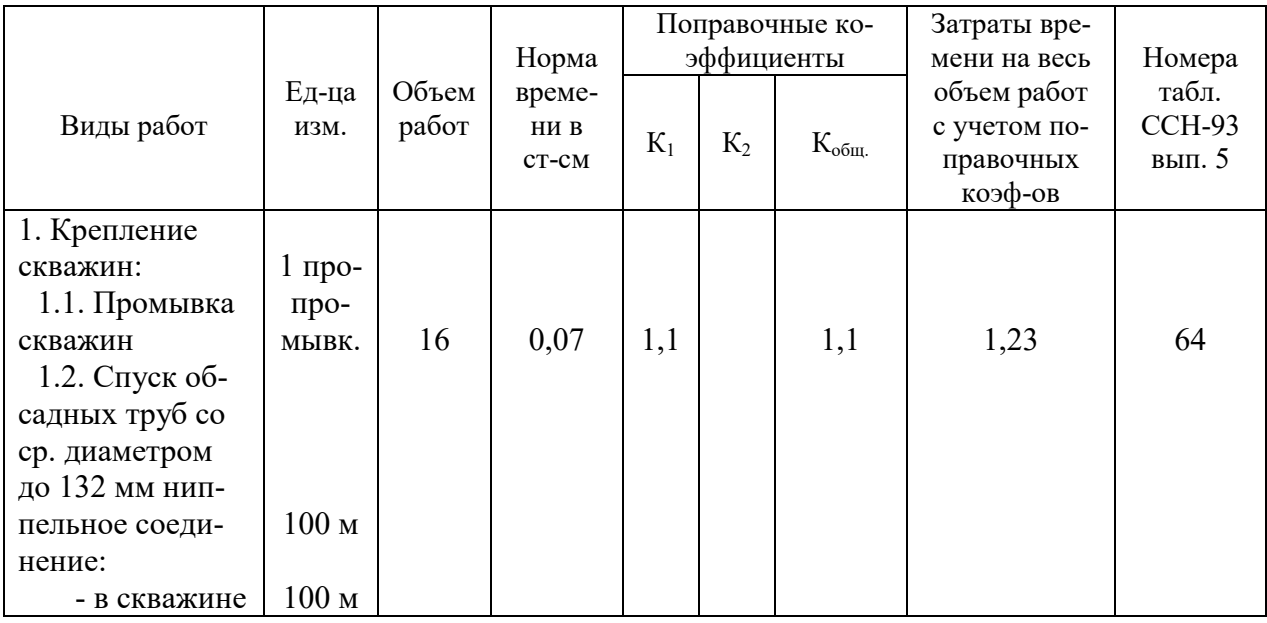

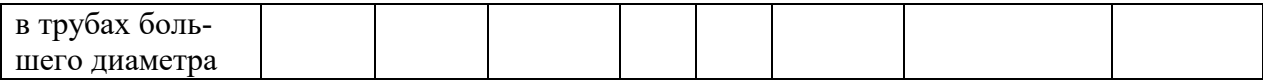

9. Производится расчет затрат времени на монтаж, демонтаж и перемещение буровых установок в соответствии с табл. 5.9.

Таблица 5.9

**Расчет затрат времени на монтаж, демонтаж и перемещение буровых установок** 

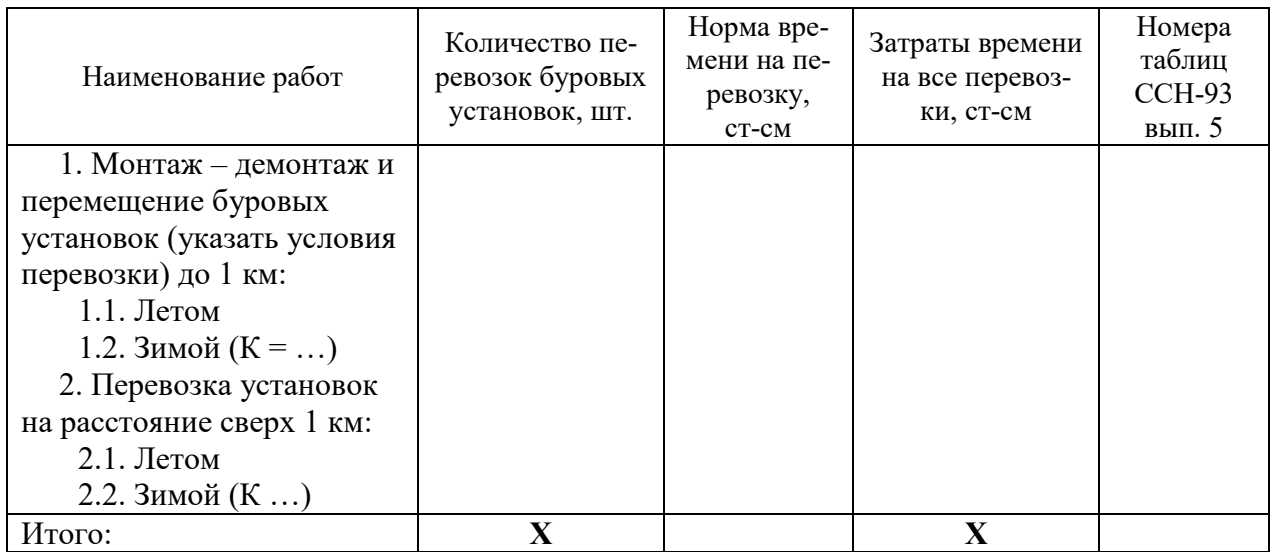

Расчет затрат времени на монтаж, демонтаж и перемещение буровых установок производится раздельно для летнего и зимнего периода при расстоянии перемещения до 1 км и свыше 1 км.

Количество перемещений не всегда совпадает с количеством скважин. При определении их количества необходимо учитывать возможность первичного монтажа буровых установок в начале работы на объекте и окончательного демонтажа при завершении работ на объекте.

Норма времени на одно перемещение зимой определится по формуле

$$
H_{\text{bp.3}} = H_{\text{bp.ta6n}} \cdot K,
$$

где К поправочный коэффициент на зимние условия, принимаемый для соответствующей температурной зоны по табл. 208 или табл. 209 ССН-93 вып. 5.

Норма времени на одно перемещение буровой установки на расстояние свыше 1 км определяются по формуле

$$
H_{\text{bp}} = H_{\text{bp}.\text{rad}}(L-1),
$$

где Нвр. затраты времени на одно перемещение буровой установки на расстояние свыше 1 км; Нвр.табл. – норма времени на одно перемещение буровой установки на каждый последующий километр свыше одного по ССН-93 вып. 5; *L* расстояние перемещения буровой установки фактическое, км.

10. Определяется количество станко-смен, приходящихся на зимний период, для последующего определения зимнего удорожания производства буровых работ, которое включает в себя дополнительные затраты, связанные с отоплением буровой, обогревом рабочих, расчисткой снега у стеллажей и подъездных площадок у вышек по формуле

$$
T_{\scriptscriptstyle 3II} \,{=}\, T_{\scriptscriptstyle p} \frac{T_{\scriptscriptstyle 3}}{T_{\scriptscriptstyle \kappa}} \,,
$$

где  ${\rm T}_{\scriptscriptstyle 3II}$  – количество станко-смен, приходящихся на зимний период;  ${\rm T}_{\scriptscriptstyle 3}$  – продолжительность работы в зимний период в месяцах, которая определяется исходя из календарного графика производства работ и начала и окончания зимнего сезона в районе работ (принимается по табл. ССН-93 вып. 5);

 $T_{K}$  – календарный срок выполнения буровых работ, мес.;  $T_{p}$  – расчетное количество станко-смен

$$
T_p = T_6 + T_{\text{BCH}} + T_{\text{M}},
$$

где  $T_6$  расчетное количество станко-смен на собственно бурение;  $T_{\text{BCH}}$  работы вспомогательные, сопутствующие бурению;  $T_{M}$  монтаж, демонтаж и перемещение буровых установок.

11. Определяется расчетная производительность буровых установок за месяц, для чего:

определяется число рабочих смен в месяц:  $T_{\text{cm}}$  =  $\Pi_{\text{pcm}}$  $\frac{\overline{A} \cdot \overline{Y}}{\overline{H}},$ 

где Д – число рабочих суток в месяц (при непрерывном режиме работы принимается 30 суток); Ч – число часов работы в сутки (при непрерывном режиме работы 24 часа);  $\Pi_{\text{new}}$  – длительность смены в часах (7 час. на дневной поверхности, 6 час. на подземных работах).

При непрерывном режиме работы:  $T_{cm}$  = 7  $\frac{30 \cdot 24}{7} = 102.9$  cm.

определяется расчетная производительность на бурении скважин:

$$
\Pi_{\text{pacu.}} = \frac{M}{T_{\text{p}}} T_{\text{cm}},
$$

где М – объем бурения, м;

определяется проектная производительность на бурении скважин:

$$
\Pi_{\text{mpoekr}} = \Pi_{\text{pacv.}} (\frac{\Pi_{\text{qaxr.}}}{\Pi_{\text{pacv.}}} + \Delta \Pi), \text{ при } \Pi_{\text{qaxr.}} > \Pi_{\text{pacv.}}
$$
\n
$$
\Pi_{\text{mpoekr}} = \Pi_{\text{pacv.}} (1 + \Delta \Pi), \text{ при } \Pi_{\text{daxr.}} < \Pi_{\text{pacv.}},
$$

где  $\Pi_{\text{darkT}}$ . – фактическая производительность, достигнутая при бурении скважин в аналогичных условиях, м/ст-см;  $\Delta \Pi$  – повышение производительности на бурении скважин за счет внедрения специально разработанных организационно-технических мероприятий (при курсовом проектировании принимать в размере  $0.02 - 0.05$  (рост производительности 2 5 %).

определяется количество одновременно работающих станков

$$
n = M : \Pi_{\text{dipo} \text{ext}} \cdot T_{\text{k}} \cdot K_{\text{p}},
$$

где  $K_p$  – коэффициент резерва  $(1,2-1,3)$ ; М – объем бурения, м;

 $T_{K}$  – календарный срок выполнения буровых работ, мес.;  $\Pi_{\text{moo}K}$  проектная производительность на бурении скважин.

12. Определяется тип и состав буровой бригады, продолжительность рабочей смены.

13. При непрерывном режиме работы составляется график выходов буровых бригад на работу.

14. Составляется сводная таблица показателей по буровым работам (табл. 5.10).

Таблица 5.10

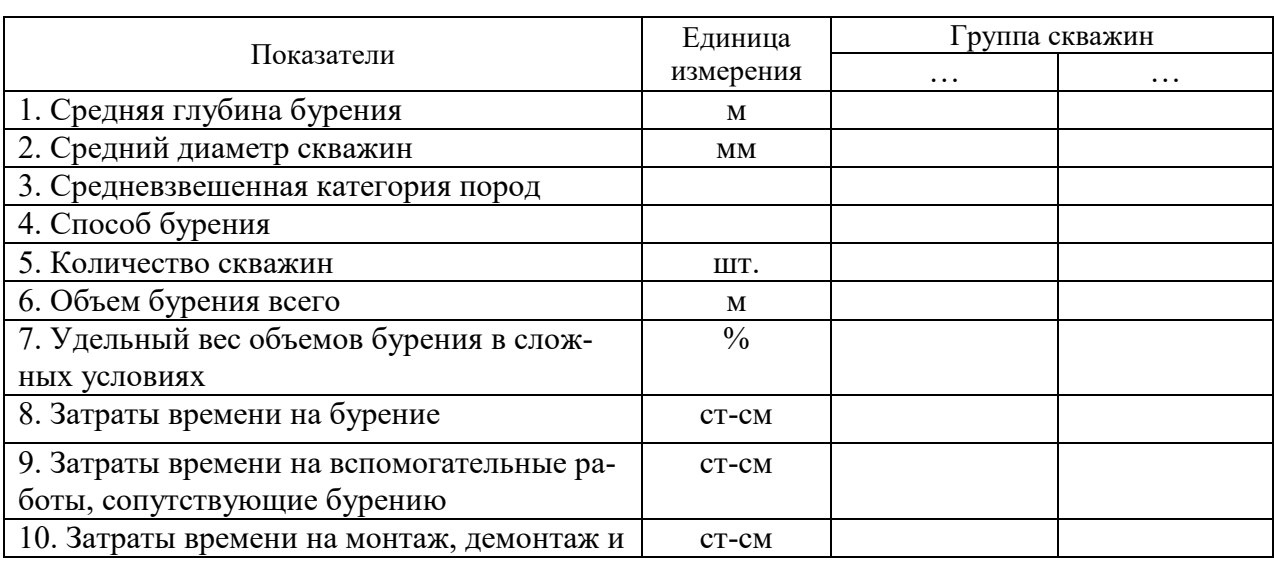

### **Сводная таблица показателей по буровым работам**

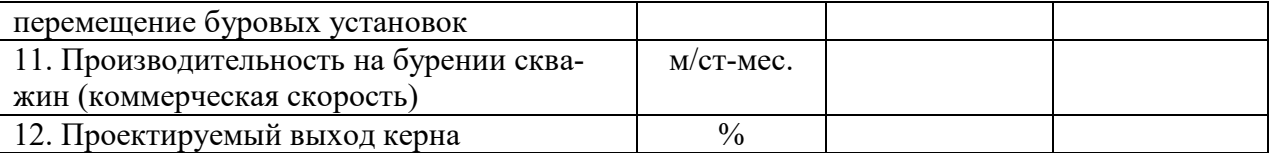

Сметная стоимость буровых работ определяется в сметной части курсовой работы (дипломного проекта) исходя из норм основных расходов на расчетную единицу, приведенных в СНОР-93 вып. 5 с учетом поправочных коэффициентов (ф. СМ-5) и рассчитанных затрат времени.

Сметная стоимость вспомогательных работ, сопутствующих бурению, определяется по нормам основных расходов на расчетную единицу бурения скважин, приведенных в СНОР-93 вып. 5 с учетом поправочных коэффициентов (ф. СМ-5) и рассчитанных затрат времени.

Сметная стоимость монтажа демонтажа и перевозок буровых установок определяется по нормам основных расходов на расчетную единицу, приведенных в СНОР-93 вып. 5, с учетом поправочных коэффициентов (ф. СМ-5) и количества перевозок на расстояние до 1 км и свыше 1 км.

# **5.4. Горно-разведочные работы**

Исходя из конкретных геологических задач и требований, предъявляемых к геологической информации, определяется тип горных выработок, их сечение, места заложения, способы проходки и объемы горно-разведочных работ, а также объемы вспомогательных и сопутствующих работ.

# *Проектирование горно-разведочных работ производится в следующей последовательности:*

1. Приводится перечень горно-разведочных выработок, их параметры (сечение, глубина, вид крепи и т. п.). Дается характеристика горнотехническим условиям проходки (вечная мерзлота, налипание породы на инструмент, капеж и т. п.), определяются объемы работ, а также объемы и условия проведения вспомогательных и сопутствующих работ (водоотлив, вентиляция, шахтный подъем и т. п.).

2. Производится расчет затрат времени на горнопроходческие, вспомогательные и сопутствующие работы (табл. 5.11).

ССН-93 вып. 4 служит для определения норм времени на проходку принятой единицы измерения горных выработок и выполнение принятой единицы измерения вспомогательных и сопутствующих работ *в часах одним исполнителем основного звена* рабочих.

Таблица 5.11

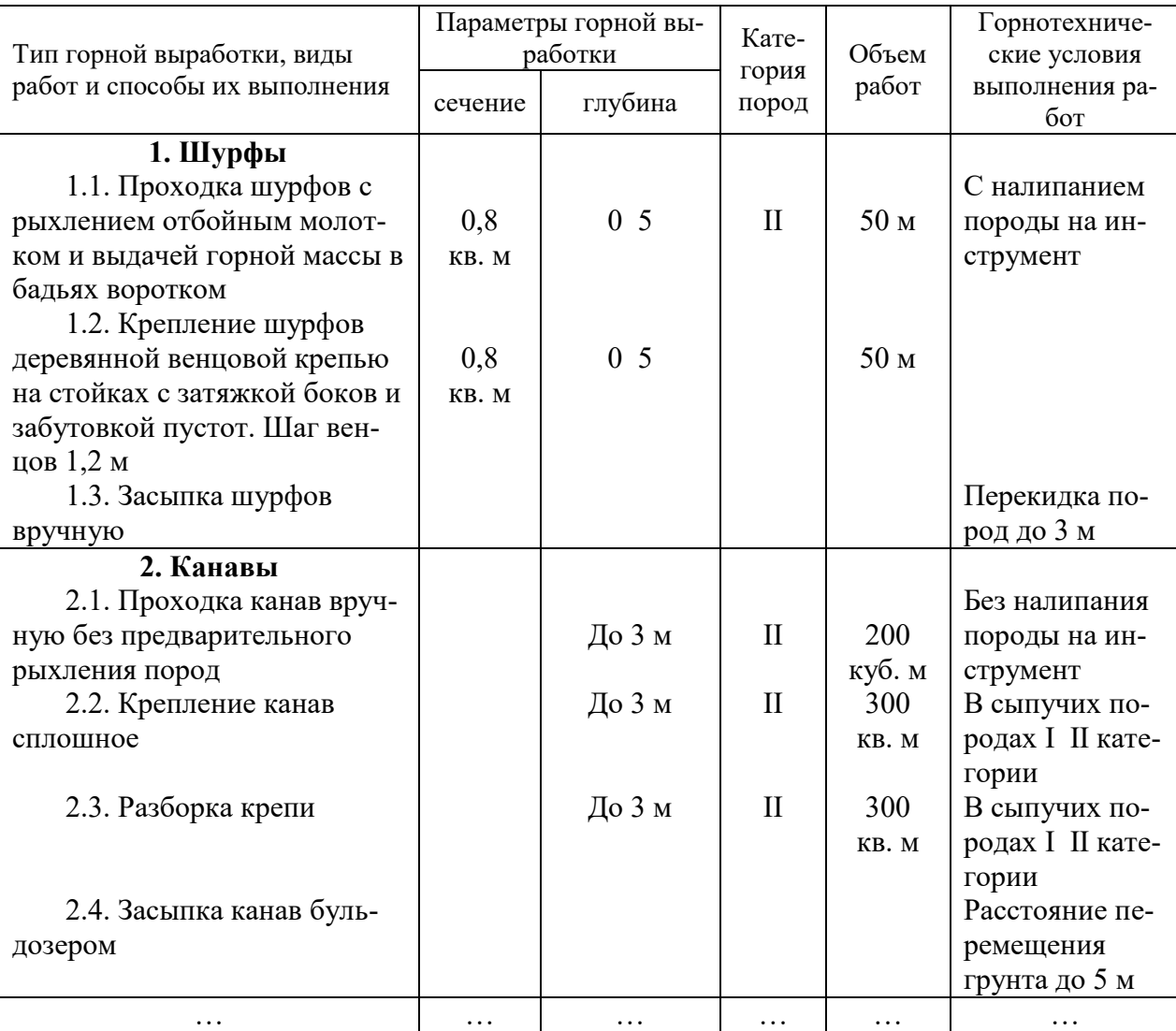

**Объемы проектируемых работ и горнотехнические условия их проведения**

Исключение составляют отдельные случаи при проходке шурфов и канав, где нормы времени даны в *звено-часах* на принятую единицу измерения работ (см. п. 38 ССН-93 вып. 4), табл. 5.12.

СНОР-93 вып. 4 используется для определения норм основных расходов в *рублях на работу одного звена в одну смену (звено-смену*) при производстве большинства горнопроходческих, вспомогательных и сопутствующих работ. Однако по отдельным видам работ в СНОР-93 вып. 4 нормы основных расходов даются в рублях на иные единицы измерения работ (машино-смена, эстакада и т. п.).

Таблица 5.12

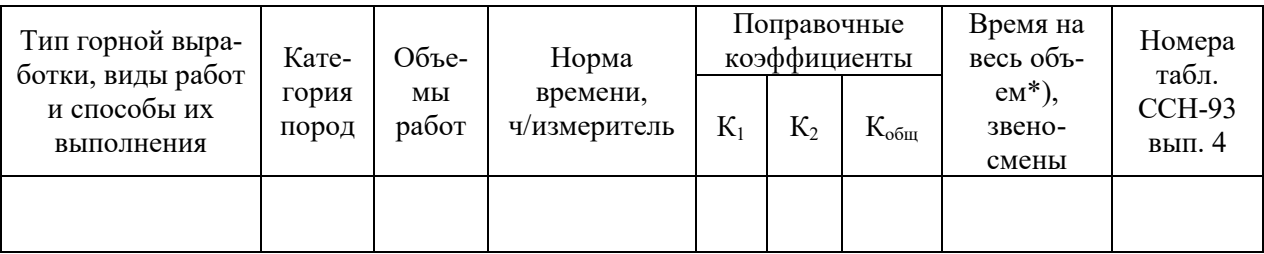

#### **Расчет затрат времени на горно-разведочные работы**

#### *Примечание*.

\* Определение стоимости выполнения горно-разведочных работ производится с использованием сборника сметных норм на геологоразведочные работы ССН-93 вып. 4 и сборника норм основных расходов на геологоразведочные работы СНОР-93 вып. 4.

Для пересчета затрат времени, выраженных *в часах, в звено-сменах* могут быть использованы следующие формулы:

норма времени дана в часах работы одного исполнителя основного звена на единицу работы

$$
H_{\scriptscriptstyle 3B\text{-}cm} = H_{\scriptscriptstyle q} \cdot K_{\scriptscriptstyle q\chi} : T,
$$

где  $H_{3B\text{-}cm}$  – норма времени в звено-сменах;  $H_{\text{q}}$  – норма времени в часах работы одного исполнителя основного звена на единицу работы (принимается по табл. ССН-93 вып. 4 на соответствующий вид работ);  $K_{\text{4II}}$  – норма затрат труда на одну смену рабочих основного звена в человеко-днях (принимается по табл. ССН-93 вып. 4 на соответствующий вид работ); Т – продолжительность смены в часах;

нормы времени даны в звено-часах на принятую единицу измерения работ

$$
H_{_{3B}\text{-}\mathrm{cM}}\!\!=\frac{H_{_{\mathrm{q}}}}{T}
$$

.

3. При проходке подземных горных выработок определяется необходимое количество машино-смен работы вентиляторных установок, шахтного подъема, электровозного шахтного транспорта, шахтного водоотлива исходя из объема работ количества и производительности выбранного оборудования.

4. Проектируется организация труда на горно-разведочных работах: обосновывается тип производственных бригад, режим их работы. При работе более чем в одну смену составляется график выходов рабочих на работу. При проектировании подземных горнопроходческих работ рассчитываются графики цикличности.

5. Количество одновременно проходимых выработок, обеспечивающих выполнение геологического задания в срок, определяется по формуле:

$$
K_{aa6} = T_{H}: T_{K} \cdot K_{cm},
$$

где  $K_{306}$  количество одновременно проходимых выработок;  $T_{\text{H}}$  – рассчитанное количество звено-смен;  $T_{K}$  – срок, отведенный на горно-разведочные работы по проекту в календарных днях;  $K_{\text{cm}}$  – количество рабочих смен в сутки.

6. Рассчитывается скорость (темп) проходки горных выработок, м/мес;

$$
A=\frac{M}{T_{p}}T_{\text{cm}}\,,
$$

где М – длина горной выработки, м;  $T_p$  – затраты времени на проходку и крепление горной выработки, звено-смен;  $T_{cm}$  – количество рабочих смен в месяц, смен.

$$
T_{\rm cm} = \mu / t \cdot R \; ,
$$

где Д число дней в месяце, дни; *t* продолжительность смены, час; *R* – число рабочих часов в сутках, час.

7. Сметная стоимость горно-разведочных работ определяется в сметной части курсовой работы (дипломного проекта) исходя из норм основных расходов на расчетную единицу, приведенных в СНОР-93 вып. 4, с учетом поправочных коэффициентов (ф. СМ-5) и рассчитанных затрат времени.

# **5.5. Топографо-геодезические работы**

Проектирование топографо-геодезических работ осуществляется в соответствии с ССН вып. 9. Для выбора и использования сметных норм и норм затрат труда обосновываются: категория трудности местности; категория трудности рубки леса; категория твердости пород древесины; коэффициент на заболоченность и глубину снежного покрова и др. показатели, отражаемые в табл. 5.13.

Таблица 5.13

## **Расчет затрат времени на проведение топографо-геодезических работ (ССН, вып. 9)**

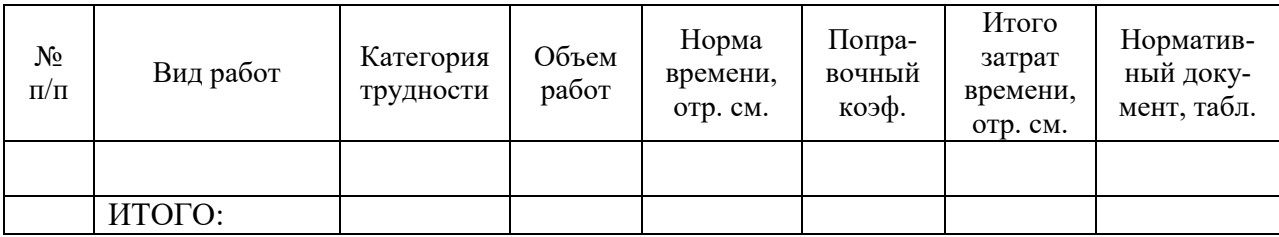

# **5.6. Опробование**

Проектирование работ по опробованию начинается с характеристики условий их проведения и выделения объемов, выполняемых в ненормализованных условиях, табл. 5.14.

Таблица 5.14

## **Объемы проектируемых работ и условия их проведения**

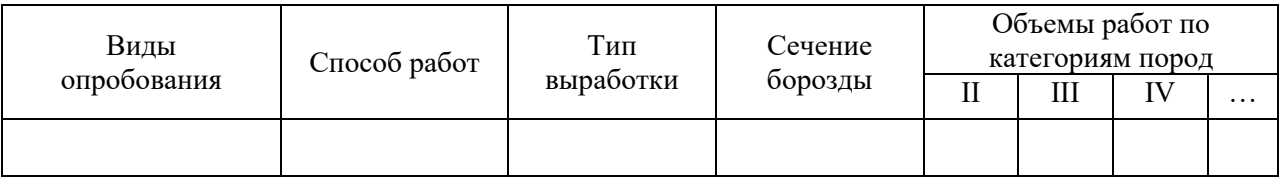

Расчет затрат времени на отбор и обработку проб определяется по ССН, вып.1, ч. 5 и сводится в табл. 5.15.

Таблица 5.15

#### **Расчет затрат времени на отбор проб, ССН, вып. 1, ч. 5**

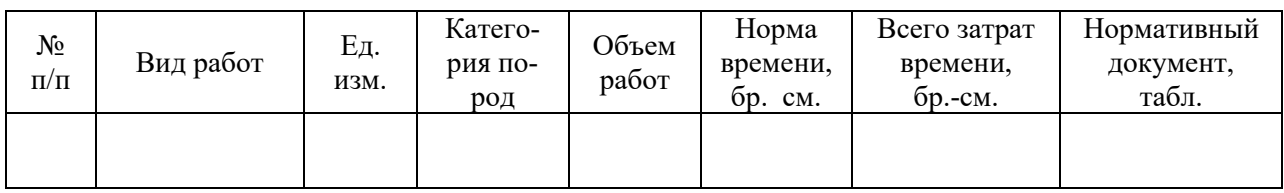

Для расчета затрат времени на обработку проб составляется таблица объемов и условий проведения работ, табл. 5.16.

#### Таблица 5.16

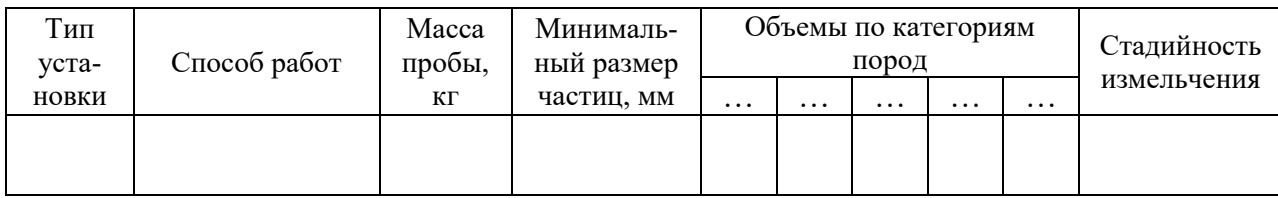

#### **Объемы проектируемых работ и условия обработки проб**

На основе данных табл. 5.17 рассчитываются затраты времени на обработку проб (табл. 5.20).

Таблица 5.17

## **Расчет затрат времени на обработку проб**

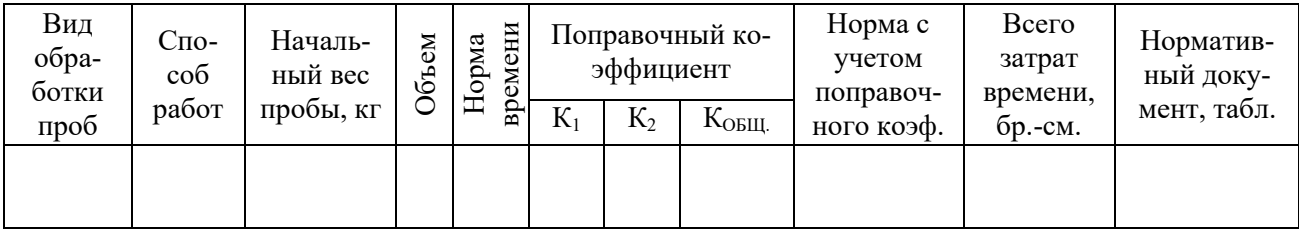

# **5.7. Геофизические работы**

## *5.7.1. Полевые геофизические работы*

*При обосновании и описании работ с применением методов электроразведки в проект включаются следующие сведения и данные:* 

а) сведения об электрических свойствах пород региона, полученные по ранее выполненным исследованиям;

б) обоснование сети наблюдений, типов, схем и размеров установок, условий заземления питающих электродов и числа измеряемых параметров, порядка контроля за качеством с указанием необходимого объема повторных и контрольных измерений.

*При обосновании и описании работ с применением методов гравиразведки и магниторазведки в проект включаются следующие сведения и данные:* 

а) обоснование и описание методики наблюдений на опорных и рядовых пунктах при работе гравиметрами;

б) обоснование системы наблюдений при работе вариометрами и градиентометрами;

в) информация о сгущении сети пунктов наблюдений на участках, требующих детализации;

г) данные об оценке необходимости введения поправки за влияние рельефа местности и информация о выбранном радиусе области учета влияния рельефа;

д) информация о перекрытиях с соседними съемками, информация о проценте независимых контрольных наблюдений, проценте дополнительных пунктов наблюдений для оценки погрешности интерполяции карты, информация об объеме работ в квадратных километрах, координатных пунктах и физических наблюдениях, длине профилей, подлежащих исследованию;

е) сведения о порядке и сроках выполнения работ;

ж) данные об обосновании категории местности и выборе вида транспорта, наиболее обеспечивающего необходимую точность работ;

з) описание работ по определению плотности пород исследуемого района;

и) информация о выборе проектной точности съемки (среднеквадратическая погрешность определения аномалий силы тяжести) в зависимости от интенсивности предполагаемых или исследуемых аномалий, а также от условий работ и заданного масштаба съемки;

к) обоснование густоты сети пунктов наблюдений в зависимости от задач съемки, размеров и интенсивности ожидаемых аномалий и выбранного сечения изоаномал отчетной карты, при этом густота сети должна обеспечивать выявление искомых аномалий силы тяжести и ее производных, для проведения работ по поискам и разведке геологических объектов.

*При обосновании и описании аэрогеофизических работ в проект включаются следующие сведения и данные:* 

а) обоснование и описание работ в предполевой период, связанных с анализом имеющейся геологической информации о недрах и определением участков проведения работ;

б) обоснование и описание выбранного комплекса полевых работ (аэромагнитная съемка, аэрогамма-спектрометрическая съемка, аэроэлектроразведочная съемка, комплексная аэрогеофизическая съемка, радиогедезиче-

23

ская привязка маршрутов, аэрофотопривязка маршрутов или иных методов, предусмотренных проектом);

в) обоснование и описание комплекса камеральных работ, включая обработку полученной геологической информации о недрах и составления картографических и отчетных материалов.

При проектировании полевых геофизических исследований с использованием методов гравиразведки, магниторазведки, электроразведки, радиометрии, а также аэрогеофизических методов производится расчет затрат времени и затрат труда по форме, пример которой показан в табл. 5.18.

Для этого по соответствующим частям ССН находятся нормы времени на единицу объема работ, обосновываются и описываются все условия, в соответствии с которыми выбраны нормы времени (параметры сети, категория трудности, способ передвижения, тип и число приборов, схема установки электродов, расстояние подлета к участку работ и т. д.).

При проведении работ в ненормализованных условиях в соответствии с ССН обосновываются и приводятся поправочные коэффициенты к нормам времени.

При одновременном использовании нескольких коэффициентов, в результате их перемножения, определяется общий поправочный коэффициент.

Суммарные затраты времени определяются путем перемножения объемов работ на норму времени и на поправочные коэффициенты (табл 5.18, гр. 7 = гр. 3 ∙ гр. 5 ∙ гр. 6). К ним добавляются затраты времени для проверки и профилактического обслуживания аппаратуры и оборудования в полевой период. Затраты времени на профилактику зависят от методов геофизических исследований и типа приборов. Нормируются ССН и составляют от одной до трех отрядо-смен на один месяц полевых работ (поправочные коэффициенты к затратам времени составляют соответственно 1,04; 1,085; 1,13).

Затраты труда в человеко-днях определяются путем перемножения норм затрат труда на общее количество отрядо-смен (табл. 5.18, гр.10 = гр.8  $\times$  $\times$  гр. 9). Нормы затрат труда берутся из соответствующих таблиц ССН.

# **Расчет затрат времени и затрат труда на геофизические работы**

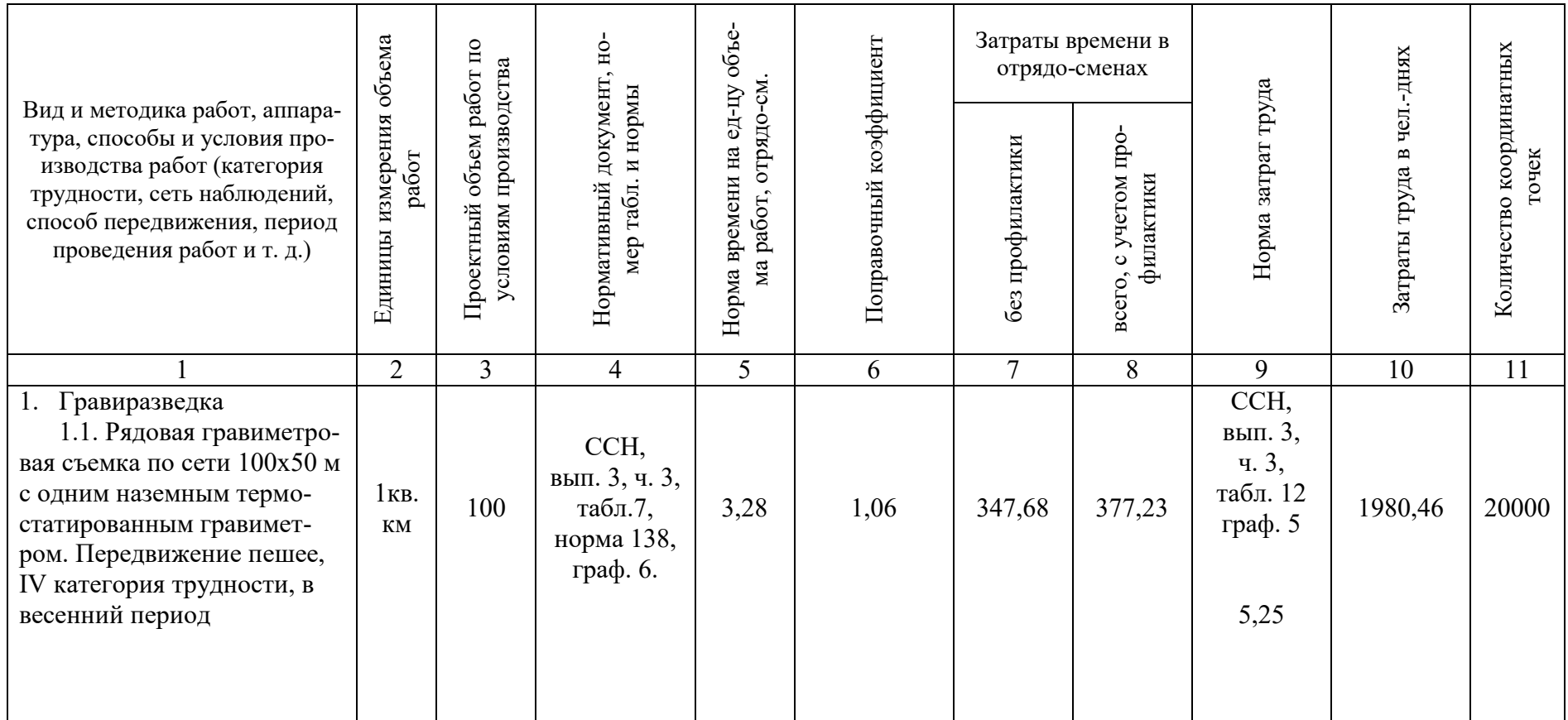

# Таблица 5.18

# Окончание табл. 5.21

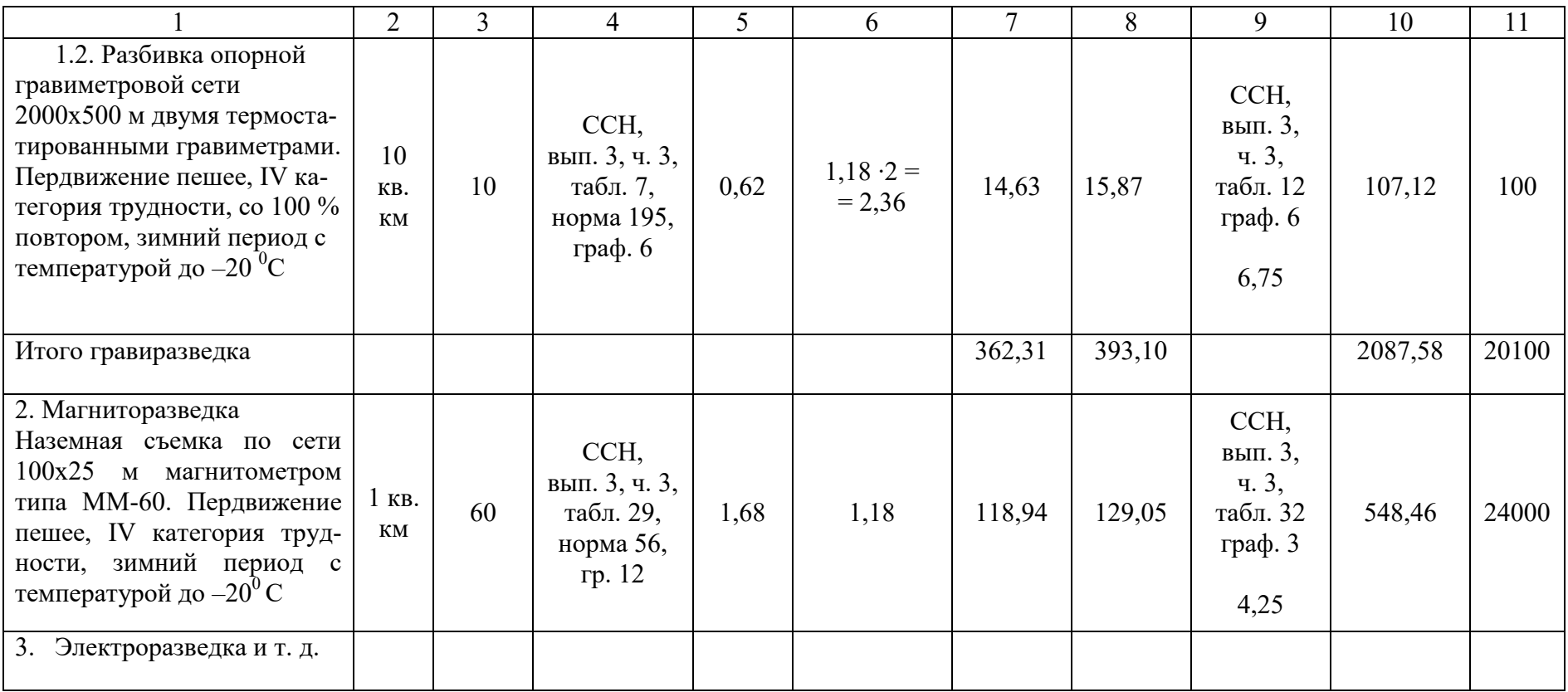

В табл. 5.18 рассчитывается также проектное суммарное количество координатных точек. Для этого объемы работ умножаются на количество координатных точек в единице объема работ (приводятся в соответствующих таблицах норм времени ССН). Общее количество координатных точек необходимо для расчета затрат времени на камеральные работы.

Если отработка площади проектируется по участкам с нескольких баз, то по нормам ССН определяются затраты времени на переезды отряда внутри района работ (перебазировка с одного участка работ на другой), исходя из схемы переездов. При этом необходимо учитывать, что нормы времени на переезды (перебазировку отряда) не включают затраты времени по ежедневной доставке производственного персонала к месту проведения геофизических работ на профиль и обратно. Время на эти цели предусмотрено в укрупненных нормах времени на соответствующие виды геофизических исследований, а расходы учтены в нормах основных расходов (СНОР).

Далее рассматриваются вопросы организации различных видов полевых работ: количество отрядов и их численность, календарные сроки выполнения полевых работ.

Для этого суммарные затраты времени и труда увязываются с продолжительностью полевых работ и штатами производственных подразделений (отряд, партия), выполняющих данные виды работ, по формулам

$$
N = T_{\text{offul.}} / (t \cdot d \cdot K_{\text{b.H.}}),
$$

где *N* – количество геофизических отрядов, необходимых для выполнения работ; Tобщ. – общие затраты времени на геофизические исследования соответствующим методом, отрядо-смены; *t* – количество месяцев работы по проекту; *d* – количество смен (дней) в месяце (25,4 – при односменном режиме работы);  $K_{B,H}$  – коэффициент выполнения норм выработки, принимаемый от 1,05 до 1,20.

$$
q = 3_{\scriptscriptstyle T}/T_\varphi\,K_{\scriptscriptstyle B.H.}\;,
$$

где Ч – численность трудящихся, занятых на выполнении геофизических исследований; З<sub>т</sub> – суммарные затраты труда, чел.-дни; Т<sub>ф</sub> – фонд времени одного работающего за рассматриваемый период, дни;

$$
T_{\phi} = (T_{\kappa} T_{\text{np.}} T_{\text{bhx.}} T_{\text{orm.}})0.96,
$$

где  $T_{k}$  – календарные сроки выполнения запланированного объема работ, дни;  $T_{np.}$  – число праздничных дней за рассматриваемый период;  $T_{\text{BLX}}$  – число выходных дней; Т<sub>отп.</sub> - число дней отпуска (по два дня на один месяц работы); 0,96 – коэффициент, учитывающий невыходы на работу по уважительной причине.

Как правило, по приведенным формулам рассчитываются количество геофизических отрядов и численность трудящихся, исходя из заданных сроков выполнения работ. При этом следует учитывать, что под геофизическим отрядом понимается первичное производственное подразделение, организуемое для выполнения работ одним из геофизических методов с помощью одного прибора, станции или комплекта аппаратуры. Таким образом, при расчете количества отрядов фактически определяется необходимое количество приборов или комплектов аппаратуры для выполнения запроектированного объема работ в заданные сроки. Возможны и обратные расчеты, т. е. уточнение календарных сроков работ, исходя из существующих штатов и имеющейся аппаратуры в геофизической организации.

#### *5.7.2. Геофизические исследования в скважинах*

*Суммарные затраты времени на геофизические исследования в скважинах* (Тобщ.) определяются по ССН, выпуск 3, часть 5 (табл. 5.19) и *складываются из трех основных элементов:* 

 затраты времени на собственно геофизические исследования в скважинах в отрядо-сменах  $(T_{\text{rec}});$ 

затраты времени в отрядо-сменах на выезды каротажного отряда  $(T_{\text{B}})$ ;

 сверхнормативные затраты времени при выполнении каротажных работ, независящие от каротажного отряда (осложнения в исследованиях из-за технического состояния скважин, неравномерном предъявлении скважин под ГИС, осложнениях с транспортировкой каротажного отряда и т. д.),  $(T<sub>H</sub>)$ .

Таблица 5.19

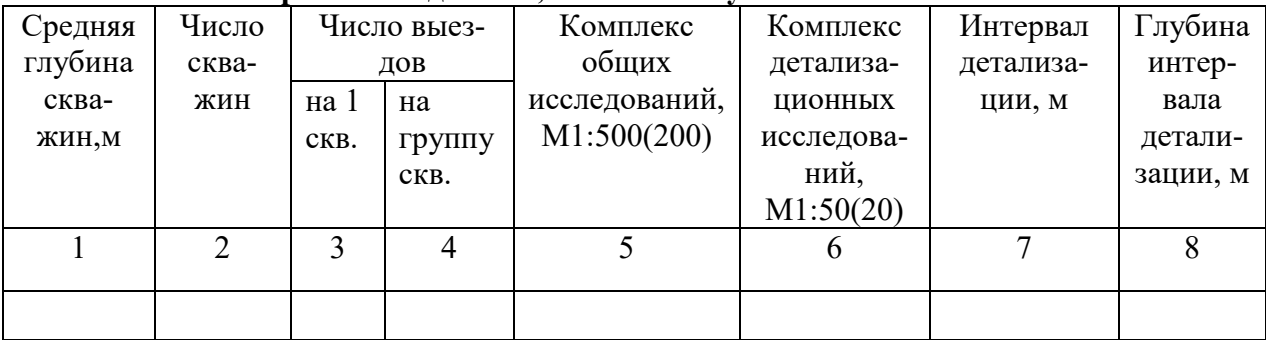

#### **Проектные данные, комплекс и условия выполнения ГИС**

Затраты времени в отрядо-сменах на собственно геофизические исследования определяются исходя из установленных проектом комплекса и объема общих исследований в масштабе 1:500 (1:200), комплекса и объема детализационных исследований в масштабах 1:200, 1:50, 1:20, количества отбираемых образцов пород, средней глубины скважины, среднего числа скважин, с учетом поправок за наклон скважин и температуру.

В тех случаях, когда по комплексу исследований, средней глубине скважин или числу выездов скважины на объекте образуют отдельные группы, затраты времени определяются раздельно для каждой группы и затем суммируются.

В соответствии с назначением скважин, установленными проектом, средними их глубинами, средним числом выездов на скважину определяются затраты времени на выполнение основного комплекса исследований.

К затратам времени по основному комплексу исследований добавляется время на выполнение остальных, предусмотренных проектом видов общих исследований.

Таблица 5.20

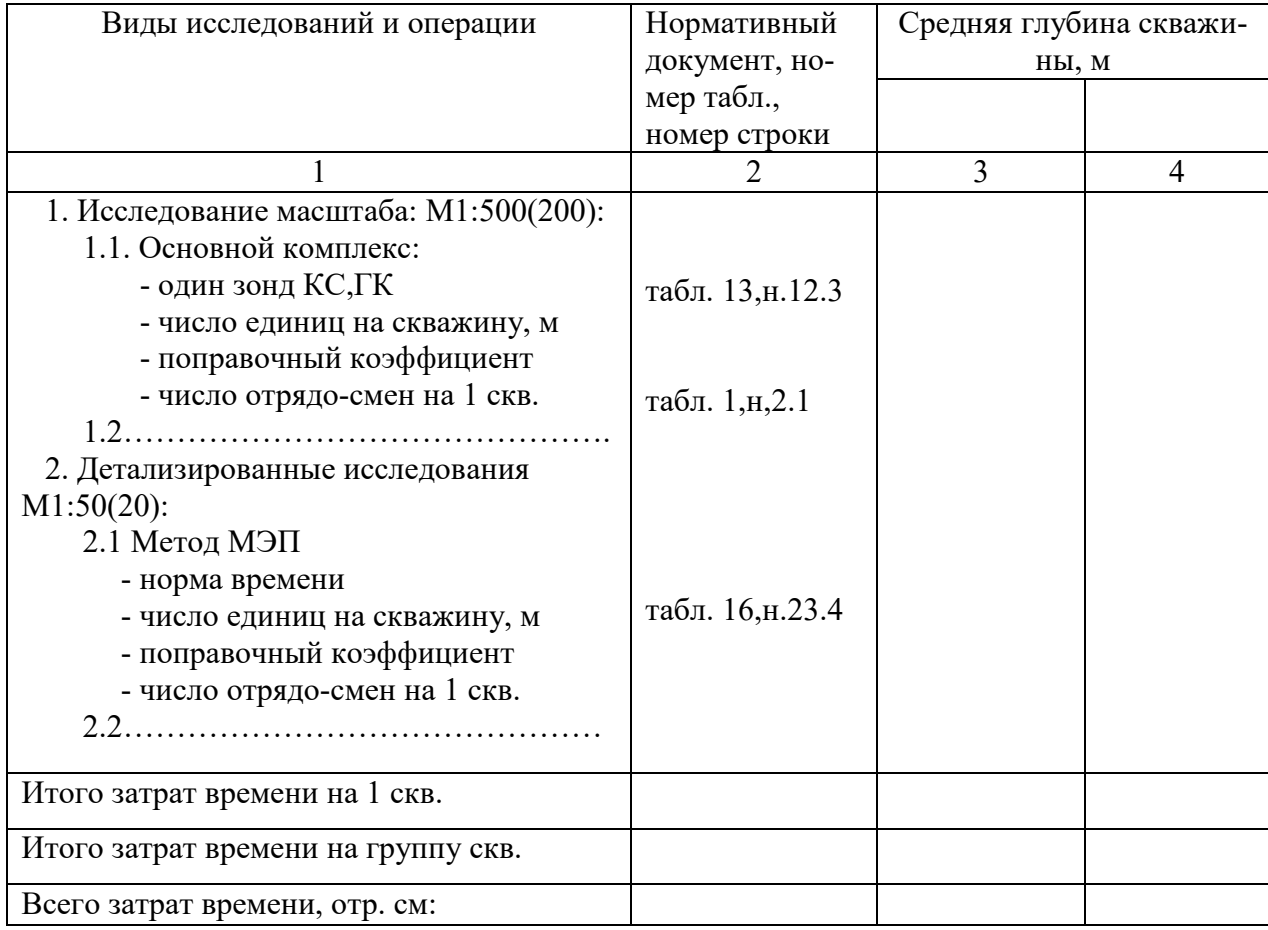

#### **Расчет затрат времени на ГИС, отр. см.**
Затраты времени на виды (методы) работ, не вошедшие в основной комплекс, либо входящие в него, но не предусматриваемые проектом, определяются по таблицам нормативов на дополнительные исследования (ССН, вып. 3, часть 5, таблицы № 7 8, 13 14). При этом нормы времени на выполнение основного комплекса соответственно увеличиваются или уменьшаются на величину этих затрат.

Суммарные затраты времени на собственно геофизические исследования  $(T_{\text{rec}})$ , т. е. на выполнение общих и детализационных исследований в одной скважине средней глубины, умножаются на общее число запроектированных скважин или на число скважин в данной группе, а также на поправочный коэффициент за эталонирование и профилактику аппаратуры, в зависимости от выполняемого комплекса работ: для методов КС, ПС, ГК, ГГК-П, кавернометрия – 1,085, те же и ядерно-физические методы – 1,134, при выполнении одного метода – 1,0.

Затраты времени на выезды  $(T_{\rm B})$  определяются по нормам табл. 6 в соответствии с предусмотренными проектом средними расстояниями до скважин, средним числом выездов на скважины, видом транспорта и группы дорог. Если по средним расстояниям до скважин, числу выездов или условиям транспортировки скважины на обслуживаемых партией объектах образуют отдельные группы, затраты времени на выезды определяются раздельно для каждой группы и потом суммируются.

Суммарные затраты времени в отрядо-сменах определяются как частное от деления затрат времени на выполнение общих и детализационных исследований в скважинах, а также затрат времени на выезды – на предусмотренный проектом суммарный поправочный коэффициент на отклонение от нормализованных условий К<sub>н</sub>:

$$
T_{o6\text{III.}}=\frac{T_{\text{fric}}+T_{\text{b}}}{K_{\text{b}}}.
$$

Коэффициент К<sub>н</sub> определяется в соответствии с параметром «а» для одного отряда или «А» для нескольких отрядов по табл. 5 (ССН, вып. 3, часть 5), в зависимости от удельного веса выездов, т. е. отношения  $T_{B} K T_{TBC}$  +  $+ T_B$ , %. Значение параметра «а» и «А» рассчитывается как отношение  $T_{\text{rec}}$  +  $+ T_B$  к календарному (годовому) фонду рабочего времени (305 отр-см.). Параметр «а», рассчитанный для одного отряда, является одновременно и коэффициентом  $K_{\text{H}}$ . Значение параметра «А» определяется как сумма значений параметра «а» по объектам работ.

Табличные формы исходных данных и пример расчета затрат времени на геофизические исследования в скважинах приведены в главе 3 (ССН. вып. 3, часть 5).

#### 5.7.3 Полевые сейсморазведочные работы

При обосновании и описании методики, технологии и организации полевых сейсморазведочных работ в проект включаются следующие сведения и данные:

а) сведения о стратиграфической привязке отражающих горизонтов, структурно-тектонических параметрах площади, верхней части разреза и обобщенной глубинной модели и др. сведения о сейсмогеологических характеристиках площади, типах, параметрах и глубинах залегания перспективных объектов, об условиях выполнения работ на поверхности площади, а также данные о суммарных геолого-геофизических и сейсмических разрезах в случае, если ранее на объекте проводились геологоразведочные работы;

б) обоснование плотности сети профилей (расстояния между профилями), необходимой разрешающей способности метода исследований в конкретных условиях, характеристики посылаемого сейсмического сигнала, системы наблюдений, схемы отработки площади, взаимного расположения на площади пунктов возбуждения и пунктов регистрации, количества активных каналов, схемы расстановки сейсмоприемников, расстояния между ними по линии перпендикулярно линии наблюдения, расстояния между источниками по линии и перпендикулярно линии наблюдения, степени перекрытия (кратности прослеживания) максимального удаления между источником и приемником, расстояния между центрами групп сейсмоприемников, типа группирования сейсмоприемников, интервалов между пунктами возбуждения, длительности и частоты регистрации, дискретности записи, порядка изучения верхней части разреза и учета влияния грунтовых вод, выветривания и ее параметров и другие опытные работы;

в) описание комплекса работ по последовательности и способам обработки и интерпретации полевых материалов, вспомогательных работ по под-

36

готовке условий для полевых работ, топографо-геодезического обеспечения, а для работ, выполняемых по государственному контракту или по государственному заданию, также описание порядка организации сейсморазведочной партии со специализированными отрядами;

г) обоснование типов, параметров, вида и количества источников возбуждения упругих колебаний, с необходимым частотным и энергетическими параметрами, числа скважин, схемы их расположения, глубины и диаметра, массы и местоположения зарядов взрывчатых веществ, средств взрывания, взрыв пунктов (в случае применения взрывных работ), типа сейсмостанций, типа и количества регистрирующей аппаратуры, применяемого при проведении работ полевого вычислительного комплекса, приемников, средств передачи данных, систем регистрации, средств управления и контроля за работой аппаратуры, применяемых при проведении работ обрабатывающей техники, метрологического обеспечения, материалов;

д) обоснование и описание видов и объемов сопутствующих работ и услуг топографо-геодезического, транспортного, энергообеспечения, связи, водоснабжения, материально-технического обеспечения (для работ, выполняемых по государственному контракту или по государственному заданию);

е) перечень и описание мероприятий по устранению влияния помех, обусловленных водной средой, сведения о скорости передвижения судов и их позиционирования (в отношении сейсморазведочных работ в море и иных водных объектах).

Затраты времени и затраты труда на сейсморазведочные работы определяются по нормам ССН, вып. 3, часть 1 в той же последовательности, но с некоторыми особенностями.

В качестве нормативной базы по сейсморазведке в ССН приняты нормы выработки в физ. наблюдениях на 1 отрядо-смену, т. е. нормативное количество физических наблюдений, которое один сейсморазведочный отряд отрабатывает за 7-часовой рабочий день в нормализованных технологических и организационно-технических условиях.

При работе в ненормализованных организационно-технических условиях производства к нормам выработки применяются поправочные коэффициенты, приведенные в табл. 3 (ССН, вып. 3, часть 1). В случае частичного распространения ненормализованных условий, поправочный коэффициент рассчитывается как средневзвешенный по объемам работ. При необходимости одновременного использования нескольких поправочных коэффициентов последние перемножаются и полученные произведения (общий поправочный коэффициент) применяются к соответствующим нормам выработки.

Затраты времени в отрядо-сменах на выполнение сейсморазведочных работ определяются путем деления общего количества физических наблюдений (исходя из суммарной длины проектируемых основных и детализационных профилей) на норму выработки, выбранную по ССН в зависимости от типа сейсмостанции и способа возбуждения, категории трудности, количества воздействий, кратности профилирования, расстояния между центрами групп сейсмоприемников, с ежедневной полной размоткой-смоткой или оставлением сейсмокос на профиле.

Кроме того, при проведении сейсморазведочных работ с использованием взрывных источников из скважин необходимо запроектировать буровые работы и рассчитать расход взрывчатых веществ и средств взрывания (электродетонаторов).

Затраты времени и труда на бурение определяются по ССН, вып. 5, глава «Бурение сейсмоскважин», исходя из применяемого типа буровой установки, способа бурения, типа породоразрушаемого инструмента, способа транспортировки по профилю, усредненного геологического разреза и общего метража бурения по категориям пород. Учитываются затраты по монтажу, демонтажу и перевозкам буровой установки на новую точку, а также затраты, связанные с удорожанием работ в зимних условиях.

Расход взрывчатых веществ и средств взрывания обосновывается в зависимости от количества физических наблюдений, среднего веса заряда в кг, условий взрыва (одиночные скважины или группа скважин).

## *5.7.4. Камеральные работы при геофизических исследованиях*

Затраты времени и труда на камеральные работы по геофизическим исследованиям методами сейсморазведки, гравиразведки, магниторазведки, электроразведки, радиометрии, скважинной геофизики и аэрогеофизическим работам нормируются ССН, глава «Камеральные работы».

Продолжительность камерального периода в отрядо-месяцах для различных видов геофизических работ определяется в соответствии с продолжительностью полевых работ, количеством координатных или физических точек за месяц работы отряда, сложностью обработки полевого материала.

Для определения количества точек, выполняемых отрядом за месяц работ, необходимо общее количество физических или координатных точек разделить на расчетную продолжительность работ в месяцах. Продолжительность работ в месяцах рассчитывается путем деления общих затрат времени в отрядо-сменах на данный метод на 25,4 (среднее число смен в месяце).

Нормы ССН на камеральную обработку геофизических исследований не предусматривают затраты на использование ЭВМ. При использовании машинной обработки на камеральных работах в данном разделе необходимо обосновать количество машинного времени в машино-часах, требуемого для обработки полевых материалов.

Затраты на камеральные работы по геофизическим исследованиям в скважинах в ССН не нормируются. Сметная стоимость по ним определяется по сметно-финансовым расчетам.

# **5.8. Строительство зданий и сооружений**

Стоимость строительства зданий и сооружений на объектах геологоразведочных работ определяется по форме СМ2С исходя из объемов строительных работ и основных расходов на их производство. Основные расходы на единицу строительных работ определяются по ССН-92, вып. 11, часть 2 (табл. 5.21).

На обустройство баз геолого- и нефтегазоразведочных организаций составляется самостоятельная проектно-сметная документация. Целесообразность работ по обустройству баз определяется заказчиком.

Таблица 5.21

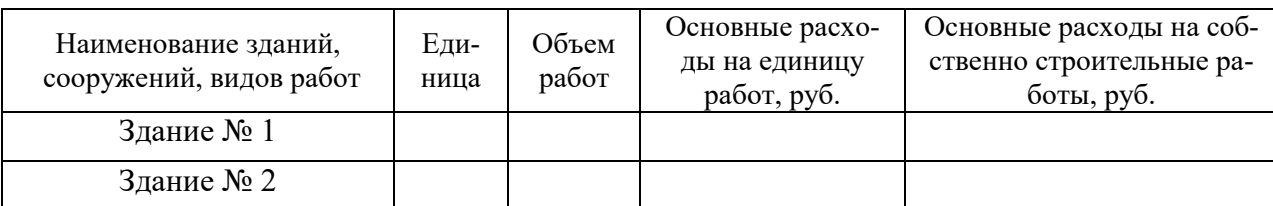

**Расчет основных расходов строительства зданий и сооружений** 

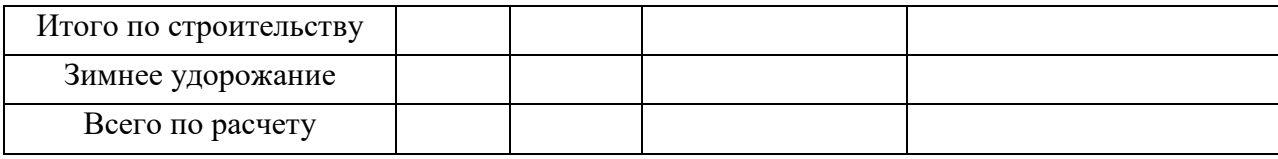

# **5.9. Расчет штата на полевой период**

Рассчитываются общие затраты труда в чел.-днях по всем видам работ в соответствии с нормами соответствующих ССН, табл. 5.22.

Определяется фонд времени одного работающего за календарный период выполнения работ:

$$
T_{\varphi} = (T_{\kappa} - T_{\text{np}} - T_{\text{bmx}} - T_{\text{orth}}) \cdot 0.96,
$$

где  $T_{\Phi}$  фонд времени одного работающего за рассматриваемый период, дней;  $T_{\kappa}$  сроки выполнения запланированного объема работ, дней;  $T_{\text{m}}$  число праздничных дней за рассматриваемый период, дней; Т<sub>вых</sub> число выходных дней, дней;  $T_{\text{orm}}$  число дней отпуска, дней; 0,96 коэффициент, учитывающий невыходы на работу по уважительным причинам.

При делении суммарных затрат труда в чел.-днях на фонд рабочего времени получаем численность трудящихся на полевой период.

Таблица 5.22

**Затраты труда на геологоразведочные работы, чел.-дней**

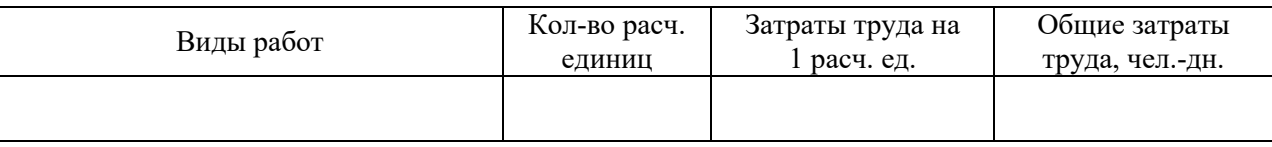

После определения общей численности работающих производится их распределение по категориям трудящихся согласно штатного расписания и норм обслуживания. При этом может быть небольшое несовпадение по общей численности.

# **6. ОПРЕДЕЛЕНИЕ СТОИМОСТИ И СОСТАВЛЕНИЕ СМЕТ НА ГЕОЛОГОРАЗВЕДОЧНЫЕ РАБОТЫ**

# **6.1. Общие положения**

Смета составляется на весь объем геологоразведочных работ и затрат, предусмотренных проектом.

Сметная стоимость геологоразведочных работ слагается из основных расходов, накладных расходов, плановых накоплений, компенсируемых затрат, подрядных работ и резерва на непредвиденные расходы.

Общая сметная стоимость геологоразведочных работ сводится по следующей номенклатуре работ и затрат с подразделением каждой позиции по видам, методам, способам, масштабам и т. п. (табл. 6.1).

Таблица 6.1

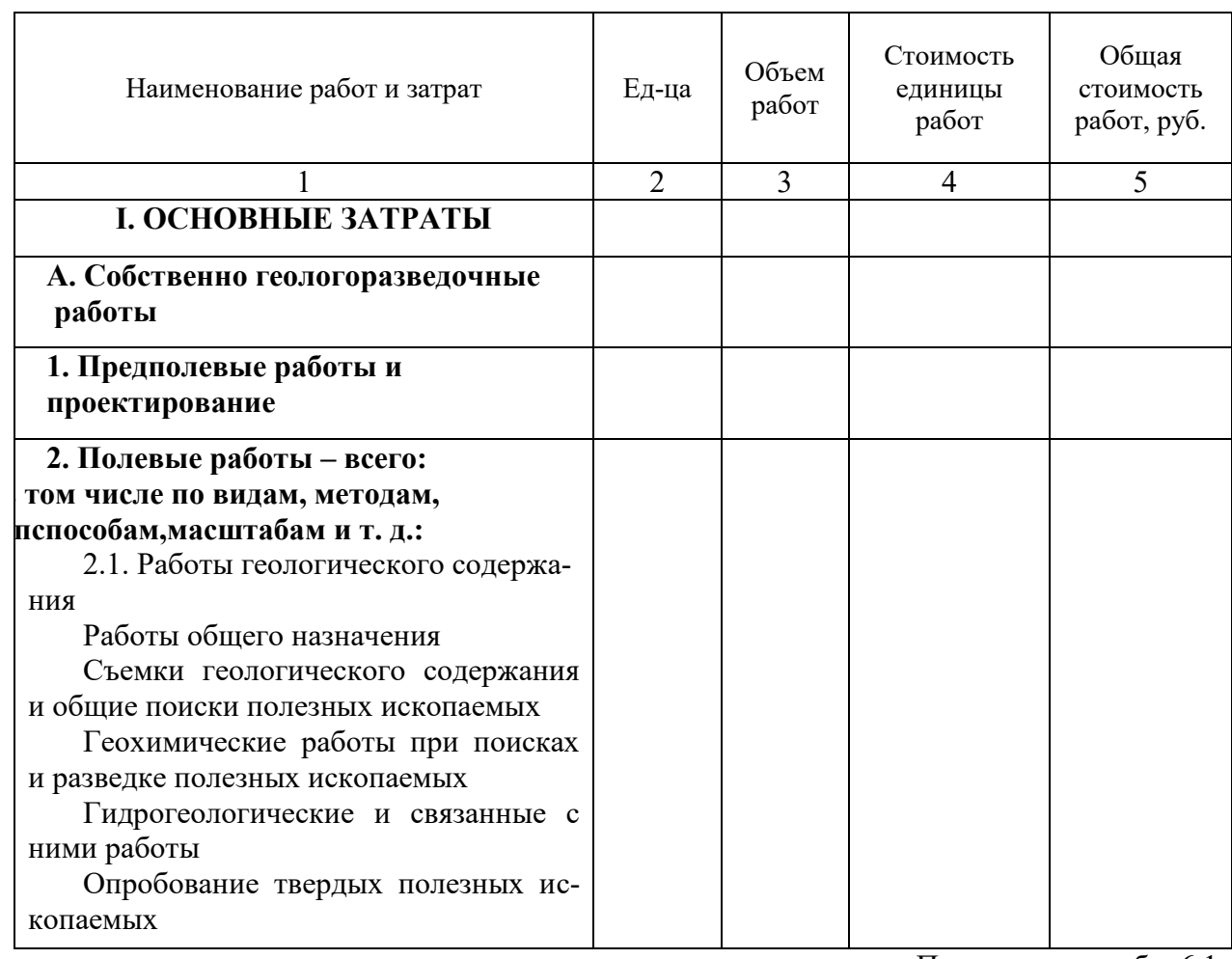

# **Укрупненный расчет стоимости работ по проекту**

Продолжение табл. 6.1

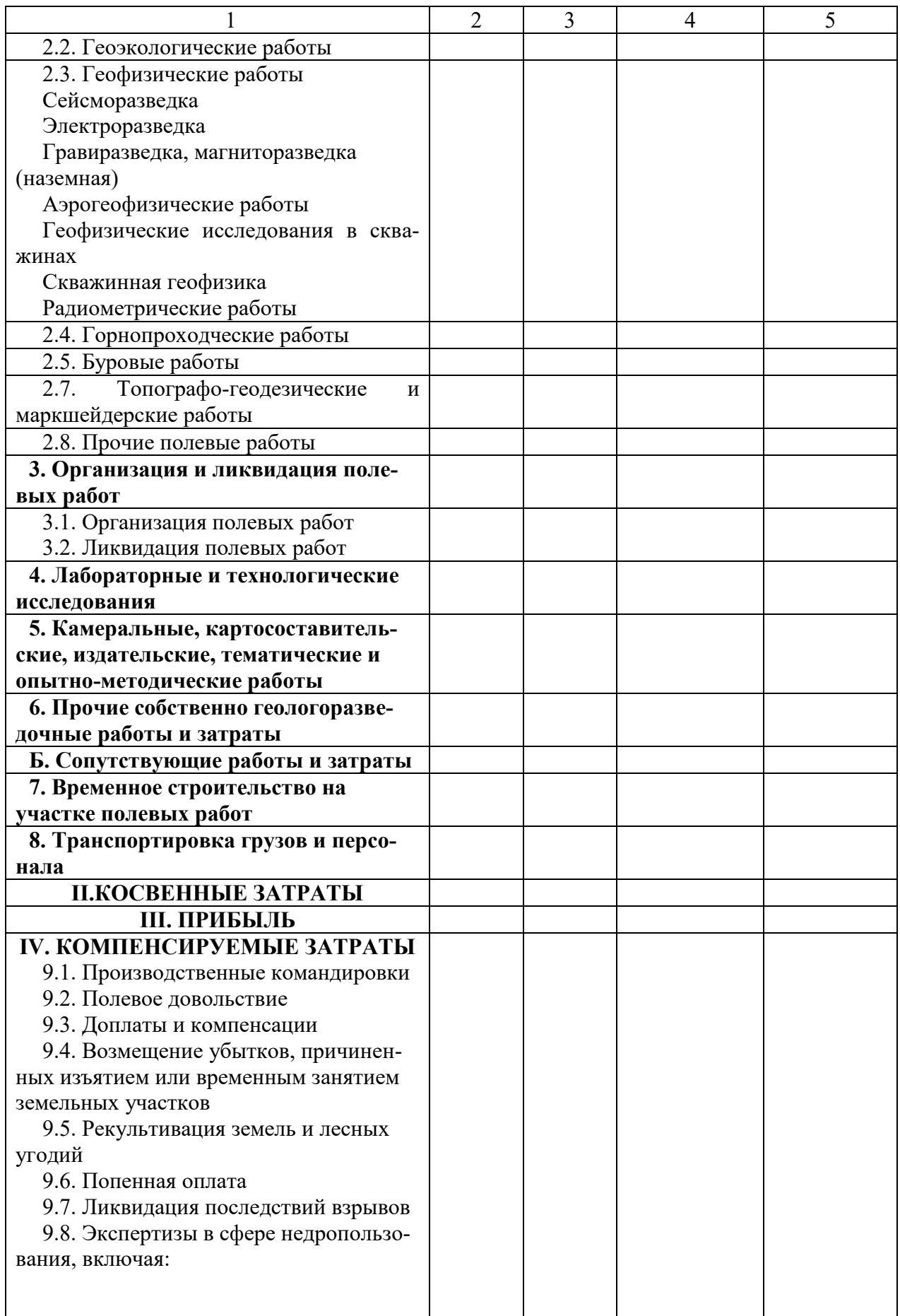

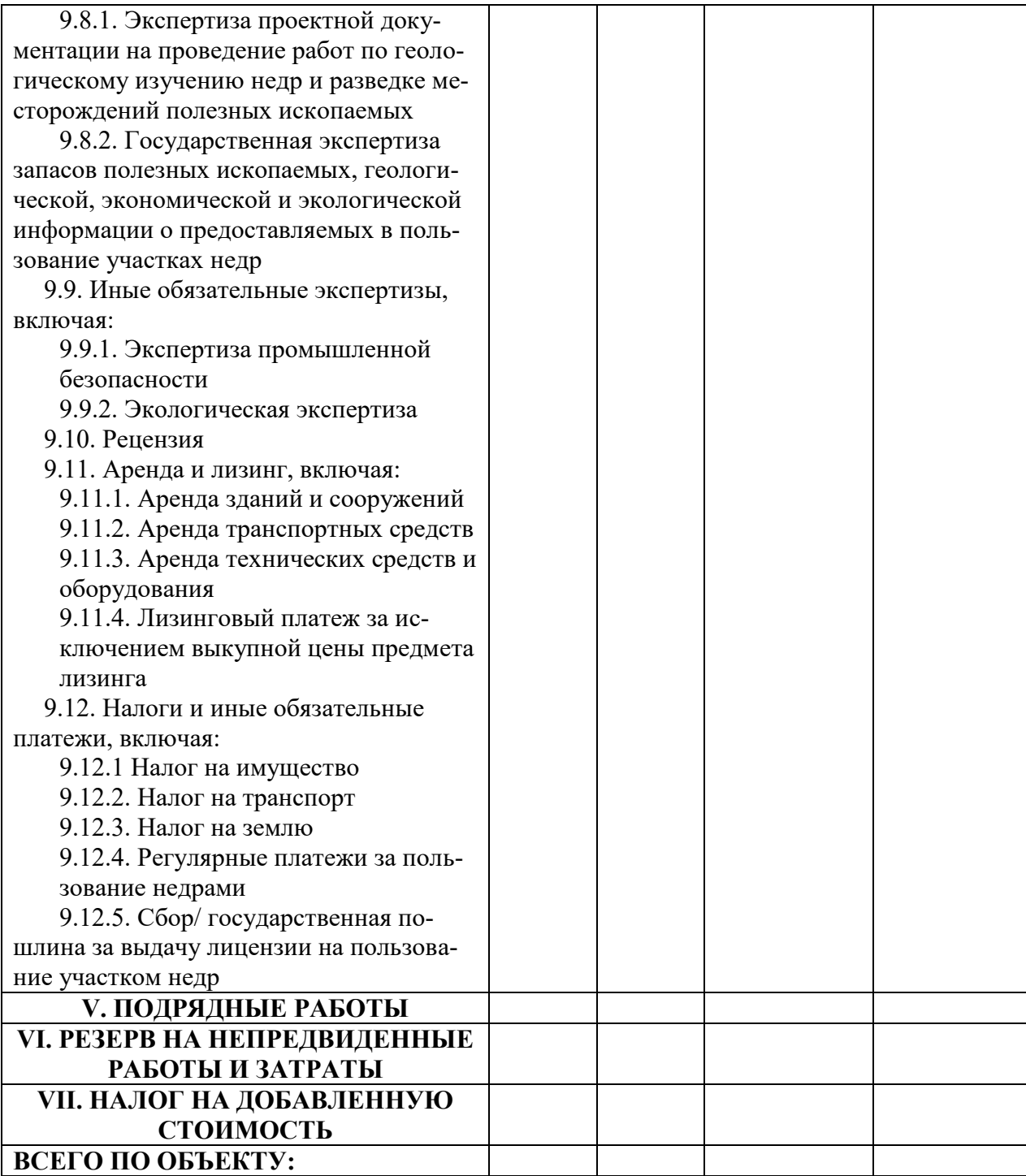

Стоимость всех видов работ, предусмотренных укрупненным расчетом стоимости работ по проекту, определяется по утвержденным исполнителем по государственному контракту единичным расценкам.

Единичные расценки рассчитываются исходя:

 из укрупненных норм времени в станко-сменах, бригадо-сменах и др. расчетных единицах на натуральную единицу объема работ;

 норм затрат труда (по должностям инженерно-технических работников и профессиям рабочих в человеко- днях на одну расчетную единицу);

 норм производственного транспорта (в машино-сменах или иных величинах) на одну расчетную единицу;

норм основных расходов на одну расчетную единицу.

Укрупненные нормы времени разрабатываются на базе действующих в организации-исполнителе по государственному контракту локальных норм, применяемых для расчета с рабочими, или для определения производственных заданий исполнителю по государственному контракту.

*Для разработки локальных норм могут быть использованы:* 

 фотохронометражные наблюдения, проводимые в соответствии с положениями по нормированию труда работников;

 опытно-статистические данные о затратах времени на производство нормируемого вида геологоразведочных работ (по круглогодичным работам за последний календарный год работы, по сезонным работам за два последних полевых сезона);

 расчетные данные, определяемые исходя из технической характеристики применяемых механизмов и технологии выполнения нормируемого вида работ.

Затраты труда инженерно-технических работников и рабочих рассчитываются исходя из трудоемкости работ, установленных норм времени на их производство и продолжительности рабочего дня. Состав производственного коллектива обосновывается составом работы каждого его члена.

В труднодоступных районах (резко пересеченный рельеф, труднопроходимая тайга, заболоченная лесотундра, арктическая тундра, сыпучие пески) нормы производственного транспорта могут приниматься по фактическим данным.

*Единичные расценки по статьям основных расходов составляются по следующей номенклатуре статей:* 

 затраты труда, человеко-день; основная заработная плата; дополнительная заработная плата;  отчисления на социальные нужды; материалы; электроэнергия; сжатый воздух; лесоматериалы; амортизация; износ; услуги; транспорт.

Единичные расценки рассчитываются, исходя из средней продолжительности рабочего месяца 25,4 дня, что соответствует при 40-часовой рабочей неделе 168,9 часам, при 36 часовой рабочей неделе 152,5 часам.

Единичные расценки по основной заработной плате определяются на основе затрат труда инженерно-технических работников и рабочих в человеко-днях и дневных ставок соответствующих категорий работников, принятых в организации-исполнителе. Затраты по дополнительной заработной плате определяются в процентах от основной заработной платы.

Затраты по отчислениям в страховые фонды принимаются в соответствии с действующим законодательством.

Расход материалов, электроэнергии, сжатого воздуха, лесоматериалов и технологической воды во вспомогательных производствах, обслуживающих производство геологоразведочных работ инструментами, приспособлениями, запасными частями и пр. услугами, а также осуществляющих ремонт оборудования, включается в статью «Услуги».

*Расход материалов принимается:* 

по производственным нормам, действующим в организации;

отчетным данным (фактический расход);

расчетным данным.

Стоимость единицы измерения материалов принимается по ценам приобретения.

Основные расходы по электроэнергии определяются исходя из норм расхода электроэнергии в кВт/часах и стоимости 1 кВт/часа электроэнергии, вырабатываемой собственными электростанциями, или стоимости 1 кВт/часа

электроэнергии, отпускаемой сторонними энергосистемами и электростанциями.

Основные расходы по сжатому воздуху определяются исходя из норм расхода сжатого воздуха в м $^3$  и стоимости 1 м $^3.$ 

*В расчете затрат по этой статье «Амортизация» указывается:* 

 перечень принятого оборудования с указанием его цены (балансовая, завода изготовителя или иная);

коэффициент сезонности работы (при наличии обоснования);

 размер транспортно-заготовительных расходов (при наличии обоснования).

Единичные расценки по износу малоценных и быстроизнашивающихся предметов определяются исходя из первоначальной стоимости инструмента, инвентаря и снаряжения, годовых норм износа и времени, в течение которого они используются в производственном процессе. Перечень и нормы износа инструмента, приборов, малоценного инвентаря и снаряжения могут быть приняты по производственным нормам или исходя из отчетных данных, или на основании расчетных материалов.

Первоначальная стоимость малоценных и быстроизнашивающихся предметов определяется по ценам приобретения.

В услуги собственных подсобно-вспомогательных производств геологических организаций включаются в основном затраты на проведение малого и среднего ремонта оборудования, транспортных средств, инструмента и приборов, применяемых при производстве геологоразведочных работ.

Затраты по статье «Услуги» определяются расчетным способом, при этом к расчету прилагается обоснование затрат по заработной плате и материалам.

Услуги, оказываемые третьими лицами, принимаются по ценам, утвержденным привлекаемыми третьими лицами без начисления на них косвенных затрат и прибыли исполнителя по государственному контракту.

Единичные расценки по статье «Транспорт» определяются исходя из нормативной потребности в производственном транспорте, включая гужевой, и стоимости единицы транспорта (машино-смены, коне-дня или иной). Стоимость 1 машино-смены, 1 коне-дня или иной принимается по нормам основных расходов, а в случае использования наемного транспорта в соответствии с действующими тарифами.

При определении единичных расценок к статьям «Материалы», (за исключением сжатого воздуха), «Лесоматериалы», «Амортизация», «Износ» и к затратам по материалам в статьях «Услуги» и «Транспорт» применяется коэффициент, учитывающий транспортно-заготовительные расходы геологической организации (при наличии обоснования).

В тех случаях, когда единичные расценки по статьям «Материалы», «Амортизация», «Износ», «Услуги» устанавливаются на основании фактических данных за следующий период:

по круглогодичным работам за последний календарный год;

по сезонным работам за два последних сезона.

В Единичных расценках расход материалов, электроэнергии, сжатого воздуха приводится только в денежном выражении.

Расчет Единичных расценок осуществляется по табл. 6.2 – 6.5.

Таблина 6.2

#### **Укрупненные нормы времени на единицу работ в расчетных единицах**

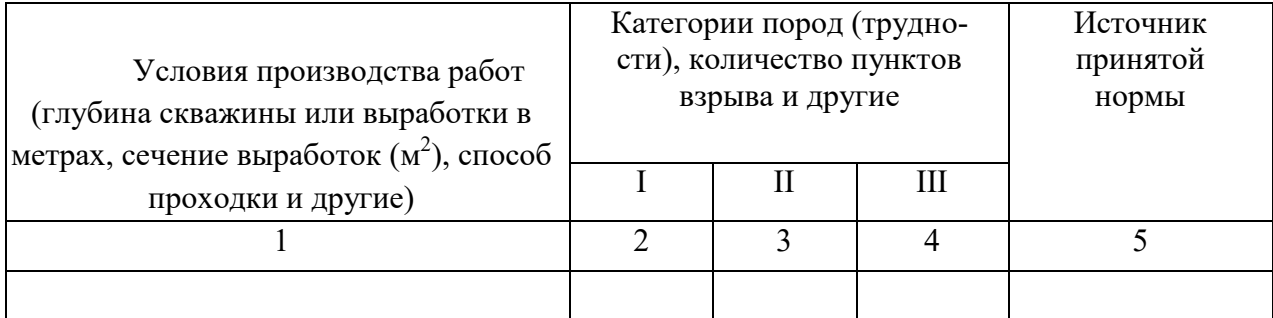

#### Таблица 6.3

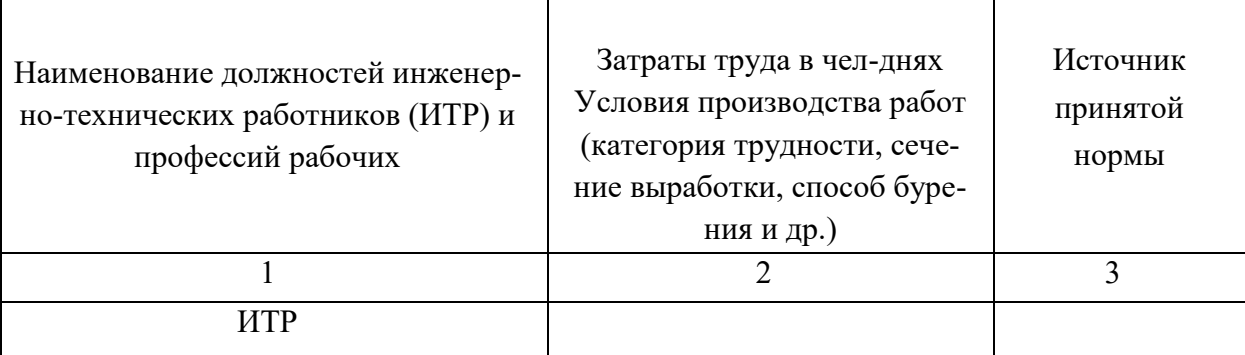

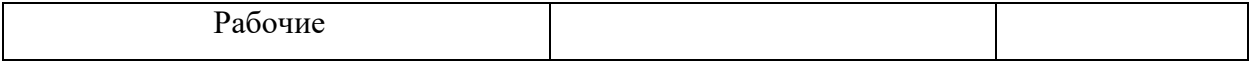

Таблица 6.4

#### **Нормы производственного транспорта на одну расчетную единицу**

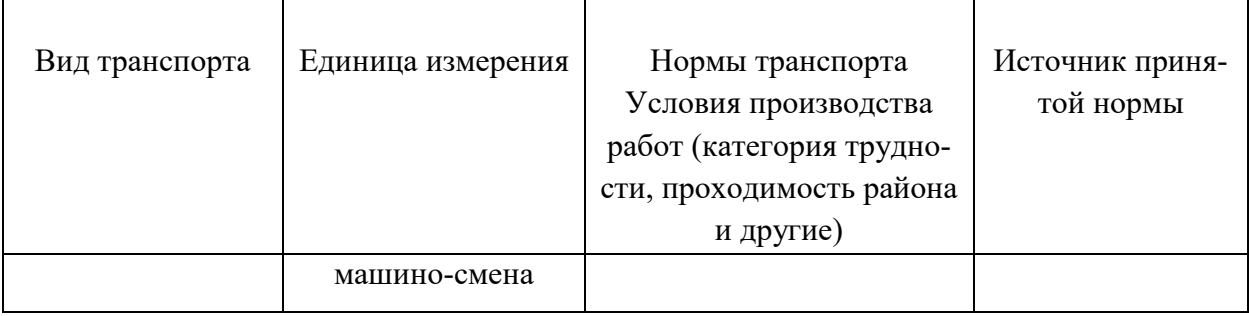

#### Таблица 6.5

#### **Единичные расценки по статьям основных расходов на вид работ**

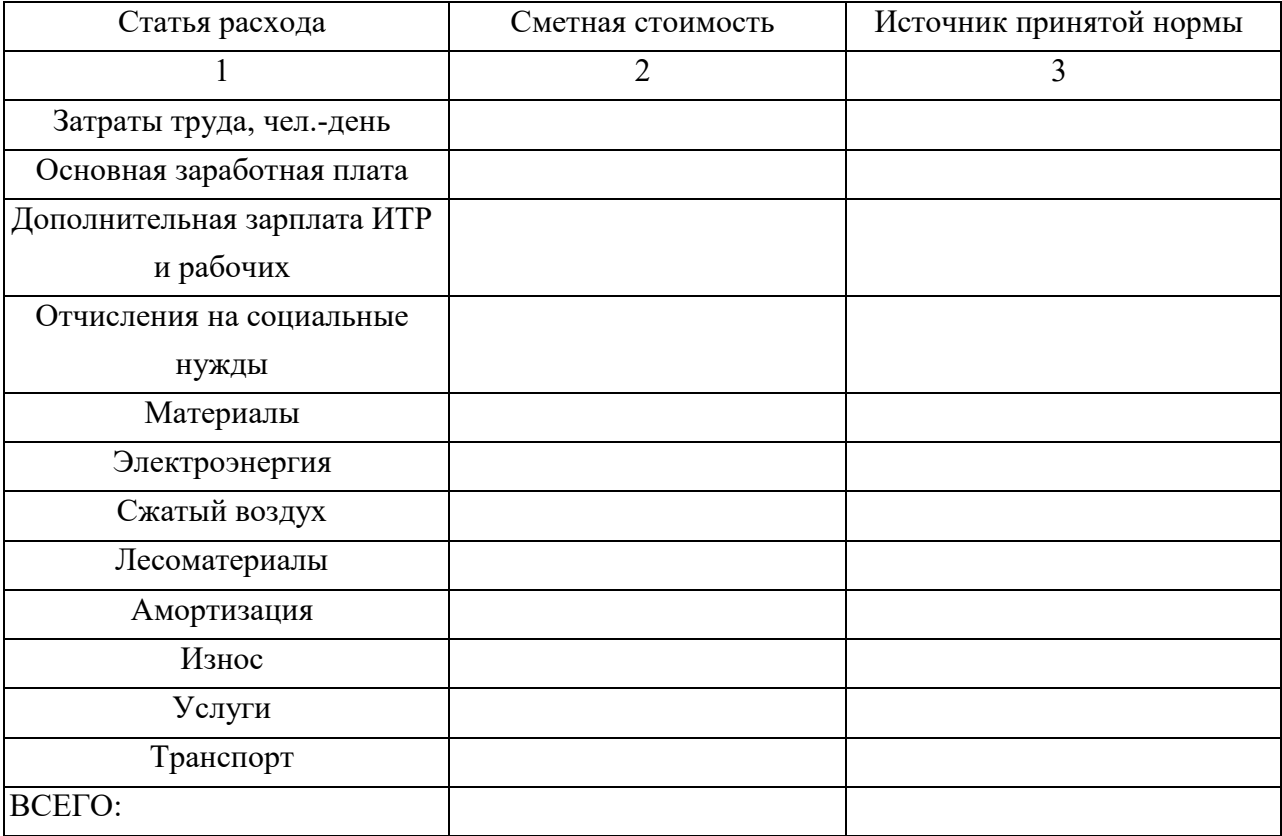

Единичные расценки исполнителя по государственному контракту утверждаются директором или иным уполномоченным представителем исполнителя по государственному контракту и заверяются в порядке, предусмотренном законодательством Российской Федерации, исполнителя по государственному контракту.

При включении в Укрупненный расчет стоимости работ по проекту косвенных затрат и прибыли не допускается установление величины косвенных затрат более 20 % от общей стоимости основных расходов и величины нормы прибыли – более 10 % от общей стоимости основных затрат и косвенных затрат. К косвенным затратам, подлежащим включению в Укрупненный расчет стоимости работ, относятся затраты, не относимые к основным, определяемые в процентном отношении от основных затрат.

При расчете косвенных затрат не учитываются компенсируемые затраты и затраты по подрядным работам.

При включении в Укрупненный расчет стоимости работ по проекту расходов на резерв, величина указанных расходов не должна превышать:

12 % от общей стоимости работ по проекту за исключением лабораторных, камеральных и тематических работ – для проектной документации на проведение работ по бурению глубоких скважин различных категорий, включая опорные, параметрические на нефть и газ, в том числе  $-10\%$  на ликвидацию возникающих в процессе бурения, крепления и испытания скважин геологических осложнений и 2 % на иные непредвиденные расходы;

 6 % от общей стоимости работ по проекту – для иных геологоразведочных работ.

Календарный план выполнения работ по проекту включает сведения и данные об основных видах геологоразведочных работ, предусмотренных проектной документацией, их объемах и сроках проведения.

Общий срок проведения работ по стадии геологического изучения недр, включающего поиски и оценку месторождений полезных ископаемых, не может превышать срок пользования недрами для геологического изучения, определяемый в соответствии со статьей 10 Закона Российской Федерации «О недрах».

Рекомендуемый образец Календарного плана выполнения работ по проекту приведен в табл. 6.6

Календарный план выполнения работ по проекту утверждается пользователем недр, подведомственным учреждением или исполнителем по государственному контракту.

49

#### Таблица 6.6

# Календарный план работ общегеологического и минерагенического направления (для твердых полезных ископаемых)

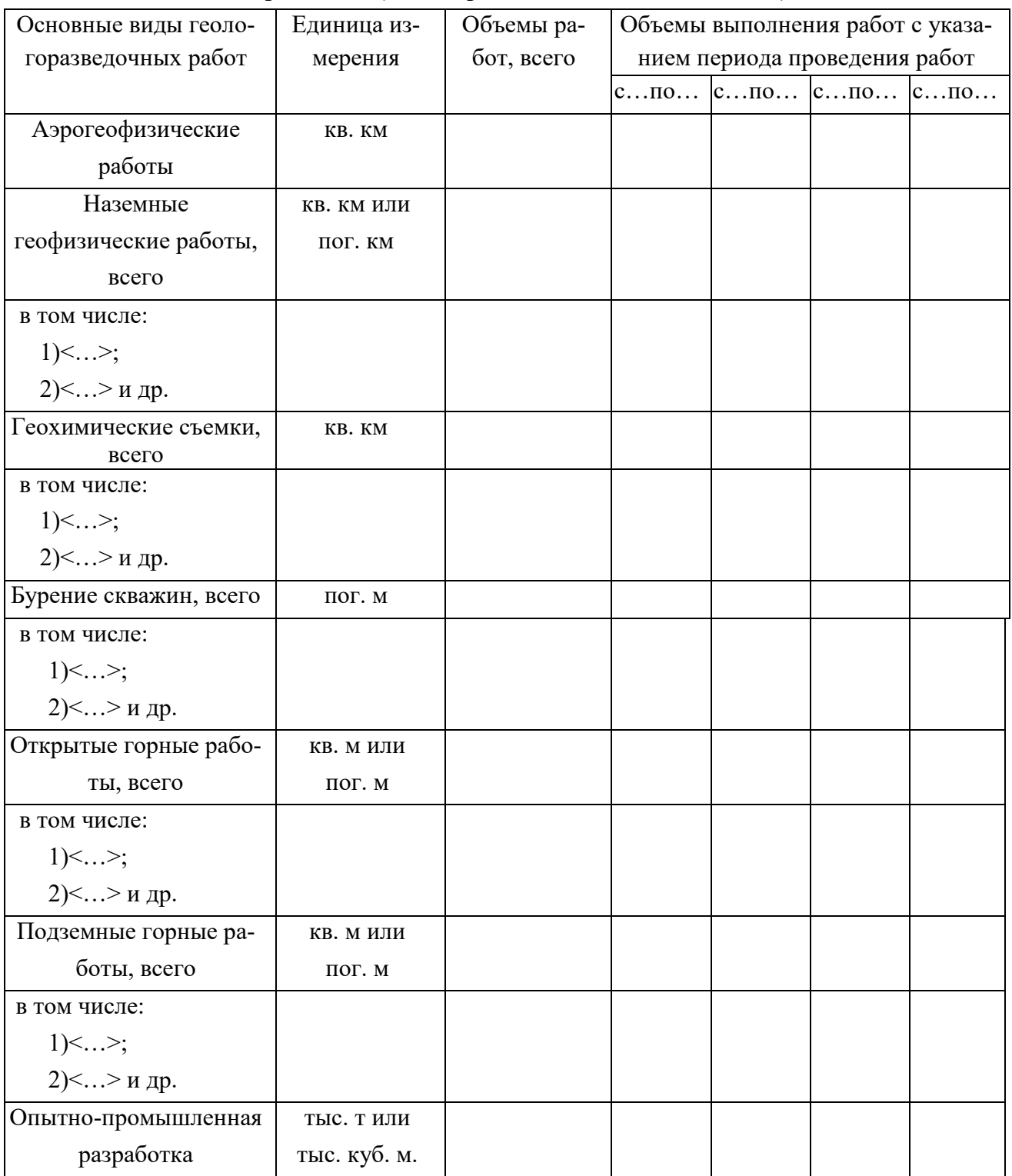

В случае подготовки проектной документации на этап геологоразведочных работ в проектную документацию включается как Календарный план выполнения работ по проектируемому этапу, так и Календарный план выполнения работ по программе выполнения работ по всей стадии геологоразведочных работ на объекте.

# 6.2. Основные затраты

К основным затратам относятся затраты на производство отдельных видов геологоразведочных и связанных с ними работ, которые могут быть отнесены на конкретный объект работ.

Основные затраты определяются по сборникам сметных норм (ССН-92) или сборникам норм основных расходов (СНОР-93) на геологоразведочные работы, вып.1-11, а по видам работ, отсутствующим в указанных сборниках, - по сметно-финансовым расчетам, табл. 6.7.

Таблица 6.7

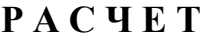

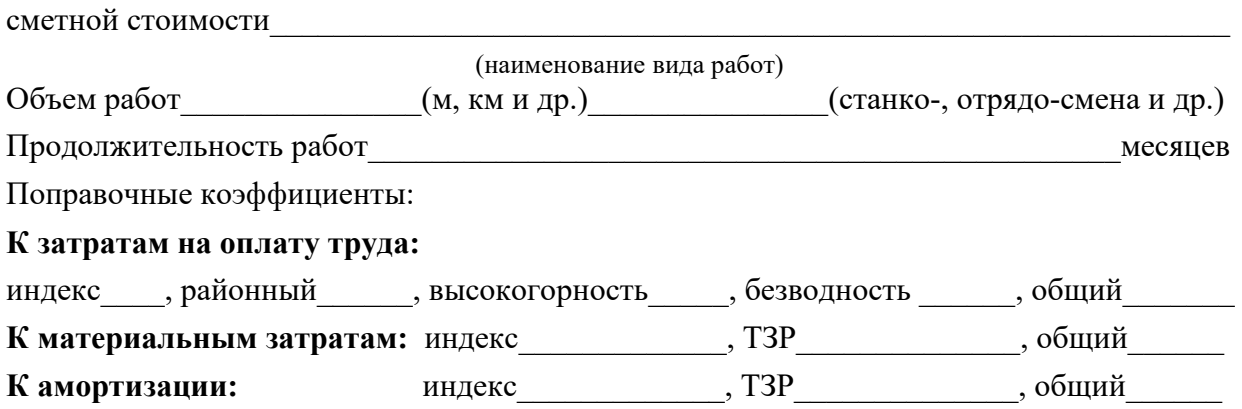

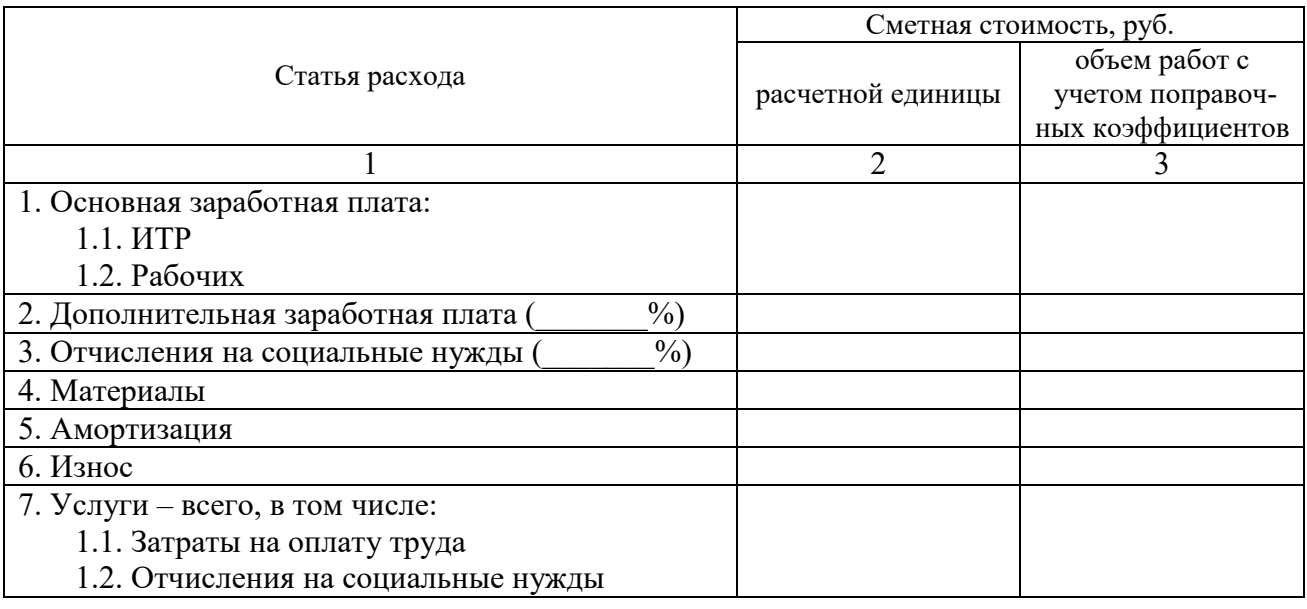

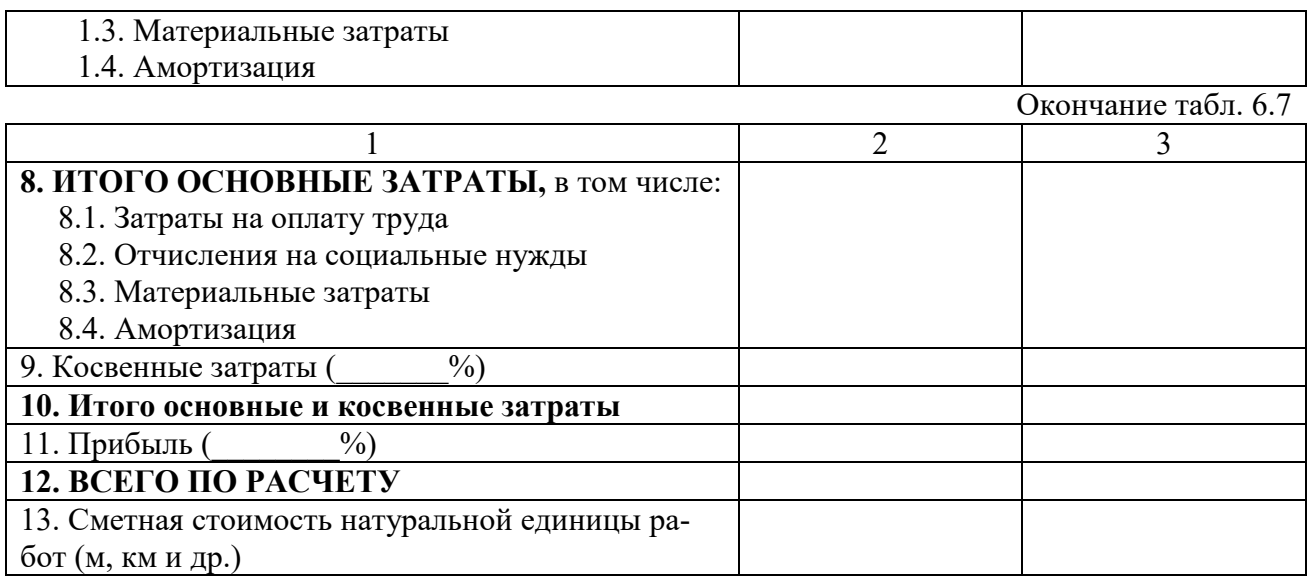

При поисках, разведке и исследованиях радиоактивных руд в соответствии с перечнем работников, имеющих право на повышение заработной платы, применяется коэффициент 1,2.

Дополнительная заработная плата принимается в соответствии с утвержденным в законодательном порядке процентом от суммы основной заработной платы.

Отчисления на социальные нужды (в Фонд социального страхования РФ, Пенсионный фонд РФ, на обязательное медицинское страхование работников) принимаются в установленном законодательством проценте от суммы основной и дополнительной заработной платы.

Основные расходы по статье «Материалы» определяются исходя из норм расхода материалов, электроэнергии и сжатого воздуха и стоимости их единицы, принимаемой по ценам их приобретения (без учета НДС) с учетом действующих на предприятии транспортно-заготовительных расходов (ТЗР).

В случае выработки электроэнергии и сжатого воздуха собственными силами стоимость единицы принимается по калькуляции 1 кВт ∙ ч электроэнергии и 1 куб. м сжатого воздуха.

Основные расходы по статье «Амортизация» определяются исходя из обоснованного в проекте вида, типа, марки оборудования, транспортных средств, аппаратуры и приборов, их стоимости, нормативного коэффициента на резерв, действующих норм амортизационных отчислений на полное восстановление основных фондов и годового фонда рабочего времени.

Стоимость оборудования принимается по цене приобретения (без учета НДС) с начислением транспортно-заготовительных расходов.

При выполнении сезонных геологоразведочных работ годовая сумма амортизации начисляется независимо от продолжительности полевого сезона с учетом сменности проводимых работ и графика использования оборудования на различных объектах. В этом случае при расчете затрат по амортизации годовой фонд рабочего времени принимается равным продолжительности работы оборудования, которая обосновывается проектом.

*В основные затраты по статье «Услуги» включаются затраты:* 

 на проведение технического обслуживания № 2 и 3 и текущих ремонтов оборудования;

на проведение капитального ремонта оборудования;

 производственного транспорта, занятого обслуживанием геологоразведочных работ внутри участка (независимо от его размеров);

 на чертежные, машинописные, копировальные, оформительские и т. п. работы.

Затраты на проведение технического обслуживания и текущих ремонтов, а также капитального ремонта оборудования определяются исходя из балансовой стоимости оборудования, годового фонда рабочего времени и нормативного коэффициента затрат на техническое обслуживание, текущий и капитальный ремонт. При этом в общих расходах рекомендуемое распределение долей: затраты на оплату труда 29 %, отчисления на социальные нужды – 11 %, материальные затраты – 60 %.

В случае выполнения капитального ремонта сторонними организациями все расходы на его проведение относятся к материальным затратам.

Нормативные коэффициенты на техническое обслуживание и текущий ремонт, а также на капитальный ремонт, принимаются в размерах, действующих на предприятии-подрядчике.

Затраты производственного транспорта, учитываемые по статье «Услуги», определяются исходя из нормативной потребности транспорта на единицу геологоразведочных работ (с учетом погрузочно-разгрузочных работ), рассчитанной по нормам и нормативам ССН-92, вып. 10.

На проектно-сметных, камеральных и опытно-методических работах в статье «Услуги» предусматриваются затраты на чертежные, машинописные, копировальные, оформительские, фотографические и т. п. работы по нормам и расценкам организаций, оказывающих эти услуги.

По маршрутным работам (геолого-съемочным, геохимическим, гидрогеологическим и др.) затраты производственного транспорта, включая передвижение по маршруту, в статью "Услуги" не включаются, а предусматриваются в полевых работах как самостоятельный вид работ.

Указанные затраты определяются исходя из объема маршрутных работ, видов применяемого транспорта, норм длительности переходов и переездов по ССН-92, вып. 1 и стоимости единицы транспорта, рассчитанной по нормам и нормативам ССН-2, вып. 10.

# **6.3. Расчет основных затрат по СНОР-93**

Для упрощения расчетов сметной стоимости могут использоваться СНОР-93, в которых приведены нормы основных затрат по четырем показателям – «Затраты на оплату труда», «Отчисления на социальные нужды», «Материальные затраты» и «Амортизация», рассчитанные на основе норм и нормативов ССН-92.

Расходы по основной заработной плате в СНОР-93 рассчитаны по дневным ставкам, определенным исходя из минимальной заработной платы.

Дополнительная заработная плата учтена в следующих размерах (в процентах от суммы основной заработной платы): для работников, занятых на поверхностных работах, включая морские и аэрогеофизические работы 7,9; для работников, занятых на подземных работах, 14,3; для работников, занятых на открытых горных работах, 9,6.

Затраты по отчислениям на социальные нужды приняты в размере 36,5 % от суммы основной и дополнительной заработной платы (с учетом всех поправочных коэффициентов).

Приведенные в СНОР-93 нормы по показателям «Амортизация» учитывают продолжительность полевых работ за один год. При выполнении сезонных геологоразведочных работ этот показатель корректируется на коэффициент сезонности, определяемый как отношение 12 к продолжительности полевых работ в месяцах.

Расчет основных затрат производится по форме СМ-5, табл. 6.8.

Таблица 6.8

# Основные затраты на расчетную (физическую) единицу работ

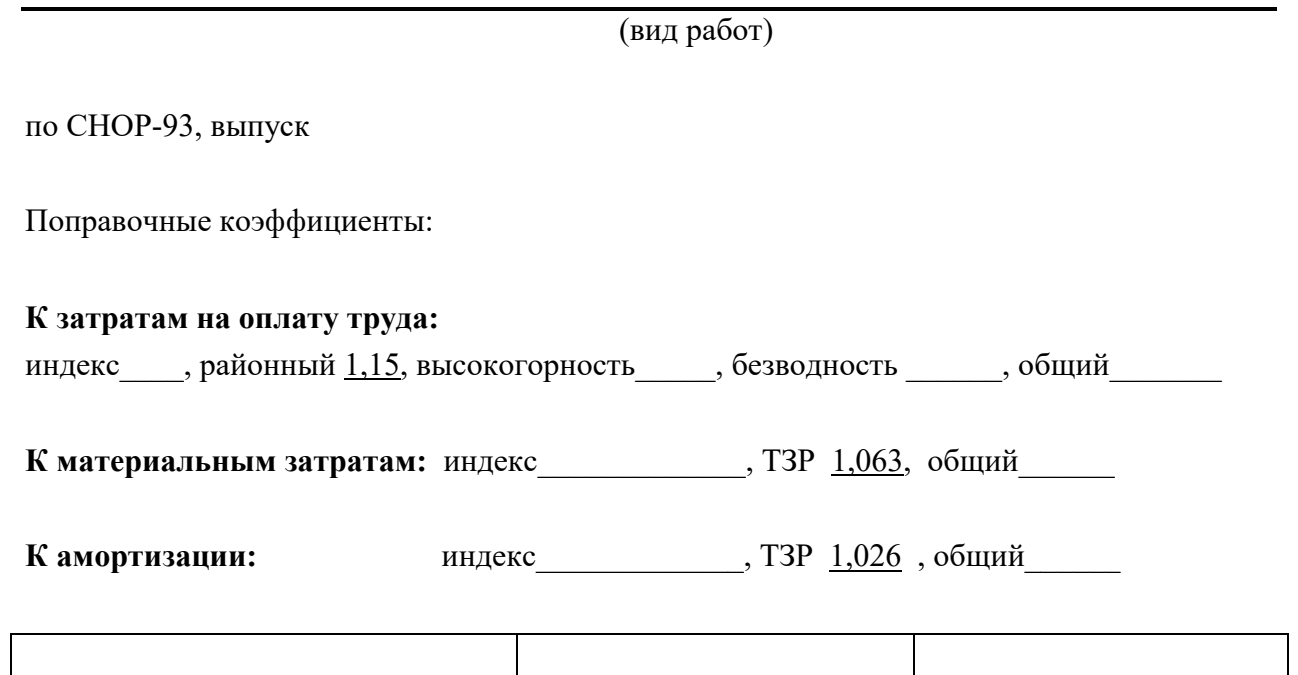

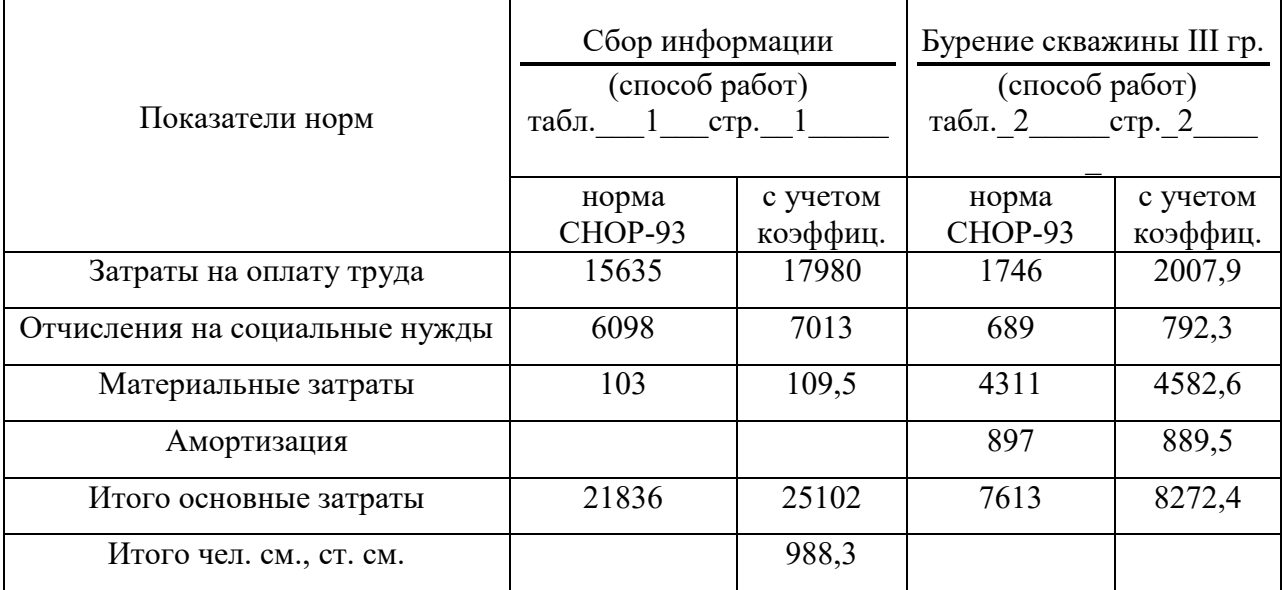

# **6.4. Косвенные затраты**

К косвенным затратам относятся включаемые в себестоимость издержки производства, связанные с обеспечением геологоразведочных работ, организацией управления ими (кроме затрат, относимых к основным расходам).

Косвенные затраты начисляются по нормам, утвержденным в установленном порядке, на сумму основных расходов собственно геологоразведочных работ и сопутствующих работ и затрат, выполняемых собственными силами.

*Косвенные затраты подразделяются на две группы:* 

общепроизводственные расходы геологических организаций;

общехозяйственные расходы геологических организаций.

*К общепроизводственным* относятся расходы, связанные с обеспечением условий для нормальной и бесперебойной деятельности геологической организации.

В эту группу включаются следующие статьи расходов:

охрана труда и техника безопасности;

подготовка и повышение квалификации кадров;

организация общественного питания;

прочие общепроизводственные расходы.

*К общехозяйственным* относятся расходы, связанные с управлением и обеспечением деятельности предприятия. Они включают расходы на содержание аппарата управления предприятием и его структурными подразделениями и прочие общехозяйственные расходы.

#### **6.5. Прибыль (плановые накопления)**

*Прибыль (плановые накопления)* – нормативная прибыль геологического предприятия, предусматриваемая в стоимости (цене) геологоразведочных работ (услуг) для осуществления налоговых платежей и выплат, относимых на прибыль, осуществления пр. платежей, предусмотренных действующим законодательством, а также для обеспечения развития производственной социально-бытовой сферы предприятия.

Прибыль начисляется на сумму основных и косвенных затрат.

При включении в Укрупненный расчет стоимости работ по проекту косвенных затрат и прибыли не допускается установление величины косвенных затрат более 20 % от общей стоимости основных затрат, и величины нормы прибыли – более 10 % от общей стоимости основных и косвенных затрат.

# 6.6. Компенсируемые затраты

К компенсируемым затратам относятся независящие от предприятий, предусмотренные законодательством затраты, возмещаемые исполнителям работ по фактически производственным расходам.

В компенсируемые затраты включаются:

производственные командировки;

полевое довольствие:

возмещение убытков, причиненных изъятием или временным занятием земельных участков;

затраты по рекультивации земель и лесных угодий;

попенная оплата;

затраты по ликвидации взрывов при проведении сейсморазведочных работ;

затраты на согласование мест проведения геологоразведочных работ; другие затраты, включаемые в себестоимость работ вследствие введения законодательных актов и постановлений властей, обязательных к исполнению предприятием.

#### 6.7. Подрядные работы

#### К подрядным работам относятся:

работы, выполняемые сторонними организациями по объекту геологического задания в целом с выдачей окончательного отчета;

 работы, выполняемые организациями-соискателями по локальной проектно-сметной документации, входящей отдельной строкой в состав сметы.

Стоимость работ, предусмотренных ССН-92 и выполняемых сторонними организациями, определяется по форме СМ-1 с учетом организационно-технических условий, накладных расходов и плановых накоплений этих организаций.

При выполнении сторонними организациями работ, не предусмотренных ССН-92 и финансируемых за счет средств госбюджета, стоимость этих работ определяется по расценкам сторонних организаций.

Все подрядные работы оформляются договорами.

#### **6.8. Резерв на непредвиденные работы и затраты**

Резерв на непредвиденные работы и затраты предназначен для возмещения расходов, необходимость в которых выявилась в процессе производства работ и не могла быть учтена при составлении проектно-сметной документации. При включении в Укрупненный расчет стоимости работ по проекту расходов на резерв, величина указанных расходов не должна превышать:

- 12% от общей стоимости работ по проекту за исключением стоимости лабораторных, камеральных и тематических работ – для проектной документации на проведение работ по бурению глубоких скважин различных категорий, включая опорные. Параметрические на нефть и газ, в том числе  $-10\%$  на ликвидацию возникающих в процессе бурения, крепления и испытания скважин геологических осложнений и 2 5 – на иные непредвиденные расходы;

 $-6\%$  от общей стоимости работ по проекту – для иных геологоразведочных работ.

# **6.9. Расчет единичных сметных расценок**

Единичная сметная расценка определяется путем умножения нормы времени на единицу работы и сметной стоимости расчетной единицы (табл. 6.10).

58

# Таблица 6.10

# Расчет единичных сметных расценок

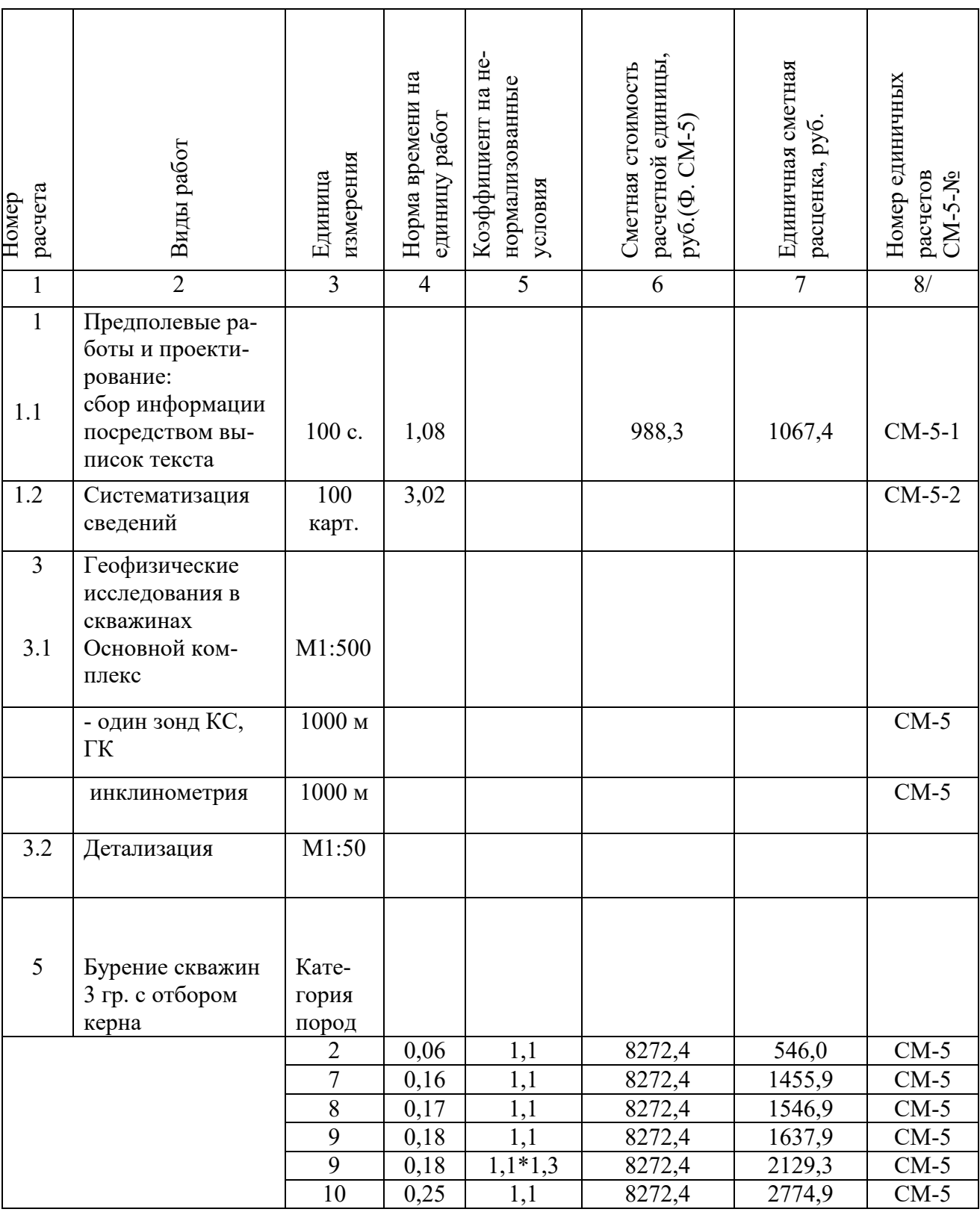

# **6.10. Особенности определения сметной стоимости по видам работ и затрат**

#### *6.10.1. Предполевые работы и проектирование*

Расходы по оказанию сторонними организациями справочноинформационных услуг определяются по расценкам указанных организаций.

В затраты на рекогносцировку включаются трудозатраты специалистов, проводящих рекогносцировку, и затраты транспорта (авиационного, автомобильного и др.).

Затраты на приобретение картографических материалов определяются по ценам предприятий, предоставляющих указанные материалы.

По геолого-съемочным, поисковым и морским геологоразведочным работам затраты на составление проектов и смет определяются по нормам соответствующих выпусков ССН-92.

Затраты на производственную и экологическую экспертизу проектносметной документации определяются по расценкам организаций, проводящих экспертизу.

По остальным работам затраты на их составление определяются сметно-финансовым расчетом или по временным проектно-сметным нормативам.

*Основные затраты на проектно-сметные работы слагаются:* 

 из основной заработной платы ИТР, занятых проектированием и составлением смет; состав ИТР и сроки проектирования определяются в проекте;

 дополнительной заработной платы в размере 7,9 % от основной заработной платы;

 отчислений на социальные нужды от основной и дополнительной заработной платы (принимается в размере в соответствии с действующим законодательством);

- стоимости материалов в размере 5 % от основной, дополнительной заработной платы и отчислений на социальные нужды без учета районного коэффициента, с начислением транспортно-заготовительных расходов;

- стоимости услуг подсобно-вспомогательного производства и со стороны в размере 15 % от основной, дополнительной заработной платы и отчислений на социальные нужды с учетом районного коэффициента.

На величину основных затрат начисляются косвенные затраты; на сумму основных и косвенных затрат – прибыль (плановые накопления).

## *6.10.2. Полевые работы*

Подлеты самолетов и вертолетов к участкам работ, связанные с проведением съемочных полетов и аэровизуальных наблюдений, независимо от расстояний подлетов, относятся к производственному транспорту. Затраты на подлеты сверх предусмотренных ССН-92 включаются в полевые работы дополнительно.

При выполнении аэрогеофизических работ непосредственно в воздухе с самолета или вертолета в сумму заработной платы ИТР, входящих в состав экипажей самолетов и вертолетов, включается сумма почасовой оплаты бортовых операторов (бортовых наблюдателей), исчисляемая от соответствующих часовых ставок для оплаты труда командира воздушного судна за выполнение летной работы, кроме аэрофотосъемочной, бортовому наблюдателю – 60 %, первому бортовому оператору – 50 %, второму бортовому оператору – 35 %.

За полеты к съемочным участкам (пунктам наблюдения) без выполнения аэрогеофизических работ, а также при проведении глубинного сейсмического зондирования и гравиметрической съемки с применением самолетов и вертолетов, в сумму заработной платы бортовых операторов (бортовых наблюдателей) включается дополнительная оплата труда в размере 35 % от соответствующих ставок для оплаты труда командира воздушного судна.

#### *6.10.3. Организация и ликвидация полевых работ*

*К организации полевых работ относятся:* комплектование партий работниками необходимой квалификации; ожидание транспортировки персонала к месту работы; получение со складов необходимых инструментов, материалов, спецодежды и др. полевого снаряжения; амортизация основных средств за период организации; проверка исправности оборудования, аппаратуры и инструментов; получение необходимых транспортных средств; упаковка, отправка оборудования, снаряжения и материалов к месту работы; организация основных и перевалочных баз, обеспечивающих нормальную деятельность партии.

*К ликвидации полевых работ относятся*: подготовка оборудования и снаряжения к отправке на базу после окончания полевых работ; амортизация основных средств за период ликвидации; разборка, демонтаж машин, оборудования, сооружений в период ликвидации; консервация материальных ценностей; ожидание обратной транспортировки персонала; сдача на склады товаро-материальных ценностей; составление и сдача материального, финансового и информационного отчетов о результатах ликвидации полевых работ.

Затраты на организацию и ликвидацию полевых работ определяются прямым расчетом исходя из опыта работ или по проценту от сметной стоимости полевых работ. В последнем случае рекомендуются следующие нормативы в зависимости от специфики геологоразведочных работ, табл. 6.11.

Таблица 6.11

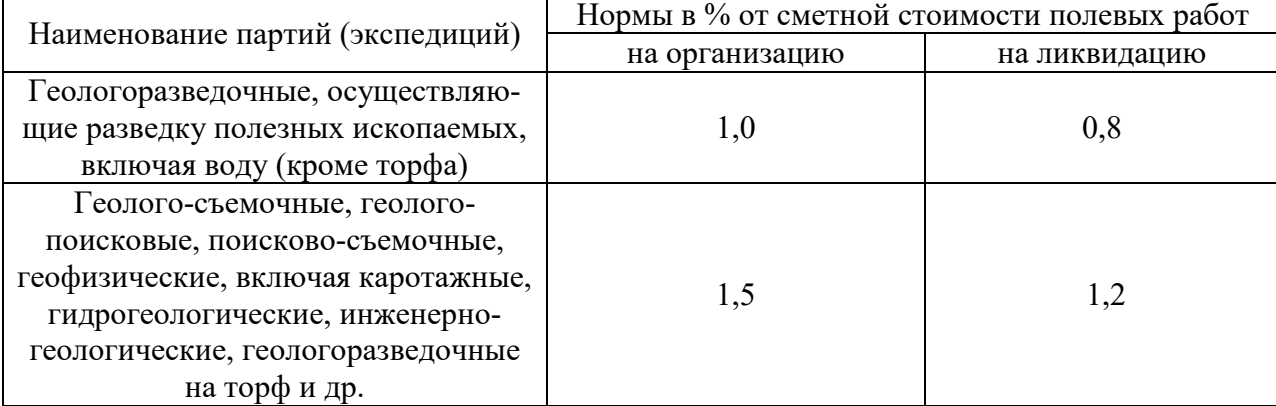

**Нормативы отчислений на организацию и ликвидацию ГРР** 

Для объектов, расположенных в районах Крайнего Севера и местностях, приравненных к ним, нормы на организацию и ликвидацию полевых работ увеличиваются в два раза.

При общей (исключая сезонные перерывы) продолжительности полевых работ по проекту свыше 12 месяцев к нормам на организацию и ликвидацию полевых работ (за исключением сейсморазведочных работ, проводимых в таежных болотистых условиях, а также геологоразведочных работ, проводимых в районах Крайнего Севера и местностях, приравненных к ним) применяются следующие коэффициенты, в зависимости от продолжительности полевых работ:

> от 13 до 18 месяцев – 0,8; от 19 до 24 месяцев – 0,6; от 25 до 36 месяцев – 0,5; свыше 36 месяцев – 0,4.

В случае, когда проектно-сметная документация составляется на работы, продолжающиеся на той же площади, или по новому объекту на сопредельной площади без перебазировки партии (отряда), к нормам на организацию применяется коэффициент 0,25.

# *6.10.4. Транспортировка грузов и персонала партии и экспедиции*

К виду работ «Транспортировка грузов и персонала партий и экспедиций» относятся затраты по доставке материалов и оборудования, упаковке, износу тары, а также погрузке и разгрузке по пути следования от склада предприятия, склада экспедиции или от прирельсового (пристань, порт) склада партии до базы (склада) партии (участка работ) и обратно.

*В затраты по транспортировке грузов и персонала партий и экспедиций включается стоимость:* 

 перевозки оборудования, аппаратуры, материалов, ГСМ, инструмента, инвентаря и снаряжения (в том числе и для подсобно-вспомогательных производств);

 перевозки фуража, геологических проб, воды в безводных районах для производственных и бытовых нужд;

 доставки продуктов, топлива и кухонного инвентаря при котловом питании от ближайших торговых точек к местам производства геологоразведочных работ;

 доставки топлива для производственных нужд, а также для культурнобытовых нужд в районах Крайнего Севера и местностях, приравненных к районам Крайнего Севера, которые не имеют своей топливной базы и куда топливо завозится со стороны;

 перегона самоходных и передвижных буровых установок, геофизических станций, автомашин, тракторов, вездеходов, транспортеров, лошадей, оленей, вагон-домиков;

 перевозки продовольственных и промышленных товаров для работников партий и членов их семей, проживающих в районах Крайнего Севера и местностях, приравненных к районам Крайнего Севера, включая пункты, обслуживаемые ОРСами (УРСами), а также для остальных районов, не обслуживаемых торговой сетью ОРСов (УРСов).

#### *К затратам по транспортировке относятся также:*

- расходы по доставке местных материалов на базу (склад) партии или участок работ непосредственно от поставщика, минуя склады предприятия, экспедиции или прирельсовый (пристань, порт) склад партии;
- расходы по переезду производственного персонала партии, экспедиции к месту производства работ и обратно, включая заработную плату за время переезда;
- услуги ледокольного флота для сопровождения судов, определяемые исходя из продолжительности проводки и действующих ставок сборов.

Стоимость перевозки грузов собственным автотранспортом по бездорожью, тракторами, гусеничными тягачами и транспортерами, речным и гужевым транспортом определяется по ССН-92, вып. 10.

Стоимость перевозки грузов и персонала транспортом общего пользования определяется исходя из объема перевозок, оптимальных транспортных схем и договорных цен.

Для упрощения расчетов сметные затраты на транспортировку грузов и персонала партий и экспедиций могут определяться в процентах от стоимости полевых геологоразведочных работ и строительства зданий и сооружений. Указанные проценты устанавливаются на базе сложившихся в данной партии, экспедиции соотношения упомянутых расходов за последние 2 3 года.

# *6.10.5. Компенсируемые затраты (затраты, возмещаемые по фактическим расходам)*

Сметные затраты на командировки по сбору материалов для проектирования геологоразведочных работ и выполнения тематических работ, для защиты геологических отчетов и проектно-сметной документации, а также на др. командировки, связанные с производством геологоразведочных работ, определяются сметно-финансовым расчетом исходя из количества и продолжительности командировок, пунктов назначения, стоимости проезда и установленного размера командировочных расходов.

Сметные затраты по полевому довольствию всего персонала партии, экспедиции определяются прямым счетом или в процентах от сметной стоимости работ, выполняемых собственными силами.

#### **К доплатам и компенсациям,** учитываемых в сметах, **относятся:**

- единовременное вознаграждение за выслугу лет, надбавки и компенсации за работу в районах Крайнего Севера и местностях, приравненных к районам Крайнего Севера;

- расходы на бесплатное полярное и лечебно-профилактическое питание, предусмотренное законодательством, исходя из затрат работников в человеко-днях и установленной стоимости дневного питания;

- надбавки, выплачиваемые в установленном порядке работникам геологических организаций, ежедневно выезжающим на объекты полевых геологоразведочных работ, расположенные на значительном расстоянии от базирования этих организаций, и не получающим полевое довольствие.

Сметные затраты на доплаты и компенсации определяются прямым расчетом или в процентах от сметной стоимости работ по объекту, выполняемому собственными силами.

При прямом счете сметных затрат на доплаты, надбавки и компенсации начисляются дополнительная заработная плата и отчисления на социальное страхование по установленным нормам.

Сумма затрат по возмещению колхозам, совхозам и др. землепользователям (включая фермеров и арендаторов) убытков, причиненных изъятием или временным занятием земельных участков, определяются по сметнофинансовому расчету в соответствии с действующим на данной территории порядком возмещения землепользователем убытков, причиненных изъятием или временным занятием земельных участков по расценкам, утвержденным в установленном порядке.

65

Предприятия, осуществляющие геологоразведочные работы, связанные с нарушением почвенного покрова на земельных участках, предоставленных без изъятия у землепользователей, обязаны за свой счет приводить изымаемые земельные участки в состояние, пригодное для использования по восстановлению нарушенных земель.

Условия приведения земельных участков, нарушенных при производстве геологоразведочных работ, в состояние, пригодное для дальнейшего использования по назначению, определяются органами, предоставляющими земельные участки в пользование.

В соответствии с этими условиями разрабатывается проект восстановления (рекультивации) нарушенных земель с привлечением в необходимых случаях на договорных началах проектных организаций.

**Затраты по рекультивации** сельскохозяйственных земель или лесных угодий, почвенный покров которых был нарушен при проведении геологоразведочных работ, по восстановлению плодородия рекультивируемых земель, по хранению и нанесению плодородного слоя почвы на рекультивируемые земли, определяются по сметно-финансовым расчетам на основании проектов восстановления (рекультивации) нарушенных земель.

**Расходы по пенной оплате** определяются сметно-финансовым расчетом с учетом установленных в законодательном порядке лесхозами тарифов на попенную оплату.

**Затраты на согласование мест проведения геологоразведочных работ** (мест заложения буровых скважин и горных выработок) с местными органами и соответствующими инстанциями и получение разрешений на их производство от колхозов, совхозов и местных Советов народных депутатов определяются сметно-финансовым расчетом с учетом установленных перечисленными организациями расценок.

При расчете сметной стоимости с использованием СНОР-93 уровень компенсируемых затрат должен быть приведен к ценам и условиям, изложенным в СНОР-93.

*Это может быть достигнуто:* 

1. Индексированием сметной стоимости собственно геологоразведочных работ и сопутствующих работ и затрат на момент утверждения сметы. Затем определяется процент компенсируемых затрат от стоимости собственно геологоразведочных и сопутствующих им работ и затрат и по этому проценту рассчитывается размер компенсируемых затрат в условиях СНОР-93.

2. Расчетом компенсируемых затрат в условиях, принятых в СНОР-93.

#### *6.10.6. Прочие работы и затраты*

Сметная стоимость работ по составлению технико-экономических соображений (ТЭС), технико-экономических докладов (ТЭД) и техникоэкономических обоснований (ТЭО) кондиций определяется сметнофинансовым расчетом.

Затраты по утверждению отчетов с подсчетом запасов в ГКЗ, ТКЗ (ЦКЗ) определяются по действующим нормам и расценкам, утвержденным в установленном порядке.

Сметная стоимость консультаций, экспертизы и рецензий отчетов определяется по расценкам организаций, предоставляющим указанные услуги.

Сметные затраты по осуществлению мероприятий по охране недр и окружающей среды в процессе проведения геологоразведочных работ на объекте, предусмотренном проектом, определяются по сметно-финансовым расчетам.

В прочие работы и затраты включаются отдельными строками ниже перечисленные затраты, определяемые сметно-финансовыми расчетами по форме СМ-6:

- затраты на монтаж и пуско-наладочные работы оборудования, не входящего в сметы строек, в том числе установка и монтаж оборудования вычислительных комплексов, включая дополнительное периферийное и вспомогательное оборудование;

- работы по замене горно-шахтного оборудования;

- отладка и проверка внутренних связей машин и оборудования;

- другие пуско-наладочные работы;

- оборудование транспортных средств для безопасной перевозки людей и взрывчатых материалов;

- затраты по хранению и реализации продовольственных и промышленных товаров на участках работ.

67

# **СПИСОК РЕКОМЕНДУЕМОЙ ЛИТЕРАТУРЫ**

- *1. Сборники норм основных расходов* (СНОР) (выпуски 1 11). М., 1994.
- *2. Сборники сметных норм* (ССН) (выпуски 1 11). М., ВИЭМС, 1992.
- *3. Приказ Министерства природных ресурсов и экологии РФ № 352 от 14.06.2016 г.* «Об утверждении Правил подготовки проектной документации на проведение геологического изучения недр и разведки месторождений полезных ископаемых по видам полезных ископаемых».

Алексей Владимирович Душин, Виктор Глебович Жуков

#### ПРОЕКТИРОВАНИЕ ГЕОЛОГОРАЗВЕДОЧНЫХ РАБОТ

*Методические рекомендации по выполнению курсовой работы студентов специальности 21.05.03 - «Технология геологической разведки»*

> Редактор изд-ва *…*  Компьютерная верстка …

Подписано в печать Бумага писчая. Формат 60 х 84 1/16. Гарнитура Times New Roman. Печать на ризографе. Печ. л…. Уч.-изд. л. … Тираж 50. Заказ

> Издательство УГГУ 620144, г. Екатеринбург, ул. Куйбышева, 30 Уральский государственный горный университет Отпечатано с оригинал-макета в лаборатории множительной техники УГГУ

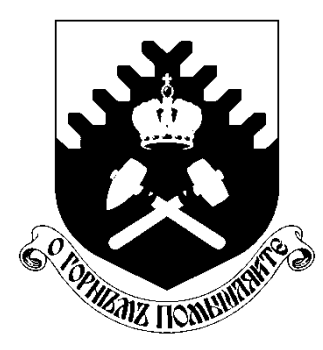

**Министерство науки и высшего образования РФ ФГБОУ ВО «Уральский государственный горный университет»** 

**А. В. Душин, В. Г. Жуков**

# **ПРОЕКТИРОВАНИЕ ГЕОЛОГОРАЗВЕДОЧНЫХ РАБОТ**

*Методические рекомендации по выполнению курсовой работы студентов специальности 21.05.03 - «Технология геологической разведки»*

> **Екатеринбург 2020**
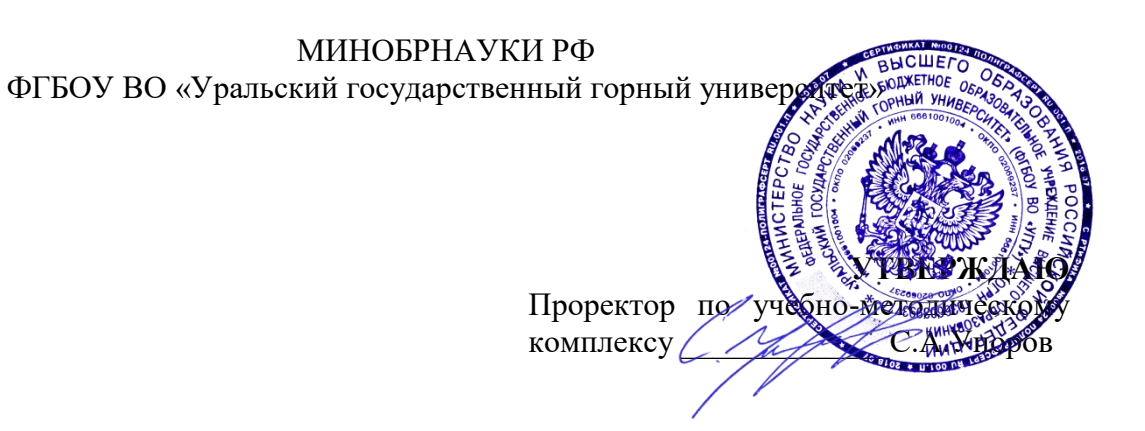

# **МЕТОДИЧЕСКИЕ УКАЗАНИЯ К САМОСТОЯТЕЛЬНОЙ РАБОТЕ СТУДЕНТОВ ПО ВЫПОЛНЕНИЮ ЛАБОРАТОРНЫХ РАБОТ ПО ДИСЦИПЛИНЕ**

# **Б1.О.23 «ОБЩАЯ ГЕОЛОГИЯ»**

Специальность: *21.05.02 Прикладная геология* 

Специализация: *Прикладная геохимия, минералогия и геммология* 

Авторы: Огородников В. Н., д.г-м.н., доцент; Поленов Ю. А., д.г-м.н., доцент

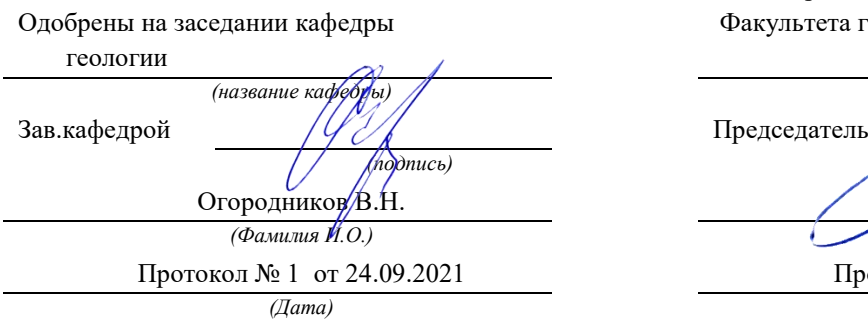

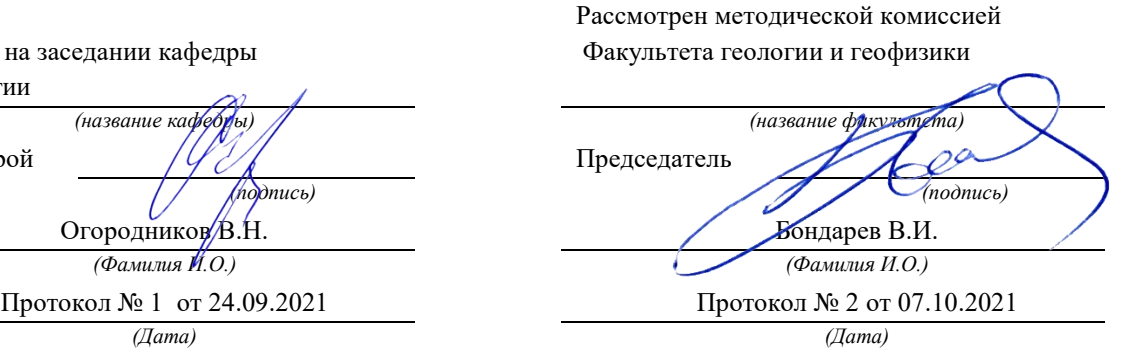

Екатеринбург

# **Методические материалы к дисциплине согласованы с выпускающей**

И.о. заведующего кафедрой \_\_\_\_\_\_\_\_\_\_\_\_\_\_ Суставов С. Г.

**кафедрой минералогии, петрографии и геохимии**<br>И.о. заведующего кафедрой <u>до дарини до су</u>ставов С. Г.

Лабораторные занятия по курсам «Общая геология» и «Геология» представляют важную часть в общем цикле геологических дисциплин. Эти занятия дают студентам возможность познакомиться с главнейшими породообразующими минералами и наиболее распространенными горными породами, а также получить навыки работы с горным компасом.

Выполнение лабораторных работ производится в три этапа. В начале студенты знакомятся с основными породообразующими минералами и учатся распознавать их в составе горных пород. На втором этапе студенты получают навыки определения и описания магматических, метаморфических и осадочных горных пород. В завершение занятий студенты знакомятся с устройством горного компаса и получают представление о работе с ним.

Объем аудиторных лабораторных занятий не достаточен для получения навыков по определению горных пород и минералов, поэтому студенты обязаны самостоятельно заниматься с коллекциями на кафедре в пределах часов, предусмотренных рабочими программами дисциплин.

В целях удобства работы на занятиях методические материалы скомпонованы в четыре самостоятельные брошюры:

Часть 1. Минералы

Часть 2. Магматические горные породы

Часть 3. Метаморфические горные породы

Часть 4. Осадочные горные породы

### **Часть 1**

## **МИНЕРАЛЫ**

#### **1. ОБЩИЕ СВЕДЕНИЯ О МИНЕРАЛАХ**

Подавляющее большинство химических элементов образуют в земной коре простые или сложные соединения (исключения составляют инертные газы и некоторые самородные элементы).

**Минералы** – химические соединения, образовавшиеся в земной коре в результате природных геологических процессов и обладающие определенными химическим составом и физическими свойствами.

Каждый минерал обладает вполне определенным химическим составом и вполне определенной кристаллической структурой, т. е. закономерным расположением в пространстве элементарных частиц (атомов, ионов). Например, минерал галит (каменная соль) состоит из 39,4 % Na и 50,6 % Сl и имеет химическую формулу NaCl. Кристаллическая структура галита характеризуется поочередным расположением ионов Na<sup>+</sup> и Cl в углах кубов (рис. 1), где каждый ион хлора окружен шестью ионами натрия, и наоборот.

Рис. 1. Кристаллическая структура галита (NaCl)

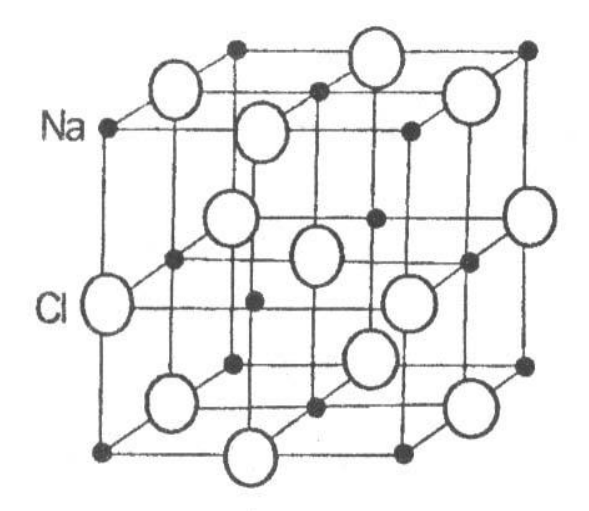

В зависимости от особенностей химического состава и кристаллической структуры минералы образуют многогранники различной формы, называемые кристаллами. Эти же характеристики минералов (химический состав и кристаллическая структура) обусловливают их физические свойства. Иногда минералы имеют неупорядоченные строения, когда атомы и ионы располагаются беспорядочно, хаотично. Минералы с таким строением называют аморфными.

Образование минералов является результатом различных геологических процессов. По способу образования (источнику энергии) минералы могут быть объединены в две группы.

1. Минералы эндогенного генезиса, образующиеся за счет внутренней энергии Земли. Возникают в результате кристаллизации магмы и связанных с ней горячих газовых и водных растворов (гидротерм) на различных глубинах, а также путем преобразования минералов в условиях больших давлений и температур.

2. Минералы экзогенного генезиса, образующиеся за счет внешней (солнечной) энергии. Источником минералообразования являются разнообразные горные породы, вступающие во взаимодействие с атмосферой, гидросферой и биотой, давая начало новым минералам.

Пути и способы образования минералов разнообразны. Они могут быть следствием: 1) кристаллизации огненно-жидкого силикатного расплава (магмы); 2) кристаллизации из горячих минерализованных растворов (гидротерм); 3) отложения кристаллического вещества из газообразных продуктов возгонов; 4) перекристаллизации минералов и горных пород; 5) образования новых минералов за счет разрушения ранее созданных.

#### **1.1. Формы нахождения минералов**

В природе минералы встречаются в виде отдельных хорошо образованных кристаллов либо в виде скоплений неправильной формы зерен (агрегатов).

#### 1.1.1. Облик кристаллов

Среди минералов выделяют три группы, обладающие характерным обликом, или габитусом, кристаллов.

*Изометричные –* формы, имеющие близкие размеры во всех направлениях. Примером могут служить кубы пирита, галенита, октаэдры магнетита, ромбоэдры кальцита и др. (рис. 2).

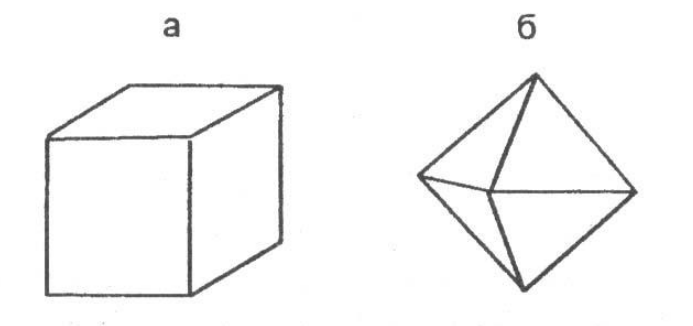

Рис. 2. Изометричные формы кристаллов:

а – кубический кристалл пирита;

б – октаэдрический кристалл магнетита

*Уплощенные* - формы, хорошо развитые преимущественно в двух направлениях. Сюда относятся таблитчатые, пластинчатые, листоватые и чешуйчатые кристаллы слюды, хлорита, графита и т. д. (рис. 3).

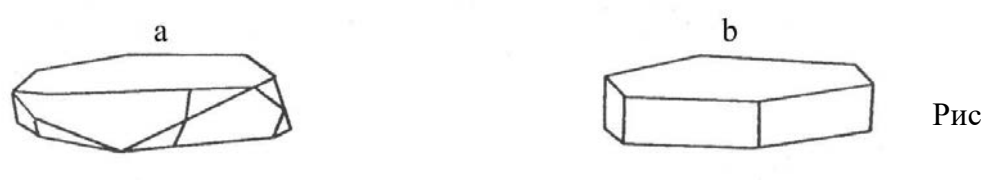

Рис. 3. Уплощенные формы кристаллов:

а – таблитчатый кристалл гематита;

b– пластинчатый кристалл мусковита

*Удлиненные* - формы, развитые в одном направлении. К этой группе относятся призматические, столбчатые, шестоватые, игольчатые и волокнистые кристаллы роговой

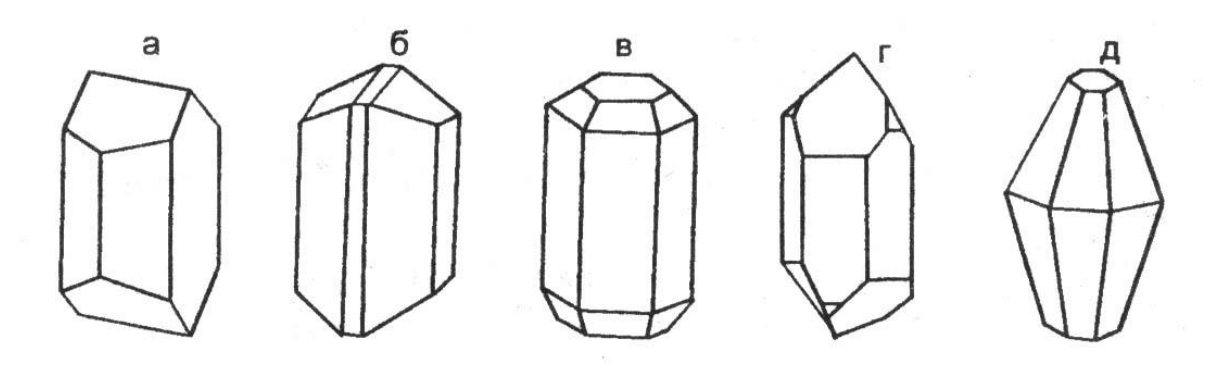

обманки, пироксена, кварца и т. д. (рис. 4). Рис. 4. Удлиненные формы кристаллов: а – полевого шпата; б – роговой обманки; в – апатита; г – кварца; д - корунда

1.1.2. Минеральные агрегаты

В природе чаше встречаются не единичные кристаллы минералов, скопления или срастания различной формы зерен. Эти скопления называют минеральными агрегатами.

Агрегаты бывают мономинеральными (моно - один), т. е. состоящими из зерен одного минерала, и полиминеральными (поли - много), сложенными несколькими различными минералами. Выделяют несколько видов минеральных агрегатов.

*Зернистые агрегаты* обладают наибольшим распространением в земной коре. В зависимости от формы слагающих зерен различают собственно зернистые (состоящие из изометричных зерен), а также пластинчатые, листоватые, чешуйчатые, волокнистые, игольчатые, шестоватые и другие агрегаты. По величине зерен можно выделять агрегаты крупнозернистые, более 5 мм в поперечнике, среднезернистые - от 1 до 5 мм и мелкозернистые - с зернами менее 1 мм.

*Землистые агрегаты* - порошкообразные, рыхлые мягкие минеральные массы скрытокристаллического строения, обычно пачкают руки, легко распадаются на мелкие комочки.

*Сажистые* - (черные цвета) или охристые (желтого, бурого и других ярких цветов). Образуются в процессе химического выветривания. Примером являются минерал каолинит и марганцевые руды.

*Натечные формы* выделений минералов образуются на стенках пустот при медленном испарении или охлаждении поступающих туда растворов. Эти образования имеют разнообразную форму: почковидную, гроздевидную, неправильную, цилиндрическую. Натеки, свисающие в виде сосулек со сводов пустот, называются сталактитами, а поднимающиеся им навстречу со дна пустот - сталагмитами. Характерным примером натечных образований являются: лимонит, малахит, кальцит.

*Друзы* - это сростки более или менее хорошо ограненных кристаллов на стенках каких-либо пустот. Примером могут служить довольно часто встречающиеся друзы кристаллов кварца или пирита.

Реже встречаются другие виды минеральных агрегатов: *секреции* -выполнение пустот изометричной, часто округлой формы, отличающиеся концентрически-зональным строением. Мелкие секреции в излившихся эффузивах называют миндалинами, крупные – жеодами; *конкреции* — шарообразные или неправильной формы стяжения и желваки, образующиеся в рыхлых осадочных породах (илах, глинах, песках и др.); *оолиты* - (от греч.-яйцо) - мелкие стяжения сферической формы размером от долей миллиметра до нескольких миллиметров, образующиеся путем наслоения коллоидального материала на песчинки в подвижной водной среде.

#### **1.2. Физические свойства минералов**

Минералы отличаются друг от друга по многим внешним признакам: цвету, блеску, твердости, форме и другим свойствам. Все физические свойства находятся в прямой зависимости от химического состава и кристаллической структуры, поэтому каждый из минералов характеризуется своим набором физических свойств, позволяющим проводить их диагностику (определение).

#### 1.2.1. Оптические свойства

Цвет

У минералов различают идиохроматическую, аллохроматическую и псевдохроматическую окраски.

 *Идиохроматическая* ( от греч. «идиос» - свой, собственный и «хрома» - цвет) окраска обусловлена внутренними свойствами минерала, особенностями строения кристаллической решетки. Такую окраску имеют латунно-желтый пирит, черный магнетит, свинцово-серый галенит и др.

 *Аллохроматическая* (от греч. «аллос» - посторонний) окраска связана с присутствием в минералах либо элементов-хромофоров (красителей), либо тонкорассеянных механических примесей. Например, очень сильным элементомкрасителем является хром. Даже незначительная примесь  $Cr_2O_3$  (0,1 %) окрашивает бесцветный минерал корунд в ярко-красный цвет, прозрачная разновидность которого называется рубином.

Наличие тонкорассеянных механических примесей оксидов и гидрооксидов железа в бесцветных минералах окрашивает последние во всю гамму красно-желтых тонов. Тонкорассеянное органическое вещество дает серые, черные цвета и т. д. Примером окраски такого рода может служить цвет галита. Чистые минералы галита прозрачны и бесцветны или имеют белый цвет. Но часто те или иные красящие пигменты обусловливают окраску различных цветов: серый (обычно глинистые частицы), желтый (*гидроксиды* железа), красный (*оксиды* железа), бурый и черный (органические вещества).

Природа окрашивания некоторых минералов кроется в нарушении однородности строения их кристаллических решеток, в возникновении в них различных дефектов (черный кварц, аметист и др.).

 *Псевдохроматическая* (от греч. «псевдос» - ложный) окраска не имеет ничего общего с природой самого минерала. Некоторые минералы меняют окраску в зависимости от освещения. Например, на полированной поверхности минерала лабрадорита при некоторых углах поворота освещения появляются густые синие и зеленовато-синие переливы, вызванные интерференцией световых лучей, отраженных от плоскостей спайности лабрадорита. Такое явление называется иризацией.

Иногда минералы бывают покрыты тонкой поверхностной пленкой другого минерала, которая обычно имеет радужную окраску, напоминающую окраску тонких пленок нефти на поверхности воды. Подобные пленки на минералах называют побежалостью.

При определении окраски минерала обычно широко применяется метод сравнения с окраской хорошо известных предметов или веществ: яблочно-зеленый, лазурно-синий, шоколадно-коричневый и т. п. Эталонами считаются названия цветов следующих минералов: фиолетовый у аметиста, зеленый у малахита, красный у киновари, бурый у лимонита, свинцово-серый у галенита, железо-черный у магнетита, латунно-желтый у пирита, металлически-золотистый у золота.

*Прозрачность* - способность минерала пропускать свет. В зависимости от этой способности все минералы делятся: на прозрачные - горный хрусталь, топаз, исландский шпат и др.; полупрозрачные - флюорит, сильвин и др.; непрозрачные - пирит, магнетит и др.

#### Цвет черты

Это цвет тонкого порошка минерала, который легко получить, если провести испытуемым минералом черту на матовой (неглазурованной) поверхности фарфоровой пластики, называемой бисквитом. Цвет черты является более надежным признаком по сравнению с окраской минералов. В ряде случаев он соответствует цвету минерала (серая черта у серого галенита), но иногда цвет черты резко отличается от цвета минерала (латунно-желтый пирит оставляет черную черту). Для некоторых минералов этот признак является диагностическим. Например, очень похожие друг на друга минералы группы железа легко распознаются по цвету черты: магнетит имеет черную черту, гематит – вишневую, лимонит – желто-бурую.

Цвет черты определяется только у минералов с металлическим блеском, потому что другие минералы имеют белую или светлоокрашенную черту.

Блеск

*Блеск –* способность минералов отражать от своей поверхности световой поток. Установлено, что блеск зависит от показателя преломления минерала, т. е. величины, характеризующей разницу в скорости света при переходе из воздушной в кристаллическую среду. Минералы с показателем преломления 1,3-1,9 имеют *стеклянный* блеск, с 1,9-2,6 — *алмазный* блеск. *Полуметаллический* блеск отвечает минералам с показателем преломления 2,6-3,0 и *металлический* – выше 3,0. Металлический блеск отвечает отражению полированной поверхности металла. Такой блеск характерен для непрозрачных минералов. Примером могут служить минералы пирит, галенит, халькопирит. Полуметаллический блеск напоминает блеск потускневшего металла. Он характерен для гематита, графита и др. Наиболее широко распространен стеклянный блеск, на его долю приходится около 70 % минералов. Стеклянным блеском обладают горный хрусталь, кальцит, корунд, флюорит, амфиболы, пироксены, полевые шпаты и другие минералы.

Более сильным, чем стеклянный, является алмазный блеск, характерный, например, для алмаза, серы.

Блеск минерала зависит также от характера его поверхности. Если поверхность неровная, то отраженный свет несколько рассеивается, преобразуя стеклянный и алмазный блески в так называемый жирный. Порошковатые рыхлые минералы, обладающие тонкой пористостью, имеют матовый блеск, так как микроскопические поры являются своего рода «ловушками» для света. Примерами могут служить каолинит, землистые массы лимонита и др.

У минералов с параллельно-волокнистым строением наблюдается типичный шелковистый блеск (асбест), полупрозрачные «слоистые» и пластинчатые минералы имеют перламутровый отлив.

> 1.2.2. Механические свойства Спайность и излом

*Спайностью* называют свойство минералов раскалываться по определенным направлениям, обусловленным строением их кристаллических решеток, образуя при этом ровные площади – плоскости спайности. Это свойство минералов связано исключительно с внутренним их строением и не зависит от внешней формы кристаллов. Например, при раскалывании кристаллов кальцита самой разнообразной формы получается спайный выколок всегда одной и той же формы – ромбоэдр, кристаллов флюорита – октаэдр, галенита и галита – куб.

По степени совершенства различают следующие виды спайности: *весьма совершенная* - минералы легко расщепляются на тонкие листочки, чешуйки (мусковит, биотит, хлорит, тальк, графит); *совершенная* — минералы при ударе раскалываются на обломки, со всех сторон ограниченные тремя и более плоскостями спайности (кальцит, флюорит, галенит, галит); *средняя –* минералы раскалываются на обломки, ограниченные двумя плоскостями спайности и неровными поверхностями по случайным направлениям (полевые шпаты, роговая обманка, пироксен); несовершенная – минералы раскалываются на обломки, ограниченные неровными поверхностями и одной плоскостью спайности (корунд, апатит); весьма несовершенная или отсутствует – минералы раскалываются только по случайным направлениям с неровными поверхностями (кварц, магнетит, пирит).

Чтобы не спутать грани кристаллов с плоскостями спайности необходимо помнить, что направление спайности дает систему взаимопараллельных плоскостей или трещин. При определении спайности в агрегате выбирается одно или несколько наиболее крупных зерен и в них наблюдаются плоскости спайности. Если угол спайности, например, равен 90 градусам, то излом *ступенчатый*, а если угол спайности острый – излом *занозистый.*

Неровные поверхности, получаемые при расколе минерала по случайным направлениям, называют *изломом.* Наиболее распространен *неровный* излом, но иногда наблюдаются и другие виды: *гладкий*, *раковистый –* излом характерен для минералов с весьма несовершенной спайностью, напоминает поверхность раковины с концентрической скульптурой (кварц, пирит); *ступенчатый*, *занозистый –* излом характерен для игольчатых или волокнистых минералов (селенит). Излом, как и спайность, определяется внутренним строением минерала, его кристаллической решеткой. Твердость, хрупкость, ковкость, упругость

Под твердостью минерала подразумевается степень его сопротивления внешним механическим воздействиям. В минералогической практике применяют наиболее простой способ определения твердости - царапанье одного минерала другим, т. е. устанавливается относительная твердость минерала. Для оценки относительной твердости немецким минералогом Ф. Моосом была предложена шкала, состоящая из десяти минералов, каждый из которых, обладая более высокой твердостью, своим острым концом царапает все предыдущие с меньшими номерами. Твердость минералов-эталонов в шкале условно обозначена целыми числами.

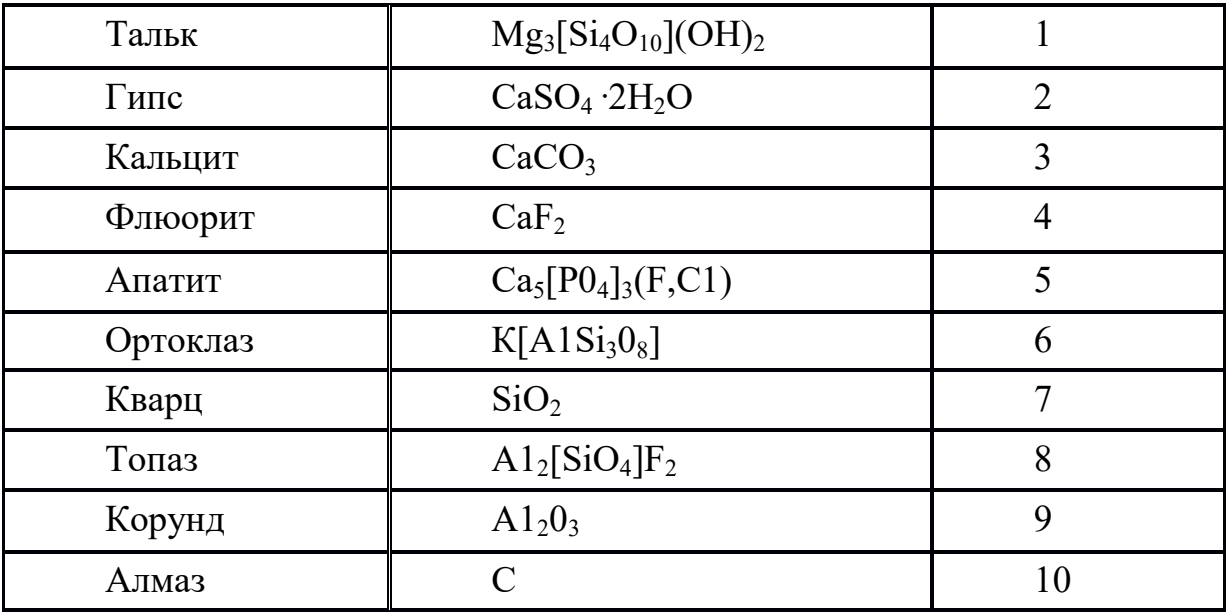

Шкала Мооса представлена следующими минералами:

Для определения твердости исследуемого минерала устанавливают, какой эталон с максимальным номером он царапает. Например, если испытуемый минерал царапает апатит, но оставляет порошок, т. е. истирается на ортоклазе, значит его твердость выше 5, но ниже 6 и оценивается в 5.5.

Относительную твердость можно определить, не имея шкалы Мооса, используя некоторые заменители. Так, твердость ногтя – 2,5; медной монеты – 3,0-3,5; оконного стекла – 5,0; стального ножа – 6,0; напильника – 7,0. Твердость порошковатых разностей бывает занижена по сравнению с твердостью этого минерала в крупных зернах.

Под хрупкостью понимают свойство минерала крошиться при проведении по нему черты ножом. Противоположный эффект – гладкий блестящий след – свидетельствует о свойстве минерала деформироваться пластически. Ковкие минералы расплющиваются под ударом молотка в тонкую пластинку, упругие – способны восстанавливать форму после снятия нагрузки (слюды, асбест).

# 1.2.3. Прочие свойства

Удельный вес

*Удельный вес* может быть точно замерен только в лабораторных условиях различными методами; приблизительное суждение об удельном весе можно получить путем сопоставления с распространенными минералами, удельный вес которых принимается за эталон. Все минералы по удельному весу можно разделить на три группы: легкие - с удельным весом меньше 3 г/см<sup>3</sup> (галит, гипс, кварц и др.); *средние* - с удельным весом порядка 3-5 г/см<sup>3</sup> (апатит, корунд, пирит и др.); *тяжелые* - с удельным весом больше 5 г/см<sup>3</sup> (галенит, золото и др.).

1.2.4. Специфические свойства

Некоторые минералы обладают особыми, характерными только для них свойствами, когда нет необходимости определять их в других индивидах.

*Магнитность.* Сравнительно небольшое число минералов обладает свойством воздействовать на магнитную стрелку. Для минералов, обладающих магнитностью, это свойства имеет важное диагностическое значение. Минералы, обладающие ярко выраженными ферромагнитными свойствами, могут притягивать даже мелкие железные предметы - опилки, булавки (магнетит). Менее магнитные минералы (парамагнитные) слабо притягиваются магнитом (пирротин), и, наконец, имеются минералы, которые отталкивают магнитную стрелку, - самородный висмут.

*Реакция с соляной кислотой*. С соляной кислотой взаимодействуют минералы из класса карбонатов:

- кальцит Са  $CO_3$  бурно реагирует, "вскипая" в кислоте;
- доломит Са Мg  $(CO_3)_2$  «вскипает» только в порошке;
- магнезит  $MgCO<sub>3</sub>$  не реагирует с кислотой.

*Двойное лучепреломление*. Двупреломление света – разложение светового луча, входящего в кристалл, на два. Это свойство характерно для карбонатов, особенно для прозрачной разновидности кальцита – исландского шпата. При наложении исландского шпата на рисунок или текст явственно заметно раздвоение изображения.

*Физиологические свойства*. (Воздействие на вкусовые, обонятельные и тактильные анализаторы человека). Ряд минералов можно определить по вкусу. Например, галит имеет соленый вкус, сильвин – горько-соленый. Эти минералы, кроме того, растворяются в воде. Другие минералы можно различить по запаху. При горении серы ощущается запах сернистого газа, в то время как горящий янтарь издает ароматический запах. Существенна также степень шероховатости минералов, т. е. ощущение, возникающее при прикосновении к минералу. Есть минералы жирные на ощупь (тальк), гладкие (горный хрусталь) и шершавые (каолин).

#### **1.3. Классификация минералов**

Существует несколько классификаций минералов, в основу каждой из которых положены различные признаки. Наиболее признанной является кристаллохимическая классификация, в основе которой лежит в равной мере химический состав и кристаллическая структура минералов. По этой классификации выделяется большое количество классов, из которых в данном курсе будут рассмотрены лишь следующие: 1 самородные элементы, 2 - сульфиды 3 - галогениды, 4 - оксиды и гидрооксиды, 5 карбонаты, 6 - сульфаты, 7 - фосфаты и 8 - силикаты.

**Класс 1 - самородные элементы –** некоторые химические элементы в свободном минеральном состоянии. К ним относят: *металлы* - золото (Аu), серебро (Аg), медь (Сu) и др.; *полуметаллы* - мышьяк (Аs), висмут (Вi); *неметаллы* - графит (С), сера (S) и др.

**Класс 2 – сульфиды –** соли сернистой кислоты Н<sub>2</sub>S. Наиболее характерными признаками, свойственными большинству сульфидов, являются сильный металлический блеск и высокий удельный вес. Сюда относят минералы: пирит –  $FeS_2$ , халькопирит –  $CuFeS_2$  и галенит – PbS.

**Класс 3 – галогениды –** соли соляной кислоты НСl (*хлориды*) и соли плавиковой кислоты НF (*фториды*). Для них характерны низкая твердость (2-4), прозрачность и совершенная спайность. К этому классу относят галит – NaСl, сильвин – КС1 и флюорит – Са $F_2$ .

**Класс 4 – оксиды и гидрооксиды –** соединения металлов и неметаллов с кислородом и водой  $H_2O$ . Для оксидов характерна прочность кристаллической решетки, чем обусловлена их высокая твердость (5-9). К этому классу относят корунд –  $A1_2O_3$ , кварц – SiO<sub>2</sub>, опал – SiO<sub>2</sub>·nH<sub>2</sub>O и минералы группы железа: магнетит – Fe<sub>3</sub>O<sub>4</sub>, гематит – Fe<sub>2</sub>O<sub>3</sub> •n H<sub>2</sub>O.

Класс 5 – карбонаты – соли угольной кислоты Н<sub>2</sub>СО<sub>3</sub>. Большая часть карбонатов бесцветна, твердость невысокая (3), характерна совершенная спайность по ромбоэдру и эффект двойного лучепреломления. К этому классу относят кальцит – СаСО<sub>3</sub>, доломит – Са $Mg(CO<sub>3</sub>)<sub>2</sub>$ , магнезит –  $MgCO<sub>3</sub>$ .

**Класс 6 – сульфаты –** соли серной кислоты Н2SО4. В технических науках их называют купоросами. Для минералов этого класса характерна низкая твердость (2-3,5) и пестрые цвета окраски. К ним относят гипс – СаSO4**·**2Н2О и ангидрит – СаSО4, медный купорос –  $CuSO_4$  и железный купорос –  $FeSO<sub>4</sub>$ .

**Класс 7 – фосфаты –** соли ортофосфорной кислоты Н3РО4. Характерна средняя твердость (5) и светлая окраска. Сюда относят минерал апатит –  $Ca_5[PO_4]_3(F,C1)$ .

**Класс 8 – силикаты –** самая обширная группа породообразующих минералов, содержащих  $SiO<sub>2</sub>$ . Основой кристаллической решетки силикатов является скелет из кремнекислородных тетраэдров  $[SiO_4]^4$ (рис.5,а). Кремнекислородные тетраэдры в структурах силикатов могут находиться либо в виде изолированных друг от друга структурных единиц  $[SiO_4]$ , либо сочленяются друг с другом разными способами. В зависимости от способа их сочленения выделяют следующие подклассы:

*Островные силикаты* с изолированными тетраэдрами (см. рис.5, а) представлены оливином. Для них характерны повышенные твердость и удельный вес, а также изометричные формы кристаллов.

*Цепочечные силикаты* с одинарными цепочками тетраэдров (см. рис. 5, б) представленные пироксенами;

*Ленточные силикаты* со сдвоенной цепочкой тетраэдров (см. рис. 5, в) представлены роговой обманкой. Несмотря на существенное различие в количественных соотношениях компонентов, цепочечные и ленточные силикаты имеют много общих свойств: удлиненная форма кристаллов, средняя спайность в двух направлениях, твердость 5-6, темный цвет.

*Листовые силикаты* с непрерывными слоями кремнекислородных тетраэдров представлены слоями кремнекислородных тетраэдров (рис. 5, г). Сюда относят слюды (биотит, мусковит), хлорит, тальк, каолинит, серпентинит. В прямой зависимости от кристаллической структуры находится важное диагностическое свойство этих силикатов - весьма совершенная спайность, а также гексагональная форма кристаллов.

*Каркасные силикаты* с непрерывными трехмерными каркасами тетраэдров [SiO4] - <sup>4</sup> представлены почти исключительно алюмосиликатами, в которых часть ионов Si<sup>4+</sup> в кремнекислородных тетраэдрах замещена на ионы  $A1^{3+}$ . Для этих силикатов характерна светлая окраска и твердость 5-7.

#### **3. МЕТОДИКА ВЫПОЛНЕНИЯ ЛАБОРАТОРНЫХ РАБОТ**

Основная цель работы – знакомство с минералами и изучение их физических свойств. Исследование физических свойств выполняется в соответствии с рекомендациями, изложенными в разделе 1. Вначале определяется форма и характер минеральных агрегатов, затем цвет, блеск и другие физические свойства. Полученные данные сводятся в таблицу описания минералов.

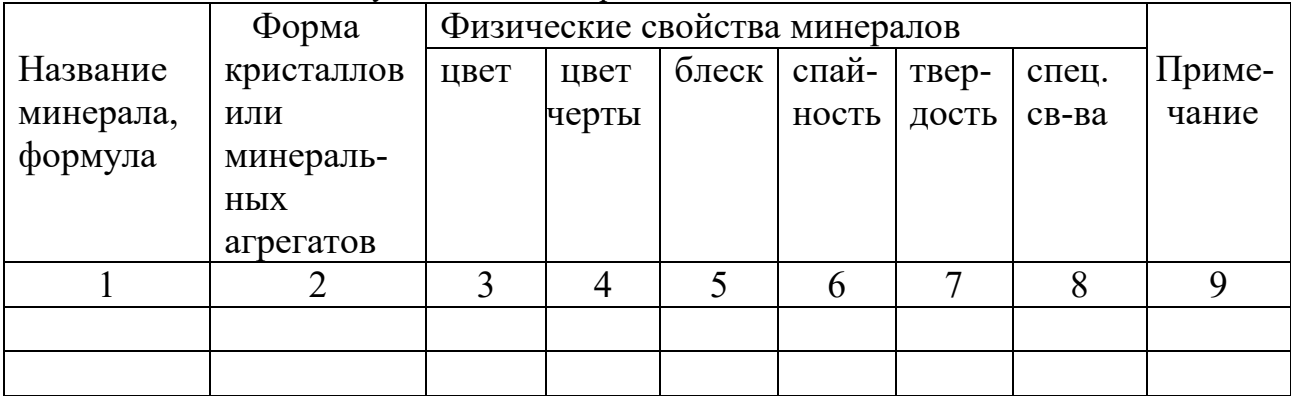

После нескольких лабораторных занятий проводится контрольная работа для проверки и закрепления полученных знаний.

#### **Часть 2**

#### **МАГМАТИЧЕСКИЕ ГОРНЫЕ ПОРОДЫ**

#### **2.1. Общие сведения о магматических горных породах**

Магматические горные породы образуются в результате затвердевания магмы на глубине или на земной поверхности при вулканических извержениях. Магматические породы также называют изверженными.

**Магма** (от греч. «густая мазь») — огненно жидкий, главным образом силикатный расплав, возникающий в верхней мантии или в земной коре. Магма содержит большое количество растворенных газов и паров воды  $(F, C1, CO_2, H_2O)$  и др.). На большой глубине магма находится под очень большим всесторонним давлением и обладает высокой температурой.

Поднимаясь вверх, магма внедряется в твердые и относительно холодные породы, которым она отдает свое тепло, начинает охлаждаться и кристаллизоваться. Большую роль в процессе кристаллизации играют летучие компоненты: пары воды и газа, способствующие и часто определяющие скорость кристаллизации минералов.

Поднимаясь вверх, магма оказывается в различных термодинамических условиях.

На значительных глубинах при медленном остывании магмы и сохраняющемся большом давлении происходит постепенная, последовательная и полная кристаллизация расплава. Последовательность в кристаллизации магмы связана с существованием минералов с разной температурой плавления. Тугоплавкие минералы кристаллизуются при более высоких температурах, когда другие еще находятся в расплаве.

К тугоплавким относят минералы, содержащие Fe и Mg (железисто-магнезиальные силикаты: оливин, авгит, роговая обманка, биотит и др.). При понижении температуры последовательно кристаллизуются и другие минералы.

Таким образом, на больших глубинах весь силикатный расплав превращается в агрегат тех или иных минералов, образуется полнокристаллическая горная порода. Долго сохраняющиеся условия высоких температур и давления создают благоприятные условия роста для всех минералов, в результате образуются полнокристаллические и равнокристаллические структуры пород с более или менее одинаковым размером зерен всех минералов.

На средних и небольших глубинах условия кристаллизации магмы менее стабильны и более разнообразны.

Если масса и температура расплава, внедрившегося на средних глубинах, достаточно велики для прогрева вмещающих пород и давление является достаточным для удержания в расплаве летучих компонентов, происходит также полная раскристаллизация расплава и образуется полнокристаллическая порода. При этом центральные части получают равнокристаллическое, а краевые — неравнокристаллическое строение в связи с относительно быстрым охлаждением на контакте с вмещающими породами и частичной потерей летучих компонентов. Летучие компоненты для некоторых минералов являются катализаторами и заметно повышают скорость их роста, тогда при полнокристаллическом строении возникает большая разница в размерах зерен разных минералов, могут возникать порфировидные структуры.

На небольших глубинах температура и давление магмы могут быть недостаточными для ее полной кристаллизации. В таких условиях часть магмы успевает раскристаллизоваться и превратиться в минеральные зерна — вкрапленники, а другая часть затвердевает в виде вулканического стекла — аморфной массы, в которой могут быть зародыши кристаллов микролиты, хорошо различимые только под микроскопом. В этих условиях образуются неполнокристаллические породы.

При вулканических извержениях магма либо изливается на земную поверхность (или на дно водного бассейна) в виде лавы, либо при взрывах выбрасывается в воздух на разную высоту, застывает и падает на поверхность в виде твердых частиц и обломков разного размера (вулканический пепел, песок, лапилли, вулканические бомбы), давая начало пирокластическим горным породам обломочного строения. Последние образуют особую группу вулканических пород и будут рассмотрены ниже.

Магма, излившаяся на поверхность в виде лавы, попадает в условия резкого понижения температуры и давления и связанной с этим почти полной потери летучих компонентов, что приводит к быстрому затвердеванию лавы. При этом если расплав поднимается медленно и с больших глубин и до выхода на поверхность в нем произошла частичная кристаллизация, то есть образовались кристаллы минералов, то при затвердевании на поверхности образуются неполнокристаллические породы. При быстром движении расплав не успевает кристаллизоваться и застывает на поверхности в виде вулканического стекла, образуя стекловатую породу, в которой кристаллы почти или полностью отсутствуют.

По условиям образования магматические горные породы подразделяют на следующие виды.

1. **Интрузивные** (внедрившиеся):

• глубинные (абиссальные),

- полуглубинные (гипабиссальные).
- 2. **Вулканические**:
	- эффузивные (излившиеся),
	- пирокластические.

**Интрузивные,** или внедрившиеся (от лат. «интрузио» — внедрение), горные породы образуются при застывании магмы под земной поверхностью и по глубине застывания делятся на глубинные и полуглубинные.

*Глубинные,* или абиссальные (от греч. «абиссос» — бездонный), или плутонические, породы формируются на больших глубинах, в условиях длительно сохраняющихся высоких температур и давлений и характеризуются полной раскристаллизацией магматического расплава.

*Полуглубинные* (гипабиссальные) горные породы, затвердевшие на средних и небольших глубинах, по условиям образования являются промежуточными между глубинными интрузивными и эффузивными. Температура и давление магмы на разных глубинах меняются по-разному, и могут возникать как полно-, так и неполнокристаллические породы.

Излившиеся, или **эффузивные,** породы (от лат. «эффузио» — излияние) образуются при излиянии лавы на дневную поверхность, где резко понижаются температура и давление. Эффузивные породы характеризуются неполной кристаллизацией или быстрым затвердеванием расплава в виде вулканического стекла.

Различия в условиях образования магматических пород четко отражаются на их внешнем облике и легко распознаются макроскопически по характеру структуры и текстуры.

#### **2.2. Структуры и текстуры магматических горных пород**

**Структуры** магматических горных пород макроскопически классифицируются по степени кристалличности вещества, относительному и абсолютному размеру зерен.

По *степени кристаллизации* магматического расплава выделяют следующие структуры:

*полнокристаллические,* когда все вещество раскристаллизовано в агрегат минералов;

*неполнокристаллические,* когда часть расплава раскристаллизовалась и образовались минеральные зерна, а другая часть затвердела в виде вулканического стекла;

*стекловатые,* когда вся порода представлена вулканическим стеклом. Для глубинных пород характерны полнокристаллические структуры, для полуглубинных — полно- и неполнокристаллические, а для излившихся — неполнокристаллические и стекловатые структуры.

По *относительному размеру*минеральных зерен выделяют структуры:

*равнокристаллические* (равномерно-кристаллические). Если порода полнокристаллическая по степени кристаллизации и размеры минеральных зерен близки по величине;

*неравнокристаллические* структуры выделяются как для полнокристаллических, так и для неполнокристаллических пород. Для полнокристаллических различают:

*неравнокристаллические,* когда размер минеральных зерен различается не резко;

*порфировидные,* если одни зерна по размеру резко отличаются от других.

Для неполнокристаллических пород различают:

*порфировые*, состоящие из нераскристаллизованной части исходного расплава, которая вне зависимости от ее количества в породе называется «основной массой», и раскристаллизованной — «вкрапленников», представленных кристаллами минералов;

*афировые,* если порода состоит из основной массы без вкрапленников .

Равно- и неравнокристаллические и порфировидные структуры характерны для интрузивных пород, порфировые и афировые — для эффузивных и близповерхностных полуглубинных пород.

Для пород полно- и равнокристаллических выделяют *структуры по абсолютному размеру зерен*, см:

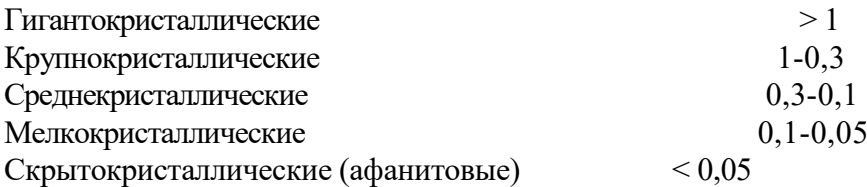

Все вышеперечисленные структуры, от гиганто- до скрытокристал-лической, характерны для интрузивных глубинных и полуглубинных пород, афанитовые — для основной массы эффузивных пород (вкрапленники при этом могут иметь различные размеры).

Среди многочисленных структур, выделяемых по взаимоотношениям минералов в породе, макроскопически хорошо различима *пегматитовая (письменная)*, характеризующаяся закономерным прорастанием полевого шпата кварцем, образующим клинообразные зерна, напоминающие древнееврейские письмена, откуда и произошло название структуры.

*Текстуры* изверженных горных пород подразделяют на компактные, когда нет пор и пустот, и некомпактные, если есть в породе пустоты и поры. К компактным текстурам относят: *массивную, пятнистую, флюидалъную, полосчатую, миндалекаменную;* к некомпактным — *пористую, пенистую, пузырчатую.*

*Массивная текстура* отличается беспорядочным расположением минеральных зерен, она наиболее характерна для интрузивных пород, нередко встречается и в эффузивных породах.

*Пятнистую текстуру* выделяет при неравномерном распределении светлых и темных минералов в породе. Встречается реже, главным образом в интрузивных породах.

*Флюидальная текстура* отличается ориентированным расположением удлиненных кристаллов, например столбиков роговой обманки, что отражает вязкое течение магмы или лавы в процессе застывания, при котором удлиненные кристаллы, как бревна в реке, располагаются своими длинными осями по направлению течения более или менее параллельно друг другу.

Флюидальная текстура может проявляться также в *полосчатости,* характеризующейся различиями в составе или структуре полос.

*Некомпактные текстуры* характерны для эффузивных пород и связаны с выделением из лавы летучих компонентов, после чего в затвердевшей лаве остаются пустоты округлой или миндалевидной формы.

Если пустоты мелкие (до нескольких миллиметров), образуется *пористая,* более крупные — *пузырчатая текстура*. В особо благоприятных условиях пары и газы могут вспенивать лаву, и при застывании образуется *пенистая,* или *пемзовая, текстура,* в которой пустоты по объему преобладают.

*Миндалекаменная (мандельштейновая)* текстура характерна для эффузивных горных пород и образуется в результате заполнения пор и пустот в затвердевшей лаве вторичными минералами (кварц, халцедон, кальцит, хлорит и др.). Образовавшиеся миндалины обычно выделяются своим более светлым цветом на фоне темно-серой или черной породы. От вкрапленников миндалины отличаются округлой или миндалевидной формой. Горные породы с миндалекаменной текстурой называют мандельштейнами.

#### **2. 3. Классификация магматических горных пород**

#### **по химическому и минеральному составам**

В основу классификации магматических горных пород положены химический и минеральный составы и структурные особенности пород (см. таблицу).

Химический анализ магматических горных пород показывает, что они состоят в основном из восьми оксидов: SiO<sub>2</sub>, A<sub>12</sub>O<sub>3</sub>, Fe<sub>2</sub>O<sub>3</sub>, FeO, MgO, CaO, Na<sub>2</sub>O, K<sub>2</sub>O, B значительно меньших количествах присутствуют TiO<sub>2</sub>, MnO, P<sub>2</sub>O<sub>5</sub>, H<sub>2</sub>O и некоторые другие. Из главных оксидов только SiO<sub>2</sub> присутствует во всех магматических породах в значительных количествах. Оксид  $SiO<sub>2</sub>$  и принят за основу химической классификации изверженных горных пород.

По содержанию кремнезема (оксида  $SiO<sub>2</sub>$ ) магматические породы подразделяют на четыре группы:

- кислые  $(SiO_2 = 64-78\%)$ ,
- $\epsilon$  (SiO<sub>2</sub> = 53-64 %),
- основные  $(SiO_2 = 44-53\%)$ ,
- ультраосновные (SiO<sub>2</sub> = 30-44 %).

Границы между этими группами магматических пород в известной мере являются условными, так как между породами соседних групп существуют постепенные переходы.

Важным показателем для классификации является содержание в магматической породе щелочей. По сумме щелочей (Na<sub>2</sub>O + K<sub>2</sub>O) выделяют три ряда магматических пород: нормальной щелочности (низкощелочные, известково-щелочные), субщелочные (умереннощелочные) и щелочные (с высокой щелочностью).

Границы содержаний суммы щелочей для выделения рядов значительно варьируют в зависимости от группы магматических пород по содержанию оксида  $SiO<sub>2</sub>$ .

По относительному количеству железисто-магнезиальных силикатов в объемных процентах (М — цветное число) магматические породы подразделяют на ультрамафические (М > 70), мафические (70 > М > 20) и салические (М < 20).

Химический состав магматических пород взаимосвязан с комплексом слагающих их минералов. Минералами — показателями степени кислотности (содержания оксида  $SiO<sub>2</sub>$ ) являются кварц и оливин. Кислые породы отличаются значительным содержанием кварца. Для основных и ультраосновных пород характерен оливин, а кварц может встречаться только как второстепенный (менее 5 %) минерал и макроскопически обычно не виден. Средние по степени кислотности породы, занимая промежуточное положение и по минералогическому составу, являются переходными между кислыми и основными породами. В них выделяют средние кварцевые, переходные к кислым, и средние бескварцевые, переходные к основным породы.

Количество железисто-магнезиальных темноцветных минералов постепенно увеличивается от кислых к основным и ультраосновным породам. Некоторые разности основных и все ультраосновные породы состоят почти на 100 % из цветных силикатов и относятся к ультрамафитам.

Содержание полевых шпатов уменьшается от кислых к основным породам. В кислых и средних породах полевые шпаты развиты широко, в основных — количество их уменьшается, а ультраосновные породы являются бесполевошпатовыми.

Высокая щелочность магматических пород определяется присутствием щелочных минералов, таких как нефелин, калиевый полевой шпат и другие.

Химический и минералогический состав определяют цвет магматической породы: чем кислее порода, тем она светлее, чем основнее — тем темнее. Кислые и средние породы обычно бывают серыми или цветными (розовыми, красными, желтыми), основные — темно-серыми или черными, ультраосновные — черными или темно-зелеными.

Условия образования не оказывают существенного влияния на химический и минеральный состав изверженных пород. Поэтому в классификации по степени кислотности

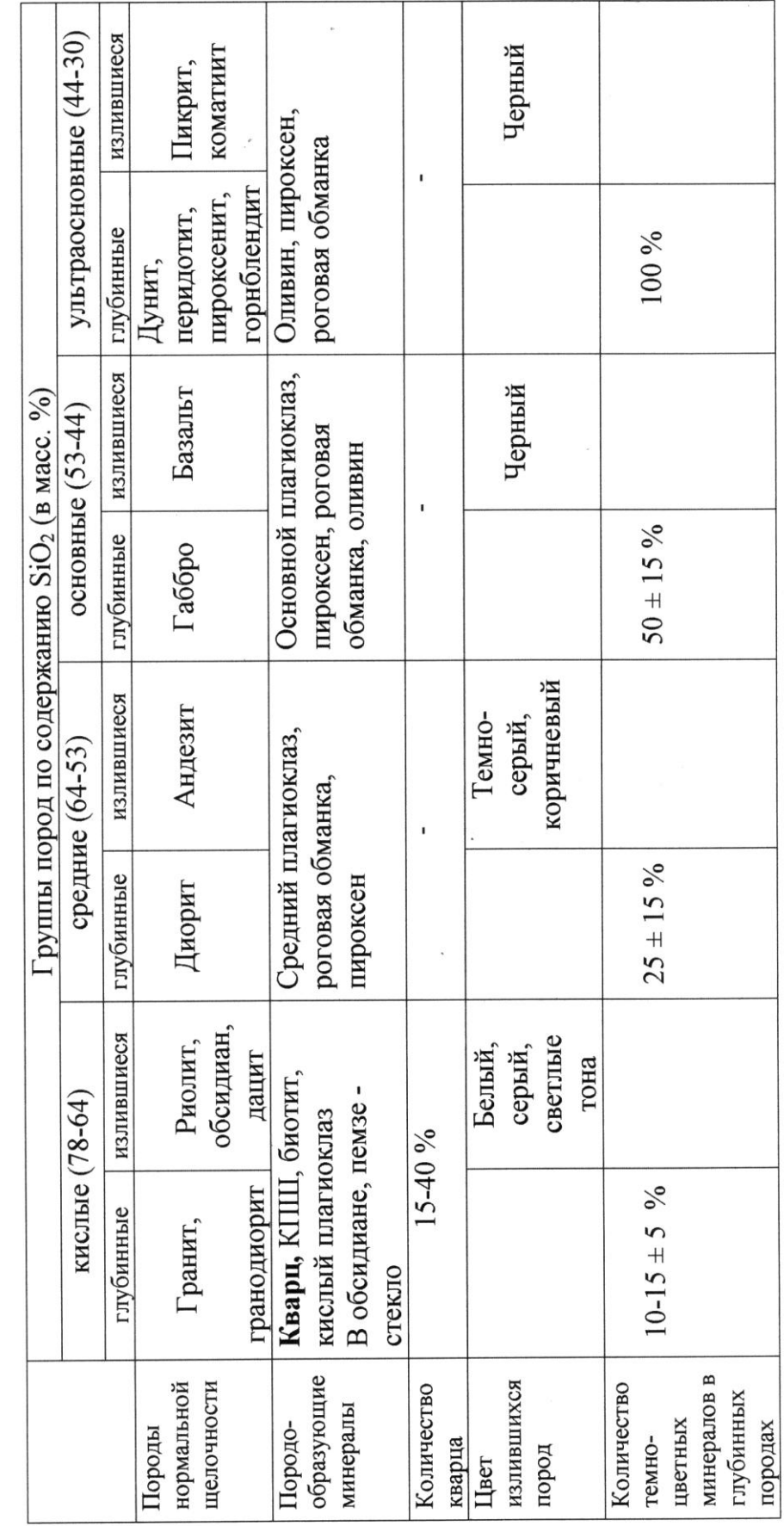

Классификация магматических горных пород нормальной щелочности

изверженных пород в одну группу объединяют различные по происхождению (интрузивные, эффузивные, жильные), но близкие по химическому и минеральному составу.

Первоначальный минералогический состав магматических пород может заметно меняться в результате вторичных изменений.

Магматические горные породы весьма разнообразны, но лишь немногие из них распространены в земной коре широко. Наиболее широко развиты породы основного и кислого состава.

В земной коре среди магматических пород *около 70 %* составляют *основные* породы, а *кислые* и *средние* вместе — *около 30 %.* На ультраосновные породы приходится незначительная доля процента.

При этом среди эффузивов самыми распространенными являются лавы основного состава (базальты), а среди интрузивных образований — кислые породы (граниты и гранодиориты).

Среди всех типов по степени кислотности (кислые, средние и т. д.) наиболее широко распространены магматические породы нормальной щелочности (известково-щелочные). Однако субщелочные и щелочные породы хотя и развиты меньше, но не являются редкими.

В таблицах приводится характеристика наиболее часто встречающихся разновидностей глубинных (плутонических) и эффузивных пород.

*Порядок описания интрузивных пород.*

- 1. Цвет.
- 2. Структура (по степени кристаллизации, по относительному размеру зерен и для равно-, полнокристаллических по абсолютному размеру зерен).
- 3. Текстура.
- 4. Минералогический состав в процентах.
- 5. Характеристика каждого из минералов, входящих в состав породы (размер и форма зерен, цвет, спайность, излом, блеск).
- 6. Вывод: название породы, условия образования, группа по степени кислотности и щелочности.
- 7. Эффузивный аналог.

*Порядок описания эффузивных пород.*

- 1. Цвет.
- 2. Структура (по степени кристаллизации, по относительному размеру зерен).
- 3. Текстура.
- 4. Соотношение основной массы и вкрапленников в процентах.
- 5. Характеристика основной массы (цвет, особенности).
- 6. Характеристика вкрапленников (цвет, форма и размер зерен, спайность, блеск, излом, вторичные изменения).
- 7. Вывод: название, условия образования, группа по степени кислотности и щелочности.
- 8. Глубинный аналог.

После нескольких лабораторных занятий проводится контрольная работа для проверки и закрепления полученных знаний.

#### **Часть 3**

## **МЕТАМОРФИЧЕСКИЕ ГОРНЫЕ ПОРОДЫ**

#### **3.1. Общие сведения о метаморфизме**

Горные породы после формирования могут попасть в такую геологическую обстановку, которая будет существенно отличаться от обстановки образования породы и на нее будут оказывать влияние различные эндогенные силы: тепло, давление (нагрузка) вышележащих толщ, глубинные флюиды, растворы и газы, вода, водород, углекислота и др. Изменение магматических и осадочных пород в твердом состоянии под воздействием эндогенных факторов и называется **метаморфизмом**. Преобразованию могут подвергаться любые горные породы: осадочные, магматические и ранее образовавшиеся метаморфические. В физико-химических условиях, отличных от тех, в которых образовались горные породы, происходит изменение их минерального состава, структуры и текстуры. Изменение минерального состава при метаморфизме может протекать **изохимически**, т. е. без изменения химического состава метаморфизуемой породы, и **метасоматически**, т. е. со значительным изменением химического состава метаморфизуемой породы за счет привноса и выноса вещества. Особенность метаморфических процессов заключается в том, что они протекают с сохранением твердого состояния системы, без существенного расплавления пород. Лишь при определенных физико-химических условиях метаморфизм сопровождается частичной или полной кристаллизацией исходных пород. Процессы подобного характера объединяются под названием **ультраметаморфизма.**

В зависимости от интенсивности метаморфических процессов наблюдается постепенный переход от слабо измененных, сохраняющих состав и структуру исходных разностей, до глубоко преобразованных пород, первичная природа которых практически утрачена. Метаморфические отложения широко распространены в земной коре.

**Метаморфизм** - процесс преобразования любых исходных пород под воздействием изменившихся физико-химических условий среды. Он реализуется преимущественно путем перекристаллизации пород без существенного плавления под воздействием меняющихся температур, давлений, газовой (флюидной) среды. Преобразуя свой минеральный состав, порода, таким образом, приспосабливается к изменившимся термодинамическим (Т-Р) условиям.

Название термина происходит от греческого слова metamorpho – преобразование, превращение. Метаморфическим преобразованием могут подвергаться изначально осадочные, магматические и (повторно) метаморфические породы. При этом исходные породы, как правило, после таких преобразований полностью теряют свой первоначальный облик.

Факторами метаморфизма, т. е. непосредственными причинами преобразования пород, являются: давление (Р), температура (Т), а также растворы и газы (флюиды), пронизывающие толщи горных пород.

**Давление** при метаморфических преобразованиях может быть обусловлено рядом причин: давлением нагрузки вышележащих толщ (литостатическим - Рл), динамическим давлением тектонического движения (стрессовым - Рс), давлением движущейся магмы (Рм), а также давлением поровых (гидротермальных и флюидных) растворов (Рф). Главным среди отмеченных причин следует считать тектоническое или стрессовое давление, способное достигать десятков тысяч атмосфер и распространяться на огромные пространства. При проявлении тектонического или стрессового давления роль нагрузки вышележащих пород может оказаться незаметной, а проявление магматического и порового давления флюидов на таком фоне может повлиять на характер минеральных преобразований лишь локально, в местах их проявления.

**Температура** метаморфических преобразований могут быть обусловлены

несколькими причинами и достигать уровней, когда порода начинает плавиться, т. е. 1000 - 1200 °С. Всегда существует температурный фон, обусловленный глубиной погружения пород, т. е. геотермическим градиентом (Тг), составляющим обычно около 30°/1 км. Однако основные тепловые превращения в породе осуществляются за счет тектонических подвижек (Тс), а также нередко сопровождающих такие движения аномальных глубинных тепловых потоков (Тф). На контакте с магматическими породами преобразование осуществляется за счет прогрева пород очагом остывающей магмы (Тм).

**Гидротермальные растворы и флюиды,** которые способны привносить или выносить различные химические компоненты, могут влиять на характер минералообразования, создавать специфическую окислительную или восстановительную (Еh), а также кислую либо щелочную (рН) среды.

Глубинные флюиды насыщены, прежде всего, парами воды и углекислоты, а также более редкими соединениями водорода, хлора, фтора и др.

#### **3.2. Типы метаморфизма**

В зависимости от сочетания упомянутых выше факторов выделяются те или иные типы метаморфизма. Наиболее простая схема типов метаморфизма, выделяющихся в зависимости от термодинамических (Р, Т) параметров, показана на рис. 1, а геологические условия их проявления - на рис. 2. Можно говорить о контактовом типе метаморфизма, когда порода преобразуется под преимущественным воздействием температуры, а также динамическом, когда основным фактором выступает давление, и динамотермальном, когда проявляются оба фактора одновременно. Каждый из этих типов обладает своими специфическими геологическими условиями проявления (рис. 2).

**Контактовый тип метаморфизма** проявляется в породах обрамления магматических тел, на контакте с ними, поэтому он называется контактовым. Температура магматических тел колеблется в интервале 800-1200° С, а вмещающие породы, разогретые первоначально за счет геотермического градиента, могут быть относительно «холодным». Ширина зоны (ореол) контактового метаморфизма зависит, главным образом, от объема магматического очага и может достигать нескольких километров. Если вмещающая порода разогрета жильным магматическим телом (пегматитовая жила, дайка гранитоидов и т. д.), то прогретой бывает лишь узкая полоса в несколько метров.

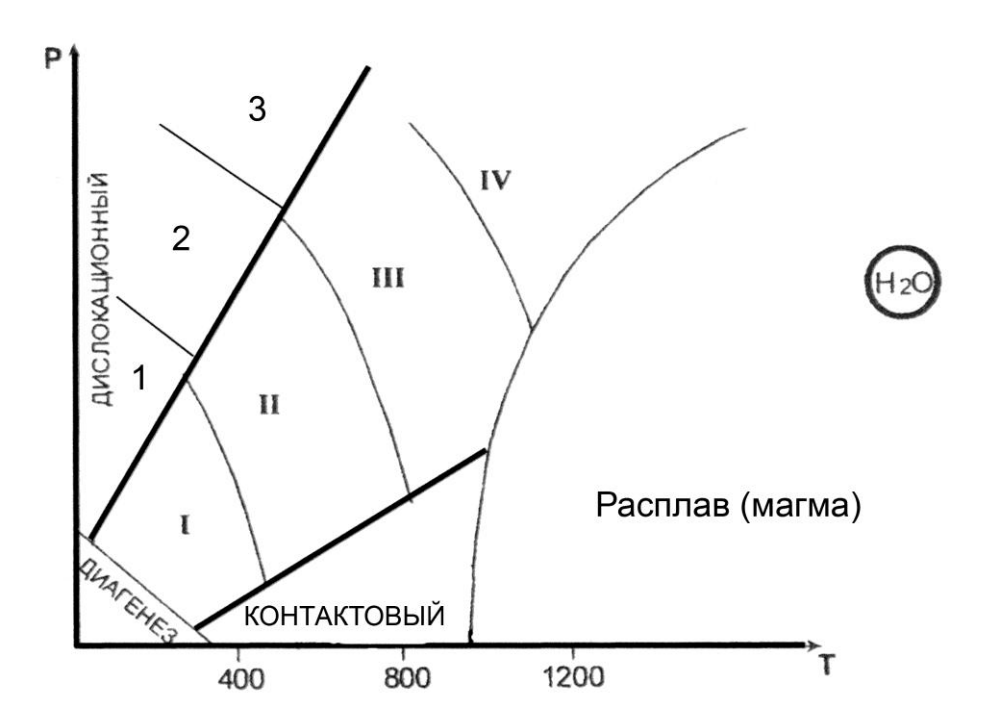

Рис. 1. Типы метаморфизма Фации умеренного давления: I – зеленосланцевая, II – Эпидот-амфиболитовая, III – амфиболитовая, IV – гранулитовая

Фации высокого давления: 1– глаукофановая, 2 – дистен-мусковитовых сланцев и дистеновых гнейсов, 3 – эклогитовая

Весьма существенную роль при контактовом метаморфизме играет химический состав магмы и вмещающих пород, а точнее, контрастность состава между ними. В случае резкого контраста между многокомпонентной магмой и вмещающими породами на их контакте протекают диффузионные процессы взаимного проникновения, меняющие как состав внешней оболочки магматического тела, так и состав вмещающих пород. Такой процесс перекристаллизации пород, протекающий с существенным изменением их первичного химического состава, называется **метасоматозом**. Обычно метасоматоз сопровождается интенсивной гидротермальной и флюидной проработкой, способствующей привносу и выносу химических компонентов. Типичными представителями таких контактовометасоматических процессов (на границе между силикатными магмами и известняками) являются скарны. С другой стороны, в случае, если силикатная магма находится в контакте с близкими ей по химическому составу вмещающими породами, то формируются роговики прогретые и перекристаллизованные продукты метаморфизма первичных пород без проявления метасоматоза.

**Дислокационный метаморфизм** протекает в условиях высокого стрессового давления, под воздействием тектонических движений по крупным разрывным нарушениям (разломам). При этом происходит дробление пород с

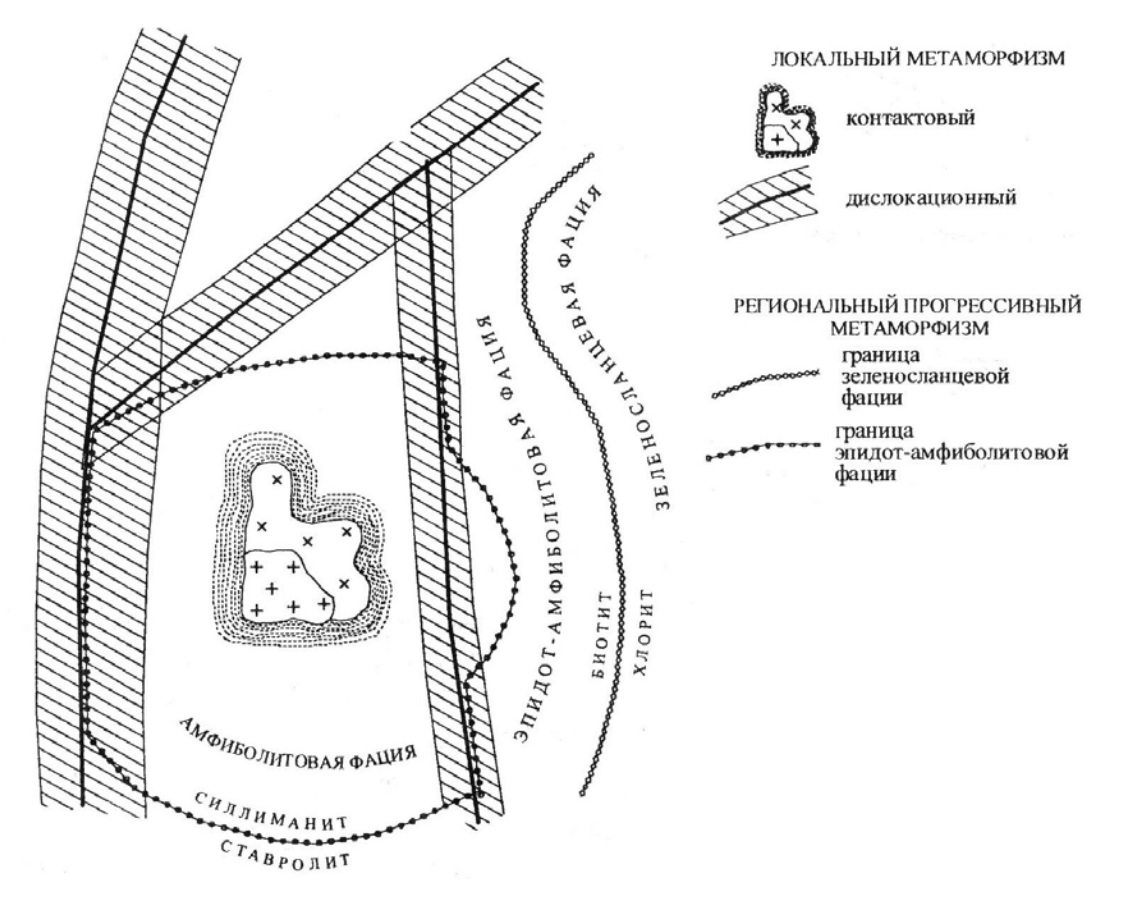

Рис. 2. Схематическая карта метаморфизма

образованием структур катаклаза, а под действием проникающих в ослабленные зоны флюидов (гидротермальных растворов), горные породы подвергаются частичной или полной перекристаллизации и цементации.

Новообразованными минералами - индикаторами высоких давлений являются кианит, глаукофан, пироп, омфацит (пироксен), алмаз. Эти минералы фиксируют давления больших глубин, где всегда имеется и некоторый температурный фон, создаваемый геотермальным градиентом. В приповерхностных условиях можно наблюдать и неперекристаллизованные брекчии, милониты, филлониты.

Процессы контактового и дислокационного типов метаморфизма протекают в ограниченных пространствах, т. е. развиваются локально. Контактовый метаморфизм проявляется в виде узкой полосы вокруг магматических тел, а дислокационный – такой же полосой сопровождает тектонические трещины, в связи с чем эти два тип метаморфизма объединяются под общим названием **локальный метаморфизм** (рис. 3).

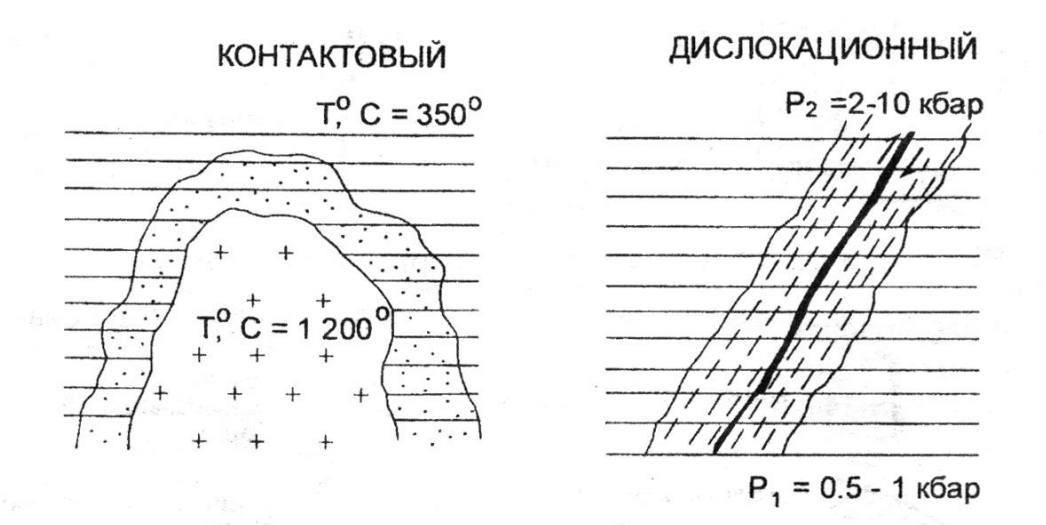

Рис. 3. Локальные типы метаморфизма

В противоположность локальному выделяют **региональный метаморфизм.**  Региональный метаморфизм – широкомасштабный процесс, охватывающий огромные территории в пределах подвижных поясов земной коры. Главными его факторами являются температура и давление, а также воздействие воды и углекислоты, содержащихся в исходных породах и способствующих ходу химических реакций. Преобразование горных пород, происходящее на глубине без существенного плавления и метасоматоза, сопровождается перекристаллизацией и развитием новых минералов в условиях расплющивания и пластического течения вещества, что приводит к появлению характерной для метаморфических образований ориентированности (параллельному расположению) минеральных зерен. Породы регионального метаморфизма имеют наиболее широкое распространение.

**Метасоматоз контактовый** – процесс метасоматического изменения горных пород в контакте с интрузивными телами. При метасоматозе возникают как экзометасоматиты, то есть контактовоизмененные вмещающие породы под воздействием внедрившихся в них интрузий, так и эндометасоматиты, являющиеся продуктами изменения самих интрузивных образований при биметасоматических реакциях. Температурный режим этих процессов изменяется от 900 до 300-200 °С. Примерами контактового метасоматоза могут служить скарнообразование, грейзенизация и пр.

В зависимости от параметров метаморфизма и минерального состава образующихся пород выделяют **фации метаморфизма**, понимая под этим термином совокупности горных пород, минеральный состав которых находится в равновесии при данных условиях метаморфизма.

Для метаморфических пород, в соответствии с типами метаморфизма, выделяют две группы фаций:

- фации умеренных давлений (региональный метаморфизм);

- фации высокого давления (дислокационный метаморфизм).

Метаморфические породы **умеренных давлений** подразделяются на четыре фации. По мере возрастания Р-Т условий регионального метаморфизма выделяют: 1 – зеленосланцевую фацию; 2 – эпидот-амфиболитовую фацию; 3 – амфиболитовую фацию; 4 – гранулитовую фацию. Название фации определяется по типичной породе, сложенной определенной ассоциацией минералов. В области термодинамических условий гранулитовой (иногда амфиболитовой) фации в породе может отмечаться частичное плавление, такое преобразование называют ультраметаморфизмом. Это переходная зона от метаморфизма к магматизму, сложенная мигматитами.

*Фация зеленых сланцев (зеленосланцевая)* соответствует наиболее низкотемпературной ступени регионального метаморфизма и объединяет породы, сформировавшиеся в температурном интервале 250-450 °С при давлении от 1,5 до 3 кбар. Широкое развитие минералов зеленого, светло-зеленого цвета (хлорита, актинолита, серицита, талька и др.) определило название фации.

*Эпидот-амфиболитовая фация* отвечает более высокотемпературной ступени регионального метаморфизма (T = 450-600 °С, P = 3-6 кбар) и поэтому характеризуются заменой низкотемпературных минералов более высокотемпературными. Граница прорисована линией исчезновения хлорита и замещением его биотитом. В этой фации появляется гранат, эпидот, ставролит, роговая обманка и другие. Наиболее широко распространены кристаллические сланцы с гранатом, биотитом, мусковитом, ставролитом и другие.

*Амфиболитовая фация* представлена гнейсами, амфиболитами, для образования которых требуются уже значительные температуры и давление (T = 600-800 °C, P = 4-8 кбар). При этих условиях исчезает эпидот, ставролит.

При высоком содержании в породах воды наступает частичное их плавление – анатексис с возникновением гранитного расплава, что приводит к образованию мигматитов.

*Гранулитовая фация* отличается наиболее интенсивными параметрами метаморфизма  $(T = 750-1100 \degree C, P = 6-11 \degree K$ бар). Такие условия создавались на больших глубинах, на ранних стадиях развития Земли – архейского и протерозойского эонов. Породы, сформированные в условиях этой фации, почти полностью лишены воды; гидроксилсодержащие минералы в них содержатся редко.

В условиях дислокационного метаморфизма выделяются **фации высокого давления,** которые локализуются в глубинных узких тектонических зонах, формируются в условиях повышенного давления (до 10-20 кбар) и температурах 300-800 °С.

*Глаукофановая фация* является наиболее низкотемпературной и в этом отношении сопоставимой с зеленосланцевой фацией. Эта фация характеризуется развитием различных сланцев, в которых обычно присутствует хлоритоид, фенгит, парагонит, глаукофан.

*Фация дистен-мусковитовых сланцев и дистеновых гнейсов* соответствует примерно интервалам температур эпидот-амфиболитовой фации умеренных давлений, но наряду с минералами, свойственными указанной фации появляются новые минералы, индикаторы высокого давления – дистен, омфацит, глаукофан, пироповый гранат, парагонит и ряд других минералов. Обычными породами этой фации являются дистен-мусковитовые (парагонитовые) сланцы и более высокотемпературные дистеновые гнейсы.

*Эклогитовая фация* включает весьма своеобразные породы, называемые эклогитами. Главными минералами эклогитов является пироксен (омфацит) и гранат (пироп).

#### 3**.3. Особенности минерального состава метаморфических горных пород**

Широкий диапазон термодинамических условий проявления метаморфизма обусловил большое разнообразие минерального состава пород. Кроме того, этот набор минералов зависит от состава исходных пород. Сам механизм перекристаллизации пород, протекающий в твердом виде, представляет собой сложный процесс замещения одних минералов (неустойчивых при новых Р-Т- условиях) другими, более устойчивыми. При этом важную роль играют поровые флюиды как катализаторы реакций замещения.

Кроме упоминавшихся минералов, входящих в состав магматических пород, выделяется группа минералов, характерных преимущественно для метаморфических пород.

*Тальк* – низкотемпературный чешуйчатый минерал, возникающий при гидротермальной проработке магнезиальных пород. Мягкий, с жирным блеском.

*Хлорит* – низкотемпературный чешуйчатый минерал часто с зеленоватым оттенком. Образуется при гидротермальной проработке основных пород.

*Серпентин* – возникает как продукт гидротермальной проработки ультраосновных пород. Не обладает четко выраженной формой (иногда образует волокнистые агрегаты), серого с зеленоватыми оттенками цвета.

*Серицит* – низкотемпературная, мелкочешуйчатая, наиболее гидроксилнасыщенная разновидность слюды - мусковита. Присутствие в породе серицита обусловливает ее шелковистый блеск.

*Эпидот –* образует призматические кристаллы, лучистые или зернистые агрегаты. Цвет светло-зеленый. Блеск сильный стеклянный.

*Гранат* – кристаллы изометричные в виде ромбододекаэдров, реже зернистые агрегаты. Цвет – от коричневого до красного. Макроскопически легко узнается по характерному облику кристаллов и цвету.

*Актинолит* – низкотемпературная разновидность роговой обманки. Образует волосовидные, тонколучистые неориентированные агрегаты. Цвет светло-зененый.

*Глаукофан* – разновидность роговой обманки, образующаяся при высоких давлениях. Образует тонколучистые агрегаты. Цвет густо фиолетовый до черного.

*Ставролит* – кристаллы в виде коротких ромбического сечения призм, характерные двойники, напоминающие прямой или косой (угол 60°) крест. Цвет коричневый, красно-бурый до черного. Легко узнается по цвету и двойниковым формам.

*Дистен (кианит)* – кристаллы длинные, уплощенные. Имеет анизотропию твердости. Цвет голубой или синий.

#### **3.4. Текстуры и структуры метаморфических горных пород**

Текстуры и структуры метаморфических пород зависят от специфических физических условий их образования. Эти условия отличаются от термодинамических параметров кристаллизации магматических пород, для которых действует в полной мере известный закон Паскаля, обеспечивающий при любом направленном тектонических движений одинаковое давление во все стороны. Этим условием обеспечивается повсеместная массивная текстура глубинных магматических пород. Слюды в гранитах, например, благодаря действию закона Паскаля, не ориентированы в одном направлении.

Метаморфические процессы не достигают условий плавления, поэтому породы изменяются в твердом или пластичном состоянии, когда закон Паскаля работает лишь частично или не проявляется вовсе. Для регионального метаморфизма, например, ориентированное давление влияет на форму возникающих минералов, а также на их параллельную или субпараллельную ориентировку. Поэтому у низкотемпературных продуктов регионального метаморфизма отмечаются, как правило, **сланцеватые текстуры** с параллельным и субпараллельным расположением вытянутых, уплощенных или чешуйчатых минералов.

С повышением температуры, в условиях амфиболитовой фации, когда вещество начинает проявлять пластические свойства, а значит, частично проявляется закон Паскаля, четкая ориентировка удлиненных, уплощенных минералов постепенно исчезает, т. к. давление становится, до определенной степени, всесторонним. Такая текстура со слабо выраженной ориентировкой минералов называется **гнейсовой,** по названию главного и типичного представителя пород амфиболитовой фации - гнейса.

Максимальное проявление закона Паскаля достигается в условиях гранулитовой фации, поэтому ее продукты не несут следов ориентировки минералов, а текстура называется **массивной** как у глубинных магматических пород.

Так как региональный метаморфизм протекает в условиях тектонического давления, то сланцеватые текстуры могут усложняться мелкой складчатостью. Тогда такая текстура называется плойчатой. Нередко метаморфические процессы высокотемпературных фаций сопровождаются расслоением первично однородной массы на слои контрастного минерального состава. Образуются темно-окрашенные (с амфиболом, слюдами) и светлоокрашенные (с кварцем, полевым шпатами) слои. В этом случае говорят о **полосчатой**  текстуре пород.

Более широкий диапазон текстур характерен для продуктов локального (контактового и дислокационного) метаморфизма. Для скарнов, роговиков, березитов, лиственитов, мраморов, образующихся при контактовом метаморфизме без проявления тектонического (стрессового) давления, наиболее часто отмечается **массивная** текстура, хотя может встречаться пористая, ноздреватая, пятнистая и другие.

Структурные особенности метаморфических пород также в существенной степени определяются Р-Т условиями среды минералообразования. Очевидно, что в условиях полной анизотропии среды, когда относительно «холодная» твердая порода подвергается тектоническому направленному сжатию, легче кристаллизоваться и расти чешуйчатым минералам, которые относительно легко могут наращивать свой размер вкрест, перпендикулярно вектору давления. В то же время в условиях изотропной среды гранулитовой фации, когда давление становится всесторонним, возникают благоприятные условия для кристаллизации изометричных, объемных минералов.

Так как для метаморфических процессов отмечается тесная обусловленность внешними факторами формы минералов, эта особенность заложена в понятие структуры (в противоположность магматическим и осадочным породам, где в понятие структуры вкладывается не форма, а размер минералов, зерен и т. д.). Форма минералов, а значит и структура породы, совместно с ее текстурными особенностями позволяют восстанавливать Р-Т условия образования продуктов метаморфизма.

Конкретные названия структур определяются несколькими латинскими названиями упомянутых форм минералов: лепидос - чешуйка; нематос - нить, иголка; гранос - зерно. Кроме того, следует помнить, что метаморфизм – процесс постоянного обновления минерального состава породы, все минералы вновь выросшие, возникшие. Этот процесс называется бластезом (от греческого «бластос» – росток). В итоге структуры продуктов регионального метаморфизма, в зависимости от формы слагающих ее минералов, могут называться: лепидобластовая, гранобластовая, нематобластовая, либо более сложными комбинированными названиями: лепидо-гранобластовая, немато-гранобластовая или лепидонемато-бластовая т. д.

**Гранобластовая структура** чаще отмечается для пород амфиболовой и гранулитовой фаций метаморфизма при наличии зерен изометричной формы кварца, полевых шпатов, гранатов, карбонатов и др.

**Лепидобластовая характерна** обычно для зеленосланцевой фации при обилии чешуйчатых, листоватых минералов – серицита, мусковита, биотита, хлорита, талька, серпентина.

**Нематобластовая** в чистом виде встречается редко (амфиболиты, актинолитовые сланцы) и отличаются наличием минералов игольчатой, длиннопризматической формы (эпидот, роговая обманка, актинолит, кианит, рутил).

Иногда в породе отмечаются разнозернистые агрегаты, когда один из новообразованных минералов резко выделяется по размеру среди остальных. В этом случае можно говорить о **порфиробластовой** структуре.

Значительно меньшую информацию об условиях образования несут структуры контактового метаморфизма, продукты которого чаще всего обладают **кристаллобластовыми** структурами.

Среди пород регионального метаморфизма имеется два характерных исключения. В зависимости от Р-Т условий различные формы минералов возникают лишь в том случае, если в исходном химическом составе имелись в наличии необходимые породообразующие компоненты, позволяющие строить все многообразие решеток минералов (чешуйчатых, игольчатых, зернистых). Среди осадочных пород известны две мономинеральные, а значит простые по составу, образования - известняки (CaCO<sub>3</sub>, MgCO<sub>3</sub>) и кварцевые пески (SiO<sub>2</sub>). При метаморфизме эти простые по составу породы не способны формировать игольчатые, чешуйчатые и другие, кроме зернистых, формы. Поэтому известняки при метаморфизме переходят в мономинеральную (с одним кальцитом) породу – мрамор с возможным укрупнением зерна по мере роста температуры. Аналогично ведут себя кварцевые пески, которые способны образовать только зернистый агрегат кварцита. Так как отмеченные породы не способны реагировать на давление изменением формы зерен, то для них, обычно, трудно восстановить тип метаморфизма – региональный или контактовый.

#### **3.5. Методика выполнения лабораторной работы**

Основная цель лабораторной работы – знакомство с метаморфическими горными породами, их текстурно-структурными особенностями, минеральным составом. Студенты должны научиться определять продукты разных типов метаморфизма (регионального, термального и дислокационного) и, при возможности, устанавливать их исходный состав (эдукт).

Выполнение лабораторных работ проводится в определенной последовательности: вначале определяется текстура породы, позволяющая устанавливать тип метаморфизма; затем исследуются структурные особенности, по которым восстанавливают термодинамические условия проявлений метаморфизма (фации – для продуктов регионального метаморфизма), которые уточняются после диагностики минерального состава породы. По совокупности полученных сведений о метаморфической породе делаются выводы об исходной породе (эдукте).

Описание пород ведется в следующей последовательности: цвет породы, текстура, структура, минеральный состав. По совокупности всех описанных признаков студент должен определять тип метаморфизма, фациальный уровень (Р-Т- условия), и при возможности предположить возможный состав эдукта.

# **Часть 4**

# **ОСАДОЧНЫЕ ГОРНЫЕ ПОРОДЫ**

#### **4.1. КРАТКИЕ СВЕДЕНИЯ ОБ ОСАДОЧНЫХ ГОРНЫХ ПОРОДАХ**

#### **4.1.1. Литогенез**

Формирование осадочных пород представляет собой сложный и длительный процесс, связанный с экзогенными процессами. В образовании осадочных пород выделяют следующие стадии: 1) образование исходного осадочного материала; 2) перенос осадочного материала; 3) накопление осадка (седиментогенез); 4) преобразование осадка в осадочную породу (диагенез); 5) изменение осадочной породы до начала метаморфизма или начача выветривания (катагенез). Процесс формирования осадочной породы, начиная от образования исходного материала и заканчивая превращением осадка в породу, носит название литогенеза. Крупный вклад в изучение этого процесса внесли советские учёные Н. М. Страхов, Л. В. Пустовалов, Г. Ф. Крашенинников, Н. Б. Вассоевич, Л. Б. Рухин, Н. В. Логвиненко, Т. А. Лапинская и др.

Исходным материалом осадочных пород служат продукты разрушения магматических, метаморфических и ранее образовавшихся осадочных пород на поверхности Земли. Разрушаются горные породы и входящие в их состав минералы в результате экзогенных процессов, причём основная масса продуктов разрушения образуется в результате выветривания. Под действием поверхностных вод и в меньшей степени ледников и ветра продукты разрушения переносятся к областям седиментации (осадконакопления). Весь этот материал, находящийся на стадии переноса, при соответствующих условиях рельефа и геохимической обстановки может перейти в осадок. При этом начинается третья стадия образования породы - седиментогенез, или накопление осадка. Осаждение частиц может быть временным, когда частицы вновь подхватываются движением среды, или окончательным, когда происходит накопление осадка, т. е. постепенное закрепление частиц на дне.

Подавляющая масса осадков накапливается в конечных водоёмах стока - озёрах и, главным образом, морях. Такие осадки называют субаквальными. В отличие от них осадки, накапливающиеся на суше, вне водной среды, называют субаэральными. В конечных водоёмах стока в зависимости от характера поступающего материала, а также от гидродинамического и гидрохимического режимов формируются осадки трёх типов: обломочные, органогенные и хемогенные. Характерно, что породы биогенного происхождения встречаются только в толщах субаквальных отложений. Субаэральные отложения обычно представлены только обломочными и хемогенными образованиями, отличными по своим свойствам от тех же разностей, сформировавшихся в субаквальных условиях. На стадии седиментогенеза закладываются такие важные свойства осадка, как минеральный состав, размер и форма слагающих его частиц, слоистость. Следующим этапом формирования породы является стадия диагенеза. Диагенез - совокупность процессов, преобразующих осадок в осадочную породу. Свежесформированные осадки обычно образуют рыхлые, сильно обводнённые слои, насыщенные разнообразными химически активными соединениями. Кроме минеральных веществ в осадке присутствует органическое вещество в виде остатков отмерших организмов и живые бактерии.

Только что образовавшийся осадок представляет собой рыхлое или текучее тело, обильно обводненное, богатое микроорганизмами и состоящее из весьма разнообразного материала, частью твердого, частью жидкого и газообразного. Главная особенность свежесформированного осадка - отсутствие равновесия между входящими в его состав реакционноспособными соединениями. Из-за неравномерности свежий осадок представляет собой неустойчивую физико-химическую систему. Так, в осадке имеется много кислорода и богатых им веществ, здесь же - живые организмы, нуждающиеся в кислороде для своего существования, и органическое вещество, которое способно к окислению и сгоранию. Пропитывающая иловый осадок вода по составу почти не отличается в первый момент от воды наддонной. Эта вода не насыщена карбонатами, кремнеземом, фосфатами и другими компонентами; в то же время в осадке много биогенно осажденных или перенесенных в виде взвеси кальцита, магнезита, кремнезема и других веществ. В состав глинистых минералов в виде примеси входят также поглощенные ими катионы многих металлов.

После фиксации осадка на дне естественно начинается процесс уравновешивания этой системы. Физико-химическое равновесие достигается при процессах обезвоживания, разложения органических остатков, уплотнения и цементации осадков, образования конкреций.

Стадией диагенеза заканчивается процесс собственно формирования осадочной горной породы. Она продолжает существовать в земной коре до тех пор, пока находится в термодинамических условиях, характерных для верхних горизонтов. Однако и здесь осадочная горная порода не остаётся неизменной. Наступает стадия катагенеза. Катагенез — это совокупность процессов, изменяющих осадочную породу в период её' существования до начала метаморфизма или выветривания. В отличие от диагенетических процессов, обусловленных внутренней неуравновешенностью осадка, причиной катагенез является отсутствие равновесия между породой и средой, в которую она попадает в результате прогибания или подъёма участков земной коры. Основными факторами катагенеза являются температура и воздействие подземных вод. В целом процессы катагенеза протекают менее интенсивно, чем диагенетические, но зато чрезвычайно длительны и приводят к заметным результатам, а именно: уплотнению и обезвоживанию, растворению и выносу ряда минералов подземными водами, перекристаллизации минералов в осадочной породе.

### **4. 1.2. Химический и минеральный составы осадочных пород**

Осадочные горные породы состоят из различных по составу и происхождению компонентов: аллотигенных, органических остатков разного типа и вулканогенного материала.

Аллотигенные (привнесённые извне) компоненты составляют основную массу обломочных и некоторых глинистых пород и представляют собой обломки и частицы пород и минералов различного размера. Как правило, в осадочных породах встречаются обломки наиболее устойчивых минералов и пород. Главным образом это кварц, затем следуют полевые шпаты, слюды. пироксены, амфиболы.

Аутигенные (образовавшиеся на месте нахождения) компоненты образуются за счёт выделения минерального вещества из природных растворов или в результате обменных и других реакций либо в воде бассейна осадконакопления, либо в осадочной горной породе. Наибольшее значение из них имеют глинистые минералы, карбонаты, сульфаты, соли, оксиды и гидроксиды Fe, Mn, Al, Si, а также фосфаты. Эти минералы слагают основную массу хемогенных и часть глинистых пород, а также широко распространены в цементах обломочных пород и конкрециях.

Органические остатки. В осадочных горных породах присутствуют органические останки или следы жизнедеятельности организмов. Это обломки раковин или скелетных частей различных животных и растительных организмов. В породах биогенного происхождения органические останки являются преобладающим компонентом, а в некоторых случаях породы целиком сложены ими (ракушняки, известняки, мел и др.).

В значительной части современных осадков присутствует вулканогенный материал в виде обломков вулканического стекла и эффузивных пород. Вулканогенный материал попадает в осадки обычно как примесь вулканического пепла, песка и более крупных образований при извержениях. При этом название породы состоит из двух слов, например, туфогенный песчаник. Следует иметь в виду, что прилагательное в этом словосочетании (в данном случае «туфогенный») означает, что вулканогенного материале в породе меньше, чем терригенного. В песчанистом туфе меньше терригенного материала, чем вулканогенного.

### **3.2. Классификация осадочных горных пород**

Общепризнанных классификаций осадочных горных пород нет, что связано, прежде всего, с разнообразием процессов и факторов, контролирующих образование осадков. В нашей стране распространением пользуется классификация осадочных пород, предложенная в 1958 г. М. С. Шевцовым, в основу которой положено, с одной стороны, их происхождение, а с другой - их химический и минеральный составы. Упрощенная классификация осадочных пород приведена в виде таблицы.

По генетическим признакам среди осадочных горных пород выделяют три главные группы.

1. Терригенные (обломочные) породы образуются в результате механического разрушения ранее существовавших горных пород и накопления обломочного материала. К ним относят песчаники, гравелиты, конгломераты, а также их не сцементированные и неокатанные разности: пески, гравий, дресву, галечник и щебень. В эту же группу входят глинистые породы, являющиеся продуктом преимущественно химического разрушения пород, а также переотложения глинистых минералов, освободившихся при выветривании глинистых толщ и тончайшего дробления химически стойких минералов.

2. Органогенные породы, которые образуются в результате жизнедеятельности организмов (коралловые постройки) и их отмирания (кости рыб, зубы акул и т. д.). В отдельную группу выделяют каустобиолиты, образующиеся из растительных и животных (планктон) останков, преобразованных под влиянием биохимических, химических и другихгеологических факторов и обладающих горючими свойствами. Это - угли, торф, сапропель и др.

3. Хемогенные породы, образующиеся при химическом разрушении, растворении минералов материнских пород и последующем выпадении новых минералов в осадок из пересыщенных растворов.

Более детальное подразделение осадочных пород в пределах выделяемых генетических групп производится по вещественному и минеральному составам. Терригенные осадочные горные породы по размеру обломков (частиц) подразделяют на грубообломочные (псефиты), песчаные (псаммиты), пылеватые (алевролиты) и глинистые (пелиты). По характеру связи (цементации) обломочного материала их подразделяют на сцементированные и несцементированные (рыхлые).

При классификации органогенных и хемогенных пород определяющим является их химический состав.

### **3.3. Текстуры и структуры осадочных горных пород**

Строение осадочных пород характеризуется текстурой и структурой.

Текстура - это общий рисунок породы, черты ее строения, определяемые способом заполнения пространства, характером сочетания между собой элементарных частиц (минералов, зерен, обломков). Текстура породы формируется с этапа накопления осадка. Возникшие в процессе осадконакопления первичные текстуры отражают состояние среды в момент накопления осадочного материала и результаты её взаимодействия с осадком. Вторичные текстуры возникают в уже сформировавшейся породе при процессах диагенеза и гипергенеза.

'Структура осадочной породы - это особенности её строения, которые определяются размером, формой, степенью однородности составных частей, а также количеством, размером и степенью сохранности органических остатков. Элементы структуры породы формируются на протяжении всех этапов образования и жизни породы.

Важнейшим признаком, характеризующим строение осадочных пород, является их слоистая текстура. Образование слоистости связано с условиями накопления осадков. Любые перемены этих условий вызывают либо изменение отлагающегося материала, либо обстановку в его поступлении, что внешне выражается в появлении слоев.

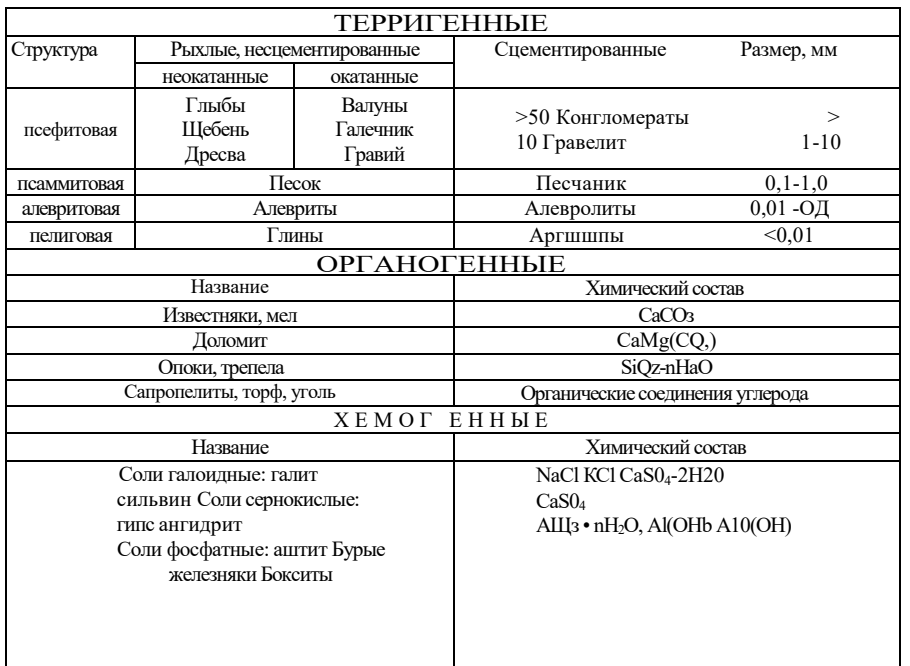

Классификация осадочных горных пород

Слои представляют собой более или менее плоские тела, горизонтальные размеры которых во много раз больше их толщины (мощности), и отделяющиеся друг от друга поверхностями напластования. Слоистая текстура обусловлена чередованием слоев нескольких разностей осадочных пород и может быть вызвана резким изменением размера обломочных частиц и вещественного состава пород либо ориентировкой осадочного материала.

Для осадочных пород характерна также пористая текстура, характеризующая степень её проницаемости. По степени пористости выделяют следующие породы:

микропористые, в которых пористость не заметна на глаз, но устанавливается специальными методами;

мелкопористые, в которых можно различить мелкие частые поры;

крупнопористые - с колебанием размера пор в пределах от 0,5 до 2,5 мм;

 кавернозные имеют крупные поры (каверны) на месте выщелоченных раковин и остатков других организмов, а также отдельных частей горной породы.

Для однородных, преимущественно зернистых хемогенных и органогенных пород, характерны массивные текстуры. Все несцементированные осадочные горные породы имеют рыхлую текстуру.

Структура осадочных пород отражает их происхождение. Структуры осадочных пород определяются, главным образом, размером и отчасти формой слагающих их частиц. По величине обломков для терригенных горных пород (мм) выделяют такие структуры, как: галечная (окатанные обломки) - 10 - 100; щебеночная (остроугольные обломки) - 10  $-100$ ; гравийная (окатанные обломки)  $-1-10$ ; дресвяная (остроугольные обломки) — 1-10; псаммитовая -0,1-1; алевролитовая — 0,01 - 0,1; пелитовая  $-$  < 0,01.

Для хемогенных пород (известняки, доломит, гипс) характерна кристаллическизернистая структура. В зависимости от размера слагающих породу зерен выделяют крупнозернистую (преобладают зерна величиной 1,0 -0,5 мм), среднезернистую (0,5 - 0,25 мм), мелкозернистую структуры (0,25 -0,1 мм), иногда, когда порода плохо отсортирована, выделяют разнозернистую структуру.

Оолитовая структура наблюдается в случаях, когда в породе в массовых количествах присутствуют мелкие шаровидные стяжения (оолиты) различного размера (боксит, оолитовый известняк).

Структуры пород, в составе которых большое участие принимают остатки организмов (свыше 20 - 30 % объема породы), определяются степенью сохранности этих останков и их количеством. Выделяются следующие структуры: биоморфная - в случае хорошей сохранности скелетных остатков организмов; детритовая - порода почти полностью состоит из скелетных обломков размером крупнее 0,1 мм.

Осадочные породы имеют самую разнообразную окраску и оттенки. При этом иногда окраска является признаком, характерным для определения этих пород, и зависит: 1) от окраски минералов, слагающих пород; 2) окраски рассеянных в породе примесей и цемента; 3) цвета тончайшей корочки, часто обволакивающей зерна составляющих породу минералов. Белый и светлосерый цвета обычно обусловлены окраской главных минералов осадочных пород (кварца, каолинита, кальцита, доломита и др.) и свидетельствует до некоторой степени о чистоте породы. Темно-серый и черный цвета чаще всего появляются в результате примеси углеродистого вещества и, реже, оксидов и гидрооксидов марганца. Красный и розовый цвета связаны с примесью в породе оксидов железа, а зеленый цвет зависит от примеси закисного железа и присутствия минералов с зеленой окраской - чаще глауконита, реже хлорита и малахита.

#### **4.3. Методика выполнения лабораторной работы**

Основная цель лабораторной работы - знакомство с осадочными горными породами, их текстурно-структурными особенностями, минеральным составом.

Правильное определение осадочных горных пород возможно только при полном учете всего комплекса внешних свойств. Подробно должны быть описаны текстура и структура породы, характер слоистости (в случае отсутствия последней это должно быть специально указано), наличие или отсутствие кавернозности и т. д. Необходимо устанавливать и указывать возможно точнее структуру породы со всеми ее особенностями, окраску, твердость, излом, удельный вес и другие признаки, точно определять состав породы. Не менее подробно, чем породу, следует описывать и все инородные включения в нее: органические остатки, конкреции, прожилки, различные выделения, выцветы, примазки и т. д. Полное описание дает возможность установить тип породы и способ ее образования, а тем самым и определить ее.

При описании псефитов следует указывать состав, окраску, величину и характер окатанности обломков, состав и окраску цемента и соотношение в породе обломков и цемента.

Описывая глину, необходимо указать следующие ее внешние признаки: цвет, причем подчеркнуть, в каком состоянии влажности описывается глина; пластичность (глина бывает жирная, пластичная, сухая и песчанистая); характер примесей, часто обусловливающих окраску; структуру; растительные остатки и окаменелости.

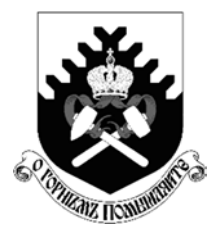

**МИНОБРНАУКИ РФ ФГБОУ ВО «Уральский государственный горный университет»** 

**Л. И**. **Кралина, Г. А. Усов, Ф. П. Сердюков**

# **БУРОВЫЕ СТАНКИ И БУРЕНИЕ СКВАЖИН**

# *Методические указания* **по выполнению курсового проекта по дисциплине «Буровые станки и бурение скважин»**

**для студентов специальности 21.05.02 Прикладная геология**

*очного и заочного обучения*

**Екатеринбург 2018** 

## Оглавление

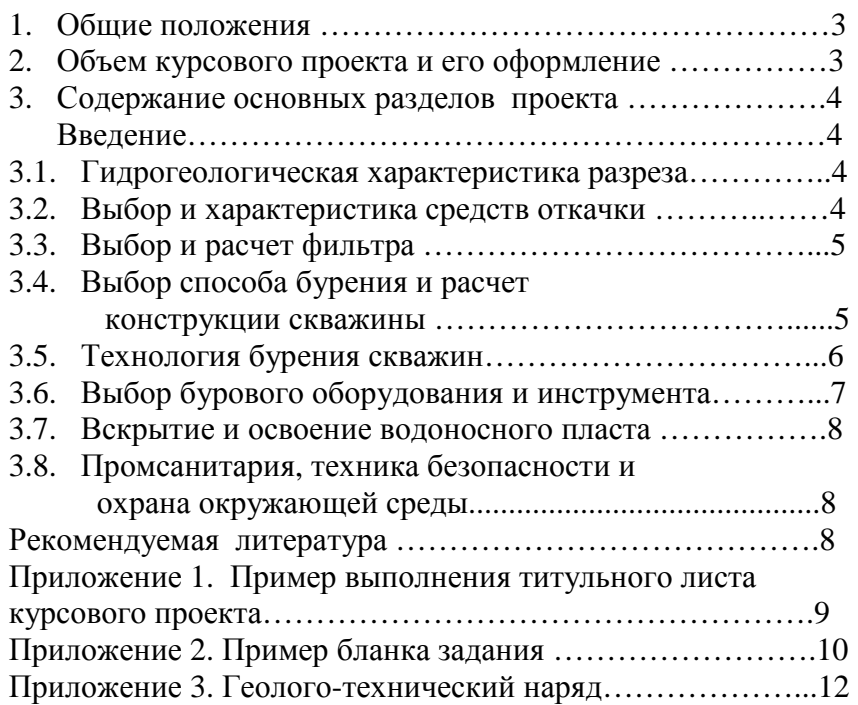

#### **1. Общие положения**

Студенты специальности Прикладная геология выполняют курсовой проект по бурению скважин на воду после изучения дисциплины «Буровые станки и бурение скважин». Это самостоятельная работа, характеризующая умение студентам решать комплексные инженерные задачи в зависимости от конкретных технико-экономических и гидрогеологических условий производства работ.

Целью курсового проекта является закрепление и углубление знаний по дисциплине «**Буровые станки и бурение скважин**» и их практическое применение к решению конкретных инженерных задач, знакомство с методикой пользования специальной и справочной литературой. Курсовой проект можно рассматривать как важнейший этап подготовки к работе над технической частью дипломного проекта.

Курсовой проект разрабатывается на основании фактических материалов, собранных студентами на производственной практике. Эти материалы включают геологическую карту района производства работ, геологический разрез с указанием места заложения проектной скважины, гидрогеологическую характеристику разреза с подробными данными о всех водоносных горизонтах и ориентировочном проектном дебите каждого из них.

Курсовой проект выполняется под руководством преподавателя кафедры технологии и техники разведки месторождений полезных ископаемых. Каждый студент перед началом проектирования получает у руководителя индивидуальное задание, в котором содержатся формулировка темы проекта, характеристика проектного геологического разреза, данные о проектном дебите скважины, статическом уровне подземных вод и условиях производства работ.

#### **2. Объем курсового проекта и его оформление**

Курсовой проект выполняется на бумаге формата  $A4$  (210×297) с одной стороны листа. С левой стороны листа оставляется поле для подшивки 30 мм; с верхней – 20 мм; с правой – 15 мм; с нижней – 35 мм, на котором посередине проставляется порядковый номер страницы.

После титульного листа (приложение 1) помещается задание на курсовой проект, затем содержание, и далее следует текст. В конце проекта приводится список используемой литературы и приложения.

Текст пояснительной записки должен быть выполнен на компьютере. Общий объем записки курсового проекта – 25-30 с.

Графические приложения к тексту выполняются на плотной бумаге, кальке или миллиметровке формата 210×297 мм и подшиваются вместе с текстом записки. На отдельном листе формата А3 выполняется чертеж, на котором могут быть представлены геолого-технический наряд, схемы различных устройств, технологические схемы откачки, вскрытия, освоения водоносных пластов.

Пример оформления геолого-технического наряда представлен в приложении 3.

Текст курсового проекта включает следующие основные разделы.

Вводная часть – 5 % от всего объема.

Гидрогеологическая часть – 5-10 % объема.

Технико-технологическая часть – 85-90 % объема.

Разработка и изложение отдельных вопросов в проекте должны быть осуществлены в следующей последовательности.

Содержание курсового проекта:

Введение

- 1. Гидрогеологическая характеристика разреза.
- 2. Выбор и характеристика средства откачки.
- 3. Выбор и расчет фильтра.
- 4. Выбор способа бурения и расчет конструкции скважины.
- 5. Выбор бурового оборудования и инструмента.
- 6. Вскрытие и освоение водоносного пласта.
- 7. Техника безопасности и охрана окружающей среды.

Список использованной литературы. Приложения.

#### **3. Содержание основных разделов проекта**

#### **Введение.**

Во введении обосновывается назначение проектируемой скважины. Приводятся общие сведения о районе работ, дается его краткая физико-географическая и экономическая характеристика, оцениваются условия производства работ по бурению и оборудованию скважин, отмечается обеспеченность электроэнергией, топливом, водой, глиной и т. д.

#### **3.1. Гидрогеологическая характеристика разреза**

Приводится описание литологического состава горных пород, указываются их мощность, физические свойства, категория буримости, дается характеристика коллекторских свойств пород водоносных горизонтов (трещиноватость, гранулометрический состав, пористость, проницаемость), величина дебита каждого водоносного горизонта и статический уровень подземных вод.

Затем приводится характеристика тектонических зон и указываются возможные осложнения при их бурении.

Геологический разрез составляется в масштабе 1:200 или 1:500.

### **3.2. Выбор и характеристика средств откачки**

В зависимости от целевого назначения скважины и ее дебита выбирается наиболее рациональный способ подъема воды из скважины. Выбор водоподъемной установки производится с учетом следующих исходных данных:

- 1) проектного дебита скважины;
- 2) глубины установки водоподъемных средств;

3) особых условий производства откачки, обусловленных повышенной температурой, минерализацией или высоким загрязнением воды. При этом фактические производительности и напор выбранного водоподъемника должны быть равны или несколько больше проектных. Особое внимание уделяется размерам водоподъемника, особенно его диаметру, который влияет на выбор размера водоподъемных труб и, следовательно, на конструкцию скважины. Обычно необходимо выбирать водоподъемники с минимально возможными размерами рабочих органов, что упрощает и удешевляет конструкцию скважины.

Водоподъемные установки выбираются по справочникам на основании данных о проектном дебите и динамическом уровне откачки.

Эрлифты применяются на стадии испытания, освоения водоносных горизонтов и при откачке из разведочных скважин. Выбранная схема эрлифта должна быть рассчитана для определения основных его параметров: глубины погружения смесителя, удельного расхода воздуха и производительности эрлифта, диаметров водоподъемных и воздухопроводных труб.

Производительность скважины в процессе откачки зависит от правильного выбора водоприемной части скважины (типа фильтра и от его геометрических размеров).

Тип, конструкция фильтра выбираются в зависимости от характера пород (гранулометрического состава) водоносного горизонта, назначения скважины, ее производительности и глубины, агрессивности вод и ряда других факторов.

Необходимые конструктивные размеры фильтра для конкретных условий откачки определяются расчетом.

Диаметр и длина рабочей части фильтра подбираются и рассчитываются с учетом дебита скважины, коэффициента фильтрации пород водоносного горизонта и его мощности.

При этом необходимый диаметр фильтра рассчитывается исходя из диаметра выбранного водоподъемника, а точнее диаметра эксплуатационной колонны. При мощности водоносного горизонта, не превышающей 10 м, диаметр фильтра рассчитывается с учетом проектного дебита скважины, рабочей длины фильтра и коэффициента фильтрации пород. В данном случае длина рабочей части фильтра принимается равной мощности водоносного горизонта (10 м), а при мощности более 10 м рассчитывается на основании проектного дебита скважины диаметра фильтра. Скважность фильтра выбирается с учетом характеристики пород водоносного горизонта и должна обеспечивать водопропускную способность фильтра с минимальным сопротивлением движению и с допустимой скоростью движения воды, которая не приводит к переносу частиц шлама в скважину.

При правильном выборе и расчете параметров фильтра его водопропускная способность должна быть равна или более проектного дебита скважины.

#### **3.4. Выбор способа бурения и расчет конструкции скважины**

Выбор способа бурения скважин на воду производится с учетом гидрогеологических условий, проектной глубины скважины, ее целевого назначения, экономичности и качественных показателей по вскрытию и освоению водоносного горизонта.

В настоящее время применяются следующие способы бурения скважин на воду: роторный, колонковый, ударно-вращательный и ударно-канатный.

Роторный способ применяется при бурении разведочно-эксплуатационных и эксплуатационных скважин на воду в твердых, трещиноватых породах с промывкой водой, в мягких породах, а также в тектонических зонах сильно рассланцованных, перемятых пород с промывкой глинистым раствором. В районах с затрудненным водоснабжением (Крайний Север, Средняя Азия) роторное бурение целесообразно использовать с продувкой воздухом или применять пневмоударное бурение. Роторное бурение рекомендуют использовать при вскрытии глубокозалегающих водоносных горизонтов, и оно отличается более высокой производительностью и экономичностью по сравнению с другими способами.

Канатно-ударное бурение применяется для бурения разведочно-эксплуатационных, эксплуатационных и дренажных скважин большого диаметра (свыше 500 м) при вскрытии низконапорных горизонтов. Оно отличается высокой металлоемкостью конструкции скважин и является более дорогостоящим по сравнению с роторным бурением. Канатноударный способ рекомендуется при бурении скважин глубиной до 150 м в породах осадочного комплекса, представленного средне- и крупнозернистыми песками, плывунами, валунно-галечными отложениями, а также сильно трещиноватыми и кавернозными породами, в которых использование роторного бурения весьма затруднительно. Колонковый способ в основном применяется при бурении разведочных скважин на воду небольшого диаметра (до 200 мм) в породах различной крепости.

После выбора способа бурения проектируется конструкция скважины. При бурении скважин на воду выделяют следующие элементы конструкции скважин: кондуктор (направление), эксплуатационную колонну и фильтр.

При проектировании конструкции скважины необходимо учитывать специфику и возможности выбранного способа бурения. В частности, расчетные диаметры бурения обсадных труб должны быть указаны со стандартными размерами бурового инструмента конкретно для выбранного способа бурения.

#### **3.5. Технология бурения скважин**

Технология бурения разрабатывается на основании составленного ранее геологического разреза с учетом физико-механических свойств горных пород и характеристик водоносных горизонтов. При этом для каждой разновидности горных пород выбираются рациональные конструкции буровых наконечников и определяются технологические параметры режима бурения этими наконечниками.

Прежде всего необходимо выбрать типы буровых наконечников (коронки, долота) и установить их необходимые характеристики в соответствии с конструкцией скважины.

Затем для вращательных способов бурения выбирается вид промывочной жидкости и определяются необходимые параметры (например, глинистых растворов), характеризующие их качество. Параметры промывочных жидкостей (удельный вес, вязкость, водоотдача, статическое напряжение сдвига, содержание песка и др.) применяются в зависимости от возможных осложнений при бурении скважин.

После этого рассчитываются рациональные величины технологических параметров режима бурения. Для вращательных способов бурения это – осевая нагрузка на породоразрушающий инструмент, частота вращения бурового снаряда и количество промывочной жидкости, нагнетаемой в скважину. Для ударно-канатного бурения определяются вес, высота сбрасывания и частота ударов бурового инструмента.

Необходимо также разработать мероприятия по борьбе с возможными осложнениями при бурении скважин (обвалы стенок скважин, поглощения промывочной жидкости и др.).

Устье скважины оборудуется направлением или кондуктором. Эксплуатационная колонна обеспечивает крепление ствола скважины, в ней обычно устанавливают насос для подъема воды.

В скважинах со сложным геологическим разрезом, в котором может встречаться несколько зон осложнений, устанавливают иногда промежуточную колонну, которая обычно следует после кондуктора. Выбор конструкции разведочно-эксплуатационной скважины необходимо начинать с определения типа водоподъемника и его диаметра, который определяет внутренний диаметр эксплуатационной колонны:

$$
D_{\rm b, 3K} = D_{\rm b} + 2\Delta ,
$$

где  $\,D_{\textrm{\tiny{B}}}$  - наружный диаметр водоподъемника, мм; ∆ - зазор между водоподъемником и эксплуатационной колонной, мм.

Диаметр долота под эксплуатационную колонну определяется из условия:

$$
D_{\rm L} = D_{\rm M} + 2\delta \, ,
$$

где  $D_{\scriptscriptstyle M}$  - наружный диаметр муфты, мм;  $\delta$  - зазор между муфтой и скважиной, мм.

Для  $D_{\text{M}}$  <250 мм  $\delta$  = 25 мм; для  $D_{\text{M}}$  >250 мм  $\delta$  =20-50 мм.
Чем больше выход колонны из-под башмака обсадных труб, тем больше должен быть зазор  $\delta$ .

Диаметр фильтра подбирают из условия обеспечения необходимого водопритока. Конечный диаметр скважины определяется необходимостью проведения комплекса гидрогеологических исследований и наблюдений.

Особое внимание уделяется технологии бурения скважин в интервалах водоносных горизонтов, направленной на сохранение естественной водопроницаемости водоносных пластов.

В случае бурения разведочных скважин устанавливаются интервалы бурения с отбором керна для составления детального геологического разреза и проведения исследований образцов горных пород. Особое внимание необходимо уделить разработке мероприятий по обеспечению получения качественного керна с интервалов водоносных горизонтов. С целью обеспечения получения качественных образцов горных пород при бурении необходимо выбрать комплекс технических средств и разработать специальные технологические и организационные мероприятия.

## **3.6. Выбор бурового оборудования и инструмента**

Буровое оборудование выбирается с учетом целевого назначения скважины, ее конструкции, характера пород геологического разреза, способа бурения и разработанной технологии бурения.

В настоящее время буровое оборудование комплектуется в буровые агрегаты и установки, которые выпускаются отечественной промышленностью. Поэтому выбор основного бурового оборудования сводится к выбору буровой установки.

Выбор буровой установки производится по способу бурения, по проектной глубине бурения, по величине начального и конечного диаметра, которые обычно даются в ее характеристике. Также учитываются и другие данные характеристики буровой установки, такие как скорости вращения, осевое усилие, развиваемое механизмом подачи, которые обеспечивают необходимые технологические параметры режима бурения. В зависимости от наличия источников энергосбережения в районе бурения скважин буровые установки выбираются с электроприводом (от электролинии) или с автономным приводом от двигателя внутреннего сгорания (при отсутствии электролинии).

Вспомогательное буровое оборудование (труборазвороты, глиномешалки, КИП, талевая оснастка, вертлюги-сальники и др.) выбирается в зависимости от его потребности и условий производства работ.

После выбора всего комплекса бурового оборудования, необходимого для бурения проектируемой скважины, приводятся его технические характеристики.

Выбор породоразрушающего инструмента (коронок, долот) производится с учетом физико-механических свойств горных пород и их буримости.

Для вращательного бурения выбираются типы бурильных труб и их диаметры, конструкция и тип колонковой трубы для обеспечения качественного выхода керна; длина и диаметр утяжеленных труб при бурении скважин сплошным забоем большого диаметра (более 150 мм).

Для ударно-канатного бурения выбирается конструкция и размеры ударного снаряда, тип и размеры долот. Для ликвидации наиболее распространенных аварий (обрывы бурильных канатов, колонковых, обсадных труб) необходимо предусмотреть ловильный аварийный инструмент (метчики, колокола, труболовки, крючки, штопоры, овершоты).

В приложении нужно дать спецификацию всего бурового оборудования и инструмента с указанием его наименования и количества, необходимого для бурения скважины.

На основании геологического задания, выбора бурового оборудования, конструкции скважины и разработанной технологии бурения составляется геолого-технический наряд на бурение скважины, форма которого приведена в приложении 2.

#### **3.7. Вскрытие и освоение водоносного пласта**

Ответственными операциями при сооружении скважин на воду являются вскрытие и освоение водоносного пласта, которые оказывают большое влияние на производительность и долговечность скважины.

Вскрытие водоносного пласта включает комплекс технологических операций, направленных на успешное бурение горных пород водоносного пласта при обеспечении их устойчивости и сохранения естественной водопроницаемости.

Выбор технологии вскрытия водоносного пласта зависит от глубины его залегания, устойчивости и коллекторских свойств горных пород, слагающих водоносный пласт, пластового давления, мощности водоносного пласта и дебита скважины.

Неустойчивые горные породы водоносного пласта не рекомендуется вскрывать с применением глинистого раствора, так как глинистые частицы вызывают кольматацию пор и трещин и резкое снижение их водопроницаемости. В этом случае применяют специальные промывочные жидкости: малоглини-стые, меловые, полимерные, аэрированные, самораспадающиеся промывочные жидкости, пены и др.

Безнапорные пески при наличии устойчивой кровли водоносного пласта могут вскрываться гидровмывом фильтра, а также формированием каверны в водоносном пласте. Существуют и другие методы с применением различных схем промывки.

Освоение скважины обычно включает такие технологические операции, как установка фильтра в скважину, восстановление естественной водопроницаемости или ее искусственное увеличение, устройство гравийной обсыпки фильтров, откачки воды из скважины с целью формирования водоприемной части скважины и осветления воды.

При выборе способа освоения скважины необходимо учитывать его эффективность и простоту его технологического выполнения.

## **3.8. Промсанитария, техника безопасности и охрана окружающей среды**

В этом разделе необходимо предусмотреть мероприятия по охране здоровья работающего персонала и средства по оказанию первой помощи пострадавшим.

Мероприятия по технике безопасности, противопожарной технике и охране окружающей среды проектируются в соответствии с действующими инструктивными указаниями при выполнении различного вида работ: монтаж установок, бурение скважины, транспорт, демонтаж установки, эксплуатация скважин.

## **Рекомендуемая литература**

*Бейсебаев А. М*.*, Туякбаев Т. Н., Федоров Б. В.* Бурение скважин и горно-разведочное бурение. – М.: Недра, 1990. – 303 с.

*Соломин Б. Н*. Проектирование скважин на воду. – М.: Недра, 1983. – 107 с.

*Справочник по бурению скважин на воду* / Д. Н. Башкатов, С. С. Сулакшин, С. Л. Драхлис, Г. П. Квашнин. – М.: Недра, 1979. –560 с.

*Справочник по бурению и оборудованию скважин на воду* / В. В. Дубровский [и др.]. – М.: Недра, 1972. – 512 с.

*Разведочное бурение* / О. В. Ошкордин [и др.] – М.: Недра, 2000. – 748 с.

Приложение 1

**Пример выполнения титульного листа курсового проекта**

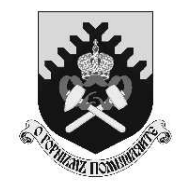

**МИНОБРНАУКИ РФ ФГБОУ ВО**

**«УРАЛЬСКИЙ ГОСУДАРСТВЕННЫЙ ГОРНЫЙ УНИВЕРСИТЕТ»** 

# **ФАКУЛЬТЕТ ГЕОЛОГИИ И ГЕОФИЗИКИ**

**Кафедра ТЕХНОЛОГИИ И ТЕХНИКИ РАЗВЕДКИ МПИ**

# **КУРСОВОЙ ПРОЕКТ**

**НА ТЕМУ: «Сооружение разведочно-эксплуатационной скважины на воду»** 

Руководитель\_\_\_\_\_\_\_\_\_\_\_\_\_\_\_\_

Студент\_\_\_\_\_\_\_\_\_\_\_\_\_\_\_\_ Группа \_\_\_\_\_\_\_\_\_\_\_\_\_\_\_\_

Екатеринбург 201 г.

Приложение 2

# Пример бланка задания

# **ЗАДАНИЕ**

по курсовому проекту на бурение гидрогеологической скважины

Студенту Пруппы Пруппы Студенту

# Содержание проекта

# I. Исходные данные

1. Геологический разрез скважины.

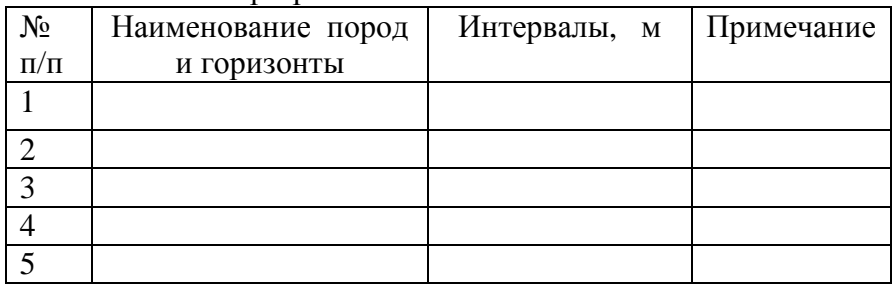

2. Проектная глубина скважины

3. Проектный дебит скважины м<sup>3</sup>/час из горизонта

- 4. Статический уровень
- 5. Проектный динамический уровень
- 6. Периол работы

7. Особые условия (обеспеченность электроэнергией, водой, глиной и т.

 $\Pi$ .)

II. Задачи проектирования

1) выбрать и обосновать тип и размеры откачных средств;

- 2) обосновать выбор типа фильтра и произвести его расчет;
- 3) выбрать и обосновать способ бурения скважины;
- 4) составить и обосновать конструкцию скважины;

5) разработать рациональную технологию бурения для каждого горизонта:

- а) выбрать породоразрушающий инструмент;
- б) выбрать промывочную жидкость и обосновать ее качественные параметры;

в) рассчитать технологические параметры режима бурения.

- 6. Выбрать буровое оборудование:
	- а) буровой агрегат (буровой станок, насос, привод);
	- б) буровой копер или мачту.
- 7. Разработать конструкцию бурового снаряда:
	- а) колонкового набора;
	- б) колонны бурильных труб;
	- в) колонны обсадных труб.

*Примечание*: для выбранного оборудования приводится краткая техническая характеристика.

8. Уточнить режим бурения с учетом технических характеристик выбранного оборудования.

9. Произвести проверочный расчет выбранного бурового оборудования:

а) насоса (по производительности и рабочему давлению);

- б) привода бурового станка и насоса;
- в) бурового копра или мачты (по грузоподъемности);
- г) колонны бурильных труб.

10. Запроектировать способ вскрытия водоносного горизонта и опробования.

11. Предусмотреть мероприятия по технике безопасности, противопожарной технике и промсанитарии.

12. Составить спецификации основного оборудования, инструмента и материалов, необходимых для бурения скважин.

III. Графические приложения

- 1. Геолого-технический наряд.
- 2. Схема конструкции скважины.
- 3. Схема бурового снаряда.
- 4. Схема фильтра.
- 5. Схема оборудования скважины для откачки.

Дата сдачи проекта на кафедру Руководитель проекта \_\_\_\_\_\_

Приложение 3

# Геолого-технический наряд

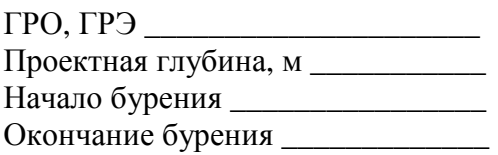

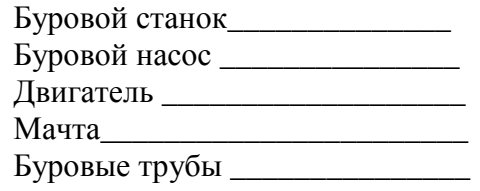

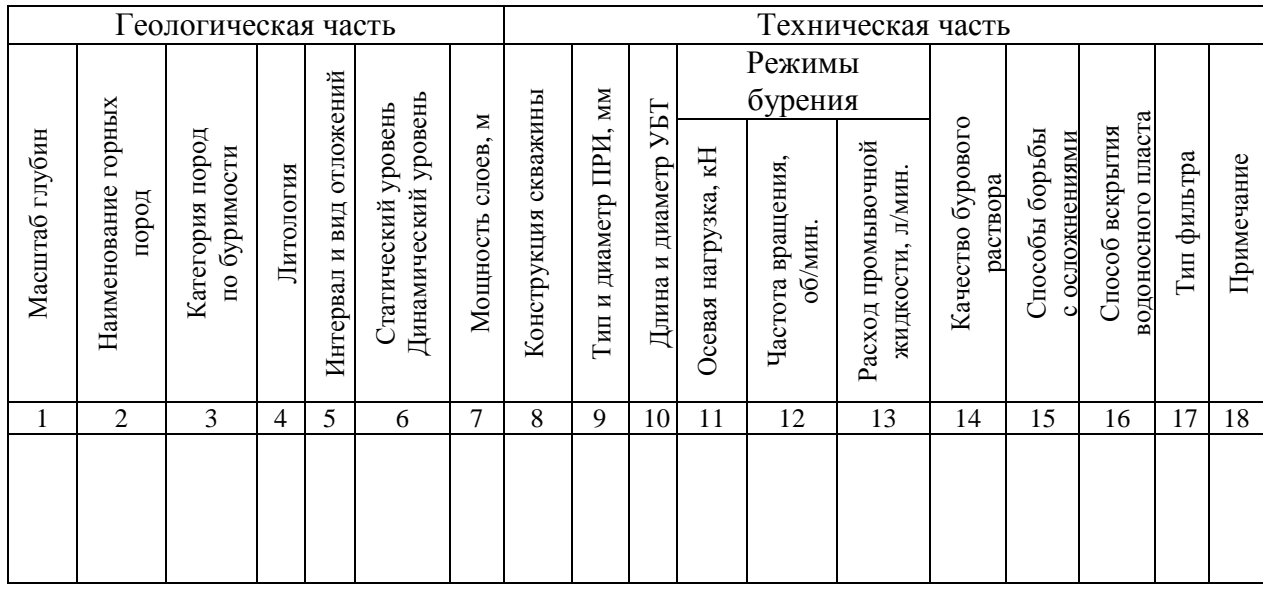

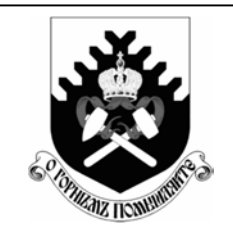

# **МИНОБРНАУКИ РФ**

**ФГБОУ ВО «Уральский государственный горный университет»**

**Л. И. Кралина, Ф. П. Сердюков, Г. А. Усов**

# **ТЕХНОЛОГИЧЕСКИЕ РАСЧЕТЫ В БУРЕНИИ**

**Учебно-методическое пособие к практическим занятиям и самостоятельной работе по профилирующим дисциплинам для студентов специальности** 

> **21.05.02 Прикладная геология очного, заочного обучения**

> > **Екатеринбург 2018**

## ВВЕДЕНИЕ

Настоящее учебно-методическое пособие предназначено в помощь преподавателям и студентам при проведении занятий по бурению скважин, а также для подготовки курсовых и квалификационных работ по профилирующим дисциплинам. Сборник выполнен для студентов специальности 21.05.02 Прикладная геология. При выполнении работ используются справочные материалы, которые приведены в таблицах каждого расчета. Большинство работ рассчитано на выполнение и оформление непосредственно на занятиях. Если работа не закончена, то с разрешения преподавателя она может быть оформлена и сдана к следующему занятию.

В конце приводится список литературы, использованной при написании данного учебно-методического пособия.

# **Расчет №1 Расчет предельного значения кернопотерь**

1. Расчет предельного значения кернопотерь

$$
B_k^{\min} = F(\text{H}\Pi, H, [m_k]).
$$

При НП, И  $[m_k]$  табличные значения (см. таблицу) расчет по формуле для реального (различного)  $B_k$ и по данным лабораторных анализов  $P, P_k, P_{\text{cpe},\text{p}}$ 

$$
B_k^{\min} = \frac{(HH-1)*H}{(HH-1)*H+m_k^{\text{AOD}}} * 100\%
$$

где  $B_k^{\min}$ - выход керна минимальный, %;

НП- неоднородность оруденения, %;

И- избирательность кернопотерь, %;

 $m_k^{\text{\tiny{AOD}}}$  - погрешность опробования, %.

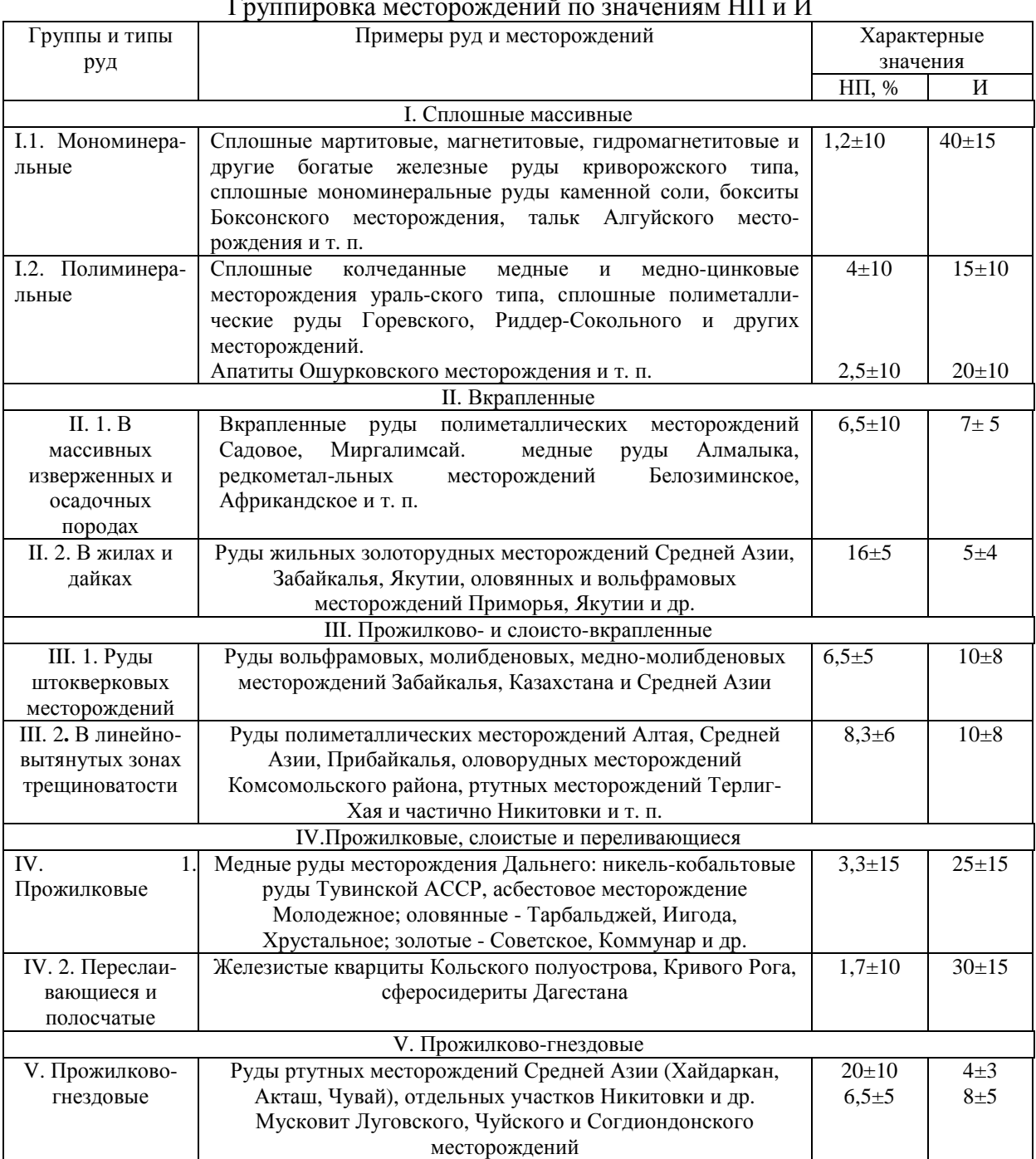

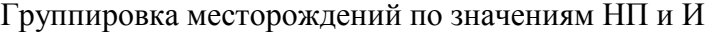

# 2. Изучение влияния выхода керна на погрешность опробования для различных сортов руд (для бакалаврской работы)

## Слабонеоднородные руды **НП=2**

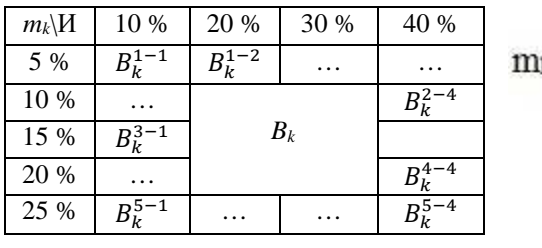

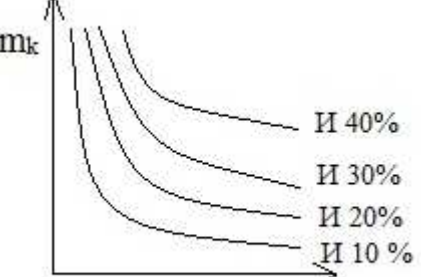

*Bk*

Средненеоднородные руды **НП=6** 

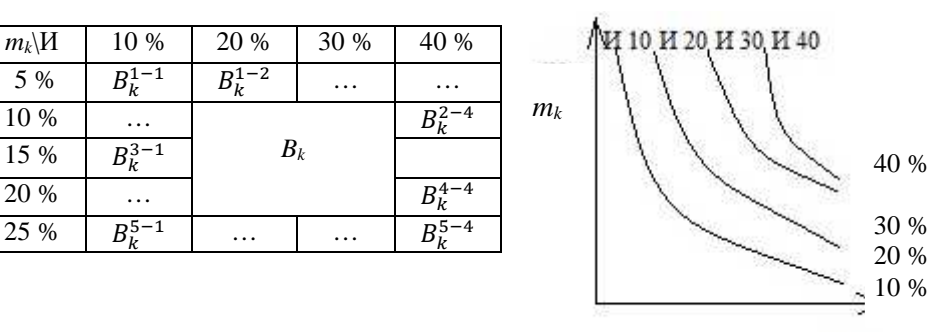

 $B_k$ Сильнонеоднородные руды **НП=15** 

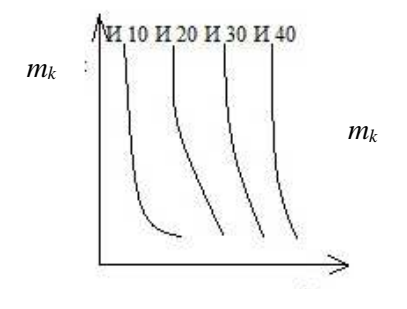

 $m_k$ \*N* | 10 % | 20 % | 30 % | 40 % 5 % - $B_{k}^{1-1}$  $B_k^{\overline{1-2}}$  ... 10 % … *B<sup>k</sup>*  $B_k^{2-4}$  $\frac{15 \frac{6}{10}}{20 \frac{6}{10}}$ 3–1<br>k 20 %  $\cdots$   $B_k^4$  $B_{k}^{4-4}$  $25\%$   $B_k^{5-1}$  $R_k$ <sup>5-1</sup> … …  $B_k^5$  $B_{k}^{5-4}$ 

*Bk Bk*

- 3. Основные аналитические задачи:
- 3.1. Для каких руд избирательность истирания более всего влияет на погрешность опробования?
- 3.2. При какой избирательности и в каких сортах руд наибольший эффект дают мероприятия по повышению выхода керна?
- 3.3. Постройте таблицу нормативных значений минимального выхода керна, при допустимой погрешности *mk*=5 % (10 %, 15 %, 20 %, 25 %) для всех сортов руд (для всех табличных комбинаций НП и И).

# Pacuer No<sub>2</sub>

# Определение рациональной частоты вращения бурового снаряда при<br>твердосплавном бурении, рад/с

$$
n = \frac{60*0.105\omega_0}{\pi*D_0} \approx \frac{2*\omega_0}{D_0};
$$
  

$$
n = \frac{60*\omega_0}{\pi*D_0} \approx \frac{20*\omega_0}{D_0}.
$$

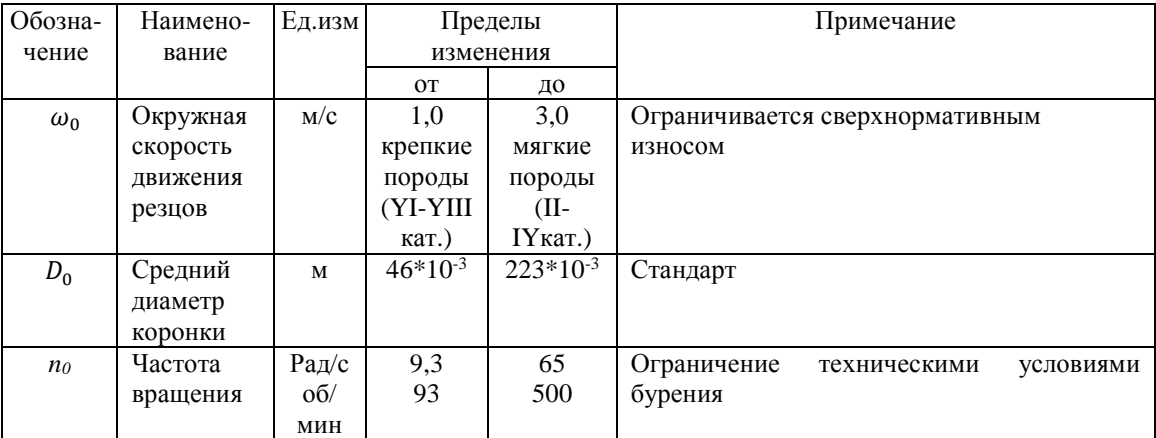

## Минимальная (критическая) частота вращения шнекового снаряда, рад/с

$$
n_{\min} = \frac{30}{\pi} * \frac{\sqrt{g*(\tan a + f)}}{f' * R * (1 - f * \tan a)}.
$$

## Таблица исходных данных

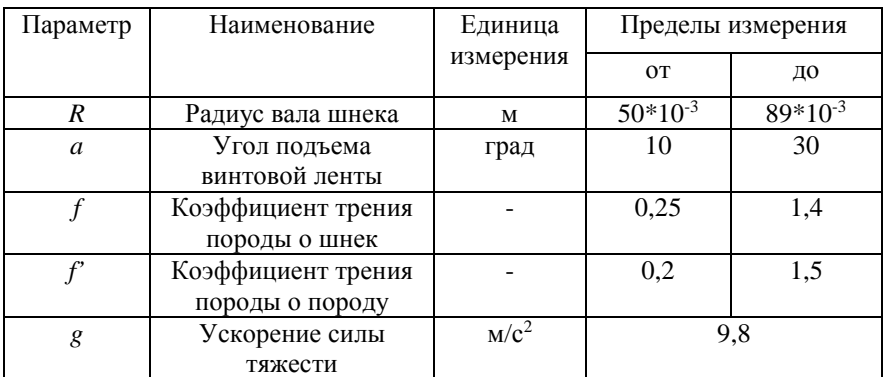

Основные аналитические задачи

- 1.1. Оцените влияние коэффициента трения породы о шнек и породы о породы на n<sub>min</sub>. Постройте графики зависимости  $n_{\min}$  от  $f$  и  $f'$  для различных значений  $R$  и  $a$ .
- 1.2. Оцените влияние конструктивных параметров шнека (R и a) на  $n_{\min}$  для вязких ( $f=1,5$ ;  $F=0,25$ ). Постройте графики.

## Определение критической скорости восходящего потока и расхода очистного агента по предельным нормативным характеристикам (для воды малоглинистых растворов)

1. Критическая скорость восходящего потока очистного агента, м/с:

$$
U_{kp} = K_{\phi} \sqrt{\frac{d_u(Y_{\pi} - Y_p)}{\gamma_p}}.
$$

2. Рациональная скорость восходящего потока, м/с:

$$
U_{\rm p}=U_{\rm kp}+U
$$

3. Расход промывочной жидкости, обеспечивающий рациональную скорость движения восходящего потока,  $\mathbf{M}^3$ /с:

$$
Q_{kp} = U_p * \frac{\pi (D_{\text{CKB}}^2 - d_{\text{Gyp.rp.}}^2)}{4}.
$$

# **Критический расход глинистого раствора с учетом реологии раствора**

$$
Q_{\rm KP} = 0.392 * \eta * \frac{D + d}{\gamma} \left[ 1 + \sqrt{1 + \frac{2 * 10^{-3} * \gamma * t_0 * (D - d)^2}{3 * \eta}} \right]
$$

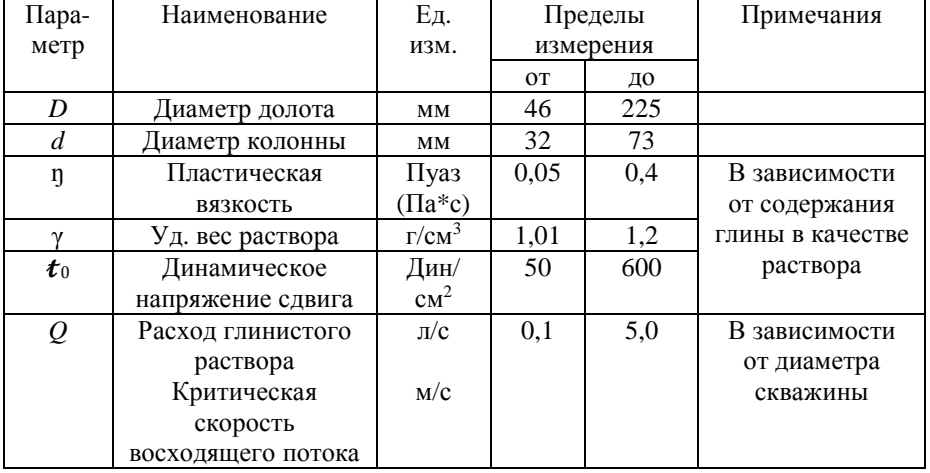

# **Расчет осевой нагрузки при твердосплавном бурении**, кН

$$
P = \frac{b^2*m}{\sqrt{\frac{2\omega*\mu_k*D_{H}*n*K*tana}{b*P_{III}}}}.
$$

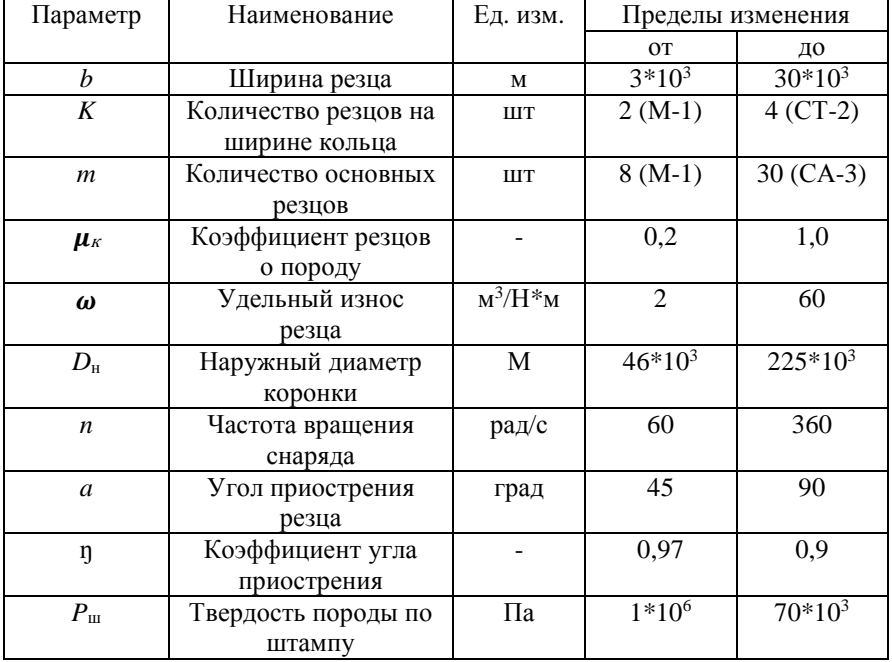

## **Расчет №7 Определение механической скорости (интенсивности) углубки скважины при твердосплавном бурении**, м/ч

$$
V_{\rm M} = V_0 * e^{-\gamma t} = V_0 * \left(\frac{1}{e}\right)^{\gamma t}.
$$

Если  $V_0 = 60 * n * h_0 * K * m$ ,

то  $V_{\rm M} = 60 * n * h_0 * K * m * e^{-\gamma t}$ .

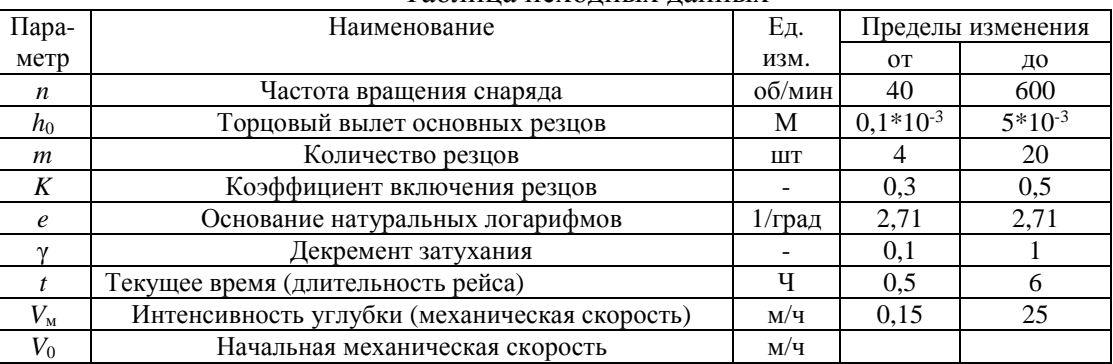

#### Таблица исходных данных

Здесь *V*<sup>м</sup> - величина приращения глубины скважины в единицу времени на данный момент (интенсивности углубки). Выражается показательной функцией постепенного замедления от максимального начального значения *V*<sup>0</sup> в соответствии с γ.

*V*<sup>0</sup> и γ зависят от технологических условий: прочности пород, абразивности, характеристик инструмента, параметров бурения  $\{P_{\text{III}}, K_{\text{a6p}}, X_{\text{H}}, P_{\text{6}}\}.$ 

*Чем легче условия бурения и лучше инструмент,* тем больше *V*0 (↑) и меньше γ (↓) - долго не замедляется бурение.

*Чем интенсивнее режим бурения (максимальные параметры),* тем больше *V*<sup>0</sup> (↑) и γ (↑) - вначале углубка идет быстро, но очень быстро замедляется - на малой глубине приемлемо.

*Чем слабее режим бурения*, тем меньше  $V_0$ , но и тем медленнее затухание  $V_M$  (см. рисунок).

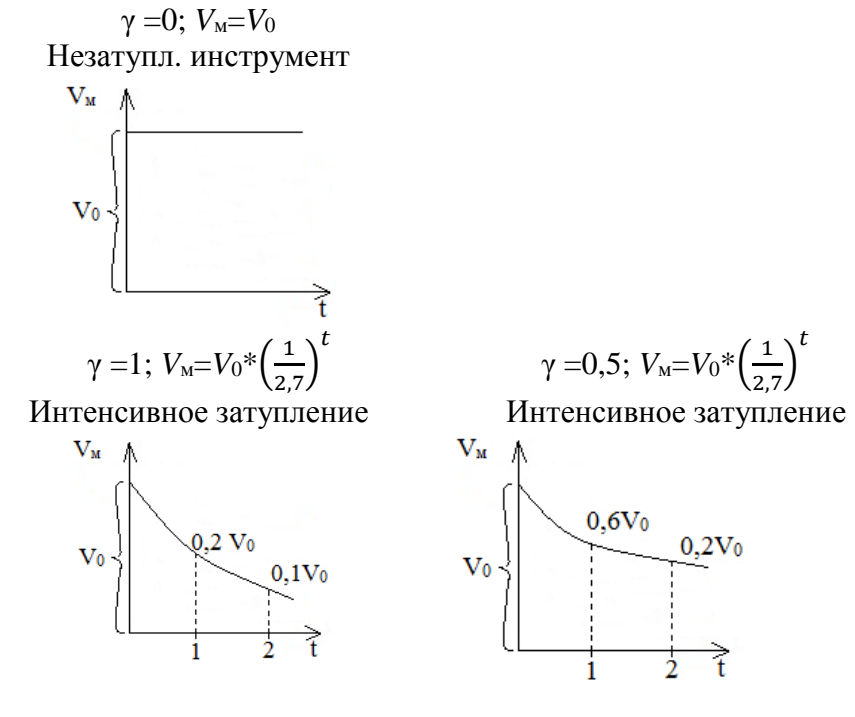

Графики изменения механической скорости от декремента затухания

## **Определение механической скорости бурения на основе физико-механических свойств пород при алмазном бурении**, м/ч

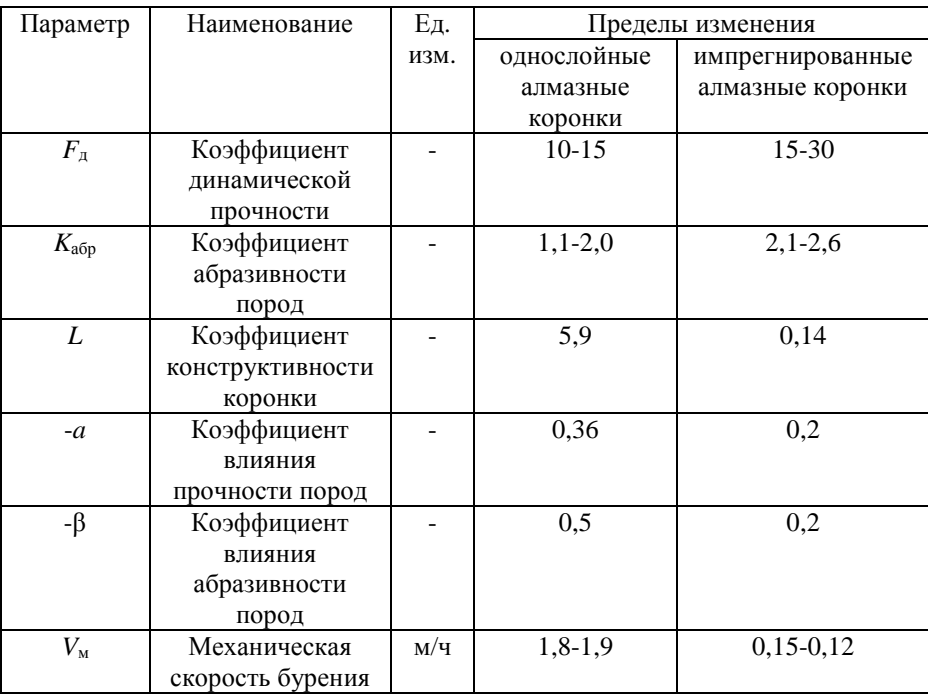

$$
V_{\rm M}=L*F_{\rm A}^{-a}*K_{\rm a6p}^{-a}.
$$

## Pacuer No9

## Расчет шпинделя бурового станка

Шпиндель испытывает осевую нагрузку от механизма подачи и крутящий момент. 1. Напряжение от осевой нагрузки,  $H/m^2$ :

$$
\sigma=\frac{4Q}{\pi*(D^2-d^2)}.
$$

2. Крутящий момент на шпинделе, Н·м:

$$
M = 9750 \frac{N^{max}}{n}.
$$

$$
N_{max} = N_g * \eta * \lambda, \text{ kBr}
$$

3. Касательные напряжения от крутящего момента, снимаемого со шпинделя,  $H/m^2$ :

$$
\tau = \frac{M}{2W};
$$
  
 
$$
W = \frac{\pi}{16} * \frac{D^4 - d^4}{D}, \text{ M}^3.
$$

4. Полное приведенное напряжение в теле шпинделя,  $H/m^2$ :

$$
\sigma_{\Sigma} = \sqrt{\sigma^2 - \tau^2} \ .
$$

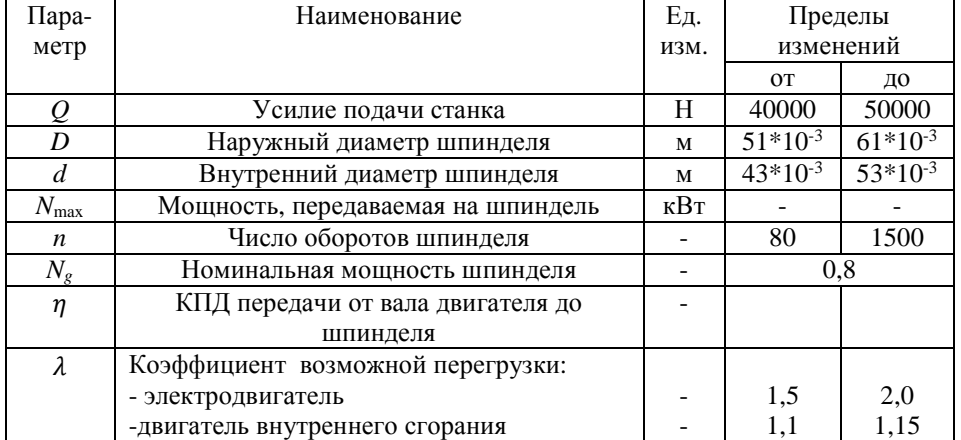

## Pacuer No<sub>210</sub>

## Расчет механического зажимного патрона

Расчет патрона приведен для двух плашек, управляемых двумя болтами.

1. Допустимое осевое усилие по болту из условий его прочности на сжатие, Н:

$$
P = F[\sigma_{\rm CK}] \ .
$$

2. Допустимое осевое давление, развиваемое болтом, Н:

$$
P' = \frac{\pi * (d^2 - d_t^2) * I * P}{4t}
$$

3. Сила трения, при закреплении ведущей трубы в двух патронах, Н:

$$
T=4P'*f.
$$

4. Окружное усилие, передаваемое патроном, Н:

$$
P_0=\sqrt{T_0^2-Q^2}
$$

5. Передаваемая мощность патронами, кВт:

$$
N=\frac{P_{v}*V}{75}.
$$

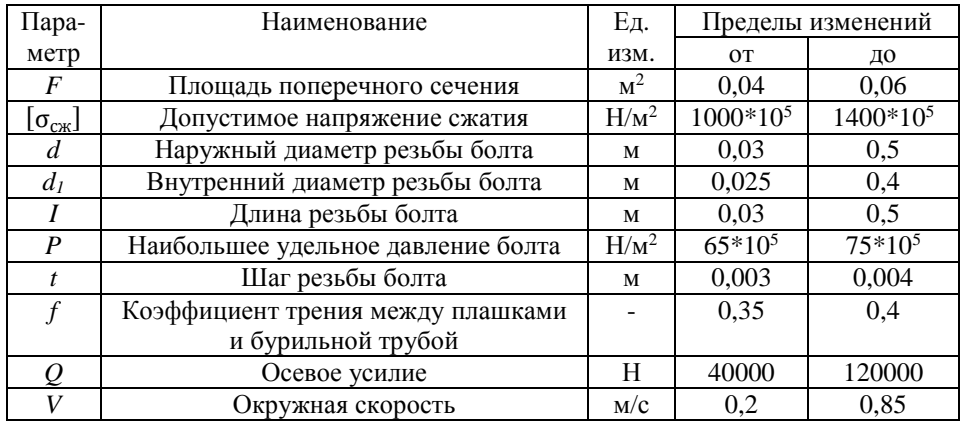

## **Расчет фрикционной лебедки**

1. Скорость вращения подъемного вала лебедки, мин-1:

$$
n_2=n_1\frac{d_1}{d_2}\varphi.
$$

2. Скорость навивки каната на барабан, м/с:

$$
V=\frac{(D+d)n_2}{60}.
$$

3. Окружная скорость на ободе большого фрикционного

KOJieca, M/C:

\n
$$
V_1 = \frac{\pi * d_2 * n_2}{60}.
$$

4. Окружное усилие на ободе барабана, H:  $P = \frac{75*N*n}{V}.$ 

5. Окружное усилие на ободе фрикционного колеса, H:

$$
P_{\Phi} = \frac{75*N*n}{V_1}.
$$

 6. Необходимое усилие нажатия фрикционных колес друг на друга, H:

$$
Q = \frac{k * P_{\phi} * \sin \alpha}{f}
$$

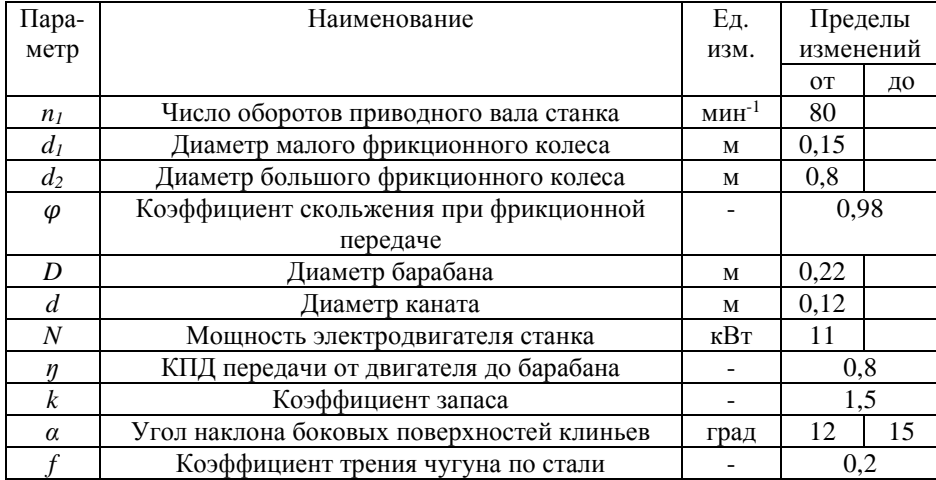

## **Анализ взаимосвязи мощности привода, конструктивных параметров и эксплуатационных характеристик планетарной лебедки бурового станка**

1. Принципиальная расчетная схема

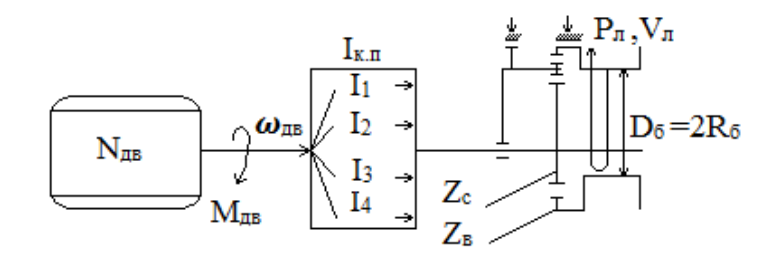

2. Основные расчетные формулы:

 $N_{AB} = 713 * M_{AB} * \omega_{AB}(\pi, c.) = 973 * M_{AB} * \omega_{AB}$ , кВт  $M_{\rm B}=\frac{N_{\rm AB}}{\omega_{\rm AB}}$  $\frac{N_{AB}}{\omega_{AB}} * i_{K.\Pi.} * \frac{Z_c}{Z_B}$  $\frac{Z_{\rm c}}{Z_{\rm B}}$ , H\*m;  $P_{J_1} = \frac{M_{\rm B}}{R_{\rm E}}$  $\frac{m_{\rm B}}{R_{\rm B}}$ , H;  $\omega_{\rm B} = \frac{N_{\rm AB}}{M_{\rm B}}$  $\frac{N_{\text{AB}}}{M_{\text{B}}} * \frac{i}{i_{\text{K}}}$  $\frac{i}{i_{\text{K}.\Pi}} * \frac{Z_{\text{B}}}{Z_{\text{C}}}$  $\frac{Z_{\rm B}}{Z_{\rm C}}$ , об/мин;  $V_{\rm I} = \omega_{\rm B} * 2\pi * R_{\rm B}$ , м/мин.

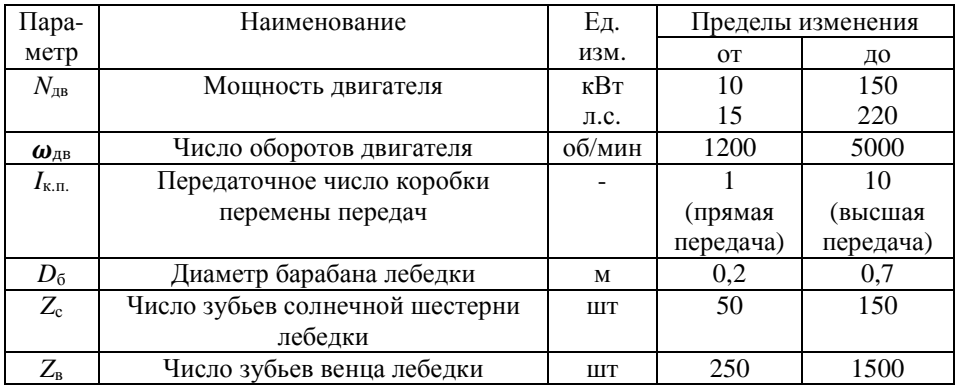

#### Таблица основных исходных данных

3. Основные эксплуатационные характеристики лебедки

*Р*л – рабочее усилие (грузоподъемность на прямом канате, кГс, Тс, кН, даН) на конкретной передаче (*Р*л<sup>1</sup>, *Р*л<sup>2</sup>, *Р*л<sup>3</sup>, …);

*V*<sup>л</sup> – скорость подъема груза (на прямом канате, м/мин) на конкретной передаче (*V*л<sup>1</sup>, *V*л<sup>2</sup>, *V*л<sup>3</sup>, …).

4. Основное задание

4.1. Рассчитать и построить графики зависимости эксплуатационных характеристик лебедки  $(V_{\pi}, P_{\pi})$  от конкретных параметров бурового станка:  $Z_c$  и  $Z_{\text{B}}$ ,  $D_6$ ,  $i_i$ .

4.2. Рассчитать и построить графики зависимости мощности и механической характеристики  $(\boldsymbol{\omega}_{AB} = F(N_{AB}))$  двигателя.

## **Расчет талевой системы**

1. Натяжение на струне талевой системы, Н:

$$
P_m=\frac{P_n}{\beta^m}.
$$

2. Натяжение каната наматываемого на барабан лебедки, Н:

$$
P_n = Q * \frac{\beta^m(\beta-1)}{\beta^m-1}.
$$

3. Натяжение закрепленного конца каната, Н:

$$
P_m = Q * \frac{\beta - 1}{\beta(\beta^{m} - 1)}.
$$

4. КПД талевой системы, Н:

$$
\eta = \frac{1}{m} * \frac{(\beta^{m} - 1)}{\beta^{m} * (\beta - 1)}.
$$

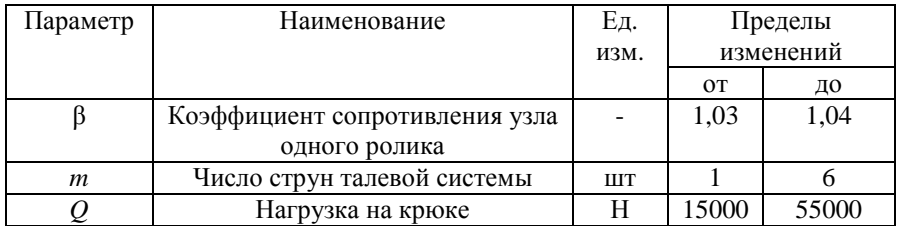

## Pacuer No<sub>14</sub>

## Расчет колонны бурильных труб на прочность

## Сечение I-I

1. Напряжение растяжения, Н/м<sup>2</sup>:

$$
\sigma_{\rm p} = \frac{Q_{\rm kp}}{F} \, .
$$

2. Напряжение кручения,  $H/m^2$ :

$$
\tau=\frac{M_6}{W_{\rm p}}.
$$

3. Крутящий момент при бурении, Н\*м:

$$
M_6=\frac{N_6}{\omega}.
$$

4. Мощность, затрачиваемая на бурение, кВт:

$$
N_6=N_{\rm rp}+N.
$$

5. Первый момент сопротивления, м<sup>3</sup>:

$$
W_{\rm p}=0.1*\frac{d_{\rm H}^4-d_{\rm B}^4}{d_{\rm H}}.
$$

6. Суммарное напряжение в сечение I-I:

$$
\sigma_{\Sigma} = \sqrt{\sigma_{\rm p}^2 + 4\tau^2} \leq [\sigma_g].
$$

7. Напряжение сжатия,  $H/m^2$ :

$$
\sigma_{\text{CK}}=\frac{P_{\text{oc}}}{F}
$$

8. Напряжение изгиба, Н/м<sup>2</sup>:

$$
\sigma_{_{H3}} = \frac{\pi^2 * E * D * f}{2 * 1^2}.
$$

9. Напряжения кручения,  $H/m^2$ :

$$
\tau=\frac{M_6}{W_p}
$$

- 10. Мощность, затрачиваемая на бурение, кВт:  $N_6 = 1.5*N_3$ .
- 11. Суммарное напряжение в сечение II-II,  $H/m^2$ :  $\sigma_{\Sigma} = \sqrt{(\sigma_{\text{CK}} + \sigma_{\text{H3}})^2} + 4\tau^2 \leq [\sigma_a].$

12. Запас статической прочности колонны:

$$
n=\frac{\sigma_{\rm r}}{\sigma_{\Sigma}}\geq 1.7\ .
$$

13. Запас прочности по нормальным напряжениям:

$$
n_{\sigma} = \frac{\sigma_{-1}}{\sigma_{\text{H3}} * k_g}.
$$

14. Запас прочности по касательным напряжениям:

$$
n_{\tau}=\frac{\tau_{\rm r}}{\tau}.
$$

15. Суммарный запас прочности:

$$
n_{\Sigma} = \frac{n_{\sigma} * n_{\tau}}{\sqrt{n_{\sigma}^2 * n_{\tau}^2}}.
$$

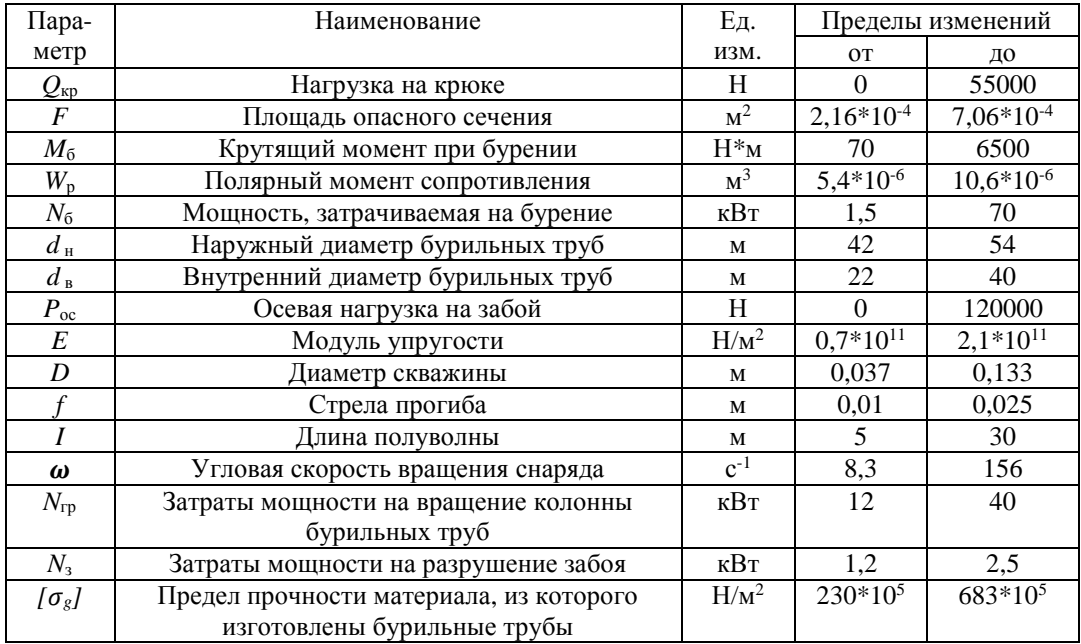

#### Pacuer No15

## Сопоставление конструктивных характеристик бурового снаряда и параметров керна при срыве вращением

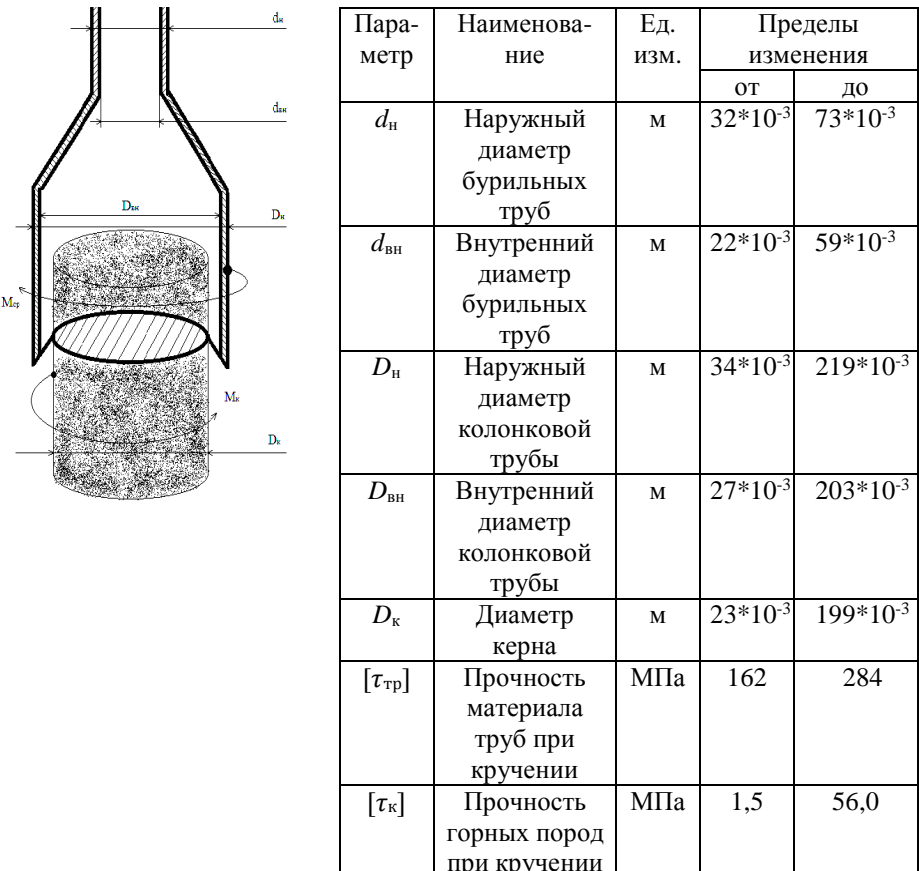

1. Принципиальная схема и таблица исходных расчетных данных

2. Основные аналитические зависимости.

Момент срыва керна  $M_{cp}$  равен моменту реакции керна  $M_{K}$ ,  $H^{*}$ м:

$$
M_{\rm cp} = \begin{bmatrix} \tau_{\rm rp} \end{bmatrix} * W_{\rm rp} = \begin{bmatrix} \tau_{\rm K} \end{bmatrix} * W_{\rm K} = M_{\rm K}
$$

где  $W_{\text{TD}}$ - момент сопротивления поперечного сечения труб,  $M^3$ :

а) бурильных труб:

$$
W_{\rm rp}^{\rm 6.rp} = \frac{\pi}{16} * \frac{d_{\rm H}^4 - d_{\rm BH}^4}{d};
$$

б) колонковых труб:

$$
W_{\text{TP}}^{\text{k}} = \frac{\pi}{16} * \frac{D_{\text{H.K.T.}}^{4} - D_{\text{BH.K.T.}}^{4}}{D_{\text{H.K.T.}}};
$$

 $W_{K}$ - момент сопротивления поперечного сечения керна, м<sup>3</sup>:

$$
W_{\rm K}=\frac{\pi * D_{\rm K}^4}{32}
$$

3. Основные аналитические задачи

3.1. Задайте некоторое значение прочности горной породы и материала труб. Постройте графики зависимости минимальных значений наружного диаметра бурильных труб (при постоянной толщине стенок) от диаметра керна.

3.2. При тех же условиях постройте график зависимости диаметра колонковой трубы от диаметра срываемого керна.

3.3. Задайте некоторый постоянный диаметр керна и материала труб. Постройте графики зависимости минимального диаметра бурильных труб от прочности горной породы.

3.4. При тех же условиях постройте график зависимости диаметра колонковой трубы от прочности горной породы.

3.5. Задайте диаметры труб и керна, постройте график зависимости необходимой прочности труб от диаметра срываемого керна.

3.6. Задайте диаметры труб, прочность горной породы и постройте график зависимости необходимой прочности труб от диаметра срываемого керна.

3.7. Повторите расчеты 3.1, 3.2, 3.3, 3.4, 3.5, 3.6 при измененных начальных условиях.

## **Анализ взаимосвязи мощности привода, конструктивных параметров и эксплуатационных характеристик бурового промывочного насоса**

1. Принципиальная расчетная схема

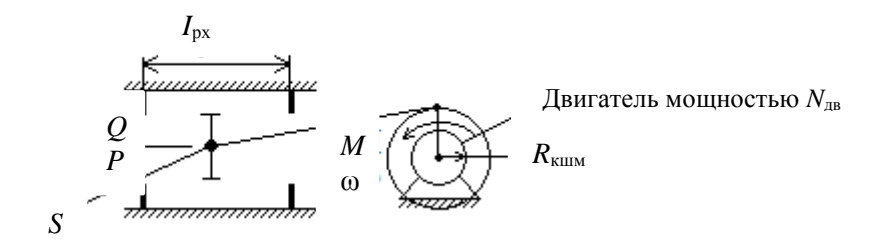

2. Основные расчетные формулы

$$
N_{AB} = K_i * M * \beta ,
$$

где M – крутящий момент, кГс\*м;

ω- частота вращения, об/мин;

 $N_{AB}$ - мощность двигателя (при  $K_1$ =973 кВт, а при  $K_2$ =713 л. с.).

$$
Q = S * I_{px} * \omega;
$$
  

$$
P = \frac{M}{R_{kmm}} * \frac{1}{S};
$$
  

$$
I_{px} = 2 * R_{kmm},
$$

где *Q* – расход промывочной жидкости, м 3 /мин;

 $S$  – площадь поршня, м<sup>2</sup>;

*I*рх – ход поршня, м;

 $P$  – рабочее давление в напорной магистрали, к $\Gamma$ с/м<sup>2</sup>

*R*кшм – радиус кривошипа, м.

3. Расчетно-аналитические задачи

3.1. При постоянной мощности асинхронного двигателя:

- Как влияет площадь поршня *S* на эксплуатационные характеристики насоса (построить графики *P*=*f*1(*S*) и *Q*=*f*2(*S*) для *N*=10, … 50 кВт).
- Как влияет радиус кривошипа и величина рабочего хода поршня на эксплуатационные характеристики насоса.
- 3.2. С изменяемой мощностью:
- До какой глубины возможно применение насоса с приводом 10, 20, …50 кВт, если гидросопротивления на каждые 100 м скважины при алмазном бурении (*Q*=300 л/мин) составляют 10 атмосфер, при твердосплавном бурении (*Q*=60 л/мин) 7 атмосфер, при шарошечном бурении (*Q*=100 л/мин) 15 атмосфер.

## **Расчет эрлифта для откачки воды из скважины**

## **Условия откачки:**

- Проектный дебит откачки  $Q$ , м<sup>3</sup>/ч.
- Глубина статического уровня в скважине *h*0, м.
- Проектное понижение уровня воды при откачке  $h_{\text{II}}$ , м.
- Мощность водоносного горизонта *m*, м.
- Глубина залегания водоносного горизонта *L*, м.
- Конструкция эрлифта с расположением эрлифтных труб по схеме «рядом». Расчетная схема представлена на рисунке.

## **1. Расчет глубины погружения смесителя**

1.1 Определяется проектный динамический уровень воды в скважине, при откачке воды относительно излива:

$$
h_g=h_0+h_{\scriptscriptstyle \rm I\hspace{-1pt}I}+h_{\scriptscriptstyle \rm H}\ ,
$$

где  $h_q$  – проектный динамический уровень, м;

 $h_0$ – статический уровень, м;

 $h_{\pi}$ – проектное понижение уровня, при откачке ( $h_{\pi} \leq 0.4$  m), м;

- *m* мощность водоносного горизонта, м;
- $h_u$  высота расположения излива относительно устья скважины (0,5 м), м. 1.2. Определяется глубина погружения смесителя относительно уровня излива, при проектном динамическом уровне воды в скважине:

$$
H=K+h_g,
$$

где *Н*- погружение смесителя относительно уровня излива, м;

 $h_a$ - динамический уровень относительно излива, м;

*К*- коэффициент погружения смесителя.

Абсолютная величина коэффициента погружения смесителя *К* в зависимости от динамического уровня определяется опытным путем и поэтому принимается при расчетах согласно табл.1.

Таблица 1

Зависимость коэффициента погружения смесителя эрлифта от динамического уровня

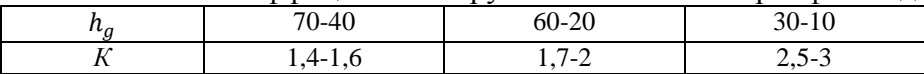

## **2. Расчет расхода и давления воздуха, нагнетаемого в эрлифтную систему**

2.1. Определяется удельный расход воздуха для откачки из скважины 1 м<sup>3</sup> воды:

$$
W_0 = \frac{h_g}{c_0 * \log_{10} \frac{h_g * (K-1) + 10}{10}},
$$

где *W*0 – удельный расход воздуха, приводимый к 1 атм или 0,1 МПа, м 3 /мин;

 $h_{a}$ – динамический уровень воды в скважине, м;

*К* – принятый коэффициент погружения смесителя;

*С*0 – опытный коэффициент, зависящий от коэффициента погружения смесителя, принимается согласно табл. 2.

Таблица 2

| $\mathbf{r}$<br>. . |          | $\vert$ 3.35 | 12.85 | $\begin{array}{ccc} \end{array}$ 2.5 |     | $-1$ 2,2   2   . |  | - - |
|---------------------|----------|--------------|-------|--------------------------------------|-----|------------------|--|-----|
| ັດ                  | 143<br>. | 139<br>.     | 13,6  | 131<br>$\sim$                        | 124 | 11.5             |  |     |

Зависимость коэффициента *С*0 от *К*

При расчете удельного расхода воздуха для откачки из скважины жидкостей, имеющих удельный вес больше единицы ( $\gamma_{\textrm{\tiny{K}}} > 1$ ), г/см<sup>3</sup>, необходимо  $W_0$  умножить на  $\gamma_{\textrm{\tiny{K}}}$ .

2.2. Определяется полный расход воздуха для откачки воды из скважины с проектной производительностью Q, м $3/4$ :

$$
\sum W_0 = \frac{Q * W_0}{60},
$$

где  $\sum W_0$  – суммарный полный расход воздуха, приведенный к 1 атм или 0,1 МПа, м<sup>3</sup>/мин;  $Q$  – проектный дебит откачки, м $^3$ /мин

 $W_0$  – удельный расход воздух, приведенный к 1 атм или 0,1 МПа, м<sup>3</sup>/мин.

## **3. Расчет необходимого давления и производительности для выбора компрессора**

3.1. Определение необходимого давления сжатого воздуха, при спуске компрессора:

$$
P_{\rm n}=0.01*(K*(h_g-h_0)+P_1)\,,
$$

где *P*<sub>п</sub> – пусковое давление компрессора, МПа;

*К* – принятый коэффициент погружения смесителя;

 $h<sub>g</sub>$  – динамический уровень воды в скважине, м;

*h*<sup>0</sup> – статический уровень воды в скважине, м;

 $P_0$  – потери напора в воздухопроводах, при спуске компрессора:  $P_1 = 1$  м. вод. ст.

3.2. Определение рабочего давления компрессора в процессе откачки воды из скважины:

$$
P_{\rm p} = 0.01 * (h_g * (K - 1) + P_2,
$$

где *Р*<sup>р</sup> – рабочее давление компрессора, МПа;

*h*g – динамический уровень воды в скважине, м;

- *К* принятый коэффициент погружения смесителя;
- $P_p$  потери напора в воздухопроводах, при процессе откачки.
	- 3.3.Определение рабочего расхода сжатого воздуха в процессе откачки воды из скважины с проектной производительностью  $Q$ , м<sup>3</sup>/ч:

$$
W_{\rm p} = \sum W_0 * \frac{P_0}{P_p},
$$

где  $W_p$  – рабочий расход промывочной жидкости, м<sup>3</sup>/мин;  $\sum W_0$ – полный расход воздуха, приведенный к 1 атм или 0,1 МПа, м<sup>3</sup>/мин;  $P_0$  – атмосферное давление воздуха,  $P_0$ =0,1 МПа;

*Р*<sup>р</sup> – рабочее давление сжатого воздуха, МПа.

3.4. Выбор компрессора для оборудования эрлифта.

Для откачки воды из скважины м проектной производительностью *Q* давление компрессора *Р*<sup>к</sup> и производительностью компрессора *q*<sup>к</sup> выбирается согласно следующим условиям:

$$
P_{\kappa} \ge P_{\pi}; \quad P_{k} \ge P_{p}; \quad q_{k} \ge W_{p}.
$$

## **4. Расчет внутренних диаметров эрлифтных колон**

4.1. Выбор скоростей движения потоков воздуха и аэрированной воды в эрлифтных колоннах труб.

Для устойчивой и эффективной работы эрлифта необходимо обеспечить следующие скорости движения потоков воздуха и аэрировонной воды в эрлифтных колоннах труб:

*V*<sup>в</sup> – скорость потока в воздухопроводной колонне труб:

$$
V_{\rm B} = 10~{\rm M/c};
$$

*V*c – скорость потока аэрированной воды в водоподъемной колонне труб над смесителем

$$
V_c=(2-4) \text{ M/c};
$$

*V*<sup>н</sup> – скорость потока аэрированной воды в водоподъемной колонне труб, перед изливом

$$
V_{\rm H}
$$
= $(6-12)$  m/c.

 $V_c$  и  $V_H$  зависят от  $h_g$  (чем больше  $h_g$ , тем больше  $V_c$  и  $V_H$ ).

4.2. Расчет площади сечения потока воздуха в воздухопроводной колонне:

$$
\omega_{\scriptscriptstyle B} = \frac{W_p}{60*V_B}\,,
$$

где  $\omega_{\rm B}$  – площадь сечения потока воздуха в воздухопроводной колонне, м<sup>2</sup>;

*W*p – рабочий расход сжатого воздуха, м 3 /мин;

*V*p – скорость потока воздуха в воздухопроводной колонне, м/с.

4.3. Расчет площади потока аэрированной воды в водоподъемной колонне

4.3.1. Определение расхода воды над смесителем:

$$
q_c = \frac{Q}{360} + \frac{W_p}{60},
$$

где  $q_c$ – расход аэрированной воды над смесителем, м<sup>3</sup>/с;

 $Q$  – проектный дебит откачки, м<sup>3</sup>/ч;

 $W_{\rm p}$  – рабочий расход сжатого воздуха, м $^3$ /мин.

4.3.2. Расчет площади сечения потока аэрированной воды над смесителем:

$$
\omega_{\rm c}=\frac{q_{\rm c}}{V_{\rm c}},
$$

где  $\omega_c$  – площадь сечения потока над смесителем, м<sup>2</sup>;

 $q_c$  – расход потока над смесителем, м<sup>3</sup>/ч;

 $V_c$  – скорость потока над смесителем, м/с.

4.3.3. Определение расхода аэрированной воды перед изливом:

$$
q_{\rm H} = \frac{Q}{3600} + \frac{\sum W_0}{60},
$$

где  $q_{\rm H}$  – расход аэрированной воды перед изливом, м<sup>3</sup>/ч;

 $Q$  – проектный дебит откачки, м<sup>3</sup>/ч;

 $\sum W_0$ – суммарный полный расход воздуха, приведенный к 1 атм или 0,1 МПа, м<sup>3</sup>/мин.

4.3.4. Расчет площади сечения аэрированного воды перед изливом:

$$
\omega_{\rm H}=\frac{q_{\rm H}}{V_{\rm H}}\,,
$$

где  $\omega_{\text{H}}$  – площадь потока перед изливом,  $\mu^3$ ;

 $q_{\rm H}$  – расход потока перед изливом, м<sup>3</sup>/ч;

 $V_{\rm H}$  – скорость потока перед изливом, м/с.

## 4.4. Расчет внутренних диаметров внутренних эрлифтных колонн

Внутренние диаметры эрлифтных колонн определяются на основании площадей сечений потоков воздуха в воздухопроводной колонне и аэрированной воды в водоподъемной колонне по формуле:

$$
d=\sqrt{\frac{4\omega_{\text{H}}}{\pi}},
$$

где d- внутренний диаметр трубы, м;

 $\omega_{\text{H}}$ - площадь сечения потока в трубе, м<sup>2</sup>.

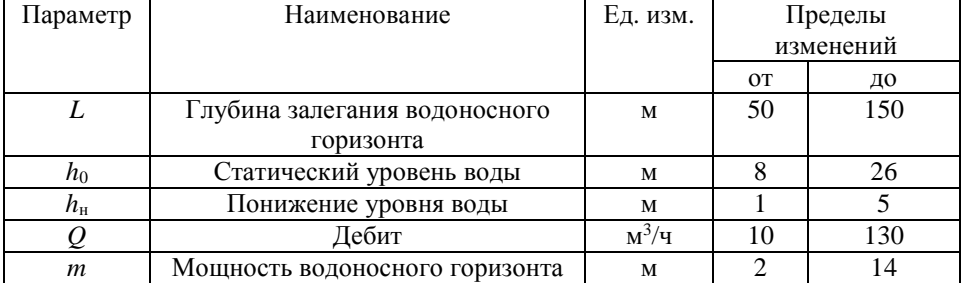

#### **Цементирование скважин**

*Основная цель цементирования* – получение прочного водогазонефте непроницаемого, концентрично расположенного в затрубном пространстве кольца цементного камня, который по всей высоте обеспечивал бы разобщение и надежную изоляцию вскрытых скважиной продуктивных горизонтов и зон осложнений.

Способ цементирования выбирается в зависимости от температуры в ее стволе, опасности поглощения при заданной высоте подъема цементного раствора и возникновения затрубных проявлений в период ОЗЦ для каждой конкретной скважины.

*Расчет цементирования сводится к определению:* 

- потребного количества сухого цемента, воды, промывочной жидкости;

- конечного давления при цементировании и выбора типа и потребного количества цементировочных агрегатов и цементно-смесительных машин;

- продолжительности цементирования.

## **1. Определение потребного количества сухого цемента, воды, продавочной жидкости при цементировании обсадной колонны**

1.1. Определение потребного количества цементного раствора, м 3 :

$$
V_{\rm n.p.} = \frac{\pi}{4} \left[ (k^2 \cdot D^2 - d^2) \cdot h_{\rm u} + h_0 \cdot d_{\rm B}^2 \right],
$$

где *k* – коэффициент увеличения ствола скважины (*k* = 1,1÷1,25). 1.2. Определение удельного веса цементного раствора,  $r/c<sup>3</sup>$ :

$$
\gamma_{\text{II},p} = \frac{\gamma_{\text{II}} \cdot \gamma_{\text{B}} \cdot (1+m)}{m \cdot \gamma_{\text{II}} + \gamma_{\text{B}}} \,,
$$

где  $\gamma_\mu,\gamma_{\rm B}$  - соответственно удельный вес сухого цемента и воды

 $(\gamma_{\text{II}} = 3.15 \text{ r/cm}^3, \gamma_{\text{B}} = 1.0 \text{ r/cm}^3);$ 

 $m$  – нементное отношение.

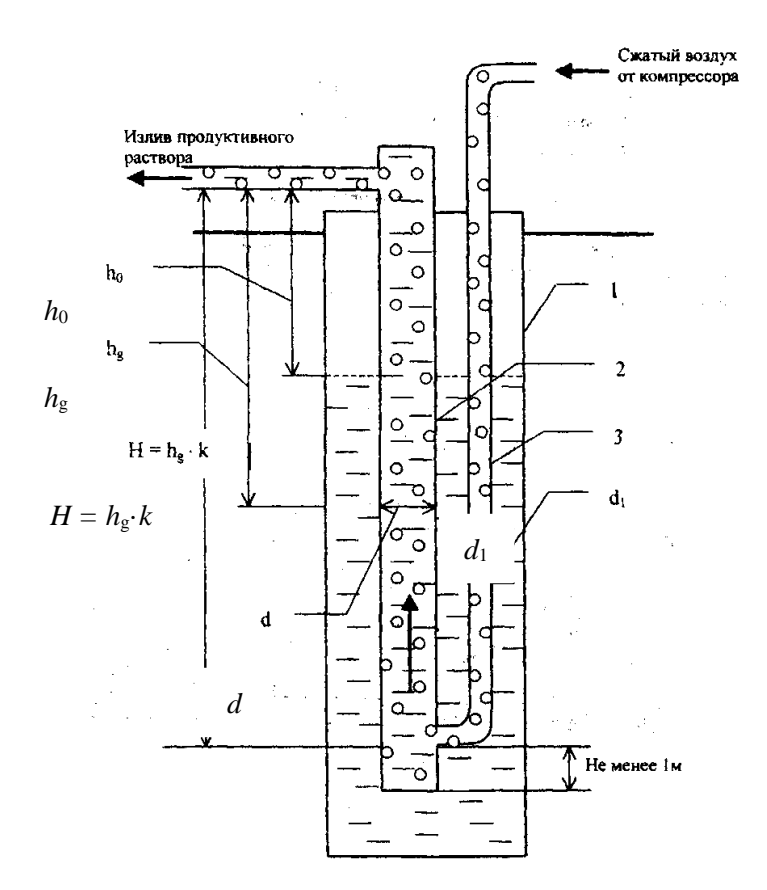

Схема эрлифта с расположением труб «рядом»:

1 – обсадные трубы; 2 – водоподъемные трубы; 3 – воздухопроводные трубы

1.3. Определение потребного количества сухого цемента, т:

$$
Q_{\rm u}=e\cdot\frac{1}{1+m}\cdot\gamma_{\rm u.p}\cdot V_{\rm u.p}\,,
$$

где *e* – коэффициент, учитывающий потери сухого цемента при транспортировке и затворении (*e* = 1,03÷1,05).

1.4. Определение потребного количества воды для затворения цемента, м<sup>3</sup>:

$$
V_{\rm B}=m\cdot Q_{\rm H}.
$$

1.5. Определение объема продавочной жидкости, м 3 :

$$
V_{\text{np}} = \Delta \cdot \frac{\pi}{4} \cdot d_{\text{BH.cp}}^2 \cdot (L - h_0) ,
$$

где  $\Delta$  - коэффициент, учитывающий сжатие жидкости ( $\Delta = 1,03 \div 1,05$ ).

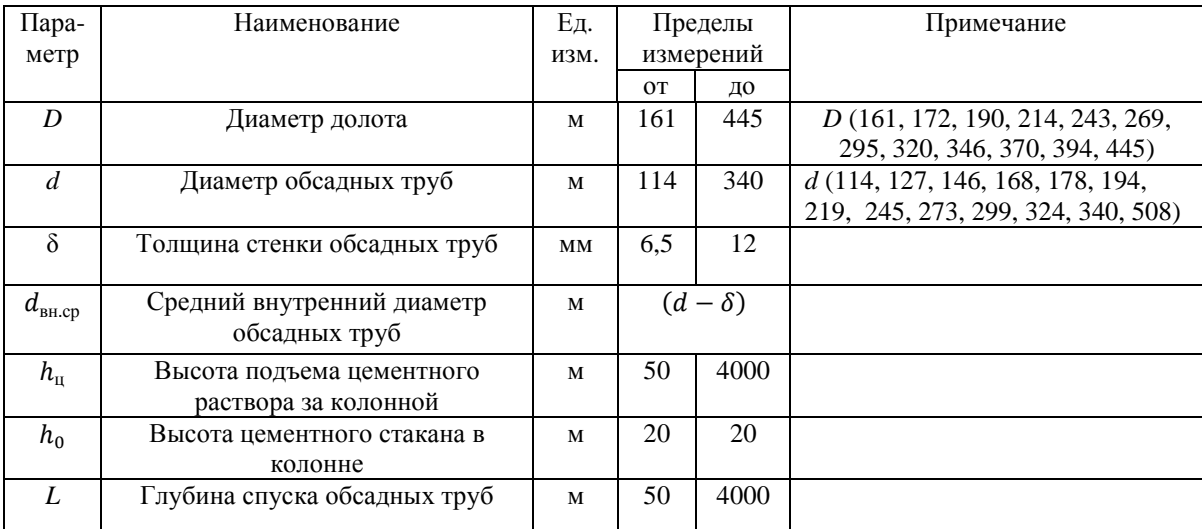

#### Таблица исхолных ланных

## 2. Определение конечного давления при цементировании

2.1 Определение давления в цементировочной головке в конце цементирования, атм:

$$
P_{\text{max}} = P_{\text{rump}} + 0.1 \cdot \left[ (L - h_{\text{u}}) \gamma_{\text{r.p}} + (h_{\text{u}} - h_{0}) \gamma_{\text{r.p}} - (L - h_{0}) \gamma_{\text{np.x}} \right] + (15 \div 20),
$$

где  $P_{\text{rump}}$  – гидравлические сопротивления, атм.:

 $P_{\text{rump}} = 0.01L + 8$ , ( $V_{\text{socx}} \le 1$  м/с и 1 агрегатом),

 $P_{\text{PHAD}} = 0.02L + 16$ ,  $(V_{\text{BOCX}} > (1 \div 2) \text{M/c})$ ;

 $L$  – длина эксплуатационной колонны, м;

 $h_{\rm u}$  - высота цементирования, м;

 $h_0$  - высота цементного стакана, м;

 $\gamma_{\rm r.p}$  - плотность глинистого раствора, г/см<sup>3</sup>;

 $\gamma_{\scriptscriptstyle \rm II}$  - плотность продавочной жидкости, г/см<sup>3</sup>.

(15 ÷ 20) - скачок давления на манометре в момент посадки продавочной пробки на упорное кольцо, атм.

Выбор ЦА  $P_{\text{arp}} \ge P_{\text{max}}(\text{b} \text{th})$ писываем характеристику ЦА –  $P \text{ u } q$ ).

2.2. Определение производительности цементировочного кольца агрегата в конце цементировочного агрегата в конце цементирования, м<sup>3</sup>/с:

$$
\sum q = \frac{\pi}{4} \cdot (K^2 \cdot D^2 - d^2) \cdot V_{\text{Bocx}}
$$

где  $K$  – коэффициент кавернозности;

 $V_{\text{socx}}$  - скорость восходящего потока, м/с.

2.3. Определение необходимого количества цементировоч-ных агрегатов по скорости, шт:

$$
n=\frac{\sum q}{q^{\mathrm{v}}}+1,
$$

 $\sum q$  - необходимый расход для обеспечения заданной скорости поднятия где цементного раствора за эксплуатационную колонну,  $\text{M}^3/\text{C}$ ;

 $q^{\nu}$  – производительность выбранного агрегата на высшей скорости, л/с.

# Характеристика 3ЦА-400

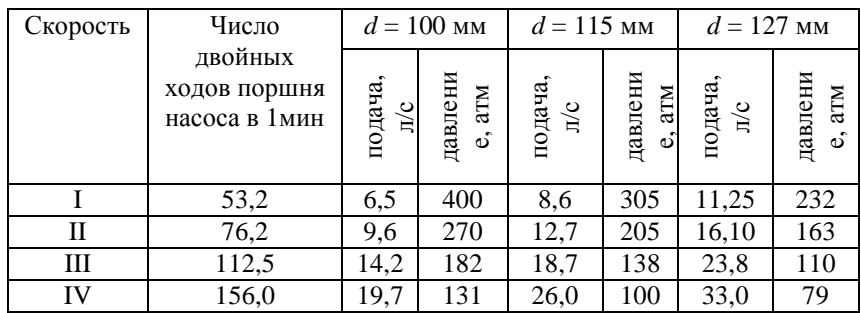

# Характеристика ЦА-320М

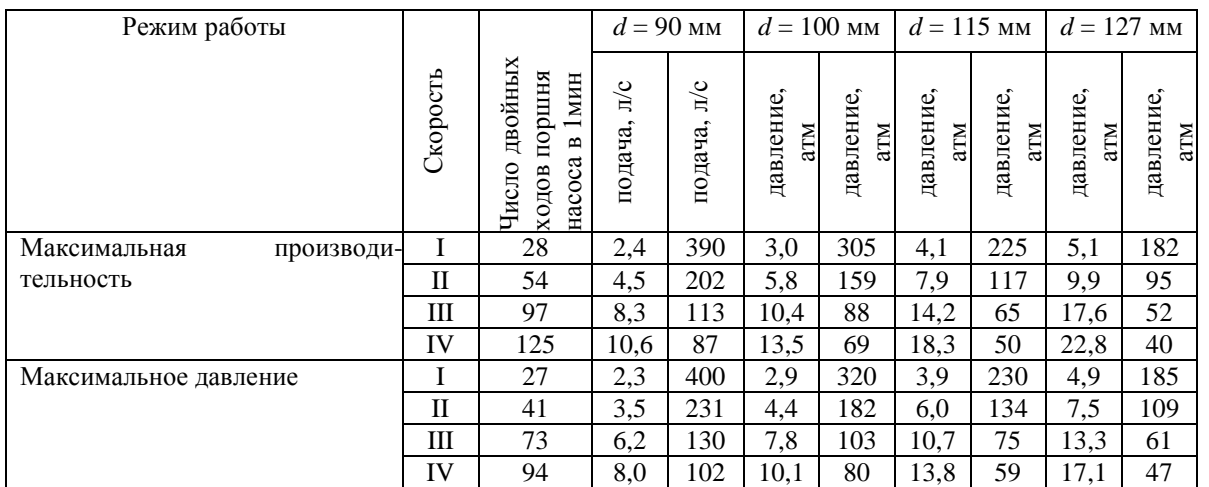

2.4. Определение количества цементно-смесительных машин, шт:

$$
i=\frac{Q_{\rm u}}{20'}
$$

где  $Q_{\rm\scriptscriptstyle H}$  - количество цемента, необходимое для цементирования эксплуатационной колонны, т.

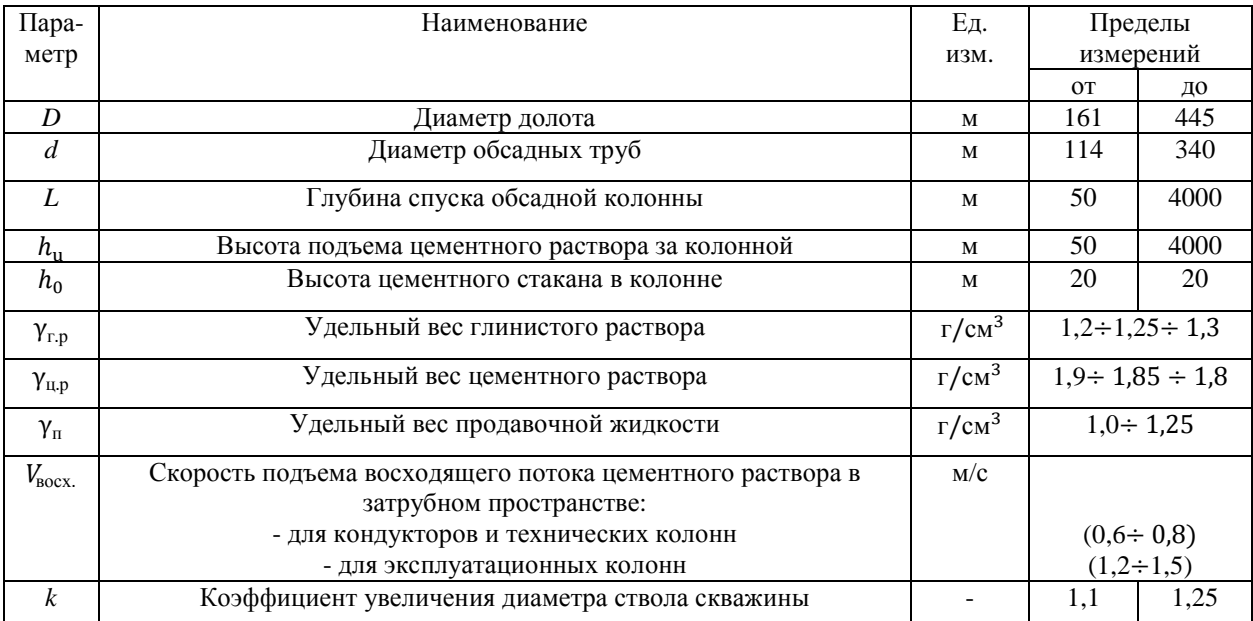

3. Определение продолжительности цементирования обсадной колонны Возможность начала закачки определяется следующим условием:

$$
P^V > P_{\rm r},
$$

где  $P^V$  – максимальное давление, развиваемое ЦА на наивысшей скорости, атм;  $P_r$  - давление на преодоление в скважине в скважине гидравлических сопротивлений, атм.

$$
P_{\rm r} = 0.01L + 8
$$
 (при  $V_{\rm socx} \le 1$  m/c);  
 $P_{\rm r} = 0.02L + 16$  (при  $V_{\rm socx} \le 2$  m/c).

Если условие не выполняется, выбираем ближайшую скорость, на которой  $P_{\rm arm} > P_{\rm r}$ .

$$
h_{u,p}^{IV} = \frac{10(P_{\rm r} - P^V)}{(Y_{\rm u,p} - Y_{\rm r,n,p})},
$$

 $h_{\text{II,D}}^{IV}$  - высота столба цементного раствора, который необходимо закачать на IV где скорости, м;

 $P^{V}$  – давление, создаваемое насосом агрегата на V скорости.

Определяем объем раствора, закачанного на IV скорости, м<sup>3</sup>:

$$
V_{\text{II,p}}^{IV} = \frac{\pi \cdot d_{\text{BH.cp}}^2}{4} \cdot h_{\text{II,p}}^{IV}
$$

Определяем объем цементного раствора, закачанного на V скорости, м<sup>3</sup>:

$$
V_{\mu,p}^V = V_{\mu,p} - V_{\mu,p}^{IV}.
$$

3.2. Определение высоты столба продавочной жидкости в колонне при работе агрегата на V скорости, м:

$$
I_{i}^{V} = \frac{L \cdot (d_{\text{BH}}^{2} + k^{2} \cdot D_{\text{c}}^{2} - d_{\text{3,K}}^{2}) + (k^{2} \cdot D_{\text{c}}^{2} - d_{\text{3,K}}^{2}) \cdot \frac{10(P_{\text{H}}^{V} - P_{\text{r}})}{\gamma_{\text{u.p}} - \gamma_{\text{rnp}} - \frac{4V_{\text{u.p}}}{\pi}}}{(k^{2} \cdot D_{\text{c}}^{2} - d_{\text{3,K}}^{2}) \frac{\gamma_{\text{u.p}} - \gamma_{\text{rnp}}}{\gamma_{\text{u.p}} - \gamma_{\text{rnp}} + d_{\text{BH}}^{2}}}.
$$

## Определяем постоянные элементы для данной формулы:

$$
a = L \cdot (d_{\rm BH}^2 + k^2 \cdot D_{\rm c}^2 - d_{\rm 3.K}^2);
$$
  
\n
$$
b = (k^2 \cdot D_{\rm c}^2 - d_{\rm 3.K}^2);
$$
  
\n
$$
c = \frac{\gamma_{\rm H,p} - \gamma_{\rm rp}}{\gamma_{\rm H,p} - \gamma_{\rm rn,p}};
$$
  
\n
$$
Z = \frac{4V_{\rm H,p}}{\pi};
$$
  
\n
$$
I_1^V = \frac{a + b \cdot \frac{10(P_{\rm H}^V - P_{\rm r})}{\gamma_{\rm H,p} - \gamma_{\rm rn,p}} - Z}{b \cdot c + d_{\rm BH}^2}.
$$
3.3. Определение высоты подъема цементного раствора за колонной на V скорости агрегата, м:

$$
I_2^V = \frac{a + b \cdot \frac{10(P_{\rm H}^V - P_{\rm r})}{\gamma_{\rm up} - \gamma_{\rm rnp}} - Z}{b \cdot c + d_{\rm BH}^2},
$$

т. е.

$$
I_2^v = \frac{Z - d^2(L - I_1^v)}{b}
$$

.

3.4. Высота столба продавочной жидкости на IV скорости агрегата, м:

$$
I_1^{IV} = \frac{a + b \cdot \frac{10(P^{IV} - P^V)}{\gamma_{\text{ILp}} - \gamma_{\text{TLp}}}}{b \cdot c + d_{\text{gal}}^2}.
$$

3.5. Высота подъема цементного раствора за колонной на IV скорости агрегата, м:  $I_2^{IV} =$  $Z - d^2(L - I_1^{\{V\}})$ .

3.6. Высота столба продавочной жидкости на III скорости агрегата, м:

$$
I_2^{III} = \frac{a + b \cdot \frac{10(P^{III} - P^{IV})}{\gamma_{\text{ILp}} - \gamma_{\text{TLp}}}}{b \cdot c + d_{\text{BH}}^2}.
$$

Ë

3.7. Высота подъема цементного раствора за колонной, на III скорости агрегата, м:  $I_2^{III}$  =  $Z - d^2(L - I_1^{III})$ Ë .

3.8. Определяем количество продавочной жидкости, закачиваемой на различных скоростях агрегата, м<sup>3</sup>:

$$
V_{\text{np}}^{V} = e \cdot \frac{\pi \cdot d_{\text{BH}}^{2}}{4} \cdot I_{1}^{V};
$$
\n
$$
V_{\text{np}}^{IV} = e \cdot \frac{\pi \cdot d_{\text{BH}}^{2}}{4} \cdot (I_{1}^{IV} - I_{1}^{V});
$$
\n
$$
V_{\text{np}}^{III} = e \cdot \frac{\pi \cdot d_{\text{BH}}^{2}}{4} \cdot (I_{1}^{III} - I_{1}^{IV});
$$
\n
$$
V_{\text{np}}^{II} = V_{\text{np}} - V_{\text{np}}^{I} - V_{\text{np}}^{III} - V_{\text{np}}^{IV} - V_{\text{np}}^{V};
$$
\n
$$
V_{\text{np}}^{I} = 2.
$$

3.9. Определяем время работы одним агрегатом на разных скоростях, мин:

$$
t^V = \frac{(V_{\rm up}^V + V_{\rm up}^V)}{q^V \cdot 60};
$$

$$
t^{IV} = \frac{(V_{\rm up}^{IV} + V_{\rm up}^{IV})}{q^{IV} \cdot 60};
$$

$$
t^{III} = \frac{(V_{\text{u,p}}^{III} + V_{\text{np}}^{III})}{q^{III} \cdot 60};
$$

$$
t^{II} = \frac{(V_{\text{u,p}}^{II} + V_{\text{np}}^{II})}{q^{II} \cdot 60};
$$

$$
t^{I} = \frac{(V_{\text{u,p}}^{I} + V_{\text{np}}^{I})}{q^{I} \cdot 60}.
$$

3.10. Общее время цементирования, мин:

$$
T^{'} = t^{I} + t^{II} + t^{III} + t^{IV} + t^{V}.
$$

С учетом подготовительно-заключительных работ

$$
T_{\rm H} = T^{\prime} + 15
$$
 *MH.*

3.11. Определяем температуру на забое скважины, ℃:

$$
t_{\rm 3a\bar{0}}=t_{\rm cp}+0.025L,
$$

где  $t_{\rm cp}$  – среднегодовая температура воздуха, °C,

*L* – глубина скважины, м.

3.12. Определяем количество агрегатов, шт: По времени схватывания

$$
n_{\text{IIA}} = \frac{T}{0.75 T_{\text{CKB}}} + 1,
$$

по скорости

$$
n=\frac{\sum q}{q^{\mathrm{v}}}+1,
$$

где  $\sum q$  – необходимый расход для обеспечения заданной скорости поднятия цементного раствора за эксплуатационную колонну, л/с;

 $q<sup>v</sup>$  – производительность выбранного агрегата на высшей скорости, л/с.

#### ЛИТЕРАТУРА

#### Основная:

1. Технология бурения разведочных скважин / А. Г. Калинин, В. И. Власюк, О. В. Ошкордин, Р. М. Скрябин. - М.: Техника, ТУМА ГРУПП, 2004. - 528 с.

2. Башкатов Д. Н., Кривошеев В. В., Соловьев Н. В. Бурение разведочных скважин: учебник для вузов. - М.: Высшая школа, 2007.

3. Гусман А. М., Порожский К. П. Буровые комплексы. Современные технологии и оборудование. – Екатеринбург, 2002. - 592 с.

#### Дополнительная:

1. Ошкордин О. В. Технологическое проектирование в разведочном бурении на твердые полезные ископаемые: учебное пособие. – Екатеринбург: УГГГА, 1994.

2. Калинин А. Г., Ошкордин О. В. Разведочное бурение. – М.: Недра, 2000.

3. Михайлова Н. Д. Техническое проектирование колонкового бурения. – М.: Недра, 1985.

4. Ганджумян Р. А. Практическое расчеты в разведочном бурении. – М.: Недра, 1986.

5. Поляков Г. Д., Булгаков Е. С. Проектирование, расчет и эксплуатация буровых установок. – М.: Недра, 1983.

6. Кирсанов А. Н., Зиненко В. П., Кардыш В. Г. Буровые машины и механизмы. –М.: Недра, 1986.

7. Элияшевский И. В., Орсуляк А. М. Типовые задачи и расчеты в бурении. – М.: Недра, 1974.

8. Справочник по бурению и оборудованию скважин на воду /под общей ред. В. В. Дубровского – Второе издание, перераб. и доп. – М.: Недра, 1972.

9. Справочник по бурению скважин на воду / под общей ред. Д. Н. Башкатова. – М.: Недра, 1979.

10. Справочник инженера по бурению геологоразведочных скважин /авторский колл.; гл. ред. проф. Е. А. Козловский. – СПб, 2000.

**МИНОБРНАУКИ РФ**

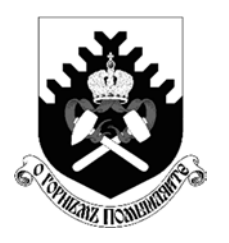

**ФГБОУ ВО «Уральский государственный горный университет»** 

**Л. И. Кралина, Г. А. Усов, Ф. П. Сердюков**

## **Исследование процессов разрушения и физико-механических свойств горных пород**

**Методическое пособие к комплексу практических занятий по дисциплине**

# **«Буровые станки и бурение скважин»**

**для студентов специальности 21.05.02 Прикладная геология Очного и заочного обучения**

**Часть 1** 

**Екатеринбург 2018**

## Оглавление

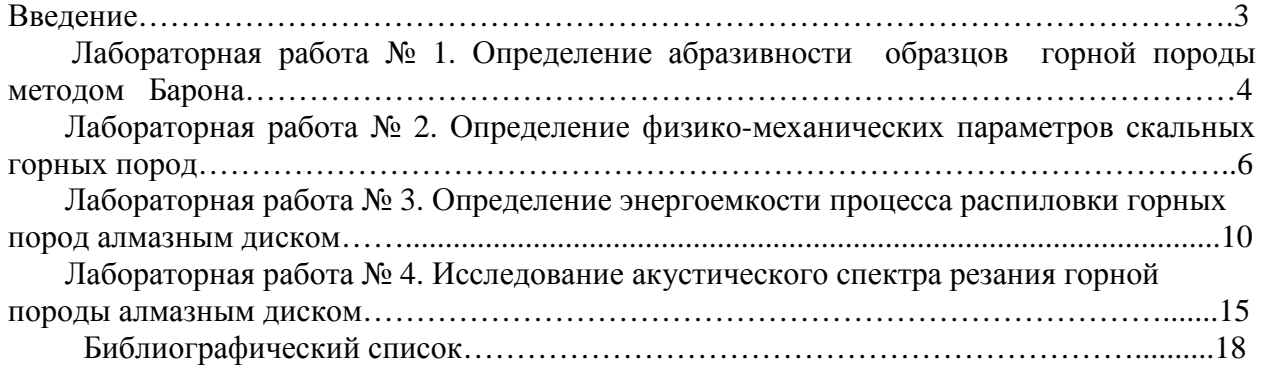

#### **ВВЕДЕНИЕ**

Настоящее учебно-методическое пособие предназначено для выполнения лабораторных работ по профилирующим дисциплинам для студентов специальности 21.05.02 Прикладная геология. Предложенные в учебно-методическом пособии лабораторные работы выполняются с целью закрепления теоретических знаний, приобретения практических навыков в выполнении работ лабораторного характера, в том числе с элементами НИРС, расчетов, необходимых при изучении студентами профилирующих дисциплин, курсовом и дипломном проектировании. При выполнении работ используются справочные материалы, приведенные в приложении. Большинство работ рассчитано на выполнение и оформление непосредственно на занятиях. Если работа не закончена, то с разрешения преподавателя она может быть оформлена и сдана к следующему занятию.

Структурно, в зависимости от теоретического характера лабораторных исследований, учебно-методическое пособие состоит из трех частей:

Часть 1. Исследование процессов разрушения и физико-механических свойств горных пород;

Часть 2. Исследование буровых промывочных жидкостей и тампонажных растворов;

Часть 3. Методика обработки результатов исследования при выполнении лабораторных работ и справочные материалы.

Список литературы, использованной при написании учебно-методического пособия, приведен в конце каждой части.

Предлагаемые в настоящем методическом пособии лабораторные работы студентами выполняются побригадно по 2-3 человека. Объем данных работ рассчитан в основном на 2-4 часа, реже - на 6-8 часов в случае проведения студентами комплексных исследований повышенной сложности и детальности.

Полученные результаты лабораторных исследований оформляются студентами в виде отчета, содержащего следующие данные и разделы:

1. Полное наименование работы.

- 2. Состав исполнителей.
- 3. Руководитель работы.
- 4. Задание, дата.
- 5. Исходные данные.
- 6. Порядок выполнения работы.
- 7. Выводы и рекомендации по результатам исследований.

#### **Лабораторная работа № 1**

#### **Определение абразивности образцов горной породы методом Барона**

Настоящие методики определения абразивности горных пород разработаны в Институте горного дела им. А. А. Скочинского, Л. И. Бароном и А. В. Кузнецовым. Сущность ее заключается в истирании о поверхность образца горной породы торца вращающегося стержня из незакаленной стали -серебрянки с последующим определением весового износа стержня во время опыта. За критерий абразивности принимается суммарная потеря в весе стержня за стандартное время опыта 10 минут. Опытное потирание стержня производится при осевой нагрузке 150 Н и скорости вращения 400 об/мин.

Испытания производятся на установке, выполненной на базе обычного сверлильного станка типа НС - 1 2 А.

Образец горной породы устанавливается в зажимном приспособлении таким образом, чтобы истираемая поверхность была перпендикулярна шпинделю станка. В патроне станка закрепляется эталонный стержень из инструментальной калиброванной стали-серебрянки У8А диаметром 8 мм. Изготовление стержней производится на токарном станке, где пруток разрезается на части длиной 70 мм. В одном из торцов каждого стержня высверливается центральное отверстие диаметром 4 мм и глубиной 12 мм.

Определение абразивности породы производят сверлением образца породы эталонным стержнем, предварительно взвешенным на аналитических весах с точностью до 0,1 мг. Исследования производят по схеме парных опытов: сначала сверление осуществляется в течение 10 мин одним концом стержня, затем в течение 10 мин – другим.

После опыта стержень очищается и снова взвешивается на аналитических весах с точностью до 0,1 мг.

Коэффициент абразивности породы вычисляется на основании результатов исследований по формуле

$$
A = \frac{\sum q_i}{2n_n},\tag{1.1}
$$

где *А* - коэффициент абразивности, мг,

*<sup>i</sup> q* - потеря массы эталонного стержня за каждый парный опыт, мг;

 $n_{\rm n}$  - число парных опытов.

На каждом образце горной породы проводится 3-5 парных опытов, а в целом по пробе необходимо провести 9-15 таких опытов

Необходимое число единичных опытов определяется с учетом коэффициента вариации, зависящего от структуры горных пород, на основании величины отношения

$$
a = \frac{K_{\text{non}}}{K_{\text{gap}}} \tag{1.2}
$$

где *К* доп - допускаемое отклонение точности определения коэффициента абразивности;

*К*вар - коэффициент вариации, принимаемый согласно табл. 1.1.

Согласно абсолютной величине *а*, необходимо определить минимальное число единичных опытов, руководствуясь табл. 1.2.

### Таблица 1.1

### Определение коэффициента вариации  $K_{\text{tan}}$

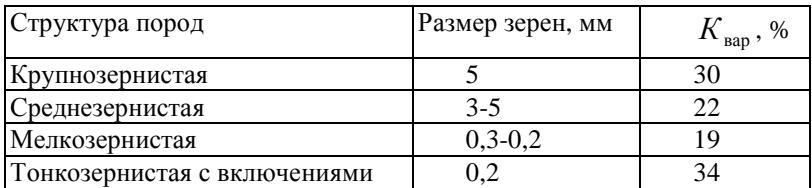

#### Таблина 1.2

### Определение минимального числа единичных опытов

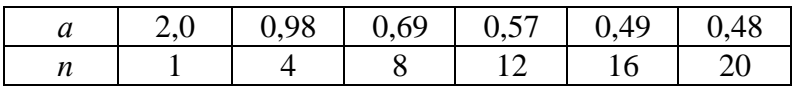

Запись результатов измерений и вычислений производится в табл. 1.3.

Таблина 1.3

### Определение абразивности горных пород

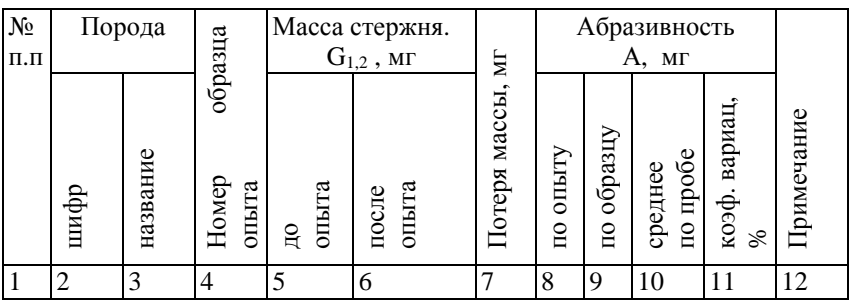

### **Построение графиков и выводы результатов работы**

Построение графиков по результатам измерений и вычислений настоящей лабораторной работы. УП1, УП2 - предварительные усилители;

Количественный и качественный анализ зависимостей

$$
A = f\left(\frac{H_{\text{M,max}}}{H_{\text{M,min}}}\right) \, M \, A = f\left(H_{\text{M,max}}\right), \, a \text{ также степени зернистости}
$$

(крупно-, средне-, мелко-, микрозернистости) исследуемых образцов горных пород.

Обосновать практическое значение полученных результатов лабораторных исследований и дать практические рекомендации.

#### **Лабораторная работа № 2.**

#### **Определение физико-механических параметров скальных горных пород**

Для оценки прочностных свойств горных пород определяются коэффициент динамической прочности (крепости и дробимости) *F*д, а для оценки абразивных свойств коэффициент абразивности *К*абр.

Методика разработана в ЦНИГРИ под руководством Н. И. Любимова и рекомендована для исследований ФМС скальных горных пород.

#### **Отбор н подготовка образцов горных пород**

Отбор образцов горных пород производится, как правило, из керна. Можно также отбирать образцы произвольной формы соответствующего размера.

Размеры образцов из керна: длина 20-25 см при бурении коронками диаметром 46-59 мм и 15-18 см при бурении коронками диаметром 76-92 мм.

Подготовка проб из образцов осуществляется в следующем порядке:

- исследуемый образец породы разбивается на куски изометрической формы без острых углов размером 1,5-2,0 см в поперечнике;

- набираются две пробы: каждая проба состоит из 25 кусков и разделяется на пять частей по пять кусков.

#### **Оборудование и материалы, необходимые для исследований**

При определении прочностных и абразивных свойств горных пород по методике ЦНИГРИ применяются:

- прибор ПОК для определения динамической прочности (крепости) горных пород;
- прибор ПОАП-2М для определения абразивности горных пород;
- весы типа ВЛКТ-100 г / 5-3.

Прибор ПОК состоит из трубчатой ступы (рис. 2.1, а) и объемомера (рис. 2.1, б). Составными частями трубчатой ступы являются: загрузочный стакан *1*, направляющая труба *2*, удерживающий шплинт *3*, гиря *4*, упор *5*, шнур *6* и рукоятка *7*.

Объемомер состоит из стакана *1* и поршня со шкалой *2*.

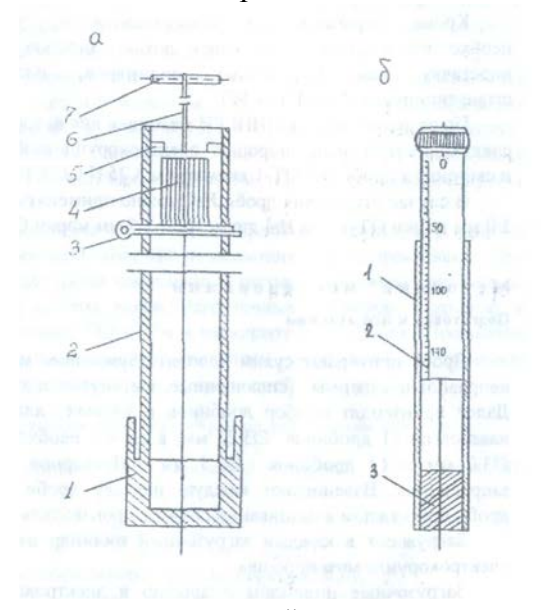

Рис. 2.1. Прибор ПОК для определения динамической прочности горных пород: *а* – трубчатая ступа: *1* – загрузочный стакан; *2* – направляющая труба; *3* – шплинт удерживающий; *4* – гиря; *5* – упор; *6* – шнур; *7* – рукоятка; *б* – объемомер: *1* – стакан; *2* – поршень со шкалой; *3* – дно

Прибор ПОАП-2м, схема которого приведена на рис. 2.2, состоит из электродвигателя АОЛБ 22-4 мощностью 0,18 кВт с числом оборотов 1420 об/мин, двух рабочих органов с загрузочными камерами и пульта управления со счетчиком оборотов двигателя.

В приборе ПОАП-2м рабочий орган представляет собой жесткое сварное соединение *8* трех загрузочных камер *4*, шатуна *7* и эксцентрикового вала *2*, совершающего колебательно-вращательное движение в шариковых подшипниках *10*.

Опорой рабочего органа служат маятниковые шатуны *3*, которые с помощью шариковых подшипников *6* шарнирно связывают рабочий орган с плитой прибора.

Загрузочные цилиндры вставляются в камеры *4* прямоугольной формы и закрываются крышками *5* при помощи натяжных замков.

Привод рабочего органа прибора осуществляется от электродвигателя *1* через эксцентриковый вал *2* с насаженным на него маховиком *9*. При помощи вала 2 загрузочные камеры совершают возвратно-поступательное движение, обеспечивающее интенсивное перемешивание помещенного в них материала.

Механический редуктор-счетчик оборотов *12,* который присоединяется к валу электромотора при помощи двух шкивов и приводного ремня, позволяет контролировать число колебаний рабочего органа.

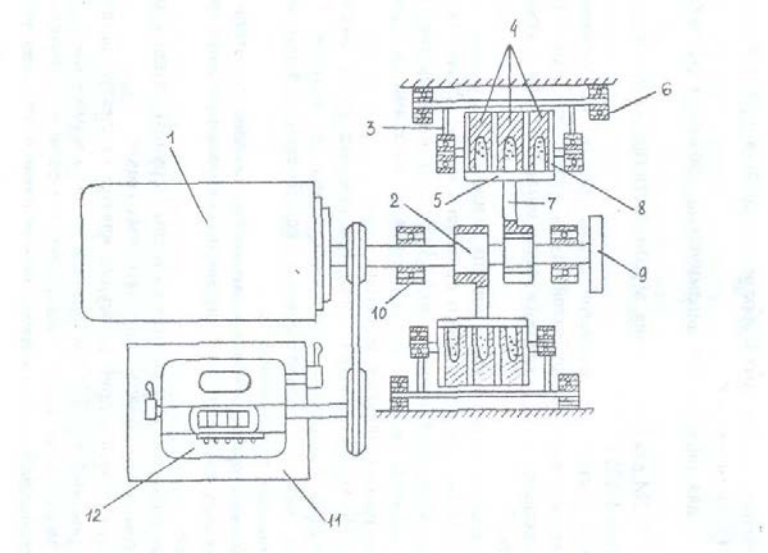

Рис. 2.2. Схема прибора ПОАП-2М для определения абразивности горных пород:

*1* – электродвигатель; *2* – эксцентриковый вал; *3* – шатуны; *4* – загрузочные цилиндры; *5* – крышка; *6* – опоры; *7* – шатун; *8* – рабочие органы; *9* – маховик; *10* – подшипники; *11* – пульт управления; *12* – счетчик.

Весы типа ВЛКТ-100 г/5-3 предназначены для определения потери веса эталонного материала при определении абразивности пород с требуемой точностью

Для исследований на приборах ПОК и ПОАП-2м используются:

*-* загрузочные цилиндры из стекла органического СОЛ (ГОСТ 15809-70) - 18 шт. (6 для проведения опыта, 6 - для промывки дроби после опыта, 6 - запасные);

- сито из сетки №5 (ГОСТ 3826-66);

- мерка емкостью 1 см<sup>3</sup>.

Кроме перечисленных принадлежностей, учтенных в ОСТе, необходимо иметь молоток, совок, лоток с шестью

ячейками для дроби, подставку для загрузочных цилиндров, пластинку, лопаточку, штангенциркуль (ГОСТ 166-80).

По разработанной в ЦНИГРИ методике для исследований необходимы следующие материалы: порошок электрокорундовый №12 (ГОСТ 3647-80) и свинцовая дробь №4 ОТ-1 диаметром 3.25 (ГОСТ 7837-76).

В случае отсутствия дроби №4 можно применять дробь №5 диаметром 3,0 мм марки ОТ-1 или №3 диаметром 3,5 мм марки ОТ-П.

#### **Методика исследований Подготовка к испытаниям**

Дробь протирают сухим хлопчатобумажным материалом. Дробинки неправильной формы (сплющенные, вытянутые и т. п.) отбраковываются. Далее производят подбор дробинок в навеске, для чего заготовляют 6 навесок по 21 дробинке Ø 3,25 мм; в случае необходимости 26 дробинок Ø 3,0 мм и 14 дробинок Ø 3,5 мм. Повторное использование дроби запрещается. Взвешивают каждую навеску дроби. Определение массы дроби при каждом взвешивании следует производить с точностью до 5 мг.

Загружают в каждый загрузочный цилиндр навеску дроби и 1 см электрокорундового порошка.

Загрузочные цилиндры с дробью и электрокорундовым порошком помещают в прибор и включают его на 20 минут. При этом электродвигатель должен совершить 28 тыс. оборотов, которые контролируются счетчиком прибора.

Каждую навеску дроби после указанного опыта помещают в сосуд с водой и после перемешивания (всполаскивания) извлекают и протирают насухо чистым хлопчатобумажным материалом.

Промытую дробь взвешивают. Потеря массы дроби в каждой пробирке должна быть  $200\pm10$  мг. В случае отклонения потери массы дроби от указанного необходимо изменить количество дробинок в навеске и повторить тарировочные работы вновь.

#### **Проведение испытаний**

Каждую часть пробы, состоящую из 5 кусков, помещают в стакан прибора ПОК и производят 10 сбрасываний гири массой 2,4 кг с высоты 600 мм (груз поднимается до упора). Продукт разрушения всех пяти частей каждой пробы породы просеивается через сито с размером стороны ячейки а свету 0,5 мм. Прошедшую через сито фракцию 0,5 мм и менее ссыпают в трубу объемомера (рис. 4.2). В трубу свободно вставляют до упора цилиндр и снимают отсчет "*h*" по шкале цилиндра в миллиметрах.

Раздробленную горную породу фракции 0,5 мм и менее высыпают из объемомера на лист чистой бумаги в виде конуса, затем конус с помощью пластинки развертывают в диск, который снова пересыпают в конус. Процесс перемешивания повторяют 2 - 3 раза для получения однородной среды. Из противоположных частей диска отбирают пробы объемом 1 см<sup>3</sup> каждая.

Загрузочные цилиндры с дробью и пробами помещают в прибор ПОАП-2м и включают на 20 мин. После испытания дробь промывают. Для этого каждую навеску дроби помещают в чистые загрузочные цилиндры, заполненные на 2/3 объема водой. Загрузочные цилиндры с дробью и водой помещают в прибор ПОАП-2м и включают его на 3 мин. Промытую дробь протирают сухим хлопчатобумажным материалом, взвешивают каждую навеску и определяют потерю массы дроби ∆*Q* (мг).

#### **Определение физико-механических параметров по результатам испытаний**

Коэффициент динамической прочности породы определяет по формуле:

$$
F_{\scriptscriptstyle \mathcal{A}} = \frac{20n}{h} = \frac{200}{h},\tag{2.1}
$$

где *n*=10 - число сбрасываний гири на приборе ПОК;

*h* - отсчет по шкале цилиндра объемомера, мм.

Коэффициент абразивности исследуемой породы определяют по формуле:

$$
K_{\text{a6p}} = \frac{\Delta Q}{100} \tag{2.2}
$$

где ∆*Q* - потеря массы дроби, мг.

Коэффициенты динамической прочности и абразивности определяются по двум пробам.

За средние значения *F*<sup>д</sup> или *К*абр принимаются среднеарифметические двух определений при условии:

$$
Z = \frac{X_1 - X_2}{(X_1 + X_2)/2} \cdot 100 \langle 25 \, \%
$$
\n(2.3)

где  $X_1$  и  $X_2$  - значения двух определений  $F_{\mu}$  и  $K_{\alpha 6p}$ .

В случае отклонения от приведенного условия проводятся дополнительные определения. Из полученных значений *F*<sup>д</sup> и *К*абр выбираются те два, для которых выполняется условие (2.3).

На основании определенных опытным путем значений динамической прочности *F*<sup>д</sup> и коэффициента абразивности *К*абр можно определить объединенный комплексный показатель бурности  $\rho_w$  по формуле:

$$
\rho_{\rm M} = 3F_{\rm A}^{0.8} \cdot K_{\rm a6p} \tag{2.4}
$$

#### **Лабораторная работа № 3.**

### **Определение энергоемкости процесса распиловки горных пород алмазным диском**

Распиловка является начальной операцией в обработке каменного сырья. Для распиловки горных пород используют несколько типов алмазных пил и станков, конструкция которых зависит от размеров камней и конкретной цели распиловки.

Процесс распиловки можно контролировать по показаниям электроприборов, которые устанавливаются в системе электропривода для измерения силы тока, напряжения и потребляемой мощности.

Оценка процесса распиловки возможна по удельным затратам электроэнергии на единицу площади распиливания, которая зависит от ФМС горных пород, параметров режущего инструмента и технологических параметров распиливания.

Задачей исследования является определение энергоемкости процесса распиливания горных пород с различными ФМС на камнерезном станке.

#### **Технические средства для определения энергоемкости процесса распиловки**

В качестве распиловочного механизма используется серийный камнерезный станок ПТ-44, оснащенный алмазным отрезным диском:

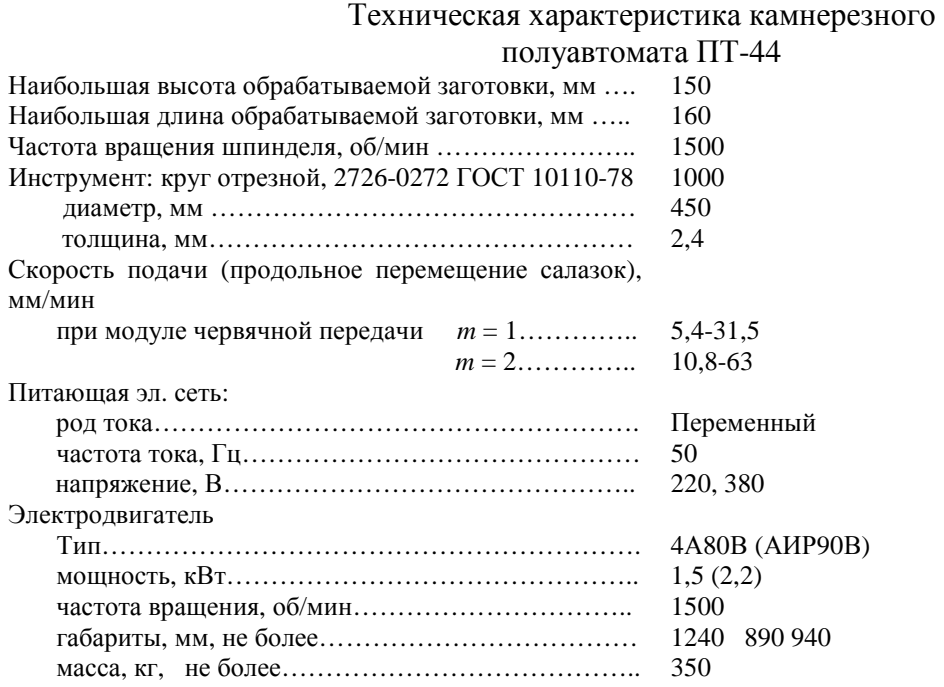

## **Принцип работы камнерезного полуавтомата ПТ-44**

Привод станка осуществляется от электродвигателя *1* (рис. 3.1) Вращение от двигателя передается через клиноременную передачу на шпиндель *2*, на котором закреплен алмазный круг *10*. Вращение шпинделя двухскоростное, так как шкив шпинделя имеет два ручья с разными диаметрами.

При распиловке заготовок продольная подача заготовки *11* производится механически от двигателя *1* через клиноременную передачу, червячную передачу *7*, передачу "винт-гайка", гайка *8* которой является разъемной. При разомкнутом положении

гайки механическая подача на заготовку не происходит. Заготовка при распиловке надежно закрепляется в зажимном устройстве *9*, которое имеет возможность продольного перемещения по направляющим *4*. Скорость продольной подачи во время распиловки регулируется бесступенчатым вариатором *6*. При переводе рычага влево подача замедляется, вправо - ускоряется

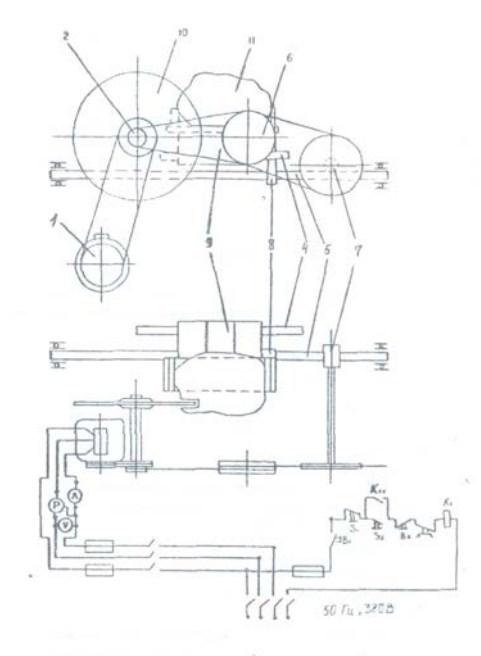

Рис. 3.1. Электромеханическая схема ПТ-44

#### **Приборы для контроля процесса распиловки**

Для контроля процесса распиловки камнерезный полуавтомат ПТ-44 имеет электрический щит, оборудованный вольтметром с ценой деления 20 В в диапазоне 500 В, амперметром с ценой деления 0,5 А в диапазоне ЮЛ и ваттметром с ценой деления 0,5 кВт в диапазоне 1,4 кВт.

Для проведения исследований необходимо иметь секундомер.

#### **Методика определения процесса распиловки Подготовка образцов для распиловки**

Для распиловки используются образцы скальных горных пород произвольной формы. Размеры образца следует подбирать из расчета затрат времени на отрезание одной пластины в пределах 4-6 мин. и возможности получения из образца двух пластин толщиной 30 мм и длиной не менее 100 мм. Каждый образец должен быть промаркирован. Полученные при распиловке пластины используются в следующей лабораторной работе.

#### **Подготовка камнерезного полуавтомата ПТ-44**

Исследуемый образец закрепляется в зажимном устройстве станка. Для распиловки следует использовать червячное колесо с модулем *т*=1. Рычагом вариатора устанавливается нужная скорость резания. Рекомендуемая скорость резания при распиловке твердых пород (яшма) -23,4 мм/мин., при распиловке мягких пород (змеевик) – 33,4 мм/мин.

#### **Организация наблюдений за процессом распиловки**

В процессе исследований по показаниям ваттметра измеряется потребляемая мощность на холостое вращение алмазного диска и суммарная потребляемая мощность в процессе распиловки. Потребляемая мощность на распиливание определяется по формуле:

$$
P_p = \sum P - P_{xx} \tag{3.1}
$$

где *Р<sup>р</sup>* - потребляемая мощность на распиливание, Вт;

∑*Р* - суммарная потребляемая мощность, Вт;

*Р*xx - потребляемая мощность на холостое вращение алмазного диска, Вт.

Для получения достоверной информации необходимо провести 3 опыта параллельные распиловки образца, обеспечивающие получение двух пластин.

Каждый опыт начинается с регистрации потребляемой суммарной мощности в момент начала распиловки. Затем суммарная потребляемая мощность регистрируется с помощью секундомера через каждые 30 с до окончания распиловки.

Результаты наблюдений и обработки заносятся в таблицу.

#### Номер парал. набл.  $\overline{P}_{xx}$ Суммарная потребляемая Мощность Ʃ*Р*, Вт Площадь распила *S*,м 2 Работа *А*, Втс Удельная<br>нергоемкость энергоемкость W,  $Br·c/M^2$ 0 30 60 90 120 150 180 210 240 270 Образец №1 1 2 3 Образец №2 1 2 3

#### **Регистрация результатов наблюдения и расчетов**

На основании наблюдений при распиловке каждого образца строятся графики, характеризующие изменение  $P_P$  во времени. Форма графика приведена на рис. 3.2.

#### **Определение произведенной работы для распиливания образца**

Работа распиливания характеризуется площадью фигуры 5 (рис. 3.2), ограниченной кривой, характеризующей изменение суммарной потребляемой мощности ∑*<sup>Р</sup>* во времени, и линией, ограничивающей мощность холостого вращения  $P_{xx}$ .

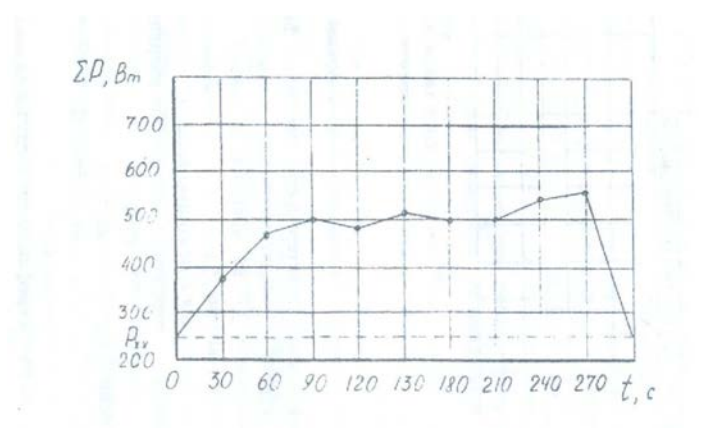

Рис. 3.2. График изменения потребляемой мощности во времени при распиловке яшмы технической.

Площадь *S* определяется с помощью палетки. Масштаб одной клетки палетки определяется в соответствии с масштабом координат графика:

$$
M = P_p t_{\rm H},\tag{3.2}
$$

где *М* - масштаб одной клетки, Вт·с;

*Рр* - масштаб мощности на графике, Вт;

 $t_{\text{\tiny H}}$ - масштаб времени, с. Приведенный на рис. 4.6 график имеет следующий масштаб:  $M = 100.30 = 3000$ , Br.c.

Тогда работа распиливания образца определяется из условия, Вт/с:

$$
A = Mm,\tag{3.3}
$$

где *М* - масштаб одной клетки, 3000 Вт·с;

*m* - количество расчетных клеток палетки в пределах площади, ограниченной кривой изменения  $P_P$  во времени, шт.

Для определения количества расчетных клеток под кривой методом палетки подсчитывается количество полных клеток *n*<sup>1</sup> и количество неполных клеток *n*2. Затем приближенно определяется общее количество расчетных клеток из условия:

$$
M=(n_1+n_2)/2.
$$
 (3.4)

#### **Определение площади распила**

Площадь поверхности распила образца горной породы определяется также по палетке. В качестве палетки может быть использован лист миллиметровки или разлинованный в клетку тетрадный лист. На палетку накладывается распиленный образец горной породы, и фиксируется площадь распила. Масштаб палетки принимается

$$
M=1 \text{ cm}^2=0,0001 \text{ m}^2.
$$

Площадь распила рассчитывается из условия:

$$
S=Mm,\tag{3.5}
$$

где  $S$  - площадь распила, м<sup>2</sup>;

 $M$ - масштаб палетки, м<sup>2</sup>;

*m* - количество расчетных клеток палетки, шт.

#### **Определение удельной энергоемкости процесса распиливания**

Удельная энергоемкость распиливания на единицу площади горной породы рассчитывается по формуле:

$$
W = \frac{A}{S}.
$$
\n(3.6)

где *W* - удельная энергоемкость распиливания, Вт·с/м 2 ;

*А* - работа, Вт·с;

 $S$  - площадь распила, м<sup>2</sup>.

#### **Методика статистической обработки результатов наблюдений**

Обобщающими результатами наблюдений, характеризующих энергоемкость процесса распиловки, являются удельные затраты мощности на единицу площади распиловки *W*1, *W*2, *W*3, …, *W*n, которые получены при проведении параллельных опытов при распиловке образца определенной горной породы.

Энергоемкость процесса распиловки образца горной породы характеризуется удельными затратами мощности, которые определяются как среднее арифметическое значение удельных затрат мощности при проведении параллельных опытов по формуле:

$$
\overline{W} = \frac{1}{n} \sum_{i=1}^{n} W_i \quad . \tag{3.7}
$$

Дисперсия удельных затрат мощности параллельных опытов, характеризующих степень разброса вокруг среднего значения, рассчитывается по формуле:

$$
D = \frac{1}{1 - n} \sum_{i=1}^{n} (W_i - \overline{W})^2
$$
 (3.8)

Среднее квадратическое отклонение результата каждого опыта как абсолютный показатель изменчивости удельных затрат мощности определяется из выражения:

$$
S = \sqrt{\frac{1}{1-n}} \sum_{i=1}^{n} (W_i - \overline{W})^2
$$
 (3.9)

Отдельным показателем изменчивости удельных затрат мощности параллельных опытов является коэффициент вариации, который рассчитывается по формуле:

$$
K_{\text{map}} = \frac{S}{W} 100 \% \tag{3.10}
$$

#### **Лабораторная работа № 4.**

#### **Исследование акустического спектра резания горной породы алмазным диском**

#### **Отбор и подготовка образцов**

Для исследований необходимо использовать образцы горных пород с известными параметрами динамической прочности, абразивности и модуля продольной упругости. Образец должен иметь форму пластины толщиной 30 мм. Рекомендуется использовать пластины, полученные при выполнении лабораторной работы № 3 данного раздела. Каждый образец должен иметь свою маркировку.

#### **Технические средства для регистрации акустического спектра**

Для исследования акустического спектра резания горных пород алмазным диском используется анализатор спектра АС-1.

Акустический спектр регистрируется анализатором спектра АС-1 в пределах звуковых колебаний  $16 \Gamma u - 20 k \Gamma u$  при распиловке образца горной породы на камнерезном станке ПТ-44, оснащенном алмазным отрезным диском АС-50 315/250 50 М. Для контроля процесса резания станок оснащен ваттметром, вольтметром и амперметром.

#### **Техническая характеристика анализатора спектра АС-1**

Прибор состоит из измерительного блока и двух микрофонов МД 52. Измерительный блок предназначен:

- для усиления сигналов, поступающих от микрофонов;

- выделения из шумового спектра основных гармонических составляющих;

- измерения частоты звуковых колебаний в трех диапазонах (I−20-200 Гц, II - 200-2000 Гц, III - 2-16 к $\Gamma$ ц);

- измерения уровня звукового давления акустического спектра с помощью микроамперметра.

Функциональная схема АС-1 представлена на рис. 4.2. На схеме показаны:

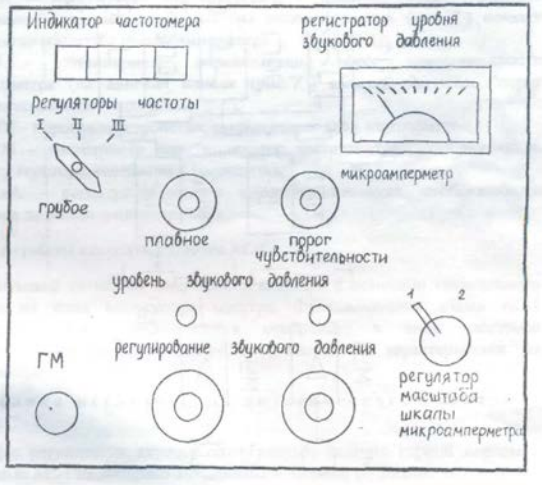

Рис. 4.1. Схема лицевой панели АС-1

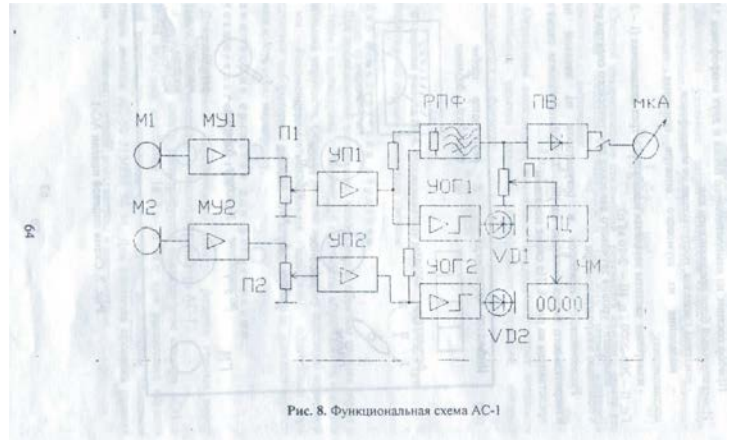

Рис. 4.2. Функциональная схема АС-1

МУ1, МУ2 -микрофонные усилители 1 и 2 каналов;

П1, П2 - потенциометры установки уровня сигналов с микрофонных усилителей (ручки потенциометров П1 и П2 выведены на лицевую панель (см. рис. 4.2) и обозначены "регулирование звукового давления 1-й канал и 2-й канал");

УОГ1, УОГ2 - усилители-ограничители шумового сигнала с выходом на светоиды VD1, VD2 (на лицевой панели (см. рис. 4.2) светоиды обозначены "уровень звукового давления");

РПФ - режекторный полосовой фильтр с высокой добротностью, (перестройка частоты фильтра осуществляется ручками (см. рис. 4.2) "регуляторы частоты грубое, плавное", расположенными на лицевой панели);

ПВ - прецезионный выпрямитель выделяет положительную полуволну первой гармоники шумового сигнала;

SА - масштабный переключатель - изменяет чувствительность микроамперметра мкА в 2 раза (на лицевой панели (см. рис. 4.2) показан "регулятор масштаба шкалы амперметра");

П - потенциометр, определяющий порог чувствительности частотометра (на лицевой панели (см. рис. 4.2) имеется указатель "порог чувствительности");

ПУ - пороговое устройство, открывающее вход частотометра;

ЧМ - частотометр или "индикатор частотометра", отображающий частоту звуковых колебаний в килогерцах;

мкА - регистратор уровня звукового давления, отображающий звуковое давление в микроамперах.

#### **Принцип работы анализатора спектра АС-1**

Звуковой сигнал от микрофонов подается с помощью специального кабеля на вход анализатора спектра. Функциональная схема АС-1 усиливает сигнал, фильтрует и отображает в виде частотной характеристики на частотометре и амплитудной характеристики на амперметре.

#### **Методика исследования акустического спектра на АС-1**

Для регистрации акустического спектра резания горной породы с помощью АС-1 необходимо выполнить следующие операции:

Расположение приборов и регуляторов на лицевой панели измерительного блока показано на рис. 4.1,

1. Установить микрофоны в непосредственной близости от режущего инструмента, обеспечив условия предотвращения попадания влаги на микрофоны.

2. Подключить микрофоны к гнезду ГМ прибора.

3. Подключить прибор к сети 220 В.

4. Установить ручки управления прибора в положение, соответствующее готовности прибора к работе. Для этого необходимо выполнить следующие операции.

4.1. Ручки потенциометров "регулирование звукового давления" (П1 и П2) установить в крайнее левое положение (повернуть против часовой стрелки до упора).

4.2. Переключатель "регуляторы частоты грубое, плавное" установить в крайнее левое положение.

4.3. Ручку "порог чувствительности" установить в крайнее левое положение, при этом индикатор частотометра должен показывать 00.00.

4.4. Переключатель ЗА "регулятор масштаба шкалы микроамперметра" установить в крайнее левое положение, при этом стрелочный индикатор мкА должен быть на нуле.

5. Включить камнерезный станок, установить режим подачи с помощью вариатора в зависимости от физико-механических свойств распиливаемого образца и обеспечить работу станка в установившемся режиме резания горной породы.

6. Медленно поворачивать ручки потенциометров П1 и П2 "регулирование звукового давления" по часовой стрелке до включения светоидов УВ1 и УО2. После включения светоидов повернуть ручки П1 и П2 против часовой стрелки, стараясь уловить положение регуляторов уровня сигнала, соответствующее моменту затухания светоидов.

7. Произвести измерения параметров акустического спектра, выполняя последовательно следующие операции.

7.1. Поворачивая ручку "регуляторы частоты плавное" по часовой стрелке, установить по микроамперметру на положение ручки, соответствующее максимальному уровню сигнала в выбранном частотном диапазоне. Точнее можно найти положение ручки, поворачивая ее по или против часовой стрелки.

7.2. Повернуть ручку "порог чувствительности" до включения частотометра в режим счета частоты. Рекомендуется поворачивать ручку не плавно, а дискретно, изменяя угол поворота в связи с некоторым запаздыванием включения счетного устройства.

7.3. Показания частотометра и стрелочного индикатора занести в таблицу. При необходимости взять еще 1-2 отсчета на этом же частотном диапазоне, стремясь отыскать локальный максимум.

7.4. Повернуть ручку "порог чувствительности" против часовой стрелки до сброса показаний индикатора частотометра (до установки 00.00).

7.5. Повернуть ручку "регуляторы частоты плавное" в крайнее левое положение и перейти на следующий частотный диапазон, переключив переключатель «регуляторы частоты грубое» по часовой стрелке в следующее положение.

7.6. Повторить измерения на вновь избранном диапазоне частоты, выполнив пункты 7.1-7.3 Результаты измерений занести в таблицу.

7.7. Выполнив пункты 7.4 и 7.5, перейти на третий диапазон частот, установив переключатель "регуляторы частоты грубое" в положение III (крайнее правое).

7.8. Повторить измерения на III диапазоне частот, выполнив пункты 7.1. - 7.3. Результаты измерений занести в таблицу.

Результаты измерений исследования акустического спектра резания горной породы алмазным диском

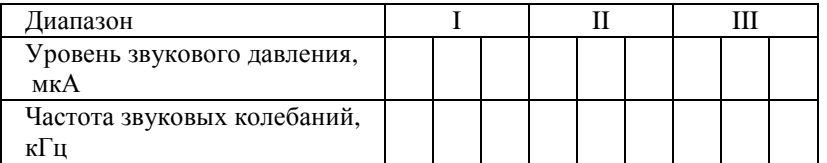

#### Примечания.

1. После выполнения пункта 7.3 положение ручки "регулирование звукового давления" нельзя изменять до окончания работы, в противном случае достоверность характера спектрограммы будет нарушена.

2. В некоторых случаях на одном или двух диапазонах частот могут отсутствовать ярко выраженные основные максимумы, в этом случае рекомендуется ограничиться регистрацией локальных максимумов, стараясь как можно точнее устанавливать порог чувствительности порогового устройства частотомера ручкой "порог чувствительности".

3. Если при измерении локальных максимумов показания стрелочного измерительного прибора весьма малы и отсчет взять затруднительно, можно перевести переключатель SА "регулятор масштаба шкалы микроамперметра" в крайнее правое положение. В этом случае в таблицу следует заносить численное значение, равное 1/2 от показания прибора.

#### **Методика обработки результатов наблюдения**

Графическое построение измеренных спектров производится на полулогарифмической бумаге, для того, чтобы весь диапазон измеряемых частот умещался в размерах одного листа формата А4 и при этом масштаб был бы читаемым. Построение спектрограммы (рис. 4.3), характеризующей процесс резания, производится по следующей методике.

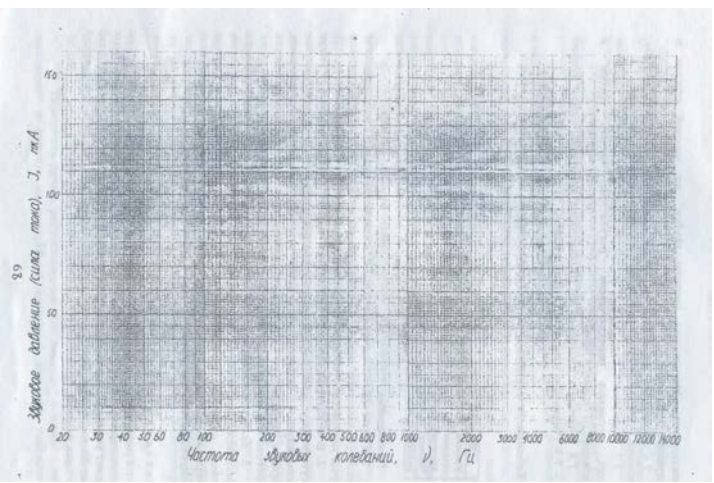

Рис. 4.3. Спектрограмма звуковых колебаний процесса резания

- 1. На логарифмической шкале абсцисс, соответствующей трем диапазонам АС-1, откладываются частоты в герцах, на линейной шкале ординат – уровни звукового давления акустического спектра резания в микроамперах.
- 2. На спектрограмме находится уровень звукового давления, соответствующий зарегистрированному максимуму длины полуволны акустического спектра.

#### **Библиографический список**

- 1. Инструкция по применению прибора ПСХ-4 для определения удельной поверхности измельченных материалов/ Госкомитет по промышленности строительных материалов при Госстрое СССР. – М.: 1964. - 14 с.
- 2. Ржевский В. В., Новик Г. Я. Основы физики горных пород: учебник для вузов. 5-е изд, перераб. и доп. – М.: Недра, 1989. - 359 с.
- 3. Спивак А. И., Попов А. Н. Разрушение горных пород при бурении скважин: учебник для вузов. – 4-е изд. Перераб. и доп. – М.: Недра, 1986. - 208 с.
- 4. Ямщиков В. С. Методы и средства исследования и контроля горных пород и процессов. – М.: Недра, 1982.

### МИНОБРНАУКИ РФ ФГБОУ ВО «Уральский государственный горный университет»

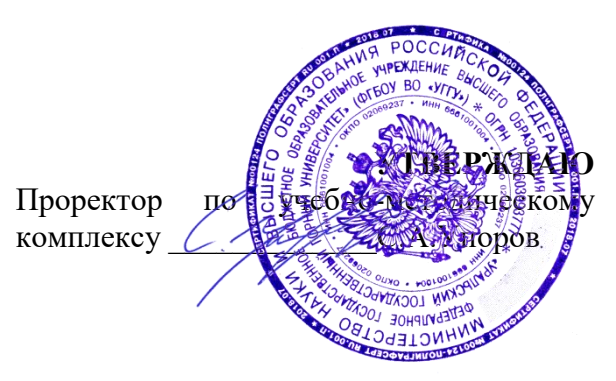

## **МЕТОДИЧЕСКИЕ РЕКОМЕНДАЦИИ ПО ВЫПОЛНЕНИЮ КУРСОВОЙ РАБОТЫ ПО ДИСЦИПЛИНЕ**

## **Б1.О.26 «СТРУКТУРНАЯ ГЕОЛОГИЯ»**

Специальность: *21.05.02 Прикладная геология* 

Специализация: *Прикладная геохимия, минералогия и геммология* 

Автор: Бутин В.В., к.г-м.н., доцент

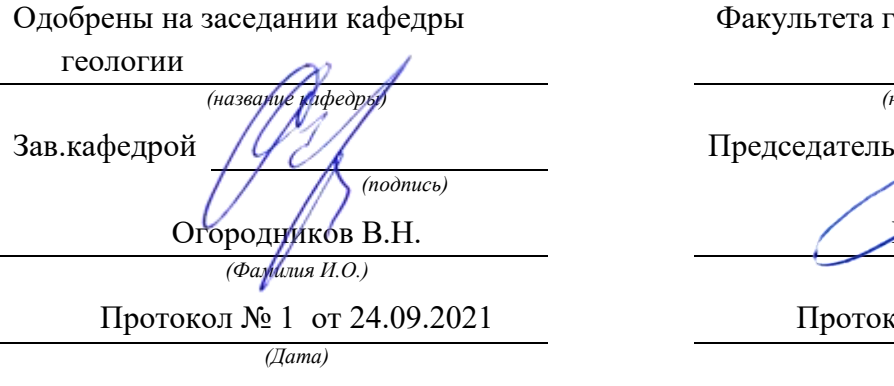

Рассмотрен методической комиссией Факультета геологии и геофизики

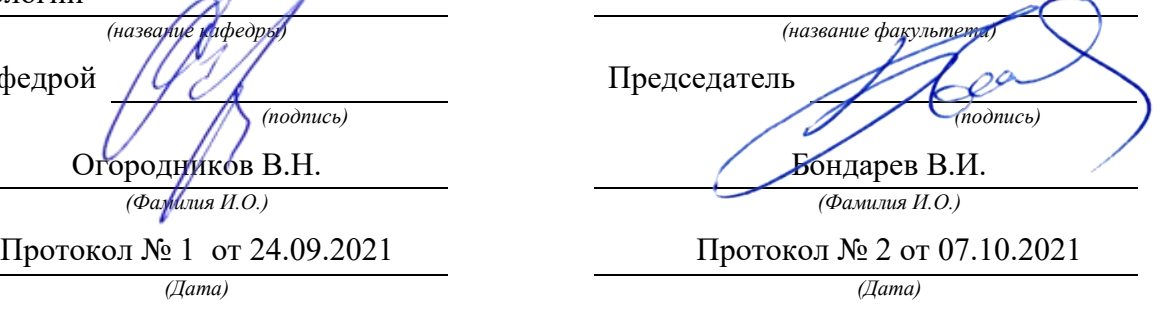

Екатеринбург

## **Методические материалы к дисциплине согласованы с выпускающей кафедрой минералогии, петрографии и геохимии**

И.о. заведующего кафедрой  $\leftarrow$   $\leftarrow$   $\leftarrow$  Суставов С. Г.

## **КРАТКАЯ МЕТОДИКА составления курсовой работы по теме ГЕОЛОГИЧЕСКОЕ СТРОЕНИЕ УРАЛА**

### **1. Задача курсовой работы.**

Основной задачей курсовой работы по структурной геологии является получение студентами навыков обработки имеющихся геологических материалов по конкретной площади и подготовка комплекса картографических и текстовых материалов по площади. Обязательными компонентами работы являются – Геологическая Карта и текст Проекта (Объяснительная Записка к геологической карте). В тексте работы должны быть отражены основные черты геологического строения рассматриваемой территории (только в пределах проектного листа) – Введение, Географическое положение, Стратиграфия, Магматизм, Тектоника, Полезные ископаемые.

#### **2. Исходные материалы.**

Для подготовки материалов к курсовой работе студентам выдаются в электронном компьютерном виде (на индивидуальные флеш-носители) следующие материалы:

**а.** Геологическая карта масштаба 1:200 000 района проектной площади с легендой (условные обозначения), стратиграфической колонкой, геологическими разрезами (1-3 разреза). Материалы даются в растровом виде (jpg., tif., bmp….).

**б.** Топографическая карта масштаба 1:500 000 – 1:1 000 000 (растр) с нанесенной координатной сеткой и номенклатурой планшетов масштаба 1:200 000.

**в.** Тектоническая схема района (растр, часть тектонической карты Урала масштаба 1:1 000 000) с координатной сеткой и номенклатурой планшетов масштаба 1:200 000.

**г.** Текст геологического строения листа масштаба 1:200 000 (Word, pdf, ….). Он содержит сокращенную геологическую характеристику района из Объяснительной Записки к Карте или из Геологического отчета.

**д.** Текстовое приложение (Word) СПИСОК ИНТРУЗИЙ. Отмечены номера и названия интрузивных массивов, выделенные на тектонической схеме.

#### **3. Требуется:**

#### *А. Подготовка геологической карты.*

**а.** Из геологической карты масштаба 1:200 000 «вырезать» намеченную ¼ часть планшета, соответствующую стандартному листу масштаба 1:100 000 и обозначить его номенклатуру. Необходимо помнить, что номенклатуры листов масштаба 1:200 000 и 1:100 000 обозначаются по-разному. Например, лист O-41-XIII (1:200 000) содержит листы O-41- 49, 50, 61, 62 (1:100 000).

**б.** Из общей легенды карты масштаба 1:200 000 выделить («вырезать») только те условные обозначения, которые имеют отношение к выбранному листу масштаба 1:100 000.

**в.** «Обработать» стратиграфическую колонку. В стратиграфической колонке оставить только те подразделения, который имеют распространение на территории описываемого листа масштаба 1:100 000, остальные подразделения из колонки убрать («вырезать»).

**г.** Использование геологического разреза (разрезов). Если линия приведенного к карте масштаба 1:200 000 геологического разреза проходит через описываемую площадь листа 1:100 000, то этот разрез (или его часть) можно в неизмененном виде приложить к описываемой карте. Если линия разреза находится за пределами выбранного планшета, то геологический разрез к этому планшету необходимо построить самостоятельно, ориентируясь на структурное положение комплексов и их взаимоотношения, показанные на имеющемся разрезе.

**д.** Оформить геологическую карту масштаба 1:100 000.

- Заголовок - аналогичный исходной карте 1:200 000. Здесь необходимо выделить «собственную» номенклатуру, например O-41-62.

- Показать планшет геологической карты масштаба 1:100 000. Форма планшета не должна быть искажена, пропорциональна, для этого масштаба размер планшета (по меридиану) должен составлять 37 см.

- К геологической карте добавить условные обозначения, стратиграфическую колонку, геологический разрез.

- Оформленная геологическая карта предоставляется в бумажном варианте, подготовленном и отпечатанном электронным способом. В виде исключения Геологическая карта проекта может быть подготовлена и раскрашена ручным способом.

### *Б. Подготовка текста Объяснительной записки.*

В тексте Объяснительной записки приводится характеристика геологического строения и полезных ископаемых (перечень разделов указан выше), имеющих распространение только в пределах описываемого планшета масштаба 1:100 000. Для этого в тексте оставить только ту информацию, которая имеет отношение к описываемому планшету, удалив все остальное. Общий объем текста 25 – 40 стр.

#### **4. Защита курсовой работы.**

На защите курсовой работы необходимо показать знание основных черт геологического строения описываемой площади и полезных ископаемых. Наличие структурных этажей, ярусов, стратиграфических комплексов, магматических комплексов, складчатых, блоковых и разрывных структур, генетических типов месторождений и рудопроявлений полезных ископаемых. Знать состав и условия образования основных разновидностей пород, распространенных на площади, и отраженных в легенде и стратиграфической колонке.

На защите можно пользоваться текстом работы, геологической картой и приложениями.

### **5. Оценка курсовой работы.**

Общая оценка складывается из оценки качества и полноты текста и геологической карты и оценки защиты работы.

#### **6. Примерные темы курсовых работ:**

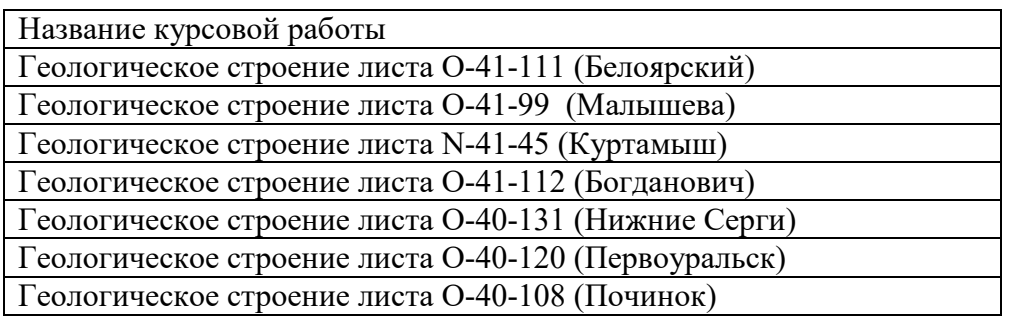

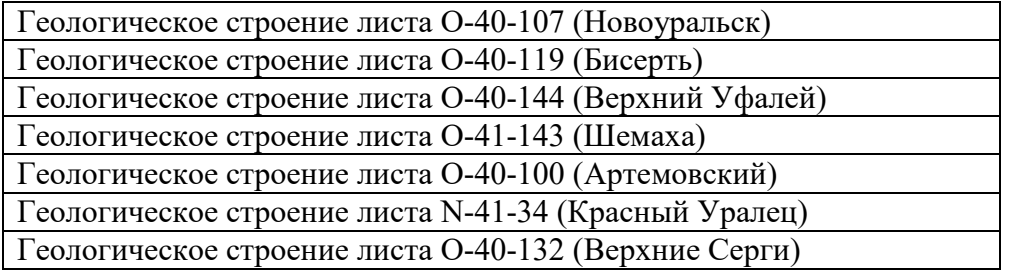

### МИНОБРНАУКИ РФ ФГБОУ ВО «Уральский государственный горный университет»

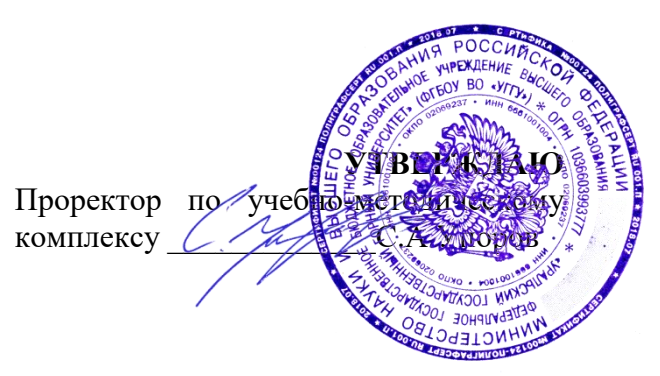

## **МЕТОДИЧЕСКИЕ УКАЗАНИЯ ПО ОРГАНИЗАЦИИ САМОСТОЯТЕЛЬНОЙ РАБОТЫ ПО ДИСЦИПЛИНЕ**

## **Б1.О.26 «СТРУКТУРНАЯ ГЕОЛОГИЯ»**

## Специальность: *21.05.02 Прикладная геология*

Специализация: *Прикладная геохимия, минералогия и геммология* 

## Автор: Бутин В.В., к.г-м.н., доцент

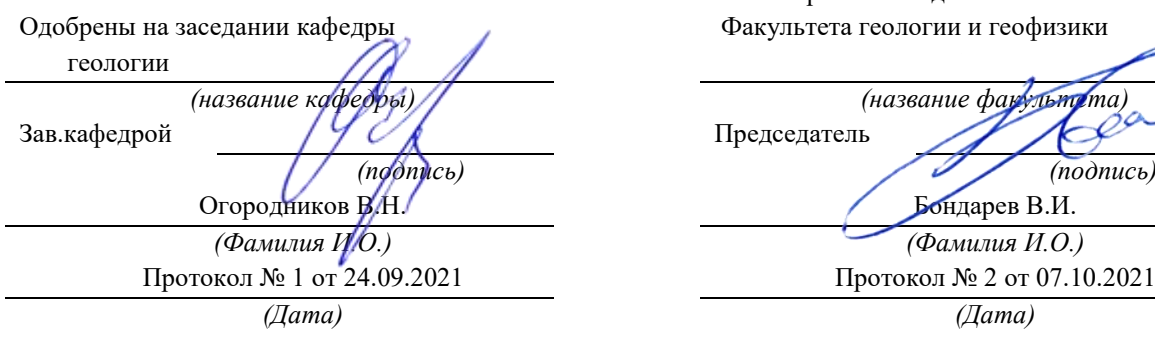

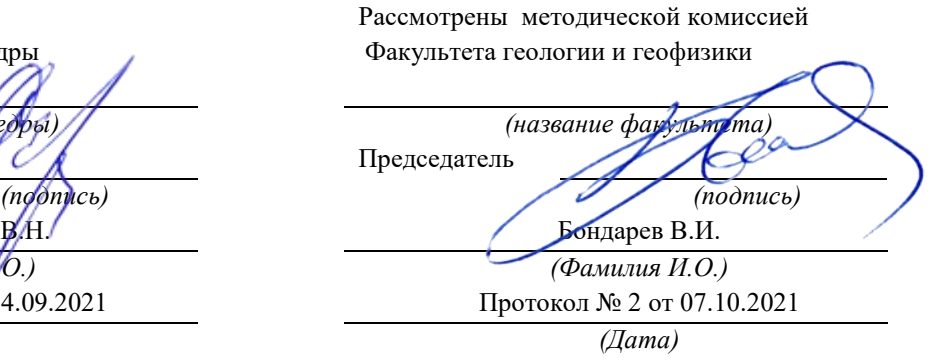

Екатеринбург

## **ОГЛАВЛЕНИЕ**

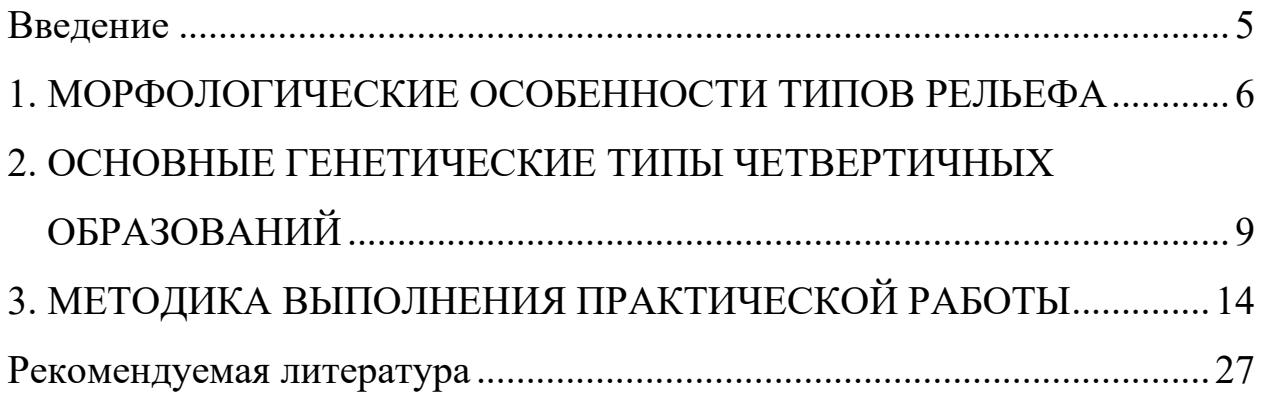

### **Введение**

Практические занятия студентов геологических специальностей по дисциплине «Структурная геология, геоморфология и четвертичная геология» включают в себя работы по стереоскопическому дешифрированию аэрофотоснимков крупного и детального масштаба. В результате этих работ составляется «Карта четвертичных образований» (приложение 1).

Подготовленные для выполнения практических работ аэрофотоснимки отображают конкретные участки рельефа различных климатических зон, характеризующихся формированием определенных генетических типов четвертичных пород и имеющих различный характер соотношения эндогенных и экзогенных рельефообразующих процессов.

Эндогенные рельефообразующие силы складчатого, дизъюнктивного, магматического типов реализуются в верхней части литосферы обычно в виде вертикальных положительных или отрицательных перемещений блоков земной коры, приводящих к возрастанию контрастности рельефа. Экзогенные силы имеют противоположную направленность по отношению к эндогенным движениям, стремятся компенсировать их и снизить контрастность рельефа путем проявления и сочетания денудационных и аккумулятивных процессов. В связи с этим каждой конкретный тип рельефа представляет собой результат взаимодействия эндогенных и экзогенных сил, фиксируя определенную стадию экзогенной переработки эндогенного рельефа.

## **1. МОРФОЛОГИЧЕСКИЕ ОСОБЕННОСТИ ТИПОВ РЕЛЬЕФА**

В морфологическом отношении на аэрофотоснимках представлены следующие основные типы рельефа: высокогорный, низкогорный, холмистый и равнинный.

Высокогорный рельеф развит в областях тектонической активизации, с проявлением интенсивных вертикальных движений, определивших высокую контрастность элементов рельефа и его эрозионную расчлененность. На аэрофотоснимках горного рельефа дешифрируются островершинные хребты, скалистые гребни и склоны, глубоко врезанные ущелья, и V-образные долины рек и их притоков, долинные линейные ледники. Эрозионные формы высокогорного рельефа представлены отпрепарированными участками выходов коренных пород, реликтовыми эрозионными останцами и уступами, эрозионными склонами флювиального, ледникового, криогенного типов. Аккумулятивные формы рельефа сложены делювиальными и коллювиальными площадными развалами и осыпями на склонах, гляциальными, пролювиальными и аллювиальными отложениями речных долин, ручьев, логов.

Низкогорный рельеф характеризуется менее контрастными, сглаженными формами вершин и склонов, что обусловлено активным и длительным развитием денудационных процессов и обычно развитием менее устойчивых и контрастных в эрозионном отношении горных пород. Эрозионные элементы рельефа приурочены к локальным площадям развития относительно более устойчивых к выветриванию горных пород, в пределах которых сохраняются эрозионные останцы на водоразделах, склонах, в бортах речных долин. Рыхлые отложения склонов чаще всего представлены делювиальными или солифлюкционными отложениями.

В формировании речных долин значительную роль играют процессы боковой эрозии. Речные формы рельефа характеризуются сочетанием эрозионных и аккумулятивных элементов рельефа, дешифрируются русловые и пойменные фации аллювия, речные террасы цокольного и аккумулятивного типов.

Холмистый рельеф представляет собой сочетание реликтовых останцовых эрозионных форм с разделяющими их денудационными депрессиями. Эрозионные останцы приурочены к выходам более устойчивых к выветриванию горных пород, образующих отпрепарированные положительные формы различной конфигурации. Коренные выходы пород приурочены к бровкам, уступам эрозионных склонов, реже к нижним частям этих склонов, к эрозионным бортам речных долин. Элювиальные образования развиты на вершинах и уплощенных водоразделах, рыхлые породы склонов представлены делювиальными или солифлюкционными отложениями. У подножий этих склонов и в их основании нередко отмечается образование пролювиальных шлейфов за счет слияния конусов выноса временных потоков. Речные долины характеризуется ящикообразным поперечным профилем с плоским днищем, эрозионными бортами, преобладанием аккумулятивных флювиальных форм и широким развитием русловых, пойменных и террасовых фаций аллювиальных отложений.

Равнины на аэрофотоснимках представлены денудационными и аккумулятивными типами. Аккумулятивные формы рельефа сложены отложениями флювиального, пролювиального, гляциального, флювиогляциального и эолового генезиса. Коренные выходы пород на аккумулятивных равнинах отсутствуют. Элювиальные породы в небольшом объеме могут присутствовать на уплощенных реликтовых положитель-

ных формах рельефа. Более широкое распространение имеют делювиальные отложения по привершинным и склоновым участкам рельефа. Речные формы рельефа представлены аллювиальными осадками русловых, старичных и пойменных фаций, аккумулятивными надпойменными террасами, расположенными в пределах широких разработанных речных долин с меандрирующими или ветвящимися руслами рек.

Пролювиальные равнины слагают относительно ровные или слабоволнистые участки предгорного рельефа, имеющего общий пологий наклон к предгорным равнинам. В строении пролювиальных равнин принимают участие мощные пролювиальные отложения временных горных потоков и слияние конусов выноса в предгорной равнине.

Гляциальные равнинные формы рельефа сложены моренными отложениями донной морены, образующей площадной покров и перекрывающей выходы более древних четвертичных отложений и дочетвертичных коренных пород. Морфологически покров характеризуется относительно ровной поверхностью с образованием небольших холмистых возвышений и впадин, развитием в отрицательных формах рельефа озер, болот. В периферических частях ледников выделяются конечные и боковые морены, образующие линейные валообразные формы рельефа, оконтуривающие ледники, на перигляциальных участках за пределами ледников формируются флювиогляциальные и зандровые аккумулятивные отложения.

Криогенный тип равнинного рельефа, помимо солифлюкционных аккумулятивных форм, в небольшом объеме представлен термокарстовыми и полигональными элементами рельефа, образование которых приурочено к участкам развития многолетнемерзлых аккумулятивных

отложений флювиального, озерно-речного, морского, гляциального и флювиогляциального происхождения.

Эоловый тип рельефа имеет ограниченное распространение и представлен песчаными аккумулятивными формами аридной климатической зоны. Положительные формы рельефа сложены барханами и продольно-грядовыми песками, разделенными дефляционными и глинисто-солончаковыми ложбинами и такырами**.** 

## **2. ОСНОВНЫЕ ГЕНЕТИЧЕСКИЕ ТИПЫ ЧЕТВЕРТИЧНЫХ ОБРАЗОВАНИЙ**

Из всей обширной группы различных по генезису четвертичных образований остановимся лишь на осадочных четвертичных отложениях, получивших распространение на имеющихся аэрофотоснимках.

*Элювиальные образования* **(e)** включают в себя продукты физического и химического выветривания, не перемещенные с места своего образования. В зависимости от климатических условий, длительности процессов выветривания и типа субстрата, элювий может быть представлен различными типами обломочных и глинистых кор выветривания. Элювий приурочен к выходам дочетвертичных пород на дневную поверхность и располагается на горизонтальных участках рельефа с углом наклона склона менее 5°. На аэрофотоснимках элювиальные отложения выделяются на уплощенных водоразделах, пологих вершинах, на горизонтальных поверхностях ступенчатого денудационного peльефа.

*Делювиальные отложения* **(d)** представляют собой разрушенные коренные породы, перемещенные с места своего образования по склону под действием временных безрусловых плоскостных потоков. Состав

пород обусловлен составом исходного субстрата и типом коры выветривания, размер обломков и сортировка могут быть разными. Делювиальные отложения приурочены к склонам с углом наклона до 15° и распространены в верхних привершинных частях положительных форм рельефа и на пологих склонах. Реже, в условиях холмистого рельефа, делювий выделяется также в нижней части и в основании склонов.

*Коллювиальные отложения* **(c)** представлены продуктами физического выветривания, смещенными по склону под действием гравитационных сил. Наиболее широкое распространение получили осыпи глыбово-щебенчатого материала на склонах с крутизной более 30°. Выделяются также крупноглыбовые и глыбовые обвальные накопления на склонах при угле более 40° и у подножий крутых склонов.

*Солифлюкционные отложения* **(s)** развиты в районах распространения многолетней мерзлоты. Образуются в результате накопления рыхлого обломочного или глинистого материала, перешедшего в мобильное пластическое состояние вследствие вытаивания подземных льдов и перемещающегося по склонам под действием гравитационных сил. Мелкоземистым материалом на пологих склонах сложены оплывные формы рельефа в виде натечных террас, ступеней высотой до нескольких метров. Грубообломочный материал образует площадные глыбовые развалы на горизонтальных участках, «каменные моря», площадные курумы, линейные скопления на склонах, «каменные реки», приуроченные к отрицательным элементам рельефа. На аэрофотоснимках солифлюкционные отложения, помимо оплывных форм, распознаются также по полосчатым «расчесанным склонам», представляющим результат плоскостноструйчатого перемещения рыхлого материала («делли»).

*Пролювиальные отложения* **(p)** представляют собой отложения временных потоков, в разной степени сортированных. Для временных потоков равнинных областей характерно формирование тонкосортированного слоистого овражного аллювия. Отложения временных потоков горного рельефа характеризуются плохой сортировкой и грубообломочным составом. На аэрофотоснимках выделяются три разновидности пролювия. Первую из них составляют отложения, локализованные непосредственно в руслах и тальвегах водотоков и образующие линейные аккумулятивные полосы по дну долин временных потоков. Вторая разновидность пролювия представлена рыхлыми отложениями конусов выноса временных потоков и ручьев при резком выполаживании продольных профилей водотоков в местах их выхода в основную речную долину или на предгорную равнину («сухие дельты»). Третья разновидность представляет собой пролювиальную пологонаклонную равнину, образовавшуюся за счет слияния конусов выноса в предгорных участках.

*Аллювиальные отложения* **(a)** имеют широкое распространение и присутствуют практически на всех аэрофотоснимках. Из всей группы аллювия наиболее распространенными являются русловые, пойменные и террасовые фации аллювиальных отложений.

Русловые отложения сложены грубообломочным валунногалечно-песчаным материалом, распределенным по дну узких врезающихся речных долин или локализованным на участках современного русла разработанных долин. Эти отложения хорошо распознаются на аэрофотоснимках по отсутствию растительности и светлому фототону, отражающему состав обломочного аллювиального материала.

Отложения пойменных фаций приурочены к днищам речных долин, находящихся на стадии расширения долин и сочетания процессов боковой эрозии и аккумуляции. Чаще всего для поймы является характерным темный фототон черно-белых аэрофотоснимков, вследствие широкого развития растительности, сравнительно ровная поверхность, меандрирующий характер русла, наличие стариц, озер, болот. Пойменные отложения имеют более тонкий песчано-глинистый или глинистоилистый терригенно-биогенный состав.

Речные террасы представлены двумя генетическими типами – аккумулятивными и эрозионно-аккумулятивными. В рельефе, в пределах речных долин, речные террасы в виде реликтовых форм отчетливо выделяются по более высокому гипсометрическому положению, ровной поверхностью террасы, они отделяются уступами от поймы и от борта речной долины. Количество надпойменных террас составляет одну-две, достигая на отдельных снимках до трех. Поверхность террас обычно ровная, характеризуется однородным фототоном, наличием бровки и тылового шва, в цоколе эрозионно-аккумулятивных террас выходят коренные дочетвертичные породы.

*Ледниковые (гляциальные) отложения* **(g)** представлены моренными породами, образующими аккумулятивные формы рельефа. Моренные отложения характеризуются смешанным несортированным глыбово-щебенчатым, валунным, галечным, песчаным и глинистым материалом, образовавшимся в результате накопления на месте ледника и по периферии ледника после его деградации. На аэрофотоснимках отложения донной (основной) морены занимают днища и нижние части бортов ледниковых трогов, каров, образуя покровы, шлейфы, бугристые и холмистые аккумулятивные формы рель-
ефа. В периферических частях ледников моренные отложения слагают линейные валообразные формы боковых и конечных морен.

*Водно-ледниковые (флювиогляциальные) отложения* **(f)** образуются в результате накопления донных обломочных отложений поверхностных водных потоков внутри ледника и за его пределами на этапе деградации и таяния ледника. Выделяется три основных типа отложений, различающихся по условиям образования, – озы, камы, зандры.

*Озы* представляют собой протяженные положительные аккумулятивные формы рельефа, сложенные песчано-галечным сортированным материалом, аккумулированным водными потоками внутри ледников покровного площадного типа. После отступления ледника эти отложения образуют «насаженные» протяженные линейные аккумулятивные формы рельефа, наложенные на осадки основной морены.

*Камовые* образования формируются в результате аккумуляции рыхлых отложений в озерах, расположенных внутри ледника. Породы характеризуются хорошей сортировкой, слоистостью и образуют холмообразные аккумулятивные формы рельефа, также наложенные на отложения донной морены.

*Зандровые* отложения образуются за пределами ледников и характеризуются площадным зональным распределением терригенного материала, вынесенного талыми водами с ледника. Наиболее удаленные от края ледника участки зандровых полей отличаются мелкообломочным песчано-глинистым составом и пониженной общей мощностью флювиогляциальных отложений.

*Эоловые отложения* **(v)** на имеющихся аэрофотоснимках представлены лишь одной разновидностью – барханными песками. Барханы

дешифрируются по характерному извилистому полосчатому фоторисунку и однородному светлому фототону слагающих их песчаных отложений.

Из *техногенных образований* **(t)** на аэрофотоснимках выделяются рыхлые отложения, перемещенные при хозяйственном освоении территорий. Сюда относятся дамбы, дорожные насыпи, распаханные поля и огороды, застроенные участки, отличающиеся, обычно светлым однородным фототоном.

*Дочетвертичные породы* **(D'Q)** приурочены к реликтовым денудационным формам и эрозионным элементам рельефа. Выходы дочетвертичных пород фиксируются в крутых эрозионных бортах временных и постоянных водотоков, в цоколе речных террас, в эрозионных уступах на склонах гор. Кроме того, выходы коренных пород приурочены к водораздельным хребтам, бровкам эрозионных склонов, этими породами сложены отпрепарированные эрозионные останцовые формы рельефа. Реже, в условиях литоморфного рельефа, коренные породы слагают более значительные площадные выходы дочетвертичных отложений в современном рельефе, в отдельных случаях представленных структурноденудационными формами на участках аридного климата или выходами кайнозойских вулканических пород.

## **3. МЕТОДИКА ВЫПОЛНЕНИЯ ПРАКТИЧЕСКОЙ РАБОТЫ**

Для практических работ по геоморфологическому дешифрированию подготовлено 30 комплектов черно-белых плановых аэрофотоснимков **(АФС)** масштаба 1:10 000 – 1:43 000. В комплекте имеются 2 или 3 снимка, составляющие стереопары или стереотройки на определенную площадь. Два смежных снимка дают возможность получения стереоскопической модели местности на перекрывающейся части снимков. Площадь перекрытия на АФС составляет 60-80 % каждого снимка.

 Работы по геоморфологическому дешифрированию АФС выполняются в следующей последовательности.

1. *Определение масштаба АФС*. Масштаб снимка рассчитывается по формуле m = f / H, где f – фокусное расстояние аэрофотокамеры, мм; H – высота фотографирования, м (рис. 1). Оба параметра берутся из текста, приложенного к аэрофотоснимкам и переводятся для расчета в одни единицы (метры или миллиметры). Расчет масштаба АФС проводится с округлением, кратным 1 000 (например, 1:17 000, 1:23 000 и др.).

2. *Определение границ участка* для составления карты. Для этого на одном из снимков стереопары определяются и наносятся на кальку границы участка, отображенного на обоих снимках и составляющего стереоскопическую модель рельефа.

3. *Определение центров аэрофотоснимков*. Центр снимка (главная точка АФС) фиксирует положение оптической оси аэрофотокамеры в момент фотографирования. Положение центра снимка определяется геометрическим путем несколькими методами.

Наиболее точно центр снимка определяется как точка пересечения линий, соединяющих марки противоположных сторон снимка или как точка пересечения диагоналей, соединяющих противоположные углы рамки снимка (рис. 2). Менее точным методом, используемым лишь в учебных целях, является построение центра снимка как точки пересечения линий, соединяющих противоположные углы снимка.

Кроме того, на каждый снимок выносится проекция центра соседнего снимка, составляющего стереопару. Если в комплекте имеется три

снимка, то на среднем из них отображаются центры соседних с ним левого и правого снимков. Вынос центров-проекций с соседних снимков осуществляется под стереоскопом после того, как будут нанесены на каждом снимке собственные центры фотографирования.

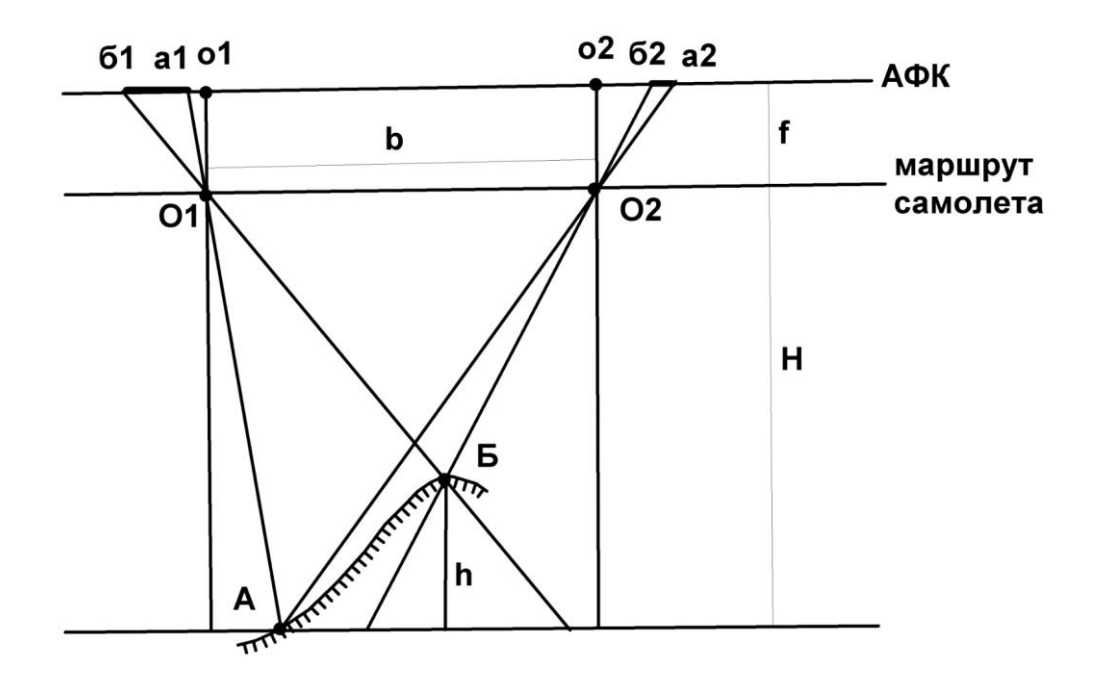

Рис. 1. Основные параметры при фотографировании рельефа:

А, Б – нижняя и верхняя точки участка рельефа (склон горы);

АФК – условное положение плоскости фотографии аэрофотокамеры;

h – относительное превышение точки Б над точкой А;

- О1, О2 центры фотографирования для стереопары снимков на линии маршрута самолета; о1, о2 – проекции центров фотографирования на фотоснимках;
	- H высота фотографирования; f фокусное расстояние аэрофотокамеры;
		- b базис фотографирования; а1б1**,** а2б2 горизонтальные проекции отображения склона АБ на фотоснимках

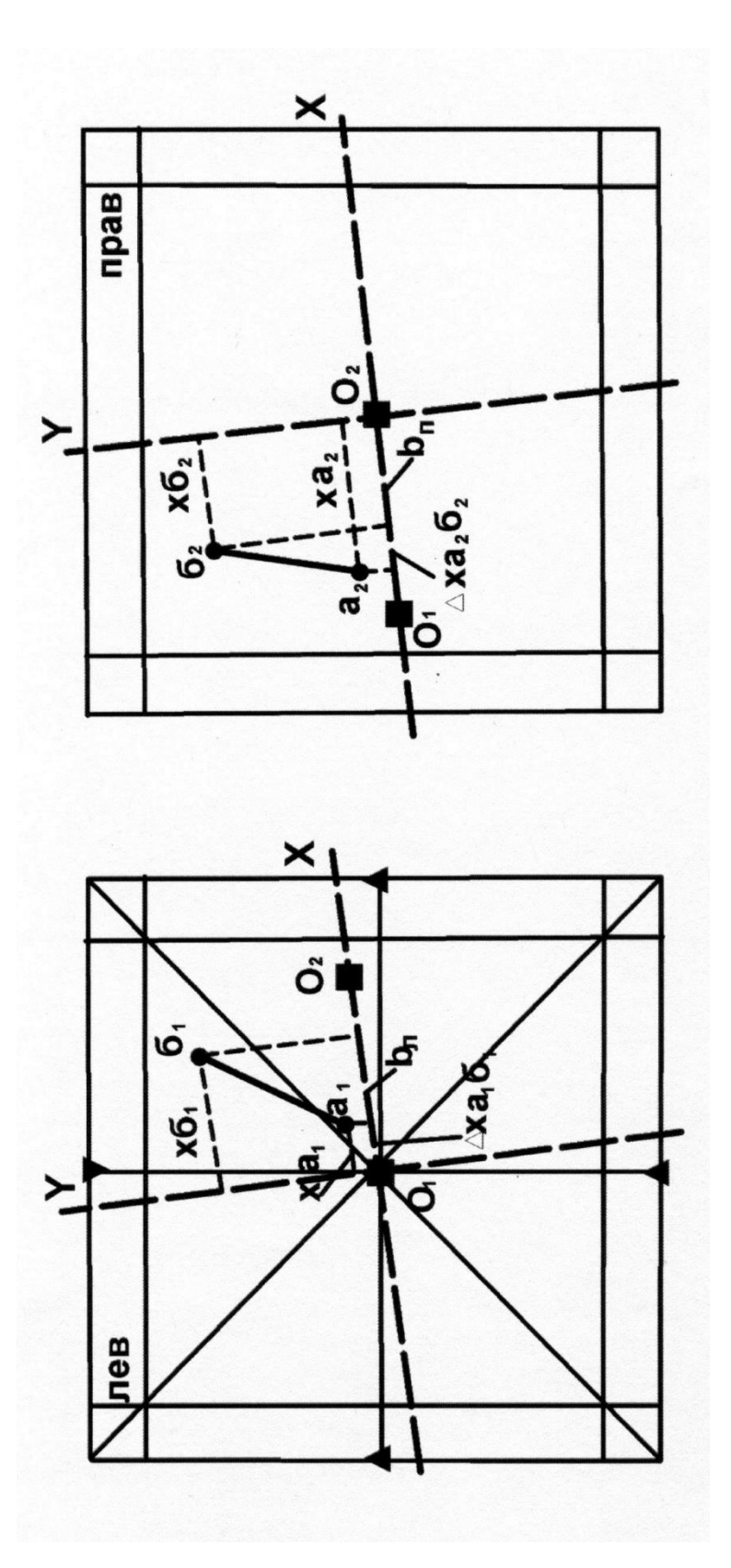

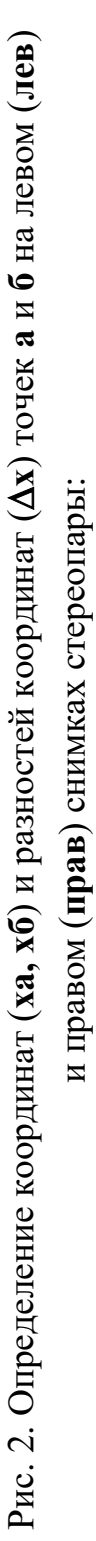

 $O_1O_2 = b_{\text{u},b}$   $b_{\text{n}}$  – базисы фотографирования на левом  $(b_{\text{u}})$  и правом  $(b_{\text{n}})$  снимках; **О1 2 = bл, bп** – базисы фотографирования на левом (**bл**) и правом (**bп**) снимках; **ха1б1**, **ха2б2** – разности координат точек **а** и **б** в проекции на ось **Х**

Аха<sub>1</sub>б<sub>1</sub>, Аха<sub>2</sub>б<sub>2</sub> - разности координат точек а и б в проекции на ось Х

*4. Определение базиса фотографирования*. Линии, соединяющие на каждом снимке центры снимков с центрами-проекциями соседних снимков стереопар, фиксируют маршрут самолета. Расстояние между этими точками  $(O_1-O_2, cm. pnc. 1, 2)$  составляет базис фотографирования. Необходимо вычислить средний базис фотографирования. Для этого замеряют линейкой или палеткой базисы на левом и правом снимках и определяют средний базис фотографирования (с точностью до 0,1 мм), мм:  $b_{cp} = (b_{lamp} + b_{lamp}) / 2$ , мм.

*5. Определение относительных превышений точек рельефа*. Для определения относительных превышений элементов рельефа, крутизны склонов, высоты уступов, уклона речных долин и др. необходимо определить разницу высотных отметок рельефа. С этой целью на снимках нанесены профили, пересекающие основные геоморфологические формы и включающие в себя 7-15 точек, располагающихся на перегибах наиболее характерных элементов рельефа. Вычисленные относительные превышения этих точек дают возможность определить конфигурацию поперечного строения форм рельефа и характера условий образования рыхлых четвертичных отложений склонов.

В основе метода измерительного дешифрирования для определения относительных превышений лежит количественная оценка разности линейных величин аб (см. рис. 1, 2), представляющей coбой проекцию части рельефа АБ на аэрофотоснимках стереопары. Линейные размеры аб зависят от параметров АФС (высота фотографирования – Н, базис фотографирования – b*,* фокусное расстояние аэрофотокамеры – f) и от относительного превышения точек между собой  $(\Delta h_{AB})$ .

Параметры АФС постоянны для любых участков стереопары и даны в объяснительной записке к снимкам  $(H, f)$  или уже определены  $(b_{cn})$ . В связи с этим, исходя из пропорциональной зависимости величин аб и **∆**h, работа сводится к измерению на обоих снимках для любой пары точек величин аб; определения их разности и расчета **∆**h для этих точек. С этой целью на левом и правом снимках стереопары необходимо определить положение точки на снимке и разность координат точек в системе координат XY, лежащих в плоскости снимка. За ось X принимается направление  $O_1-O_2$ , ось Y располагается перпендикулярно оси X и проходит через центральную точку снимка. Расчет относительных превышений точек рельефа выполняем по упрощенной схеме без учета поправок на колебание высоты полета, наклон снимков, приращение координат по оси Y и др. В связи с этим изменение положения точек на снимках и определение разности их координат проводим только относительно оси X. Разность координат какой-либо точки по оси абсцисс называется продольным параллаксом этой точки (продольные по отношению к маршруту самолета, по оси X).

*Определение продольных параллаксов* точек на АФС можно выполнять несколькими методами (параллаксометрами, параллактическими линейками, палетками). Простейшим методом является определение с помощью палетки геолога-дешифровщика (Михайлов, Рамм, 1975), которая дает возможность расчета величины ∆x для любой пары точек на каждом снимке.

*Палетка геолога-дешифровщика* (рис. 3) представляет собой поперечный масштаб, позволяющий измерять линейные величины с точностью до 0,1 мм. Для удобства работы шкала палетки нанесена на прозрачную пленку, и при измерениях ее можно накладывать непосредственно на снимок. Разность координат точек **∆**x палеткой определяется без стереоскопа на каждом снимке отдельно, сначала на левом, а затем на правом. Для этого палетку помещают на снимок таким образом, чтобы левая точка располагалась на левой рамке шкалы палетки (точка а, см. рис. 3).

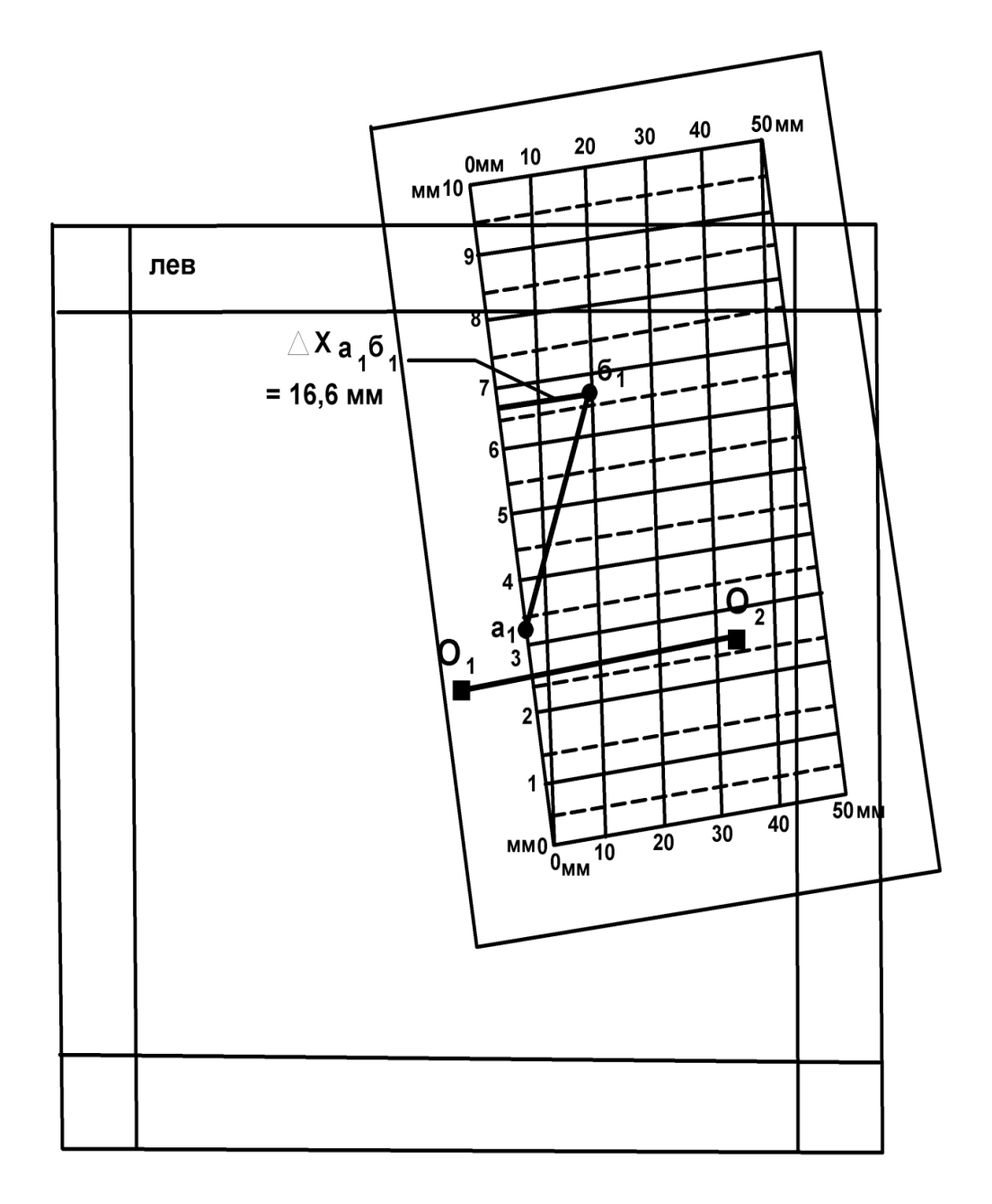

Рис. 3. Определение разности координат точек а и б с помощью палетки геолога-дешифровщика ( $\Delta xa_16_1 = 16, 6$  мм)

Перемещая палетку по снимку, добиваются такого положения, чтобы точка б разместилась на одной из наклонных линий шкалы. Обязательным условием при этом должно быть ориентированное расположение палетки перпендикулярно линии  $O_1-O_2$  (рис. 3). При определении **∆**xа1б1 измеряется расстояние от точки б до левой части шкалы палетки. Непосредственный отсчет **∆**x определяется следующим образом. Десятки миллиметров надо брать по отметке наклонной линии (на которой расположена точка  $b_1$ ) на нижней части шкалы (10 мм), целые миллиметры считываются по левой шкале палетки (6 мм), доли миллиметра рассчитываются интерполяцией положения точки (0,6 мм). Величина  $\Delta x_{a161} = 10 + 6 + 0, 6 = 16, 6$  мм. Аналогично выполняется измерение  $\Delta x_{a262}$ на правом снимке.

После определения разностей координат пары точек на обоих снимках рассчитывается разность продольных параллаксов **(∆**p**)** этих точек, мм:  $\Delta p_{a6} = \Delta x_{a161} - \Delta x_{a262}$ .

Расчет относительных превышений двух точек выполняется по формуле  $\Delta$  h<sub>аб</sub> = (H x  $\Delta p_{a6}$ ) / b<sub>cp</sub>, где  $\Delta$  h<sub>аб</sub> – относительное превышение точек а и б, м; H – высота фотографирования, м; **∆**pаб – разность продольных параллаксов, мм;  $b_{cp}$  – средний базис фотографирования, мм.

При определении относительных превышений точек рельефа по геоморфологическому профилю, нанесенному на АФС, работы выполняются последовательно на левом и правом снимках для каждой пары точек (1-2, 2-3, 3-4 и т. д., рис. 4), все результаты замеров заносятся в таблицу. При этом, кроме расчета непосредственных значений относительных превышений точек, необходимо определить знак превышений, т. е. повышение или понижение рельефа от одной точки до другой. Для определения знака превышений приняты следующие условия. В таблицу каждая пара точек заносится в порядке возрастания их номеров по профилю. Если при измерении **∆**x точка с меньшим порядковым номером располагается на снимке левее точки с большим номером (см. рис. 4, таблицу, пары 1-2, 2-3), то величина принимается с положительным знаком. В других случаях, когда точка с более высоким порядковым номером находится левее, ее располагают на левой рамке палетки, а величина **∆**x принимается с отрицательным знаком (см. рис. 4, таблицу,  $-\Delta x$  3-4,  $-\Delta x$  4-5).

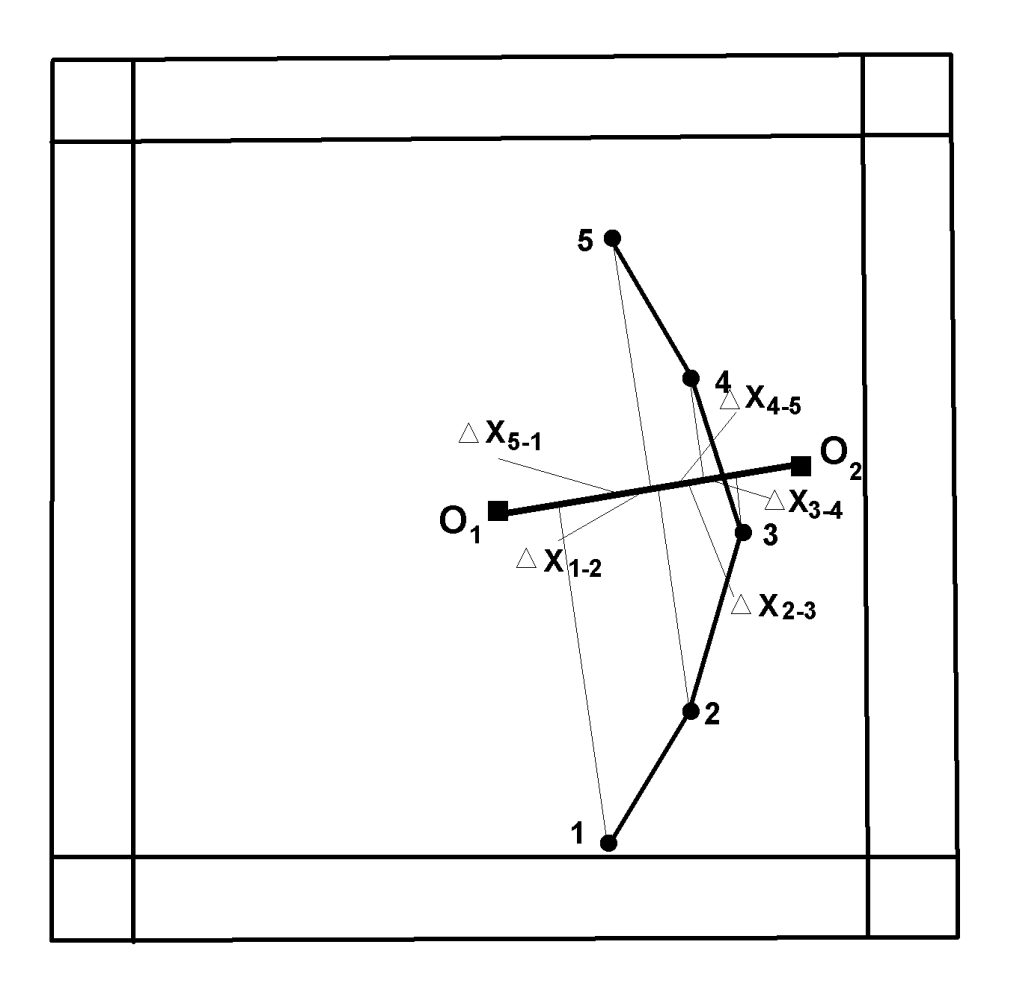

Рис. 4. Определение разностей координат  $(\Delta x)$  пар точек рельефа в проекции на ось Х по профилю 1-5 (см. таблицу)

**Расчет относительных превышений точек рельефа, м, по профилю 1-5 на аэрофотоснимках по разности координат точек в проекции на ось Х** 

| Точки профиля | $\Delta\rm X_{\rm IEB},\,$ MM | $\Delta\rm X_{\rm mpab},$ MM | $\Delta p$ , MM | $\Delta h$ , M |
|---------------|-------------------------------|------------------------------|-----------------|----------------|
| $1 - 2$       | 8,9                           | 9,2                          | $-0,3$          | $-60$          |
| $2 - 3$       | 6,1                           | 5,4                          | 0,7             | 140            |
| $3 - 4$       | $-2,3$                        | $-3,4$                       | 1,1             | 220            |
| $4 - 5$       | $-4,6$                        | $-3,2$                       | $-1,4$          | $-280$         |
| $5 - 1$       | $-8,2$                        | $-7,9$                       | $-0,3$          | $-60$          |
| $\sum$        | $-0,1$                        | 0,1                          |                 |                |

При расчете разностей продольных параллаксов (∆p) пар точек по профилю определяется алгебраическая разность величин ∆x с учетом их знака:  $\Delta p = \Delta x_{\text{mes}} - \Delta x_{\text{meas}}$ , где  $\Delta x_{\text{mes}}$  и  $\Delta x_{\text{meas}}$  – разности координат точек на левом и правом снимках с их знаком. Положительные значения **∆**p указывают на то, что в измеренной паре точек точка с большим порядковым номером имеет положительное превышение по отношению к точке с меньшим номером, т. е. точка с большим номером располагается гипсометрически выше. Отрицательные значения **∆**p свидетельствуют о более низком положении в рельефе точки с большим порядковым номером. При  $\Delta p = 0$ , независимо от абсолютных значений **∆**х пар точек, эти точки не имеют между собой превышений, т. е. они располагаются на одной высоте.

Вычисленные относительные превышения (∆h) пар точек рельефа по профилю также имеют положительные и отрицательные значения и отражают высотное положение точки с более высоким порядковым номером по отношению к точке с меньшим номером. Полученные значения ∆h заносятся в таблицу с округлением до целых значений метров.

Кроме рассчитанных относительных превышений пар точек рельефа в таблице должны быть определены абсолютные гипсометрические высоты этих точек. Для этого преподавателем для каждого комплекта аэрофотоснимков должна быть определена и выдана студенту гипсометрическая отметка какой-либо базисной точки профиля. Конкретное расположение и абсолютная высота базисной точки различны для каждого комплекта АФС. Наиболее благоприятным является определение высоты начальной точки профиля (например, отметка точки 1 = 680 м, см. приложение 1), по отношению к которой должны быть определены отметки других точек профиля по величинам **∆**h между точками замера.

*6. Построение линии профиля.* На основе вычисленных относительных превышений точек рельефа отстраивается линия рельефа по профилю (см. приложение 1). Вертикальный масштаб принимается одинаковым с горизонтальным и соответствует масштабу карты. По результатам стереоскопического изучения площади отрисовывается поверхность рельефа по профилю с учетом конфигурации его элементов: плоские, выпуклые, вогнутые, неравномерные или ступенчатые вершины, склоны и впадины рельефа. Анализ характера водоразделов, вершин, впадин, типа и крутизны склонов дает возможность предполагать и обосновать выделение генетических типов рыхлых отложений четвертичного возраста с учетом особенностей форм и элементов рельефа и климатических условий района.

*7. Составление геоморфологического разреза* по линии профиля (см. приложение 1)*.* Горизонтальный масштаб соответствует масштабу АФС и карты. Вертикальный масштаб с округлением до стандартных значений (1:20 000, 1:10 000, 1:5 000 и др.) выбирается с таким расчетом, чтобы относительные превышения между минимальной и максимальной точками по профилю в этом масштабе составляли 3-5 см. На некоторых, наиболее контрастных по рельефу AФC вертикальный масштаб принимается одинаковым с горизонтальным.

Мощность рыхлых отложений по paзрeзy принимается условной, равной 1-2 мм для склоновых образований и до 6-7 мм – в участках максимального развития аккумулятивных форм (аккумулятивные речные долины, предгорные пролювиальные равнины, эоловые отложения и др.). На разрезе должны быть отражены возрастные взаимоотношения четвертичных пород  $(Q_{IV}, Q_{III}, Q_{II})$  и показаны контакты фациальных переходов одновозрастных рыхлых образований.

 В пределах изученного участка аэрофотоснимка выделяются и прослеживаются основные элементы рельефа, отмеченные в тексте к снимкам: речные долины, русла рек и ручьев, озера, болота, границы русловых, пойменных и террасовых форм, конусы выноса, водоразделы, гребни, кары, бровки уступов, эрозионные останцы, оси барханных цепей и др. (см. приложение 1).

Выделяются и оконтуриваются поля развития основных генетических типов рыхлых отложений согласно их типизации и приуроченности к определенным типам и формам рельефа и с учетом количественных показателей рельефа (относительные превышения, высота уступов, крутизна и конфигурация склонов и др.). Выделяются участки выхода на поверхность коренных дочетвертичных пород, приуроченных к определенным формам и элементам рельефа.

*8. Оформление практической работы***.** Карта четвертичных образований выполняется на кальке тушью и включает собственно геологическую карту, легенду с условными обозначениями пород и элементов рельефа (приложение 3), геоморфологический разрез, таблицу с результатами измерительного дешифрирования. Размещение этой информации и оформление карты показано в приложении 1.

Геологическая карта ориентирована длинной стороной в меридиональном направлении. Выделенные на карте генетические типы четвертичных пород раскрашиваются в соответствии с легендой (приложение 2). В условных обозначениях легенды четвертичные образования обозначены индексами и размещены сверху вниз в порядке возрастания их возраста ( $Q_{IV}$ ,  $Q_{III}$ ,  $Q_{II}$ ). Дочетвертичные породы независимо от возраста и состава пород обозначаются одним обобщенным знаком и цветом (D′Q). Кроме того, в легенде показаны элементы рельефа (уступы, конусы выноса, хребты и др.).

Ниже карты четвертичных образований располагаются два профиля земной поверхности.

 Один профиль отстраивается с сохранением идентичности горизонтального и вертикального масштабов, равным масштабу карты. Он дает возможность установления реального характера земной поверхности с определением крутизны склонов, типов горных вершин, речных долин и интерпретации распределения выявленных геоморфологических элементов по всей площади карты.

Геоморфологический разрез строится по этой же линии профиля с увеличением вертикального масштаба, что дает возможность отображения условий залегания и характера взаимоотношений маломощных и разновозрастных покровных четвертичных образований. На профиле и разрезе должны быть показаны пункты замера превышений рельефа.

Слева от карты помещается таблица с результатами измерительного дешифрирования по определению относительных превышений точек профиля и их абсолютных отметок.

В правом верхнем углу кальки указывается фамилия и группа студента – автора лабораторной работы, номер и параметры аэрофотоснимка.

### **Рекомендуемая литература**

### **Основная литература**

Макарова Н. В., Суханова Т. В. Геоморфология: учебное пособие. М.: КДУ, 2007.

Костенко Н. П. Геоморфология: учебник. М.: Изд-во МГУ, 1999.

### **Дополнительная литература**

Бекшенев О. Г., Бутин В. В., Севальнева Н. М. Геоморфология с основами четвертичной геологии: словарь-справочник. Ханты-Мансийск: ПЦ «Лайн-Арт», 2006. 178 с.

Панов Д. Г. Общая геоморфология: учебник. М.: Высшая школа, 1966. 427с.

#### МИНОБРНАУКИ РФ

ФГБОУ ВО «Уральский государственный горный университет»

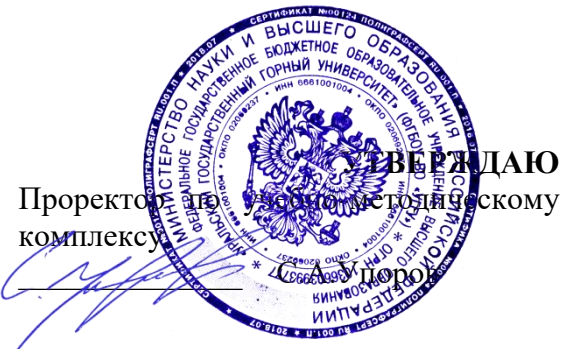

### **МЕТОДИЧЕСКИЕ РЕКОМЕНДАЦИИ К САМОСТОЯТЕЛЬНОЙ РАБОТЕ ПО ДИСЦИПЛИНЕ**

## **Б1.О.27 ИСТОРИЧЕСКАЯ ГЕОЛОГИЯ С ОСНОВАМИ ПАЛЕОНТОЛОГИИ И СТРАТИГРАФИИ**

Специальность: *21.05.02 Прикладная геология* 

Специализация № 4: *Прикладная геохимия, минералогия и геммология* 

Авторы: Устьянцева Н.В., Коророва Е.В.

Одобрены на заседании кафедры Рассмотрены методической комиссией *Литологии и геологии горючих ископаемых*

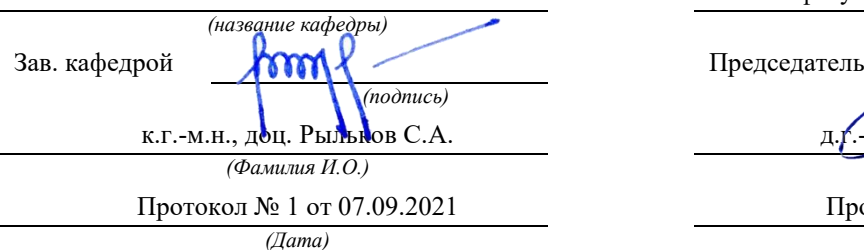

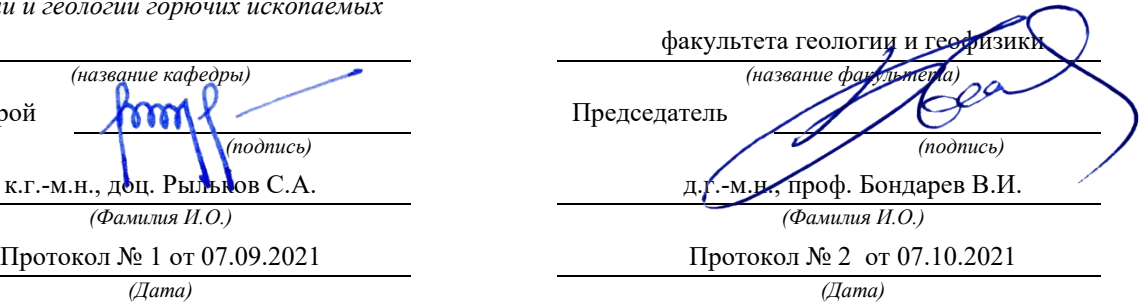

Екатеринбург

### **Методические материалы к дисциплине согласованы с выпускающей кафедрой минералогии, петрографии и геохимии**

И.о. заведующего кафедрой  $\leftarrow$   $\leftarrow$   $\leftarrow$  Суставов С. Г.

#### **Введение**

Самостоятельная работа студента является важнейшей составной частью образовательной программы подготовки дипломированного специалиста. По курсу «Историческая геология с основами палеонтологии и стратиграфии» обязательная самостоятельная работа студента осуществляется в следующих направлениях:

- выполнение домашних заданий;
- освоение материалов по отдельным темам, входящим в Рабочую программу дисциплины [9];
- подготовка к экзамену;
- изучение коллекций ископаемых остатков основных систематических групп.

Самостоятельная работа студентов направлена на развитие интеллектуальных умений, повышение творческого потенциала студентов и заключается в:

поиске, анализе, структурировании и презентации информации, анализе научных публикаций по основным группам руководящих ископаемых и основным методам стратиграфических исследований.

исследовательской работе и участии в научных студенческих конференциях, семинарах и олимпиадах.

Оценка результатов самостоятельной работы организуется как единство двух форм: самоконтроль и контроль со стороны преподавателей.

Данные методические указания предназначены для организации самостоятельной работы студентов при освоении отдельных тем дисциплины.

#### **Методические указания к самостоятельной работе студента**

В последующем разделе пособия приведена развернутая программа дисциплины «Историческая геология с основами палеонтологии и стратиграфии». Здесь указаны наименование и содержание лекционных тем в соответствии с Учебной программой курса [9]. Каждая тема является основой вопросов в экзаменационном билете. При чтении лекций по курсу преподаватель указывает те темы дисциплины, которые выносятся на самостоятельную проработку студентами. Основной объем информации по каждой теме содержится в учебниках по курсу [1,3,4,7,8]. Для углубленного освоения темы рекомендуется дополнительная литература [2, 5, 6]. Для самоконтроля и приобретения навыков решения задач по отдельным разделам дисциплины в последнем разделе приведены контрольные вопросы и упражнения, которые являются основой подготовки к экзамену.

При освоении указанных ниже тем рекомендуется следующий порядок самостоятельной работы студента.

1. Ознакомьтесь со структурой темы.

2. По учебникам [1,3,4,7,8] освойте каждый структурный элемент темы. Во всех темах указаны разделы и страницы учебника, содержащие данный материал.

3. При необходимости используйте указанную дополнительную литературу. Консультацию по использованию дополнительной литературы Вы можете получить у преподавателя.

4. Ответьте на контрольные вопросы и выполните рекомендованные упражнения. При затруднениях в ответах на вопросы вернитесь к изучению рекомендованной литературы.

5. Законспектируйте материал. При этом конспект может быть написан в виде ответов на контрольные вопросы и упражнения.

При самостоятельной работе над указанными темами рекомендуется вести записи в конспектах, формируемых на лекционных занятиях по курсу, и в том порядке, в котором данные темы следуют по учебной программе.

Данное учебно-методическое пособие может быть использовано при подготовке ответов на вопросы во время экзамена.

#### **Содержание курса**

#### **Тема 1: Основы палеонтологии.** [1,3]

Формы сохранности ископаемых остатков. Среда обитания и образ жизни организмов. Руководящие ископаемые. Царство животных: типы Sarcodina, Spongiata, Cnidaria, Arthropoda, Mollusca, Briozoa, Brachiopoda, Echinodermata, Hemichordata, Chordata. Общая характеристика, геологическое значение. Царство растений.

## *Дополнительная литература:* [2, 6].

### *Контрольные вопросы и упражнения:*

1. Перечислите предмет, задачи и методы палеонтологии.

2. Каково значение палеонтологии для геологии?

3. При каких условиях организмы сохраняются в ископаемом состоянии?

4. По каким критериям проводится классификация ископаемых организмов?

5. Как проводится реконструкция образа жизни и условий существования ископаемых организмов?

6. Зарисуйте и опишите в атласе ископаемых организмов, составляемом на практических занятиях, цианобионты, строматолиты, онколиты. На рисунке стрелками покажите основные скелетные элементы.

7. Составьте схему систематического состава подцарства Protozoa, вписав названия недостающих таксонов (тип, класс) согласно схеме. Справа укажите классификационные признаки.

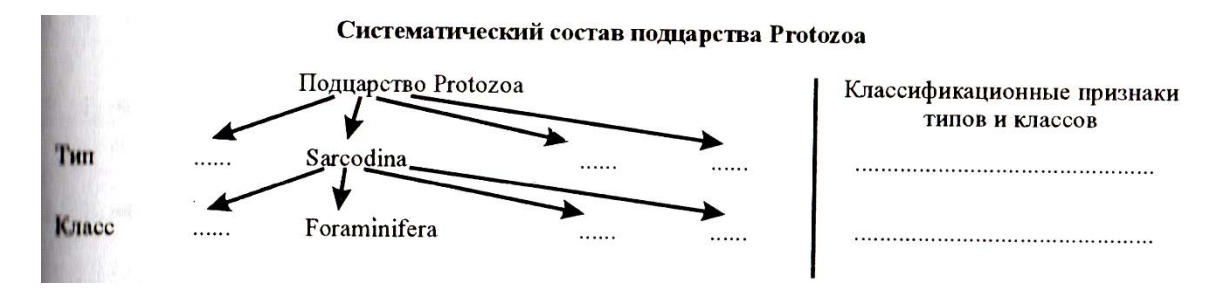

8. Зарисуйте и опишите в атласе ископаемых организмов, составляемом на практических занятиях, представителей родов Fusulina, Schwagerina, Nummulites; приведите их систематику и время жизни. Отметьте породообразующую роль фузулинид и нуммулитид.

9. Зарисуйте и опишите в атласе ископаемых организмов, составляемом на практических занятиях, губки и археоциаты. На рисунке стрелками покажите основные скелетные элементы.

10. С чем связано наличие у ругоз пережимов стенки кораллита (rugae-морщины)?

11. Зарисуйте и опишите в атласе ископаемых организмов, составляемом на практических занятиях, схемы строения днищевиков, четырехлучевых и шестилучевых кораллов. На рисунке стрелками покажите основные скелетные элементы (днища, септы, столбик, пузырчатую ткань). Составить атлас (систематика, диагноз, изображение, время жизни) представителей родов Stromatopora, Amphipora, Chaetetes, Conularia, Favosites, Syringopora, Halysites, Heliolites; Caninia, Cystiphyllum, Lithostrotion? Lithostrotionella, Lonsdaleia.

12. Зарисуйте и опишите в атласе ископаемых организмов, составляемом на практических занятиях представителей родов Agnostus, Paradoxides, Asaphus, Scutellum, Phillipsia.

13. Геологическое и стратиграфическое значение двустврчатых моллюсков рудистов.

14. Что такое голостомное и сифоностомное устья у гастропод и как они связаны с образом жизни гастропод?

15. Как распределяются во времени типы перегородочных линий у аммонитов?

16. Зарисуйте в атласе ископаемых организмов, составляемом на практических занятиях, схемы строения двустворок, гастропод, аммоноидей и колеоидей. На рисунке стрелками покажите основные скелетные элементы [4, рис. 5-8].

17. Зарисуйте и опишите в атласе ископаемых организмов, составляемом на практических занятиях представителей родов: **Двустворок** (Trigonia, Pecten, Inoceramus, Gryphaea, Ostrea, Exogyra, Aucella, Cardium, Hippuritella; **Гастропод** (Bellerophon, Pleurotomaria, Eoumphalus, Patella, Turritella, Natica); **Головоногих моллюсков** (Nautilus, Endoceras, Orthoceras, Manticoceras, Tornoceras, Paragastrioceras, Ceratites, Cadoceras, Virgatites, Craspedites, Belemnitella). Изображение представителя каждого рода снабдить систематикой, диагнозом и временем жизни.

18. Участвуют ли мшанки в породообразовании и каким образом?

19. С какого времени мшанки известны в палеонтологической летописи.

20. Используются ли мшанки для восстановления палеоэкологической и палеогеографической обстановок древних морских бассейнов?

21. Зарисуйте и опишите в атласе ископаемых организмов, составляемом на практических занятиях представителей родов: Fenestella, Polypora). Изображение представителя каждого рода снабдить систематикой, диагнозом и временем жизни.

22. Указать наиболее важные в стратиграфическом отношении отряды замковых брахиопод и указать время их существования.

23. Что значит "обратное положение" седла и синуса у одного из представителей (рода) отряда Pentamerida?

24. Зарисуйте и опишите в атласе ископаемых организмов, составляемом на практических занятиях представителей родов, указанных в Практикуме [4, с.64-69]. Изображение представителя каждого рода снабдить систематикой, диагнозом и временем жизни

25. С какого времени появляются Морские лилии и в чем состоит их породобразующая роль?

26. Каковы особенности морфологии морских пузырей отряда Rhombifera? За что они получили свое название?

27. Из скольких табличек состоит панцирь у большинства представителей класса Морские бутоны?

28. Чем отличается строение панциря у древних палеозойских и новых мезокайнозойских ежей?

29. Что такое "правильные" и "неправильные" морские ежи? Какие две группы выделяются в составе неправильных морских ежей?

30. Зарисуйте и опишите в атласе ископаемых организмов, составляемом на практических занятиях представителей родов, указанных в Практикуме [4, с.64-69]. Изображение представителя каждого рода снабдить систематикой, диагнозом и временем жизни.

31. В течение какого времени и в каких условиях существовали панцирные рыбы?

32. К какому подклассу относятся представители рода Helicoprion? Время их существования?

33. Каковы основные черты строения лабиринтодонтов?

34. Охарактеризовать основные типы черепа пресмыкающихся.

35. Назвать основные подклассы пресмыкающихся и указать их типичных представителей.

36. Каковы характерные особенности анатомического строения древних птиц?

37. Основные экологические группы ископаемых представителей млекопитающих (наземные, плавающие, летающие). Указать типичных представителей, дать их краткую характеристику.

38. Укажите представители каких типов водорослей участвуют в рифообразовании и в породообразовании.

39. Каковы основные черты строения псилофитов и в какое время они заселили наземные пространства?

40. К какому типу растений относятся лепидодендроны и каковы основные черты их строения? Их геологическое значение.

41. К какому типу растений относятся каламитовые и каковы основные черты их строения? Их геологическое значение.

42. Каковы основные различия анатомического строения представителей классов Бессемянные, Голосеменные и Покрытосеменные растения? Каково их геологическое значение?

#### **Тема 2: Основы стратиграфии.** [4]

Предмет, задачи и принципы стратиграфии. Общая геохронологическая и стратиграфическая шкала. Биостратиграфические и литостратиграфические методы расчленения и корреляции. Событийная стратиграфия. Секвентная стратиграфия. Геофизические методы расчленения и корреляции. Радиохронологические методы определения возраста. Документация геологических объектов.

### *Дополнительная литература:* [6].

#### *Контрольные вопросы и упражнения:*

1. Перечислить задачи стратиграфии в логической их последовательности. Указать конечные цели стратиграфических исследований.

2. С какой задачей стратиграфических исследований связано использование принципа Стенона?

3. С какой задачей стратиграфических исследований связано использование принципа Гексли?

4. С какой задачей стратиграфических исследований связано использование принципа Мейена?

5. Стратифицирующие литологические и палеонтологические признаки, их использование для построения стратиграфических шкал.

6. Для чего используются лимитотипы нижних границ ярусов

7. Каковы основные литологические признаки, которые используются для расчленения и корреляции разрезов?

8. Каковы основные особенности свитной стратиграфии? Как используется петрографический состав для стратификации разрезов?

9. Каковы основные условия для возникновения косой слоистости? Как она используется в целях корреляции?

10. Как используется цикличное строение толщ для их расчленения и корреляции? Методика построения ритмограмм по Н.Б. Вассоевичу.

11. Каковы маркирующие горизонты в области развития прибрежно-морских угленосных серий отложений?

12. Как используются в стратиграфии уровни несогласного залегания пород? Угловое несогласие и его применение для стратификации докембрийских образований

13. Какие вы знаете типы палеонтологических шкал (биостратиграфическая и биохронологическая), их характеристика и возможности практического применения?

14. Каковы основные требования , которые следует предъявлять к биохронологическим шкалам? Основные приемы их построения. Почему необходимо условие минимальной размерности зональных подразделений шкалы?

15. Как создается комплексная характеристика зональных подразделений шкал?

16. Какие стратиграфические шкалы зависимые и какие независимые?

17. В чем состоит операция датировки возраста стратонов в единицах Международной стратиграфической шкалы?

18. Какие задачи решаются с помощью каротажа? Какие методы каротажных наблюдений наиболее оптимально выявляют наличие нефтеносных песчаников в пробуренной толще пород?

19. Каким методом каротажа определяется глубина залегания кровли и подошвы слоев в скважине?

20. Каковы ограничения для применения метода сейсмостратиграфических исследований?

21. Каковы основные гипотезы, лежащие в основе использования магнитостратиграфического метода?

22. Как по определению координат магнитного полюса устанавливается возраст

23. Что такое атомный номер и массовое число элемента? Типы радиактивного распада (бета-распад, выброс позитрона, захват электрона из внутренней К-оболочки).

24. Основная формула датировки возраста пород и минералов. Что такое постоянная распада, период полураспада?

25. Радиоуглеродный метод. Каковы его возможности определения возраста?

26. Рубидий-стронциевый метод. Образцы каких пород и какие минералы используются для проведения этого метода?

27. Калий-аргоновый метод. Образцы каких пород и какие минералы используются для проведения этого метода?

28. Уран-торий-свинцовый метод. Образцы каких пород и какие минералы используются для проведения этого метода?

29. Датирование по свинцово-свинцовому методу. Чем определяется возможность проведения этого метода?

#### **Тема 3: Методы восстановления палеогеографической обстановки.** [7,8]

Учение о фациях. Важнейшие критерии фациального анализа. Литофациальный и биофациальный анализы. Анализ общегеологических данных. Основные группы фаций. Палеогеографические карты и профили.

#### *Дополнительная литература:* [5].

#### *Контрольные вопросы и упражнения:*

1. В чем состоит суть биостратиграфического анализа?

2. Сущность литостратиграфического анализа.

- 3. Каким способом определяют относительный возраст интрузий?
- 4. Какие организмы являются стеногалинными?

5. Каким образом газовый режим влияет на расселение водных организмов?

#### **Тема 4: Строение и главнейшие структуры земной коры.** [7, 8]

Океаническая и континентальная кора. Платформы и складчатые области континентов. Срединно-океанические хребты и талассократоны. Важнейшие геотектонические концепции. Тектоническая периодизация, понятие о тектономагматических эпохах.

#### *Дополнительная литература:* [5].

#### *Контрольные вопросы и упражнения:*

1. Какие основные типы земной коры выделяют?

2. Назовите структурные элементы океанов.

3. Назовите структурные элементы материков.

- 4. В чем состоит суть геосинклинальной концепции?
- 5. В чем состоит суть концепции тектоники литосферных плит?

#### **Тема 5: Геологическая история Земли.** [7, 8]

Стратиграфическое расчленение и ранги стратиграфических подразделений. Земля в докембрии: общая характеристика, органический мир, структуры земной коры и породообразование, полезные ископаемые. Земля в фанерозое. Основные черты палеозойского этапа: кембрия, ордовика, силура, девона, карбона и перми. Тектоно-магматические эпохи. Органический мир, структуры земной коры и палеогеография. Климатическая зональность. Полезные ископаемые. Основные черты мезозойского этапа: триаса, юры и мела. Отличительные черты осадконакопления. Киммерийская тектономагматическая эпоха. Органический мир, структуры земной коры и палеогеография. Климатическая зональность. Полезные ископаемые. Земля в кайнозое: органический мир, палеогеография, фазы альпийской складчатости, полезные ископаемые. Отличительные черты осадконакопления. Изменения климата и оледенения. Неотектонические движения. Направленность геологического развития земной коры.

### *Дополнительная литература:* [5].

#### *Контрольные вопросы и упражнения:*

1. Какова особенность докембрийских образований методика их изучения?

2. Основные черты палеозойской истории развития Земли: органический мир, тектоника и палеогеография.

3. Основные черты мезозойской истории развития Земли: органический мир, тектоника и палеогеография.

4. Основные черты кайнозойской истории развития Земли: органический мир, тектоника и палеогеография.

#### **Вопросы к зачету по курсу**

#### **«Историческая геология с основами палеонтологии и стратиграфии»**

1. Цели, задачи палеонтологии, значение палеонтологии для геологии. Формы сохранности ископаемых остатков. Среда обитания и образ жизни организмов. Руководящие ископаемые.

2. Тип Простейшие. Класс Саркодовые. Подкласс Фораминиферы. Подкласс Радиолярии. Общая характеристика\*, геологическое значение.

3. Тип Губки, тип Археоциаты. Общая характеристика, геологическое значение.

4. Тип Кишечнополостные. Класс Коралловые полипы, основные подклассы. Общая характеристика, геологическое значение.

5. Тип Членистоногие. Класс Трилобиты. Общая характеристика, геологическое значение. Класс Остракоды, общая характеристика, геологическое значение.

6. Тип Моллюски. Класс Гастроподы. Класс Двустворчатые моллюски. Общая характеристика, геологическое значение.

7. Тип Моллюски. Класс Головоногие моллюски (Агониатиты, Гониатиты, Цератиты, Аммониты, Белемниты). Общая характеристика, геологическое значение.

8. Тип Брахиоподы. Характеристика классов Беззамковых и Замковых брахиопод, их геологическое значение.

9. Тип Иглокожие. Класс Морские ежи, Морские лилии, Морские пузыри, общая характеристика, геологическое значение.

10. Тип Полухордовые. Класс Граптолиты, общая характеристика, геологическое значение. Конодонты, геологическое значение.

11. Тип Хордовые, подтип Позвоночные. Класс Земноводные. Общая характеристика, геологическое значение.

12. Тип Хордовые, подтип Позвоночные. Класс Рыбы. Общая характеристика, геологическое значение.

13. Тип Хордовые, подтип Позвоночные. Класс пресмыкающиеся. Общая характеристика, геологическое значение.

14. Царство растения. Низшие растения. Систематика, геологическое значение.

15. Царство растения. Высшие растения. Систематика, геологическое значение. Спорово-пыльцевой анализ.

16. Предмет, задачи и принципы стратиграфии.

17. Общая геохронологическая и стратиграфическая шкала: общие, региональные и местные стратиграфические подразделения. Стратотип.

18. Биостратиграфические подразделения (биозона, комплексная зона, филозона, акмезона).

19. Биостратиграфический метод расчленения и корреляции. Точка ТГСГ.

20. Литостратиграфические методы расчленения и корреляции.

21. Типы слоистости, геологическое значение ее изучения.

22. Цикличность. Ритмостратиграфический метод расчленения и корреляции.

23. Перерывы в осадконакоплении. Маркирующие горизонты.

24. Событийная стратиграфия. Примеры глобальных абиотических и биотических событий.

25. Основные понятия секвентной стратиграфии (осадочная секвенция, парасеквенс, пакет парасеквенсов – проградационный, ретроградационный, аградационный).

26. Геофизические методы расчленения и корреляции: метод анализа каротажных диаграмм.

27. Магнитостратиграфический метод в стратиграфии.

28. Сейсмостратиграфический метод в стратиграфии, его достоинства и недостатки.

29. Радиохронологические методы определения возраста.

#### **Вопросы к экзамену по курсу**

#### **«Историческая геология с основами палеонтологии и стратиграфии»**

- 1. Задачи, решаемые исторической геологией, ее значение в системе геологических знаний.
- 2. Методы и принципы историко-геологического анализа. Принцип актуализма.
- 3. Геологическое летоисчисление. Абсолютная геохронология. Методы ядерной геохронологии, их недостатки и достоинства.
- 4. Методы относительной геохронологии. Литологические методы.
- 5. Геофизические методы относительной геохронологии.
- 6. Ритмостратиграфический и климатостратиграфический методы относительной геохронологии.
- 7. Общегеологические методы относительной геохронологии.
- 8. Методы биостратиграфии.
- 9. Геохронологическая и Стратиграфическая шкалы. Шкалы общие, региональные и местные.
- 10. Основные структуры земной коры. Типы земной коры.
- 11. Структуры земной коры континентов.
- 12. Эволюция и строение подвижных поясов сжатия.
- 13. Эволюция и строение платформ.
- 14. Структуры земной коры океанов.
- 15. Сущность фациального анализа, его задачи и методы; определение «фации».
- 16. Литофациальный анализ.
- 17. Биофациальный анализ.
- 18. Комплекс континентальных фаций.
- 19. Комплекс переходных фаций.
- 20. Комплекс морских фаций.
- 21. Догеологическая и лунная стадии развития Земли.
- 22. Тектоно-магматические эпохи (ТМЭ) в истории земной коры.
- 23. Архей и протерозой Земли.
- 24. Ранний палеозой планеты: стратиграфическое расчленение, климаты, развитие органического мира, палеогеография, полезные ископаемые.
- 25. Каледонская ТМЭ.
- 26. Поздний палеозой планеты: стратиграфическое расчленение, климаты, развитие органического мира, палеогеография, полезные ископаемые.
- 27. Герцинская ТМЭ.
- 28. Мезозой планеты: стратиграфическое расчленение, климаты, развитие органического мира, палеогеография, полезные ископаемые.
- 29. Киммерийская ТМЭ.
- 30. Кайнозой планеты: стратиграфическое расчленение, климаты, развитие органического мира, палеогеография, полезные ископаемые.
- 31. Альпийская ТМЭ.

#### **Рекомендуемая литература**

1. Михайлова И.А. Палеонтология [Электронный ресурс]: учебник / И.А. Михайлова, О.Б. Бондаренко. — Электрон. текстовые данные. — М. : Московский государственный университет имени М.В. Ломоносова, 2006. — 592 c. — 5-211-04887-3. — Режим доступа: http://www.iprbookshop.ru/13102.html Электронный ресурс

2. Словарь терминов по исторической геологии, основам стратиграфии и палеонтологии [Электронный ресурс] : учебное пособие / . — Электрон. текстовые данные. — Томск: Томский политехнический университет, 2012. — 140 c. — 2227-8397. — Режим доступа: http://www.iprbookshop.ru/55209.html Электронный ресурс

3. [Черных В.В.](http://109.200.102.42/cgi-bin/irbis64r_15/cgiirbis_64.exe?LNG=&Z21ID=&I21DBN=GORN&P21DBN=GORN&S21STN=1&S21REF=1&S21FMT=fullwebr&C21COM=S&S21CNR=10&S21P01=0&S21P02=1&S21P03=A=&S21STR=%D0%A7%D0%B5%D1%80%D0%BD%D1%8B%D1%85%2C%20%D0%92%D0%B0%D0%BB%D0%B5%D1%80%D0%B8%D0%B9%20%D0%92%D0%BB%D0%B0%D0%B4%D0%B8%D0%BC%D0%B8%D1%80%D0%BE%D0%B2%D0%B8%D1%87) Палеонтология беспозвоночных : практикум по дисциплине "Основы палеонтологии и общая стратиграфия": для студентов направления подготовки 130101 / В. В. Черных ; Уральский государственный горный университет. - 2-е изд., стер. - Екатеринбург : УГГУ, 2013. - 85 с. : ил. - Библиогр.: с. 71.

4. [Черных В.В.](http://109.200.102.42/cgi-bin/irbis64r_15/cgiirbis_64.exe?LNG=&Z21ID=&I21DBN=GORN&P21DBN=GORN&S21STN=1&S21REF=1&S21FMT=fullwebr&C21COM=S&S21CNR=10&S21P01=0&S21P02=1&S21P03=A=&S21STR=%D0%A7%D0%B5%D1%80%D0%BD%D1%8B%D1%85%2C%20%D0%92%D0%B0%D0%BB%D0%B5%D1%80%D0%B8%D0%B9%20%D0%92%D0%BB%D0%B0%D0%B4%D0%B8%D0%BC%D0%B8%D1%80%D0%BE%D0%B2%D0%B8%D1%87) Общая стратиграфия: конспект лекций по дисциплине "Основы палеонтологии и общая стратиграфия": для студентов специальности 21.05.02 / В. В. Черных ; Министерство образования и науки РФ, Уральский государственный горный университет. - Екатеринбург : УГГУ, 2016. - 79 с. : ил. - Библиогр.: с. 72.

5. Историческая геология с основами палеонтологии : учебник для студентов **геологи**ческих специальностей вузов / Е. В. Владимирская [и др.]. - Ленинград : Недра, Ленинградское отделение, 1985. - 423 с.

6 [Бондаренко О. Б.](http://109.200.102.42/cgi-bin/irbis64r_15/cgiirbis_64.exe?LNG=&Z21ID=&I21DBN=GORN&P21DBN=GORN&S21STN=1&S21REF=1&S21FMT=fullwebr&C21COM=S&S21CNR=10&S21P01=0&S21P02=1&S21P03=A=&S21STR=%D0%91%D0%BE%D0%BD%D0%B4%D0%B0%D1%80%D0%B5%D0%BD%D0%BA%D0%BE%2C%20%D0%9E%D0%BB%D1%8C%D0%B3%D0%B0%20%D0%91%D0%BE%D1%80%D0%B8%D1%81%D0%BE%D0%B2%D0%BD%D0%B0) Краткий определитель ископаемых беспозвоночных : учебное пособие / О. Б. Бондаренко, И. А. Михайлова ; ред. В. Н. Шиманский. - 2-е изд., испр. и доп. - Москва : Недра, 1984. - 536 с. 11

7. Амон Э. О. Введение в историческую геологию : учебник / Уральский государственный горный университет. - Екатеринбург: УГГУ, 2005. - 511 с. : ил. - Библиогр.: с. 500-504.

8. Историческая геология с основами палеонтологии / Мария Даниловна Парфенова М. Д. - Томск : Изд-во НТЛ, 1999. - 524 с. : ил. - Библиогр.: с. 502. - ISBN 5-89503-063-7 9

9. Историческая геология с основами палеонтологии и стратиграфии: программа дисциплины для студентов специальности 21.05.02 Прикладная геология специализация <u>№ 3 Геология месторожлений нефти и газа</u> / Н.В. Устьянцева, Е.В. Коророва, Екатеринбург: УГГУ, 2020. 8 с.

### МИНОБРНАУКИ РОССИИ

ФГБОУ ВО «Уральский государственный горный университет»

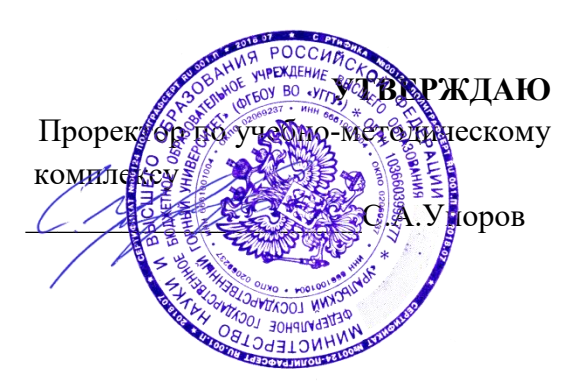

## **МЕТОДИЧЕСКИЕ УКАЗАНИЯ ДЛЯ ВЫПОЛНЕНИЯ ПРАКТИЧЕСКИХ РАБОТ И САМОСТОЯТЕЛЬНОЙ РАБОТЫ СТУДЕНТОВ**

## **Б1.О.28 ГЕОМОРФОЛОГИЯ И ЧЕТВЕРТИЧНАЯ ГЕОЛОГИЯ**

Специальность: *21.05.02 Прикладная геология* 

Специализация: *Прикладная геохимия, минералогия и геммология* 

Автор: Слободчиков Е.А., к.г-м.н., доцент

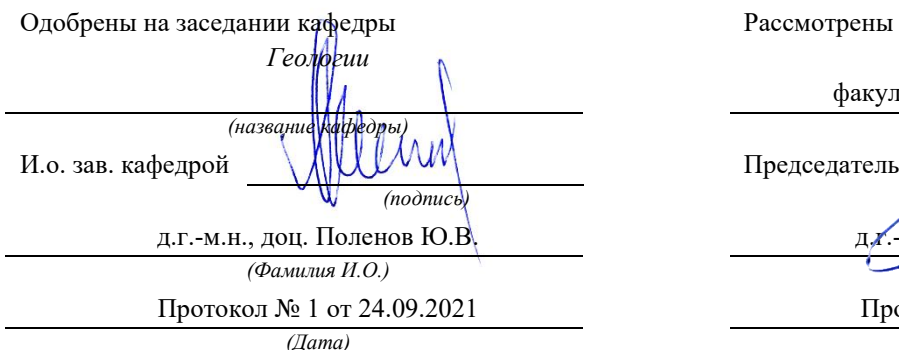

Рассмотрены методической комиссией

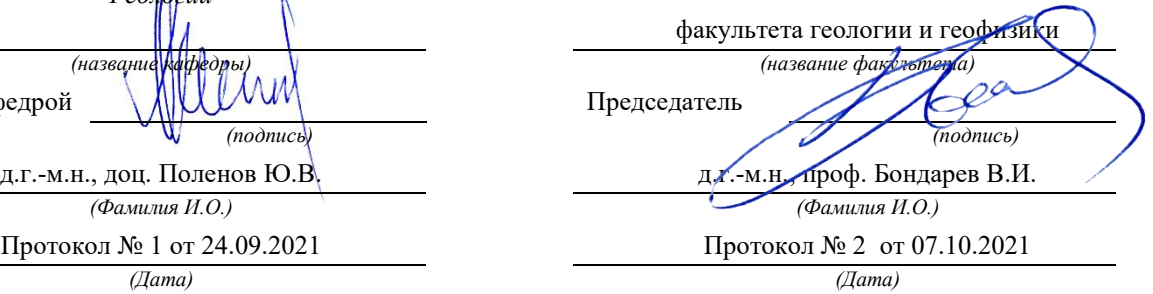

Екатеринбург

## **Методические материалы к дисциплине согласованы с выпускающей кафедрой минералогии, петрографии и геохимии**

И.о. заведующего кафедрой  $\frac{|\mathcal{U} \cap \mathcal{U}|}{|\mathcal{U}|}$  Суставов С. Г.

*подпись И.О. Фамилия*

## **ОГЛАВЛЕНИЕ**

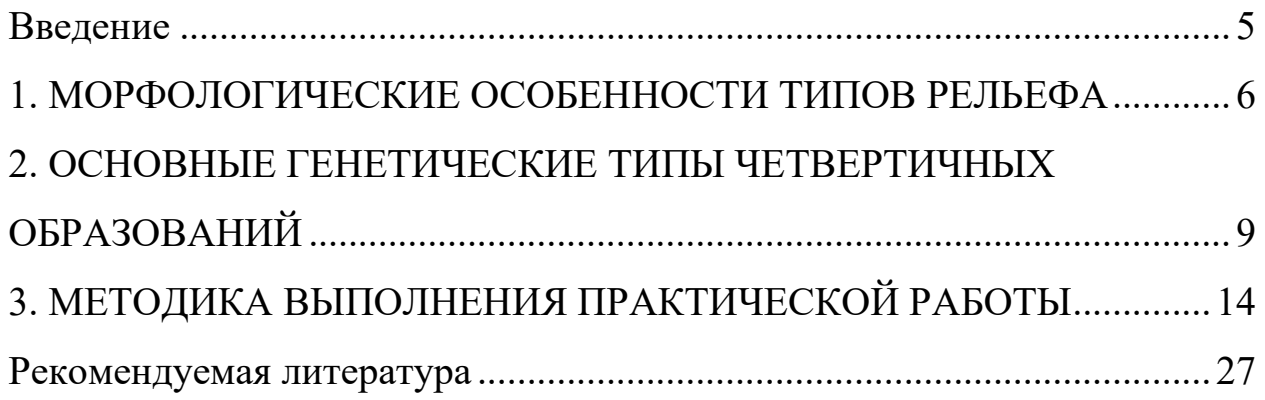

#### **Введение**

Практические занятия студентов геологических специальностей по дисциплине «Геоморфология и четвертичная геология» включают в себя работы по стереоскопическому дешифрированию аэрофотоснимков крупного и детального масштаба. В результате этих работ составляется «Карта четвертичных образований» (приложение 1).

Подготовленные для выполнения практических работ аэрофотоснимки отображают конкретные участки рельефа различных климатических зон, характеризующихся формированием определенных генетических типов четвертичных пород, имеющих различный характер соотношения эндогенных и экзогенных рельефообразующих процессов.

Эндогенные рельефообразующие силы складчатого, дизъюнктивного, магматического типов реализуются в верхней части литосферы обычно в виде вертикальных положительных или отрицательных перемещений блоков земной коры, приводящих к возрастанию контрастности рельефа. Экзогенные силы имеют противоположную направленность по отношению к эндогенным движениям, стремятся компенсировать их и снизить контрастность рельефа путем проявления и сочетания денудационных и аккумулятивных процессов. В связи с этим каждой конкретный тип рельефа представляет собой результат взаимодействия эндогенных и экзогенных сил, фиксируя определенную стадию экзогенной переработки эндогенного рельефа.

### **1. МОРФОЛОГИЧЕСКИЕ ОСОБЕННОСТИ ТИПОВ РЕЛЬЕФА**

В морфологическом отношении на аэрофотоснимках представлены следующие основные типы рельефа: высокогорный, низкогорный, холмистый и равнинный.

Высокогорный рельеф развит в областях тектонической активизации,с проявлением интенсивных вертикальных движений, определивших высокую контрастность элементов рельефа и его эрозионную расчлененность. На аэрофотоснимках горного рельефа дешифрируются островершинные хребты, скалистые гребни и склоны, глубоко врезанные ущелья, и V-образные долины рек и их притоков, долинные линейные ледники. Эрозионные формы высокогорного рельефа представлены отпрепарированными участками выходов коренных пород, реликтовыми эрозионными останцами и уступами, эрозионными склонами флювиального, ледникового, криогенного типов. Аккумулятивные формы рельефа сложены делювиальными и коллювиальными площадными развалами и осыпями на склонах, гляциальными, пролювиальными и аллювиальными отложениями речных долин, ручьев, логов.

Низкогорный рельеф характеризуется менее контрастными, сглаженными формами вершин и склонов, что обусловлено активным и длительным развитием денудационных процессов и обычно развитием менее устойчивыхи контрастных в эрозионном отношении горных пород. Эрозионные элементы рельефа приурочены к локальным площадям развития относительно более устойчивых к выветриванию горных пород, в пределах которых сохраняются эрозионные останцы на водоразделах, склонах, в бортах речных долин. Рыхлые отложения склонов чаще всего представлены делювиальными или солифлюкционными отложениями. В

формировании речных долин значительную роль играют процессы боковой эрозии. Речные формы рельефа характеризуются сочетанием эрозионных и аккумулятивных элементов рельефа, дешифрируются русловые и пойменные фации аллювия, речные террасы цокольного иаккумулятивного типов.

Холмистый рельеф представляет собой сочетание реликтовых останцовых эрозионных форм с разделяющими их денудационными депрессиями. Эрозионные останцы приурочены к выходам более устойчивых к выветриванию горных пород, образующих отпрепарированные положительные формы различной конфигурации. Коренные выходы пород приурочены к бровкам, уступам эрозионных склонов, реже к нижнимчастям этих склонов, к эрозионным бортам речных долин. Элювиальные образования развиты на вершинах и уплощенных водоразделах, рыхлые породы склонов представлены делювиальными или солифлюкционными отложениями. У подножий этих склонов и в их основании нередко отмечается образование пролювиальных шлейфов за счет слияния конусов выноса временных потоков. Речные долины характеризуется ящикообразным поперечным профилем с плоским днищем, эрозионными бортами, преобладанием аккумулятивных флювиальных форм и широким развитием русловых, пойменных и террасовых фаций аллювиальных отложений.

Равнины на аэрофотоснимках представлены денудационными и аккумулятивными типами. Аккумулятивные формы рельефа сложены отложениями флювиального, пролювиального, гляциального, флювиогляциального и эолового генезиса. Коренные выходы пород на аккумулятивных равнинах отсутствуют. Элювиальные породы в небольшом объеме могут присутствовать на уплощенных реликтовых положитель-

ных формах рельефа. Более широкое распространение имеют делювиальные отложения попривершинным и склоновым участкам рельефа.Речные формы рельефа представлены аллювиальными осадками русловых, старичных и пойменных фаций, аккумулятивными надпойменными террасами, расположенными в пределах широких разработанных речных долин с меандрирующими или ветвящимися руслами рек.

Пролювиальные равнины слагают относительно ровные или слабоволнистые участки предгорного рельефа, имеющего общий пологий наклон к предгорным равнинам. В строении пролювиальных равнин принимают участие мощные пролювиальные отложения временных горных потоков и слияние конусов выноса в предгорной равнине.

Гляциальные равнинные формы рельефа сложены моренными отложениями донной морены, образующей площадной покров и перекрывающей выходы более древних четвертичных отложений и дочетвертичных коренных пород. Морфологически покров характеризуется относительно ровной поверхностью с образованием небольших холмистых возвышений и впадин, развитием в отрицательных формах рельефа озер, болот. В периферических частях ледников выделяются конечные и боковые морены, образующие линейные валообразные формы рельефа, оконтуривающие ледники, наперигляциальных участках за пределами ледников формируются флювиогляциальные и зандровые аккумулятивные отложения.

Криогенный тип равнинного рельефа, помимосолифлюкционных аккумулятивных форм, в небольшом объеме представлентермокарстовыми и полигональными элементами рельефа, образование которых приурочено к участкам развития многолетнемерзлых аккумулятивных

отложений флювиального, озерно-речного, морского, гляциальногои флювиогляциального происхождения.

Эоловый типрельефа имеет ограниченное распространениеи представлен песчаными аккумулятивными формами ариднойклиматической зоны. Положительные формы рельефа сложеныбарханамиипродольногрядовыми песками, разделенными дефляционными и глинистосолончаковыми ложбинами и такырами**.** 

# **2. ОСНОВНЫЕ ГЕНЕТИЧЕСКИЕ ТИПЫ ЧЕТВЕРТИЧНЫХ ОБРАЗОВАНИЙ**

Из всей обширной группы различных по генезису четвертичных образований остановимся лишь на осадочных четвертичных отложениях, получивших распространение на имеющихся аэрофотоснимках.

*Элювиальные образования***(e)** включают в себя продукты физического и химического выветривания, не перемещенные с места своего образования. В зависимости от климатических условий, длительности процессов выветривания и типа субстрата, элювий может быть представлен различными типами обломочных и глинистых кор выветривания. Элювий приурочен к выходам дочетвертичных пород на дневную поверхность и располагается на горизонтальных участках рельефа с углом наклона склона менее 5°. На аэрофотоснимках элювиальные отложения выделяются на уплощенных водоразделах, пологих вершинах, на горизонтальных поверхностях ступенчатого денудационного peльефа.

*Делювиальные отложения***(d)** представляют собой разрушенные коренные породы, перемещенные с места своего образования по склону под действием временных безрусловых плоскостных потоков. Состав

пород обусловлен составом исходного субстрата и типом коры выветривания, размер обломков и сортировка могут быть разными. Делювиальные отложения приурочены к склонам с углом наклона до 15° и распространены в верхних привершинных частях положительных форм рельефа и на пологих склонах. Реже, в условиях холмистого рельефа, делювий выделяется также в нижней части и в основании склонов.

#### *Коллювиальныеотложе-*

*ния***(c)**представленыпродуктамифизическоговыветривания, смещенными по склону под действием гравитационных сил. Наиболее широкое распространение получили осыпиглыбово-щебенчатого материала на склонах с крутизной более 30°. Выделяются такжекрупноглыбовые и глыбовые обвальные накопления на склонах при угле более 40° и у подножий крутых склонов.

*Солифлюкционныеотложения***(s)**развиты в районах распространения многолетней мерзлоты. Образуются в результате накопления рыхлого обломочного или глинистого материала, перешедшего в мобильное пластическое состояние вследствие вытаивания подземных льдов и перемещающегося по склонам под действием гравитационных сил. Мелкоземистым материалом на пологих склонах сложены оплывные формы рельефа в виде натечных террас, ступеней высотой до нескольких метров. Грубообломочный материал образует площадные глыбовые развалы на горизонтальных участках, «каменные моря», площадные курумы, линейные скопления на склонах, «каменные реки», приуроченные к отрицательным элементам рельефа. На аэрофотоснимках солифлюкционные отложения, помимо оплывных форм, распознаются также по полосчатым«расчесанным склонам», представляющим результат плоскостноструйчатого перемещения рыхлого материала («делли»).

*Пролювиальныеотложения***(p)** представляют собой отложения временных потоков, в разной степени сортированных. Для временных потоков равнинных областей характерно формирование тонкосортированного слоистого овражного аллювия. Отложения временных потоков горного рельефа характеризуются плохой сортировкой и грубообломочным составом. На аэрофотоснимках выделяются триразновидности пролювия. Первую из них составляют отложения, локализованные непосредственно в руслах и тальвегах водотоков и образующие линейные аккумулятивные полосы по дну долин временных потоков. Вторая разновидность пролювия представлена рыхлыми отложениями конусов выноса временных потокови ручьев при резкомвыполаживании продольных профилей водотоков в местах их выхода в основную речную долину или на предгорную равнину(«сухие дельты»). Третья разновидность представляет собой пролювиальнуюпологонаклонную равнину, образовавшуюся за счет слияния конусов выноса в предгорных участках.

*Аллювиальныеотложения***(a)** имеют широкое распространение и присутствуют практически на всех аэрофотоснимках. Из всейгруппы аллювия наиболее распространенными являются русловые, пойменные и террасовые фации аллювиальных отложений.

Русловые отложения сложены грубообломочным валунногалечно-песчаным материалом, распределенным по дну узких врезающихся речных долин или локализованным на участках современного русла разработанных долин. Эти отложения хорошо распознаются на аэрофотоснимках поотсутствию растительности и светлому фототону, отражающему состав обломочного аллювиального материала.

Отложения пойменных фаций приурочены к днищам речных долин, находящихся на стадии расширения долин и сочетания процессов боковой эрозии и аккумуляции. Чаще всего для поймы является характерным темный фототон черно-белых аэрофотоснимков, вследствиеширокогоразвития растительности, сравнительно ровная поверхность, меандрирующий характер русла, наличие стариц, озер, болот. Пойменные отложения имеют более тонкий песчано-глинистый или глинистоилистый терригенно-биогенный состав.

Речные террасы представлены двумя генетическими типами – аккумулятивными и эрозионно-аккумулятивными. В рельефе, в пределах речных долин, речные террасы в виде реликтовых форм отчетливо выделяются по более высокому гипсометрическому положению, ровной поверхностью террасы,они отделяются уступами от поймы и от борта речной долины. Количество надпойменных террас составляет одну-две, достигая на отдельных снимках до трех. Поверхность террас обычно ровная, характеризуется однороднымфототоном, наличием бровки и тылового шва,в цоколе эрозионно-аккумулятивных террас выходят коренныедочетвертичные породы.

*Ледниковые(гляциальные) отложения***(g)** представлены моренными породами, образующими аккумулятивные формы рельефа. Моренные отложения характеризуются смешанным несортированным глыбово-щебенчатым, валунным, галечным, песчаным и глинистым материалом, образовавшимся в результате накопления на месте ледника и по периферии ледника после его деградации. На аэрофотоснимках отложения донной (основной)морены занимают днища и нижние части бортов ледниковых трогов, каров, образуя покровы, шлейфы, бугристые и холмистые аккумулятивные формы рель-
ефа. В периферических частях ледников моренные отложения слагают линейные валообразные формы боковых и конечных морен.

*Водно-ледниковые (флювиогляциальные) отложения***(f)** образуются в результате накопления донных обломочных отложений поверхностных водных потоков внутри ледника и за его пределами на этапе деградации и таяния ледника. Выделяется три основных типа отложений, различающихся по условиям образования,–озы, камы, зандры.

*Озы* представляют собой протяженные положительные аккумулятивные формы рельефа, сложенные песчано-галечным сортированным материалом, аккумулированным водными потоками внутри ледников покровного площадного типа. После отступления ледника эти отложения образуют «насаженные»протяженные линейные аккумулятивные формы рельефа, наложенные на осадки основной морены.

*Камовые* образования формируются в результате аккумуляции рыхлых отложений в озерах, расположенных внутри ледника. Породы характеризуются хорошей сортировкой, слоистостью и образуют холмообразные аккумулятивные формы рельефа, также наложенные на отложения донной морены.

*Зандровые* отложения образуются за пределами ледников и характеризуются площадным зональным распределением терригенного материала, вынесенного талыми водами с ледника. Наиболее удаленные от края ледника участки зандровых полей отличаются мелкообломочным песчано-глинистым составом и пониженной общей мощностью флювиогляциальных отложений.

*Эоловые отложения***(v)** на имеющихся аэрофотоснимках представлены лишь одной разновидностью – барханными песками.Барханы де-

шифрируются по характерномуизвилистому полосчатому фоторисунку и однородному светлому фототону слагающих их песчаныхотложений.

Из *техногенных образований***(t)** на аэрофотоснимках выделяются рыхлые отложения, перемещенные при хозяйственном освоении территорий. Сюда относятся дамбы, дорожные насыпи, распаханные поля и огороды, застроенные участки, отличающиеся, обычно светлым однородным фототоном.

*Дочетвертичные породы***(D'Q)** приурочены к реликтовым денудационным формам и эрозионным элементам рельефа. Выходыдочетвертичных пород фиксируются в крутых эрозионных бортах временных и постоянных водотоков, в цоколе речных террас, в эрозионных уступах на склонах гор. Кроме того, выходы коренных пород приурочены к водораздельным хребтам, бровкам эрозионных склонов, этими породами сложены отпрепарированные эрозионные останцовые формы рельефа. Реже, в условиях литоморфного рельефа, коренные породы слагают более значительные площадные выходы дочетвертичных отложений в современном рельефе, в отдельных случаях представленных структурноденудационными формами на участках аридного климата или выходами кайнозойских вулканических пород.

# **3. МЕТОДИКА ВЫПОЛНЕНИЯ ПРАКТИЧЕСКОЙ РАБОТЫ**

Для практических работ по геоморфологическому дешифрированию подготовлено 30 комплектов черно-белых плановых аэрофотоснимков **(АФС)** масштаба 1:10000 – 1:43000. В комплекте имеются 2 или 3 снимка, составляющие стереопары или стереотройки на определенную площадь. Два смежных снимка дают возможность получения стереоскопической модели местности на перекрывающейся части снимков. Площадь перекрытия на АФС составляет 60-80% каждого снимка.

 Работы по геоморфологическому дешифрированию АФС выполняются в следующей последовательности.

1. *Определение масштаба АФС*. Масштаб снимка рассчитывается по формуле m = f / H, где f– фокусное расстояние аэрофотокамеры, мм; H–высота фотографирования,м (рис. 1).Оба параметра берутся из текста, приложенного к аэрофотоснимкам и переводятся для расчета в одни единицы (метры или миллиметры). Расчет масштаба АФС проводится с округлением, кратным 1000 (например, 1:17000, 1:23000 и др.).

2. *Определение границ участка* для составления карты. Для этого на одном из снимков стереопары определяются и наносятся на кальку границы участка, отображенного на обоих снимках и составляющего стереоскопическую модель рельефа.

3. *Определение центров аэрофотоснимков*. Центр снимка (главная точка АФС) фиксирует положение оптической оси аэрофотокамеры в момент фотографирования. Положение центра снимка определяется геометрическим путем несколькими методами.

Наиболее точно центр снимка определяется как точка пересечения линий, соединяющих марки противоположных сторон снимка или как точка пересечения диагоналей, соединяющих противоположные углырамки снимка (рис. 2). Менее точным методом,используемым лишь в учебных целях, является построение центра снимка как точки пересечения линий, соединяющих противоположные углы снимка.

Кроме того, на каждый снимок выносится проекция центра соседнего снимка, составляющего стереопару. Если в комплекте имеется три

снимка, то на среднем из них отображаются центры соседних с ним левого и правого снимков. Вынос центров-проекций с соседних снимков осуществляется под стереоскопом после того, как будут нанесены на каждом снимке собственные центры фотографирования.

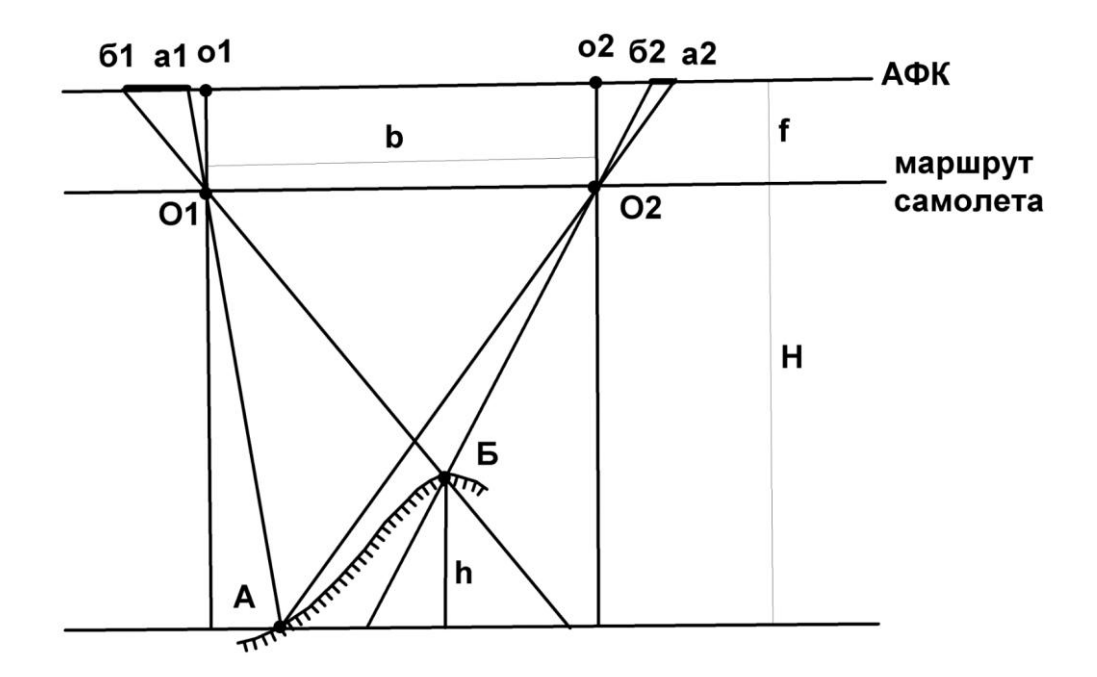

Рис.1. Основные параметры при фотографировании рельефа:

А, Б– нижняя и верхняя точки участка рельефа (склон горы);

АФК – условное положение плоскости фотографии аэрофотокамеры;

h – относительное превышение точки Б над точкой А;

- О1, О2– центры фотографирования для стереопары снимков на линии маршрута самолета; о1, о2 – проекции центров фотографирования на фотоснимках;
	- H– высота фотографирования; f фокусное расстояние аэрофотокамеры;
		- b базис фотографирования; а1б1**,** а2б2– горизонтальные проекции отображения склона АБ на фотоснимках

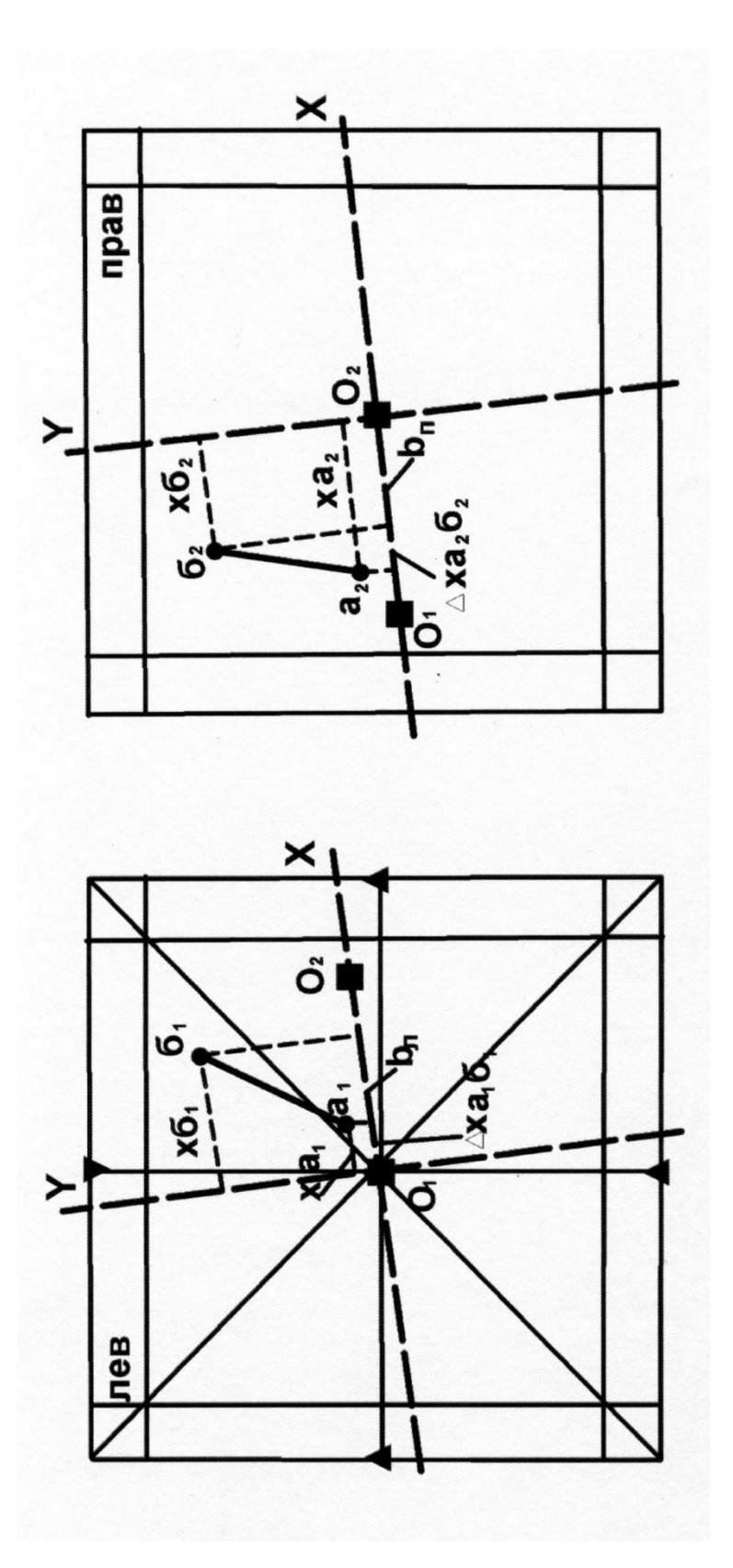

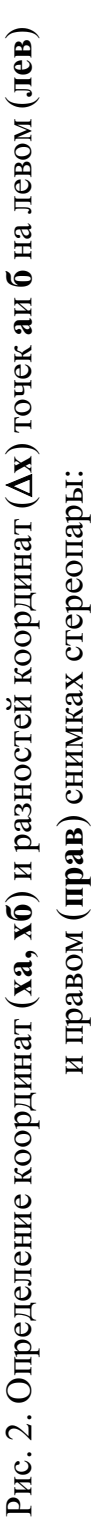

 $O_1O_2 = b_{10}$ ,  $b_{10}$  – базисы фотографирования на левом ( $b_{10}$ ) и правом ( $b_{10}$ ) снимках; **О1 2 = bл, bп**– базисы фотографирования на левом (**bл**) и правом (**bп**) снимках; **ха1б1**, **ха2б2** – разности координат точек **а**и **б** в проекции на ось **Х**

 $\Delta$ ха<sub>1</sub>б<sub>1</sub>,  $\Delta$ ха<sub>2</sub>б<sub>2</sub> - разности координат точек аи б в проекции на ось Х

*4. Определение базиса фотографирования*. Линии, соединяющие на каждом снимке центры снимков с центрами-проекциями соседних снимков стереопар, фиксируют маршрут самолета. Расстояние между этими точками  $(O_1-O_2, cm. pnc. 1, 2)$  составляет базис фотографирования. Необходимо вычислить средний базис фотографирования. Для этого замеряют линейкой или палеткой базисы на левом и правом снимках и определяют средний базис фотографирования (с точностью до 0,1 мм),  $MM:b_{cp} = (b_{JEB} + b_{TIPAB})/2$ , MM.

*5.Определение относительных превышений точек рельефа*. Для определения относительных превышений элементов рельефа, крутизны склонов, высоты уступов, уклона речных долин и др. необходимо определить разницу высотных отметок рельефа. С этой целью на снимках нанесены профили, пересекающие основные геоморфологические формы и включающие в себя 7-15 точек, располагающихся на перегибах наиболее характерных элементов рельефа. Вычисленные относительные превышения этих точек дают возможность определить конфигурацию поперечного строения форм рельефа и характера условий образования рыхлых четвертичных отложений склонов.

В основе метода измерительного дешифрирования для определения относительных превышений лежит количественная оценка разности линейных величин аб(см. рис. 1,2), представляющей coбойпроекцию части рельефа АБ на аэрофотоснимках стереопары. Линейные размеры аб зависят от параметров АФС (высота фотографирования – Н, базис фотографирования –b*,* фокусное расстояние аэрофотокамеры – f) и от относительного превышения точек между собой  $(\Delta h_{AB})$ .

Параметры АФС постоянны для любых участков стереопары и даны в объяснительной записке к снимкам  $(H, f)$  или уже определены  $(b_{cn})$ . В связи с этим, исходя из пропорциональной зависимости величин аби **∆**h, работа сводится к измерению на обоих снимках для любой пары точек величин аб; определения их разности и расчета **∆**h для этих точек. С этой целью на левом и правом снимках стереопары необходимо определить положение точки на снимке и разность координат точек в системе координат XY, лежащих в плоскости снимка. За ось X принимается направление  $O_1-O_2$ , ось Y располагается перпендикулярно оси X и проходит через центральную точку снимка. Расчет относительных превышений точек рельефа выполняем по упрощенной схеме без учета поправок на колебание высоты полета, наклон снимков, приращение координат по оси Y и др. В связи с этим изменение положения точек на снимках и определение разности их координат проводим только относительно оси X. Разность координат какой-либо точки по оси абсцисс называется продольным параллаксом этой точки (продольные по отношению к маршруту самолета, по оси X).

*Определение продольных параллаксов* точек на АФС можно выполнять несколькими методами (параллаксометрами, параллактическими линейками, палетками). Простейшим методом является определение с помощью палетки геолога-дешифровщика (Михайлов, Рамм, 1975), которая дает возможность расчета величины ∆x для любой пары точек на каждом снимке.

*Палетка геолога-дешифровщика*(рис. 3) представляет собой поперечный масштаб, позволяющий измерять линейные величины с точностью до 0,1 мм. Для удобства работы шкала палетки нанесена на прозрачную пленку, и при измерениях ее можно накладывать непосредственно на снимок. Разность координат точек **∆**x палеткой определяется без стереоскопа на каждом снимке отдельно, сначала на левом, а затем на правом. Для этого палетку помещают на снимок таким образом, чтобы левая точка располагалась на левой рамке шкалы палетки (точка а, см. рис. 3).

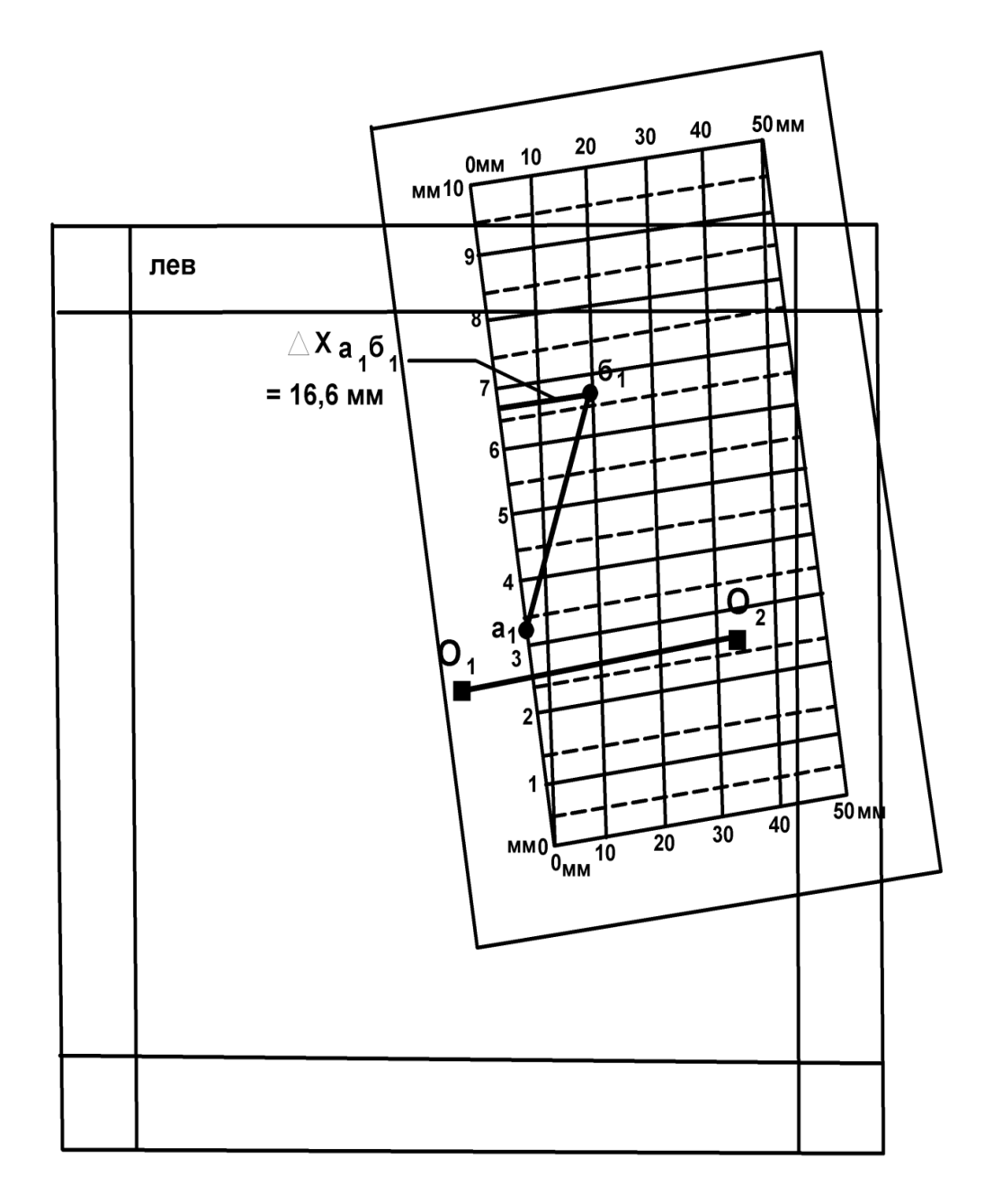

Рис. 3. Определение разности координат точек а и б с помощью палетки геолога-дешифровщика ( $\Delta$ ха<sub>1</sub>б<sub>1</sub> = 16,6 мм)

Перемещая палетку по снимку, добиваются такого положения, чтобы точка б разместилась на одной из наклонных линий шкалы. Обязательным условием при этом должно быть ориентированное расположение палетки перпендикулярно линии  $O_1-O_2(pnc. 3)$ . При определении **∆**xа1б1 измеряется расстояние от точки б до левой части шкалы палетки. Непосредственный отсчет **∆**x определяется следующим образом. Десятки миллиметров надо брать по отметке наклонной линии (на которой расположена точка  $b_1$ ) на нижней части шкалы (10 мм), целые миллиметры считываются по левой шкале палетки (6 мм), доли миллиметра рассчитываются интерполяцией положения точки (0,6 мм). Величина  $\Delta x_{a161}$  =  $10 + 6 + 0,6 = 16,6$  мм. Аналогично выполняется измерение  $\Delta x_{a262}$  на правом снимке.

После определения разностей координат пары точек на обоих снимках рассчитывается разность продольных параллаксов **(∆**p**)** этих точек, мм:  $\Delta p_{a6} = \Delta x_{a161} - \Delta x_{a262}$ .

Расчет относительных превышений двух точек выполняется по формуле  $\Delta$  h<sub>aб</sub> = (Hx  $\Delta$ p<sub>aб</sub>) / b<sub>cp</sub>, где  $\Delta$  h<sub>aб</sub>— относительное превышение точек а и б, м; H – высота фотографирования, м; ∆р<sub>аб</sub>– разность продольных параллаксов, мм;  $b_{cp}$  – средний базис фотографирования, мм.

При определении относительных превышений точек рельефа по геоморфологическому профилю, нанесенному на АФС, работы выполняются последовательно на левом и правом снимках для каждой пары точек (1-2, 2-3, 3-4 и т.д., рис. 4), все результаты замеров заносятся в таблицу. При этом, кроме расчета непосредственных значений относительных превышений точек, необходимо определить знак превышений, т.е. повышение или понижение рельефа от одной точки до другой. Для определения знака превышений приняты следующие условия. Втаблицу каждая пара точек заносится в порядке возрастания их номеров по профилю. Если при измерении **∆**x точка с меньшим порядковым номером располагается на снимке левее точки с большим номером (см. рис. 4, таблицу, пары 1-2, 2-3), то величина принимается с положительным знаком. В других случаях, когда точка с более высоким порядковым номером находится левее, ее располагают на левой рамке палетки, а величина**∆**x принимается с отрицательным знаком (см. рис.4, таблицу, – ∆x 3-4, –∆x 4-5).

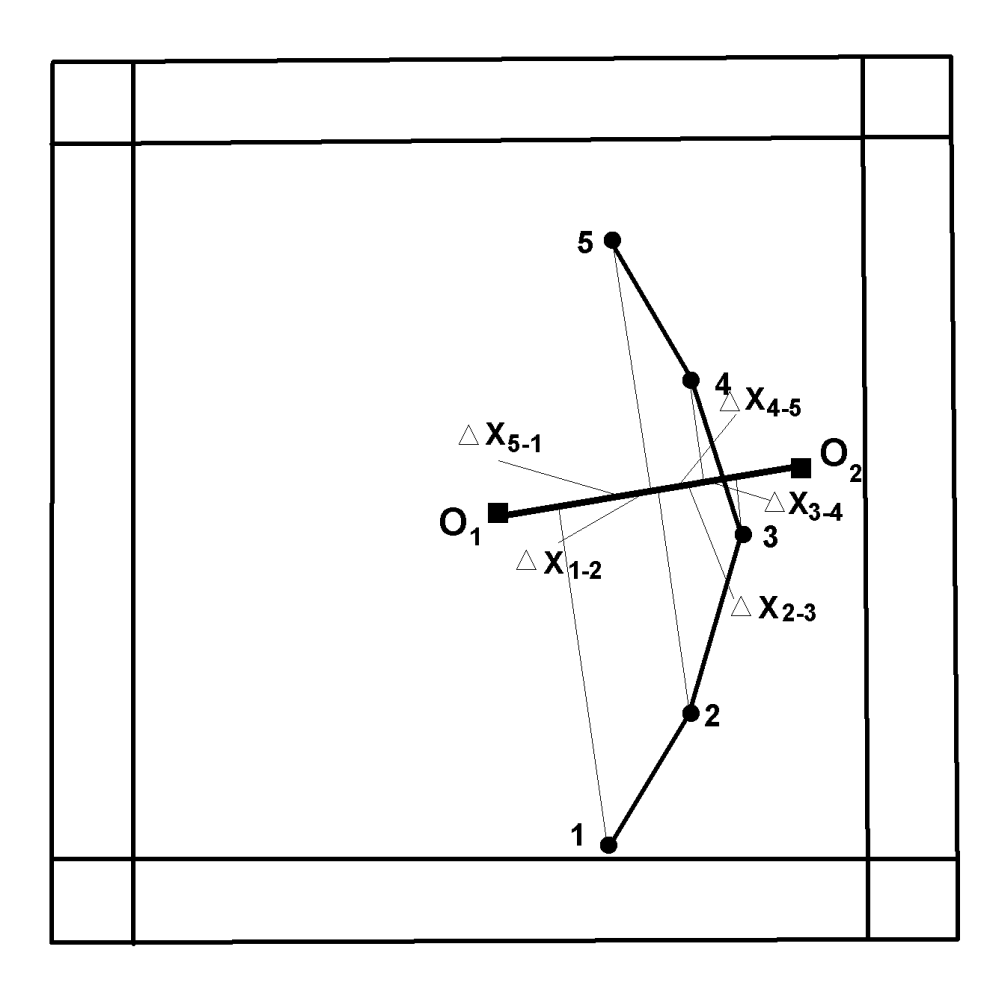

Рис. 4. Определение разностей координат  $(\Delta x)$  пар точек рельефа в проекции на ось Х по профилю 1-5 (см. таблицу)

**Расчет относительных превышений точек рельефа, м, по профилю 1-5 на аэрофотоснимках по разности координат точек в проекции на ось Х** 

| Точки профиля | $\Delta X$ <sub>Jeb</sub> , MM | $\Delta\rm X_{\rm mpas},$ MM | $\Delta p$ , MM | $\Delta h$ , M |
|---------------|--------------------------------|------------------------------|-----------------|----------------|
| $1 - 2$       | 8,9                            | 9,2                          | $-0,3$          | $-60$          |
| $2 - 3$       | 6,1                            | 5,4                          | 0,7             | 140            |
| $3 - 4$       | $-2,3$                         | $-3,4$                       | 1,1             | 220            |
| $4 - 5$       | $-4,6$                         | $-3,2$                       | $-1,4$          | $-280$         |
| $5 - 1$       | $-8,2$                         | $-7,9$                       | $-0,3$          | $-60$          |
| Σ             | $-0,1$                         | 0,1                          |                 |                |

При расчете разностей продольных параллаксов (∆p) пар точек по профилю определяется алгебраическая разность величин ∆xс учетом их знака:  $\Delta p = \Delta x_{\text{mes}} - \Delta x_{\text{meas}}$ , где  $\Delta x_{\text{mes}}$  и  $\Delta x_{\text{meas}}$  – разности координат точек на левом и правом снимках с их знаком. Положительные значения **∆**p указывают на то, что в измеренной паре точек точка с большим порядковым номером имеет положительное превышение по отношению к точке с меньшим номером, т. е. точка с большим номером располагается гипсометрически выше. Отрицательные значения **∆**p свидетельствуют о более низком положении в рельефе точки с большим порядковым номером. При  $\Delta p = 0$ , независимо от абсолютных значений **∆**х пар точек, эти точки не имеют между собой превышений, т. е. они располагаются на одной высоте.

Вычисленные относительные превышения (∆h) пар точек рельефа по профилю также имеют положительные и отрицательные значения и отражают высотное положение точки с более высоким порядковым номером по отношению к точке с меньшим номером. Полученные значения ∆hзаносятся в таблицу с округлением до целых значений метров.

Кроме рассчитанных относительных превышений пар точек рельефа в таблице должны быть определены абсолютные гипсометрические высоты этих точек. Для этого преподавателем для каждого комплекта аэрофотоснимков должна быть определена и выдана студенту гипсометрическая отметка какой-либо базисной точки профиля. Конкретное расположение и абсолютная высота базисной точки различны для каждого комплекта АФС. Наиболее благоприятным является определение высоты начальной точки профиля (например, отметка точки 1 = 680 м, см. приложение 1), по отношению к которой должны быть определены отметки других точек профиля по величинам **∆**hмежду точками замера.

*6. Построение линии профиля.*На основе вычисленных относительных превышений точек рельефа отстраивается линия рельефапо профилю (см. приложение 1). Вертикальный масштаб принимается одинаковым с горизонтальным и соответствует масштабу карты. По результатам стереоскопического изучения площади отрисовывается поверхность рельефа по профилю с учетом конфигурации его элементов: плоские, выпуклые, вогнутые, неравномерные или ступенчатые вершины, склоны и впадины рельефа. Анализ характера водоразделов, вершин, впадин, типа и крутизны склонов дает возможность предполагать и обосновать выделение генетических типов рыхлых отложений четвертичного возраста с учетом особенностей форм и элементов рельефа и климатических условий района.

*7. Составление геоморфологического разреза* по линии профиля (см. приложение 1)*.*Горизонтальный масштаб соответствует масштабу АФС и карты. Вертикальный масштаб с округлением до стандартных значений (1:20000, 1:10000, 1:5000 и др.) выбирается с таким расчетом, чтобы относительные превышения между минимальной и максимальной точками по профилю в этом масштабе составляли 3-5 см. На некоторых,

наиболее контрастных по рельефу AФCвертикальный масштаб принимается одинаковым с горизонтальным.

Мощность рыхлых отложений по paзрeзyпринимается условной, равной 1-2 мм для склоновых образований и до 6-7 мм– в участках максимального развития аккумулятивных форм (аккумулятивные речные долины, предгорные пролювиальные равнины, эоловые отложения и др.). На разрезе должны быть отражены возрастные взаимоотношения четвертичных пород  $(Q_{IV}, Q_{III}, Q_{II})$  и показаны контакты фациальных переходов одновозрастных рыхлых образований.

В пределах изученного участка аэрофотоснимка выделяютсяи прослеживаются основные элементы рельефа, отмеченные в тексте к снимкам: речные долины, русла рек и ручьев, озера, болота, границы русловых, пойменных и террасовых форм, конусы выноса, водоразделы, гребни, кары, бровки уступов, эрозионные останцы, оси барханных цепей и др. (см. приложение 1).

Выделяются и оконтуриваются поля развития основных генетических типов рыхлых отложений согласно их типизации и приуроченности к определенным типам и формам рельефа и с учетом количественных показателей рельефа (относительные превышения, высота уступов, крутизна и конфигурация склонов и др.). Выделяются участки выхода на поверхность коренныхдочетвертичных пород, приуроченных к определенным формам и элементам рельефа.

*8.Оформление практической работы***.** Карта четвертичных образований выполняется на кальке тушью и включает собственно геологическую карту, легенду с условными обозначениями пород и элементов рельефа (приложение3),геоморфологический разрез, таблицу с результатами измерительного дешифрирования. Размещение этой информации и оформление карты показано в приложении1.

Геологическая карта ориентирована длинной стороной в меридиональном направлении. Выделенные на карте генетические типы четвертичных пород раскрашиваются в соответствии с легендой (приложение 2). В условных обозначениях легенды четвертичные образования обозначены индексами и размещены сверху вниз в порядке возрастания их возраста ( $Q_{IV}$ ,  $Q_{III}$ ,  $Q_{II}$ ). Дочетвертичныепороды независимо от возраста и состава пород обозначаются одним обобщенным знаком и цветом (D′Q). Кроме того, в легенде показаны элементы рельефа (уступы, конусы выноса, хребты и др.).

Ниже карты четвертичных образований располагаются два профиля земной поверхности.

 Один профиль отстраивается с сохранением идентичности горизонтального и вертикального масштабов, равным масштабу карты. Он дает возможность установления реального характера земной поверхности с определением крутизны склонов, типов горных вершин, речных долин и интерпретации распределения выявленных геоморфологических элементов по всей площади карты.

Геоморфологический разрез строится по этой же линии профиля с увеличением вертикального масштаба, что дает возможность отображения условий залегания и характера взаимоотношений маломощных и разновозрастных покровных четвертичных образований. На профиле и разрезе должны быть показаны пункты замера превышений рельефа.

Слева от карты помещается таблица с результатами измерительного дешифрирования по определению относительных превышений точек профиля и их абсолютных отметок.

В правом верхнем углу кальки указывается фамилия и группа студента – автора лабораторной работы, номер и параметры аэрофотоснимка.

## **Рекомендуемая литература**

## **Основная литература**

Макарова Н.В., Суханова Т.В. Геоморфология: учебное пособие. М.: КДУ, 2007.

Костенко Н. П. Геоморфология: учебник. М.: Изд-во МГУ, 1999.

# **Дополнительная литература**

Бекшенев О.Г., БутинВ.В., СевальневаН.М. Геоморфология сосновами четвертичной геологии: словарь-справочник. Ханты-Мансийск: ПЦ «Лайн-Арт», 2006. 178 с.

Панов Д.Г. Общая геоморфология: учебник. М.: Высшая школа, 1966. 427с.

Минобрнауки РФУральский государственны<sup>й</sup> горны<sup>й</sup> университет

> УТВЕРЖДАЮ Зав. кафедрой минералогии, петрографии <sup>и</sup> геохимии \_\_\_\_\_\_\_\_\_\_\_\_\_\_В.А. Коротеев

МЕТОДИЧЕСКИЕ МАТЕРИАЛЫПО ОРГАНИЗАЦИИ САМОСТОЯТЕЛЬНОЙ РАБОТЫ СТУДЕНТОВ<br>ПО ЛИСШИПНИЧЕ ПО ДИСЦИПЛИНЕ

## Б1.О.29 КРИСТАЛЛОГРАФИЯ <sup>И</sup> МИНЕРАЛОГИЯ

Специальность 21.05.02 «Прикладная геология»

Специализация №<sup>1</sup> Геологическая съемка, поиски <sup>и</sup> разведка месторождени<sup>й</sup> твердых полезных ископаемых

Автор: Суставов <sup>С</sup>.Г., доцент, канд. г.-м. наук

Одобрены на заседании кафедры Минералогии, петрографии <sup>и</sup> геохимии

Протокол № 1 от 29.09.2020<sup>г</sup>.

Екатеринбург2020 1  $\overline{2}$ 

### ОГЛАВЛЕНИЕ

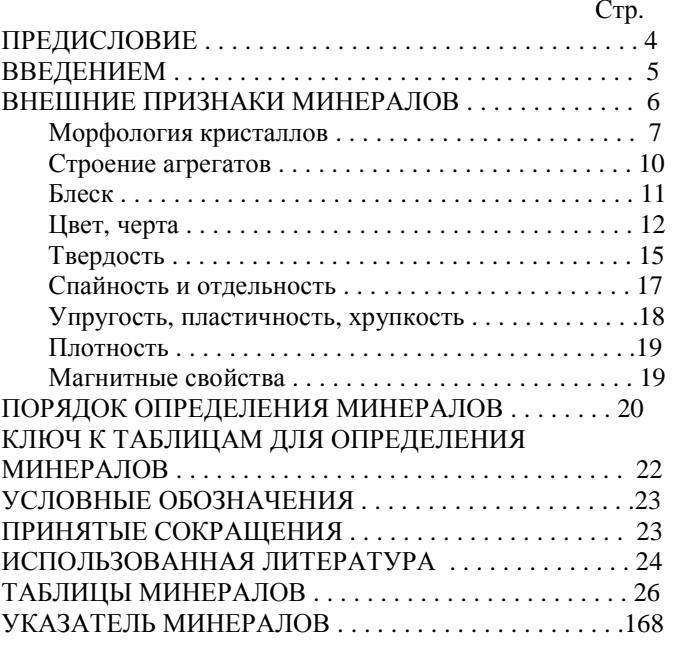

#### **ПРЕДИСЛОВИЕ**

Знакомство <sup>с</sup> минералами начинается <sup>с</sup> восприятия тех или иных внешних признаков, определение которых возможно без каких-либо приборов, <sup>с</sup> помощью наиболее простых приспособлений. Диагностика по внешним признакам является наиболее простым <sup>и</sup> универсальным методом при определении минералов. Вместе <sup>с</sup> тем от диагноста требуется "острая" наблюдательность <sup>и</sup> хорошая память. <sup>В</sup> практическо<sup>й</sup> минералогии, как правило, невозможно определение минерала по словесному описанию. Практическая минералогия – "чувственная" наука <sup>и</sup> <sup>в</sup> ней справедливо правило: лучше один раз увидеть, чем сто раз услышать, <sup>и</sup> лучше один раз <sup>в</sup> руках подержать, чем сто раз увидеть. Рассматривая минерал <sup>в</sup> витрине музея можно получить информацию только <sup>о</sup> его цвете <sup>и</sup> форме выделения. Держа образец <sup>в</sup> руках дополнительно можно достаточно надежно определить его блеск, плотность, сопутствующие минералы. Внимательный осмотр образцов опытным специалистом дает большую информацию, которая не только позволяет определить минерал, но, <sup>в</sup> некоторых случаях, указать месторождение. <sup>В</sup> свое время курс практическо<sup>й</sup> минералогии был разра-ботан основателем кафедры – К.К.Матвеевым сразу после революции. Для проведения лабораторных занятий необходим определитель минералов. Первоначально для этой цели использовалось руководство <sup>А</sup>.Вейсбаха <sup>и</sup> <sup>К</sup>.Фукса. <sup>В</sup> дальнейшем был из-дан определитель <sup>Ф</sup>.И.Рукавишникова <sup>в</sup> 1938 году. Позднее этот определитель обновлялся <sup>и</sup> расширялся <sup>в</sup> 1956 году <sup>В</sup>.Н.Свяжиным, <sup>а</sup> <sup>в</sup> 1970 году Г.Н.Вертушковым <sup>и</sup> <sup>В</sup>.Н.Авдониным.

Минералогия, как <sup>и</sup> другие науки, не стоит на месте - растет поток информации <sup>о</sup> минералах. Это привело <sup>к</sup> физическому <sup>и</sup> моральному старе-нию определителя 1970 года. Все это послужило причино<sup>й</sup> <sup>к</sup> переработке, расширению <sup>и</sup> некоторому изменению таблиц <sup>и</sup> принципа расположения мине-ралов <sup>в</sup> структуре определителя. При написании определителя основной упор делался на те свойства минералов, определение которых может производить любой студент, знакомый <sup>с</sup> основами геометрическо<sup>й</sup> кристаллографии <sup>и</sup> конституцие<sup>й</sup> минералов. Первое издание таблиц было осуществлено автором <sup>в</sup> 1995 году, <sup>в</sup> настоящее время пришла пора несколько изменить

и дополнить существующие таблицы описанием внешних признаков минералов.

Вместе <sup>с</sup> этим таблицы выполнены <sup>в</sup> таком виде, что могут быть использованы для диагностики минералов <sup>в</sup> полевых условиях <sup>и</sup> <sup>в</sup> курсах по практическо<sup>й</sup> минералогии, <sup>в</sup> геммологии <sup>и</sup> других науках.

#### **ВВЕДЕНИЕ**

 Таблицы для определения минералов по внешним признакам составлены <sup>в</sup> соответствии <sup>с</sup> программо<sup>й</sup> курса "Кристаллография <sup>и</sup> минералогия" для специальности 21,05.02 – " Прикладная геология". Минеральные виды, представленные <sup>в</sup> таблицах, приведены <sup>в</sup> соответствие со сводкой по систематике (Флейшер <sup>М</sup>.. 1990), лишь некоторые изоморфные ряды описаны как единый минерал при отсутствии данных по крайним членам ряда.

При пользовании определителем необходимо различать понятия: минерал <sup>и</sup> минеральны<sup>й</sup> вид, которые нередко <sup>в</sup> некоторо<sup>й</sup> литературе отождествляют. Минерал, как объект исследования науки минералогии, известен <sup>с</sup> глубокой древности. Первоначально <sup>к</sup> минералам наряду <sup>с</sup> кристаллами причислялись "земли", горные породы, торф, каменный уголь. В настоящий период под минералом понимается продукт природной физико-химической реакции, имеющий индивидуализированный химический состав, изменяющийся <sup>в</sup> определенных границах <sup>и</sup> обладающий или обладавший кристаллическо<sup>й</sup> структурой, которая разрушена под влиянием радиоактивного облуче ния. По мере детального изучения отдельных минералов было установлено, что они, <sup>в</sup> свою очередь, состоят из двух или нескольких веществ, имеющих строго индивидуализированны<sup>й</sup> состав, но обладающих однотипной структурой. Эти исследования позволили выделитьпонятие – минеральный<br>единицей современных вид являющийся фундаментальнойминералогических классификаций. Таким образом, минеральны<sup>й</sup> вид является частью, более общего, понятия минерал. Например: минерал гранат состоит из отдельных видов: гроссуляр, андрадит, уваровит, пироп, спессартин, альмандин; минерал оливин содержит <sup>в</sup> своем составе виды: форстерита и фаялита <sup>и</sup> <sup>т</sup>.д. <sup>В</sup> настоящее время для сложных многокомпонентных твердых растворов, которыми являются некоторые минералы, понятие минерал отождествляется <sup>с</sup> названием группы <sup>в</sup> классификации.

## **ВНЕШНИЕ ПРИЗНАКИ МИНЕРАЛОВ**

Каждый минеральны<sup>й</sup> вид имеет определенны<sup>й</sup> химический состав и структуру, которые находятся <sup>в</sup> тесной взаимосвязи и определяют его конституцию. Конституция определяет свойства, присущие минералу, <sup>и</sup> его морфологию. Свойства, определяемые визуально или <sup>с</sup> использованием простых испытаний, называются внешними признаками. Искусство диагностики минералов определяется овладением этими признаками. <sup>В</sup> отдельных случаях внешние признаки настолько специфичны, что по зволяют однозначно определить минерал. <sup>В</sup> других случаях они позволяют выделить группу минералов, <sup>в</sup> которо<sup>й</sup> определение конкретного вида требует тщательного анализа.

К внешним признакам относятся морфология кристаллов, строение агрегатов, блеск, цвет, черта, твердость, спайность, отдельность, упругость, пластичность, хрупкость, плотность, магнитные свойства

## *Морфология кристаллов*

.

Форма кристалла определяется его структурой и влиянием окружающей среды. Появление тех или иных простых форм на кристалле определяется законом Бравэ, согласно которому при образовании кристаллов развитие и частота появления основных форм зависят от густоты расположения атомов, ионов на их гранях. <sup>В</sup> соответствии <sup>с</sup> принципом Кюри, внешняя симметрия кристалла будет сохранять толь-ко те элементы симметрии, которые совпадают <sup>с</sup> подобными элементами симметрии среды. Степень развития кристалла <sup>в</sup> разных направлениях определяет его облик. Выделяются следующие типы облика (рис. 1):

1) изометричный (а) – кристалл примерно одинаково развит по трем вза имно перпендикулярным направлениям; 2) увеличение <sup>в</sup> одном направлении последовательно приводит к короткопризматическому (б), длиннопризматическому (в), игольчатому, волокнистому облику; 3) сжатие в одном на-правлении определяет таблитчатый (г), пластинчатый ( <sup>д</sup>),чешуйчатый, листоватый облик.

Неравномерное развитие кристалла <sup>в</sup> разных направлениях определяет бочонковидный, клиновидный, скипетровидный, сноповидныйи другие облики.

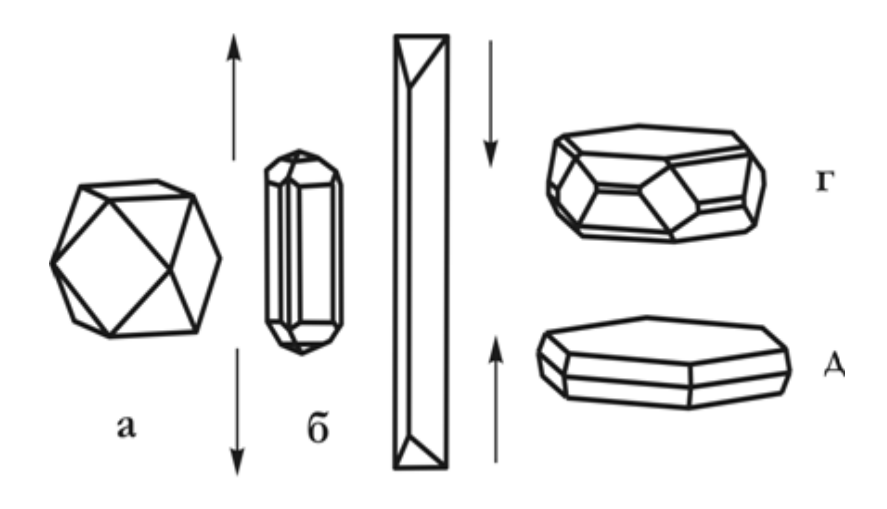

B Рис. 1. Типы облика кристаллов. <sup>а</sup>-изометричный, б-короткопризматический, в-длиннопризматический, гтаблитчатый, д-пластинчатый

 Габитус кристалла определяется преобладающими гранями простых форм, представленных <sup>в</sup> огранении. Например, <sup>у</sup> пирита облик изометричный, <sup>а</sup> габитус кубический, пента-гондодекаэдрически<sup>й</sup> или октаэдрический.

Грани кристаллов нередко покрыты мелкими бороздами или штрихами. Для ряда минералов присутствие штриховки является важным диагностическим признаком. <sup>В</sup> одних случаях она наблюдается <sup>в</sup> виде параллельных штрихов, <sup>в</sup> других штрихи пересекаются под опреде ленными углами. Так, на гранях призмы кристаллов кварца наблюдается поперечная штриховка, <sup>а</sup> на гранях призмы топаза и берилла – вертикальная.

По своему происхождению штриховка может быть *комбинационной*, обусловленная узкими вицинальными гранями двух простых форм (берилл, турмалин и др.), *двойниковой*, являющейся результатом полисинтетического двойникования минералов (сфалерит, корунд, плагиоклазыи др.) *индукционной,* появляющейся <sup>в</sup> месте соприкосновения двух одновременно растущих индивидов.

Кристаллы редко бывают одиночными, обычно они образуют сростки. Различают *закономерные <sup>и</sup> случайные* сростки, среди первых

выделяются параллельные, двойниковые и эпитаксические сростки. Параллельными сростками называются такие срастания кристаллов минералов, <sup>в</sup> которых все грани первого кристалла параллельнысоответствующим граням второго.

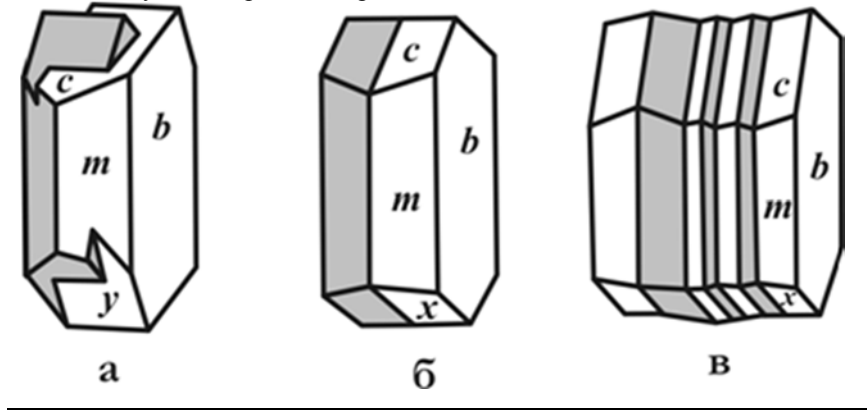

Рис.2. Виды двойниковых срастаний. <sup>а</sup>-двойник прорастания, б-двойник срастания, <sup>в</sup>-полисинтетический двойник

Двойниками называются закономерные срастания двух кристаллов одного и того же минерала, в которых один индивид может быть выведен из другого отражением <sup>в</sup> плоскости или поворотом на 180° вокруг оси. <sup>В</sup> зависимости от количества сросшихся <sup>в</sup> двойниковом положении индивидов различают тройники, четверники, пятерническийки и т. д. В лвойники зависимостирасположения элементов простые подразделяются на *двойники прорастания* (рис.2а) <sup>и</sup> *двойники срастания* (рис. 2б). Наряду <sup>с</sup> простыми двойниками широко распространены *полисинтетические двойники*. <sup>В</sup> них каждые два соседних индивида находятся <sup>в</sup> двойниковом положении (рис.2в).

Эпитаксическими сростками называются срастания двух различных минералов, <sup>в</sup> которых хотя бы некоторые кристаллографические элементы оказываются параллельными. Это объясняется сходством кристаллических структур и параметров решеток у минералов в эпитаксическом сростке

### *Строение агрегатов*

 Незакономерное срастание множества индивидов одного или разных минералов называется агрегатом. Форма минеральных агрегатов

в значительной степени зависит от формы отдельных кристаллов и механизма их образования. <sup>В</sup> случае изометричных зерен агрегаты по величине их подразделяются на тонкозернистые (зерна на глаз неразличимы), мелкозернистые (зерна менее 1мм, но различимы на глаз), среднезернистые (1-5 мм), крупнозернистые (5-20 мм), гигантозернистые(зерна крупнее 20 мм).

В том случае, если индивиды имеют вытянутую <sup>в</sup> разно<sup>й</sup> степени форму, то они образуют *шестоватые, игольчатые, волокнистые* агрегаты. Если кристаллы обладают *уплощенно<sup>й</sup>* формой, то агрегаты приобретают *пластинчатое, чешуйчатое, листоватое* строение.

По механизму образования выделяют следующие агрегаты. <sup>В</sup> открытых полостях из низкотемпературных растворов на стенках осаждаются натечные агрегаты, которые могут иметь *сталактитовое, гроздевидное, сосцевидное или почковидное* строение. Из коллоидных суспензий (гелей) образуются *колломорфные* агрегаты.

В том случае, если открытая полость не полностью заполняется раствором, то на стенках полости происходит образование друз или щеток кристаллов. Друзы сложены удлиненными кристаллами и имеют зону геометрического отбора. Последняя предполагает преимущественный рост тех индивидов, удлинение которых совпадает <sup>с</sup> нормальюк стенке полости. Щетки обычно представлены изометричными индивидами, <sup>в</sup> которых геометрически<sup>й</sup> отбор прошел, <sup>и</sup> все кристаллы имеют одинаковую ориентировку.

Мелкие стяжения сферической или эллипсоидальной формы носят название оолитов и сферолитов. *Оолиты* обычно сцементированы друг с другом <sup>в</sup> горную породу. Они имеют концентрически-скорлуповатое строение, отдельные слои их отлагаются вокруг центра (например, пес чинки или пузырька воздуха). *Сферолиты* обладают радиально волокнистым строением и образуются <sup>в</sup> открыто<sup>й</sup> полости. *Конкреции*  стяжения округло<sup>й</sup> формы, радиально-лучистого или скорлуповатого строения, рост которых происходил от центра к периферии.

При быстрой кристаллизации минерала <sup>в</sup> трещине или хорошо проницаемой породе образуются плоские или объемные ветвистые агрегаты (*дендриты*). Наряду <sup>с</sup> основными типами минеральных агрегатов, имеются разности, наименования которых отражают внешние особенности этих агрегатов, например *звездчатые, сетчатые, ячеистые, шлаковидные, землистые*

#### *Блеск*

 *Блеск* – это визуальная характеристика отраженного от поверхности минерала света, учитывающая <sup>и</sup> долю отраженного света, <sup>и</sup> особенности отражения. Блеск минералов по мере его усиления подразделяется на *стеклянный, алмазный, полуметаллический <sup>и</sup> металлический.* <sup>У</sup> прозрачных и хорошо просвечивающих минералов, <sup>с</sup> повышением показателя преломления, слабый стеклянный блеск постепенно сменяется более сильный алмазным. Для минералов <sup>с</sup> высоким коэффициентом поглощения и большой отражательно<sup>й</sup> способностью, т.е. непрозрачных даже <sup>в</sup> тонком порошке, характерен металлический блеск. <sup>У</sup> части минералов блеск промежуточный между алмазным <sup>и</sup> металлическим; такие минералы или просвечивают хотя бы <sup>в</sup> тонком порошке, или заметно поглощают <sup>и</sup> рассеивают свет. Промежуточный по степени блеск называют *полуметаллическим.* 

Переход от одной градации степени блеска <sup>к</sup> друго<sup>й</sup> постепенный <sup>и</sup> достаточно условный. При мелкошероховато<sup>й</sup> поверхности <sup>у</sup> сильно поглощающих или непрозрачных минералов характер блеска тусклы<sup>й</sup> (магнетит); у просвечивающих <sup>и</sup> прозрачных - *матовый* (каолин, любые землистые агрегаты). Характер поверхности нередко зависит от особенностей излома - при отсутствии спайности излом может быть мелкобугорчатым, <sup>а</sup> блеск - *жирным* (кварц, нефелин).

На вид блеска большое значение оказывают характер поверхности <sup>и</sup> строение агрегата. *Шелковистый* блеск отмечается <sup>у</sup> параллельно-во локнистых агрегатов за счет своеобразного отражения <sup>и</sup> рассеяния света волокнами. Такой блеск особенно заметен при падении света вдоль волокон (селенит, хризотил-асбест). Прозрачные минералы <sup>с</sup> совершенно<sup>й</sup> спайностью отражают свет не только от внешней плоскости, но <sup>и</sup> от возникающих <sup>в</sup> глубине образца трещинок. Подобное мерцающее отражение сопровождается интерференцией света, создающей нежную радужную окраску. Этот вид блеска называют *перламутровым* (гейландит, гипс, кальцит).

#### *Цвет, черта*

 Цвет – это свойство вещества вызывать <sup>у</sup> человека определенное зрительное ощущение <sup>в</sup> соответствии со спектральным составом

отражаемого или пропускаемого излучения. Исходя из физической сущности, удобно разделить окраску минералов на собственную <sup>и</sup> чуждую. *Собственная окраска* обусловлена особенностями конституции минерала – его химическим составом <sup>и</sup> структурой. Наиболее распространенный вид собственной окраски минералов вызывается характером светопоглощения. При этом возникают разные варианты.

 1. Если свет не взаимодействует <sup>с</sup> минералом, то минерал остается бесцветным <sup>и</sup> прозрачным, как, например, горны<sup>й</sup> хрусталь. При полном поглощении видимого спектра света минерал становится черным <sup>и</sup> непрозрачным. При поглощении происходит возбуждение электронов <sup>в</sup> верхнем слое, которые мгновенно возвращаются обратно, испуская световые лучи, что проявляется <sup>в</sup> металлическом блеске. Цветовые оттенки <sup>у</sup> сильно поглощающих минералов возникают <sup>в</sup> случае энергетической неравнозначности переходов электронов, <sup>и</sup> потому часть лучей света поглощается минералом.

 2. Наиболее характерно проявляется неравномерность поглощения света как причина окраски <sup>у</sup> прозрачных минералов-диэлектриков, <sup>в</sup> составе которых находятся химические элементы-хромофоры. Хромофорами являются ионы переходных металлов периодическо<sup>й</sup> системы <sup>Д</sup>.И. Менделеева. Наиболее важные из них V, Cr, Mn, Fe, Co, Ni, Сu. В зависимости от конституции кристаллом поглощаются разные лучи. Минерал окрашивается <sup>в</sup> цвет, дополнительный <sup>к</sup> поглощенному. Окраска, вызываемая хромофорами следующая:  $V^{3+}$  – зеленый (тсаворит), голубой (танзанит);  $Cr^{3+}$  – зеленый (уваровит, изумруд), красный (рубин);  $Mn^{2+}$  – розовый (родохрозит, родонит);  $Fe^{2+}$  – зеленый (актинолит, хризолит), красный (альмандин);  $\text{Fe}^{3+}$  – желтый (хризоберилл);  $\text{Co}^{2+}$  – голубой (шпинель), розовый (эритрин);  $Ni^{2+}$  -зеленый (непуит);  $Cu^{2+}$  – зеленый (малахит), синий (азурит), голубой (бирюза).

 3. В прозрачных минералах окраска может быть вызвана явлением переноса заряда. Так возникает окраска синего корунда (сапфира) <sup>с</sup> изоморфной примесью железа <sup>и</sup> титана. Появление окраски объясняется образованием пары  $\text{Fe}^{2+}$  +  $\text{Ti}^{4+}$ , которая за счет переноса заряда (электрона) внутри пары <sup>и</sup> поглощения луче<sup>й</sup> <sup>с</sup> соответствующе<sup>й</sup> длиной волны образует пару  $Fe^{3+} + Ti^{3+}$  и минерал приобретает синий цвет.

4. Неравномерное светопоглощение некоторых минералов может

быть вызвано наличием <sup>в</sup> их кристаллическо<sup>й</sup> решетке электронно дырочных центров окраски. <sup>В</sup> черном кварце (морионе) <sup>в</sup> позициях кремния располагаются ионы  $A1^{3+}$ . Для компенсации валентностей в кристаллическую решетку внедряются катионы щелочных металлов или H+.<br>Под доборочки настоящиться и на начислование металлонно до симости Под действием радиоактивного или рентгеновского излучения происходит смещение электрона от кислорода к  $Al^{3+}$  с поглощением части света; ионы О- становятся центрами окраски. Аналогичным образом возникает окраска у флюорита.

*Чуждая* окраска определяется вростками пигментирующих окрашенных минералов, цветными пленками разно<sup>й</sup> природы <sup>и</sup> другими причинами, не связанными <sup>с</sup> особенностями конституции минерала.

Кроме этого окраска зависит от спектра светового пучка <sup>и</sup> от направления. Наиболее ярко эта особенность проявляется <sup>в</sup> минералах <sup>с</sup> незначительной примесью хрома. Например, александрит при дневном освещении зеленый, <sup>а</sup> при искусственном - красный. Зависимость от направления – это анизотропия окраски. <sup>В</sup> ромбическом кордиерите <sup>с</sup> примесью Fe цвет разны<sup>й</sup> по всем трем кристаллографическим осям. Он темно-синий вдоль оси z, светло-синий вдоль оси <sup>х</sup>, желтовато-серы<sup>й</sup> вдоль оси <sup>у</sup>. Это явление называется плеохроизмом <sup>и</sup> наблюдается <sup>у</sup> всех окрашенных минералов под микроскопом.

Окраска минерала определяется степенью его дисперсности: гематит в кристаллах железо-черный, <sup>а</sup> <sup>в</sup> порошке - вишнево-красный. Порошок остается после прочерчивания минералом по фарфоровой пластинке. Цвет черты, наряду <sup>с</sup> цветом минерала <sup>в</sup> массе, является важным диагностическим признаком.

Черта минерала помогает при отсутствии навыков правильно определить блеск. <sup>У</sup> минералов <sup>с</sup> металлическим блеском черта обычно черная <sup>и</sup> темнее, чем цвет минерала <sup>в</sup> массе. <sup>У</sup> минералов <sup>с</sup> полуметаллическим блеском черта аналогична цвету минерала <sup>в</sup> массе или светлее, но всегда отчетливо видна на фарфоровой пластинке. Преобладают коричневые оттенки. Минералы <sup>с</sup> алмазным блеском имеют черту красной, оранжевой или желтой окраски разно<sup>й</sup> яркости <sup>и</sup> тона. <sup>У</sup> бесцветных минералов <sup>с</sup> алмазным блеском черта белая, но они при этом как бы святятся внутри. <sup>У</sup> минералов со стеклянным блеском черта белая или светло-серая <sup>с</sup> неясным оттенком.

Тот участок минерала, которым мы проводили черту, <sup>у</sup> них белеет.

#### *Твердость*

 Твердость - способность минерала противодействовать внешнему воздействию, будь то царапание, вдавливание или шлифование. Метод динамического определения заключается <sup>в</sup> диагностике твердостиотносительно эталонов шкалы Мооса, которая состоит из десяти минералов-эталонов:

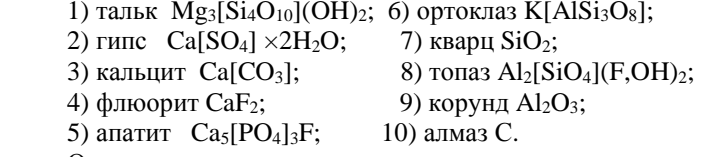

Определение твердости осуществляется царапанием острым углом минерала эталона. Появление мельчайшей царапины указывает на более высокую твердость определяемого минерала. Вместо минералов-эталонов нередко используют заменители – ноготь (2), оконное стекло (5), напильник (6,5-7). Минералы <sup>с</sup> твердостью 1 легко пишут по бумаге. Оконное стекло очень удобно, так как имеет ровную поверхность <sup>и</sup> любая царапина на нем заметна.

При определении твердости следует помнить, что более мягкие минералы будут на более твердых оставлять черту, которую легко стереть<br>- электиз электрологии Deamony электрологических станционалогических в отличие от царапины. Во многих случаях такую черту принимают за царапину. Во избежание ошибки необходимо провести пальцемцарапина останется на месте, <sup>а</sup> черта сотрется.

На результаты определения относительной твердости влияет анизотропия, которая достаточно сильно проявляется <sup>в</sup> низко симметричных минералах <sup>и</sup> <sup>в</sup> самих эталонах. Например, <sup>у</sup> кианита она варьирует от 4,5 вдоль удлинения таблитчатых кристаллов до 6,5-7 <sup>в</sup> поперечном направлении.

## *Спайность <sup>и</sup> отдельность*

Спайность - способность минералов раскалываться по определенным кристаллографическим направлениям <sup>с</sup> образованием ровных блестящих поверхностей, параллельных друг другу <sup>и</sup> заметных по одновременному отблеску при отражении падающего света.

По степени совершенства выделяют следующие видыспайности:

 • весьма совершенная – индивид при небольшом усилии легко расщепляется на плоскости(слюды, большойплошали молибденит);

 • совершенная - требует большее усилие для менгее ровно<sup>й</sup>поверхности (сфалерит, кальцит);

 • несовершенная – ровные поверхности проявляются редко, имеют минимальную площадь <sup>и</sup> обнаруживаются <sup>с</sup> трудом (кварц, оливин).

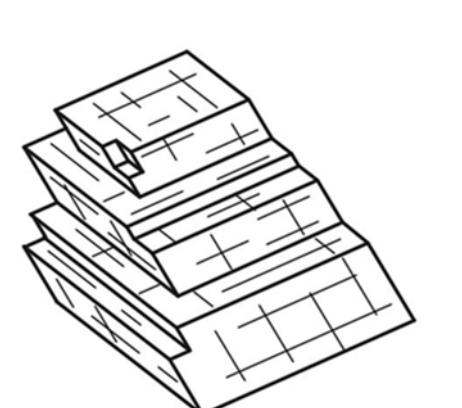

Рис. 3. Совершенная спайность <sup>в</sup>кальците

 Причина возникновения спайности заключается <sup>в</sup> присутствии ослабленных направлени<sup>й</sup> <sup>в</sup> структуре, которые проявляются после механического воздействия. Кристаллографическая направленность плоскостей спайности предполагает, что спайность ориентирована по какой-то просто<sup>й</sup> форме. При определении спайности, кроме степени совершенства важно определять количество направлени<sup>й</sup> <sup>и</sup> угол между плоскостями спайности, так как <sup>в</sup> ряде случаев является важным диагностическим признаком. Например, <sup>у</sup> амфиболов <sup>и</sup> пироксенов спайность <sup>в</sup> двух направлениях <sup>и</sup> близкая окраска, но <sup>у</sup> первых угол между плоскостями спайности 120<sup>о</sup>, <sup>а</sup> <sup>у</sup> вторых – 90<sup>о</sup>

При определении спайности важно не путать плоскости спайности <sup>с</sup> гранями кристалла. Плоскости спайности более гладкие <sup>и</sup> совершенные, чем естественные грани, которые могут иметь штриховку, следырастворения <sup>и</sup> <sup>т</sup>.д.

В некоторых минералах при раскалывании образуются ровные, кристаллографичные, иногда блестящие поверхности, напоминающие спайные. Возникновение подобных плоскостей носит название *отдельность* <sup>и</sup> связано <sup>с</sup> наличием закономерных включений вдоль зон роста кристалла, <sup>в</sup> результате возникновения структур распада или признаком полисинтетического двойникования. Отличительнымотдельности является конечный размер пластинок, если они вызваны двойникованием, <sup>и</sup> матовое отражение плоскостей, при наличии включений.

#### *Упругость, пластичность, хрупкость*

Упругость минералов проявляется <sup>в</sup> их способности восстанавливать форму <sup>и</sup> начальный объем после снятия напряжения. Это свойство, например, позволяет различить минералы группы слюд, чешуйки которых возвращаются <sup>в</sup> первоначальное положение после изгиба, от минералов группы хлоритов внешне достаточно схожих, но не обладающих упругими свойствами.

Пластичность – это свойство минерала необратимо деформироваться под действием механической нагрузки, превышающе<sup>й</sup> предел упругости. Пластические деформации приводят <sup>к</sup> механическому двойникованию, смятию или изгибу зерен <sup>с</sup> сохранением их целостности. Это характерно для антимонита, кальцита, гипса, молибденита, кианита, слюд. Некоторые минералы при этом способны <sup>к</sup> течению <sup>с</sup> изменением первоначальной формыпервоначальнои формы и претерпевают грануляцию или<br>перекристаллизацию (галенит, галит, арсенопирит). С пластичностью в прямой зависимости находится такое свойство, как ковкость минералов. У металлов это свойство проявляется <sup>в</sup> расплющивании их <sup>в</sup> тонкие пластинки. У некоторых сульфидов (халькозин, акантит, галенит), обладающих слабой ковкостью, царапина блестящая, <sup>а</sup> не пылит, <sup>в</sup> отличии от хрупких минералов, что является диагностическимпризнаком.

Хрупкость – это способность минералов разрушаться принебольших деформациях после превышения предела прочности.<br>--Хрупкость минералов определяет их способность <sup>к</sup> измельчению, важнуюхарактеристику при обработке руд <sup>и</sup> их обогащении.

#### *Плотность*

 Плотность – это мера массы <sup>в</sup> единице объема. Плотность минералов варьирует от 0,8 <sup>у</sup> некоторых органических минералов до 22,7 г/см<sup>3</sup> у осмистого иридия. Она зависит от кристаллической структуры и химического состава минерала. Высокая плотность характерна для минералов <sup>с</sup> компактной структурой, низкая – для минералов со слоистой и каркасной структурой (например, алмаз - 3,5 г/см<sup>3</sup>, графит - 2,2 г/см<sup>3</sup>).<br>— Плотность возрастает <sup>с</sup> увеличением массы атома или иона <sup>и</sup> уменьшается <sup>с</sup> увеличением их размеров. Например, плотность плагиоклазов изменяется от 2,61 г/см<sup>3</sup> (альбит) до 2,76 г/см3 (анортит).

Основная масса минералов имеет плотность, которая находится <sup>в</sup> интервале от 2,5 до 5,2 г/см3, и лишь немногие имеют более высокие или низкие значения. По степени распространенности <sup>и</sup> плотности минералы условно можно разделить на легкие (плотность менее 2,5 г/см3), средние (2,5-4 г/см3) и тяжелые (более 4 г/см3). Плотность мономинерального образца приближенно можно оценить, сравнивая <sup>с</sup> образцами <sup>с</sup> известной плотностью <sup>и</sup> близкого объема.

### *Магнитные свойства*

По магнитным свойствам минералы подразделяются на магнитные, слабомагнитные <sup>и</sup> немагнитные. Магнитные минералы притягиваются постоянным магнитом. <sup>К</sup> ним относятся магнетит, моноклинный пирротин и некоторые разности ильменита. Некоторые разности магнетита ведут себя как постоянный магнит, т.е. притягивают <sup>к</sup> себе железные предметы <sup>и</sup> магнитные минералы. <sup>К</sup> слабомагнитным отно-сятся те минералы, которые приобретают магнитные свойства под действием электрического поля. Так ведут себя, например, все минералы, содержащие железо: геденбергит, альмандин, железистый сфалерит (марматит) <sup>и</sup> <sup>т</sup>. д.

## **ПОРЯДОК ОПРЕДЕЛЕНИЯ МИНЕРАЛОВ**

В определителе все минералы по блеску разделены на четыре группы: с металлическим, полуметаллическим, алмазным <sup>и</sup> стеклянным блеском. Минералы <sup>с</sup> металлическим блеском цветные, непрозрачные, черта темнее, чем цвет минерала <sup>в</sup> массе. Минералы <sup>с</sup> полуметаллическим блеском цветные, непрозрачные, черта аналогична цвету минерала <sup>в</sup> массе или светлее, но всегда отчетливая.

Минералы третье<sup>й</sup> <sup>и</sup> четверто<sup>й</sup> групп прозрачны <sup>в</sup> той или иной степени. Минералы <sup>с</sup> алмазным блеском могут быть бесцветны или окрашены. Первые встречаются довольно редко <sup>и</sup> узнаются по сильному блеску, видимому невооруженным глазом. <sup>В</sup> том случае, если они обладают окраской, черта у них варьирует от бледно-желтой до красной.

Минералы со стеклянным блеском имеют <sup>в</sup> большинстве белую черту, реже она светлую окраску. Минерал в том месте, с которого получена черта,<br>балест белеет.

Таким образом, при определении минерала <sup>в</sup> первую очередь.

необходимо определить: блеск, черту, цвет. Это позволяет достаточно надежно отнести минерал <sup>к</sup> тому или иному разделу.

Подразделение минералов <sup>с</sup> металлическим блеском внутри раздела производится по цвету. <sup>В</sup> подразделе цветности минералы располагаются по твердости.

Минералы <sup>с</sup> полуметаллическим <sup>и</sup> алмазным блеском разделены по цве-ту черты <sup>и</sup> цвету <sup>в</sup> "массе" или <sup>в</sup> образце. Расположение минералов <sup>в</sup> подразделах производится по твердости.

В минералах со стеклянным блеском первоначальное подразделение осуществляется по цвету черты. Это позволяет выделить подраздел цветных минералов, имеющих яркую окраску, близкую или аналогичную цвету минерала <sup>в</sup> "массе" (зеленую, синюю <sup>и</sup> др.). <sup>В</sup> отдельный подраздел объединены минералы темной окраски (темно-зеленая, грязно-зеленая, черная), имеющие серую черту различных оттенков. Черта слабо контраст-на. В последнем, наиболее многочисленном, подразделе находятся минералы <sup>с</sup> белой чертой. Внутри минералы расположены по твердости.

Такое построение определителя дает возможность, при правильном определении блеска, цвета минерала, его твердости <sup>и</sup> черты, найти несколько сходных минералов или единственный с данными свойствами.<br>— При наличии нескольких минералов, необходимо получение дополнительных данных по морфологии, химизму <sup>и</sup> генезису определяемого минерала.

При определении необходимо помнить, что все свойства минерала находятся во взаимозависимости <sup>и</sup> отражают конституцию данного минераль-ного вида. Это не позволяет определить минерал по одному, наугад взятому свойству

# **КЛЮЧ <sup>К</sup> ТАБЛИЦАМ ДЛЯ ОПРЕДЕЛЕНИЯ МИНЕРАЛОВ.**

1. Минералы <sup>с</sup> металлическим блеском. Цветные непрозрачные.

Черта серая. Темно-серая или черная.

1.1. Цвет белый, серы<sup>й</sup> до черного. Стр. 20

1. 2 Цвет желтый, красный. Стр. 36

 2. Минералы <sup>с</sup> полуметаллическим блеском. Цветные, непрозрачные.

Черта аналогична цвету минерала <sup>в</sup> массе или светлее, но всегда отчетливая.

2.1. Черта бурая, буровато-черная, черная.

Цвет черный, серо-черный. Стр. 44

2. 2. Черта красновато-бурая, желтовато-

бурая, зеленовато-серая.

Цвет темно-красный, темно-бурый, черный. Стр.50

 3. Минералы <sup>с</sup> алмазным блеском. Бесцветные или цветные, идеально прозрачные или прозрачные <sup>в</sup> той или иной степени.

3.1. Черта оранжевая, красная.

Цвет минерала оранжевый, красны<sup>й</sup> до черного. Стр. 56

3.2. Черта желтая, светло-желтая, белая.

Цвет минералов желтый, коричневы<sup>й</sup> до черного, иногда бесцветный. Стр. 60

 4. Минералы со стеклянным блеском. Прозрачные <sup>в</sup> той или иной степени.

Черта чаще белая, реже светлоокрашенная, минерал белеет <sup>в</sup> томместе, с которого получена черта.

 4.1. Черта имеет отчетливую окраску: зеленую, голубую, синюю, желтовато-бурую. Цвет минерала аналогичен цвету черты или несколько темнее. Стр. 74

 4. 2. Черта имеет зеленоватый или сероваты<sup>й</sup> оттенок, выраженны<sup>й</sup> неясно. Преобладающая окраска минералов зеленая, темно-зеленая, черная. Стр.82

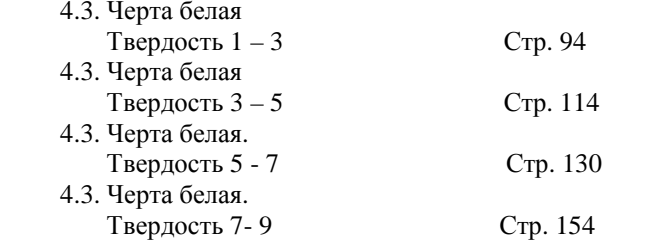

## **УСЛОВНЫЕ ОБОЗНАЧЕНИЯ**

Х – минералы известные на Урале;

\* – минерал широко распространен <sup>и</sup> образует крупные выделения;

# – минерал открыт на Урале.

Минералы непомеченные символами на Урале не известны. Известные на Урале минералы отмечены по работе [7].

## **ПРИНЯТЫЕ СОКРАЩЕНИЯ**

в <sup>п</sup>.п.тр. — <sup>в</sup> пламени паяльной трубки; в. сов. — весьма совершенная; выд. — выделение; конц. — концентрированной<sup>м</sup>-ния — месторождения; направл. — направление; несов. — несовершенная; раствор. — растворяетсясов. — совершенная; УФ — ультрафиолетовый свет; и <sup>т</sup>.д. — <sup>и</sup> так далее.

## **ИСПОЛЬЗОВАННАЯ ЛИТЕРАТУРА**

Булах <sup>А</sup>.Г. Минералогия <sup>с</sup> основами кристаллографии – М.: Недра, 1989. – 351 <sup>с</sup>.

Вертушков <sup>Г</sup>.Н., Авдонин <sup>В</sup>.Н. Физические <sup>и</sup> химические свойства минералов <sup>и</sup> определитель минералов по внешним признакам – Св.:СГИ, 1970. – 172 <sup>с</sup>.

Годовиков <sup>А</sup>.А. Минералогия. – М.: Недра, 1975. – 520 <sup>с</sup>.

Лазаренко <sup>Е</sup>.К. Курс минералогии. – М.: Высшая школа, 1971. – 608 <sup>с</sup>.

Минералы. Справочник. /Под ред. Ф.В.Чухрова, Э.Н. Бонштедт- Куплетской. Т.I – IV— Наука, 1960-2004

 Флейшер <sup>М</sup>. Словарь минеральных видов. Пер. <sup>с</sup> англ. – М.: Мир,  $1990. - 206$  c.

 Юшкин <sup>Н</sup>.П., Иванов <sup>О</sup>.К., Попов <sup>В</sup>.А. Введение <sup>в</sup> топоминералогию Урала. М.: Наука, 1986, - 294 <sup>с</sup>.

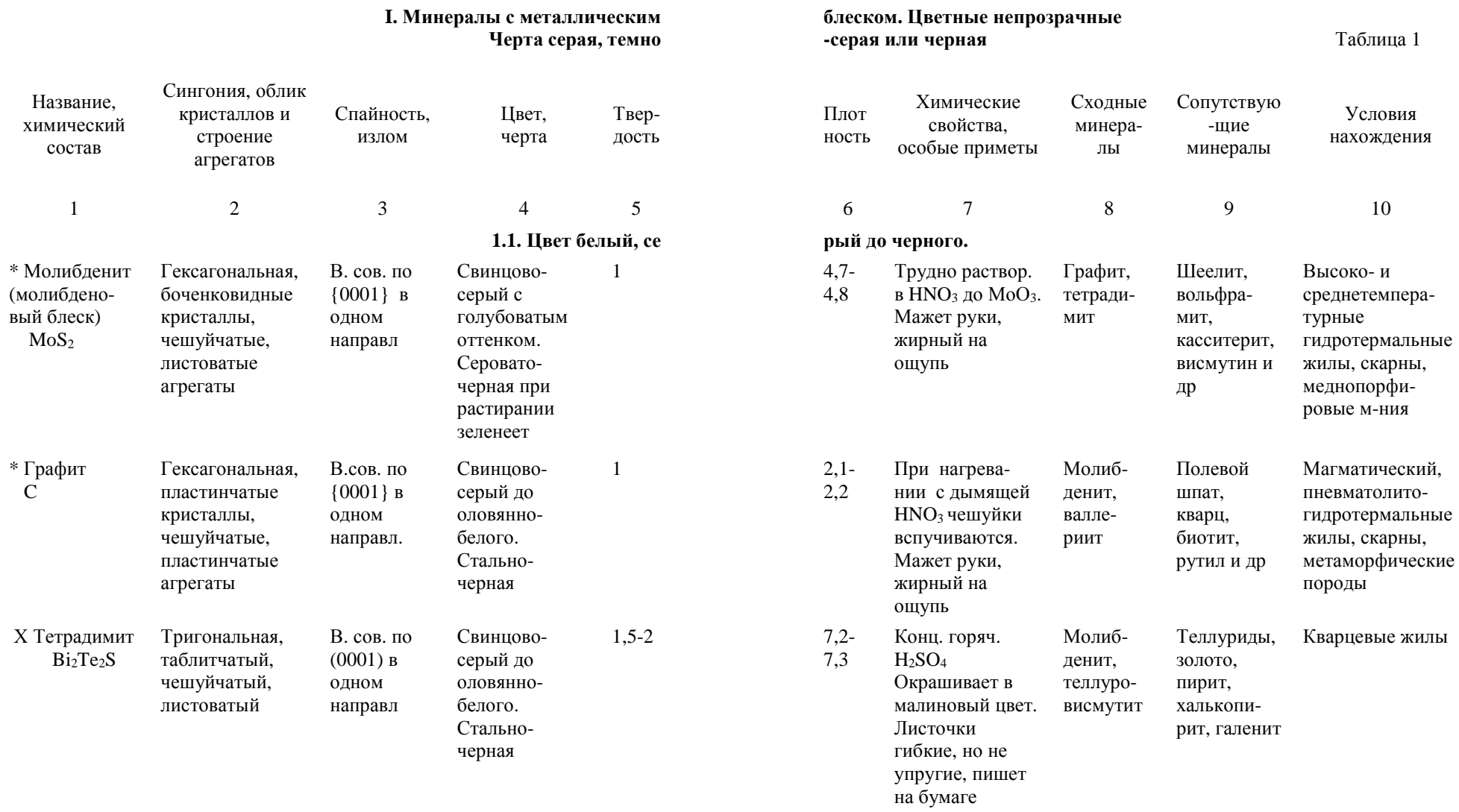

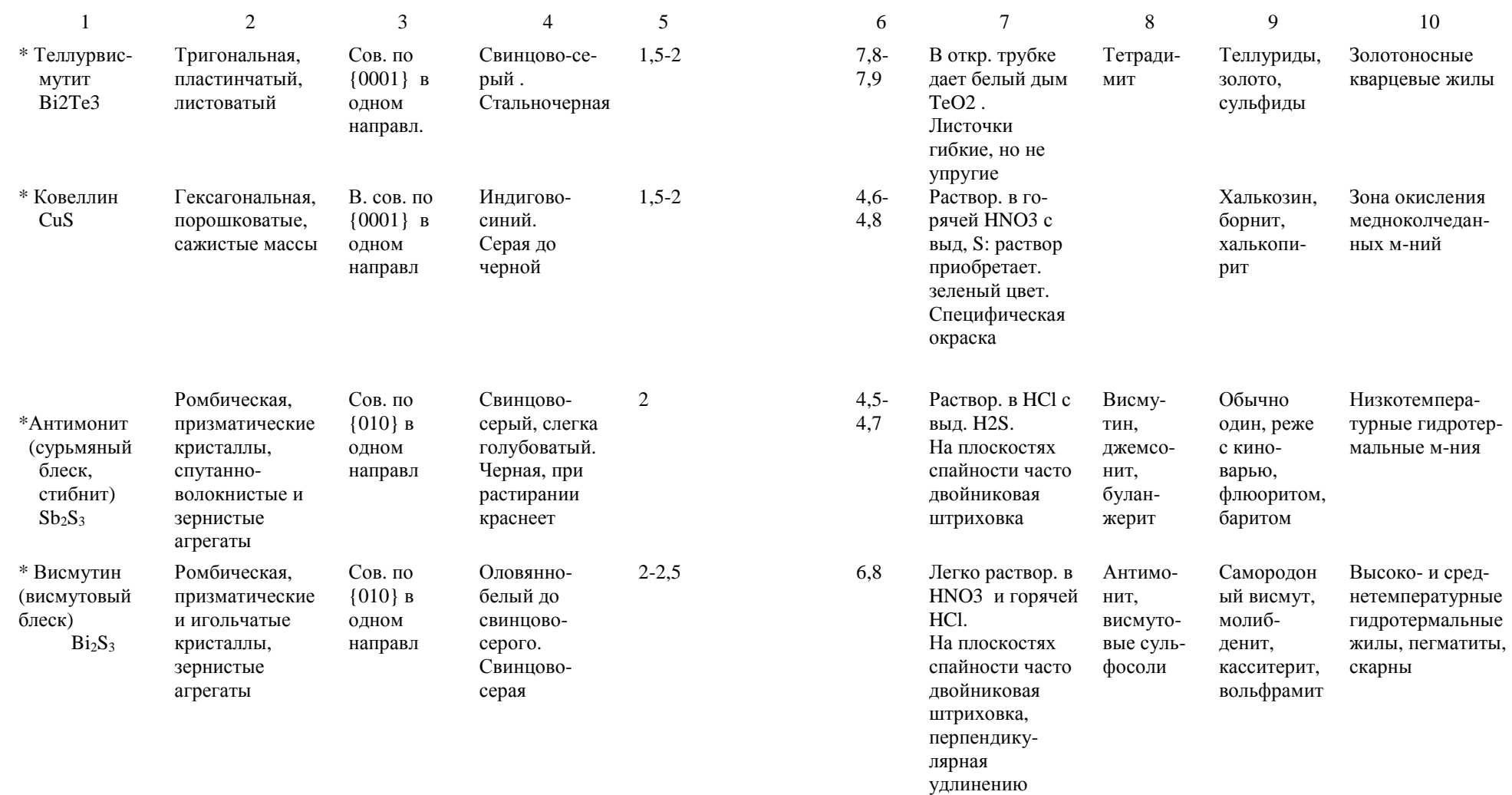

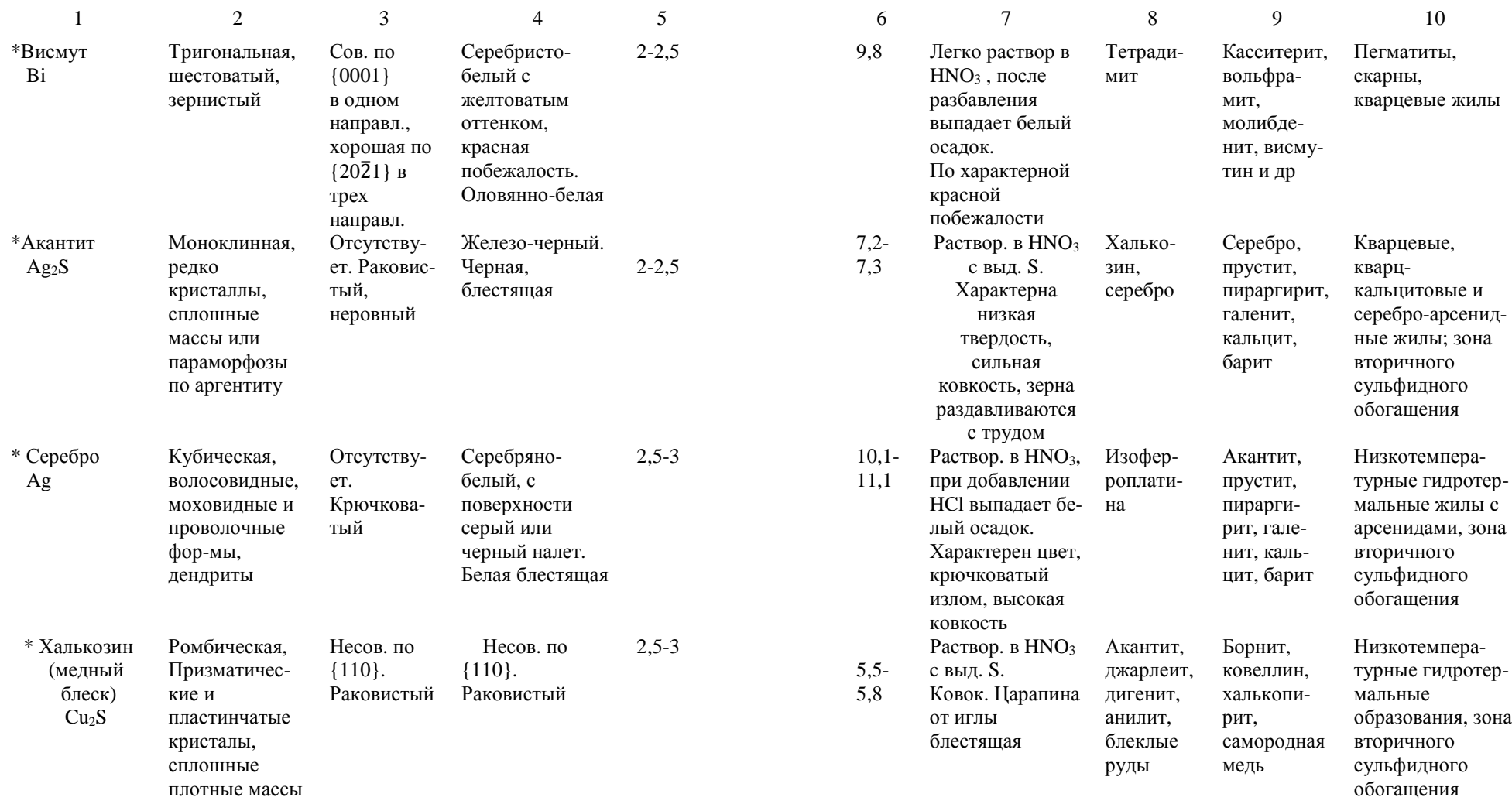

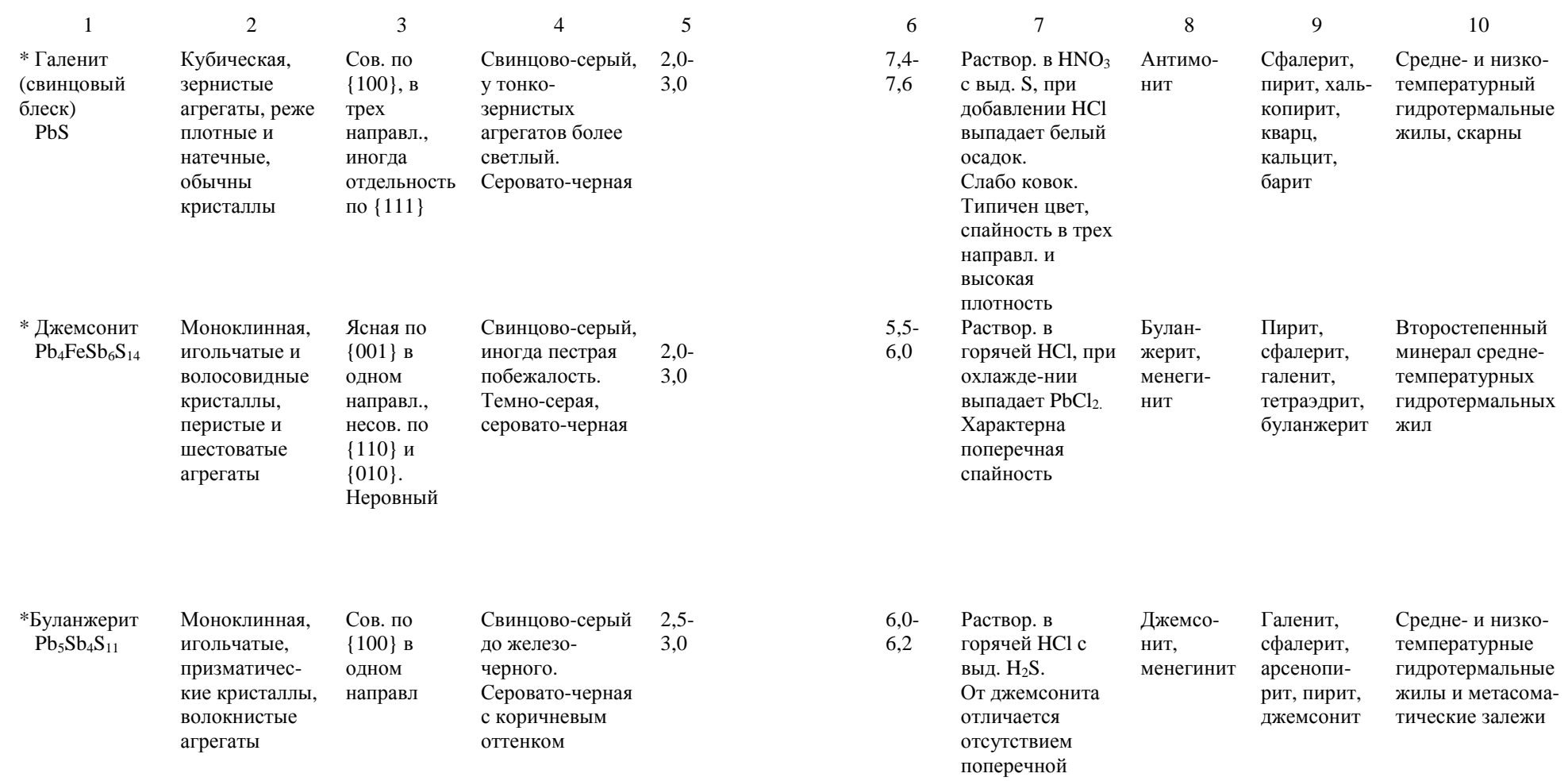

спайности

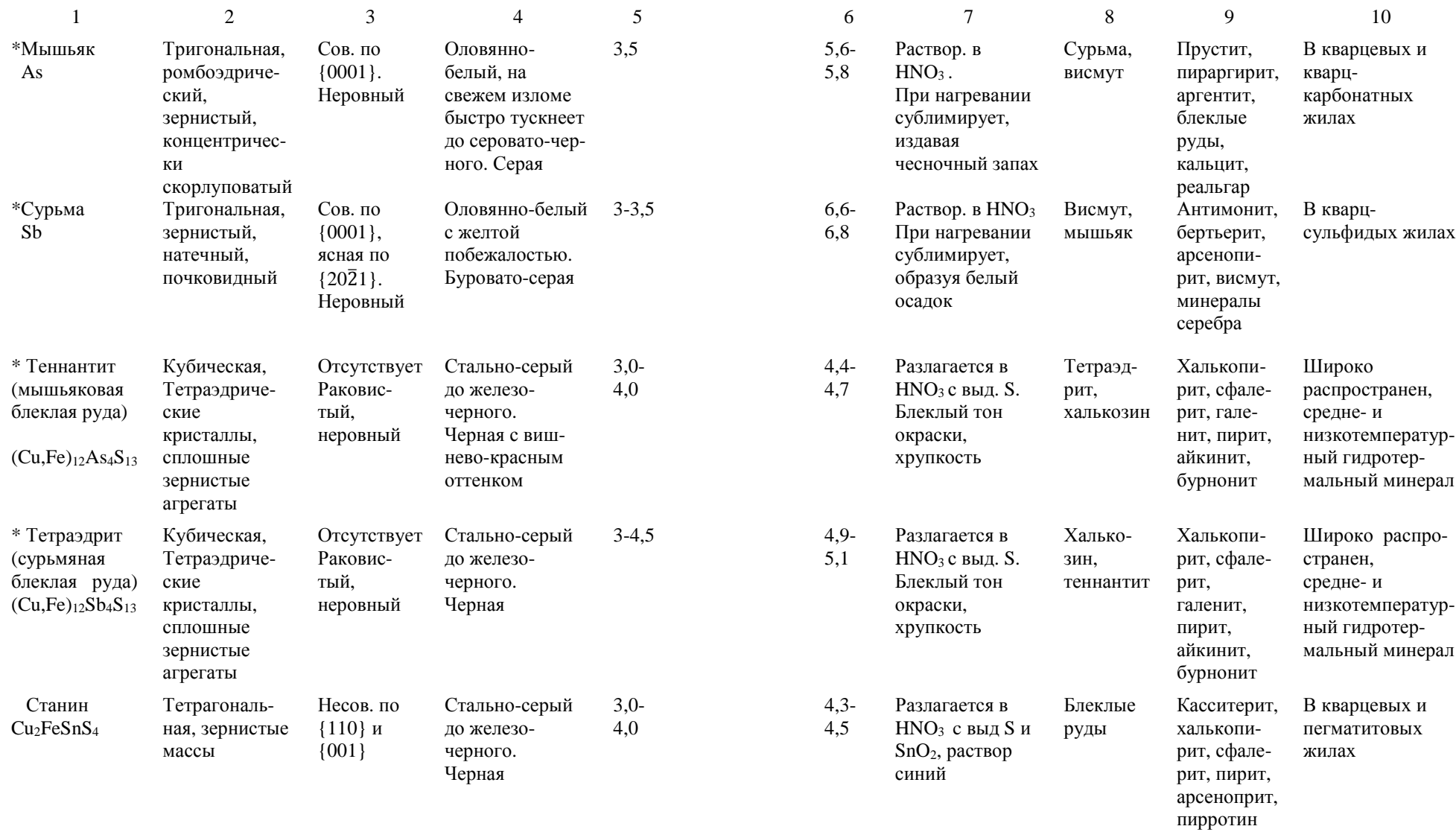

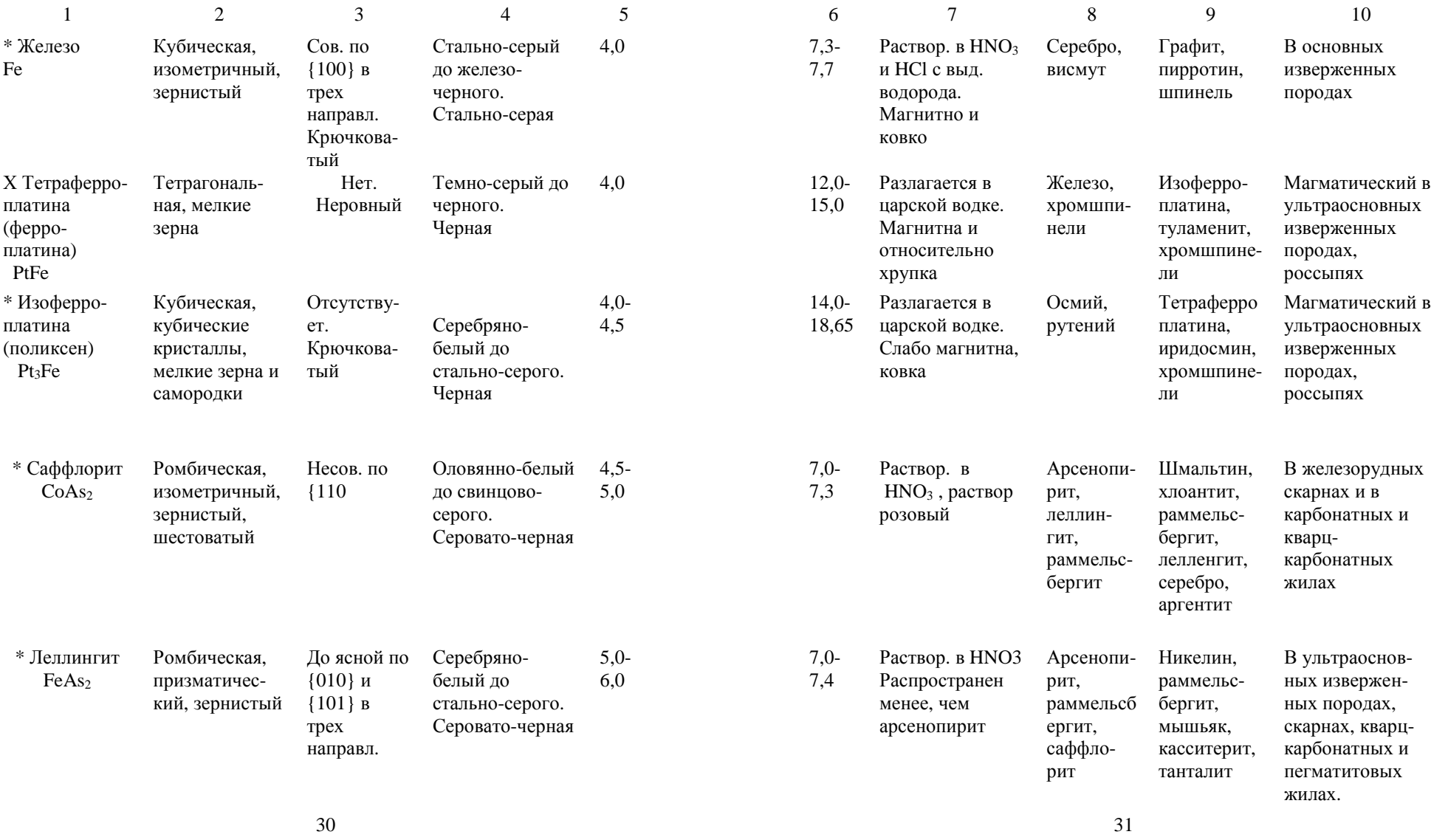

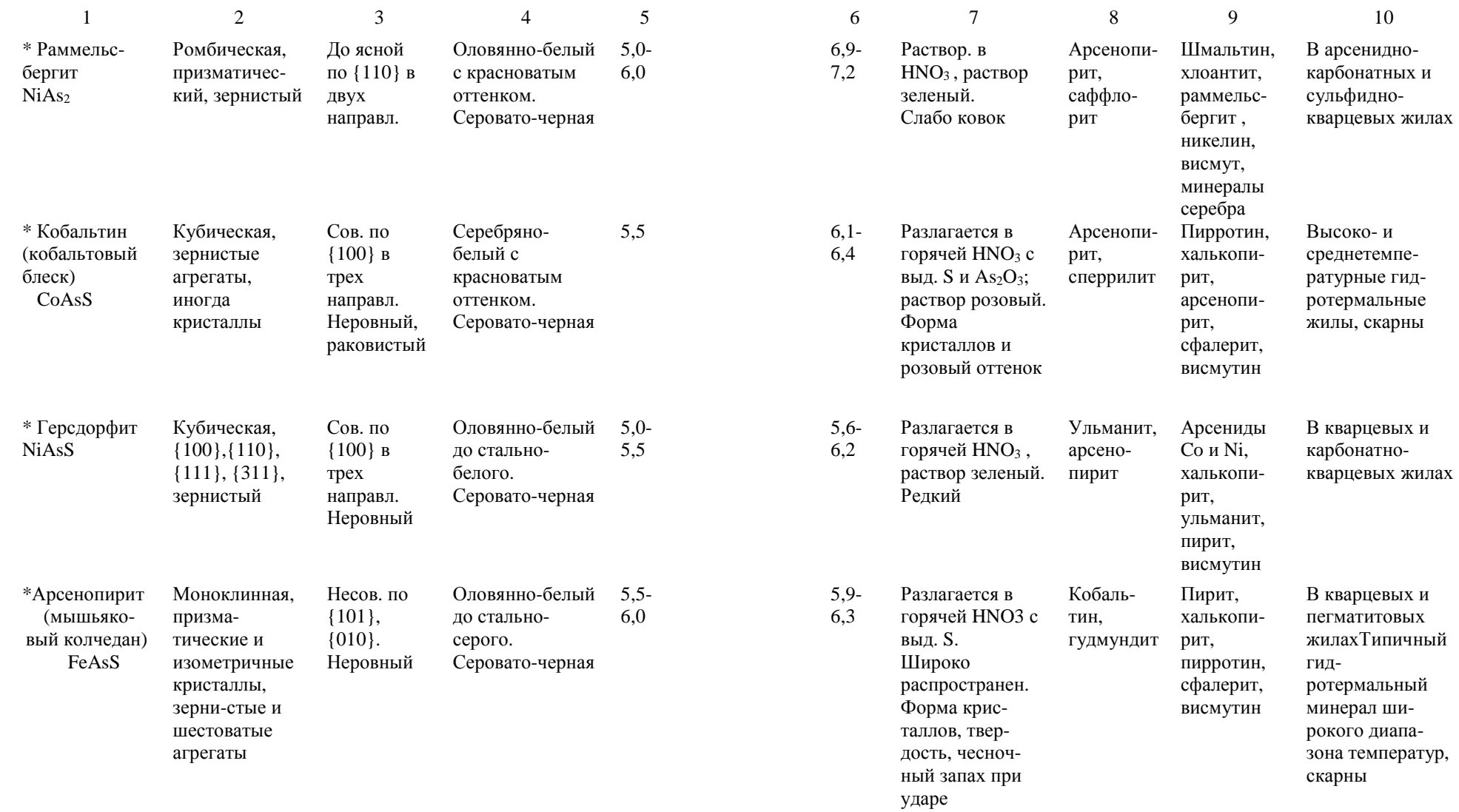

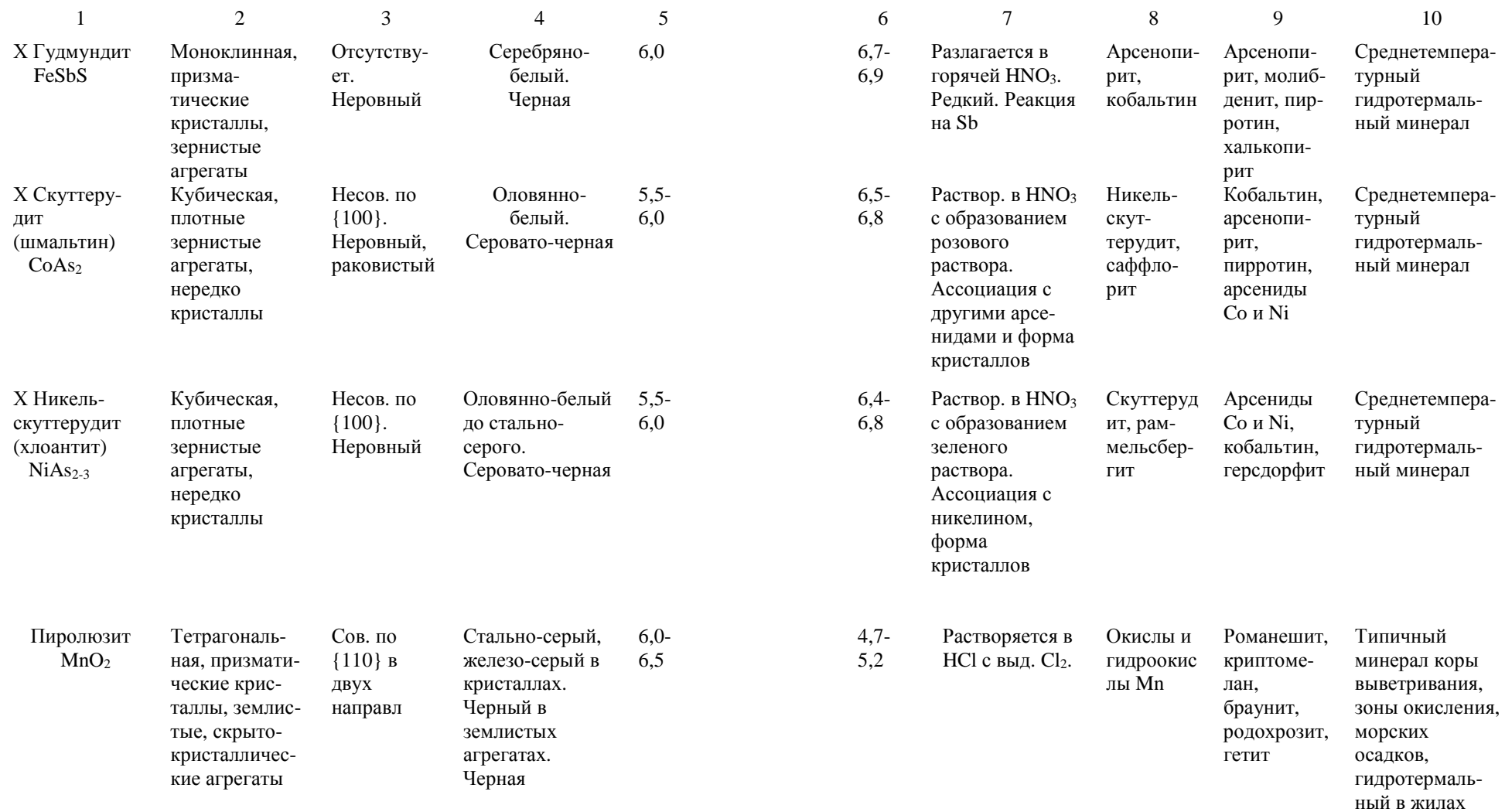

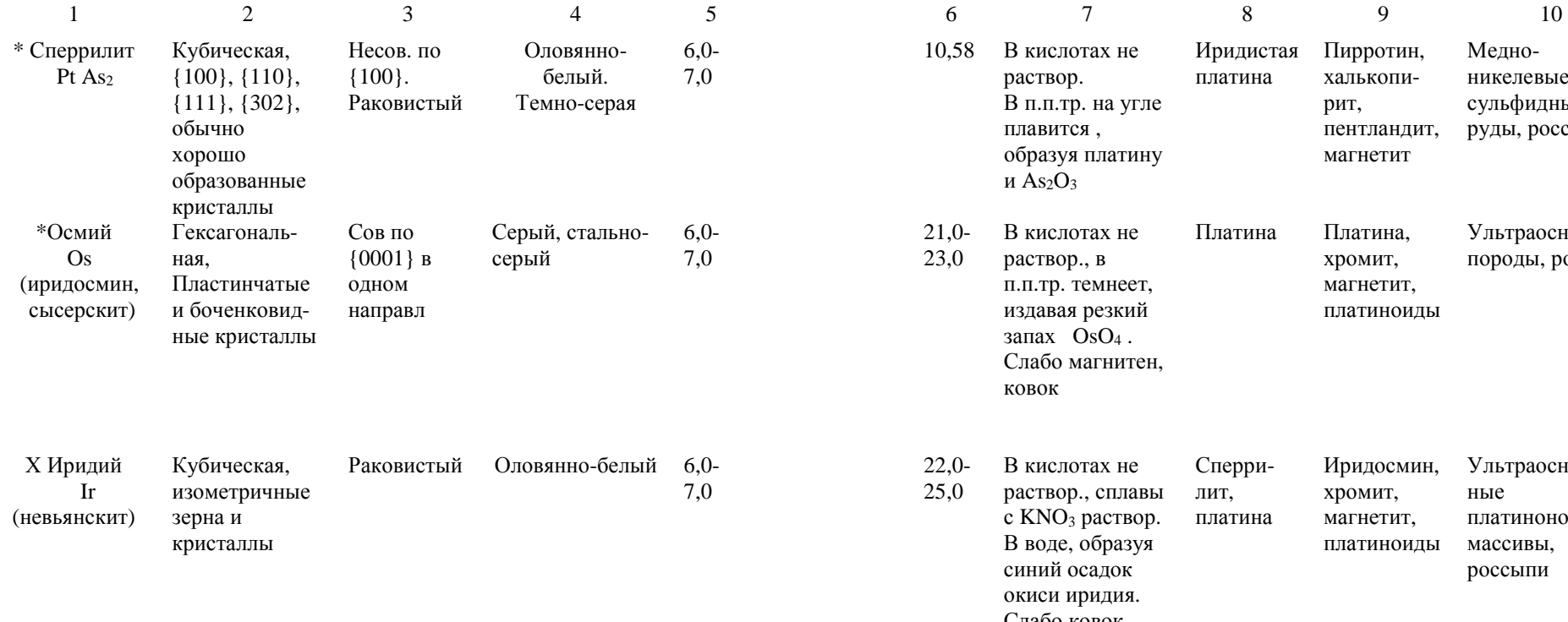

 **1. 2 Цвет жел**

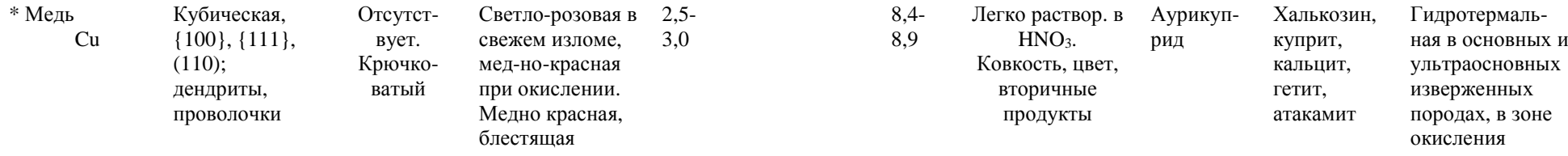

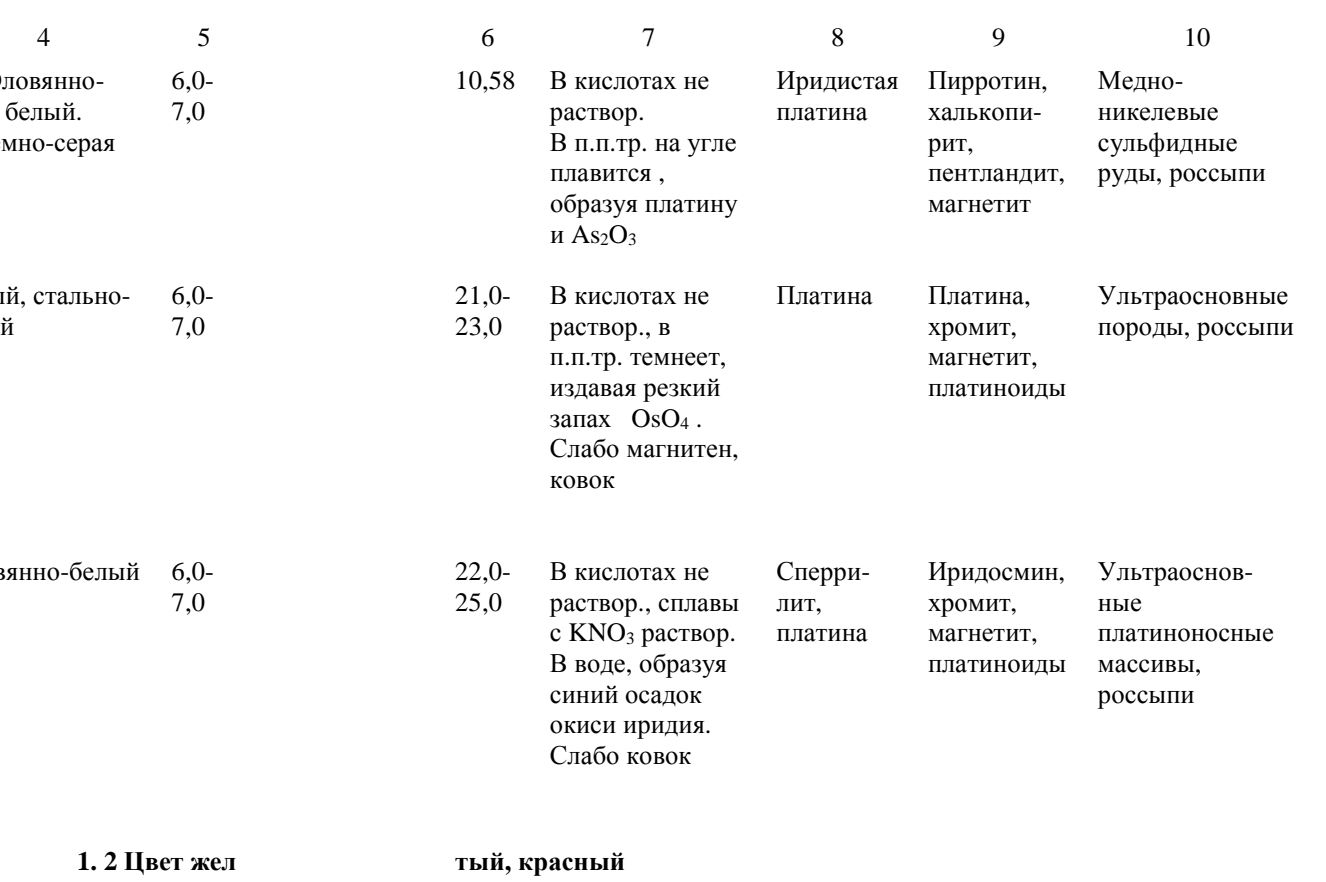

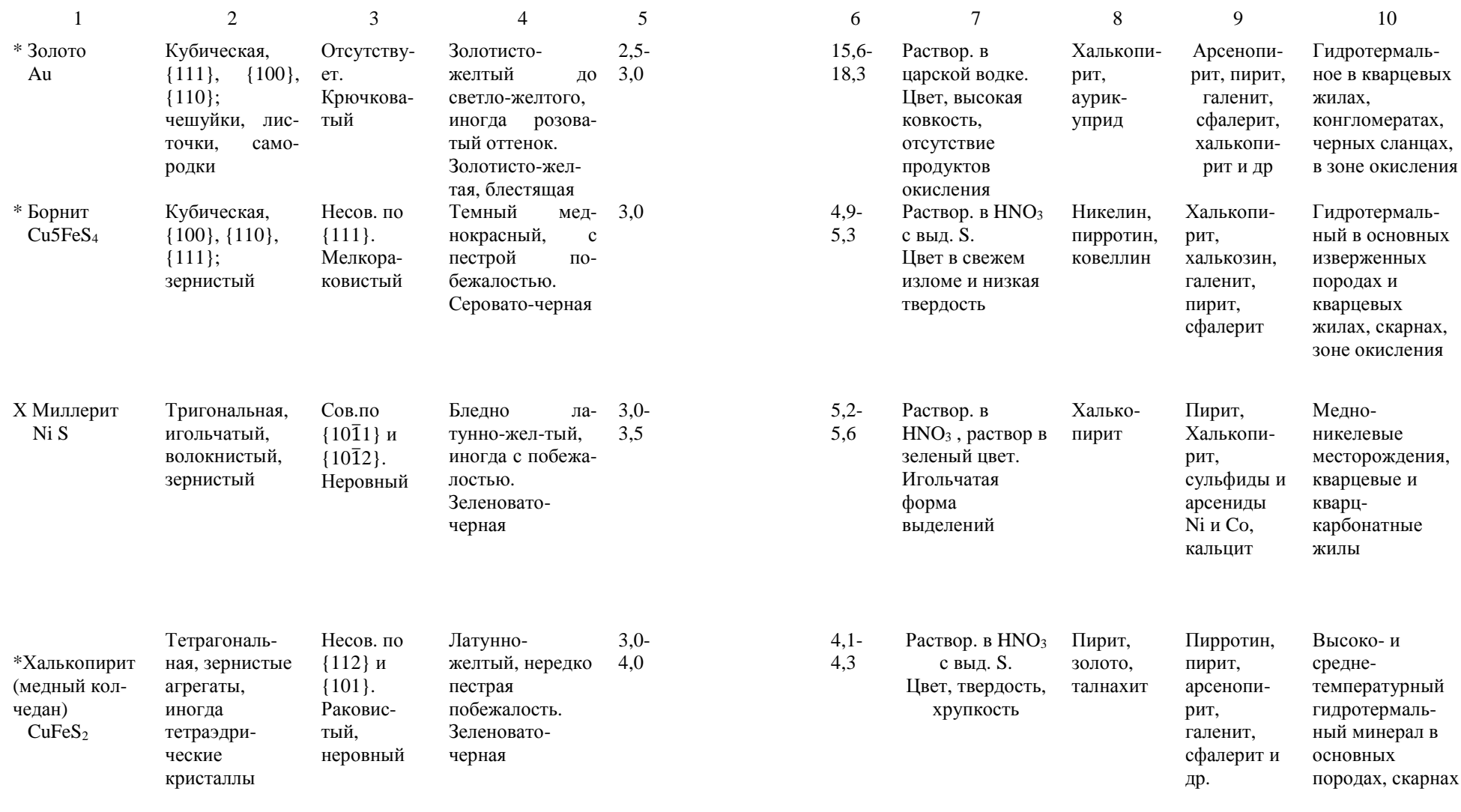

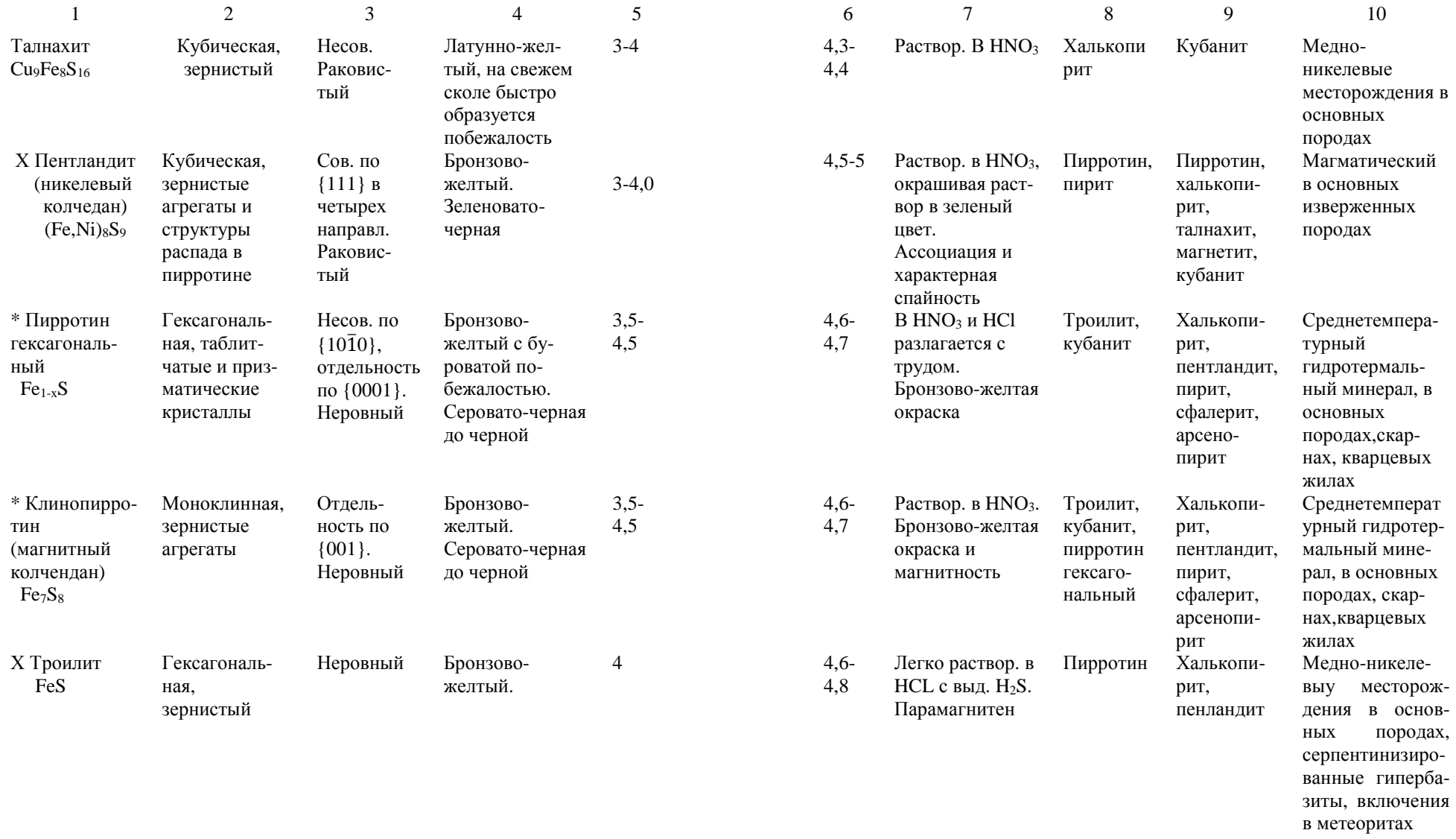

Окончание таблицы 1

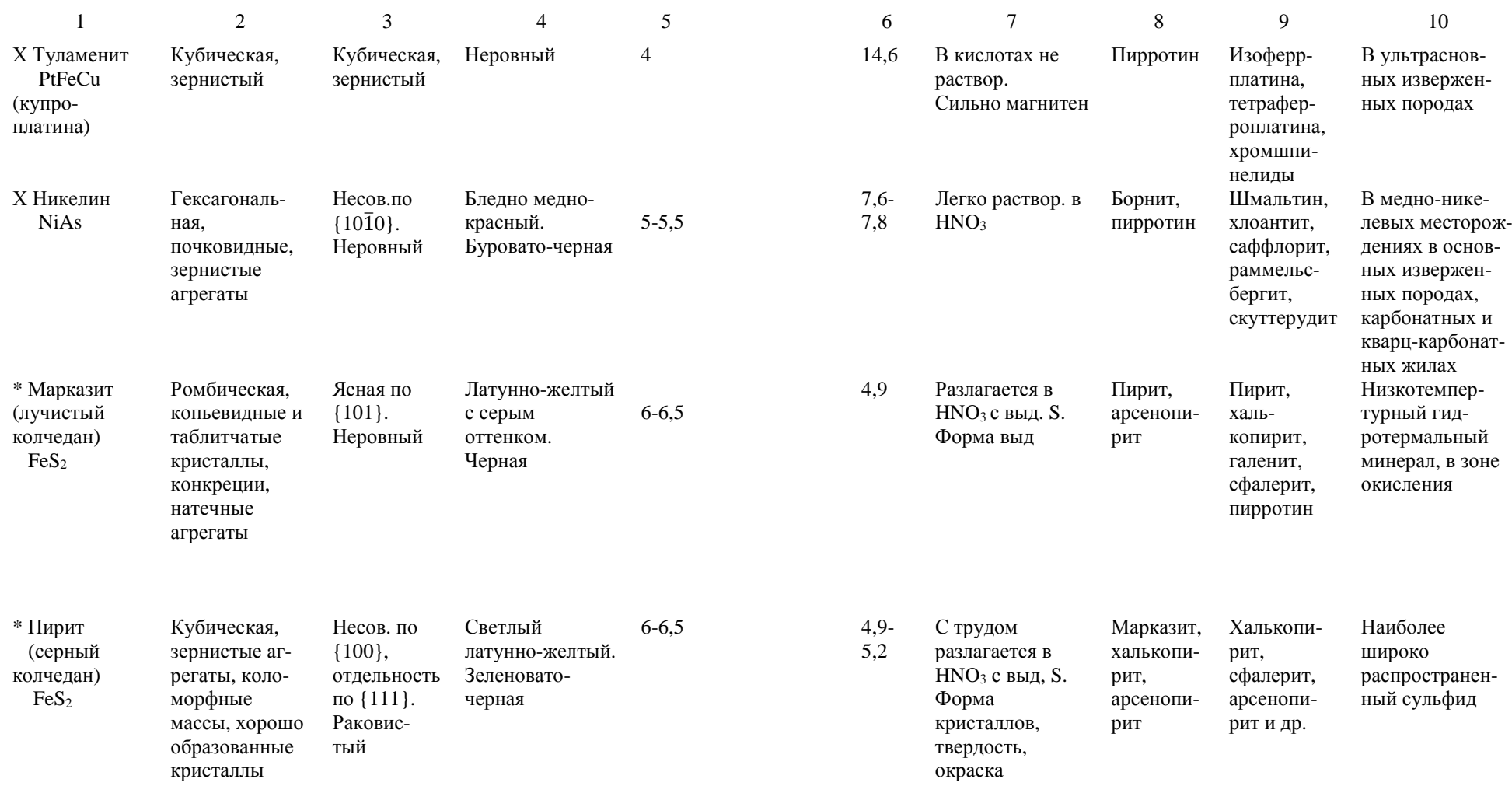
## **2. Минералы <sup>с</sup> полуметаллическим Черта аналогична цвету минерала <sup>в</sup> массе**

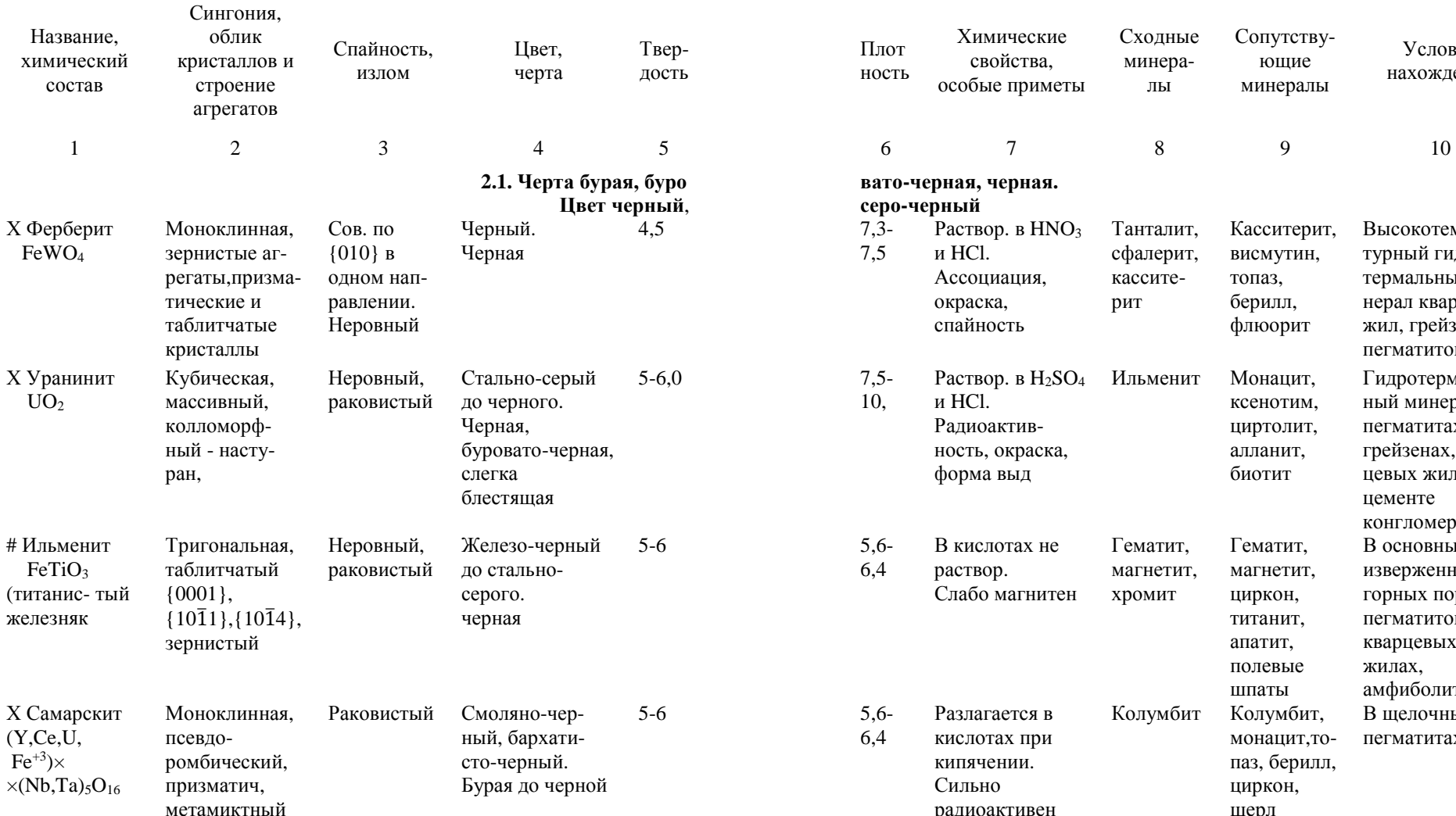

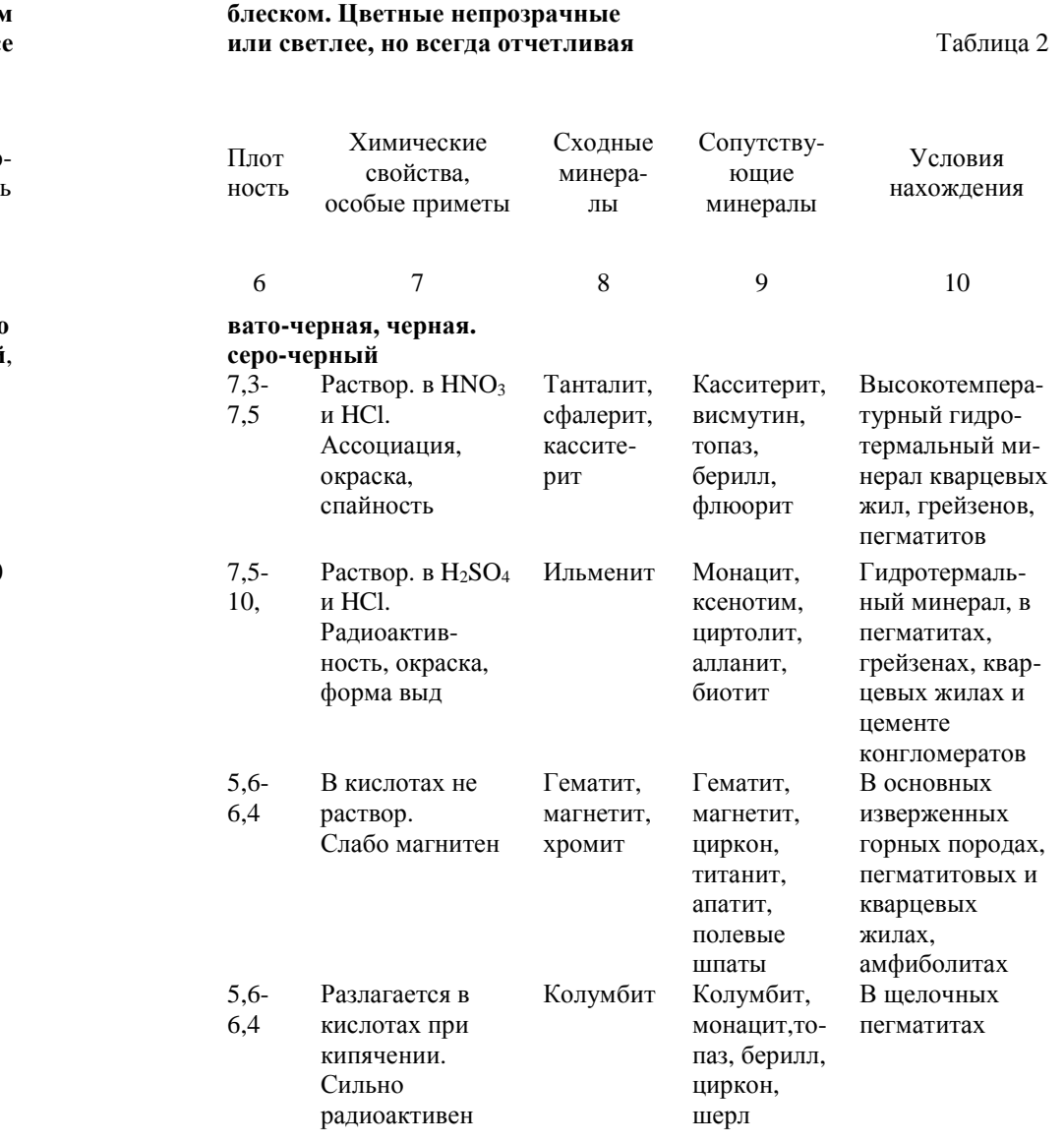

 $44$ 

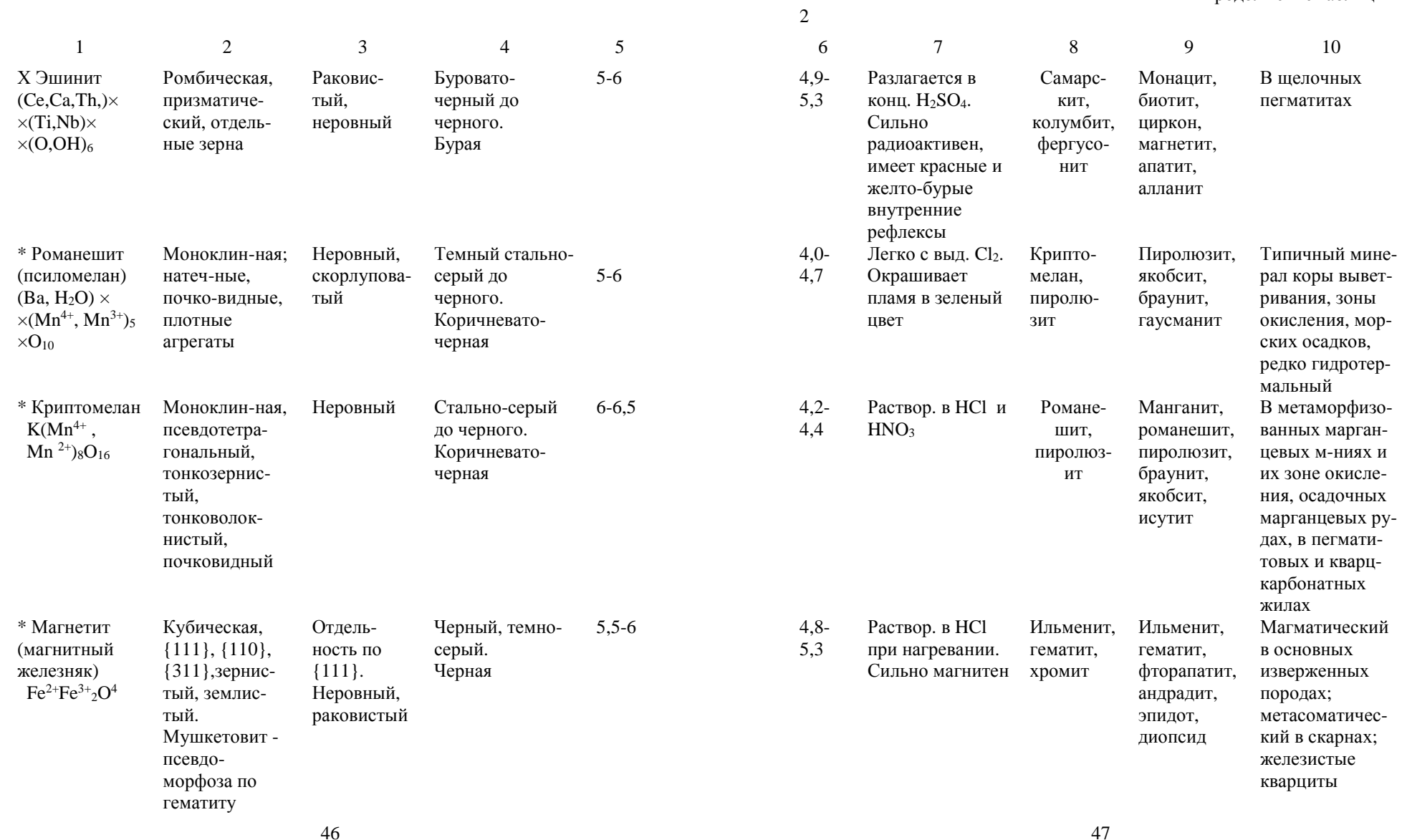

10

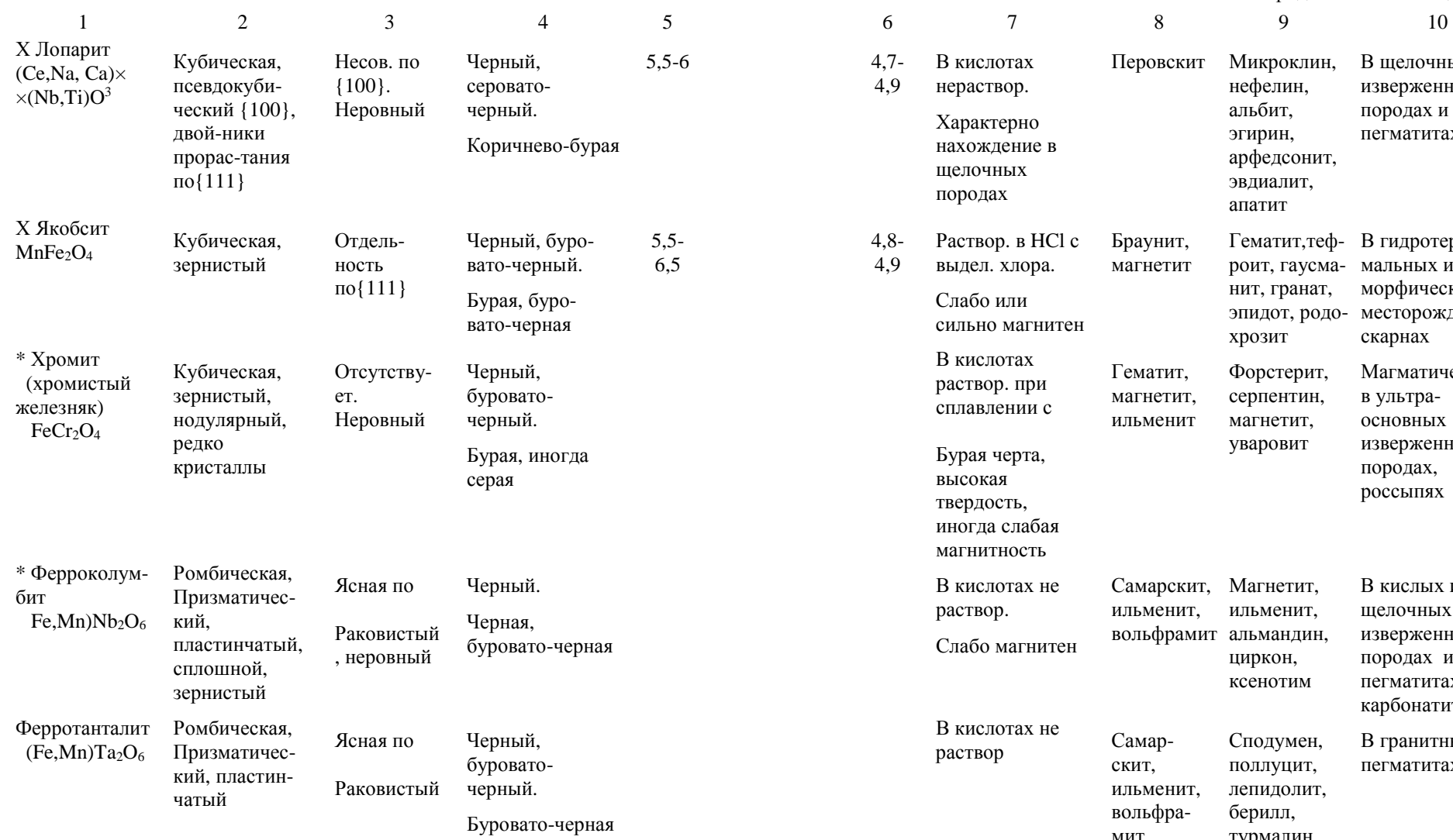

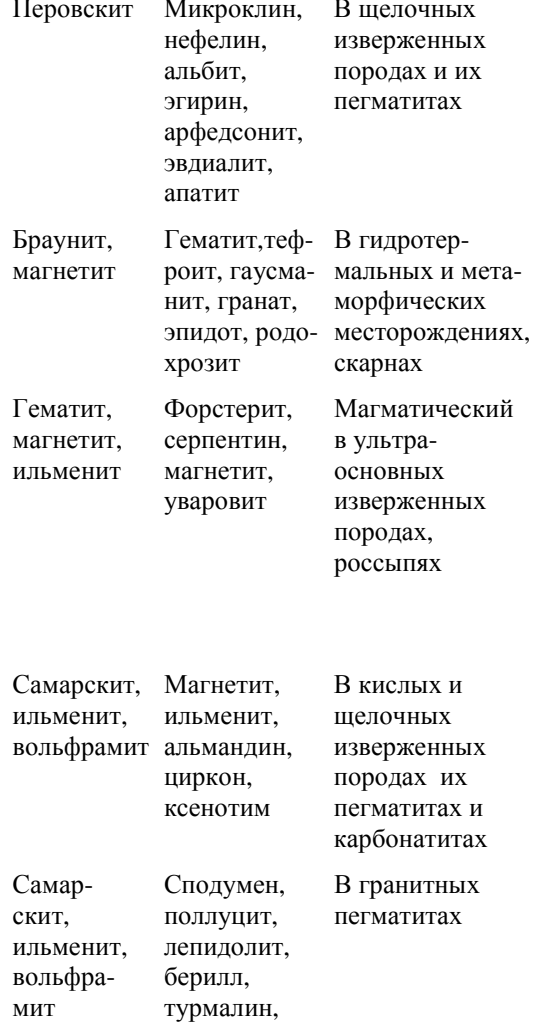

48 49

топаз

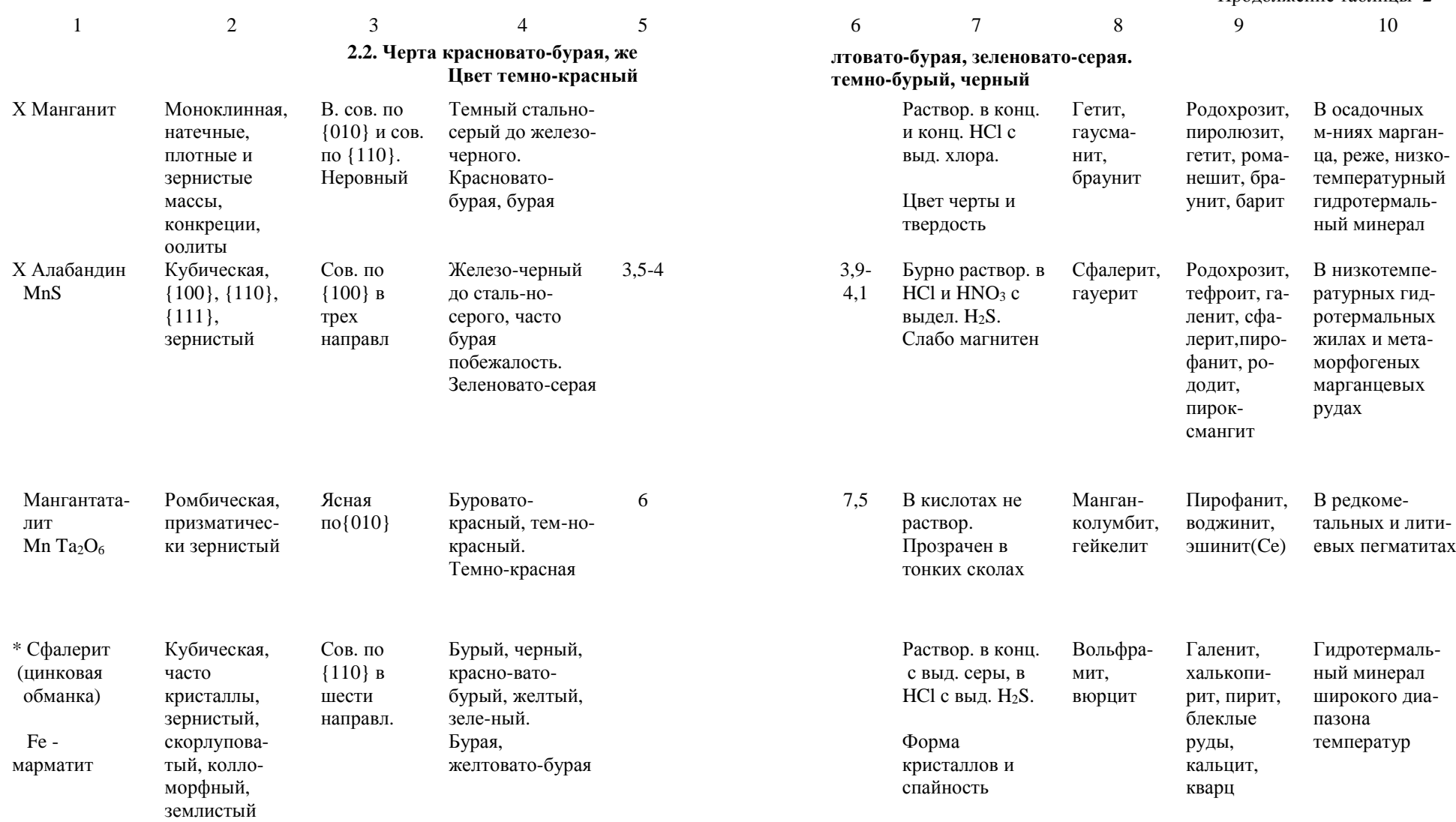

 $50$  51

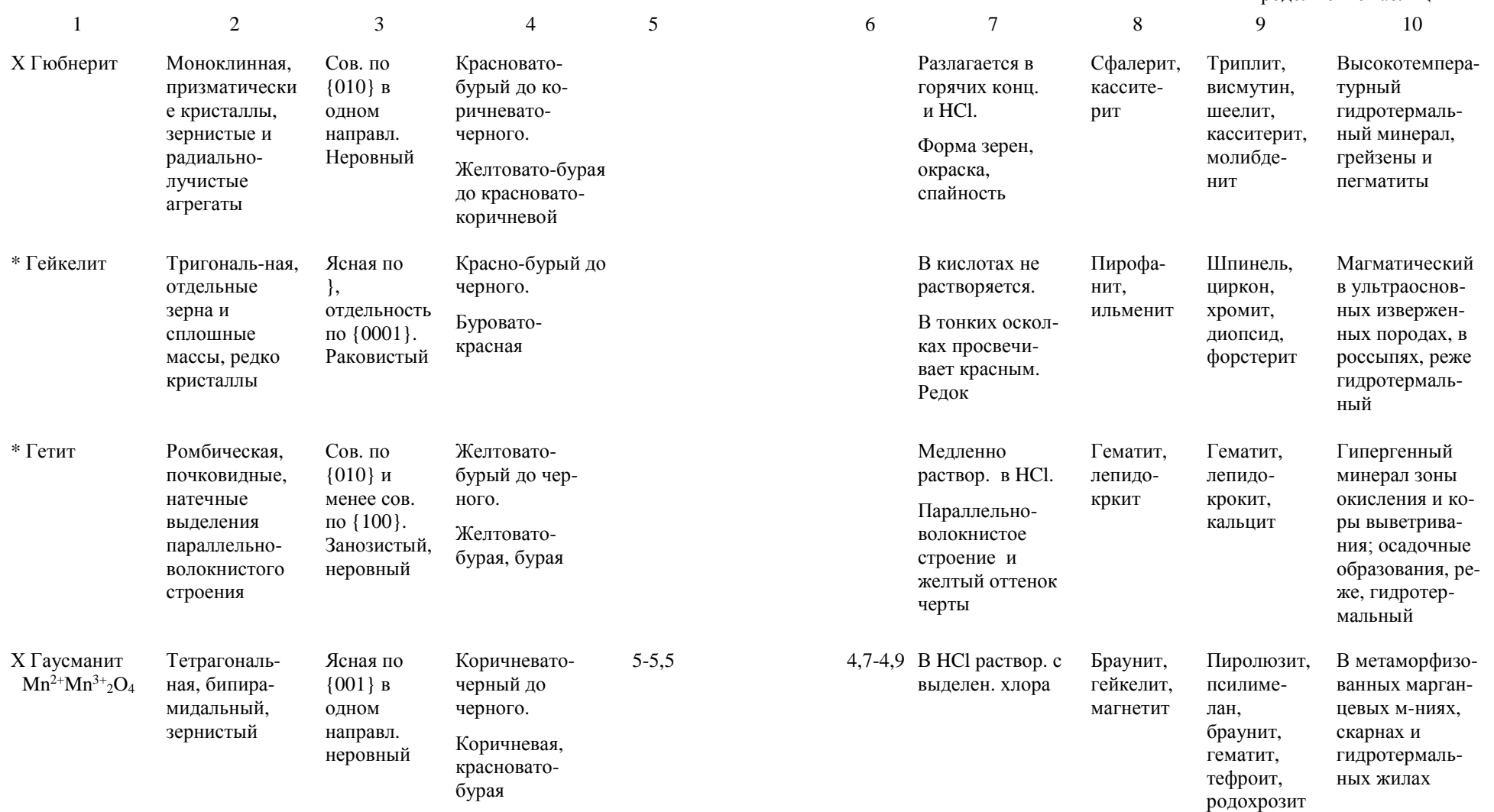

Окончание таблицы 2

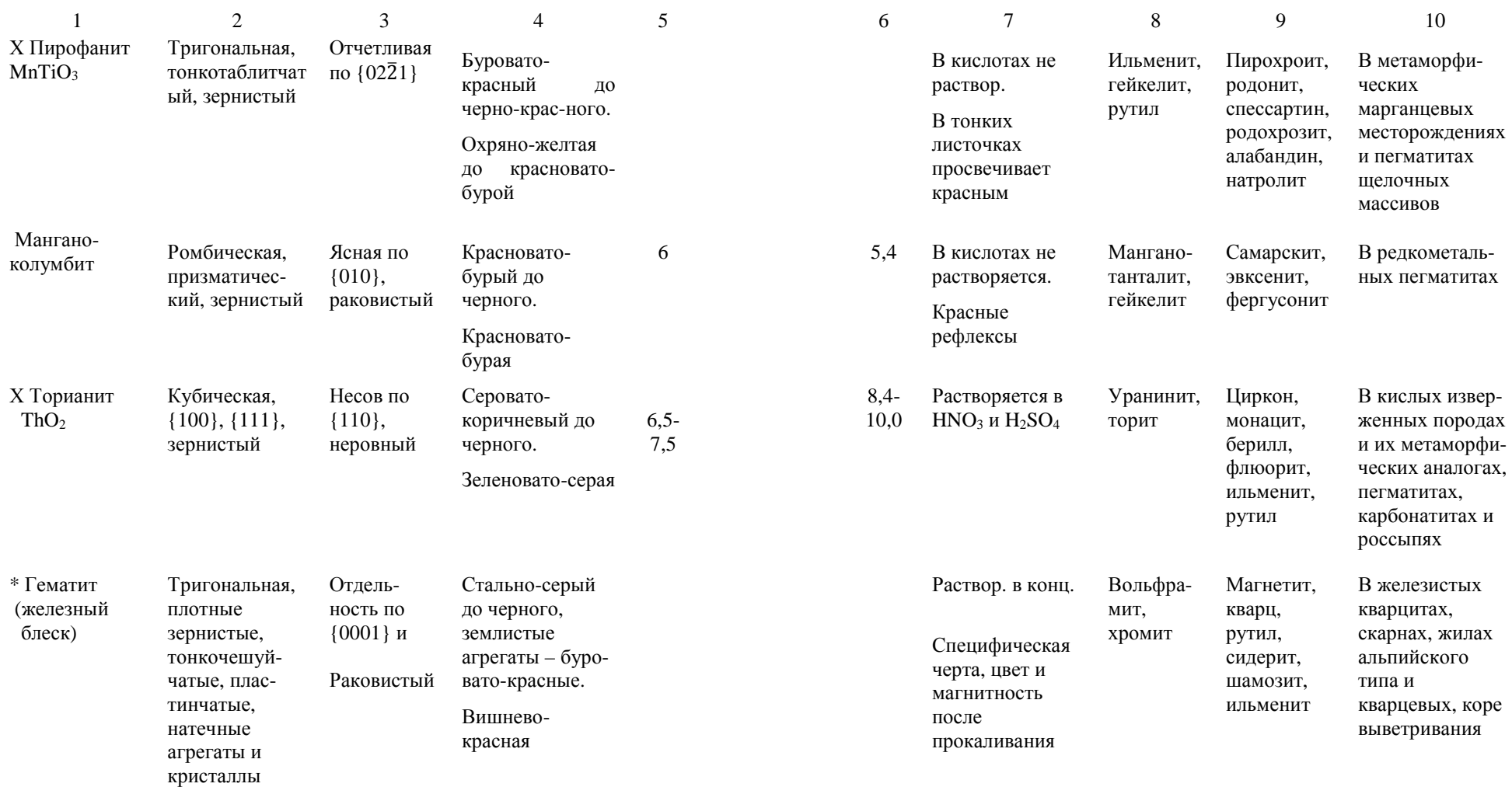

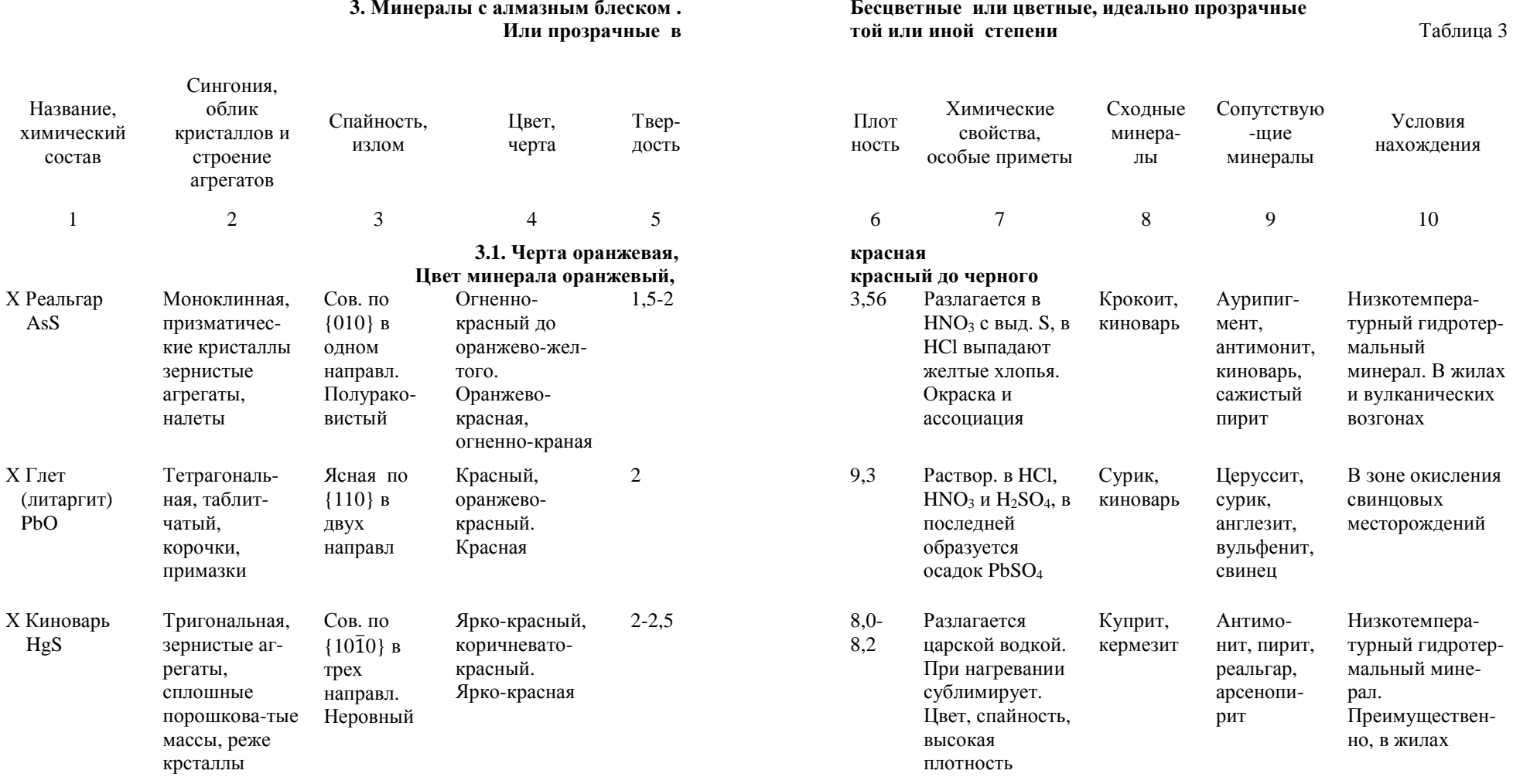

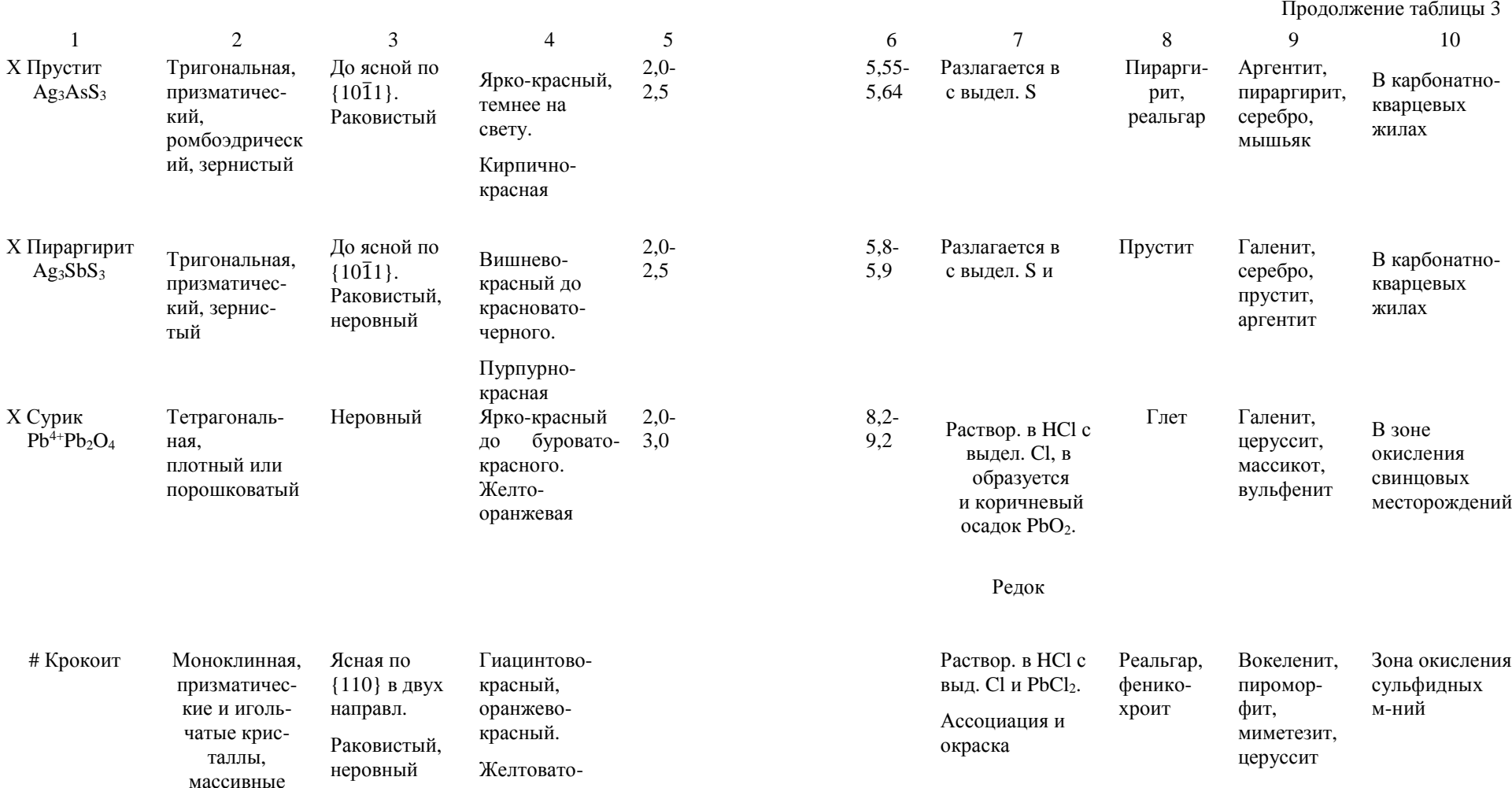

агрегаты

оранжевая

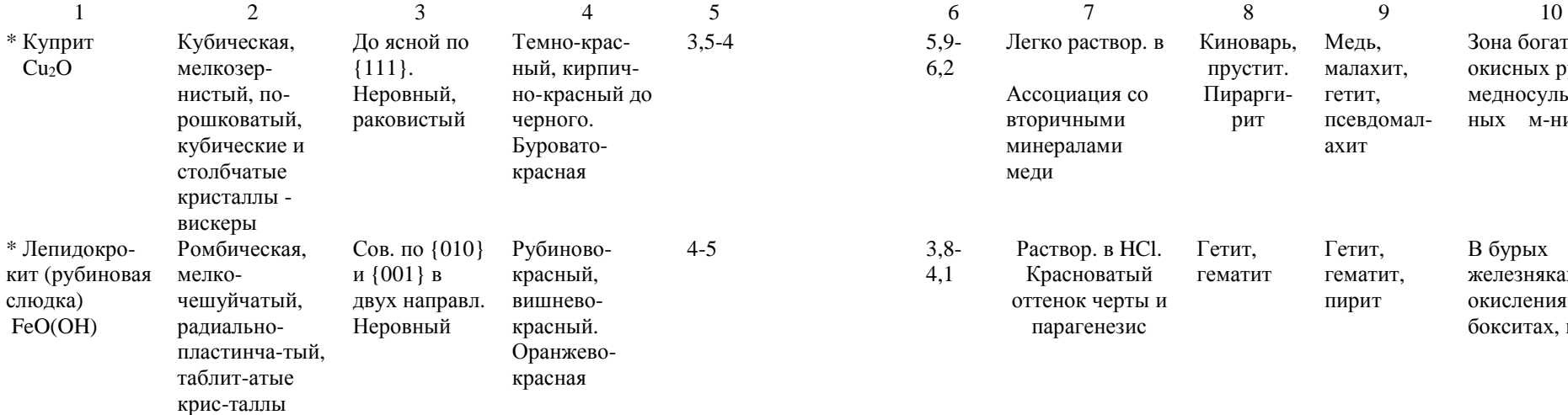

## **3.2. Черта желтая Цвет минералов желтый, коричне**

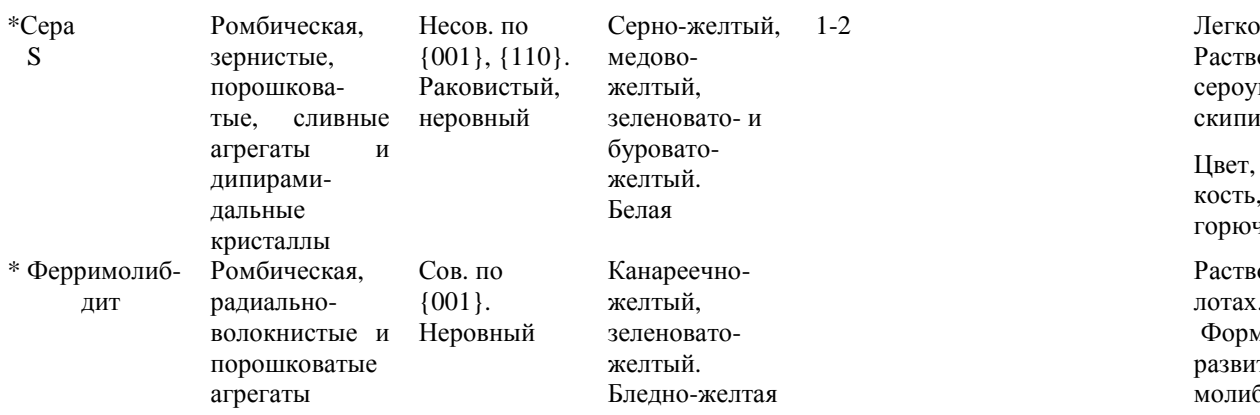

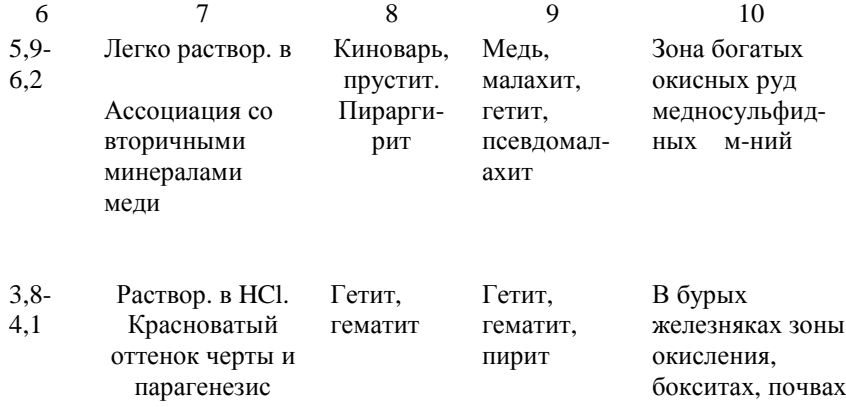

Продолжение таблицы 3

## **светло-желтая, белая. вый до черного, иногда бесцветный**

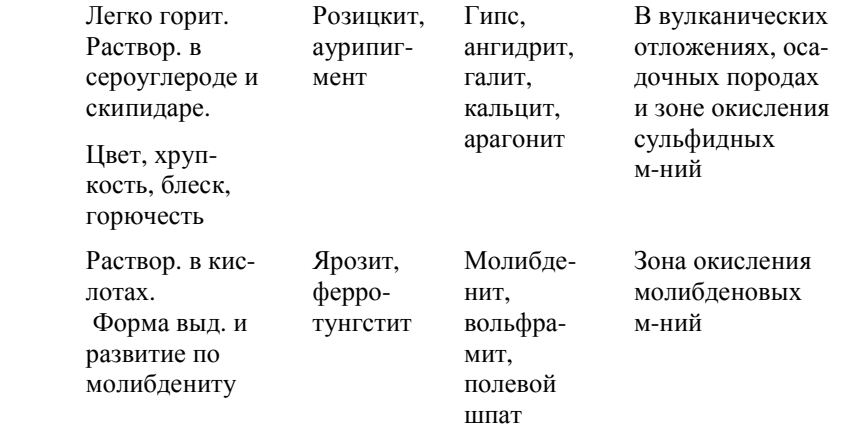

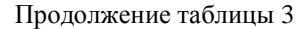

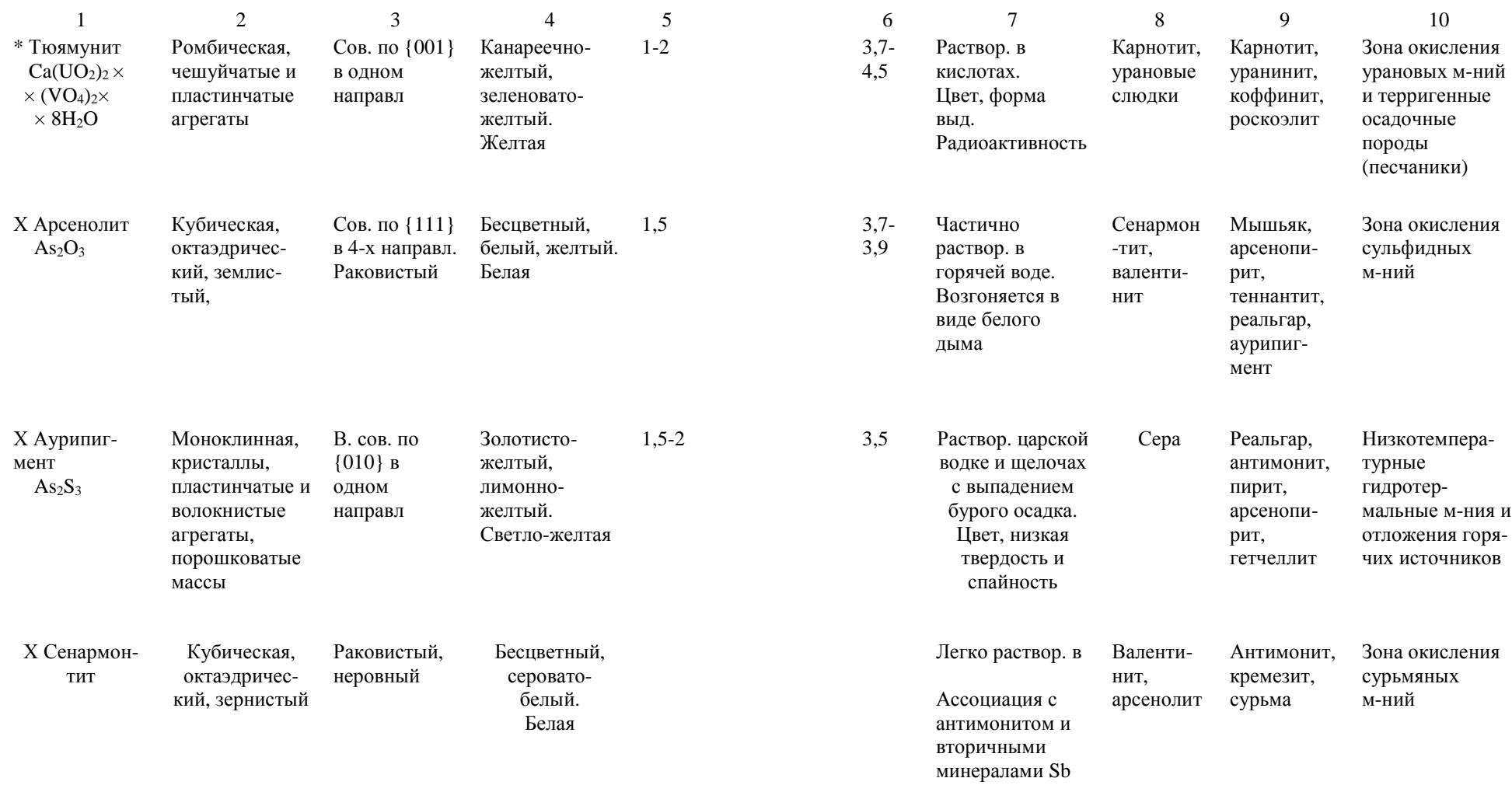

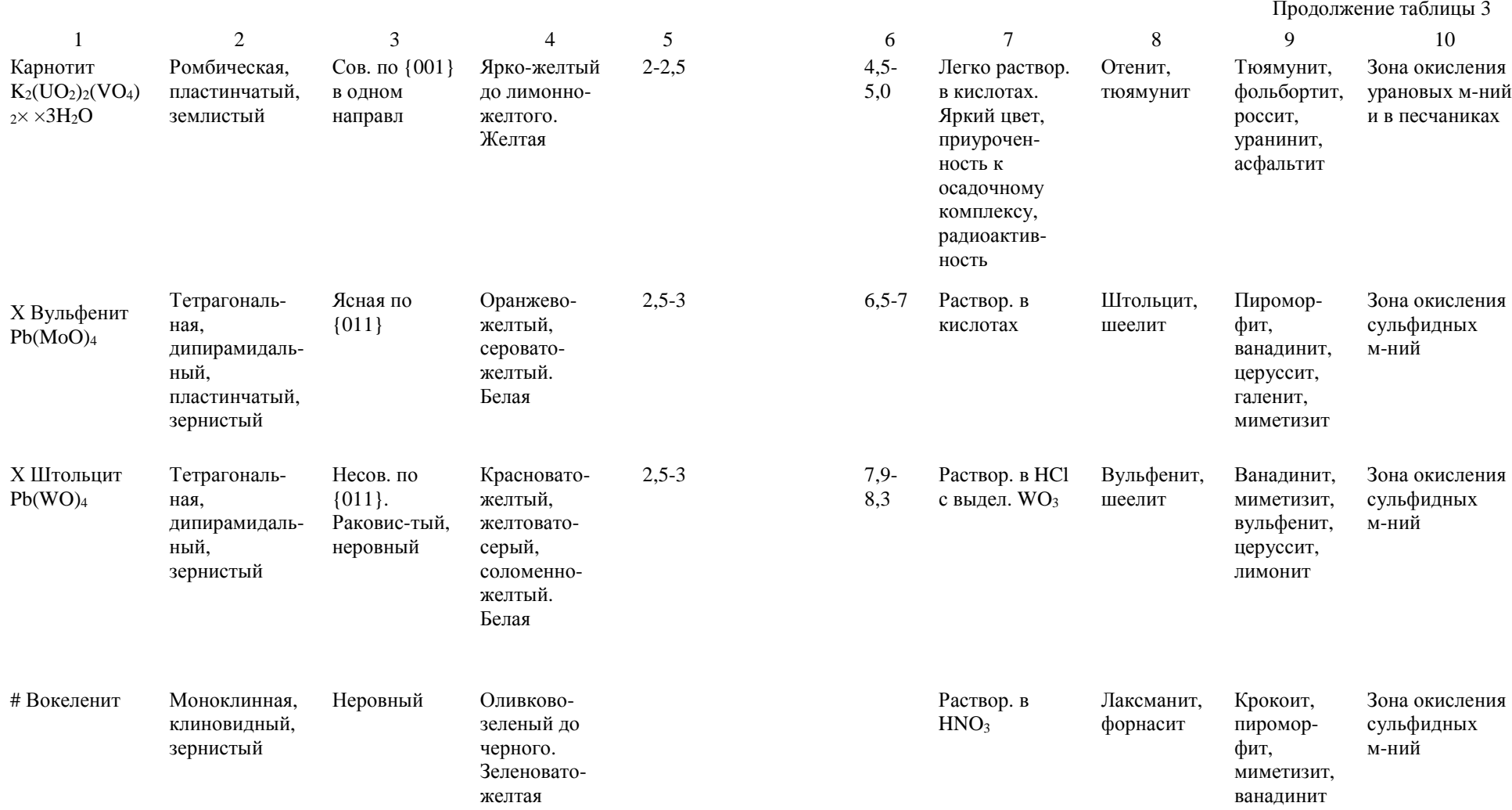

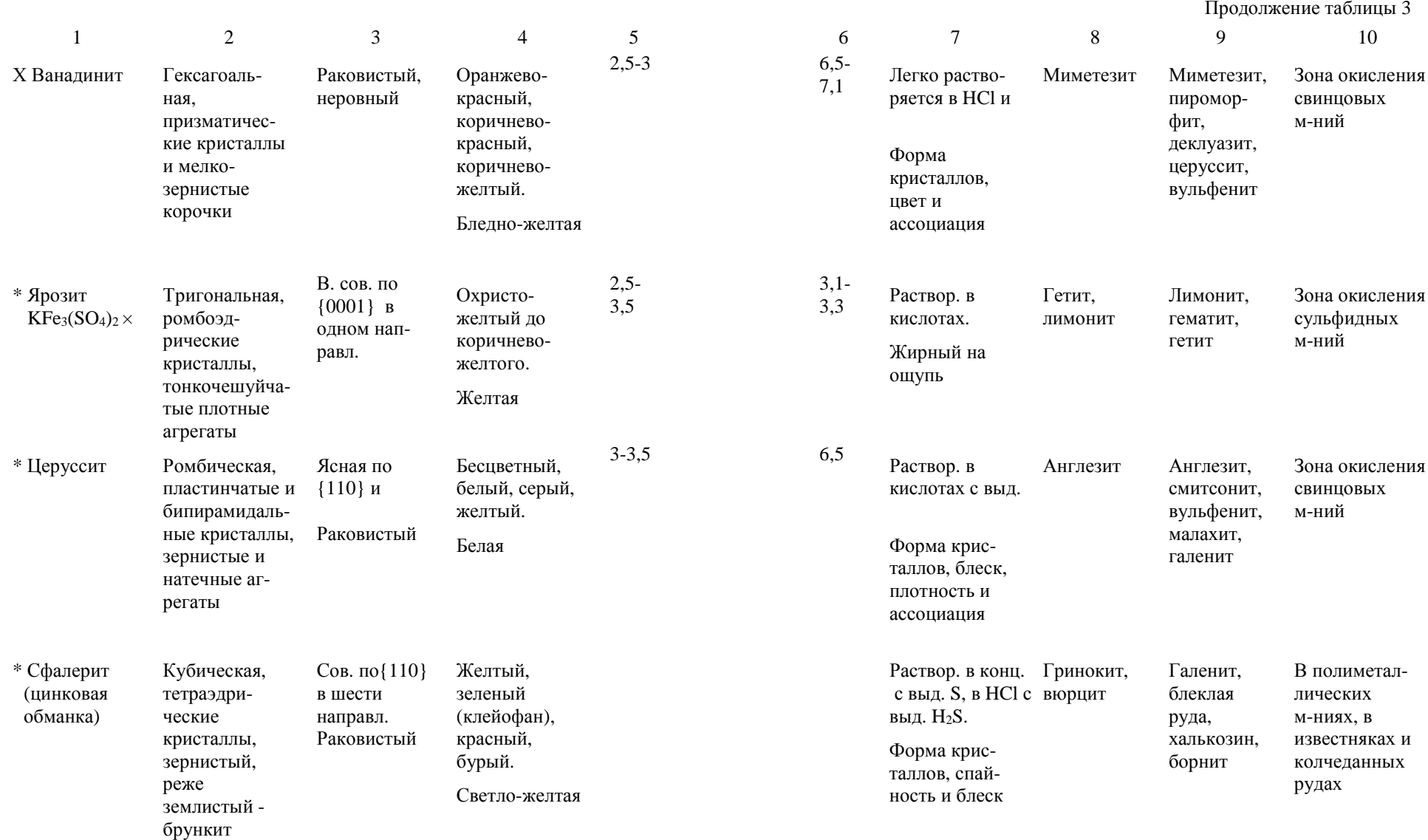

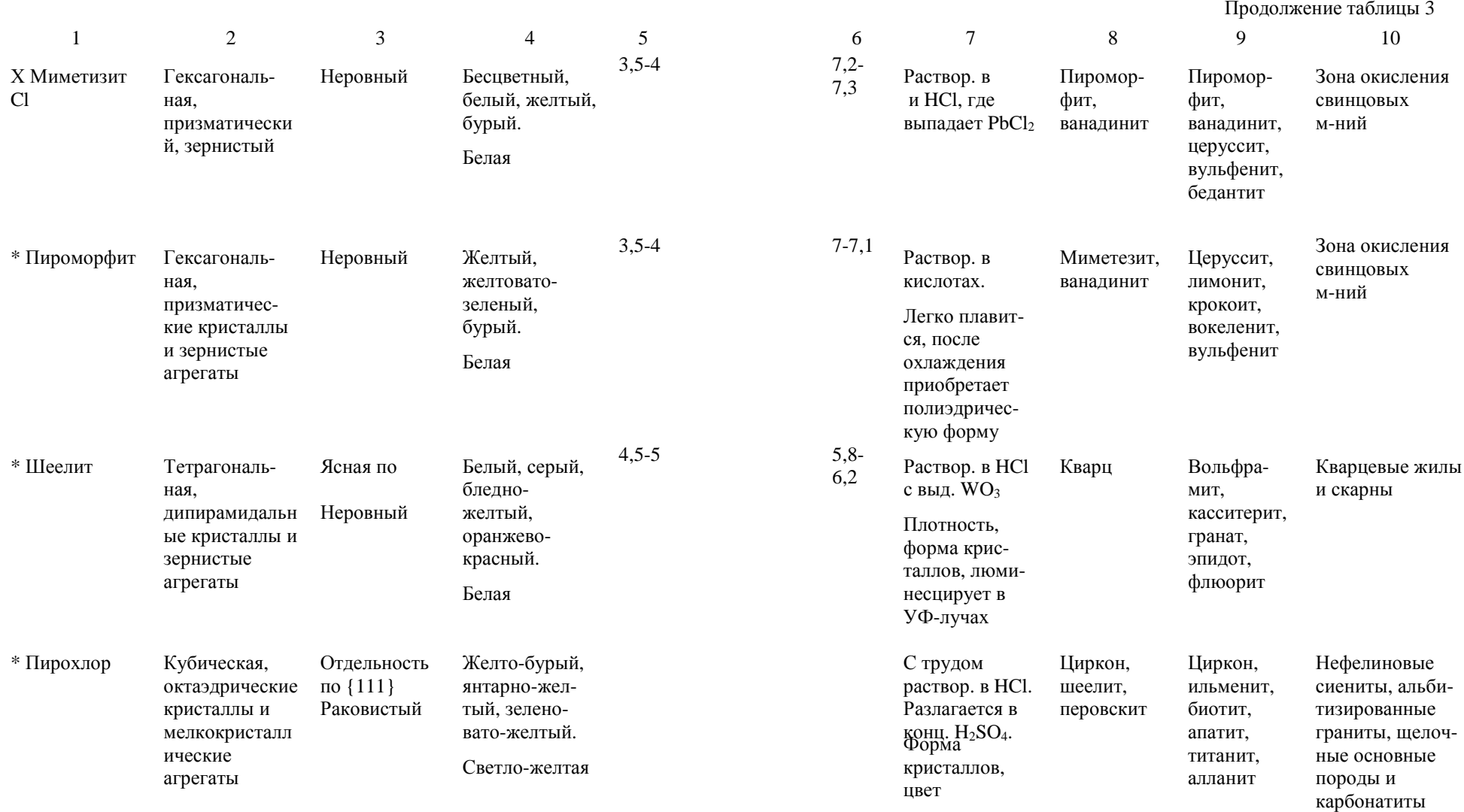

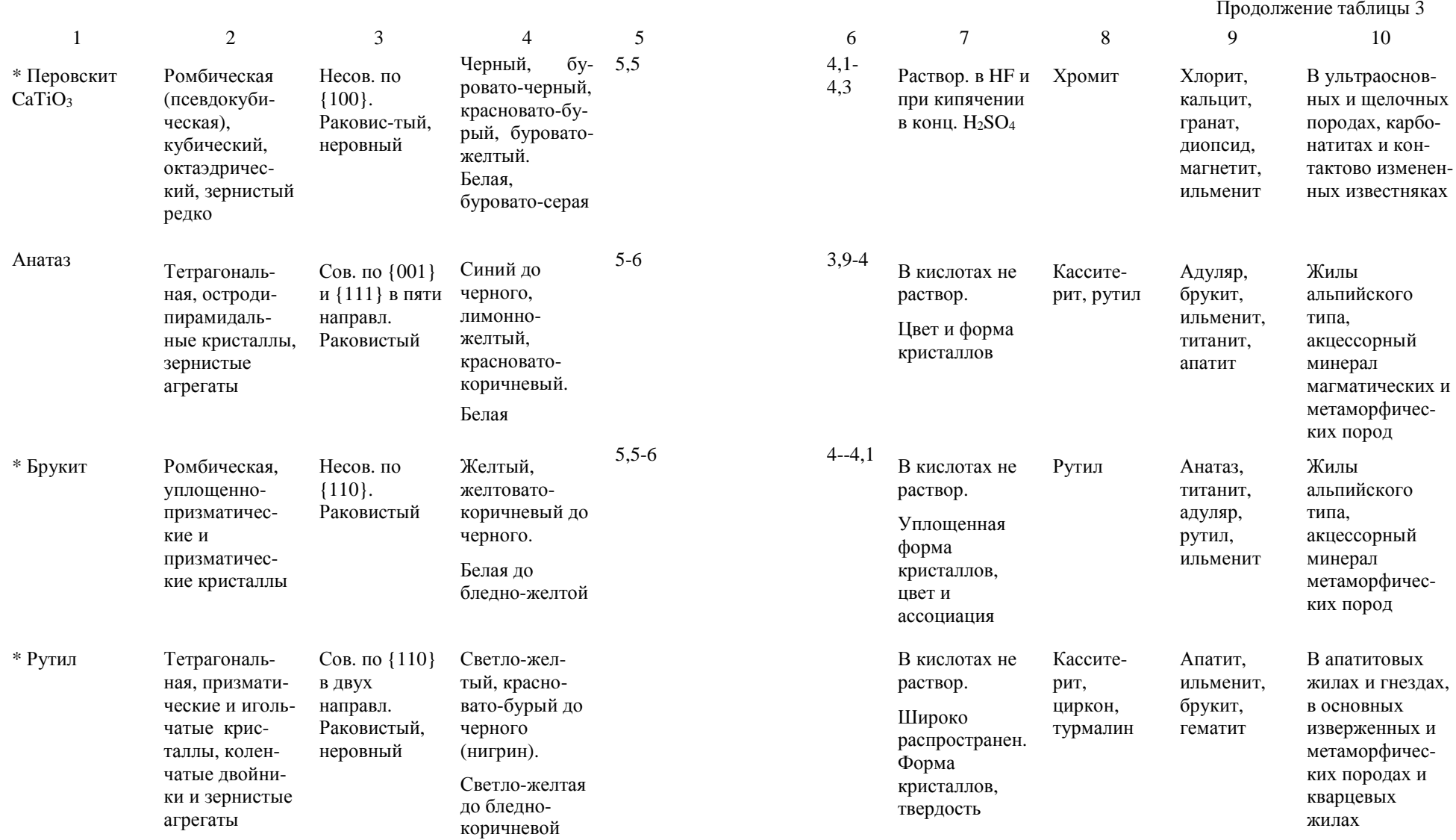

Окончание таблицы 3 1 2 3 4 5 6 7 8 9 10 Х Касситерит Тетрагональ-<br>ная, призмати ческие крист аллы, зернистые <sup>и</sup>морфные агрегаты (деревянистоеолово) Несов. по{110} иПолураковистый, неровныйЖелтый, красноватобурый до коричневочерного. Белая до темно-бурой6-7 ЗернаЗерна при кипячении <sup>с</sup> цинком <sup>в</sup> HCl покрываются пленкой олова. Плотность, форма кристалловРутил, цирконВольфрамит, касситерит, висмутин, арсенопирит, шеелитВ кварцевых <sup>и</sup> пегматитовыхжилах, грейзенах, скарнах, кислых магматическихпородах <sup>и</sup> россыпях\* Циркон Тетрагональ ная, обычно призматические или дипи рамидальныекристаллы, иногда метамиктныеНесов. по{110} иРаковистыйЖелтый (жаргон), желто-бурый, красный (гиацинт), красно коричневый. Белая до светло-желтой7-7,5 3,9- $4.6$ Слабо разлагается <sup>в</sup> конц. Преимущественно <sup>в</sup> кристаллах, люминесциру ет <sup>в</sup> УФ-лучах, иногда радиоактивенРутил, касситерит, монацитМонацит, ксенотим, титанит, алланит, биотит, ильменитАкцессорный минерал кислыхи щелочных изверженныхпород <sup>и</sup> их пегматитов, россыпиХ Алмаз Кубическая, округлые кристаллы, зернистые сростки (борт, баллас, карбонадо) Сов. по {111} в четырех направл. РаковистыйБесцветный, голубой, желтый, зеленый, розовый, коричневый до черного. БелаяВ кислотах не растворяется. Форма крис таллов, блеск, ассоциация, люминесценция в УФ и<br>nouwour рентгеновскихлучахЛонсдейлит, муассанитПироп, гейкелит, хромдио псид, форстерит, флогопитКимберлитовые и лампроитовые трубки взрыва, россыпи

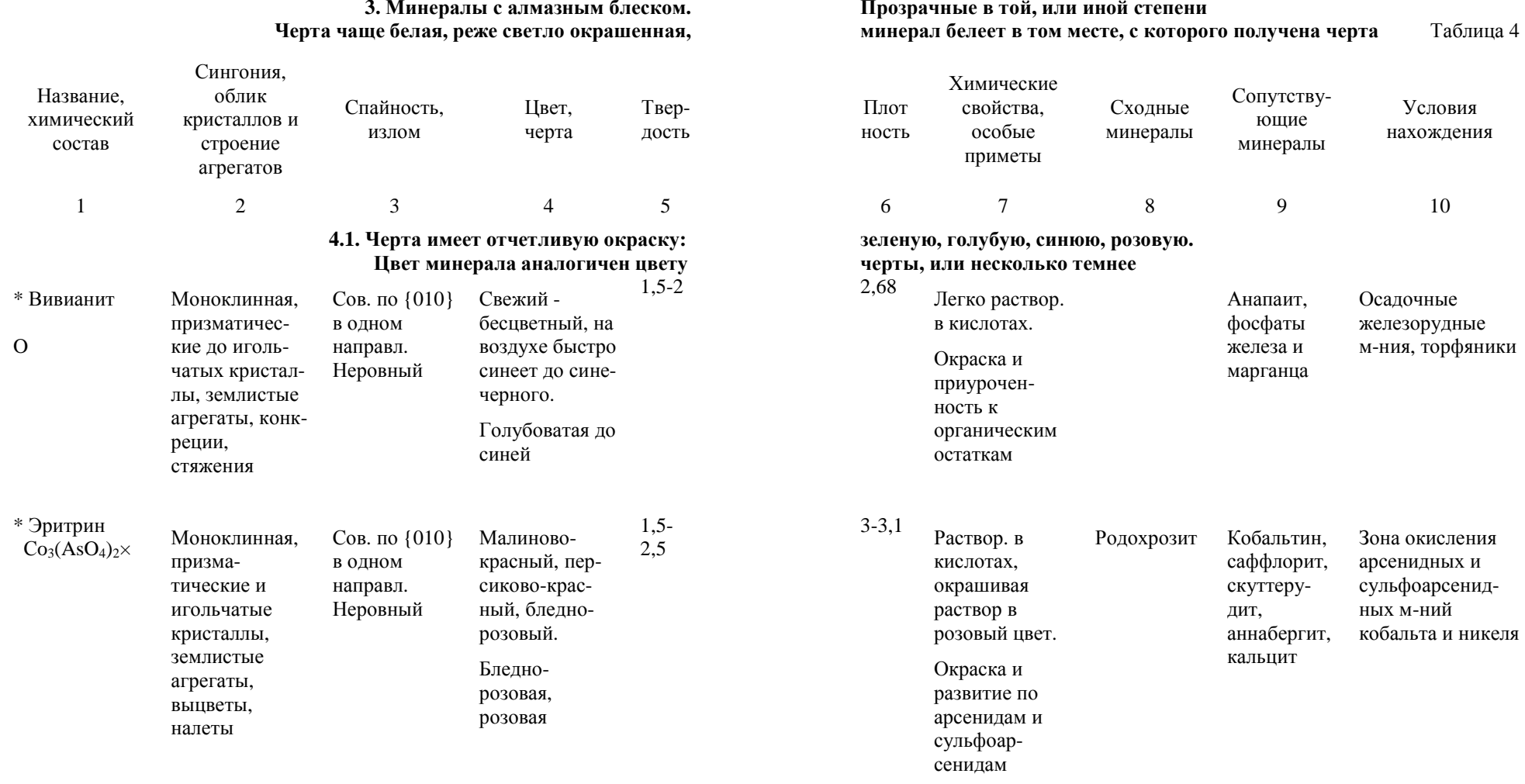

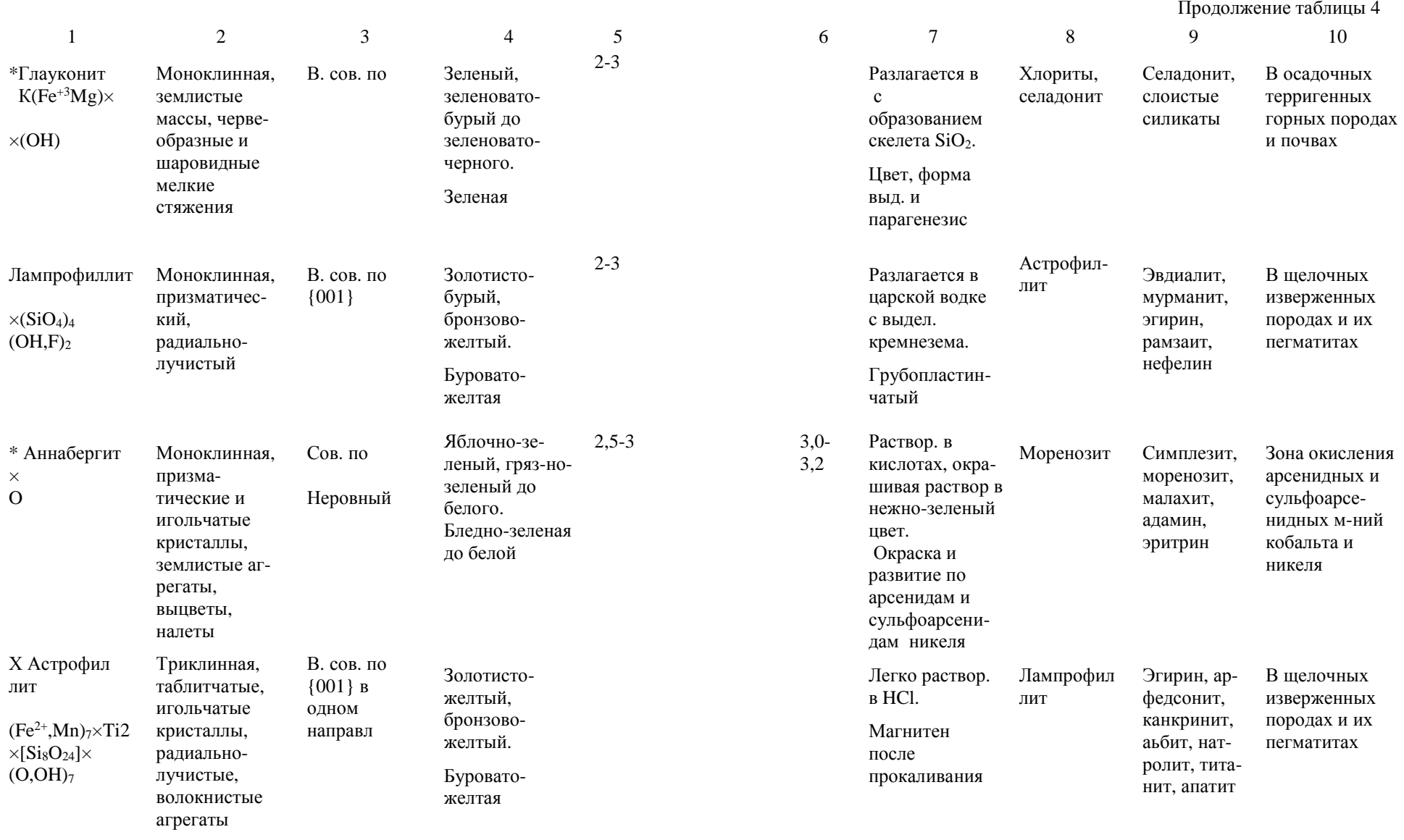

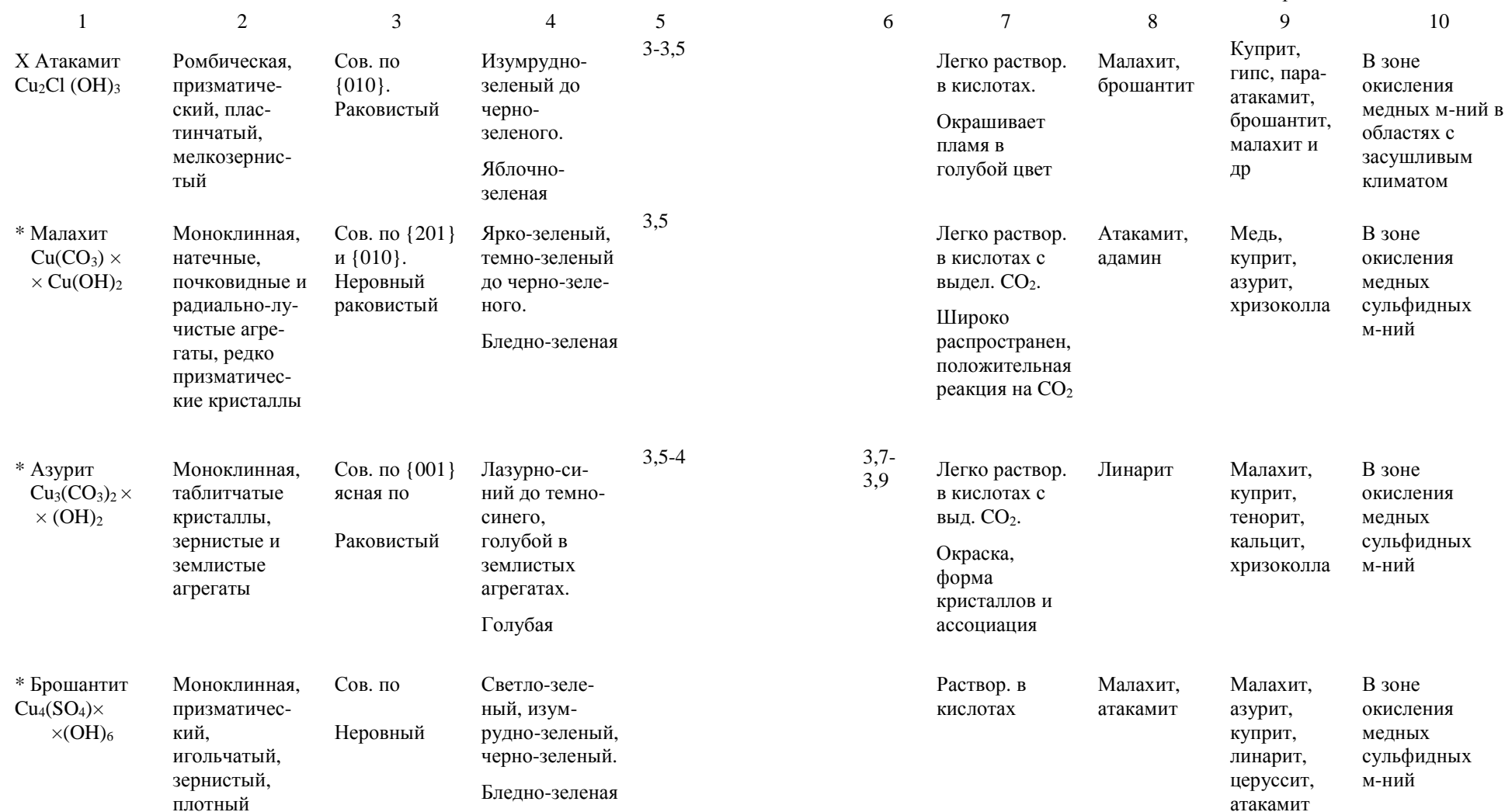

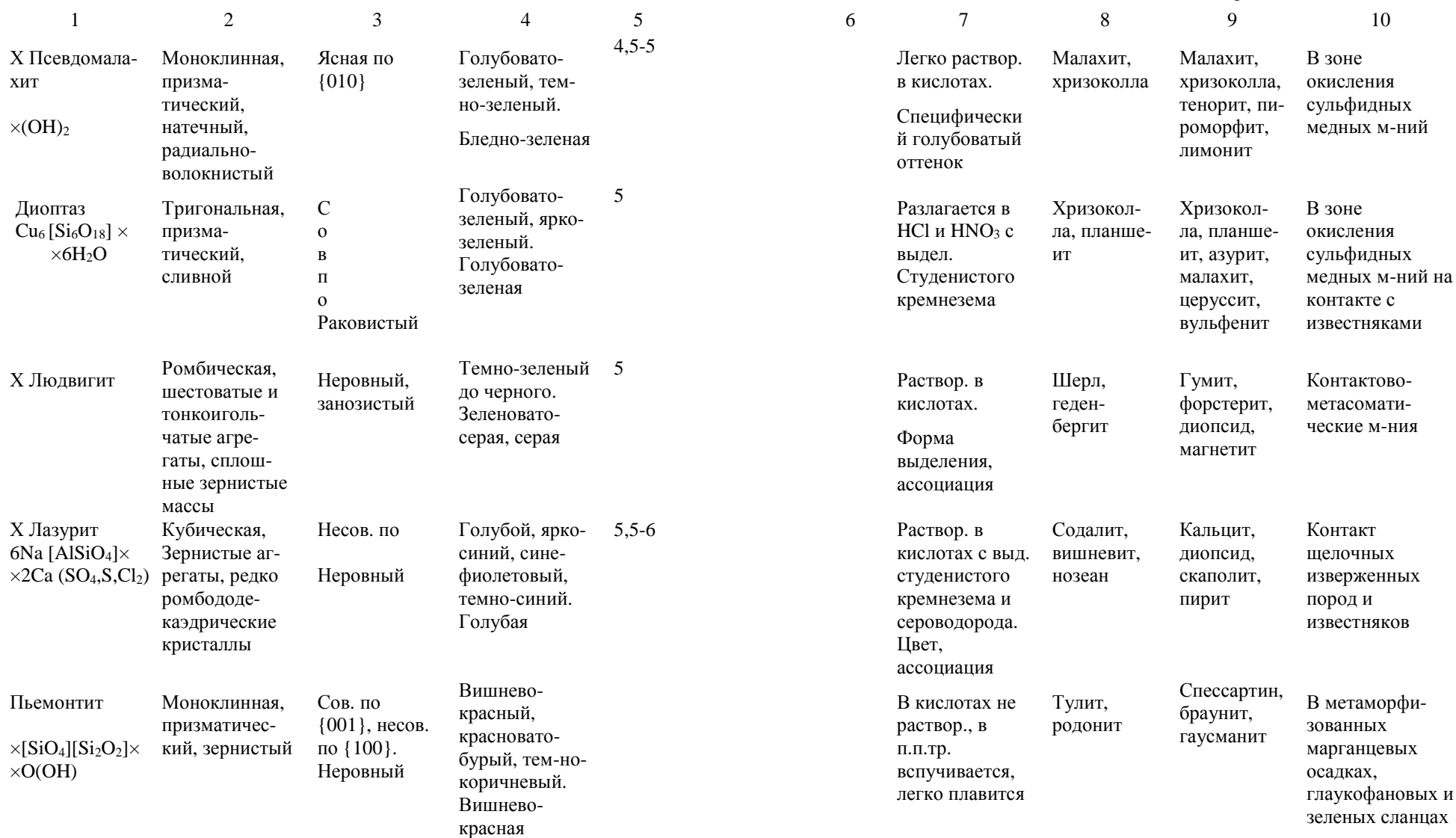

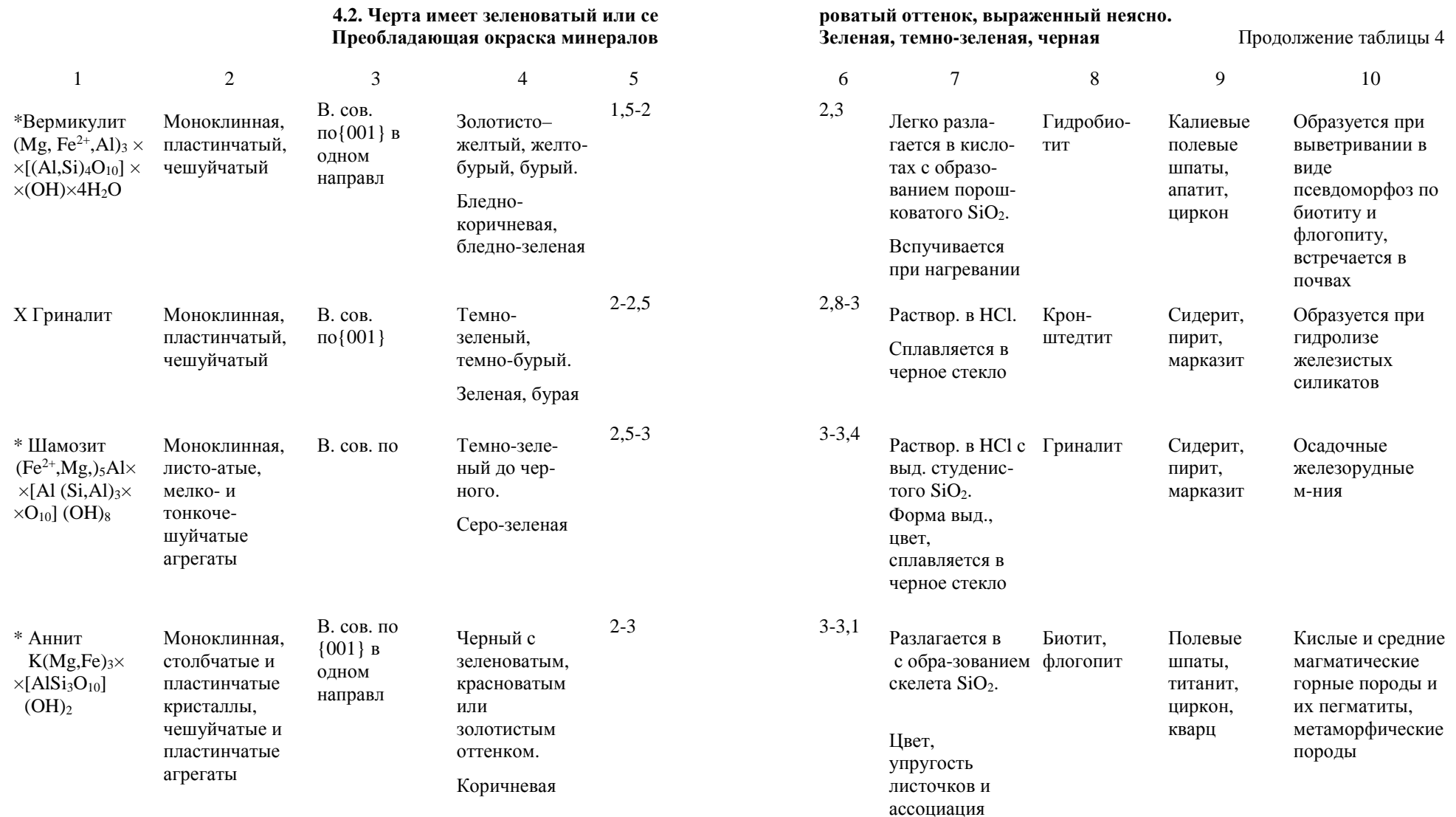

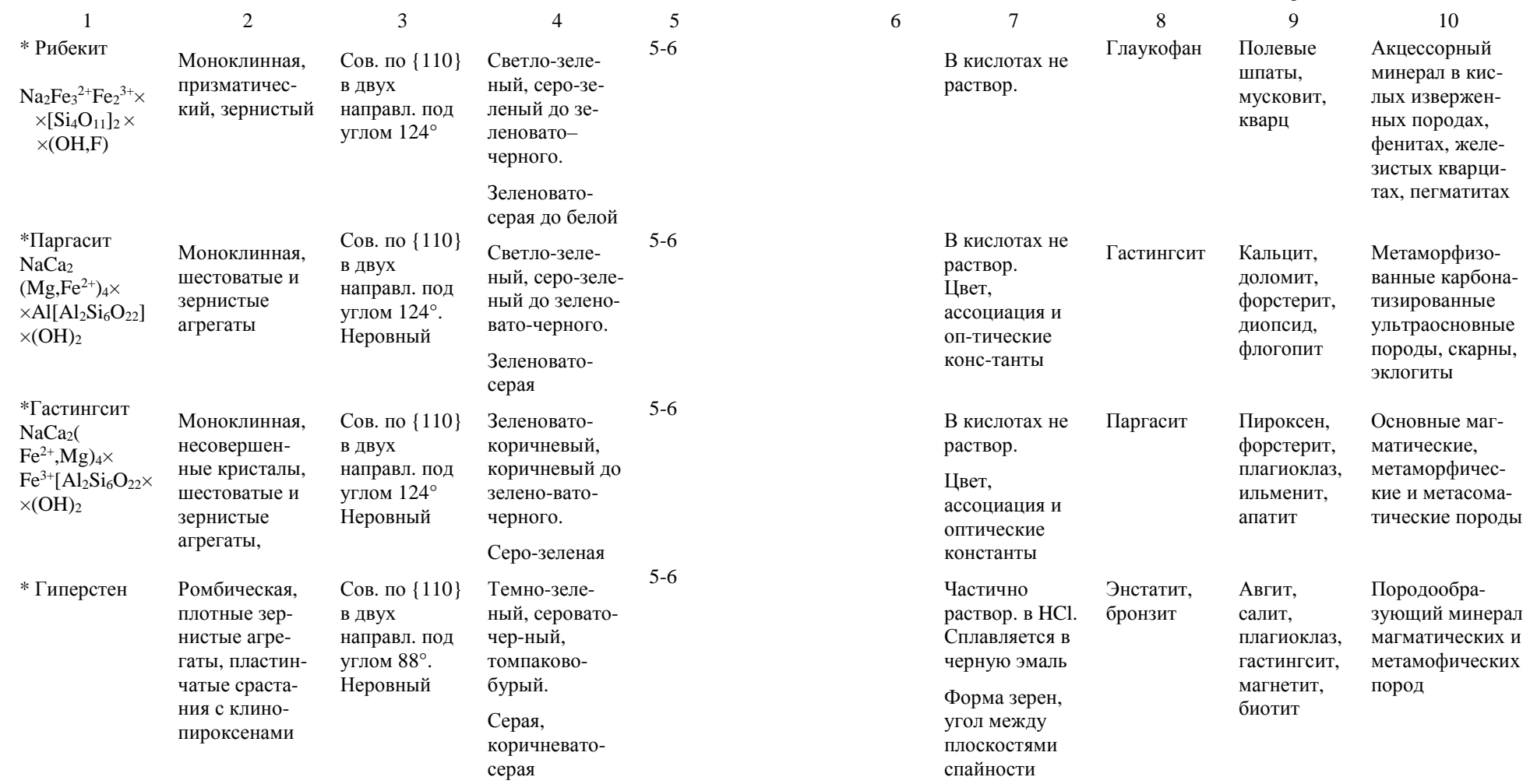

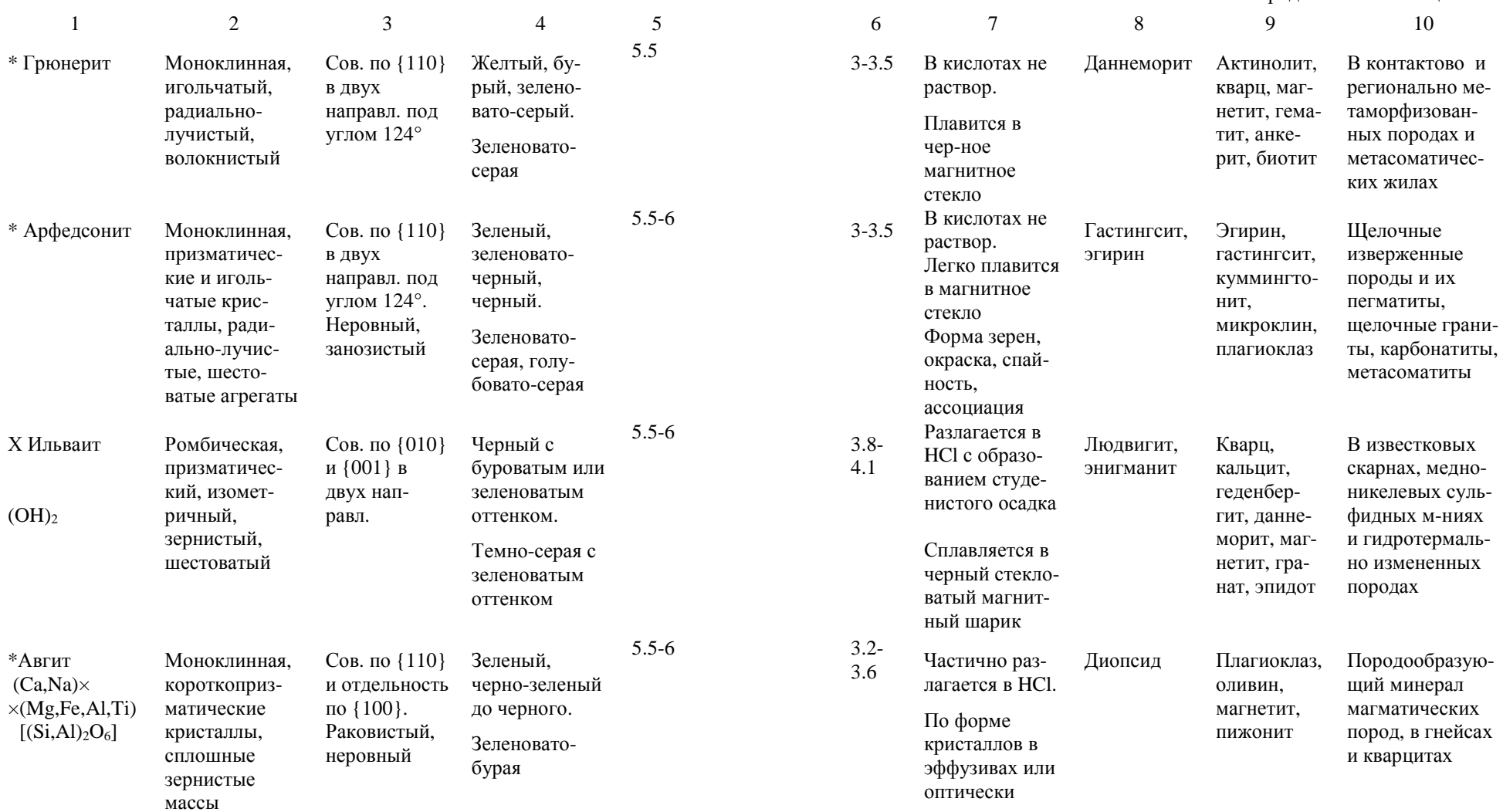

86 87

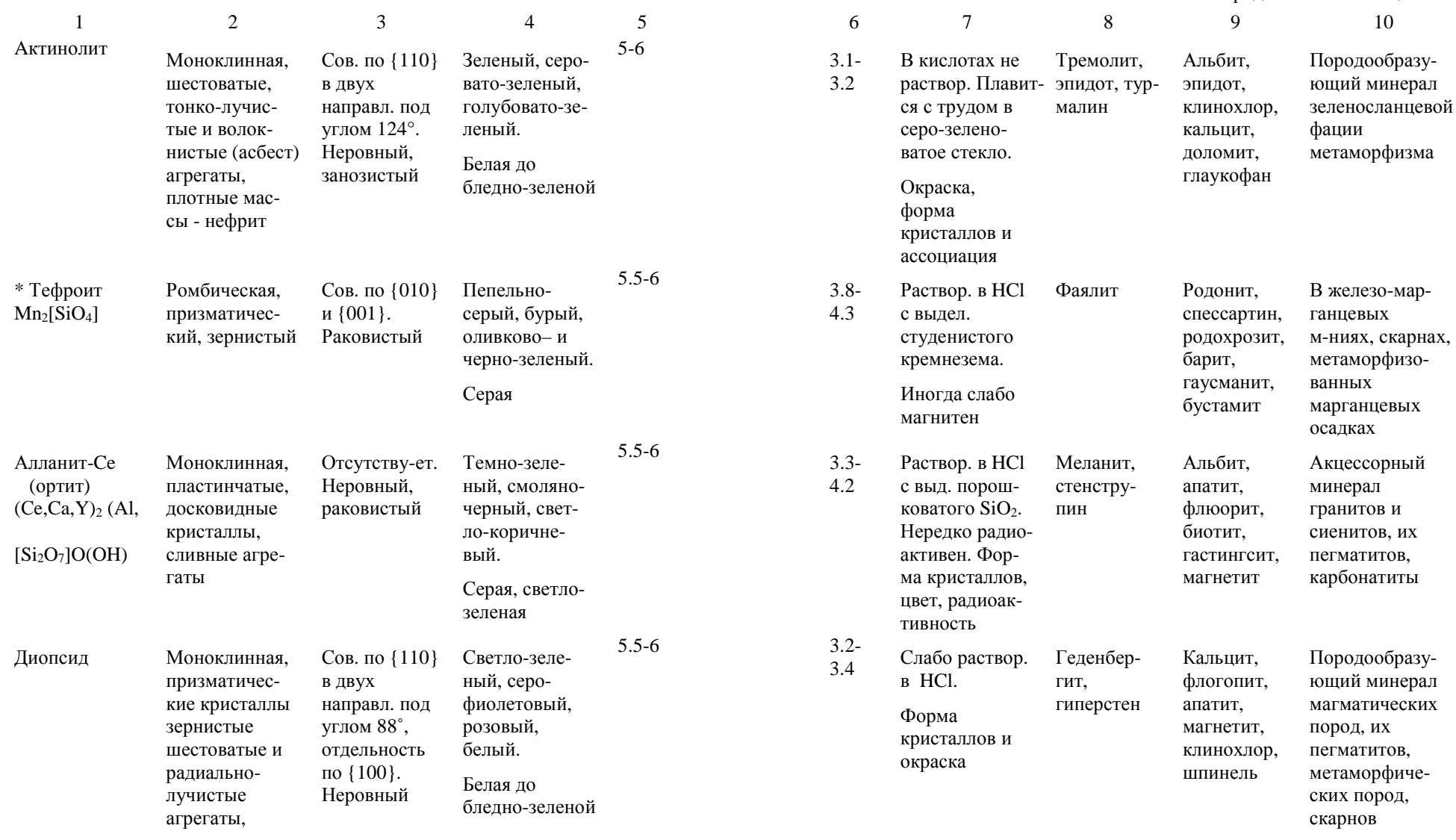

88 a bhliain 1972. Sa bhliain 1972 an t-Iomraid an t-Iomraid 1972. Sa bhliain 1972 an t-Iomraid 197

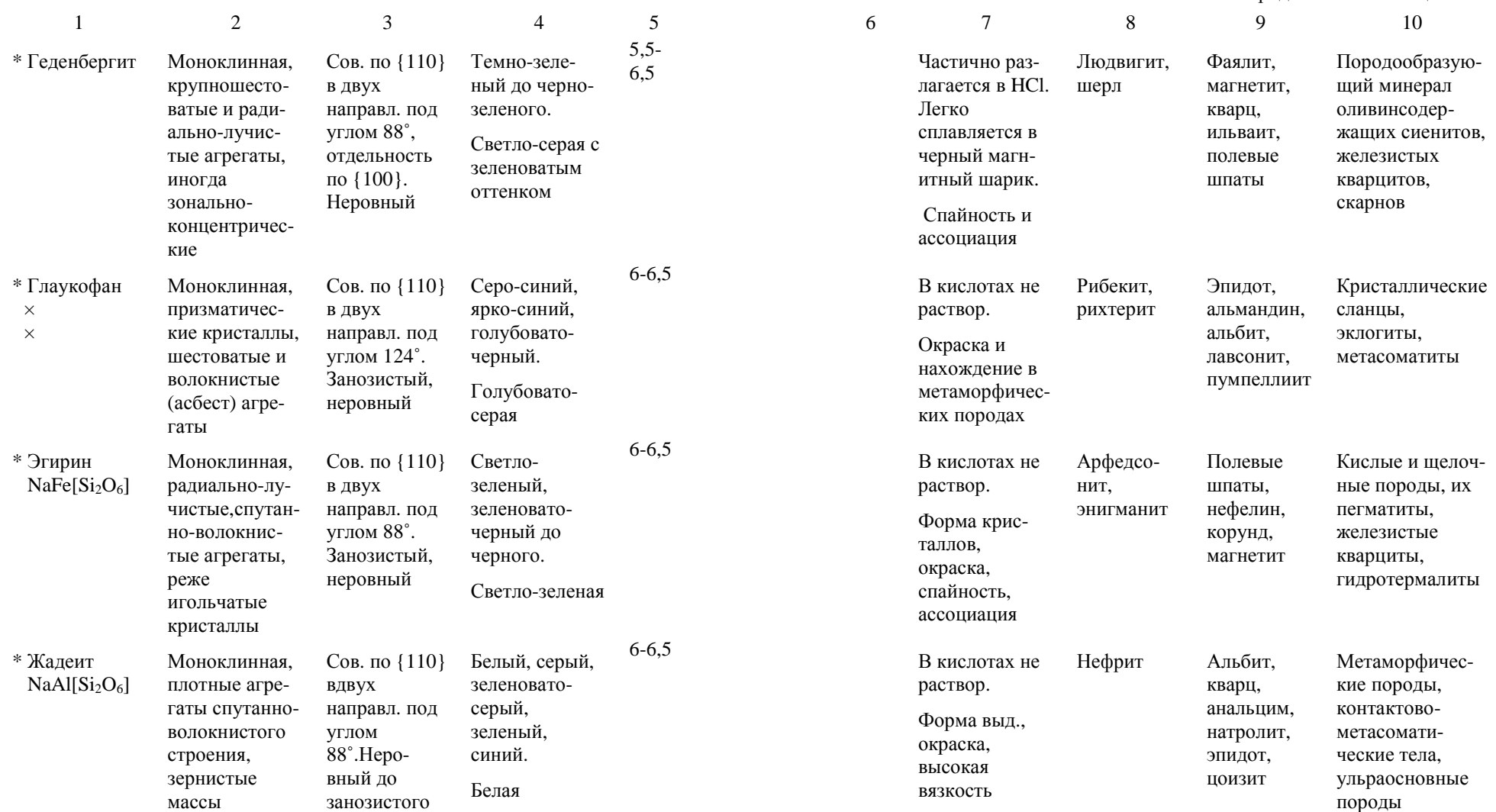

Продолжение таблицы 4 1 2 3 4 5 6 7 8 9 10 Х Рамзаит<br>Матс  $Na<sub>2</sub>Ti<sub>2</sub>$  $[Si_2O_6]O_3$ Ромбическая, призматический, зернистый, волокнистыйВ. сов. по {100}, сов. поВ. сов. по {100}, сов. по6-6,5 Раствор. <sup>в</sup> HF. Легко плавится в черны<sup>й</sup> непрозрачныйшарикКатаплеит, эльпидитЭгирин, лопарит, эвдиалит, астрофил лит, альбит, натролитВ щелочных породах <sup>и</sup> их пегматитах\*Хлоритоид Моноклинная, чешуйчатые агрегаты, пло хо ограненные порфиробластыСов. по {001} в одном направл. НеровныйТемно-зеле ный, зеленовато-черный. Светло-зеленая, зеленоватосерая6,5 Разлагается <sup>в</sup>. Сплав-ляется в хлор, черное слабомагнитноестекло. Высокая твердость <sup>и</sup> плотность, ассоциацияКлиноклинтонитБиотит, альмандин, кварц, мусковит, ильменит, эпидотМетаморфические породы, роговики, кварцевые жилы $*$  Фаяпит  $Fe<sub>2</sub>[SiO<sub>4</sub>]$ Ромбическая, зернистые аг регаты, редко призматичес кие кристаллыЯсная поРаковистый, неровныйТемно-зеле ный до чер ного, темнобурый. Зеленоватосерая6-6,5 Раствор. <sup>в</sup> HCl с выд. студенистогоСплавляется <sup>в</sup> магнитный ша рик. Цвет, твер-дость, ассоциацияОливин Флогопит, шорломит, перовскит, апатит, мелилитКислые <sup>и</sup> щелоч ные породы, ихпегматиты, железорудныескарны, карбонатиты\* Шерл $NaFe<sup>2+</sup><sub>3</sub>Al<sub>6</sub> \times$  $\times$ [Si<sub>6</sub>O<sub>18</sub>]  $\times$  $\times$  (BO<sub>3</sub>)<sub>3</sub> (OH,F)<sub>4</sub> Тригональная, призматичес кие кристаллы, шестоватые, радиальнолучистые, зернистыеагрегатыОтсутствует, Раковистый, неровныйЗеленовато черный, черный. Зеленовато серая, серая $7-7,5$  B В кислотах не раствор. Легко сплавляется <sup>в</sup> темно-корич невую эмаль. Форма попе речного сече ния, твердостьЭгирин, людвигитКордиерит, кварц, ортоклаз, биотит, апатит, магнетитКислые <sup>и</sup> щелоч ные извер женные <sup>и</sup>морфические породы <sup>и</sup> их пегматиты, грейзены, кварцевые жилы,

скарны

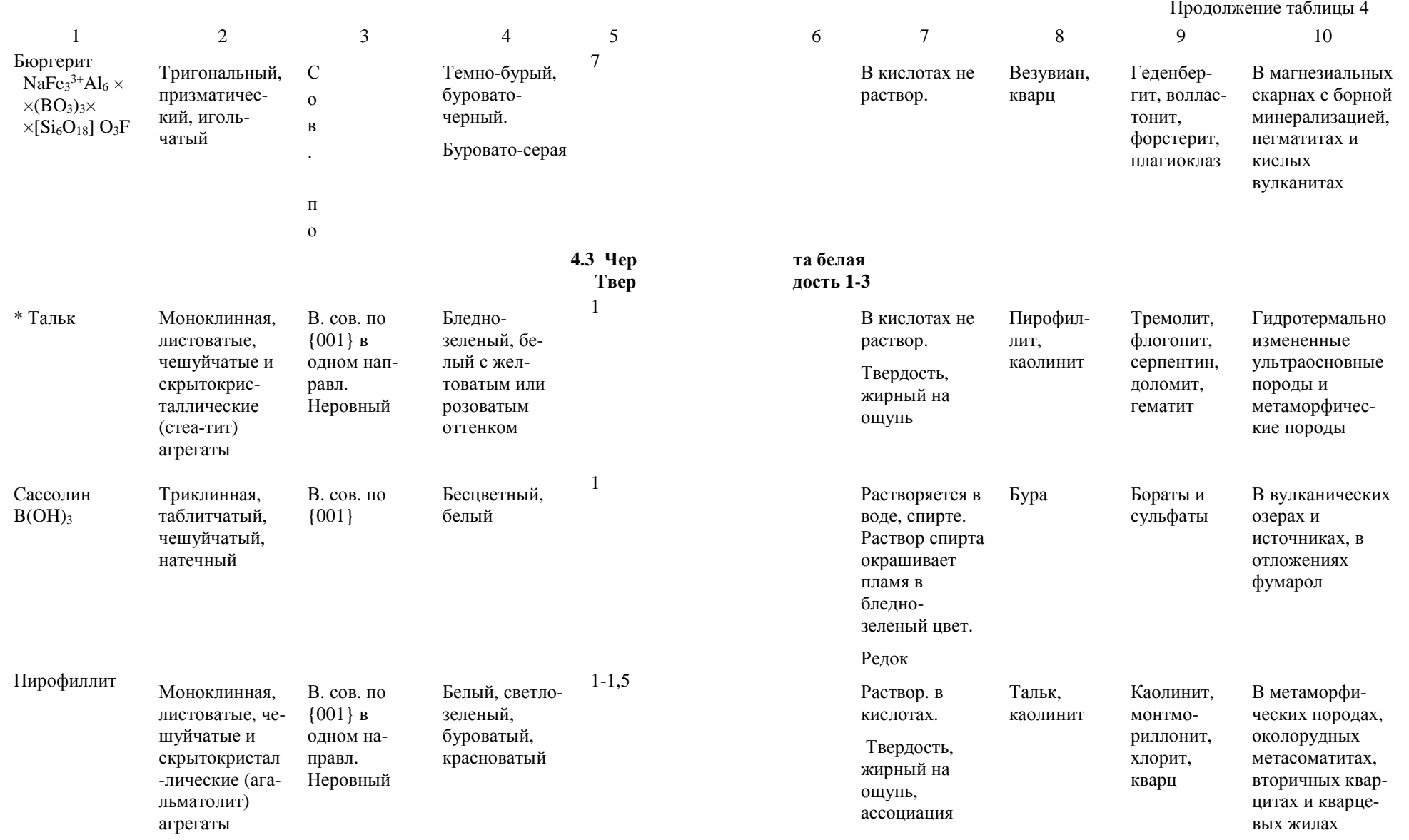

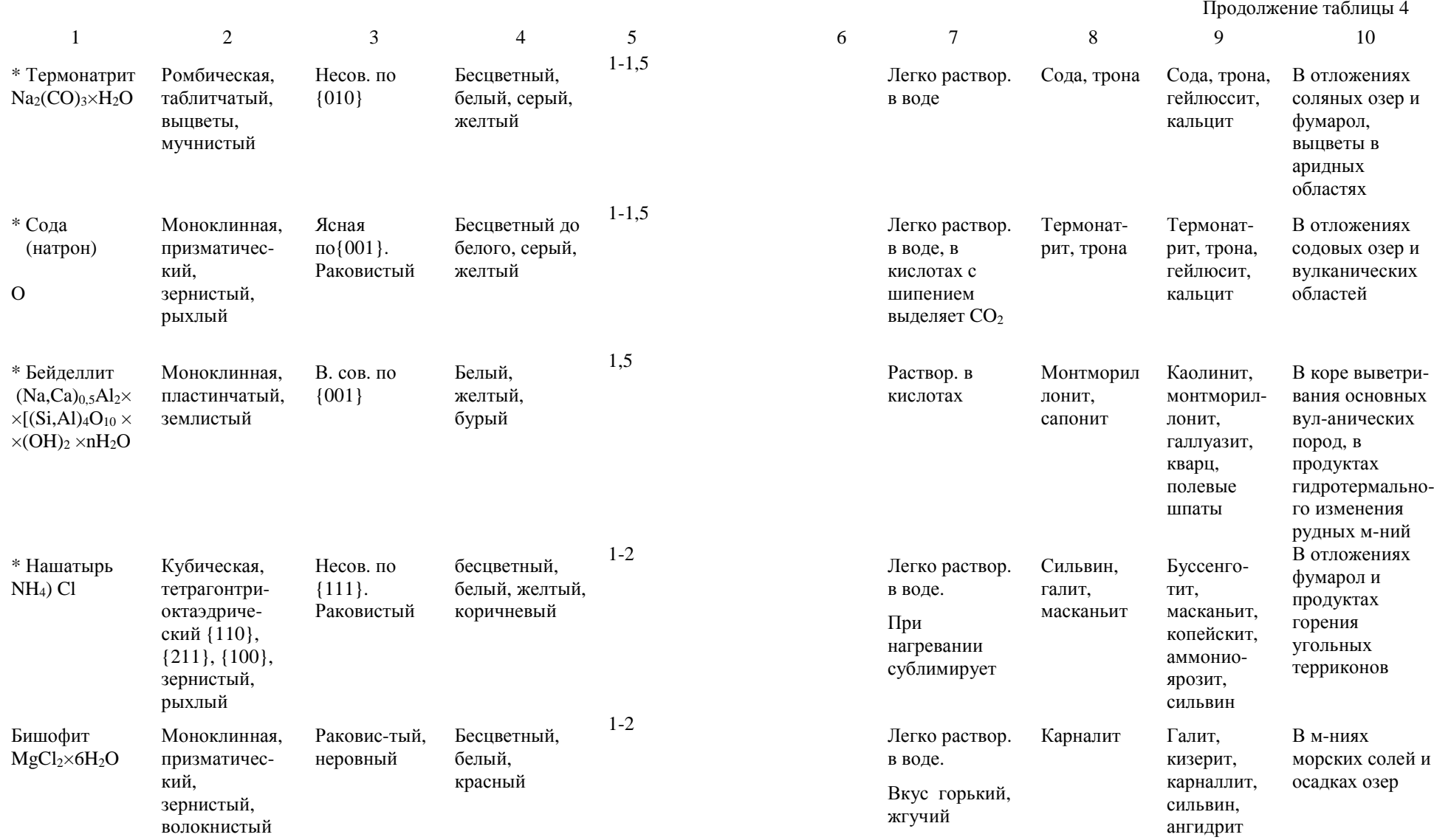

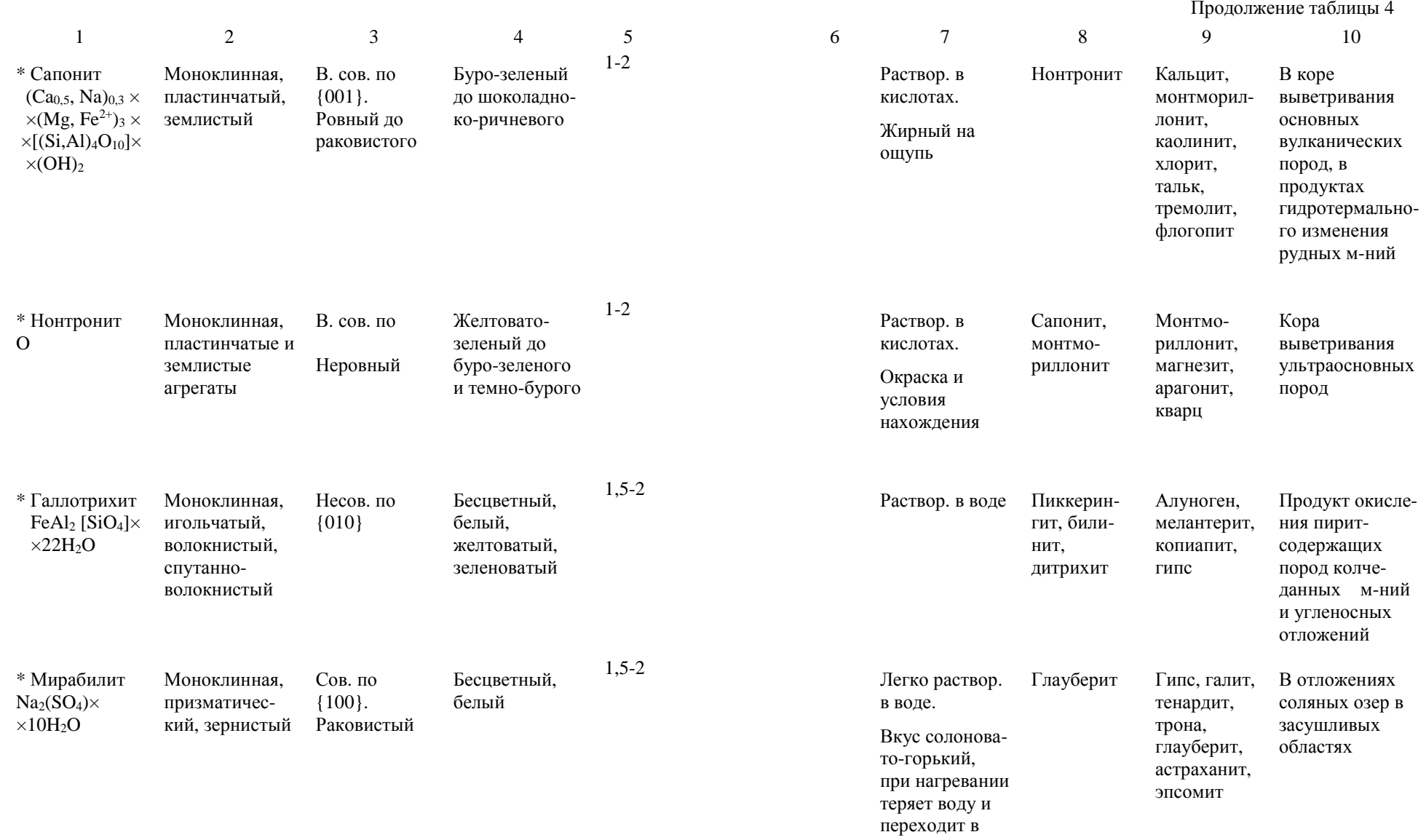

тенардит

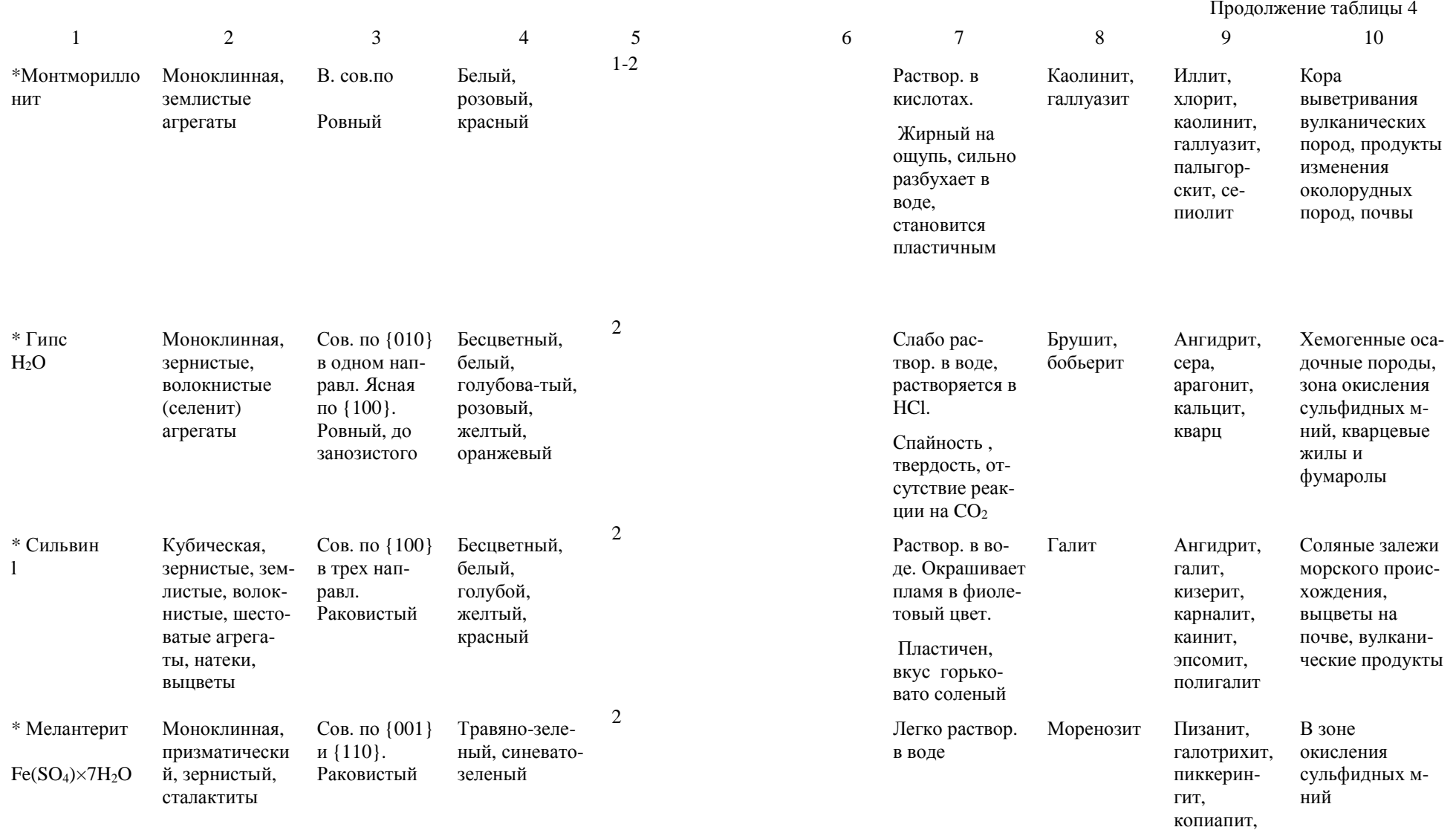

алуноген

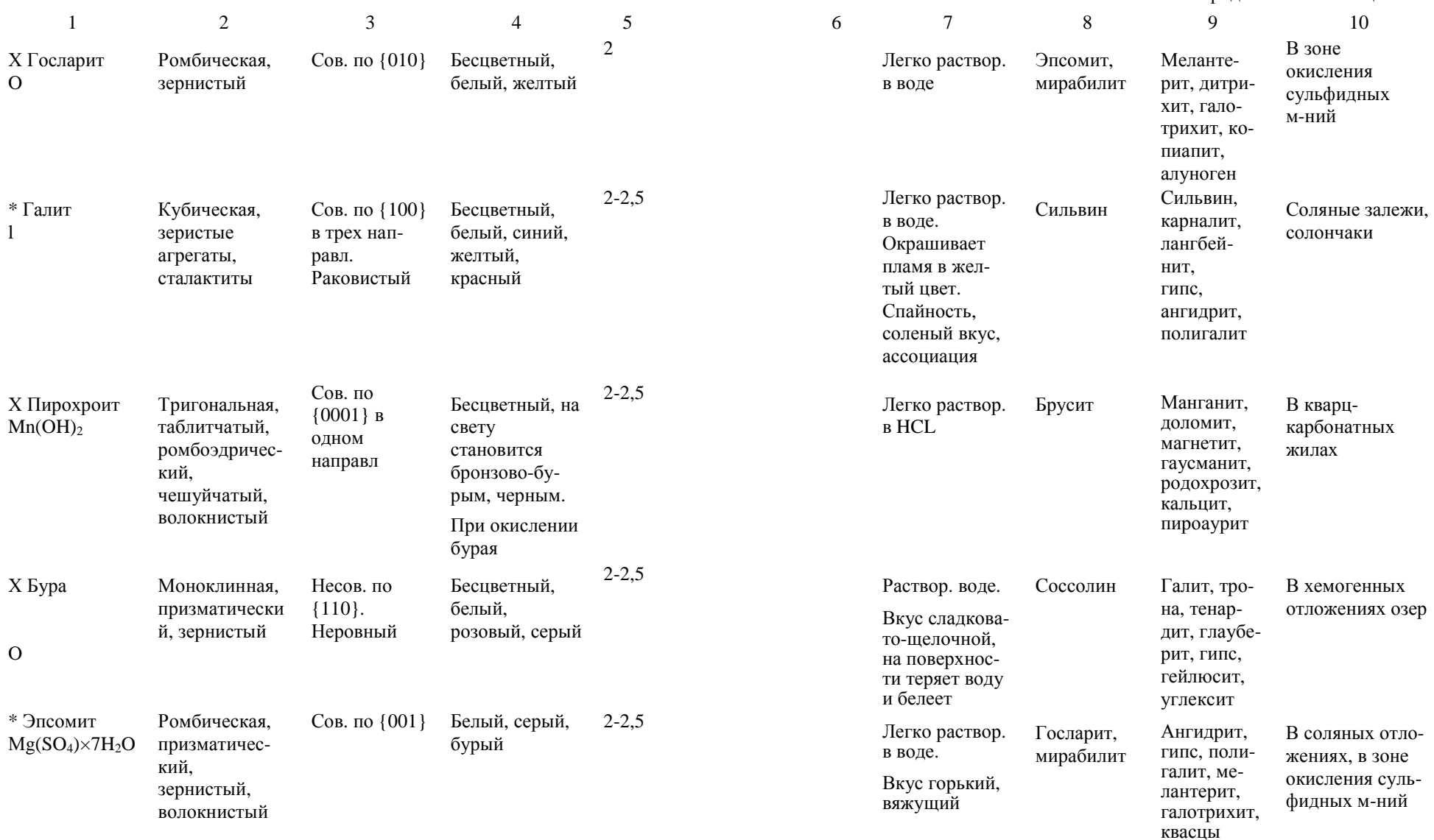

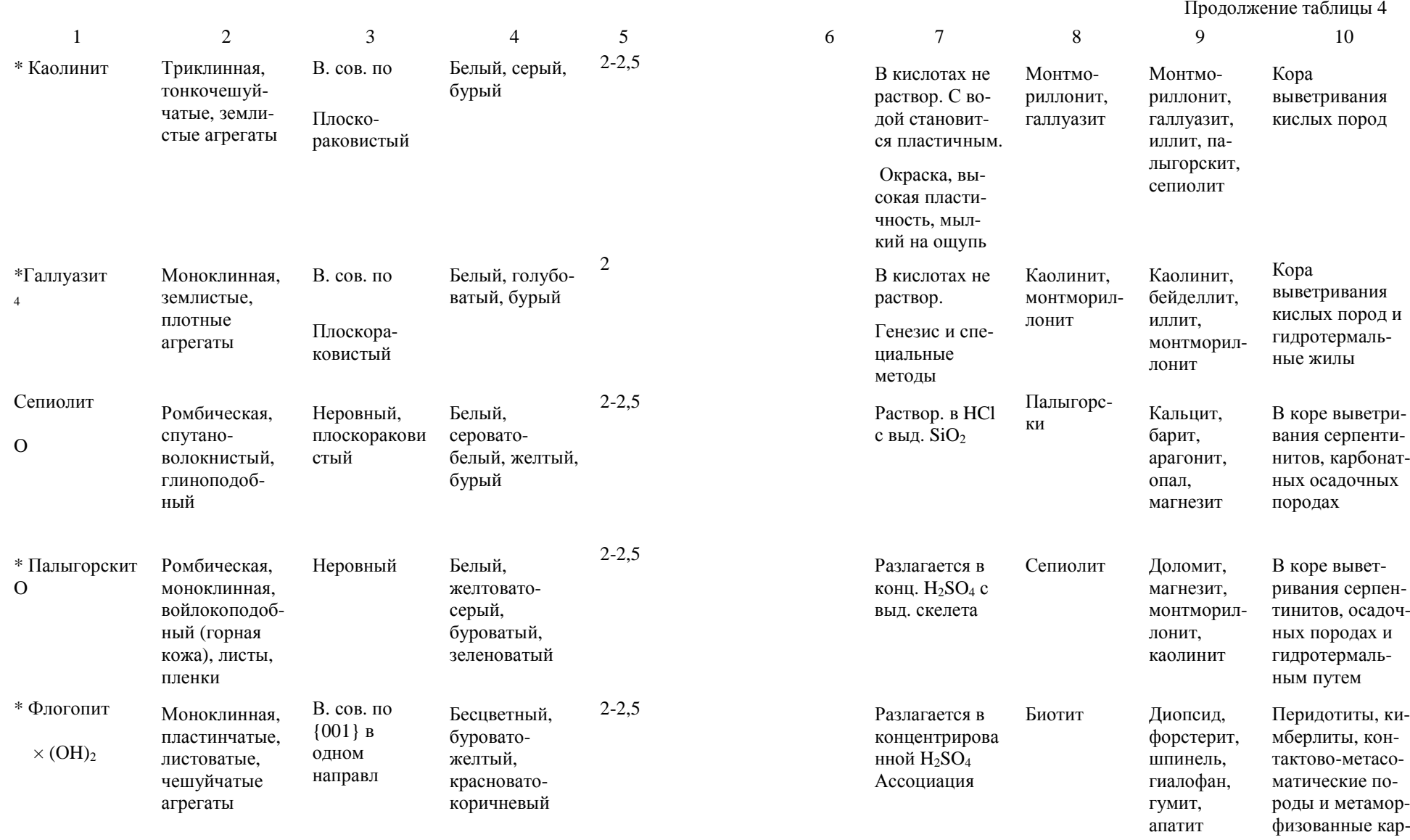

бонатные толщи

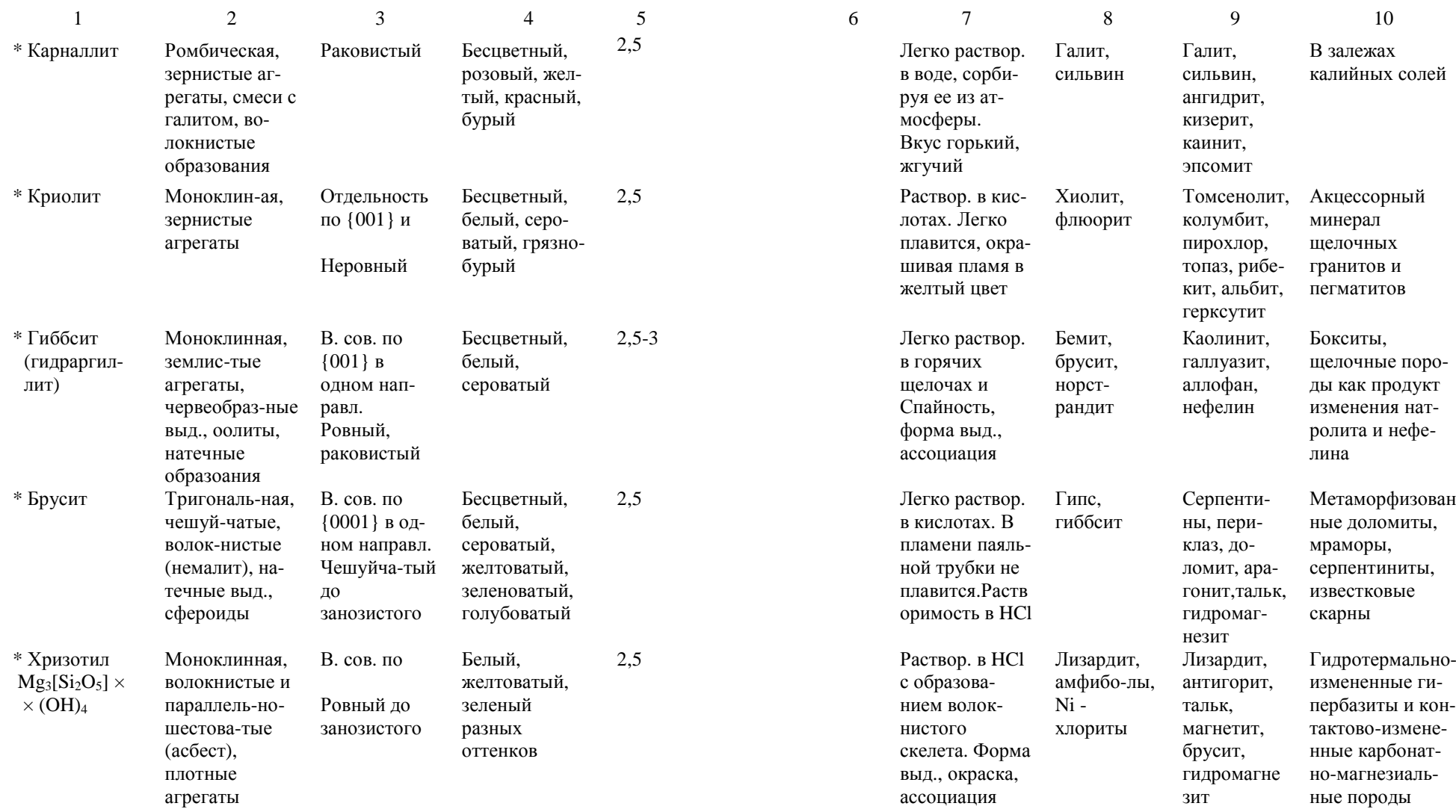

ультраосновных

породах

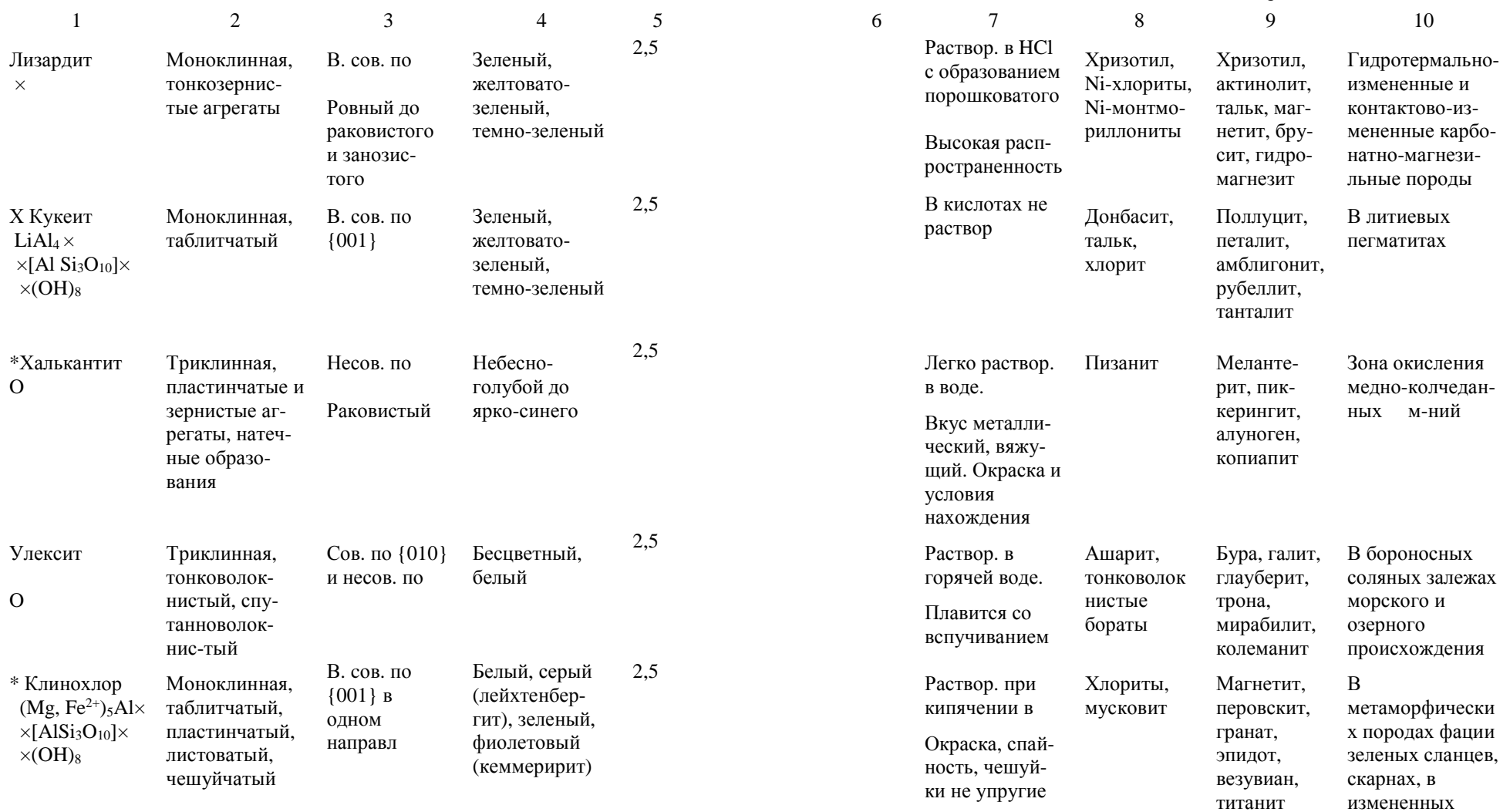

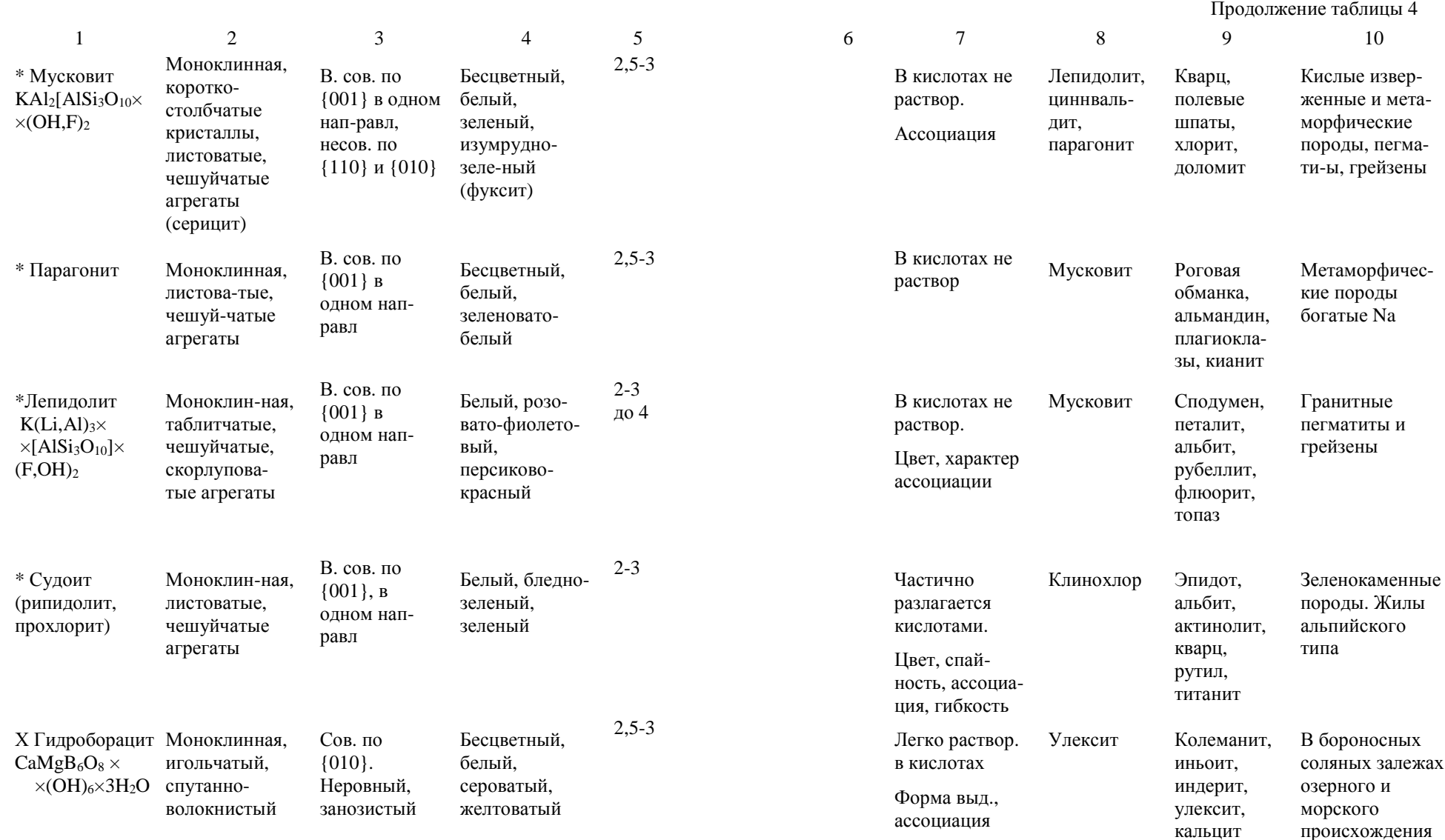

происхождения

Продолжение таблицы 4 1 2 3 4 5 6 7 8 9 10 \* Виллиомит Кубическая, зернистыеагрегатыСов. по {100} в трех направл. Раковистый, неровныйКарминовокрасный, темно вишневый2-0,2 Легко раствор. в воде. Цвет, спай ность, ассоциацияФлюорит Эвколит, астрофил лит, сода лит, лов чоррит, по левой шпат Щелочные породы <sup>и</sup> их пегматитыХ Тенардит  $Na<sub>2</sub>(SO<sub>4</sub>)$ Ромбическая, дипирамидальный, пинакоидальный, зернистый, выцветыСов. по {010}, ясная по{101} Бесцветный, белый, сероватый, желтоватый2,5-3 Легко раствор. в воде. Вкус горько соленый (глауберовасоль) Мирабилит, эпсомитМирабилит, глауберит, эпсомит, гипс, сода, галитВ озерных отло жениях засуш ливых областейи отложениях фумаролХ Полигалит  $\Omega$ Триклинная, таблитчатый, шестоватый, волокнистыйСредняя по ${110}$  Бесцветный,<br> ${110}$  белый. розовато красный, кирпичнокрасный2,5- $3.5$ Раствор. в воде<br>3,5 се выд. гипса и сингенитаПикромерит Галит, гипс, ангидрит, карналлитВ соляных зележах <sup>и</sup> вулканическихпродуктах\* АмезитMg<sub>2</sub>Al[AlSiO<sub>5</sub>]× Пластин-чатые Триклинная, и чешуйчатые агрегатыВ. сов. по{001} в одном направлБелый, бледнозеленый, фиолетовый (хром-амезит) 2,5-3 Медленно раствор. <sup>в</sup> HCl. Спайность, форма выд., ассоциацияКлинохлор Диаспор, рутил, магнетит, лейкоксен, миллеритИзмененные ультраосновныепороды и метапороды и мета-<br>морфические мния наждака Иниоит $\Omega$ Моноклин-ная, толсто таблитчатый, зернистыйСов. по{001} и {010} Бесцветный, белый2,5-3 Раствор. <sup>в</sup> горячей воде Колеманит, гипсГипс, колеманит, гидроборацит, улескит, В бороносных соляных залежах

курнаковит

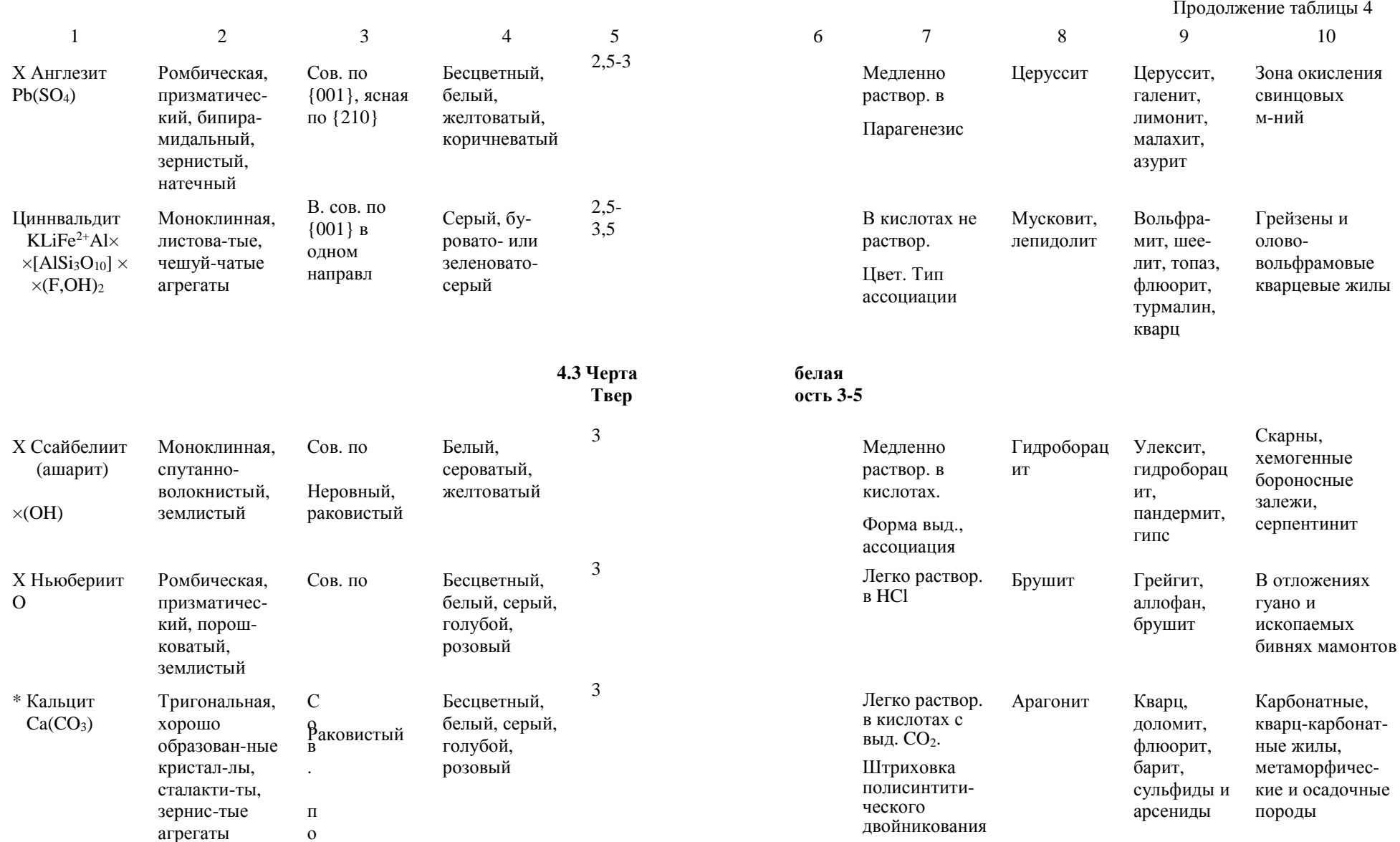
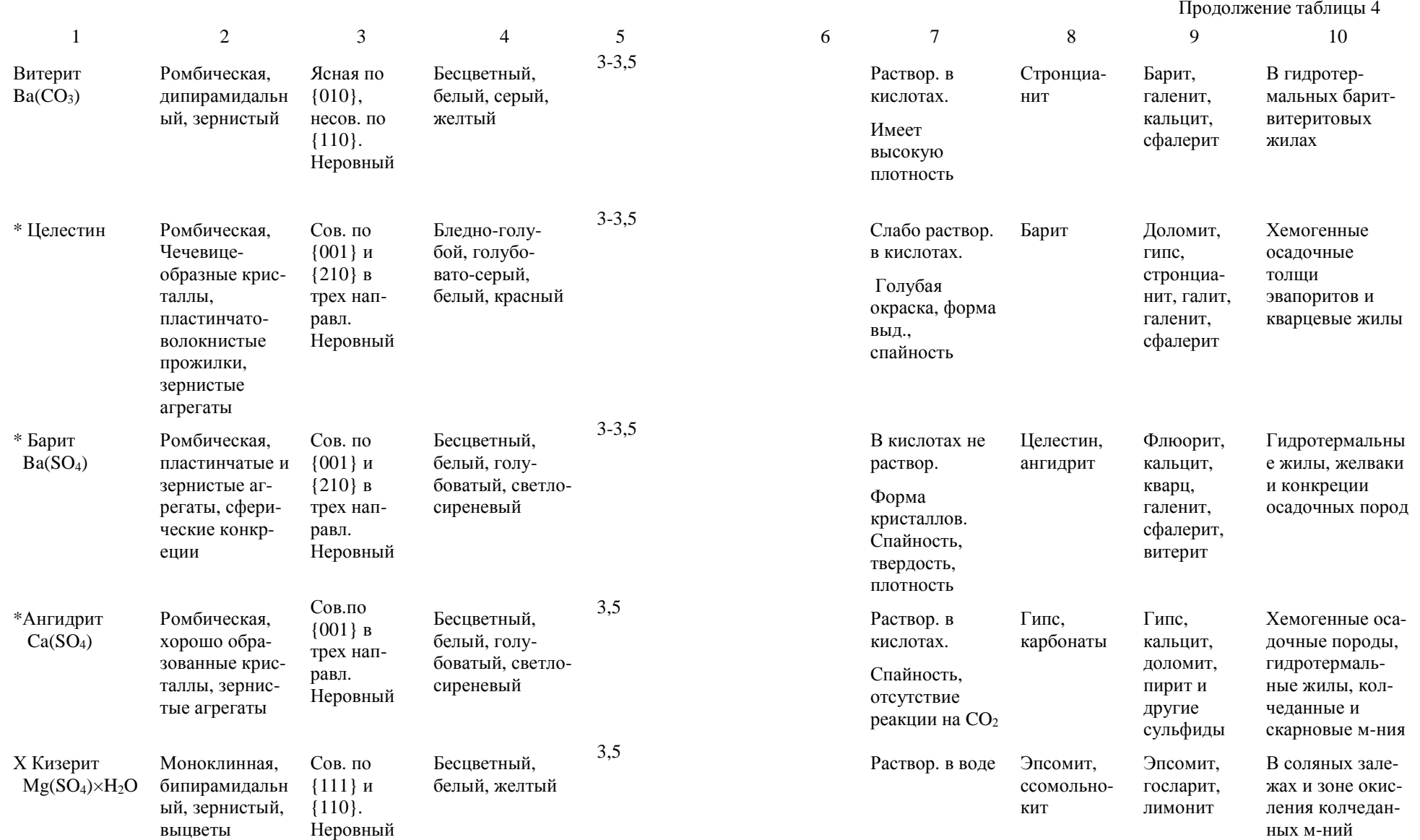

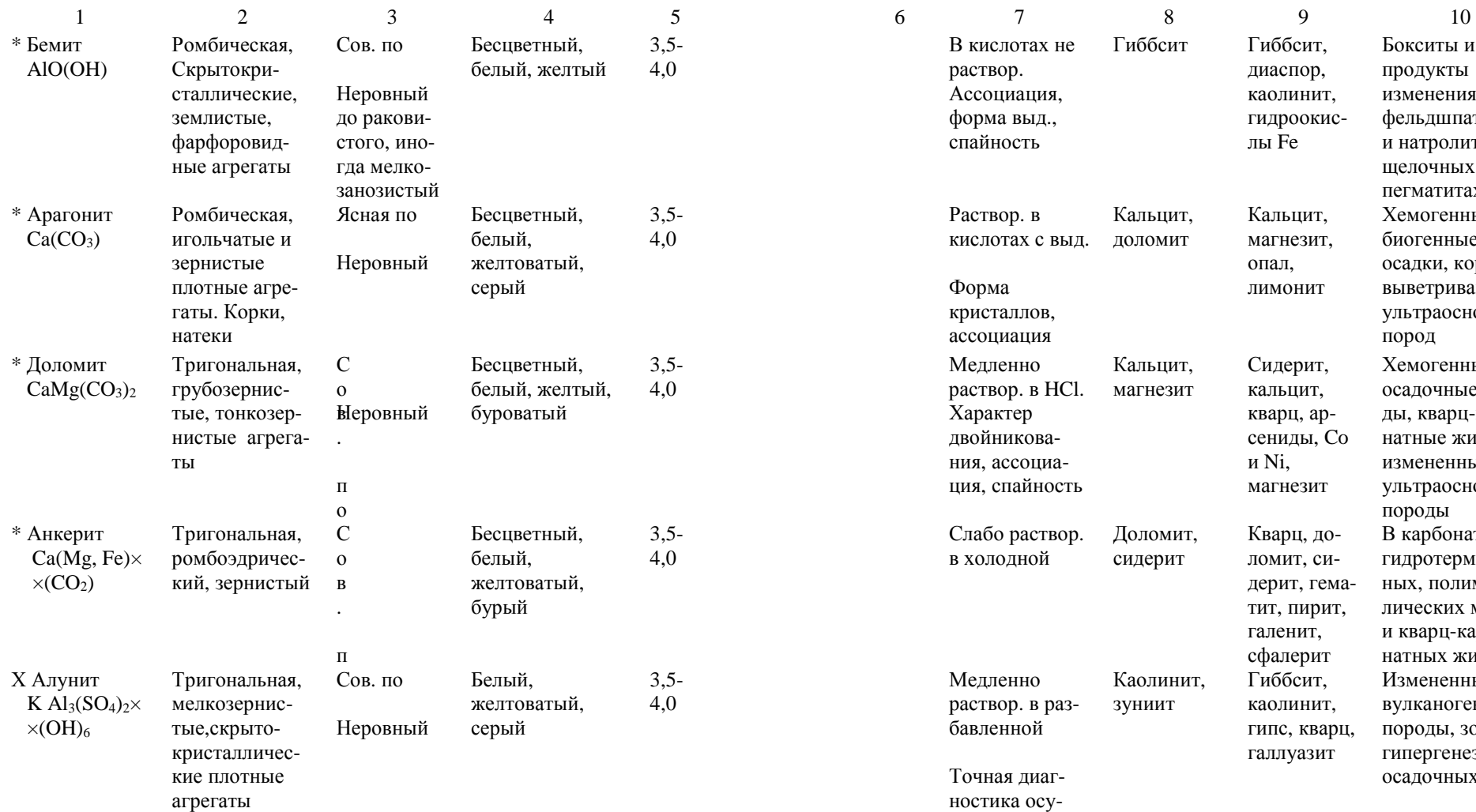

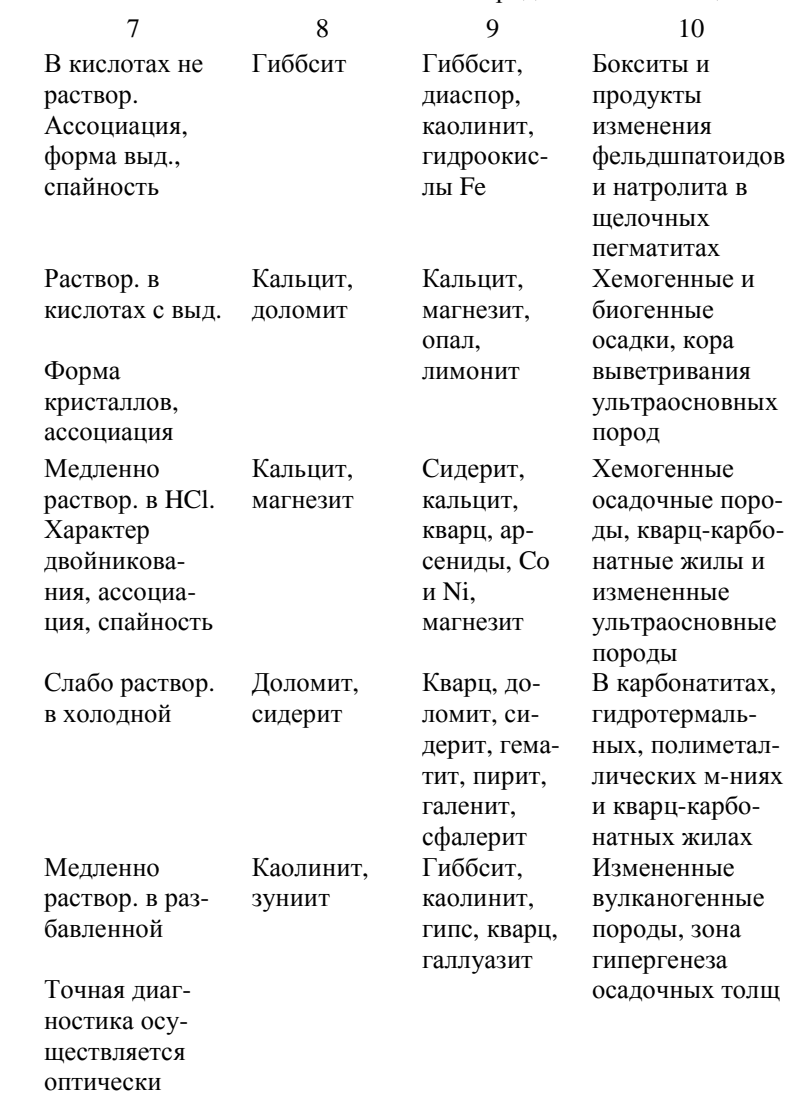

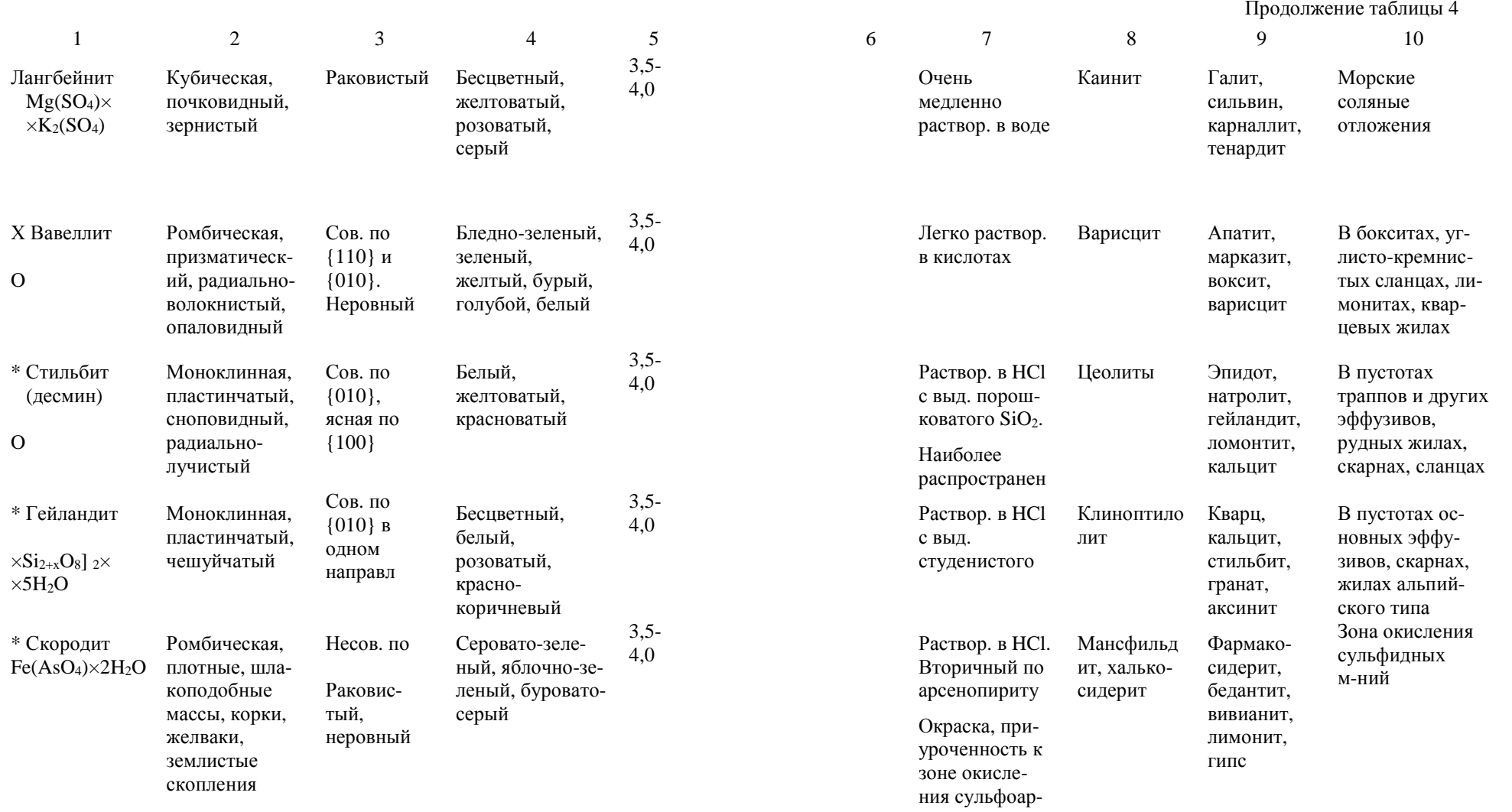

сенидов

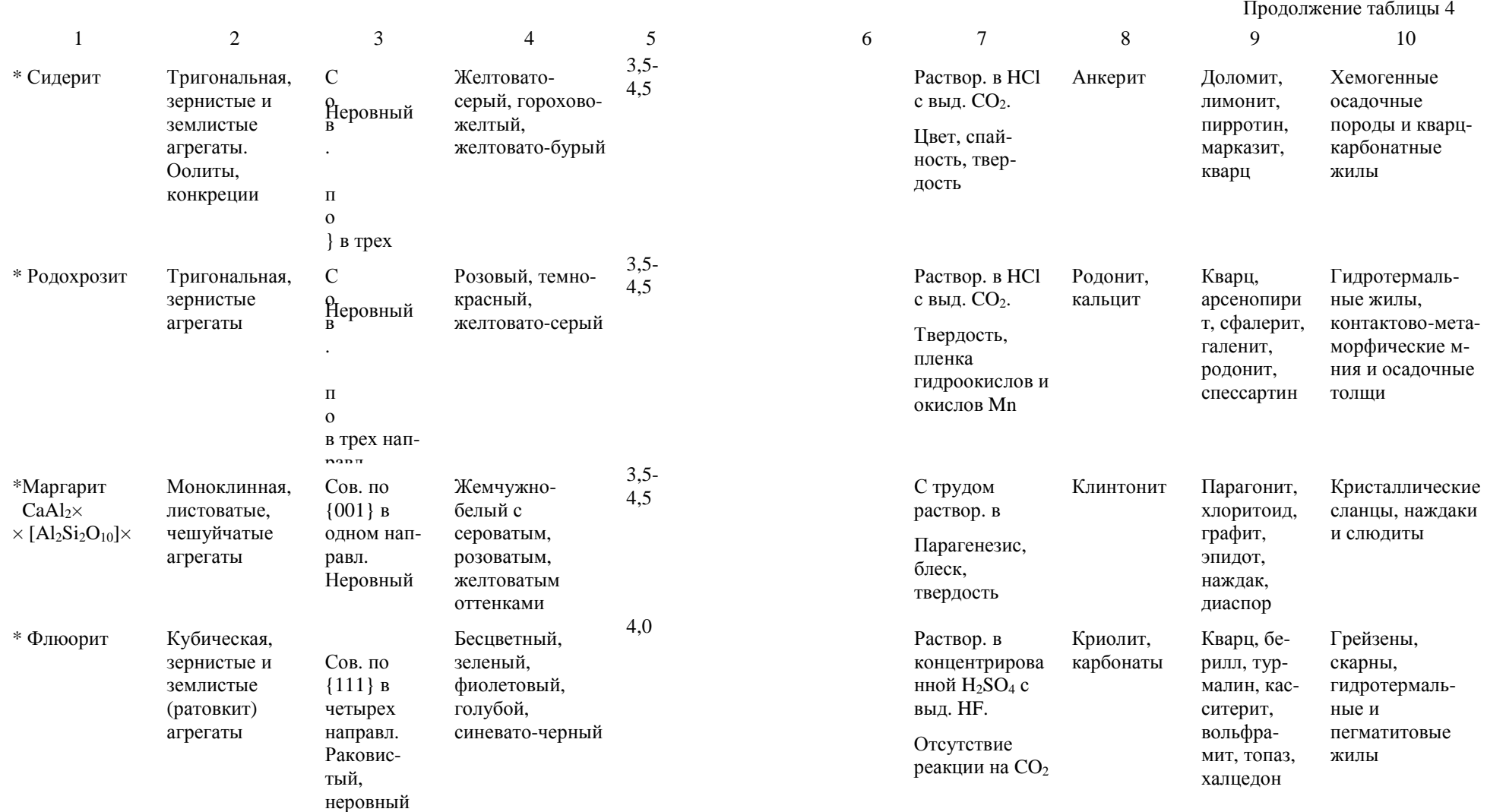

Продолжение таблицы 4 1 2 3 4 5 6 7 8 9 10 \* Магнезит $Mg(CO_3)$ Тригональная, зернистые, фарфоровид ные, мелоподобные агрегатыСов. по в трех направл. РаковистыйБесцветный, белый, желтый, серый4,0- $4,5$ 4,5 Раствор. <sup>в</sup> HCl при нагревании с выд.  $CO<sub>2</sub>$ . Форма выд. Кальцит, доломитОпал, арагонит, лимонит, доломит, кальцит, баритКоры выветривания ультраосновных пород <sup>и</sup> гидро термально-метамофическиезалежиХ Бастнезит  $Ce, La)(CO<sub>3</sub>)F$ Гексагональная, таблитчатый, зернистыйНесов. по{0001}, часто отдельностьЖелтый до краснокоричневого4,0- $4.5$ Раствор. в крепких кис лотах при нагреванииПаризит, синхизитАльбит, эгирин, титанит, циркон, ортит, барит, кальцитВ фенитах <sup>и</sup> щелочных пегматитах, карбонатитах, карбонатныхжилахКолеманит $\text{Ca}_2(\text{Ba}_2\text{O}_{11}) \times$  $\times$ 5H<sub>2</sub>O Моноклинная, изометричный, призматический, зернистый, шестоватыйСов. по 010} в одном направл. Неровныйр аковистыйБесцветный, белый, серый4,5 Раствор. <sup>в</sup> HCl Индеборит, иньоитГидроборац ит, иньоит, улексит, ашарит, карналлит, бишофитЛагунные отложения солейи диапировые куполаВарисцит $\text{Al}(\text{PO}_4)\times 2\text{H}_2\text{O}$ Ромбическая, дипирамидальный, зернистыйСов по {010}в одном направл. НеровныйБледно-зеленый, голубовато зеленый до бесцветного4,5 Раствор. <sup>в</sup> кислотах принагреванииВавеллит, штренгитВавеллит, крандаллит, апатит, халцедон, лимонитВ корах выветривания пород богатых алюминиемХлорапатит $Ca<sub>5</sub>(PO<sub>4</sub>)<sub>3</sub>(Cl,F)$ Моноклинный, псевдогексагональный, призматичес кий, зернистыйНесов. по{001} Бесцветный, белый4,5-5,0 Раствор. в кислотахФторапатит Диопсид, андрадит, магнетит, эпидотНекоторые основные интру зивные породы <sup>и</sup> контактово-метасоматические

м-ния

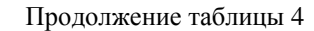

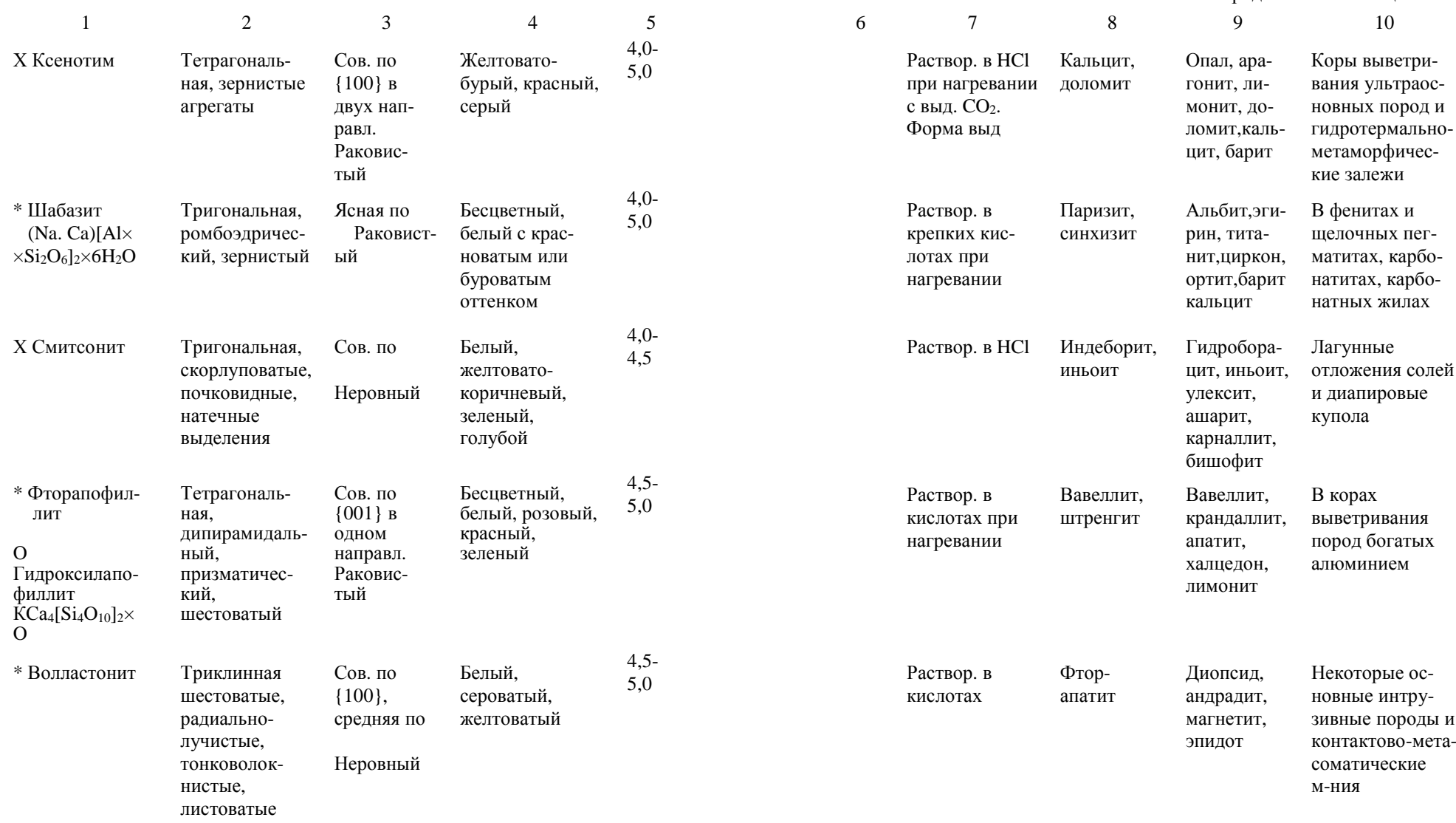

агрегаты

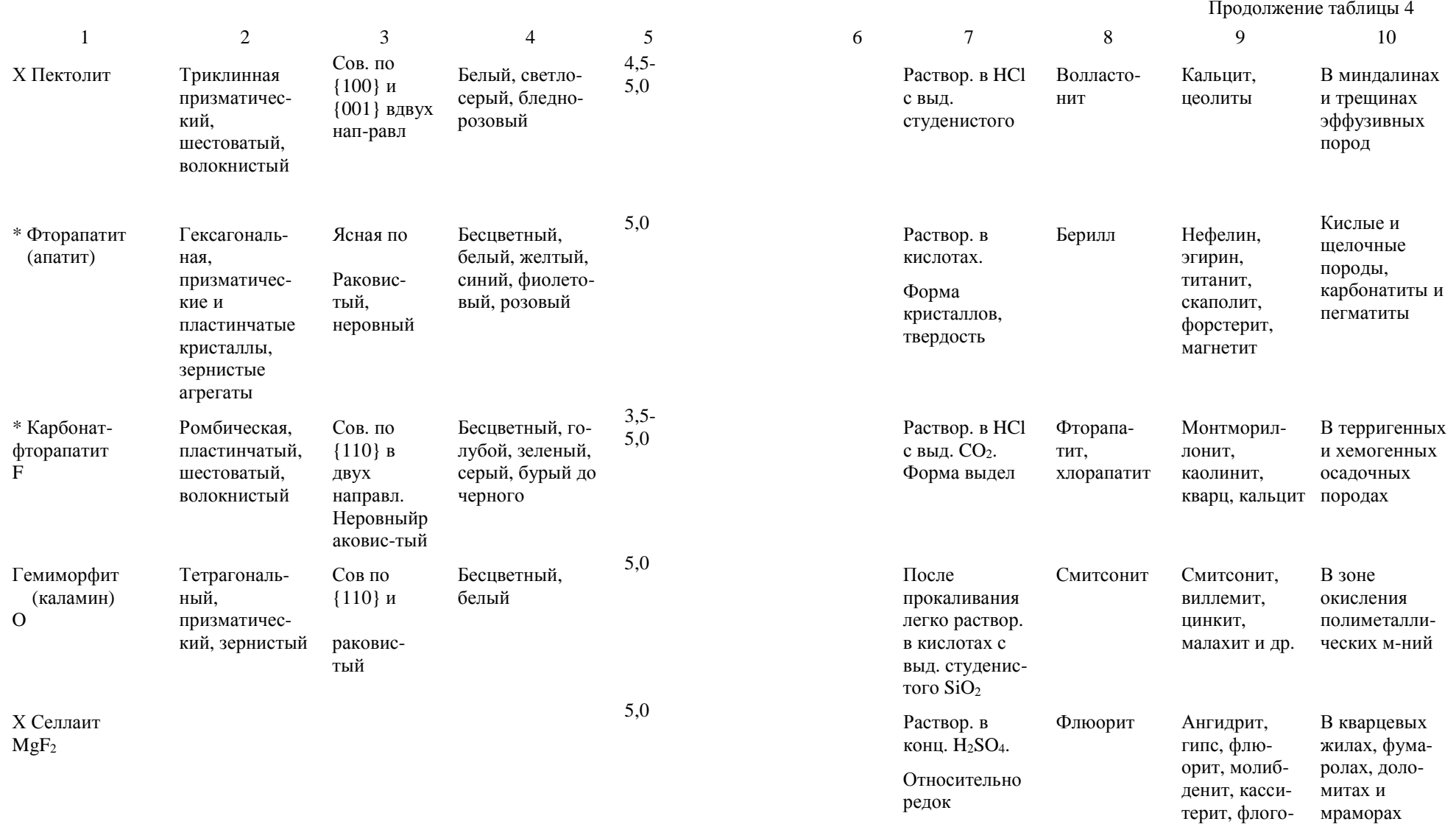

пит

Продолжение таблицы 4 1 2 3 4 5 6 7 8 9 10 Х Клинтонит (ксантофиллит) Al)<sub>4</sub>O<sub>10</sub>] (OH)<sub>2</sub> Моноклинная, пластинчатый, чешуйчатыйСов по {001} в одном направлБледно-зеленый, желтовато зеленый, белый5,0 B В кислотах не раствор Маргарит Диопсид, хондродит, гуммит, кальцит, апатитВ магнезиаль ных скарнах богатых алюминием\*Анальцим $\rm Na[AlSi_2O_6] \times$  $\times H_2O$ Кубическая, тетрагонтри октаэдричес кий, зернистыйНесов. по{100}. НеровныйБесцветный, белый, розовый4,5- 5,5 Раствор. <sup>в</sup> HCl с выд. студенистогоЛейцит Кальцит, натролит, нефелинВ щелочных магматических породах, мин далинах основ ных эффузивов \* Вишневит $6Na[AlsiO<sub>4</sub>] \times$  $\times$ Ca(SO<sub>4</sub>)2H<sub>2</sub>O Гексагональ ная, зернистые агрегаты, реакционные кай мы и псевломы и псевдо-<br>морфозы по нефелинуСов. по } в трех нап-равл. Неровный, раковистыйСветло-голу-бой до голу-бовато синего5,0 Легко раствор. в HCl с выд. студенистогоОкраска <sup>и</sup> ассоциацияСодалит, лазуритНефелин, полевые шпаты, эгирин, циркон, титанитПозднемагматический <sup>в</sup> нефелиновых сиенитах <sup>и</sup> их пегматитах **4.3. Черта Тверд** 5,0**белая ость 5-7** Х Датолит Моноклинная. призматический, зернистый, плотныйЯсная по{100}. НеровныйБесцветный, белый, голу бовато-зеле-ный, желтоватозеленый $5.5$ 5,5 Раствор. <sup>в</sup> HCl с выд. студени стого  $SiO<sub>2</sub>$ . Окрашивает пламя <sup>в</sup> желто вато-зеленыйцветКварц, топаз, андалузитЦеолиты, пренит, кальцит, кварц, аксинит, гра нат, волластотонит, данбуритЖилы альпийскоготипа, контактово метасоматические <sup>м</sup>-ния\* Канкринит $6Na[AlsiO<sub>4</sub>] \times$  $\times Ca(CO_3)2H_2O$ Гексагональ ная, зернистыеагрегаты, реакционныеСов. по } в трех нап-равл. НеровныйБелый, серый, желый, красноватый5,0-5,5 5,5 Раствор. <sup>в</sup> HCl с выд.  $CO<sub>2</sub>$  и студенистогоСпайность, Нефелин, ортоклаз, микроклинНефелин, альбит, титанит, циркон, Позднемагматический <sup>в</sup> нефелиновыхсиенитах <sup>и</sup> их

окраска

каймы по нефелину

Продолжение таблицы 4

пегматитах

эгирин

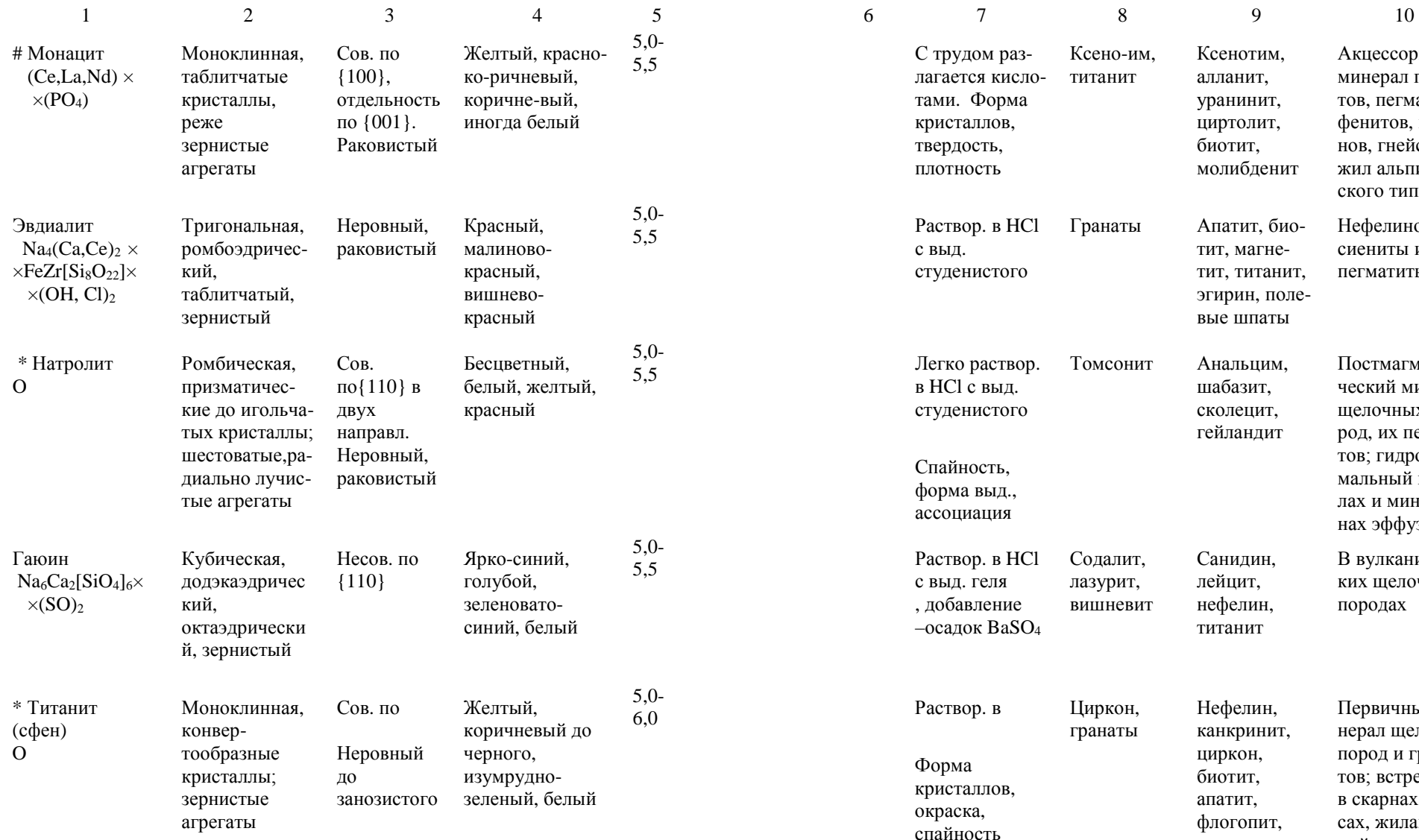

Ксено-им, Ксенотим, алланит, уранинит, циртолит, биотит, молибденитАкцессорный минерал грани тов, пегматитов, фенитов, грейзенов, гнейсов <sup>и</sup>жил альпий ского типа Апатит, био тит, магне тит, титанит, эгирин, полевые шпатыНефелиновые сиениты <sup>и</sup> их пегматиты Анальцим, шабазит, сколецит, гейландитПостмагмати ческий минерал щелочных по род, их пегмати тов; гидротер мальный <sup>в</sup> жи лах <sup>и</sup> миндали нах эффузивов Санидин, лейцит, нефелин, титанитВ вулканичес ких щелочных породахНефелин, канкринит, циркон, Первичный ми нерал щелочных

> биотит, апатит, флогопит, диопсид

> > Продолжение таблицы 4

 пород <sup>и</sup> грани тов; встречается в скарнах, гней сах, жилахсах, жилах аль-<br>пийского типа

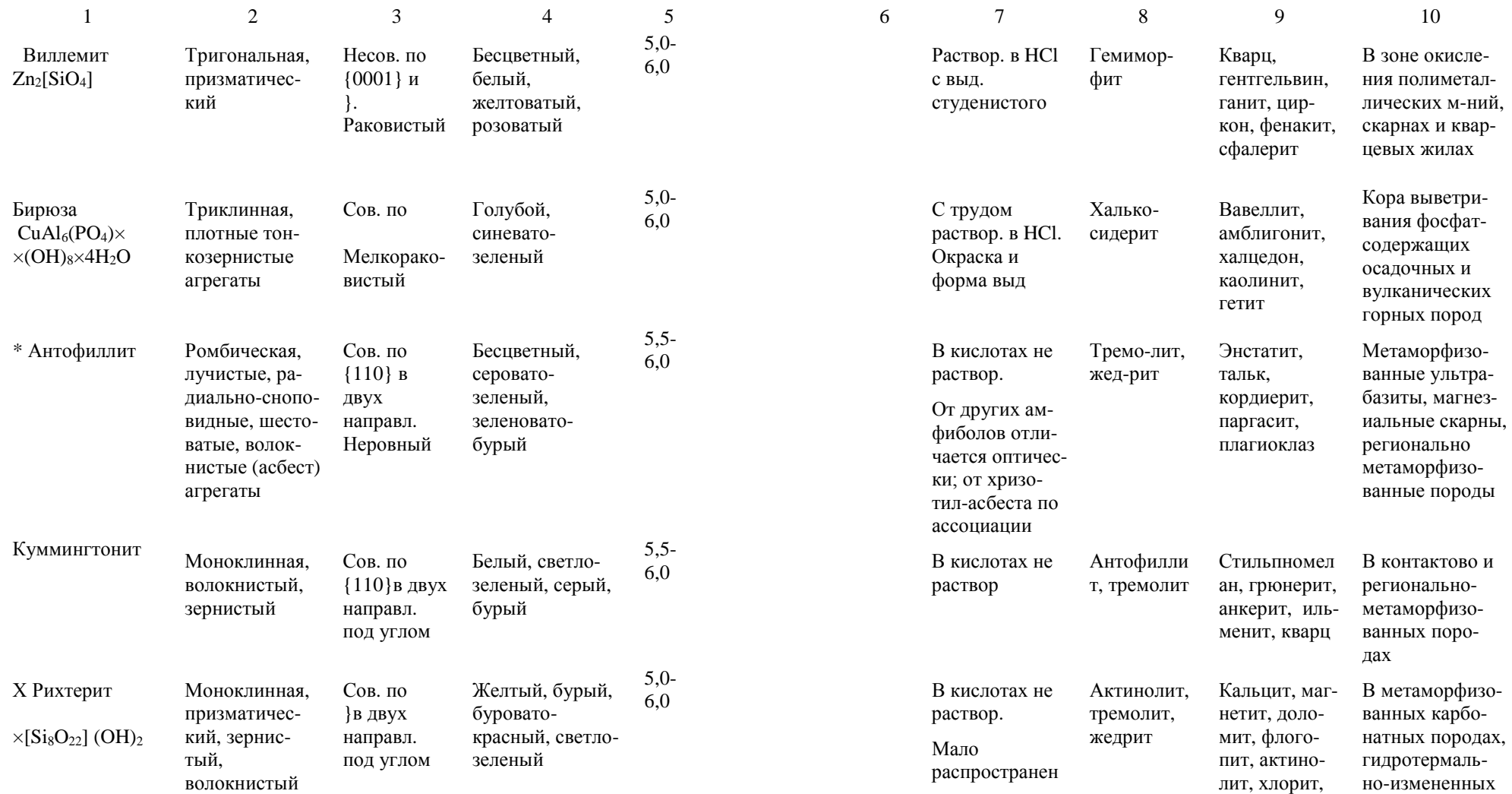

породах

титанит

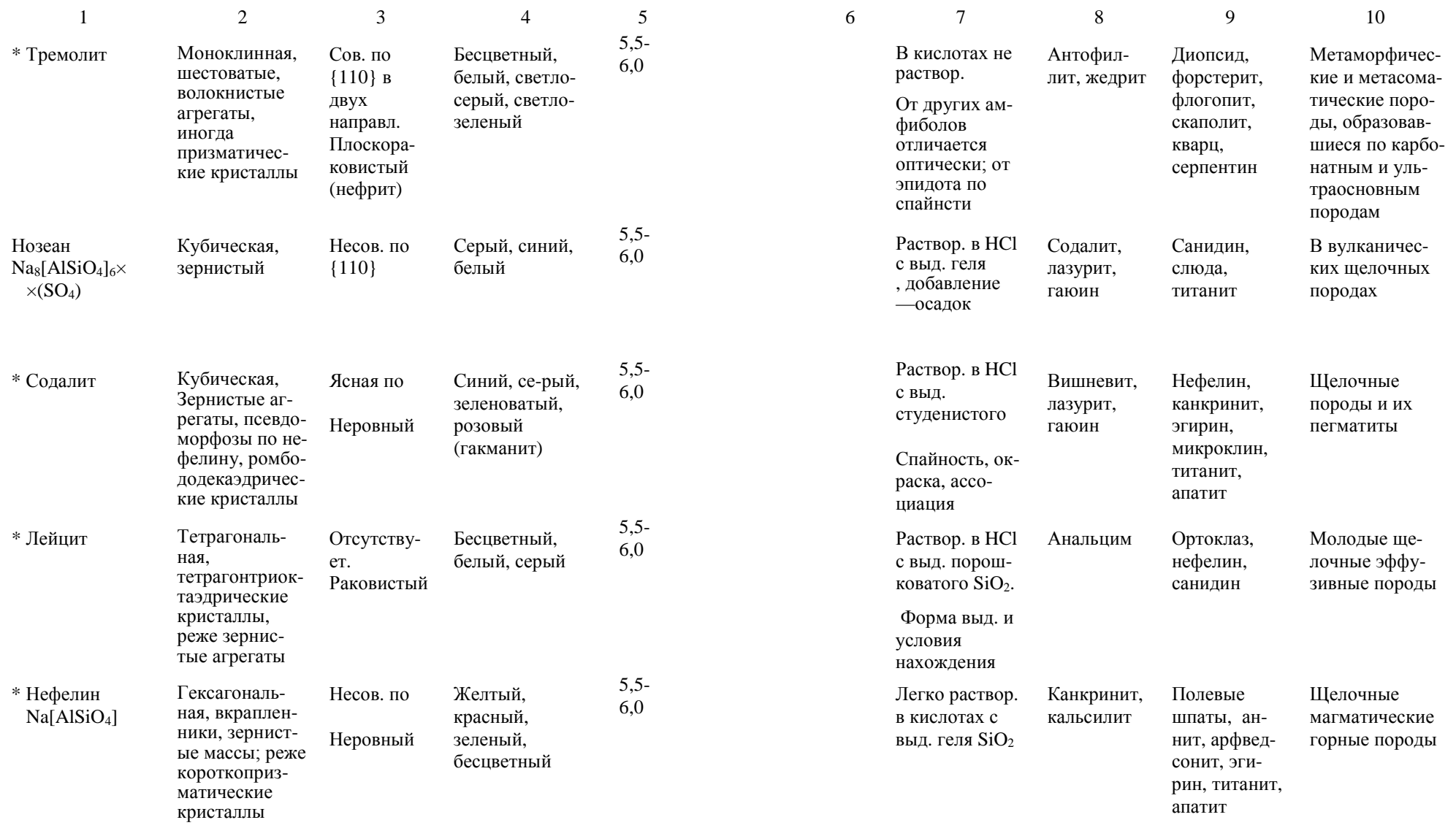

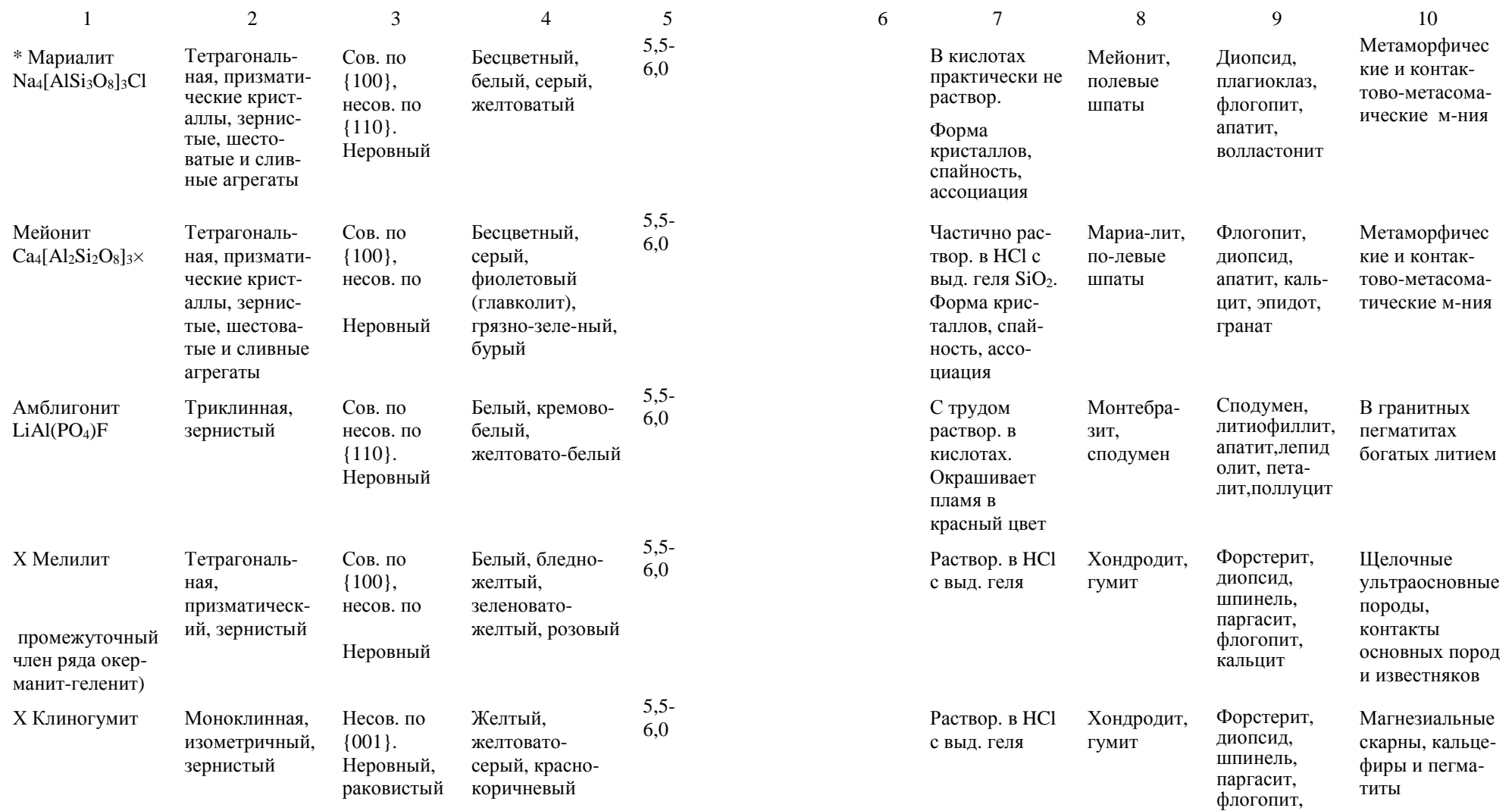

кальцит

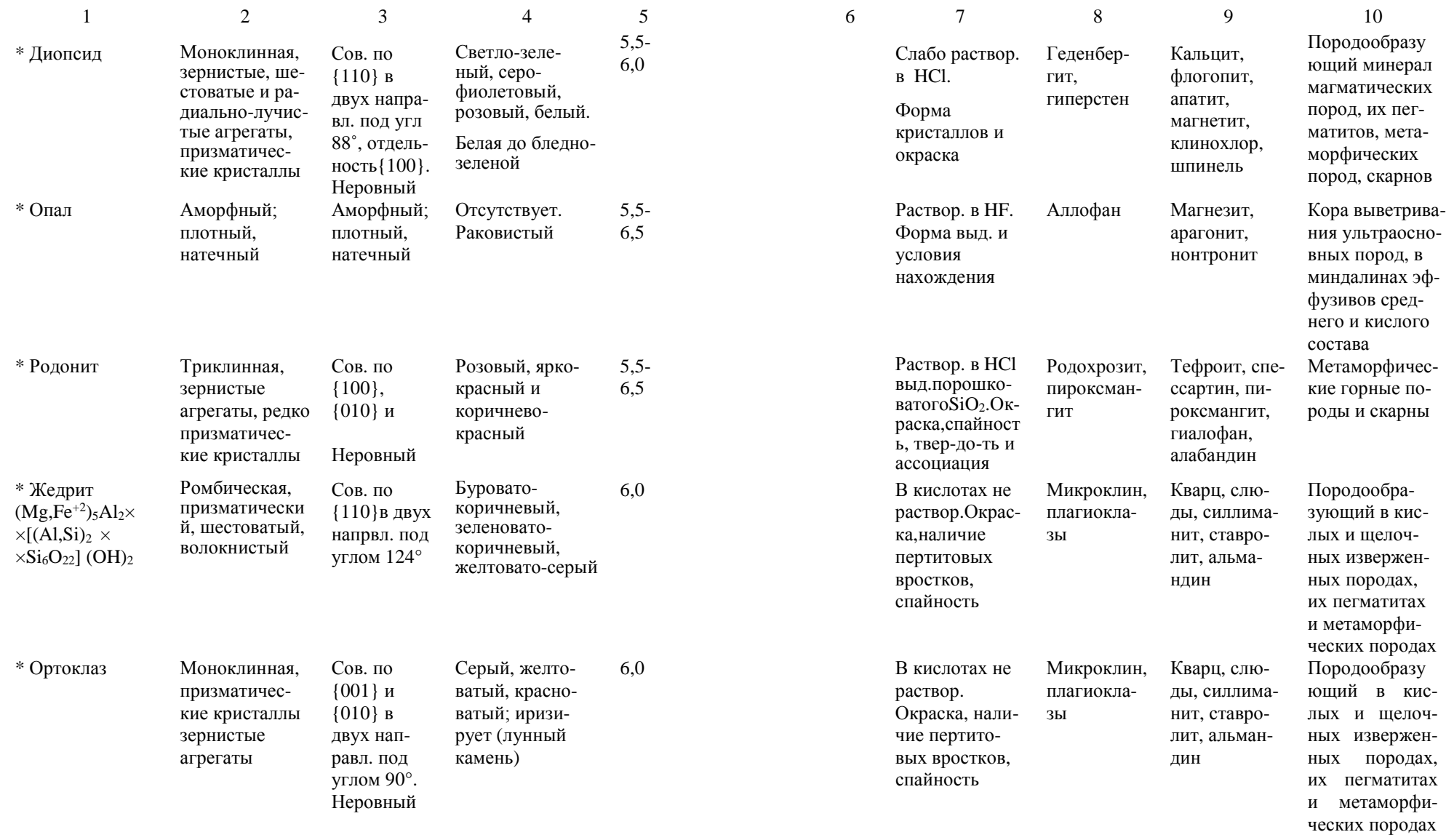

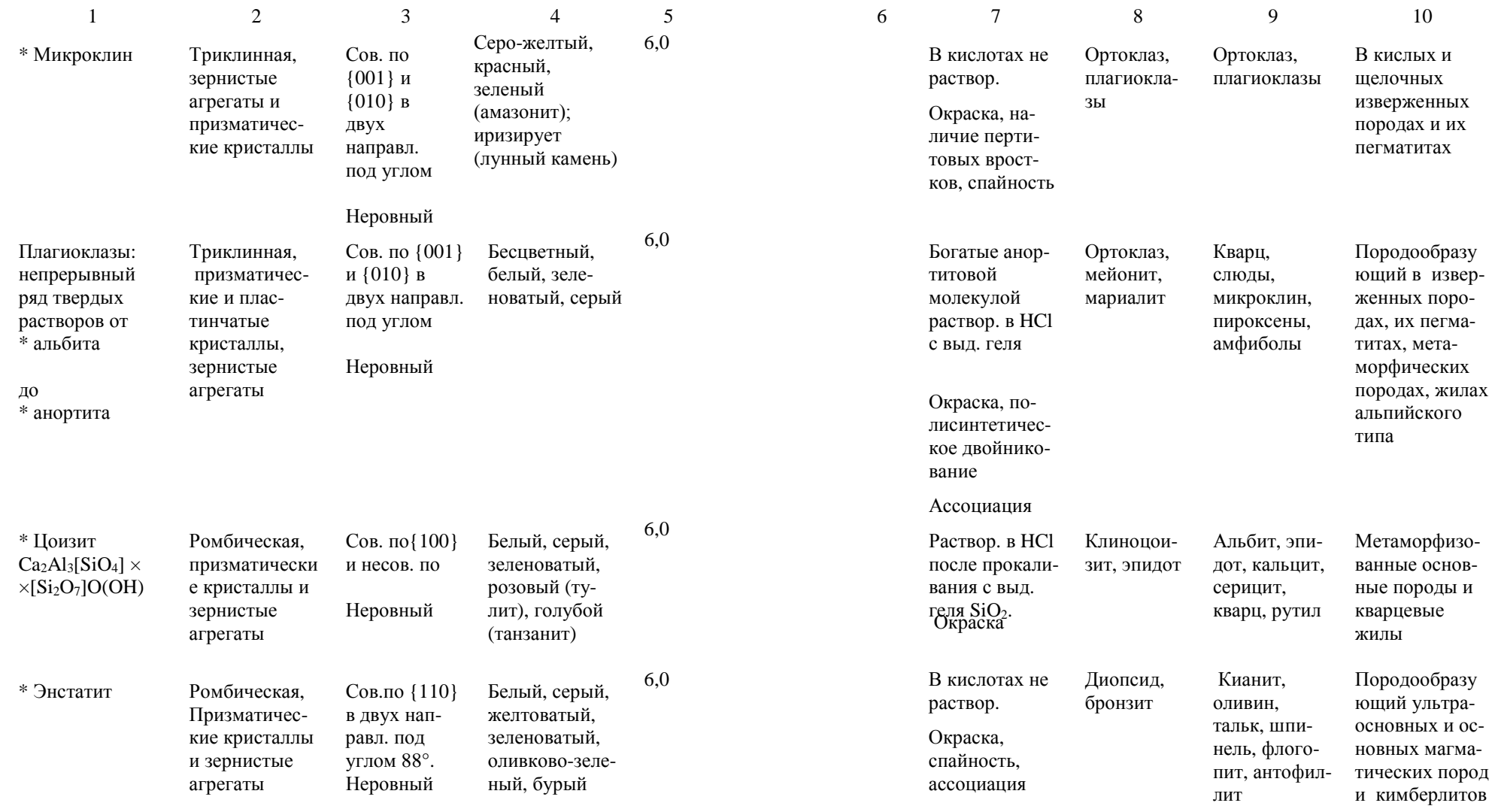

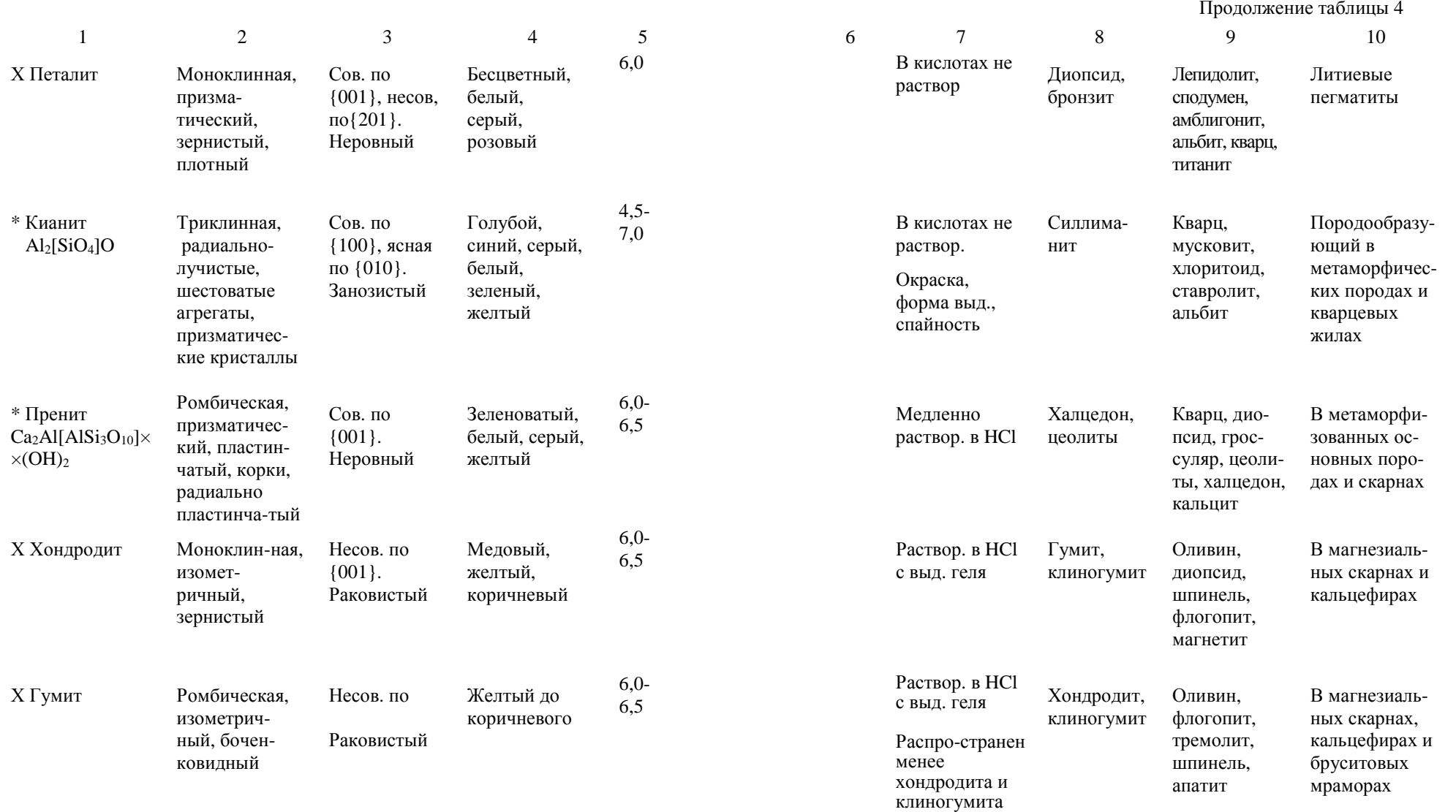

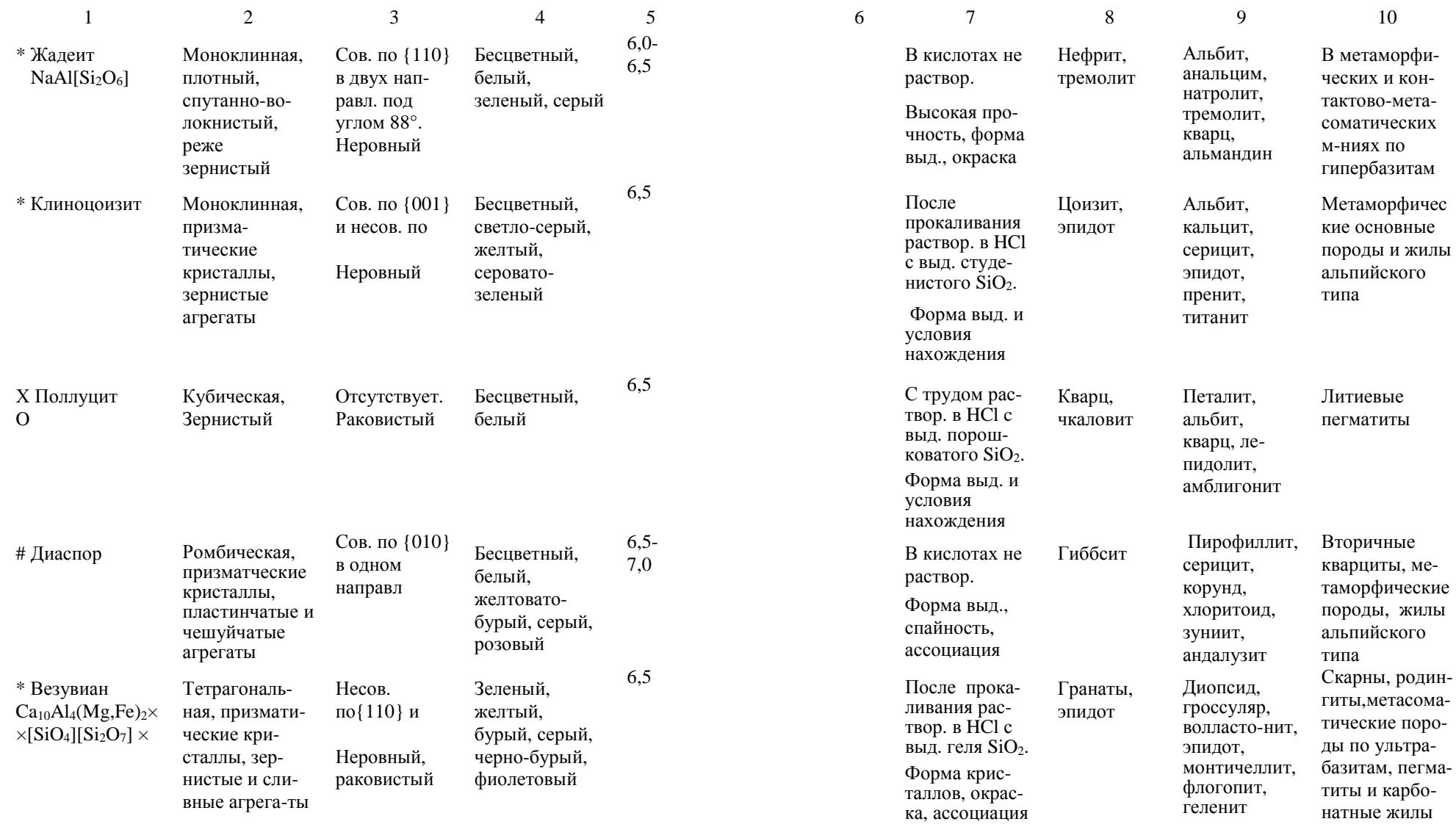

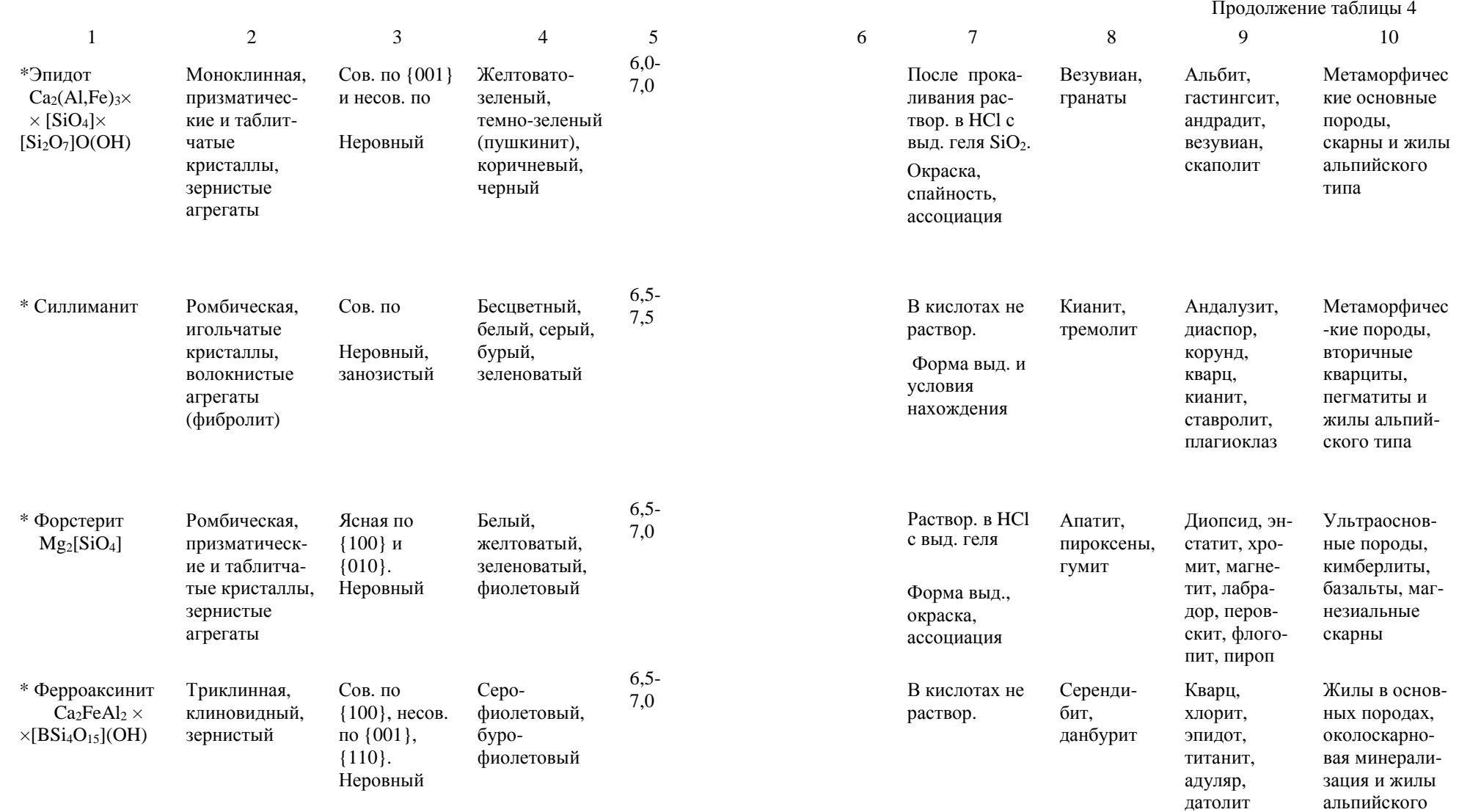

типа

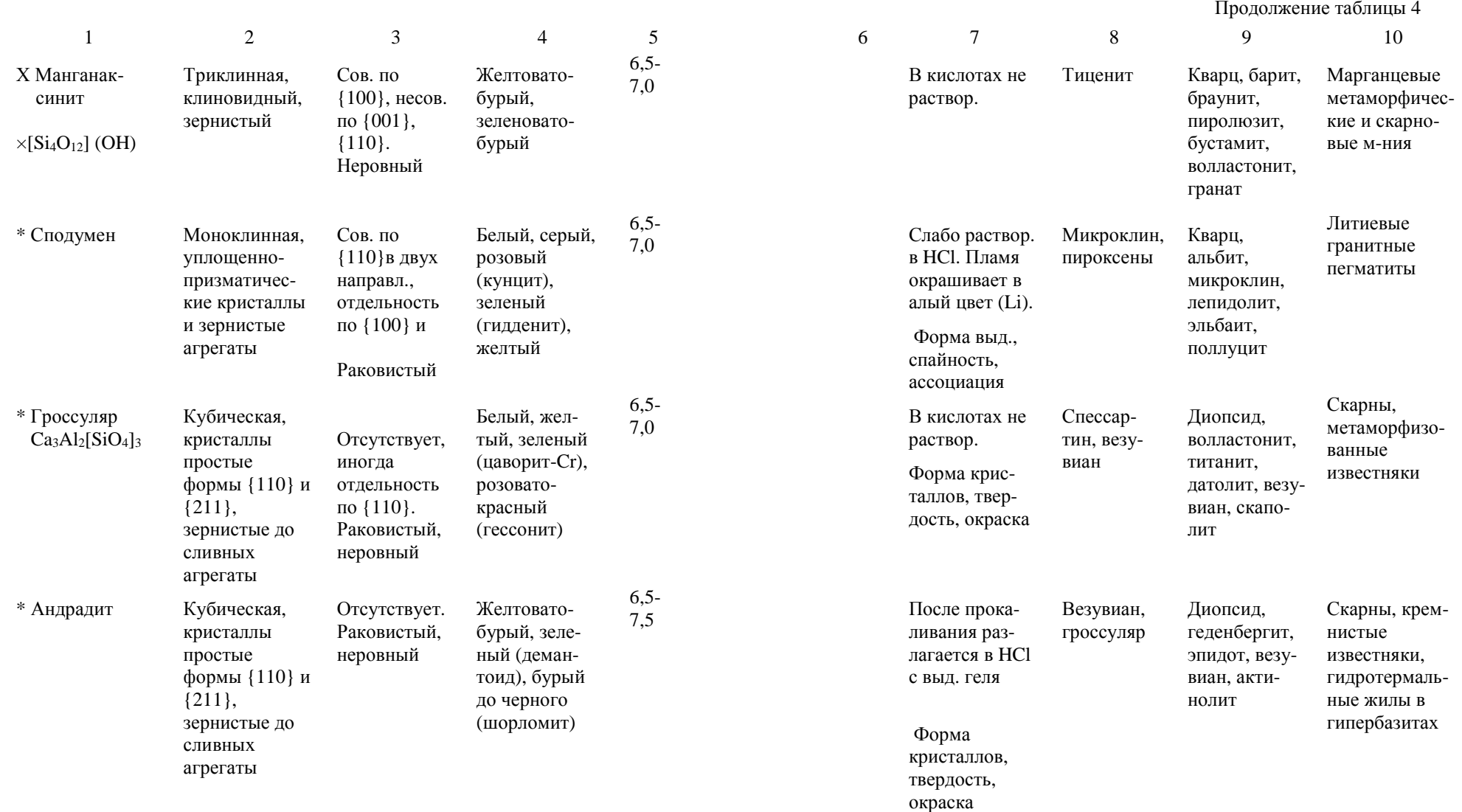

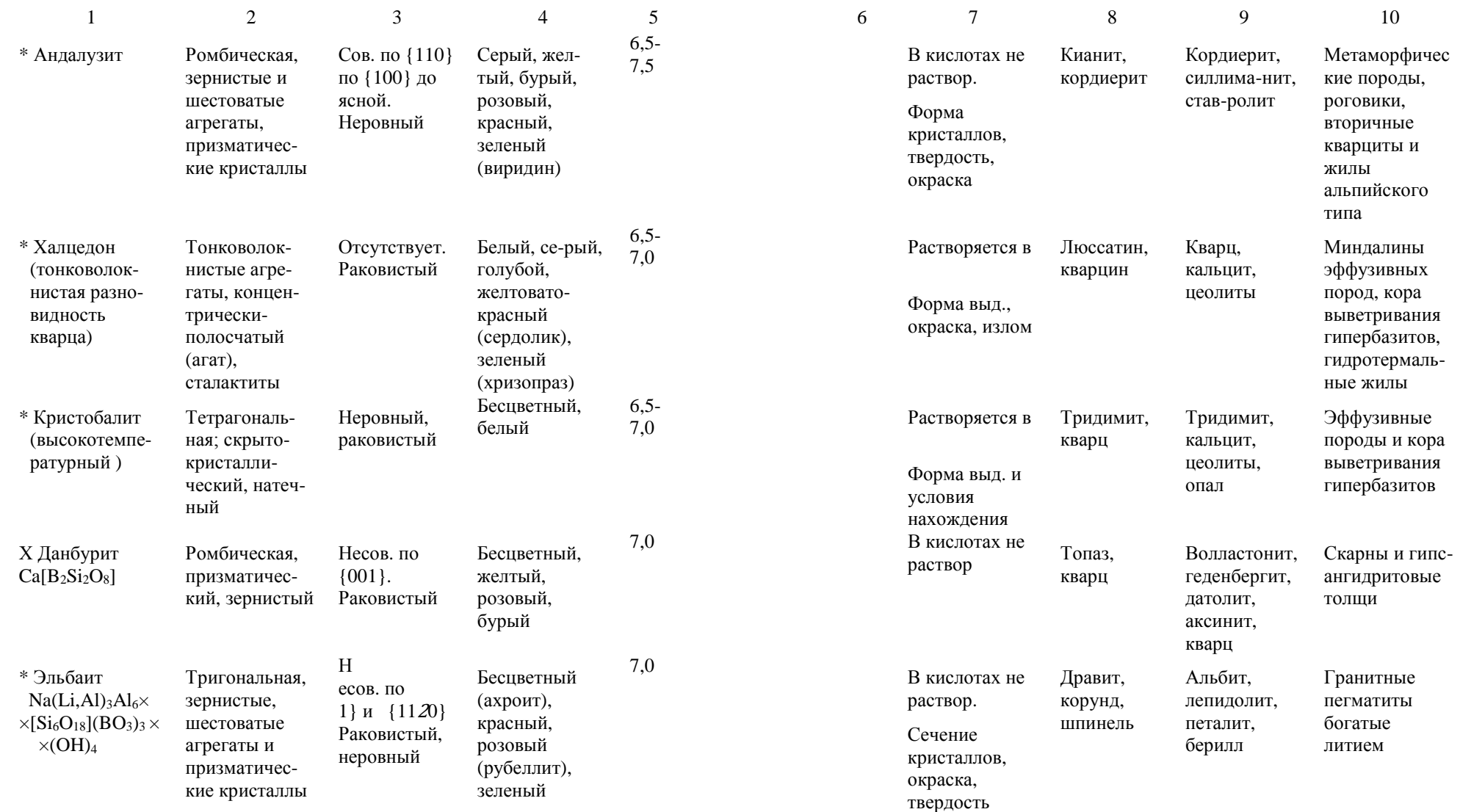

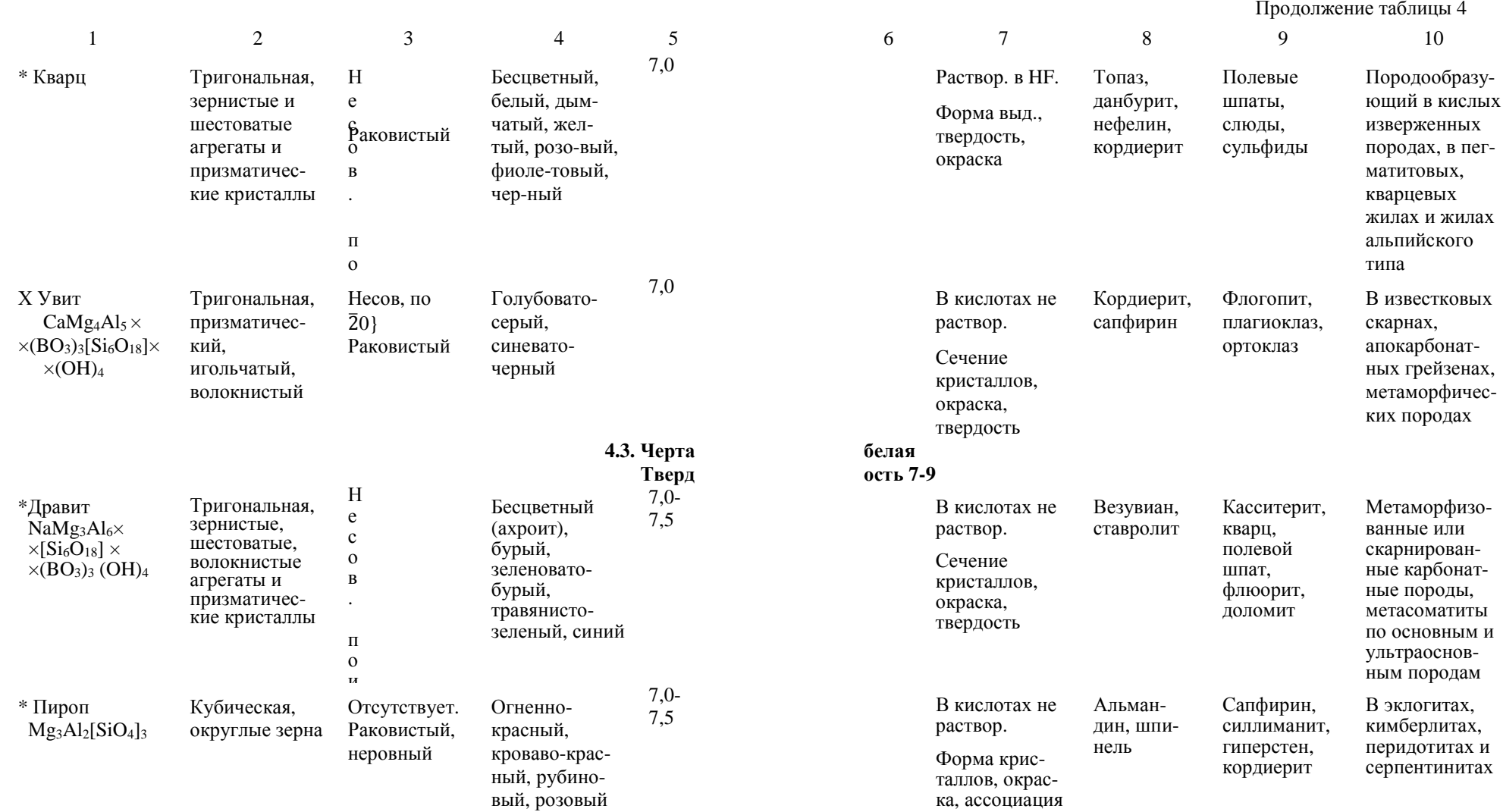

сланцах

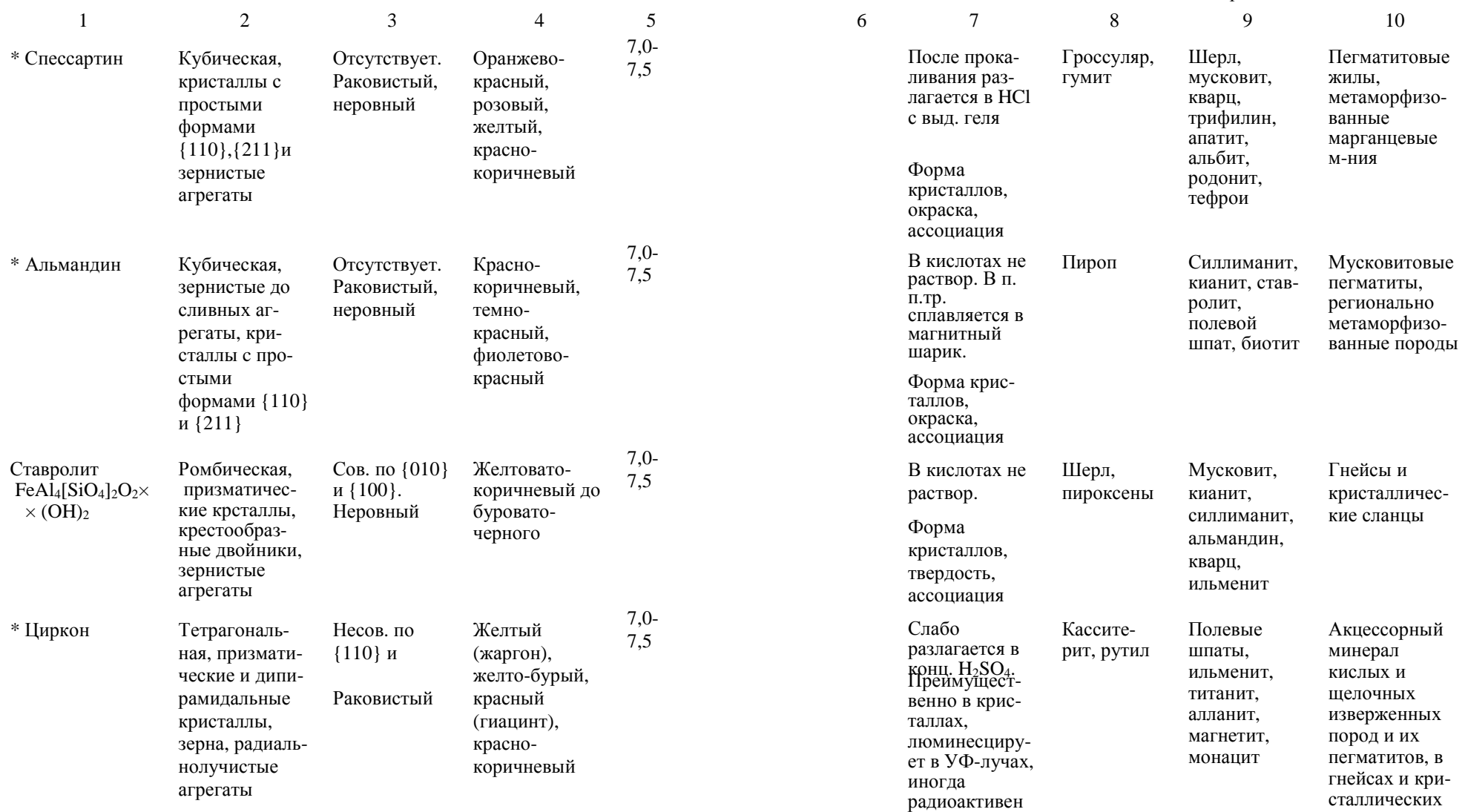

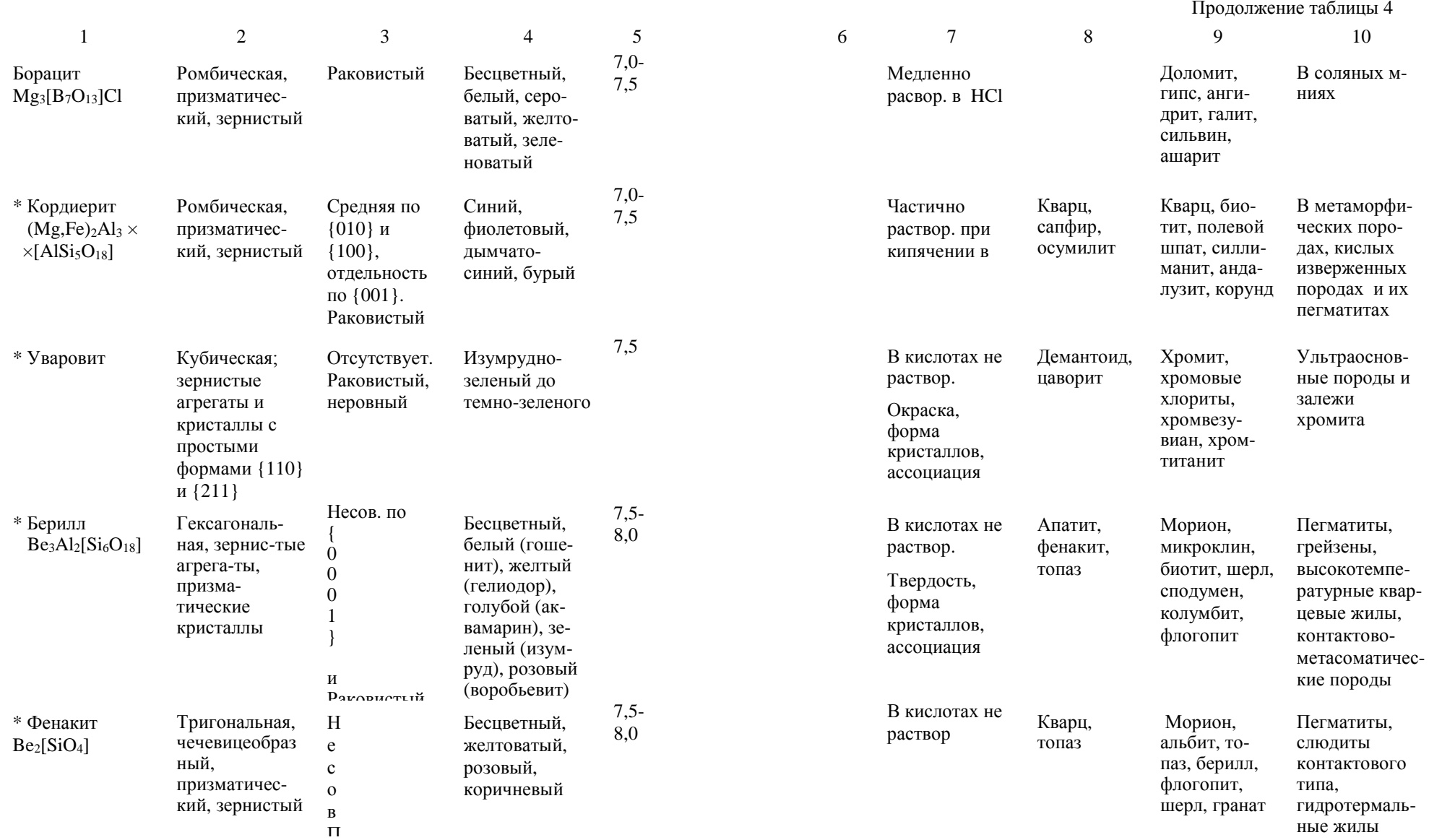

П

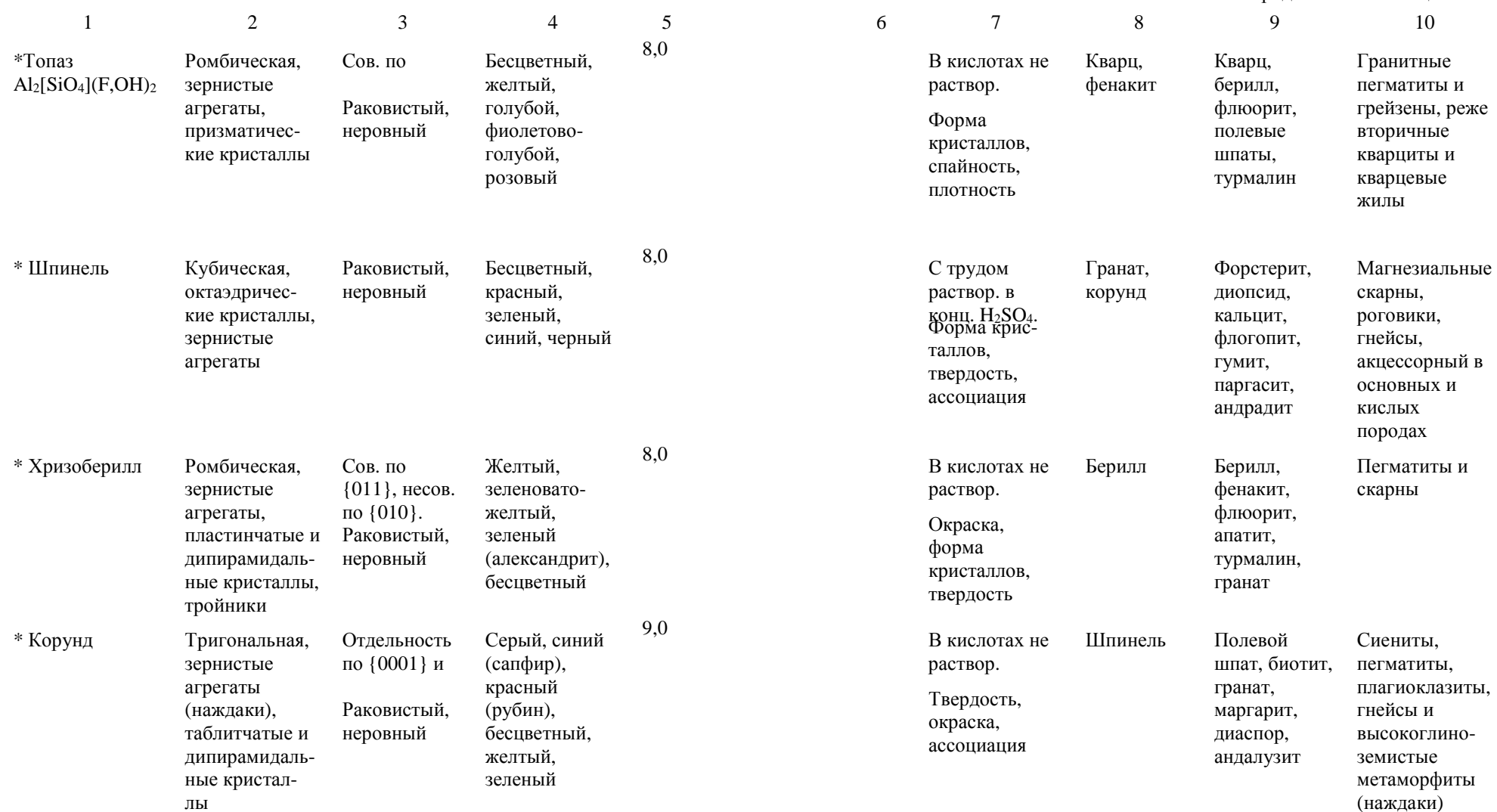

Указатель минералов

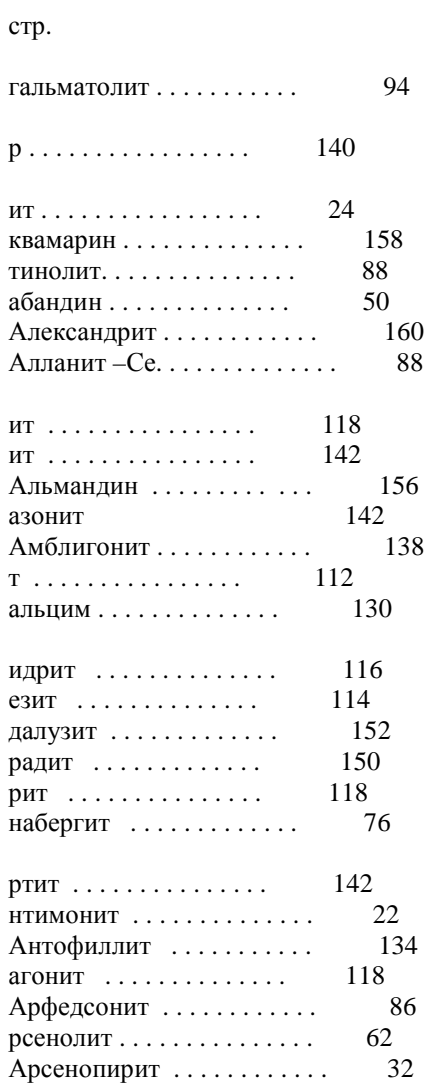

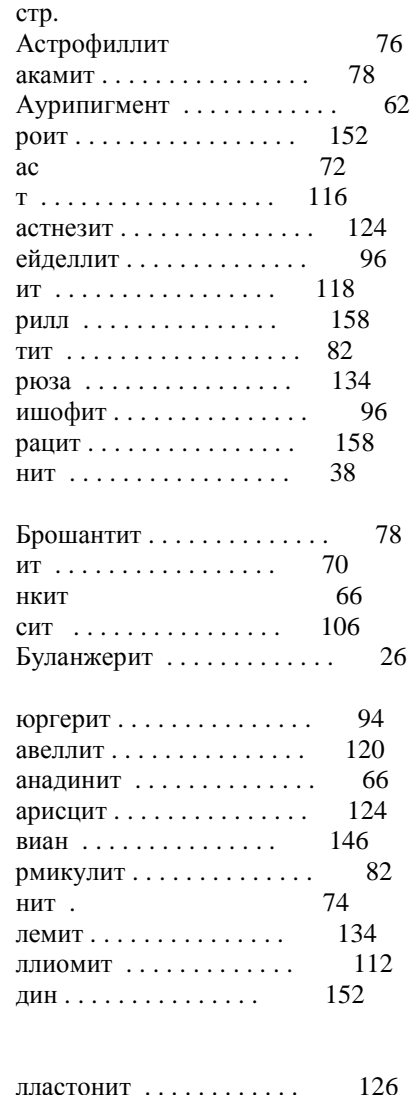

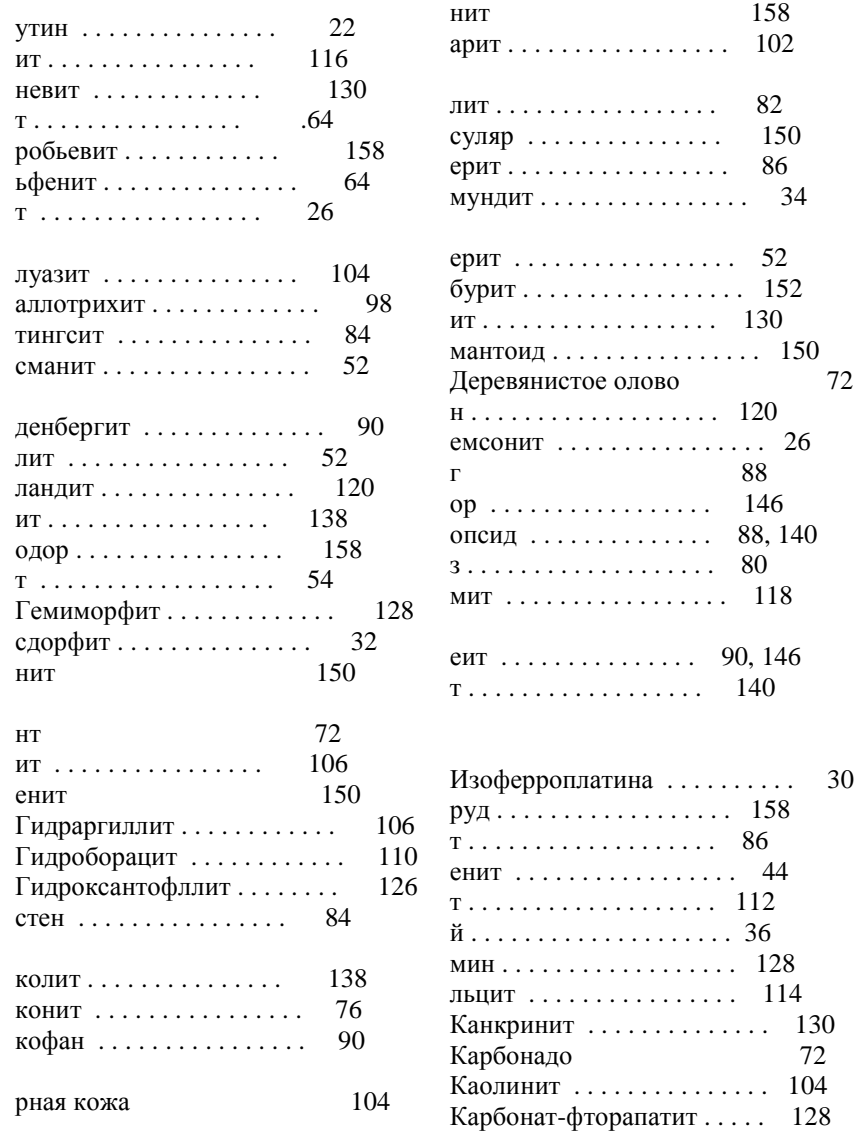

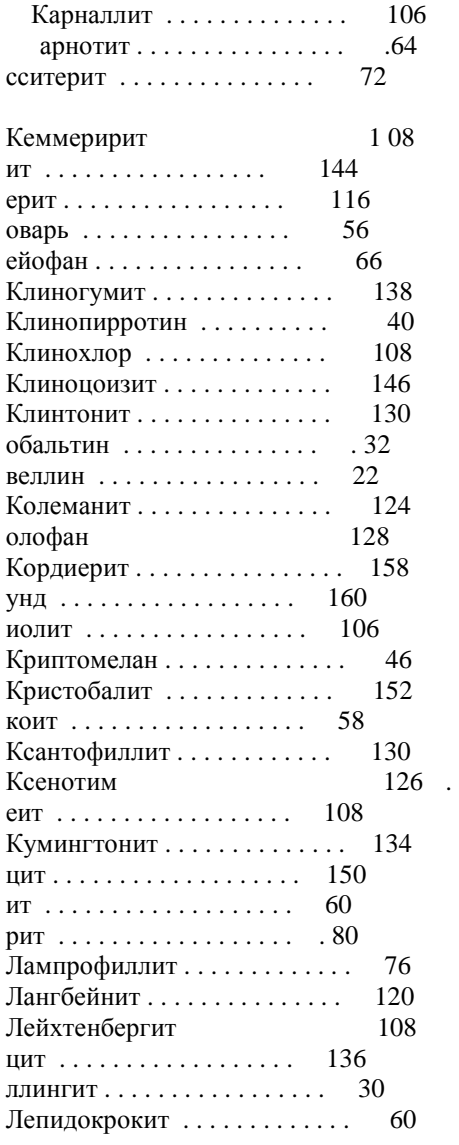

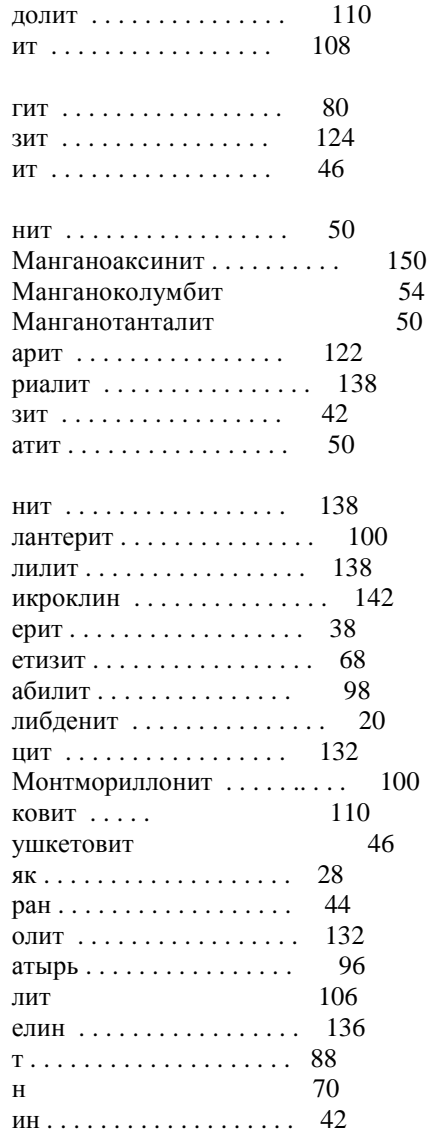

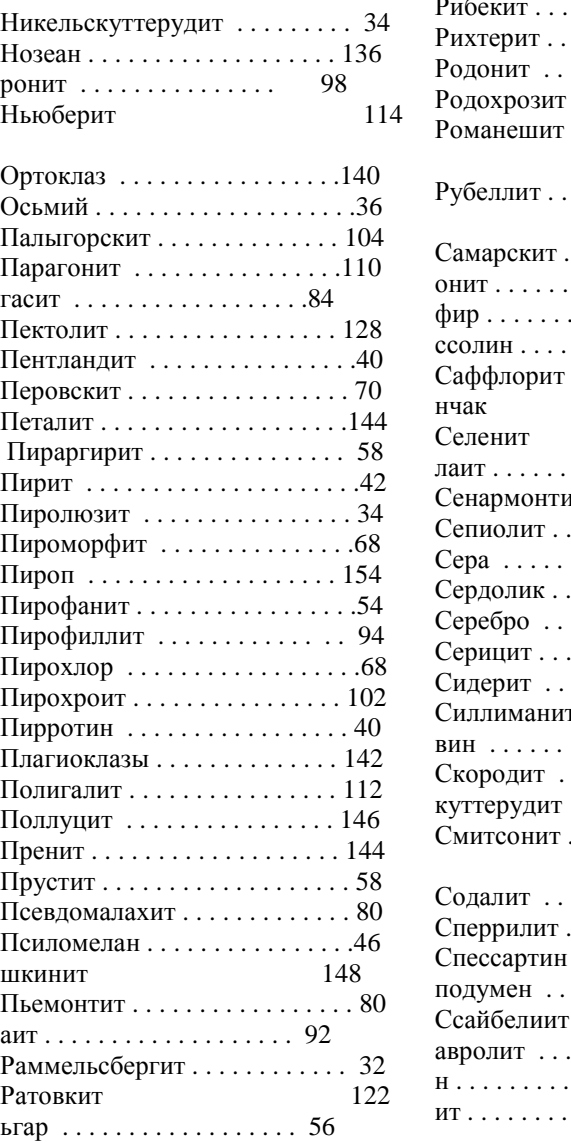

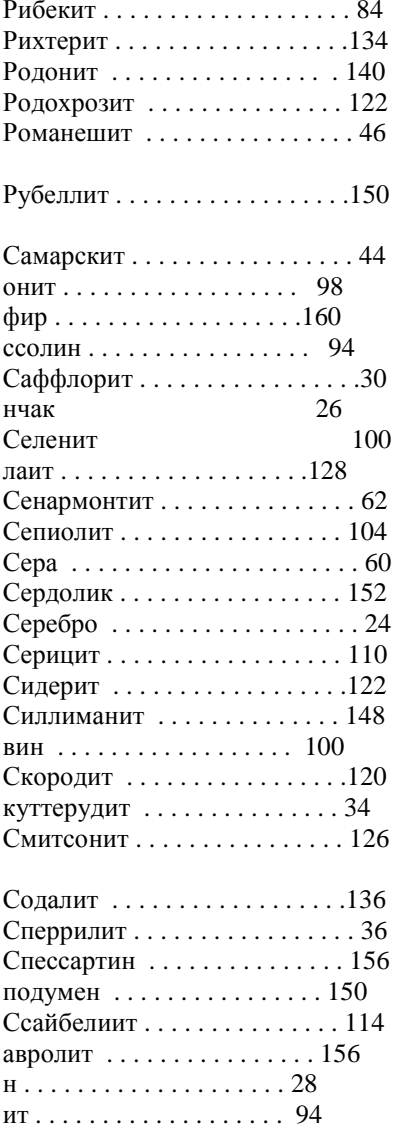

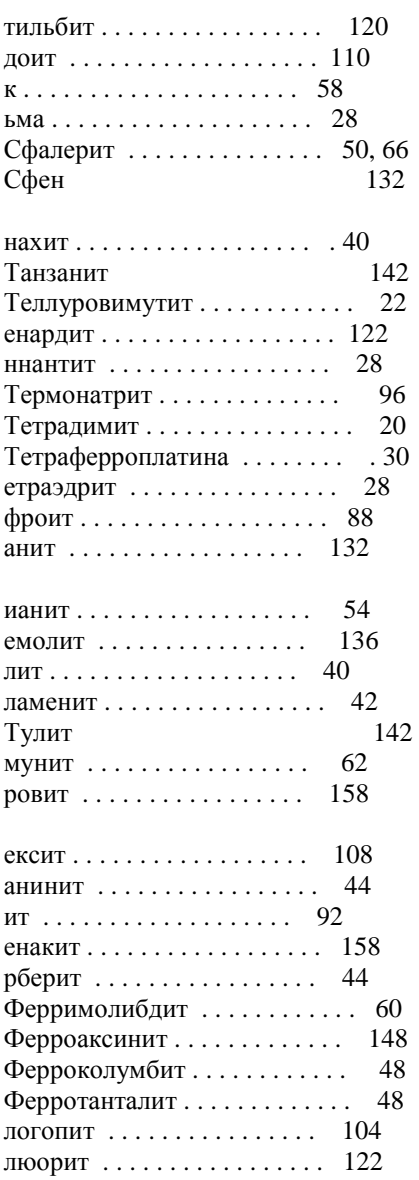

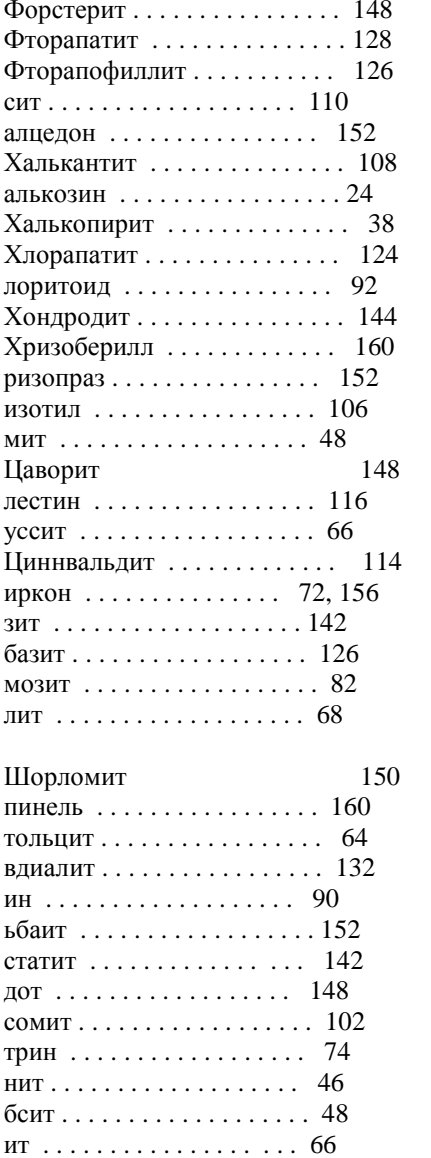

## МИНОБРНАУКИ РОССИИ

ФГБОУ ВО «Уральский государственный горный университет»

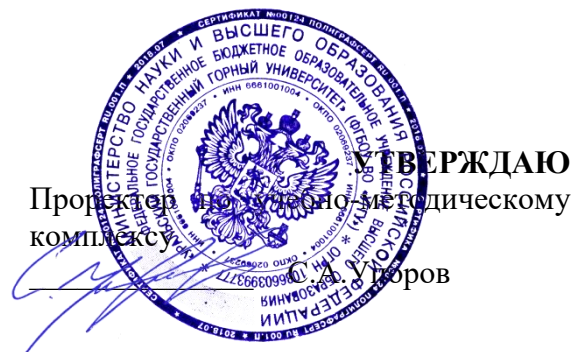

# **МЕТОДИЧЕСКИЕ РЕКОМЕНДАЦИИ К САМОСТОЯТЕЛЬНОЙ РАБОТЕ ПО ДИСЦИПЛИНЕ**

# **Б1.О.30 ГЕОТЕКТОНИКА И ГЕОДИНАМИКА**

Специальность: *21.05.02 Прикладная геология* 

Специализация: *Прикладная геохимия, минералогия и геммология* 

Авторы: Кисин А.Ю., д.г.-м.н.

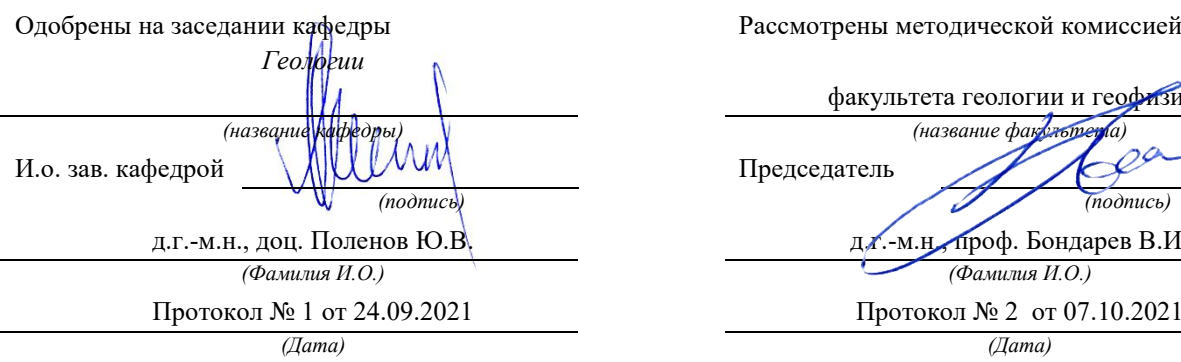

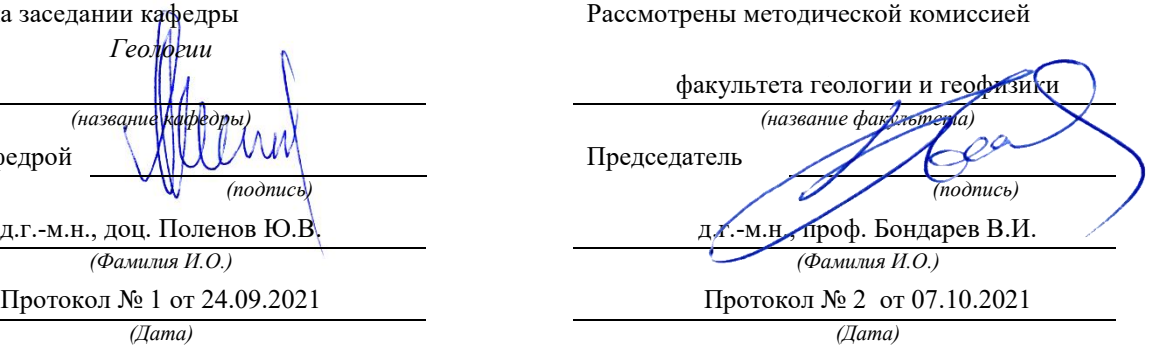

Екатеринбург

# **Методические материалы к дисциплине согласованы с выпускающей**

И.о. заведующего кафедрой

**кафедрой минералогии, петрографии и геохимии**<br>И.о. заведующего кафедрой <u>до даринистрации</u> Суставов С. Г.

#### **Введение**

Самостоятельная работа студента является важнейшей составной частью образовательной программы подготовки дипломированного специалиста. По курсу «Геотектоника и геодинамика» обязательная самостоятельная работа студента осуществляется в следующих направлениях:

выполнение домашних заданий;

освоение материалов по отдельным темам, входящим в Рабочую программу дисциплины [5];

- подготовка к экзамену;
- изучение коллекций ископаемых остатков основных систематических групп.

Самостоятельная работа студентов направлена на развитие интеллектуальных умений, повышение творческого потенциала студентов и заключается в:

поиске, анализе, структурировании и презентации информации, анализе научных публикаций по результатам современных геодинамических исследований.

исследовательской работе и участии в научных студенческих конференциях, семинарах и олимпиадах.

Оценка результатов самостоятельной работы организуется как единство двух форм: самоконтроль и контроль со стороны преподавателей.

Данные методические указания предназначены для организации самостоятельной работы студентов при освоении отдельных тем дисциплины.

#### **Методические указания к самостоятельной работе студента**

В последующем разделе пособия приведена развернутая программа дисциплины «Геотектоника и геодинамика». Здесь указаны наименование и содержание лекционных тем в соответствии с Учебной программой курса [5]. Каждая тема является основой вопросов в экзаменационном билете. При чтении лекций по курсу преподаватель указывает те темы дисциплины, которые выносятся на самостоятельную проработку студентами. Основной объем информации по каждой теме содержится в учебниках по курсу [1, 2]. Для углубленного освоения темы рекомендуется дополнительная литература [3, 4]. Для самоконтроля и приобретения навыков решения задач по отдельным разделам дисциплины в последнем разделе приведены контрольные вопросы и упражнения, которые являются основой подготовки к экзамену.

При освоении указанных ниже тем рекомендуется следующий порядок самостоятельной работы студента.

1. Ознакомьтесь со структурой темы.

2. По учебникам [1, 2] освойте каждый структурный элемент темы. Во всех темах указаны разделы и страницы учебника, содержащие данный материал.

3. При необходимости используйте указанную дополнительную литературу. Консультацию по использованию дополнительной литературы Вы можете получить у преподавателя.

4. Ответьте на контрольные вопросы и выполните рекомендованные упражнения. При затруднениях в ответах на вопросы вернитесь к изучению рекомендованной литературы.

5. Законспектируйте материал. При этом конспект может быть написан в виде ответов на контрольные вопросы и упражнения.

При самостоятельной работе над указанными темами рекомендуется вести записи в конспектах, формируемых на лекционных занятиях по курсу, и в том порядке, в котором данные темы следуют по учебной программе.

Данное учебно-методическое пособие может быть использовано при подготовке ответов на вопросы во время экзамена.

## **Содержание курса**

## **Тема 1. Предмет, объект и структура геотектоники. Основные геотектонические гипотезы.** [1, 2]

Предмет изучения и значение геологии для науки и практики. Мировоззренческая роль геологии. Место курса геологии в подготовке специалиста. Планеты Солнечной системы. Физические свойства Земли. Модели Земли. Химический состав земной коры. Минералы и горные породы. Земная кора: мощность, типы, строение и состав. Современные методы исследования земной коры.

### *Дополнительная литература:* [3, 4].

#### *Контрольные вопросы и упражнения:*

1. Опишите строение земной коры. Каковы ее мощность, строение и состав?

2. Какие современные методы исследования земной коры Вы знаете?

#### **Тема 2. Тектонические движения и методы их изучения.** [1, 2]

Общие сведения о геологических процессах. Тектонические движения: колебательные, дислокационные. Тектонические нарушения: складчатые, разрывные. Землетрясения. Методы изучения современных вертикальных тектонических движений: водомерный и метод повторного нивелирования. Методы изучения горизонтальных современных тектонических движений: метод повторной триангуляции, лазерный метод и метод дифференциальной интерферометрии. Методы изучения вертикальных палеотектонических движений: метод фаций, метод мощностей, метод формаций, объемный метод, метод стратиграфических несогласий, метод сравнительной тектоники. Методы изучения горизонтальных палеотектонических движений: метод наилучшего совмещения контуров, палеомагнитный метод, палеоклиматический метод. Палинспастический метод и петроструктурный анализ.

## *Дополнительная литература:* [3, 4].

## *Контрольные вопросы и упражнения:*

- 1. Какие типы тектонических движений Вы знаете?
- 2. Методы изучения современных тектонических движений?
- 3. Какими методами изучают современные тектонические движения?
- 4. Какими методами изучают палеотектонические движения?

#### **Тема 3. Геотектоническая таксономия.** [1, 2]

Тектоносфера, астеносфера, Земная кора, океаническая кора, континентальная кора. Литосферные плиты. Дивергентные, конвергентные и трансформные границы. Срединные океанические хребты. Рифты, абиссальные равнины. Активные окраины континентов. Глубоководные желоба. Аккреционная призма. Вулканические островные дуги и их типы. Окраинное море. Пассивные окраины континентов. Шельф. Континентальный склон. Континентальное подножие. Платформы и их типы: протоплатформы, древние платформы, молодые платформы. Авлакогены. Синеклизы и антеклизы. Складчатые пояса (субдукционные и коллизионные). Развитие складчатых поясов. Структура складчатых поясов. Краевые прогибы (передовые прогибы). Террейны. Срединные массивы. Континентальные рифты. Тектономагматический цикл. Цикл Уилсона. Геодинамический цикл.

# *Дополнительная литература:* [3, 4].

## *Контрольные вопросы и упражнения:*

1. Назовите основные положения концепции тектоники литосферных плит.

2. Какие структурные элементы выделяют в этой концепции?

3. Что такое рифты, механизм и этапность их формирования.

4. Что такое «конвергентный» тип границ литосферных плит и какие геодинамические обстановки им соответствуют?

5. Перечислите современные литосферные плиты.

## **Тема 4: Геологические тела и структуры как критериальные признаки геотектонических обстановок.** [1, 2]

Геотектонический парагенез. Складчатые структуры. Классификация складок. Разрывные структуры и их классификация. Вулканические структуры. Геологические формации. Типоморфные осадочные формации различных геотектонических структур. Типоморфные вулканические формации различных геотектонических обстановок. Типоморфные плутонические формации различных геотектонических обстановок. Типоморфные метаморфические формации различных геотектонических обстановок. Геотектонические обстановки формирования структур тектоносферы.

## *Дополнительная литература:* [3, 4].

## *Контрольные вопросы и упражнения:*

- 1. Какие разрывные структуры Вы знаете? Какова их классификация?
- 2. Какие складчатые структуры Вы знаете? Какова их классификация?

3. Какие вулканические структуры Вы знаете? Какова их классификация?

## **Тема 5: Геотектонические обстановки формирования структур тектоносферы. Геотектоническое районирование. Геотектонические карты.** [1, 2]

Геотектонические обстановки океанических рифтов. Геотектонические обстановки срединных океанических хребтов. Геотектонические обстановки абиссальных равнин. Геотектонические обстановки пул-апарт бассейнов. Геотектонические структуры зон перехода от океана к континенту. Геотектонические обстановки пассивных окраин. Геотектонические обстановки активных окраин континента. Геотектонические обстановки зон орогенеза складчатых поясов. Геотектонические обстановки зон внутриплитной активизации. Геотектоническая обстановка континентальных рифтов. Геотектонические обстановки формирования чехла платформ. Геотектонические карты

## *Дополнительная литература:* [3, 4].

## *Контрольные вопросы и упражнения:*

1. Этапность развития океанических и срединно-океанических рифтов?

2. Этапность развития континентальных рифтовых зон?

3. Какими геотектоническими обстановками характеризуются бассейны пассивных окраин континента?

4. Какими геотектоническими обстановками характеризуются бассейны активных окраин континента?

5. Какими геотектоническими обстановками характеризуются зоны внутриплитной активизации?

#### **Вопросы к экзамену по курсу «Геотектоника и геодинамика»**

1. Геотектоника (определение). Цели и задачи дисциплины, основные разделы.

2. Прикладное (практическое) значение геотектоники.

3. Методы геотектоники, значение актуалистического подхода при геотектонических исследованиях.

4. Основные положения существовавшего ранее учения о геосинклиналях (строение и развитии геосинклинальных систем).

5. Современная интерпретация представлений о геосинклиналях с позиций мобилизма.

6. Идеи фиксизма и мобилизма.

7. Парадигма тектоники литосферных плит (основные положения).

8. Источники сведений о внутреннем строении Земли. Глубинное строение Земли (внутреннее и внешнее ядро, нижняя и верхняя мантия, переходные слои C и D).

9. Понятие о литосфере, астеносфере и тектоносфере.

10. Существующие типы земной коры, разделы Конрада и Мохоровичича их геологический и геофизический смысл.

11. Земная кора континентального типа: строение, состав, возраст.

12. Земная кора океанического типа: строение, состав, возраст.

13. Земная кора переходного типа - субокеаническая и субконтинентальная.

14. Явление изостазии.

15. Современные литосферные плиты (показать и перечислить). 19. Фиксация границ плит, типы их взаимоотношений друг с другом, соподчиненность с материками и океанами.

16. Прямые данные о взаимном перемещении литосферных плит в настоящее время.

17. Дивергентные типы границ плит и соответствующие им геодинамические обстановки (перечислить).

18. Конвергентные типы границ литосферных плит и соответствующие им геодинамические обстановки (перечислить).

19. Процесс рифтогенеза. Возможные модели зарождения рифтовых структур. Континентальный рифтогенез. Этапность развития континентальных рифтовых зон. Океанический рифтогенез (спрединг) и формирование океанической коры. Глобальная рифтовая система Земли.

20. Срединно-океанические хребты (классификация, строение, характерные геологические формации). Окраинные (задуговые) морские бассейны (классификация, строение, характерные геологические образования). Субдукционные геодинамические обстановки (перечислить). Активные континентальные окраины островодужного типа (классификация, строение, характерные геологические образования). Активные континентальные окраины андского типа (строение, характерные геологические образования).

21. Коллизионные геодинамические обстановки. Орогенические пояса шотладского и скандинавского (гималайского) типов (классификация, строение, характерные геологические образования).

22. Процессы обдукции при замыкании океанических бассейнов. Представление об офиолитах.

23. Сдвиговые (трансформные) границы плит. Трансформные разломы океанов: характер перемещений, их структурное выражение и характерные геологические образования.

24. Внутриплитные геодинамические обстановки. Представления о тектонике плюмов, Представление о горячих точках и горячих полях. Характерные магматические образования горячих точек.

25. Континентальный рифтогенез. Главные элементы континентальных рифтовых систем. Континентальные рифты: главные структурные элементы, характерные геологические образования. Периокеанический рифтогенез. Пример - рифт Красного моря.

26. Геодинамические обстановки формирования обширных провинций внутриконтинентальных траппов.

27. Методы изучения современных тектонических движений и деформаций: вертикальные движения, горизонтальные движения.

28. Методы изучения движений и деформаций геологического прошлого: анализ фаций и мощностей, объемный метод, формационный анализ, анализ перерывов и несогласий.

29. Методы изучения современных движений и деформаций: Структурно- геоморфологические методы.

30. Современные представления о происхождении складчатых поясов с позиций тектоники литосферных плит. Области океанов: срединно-океанические хребты (типы, строение, характерные геологические формации), абиссальные равнины (строение, характерные геологические формации), микроконтиненты (строение, характерные геологические формации), глубоководные желоба (строение, характерные геологические формации).

31. Принципы тектонического районирования крупных территорий континентов по возрасту завершающей складчатости и по типам геодинамических обстановок (эндогенных режимов).

32. Понятие о структурных комплексах, этажах и ярусах земной коры.

33. Структурно-формационное районирование территорий. Выделение структурновещественных комплексов, отвечающих определенным геодинамическим обстановкам.

34. Складчатые дислокации, разломы и кольцевые структуры, их роль в строении и развитии земной коры. Современное понимание термина «глубинные разломы».

35. Основные принципы составления палеогеодинамических карт. Выделение геодинамических циклов, составление легенд.

36. Террейновый анализ.

37. Существующие представления о палеогеодинамическом развитии Восточной Сибири (принципы построения легенды к тектонической карте Восточной Сибири).

38. Представление о глобальных палеогеодинамических реконструкциях.

39. Источники энергии глубинных геологических процессов. Связь глубинных процессов и процессов, происходящих в земной коре и литосфере. Представление о циклах Уилсона.

## **Рекомендуемая литература**

1 Бабенко В.В. Геотектоника, геодинамика и металлогения: учебник / В. В. Бабенко; Уральский государственный горный университет. - Екатеринбург: УГГУ, 2009. 734 с.

2 Хаин В. Е., Ломизе М. Г. Геотектоника с основами геодинамики. М.: Изд. КДУ, 2005.

3 Мохнач, М. Ф. Геология. Книга 2. Геодинамика: учебник / М. Ф. Мохнач, Т. И. Прокофьева ; под ред. А. Н. Павлов. — Электрон. текстовые данные. — СПб. : Российский государственный гидрометеорологический университет, 2011. — 280 c. — 978-5- 86813-290-2. — Режим доступа:<http://www.iprbookshop.ru/17904.html>

4. Хаин В.Е., Михайлов А.Е. Общая геотектоника. - М.: Недра,1985.

5 Геотектоника и геодинамика: программа дисциплины для студентов специальности 21.05.02 Прикладная геология специализация Геология месторождений нефти и газа. с.

## МИНОБРНАУКИ РФ

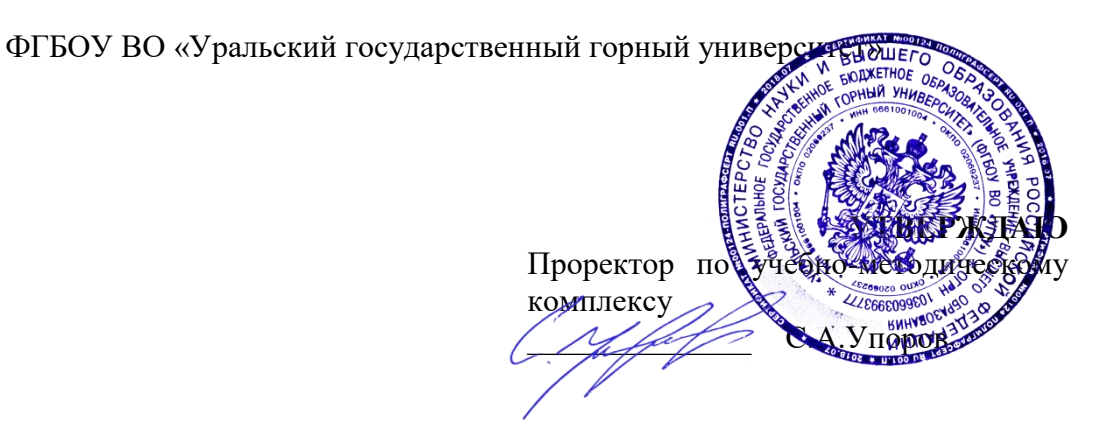

## **МЕТОДИЧЕСКИЕ РЕКОМЕНДАЦИИ К САМОСТОЯТЕЛЬНОЙ РАБОТЕ ПО ДИСЦИПЛИНЕ**

# **Б1.О.31 РЕГИОНАЛЬНАЯ ГЕОЛОГИЯ**

Специальность: *21.05.02 Прикладная геология* 

Специализация № 4 *Прикладная геохимия, минералогия и геммология*

Авторы: Контарь Е. С., д.г-м.н.; Кисин А. Ю., д.г-м.н.

*Геологии* 

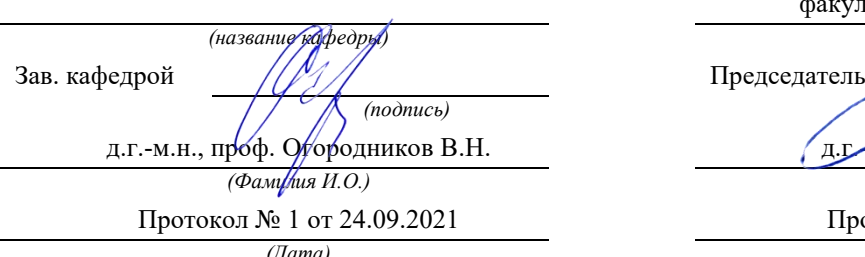

Одобрены на заседании кафедры Рассмотрены методической комиссией

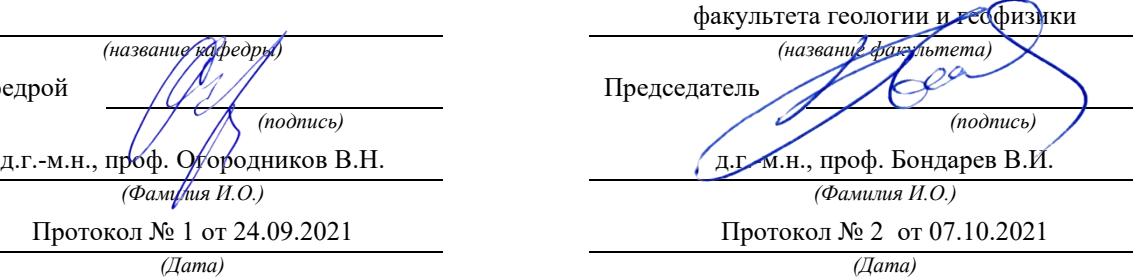

Екатеринбург

#### **Введение**

Самостоятельная работа студента является важнейшей составной частью образовательной программы подготовки дипломированного специалиста. По курсу «Региональная геология, геотектоника и геодинамика» обязательная самостоятельная работа студента осуществляется в следующих направлениях:

- выполнение домашних заданий;
	- освоение материалов по отдельным темам, входящим в Рабочую программу дисциплины [9];
- подготовка к экзамену;
- изучение коллекций ископаемых остатков основных систематических групп.

Самостоятельная работа студентов направлена на развитие интеллектуальных умений, повышение творческого потенциала студентов и заключается в:

поиске, анализе, структурировании и презентации информации, анализе научных публикаций по результатам современных региональных, геотектонических и геодинамических исследований.

исследовательской работе и участии в научных студенческих конференциях, семинарах и олимпиадах.

Оценка результатов самостоятельной работы организуется как единство двух форм: самоконтроль и контроль со стороны преподавателей.

Данные методические указания предназначены для организации самостоятельной работы студентов при освоении отдельных тем дисциплины.

#### **Методические указания к самостоятельной работе студента**

В последующем разделе пособия приведена развернутая программа дисциплины «Региональная геология, геотектоника и геодинамика». Здесь указаны наименование и содержание лекционных тем в соответствии с Учебной программой курса [9]. Каждая тема является основой вопросов в экзаменационном билете. При чтении лекций по курсу преподаватель указывает те темы дисциплины, которые выносятся на самостоятельную проработку студентами. Основной объем информации по каждой теме содержится в учебниках по курсу [1, 2, 5, 6]. Для углубленного освоения темы рекомендуется дополнительная литература [3, 4, 7, 8 ]. Для самоконтроля и приобретения навыков решения задач по отдельным разделам дисциплины в последнем разделе приведены контрольные вопросы и упражнения, которые являются основой подготовки к экзамену.

При освоении указанных ниже тем рекомендуется следующий порядок самостоятельной работы студента.

1. Ознакомьтесь со структурой темы.

2. По учебникам [1, 2, 5, 6] освойте каждый структурный элемент темы. Во всех темах указаны разделы и страницы учебника, содержащие данный материал.

3. При необходимости используйте указанную дополнительную литературу. Консультацию по использованию дополнительной литературы Вы можете получить у преподавателя.

4. Ответьте на контрольные вопросы и выполните рекомендованные упражнения. При затруднениях в ответах на вопросы вернитесь к изучению рекомендованной литературы.

5. Законспектируйте материал. При этом конспект может быть написан в виде ответов на контрольные вопросы и упражнения.
При самостоятельной работе над указанными темами рекомендуется вести записи в конспектах, формируемых на лекционных занятиях по курсу, и в том порядке, в котором данные темы следуют по учебной программе.

Данное учебно-методическое пособие может быть использовано при подготовке ответов на вопросы во время экзамена.

### **Содержание курса**

### **Тема 1: Предмет, объекты, цели и задачи региональной геологии.** [1, 2]

Предмет, объекты, цели и задачи региональной геологии. Взаимоотношения с другими геологическими направлениями. Организационное и научно-методическое обеспечение региональных работ

### *Дополнительная литература:* [3, 4].

### *Контрольные вопросы и упражнения:*

1. Что изучает региональная геология?

2. Как соотносится региональная геология с другими геологическими направлениями?

### **Тема 2: Тектоническое и гидрогеологическое районирование территории Российской Федерации.** [1, 2]

Принципы и задачи тектонического и гидрогеологического районирования территории Российской Федерации. Понятия об основных структурах континентальной земной коры (платформы, складчатые области и их элементы строения). Основные признаки тектонических комплексов, соответствующих им режимов и их минерагенические особенности. Тектонические режимы: геосинклинальный, орогенный, платформенный, индикаторные геологические формации, основные полезные ископаемые. Тектоническое и гидрогеологическое районирование территории Российской Федерации. Соотношение тектонических и гидрогеологических структурных элементов.

### *Дополнительная литература:* [3, 4].

#### *Контрольные вопросы и упражнения:*

1. Какие основные принципы положены в основу тектонического районирования?

2. Какие крупные области выделяются при тектоническом районировании России?

3. Назовите основные структуры континентальной земной коры.

4. Основные положения тектоники литосферных плит?

#### **Тема 3: Древние платформы.** [1, 2]

Общая характеристика древних платформ. Восточно-Европейская древняя платформа: районирование, основные особенности строения фундамента, чехла, типы и условия размещения месторождений полезных ископаемых. Сибирская древняя платформа: районирование основные особенности строения фундамента, чехла, типы и условия размещения месторождений полезных ископаемых.

### *Дополнительная литература:* [3, 4].

### *Контрольные вопросы и упражнения:*

1. Границы и основные структурные элементы Восточно-Европейской платформы?

2. Этапы формирования фундамента Восточно-Европейской платформы, характерные черты каждого из них

3. Какие полезные ископаемые связаны с фундаментом и осадочным чехлом Восточно-Европейской платформы?

4. Границы и основные структурные элементы Сибирской платформы?

5. Формирование фундамента сибирской платфомы.

6. Найдите на геологической карте, какие структуры образовали Лено-Тунгусскую, Алдано-Анабарскую и Юдомо-Оленекскую формационные зоны венда.

7. Рассмотрите структурный план Сибирской платформы в девоне, карбоне, перми и триасе.

### **Тема 4: Складчатые пояса России.** [1, 2]

Общая характеристика складчатых поясов России. Урало-Монгольский складчатый пояс: районирование, основные черты строения, типы и условия размещения месторождений полезных ископаемых. Средиземноморский складчатый пояс: районирование, основные черты строения, типы и условия размещения месторождений полезных ископаемых. Тихоокеанский складчатый пояс: районирование, основные черты строения, типы и условия размещения месторождений полезных ископаемых.

### *Дополнительная литература:* [3, 4].

### *Контрольные вопросы и упражнения:*

1. Границы и основные тектонические структуры Урало-Новоземельской складчатой области.

2. Развитие Урало-Монгольского складчатого пояса в палеозое?

3. Покажите на геологической карте основные структуры Южного Тянь-Шаня.

4. Какие основные этапы можно выделить в развитии Казахско-Киргизской складчатой области?

5. Полезные ископаемые Алтае-Саянской складчатой области.

### **Тема 5. Предмет, объект и структура геотектоники. Основные геотектонические гипотезы.** [6, 7]

Предмет изучения и значение геологии для науки и практики. Мировоззренческая роль геологии. Место курса геологии в подготовке специалиста. Планеты Солнечной системы. Физические свойства Земли. Модели Земли. Химический состав земной коры. Минералы и горные породы. Земная кора: мощность, типы, строение и состав. Современные методы исследования земной коры.

*Дополнительная литература:* [8, 9].

*Контрольные вопросы и упражнения:* 

1. Опишите строение земной коры. Каковы ее мощность, строение и состав?

2. Какие современные методы исследования земной коры Вы знаете?

### **Тема 6.Тектонические движения и методы их изучения.** [6, 7]

Общие сведения о геологических процессах. Тектонические движения: колебательные, дислокационные. Тектонические нарушения: складчатые, разрывные. Землетрясения. Методы изучения современных вертикальных тектонических движений: водомерный и метод повторного нивелирования. Методы изучения горизонтальных современных тектонических движений: метод повторной триангуляции, лазерный метод и метод дифференциальной интерферометрии. Методы изучения вертикальных палеотектонических движений: метод фаций, метод мощностей, метод формаций, объемный метод, метод стратиграфических несогласий, метод сравнительной тектоники. Методы изучения горизонтальных палеотектонических движений: метод наилучшего совмещения контуров, палеомагнитный метод, палеоклиматический метод. Палинспастический метод и петроструктурный анализ.

#### *Дополнительная литература:* [8, 9].

### *Контрольные вопросы и упражнения:*

- 1. Какие типы тектонических движений Вы знаете?
- 2. Методы изучения современных тектонических движений?
- 3. Какими методами изучают современные тектонические движения?
- 4. Какими методами изучают палеотектонические движения?

### **Тема 7. Геотектоническая таксономия.** [6, 7]

Тектоносфера, астеносфера, Земная кора, океаническая кора, континентальная кора. Литосферные плиты. Дивергентные, конвергентные и трансформные границы. Срединные океанические хребты. Рифты, абиссальные равнины. Активные окраины континентов. Глубоководные желоба. Аккреционная призма. Вулканические островные дуги и их типы. Окраинное море. Пассивные окраины континентов. Шельф. Континентальный склон. Континентальное подножие. Платформы и их типы: протоплатформы, древние платформы, молодые платформы. Авлакогены. Синеклизы и антеклизы. Складчатые пояса (субдукционные и коллизионные). Развитие складчатых поясов. Структура складчатых поясов. Краевые прогибы (передовые прогибы). Террейны. Срединные массивы. Континентальные рифты. Тектономагматический цикл. Цикл Уилсона. Геодинамический цикл.

### *Дополнительная литература:* [8, 9].

### *Контрольные вопросы и упражнения:*

1. Назовите основные положения концепции тектоники литосферных плит.

2. Какие структурные элементы выделяют в этой концепции?

3. Что такое рифты, механизм и этапность их формирования.

4. Что такое «конвергентный» тип границ литосферных плит и какие геодинамические обстановки им соответствуют?

5. Перечислите современные литосферные плиты.

### **Тема 8: Геологические тела и структуры как критериальные признаки геотектонических обстановок.** [6, 7]

Геотектонический парагенез. Складчатые структуры. Классификация складок. Разрывные структуры и их классификация. Вулканические структуры. Геологические формации. Типоморфные осадочные формации различных геотектонических структур. Типоморфные вулканические формации различных геотектонических обстановок. Типоморфные плутонические формации различных геотектонических обстановок. Типоморфные метаморфические формации различных геотектонических обстановок. Геотектонические обстановки формирования структур тектоносферы.

### *Дополнительная литература:* [8, 9].

### *Контрольные вопросы и упражнения:*

1. Какие разрывные структуры Вы знаете? Какова их классификация?

2. Какие складчатые структуры Вы знаете? Какова их классификация?

3. Какие вулканические структуры Вы знаете? Какова их классификация?

### **Тема 9: Геотектонические обстановки формирования структур тектоносферы. Геотектоническое районирование. Геотектонические карты.** [6, 7]

Геотектонические обстановки океанических рифтов. Геотектонические обстановки срединных океанических хребтов. Геотектонические обстановки абиссальных равнин. Геотектонические обстановки пул-апарт бассейнов. Геотектонические структуры зон перехода от океана к континенту. Геотектонические обстановки пассивных окраин. Геотектонические обстановки активных окраин континента. Геотектонические обстановки зон орогенеза складчатых поясов. Геотектонические обстановки зон внутриплитной активизации. Геотектоническая обстановка континентальных рифтов. Геотектонические обстановки формирования чехла платформ. Геотектонические карты

### *Дополнительная литература:* [8, 8].

*Контрольные вопросы и упражнения:* 

1. Этапность развития океанических и срединно-океанических рифтов?

2. Этапность развития континентальных рифтовых зон?

3. Какими геотектоническими обстановками характеризуются бассейны пассивных окраин континента?

4. Какими геотектоническими обстановками характеризуются бассейны активных окраин континента?

5. Какими геотектоническими обстановками характеризуются зоны внутриплитной активизации?

### **Вопросы к зачету по курсу «Региональная геология, геотектоника и геодинамика»**

1. Геотектоника (определение). Цели и задачи дисциплины, основные разделы.

2. Прикладное (практическое) значение геотектоники.

3. Методы геотектоники, значение актуалистического подхода при геотектонических исследованиях.

4. Основные положения существовавшего ранее учения о геосинклиналях (строение и развитии геосинклинальных систем).

5. Современная интерпретация представлений о геосинклиналях с позиций мобилизма.

6. Идеи фиксизма и мобилизма.

7. Парадигма тектоники литосферных плит (основные положения).

8. Источники сведений о внутреннем строении Земли. Глубинное строение Земли (внутреннее и внешнее ядро, нижняя и верхняя мантия, переходные слои С и D).

9. Понятие о литосфере, астеносфере и тектоносфере.

10. Существующие типы земной коры, разделы Конрада и Мохоровичича их геологический и геофизический смысл.

11. Земная кора континентального типа: строение, состав, возраст.

12. Земная кора океанического типа: строение, состав, возраст.

13. Земная кора переходного типа - субокеаническая и субконтинентальная.

14. Явление изостазии.

15. Современные литосферные плиты (показать и перечислить). 19. Фиксация границ плит, типы их взаимоотношений друг с другом, соподчиненность с материками и океанами.

16. Прямые данные о взаимном перемещении литосферных плит в настоящее время.

17. Дивергентные типы границ плит и соответствующие им геодинамические обстановки (перечислить).

18. Конвергентные типы границ литосферных плит и соответствующие им геодинамические обстановки (перечислить).

19. Процесс рифтогенеза. Возможные модели зарождения рифтовых структур. Континентальный рифтогенез. Этапность развития континентальных рифтовых зон. Океанический рифтогенез (спрединг) и формирование океанической коры. Глобальная рифтовая система Земли.

20. Срединно-океанические хребты (классификация, строение, характерные геологические формации). Окраинные (задуговые) морские бассейны (классификация, строение, характерные геологические образования). Субдукционные геодинамические обстановки (перечислить). Активные континентальные окраины островодужного типа (классификация, строение, характерные геологические образования). Активные континентальные окраины андского типа (строение, характерные геологические образования).

21. Коллизионные геодинамические обстановки. Орогенические пояса шотладского и скандинавского (гималайского) типов (классификация, строение, характерные геологические образования).

22. Процессы обдукции при замыкании океанических бассейнов. Представление об офиолитах.

23. Сдвиговые (трансформные) границы плит. Трансформные разломы океанов: характер перемещений, их структурное выражение и характерные геологические образования.

24. Внутриплитные геодинамические обстановки. Представления о тектонике плюмов, Представление о горячих точках и горячих полях. Характерные магматические образования горячих точек.

25. Континентальный рифтогенез. Главные элементы континентальных рифтовых систем. Континентальные рифты: главные структурные элементы, характерные геологические образования. Периокеанический рифтогенез. Пример - рифт Красного моря.

26. Геодинамические обстановки формирования обширных провинций внутриконтинентальных траппов.

27. Методы изучения современных тектонических движений и деформаций: вертикальные движения, горизонтальные движения.

28. Методы изучения движений и деформаций геологического прошлого: анализ фаций и мощностей, объемный метод, формационный анализ, анализ перерывов и несогласий.

29. Методы изучения современных движений и деформаций: Структурно- геоморфологические методы.

30. Современные представления о происхождении складчатых поясов с позиций тектоники литосферных плит. Области океанов: срединно-океанические хребты (типы, строение, характерные геологические формации), абиссальные равнины (строение, характерные геологические формации), микроконтиненты (строение, характерные геологические формации), глубоководные желоба (строение, характерные геологические формации).

31. Принципы тектонического районирования крупных территорий континентов по возрасту завершающей складчатости и по типам геодинамических обстановок (эндогенных режимов).

32. Понятие о структурных комплексах, этажах и ярусах земной коры.

33. Структурно-формационное районирование территорий. Выделение структурновещественных комплексов, отвечающих определенным геодинамическим обстановкам.

34. Складчатые дислокации, разломы и кольцевые структуры, их роль в строении и развитии земной коры. Современное понимание термина «глубинные разломы».

35. Основные принципы составления палеогеодинамических карт. Выделение геодинамических циклов, составление легенд.

36. Террейновый анализ.

37. Существующие представления о палеогеодинамическом развитии Восточной Сибири (принципы построения легенды к тектонической карте Восточной Сибири).

38. Представление о глобальных палеогеодинамических реконструкциях.

39. Источники энергии глубинных геологических процессов. Связь глубинных процессов и процессов, происходящих в земной коре и литосфере. Представление о циклах Уилсона.

### **Вопросы к экзамену по курсу «Региональная геология, геотектоника и геодинамика»**

1. Основные черты строения чехла Сибирской платформы (юрско-меловой комплекс и кайнозойские отложения).

2. Полезные ископаемые Сихотэ-Алинской области.

3.Основные черты строения чехла Сибирской платформы (среднекаменноугольносреднетриасовый комплекс, пермо-триасовый трапповый и триасовый ультраосновной магматизм).

4. Полезные ископаемые Байкальской горной области

5. Основные черты строения чехла Сибирской платформы (ордовикскосилурийский и девонско-нижнекаменноугольный комплексы).

6. Полезные ископаемые Саяно-Енисейской области.

7. Основные черты строения Восточно-Европейской платформы

8. (мезозойско-кайнозойский комплекс).

9. Главнейшие угленосные бассейны Сибирской платформы.

10. Основные черты строения Восточно-Европейской платформы

11. (средне-верхнепалеозойский комплекс).

12. Нефтегазоносные провинции Сибирской платформы.

13. Основные черты строения Восточно-Европейской платформы (нижнепалеозойский комплекс).

14. Главнейшие нефтегазоносные провинции Восточно-Европейской платформы

15. Основные черты строения Олюторско-Камчатской складчатой и Курильской геосинклинальной систем.

16. Основные черты строения восточных зон Урала.

17. Полезные ископаемые Верхоянско-Чукотской области.

18. Структурно-тектоническое районирование и основные черты строения

Тихоокеанского пояса.

19. Полезные ископаемые Большого Кавказа.

20. Структурно-тектоническое районирование и основные черты строения Средиземноморского пояса (в пределах территории России).

21. Основные черты строения осевой зоны и западного склона Урала.

22. Полезные ископаемые восточных структур Урала

23. Структурно-тектоническое районирование Урало-Монгольского пояса.

24. Полезные ископаемые структур осевой зоны и западного склона Урала

25. Структурно-тектоническое районирование Урала.

26. Полезные ископаемые Западно-Сибирской плиты

27. Основные черты строения чехла Сибирской платформы (рифейский и вендкембрийский комплексы)

28. Основные черты строения фундамента Сибирской платформы.

29. Полезные ископаемые Восточно-Магнитогорского пояса.

30. Основные черты строения Западно-Сибирской плиты.

31. Полезные ископаемые Тагильского пояса

32. Строение чехла Восточно-Европейской платформы (рифейский и вендкембрийский комплексы).

33. Основные черты строения фундамента Восточно-Европейской платформы.

34. Полезные ископаемые чехла Сибирской платформы.

35. Основные признаки тектонических комплексов и соответствующих им режимов.

36. Полезные ископаемые фундамента Восточно-Европейской платформы.

37. Основные черты тектонического районирования территории Российской Федерации.

38. Предмет региональной геологии. Объекты региональной геологии. Организационное и научно-методическое обеспечение региональных геологоразведочных работ.

### **Рекомендуемая литература**

1 Контарь Е.С. Региональная геология: учебное пособие / Е. С. Контарь ; Министерство науки и высшего образования РФ, Уральский государственный горный университет. - Екатеринбург: УГГУ, 2018. - 126 с.

2 Короновский Н.В. Геология России и сопредельных территорий : учебник / Н. В.

Короновский. - Москва : Академия, 2011. - 240 с.

3. Цейслер В.М. и др. Основы региональной геологии СССР : учебник / В. М. Цейслер [и др.]. - Москва : Недра, 1984. - 358 с.

4. Горная энциклопедия : в 5-ти т. - Москва : Советская энциклопедия, 1984 - 1991. Т. 1 : Аа - лава - Геосистема / гл. ред. Е. А. Козловский [и др.]. - 1984. - 560 с.

5 Бабенко В.В. Геотектоника, геодинамика и металлогения: учебник / В. В. Бабенко; Уральский государственный горный университет. - Екатеринбург: УГГУ, 2009. 734 с.

6 Хаин В. Е., Ломизе М. Г. Геотектоника с основами геодинамики. М.: Изд. КДУ, 2005.

7 Мохнач, М. Ф. Геология. Книга 2. Геодинамика: учебник / М. Ф. Мохнач, Т. И. Прокофьева ; под ред. А. Н. Павлов. — Электрон. текстовые данные. — СПб. : Российский государственный гидрометеорологический университет, 2011. — 280 c. — 978-5- 86813-290-2. — Режим доступа:<http://www.iprbookshop.ru/17904.html>

8. Хаин В.Е., Михайлов А.Е. Общая геотектоника. - М.: Недра,1985.

9. Региональная геология, геотектоника и геодинамика: программа дисциплины для студентов специальности 21.05.02 Прикладная геология специализация № 3 Геология нефти и газа / Е.С. Контарь, А.Ю. Кисин. Екатеринбург: УГГУ, 2019. 15 с.

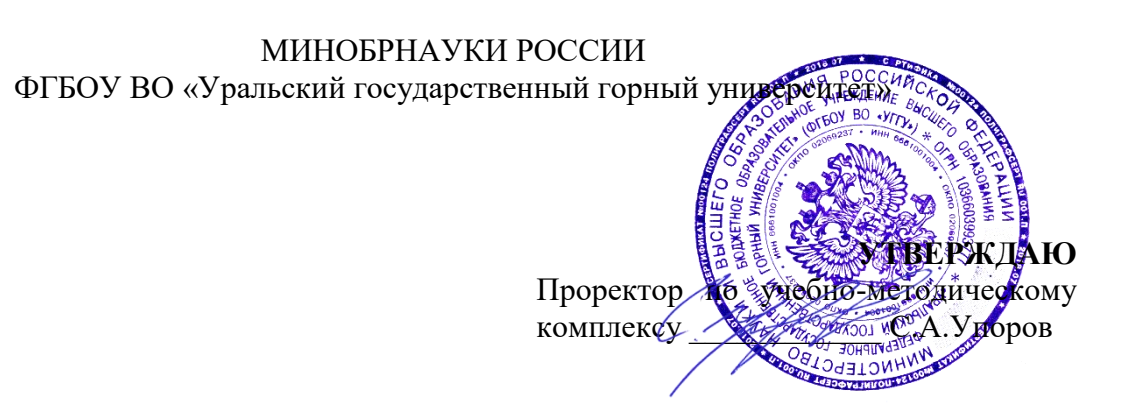

# **МЕТОДИЧЕСКИЕ УКАЗАНИЯ ПО САМОСТОЯТЕЛЬНОЙ РАБОТЕ СТУДЕНТОВ**

# **Б1.О.32 УПРАВЛЕНИЕ КОЛЛЕКТИВОМ**

### Специальность: *21.05.02 Прикладная геология*

Специализация: *Прикладная геохимия, минералогия и геммология* 

Автор: Ветошкина Т.А., канд. филос. наук, доцент

*Управления персоналом*

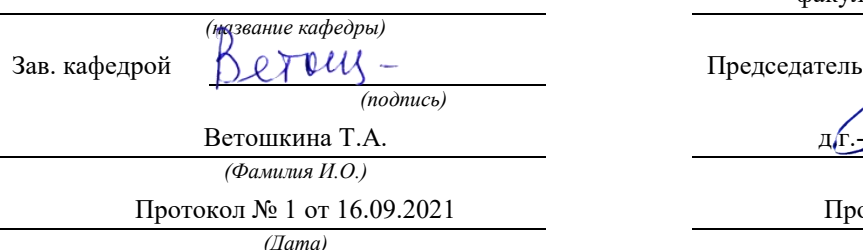

Одобрены на заседании кафедры Рассмотрены методической комиссией

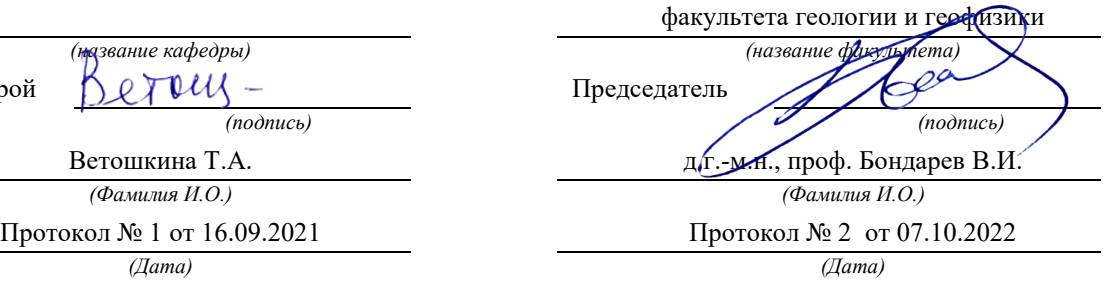

Екатеринбург

## **Методические материалы к дисциплине согласованы с выпускающей кафедрой минералогии, петрографии и геохимии**

И.о. заведующего кафедрой  $\frac{|\mathcal{U} \cap \mathcal{U}|}{|\mathcal{U}|}$  Суставов С. Г.

 *подпись И.О. Фамилия*

## **СОДЕРЖАНИЕ**

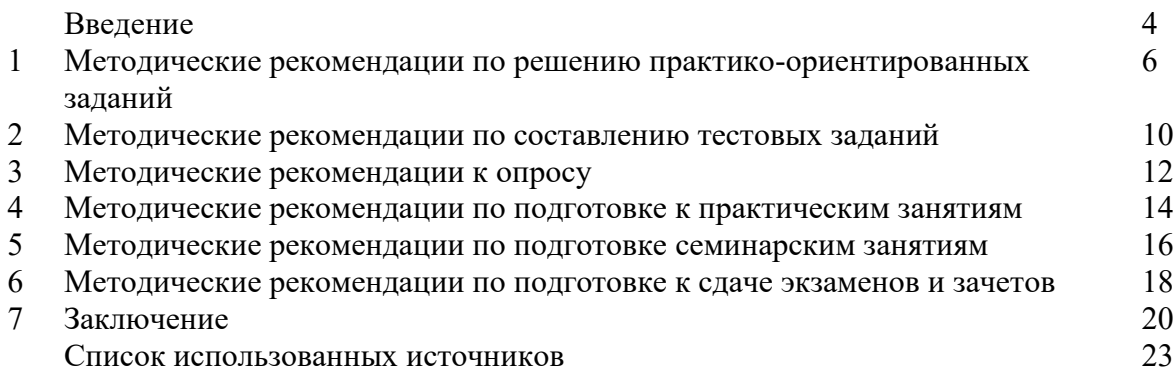

### **ВВЕДЕНИЕ**

*Самостоятельная работа студентов* может рассматриваться как организационная форма обучения - система педагогических условий, обеспечивающих управление учебной деятельностью студентов по освоению знаний и умений в области учебной и научной деятельности без посторонней помощи.

Самостоятельная работа студентов проводится с целью:

- систематизации и закрепления полученных теоретических знаний и практических умений студентов;
- углубления и расширения теоретических знаний;
- формирования умений использовать нормативную, правовую, справочную документацию и специальную литературу;
- развития познавательных способностей и активности студентов: творческой инициативы, самостоятельности, ответственности и организованности;
- формирования самостоятельности мышления, способностей к саморазвитию, самосовершенствованию и самореализации;
- формирования практических (общеучебных и профессиональных) умений и навыков;
- развития исследовательских умений;
- получения навыков эффективной самостоятельной профессиональной (практической и научно-теоретической) деятельности.

В учебном процессе выделяют два вида самостоятельной работы:

- аудиторная;
- внеаудиторная.

*Аудиторная самостоятельная работа* по дисциплине выполняется на учебных занятиях под непосредственным руководством преподавателя и по его заданию.

*Внеаудиторная самостоятельная работа* - планируемая учебная, учебноисследовательская, научно-исследовательская работа студентов, выполняемая во внеаудиторное время по заданию и при методическом руководстве преподавателя, но без его непосредственного участия.

Самостоятельная работа, не предусмотренная образовательной программой, учебным планом и учебно-методическими материалами, раскрывающими и конкретизирующими их содержание, осуществляется студентами инициативно, с целью реализации собственных учебных и научных интересов.

Для более эффективного выполнения самостоятельной работы по дисциплине преподаватель рекомендует студентам источники и учебно-методические пособия для работы, характеризует наиболее рациональную методику самостоятельной работы, демонстрирует ранее выполненные студентами работы и т. п.

Подразумевается несколько категорий видов самостоятельной работы студентов, значительная часть которых нашла отражения в данных методических рекомендациях:

- работа с источниками литературы и официальными документами (*использование библиотечно-информационной системы*);
- выполнение заданий для самостоятельной работы в рамках учебных дисциплин (*рефераты, эссе, домашние задания, решения практико-ориентированных заданий*);
- реализация элементов научно-педагогической практики (*разработка методических материалов, тестов, тематических портфолио*);
- реализация элементов научно-исследовательской практики (*подготовка текстов докладов, участие в исследованиях*).

Особенностью организации самостоятельной работы студентов является необходимость не только подготовиться к сдаче зачета /экзамена, но и собрать, обобщить, систематизировать, проанализировать информацию по темам дисциплины.

Технология организации самостоятельной работы студентов включает использование информационных и материально-технических ресурсов образовательного учреждения.

Самостоятельная работа может осуществляться индивидуально или группами студентов online и на занятиях в зависимости от цели, объема, конкретной тематики самостоятельной работы, уровня сложности, уровня умений студентов.

В качестве форм и методов контроля внеаудиторной самостоятельной работы студентов могут быть использованы обмен информационными файлами, семинарские занятия, тестирование, опрос, доклад, реферат, самоотчеты, контрольные работы, защита творческих работ и электронных презентаций и др.

Контроль результатов внеаудиторной самостоятельной работы студентов осуществляется в пределах времени, отведенного на обязательные учебные занятия по дисциплине.

### **1. Методические рекомендации по решению практико-ориентированных заданий**

*Практико-ориентированные задания - метод анализа ситуаций*. Суть его заключается в том, что студентам предлагают осмыслить реальную жизненную ситуацию, описание которой одновременно отражает не только какую-либо практическую проблему, но и актуализирует определенный комплекс знаний, который необходимо усвоить при разрешении данной проблемы. При этом сама проблема не имеет однозначных решений.

Использование метода практико-ориентированного задания как образовательной технологии профессионально-ориентированного обучения представляет собой сложный процесс, плохо поддающийся алгоритмизации<sup>1</sup>. Формально можно выделить следующие этапы:

ознакомление студентов с текстом;

- анализ практико-ориентированного задания;

- организация обсуждения практико-ориентированного задания, дискуссии, презентации;

- оценивание участников дискуссии;

- подведение итогов дискуссии.

-

Ознакомление студентов с текстом практико-ориентированного задания и последующий анализ практико-ориентированного задания чаще всего осуществляются за несколько дней до его обсуждения и реализуются как самостоятельная работа студентов; при этом время, отводимое на подготовку, определяется видом практико-ориентированного задания, его объемом и сложностью.

Общая схема работы с практико-ориентированное заданием на данном этапе может быть представлена следующим образом: в первую очередь следует выявить ключевые проблемы практико-ориентированного задания и понять, какие именно из представленных данных важны для решения; войти в ситуационный контекст практико-ориентированного задания, определить, кто его главные действующие лица, отобрать факты и понятия, необходимые для анализа, понять, какие трудности могут возникнуть при решении задачи; следующим этапом является выбор метода исследования.

Знакомство с небольшими практико-ориентированного заданиями и их обсуждение может быть организовано непосредственно на занятиях. Принципиально важным в этом случае является то, чтобы часть теоретического курса, на которой базируется практико-ориентированное задание, была бы прочитана и проработана студентами.

Максимальная польза из работы над практико-ориентированного заданиями будет извлечена в том случае, если аспиранты при предварительном знакомстве с ними будут придерживаться систематического подхода к их анализу, основные шаги которого представлены ниже:

1. Выпишите из соответствующих разделов учебной дисциплины ключевые идеи, для того, чтобы освежить в памяти теоретические концепции и подходы, которые Вам предстоит использовать при анализе практико-ориентированного задания.

2. Бегло прочтите практико-ориентированное задание, чтобы составить о нем общее представление.

3. Внимательно прочтите вопросы к практико-ориентированное задание и убедитесь в том, что Вы хорошо поняли, что Вас просят сделать.

4. Вновь прочтите текст практико-ориентированного задания, внимательно фиксируя все факторы или проблемы, имеющие отношение к поставленным вопросам.

5. Прикиньте, какие идеи и концепции соотносятся с проблемами, которые Вам предлагается рассмотреть при работе с практико-ориентированное заданием.

 $1$  Долгоруков А. Метод case-study как современная технология профессионально -ориентированного обучения [Электронный ресурс]. Режим доступа: /[/http://evolkov.net/case/case.study.html/](http://evolkov.net/case/case.study.html/)

Организация обсуждения практико-ориентированного задания предполагает формулирование перед студентами вопросов, включение их в дискуссию. Вопросы обычно подготавливают заранее и предлагают студентам вместе с текстом практико-ориентированного задания. При разборе учебной ситуации преподаватель может занимать активную или пассивную позицию, иногда он «дирижирует» разбором, а иногда ограничивается подведением итогов дискуссии.

Организация обсуждения практико-ориентированных заданий обычно основывается на двух методах. Первый из них носит название традиционного Гарвардского метода открытая дискуссия. Альтернативным методом является метод, связанный с индивидуальным или групповым опросом, в ходе которого аспиранты делают формальную устную оценку ситуации и предлагают анализ представленного практико-ориентированного задания, свои решения и рекомендации, т.е. делают презентацию. Этот метод позволяет некоторым студентам минимизировать их учебные усилия, поскольку каждый аспирант опрашивается один- два раза за занятие. Метод развивает у студентов коммуникативные навыки, учит их четко выражать свои мысли. Однако, этот метод менее динамичен, чем Гарвардский метод. В открытой дискуссии организация и контроль участников более сложен.

*Дискуссия* занимает центральное место в методе. Ее целесообразно использовать в том случае, когда аспиранты обладают значительной степенью зрелости и самостоятельности мышления, умеют аргументировать, доказывать и

обосновывать свою точку зрения. Важнейшей характеристикой дискуссии является уровень ее компетентности, который складывается из компетентности ее участников. Неподготовленность студентов к дискуссии делает ее формальной, превращает в процесс вытаскивания ими информации у преподавателя, а не самостоятельное ее добывание.

Особое место в организации дискуссии при обсуждении и анализе практико-ориентированного задания принадлежит использованию метода генерации идей, получившего название «мозговой атаки» или «мозгового штурма».

*Метод «мозговой атаки»* или «мозгового штурма» был предложен в 30-х годах прошлого столетия А. Осборном как групповой метод решения проблем. К концу ХХ столетия этот метод приобрел особую популярность в практике управления и обучения не только как самостоятельный метод, но и как использование в процессе деятельности с целью усиления ее продуктивности. В процессе обучения «мозговая атака» выступает в качестве важнейшего средства развития творческой активности студентов. «Мозговая атака» включает в себя три фазы.

Первая фаза представляет собой вхождение в психологическую раскованность, отказ от стереотипности, страха показаться смешным и неудачником; достигается созданием благоприятной психологической обстановки и взаимного доверия, когда идеи теряют авторство, становятся общими. Основная задача этой фазы - успокоиться и расковаться.

Вторая фаза - это собственно атака; задача этой фазы - породить поток, лавину идей. «Мозговая атака» в этой фазе осуществляется по следующим принципам:

- есть идея, говорю, нет идеи, не молчу;
- поощряется самое необузданное ассоциирование, чем более дикой покажется идея, тем лучше;
- количество предложенных идей должно быть как можно большим;
- высказанные идеи разрешается заимствовать и как угодно комбинировать, а также видоизменять и улучшать;
- исключается критика, можно высказывать любые мысли без боязни, что их признают плохими, критикующих лишают слова;
- не имеют никакого значения социальные статусы участников; это абсолютная демократия и одновременно авторитаризм сумасшедшей идеи;
- все идеи записываются в протокольный список идей;

• время высказываний - не более 1-2 минут.

Третья фаза представляет собой творческий анализ идей с целью поиска конструктивного решения проблемы по следующим правилам:

- анализировать все идеи без дискриминации какой-либо из них;
- найти место идее в системе и найти систему под идею;
- не умножать сущностей без надобности;
- не должна нарушаться красота и изящество полученного результата;
- должно быть принципиально новое видение;
- ищи «жемчужину в навозе».

В методе мозговая атака применяется при возникновении у группы реальных затруднений в осмыслении ситуации, является средством повышения активности студентов. В этом смысле мозговая атака представляется не как инструмент поиска новых решений, хотя и такая ее роль не исключена, а как своеобразное «подталкивание» к познавательной активности.

*Презентация,* или представление результатов анализа практико-ориентированного задания, выступает очень важным аспектом метода *сase-study*. Умение публично представить интеллектуальный продукт, хорошо его рекламировать, показать его достоинства и возможные направления эффективного использования, а также выстоять под шквалом критики, является очень ценным интегральным качеством современного специалиста. Презентация оттачивает многие глубинные качества личности: волю, убежденность, целенаправленность, достоинство и т.п.; она вырабатывает навыки публичного общения, формирования своего собственного имиджа.

Публичная (устная) презентация предполагает представление решений практико-ориентированного задания группе, она максимально вырабатывает навыки публичной деятельности и участия в дискуссии. Устная презентация обладает свойством кратковременного воздействия на студентов и, поэтому, трудна для восприятия и запоминания. Степень подготовленности выступающего проявляется в спровоцированной им дискуссии: для этого необязательно делать все заявления очевидными и неопровержимыми. Такая подача материала при анализе практико-ориентированного задания может послужить началом дискуссии. При устной презентации необходимо учитывать эмоциональный настрой выступающего: отношение и эмоции говорящего вносят существенный вклад в сообщение. Одним из преимуществ публичной (устной) презентации является ее гибкость. Оратор может откликаться на изменения окружающей обстановки, адаптировать свой стиль и материал, чувствуя настроение аудитории.

Непубличная презентация менее эффектна, но обучающая роль ее весьма велика. Чаще всего непубличная презентация выступает в виде подготовки отчета по выполнению задания, при этом стимулируются такие качества, как умение подготовить текст, точно и аккуратно составить отчет, не допустить ошибки в расчетах и т.д. Подготовка письменного анализа практико-ориентированного задания аналогична подготовке устного, с той разницей, что письменные отчеты-презентации обычно более структурированы и детализированы. Основное правило письменного анализа практико-ориентированного задания заключается в том, чтобы избегать простого повторения информации из текста, информация должна быть представлена в переработанном виде. Самым важным при этом является собственный анализ представленного материала, его соответствующая интерпретация и сделанные предложения. Письменный отчет - презентация может сдаваться по истечении некоторого времени после устной презентации, что позволяет студентам более тщательно проанализировать всю информацию, полученную в ходе дискуссии.

Как письменная, так и устная презентация результатов анализа практико-ориентированного задания может быть групповая и индивидуальная. Отчет может быть индивидуальным или групповым в зависимости от сложности и объема задания. Индивидуальная презентация формирует ответственность, собранность, волю; групповая - аналитические способности, умение обобщать материал, системно видеть проект.

Оценивание участников дискуссии является важнейшей проблемой обучения посредством метода практико-ориентированного задания. При этом выделяются следующие требования к оцениванию:

- объективность - создание условий, в которых бы максимально точно выявлялись знания обучаемых, предъявление к ним единых требований, справедливое отношение к каждому;

- обоснованность оценок - их аргументация;

- систематичность - важнейший психологический фактор, организующий и дисциплинирующий студентов, формирующий настойчивость и устремленность в достижении цели;

- всесторонность и оптимальность.

Оценивание участников дискуссии предполагает оценивание не столько набора определенных знаний, сколько умения студентов анализировать конкретную ситуацию, принимать решение, логически мыслить.

Следует отметить, что оценивается содержательная активность студента в дискуссии или публичной (устной) презентации, которая включает в себя следующие составляющие:

- выступление, которое характеризует попытку серьезного предварительного
- анализа (правильность предложений, подготовленность,
- аргументированность и т.д.);
- обращение внимания на определенный круг вопросов, которые требуют углубленного обсуждения;
- владение категориальным аппаратом, стремление давать определения, выявлять содержание понятий;
- демонстрация умения логически мыслить, если точки зрения, высказанные раньше, подытоживаются и приводят к логическим выводам;
- предложение альтернатив, которые раньше оставались без внимания;
- предложение определенного плана действий или плана воплощения решения;
- определение существенных элементов, которые должны учитываться при анализе практико-ориентированного задания;
- заметное участие в обработке количественных данных, проведении расчетов;
- подведение итогов обсуждения.

При оценивании анализа практико-ориентированного задания, данного студентами при непубличной (письменной) презентации учитывается:

- формулировка и анализ большинства проблем, имеющихся в практико-ориентированное задание;

- формулировка собственных выводов на основании информации о

практико-ориентированное задание, которые отличаются от выводов других студентов;

- демонстрация адекватных аналитических методов для обработки информации;

- соответствие приведенных в итоге анализа аргументов ранее выявленным проблемам, сделанным выводам, оценкам и использованным аналитическим методам.

### **2. Методические рекомендации по составлению тестовых заданий**

### *Требования к составлению тестовых заданий*

*Тестовое задание (ТЗ)* - варьирующаяся по элементам содержания и по трудности единица контрольного материала, сформулированная в утвердительной форме предложения с неизвестным. Подстановка правильного ответа вместо неизвестного компонента превращает задание в истинное высказывание, подстановка неправильного ответа приводит к образованию ложного высказывания, что свидетельствует о незнании студентом данного учебного материала.

Для правильного составления ТЗ необходимо выполнить следующие *требования*:

**1.** Содержание каждого ТЗ должно охватывать какую-либо одну смысловую единицу, то есть должно оценивать что-то одно.

**2.** Ориентация ТЗ на получение *однозначного* заключения.

**3.** Формулировка содержания ТЗ в виде свернутых кратких суждений. Рекомендуемое количество слов в задании не более 15. В тексте не должно быть преднамеренных подсказок и сленга, а также оценочных суждений автора ТЗ. Формулировка ТЗ должна быть в повествовательной форме (не в форме вопроса). По возможности, текст ТЗ не должен содержать сложноподчиненные конструкции, повелительного наклонения («выберите», «вычислите», «укажите» и т.д). Специфический признак (ключевое слово) выносится в начало ТЗ. Не рекомендуется начинать ТЗ с предлога, союза, частицы.

**4.** Соблюдение единого стиля оформления ТЗ.

### *Требования к формам ТЗ*

ТЗ может быть представлено в одной из четырех стандартизованных форм:

- закрытой (с выбором одного или нескольких заключений);
- открытой;
- на установление правильной последовательности;
- на установление соответствия.

Выбор формы ТЗ зависит от того, какой вид знаний следует проверить. Так, для оценки фактологических знаний (знаний конкретных фактов, названий, имён, дат, понятий) лучше использовать тестовые задания закрытой или открытой формы.

Ассоциативных знаний (знаний о взаимосвязи определений и фактов, авторов и их теорий, сущности и явления, о соотношении между различными предметами, законами, датами) заданий на установление соответствия. Процессуальных знаний (знаний правильной последовательности различных действий, процессов) - заданий на определение правильной последовательности.

### *Тестовое задание закрытой формы*

Если к заданиям даются готовые ответы на выбор (обычно один правильный и остальные неправильные), то такие задания называются заданиями с выбором одного правильного ответа или с единичным выбором.

При использовании этой формы следует руководствоваться правилом: в каждом задании с выбором одного правильного ответа правильный ответ должен быть.

Помимо этого, бывают задания с выбором нескольких правильных ответов или с множественным выбором. Подобная форма заданий не допускает наличия в общем перечне ответов следующих вариантов: «все ответы верны» или «нет правильного ответа».

Вариантов выбора (дистракторов) должно быть не менее 4 и не более 7. Если дистракторов мало, то возрастает вероятность угадывания правильного ответа, если слишком много, то делает задание громоздким. Кроме того, дистракторы в большом

количестве часто бывают неоднородными, и тестируемый сразу исключает их, что также способствует угадыванию.

Дистракторы должны быть приблизительно одной длины. Не допускается наличие повторяющихся фраз (слов) в дистракторах.

### *Тестовое задание открытой формы*

В заданиях открытой формы готовые ответы с выбором не даются. Требуется сформулированное самим тестируемым заключение. Задания открытой формы имеют вид неполного утверждения, в котором отсутствует один или несколько ключевых элементов. В качестве ключевых элементов могут быть: число, буква, слово или словосочетание. При формулировке задания на месте ключевого элемента, необходимо поставить прочерк или многоточие. Утверждение превращается в истинное высказывание, если ответ правильный и в ложное высказывание, если ответ неправильный. Необходимо предусмотреть наличие всех возможных вариантов правильного ответа и отразить их в ключе, поскольку отклонения от эталона (правильного ответа) могут быть зафиксированы проверяющим как неверные.

### *Тестовые задания на установление правильной последовательности*

Такое задание состоит из однородных элементов некоторой группы и четкой формулировки критерия упорядочения этих элементов.

Задание начинается со слова: «Последовательность».

### *Тестовые задания на установление соответствия*

Такое задание состоит из двух групп элементов и четкой формулировки критерия выбора соответствия между ними.

Соответствие устанавливается по принципу 1:1 (одному элементу первой группы соответствует только один элемент второй группы) или 1:М (одному элементу первой группы соответствуют М элементов второй группы). Внутри каждой группы элементы должны быть однородными. Количество элементов второй группы должно превышать количество элементов первой группы. Максимальное количество элементов второй группы должно быть не более 10, первой группы - не менее 2.

Задание начинается со слова: «Соответствие». Номера и буквы используются как идентификаторы (метки) элементов. Арабские цифры являются идентификаторами первой группы, заглавные буквы русского алфавита - второй. Номера и буквы отделяются от содержания столбцов круглой скобкой.

### **3. Методические указания по подготовке к опросу**

Самостоятельная работа обучающихся включает подготовку к устному или письменному опросу на семинарских занятиях. Для этого обучающийся изучает лекции, основную и дополнительную литературу, публикации, информацию из Интернет-ресурсов. Темы и вопросы к семинарским занятиям, вопросы для самоконтроля приведены в методических указаниях по разделам и доводятся до обучающихся заранее.

### *Письменный опрос*

В соответствии с технологической картой письменный опрос является одной из форм текущего контроля успеваемости студента по данной дисциплине. При подготовке к письменному опросу студент должен внимательно изучает лекции, основную и дополнительную литературу, публикации, информацию из Интернет-ресурсов. Темы и вопросы к семинарским занятиям, вопросы для самоконтроля приведены в методических указаниях по разделам и доводятся до обучающихся заранее.

При изучении материала студент должен убедиться, что хорошо понимает основную терминологию темы, умеет ее использовать в нужном контексте. Желательно составить краткий конспект ответа на предполагаемые вопросы письменной работы, чтобы убедиться в том, что студент владеет материалом и может аргументировано, логично и грамотно письменно изложить ответ на вопрос. Следует обратить особое внимание на написание профессиональных терминов, чтобы избегать грамматических ошибок в работе. При изучении новой для студента терминологии рекомендуется изготовить карточки, которые содержат новый термин и его расшифровку, что значительно облегчит работу над материалом.

### *Устный опрос*

-

Целью устного собеседования являются обобщение и закрепление изученного курса. Студентам предлагаются для освещения сквозные концептуальные проблемы. При подготовке следует использовать лекционный материал и учебную литературу. Для более глубокого постижения курса и более основательной подготовки рекомендуется познакомиться с указанной дополнительной литературой. Готовясь к семинару, студент должен, прежде всего, ознакомиться с общим планом семинарского занятия. Следует внимательно прочесть свой конспект лекции по изучаемой теме и рекомендуемую к теме семинара литературу. С незнакомыми терминами и понятиями следует ознакомиться в предлагаемом глоссарии, словаре или энциклопедии<sup>2</sup>.

Критерии качества устного ответа.

- 1. Правильность ответа по содержанию.
- 2. Полнота и глубина ответа.
- 3. Сознательность ответа (учитывается понимание излагаемого материала).

4. Логика изложения материала (учитывается умение строить целостный, последовательный рассказ, грамотно пользоваться профессиональной терминологией).

5. Рациональность использованных приемов и способов решения поставленной учебной задачи (учитывается умение использовать наиболее прогрессивные и эффективные способы достижения цели).

6. Своевременность и эффективность использования наглядных пособий и технических средств при ответе (учитывается грамотно и с пользой применять наглядность и демонстрационный опыт при устном ответе).

7. Использование дополнительного материала (приветствуется, но не обязательно для всех студентов).

<sup>&</sup>lt;sup>2</sup> Методические рекомендации для студентов [Электронный ресурс]: Режим доступа: [http://lesgaft.spb.ru/sites/default/files/u57/metod.rekomendacii\\_dlya\\_studentov\\_21.pdf](http://lesgaft.spb.ru/sites/default/files/u57/metod.rekomendacii_dlya_studentov_21.pdf)

8. Рациональность использования времени, отведенного на задание (не одобряется затянутость выполнения задания, устного ответа во времени, с учетом индивидуальных особенностей студентов) $^3$ .

Ответ на каждый вопрос из плана семинарского занятия должен быть содержательным и аргументированным. Для этого следует использовать документы, монографическую, учебную и справочную литературу.

Для успешной подготовки к устному опросу, студент должен законспектировать рекомендуемую литературу, внимательно осмыслить лекционный материал и сделать выводы. В среднем, подготовка к устному опросу по одному семинарскому занятию занимает от 2 до 4 часов в зависимости от сложности темы и особенностей организации обучающимся своей самостоятельной работы.

-

<sup>3</sup>Методические рекомендации для студентов [Электронный ресурс]: [http://priab.ru/images/metod\\_agro/Metod\\_Inostran\\_yazyk\\_35.03.04\\_Agro\\_15.01.2016.pdf](http://priab.ru/images/metod_agro/Metod_Inostran_yazyk_35.03.04_Agro_15.01.2016.pdf)

### **4. Методические рекомендации по подготовке к практическим занятиям**

На практических занятиях необходимо стремиться к самостоятельному решению задач, находя для этого более эффективные методы. При этом студентам надо приучить себя доводить решения задач до конечного «идеального» ответа. Это очень важно для будущих специалистов. Практические занятия вырабатывают навыки самостоятельной творческой работы, развивают мыслительные способности.

Практическое занятие – активная форма учебного процесса, дополняющая теоретический курс или лекционную часть учебной дисциплины и призванная помощь обучающимся освоиться в «пространстве» (тематике) дисциплины, самостоятельно прооперировать теоретическими знаниями на конкретном учебном материале.

Продолжительность одного практического занятия – от 2 до 4 академических часов. Общая доля практических занятий в учебном времени на дисциплину – от 10 до 20 процентов (при условии, что все активные формы займут в учебном времени на дисциплину от 40 до 60 процентов).

Для практического занятия в качестве темы выбирается обычно такая учебная задача, которая предполагает не существенные эвристические и аналитические напряжения и продвижения, а потребность обучающегося «потрогать» материал, опознать в конкретном то общее, о чем говорилось в лекции. Например, при рассмотрении вопросов оплаты труда, мотивации труда и проблем безработицы в России имеет смысл провести практические занятия со следующими сюжетами заданий: «Расчет заработной платы работников предприятия». «Разработка механизма мотивации труда на предприятии N». «В чем причины и особенности безработицы в России?». Последняя тема предполагает уже некоторую аналитическую составляющую. Основная задача первой из этих тем - самим посчитать заработную плату для различных групп работников на примере заданных параметров для конкретного предприятия, т. е. сделать расчеты «как на практике»; второй – дать собственный вариант мотивационной политики для предприятия, учитывая особенности данного объекта, отрасли и т.д.; третьей – опираясь на теоретические знания в области проблем занятости и безработицы, а также статистические материалы, сделать авторские выводы о видах безработицы, характерных для России, и их причинах, а также предложить меры по минимизации безработицы.

Перед проведением занятия должен быть подготовлен специальный материал – тот объект, которым обучающиеся станут оперировать, активизируя свои теоретические (общие) знания и тем самым, приобретая навыки выработки уверенных суждений и осуществления конкретных действий.

Дополнительный материал для практического занятия лучше получить у преподавателя заранее, чтобы у студентов была возможность просмотреть его и подготовить вопросы.

Условия должны быть такими, чтобы каждый мог работать самостоятельно от начала до конца. В аудитории должны быть «под рукой» необходимые справочники и тексты законов и нормативных актов по тематике занятия. Чтобы сделать практическое занятие максимально эффективным, надо заранее подготовить и изучить материал по наиболее интересным и практически важным темам.

Особенности практического занятия с использованием компьютера

Для того чтобы повысить эффективность проведения практического занятия, может использоваться компьютер по следующим направлениям:

- поиск информации в Интернете по поставленной проблеме: в этом случае преподаватель представляет обучающимся перечень рекомендуемых для посещения Интернет-сайтов;

- использование прикладных обучающих программ;

- выполнение заданий с использованием обучающимися заранее установленных преподавателем программ;

- использование программного обеспечения при проведении занятий, связанных с моделированием социально-экономических процессов.

### **5. Методические рекомендации по подготовке семинарским занятиям**

Семинар представляет собой комплексную форму и завершающее звено в изучении определенных тем, предусмотренных программой учебной дисциплины. Комплексность данной формы занятий определяется тем, что в ходе её проведения сочетаются выступления обучающихся и преподавателя: рассмотрение обсуждаемой проблемы и анализ различных, часто дискуссионных позиций; обсуждение мнений обучающихся и разъяснение (консультация) преподавателя; углубленное изучение теории и приобретение навыков умения ее использовать в практической работе.

По своему назначению семинар, в процессе которого обсуждается та или иная научная проблема, способствует:

- углубленному изучению определенного раздела учебной дисциплины, закреплению знаний;
- отработке методологии и методических приемов познания;
- выработке аналитических способностей, умения обобщения и формулирования выводов;
- приобретению навыков использования научных знаний в практической деятельности;
- выработке умения кратко, аргументированно и ясно излагать обсуждаемые вопросы;
- осуществлению контроля преподавателя за ходом обучения.

Семинары представляет собой дискуссию в пределах обсуждаемой темы (проблемы). Дискуссия помогает участникам семинара приобрести более совершенные знания, проникнуть в суть изучаемых проблем. Выработать методологию, овладеть методами анализа социально-экономических процессов. Обсуждение должно носить творческий характер с четкой и убедительной аргументацией.

По своей структуре семинар начинается со вступительного слова преподавателя, в котором кратко излагаются место и значение обсуждаемой темы (проблемы) в данной дисциплине, напоминаются порядок и направления ее обсуждения. Конкретизируется ранее известный обучающимся план проведения занятия. После этого начинается процесс обсуждения вопросов обучающимися. Завершается занятие заключительным словом преподавателя.

Проведение семинарских занятий в рамках учебной группы (20 - 25 человек) позволяет обеспечить активное участие в обсуждении проблемы всех присутствующих.

По ходу обсуждения темы помните, что изучение теории должно быть связано с определением (выработкой) средств, путей применения теоретических положений в практической деятельности, например, при выполнении функций государственного служащего. В то же время важно не свести обсуждение научной проблемы только к пересказу случаев из практики работы, к критике имеющих место недостатков. Дискуссии имеют важное значение: учат дисциплине ума, умению выступать по существу, мыслить логически, выделяя главное, критически оценивать выступления участников семинара.

В процессе проведения семинара обучающиеся могут использовать разнообразные по своей форме и характеру пособия (от доски смелом до самых современных технических средств), демонстрируя фактический, в том числе статистический материал, убедительно подтверждающий теоретические выводы и положения. В завершение обсудите результаты работы семинара и сделайте выводы, что хорошо усвоено, а над чем следует дополнительно поработать.

В целях эффективности семинарских занятий необходима обстоятельная подготовка к их проведению. В начале семестра (учебного года) возьмите в библиотеке необходимые методические материалы для своевременной подготовки к семинарам. Во время лекций, связанных с темой семинарского занятия, следует обращать внимание на то, что необходимо дополнительно изучить при подготовке к семинару (новые официальные документы, статьи в периодических журналах, вновь вышедшие монографии и т.д.).

### **6.Методические рекомендации по подготовке к сдаче экзаменов и зачетов**

*Экзамен* - одна из важнейших частей учебного процесса, имеющая огромное значение.

Во-первых, готовясь к экзамену, студент приводит в систему знания, полученные на лекциях, семинарах, практических и лабораторных занятиях, разбирается в том, что осталось непонятным, и тогда изучаемая им дисциплина может быть воспринята в полном объеме с присущей ей строгостью и логичностью, ее практической направленностью. А это чрезвычайно важно для будущего специалиста.

Во-вторых, каждый хочет быть волевым и сообразительным., выдержанным и целеустремленным, иметь хорошую память, научиться быстро находить наиболее рациональное решение в трудных ситуациях. Очевидно, что все эти качества не только украшают человека, но и делают его наиболее действенным членом коллектива. Подготовка и сдача экзамена помогают студенту глубже усвоить изучаемые дисциплины, приобрести навыки и качества, необходимые хорошему специалисту.

Конечно, успех на экзамене во многом обусловлен тем, насколько систематически и глубоко работал студент в течение семестра. Совершенно очевидно, что серьезно продумать и усвоить содержание изучаемых дисциплин за несколько дней подготовки к экзамену просто невозможно даже для очень способного студента. И, кроме того, хорошо известно, что быстро выученные на память разделы учебной дисциплины так же быстро забываются после сдачи экзамена.

При подготовке к экзамену студенты не только повторяют и дорабатывают материал дисциплины, которую они изучали в течение семестра, они обобщают полученные знания, осмысливают методологию предмета, его систему, выделяют в нем основное и главное, воспроизводят общую картину с тем, чтобы яснее понять связь между отдельными элементами дисциплины. Вся эта обобщающая работа проходит в условиях напряжения воли и сознания, при значительном отвлечении от повседневной жизни, т. е. в условиях, благоприятствующих пониманию и запоминанию.

Подготовка к экзаменам состоит в приведении в порядок своих знаний. Даже самые способные студенты не в состоянии в короткий период зачетно-экзаменационной сессии усвоить материал целого семестра, если они над ним не работали в свое время. Для тех, кто мало занимался в семестре, экзамены принесут мало пользы: что быстро пройдено, то быстро и забудется. И хотя в некоторых случаях студент может «проскочить» через экзаменационный барьер, в его подготовке останется серьезный пробел, трудно восполняемый впоследствии.

Определив назначение и роль экзаменов в процессе обучения, попытаемся на этой основе пояснить, как лучше готовиться к ним.

Экзаменам, как правило, предшествует защита курсовых работ (проектов) и сдача зачетов. К экзаменам допускаются только студенты, защитившие все курсовые работы проекты) и сдавшие все зачеты. В вузе сдача зачетов организована так, что при систематической работе в течение семестра, своевременной и успешной сдаче всех текущих работ, предусмотренных графиком учебного процесса, большая часть зачетов не вызывает повышенной трудности у студента. Студенты, работавшие в семестре по плану, подходят к экзаменационной сессии без напряжения, без излишней затраты сил в последнюю, «зачетную» неделю.

Подготовку к экзамену следует начинать с первого дня изучения дисциплины. Как правило, на лекциях подчеркиваются наиболее важные и трудные вопросы или разделы дисциплины, требующие внимательного изучения и обдумывания. Нужно эти вопросы выделить и обязательно постараться разобраться в них, не дожидаясь экзамена, проработать их, готовясь к семинарам, практическим или лабораторным занятиям, попробовать самостоятельно решить несколько типовых задач. И если, несмотря на это, часть материала осталась неусвоенной, ни в коем случае нельзя успокаиваться, надеясь на то, что это не попадется на экзамене. Факты говорят об обратном; если те или другие вопросы учебной дисциплины не вошли в экзаменационный билет, преподаватель может их задать (и часто задает) в виде дополнительных вопросов.

Точно такое же отношение должно быть выработано к вопросам и задачам, перечисленным в программе учебной дисциплины, выдаваемой студентам в начале семестра. Обычно эти же вопросы и аналогичные задачи содержатся в экзаменационных билетах. Не следует оставлять без внимания ни одного раздела дисциплины: если не удалось в чем-то разобраться самому, нужно обратиться к товарищам; если и это не помогло выяснить какой-либо вопрос до конца, нужно обязательно задать этот вопрос преподавателю на предэкзаменационной консультации. Чрезвычайно важно приучить себя к умению самостоятельно мыслить, учиться думать, понимать суть дела. Очень полезно после проработки каждого раздела восстановить в памяти содержание изученного материала. кратко записав это на листе бумаги. создать карту памяти (умственную карту), изобразить необходимые схемы и чертежи (логико-графические схемы), например, отобразить последовательность вывода теоремы или формулы. Если этого не сделать, то большая часть материала останется не понятой, а лишь формально заученной, и при первом же вопросе экзаменатора студент убедится в том, насколько поверхностно он усвоил материал.

В период экзаменационной сессии происходит резкое изменение режима работы, отсутствует посещение занятий по расписанию. При всяком изменении режима работы очень важно скорее приспособиться к новым условиям. Поэтому нужно сразу выбрать такой режим работы, который сохранился бы в течение всей сессии, т. е. почти на месяц. Необходимо составить для себя новый распорядок дня, чередуя занятия с отдыхом. Для того чтобы сократить потерю времени на включение в работу, рабочие периоды целесообразно делать длительными, разделив день примерно на три части: с утра до обеда, с обеда до ужина и от ужина до сна.

Каждый рабочий период дня надо заканчивать отдыхом. Наилучший отдых в период экзаменационной сессии - прогулка, кратковременная пробежка или какой-либо неутомительный физический труд.

При подготовке к экзаменам основное направление дают программа учебной дисциплины и студенческий конспект, которые указывают, что наиболее важно знать и уметь делать. Основной материал должен прорабатываться по учебнику (если такой имеется) и учебным пособиям, так как конспекта далеко недостаточно для изучения дисциплины, Учебник должен быть изучен в течение семестра, а перед экзаменом сосредоточьте внимание на основных, наиболее сложных разделах. Подготовку по каждому разделу следует заканчивать восстановлением по памяти его краткого содержания в логической последовательности.

За один - два дня до экзамена назначается консультация. Если ее правильно использовать, она принесет большую пользу. Во время консультации студент имеет полную возможность получить ответ на нее ни ясные ему вопросы. А для этого он должен проработать до консультации все темы дисциплины. Кроме того, преподаватель будет отвечать на вопросы других студентов, что будет для вас повторением и закреплением знаний. И еще очень важное обстоятельство: преподаватель на консультации, как правило, обращает внимание на те вопросы, по которым на предыдущих экзаменах ответы были неудовлетворительными, а также фиксирует внимание на наиболее трудных темах дисциплины. Некоторые студенты не приходят на консультации либо потому, что считают, что у них нет вопросов к преподавателю, либо полагают, что у них и так мало времени и лучше самому прочитать материал в конспекте или и учебнике. Это глубокое заблуждение. Никакая другая работа не сможет принести столь значительного эффекта накануне экзамена, как консультация преподавателя.

Но консультация не может возместить отсутствия длительной работы в течение семестра и помочь за несколько часов освоить материал, требующийся к экзамену. На

консультации студент получает ответы на трудные или оставшиеся неясными вопросы и, следовательно, дорабатывается материал. Консультации рекомендуется посещать, подготовив к ним все вопросы, вызывающие сомнения. Если студент придет на консультацию, не проработав всего материала, польза от такой консультации будет невелика.

Очень важным условием для правильного режима работы в период экзаменационной сессии является нормальным сон. Подготовка к экзамену не должна идти в ущерб сну, иначе в день экзамена не будет чувства свежести и бодрости, необходимых для хороших ответов. Вечер накануне экзамена рекомендуем закончить небольшой прогулкой.

Итак, *основные советы* для подготовки к сдаче зачетов и экзаменов состоят в следующем:

- лучшая подготовка к зачетам и экзаменам равномерная работа в течение всего семестра;
- используйте программы учебных дисциплин это организует вашу подготовку к зачетам и экзаменам;
- учитывайте, что для полноценного изучения учебной дисциплины необходимо время;
- составляйте планы работы во времени;
- работайте равномерно и ритмично;
- курсовые работы (проекты) желательно защищать за одну две недели до начала зачетно-экзаменационной сессии;
- все зачеты необходимо сдавать до начала экзаменационной сессии;
- помните, что конспект не заменяет учебник и учебные пособия, а помогает выбрать из него основные вопросы и ответы;
- при подготовке наибольшее внимание и время уделяйте трудным и непонятным вопросам учебной дисциплины;
- грамотно используйте консультации;
- соблюдайте правильный режим труда и отдыха во время сессии, это сохранит работоспособность и даст хорошие результаты;
- учитесь владеть собой на зачете и экзамене;
- учитесь точно и кратко передавать свои мысли, поясняя их, если нужно, логико-графическими схемами.

### **ЗАКЛЮЧЕНИЕ**

Методические указания по выполнению самостоятельной работы обучающихся являются неотъемлемой частью процесса обучения в вузе. Правильная организация самостоятельной работы позволяет обучающимся развивать умения и навыки в усвоении и систематизации приобретаемых знаний, обеспечивает высокий уровень успеваемости в период обучения, способствует формированию навыков совершенствования профессионального мастерства. Также внеаудиторное время включает в себя подготовку к аудиторным занятиям и изучение отдельных тем, расширяющих и углубляющих представления обучающихся по разделам изучаемой дисциплины.

Таким образом, обучающийся используя методические указания может в достаточном объеме усвоить и успешно реализовать конкретные знания, умения, навыки и получить опыт при выполнении следующих условий:

1) систематическая самостоятельная работа по закреплению полученных знаний и навыков;

2) добросовестное выполнение заданий;

3) выяснение и уточнение отдельных предпосылок, умозаключений и выводов, содержащихся в учебном курсе;

4) сопоставление точек зрения различных авторов по затрагиваемым в учебном курсе проблемам; выявление неточностей и некорректного изложения материала в периодической и специальной литературе;

5) периодическое ознакомление с последними теоретическими и практическими достижениями;

6) проведение собственных научных и практических исследований по одной или нескольким актуальным проблемам;

7) подготовка научных статей для опубликования в периодической печати, выступление на научно-практических конференциях, участие в работе студенческих научных обществ, круглых столах и диспутах.

### **СПИСОК ИСПОЛЬЗОВАННЫХ ИСТОЧНИКОВ**

1. Брандес М. П. Немецкий язык. Переводческое реферирование: практикум. М.: КДУ, 2008. – 368 с.

2. Долгоруков А. Метод сase-study как современная технология профессионально -ориентированного обучения [Электронный ресурс]. Режим доступа: /[/http://evolkov.net/case/case.study.html/](http://evolkov.net/case/case.study.html/)

3. Методические рекомендации по написанию реферата. [Электронный ресурс]. Режим доступа:<http://www.hse.spb.ru/edu/recommendations/method-referat-2005.phtml>

4. Фролова Н. А. Реферирование и аннотирование текстов по специальности (на материале немецкого языка): Учеб. пособие / ВолгГТУ, Волгоград, 2006. - С.5.

МИНОБРНАУКИ РОССИИ

ФГБОУ ВО «Уральский государственный горный ун

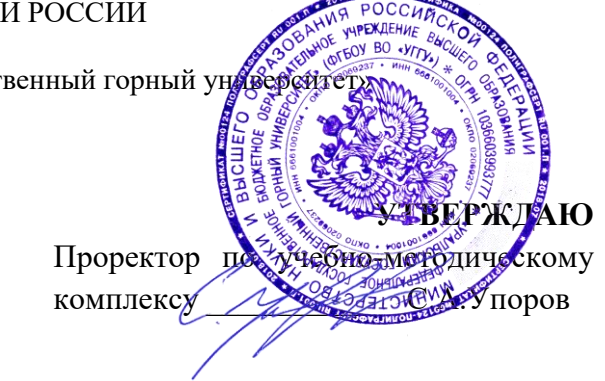

# **МЕТОДИЧЕСКИЕ УКАЗАНИЯ ПО САМОСТОЯТЕЛЬНОЙ РАБОТЕ СТУДЕНТОВ**

# **Б1.О.33 РАЗВИТИЕ НАВЫКОВ КРИТИЧЕСКОГО МЫШЛЕНИЯ**

Направление подготовки/ специальность *21.05.02 Прикладная геология* 

## *Специализация № 4 Прикладная геохимия, минералогия и геммология*

Автор: Гладкова И. В., доцент, к. ф. н.

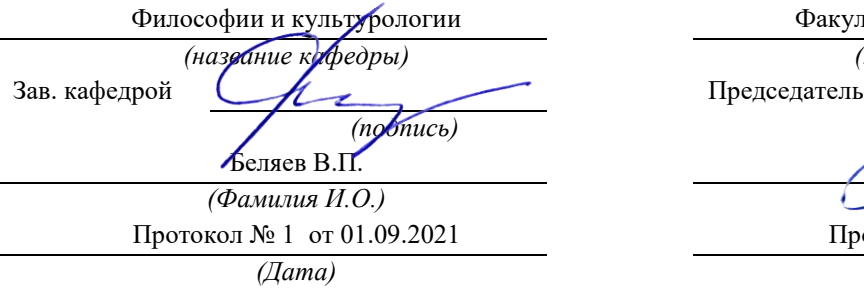

Одобрена на заседании кафедры Рассмотрена методической комиссией

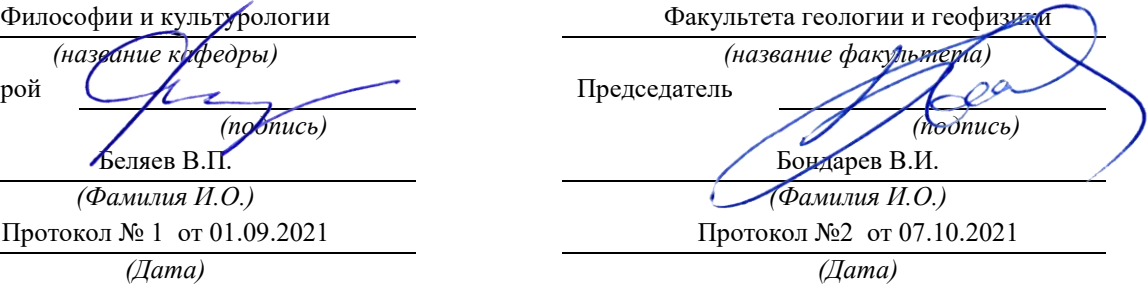

Екатеринбург

## **Методические материалы к дисциплине согласованы с выпускающей кафедрой минералогии, петрографии и геохимии**

И.о. заведующего кафедрой  $\leftarrow$   $\leftarrow$   $\leftarrow$  Суставов С. Г.

## **СОДЕРЖАНИЕ**

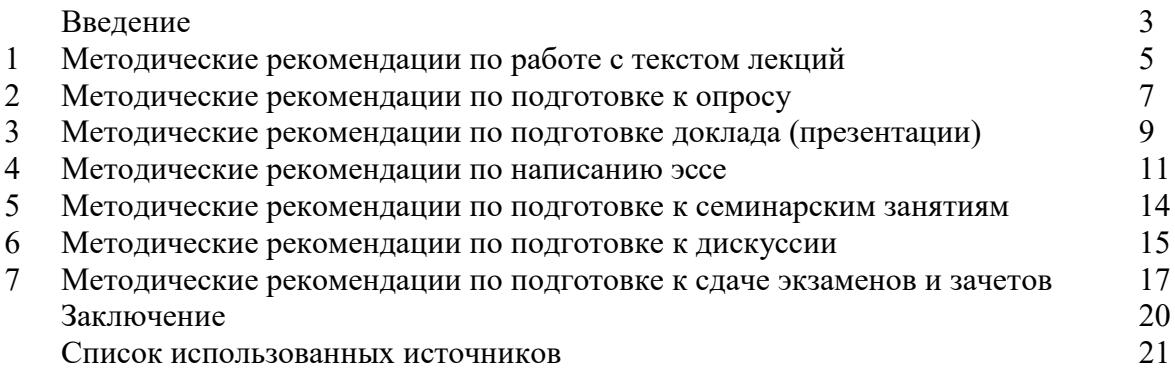

### **ВВЕДЕНИЕ**

Инициативная самостоятельная работа студента есть неотъемлемая составная часть учебы в вузе. В современном формате высшего образования значительно возрастает роль самостоятельной работы студента. Правильно спланированная и организованная самостоятельная работа обеспечивает достижение высоких результатов в учебе.

**Самостоятельная работа студента (СРС)** - это планируемая учебная, учебноисследовательская, научно-исследовательская работа студентов, выполняемая во внеаудиторное (аудиторное) время по заданию и при методическом руководстве преподавателя, но без его непосредственного участия, при сохранении ведущей роли студентов.

Целью СРС является овладение фундаментальными знаниями, профессиональными умениями и навыками по профилю будущей специальности, опытом творческой, исследовательской деятельности, развитие самостоятельности. Ответственности и организованности, творческого подхода к решению проблем учебного и профессионального уровней. Самостоятельная работа студента – важнейшая составная часть учебного процесса, обязательная для каждого студента, объем которой определяется учебным планом. Методологическую основу СРС составляет деятельностный подход, при котором цели обучения ориентированы на формирование умений решать типовые и нетиповые задачи, т. е. на реальные ситуации, в которых студентам надо проявить знание конкретной дисциплины. Предметно и содержательно СРС определяется государственным образовательным стандартом, действующими учебными планами и образовательными программами различных форм обучения, рабочими программами учебных дисциплин, средствами обеспечения СРС: учебниками, учебными пособиями и методическими руководствами, учебно-программными комплексами и т.д.

Самостоятельная работа студентов может рассматриваться как организационная форма обучения - система педагогических условий, обеспечивающих управление учебной деятельностью студентов по освоению знаний и умений в области учебной и научной деятельности без посторонней помощи.

Самостоятельная работа студентов проводится с целью:

- систематизации и закрепления полученных теоретических знаний и практических умений студентов;
- углубления и расширения теоретических знаний;
- формирования умений использовать нормативную, правовую, справочную документацию и специальную литературу;
- развития познавательных способностей и активности студентов: творческой инициативы, самостоятельности, ответственности и организованности;
- формирования самостоятельности мышления, способностей к саморазвитию, самосовершенствованию и самореализации;
- формирования практических (общеучебных и профессиональных) умений и навыков;
- развития исследовательских умений;
- получения навыков эффективной самостоятельной профессиональной (практической и научно-теоретической) деятельности.

*Самостоятельная работа студента -* это особым образом организованная деятельность, включающая в свою структуру такие компоненты, как:

- уяснение цели и поставленной учебной задачи;
- четкое и системное планирование самостоятельной работы;
- поиск необходимой учебной и научной информации;
- освоение информации и ее логическая переработка;
- использование методов исследовательской, научно-исследовательской работы для решения поставленных задач;
- выработка собственной позиции по поводу полученной задачи;
- представление, обоснование и защита полученного решения;
- проведение самоанализа и самоконтроля.

В учебном процессе выделяют два вида самостоятельной работы: аудиторная и внеаудиторная.

*Аудиторная самостоятельная работа* по дисциплине выполняется на учебных занятиях под непосредственным руководством преподавателя и по его заданию: текущие консультации, коллоквиум, прием и разбор домашних заданий и другие.

*Внеаудиторная самостоятельная работа* - планируемая учебная, учебноисследовательская, научно-исследовательская работа студентов, выполняемая во внеаудиторное время по заданию и при методическом руководстве преподавателя, но без его непосредственного участия: подготовка презентаций, составление глоссария, подготовка к практическим занятиям, подготовка рецензий, аннотаций на статью, подготовка к дискуссиям, круглым столам.

СРС может включать следующие формы работ:

изучение лекционного материала;

работа с источниками литературы: поиск, подбор и обзор литературы и электронных источников информации по заданной проблеме курса;

- выполнение домашних заданий, выдаваемых на практических занятиях: тестов, докладов, контрольных работ и других форм текущего контроля;

изучение материала, вынесенного на самостоятельное изучение; подготовка к практическим занятиям;

- подготовка к контрольной работе или коллоквиуму;
- подготовка к зачету, экзамену, другим аттестациям;
- написание реферата, эссе по заданной проблем;
- выполнение расчетно-графической работы;
- выполнение выполнение курсовой работы или проекта;
- анализ научной публикации по определенной преподавателем теме, ее реферирование;

- исследовательская работа и участие в научных студенческих конференциях, семинарах и олимпиадах.

Особенностью организации самостоятельной работы студентов является необходимость не только подготовиться к сдаче зачета /экзамена, но и собрать, обобщить, систематизировать, проанализировать информацию по темам дисциплины.

Технология организации самостоятельной работы студентов включает использование информационных и материально-технических ресурсов образовательного учреждения. Для более эффективного выполнения самостоятельной работы по дисциплине преподаватель рекомендует студентам источники и учебно-методические пособия для работы, характеризует наиболее рациональную методику самостоятельной работы.

Самостоятельная работа может осуществляться индивидуально или группами студентов online и на занятиях в зависимости от цели, объема, конкретной тематики самостоятельной работы, уровня сложности, уровня умений студентов.

Подготовка к самостоятельная работа, не предусмотренная образовательной программой, учебным планом и учебно-методическими материалами, раскрывающими и конкретизирующими их содержание, осуществляется студентами инициативно, с целью реализации собственных учебных и научных интересов.

В качестве форм и методов контроля внеаудиторной самостоятельной работы студентов могут быть использованы обмен информационными файлами, семинарские занятия, тестирование, опрос, доклад, реферат, самоотчеты, контрольные работы, защита творческих работ и электронных презентаций и др.

### **1. Методические рекомендации по работе с текстом лекций**

На лекционных занятиях необходимо конспектировать учебный материал. Обращать внимание на формулировки, определения, раскрывающие содержание тех или иных понятий, научные выводы и практические рекомендации, положительный опыт в ораторском мастерстве. Внимательное слушание и конспектирование лекций предполагает интенсивную умственную деятельность студента, и помогает усвоить учебный материал.

Желательно оставлять в рабочих конспектах поля, на которых делать пометки, дополняющие материал прослушанной лекции, а также подчеркивающие особую важность тех или иных теоретических положений, фиксировать вопросы, вызывающие личный интерес, варианты ответов на них, сомнения, проблемы, спорные положения. Рекомендуется вести записи на одной стороне листа, оставляя вторую сторону для размышлений, разборов, вопросов, ответов на них, для фиксирования деталей темы или связанных с ней фактов, которые припоминаются самим студентом в ходе слушания.

Слушание лекций - сложный вид интеллектуальной деятельности, успех которой обусловлен *умением слушать*, и стремлением воспринимать материал, нужное записывая в тетрадь. Запись лекции помогает сосредоточить внимание на главном, в ходе самой лекции продумать и осмыслить услышанное, осознать план и логику изложения материала преподавателем.

Такая работа нередко вызывает трудности у студентов: некоторые стремятся записывать все дословно, другие пишут отрывочно, хаотично. Чтобы избежать этих ошибок, целесообразно придерживаться ряда правил.

1. После записи ориентирующих и направляющих внимание данных (тема, цель, план лекции, рекомендованная литература) важно попытаться проследить, как они раскрываются в содержании, подкрепляются формулировками, доказательствами, а затем и выводами.

2. Записывать следует основные положения и доказывающие их аргументы, наиболее яркие примеры и факты, поставленные преподавателем вопросы для самостоятельной проработки.

3. Стремиться к четкости записи, ее последовательности, выделяя темы, подтемы, вопросы и подвопросы, используя цифровую и буквенную нумерацию (римские и арабские цифры, большие и малые буквы), красные строки, выделение абзацев, подчеркивание главного и т.д.

Форма записи материала может быть различной - в зависимости от специфики изучаемого предмета. Это может быть стиль учебной программы (назывные предложения), уместны и свои краткие пояснения к записям.

Студентам не следует подробно записывать на лекции «все подряд», но обязательно фиксировать то, что преподаватели диктуют – это базовый конспект, содержащий основные положения лекции: определения, выводы, параметры, критерии, аксиомы, постулаты, парадигмы, концепции, ситуации, а также мысли-маяки (ими часто являются афоризмы, цитаты, остроумные изречения). Запись лекции лучше вести в сжатой форме, короткими и четкими фразами. Каждому студенту полезно выработать свою систему сокращений, в которой он мог бы разобраться легко и безошибочно.

Даже отлично записанная лекция предполагает дальнейшую самостоятельную работу над ней (осмысление ее содержания, логической структуры, выводов). С целью доработки конспекта лекции необходимо в первую очередь прочитать записи, восстановить текст в памяти, а также исправить описки, расшифровать не принятые ранее сокращения, заполнить пропущенные места, понять текст, вникнуть в его смысл. Далее прочитать материал по рекомендуемой литературе, разрешая в ходе чтения возникшие ранее затруднения, вопросы, а также дополняя и исправляя свои записи. В ходе доработки конспекта углубляются, расширяются и закрепляются знания, а также дополняется, исправляется и совершенствуется конспект. Доработанный конспект и рекомендуемая литература используется при подготовке к практическому занятию. Знание лекционного материала при подготовке к практическому занятию обязательно.

Особенно важно в процессе самостоятельной работы над лекцией выделить новый понятийный аппарат, уяснить суть новых понятий, при необходимости обратиться к словарям и другим источникам, заодно устранив неточности в записях. Главное - вести конспект аккуратно и регулярно, только в этом случае он сможет стать подспорьем в изучении дисциплины.

Работа над лекцией стимулирует самостоятельный поиск ответов на самые различные вопросы: над какими понятиями следует поработать, какие обобщения сделать, какой дополнительный материал привлечь.

Важным средством, направляющим самообразование, является выполнение различных заданий по тексту лекции, например, составление ее развернутого плана или тезисов; ответы на вопросы проблемного характера, (скажем, об основных тенденциях развития той или иной проблемы); составление проверочных тесты по проблеме, написание по ней реферата, составление графических схем.

По своим задачам лекции могут быть разных жанров: *установочная лекция* вводит в изучение курса, предмета, проблем (что и как изучать), а *обобщающая лекция* позволяет подвести итог (зачем изучать), выделить главное, усвоить законы развития знания, преемственности, новаторства, чтобы применить обобщенный позитивный опыт к решению современных практических задач. Обобщающая лекция ориентирует в истории и современном состоянии научной проблемы.

В процессе освоения материалов обобщающих лекций студенты могут выполнять задания разного уровня. Например: задания *репродуктивного* уровня (составить развернутый план обобщающей лекции, составить тезисы по материалам лекции); задания *продуктивного* уровня (ответить на вопросы проблемного характера, составить опорный конспект по схеме, выявить основные тенденции развития проблемы); задания *творческого* уровня (составить проверочные тесты по теме, защитить реферат и графические темы по данной проблеме). Обращение к ранее изученному материалу не только помогает восстановить в памяти известные положения, выводы, но и приводит разрозненные знания в систему, углубляет и расширяет их. Каждый возврат к старому материалу позволяет найти в нем что-то новое, переосмыслить его с иных позиций, определить для него наиболее подходящее место в уже имеющейся системе знаний.
### **2. Методические указания по подготовке к опросу**

Самостоятельная работа обучающихся включает подготовку к устному или письменному опросу на семинарских занятиях. Для этого обучающийся изучает лекции, основную и дополнительную литературу, публикации, информацию из Интернетресурсов. Темы и вопросы к семинарским занятиям, вопросы для самоконтроля приведены в методических указаниях по разделам и доводятся до обучающихся заранее.

## *Письменный опрос*

Письменный опрос является одной из форм текущего контроля успеваемости студента. При изучении материала студент должен убедиться, что хорошо понимает основную терминологию темы, умеет ее использовать в нужном контексте. Желательно составить краткий конспект ответа на предполагаемые вопросы письменной работы, чтобы убедиться в том, что студент владеет материалом и может аргументировано, логично и грамотно письменно изложить ответ на вопрос. Следует обратить особое внимание на написание профессиональных терминов, чтобы избегать грамматических ошибок в работе. При изучении новой для студента терминологии рекомендуется изготовить карточки, которые содержат новый термин и его расшифровку, что значительно облегчит работу над материалом.

## *Устный опрос*

-

Целью устного собеседования являются обобщение и закрепление изученного курса. Студентам предлагаются для освещения сквозные концептуальные проблемы. При подготовке следует использовать лекционный материал и учебную литературу. Для более глубокого постижения курса и более основательной подготовки рекомендуется познакомиться с указанной дополнительной литературой. Готовясь к семинару, студент должен, прежде всего, ознакомиться с общим планом семинарского занятия. Следует внимательно прочесть свой конспект лекции по изучаемой теме и рекомендуемую к теме семинара литературу. С незнакомыми терминами и понятиями следует ознакомиться в предлагаемом глоссарии, словаре или энциклопедии <sup>1</sup>.

Критерии качества устного ответа.

1. Правильность ответа по содержанию.

2. Полнота и глубина ответа.

3. Сознательность ответа (учитывается понимание излагаемого материала).

4. Логика изложения материала (учитывается умение строить целостный, последовательный рассказ, грамотно пользоваться профессиональной терминологией).

5. Рациональность использованных приемов и способов решения поставленной учебной задачи (учитывается умение использовать наиболее прогрессивные и эффективные способы достижения цели).

6. Своевременность и эффективность использования наглядных пособий и технических средств при ответе (учитывается грамотно и с пользой применять наглядность и демонстрационный опыт при устном ответе).

7. Использование дополнительного материала (приветствуется, но не обязательно для всех студентов).

8. Рациональность использования времени, отведенного на задание (не одобряется затянутость выполнения задания, устного ответа во времени, с учетом индивидуальных особенностей студентов)<sup>2</sup>.

<sup>&</sup>lt;sup>1</sup> Методические рекомендации для студентов [Электронный ресурс]: Режим доступа: [http://lesgaft.spb.ru/sites/default/files/u57/metod.rekomendacii\\_dlya\\_studentov\\_21.pdf](http://lesgaft.spb.ru/sites/default/files/u57/metod.rekomendacii_dlya_studentov_21.pdf) <sup>2</sup>Методические рекомендации для студентов [Электронный ресурс]: [http://priab.ru/images/metod\\_agro/Metod\\_Inostran\\_yazyk\\_35.03.04\\_Agro\\_15.01.2016.pdf](http://priab.ru/images/metod_agro/Metod_Inostran_yazyk_35.03.04_Agro_15.01.2016.pdf)

Ответ на каждый вопрос из плана семинарского занятия должен быть содержательным и аргументированным. Для этого следует использовать документы, монографическую, учебную и справочную литературу.

Для успешной подготовки к устному опросу, студент должен законспектировать рекомендуемую литературу, внимательно осмыслить лекционный материал и сделать выводы. Объем временина на подготовку к устному опросу зависимости от сложности темы и особенностей организации обучающимся своей самостоятельной работы.

# **3.Методические рекомендации по подготовке доклада (презентации)**

Доклад – публичное сообщение по заданной теме, представляющее собой развернутое изложение на определенную тему, вид самостоятельной работы, который используется в учебных и внеаудиторных занятиях и способствует формированию навыков исследовательской работы, освоению методов научного познания, приобретению навыков публичного выступления, расширяет познавательные интересы, приучает критически мыслить.

При подготовке доклада используется дополнительная литература, систематизируется материал. Работа над докладом не только позволяет учащемуся приобрести новые знания, но и способствует формированию важных научноисследовательских навыков самостоятельной работы с научной литературой, что повышает познавательный интерес к научному познанию.

Приветствуется использование мультимедийных технологий, подготовка докладовпрезентаций.

*Доклад должен соответствовать следующим требованиям*:

- тема доклада должна быть согласованна с преподавателем и соответствовать теме занятия;

- иллюстрации (слайды в презентации) должны быть достаточными, но не чрезмерными;

- материалы, которыми пользуется студент при подготовке доклада-презентации, должны тсоответствовать научно-методическим требованиям ВУЗа и быть указаны в докладе;

- необходимо соблюдать регламент: 7-10 минут выступления.

Преподаватель может дать тему сразу нескольким студентам одной группы, по принципу: докладчик и оппонент. Студенты могут подготовить два выступления с противоположными точками зрения и устроить дискуссию по проблемной теме. Докладчики и содокладчики во многом определяют содержание, стиль, активность данного занятия, для этого необходимо:

- использовать технические средства;  $\bullet$
- знать и хорошо ориентироваться в теме всей презентации (семинара);
- уметь дискутировать и быстро отвечать на вопросы;
- четко выполнять установленный регламент: докладчик 7-10 мин.; содокладчик 5 мин.; дискуссия - 10 мин;
- иметь представление о композиционной структуре доклада.

После выступления докладчик и содокладчик, должны ответить на вопросы слушателей.

В подготовке доклада выделяют следующие этапы:

1. Определение цели доклада: информировать, объяснить, обсудить что-то (проблему, решение, ситуацию и т. п.)

2. Подбор литературы, иллюстративных примеров.

3. Составление плана доклада, систематизация материала, композиционное оформление доклада в виде печатного /рукописного текста и электронной презентации.

#### *Общая структура доклада*

Построение доклада включает три части: вступление, основную часть и заключение.

## *Вступление.*

Вступление должно содержать:

- название презентации (доклада);

- сообщение основной идеи;

- обоснование актуальности обсуждаемого вопроса;

- современную оценку предмета изложения;

- краткое перечисление рассматриваемых вопросов;
- живую интересную форму изложения;
- акцентирование оригинальности подхода.

## Основная часть.

Основная часть состоит из нескольких разделов, постепенно раскрывающих тему. Возможно использование иллюстрации (графики, диаграммы, фотографии, карты, рисунки) Если необходимо, для обоснования темы используется ссылка на источники с доказательствами, взятыми из литературы (цитирование авторов, указание цифр, фактов, определений). Изложение материала должно быть связным, последовательным, доказательным.

Задача основной части - представить достаточно данных для того, чтобы слушатели и заинтересовались темой и захотели ознакомиться с материалами. При этом логическая структура теоретического блока не должны даваться без наглядных пособий, аудио-визуальных и визуальных материалов.

## Заключение.

Заключение - это ясное четкое обобщение, в котором подводятся итоги, формулируются главные выводы, подчеркивается значение рассмотренной проблемы, предлагаются самые важные практические рекомендации. Требования к оформлению доклада. Объем машинописного текста доклада должен быть рассчитан на произнесение доклада в течение 7 -10 минут (3-5 машинописных листа текста с докладом).

Доклад оценивается по следующим критериям:

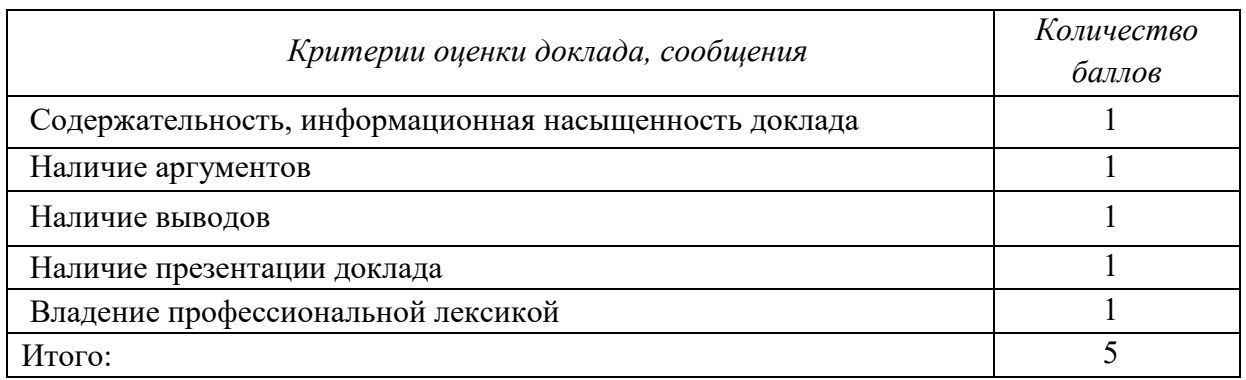

Электронные презентации выполняются в программе MS PowerPoint в виде слайдов в следующем порядке: • титульный лист с заголовком темы и автором исполнения презентации; • план презентации (5-6 пунктов - это максимум); • основная часть (не более 10 слайдов); • заключение (вывод). Общие требования к стилевому оформлению презентации: • дизайн должен быть простым и лаконичным; • основная цель - читаемость, а не субъективная красота; цветовая гамма должна состоять не более чем из двух-трех цветов; • всегда должно быть два типа слайдов: для титульных и для основного текста; • размер шрифта должен быть: 24-54 пункта (заголовок), 18-36 пунктов (обычный текст); • текст должен быть свернут до ключевых слов и фраз. Полные развернутые предложения на слайдах таких презентаций используются только при цитировании; каждый слайд должен

### 4. Методические рекомендации по написанию эссе

Эссе - это самостоятельная письменная работа на тему, предложенную преподавателем. Цель эссе состоит в развитии навыков самостоятельного творческого мышления и письменного изложения собственных мыслей. Писать эссе чрезвычайно полезно, поскольку это позволяет автору научиться четко и грамотно формулировать мысли, структурировать информацию, использовать основные категории анализа, выделять причинно-следственные связи, иллюстрировать понятия соответствующими примерами, аргументировать свои выводы; овладеть научным стилем речи.

Эссе должно содержать: четкое изложение сути поставленной проблемы, включать самостоятельно проведенный анализ этой проблемы с использованием концепций и аналитического инструментария, рассматриваемого в рамках дисциплины, выводы, обобщающие авторскую позицию по поставленной проблеме. В зависимости от специфики дисциплины формы эссе могут значительно дифференцироваться. В некоторых случаях это может быть анализ имеющихся статистических данных по изучаемой проблеме, анализ материалов из средств массовой информации и использованием изучаемых моделей, подробный разбор предложенной задачи с развернутыми мнениями, подбор и детальный анализ примеров, иллюстрирующих проблему и т.д.

Построение эссе - это ответ на вопрос или раскрытие темы, которое основано на классической системе доказательств.

# Структура эссе

1. Титульный лист (заполняется по единой форме);

2. Введение - суть и обоснование выбора данной темы, состоит из ряда компонентов, связанных логически и стилистически.

На этом этапе очень важно правильно сформулировать вопрос, на который вы собираетесь найти ответ в ходе своего исследования.

3. Основная часть - теоретические основы выбранной проблемы и изложение основного вопроса.

Данная часть предполагает развитие аргументации и анализа, а также обоснование их, исходя из имеющихся данных, других аргументов и позиций по этому вопросу. В этом заключается основное содержание эссе и это представляет собой главную трудность. Поэтому важное значение имеют подзаголовки, на основе которых осуществляется структурирование аргументации; именно здесь необходимо обосновать (логически, используя данные или строгие рассуждения) предлагаемую аргументацию/анализ. Там, где это необходимо, в качестве аналитического инструмента можно использовать графики, диаграммы и таблицы.

В зависимости от поставленного вопроса анализ проводится на основе следующих категорий:

Причина - следствие, общее - особенное, форма - содержание, часть - целое, постоянство - изменчивость.

В процессе построения эссе необходимо помнить, что один параграф должен содержать только одно утверждение и соответствующее доказательство, подкрепленное графическим и иллюстративным материалом. Следовательно, наполняя содержанием разделы аргументацией (соответствующей подзаголовкам), необходимо в пределах параграфа ограничить себя рассмотрением одной главной мысли.

Хорошо проверенный (и для большинства — совершено необходимый) способ построения любого эссе - использование подзаголовков для обозначения ключевых моментов аргументированного изложения: это помогает посмотреть на то, что предполагается сделать (и ответить на вопрос, хорош ли замысел). Такой подход поможет следовать точно определенной цели в данном исследовании. Эффективное использование подзаголовков - не только обозначение основных пунктов, которые необходимо осветить.

Их последовательность может также свидетельствовать о наличии или отсутствии логичности в освещении темы.

4. Заключение - обобщения и аргументированные выводы по теме с указанием области ее применения и т.д. Подытоживает эссе или еще раз вносит пояснения, подкрепляет смысл и значение изложенного в основной части. Методы, рекомендуемые для составления заключения: повторение, иллюстрация, цитата, впечатляющее утверждение. Заключение может содержать такой очень важный, дополняющий эссе элемент, как указание на применение (импликацию) исследования, не исключая взаимосвязи с другими проблемами.

### Структура аппарата доказательств, необходимых для написания эссе

Доказательство - это совокупность логических приемов обоснования истинности какого-либо суждения с помощью других истинных и связанных с ним суждений. Оно связано с убеждением, но не тождественно ему: аргументация или доказательство должны основываться на данных науки и общественно-исторической практики, убеждения же могут быть основаны на предрассудках, неосведомленности людей в вопросах экономики и политики, видимости доказательности. Другими словами, доказательство или аргументация - это рассуждение, использующее факты, истинные суждения, научные данные и убеждающее нас в истинности того, о чем идет речь.

Структура любого доказательства включает в себя три составляющие: тезис, аргументы и выводы или оценочные суждения.

Тезис - это положение (суждение), которое требуется доказать. Аргументы - это категории, которыми пользуются при доказательстве истинности тезиса. Вывод - это мнение, основанное на анализе фактов. Оценочные суждения - это мнения, основанные на наших убеждениях, верованиях или взглядах. Аргументы обычно делятся на следующие группы:

1. Удостоверенные факты — фактический материал (или статистические данные).

2. Определения в процессе аргументации используются как описание понятий, связанных с тезисом.

3. Законы науки и ранее доказанные теоремы тоже могут использоваться как аргументы доказательства.

### Требования к фактическим данным и другим источникам

При написании эссе чрезвычайно важно то, как используются эмпирические данные и другие источники (особенно качество чтения). Все (фактические) данные соотносятся с конкретным временем и местом, поэтому прежде, чем их использовать, необходимо убедится в том, что они соответствуют необходимому для исследований времени и месту. Соответствующая спецификация данных по времени и месту — один из способов, который может предотвратить чрезмерное обобщение, результатом которого может, например, стать предположение о том, что все страны по некоторым важным аспектам одинаковы (если вы так полагаете, тогда это должно быть доказано, а не быть голословным утверждением).

Всегда можно избежать чрезмерного обобщения, если помнить, что в рамках эссе используемые данные являются иллюстративным материалом, а не заключительным актом, т.е. они подтверждают аргументы и рассуждения и свидетельствуют о том, что автор умеет использовать данные должным образом. Нельзя забывать также, что данные, касающиеся спорных вопросов, всегда подвергаются сомнению. От автора не ждут определенного или окончательного ответа. Необходимо понять сушность фактического материала, связанного с этим вопросом (соответствующие индикаторы? насколько надежны данные для построения таких индикаторов? к какому заключению можно прийти на основании имеющихся данных и индикаторов относительно причин и следствий? и т.д.), и продемонстрировать это в эссе. Нельзя ссылаться на работы, которые автор эссе не читап сам.

## *Как подготовить и написать эссе?*

Качество любого эссе зависит от трех взаимосвязанных составляющих, таких как:

1. Исходный материал, который будет использован (конспекты прочитанной литературы, лекций, записи результатов дискуссий, собственные соображения и накопленный опыт по данной проблеме).

2. Качество обработки имеющегося исходного материала (его организация, аргументация и доводы).

3. Аргументация (насколько точно она соотносится с поднятыми в эссе проблемами).

Процесс написания эссе можно разбить на несколько стадий: обдумывание планирование - написание - проверка - правка.

*Планирование* - определение цели, основных идей, источников информации, сроков окончания и представления работы.

*Цель* должна определять действия.

*Идеи*, как и цели, могут быть конкретными и общими, более абстрактными. Мысли, чувства, взгляды и представления могут быть выражены в форме аналогий, ассоциации, предположений, рассуждений, суждений, аргументов, доводов и т.д.

*Аналогии* - выявление идеи и создание представлений, связь элементов значений.

*Ассоциации* - отражение взаимосвязей предметов и явлений действительности в форме закономерной связи между нервно - психическими явлениями (в ответ на тот или иной словесный стимул выдать «первую пришедшую в голову» реакцию).

*Предположения* - утверждение, не подтвержденное никакими доказательствами.

*Рассуждения* - формулировка и доказательство мнений.

*Аргументация* - ряд связанных между собой суждений, которые высказываются для того, чтобы убедить читателя (слушателя) в верности (истинности) тезиса, точки зрения, позиции.

*Суждение* - фраза или предложение, для которого имеет смысл вопрос: истинно или ложно?

*Доводы* - обоснование того, что заключение верно абсолютно или с какой-либо долей вероятности. В качестве доводов используются факты, ссылки на авторитеты, заведомо истинные суждения (законы, аксиомы и т.п.), доказательства (прямые, косвенные, «от противного», «методом исключения») и т.д.

Перечень, который получится в результате перечисления идей, поможет определить, какие из них нуждаются в особенной аргументации.

*Источники***.** Тема эссе подскажет, где искать нужный материал. Обычно пользуются библиотекой, Интернет-ресурсами, словарями, справочниками. Пересмотр означает редактирование текста с ориентацией на качество и эффективность.

*Качество текста* складывается из четырех основных компонентов: ясности мысли, внятности, грамотности и корректности.

*Мысль* - это содержание написанного. Необходимо четко и ясно формулировать идеи, которые хотите выразить, в противном случае вам не удастся донести эти идеи и сведения до окружающих.

*Внятность* - это доступность текста для понимания. Легче всего ее можно достичь, пользуясь логично и последовательно тщательно выбранными словами, фразами и взаимосвязанными абзацами, раскрывающими тему.

*Грамотность* отражает соблюдение норм грамматики и правописания. Если в чемто сомневаетесь, загляните в учебник, справьтесь в словаре или руководстве по стилистике или дайте прочитать написанное человеку, чья манера писать вам нравится.

*Корректность* — это стиль написанного. Стиль определятся жанром, структурой работы, целями, которые ставит перед собой пишущий, читателями, к которым он обращается.

### **5. Методические рекомендации по подготовке семинарским занятиям**

Семинар представляет собой комплексную форму и завершающее звено в изучении определенных тем, предусмотренных программой учебной дисциплины. Комплексность данной формы занятий определяется тем, что в ходе её проведения сочетаются выступления обучающихся и преподавателя: рассмотрение обсуждаемой проблемы и анализ различных, часто дискуссионных позиций; обсуждение мнений обучающихся и разъяснение (консультация) преподавателя; углубленное изучение теории и приобретение навыков умения ее использовать в практической работе.

По своему назначению семинар, в процессе которого обсуждается та или иная научная проблема, способствует:

- углубленному изучению определенного раздела учебной дисциплины, закреплению знаний;

- отработке методологии и методических приемов познания;

- выработке аналитических способностей, умения обобщения и формулирования выводов;

- приобретению навыков использования научных знаний в практической деятельности;

- выработке умения кратко, аргументированно и ясно излагать обсуждаемые вопросы;

- осуществлению контроля преподавателя за ходом обучения.

Семинары представляет собой *дискуссию* в пределах обсуждаемой темы (проблемы). Дискуссия помогает участникам семинара приобрести более совершенные знания, проникнуть в суть изучаемых проблем. Выработать методологию, овладеть методами анализа социально-экономических процессов. Обсуждение должно носить творческий характер с четкой и убедительной аргументацией.

По своей структуре семинар начинается со вступительного слова преподавателя, в котором кратко излагаются место и значение обсуждаемой темы (проблемы) в данной дисциплине, напоминаются порядок и направления ее обсуждения. Конкретизируется ранее известный обучающимся план проведения занятия. После этого начинается процесс обсуждения вопросов обучающимися. Завершается занятие подведением итогоа обсуждения, заключительным словом преподавателя.

Проведение семинарских занятий в рамках учебной группы (20 - 25 человек) позволяет обеспечить активное участие в обсуждении проблемы всех присутствующих.

По ходу обсуждения темы помните, что изучение теории должно быть связано с определением (выработкой) средств, путей применения теоретических положений в практической деятельности, например, при выполнении функций государственного служащего. В то же время важно не свести обсуждение научной проблемы только к пересказу случаев из практики работы, к критике имеющих место недостатков. Дискуссии имеют важное значение: учат дисциплине ума, умению выступать по существу, мыслить логически, выделяя главное, критически оценивать выступления участников семинара.

В процессе проведения семинара обучающиеся могут использовать разнообразные по своей форме и характеру пособия, демонстрируя фактический, в том числе статистический материал, убедительно подтверждающий теоретические выводы и положения. В завершение обсудите результаты работы семинара и сделайте выводы, что хорошо усвоено, а над чем следует дополнительно поработать.

В целях эффективности семинарских занятий необходима обстоятельная подготовка к их проведению. В начале семестра (учебного года) возьмите в библиотеке необходимые методические материалы для своевременной подготовки к семинарам. Готовясь к конкретной теме занятия следует ознакомиться с новыми официальными документами, статьями в периодических журналах, вновь вышедшими монографиями.

### **6. Методические рекомендации по подготовке к дискуссии**

Современная практика предлагает широкий круг типов семинарских занятий. Среди них особое место занимает *семинар-дискуссия,* где в диалоге хорошо усваивается новая информация, видны убеждения студента, обсуждаются противоречия (явные и скрытые) и недостатки. Для обсуждения берутся конкретные актуальные вопросы, с которыми студенты предварительно ознакомлены. Дискуссия является одной из наиболее эффективных технологий группового взаимодействия, обладающей особыми возможностями в обучении, развитии и воспитании будущего специалиста.

*Дискуссия* (от лат. discussio - рассмотрение, исследование) - способ организации совместной деятельности с целью интенсификации процесса принятия решений в группе посредством обсуждения какого-либо вопроса или проблемы.

*Дискуссия* обеспечивает активное включение студентов в поиск истины; создает условия для открытого выражения ими своих мыслей, позиций, отношений к обсуждаемой теме и обладает особой возможностью воздействия на установки ее участников в процессе группового взаимодействия. Дискуссию можно рассматривать как *метод интерактивного обучения* и как особую технологию, включающую в себя другие методы и приемы обучения: «мозговой штурм», «анализ ситуаций» и т.д.

Обучающий эффект дискуссии определяется предоставляемой участнику возможностью получить разнообразную информацию от собеседников, продемонстрировать и повысить свою компетентность, проверить и уточнить свои представления и взгляды на обсуждаемую проблему, применить имеющиеся знания в процессе совместного решения учебных и профессиональных задач.

Развивающая функция дискуссии связана со стимулированием творчества обучающихся, развитием их способности к анализу информации аргументированному, логически выстроенному доказательству своих идей и взглядов, с повышением коммуникативной активности студентов, их эмоциональной включенности в учебный процесс.

Влияние дискуссии на личностное становление студента обусловливается ее целостно - ориентирующей направленностью, созданием благоприятных условий для проявления индивидуальности, самоопределения в существующих точках зрения на определенную проблему, выбора своей позиции; для формирования умения взаимодействовать с другими, слушать и слышать окружающих, уважать чужие убеждения, принимать оппонента, находить точки соприкосновения, соотносить и согласовывать свою позицию с позициями других участников обсуждения.

Безусловно, наличие оппонентов, противоположных точек зрения всегда обостряет дискуссию, повышает ее продуктивность, позволяет создавать с их помощью конструктивный конфликт для более эффективного решения обсуждаемых проблем.

Существует несколько видов дискуссий, использование того или иного типа дискуссии зависит от характера обсуждаемой проблемы и целей дискуссии.

*Дискуссия- диалог* чаще всего применяется для совместного обсуждения учебных и производственных проблем, решение которых может быть достигнуто путем взаимодополнения, группового взаимодействия по принципу «индивидуальных вкладов» или на основе согласования различных точек зрения, достижения консенсуса.

*Дискуссия - спор* используется для всестороннего рассмотрения сложных проблем, не имеющих однозначного решения даже в науке, социальной, политической жизни, производственной практике и т.д. Она построена на принципе «позиционного противостояния» и ее цель - не столько решить проблему, сколько побудить участников дискуссии задуматься над проблемой, уточнить и определить свою позицию; научить аргументировано отстаивать свою точку зрения и в то же время осознать право других иметь свой взгляд на эту проблему, быть индивидуальностью.

Условия эффективного проведения дискуссии:

- информированность и подготовленность студентов к дискуссии,

- свободное владение материалом, привлечение различных источников для аргументации отстаиваемых положений;

- правильное употребление понятий, используемых в дискуссии, их единообразное понимание;

- корректность поведения, недопустимость высказываний, задевающих личность оппонента; установление регламента выступления участников;

- полная включенность группы в дискуссию, участие каждого студента в ней.

**Подготовка студентов к дискуссии:** если тема объявлена заранее, то следует ознакомиться с указанной литературой, необходимыми справочными материалами, продумать свою позицию, четко сформулировать аргументацию, выписать цитаты, мнения специалистов.

**В проведении** дискуссии выделяется несколько этапов.

**Этап 1-й, введение в дискуссию:** формулирование проблемы и целей дискуссии; определение значимости проблемы, совместная выработка правил дискуссии;

выяснение однозначности понимания темы дискуссии, используемых в ней терминов, понятий.

**Этап 2-й, обсуждение проблемы:** обмен участниками мнениями по каждому вопросу. Цель этапа - собрать максимум мнений, идей, предложений, соотнося их друг с другом.

**Этап 3-й, подведение итогов обсуждения:** выработка студентами согласованного мнения и принятие группового решения.

Далее подводятся итоги дискуссии, заслушиваются и защищаются проектные задания. После этого проводится "мозговой штурм" по нерешенным проблемам дискуссии, а также выявляются прикладные аспекты, которые можно рекомендовать для включения в курсовые и дипломные работы или в апробацию на практике.

Семинары-дискуссии проводятся с целью выявления мнения студентов по актуальным и проблемным вопросам.

## **7. Методические рекомендации по подготовке к сдаче экзаменов и зачетов**

*Экзамен* - одна из важнейших частей учебного процесса, имеющая огромное значение.

Во-первых, готовясь к экзамену, студент приводит в систему знания, полученные на лекциях, семинарах, практических и лабораторных занятиях, разбирается в том, что осталось непонятным, и тогда изучаемая им дисциплина может быть воспринята в полном объеме с присущей ей строгостью и логичностью, ее практической направленностью. А это чрезвычайно важно для будущего специалиста.

Во-вторых, каждый хочет быть волевым и сообразительным., выдержанным и целеустремленным, иметь хорошую память, научиться быстро находить наиболее рациональное решение в трудных ситуациях. Очевидно, что все эти качества не только украшают человека, но и делают его наиболее действенным членом коллектива. Подготовка и сдача экзамена помогают студенту глубже усвоить изучаемые дисциплины, приобрести навыки и качества, необходимые хорошему специалисту.

Конечно, успех на экзамене во многом обусловлен тем, насколько систематически и глубоко работал студент в течение семестра. Совершенно очевидно, что серьезно продумать и усвоить содержание изучаемых дисциплин за несколько дней подготовки к экзамену просто невозможно даже для очень способного студента. И, кроме того, хорошо известно, что быстро выученные на память разделы учебной дисциплины так же быстро забываются после сдачи экзамена.

При подготовке к экзамену студенты не только повторяют и дорабатывают материал дисциплины, которую они изучали в течение семестра, они обобщают полученные знания, осмысливают методологию предмета, его систему, выделяют в нем основное и главное, воспроизводят общую картину с тем, чтобы яснее понять связь между отдельными элементами дисциплины. Вся эта обобщающая работа проходит в условиях напряжения воли и сознания, при значительном отвлечении от повседневной жизни, т. е. в условиях, благоприятствующих пониманию и запоминанию.

Подготовка к экзаменам состоит в приведении в порядок своих знаний. Даже самые способные студенты не в состоянии в короткий период зачетно-экзаменационной сессии усвоить материал целого семестра, если они над ним не работали в свое время. Для тех, кто мало занимался в семестре, экзамены принесут мало пользы: что быстро пройдено, то быстро и забудется. И хотя в некоторых случаях студент может «проскочить» через экзаменационный барьер, в его подготовке останется серьезный пробел, трудно восполняемый впоследствии.

Определив назначение и роль экзаменов в процессе обучения, попытаемся на этой основе пояснить, как лучше готовиться к ним.

Экзаменам, как правило, предшествует защита курсовых работ (проектов) и сдача зачетов. К экзаменам допускаются только студенты, защитившие все курсовые работы проекты) и сдавшие все зачеты. В вузе сдача зачетов организована так, что при систематической работе в течение семестра, своевременной и успешной сдаче всех текущих работ, предусмотренных графиком учебного процесса, большая часть зачетов не вызывает повышенной трудности у студента. Студенты, работавшие в семестре по плану, подходят к экзаменационной сессии без напряжения, без излишней затраты сил в последнюю, «зачетную» неделю.

Подготовку к экзамену следует начинать с первого дня изучения дисциплины. Как правило, на лекциях подчеркиваются наиболее важные и трудные вопросы или разделы дисциплины, требующие внимательного изучения и обдумывания. Нужно эти вопросы выделить и обязательно постараться разобраться в них, не дожидаясь экзамена, проработать их, готовясь к семинарам, практическим или лабораторным занятиям, попробовать самостоятельно решить несколько типовых задач. И если, несмотря на это, часть материала осталась неусвоенной, ни в коем случае нельзя успокаиваться, надеясь

на то, что это не попадется на экзамене. Факты говорят об обратном; если те или другие вопросы учебной дисциплины не вошли в экзаменационный билет, преподаватель может их задать (и часто задает) в виде дополнительных вопросов.

Точно такое же отношение должно быть выработано к вопросам и задачам, перечисленным в программе учебной дисциплины, выдаваемой студентам в начале семестра. Обычно эти же вопросы и аналогичные задачи содержатся в экзаменационных билетах. Не следует оставлять без внимания ни одного раздела дисциплины: если не удалось в чем-то разобраться самому, нужно обратиться к товарищам; если и это не помогло выяснить какой-либо вопрос до конца, нужно обязательно задать этот вопрос преподавателю на предэкзаменационной консультации. Чрезвычайно важно приучить себя к умению самостоятельно мыслить, учиться думать, понимать суть дела. Очень полезно после проработки каждого раздела восстановить в памяти содержание изученного материала. кратко записав это на листе бумаги. создать карту памяти (умственную карту), изобразить необходимые схемы и чертежи (логико-графические схемы), например, отобразить последовательность вывода теоремы или формулы. Если этого не сделать, то большая часть материала останется не понятой, а лишь формально заученной, и при первом же вопросе экзаменатора студент убедится в том, насколько поверхностно он усвоил материал.

В период экзаменационной сессии происходит резкое изменение режима работы, отсутствует посещение занятий по расписанию. При всяком изменении режима работы очень важно скорее приспособиться к новым условиям. Поэтому нужно сразу выбрать такой режим работы, который сохранился бы в течение всей сессии, т. е. почти на месяц. Необходимо составить для себя новый распорядок дня, чередуя занятия с отдыхом. Для того чтобы сократить потерю времени на включение в работу, рабочие периоды целесообразно делать длительными, разделив день примерно на три части: с утра до обеда, с обеда до ужина и от ужина до сна.

Каждый рабочий период дня надо заканчивать отдыхом. Наилучший отдых в период экзаменационной сессии - прогулка, кратковременная пробежка или какой-либо неутомительный физический труд.

При подготовке к экзаменам основное направление дают программа учебной дисциплины и студенческий конспект, которые указывают, что наиболее важно знать и уметь делать. Основной материал должен прорабатываться по учебнику (если такой имеется) и учебным пособиям, так как конспекта далеко недостаточно для изучения дисциплины. Учебник должен быть изучен в течение семестра, а перед экзаменом сосредоточьте внимание на основных, наиболее сложных разделах. Подготовку по каждому разделу следует заканчивать восстановлением по памяти его краткого содержания в логической последовательности.

За один - два дня до экзамена назначается консультация. Если ее правильно использовать, она принесет большую пользу. Во время консультации студент имеет полную возможность получить ответ на нее ни ясные ему вопросы. А для этого он должен проработать до консультации все темы дисциплины. Кроме того, преподаватель будет отвечать на вопросы других студентов, что будет для вас повторением и закреплением знаний. И еще очень важное обстоятельство: преподаватель на консультации, как правило, обращает внимание на те вопросы, по которым на предыдущих экзаменах ответы были неудовлетворительными, а также фиксирует внимание на наиболее трудных темах дисциплины. Некоторые студенты не приходят на консультации либо потому, что считают, что у них нет вопросов к преподавателю, либо полагают, что у них и так мало времени и лучше самому прочитать материал в конспекте или и учебнике. Это глубокое заблуждение. Никакая другая работа не сможет принести столь значительного эффекта накануне экзамена, как консультация преподавателя.

Но консультация не может возместить отсутствия длительной работы в течение семестра и помочь за несколько часов освоить материал, требующийся к экзамену. На

консультации студент получает ответы на трудные или оставшиеся неясными вопросы и, следовательно, дорабатывается материал. Консультации рекомендуется посещать, подготовив к ним все вопросы, вызывающие сомнения. Если студент придет на консультацию, не проработав всего материала, польза от такой консультации будет невелика.

Итак, *основные советы* для подготовки к сдаче зачетов и экзаменов состоят в следующем:

- лучшая подготовка к зачетам и экзаменам равномерная работа в течение всего семестра;
- используйте программы учебных дисциплин это организует вашу подготовку к зачетам и экзаменам;
- учитывайте, что для полноценного изучения учебной дисциплины необходимо время;
- составляйте планы работы во времени;
- работайте равномерно и ритмично;
- курсовые работы (проекты) желательно защищать за одну две недели до начала зачетно-экзаменационной сессии;
- все зачеты необходимо сдавать до начала экзаменационной сессии;
- помните, что конспект не заменяет учебник и учебные пособия, а помогает выбрать из него основные вопросы и ответы;
- при подготовке наибольшее внимание и время уделяйте трудным и непонятным вопросам учебной дисциплины;
- грамотно используйте консультации;
- соблюдайте правильный режим труда и отдыха во время сессии, это сохранит работоспособность и даст хорошие результаты;
- учитесь владеть собой на зачете и экзамене;
- учитесь точно и кратко передавать свои мысли, поясняя их, если нужно, логикографическими схемами.

Очень важным условием для правильного режима работы в период экзаменационной сессии является нормальный сон, иначе в день экзамена не будет чувства бодрости и уверенности.

## ЗАКЛЮЧЕНИЕ

Методические указания по выполнению самостоятельной работы обучающихся являются неотъемлемой частью процесса обучения в вузе. Правильная организация самостоятельной работы позволяет обучающимся развивать умения и навыки в усвоении и систематизации приобретаемых знаний, обеспечивает высокий уровень успеваемости в период обучения, способствует формированию навыков совершенствования профессионального мастерства. Также внеаудиторное время включает  $\overline{B}$ себя подготовку к аудиторным занятиям и изучение отдельных тем, расширяющих и углубляющих представления обучающихся по разделам изучаемой дисциплины.

Таким образом, обучающийся используя методические указания может в достаточном объеме усвоить и успешно реализовать конкретные знания, умения, навыки и получить опыт при выполнении следующих условий:

1) систематическая самостоятельная работа по закреплению полученных знаний и навыков;

2) добросовестное выполнение заданий;

3) выяснение и уточнение отдельных предпосылок, умозаключений и выводов, содержащихся в учебном курсе;

4) сопоставление точек зрения различных авторов по затрагиваемым в учебном курсе проблемам; выявление неточностей и некорректного изложения материала в периодической и специальной литературе;

5) периодическое ознакомление с последними теоретическими и практическими достижениями в области управления персоналом;

6) проведение собственных научных и практических исследований по одной или нескольким актуальным проблемам для HR;

7) подготовка научных статей для опубликования в периодической печати, выступление на научно-практических конференциях, участие в работе студенческих научных обществ, круглых столах и диспутах по проблемам управления персоналом.

Контроль результатов внеаудиторной самостоятельной работы студентов осуществляется в пределах времени, отведенного на обязательные учебные занятия по дисциплине.

# **СПИСОК ИСПОЛЬЗОВАННЫХ ИСТОЧНИКОВ**

1. Долгоруков А. Метод case-study как современная технология профессионально -<br>ированного собучения [Электронный ресурс]. Режим доступа: ориентированного /[/http://evolkov.net/case/case.study.html/](http://evolkov.net/case/case.study.html/)

2. Методические рекомендации по написанию реферата. [Электронный ресурс]. Режим доступа:<http://www.hse.spb.ru/edu/recommendations/method-referat-2005.phtml> 3. Фролова Н. А. Реферирование и аннотирование текстов по специальности

(на материале немецкого языка): Учеб. пособие / ВолгГТУ, Волгоград, 2006. - С.5.

# МИНИСТЕРСТВО НАУКИ И ВЫСШЕГО ОБРАЗОВАНИЯ РФ

ФГБОУ ВО «Уральский государственный горный университет»

**УТВЕРЖДАЮ**  Проректор до учебно-методическому комплексу / / / / С.А.Упоров

# **МЕТОДИЧЕСКИЕ УКАЗАНИЯ ПО ОРГАНИЗАЦИИ САМОСТОЯТЕЛЬНОЙ РАБОТЫ И ВЫПОЛНЕНИЮ ЗАДАНИЙ ОБУЧАЮЩИХСЯ**

по дисциплине

# **Б1.О.ДВ.01.01 ДУХОВНО-НРАВСТВЕННАЯ КУЛЬТУРА ЛИЧНОСТИ**

Специальность: *21.05.02 Прикладная геология*

Специализации: *Прикладная геохимия, минералогия и геммология* 

Авторы: Бачинин И.В. к.п.н, Погорелов С.Т., к.п.н. Старостин А.Н., к.ист.н., Суслонов П.Е., к. филос. н., доцент

Одобрены на заседании кафедры

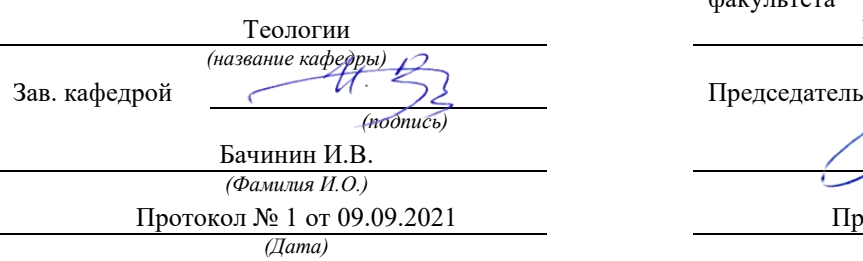

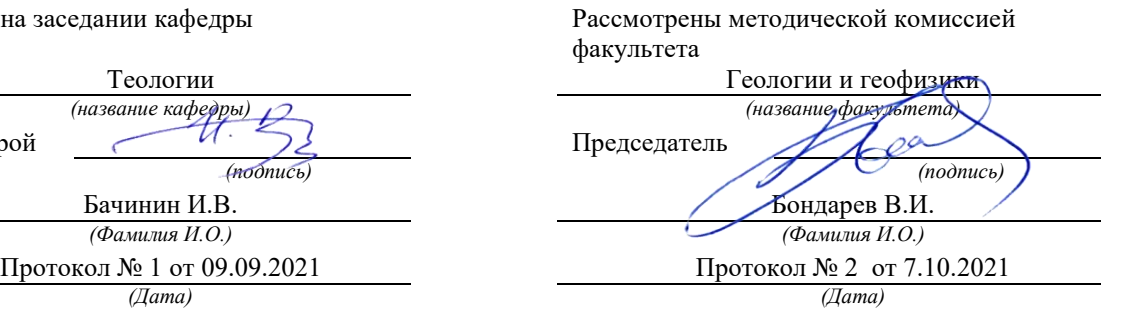

Екатеринбург

# **Методические материалы к дисциплине согласованы с выпускающей**

И.о. заведующего кафедрой

**кафедрой минералогии, петрографии и геохимии**<br>И.о. заведующего кафедрой <u>други дистриби</u> Су

 **Суставов С. Г.**<br>*И.О. Фамилия* 

# Оглавление

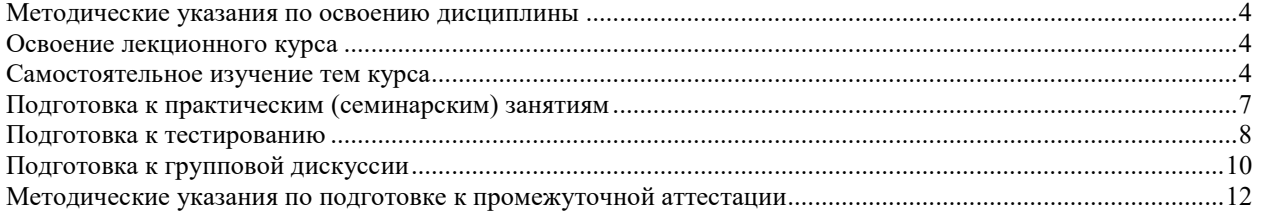

# <span id="page-2070-0"></span>**Методические указания по освоению дисциплины**

# **Освоение лекционного курса**

<span id="page-2070-1"></span>Лекции по дисциплине дают основной теоретический материал, являющийся базой для восприятия практического материала. После прослушивания лекции необходимо обратиться к рекомендуемой литературе, прочитать соответствующие темы, уяснить основные термины, проблемные вопросы и подходы к их решению, а также рассмотреть дополнительный материал по теме.

Главное в период подготовки к лекционным занятиям – научиться методам самостоятельного умственного труда, сознательно развивать свои творческие способности и овладевать навыками творческой работы. Для этого необходимо строго соблюдать дисциплину учебы и поведения. Четкое планирование своего рабочего времени и отдыха является необходимым условием для успешной самостоятельной работы. В основу его нужно положить рабочие программы изучаемых в семестре дисциплин.

Каждому студенту следует составлять еженедельный и семестровый планы работы, а также план на каждый рабочий день. С вечера всегда надо распределять работу на завтрашний день. В конце каждого дня целесообразно подводить итог работы: тщательно проверить, все ли выполнено по намеченному плану, не было ли каких-либо отступлений, а если были, по какой причине это произошло. Нужно осуществлять самоконтроль, который является необходимым условием успешной учебы. Если что-то осталось невыполненным, необходимо изыскать время для завершения этой части работы, не уменьшая объема недельного плана.

Одним из важных элементов освоения лекционного курса является самостоятельная работа на лекции. Слушание и запись лекций – сложный вид вузовской аудиторной работы. Внимательное слушание и конспектирование лекций предполагает интенсивную умственную деятельность студента. Краткие записи лекций, их конспектирование помогает усвоить учебный материал. Конспект является полезным тогда, когда записано самое существенное, основное и сделано это самим студентом. Не надо стремиться записать дословно всю лекцию. Такое «конспектирование» приносит больше вреда, чем пользы. Запись лекций рекомендуется вести по возможности собственными формулировками. Желательно запись осуществлять на одной странице, а следующую оставлять для проработки учебного материала самостоятельно в домашних условиях. Конспект лекции лучше подразделять на пункты, параграфы, соблюдая красную строку. Этому в большой степени будут способствовать пункты плана лекции, предложенные преподавателям. Принципиальные места, определения, формулы и другое следует сопровождать замечаниями «важно», «особо важно», «хорошо запомнить» и т.п. Можно делать это и с помощью разноцветных маркеров или ручек. Лучше если они будут собственными, чтобы не приходилось просить их у однокурсников и тем самым не отвлекать их во время лекции. Целесообразно разработать собственную «маркографию» (значки, символы), сокращения слов. Не лишним будет и изучение основ стенографии. Работая над конспектом лекций, всегда необходимо использовать не только учебник, но и ту литературу, которую дополнительно рекомендовал лектор. Именно такая серьезная, кропотливая работа с лекционным материалом позволит глубоко овладеть знаниями.

# **Самостоятельное изучение тем курса**

<span id="page-2070-2"></span>Самостоятельное изучение тем курса осуществляется на основе списка основной и рекомендуемой литературы к дисциплине. При работе с книгой необходимо научиться правильно ее читать, вести записи. Самостоятельная работа с учебниками и книгами (а также самостоятельное теоретическое исследование проблем, обозначенных

преподавателем на лекциях) - это важнейшее условие формирования научного способа познания. Основные приемы можно свести к следующим:

• составить перечень книг, с которыми следует познакомиться;

• перечень должен быть систематизированным (что необходимо для семинаров, что для экзаменов, что пригодится для написания курсовых и выпускных квалификационных работ, а что выходит за рамками официальной учебной деятельности, и расширяет общую культуру);

• обязательно выписывать все выходные данные по каждой книге (при написании курсовых и дипломных работ это позволит экономить время);

• определить, какие книги (или какие главы книг) следует прочитать более внимательно, а какие - просто просмотреть;

• при составлении перечней литературы следует посоветоваться с преподавателями и научными руководителями, которые помогут сориентироваться, на что стоит обратить большее внимание, а на что вообще не стоит тратить время;

• все прочитанные книги, учебники и статьи следует конспектировать, но это не означает, что надо конспектировать «все подряд»: можно выписывать кратко основные идеи автора и иногда приводить наиболее яркие и показательные цитаты (с указанием страниц);

• если книга – собственная, то лопускается лелать на полях книги краткие пометки или же в конце книги, на пустых страницах просто сделать свой «предметный указатель», где отмечаются наиболее интересные мысли и обязательно указываются страницы в тексте автора;

• следует выработать способность «воспринимать» сложные тексты; для этого лучший прием - научиться «читать мелленно», когда понятно каждое прочитанное слово (а если слово незнакомое, то либо с помощью словаря, либо с помощью преподавателя обязательно его узнать); Таким образом, чтение научного текста является частью познавательной деятельности. Ее цель - извлечение из текста необходимой информации.

От того на сколько осознанна читающим собственная внутренняя установка при обращении к печатному слову (найти нужные сведения, усвоить информацию полностью или частично, критически проанализировать материал и т.п.) во многом зависит эффективность осуществляемого действия. Грамотная работа с книгой, особенно если речь идет о научной литературе, предполагает соблюдение ряда правил, для овладения которыми необходимо настойчиво учиться. Это серьёзный, кропотливый труд. Прежде всего, при такой работе невозможен формальный, поверхностный подход. Не механическое заучивание, не простое накопление цитат, выдержек, а сознательное усвоение прочитанного, осмысление его, стремление дойти до сути – вот главное правило. Другое правило – соблюдение при работе над книгой определенной последовательности. Вначале следует ознакомиться с оглавлением, содержанием предисловия или введения. Это дает общую ориентировку, представление о структуре и вопросах, которые рассматриваются в книге.

Следующий этап – чтение. Первый раз целесообразно прочитать книгу с начала до конца, чтобы получить о ней цельное представление. При повторном чтении происходит постепенное глубокое осмысление каждой главы, критического материала и позитивного изложения; выделение основных идей, системы аргументов, наиболее ярких примеров и т.д. Непременным правилом чтения должно быть выяснение незнакомых слов, терминов, выражений, неизвестных имен, названий. Студенты с этой целью заводят специальные тетради или блокноты. Важная роль в связи с этим принадлежит библиографической подготовке студентов. Она включает в себя умение активно, быстро пользоваться научным аппаратом книги, справочными изданиями, каталогами, умение вести поиск необходимой информации, обрабатывать и систематизировать ее.

Выделяют четыре основные установки в чтении научного текста:

- информационно-поисковая (задача - найти, выделить искомую информацию);

- усваивающая (усилия читателя направлены на то, чтобы как можно полнее осознать и запомнить как сами сведения, излагаемые автором, так и всю логику его рассуждений);

- аналитико-критическая (читатель стремится критически осмыслить материал, проанализировав его, определив свое отношение к нему);

- творческая (создает у читателя готовность в том или ином виде – как отправной пункт для своих рассуждений, как образ для действия по аналогии и т.п. – использовать суждения автора, ход его мыслей, результат наблюдения, разработанную методику, дополнить их, подвергнуть новой проверке).

С наличием различных установок обращения к научному тексту связано существование и нескольких видов чтения:

- библиографическое – просматривание карточек каталога, рекомендательных списков, сводных списков журналов и статей за год и т.п.;

- просмотровое – используется для поиска материалов, содержащих нужную информацию, обычно к нему прибегают сразу после работы со списками литературы и каталогами, в результате такого просмотра читатель устанавливает, какие из источников будут использованы в дальнейшей работе;

- ознакомительное – подразумевает сплошное, достаточно подробное прочтение отобранных статей, глав, отдельных страниц, цель – познакомиться с характером информации, узнать, какие вопросы вынесены автором на рассмотрение, провести сортировку материала;

- изучающее – предполагает доскональное освоение материала; в ходе такого чтения проявляется доверие читателя к автору, готовность принять изложенную информацию, реализуется установка на предельно полное понимание материала;

- аналитико-критическое и творческое чтение – два вида чтения близкие между собой тем, что участвуют в решении исследовательских задач.

Первый из них предполагает направленный критический анализ, как самой информации, так и способов ее получения и подачи автором; второе – поиск тех суждений, фактов, по которым или в связи с которыми, читатель считает нужным высказать собственные мысли.

Из всех рассмотренных видов чтения основным для студентов является изучающее – именно оно позволяет в работе с учебной литературой накапливать знания в различных областях. Вот почему именно этот вид чтения в рамках учебной деятельности должен быть освоен в первую очередь. Кроме того, при овладении данным видом чтения формируются основные приемы, повышающие эффективность работы с научным текстом. Научная методика работы с литературой предусматривает также ведение записи прочитанного. Это позволяет привести в систему знания, полученные при чтении, сосредоточить внимание на главных положениях, зафиксировать, закрепить их в памяти, а при необходимости вновь обратиться к ним.

Основные виды систематизированной записи прочитанного:

- Аннотирование – предельно краткое связное описание просмотренной или прочитанной книги (статьи), ее содержания, источников, характера и назначения.

- Планирование – краткая логическая организация текста, раскрывающая содержание и структуру изучаемого материала.

- Тезирование – лаконичное воспроизведение основных утверждений автора без привлечения фактического материала.

- Цитирование – дословное выписывание из текста выдержек, извлечений, наиболее существенно отражающих ту или иную мысль автора.

- Конспектирование – краткое и последовательное изложение содержания прочитанного. Конспект – сложный способ изложения содержания книги или статьи в логической последовательности. Конспект аккумулирует в себе предыдущие виды записи, позволяет всесторонне охватить содержание книги, статьи. Поэтому умение составлять план, тезисы, делать выписки и другие записи определяет и технологию составления конспекта.

Как правильно составлять конспект? Внимательно прочитайте текст. Уточните в справочной литературе непонятные слова. При записи не забудьте вынести справочные данные на поля конспекта. Выделите главное, составьте план, представляющий собой перечень заголовков, подзаголовков, вопросов, последовательно раскрываемых затем в конспекте. Это первый элемент конспекта. Вторым элементом конспекта являются тезисы. Тезис - это кратко сформулированное положение. Для лучшего усвоения и запоминания материала следует записывать тезисы своими словами. Тезисы, выдвигаемые в конспекте, нужно доказывать. Поэтому третий элемент конспекта - основные доводы, доказывающие истинность рассматриваемого тезиса. В конспекте могут быть положения и примеры. Законспектируйте материал, четко следуя пунктам плана. При конспектировании старайтесь выразить мысль своими словами. Записи следует вести четко, ясно. Грамотно записывайте цитаты. Цитируя, учитывайте лаконичность, значимость мысли. При оформлении конспекта необходимо стремиться к емкости каждого предложения. Мысли автора книги следует излагать кратко, заботясь о стиле и выразительности написанного. Число дополнительных элементов конспекта должно быть логически обоснованным, записи должны 15 распределяться в определенной последовательности, отвечающей логической структуре произведения. Для уточнения и дополнения необходимо оставлять поля.

Конспектирование - наиболее сложный этап работы. Овладение навыками конспектирования требует от студента целеустремленности, повседневной самостоятельной работы. Конспект ускоряет повторение материала, экономит время при повторном, после определенного перерыва, обращении к уже знакомой работе. Учитывая индивидуальные особенности каждого студента, можно дать лишь некоторые, наиболее оправдавшие себя общие правила, с которыми преподаватель и обязан познакомить студентов:

1. Главное в конспекте не объем, а содержание. В нем должны быть отражены основные принципиальные положения источника, то новое, что внес его автор, основные методологические положения работы. Умение излагать мысли автора сжато, кратко и собственными словами приходит с опытом и знаниями. Но их накоплению помогает соблюдение одного важного правила – не торопиться записывать при первом же чтении, вносить в конспект лишь то, что стало ясным.

2. Форма ведения конспекта может быть самой разнообразной, она может изменяться, совершенствоваться. Но начинаться конспект всегда должен с указания полного наименования работы, фамилии автора, года и места издания; цитаты берутся в кавычки с обязательной ссылкой на страницу книги.

3. Конспект не должен быть «слепым», безликим, состоящим из сплошного текста. Особо важные места, яркие примеры выделяются цветным подчеркиванием, взятием в рамочку, оттенением, пометками на полях специальными знаками, чтобы можно было быстро найти нужное положение. Дополнительные материалы из других источников можно давать на полях, где записываются свои суждения, мысли, появившиеся уже после составления конспекта.

# **Подготовка к практическим (семинарским) занятиям**

<span id="page-2073-0"></span>Важной формой самостоятельной работы студента является систематическая и планомерная подготовка к практическому (семинарскому) занятию. После лекции студент должен познакомиться с планом практических занятий и списком обязательной и дополнительной литературы, которую необходимо прочитать, изучить и законспектировать. Разъяснение по вопросам новой темы студенты получают у преподавателя в конце предыдущего практического занятия.

Подготовка к практическому занятию требует, прежде всего, чтения рекомендуемых источников и монографических работ, их реферирования, подготовки докладов и сообщений. Важным этапом в самостоятельной работе студента является повторение материала по конспекту лекции. Одна из главных составляющих внеаудиторной подготовки – работа с книгой. Она предполагает: внимательное прочтение, критическое осмысление содержания, обоснование собственной позиции по дискуссионным моментам, постановки интересующих вопросов, которые могут стать предметом обсуждения на семинаре.

В начале практического занятия должен присутствовать организационный момент и вступительная часть. Преподаватель произносит краткую вступительную речь, где формулируются основные вопросы и проблемы, способы их решения в процессе работы.

Практические занятия не повторяют, а существенно дополняют лекционные занятия, помогая студентам в подготовке к промежуточной аттестации. Практические занятия являются одной из важнейших форм обучения студентов: они позволяют студентам закрепить, углубить и конкретизировать знания по курсу, подготовиться к практической деятельности. В процессе работы на практических занятиях студент должен совершенствовать умения и навыки самостоятельного анализа источников и научной литературы, что необходимо для научно-исследовательской работы.

Одним из важных элементов практических занятий является изучение и анализ источников теологического, религиозного или правового характера, осуществляемый под руководством преподавателя, что необходимо для получения практических навыков в области научно-исследовательской, экспертно-консультативной и представительскопосреднической деятельности по окончании обучения.

# **Подготовка к тестированию**

<span id="page-2074-0"></span>Тестирование - система стандартизированных заданий, позволяющая автоматизировать процедуру измерения уровня знаний и умений обучающегося.

Тестовая система предусматривает вопросы / задания, на которые слушатель должен дать один или несколько вариантов правильного ответа из предложенного списка ответов. При поиске ответа необходимо проявлять внимательность. Прежде всего, следует иметь в виду, что в предлагаемом задании всегда будет один правильный и один неправильный ответ. Это оговаривается перед каждым тестовым вопросом. Всех правильных или всех неправильных ответов (если это специально не оговорено в формулировке вопроса) быть не может. Нередко в вопросе уже содержится смысловая подсказка, что правильным является только один ответ, поэтому при его нахождении продолжать дальнейшие поиски уже не требуется.

На отдельные тестовые задания не существует однозначных ответов, поскольку хорошее знание и понимание содержащегося в них материала позволяет найти такие ответы самостоятельно. Именно на это слушателям и следует ориентироваться, поскольку полностью запомнить всю получаемую информацию и в точности ее воспроизвести при ответе невозможно. Кроме того, вопросы в тестах могут быть обобщенными, не затрагивать каких-то деталей.

Тестовые задания сгруппированы по темам учебной дисциплины. Количество тестовых вопросов/заданий по каждой теме дисциплины определено так, чтобы быть достаточным для оценки знаний обучающегося по всему пройденному материалу.

При подготовке к тестированию студенту следует внимательно перечитать конспект лекций, основную и дополнительную литературу по той теме (разделу), по которому предстоит писать тест.

Для текущей аттестации по дисциплине «Духовно-нравственная культура личности» применяются тесты, которые выполняются по разделам № 1-4.

Предлагаются задания по изученным темам в виде открытых и закрытых вопросов (35 вопросов в каждом варианте).

# *Образец тестового задания*

1. Древнейший человек на Земле появился около 3 млн. лет назад. Когда появились первые люди на Урале?

а) 1млн. лет назад,

б) 300 тыс. лет назад,

в) около. 150 тыс. лет назад.

2.В каком регионе Урала находится укрепленное поселение бронзового века "Аркаим":

а) в Курганской

б) в Челябинской,

в) в Свердловской.

3.Уральский город, где расположена известная наклонная башня Демидовых:

а) Кунгур

б) Невьянск

в) Екатеринбург

г) Соликамск

4. В каком году была основана Екатеринбургская горнозаводская школа?

а) 1723

б) 1783

в) 1847

5. Почему на гербе Уральского государственного горного университета изображена императорская корона?

а) потому что он был основан императором Николаем II

б) по личной просьбе представительницы царского дома Романовых О.Н. Куликовской-Романовой, посетившей Горный университет

в) для красоты

6. Из приведенных волевых качеств определите те, которые необходимы для выполнения патриотического долга.

а) Решительность, выдержка, настойчивость в преодолении препятствий и трудностей.

б) Агрессивность, настороженность, терпимость к себе и сослуживцам.

в) Терпимость по отношению к старшим, лояльность по отношению к окружающим

7. Печорин в произведении М.Ю. Лермонтова "Герой нашего времени" был ветераном этой войны:

а) Русско – турецкой

б) Кавказской

в) Крымской

г) Германской

Ключи:

- 1. б
- 2. б
- 3. б
- 4. а
- 5. а

6. а 7. б

Тест выполняется на отдельном листе с напечатанными тестовыми заданиями, выдаваемом преподавателем, на котором нужно обвести правильный вариант ответа. Тест подписывается сверху следующим образом: фамилия, инициалы, № группы, дата.

Оценка за тестирование определяется простым суммированием баллов за правильные ответы на вопросы.

В зависимости от типа вопроса ответ считается правильным, если:

- в тестовом задании закрытой формы с выбором ответа выбран правильный ответ;

- в тестовом задании открытой формы дан правильный ответ;

- в тестовом задании на установление правильной последовательности установлена правильная последовательность;

- в тестовом задании на установление соответствия, если сопоставление произведено верно для всех пар.

18-35 баллов (50-100%) – оценка «зачтено»

0-17 баллов (0-49%) - оценка «не зачтено»

# **Подготовка к групповой дискуссии**

<span id="page-2076-0"></span>Групповая дискуссия — это одна из организационных форм познавательной деятельности обучающихся, позволяющая закрепить полученные ранее знания, восполнить недостающую информацию, сформировать умения решать проблемы, укрепить позиции, научить культуре ведения дискуссии. Тематика обсуждения выдается на первых занятиях. Подготовка осуществляется во внеаудиторное время. Регламент – 3-5 мин. на выступление. В оценивании результатов наравне с преподавателем принимают участие студенты группы.

Обсуждение проблемы (нравственной, политической, научной, профессиональной и др.) происходит коллективно, допускается корректная критика высказываний (мнений) своих сокурсников с обязательным приведением аргументов критики.

Участие каждого обучающегося в диалоге, обсуждении должно быть неформальным, но предметным.

Темы для групповых дискуссий по разделам

*Тема для групповой дискуссии по разделу 1. История инженерного дела в России. Создание и развитие Уральского государственного горного университета.* 

Студентам заранее дается перечень великих уральцев XVIII – начала XX вв. (Демидовы, И.С. Мясников и Твердышевы, Г.В. де Генин, В.А. Глинка, М.Е. Грум-Гржимайло и др.), внесших существенный вклад в развитие металлургической и горной промышленности. Студенты разбиваются на несколько групп, каждой из которых дается один исторический персонаж. Задача студентов по литературным и интернет-источникам подробно познакомиться с биографией и трудами своего героя. В назначенный для дискуссии день они должны не только рассказать о нем и его трудах, но и, главным образом, указать на то, каким образом их жизнь и деятельность повлияла на культуру и жизненный уклад их современников, простых уральцев.

*Тема для групповой дискуссии по разделу 2. «Основы российского патриотического самосознания»* 

Студенты должны заранее освежить в памяти произведения школьной программы: К.М. Симонова «Жди меня», М.Ю. Лермонтова «Бородино», Л.Н. Толстого «Война и мир», А.А. Фадеева «Молодая гвардия».

Вопросы, выносимые на обсуждение:

Какие специфические грани образа патриота представлены в произведениях К.М. Симонова «Жди меня», М.Ю. Лермонтова «Бородино», Л.Н. Толстого «Война и мир», А.А. Фадеева «Молодая гвардия», выделите общее и особенное.

Какие еще произведения, в которых главные герои проявляют патриотические качества, вы можете назвать. Соотнесите их с героями вышеупомянутых писателей.

*Тема для групповой дискуссии по разделу 3. Религиозная культура в жизни человека и общества.* 

Описание изначальной установки:

Группа делится на 2 части: «верующие» и «светские». Каждая группа должна высказать аргументированные суждения по следующей теме:

*«Может ли верующий человек прожить без храма/мечети/синагоги и другие культовые сооружения?»* 

Вопросы для обсуждения:

- 1. Зачем человеку нужен храм/мечеть/синагога и др. культовые сооружения?
- 2. Почему совесть называют голосом Божиим в человеке?
- 3. Что означает выражение «вечные ценности»?
- 4. Что мешает человеку прийти в храм/мечеть/синагогу и др. культовое сооружение?

 Каждый из групп должна представить развернутые ответы на поставленные вопросы со ссылкой на религиоведческие источники и нормативно-правовые акты, аргументированно изложить свою позицию.

*Тема для групповой дискуссии по разделу 4. «Основы духовной и социальнопсихологической безопасности»* 

# *Тема дискуссии:* **«Воспитание трезвенных убеждений»**

Основой дискуссии как метода активного обучения и контроля полученных знаний является равноценное владение материалом дискуссии всеми студентами. Для этого при предварительной подготовке рекомендуется наиболее тщательно повторить темы раздела, касающиеся формирования системы ценностей, манипуляций сознанием, мпомобов ведения консциентальной войны, методике утверждения трезвости как базовой национальной ценности.

В начале дискуссии демонстрируется фильм Н. Михалкова «Окна Овертона» из серии Бесогон ТВ: [https://www.youtube.com/watch?time\\_continue=8&v=BlIiy4QfQIk](https://www.youtube.com/watch?time_continue=8&v=BlIiy4QfQIk)

Затем перед студентами ставится проблемная задача: сформулировать ответ на вопрос «Возможно ли применение данной технологии формирования мировоззрения в благих целях — для воспитания трезвенных убеждений?»

## *Возможные варианты точек зрения:*

1. Это манипулятивная технология, применение ее для воспитания трезвенных убеждений неэтично.

2. Это универсальная социально-педагогическая технология, применение ее во зло или во благо зависит от намерений автора. Испоьзование ее в целях формирования трезвенных

убеждений обосновано и может реализоваться в практической деятельности тех, кто овладел курсом «Основы утверждения трезвости»

Результатом дискуссии не могут быть однозначные выводы и формулировки. Действие ее всегда пролонгировано, что дает студентам возможность для дальнейшего обдумывания рассмотренных проблемных ситуаций, для поиска дополнительной информации по воспитанию трезвенных убеждений.

Незадолго до проведения групповой дискуссии преподаватель разделяет группу на несколько подгрупп, которая, согласно сценарию, будет представлять определенную точку зрения, информацию. При подготовке к групповой дискуссии студенту необходимо собрать материал по теме с помощью анализа научной литературы и источников.

Используя знание исторического, теологического и правового материала, исходя из изложенных изначальных концепций, каждая группа должна изложить свою точку зрения на обсуждаемый вопрос, подкрепив ее соответствующими аргументами.

Каждый из групп по очереди приводит аргументы в защиту своей позиции. Соответственно другая группа должна пытаться привести контраргументы, свидетельствующие о нецелесообразности, пагубности позиции предыдущей группы и стремится доказать, аргументированно изложить свою позицию.

*Критерии оценивания:* качество высказанных суждений, умение отстаивать свое мнение, культура речи, логичность.

*Критерии оценки одной дискуссии:*

Суждения зрелые, обоснованные, высказаны с использованием профессиональной терминологии, логично – 8-10 баллов.

Суждения не совсем зрелые или необоснованные, при ответе использована профессиональная терминология, суждение логично – 4 – 7 баллов.

Суждения незрелые, необоснованные, бытовая речь, нелогичный ответ – 2– 3 балла:

Суждения нет, бытовая речь, нелогичный ответ – 2– 3 балла.

Оценка «зачтено» выставляется обучающемуся, если он набрал 8-10 баллов

Оценка «зачтено» выставляется обучающемуся, если он набрал 4-7 баллов

Оценка «зачтено» выставляется обучающемуся, если он набрал 2-3 балла

Оценка «неудовлетворительно» выставляется обучающемуся, если он набрал 0-1 балл.

Максимальное количество баллов, которые можно набрать, работая на дискуссии – 40 баллов.

# <span id="page-2078-0"></span>**Методические указания по подготовке к промежуточной аттестации**

Каждый учебный семестр заканчивается промежуточной аттестацией в виде зачетно-экзаменационной сессии. Подготовка к зачетно-экзаменационной сессии, сдача зачетов и экзаменов является также самостоятельной работой студента. Основное в подготовке к сессии – повторение всего учебного материала дисциплины, по которому необходимо сдавать зачет или экзамен. Только тот студент успевает, кто хорошо усвоил учебный материал. Если студент плохо работал в семестре, пропускал лекции, слушал их невнимательно, не конспектировал, не изучал рекомендованную литературу, то в процессе подготовки к сессии ему придется не повторять уже знакомое, а заново в короткий срок изучать весь учебный материал. Все это зачастую невозможно сделать из-за нехватки времени. Для такого студента подготовка к зачету или экзамену будет трудным, а иногда и непосильным делом, а конечный результат – возможное отчисление из учебного заведения.

Ознакомление обучающихся с процедурой и алгоритмом оценивания (в течение первой недели начала изучения дисциплины).

Сообщение результатов оценивания обучающимся.

Оформление необходимой документации.

Зачет - форма контроля промежуточной аттестации, в результате которого обучающийся получает оценку по шкале: «зачтено», «не зачтено».

Зачет проводится по расписанию.

Цель зачета – завершить курс изучения дисциплины, проверить сложившуюся у обучающегося систему знаний, понятий, отметить степень полученных знаний, определить сформированность компетенций.

Зачет подводит итог знаний, умений и навыков обучающихся по дисциплине, всей учебной работы по данному предмету.

К зачету по дисциплине «Духовно-нравственная культура личности» необходимо начинать готовиться с первой лекции, практического (семинарского) занятия, так как материал, набираемый памятью постепенно, неоднократно подвергавшийся обсуждению, образует качественные знания, формирует необходимые компетенции.

Зачет по дисциплине «Духовно-нравственная культура личности» проводится в письменной форме путем выполнения зачетного тестового задания.

При опоздании к началу зачета обучающийся на зачет не допускается. Использование средств связи, «шпаргалок», подсказок зачете является основанием для удаления обучающегося с зачета, а в зачетной ведомости проставляется оценка «не зачтено».

Для подготовки зачету (составления конспекта ответа) обучающийся должен иметь лист (несколько листов) формата А-4.

Лист (листы) формата А-4, на котором будет выполняться подготовка к ответу зачетного задания, должен быть подписан обучающимся в начале работы в правом верхнем углу. Здесь следует указать:

- Ф. И. О. обучающегося;

- группу, курс

- дату выполнения работы

- название дисциплины «Духовно-нравственная культура личности».

Страницы листов с ответами должны быть пронумерованы.

Промежуточная аттестация по итогам освоения дисциплины «Духовнонравственная культура личности» проводится в форме теста. Выполнение теста предполагает выбор правильного варианта ответа на вопрос из числа предложенных.

На зачете преподаватель может задать обучающемуся дополнительные и уточняющие вопросы. Дополнительные вопросы задаются помимо вопросов теста и связаны, как правило, с плохим ответом. Уточняющие вопросы задаются в рамках теста и направлены на уточнение мысли студента.

*Система оценивания по оценочным средствам промежуточного контроля* 

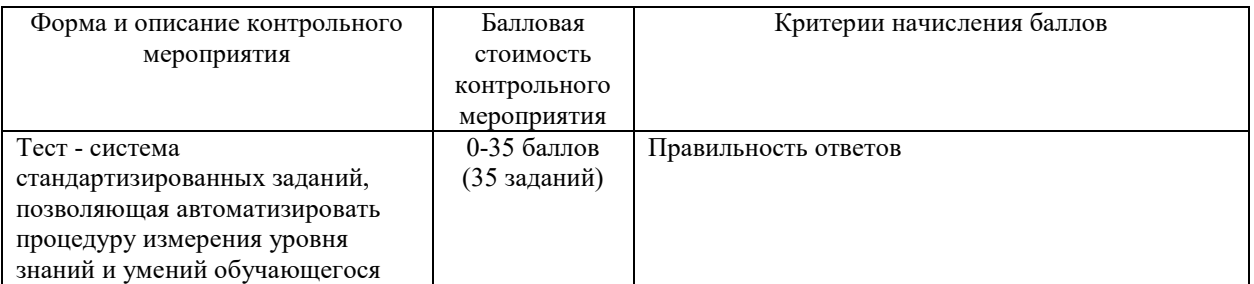

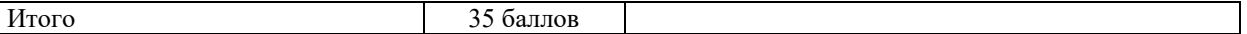

Оценка за тестирование определяется простым суммированием баллов за правильные ответы на вопросы.

В зависимости от типа вопроса ответ считается правильным, если:

- в тестовом задании закрытой формы с выбором ответа выбран правильный ответ;

- в тестовом задании открытой формы дан правильный ответ;

- в тестовом задании на установление правильной последовательности установлена правильная последовательность;

- в тестовом задании на установление соответствия, если сопоставление произведено верно для всех пар.

Итоговая оценка по дисциплине складывается из суммы баллов текущего контроля и баллов по промежуточной аттестации.

55 - 110 балла (50-100%) - оценка «зачтено»

0 - 54 балла (0-49%) - оценка «не зачтено».

# МИНОБРНАУКИ РОССИИ

ФГБОУ ВО «Уральский государственный горный университет»

# **МЕТОДИЧЕСКИЕ УКАЗАНИЯ ПО САМОСТОЯТЕЛЬНОЙ РАБОТЕ СТУДЕНТОВ**

# **КОММУНИКАТИВНАЯ КУЛЬТУРА ЛИЧНОСТИ**

Автор: Гладкова И. В., доцент, канд. филос. н.

Екатеринбург, 2020

# **СОДЕРЖАНИЕ**

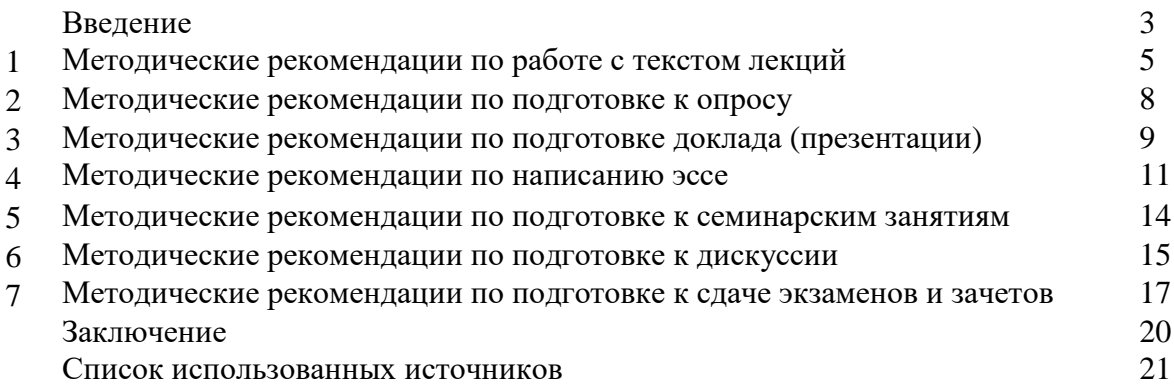

### **ВВЕДЕНИЕ**

Инициативная самостоятельная работа студента есть неотъемлемая составная часть учебы в вузе. В современном формате высшего образования значительно возрастает роль самостоятельной работы студента. Правильно спланированная и организованная самостоятельная работа обеспечивает достижение высоких результатов в учебе.

**Самостоятельная работа студента (СРС)** - это планируемая учебная, учебноисследовательская, научно-исследовательская работа студентов, выполняемая во внеаудиторное (аудиторное) время по заданию и при методическом руководстве преподавателя, но без его непосредственного участия, при сохранении ведущей роли студентов.

Целью СРС является овладение фундаментальными знаниями, профессиональными умениями и навыками по профилю будущей специальности, опытом творческой, исследовательской деятельности, развитие самостоятельности. Ответственности и организованности, творческого подхода к решению проблем учебного и профессионального уровней. Самостоятельная работа студента – важнейшая составная часть учебного процесса, обязательная для каждого студента, объем которой определяется учебным планом. Методологическую основу СРС составляет деятельностный подход, при котором цели обучения ориентированы на формирование умений решать типовые и нетиповые задачи, т. е. на реальные ситуации, в которых студентам надо проявить знание конкретной дисциплины. Предметно и содержательно СРС определяется государственным образовательным стандартом, действующими учебными планами и образовательными программами различных форм обучения, рабочими программами учебных дисциплин, средствами обеспечения СРС: учебниками, учебными пособиями и методическими руководствами, учебно-программными комплексами и т.д.

Самостоятельная работа студентов может рассматриваться как организационная форма обучения - система педагогических условий, обеспечивающих управление учебной деятельностью студентов по освоению знаний и умений в области учебной и научной деятельности без посторонней помощи.

Самостоятельная работа студентов проводится с целью:

- систематизации и закрепления полученных теоретических знаний и практических умений студентов;
- углубления и расширения теоретических знаний;
- формирования умений использовать нормативную, правовую, справочную документацию и специальную литературу;
- развития познавательных способностей и активности студентов: творческой инициативы, самостоятельности, ответственности и организованности;
- формирования самостоятельности мышления, способностей к саморазвитию, самосовершенствованию и самореализации;
- формирования практических (общеучебных и профессиональных) умений и навыков;
- развития исследовательских умений;
- получения навыков эффективной самостоятельной профессиональной (практической и научно-теоретической) деятельности.

*Самостоятельная работа студента -* это особым образом организованная деятельность, включающая в свою структуру такие компоненты, как:

- уяснение цели и поставленной учебной задачи;
- четкое и системное планирование самостоятельной работы;
- поиск необходимой учебной и научной информации;
- освоение информации и ее логическая переработка;
- использование методов исследовательской, научно-исследовательской работы для решения поставленных задач;
- выработка собственной позиции по поводу полученной задачи;
- представление, обоснование и защита полученного решения;
- проведение самоанализа и самоконтроля.

В учебном процессе выделяют два вида самостоятельной работы: аудиторная и внеаудиторная.

*Аудиторная самостоятельная работа* по дисциплине выполняется на учебных занятиях под непосредственным руководством преподавателя и по его заданию: текущие консультации, коллоквиум, прием и разбор домашних заданий и другие.

*Внеаудиторная самостоятельная работа* - планируемая учебная, учебноисследовательская, научно-исследовательская работа студентов, выполняемая во внеаудиторное время по заданию и при методическом руководстве преподавателя, но без его непосредственного участия: подготовка презентаций, составление глоссария, подготовка к практическим занятиям, подготовка рецензий, аннотаций на статью, подготовка к дискуссиям, круглым столам.

СРС может включать следующие формы работ:

изучение лекционного материала;

работа с источниками литературы: поиск, подбор и обзор литературы и электронных источников информации по заданной проблеме курса;

- выполнение домашних заданий, выдаваемых на практических занятиях: тестов, докладов, контрольных работ и других форм текущего контроля;

- изучение материала, вынесенного на самостоятельное изучение; подготовка к практическим занятиям;

- подготовка к контрольной работе или коллоквиуму;
- подготовка к зачету, экзамену, другим аттестациям;
- написание реферата, эссе по заданной проблем;
- выполнение расчетно-графической работы;
- выполнение выполнение курсовой работы или проекта;
- анализ научной публикации по определенной преподавателем теме, ее реферирование;

- исследовательская работа и участие в научных студенческих конференциях, семинарах и олимпиадах.

Особенностью организации самостоятельной работы студентов является необходимость не только подготовиться к сдаче зачета /экзамена, но и собрать, обобщить, систематизировать, проанализировать информацию по темам дисциплины.

Технология организации самостоятельной работы студентов включает использование информационных и материально-технических ресурсов образовательного учреждения. Для более эффективного выполнения самостоятельной работы по дисциплине преподаватель рекомендует студентам источники и учебно-методические пособия для работы, характеризует наиболее рациональную методику самостоятельной работы.

Самостоятельная работа может осуществляться индивидуально или группами студентов online и на занятиях в зависимости от цели, объема, конкретной тематики самостоятельной работы, уровня сложности, уровня умений студентов.

Подготовка к самостоятельная работа, не предусмотренная образовательной программой, учебным планом и учебно-методическими материалами, раскрывающими и конкретизирующими их содержание, осуществляется студентами инициативно, с целью реализации собственных учебных и научных интересов.

В качестве форм и методов контроля внеаудиторной самостоятельной работы студентов могут быть использованы обмен информационными файлами, семинарские занятия, тестирование, опрос, доклад, реферат, самоотчеты, контрольные работы, защита творческих работ и электронных презентаций и др.

.

# **1. Методические рекомендации по работе с текстом лекций**

На лекционных занятиях необходимо конспектировать учебный материал. Обращать внимание на формулировки, определения, раскрывающие содержание тех или иных понятий, научные выводы и практические рекомендации, положительный опыт в ораторском мастерстве. Внимательное слушание и конспектирование лекций предполагает интенсивную умственную деятельность студента, и помогает усвоить учебный материал.

Желательно оставлять в рабочих конспектах поля, на которых делать пометки, дополняющие материал прослушанной лекции, а также подчеркивающие особую важность тех или иных теоретических положений, фиксировать вопросы, вызывающие личный интерес, варианты ответов на них, сомнения, проблемы, спорные положения. Рекомендуется вести записи на одной стороне листа, оставляя вторую сторону для размышлений, разборов, вопросов, ответов на них, для фиксирования деталей темы или связанных с ней фактов, которые припоминаются самим студентом в ходе слушания.

Слушание лекций - сложный вид интеллектуальной деятельности, успех которой обусловлен *умением слушать*, и стремлением воспринимать материал, нужное записывая в тетрадь. Запись лекции помогает сосредоточить внимание на главном, в ходе самой лекции продумать и осмыслить услышанное, осознать план и логику изложения материала преподавателем.

Такая работа нередко вызывает трудности у студентов: некоторые стремятся записывать все дословно, другие пишут отрывочно, хаотично. Чтобы избежать этих ошибок, целесообразно придерживаться ряда правил.

1. После записи ориентирующих и направляющих внимание данных (тема, цель, план лекции, рекомендованная литература) важно попытаться проследить, как они раскрываются в содержании, подкрепляются формулировками, доказательствами, а затем и выводами.

2. Записывать следует основные положения и доказывающие их аргументы, наиболее яркие примеры и факты, поставленные преподавателем вопросы для самостоятельной проработки.

3. Стремиться к четкости записи, ее последовательности, выделяя темы, подтемы, вопросы и подвопросы, используя цифровую и буквенную нумерацию (римские и арабские цифры, большие и малые буквы), красные строки, выделение абзацев, подчеркивание главного и т.д.

Форма записи материала может быть различной - в зависимости от специфики изучаемого предмета. Это может быть стиль учебной программы (назывные предложения), уместны и свои краткие пояснения к записям.

Студентам не следует подробно записывать на лекции «все подряд», но обязательно фиксировать то, что преподаватели диктуют – это базовый конспект, содержащий основные положения лекции: определения, выводы, параметры, критерии, аксиомы, постулаты, парадигмы, концепции, ситуации, а также мысли-маяки (ими часто являются афоризмы, цитаты, остроумные изречения). Запись лекции лучше вести в сжатой форме, короткими и четкими фразами. Каждому студенту полезно выработать свою систему сокращений, в которой он мог бы разобраться легко и безошибочно.

Даже отлично записанная лекция предполагает дальнейшую самостоятельную работу над ней (осмысление ее содержания, логической структуры, выводов). С целью доработки конспекта лекции необходимо в первую очередь прочитать записи, восстановить текст в памяти, а также исправить описки, расшифровать не принятые ранее сокращения, заполнить пропущенные места, понять текст, вникнуть в его смысл. Далее прочитать материал по рекомендуемой литературе, разрешая в ходе чтения возникшие ранее затруднения, вопросы, а также дополняя и исправляя свои записи. В ходе доработки конспекта углубляются, расширяются и закрепляются знания, а также дополняется, исправляется и совершенствуется конспект. Доработанный конспект и

рекомендуемая литература используется при подготовке к практическому занятию. Знание лекционного материала при подготовке к практическому занятию обязательно.

Особенно важно в процессе самостоятельной работы над лекцией выделить новый понятийный аппарат, уяснить суть новых понятий, при необходимости обратиться к словарям и другим источникам, заодно устранив неточности в записях. Главное - вести конспект аккуратно и регулярно, только в этом случае он сможет стать подспорьем в изучении дисциплины.

Работа над лекцией стимулирует самостоятельный поиск ответов на самые различные вопросы: над какими понятиями следует поработать, какие обобщения сделать, какой дополнительный материал привлечь.

Важным средством, направляющим самообразование, является выполнение различных заданий по тексту лекции, например, составление ее развернутого плана или тезисов; ответы на вопросы проблемного характера, (скажем, об основных тенденциях развития той или иной проблемы); составление проверочных тесты по проблеме, написание по ней реферата, составление графических схем.

По своим задачам лекции могут быть разных жанров: *установочная лекция* вводит в изучение курса, предмета, проблем (что и как изучать), а *обобщающая лекция* позволяет подвести итог (зачем изучать), выделить главное, усвоить законы развития знания, преемственности, новаторства, чтобы применить обобщенный позитивный опыт к решению современных практических задач. Обобщающая лекция ориентирует в истории и современном состоянии научной проблемы.

В процессе освоения материалов обобщающих лекций студенты могут выполнять задания разного уровня. Например: задания *репродуктивного* уровня (составить развернутый план обобщающей лекции, составить тезисы по материалам лекции); задания *продуктивного* уровня (ответить на вопросы проблемного характера, составить опорный конспект по схеме, выявить основные тенденции развития проблемы); задания *творческого* уровня (составить проверочные тесты по теме, защитить реферат и графические темы по данной проблеме). Обращение к ранее изученному материалу не только помогает восстановить в памяти известные положения, выводы, но и приводит разрозненные знания в систему, углубляет и расширяет их. Каждый возврат к старому материалу позволяет найти в нем что-то новое, переосмыслить его с иных позиций, определить для него наиболее подходящее место в уже имеющейся системе знаний.

.
# **2. Методические указания по подготовке к опросу**

Самостоятельная работа обучающихся включает подготовку к устному или письменному опросу на семинарских занятиях. Для этого обучающийся изучает лекции, основную и дополнительную литературу, публикации, информацию из Интернетресурсов. Темы и вопросы к семинарским занятиям, вопросы для самоконтроля приведены в методических указаниях по разделам и доводятся до обучающихся заранее.

# *Письменный опрос*

Письменный опрос является одной из форм текущего контроля успеваемости студента. При изучении материала студент должен убедиться, что хорошо понимает основную терминологию темы, умеет ее использовать в нужном контексте. Желательно составить краткий конспект ответа на предполагаемые вопросы письменной работы, чтобы убедиться в том, что студент владеет материалом и может аргументировано, логично и грамотно письменно изложить ответ на вопрос. Следует обратить особое внимание на написание профессиональных терминов, чтобы избегать грамматических ошибок в работе. При изучении новой для студента терминологии рекомендуется изготовить карточки, которые содержат новый термин и его расшифровку, что значительно облегчит работу над материалом.

# *Устный опрос*

l

Целью устного собеседования являются обобщение и закрепление изученного курса. Студентам предлагаются для освещения сквозные концептуальные проблемы. При подготовке следует использовать лекционный материал и учебную литературу. Для более глубокого постижения курса и более основательной подготовки рекомендуется познакомиться с указанной дополнительной литературой. Готовясь к семинару, студент должен, прежде всего, ознакомиться с общим планом семинарского занятия. Следует внимательно прочесть свой конспект лекции по изучаемой теме и рекомендуемую к теме семинара литературу. С незнакомыми терминами и понятиями следует ознакомиться в предлагаемом глоссарии, словаре или энциклопедии  $^1$  $^1$ .

Критерии качества устного ответа.

1. Правильность ответа по содержанию.

2. Полнота и глубина ответа.

3. Сознательность ответа (учитывается понимание излагаемого материала).

4. Логика изложения материала (учитывается умение строить целостный, последовательный рассказ, грамотно пользоваться профессиональной терминологией).

5. Рациональность использованных приемов и способов решения поставленной учебной задачи (учитывается умение использовать наиболее прогрессивные и эффективные способы достижения цели).

6. Своевременность и эффективность использования наглядных пособий и технических средств при ответе (учитывается грамотно и с пользой применять наглядность и демонстрационный опыт при устном ответе).

7. Использование дополнительного материала (приветствуется, но не обязательно для всех студентов).

8. Рациональность использования времени, отведенного на задание (не одобряется затянутость выполнения задания, устного ответа во времени, с учетом индивидуальных особенностей студентов)<sup>[2](#page-2088-1)</sup>.

<span id="page-2088-0"></span><sup>1</sup> Методические рекомендации для студентов [Электронный ресурс]: Режим доступа: [http://lesgaft.spb.ru/sites/default/files/u57/metod.rekomendacii\\_dlya\\_studentov\\_21.pdf](http://lesgaft.spb.ru/sites/default/files/u57/metod.rekomendacii_dlya_studentov_21.pdf) 2 Методические рекомендации для студентов [Электронный ресурс]:

<span id="page-2088-1"></span>[http://priab.ru/images/metod\\_agro/Metod\\_Inostran\\_yazyk\\_35.03.04\\_Agro\\_15.01.2016.pdf](http://priab.ru/images/metod_agro/Metod_Inostran_yazyk_35.03.04_Agro_15.01.2016.pdf)

Ответ на каждый вопрос из плана семинарского занятия должен быть содержательным и аргументированным. Для этого следует использовать документы, монографическую, учебную и справочную литературу.

Для успешной подготовки к устному опросу, студент должен законспектировать рекомендуемую литературу, внимательно осмыслить лекционный материал и сделать выводы. Объем временина на подготовку к устному опросу зависимости от сложности темы и особенностей организации обучающимся своей самостоятельной работы.

# **3.Методические рекомендации по подготовке доклада (презентации)**

Доклад – публичное сообщение по заданной теме, представляющее собой развернутое изложение на определенную тему, вид самостоятельной работы, который используется в учебных и внеаудиторных занятиях и способствует формированию навыков исследовательской работы, освоению методов научного познания, приобретению навыков публичного выступления, расширяет познавательные интересы, приучает критически мыслить.

При подготовке доклада используется дополнительная литература, систематизируется материал. Работа над докладом не только позволяет учащемуся приобрести новые знания, но и способствует формированию важных научноисследовательских навыков самостоятельной работы с научной литературой, что повышает познавательный интерес к научному познанию.

Приветствуется использование мультимедийных технологий, подготовка докладовпрезентаций.

*Доклад должен соответствовать следующим требованиям*:

- тема доклада должна быть согласованна с преподавателем и соответствовать теме занятия;

- иллюстрации (слайды в презентации) должны быть достаточными, но не чрезмерными;

- материалы, которыми пользуется студент при подготовке доклада-презентации, должны тсоответствовать научно-методическим требованиям ВУЗа и быть указаны в докладе;

- необходимо соблюдать регламент: 7-10 минут выступления.

Преподаватель может дать тему сразу нескольким студентам одной группы, по принципу: докладчик и оппонент. Студенты могут подготовить два выступления с противоположными точками зрения и устроить дискуссию по проблемной теме. Докладчики и содокладчики во многом определяют содержание, стиль, активность данного занятия, для этого необходимо:

- использовать технические средства;
- знать и хорошо ориентироваться в теме всей презентации (семинара);
- уметь дискутировать и быстро отвечать на вопросы;
- четко выполнять установленный регламент: докладчик 7-10 мин.; содокладчик 5 мин.; дискуссия - 10 мин;
- иметь представление о композиционной структуре доклада.

После выступления докладчик и содокладчик, должны ответить на вопросы слушателей.

В подготовке доклада выделяют следующие этапы:

1. Определение цели доклада: информировать, объяснить, обсудить что-то (проблему, решение, ситуацию и т. п.)

2. Подбор литературы, иллюстративных примеров.

3. Составление плана доклада, систематизация материала, композиционное оформление доклада в виде печатного /рукописного текста и электронной презентации.

### *Общая структура доклада*

Построение доклада включает три части: вступление, основную часть и заключение.

### *Вступление.*

Вступление должно содержать:

- название презентации (доклада);

- сообщение основной идеи;
- обоснование актуальности обсуждаемого вопроса;
- современную оценку предмета изложения;
- краткое перечисление рассматриваемых вопросов;
- живую интересную форму изложения;
- акцентирование оригинальности подхода.

# *Основная часть***.**

Основная часть состоит из нескольких разделов, постепенно раскрывающих тему. Возможно использование иллюстрации (графики, диаграммы, фотографии, карты, рисунки) Если необходимо, для обоснования темы используется ссылка на источники с доказательствами, взятыми из литературы (цитирование авторов, указание цифр, фактов, определений). Изложение материала должно быть связным, последовательным, доказательным.

Задача основной части - представить достаточно данных для того, чтобы слушатели и заинтересовались темой и захотели ознакомиться с материалами. При этом логическая структура теоретического блока не должны даваться без наглядных пособий, аудио-визуальных и визуальных материалов.

### *Заключение***.**

Заключение - это ясное четкое обобщение, в котором подводятся итоги, формулируются главные выводы, подчеркивается значение рассмотренной проблемы, предлагаются самые важные практические рекомендации. Требования к оформлению доклада. Объем машинописного текста доклада должен быть рассчитан на произнесение доклада в течение 7 -10 минут (3-5 машинописных листа текста с докладом).

Доклад оценивается по следующим критериям:

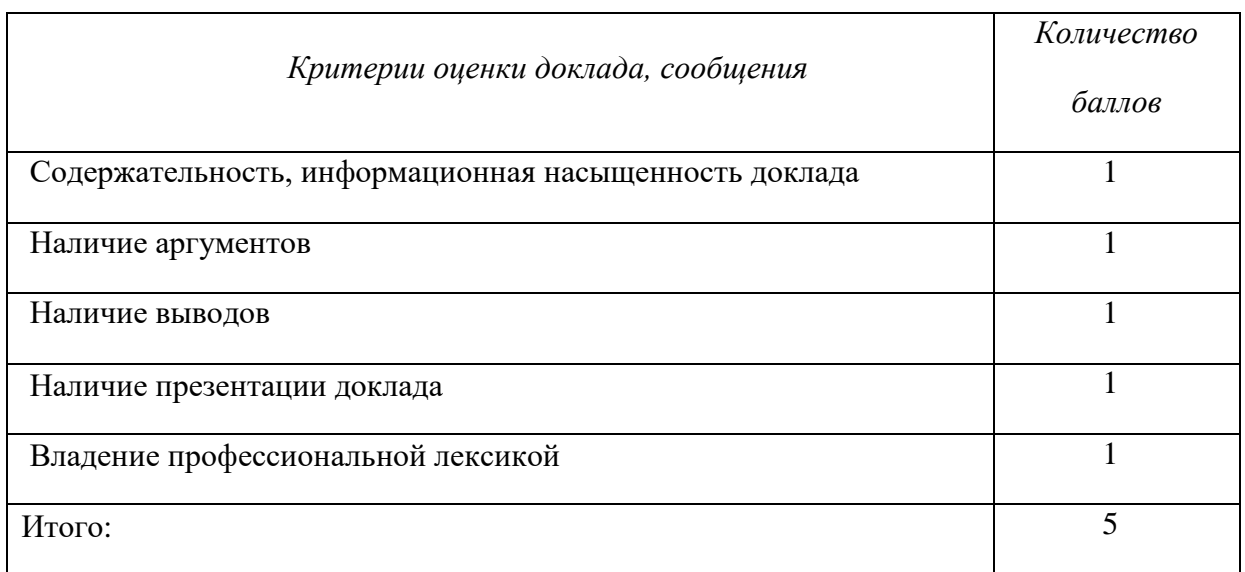

Электронные презентации выполняются в программе MS PowerPoint в виде слайдов в следующем порядке: • титульный лист с заголовком темы и автором исполнения презентации; • план презентации (5-6 пунктов - это максимум); • основная часть (не более 10 слайдов); • заключение (вывод). Общие требования к стилевому оформлению презентации: • дизайн должен быть простым и лаконичным; • основная цель - читаемость, а не субъективная красота; цветовая гамма должна состоять не более чем из двух-трех цветов; • всегда должно быть два типа слайдов: для титульных и для основного текста; • размер шрифта должен быть: 24–54 пункта (заголовок), 18–36 пунктов (обычный текст); • текст должен быть свернут до ключевых слов и фраз. Полные развернутые предложения на слайдах таких презентаций используются только при цитировании; каждый слайд должен иметь заголовок; • все слайды должны быть выдержаны в одном стиле; • на каждом слайде должно быть не более трех иллюстраций; • слайды должны быть пронумерованы с указанием общего количества слайдов

#### **4. Методические рекомендации по написанию эссе**

*Эссе* - это самостоятельная письменная работа на тему, предложенную преподавателем. Цель эссе состоит в развитии навыков самостоятельного творческого мышления и письменного изложения собственных мыслей. Писать эссе чрезвычайно полезно, поскольку это позволяет автору научиться четко и грамотно формулировать мысли, структурировать информацию, использовать основные категории анализа, выделять причинно-следственные связи, иллюстрировать понятия соответствующими примерами, аргументировать свои выводы; овладеть научным стилем речи.

Эссе должно содержать: четкое изложение сути поставленной проблемы, включать самостоятельно проведенный анализ этой проблемы с использованием концепций и аналитического инструментария, рассматриваемого в рамках дисциплины, выводы, обобщающие авторскую позицию по поставленной проблеме. В зависимости от специфики дисциплины формы эссе могут значительно дифференцироваться. В некоторых случаях это может быть анализ имеющихся статистических данных по изучаемой проблеме, анализ материалов из средств массовой информации и использованием изучаемых моделей, подробный разбор предложенной задачи с развернутыми мнениями, подбор и детальный анализ примеров, иллюстрирующих проблему и т.д.

Построение эссе - это ответ на вопрос или раскрытие темы, которое основано на классической системе доказательств.

# *Структура эссе*

1. *Титульный лист* (заполняется по единой форме);

2. *Введение* - суть и обоснование выбора данной темы, состоит из ряда компонентов, связанных логически и стилистически.

На этом этапе очень важно правильно *сформулировать вопрос, на который вы собираетесь найти ответ в ходе своего исследования.*

3. *Основная часть* - теоретические основы выбранной проблемы и изложение основного вопроса.

Данная часть предполагает развитие аргументации и анализа, а также обоснование их, исходя из имеющихся данных, других аргументов и позиций по этому вопросу. В этом заключается основное содержание эссе и это представляет собой главную трудность. Поэтому важное значение имеют подзаголовки, на основе которых осуществляется структурирование аргументации; именно здесь необходимо обосновать (логически, используя данные или строгие рассуждения) предлагаемую аргументацию/анализ. Там, где это необходимо, в качестве аналитического инструмента можно использовать графики, диаграммы и таблицы.

В зависимости от поставленного вопроса анализ проводится на основе следующих категорий:

Причина - следствие, общее - особенное, форма - содержание, часть - целое, постоянство - изменчивость.

В процессе построения эссе необходимо помнить, что один параграф должен содержать только одно утверждение и соответствующее доказательство, подкрепленное графическим и иллюстративным материалом. Следовательно, наполняя содержанием разделы аргументацией (соответствующей подзаголовкам), необходимо в пределах параграфа ограничить себя рассмотрением одной главной мысли.

Хорошо проверенный (и для большинства — совершено необходимый) способ построения любого эссе - использование подзаголовков для обозначения ключевых моментов аргументированного изложения: это помогает посмотреть на то, что предполагается сделать (и ответить на вопрос, хорош ли замысел). Такой подход поможет следовать точно определенной цели в данном исследовании. Эффективное использование подзаголовков - не только обозначение основных пунктов, которые необходимо осветить.

Их последовательность может также свидетельствовать о наличии или отсутствии логичности в освещении темы.

4. *Заключение* - обобщения и аргументированные выводы по теме с указанием области ее применения и т.д. Подытоживает эссе или еще раз вносит пояснения, подкрепляет смысл и значение изложенного в основной части. Методы, рекомендуемые для составления заключения: повторение, иллюстрация, цитата, впечатляющее утверждение. Заключение может содержать такой очень важный, дополняющий эссе элемент, как указание на применение (импликацию) исследования, не исключая взаимосвязи с другими проблемами.

### *Структура аппарата доказательств, необходимых для написания эссе*

Доказательство - это совокупность логических приемов обоснования истинности какого-либо суждения с помощью других истинных и связанных с ним суждений. Оно связано с убеждением, но не тождественно ему: аргументация или доказательство должны основываться на данных науки и общественно-исторической практики, убеждения же могут быть основаны на предрассудках, неосведомленности людей в вопросах экономики и политики, видимости доказательности. Другими словами, доказательство или аргументация - это рассуждение, использующее факты, истинные суждения, научные данные и убеждающее нас в истинности того, о чем идет речь.

Структура любого доказательства включает в себя три составляющие: тезис, аргументы и выводы или оценочные суждения.

*Тезис* - это положение (суждение), которое требуется доказать. *Аргументы* - это категории, которыми пользуются при доказательстве истинности тезиса. *Вывод* - это мнение, основанное на анализе фактов. *Оценочные суждения* - это мнения, основанные на наших убеждениях, верованиях или взглядах. *Аргументы* обычно делятся на следующие группы:

1. *Удостоверенные факты* — фактический материал (или статистические данные).

2. *Определения* в процессе аргументации используются как описание понятий, связанных с тезисом.

3. *Законы* науки и ранее доказанные теоремы тоже могут использоваться как аргументы доказательства.

### *Требования к фактическим данным и другим источникам*

При написании эссе чрезвычайно важно то, как используются эмпирические данные и другие источники (особенно качество чтения). Все (фактические) данные соотносятся с конкретным временем и местом, поэтому прежде, чем их использовать, необходимо убедится в том, что они соответствуют необходимому для исследований времени и месту. Соответствующая спецификация данных по времени и месту — один из способов, который может предотвратить чрезмерное обобщение, результатом которого может, например, стать предположение о том, что все страны по некоторым важным аспектам одинаковы (если вы так полагаете, тогда это должно быть доказано, а не быть голословным утверждением).

Всегда можно избежать чрезмерного обобщения, если помнить, что в рамках эссе используемые данные являются иллюстративным материалом, а не заключительным актом, т.е. они подтверждают аргументы и рассуждения и свидетельствуют о том, что автор умеет использовать данные должным образом. Нельзя забывать также, что данные, касающиеся спорных вопросов, всегда подвергаются сомнению. От автора не ждут определенного или окончательного ответа. Необходимо понять сущность фактического материала, связанного с этим вопросом (соответствующие индикаторы? насколько надежны данные для построения таких индикаторов? к какому заключению можно прийти на основании имеющихся данных и индикаторов относительно причин и следствий? и т.д.), и продемонстрировать это в эссе. Нельзя ссылаться на работы, которые автор эссе не читал сам.

# *Как подготовить и написать эссе?*

Качество любого эссе зависит от трех взаимосвязанных составляющих, таких как:

1. Исходный материал, который будет использован (конспекты прочитанной литературы, лекций, записи результатов дискуссий, собственные соображения и накопленный опыт по данной проблеме).

2. Качество обработки имеющегося исходного материала (его организация, аргументация и доводы).

3. Аргументация (насколько точно она соотносится с поднятыми в эссе проблемами).

Процесс написания эссе можно разбить на несколько стадий: обдумывание планирование - написание - проверка - правка.

*Планирование* - определение цели, основных идей, источников информации, сроков окончания и представления работы.

*Цель* должна определять действия.

*Идеи*, как и цели, могут быть конкретными и общими, более абстрактными. Мысли, чувства, взгляды и представления могут быть выражены в форме аналогий, ассоциации, предположений, рассуждений, суждений, аргументов, доводов и т.д.

*Аналогии* - выявление идеи и создание представлений, связь элементов значений.

*Ассоциации* - отражение взаимосвязей предметов и явлений действительности в форме закономерной связи между нервно - психическими явлениями (в ответ на тот или иной словесный стимул выдать «первую пришедшую в голову» реакцию).

*Предположения* - утверждение, не подтвержденное никакими доказательствами.

*Рассуждения* - формулировка и доказательство мнений.

*Аргументация* - ряд связанных между собой суждений, которые высказываются для того, чтобы убедить читателя (слушателя) в верности (истинности) тезиса, точки зрения, позиции.

*Суждение* - фраза или предложение, для которого имеет смысл вопрос: истинно или ложно?

*Доводы* - обоснование того, что заключение верно абсолютно или с какой-либо долей вероятности. В качестве доводов используются факты, ссылки на авторитеты, заведомо истинные суждения (законы, аксиомы и т.п.), доказательства (прямые, косвенные, «от противного», «методом исключения») и т.д.

Перечень, который получится в результате перечисления идей, поможет определить, какие из них нуждаются в особенной аргументации.

*Источники***.** Тема эссе подскажет, где искать нужный материал. Обычно пользуются библиотекой, Интернет-ресурсами, словарями, справочниками. Пересмотр означает редактирование текста с ориентацией на качество и эффективность.

*Качество текста* складывается из четырех основных компонентов: ясности мысли, внятности, грамотности и корректности.

*Мысль* - это содержание написанного. Необходимо четко и ясно формулировать идеи, которые хотите выразить, в противном случае вам не удастся донести эти идеи и сведения до окружающих.

*Внятность* - это доступность текста для понимания. Легче всего ее можно достичь, пользуясь логично и последовательно тщательно выбранными словами, фразами и взаимосвязанными абзацами, раскрывающими тему.

*Грамотность* отражает соблюдение норм грамматики и правописания. Если в чемто сомневаетесь, загляните в учебник, справьтесь в словаре или руководстве по стилистике или дайте прочитать написанное человеку, чья манера писать вам нравится.

*Корректность* — это стиль написанного. Стиль определятся жанром, структурой работы, целями, которые ставит перед собой пишущий, читателями, к которым он обращается.

#### **5. Методические рекомендации по подготовке семинарским занятиям**

Семинар представляет собой комплексную форму и завершающее звено в изучении определенных тем, предусмотренных программой учебной дисциплины. Комплексность данной формы занятий определяется тем, что в ходе её проведения сочетаются выступления обучающихся и преподавателя: рассмотрение обсуждаемой проблемы и анализ различных, часто дискуссионных позиций; обсуждение мнений обучающихся и разъяснение (консультация) преподавателя; углубленное изучение теории и приобретение навыков умения ее использовать в практической работе.

По своему назначению семинар, в процессе которого обсуждается та или иная научная проблема, способствует:

- углубленному изучению определенного раздела учебной дисциплины, закреплению знаний;

- отработке методологии и методических приемов познания;

- выработке аналитических способностей, умения обобщения и формулирования выводов;

- приобретению навыков использования научных знаний в практической деятельности;

- выработке умения кратко, аргументированно и ясно излагать обсуждаемые вопросы;

- осуществлению контроля преподавателя за ходом обучения.

Семинары представляет собой *дискуссию* в пределах обсуждаемой темы (проблемы). Дискуссия помогает участникам семинара приобрести более совершенные знания, проникнуть в суть изучаемых проблем. Выработать методологию, овладеть методами анализа социально-экономических процессов. Обсуждение должно носить творческий характер с четкой и убедительной аргументацией.

По своей структуре семинар начинается со вступительного слова преподавателя, в котором кратко излагаются место и значение обсуждаемой темы (проблемы) в данной дисциплине, напоминаются порядок и направления ее обсуждения. Конкретизируется ранее известный обучающимся план проведения занятия. После этого начинается процесс обсуждения вопросов обучающимися. Завершается занятие подведением итогоа обсуждения, заключительным словом преподавателя.

Проведение семинарских занятий в рамках учебной группы (20 - 25 человек) позволяет обеспечить активное участие в обсуждении проблемы всех присутствующих.

По ходу обсуждения темы помните, что изучение теории должно быть связано с определением (выработкой) средств, путей применения теоретических положений в практической деятельности, например, при выполнении функций государственного служащего. В то же время важно не свести обсуждение научной проблемы только к пересказу случаев из практики работы, к критике имеющих место недостатков. Дискуссии имеют важное значение: учат дисциплине ума, умению выступать по существу, мыслить логически, выделяя главное, критически оценивать выступления участников семинара.

В процессе проведения семинара обучающиеся могут использовать разнообразные по своей форме и характеру пособия, демонстрируя фактический, в том числе статистический материал, убедительно подтверждающий теоретические выводы и положения. В завершение обсудите результаты работы семинара и сделайте выводы, что хорошо усвоено, а над чем следует дополнительно поработать.

В целях эффективности семинарских занятий необходима обстоятельная подготовка к их проведению. В начале семестра (учебного года) возьмите в библиотеке необходимые методические материалы для своевременной подготовки к семинарам. Готовясь к конкретной теме занятия следует ознакомиться с новыми официальными документами, статьями в периодических журналах, вновь вышедшими монографиями.

# **6. Методические рекомендации по подготовке к дискуссии**

Современная практика предлагает широкий круг типов семинарских занятий. Среди них особое место занимает *семинар-дискуссия,* где в диалоге хорошо усваивается новая информация, видны убеждения студента, обсуждаются противоречия (явные и скрытые) и недостатки. Для обсуждения берутся конкретные актуальные вопросы, с которыми студенты предварительно ознакомлены. Дискуссия является одной из наиболее эффективных технологий группового взаимодействия, обладающей особыми возможностями в обучении, развитии и воспитании будущего специалиста.

*Дискуссия* (от лат. discussio - рассмотрение, исследование) - способ организации совместной деятельности с целью интенсификации процесса принятия решений в группе посредством обсуждения какого-либо вопроса или проблемы.

*Дискуссия* обеспечивает активное включение студентов в поиск истины; создает условия для открытого выражения ими своих мыслей, позиций, отношений к обсуждаемой теме и обладает особой возможностью воздействия на установки ее участников в процессе группового взаимодействия. Дискуссию можно рассматривать как *метод интерактивного обучения* и как особую технологию, включающую в себя другие методы и приемы обучения: «мозговой штурм», «анализ ситуаций» и т.д.

Обучающий эффект дискуссии определяется предоставляемой участнику возможностью получить разнообразную информацию от собеседников, продемонстрировать и повысить свою компетентность, проверить и уточнить свои представления и взгляды на обсуждаемую проблему, применить имеющиеся знания в процессе совместного решения учебных и профессиональных задач.

Развивающая функция дискуссии связана со стимулированием творчества обучающихся, развитием их способности к анализу информации аргументированному, логически выстроенному доказательству своих идей и взглядов, с повышением коммуникативной активности студентов, их эмоциональной включенности в учебный процесс.

Влияние дискуссии на личностное становление студента обусловливается ее целостно - ориентирующей направленностью, созданием благоприятных условий для проявления индивидуальности, самоопределения в существующих точках зрения на определенную проблему, выбора своей позиции; для формирования умения взаимодействовать с другими, слушать и слышать окружающих, уважать чужие убеждения, принимать оппонента, находить точки соприкосновения, соотносить и согласовывать свою позицию с позициями других участников обсуждения.

Безусловно, наличие оппонентов, противоположных точек зрения всегда обостряет дискуссию, повышает ее продуктивность, позволяет создавать с их помощью конструктивный конфликт для более эффективного решения обсуждаемых проблем.

Существует несколько видов дискуссий, использование того или иного типа дискуссии зависит от характера обсуждаемой проблемы и целей дискуссии.

*Дискуссия- диалог* чаще всего применяется для совместного обсуждения учебных и производственных проблем, решение которых может быть достигнуто путем взаимодополнения, группового взаимодействия по принципу «индивидуальных вкладов» или на основе согласования различных точек зрения, достижения консенсуса.

*Дискуссия - спор* используется для всестороннего рассмотрения сложных проблем, не имеющих однозначного решения даже в науке, социальной, политической жизни, производственной практике и т.д. Она построена на принципе «позиционного противостояния» и ее цель - не столько решить проблему, сколько побудить участников дискуссии задуматься над проблемой, уточнить и определить свою позицию; научить аргументировано отстаивать свою точку зрения и в то же время осознать право других иметь свой взгляд на эту проблему, быть индивидуальностью.

Условия эффективного проведения дискуссии:

- информированность и подготовленность студентов к дискуссии,

- свободное владение материалом, привлечение различных источников для аргументации отстаиваемых положений;

- правильное употребление понятий, используемых в дискуссии, их единообразное понимание;

- корректность поведения, недопустимость высказываний, задевающих личность оппонента; установление регламента выступления участников;

- полная включенность группы в дискуссию, участие каждого студента в ней.

**Подготовка студентов к дискуссии:** если тема объявлена заранее, то следует ознакомиться с указанной литературой, необходимыми справочными материалами, продумать свою позицию, четко сформулировать аргументацию, выписать цитаты, мнения специалистов.

**В проведении** дискуссии выделяется несколько этапов.

**Этап 1-й, введение в дискуссию:** формулирование проблемы и целей дискуссии;

определение значимости проблемы, совместная выработка правил дискуссии; выяснение однозначности понимания темы дискуссии, используемых в ней терминов, понятий.

**Этап 2-й, обсуждение проблемы:** обмен участниками мнениями по каждому вопросу. Цель этапа - собрать максимум мнений, идей, предложений, соотнося их друг с другом.

**Этап 3-й, подведение итогов обсуждения:** выработка студентами согласованного мнения и принятие группового решения.

Далее подводятся итоги дискуссии, заслушиваются и защищаются проектные задания. После этого проводится "мозговой штурм" по нерешенным проблемам дискуссии, а также выявляются прикладные аспекты, которые можно рекомендовать для включения в курсовые и дипломные работы или в апробацию на практике.

Семинары-дискуссии проводятся с целью выявления мнения студентов по актуальным и проблемным вопросам.

# **7. Методические рекомендации по подготовке к сдаче экзаменов и зачетов**

*Экзамен* - одна из важнейших частей учебного процесса, имеющая огромное значение.

Во-первых, готовясь к экзамену, студент приводит в систему знания, полученные на лекциях, семинарах, практических и лабораторных занятиях, разбирается в том, что осталось непонятным, и тогда изучаемая им дисциплина может быть воспринята в полном объеме с присущей ей строгостью и логичностью, ее практической направленностью. А это чрезвычайно важно для будущего специалиста.

Во-вторых, каждый хочет быть волевым и сообразительным., выдержанным и целеустремленным, иметь хорошую память, научиться быстро находить наиболее рациональное решение в трудных ситуациях. Очевидно, что все эти качества не только украшают человека, но и делают его наиболее действенным членом коллектива. Подготовка и сдача экзамена помогают студенту глубже усвоить изучаемые дисциплины, приобрести навыки и качества, необходимые хорошему специалисту.

Конечно, успех на экзамене во многом обусловлен тем, насколько систематически и глубоко работал студент в течение семестра. Совершенно очевидно, что серьезно продумать и усвоить содержание изучаемых дисциплин за несколько дней подготовки к экзамену просто невозможно даже для очень способного студента. И, кроме того, хорошо известно, что быстро выученные на память разделы учебной дисциплины так же быстро забываются после сдачи экзамена.

При подготовке к экзамену студенты не только повторяют и дорабатывают материал дисциплины, которую они изучали в течение семестра, они обобщают полученные знания, осмысливают методологию предмета, его систему, выделяют в нем основное и главное, воспроизводят общую картину с тем, чтобы яснее понять связь между отдельными элементами дисциплины. Вся эта обобщающая работа проходит в условиях напряжения воли и сознания, при значительном отвлечении от повседневной жизни, т. е. в условиях, благоприятствующих пониманию и запоминанию.

Подготовка к экзаменам состоит в приведении в порядок своих знаний. Даже самые способные студенты не в состоянии в короткий период зачетно-экзаменационной сессии усвоить материал целого семестра, если они над ним не работали в свое время. Для тех, кто мало занимался в семестре, экзамены принесут мало пользы: что быстро пройдено, то быстро и забудется. И хотя в некоторых случаях студент может «проскочить» через экзаменационный барьер, в его подготовке останется серьезный пробел, трудно восполняемый впоследствии.

Определив назначение и роль экзаменов в процессе обучения, попытаемся на этой основе пояснить, как лучше готовиться к ним.

Экзаменам, как правило, предшествует защита курсовых работ (проектов) и сдача зачетов. К экзаменам допускаются только студенты, защитившие все курсовые работы проекты) и сдавшие все зачеты. В вузе сдача зачетов организована так, что при систематической работе в течение семестра, своевременной и успешной сдаче всех текущих работ, предусмотренных графиком учебного процесса, большая часть зачетов не вызывает повышенной трудности у студента. Студенты, работавшие в семестре по плану, подходят к экзаменационной сессии без напряжения, без излишней затраты сил в последнюю, «зачетную» неделю.

Подготовку к экзамену следует начинать с первого дня изучения дисциплины. Как правило, на лекциях подчеркиваются наиболее важные и трудные вопросы или разделы дисциплины, требующие внимательного изучения и обдумывания. Нужно эти вопросы выделить и обязательно постараться разобраться в них, не дожидаясь экзамена, проработать их, готовясь к семинарам, практическим или лабораторным занятиям, попробовать самостоятельно решить несколько типовых задач. И если, несмотря на это, часть материала осталась неусвоенной, ни в коем случае нельзя успокаиваться, надеясь

на то, что это не попадется на экзамене. Факты говорят об обратном; если те или другие вопросы учебной дисциплины не вошли в экзаменационный билет, преподаватель может их задать (и часто задает) в виде дополнительных вопросов.

Точно такое же отношение должно быть выработано к вопросам и задачам, перечисленным в программе учебной дисциплины, выдаваемой студентам в начале семестра. Обычно эти же вопросы и аналогичные задачи содержатся в экзаменационных билетах. Не следует оставлять без внимания ни одного раздела дисциплины: если не удалось в чем-то разобраться самому, нужно обратиться к товарищам; если и это не помогло выяснить какой-либо вопрос до конца, нужно обязательно задать этот вопрос преподавателю на предэкзаменационной консультации. Чрезвычайно важно приучить себя к умению самостоятельно мыслить, учиться думать, понимать суть дела. Очень полезно после проработки каждого раздела восстановить в памяти содержание изученного материала. кратко записав это на листе бумаги. создать карту памяти (умственную карту), изобразить необходимые схемы и чертежи (логико-графические схемы), например, отобразить последовательность вывода теоремы или формулы. Если этого не сделать, то большая часть материала останется не понятой, а лишь формально заученной, и при первом же вопросе экзаменатора студент убедится в том, насколько поверхностно он усвоил материал.

В период экзаменационной сессии происходит резкое изменение режима работы, отсутствует посещение занятий по расписанию. При всяком изменении режима работы очень важно скорее приспособиться к новым условиям. Поэтому нужно сразу выбрать такой режим работы, который сохранился бы в течение всей сессии, т. е. почти на месяц. Необходимо составить для себя новый распорядок дня, чередуя занятия с отдыхом. Для того чтобы сократить потерю времени на включение в работу, рабочие периоды целесообразно делать длительными, разделив день примерно на три части: с утра до обеда, с обеда до ужина и от ужина до сна.

Каждый рабочий период дня надо заканчивать отдыхом. Наилучший отдых в период экзаменационной сессии - прогулка, кратковременная пробежка или какой-либо неутомительный физический труд.

При подготовке к экзаменам основное направление дают программа учебной дисциплины и студенческий конспект, которые указывают, что наиболее важно знать и уметь делать. Основной материал должен прорабатываться по учебнику (если такой имеется) и учебным пособиям, так как конспекта далеко недостаточно для изучения дисциплины. Учебник должен быть изучен в течение семестра, а перед экзаменом сосредоточьте внимание на основных, наиболее сложных разделах. Подготовку по каждому разделу следует заканчивать восстановлением по памяти его краткого содержания в логической последовательности.

За один - два дня до экзамена назначается консультация. Если ее правильно использовать, она принесет большую пользу. Во время консультации студент имеет полную возможность получить ответ на нее ни ясные ему вопросы. А для этого он должен проработать до консультации все темы дисциплины. Кроме того, преподаватель будет отвечать на вопросы других студентов, что будет для вас повторением и закреплением знаний. И еще очень важное обстоятельство: преподаватель на консультации, как правило, обращает внимание на те вопросы, по которым на предыдущих экзаменах ответы были неудовлетворительными, а также фиксирует внимание на наиболее трудных темах дисциплины. Некоторые студенты не приходят на консультации либо потому, что считают, что у них нет вопросов к преподавателю, либо полагают, что у них и так мало времени и лучше самому прочитать материал в конспекте или и учебнике. Это глубокое заблуждение. Никакая другая работа не сможет принести столь значительного эффекта накануне экзамена, как консультация преподавателя.

Но консультация не может возместить отсутствия длительной работы в течение семестра и помочь за несколько часов освоить материал, требующийся к экзамену. На

консультации студент получает ответы на трудные или оставшиеся неясными вопросы и, следовательно, дорабатывается материал. Консультации рекомендуется посещать, подготовив к ним все вопросы, вызывающие сомнения. Если студент придет на консультацию, не проработав всего материала, польза от такой консультации будет невелика.

Итак, *основные советы* для подготовки к сдаче зачетов и экзаменов состоят в следующем:

- лучшая подготовка к зачетам и экзаменам равномерная работа в течение всего семестра;
- используйте программы учебных дисциплин это организует вашу подготовку к зачетам и экзаменам;
- учитывайте, что для полноценного изучения учебной дисциплины необходимо время;
- составляйте планы работы во времени;
- работайте равномерно и ритмично;
- курсовые работы (проекты) желательно защищать за одну две недели до начала зачетно-экзаменационной сессии;
- все зачеты необходимо сдавать до начала экзаменационной сессии;
- помните, что конспект не заменяет учебник и учебные пособия, а помогает выбрать из него основные вопросы и ответы;
- при подготовке наибольшее внимание и время уделяйте трудным и непонятным вопросам учебной дисциплины;
- грамотно используйте консультации;
- соблюдайте правильный режим труда и отдыха во время сессии, это сохранит работоспособность и даст хорошие результаты;
- учитесь владеть собой на зачете и экзамене;
- учитесь точно и кратко передавать свои мысли, поясняя их, если нужно, логикографическими схемами.

Очень важным условием для правильного режима работы в период экзаменационной сессии является нормальный сон, иначе в день экзамена не будет чувства бодрости и уверенности.

# **ЗАКЛЮЧЕНИЕ**

Методические указания по выполнению самостоятельной работы обучающихся являются неотъемлемой частью процесса обучения в вузе. Правильная организация самостоятельной работы позволяет обучающимся развивать умения и навыки в усвоении и систематизации приобретаемых знаний, обеспечивает высокий уровень успеваемости в период обучения, способствует формированию навыков совершенствования профессионального мастерства. Также внеаудиторное время включает в себя подготовку к аудиторным занятиям и изучение отдельных тем, расширяющих и углубляющих представления обучающихся по разделам изучаемой дисциплины.

Таким образом, обучающийся используя методические указания может в достаточном объеме усвоить и успешно реализовать конкретные знания, умения, навыки и получить опыт при выполнении следующих условий:

1) систематическая самостоятельная работа по закреплению полученных знаний и навыков;

2) добросовестное выполнение заданий;

3) выяснение и уточнение отдельных предпосылок, умозаключений и выводов, содержащихся в учебном курсе;

4) сопоставление точек зрения различных авторов по затрагиваемым в учебном курсе проблемам; выявление неточностей и некорректного изложения материала в периодической и специальной литературе;

5) периодическое ознакомление с последними теоретическими и практическими достижениями в области управления персоналом;

6) проведение собственных научных и практических исследований по одной или нескольким актуальным проблемам для *HR*;

7) подготовка научных статей для опубликования в периодической печати, выступление на научно-практических конференциях, участие в работе студенческих научных обществ, круглых столах и диспутах по проблемам управления персоналом.

Контроль результатов внеаудиторной самостоятельной работы студентов осуществляется в пределах времени, отведенного на обязательные учебные занятия по дисциплине

# **СПИСОК ИСПОЛЬЗОВАННЫХ ИСТОЧНИКОВ**

1. Долгоруков А. Метод case-study как современная технология профессионально -<br>ированного и обучения [Электронный ресурс]. Режим доступа: ориентированного /[/http://evolkov.net/case/case.study.html/](http://evolkov.net/case/case.study.html/)

2. Методические рекомендации по написанию реферата. [Электронный ресурс]. Режим доступа: <http://www.hse.spb.ru/edu/recommendations/method-referat-2005.phtml>

3. Фролова Н. А. Реферирование и аннотирование текстов по специальности (на материале немецкого языка): Учеб. пособие / ВолгГТУ, Волгоград, 2006. - С.5.

# МИНОБРНАУКИ РОССИИ

ФГБОУ ВО «Уральский государственный горный университет»

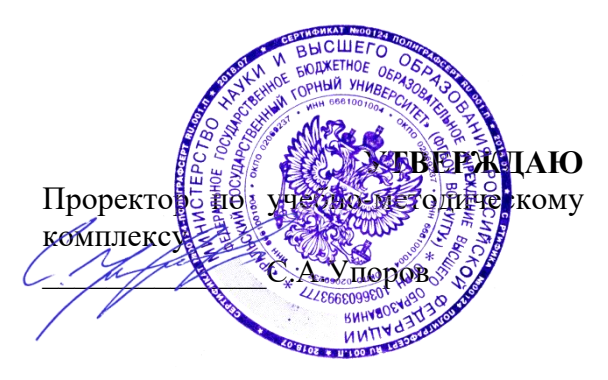

# **МЕТОДИЧЕСКИЕ УКАЗАНИЯ ПО ОРГАНИЗАЦИИ САМОСТОЯТЕЛЬНОЙ РАБОТЫ И МЕТОДИКЕ ПРОВЕДЕНИЯ ГЕОЛОГИЧЕСКОЙ ОЗНАКОМИТЕЛЬНОЙ ПРАКТИКИ**

# **Б1.О.01(У) ГЕОЛОГИЧЕСКАЯ ОЗНАКОМИТЕЛЬНАЯ ПРАКТИКА**

Специальность: *21.05.02 Прикладная геология* 

Специализация: *Прикладная геохимия, минералогия и геммология* 

Автор: Макаров А.Б. профессор, д.г.-м.н.

Одобрены на заседании кафедры Рассмотрены методической комиссией

Геологии, поисков и разведки МПИ

 $($ название кафедры) Зав.кафедрой Дурее Душин В.А. *(Фамилия И.О.) (Фамилия И.О.)* Протокол № 1 от 23.09.2021 Протокол № 2 от 7.10.2021

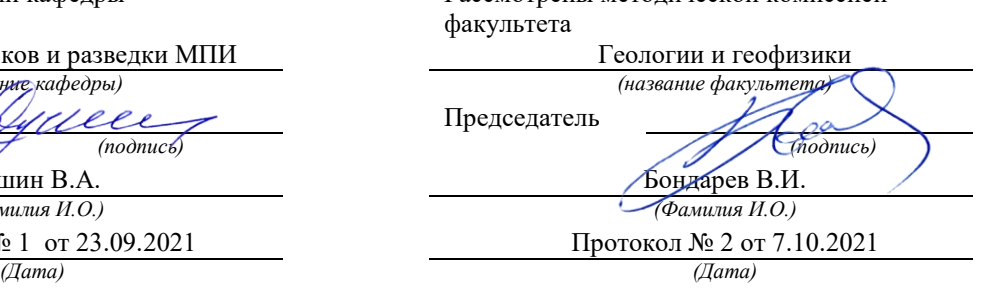

Екатеринбург

# **Методические материалы к дисциплине согласованы с выпускающей кафедрой минералогии, петрографии и геохимии**

кафедрои минералотии,  $\cdots$ ,  $\cdots$ ,  $\$ 

# **ПРЕДИСЛОВИЕ**

В курсе «Общая геология», который читается студентам специальности 21.05.02 Прикладная геология Уральского государственного горного университета (УГГУ), предусмотрено проведение учебной геологической практики. Она является важной составной частью образовательного процесса, так как способствует формированию у студентов умения наблюдать, документировать и обобщать различного рода геологические факты. Все это – основа для закрепления теоретической части указанного курса. В итоге студенты приобретают определенную базу восприятия специальных учебных дисциплин геологического профиля.

Место проведения практики, которое включает обнажения в городе Екатеринбург и его окрестностях, в пределах листов О-41-XXV и O-41-XXXI, выбрано в связи с тем, что здесь на сравнительно небольшой площади расположены разнообразные объекты, которые характеризуются сложным геологическим строением и разнообразием горных пород и месторождений полезных ископаемых всех геодинамических обстановок, проявленных на Урале.

Студенты заочного обучения, работающие на предприятиях геологоразведочного и горного профиля с согласия преподавателя, могут проходить учебную геологическую практику на своем предприятии, предварительно получив для этого разрешение руководства учреждения.

# **1. ЦЕЛИ И ЗАДАЧИ ПРОВЕДЕНИЯ УЧЕБНОЙ ГЕОЛОГИЧЕСКОЙ ПРАКТИКИ**

Геологическая ознакомительная практика после первого курса обучения студентов проводится в течение двух недель.

Цель практики: закрепление теоретических знаний и практических навыков студентов по общей и исторической геологии путем изучения результатов эндогенных и экзогенных процессов в натуре на природных геологических объектах и знакомство студентов с элементами документирования естественных и искусственных обнажений.

Задачи практики:

- ознакомление студентов с основами методики полевых геологических, геоморфологических и гидрогеологических наблюдений, с документацией полевых наблюдений, с некоторыми горнопромышленными предприятиями в окрестностях г. Екатеринбурга.

- обучение студентов свободному владению горным компасом при работе с картой и выполнении различных замеров на местности, документированию опорных разрезов, горных выработок и различных объектов при маршрутных наблюдениях, камеральной обработке полевых материалов и оформлению геологического отчета с необходимыми графическими приложениями;

Студенты, прошедшие геологическую практику, должны:

- знать основные геологические структуры земной коры на территории Среднего Урала и геологическую историю их развития;

- иметь представление об эндогенных и экзогенных геологических процессах, приводящих к образованию и преобразованию различных месторождений полезных ископаемых, о пространственно-временных основах геологии, базирующихся на методе актуализма, т. е. развитии процессов и геологических структур в пространстве и во времени;

- закрепить навыки и уметь определять минералы и горные породы как продукты различных геологических процессов; наблюдать и документировать обнажения и горные выработки, уметь вести абрис маршрута, полевую книжку; отбирать стандартные образцы для геологической коллекции; замерять элементы залегания горных пород и трещиноватости горным компасом, составлять фрагментарные геологические схемы и планы, разрезы к ним; анализировать условия их залегания, возрастные взаимоотношения различных геологических образований как в обнажениях, так и на геологических картах и фиксировать все полученные материалы в геологическом отчете;

- отличать экзогенные процессы, обусловленные антропогенными факторами.

# **2. СОДЕРЖАНИЕ ПРАКТИКИ**

Геологическая ознакомительная практика проводится квалифицированными специалистами, имеющими соответствующее образование. Как любые геологические исследования, она состоит из трех основных этапов – подготовительного, полевого и камерального.

*Подготовительный этап.* В течение этого этапа со студентами проводятся лекции о целях и задачах экскурсий, формируются учебные бригады, собирается, закупается и выдается полевое снаряжение (рюкзак, полевая сумка, мешки под образцы, компас, фотоаппарат, рулетка, геологический молоток, лупа, саперная лопатка, складной нож, ручка, карандаш, офицерская линейка, медицинская аптечка) и документы (карты, полевой дневник, журнал образцов, этикетки), позволяющие фиксировать полученные наблюдения. Перечисленным снаряжением и документами должна располагать каждая учебная бригада. Полевой дневник должен иметь каждый учащийся. На подготовительном этапе дается форма дневника (полевой книжки) и другой геологической документации.

Для успешного проведения геологических экскурсий заранее необходимо осуществлять рад мероприятий, направленных на строгое выполнение правил по технике безопасности в полевых условиях. Прежде всего, нужно организовать медицинский осмотр всех экскурсантов и сделать предохранительные прививки.

Вторым обязательным мероприятием является ознакомление студентов непосредственно перед проведением экскурсий с правилами техники безопасности с росписью в соответствующей ведомости. Экскурсанты должны усвоить правила техники безопасности при 1) проведении маршрутов, 2) использовании автотранспорта, 3) обеспечении питьевой водой, 4) оказании доврачебной помощи.

В *полевой этап* проводятся геологические маршруты на хорошо обнаженные геологические объекты, сложенные различными метаморфическими, осадочными и магматическими породами; на месторождения полезных ископаемых различного генезиса.

Первые маршруты предусматривают усвоение студентами общих навыков работы в полевых условиях. С этой целью преподаватели рассказывают о методике полевых геологических объектов с теми или иными явлениями и процессами.

Выполнение маршрутного задания, прежде всего, зависит от четкой организации работы студенческих бригад в полевых условиях. Этому способствует предварительное распределение обязанностей между членами бригад перед очередным маршрутом. В каждом маршруте посменно одни студенты отвечают за составление абриса маршрута и привязку обнажений, другие за работу с горным компасом, за отбор образцов горных пород, фотографирование геологических объектов и т.д.

Объем геологической информации возрастает от маршрута к маршруту. Своевременная обработка этого материала определяет качество итоговых геологических документов. Основная форма проведения полевых геологических наблюдений – маршруты, которые являются составной частью учебного процесса. Количество их и содержание определяется целями и задачами, планом обучения и программой геологических экскурсий.

Практически во многих случаях маршруты являются комплексными, когда одновременно ведутся наблюдения над несколькими геологическими процессами и объектами. Целесообразность таких маршрутов обусловлена выявлением взаимосвязи отдельных геологических процессов и явлений. Например, в одном маршруте полезно проследить связи между формами рельефа, литологией пород и тектоникой района, выходами подземных вод на поверхность и определенным стратиграфическим горизонтом, выветриванием и составом горных пород и т.д.

Необходимо особенно подчеркнуть, что *геологические наблюдения в маршруте должны вестись непрерывно.* Это означает, что после описания какого-либо объекта или процесса наблюдение за ним (ними) не прекращается, а продолжается в процессе всего маршрута.

Основная работа в маршрутах – изучение горных пород, осуществление тектонических, геоморфологических и других наблюдений и записи в полевой книжке проводятся на специальных остановках – точках наблюдения (Тн). По характеру изучаемых явлений "Тн" можно условно разделить на три вида: изучение и описание геолого-географических особенностей (тектоники, рельефа, деятельности подземных вод, выветривания и т.д.), изучение и описание горных пород и условий их залегания в обнажениях и, наконец, наиболее частый случай, когда исследуется и те, и другие вопросы. Остановка на "Тн" даже на небольшом объекте отнимает много времени, поэтому нужно выбирать каждую точку так, чтобы на такой точке породы были хорошо обнажены, легко доступны для наблюдения и вместе с тем обладали чертами, существенными для понимания строения района.

При остановке на "Тн", прежде всего, следует сориентироваться по сторонам света (по компасу, солнцу, часам или другим способом) и определить нахождение точки не карте и местности, т.е. дать адрес. Определение местонахождения производится методом засечек по азимутам на хорошо заметные элементы рельефа, гидрографии (вершины гор характерные излучины рек, устья ручьёв) или глазомерной привязки точки по азимуту и расстоянию, определяемому, например, шагами. После привязки наносят местонахождение данной "Тн" на карту год соответствующим номером (нумерация точек должна быть сквозная).

Изучая на точке геологическое строение отдельного участка, целесообразно, прежде всего, описать общегеологические явления - геоморфологию, гидрографию, тектонику и т.д. Переходя к описанию пород обнажения, прежде всего, отмечают его размер по высоте и ширине и тип (обрывистый склон, скальный выход на склоне, обнажения в русле рек, стенки и забои карьере или шурфа и т.д.). После этого приступают к описанию пород. В зависимости от целей и задач такое описание даётся либо в обобщенном виде, либо более подробно и послойно, либо по отдельным пачкам. В последнем случае лучше описывать слои и пачку снизу вверх (рис. 1). В описании пород должна быть приведена сжатая характеристика главных отличительных и генетически важных свойств пород: текстура, структура, минеральный состав, различные неоднородности, тектонические дислокации. В описании указываются элементы залегания слоистости, сланцеватости, крыльев складок или плоскостей сместителя и т.д. Отмечаются места взятия образцов и их нумерация. На левой стороне пикетажной книжки делаются зарисовки и указываются места фотоиллюстраций.

При описании пород целесообразен следующий порядок работы на обнажении. Прежде всего, студенты должны внимательно осмотреть обнажение, отобрать серию образцов, определить все имеющиеся здесь породы, выделить отдельные пласты или метасоматические зоны, контакты. Определить элементы залегания. Руководитель консультирует и направляет работу, как отдельных студентов, так и всей группы, и в итоге устанавливается общая картина обнажения. После этого делают полное описание, а затем схематическую зарисовку обнажения, которая дублируется фотографированием. При необходимости делают зарисовки и фотографии деталей обнажения.

В первых маршрутах и при изучении принципиально новых объектов преподаватель должен сам давать соответствующие описания. Позднее, когда школьники овладеют определёнными навыками и усвоят общую схему описания, можно поручить одному из них рассказать о том, что он мог бы написать в своём полевом дневнике на данной "Тн". Остальные участники делают замечания и дополнения. Преподаватель обобщает все сказанное и формулирует данные для общей записи.

*Камеральный этап.* Камеральные работы проводятся последовательно после завершения одного или двух маршрутов и включает в себя время на составление отчёта и его защиты.

В камеральный этап выполняются следующие виды работ:

- обработка полевых книжек;

- занесение в каталог образцов;

- оформление рисунков к отчёту, изготовление и описание стратиграфических разрезов, схем и карт;

- изготовление фотографий, их ретуширование, при необходимости вынесение на них геологической информации;

- окончательное уточнение полевых определений горных пород и минералов, уточнение наименований окаменелостей с использованием атласа руководящих форм, составление рабочей коллекции каменного материала;

- написание и оформление отчёта;

- защита отчёта.

Главная цель написания отчёта - овладение навыками анализа и обобщения геологических наблюдений и умение геологически грамотно изложить результаты такого обобщения в отчёте, правильного подбора и изготовления графических приложении, составления списка литературы.

### **2.1. Документация при ведении геологических маршрутов**

Обилие различного рода информации, получаемой в результате геологических исследований, разнообразие форм и методов обработки делают задачу систематизации и унификации первичных геологических данных чрезвычайно важной

Первичная геологическая документация при ведении геологических маршрутов включает: I) дневники (полевые книжки); 2) формы регистрации каменного материала журналы образцов, проб и др.; 3) этикетки; 4) зарисовки обнажений, горных выработок, керна скважин, отдельных деталей геологических тел и т.п.; 5) фотографии естественных и искусственных обнажений и их деталей.

Ко всем видам первичной геологической документации предъявляются единые требования к её оформлению;

1. Все записи должны делаться максимально разборчиво, с тем, чтобы не создавать затруднений при их чтении.

2. Записи должны иметь стандартную форму и строгую последовательность перечисления признаков описываемого объекта.

3. Записи производятся простым карандашом или шариковой ручкой. Использование химических карандашей и чернил всех видов (в том числе фломастеров) воспрещается.

4. Во всех формах документации во избежание затирания записей следует оставлять поля с внешней стороны листа.

5. Рекомендуется все данные о номерах наблюдений, образцов, проб и элементах залегания выделять из текста отдельной строчкой или условным знаком (если для них не предусмотрена фиксация в специальных графах формы документации).

6. Все страницы дневников, пикетажных книжек и других сброшюрованных форм документации должны иметь сквозную нумерацию.

*Дневник (полевая книжка***)** – основной первичный документ регистрации геологических наблюдений всех видов (собственно геологических, поисковых, геоморфологических и др.). Он изготовляется в виде книжки в твердом переплете, покрытом дермантином или другим материалом, предохраняющем ее от сырости, механических или иных повреждений. Рекомендуется использование материалов яркого цвета, хорошо заметных на фоне растительности и почвенного покрова.

Задняя крышка обычно имеет клапан, закрывающий торец книжки. На третьей странице обложки иногда изготовляется карман. С внутренней стороны клапана располагается держатель для карандаша (ручки).

Формат книжки допускается в пределах от 10-12 на 15-18 см (для кармана полевой одежды) до 13-15 на 20-22 см (для полевой сумки). Большие форматы не рекомендуются вследствие неудобства для использования в маршруте, меньшие - как неоправданно дробящие запись на чрезмерно короткие строки и затрудняющие ее чтение.

Рекомендуемый объем дневника - 100-130 листов. Дневник должен изготовляться из хорошей бумаги и нескольких листов кальки, миллиметровки.

На обороте переплета может помещаться перечень признаков, обязательных для наблюдения.

Титульный лист дневника должен содержать название организации, экспедиции (партий, отрядов), фамилию, имя, отчество исполнителя, даты начала и окончания дневника, номера точек наблюдений и адрес, по которому следует вернуть утерянный дневник.

На первой странице помещается оглавление дневника.

На второй странице помещаются условные обозначения к зарисовкам, список сокращений, принятых в тексте, и необходимые замечания. Далее при необходимости могут быть помещены вспомогательные таблицы и необходимые пояснения к ним.

На правой стороне дневника ведется запись наблюдений. Здесь же отмечаются взятые пробы, образцы и другие виды каменного материала.

Перед описанием маршрута, разреза и т.п. указывается день, месяц, год и цель работы. Описание каждой точки наблюдения начинается с красной строки. Привязка точки к местности или предыдущей точке помещается рядом с её номером и образует вместе с ним отдельную строку или абзац. Номера точек наблюдения рекомендуется выделить прямоугольными рамками, номера образцов и проб подчеркиваются или заключаются в овальную рамку. Измерение элементов залегания, радиоактивности, содержание химических элементов выделяются отдельной строкой.

На левой стороне дневника помещаются вспомогательные записи, облегчающие пользование документацией. На неё выносятся все номера образцов, проб и других видов каменного материала, номера фотографий (с указанием их содержания), могут выносится также элементы залегания. На этой же стороне помещаются зарисовки геологических объектов и их деталей, а также различные схемы для обнажений (отбора образцов и проб, расположение рисунков и фотографий и т.п.) для участков (расположение геологических тел на местности, кроки местности с расположением обнажений, горных выработок). Здесь же излагаются предположения и соображения исследователей, возникающие в процессе наблюдения, но требующие дальнейшего подтверждения или детализации.

В конце описания каждого маршрута должны быть приведены основные выводы исследователя и протяженность маршрута в км.

Законченный дневник подписывается исполнителем, проверяется и подписывается начальником (старшим геологом) партии (отряда, участка).

*Формы регистрации каменного материала.* Регистрация каменного материала начинается при документации геологических объектов и продолжается в течение всего процесса геологических работ и фиксируется в журнале образцов.

*Журнал образцов* предназначен для регистрации всех видов образцов и проб, взятых на протяжении полевого периода во время маршрутов, при описании обнажений, горных выработок и предназначенных для любых производственных и научных целей (изготовление шлифов и аншлифов, определение органических остатков, производство разнообразных анализов).

Журнал образцов заполняется непосредственно после маршрута или, если количество взятых образцов не велико, в камеральный день, но не реже одного раза в неделю. Журнал образцов заполняется шариковой ручкой. Желательно, чтобы записи в нем вел один и тот же сотрудник.

*Этикетки* для образцов рекомендуется печатать на плотной бумаге и брошюровать в виде книжек по 25-50-100 листов; обычный формат этикетки 10х10 или 10x13 см. В разделе "место взятия" для образцов из обнажений и высыпок указывается привязка к точке наблюдения, для скважин - интервал отбора, для горных выработок глубина или интервал (в канавах) отбора. Этикетки заполняются на месте взятия данного образца. Заполнение этикетки обязательно для рыхлых и слабоцементированных пород. Для крепких пород в полевых условиях допускается подписывать только номер тушью или шариковой ручкой на лейкопластыре, наклеенном на образце. Такая маркировка рациональна, в особенности при отборе ориентированных образцов, когда кроме номера необходимо указывать ориентировку образца. В отдельных случаях допустимо также нанесение маркировки непосредственно на образец. С этой целью могут быть использованы баллончики с тушью (например, "Kaalmar") или цветной (предпочтительно красный) карандаш. В дальнейшем на каждый образец заполняется этикетка.

Номер образца дублируется на бумаге, в которую завернут образец, или на геологическом мешочке. Для образцов, взятых из скважин и горных выработок, указывается также глубина или интервал отбора.

Отдельная этикетка составляется для каждого шлифа. Размеры этикетки шлифа 6x5 см.

Самостоятельные формы этикеток размером 13x10 см рекомендованы для проб, отобранных из горных выработок, извлеченного керна и шлиховых проб.

Регистрационные данные отмечаются также на капсуле для хранения шлихов. Для капсул используется прочная бумага. При разделении шлиха на фракции используется капсула стандартных размеров - 16x22 см. Для отмытого неразделенного шлиха предпочтительнее использовать капсулу формата 21x30 см (размер стандартного листа) либо других размеров, соответствующих реальному объему шлиха.

*Альбомы зарисовок и фотографий.* Альбом для зарисовок изготавливают из плотной белой бумаги типа чертежной. Его размер не должен превышать 18x24 см. Такой размер позволяет делать достаточно крупные и детальные зарисовки, удовлетворяющие всем предъявленным к ним требованиям.

Альбом не должен содержать более 25 листов, так как со временем, при работе в полевых условиях, он неизбежно загрязняется, и зарисовки, выполненные ранее, могут быть испорчены. Рационально иметь в распоряжении несколько альбомов и заменять их по мере накопления зарисовок.

Альбом заключают в жесткий переплет из дермантина или из плотной материи типа коленкора. Задняя крышка переплета должна иметь клапан шириной около 5 см. На внутренней стороне переплета, на сгибе между внутренней крышкой и клапаном - гнездо для карандаша.

Первая страница альбома - титульный лист. В исключительных случаях для зарисовок могут быть использованы "альбомы для рисования", выпускаемые промышленностью.

Зарисовки выполняются только на одной (правой) стороне листа, где помещаются также все необходимые надписи и пояснения.

Страницы альбома должны иметь сквозную нумерацию. Каждому рисунку присваивается порядковый номер. Номера фотографий и их содержание, как указывалось выше, фиксируется в полевом дневнике. Специальной формы документации для них не предусматривается.

При наиболее ответственных съемках рекомендуется делать в дневнике записи о чувствительности пленки, диафрагме, выдержке, характере погоды и времени съемок.

# **2.2. Маршрутные наблюдения**

Наземные маршруты в обнаженных районах дают основную массу данных по составу геологических тел и признакам полезных ископаемых. Они включают описание рядовых обнажений и промежутков между обнажениями, в которых наблюдения ведутся по высыпкам.

Описание маршрута состоит из следующих частей: 1) дата маршрута, 2) номер маршрута, 3) привязка района маршрута, 4) характеристика ожидаемых объектов наблюдения и цель маршрута, 5) привязка начала маршрута, 6) описание маршрута, 7) выводы по маршруту.

Номер маршрута обычно дается каждым исполнителем на протяжении всего сезона, однако если в дальнейшем намечается обработка на ЭВМ, необходимо каждому исполнителю выделить свою серию номеров.

Привязка района маршрута дается в таком виде чтобы его легко можно было находить на карте фактического материала. С этой целью указывается участок района, где проводится маршрут (бассейн реки, ручья, район крупной высоты, урочище и т.п.). Обязательно наличие всех таких названий на топографических картах. При проведении работ с применением аэрофотоматериалов в привязке указывается номера аэрофотоснимков, на которых расположен маршрут. Для маршрутов, проводимых на нескольких геодезических трапециях, обязательно указание номенклатуры трапеции. Для обработки материалов на ЭВМ привязка района маршрута дается в виде указания координат начала и конца его.

Привязка начала маршрута дается по отношению к четко определенным элементам рельефа и постоянным элементам топографической ситуации, созданным деятельностью человека (дороги и т.п.). В тех случаях, когда маршрут ведется с использованием аэрофотоснимков, привязка начала маршрута проводится после ориентирования и накола начальной его точки на аэрофотоснимке. Допустимо указание координат начальной точки.

Описание маршрута включает фиксацию всех наблюдений, проводимых над геологическими объектами, геоморфологическими элементами и т.д., а также выводов, к которым приходит геолог в процессе маршрута. По ходу маршрута описываются геологические образования и тектонические элементы, осуществляются поиски полезных ископаемых и сборы остатков ископаемой флоры и фауны, собираются материалы для выяснения природы расположенных в зоне маршрута контуров, отдешефрированных на аэрофотоснимках и других дистанционных материалах, геофизических и геохимических аномалий (их связь с геологическими телами, структурами и вещественным составом тел), отбираются необходимые образцы, пробы и т.д. Обязательно проверяются результаты дешифрирования аэрофотоснимков и интерпретации геофизических данных.

Каждая точка наблюдения включает запись на точке и запись по ходу между точками. Рекомендуется сначала записывать наблюдения на точке, а затем наблюдения по ходу следующей точки. В этом случае наблюдение на точке будет своего рода выводом из наблюдений по ходу. Таким "выводом" может быть, например, фиксация резкой смены пород в высыпках, другого стратиграфического подразделения, чем наблюдавшееся по ходу, обнаружение обнажения, в котором видны складки и т.п.

Выводы по маршруту завершают описание. Ими могут быть обобщенная характеристика состава изученных отложений, вывод о взаимоотношении интрузивов, толщ, разрывов, складок и т.п., об их генезисе, о перспективности признаков полезных ископаемых и др.

# **2.3. Документация обнажений**

Документация естественных и искусственных обнажений является одним из основных источников геологической информации, в первую очередь сведений о составе геологических тел и горных пород и условиях их залегания. В соответствии с этим большое значение имеет степень единообразия геологического описания и соответствие его унифицированной схеме, обеспечивающей сопоставимость данных, полученных различными исследователями.

Геологические наблюдения всегда в той или иной мере специализированы применительно к специфике горных пород и геологических тел, слагающих изучаемый район, и образуемых ими структур.

Со времен выхода в свет "Полевой геологии" В.А. Обручева сложился перечень геологических признаков, отражающих минимально необходимый набор сведений об исследуемом объекте и подлежащих обязательному фиксированию в геологической документации. Модификации таких перечней в настоящее время легли в основу формализованной документации, ориентированной на решение задач автоматизированной обработки данных на ЭВМ.

Составление унифицированной схемы описания изучаемых объектов является обязательной частью подготовки к полевым работам. Наличие такой схемы обеспечивает необходимую полноту документации, а тем самым и ее качество.

Требования единой системы первичной документации, удобной для практического использования, диктуют также необходимость единообразной структуры записи. Схему последовательности описания целесообразно иметь каждому геологу в виде краткой памятки, которую следует помещать в качестве вкладки в полевом дневнике.

В описаниях геологических наблюдений можно выделить несколько смысловых полей:

- описание горных пород,

- описание сочетаний горных пород в пределах обнажения,

- описание залегания горных пород,

- выводы.

*Описание горных пород* имеет последовательность: название породы, структура, цвет, степень литификации, минеральный состав, морфология зерен, текстура, включения, прожилки, органические остатки, конкреции и секреции, контактовые поверхности геологических тел, отдельность, прочие характеристики - элементы залегания пластов в осадочных, потоков в эффузивных и сланцеватости в метаморфических породах, мощность осадочных слоев, потоков эффузивных и пластов метаморфических пород, а также характер эпигенетических изменений.

*Описание сочетаний горных пород* должно предусматривать характеристику признаков, перечень которых может изменяться в зависимости от того, какой тип пород является объектом исследования.

Осадочные породы:

а) чередование пород по вертикали в виде послойного описания;

б) переходы пластов по простиранию;

в) мощность каждого пласта или обобщенная характеристика;

г) характер поверхностей напластования;

д) соотношение выше- и нижележащих пластов - залегание согласное, согласное с размывом или несогласное.

Вулканогенные породы:

а) чередование пород по вертикали;

б) смена пород по горизонтали;

в) мощность каждого пласта или потока или ее обобщающая характеристика;

г) характер граничных поверхностей между пластами или потоками;

д) соотношение выше- и нижележащих пластов и потоков. Интрузивные породы - контакты и переходы разновидностей пород и их изменение на контактах.

Жилы и прожилки:

а) сочетание между собой;

б) изменения вмещающих пород на контакте;

в) выдержанность жил и прожилков и их мощность.

Для рыхлых отложений следует давать описание в следующем порядке:

а) название, размеры, минералогический состав и форма зерен, их соотношение по размеру;

б) цвет и запах;

в) наличие, содержание, размер и форма неорганических включений;

г) наличие и характер органических остатков;

д) влажность и плотность;

е) консистенция (для минеральных отложений) и степень разложенности (для торфов) признаки особенно важные при гидрогеологических и инженерно-геологических работах;

ж) степень карбонатности основной части грунта и включений;

з) структура и текстура отложений.

*Описание залегания горных пород* включает измерение элементов залегания, характеристику складок, разрывов и т.д.

Измерение элементов залегания документируется в виде сокращенной записи азимута и угла падения, например, аз. пад.  $340^0$ ,  $\angle$  -30 $^0$ , или при вертикальном залегании азимута простирания и угла падения, например, аз. прост. 340 $^0$   $\leq$  90 $^0$ . Точность измерения в складчатых областях 5<sup>0</sup> для азимута и 2-3<sup>0</sup> для угла. При изменчивых углах падения или отсутствии уверенности в единообразии элементов залегания во всем обнажении и отсутствии видимых складок обязательно измерение в разных частях обнажения для определения среднего залегания с точностью до 4-5<sup>0</sup>. Таких измерений необходимо сделать не менее 4-5. Разброс измерений в 20-30<sup>0</sup> обычно свидетельствует о наличии складок. Вычисление средних элементов залегания в этом случае недопустимо и должна быть составлена схема элементов залегания в обнажении. Словами отмечается опрокинутое залегание.

Описание складчатости. Описание единичной складки включает характеристику следующих признаков:

-текстурные элементы, образующие складку (пласты, слоистость, сланцеватость);

- форма складки;

- форма замка складки;

- форма шарнирной (осевой) поверхности;

- высота и ширина складки;

- элементы залегания слоистости на разных участках складки в количестве, достаточном для изображения характера изгибов слоев различной компетентности.

*Описание обнажений.* Описание естественных коренных обнажений проводится во время маршрутов. Нужно различать описание рядовых и ключевых (опорных) обнажений, которое проводится с разной степенью детальности.

Ключевым обнажением называется изолированный выход (или ряд сближенных выходов) коренных пород, в пределах которого наблюдаются стратиграфические взаимоотношения отложений, типичные интрузивные контакты, характерные структурные формы (складки, разрывы), сочетание структурных форм разного возраста и размера и т.п. Выявление ключевых обнажений, а также оценка степени их типичности и значимости могут быть осуществлены лишь после того, когда будет осмотрен более или менее обширный участок исследуемого района. Следовательно, в большинстве случаев ключевые обнажения первоначально фиксируются в качестве рядовых и лишь потом подвергаются специальному детальному изучению.

*Описание рядовых обнажений* включает следующие операции:

- привязка обнажения к местности;
- осмотр обнажения;

- зарисовка или (и) фотографирование;

- описание обнажения и отбор образцов и проб.

Эти операции могут различным образом сочетаться при описании обнажений разного размера. При описании обнажений небольших размеров (до 15-20 м) привязка рядового обнажения к местности осуществляется в ходе маршрута, при котором оно было выявлено.

Осмотр обнажения начинается с определения его положения в рельефе (у подножья склона, на склоне, на водоразделе, в русле реки и т.п.) и оценки того, что оно действительно представляет коренной выход, а не оползень, отдельную скатившуюся глыбу и т.п. Эта оценка отражается словами "в коренном выходе", "в коренном залегании" и т.п. В процессе общего осмотра выясняются характер слагающих пород, условия их залегания и взаимоотношения; предварительно намечаются места отбора образцов и проб (они могут отбираться и на стадии осмотра).

Зарисовка и фотографирование рядовых обнажений осуществляется лишь в тех случаях, когда в них обнаруживаются какие-либо характерные особенности, представляющие значительный геологический интерес. Нередко такие обнажения в дальнейшем переходят в ранг ключевых.

Стратифицированные отложения, сложенные чередованием пластов различных пород, описываются послойно снизу вверх. Описание сверху вниз не рекомендуется как из соображения единства описания во всей геологической службе, так и из-за возможности засорения поверхности обнажения обломками вышележащих пород (это особенно мешает при описании и опробовании обнажений рыхлых образований и горных выработок).

Обнажения значительной протяженности рационально осматривать и описывать поинтервально. В качестве границ интервалов следует выбирать участки существенного изменения состава отложений или условий их залегания, смену пород или толщ и т.п. Осмотренная часть обнажения документируется, дается описание контактирующих толщ. Затем осматривается и документируется следующая часть обнажений и т.д. Если имеется возможность, то целесообразно заранее рационально разметить обнажение шагами или лентой на интервалы по 10-20 м. Для протяженных обнажений обязательно составление маршрутной схемы..

*Образцы и пробы.* Образцы горных пород представляют собой каменный документ, который хранится до завершения геологосъемочных и поисковых работ. По окончании работ часть образцов, достаточно полно характеризующая все возрастные подразделения района и типичные разновидности пород, выделяется в эталонную коллекцию и часть - в коллекцию обменного фонда. Остальная часть коллекции после окончания камеральной обработки сокращается. В соответствии с этим, к образцам эталонной коллекции и рядовым образцам могут быть предъявлены различные требования.

Образец для эталонной коллекции должен быть достаточно типичным для подразделения и разновидности пород. Нормальный размер его 9 х 12х 3 см. Обычное требование к образцу - наличие свежих поверхностей. Однако, как отмечал ещё В.А. Обручев, при недостатке времени для рядовых случаев необязательно заниматься выкалыванием стандартного образца, достаточно лишь, чтобы он имел три поперечных свежих скола. В дополнении к этому следует заметить, что в ряде случаев структурные и текстурные особенности породы значительно рельефнее видны на выветриваемой поверхности породы (а иногда только на ней!). В таких случаях сохранение выветрелой поверхности обязательно. Многие образцы сопровождаются по сколам породы для шлифа обязательно из того же куска.

Образец и шлиф отмечаются в документации естественного или искусственного обнажения, из которого они отобраны, наносятся на зарисовку (если она делается), снабжаются этикеткой установленного образца и заносятся в каталог образцов.

Номер образца должен соответствовать номеру обнажения, точке наблюдения, горной выработке или буровой скважине. При отборе нескольких образцов они различаются прибавлением через дефис порядковой цифры, например, обр. I4-I, 14-2 и т. д, Применение букв для различения образцов (например, 14-A, 14-Б и т.д.) не рекомендуется, так как для протяженных обнажений и горных выработок и для скважин значительной глубины букв может не хватить. Самостоятельная (независимая от номера обнажения, скважины и т.п.) нумерация образцов воспрещается.

Пробы горных пород, полезных ископаемых и др. бывают нескольких видов:

- штуфные пробы - образцы горных пород 150-500 г, отбираемые из одного участка;

- сколковые пробы - составленные из небольших (10-25г) обломков породы, взятых в различных частях изучаемого обнажения или его обособленной части с расчетом получения общей массы пробы 150-500 г;

- бороздовые пробы - отбираются сплошной или пунктирной бороздой, пересекающей весь опробуемый объект при сечении борозды 10x5 или 20x10 см; применяется в основном при изучении полезных ископаемых для получения усредненной характеристики полезных компонентов во всем геологическом теле.

Все пробы, отбираемые из естественных обнажений, горных выработок и буровых скважин, обязательно включаются в их описание, их положение изображается на зарисовках. Пробы снабжаются этикеткой единого образца и фиксируются в журналах проб.

# **2.4. Графическая документация геологических объектов**

Графическая документация в виде различного рода зарисовок и фотографий часто применяется в практике геолого-съемочных и поисковых работ, особенно при описании обнажений и геологоразведочных выработок. В настоящей главе содержатся общие рекомендации и специально рассмотрены правила графической документации геологоразведочных выработок, для которых зарисовка является обязательной частью всей документации. Содержание документации не рассматривается, так как оно изложено ранее.

Зарисовки и фотографии геологических объектов являются документами, которые в целом ряде случаев невозможно заменить словесным описанием. Известно, насколько трудно, пользуясь словесным описанием, найти в изученном геологическом объекте все то, что видел автор. Ведь любое описание неполно. Кроме того, язык описания достаточно бледен при фиксации деталей объекта и их пространственных соотношений, тогда как рисунок и фотография обладают наглядностью, т.е. позволяют с необходимой - степенью детальности получить информацию при рассмотрении документа, не пользуясь описанием.

Рисунок и фотография объективно передают все особенности и детали изученного геологического объекта, они дают возможность выделить главное в объекте, что присуще только ему и чем он отличается (или чем сходен) от других аналогичных объектов.

Чтобы рисунок или фотография обладали всеми свойствами документа - носителя объективной информации, они должны в той или иной форме иметь:

- точную географическую привязку;

- ориентировку плоскости рисунка или фотографии;

- масштаб;

- заголовок;

-пояснительные надписи;

- указания на авторство рисунка или фотографии (если они приводятся не в дневнике или журнале).

Графическое документирование любого геологического объекта предусматривает выполнение ряда операций, объемы и методы выполнения которых могут в достаточно широких пределах меняться в зависимости от цели работ и изучаемого объекта:

- подготовку фотоаппаратуры, принадлежностей для рисования, бумаги, дневников, компаса и т.д.;

- привязку - ориентирование плоскости рисунка или фотографии;

- при осмотре геологического объекта выделение отдельных частей и установление мест, где должны быть сделаны зарисовки или фотографии;

- разметка, ведущаяся как для облегчения зарисовок (соблюдение верных соотношений между частями объекта), так и для масштаба при фотографировании.

Под названием "Полевые зарисовки обнажений" объединяется большая группа графических документов, различающихся между собой содержанием и детальностью. Несмотря на то, что выполняемая человеком зарисовка передает его восприятие объекта, вследствие чего, казалось бы, является сугубо субъективной, она вполне объективно отражает облик и состояние объекта и является надежным документом.

Зарисовки в их практическом применении имеют ряд преимуществ перед фотографией. Даже при достаточном опыте и наличии всей необходимой аппаратуры и фотоматериалов хорошую фотографию геологического объекта получить не всегда возможно: объект съёмки может быть мало выразительным, могут быть неблагоприятные условия освещенности или погоды. Кроме того, детали геологического объекта, представляющие наибольший интерес, могут оказаться невыразительными вследствие слабой цветовой или тоновой контрастности. Во всех этих случаях получение удовлетворительного снимка практически невозможно, тогда как полевая зарисовка позволяет не только изобразить, но и подчеркнуть наиболее важные характеристики изучаемого объекта.

Зарисовка в отличие от фотографии не передает объект во всех подробностях, цель ее - максимально объективное изображение особенностей объекта, представляющих интерес для данного исследования. При этом все детали, не имеющие прямого отношения к целевому назначению рисунка, опускаются. Правильно выполненный и оформленный рисунок максимально лаконичен и вместе с тем обладает большой информативностью, четок и точен в изображении всего, что привлекло внимание исследователя.

Для того чтобы рисунок обладал всеми указанными свойствами и удовлетворял всем предъявлявшем требованиям, при его исполнении следует придерживаться определенных правил:

1) Масштаб зарисовки выбирается в зависимости от сложности изображаемого объекта и необходимой степени детализации. Масштаб должен быть выдержан на всей зарисовке во всех частях объекта. При необходимости отдельные части объекта, представляющие особый интерес, изображаются в более крупном масштабе, но уже на другом рисунке;

2) Зарисовки делаются четко и ясно, линиями различной толщины, без штриховки и тем более растушевки;

3) Второстепенные детали, вводимые в рисунок для масштаба (деревья, дома), выполняются схематически;

4) Зарисовка должна иметь географическую привязку, соответствующую привязке объекта в описании. Если на зарисовке изображается только часть объекта, делается привязка к объекту;

5) Плоскость зарисовки должна быть ориентирована;

6) Зарисовка должна иметь заголовок, необходимые поясняющие надписи и условные обозначения (в дневнике условные обозначения могут быть указаны в начале);

7) На рисунке указываются места, в которых делались измерения элементов залегания и их числовые значения и места отбора образцов и проб и их номера;

8) Все данные, помещаемые на рисунке, должны совпадать с записями в дневнике;

9) Запись в дневнике должна содержать ссылку на рисунок.

В соответствии с объектом и масштабом изображения, а также степенью его детальности можно выделить несколько типов зарисовок, различающихся техникой исполнения.

*Схема* – мелкомасштабная зарисовка, выполненная в условной манере, в приближенном или относительном масштабе. Ее назначение - пояснение записей в дневнике, указание на порядок записей или отбора образцов и т.д. Схема, поскольку она привязана к тексту дневника, обычно выполняется на левой стороне разворота. Если записи в дневнике ведутся шариковой ручкой, то и схему можно выполнять ею же. Схема снабжается надписями, поясняющими цель, с которой она выполнена, и детали изображения.

*Зарисовки обнажений* и их отдельных частей в зависимости от характера могут проводиться в проекции на вертикальную и наклонную плоскости, а также на разные плоскости, если обнажение расположено на склоне с уступом. В последнем случае зарисовка сопровождается дополнительной схемой, показывающей взаимоотношения и положение отдельных частей обнажения, спроецированных на разные плоскости, и указанием (текстовым или графическим знаком) на плоскость проекции. Соблюдение определенного масштаба и пропорций между отдельными частями обнажения достигается предварительной разметкой путем установки через определенное расстояние вешек или каменных пирамидок.

*Крупномасштабные зарисовки* отдельных частей обнажений выполняются с возможно более точным соблюдением масштаба и относительного расположения деталей, однако, без загромождения рисунка незначащими подробностями. Для выполнения такой зарисовки разметка обнажения делается более тщательно - обычно с помощью рулетки, натянутой поперек зарисовываемой площади, и в особо сложных случаях - двух рулеток (мерных реек, веревок с узлами и т.п.), натянутых крестообразно (горизонтально и вертикально) в плоскости рисунка.

Зарисовки разнообразных трещин и линейных тектонических структур проводятся с большой тщательностью и точностью в соблюдении размеров, ориентировки и их взаимного расположения. При этом рисуются только главные, наиболее характерные трещины. При изображении систем трещин необходимо дать представление о густоте трещин, принадлежащих к каждой системе. Все измерения помещаются на рисунке с указанием места, где они сделаны.

*Фотосъемка в маршруте.* Подготовка к маршрутной съемке начинается еще перед выездом на полевые работы. При изучении материалов предыдущих исследований: по району предстоящих работ составляется представление о его геологическом строении и возможных объектах фотографирования, достаточно полно характеризующих наиболее интересные особенности района в соответствии с задачами проектируемых полевых работ.

*Порядок фотосъемки в маршруте*. При фотографировании геологических объектов в маршруте не следует жалеть пленки: по возможности надо фиксировать все имеющее значение для целей исследования. Возможно, что встреченный объект уникален и случая зафиксировать его на пленку больше не представится. Даже если аналогичные объекты будут встречаться в дальнейшем, их надо фотографировать: снимки можно сравнить, отмечая черты сходства или, напротив, различия, зафиксированные объективом.

Фотосъемка геологических объектов представляет собой ряд последовательно выполняемых операций, каждая из которых в известной степени определяет качество будущего снимка.

1. Точка съемки выбирается с учетом характера объекта и цели, с которой делается снимок. При этом следует иметь в виду:

а) свет на объект должен падать спереди и несколько сбоку. Детали объекта при этом выглядят более контрастно, а сам объект приобретает объемность. Это особенно важно при фотографировании обнажений. Лучше всего для съемки подходит рассеяно направленный свет, которой дает солнце за тонким слоем облаков. При этом тени на объекте получаются не чрезмерно контрастными;

б) нормальная высота точки съемки соответствует уровню глаз человека. При этом фотография передает неискаженное представление об объекте - такое, каким видит его наблюдатель в обычных условиях.

2. Определение границ кадра и его композиция. В кадре должен помещаться фотографируемый объект целиком или его определенные детали, а в некоторых случаях и окружающее объект пространство (если необходимо зафиксировать взаимоотношения фотографируемого объекта с другими объектами или показать его положение в пространстве). В соответствии с этим граница кадра выбирается горизонтальной или вертикальной. Если с данной точки зрения изображение, размещающееся в кадре, не соответствует поставленной цели, границы кадра можно регулировать одним из следующих методов:

а) подойти ближе или, напротив, отойти подальше;

б) применить сменную оптику;

в) сделать панорамный снимок.

В кадре должно располагаться лишь то, что необходимо для цели документации.

3. Масштаб снимка должен быть показан в каждом кадре. Это достигается размещением в кадре предметов, которые могут служить масштабом: при фотографировании крупных обнажений - фигура человека, разметка вешками или пирамидами камней, при съемке деталей обнажений - молоток, компас и т.д., при съемке мелких деталей – линейка с сантиметровыми делениями.

# **3. ПРАВИЛА ТЕХНИКИ БЕЗОПАСНОСТИ ПРИ ПРОВЕДЕНИИ ГЕОЛОГИЧЕСКОЙ ПРАКТИКИ**

Студенты, участвующие в геологических экскурсиях должны знать элементарные правила по технике безопасности. Опыт показывает, что незнание правил техники безопасности, пренебрежение, казалось бы, элементарными правилами влекут за собой несчастные случаи.

Геологические экскурсии должны проводиться по утвержденным в установленном порядке программам, в которых предусматриваются мероприятия по технике безопасности с учетом местных условий в соответствии с «Правилами безопасности при геологоразведочных работах».

Перед геологическими экскурсиями все студенты должны пройти медицинское освидетельствование и сделать предохранительные прививки против энцефалита.

Руководители экскурсий перед их началом обязаны провести специальный инструктаж всех щкольников об условиях экскурсий, правилам безопасности и дисциплине. Врач проводит инструктаж об оказании необходимой медицинской помощи на маршруте. О прохождении инструктажа каждый школьник расписывается в «Книге регистрации обучения и инструктирования по технике безопасности». В процессе проведения полевых работ руководители групп должны также систематически проходить дополнительный инструктаж о мерах предотвращения наиболее вероятных для данного района работ опасностей и несчастных случаев.

Каждый работающий, заметивший опасность, угрожающую людям, обязан принять зависящие от него меры для ее устранения и немедленно сообщить об этом своему непосредственному руководителю. Руководитель обязан принять меры к устранению опасности; при невозможности устранения опасности прекратить работы, вывести работающих в безопасное место.

Запрещается во время работы и во время перерывов располагаться в траве, кустарнике и других не просматриваемых местах, если на участке работ используются транспортные средства.

Запрещается допускать к работе лиц в состоянии алкогольного, наркотического или токсического опьянения, а также в болезненном состоянии. Перед выходом группы в маршрут руководитель группы обязан:

а) проверить готовность группы к маршруту (обеспечить ее топоосновой, снаряжением, продовольствием, инструментом, защитными и спасательными средствами);

б) дать указание о порядке проведения маршрута, правилах передвижения применительно к местным условиям;

в) нанести на свою карту линию намеченного маршрута группы.

В дни, когда по прогнозу погоды затяжной дождь, сильный ветер, выходить в маршруты запрещается.

Если затяжной дождь, густой туман застают группу в пути, необходимо прервать маршрут, укрыться в безопасном месте и переждать непогоду.

Движение группы должно быть компактным, обеспечивающим постоянную зрительную или голосовую связь между людьми и возможность взаимной помощи. При оставлении кого-либо из участников маршрута с потерей видимости или голосовой связи старший группы обязан остановить движение и подождать отставшего.

В маршрутах каждому участнику рекомендуется надевать яркий шарф, косынку или рубашку для обеспечения лучшей взаимной видимости.

Запрещается употреблять в пищу неизвестные грибы, ягоды и рыбу во избежание возможного отравления.

Использование для питьевой воды минеральных источников, бальнеологические свойства которых неизвестны, запрещается, не рекомендуется также купаться в них.

При движении и на привалах необходимо соблюдать питьевой режим. Пить сырую воду из луж, ям и других поверхностных водоемов запрещается.

Особое внимание в маршрутах необходимо уделять мерам предупреждения тепловых и солнечных ударов. В жаркие безветренные дни работать с непокрытой головой не разрешается.

Одежда не должна стеснять движений при работе, обувь обязательно подбирается по ноге.

Для защиты от кровососущих насекомых рекомендуется надевать накомарники или периодически смазывать лицо, шею, руки репеллентами.

При проведении маршрутов в лесу особенно строго должны соблюдаться правила зрительной и голосовой связи.

Передвижение через лесные завалы разрешается только с соблюдением соответствующих мер предосторожности.

На участках, заросшей высокой и густой травой, рекомендуется начинать работу после высыхания росы.

При работе в лесу следует строго соблюдать меры пожарной безопасности.

Бросать в лесу непотушенные спички и окурки запрещается. Костры разрешается разводить лишь в местах, где исключена возможность возникновения пожара.

При малейшем признаке лесного пожара (запах дыма, гари, бег зверей и полет птиц в одном направлении) группа должна выйти к ближайшей речной долине или поляне.

При возникновении пожара необходимо приступить к его тушению с помощью всех имеющихся средств и одновременно сообщить об этом местным органам власти.

При передвижении по горелым лесам и торфяникам следует соблюдать особую осторожность.

При проведении маршрутов в местах распространения энцефалитных клещей рекомендуется плотно застегивать одежду и 3-4 раза в день осматривать тело и одежду.

При отборе образцов в выработках должны применяться меры по защите от падения кусков породы со склона и бортов выработки.

При одновременной работе двух или более проботборщиков не одном уступе расстояние между участками их работ должно быть не менее 1,5 м.

Если произошел несчастный случай или школьник почувствовал недомогание, то следует:

- прекратить работу, сохранить обстановку места происшествия, если это не представляет опасности для окружающих, и сообщить руководителю, вызвать скорую помощь.

При получении травмы оказать первую помощь пострадавшему, сообщить руководителю, при необходимости вызвать скорую помощь или отправить пострадавшего в ближайшее лечебное учреждение. Для оказания первой помощи при ранениях и кровотечениях необходимо на рану наложить стерильный бинт, предварительно смазать настойкой йода очищенный от грязи участок вокруг раны. При сильном кровотечении необходимо наложить выше раны жгут не более чем на 1.0 – 1.5 часа.

По окончании рабочего времени привести в порядок снаряжение и другие принадлежности. Провести мероприятия личной гигиены. Провести осмотр всех участников экскурсии на предмет обнаружения клещей.

Организованно пройти на автобусную остановку для возврата в город.

Ожидать транспорт разрешается только на посадочных площадках, а при их отсутствии – на тротуаре или обочине.

# **4. ПОЛЕВОЕ СНАРЯЖЕНИЕ**

Вполне очевидно, что успешное проведение геологических маршрутов (экспедиций) в существенной мере зависит от обеспеченности участников соответствующим оборудованием, снаряжением и материалами. Подчеркнем специально, что при ведении полевых исследований все необходимое должно «быть под руками». При этом ничего не должно быть лишнего. В таблице приведен список необходимых «вещей» для полевой бригады, состоящей из 5 человек.

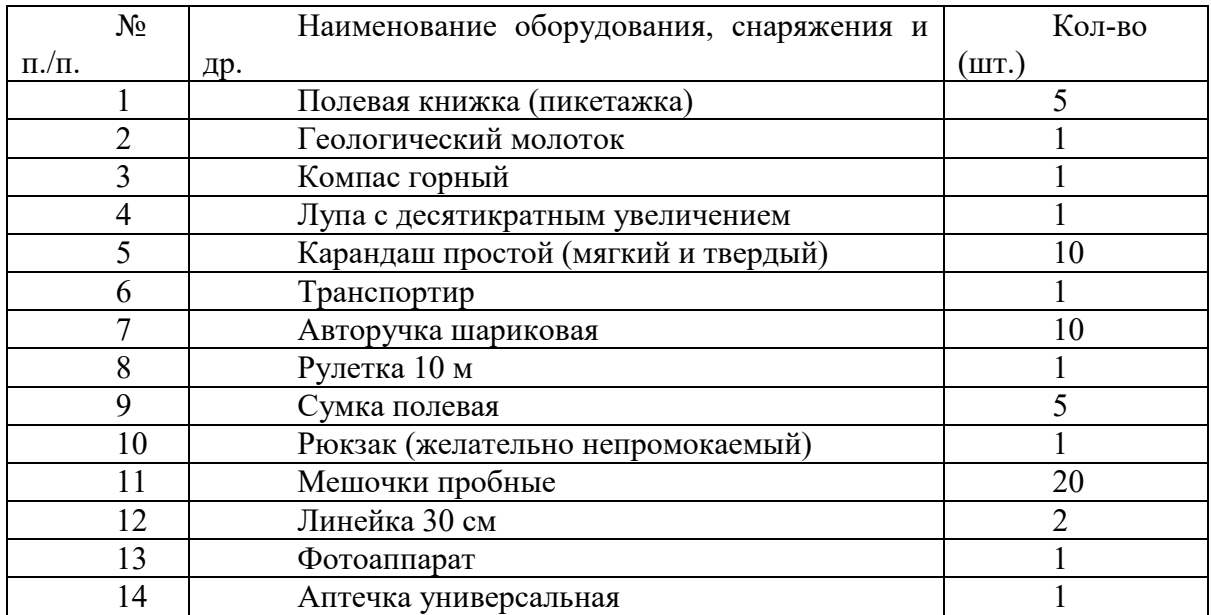

# **5. ОФОРМЛЕНИЕ МАТЕРИАЛОВ ГЕОЛОГИЧЕСКИХ МАРШРУТОВ**

В результате геологических экскурсий накапливается большой фактический материал: коллекции минералов и горных пород, остатки ископаемых животных и растений, образцы полезных ископаемых, графический материал. Все это может составить основу тематических выставок и стендов.

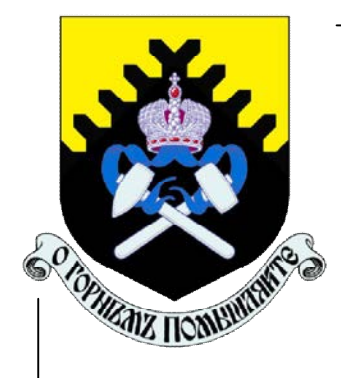

**Министерство образования и науки РФ ФГБОУ ВО «Уральский государственный горный университет»**

# **И.В. Назаров, Е.В. Шипилова**

# **Методические указания к геодезической практике для студентов всех специальностей**

**Екатеринбург - 2018**
# **ОГЛАВЛЕНИЕ**

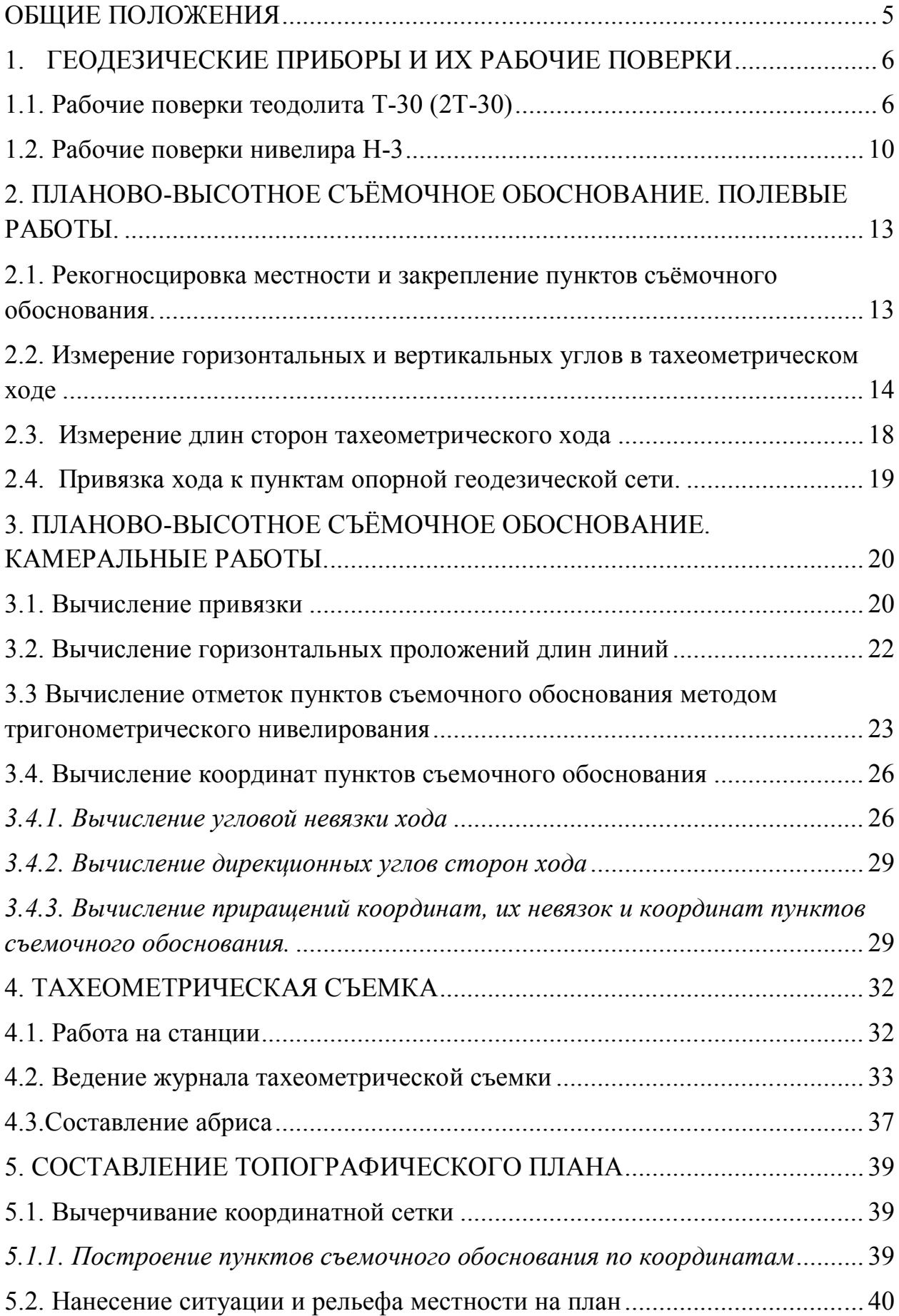

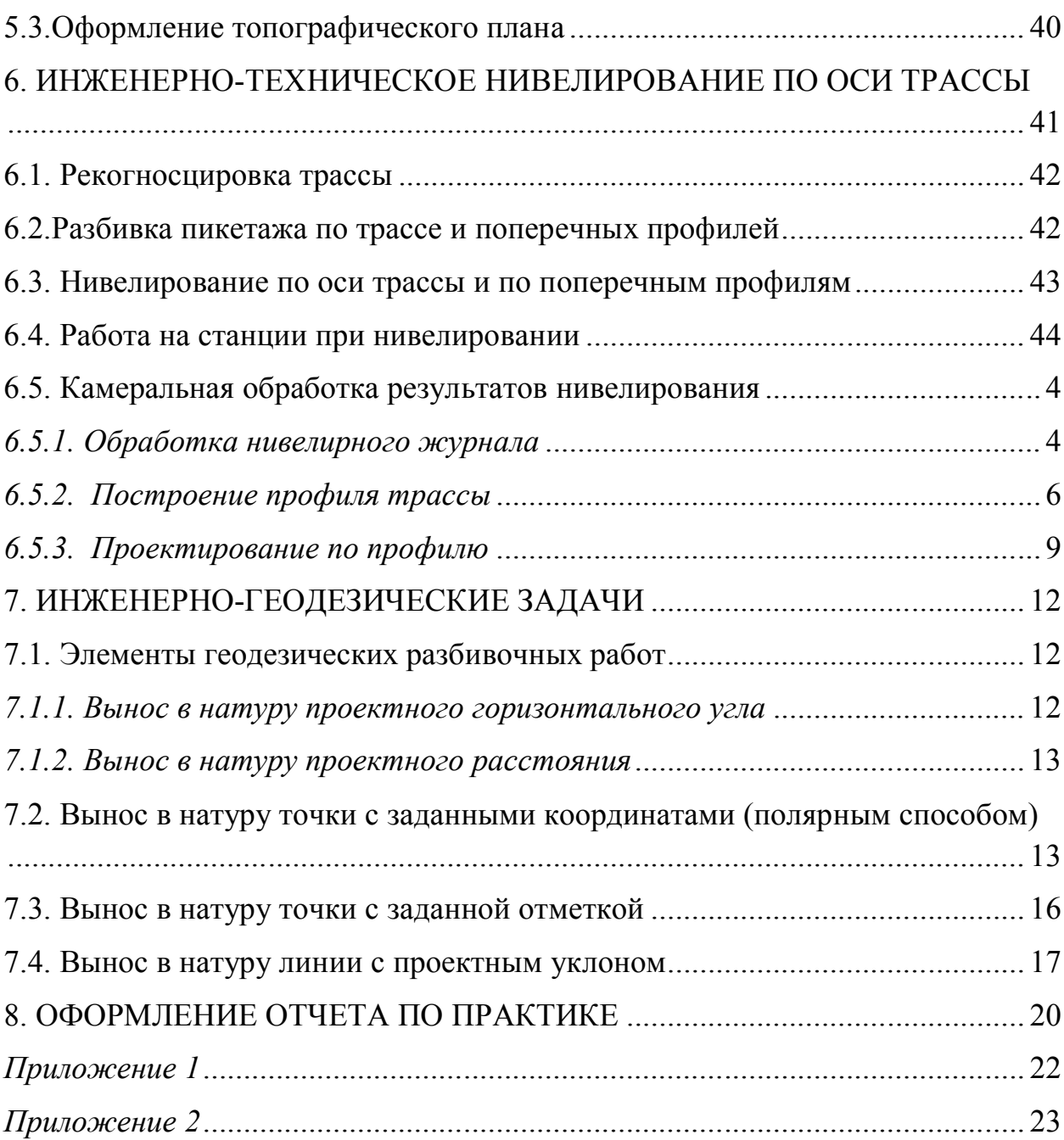

#### **ОБЩИЕ ПОЛОЖЕНИЯ**

Задачей учебной геодезической практики является закрепление теоретических знаний студентов и приобретение ими практических навыков при решении различных инженерно-геодезических задач.

Все виды работ, предусмотренные программой, выполняются студентами самостоятельно бригадами в составе 6 человек, Продолжительность учебной геодезической практике 2 недели.

Студенты допускается к производству геодезических работ на практике лишь после изучения правил по охране труда и технике безопасности.

В период прохождения геодезической практики студенты обязаны выполнять установленный распорядок дня, бережно относиться к полученным приборам и инструментам и поддерживать дисциплину и порядок на полигоне и территории базы.

Руководитель практики систематически контролирует в течение всего периода практики се виды полевых и камеральных работ и принимает законченные работы.

Зачет по практики преподаватель принимает по пятибалльной системе от каждого студента в присутствии всех членов бригады.

Студенты, пропускающие дни практики, опаздывающие или уходящие с работы раньше срока по неуважительной причине, к зачету по практике не допускаются.

#### **1. ГЕОДЕЗИЧЕСКИЕ ПРИБОРЫ И ИХ РАБОЧИЕ ПОВЕРКИ**

Для измерения углов на учебно-геодезической практике используются теодолиты Т-30, 2Т-30.

Основные части теодолита показаны на рис 1.1, отсчетные устройства приборов - на рис 1.2, сетка нитей - на рис 1.3.

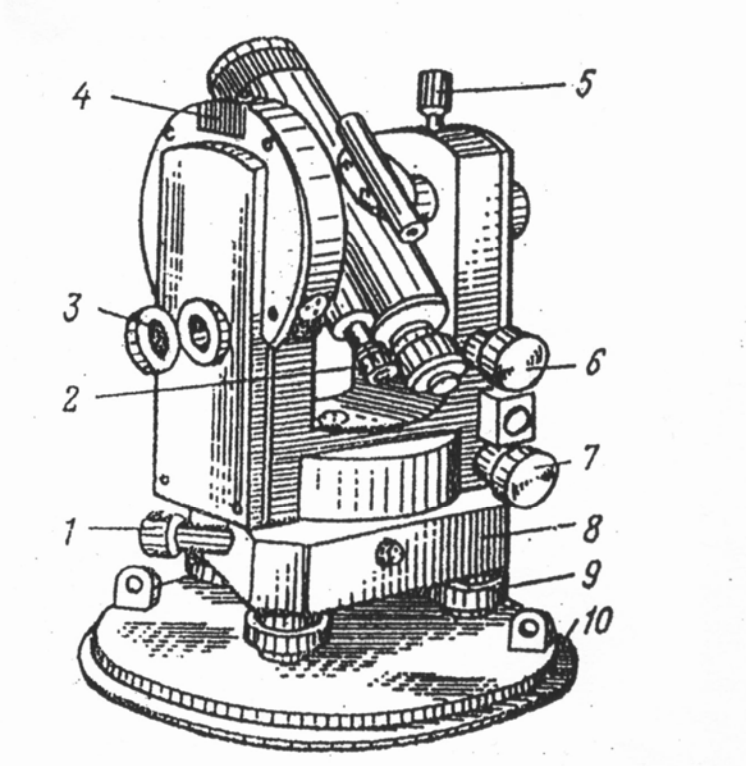

Рис. 1.1. Устройство теодолита 2Т30:

1 – наводящий винт лимба; 2 – микроскоп; 3 – зеркало для освещения шкал микроскопа; 4<br>– гнездо для крепления буссоли; 5 – закрепительный винт – трубы; 6 – наводящий винт – гнездо для крепления буссоли; 5 – закрепительный винт трубы; 7 – наводящий винт алидады; 8 – подставка; 9 – подъемные винты; 10 – основание.

#### **1.1. Рабочие поверки теодолита Т-30 (2Т-30)**

**Поверка 1.** Ось цилиндрического уровня при алидаде горизонтального круга должна быть перпендикулярна вертикальной оси вращения прибора.

Уровень горизонтального круга устанавливают по направлению двух подъемных винтов, приводят или пузырек на середину, Затем поворачивают, алидаду на 180**°** . При отклонении пузырька от средины более чем на 2 деления производят юстировку – на половину дуги отклонения пузырька уровня перемещают юстировочными винтами уровня. Затем поверку повторяют.

**Поверка 2.** Визирная ось зрительной трубы должна быть перпендикулярна к горизонтальной оси вращения трубы

Выбирают на местности удаленную точку. Наводят теодолит на удаленную точку и берут отсчёты по горизонтальному кругу при двух положениях вертикального круга  $KJI_1$  и  $KII_1$ . Открепив становым винтом штатива подставку теодолита, поворачивают прибор примерно на 180**°** и повторяют то же самое, получая отчеты при  $K/I_2$  и  $KII_2$ . Получают значение коллимационной ошибки С по формуле:

> 4  $C = \frac{(KKJ + K\Pi1 \pm 180^\circ) + (KKJ - K\Pi2 \pm 180^\circ)}{4}$

Если величина С превышает 2', то вычисляют исправленный отсчет КП - С и устанавливают его на горизонтальном круге микрометренным винтом алидады. При этом центр сетки нитей сместится с точки наведения. Для исправления данного положения вращают горизонтальные исправленные винты сетки нитей до совмещения ее центра с точкой наведения.

*Пример:* отсчеты по горизонтальному кругу

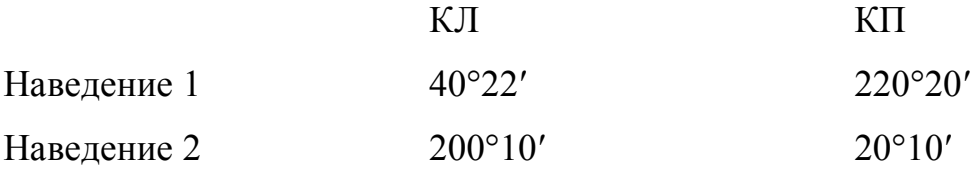

$$
C = \frac{(40°22' - 220°20' + 180°00') + (200°10' - 20°10' - 180°00')}{4}
$$

$$
C = \frac{4'}{4} = 1'
$$

В штриховом микроскопе теодолита Т30 в середине поля зрения виден штрих, относительно которого осуществляется отсчет по лимбу (рис. 1.2, а). Перед отсчетом по лимбу необходимо определить цену деления лимба. В теодолите Т30 цена деления лимба составляет 10 угловых минут, т.к. градус разделен на шесть частей. Число минут оценивается на глаз в десятых долях цены деления лимба. Точность отсчета составляет 1′.

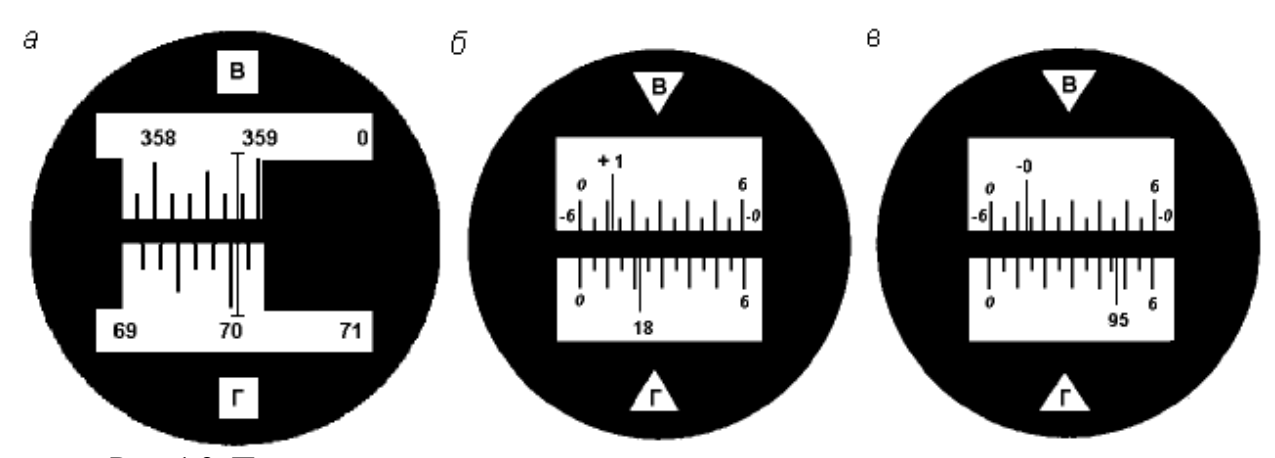

Рис. 1.2. Поле зрения отсчетных устройств: штрихового микроскопа с отсчетами по вертикальному кругу – 358° 48′ , по горизонтальному – 70° 03′ (*а*); шкалового микроскопа с отсчетами: по вертикальному кругу – 1° 11′, по горизонтальному – 18°22′ (*б*); по вертикальному кругу – -0°47′ по горизонтальному – 95° 47′ (*в*).

В шкаловом микроскопе теодолита 2Т30 в поле зрения видна шкала, размер которой соответствует цене деления лимба (рис. 1.2, *б*, *в*). Для теодолита технической точности размер шкалы и цена деления лимба равны 60′. Шкала разделена на двенадцать частей, и цена ее деления составляет 5 угловых минут. Если перед числом градусов знака минус нет, отсчет производится по шкале от 0 до 6 в направлении слева направо (рис. 1.2, *б*). Если перед числом градусов стоит знак минус, в этом случае минуты отсчитываются по шкале вертикального круга, где перед цифрами от 0 до 6 стоит знак минус в направлении справа налево (рис. 1.2, *в*). Десятые доли цены деления шкалы берутся на глаз с точностью до 30′′.

**Поверка 3.** Горизонтальная ось вращения зрительной трубы должна быть перпендикулярна оси вращения теодолита.

Устанавливают теодолит недалеко от стены здания. Центр сетки нитей зрительной трубы наводят на высоко расположенную точку и, закрепив алидаду, наклоняют трубу примерно до горизонтального положения. Отмечают карандашом на стене проекцию центра сетки нитей. Переводят трубу через зенит, снова повторяют все действия. Если наблюдаемое в

зрительной трубе горизонтальное расстояние между двумя проекциями центра сетки нитей не превышает тройную ширину биссектора сетки, то условие поверки считается выполненным (рис. 1.3). В противном случае прибор подлежит исправлению на заводе.

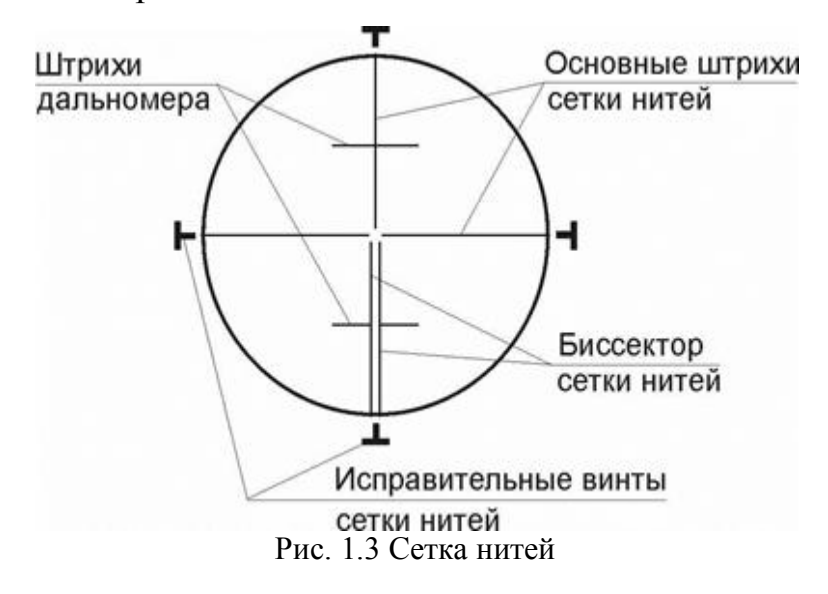

**Поверка 4.** Определение и исправление места нуля (МО) вертикального круга.

При двух положениях круга наводят центр сетки нитей на хорошо видимый предмет и берут отсчёты по вертикальному кругу КЛ и КП. Значение МО вычисляют по формуле:

Для 2Т-30

$$
MO = \frac{KJ + K\Pi}{2}
$$

для Т-30

$$
MO = \frac{KJ + KT - 180^{\circ}}{2}
$$

*Пример:*

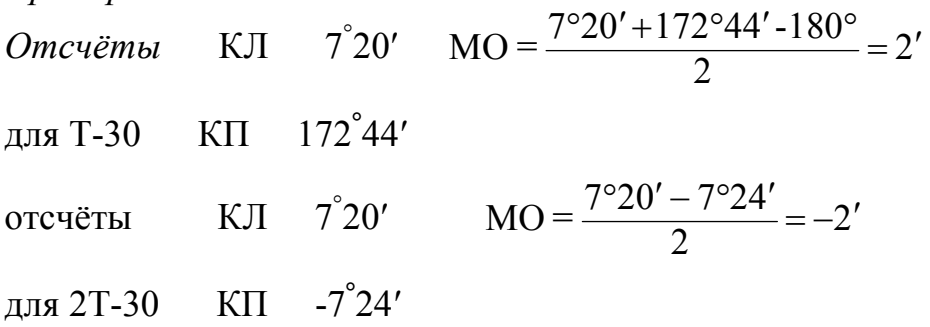

Место нуля определяют дважды. Среднее значение недолжно превышать 1-3′.

В противном случае микрометренным винтом вертикального круга устанавливают на вертикальном круге отсчет, равный КП-МО. При этом центр сетки нитей сместится с наблюдаемой точки. Для исправления МО его совмещают с точкой наведения, вращая вертикальные исправительные винты сетки нитей.

Для контроля поверку повторяют. При выполнении этой поверки следят, чтобы пузырёк уровня горизонтального круга находился в нульпункте.

#### **1.2. Рабочие поверки нивелира Н-3**

Нивелир Н-3 предназначен для определения превышения между смежными точками местности. Основные части нивелира приведены на рис. 1.4.

**Поверка 1.** Ось круглого уровня должна быть параллельно оси вращения нивелира.

Вращением подъемных винтов приводят пузырек круглого уровня на середину. Поворачивают нивелир на 180°. Если пузырек не сместится с средины то условие выполнено. В противном случае юстировочными винтами уровня перемещают его к нуль-пункту на половину дуги отклонения. Затем поверку повторяют.

**Поверка 2**. Визирная ось зрительной трубы, должна быть параллельна оси цилиндрического уровня.

Поверку выполняют двойным нивелированием одной и той же линии длиной 50-75 м (рис 1.5)

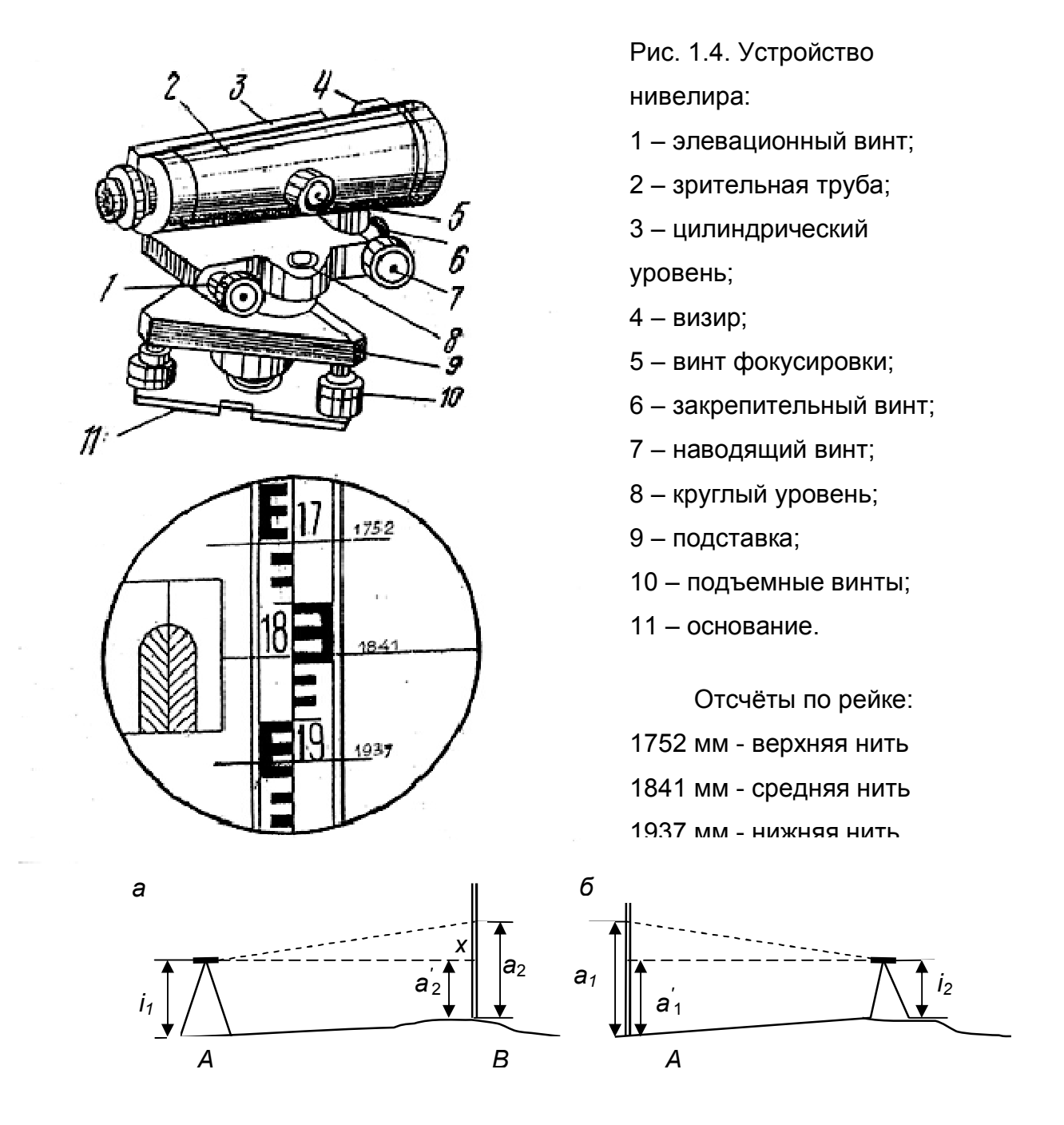

Рис. 1.5. Схема поверки главного геометрического  $\sim$ повия

Устанавливают нивелир в точке. А, а рейку в точке В. Измеряют высоту инструмента *i*1, в точке А и берут отсчёт по рейке *а*<sup>1</sup> в точке В. Затем нивелир и рейку меняют местами и снова измеряют высоту инструмента *i*<sup>2</sup> и берут отсчёт по рейке *а*2. Если визирная ось не параллельна оси уровня и составляет с ним некоторый угол v, то отсчёты по рейке будут содержать некоторую погрешность *Х*. Величину этой погрешности определяют по формуле:

$$
X = \frac{a_1 + a_2}{2} - \frac{i_1 + i_2}{2}
$$
MM  
12 = 1540 MM  
12 = 1540 MM  
12 = 1540 MM  

$$
X = \frac{1180 + 1786}{2} - \frac{1420 + 1540}{2} = 3 \text{ MM}
$$

Если величина *Х*>4 мм, то не параллельность осей исправляют. Для этого вычисляют исправленный отсчет  $a_2 = a_2 - X$  (рис 1.5) и, действуя элевационным винтом, устанавливают его на рейке по средине нити сетки. Затем, действуя вертикальными юстировочными винтами цилиндрического уровня, совмещают изображение концов пузырька уровня. Для контроля поверку повторяют.

**Поверка 3.** Сетка нитей должна быть расположена правильно, т.е. вертикальная нить должна быть вертикальна, а горизонтальная – горизонтальна.

На расстояние 15-20 м вывешивают отвес, наводят трубу нивелира на нить отвеса. Если вертикальная нить сетки нитей параллельна нити отвеса, то условие выполнено. В противном случае исправление делают поворотом всей оправы сетки нитей до правильного положения, предварительно ослабив винты оправы.

# **2. ПЛАНОВО-ВЫСОТНОЕ СЪЁМОЧНОЕ ОБОСНОВАНИЕ. ПОЛЕВЫЕ РАБОТЫ.**

Для производства топографо-геодезических работ на местности необходимо иметь сеть пунктов съемочного обоснования.

На практике каждая бригада студентов на своем участке создает планово-высотную съемочную сеть в виде замкнутого тахеометрического хода с общим числом вершин 6-7, в котором измеряют горизонтальные и вертикальные углы и длины сторон, а также осуществляют привязку тахеометрического хода к пунктам опорной геодезической сети.

## **2.1. Рекогносцировка местности и закрепление пунктов съёмочного обоснования.**

Инструменты и принадлежности для выполнения работы: штыри, две вешки, молоток, тетрадь, две ручки.

Бригада студентов вместе с преподавателем обходит участок, выбирает места для точек съемочного обоснования и закрепляет их. При этом необходимо соблюдать ряд условий:

- Удобство установки теодолита для работы на станции;
- Взаимная видимость на соседние пункты;
- Максимальный обзор местности и полнота съемки;
- Расстояния между пунктами от 40 до 100 м.

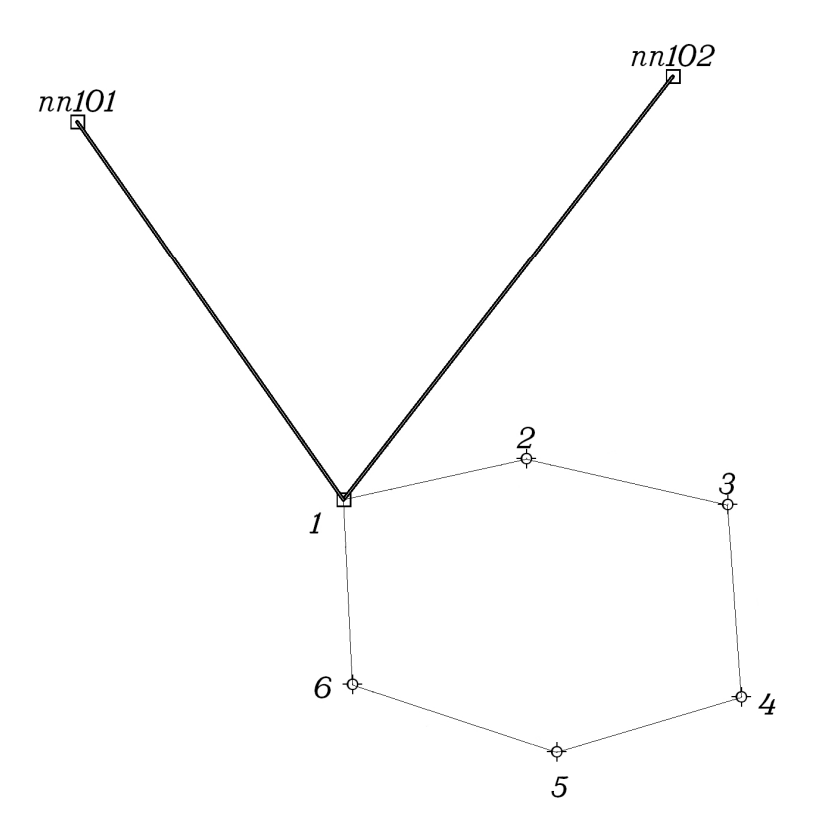

Рис 2.1 Схема расположения пунктов съемочного обоснования.

Закрепление пунктов съемочного обоснования производят металлическими штырями, которые забивают до уровня земной поверхности, вокруг штыря делают окопку, каждому из них присваивается порядковый номер. При рекогносцировке составляют общую схему расположения точек съемочного обоснования (рис. 2.1).

**2.2. Измерение горизонтальных и вертикальных углов в тахеометрическом ходе**

Инструменты и принадлежности для выполнения работы: теодолит, две вешки, одна рейка, полевой журнал для измерения углов, карандаш, тетрадь.

На каждом пункте планово-высотного хода измеряют горизонтальный угол, вертикальные углы и наклонные длины линий. Углы измеряют теодолитами Т-30 или 2Т-30 одним полным приемом, длины сторон хода – нитяным дальномером. Результаты измерений записывают в журнал

измерения углов и длин линий простым карандашом (таблица 1).

*Порядок работы:* 

1) Теодолит центрируют над пунктом по отвесу с точностью 5 мм и горизонтируют с помощью цилиндрического уровня при горизонтальном круге;

2) На две смежные точки выставляют визирные вехи, на которых отмечают ярким шнурком высоты инструмента на данной точке стояния;

3) Измерение горизонтального угла начинают при положении зрительной трубы КЛ. Открепив закрепительный винт алидады, наводят на низ вехи (во избежание ошибок из-за наклона вехи). Берут отсчет по горизонтальному кругу, записывают его в полевой журнал (1) (таблица 1, действие(1). В скобках показана последовательность действий при измерениях и записи в журнале). Затем открепляют закрепительный винт алидады, пересечение основных штрихов сетки наводят на низ правой вехи, берут отсчет по горизонтальному кругу, записывают в журнал (2). Вычитая из отсчёта (2) отсчёт (1), получают значение угла (3), измеренное одним полуприёмом;

4) Переводят трубу через зенит. Повторяя действия, описанные в пункте 3, измеряют горизонтальный угол вторым полуприемом при положении зрительной трубы КП. По отсчетам (4) и (5) вычисляют значение угла (6), полученного из второго полуприема;

5) Сравнивают значения углов (3) и (6), полученные из двух полуприемов. Их разность не должна быть больше 2t, т.е. 1', где t=30" – точность теодолита. Вычисляют среднее значение горизонтального угла (7) по формуле:

$$
\frac{(3)-(6)}{2}=(7)
$$

6) Измерение вертикального угла начинают при положении зрительной трубы КЛ. Зрительную трубу наводят на веху, установленную на смежной точке. Основной (средний) горизонтальный штрих сетки совмещают с

отметкой высоты инструмента на вехе (шнурок). После чего берут отсчет по вертикальному кругу (8). Затем наводятся на веху, установленную второй точке, и записывают значения по вертикальному кругу (9);

7) Переводят зрительную трубу через зенит, повторяют действия, описанные в пункте 6, при положении зрительной трубы КП. Берут отсчет по вертикальному кругу и записывают в журнал  $(10)$ ,  $(11)$ ;

8) Вычисляют МО вертикального круга (12).

9) Вычисляют угол наклона (13) по формуле:

#### *v*=КЛ-МО

### *Контроль:*

*-* При измерении вертикальных углов на станции колебание МО для разных вертикальных углов не должно превышать  $\pm 2'$ ;

- Значения углов наклона, измеренных в прямом и обратном направлениях, не должны отличаться более, чем на ±3′.

*Запрещается!* В полевом журнале стирать резинкой результаты измерений, писать цифру на цифре, переписывать полевой журнал. Ошибочные измерения зачеркиваются одной чертой, затем записи продолжаются дальше. Все записи должны вестись четко и аккуратно с использованием шрифтов (см. Приложение 1).

Таблица 1

# ЖУРНАЛ ИЗМЕНЕНИЯ УГЛОВ И ДЛИН ЛИНИЙ

| Дата<br>Исполнитель |      |                     |                      |                                 |                           | $1$ v $1$ v $1$<br>$v = KJI - MO$<br>2 |                |        |                     |                           |                              |                                 |
|---------------------|------|---------------------|----------------------|---------------------------------|---------------------------|----------------------------------------|----------------|--------|---------------------|---------------------------|------------------------------|---------------------------------|
| Точка<br>стояния    | Круг | Точки<br>визирован. | Горизонтальный круг  |                                 |                           | Точки                                  |                | Круг   | Вертикальный круг   |                           |                              | Длины<br>линий<br>измеренные    |
|                     |      |                     | Отсчёт ° '           | Измеренный<br>угол $^{\circ}$ ' | Средний<br>угол $\circ$ ' | Стояния                                | Визиров.       |        | Отсчёт              | Место<br>нуля             | $Y_{I0J}$                    | Горизонт.<br>наклона Проложение |
|                     | 2    | 3                   | 4                    | $\mathcal{D}$                   | 6                         |                                        | 8              | 9      | 10                  | 11                        | 12                           | 13                              |
|                     | КЛ   | 2                   | $196^{\circ}15'(1)$  | $244^{\circ}24'$ (3)            | 244°24,5'<br>(7)          |                                        | $\overline{2}$ | КЛ     | $-2^{\circ}01'$ (8) | $-0^{\circ}0'30"$<br>(12) | $-2^{\circ}$ 00' 30"<br>(13) | 57,1(14)                        |
|                     |      | 6                   | 80°39' (2)           |                                 |                           |                                        |                | $K\Pi$ | 2°00'<br>(10)       |                           |                              |                                 |
|                     | ΚП   | $\overline{2}$      | $16^{\circ}17'$ (4)  | $244^{\circ}25'$ (6)            |                           |                                        | 6              | КЛ     | 8°35'(9)            | $0^{\circ}$               | 8°35'                        | 116,5(15)                       |
|                     |      | 6                   | $260^{\circ}42'$ (5) |                                 |                           |                                        |                | $K\Pi$ | $-8°35'$<br>(11)    |                           |                              |                                 |
| $\overline{2}$      | КЛ   | 3                   | 146°55'              | 59°46'                          | 59°46'                    | $\overline{2}$                         |                | КЛ     | $-8°36'$            | $0^{\circ}$               | $-8°36'$                     | 116,5(16)                       |
|                     |      |                     | 206°41'              |                                 |                           |                                        |                | КП     | 8°36'               |                           |                              |                                 |
|                     | ΚП   |                     | 326°59'              | 59°46'                          |                           | $\overline{2}$                         | 3              | КЛ     | $-2^{\circ}20'$     | $-0^{\circ}2'$            | $-2^{\circ}18'$              | 82,5                            |
|                     |      |                     | $26^{\circ}45'$      |                                 |                           |                                        |                | ΚП     | $2^{\circ}18'$      |                           |                              |                                 |

 $MO = \frac{K\prod + K\Pi}{K}$ 

#### **2.3. Измерение длин сторон тахеометрического хода**

В процессе проложения тахеометрического хода в поле измеряют длины сторон хода. Для этого на смежные точки ставят нивелирную рейку (нулем вниз), наводят зрительную трубу на рейку, совмещая верхний дальномерный штрих сетки нитей с каким-нибудь целым делением рейки (обычно с отсчетом 1000). Подсчитывают длину отрезка "*l*" в см между верхним и нижним дальномерными штрихами. Доли сантиметровых делений оценивают на глаз.

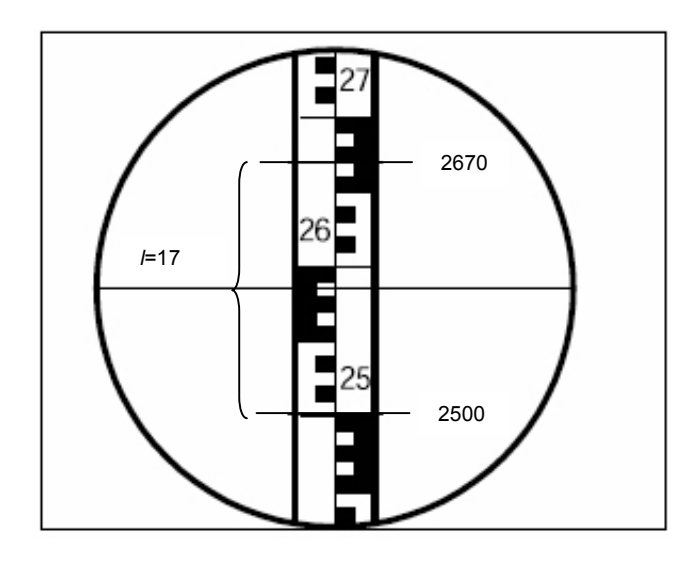

РИС. 2.2 Определение расстоянии нитяным дальномерОМ

Длина измеренной стороны определяется по формуле

$$
S_{u3M} = K * l_{cM}
$$

где *К* - коэффициент нитяного дальномера (*К*=100), *l* - длина отрезка в см между верхней и нижней дальномерными нитями.

*Пример:* на рис. 2.2 отчет по верхней нити 2670, отчет по нижней нити 2500, *l=*2670-2500=170 мм=17 см*, Sизм*=17 см х 100=1700 см=17,0 м.

На станции длину каждой стороны хода измеряют дважды по черной и по красной сторонам рейки, или по одной стороне, но по разным делениям рейки. Разность результатов измерений должна быть не более 0,3 м на 100 метров длины. Среднее значение длины стороны хода записывают в полевой журнал (14) с округлением до 0,1 м.

Длины сторон хода обязательно измеряют в обратном направлении. Разность между результатами измерений "прямо" (15) и "обратно" (16) не должна превышать 1:200-1:400 (0,3-0,5 м на 100 м длины).

#### **2.4. Привязка хода к пунктам опорной геодезической сети.**

Привязку тахеометрического хода выполняют для определения дирекционного угла начальной стороны хода. Одна из вершин тахеометрического хода является пунктом опорной геодезической сети (рис. 3.1). С него есть видимость на два других геодезических пункта (пп101, пп102). Для привязки хода к опорной геодезической сети производят измерение примычных углов  $\varphi_1$  и  $\varphi_2$ . Это угол между твердой стороной и первой стороной тахеометрического хода (рис. 3.1). В полевом журнале вычерчивают схему привязки, показывают примычные углы.

Каждый примычный угол  $\varphi_1$  и  $\varphi_2$  измеряют двумя приемами с перестановкой лимба между приемами примерно на 90**° .** Для контроля измеряют угол между исходными сторонами (δ). Контроль производят по формуле:

$$
\delta = \varphi_1 - \varphi_2
$$

Допустимое расхождение ±3′.

### **3. ПЛАНОВО-ВЫСОТНОЕ СЪЁМОЧНОЕ ОБОСНОВАНИЕ. КАМЕРАЛЬНЫЕ РАБОТЫ.**

После последних измерений производят проверку полевых журналов, правильность записей и вычислений измеренных и средних значений. По значениям измеренных горизонтальных углов и длин линий составляют схему съемочного обоснования и ее привязки (рис. 3.1). На схему выписывают измеренные значения углов и длин. Затем приступают к вычислениям. Вычисления линейных величин ведут с точностью до 0.1м, а углов – до 30". Из полевого журнала выписывают измеренные примычные углы *φ*<sup>1</sup> и *φ*2.

#### **3.1. Вычисление привязки**

Дирекционный угол начальной стороны хода  $(\alpha_{1-2})$  (рис. 3.1) вычисляют дважды, исходя из значений дирекционных углов исходных сторон опорной геодезической сети  $(\alpha_{1-A}, \alpha_{1-B})$  и измеренных углов  $(\varphi_1, \varphi_2)$  по формулам:

$$
\alpha_{I\text{-}2}=\alpha_{I\text{-}nnI0I}+\varphi_I
$$

$$
\alpha_{I\text{-}2}=\alpha_{I\text{-}nnI02}+\varphi_2
$$

Дирекционные углы исходных сторон вычисляют решая обратные геодезические задачи , по формулам:

$$
r_{1-nn101} = \arctg \frac{Y_{nn101} - Y_1}{X_{nn101} - X_1}, \ r_{1-nn102} = \arctg \frac{Y_{nn102} - Y_1}{X_{nn102} - X_1}.
$$

Расхождение полученных значений  $\alpha_{1-2}$  не должно превышать 2-3'.

После нахождения значения румба необходимо определить координатную четверть, содержащую направление. Координатную четверть определяют по знакам приращений координат (рис. 3.2).

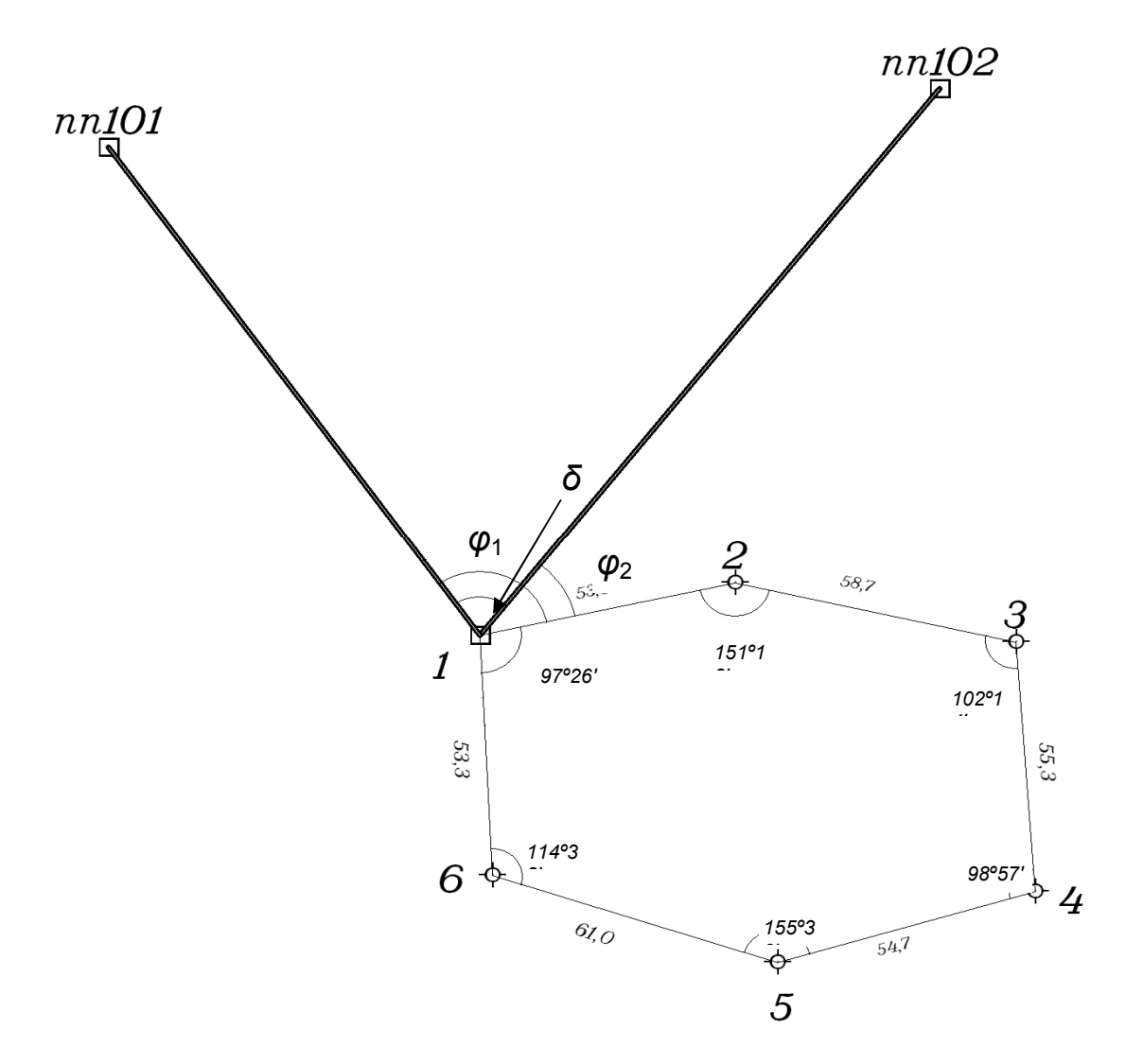

Рис. 3.1. Схема тахеометрического хода и геодезической привязки

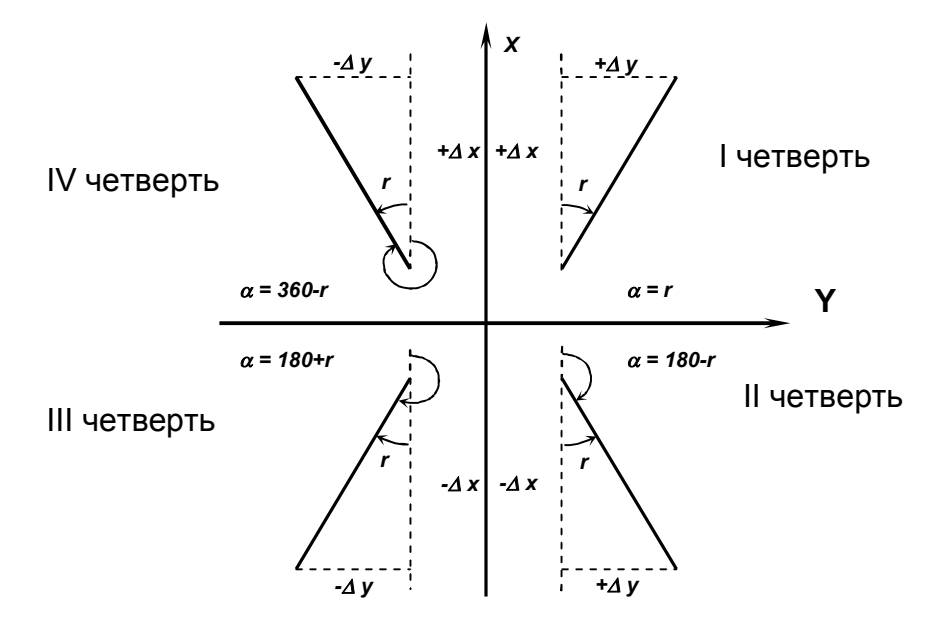

Рис 3.2 Зависимости между дирекционными углами и румбами Пример записи и вычислений дирекционных углов приведен ниже.

Таблица 2

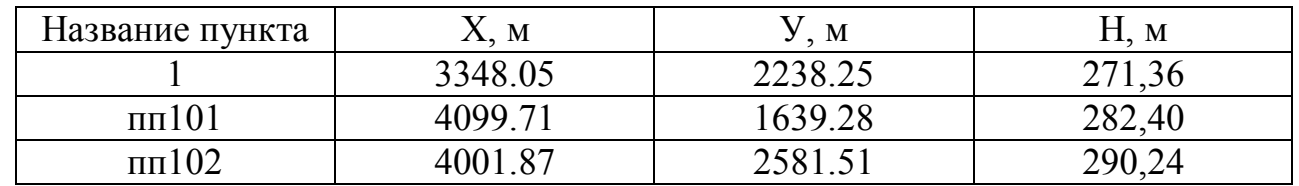

Исходные данные

$$
r_{1-nn101} = \arctg \frac{Y_{nn101} - Y_1}{X_{nn101} - X_1} = \arctg \frac{1639.28 - 2238.25}{4099.71 - 3348.05} = \arctg \frac{-598.97}{751.66} =
$$
  
= 38.54993965° = 38°33'00" (*IV*u.)  

$$
\alpha_{1-nn101} = 360° - 38°33'00" = 321°27'
$$

$$
r_{1-nn102} = \arctg \frac{Y_{nn102} - Y_1}{X_{nn102} - X_1} = \arctg \frac{2581.51 - 2238.25}{4001.87 - 3348.05} = \arctg \frac{343.26}{653.82} =
$$
  
= 27.69992196° = 27°42'00" (*I*u.)  

$$
\alpha_{1-nn102} = 27°42'00"
$$

$$
\varphi_I = 333°18'00"
$$

$$
\alpha_{1-2} = 321°27'00" + 333°18'00" = 294°45'00"
$$

$$
\varphi_2 = 267°05'00"
$$

$$
\alpha_{1-2} = 27°42'00" + 267°05'00" = 294°47'00"
$$
  
Cpequuvi  $\alpha_{1-2} = 294°46'00"$ 

#### **3.2. Вычисление горизонтальных проложений длин линий**

Горизонтальные проложения необходимо знать для вычисления координат точек тахеометрического хода.

Вычисление горизонтальных проложений выполняют в ведомости вычисления отметок съемочного обоснования (Таблица 3).

Из журнала измерения улов и длин линий выписывают среднее значения длин линий (S), полученные по результатам измерений в прямом и обратном направлениях, в графу 4 табл. 3 и углы наклона (v), измеренные в прямом и обратном направлениях, в графы 2 и 3 табл. 3. По этим данным

вычисляют горизонтальные проложения с точностью до 0.01 м по формуле:

$$
D=S*\cos^2 v,
$$

где *S* – среднее значение измеренной длины линии (графа 4), *v* – угол наклона линии в прямом направлении (графа 2), *D* – горизонтальное проложение (графа 5).

#### **3.3 Вычисление отметок пунктов съемочного обоснования методом тригонометрического нивелирования**

Вычисление отметок производится с точностью до 0.01 м в ведомости вычисления отметок (Таблица 3).

По измеренным расстояниям и углам наклона вычисляют превышения между точками хода в прямом и обратном направлениях по формуле:

#### *h=D\**tan*ν*

Значения превышений с соответствующим знаком записывают в графы 6 и 7.

Расхождения в превышениях, полученных в прямом и обратном направлениях, допускаются не более 4 см на 100 м. Если это условие выполнено, то в графе 8 вычисляют средние превышения, сохраняя перед ними знак превышения из прямого хода. Сумму положительных и отрицательных значений превышений записывают в графе 8 внизу. Далее подсчитывают невязку по превышениям. Она равна сумме превышений замкнутого хода:

$$
f_h = \varSigma h_{cp}
$$

Допустимую высотную невязку вычисляют по формуле:

*don.* 
$$
f_h = \pm 0.2M \sqrt{\sum D(\kappa M)}
$$

где – *D* сумма горизонтальных проложений ходя (периметр в км).

Полученную невязку *fh*распределяют между превышениями с обратным знаком пропорционально длинам линий по формуле:

$$
\delta_{hi} = -\frac{f_h}{\sum D} * D_i
$$

## *Контроль: Σδ = - f<sup>h</sup>*

Величины поправок записывают в графе 8 над превышениями. В графу 9 записывают исправленные превышения.

*Контроль:* если исправленные превышения вычислены правильно, их алгебраическая сумма должна быть равна нулю.

По исправленным превышениям последовательно вычисляют отметки пунктов съемочного обоснования по формуле:

$$
H_{n+1}=H_n+h_n,
$$

где  $H_{n+1}$  – высота последующего пункта (м),  $H_n$ – отметка предыдушего пункта (м),  $h_n$ - превышение между смежными пунктами (м).

*Контролем* вычисления отметок является получение отметки исходной точки в конце вычислений.

Таблица 3

## **Вычисления отметок точек съемочного обоснования**

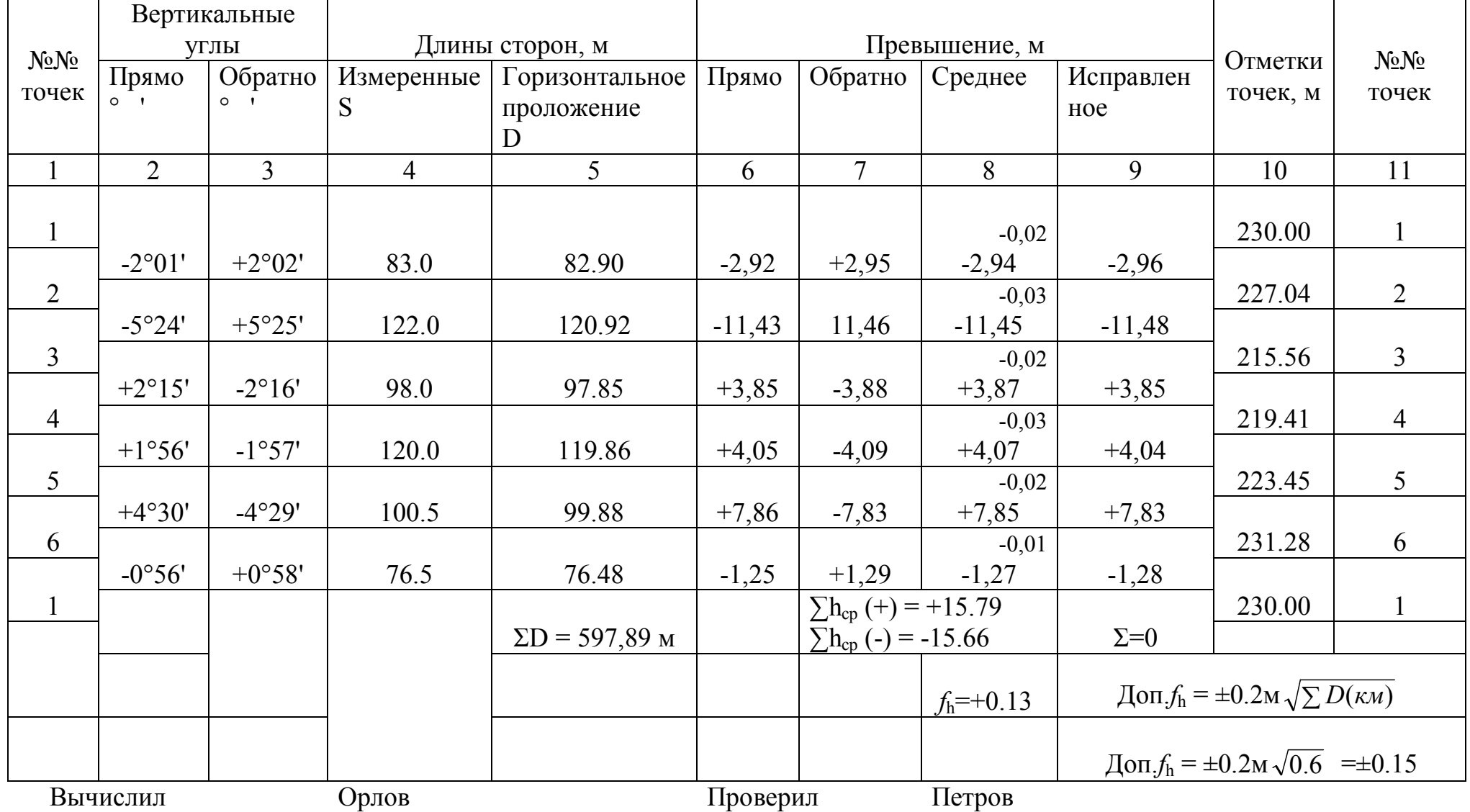

#### **3.4. Вычисление координат пунктов съемочного обоснования**

Вычисление координат производится в ведомости вычисления координат (Таблица 4). В графу 1 ведомости выписывают номера вершин хода, в графу 2 – номера точек визирования. В графу 3 выписывают против соответствующих вершин средние значения измеренных горизонтальных углов. Значения горизонтальных проложений линий выписывают в графу 6 из таблицы 3.

#### *3.4.1. Вычисление угловой невязки хода*

Угловой невязкой  $f_B$  замкнутого тахеометрического хода называется разность между суммой измеренных горизонтальных углов  $\Sigma\beta_{\text{\tiny HSM}}$  и теоретической суммой внутренних углов плоского многоугольника  $\Sigma\beta_{\rm{reop}}$  т.е.

$$
f_{\beta} = \Sigma \beta_{\text{H3M}} - \Sigma \beta_{\text{reop}}
$$

 $r_{\text{A}} = 180^{\circ}$ \*(n-2), n – число углов многоугольника.

Вычисленные значения *Σβизм* и *Σβтеор* подписывают внизу графы 3.

Здесь же вычисляют величину допустимой угловой невязки по формуле:

$$
f_{\beta_{\text{AODI}}} = 2 * t \ (t = 0^{\circ}0'30" - \text{точность инструмента}),
$$
  

$$
f_{\beta_{\text{AODI}}} = \pm I' \sqrt{n}.
$$

Если значение угловой невязки не превосходит допустимой величины, то ее распределяют поровну с обратным знаком между измеренными углами, с точностью до 30′′, т.е. вычисляют поправки к измеренным горизонтальным углам по формулам:

$$
\delta_{\beta} = -\frac{f_{\beta}}{n}
$$

Если полученное значение поправки меньше 30′′, то угловую невязку вводят в наиболее слабое место тахеометрического хода (короткие стороны хода, горизонтальные углы ≤ 20*°* или ≥150*°*, точки съемочного обоснования, наиболее удаленные от исходных пунктов сети).

# *Контроль:* $\sum \delta_\beta = -f_\beta$ *.*

Поправки в измеренные углы подписывают над их значениями. Вычисляют исправленные горизонтальные углы

$$
\beta_{ucn}=\beta_{u3M}+\delta_{\beta}.
$$

*Контроль:* $\Sigma \beta_{\text{ucn}} = 180^{\circ}*(n-2)$ *.* 

#### Таблица 4

**Вычисление координат точек съемочного обоснования**

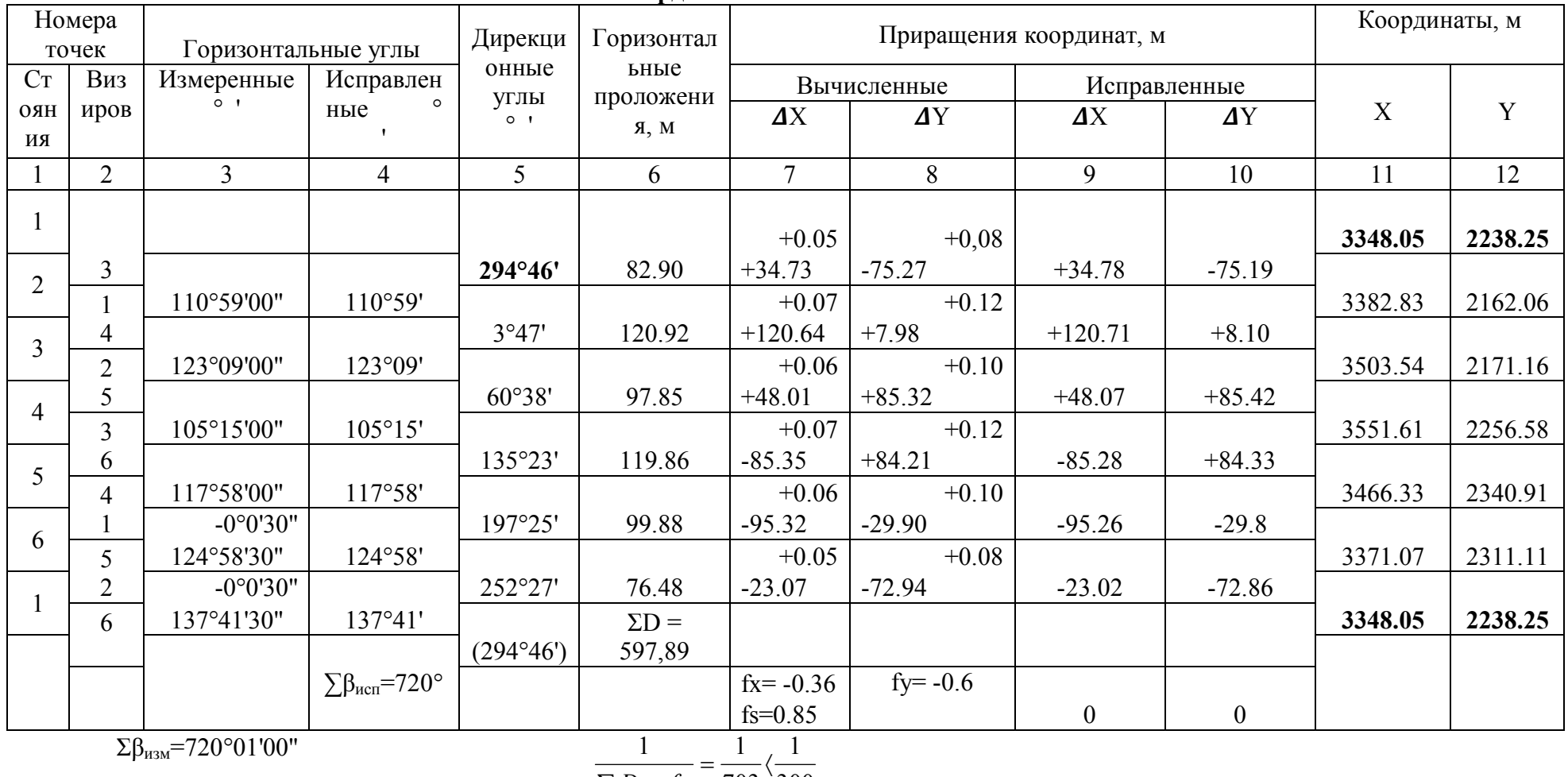

 $\Sigma \beta_{\text{\tiny{M3M}}}$ =720°01'00'

 $\Sigma D + f_{s}$  703 300 Вычислил Орлов

$$
f_{\beta=+1}
$$
  
 $f_{\beta\pi\circ n} = \pm 1 \sqrt{n} = \pm 1 \sqrt{6} = \pm 2,4$ 

 $f_\beta = +1'$  Проверил Петров

300

#### *3.4.2. Вычисление дирекционных углов сторон хода*

Вычисление дирекционных углов сторон хода производят по дирекционному углу начальной стороны и исправленным горизонтальным углам. Начальный дирекционный угол стороны 1-2 выписывают из решения привязки (см. раздел 3.1). В нашем примере  $\alpha_{1,2} = 294^{\circ}46'$ . Его записывают в графу 5 между точками 1 и 2. Дирекционные углы остальных сторон хода вычисляют по формулам:

$$
\alpha_{n+1} = \alpha_n + \beta_{\text{ineb}} - 180^\circ - \text{OR} \text{ neobix y2006},
$$
  

$$
\alpha_{n-1} = \alpha_n - \beta_{\text{ineb}} + 180^\circ - \text{OR} \text{ npaobix y2006},
$$

где *αn+1* – дирекционный угол последующей стороны хода, *αn*– дирекционный угол предыдущей стороны хода.

*Контроль:* полученный дирекционный угол первой стороны хода в конце вычислений должен быть равен исходному. С этой целью по дирекционному углу последней стороны и горизонтальному углу при вершине 1, которые ранее в вычислениях не участвовал, получают дирекционный угол начальной стороны  $(\alpha_{1-2} = 294^{\circ} 46')$ .

Вычисленные значения дирекционных углов сторон хода записывают в графу 5.

#### *3.4.3. Вычисление приращений координат, их невязок и координат пунктов съемочного обоснования.*

Приращение координат хода вычисляют по следующим формулам:

$$
\Delta X_i = D_i * cos \alpha_i, \ \Delta Y_i = D_i * sin \alpha_i,
$$

где  $D_i$  – горизонтальное проложения линий;  $\alpha_i$  – дирекционные углы этих линий.

Вычисления производят с точностью до 0.01 м.

Вычисленные приращения координат записывают в графах 7 и 8.

Для замкнутого хода алгебраическая сумма приращений по каждой оси координат должна быть равна нулю:

$$
\sum \Delta X = 0, \sum \Delta Y = 0
$$

Внизу графы 7 и 8 находят значения невязок *fx*и *fy*(по осям абсцисс и ординат), по формулам:

$$
f_x = \sum \Delta X
$$
,  $f_y = \sum \Delta Y$ 

Невязки в приращениях координат обусловлены действием погрешностей измерения углов и сторон хода. Совместное влияние невязок приращений по осям координат характеризуется линейной невязкой в периметре:

$$
f_{s} = \sqrt{fx^{2} + fy^{2}}
$$

Допустимую линейную невязку вычисляют по формуле относительной ошибки:

$$
\frac{1}{\sum D \div f_{_S}} \leq \frac{1}{500} \,,
$$

где ∑*D* – сумма горизонтальных проложений длин сторон хода (периметр).

Периметр (∑*D*) подсчитывают в графе 6 и выписывают внизу. После проверки допустимости относительной линейной невязки  $\Sigma D \div f$ <sub>*s*</sub> 1 распределяют невязки приращений координат *f<sup>x</sup>* и *fy*.

Невязки *f<sup>x</sup>* и *f<sup>y</sup>* распределяют с обратным знаком в каждое приращение координат пропорционально длинам сторон, т.е. вычисляют поправки к приращениям координат по формулам:

$$
\delta X_i = -\frac{f_x}{\sum D} * D_i, \ \delta Y_i = -\frac{f_y}{\sum D} * D_i
$$

и подписывают их над приращениями в графах 7 и 8.

В графах 9 и 10 записывают исправленные значения приращений координат:

$$
\Delta X_{\text{HCTIP}} = \Delta X_i + \delta X_i, \ \Delta Y_{\text{HCTIP}} = \Delta Y_i + \delta Y_i.
$$
  
**Kommpon6:**  $\sum \Delta X_{\text{HCTIP}} = 0$ ,  $\sum \Delta Y_{\text{HCTIP}} = 0$ .

Далее, в графах 11 и 12 последовательно вычисляют координаты точек тахеометрического хода от координат начальной точки 1, используя исправленные приращения координат, по формулам:

 $X_{n+1} = X_n + \Delta X_{\text{MCTIP}}$ ,  $Y_{n+1} = Y_n + \Delta Y_{\text{MCTIP}}$ ,

где *Xn*, *Y<sup>n</sup>* – координаты предыдущего пункта, *X*n+1 ,*Y*n+1 – координаты последующего пункта.

*Контроль:* вычисленные координаты начальной точки хода должны быть равны исходным (Таблица 4).

#### **4. ТАХЕОМЕТРИЧЕСКАЯ СЪЕМКА**

Инструменты и принадлежности для выполнения работ: теодолит, одна вешка, одна рейка, полевой журнал для тахеометрической съемки, абрисы, два карандаша, тахеометрические таблицы.

Тахеометрическую съемку ситуации и рельефа местности выполняют с пунктов съемочного обоснования в масштабе 1:500. На каждой станции измеряют расстояние, горизонтальный и вертикальные углы до съемочных пикетов, т.е. определяют полярные координаты каждой снимаемой точки (съемочных пикетов).

Все записи результатов измерений ведут в журнале тахеометрической съемки (Таблица 5). В процессе съемки составляют абрис (рис. 4.1).

Особо важное значение при съемке имеет правильный выбор съемочных пикетов. При съемке ситуации рейку устанавливают на характерных точках контуров (углы зданий, изгибы дорог, рек, границы угодий, столбы электролиний и т.д.). При съемке рельефа рейку устанавливают на характерных точках и линиях рельефа местности (вершина холма, дно котловины, водораздел, тальвег, перегибы скатов, урезы воды).

Съемочные пикеты должны равномерно покрывать всю территорию съемки. Расстояние от точек съемочного обоснования до съемочных пикетов должно быть не более 80 м.

#### **4.1. Работа на станции**

Работу на станции выполняют в следующем порядке:

- теодолит центрируют над точкой с точностью до 1см с помощью отвеса и горизонтируют с помощью цилиндрического уровня горизонтального круга;

- определяют МО вертикального круга на каждой станции, значение МО записывают в журнал тахеометрической съемки (Таблица 5) для данной станции. Устанавливают визирную веху на следующую по ходу точку

съемочного обоснования. Направление на эту точку принимают за начальное (например: станция 1, направление на точку 2), ориентируют лимб по начальному направлению. Для этого, вращая алидадой, устанавливают отсчет на горизонтальном круге 0*°*00'. Затем алидаду закрепляют, открепляют лимб, наводят теодолит на выставленную веху (на пункте 2). Далее лимб закрепляют до конца съемки на этой станции, а алидаду открепляют. Съемка ведется только при положении зрительной трубы круг «лево» (КЛ);

- рейкой измеряют высоту инструмента до 0.01м, записывают ее значение в журнал и отмечают на рейке ярким шнурком ( $i = 1.30$ м);

- рейку устанавливают на съемочный пикет;

- наводят теодолит на рейку, измеряют нитяным дальномером расстояние до рейки и записывают в журнал (1);

- наводят центр сетки нитей на высоту инструмента (шнурок), берут отсчеты по горизонтальному и вертикальному кругам теодолита и записывают в журнал (2), (3). Если на рейке отметки высоты инструмента не видно, то наводят центр сетки нитей на верх рейки и записывают на этом пикете высоту визирования (v=3 м) в графу 8 таблицы 5.

#### **4.2. Ведение журнала тахеометрической съемки**

В журнале указывают номер станции, начальное направление, МО, высоту инструмента *i* в метрах, отметку точки  $H_0$  съемочного обоснования в метрах. В соответствующие графы журнала записывают результаты полевых измерений (расстояний, отсчетов по горизонтальному и вертикальному кругам). Затем вычисляют углы наклона на съемочные пикеты по формуле:

$$
v = K\mathcal{J} - M\mathcal{O}.
$$

Находят горизонтальное проложение D и превышение h' между точкой съемочного обоснования и съемочным пикетом по углу наклона и расстоянию из тахеометрических таблиц или по формулам, которые приведены в тахеометрических таблицах:

$$
D=S\ast cos^2v,
$$

$$
h' = D^*tan\ v
$$

$$
h=h'+i-v,
$$

где *D* – горизонтальное проложение, *S* – измеренное нитяным дальномером расстояние, *ν* – угол наклона, *i* – высота инструмента, v – высота визирования.

Знак превышения соответствует знаку угла наклона.

Отметку съемочного пикета вычисляют по формуле:

$$
H=H_0+h,
$$

и записывают в графу 11 (Таблица 5).

## ЖУРНАЛ ТАХЕОМЕТРИЧЕСКОЙ СЪЕМКИ 2

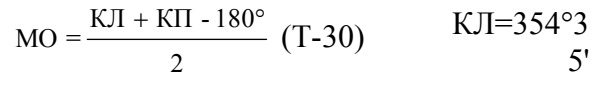

КП=185°2

5'

 $T$ очка стояния *1*  $H_0 = 230.0$   $i=1.30$ 

Начальное направление 2 исполнитель Петров  $v$ =КЛ-МО

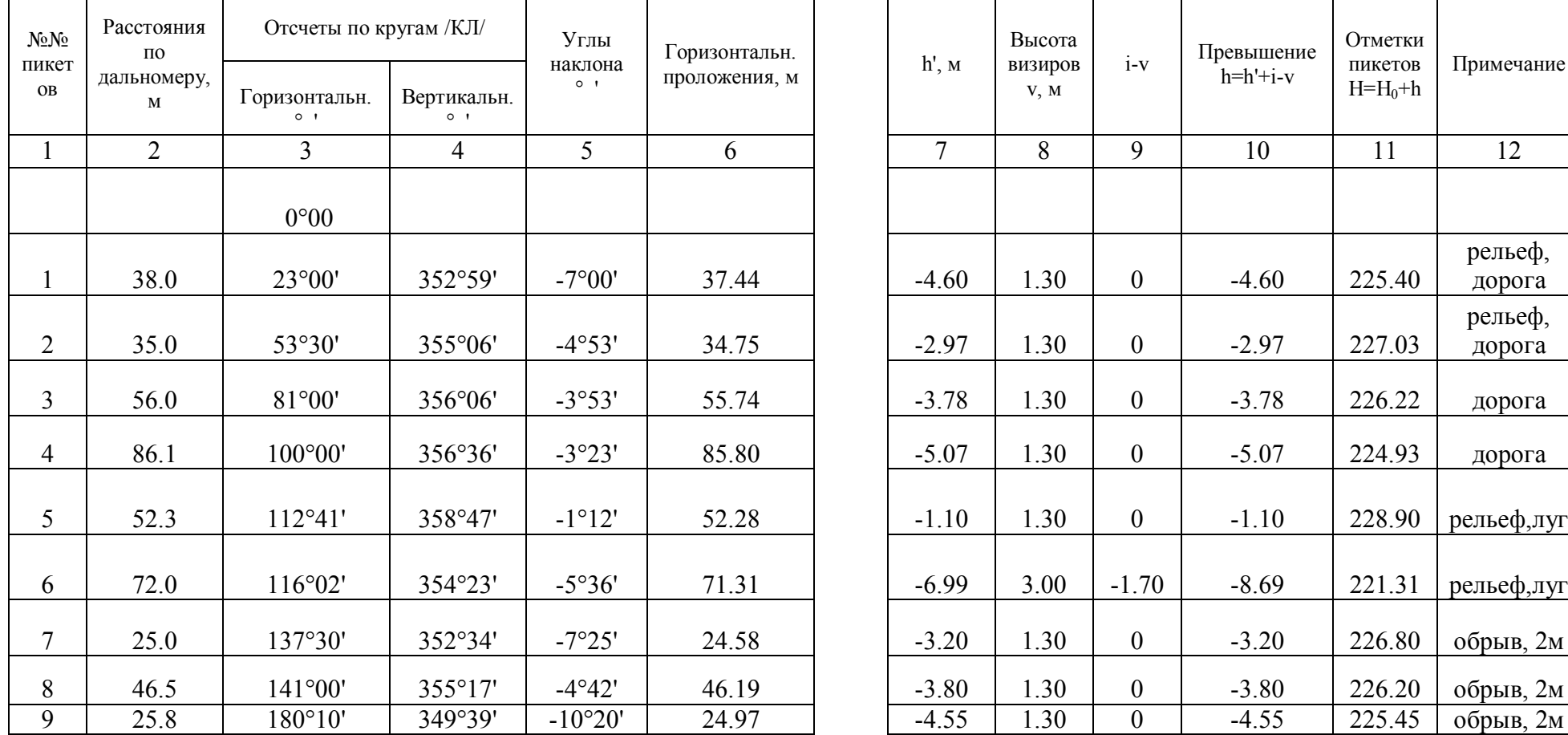

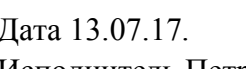

 $3'$ <br>MO=-  $0^{\circ}1'$ 

Таблица 5

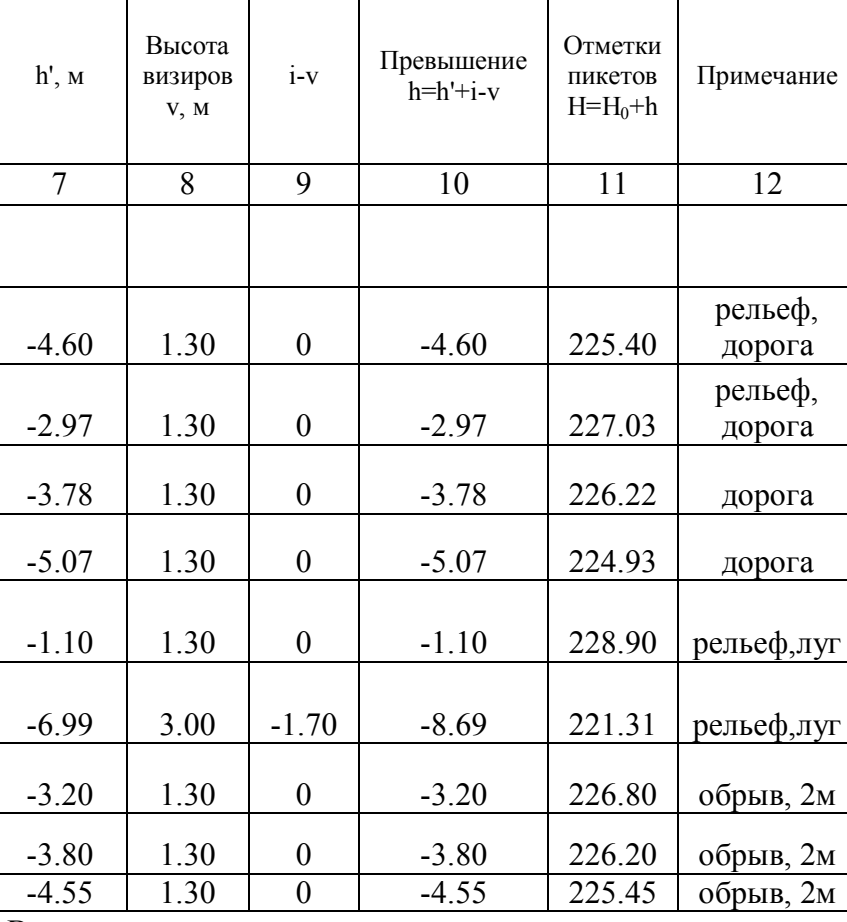

Вычислил Проверил

#### **4.3.Составление абриса**

Абрис – это схематический чертеж участка местности, снимаемого с данной станции. Абрис составляют на каждой станции одновременно с заполнением журнала тахеометрической съемки (рис. 4.1).

При заполнении абриса центр окружности принимают за станцию, с которой выполняют съемку, один из радиусов за начальное направление (0°), расстояния между окружностями принимают равными 10 м. Каждый съемочный пикет намечают на абрисе точкой, рядом надписывают его порядковый номер.

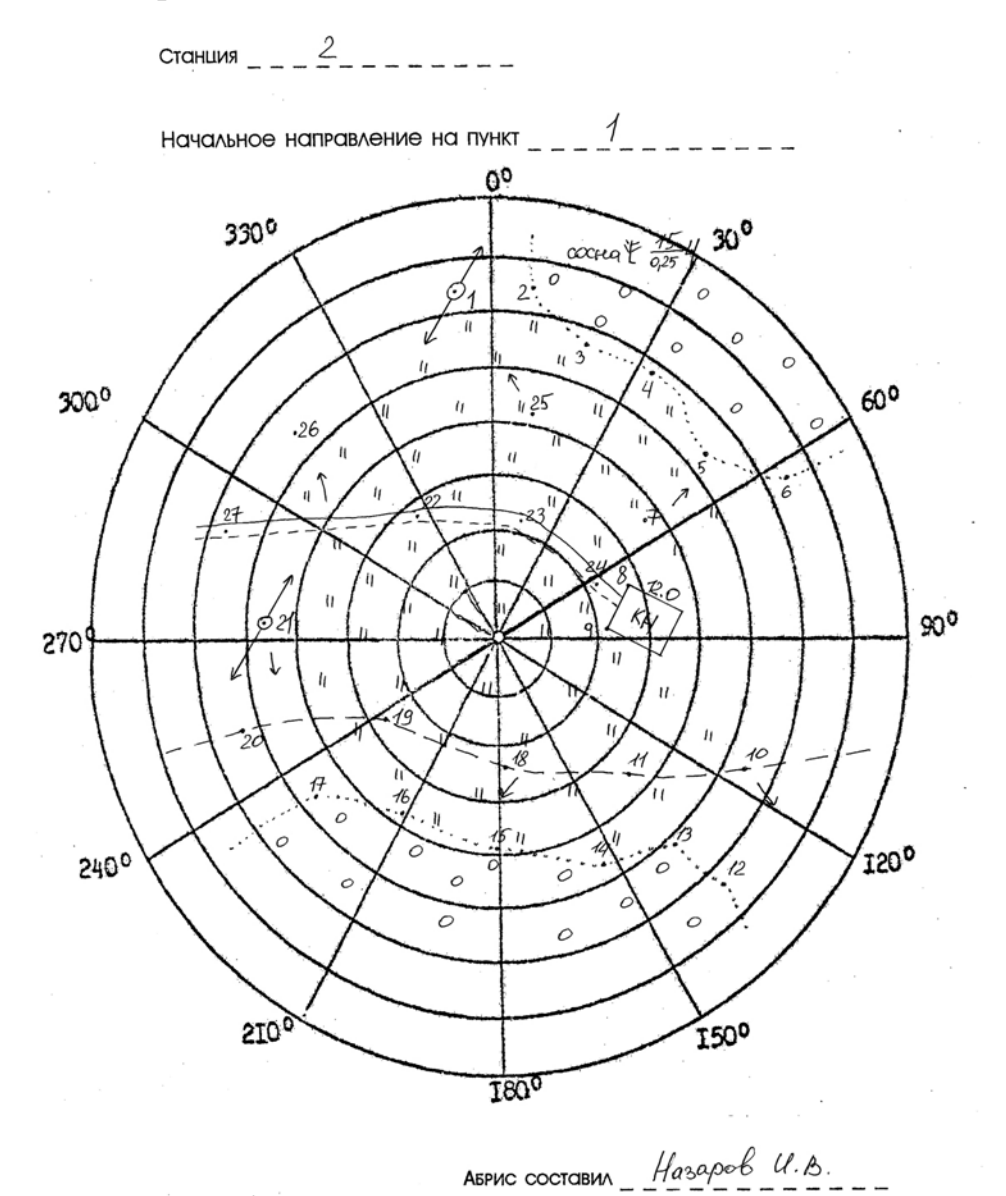

Рис. 4.1 Абрис тахеометрической съемки на п.1

При съемке следят за тем, чтобы нумерация съемочных пикетов на абрисе соответствовала нумерации этих же пикетов в журнале тахеометрической съемки. На абрис наносят все снятые контуры ситуации, сопровождая их пояснительными надписями и условными знаками. На абрисе стрелками показывают направление скатов.

Составление абрисов является ответственной частью тахеометрической съемки, т.к. он в дальнейшем используется для создания топографического плана. Его надо вести аккуратно, все записи делают четко, отточенным карандашом, прямолинейные контуры вычерчивать по линейке. Четкое ведение абриса способствует качественному составлению топографического плана. Абрис сдается вместе с журналом тахеометрической съемки.

Закончив съемку на станции, по абрису проверяют, все ли элементы ситуации и рельефы засняты, нет ли пропусков, достаточно взято ли съемочных пикетов. Съемочные пикеты должны быть расположены не реже, чем через 3 см в масштабе плана, т.е. через 15 м на местности (в масштабе 1:500), их количество зависит от сложности ситуации и сложности рельефа. Кроме того, проверяют, не сбилась ли во время съемки ориентировка теодолита. Для этого в конце съемки снова визируют зрительную трубу по начальному направлению и проверяют неизменность отсчета по лимбу. Допустимое отклонение должно быть не более 3′. Сделав такой контроль, переходят на следующую станцию.
# **5. СОСТАВЛЕНИЕ ТОПОГРАФИЧЕСКОГО ПЛАНА**

При тахеометрической съемке топографический план создается камеральным путем. Размер рамки для планов масштаба 1:500 принят 50\*50см. План составляют в масштабе 1:500 и оформляют в соответствии с «Условными знаками для топографических планов масштабов 1:5000, 1:2000,  $1:1000 \text{ u} 1:500$ 

Составление плана выполняют в следующем порядке:

-вычерчивание координатной сетки;

-построение точек по координатам;

-нанесение ситуации и местности на план;

-оформление топографического плана.

### **5.1. Вычерчивание координатной сетки**

Координатную сетку строят на листе чертежной бумаги А1, стороны сетки принимают равными 10\*10см. Координатную сетку получают путем ее переноса со стандартных сеток, изготовленных на картографической пленке, через световой стол.

Правильность построения координатной сетки контролируют путем измерения циркулем-измерителем диагоналей всех квадратов сетки. Ошибки в длинах диагоналей не должно превышать  $0.2 - 0.3$  мм.

# *5.1.1. Построение пунктов съемочного обоснования по координатам*

Для построения пунктов съемочного обоснования по координатам в масштабе 1:500 сетку координат оцифровывают через 50 м. За начало координат принимают юго-западный угол рамки. От него к северу надписывают абсциссы Х, к востоку – ординаты Y. Координаты югозападного угла плана выбирают так, чтобы тахеометрический ход разместился примерно в середине листа. Построение каждой точки съемочного обоснования производят с помощью циркуля-измерителя и

масштабной линейки. Вначале определяют, в каком квадрате сетки располагается данная точка. Затем значение абсциссы откладывают по обеим сторонам квадрата и соединяют тонкой прямой линией. На этой линии откладывают значение ординаты Y. Полученную точку обводят условным знаком (кружочком), рядом надписывают номер пункта планово-высотного хода и его отметку до 0.01 м (справа от пункта).

Построение пунктов съемочного обоснования обязательно контролируют. Для этого значение горизонтального проложения между двумя точками циркулем-измерителем откладывают на масштабной линейке и сравнивают с расстоянием между соответствующими точками на плане. Допустимое расхождение этих величин не должно быть более ±0.5 мм.

# **5.2. Нанесение ситуации и рельефа местности на план**

Ситуацию наносят на план по данным журнала тахеометрической съемки и абрисов. Съемочные пикеты наносят на план по горизонтальному углу и горизонтальному проложению. Горизонтальные углы откладывают при помощи кругового транспортира от начального направления, а горизонтальные проложения – циркулем-измерителем по линейке. Справа от полученной точки подписывают отметку съемочного пикета до 0.1 м, слева – ее номер. Руководствуясь абрисом и подписями, сделанными в примечаниях тахеометрического журнала, рисуют условными знаками элементы ситуации. Виды угодий пока обозначают надписями. По отметкам точек проводят горизонтали с сечением рельефа через 1 м. Интерполирование горизонталей выполняют по тем направлениям, которые указаны в абрисе.

Окончив составление ситуации и рельефа на станции, приступают к нанесению съемочных пикетов следующей станции.

Составленный план представляют на просмотр преподавателю. После просмотра и проверки по указанию преподавателя план оформляют.

### **5.3.Оформление топографического плана**

40

Порядок оформления следующий:

1) Пункты опорной геодезической сети, пункты съемочной сети, характерные высотные точки, ориентиры и местные предметы.

2) Гидрографическая сеть, урезы воды, подписи, относящиеся к гидрографии.

3) Населенные пункты.

4) Элементы линейной протяженности (границы контуров, дорожная сеть, электролинии, телефонные линии и др.)

5) Рельеф. При этом выделяют утолщенные горизонтали, расставляют бергштрихи, размещают надписи горизонталей, кратные 5 м, вычерчивают формы рельефа, не выражающиеся горизонталями (обрывы, ямы, скалы и др.).

6) Почвенно-растительный покров (виды угодий, которые ранее подписывались, теперь вычерчивают условными знаками).

7) Рамка и зарамочное оформление.

Во избежание пропусков после оформления план тщательно корректируют. Без разрешения преподавателя не следует стирать с плана съемочные пикеты. Все оформление выполняется в соответствии с «Условными знаками для топографических планов масштабов 1:5000, 1:2000, 1:1000, 1:500».

Перечень сдаваемых материалов: журнал тахеометрической съемки, абрисы для каждой станции, топографический план.

# **6. ИНЖЕНЕРНО-ТЕХНИЧЕСКОЕ НИВЕЛИРОВАНИЕ ПО ОСИ ТРАССЫ**

Назначение нивелирования по оси трассы - определение отметок точек местности и построение профиля оси будущего инженерного сооружения.

Работы по нивелированию трассы состоят из следующих этапов:

41

-рекогносцировка трассы;

-разбивка пикетажа и поперечных профилей;

-нивелирование по оси трассы и по поперечным профилям;

-камеральная обработка результатов нивелирования;

-построение профиля;

-проектирование по профилю.

Инструменты и принадлежности для выполнения работы: нивелир Н-3 со штативом, две рейки, мерная лента, шпильки, колья или штыри для закрепления пикетов, молоток, нивелирный журнал, пикетажный журнал, карандаши.

### **6.1. Рекогносцировка трассы**

Трассу выбирают с учетом следующих условий: число поворотов трассы должно быть минимальным, стороны трассы должны проходить на местности по возможности с малыми углами наклона.

В процессе рекогносцировки закрепляют вершины углов поворота (ВУ).

### **6.2.Разбивка пикетажа по трассе и поперечных профилей**

Стороны трассы измеряют стальной лентой (шпагатом), отмечая на трассе штырями или колышками пикеты – точки, отстоящие одна от другой на 100м. Для трасс, проходящих по участкам со сложным рельефом, пикеты могут разбиваться через 50м.

Количество пикетов на бригаду – 12, количество поперечников – 2.

Если угол наклона местности больше 2°, то расстояние между пикетами увеличивают на величину поправки за наклон. Около каждого пикета забивают сторожок – кол или штырь с табличкой, на котором пишут номер пикета и номер бригады.

Расстояние до плюсовых точек, намечаемых на перегибах местности и пересечении трассы с дорогами и ЛЭП, измеряют от младшего пикета и

отмечают сторожками, например ПК  $5 + 65.0$  (рис. 6.1).

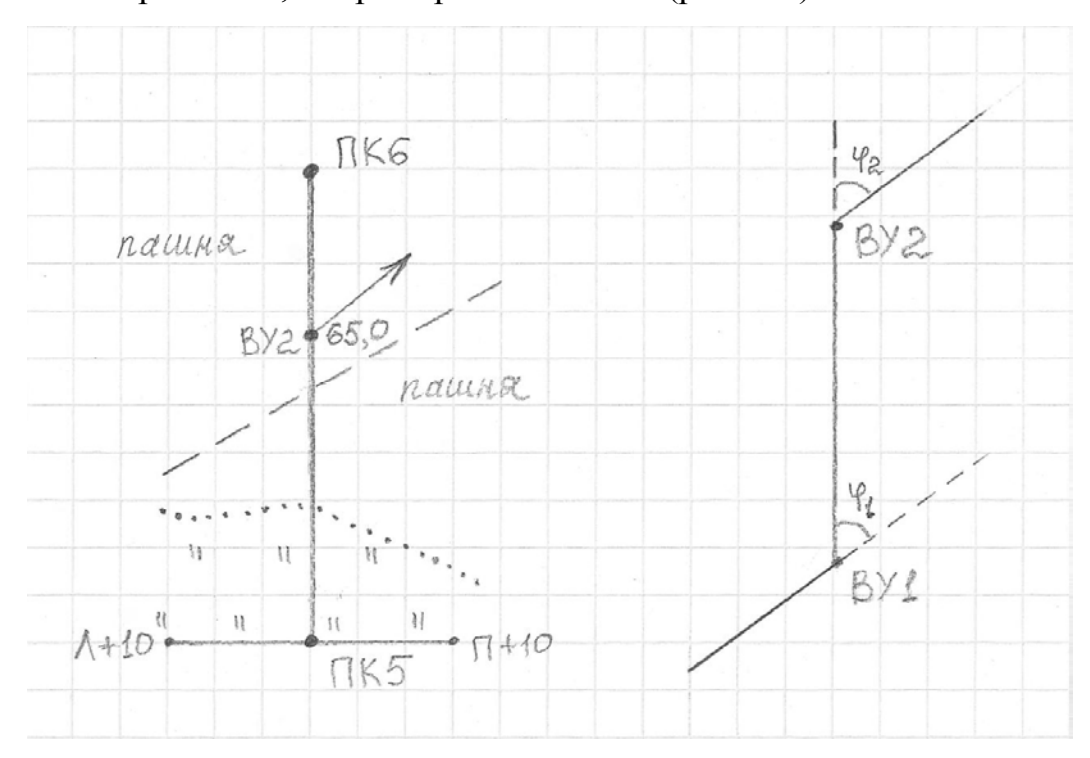

Рис. 6.1 Пикетажный журнал

Разбивают поперечные профили. Для этого перпендикулярно к оси трассы измеряют расстояние от оси трассы влево и вправо до точек перегиба местности. Концы поперечного профиля и точки перегиба отмечают сторожками, на которых надписывают расстояния от оси трассы с добавлением буквы Л (влево) или П (вправо) от оси трассы, например, Л+10.0 или П+5.0. Началом поперечного профиля может быть пикет или плюсовая точка. Его длину принимают по указанию преподавателя (10-20м).

В процессе разбивки пикетажа ведут пикетажный журнал (рис. 6.1), в котором в масштабе 1:1000 показывают ось трассы, пикеты, плюсовые точки, поперечные профили, углы поворота, направление поворота трассы (стрелкой), на глаз зарисовывают контуры местности в полосе шириной по 20м в обе стороны от оси трассы.

# **6.3. Нивелирование по оси трассы и по поперечным профилям**

После выполнения поверок нивелира, результаты которых записывают на первой странице журнала, приступают к нивелированию по пикетажу. Нивелирование выполняют способом «из середины». Нивелирный ход привязывают к ближайшему реперу. На каждой станции хода две нивелирные точки являются связующими, с их помощью передают высоты по ходу. Остальные точки называются промежуточными. Как правило, связующими точками являются пикеты. Если превышение между пикетами больше длины рейки, то для передачи высот используют дополнительные связующие точки, называемые «икс» точками. «Икс» точки закрепляют колышками или штырями. Между смежными пикетами может быть несколько точек «икс», в зависимости от рельефа. В качестве «икс» точек можно использовать плюсовые точки. Примеры выбора станции и связующих точек показаны на рис. 6.2.

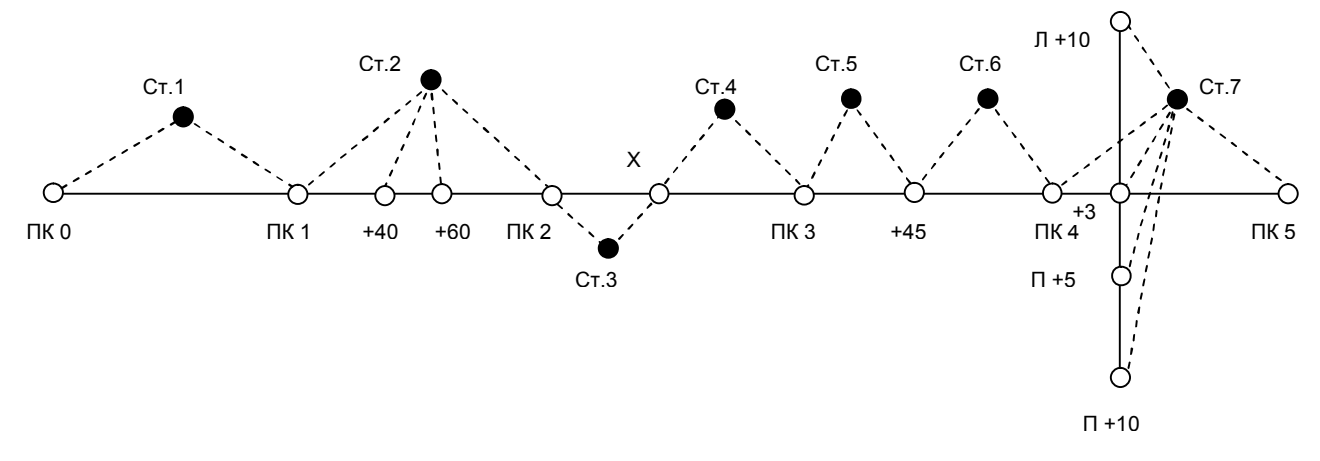

Рис. 1.12 Выбор станций при нивелировании трассы

**6.4. Работа на станции при нивелировании**

Все записи при нивелировании ведут в полевом журнале карандашом. Работу на станции производят в следующем порядке. Нивелир устанавливают примерно на равном расстоянии от связующих точек. Равенство расстояний определяют на глаз. На связующих точках на колышках устанавливают рейки.

Нивелир горизонтируют с помощью круглого уровня. Наводят трубу нивелира на заднюю рейку, совмещают элевационным винтом концы пузырька цилиндрического уровня и берут отсчет по черной стороне рейки (1). Порядок записей и вычислений показан в таблице 6. Поворачивают

44

рейку, проверяют точность совмещения концов пузырька цилиндрического уровня и берут отсчет по красной стороне (2). Затем нивелир наводят на переднюю рейку, обязательно совмещают элевационным винтом концы пузырька цилиндрического уровня и снова берут отсчеты по черной и по красной сторонам рейки (3), (4).

При нивелировании все отсчеты и превышения записывают в миллиметрах.

Если отсчет по рейке больше 1м, то рейку необходимо слегка покачивать вперед и назад. При этом в нивелир наблюдают и берут наименьший отсчет. Тут же на станции вычисляют превышения h по черной (5) и красной (6) сторонам реек по формуле:

$$
h=3-\Pi,
$$

где З – отчет по задней рейке; П – отсчет по передней рейке.

Эти превышения не должны отличаться более чем на 5мм. При большем расхождении нивелирование связующих точек повторяют, несколько изменив высоту инструмента.

# ЖУРНАЛ НИВЕЛИРОВАНИЯ Таблица 6

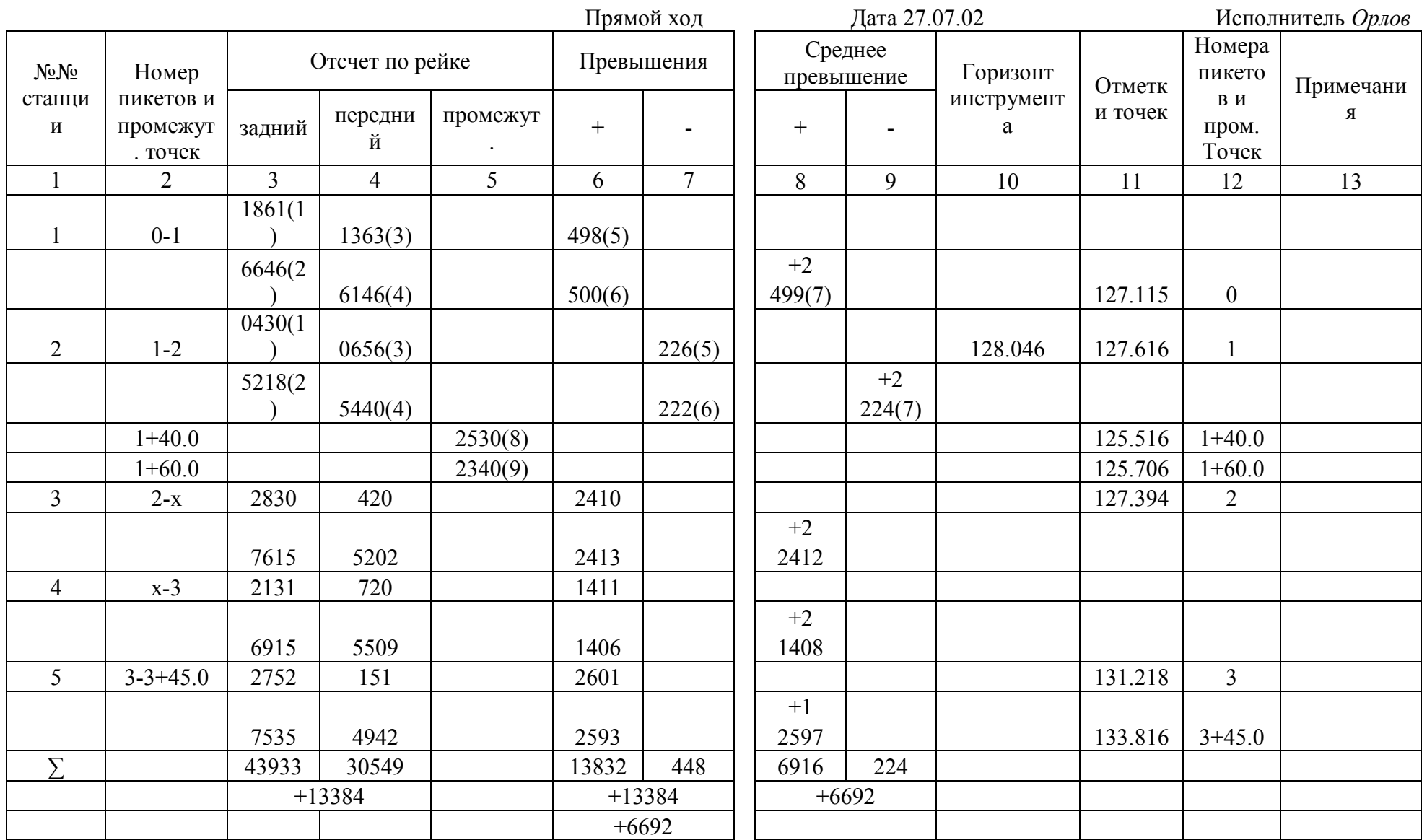

Вычислил *Петров*

Проверил *Иванов*

Если разность превышений, вычисленных на станции, не превосходит допуск, то вычисляют среднее превышение (7) до целых мм и записывают в графе 8 или 9.

Одновременно с нивелированием связующих точек нивелируют плюсовые точки и точки поперечного профиля. Для этого после вычисления среднего превышения на станции рейку с задней связующей точками и точки поперечного профиля, устанавливают ее на землю у сторожков нулем вниз, берут по одному отсчету только по черной стороне рейки и записывают отсчет в графу 5 (8), (9).

После этого задний реечник переходит на следующую связующую точку, а передний остается на предыдущей связующей точке, наблюдатель переходит и выбирает следующую станцию. Если в районе трассы есть только один репер, к которому будет привязываться трасса, то для контроля нивелирования студенты на практике прокладывают обратный нивелирный ход, начиная нивелирование с последнего пикета. В обратном ходе нивелируют только связующие точки. Если есть возможность привязать последний пикет к реперу, то обратный ход не прокладывают.

Все записи в журнале должны быть выполнены аккуратно, без подчисток и исправлений. Неправильные записи зачеркивают, а в примечаниях пишут причину зачеркивания.

В полевом журнале дают схему привязки (рис. 6.3) и делают полевую привязку. Для этого выполняют нивелирование от репера до ПКО в прямом и обратном направлениях, вычисляют среднее превышение h ср.

Решают привязку, т.е. вычисляют отметку ПКО ( $H_{\text{inc}}$ ) по формуле:

$$
H_{IIKO} = H_{Rp} + h_{cp}
$$

$$
h_{cp} = \frac{h_{\text{np}} + h_{\text{o6p}}}{2}
$$

если привязка сделана по схеме (а).

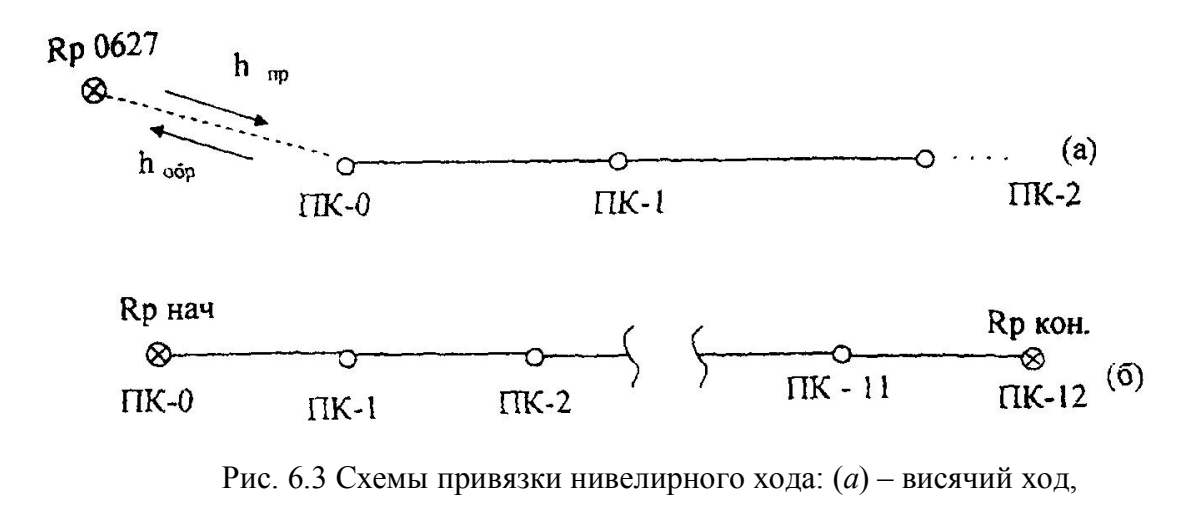

(*б*) – разомкнутый ход

**6.5. Камеральная обработка результатов нивелирования**

Камеральную обработку производят в таком порядке:

-обработка нивелирного журнала;

-построение профиля;

-проектирование по профилю.

# *6.5.1. Обработка нивелирного журнала*

Для проверки правильности записей и вычислений в журнале производят постраничный контроль по формуле:

*∑*З*-∑*П*=∑h.*

Для этого на каждой странице журнала находят: суммы отсчетов ∑3, ∑4 по графам 3, 4; суммы превышений ∑6, ∑7, ∑8, ∑9 по графам 6, 7, 8, 9 (Таблица 6). Вычисляют величины:

$$
\sum 3 - \sum 4; \sum 6 + \sum 7; \sum 8 + \sum 9.
$$

Соблюдение равенств:

$$
\sum 3 - \sum 4 = \sum 6 + \sum 7; \ \frac{\sum 6 + \sum 7}{2} = \sum 8 + \sum 9,
$$

показывает, что вычисления на данной странице сделаны верно. Аналогично производят контроль и на следующих страницах журнала. Суммируя величины (∑8+∑9) отдельно по прямому и обратным ходам,

получают суммарное превышения  $\sum_{n=1}^{n} h_{\text{max}} - \text{np}$ ямого и  $\sum_{n=1}^{n} h_{\text{off}}$  обратного ходов. Сумма величин ∑h прямого и обратных ходов дает невязку  $f_h$ :

$$
f_h = \sum h_{npam} + \sum h_{o6p}.
$$

Если ход пройден точками с известными отметками Н<sub>НАЧ</sub> и Н<sub>КОН</sub> (Рис. 6.3(б)), невязку вычисляют по формуле:

$$
f_h = \sum h_{cp} - (H_{KOH} - H_{HAU}).
$$

Допустимое значение невязки вычисляют по формуле:

$$
f_{h\text{AOD}} = \pm \sqrt{L(\kappa M)} M M,
$$

где *L* – длина хода (в километрах) от начального до конечного пикета. Вычисляют невязку в полевом журнале, на чистой странице.

Если полученная невязка больше допустимой, то нивелирный ход переделывают. Если полученная невязка допустима, то в случае (а) половину ее распределяют с обратным знаком поровну в превышения прямого хода, округляя при этом поправки до целых километров. Во втором случае (б), вся невязка распределяется поровну с обратным знаком на превышения между связующими точками. Поправки в превышениях *δ<sup>h</sup>* вычисляют по формуле:

$$
\delta_h = -\frac{f_h}{n}
$$

где *n* – число превышений.

Записывают поправки над средними превышениями в полевом журнале. Исправленные превышения определяют по формуле:

$$
h_I = h_{cp} + \delta_{hI}.
$$

Из привязки хода к реперу вычисляют отметку нулевого пикета  $H_{\text{HKO}}$  (в нашем примере  $H_{\text{IIKO}} = 127,115$  м). Записывают ее в графе (II) напротив нулевого пикета(0).

Зная эту отметку и исправленные превышения, последовательно вычисляют отметки связующих точек по всему ходу:

$$
H_1 = H_0 + h_1, H_2 = H_1 + h_2 \dots
$$

Получив отметку последнего пикета  $H_K$ , проверяют правильность вычислений по формуле:

$$
H_{\text{KOH}} - H_{\text{HAU}} = \sum h - \frac{f_h}{2} \quad (a) \text{ and } H_{\text{KOH}} - H_{\text{HAU}} = \sum h - f_h(6).
$$

Вычисления в журнале заканчивают нахождением отметок промежуточных точек. Их вычисляют через горизонт инструмента ГИ. Горизонтом инструмента называют отметку визирного луча нивелира на данной станции. ГИ вычисляют по формуле:

$$
\Gamma H = H + a,
$$

где Н – отметка связующей точки на данной станции; а – отсчет по черной стороне рейки на этой точке.

*Пример:* Для станции 2 в таблице 6:

$$
\Gamma H = H_I + a_I,
$$

 $H_{\text{HK1}}$  = 127.616 м, а<sub>1</sub> = 0430 мм – отсчет на ПК1,

 $\Gamma$ И = 128.046 м (записывают в графу 10 напротив станции 2).

Отметки промежуточных точек Н<sub>ПРОМ</sub> находят вычитанием промежуточных отсчетов по рейке «с» из горизонта инструмента:

$$
H_{\text{TPOM}} = \Gamma H - c
$$

На этой же станции находим:

$$
H_{IIKI+40.0} = 128.046 - 2.530 = 125.516m,
$$
  

$$
H_{IIKI+60.0} = 128.046 - 2.340 = 125.706m.
$$

# *6.5.2. Построение профиля трассы*

По вычисленным отметкам пикетов, плюсовых точек и точек поперечного профиля на координатной бумаге строят продольный и поперечный профили местности по трассе. Масштабы построения:

- для продольного профиля: горизонтальный 1: 2000, вертикальный 1:200;

- для поперечного профиля: горизонтальный 1: 200, вертикальный 1:200.

Последовательность построения профиля приведена ниже.

Первоначально вычерчивают сетку профиля. Название граф и размеры

в миллиметрах показаны на рис. 6.4.

В графе «Расстояния» отмечают положения пикетов и плюсовых точек, выписывают расстояния между плюсовыми точками и пикетами. «Икс» точки не строят. Ниже этой графы выписывают номера пикетов.

Пользуясь пикетажным журналом, заполняют графу «План трассы», в которой показывают:

а) ось в виде прямой линии красного цвета;

б) ситуацию (по результатам съемки полосы местности) соответствующими условными знаками.

В графу «Фактические отметки» выписывают из журнала нивелирования отметки всех пикетов и плюсовых точек с округлением до 0.01 м.

Выбирают и надписывают отметку условного горизонта, которая должна быт на 5-8 метров меньше самой низкой отметки по трассе.

В системе прямоугольных координат, где линия условного горизонта – ось расстояний, а вертикальная линия, проходящая через нулевой пикет – ось отметок, строят положение всех пикетов и плюсовых точек.

Полученные точки соединяют прямыми линиями и получают продольный профиль местности по оси трассы. Все построения выполняют карандашом.

Над точками продольного профиля, которые служили началом поперечных профилей, строят сетки поперечных профилей (рис. 6.4).

Заполняют графы «Расстояния» и «Фактические отметки» так же, как это делалось при построении продольного профили. Под сеткой надписывают пикетажные обозначения точек поперечного профиля.

Выбрав условный горизонт, строят положение точек поперечного профиля. Соединив полученные точки, получают поперечный профиль местности.

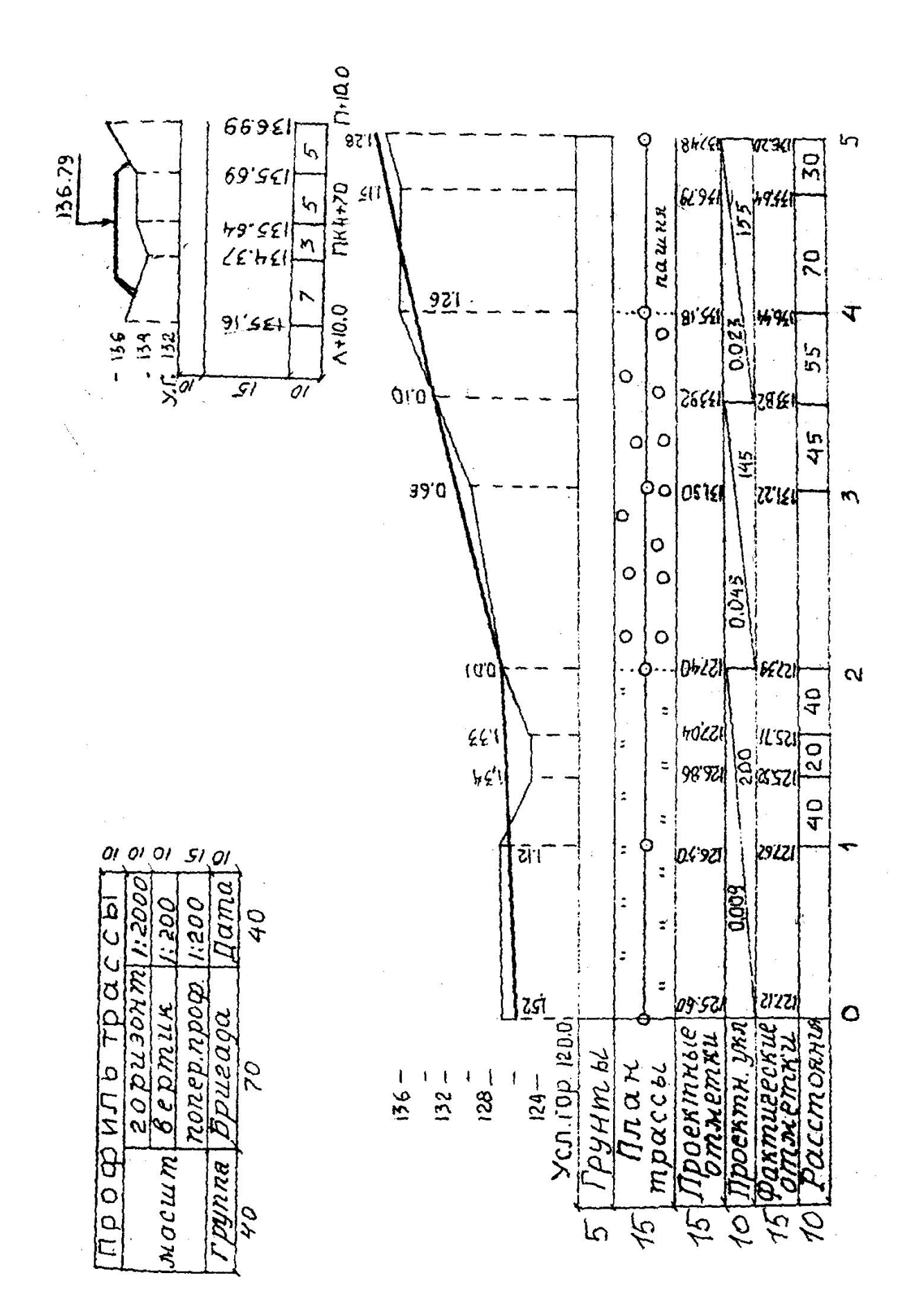

Рис. 6.4 Профиль трассы

Профиль местности – графический документ, позволяющий решать ряд

### *6.5.3. Проектирование по профилю*

На практике по продольному профилю студенты проводят проектную линию, которая будет являться профилем оси будущего инженерного сооружения (дороги, канала и т.д.). Проектную линию намечают графически с учетом следующих требований:

- уклоны участков проектной линии не должны превышать допустимых значений (предельный уклон задается преподавателем);

- объем земляных работ должны быть минимальным;

- объемы насыпей и выемок должны быть примерно одинаковы, т.е. на профиле должно соблюдаться примерное равенство площадей насыпей и выемок;

- шаг проектирования принимают от 100 до 600 м;

- измерение уклона проектной линии можно производить на пикетах или плюсовых точках.

Проектная отметка ПКО задается преподавателям или принимается равной фактической отметке этого пикета.

На рис. 6.4 проектная отметка ПКО  $H_0$ =125.60 м. участков проектной линии с разными уклонами намечено три: длиной 200, 145 и 155 м; измерение уклона проектной линии предусмотрено в двух точках: на ПК2 и на плюсовой точке ПКЗ+45.0 расчет и вычерчивание проектной линии производится в следующем порядке:

По профилю определяют приближенно (с точностью 0.1 мм в вертикальном масштабе профиля) проектные отметки точек перелома и конца проектной линии:

 $H_2 = 127.4$ м;  $H_{3+45.0} = 133.8$ м;  $H_5 = 137.4$ м.

Вычисляют превышения по участкам проектной линии:

$$
h_1 = H_2 - H_0 = +1.8M;
$$

$$
h_2 = H_{3-45.0} - H_2 = +6.4M
$$
  

$$
h_3 = H_5 - H_{3+45.0} = +3.6M.
$$

вычисляют уклоны i – отношения превышений h к горизонтальным проложениям участков проектной линии d:

$$
i = \frac{h}{d}.
$$
  
\n
$$
i_1 = \frac{1,8}{200} = +0.009;
$$
  
\n
$$
i_2 = \frac{6,4}{145} = +0.045;
$$
  
\n
$$
i_3 = \frac{3,6}{155} = +0.023.
$$

Полученные уклоны округляют до 0.001 и выписывают в графу «Проектные уклоны» продольного профиля.

Все данные проектирования наносят на профиль красным цветом.

Под выписанными уклонами проводят линии (с подъемом (а), спуском (б) или горизонтальные (с) – в зависимости от знака уклона). Под линиями выписывают длины участков проектной линии.

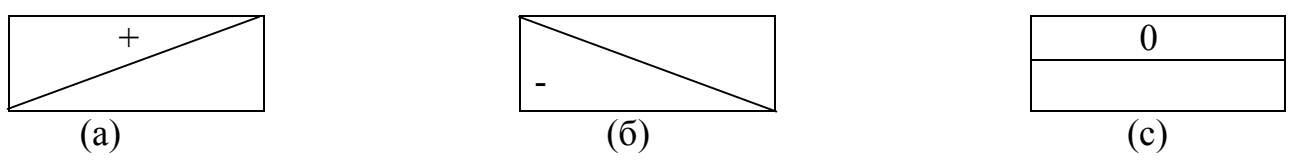

По значениям округленных уклонов вычисляют и выписывают в соответствующую графу продольного профиля проектные отметки концов участков проектной линии по формуле:

$$
H_{n-1}=H_n+i *d.
$$

Для нашего примера:

$$
H_2 = 125.60 + 0.009 * 200 = 125.60 + 1.80 = 127.40 \text{ m}
$$
  

$$
H_{3.45} = 127.40 + 0.45 * 145 = 127.40 + 6.52 = 133.92 \text{ m}
$$
  

$$
H_5 = 133.92 + 0.023 * 155 = 133.92 + 3.56 = 137.46 \text{ m}
$$

На профиле уточняют по вычисленным отметкам положение точек перелома и конца проектной линии, соединяют полученные отрезки линиями и получают проектный профиль оси будущего инженерного сооружения.

Вычисляют и выписывают проектные отметки всех остальных пикетов и плюсовых точек трассы по той же формуле (здесь «*d*» - это расстояние между пикетами, или расстояние от пикета до плюсовой точки).  $H_1 = H_0 + i^*$ 100 = 126.50м,  $H_{1-40} = H_1 + i * 40 = 126.86$  м. Контролем вычислений служат выписанные проектные отметки конца участков проектной линии.

Вычисляют рабочие отметки как разности проектных и фактических отметок соответствующих точек профиля. Рабочие отметки выписывают около проектной линии: положительные (высота насыпи) – выше, а отрицательные (глубина выемки) – ниже проектной линии.

В заключении по вычисленной отметке точки оси поперечного профиля наносят положение проектной линии на поперечном профиле. Над проектной линией выписывают ее отметку. Проектную линию наносят горизонтально, по 10м влево и вправо от оси трассы. Показывают кюветы (если линия идет в выемке) и откосы (если линия идет по насыпи). Уклон откосов и бортов канав 45°, ширина дна кювета – 0.6 м. Над продольным профилем вычерчивают штамп.

Перечень сдаваемых материалов: отчет по нивелированию (раздел в общем отчете по практике), пикетажный журнал, журнал нивелирования, профиль местности по оси трассы.

# **7. ИНЖЕНЕРНО-ГЕОДЕЗИЧЕСКИЕ ЗАДАЧИ**

На геодезической практике студенты выполняют следующие инженерно-геодезические задачи:

- вынос в натуру точки с заданными координатами;

- вынос на местность точки с заданной отметкой;

- вынос в натуру линии с заданным уклоном.

Проектные данные для выполнения этих задач (отметки, длины линий, уклон, координаты) задает преподаватель.

Подготовительные работы для решения инженерно-геодезических задач выполняются по топографическому плану масштаба 1:500, составленному студентами по результатам тахеометрической съемки.

Вынос проекта в натуру (геодезические разбивочные работы) осуществляются от имеющихся на участке пунктов геодезической сети с использованием следующих геодезических приборов: теодолита Т-30, нивелира Н-3 или Н-10, мерной ленты, рулетки.

### **7.1. Элементы геодезических разбивочных работ**

Разбивочные работы можно представить как совокупность отдельных простых операций. Рассмотрим основные из них.

### *7.1.1. Вынос в натуру проектного горизонтального угла*

Над вершиной угла О устанавливают теодолит и ориентируют его лимб вдоль заданного направления ОА. Вращением алидады откладывают проектный угол β и по направлению визирной оси трубы забивают колышек  $C_1$ . Для исключения влияния коллимационной ошибки проводят трубу через зенит и откладывают величину угла β при другом положении вертикального круга, забивают колышек в точке  $C_2$ . Расстояние  $C_1-C_2$  делят пополам, полученный угол АОС и будет проектным углом. После построения проектного угла производят контрольные измерения этого угла.

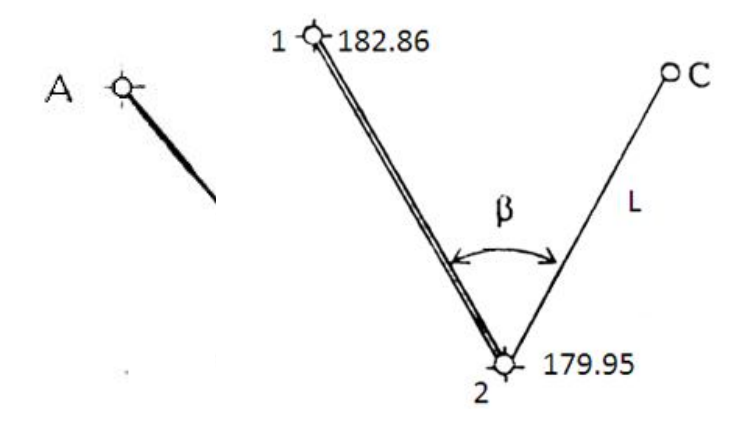

Рис 7.1 Построение на местности проектного горизонтального угла *7.1.2. Вынос в натуру проектного расстояния*

Для выноса проектного расстояния по заданному направлению мерной лентой откладывают наклонную длину, конец линии закрепляют колышком. Для контроля длину линии измеряют второй раз – обратно. Наклонное проектное расстояние находят по формуле:

$$
L=\sqrt{D^2+h^2},
$$

где *D* – горизонтальное проложение линии, м; *h* – превышение между точками концами линии, м.

*D* и *h* определяют по топографическому плану.

# **7.2. Вынос в натуру точки с заданными координатами (полярным способом)**

На топографическом плане запроектирована буровая скважина (С), которую необходимо вынести в натуру от ближайших пунктов геодезической сети (в примере пункты 1 и 2 на рис. 7.2).

Рис. 7.2 Схема выноса в натуру запроектированной точки

Прямоугольные координаты и отметки пунктов геодезической сети 1 и 2 выписывают из ведомостей вычисления координат и высот точек съемочного обоснования, а координаты и отметку точки С студенты определяют графически с топографического плана (таблица 7).

Таблица 7

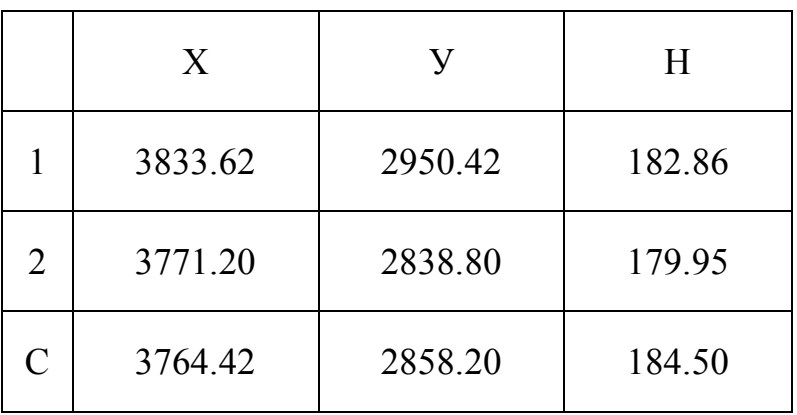

Исходные данные

Для переноса запроектированной точки в натуру применим способ полярных координат.

Вначале выполняют геодезическую подготовку проекта. Для этого необходимо вычислить разбивочные элементы, т.е. полярный угол β и полярное расстояние L по формулам:

$$
\beta = \alpha_{2-C} - \alpha_{2-I},
$$

$$
r(\alpha_{2-C}) = \arctg \frac{Y_C - Y_2}{X_C - X_2},
$$

$$
r(\alpha_{2-1}) = \arctg \frac{Y_1 - Y_2}{X_1 - X_2},
$$

$$
L = \sqrt{D^2 + h^2}, D_{2-C} = \sqrt{\Delta X^2 + \Delta Y^2}, h = H_C - H_2,
$$

где  $X_1, X_2, Y_1, Y_2$  – прямоугольные координаты исходных пунктов;  $X_C$ ,  $Y_C$  – прямоугольные координаты запроектированной точки C; H<sub>2</sub>, H<sub>C</sub> – отметки точек 2 и С;  $D_{2-C}$  – горизонтальное проложение линии 2 – С; L – наклонное проектное расстояние от пункта 2 до точки С;  $\alpha_{2-C}$ ,  $\alpha_{2-1}$  – дирекционные углы линий 2-С и 2-1.

В нашем примере:

$$
r(\alpha_{2-1}) = \arctg \frac{2950.42 - 2838.80}{3833.62 - 3771.20} = \arctg \frac{+111.62}{+62.42} = 1.78821(1 - \text{a} \cdot \text{a} \cdot \text{a} \cdot \text{b})
$$
\n
$$
r(\alpha_{2-1}) = \alpha_{2-1} = 60^{\circ}47'07'',
$$
\n
$$
r(\alpha_{2-C}) = \arctg \frac{2858.20 - 2838.80}{3764.42 - 3771.20} = \arctg \frac{+19.40}{-6.78} = 2.86136(2 - \text{a} \cdot \text{a} \cdot \text{a} \cdot \text{b})
$$
\n
$$
r_{2-C} = 70^{\circ}44'10'',
$$
\n
$$
\alpha_{2-C} = 180^{\circ} - 70^{\circ}44'10'' = 109^{\circ}15'50'',
$$
\n
$$
\beta = 109^{\circ}15'50'' - 60^{\circ}47'07'' = 48^{\circ}28'43'',
$$
\n
$$
D_{2-C} = \sqrt{19.40^2 + 6.78^2} = 20.55 \text{ m},
$$
\n
$$
h = 184.50 \text{ m} - 179.95 \text{ m} = 4.55 \text{ m},
$$
\n
$$
L = \sqrt{20.55^2 + 4.55^2} = 21.05 \text{ m}.
$$

Затем составляют разбивочный чертеж в масштабе топографического плана, на котором запроектирован объект (рис. 7.3).

На разбивочный чертеж наносят: пункты геодезической сети (1, 2); величины углов и линий, которые необходимо отложить на местности от исходных пунктов до проектированной точки.

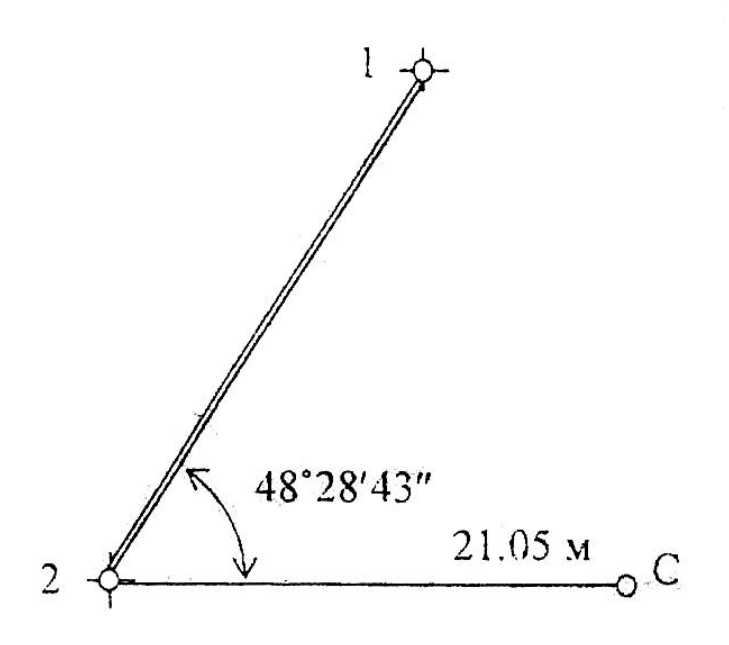

Рис. 7.3 Разбивочный чертеж

На местности в точке 2 устанавливают теодолит и способами изложенными выше (7.1.1, 7.1.2), отмеряют величины, указанные на разбивочном чертеже. Для контроля можно вычислить полярные координаты точки С от пункта 1.

# **7.3. Вынос в натуру точки с заданной отметкой**

От пункта геодезической сети А с отметкой *Н*0=49.347м необходимо вынести на местность точку В с проектной отметкой *Н*пр=48.000м. Сначала точку В выносят и закрепляют на местности в соответствии с ее плановым положением.

Для выноса проектной отметки в точке В между исходной точкой А и проектной точкой В устанавливают нивелир (рис. 1.18).

Установив рейку на т. А, берут по ней отсчет «а» (пусть а = 0.572м).

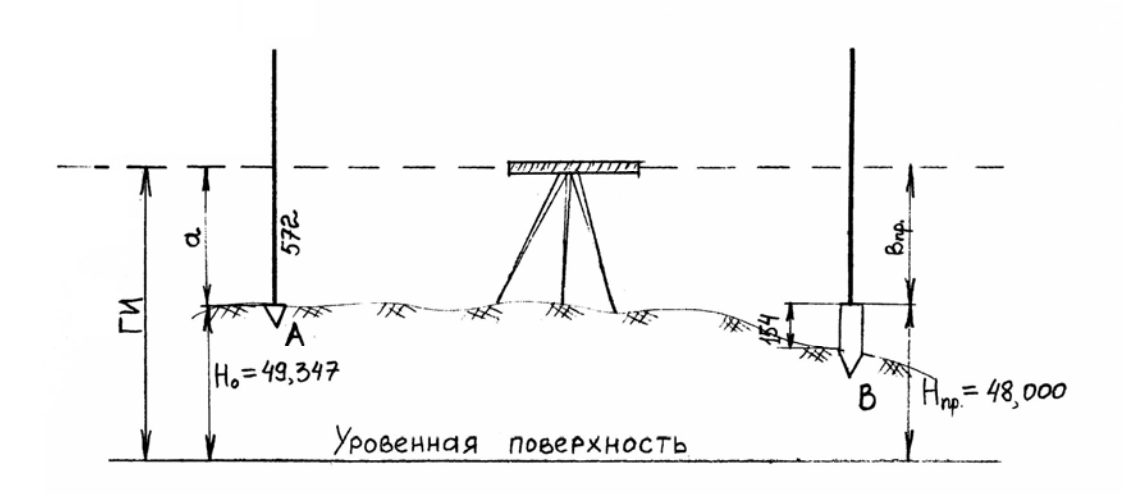

Рис. 7.4 Вынос в натуру точки с проектной отметкой

Определяют горизонт инструмента (ГИ) по формуле:

 $\Gamma$ *H* = *H*<sub>0</sub> + a = 49.347 + 0.572 = 49.946<sub>M</sub>.

Вычисляют проектный отсчет по рейке в<sub>пр</sub>, соответствующий проектной отметке точки В.

$$
B_{\text{mp}} = \Gamma H - H_{\text{mp}} = 49.946 \text{ m} - 48.000 \text{ m} = 1946 \text{mm}.
$$

Затем, наблюдая в трубу нивелира по рейке установленной в точке В, забивают колышек на такую глубину, чтобы отсчет по рейке, установленной пятой на колышке, был равен вычисленному значению «в пр» = 1946мм.

Допустим, отсчет по рейке в т. В равен 2100мм, тогда 2100 – 1946 = 154 мм, это величина, на которую надо приподнять колышек, чтобы получить проектную отметку, соответствующую верху колышка.

# **7.4. Вынос в натуру линии с проектным уклоном**

От пункта геодезической сети А с отметкой *Н*0= 50.20м (рис 7.5(а)) требуется разбить линию длинной*D*= 30 м с уклоном *i*= 0.040.

Проектное направление линии выносят на местность, закрепляют точками, расположенными через 10 м (1, 2, В).

Вычисляют проектные отметки точек 1, 2, В по формуле:

$$
H_{\text{np}}=H_0+i*d,
$$

где *Н*пр – проектная отметка точки, закрепленной на линии АВ; *i* –

проектный уклон; *d* - расстояние от исходной точки А до определенной точки.

$$
H_{\text{np1}} = 50.20 + 0.040 * 10 = 50.20 + 0.04 = 50.24 \text{m}.
$$
  
\n
$$
H_{\text{np2}} = 50.20 + 0.040 * 20 = 50.20 + 0.08 = 50.28 \text{m}.
$$
  
\n
$$
H_{\text{npB}} = 50.20 + 0.040 * 30 = 50.20 + 0.12 = 50.32 \text{m}.
$$

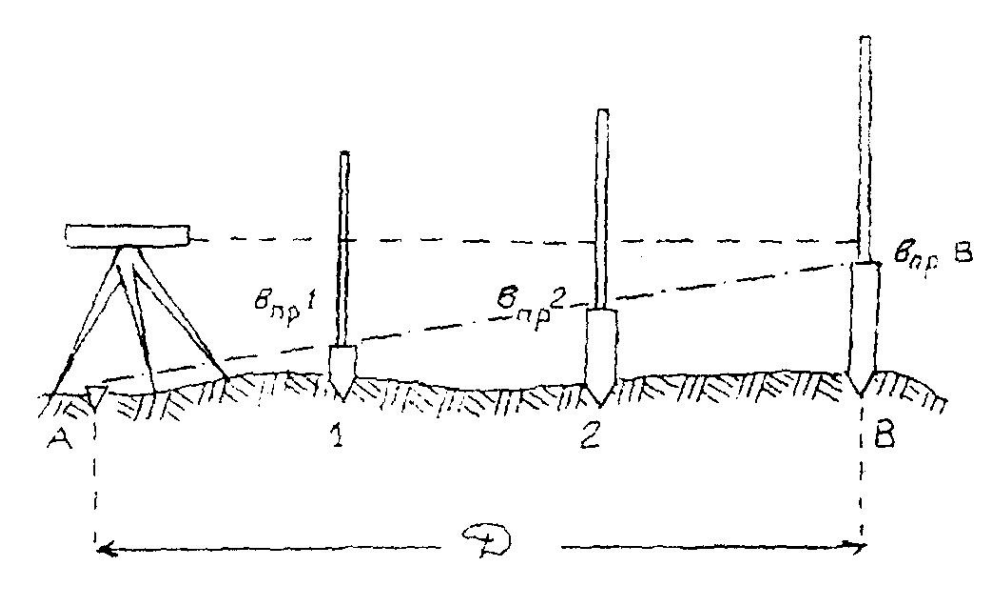

Рис. 7.5 *(а*). Построение заданного уклона

Вычисленные проектные отметки точек 1, 2, В выносят в натуру изложенным выше способом. На рис. 7.5 (*a*)  $B_{\text{m}}1$ ,  $B_{\text{m}}2$ ,  $B_{\text{m}}B$  – проектные отсчеты по рейке в точках 1, 2, В.

При другом способе разбивки проектного уклона подъемными винтами нивелира наклоняют трубу нивелира до тех пор, пока отсчет по рейке на вынесенной проектной точке В не станет равен высоте инструмента. В результате линия визирования будет параллельна линии заданного уклона. Промежуточные точки линии определяют установкой рейки в точках 1 и 2 и получением на них того же отсчета, что и на точке В (рис. 7.5 (*б*)).

Материалы, прилагаемые к отчету в главе «Инженерно-геодезические задачи».

В отчете по геодезической практике в главе «Инженерно-геодезические задачи» дается описание решения задачи, все вычисления по определению разбивочных элементов и разбивочные чертежи с указанием углов и длин,

которые необходимо отложить на местности от исходных пунктов до проектных точек; на топографическом плане бригады указывают проектные точки.

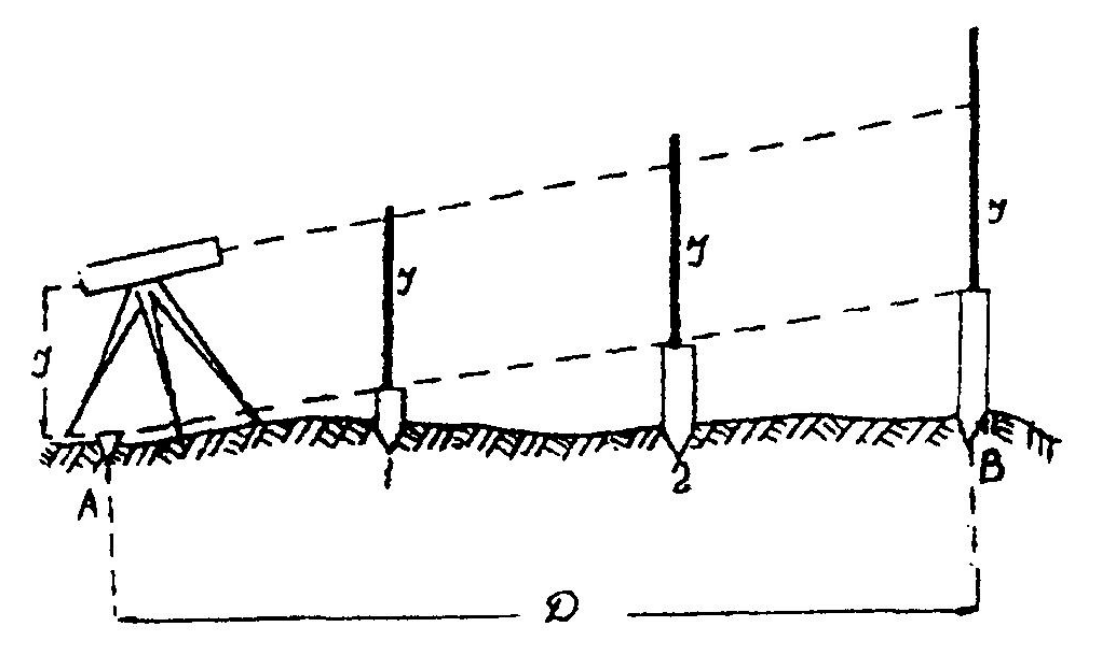

Рис. 7.5(*б*) Построение заданного уклона

# **8. ОФОРМЛЕНИЕ ОТЧЕТА ПО ПРАКТИКЕ**

По итогам геодезической практики студенты пишут бригадный отчет. Отчет оформляется на листах А-4. В отчете отражаются следующие вопросы:

- описание участка работ: местоположения, рельеф, растительность, гидрография, дорожная сеть, наличие населенных пунктов, промышленных предприятий и т.п.;

- виды геодезических работ, поверки приборов, камеральная обработка результатов полевых измерений, результаты и допуски;

- виды работ, выполненные отдельными студентами.

*Содержание отчета:*

1. Общие сведения

2. Физико-географическая характеристика района работ

3. Рекогносцировка местности и закладка центров

4. Поверки теодолита

5. Измерение горизонтальных и вертикальных углов и измерение расстояний

6. Вычисление координат и отметок съемочного обоснования

7. Тахеометрическая съемка

8. Поверки нивелира

9. Геометрическое нивелирование

10. Инженерно-техническое нивелирование по оси трассы

11. Решение инженерно-геодезических задач

12. Вычерчивание топографического плана

*К отчету прилагаются:*

1. Схема съемочного обоснования и привязки в произвольном масштабе (на схему выписывают средние значения измеренных углов и длин)

2. Журналы измерения углов и длин сторон

3. Ведомости вычисления отметок точек съемочного обоснования

- 4. Ведомость вычисления координат точек съемочного обоснования
- 5. Журнал тахеометрической съемки
- 6. Абрисы
- 7. Топографический план масштаба 1:500.
- 8. Пикетажный журнал
- 9. Журнал нивелирования
- 10. Профиль местности по оси трассы

*Стандартный шрифт*

*Стандартный шрифт (по ГОСТу 2.304-81 – чертежный шрифт) пишется от руки с наклоном 1:3. Применяется для ведения записей в журнале и оформления документации.*

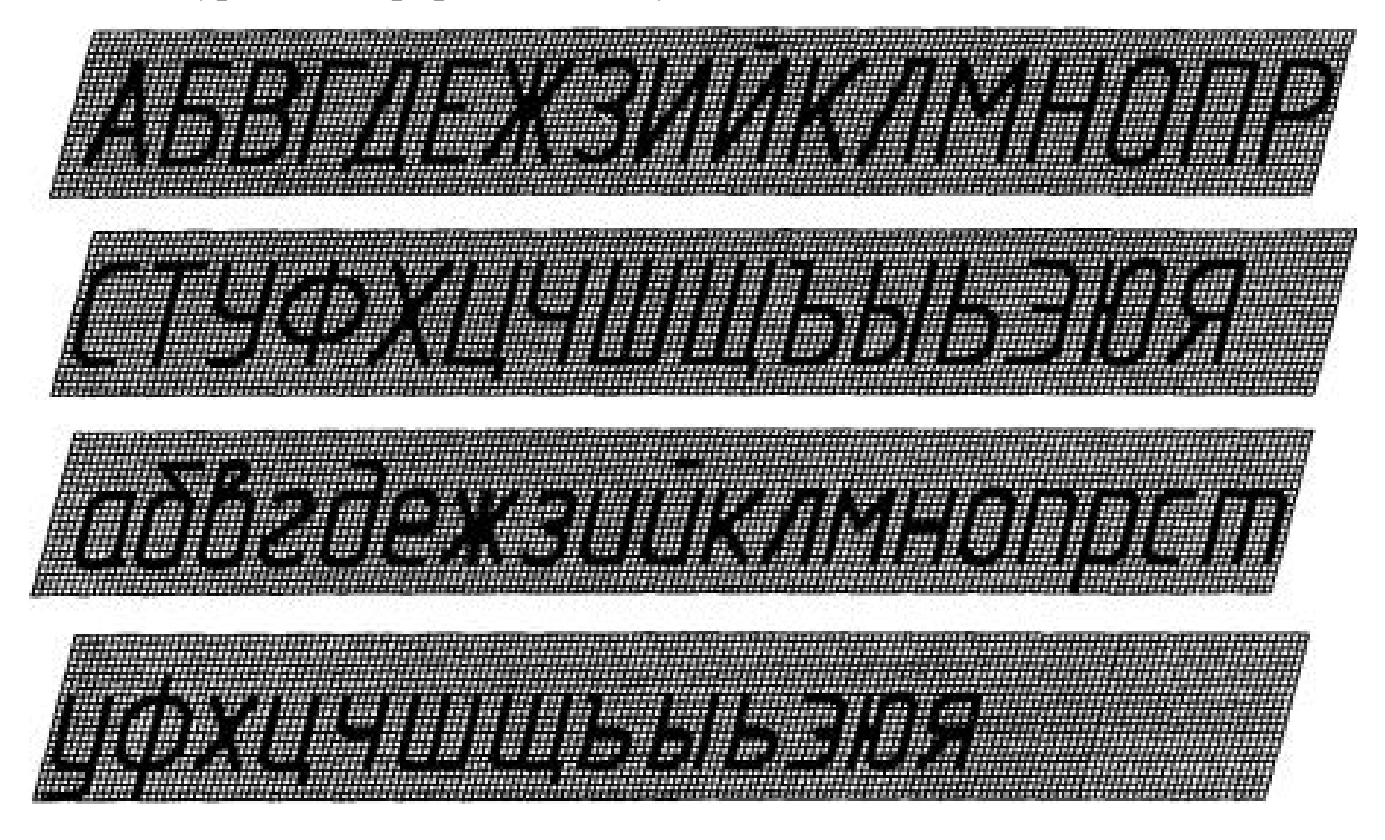

# *СХЕМАПрофиль План*

*147°25′ 638,9 70,241 139°57′ Студент Преподаватель*

Вычислительный шрифт

Вычислительный шрифт имеет прямое начертание. Он применяется при полевых и вычислительных работах. Шрифт легко запоминается и читается, прост в исполнении.

# A  $5 B J D E M C 3 U K M M$ TUC TU Y & X U U U U W W H H S adbegdexcsukiumo npcmyфxyzщыьэюяъ

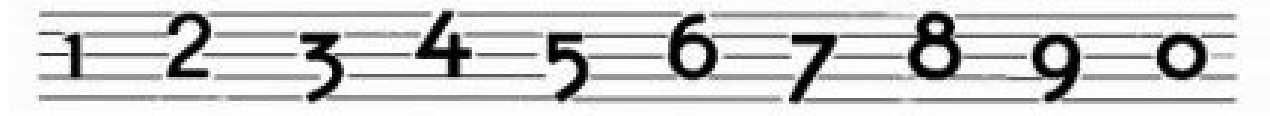

Лирамида. Сигнал. Азимутный пункт. Широта и долгота. Наблюдение горизонтальных углов. Исправленные углы.

4152 43175 9.175 371 3.323 715 4252.62 3189.14 2245 11657 7963.57 152343.5 1.569145 2356.16 250°41' 24°32' 293°38'45" 225°49' 31°53'47"  $15^{\circ} 24'$ 

# МИНОБРНАУКИ РОССИИ

ФГБОУ ВО «Уральский государственный горный университет»

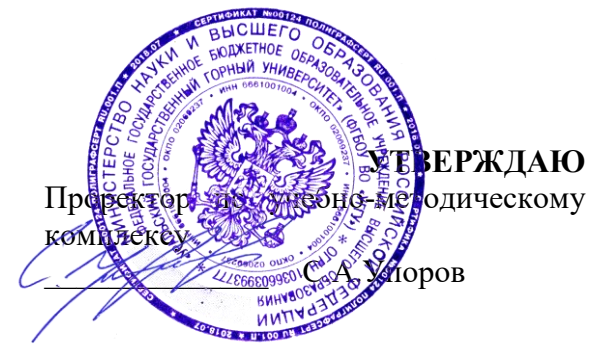

# **МЕТОДИЧЕСКИЕ РЕКОМЕНДАЦИИ К САМОСТОЯТЕЛЬНОЙ РАБОТЕ ПО ДИСЦИПЛИНЕ**

# **К.М.01.01 УПРАВЛЕНИЕ ПРОЕКТАМИ**

Специальность: *21.05.02 Прикладная геология* 

Специализация: *Прикладная геохимия, минералогия и геммология* 

Автор: Устьянцева Н.В.

Одобрены на заседании кафедры Рассмотрены методической комиссией *Литологии и геологии горючих ископаемых*

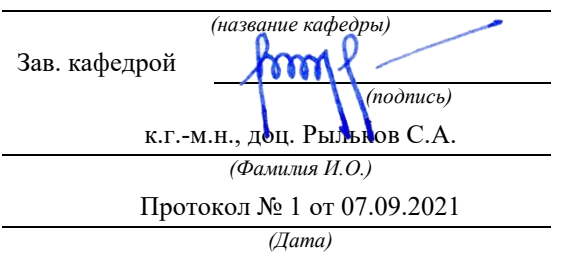

факультета геологии и геофизики *(название кафедры) (название факультета)* Председатель *(подпись) (подпись)* д.г.-м.н., проф. Бондарев В.И. *(Фамилия И.О.) (Фамилия И.О.)* Протокол № 1 от 07.09.2021 Протокол № 2 от 07.10.2021 *(Дата) (Дата)*

Екатеринбург

### **Введение**

Самостоятельная работа студента является важнейшей составной частью образовательной программы подготовки дипломированного специалиста. По курсу «Управление проектами» обязательная самостоятельная работа студента осуществляется в следующих направлениях:

- выполнение домашних заданий;
	- освоение материалов по отдельным темам, входящим в Рабочую программу дисциплины [5];
- подготовка к экзамену;

Самостоятельная работа студентов направлена на развитие интеллектуальных умений, повышение творческого потенциала студентов и заключается в:

поиске, анализе, структурировании и презентации информации, анализе научных публикаций;

исследовательской работе и участии в научных студенческих конференциях, семинарах и олимпиадах.

Оценка результатов самостоятельной работы организуется как единство двух форм: самоконтроль и контроль со стороны преподавателей.

Данные методические указания предназначены для организации самостоятельной работы студентов при освоении отдельных тем дисциплины.

### **Методические указания к самостоятельной работе студента**

В последующем разделе пособия приведена развернутая программа дисциплины «Управление проектами». Здесь указаны наименование и содержание лекционных тем в соответствии с рабочей программой дисциплины [6]. Каждая тема является основой вопросов в зачетном билете. При чтении лекций по курсу преподаватель указывает те темы дисциплины, которые выносятся на самостоятельную проработку студентами. Основной объем информации по каждой теме содержится в учебнике по курсу [1-3]. Для углубленного освоения темы рекомендуется дополнительная литература [4, 5]. Для самоконтроля и приобретения навыков решения задач по отдельным разделам дисциплины в последнем разделе приведены контрольные вопросы и упражнения, которые являются основой подготовки к зачету.

При освоении указанных ниже тем рекомендуется следующий порядок самостоятельной работы студента.

1. Ознакомьтесь со структурой темы.

2. По учебным пособиям [1-3] освойте каждый структурный элемент темы. Во всех темах указаны разделы и страницы учебника, содержащие данный материал.

3. При необходимости используйте указанную дополнительную литературу. Консультацию по использованию дополнительной литературы Вы можете получить у преподавателя.

4. Ответьте на контрольные вопросы и выполните рекомендованные упражнения. При затруднениях в ответах на вопросы вернитесь к изучению рекомендованной литературы.

5. Законспектируйте материал. При этом конспект может быть написан в виде ответов на контрольные вопросы и упражнения.

При самостоятельной работе над указанными темами рекомендуется вести записи в конспектах, формируемых на лекционных занятиях по курсу, и в том порядке, в котором данные темы следуют по учебной программе.

Данное учебно-методическое пособие может быть использовано при подготовке ответов на вопросы во время экзамена.

# **Содержание курса**

# **Тема 1. Введение в управление проектами**

История возникновения проектного менеджмента**.** 

*Дополнительная литература:* [1-3, 4].

### *Контрольные вопросы и упражнения:*

1. Какие основные тенденции в развитии практики управления проектами можно выделить в настоящее время?

2. Какие международные стандарты по управлению проектами вы знаете?

3. Какие области в управлении проектами охватывают стандарты PMI?

# **Тема 2. Организационная структура проекта.**

Основные понятия, подходы к определению и структуре проектного цикла. Предынвестиционная фаза: этапы реализации, состав основных предпроектных документов. Проектный анализ и оценка жизнеспособности и финансовой реализуемости в рамках предынвестиционной фазы. Инвестиционная и эксплуатационная фазы жизненного цикла проекта: состав и этапы разработки проектной документации; строительная фаза проекта; завершение инвестиционно-строительного этапа проекта. Этапы эксплуатационной фазы, ее содержание, период оценки.

# *Дополнительная литература:* [1,2, 5].

# *Контрольные вопросы и упражнения:*

1. Что входит в понятие «окружение проекта»?

2. Что такое «жизненный цикл проекта» и для чего он применяется в управлении проектами?

3. Кто относится к участникам проекта?

4. Каковы обязанности и полномочия менеджера проекта? Какие требования предъявляются к менеджеру проекта?

5. Какие группы интересов пересекаются в проекте?

6. Какие проекты можно отнести к нетрадиционному типу?

7. Каковы подсистемы управления проектами?

8. Перечислите управляемые параметры проекта.

9. Какие преимущества и ограничения с точки зрения управления проектами имеют основные типы организационных структур компаний, исполняющих проекты?

10. Чем отличаются фазы жизненного цикла и этапы реализации проекта?

11. Каковы основные риски и факторы успеха проекта внедрения корпоративной системы управления проектами?

12. Что такое «зрелость компании в области управления проектами»?

13. В чем заключаются различия между проектом, программой и портфелем? Каковы взаимосвязи между ними?

14. К какому виду проектов вы бы отнесли:

— проект перестройки системы высшего образования в России;

— проект финансовой стабилизации России;

— запуск межпланетной станции для высадки человека на Марсе;

— проект строительства пирамид в Древнем Египте;

— постройку железнодорожного вокзала?

15. Что такое проект? Какие признаки характеризуют проект?

16. Перечислите основные отличия проектной деятельности по отношению к функциональной?

### **Тема 3. Процессы и методы управления проектами.**

Планирование проекта: постановка целей и задач проекта; основные понятия и определения; информационное обеспечение; методы планирования; документирование плана проекта. Методы управлениями проекта: диаграмма Ганта; сетевой график. Контроль и регулирование проекта: цели и содержание контроля; мониторинг работ по проекту; измерение процесса выполнения работ и анализ результатов, внесение корректив; принятие решений; управление изменениями. Управление стоимостью проекта: основные принципы; методы оценки; бюджетирование проекта; контроль стоимости. Управление работами по проекту: взаимосвязь объектов, продолжительности и стоимости работ; принципы эффективного управления временем, формы контроля производительности труда. Менеджмент качества, постановка систем качества. Управление ресурсами проекта: процессы, принципы, управление закупками и запасами, правовое регулирование закупок и поставок, проектная логистика. Управление командой проекта: основные понятия, принципы, организационные аспекты, создание команды, эффективные совещания, управление взаимоотношениями, оценка эффективности, организационная культура, мотивация, конфликты.

*Дополнительная литература:* [2, 3, 5].

*Контрольные вопросы и упражнения:* 

1. Каким образом процессный подход применяется к управлению проектами? Что дает применение процессного подхода компании, исполняющей проекты?

2. Какие процессы могут быть выделены в проектах? Какие из них могут быть стандартизированы?

3. Как организуется взаимодействие между пятью группами процессов управления проектом согласно стандарту «Руководство PMBOK»?

4. Какие аспекты проекта должны быть рассмотрены при принятии решения об инициации проекта?

5. Какие документы могут быть сформированы на выходе фазы инициации проекта?

6. Для чего в проектах предназначен Устав проекта? Кто, как правило, отвечает за его разработку? Какие разделы может включать данный документ?

7. Каковы критические факторы успеха на стадии планирования проекта.

8. Опишите основные и вспомогательные процессы планирования.

9. Каковы наиболее вероятные риски при планировании проекта и действия для их уменьшения?

10. В чем заключается руководство и управление исполнением проекта?

11. Что включает в себя процесс мониторинга и контроля работ проекта?

Какие показатели целесообразно использовать для мониторинга проекта на разных стадиях его жизненного цикла?

12. Что входит в понятие «цели проекта»?

#### **Тема 4 Специальные вопросы управления проектами.**

Организационные структуры управления проектами: принципы построения, виды, современные методы моделирования проектных структур. Организация офиса проекта: понятие, принципы проектирования и организации. Маркетинг проекта. Проектное финансирование: источники и формы. Оценка эффективности инвестиционных проектов: принципы оценки; информационное обеспечение и исходные данные; основные показатели оценки, критерии выбора вариантов проектных решений. Управление рисками: основные понятия, принципы классификации, методы анализа и снижения проектных рисков, организации управления рисками. Особенности управления проектами при освоении минерально-сырьевой базы: основные понятия; конъюнктура рынков минерального сырья и их виды; принципы и специфика оценки эффективности проектов.

# *Дополнительная литература:* [2, 3, 5].

# *Контрольные вопросы и упражнения:*

1. Что включает в себя понятие «управление стоимостью проекта»?

2. Какие существуют способы проектного финансирования? Какие вы знаете источники финансирования?

3. Какие показатели могут быть использованы для оценки финансовой эффективности проекта на начальных фазах жизненного цикла?

4. Каким образом проводится оценка стоимости проекта? Какие методы для выполнения данного процесса могут быть использованы?

5. Как может изменяться точность расчетов стоимости проекта в зависимости от фаз жизненного цикла проекта, на которых выполняются расчеты?

6. Какие виды оценок стоимости проекта вы знаете?

7. Какими ресурсами определяется стоимость проекта?

8. Какие типы бюджетов в зависимости от стадии жизненного цикла проекта вы знаете?

9. Как связаны между собой бюджеты проектов и другие бюджеты, формируемые в компании, исполняющей проекты?

10. Чем различаются традиционный метод контроля и метод освоенного объема?

11. Что представляет собой метод управления освоенным объемом и как его возможно применить для мониторинга и формирования отчетности по стоимости проек-

та?

## **Вопросы к зачету по курсу «Управление проектами»**

1. Понятие, особенности проекта

- 2. Окружение проекта: структура, состав.
- 3. Классификация проектов.
- 4. Сущность управления проектами.
- 5. Базовые понятия управления проектами.
- 6. Сравнение функций традиционного и проектного управления.
- 7. Принципиальная модель управления проектами

8. Фазы и этапы жизненного цикла проекта.

9. Функции управления проектами.

- 10. Цель, стратегия и результаты проекта.
- 11. Проектный цикл.
- 12. Участники проекта.
- 13. Разработка концепции проекта.
- 14. Проектный анализ
- 15. Оценка жизнеспособности и реализуемости проекта.
- 16. Экспертиза проекта.
- 17. Оценка эффективности проекта с учетом риска.
- 18. Управление рисками проекта.
- 19. Управление ресурсами проекта
- 20. Управление работами проекта.
- 21. Управление стоимостью проекта.

22. Управление командой проекта.

23. Контроль и регулирование проекта.

# **Рекомендуемая литература**

1. Рыбалова, Е. А. Управление проектами : учебно-методическое пособие / Е. А. Рыбалова. — Томск : Томский государственный университет систем управления и радиоэлектроники, 2015. — 149 c. — ISBN 2227-8397. — Текст : электронный // Электронно-библиотечная система IPR BOOKS : [сайт]. — URL: <http://www.iprbookshop.ru/72202.html>

2. Рыбалова, Е. А. Управление проектами : учебное пособие / Е. А. Рыбалова. — Томск : Томский государственный университет систем управления и радиоэлектроники, 2015. — 206 c. — ISBN 2227-8397. — Текст : электронный // Электронно-библиотечная система IPR BOOKS : [сайт]. — URL: <http://www.iprbookshop.ru/72203.html>

3. Лебедева, Т. Н. Методы и средства управления проектами : учебнометодическое пособие / Т. Н. Лебедева, Л. С. Носова. — Челябинск : Южно-Уральский институт управления и экономики, 2017. — 79 c. — ISBN 978-5- 9909865-1-0. — Текст : электронный // Электронно-библиотечная система IPR BOOKS : [сайт]. — URL: <http://www.iprbookshop.ru/81304.htmlм>

4. Коновальчук, Е. В. Модели и методы оперативного управления проектами : монография / Е. В. Коновальчук, Д. А. Новиков. — Москва : ИПУ РАН, 2004. — 63 c. — ISBN -. — Текст : электронный // Электронно-библиотечная система IPR BOOKS : [сайт]. — URL:<http://www.iprbookshop.ru/8516.html>

5. Матюшка, В. М. Управление проектами : учебное пособие / В. М. Матюшка. — Москва : Российский университет дружбы народов, 2010. — 556 c. — ISBN 978-5-209- 03896-2. — Текст : электронный // Электронно-библиотечная система IPR BOOKS : [сайт]. — URL:<http://www.iprbookshop.ru/11440.html>

6. Управление проектами: рабочая программа дисциплины для студентов специальности 21.05.02 Прикладная геология специализация Геология месторождений нефти и газа.
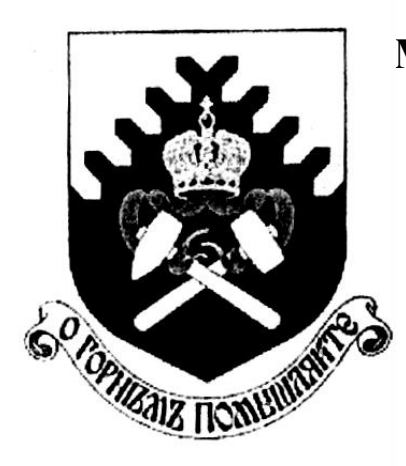

**Министерство науки и высшего образования РФ ФГБОУ ВО «Уральский государственный горный университет»**

**М. П. Попов**

# **О Б Л А Г О Р О Ж Е Н Н Ы Е И СИНТЕТИЧЕСКИЕ КАМНИ**

*Учебное пособие* **для студентов направления подготовки 21.05.02 – «Прикладная геология» специализации «Прикладная геохимия, минералогия, петрология (МПГ)»** *очного обучения*

> **Екатеринбург 2018**

Министерство науки и высшего образования РФ ФГБОУ ВО «Уральский государственный горный университет»

# **ОДОБРЕНО**

 Методической комиссией факультета геологии и геофизики УГГУ  $\langle \langle \rangle \rangle$  2018 г. Председатель комиссии \_\_\_\_\_проф. В. И. Бондарев

М. П. Попов

# О Б Л А Г О Р О Ж Е Н Н Ы Е И СИНТЕТИЧЕСКИЕ КАМНИ

*Учебное пособие* для студентов направления подготовки 21.05.02 – «Прикладная геология» специализации «Прикладная геохимия, минералогия, петрология (МПГ)» *очного обучения*

П58

*Р е ц е н з е н т : А. Б. Макаров,* д-р геол.-мин. наук, профессор кафедры ГПР Уральского государственного горного университета

Учебно-методическое пособие рассмотрено на заседании кафедры МПГ 21.09.2018 г. (протокол № 1) и рекомендовано для издания в УГГУ

### **Попов М. П.**

**Учебно-методические пособие** по учебной геологической практике для ОБЛАГОРОЖЕННЫЕ И СИНТЕТИЧЕСКИЕ КАМНИ: учебное пособие для студентов направления подготовки 21.05.02 – «Прикладная геология» специализации «Прикладная геохимия, минералогия, петрология (МПГ)» очного обучения. – Екатеринбург: Изд-во УГГУ, 2018. – 36 с. П58

В учебном пособии излагаются общие сведения по облагораживанию и синтезу основных ювелирных камней. Приводятся данные об основных методах облагораживания ювелирных камней, так же рассматриваются признаки, по которым можно определить эти камни.

Пособие предназначено для обеспечения изучения дисциплины «Методы облагораживания ДЦПК» студентами очной формы обучения направления подготовки 21.05.02 **–** «Прикладная геология» специализации «Прикладная геохимия, минералогия, петрология (МПГ)».

> © Попов М. П., 2018 © Уральский государственный горный университет, 2018

Учебное издание

Михаил Петрович Попов

### О Б Л А Г О Р О Ж Е Н Н Ы Е И СИНТЕТИЧЕСКИЕ КАМНИ

*Учебное пособие* для студентов направления подготовки 21.05.02 – «Прикладная геология» специализации «Прикладная геохимия, минералогия, петрология (МПГ)» *очного обучения*

Редактор изд-ва *В. В. Баклаева*

Подписано в печать Бумага писчая. Формат бумаги 60х84 1/16 Гарнитура TimesNewRoman. Печать на ризографе Печ. л. 2,3. Уч.-изд. л. 2,06. Тираж 50 экз. Заказ №

Издательство УГГУ 620144, г. Екатеринбург, ул. Куйбышева, 30 Уральский государственный горный университет Отпечатано с оригинал-макета в лаборатории множительной техники УГГУ

Аннотация на пособие Облагороженные и синтетические камни.

В учебном пособие излагаются общие сведения по облагораживанию и синтезу основных ювелирных камней. Приведены данные об основных методах облагораживания ювелирных камней и рассмотрены признаки, по которым можно определить эти камни.

Пособие рассчитано для обеспечения изучения дисциплины «Методы облагораживания ДЦПК» ВО по направлению подготовки 21.05.02 «Прикладная геология».

# **1. ОБЛАГОРОЖЕННЫЕ И СИНТЕТИЧЕСКИЕ КАМНИ**

Натуральные природные драгоценные и поделочные камни не столь красивы, как обработанные. После механической обработки (шлифовки, полировки, огранки) они становятся более привлекательны. Но в природе их количества (запасы) исчерпаемые, а современный рынок требует в оборот все большие и большие количества.

В этом случае *перед компанией, производящей ювелирные изделия или камни, имеется 3 пути:*

– покупать природный натуральный самоцвет, цена которого будет зависеть от качества, редкости и востребованности камня;

– заменять натуральный камень на синтетический аналог и удешевлять изделие;

– облагораживать природное сырье низкого качества до хорошего уровня.

Предприятия, занимающиеся облагораживанием, также тем или иным образом обрабатывают минеральное сырье с целью улучшить показатели внешнего вида (*цвет, блеск, прозрачность, чистоту, игру*), а в некоторых случаях дополнительно еще и повысить *механические свойства материала*. Однако об этом виде деятельности большинство покупателей не знает.

# *Среди причин, по которым следует облагородить минерал, назовем следующие*:

*Эстетичность*. Процесс облагораживания в результате дает улучшенный внешний вид самоцветов. Он становится зрительно чище, ярче, приобретает более насыщенный оттенок, который, к тому же, еще и долговечен.

*Выгода*. Существуют и природные самоцветы удивительной красоты, обрабатывать которые никому и в голову не придет. Но стоят такие камни несравненно дороже своих облагороженных собратьев.

 *Популярность.* По тем или иным причинам возникает большая потребность в ювелирном камне хорошего качества, которая не может быть востребована в данный момент. Термическая, химическая или иная обработка позволяет самоцвету «раскрыться» в полной мере и продемонстрировать свою удивительную красоту.

Многие виды облагораживания известны с древнейших времен. *Использование в ювелирном деле облагороженных камней не считается фальсификацией, однако согласно российскому законодательству продавцы обязаны оповестить покупателя о применении в реализуемом изделии облагороженных камней и методе их облагораживания, поскольку цена облагороженного камня ниже, чем сравнимого с ним по качеству не облагороженного.*

## **Виды облагораживания**

Ниже приведены основные виды облагораживания согласно стандарта СТО 002.2012 «Камни, используемые в ювелирных изделиях. Терминология. Методы диагностики» (методы производства и облагораживания камней приведены в приложении):

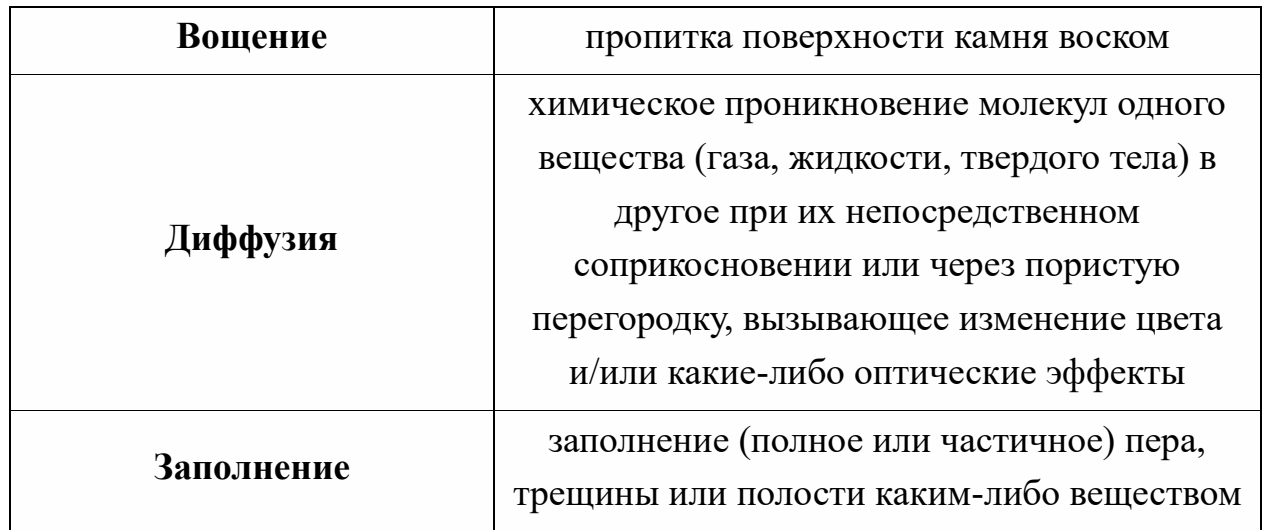

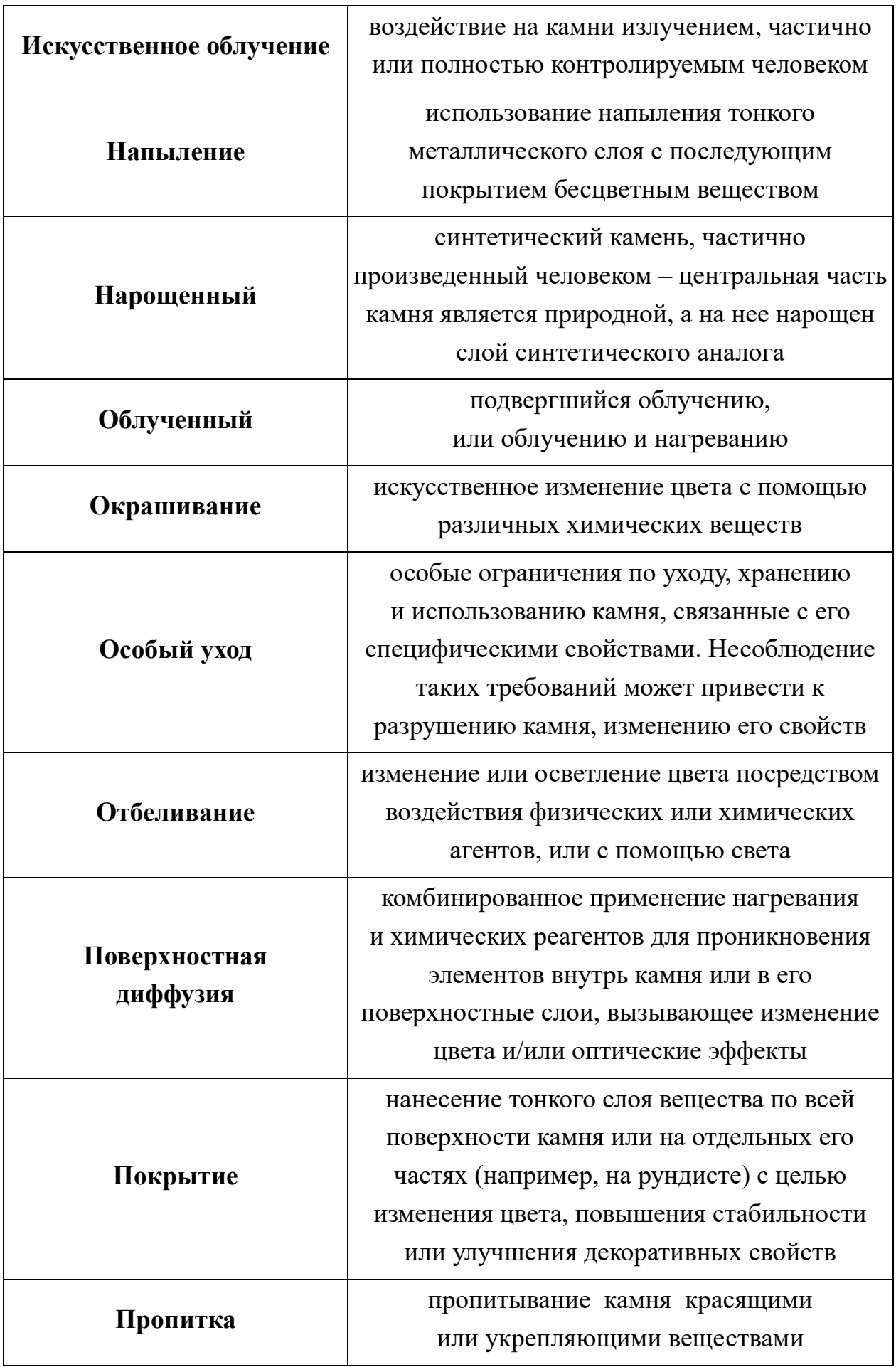

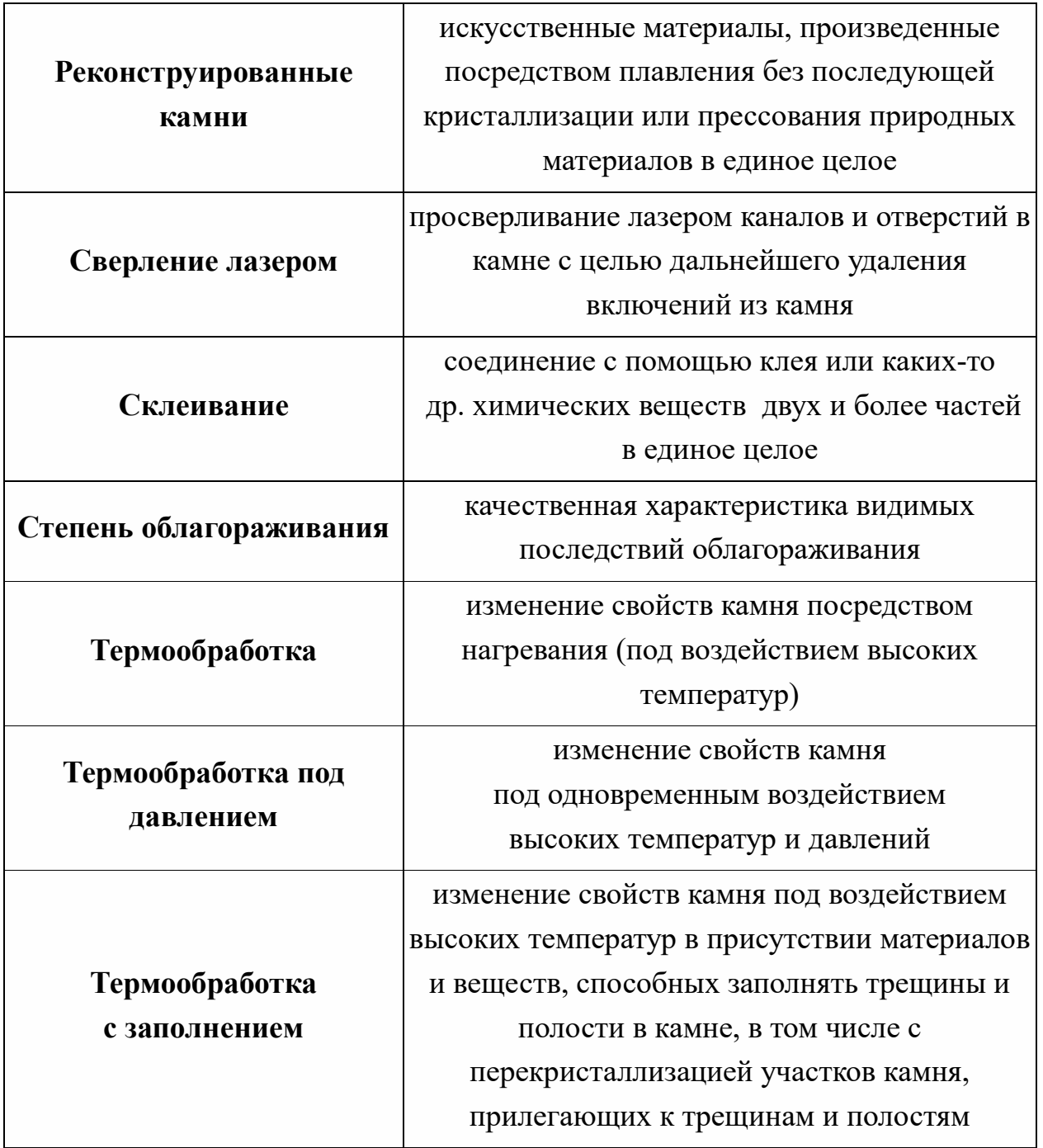

**Ниже приводится краткая информация о самых популярных методах облагораживания.** 

**Термическая обработка**. Этот способ позволяет сделать минерал более чистым и блестящим. В зависимости от разновидности самоцвета применяют и определенный способ термообработки: самоцвет могут просто помещать в открытом пламени, либо использовать высокотехнологичные электропечи с регуляцией напряжения магнитного поля. Этот метод обработки часто

#### используют в отношении:

*всех разновидностей благородных корундов (Al2O3)*, чтобы их цветовая насыщенность улучшилась. Нагрев происходит до температуры 1000–1400 °С.

При нагреве *слабоокрашенных аметистов (SiO2)* от 400 500 °С камни приобретают насыщенную желтую окраску, характерную для цитринов. При нагреве до 500–575 °С камень приобретает оранжевую или красно-оранжевую окраску, не характерную для природных аметистов, что существенно повышает эстетические свойства и, соответственно, цену камня.

Хромсодержащие коричневые и *красно-коричневые топазы* из Бразилии при нагревании до температуры 500 °С сначала обесцвечиваются, а затем при медленном охлаждении приобретают красивый розовый цвет.

*Турмалины зеленые и розовые*, от природы неприглядно темные, этим методом осветляют.

Из *серого и коричневого агата* получают «прогретые» карнеолы и сердолики.

**Облучение.** Было замечено, что под воздействием радиоактивного облучения самоцветные камни изменяют свою окраску. Такие процессы происходят и в естественных условиях, когда содержащиеся в земной коре радиоактивные элементы облучают породу, изменяя ее цвет. Но отличие искусственного облучения от естественного в том, что искусственное осуществляется в миллионы раз быстрее. Таким способом получают:

При обработке *желтоватых алмазов* -излучением могут быть получены более ценные бриллианты с голубым оттенком. Реакция *бесцветных алмазов* на излучение может быть очень разнообразной, что обусловлено технологическими условиями обработки. Так, облучение электронами позволяет получать зеленые, голубые и зеленовато-синие камни. При воздействиях нейтронами бриллианты зеленого цвета после дальнейшего высокотемпературного воздействия становятся розовыми, пурпурно-красными, коричневыми или оранжевыми. С помощью нейтронного облучения можно также получать черные бриллианты. Исходным материалом служат камни низких групп цветности.

Невзрачные, почти *бесцветные или бесцветные образцы топазов* под действием γ-излучения превращаются в насыщенноголубые, желтые, желто-коричневые, оранжевые, розовые или зеленые.

С помощью γ-излучения *бесцветные или слабо-окрашенные кварцы* приобретают насыщенную темно-коричневую окраску раухтопазов. В процессе дальнейшей термической обработки при температурах от 140÷280 °С кварцы приобретают насыщенный зеленовато-желтый цвет. На рынке эти камни известны под торговым названием «лимонные цитрины».

**Промасливание трещин и пропитывание**. Часто природные камни имеют трещины, которые совсем не украшают самоцвет. Человечество научилось бороться с ними, превращая кристалл в подлинную во всех смыслах ценность. Так называемое промасливание изумрудов было первым методом облагораживания, описанным в литературных источниках. Плиний в книге «Естественная история» уже в 55 г. н. э. дал описание получения таких камней. Для этого применяют заполнение трещин специальным масляным раствором. Эта технология не предусматривает использования исключительно натуральных продуктов, потому наряду с кедровым маслом применяют и синтетические (все же намного чаще, чем кедровое). Самые известные камни, с которыми производят данные манипуляции, – это *изумруды*. Порой в масло добавляют красящее вещество, особенно при обработке бериллов. В результате получаются камни, более насыщенные по окраске, чем она была изначально. Такая же технология промасливания используется и для др. минералов группы бериллов, например, аквамарина, *гелиодора* или *морганита*.

Некоторые ювелирные материалы (такие, как *бирюза, жемчуг*), пропитывают бесцветным парафином (или пластиком, дающим более устойчивый результат), для того чтобы стабилизировать их и защитить от внешнего воздействия (такая пропитка является допустимым видом обработки). Менее допустима пропитка окрашенными веществами с целью повысить стоимость, например, бесцветной или бледноокрашенной бирюзы.

**Заполнение трещин клеевым веществом.** Иногда встреча-ются камни с высоким уровнем прозрачности и насыщенным цветом от природы, но они бывают настолько усеяны трещинами, что могут легко сломаться. Заполнение трещин на поверхности ювелирных камней с помощью полимеров широко используется для *бриллиантов, бериллов и жемчуга*. Цель этой обработки такая же, как и при промасливании, т. е. заполнить мелкие трещинки, имеющиеся в камне, веществом по цвету и коэффициенту преломления сходному с минералом, для того, чтобы сделать их невидимыми для человеческого глаза.

**Заполнение стекломассой**. В этом случае трещины заполняются раскрошенным на мельчайшие частички и смешанным с определенными веществами стеклом. Обычно методом стеклозаполнения *облагораживаются рубины и корунды* с трещинами, качество которых далеко от ювелирного. Это непрозрачные экземпляры коричневого цвета, они совсем не похожи на яркие сверкающие рубины, которые встречаются ювелирных украшениях. Для улучшения цветовых свойств таких камней, их подвергают термообработке, в результате которой они становятся красно-

малиновыми или красными. Порой стекла в камне при таком способе оказывается больше, чем вещества, из которого этот драгоценный камень состоит. Это сразу же сказывается на его стоимости.

**Диффузия.** Процесс окрашивания камней с помощью насыщения при термообработке определенными микроэлементами. Окраска камней становится равномерной и на поверхности и внутри. Сущность диффузионного метода заключается в том, что на камни наносят специальные покрытия, содержащие элементы, отвечающие за образование в минералах окраски (например, железо, титан, хром, марганец и др.). При нагревании эти элементы диффундируют в кристаллическую решетку минерала и изменяют цвет минерала. Диффузионная обработка *слабоокрашенных корундов* осуществляется при температурах 1750–1900 °С, при этом при диффузии в кристаллическую решетку ионов железа и титана получается насыщенная голубая или синяя окраска, при диффузии ионов хрома (в зависимости от их концентрации и свойств исходного минерала) можно получить красную, розовую или оранжевую окраску.

**Магнитное напыление пленки.** Для осуществления этой технологии камни помещают в вакуумную камеру, где на их поверхность напыляется тонкое покрытие определенного цвета. Коммерческое значение данный способ облагораживания имеет для *топазов* и *кварцов*. Так, бесцветные экземпляры могут быть окрашены в желтые, красные, синие, зеленые, оранжевые и розовые цвета. Полученные способом диффузной металлизации зональноокрашенные топазы появились на рынке в конце 1990-х гг. ХХ века и получили торговое название «мистические топазы» (в международной торговле «*Mystik Fire Topaz*»).

**Обесцвечивание**. Улучшение окраски и чистоты ювелирной

вставки может производиться методом обесцвечивания с помощью применения различных химических веществ. При этом возможно уменьшить зональность в окраске, а также одновременно удалить мешающие вещества, находящиеся в трещинах, порах. Наибольшее значение этот метод облагораживания имеет для *жемчуга, кораллов и минералов группы жадов (нефрит и жадеит).*

**Окрашивание.** Окрашивание поверхностных слоев ювелирных камней низких сортов с помощью тех или иных химических соединений известно давно. Многие самоцветы (*опал, жадеит, нефрит, некоторые разновидности халцедона*), имеющие пористую поверхность, для улучшения их цветовых характеристик подкрашиваются химическими красителями**.** *Жемчуг* низкого качества окрашивают в черный цвет при помощи раствора нитрата серебра, из которого под действием УФ лучей на внешний перламутровый слой осаждается серебро.

# **2. СИНТЕТИЧЕСКИЕ ЮВЕЛИРНЫЕ КАМНИ**

Огромная ценность драгоценных камней, невероятная трудность их поисков в природе и добычи из недр всегда вызывали у человека желание изготовить такой камень искусственно. Издавна делались многочисленные поделки и подделки, имитирующие природный камень, велось изготовление сложных камней-дублетов, где верхняя часть сделана из ценного камня, а низ из дешевого, искусственно подкрашенного камня, вклеивались блестящие металлические пластинки в толщу камня и под камень, а также изготовляли стеклянные имитации – стразы. Однако все эти легко узнаваемые имитации не приносили удовлетворения ни ювелирам, ни любителям камня.

Современная история создания искусственных самоцветов началась в 1857 году, когда французский химик Марк Годэн, сплавив две соли-квасцы (сульфат калия и алюминия) и хромат калия, получил кристаллы рубина весом около 1 карата.

Города в России, в которых сосредоточены центры по производству и облагораживанию ювелирного сырья: Москва, Санкт-Петербург, Троицк, Новосибирск, Черноголовка, Южно-Уральск, Александров. Основными потребителями синтетических драгоценных камней являются: США, Германия, Китай и т. д.

### **Основные понятия**

*Ювелирные камни* – природные минералы и их искус-ственные аналоги, используемые для изготовления украшений и художественных изделий. Характеризуются красивой окраской, большой твердостью, долговечностью, ярким блеском и игрой.

*Драгоценные и поделочные камни* – природные минералы и/или горные породы, образованные без вмешательства человека.

*Синтетический камень* – кристаллизованный или перекристаллизованный продукт, полностью или частично произведенный человеком разными методами. Физические и химичес-кие свойства и (или) кристаллическая структура таких камней полностью соответствует их природным аналогам.

*Составной камень* – кристаллическое или аморфное твердое тело, состоящее из двух или более частей, соединенных не естественным образом, а путем искусственного склеивания или др. методами. Составные части могут быть как ювелирными камнями, или иными минералами, так и синтетическими камнями либо химическими продуктами (дублет гранат-стекло, дублет изумруд – синтетический изумруд и т. д.).

*Камни-имитации*являются подделками природных или синтетических камней или продуктов, частично или полностью сделанных человеком. Они имитируют *эффект*, *цвет и внешний вид* природных драгоценных или синтетических камней, не имея их химических и (или) физических свойств и (или) их кристал-лическую структуру (стеклянный кошачий глаз).

Реконструированный камень - искусственный продукт, полученный путем соединения, плавления или прессования природных материалов в единое целое (прессованный гематит, плавленый янтарь и т. д.).

*Синтез* (от греч. σύνθεσις – соединение, сочетание, составление) – соединение различных элементов, сторон предмета в единое целое (систему), которое осуществляется как в практичес-кой деятельности, так и в процессе познания.

К *синтетическим ювелирным камням* относятся искус-ственно полученные моно- или поликристаллические и аморфные химические соединения.

**Среди синтетических ювелирных материалов можно выделить две группы**. *К первой* относятся камни, представляющие собой

структурные и химические аналоги природных кристаллов, но отличаются составом и содержанием микропримесей. К ним, например, относятся – *алмаз, рубин, сапфир, изумруд, аметист, александрит*. А *ко второй группе* – камни, полученные в лабораторных условиях, но не имеющие аналогов в природе, например, *фианит, иттрий-алюминиевый гранат (ИАГ), галлий-гадолиниевый гранат (ГГГ*).

### **Методы синтеза ювелирных камней**

*Существует два основных направления выращивания ювелирных камней:* 

– выращивание кристаллов из расплава;

– выращивание кристаллов из раствора.

**Расплав** – однокомпонентная система в жидком состоянии.

**Раствор –** гомогенная (однородная) смесь, состоящая из частиц растворённого вещества, растворителя и продуктов их взаимодействия.

## **Методы выращивания кристаллов из расплава**

1. Метод «плавление в пламени» (метод Вернейля).

2. Метод вытягивания (метод Чохральского).

3. Зонная плавка или горизонтальная зонная плавка.

4. Высокочастотное плавление в холодном тигле (Гарнис-сажная плавка).

### **Методы выращивания кристаллов из раствора**

- 1. Раствор-расплавный метод (флюсовый).
- 2. Гидротермальный метод.

## **Метод «плавление в пламени» (Вернейля)**

Началом промышленного синтеза драгоценного корунда, как уже упоминалось, было замечательное изобретение француза А. Вернейля, который предложил очень простой способ кристаллизации тугоплавких веществ в самой горячей части пламени кислородной горелки. Не будучи уверен в промышленном осуществлении своей идеи, А. Вернейль изложил в письме содержание своего изобретения и передал это письмо в 1891 г. в запечатанном конверте Парижской академии наук на хранение на 10 лет. Однако уже через три года он убедился в своей правоте, организовал фабрику по производству рубина, а в *1902 г. опубли-ковал суть своего метода синтеза рубина*. Полностью свои теоретические разработки Вернейль воплотил в техническую базу в 1908–1910 гг. Метод А. Вернейля оказался настолько удобным, что с небольшими усовершенствованиями сохранил свое значение до сих пор. Печь Вернейля (рис. 1). Шихта поступает из дозатора, постепенно плавится и расплав осаждается на затравочный кристалл. Постепенно кристалл движется вниз, и слой нароста увеличивается, после завершения из печи вынимают кристалл (булю).

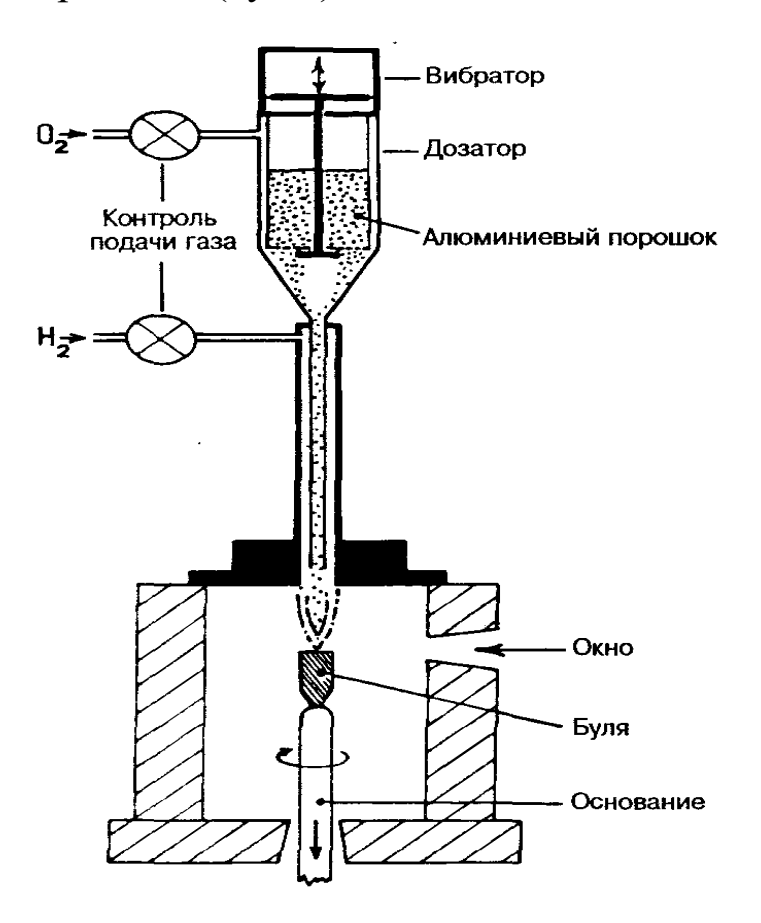

Рис. 1. Печь Вернейля

Таким методом часто выращивают *ювелирный корунд*. *Год рождения синтетического рубина – 1910.* В лаборатории французского химика А. Е. Александра получены искусственные рубины ювелирного качества по методу, предложенному *Вернейлем* в 1891 г. С этого времени способ стал промышленным.

Сырьем для синтеза корунда служит тонкоизмельченный порошок оксида алюминия, получаемый при кальцинации аммонийалюминиевых квасцов.

*Примесями для получения необходимого цвета служат следующие вещества:*

- оксид хрома  $(Cr^{3+})$  для рубина;
- оксиды железа (Fe<sup>3+</sup>) и титана  $(Ti^{4+})$  для синего сапфира;
- оксид никеля  $(Ni^{2+})$  для желтого сапфира;
- оксиды никеля  $(Ni^{2+})$  и хрома  $(Cr^{3+})$  для оранжевого сапфира;
- оксид меди  $(Cu^{2+})$  для голубовато-зеленого сапфира;
- оксид кобальта  $(Co^{2+})$  для темно-синего сапфира;

• оксиды ванадия  $(V^{3+})$  и хрома  $(Cr^{3+})$  – для получения эффекта смены цвета, имитирующего александрит (*розовато-лило-вый/светлосиний* вместо *красный/зеленый*).

Для получения *звездчатых камней* в порошок оксида алюми-ния вначале добавляют диоксид титана и далее рост були происходит обычным путем в печи Вернейля. Полученную булю снова нагревают, **чтоб** диоксид титана **выделился** в виде игл по направлению трех основных кристаллографических осей (похоже на используемый сейчас метод растворения и перекристаллизации беспорядочно ориентированных рутиловых игл в природном корунде).

# *Синтетическая шпинель впервые была получена методом Вернейля в 1926 г*.

Из смеси оксидов алюминия и магния (MgO и  $Al_2O_3$ ), когда берется их соотношение 1:1, чтобы точно воспроизвести химичес-кий состав природной шпинели  $(MgA1_2O_4)$ , возникают проблемы, связанные с тем, что буля в большой степени подвержена самопроизвольному растрескиванию. Для решения этой проблемы использовали другое соотношение: 1 часть MgO на 1,5–3,5 части Al<sub>2</sub>O<sub>3</sub>. Этот диапазон может меняться в зависимости от окрашивающих добавок. Например, для камней, окрашенных оксидом хрома: отношение 1:2, для зеленовато-коричневых шпинелей отношение равно 1:3. Состав также влияет на значения показателя преломления и удельного веса: у синтетической шпинели они выше, чем у природной, что облегчает идентификацию этих двух камней. Разница в химическом составе и константах между природной и синтетической шпинелью, строго говоря, делает выражение «синтетическая шпинель» необоснованным, тем не мене, его использование допускается. Були синтетической шпинели не такие круглые, как корундовые, обычно они слегка уплощенные с боков в соответствии с их кубической сингонией.

*Для синтетической шпинели применяются следующие основ-ные окрашивающие примеси:*

- оксид кобальта  $({\rm Co}^{2+})$  для синих и зеленых камней;
- оксид железа  $(Fe^{2+})$  для розовых камней;
- оксид марганца  $(Mn^{2+})$  для светло-зеленых камней;
- оксид хрома  $(Cr^{3+})$  для зеленых и коричневых камней;

• оксиды ванадия  $(V^{3+})$  и хрома  $(Cr^{3+})$  – для имитации александрита (зеленый/серый).

Методом Вернейля выращиваются также *титанат стронция* и *синтетический рутил*. Поскольку с приближением температуры к точке плавления оксид титана в обоих этих материалах имеет тенденцию терять кислород, необходима дополнительная подача кислорода во время роста були. Это достигается видоизменением стандартной горелки Вернейля. Горелка снабжена дополнительной трубкой для подачи кислорода и насыщения им пламени. Даже с дополнительной подачей кислорода були получаются черными и их

приходится отжигать в кислороде для получения прозрачного материала.

# **Метод вытягивания (Чохральского)**

В этом методе затравочный кристалл помещают в тигель (жаростойкая емкость из тугоплавкого металла, например, из иридия). В тигле содержится расплав, который нагревается с помощью радиочастотной индукционной катушкой. Когда затравочный кристалл приходит в соприкосновение с поверхностью расплава, его вращают и затем начинают медленно поднимать с тщательно контролируемой скоростью. Материал кристаллизуется на затравке и растет вниз по мере вытягивания его из расплава (рис. 2). *Метод впервые разработан Дж. Чохральским в 1918 г.*

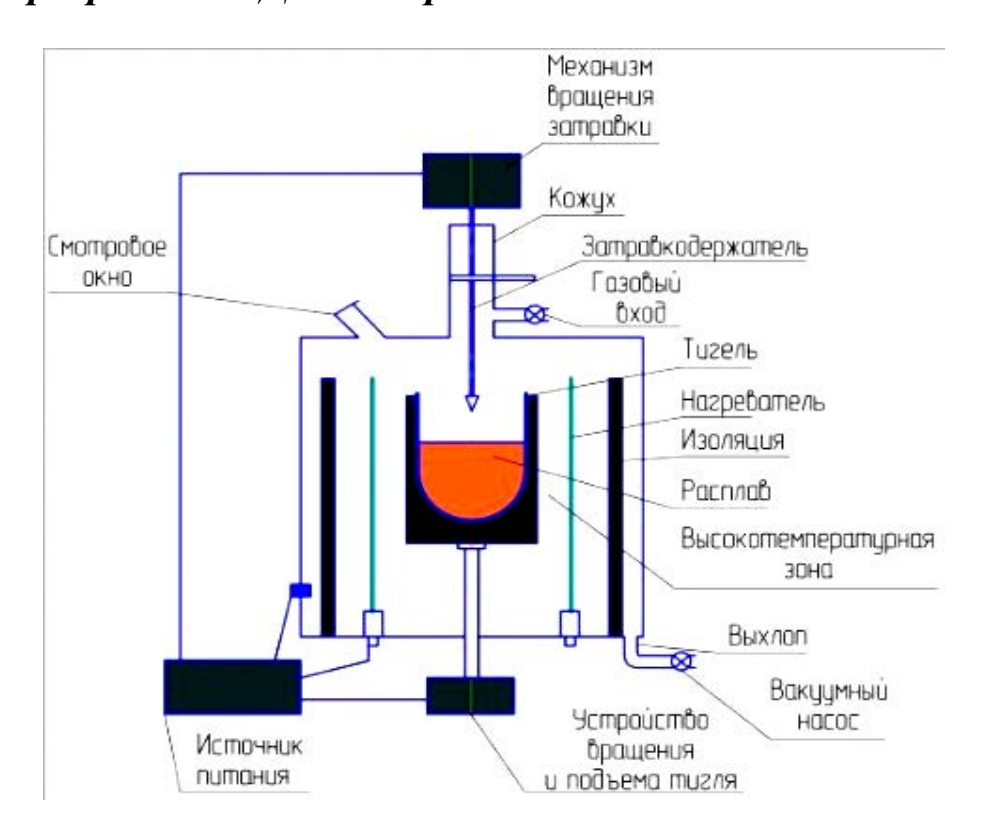

Рис. 2. Схема аппарата использована Чохральским для синтеза методом«вытягивания кристалла»

Этот метод позволяет выращивать крупные кристаллы *рубина* и *редкоземельных гранатов (ИАГ, ГГГ* и др.), применяемых в лазерах. Он используется также для производства *синтетического шеелита, флюорита и ниобата лития*. Не так давно японский компанией «Киосера» методом Чохральского был синтезирован *александри*т. Этот камень с торговым названием «Crescent Vert Alexandrite» и (в отличие от синтетических корунда и шпинели, имитирующих александрит) обладает таким же эффектом смены цвета, как его природный аналог.

### **Зонная плавка или горизонтальная зонная плавка**

Метод зонной плавки может служить для очистки (т. е. повышения чистоты материала) или для выращивания высоко-чистых кристаллов из твердого или частично расплавленного по-рошка. Установка включает в себя радиочастотную индукционную катушку, которая перемещается вдоль емкости с питающим материалом, расплавляя его. При дальнейшем передвижении катушки материал охлаждается и кристаллизуется (рис. 3) или (если необходима его очистка) перекристаллизуется (рис. 4). В другом варианте индукционная катушка может быть не-подвижной, а материал двигается внутри нее.

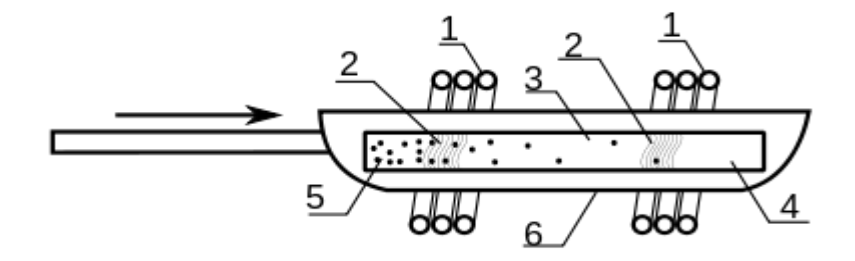

Рис. 3. Схема зонной плавки кристалла: *1* – индукционные катушки; *2* – расплавленные зоны; *3* – очищенный минерал; *4* – сверхчистый минерал; *5* – минерал с повышенным содержанием примесей; *6* – графитовая лодочка

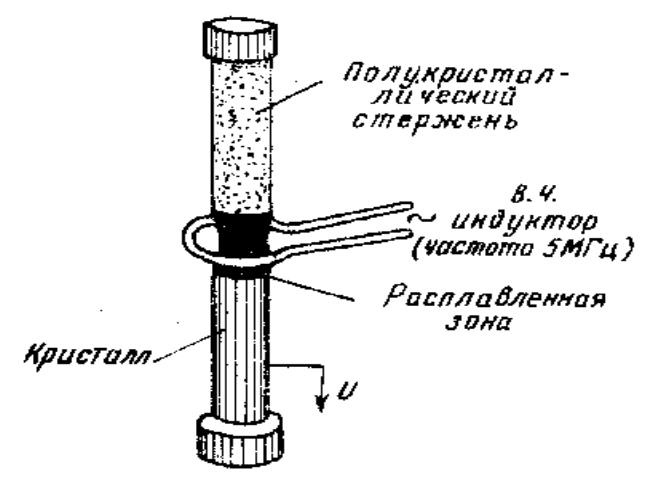

Рис. 4. Схема выращивания кристалла зонной плавкой

Данный метод синтеза драгоценных камней технически прост, позволяет выращивать монокристаллы в форме пластин и успешно применяется для получения крупных монокристаллов *корунда различных окрасок, ИАГ и др. синтетических гранатов.*

# **Высокочастотное плавление в холодном тигле (гарниссажная плавка)**

Этот метод заключается в плавлении и кристаллизации шихты «внутри себя» без взаимодействия со стенками тигля. Огромный плюс метода в том, что не нужно покупать дорогой тигель из огнеупорного металла. Рассмотрим этот метод на создании стабилизированной кубической окисида циркония (*фианита*). Точка плавления порошка диоксида циркония значительно выше  $2000 \degree C$ , поэтому его невозможно расплавить в обычных огне-упорных тиглях. В связи с этим кристаллы диоксида циркония выращивают так называемым методом гарниссажа. Этот метод был разработан в 1970–1973 г. В. В. Осико, В. И. Александровым и их сотрудниками в Физическом институте им. Лебедева в Москве.

Аппарат, используемый для синтеза этим методом, состоит из водоохлаждаемых медных трубок (рис. 5). Порошок диоксида циркония (плюс стабилизатор, необходимость которого будет обоснована ниже) помещают внутрь аппарата, и он плавится под действием токов высокой частоты. Поскольку диоксид циркония электропроводен только при высоких температурах, процесс плавления начинается с пластинки металлического циркония, помещенной в центр.

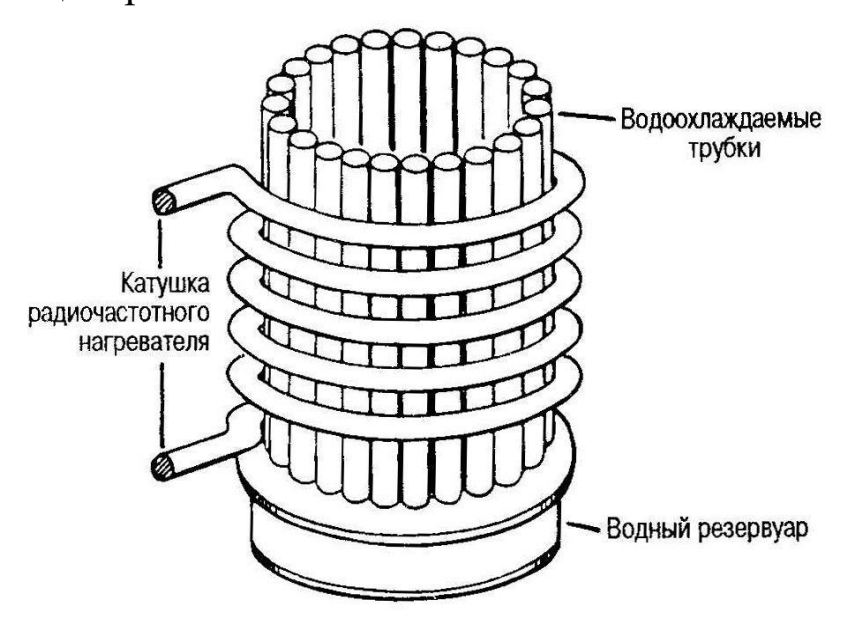

Рис. 5. Схема гарниссажной плавки

Когда определенный объем порошка расплавится, вокруг него останется внешняя корка, температура которой ниже температуры плавления кубического диоксида циркония. Она находиться в контакте с холодными медными трубками: таким образом, формируется собственный, устойчивый к высоким температурам тигель (рис. 6). Через несколько часов высокочастотный нагрев порошка медленно уменьшается и, когда расплав остынет, извлекают прозрачные кристаллы. Для снятия напряжений в охлажденных кристаллах их отжигают при температуре 1400 °С около 12 часов.

При высокой температуре диоксид циркония имеет кубическую структуру, но остыв до комнатной температуры, становиться моноклинным (и непрозрачным). Для сохранения диоксида циркония в кубическом и прозрачном состоянии при его кристаллизации, перед нагревом в питающий материал вводится «стабилизатор». Подходящими для этих целей стабилизаторами являются оксиды марганца, кальция и иттрия (в промышленности нестабилизированный непрозрачный диоксид циркония используется как высокотемпературный огнеупорный материал). Окрашенный диоксид циркония (*фианит*) также производиться рядом компаний; окраска связана с добавками редкоземельных и переходных элементов.

Рис. 6. Схема создания стабилизированной окиси циркония

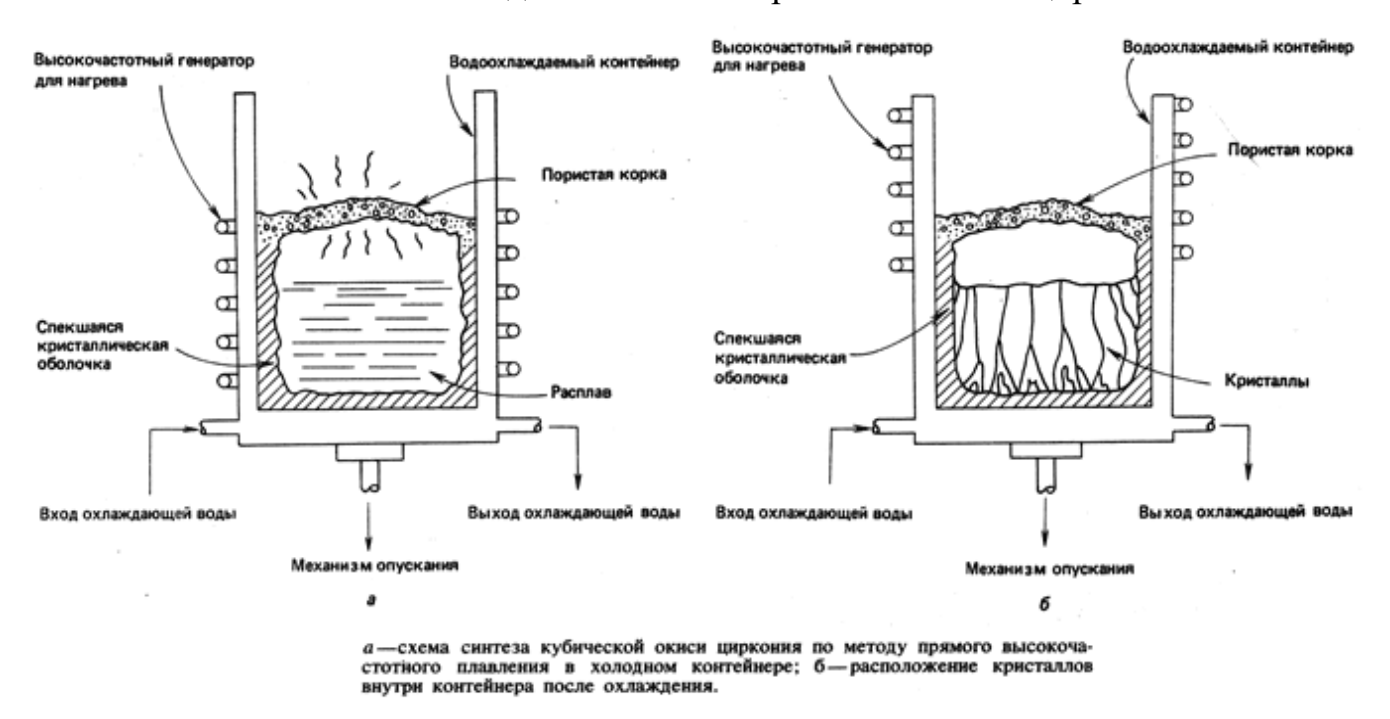

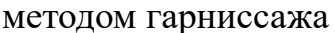

### **Раствор-расплавный метод (флюсовый)**

С середины и конца XIX века этим методом выращивали рубин, но в *1888 г. Отфель и Перри вырастили первые мелкие кристаллы изумруда.* Современная технология выращивания изумруда была разработана в 1935 г. немцами. В 1938 г. в Америке химик К. Чэтем начал синтезировать изумруды в промышленных масштабах. При выращивании синтетических аналогов ювелирных камней в промышленном производстве на специальных заводах широкое использование получили раствор-расплавные методы (метод флюса). Выращивание кристаллов методом флюса применяется для получения тугоплавких кристаллов, кристаллиза-ция которых невозможна или очень трудоемка из одно-компонентного расплава. В качестве

растворителей (флюса) служат расплавы легкоплавких окислов (РbО,  $MO_3$ , Ва $O_3$ ) и солей (KF, Na<sub>2</sub>CO<sub>3</sub>, CaCI<sub>2</sub>, NaCI, BF<sub>3</sub>) и др.). Растворимость в них тугоплавких соединении должна быть не менее 10% (10—50 %) при температурном коэффициенте растворимости порядка 1 % на 10 °С.

*При выращивании синтетического изумруда* необходимые компоненты (оксиды бериллия и алюминия плюс оксид хрома в качестве окрашивающей примеси) растворяют во флюсе – молибдате лития. Затем платиновый тигель нагревается до 800 °С. Пластины из силикатного стекла, плавающие на поверхности расплава, взаимодействуя с оксидами бериллия и алюминия, образуют раствор, по составу соответствующий бериллу. Затем в раствор опускают затравочные кристаллы из природного или синтетического берилла в платиновых камерах, и температуру тигля медленно понижают до первоначального уровня (рис. 7). Когда раствор берилла достигает пересыщения, начинается кристаллизация изумруда на затравке.

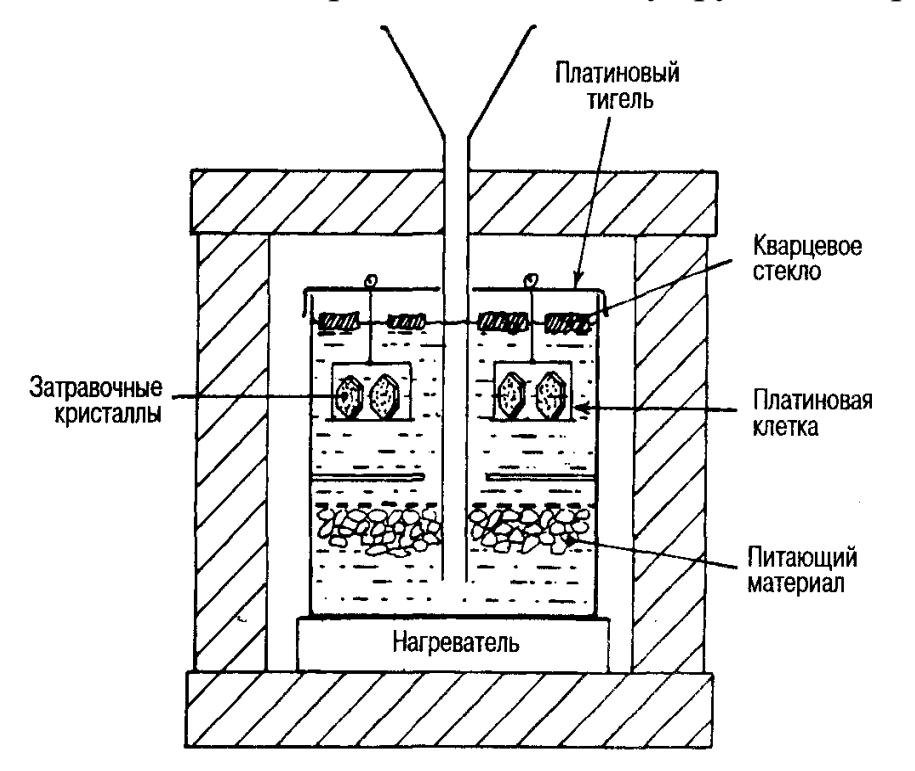

Рис. 7. Схема раствор-расплавного метода В 1963 г. *Пьер Жильсон* во Франции усовершенствовал раствор-

расплавный метод с целью производства высоко-качественных

кристаллов изумруда (рис. 8) (он ввел также автоматическую огранку этих камней). В методе *Жильсона* платиновый тигель делится перфорированным экраном на две части, в одной из которых помещают затравочные пластины, а в другой — питающий материал. Температурный градиент подобран таким образом, чтобы в затравочном отделении было холоднее, чем в соседнем с питающим материалом, а флюс мог циркулировать между ними. Основной мировой производитель синтетических изумрудов – Япония, и в 1980 х гг. ХХ века компания «*Nakazumi Earth Crystals»* приобрела права на процесс Жильсона.

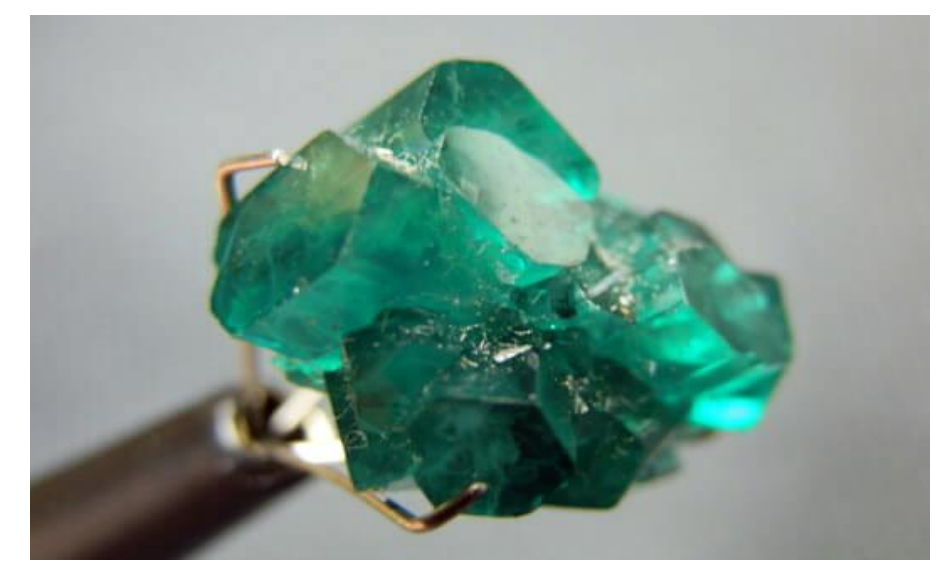

Рис. 8. Синтетический изумруд Жильсона

В США *компания «Чэтем»* производит *рубины и сапфиры* раствор-расплавным методом. Этим же методом в США получают синтетические рубины «*Ramaura»*, имеющие в своем составе флюоресцирующую добавку, что облегчает их диагностику. Эта добавка имеет тенденцию мигрировать к поверхностному слою кристалла и ее не всегда можно увидеть в ограненных камнях. По сравнению с природными рубинами в длинноволновом ультрафиолетовой области цвет флюоресценции рубинов «*Ramaura»* сдвинут к желто-оранжевому участку спектра. Крупные кристаллы *синтетической красной шпинели* массой 10–20 кар успешно выращиваются раствор-расплавным методом в России. В результате появились более крупные ограненные камни, чем та красная синтетическая шпинель, которую можно было получить методом Вернейля.

В нашей стране синтетические изумруды ювелирного качества были получены в Институте геологии и геофизики СО АН СССР Г. В. Букиным и др. исследователями в 1963 г. Кристаллизация изумруда проводилась с использованием в качестве растворителей щелочных солей вольфрамовой, ванадиевой и молибденовой кислот и смеси оксидов Мо, V, Рb и В. Кристаллы выращивались либо путем медленного охлаждения раствора-расплава компонен-тами изумруда, либо в условиях температурного перепада. Наилучшие результаты были получены во флюсе состава РbO –  $V_2O_5$ . Для обоснования состава и количества шихты и температурных условий кристаллизации берилла была проведена серия опытов по исследованию его растворимости в этом флюсе.

## **Гидротермальный метод**

Метод заключается в перегревании флюса или водного раствора питающего материал под давлением в герметичном сосуде (автоклаве) для увеличения температуры кипения раствора (рис. 9). В связи с высокой реакционной способностью перегретой воды внутренние стенки автоклава изготавливают из благородных металлов, таких, как серебро. *Гидротермальный метод синтеза* повторяет природные процессы роста кварца и др. минералов. Используется способность природных минералов растворяться в перегретой воде и паре, приводя к получению пересыщенных водных растворов, из которых синтетические ювелирные камни кристаллизуются на затравках. Таким методом изумруды выращивают более чистыми, чем «флюсовым».

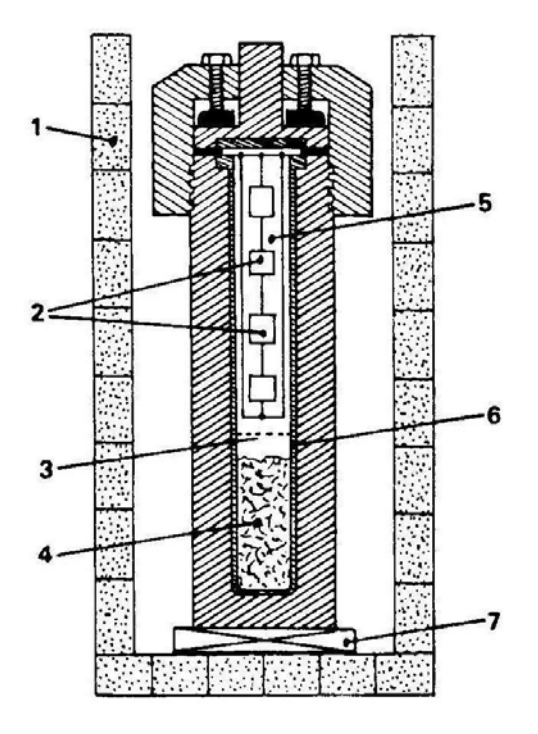

Рис. 9. Схема автоклава для выращивания гидротермального кварца: *1* – теплоизолятор; *2* – затравочные пластины; *3* – перегородка; *4* – питающий материал; *5* – обогащенный кремнеземом водный раствор; *6* – серебряная облицовка; *7* –электронагреватель

Метод гидротермального синтеза широко применяется для получения *разновидностей кварца (горный хрусталь, цитрины, аметисты, аметрины) изумрудов, рубинов*. Гидротермальные кристаллы кварца достигают веса нескольких килограммов, а размер изумрудов доводят до 5–8 см. Основой для гидротермального метода всегда выступает натуральное сырье.

### **Синтез алмаза**

Синтез алмаза стоит особняком среди др. методов синтеза драгоценных камней. Первые теоретические предпосылки по синтезу алмаза, были сделаны советским учёным О. И. Лейпунским в 1939 году. **Впервые воспроизводимый синтез алмаза был выполнен в 1953 году**, шведской компанией *«ASEA»*, хотя это событие не подтверждено независимыми наблюдателями. В 1955 г. «Дженерал электрик» в Америке получила патент на синтез алмаза и сообщила всему миру о своём успехе. Четырьмя годами позже «Де Бирс» также успешно синтезировала алмазы размером с песчинку и, используя метод прессования высоких давлений *«ASEA»*, довела его до уровня промышленного процесса. Затем синтез мелких технических алмазов был успешно осуществлен во многих странах. В СССР в 1960 г. в институте физики высоких давлений АН СССР (ИФВД) группой исследователей под руководством Л. Ф. Верещагина также были получены первые алмазы.

Базовая технология для крупномасштабного синтеза технических алмазов включает растворение углерода в расплавленном железе, никеле, марганце или кобальте при высоких температурах и давлении (*HТHР highpressure / hightemperature*). Идея данного синтеза состоит в использовании системы металл (растворитель) — углерод (графит) при воздействии высоких давлений и температур, создаваемых с помощью прессового оборудования (рис. 10).

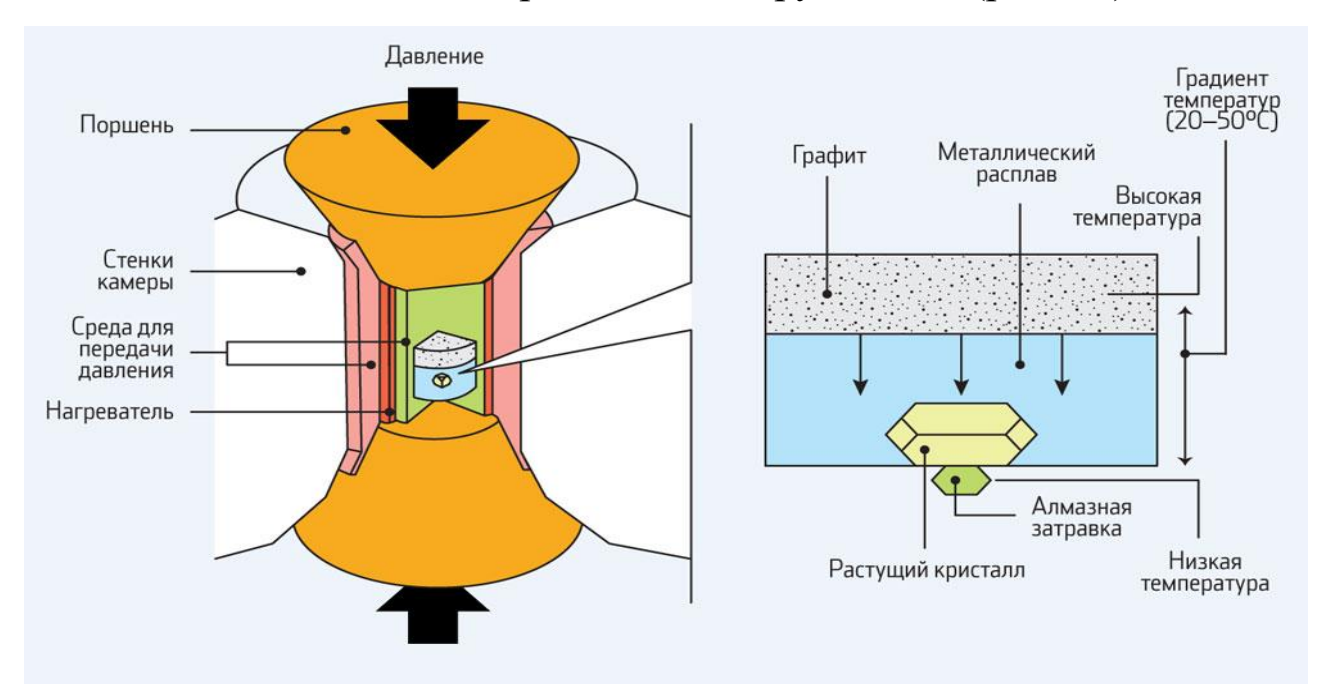

Рис. 10. Схема *HТHР* (высокая температура, высокое давление)

В этом случае металл действует как катализатор (понижение температуры и давления), при котором происходит преобразование структуры углерода в более плотно упакованную кубическую структуру алмаза. Алмазы кристаллизуются при охлаждении под

давлением из расплава, образующегося при плавлении графита в металле. Синтезируемые таким образом алмазы отделяют от спёка шихты растворением металлической матрицы в смеси кислот. По этой технологии получают алмазные порошки различной зернистости для технических целей, а также монокристаллы ювелирного качества.

Полученный материал состоял из мелких кристаллов алмаза, помещенных в горячую секцию «ванны». Выращенные в 70– 80 гг. XX столетия таблитчатые кристаллы алмаза были очень дорогими по сравнению с природными камнями, так что промышленное производство их было не выгодно.

В 1986 г. Японская фирма «Сумитомо электрик индастриз» сообщило о промышленном производстве прозрачных желтых кристаллов синтетического алмаза ювелирного качества в один и более каратов. Эти алмазы имели более высокое качество, чем обычные технические, и могли использоваться в различных целях. Кристаллы массой до 1,2 кар были выпущены на рынок в виде распиленных лазером и частично отполированных прямоугольных пластин массой до 0,40 кар. Хотя отпускная цена алмазов «Сумитомо» была близка к стоимости природных алмазов аналогичного размера цвета и качества, компания заявила, что не планирует выпуск продукции на ювелирный рынок.

В 1987 г. Компания «Де Бирс» отправила образцы своих собственных желтых синтетических алмазов ювелирного качества каратного размера для проверки в *GIA*. Согласно их заявлению, крупные алмазы ювелирного качества синтезировались ими на экспериментальной основе в Научно-исследовательской лаборато-рии алмазов в Йоханнесбурге с начала 70-х гг. ХХ столетия. К 1988 г. самые крупные кристаллы синтетического алмаза, выращенные «Де Бирс», весили около 11 кар. Компания объявила, что целью их исследовательской программы было вырастить крупные прозрачные синтетические алмазы ювелирного качества, с тем, чтобы исследовать возможность высокотехнологичных приложений и лучше понять процесс синтеза алмаза. В то время у них не было планов использовать свои кристаллы в ювелирной торговле.

Кристаллы синтетического алмаза «Де Бирс» являются искаженными октаэдрами (рис. 11). Их выращивают флюсовым методом. В одном контейнере могут быть одновременно выращены несколько кристаллов (на затравках из синтетического алмаза). Как сообщают, наиболее трудно вырастить прозрачные бесцветные или синие синтетические алмазы высокого качества.

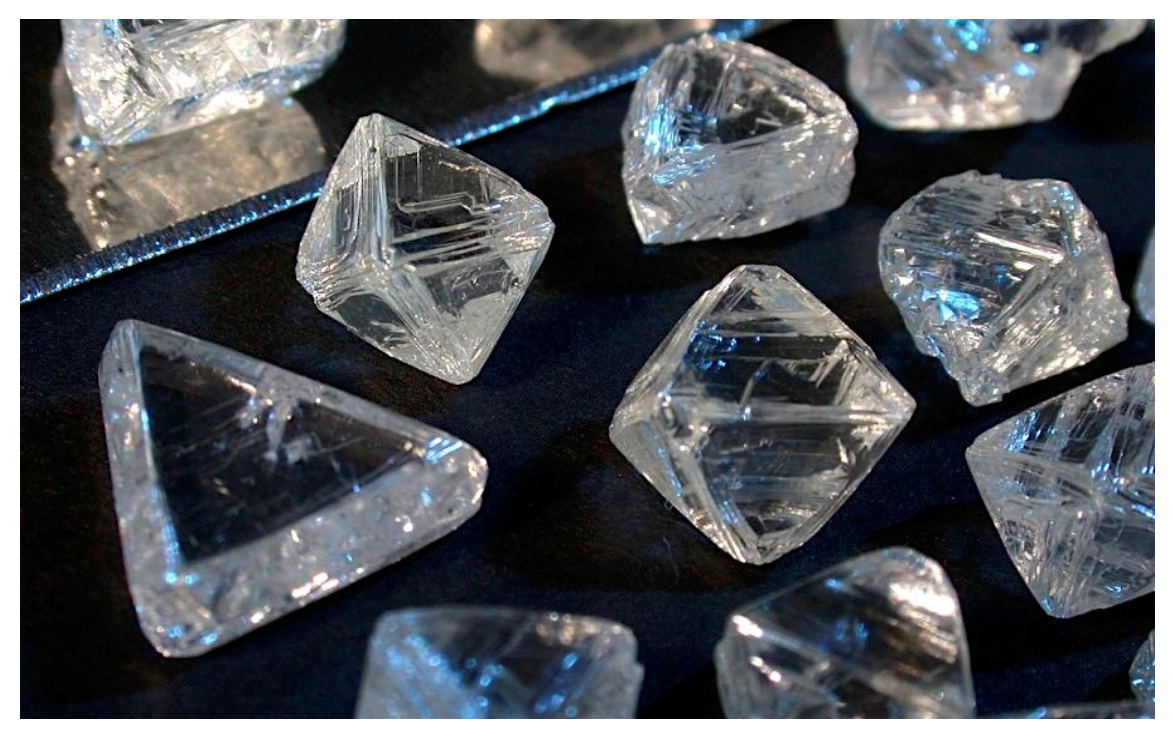

Рис. 11. Синтетические алмазы «Де Бирс»

В 2003 году появился новый метод синтеза алмазов *CVD (chemical vapor deposition),* метод химического осаждения пара. Современные способы получения алмазов из газовой фазы и плазмы, в основе которых лежат пионерские работы коллектива научных сотрудников Института физической химии АН СССР (Дерягин Б. В., Федосеев Д. В., Спицын Б. В.), используют газовую среду, состоящую из 95 % водорода и 5 % углеводородов газа (пропана, ацетилена), а также высокочастотную плазму, сконцен-трированную на подложке, где образуется сам алмаз (*CVD*). Температура газа от 700–850 °C при давлении в тридцать раз меньше атмосферного. В зависимости от технологии синтеза, скорость роста алмазов на подложке составляет от  $7\div 180$  мкм/час. При этом алмаз осаждается на подложке из металла или керамики при условиях, которые в общем характеризуют не алмазную, а графитную позицию углерода (рис. 12). Стабилизация алмаза объясняется в первую очередь кинематическими процессами на поверхности подложки.

### Рис. 13. Схема получения *CVD*-алмазов

Кроме того, новый тип искусственных алмазов совершенно бесцветен и прозрачен в спектральном диапазоне от ультрафиолетового до инфракрасного света. Первоначально добились получение более чистых и твердых *CVD*-алмазов с помощью *НРНТ*отжига, однако по мере совершенствования технологии от отжига

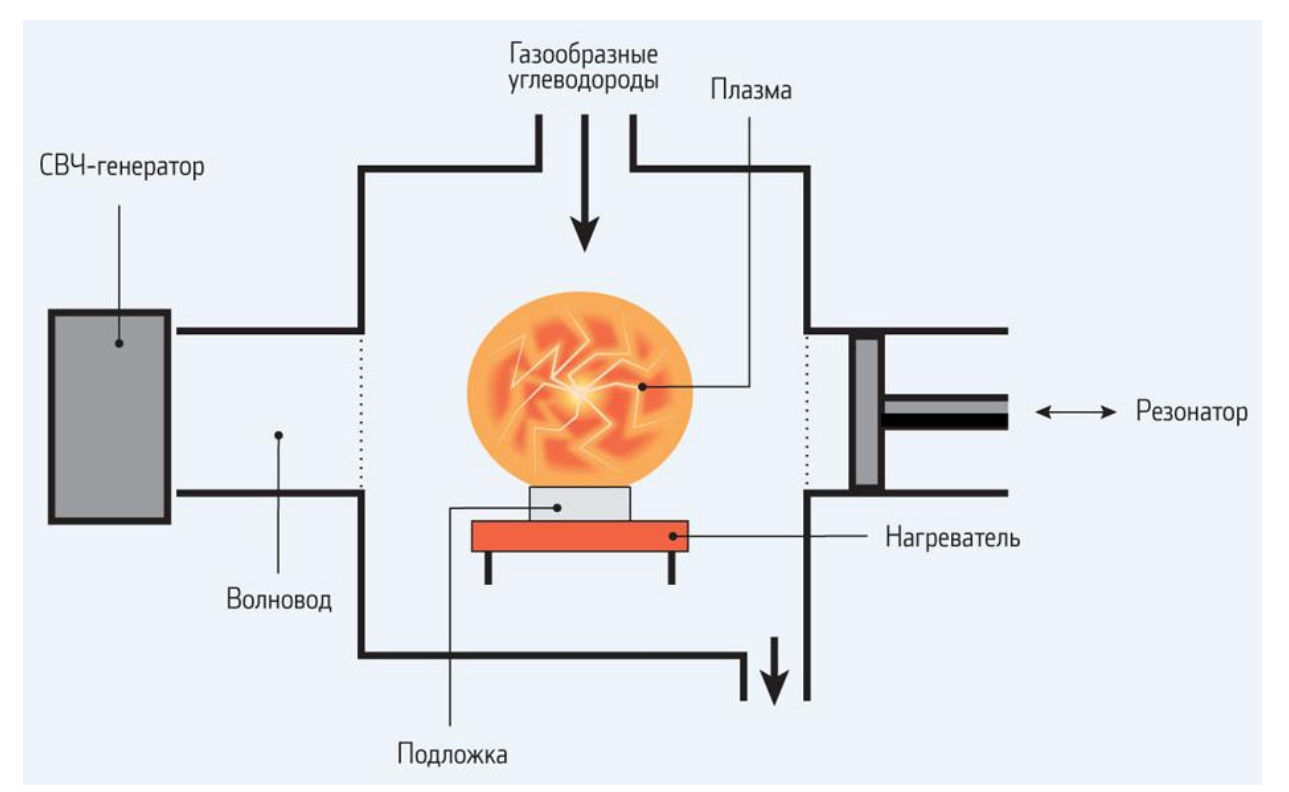

решено было отказаться. Для образования алмазов большого размера исследователи воспользовались методом химического осаждения пара на шести гранях алмазного субстрата. По мнению исследователей, в перспективе такая техника позволит увеличить массу получаемых алмазов с нынешних десяти до более внушительных трехсот карат.

Известна технология получения алмазов методом детонационного нагружения при взрыве веществ, с отрицательным кислородным балансом, при котором алмазы образуются непосредственно из используемых продуктов. Это наиболее дешёвый способ получения алмазов, однако, «детонационные алмазы» очень мелкие (менее 1 мкм) и пригодны лишь для абразивов и напылений.

### **СПИСОК ЛИТЕРАТУРЫ**

#### *Основная литература*

1. *Николаев А. Г., Лопатин О. Н.* Методы синтеза и облагораживания ювелирных камней: учеб. пос. Казань, Казанский ун-т, 2012. 39 с.

2*. Буканов В. В.* Цветные камни. Энциклопедия. СПб., Гранит, 2008. 354 с.

3. *Черный А. А., Черный В. А*. Драгоценные и поделочные камни и способы получения искусственных камней: учеб. пос. Пенза: Пенз. гос. ун-т, 2007. 53 с.

#### *Рекомендуемая литература и интернет-источники*

1. *Андерсон Б. У*. Определение драгоценных камней. М.: Мир камня, 1996. 233 с.

2. *Балицкий B. C., Лисицына Е. Е.* Синтетические аналоги и имитации природных драгоценных камней. М.: Недра, 1981. 158 с.

3. *Корнилов Н. И., Солодова Ю. П*. Ювелирные камни. М.: Недра, 1983. 240 с.

4. *Куликов Б. Ф., Буканов В. В.* Словарь камней самоцветов. М.: Недра, 1988. 168 с.

5. Рид Дж. Геммологический словарь. М.: Недра» 1986. 288 с.

6. *Солодова Ю. П., Андреенко Э. Д., Гранадчикова Б. Г.* Диагностика ювелирных и поделочных камней. М.: Недра, 1985. 220 с.

7. *Элуэлл Д.* Искусственные драгоценные камни: пер. с англ. / Д. Элуэлл. М.: Мир, 1986. 160 с.

8. [http://diamond-world.com.ua](http://diamond-world.com.ua/)

9. <http://www.gem-center.ru/sintez.htm>

10. [http://www.gemologyonline.com](http://www.gemologyonline.com/)

11. <http://mirznanii.com/a/324920/sinteticheskie-yuvelirnye-kamni>

12.<http://www.znaytovar.ru/s/Oblagorazhivaniekamnej.html>

# **ПРИЛОЖЕНИЕ**

# **Синтетические ювелирные камни и методы их производства в настоящее время**

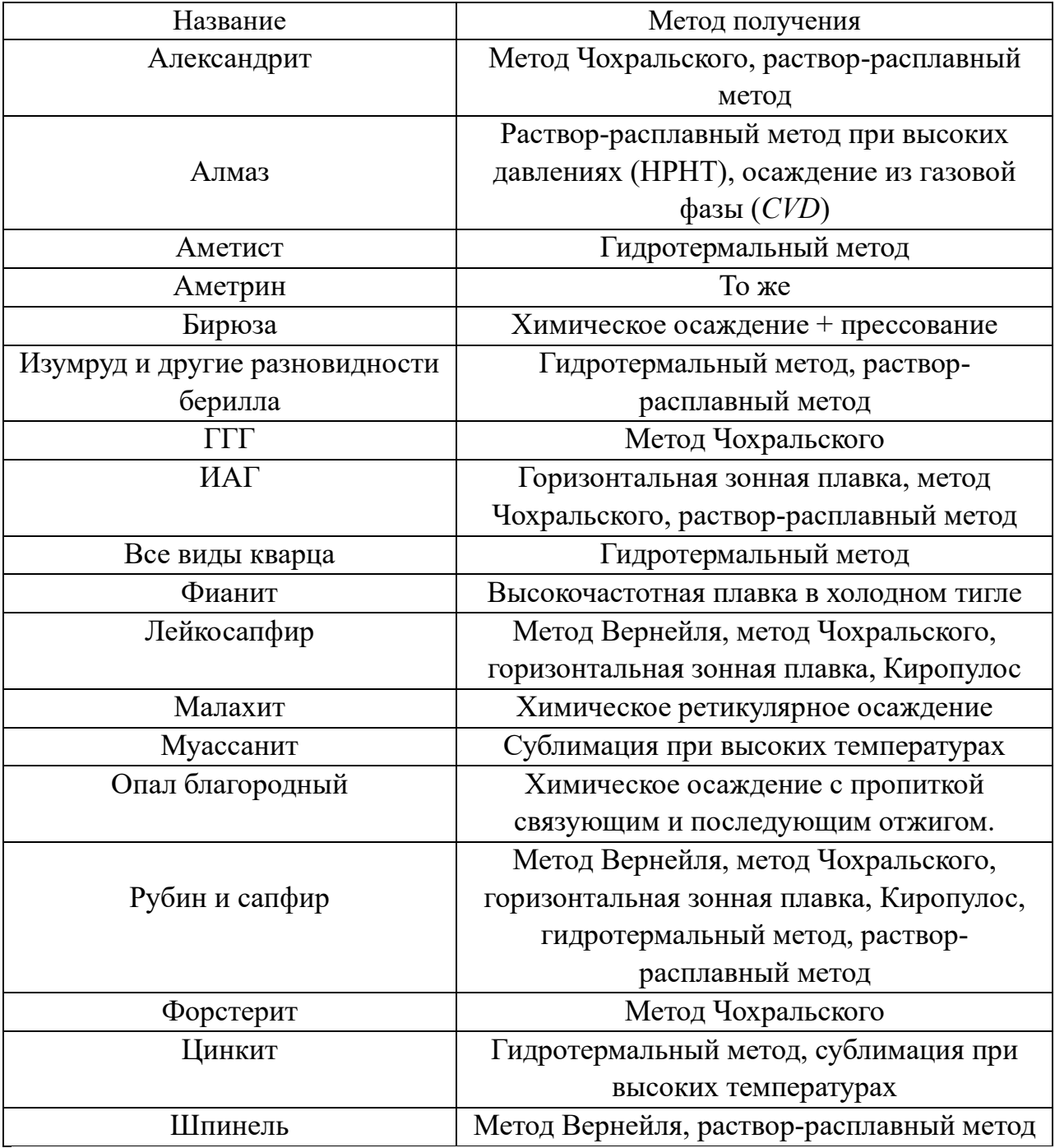
#### Название Процесс облагораживания Эффект обработки 1 2 3 Алмаз Ионное облучение в сочетании с термообработкой Усиление цвета на бурый, желтый, красный, зеленый Термообработка в вакууме Черный цвет Термообработка под давлением Обесцвечивание Покрытие цветной алмазной пленкой Изменение цвета Агат Цветные химические реакции во внутрипоровом пространстве Окрашивание в различные цвета Термообработка Усиление интенсивности цвета Ионизирующее излучение То же Амазонит Термообработка Улучшение качества цвета Поверхностное окрашивание | То же Бирюза Цветные химические реакции во внутрипоровом пространстве –«– Пропитка пластиками Улучшение качества цвета Поверхностное окрашивание | То же Гелиодор Термообработка Изменение желто-зеленой окраски на голубую Ионизирующее излучение Изменение голубой окраски на желто-зеленую Данбурит Ионизирующее излучение Окрашивание в красновато коричневый цвет Кварц Термообработка Превращение мориона в дымчатый кварц, цитрин и бесцветный кварц Ионизирующее излучение Превращение бесцветного кварца в морион, дымчатый кварц и цитрин Высокотемпературное поверхностное окрашивание Окрашивание в розовый и голубой цвет Бесцветный корунд и цветные его разновидности Термообработка Превращение бесцветных и слабоокрашенных сапфиров в синие сапфиры Термообработка с диффузией дополнительных компонентов Окрашивание бесцветных и слабоокрашенных корундов в синий, оранжевый, зеленый и др. цвета Высокотемпературное поверхностное окрашивание Окончание табл. П2

#### **Ювелирные камни и методы их облагораживания в настоящее время**

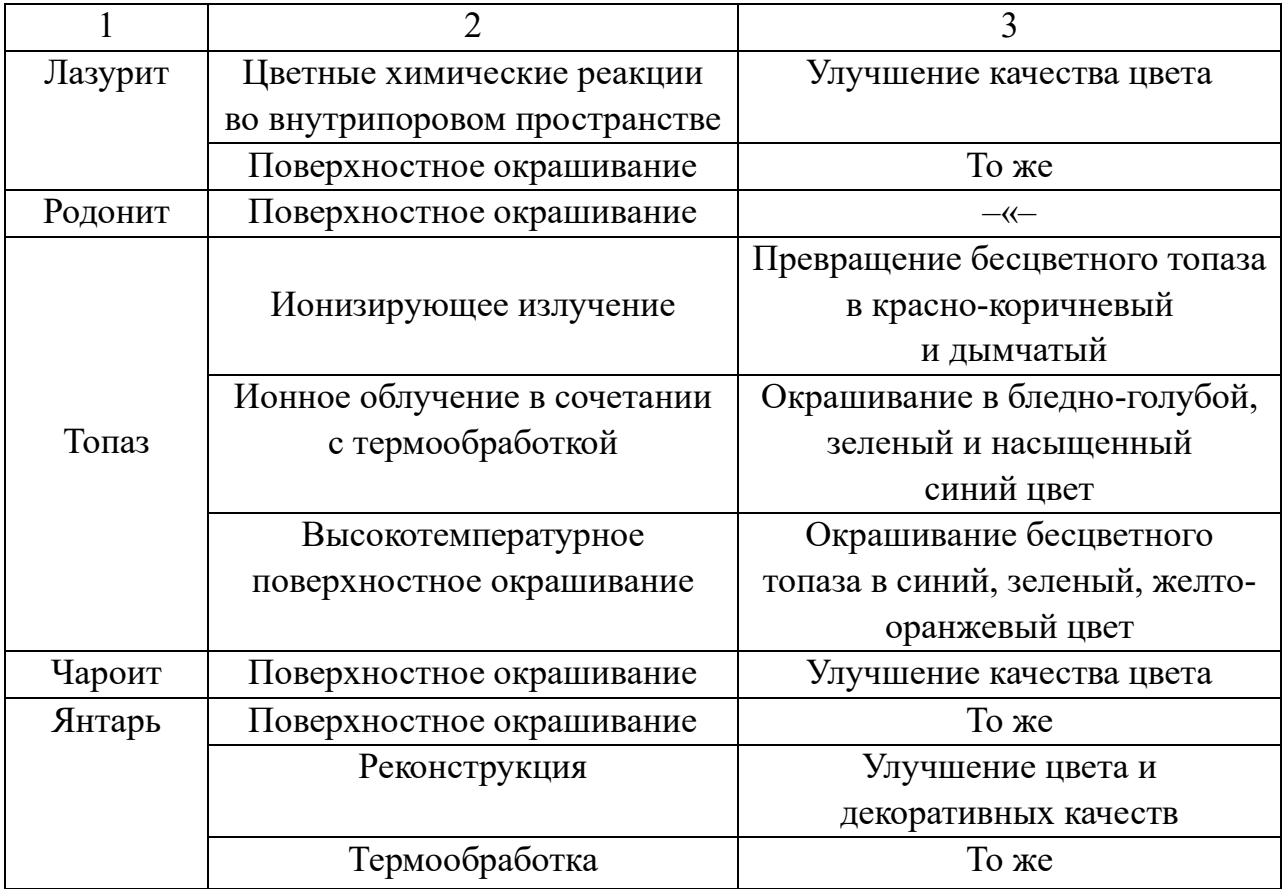

# **ОГЛАВЛЕНИЕ**

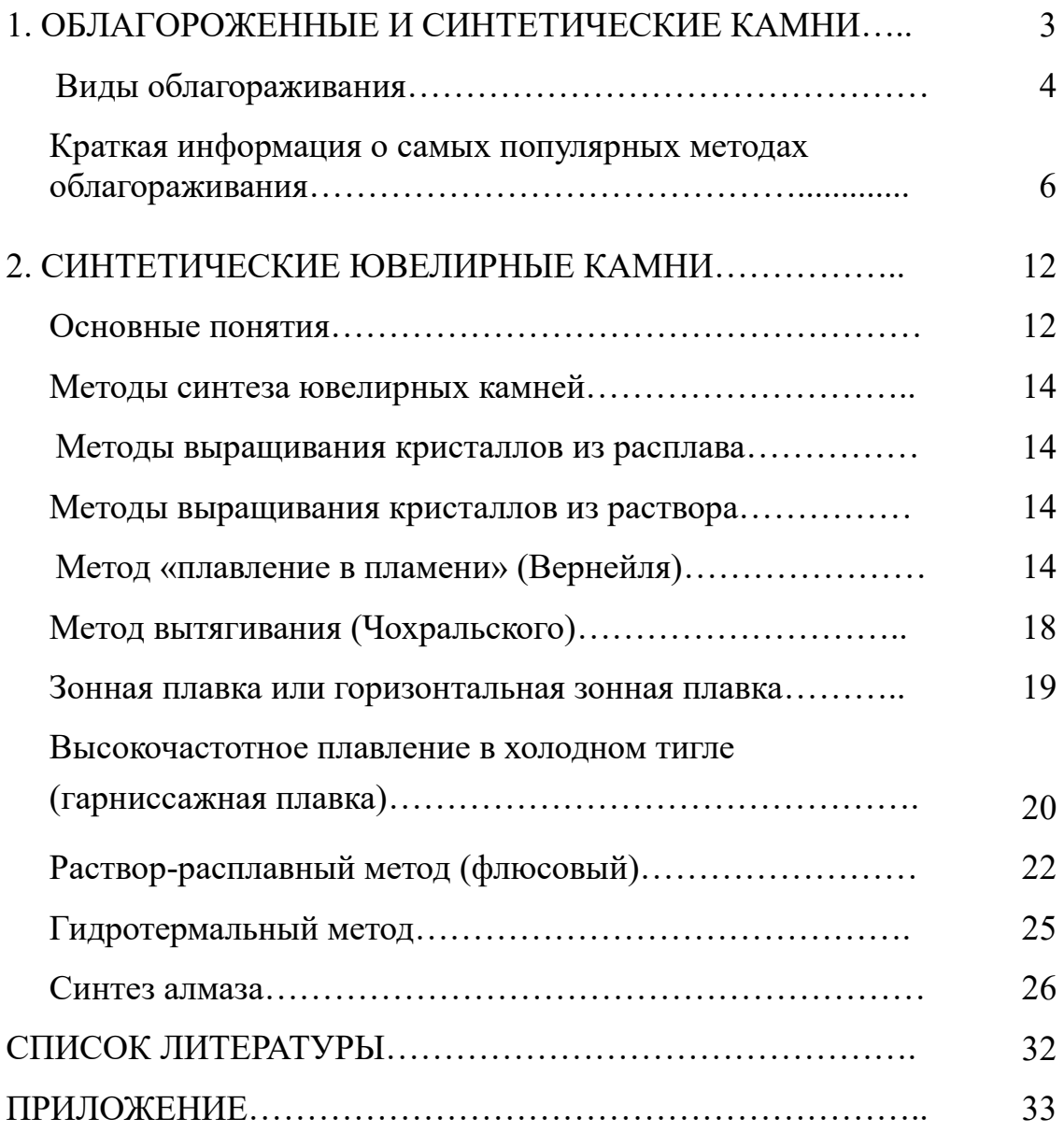

#### МИНОБРНАУКИ РОССИЙ

ФГБОУ ВО «Уральский государственный горный университе

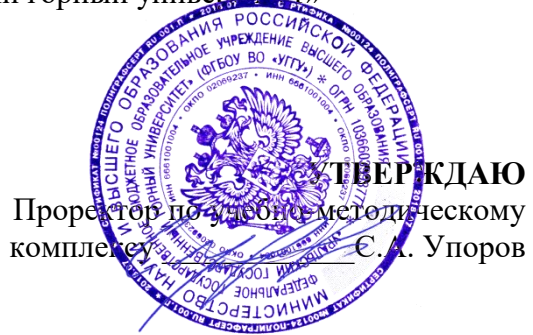

# **МЕТОДИЧЕСКИЕ УКАЗАНИЯ ПО ОРГАНИЗАЦИИ САМОСТОЯТЕЛЬНОЙ РАБОТЫ И ЗАДАНИЯ ДЛЯ ОБУЧАЮЩИХСЯ**

# **ФТД.01 ТЕХНОЛОГИИ ИНТЕЛЛЕКТУАЛЬНОГО ТРУДА**

Специальность *21.05.02 Прикладная геология* 

Специализация *Прикладная геохимия, минералогия и геммология* 

Одобрены на заседании кафедры Рассмотрены методической комиссией

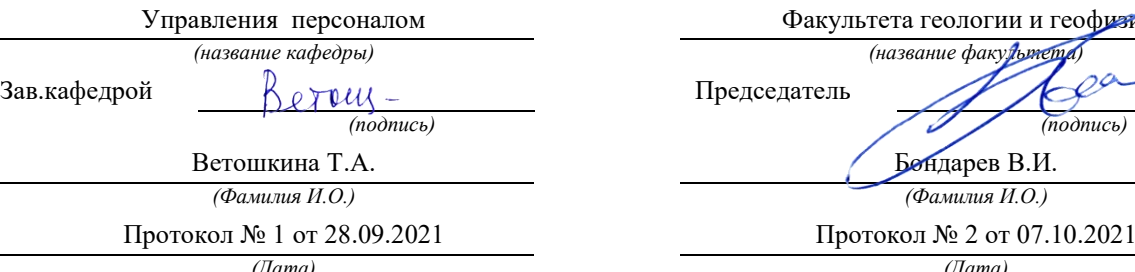

Факультета геологии и геофизики *(название кафедры) (название факультета)*

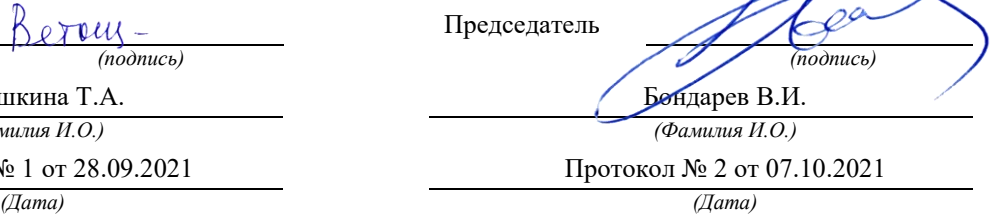

Екатеринбург

**Методические материалы к дисциплине согласованы с выпускающей кафедрой минералогии, петрографии и геохимии**

И.о. заведующего кафедрой  $\leftarrow$   $\leftarrow$   $\leftarrow$  Суставов С. Г.

# **СОДЕРЖАНИЕ**

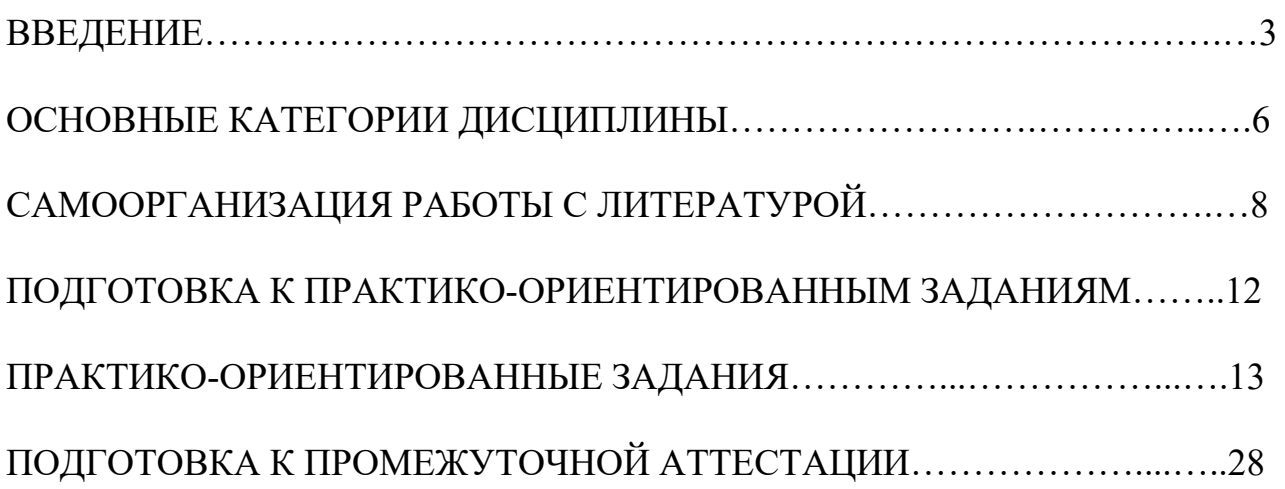

#### **ВВЕДЕНИЕ**

Самостоятельная работа в высшем учебном заведении - это часть учебного процесса, метод обучения, прием учебно-познавательной деятельности, комплексная целевая стандартизованная учебная деятельность с запланированными видом, типом, формами контроля.

Самостоятельная работа представляет собой плановую деятельность обучающихся по поручению и под методическим руководством преподавателя.

Целью самостоятельной работы студентов является закрепление тех знаний, которые они получили на аудиторных занятиях, а также способствование развитию у студентов творческих навыков, инициативы, умению организовать свое время.

Самостоятельная работа реализует следующие задачи:

- предполагает освоение курса дисциплины;

- помогает освоению навыков учебной и научной работы;

- способствует осознанию ответственности процесса познания;

- способствует углублению и пополнению знаний студентов, освоению ими навыков и умений;

- формирует интерес к познавательным действиям, освоению методов и приемов познавательного процесса,

- создает условия для творческой и научной деятельности обучающихся;

- способствует развитию у студентов таких личных качеств, как целеустремленность, заинтересованность, исследование нового.

Самостоятельная работа обучающегося выполняет следующие функции:

- развивающую (повышение культуры умственного труда, приобщение к творческим видам деятельности, обогащение интеллектуальных способностей студентов);

- информационно-обучающую (учебная деятельность студентов на аудиторных занятиях, неподкрепленная самостоятельной работой, становится мало результативной);

- ориентирующую и стимулирующую (процессу обучения придается ускорение и мотивация);

- воспитательную (формируются и развиваются профессиональные качества бакалавра и гражданина);

- исследовательскую (новый уровень профессионально-творческого мышления).

Организация самостоятельной работы студентов должна опираться на определенные требования, а, именно:

- сложность осваиваемых знаний должна соответствовать уровню развития студентов;

- стандартизация заданий в соответствии с логической системой курса дисциплины;

- объем задания должен соответствовать уровню студента;

- задания должны быть адаптированными к уровню студентов.

Содержание самостоятельной работы студентов представляет собой, с одной стороны, совокупность теоретических и практических учебных заданий, которые должен выполнить студент в процессе обучения, объект его деятельности; с другой стороны - это способ деятельности студента по выполнению соответствующего теоретического или практического учебного задания.

Свое внешнее выражение содержание самостоятельной работы студентов находит во всех организационных формах аудиторной и внеаудиторной деятельности, в ходе самостоятельного выполнения различных заданий.

Функциональное предназначение самостоятельной работы студентов в процессе лекций, практических занятий по овладению специальными знаниями заключается в самостоятельном прочтении, просмотре, прослушивании, наблюдении, конспектировании, осмыслении, запоминании и воспроизведении определенной информации. Цель и планирование самостоятельной работы студента определяет преподаватель. Вся информация осуществляется на основе ее воспроизведения.

Так как самостоятельная работа тесно связана с учебным процессом, ее необходимо рассматривать в двух аспектах:

1. аудиторная самостоятельная работа – практические занятия;

2. внеаудиторная самостоятельная работа – подготовка к практическим занятиям (в т.ч. подготовка к практико-ориентированным заданиям и др.).

Основные формы организации самостоятельной работы студентов определяются следующими параметрами:

- содержание учебной дисциплины;

- уровень образования и степень подготовленности студентов;

- необходимость упорядочения нагрузки студентов при самостоятельной работе.

Таким образом, самостоятельная работа студентов является важнейшей составной частью процесса обучения.

Методические указания по организации самостоятельной работы и задания для обучающихся по дисциплине «*Технологии интеллектуального труда*» обращают внимание студента на главное, существенное в изучаемой дисциплине, помогают выработать умение анализировать явления и факты, связывать теоретические положения с практикой, а также облегчают подготовку к сдаче *зачета*.

Настоящие методические указания позволят студентам самостоятельно овладеть фундаментальными знаниями, профессиональными умениями и навыками деятельности по профилю подготовки, опытом творческой и исследовательской деятельности, и направлены на формирование компетенций, предусмотренных учебным планом поданному профилю.

Видами самостоятельной работы обучающихся по дисциплине «*Технологии интеллектуального труда*» являются:

- самостоятельное изучение тем курса (в т.ч. рассмотрение основных категорий дисциплины, работа с литературой);

- подготовка к практическим (семинарским) занятиям (в т.ч. ответы на вопросы для самопроверки, подготовка к выполнению практикоориентированных заданий);

- подготовка к зачету.

В методических указаниях представлены материалы для самостоятельной работы и рекомендации по организации отдельных её видов.

#### **ОСНОВНЫЕ КАТЕГОРИИ ДИСЦИПЛИНЫ**

#### **Тема 1. Особенности информационных технологий для людей с ограниченными возможностями.**

Информационные технологии Универсальный дизайн Адаптивные технологии

### **Тема 2. Тифлотехнические средства/ Сурдотехнические средства/ Адаптивная компьютерная техника (Материал изучается по подгруппам в зависимости от вида ограничений здоровья обучающихся)**

Брайлевский дисплей Брайлевский принтер Телевизионное увеличивающее устройство Читающая машина Экранные лупы Синтезаторы речи Ассистивные тифлотехнические средства Ассистивные сурдотехнические средства Адаптированная компьютерная техника Ассистивные технические средства

#### **Тема 3. Дистанционные образовательные технологии**

Дистанционные образовательные технологии Иинформационные объекты

#### **Тема 4. Интеллектуальный труд и его значение в жизни общества**

Система образования Образовательная среда вуза Интеллектуальный труд Интеллектуальный ресурс Интеллектуальный продукт

#### **Тема 5. Развитие интеллекта – основа эффективной познавательной деятельности**

Личностный компонент Мотивационно-потребностный компонент Интеллектуальный компонент Организационно-деятельностный компонент Гигиенический компонент Эстетический компонент Общеучебные умения Саморегуляция

#### **Тема 6. Самообразование и самостоятельная работа студента – ведущая форма умственного труда.**

Самообразование Самостоятельная работа студентов Технологии интеллектуальной работы Технологии групповых обсуждений

# **Тема 7. Технологии работы с информацией студентов с ОВЗ и инва-**

#### **лидов**

Традиционные источники информации Технологии работы с текстами Технологии поиска, фиксирования, переработки информации Справочно-поисковый аппарат книги Техника быстрого чтения Реферирование Редактирование Технология конспектирования Методы и приемы скоростного конспектирования

## **Тема 8. Организация научно-исследовательской работы**

Доклад Реферат Курсовая работа Выпускная квалификационная работа Техника подготовки работы Методика работы над содержанием Презентация

#### **Тема 9. Тайм-менеджмент**

Время Планирования времени Приемы оптимизации распределения времени

## САМООРГАНИЗАЦИЯ РАБОТЫ С ЛИТЕРАТУРОЙ

Самостоятельное изучение тем курса осуществляется на основе списка рекомендуемой литературы к дисциплине. При работе с книгой необходимо научиться правильно ее читать, вести записи. Самостоятельная работа с учебными и научными изданиями профессиональной и общекультурной тематики- это важнейшее условие формирования научного способа познания.

Основные приемы работы с литературой можно свести к следующим:

• составить перечень книг, с которыми следует познакомиться;

• перечень должен быть систематизированным;

• обязательно выписывать все выходные данные по каждой книге (при написании курсовых и выпускных квалификационных работ это позволит экономить время);

• определить, какие книги (или какие главы книг) следует прочитать более внимательно, а какие - просто просмотреть;

• при составлении перечней литературы следует посоветоваться с преподавателями, которые помогут сориентироваться, на что стоит обратить большее внимание, а на что вообще не стоит тратить время;

• все прочитанные монографии, учебники и научные статьи следует конспектировать, но это не означает, что надо конспектировать «все подряд»: можно выписывать кратко основные идеи автора и иногда приводить наиболее яркие и показательные цитаты (с указанием страниц);

• если книга – собственная, то допускается делать на полях книги краткие пометки или же в конце книги, на пустых страницах просто сделать свой «предметный указатель», где отмечаются наиболее интересные мысли и обязательно указываются страницы в тексте автора:

• следует выработать способность «воспринимать» сложные тексты; для этого лучший прием - научиться «читать медленно», когда понятно каждое прочитанное слово (а если слово незнакомое, то либо с помощью словаря, либо с помощью преподавателя обязательно его узнать). Таким образом, чтение текста является частью познавательной деятельности. Ее цель - извлечение из текста необходимой информации.

От того, насколько осознанна читающим собственная внутренняя установка при обращении к печатному слову (найти нужные сведения, усвоить информацию полностью или частично, критически проанализировать материал и т.п.) во многом зависит эффективность осуществляемого действия. Грамотная работа с книгой, особенно если речь идет о научной литературе, предполагает соблюдение ряда правил, для овладения которыми необходимо настойчиво учиться. Это серьёзный, кропотливый труд. Прежде всего, при такой работе невозможен формальный, поверхностный подход. Не механическое заучивание, простое накопление цитат, выдержек, а сознательное усвоение He прочитанного, осмысление его, стремление дойти до сути - вот главное правило. Другое правило - соблюдение при работе над книгой определенной последовательности. Вначале следует ознакомиться оглавлением,  $\mathbf{c}$ 

9

содержанием предисловия или введения. Это дает общую ориентировку, представление о структуре и вопросах, которые рассматриваются в книге.

Следующий этап - чтение. Первый раз целесообразно прочитать книгу с начала до конца, чтобы получить о ней цельное представление. При повторном происходит постепенное глубокое осмысление каждой главы. чтении критического материала и позитивного изложения; выделение основных идей, системы аргументов, наиболее ярких примеров и т.д. Непременным правилом чтения должно быть выяснение незнакомых слов, терминов, выражений, неизвестных имен, названий. Студентам с этой целью рекомендуется заводить специальные тетради или блокноты. Важная роль в связи с этим принадлежит библиографической подготовке студентов. Она включает в себя умение активно, быстро пользоваться научным аппаратом книги, справочными изданиями, каталогами, умение вести поиск необходимой информации, обрабатывать и систематизировать ее.

Выделяют четыре основные установки в чтении текста:

- информационно-поисковая (задача - найти, выделить искомую информацию);

- усваивающая (усилия читателя направлены на то, чтобы как можно полнее осознать и запомнить, как сами сведения, излагаемые автором, так и всю логику его рассуждений);

- аналитико-критическая (читатель стремится критически осмыслить материал, проанализировав его, определив свое отношение к нему);

- творческая (создает у читателя готовность в том или ином виде - как отправной пункт для своих рассуждений, как образ для действия по аналогии и т.п. - использовать суждения автора, ход его мыслей, результат наблюдения, разработанную методику, дополнить их, подвергнуть новой проверке).

С наличием различных установок обращения к тексту связано существование и нескольких видов чтения:

библиографическое  $\frac{1}{2}$ просматривание карточек каталога, рекомендательных списков, сводных списков журналов и статей за год и т.п.;

- просмотровое - используется для поиска материалов, содержащих нужную информацию, обычно к нему прибегают сразу после работы со списками литературы и каталогами, в результате такого просмотра читатель устанавливает, какие из источников будут использованы в дальнейшей работе;

- ознакомительное - подразумевает сплошное, достаточно подробное прочтение отобранных статей, глав, отдельных страниц; цель - познакомиться с характером информации, узнать, какие вопросы вынесены автором на рассмотрение, провести сортировку материала;

- изучающее - предполагает доскональное освоение материала; в ходе такого чтения проявляется доверие читателя к автору, готовность принять изложенную информацию, реализуется установка на предельно полное понимание материала;

- аналитико-критическое и творческое чтение - два вида чтения близкие между собой тем, что участвуют в решении исследовательских задач.

Первый из них предполагает направленный критический анализ, как самой информации, так и способов ее получения и подачи автором; второе поиск тех суждений, фактов, по которым, или, в связи с которыми, читатель считает нужным высказать собственные мысли.

Из всех рассмотренных видов чтения основным для студентов является изучающее – именно оно позволяет в работе с учебной и научной литературой накапливать знания в различных областях. Вот почему именно этот вид чтения в рамках образовательной деятельности должен быть освоен в первую очередь. Кроме того, при овладении данным видом чтения формируются основные приемы, повышающие эффективность работы с текстом. Научная методика работы с литературой предусматривает также ведение записи прочитанного. Это позволяет привести в систему знания, полученные при чтении, сосредоточить внимание на главных положениях, зафиксировать, закрепить их в памяти, а при необходимости вновь обратиться к ним.

Основные виды систематизированной записи прочитанного:

Аннотирование - предельно краткое связное описание просмотренной или прочитанной книги (статьи), ее содержания, источников, характера и назначения.

Планирование - краткая логическая организация текста, раскрывающая содержание и структуру изучаемого материала.

Тезирование - лаконичное воспроизведение основных утверждений автора без привлечения фактического материала.

Цитирование - дословное выписывание из текста выдержек, извлечений, наиболее существенно отражающих ту или иную мысль автора.

Конспектирование - краткое и последовательное изложение содержания прочитанного. Конспект - сложный способ изложения содержания книги или статьи в логической последовательности. Конспект аккумулирует в себе предыдущие виды записи, позволяет всесторонне охватить содержание книги, статьи. Поэтому умение составлять план, тезисы, делать выписки и другие записи определяет и технологию составления конспекта.

Как правильно составлять конспект? Внимательно прочитайте текст. Уточните в справочной литературе непонятные слова. При записи не забудьте вынести справочные данные на поля конспекта. Выделите главное, составьте план, представляющий собой перечень заголовков, подзаголовков, вопросов, последовательно раскрываемых затем в конспекте. Это первый элемент конспекта. Вторым элементом конспекта являются тезисы. Тезис - это кратко сформулированное положение. Для лучшего усвоения и запоминания материала следует записывать тезисы своими словами. Тезисы, выдвигаемые в конспекте, нужно доказывать. Поэтому третий элемент конспекта - основные доводы, доказывающие истинность рассматриваемого тезиса. В конспекте могут быть положения и примеры. Законспектируйте материал, четко следуя пунктам плана. При конспектировании старайтесь выразить мысль своими словами. Записи следует вести четко, ясно. Грамотно записывайте цитаты. Цитируя, учитывайте лаконичность, значимость мысли. При оформлении

конспекта необходимо стремиться к емкости каждого предложения. Мысли автора книги следует излагать кратко, заботясь о стиле и выразительности написанного. Число дополнительных элементов конспекта должно быть логически обоснованным, записи должны распределяться в определенной последовательности, отвечающей логической структуре произведения. Для уточнения и дополнения необходимо оставлять поля.

Конспектирование –наиболее сложный этап работы. Овладение навыками конспектирования требует от студента целеустремленности, повседневной самостоятельной работы. Конспект ускоряет повторение материала, экономит время при повторном, после определенного перерыва, обращении к уже знакомой работе. Учитывая индивидуальные особенности каждого студента, можно дать лишь некоторые, наиболее оправдавшие себя общие правила, с которыми преподаватель и обязан познакомить студентов:

1. Главное в конспекте не объем, а содержание. В нем должны быть отражены основные принципиальные положения источника, то новое, что внес его автор, основные методологические положения работы. Умение излагать мысли автора сжато, кратко и собственными словами приходит с опытом и знаниями. Но их накоплению помогает соблюдение одного важного правила – не торопиться записывать при первом же чтении, вносить в конспект лишь то, что стало ясным.

2. Форма ведения конспекта может быть самой разнообразной, она может изменяться, совершенствоваться. Но начинаться конспект всегда должен с указания полного наименования работы, фамилии автора, года и места издания; цитаты берутся в кавычки с обязательной ссылкой на страницу книги.

3. Конспект не должен быть «слепым», безликим, состоящим из сплошного текста. Особо важные места, яркие примеры выделяются цветным подчеркиванием, взятием в рамочку, оттенением, пометками на полях специальными знаками, чтобы можно было быстро найти нужное положение. Дополнительные материалы из других источников можно давать на полях, где записываются свои суждения, мысли, появившиеся уже после составления конспекта.

### ПОДГОТОВКА К ПРАКТИКО-ОРИЕНТИРОВАННЫМ ЗАДАНИЯМ

Практико-ориентированные задания выступают средством формирования у студентов системы интегрированных умений и навыков, необходимых для освоения профессиональных компетенций. Это **MOTVT** быть ситуации. требующие применения умений специфичных  $\overline{M}$ навыков, ДЛЯ соответствующего профиля обучения (знания содержания предмета), ситуации, требующие организации деятельности, выбора её оптимальной структуры личностно-ориентированных ситуаций (нахождение нестандартного способа решения).

Кроме этого, они выступают средством формирования у студентов умений определять, разрабатывать и применять оптимальные методы решения профессиональных задач. Они строятся на основе ситуаций, возникающих на различных уровнях осуществления практики и формулируются в виде производственных поручений (заданий).

Под практико-ориентированными заданиями понимают задачи из окружающей действительности, связанные с формированием практических навыков, необходимых в повседневной жизни, в том числе с использованием элементов производственных процессов.

Цель практико-ориентированных заданий - приобретение умений и навыков практической деятельности по изучаемой дисциплине.

Задачи практико-ориентированных заданий:

- закрепление, углубление, расширение и детализация знаний студентов при решении конкретных задач;

- развитие познавательных способностей, самостоятельности мышления, творческой активности;

- овладение новыми методами и методиками изучения конкретной учебной дисциплины;

- обучение приемам решения практических задач;

- выработка способности логического осмысления полученных знаний для выполнения заданий;

- обеспечение рационального сочетания коллективной и индивидуальной форм обучения.

Важными отличительными особенностями практико-ориентированных задания от стандартных задач (предметных, межпредметных, прикладных) являются:

- значимость (познавательная, профессиональная, общекультурная, социальная) получаемого результата, что обеспечивает познавательную мотивацию обучающегося;

- условие задания сформулировано как сюжет, ситуация или проблема, для разрешения которой необходимо использовать знания из разных разделов основного предмета, из другого предмета или из жизни, на которые нет явного указания в тексте задания;

- информация и данные в задании могут быть представлены в различной форме (рисунок, таблица, схема, диаграмма, график и т.д.), что потребует распознавания объектов;

- указание (явное или неявное) области применения результата, полученного при решении задания.

Кроме выделенных четырех характеристик, практико-ориентированные задания имеют следующие:

1. по структуре эти задания – нестандартные, т.е. в структуре задания не все его компоненты полностью определены;

2. наличие избыточных, недостающих или противоречивых данных в условии задания, что приводит к объемной формулировке условия;

3. наличие нескольких способов решения (различная степень рациональности), причем данные способы могут быть неизвестны учащимся, и их потребуется сконструировать.

При выполнении практико-ориентированных заданий следует руководствоваться следующими общими рекомендациями:

- для выполнения практико-ориентированного задания необходимо внимательно прочитать задание, повторить лекционный материал по соответствующей теме, изучить рекомендуемую литературу, в т.ч. дополнительную;

- выполнение практико-ориентированного задания включает постановку задачи, выбор способа решения задания, разработку алгоритма практических действий, программы, рекомендаций, сценария и т. п.;

- если практико-ориентированное задание выдается по вариантам, то получить номер варианта исходных данных у преподавателя; если нет вариантов, то нужно подобрать исходные данные самостоятельно, используя различные источники информации;

- для выполнения практико-ориентированного задания может использоваться метод малых групп. Работа в малых группах предполагает решение определенных образовательных задач в рамках небольших групп с последующим обсуждением полученных результатов. Этот метод развивает навыки сотрудничества, достижения компромиссного решения, аналитические способноcти.

## **ПРАКТИКО-ОРИЕНТИРОВАННЫЕ ЗАДАНИЯ**

**1. В соответствии с опросником «Саморегуляция» (ОС) (модификация методики А.К. Осницкого) оцените свои качества, возможности, отношение к деятельности** в протоколе (132 высказывания) по 4-х бальной шкале: 4 балла – да; 3 балла – пожалуй да; 2 балла – пожалуй нет; 1 балл – нет.

#### Текст опросника

- 1. Способен за дело приниматься без напоминаний.
- 2. Планирует, организует свои дела и работу.
- 3. Умеет выполнить порученное задание.
- 4. Хорошо анализирует условия.
- 5. Учитывает возможные трудности.
- 6. Умеет отделять главное от второстепенного.
- 7. Чаще всего избирает верный путь решения задачи.
- 8. Правильно планирует свои занятия и работу.
- 9. Пытается решить задачи разными способами.
- 10. Сам справляется с возникающими трудностями.
- 11. Редко ошибается, умеет оценить правильность действий.
- 12. Быстро обнаруживает свои ошибки.
- 13. Быстро находит новый способ решения.
- 14. Быстро исправляет ошибки.
- 15. Не повторяет ранее сделанных ошибок.
- 16. Продумывает свои дела и поступки.
- 17. Хорошо справляется и с трудными заданиям.
- 18. Справляется с заданиями без посторонней помощи.
- 19. Любит порядок.
- 20. Заранее знает, что будет делать.
- 21. Аккуратен и последователен.
- 22. Продумывает, все до мелочей.

23. Ошибается чаще из-за того, что смысл задания целом не понят, хотя все детали продуманы.

- 24. Старателен, хотя часто не выполняет заданий.
- 25. Долго готовится, прежде чем приступить к делу.
- 26. Избегает риска.
- 27. Сначала обдумывает, потом делает.
- 28. Решения принимает без колебаний.
- 29. Уверенный в себе.
- 30. Действует решительно, настойчив.
- 31. Предприимчивый, решительный.
- 32. Активный.
- 33. Ведущий.
- 34. Реализует почти все, что планирует.
- 35. Начатое дело доводит до конца.
- 36. Предпочитает действовать, а не обсуждать.
- 37. Обдумывает свои дела и поступки.
- 38. Анализирует свои ошибки и неудачи.
- 39. Планирует дела, рассчитывает свои силы.
- 40. Прислушивается к замечаниям.
- 41. Редко повторяет одну и ту же ошибку.
- 42. Знает о своих недостатках.
- 43. Сделает задание на совесть.
- 44. Как всегда сделает на отлично.
- 45. Для него важно качество, а не отметка.
- 46. Всегда проверяет правильность работы.
- 47. Старается довести дело до конца.
- 48. Стирается добиться лучших результатов.
- 49. Действует самостоятельно, мало советуясь с другими.
- 50. Предпочитает справляться с трудностями сам.
- 51. Может принять не зависимое от других решение.
- 52. Любит перемену в занятиях.
- 53. Легко переключается с одной работы на другую.
- 54. Хорошо ориентируется в новых условиях.
- 55. Аккуратен.
- 56. Внимателен.
- 57. Усидчив.
- 58. С неудачами и ошибками обычно справляется.
- 59. Неудачи активизируют его.
- 60. Старается разобраться в причинах неудач.
- 61. Умеет мобилизовать усилия.
- 62. Взвешивает все «за» и «против».
- 63. Старается придерживаться правил.
- 64. Всегда считается с мнением других.
- 65. Его нетрудно убедить в чем-то.
- 66. Прислушивается к замечаниям.
- 67. Нужно напоминать о том, что необходимо закончить дело.
- 68. Не планирует, мало организует свои дела, и работу.
- 69. Не выполняет заданий оттого, что отвлекается.
- 70. Условия анализирует плохо.
- 71. Не учитывает возможных трудностей.
- 72. Не умеет отделять главное от второстепенного.
- 73. Пути решения выбирает не лучшие.
- 74. Не умеет планировать работу и занятия.
- 75. Не пытается решать задачи разными способами.
- 76. Не может справиться с трудностями без помощи других.
- 77. Часто допускает ошибки в работе, часто их повторяет.
- 78. С трудом находит ошибки в своей работе.
- 79. С трудом находит новые способы решения.
- 80. С большим трудом и долго исправляет ошибки.
- 81. Повторяет одни и те же ошибки.
- 82. Часто поступает необдуманно, импульсивно.
- 83. С трудными заданиями справляется плохо.
- 84. Не справляется с заданием без напоминаний и помощи.
- 85. Не любит порядок.
- 86. Часто не знает заранее, что ему предстоит делать.
- 87. Непоследователен и неаккуратен.
- 88. Ограничивается лишь общими сведениями, общим впечатлением.
- 89. Ошибается чаще из-за того, что не продуманы мелочи, детали.
- 90. Не очень старателен, но задания выполняет.
- 91. Приступает к делу без подготовки.
- 92. Часто рискует, ищет приключений.
- 93. Сначала сделает, лотом подумает.
- 94. Решения принимает после раздумий и колебаний.
- 95. Часто сомневается в своих силах.
- 96. Нерешителен, небольшие помехи уже останавливают его.
- 97. Нерешительный.
- 98. Вялый, безучастный.
- 99. Ведомый.
- 100. Задумывает много, а делает мало.
- 101. Редко, когда начатое дело доводит до конца.
- 102. Предпочитает обсуждать, а не действовать.
- 103. Действует без раздумий, «с ходу».
- 104. Не анализирует ошибок.
- 105. Не планирует почти ничего, не рассчитывает своих сил.
- 106. Не прислушивается к замечаниям.
- 107. Часто повторяет одну и ту же ошибку.
- 108. Не хочет знать и исправлять свои недостатки.
- 109. Сделает «спустя рукава».
- 110. Сделает как получится.
- 111. Сделает из-за угрозы получения плохой оценки.
- 112. Не проверяет правильность результатов своих действий.
- 113. Часто бросает работу, не доделав ее.
- 114. Результат неважен лишь бы поскорее закончить работу.
- 115. О его трудностях и делах знают почти все.
- 116. Всегда надеется на друзей, на их помощь.
- 117. Действует по принципу: как все, так и я!
- 118. Любит однообразные занятия.
- 119. С трудом переключается с одной работы на другую.
- 120. Плохо ориентируется в новых условиях.
- 121. Неаккуратен.
- 122. Невнимателен.
- 123. Неусидчив.
- 124. Ошибку может исправить, если его успокоить.
- 125. Неудачи быстро сбивают с толку.
- 126. Равнодушен к причинам неудач.
- 127. С трудом мобилизуется на выполнение задания.
- 128. Поступает необдуманно, импульсивно.
- 129. Не придерживается правил.
- 130. Не считается с мнением окружающих.
- 131. Его трудно убедить в чем-либо.
- 132. Не прислушивается к замечаниям.

#### Ключ для обработки и интерпретации данных

В тесте оценивается 132 характеристики [саморегуляции.](http://www.vashpsixolog.ru/self-regulation/89-ways-sel/1520-where-to-start-classes-on-self-regulation) Они разбиты на тройки.

Всего 22 пары противоположных характеристик.

- 1. Целеполагание 23. Неустойчивость целей.
- 2. Моделирование условий 24. Отсутствие анализа условий.
- 3. Программирование действий 25. Спонтанность действий.
- 4. Оценивание результатов 26. Ошибки в работе.
- 5. Коррекции результатов и способ» действий 27. Повторные ошибки.
- 6. Обеспеченность регуляции в целом 28. Импульсивность.
- 7. Упорядоченность деятельности 29. Непоследовательность, неаккуратность.
- 8. Детализация регуляции действий 30. Поверхностность.
- 9. Осторожность в действиях 31. Необдуманность, рискованность.
- 10. Уверенность в действиях 32. Неуверенность в своих силах.
- 11. Инициативность в действиях 33. Нерешительность.
- 12. Практическая реализуемость намерений 34. Незавершенность дел.
- 13. Осознанность действий 35. Действия наобум.
- 14. Критичность в делах и поступках -36. Равнодушие к недостаткам.
- 15. Ориентированность на оценочный балл -37. Попустительство.
- 16. Ответственность в делах и поступках 38. Безответственность в делах.
- 17. Автономность 39. Зависимость в действиях.
- 18. Гибкость, пластичность в действиях 40. Инертность в работе.
- 19. Вовлечение полезных привычек в регуляцию действий 41. «Плохиш».

20. Практичность, устойчивость в регуляции действий - 42. Равнодушие к ошибкам, неудачам.

21. Оптимальность (адекватность) регуляции усилий - 43. Отсутствие последовательности.

22. Податливость воспитательным воздействиям - 44. Самодостаточность.

Необходимо найти сумму в каждой из троек характеристик и сопоставить ее с их противоположностью.

4-6 баллов - слабое проявление характеристики.

7-9 баллов - ситуативное проявление.

10-12 баллов - выраженность характеристики.

## Бланк для ответов

ФИ\_\_\_\_\_\_\_\_\_\_\_\_\_\_\_\_\_\_\_\_\_\_\_\_\_\_\_\_\_\_\_\_\_\_\_\_\_\_\_\_\_\_\_\_\_\_\_\_\_\_\_\_\_\_\_\_\_\_\_\_\_\_\_\_\_\_\_\_\_\_

Пол\_\_\_\_\_ Возраст (дата рождения)\_\_\_\_\_\_\_\_\_\_\_\_\_ Гр.\_\_\_\_\_\_\_\_\_\_\_\_\_ Дата\_\_\_\_\_\_\_\_\_ № \_\_\_

Шкала ответов

– да; 3 – пожалуй да; 2 – пожалуй нет; 1 – нет.

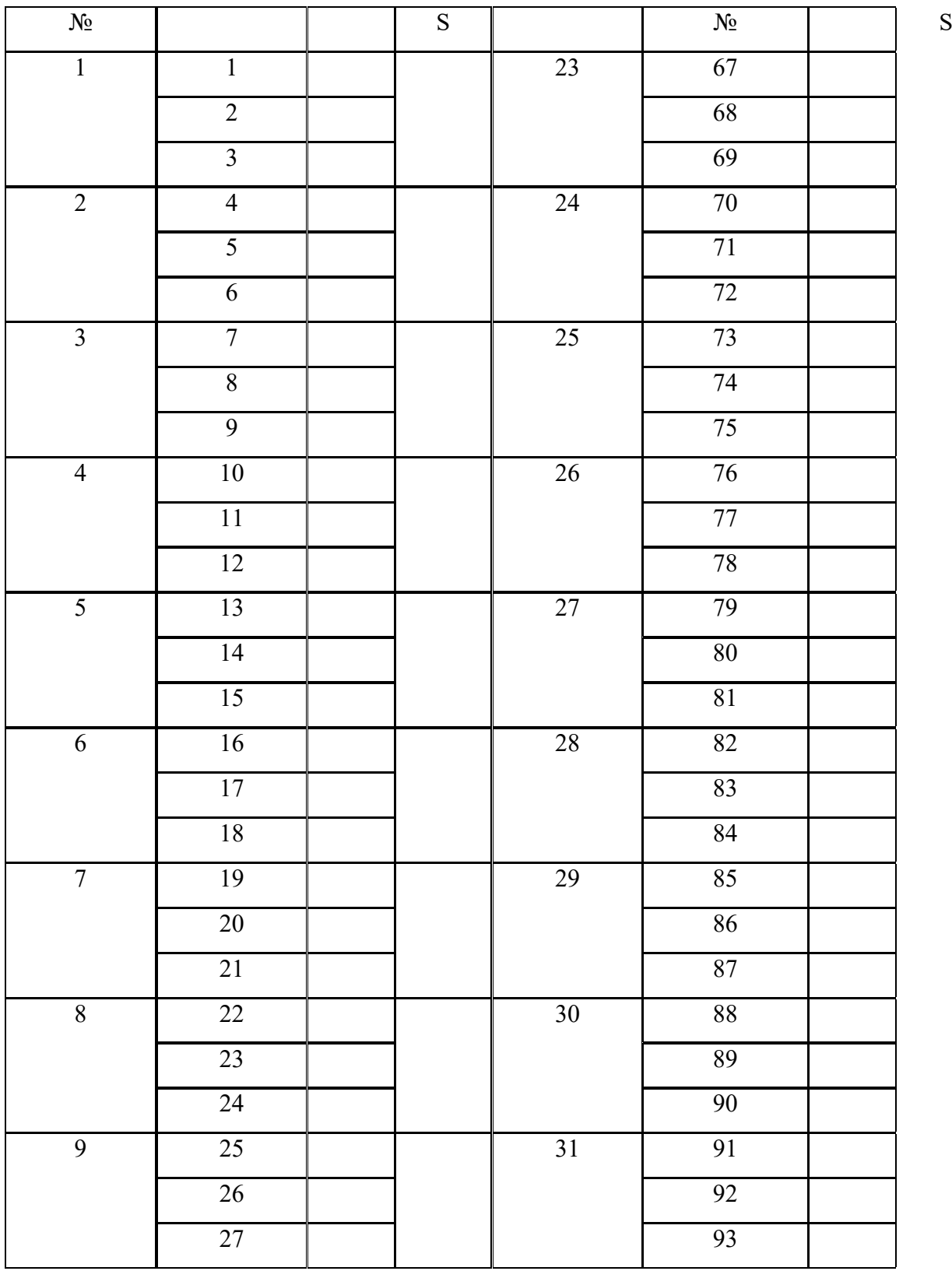

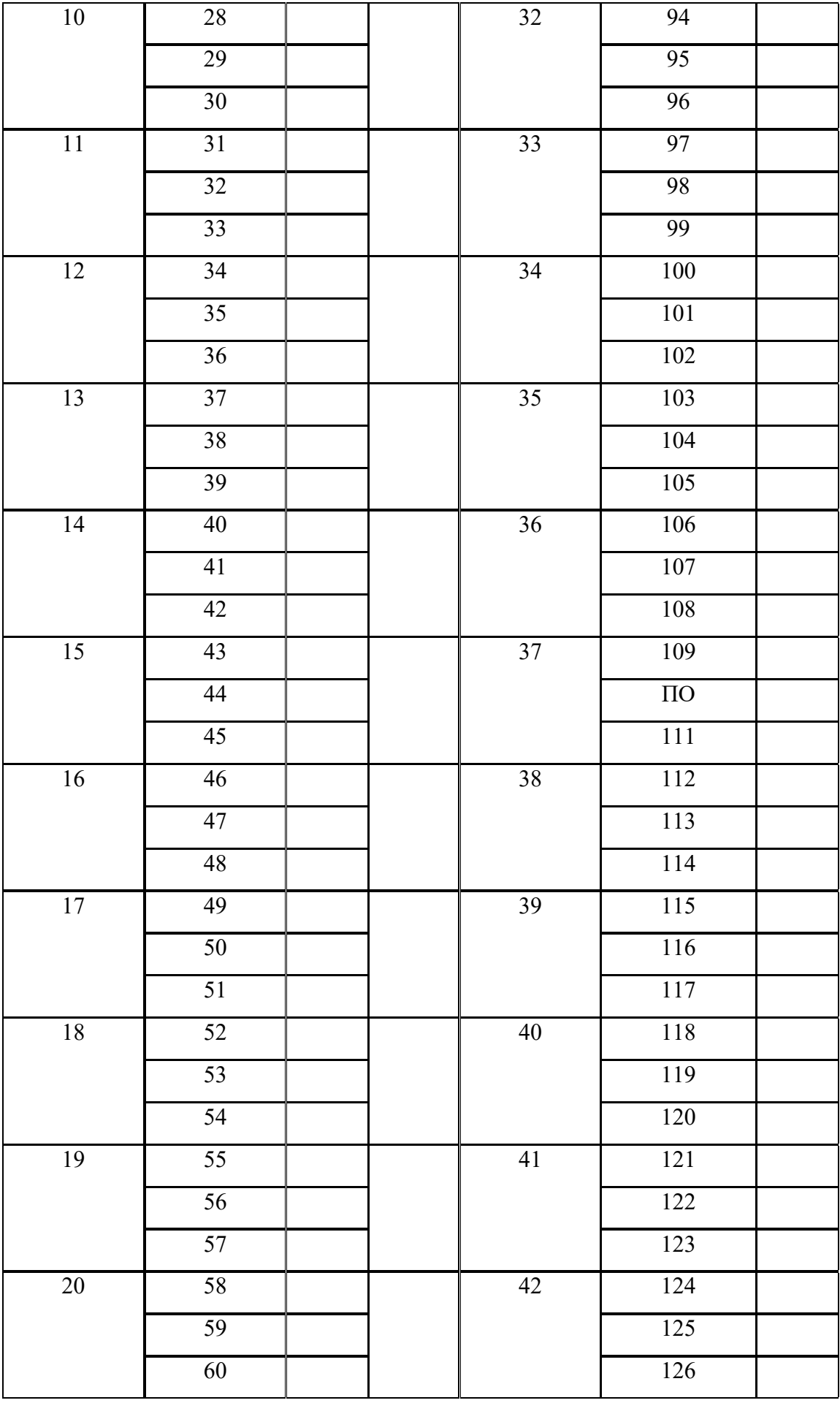

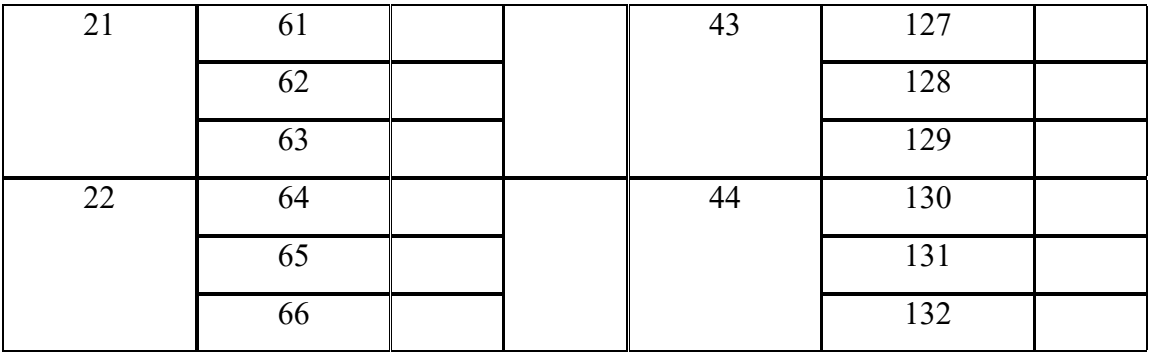

# Качественные характеристики саморегуляции

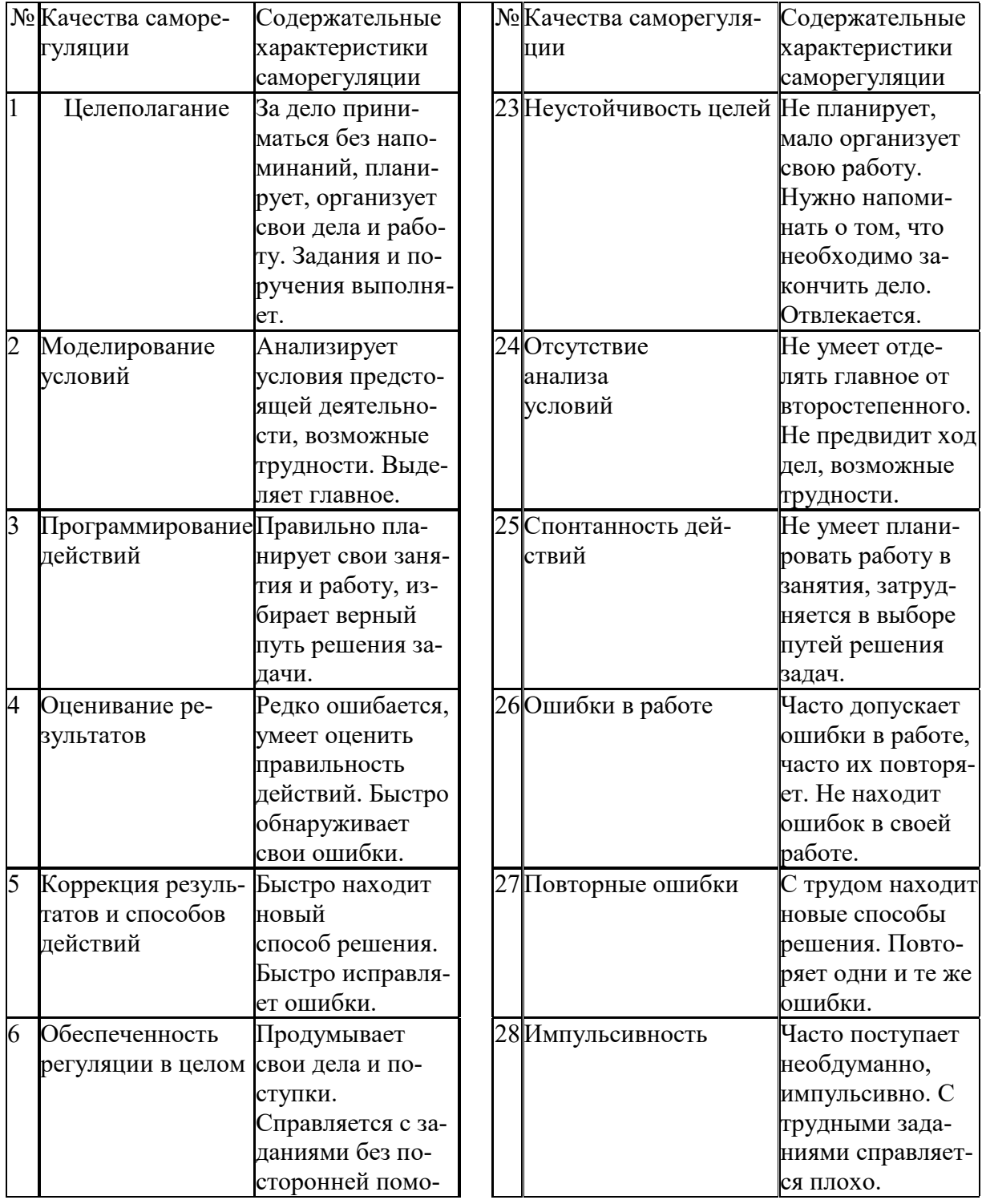

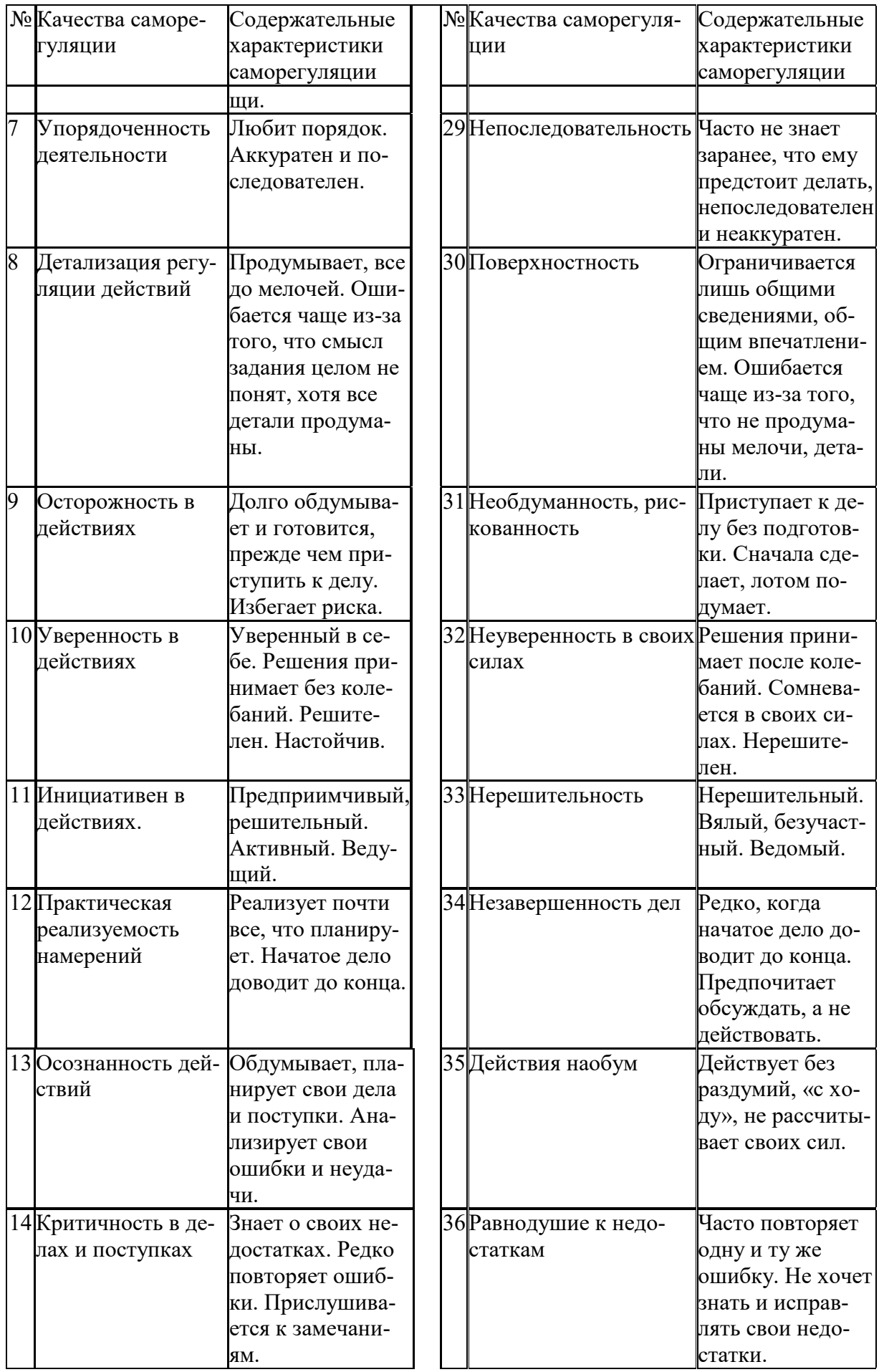

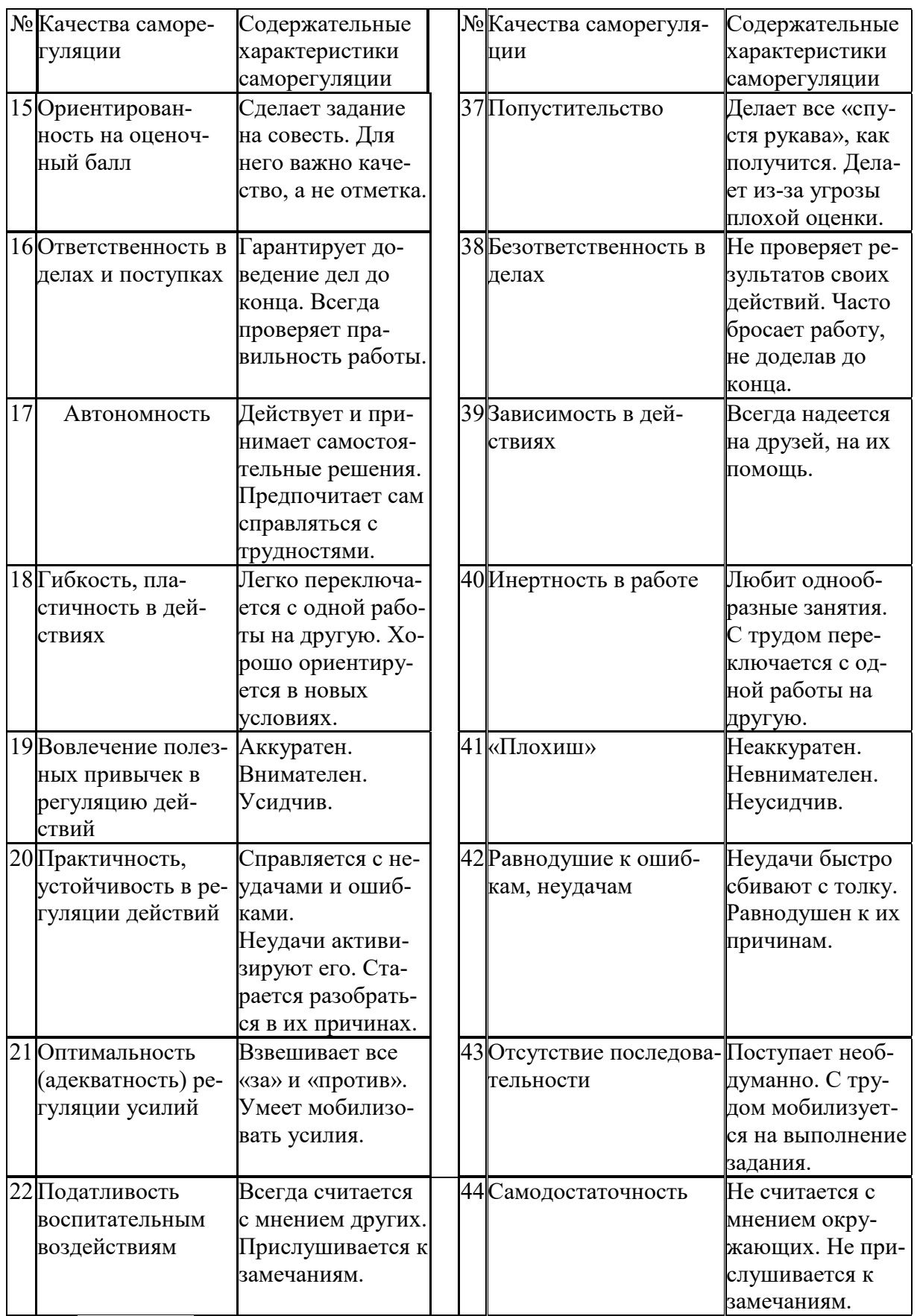

*Задание:* На основе самодиагностики саморегуляции сформулируйте рекомендации по саморегуляции.

#### 2. Выберите научную статью по своей специальности и напишите к ней аннотацию, реферат, конспект, рецензию.

#### Методические указания

АННОТАЦИЯ (от лат. annotatio - замечание, пометка) - это краткая характеристика статьи, рукописи, книги, в которой обозначены тема, проблематика и назначение издания, а также содержатся сведения об авторе и элементы оценки книги.

Перед текстом аннотации даются выходные данные (автор, название, место и время издания). Эти данные можно включить в первую часть аннотации.

Аннотация обычно состоит из двух частей. В первой части формулируется основная тема книги, статьи: во второй части перечисляются (называются) основные положения. Говоря схематично, аннотация на книгу (прежде всего научную или учебную) отвечает на вопросы о чем? из каких частей? как? для кого? Это ее основные, стандартные смысловые элементы. Каждый из них имеет свои языковые средства выражения.

Аннотация на книгу помещается на оборотной стороне ее титульного листа и служит (наряду с ее названием и оглавлением) источником информации о содержании работы. Познакомившись с аннотацией, читатель решает, насколько книга может быть ему нужна. Кроме того, умение аннотировать прочитанную литературу помогает овладению навыками реферирования.

Языковые стереотипы, с помощью которых оформляется каждая смысловая часть аннотации:

1. Характеристика содержания текста:

В статье (книге) рассматривается...; Статья посвящена...; В статье даются...; Автор останавливается на следующих вопросах...; Автор затрагивает проблемы...; Цель автора – объяснить (раскрыть)...; Автор ставит своей целью проанализировать...;

2. Композиция работы:

Книга состоит из ... глав (частей)...; Статья делится на ... части; В книге вылеляются... главы.

3. Назначение текста:

Статья предназначена (для кого; рекомендуется кому)...; Сборник рассчитан...; Предназначается широкому кругу читателей...; Для студентов, аспирантов...: Книга заинтересует...

РЕФЕРАТ (от лат. referre- докладывать, сообщать) - это композиционно организованное, обобщенное изложение содержания источника информации (статьи, ряда статей, монографии и др.). Реферат отвечает на вопрос: «Какая информация содержится в первоисточнике, что излагается в нем?»

Реферат состоит из трех частей: общая характеристика текста (выходные данные, формулировка темы); описание основного содержания; выводы референта. Изложение одной работы обычно содержит указание на тему и композицию реферируемой работы, перечень ее основных положений с приведением аргументации, реже - описание методики и проведение эксперимента, результа-**TOB** ВЫВОДОВ исследования. Такой реферат называется  $\pi$ po- $\overline{M}$ 

стым информационным. Студенты в российских вузах пишут рефераты обычно на определенные темы. Для написания таких тематических рефератов может быть необходимо привлечение более чем одного источника, по крайней мере двух научных работ. В этом случае реферат является не только информационным, но и обзорным.

Реферирование представляет собой интеллектуальный творческий пронесс, включающий осмысление текста, аналитико-синтетичесокое преобразование информации и создание нового текста. Реферат не должен превращаться в «ползанье» по тексту. Цель реферирования - создать «текст о тексте». Реферат - это не конспект, разбавленный «скрепами» типа далее автор отмечает... Обильное цитирование превращает реферат в конспект. При чтении научного труда важно понять его построение, выделить смысловые части (они будут основой для плана), обратить внимание на типичные языковые средства (словосочетания, вводные конструкции), характерные для каждой части. В реферате должны быть раскрыты проблемы и основные положения работы, приведены доказательства этих положений и указаны выводы, к которым пришел автор. Реферат может содержать оценочные элементы, например: нельзя не согласиться, автор удачно иллю стрирует и др. Обратите внимание, что в аннотации проблемы научного труда лишь обозначаются, а в реферате - раскрываются.

Список конструкций для реферативного изложения:

Предлагаемая вниманию читателей статья (книга, монография) представляет собой детальное (общее) изложение вопросов...; Рассматриваемая статья посвящена теме (проблеме, вопросу...);

Актуальность рассматриваемой проблемы, по словам автора, определяется тем, что...; Тема статьи (вопросы, рассматриваемые в статье) представляет большой интерес...; В начале статьи автор дает обоснование актуальности темы (проблемы, вопроса, идеи); Затем дается характеристика целей и задач исследования (статьи);

Рассматриваемая статья состоит из двух (трех) частей...; Автор дает определение (сравнительную характеристику, обзор, анализ)...; Затем автор останавливается на таких проблемах, как...; Автор подробно останавливается на истории возникновения (зарождения, появления, становления)...; Автор подробно (кратко) описывает (классифицирует, характеризует) факты...; Автор доказывает справедливость (опровергает что-либо)...; Автор приводит доказательства справедливости своей точки зрения...; В статье дается обобщение..., приводятся хорошо аргументированные доказательства...;

В заключение автор говорит о том, что...; Несомненный интерес представляют выводы автора о том, что...; Наиболее важными из выводов автора представляются следующие...; Изложенные (рассмотренные) в статье вопросы (проблемы) представляют интерес не только для..., но и для...

КОНСПЕКТИРОВАНИЕ - письменная фиксация основных положений читаемого или воспринимаемого на слух текста. При конспектировании происходит свертывание, компрессия первичного текста.

КОНСПЕКТ- это краткое, но связное и последовательное изложение значимого содержания статьи, лекции, главы книги, учебника, брошюры. Записьконспект позволяет восстановить, развернуть с необходимой полнотой исходную информацию, поэтому при конспектировании надо отбирать новый и важный материал и выстраивать его в соответствии с логикой изложения. В конспект заносят основные (существенные) положения, а также фактический материал (цифры, цитаты, примеры). В конспекте последующая мысль должна вытекать из предыдущей (как в плане и в тезисах). Части конспекта должны быть связаны внутренней логикой, поэтому важно отразить в конспекте главную мысль каждого абзаца. Содержание абзаца (главная мысль) может быть передано словами автора статьи (возможно сокращение высказывания) или может быть изложено своими словами более обобщенно. При конспектировании пользуются и тем и другим приемом, но важно передать самые главные положения автора без малейшего искажения смысла.

Различают несколько видов конспектов в зависимости от степени свернутости первичного текста, от формы представления основной информации:

1. конспект-план;

2. конспект-схема;

3. текстуальный конспект.

Подготовка конспекта включает следующие этапы:

1. Вся информация, относящаяся к одной теме, собирается в один блок так вылеляются смысловые части.

2. В каждой смысловой части формулируется тема в опоре на ключевые слова и фразы.

3. В каждой части выделяется главная и дополнительная по отношению к теме информация.

4. Главная информация фиксируется в конспекте в разных формах: в виде тезисов (кратко сформулированных основных положений статьи, доклада), выписок (текстуальный конспект), в виде вопросов, выявляющих суть проблемы, в виде назывных предложений (конспект-план и конспект-схема).

5. Дополнительная информация приводится при необходимости.

РЕЦЕНЗИЯ - это письменный критический разбор какого-либо произведения, предполагающий, во-первых, комментирование основных положений (толкование авторской мысли: собственное дополнение к мысли, высказанной автором; выражение своего отношения к постановке проблемы и т.п.); вовторых, обобщенную аргументированную оценку, в третьих, выводы о значимости работы.

В отличие от рецензии ОТЗЫВ дает самую общую характеристику работы без подробного анализа, но содержит практические рекомендации: анализируемый текст может быть принят к работе в издательстве илина соискание ученой степени.

Типовой план для написания рецензии и отзывов:

1. Предмет анализа: В работе автора...; В рецензируемой работе...; В предмете анализа...

2. Актуальность темы: Работа посвящена актуальной теме...; Актуальность темы обусловлена...; Актуальность темы не вызывает сомнений (вполне очевидна)...

3. Формулировака основного тезиса: Центральным вопросом работы, где автор добился наиболее существенных (заметных, ощутимых) результатов, является...; В работе обоснованно на первый план выдвигается вопрос о...

4. Краткое содержание работы.

5. Общая оценка: Оценивая работу в целом...; Таким образом, рассматриваемая работа...; Автор проявил умение разбираться в...; систематизировал материал и обобщил его...; Безусловной заслугой автора является новый методический подход (предложенная классификация, некоторые уточнения существующих понятий); Автор, безусловно, углубляет наше представление об исследуемом явлении, вскрывает новые его черты...

6. Недостатки, недочеты: Вместе с тем вызывает сомнение тезис о том...; К недостаткам (недочетам) работы следует отнести допущенные автором длинноты в изложении (недостаточную ясность при изложении)...; Работа построена нерационально, следовало бы сократить...; Существенным недостатком работы является...; Отмеченные недостатки носят чисто локальный характер и не влияют на конечные результаты работы...; Отмеченные недочеты работы не снижают ее высокого уровня, их скорее можно считать пожеланиями к дальнейшей работе автора...; Упомянутые недостатки связаны не столько с..., сколько с...

7. Выводы: Представляется, что в целом работа... имеет важное значение...; Работа может быть оценена положительно, а ее автор заслуживает...; Работа заслуживает высокой (положительной, отличной) оценки...; Работа удовлетворяет всем требованиям..., а ее автор, безусловно, имеет (определенное, законное, заслуженное, безусловное) право...

#### Задание

а) Выберите научную статью по своей специальности и напишите к ней аннотацию, реферат, конспект, рецензию.

#### 3. Проанализируйте отрывок из студенческой курсовой работы, посвященной проблеме связи заголовка и текста. Соответствует ли язык сочинения нормам научного стиля? На основании анализа проведите правку текста:

Заголовок, будучи неотъемлемой частью газетных публикаций, определяет лицо всей газеты. Сталкиваясь с тем или иным периодическим изданием, читатель получает первую информацию о нем именно из заголовков. На примере газеты «Спорт - экспресс» за апрель - май 1994 г. я рассмотрю связь: заголовок - текст, ведь, как говорится в народной мудрости «встречают по одежке, а провожают - по уму». Но даже при наличии прекрасной одежки (заглавий) и величайшего ума (самих материалов) стилистическая концепция газеты будет не полной, если будет отсутствовать продуманная и логичная связь между содержанием и заголовком. Итак, стараясь выбрать наиболее продуманные заглавия,

я попытаюсь проследить за тем, по какому принципу строится связь между содержанием и заголовком самой популярной спортивной газеты России «Спорт – экспресс». А к тому же я остановлюсь и на классификации заголовков по типу их связей с газетным текстом вообще.

## **ПОДГОТОВКА К ПРОМЕЖУТОЧНОЙ АТТЕСТАЦИИ**

При подготовке к *зачету* по дисциплине «*Технологии интеллектуального труда*» обучающемуся рекомендуется:

1. повторить пройденный материал и ответить на вопросы, используя конспект и материалы лекций. Если по каким-либо вопросам у студента недостаточно информации в лекционных материалах, то необходимо получить информацию из раздаточных материалов и/или учебников (литературы), рекомендованных для изучения дисциплины «*Технологии интеллектуального труда*».

Целесообразно также дополнить конспект лекций наиболее существенными и важными тезисами для рассматриваемого вопроса;

2. при изучении основных и дополнительных источников информации в рамках выполнения заданий на *зачете* особое внимание необходимо уделять схемам, рисункам, графикам и другим иллюстрациям, так как подобные графические материалы, как правило, в наглядной форме отражают главное содержание изучаемого вопроса;

3. при изучении основных и дополнительных источников информации в рамках выполнения заданий на *зачете* (в случаях, когда отсутствует иллюстративный материал) особое внимание необходимо обращать на наличие в тексте словосочетаний вида «во-первых», «во-вторых» и т.д., а также дефисов и перечислений (цифровых или буквенных), так как эти признаки, как правило, позволяют структурировать ответ на предложенное задание.

Подобную текстовую структуризацию материала слушатель может трансформировать в рисунки, схемы и т. п. для более краткого, наглядного и удобного восприятия (иллюстрации целесообразно отразить в конспекте лекций – это позволит оперативно и быстро найти, в случае необходимости, соответствующую информацию);

4. следует также обращать внимание при изучении материала для подготовки к *зачету* на словосочетания вида «таким образом», «подводя итог сказанному» и т.п., так как это признаки выражения главных мыслей и выводов по изучаемому вопросу (пункту, разделу). В отдельных случаях выводы по теме (разделу, главе) позволяют полностью построить (восстановить, воссоздать) ответ на поставленный вопрос (задание), так как содержат в себе основные мысли и тезисы для ответа.

#### МИНОБРНАУКИ РФ ФГБОУ ВО «Уральский государственный горный университет»

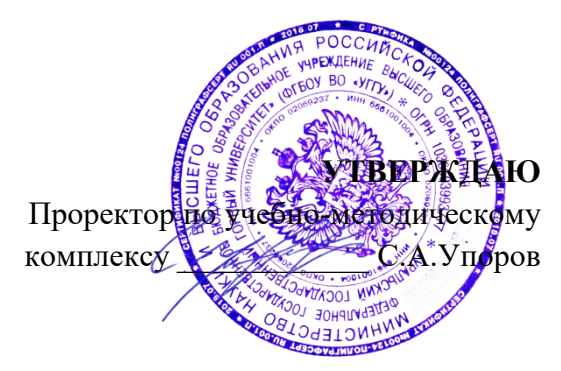

# **МЕТОДИЧЕСКИЕ УКАЗАНИЯ ПО САМОСТОЯТЕЛЬНОЙ РАБОТЕ СТУДЕНТОВ**

# **ФТД.02 СРЕДСТВА КОММУНИКАЦИИ В УЧЕБНОЙ И ПРОФЕССИОНАЛЬНОЙ ДЕЯТЕЛЬНОСТИ**

Направление подготовки/ специальность *21.05.02 Прикладная геология* 

Направленность (профиль)/ специализация *Прикладная геохимия, минералогия и геммология*

Автор: Полянок О.В., к.пс.н., доцент

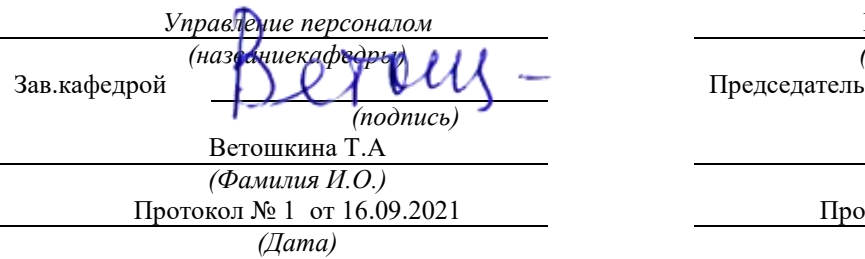

Одобрена на заседании кафедры Рассмотрена методической комиссией факультета

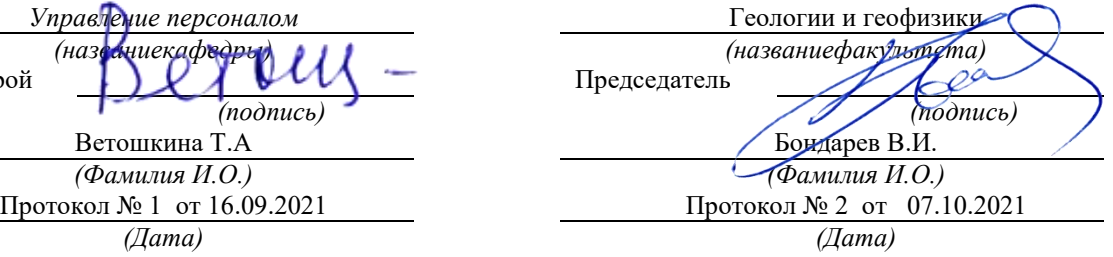

Екатеринбург

# **Методические материалы к дисциплине согласованы с выпускающей кафедрой минералогии, петрографии и геохимии**

И.о. заведующего кафедрой  $\leftarrow$   $\leftarrow$  Суставов С. Г.

## **СОДЕРЖАНИЕ**

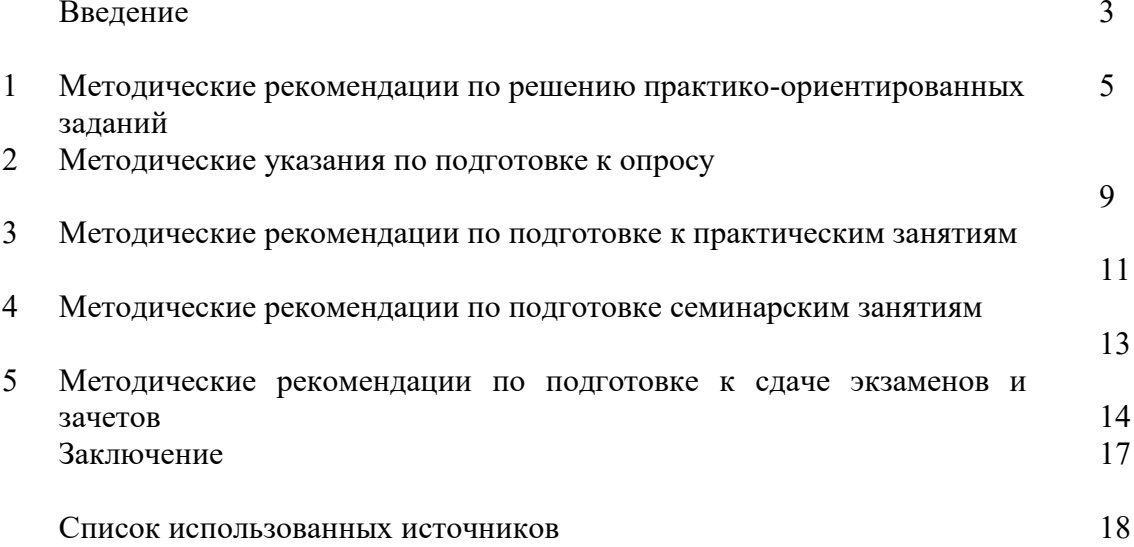

#### **ВВЕДЕНИЕ**

*Самостоятельная работа студентов* может рассматриваться как организационная форма обучения - система педагогических условий, обеспечивающих управление учебной деятельностью студентов по освоению знаний и умений в области учебной и научной деятельности без посторонней помощи.

Самостоятельная работа студентов проводится с целью:

- систематизации и закрепления полученных теоретических знаний и практических умений студентов;
- углубления и расширения теоретических знаний;
- формирования умений использовать нормативную, правовую, справочную документацию и специальную литературу;
- развития познавательных способностей и активности студентов: творческой инициативы, самостоятельности, ответственности и организованности;
- формирования самостоятельности мышления, способностей к саморазвитию, самосовершенствованию и самореализации;
- формирования практических (общеучебных и профессиональных) умений и навыков;
- развитияисследовательскихумений;
- получения навыков эффективной самостоятельной профессиональной (практической и научно-теоретической) деятельности.

В учебном процессе выделяют два вида самостоятельной работы:

- аудиторная;
- внеаудиторная.

*Аудиторная самостоятельная работа* по дисциплине выполняется на учебных занятиях под непосредственным руководством преподавателя и по его заданию.

*Внеаудиторная самостоятельная работа* - планируемая учебная, учебноисследовательская, научно-исследовательская работа студентов, выполняемая во внеаудиторное время по заданию и при методическом руководстве преподавателя, но без его непосредственного участия.

Самостоятельная работа, не предусмотренная образовательной программой, учебным планом и учебно-методическими материалами, раскрывающими и конкретизирующими их содержание, осуществляется студентами инициативно, с целью реализации собственных учебных и научных интересов.

Для более эффективного выполнения самостоятельной работы по дисциплине преподаватель рекомендует студентам источники и учебно-методические пособия для работы, характеризует наиболее рациональную методику самостоятельной работы, демонстрирует ранее выполненные студентами работы и т. п.

Подразумевается несколько категорий видов самостоятельной работы студентов, значительная часть которых нашла отражения в данных методических рекомендациях:

- работа с источниками литературы и официальными документами (*использование библиотечно-информационной системы*);
- выполнение заданий для самостоятельной работы в рамках учебных дисциплин (*рефераты, эссе, домашние задания, решения практико-ориентированных заданий*);
- реализация элементов научно-педагогической практики (*разработка методических материалов, тестов, тематических портфолио*);
- реализация элементов научно-исследовательской практики (*подготовка текстов докладов, участие в исследованиях*).

Особенностью организации самостоятельной работы студентов является необходимость не только подготовиться к сдаче зачета, но и собрать, обобщить, систематизировать, проанализировать информацию по темам дисциплины.

Технология организации самостоятельной работы студентов включает использование информационных и материально-технических ресурсов образовательного учреждения.

Самостоятельная работа может осуществляться индивидуально или группами студентовonline и на занятиях в зависимости от цели, объема, конкретной тематики самостоятельной работы, уровня сложности, уровня умений студентов.

В качестве форм и методов контроля внеаудиторной самостоятельной работы студентов могут быть использованы обмен информационными файлами, семинарские занятия, тестирование, опрос, доклад, реферат, самоотчеты, контрольные работы, защита творческих работ и электронных презентаций и др.

Контроль результатов внеаудиторной самостоятельной работы студентов осуществляется в пределах времени, отведенного на обязательные учебные занятия по дисциплине.

### **1. Методические рекомендации по решению практико-ориентированных заданий**

*Практико-ориентированные задания - метод анализа ситуаций*. Суть его заключается в том, что студентам предлагают осмыслить реальную жизненную ситуацию, описание которой одновременно отражает не только какую-либо практическую проблему, но и актуализирует определенный комплекс знаний, который необходимо усвоить при разрешении данной проблемы. При этом сама проблема не имеет однозначных решений.

Использование метода практико-ориентированного задания как образовательной технологии профессионально-ориентированного обучения представляет собой сложный процесс, плохо поддающийся алгоритмизации <sup>1</sup> . Формальноможновыделитьследующиеэтапы:

- ознакомлениестудентовс текстом;

- анализпрактико-ориентированного задания;

- организация обсуждения практико-ориентированного задания, дискуссии, презентации;

- оцениваниеучастниковдискуссии;
- подведениеитоговдискуссии.

-

Ознакомление студентов с текстом практико-ориентированного задания и последующий анализ практико-ориентированного задания чаще всего осуществляются за несколько дней до его обсуждения и реализуются как самостоятельная работа студентов; при этом время, отводимое на подготовку, определяется видом практико-ориентированного задания, его объемом и сложностью.

Общая схема работы с практико-ориентированное заданием на данном этапе может быть представлена следующим образом: в первую очередь следует выявить ключевые проблемы практико-ориентированного задания и понять, какие именно из представленных данных важны для решения; войти в ситуационный контекст практико-ориентированного задания, определить, кто его главные действующие лица, отобрать факты и понятия, необходимые для анализа, понять, какие трудности могут возникнуть при решении задачи; следующим этапом является выбор метода исследования.

Знакомство с небольшими практико-ориентированного заданиями и их обсуждение может быть организовано непосредственно на занятиях. Принципиально важным в этом случае является то, чтобы часть теоретического курса, на которой базируется практико-ориентированное задание, была бы прочитана и проработана студентами.

Максимальная польза из работы над практико-ориентированного заданиями будет извлечена в том случае, если аспиранты при предварительном знакомстве с ними будут придерживаться систематического подхода к их анализу, основные шаги которого представлены ниже:

1. Выпишите из соответствующих разделов учебной дисциплины ключевые идеи, для того, чтобы освежить в памяти теоретические концепции и подходы, которые Вам предстоит использовать при анализе практико-ориентированного задания.

2. Бегло прочтите практико-ориентированное задание, чтобы составить о нем общее представление.

3. Внимательно прочтите вопросы кпрактико-ориентированное задание и убедитесь в том, что Вы хорошо поняли, что Вас просят сделать.

4. Вновь прочтите текст практико-ориентированного задания, внимательно фиксируя все факторы или проблемы, имеющие отношение к поставленным вопросам.

5. Прикиньте, какие идеи и концепции соотносятся с проблемами, которые Вам предлагается рассмотреть при работе с практико-ориентированное заданием.

 $1$  Долгоруков А. Метод case-study как современная технология профессионально -ориентированного обучения [Электронный ресурс]. Режим доступа: /[/http://evolkov.net/case/case.study.html/](http://evolkov.net/case/case.study.html/)

Организация обсуждения практико-ориентированного задания предполагает формулирование перед студентами вопросов, включение их в дискуссию. Вопросы обычно подготавливают заранее и предлагают студентам вместе с текстом практико-ориентированного задания. При разборе учебной ситуации преподаватель может занимать активную или пассивную позицию, иногда он «дирижирует» разбором, а иногда ограничивается подведением итогов дискуссии.

Организация обсуждения практико-ориентированных заданий обычно основывается на двух методах. Первый из них носит название традиционного Гарвардского метода открытая дискуссия. Альтернативным методом является метод, связанный с индивидуальным или групповым опросом, в ходе которого аспиранты делают формальную устную оценку ситуации и предлагают анализ представленного практико-ориентированного задания, свои решения и рекомендации, т.е. делают презентацию. Этот метод позволяет некоторым студентам минимизировать их учебные усилия, поскольку каждый аспирант опрашивается один- два раза за занятие. Метод развивает у студентов коммуникативные навыки, учит их четко выражать свои мысли. Однако, этот метод менее динамичен, чем Гарвардский метод. В открытой дискуссии организация и контроль участников более сложен.

*Дискуссия* занимает центральное место в методе. Ее целесообразно использовать в том случае, когда аспиранты обладают значительной степенью зрелости и самостоятельности мышления, умеют аргументировать, доказывать и

обосновывать свою точку зрения. Важнейшей характеристикой дискуссии является уровень ее компетентности, который складывается из компетентности ее участников. Неподготовленность студентов к дискуссии делает ее формальной, превращает в процесс вытаскивания ими информации у преподавателя, а не самостоятельное ее добывание.

Особое место в организации дискуссии при обсуждении и анализе практико-ориентированного задания принадлежит использованию метода генерации идей, получившего название «мозговой атаки» или «мозгового штурма».

*Метод «мозговой атаки»* или «мозгового штурма» был предложен в 30-х годах прошлого столетия А. Осборном как групповой метод решения проблем. К концу ХХ столетия этот метод приобрел особую популярность в практике управления и обучения не только как самостоятельный метод, но и как использование в процессе деятельности с целью усиления ее продуктивности. В процессе обучения «мозговая атака» выступает в качестве важнейшего средства развития творческой активности студентов. «Мозговая атака» включает в себя три фазы.

Первая фаза представляет собой вхождение в психологическую раскованность, отказ от стереотипности, страха показаться смешным и неудачником; достигается созданием благоприятной психологической обстановки и взаимного доверия, когда идеи теряют авторство, становятся общими. Основная задача этой фазы - успокоиться и расковаться.

Вторая фаза - это собственно атака; задача этой фазы - породить поток, лавину идей. «Мозговаяатака» в этойфазеосуществляетсяпоследующимпринципам:

- есть идея, говорю, нет идеи, не молчу;
- поощряется самое необузданное ассоциирование, чем более дикой покажется идея, тем лучше;
- количество предложенных идей должно быть как можно большим;
- высказанные идеи разрешается заимствовать и как угодно комбинировать, а также видоизменять и улучшать;
- исключается критика, можно высказывать любые мысли без боязни, что их признают плохими, критикующих лишают слова;
- не имеют никакого значения социальные статусы участников; это абсолютная демократия и одновременно авторитаризм сумасшедшей идеи;
- все идеи записываются в протокольный список идей;

• время высказываний - не более 1-2 минут.

Третья фаза представляет собой творческий анализ идей с целью поиска конструктивного решения проблемы по следующим правилам:

- анализировать все идеи без дискриминации какой-либо из них;
- найти место идее в системе и найти систему под идею;
- не умножать сущностей без надобности;
- не должна нарушаться красота и изящество полученного результата;
- должно быть принципиально новое видение;
- ищи «жемчужину в навозе».

В методе мозговая атака применяется при возникновении у группы реальных затруднений в осмыслении ситуации, является средством повышения активности студентов. В этом смысле мозговая атака представляется не как инструмент поиска новых решений, хотя и такая ее роль не исключена, а как своеобразное «подталкивание» к познавательной активности.

*Презентация,* или представление результатов анализа практико-ориентированного задания, выступает очень важным аспектом метода *сase-study*. Умение публично представить интеллектуальный продукт, хорошо его рекламировать, показать его достоинства и возможные направления эффективного использования, а также выстоять под шквалом критики, является очень ценным интегральным качеством современного специалиста. Презентация оттачивает многие глубинные качества личности: волю, убежденность, целенаправленность, достоинство и т.п.; она вырабатывает навыки публичного общения, формирования своего собственного имиджа.

Публичная (устная) презентация предполагает представление решений практико-ориентированного задания группе, она максимально вырабатывает навыки публичной деятельности и участия в дискуссии. Устная презентация обладает свойством кратковременного воздействия на студентов и, поэтому, трудна для восприятия и запоминания. Степень подготовленности выступающего проявляется в спровоцированной им дискуссии: для этого необязательно делать все заявления очевидными и неопровержимыми.Такая подача материала при анализе практико-ориентированного задания может послужить началом дискуссии. При устной презентации необходимо учитывать эмоциональный настрой выступающего: отношение и эмоции говорящего вносят существенный вклад в сообщение. Одним из преимуществ публичной (устной) презентации является ее гибкость. Оратор может откликаться на изменения окружающей обстановки, адаптировать свой стиль и материал, чувствуя настроение аудитории.

Непубличная презентация менее эффектна, но обучающая роль ее весьма велика. Чаще всего непубличная презентация выступает в виде подготовки отчета по выполнению задания, при этом стимулируются такие качества, как умение подготовить текст, точно и аккуратно составить отчет, не допустить ошибки в расчетах и т.д. Подготовка письменного анализа практико-ориентированного задания аналогична подготовке устного, с той разницей, что письменные отчеты-презентации обычно более структурированы и детализированы. Основное правило письменного анализа практико-ориентированного задания заключается в том, чтобы избегать простого повторения информации из текста, информация должна быть представлена в переработанном виде. Самым важным при этом является собственный анализ представленного материала, его соответствующая интерпретация и сделанные предложения. Письменный отчет - презентация может сдаваться по истечении некоторого времени после устной презентации, что позволяет студентам более тщательно проанализировать всю информацию, полученную в ходе дискуссии.

Как письменная, так и устная презентация результатов анализа практико-ориентированного задания может быть групповая и индивидуальная. Отчет может быть индивидуальным или групповым в зависимости от сложности и объема задания. Индивидуальная презентация формирует ответственность, собранность, волю; групповая - аналитические способности, умение обобщать материал, системно видеть проект.

Оценивание участников дискуссии является важнейшей проблемой обучения посредством метода практико-ориентированного задания. При этом выделяются следующие требования к оцениванию:

- объективность - создание условий, в которых бы максимально точно выявлялись знания обучаемых, предъявление к ним единых требований, справедливое отношение к каждому;

- обоснованностьоценок - ихаргументация;

- систематичность - важнейший психологический фактор, организующий и дисциплинирующий студентов, формирующий настойчивость и устремленность в достижении цели;

- всесторонность и оптимальность.

Оценивание участников дискуссии предполагает оценивание не столько набора определенных знаний, сколько умения студентов анализировать конкретную ситуацию, принимать решение, логически мыслить.

Следует отметить, что оценивается содержательная активность студента в дискуссии или публичной (устной) презентации, которая включает в себя следующие составляющие:

- выступление, которое характеризует попытку серьезного предварительного
- анализа (правильность предложений, подготовленность,
- аргументированность и т.д.);
- обращение внимания на определенный круг вопросов, которые требуют углубленного обсуждения;
- владение категориальным аппаратом, стремление давать определения, выявлять содержание понятий;
- демонстрация умения логически мыслить, если точки зрения, высказанные раньше, подытоживаются и приводят к логическим выводам;
- предложение альтернатив, которые раньше оставались без внимания;
- предложение определенного плана действий или плана воплощения решения;
- определение существенных элементов, которые должны учитываться при анализе практико-ориентированного задания;
- заметное участие в обработке количественных данных, проведении расчетов;
- подведениеитоговобсуждения.

При оценивании анализа практико-ориентированного задания, данного студентами при непубличной (письменной) презентации учитывается:

- формулировка и анализ большинства проблем, имеющихся в практико-ориентированное задание;

- формулировка собственных выводов на основании информации о

практико-ориентированное задание, которые отличаются от выводов других студентов;

- демонстрация адекватных аналитических методов для обработки информации;

- соответствие приведенных в итоге анализа аргументов ранее выявленным проблемам, сделанным выводам, оценкам и использованным аналитическим методам.

### **2. Методические указанияпо подготовке к опросу**

Самостоятельная работа обучающихся включает подготовку к устному или письменному опросу на семинарских занятиях. Для этого обучающийся изучает лекции, основную и дополнительную литературу, публикации, информацию из Интернет-ресурсов. Темы и вопросы к семинарским занятиям, вопросы для самоконтроля приведены в методических указаниях по разделам и доводятся до обучающихся заранее.

### *Письменный опрос*

В соответствии с технологической картой письменный опрос является одной из форм текущего контроля успеваемости студента по данной дисциплине. При подготовке к письменному опросу студент должен внимательно изучает лекции, основную и дополнительную литературу, публикации, информацию из Интернет-ресурсов. Темы и вопросы к семинарским занятиям, вопросы для самоконтроля приведены в методических указаниях по разделам и доводятся до обучающихся заранее.

При изучении материала студент должен убедиться, что хорошо понимает основную терминологию темы, умеет ее использовать в нужном контексте. Желательно составить краткий конспект ответа на предполагаемые вопросы письменной работы, чтобы убедиться в том, что студент владеет материалом и может аргументировано, логично и грамотно письменно изложить ответ на вопрос. Следует обратить особое внимание на написание профессиональных терминов, чтобы избегать грамматических ошибок в работе. При изучении новой для студента терминологии рекомендуется изготовить карточки, которые содержат новый термин и его расшифровку, что значительно облегчит работу над материалом.

### *Устный опрос*

-

Целью устного собеседования являются обобщение и закрепление изученного курса. Студентам предлагаются дляосвещения сквозные концептуальные проблемы. При подготовке следует использовать лекционный материал и учебную литературу. Для более глубокого постижения курса и более основательной подготовки рекомендуется познакомиться с указанной дополнительной литературой. Готовясь к семинару, студент должен, прежде всего, ознакомиться с общим планом семинарского занятия. Следует внимательно прочесть свой конспект лекции по изучаемой теме и рекомендуемую к теме семинара литературу. С незнакомыми терминами и понятиями следует ознакомиться в предлагаемом глоссарии, словаре или энциклопедии<sup>2</sup>.

Критерии качества устного ответа.

1. Правильность ответа по содержанию.

2. Полнота и глубинаответа.

3. Сознательность ответа(учитывается понимание излагаемого материала).

4. Логика изложенияматериала (учитывается умение строить целостный, последовательный рассказ, грамотно пользоваться профессиональной терминологией).

5. Рациональность использованных приемов и способов решения поставленной учебной задачи (учитывается умение использовать наиболее прогрессивные и эффективные способы достижения цели).

6. Своевременностьи эффективность использования наглядных пособий и технических средств при ответе (учитывается грамотно и с пользой применять наглядность и демонстрационный опыт при устном ответе).

7. Использованиедополнительного материала (приветствуется, но не обязательно для всех студентов).

<sup>2</sup>Методические рекомендации для студентов [Электронный ресурс]: Режим доступа: [http://lesgaft.spb.ru/sites/default/files/u57/metod.rekomendacii\\_dlya\\_studentov\\_21.pdf](http://lesgaft.spb.ru/sites/default/files/u57/metod.rekomendacii_dlya_studentov_21.pdf)

8. Рациональность использования времени, отведенного на задание (не одобряется затянутость выполнения задания, устного ответа во времени, с учетом индивидуальных особенностей студентов) $^3$ .

Ответ на каждый вопрос из плана семинарского занятия должен быть содержательным и аргументированным. Для этого следует использовать документы, монографическую, учебную и справочную литературу.

Для успешной подготовки к устному опросу, студент должен законспектировать рекомендуемую литературу, внимательно осмыслить лекционный материал и сделать выводы. В среднем, подготовка к устному опросу по одному семинарскому занятию занимает от 2 до 4 часов в зависимости от сложности темы и особенностей организации обучающимся своей самостоятельной работы.

**3.Методические рекомендации по подготовке к практическим занятиям** 

-

 $3$ Методические рекомендации для студентов [Электронный ресурс]: [http://priab.ru/images/metod\\_agro/Metod\\_Inostran\\_yazyk\\_35.03.04\\_Agro\\_15.01.2016.pdf](http://priab.ru/images/metod_agro/Metod_Inostran_yazyk_35.03.04_Agro_15.01.2016.pdf)

На практических занятиях необходимо стремиться к самостоятельному решению задач, находя для этого более эффективные методы. При этом студентам надо приучить себя доводить решения задач до конечного «идеального» ответа. Это очень важно для будущих специалистов. Практические занятия вырабатывают навыки самостоятельной творческой работы, развивают мыслительные способности.

Практическое занятие – активная форма учебного процесса, дополняющая теоретический курс или лекционную часть учебной дисциплины и призванная помощь обучающимся освоиться в «пространстве» (тематике) дисциплины, самостоятельно прооперировать теоретическими знаниями на конкретном учебном материале.

Продолжительность одного практического занятия – от 2 до 4 академических часов. Общая доля практических занятий в учебном времени на дисциплину – от 10 до 20 процентов (при условии, что все активные формы займут в учебном времени на дисциплину от 40 до 60 процентов).

Для практического занятия в качестве темы выбирается обычно такая учебная задача, которая предполагает не существенные эвристические и аналитические напряжения и продвижения, а потребность обучающегося «потрогать» материал, опознать в конкретном то общее, о чем говорилось в лекции. Например, при рассмотрении вопросов оплаты труда, мотивации труда и проблем безработицы в России имеет смысл провести практические занятия со следующими сюжетами заданий: «Расчет заработной платы работников предприятия». «Разработка механизма мотивации труда на предприятии N». «В чем причины и особенности безработицы в России?». Последняя тема предполагает уже некоторую аналитическую составляющую. Основная задача первой из этих тем - самим посчитать заработную плату для различных групп работников на примере заданных параметров для конкретного предприятия, т. е. сделать расчеты «как на практике»; второй – дать собственный вариант мотивационной политики для предприятия, учитывая особенности данного объекта, отрасли и т.д.; третьей – опираясь на теоретические знания в области проблем занятости и безработицы, а также статистические материалы, сделать авторские выводы о видах безработицы, характерных для России, и их причинах, а также предложить меры по минимизации безработицы.

Перед проведением занятия должен быть подготовлен специальный материал – тот объект, которым обучающиеся станут оперировать, активизируя свои теоретические (общие) знания и тем самым, приобретая навыки выработки уверенных суждений и осуществления конкретных действий.

Дополнительный материал для практического занятия лучше получить у преподавателя заранее, чтобы у студентов была возможность просмотреть его и подготовить вопросы.

Условия должны быть такими, чтобы каждый мог работать самостоятельно от начала до конца. В аудитории должны быть «под рукой» необходимые справочники и тексты законов и нормативных актов по тематике занятия. Чтобы сделать практическое занятие максимально эффективным, надо заранее подготовить и изучить материал по наиболее интересным и практически важным темам.

Особенности практического занятия с использованием компьютера

Для того чтобы повысить эффективность проведения практического занятия, может использоваться компьютер по следующим направлениям:

- поиск информации в Интернете по поставленной проблеме: в этом случае преподаватель представляет обучающимся перечень рекомендуемых для посещения Интернет-сайтов;

- использование прикладных обучающих программ;

- выполнение заданий с использованием обучающимися заранее установленных преподавателем программ;

- использование программного обеспечения при проведении занятий, связанных с моделированием социально-экономических процессов.

### **4.Методические рекомендации по подготовке семинарским занятиям**

Семинар представляет собой комплексную форму и завершающее звено в изучении определенных тем, предусмотренных программой учебной дисциплины. Комплексность данной формы занятий определяется тем, что в ходе её проведения сочетаются выступления обучающихся и преподавателя: рассмотрение обсуждаемой проблемы и анализ различных, часто дискуссионных позиций; обсуждение мнений обучающихся и разъяснение (консультация) преподавателя; углубленное изучение теории и приобретение навыков умения ее использовать в практической работе.

По своему назначению семинар, в процессе которого обсуждается та или иная научная проблема, способствует:

- углубленному изучению определенного раздела учебной дисциплины, закреплению знаний;
- отработке методологии и методических приемов познания;
- выработке аналитических способностей, умения обобщения и формулирования выводов;
- приобретению навыков использования научных знаний в практической деятельности;
- выработке умения кратко, аргументированно и ясно излагать обсуждаемые вопросы;
- осуществлению контроля преподавателя за ходом обучения.

Семинары представляет собой дискуссию в пределах обсуждаемой темы (проблемы). Дискуссия помогает участникам семинара приобрести более совершенные знания, проникнуть в суть изучаемых проблем. Выработать методологию, овладеть методами анализа социально-экономических процессов. Обсуждение должно носить творческий характер с четкой и убедительной аргументацией.

По своей структуре семинар начинается со вступительного слова преподавателя, в котором кратко излагаются место и значение обсуждаемой темы (проблемы) в данной дисциплине, напоминаются порядок и направления ее обсуждения. Конкретизируется ранее известный обучающимся план проведения занятия. После этого начинается процесс обсуждения вопросов обучающимися. Завершается занятие заключительным словом преподавателя.

Проведение семинарских занятий в рамках учебной группы (20 - 25 человек) позволяет обеспечить активное участие в обсуждении проблемы всех присутствующих.

По ходу обсуждения темы помните, что изучение теории должно быть связано с определением (выработкой) средств, путей применения теоретических положений в практической деятельности, например, при выполнении функций государственного служащего. В то же время важно не свести обсуждение научной проблемы только к пересказу случаев из практики работы, к критике имеющих место недостатков. Дискуссии имеют важное значение: учат дисциплине ума, умению выступать по существу, мыслить логически, выделяя главное, критически оценивать выступления участников семинара.

В процессе проведения семинара обучающиеся могут использовать разнообразные по своей форме и характеру пособия (от доски смелом до самых современных технических средств), демонстрируя фактический, в том числе статистический материал, убедительно подтверждающий теоретические выводы и положения. В завершение обсудите результаты работы семинара и сделайте выводы, что хорошо усвоено, а над чем следует дополнительно поработать.

В целях эффективности семинарских занятий необходима обстоятельная подготовка к их проведению. В начале семестра (учебного года) возьмите в библиотеке необходимые методические материалы для своевременной подготовки к семинарам. Во время лекций, связанных с темой семинарского занятия, следует обращать внимание на то, что необходимо дополнительно изучить при подготовке к семинару (новые официальные документы, статьи в периодических журналах, вновь вышедшие монографии и т.д.).

### **5.Методические рекомендации по подготовке к сдаче экзаменов и зачетов**

*Экзамен* - одна из важнейших частей учебного процесса, имеющая огромное значение.

Во-первых, готовясь к экзамену, студент приводит в систему знания, полученные на лекциях, семинарах, практических и лабораторных занятиях, разбирается в том, что осталось непонятным, и тогда изучаемая им дисциплина может быть воспринята в полном объеме с присущей ей строгостью и логичностью, ее практической направленностью. А это чрезвычайно важно для будущего специалиста.

Во-вторых, каждый хочет быть волевым и сообразительным., выдержанным и целеустремленным, иметь хорошую память, научиться быстро находить наиболее рациональное решение в трудных ситуациях. Очевидно, что все эти качества не только украшают человека, но и делают его наиболее действенным членом коллектива. Подготовка и сдача экзамена помогают студенту глубже усвоить изучаемые дисциплины, приобрести навыки и качества, необходимые хорошему специалисту.

Конечно, успех на экзамене во многом обусловлен тем, насколько систематически и глубоко работал студент в течение семестра. Совершенно очевидно, что серьезно продумать и усвоить содержание изучаемых дисциплин за несколько дней подготовки к экзамену просто невозможно даже для очень способного студента. И, кроме того, хорошо известно, что быстро выученные на память разделы учебной дисциплины так же быстро забываются после сдачи экзамена.

При подготовке к экзамену студенты не только повторяют и дорабатывают материал дисциплины, которую они изучали в течение семестра, они обобщают полученные знания, осмысливают методологию предмета, его систему, выделяют в нем основное и главное, воспроизводят общую картину с тем, чтобы яснее понять связь между отдельными элементами дисциплины. Вся эта обобщающая работа проходит в условиях напряжения воли и сознания, при значительном отвлечении от повседневной жизни, т. е. в условиях, благоприятствующих пониманию и запоминанию.

Подготовка к экзаменам состоит в приведении в порядок своих знаний. Даже самые способные студенты не в состоянии в короткий период зачетно-экзаменационной сессии усвоить материал целого семестра, если они над ним не работали в свое время. Для тех, кто мало занимался в семестре, экзамены принесут мало пользы: что быстро пройдено, то быстро и забудется. И хотя в некоторых случаях студент может «проскочить» через экзаменационный барьер, в его подготовке останется серьезный пробел, трудно восполняемый впоследствии.

Определив назначение и роль экзаменов в процессе обучения, попытаемся на этой основе пояснить, как лучше готовиться к ним.

Экзаменам, как правило, предшествует защита курсовых работ (проектов) и сдача зачетов. К экзаменам допускаются только студенты, защитившие все курсовые работы проекты) и сдавшие все зачеты. В вузе сдача зачетов организована так, что при систематической работе в течение семестра, своевременной и успешной сдаче всех текущих работ, предусмотренных графиком учебного процесса, большая часть зачетов не вызывает повышенной трудности у студента. Студенты, работавшие в семестре по плану, подходят к экзаменационной сессии без напряжения, без излишней затраты сил в последнюю, «зачетную» неделю.

Подготовку к экзамену следует начинать с первого дня изучения дисциплины. Как правило, на лекциях подчеркиваются наиболее важные и трудные вопросы или разделы дисциплины, требующие внимательного изучения и обдумывания. Нужно эти вопросы выделить и обязательно постараться разобраться в них, не дожидаясь экзамена, проработать их, готовясь к семинарам, практическим или лабораторным занятиям, попробовать самостоятельно решить несколько типовых задач. И если, несмотря на это, часть материала осталась неусвоенной, ни в коем случае нельзя успокаиваться, надеясь на то, что это не попадется на экзамене. Факты говорят об обратном; если те или другие вопросы учебной дисциплины не вошли в экзаменационный билет, преподаватель может их задать (и часто задает) в виде дополнительных вопросов.

Точно такое же отношение должно быть выработано к вопросам и задачам, перечисленным в программе учебной дисциплины, выдаваемой студентам в начале семестра. Обычно эти же вопросы и аналогичные задачи содержатся в экзаменационных билетах. Не следует оставлять без внимания ни одного раздела дисциплины: если не удалось в чем-то разобраться самому, нужно обратиться к товарищам; если и это не помогло выяснить какой-либо вопрос до конца, нужно обязательно задать этот вопрос преподавателю на предэкзаменационной консультации. Чрезвычайно важно приучить себя к умению самостоятельно мыслить, учиться думать, понимать суть дела. Очень полезно после проработки каждого раздела восстановить в памяти содержание изученного материала.кратко записав это на листе бумаги. создать карту памяти (умственную карту), изобразить необходимые схемы и чертежи (логико-графические схемы), например, отобразить последовательность вывода теоремы или формулы. Если этого не сделать, то большая часть материала останется не понятой, а лишь формально заученной, и при первом же вопросе экзаменатора студент убедится в том, насколько поверхностно он усвоил материал.

В период экзаменационной сессии происходит резкое изменение режима работы, отсутствует посещение занятий по расписанию. При всяком изменении режима работы очень важно скорее приспособиться к новым условиям. Поэтому нужно сразу выбрать такой режим работы, который сохранился бы в течение всей сессии, т. е. почти на месяц. Необходимо составить для себя новый распорядок дня, чередуя занятия с отдыхом. Для того чтобы сократить потерю времени на включение в работу, рабочие периоды целесообразно делать длительными, разделив день примерно на три части: с утра до обеда, с обеда до ужина и от ужина до сна.

Каждый рабочий период дня надо заканчивать отдыхом. Наилучший отдых в период экзаменационной сессии - прогулка, кратковременная пробежка или какой-либо неутомительный физический труд.

При подготовке к экзаменам основное направление дают программа учебной дисциплины и студенческий конспект, которые указывают, что наиболее важно знать и уметь делать. Основной материал должен прорабатываться по учебнику (если такой имеется) и учебным пособиям, так как конспекта далеко недостаточно для изучения дисциплины, Учебник должен быть изучен в течение семестра, а перед экзаменом сосредоточьте внимание на основных, наиболее сложных разделах. Подготовку по каждому разделу следует заканчивать восстановлением по памяти его краткого содержания в логической последовательности.

За один - два дня до экзамена назначается консультация. Если ее правильно использовать, она принесет большую пользу. Во время консультации студент имеет полную возможность получить ответ на нее ни ясные ему вопросы. А для этого он должен проработать до консультации все темы дисциплины. Кроме того, преподаватель будет отвечать на вопросы других студентов, что будет для вас повторением и закреплением знаний. И еще очень важное обстоятельство: преподаватель на консультации, как правило, обращает внимание на те вопросы, по которым на предыдущих экзаменах ответы были неудовлетворительными, а также фиксирует внимание на наиболее трудных темах дисциплины. Некоторые студенты не приходят на консультации либо потому, что считают, что у них нет вопросов к преподавателю, либо полагают, что у них и так мало времени и лучше самому прочитать материал в конспекте или и учебнике. Это глубокое заблуждение. Никакая другая работа не сможет принести столь значительного эффекта накануне экзамена, как консультация преподавателя.

Но консультация не может возместить отсутствия длительной работы в течение семестра и помочь за несколько часов освоить материал, требующийся к экзамену. На консультации студент получает ответы на трудные или оставшиеся неясными вопросы и, следовательно, дорабатывается материал. Консультации рекомендуется посещать,

подготовив к ним все вопросы, вызывающие сомнения. Если студент придет на консультацию, не проработав всего материала, польза от такой консультации будет невелика.

Очень важным условием для правильного режима работы в период экзаменационной сессии является нормальным сон. Подготовка к экзамену не должна идти в ущерб сну, иначе в день экзамена не будет чувства свежести и бодрости, необходимых для хороших ответов. Вечер накануне экзамена рекомендуем закончить небольшой прогулкой.

Итак, *основные советы* для подготовки к сдаче зачетов и экзаменов состоят в следующем:

- лучшая подготовка к зачетам и экзаменам равномерная работа в течение всего семестра;
- используйте программы учебных дисциплин это организует вашу подготовку к зачетам и экзаменам;
- учитывайте, что для полноценного изучения учебной дисциплины необходимо время;
- составляйте планы работы во времени;
- работайте равномерно и ритмично;
- курсовые работы (проекты) желательно защищать за одну две недели до начала зачетно-экзаменационной сессии;
- все зачеты необходимо сдавать до начала экзаменационной сессии;
- помните, что конспект не заменяет учебник и учебные пособия, а помогает выбрать из него основные вопросы и ответы;
- при подготовке наибольшее внимание и время уделяйте трудным и непонятным вопросам учебной дисциплины;
- грамотно используйте консультации;
- соблюдайте правильный режим труда и отдыха во время сессии, это сохранит работоспособность и даст хорошие результаты;
- учитесь владеть собой на зачете и экзамене;
- учитесь точно и кратко передавать свои мысли, поясняя их, если нужно, логико-графическими схемами.

### **ЗАКЛЮЧЕНИЕ**

Методические указания по выполнению самостоятельной работы обучающихся являются неотъемлемой частью процесса обучения в вузе. Правильнаяорганизация самостоятельной работы позволяет обучающимся развивать умения и навыки в усвоении и систематизации приобретаемых знаний, обеспечивает высокий уровень успеваемости в период обучения, способствует формированию навыков совершенствования профессионального мастерства. Также внеаудиторное время включает в себя подготовку к аудиторным занятиям и изучение отдельных тем, расширяющих и углубляющих представления обучающихся по разделам изучаемой дисциплины.

Таким образом, обучающийся используя методические указанияможет в достаточном объеме усвоить и успешно реализовать конкретные знания, умения, навыки и получить опыт при выполнении следующих условий:

1) систематическаясамостоятельная работа по закреплению полученных знаний и навыков;

2) добросовестноевыполнение заданий;

3) выяснениеи уточнение отдельных предпосылок, умозаключений и выводов, содержащихся в учебном курсе;

4) сопоставление точек зрения различных авторов по затрагиваемым в учебном курсе проблемам; выявление неточностей и некорректного изложения материала в периодической и специальной литературе;

5) периодическое ознакомление с последними теоретическими и практическими достижениями в области управления персоналом;

6) проведение собственных научных и практических исследований по одной или нескольким актуальным проблемам для *HR*;

7) подготовка научных статей для опубликования в периодической печати, выступление на научно-практических конференциях, участие в работе студенческих научных обществ, круглых столах и диспутах по проблемам управления персоналом.

### **СПИСОК ЛИТЕРАТУРЫ**

1. Брандес М. П. Немецкий язык. Переводческое реферирование: практикум. М.: КДУ, 2008. – 368с.

2. Долгоруков А. Метод case-study как современная технология профессионально<br>тированного собучения [Электронный ресурс]. Режим доступа: -ориентированного обучения [Электронный ресурс]. Режим доступа: /[/http://evolkov.net/case/case.study.html/](http://evolkov.net/case/case.study.html/)

3. Методические рекомендации по написанию реферата. [Электронный ресурс]. Режим доступа:<http://www.hse.spb.ru/edu/recommendations/method-referat-2005.phtml>

4. Фролова Н. А. Реферирование и аннотирование текстов по специальности: Учеб.пособие / ВолгГТУ, Волгоград, 2006. - С.5.

5. Методические рекомендации для студентов [Электронный ресурс]: Режим доступа:http://lesgaft.spb.ru/sites/default/files/u57/metod.rekomendacii\_dlya\_studentov\_2 1.pdf

### МИНИСТЕРСТВО НАУКИ И ВЫСШЕГО ОБРАЗОВАНИЯ РОССИЙСКОЙ ФЕДЕРАЦИИ

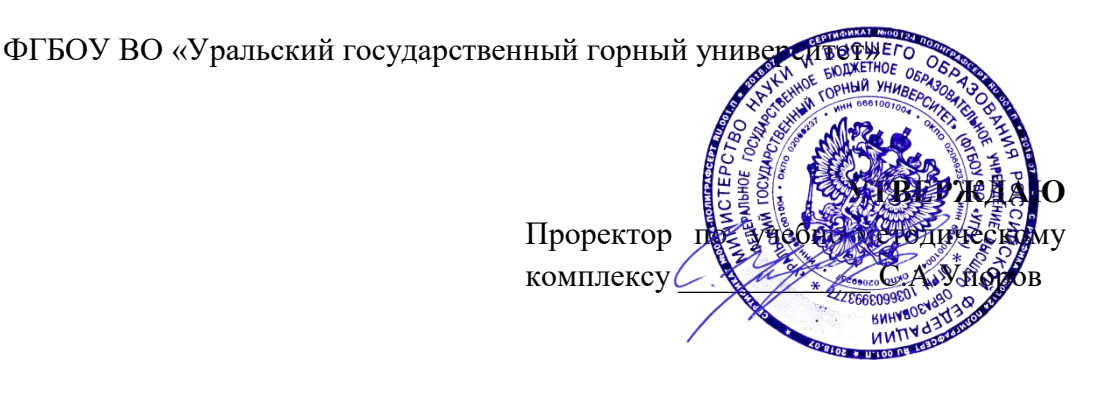

# **МЕТОДИЧЕСКИЕ УКАЗАНИЯ ПО САМОСТОЯТЕЛЬНОЙ РАБОТЕ СТУДЕНТОВ**

# **ФТД.03 ОСНОВЫ СОЦИАЛЬНОЙ АДАПТАЦИИ И ПРАВОВЫХ ЗНАНИЙ**

Специальность: *21.05.02 Прикладная геология* 

Специализация №4

*Прикладная геохимия, минералогия и геммология* 

Автор: Полянок О.В., к.психол.н.

*Управления персоналом*

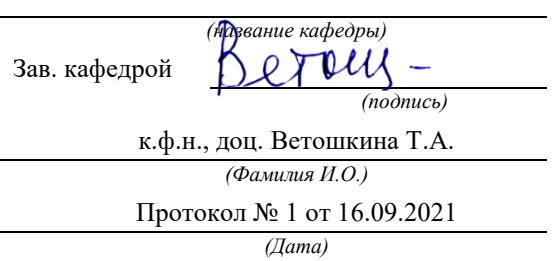

Одобрены на заседании кафедры Рассмотрены методической комиссией

факультета геологии и геофизики *(название кафедры) (название факультета)* Председател *(подпись) (подпись)* -м.н., проф. Бондарев В.И. *(Фамилия И.О.) (Фамилия И.О.)* Протокол № 1 от 16.09.2021 Протокол № 2 от 07.10.2021 *(Дата) (Дата)*

Екатеринбург

## **Методические материалы к дисциплине согласованы с выпускающей кафедрой минералогии, петрографии и геохимии**

И.о. заведующего кафедрой  $\leftarrow$   $\leftarrow$  Суставов С. Г.

### **СОДЕРЖАНИЕ**

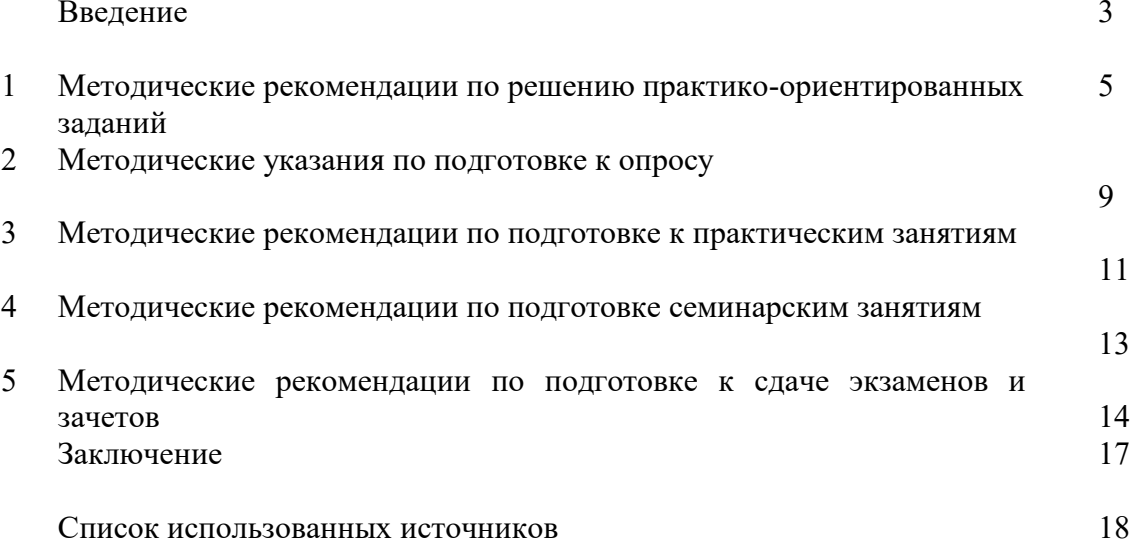

### **ВВЕДЕНИЕ**

*Самостоятельная работа студентов* может рассматриваться как организационная форма обучения - система педагогических условий, обеспечивающих управление учебной деятельностью студентов по освоению знаний и умений в области учебной и научной деятельности без посторонней помощи.

Самостоятельная работа студентов проводится с целью:

- систематизации и закрепления полученных теоретических знаний и практических умений студентов;
- углубления и расширения теоретических знаний;
- формирования умений использовать нормативную, правовую, справочную документацию и специальную литературу;
- развития познавательных способностей и активности студентов: творческой инициативы, самостоятельности, ответственности и организованности;
- формирования самостоятельности мышления, способностей к саморазвитию, самосовершенствованию и самореализации;
- формирования практических (общеучебных и профессиональных) умений и навыков;
- развитияисследовательских умений;
- получения навыков эффективной самостоятельной профессиональной (практической и научно-теоретической) деятельности.

В учебном процессе выделяют два вида самостоятельной работы:

- аудиторная;
- внеаудиторная.

*Аудиторная самостоятельная работа* по дисциплине выполняется на учебных занятиях под непосредственным руководством преподавателя и по его заданию.

*Внеаудиторная самостоятельная работа* - планируемая учебная, учебноисследовательская, научно-исследовательская работа студентов, выполняемая во внеаудиторное время по заданию и при методическом руководстве преподавателя, но без его непосредственного участия.

Самостоятельная работа, не предусмотренная образовательной программой, учебным планом и учебно-методическими материалами, раскрывающими и конкретизирующими их содержание, осуществляется студентами инициативно, с целью реализации собственных учебных и научных интересов.

Для более эффективного выполнения самостоятельной работы по дисциплине преподаватель рекомендует студентам источники и учебно-методические пособия для работы, характеризует наиболее рациональную методику самостоятельной работы, демонстрирует ранее выполненные студентами работы и т. п.

Подразумевается несколько категорий видов самостоятельной работы студентов, значительная часть которых нашла отражения в данных методических рекомендациях:

- работа с источниками литературы и официальными документами (*использование библиотечно-информационной системы*);
- выполнение заданий для самостоятельной работы в рамках учебных дисциплин (*рефераты, эссе, домашние задания, решения практико-ориентированных заданий*);
- реализация элементов научно-педагогической практики (*разработка методических материалов, тестов, тематических портфолио*);
- реализация элементов научно-исследовательской практики (*подготовка текстов докладов, участие в исследованиях*).

Особенностью организации самостоятельной работы студентов является необходимость не только подготовиться к сдаче зачета, но и собрать, обобщить, систематизировать, проанализировать информацию по темам дисциплины.

Технология организации самостоятельной работы студентов включает использование информационных и материально-технических ресурсов образовательного учреждения.

Самостоятельная работа может осуществляться индивидуально или группами студентовonline и на занятиях в зависимости от цели, объема, конкретной тематики самостоятельной работы, уровня сложности, уровня умений студентов.

В качестве форм и методов контроля внеаудиторной самостоятельной работы студентов могут быть использованы обмен информационными файлами, семинарские занятия, тестирование, опрос, доклад, реферат, самоотчеты, контрольные работы, защита творческих работ и электронных презентаций и др.

Контроль результатов внеаудиторной самостоятельной работы студентов осуществляется в пределах времени, отведенного на обязательные учебные занятия по дисциплине.

### **1. Методические рекомендации по решению практико-ориентированных заданий**

*Практико-ориентированные задания - метод анализа ситуаций*. Суть его заключается в том, что студентам предлагают осмыслить реальную жизненную ситуацию, описание которой одновременно отражает не только какую-либо практическую проблему, но и актуализирует определенный комплекс знаний, который необходимо усвоить при разрешении данной проблемы. При этом сама проблема не имеет однозначных решений.

Использование метода практико-ориентированного задания как образовательной технологии профессионально-ориентированного обучения представляет собой сложный процесс, плохо поддающийся алгоритмизации 1. . Формально можновыделить следующиеэтапы:

- ознакомление студентовс текстом;

- анализ практико-ориентированного задания;

- организация обсуждения практико-ориентированного задания, дискуссии, презентации;

- оценивание участников дискуссии;
- подведение итогов дискуссии.

-

Ознакомление студентов с текстом практико-ориентированного задания и последующий анализ практико-ориентированного задания чаще всего осуществляются за несколько дней до его обсуждения и реализуются как самостоятельная работа студентов; при этом время, отводимое на подготовку, определяется видом практико-ориентированного задания, его объемом и сложностью.

Общая схема работы с практико-ориентированное заданием на данном этапе может быть представлена следующим образом: в первую очередь следует выявить ключевые проблемы практико-ориентированного задания и понять, какие именно из представленных данных важны для решения; войти в ситуационный контекст практико-ориентированного задания, определить, кто его главные действующие лица, отобрать факты и понятия,

 $1$  Долгоруков А. Метод case-study как современная технология профессионально -ориентированного обучения [Электронный ресурс]. Режим доступа: /[/http://evolkov.net/case/case.study.html/](http://evolkov.net/case/case.study.html/)

необходимые для анализа, понять, какие трудности могут возникнуть при решении задачи; следующим этапом является выбор метода исследования.

Знакомство с небольшими практико-ориентированного заданиями и их обсуждение может быть организовано непосредственно на занятиях. Принципиально важным в этом случае является то, чтобы часть теоретического курса, на которой базируется практико-ориентированное задание, была бы прочитана и проработана студентами.

Максимальная польза из работы над практико-ориентированного заданиями будет извлечена в том случае, если аспиранты при предварительном знакомстве с ними будут придерживаться систематического подхода к их анализу, основные шаги которого представлены ниже:

1. Выпишите из соответствующих разделов учебной дисциплины ключевые идеи, для того, чтобы освежить в памяти теоретические концепции и подходы, которые Вам предстоит использовать при анализе практико-ориентированного задания.

2. Бегло прочтите практико-ориентированное задание, чтобы составить о нем общее представление.

3. Внимательно прочтите вопросы к практико-ориентированное задание и убедитесь в том, что Вы хорошо поняли, что Вас просят сделать.

4. Вновь прочтите текст практико-ориентированного задания, внимательно фиксируя все факторы или проблемы, имеющие отношение к поставленным вопросам.

5. Прикиньте, какие идеи и концепции соотносятся с проблемами, которые Вам предлагается рассмотреть при работе с практико-ориентированное заданием.

Организация обсуждения практико-ориентированного задания предполагает формулирование перед студентами вопросов, включение их в дискуссию. Вопросы обычно подготавливают заранее и предлагают студентам вместе с текстом практико-ориентированного задания. При разборе учебной ситуации преподаватель может занимать активную или пассивную позицию, иногда он «дирижирует» разбором, а иногда ограничивается подведением итогов дискуссии.

Организация обсуждения практико-ориентированных заданий обычно основывается на двух методах. Первый из них носит название традиционного Гарвардского метода открытая дискуссия. Альтернативным методом является метод, связанный с индивидуальным или групповым опросом, в ходе которого аспиранты делают формальную устную оценку ситуации и предлагают анализ представленного практико-ориентированного задания, свои решения и рекомендации, т.е. делают презентацию. Этот метод позволяет некоторым студентам минимизировать их учебные усилия, поскольку каждый аспирант опрашивается один- два раза за занятие. Метод развивает у студентов коммуникативные навыки, учит их четко выражать свои мысли. Однако, этот метод менее динамичен, чем Гарвардский метод. В открытой дискуссии организация и контроль участников более сложен.

*Дискуссия* занимает центральное место в методе. Ее целесообразно использовать в том случае, когда аспиранты обладают значительной степенью зрелости и самостоятельности мышления, умеют аргументировать, доказывать и

обосновывать свою точку зрения. Важнейшей характеристикой дискуссии является уровень ее компетентности, который складывается из компетентности ее участников. Неподготовленность студентов к дискуссии делает ее формальной, превращает в процесс вытаскивания ими информации у преподавателя, а не самостоятельное ее добывание.

Особое место в организации дискуссии при обсуждении и анализе практико-ориентированного задания принадлежит использованию метода генерации идей, получившего название «мозговой атаки» или «мозгового штурма».

*Метод «мозговой атаки»* или «мозгового штурма» был предложен в 30-х годах прошлого столетия А. Осборном как групповой метод решения проблем. К концу ХХ столетия этот метод приобрел особую популярность в практике управления и обучения не только как самостоятельный метод, но и как использование в процессе деятельности с целью усиления ее продуктивности. В процессе обучения «мозговая атака» выступает в качестве важнейшего средства развития творческой активности студентов. «Мозговая атака» включает в себя три фазы.

Первая фаза представляет собой вхождение в психологическую раскованность, отказ от стереотипности, страха показаться смешным и неудачником; достигается созданием благоприятной психологической обстановки и взаимного доверия, когда идеи теряют авторство, становятся общими. Основная задача этой фазы - успокоиться и расковаться.

Вторая фаза - это собственно атака; задача этой фазы - породить поток, лавину идей. «Мозговая атака» в этой фазе осуществляется по следующим принципам:

- есть идея, говорю, нет идеи, не молчу;
- поощряется самое необузданное ассоциирование, чем более дикой покажется идея, тем лучше;
- количество предложенных идей должно быть как можно большим;
- высказанные идеи разрешается заимствовать и как угодно комбинировать, а также видоизменять и улучшать;
- исключается критика, можно высказывать любые мысли без боязни, что их признают плохими, критикующих лишают слова;
- не имеют никакого значения социальные статусы участников; это абсолютная демократия и одновременно авторитаризм сумасшедшей идеи;
- все идеи записываются в протокольный список идей;
- время высказываний не более 1-2 минут.

Третья фаза представляет собой творческий анализ идей с целью поиска конструктивного решения проблемы по следующим правилам:

- анализировать все идеи без дискриминации какой-либо из них;
- найти место идее в системе и найти систему под идею;
- не умножать сущностей без надобности;
- не должна нарушаться красота и изящество полученного результата;
- должно быть принципиально новое видение;
- ищи «жемчужину в навозе».

В методе мозговая атака применяется при возникновении у группы реальных затруднений в осмыслении ситуации, является средством повышения активности студентов. В этом смысле мозговая атака представляется не как инструмент поиска новых решений, хотя и такая ее роль не исключена, а как своеобразное «подталкивание» к познавательной активности.

*Презентация,* или представление результатов анализа практико-ориентированного задания, выступает очень важным аспектом метода *сase-study*. Умение публично представить интеллектуальный продукт, хорошо его рекламировать, показать его достоинства и возможные направления эффективного использования, а также выстоять под шквалом критики, является очень ценным интегральным качеством современного специалиста. Презентация оттачивает многие глубинные качества личности: волю, убежденность, целенаправленность, достоинство и т.п.; она вырабатывает навыки публичного общения, формирования своего собственного имиджа.

Публичная (устная) презентация предполагает представление решений практико-ориентированного задания группе, она максимально вырабатывает навыки публичной деятельности и участия в дискуссии. Устная презентация обладает свойством кратковременного воздействия на студентов и, поэтому, трудна для восприятия и запоминания. Степень подготовленности выступающего проявляется в спровоцированной им дискуссии: для этого необязательно делать все заявления очевидными и неопровержимыми. Такая подача материала при анализе практико-ориентированного задания может послужить началом дискуссии. При устной презентации необходимо учитывать эмоциональный настрой выступающего: отношение и эмоции говорящего вносят существенный вклад в сообщение. Одним из преимуществ публичной (устной) презентации является ее гибкость. Оратор может откликаться на изменения окружающей обстановки, адаптировать свой стиль и материал, чувствуя настроение аудитории.

Непубличная презентация менее эффектна, но обучающая роль ее весьма велика. Чаще всего непубличная презентация выступает в виде подготовки отчета по выполнению задания, при этом стимулируются такие качества, как умение подготовить текст, точно и аккуратно составить отчет, не допустить ошибки в расчетах и т.д. Подготовка письменного анализа практико-ориентированного задания аналогична подготовке устного, с той разницей, что письменные отчеты-презентации обычно более структурированы и детализированы. Основное правило письменного анализа практико-ориентированного задания заключается в том, чтобы избегать простого повторения информации из текста, информация должна быть представлена в переработанном виде. Самым важным при этом является собственный анализ представленного материала, его соответствующая интерпретация и сделанные предложения. Письменный отчет - презентация может сдаваться по истечении некоторого времени после устной презентации, что позволяет студентам более тщательно проанализировать всю информацию, полученную в ходе дискуссии.

Как письменная, так и устная презентация результатов анализа практико-ориентированного задания может быть групповая и индивидуальная. Отчет может быть индивидуальным или групповым в зависимости от сложности и объема задания. Индивидуальная презентация формирует ответственность, собранность, волю; групповая - аналитические способности, умение обобщать материал, системно видеть проект.

Оценивание участников дискуссии является важнейшей проблемой обучения посредством метода практико-ориентированного задания. При этом выделяются следующие требования к оцениванию:

- объективность - создание условий, в которых бы максимально точно выявлялись знания обучаемых, предъявление к ним единых требований, справедливое отношение к каждому;

- обоснованность оценок - их аргументация;

- систематичность - важнейший психологический фактор, организующий и дисциплинирующий студентов, формирующий настойчивость и устремленность в достижении цели;

- всесторонность и оптимальность.

Оценивание участников дискуссии предполагает оценивание не столько набора определенных знаний, сколько умения студентов анализировать конкретную ситуацию, принимать решение, логически мыслить.

Следует отметить, что оценивается содержательная активность студента в дискуссии или публичной (устной) презентации, которая включает в себя следующие составляющие:

- выступление, которое характеризует попытку серьезного предварительного
- анализа (правильность предложений, подготовленность,
- аргументированность и т.д.);
- обращение внимания на определенный круг вопросов, которые требуют углубленного обсуждения;
- владение категориальным аппаратом, стремление давать определения, выявлять содержание понятий;
- демонстрация умения логически мыслить, если точки зрения, высказанные раньше, подытоживаются и приводят к логическим выводам;
- предложение альтернатив, которые раньше оставались без внимания;
- предложение определенного плана действий или плана воплощения решения;
- определение существенных элементов, которые должны учитываться при анализе практико-ориентированного задания;
- заметное участие в обработке количественных данных, проведении расчетов;
- подведение итогов обсуждения.

При оценивании анализа практико-ориентированного задания, данного студентами при непубличной (письменной) презентации учитывается:

- формулировка и анализ большинства проблем, имеющихся в практико-ориентированное задание;

- формулировка собственных выводов на основании информации о практико-ориентированное задание, которые отличаются от выводов других студентов;

- демонстрация адекватных аналитических методов для обработки информации;

- соответствие приведенных в итоге анализа аргументов ранее выявленным проблемам, сделанным выводам, оценкам и использованным аналитическим методам

### **2. Методические указанияпо подготовке к опросу**

Самостоятельная работа обучающихся включает подготовку к устному или письменному опросу на семинарских занятиях. Для этого обучающийся изучает лекции, основную и дополнительную литературу, публикации, информацию из Интернет-ресурсов. Темы и вопросы к семинарским занятиям, вопросы для самоконтроля приведены в методических указаниях по разделам и доводятся до обучающихся заранее.

### *Письменный опрос*

В соответствии с технологической картой письменный опрос является одной из форм текущего контроля успеваемости студента по данной дисциплине. При подготовке к письменному опросу студент должен внимательно изучает лекции, основную и дополнительную литературу, публикации, информацию из Интернет-ресурсов. Темы и вопросы к семинарским занятиям, вопросы для самоконтроля приведены в методических указаниях по разделам и доводятся до обучающихся заранее.

При изучении материала студент должен убедиться, что хорошо понимает основную терминологию темы, умеет ее использовать в нужном контексте. Желательно составить краткий конспект ответа на предполагаемые вопросы письменной работы, чтобы убедиться в том, что студент владеет материалом и может аргументировано, логично и грамотно письменно изложить ответ на вопрос. Следует обратить особое внимание на написание профессиональных терминов, чтобы избегать грамматических ошибок в работе. При изучении новой для студента терминологии рекомендуется изготовить карточки, которые содержат новый термин и его расшифровку, что значительно облегчит работу над материалом.

### *Устный опрос*

-

Целью устного собеседования являются обобщение и закрепление изученного курса. Студентам предлагаются дляосвещения сквозные концептуальные проблемы. При подготовке следует использовать лекционный материал и учебную литературу. Для более глубокого постижения курса и более основательной подготовки рекомендуется познакомиться с указанной дополнительной литературой. Готовясь к семинару, студент должен, прежде всего, ознакомиться с общим планом семинарского занятия. Следует внимательно прочесть свой конспект лекции по изучаемой теме и рекомендуемую к теме семинара литературу. С незнакомыми терминами и понятиями следует ознакомиться в предлагаемом глоссарии, словаре или энциклопедии<sup>2</sup>.

Критерии качества устного ответа.

1. Правильность ответа по содержанию.

2. Полнота и глубинаответа.

3. Сознательность ответа(учитывается понимание излагаемого материала).

4. Логика изложенияматериала (учитывается умение строить целостный, последовательный рассказ, грамотно пользоваться профессиональной терминологией).

5. Рациональность использованных приемов и способов решения поставленной учебной задачи (учитывается умение использовать наиболее прогрессивные и эффективные способы достижения цели).

6. Своевременностьи эффективность использования наглядных пособий и технических средств при ответе (учитывается грамотно и с пользой применять наглядность и демонстрационный опыт при устном ответе).

7. Использованиедополнительного материала (приветствуется, но не обязательно для всех студентов).

<sup>2</sup>Методические рекомендации для студентов [Электронный ресурс]: Режим доступа: [http://lesgaft.spb.ru/sites/default/files/u57/metod.rekomendacii\\_dlya\\_studentov\\_21.pdf](http://lesgaft.spb.ru/sites/default/files/u57/metod.rekomendacii_dlya_studentov_21.pdf)

8. Рациональность использования времени, отведенного на задание (не одобряется затянутость выполнения задания, устного ответа во времени, с учетом индивидуальных особенностей студентов) $^3$ .

Ответ на каждый вопрос из плана семинарского занятия должен быть содержательным и аргументированным. Для этого следует использовать документы, монографическую, учебную и справочную литературу.

Для успешной подготовки к устному опросу, студент должен законспектировать рекомендуемую литературу, внимательно осмыслить лекционный материал и сделать выводы. В среднем, подготовка к устному опросу по одному семинарскому занятию занимает от 2 до 4 часов в зависимости от сложности темы и особенностей организации обучающимся своей самостоятельной работы.

**3.Методические рекомендации по подготовке к практическим занятиям** 

-

 $3$ Методические рекомендации для студентов [Электронный ресурс]: [http://priab.ru/images/metod\\_agro/Metod\\_Inostran\\_yazyk\\_35.03.04\\_Agro\\_15.01.2016.pdf](http://priab.ru/images/metod_agro/Metod_Inostran_yazyk_35.03.04_Agro_15.01.2016.pdf)

На практических занятиях необходимо стремиться к самостоятельному решению задач, находя для этого более эффективные методы. При этом студентам надо приучить себя доводить решения задач до конечного «идеального» ответа. Это очень важно для будущих специалистов. Практические занятия вырабатывают навыки самостоятельной творческой работы, развивают мыслительные способности.

Практическое занятие – активная форма учебного процесса, дополняющая теоретический курс или лекционную часть учебной дисциплины и призванная помощь обучающимся освоиться в «пространстве» (тематике) дисциплины, самостоятельно прооперировать теоретическими знаниями на конкретном учебном материале.

Продолжительность одного практического занятия – от 2 до 4 академических часов. Общая доля практических занятий в учебном времени на дисциплину – от 10 до 20 процентов (при условии, что все активные формы займут в учебном времени на дисциплину от 40 до 60 процентов).

Для практического занятия в качестве темы выбирается обычно такая учебная задача, которая предполагает не существенные эвристические и аналитические напряжения и продвижения, а потребность обучающегося «потрогать» материал, опознать в конкретном то общее, о чем говорилось в лекции. Например, при рассмотрении вопросов оплаты труда, мотивации труда и проблем безработицы в России имеет смысл провести практические занятия со следующими сюжетами заданий: «Расчет заработной платы работников предприятия». «Разработка механизма мотивации труда на предприятии N». «В чем причины и особенности безработицы в России?». Последняя тема предполагает уже некоторую аналитическую составляющую. Основная задача первой из этих тем - самим посчитать заработную плату для различных групп работников на примере заданных параметров для конкретного предприятия, т. е. сделать расчеты «как на практике»; второй – дать собственный вариант мотивационной политики для предприятия, учитывая особенности данного объекта, отрасли и т.д.; третьей – опираясь на теоретические знания в области проблем занятости и безработицы, а также статистические материалы, сделать авторские выводы о видах безработицы, характерных для России, и их причинах, а также предложить меры по минимизации безработицы.

Перед проведением занятия должен быть подготовлен специальный материал – тот объект, которым обучающиеся станут оперировать, активизируя свои теоретические (общие) знания и тем самым, приобретая навыки выработки уверенных суждений и осуществления конкретных действий.

Дополнительный материал для практического занятия лучше получить у преподавателя заранее, чтобы у студентов была возможность просмотреть его и подготовить вопросы.

Условия должны быть такими, чтобы каждый мог работать самостоятельно от начала до конца. В аудитории должны быть «под рукой» необходимые справочники и тексты законов и нормативных актов по тематике занятия. Чтобы сделать практическое занятие максимально эффективным, надо заранее подготовить и изучить материал по наиболее интересным и практически важным темам.

Особенности практического занятия с использованием компьютера

Для того чтобы повысить эффективность проведения практического занятия, может использоваться компьютер по следующим направлениям:

- поиск информации в Интернете по поставленной проблеме: в этом случае преподаватель представляет обучающимся перечень рекомендуемых для посещения Интернет-сайтов;

- использование прикладных обучающих программ;

- выполнение заданий с использованием обучающимися заранее установленных преподавателем программ;

- использование программного обеспечения при проведении занятий, связанных с моделированием социально-экономических процессов.

### **4.Методические рекомендации по подготовке семинарским занятиям**

Семинар представляет собой комплексную форму и завершающее звено в изучении определенных тем, предусмотренных программой учебной дисциплины. Комплексность данной формы занятий определяется тем, что в ходе её проведения сочетаются выступления обучающихся и преподавателя: рассмотрение обсуждаемой проблемы и анализ различных, часто дискуссионных позиций; обсуждение мнений обучающихся и разъяснение (консультация) преподавателя; углубленное изучение теории и приобретение навыков умения ее использовать в практической работе.

По своему назначению семинар, в процессе которого обсуждается та или иная научная проблема, способствует:

- углубленному изучению определенного раздела учебной дисциплины, закреплению знаний;
- отработке методологии и методических приемов познания;
- выработке аналитических способностей, умения обобщения и формулирования выводов;
- приобретению навыков использования научных знаний в практической деятельности;
- выработке умения кратко, аргументированно и ясно излагать обсуждаемые вопросы;
- осуществлению контроля преподавателя за ходом обучения.

Семинары представляет собой дискуссию в пределах обсуждаемой темы (проблемы). Дискуссия помогает участникам семинара приобрести более совершенные знания, проникнуть в суть изучаемых проблем. Выработать методологию, овладеть методами анализа социально-экономических процессов. Обсуждение должно носить творческий характер с четкой и убедительной аргументацией.

По своей структуре семинар начинается со вступительного слова преподавателя, в котором кратко излагаются место и значение обсуждаемой темы (проблемы) в данной дисциплине, напоминаются порядок и направления ее обсуждения. Конкретизируется ранее известный обучающимся план проведения занятия. После этого начинается процесс обсуждения вопросов обучающимися. Завершается занятие заключительным словом преподавателя.

Проведение семинарских занятий в рамках учебной группы (20 - 25 человек) позволяет обеспечить активное участие в обсуждении проблемы всех присутствующих.

По ходу обсуждения темы помните, что изучение теории должно быть связано с определением (выработкой) средств, путей применения теоретических положений в практической деятельности, например, при выполнении функций государственного служащего. В то же время важно не свести обсуждение научной проблемы только к пересказу случаев из практики работы, к критике имеющих место недостатков. Дискуссии имеют важное значение: учат дисциплине ума, умению выступать по существу, мыслить логически, выделяя главное, критически оценивать выступления участников семинара.

В процессе проведения семинара обучающиеся могут использовать разнообразные по своей форме и характеру пособия (от доски смелом до самых современных технических средств), демонстрируя фактический, в том числе статистический материал, убедительно подтверждающий теоретические выводы и положения. В завершение обсудите результаты работы семинара и сделайте выводы, что хорошо усвоено, а над чем следует дополнительно поработать.

В целях эффективности семинарских занятий необходима обстоятельная подготовка к их проведению. В начале семестра (учебного года) возьмите в библиотеке необходимые методические материалы для своевременной подготовки к семинарам. Во время лекций, связанных с темой семинарского занятия, следует обращать внимание на то, что необходимо дополнительно изучить при подготовке к семинару (новые официальные документы, статьи в периодических журналах, вновь вышедшие монографии и т.д.).

### **5.Методические рекомендации по подготовке к сдаче экзаменов и зачетов**

*Экзамен* - одна из важнейших частей учебного процесса, имеющая огромное значение.

Во-первых, готовясь к экзамену, студент приводит в систему знания, полученные на лекциях, семинарах, практических и лабораторных занятиях, разбирается в том, что осталось непонятным, и тогда изучаемая им дисциплина может быть воспринята в полном объеме с присущей ей строгостью и логичностью, ее практической направленностью. А это чрезвычайно важно для будущего специалиста.

Во-вторых, каждый хочет быть волевым и сообразительным., выдержанным и целеустремленным, иметь хорошую память, научиться быстро находить наиболее рациональное решение в трудных ситуациях. Очевидно, что все эти качества не только украшают человека, но и делают его наиболее действенным членом коллектива. Подготовка и сдача экзамена помогают студенту глубже усвоить изучаемые дисциплины, приобрести навыки и качества, необходимые хорошему специалисту.

Конечно, успех на экзамене во многом обусловлен тем, насколько систематически и глубоко работал студент в течение семестра. Совершенно очевидно, что серьезно продумать и усвоить содержание изучаемых дисциплин за несколько дней подготовки к экзамену просто невозможно даже для очень способного студента. И, кроме того, хорошо известно, что быстро выученные на память разделы учебной дисциплины так же быстро забываются после сдачи экзамена.

При подготовке к экзамену студенты не только повторяют и дорабатывают материал дисциплины, которую они изучали в течение семестра, они обобщают полученные знания, осмысливают методологию предмета, его систему, выделяют в нем основное и главное, воспроизводят общую картину с тем, чтобы яснее понять связь между отдельными элементами дисциплины. Вся эта обобщающая работа проходит в условиях напряжения воли и сознания, при значительном отвлечении от повседневной жизни, т. е. в условиях, благоприятствующих пониманию и запоминанию.

Подготовка к экзаменам состоит в приведении в порядок своих знаний. Даже самые способные студенты не в состоянии в короткий период зачетно-экзаменационной сессии усвоить материал целого семестра, если они над ним не работали в свое время. Для тех, кто мало занимался в семестре, экзамены принесут мало пользы: что быстро пройдено, то быстро и забудется. И хотя в некоторых случаях студент может «проскочить» через экзаменационный барьер, в его подготовке останется серьезный пробел, трудно восполняемый впоследствии.

Определив назначение и роль экзаменов в процессе обучения, попытаемся на этой основе пояснить, как лучше готовиться к ним.

Экзаменам, как правило, предшествует защита курсовых работ (проектов) и сдача зачетов. К экзаменам допускаются только студенты, защитившие все курсовые работы проекты) и сдавшие все зачеты. В вузе сдача зачетов организована так, что при систематической работе в течение семестра, своевременной и успешной сдаче всех текущих работ, предусмотренных графиком учебного процесса, большая часть зачетов не вызывает повышенной трудности у студента. Студенты, работавшие в семестре по плану, подходят к экзаменационной сессии без напряжения, без излишней затраты сил в последнюю, «зачетную» неделю.

Подготовку к экзамену следует начинать с первого дня изучения дисциплины. Как правило, на лекциях подчеркиваются наиболее важные и трудные вопросы или разделы дисциплины, требующие внимательного изучения и обдумывания. Нужно эти вопросы выделить и обязательно постараться разобраться в них, не дожидаясь экзамена, проработать их, готовясь к семинарам, практическим или лабораторным занятиям, попробовать самостоятельно решить несколько типовых задач. И если, несмотря на это, часть материала осталась неусвоенной, ни в коем случае нельзя успокаиваться, надеясь на то, что это не попадется на экзамене. Факты говорят об обратном; если те или другие вопросы учебной дисциплины не вошли в экзаменационный билет, преподаватель может их задать (и часто задает) в виде дополнительных вопросов.

Точно такое же отношение должно быть выработано к вопросам и задачам, перечисленным в программе учебной дисциплины, выдаваемой студентам в начале семестра. Обычно эти же вопросы и аналогичные задачи содержатся в экзаменационных билетах. Не следует оставлять без внимания ни одного раздела дисциплины: если не удалось в чем-то разобраться самому, нужно обратиться к товарищам; если и это не помогло выяснить какой-либо вопрос до конца, нужно обязательно задать этот вопрос преподавателю на предэкзаменационной консультации. Чрезвычайно важно приучить себя к умению самостоятельно мыслить, учиться думать, понимать суть дела. Очень полезно после проработки каждого раздела восстановить в памяти содержание изученного материала. кратко записав это на листе бумаги. создать карту памяти (умственную карту), изобразить необходимые схемы и чертежи (логико-графические схемы), например, отобразить последовательность вывода теоремы или формулы. Если этого не сделать, то большая часть материала останется не понятой, а лишь формально заученной, и при первом же вопросе экзаменатора студент убедится в том, насколько поверхностно он усвоил материал.

В период экзаменационной сессии происходит резкое изменение режима работы, отсутствует посещение занятий по расписанию. При всяком изменении режима работы очень важно скорее приспособиться к новым условиям. Поэтому нужно сразу выбрать такой режим работы, который сохранился бы в течение всей сессии, т. е. почти на месяц. Необходимо составить для себя новый распорядок дня, чередуя занятия с отдыхом. Для того чтобы сократить потерю времени на включение в работу, рабочие периоды целесообразно делать длительными, разделив день примерно на три части: с утра до обеда, с обеда до ужина и от ужина до сна.

Каждый рабочий период дня надо заканчивать отдыхом. Наилучший отдых в период экзаменационной сессии - прогулка, кратковременная пробежка или какой-либо неутомительный физический труд.

При подготовке к экзаменам основное направление дают программа учебной дисциплины и студенческий конспект, которые указывают, что наиболее важно знать и уметь делать. Основной материал должен прорабатываться по учебнику (если такой имеется) и учебным пособиям, так как конспекта далеко недостаточно для изучения дисциплины, Учебник должен быть изучен в течение семестра, а перед экзаменом сосредоточьте внимание на основных, наиболее сложных разделах. Подготовку по каждому разделу следует заканчивать восстановлением по памяти его краткого содержания в логической последовательности.

За один - два дня до экзамена назначается консультация. Если ее правильно использовать, она принесет большую пользу. Во время консультации студент имеет полную возможность получить ответ на нее ни ясные ему вопросы. А для этого он должен проработать до консультации все темы дисциплины. Кроме того, преподаватель будет отвечать на вопросы других студентов, что будет для вас повторением и закреплением знаний. И еще очень важное обстоятельство: преподаватель на консультации, как правило, обращает внимание на те вопросы, по которым на предыдущих экзаменах ответы были неудовлетворительными, а также фиксирует внимание на наиболее трудных темах дисциплины. Некоторые студенты не приходят на консультации либо потому, что считают, что у них нет вопросов к преподавателю, либо полагают, что у них и так мало времени и лучше самому прочитать материал в конспекте или и учебнике. Это глубокое заблуждение. Никакая другая работа не сможет принести столь значительного эффекта накануне экзамена, как консультация преподавателя.

Но консультация не может возместить отсутствия длительной работы в течение семестра и помочь за несколько часов освоить материал, требующийся к экзамену. На консультации студент получает ответы на трудные или оставшиеся неясными вопросы и, следовательно, дорабатывается материал. Консультации рекомендуется посещать,

подготовив к ним все вопросы, вызывающие сомнения. Если студент придет на консультацию, не проработав всего материала, польза от такой консультации будет невелика.

Очень важным условием для правильного режима работы в период экзаменационной сессии является нормальным сон. Подготовка к экзамену не должна идти в ущерб сну, иначе в день экзамена не будет чувства свежести и бодрости, необходимых для хороших ответов. Вечер накануне экзамена рекомендуем закончить небольшой прогулкой.

Итак, *основные советы* для подготовки к сдаче зачетов и экзаменов состоят в следующем:

- лучшая подготовка к зачетам и экзаменам равномерная работа в течение всего семестра;
- используйте программы учебных дисциплин это организует вашу подготовку к зачетам и экзаменам;
- учитывайте, что для полноценного изучения учебной дисциплины необходимо время;
- составляйте планы работы во времени;
- работайте равномерно и ритмично;
- курсовые работы (проекты) желательно защищать за одну две недели до начала зачетно-экзаменационной сессии;
- все зачеты необходимо сдавать до начала экзаменационной сессии;
- помните, что конспект не заменяет учебник и учебные пособия, а помогает выбрать из него основные вопросы и ответы;
- при подготовке наибольшее внимание и время уделяйте трудным и непонятным вопросам учебной дисциплины;
- грамотно используйте консультации;
- соблюдайте правильный режим труда и отдыха во время сессии, это сохранит работоспособность и даст хорошие результаты;
- учитесь владеть собой на зачете и экзамене;
- учитесь точно и кратко передавать свои мысли, поясняя их, если нужно, логико-графическими схемами.

### **ЗАКЛЮЧЕНИЕ**

Методические указания по выполнению самостоятельной работы обучающихся являются неотъемлемой частью процесса обучения в вузе. Правильнаяорганизация самостоятельной работы позволяет обучающимся развивать умения и навыки в усвоении и систематизации приобретаемых знаний, обеспечивает высокий уровень успеваемости в период обучения, способствует формированию навыков совершенствования профессионального мастерства. Также внеаудиторное время включает в себя подготовку к аудиторным занятиям и изучение отдельных тем, расширяющих и углубляющих представления обучающихся по разделам изучаемой дисциплины.

Таким образом, обучающийся используя методические указания может в достаточном объеме усвоить и успешно реализовать конкретные знания, умения, навыки и получить опыт при выполнении следующих условий:

1) систематическаясамостоятельная работа по закреплению полученных знаний и навыков;

2) добросовестноевыполнение заданий;

3) выяснениеи уточнение отдельных предпосылок, умозаключений и выводов, содержащихся в учебном курсе;

4) сопоставление точек зрения различных авторов по затрагиваемым в учебном курсе проблемам; выявление неточностей и некорректного изложения материала в периодической и специальной литературе;

5) периодическое ознакомление с последними теоретическими и практическими достижениями в области управления персоналом;

6) проведение собственных научных и практических исследований по одной или нескольким актуальным проблемам для *HR*;

7) подготовка научных статей для опубликования в периодической печати, выступление на научно-практических конференциях, участие в работе студенческих научных обществ, круглых столах и диспутах по проблемам управления персоналом.

### **СПИСОК ЛИТЕРАТУРЫ**

1. Брандес М. П. Немецкий язык. Переводческое реферирование: практикум. М.: КДУ, 2008. – 368с.

2. Долгоруков А. Метод case-study как современная технология профессионально<br>тированного собучения [Электронный ресурс]. Режим доступа: -ориентированного обучения [Электронный ресурс]. Режим доступа: /[/http://evolkov.net/case/case.study.html/](http://evolkov.net/case/case.study.html/)

3. Методические рекомендации по написанию реферата. [Электронный ресурс]. Режим доступа:<http://www.hse.spb.ru/edu/recommendations/method-referat-2005.phtml>

4. Фролова Н. А. Реферирование и аннотирование текстов по специальности: Учеб. пособие / ВолгГТУ, Волгоград, 2006. - С.5.

5. Методические рекомендации для студентов [Электронный ресурс]: Режим доступа:http://lesgaft.spb.ru/sites/default/files/u57/metod.rekomendacii\_dlya\_studentov\_2 1.pdf